## FLTK 1.4.0 Programming Manual

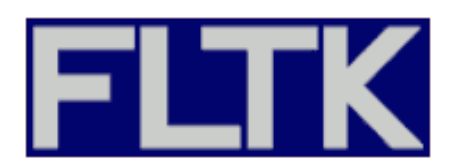

By F. Costantini, D. Gibson, M. Melcher, A. Schlosser, B. Spitzak, and M. Sweet.

Copyright © 1998 - 2024 by Bill Spitzak and others.

This software and manual are provided under the terms of the GNU Library General Public License. Permission is granted to reproduce this manual or any portion for any purpose, provided this copyright and permission notice are preserved.

Generated by Doxygen

February 7, 2024

Git revision fd5cd80935

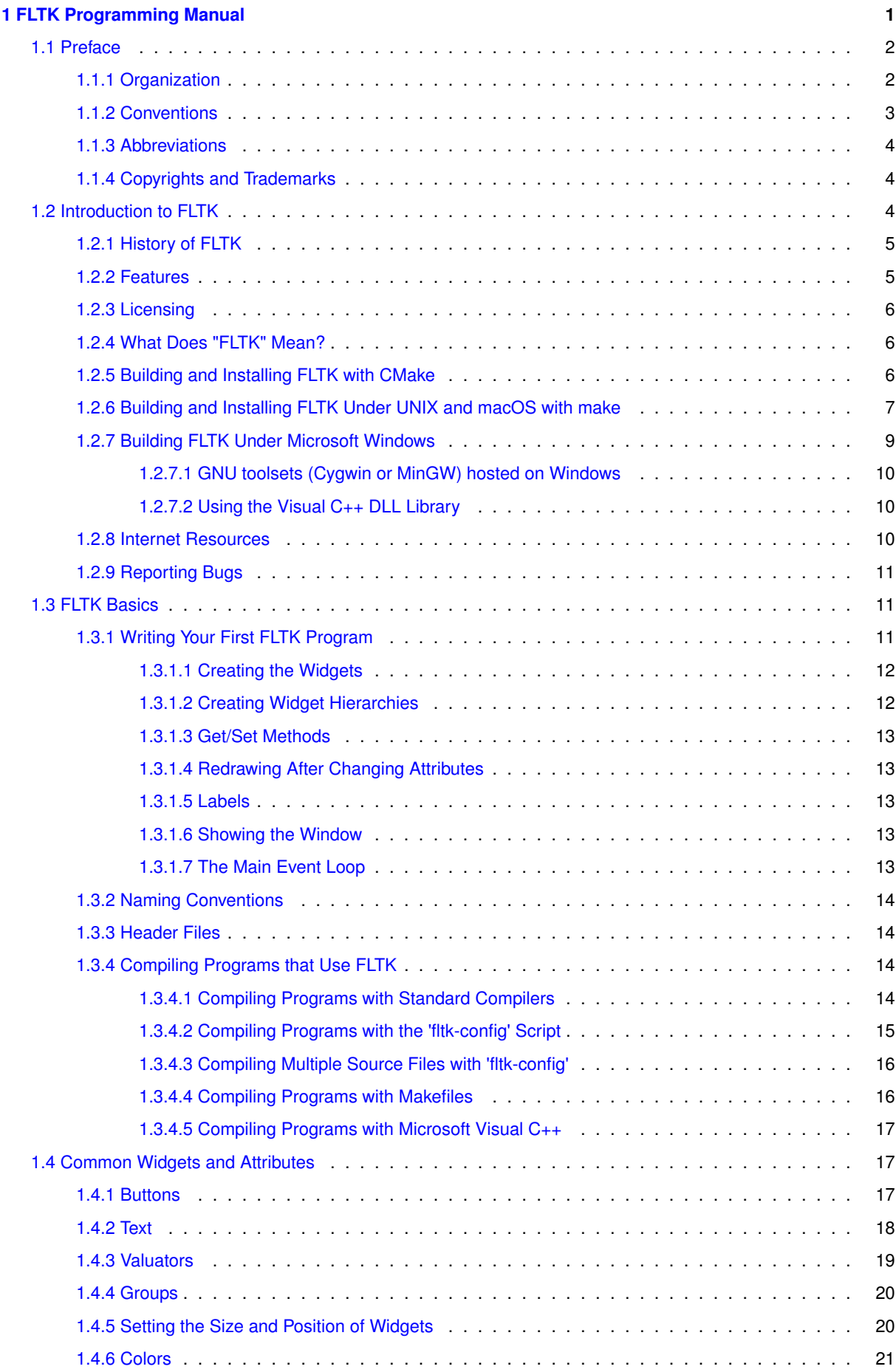

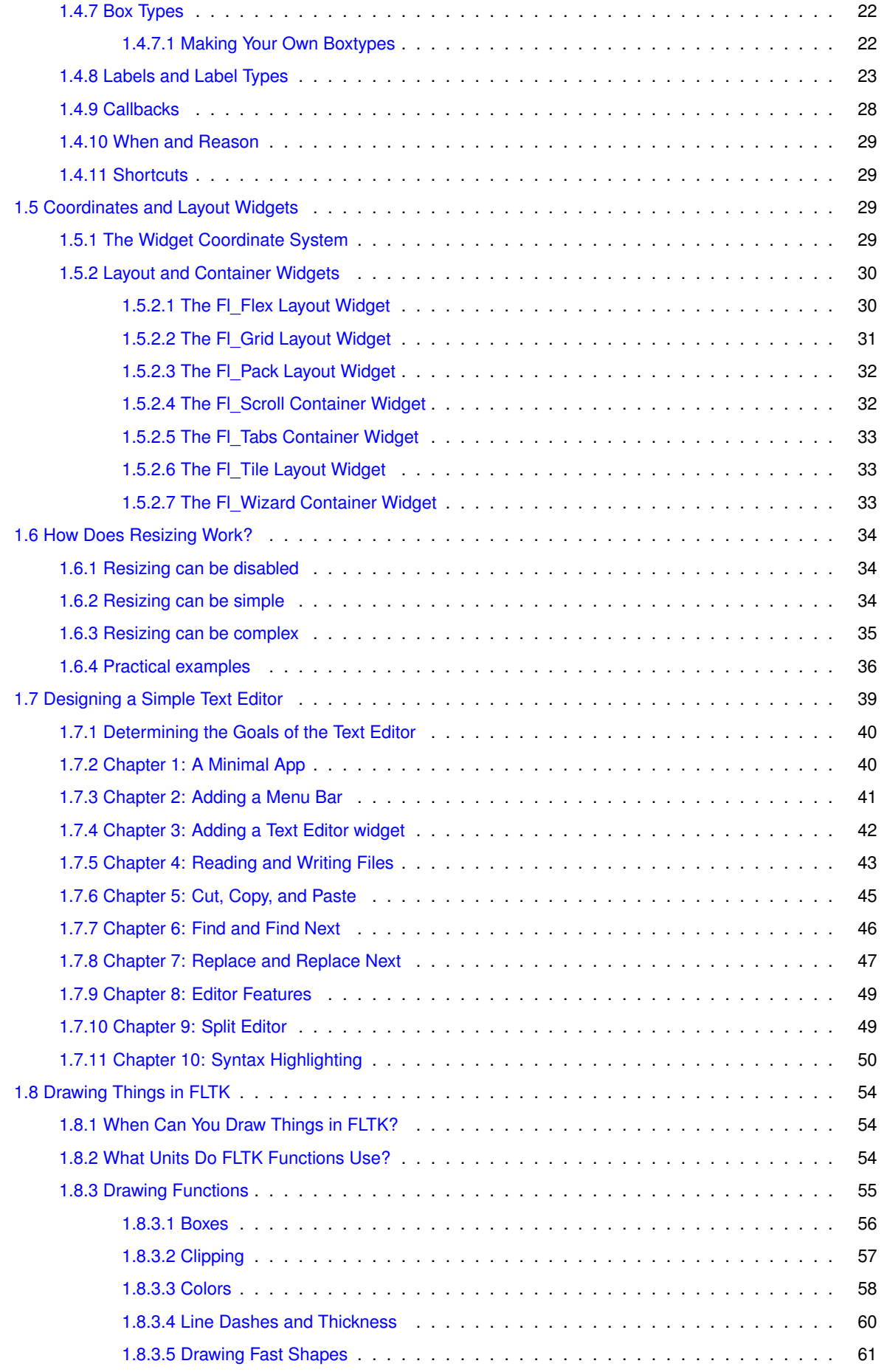

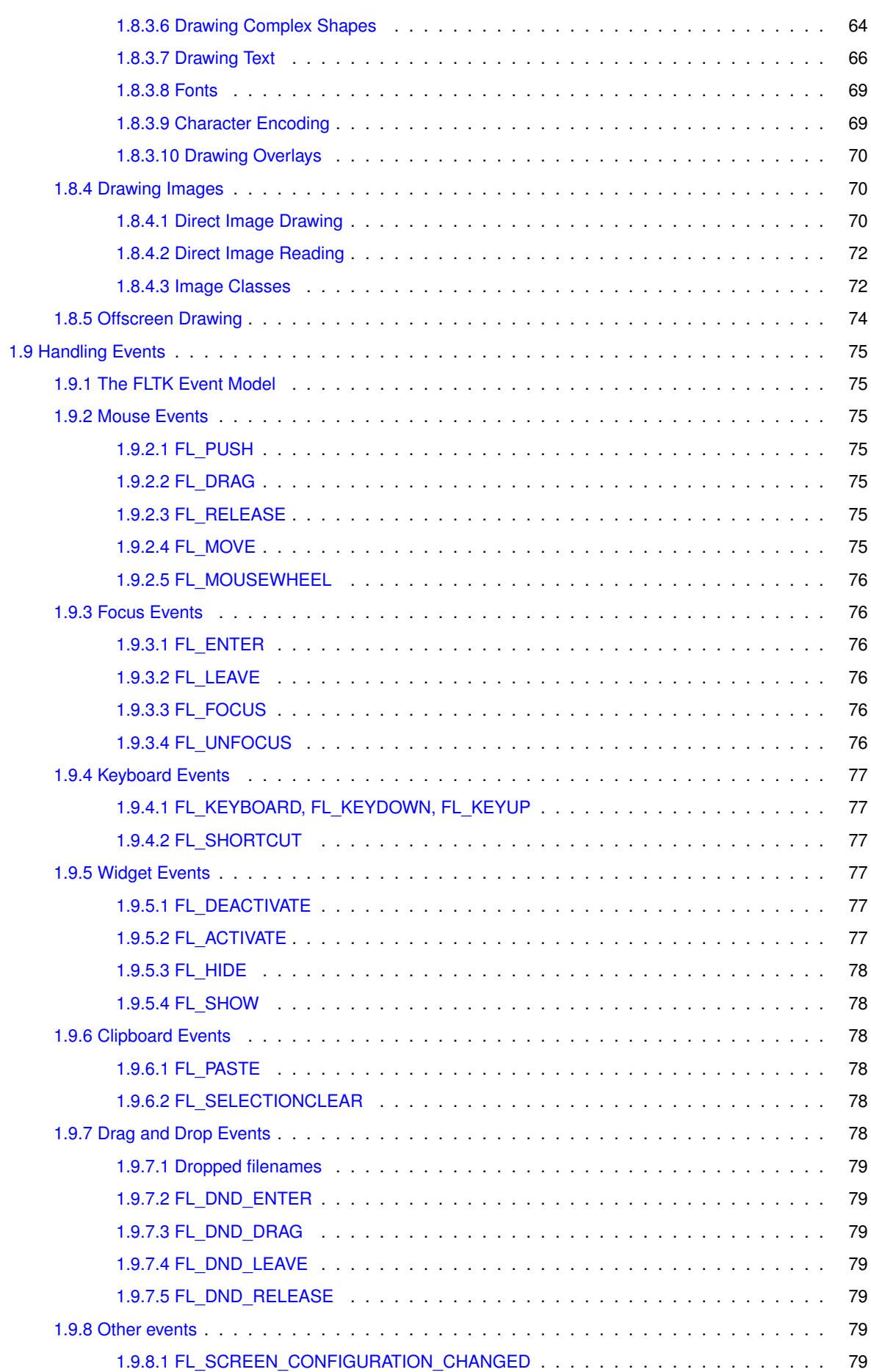

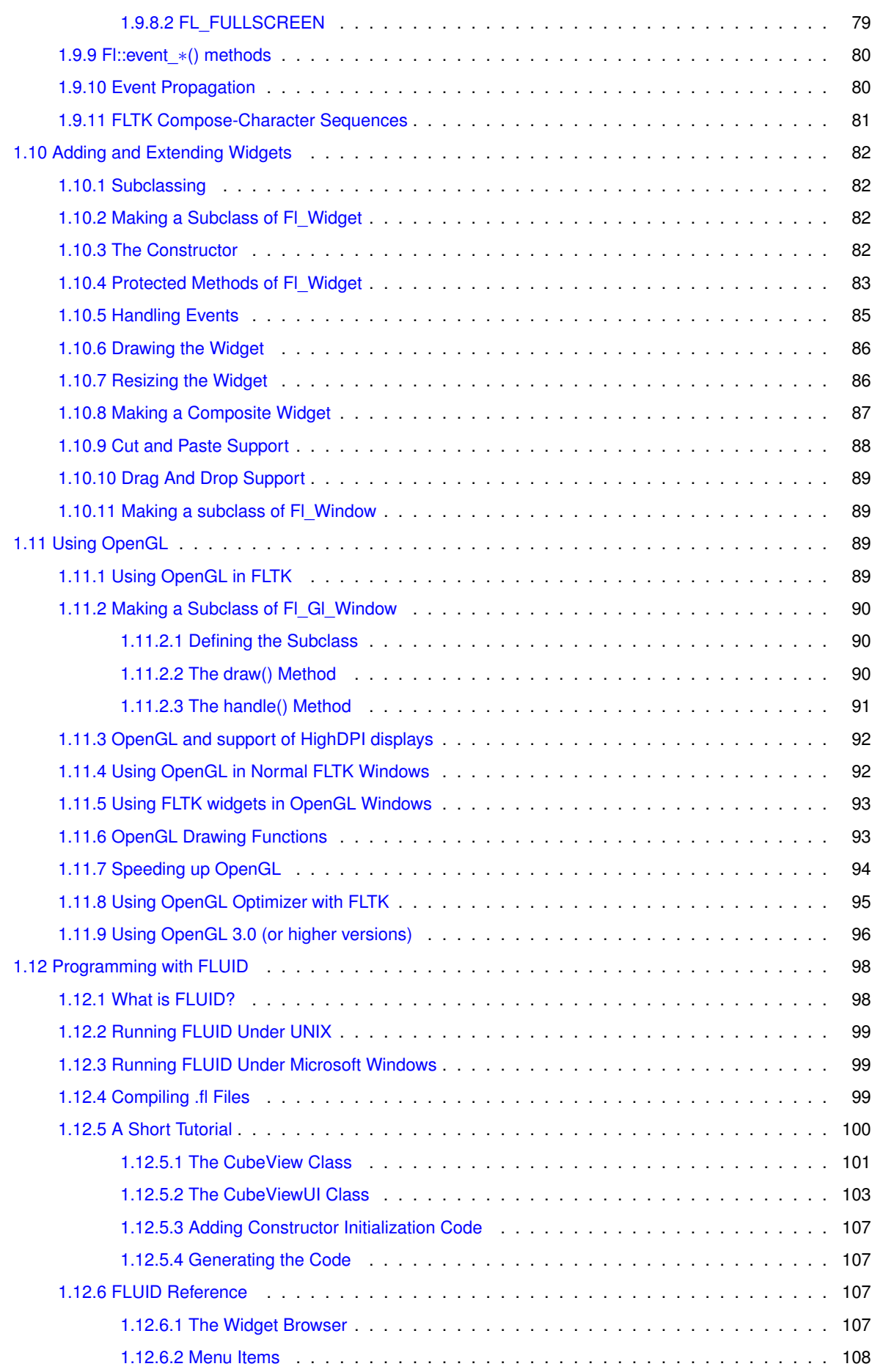

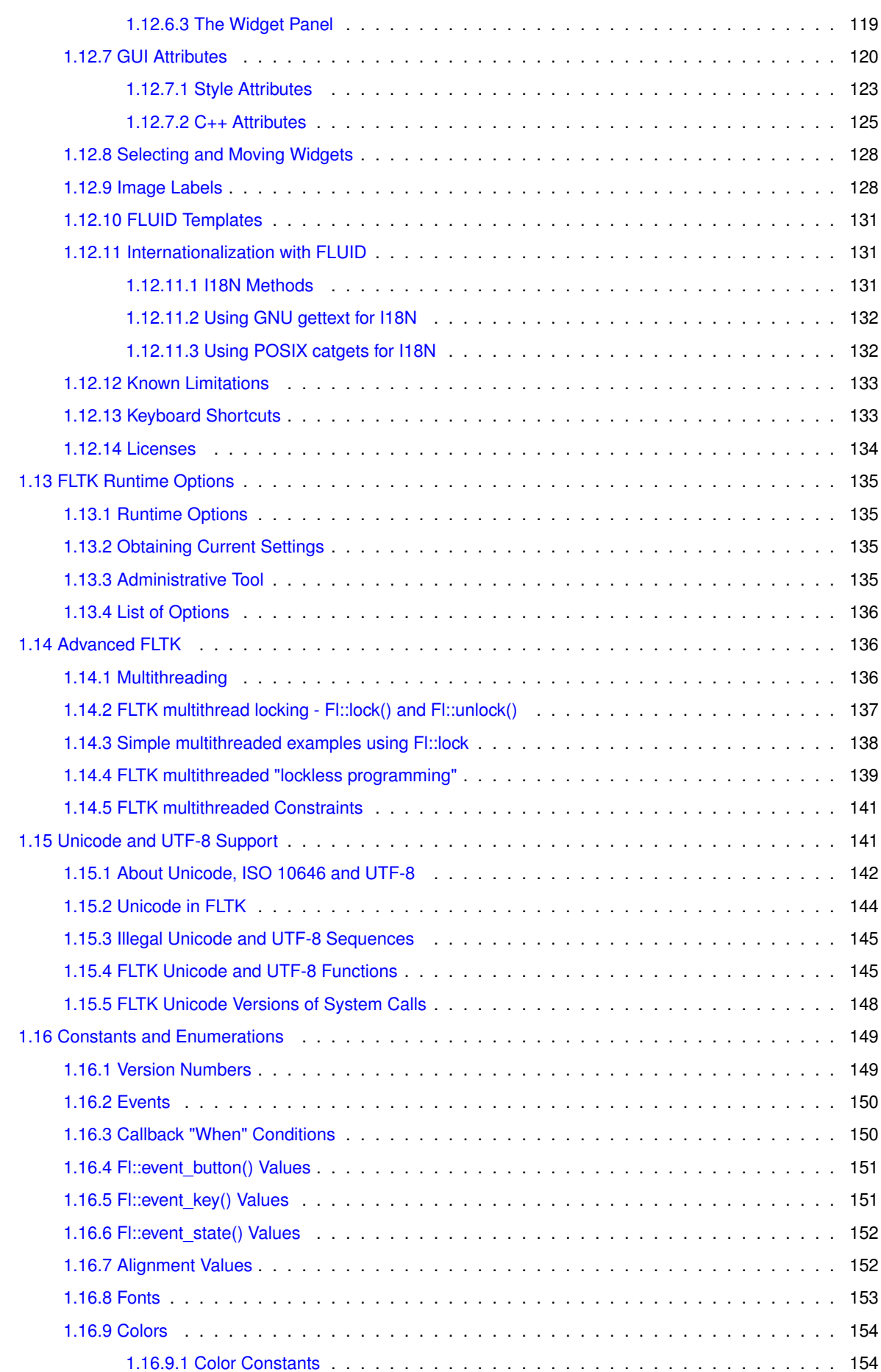

<u> 1980 - Johann Barn, mars ar breithinn ar chuid ann an t-Alban ann an t-Alban ann an t-Alban ann an t-Alban a</u>

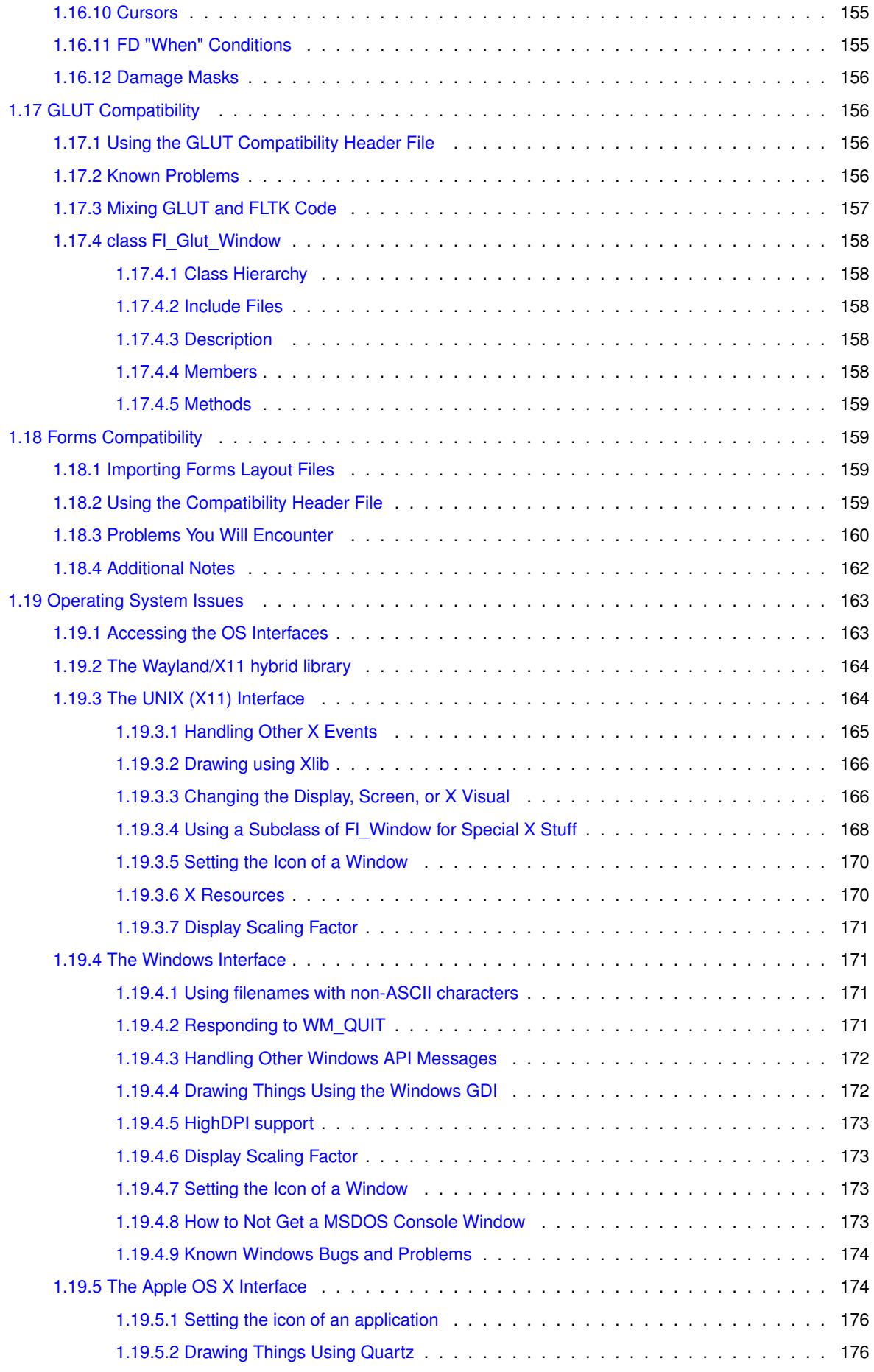

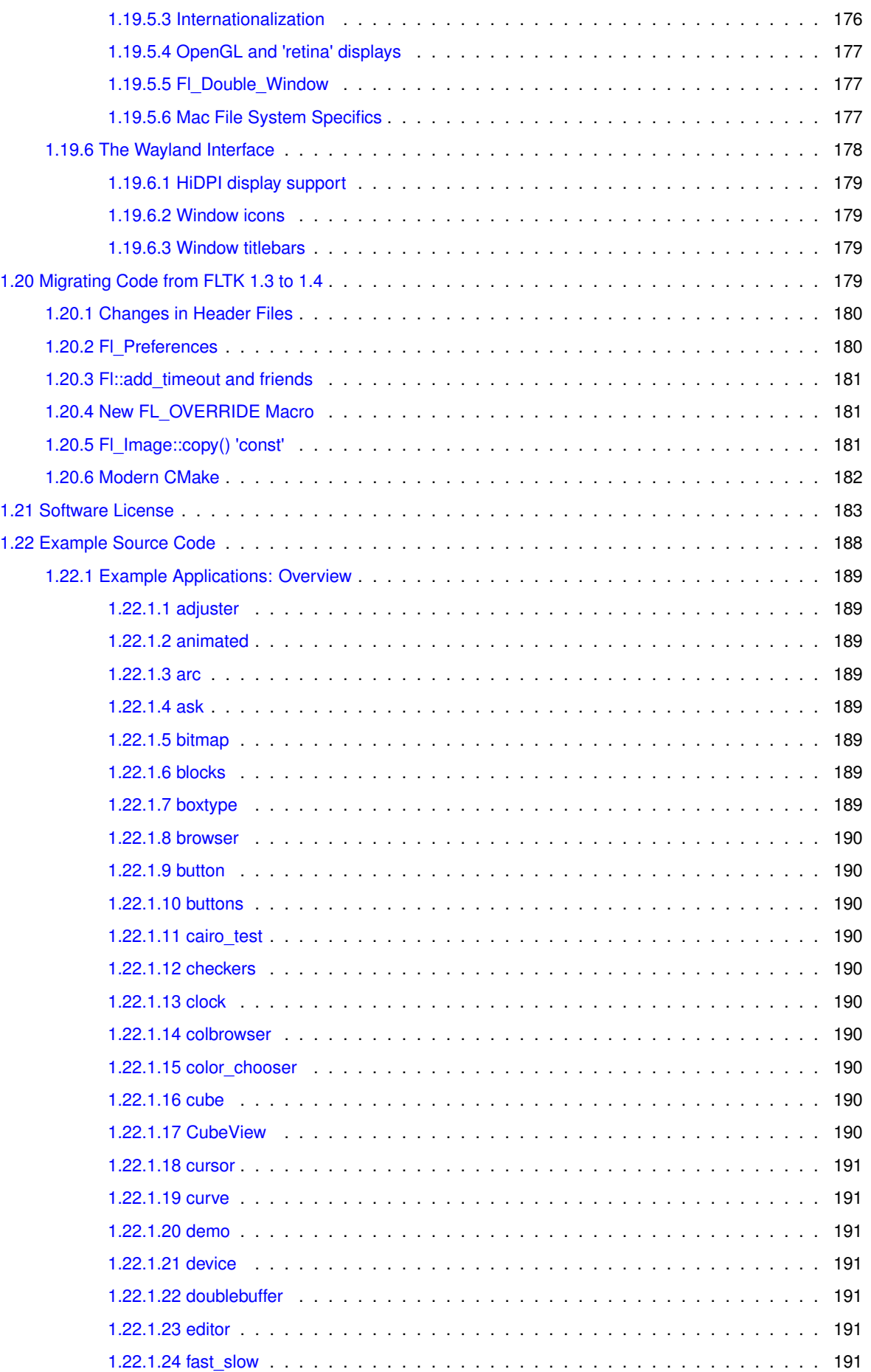

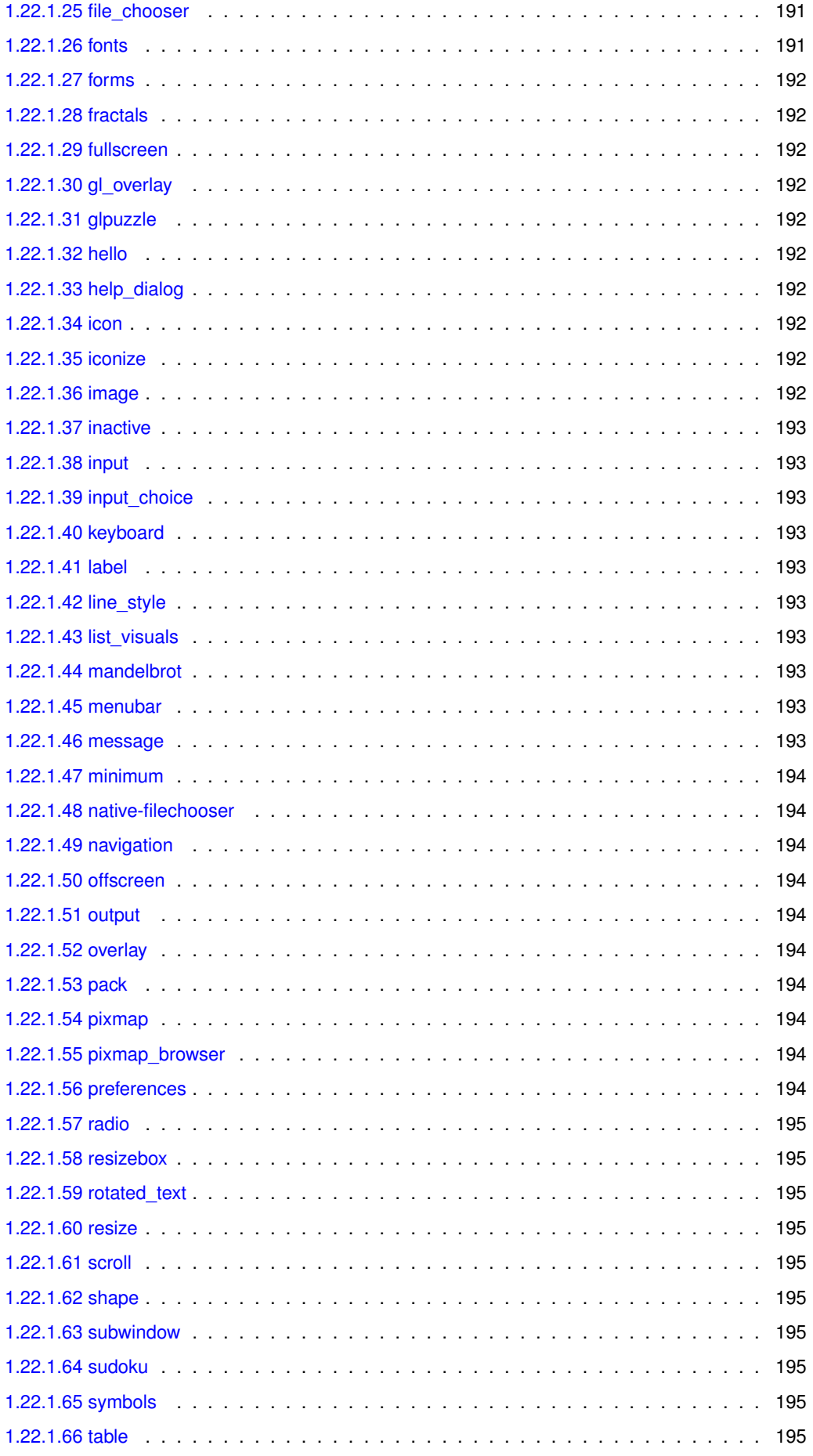

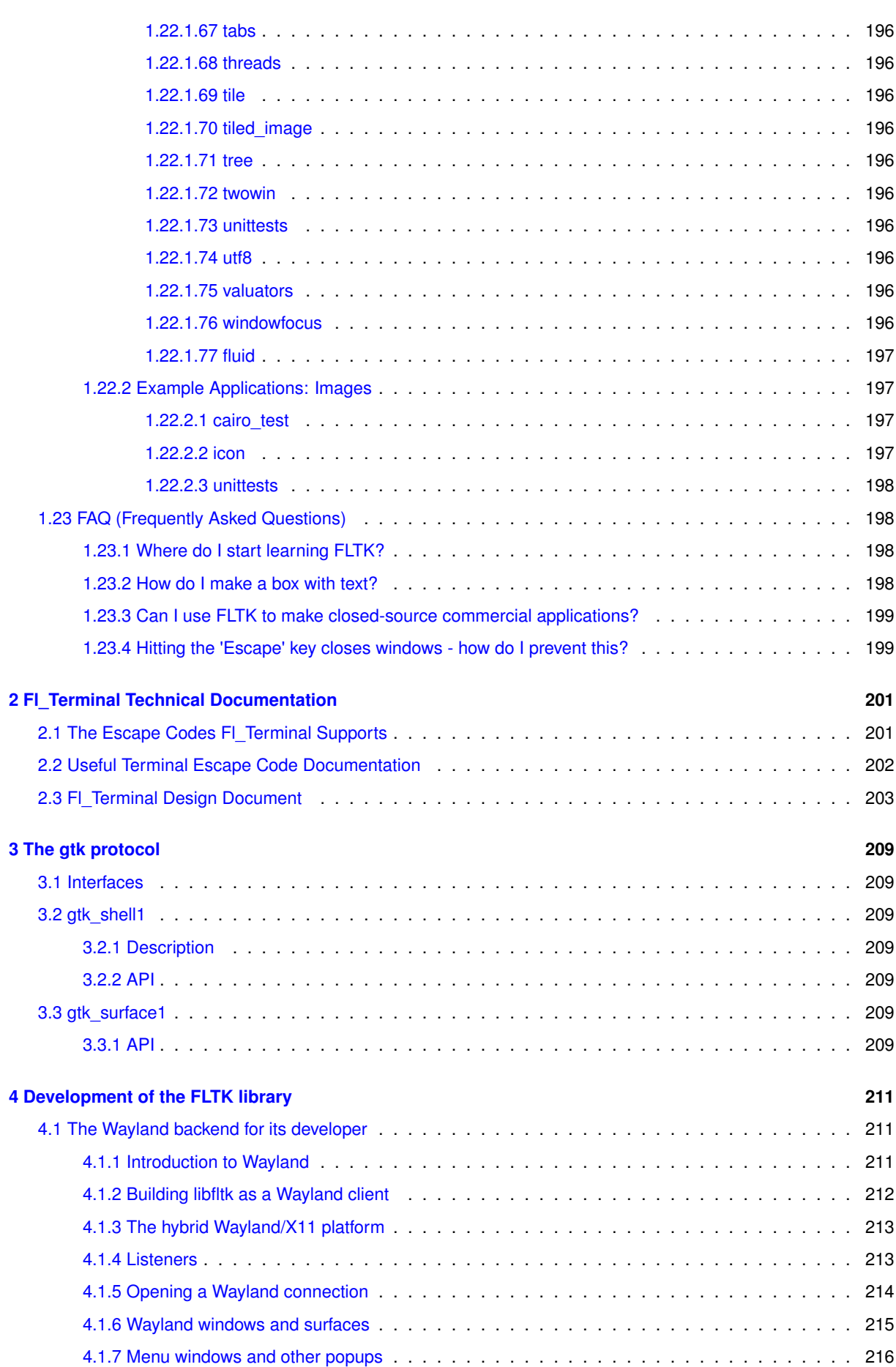

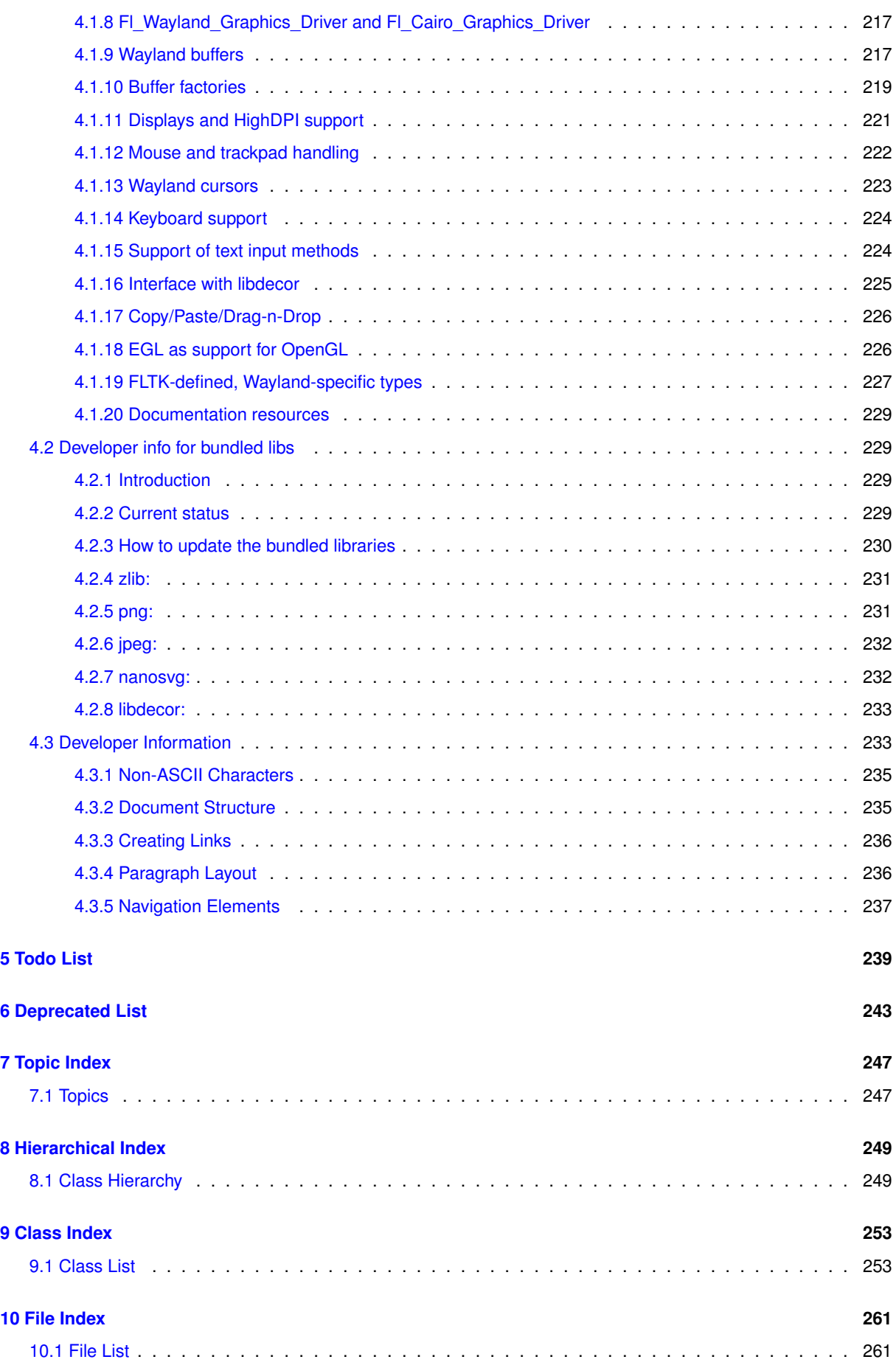

**xi**

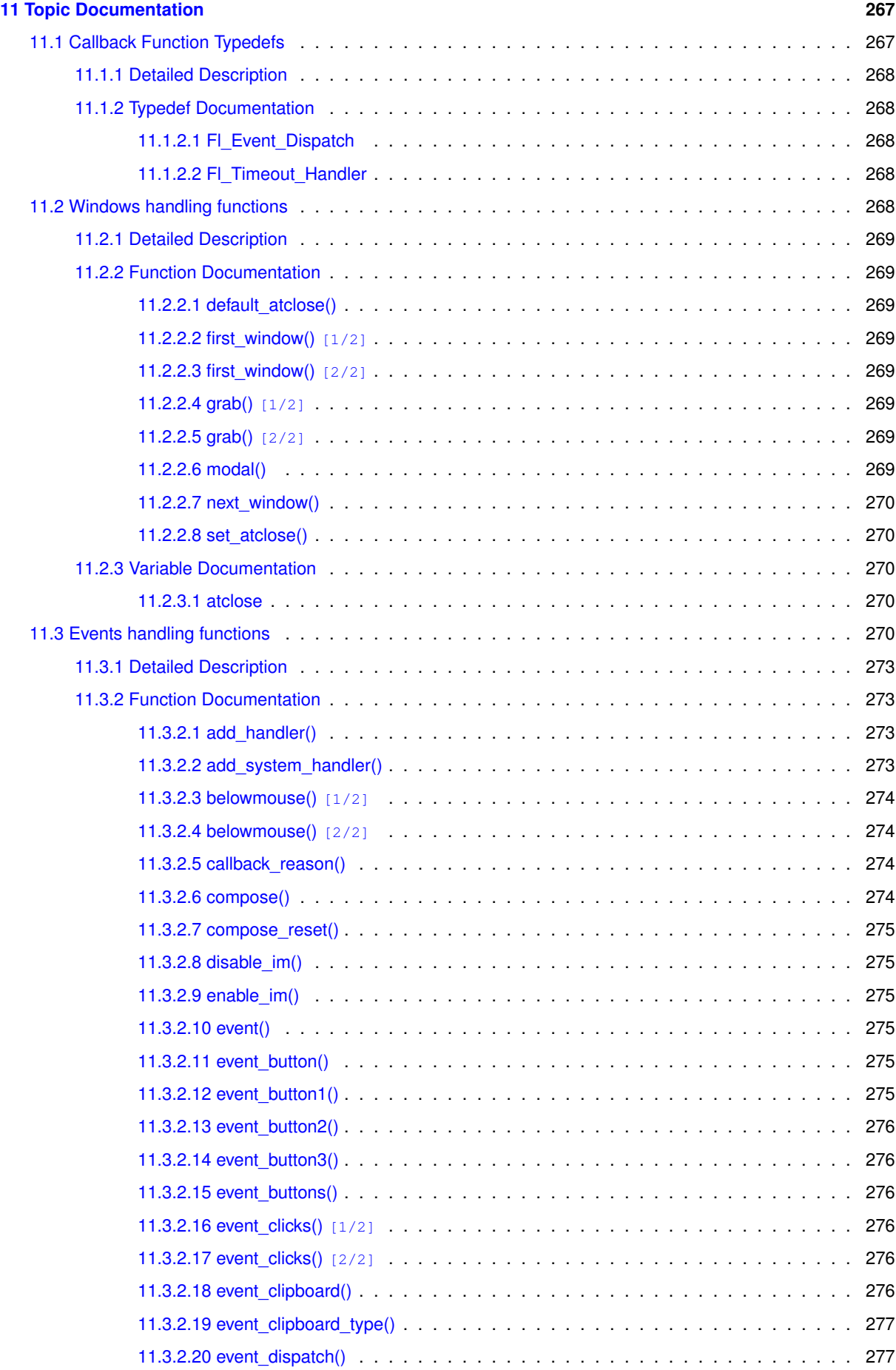

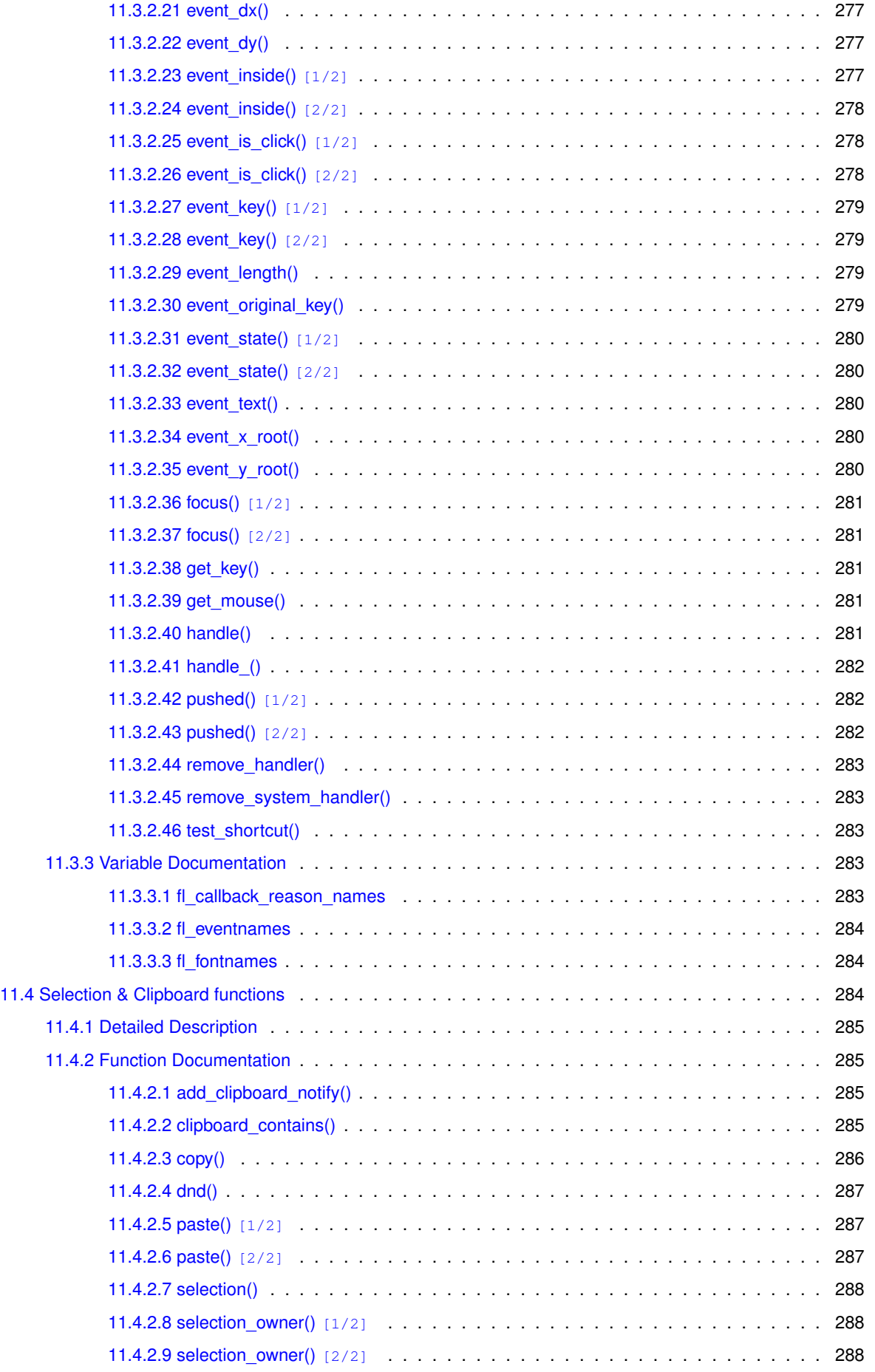

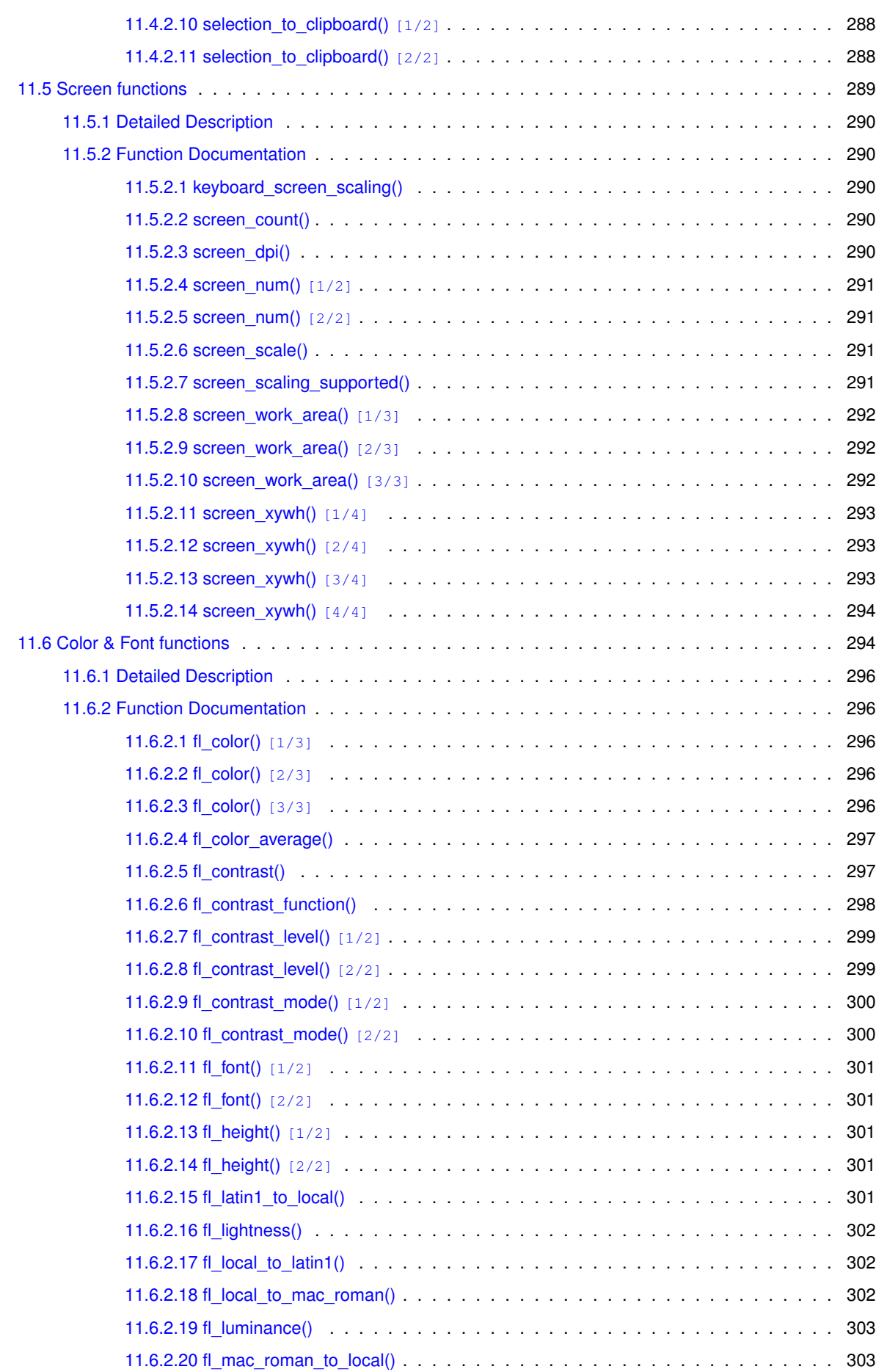

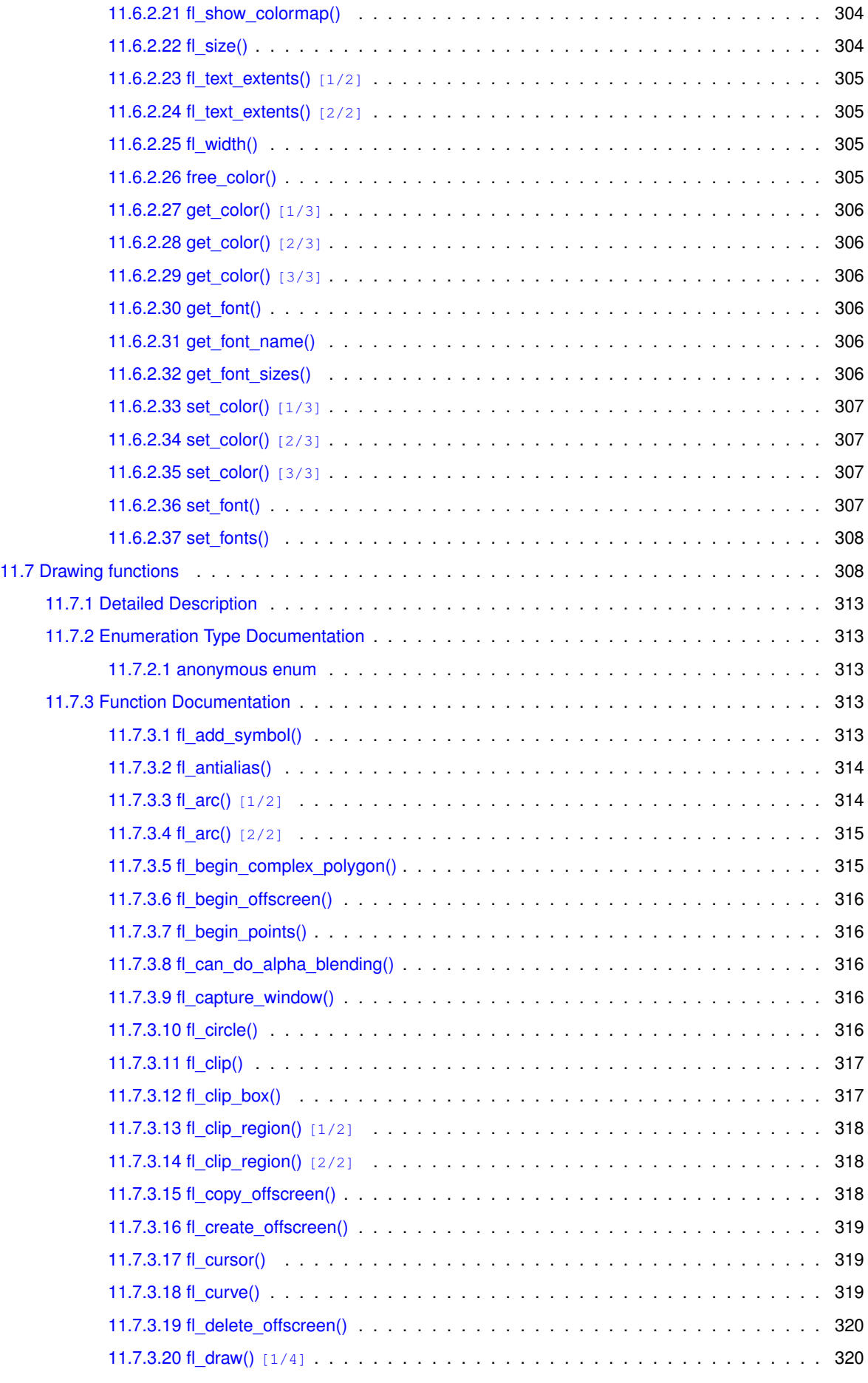

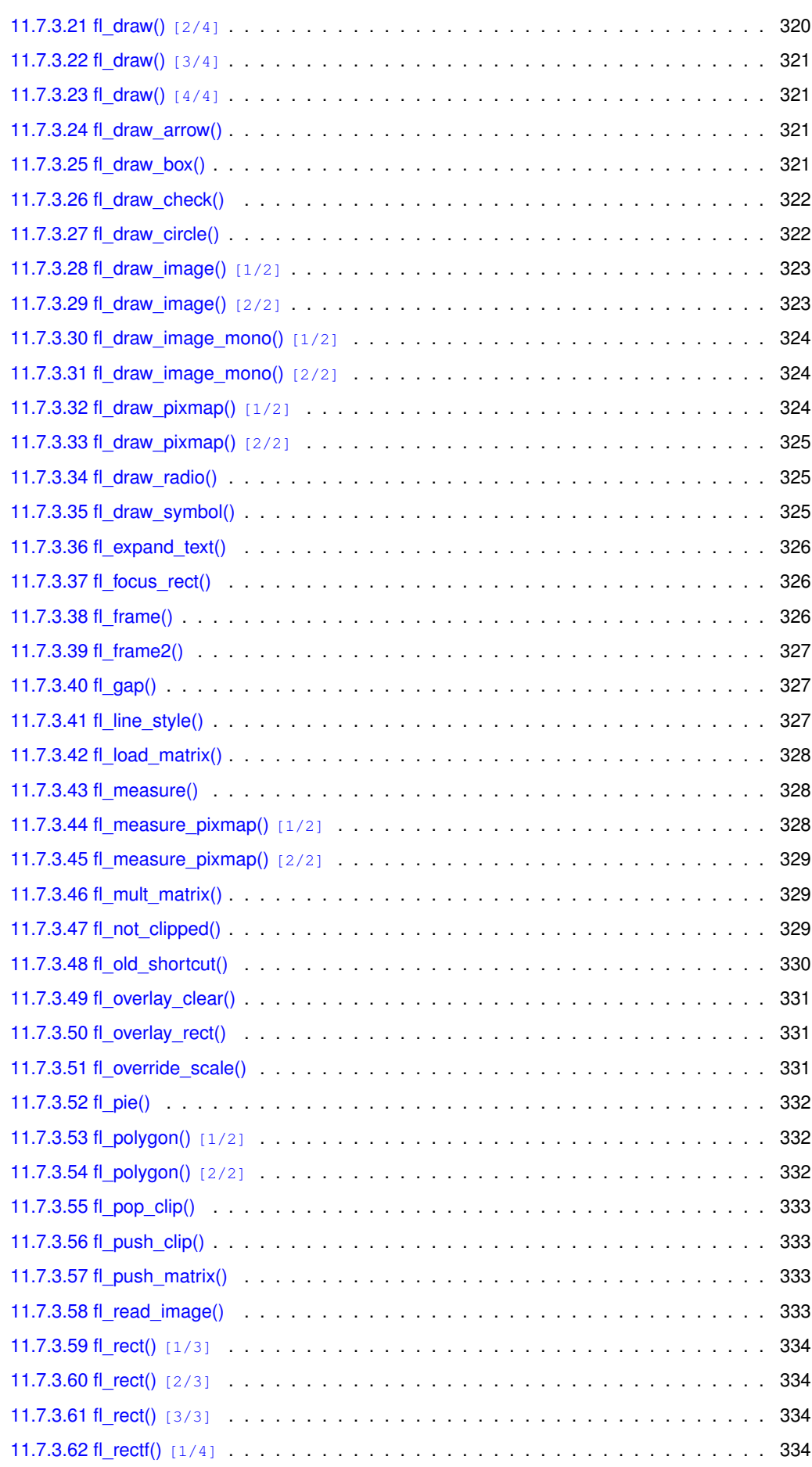

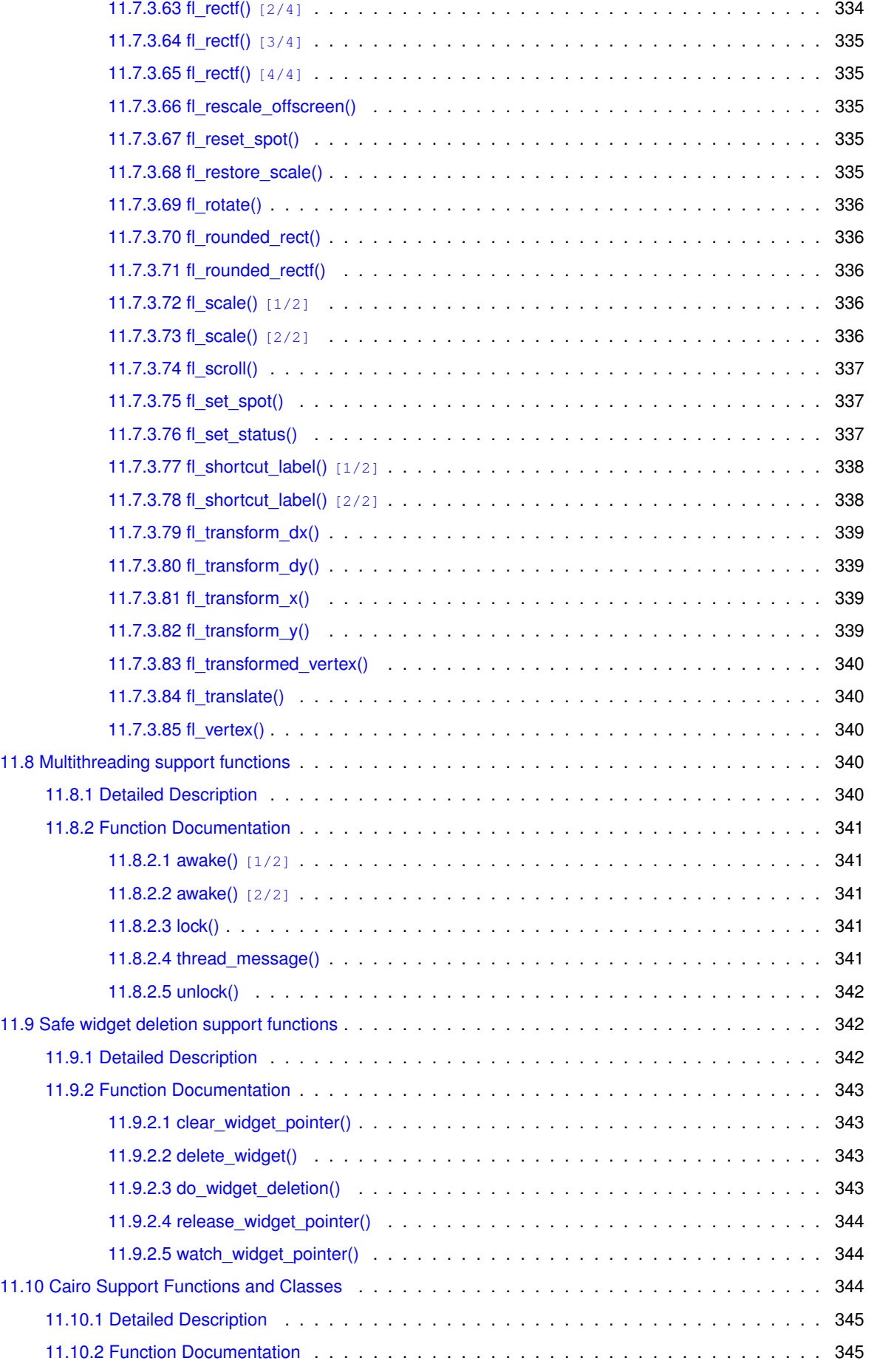

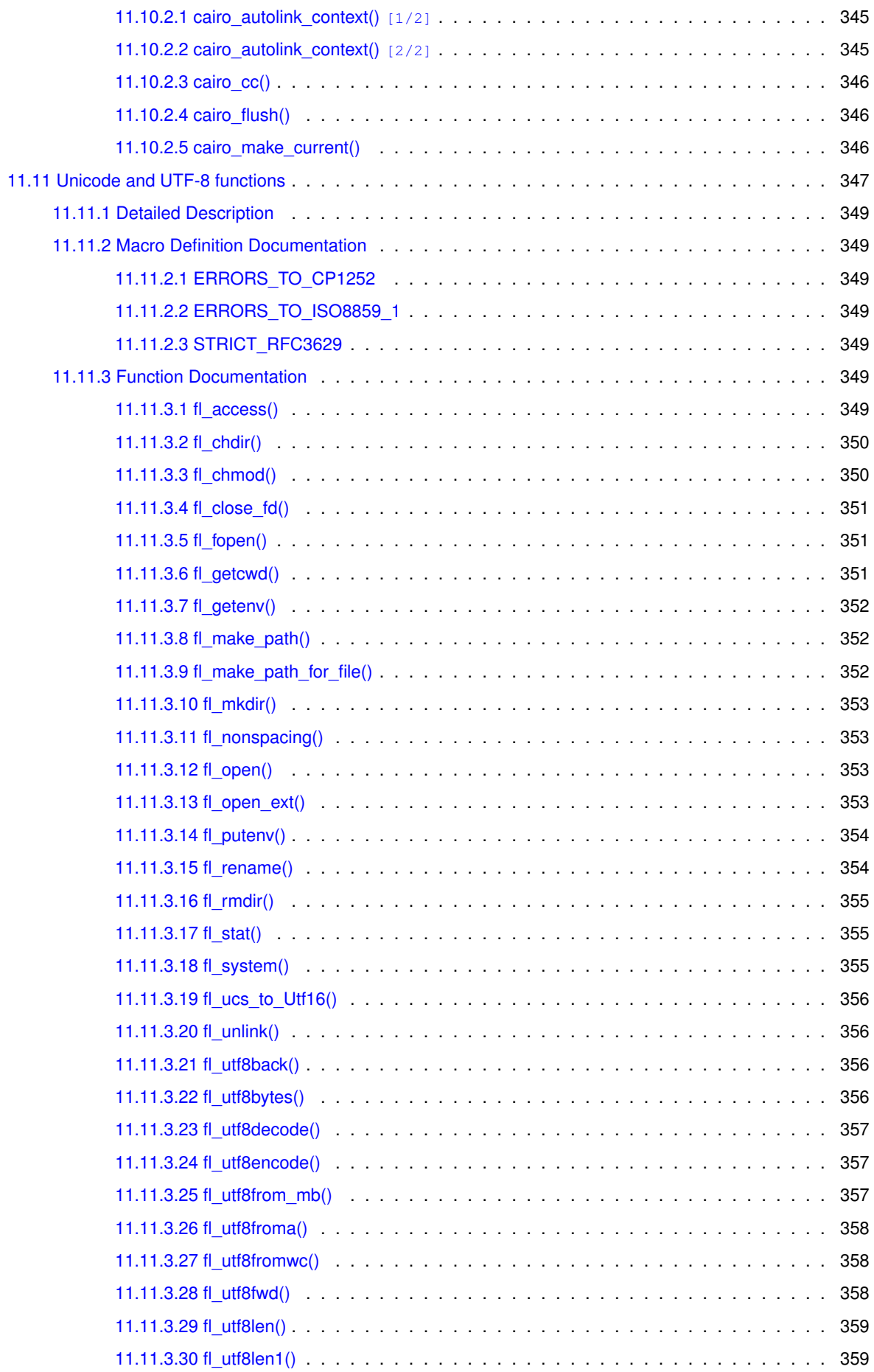

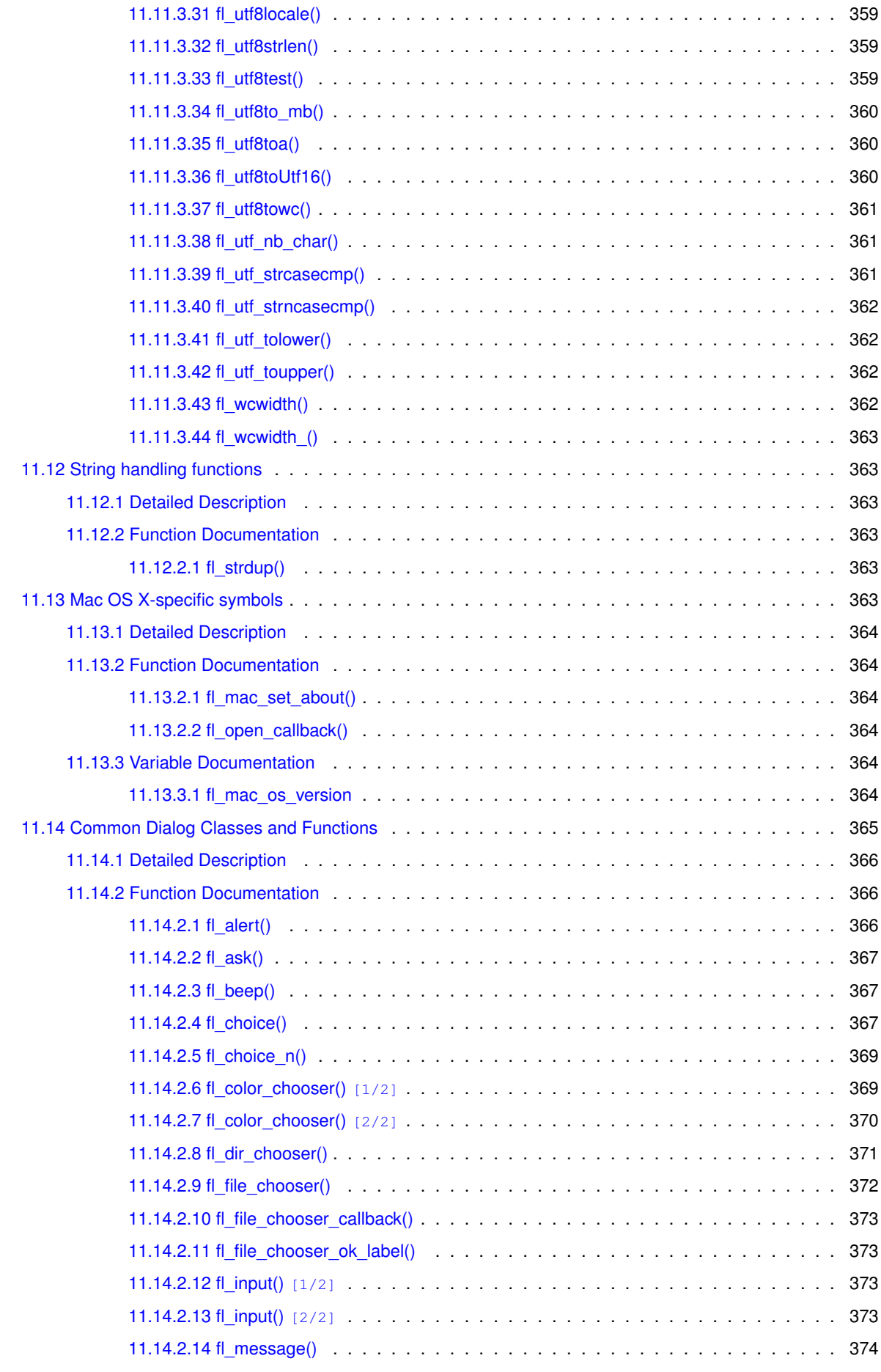

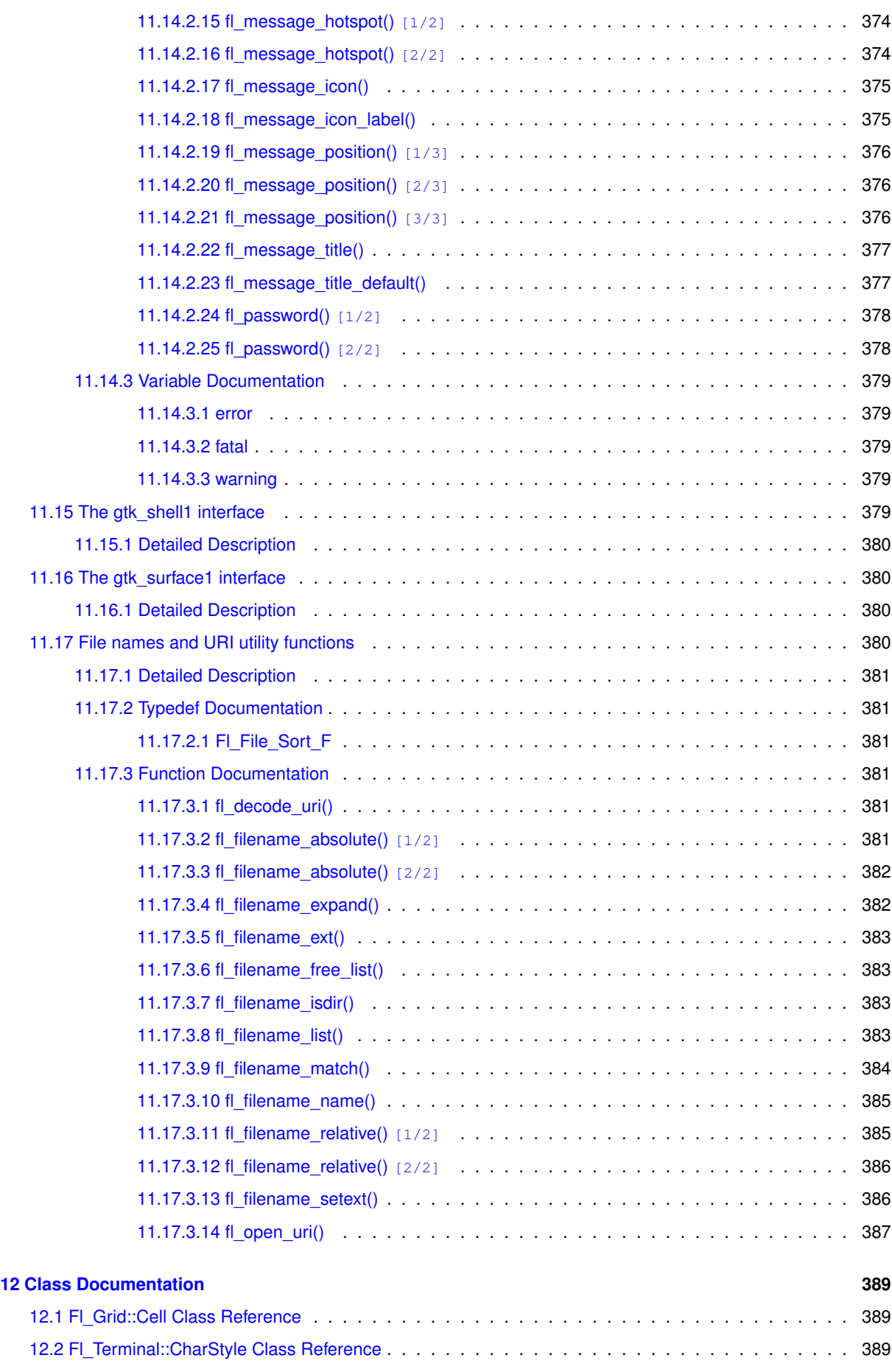

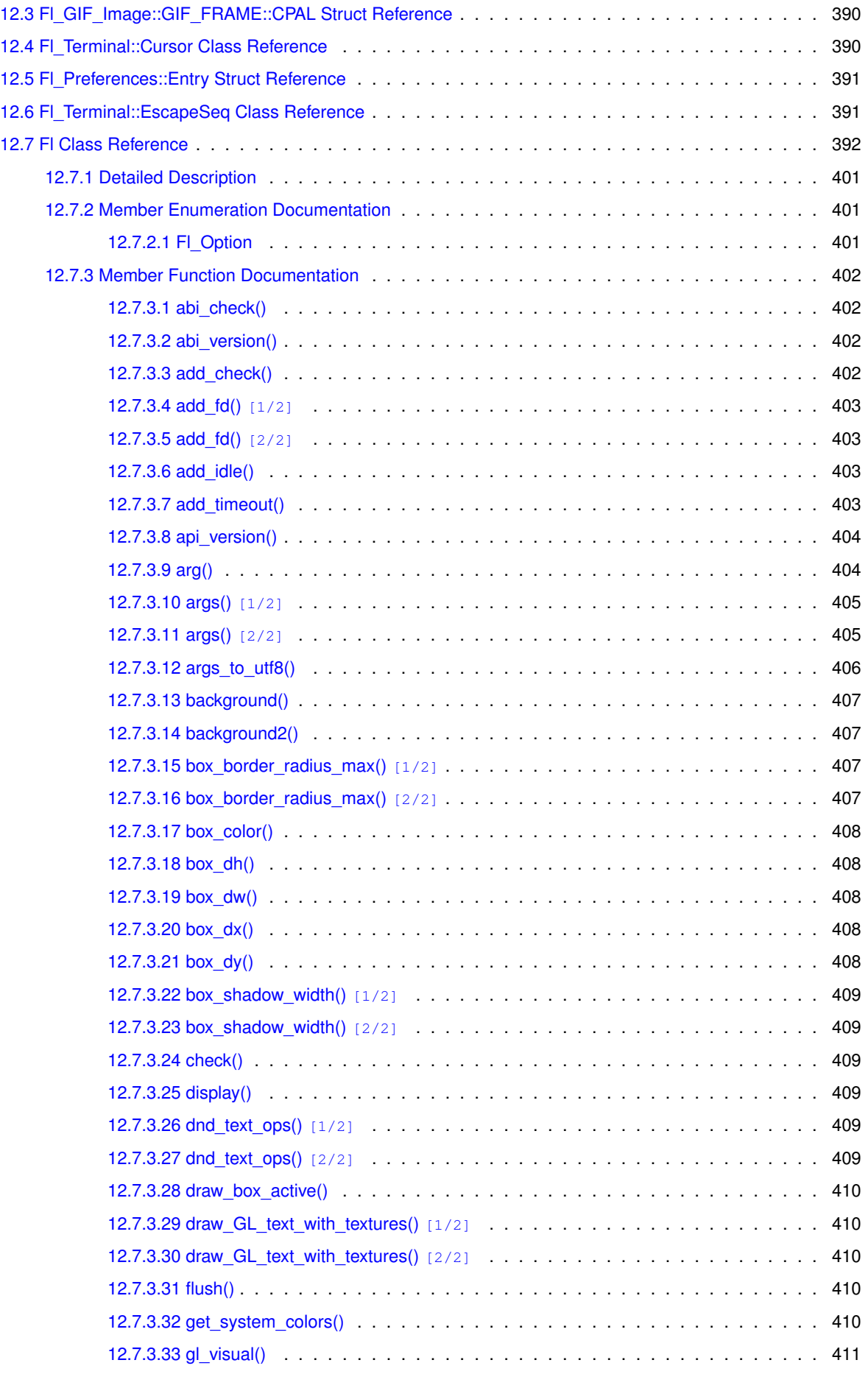

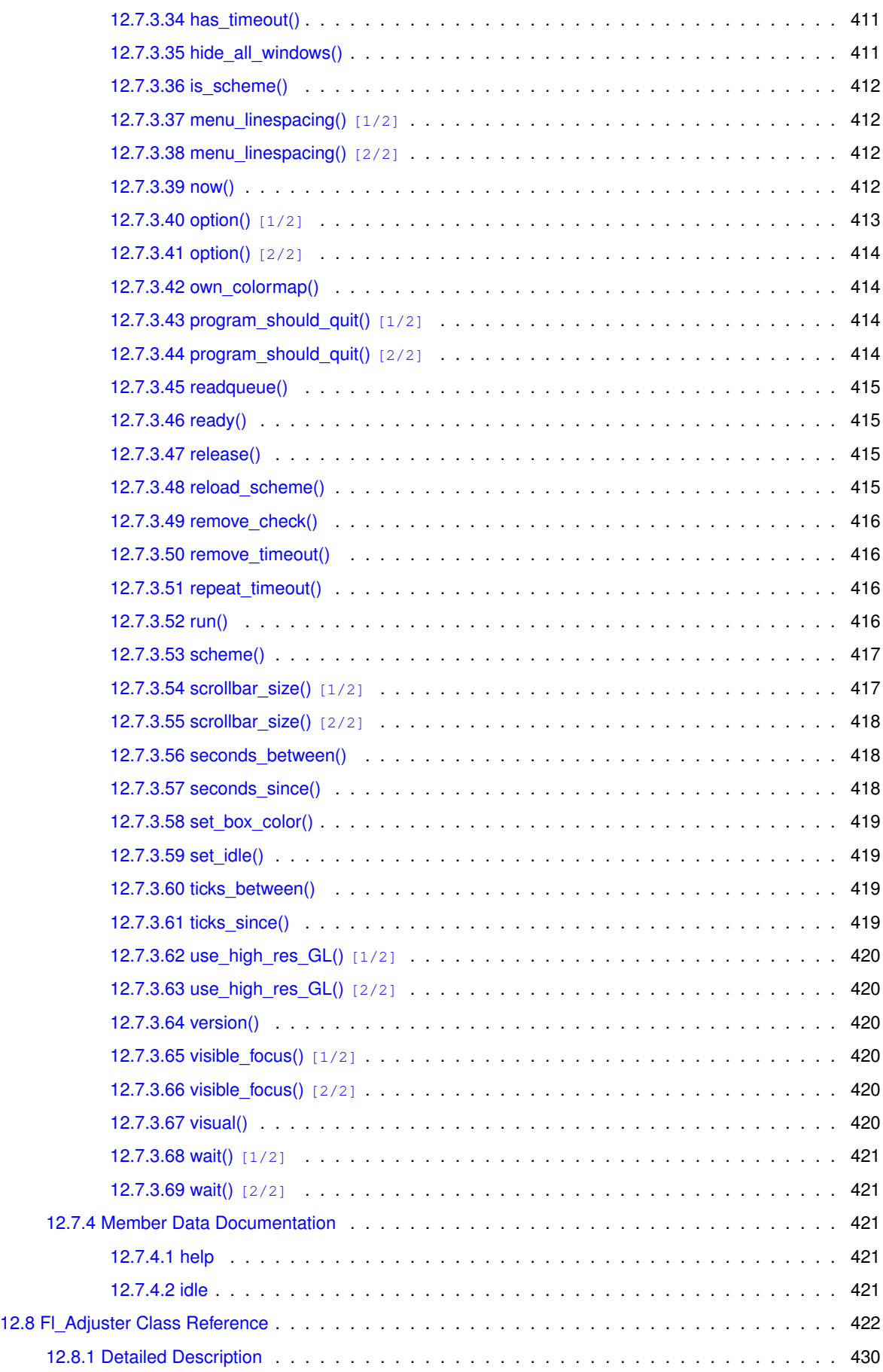

[12.8.2 Constructor & Destructor Documentation](#page-525-1) . . . . . . . . . . . . . . . . . . . . . . . . . . . 430

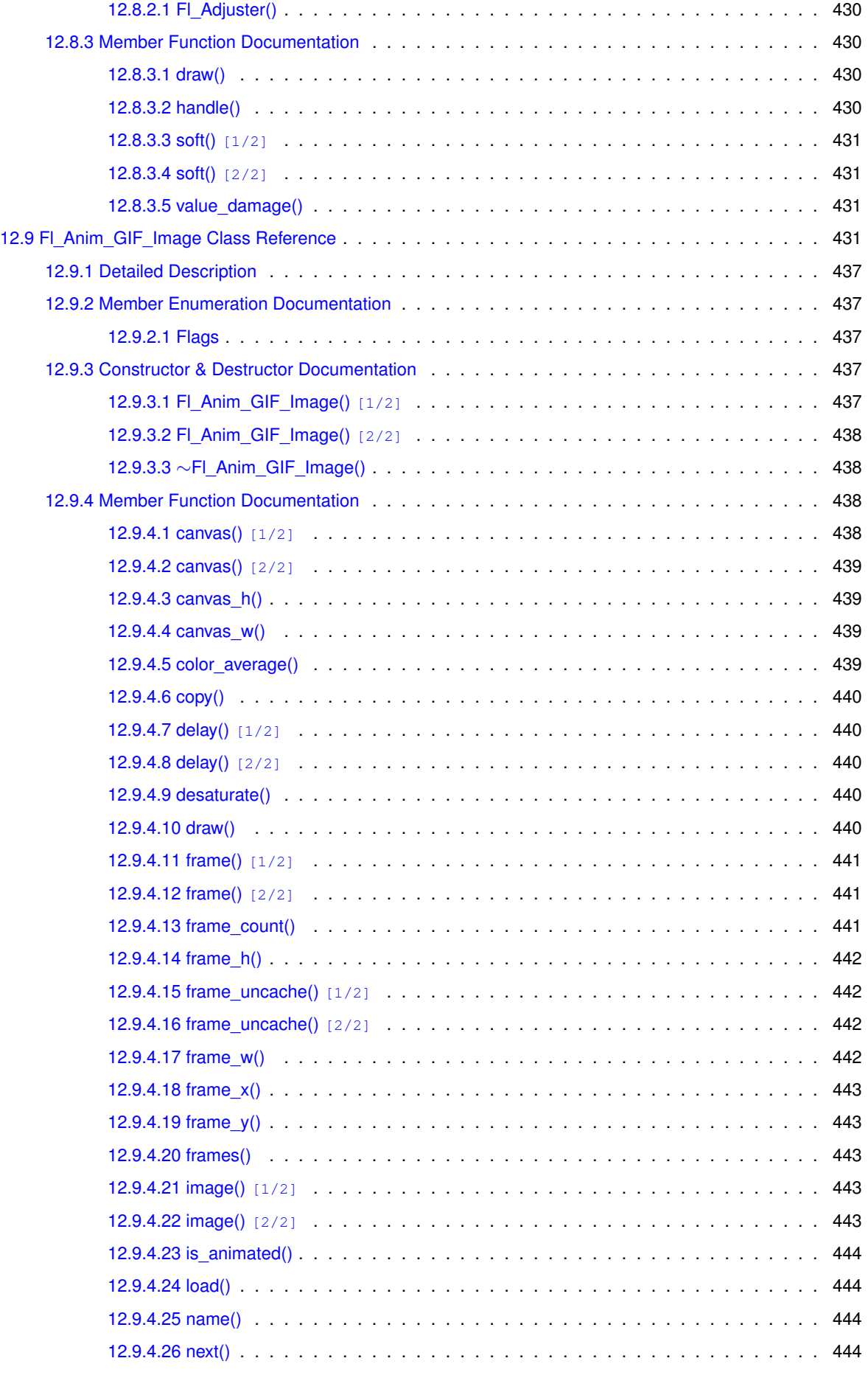

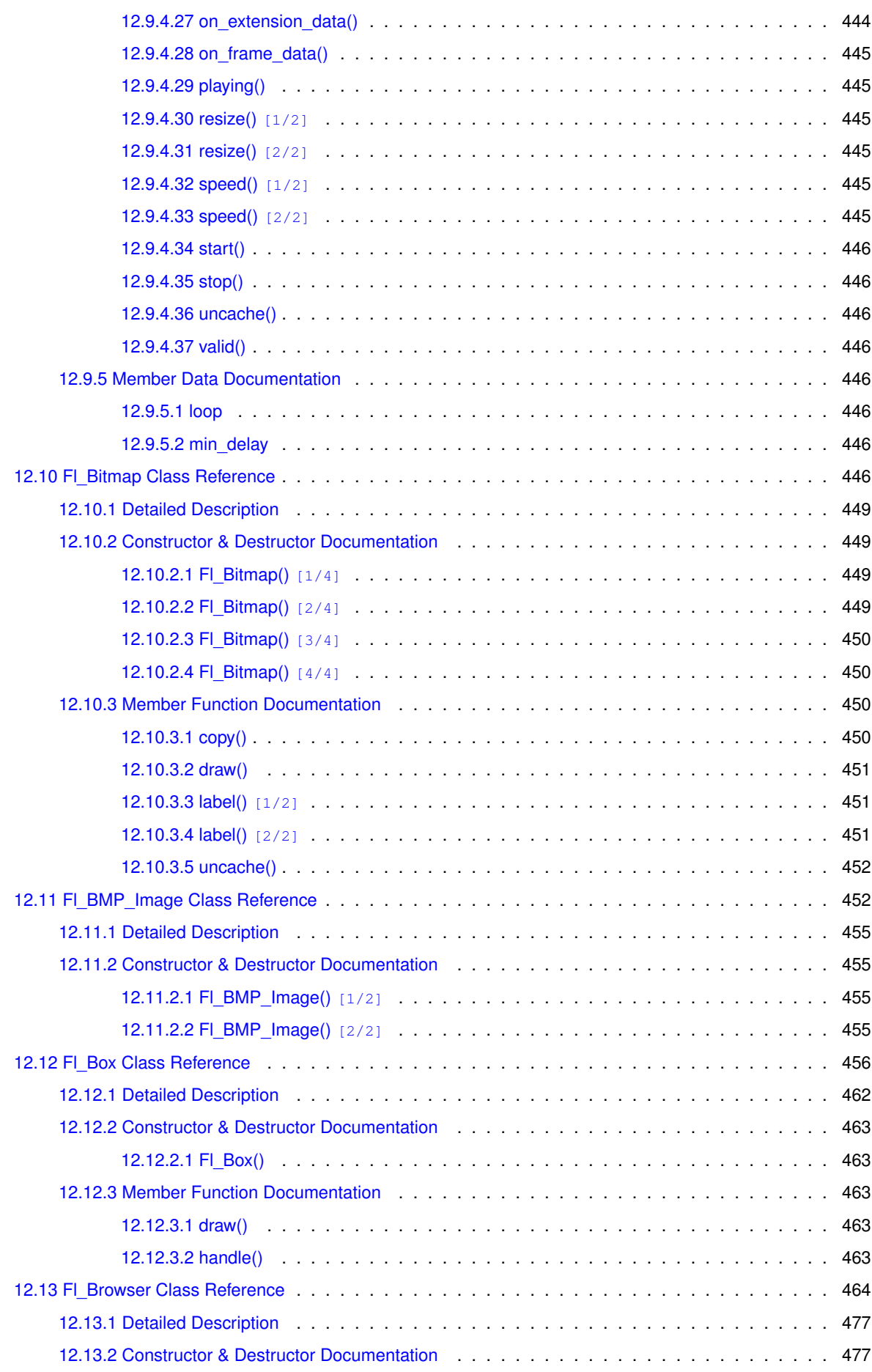

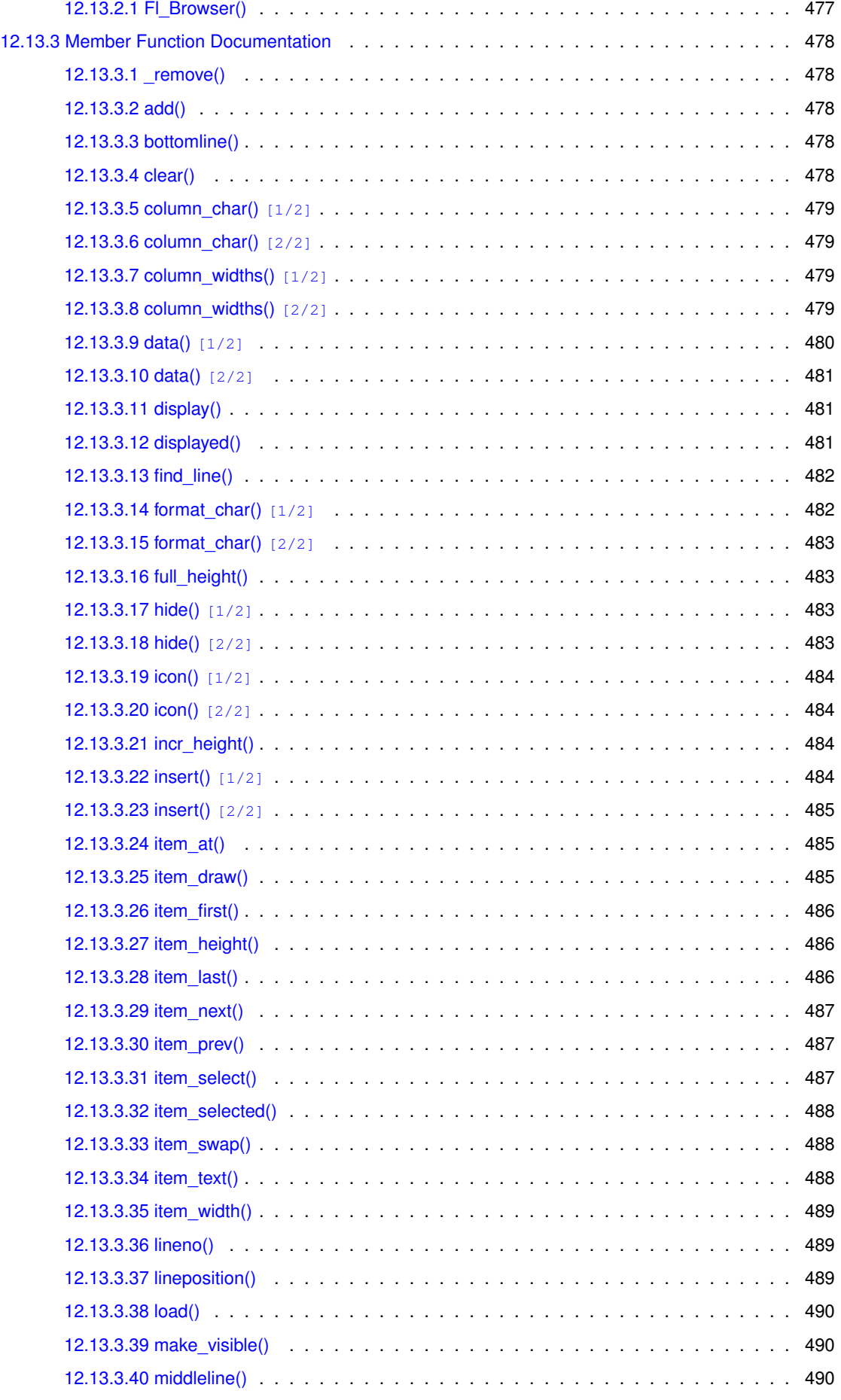

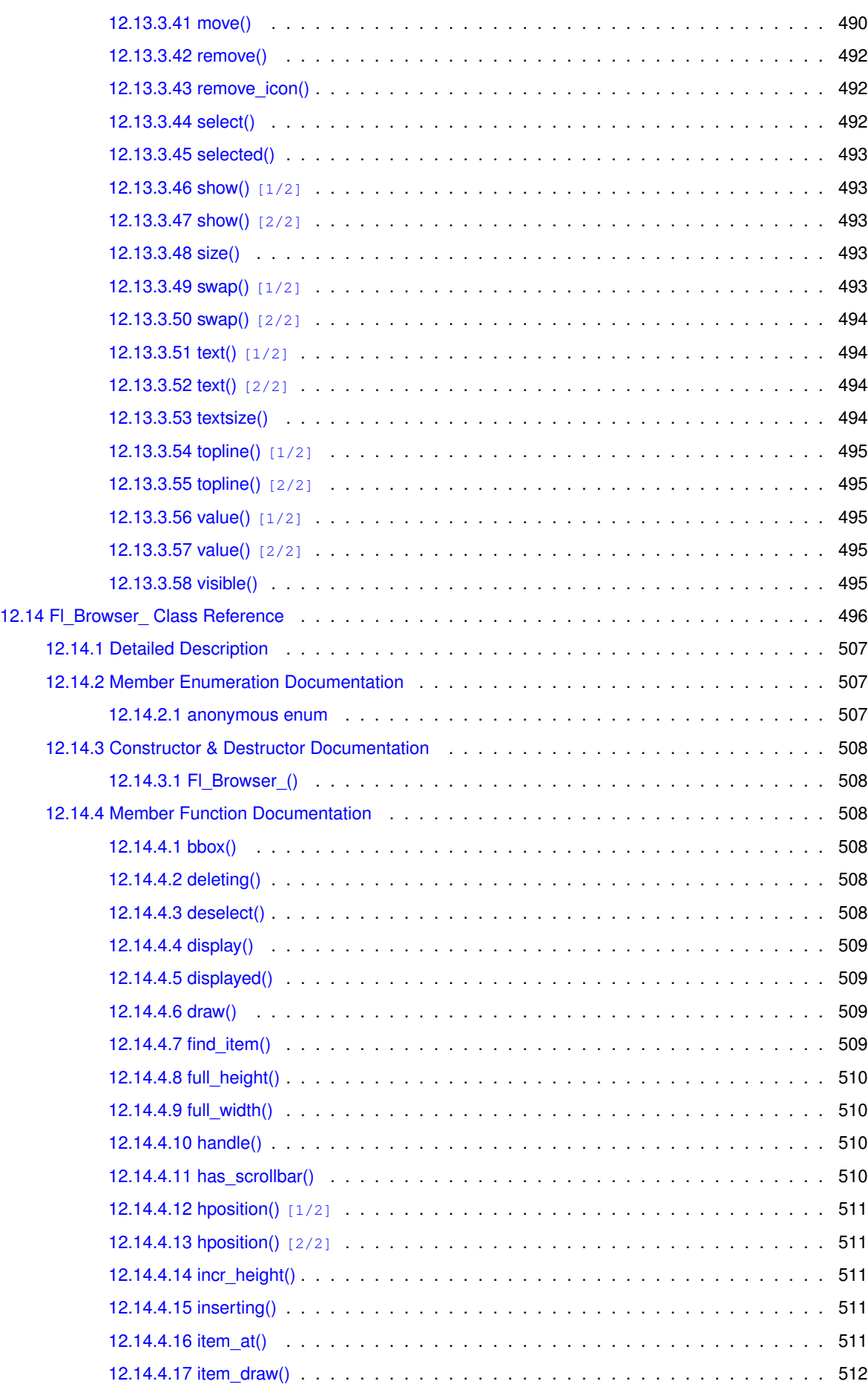

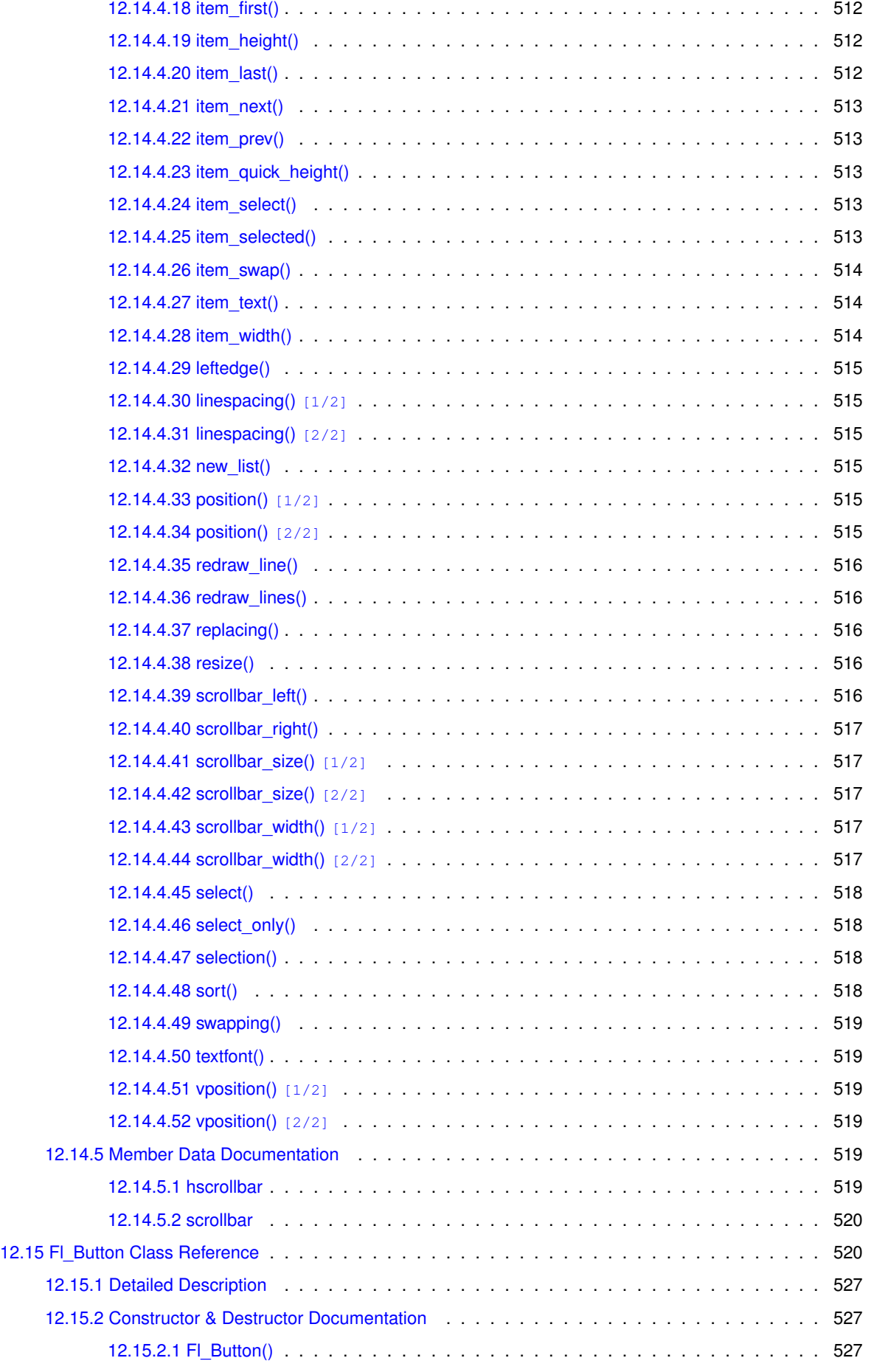

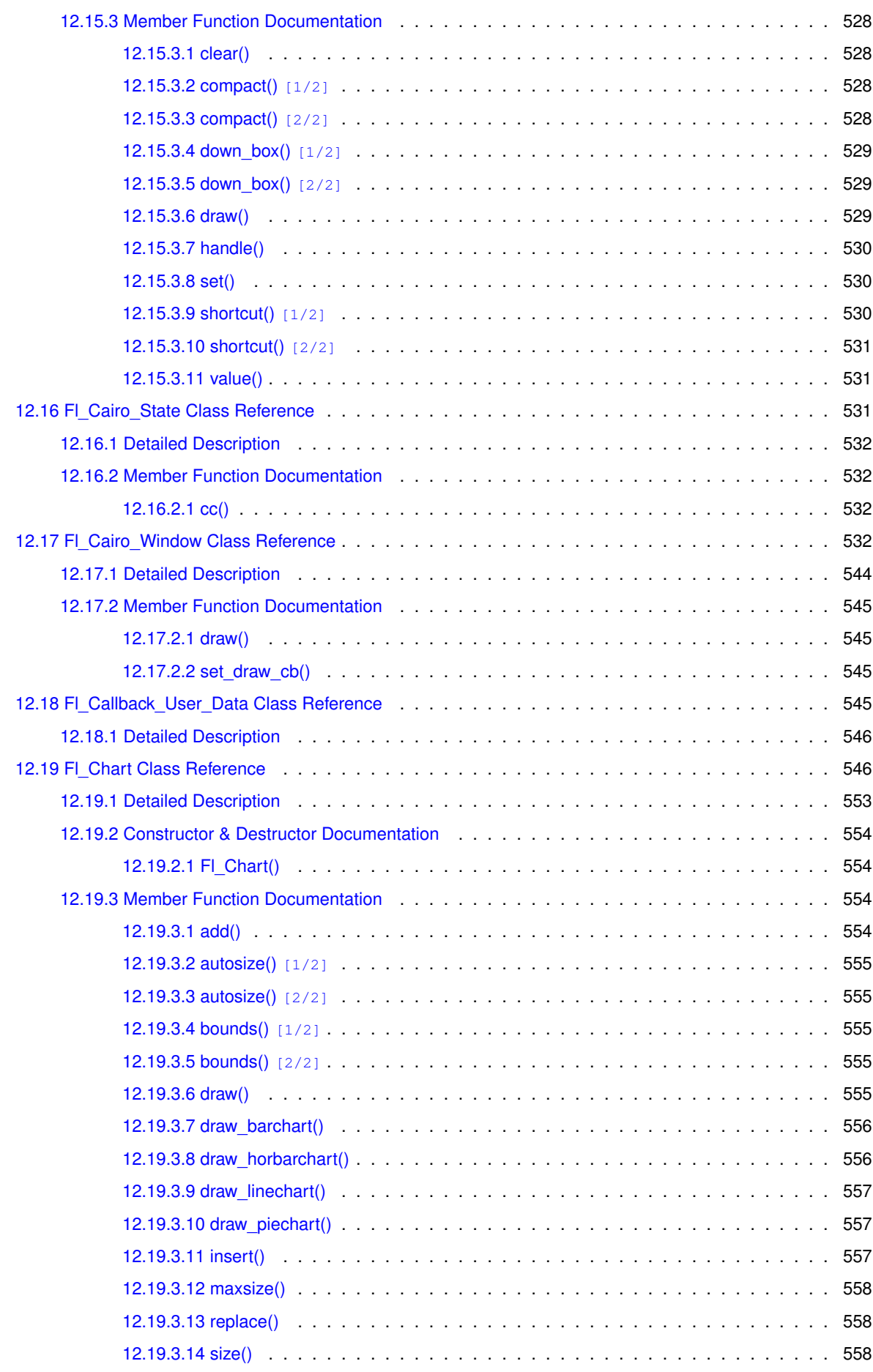

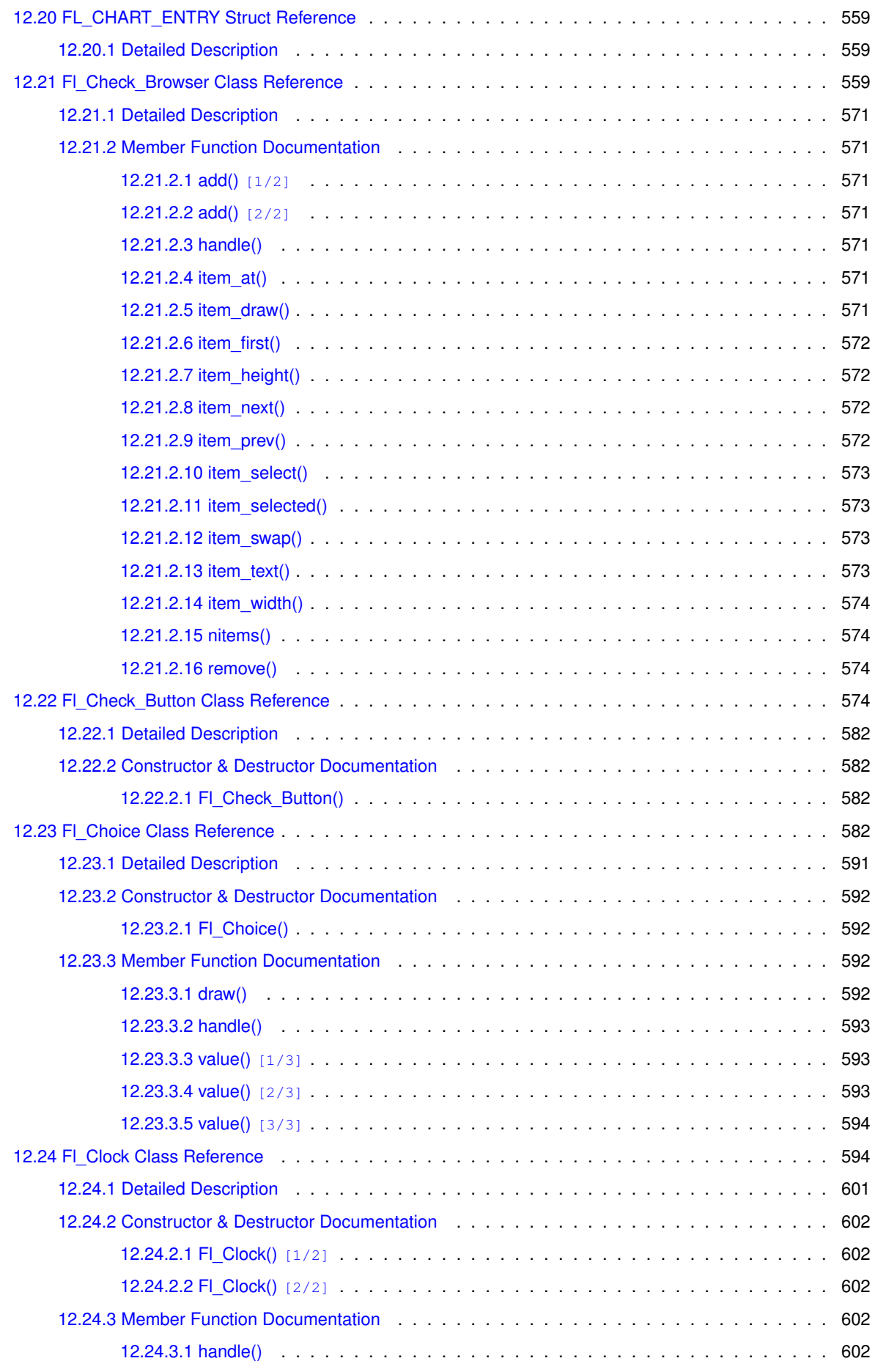

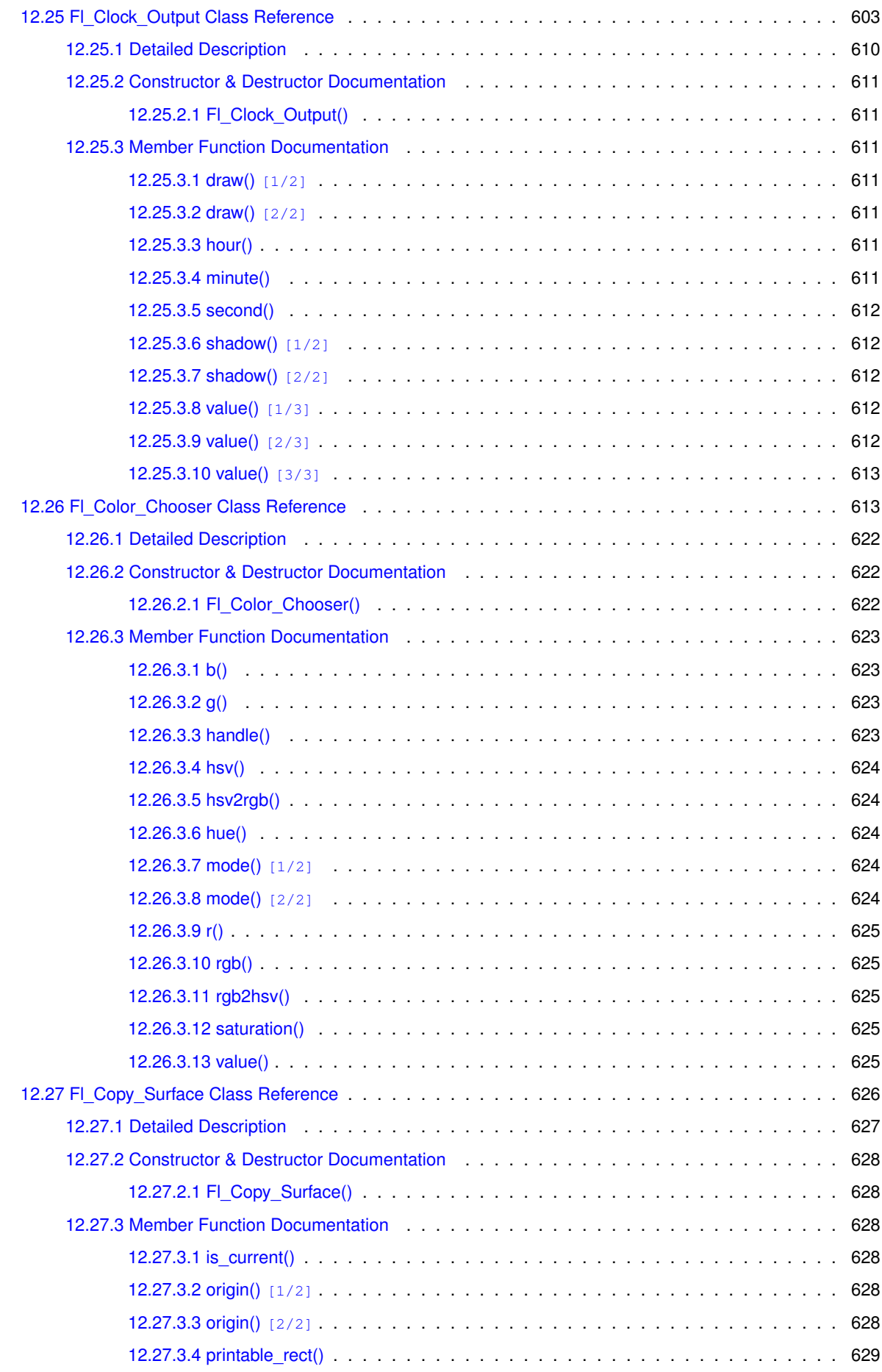

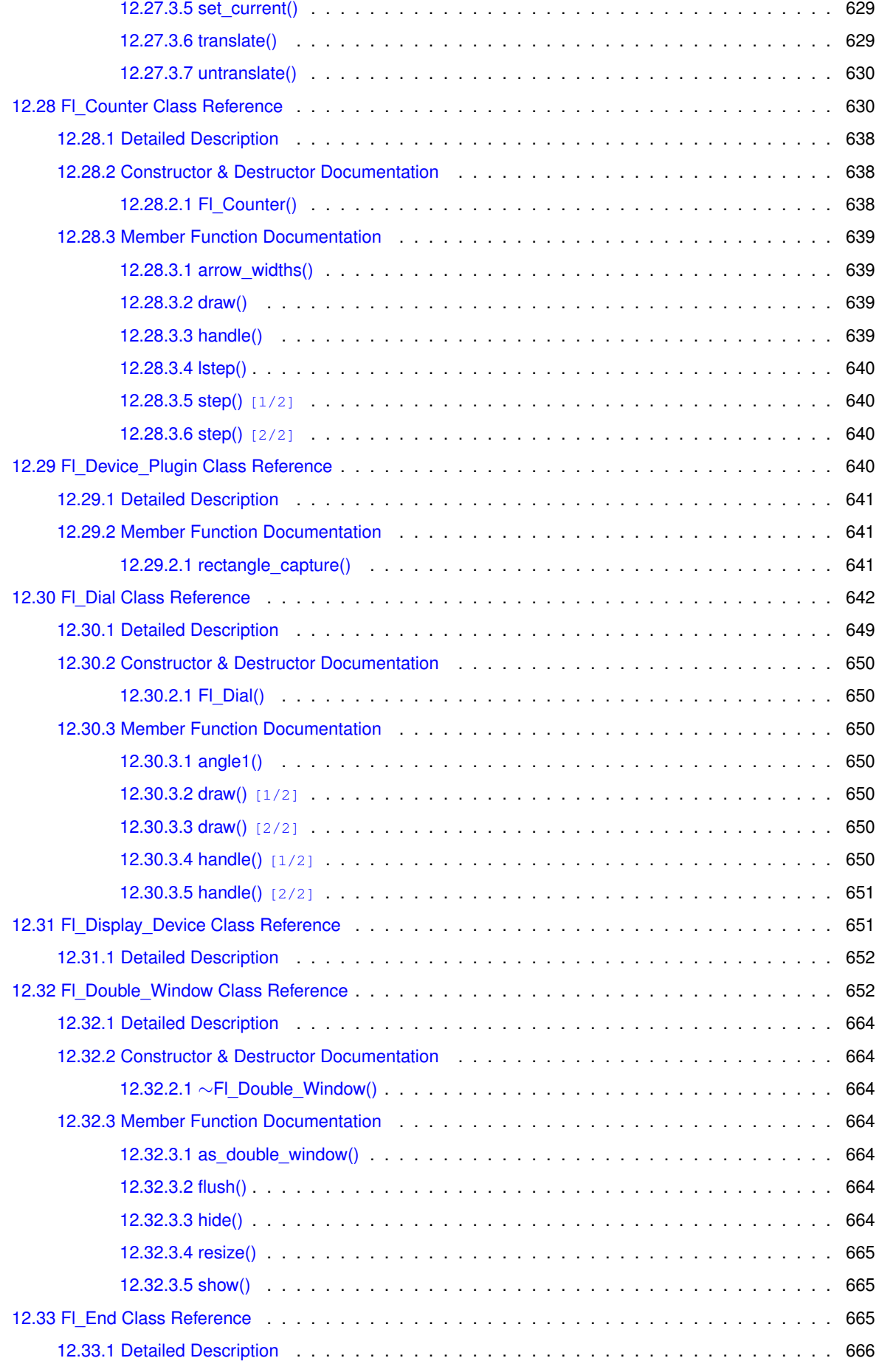

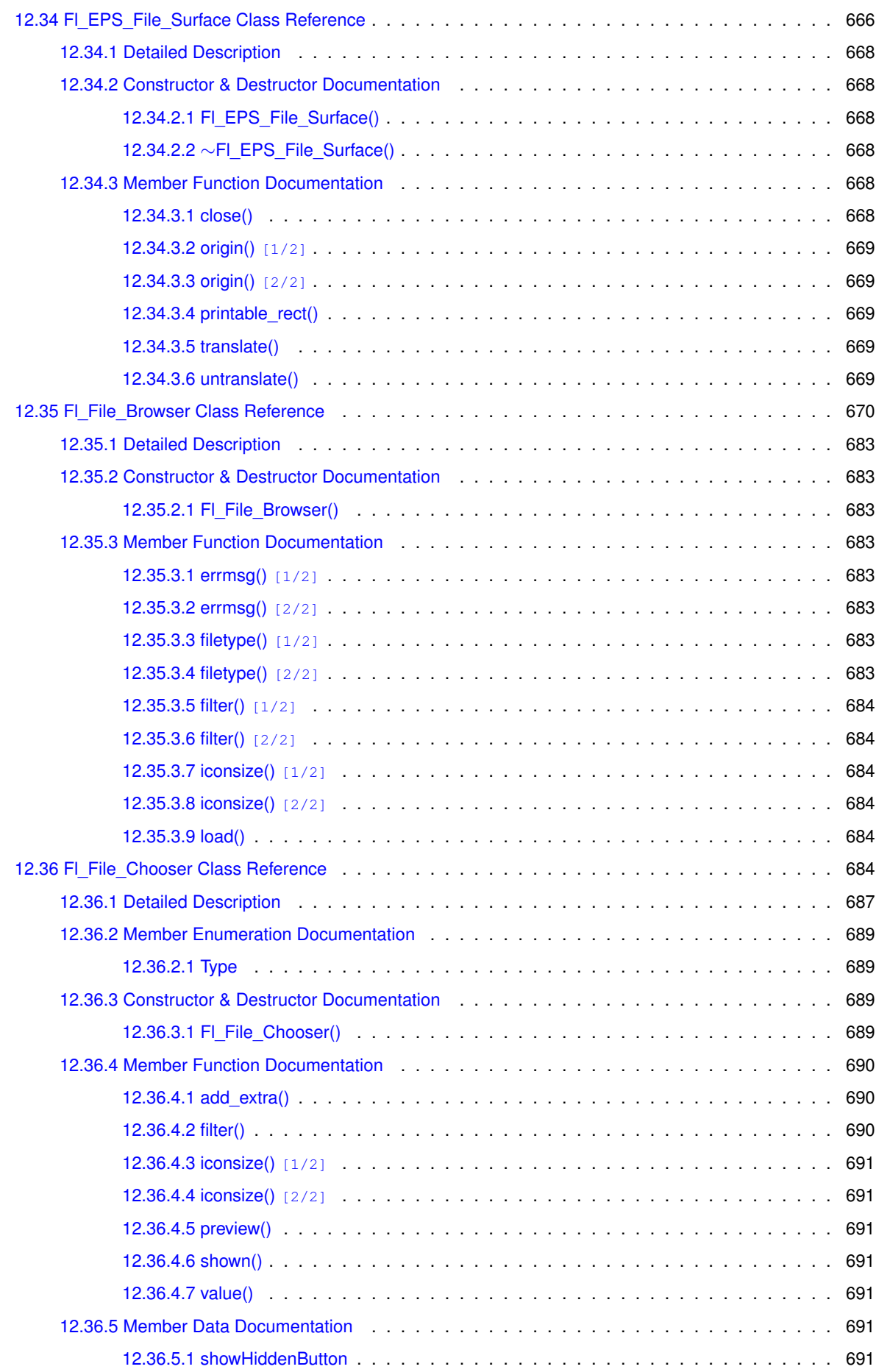

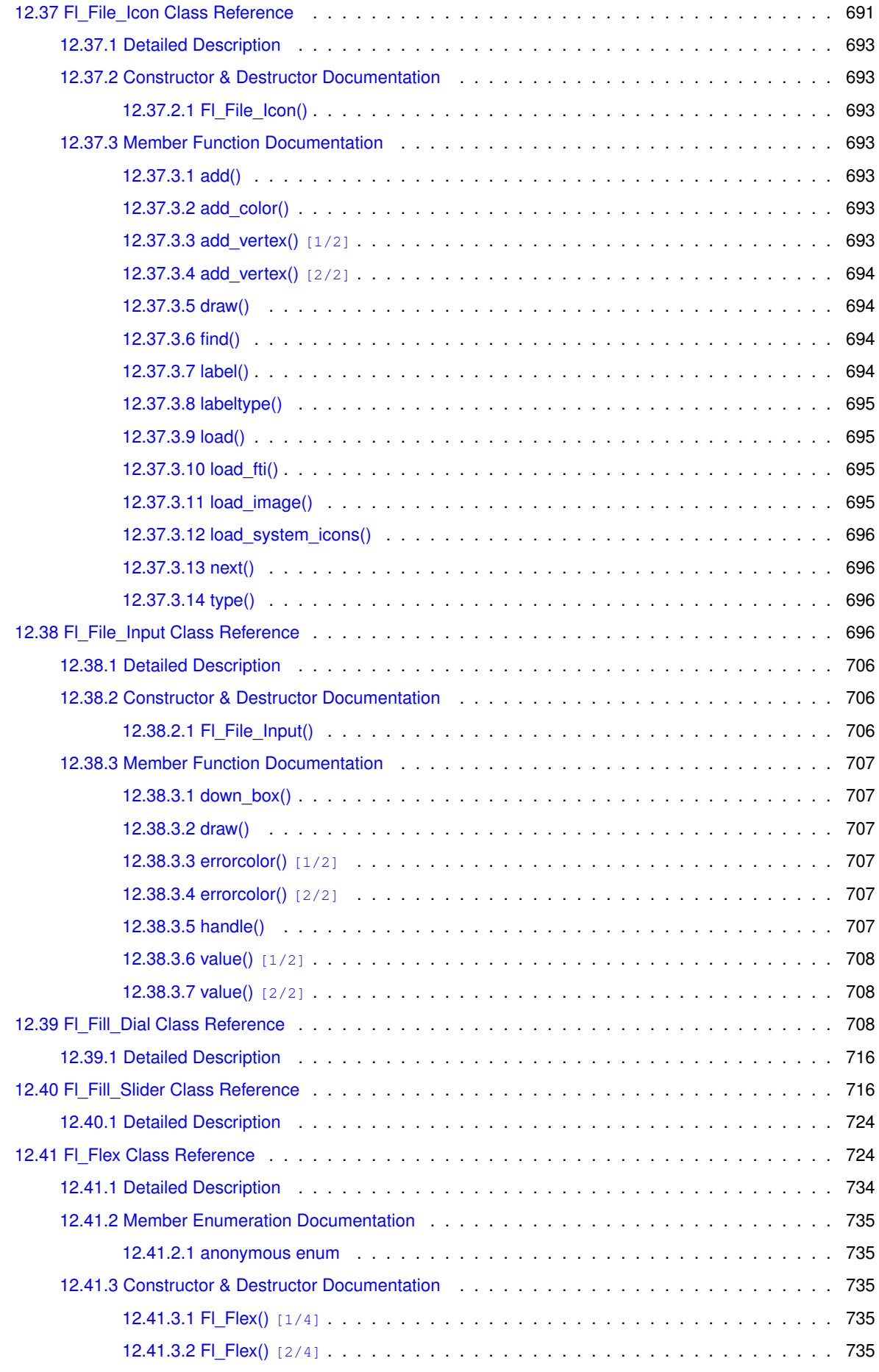

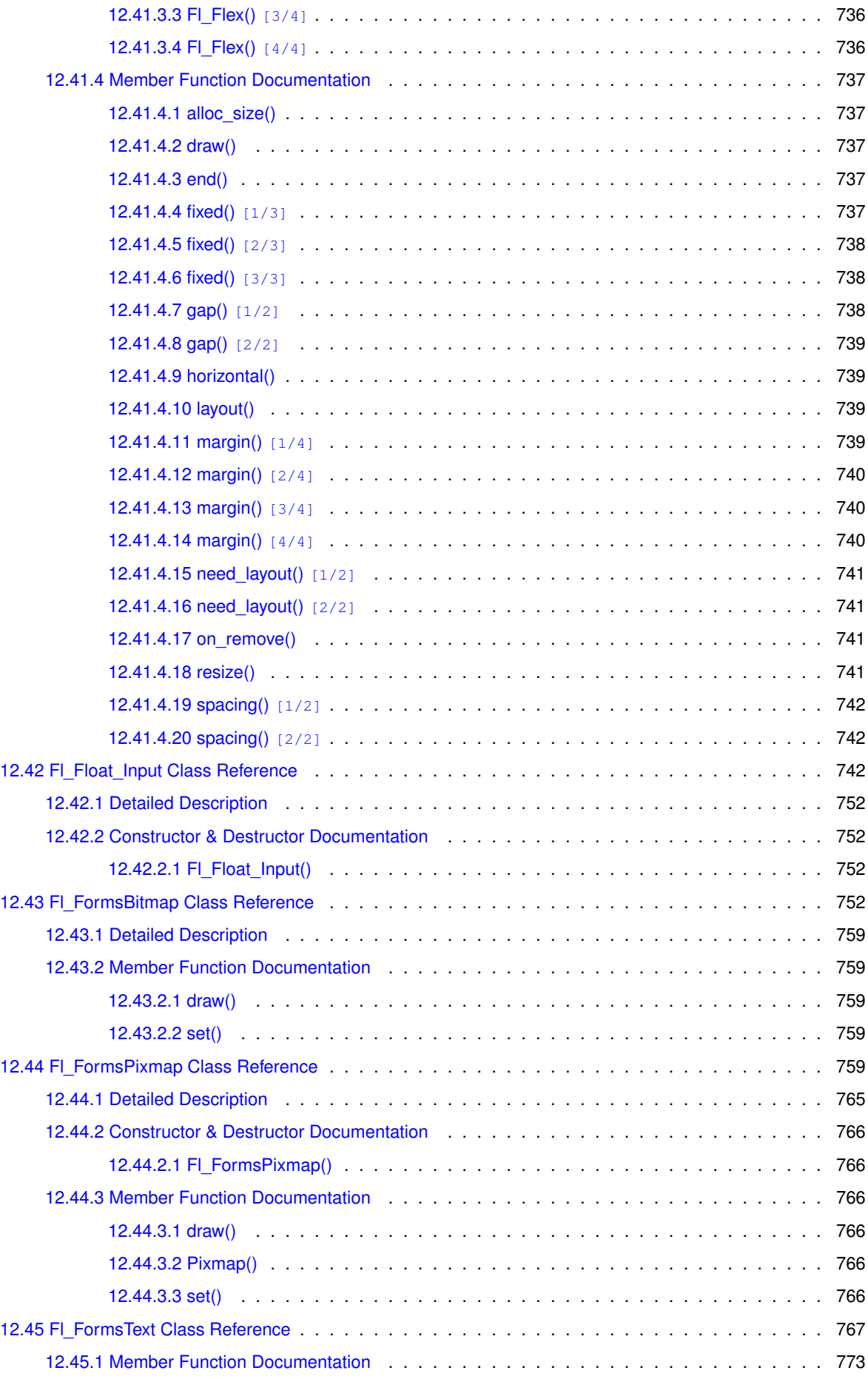

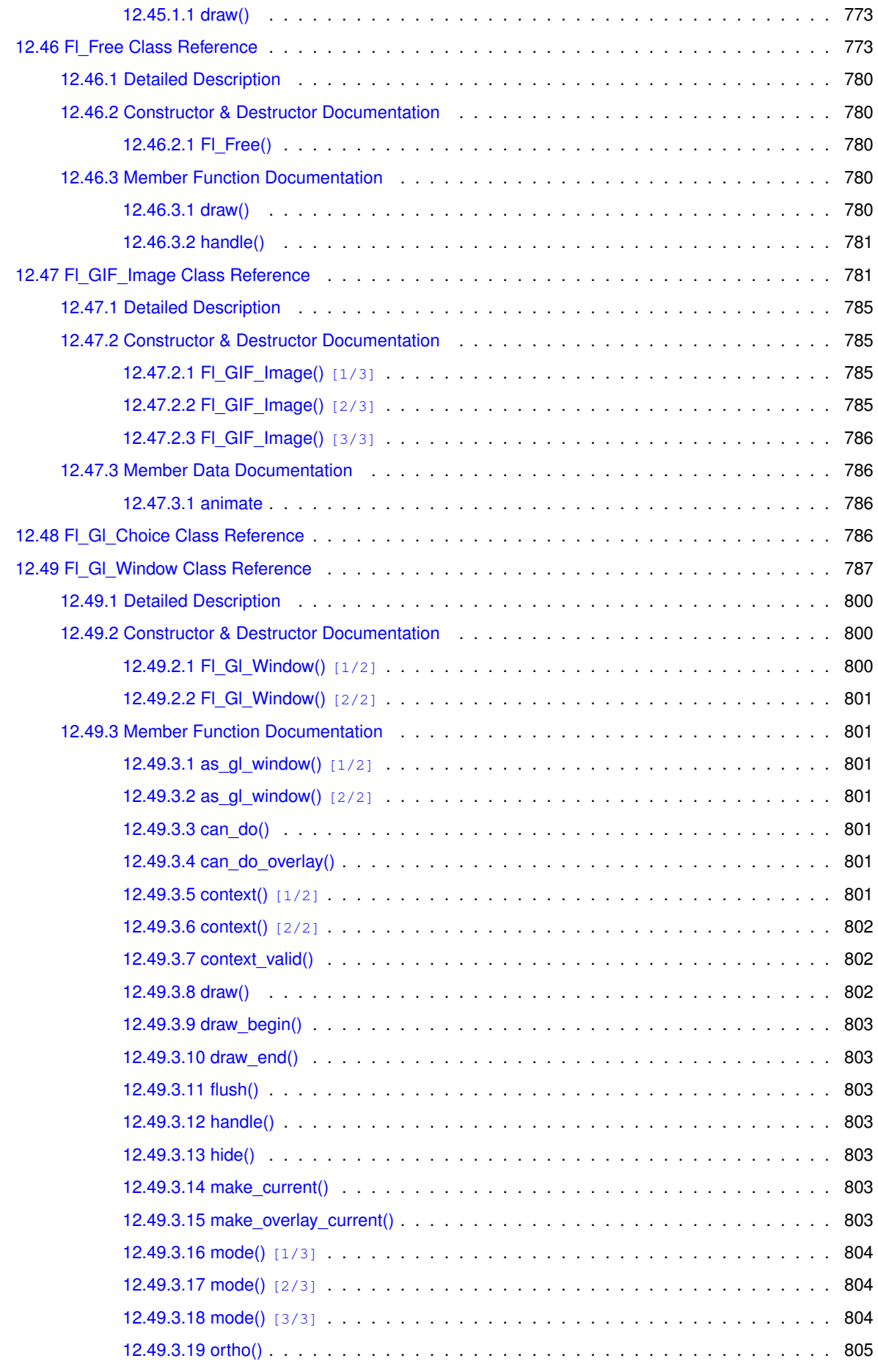
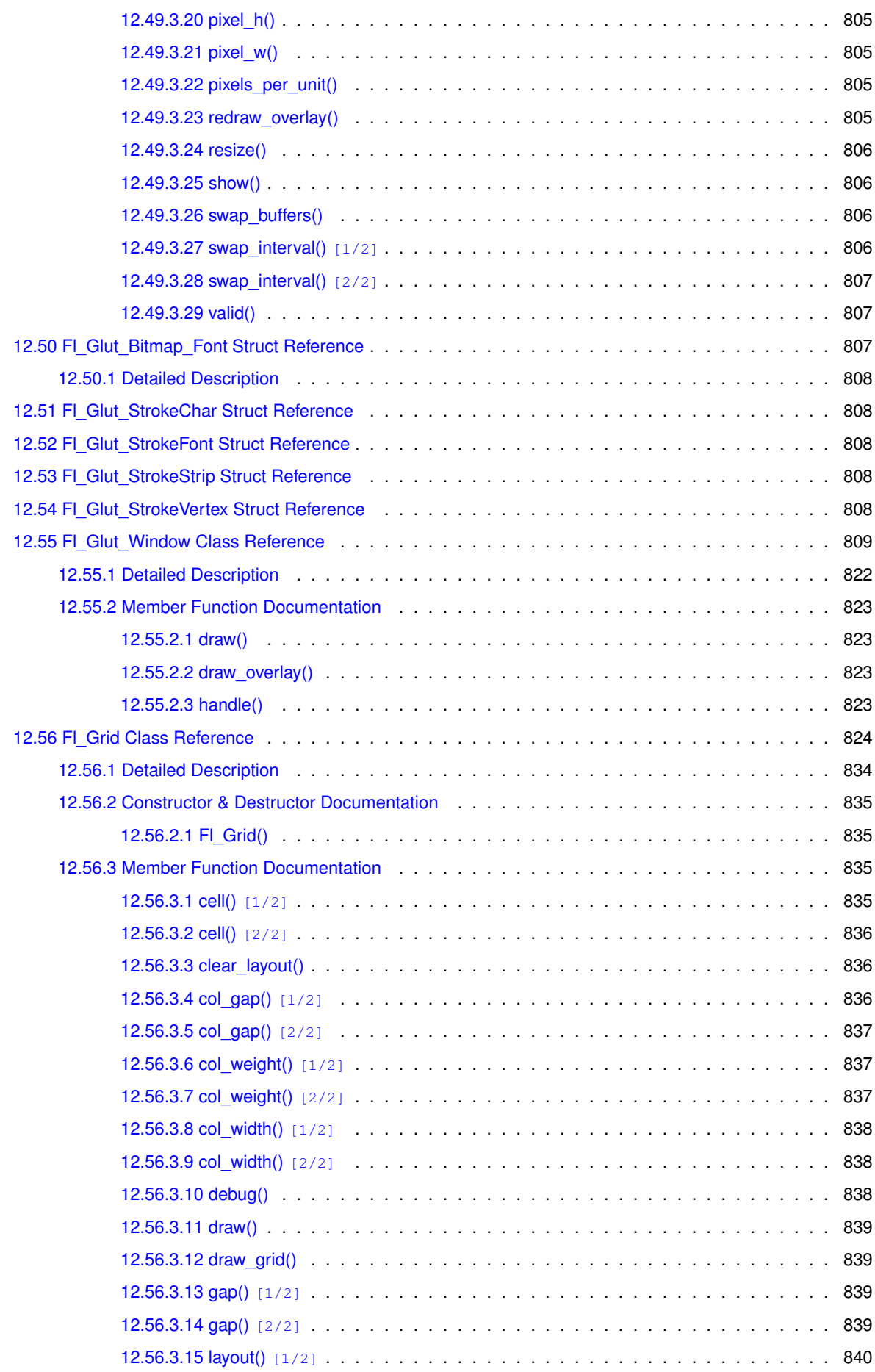

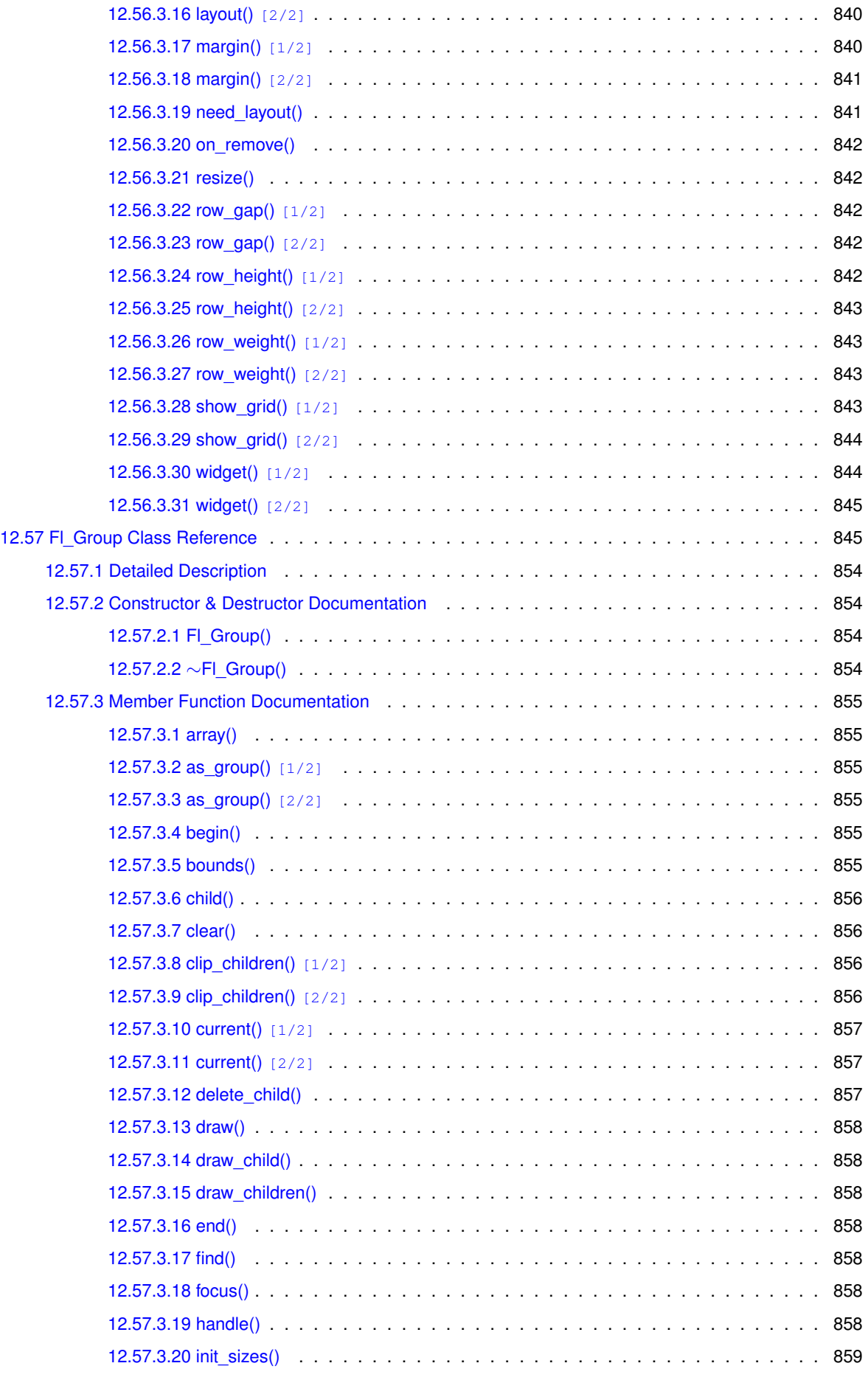

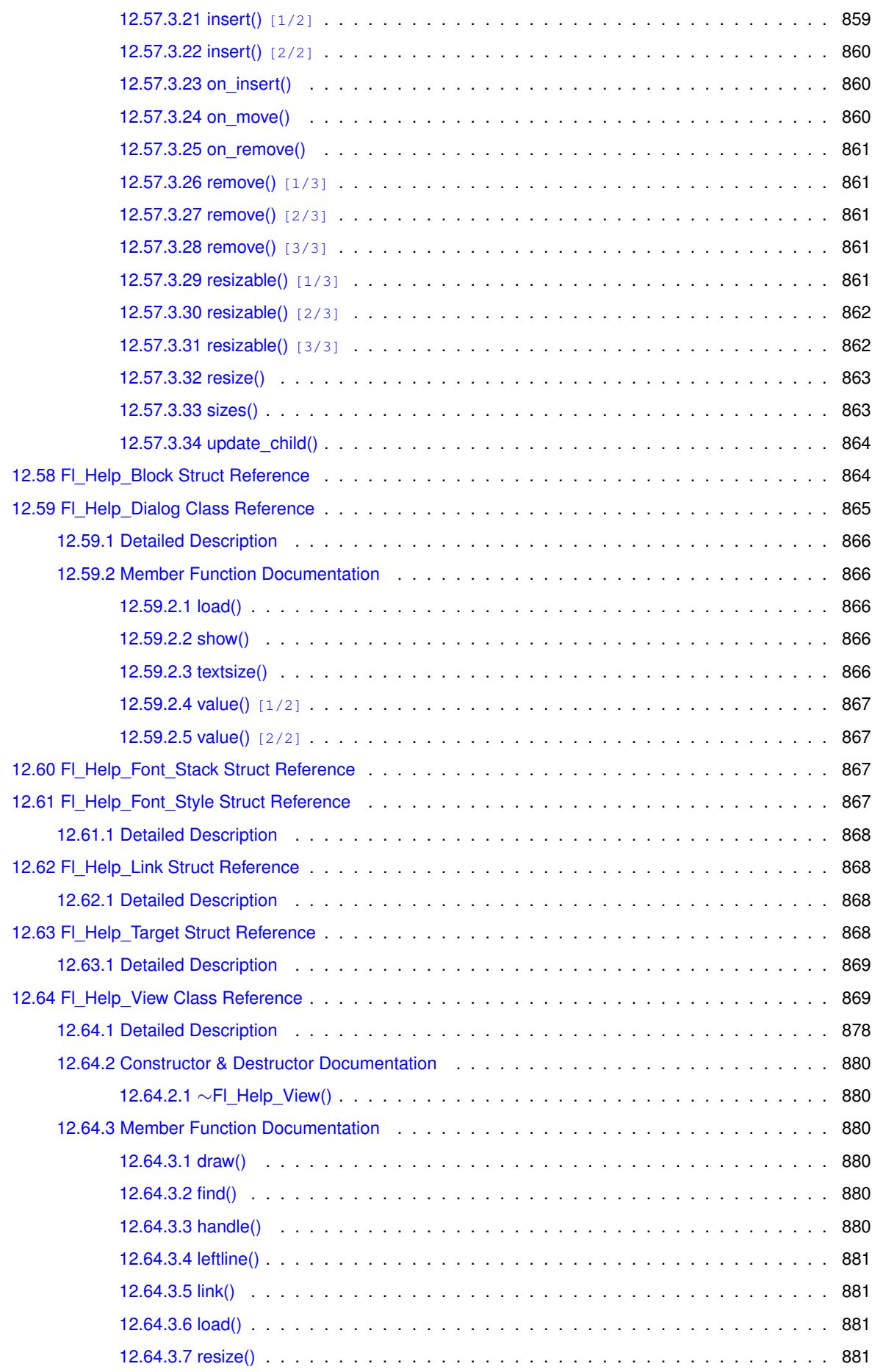

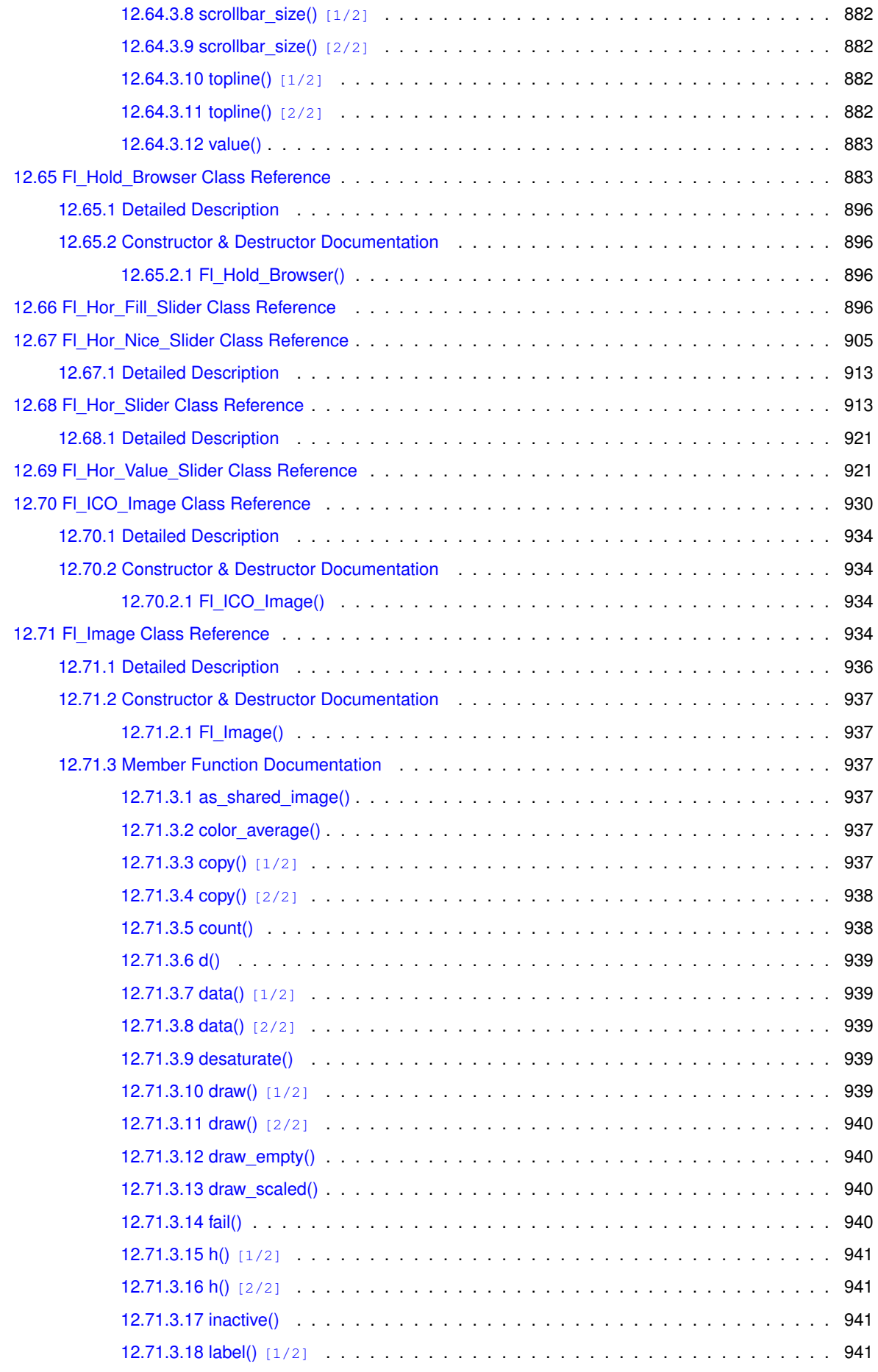

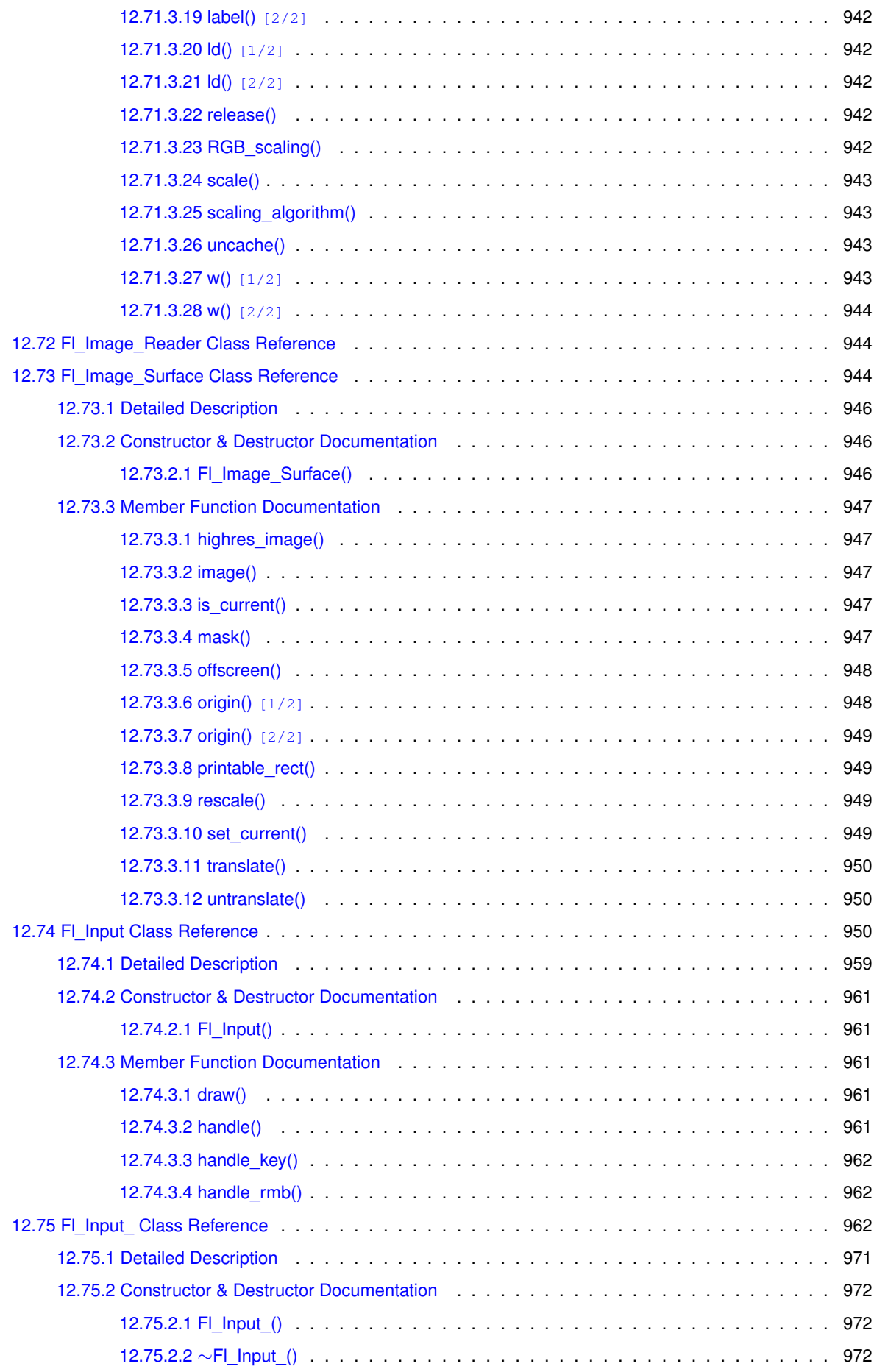

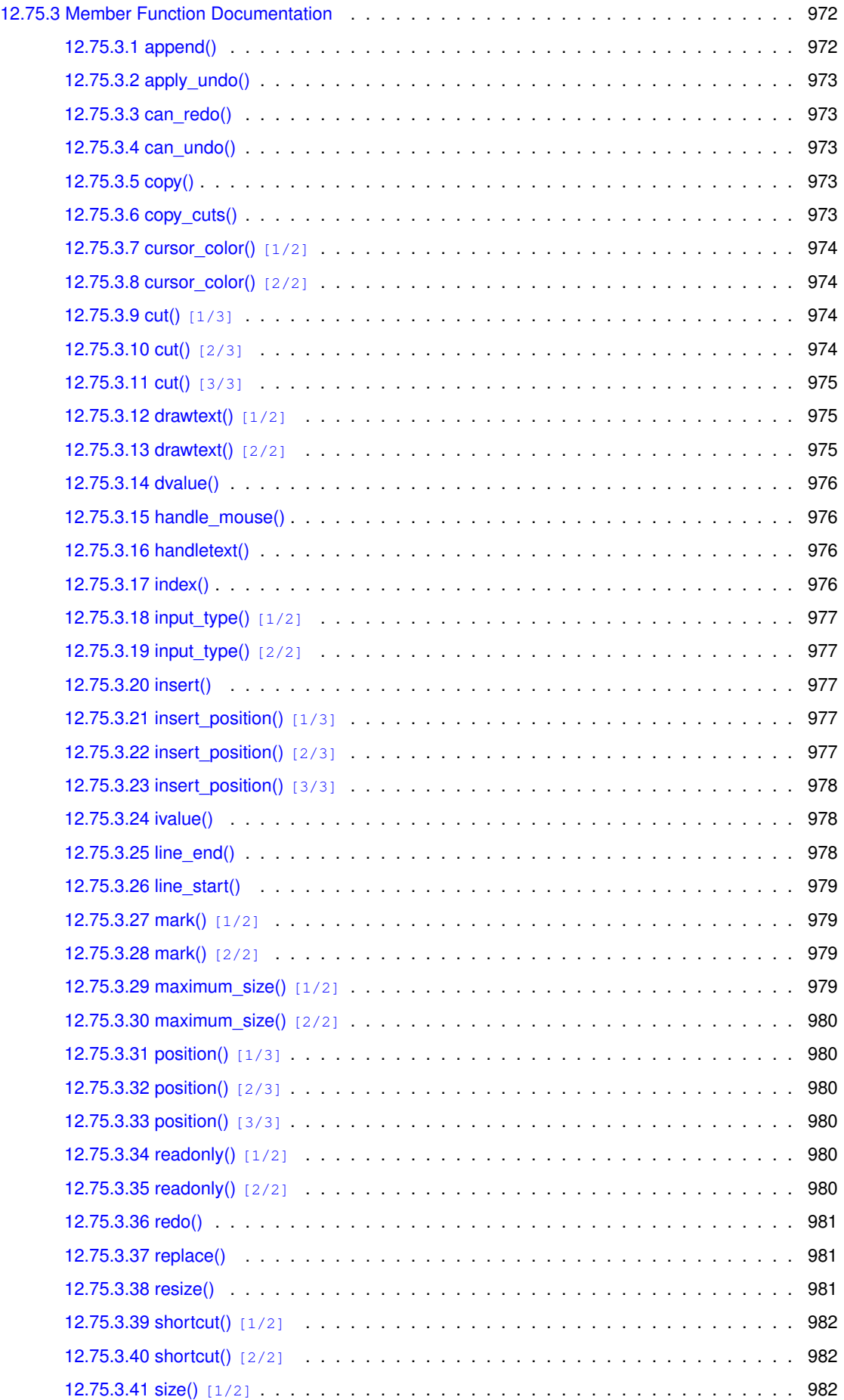

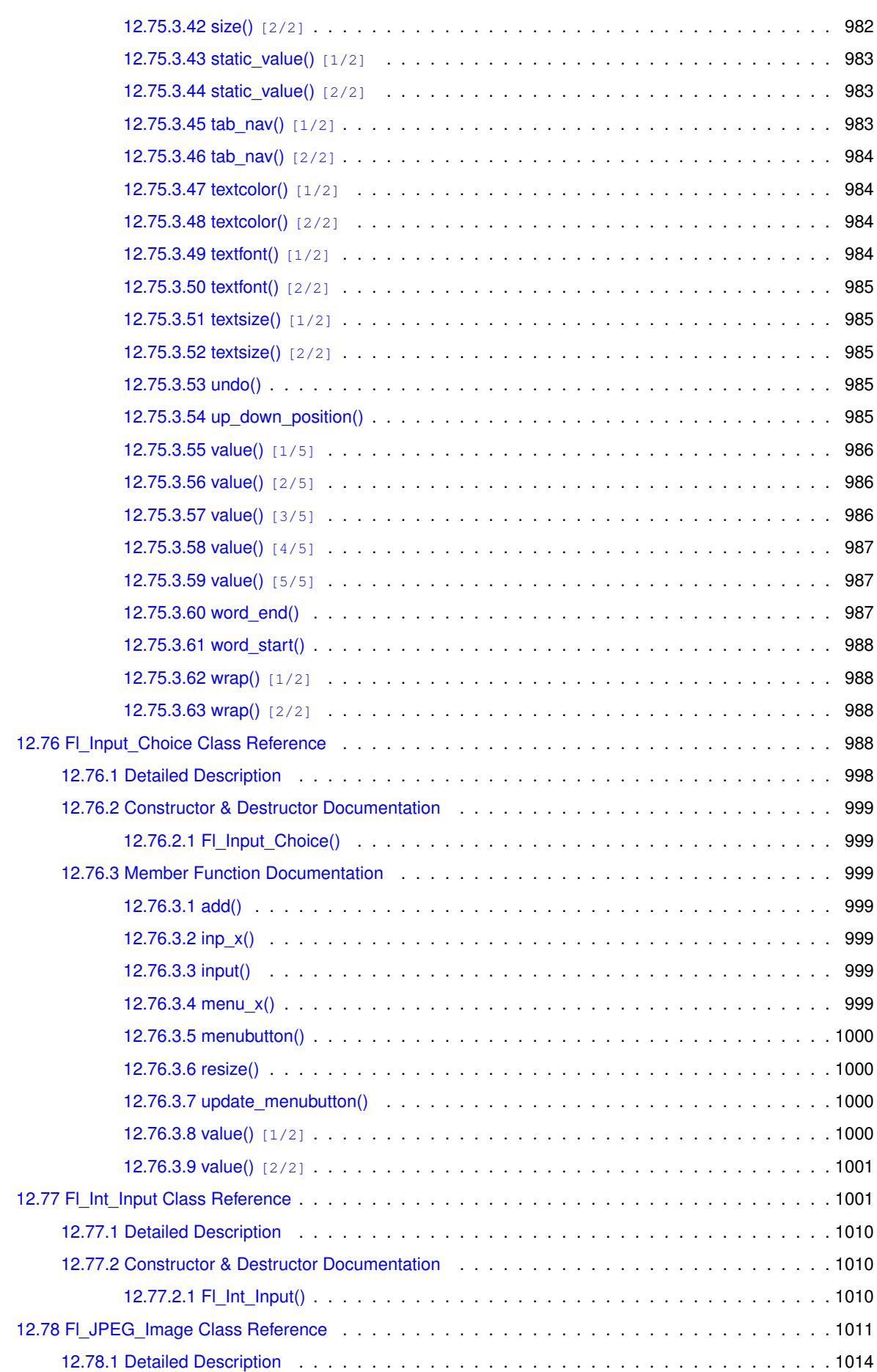

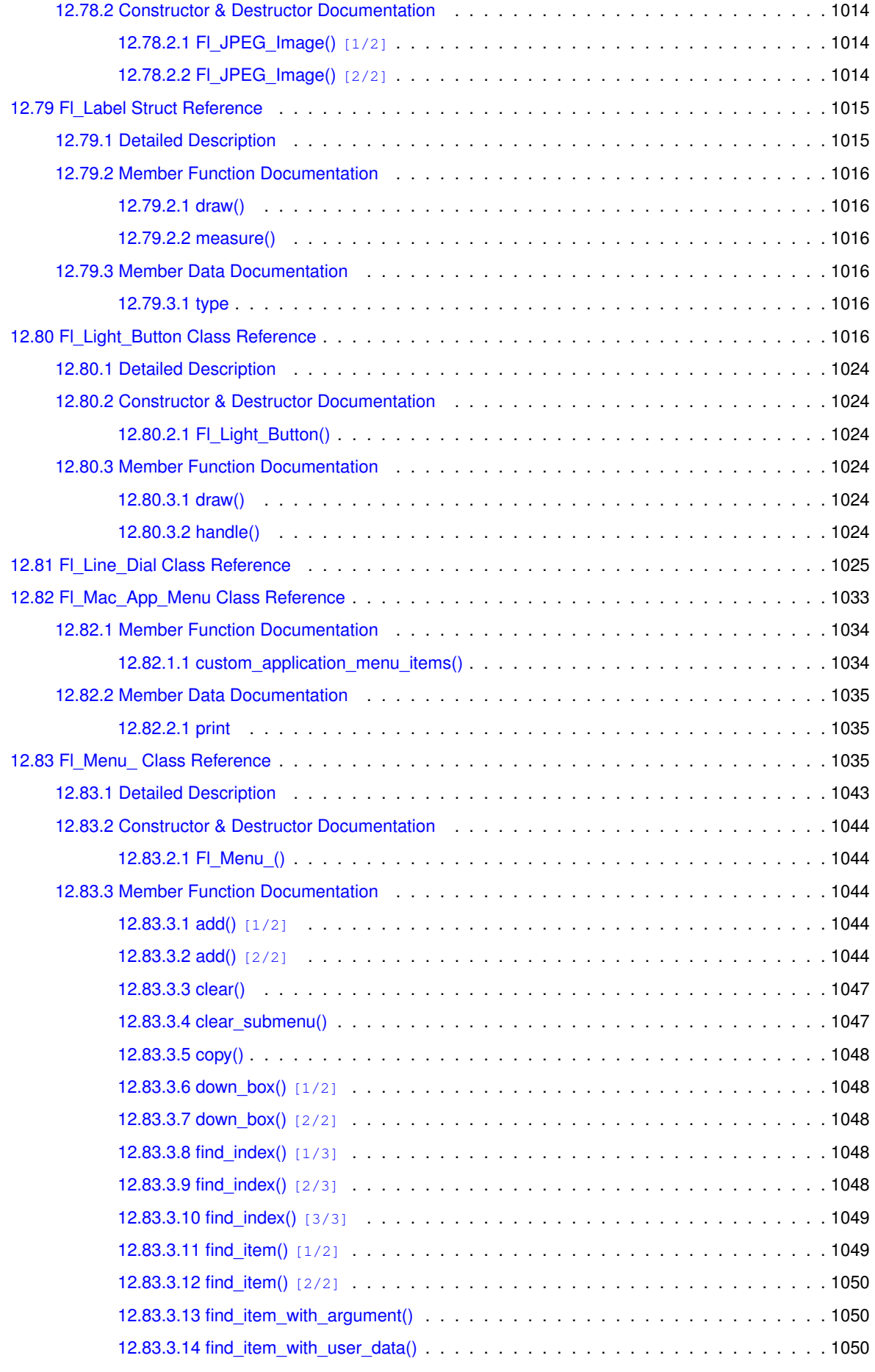

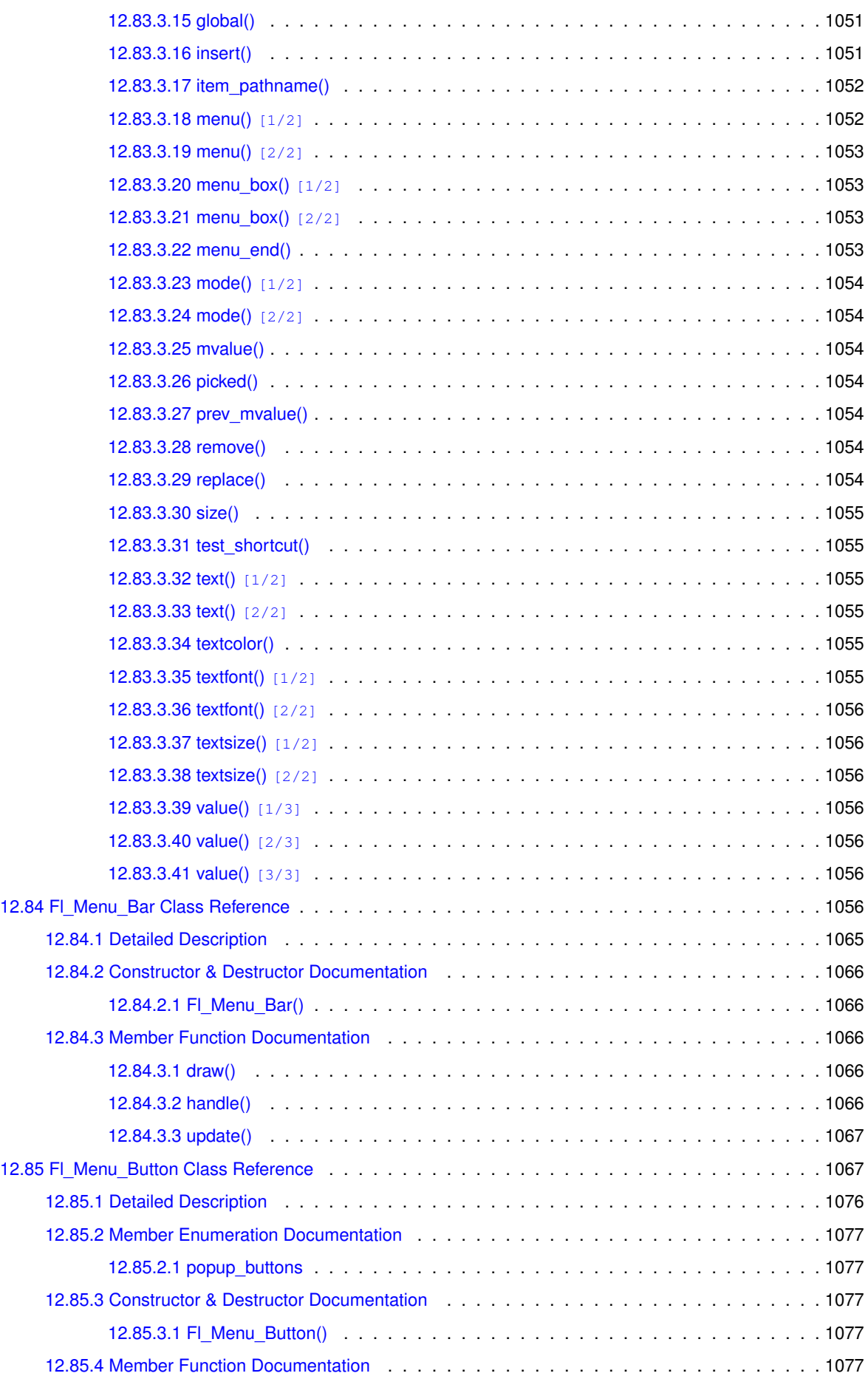

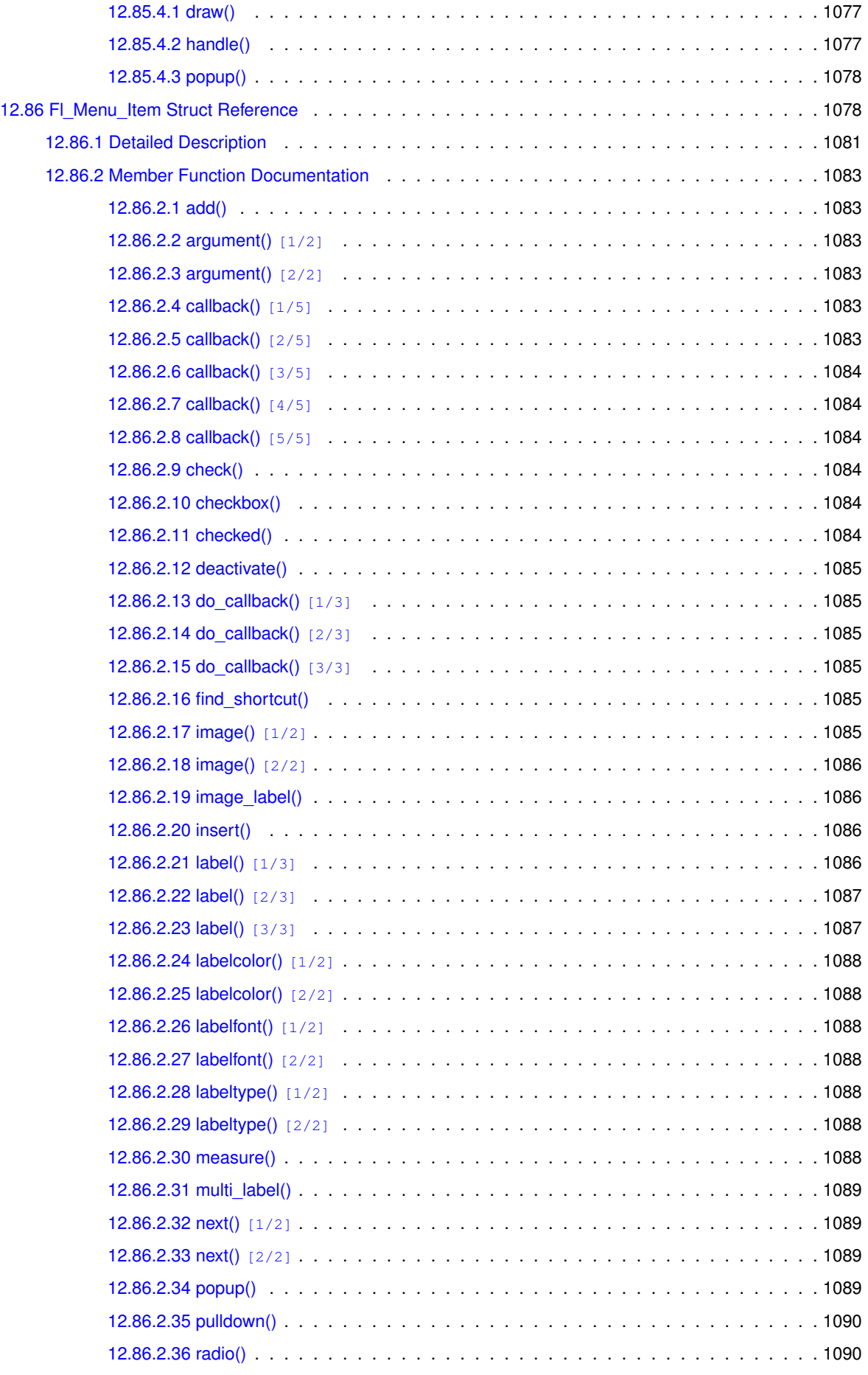

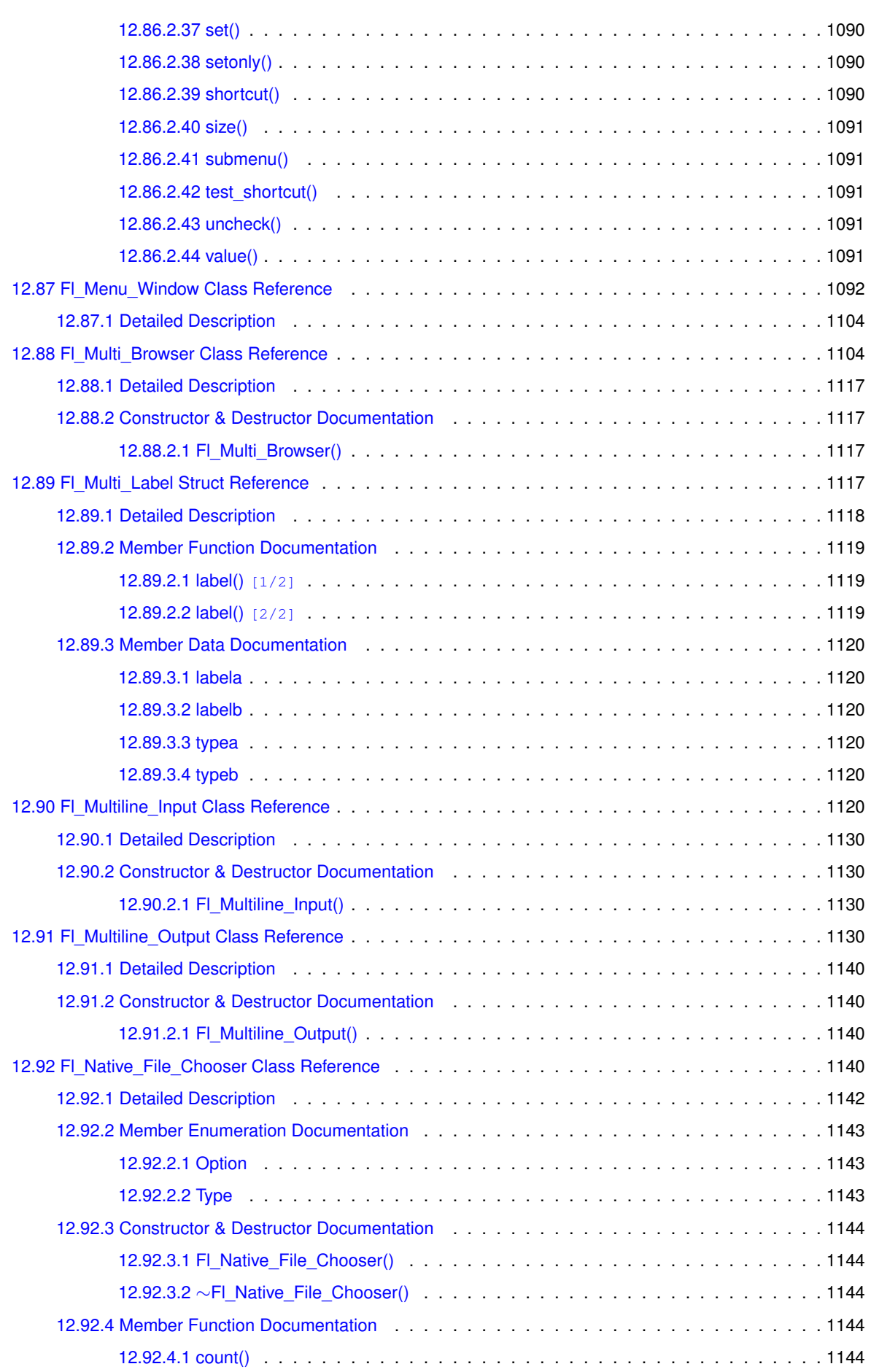

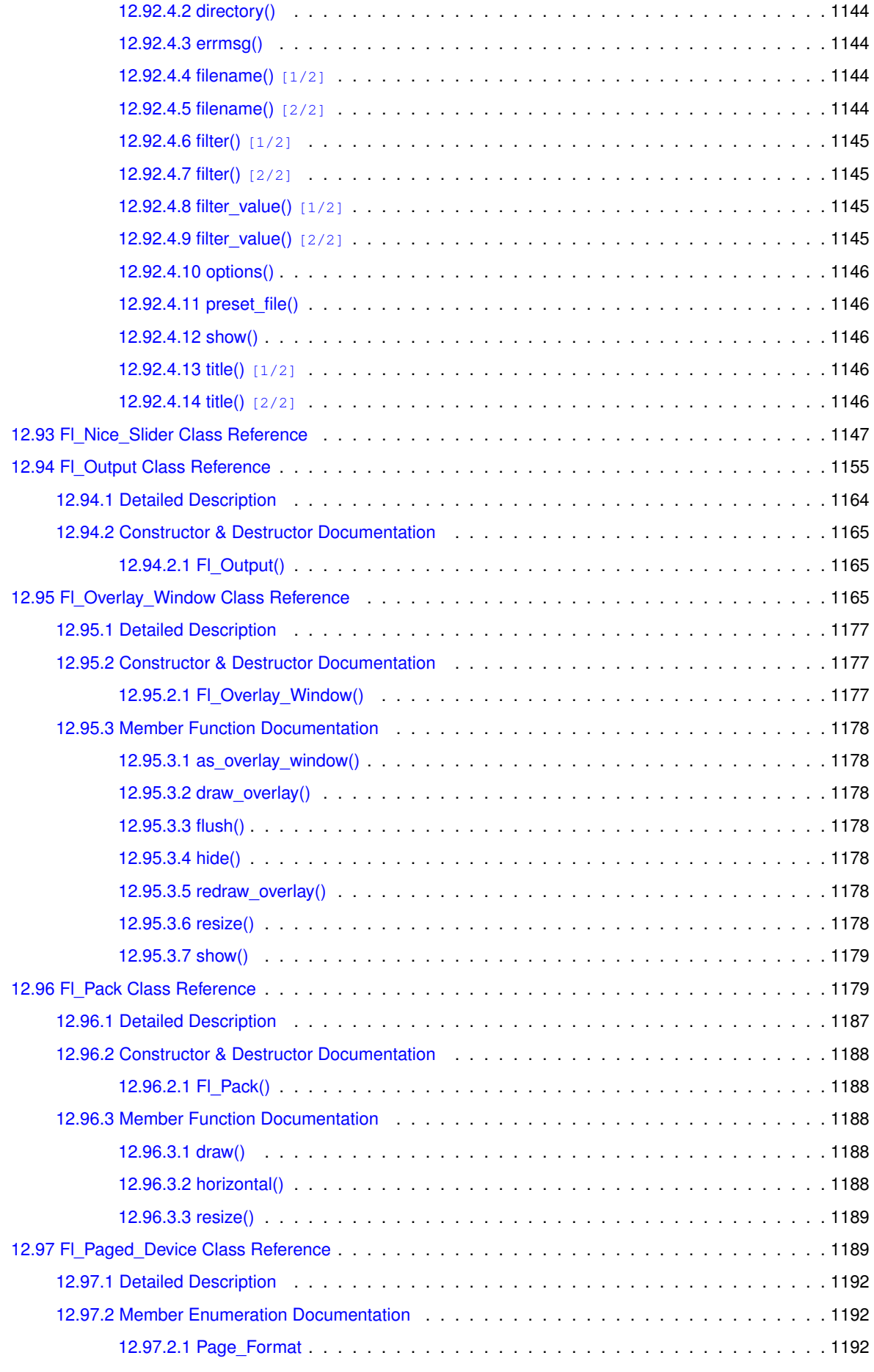

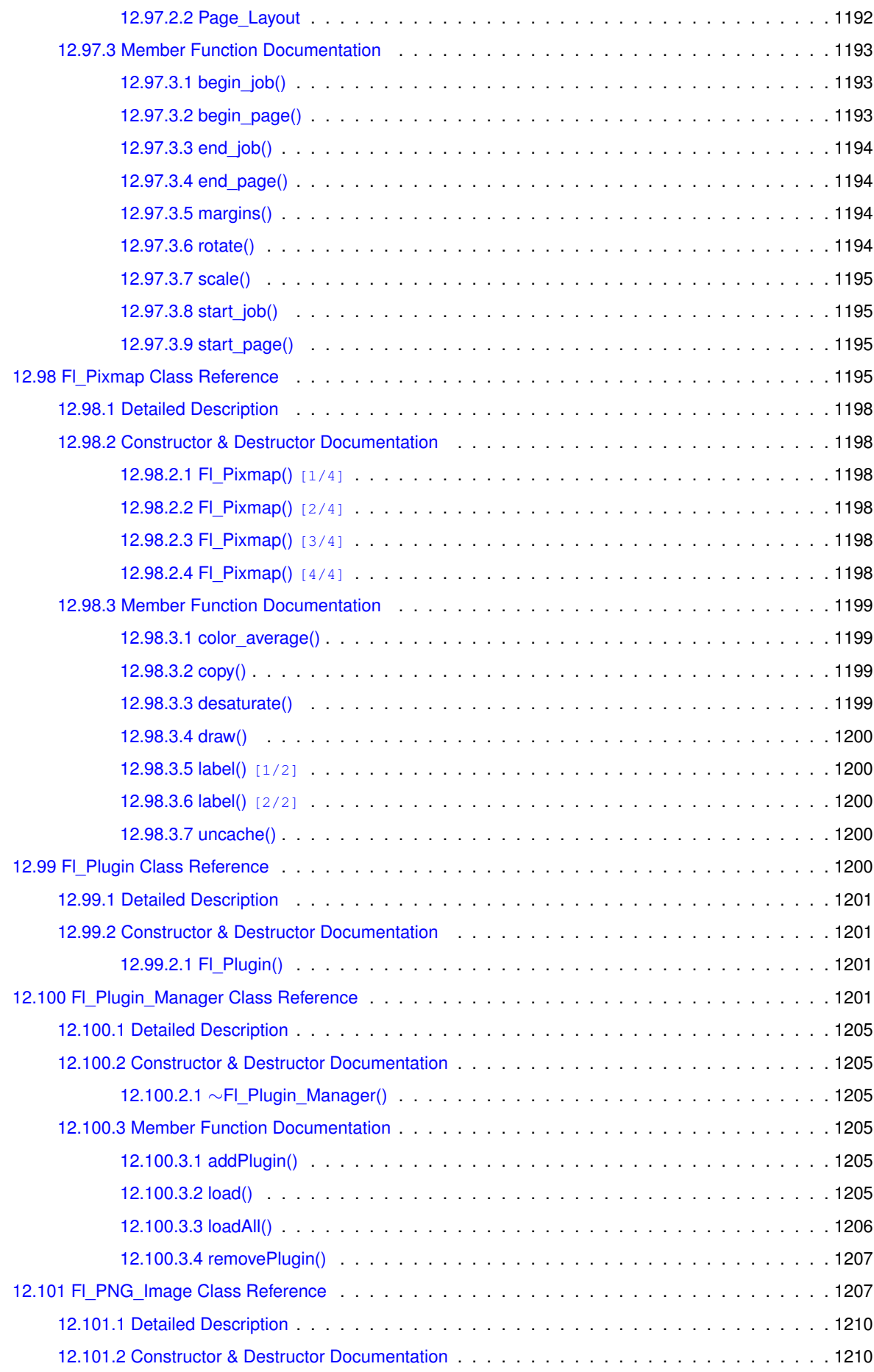

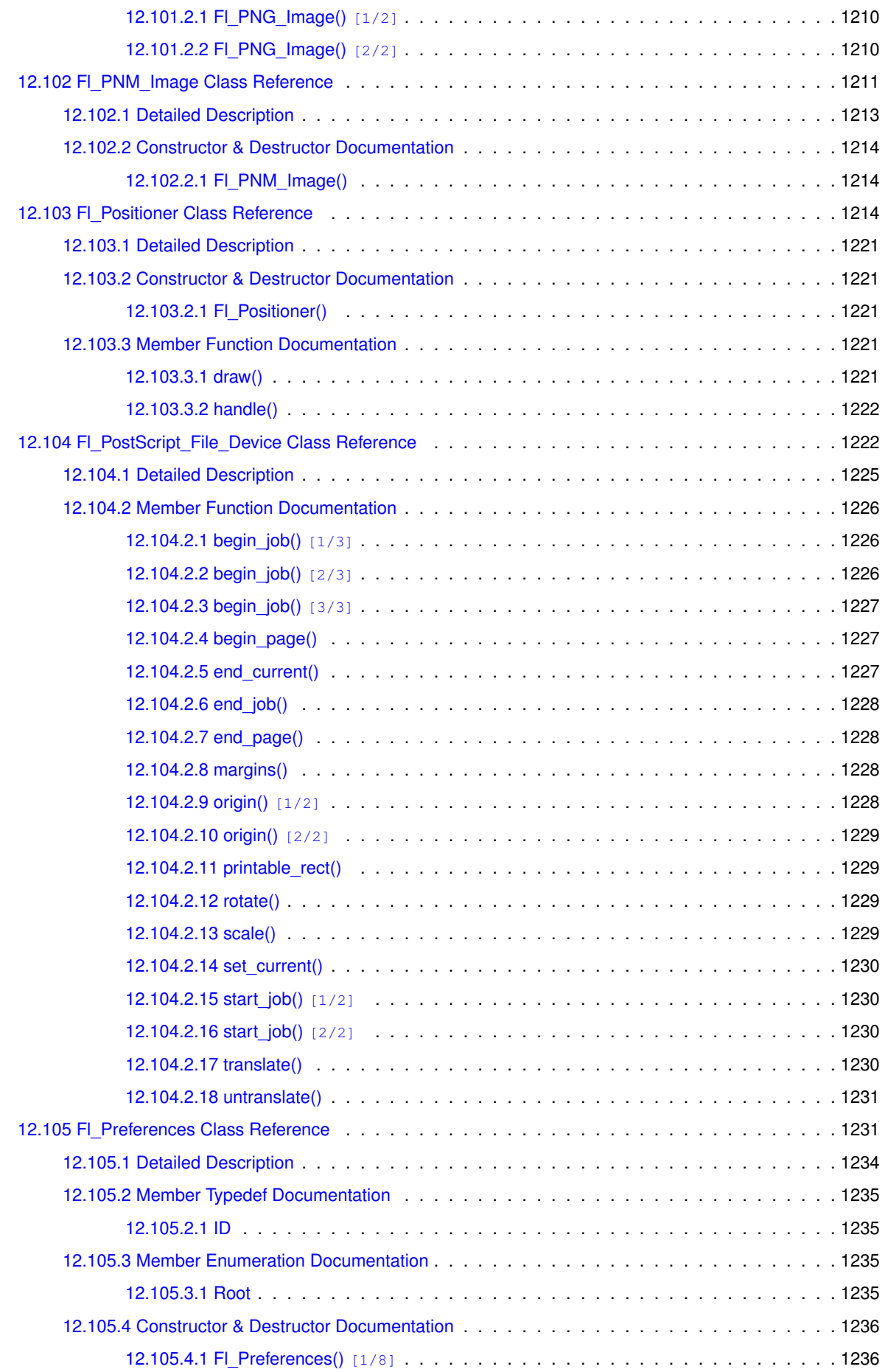

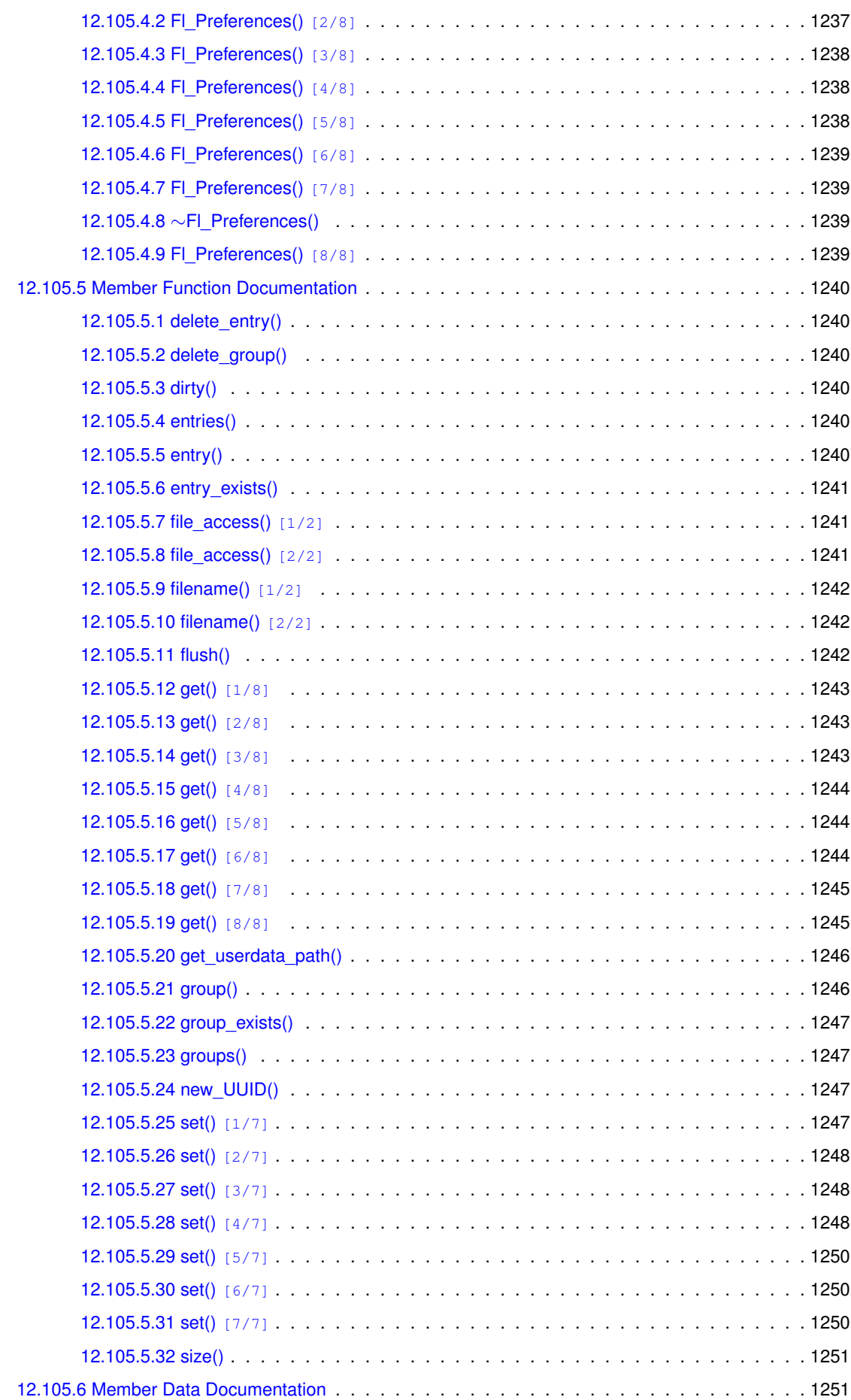

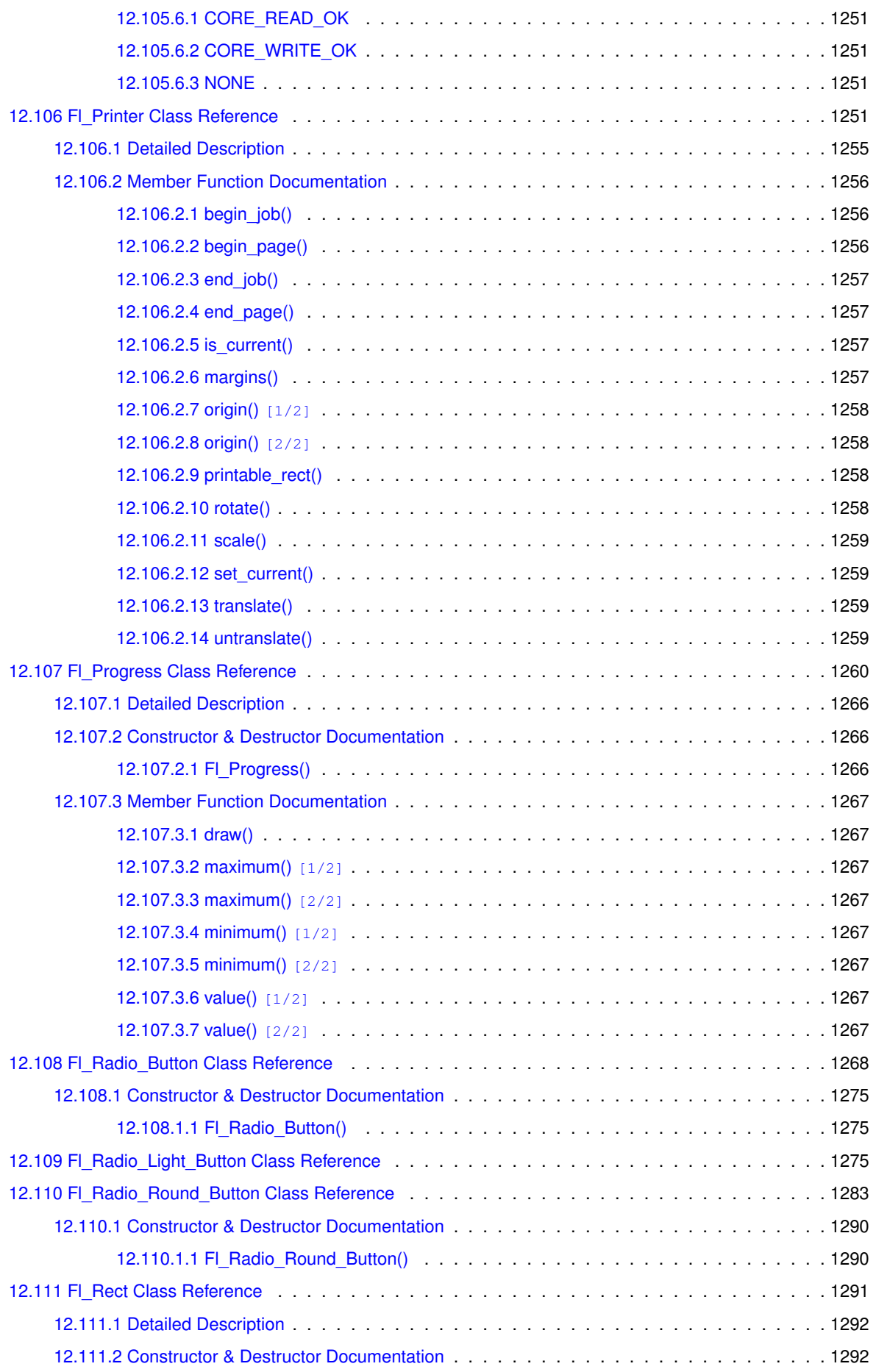

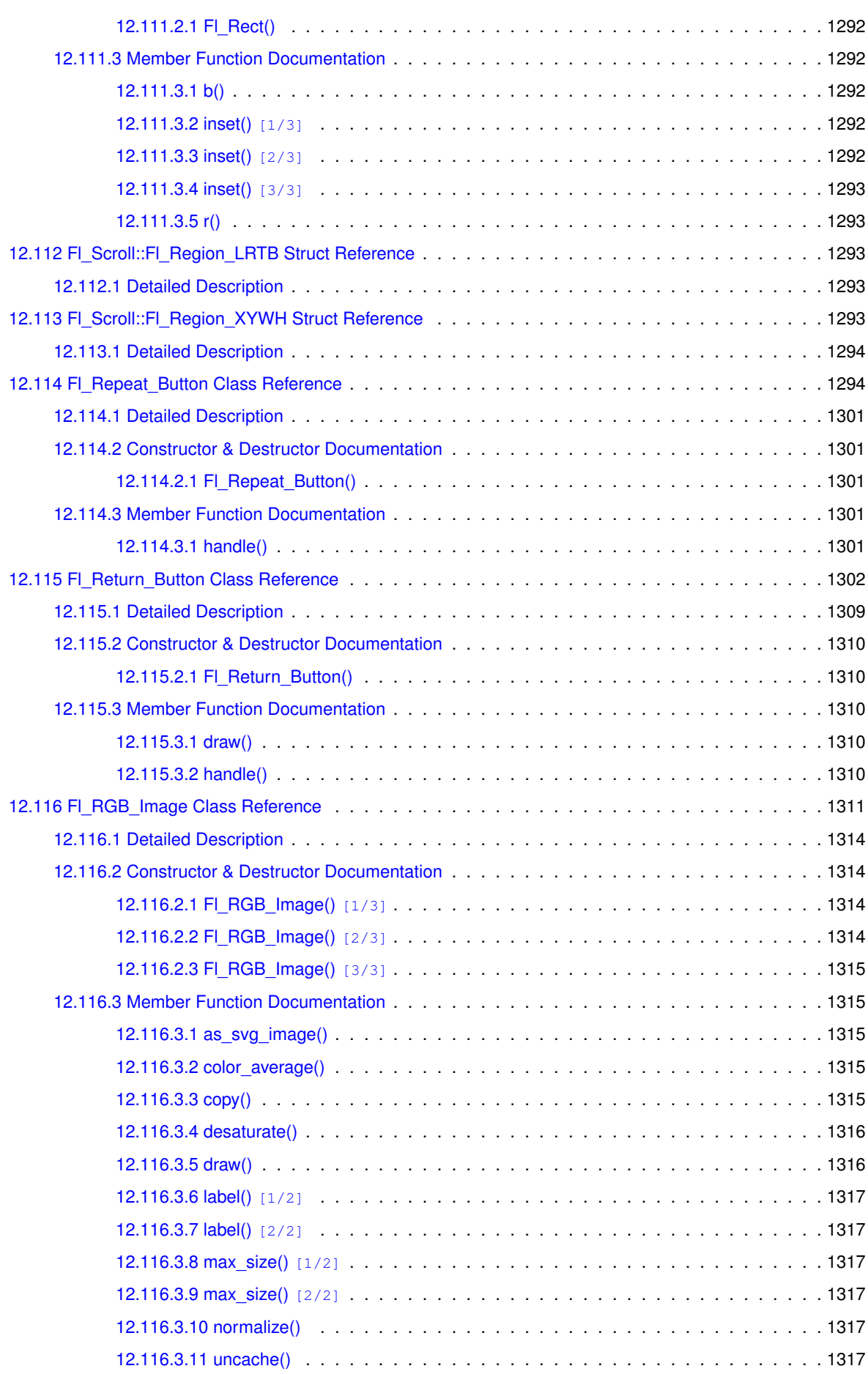

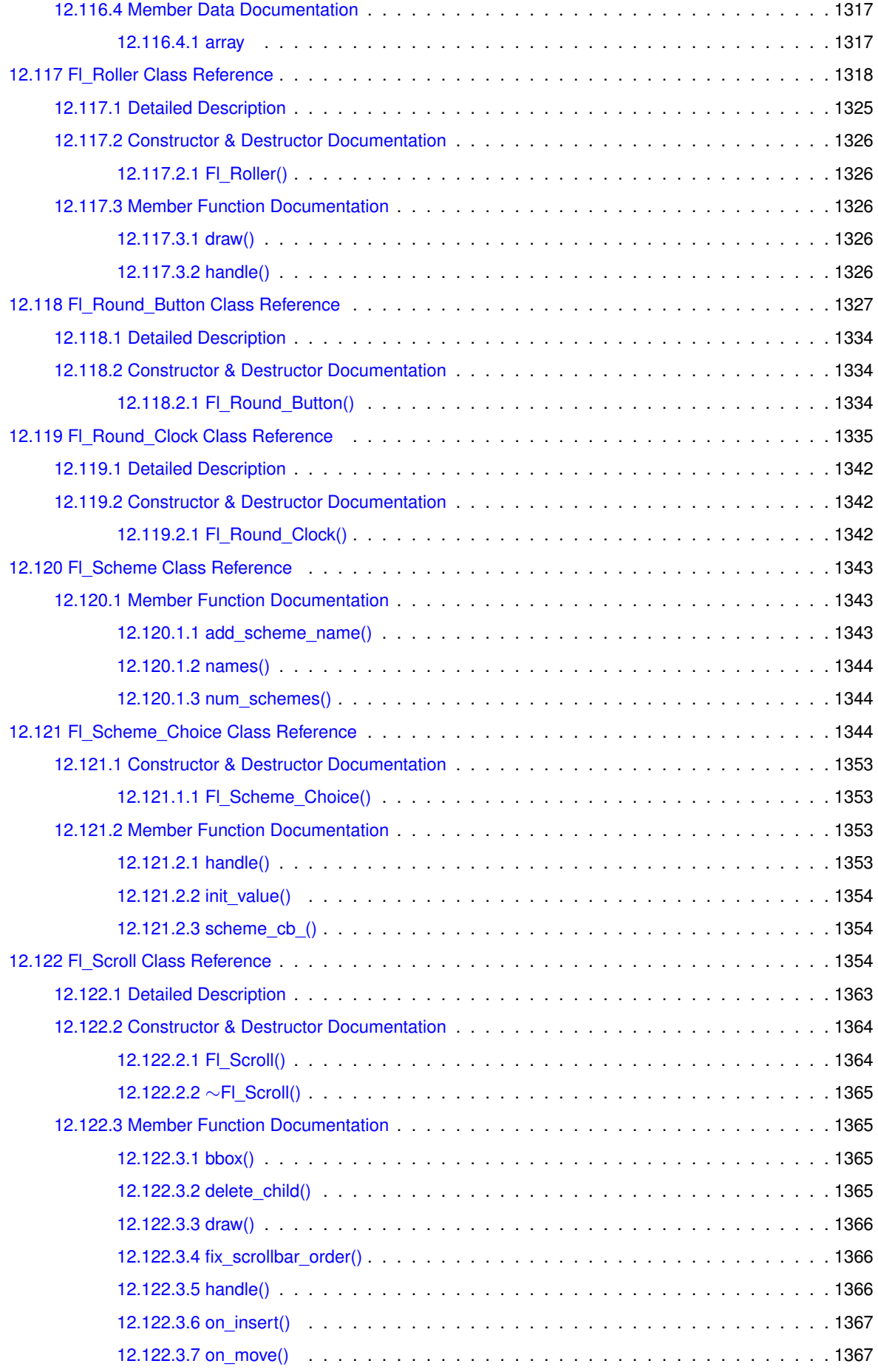

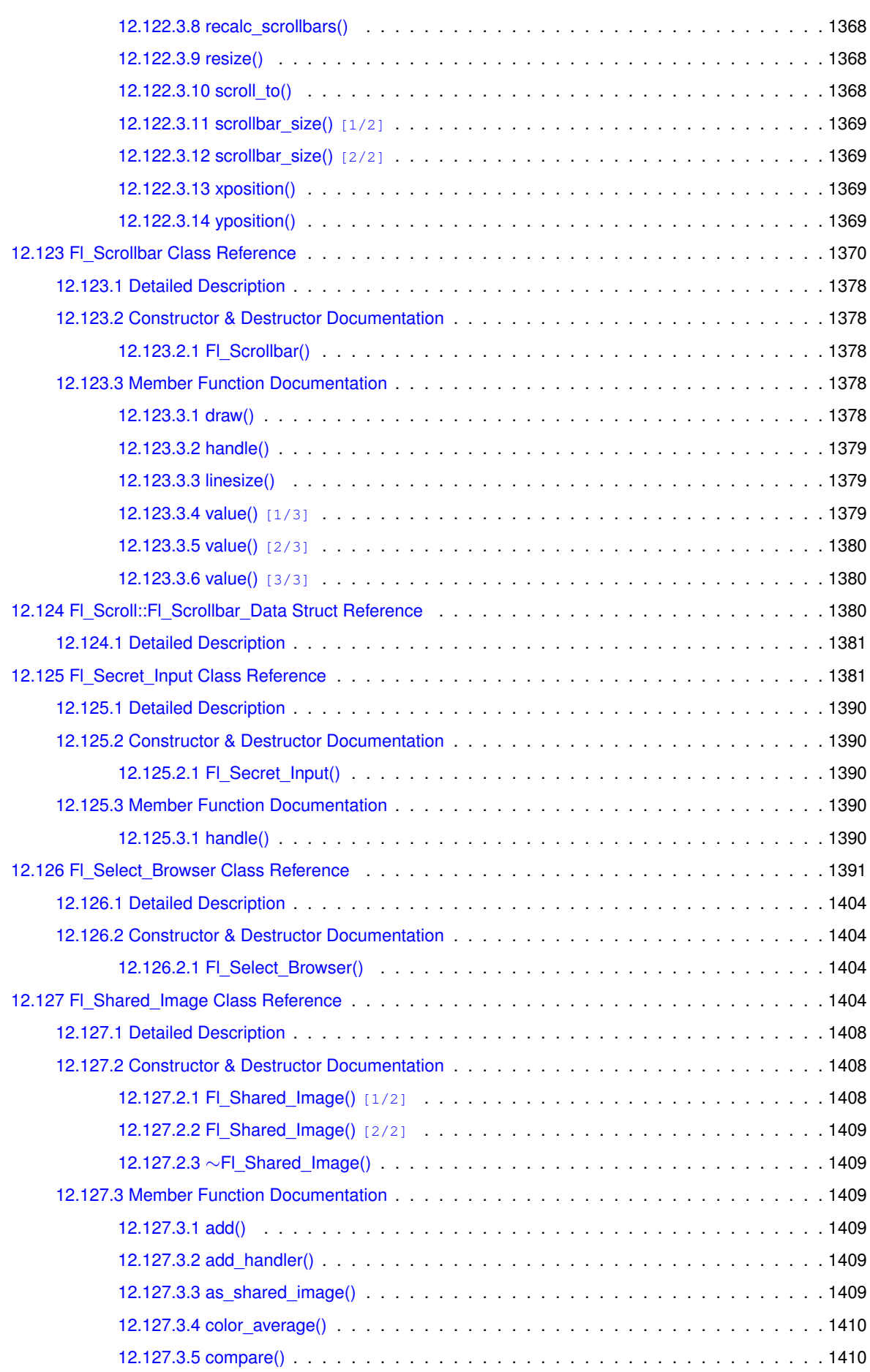

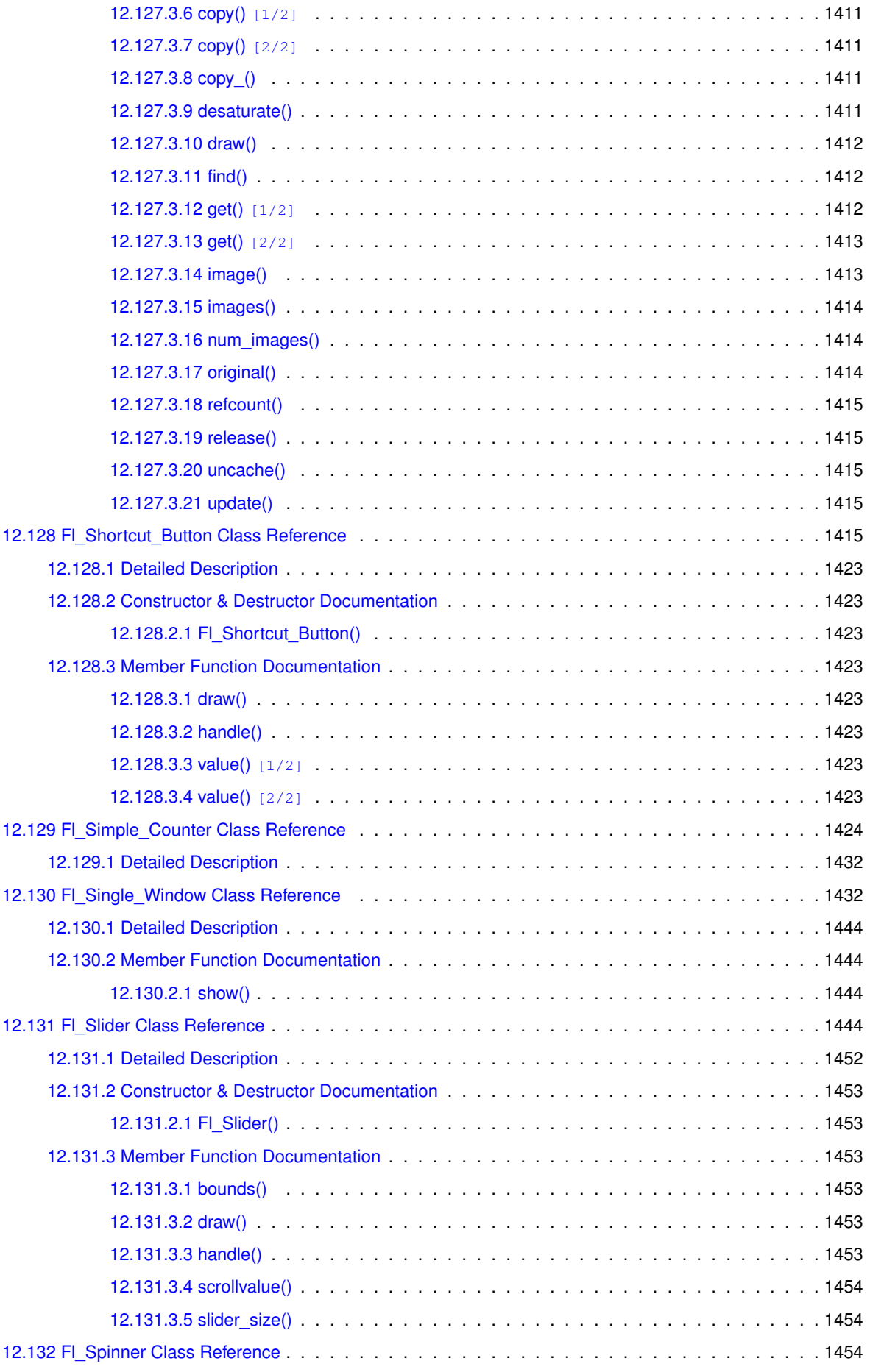

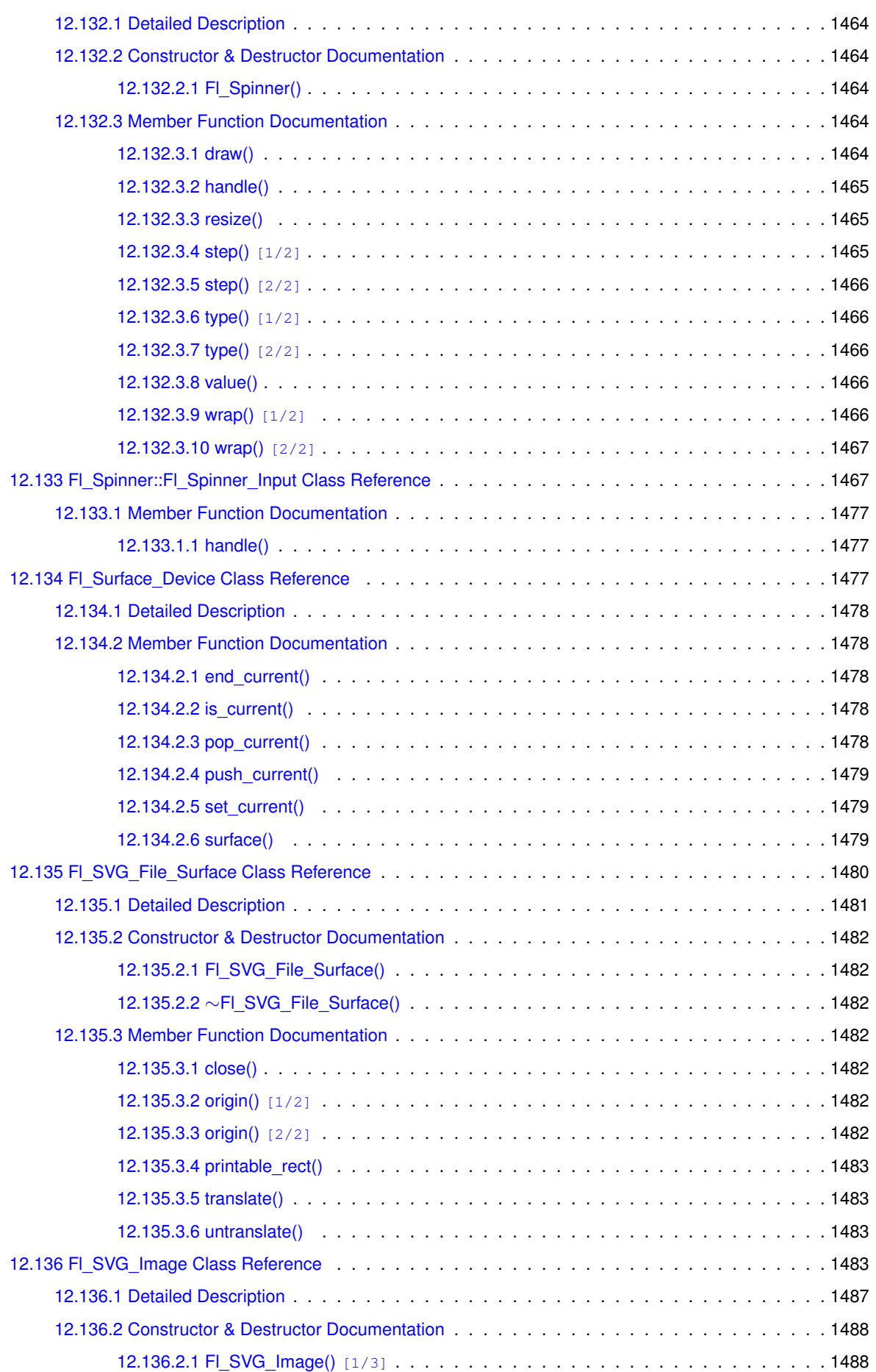

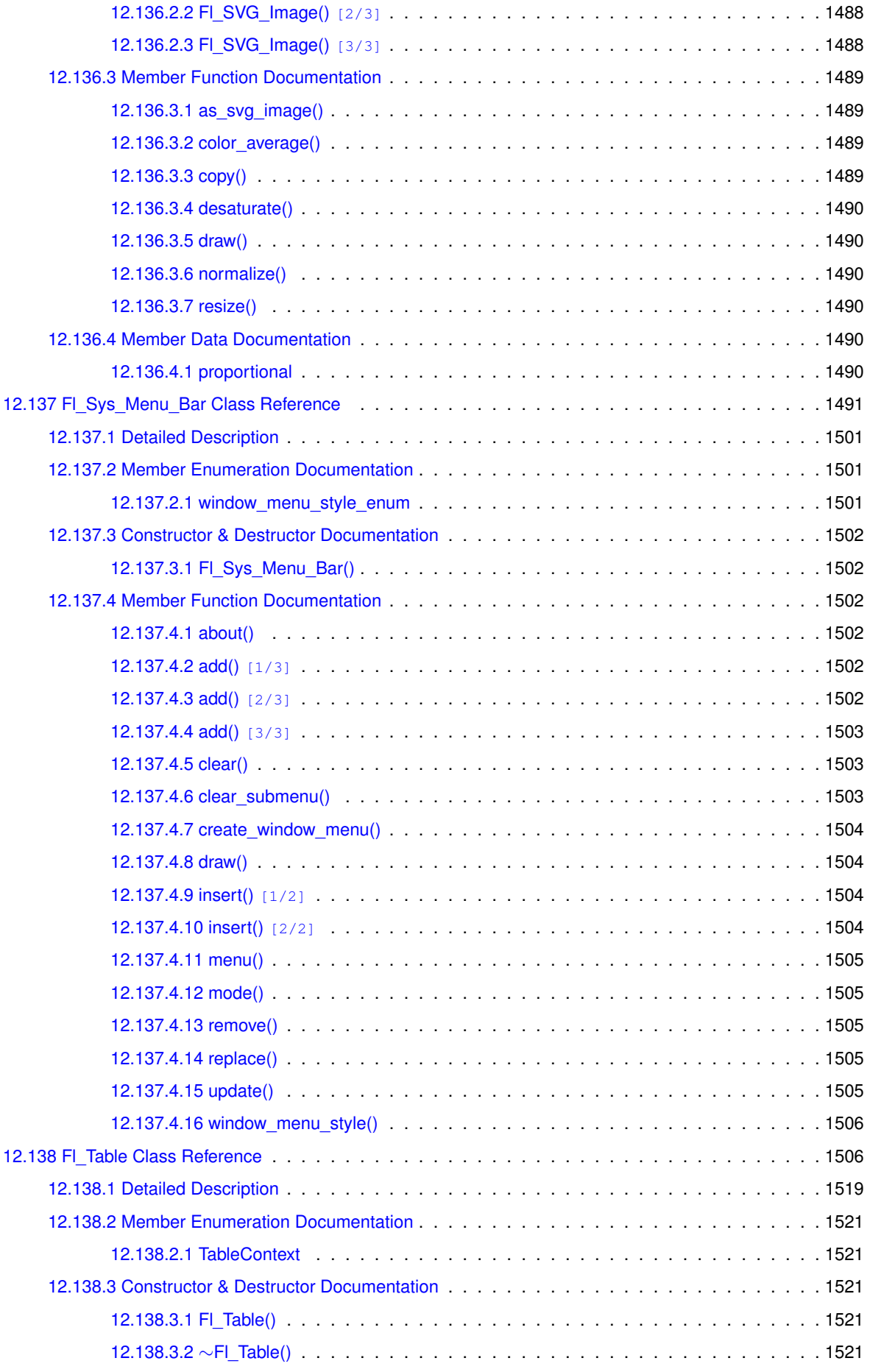

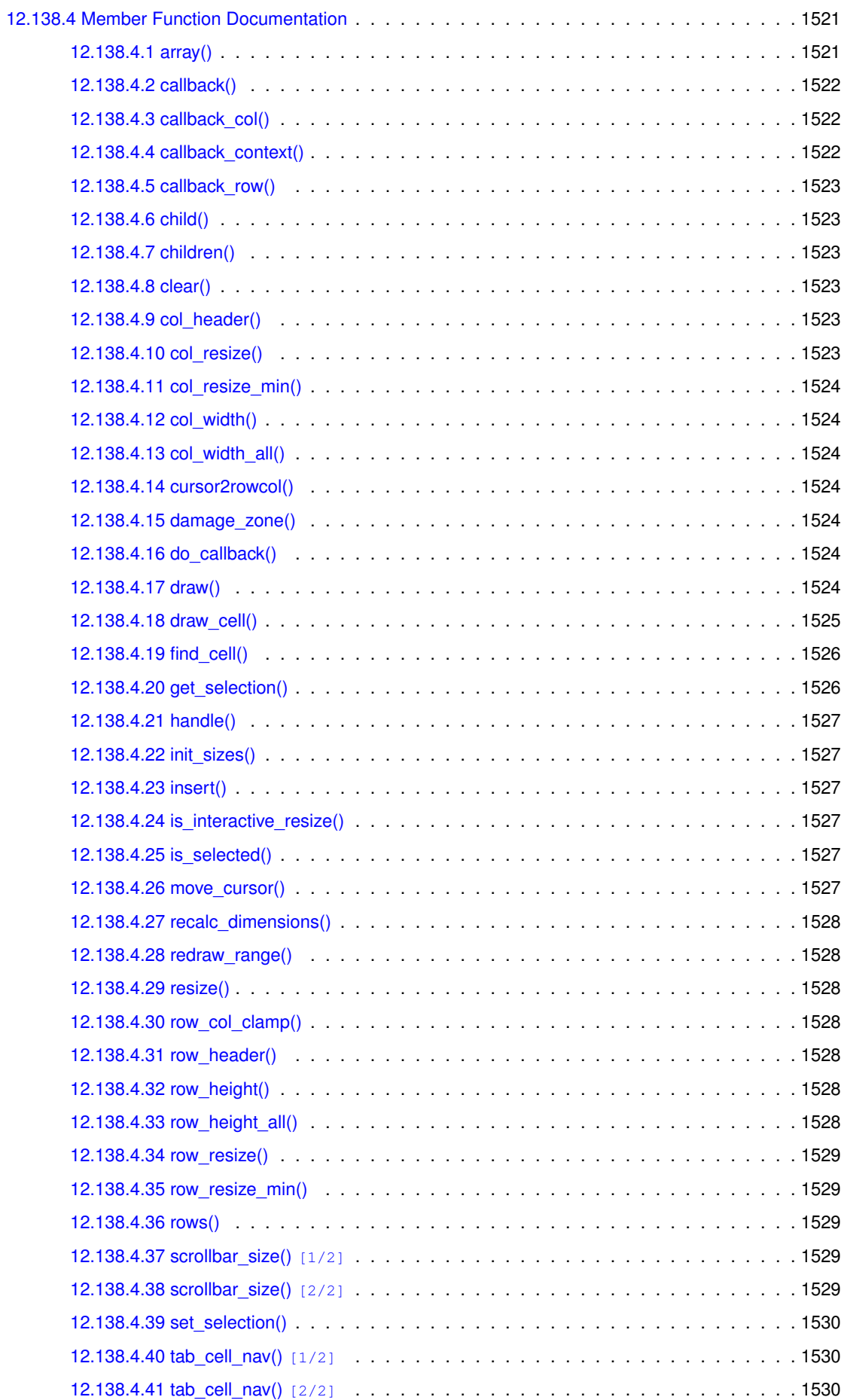

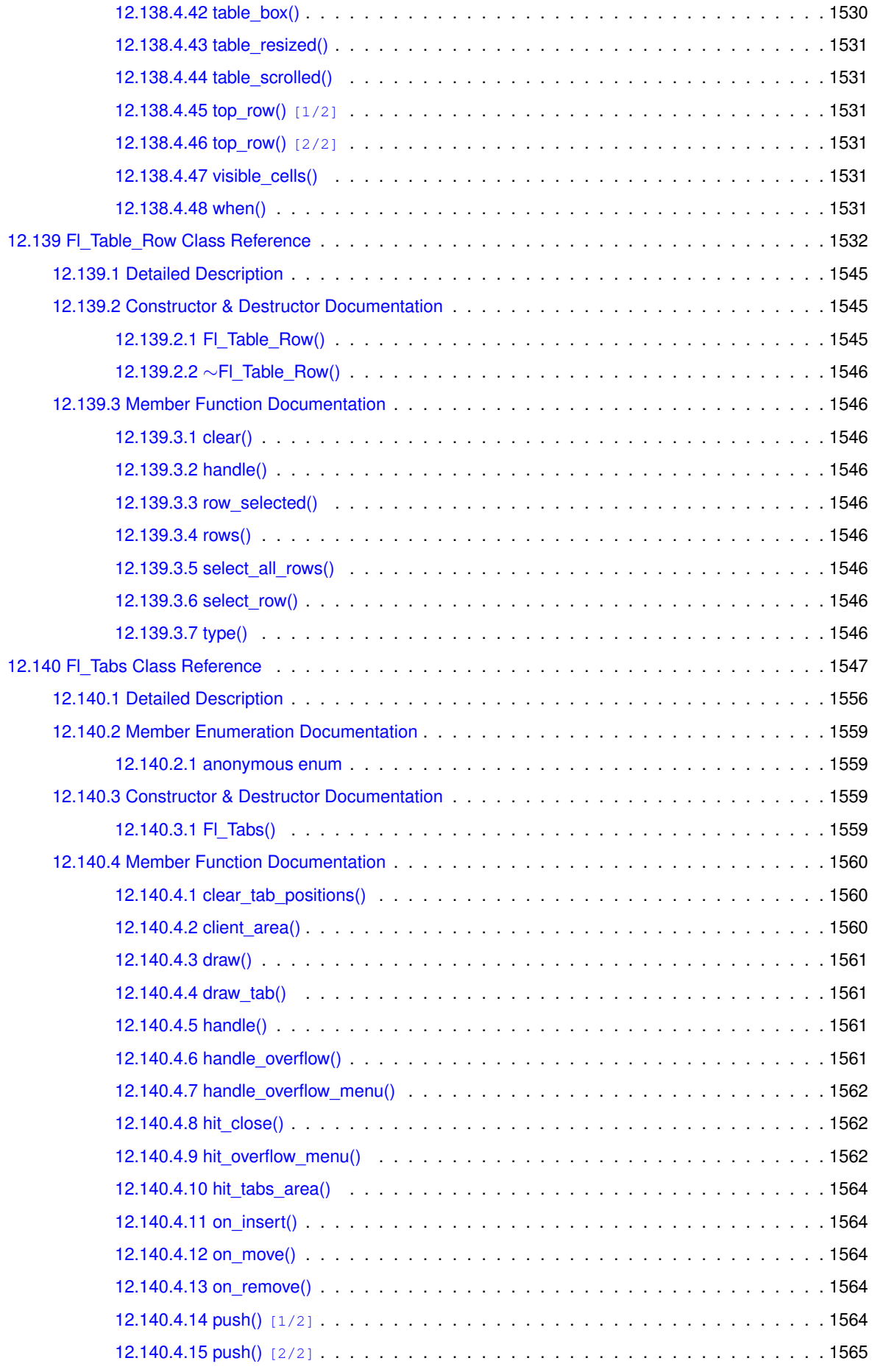

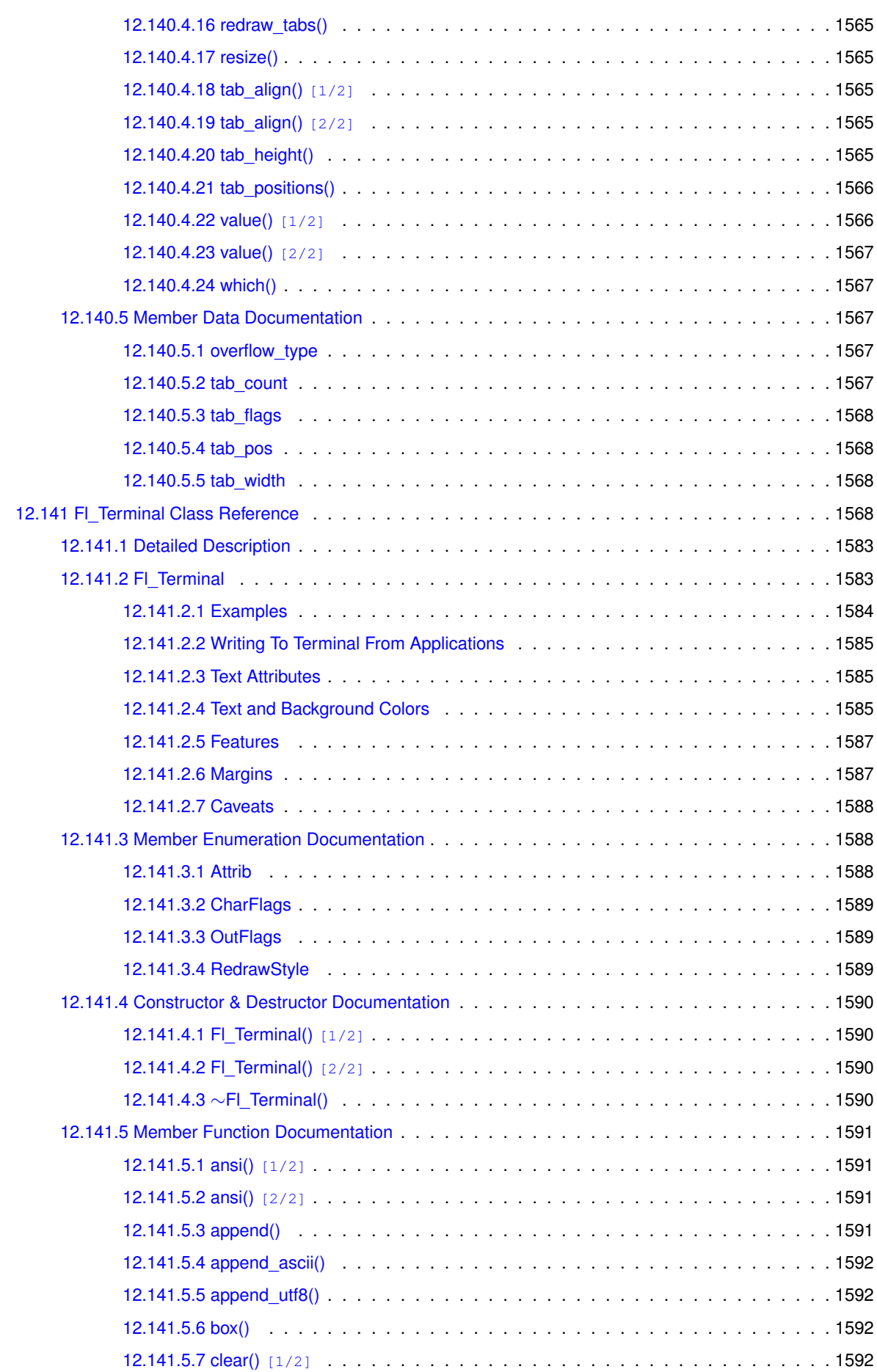

**lx**

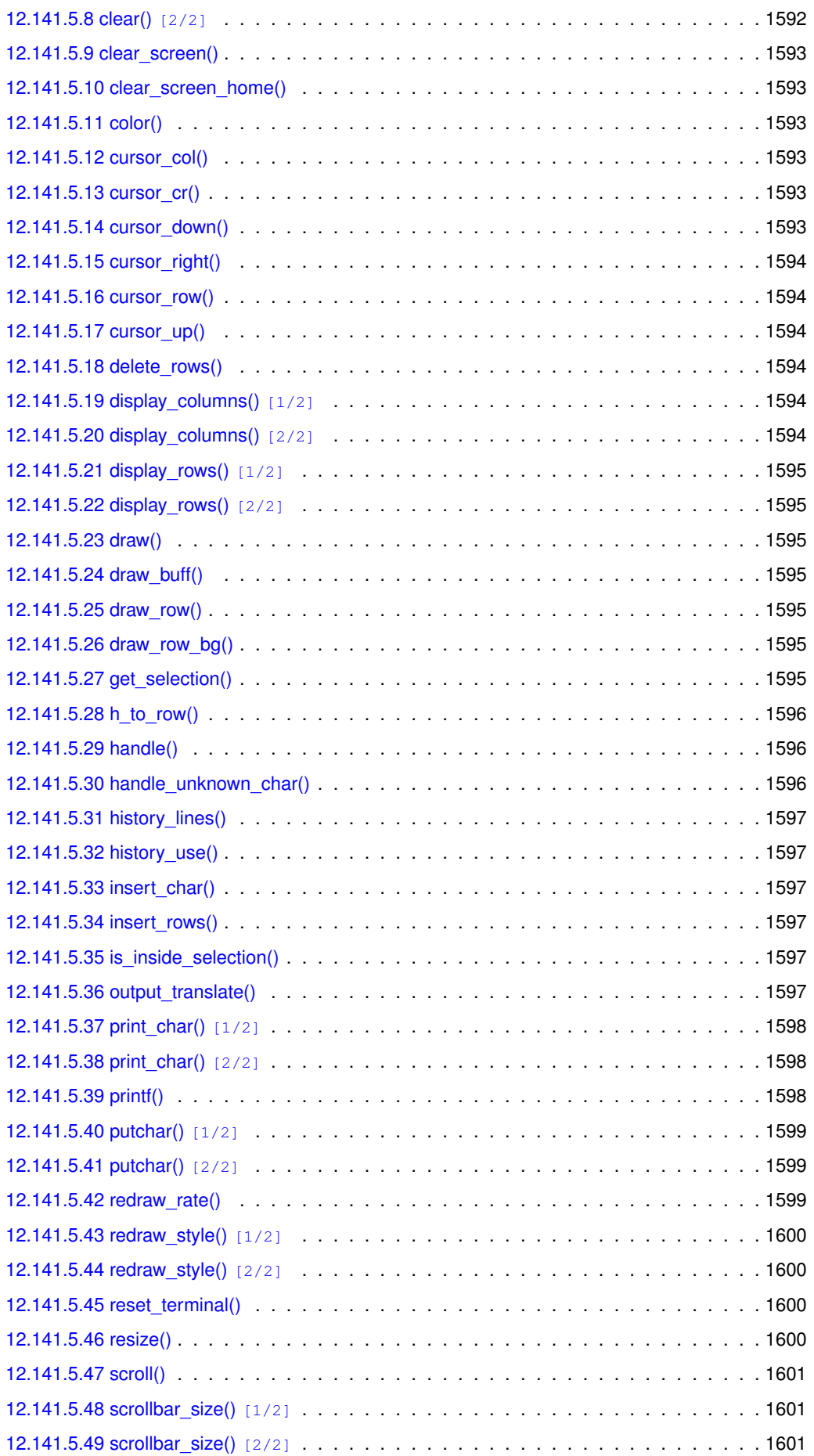

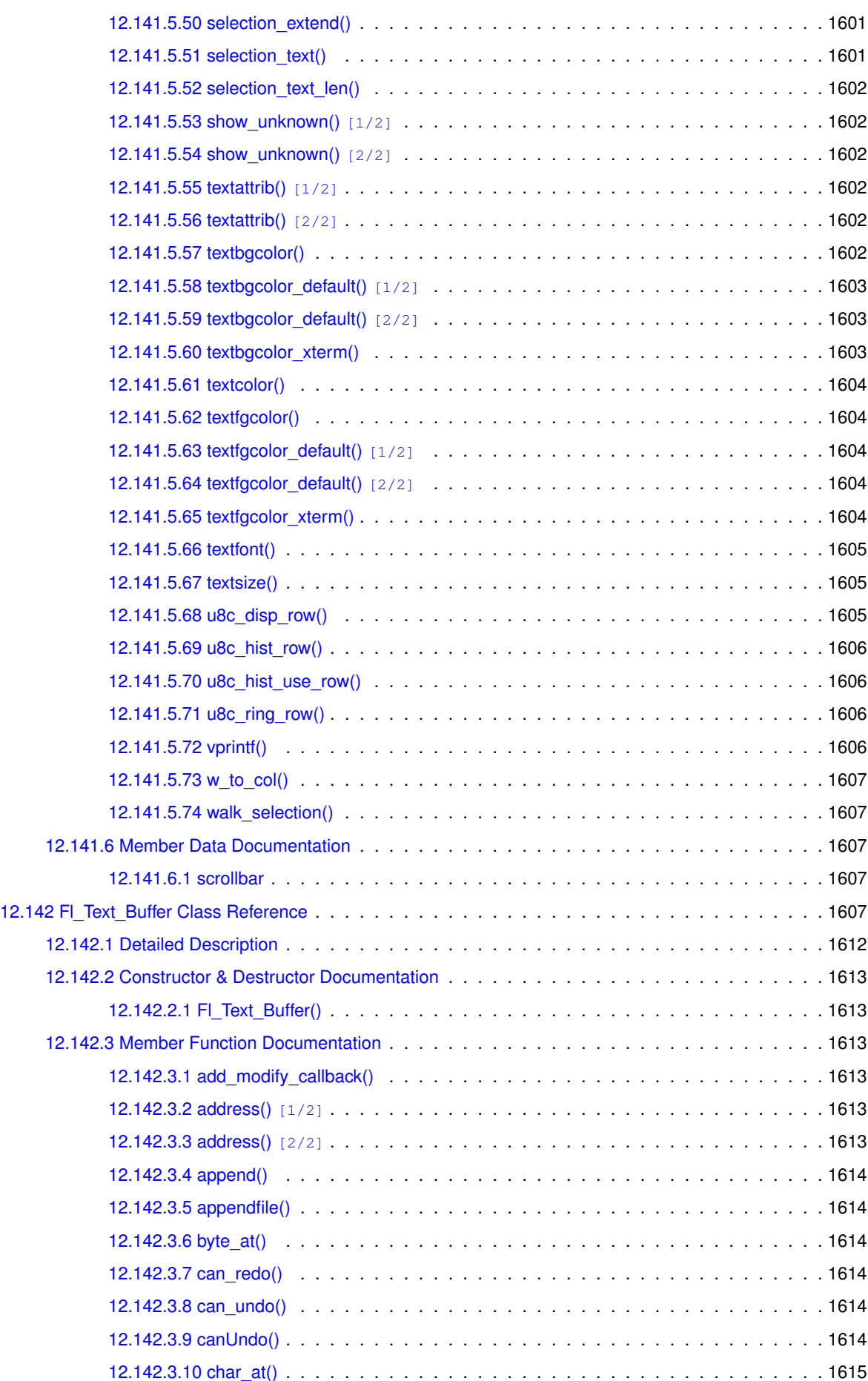

**lxi**

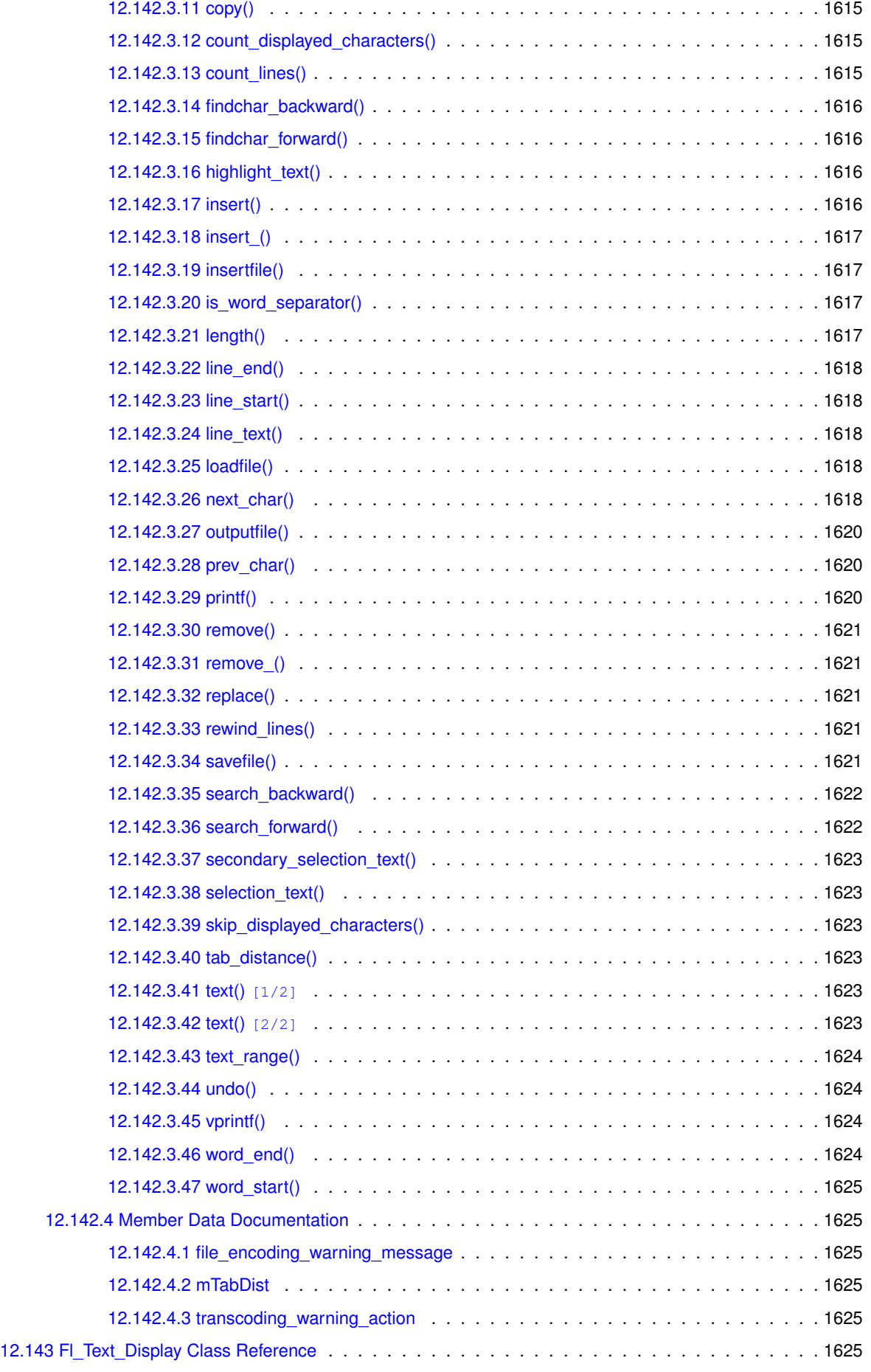

**Generated by Doxygen**

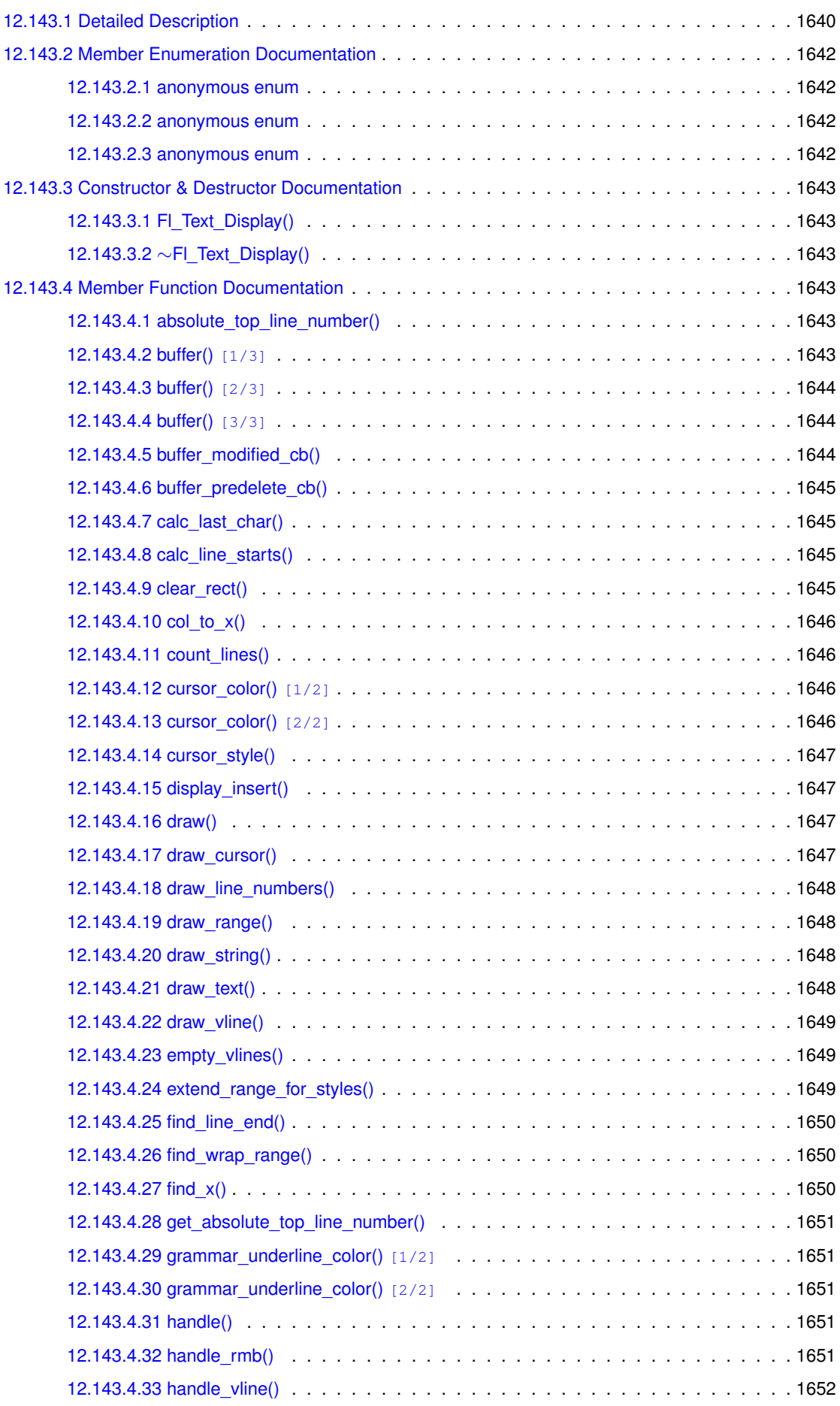

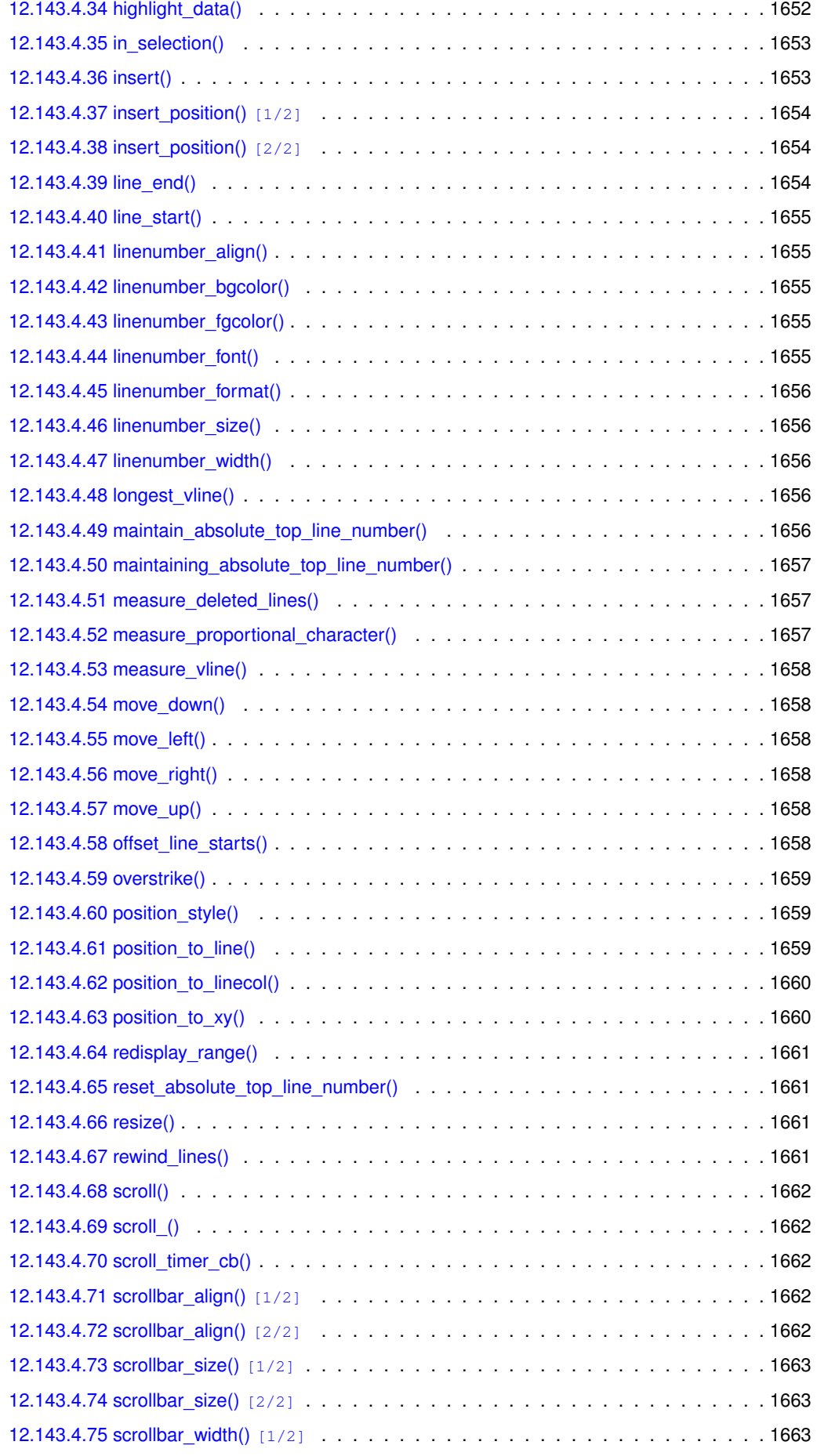

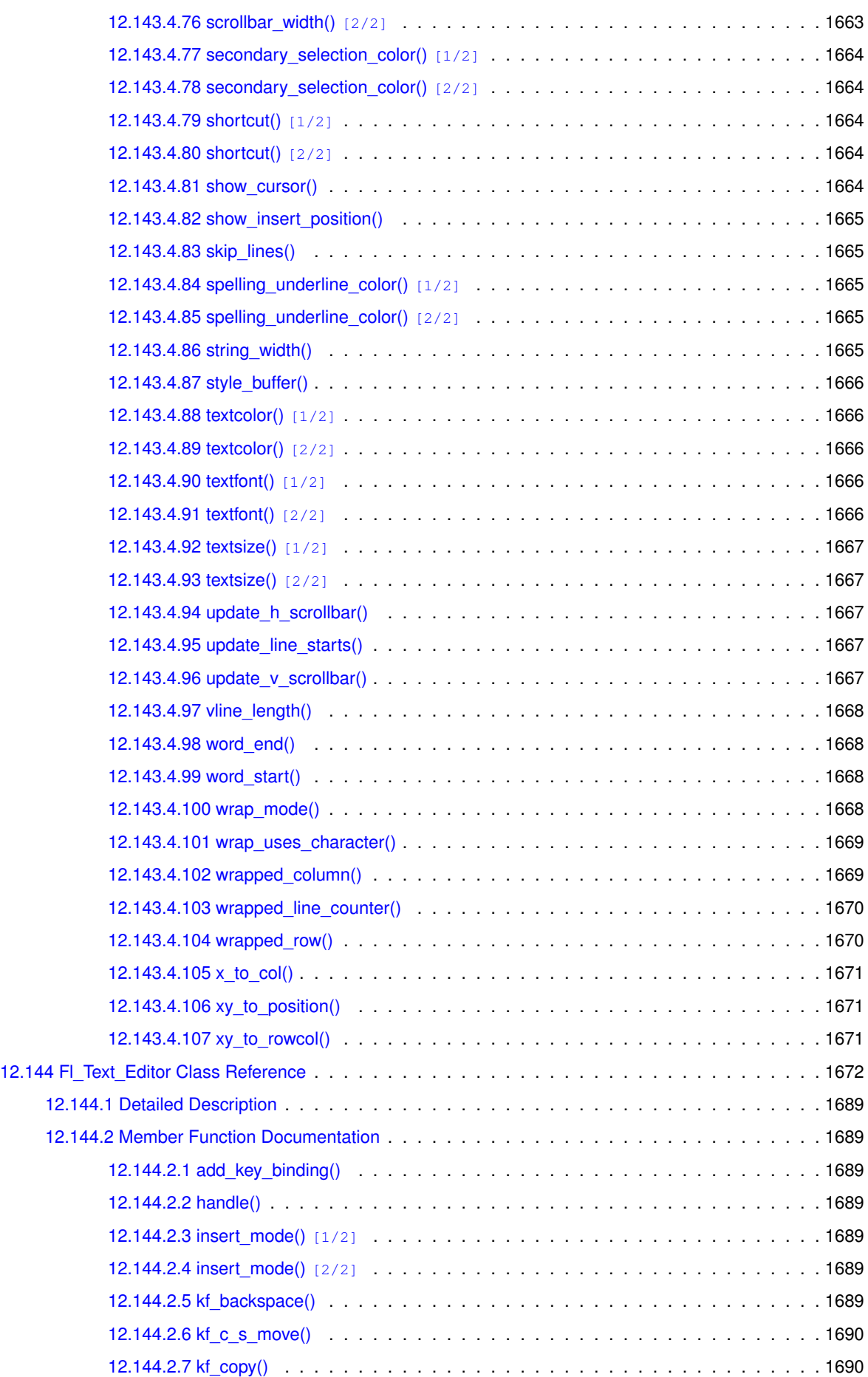

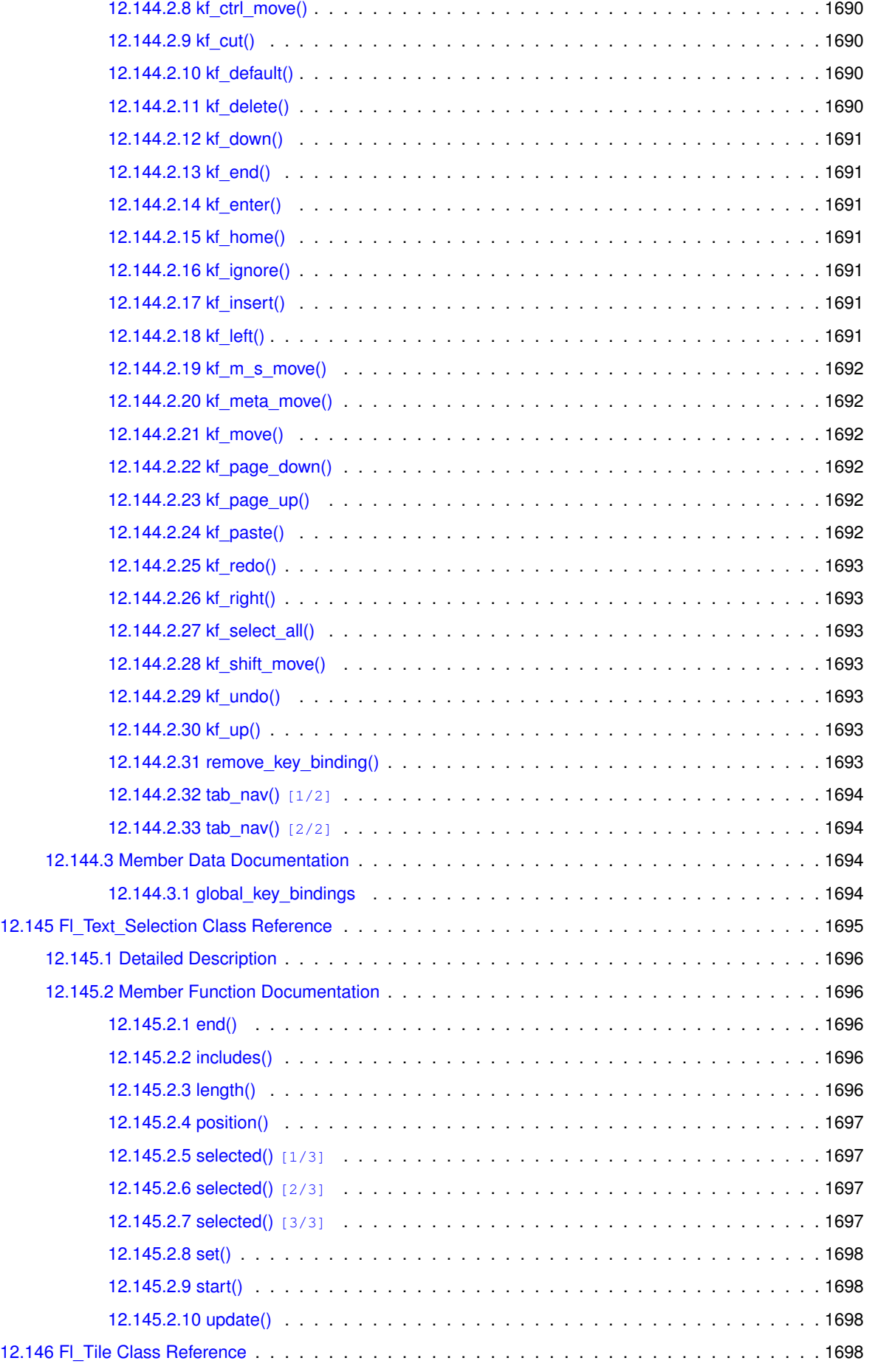

**Generated by Doxygen**

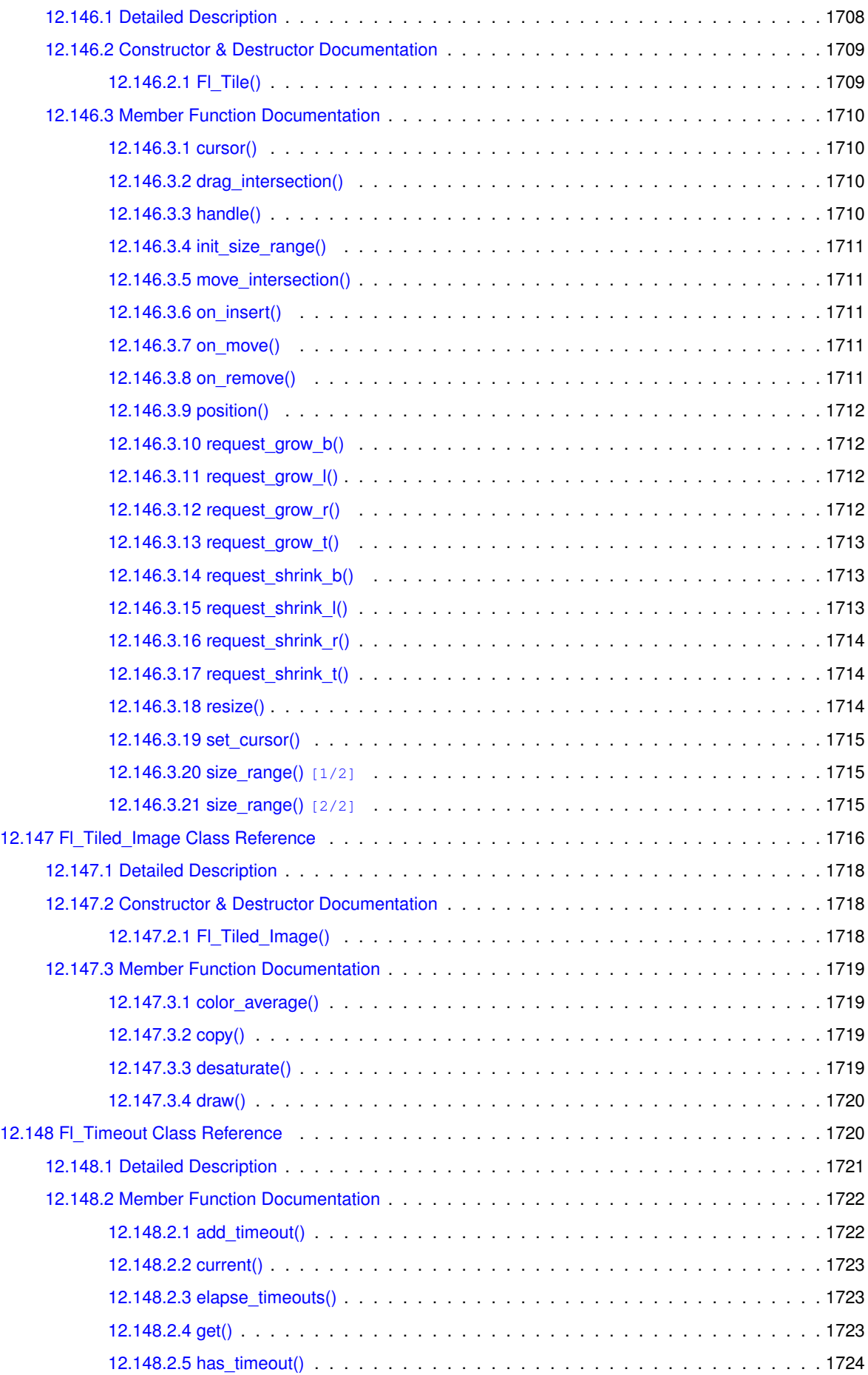

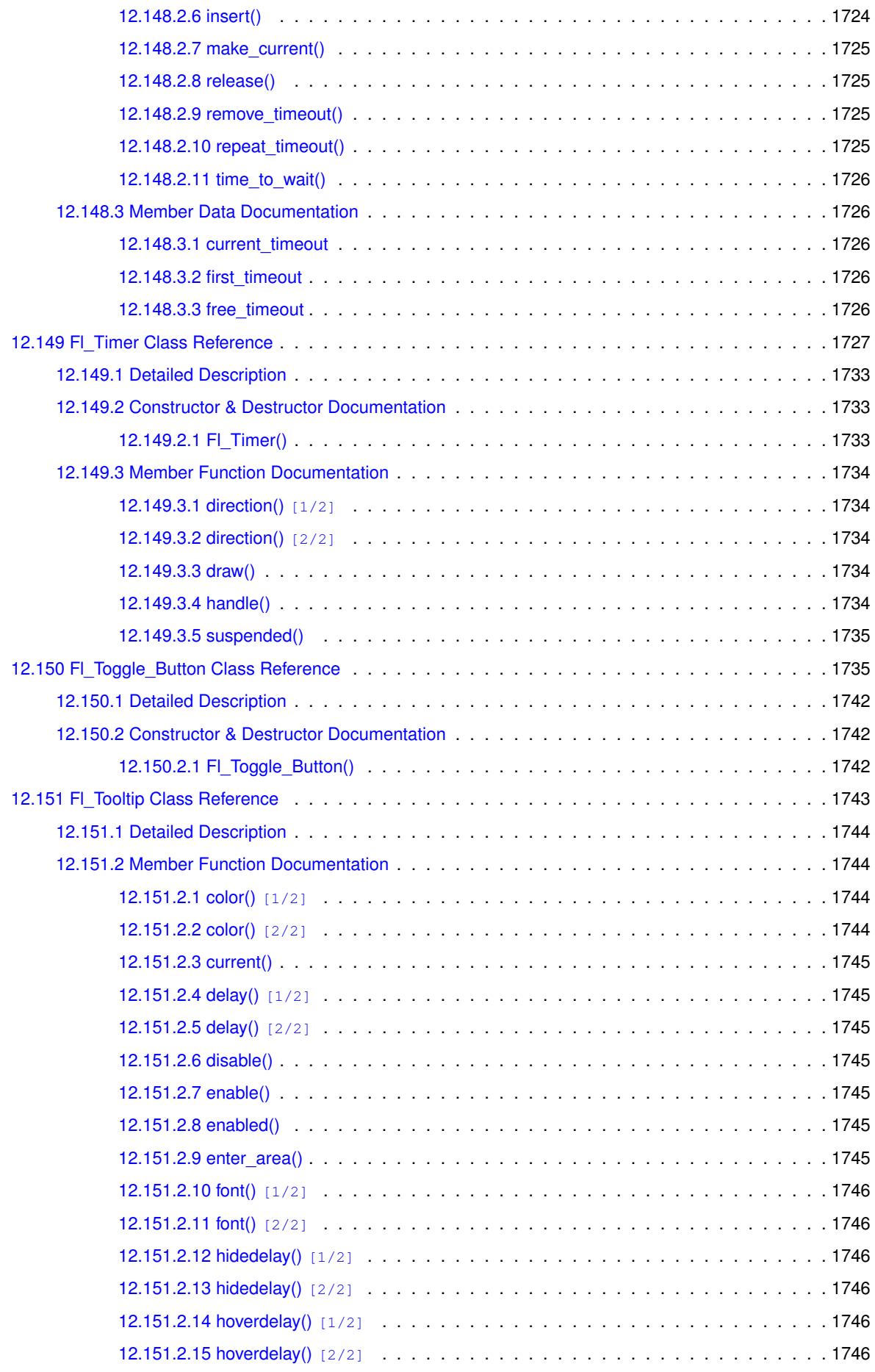

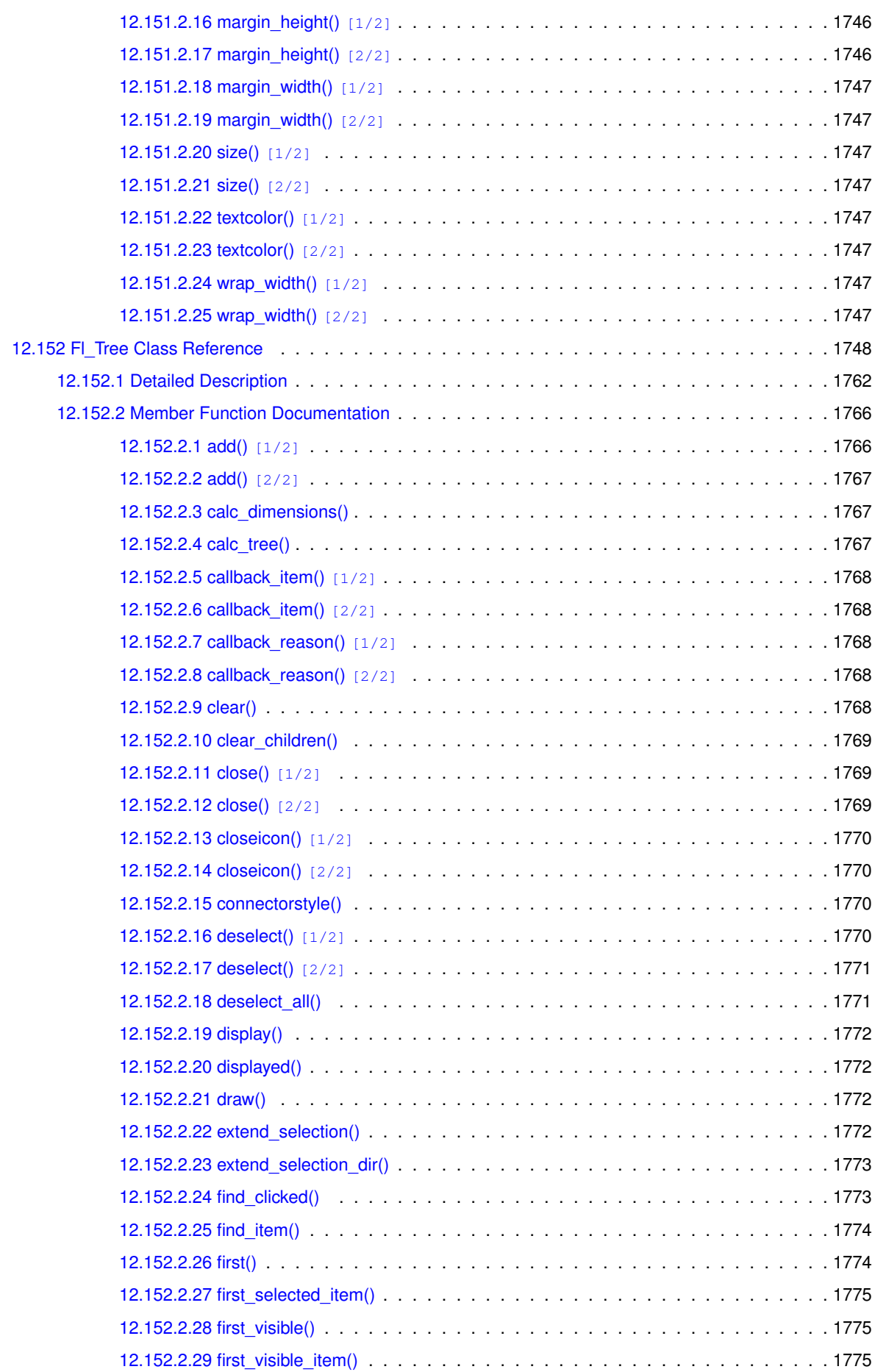

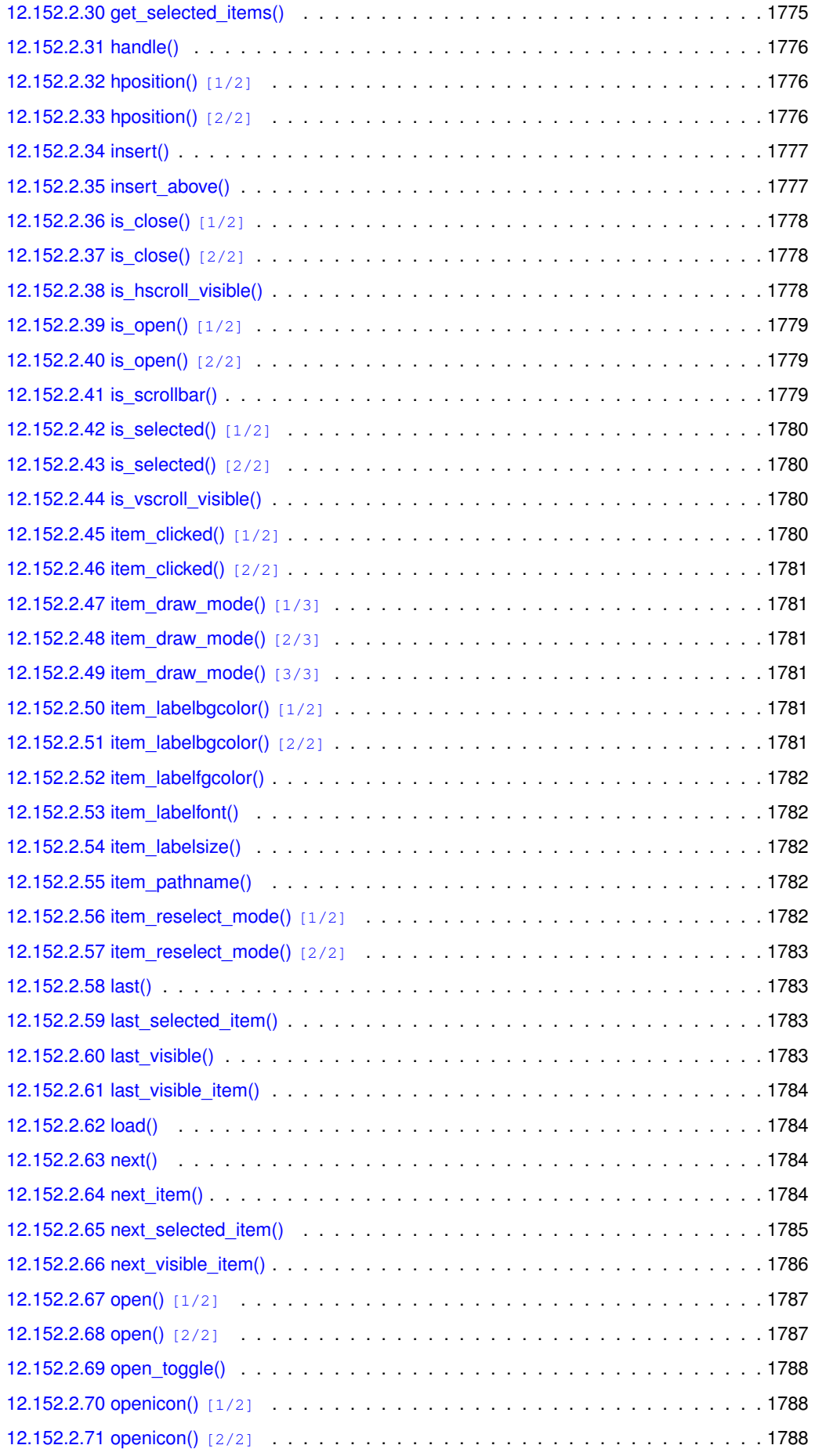
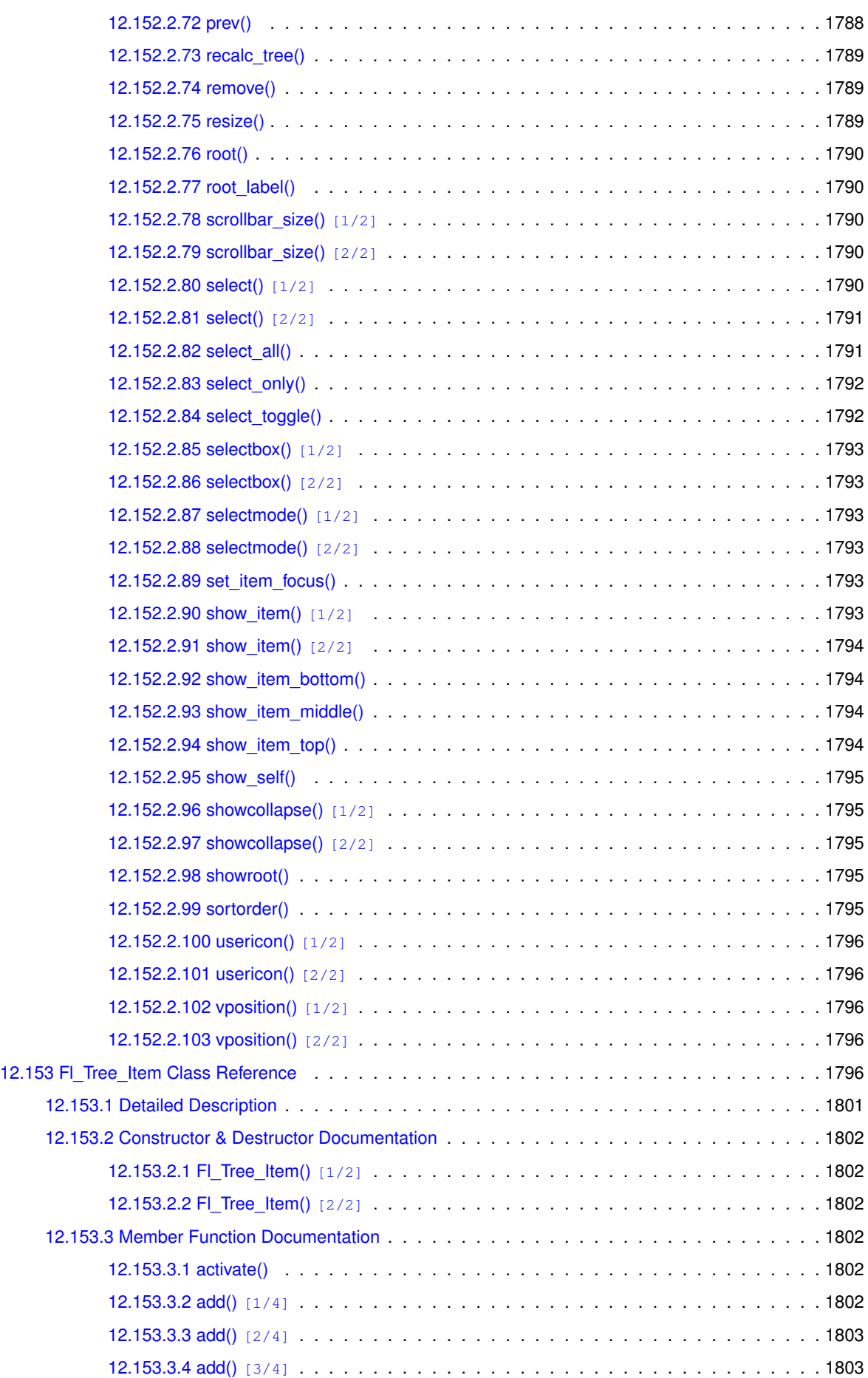

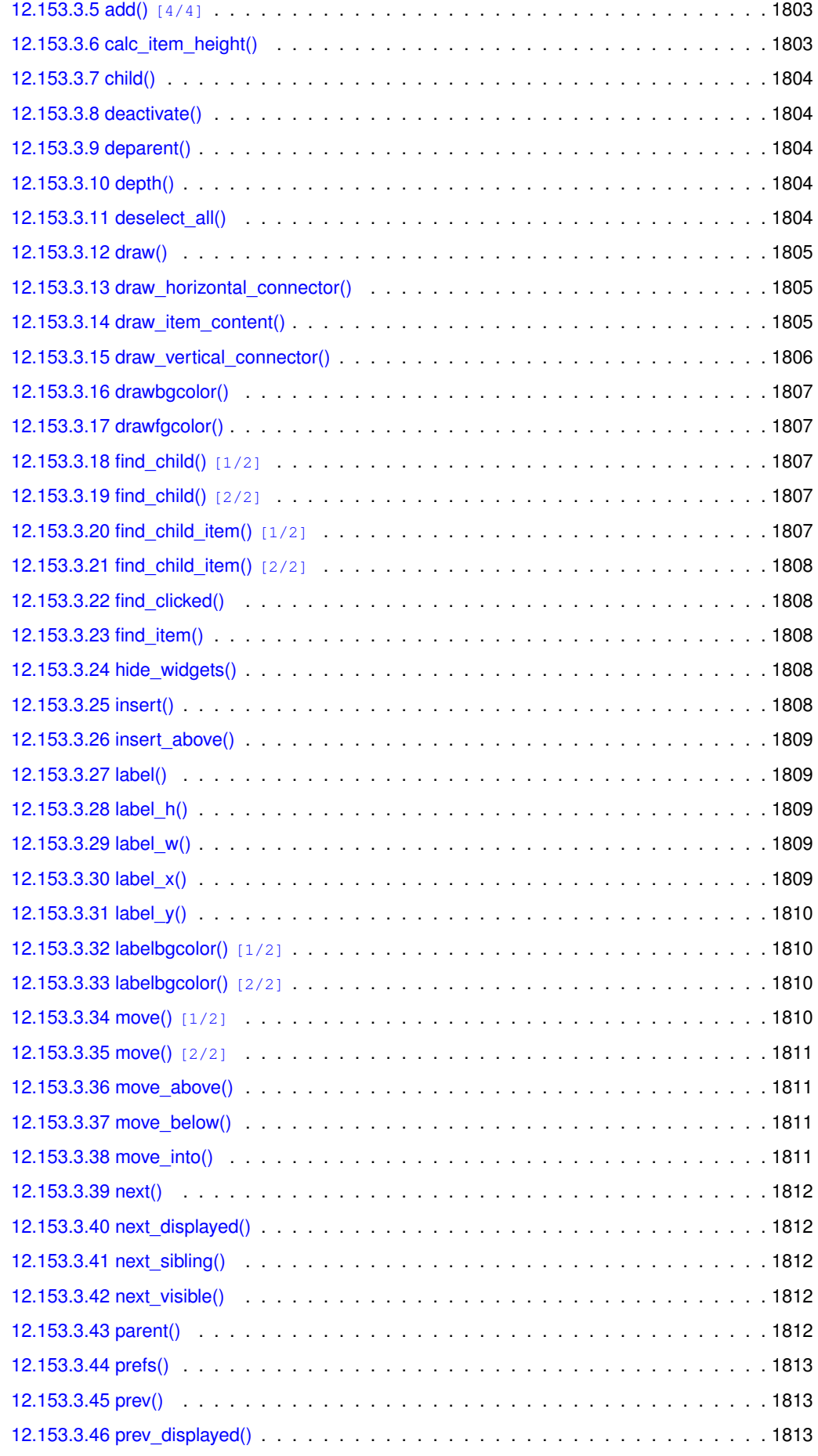

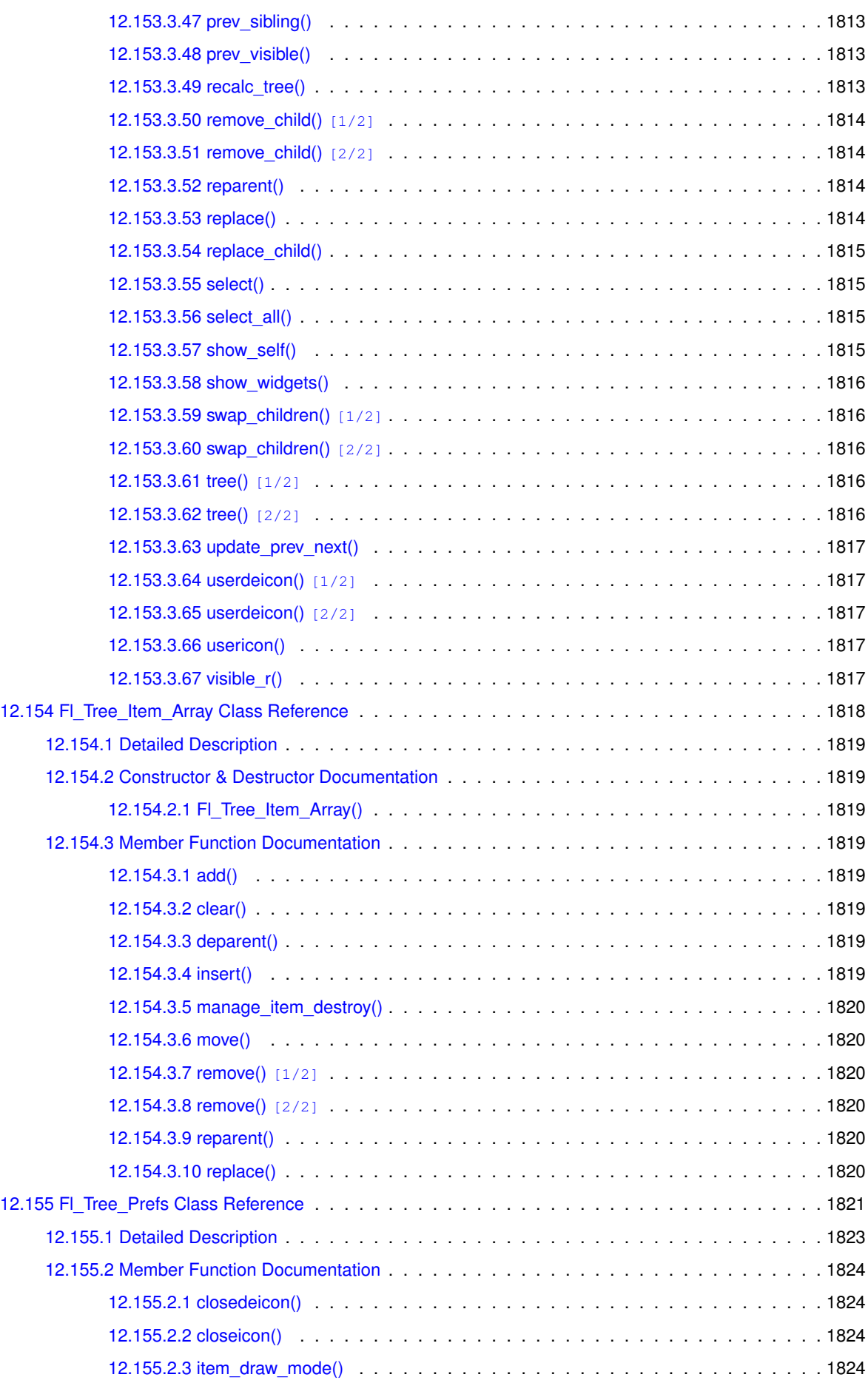

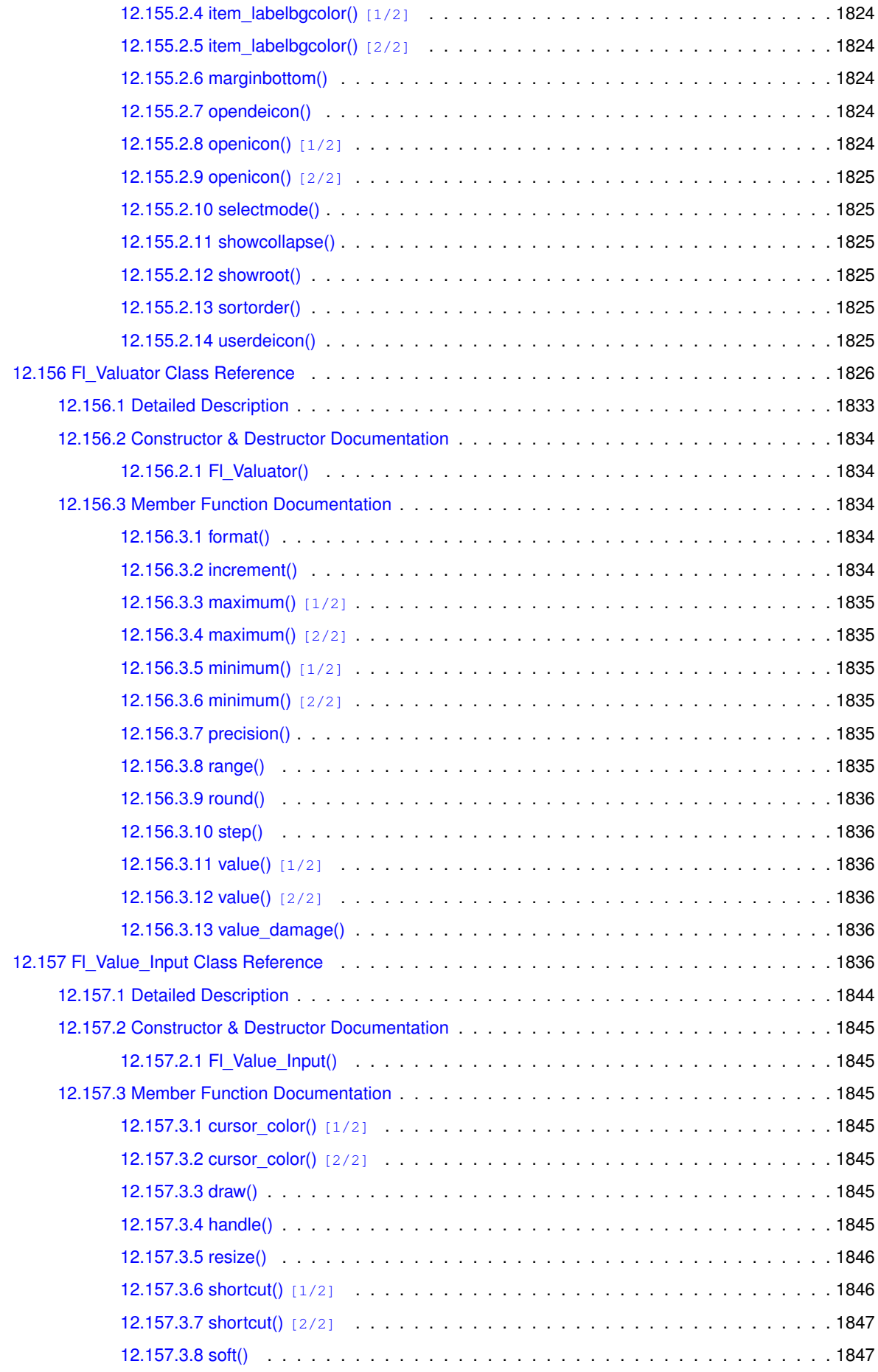

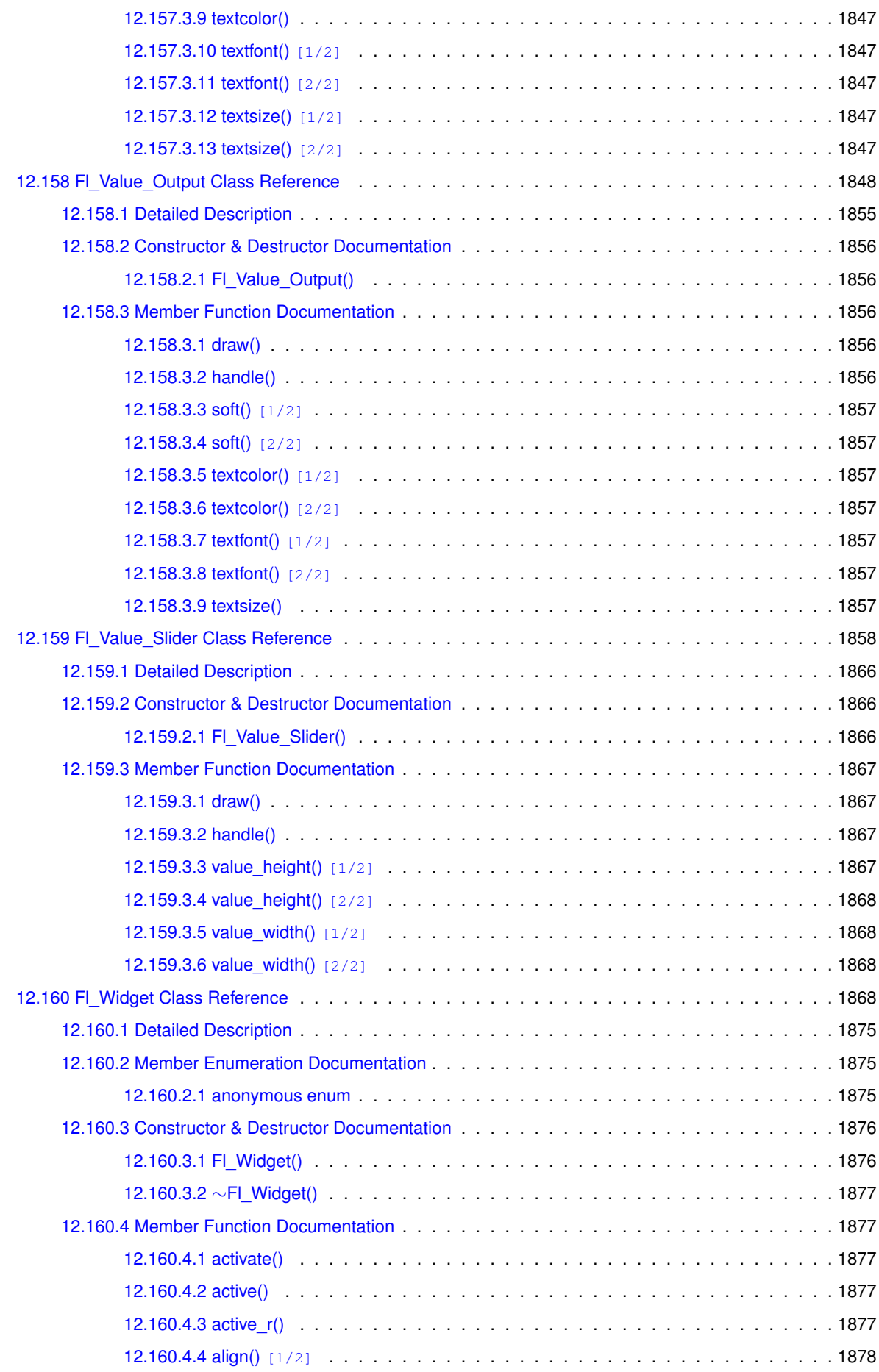

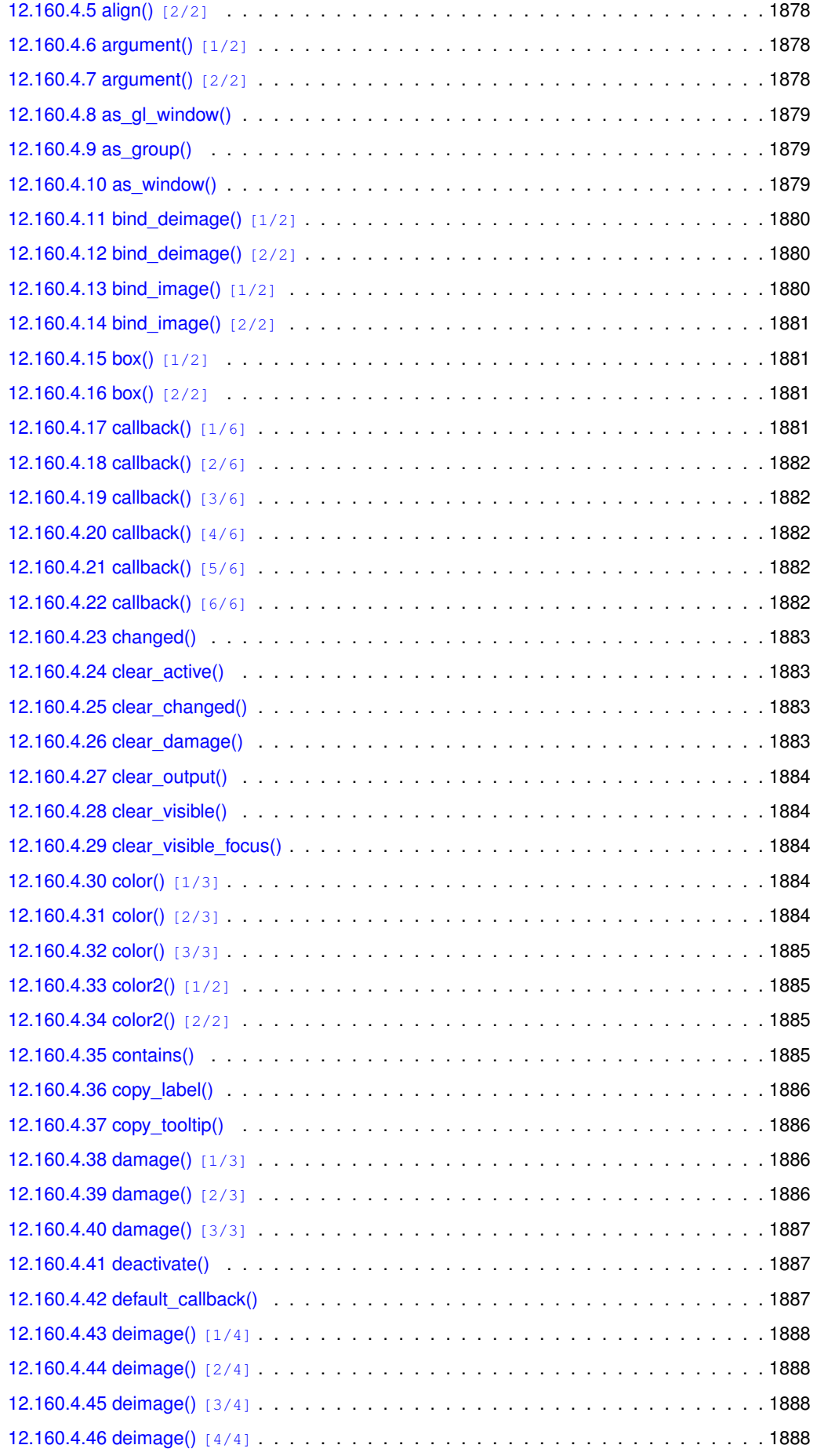

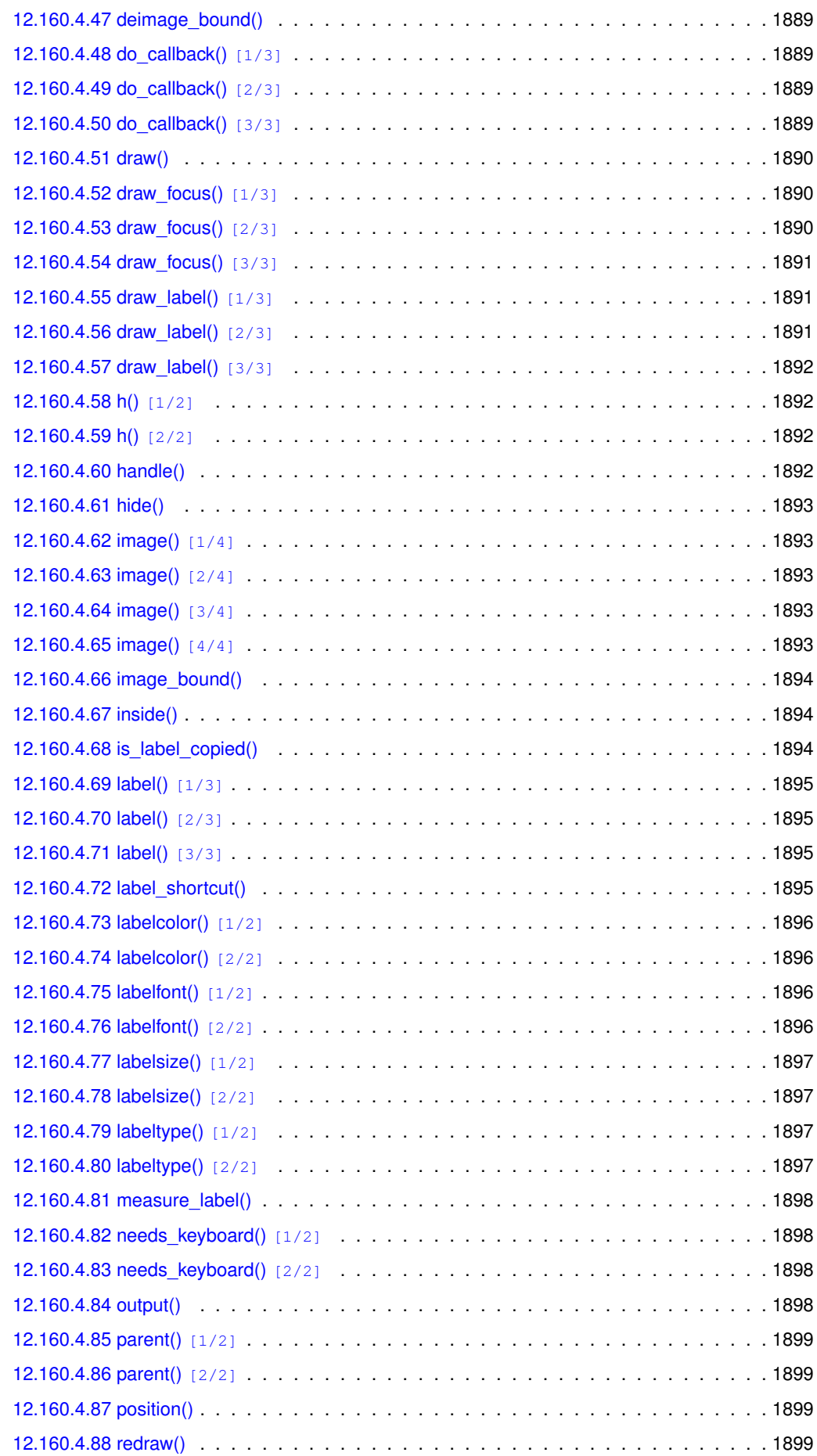

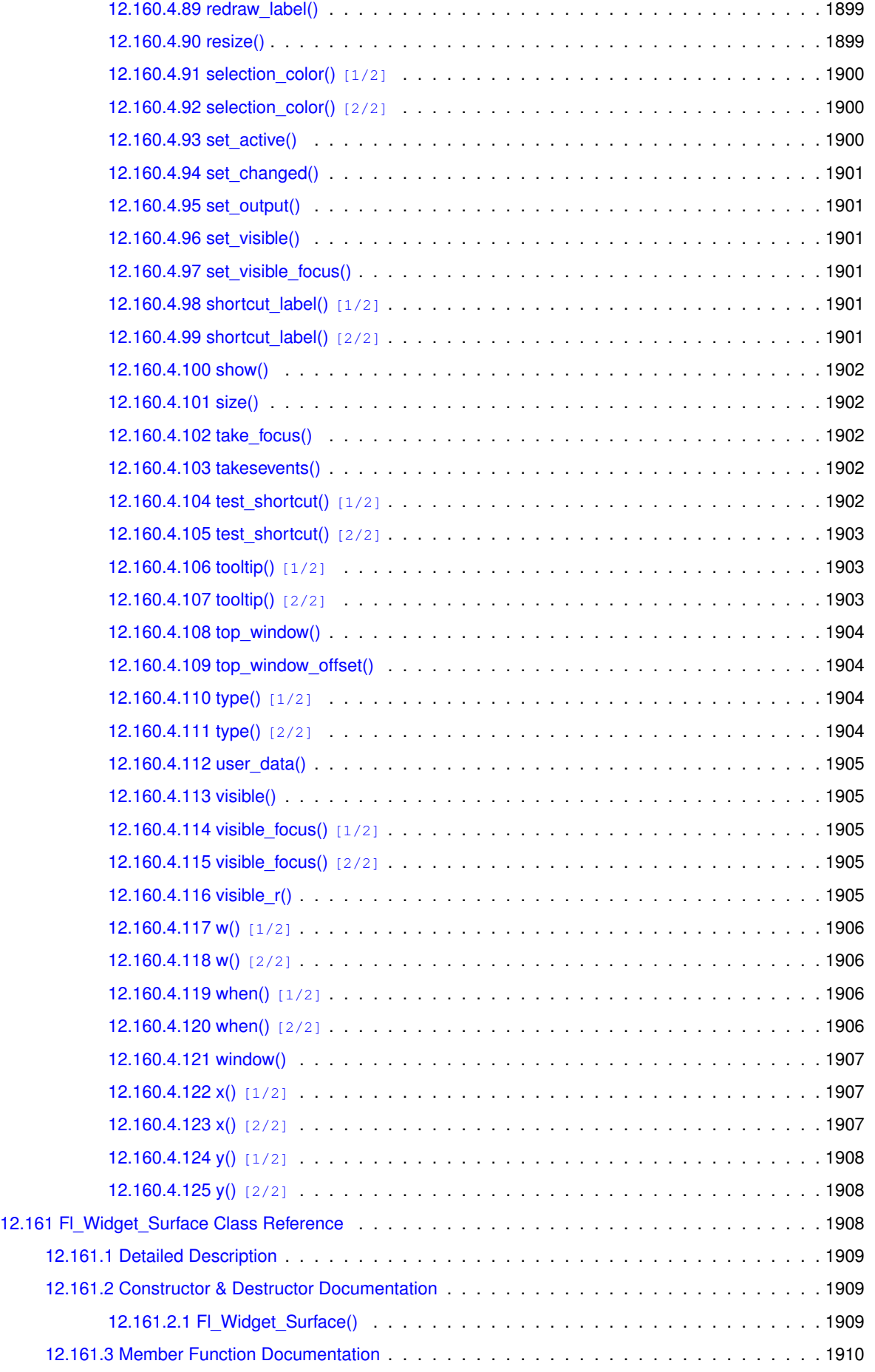

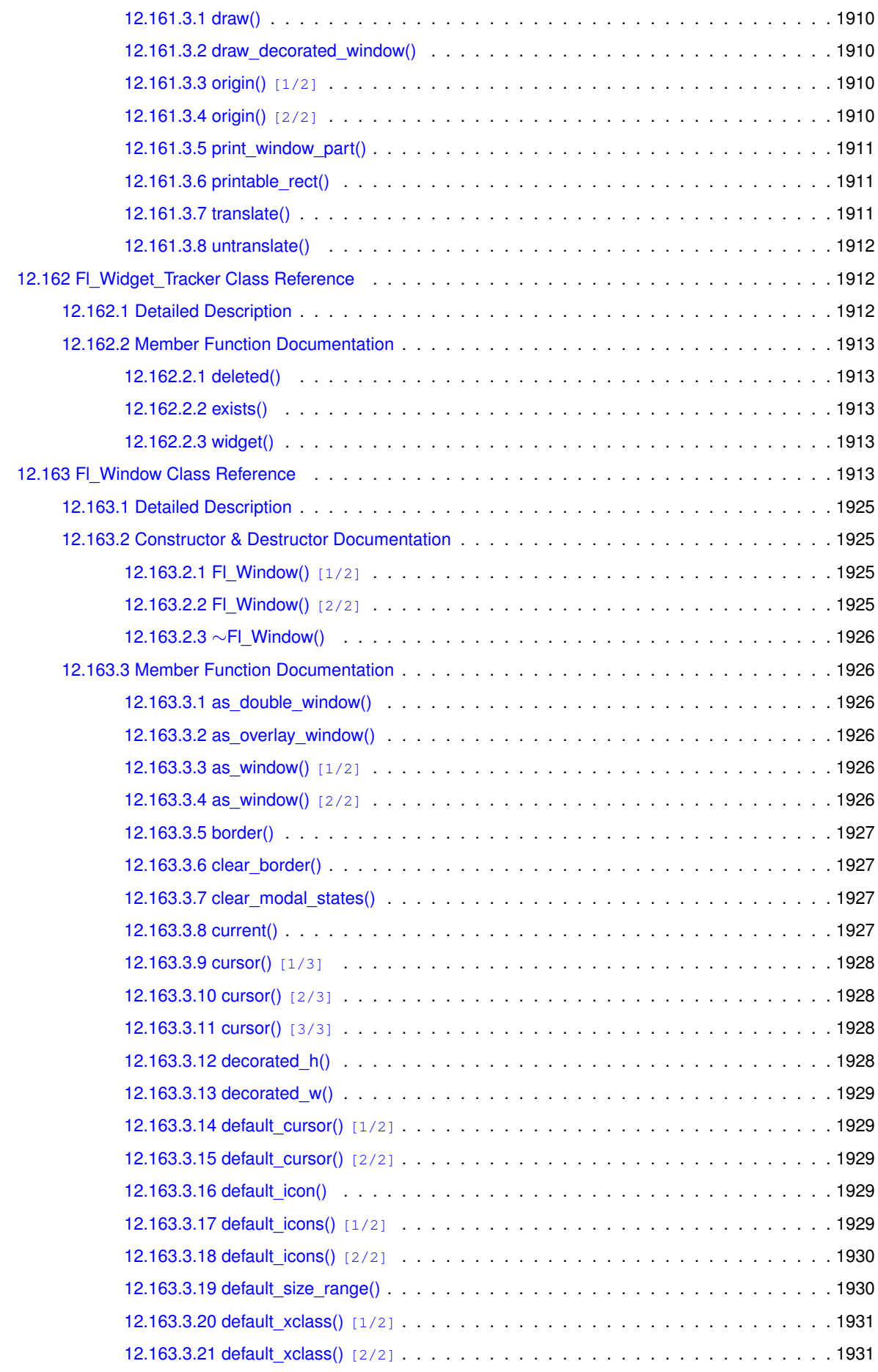

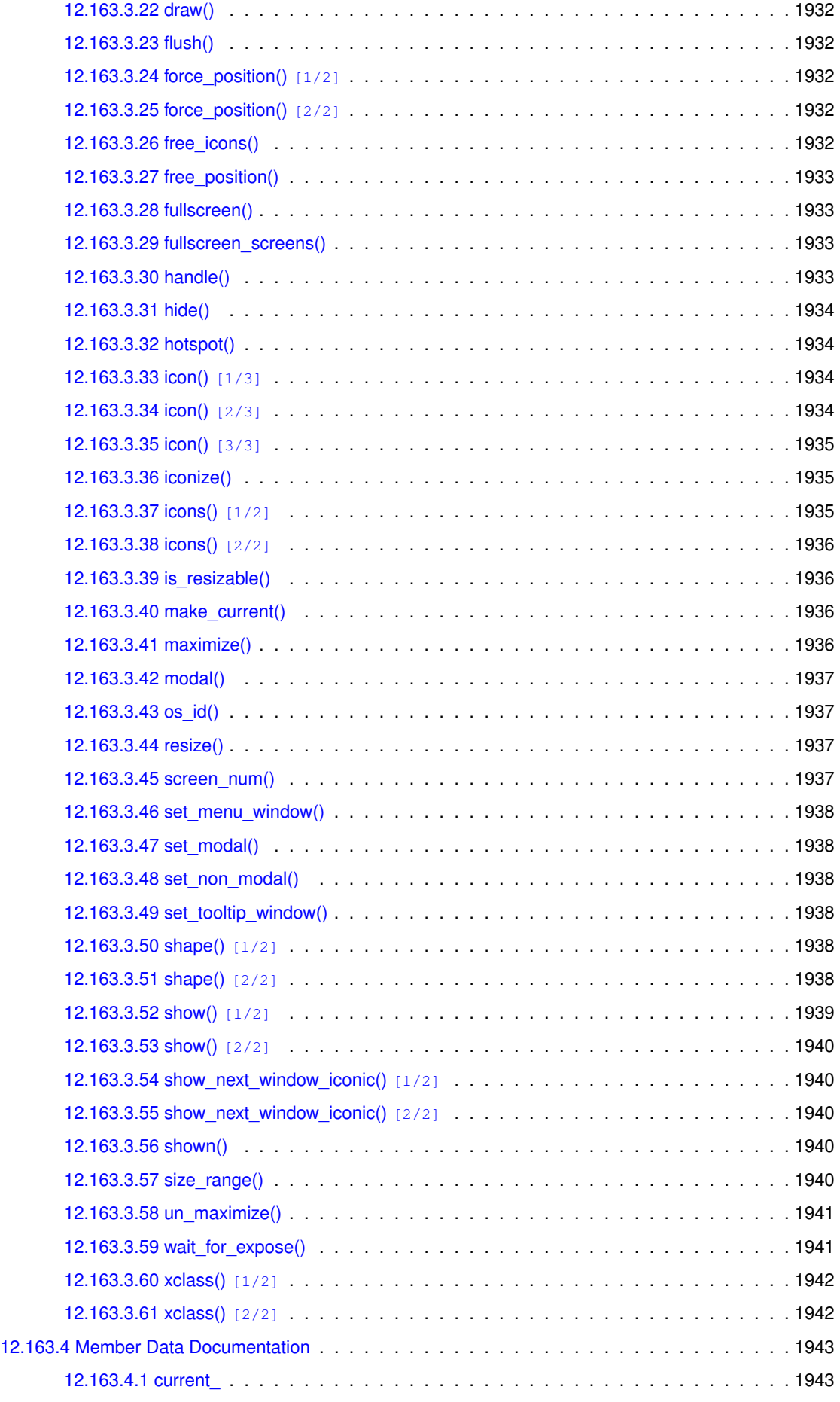

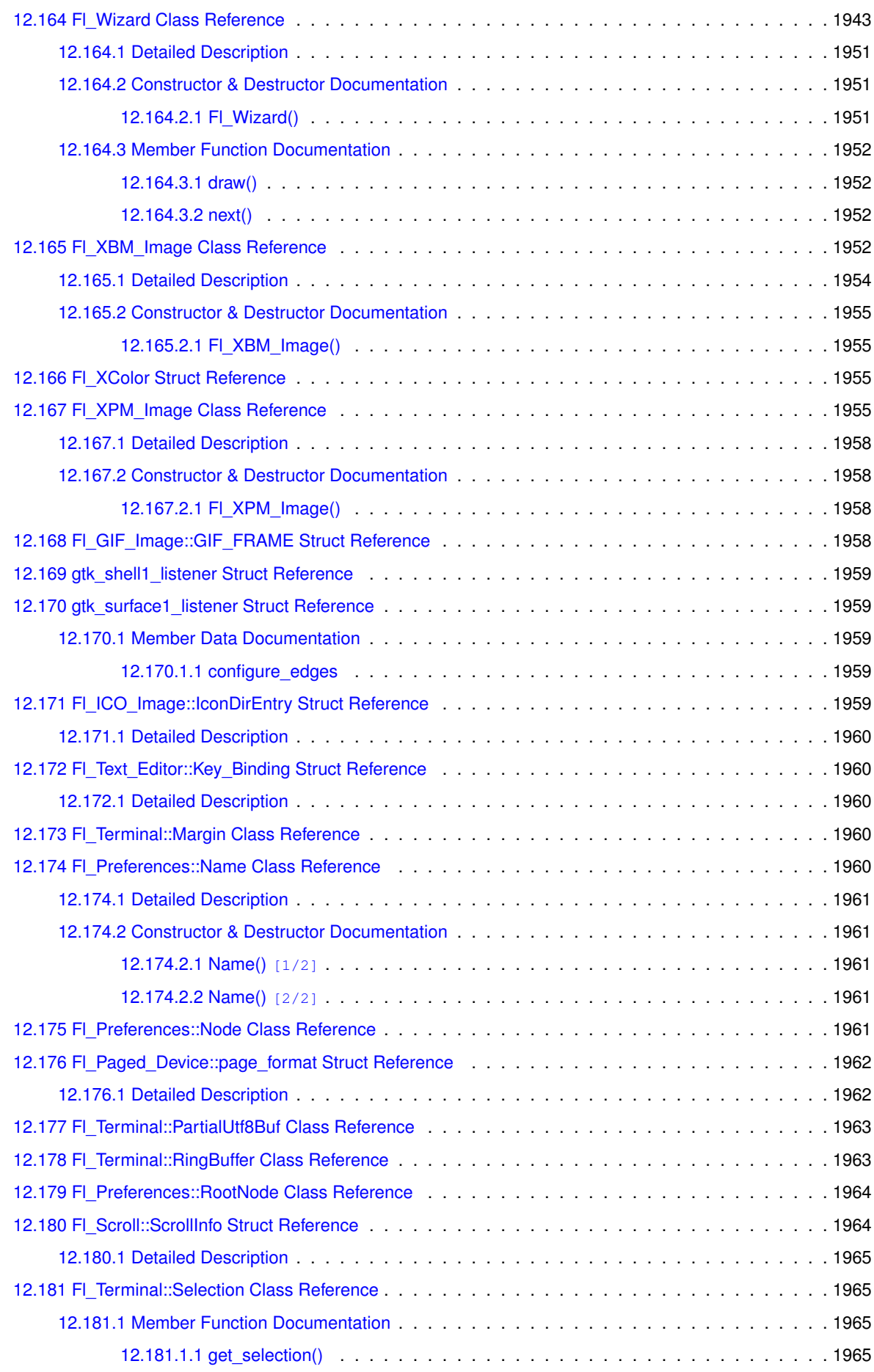

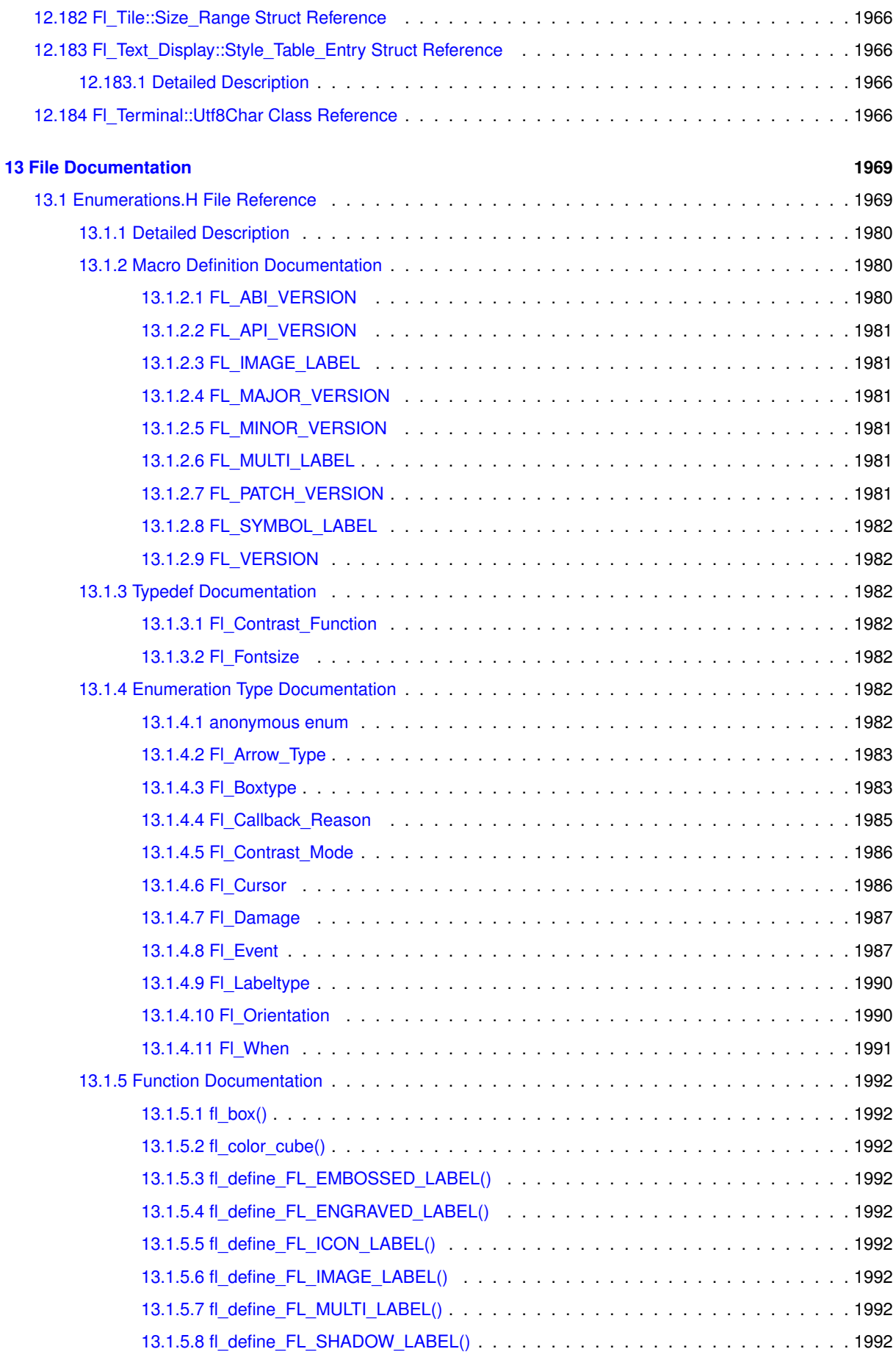

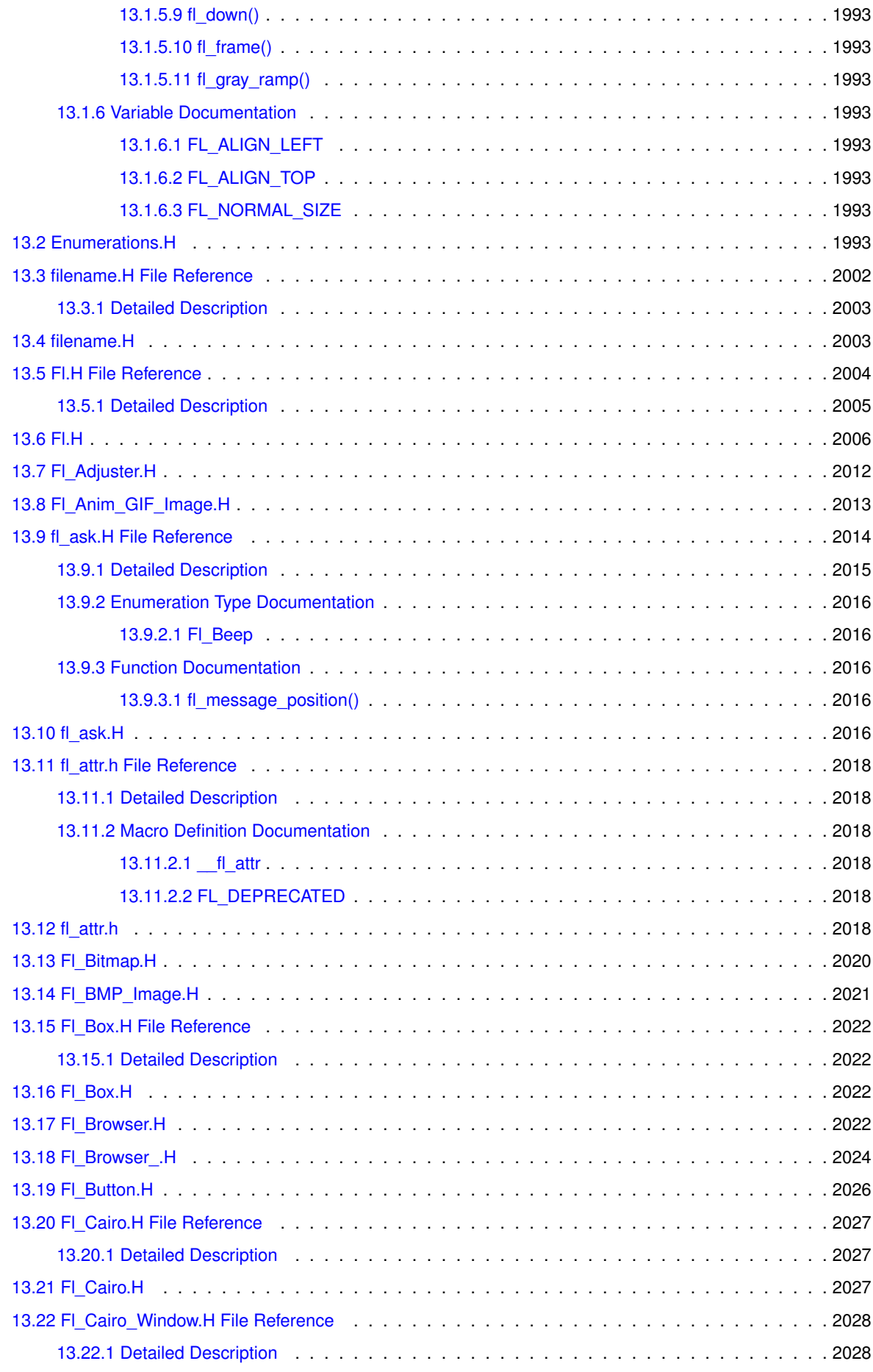

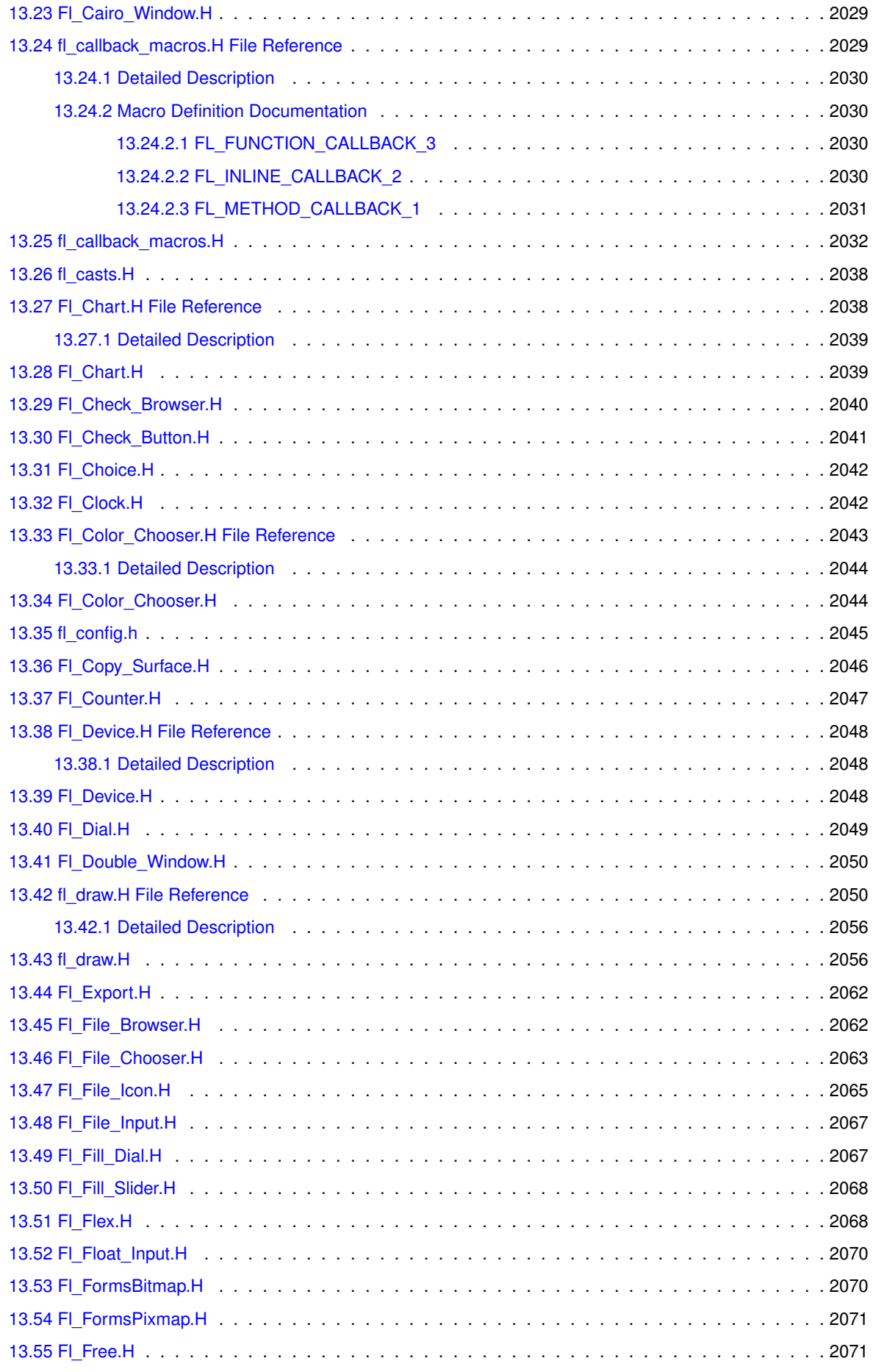

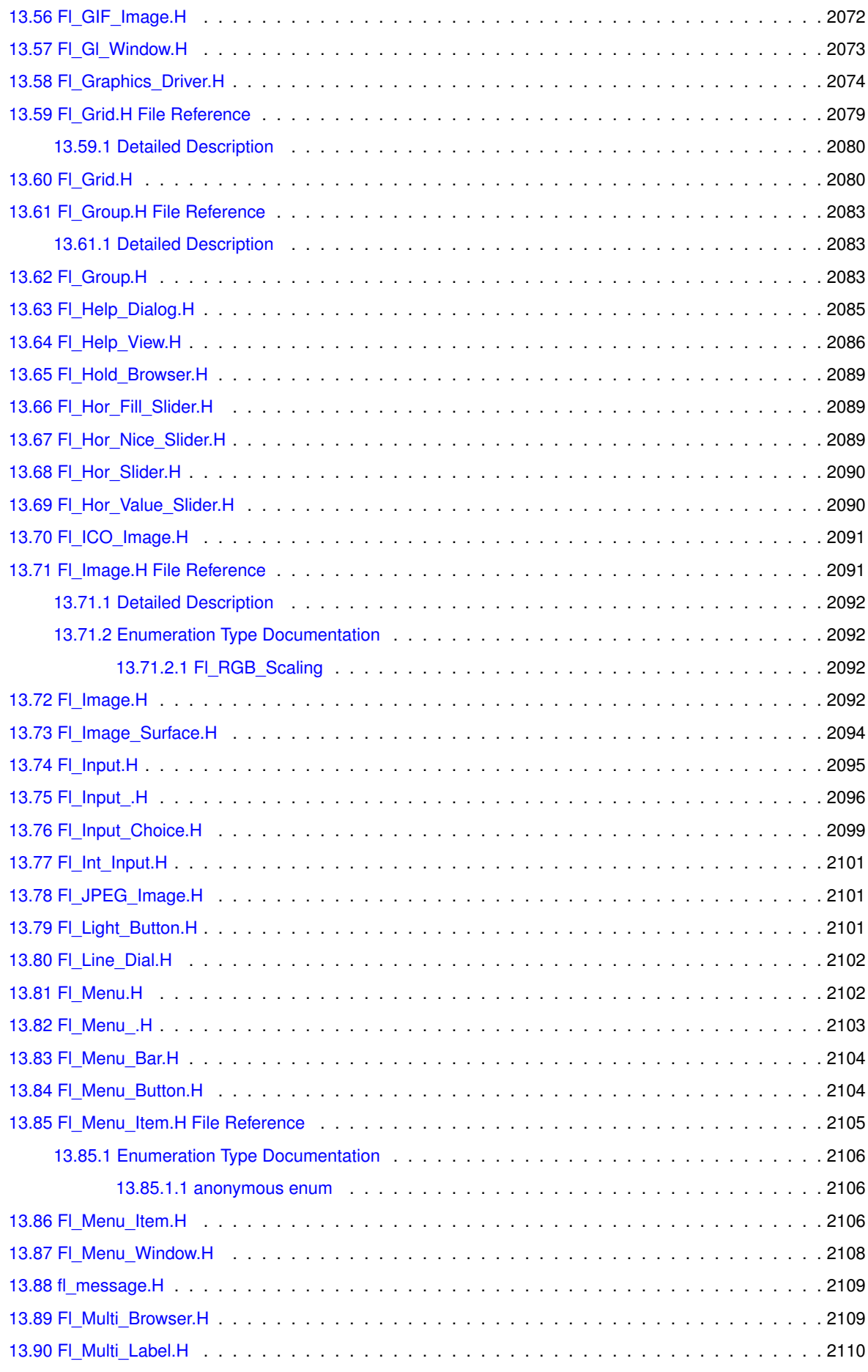

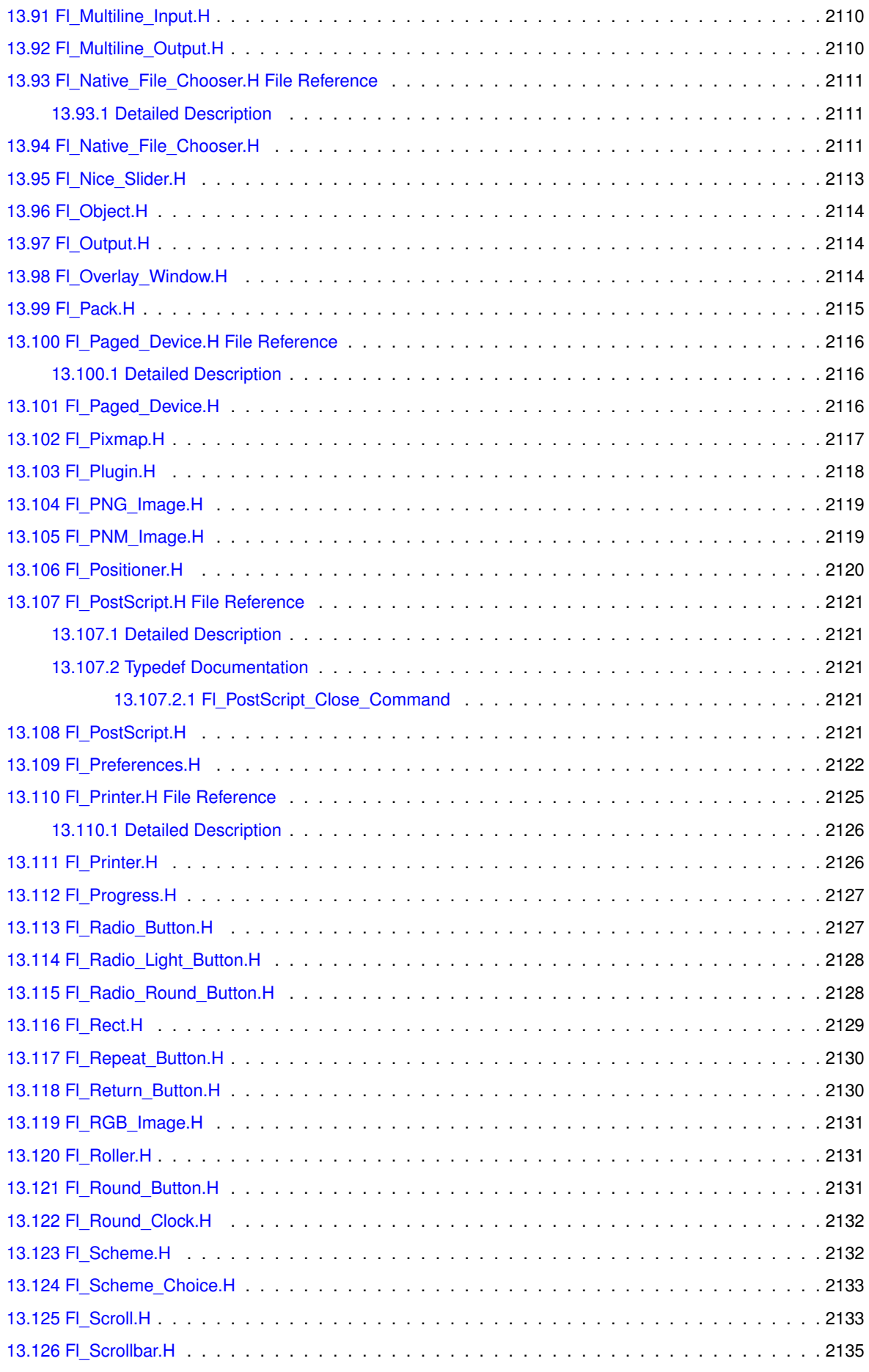

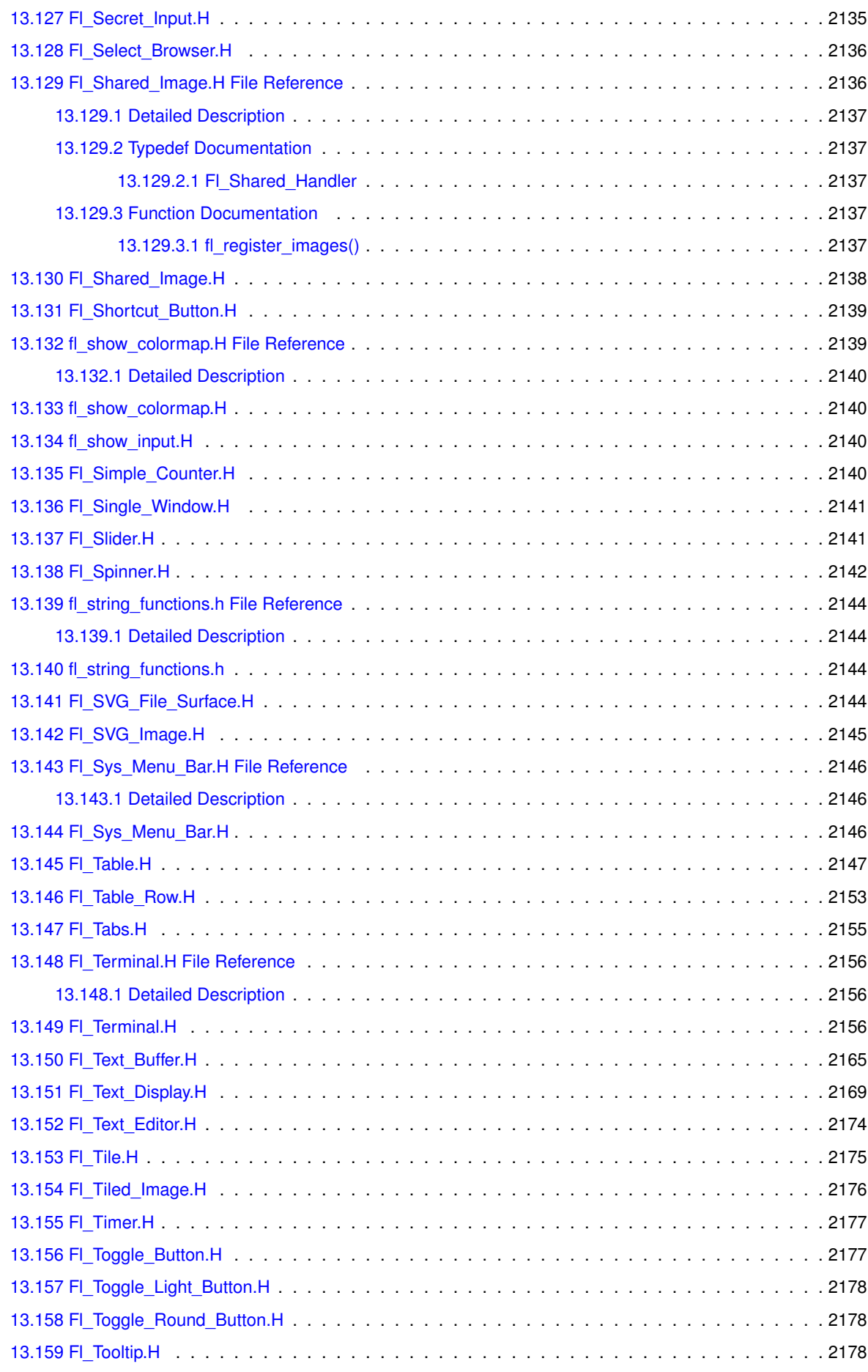

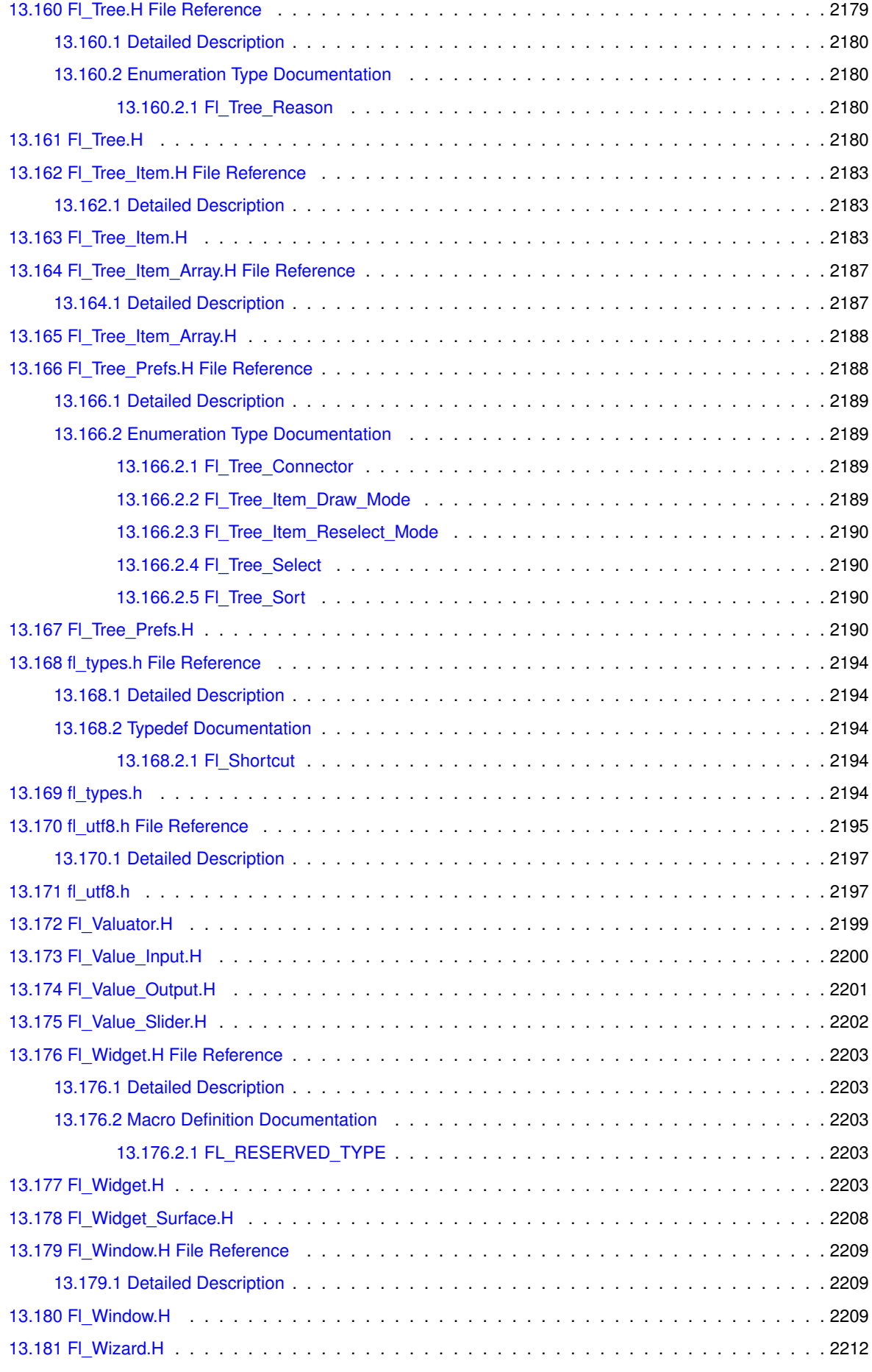

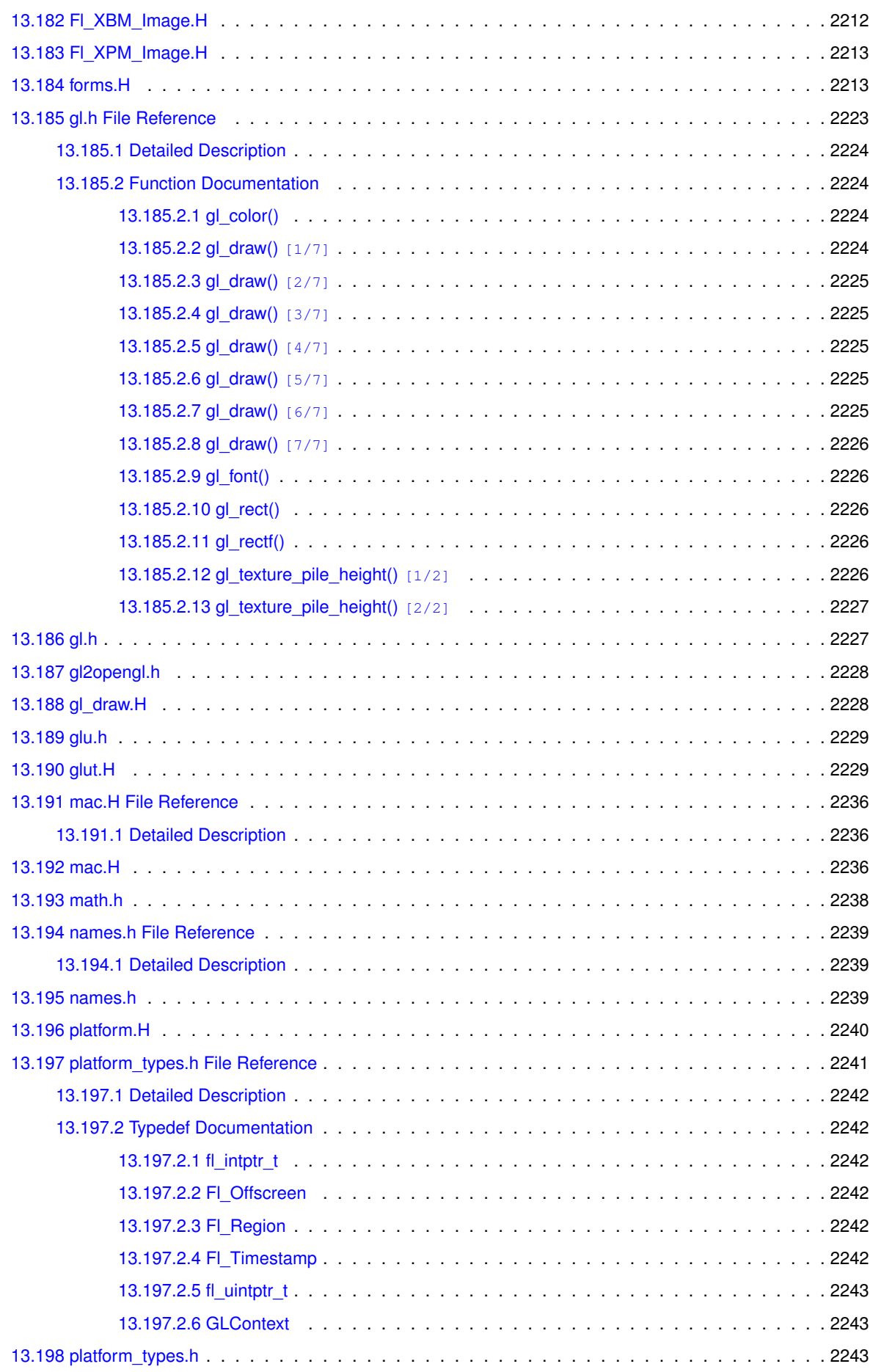

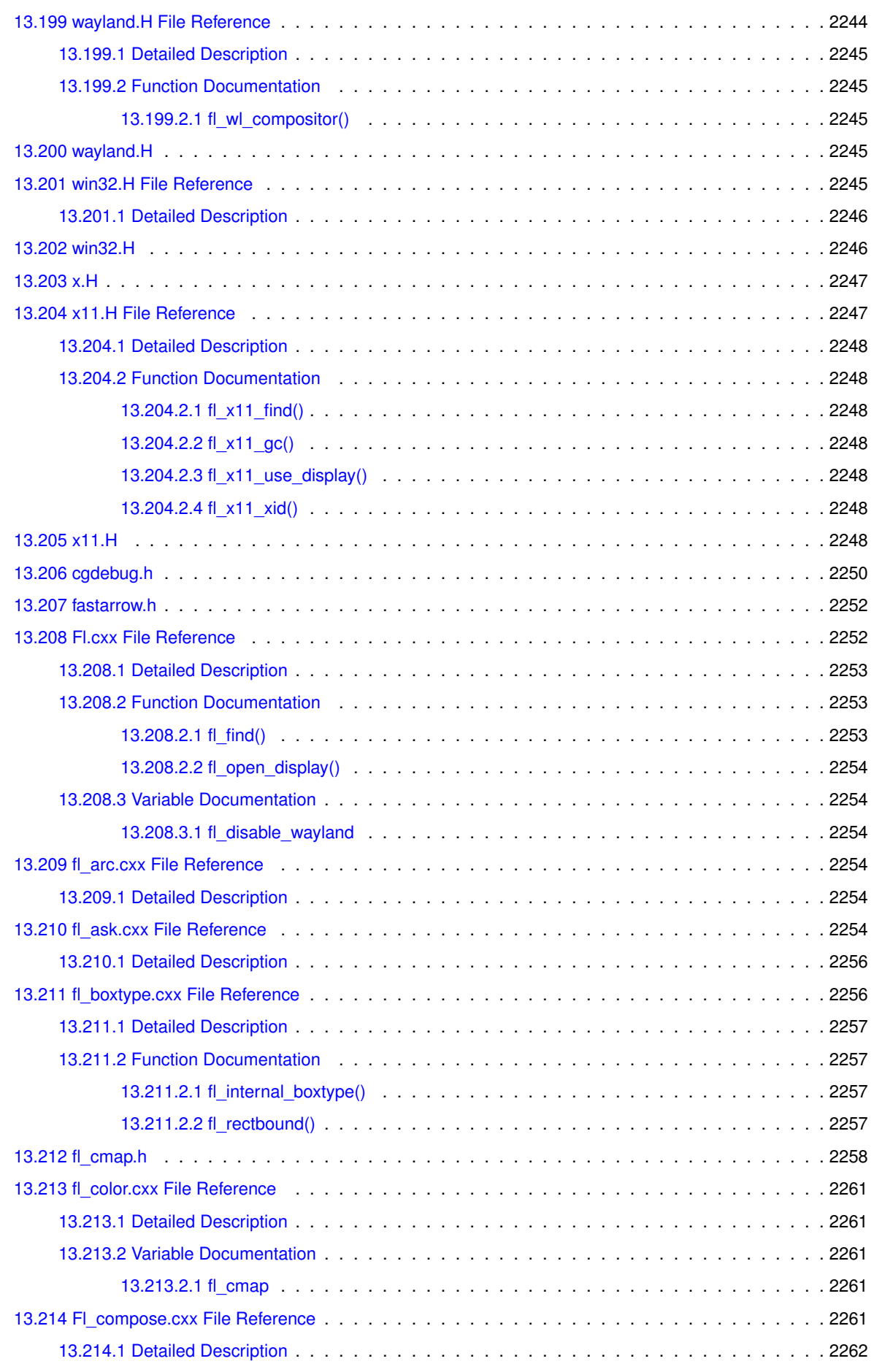

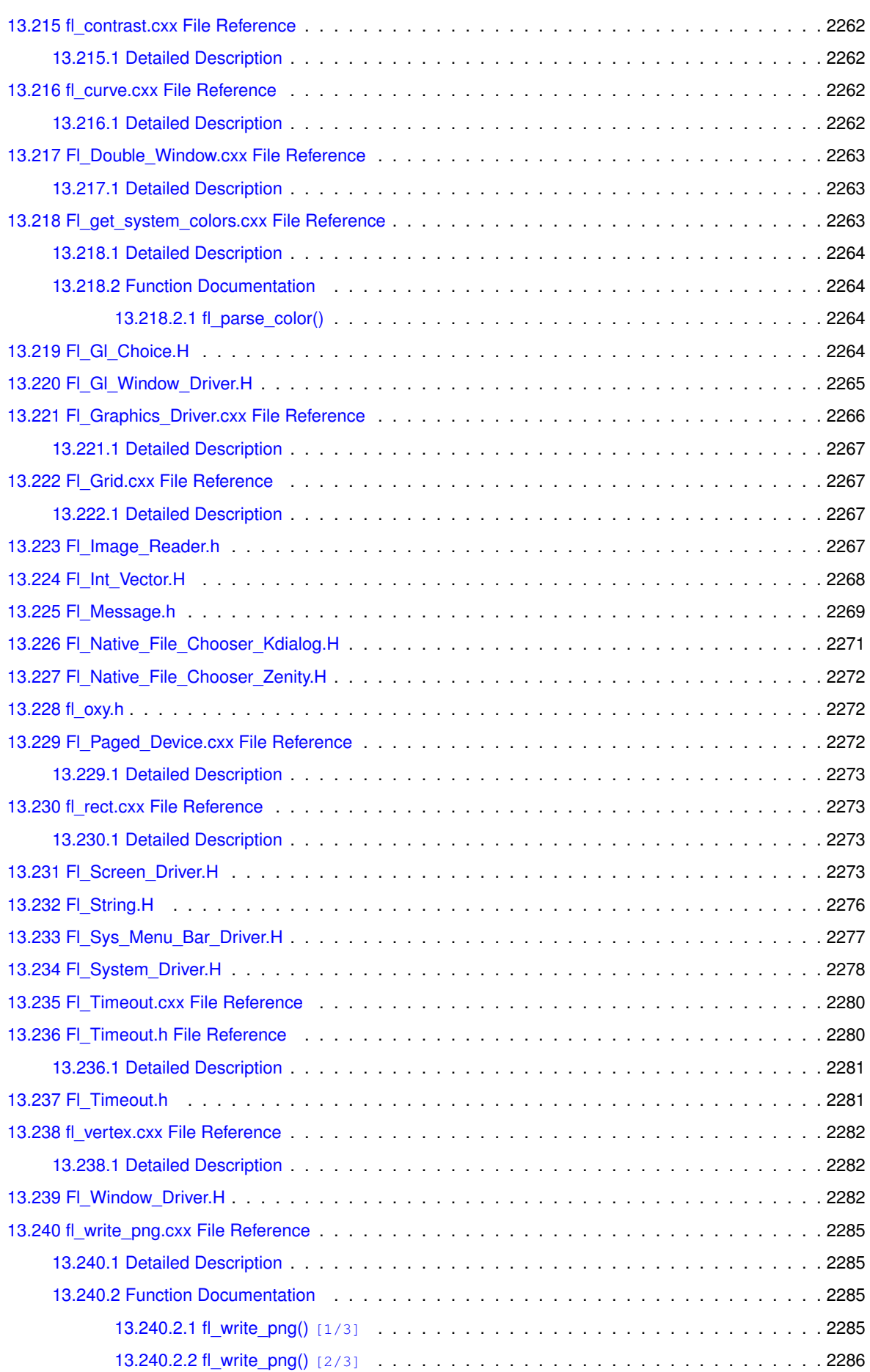

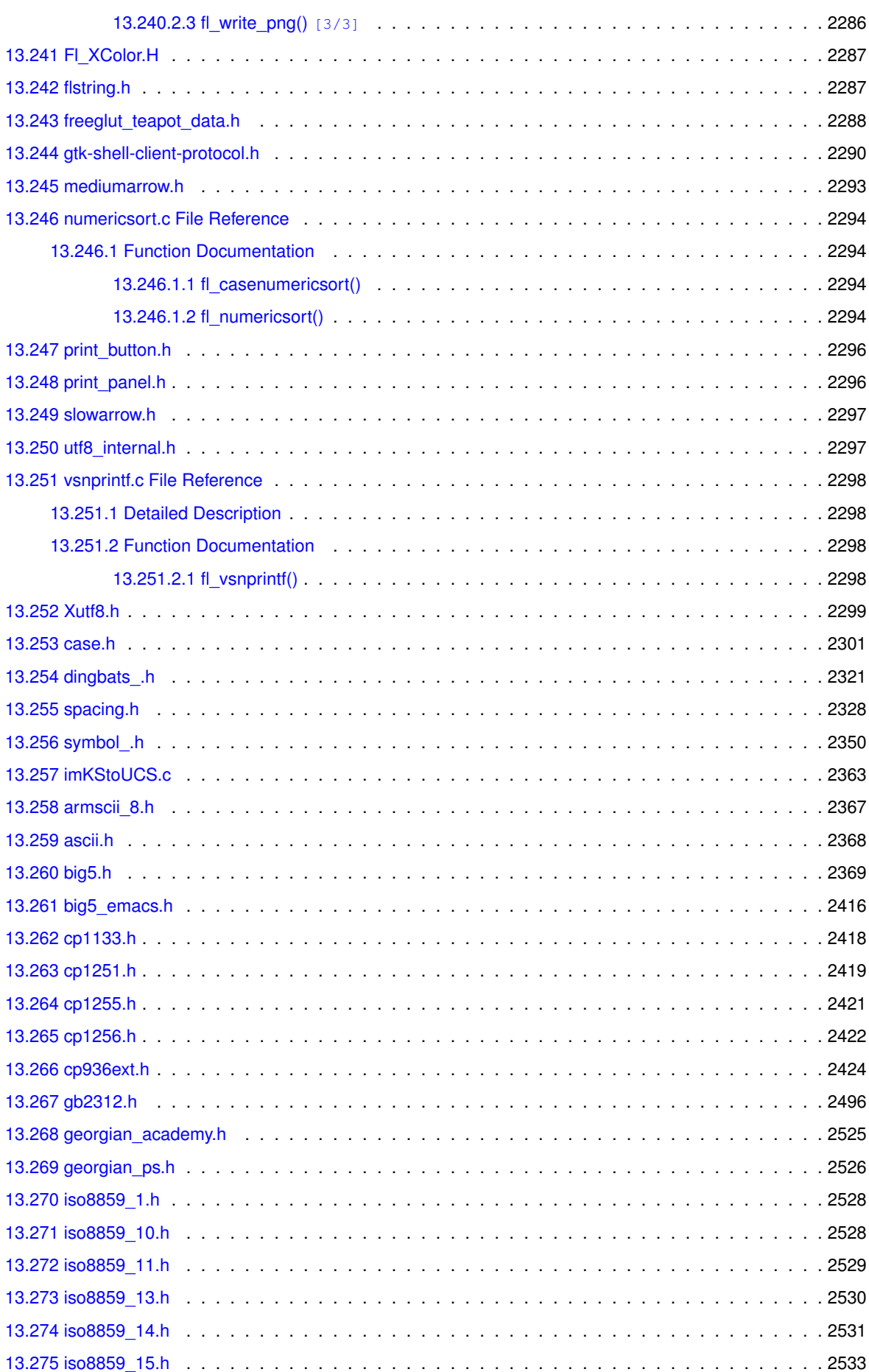

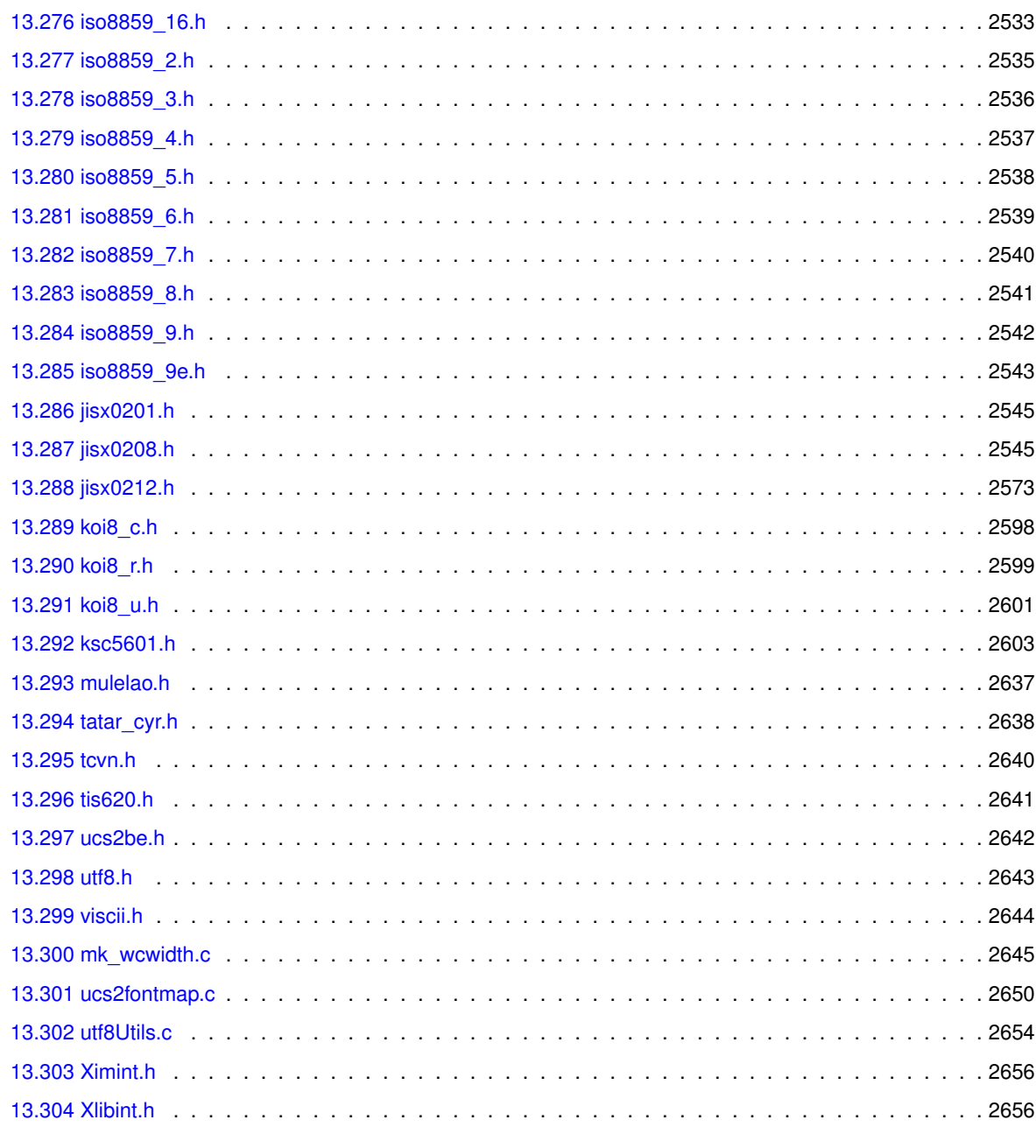

**Index** 

# **Chapter 1**

# **FLTK Programming Manual**

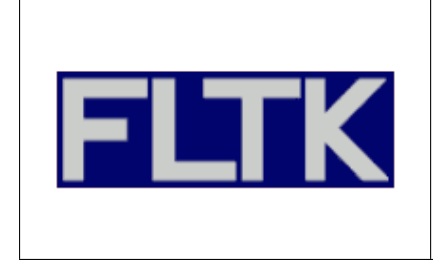

## **FLTK 1.4.0 Programming Manual**

By F. Costantini, D. Gibson, M. Melcher, A. Schlosser, B. Spitzak and M. Sweet.

Copyright © 1998 - 2024 by Bill Spitzak and others.

This software and manual are provided under the terms of the GNU Library General Public License. Permission is granted to reproduce this manual or any portion for any purpose, provided this copyright and permission notice are preserved.

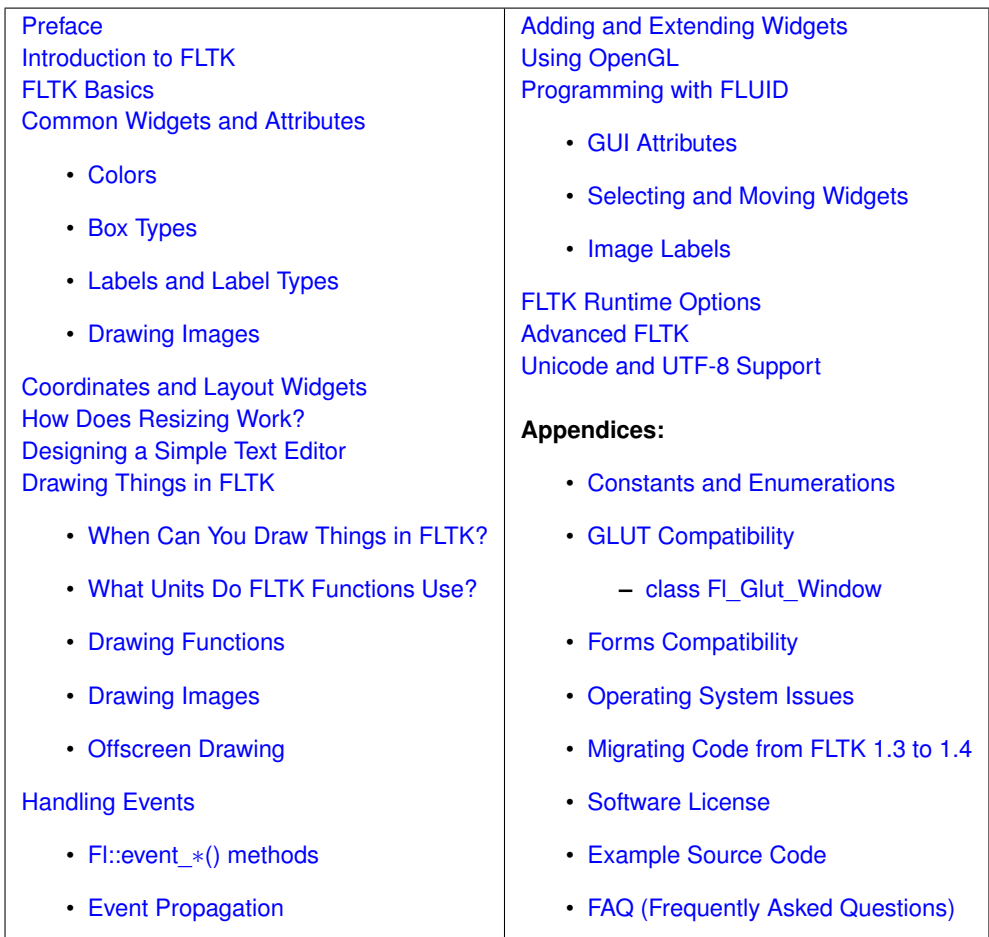

# **1.1 Preface**

<span id="page-97-0"></span>This manual describes the Fast Light Tool Kit ("FLTK") version 1.4.0, a C++ Graphical User Interface ("GUI") toolkit for UNIX, Microsoft Windows and Apple OS X.

Version 1.4.0 introduces support for a new windowing system under Linux/Unix: Wayland. FLTK applications under Linux/Unix run, unchanged, as Wayland or X11 clients depending on what's available at run-time.

Each of the chapters in this manual is designed as a tutorial for using FLTK, while the appendices provide a convenient reference for all FLTK widgets, functions, and operating system interfaces.

**This manual may be printed, modified, and/or used under the terms of the FLTK license provided in [Software License.](#page-278-0)**

## **1.1.1 Organization**

This manual is organized into the following chapters and appendices:

- [Introduction to FLTK](#page-99-0)
- [FLTK Basics](#page-106-0)
- [Common Widgets and Attributes](#page-112-0)
- [Designing a Simple Text Editor](#page-134-0)
- [Drawing Things in FLTK](#page-149-0)
- [Handling Events](#page-170-0)
- [Adding and Extending Widgets](#page-177-0)
- [Using OpenGL](#page-184-0)
- [Programming with FLUID](#page-193-0)
- [FLTK Runtime Options](#page-230-0)
- [Advanced FLTK](#page-231-0)
- [Unicode and UTF-8 Support](#page-236-0)
- [Constants and Enumerations](#page-244-0)
- [GLUT Compatibility](#page-251-0)
- [Forms Compatibility](#page-254-0)
- [Operating System Issues](#page-258-0)
- [Migrating Code from FLTK 1.3 to 1.4](#page-274-0)
- [Developer Information](#page-328-0)
- [Software License](#page-278-0)
- [Example Source Code](#page-283-0)

## <span id="page-98-0"></span>**1.1.2 Conventions**

This manual was generated using Doxygen (see <http://www.doxygen.org/>) to process the source code itself, special comments in the code, and additional documentation files. In general, Doxygen recognizes and denotes the following entities as shown:

- classes, such as FI Widget,
- methods, such as [Fl\\_Widget::callback\(Fl\\_Callback](#page-1977-5)∗ cb, void∗ p),
- functions, such as [fl\\_draw\(const char](#page-415-0) ∗str, int x, int y),
- internal links, such as [Conventions,](#page-98-0)
- external links, such as [http://www.stack.nl/](http://www.stack.nl/~dimitri/doxygen/)∼dimitri/doxygen/

Other code samples and commands are shown in regular courier type.

## **1.1.3 Abbreviations**

The following abbreviations are used in this manual:

**X11**

The X Window System version 11.

**Xlib**

The X Window System interface library.

**MS Windows,** WIN32

The Microsoft Windows Application Programmer's Interface for Windows 2000, Windows XP, Windows Vista, Windows 7 and later Windows versions. FLTK uses the preprocessor definition \_WIN32 for the 32 bit and 64 bit MS Windows API.

**OS X,** APPLE

The Apple desktop operating sytem OS X 10.0 and later. MacOS 8 and 9 support was dropped after FLTK 1.0.10. FLTK uses the preprocessor definition **APPLE** for OS X.

## **1.1.4 Copyrights and Trademarks**

FLTK is Copyright © 1998 - 2024 by Bill Spitzak and others. Use and distribution of FLTK is governed by the GNU Library General Public License with 4 exceptions, located in [Software License.](#page-278-0)

UNIX is a registered trademark of the X Open Group, Inc. Microsoft and Windows are registered trademarks of Microsoft Corporation. OpenGL is a registered trademark of Silicon Graphics, Inc. Apple, Macintosh, MacOS, and Mac OS X are registered trademarks of Apple Computer, Inc.

## **1.2 Introduction to FLTK**

<span id="page-99-0"></span>The Fast Light Tool Kit ("FLTK") is a cross-platform C++ GUI toolkit for UNIX®/Linux® (X11 or Wayland), Microsoft® Windows®, and Apple® macOS®.

FLTK provides modern GUI functionality without the bloat and supports 3D graphics via OpenGL® and its built-in GLUT emulation. It was originally developed by Mr. Bill Spitzak and is currently maintained by a small group of developers across the world with a central repository in the US.

## **1.2.1 History of FLTK**

It has always been Bill's belief that the GUI API of all modern systems is much too high level. Toolkits (even FLTK) are *not* what should be provided and documented as part of an operating system. The system only has to provide arbitrary shaped but featureless windows, a powerful set of graphics drawing calls, and a simple *unalterable* method of delivering events to the owners of the windows. NeXT (if you ignored NextStep) provided this, but they chose to hide it and tried to push their own baroque toolkit instead.

Many of the ideas in FLTK were developed on a NeXT (but *not* using NextStep) in 1987 in a C toolkit Bill called "views". Here he came up with passing events downward in the tree and having the handle routine return a value indicating whether it used the event, and the table-driven menus. In general he was trying to prove that complex UI ideas could be entirely implemented in a user space toolkit, with no knowledge or support by the system.

After going to film school for a few years, Bill worked at Sun Microsystems on the (doomed) NeWS project. Here he found an even better and cleaner windowing system, and he reimplemented "views" atop that. NeWS did have an unnecessarily complex method of delivering events which hurt it. But the designers did admit that perhaps the user could write just as good of a button as they could, and officially exposed the lower level interface.

With the death of NeWS Bill realized that he would have to live with X. The biggest problem with X is the "window manager", which means that the toolkit can no longer control the window borders or drag the window around.

At Digital Domain Bill discovered another toolkit, "Forms". Forms was similar to his work, but provided many more widgets, since it was used in many real applications, rather than as theoretical work. He decided to use Forms, except he integrated his table-driven menus into it. Several very large programs were created using this version of Forms.

The need to switch to OpenGL and GLX, portability, and a desire to use C++ subclassing required a rewrite of Forms. This produced the first version of FLTK. The conversion to C++ required so many changes it made it impossible to recompile any Forms objects. Since it was incompatible anyway, Bill decided to incorporate his older ideas as much as possible by simplifying the lower level interface and the event passing mechanism.

Bill received permission to release it for free on the Internet, with the GNU general public license. Response from Internet users indicated that the Linux market dwarfed the SGI and high-speed GL market, so he rewrote it to use X for all drawing, greatly speeding it up on these machines. That is the version you have now.

Digital Domain has since withdrawn support for FLTK. While Bill is no longer able to actively develop it, he still contributes to FLTK in his free time and is a part of the FLTK development team.

## **1.2.2 Features**

FLTK was designed to be statically linked. This was done by splitting it into many small objects and designing it so that functions that are not used do not have pointers to them in the parts that are used, and thus do not get linked in. This allows you to make an easy-to-install program or to modify FLTK to the exact requirements of your application without worrying about bloat. FLTK works fine as a shared library, though, and is now included with several Linux distributions.

Here are some of the core features unique to FLTK:

- sizeof(FI Widget) == 64 to 92.
- The "core" (the "hello" program compiled & linked with a static FLTK library using gcc on a 486 and then stripped) is 114K.
- The FLUID program (which includes every widget) is 538k.
- Written directly atop core libraries (Xlib, Wayland, Windows or Cocoa) for maximum speed, and carefully optimized for code size and performance.
- Precise low-level compatibility between the X11, Windows and MacOS versions only about 10% of the code is different.
- Interactive user interface builder program. Output is human-readable and editable C++ source code.
- Support for overlay hardware, with emulation if none is available.
- Very small & fast portable 2-D drawing library to hide Xlib, Cairo, Windows, or macOS Quartz.
- OpenGL/Mesa drawing area widget.
- Support for OpenGL overlay hardware on both X11 and Windows, with emulation if none is available.
- Text widgets with cut & paste, undo, and support for Unicode text and international input methods.
- Compatibility header file for the GLUT library.
- Compatibility header file for the XForms library.

## **1.2.3 Licensing**

FLTK comes with complete free source code. FLTK is available under the terms of the [GNU Library General Public License](#page-278-0) with exceptions that allow for static linking. Contrary to popular belief, it can be used in commercial software - even Bill Gates could use it!

## **1.2.4 What Does "FLTK" Mean?**

FLTK was originally designed to be compatible with the Forms Library written for SGI machines. In that library all the functions and structures started with "fl ". This naming was extended to all new methods and widgets in the  $C_{++}$ library, and this prefix was taken as the name of the library. It is almost impossible to search for "FL" on the Internet, due to the fact that it is also the abbreviation for Florida. After much debating and searching for a new name for the toolkit, which was already in use by several people, Bill came up with "FLTK", including a bogus excuse that it stands for "The Fast Light Toolkit".

## **1.2.5 Building and Installing FLTK with CMake**

Starting with version 1.4, the recommended FLTK building system is CMake. See file README.CMake of the FLTK source tree for all information. It's also possible to use configure and make as follows to build and install FLTK.

## **1.2.6 Building and Installing FLTK Under UNIX and macOS with make**

In most cases you can just type "make". This will run configure with the default of no options and then compile everything.

FLTK uses GNU autoconf to configure itself for your UNIX platform. The main things that the configure script will look for are the X11 and OpenGL (or Mesa) header and library files. If these cannot be found in the standard include/library locations you'll need to define the CFLAGS, CXXFLAGS, and LDFLAGS environment variables. For the Bourne and Korn shells you'd use:

CFLAGS=-Iincludedir; export CFLAGS CXXFLAGS=-Iincludedir; export CXXFLAGS LDFLAGS=-Llibdir; export LDFLAGS

For C shell and tcsh, use: setenv CFLAGS "-Iincludedir" setenv CXXFLAGS "-Iincludedir" setenv LDFLAGS "-Llibdir"

By default configure will look for a C++ compiler named  $CC$ ,  $c++$ ,  $q++$ , or  $qcc$  in that order. To use another compiler you need to set the CXX environment variable: CXX=xlC; export CXX setenv CXX "xlC"

The CC environment variable can also be used to override the default C compiler ( $cc$  or  $qcc$ ), which is used for a few FLTK source files.

You can run configure yourself to get the exact setup you need. Type "./configure <options>", where options are:

**–enable-cygwin**

Enable the Cygwin libraries under Windows

**–enable-debug**

Enable debugging code & symbols

**–disable-gl**

Disable OpenGL support

**–disable-svg**

Disable support of reading and writing of Support Vector Graphics (.svg) files.

**–disable-print**

Disable print support for an X11/Wayland platform

**–enable-shared**

Enable generation of shared libraries

#### **–enable-threads**

Enable multithreading support

#### **–enable-wayland**

This is the default for Linux and FreeBSD systems equipped with the Wayland software. Enable the use of Wayland for all window operations, of Cairo for all graphics and of Pango for text drawing. Resulting FLTK apps run as Wayland clients if a Wayland compositor is available at run-time, and as X11 clients otherwise but keep using Cairo and Pango for all graphics.

#### **–disable-xft**

Disables the Xft library, resulting in non anti-aliased fonts (X11 platform).

#### **–enable-usecairo**

All drawing operations use the Cairo library (rather than Xlib) producing antialiased graphics (X11 platform, implies –enable-pango).

#### **–enable-pango**

Enable the Pango library for drawing any text in any script with any font under X11/Wayland.

#### **–enable-x11**

When targeting cygwin, build with X11 GUI instead of windows GDI. Also applicable to macOS platforms supplemented with XQuartz.

#### **–enable-cairo**

Enable support of class FI\_Cairo\_Window (all platforms, requires the Cairo library).

#### **–enable-cairoext**

Enable the FLTK instrumentation for cairo extended use (requires –enable-cairo).

#### **–disable-gdiplus**

Don't use GDI+ when drawing curves and oblique lines (Windows platform).

#### **–enable-cp936**

Under X11, enable use of the GB2312 locale

#### **–bindir=/path**

Set the location for executables [default = \$prefix/bin]

#### **–datadir=/path**

Set the location for data files. [default =  $$prefix/share]$ 

#### **–libdir=/path**

Set the location for libraries  $[default = $prefix/lib]$ 

#### **–includedir=/path**

Set the location for include files.  $[default = $prefix/include]$ 

**–mandir=/path**

Set the location for man pages. [default = \$prefix/man]

#### **–prefix=/dir**

Set the directory prefix for files  $[default = /usr/local]$ 

When the configure script is done you can just run the "make" command. This will build the library, FLUID tool, and all of the test programs.

To install the library, become root and type "make install". This will copy the "fluid" executable to "bindir", the header files to "includedir", and the library files to "libdir".

## **1.2.7 Building FLTK Under Microsoft Windows**

NOTE: This documentation section is currently under review. More up-to-date information for this release may be available in the file "README.Windows.txt" and you should read that file to determine if there are changes that may be applicable to your build environment.

FLTK 1.3 is officially supported on Windows (2000,) 2003, XP, and later. Older Windows versions prior to Windows 2000 are not officially supported, but may still work. The main reason is that the OS version needs to support UTF-8. FLTK 1.3 is known to work on recent versions of Windows such as Windows 7, Windows 8/8.1 and Windows 10 and has been reported to work in both 32-bit and 64-bit versions of these.

FLTK currently supports the following development environments on the Windows platform:

CAUTION: Libraries built by any one of these build environments can not be mixed with object files from any of the other environments! (They use incompatible C++ conventions internally.)

Free Microsoft Visual C++ 2008 Express and Visual C++ 2010 Express or later versions using workspace and project files generated by CMake. Older versions and the commercial versions can be used as well, if they can open the project files. Be sure to get your service packs!

Since FLTK 1.4 the project files MUST be generated with CMake. Please read "README.CMake.txt" for more information about this.

#### **1.2.7.1 GNU toolsets (Cygwin or MinGW) hosted on Windows**

If using Cygwin with the Cygwin shell, or MinGW with the Msys shell, these build environments behave very much like a Unix or macOS build and the notes above in the section on *Building and Installing FLTK Under UNIX and Apple macOS* apply, in particular the descriptions of using the "configure" script and its related options.

In general for a build using these tools, e.g. for the Msys shell with MinGW, it should suffice to "cd" into the directory where you have extracted the FLTK tarball and type: ./configure make

This will build the FLTK libraries and they can then be utilised directly from the build location. NOTE: this may be simpler than "installing" them in many cases as different tool chains on Windows have different ideas about where the files should be "installed" to.

For example, if you "install" the libraries using Msys/MinGW with the following command: make install

Then Msys will "install" the libraries to where it thinks the path "/usr/local/" leads to. If you only ever build code from within the Msys environment this works well, but the actual "Windows path" these files are located in will be something like "C:\msys\1.0\local\lib", depending on where your Msys installation is rooted, which may not be useful to other tools.

If you want to install your built FLTK libraries in a non-standard location you may do: sh configure --prefix=C:/FLTK make

Where the value passed to "prefix" is the path at which you would like FLTK to be installed.

A subsequent invocation of "make install" will then place the FLTK libraries and header files into that path.

The other options to "configure" may also be used to tailor the build to suit your environment.

#### **1.2.7.2 Using the Visual C++ DLL Library**

The "fltkdll.dsp" project file builds a DLL-version of the FLTK library. Because of name mangling differences between PC compilers (even between different versions of Visual C++!) you can only use the DLL that is generated with the same version compiler that you built it with.

When compiling an application or DLL that uses the FLTK DLL, you will need to define the FL\_DLL preprocessor symbol to get the correct linkage commands embedded within the FLTK header files.

#### **1.2.8 Internet Resources**

FLTK is available on the 'net in a bunch of locations:

**WWW**

```
https://www.fltk.org/
https://www.fltk.org/bugs.php [for reporting bugs]
https://www.fltk.org/software.php [download source code]
https://www.fltk.org/newsgroups.php [newsgroup/forums]
```
#### **NNTP Newsgroups**

```
https://groups.google.com/forum/#!forum/fltkgeneral [Google Groups interface]
news://fltk.org:1024/ [NNTP interface]
 https://www.fltk.org/newsgroups.php [web interface]
```
## **1.2.9 Reporting Bugs**

To report a bug in FLTK, or for feature requests, please use the form at [https://www.fltk.org/bugs.](https://www.fltk.org/bugs.php)← [php](https://www.fltk.org/bugs.php), and click on "Submit Bug or Feature Request".

You'll be prompted for the FLTK version, operating system & version, and compiler that you are using. We will be unable to provide any kind of help without that basic information.

For general support and questions, please use the fltk.general newsgroup (see above, "NNTP Newsgroups") or the web interface to the newsgroups at <https://www.fltk.org/newsgroups.php>.

## **1.3 FLTK Basics**

<span id="page-106-0"></span>This chapter teaches you the basics of writing and compiling programs that use FLTK.

## **1.3.1 Writing Your First FLTK Program**

Up to FLTK 1.3.x all FLTK programs were required to include the file  $\langle$ [FL/Fl.H](#page-2099-1) $\rangle$  as the first FLTK header file.

Since FLTK 1.4.0 this requirement was relaxed and  $\langle$ [FL/Fl.H](#page-2099-1) > needs only be included if the class [Fl](#page-487-0) is used or if some other stuff like enumerations is used in the source code. Example code in this documentation may still include it "everywhere" even if it is no longer strictly required.

In addition the program must include a header file for each FLTK class it uses. Listing 1 shows a simple "Hello, World!" program that uses FLTK to display the window.

**Listing 1 - "hello.cxx"**

```
#include <FL/Fl.H>
#include <FL/Fl_Window.H>
#include <FL/Fl_Box.H>
int main(int argc, char **argv) {
 Fl_WindowFl_Window(340, 180);
 Fl_BoxFl_Box(20, 40, 300, 100, "Hello, World!");
 box->box(FL_UP_BOX);
 box->labelfont(FL_BOLD + FL_ITALIC);
  >labelsize(>labeltype(FL_SHADOW_LABEL);
 >end();
 >show(argc, argv);
 Fl::run();
}
```
After including the required header files, the program then creates a window. All following widgets will automatically be children of this window.

[Fl\\_Window](#page-2008-5) \*window = new [Fl\\_Window\(](#page-2008-5)340, 180);

Then we create a box with the "Hello, World!" string in it. FLTK automatically adds the new box to window, the current grouping widget.  $F1_B$ ox \*box = new  $F1_B$ ox(20, 40, 300, 100, "Hello, World!");

Next, we set the type of box and the font, size, and style of the label: box-[>box\(](#page-1976-4)[FL\\_UP\\_BOX\)](#page-2078-2); box-[>labelfont](#page-1991-4)[\(FL\\_BOLD](#page-2074-0) + [FL\\_ITALIC\)](#page-2075-3); box-[>labelsize\(](#page-1992-4)36); box-[>labeltype](#page-1992-5)[\(FL\\_SHADOW\\_LABEL\)](#page-2071-0);

We tell FLTK that we will not add any more widgets to window. window-[>end\(](#page-953-0));

Finally, we show the window and enter the FLTK event loop: window-[>show\(](#page-2034-1)argc, argv); return [Fl::run\(](#page-511-0));

The resulting program will display the "Hello, World!" window:

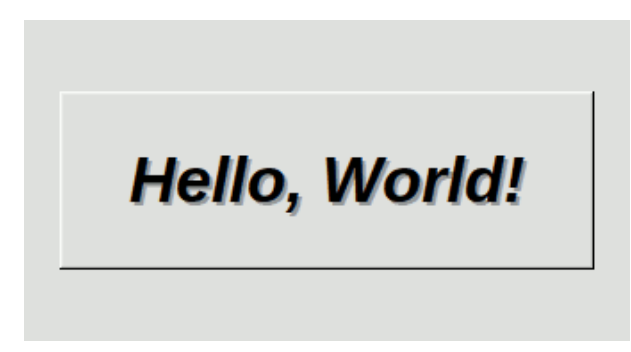

**Figure 1.1 The Hello, World! Window**

You can quit the program by closing the window or pressing the ESCape key.

#### **1.3.1.1 Creating the Widgets**

The widgets are created using the  $C_{++}$  new operator. For most widgets the arguments to the constructor are: [Fl\\_Widget\(](#page-1963-4)x, y, width, height, label)

The  $x$  and  $y$  parameters determine where the widget or window is placed on the screen. In FLTK the top left corner of the window or screen is the origin (i.e.  $x = 0$ ,  $y = 0$ ).

The width and height parameters determine the size of the widget or window. The maximum widget size is typically governed by the underlying window system or hardware.

[What Units Do FLTK Functions Use?](#page-149-2) describes the unit FLTK employs for  $x$ ,  $y$ , width, and height, and more generally, for all graphical quantities.

label is a pointer to a character string to label the widget with or NULL. If not specified the label defaults to NULL. The label string must be in static storage such as a string constant because FLTK does not make a copy of it - it just uses the pointer.

#### **1.3.1.2 Creating Widget Hierarchies**

Widgets are commonly ordered into functional groups, which in turn may be grouped again, creating a hierarchy of widgets. FLTK makes it easy to fill groups by automatically adding all widgets that are created between a  $my \leftrightarrow$ Group->begin() and myGroup->end(). In this example, myGroup would be the *current* group.

Newly created groups and their derived widgets implicitly call begin() in the constructor, effectively adding all subsequently created widgets to itself until end () is called.

Calling end() on one group widget transfers the "current group" property to the **parent** of that widget. Calling end() on a top level window (which has no parent) sets the current group to NULL.

Setting the current group to NULL will stop automatic hierarchies. New widgets can now be added manually using Fl  $Group:add(...)$  and Fl  $Group:insert(...).$
#### **1.3.1.3 Get/Set Methods**

box->box(FL\_UP\_BOX) sets the type of box the [Fl\\_Box](#page-551-0) draws, changing it from the default of FL\_NO\_BOX, which means that no box is drawn. In our "Hello, World!" example we use FL\_UP\_BOX, which means that a raised button border will be drawn around the widget. More details are available in the [Box Types](#page-116-0) section.

You could examine the boxtype by doing  $box{-}$ box $()$ . FLTK uses method name overloading to make short names for get/set methods. A "set" method is always of the form "void name(type)", and a "get" method is always of the form "type name() const".

### **1.3.1.4 Redrawing After Changing Attributes**

Almost all of the get/set pairs are very fast, short inline functions and thus very efficient. However, *the "set" methods do not call* redraw() - you have to call it yourself. This greatly reduces code size and execution time. The only common exceptions are  $value()$  which calls  $redraw()$  and  $label()$  which calls  $redraw$  label() if necessary.

### **1.3.1.5 Labels**

All widgets support labels. In the case of window widgets, the label is used for the label in the title bar. Our example program calls the labelfont(), labelsize(), and labeltype() methods.

The labelfont () method sets the typeface and style that is used for the label, which for this example we are using FL\_BOLD and FL\_ITALIC.

The labelsize() method sets the height of the font in FLTK units.

The labeltype() method sets the type of label. FLTK supports normal, embossed, and shadowed labels internally, and more types can be added as desired.

A complete list of all label options can be found in the section on [Labels and Label Types.](#page-118-0)

### **1.3.1.6 Showing the Window**

The  $show()$  method shows the widget or window. For windows you can also provide the command-line arguments to allow users to customize the appearance, size, and position of your windows.

#### **1.3.1.7 The Main Event Loop**

All FLTK applications (and most GUI applications in general) are based on a simple event processing model. User actions such as mouse movement, button clicks, and keyboard activity generate events that are sent to an application. The application may then ignore the events or respond to the user, typically by redrawing a button in the "down" position, adding the text to an input field, and so forth.

FLTK also supports idle, timer, and file pseudo-events that cause a function to be called when they occur. Idle functions are called when no user input is present and no timers or files need to be handled - in short, when the application is not doing anything. Idle callbacks are often used to update a 3D display or do other background processing.

Timer functions are called after a specific amount of time has expired. They can be used to pop up a progress dialog after a certain amount of time or do other things that need to happen at more-or-less regular intervals. FLTK timers are not 100% accurate, so they should not be used to measure time intervals, for example.

File functions are called when data is ready to read or write, or when an error condition occurs on a file. They are most often used to monitor network connections (sockets) for data-driven displays.

FLTK applications must periodically check [\(Fl::check\(\)\)](#page-504-0) or wait [\(Fl::wait\(\)\)](#page-516-0) for events or use the [Fl::run\(\)](#page-511-0) method to enter a standard event processing loop. Calling [Fl::run\(\)](#page-511-0) is equivalent to the following code: while [\(Fl::wait\(](#page-516-0)));

[Fl::run\(\)](#page-511-0) does not return until all of the windows under FLTK control are closed by the user or your program.

### **1.3.2 Naming Conventions**

All public symbols in FLTK start with the characters 'F' and 'L':

- Functions are either  $F1$ : : foo () or  $f1_f$ oo ().
- Class and type names are capitalized: Fl\_Foo.
- [Constants and Enumerations](#page-244-0) are uppercase: FL\_FOO.
- All header files start with  $\langle$ FL $/$ ...>.

## **1.3.3 Header Files**

The proper way to include FLTK header files is: #include <FL/Fl\_xyz.H>

#### **Note**

Case *is significant* on many operating systems, and the C standard uses the forward slash (/) to separate directories. *Do not use any of the following include lines:*

#include <FL\Fl\_xyz.H> #include <fl/fl\_xyz.h> #include <Fl/fl\_xyz.h>

## **1.3.4 Compiling Programs that Use FLTK**

Since FLTK 1.4 CMake is the recommended build system. The details below show the "old" methods and reference information in case you like to write your build configuration manually (e.g. Makefiles, Visual Studio, other IDE's ...).

CMake can simplify this task substantially. For now, refer to README.CMake.txt for further information.

**[Todo](#page-336-0)** This section needs a major rework. Add a chapter "Building FLTK with CMake".

### **1.3.4.1 Compiling Programs with Standard Compilers**

Under UNIX (and under Microsoft Windows when using the GNU development tools) you will probably need to tell the compiler where to find the header files. This is usually done using the  $-I$  option: c++ -I/usr/local/include ...

**Note**

You need a C<sub>++</sub> compiler to build FLTK. The commands given in this chapter are examples using 'c++'. Please replace this command with the  $C_{++}$  compiler suitable for your system or use the  $f$ ltk-config script as described below (this is recommended).

#### **1.3.4.2 Compiling Programs with the 'fltk-config' Script**

The fltk-config script included with FLTK can be used on systems with a Posix compliant shell, for instance Unix/Linux, macOS, Windows with MinGW, MSYS2, or Cygwin.

**Note**

fltk-config is not designed to work on Windows with Visual Studio compilers. If it works, then only by accident and this is undefined behavior.

fltk-config --help

displays all available options.

fltk-config can be used to get the compiler and the options that are required by your compiler to build a program using the FLTK library:

fltk-config --cc fltk-config --cxx

return the C and C++ compiler commands used to build FLTK. c++ `fltk-config --cxxflags` ...

can be used to include the required compiler flags in the command line.

Similarly, when linking your application you will need to tell the compiler to use the FLTK library:  $c++$  ...  $-L/usr/local/lib -lfltk -lXext -lX11$  ...  $-lm$  -ldl

Aside from the "fltk" library, there are also the following libraries

- "fltk forms" for the XForms compatibility classes (deprecated)
- "fltk\_ql" for the OpenGL and GLUT classes
- "fltk\_images" for the image file classes, FI\_Help\_Dialog widget, and system icon support.

The libraries are named fltk.lib, fltk\_forms.lib, fltk\_gl.lib, and fltk\_images.lib under Windows.

**Note**

The separate  $f$ ltk cairo library is no longer necessary since FLTK 1.4.0. However, this release of FLTK builds a dummy fltk\_cairo library for backwards compatibility. You are advised to remove the usage of the fltk\_cairo library from your build systems and tools. **The fltk\_cairo library will be removed in a future release.**

As before, the  $f$ ltk-config script can be used to get the options that are required by your linker: c++ ... `fltk-config --ldflags`

The forms, GL, and images libraries are included with the "--use-foo" options, as follows:

c++ ... `fltk-config --use-forms --ldflags` c++ ... `fltk-config --use-gl --ldflags` c++ ... `fltk-config --use-images --ldflags c++ ... `fltk-config --use-cairo --ldflags` c++ ... `fltk-config --use-forms --use-gl --use-images --ldflags`

The option  $-\text{use-cair}$  may be used to build your program with Cairo libs if you use Cairo in your code. It does no longer include the fltk cairo lib but all necessary Cairo compiler flags and Cairo libs, if and only if FLTK has been built with the optional Cairo support by configure or CMake.

Finally, you can use the  $f$ ltk-config script to compile one or more source files as a FLTK program.

The following examples will create an executable named filename (or filename.exe under Windows) from a single source file:

```
fltk-config --compile filename.cxx
fltk-config --use-forms --compile filename.cpp
fltk-config --use-gl --compile filename.C
fltk-config --use-images --compile filename.cc
fltk-config --use-cairo --compile filename.cpp
fltk-config --use-forms --use-gl --use-images --compile filename.cpp
```
**Note**

'fltk-config --compile' accepts only a limited set of file extensions for C++ source files: '.cpp', '.cxx', '.cc', and '.C' (capital 'C').

#### **1.3.4.3 Compiling Multiple Source Files with 'fltk-config'**

Before version 1.4.0 fltk-config accepted only a single source file and no additional compiler options or libraries. As of FLTK 1.4.0 it is possible to use additional compiler flags, more than one source file, and additional link libraries.

This is intended to be used for quick prototyping and not for production code development. It can be used to test compiler command options (like  $-Wall or -Wextra$ ) or additional link libraries if these are required.

Building from more than one source file with flags and libraries can be achieved as follows:

fltk-config [USE-FLAGS] --compile MAIN [FLAGS] [SOURCES] [--link LFLAGS LIBS]

#### where

- arguments in [...] are optional
- USE-FLAGS are as described above, e.g. --use-images
- MAIN is the main C++ source file as documented above
- FLAGS are additional compiler flags
- SOURCES are additional source files or libraries
- $\cdot$   $\overline{-1}$  ink is used to separate source files and flags from linker flags and libs
- LFLAGS are optional linker flags
- LIBS are additional libraries to link against

The final commandline is composed like this example:

\$ fltk-config --compile main.cxx button.o -Wextra x1.a --link -L/usr/include/cairo/ -lcairo

g++ {fltk-flags} -o main -Wextra main.cxx button.o x1.a {fltk-libs} -L/usr/include/cairo/ -lcairo

where {fltk-flags} are the compiler flags generated by fltk-config as before and {fltk-libs} are the usual linker flags and libraries. All optional parameters are used as-is, i.e. there is no syntax checking or special parsing except: the order of flags and source files is preserved (from the commandline) but all flags (-something) are positioned before all sources, i.e. arguments w/o leading dash ('-'). All compiler flags and libraries generated from the library build follow all options and source files given on the commandline, and finally everything after  $--$ link is appended.

#### **1.3.4.4 Compiling Programs with Makefiles**

The previous sections described how to use  $f$ ltk-config to build a program from the command line, and this is very convenient for small test programs. But  $f$ Itk-config can also be used to set the compiler and linker options as variables within a  $\text{Makefile}$  that can be used to build larger programs.

```
cXX = $(shell \text{ fltk-config } --cxx)DEBUG = -qCXXFLAGS = $(shell fltk-config --use-ql --use-images --cxxflags ) -I.
LDFLAGS = $(shell fltk-config --use-gl --use-images --ldflags )
LDSTATIC = $(shell fltk-config --use-gl --use-images --ldstaticflags )
LINK = \hat{\varsigma} (CXX)
TARGET = cube
OBJS = CubeMain.o CubeView.o CubeViewUI.o
SRCS = CubeMain.cxx CubeView.cxx CubeViewUI.cxx
.SUFFIXES: .o .cxx
%.o: %.cxx
         $(CXX) $(CXXFLAGS) $(DEBUG) -c $<
all: $(TARGET)
         $(LINK) -o $(TARGET) $(OBJS) $(LDSTATIC)
$(TARGET): $(OBJS)
CubeMain.o: CubeMain.cxx CubeViewUI.h
CubeView.o: CubeView.cxx CubeView.h CubeViewUI.h
CubeViewUI.o: CubeViewUI.cxx CubeView.h
clean: $(TARGET) $(OBJS)
        rm -f *.o 2> /dev/null
         rm -f $(TARGET) 2> /dev/null
```
#### **1.3.4.5 Compiling Programs with Microsoft Visual C++**

In Visual C++ you will need to tell the compiler where to find the FLTK header files. This can be done by selecting "Settings" from the "Project" menu and then changing the "Preprocessor" settings under the "C/C++" tab.

You will also need to add the following libraries to the Linker settings:

- fltk.lib or fltkd.lib, the main FLTK library (postfix 'd' = Debug)
- all FLTK libraries your program requires (fltk\_gl, fltk\_images, ...)
- additional libraries like libpng.lib, libjpeg.lib, etc.
- the Windows Common Controls (comct132.lib) and
- the GDIplus library if used to build FLTK (gdiplus.lib) and
- the Windows Socket (ws2\_32.lib) libraries.

### **Note**

There's a Linker setting "Additional Library Directories" or similar; the exact name depends on the Visual Studio version you're using. You can and **should** use this to simplify adding the libraries above. If you set this to the FLTK library path you can just use the library **names** and don't need to use the full paths to all libraries.

You must also define \_WIN32 if the compiler doesn't do this. Currently all known Windows compilers define \_WIN32 - unless you use Cygwin (that's correct, you must not define \_WIN32 if you use Cygwin).

More information can be found in README. Windows.txt.

You can build your Microsoft Windows applications as Console or Desktop applications. If you want to use the standard C main() function as the entry point, FLTK includes a WinMain() function that will call your main() function for you.

# **1.4 Common Widgets and Attributes**

This chapter describes many of the widgets that are provided with FLTK and covers how to query and set the standard attributes.

### **1.4.1 Buttons**

FLTK provides many types of buttons:

- [Fl\\_Button](#page-615-0) A standard push button.
- [Fl\\_Check\\_Button](#page-669-0) A button with a check box.
- [Fl\\_Light\\_Button](#page-1111-0) A push button with a light.
- [Fl\\_Repeat\\_Button](#page-1389-0) A push button that repeats when held.
- [Fl\\_Return\\_Button](#page-1397-0) A push button that is activated by the Enter key.
- [Fl\\_Round\\_Button](#page-1422-0) A button with a radio circle.

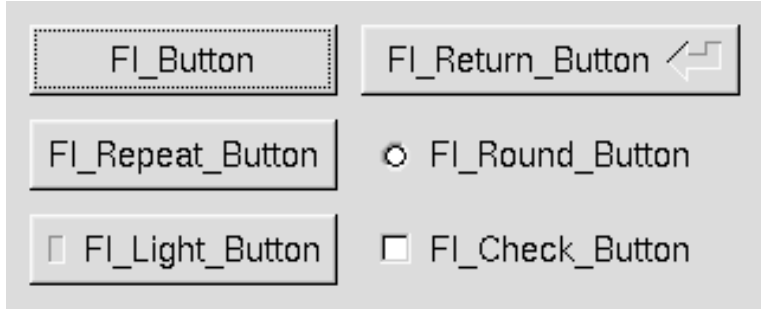

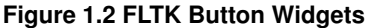

All of these buttons just need the corresponding  $\langle FL/FL\_xyz\_Button$ . H> header file. The constructor takes the bounding box of the button and optionally a label string:

[Fl\\_Button](#page-615-0) \*button = new [Fl\\_Button\(](#page-615-0)x, y, width, height, "label");<br>[Fl\\_Light\\_Button](#page-1111-0) \*lbutton = new [Fl\\_Light\\_Button\(](#page-1111-0)x, y, width, height);<br>[Fl\\_Round\\_Button](#page-1422-0) \*rbutton = new [Fl\\_Round\\_Button\(](#page-1422-0)x, y, width, height, "label");

Each button has an associated type () which allows it to behave as a push button, toggle button, or radio button: button-[>type\(](#page-1999-0)FL\_NORMAL\_BUTTON); lbutton-[>type\(](#page-1999-0)FL\_TOGGLE\_BUTTON); rbutton-[>type\(](#page-1999-0)FL\_RADIO\_BUTTON);

For toggle and radio buttons, the value () method returns the current button state  $(0 = off, 1 = on)$ . The set () and clear() methods can be used on toggle buttons to turn a toggle button on or off, respectively. Radio buttons can be turned on with the setonly () method; this will also turn off other radio buttons in the same group.

## **1.4.2 Text**

FLTK provides several text widgets for displaying and receiving text:

- [Fl\\_Input](#page-1045-0) A one-line text input field.
- [Fl\\_Output](#page-1250-0) A one-line text output field.
- [Fl\\_Multiline\\_Input](#page-1215-0) A multi-line text input field.
- [Fl\\_Multiline\\_Output](#page-1225-0) A multi-line text output field.
- [Fl\\_Text\\_Display](#page-1720-0) A multi-line text display widget.
- [Fl\\_Text\\_Editor](#page-1767-0) A multi-line text editing widget.
- FI\_Help\_View A HTML text display widget.

The FI\_Output and FI\_Multiline\_Output widgets allow the user to copy text from the output field but not change it.

The value () method is used to get or set the string that is displayed: [Fl\\_Input](#page-1045-0) \*input = new [Fl\\_Input\(](#page-1045-0)x, y, width, height, "label");<br>input-[>value\(](#page-1081-0)"Now is the time for all good men...");

The string is copied to the widget's own storage when you set the value () of the widget.

The [Fl\\_Text\\_Display](#page-1720-0) and [Fl\\_Text\\_Editor](#page-1767-0) widgets use an associated [Fl\\_Text\\_Buffer](#page-1702-0) class for the value, instead of a simple string.

## **1.4.3 Valuators**

Unlike text widgets, valuators keep track of numbers instead of strings. FLTK provides the following valuators:

- [Fl\\_Counter](#page-725-0) A widget with arrow buttons that shows the current value.
- FI Dial A round knob.
- [Fl\\_Roller](#page-1413-0) An SGI-like dolly widget.
- [Fl\\_Scrollbar](#page-1465-0) A standard scrollbar widget.
- [Fl\\_Slider](#page-1539-0) A scrollbar with a knob.
- [Fl\\_Value\\_Slider](#page-1953-0) A slider that shows the current value.

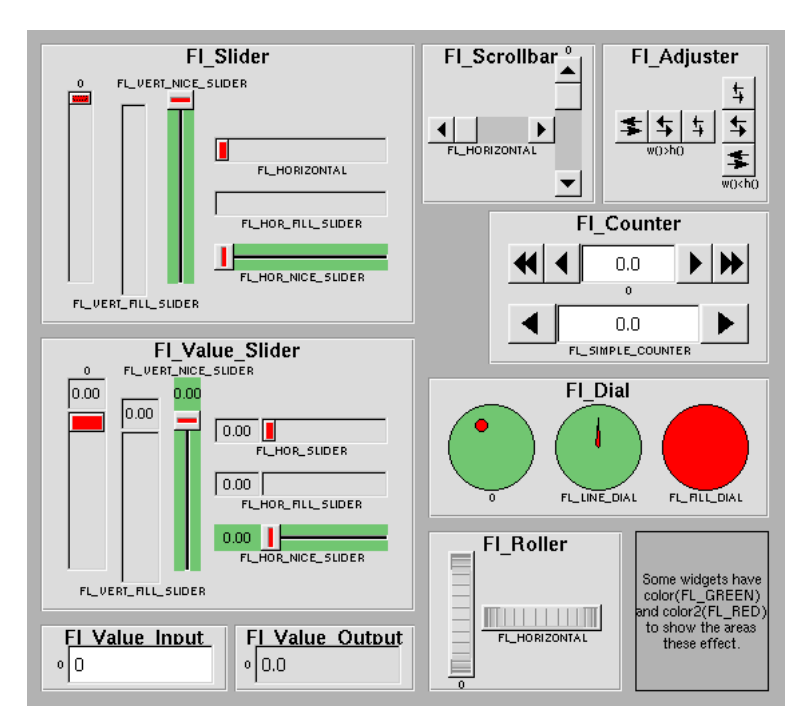

**Figure 1.3 FLTK valuator widgets**

The value() method gets and sets the current value of the widget. The minimum() and maximum() methods set the range of values that are reported by the widget.

## **1.4.4 Groups**

The FL Group widget class is used as a general purpose "container" widget. Besides grouping radio buttons, the groups are used to encapsulate windows, tabs, and scrolled windows. The following group classes are available with **FLTK:** 

- [Fl\\_Double\\_Window](#page-747-0) A double-buffered window on the screen.
- FI GI Window An OpenGL window on the screen.
- [Fl\\_Group](#page-940-0) The base container class; can be used to group any widgets together.
- [Fl\\_Pack](#page-1274-0) A collection of widgets that are packed into the group area.
- FI\_Scroll A scrolled window area.
- [Fl\\_Tabs](#page-1642-0) Displays child widgets as tabs.
- FI Tile A tiled window area.
- [Fl\\_Window](#page-2008-0) A window on the screen.
- [Fl\\_Wizard](#page-2038-0) Displays one group of widgets at a time.

## **1.4.5 Setting the Size and Position of Widgets**

The size and position of widgets is usually set when you create them. You can access them with the  $x()$ ,  $y()$ ,  $w()$ , and  $h()$  methods.

```
You can change the size and position by using the position(), resize(), and size() methods:
button->position(x, y);
group->resize(x, y, width, height);
window->size(width, height);
```
If you change a widget's size or position after it is displayed you will have to call  $redraw()$  on the widget's parent.

### **1.4.6 Colors**

FLTK stores the colors of widgets as an 32-bit unsigned number that is either an index into a color palette of 256 colors or a 24-bit RGB color. The color palette is *not* the X or MS Windows colormap, but instead is an internal table with fixed contents.

See the [Colors](#page-152-0) section of [Drawing Things in FLTK](#page-149-0) for implementation details.

There are symbols for naming some of the more common colors:

- FL\_BLACK
- FL\_RED
- FL\_GREEN
- FL\_YELLOW
- FL\_BLUE
- FL\_MAGENTA
- FL\_CYAN
- FL\_WHITE

Other symbols are used as the default colors for all FLTK widgets.

- FL\_FOREGROUND\_COLOR
- FL\_BACKGROUND\_COLOR
- FL\_INACTIVE\_COLOR
- FL\_SELECTION\_COLOR

The full list of named color values can be found in [FLTK Enumerations.](#page-248-0)

A color value can be created from its RGB components by using the  $f1_{r}g_0$  color() function, and decomposed

again with  $Fl:iget\_color()$ : [Fl\\_Color](#page-2071-0) c = [fl\\_rgb\\_color\(](#page-2072-0)85, 170, 255); // RGB to Fl\_Color<br>[Fl::get\\_color\(](#page-400-0)c, r, g, b); // Fl\_Color to RGB

The widget color is set using the  $color()$  method: button-[>color\(](#page-1979-0)FL\_RED);  $\sqrt{2}$  // set color using named value

Similarly, the label color is set using the labelcolor() method: button-[>labelcolor\(](#page-1991-0)FL\_WHITE);

The Fl\_Color encoding maps to a 32-bit unsigned integer representing RGBI, so it is also possible to specify a color using a hex constant as a color map index: button-[>color\(](#page-1979-0)0x000000ff); // colormap index #255 (FL\_WHITE)

or specify a color using a hex constant for the RGB components:

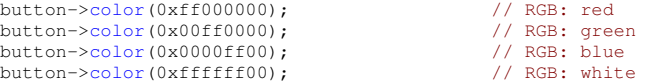

**Note**

<span id="page-116-0"></span>If TrueColor is not available, any RGB colors will be set to the nearest entry in the colormap.

### **1.4.7 Box Types**

The type Fl\_Boxtype stored and returned in [Fl\\_Widget::box\(\)](#page-1976-0) is an enumeration defined in [Enumerations.H.](#page-2064-0) These are the standard box types included with FLTK:

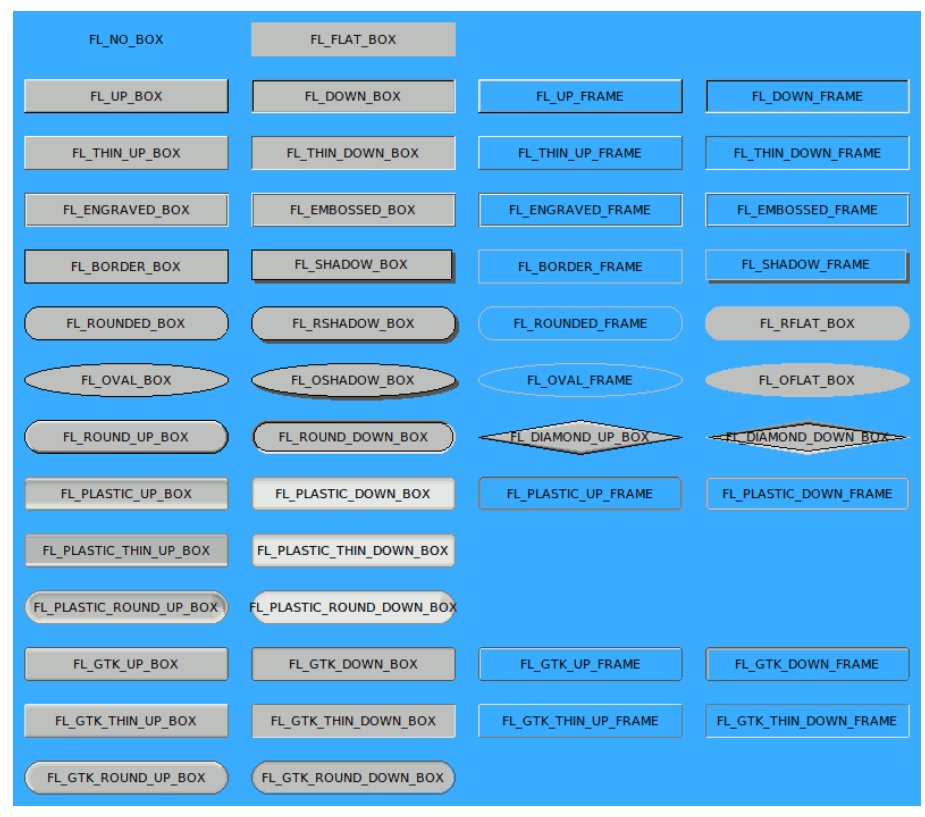

**Figure 1.4 FLTK Standard Box Types**

FL\_NO\_BOX means nothing is drawn at all, so whatever is already on the screen remains. The FL\_... FRAME types only draw their edges, leaving the interior unchanged. The blue color in the image above is the area that is not drawn by the frame types.

#### **1.4.7.1 Making Your Own Boxtypes**

You can define your own boxtypes by making a small function that draws the box and adding it to the table of boxtypes.

**The Drawing Function**

The drawing function is passed the bounding box and background color for the widget: void xyz\_draw(int x, int y, int w, int h, [Fl\\_Color](#page-2071-0) c) { ... } A simple drawing function might fill a rectangle with the given color and then draw a black outline: void xyz\_draw(int x, int y, int w, int h, [Fl\\_Color](#page-2071-0) c) {  $f1\_\text{color}(c);$ [fl\\_rectf\(](#page-407-0)x, y, w, h); [fl\\_color\(](#page-391-0)FL\_BLACK); [fl\\_rect\(](#page-429-0)x,  $y$ ,  $w$ , h);  $\overline{1}$ 

<span id="page-117-0"></span>Fl\_Boxtype [fl\\_down\(Fl\\_Boxtype b\)](#page-2087-0)

fl down() returns the "pressed" or "down" version of a box. If no "down" version of a given box exists, the behavior of this function is undefined and some random box or frame is returned. See [Drawing Functions](#page-151-0) for more details.

<span id="page-118-1"></span>Fl\_Boxtype [fl\\_frame\(Fl\\_Boxtype b\)](#page-2088-0)

fl frame() returns the unfilled, frame-only version of a box. If no frame version of a given box exists, the behavior of this function is undefined and some random box or frame is returned. See [Drawing Functions](#page-151-0) for more details.

Fl\_Boxtype [fl\\_box\(Fl\\_Boxtype b\)](#page-2087-1)

fl  $box()$  returns the filled version of a frame. If no filled version of a given frame exists, the behavior of this function is undefined and some random box or frame is returned. See [Drawing Functions](#page-151-0) for more details.

**Adding Your Box Type**

The [Fl::set\\_boxtype\(\)](#page-494-0) method adds or replaces the specified box type: #define XYZ\_BOX\_FL\_FREE\_BOXTYPE

[Fl::set\\_boxtype\(](#page-494-0)XYZ\_BOX, xyz\_draw, 1, 1, 2, 2);

The last 4 arguments to [Fl::set\\_boxtype\(\)](#page-494-0) are the offsets for the x, y, width, and height values that should be subtracted when drawing the label inside the box.

A complete box design contains four box types in this order: a filled, neutral box (UP\_BOX), a filled, depressed box (DOWN\_BOX), and the same as outlines only (UP\_FRAME and DOWN\_FRAME). The function [fl\\_down\(Fl\\_Boxtype\)](#page-117-0) expects the neutral design on a boxtype with a numerical value evenly dividable by two. fl frame(Fl\_Boxtype) expects the UP\_BOX design at a value dividable by four.

## <span id="page-118-0"></span>**1.4.8 Labels and Label Types**

The label(),  $align()$ ,  $labelfont()$ ,  $labelsize()$ ,  $labeltype()$ ,  $image()$ , and deimage() methods control the labeling of widgets.

**label()**

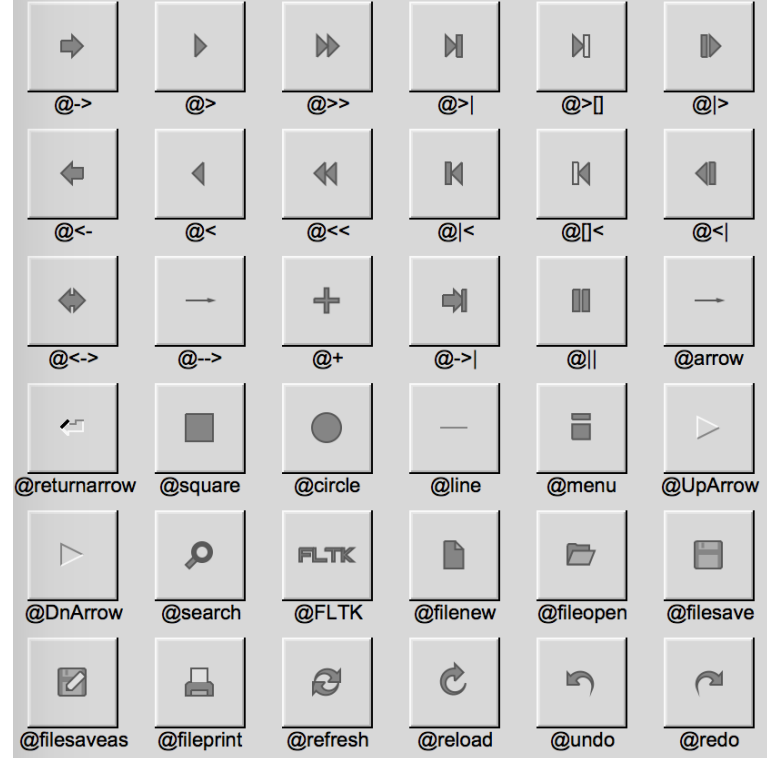

The  $label$  () method sets the string that is displayed for the label. Symbols can be included with the label string by escaping them using the "@" symbol - "@@" displays a single at sign. These are the available symbols:

**Figure 1.5 FLTK label symbols**

The @ sign may also be followed by the following optional "formatting" characters, in this order:

- '#' forces square scaling, rather than distortion to the widget's shape.
- +[1-9] or -[1-9] tweaks the scaling a little bigger or smaller.
- '\$' flips the symbol horizontally, '%' flips it vertically.
- [0-9] rotates by a multiple of 45 degrees. '5' and '6' do no rotation while the others point in the direction of that key on a numeric keypad. '0', followed by four more digits rotates the symbol by that amount in degrees.

Thus, to show a very large arrow pointing downward you would use the label string "@+92->".

Symbols and text can be combined in a label, however the symbol must be at the beginning and/or at the end of the text. If the text spans multiple lines, the symbol or symbols will scale up to match the height of all the lines.

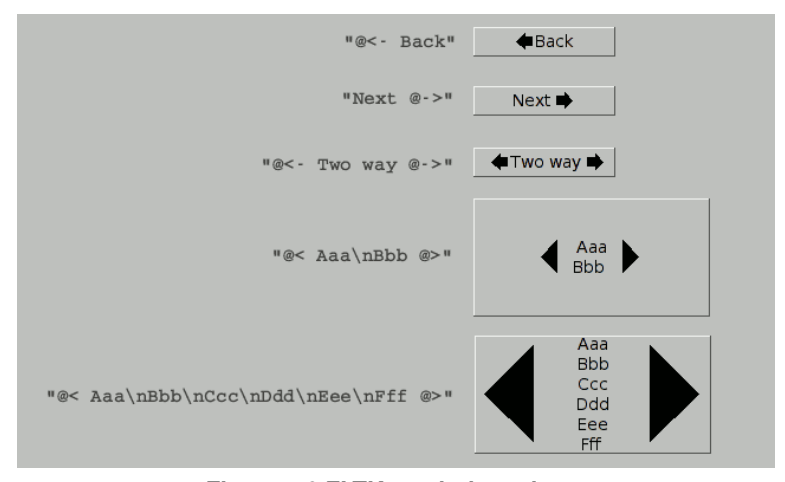

**Figure 1.6 FLTK symbols and text**

### **align()**

The align() method positions the label. The following constants are defined and may be OR'd together as needed:

- FL\_ALIGN\_CENTER center the label in the widget.
- FL\_ALIGN\_TOP align the label at the top of the widget.
- FL\_ALIGN\_BOTTOM align the label at the bottom of the widget.
- FL\_ALIGN\_LEFT align the label to the left of the widget.
- FL\_ALIGN\_RIGHT align the label to the right of the widget.
- FL\_ALIGN\_LEFT\_TOP The label appears to the left of the widget, aligned at the top. Outside labels only.
- FL\_ALIGN\_RIGHT\_TOP The label appears to the right of the widget, aligned at the top. Outside labels only.
- FL\_ALIGN\_LEFT\_BOTTOM The label appears to the left of the widget, aligned at the bottom. Outside labels only.
- FL\_ALIGN\_RIGHT\_BOTTOM The label appears to the right of the widget, aligned at the bottom. Outside labels only.
- FL\_ALIGN\_INSIDE align the label inside the widget.
- FL\_ALIGN\_CLIP clip the label to the widget's bounding box.
- FL\_ALIGN\_WRAP wrap the label text as needed.
- FL\_ALIGN\_TEXT\_OVER\_IMAGE show the label text over the image.
- FL\_ALIGN\_IMAGE\_OVER\_TEXT show the label image over the text (default).
- FL\_ALIGN\_IMAGE\_NEXT\_TO\_TEXT The image will appear to the left of the text.
- FL\_ALIGN\_TEXT\_NEXT\_TO\_IMAGE The image will appear to the right of the text.
- FL\_ALIGN\_IMAGE\_BACKDROP The image will be used as a background for the widget.

### **labeltype()**

The labeltype () method sets the type of the label. The following standard label types are included:

- FL\_NORMAL\_LABEL draws the text.
- FL\_NO\_LABEL does nothing.
- FL\_SHADOW\_LABEL draws a drop shadow under the text.
- FL\_ENGRAVED\_LABEL draws edges as though the text is engraved.
- FL\_EMBOSSED\_LABEL draws edges as though the text is raised.
- FL\_ICON\_LABEL draws the icon (FI\_Image) associated with the text.
- FL IMAGE LABEL draws the image (FI Image) associated with the text.
- FL\_MULTI\_LABEL draws multiple parts side by side, see [Fl\\_Multi\\_Label.](#page-1212-0)

### **Note**

Some of these labeltypes are no longer necessary for normal widgets. Widgets allow for an image and a text side by side, depending on the widget's align() flag. FL\_MULTI\_LABEL was designed to be used with FI\_Menu\_Item's to support icons or small images, typically left of the menu text.

As of this writing (FLTK 1.4.0, Sep 2017) Fl\_Menu\_Items support only one label part (text **or** image), but using [Fl\\_Multi\\_Label](#page-1212-0) as the label can extend this to more than one part.

**See also**

class [Fl\\_Multi\\_Label,](#page-1212-0) [Fl\\_Widget::align\(\)](#page-1973-0)

**image() and deimage()**

The image() and deimage() methods set an image that will be displayed with the widget. The deimage() method sets the image that is shown when the widget is inactive, while the image() method sets the image that is shown when the widget is active.

To make an image you use a subclass of FI Image.

**Making Your Own Label Types**

Label types are actually indexes into a table of functions that draw them. The primary purpose of this is to use this to draw the labels in ways inaccessible through the [fl\\_font\(\)](#page-396-0) mechanism (e.g. FL\_ENGRAVED\_LABEL) or with program-generated letters or symbology.

**Label Type Functions**

To setup your own label type you will need to write two functions: one to draw and one to measure the label. The draw function is called with a pointer to a FI Label structure containing the label information, the bounding box for the label, and the label alignment:

```
void xyz_draw(const Fl_Label *label, int x, int y, int w, int h, Fl_Align align) {
...
}
```
The label should be drawn *inside* this bounding box, even if FL\_ALIGN\_INSIDE is not enabled. The function is not called if the label value is NULL.

The measure function is called with a pointer to a FI Label structure and references to the width and height: void xyz\_measure(const [Fl\\_Label](#page-1110-0) \*label, int &w, int &h) { ... }

The function should measure the size of the label and set  $w$  and  $h$  to the size it will occupy.

#### **Adding Your Label Type**

The [Fl::set\\_labeltype\(\)](#page-495-0) method creates a label type using your draw and measure functions:

#define XYZ\_LABEL FL\_FREE\_LABELTYPE

[Fl::set\\_labeltype\(](#page-495-0)XYZ\_LABEL, xyz\_draw, xyz\_measure);

The label type number n can be any integer value starting at the constant FL\_FREE\_LABELTYPE. Once you have added the label type you can use the  $labeltype($  method to select your label type.

The [Fl::set\\_labeltype\(\)](#page-495-0) method can also be used to overload an existing label type such as FL\_NORMAL\_LABEL.

**Making your own symbols**

It is also possible to define your own drawings and add them to the symbol list, so they can be rendered as part of any label.

To create a new symbol, you implement a drawing function  $void$  drawit (Fl\_Color c) which typically uses the functions described in [Drawing Complex Shapes](#page-158-0) to generate a vector shape inside a two-by-two units sized box around the origin. This function is then linked into the symbols table using [fl\\_add\\_symbol\(\):](#page-408-0) int [fl\\_add\\_symbol\(](#page-408-0)const char \*name, void (\*drawit)[\(Fl\\_Color\)](#page-2071-0), int scalable)

name is the name of the symbol without the "@"; scalable must be set to 1 if the symbol is generated using scalable vector drawing functions. int [fl\\_draw\\_symbol\(](#page-420-0)const char \*name,int x,int y,int w,int h[,Fl\\_Color](#page-2071-0) col)

This function draws a named symbol fitting the given rectangle.

**Generated by Doxygen**

## **1.4.9 Callbacks**

Callbacks are functions that are called when the value of a widget changes. A callback function is sent a [Fl\\_Widget](#page-1963-0) pointer of the widget that changed and a pointer to data that you provide: void xyz\_callback[\(Fl\\_Widget](#page-1963-0) \*w, void \*data) { ...

The callback() method sets the callback function for a widget. You can optionally pass a pointer to some data needed for the callback: int xyz\_data;

button-[>callback\(](#page-1976-1)xyz\_callback, &xyz\_data);

**Note**

You cannot delete a widget inside a callback, as the widget may still be accessed by FLTK after your callback is completed. Instead, use the [Fl::delete\\_widget\(\)](#page-438-0) method to mark your widget for deletion when it is safe to do so.

Many programmers new to FLTK or C++ try to use a non-static class method instead of a static class method or function for their callback. Since callbacks are done outside a  $C_{++}$  class, the  $\pm$ his pointer is not initialized for class methods.

To work around this problem, define a static method in your class that accepts a pointer to the class, and then have the static method call the class method(s) as needed. The data pointer you provide to the callback() method of the widget can be a pointer to the instance of your class. class Foo {

```
(Fl_Widget *w):
 (Fl_Widget *w, void *f) { ((Foo *)f)->my_callback(w); }
 ...
}
...
w->callback(my_static_callback, (void *)this);
```
In an effort to make callbacks easier, more flexible, and type safe, FLTK provides three groups of macros that generate the code needed to call class methods directly with up to five custom parameters.

- FL\_FUNCTION\_CALLBACK\_#(WIDGET, FUNCTION, ...) creates code for callbacks to functions and static class methods with up to five arguments. The  $#$  must be replaced by the number of callback arguments.
- FL\_METHOD\_CALLBACK\_#(WIDGET, CLASS, SELF, METH, ...) creates code for callbacks to arbitrary public class methods
- FL\_INLINE\_CALLBACK\_#(WIDGET, ..., FUNCTION\_BODY) creates code for callback functions that are very close to (almost in the same line) the widget creation code, similar to lambda function in C++11. The last argument of this macro is the callback code.

```
The syntax is a bit unconventional, but the resulting code is flexible and needs no additional maintenance. It is also
C++98 compatible. For example:
#include <FL/fl_callback_macros.H>
```

```
...
Fl_String *str = new Fl_String("FLTK");
Fl_ButtonFl_Button(10, 10, 100, 100);
FL_METHOD_CALLBACK_2(btn, Fl_String, str, insert, int, 2, const char*, "...");
...
Fl_Button(390, 60, 180, 25, "2 args");
FL_INLINE_CALLBACK_2( inline_cb_btn_2,
                    const char \star, text, "FLTK", int, number, 2,
                    {
                     fl_message("We received the message %s with %d!", text, number);
                    }
                  );
```
**See also**

```
Fl_Widget::callback(Fl_Callback∗, void∗), FL_FUNCTION_CALLBACK_3, FL_METHOD_CALLBACK_1,
FL_INLINE_CALLBACK_2
```
}

## **1.4.10 When and Reason**

Normally callbacks are performed only when the value of the widget changes. You can change this using the [Fl\\_Widget::when\(\)](#page-2001-0) method:

```
>when(FL_WHEN_NEVER)(FL_WHEN_CHANGED)(FL_WHEN_RELEASE);
button->when(FL_WHEN_RELEASE_ALWAYS);
button->when(FL_WHEN_ENTER_KEY);
button->when(FL_WHEN_ENTER_KEY_ALWAYS);
button->when(FL_WHEN_CHANGED | FL_WHEN_NOT_CHANGED);
```
Within the callback, you can query why the callback was called using [Fl::callback\\_reason\(\).](#page-369-0) For example, setting myInput->when[\(FL\\_WHEN\\_RELEASE](#page-2086-2)IFL\_WHEN\_CHANGED)

for a text input field may return [FL\\_REASON\\_LOST\\_FOCUS](#page-2081-0) or [FL\\_REASON\\_CHANGED](#page-2081-1) as a callback reason.

## **1.4.11 Shortcuts**

Shortcuts are key sequences that activate widgets such as buttons or menu items. The shortcut() method sets the shortcut for a widget:

```
>shortcut(FL_Enter);
button->shortcut(FL_SHIFT + 'b');
button->shortcut(FL_CTRL + 'b');
button->shortcut(FL_ALT + 'b');
button->shortcut(FL_CTRL + FL_ALT + 'b');
button->shortcut(0); // no shortcut
```
The shortcut value is the key event value - the ASCII value or one of the special keys described in [Fl::event\\_key\(\) Values](#page-246-0) combined with any modifiers like Shift, Alt, and Control.

# **1.5 Coordinates and Layout Widgets**

This chapter describes the coordinate systems that apply when positioning widgets manually, and some of the basics of FLTK layout widgets that are used to position widgets automatically.

## **1.5.1 The Widget Coordinate System**

All widgets have constructors with  $x$  and  $y$  parameters to let the programmer specify the desired initial position of the top left corner during explicit manual layout within [Fl\\_Window](#page-2008-0) and [Fl\\_Group](#page-940-0) container widgets.

This position is always relative to the enclosing FI\_Window, which is usually, but not always, the top-level application window, or a free-floating pop-up dialog window. In some cases it could also be a subwindow embedded in a higherlevel window, as shown in the figure below.

| Fl Window TL(0, 0, 250, 100)  | FI Group TR(250, 0, 250, 100)    |
|-------------------------------|----------------------------------|
| x, y relative to main window  | x, y relative to main window     |
| FI Box tl(25, 50, 200, 40)    | FI Box tr(275, 50, 200, 40)      |
| x, y relative to TL window    | x, y relative to main window     |
| FI Group BL(0, 100, 250, 100) | FI Window BR(250, 100, 250, 100) |
| x, y relative to main window  | x, y relative to main window     |
| FI Box bl(25, 150, 200, 40)   | FI Box br(25, 50, 200, 40)       |
| x, y relative to main window  | x, y relative to BR window       |
|                               |                                  |

**Figure 1.7 FLTK coordinate system**

The positions of the TL and BR sub-windows and the TR and BL groups are all relative to the top-left corner of the main window. The positions of the boxes inside the TR and BL groups are also relative to the main window, but the boxes inside the TL and BR sub-windows are positioned relative to the enclosing sub-window.

In other words, the widget hierarchy and positions can be summarized as:

```
Fl Window main window
  Fl_Window TL subwindow # x, y relative to main window
    Fl_Box tl box # x, y relative to TL subwindow
 Fl_Window BR subwindow \qquad # x, y relative to main window
   Fl_Box br box # x, y relative to BR subwindow
  Fl_Group TR group # x, y relative to main window<br>Fl Box tr box # x, y relative to main window
                            # x, y relative to main window
  Fl_Group BL group # x, y relative to main window
   Fl Box bl box # x, y relative to main window
```
### **1.5.2 Layout and Container Widgets**

There are four main groups of widgets derived from FI Group for a range of different purposes.

The first group are composite widgets that each contain a fixed set of components that work together for a specific purpose, rather than layout widgets as such, and are not discussed here.

The second group are basically containers offering the same manual layout features as FI Group, as described above, but which add one new capability. These widgets are [Fl\\_Scroll,](#page-1449-0) [Fl\\_Tabs](#page-1642-0) and [Fl\\_Wizard.](#page-2038-0)

The third group are layout managers that relocate and resize the child widgets added to them in order to satisfy a particular layout algorithm. These widgets are FI\_Flex, FI\_Grid, FI\_Pack, and FI\_Tile.

The final group consists of FL Window and its derivatives. Their special capability is that they can be top-level application windows and dialogs that interface with the operating system window manager, but can also be embedded within other windows and groups as shown in the example above. Note that the window manager may impose its own constraints on the position of top-level windows, and the  $x$  and  $y$  position parameters may be treated as hints, or even ignored. The FI\_Window class has an extra constructor that omits them.

Descriptions of layout and container widgets follow in alphabetical order.

### **1.5.2.1 The Fl\_Flex Layout Widget**

The FL Flex widget allows the layout of its direct children as a single row or column. If its type() is set to give the row or horizontal layout, the children are all resized to have the same height as the FI\_Flex and are moved next to each other. If set to give the column or vertical layout, the children are all resized to have the same width as the FI\_Flex and are then stacked below each other.

Widget positions  $(x, y)$  need not be given by the user because widgets are positioned inside the FI-Flex container in the order of its children. Widget sizes can be set to (0, 0) as in [Fl\\_Pack](#page-1274-0) since they are calculated by [Fl\\_Flex.](#page-819-0)

This is similar to FI\_Pack described below and FI\_Flex is designed to act as a drop-in replacement of FI\_Pack with some minor differences.

Other than [Fl\\_Pack](#page-1274-0) the [Fl\\_Flex](#page-819-0) widget does **not** resize itself but resizes its children to fill the entire space of the FI\_Flex container. Single children of FL\_Flex can be set to fixed sizes to inhibit this resizing behavior. In this case the remaining space is distributed to all non-fixed widgets.

FI\_Flex widgets can be nested inside each other and with FI\_Grid in any combination.

The name FI\_Flex was inspired by the CSS 'flex' container.

| File<br>Exit<br>Save |  |  |  |  |  |
|----------------------|--|--|--|--|--|
|----------------------|--|--|--|--|--|

**Figure 1.8 Simple Fl\_Flex Layout**

FI Flex was added in FLTK 1.4.0.

### **1.5.2.2 The Fl\_Grid Layout Widget**

[Fl\\_Grid](#page-919-0) is the most flexible layout container in FLTK 1.4. It is based on a flexible grid of **cells** that can be assigned one widget per cell which is the *anchor* of the widget. Widgets can span multiple rows and columns and the cells can constitute a sparse matrix. Widgets can be aligned inside their cells in several ways (left, right, top, bottom) and can stretch horizontally, vertically, or both, i.e. fill the entire cell.

Widget positions  $(x, y)$  need not be given by the user because widgets are assigned to a particular grid cell by row and column number. Widget sizes can be given as their **minimal** sizes and will be resized appropriately depending on the free space.

Optional margins around all cells inside the widget border and gaps between rows and cells make the layout even more flexible.

The [Fl\\_Grid](#page-919-0) widget should be designed with a grid (matrix) and its minimal size in mind. It is designed to **enlarge** cells and widgets in a flexible way when the FI\_Grid widget itself is created or resized.

Additional free space inside the FL Grid container is distributed to widgets by considering minimal row heights, column widths, sizes of widgets, and row and column *weights*. These weights are used to distribute the free space proportionally according to the row and column weights.

FI\_Grid widgets can be nested inside each other and with FI\_Flex and other subclasses of FI\_Group in any combination.

**Note**

We don't recommend to use FI Pack as child widgets although this **may** work as well.

The name FI Grid was inspired by the CSS 'grid' container but it has some properties in common with HTML <table> containers as well, for instance row and column spanning.

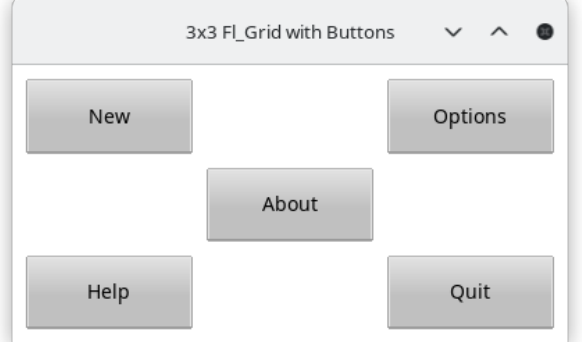

**Figure 1.9 Simple Fl\_Grid Layout**

FI Grid was added in FLTK 1.4.0.

### **1.5.2.3 The Fl\_Pack Layout Widget**

The [Fl\\_Pack](#page-1274-0) widget allows the layout of its direct children as a single row, or column. If its type() is set to give the row or horizontal layout, the children are all resized to have the same height as the FI\_Pack and are moved next to each other. If set to give the column or vertical layout, the children are all resized to have the same width as the [Fl\\_Pack](#page-1274-0) and are then stacked below each other. The [Fl\\_Pack](#page-1274-0) then resizes itself to shrink-wrap itself around all of the children.

FI\_Pack widgets are often used inside an FI\_Scroll, as shown in the diagram below, to avoid having to deal with tricky resize behavior when used with nested widgets.

| b1                                    |  |
|---------------------------------------|--|
| b <sub>2</sub>                        |  |
| b3                                    |  |
| b <sub>4</sub>                        |  |
| b5                                    |  |
| b6                                    |  |
| b7                                    |  |
| b8                                    |  |
| b9                                    |  |
| b10                                   |  |
| b11<br>⊣<br>$\blacktriangleright$     |  |
|                                       |  |
| <b>VERTICAL</b><br><b>FHORIZONTAL</b> |  |
| Spacing:<br>$\bf{0}$                  |  |

**Figure 1.10 Fl\_Pack test program screenshot**

Since FLTK 1.4.0 FI\_Flex (described above) can in many cases be used as a drop-in replacement for FI\_Pack if this "shrink-wrap" behavior is not required. Note that the FI Pack layout algorithm can cause some issues because its widget size can change depending on its children and particularly because this is done late, i.e. during draw() and not as usual during resize of the window.

### **Note**

We recommend that developers evaluate whether using FL Flex or FL Grid instead of FL Pack can be a better solution with more predictable and reliable resizing behavior of the overall program layout.

### **1.5.2.4 The Fl\_Scroll Container Widget**

The FI\_Scroll container widget can hold an assortment of widgets that may extend beyond its own width and height, in which case horizontal and/or vertical scrollbars may appear automatically so that you can scroll and view the entire contents.

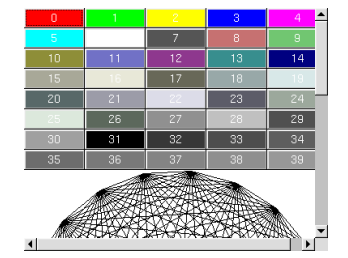

**Figure 1.11 Fl\_Scroll container widget**

#### **1.5.2.5 The Fl\_Tabs Container Widget**

The FI\_Tabs widget provides a front-to-back stack of individual panels which usually contain FI\_Group widgets and their children. The user can switch between panels by clicking on the small tabs that protrude from the panels. The appearance of each tab is determined by the child widget's label and related attributes.

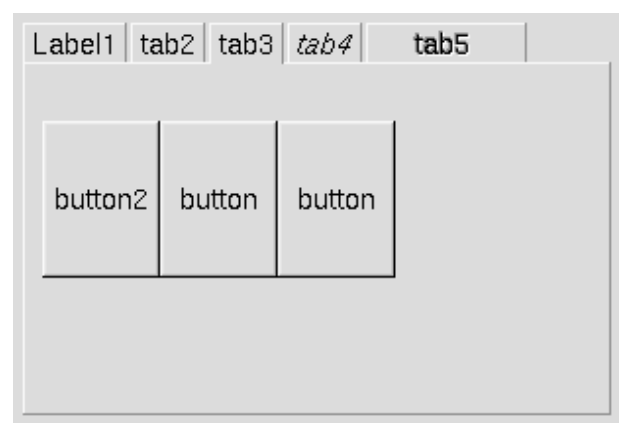

**Figure 1.12 Fl\_Tabs container widget**

### **1.5.2.6 The Fl\_Tile Layout Widget**

The FL Tile widget allows the user to resize one or more of its children by dragging on the border between adjacent child widgets. However, the programmer must first explicitly layout the child widgets so that their borders exactly fill the width and height of the FI Tile without having any gaps between them, or at the edges. Some care is needed when initially positioning the children and setting the resizable() widget within the FI\_Tile to prevent squeezing a child to have a zero width or height. For more information see the FI Tile widget manual page, and [How Does Resizing Work?.](#page-129-0)

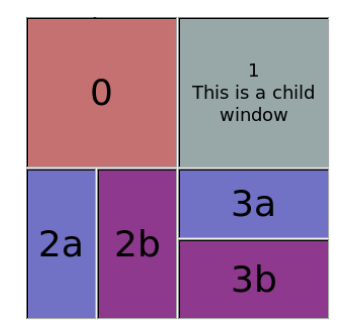

**Figure 1.13 The Fl\_Tile layout widget**

### **1.5.2.7 The Fl\_Wizard Container Widget**

The FI\_Wizard widget derives from the FI\_Tabs class, but instead of having tabs that the user can click to select the corresponding panel, the programmer uses the prev(), next() or value() methods to show the appropriate panel. For example, the user might be able to click on "Next" and "Prev" navigation buttons or keys, as shown below.

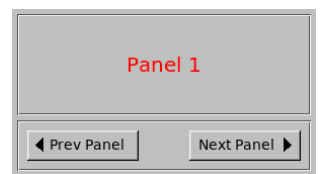

**Figure 1.14 Fl\_Wizard container widget**

# **1.6 How Does Resizing Work?**

<span id="page-129-0"></span>This chapter describes the basic mechanism behind the creation of resizable user interface elements in FLTK.

FLTK uses a simple, but very versatile system to resize even the most complex dialogs and interfaces. The resizing is implemented within the FI Group widget, and the exact resizing behavior of that group is determined by its [resizable\(\)](#page-956-0) attribute.

### **1.6.1 Resizing can be disabled**

```
Summary:
   group = new Fl_Group(xg, yg, wg, hg, "No Resizing");
child1 = new Fl_Box(xb, yb, wb, hb, "B"); // or other widget type
   . . .
group->resizable((Fl_Widget*)0); // no resizing
  group->end()
```
The resizable may be set to the NULL pointer, which means that the group will not resize. Note that this is the default behavior for [Fl\\_Window](#page-2008-0) and [Fl\\_Pack](#page-1274-0) derived widgets, and therefore the programmer must explicitly set the window's resizable attribute if they want to allow the window to be resized.

## **1.6.2 Resizing can be simple**

```
Summary:
   group = new Fl_Group(xg, yg, wg, hg, "Simple Resizing");
child1 = new Fl_Box(xb, yb, wb, hb, "B"); // or other widget type
. . .
  group->resizable(group); // simple proportional resizing
  group->end()
```
The resizable may be set to the group itself, which means that all widgets within the group will resize as the group itself is resized. This is the default behavior for [Fl\\_Group](#page-940-0) widgets, and is shown in the diagram below.

If the group is stretched horizontally, the widths of the widgets within the group are adjusted proportionally. The same is true for vertical resizing.

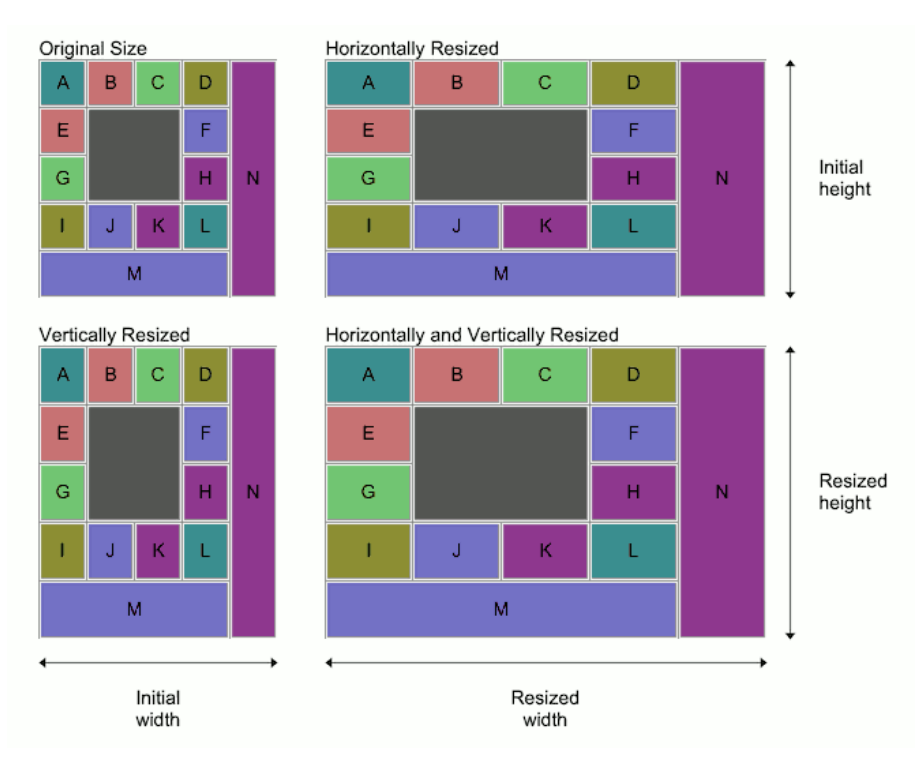

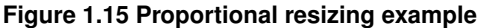

### **1.6.3 Resizing can be complex**

```
Summary:
   group = new Fl_Group(xg, yg, wg, hg, "Complex Resizing");
child1 = new Fl_Box(xb, yb, wb, hb, "B"); // or other widget type
   . . .
group->resizable(child1); // complex resizing
  group->end()
```
It is when the group's resizable attribute is set to one of the group's child widgets, that things become really interesting.

In the diagram below, imagine vertical lines extending from the left and right sides of the yellow widget marked "resizable", and horizontal lines extending from the top and bottom sides. Exactly which widgets resize, and by how much, is determined by which ones lie completely or partially within this cross.

The widgets marked B, C, J, K and M clearly lie completely or partially within the vertical part of the cross; the widgets marked E, F, G, H and N lie completely or partially within the horizontal part of the cross; and the widgets marked A, D, I and L do not overlap with the cross at all. The resizing behavior is as follows:

- the width and height of the resizable widget increase to match the change in the width and height of the group widget as it is stretched;
- the widths of those widgets that overlap with the vertical part of the cross increase proportionally as the width of the group widget increases, but their heights remain unchanged, i.e. the widgets marked B, C, J, K and M;
- the heights of those widgets that overlap with the horizontal part of the cross increase proportionally as the height of the group widget increases, but their widths remain unchanged, i.e. the widgets marked E, F, G, H and N;
- the widths and heights of the remaining widgets stay the same, i.e. the widgets marked A, D, I and L stay the same size.

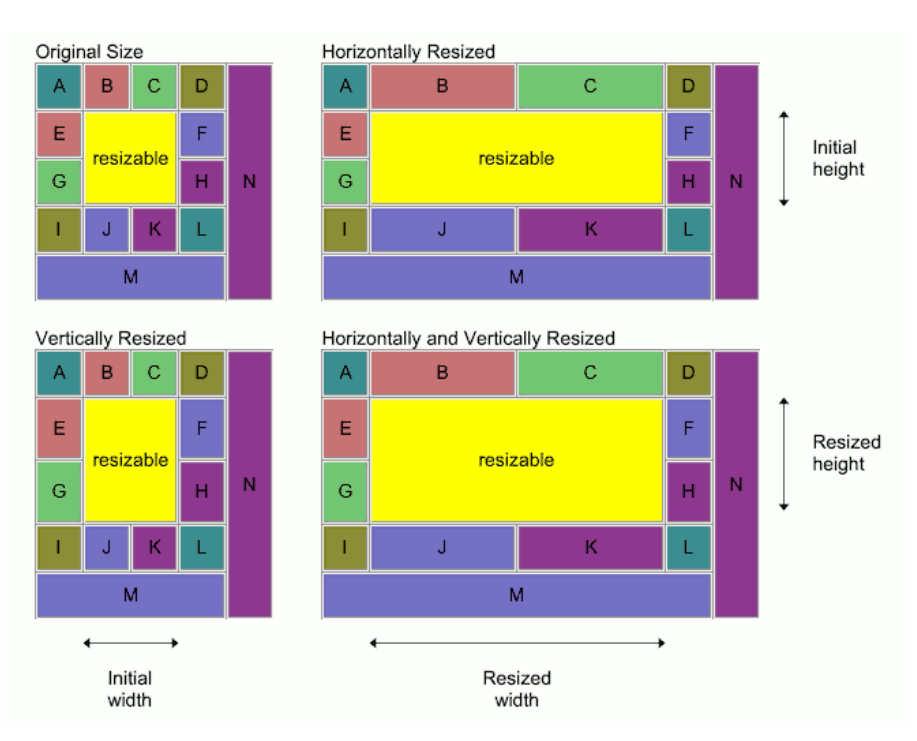

**Figure 1.16 Complex resizing example**

## **1.6.4 Practical examples**

Why is this so powerful, you may ask. Well, every widget group can have a completely independent resizing strategy. By replacing one or more of the group's "normal" child widgets with another group widget where all of the above rules can be applied again, it is possible to create a hierarchy of group widgets with very complex layouts and resizing behavior.

Consider a simple dialog box, consisting of an icon box and a message area on the top and a button at the bottom right: which widget should be the resizable one?

Setting the resizable to be the icon box won't give us what we want:

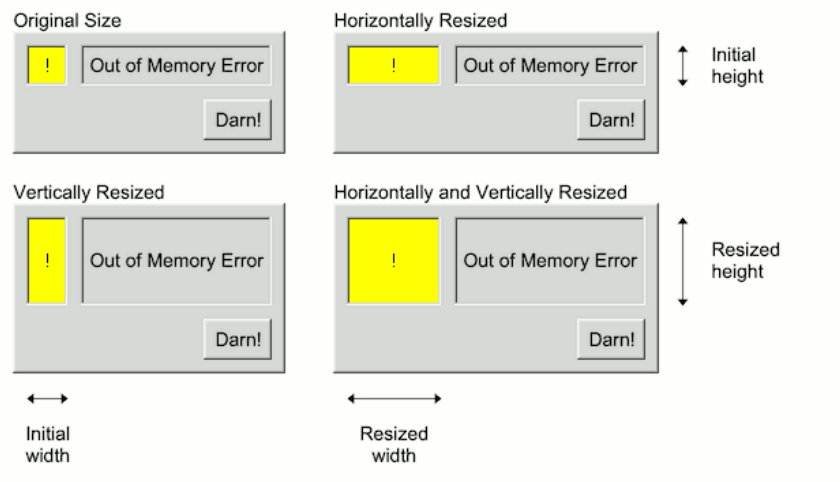

**Figure 1.17 Resizing dialog example (a)**

The message text area would be the logical choice so that the user can expand the dialog to see if there is more of an explanation below the short error message. This results in the behavior shown in the diagram below.

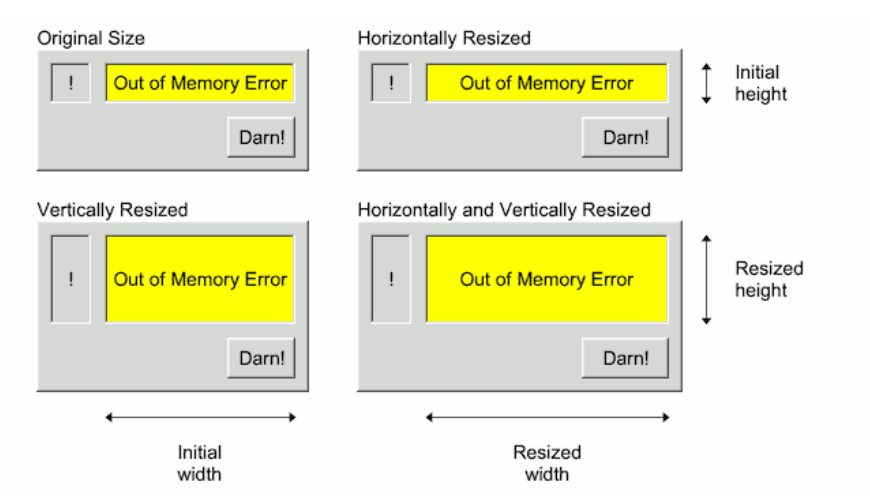

**Figure 1.18 Resizing dialog example (b)**

The result is close to what we want, but not quite: the text area will fully resize, the "!" icon box will resize vertically but not horizontally, which we can live with, but the "Darn!" button will - wait a minute - resize horizontally?

That's ugly. How do we stop that from happening? Simple: put it in its own group and set the resizable to an invisible box widget, as shown in the diagram below.

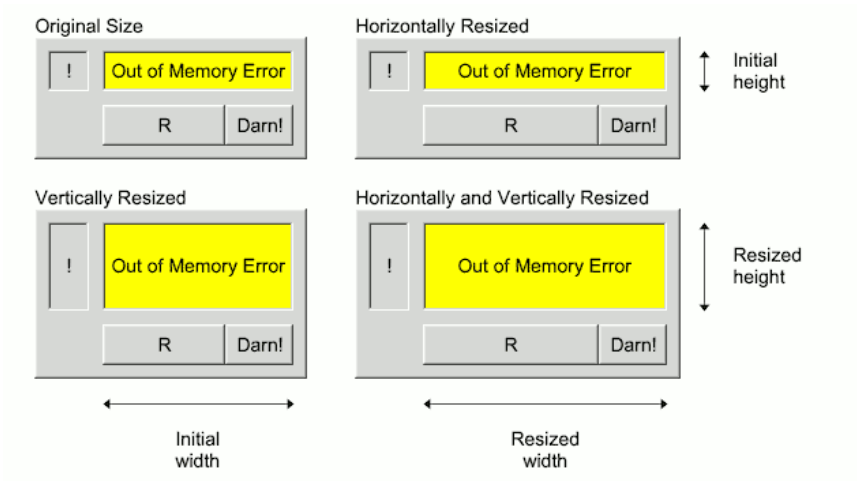

**Figure 1.19 Resizing dialog example (c)**

Now the invisible box, shown as "R", takes all of the horizontal resizing and the "Darn!" box will stay as it is. Here's the skeleton code:

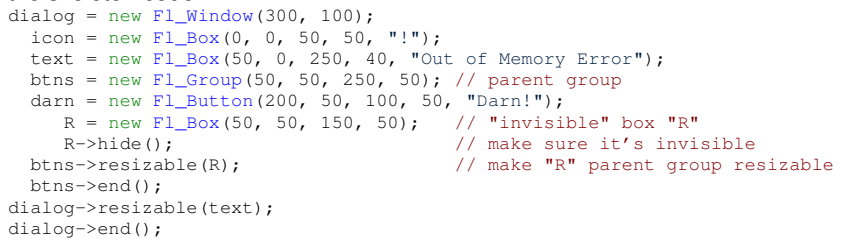

Imagine instead that you have a group that has a button, an input field, another button and a second input field, all next to each other, and you want the input fields to resize equally, but not the buttons. How could you achieve this?

Setting either of the input fields to be the resizable leaves the other one fixed, as shown below:

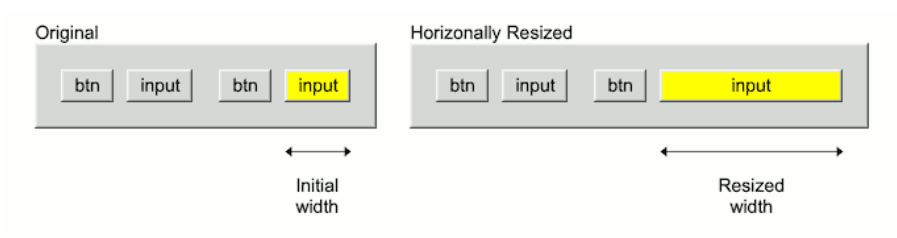

**Figure 1.20 Resizing input fields example (b)**

The answer is to leave the resizable of the group set to itself, and to create two equal size subgroups, each of which will resize equally. Add a button and input field to each subgroup, and set each subgroup's resizable to the input field, as shown below. Tada!

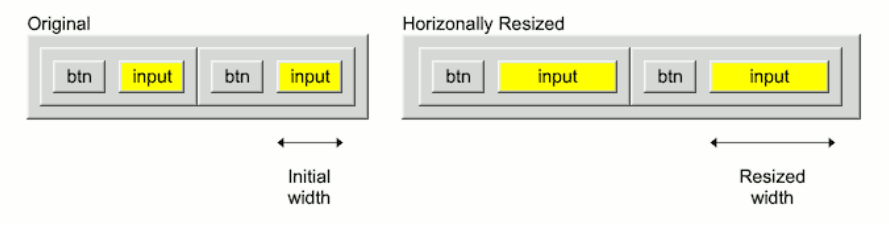

**Figure 1.21 Resizing inut fields example (b)**

In FLTK it is possible to solve almost any layout and resizing problem by introducing an invisible box into a group, or an extra group into the widget hierarchy. It might take some thought to achieve exactly what you want and sometimes it is necessary to introduce parallel hierarchies in order to get widgets in different groups to resize together.

Imagine you have a group containing three widgets in a row, and you want the widget in the middle to stay the same size when the group is stretched and the ones on either side and the padding between them to resize symmetrically. As described earlier, the default resizing behavior for a group results in proportional resizing of the child widgets (and also of the margins and padding between them) as shown below, which is clearly not what you want.

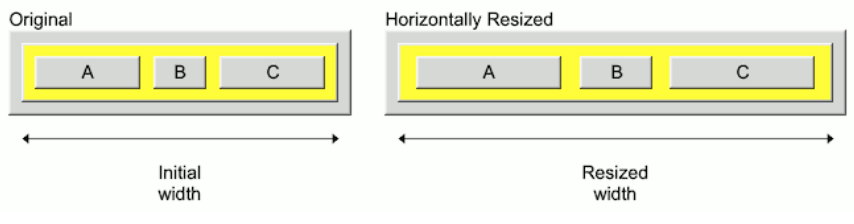

**Figure 1.22 Resizing a row of widgets (a)**

Simply adding a group around A and B and setting its resizable to A, as in the previous btn-input example, will mean that B stays the same size, but the other widgets won't resize symmetrically, so what else is needed? It isn't immediately obvious how to solve this problem, even for experienced FLTK users. This is possibly because users are generally advised to design widgets so that they don't overlap.

Albrecht Schlosser proposed an innovative technique that involves an invisible box that deliberately overlaps others to achieve the desired behavior. For the current example, this means inserting two new groups into the existing group and adding a hidden resizable widget.

The first group, shown in red below, extends from the left edge of the parent group to the middle of the gap between boxes B and C on the right. This first group contains boxes A and B, where A is the first group's resizable attribute.

The second group, shown in blue, extends from the right edge of the first group to the right edge of the parent group. This second group contains box C, where C is the second group's resizable.

The extra box widget is added to the parent group and is set as the group's resizable. The three resizable widgets are shown in yellow.

The clever bit is that this extra box widget is not horizontally aligned with any of the existing groups and widgets in the usual way, but instead overlaps the right and left parts of the two new groups by the same small amount, which means that its midpoint is aligned with the edge between the groups.

Note that, for clarity, the height of the original group has been increased to allow space for the additional annotation and to highlight the extra resizable box in the extra space at the bottom of the group. This is fine for the horizontalonly resizing shown here, but means that widgets A, B and C will never change height because the extra resizable box does not overlap them vertically. Only the padding below them will be resized.

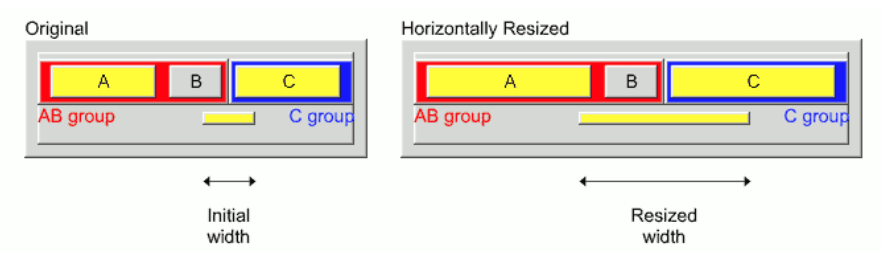

**Figure 1.23 Resizing a row of widgets (b)**

In a real application, you probably want to allow widgets A, B and C to resize vertically while the height of any padding or widgets above or below remains fixed, so the extra resizable box has to lie within the height of widgets A, B and C. Obviously after calling hide() on the box it is no longer visible, and may therefore be the same height as the other widgets, or a fraction of the height, as shown below.

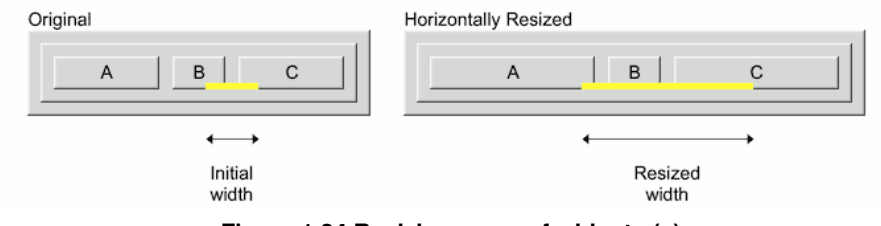

**Figure 1.24 Resizing a row of widgets (c)**

To summarize the key points of the new technique:

- The new resizable widget must overlap the widgets on each side by exactly the same amount.
- The width of the new resizable widget is not fixed, but should probably be a relatively small value to avoid potential problems.
- The total width of the two new groups must equal the width of the existing group and there can be no offsets or gaps between them because margins and gaps will affect the resizing behavior.
- The same principles apply to vertical resizing.

# **1.7 Designing a Simple Text Editor**

This chapter guides you through the design of a simple FLTK-based text editor.

The complete source code for our text editor can be found in the test/editor.cxx file.

The tutorial comprises multiple chapters, and you can activate the relevant code by adjusting the TUTORIAL\_← CHAPTER macro at the top of the source file to match the chapter number.

Each chapter builds on the previous one. The documentation, as well as the source code, can be read sequentially, maintaining a consistent program structure while introducing additional features step by step.

**Note**

The tutorial uses several global variables for brevity. Additionally, the order of code blocks is rather uncommon but helps to keep related features within a chapter.

### **1.7.1 Determining the Goals of the Text Editor**

As our first step, we define what we want our text editor to do:

- 1. Edit a single text document.
- 2. Provide a menubar/menus for all functions.
- 3. Load from a file.
- 4. Save to a file.
- 5. Keep track of when the file has been changed.
- 6. Cut/copy/delete/paste menus.
- 7. Search and replace functionality.
- 8. Multiple views of the same text.
- 9. "C" language syntax highlighting.

### **1.7.2 Chapter 1: A Minimal App**

Let's ensure that we can set up our build process to compile and verify our code as we add features. We begin by writing a minimal program with no other purpose than opening a window.

The code for that is barely longer than a "Hello, world" program and is marked in the source code as TUTORIAL←

```
CHAPTER = 1.#include <FL/Fl_Double_Window.H>
#include <FL/Fl.H>
Fl_Double_Window *app_window = NULL;
void tut1_build_app_window() {
 Fl_Double_Window(640, 480, "FLTK Editor");
}
int main (int argc, char **argv) {
 tut1_build_app_window();
 app_window->show(argc, argv);
  return Fl::run();
}
```
Passing argc and argv to [Fl\\_Double\\_Window::show\(\)](#page-760-0) allows FLTK to parse command line options, providing the user with the ability to change the color or graphical scheme of the editor at launch time.

 $F1:run()$  will return when no more windows in the app are visible. In other words, if all windows in an app are closed, hidden, or deleted. Pressing "Escape" or clicking the "Close" button in the window frame will close our only window, prompting  $F1:run()$  to return, effectively ending the app.

When building FLTK from source, the CMake environment includes the necessary rules to build the editor. You can find more information on how to write your own CMake files in the README. CMake.txt text in the top FLTK directory.

For Linux and macOS, FLTK comes with the fltk-config script that generates the compiler commands for you: fltk-config --compile editor.cxx

If the code compiles and links correctly, running the app will pop up an empty application window on the desktop screen. You can close the window and quit the app by pressing the 'Escape' key or by clicking the "Close" button in the window frame.

Congratulations, you've just built a minimal FLTK app.

### **1.7.3 Chapter 2: Adding a Menu Bar**

In this chapter, we will handle the window title and add the main menu bar with a File menu and a Quit button.

We need to declare a variable to track track changes in the text, and a buffer for the current filename. // remove `main()' from chapter 1, but keep the rest of the code, then add...

```
#include <FL/Fl_Menu_Bar.H>
#include <FL/fl_ask.H>
#include <FL/filename.H>
Fl_Menu_Bar *app_menu_bar = NULL;
bool text_changed = false;
char app_filename[FL_PATH_MAX] = "";
```
The window title is either "FLTK Editor" if the text is not saved in any file, or the filename, followed by an  $*$  if the text changed. Note that we have two ways to set the label of a widget. label() will link a static text, and copy\_label() which will copy and manage the label text.

```
void update_title() {
 const char * fname = NULL;
  if (app_filename[0])
   fname = fl_filename_name(app_filename);
  if (fname) {
   [FL_PATH_MAX + 3];
   if (text_changed) {
     FL_PATH_MAX+2, "%s *", fname);
   \frac{1}{2} else \frac{1}{2}FL_PATH_MAX+2, "%s", fname);
   }
   >copy_label(buf);
 } else {
   app_window->label("FLTK Editor");
 }
}
```
Now instead of writing directly to text\_changed, we write a function that can set and clear the flag, and update the title accordingly.

```
void set_changed(bool v) {
 if (v != text_changed) {
   text_changed = v_iupdate_title();
 }
}
```
Let's do the same for changing the filename. If the new filename is NULL, the window title will revert to "FLTK Editor".

```
void set filename(const char *new filename) {
 if (new_filename) {
   strlcpy(app_filename, new_filename, FL_PATH_MAX);
  } else {
   app_filename[0] = 0;
  \overline{1}update_title();
}
```
But enough of managing window titles. The following code will add the first widget to our window. A menubar is created at the top and all across the main window.

```
void menu_quit_callback(Fl_Widget *, void *) { /* TODO */ }
```

```
void tut2_build_app_menu_bar() {
  >begin();
  app_menu_bar = new Fl_Menu_Bar(0, 0, app_window->w(), 25);
app_menu_bar->add("File/Quit Editor", FL_COMMAND+'q', menu_quit_callback);
  app_window->callback(menu_quit_callback);
  app\_window\geq end();
}
int main (int argc, char **argv) {
  tut1_build_app_window();
  >show(argc, argv);
  return Fl::run();
}
```
begin() tells FLTK to add all widgets created hereafter to our app\_window. In this particular case, it is redundant because creating the window in the previous chapter already called  $begin{bmatrix} 1 & 0 \\ 0 & 1 \end{bmatrix}$  for us.

In the next line, we create the menu bar and add our first menu item to it. Menus can be constructed like file paths, with forward slashes '/' separating submenus from menu items.

```
Our basic callback is simple:
void menu_quit_callback(Fl_Widget *, void *) {
 Fl::hide_all_windows();
}
```
[Fl::hide\\_all\\_windows\(\)](#page-506-0) will make all windows invisible, causing [Fl::run\(\)](#page-511-0) to return and main to exit.

The next line, app\_window->callback(menu\_quit\_callback) links the same menu\_quit\_← callback to the app\_window as well. Assigning the window callback removes the default "Escape" key handling and allows the menu\_quit\_callback to handle that keypress with a friendly dialog box instead of just quitting the app.

The Fl\_Widget∗ parameter in the callback will either be app\_window if called through the window callback, or app\_menu\_bar if called by one of the menu items.

One of our goals was to keep track of text changes. If we know the text changed and is unsaved, we should notify the user that she is about to lose her work. We achieve this by adding a dialog box in the Quit callback that queries if the user really wants to quit, even if text was changed:

```
void menu_quit_callback(Fl_Widget *, void *) {
  if (text_changed) {
    int c = f1_choice("Changes in your text have not been saved.\n"
                         "Do you want to quit the editor anyway?",
"Quit", "Cancel", NULL);
    if (c == 1) return;
  }
  Fl::hide_all_windows();
}
```
### **1.7.4 Chapter 3: Adding a Text Editor widget**

FLTK comes with a pretty capable builtin text editing widget. We will use this  $F1$  Text Editor widget here to allow users to edit their documents.

[Fl\\_Text\\_Editor](#page-1767-0) needs an [Fl\\_Text\\_Buffer](#page-1702-0) to do anything useful. What might seem like an unnecessary extra step is a great feature: we can assign one text buffer to multiple text editors. In a later chapter, we will use this feature to implement a split editor window.

```
#include <FL/Fl_Text_Buffer.H>
#include <FL/Fl_Text_Editor.H>
Fl_Text_Editor *app_editor = NULL;
Fl_Text_Editor *app_split_editor = NULL; // for later
Fl_Text_Buffer *app_text_buffer = NULL;
// ... callbacks go here
void tut3_build_main_editor() {
  app_window->begin();
  app\_text\_buffer = new Fl\_Text\_Buffer();
  app_text_buffer->add_modify_callback(text_changed_callback, NULL);
  app_editor = new Fl_Text_Editor(0, app_menu_bar->h(),
app_window->w(), app_window->h() - app_menu_bar->h());
  app_editor->buffer(app_text_buffer);
  app_editor->textfont(FL_COURIER);
  app_window->resizable(app_editor);
  app_window->end();
\overline{1}
```
By setting the app\_editor to be the resizable() property of app\_window, we make our application window resizable on the desktop, and we ensure that resizing the window will only resize the text editor vertically, but not our menu bar.

To keep track of changes to the document, we add a callback to the text editor that will be called whenever text is added or deleted. The text modify callback sets our  $text$  changed flag if text was changed: // insert before tut3\_build\_main\_editor() void text\_changed\_callback(int, int n\_inserted, int n\_deleted, int, const char\*, void\*) {

```
if (n_inserted || n_deleted)
    set_changed(true);
}
```
To wrap this chapter up, we add a "File/New" menu and link it to a callback that clears the text buffer, clears the current filename, and marks the buffer as unchanged.

```
// insert before tut3_build_main_editor()
void menu_new_callback(Fl_Widget*, void*) {
  app_text_buffer-\text{text}("");
  set_changed(false);
}
// insert at the end of tut3_build_main_editor()
   ...
// find the Quit menu and insert the New menu there
int ix = app_menu_bar->find_index(menu_quit_callback);
  app_menu_bar->insert(ix, "New", FL_COMMAND+'n', menu_new_callback);
   ...
```
## **1.7.5 Chapter 4: Reading and Writing Files**

In this chapter, we will add support for loading and saving text files, so we need three more menu items in the File menu: Open, Save, and Save As.

```
#include <FL/Fl_Native_File_Chooser.H>
#include <FL/platform.H>
#include <errno.h>
// ... add callbacks here
void tut4_add_file_support() {
 >find_index(menu_quit_callback);
 app_menu_bar->insert(ix, "Open", FL_COMMAND+'o', menu_open_callback, NULL, FL_MENU_DIVIDER);
 >insert(FL_COMMAND+FL_MENU_DIVIDER);
}
```
#### **Note**

The menu shortcuts FL\_COMMAND+'s' and FL\_COMMAND+'S' look the same at a first glance, but the second shortcut is actually  $Ctr1-Shift-S$  due to the capital letter 'S'. Also, we use FL  $COMMAND$  as our menu shortcut modifier key. FL\_COMMAND translates to FL\_CTRL on Windows and Linux, and to FL\_META on macOS, better known as the cloverleaf, or simply "the Apple key".

We implement the Save As callback first, because we will want to call it from the Open callback later. The basic callback is only a few lines of code.

```
void menu_save_as_callback(Fl_Widget*, void*) {
  Fl_Native_File_Chooser file_chooser;
file_chooser.title("Save File As...");
  file_chooser.type(Fl_Native_File_Chooser::BROWSE_SAVE_FILE);
  if (file_chooser.show() == 0) {
    app_text_buffer->savefile(file_chooser.filename());
    .filename());
    set_changed(false);
  }
}
```
However if the user has already set a file name including path information, it is the polite thing to preload the file chooser with that information. This little chunk of code will separate the file name from the path before we call

```
file_chooser.show():
// insert before `if (file_chooser.show()...'
 if (app_filename[0]) {
   char temp_filename[FL_PATH_MAX];
   strncpy(temp_filename, app_filename, FL_PATH_MAX-1);
   const char *fl_filename_name(temp_filename);
   if (name) {
     file_chooser.preset_file(name);
     temp_filename[name - temp_filename] = 0;
     file_chooser.directory(temp_filename);
   }
 }
```
Great. Now let's add code for our File/Save menu. If no filename was set yet, it falls back to our Save As callback. Fl Text Editor::savefile() writes the contents of our text widget into a UTF-8 encoded text file. void menu\_save\_callback[\(Fl\\_Widget\\*](#page-1963-0), void\*) {

```
if (!app_filename[0]) {
   menu_save_as_callback(NULL, NULL);
 } else {
   >savefile(.filename());
   set_changed(false);
 }
}
```
Now that we have a save method available, we can improve the menu\_quit\_callback and offer the option to save the current modified text before quitting the app. Here is the new quit callback code that replaces the old callback:

```
void menu_quit_callback(Fl_Widget *, void *) {
  if (text_changed) {
        int r = fl_choice("The current file has not been saved.\n"
"Would you like to save it now?",
"Cancel", "Save", "Don't Save");
        if (r == 0) // cancel
          return;
        if (r == 1) { // save
          menu_save_callback(NULL, NULL);
          return;
        \overline{\phantom{a}}}
  Fl::hide_all_windows();
}
```
On to loading a new file. Let's write the function to load a file from a given file name:

```
void load(const char *filename)
 if (app_text_buffer->loadfile(filename) == 0) {
   set_filename(filename);
    set_changed(false);
 }
}
```
A friendly app should warn the user if file operations fail. This can be done in three lines of code, so let's add an alert dialog after every loadfile and savefile call. This is exemplary for load(), and the code is very similar for the two other locations.

```
void load(const char *filename) {
  if (app_text_buffer->loadfile(filename) == 0) {
    set_filename(filename);
    set_changed(false);
  } else {
    fl_alert("Failed to load file\n%s\n%s",
             filename,
             strerror(errno));
 }
}
```
If the user selects our pulldown "Load" menu, we first check if the current text was modified and provide a dialog box that offers to save the changes before loading a new text file: void menu\_open\_callback[\(Fl\\_Widget\\*](#page-1963-0), void\*) {

```
if (text_changed) {
 int r = f1_choice("The current file has not been saved.\n"
                    "Would you like to save it now?
                    "Cancel", "Save", "Don't Save");
  if (r == 2)return;
  if (r == 1)menu save callback():
}
...
```
If the user did not cancel the operation, we pop up a file chooser for loading the file, using similar code as in Save As.

```
...
 Fl_Native_File_Chooser file_chooser;
  file_chooser.title("Open File...");
file_chooser.type(Fl_Native_File_Chooser::BROWSE_FILE);
...
```
Again, we preload the file chooser with the last used path and file name:

```
...
if (app_filename[0]) {
   [FL_PATH_MAX];
   strncpy(temp_filename, app_filename, FL_PATH_MAX-1);
```

```
const char *name = fl_filename_name(temp_filename);
    if (name) {
      file_chooser.preset_file(name);
      temp_filename[name - temp_filename] = 0;
      file_chooser.directory(temp_filename);
    \overline{1}}
...
```
And finally, we pop up the file chooser. If the user cancels the file dialog, we do nothing and keep the current file. Otherwise, we call the load() function that we already wrote:

```
if (file_chooser.show() == 0)
    load(file_chooser.filename());
}
```
We really should support two more ways to load documents from a file. Let's modify the "show and run" part of main() to handle command line parameters and desktop drag'n'drop operations. For that, we refactor the last two lines of main() into a new function: // ... new function here

```
int main (int argc, char **argv) {
  tut1_build_app_window();
tut2_build_app_menu_bar();
  tut3_build_main_editor();
  tut4_add_file_support();
  // ... refactor those into the new function
  // app_window->show(argc, argv);
  // return Fl::run();
  return tut4_handle_commandline_and_run(argc, argv);
}
```
Our function to show the window and run the app has a few lines of boilerplate code.  $F1::args_to_utf8()$ converts the command line argument from whatever the host system provides into Unicode.  $FL:args()$ goes through the list of arguments and gives  $\arg\max_{\text{handler}(i)} a$  chance to handle each argument. It also makes sure that FLTK specific args are still forwarded to FLTK, so "-scheme plastic" and "-background #aaccff" will draw beautiful blue buttons in a plastic look.

[fl\\_open\\_callback\(\)](#page-459-0) lets FLTK know what to do if a user drops a text file onto our editor icon (Apple macOS). Here, we ask it to call the  $load()$  function that we wrote earlier. ... args\_handler here

```
int tut4_handle_commandline_and_run(int &argc, char **argv) {
  int i = 0;
  Fl:: args_to_utf8(argc, argv);
  Fl::args(argc, argv, i, args_handler);
  fl_open_callback(load);
  app_window->show(argc, argv);
  return Fl::run();
}
```
Last work item for this long chapter: what should our args\_handler do? We could handle additional command line options here, but for now, all we want to handle is file names and paths. Let's make this easy: if the current arg does not start with a  $-1$ , we assume it is a file name, and we call  $load()$ :

```
int args_handler(int argc, char **argv, int &i) {<br>if (argv && argv[i] && argv[i][0]!='-') {
     load(argv[i]);
     i++;
     return 1;
   }
   return 0;
}
```
So this is our basic but quite functional text editor app in about 100 lines of code. The following chapters add some user convenience functions and show off some FLTK features including split editors and syntax highlighting.

## **1.7.6 Chapter 5: Cut, Copy, and Paste**

The FLTK Text Editor widget comes with builtin cut, copy, and paste functionality, but as a courtesy, we should also offer these as menu items in the main menu.

In our feature list, we noted that we want to implement a split text editor. This requires that the callbacks know which text editor has the keyboard focus. Calling F1:: focus() may return NULL or other unknown widgets, so we add a little test in our callbacks:

```
void menu_cut_callback(Fl_Widget*, void* v) {
  Fl Widget *e = \text{Fl::focus}();
  if (e & \& \text{ (e == app\_editor || e == app\_split\_editor))}Fl_Text_Editor::kf_cut(0, (Fl_Text_Editor*)e);
}
```
We can write very similar callbacks for undo, redo, copy, paste, and delete. Adding a new menu and the six menu items follows the same pattern as before. Using the Menu/Item notation will create an Edit menu for us:

```
void tut5_cut_copy_paste() {<br>app_menu_bar->add("Edit/Undo",
    \label{eq:app_menu} \begin{array}{ll} \texttt{app\_menu\_bar}\texttt{-zadd('Edit/Undo''}, & \texttt{FL\_COMMAND+'}\,z'\,, \texttt{ menu\_undo\_callback,} \\ \texttt{app\_menu\_bar}\texttt{-zadd('Edit/Redo''}, & \texttt{FL\_COMMAND+'}\,z'\,, \texttt{ menu\_redo\_callback,} \end{array}>add(FL_COMMAND+FL_MENU_DIVIDER);<br>app_menu_bar->add("Edit/Cut", FL_COMMAND+'x', menu_cut_callback);
                                                                                FL\_COMMAND+'c', menu_copy_callback);
                                                                                FL_{\text{COMMAND+}'} \vee', menu_paste_callback);<br>0, menu_delete_callback);
    >add("Edit/Copy", FI<br>app_menu_bar->add("Edit/Copy", FI<br>app_menu_bar->add("Edit/Delete", 0,<br>pp_menu_bar->add("Edit/Delete", 0,
}
```
## **1.7.7 Chapter 6: Find and Find Next**

Corporate called. They want a dialog box for their users that can search for some word in the text file. We can add this functionality using a callback and a standard FLTK dialog box.

Here is some code to find a string in a text editor. The first four lines make sure that we start our search at the cursor position of the current editor window. The rest of the code searches the string and marks it if found. void find next(const char \*needle) {

```
Fl_Text_Editor *editor = app_editor;
 FL\_Widget *e = FL::focus()if (e && e == app_split_editor)
   editor = app_split_editor;
 int pos = editor->insert position();
 int found = app_text_buffer->search_forward(pos, needle, &pos);
 if (found) {
   app_text_buffer->select(pos, pos + (int)strlen(needle));
   >insert_position(pos + (int)strlen(needle));
   editor->show_insert_position();
 } else {
   fl_alert("No further occurrences of '%s' found!", needle);
 }
}
```
The callbacks are short, using the FLTK text field dialog box and the find\_next function that we already implemented. The last searched text is saved in last\_find\_text to be reused by menu\_find\_next\_callback. If no search text was set yet, or it was set to an empty text, "Find Next" will forward to menu find callback and pop up our "Find Text" dialog. char  $last\_find\_text[1024] = "";$ 

```
(Fl_Widget*, void* v) {
 const char *find_text = fl_input("Find in text:", last_find_text);
  if (find_text) {
   strncpy(last_find_text, find_text, sizeof(last_find_text)-1);
   find_next(find_text);
 }
}
void menu_find_next_callback(Fl_Widget*, void* v) {
 if (last_find_text[0]) {
   find_next(last_find_text);
 } else {
   menu_find_callback(NULL, NULL);
 }
}
```
And of course we need to add two menu items to our main application menu.

```
app menu bar->add("Find/Find...",
                                    FL COMMAND+'f', menu find callback);
app_menu_bar->add("Find/Find Next", FL_COMMAND+'g', menu_find_next_callback, NULL, FL_MENU_DIVIDER);
...
```
### **1.7.8 Chapter 7: Replace and Replace Next**

To implement the next feature, we will need to implement our own "Find and Replace" dialog box. To make this dialog box useful, it needs the following elements:

- a text input field for the text that we want to find
- a text input field for the replacement text
- a button to find the next occurrence
- a button to replace the current text and find the next occurrence
- a button to close the dialog

This is rather complex functionality, so instead of adding more global variables, we will pack this dialog into a class, derived from [Fl\\_Window](#page-2008-0).

#### **Note**

The tutorial uses [Fl\\_Double\\_Window](#page-747-0) instead of [Fl\\_Window](#page-2008-0) throughout. Historically, on some platforms, F1\_Window renders faster, but has a tendency to flicker. In today's world, this has very little relevance and FLTK optimizes both window types.  $F1_D \text{ouble}$  Window is recommended unless there is a specific reason to use [Fl\\_Window](#page-2008-0).

#### Let's implement the text replacement code first:

```
char last_replace_text[1024] = "";
void replace_selection(const char *new_text) {
  Fl_Text_Editor *editor = app_editor;
Fl_Widget *e = Fl::focus();
  if (e \&\&e == app_split\_editor)editor = app_split_editor;
  int start, end;
  if (app_text_buffer->selection_position(&start, &end)) {
    app_text_buffer->remove_selection();
    app_text_buffer->insert(start, new_text);
    >select(>insert_position(start + (int)strlen(new_text));
    editor->show_insert_position();
  }
\mathbf{r}
```
As before, the first four lines anticipate a split editor and find the editor that has focus. The code then deletes the currently selected text, replaces it with the new text, selects the new text, and finally sets the text cursor to the end of the new text.

#### **The Replace\_Dialog class**

The Replace Dialog class holds pointers to our active UI elements as well as all the callbacks for the dialog buttons. class Replace\_Dialog : public [Fl\\_Double\\_Window](#page-747-0) {

```
Fl_Input *find_text_input;
Fl_Input *replace_text_input;
  Fl_Button *find_next_button;
  Fl_Button *replace_and_find_button;
 Fl_Button *close_button;
public:
 Replace_Dialog(const char *label);
  void show() FL_OVERRIDE;
private:
  (Fl_Widget*, void*);
  static void replace_and_find_callback(Fl_Widget*, void*);
  (Fl_Widget*, void*);
};
Replace_Dialog *replace_dialog = NULL;
```
The constructor creates the dialog and marks it as "non modal". This will make the dialog hover over the application window like a toolbox window until the user closes it, allowing multiple "find and replace" operations. So here is our constructor:

```
Replace Dialog::Replace Dialog(const char *label)
Fl_Double_Window(430, 110, label)
{
  find text input = new Fl Input(100, 10, 320, 25, "Find:");
  replace_text_input = new Fl_Input(100, 40, 320, 25, "Replace:");
  FL_Flex* button_field = new FL_Flex(100, 70, w() -100, 40);button_field->type(Fl_Flex::HORIZONTAL);
  >margin(0, 5, 10, 10);
  button file1d->gap(10);Fl_Button(0, 0, 0, 0, "Next");
  find_next_button->callback(find_next_callback, this);
replace_and_find_button = new Fl_Button(0, 0, 0, 0, "Replace");
  replace_and_find_button->callback(replace_and_find_callback, this);
close_button = new Fl_Button(0, 0, 0, 0, "Close");
close_button->callback(close_callback, this);
  button_field->end();
  set_non_modal();
}
```
All buttons are created inside an [Fl\\_Flex](#page-819-0) group. They will be arranged automatically by Fl\_Flex, so there is no need to set x and y coordinates or a width or height. button field will lay out the buttons for us.

#### **Note**

There is no need to write a destructor or delete individual widgets. When we delete an instance of Replace← \_Dialog, all children are deleted for us.

The  $show()$  method overrides the window's show method. It adds some code to preload the values of the text fields for added convenience. It then pops up the dialog box by calling the original  $FL$  Double Window::show(). void Replace\_Dialog::show() {

```
find_text_input->value(last_find_text);
  replace_text_input->value(last_replace_text);
 Fl_Double_Window::show();
}
```
The buttons in the dialog need callbacks to be useful. If callbacks are defined within a class, they must be defined static, but a pointer to the class can be provided through the user\_data field. We have done that in the constructor by adding this as the last argument when setting the callback, for example in close\_ $\leftrightarrow$ button->callback(close\_callback, this);.

The callback itself can then extract the this pointer with a static cast:

```
void Replace_Dialog::close_callback(Fl_Widget*, void* my_dialog) {
 Replace_Dialog *dlg = static_cast<Replace_Dialog*>(my_dialog);
 dlg->hide();
}
```

```
The callback for the Find button uses our already implemented find_next function:
void Replace_Dialog::find_next_callback(Fl_Widget*, void* my_dialog) {
 Replace_Dialog *dlg = static_cast<Replace_Dialog*>(my_dialog);
  strncpy(last_find_text, dlg->find_text_input->value(), sizeof(last_find_text)-1);
  strncpy(last_replace_text, dlg->replace_text_input->value(), sizeof(last_replace_text)-1);
  if (last_find_text[0])
    find_next(last_find_text);
\mathfrak{g}
```
The Replace button callback calls our newly implemented replace\_selection function and then continues on to the find next callback:

```
void Replace_Dialog::replace_and_find_callback(Fl_Widget*, void* my_dialog) {
Replace_Dialog *dlg = static_cast<Replace_Dialog*>(my_dialog);
   replace_selection(dlg->replace_text_input->value());
  find_next_callback(NULL, my_dialog);
}
```
This long chapter comes close to its end. We are missing menu items that pop up our dialog and that allow a quick "Replace and Find Next" functionality without popping up the dialog. The code is quite similar to the "Find" and "Find Next" code in the previous chapter:

```
void menu_replace_callback(Fl_Widget*, void*) {
 if (!replace_dialog)
    replace_dialog = new Replace_Dialog("Find and Replace");
```
```
replace_dialog->show();
\mathbf{i}void menu_replace_next_callback(Fl_Widget*, void*) {
  if (!last_find_text[0]) {
   menu replace callback(NULL, NULL);
  } else {
    replace_selection(last_replace_text);
    find_next(last_find_text);
  }
\overline{1}void tut7_implement_replace() {
  app_menu_bar->add("Find/Replace...", FL_COMMAND+'r', menu_replace_callback);
  app_menu_bar->add("Find/Replace Next", FL_COMMAND+'t', menu_replace_next_callback);
}
```
# **1.7.9 Chapter 8: Editor Features**

Chapter 7 was long an intense. Let's relax and implement something simple here. We want menus with check boxes that can toggle some text editor features on and off:

```
void tut8_editor_features() {
  >add(FL_COMMAND+FL_MENU_TOGGLE);<br>app_menu_bar->add("Window/Word Wrap", 0, menu_wordwrap_callback, NULL, FL_MENU_TOGGLE);
}
```
The [Fl\\_Widget](#page-1963-0) parameter in callbacks always points to the widget that causes the callback. Menu items are not derived from widgets, so to find out which menu item caused a callback, we can do this:

```
(Fl_Widget* w, void*)
 FL_Menu_Bar*Fl_Menu_Bar*>(w);
 Fl_Menu_Item*>mvalue();
 if (linenumber_item->value()) {
   app_editor->linenumber_width(40);
 \frac{1}{2} else {
  app_editor->linenumber_width(0);
 }
 app_editor->redraw();
}
```
Setting the width enables the line numbers, setting it to 0 disables the line number display. When changing the value of a widget, FLTK will make sure that the widget is redrawn to reflect the new value. When changing other attributes such as colors or fonts, FLTK assumes that many attributes are changed at the same time and leaves it to the user to call  $F1_Wi$ dget:: $redraw()$  when done. Here we call app\_editor- $>$ redraw() to make sure that the change in the line number setting is also drawn on screen.

Let's not forget to update the line number display for a potential split editor widget es well:

```
// add before the end of menu_linenumbers_callback
if (app_split_editor) {
  if (linenumber_item->value()) {
app_split_editor->linenumber_width(40);
  \frac{1}{2} else
    app_split_editor->linenumber_width(0);
  }
  app_split_editor->redraw();
}
```
The word wrap feature is activated by calling  $FL\_Text\_Editor::wrap\_mode()$  with the parameters [Fl\\_Text\\_Display::WRAP\\_AT\\_BOUNDS](#page-1737-0) and 0. It's deactivated with [Fl\\_Text\\_Display::WRAP\\_NONE](#page-1737-1). The implementation of the callback is the same as menu\_linenumbers\_callback.

## **1.7.10 Chapter 9: Split Editor**

When editing long source code files, it can be really helpful to split the editor to view statements at the top of the text while adding features at the bottom of the text in a split text view.

FLTK can link multiple text editors to a single text buffer. Let's implement this now. This chapter will show you how to rearrange widgets in an existing widget tree.

Our initializer removes the main text editor from the widget tree and replaces it with an  $FL\_Tile$ . A tile can hold multiple widgets that can then be resized interactively by the user by clicking and dragging the divider between those widgets.

We start by replacing the editor widget with a tile group of the same size. #include <FL/Fl\_Tile.H>

```
Fl_Tile *app_tile = NULL;
void tut9_split_editor() {
  app_window->begin();
app_tile = new Fl_Tile(app_editor->x(), app_editor->y(),
                           app_editor->w(), app_editor->h());
  app_window->remove(app_editor);
```
Next we add our existing editor as the first child of the tile and create another text editor app\_split\_editor as the second child of the tile, but it's hidden for now with a height of zero pixels.

**Note**

Creating the new [Fl\\_Tile](#page-1793-0) also calls [Fl\\_Tile::begin\(\)](#page-950-0).

Adding app editor to the tile would have also removed it from app window, so app  $\leftrightarrow$ window->remove(app\_editor) in the code above is not really needed, but illustrates what we are doing.

```
app_tile->add(app_editor);
>x(>y(>h(),>w(), 0);
app_split_editor->buffer(app_text_buffer);
app_split_editor->textfont(FL_COURIER);
>hide();
```
Now we clean up after ourselves and make sure that the resizables are all set correctly. Lastly, we add a menu item with a callback.

```
>end();
  app_tile->size_range(0, 25, 25);
app_tile->size_range(1, 25, 25);
 >end();
 app_window->resizable(app_tile);
  app_tile->resizable(app_editor);
 app_menu_bar->add("Window/Split", FL_COMMAND+'2', menu_split_callback, NULL, FL_MENU_TOGGLE);
}
```
Now with all widgets in place, the callback's job is to show and resize, or hide and resize the split editor. We can implement that like here:

```
void menu_split_callback(Fl_Widget* w, void*) {
 Fl Menu Bar* menu = static cast<Fl Menu Bar*>(w);
 const Fl_Menu_Item* splitview_item = menu->mvalue();
  if (splitview_item->value()) {
   int h_split = app_tile->h()/2;
   app_editor->size(app_tile->w(), h_split);
   >resize(>x(>y() + h_split,
                          >w(), >h() - h\_split;
   app_split_editor->show();
  } else {
   app_editor->size(app_tile->w(), app_tile->h());
   app_split_editor->resize(app_tile->x(), app_tile->y()+app_tile->h(),
                          app_tile->w(), 0);
   app_split_editor->hide();
  }
 app_tile->resizable(app_editor);
  app_tile->init_sizes();
  app_tile->redraw();
}
```
# **1.7.11 Chapter 10: Syntax Highlighting**

Chapter 10 adds a lot of code to implement "C" language syntax highlighting. Not all code is duplicated here in the documentation. Please check out test/editor.cxx for all the details.

The [Fl\\_Text\\_Editor](#page-1767-0) widget supports highlighting of text with different fonts, colors, and sizes. The implementation is based on the excellent [NEdit](https://sourceforge.net/projects/nedit/) text editor core, from <https://sourceforge.net/projects/nedit/>, which uses a parallel "style" buffer which tracks the font, color, and size of the text that is drawn.

Styles are defined using the [Fl\\_Text\\_Display::Style\\_Table\\_Entry](#page-2061-0) structure defined in <[FL/Fl\\_Text\\_Display.H](#page-2264-0)>←

```
:
struct Style_Table_Entry {
 Fl_Color color;
 Fl_Font font;
 int size;
 unsigned attr;
};
```
The color member sets the color for the text, the font member sets the FLTK font index to use, and the size member sets the pixel size of the text. The  $\text{attr}$  member is currently not used.

For our text editor we'll define 7 styles for plain code, comments, keywords, and preprocessor directives:<br>F1 Text Display::Style Table Entry styletable  $[1] = {1 \choose \sqrt{3}}$ 

```
Fl_Text_Display::Style_Table_Entry styletable[] = {<br>{ FL_BLACK, FL_COURIER, FL_NORMAL_SIZI
     FL_COURIER,FL_NORMAL_SIZE }, // A - Plain
     { FL_DARK_GREEN, FL_COURIER_ITALIC, FL_NORMAL_SIZE }, // B - Line comments
   { FL_DARK_GREEN, FL_COURIER_ITALIC, FL_NORMAL_SIZE }, // C - Block comments
{ FL_BLUE, FL_COURIER, FL_NORMAL_SIZE }, // D - Strings
   { FL_DARK_RED, FL_COURIER, FL_NORMAL_SIZE }, // E - Directives
{ FL_DARK_RED, FL_COURIER_BOLD, FL_NORMAL_SIZE }, // F - Types
{ FL_BLUE, FL_COURIER_BOLD, FL_NORMAL_SIZE } // G - Keywords
};
```
You'll notice that the comments show a letter next to each style - each style in the style buffer is referenced using a character starting with the letter 'A'.

You call the highlight\_data() method to associate the style data and buffer with the text editor widget: [Fl\\_Text\\_Buffer](#page-1702-0) \*app\_style\_buffer;

```
app_editor->highlight_data(app_style_buffer, styletable,
                           sizeof(styletable) / sizeof(styletable[0]),
                           'A', style_unfinished_cb, 0);
```
Finally, you need to add a callback to the main text buffer so that changes to the text buffer are mirrored in the style buffer:

app\_text\_buffer-[>add\\_modify\\_callback\(](#page-1708-0)style\_update, app\_editor);

The style\_update() function, like the change\_cb() function described earlier, is called whenever text is added or removed from the text buffer. It mirrors the changes in the style buffer and then updates the style data as necessary:

```
//
// 'style_update()' - Update the style buffer...
//
void<br>style update(int
                           pos, \frac{1}{I} - Position of update<br>nInserted, \frac{1}{I} I - Number of inserted
               int nInserted, // I - Number of inserted chars
                int nDeleted, // I - Number of deleted charts<br>int nRestyled, // I - Number of restyled charint nRestyled, // I - Number of restyled chars
               const char *deletedText, // I - Text that was deleted<br>void *cbArg) { // I - Callback data
  void *cbArg) { // I - Callback data
int start, // Start of text
  end; \frac{1}{2} // End of text<br>char last, \frac{1}{2} // Last style \frac{1}{2}// Last style on line
        *style,<br>*text; \overline{z} // Style data
                                               \frac{1}{\sqrt{2}} Text data
  // If this is just a selection change, just unselect the style buffer...
if (nInserted == 0 && nDeleted == 0) {
    app_style_buffer->unselect();
    return;
  }
  // Track changes in the text buffer...
  if (nInserted > 0) {
       Insert characters into the style buffer...
    style = new char[nInserted + 1];
    memset(style, 'A', nInserted);
    style[nInserted] = '\0;
    app_style_buffer->replace(pos, pos + nDeleted, style);
    delete[] style;
```

```
} else {
  // Just delete characters in the style buffer...
  app_style_buffer->remove(pos, pos + nDeleted);
}
// Select the area that was just updated to avoid unnecessary
// callbacks.
app_style_buffer->select(pos, pos + nInserted - nDeleted);
// Re-parse the changed region; we do this by parsing from the
// beginning of the line of the changed region to the end of
// the line of the changed region... Then we check the last
// style character and keep updating if we have a multi-line
// comment character...
start = app_text_buffer->line_start(pos);
>line_end(>text_range(start, end);
style = app_style_buffer->text_range(start, end);
last = style[end - start - 1];
style_parse(text, style, end - start);
app_style_buffer->replace(start, end, style);
((Fl_Text_Editor *)cbArg)->redisplay_range(start, end);
if (last != style[end - start - 1]) {
  // The last character on the line changed styles, so reparse the
  // remainder of the buffer...
  free(text);
  free(style);
  >length();
  text = app_text_buffer->text_range(start, end);
  style = app_style_buffer->text_range(start, end);
  style parse(text, style, end - start);
  app_style_buffer->replace(start, end, style);
  ((Fl_Text_Editor *)cbArg)->redisplay_range(start, end);
\mathbf{r}free(text):
free(style);
```
The  $style$  parse() function scans a copy of the text in the buffer and generates the necessary style characters for display. It assumes that parsing begins at the start of a line:

```
//
// 'style_parse()' - Parse text and produce style data.
//
void
style_parse(const char *text,
            char *style,<br>int length)
                        length) {
  char current;
  int col;
  int last;
  char buf[255],
              *bufptr;
  const char *temp;
  for (current = *style, col = 0, last = 0; length > 0; length --, text ++) {
    if (current == 'A') {
      % (Where the contractives, comments, strings, and keywords...<br>if (c_0) = 0 & *text == i * j {
      if (col == 0 & \ast +text == '
        // Set style to directive
        current = E';
      } else if (strncmp(text, "///", 2) == 0) {
        current = 'B':
      } else if (strncmp(text, "\prime \star", 2) == 0) {
        current = 'C';
      } else if (strncmp(text, "\\\"", 2) == 0) {
        // Quoted quote...
        *style++ = current;
        *style++ = current;
        text ++;
        length --;
        col += 2;
        continue;
      } else if (\star \text{text} == \sqrt{\text{m}}) {
        current = 'D';
      } else if (!last && islower(*text)) {
         // Might be a keyword...
        for (temp = text, bufptr = buf;
              islower(*temp) && bufptr < (buf + sizeof(buf) - 1);
```
}

```
*bufptr++ = *temp++);
    if (!islower(*temp)) {
       *bufptr = '\0;
       buffer = but;if (bsearch(&bufptr, code_types,
                   sizeof(code_types) / sizeof(code_types[0]),
                    sizeof(code_types[0]), compare_keywords)) {
          while (text < temp) {<br>*style++ = 'F';
           text ++;length --;
           col ++;
         }
         text --;
         length ++;
         last = 1;continue;
       } else if (bsearch(&bufptr, code_keywords,
sizeof(code_keywords) / sizeof(code_keywords[0]),
sizeof(code_keywords[0]), compare_keywords)) {
         while (text < temp) {
          *style++ = 'G';
           text ++;
           length --;
           col ++;}
         text --;
         length ++;
         last = 1;continue;
      }
    }
  }
} else if (current == 'C' && strncmp(text, "*/", 2) == 0) {
   // Close a C comment...
  *style++ = current;
  *style++ = current;text ++;length \frac{1}{1}current = 'A';
  col += 2;continue;
} else if (current == 'D') {
   // Continuing in string...<br>if (strncmp(text, "\\\"", 2) == 0) {
    // Quoted end quote...
    *style++ = current;*style++ = current;t \in x^+ + +length --;
    col += 2;
    continue;
  } else if (*text == '\\") {
    // End quote...
    *style++ = current;
    col ++;
    current = 'A';
    continue;
 }
}
// Copy style info...
if (current == 'A' && (*text == '{' || *text == '}')) *style++ = 'G';
else *style++ = current;
col ++;
last = isalnum(*text) || *text == '.;
if (*text == '\n\begin{pmatrix} n' \end{pmatrix} {
  // Reset column and possibly reset the style
  col = 0;if (current == 'B' || current == 'E') current = 'A';
}
```
} }

# **1.8 Drawing Things in FLTK**

This chapter covers the drawing functions that are provided with FLTK.

# **1.8.1 When Can You Draw Things in FLTK?**

There are only certain places you can execute FLTK code that draws to the computer's display. Calling these functions at other places will result in undefined behavior!

- The most common place is inside the virtual FL Widget::draw() method. To write code here, you must subclass one of the existing [Fl\\_Widget](#page-1963-0) classes and implement your own version of draw().
- You can also create custom [boxtypes](#page-116-0) and [labeltypes.](#page-120-0) These involve writing small procedures that can be called by existing [Fl\\_Widget::draw\(\)](#page-1985-0) methods. These "types" are identified by an 8-bit index that is stored in the widget's  $box()$ . labeltype $()$ , and possibly other properties.
- You can call [Fl\\_Window::make\\_current\(\)](#page-2031-0) to do incremental update of a widget. Use [Fl\\_Widget::window\(\)](#page-2002-1) to find the window.

In contrast, code that draws to other drawing surfaces than the display (i.e., instances of derived classes of the FI\_Surface\_Device class, except FI\_Display\_Device, such as FI\_Printer and FI\_Copy\_Surface) can be executed at any time as follows:

- 1. Make your surface the new current drawing surface calling the [Fl\\_Surface\\_Device::push\\_current\(Fl\\_Surface\\_Device](#page-1574-0)∗) function.
- 2. Make a series of calls to any of the drawing functions described below; these will operate on the new current drawing surface;
- <span id="page-149-0"></span>3. Set the current drawing surface back to its previous state calling [Fl\\_Surface\\_Device::pop\\_current\(\).](#page-1573-0)

# **1.8.2 What Units Do FLTK Functions Use?**

Before version 1.4 all graphical quantities used by FLTK were in pixel units: a window of width 500 units was 500 pixels wide, a line of length 10 units was 10 pixels long, lines of text written using a 14-point font were 14 pixels below each other. This organization is not sufficient to support GUI apps that can be drawn on screens of varying pixel density, especially on High-DPI screens, because widgets become very small and text becomes unreadable.

FLTK version 1.4 introduces a new feature, a screen-specific **scale factor** which is a float number with a typical value in the 1-2.5 range and is used as follows: any graphical element with an FLTK value of *v* units is drawn on the screen with *v* ∗ *scale* units. Thus, a window with width 500 units is 500 \* scale pixels wide, a line of length 10 units is 10∗scale pixels long, lines of text written using a 14-point font are 14∗scale pixels below each other. Consider a system with two screens, one with regular DPI and one with a twice higher DPI. If the first screen's scale factor is set to 1 and that of the second screen to 2, the GUI of any FLTK app appears equally sized on the two screens.

FLTK uses several units to measure graphical elements:

• All quantities used by the public FLTK API to measure graphical elements (e.g., window widths, line lengths, font sizes, clipping regions, image widths and heights) are in **FLTK units** except if it's explicitly documented another unit is used. FLTK units are both platform- and DPI-independent. An example of FLTK API using another unit is [Fl\\_Gl\\_Window::pixel\\_w\(\).](#page-900-0)

• Just before drawing to a screen, the library internally multiplies all quantities expressed in FLTK units by the current value of the scale factor for the screen in use and obtains quantities in **drawing units**. The current scale factor value, for an [Fl\\_Window](#page-2008-0) named *window*, is given by

int nscreen = window->screen\_num(); // the screen where window is mapped float s = [Fl::screen\\_scale\(](#page-384-0)nscreen); // this screen's scale factor

One drawing unit generally corresponds to one screen pixel ...

- ... but not on macOS and for retina displays, where one drawing unit corresponds to two pixels.
- ... and not with the Wayland platform, where one drawing unit may correspond to 1, 2, or 3 pixels according to the current value of the Wayland-defined, integer-valued scale factor.

At application start time, FLTK attempts to detect the adequate scale factor value for each screen of the system. Here is how that's done under the [X11,](#page-266-0) [Windows,](#page-268-0) and [Wayland](#page-273-0) platforms. If the resulting scale factor is not satisfactory, and also under the macOS platform, it's possible to set the FLTK\_SCALING\_FACTOR environmental variable to the desired numerical value (e.g., 1.75) and any FLTK app will start scaled with that value. Furthermore, it's possible to change the scale factor value of any screen at run time with ctrl/+/-/0/ keystrokes which enlarge, shrink, and reset, respectively, all FLTK windows on a screen and their content. Under macOS, the corresponding GUI scaling shortcuts are cmd/+/-/0/.

GUI rescaling involves also image drawing: the screen area covered by the drawn image contains a number of pixels that grows with the scale factor. When FLTK draws images, it maps the image data (the size of these data is given by [Fl\\_Image::data\\_w\(\)](#page-1030-0) and [Fl\\_Image::data\\_h\(\)\)](#page-1030-1) to the screen area whose size (in FLTK units) is given by FI\_Image::w() and FI\_Image::h(). How exactly such mapping is performed depends on the image type, the platform and some hardware features. The most common case for FL\_RGB\_Image's is that FLTK uses a scaled drawing system feature that directly maps image data to screen pixels. An important feature of FLTK for image drawing is the FL\_Image::scale() member function, new in FLTK version 1.4. This function controls the image drawing size (in FLTK units, given by [Fl\\_Image::w\(\)](#page-1038-0) and [Fl\\_Image::h\(\)\)](#page-1036-0) independently from the size of the image data (given by [Fl\\_Image::data\\_w\(\)](#page-1030-0) and [Fl\\_Image::data\\_h\(\)\)](#page-1030-1). An image with large enough data size can thus be drawn at the full resolution of the screen even when the screen area covered by the image grows following the GUI scale factor.

The FI\_Image\_Surface class is intended to create an FI\_RGB\_Image from a series of FLTK drawing operations. The [Fl\\_Image\\_Surface](#page-1039-0) constructor allows to control whether the size in pixels of the resulting image matches the FLTK units used when performing drawing operations, or matches the number of pixels corresponding to these FLTK units given the current value of the scale factor. The first result is obtained with new  $FL\_Image\_Surface(w, h)$ , the second with new  $FL\_Image\_Surface(w, h, 1)$ .

When drawing to FI\_Printer or FI\_PostScript\_File\_Device, the drawing unit is initially one point, that is, 1/72 of an inch. This unit is changed by calls to FI\_Paged\_Device::scale().

## **1.8.3 Drawing Functions**

To use the drawing functions you must first include the  $\langle FL/fI|$  draw.H $>$  header file. FLTK provides the following types of drawing functions:

- [Boxes](#page-151-0)
- [Clipping](#page-151-1)
- [Colors](#page-152-0)
- [Line Dashes and Thickness](#page-155-0)
- [Drawing Fast Shapes](#page-156-0)
- [Drawing Complex Shapes](#page-158-0)
- [Drawing Text](#page-161-0)
- [Fonts](#page-163-0)
- [Character Encoding](#page-164-0)
- [Drawing Overlays](#page-164-1)
- [Drawing Images](#page-165-0)
- [Direct Image Drawing](#page-165-1)
- [Direct Image Reading](#page-166-0)
- [Image Classes](#page-167-0)
- [Offscreen Drawing](#page-168-0)

## <span id="page-151-0"></span>**1.8.3.1 Boxes**

FLTK provides three functions that can be used to draw boxes for buttons and other UI controls. Each function uses the supplied upper-lefthand corner and width and height to determine where to draw the box.

void [fl\\_draw\\_box\(Fl\\_Boxtype b, int x, int y, int w, int h, Fl\\_Color c\)](#page-416-0)

The  $f1_draw_box$  tunction draws a standard boxtype b in the specified color c.

```
void fl_frame(const char *s, int x, int y, int w, int h)
void fl_frame2(const char *s, int x, int y, int w, int h)
```
The  $f1$  frame() and  $f1$  frame2() functions draw a series of line segments around the given box. The string s must contain groups of 4 letters which specify one of 24 standard grayscale values, where 'A' is black and 'X' is white. The results of calling these functions with a string that is not a multiple of 4 characters in length are undefined.

The only difference between  $f_1$  frame() and  $f_1$  frame2() is the order of the line segments:

- For  $f1_f$  frame() the order of each set of 4 characters is: top, left, bottom, right.
- For  $f1_f$  frame 2() the order of each set of 4 characters is: bottom, right, top, left.

<span id="page-151-1"></span>Note that [fl\\_frame\(Fl\\_Boxtype b\)](#page-118-0) is described in the [Box Types](#page-116-0) section.

#### **1.8.3.2 Clipping**

You can limit all your drawing to a rectangular region by calling  $f_1$  push\_clip(), and put the drawings back by using  $f1$  pop  $clip()$ . This rectangle is measured in [FLTK units](#page-149-0) and is unaffected by the current transformation matrix.

In addition, the system may provide clipping when updating windows which may be more complex than a simple rectangle.

```
fl_push_clip(int x, int y, int w, int h)
fl_clip(int x, int y, int w, int h)
```
Intersect the current clip region with a rectangle and push this new region onto the stack.

The  $f_{\text{L}}$ clip() version is deprecated and will be removed from future releases.

void [fl\\_push\\_no\\_clip\(\)](#page-406-0)

Pushes an empty clip region on the stack so nothing will be clipped.

void [fl\\_pop\\_clip\(\)](#page-428-1)

Restore the previous clip region.

**Note:** You must call fl\_pop\_clip() once for every time you call fl\_push\_clip(). If you return to FLTK with the clip stack not empty unpredictable results occur.

int [fl\\_not\\_clipped\(int x, int y, int w, int h\)](#page-424-0)

Returns non-zero if any of the rectangle intersects the current clip region. If this returns 0 you don't have to draw the object.

**Note:** Under X this returns 2 if the rectangle is partially clipped, and 1 if it is entirely inside the clip region.

int [fl\\_clip\\_box\(int x, int y, int w, int h, int &X, int &Y, int &W, int &H\)](#page-412-1)

Intersect the rectangle  $x, y, w$ , h with the current clip region and returns the bounding box of the result in X,Y,W,H. Returns non-zero if the resulting rectangle is different than the original. This can be used to limit the necessary drawing to a rectangle. W and H are set to zero if the rectangle is completely outside the region.

```
fl_clip_region(Fl_Region r)
Fl_Region fl_clip_region()
```
<span id="page-152-0"></span>Replace the top of the clip stack with a clipping region of any shape. Fl\_Region is an operating system specific type. The second form returns the current clipping region.

#### **1.8.3.3 Colors**

FLTK manages colors as 32-bit unsigned integers, encoded as RGBI. When the "RGB" bytes are non-zero, the value is treated as RGB. If these bytes are zero, the "I" byte will be used as an index into the colormap. Colors with both "RGB" set and an "I" >0 are reserved for special use.

Values from 0 to 255, i.e. the "I" index value, represent colors from the FLTK standard colormap and are allocated as needed on screens without TrueColor support. The **Fl\_Color** enumeration type defines the standard colors and color cube for the first 256 colors. All of these are named with symbols in <[FL/Enumerations.H](#page-244-0)>. Example:

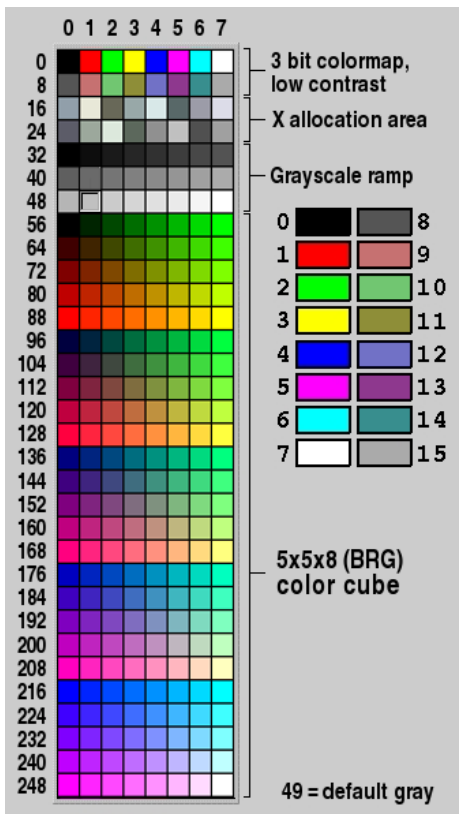

**Figure 1.25 FLTK default colormap (Fl\_Color 0x00 - 0xff)**

Color values greater than 255 are treated as 24-bit RGB values. These are mapped to the closest color supported by the screen, either from one of the 256 colors in the FLTK colormap or a direct RGB value on TrueColor screens.

Fl\_Color [fl\\_rgb\\_color\(uchar r, uchar g, uchar b\)](#page-2072-0) Fl\_Color [fl\\_rgb\\_color\(uchar grayscale\)](#page-2072-1)

Generate FI Color out of specified 8-bit RGB values or one 8-bit grayscale value.

void [fl\\_color\(Fl\\_Color c\)](#page-391-0) void [fl\\_color\(int c\)](#page-389-0)

> Sets the color for all subsequent drawing operations. Please use the first form: the second form is only provided for back compatibility.

For colormapped displays, a color cell will be allocated out of  $f1$  colormap the first time you use a color. If the colormap fills up then a least-squares algorithm is used to find the closest color.

Fl\_Color [fl\\_color\(\)](#page-391-1)

Returns the last color that was set using  $f_{\text{local}}(i)$ . This can be used for state save/restore.

void [fl\\_color\(uchar r, uchar g, uchar b\)](#page-391-2)

Set the color for all subsequent drawing operations. The closest possible match to the RGB color is used. The RGB color is used directly on TrueColor displays. For colormap visuals the nearest index in the gray ramp or color cube is used.

unsigned [Fl::get\\_color\(Fl\\_Color i\)](#page-400-0) void [Fl::get\\_color\(Fl\\_Color i, uchar &red, uchar &green, uchar &blue\)](#page-401-0)

Generate RGB values from a colormap index value i. The first returns the RGB as a 32-bit unsigned integer, and the second decomposes the RGB into three 8-bit values.

[Fl::get\\_system\\_colors\(\)](#page-505-0) [Fl::foreground\(\)](#page-491-0) [Fl::background\(\)](#page-502-0) [Fl::background2\(\)](#page-502-1)

> The first gets color values from the user preferences or the system, and the other routines are used to apply those values.

[Fl::own\\_colormap\(\)](#page-509-0) [Fl::free\\_color\(Fl\\_Color i, int overlay\)](#page-400-1) [Fl::set\\_color\(Fl\\_Color i, unsigned c\)](#page-402-0)

[Fl::own\\_colormap\(\)](#page-509-0) is used to install a local colormap [X11 only].

[Fl::free\\_color\(\)](#page-400-1) and [Fl::set\\_color\(\)](#page-402-1) are used to remove and replace entries from the colormap.

There are two predefined graphical interfaces for choosing colors. The function [fl\\_show\\_colormap\(\)](#page-399-0) shows a table of colors and returns an Fl\_Color index value. The [Fl\\_Color\\_Chooser](#page-708-0) widget provides a standard RGB color chooser.

As the FI Color encoding maps to a 32-bit unsigned integer representing RGBI, it is also possible to specify a color using a hex constant as a color map index:

```
// COLOR MAP INDEX
color(0x000000II)
        ------ |
           | |
           | Color map index (8 bits)
           Must be zero
button->color(0x000000ff); // colormap index #255 (FL_WHITE)
```
or specify a color using a hex constant for the RGB components:

```
// RGB COLOR ASSIGNMENTS
color(0xRRGGBB00)
              | | | |
              | | | Must be zero
              | | Blue (8 bits)
              | Green (8 bits)
             Red (8 bits)
button->color(0xff000000); // RGB: red<br>button->color(0x00ff0000); // RGB: green
button->color(0x00ff0000); // RGB: green<br>button->color(0x0000ff00); // RGB: blue<br>button->color(0xffffff00); // RGB: white
button->color(0x0000ff00);
button->color(0xffffff00);
```
#### **Note**

If TrueColor is not available, any RGB colors will be set to the nearest entry in the colormap.

### <span id="page-155-0"></span>**1.8.3.4 Line Dashes and Thickness**

FLTK supports drawing of lines with different styles and widths. Full functionality is not available under Windows 95, 98, and Me due to the reduced drawing functionality these operating systems provide.

void [fl\\_line\\_style\(int style, int width, char](#page-422-1)∗ dashes)

Set how to draw lines (the "pen"). If you change this it is your responsibility to set it back to the default with fl\_line\_style(0).

**Note:** Because of how line styles are implemented on MS Windows systems, you *must* set the line style *after* setting the drawing color. If you set the color after the line style you will lose the line style settings!

style is a bitmask which is a bitwise-OR of the following values. If you don't specify a dash type you will get a solid line. If you don't specify a cap or join type you will get a system-defined default of whatever value is fastest.

- FL\_SOLID
- FL DASH  $- -$
- FL\_DOT .......
- $\cdot$  FL\_DASHDOT . .
- FL\_DASHDOTDOT .. -
- FL\_CAP\_FLAT
- FL\_CAP\_ROUND
- FL\_CAP\_SQUARE (extends past end point 1/2 line width)
- FL\_JOIN\_MITER (pointed)
- FL\_JOIN\_ROUND
- FL\_JOIN\_BEVEL (flat)

width is the number of [FLTK units](#page-149-0) thick to draw the lines. Zero results in the system-defined default, which on both X and Windows is somewhat different and nicer than 1.

dashes is a pointer to an array of dash lengths, measured in [FLTK units.](#page-149-0) The first location is how long to draw a solid portion, the next is how long to draw the gap, then the solid, etc. It is terminated with a zero-length entry. A NULL pointer or a zero-length array results in a solid line. Odd array sizes are not supported and result in undefined behavior.

**Note:** The dashes array does not work under Windows 95, 98, or Me, since those operating systems do not support complex line styles.

### <span id="page-156-0"></span>**1.8.3.5 Drawing Fast Shapes**

These functions are used to draw almost all the FLTK widgets. They draw on exact pixel boundaries and are as fast as possible. Their behavior is duplicated exactly on all platforms FLTK is ported. It is undefined whether these are affected by the [transformation matrix,](#page-158-0) so you should only call these while the matrix is set to the identity matrix (the default).

void [fl\\_point\(int x, int y\)](#page-406-1)

Draw a single pixel at the given coordinates.

void [fl\\_rectf\(int x, int y, int w, int h\)](#page-407-0) void [fl\\_rectf\(int x, int y, int w, int h, Fl\\_Color c\)](#page-429-0)

Color a rectangle that exactly fills the given bounding box.

void [fl\\_rectf\(int x, int y, int w, int h, uchar r, uchar g, uchar b\)](#page-430-0)

Color a rectangle with "exactly" the passed  $r$ ,  $g$ ,  $b$  color. On screens with less than 24 bits of color this is done by drawing a solid-colored block using [fl\\_draw\\_image\(\)](#page-165-2) so that the correct color shade is produced.

```
void fl_rect(int x, int y, int w, int h)
void fl_rect(int x, int y, int w, int h, Fl_Color c)
```
Draw a 1-pixel border *inside* this bounding box.

void [fl\\_rounded\\_rect\(int x, int y, int w, int h, int radius\)](#page-431-0) void [fl\\_rounded\\_rectf\(int x, int y, int w, int h, int radius\)](#page-431-1)

Draw an outlined or filled rectangle with rounded corners.

void [fl\\_line\(int x, int y, int x1, int y1\)](#page-405-0) void [fl\\_line\(int x, int y, int x1, int y1, int x2, int y2\)](#page-405-1)

Draw one or two lines between the given points.

void [fl\\_loop\(int x, int y, int x1, int y1, int x2, int y2\)](#page-406-2) void [fl\\_loop\(int x, int y, int x1, int y1, int x2, int y2, int x3, int y3\)](#page-406-3)

Outline a 3 or 4-sided polygon with lines.

```
fl_polygon(int x, int y, int x1, int y1, int x2, int y2)
fl_polygon(int x, int y, int x1, int y1, int x2, int y2, int x3, int y3)
```
Fill a 3 or 4-sided polygon. The polygon must be convex.

void [fl\\_xyline\(int x, int y, int x1\)](#page-408-0) void [fl\\_xyline\(int x, int y, int x1, int y2\)](#page-408-1) void [fl\\_xyline\(int x, int y, int x1, int y2, int x3\)](#page-408-2)

Draw horizontal and vertical lines. A horizontal line is drawn first, then a vertical, then a horizontal.

```
void fl_yxline(int x, int y, int y1)
void fl_yxline(int x, int y, int y1, int x2)
void fl_yxline(int x, int y, int y1, int x2, int y3)
```
Draw vertical and horizontal lines. A vertical line is drawn first, then a horizontal, then a vertical.

void [fl\\_arc\(int x, int y, int w, int h, double a1, double a2\)](#page-410-0) void [fl\\_pie\(int x, int y, int w, int h, double a1, double a2\)](#page-427-2) Draw ellipse sections using integer coordinates. These functions match the rather limited circle drawing code provided by X and MS Windows. The advantage over using  $f(x)$  with floating point coordinates is that they are faster because they often use the hardware, and they draw much nicer small circles, since the small sizes are often hard-coded bitmaps.

If a complete circle is drawn it will fit inside the passed bounding box. The two angles are measured in degrees counter-clockwise from 3'oclock and are the starting and ending angle of the arc, a2 must be greater or equal to a1.

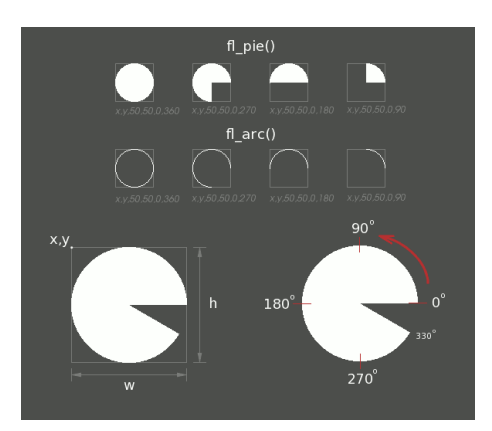

**Figure 1.26 fl\_pie() and fl\_arc()**

 $f1_$ arc() draws a series of lines to approximate the arc. Notice that the integer version of  $f1_$ arc() has a different number of arguments to the other [fl\\_arc\(\)](#page-160-0) function described later in this chapter.

 $f1$ <sub>pie</sub>() draws a filled-in pie slice. This slice may extend outside the line drawn by  $f1$ <sub>arc</sub>(); to avoid this use  $w-1$  and  $h-1$ .

void [fl\\_scroll\(](#page-432-0)int X, int Y, int W, int H, int dx, int dy, void (*draw\_area)(void*, int,int,int,int), void∗ data)

<span id="page-158-0"></span>Scroll a rectangle and draw the newly exposed portions. The contents of the rectangular area is first shifted by  $dx$  and  $dy$  [FLTK units.](#page-149-0) The callback is then called for every newly exposed rectangular area,

## **1.8.3.6 Drawing Complex Shapes**

The complex drawing functions let you draw arbitrary shapes with 2-D linear transformations. The functionality matches that found in the Adobe® PostScript™ language. The exact pixels that are filled are less defined than for the fast drawing functions so that FLTK can take advantage of drawing hardware. On both X and MS Windows the transformed vertices are rounded to integers before drawing the line segments: this severely limits the accuracy of these functions for complex graphics, so use OpenGL when greater accuracy and/or performance is required.

void [fl\\_load\\_matrix\(double a,double b,double c,double d,double x,double y\)](#page-423-0) void [fl\\_load\\_identity\(\)](#page-405-2)

Set the current transformation.

void [fl\\_push\\_matrix\(\)](#page-428-2) void [fl\\_pop\\_matrix\(\)](#page-406-4)

Save and restore the current transformation. The maximum depth of the stack is 32 entries.

void [fl\\_scale\(double x,double y\)](#page-431-2) void [fl\\_scale\(double x\)](#page-431-3) void [fl\\_translate\(double x,double y\)](#page-435-0) void [fl\\_rotate\(double d\)](#page-431-4) void [fl\\_mult\\_matrix\(double a,double b,double c,double d,double x,double y\)](#page-424-1)

Concatenate another transformation onto the current one. The rotation angle is in degrees (not radians) and is counter-clockwise.

double [fl\\_transform\\_x\(double x, double y\)](#page-434-0) double [fl\\_transform\\_y\(double x, double y\)](#page-434-1) double [fl\\_transform\\_dx\(double x, double y\)](#page-434-2) double [fl\\_transform\\_dy\(double x, double y\)](#page-434-3) void [fl\\_transformed\\_vertex\(double xf, double yf\)](#page-434-4)

> Transform a coordinate or a distance using the current transformation matrix. After transforming a coordinate pair, it can be added to the vertex list without any further translations using fl\_transformed\_vertex().

void [fl\\_begin\\_points\(\)](#page-411-0) void [fl\\_end\\_points\(\)](#page-405-3)

Start and end drawing a list of points. Points are added to the list with  $f1$ <sub>vertex</sub>().

void [fl\\_begin\\_line\(\)](#page-403-0) void [fl\\_end\\_line\(\)](#page-405-4)

void [fl\\_begin\\_loop\(\)](#page-403-1) void [fl\\_end\\_loop\(\)](#page-405-5)

Start and end drawing a closed sequence of lines.

void [fl\\_begin\\_polygon\(\)](#page-404-0) void [fl\\_end\\_polygon\(\)](#page-405-6)

Start and end drawing a convex filled polygon.

void [fl\\_begin\\_complex\\_polygon\(\)](#page-410-1) void  $f|$   $qap()$ void [fl\\_end\\_complex\\_polygon\(\)](#page-405-7)

> Start and end drawing a complex filled polygon. This polygon may be concave, may have holes in it, or may be several disconnected pieces. Call  $f1qap()$  to separate loops of the path. It is unnecessary but harmless to call  $f_{\text{L-qap}}$ () before the first vertex, after the last one, or several times in a row.

> fl\_gap() should only be called between fl\_begin\_complex\_polygon() and fl\_end\_complex<sup>←</sup>- \_polygon(). To outline the polygon, use fl\_begin\_loop() and replace each fl\_gap() with a fl\_← end\_loop();fl\_begin\_loop() pair.

> **Note:** For portability, you should only draw polygons that appear the same whether "even/odd" or "non-zero" winding rules are used to fill them. Holes should be drawn in the opposite direction of the outside loop.

void [fl\\_vertex\(double x,double y\)](#page-435-1)

Add a single vertex to the current path.

void [fl\\_curve\(double X0, double Y0, double X1, double Y1, double X2, double Y2, double X3, double Y3\)](#page-414-0)

Add a series of points on a Bézier curve to the path. The curve ends (and two of the points are) at  $X0$ ,  $Y0$ and X3,Y3.

<span id="page-160-0"></span>void [fl\\_arc\(double x, double y, double r, double start, double end\)](#page-409-0)

Add a series of points to the current path on the arc of a circle; you can get elliptical paths by using scale and rotate before calling  $f1$  arc(). The center of the circle is given by x and y, and r is its radius.  $f1$  arc() takes start and end angles that are measured in degrees counter-clockwise from 3 o'clock. If end is less than start then it draws the arc in a clockwise direction.

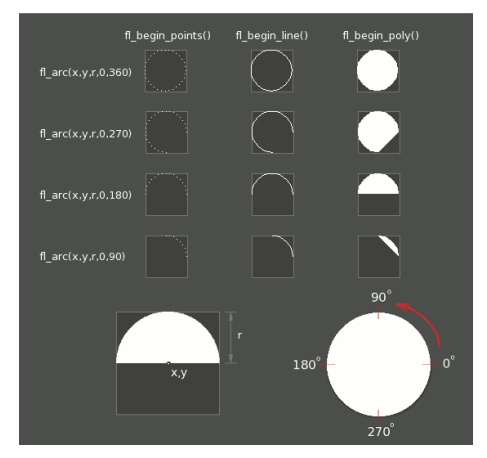

**Figure 1.27 fl\_arc(x,y,r,a1,a2)**

void [fl\\_circle\(double x, double y, double r\)](#page-411-1)

 $f1$ <sub>circle</sub>(x, y, r) is equivalent to  $f1$ <sub>arc</sub>(x, y, r, 0,360) but may be faster. It must be the *only* thing in the path: if you want a circle as part of a complex polygon you must use  $f1$  arc().

**Note:**  $f_{\text{l}_c}\text{circle}$  draws incorrectly if the transformation is both rotated and non-square scaled.

#### <span id="page-161-0"></span>**1.8.3.7 Drawing Text**

All text is drawn in the [current font.](#page-164-2) It is undefined whether this location or the characters are modified by the current transformation.

```
fl_draw(const char *, int x, int y)
fl_draw(const char *, int n, int x, int y)
```
Draw a nul-terminated string or an array of  $n$  bytes starting at the given location. In both cases, the text must be UTF-8 encoded. Text is aligned to the left and to the baseline of the font. To align to the bottom, subtract fl\_descent() from y. To align to the top, subtract  $f1$  descent() and add  $f1$  height(). This version of  $f1$  draw() provides direct access to the text drawing function of the underlying OS. It does not apply any special handling to control characters.

void [fl\\_rtl\\_draw\(const char](#page-407-1) ∗str, int n, int x, int y)

Draw a UTF-8 string of length n bytes right to left starting at the given x, y location.

void fl\_draw(const char∗ [str, int x, int y, int w, int h, Fl\\_Align align, Fl\\_Image](#page-415-1)∗ img, int draw\_symbols)

Fancy string drawing function which is used to draw all the labels. The string is formatted and aligned inside the passed box. Handles '\t' and '\n', expands all other control characters to  $\wedge$ X, and aligns inside or against the edges of the box described by x, y, w and h. See Fl Widget::align() for values for align. The value FL\_ALIGN\_INSIDE is ignored, as this function always prints inside the box.

If img is provided and is not NULL, the image is drawn above or below the text as specified by the align value.

The  $draw_symbols$  argument specifies whether or not to look for symbol names starting with the " $@$ " character.

void fl\_measure(const char ∗[str, int& w, int& h, int draw\\_symbols\)](#page-423-1)

Measure how wide and tall the string will be when printed by the  $f1_d$ raw(...align) function. This includes leading/trailing white space in the string, kerning, etc.

If the incoming  $w$  is non-zero it will wrap to that width.

This will probably give unexpected values unless you have called [fl\\_font\(\)](#page-164-2) explicitly in your own code. Refer to the full documentation for [fl\\_measure\(\)](#page-423-1) for details on usage and how to avoid common pitfalls.

#### **See also**

[fl\\_text\\_extents\(\)](#page-399-1) – measure the 'inked' area of a string

[fl\\_width\(\)](#page-390-0) – measure the width of a string or single character

[fl\\_height\(\)](#page-396-0) – measure the height of the [current font](#page-164-2)

fl\_descent $()$  – the height of the descender for the [current font](#page-164-2)

#### int [fl\\_height\(\)](#page-396-0)

Recommended minimum line spacing for the [current font.](#page-164-2) You can also just use the value of size passed to [fl\\_font\(\).](#page-164-2)

**See also**

[fl\\_text\\_extents\(\),](#page-399-1) [fl\\_measure\(\),](#page-423-1) [fl\\_width\(\),](#page-390-0) [fl\\_descent\(\)](#page-390-1)

int [fl\\_descent\(\)](#page-390-1)

Recommended distance above the bottom of a  $f$  height() tall box to draw the text at so it looks centered vertically in that box.

double [fl\\_width\(const char](#page-390-0)∗ txt) double [fl\\_width\(const char](#page-390-2)∗ txt, int n) double [fl\\_width\(unsigned int unicode\\_char\)](#page-400-2)

> Return the width of a nul-terminated string, a sequence of  $n$  characters, or a single character in the [current font.](#page-164-2)

**See also**

[fl\\_measure\(\),](#page-423-1) [fl\\_text\\_extents\(\),](#page-399-1) [fl\\_height\(\),](#page-396-0) [fl\\_descent\(\)](#page-390-1)

void fl\_text\_extents(const char∗ [txt, int& dx, int& dy, int& w, int& h\)](#page-399-1)

Determines the minimum dimensions of a nul-terminated string, ie. the 'inked area'.

Given a string "txt" drawn using fl\_draw(txt, x, y) you would determine its extents in [FLTK units](#page-149-0) on the display using fl\_text\_extents(txt, dx, dy, wo, ho) such that a bounding box that exactly fits around the inked area of the text could be drawn with  $f{\lbrack}rect(x+dx, y+dy, wo, ho)$ .

Refer to the full documentation for [fl\\_text\\_extents\(\)](#page-399-1) for details on usage.

**See also**

[fl\\_measure\(\),](#page-423-1) [fl\\_width\(\),](#page-390-0) [fl\\_height\(\),](#page-396-0) [fl\\_descent\(\)](#page-390-1)

const char∗ fl\_shortcut\_label(int shortcut)

<span id="page-163-0"></span>Unparse a shortcut value as used by FI\_Button or FI\_Menu\_Item into a human-readable string like "Alt+N". This only works if the shortcut is a character key or a numbered function key. If the shortcut is zero an empty string is returned. The return value points at a static buffer that is overwritten with each call.

FLTK supports a set of standard fonts based on the Times, Helvetica/Arial, Courier, and Symbol typefaces, as well as custom fonts that your application may load. Each font is accessed by an index into a font table.

Initially only the first 16 faces are filled in. There are symbolic names for them: FL\_HELVETICA, FL\_TIMES, FL← \_COURIER, and modifier values FL\_BOLD and FL\_ITALIC which can be added to these, and FL\_SYMBOL and FL\_ZAPF\_DINGBATS. Faces greater than 255 cannot be used in [Fl\\_Widget](#page-1963-0) labels, since Fl\_Widget stores the index as a byte.

One important thing to note about 'current font' is that there are so many paths through the GUI event handling code as widgets are partially or completely hidden, exposed and then re-drawn and therefore you can not guarantee that 'current font' contains the same value that you set on the other side of the event loop. Your value may have been superseded when a widget was redrawn. You are strongly advised to set the font explicitly before you draw any text or query the width and height of text strings, etc.

<span id="page-164-2"></span>void [fl\\_font\(int face, int size\)](#page-396-1)

Set the current font, which is then used by the routines described above. You may call this outside a draw context if necessary to call [fl\\_width\(\),](#page-390-0) but on X this will open the display.

The font is identified by a  $face$  and a  $size$ . The size of the font is measured in [FLTK units](#page-149-0) and not "points". Lines should be spaced size FLTK units apart or more.

int [fl\\_font\(\)](#page-396-2) int [fl\\_size\(\)](#page-399-2)

> Returns the face and size set by the most recent call to  $f1$  font (a, b). This can be used to save/restore the font.

#### <span id="page-164-0"></span>**1.8.3.9 Character Encoding**

FLTK 1.3 and later versions expect all text in Unicode UTF-8 encoding. UTF-8 is ASCII compatible for the first 128 characters. International characters are encoded in multibyte sequences.

FLTK expects individual characters, characters that are not part of a string, in UCS-4 encoding, which is also ASCII compatible, but requires 4 bytes to store a Unicode character.

FLTK can draw accurately any Unicode-supported script for which the system contains relevant fonts. Under X11 platforms, this requires to build the library with the FLTK\_USE\_PANGO CMake option turned On (or with configure –enable-pango).

Plain text drawing starting at a user-given coordinate is well supported by FLTK, including for right-to-left scripts. Further text-related operations (i.e., selection, formatting, input, and editing) are functional with left-to-right scripts only.

<span id="page-164-1"></span>For more information about character encodings, see the chapter on [Unicode and UTF-8 Support.](#page-236-0)

#### **1.8.3.10 Drawing Overlays**

These functions allow you to draw interactive selection rectangles without using the overlay hardware. FLTK will XOR a single rectangle outline over a window.

```
fl_overlay_rect(int x, int y, int w, int h)
fl_overlay_clear()
```
fl\_overlay\_rect() draws a selection rectangle, erasing any previous rectangle by XOR'ing it first. fl←  $overlaw$  clear() will erase the rectangle without drawing a new one.

Using these functions is tricky. You should make a widget with both a handle() and  $draw()$  method. draw() should call fl\_overlay\_clear() before doing anything else. Your handle() method should call window()- $>$ make current() and then fl\_overlay\_rect() after FL\_DRAG events, and should call fl\_overlay\_clear() after a FL\_RELEASE event.

## <span id="page-165-0"></span>**1.8.4 Drawing Images**

To draw images, you can either do it directly from data in your memory, or you can create a FI\_Image object. The advantage of drawing directly is that it is more intuitive, and it is faster if the image data changes more often than it is redrawn. The advantage of using the object is that FLTK will cache translated forms of the image (on X it uses a server pixmap) and thus redrawing is *much* faster.

#### <span id="page-165-1"></span>**1.8.4.1 Direct Image Drawing**

The behavior when drawing images when the current transformation matrix is not the identity is not defined, so you should only draw images when the matrix is set to the identity.

```
buf,int X,int Y,int W,int H,int D,int L)
void fl_draw_image_mono(const uchar ∗buf,int X,int Y,int W,int H,int D,int L)
```
Draw an 8-bit per color RGB or luminance image. The pointer points at the "r" data of the top-left pixel. Color data must be in  $r, g, b$  order. The top left corner is given by X and Y and the size of the image is given by W and H. D is the delta to add to the pointer between pixels, it may be any value greater or equal to 3, or it can be negative to flip the image horizontally. L is the delta to add to the pointer between lines (if 0 is passed it uses W∗D). and may be larger than W∗D to crop data, or negative to flip the image vertically.

It is highly recommended that you put the following code before the first show() of *any* window in your program to get rid of the dithering if possible:

[Fl::visual\(](#page-515-0)FL\_RGB);

Gray scale (1-channel) images may be drawn. This is done if abs (D) is less than 3, or by calling  $f \perp \leftarrow$ draw\_image\_mono(). Only one 8-bit sample is used for each pixel, and on screens with different numbers of bits for red, green, and blue only gray colors are used. Setting D greater than 1 will let you display one channel of a color image.

**Note:** The X version does not support all possible visuals. If FLTK cannot draw the image in the current visual it will abort. FLTK supports any visual of 8 bits or less, and all common TrueColor visuals up to 32 bits.

typedef void (∗Fl\_Draw\_Image\_Cb)(void ∗data,int x,int y,int w,uchar ∗buf) void [fl\\_draw\\_image\(Fl\\_Draw\\_Image\\_Cb cb,void](#page-418-1) ∗data,int X,int Y,int W,int H,int D) void [fl\\_draw\\_image\\_mono\(Fl\\_Draw\\_Image\\_Cb cb,void](#page-419-1) ∗data,int X,int Y,int W,int H,int D)

Call the passed function to provide each scan line of the image. This lets you generate the image as it is being drawn, or do arbitrary decompression of stored data, provided it can be decompressed to individual scan lines easily.

The callback is called with the  $\text{void} *$  user data pointer which can be used to point at a structure of information about the image, and the  $x$ ,  $y$ , and  $w$  of the scan line desired from the image. 0,0 is the upper-left corner of the image, *not* X,Y. A pointer to a buffer to put the data into is passed. You must copy w pixels from scanline y, starting at pixel x, to this buffer.

Due to cropping, less than the whole image may be requested. So  $\times$  may be greater than zero, the first  $\vee$  may be greater than zero, and w may be less than W. The buffer is long enough to store the entire W∗D pixels, this is for convenience with some decompression schemes where you must decompress the entire line at once: decompress it into the buffer, and then if  $x$  is not zero, copy the data over so the  $x'$  th pixel is at the start of the buffer.

You can assume the  $y'$  s will be consecutive, except the first one may be greater than zero.

If D is 4 or more, you must fill in the unused bytes with zero.

int fl\_draw\_pixmap(char∗ const∗ [data, int x, int y, Fl\\_Color bg\)](#page-419-2) int fl\_draw\_pixmap(const char∗ const∗ [cdata, int x, int y, Fl\\_Color bg\)](#page-420-0)

Draws XPM image data, with the top-left corner at the given position. The image is dithered on 8-bit displays so you won't lose color space for programs displaying both images and pixmaps. This function returns zero if there was any error decoding the XPM data.

To use an XPM, do:

```
#include "foo.xpm"
...
fl_draw_pixmap(foo, X, Y);
```
Transparent colors are replaced by the optional FI Color argument. To draw with true transparency you must use the FI Pixmap class.

```
int fl_measure_pixmap(char∗ const∗ data, int &w, int &h)
fl_measure_pixmap(const char∗ const∗ cdata, int &w, int &h)
```
<span id="page-166-0"></span>An XPM image contains the dimensions in its data. This function finds and returns the width and height. The return value is non-zero if the dimensions were parsed ok and zero if there was any problem.

#### **1.8.4.2 Direct Image Reading**

FLTK provides a single function for reading from the current window or off-screen buffer into a RGB(A) image buffer.

uchar∗ fl\_read\_image(uchar ∗[p, int X, int Y, int W, int H, int alpha\)](#page-428-3)

Read a RGB(A) image from the current window or off-screen buffer. The  $p$  argument points to a buffer that can hold the image and must be at least W∗H∗3 bytes when reading RGB images and W∗H∗4 bytes when reading RGBA images. If NULL,  $f1$ <sub>read\_image</sub>() will create an array of the proper size which can be freed using delete[].

The alpha parameter controls whether an alpha channel is created and the value that is placed in the alpha channel. If 0, no alpha channel is generated.

#### <span id="page-167-0"></span>**1.8.4.3 Image Classes**

FLTK provides a base image class called FI Image which supports creating, copying, and drawing images of various kinds, along with some basic color operations. Images can be used as labels for widgets using the image() and deimage() methods or drawn directly. Images can be drawn scaled to any size, independently from the size of the image's data (see [Fl\\_Image::scale\(\)\)](#page-1037-0).

The FI Image class does almost nothing by itself, but is instead supported by three basic image types:

- [Fl\\_Bitmap](#page-541-0)
- [Fl\\_Pixmap](#page-1290-0)
- [Fl\\_RGB\\_Image](#page-1406-0)

The FI Bitmap class encapsulates a mono-color bitmap image. The  $d$ raw() method draws the image using the current drawing color.

The FI Pixmap class encapsulates a colormapped image. The  $draw()$  method draws the image using the colors in the file, and masks off any transparent colors automatically.

The FI\_RGB\_Image class encapsulates a full-color (or grayscale) image with 1 to 4 color components. Images with an even number of components are assumed to contain an alpha channel that is used for transparency. The transparency provided by the draw() method is either a 24-bit blend against the existing window contents or a "screen door" transparency mask, depending on the platform and screen color depth.

char [fl\\_can\\_do\\_alpha\\_blending\(\)](#page-411-2)

fl\_can\_do\_alpha\_blending() will return 1, if your platform supports true alpha blending for RGBA images, or 0, if FLTK will use screen door transparency.

FLTK also provides several image classes based on the three standard image types for common file formats:

- [Fl\\_GIF\\_Image](#page-876-0)
- [Fl\\_Anim\\_GIF\\_Image](#page-526-0)
- [Fl\\_JPEG\\_Image](#page-1106-0)
- [Fl\\_PNG\\_Image](#page-1302-0)
- FI\_PNM\_Image
- [Fl\\_XBM\\_Image](#page-2047-0)
- [Fl\\_XPM\\_Image](#page-2050-0)
- [Fl\\_SVG\\_Image](#page-1578-0)
- FI\_BMP\_Image
- [Fl\\_ICO\\_Image](#page-1025-0)

Each of these image classes loads a named file of the corresponding format. The FI\_Shared\_Image class can be used to load any type of image file - the class examines the file and constructs an image of the appropriate type.

Finally, FLTK provides a special image class called FI\_Tiled\_Image to tile another image object in the specified area. This class can be used to tile a background image in a FI Group widget, for example.

virtual Fl\_Image∗ [Fl\\_Image::copy\(\)](#page-1033-0) virtual Fl\_Image∗ [Fl\\_Image::copy\(int W, int H\) const](#page-1033-0)

> The  $\text{copy}($ ) method creates a copy of the image. The second form specifies the new size of the image - the image is resized using the nearest-neighbor algorithm (this is the default).

#### **Note**

As of FLTK 1.3.3 the image resizing algorithm can be changed. See FI Image::RGB scaling(FI\_RGB\_Scaling method)

virtual void  $FI$  Image::draw(int x, int y, int w, int h, int ox, int oy)

The draw() method draws the image object.  $x, y, w, h$  indicates the destination rectangle.  $\alpha x, \alpha y, w, h$ is the source rectangle. This source rectangle is copied to the destination. The source rectangle may extend outside the image, i.e.  $\alpha \times$  and  $\alpha \vee$  may be negative and  $\alpha$  and h may be bigger than the image, and this area is left unchanged.

#### **Note**

See exceptions for FI\_Tiled\_Image::draw() regarding arguments  $\circ x, \circ y, w$ , and h.

virtual void FI\_Image::draw(int x, int y)

<span id="page-168-0"></span>Draws the image with the upper-left corner at  $x$ , y. This is the same as doing  $img$ - $\text{char}(x, y)$ img->w(), img->h(), 0, 0) where img is a pointer to any  $Fl_1$  mage type.

## **1.8.5 Offscreen Drawing**

Sometimes it can be very useful to generate a complex drawing in memory first and copy it to the screen at a later point in time. This technique can significantly reduce the amount of repeated drawing. Offscreen drawing functions are declared in  $\leq$ [FL/fl\\_draw.H](#page-2145-0) $>$ .

FI\_Double\_Window uses offscreen rendering to avoid flickering on systems that don't support double-buffering natively.

FLTK can draw into an offscreen buffer at any time. There is no need to wait for an [Fl\\_Widget::draw\(\)](#page-1985-0) to occur.

**Note**

In FLTK 1.3.x and earlier versions all offscreen drawing functions described below were implemented as macros and created certain temporary variables to save context information. You needed to create local scope blocks with curly braces { ... } if you used offscreen functions more than once in a function or method. This is no longer necessary since offscreen drawing is now implemented in real functions (no macros).

#### Example:

```
Fl_Offscreenfl_create_offscreen(120, 120);
fl_begin_offscreen(oscr);
fl_color(FL_WHITE);
f1\_rectf(0, 0, 120, 120);fl_end_offscreen();
// other code here
fl_begin_offscreen(oscr);
fl_color(FL_BLACK);
f1\_rectf(10, 10, 100, 100);fl_end_offscreen();
  other code here
fl_delete_offscreen(oscr);
```
FI Offscreen [fl\\_create\\_offscreen\(int w, int h\)](#page-414-1)

Create an RGB offscreen buffer containing as many pixels as in a screen area of size w,h [FLTK units.](#page-149-0)

void [fl\\_delete\\_offscreen\(Fl\\_Offscreen\)](#page-415-2)

Delete a previously created offscreen buffer. All drawings are lost.

void [fl\\_begin\\_offscreen\(Fl\\_Offscreen\)](#page-410-2)

Send all subsequent drawing commands to this offscreen buffer.

void [fl\\_end\\_offscreen\(\)](#page-405-8)

Quit sending drawing commands to this offscreen buffer.

void [fl\\_copy\\_offscreen\(int x, int y, int w, int h, Fl\\_Offscreen osrc, int srcx, int srcy\)](#page-413-2)

Copy a rectangular area of the size w∗h from srcx,srcy in the offscreen buffer into the current drawing surface at x,y.

void [fl\\_rescale\\_offscreen\(Fl\\_Offscreen &osrc\)](#page-430-1)

Adapts the offscreen's size in pixels to a changed value of the scale factor while keeping the offscreen's graphical content.

# **1.9 Handling Events**

This chapter discusses the FLTK event model and how to handle events in your program or widget.

# **1.9.1 The FLTK Event Model**

Every time a user moves the mouse pointer, clicks a button, or presses a key, an event is generated and sent to your application. Events can also come from other programs like the window manager.

Events are identified by the integer argument passed to a  $h$  and  $l$  e () method that overrides the [Fl\\_Widget::handle\(\)](#page-1987-1) virtual method. Other information about the most recent event is stored in static locations and acquired by calling the Fl::event\_∗[\(\) methods.](#page-174-0) This static information remains valid until the next event is read from the window system, so it is ok to look at it outside of the handle() method.

Event numbers can be converted to their actual names using the fl eventnames[] array defined in #include <[FL/names.h](#page-2334-0)>; see next chapter for details.

In the next chapter, the [MyClass::handle\(\)](#page-180-0) example shows how to override the [Fl\\_Widget::handle\(\)](#page-1987-1) method to accept and process specific events.

## **1.9.2 Mouse Events**

#### **1.9.2.1 FL\_PUSH**

A mouse button has gone down with the mouse pointing at this widget. You can find out what button by calling [Fl::event\\_button\(\).](#page-370-0) You find out the mouse position by calling [Fl::event\\_x\(\)](#page-367-0) and [Fl::event\\_y\(\).](#page-367-1)

A widget indicates that it *"wants"* the mouse click by returning non-zero from its handle() method, as in the [MyClass::handle\(\)](#page-180-0) example. It will then become the [Fl::pushed\(\)](#page-377-0) widget and will get FL\_DRAG and the matching FL\_RELEASE events. If handle () returns zero then FLTK will try sending the FL\_PUSH to another widget.

## **1.9.2.2 FL\_DRAG**

The mouse has moved with a button held down. The current button state is in Fl::event state(). The mouse position is in [Fl::event\\_x\(\)](#page-367-0) and [Fl::event\\_y\(\).](#page-367-1)

In order to receive FL\_DRAG events, the widget must return non-zero when handling FL\_PUSH.

## **1.9.2.3 FL\_RELEASE**

A mouse button has been released. You can find out what button by calling [Fl::event\\_button\(\).](#page-370-0)

In order to receive the FL\_RELEASE event, the widget must return non-zero when handling FL\_PUSH.

#### **1.9.2.4 FL\_MOVE**

The mouse has moved without any mouse buttons held down. This event is sent to the [Fl::belowmouse\(\)](#page-368-0) widget.

In order to receive FL\_MOVE events, the widget must return non-zero when handling FL\_ENTER.

## **1.9.2.5 FL\_MOUSEWHEEL**

The user has moved the mouse wheel. The Fl::event  $dx()$  and Fl::event  $dy()$  methods can be used to find the amount to scroll horizontally and vertically.

## **1.9.3 Focus Events**

## **1.9.3.1 FL\_ENTER**

The mouse has been moved to point at this widget. This can be used for highlighting feedback. If a widget wants to highlight or otherwise track the mouse, it indicates this by returning non-zero from its handle() method. It then becomes the [Fl::belowmouse\(\)](#page-368-0) widget and will receive FL\_MOVE and FL\_LEAVE events.

## **1.9.3.2 FL\_LEAVE**

The mouse has moved out of the widget.

In order to receive the FL\_LEAVE event, the widget must return non-zero when handling FL\_ENTER.

## **1.9.3.3 FL\_FOCUS**

This indicates an *attempt* to give a widget the keyboard focus.

If a widget wants the focus, it should change itself to display the fact that it has the focus, and return non-zero from its handle() method. It then becomes the [Fl::focus\(\)](#page-375-0) widget and gets FL\_KEYDOWN, FL\_KEYUP, and FL\_UNFOCUS events.

The focus will change either because the window manager changed which window gets the focus, or because the user tried to navigate using tab, arrows, or other keys. You can check [Fl::event\\_key\(\)](#page-373-0) to figure out why it moved. For navigation it will be the key pressed and for interaction with the window manager it will be zero.

## **1.9.3.4 FL\_UNFOCUS**

This event is sent to the previous [Fl::focus\(\)](#page-375-0) widget when another widget gets the focus or the window loses focus.

# **1.9.4 Keyboard Events**

#### **1.9.4.1 FL\_KEYBOARD, FL\_KEYDOWN, FL\_KEYUP**

A key was pressed (FL\_KEYDOWN) or released (FL\_KEYUP). FL\_KEYBOARD is a synonym for FL\_KEYDOWN, and both names are used interchangeably in this documentation.

The key can be found in [Fl::event\\_key\(\).](#page-373-0) The text that the key should insert can be found with [Fl::event\\_text\(\)](#page-375-1) and its length is in [Fl::event\\_length\(\).](#page-374-1)

If you use the key, then handle() should return 1. If you return zero then FLTK assumes you ignored the key and will then attempt to send it to a parent widget. If none of them want it, it will change the event into a FL\_SHORTCUT event. FL\_KEYBOARD events are also generated by the character palette/map.

To receive FL\_KEYBOARD events you must also respond to the FL\_FOCUS and FL\_UNFOCUS events by returning 1. This way FLTK knows whether to bother sending your widget keyboard events. (Some widgets don't need them, e.g. FI\_Box.)

If you are writing a text-editing widget you may also want to call the [Fl::compose\(\)](#page-369-0) function to translate individual keystrokes into characters.

FL\_KEYUP events are sent to the widget that currently has focus. This is not necessarily the same widget that received the corresponding FL\_KEYDOWN event because focus may have changed between events.

**[Todo](#page-336-0)** Add details on how to detect repeating keys, since on some X servers a repeating key will generate both FL\_KEYUP and FL\_KEYDOWN, such that to tell if a key is held, you need [Fl::event\\_key\(int\)](#page-374-2) to detect if the key is being held down during FL\_KEYUP or not.

## **1.9.4.2 FL\_SHORTCUT**

If the [Fl::focus\(\)](#page-375-0) widget is zero or ignores an FL\_KEYBOARD event then FLTK tries sending this event to every widget it can, until one of them returns non-zero. FL\_SHORTCUT is first sent to the [Fl::belowmouse\(\)](#page-368-0) widget, then its parents and siblings, and eventually to every widget in the window, trying to find an object that returns non-zero. FLTK tries really hard to not to ignore any keystrokes!

You can also make "global" shortcuts by using Fl::add handler(). A global shortcut will work no matter what windows are displayed or which one has the focus.

## **1.9.5 Widget Events**

#### **1.9.5.1 FL\_DEACTIVATE**

This widget is no longer active, due to [deactivate\(\)](#page-1982-0) being called on it or one of its parents. Please note that although [active\(\)](#page-1972-0) may still return true for this widget after receiving this event, it is only truly active if active() is true for both it and all of its parents. (You can use  $\arctan(x)$  to check this).

#### **1.9.5.2 FL\_ACTIVATE**

This widget is now active, due to [activate\(\)](#page-1972-2) being called on it or one of its parents.

## **1.9.5.3 FL\_HIDE**

#### **1.9.5.4 FL\_SHOW**

This widget is visible again, due to [show\(\)](#page-1996-0) being called on it or one of its parents, or due to a parent window being restored. *A child [Fl\\_Window](#page-2008-0) will respond to this by actually creating the window if not done already, so if you subclass a window, be sure to pass* FL\_SHOW *to the base class* handle() *method!*

**Note**

The events in this chapter ("Widget Events"), i.e. FL\_ACTIVATE, FL\_DEACTIVATE, FL\_SHOW, and FL\_HIDE, are the only events deactivated and invisible widgets can usually get, depending on their states. Under certain circumstances, there may also be FL\_LEAVE or FL\_UNFOCUS events delivered to deactivated or hidden widgets.

# **1.9.6 Clipboard Events**

## **1.9.6.1 FL\_PASTE**

You should get this event some time after you call [Fl::paste\(\).](#page-382-0) The contents of [Fl::event\\_text\(\)](#page-375-1) is the text to insert and the number of characters is in [Fl::event\\_length\(\).](#page-374-1)

#### **1.9.6.2 FL\_SELECTIONCLEAR**

The [Fl::selection\\_owner\(\)](#page-383-0) will get this event before the selection is moved to another widget. This indicates that some other widget or program has claimed the selection. Motif programs used this to clear the selection indication. Most modern programs ignore this.

# **1.9.7 Drag and Drop Events**

FLTK supports drag and drop of text and files from any application on the desktop to an FLTK widget. Text is transferred using UTF-8 encoding.

See [Fl::dnd\(\)](#page-381-0) for drag and drop from an FLTK widget.

The drag and drop data is available in Fl::event text() at the concluding FL\_PASTE. On some platforms, the event text is also available for the FL\_DND \* events, however application must not depend on that behavior because it depends on the protocol used on each platform.

FL\_DND\_ ∗ events cannot be used in widgets derived from [Fl\\_Group](#page-940-0) or [Fl\\_Window.](#page-2008-0)

#### **1.9.7.1 Dropped filenames**

Files are received as a list of full path and file names.

- On some X11 platforms, files are received as a URL-encoded UTF-8 string, that is, non-ASCII bytes (and a few others such as space and %) are replaced by the 3 bytes "%XY" where XY are the byte's hexadecimal value. The [fl\\_decode\\_uri\(\)](#page-476-0) function can be used to transform in-place the received string into a proper UTF-8 string. On these platforms, strings corresponding to dropped files are further prepended by [file://](#page-0-0) (or other prefixes such as computer://).
- Other X11 situations put all dropped filenames in a single line, separated by spaces.
- On non-X11 platforms, including Wayland, files dropped are received one pathname per line, with no '\n' after the last pathname.

#### **1.9.7.2 FL\_DND\_ENTER**

The mouse has been moved to point at this widget. A widget that is interested in receiving drag'n'drop data must return 1 to receive FL\_DND\_DRAG, FL\_DND\_LEAVE and FL\_DND\_RELEASE events.

#### **1.9.7.3 FL\_DND\_DRAG**

The mouse has been moved inside a widget while dragging data. A widget that is interested in receiving drag'n'drop data should indicate the possible drop position.

## **1.9.7.4 FL\_DND\_LEAVE**

The mouse has moved out of the widget.

### **1.9.7.5 FL\_DND\_RELEASE**

The user has released the mouse button dropping data into the widget. If the widget returns 1, it will receive the data in the immediately following FL\_PASTE event.

# **1.9.8 Other events**

## **1.9.8.1 FL\_SCREEN\_CONFIGURATION\_CHANGED**

Sent whenever the screen configuration changes (a screen is added/removed, a screen resolution is changed, screens are moved). Use Fl::add handler() to be notified of this event.

#### **1.9.8.2 FL\_FULLSCREEN**

<span id="page-174-0"></span>The application window has been changed from normal to fullscreen, or from fullscreen to normal. If you are using a X window manager which supports Extended Window Manager Hints, this event will not be delivered until the change has actually happened.

# **1.9.9 Fl::event\_**∗**() methods**

FLTK keeps the information about the most recent event in static storage. This information is good until the next event is processed. Thus it is valid inside handle() and callback() methods.

These are all trivial inline functions and thus very fast and small:

- [Fl::event\\_button\(\)](#page-370-0)
- [Fl::event\\_clicks\(\)](#page-371-0)
- Fl::event dx()
- [Fl::event\\_dy\(\)](#page-372-1)
- [Fl::event\\_inside\(\)](#page-373-1)
- [Fl::event\\_is\\_click\(\)](#page-373-2)
- [Fl::event\\_key\(\)](#page-373-0)
- [Fl::event\\_length\(\)](#page-374-1)
- [Fl::event\\_state\(\)](#page-374-0)
- [Fl::event\\_text\(\)](#page-375-1)
- Fl::event x()
- [Fl::event\\_x\\_root\(\)](#page-375-2)
- [Fl::event\\_y\(\)](#page-367-1)
- Fl::event y\_root()
- [Fl::get\\_key\(\)](#page-376-0)
- [Fl::get\\_mouse\(\)](#page-376-1)
- [Fl::test\\_shortcut\(\)](#page-378-1)

# **1.9.10 Event Propagation**

Widgets receive events via the virtual handle() function. The argument indicates the type of event that can be handled. The widget must indicate if it handled the event by returning 1. FLTK will then remove the event and wait for further events from the host. If the widget's handle function returns 0, FLTK may redistribute the event based on a few rules.

Most events are sent directly to the handle() method of the [Fl\\_Window](#page-2008-0) that the window system says they belong to. The window (actually the FI\_Group that FI\_Window is a subclass of) is responsible for sending the events on to any child widgets. To make the FL Group code somewhat easier, FLTK sends some events (FL\_DRAG, FL← \_RELEASE, FL\_KEYBOARD, FL\_SHORTCUT, FL\_UNFOCUS, and FL\_LEAVE) directly to leaf widgets. These procedures control those leaf widgets:

- [Fl::add\\_handler\(\)](#page-368-1)
- [Fl::belowmouse\(\)](#page-368-0)
- [Fl::focus\(\)](#page-375-0)
- [Fl::grab\(\)](#page-364-0)
- [Fl::modal\(\)](#page-364-1)
- [Fl::pushed\(\)](#page-377-0)
- [Fl::release\(\)](#page-510-0) (deprecated, see Fl::grab(0))
- [Fl\\_Widget::take\\_focus\(\)](#page-1997-1)

FLTK propagates events along the widget hierarchy depending on the kind of event and the status of the UI. Some events are injected directly into the widgets, others may be resent as new events to a different group of receivers.

Mouse click events are first sent to the window that caused them. The window then forwards the event down the hierarchy until it reaches the widget that is below the click position. If that widget uses the given event, the widget is marked "pushed" and will receive all following mouse motion (FL\_DRAG) events until the mouse button is released.

Mouse motion (FL\_MOVE) events are sent to the [Fl::belowmouse\(\)](#page-368-0) widget, i.e. the widget that returned 1 on the last FL\_ENTER event.

Mouse wheel events are sent to the window that caused the event. The window propagates the event down the tree, first to the widget that is below the mouse pointer, and if that does not succeed, to all other widgets in the group. This ensures that scroll widgets work as expected with the widget furthest down in the hierarchy getting the first opportunity to use the wheel event, but also giving scroll bars, that are not directly below the mouse a chance.

Keyboard events are sent directly to the widget that has keyboard focus. If the focused widget rejects the event, it is resent as a shortcut event, first to the top-most window, then to the widget below the mouse pointer, propagating up the hierarchy to all its parents. Those send the event also to all widgets that are not below the mouse pointer. Now if that did not work out, the shortcut is sent to all registered shortcut handlers.

If we are still unsuccessful, the event handler flips the case of the shortcut letter and starts over. Finally, if the key is "escape", FLTK sends a close event to the top-most window.

All other events are pretty much sent right away to the window that created the event.

Widgets can "grab" events. The grabbing window gets all events exclusively, but usually by the same rules as described above.

Windows can also request exclusivity in event handling by making the window modal.

## **1.9.11 FLTK Compose-Character Sequences**

The character composition done by [Fl\\_Input](#page-1045-0) widget requires that you call the [Fl::compose\(\)](#page-369-0) function if you are writing your own text editor widget.

Currently, all characters made by single key strokes with or without modifier keys, or by system-defined character compose sequences (that can involve dead keys or a compose key) can be input. You should call [Fl::compose\(\)](#page-369-0) in case any enhancements to this processing are done in the future. The interface has been designed to handle arbitrary UTF-8 encoded text.

The following methods are provided for character composition:

- [Fl::compose\(\)](#page-369-0)
- [Fl::compose\\_reset\(\)](#page-370-1)

Under Mac OS X, FLTK "previews" partially composed sequences.

# **1.10 Adding and Extending Widgets**

This chapter describes how to add your own widgets or extend existing widgets in FLTK.

# **1.10.1 Subclassing**

New widgets are created by *subclassing* an existing FLTK widget, typically [Fl\\_Widget](#page-1963-0) for controls and [Fl\\_Group](#page-940-0) for composite widgets.

A control widget typically interacts with the user to receive and/or display a value of some sort.

A composite widget holds a list of child widgets and handles moving, sizing, showing, or hiding them as needed. FI Group is the main composite widget class in FLTK, and all of the other composite widgets (FI\_Pack, FI\_Scroll, [Fl\\_Tabs,](#page-1642-0) [Fl\\_Tile,](#page-1793-0) [Fl\\_Window,](#page-2008-0) [Fl\\_Flex,](#page-819-0) [Fl\\_Grid,](#page-919-0) etc.) are subclasses of it.

You can also subclass other existing widgets to provide a different look or user-interface. For example, the button widgets are all subclasses of FI Button since they all interact with the user via a mouse button click. The only difference is the code that draws the face of the button.

# **1.10.2 Making a Subclass of Fl\_Widget**

Your subclasses can directly descend from [Fl\\_Widget](#page-1963-0) or any subclass of [Fl\\_Widget.](#page-1963-0) Fl\_Widget has only four virtual methods, and overriding some or all of these may be necessary.

# **1.10.3 The Constructor**

The constructor should have the following arguments: MyClass(int x, int y, int w, int h, const char \*label = 0);

This will allow the class to be used in [FLUID](#page-193-0) without problems.

```
The constructor must call the constructor for the base class and pass the same arguments:
MyClass::MyClass(int x, int y, int w, int h, const char *label)
: Fl_Widget(x, y, w, h, label) {
// do initialization stuff...
}
```
[Fl\\_Widget'](#page-1963-0)s protected constructor sets  $x()$ ,  $y()$ ,  $w()$ ,  $h()$ , and label() to the passed values and initializes the other instance variables to:

```
type(0);
(FL_NO_BOX)(FL_BACKGROUND_COLOR);
(FL_BACKGROUND_COLOR);
labeltype(FL_NORMAL_LABEL);
labelstyle(FL_NORMAL_STYLE);
labelsize(FL_NORMAL_SIZE);
labelcolor(FL_FOREGROUND_COLOR);
(FL_ALIGN_CENTER);
callback(default_callback,0);
flags(ACTIVE|VISIBLE);
image(0);
deimage(0);
```
#### **1.10.4 Protected Methods of Fl\_Widget**

The following methods are provided for subclasses to use:

- clear visible()
- [damage\(\)](#page-178-0)
- [draw\\_box\(\)](#page-178-1)
- draw focus()
- draw label()
- set flag()
- [set\\_visible\(\)](#page-179-0)
- [test\\_shortcut\(\)](#page-179-4)
- [type\(\)](#page-180-1)

<span id="page-178-0"></span>void [Fl\\_Widget::damage\(uchar mask\)](#page-1981-0) void [Fl\\_Widget::damage\(uchar mask, int x, int y, int w, int h\)](#page-1982-1) uchar [Fl\\_Widget::damage\(\)](#page-1981-1)

The first form indicates that a partial update of the object is needed. The bits in mask are OR'd into [damage\(\).](#page-178-0) Your  $d$ raw() routine can examine these bits to limit what it is drawing. The public method [Fl\\_Widget::redraw\(\)](#page-1994-0) simply does Fl\_Widget::damage(FL\_DAMAGE\_ALL), but the implementation of your widget can call the public damage(n).

The second form indicates that a region is damaged. If only these calls are done in a window (no calls to damage(n)) then FLTK will clip to the union of all these calls before drawing anything. This can greatly speed up incremental displays. The mask bits are OR'd into damage () unless this is a [Fl\\_Window](#page-2008-0) widget.

The third form returns the bitwise-OR of all damage (n) calls done since the last  $draw()$ .

*When redrawing your widgets you should look at the damage bits to see what parts of your widget need redrawing.* The handle () method can then set individual damage bits to limit the amount of drawing that needs to be done:

```
MyClass::handle(int event) {
  ...
  if (change_to_part1) damage(1);
  if (change_to_part2) damage(2);
  if (change_to_part3) damage(4);
}
MyClass::draw() {
  if (damage() & FL_DAMAGE_ALL) {
    ... draw frame/box and other static stuff ...
  }
  if (damage() & (FL_DAMAGE_ALL | 1)) draw_part1();
  if (damage() & (FL_DAMAGE_ALL | 2)) draw_part2();
if (damage() & (FL_DAMAGE_ALL | 4)) draw_part3();
}
```
**[Todo](#page-334-0)** Clarify [Fl\\_Window::damage\(uchar\)](#page-1981-0) handling - seems confused/wrong? ORing value doesn't match setting behavior in FI\_Widget.H!

<span id="page-178-1"></span>void [Fl\\_Widget::draw\\_box\(\) const](#page-1969-0) void [Fl\\_Widget::draw\\_box\(Fl\\_Boxtype t, Fl\\_Color c\) const](#page-1969-1) The first form draws this widget's  $box()$ , using the dimensions of the widget. The second form uses  $t$  as the box type and  $\in$  as the color for the box.

<span id="page-179-1"></span>void [Fl\\_Widget::draw\\_focus\(\)](#page-1985-1) void [Fl\\_Widget::draw\\_focus\(Fl\\_Boxtype t, int x, int y, int w, int h\) const](#page-1985-2)

Draws a focus box inside the widget's bounding box. The second form allows you to specify a different bounding box.

<span id="page-179-2"></span>void [Fl\\_Widget::draw\\_label\(\) const](#page-1986-0) void FI\_Widget::draw\_label(int x, int y, int w, int h) const void [Fl\\_Widget::draw\\_label\(int x, int y, int w, int h, Fl\\_Align align\) const](#page-1987-2)

The first form is the usual function for a  $draw()$  method to call to draw the widget's label. It does not draw the label if it is supposed to be outside the box (on the assumption that the enclosing group will draw those labels).

The second form uses the passed bounding box instead of the widget's bounding box. This is useful so "centered" labels are aligned with some feature, like a moving slider.

The third form draws the label anywhere. It acts as though FL\_ALIGN\_INSIDE has been forced on so the label will appear inside the passed bounding box. This is designed for parent groups to draw labels with.

<span id="page-179-3"></span>void Fl\_Widget::set\_flag(int c)

Calling set\_flag(SHORTCUT\_LABEL) modifies the behavior of [draw\\_label\(\)](#page-179-2) so that '&' characters cause an underscore to be printed under the next letter.

<span id="page-179-0"></span>void [Fl\\_Widget::set\\_visible\(\)](#page-1996-1) void [Fl\\_Widget::clear\\_visible\(\)](#page-1979-0)

> Fast inline versions of [Fl\\_Widget::hide\(\)](#page-1988-0) and [Fl\\_Widget::show\(\).](#page-1996-0) These do not send the FL\_HIDE and FL← \_SHOW events to the widget.

<span id="page-179-4"></span>int FI\_Widget::test\_shortcut() static int Fl\_Widget::test\_shortcut(const char ∗s)

> The first version tests [Fl\\_Widget::label\(\)](#page-1989-0) against the current event (which should be a FL\_SHORTCUT event). If the label contains a '&' character and the character after it matches the keypress, this returns true. This returns false if the SHORTCUT\_LABEL flag is off, if the label is NULL, or does not have a '&' character in it, or if the keypress does not match the character.
The second version lets you do this test against an arbitrary string.

uchar [Fl\\_Widget::type\(\) const](#page-1999-0) void [Fl\\_Widget::type\(uchar t\)](#page-1999-1)

> The property [Fl\\_Widget::type\(\)](#page-1999-0) can return an arbitrary 8-bit identifier, and can be set with the protected method type (uchar  $t)$ . This value had to be provided for Forms compatibility, but you can use it for any purpose you want. Try to keep the value less than 100 to not interfere with reserved values.

> FLTK does not use RTTI (Run Time Typing Information) to enhance portability. But this may change in the near future if RTTI becomes standard everywhere.

> If you don't have RTTI you can use the clumsy FLTK mechanism, by having type () use a unique value. These unique values must be greater than the symbol FL\_RESERVED\_TYPE (which is 100) and less than FL\_WINDOW (unless you make a subclass of [Fl\\_Window\)](#page-2008-0). Look through the header files for FL\_ $\leftrightarrow$ RESERVED\_TYPE to find an unused number. If you make a subclass of [Fl\\_Window](#page-2008-0) you must use FL\_←  $WINDOW + n$  (where n must be in the range 1 to 7).

## **1.10.5 Handling Events**

The virtual method [Fl\\_Widget::handle\(int event\)](#page-1987-0) is called to handle each event passed to the widget. It can:

- Change the state of the widget.
- Call FI Widget::redraw() if the widget needs to be redisplayed.
- Call [Fl\\_Widget::damage\(uchar c\)](#page-1981-0) if the widget needs a partial-update (assuming you provide support for this in your [draw\(\)](#page-181-0) method).
- Call FI\_Widget::do\_callback() if a callback should be generated.
- Call FI\_Widget::handle() on child widgets.

Events are identified by the integer argument. Other information about the most recent event is stored in static locations and acquired by calling the Fl::event\_∗[\(\) methods.](#page-174-0) This information remains valid until another event is handled.

Here is a sample handle () method for a widget that acts as a pushbutton and also accepts the keystroke 'x' to cause the callback:

```
int MyClass::handle(int event) {
  switch(event) {
   case FL_PUSH:
     highlight = 1;
      redraw();
      return 1;
    case FL_DRAG: {
       int Fl::event_inside(this);if (t != highlight) {
         highlight = t;
         redraw();
       }
      \mathbf{1}return 1;
   case FL_RELEASE:
```

```
if (highlight)
       highlight = 0;
        redraw();
        do_callback();
        // never do anything after a callback, as the callback
        // may delete the widget!
      }
      return 1;
    case FL_SHORTCUT:
      if (Fl::event\_key() == 'x') {
       do_callback();
        return 1;
      }
     return 0;
    default:
     return Fl_Widget::handle(event);
 }
}
```
You must return non-zero if your handle() method uses the event. If you return zero, the parent widget will try sending the event to another widget.

For debugging purposes, event numbers can be printed as their actual event names using the [fl\\_eventnames\[](#page-378-0)] array,

```
e.g.:<br>\#include \; <b>FL/names.b></b>// defines fl eventnames[1]
[..]
int MyClass::handle(int e) {
   printf("Event was \ss (\dfl_eventnames[e], e); // e.g. "Event was FL_PUSH (1)"
    [..]
```
# <span id="page-181-0"></span>**1.10.6 Drawing the Widget**

The draw() virtual method is called when FLTK wants you to redraw your widget. It will be called if and only if damage() is non-zero, and damage() will be cleared to zero after it returns. The draw() method should be declared protected so that it can't be called from non-drawing code.

The damage() value contains the bitwise-OR of all the damage (n) calls to this widget since it was last drawn. This can be used for minimal update, by only redrawing the parts whose bits are set. FLTK will turn on the FL  $\leftrightarrow$ DAMAGE ALL bit if it thinks the entire widget must be redrawn, e.g. for an expose event.

Expose events (and the [damage\(mask,x,y,w,h\)](#page-178-0) function described above) will cause  $draw()$  to be called with FLTK's [clipping](#page-151-0) turned on. You can greatly speed up redrawing in some cases by testing fl\_not ← clipped(x, y, w, h) or fl\_clip\_box() and skipping invisible parts.

Besides the protected methods described above, FLTK provides a large number of basic drawing functions, which are described in the chapter [Drawing Things in FLTK.](#page-149-0)

## **1.10.7 Resizing the Widget**

The resize  $(x, y, w, h)$  method is called when the widget is being resized or moved. The arguments are the new position, width, and height.  $x()$ ,  $y()$ ,  $w()$ , and  $h()$  still remain the old size. You must call  $resize()$  on your base class with the same arguments to get the widget size to actually change.

This should *not* call  $\text{redraw}()$ , at least if only the x() and y() change. This is because composite widgets like FI Scroll may have a more efficient way of drawing the new position.

#### **1.10.8 Making a Composite Widget**

A "composite" widget contains one or more "child" widgets. To make a composite widget you should subclass FI Group. It is possible to make a composite object that is not a subclass of FI Group, but you'll have to duplicate the code in FI Group anyways.

Instances of the child widgets may be included in the parent:

```
class MyClass : public Fl_Group {
  Fl_Button the_button:
 Fl_Slider the_slider;
  ...
};
```
The constructor has to initialize these instances. They are automatically added to the group, since the FI Group constructor does [Fl\\_Group::begin\(\).](#page-950-0) *Don't forget to call [Fl\\_Group::end\(\)](#page-953-0) or use the [Fl\\_End](#page-760-0) pseudo-class:* MyClass::MyClass(int x, int y, int w, int h) :

```
F1_Group(x, y, w, h),<br>the_button(x + 5, y + 5, 100, 20),
  the_slider(x, y + 50, w, 20)
{
  ...(you could add dynamically created child widgets here)...
 end(); // don't forget to do this!
}
```
The child widgets need callbacks. These will be called with a pointer to the children, but the widget itself may be found in the parent () pointer of the child. Usually these callbacks can be static private methods, with a matching private method:

```
void MyClass::static_slider_cb(Fl_Widget* v, void *) { // static method
  ((MyClass*)(v->parent())->slider_cb();
}
void MyClass::slider_cb() { // normal method
 use(the_slider->value());
}
```
If you make the handle() method, you can quickly pass all the events to the children using the FI Group::handle() method. You don't need to override handle() if your composite widget does nothing other than pass events to the children:

```
int MyClass::handle(int event) {
  if (Fl_Group::handle(event)) return 1;
  ... handle events that children don't want ...
}
```
If you override draw() you need to draw all the children. If  $redraw()$  or damage() is called on a child, damage (FL\_DAMAGE\_CHILD) is done to the group, so this bit of damage () can be used to indicate that a child needs to be drawn. It is fastest if you avoid drawing anything else in this case:

```
int MyClass::draw() {
 Fl_Widget *const*a = array();
  FL_DAMAGE_CHILD) { // only redraw some children<br>for (int i = children(); i --; a ++) update_child(**a);
  } else { // total redraw
    ... draw background graphics ...
    // now draw all the children atop the background:
    for (int i = children_; i --; a ++) {
      draw_child(**a);
      draw_outside_label(**a); // you may not need to do this
    }
 }
}
```
FI Group provides some protected methods to make drawing easier:

- draw child()
- draw children()
- draw outside label()
- [update\\_child\(\)](#page-183-2)

<span id="page-182-0"></span>void FI Group::draw\_child(FI\_Widget &widget) const

This will force the child's damage() bits all to one and call draw() on it, then clear the damage(). You should call this on all children if a total redraw of your widget is requested, or if you draw something (like a background box) that damages the child. Nothing is done if the child is not  $v$  is ible () or if it is clipped.

<span id="page-183-0"></span>void [Fl\\_Group::draw\\_children\(\)](#page-953-3)

A convenience function that draws all children of the group. This is useful if you derived a widget from FI Group and want to draw a special border or background. You can call draw\_children() from the derived draw() method after drawing the box, border, or background.

<span id="page-183-1"></span>void [Fl\\_Group::draw\\_outside\\_label\(const Fl\\_Widget &widget\) const](#page-947-0)

Draw the labels that are *not* drawn by [draw\\_label\(\).](#page-179-0) If you want more control over the label positions you might want to call child- $>$ draw label(x,y,w,h,a).

<span id="page-183-2"></span>void [Fl\\_Group::update\\_child\(Fl\\_Widget& widget\) const](#page-959-0)

Draws the child only if its damage() is non-zero. You should call this on all the children if your own damage is equal to FL\_DAMAGE\_CHILD. Nothing is done if the child is not  $v$  is ible() or if it is clipped.

### **1.10.9 Cut and Paste Support**

FLTK provides routines to cut and paste UTF-8 encoded text between applications:

- [Fl::copy\(\)](#page-381-0)
- [Fl::paste\(\)](#page-382-0)
- [Fl::selection\(\)](#page-382-1)
- [Fl::selection\\_owner\(\)](#page-383-0)

It is also possible to copy and paste image data between applications:

- Fl Copy Surface
- [Fl::clipboard\\_contains\(\)](#page-380-0)
- [Fl::paste\(\)](#page-382-0)

It may be possible to cut/paste other kinds of data by using [Fl::add\\_handler\(\).](#page-368-0) Note that handling events beyond those provided by FLTK may be operating system specific. See [Operating System Issues](#page-258-0) for more details.

### **1.10.10 Drag And Drop Support**

FLTK provides routines to drag and drop UTF-8 encoded text between applications:

Drag'n'drop operations are initiated by copying data to the clipboard and calling the function [Fl::dnd\(\).](#page-381-1)

Drop attempts are handled via the following events, already described under [Drag and Drop Events](#page-173-0) in a previous chapter:

- FL\_DND\_ENTER
- FL\_DND\_DRAG
- FL\_DND\_LEAVE
- FL\_DND\_RELEASE
- FL\_PASTE

## **1.10.11 Making a subclass of Fl\_Window**

You may want your widget to be a subclass of FL Window, FL Double\_Window, or FL GL Window. This can be useful if your widget wants to occupy an entire window, and can also be used to take advantage of system-provided clipping, or to work with a library that expects a system window ID to indicate where to draw.

Subclassing FI\_Window is almost exactly like subclassing FI\_Group, and in fact you can easily switch a subclass back and forth. Watch out for the following differences:

- 1. [Fl\\_Window](#page-2008-0) is a subclass of [Fl\\_Group](#page-940-0) so *make sure your constructor calls* end() unless you actually want children added to your window.
- 2. When handling events and drawing, the upper-left corner is at 0,0, not  $x()$ ,  $y()$  as in other [Fl\\_Widget'](#page-1963-0)s. For instance, to draw a box around the widget, call draw\_box(0,0,w(),h()), rather than draw\_← box $(x()$ ,  $y()$ ,  $w()$ ,  $h()$ ).

You may also want to subclass FI\_Window in order to get access to different visuals or to change other attributes of the windows. See the [Operating System Issues](#page-258-0) chapter for more information.

# **1.11 Using OpenGL**

This chapter discusses using FLTK for your OpenGL applications.

## **1.11.1 Using OpenGL in FLTK**

The easiest way to make an OpenGL display is to subclass FL GI Window. Your subclass must implement a draw() method which uses OpenGL calls to draw the display. Your main program should call redraw() when the display needs to change, and (somewhat later) FLTK will call  $d$ raw().

With a bit of care you can also use OpenGL to draw into normal FLTK windows (see [Using OpenGL in Normal FLTK Windows](#page-187-0) below). This allows you to use Gouraud shading for drawing your widgets. To do this you use the [gl\\_start\(\)](#page-187-1) and [gl\\_finish\(\)](#page-187-1) functions around your OpenGL code.

You must include FLTK's  $\langle$ [FL/gl.h](#page-2318-0) header file. It will include the file  $\langle$ GL/gl.h head on macOS:  $\langle$ Open $\leftrightarrow$  $GL/g1.h$ ), define some extra drawing functions provided by FLTK, and include the  $\lt$ windows.h > header file needed by Windows applications.

Some simple coding rules (see [OpenGL and support of HighDPI displays\)](#page-186-0) allow to write cross-platform code that will support OpenGL run on HighDPI displays (including the 'retina' displays of Apple hardware).

## **1.11.2 Making a Subclass of Fl\_Gl\_Window**

To make a subclass of FI\_GI\_Window, you must provide:

- A class definition.
- A draw() method.
- A handle () method if you need to receive input from the user.

If your subclass provides static controls in the window, they must be redrawn whenever the FL\_DAMAGE\_ALL bit is set in the value returned by  $d$ amage(). For double-buffered windows you will need to surround the drawing code with the following code to make sure that both buffers are redrawn:

```
ifndef MES
winder hish:<br>qlDrawBuffer(GL_FRONT_AND_BACK);
#endif // !MESA
  . draw stuff here ...
#ifndef MESA
glDrawBuffer(GL_BACK);
#endif // !MESA
```
#### **Note:**

If you are using the Mesa graphics library, the call to  $qDrawBuffer()$  is not required and will slow down drawing considerably. The preprocessor instructions shown above will optimize your code based upon the graphics library used.

### **1.11.2.1 Defining the Subclass**

```
To define the subclass you just subclass the FL_GL_Window class:
class MyWindow : public Fl_Gl_Window {
  void draw();
  int handle(int);
public:
  MyWindow(int X, int Y, int W, int H, const char *L)
    : Fl_Gl_Window(X, Y, W, H, L) {}
};
```
The  $draw()$  and  $handle()$  methods are described below. Like any widget, you can include additional private and public data in your class (such as scene graph information, etc.)

#### **1.11.2.2 The draw() Method**

```
The draw() method is where you actually do your OpenGL drawing:
void MyWindow::draw() {
  if \left(\frac{1}{2}\text{valid}(\right)) {
    ... set up projection, viewport, etc ...
    ... window size is in w() and h().
    ... valid() is turned on by FLTK after draw() returns
  }
  ... draw ...
\mathbf{r}
```
### **1.11.2.3 The handle() Method**

The handle() method handles mouse and keyboard events for the window:

```
int MyWindow::handle(int event) {
  switch(event) {
  case FL_PUSH:
   ... mouse down event ...
    Fl::event x() and Fl::event y()
    return 1;
  case FL_DRAG:
    ... mouse moved while down event ...
    return 1;
  case FL_RELEASE:
    ... mouse up event ...
   return 1;
  case FL_FOCUS :
case FL_UNFOCUS :
    ... Return 1 if you want keyboard events, 0 otherwise
    return 1;
  case FL_KEYBOARD:
    ... keypress, key is in Fl::event_key(), ascii in Fl::event_text()
... Return 1 if you understand/use the keyboard event, 0 otherwise...
    return 1;
  case FL_SHORTCUT:
    ... shortcut, key is in Fl::event_key(), ascii in Fl::event_text()
    ... Return 1 if you understand/use the shortcut event, 0 otherwise...
    return 1;
  default:
    // pass other events to the base class...
    return Fl_Gl_Window::handle(event);
  }
}
```
When handle() is called, the OpenGL context is not set up! If your display changes, you should call redraw() and let  $d$ raw() do the work. Don't call any OpenGL drawing functions from inside  $h$ andle()!

You can call *some* OpenGL stuff like hit detection and texture loading functions by doing:

```
FL_PUSH:<br>make current ():
                       // make OpenGL context current
 if (!valid()) {
    ... set up projection exactly the same as draw ...
   valid(1); \frac{1}{2} // stop it from doing this next time
 }
  ... ok to call NON-DRAWING OpenGL code here, such as hit
 detection, loading textures, etc...
```
Your main program can now create one of your windows by doing  $new$  MyWindow (...).

You can also use your new window class in [FLUID](#page-193-0) by:

- 1. Putting your class definition in a MyWindow. H file.
- 2. Creating a FL Box widget in FLUID.
- 3. In the widget panel fill in the "class" field with MyWindow. This will make FLUID produce constructors for your new class.
- 4. In the "Extra Code" field put  $\#\text{include}$  "MyWindow.H", so that the FLUID output file will compile.

<span id="page-186-0"></span>You must put qlwindow->show() in your main code after calling show() on the window containing the Open← GL window.

## **1.11.3 OpenGL and support of HighDPI displays**

HighDPI displays (including the so-called 'retina' displays of Apple hardware) are supported by FLTK in such a way that 1 unit of an FLTK quantity (say, the value given by FI GI Window::w()) corresponds to more than 1 pixel on the display. Conversely, when a program specifies the width and height of the OpenGL viewport, it is necessary to use an API that returns quantities expressed in pixels. That can be done as follows:

[Fl\\_Gl\\_Window](#page-882-0) \*glw = ...; glViewport(0, 0, glw->pixel\_w(), glw->pixel\_h());

which makes use of the [Fl\\_Gl\\_Window::pixel\\_w\(\)](#page-900-0) and [Fl\\_Gl\\_Window::pixel\\_h\(\)](#page-900-1) methods giving the size in pixels of an [Fl\\_Gl\\_Window](#page-882-0) that is potentially mapped to a HighDPI display. Method [Fl\\_Gl\\_Window::pixels\\_per\\_unit\(\)](#page-900-2) can also be useful in this context.

**Note**

A further coding rule is necessary to properly support retina displays and OpenGL under macOS (see [OpenGL and 'retina' displays\)](#page-271-0)

## <span id="page-187-0"></span>**1.11.4 Using OpenGL in Normal FLTK Windows**

**Note**

Drawing both with OpenGL and Quartz in a normal FLTK window is not possible with the macOS platform. This technique is therefore not useful under macOS because it permits nothing more than what is possible with class [Fl\\_Gl\\_Window.](#page-882-0)

You can put OpenGL code into the  $draw()$  method, as described in [Drawing the Widget](#page-181-0) in the previous chapter, or into the code for a [boxtype](#page-116-0) or other places with some care.

Most importantly, before you show *any* windows, including those that don't have OpenGL drawing, you **must** initialize FLTK so that it knows it is going to use OpenGL. You may use any of the symbols described for Fl\_Gl\_Window← :: mode () to describe how you intend to use OpenGL: [Fl::gl\\_visual\(](#page-506-0)FL\_RGB);

<span id="page-187-1"></span>You can then put OpenGL drawing code anywhere you can draw normally by surrounding it with [gl\\_start\(\)](#page-2319-0) and [gl\\_finish\(\)](#page-2318-1) to set up, and later release, an OpenGL context with an orthographic projection so that 0,0 is the lower-left corner of the window and each pixel is one unit. The current clipping is reproduced with OpenGL  $q1Scissor()$ commands. These functions also synchronize the OpenGL graphics stream with the drawing done by other X, Windows, or FLTK functions.

.. put your OpenGL code here ... gl\_finish();

[gl\\_start\(](#page-2319-0));

The same context is reused each time. If your code changes the projection transformation or anything else you should use glPushMatrix() and glPopMatrix() functions to put the state back before calling [gl\\_finish\(\)](#page-2318-1).

You may want to use  $FL_Window::current()->h()$  to get the drawable height so that you can flip the Y coordinates.

Unfortunately, there are a bunch of limitations you must adhere to for maximum portability:

- You must choose a default visual with [Fl::gl\\_visual\(\).](#page-506-0)
- You cannot pass  $FL$  DOUBLE to  $Fl::gl$  visual().
- You cannot use [Fl\\_Double\\_Window](#page-747-0) or [Fl\\_Overlay\\_Window.](#page-1260-0)

Do *not* call [gl\\_start\(\)](#page-2319-0) or [gl\\_finish\(\)](#page-2318-1) when drawing into an [Fl\\_Gl\\_Window](#page-882-0) !

## **1.11.5 Using FLTK widgets in OpenGL Windows**

FLTK widgets can be added to  $F1_G1_W$ indows just as they would be added to  $F1_W$ indows. They are rendered as an overlay over the user defined OpenGL graphics using 'fl\_..' graphics calls that are implemented in GL.

[Fl\\_Gl\\_Window](#page-882-0) does not add subsequent widgets as children by default as [Fl\\_Window](#page-2008-0) does. Call myGl← Window->begin() after creating the GL window to automatically add following widgets. Remember to call myGlWindow->end().

```
class My_Gl_Window : public Fl_Gl_Window {
...
 void draw();
...
};
...
myGlWindow = new My_Gl_Window(0, 0, 500, 500);
myGlWindow->begin();
myButton = new Fl_Button(10, 10, 120, 24, "Hello!");
myGlWindow->end();
...
void My_Gl_Window::draw() {
  // ... user GL drawing code
  Fl_Gl_Window::draw(); // Draw FLTK child widgets.
}
```
Users can draw into the overlay by using GL graphics calls as well as all  $f_1$ ... graphics calls from the "Drawing" Fast Shapes" section.

```
void My_Gl_Window::draw() {
  // ... user GL drawing code
  Fl_Gl_Window::draw_begin(); // Set up 1:1 projection
Fl_Window::draw(); // Draw FLTK children
  f1 color(FL RED);
  f1\_rect(10, 10, 100, 100);Fl_Gl_Window::draw_end(); // Restore GL state
}
```
Widgets can be drawn with transparencies by assigning an alpha value to a colormap entry and using that color in the widget.

```
Fl::set_color(FL_FREE_COLOR, 255, 255, 0, 127); // 50% transparent yellow
myG1Window = new My_G1Window(0, 0, 500, 500);myGlWindow->begin();
Fl_Button((FL_BORDER_BOX);
myButton->color(FL_FREE_COLOR);
myGlWindow->end();
```
Transparencies can also be set directly when drawing. This can be used to create custom box types and RGB overlay drawings with an alpha channel.

```
fl_color(0, 255, 0, 127); // 50% transparent green
fl_rectf(10, 10, 100, 100);
fl_color(FL_RED); // back to opaque red
fl_rect(20, 20, 80, 80);
```
## **1.11.6 OpenGL Drawing Functions**

FLTK provides some useful OpenGL drawing functions. They can be freely mixed with any OpenGL calls, and are defined by including  $\langle FL/qL,h\rangle$  which you should include instead of the OpenGL header  $\langle GL/qL,h\rangle$ .

void [gl\\_color\(Fl\\_Color\)](#page-2319-1)

Sets the current OpenGL color to a FLTK color. *For color-index modes it will use*  $f1$  xpixel(c), which is *only right if this window uses the default colormap!*

void [gl\\_rect\(int x, int y, int w, int h\)](#page-2321-0) void [gl\\_rectf\(int x, int y, int w, int h\)](#page-2321-1) Outlines or fills a rectangle with the current color. If FL GL Window::ortho() has been called, then the rectangle will exactly fill the pixel rectangle passed.

```
void gl_font(Fl_Font fontid, int size)
```
Sets the current OpenGL font to the same font you get by calling [fl\\_font\(\).](#page-163-0)

```
gl_height()
int gl_descent()
float gl_width(const char ∗s)
float gl_width(const char ∗s, int n)
float gl_width(uchar c)
```
Returns information about the current OpenGL font.

```
gl_draw(const char ∗s)
void gl_draw(const char ∗s, int n)
```
Draws a nul-terminated string or an array of n characters in the current OpenGL font at the current raster position.

```
gl_draw(const char *s, int x, int y)
void gl_draw(const char ∗s, int n, int x, int y)
gl_draw(const char ∗s, float x, float y)
void gl_draw(const char ∗s, int n, float x, float y)
```
Draws a nul-terminated string or an array of  $n$  characters in the current OpenGL font at the given position.

void gl\_draw(const char ∗[s, int x, int y, int w, int h, Fl\\_Align\)](#page-2320-4)

Draws a string formatted into a box, with newlines and tabs expanded, other control characters changed to  $\wedge$ X, and aligned with the edges or center. Exactly the same output as [fl\\_draw\(\).](#page-161-0)

## **1.11.7 Speeding up OpenGL**

Performance of FI\_GI\_Window may be improved on some types of OpenGL implementations, in particular MESA and other software emulators, by setting the GL\_SWAP\_TYPE environment variable. This variable declares what is in the backbuffer after you do a swapbuffers.

```
• setenv GL_SWAP_TYPE COPY
```
This indicates that the back buffer is copied to the front buffer, and still contains its old data. This is true of many hardware implementations. Setting this will speed up emulation of overlays, and widgets that can do partial update can take advantage of this as  $d$ amage () will not be cleared to -1.

• setenv GL\_SWAP\_TYPE NODAMAGE

This indicates that nothing changes the back buffer except drawing into it. This is true of MESA and Win32 software emulation and perhaps some hardware emulation on systems with lots of memory.

• All other values for GL\_SWAP\_TYPE, and not setting the variable, cause FLTK to assume that the back buffer must be completely redrawn after a swap.

This is easily tested by running the [gl\\_overlay](#page-287-0) demo program and seeing if the display is correct when you drag another window over it or if you drag the window off the screen and back on. You have to exit and run the program again for it to see any changes to the environment variable.

## **1.11.8 Using OpenGL Optimizer with FLTK**

[OpenGL Optimizer](http://www.sgi.com/software/optimizer) is a scene graph toolkit for OpenGL available from Silicon Graphics for IRIX and Microsoft Windows. It allows you to view large scenes without writing a lot of OpenGL code.

**OptimizerWindow Class Definition**

To use [OpenGL Optimizer](http://www.sgi.com/software/optimizer) with FLTK you'll need to create a subclass of FI GI Widget that includes several state variables:

```
Fl_Gl_Window {<br>csContext *context_; // Initialized to 0 and set by draw()...
  csDrawAction *draw_action_; // Draw action...
   csGroup *scene_; // Scene to draw...
csCamara *camera_; // Viewport for scene...
  void draw();
public:
   Fl_Gl_Window(X, Y, W, H, L) {
        context_ = (csContext *)0;
draw_action_ = (csDrawAction *)0;
        \text{scene\_} = (\text{csGroup } \star) 0;<br>
\text{camera\_} = (\text{csCamera } \star) 0;\overline{1}redraw(); }
  void camera(csCamera *c) {
     camera = c;
     if (context_) {
       draw_action_->setCamera(camera_);
       camera_->draw(draw_action_);
       redraw();
     }
  }
};
```
**The camera() Method**

The camera () method sets the camera (projection and viewpoint) to use when drawing the scene. The scene is redrawn after this call.

**The draw() Method**

```
void OptimizerWindow::draw() {
  if (!context_) {
    // This is the first time we've been asked to draw; create the
    // Optimizer context for the scene...
#ifdef _WIN32
    context_ = new csContext((HDC)fl_getHDC());
    context_->ref();
   context_->makeCurrent((HDC)fl_getHDC());
#else
   context_ = new csContext(fl_display, fl_visual);
   context_->ref();
    context_->makeCurrent(fl_display, fl_window);
#endif // _WIN32
    ... perform other context setup as desired ...
    // Then create the draw action to handle drawing things...
    draw_action_ = new csDrawAction;
    if (camera_) {
     draw_action_->setCamera(camera_);
     camera_->draw(draw_action_);
   }
  } else {
#ifdef _WIN32
   context ->makeCurrent((HDC)fl qetHDC());
#else
   context_->makeCurrent(fl_display, fl_window);
#endif // _WIN32
 }
  if (!valid()) {
   // Update the viewport for this context...
   context_->setViewport(0, 0, w(), h());
  }
  // Clear the window...
  context_->clear(csContext::COLOR_CLEAR | csContext::DEPTH_CLEAR,
                  0.0f, // Red
0.0f, // Green
                  0.0f, // Blue<br>1.0f): // Alph
                               1/ Alpha
  // Then draw the scene (if any)...
  if (scene_)
    draw_action_->apply(scene_);
}
```
The  $draw()$  method performs the needed initialization and does the actual drawing:

```
The scene() Method
```
The scene() method sets the scene to be drawn. The scene is a collection of 3D objects in a csGroup. The scene is redrawn after this call.

## **1.11.9 Using OpenGL 3.0 (or higher versions)**

The examples subdirectory contains OpenGL3test.cxx, a toy program showing how to use OpenGL 3.0 (or higher versions) with FLTK in a cross-platform fashion. It contains also OpenGL3-glut-test.cxx which shows how to use FLTK's GLUT compatibility and OpenGL 3.

To access OpenGL 3.0 (or higher versions), use the FL\_OPENGL3 flag when calling [Fl\\_Gl\\_Window::mode\(int a\)](#page-899-0) or glutInitDisplayMode().

**On the Windows and Linux platforms**, FLTK creates contexts implementing the highest OpenGL version supported by the hardware. Such contexts may also be compatible with lower OpenGL versions. Access to functions from OpenGL versions above 1.1 requires to load function pointers at runtime on these platforms. FLTK recommends to use the GLEW library to perform this. It is therefore necessary to install the GLEW library (see below).

**On the macOS platform**, MacOS 10.7 or above is required; GLEW is possible but not necessary. FLTK creates contexts for OpenGL versions 1 and 2 without the FL\_OPENGL3 flag and for OpenGL versions 3.2 and above (**but not below**) with it.

**GLEW installation (Linux and Windows platforms)**

FLTK needs a header file, GL/glew.h, and a library, libGLEW.∗ or equivalent, to support OpenGL 3 and above.

These can be obtained for most Linux distributions by installing package libglew-dev. For the Windows platform :

- the header and a Visual Studio static library (glew32.lib) can be downloaded from [http://glew.](http://glew.sourceforge.net/)← [sourceforge.net/](http://glew.sourceforge.net/) ;
- a MinGW-style static library (libglew32.a) can be built from source (same web site) with the make command. Alternatively, pre-built files are available for these architectures :
	- **–** x86: download files [glew.h](https://github.com/McNopper/OpenGL/blob/42fa2736e2b37db1df99c2b205279855ec6f2b1d/External/x86/Windows/MinGW/include/GL/glew.h) and [libglew32.a](https://github.com/McNopper/OpenGL/blob/42fa2736e2b37db1df99c2b205279855ec6f2b1d/External/x86/Windows/MinGW/lib/libglew32.a);
	- **–** x86\_64: install GLEW as an MSYS2 package with command : pacman -S mingw-w64-x86\_64-glew

**Source-level changes for OpenGL 3:**

• Put this in all OpenGL-using source files (instead of, or before if needed, #include  $\langle FL/a, h \rangle$ , and before #include  $\langle$  FL/glut.h $>$  if you use GLUT): #if defined( APPLE

```
include \overline{\langleOpenGL/gl3.h> // defines OpenGL 3.0+ functions
#else
  if defined( WIN32)
     define GLEW_STATIC 1
# endif
  include <GL/glew.h>
#endif
```
- Add the FL\_OPENGL3 flag when calling [Fl\\_Gl\\_Window::mode\(int a\)](#page-899-0) or glutInitDisplayMode().
- Put this in the handle (int event) member function of the first to be created among your FI Gl← Window-derived classes:

```
#ifndef __APPLE__
static int first = 1;
     if (first &&&&&\\ event == FL\_SHOW &&&&$shown()) {
       first = 0;make_current();
       qlewInit(); // defines pters to functions of OpenGL V 1.2 and above
     \overline{\phantom{a}}#endif
```
• Alternatively, if you use GLUT, put  $i$ fnder glewInit();  $//$  defines pters to functions of OpenGL V 1.2 and above #endif

after the first glutCreateWindow() call.

If GLEW is installed on the Mac OS development platform, it is possible to use the same code for all platforms, with one exception: put #ifdef  $\_$ 

glewExperimental = GL\_TRUE; #endif

before the glewInit() call.

**Testing for success of the glewInit() call**

```
Testing whether the glewInit() call is successful is to be done as follows:<br>#include <FL/platform.H> // defines FLTK_USE_WAYLAND under the Wayla
                                defines FLTK_USE_WAYLAND under the Wayland platform
#include <FL/Fl.H> // for Fl::warning()
#ifndef __APPLE__
# if defined(_WIN32)
    define GLEW_STATIC 1
  endif
 include <GL/glew.h>
 GLenum err = glewInit(); // defines pters to functions of OpenGL V 1.2 and above
# ifdef FLTK_USE_WAYLAND
      // glewInit returns GLEW_ERROR_NO_GLX_DISPLAY with Wayland
       if (f1_w1_display() && err == GLEW_ERROR_NO_GLX_DISPLAY) err = GLEW_OK;
# endif
  if (err != GLEW_OK) Fl::warning("glewInit() failed returning %u", err);
#endif // ! __APPLE__
```
**Changes in the build process**

Link with libGLEW.so (with X11 or Wayland), libglew32.a (with MinGW) or glew32.lib (with MS Visual Studio); no change is needed on the Mac OS platform.

# **1.12 Programming with FLUID**

<span id="page-193-0"></span>This chapter shows how to use the Fast Light User-Interface Designer ("FLUID") to create your GUIs.

Subchapters:

- [What is FLUID?](#page-193-1)
- [Running FLUID Under UNIX](#page-194-0)
- [Running FLUID Under Microsoft Windows](#page-194-1)
- [Compiling .fl Files](#page-194-2)
- [A Short Tutorial](#page-195-0)
- [FLUID Reference](#page-202-0)
- [FLUID Templates](#page-225-0)
- [Internationalization with FLUID](#page-226-0)
- [Known Limitations](#page-228-0)
- [Keyboard Shortcuts](#page-228-1)
- [Licenses](#page-229-0)

## <span id="page-193-1"></span>**1.12.1 What is FLUID?**

The Fast Light User Interface Designer, or FLUID, is a graphical editor that is used to produce FLTK source code. FLUID edits and saves its state in .  $f1$  files. These files are text, and you can (with care) edit them in a text editor, perhaps to get some special effects. The .fl file format is explained in detail in fluid/README\_fl.txt

FLUID can "compile" the .fl file into a .cxx and a .h file. The .cxx file defines all the objects from the .fl file and the .h file declares all the global ones. FLUID also supports localization [\(Internationalization\)](#page-226-0) of label strings and tooltips using message files and the GNU gettext or POSIX catgets interfaces.

A simple program can be made by putting all your code (including a main() function) into the .fl file and thus making the . cxx file a single source file to compile. Most programs are more complex than this, so you write other .cxx files that call the FLUID functions. These .cxx files must #include the .h file or they can #include the .cxx file so it still appears to be a single source file.

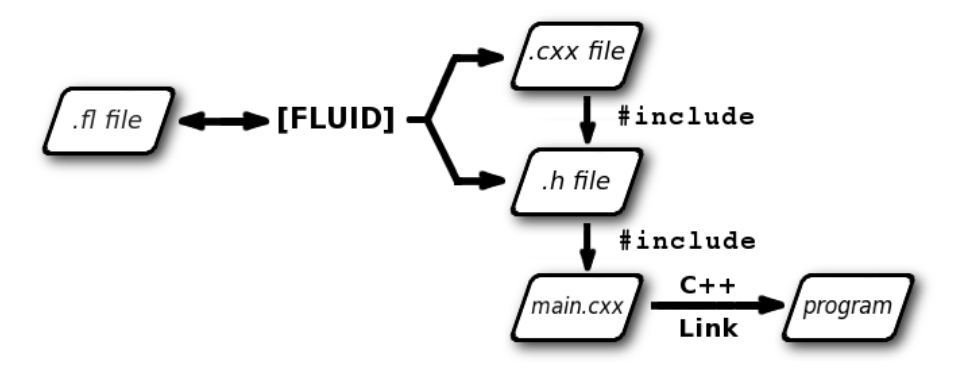

**Figure 1.28 FLUID organization**

Normally the FLUID file defines one or more functions or classes which output C++ code. Each function defines one or more FLTK windows and all the widgets that go inside those windows.

Widgets created by FLUID are either "named", "complex named" or "unnamed". A named widget has a legal C++ variable identifier as its name (i.e. only alphanumeric and underscore). In this case FLUID defines a global variable or class member that will point at the widget after the function defining it is called. A complex named object has punctuation such as '.' or '->' or any other symbols in its name. In this case FLUID assigns a pointer to the widget to the name, but does not attempt to declare it. This can be used to get the widgets into structures. An unnamed widget has a blank name and no pointer is stored.

<span id="page-194-0"></span>Widgets may either call a named callback function that you write in another source file, or you can supply a small piece of C++ source and FLUID will write a private callback function into the . cxx file.

### **1.12.2 Running FLUID Under UNIX**

To run FLUID under UNIX, type: fluid filename.fl &

to edit the .fl file filename.fl. If the file does not exist you will get an error pop-up, but if you dismiss it you will be editing a blank file of that name. You can run FLUID without any name, in which case you will be editing an unnamed blank setup (but you can use save-as to write it to a file).

You can provide any of the standard FLTK switches before the filename:

-display host:n.n -geometry WxH+X+Y -title windowtitle -name classname -iconic -fg color -bg color -bg2 color -scheme schemename

Changing the colors may be useful to see what your interface will look at if the user calls it with the same switches. Similarly, using "-scheme plastic" will show how the interface will look using the "plastic" scheme.

<span id="page-194-1"></span>In the current version, if you don't put FLUID into the background with ' & ' then you will be able to abort FLUID by typing CTRL-C on the terminal. It will exit immediately, losing any changes.

## **1.12.3 Running FLUID Under Microsoft Windows**

<span id="page-194-2"></span>To run FLUID under Windows, double-click on the *FLUID.exe* file. You can also run FLUID from the Command Prompt window. FLUID always runs in the background under Windows.

### **1.12.4 Compiling .fl Files**

FLUID can also be called as a command-line "compiler" to create the . cxx and . h file from a . fl file. To do this type: fluid -c filename.fl

This is the same as the menu 'File/Write Code...'. It will read the filename.fl file and write filename.cxx and filename.h. Any leading directory on filename.fl will be stripped, so they are always written to the current directory. If there are any errors reading or writing the files, FLUID will print the error and exit with a non-zero code. You can use the following lines in a makefile to automate the creation of the source and header files: my\_panels.h my\_panels.cxx: my\_panels.fl fluid -c my\_panels.fl

```
Most versions of make support rules that cause \pm 1 files to be compiled:
.SUFFIXES: .fl .cxx .h
.fl.h .fl.cxx:
        fluid -c $<
```
If you use fluid -cs filename.fl

FLUID will also write the "strings" for internationalization in file 'filename.txt' (menu: 'File/Write Strings...').

Finally there is another option which is useful for program developers who have many .fl files and want to upgrade them to the current FLUID version. FLUID will read the filename.fl file, save it, and exit immediately. This writes the file with current syntax and options and the current FLTK version in the header of the file. Use fluid -u filename.fl

to 'upgrade' filename.fl . You may combine this with '-c' or '-cs'.

**Note**

All these commands overwrite existing files w/o warning. You should particularly take care when running 'fluid -u' since this overwrites the original .fl source file.

# <span id="page-195-0"></span>**1.12.5 A Short Tutorial**

FLUID is an amazingly powerful little program. However, this power comes at a price as it is not always obvious how to accomplish seemingly simple tasks with it. This tutorial will show you how to generate a complete user interface class with FLUID that is used for the CubeView program provided with FLTK.

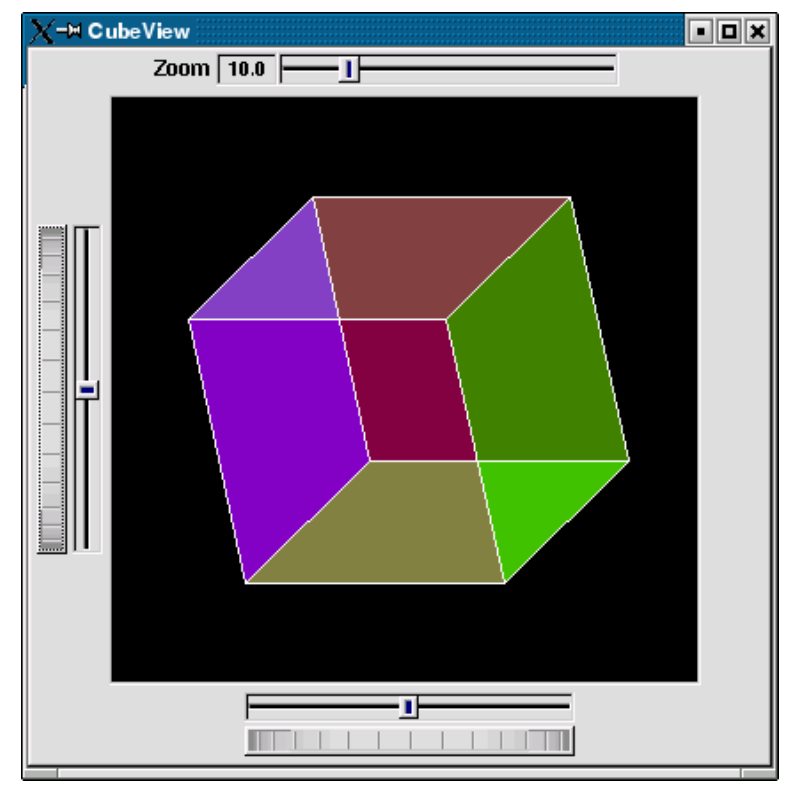

**Figure 1.29 CubeView demo**

The window is of class CubeViewUI, and is completely generated by FLUID, including class member functions. The central display of the cube is a separate subclass of FL GI Window called CubeView. CubeViewUI manages CubeView using callbacks from the various sliders and rollers to manipulate the viewing angle and zoom of Cube← View.

At the completion of this tutorial you will (hopefully) understand how to:

- 1. Use FLUID to create a complete user interface class, including constructor and any member functions necessary.
- 2. Use FLUID to set callback member functions of custom widget classes.
- 3. Subclass an FI GI Window to suit your purposes.

#### **1.12.5.1 The CubeView Class**

The CubeView class is a subclass of [Fl\\_Gl\\_Window.](#page-882-0) It has methods for setting the zoom, the *x* and *y* pan, and the rotation angle about the *x* and *y* axes.

You can safely skip this section as long as you realize that CubeView is a sublass of FI\_GI\_Window and will respond to calls from CubeViewUI, generated by FLUID.

**The CubeView Class Definition**

Here is the CubeView class definition, as given by its header file "test/CubeView.h":

```
#include <FL/Fl.H>
#include <FL/Fl_Gl_Window.H>
#include <FL/gl.h>
class CubeView : public Fl_Gl_Window {
public:
 CubeView(int x, int v, int w, int h, const char *1 = 0);
  // This value determines the scaling factor used to draw the cube.
  double size;
  /* Set the rotation about the vertical (y) axis.
     This function is called by the horizontal roller in
     CubeViewUI and the initialize button in CubeViewUI.
    /
  void v_angle(double angle) { vAng = angle; }
  // Return the rotation about the vertical (y) axis.
  double v_angle() const { return vAng; }
  /* Set the rotation about the horizontal (x) axis.
     This function is called by the vertical roller in
    CubeViewUI and the initialize button in CubeViewUI.
    /
  void h_angle(double angle) { hAng = angle; }
  // The rotation about the horizontal (x) axis.
  double h_angle() const { return hAng; }
  /* Sets the x shift of the cube view camera.
     This function is called by the slider in CubeViewUI
     and the initialize button in CubeViewUI.
    /
  void panx(double x) { xshift = x; }
  /* Sets the y shift of the cube view camera.
     This function is called by the slider in CubeViewUI
     and the initialize button in CubeViewUI.
  /
void pany(double y) { yshift = y; }
  /* The widget class draw() override.
     The draw() function initializes Gl for another round of
     drawing, then calls specialized functions for drawing each
    of the entities displayed in the cube view.
    /
  void draw();
```

```
private:
  /* Draw the cube boundaries.
     Draw the faces of the cube using the boxy[] vertices,
     using GL LINE LOOP for the faces.
    /
  void drawCube();
  double vAng, hAng;
  double xshift, yshift;
  float boxv0[3]; float boxv1[3];
  float boxv2[3]; float boxv3[3];
  float boxv4[3]; float boxv5[3];
  float boxv6[3]; float boxv7[3];
\lambda
```
**The CubeView Class Implementation**

Here is the CubeView implementation. It is very similar to the "CubeView" demo included with FLTK.

```
#include "CubeView.h"
#include <math.h>
CubeView::CubeView(int x, int y, int w, int h, const char *l)
  : Fl_Gl_Window(x, y, w, h, l)
{
  Fl::use_high_res_GL(1);
  vAng = 0.0;hAng = 0.0;
  size = 10.0;x \sin \theta t = 0.0;
  yshift = 0.0;
  /* The cube definition. These are the vertices of a unit cube
     centered on the origin.*/
  boxv0[0] = -0.5; boxv0[1] = -0.5; boxv0[2] = -0.5;
  boxv1[0] = 0.5; boxv1[1] = -0.5; boxv1[2] = -0.5;
  boxv2[0] = 0.5; boxv2[1] = 0.5; boxv2[2] = -0.5;
  boxv3[0] = -0.5; boxv3[1] = 0.5; boxv3[2] = -0.5;
  boxv4[0] = -0.5; boxv4[1] = -0.5; boxv4[2] = 0.5;
  boxv5[0] = 0.5; boxv5[1] = -0.5; boxv5[2] = 0.5;
  boxv6[0] = 0.5; boxv6[1] = 0.5; boxv6[2] = 0.5;
boxv7[0] = -0.5; boxv7[1] = 0.5; boxv7[2] = 0.5;
\overline{1}void CubeView::drawCube() {
/* Draw a colored cube */
#define ALPHA 0.5
 glShadeModel(GL_FLAT);
  glBegin(GL_QUADS);
    glColor4f(0.0, 0.0, 1.0, ALPHA);
    glVertex3fv(boxv0);
    glVertex3fv(boxv1);
    glVertex3fv(boxv2);
    glVertex3fv(boxv3);
    glColor4f(1.0, 1.0, 0.0, ALPHA);
    glVertex3fv(boxv0);
    glVertex3fv(boxv4);
    glVertex3fv(boxv5);
    glVertex3fv(boxv1);
    glColor4f(0.0, 1.0, 1.0, ALPHA);
    glVertex3fv(boxv2);
    glVertex3fv(boxv6);
    glVertex3fv(boxv7);
    glVertex3fv(boxv3);
    glColor4f(1.0, 0.0, 0.0, ALPHA);
    glVertex3fv(boxv4);
    glVertex3fv(boxv5);
    glVertex3fv(boxv6);
    glVertex3fv(boxv7);
    glColor4f(1.0, 0.0, 1.0, ALPHA);
    glVertex3fv(boxv0);
```

```
glVertex3fv(boxv3);
    glVertex3fv(boxv7);
    glVertex3fv(boxv4);
    glColor4f(0.0, 1.0, 0.0, ALPHA);
    glVertex3fv(boxv1);
    glVertex3fv(boxv5);
    glVertex3fv(boxv6);
    glVertex3fv(boxv2);
  glEnd();
  glColor3f(1.0, 1.0, 1.0);
glBegin(GL_LINES);
    glVertex3fv(boxv0);
    glVertex3fv(boxv1);
    glVertex3fv(boxv1);
    glVertex3fv(boxv2);
    glVertex3fv(boxv2);
    glVertex3fv(boxv3);
     glVertex3fv(boxv3);<br>glVertex3fv(boxv0);
    glVertex3fv(boxv4);
    glVertex3fv(boxv5);
    glVertex3fv(boxv5);
    glVertex3fv(boxv6);
    glVertex3fv(boxv6);
    glVertex3fv(boxv7);
    glVertex3fv(boxv7);
    glVertex3fv(boxv4);
    glVertex3fv(boxv0);
    glVertex3fv(boxv4);
    glVertex3fv(boxv1);
    glVertex3fv(boxv5);
    glVertex3fv(boxv2);
    glVertex3fv(boxv6);
    glVertex3fv(boxv3);
    glVertex3fv(boxv7);
  glEnd();
} // drawCube
void CubeView::draw() {
  if (!valid()) {
glLoadIdentity();
     glViewport(0, 0, pixel_w(), pixel_h());
glOrtho(-10, 10, -10, 10, -20050, 10000);
glEnable(GL_BLEND);
    glBlendFunc(GL_SRC_ALPHA, GL_ONE_MINUS_SRC_ALPHA);
  \mathbf{r}glClear(GL_COLOR_BUFFER_BIT | GL_DEPTH_BUFFER_BIT);
  glPushMatrix();
  glTranslatef((GLfloat)xshift, (GLfloat)yshift, 0);
  glRotatef((GLfloat)hAng, 0, 1, 0);
glRotatef((GLfloat)vAng, 1, 0, 0);
  glScalef(float(size), float(size), float(size));
  drawCube();
  glPopMatrix();
}
```
## **1.12.5.2 The CubeViewUI Class**

We will completely construct a window to display and control the CubeView defined in the previous section using FLUID.

Once you have started FLUID, the first step in defining a class is to create a new class within FLUID using the **New-**>**Code-**>**Class** menu item. Name the class "CubeViewUI" and leave the subclass blank. We do not need any inheritance for this window. You should see the new class declaration in the FLUID browser window.

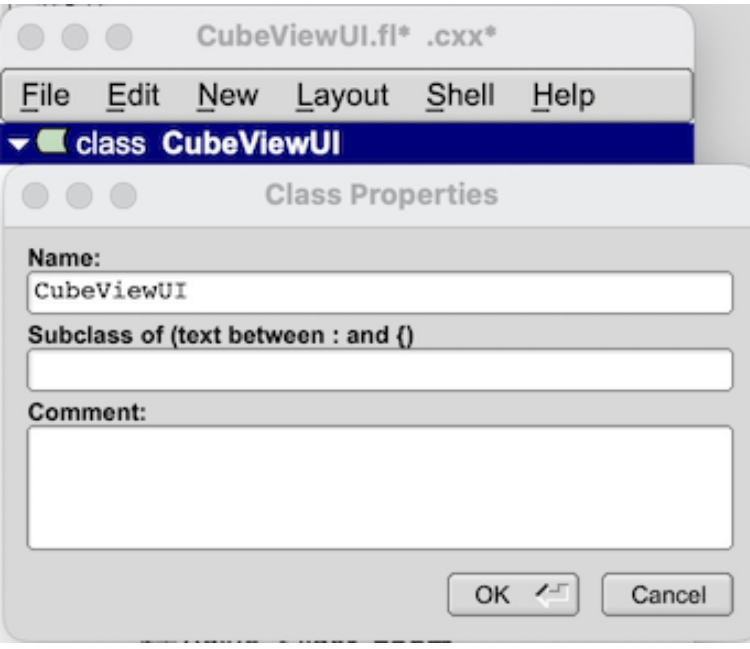

**Figure 1.30 FLUID file for CubeView**

**Adding the Class Constructor**

Click on the CubeViewUI class in the FLUID window and add a new method by selecting **New-**>**Code-** >**Function/Method.** The name of the function will also be CubeViewUI. FLUID will understand that this will be the constructor for the class and will generate the appropriate code. Make sure you declare the constructor public.

Then add a window to the CubeViewUI class. Highlight the name of the constructor in the FLUID browser window and click on **New-**>**Group-**>**Window**. In a similar manner add the following to the CubeViewUI constructor:

- A horizontal roller named hrot
- A vertical roller named vrot
- A horizontal slider named xpan
- A vertical slider named ypan
- A horizontal value slider named zoom

None of these additions need be public. And they shouldn't be unless you plan to expose them as part of the interface for CubeViewUI.

When you are finished you should have something like this:

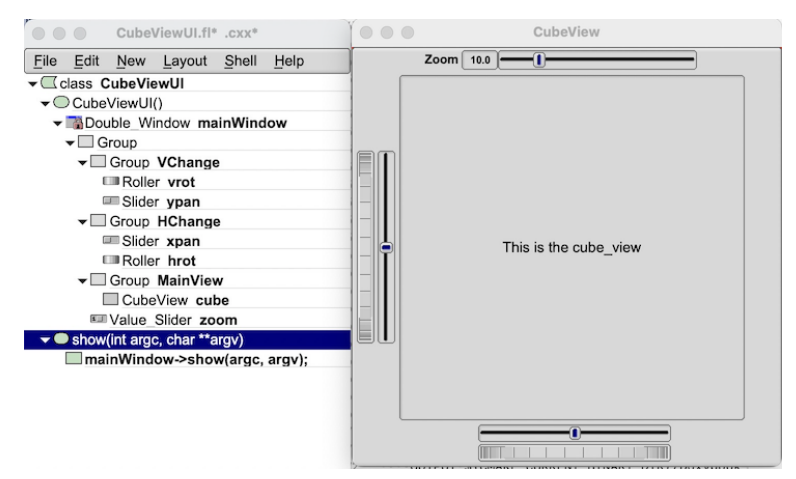

**Figure 1.31 FLUID window containing CubeView demo**

We will talk about the show () method that is highlighted shortly.

**Adding the CubeView Widget**

What we have is nice, but does little to show our cube. We have already defined the CubeView class and we would like to show it within the CubeViewUI.

The CubeView class inherits the FI\_GI\_Window class, which is created in the same way as an FI\_Box widget. Use **New-**>**Other-**>**Box** to add a square box to the main window. This will be no ordinary box, however.

The Box properties window will appear. The key to letting CubeViewUI display CubeView is to enter CubeView in the **Class:** text entry box. This tells FLUID that it is not an [Fl\\_Box,](#page-551-0) but a similar widget with the same constructor.

In the **Extra Code:** field enter #include "CubeView.h"

This #include is important, as we have just included CubeView as a member of CubeViewUI, so any public CubeView methods are now available to CubeViewUI.

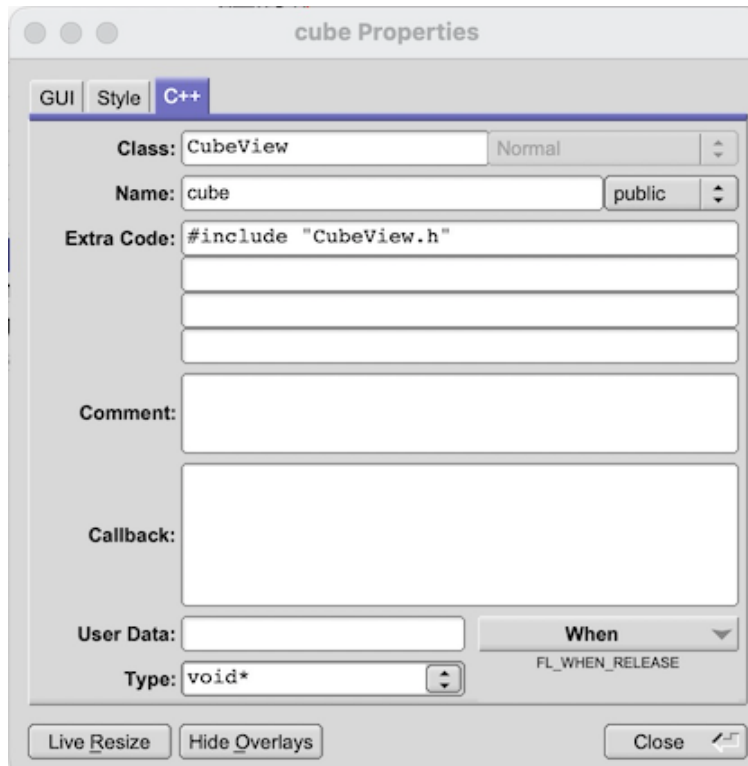

**Figure 1.32 CubeView methods**

**Defining the Callbacks**

Each of the widgets we defined before adding CubeView can have callbacks that call CubeView methods. You can call an external function or put a short amount of code in the **Callback** field of the widget panel. For example, the callback for the ypan slider is: cube->pany(([\(Fl\\_Slider](#page-1539-0) \*)o)->value());

cube->redraw();

We call cube->redraw() after changing the value to update the CubeView window. CubeView could easily be modified to do this, but it is nice to keep this exposed. In the case where you may want to do more than one view change only redrawing once saves a lot of time.

There is no reason to wait until after you have added CubeView to enter these callbacks. FLUID assumes you are smart enough not to refer to members or functions that don't exist.

**Adding a Class Method**

You can add class methods within FLUID that have nothing to do with the GUI. As an example add a show function so that CubeViewUI can actually appear on the screen.

Make sure the top level CubeViewUI is selected and select **New-**>**Code-**>**Function/Method**. Just use the name show (). We don't need a return value here, and since we will not be adding any widgets to this method FLUID will assign it a return type of void.

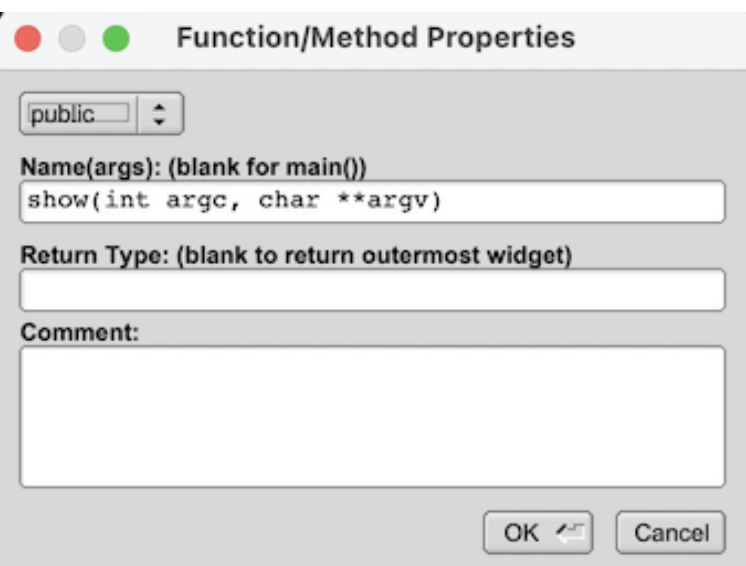

**Figure 1.33 CubeView constructor**

Once the new method has been added, highlight its name and select **New-**>**Code-**>**Code.** Enter the method's code in the code window.

### **1.12.5.3 Adding Constructor Initialization Code**

If you need to add code to initialize a class, for example setting initial values of the horizontal and vertical angles in the CubeView, you can simply highlight the constructor and select **New-**>**Code-**>**Code**. Add any required code.

### **1.12.5.4 Generating the Code**

Now that we have completely defined the CubeViewUI, we have to generate the code. There is one last trick to ensure this all works. Open the preferences dialog from **Edit-**>**Preferences**.

At the bottom of the preferences dialog box is the key: **"Include Header from Code"**. Select that option and set your desired file extensions and you are in business. You can include the CubeViewUI.h (or whatever extension you prefer) as you would any other C++ class.

## <span id="page-202-0"></span>**1.12.6 FLUID Reference**

The following sections describe each of the windows in FLUID.

#### **1.12.6.1 The Widget Browser**

The main window shows a menu bar and a scrolling browser of all the defined widgets. The name of the  $.1$  file being edited is shown in the window title.

The widgets are stored in a hierarchy. You can open and close a level by clicking the "triangle" at the left of a widget. The leftmost widgets are the *parents*, and all the widgets listed below them are their *children*. Parents don't have to have any children.

The top level of the hierarchy is composed of *functions* and *classes*. Each of these will produce a single C++ public function or class in the output  $. cxx$  file. Calling the function or instantiating the class will create all of the child widgets.

The second level of the hierarchy contains the *windows*. Each of these produces an instance of class [Fl\\_Window.](#page-2008-0)

Below that are either *widgets* (subclasses of [Fl\\_Widget\)](#page-1963-0) or *groups* of widgets (including other groups). Plain groups are for layout, navigation, and resize purposes. *Tab groups* provide the well-known file-card tab interface.

Widgets are shown in the browser by either their *name* (such as "main panel" in the example), or by their *type* and *label* (such as "Button "the green"").

You *select* widgets by clicking on their names, which highlights them (you can also select widgets from any displayed window). You can select many widgets by dragging the mouse across them, or by using Shift+Click to toggle them on and off. To select no widgets, click in the blank area under the last widget. Note that hidden children may be selected even when there is no visual indication of this.

You *open* widgets by double-clicking on them, or (to open several widgets you have picked) by typing the F1 key. A control panel will appear so you can change the widget(s).

#### **1.12.6.2 Menu Items**

The menu bar at the top is duplicated as a pop-up menu on any displayed window. The shortcuts for all the menu items work in any window. The menu items are:

**File/Open... (Ctrl+o)**

Discards the current editing session and reads in a different .  $f1$  file. You are asked for confirmation if you have changed the current file.

FLUID can also read. fd files produced by the Forms and XForms "fdesign" programs. It is best to File/← Merge them instead of opening them. FLUID does not understand everything in a . fd file, and will print a warning message on the controlling terminal for all data it does not understand. You will probably need to edit the resulting setup to fix these errors. Be careful not to save the file without changing the name, as FLUID will write over the . fd file with its own format, which fdesign cannot read!

**File/Insert... (Ctrl+i)**

Inserts the contents of another .fl file, without changing the name of the current .fl file. All the functions (even if they have the same names as the current ones) are added, and you will have to use cut/paste to put the widgets where you want.

**File/Save (Ctrl+s)**

Writes the current data to the . fl file. If the file is unnamed then FLUID will ask for a filename.

**File/Save As... (Ctrl+Shift+S)**

Asks for a new filename and saves the file.

**File/Save A Copy...**

Save a copy of the  $. f1$  data to a different file.

**File/Revert...**

Revert the .  $f \perp$  data to a previously saved state.

**File/New From Template...**

Create a new user interface design from a previously saved template. This can be useful for including a predefined enterprise copyright message for projects, or for managing boilerplate code for repeating project code.

**File/Save As Template...**

Save the current project as a starting point for future projects.

**File/Print... (Ctrl-P)**

Generate a printout containing all currently open windows within your project.

**File/Write Code (Ctrl+Shift+C)**

"Compiles" the data into  $a \cdot cxx$  and  $\cdot b$  file. These are exactly the same as the files you get when you run FLUID with the  $-c$  switch.

The output file names are the same as the  $. f1$  file, with the leading directory and trailing ".fl" stripped, and ".h" or ".cxx" appended.

**File/Write Strings (Ctrl+Shift+W)**

Writes a message file for all of the text labels defined in the current file.

The output file name is the same as the . fl file, with the leading directory and trailing ".fl" stripped, and ".txt", ".po", or ".msg" appended depending on the [Internationalization Mode.](#page-226-0)

**File/Quit (Ctrl+q)**

Exits FLUID. You are asked for confirmation if you have changed the current file.

**Edit/Undo (Ctrl+z) and Redo (Shift+Ctrl+z)**

FLUID saves the project state for undo and redo operations after every major change.

**Edit/Cut (Ctrl+x)**

Deletes the selected widgets and all of their children. These are saved to a "clipboard" file and can be pasted back into any FLUID window.

**Edit/Copy (Ctrl+c)**

Copies the selected widgets and all of their children to the "clipboard" file.

**Edit/Paste (Ctrl+v)**

Pastes the widgets from the clipboard file.

If the widget is a window, it is added to whatever function is selected, or contained in the current selection.

If the widget is a normal widget, it is added to whatever window or group is selected. If none is, it is added to the window or group that is the parent of the current selection.

To avoid confusion, it is best to select exactly one widget before doing a paste.

Cut/paste is the only way to change the parent of a widget.

**Edit/Select All (Ctrl+a)**

Selects all widgets in the same group as the current selection.

If they are all selected already then this selects all widgets in that group's parent. Repeatedly typing Ctrl+a will select larger and larger groups of widgets until everything is selected.

**Edit/Properties... (F1 or double click)**

Displays the current widget in the attributes panel. If the widget is a window and it is not visible then the window is shown instead.

**Edit/Sort**

Sorts the selected widgets into left to right, top to bottom order. You need to do this to make navigation keys in FLTK work correctly. You may then fine-tune the sorting with "Earlier" and "Later". This does not affect the positions of windows or functions.

**Edit/Earlier (F2)**

Moves all of the selected widgets one earlier in order among the children of their parent (if possible). This will affect navigation order, and if the widgets overlap it will affect how they draw, as the later widget is drawn on top of the earlier one. You can also use this to reorder functions, classes, and windows within functions.

**Edit/Later (F3)**

Moves all of the selected widgets one later in order among the children of their parent (if possible).

**Edit/Group (F7)**

Creates a new FI Group and make all the currently selected widgets children of it.

**Edit/Ungroup (F8)**

Deletes the parent group if all the children of a group are selected.

**Edit/Show or Hide Overlays (Ctrl+Shift+O)**

Toggles the display of the red overlays off, without changing the selection. This makes it easier to see box borders and how the layout looks. The overlays will be forced back on if you change the selection.

**Edit/Show or Hide Guides (Ctrl+Shift+G)**

Guides can be used to arrange a widget layout easily and consistently. They indicating preferred widget positions and sizes with user definable margins, grids, and gap sizes. See the "Layout" tab in the "Settings" dialog.

This menu item enables and disable guides and the snapping action when dragging widgets and their borders.

**Edit/Show or Hide Restricted (Ctrl+Shift+R)**

It is recommended to ensure that user interface elements within FLTK do not exceed the size of their container group or overlap with each other. By activating this button, a hatch pattern is enabled, visually highlighting areas where restricted or undefined behavior may occur.

**Edit/Show or Hide Widget Bin (Alt+B)**

The widget bin provides quick access to all widget types supported by FLUID. Layouts can be created by clicking on elements in the widget bin, or by dragging them from the bin to their position within the layout. This button shows or hides the widget bin.

**Edit/Show or Hide Source Code (Shift+Alt+S)**

This button shows or hides the source code preview window. Any change to the layout or code in the layout editores can be previewed and verified immediatly in the Code View window.

**Edit/Settings... (Alt+p)**

Displays the FLUID settings panel. The settings panel contains tabs for general FLUID settings, project setting, layout preferences, custom shell commands, and the internationalisation settings for *GNU Gettext* and *POSIX catgets*.

Under the "Project" tab you control the extensions or names of the files that are generated by FLUID. If you check the "Include Header from Code" button the code file will include the header file automatically.

Under the "Locale" tab are the [internationalization](#page-226-0) options, described later in this chapter.

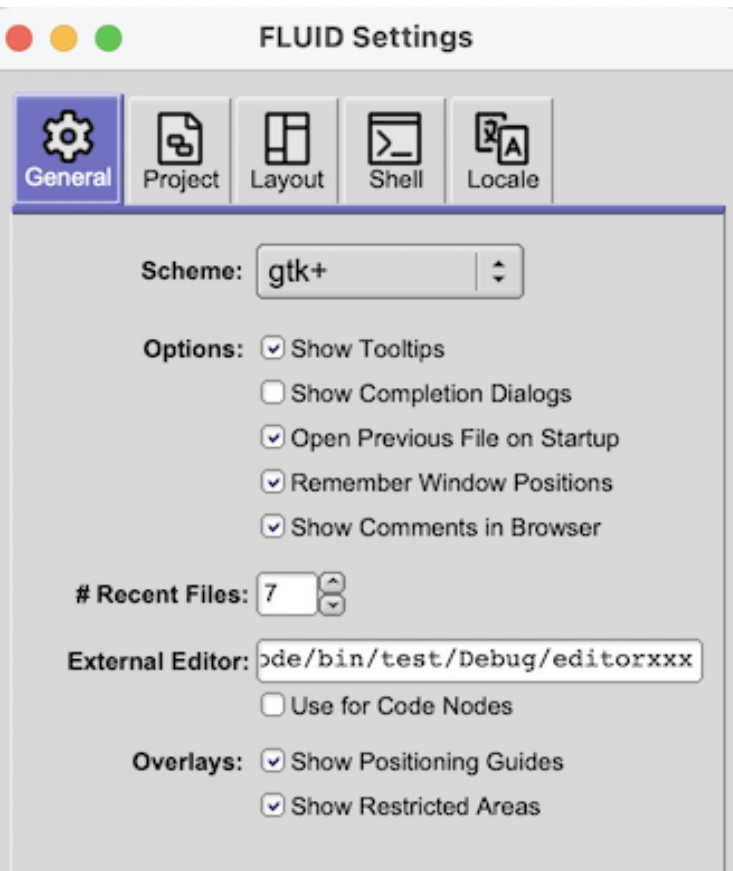

**Figure 1.34 FLUID General Settings Tab**

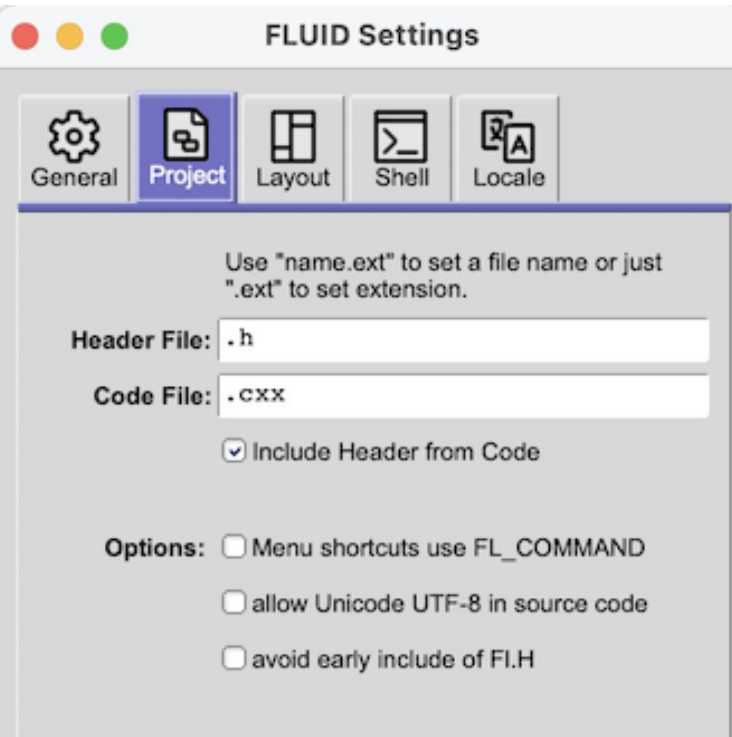

**Figure 1.35 FLUID Project Settings Tab**

**New/Code/Function**

Creates a new C function. You will be asked for a name for the function. This name should be a legal C++ function template, without the return type. You can pass arguments which can be referred to by code you type into the individual widgets.

If the function contains any unnamed windows, it will be declared as returning an [Fl\\_Window](#page-2008-0) pointer. The unnamed window will be returned from it (more than one unnamed window is useless). If the function contains only named windows, it will be declared as returning nothing  $(void)$ .

It is possible to make the . cxx output be a self-contained program that can be compiled and executed. This is done by deleting the function name so main (argc,  $\arg$ ) is used. The function will call show() on all the windows it creates and then call  $FL:run()$ . This can also be used to test resize behavior or other parts of the user interface.

You can change the function name by double-clicking on the function.

**New/Window**

**Generated by Doxygen**

Creates a new FI\_Window widget. The window is added to the currently selected function, or to the function containing the currently selected item. The window will appear, sized to 100x100. You can resize it to whatever size you require.

The widget panel will also appear and is described later in this chapter.

**New/...**

All other items on the New menu are subclasses of FI Widget. Creating them will add them to the currently selected group or window, or the group or window containing the currently selected widget. The initial dimensions and position are chosen by copying the current widget, if possible.

When you create the widget you will get the widget's control panel, which is described later in this chapter.

**Layout/Align/...**

Align all selected widgets to the first widget in the selection.

**Layout/Space Evenly/...**

Space all selected widgets evenly inside the selected space. Widgets will be sorted from first to last.

**Layout/Make Same Size/...**

Make all selected widgets the same size as the first selected widget.

**Layout/Center in Group/...**

Center all selected widgets relative to their parent widget

**Layout/Grid and Size Settings... (Ctrl+g)**

Displays the grid settings panel.

This panel controls dimensions that all widgets snap to when you move and resize them, and for the "snap" which is how far a widget has to be dragged from its original position to actually change.

Layout preferences are defined using margins to parent groups and window, gaps between widget, and /orr by overlaying a grid over a group or window. A layout comes as a suite of three presets, one for the main application window, one for dialog boxes, and one for toolboxes.

FLUID comes with two include layout suites. FLTK was used to design FLUID and other included apps, and Grid is a more ridgid grid layout. Users can add more suites, import and export them, and include them into their  $\pm 1$ project files.

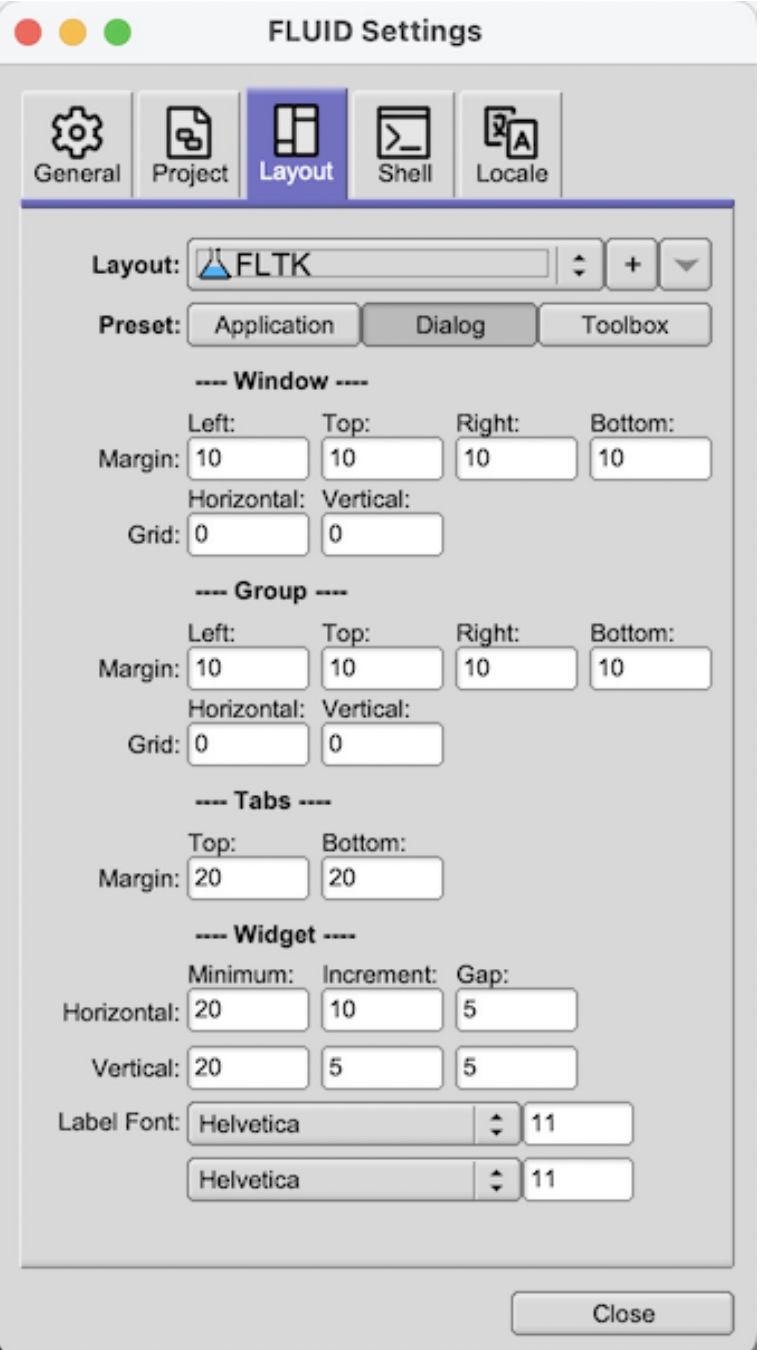

**Figure 1.36 FLUID Layout/Grid Settings Window**

**Shell/Execute Command... (Alt+x)**

Displays the shell command panel. The shell command is commonly used to run a 'make' script to compile the FLTK output.

**Shell/Execute Again (Alt+g)**

Run the shell command again.

**Help/Repid development with FLUID**

Shows this chapter of the manual.

**Help/FLTK Programmers Manual**

Shows the contents page of the manual

**Help/About FLUID**

Pops up a panel showing the version of FLUID.

#### **1.12.6.3 The Widget Panel**

When you double-click on a widget or a set of widgets you will get the "widget attribute panel".

When you change attributes using this panel, the changes are reflected immediately in the window. It is useful to hit the "Hide Overlays" button (or type Ctrl+Shift+O) to hide the red overlay so you can see the widgets more accurately, especially when setting the box type.

If you have several widgets selected, they may have different values for the fields. In this case the value for *one* of the widgets is shown. But if you change this value, *all* of the selected widgets are changed to the new value.

Hitting "OK" makes the changes permanent. Selecting a different widget also makes the changes permanent. FLUID checks for simple syntax errors such as mismatched parenthesis in any code before saving any text.

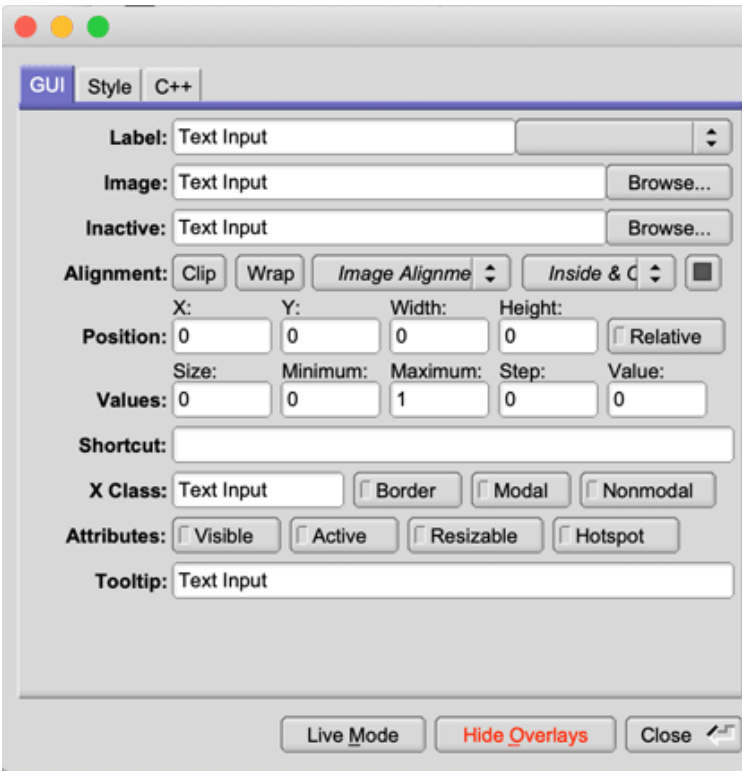

**Figure 1.37 The FLUID widget GUI attributes**

## **1.12.7 GUI Attributes**

**Not all fields in the Widget attributes dialog will be visible**

for all types of widgets.

**Label (text field)**

String to print next to or inside the button. You can put newlines into the string to make multiple lines. The easiest way is by typing Ctrl+j.

[Symbols](#page-118-0) can be added to the label using the at sign ("@").

**Label (pull down menu)**

How to draw the label. Normal, shadowed, engraved, and embossed change the appearance of the text.
**Image**

The active image for the widget. Click on the **Browse**... button to pick an image file using the file chooser.

**Inactive**

The inactive image for the widget. Click on the **Browse**... button to pick an image file using the file chooser.

**Alignment (buttons)**

Where to draw the label. The arrows put it on that side of the widget, you can combine them to put it in the corner. The "box" button puts the label inside the widget, rather than outside.

The **clip** button clips the label to the widget box, the **wrap** button wraps any text in the label, and the **text image** button puts the text over the image instead of under the image.

**Position (text fields)**

The position fields show the current position and size of the widget box. Enter new values to move and/or resize a widget.

These fields understand basic math and variables. Appending +10 to the **X** coordinate will move a widget 10 units to the right without having to reenter the value. Entering the formula w+3 in the **Width** field will widen all selected Widgets by 3 units. The formula py+i∗20 in the **Y** field will order all selected widgets vertically in their group by increments of 20 units.

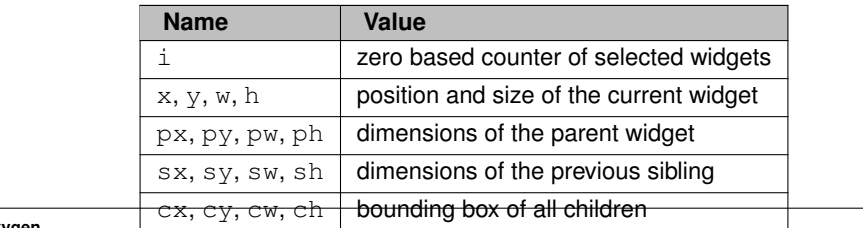

**Values (text fields)**

The values and limits of the current widget. Depending on the type of widget, some or all of these fields may be inactive.

**Shortcut**

The shortcut key to activate the widget. Click on the shortcut button and press any key sequence to set the shortcut.

**Attributes (buttons)**

The **Visible** button controls whether the widget is visible (on) or hidden (off) initially. Don't change this for windows or for the immediate children of a Tabs group.

The **Active** button controls whether the widget is activated (on) or deactivated (off) initially. Most widgets appear greyed out when deactivated.

The **Resizable** button controls whether the window is resizeable. In addition all the size changes of a window or group will go "into" the resizable child. If you have a large data display surrounded by buttons, you probably want that data area to be resizable. You can get more complex behavior by making invisible boxes the resizable widget, or by using hierarchies of groups. Unfortunately the only way to test it is to compile the program. Resizing the FLUID window is *not* the same as what will happen in the user program.

The **Hotspot** button causes the parent window to be positioned with that widget centered on the mouse. This position is determined *when the FLUID function is called*, so you should call it immediately before showing the window. If you want the window to hide and then reappear at a new position, you should have your program set the hotspot itself just before show().

The **Border** button turns the window manager border on or off. On most window managers you will have to close the window and reopen it to see the effect.

**X Class (text field)**

The string typed into here is passed to the X window manager as the class. This can change the icon or window decorations. On most (all?) window managers you will have to close the window and reopen it to see the effect.

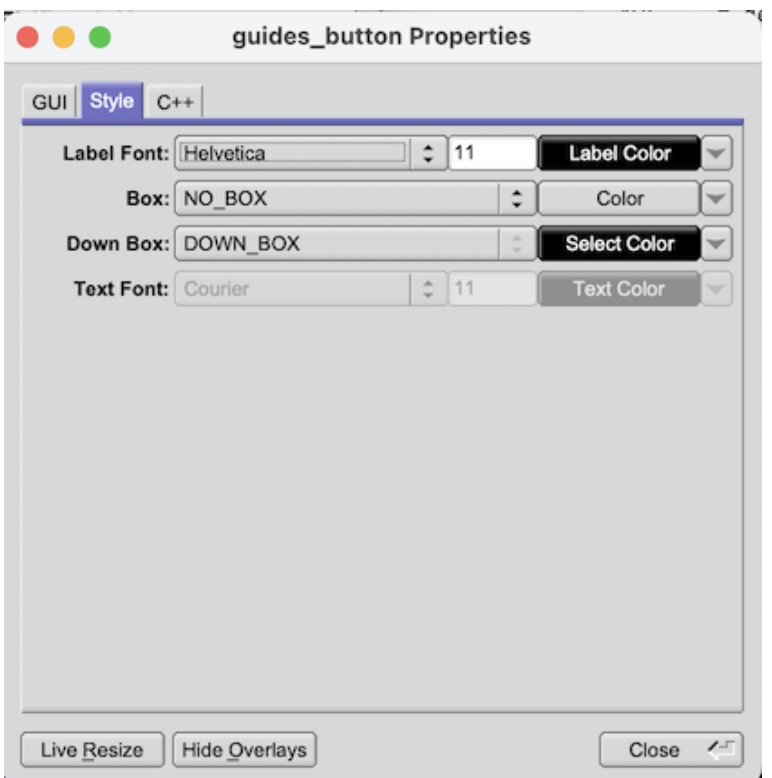

**Figure 1.38 The FLUID widget Style attributes**

#### **1.12.7.1 Style Attributes**

**Label Font (pulldown menu)**

Font to draw the label in. Ignored by symbols, bitmaps, and pixmaps. Your program can change the actual font used by these "slots" in case you want some font other than the 16 provided.

**Label Size (pulldown menu)**

Pixel size (height) for the font to draw the label in. Ignored by symbols, bitmaps, and pixmaps. To see the result without dismissing the panel, type the new number and then Tab.

**Label Color (button)**

Color to draw the label. Ignored by pixmaps (bitmaps, however, do use this color as the foreground color).

**Box (pulldown menu)**

The boxtype to draw as a background for the widget.

Many widgets will work, and draw faster, with a "frame" instead of a "box". A frame does not draw the colored interior, leaving whatever was already there visible. Be careful, as FLUID may draw this ok but the real program may leave unwanted stuff inside the widget.

If a window is filled with child widgets, you can speed up redrawing by changing the window's box type to "NO\_BOX". FLUID will display a checkerboard for any areas that are not colored in by boxes. Note that this checkerboard is not drawn by the resulting program. Instead random garbage will be displayed.

**Down Box (pulldown menu)**

The boxtype to draw when a button is pressed or for some parts of other widgets like scrollbars and valuators.

**Color (button)**

The color to draw the box with.

**Select Color (button)**

Some widgets will use this color for certain parts. FLUID does not always show the result of this: this is the color buttons draw in when pushed down, and the color of input fields when they have the focus.

**Text Font, Size, and Color**

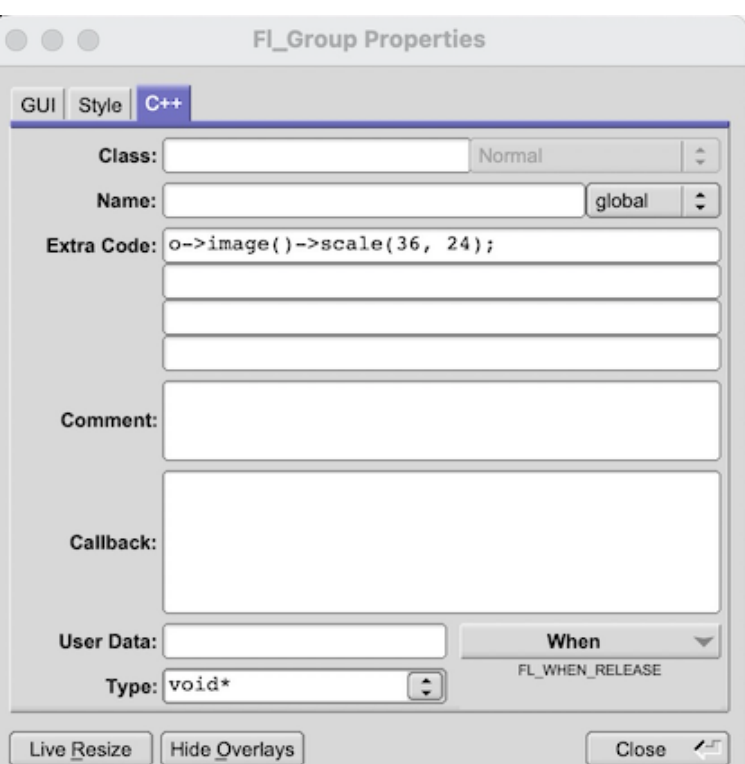

Some widgets display text, such as input fields, pull-down menus, and browsers.

**Figure 1.39 The FLUID widget C++ attributes**

## **1.12.7.2 C++ Attributes**

#### **Class**

This is how you use your own subclasses of FI\_Widget. Whatever identifier you type in here will be the class that is instantiated.

In addition, no #include header file is put in the . h file. You must provide a #include line as the first line of the "Extra Code" which declares your subclass.

The class must be similar to the class you are spoofing. It does not have to be a subclass. It is sometimes useful to change this to another FLTK class. For windows you can select either Single or Double in the drop-down box right to the "Class:" field to get a normal window (FI\_Window) or a double-buffered window [\(Fl\\_Double\\_Window\)](#page-747-0), respectively.

**Type (upper-right pulldown menu)**

Some classes have subtypes that modify their appearance or behavior. You pick the subtype off of this menu.

**Name (text field)**

Name of a variable to declare, and to store a pointer to this widget into. This variable will be of type "<class>∗". If the name is blank then no variable is created.

You can name several widgets with "name[0]", "name[1]", "name[2]", etc. This will cause FLUID to declare an array of pointers. The array is big enough that the highest number found can be stored. All widgets in the array must be the same type.

**Public (button)**

Controls whether the widget is publicly accessible. When embedding widgets in a C++ class, this controls whether the widget is  $public$  or  $private$  in the class. Otherwise it controls whether the widget is declared static or global (extern ).

**Extra Code (text fields)**

These four fields let you type in literal lines of code to dump into the . h or . cxx files.

If the text starts with a  $#$  or the word  $ext{error}$  then FLUID thinks this is an "include" line, and it is written to the .h file. If the same include line occurs several times then only one copy is written.

All other lines are "code" lines. The current widget is pointed to by the local variable o. The window being constructed is pointed to by the local variable w. You can also access any arguments passed to the function here, and any named widgets that are before this one.

FLUID will check for matching parenthesis, braces, and quotes, but does not do much other error checking. Be careful here, as it may be hard to figure out what widget is producing an error in the compiler. If you need more than four lines you probably should call a function in your own  $\cdot$  cxx code.

**Callback (text field)**

This can either be the name of a function, or a small snippet of code. If you enter anything other than letters, numbers, and the underscore then FLUID treats it as code.

A name refers to a function in your own code. It must be declared as void name (<class>\*, void\*).

A code snippet is inserted into a static function in the  $. cxx$  output file. The function prototype is  $\text{void}$ name (class \*o, void \*v) so that you can refer to the widget as o and the user\_data() as v. FLUID will check for matching parenthesis, braces, and quotes, but does not do much other error checking. Be careful here, as it may be hard to figure out what widget is producing an error in the compiler.

If the callback is blank then no callback is set.

**User Data (text field)**

This is a value for the user\_data() of the widget. If blank the default value of zero is used. This can be any piece of C code that can be cast to a void pointer.

**Type (text field)**

The void∗ in the callback function prototypes is replaced with this. You may want to use long for old XForms code. Be warned that anything other than void∗ is not guaranteed to work! However on most architectures other pointer types are ok, and long is usually ok, too.

**When (pulldown menu)**

When to do the callback. This can be **Never**, **Changed**, **Release**, or **Enter** Key. The value of **Enter Key** is only useful for text input fields.

There are other rare but useful values for the when () field that are not in the menu. You should use the extra code fields to put these values in.

**No Change (button)**

The **No Change** button means the callback is done on the matching event even if the data is not changed.

# **1.12.8 Selecting and Moving Widgets**

Double-clicking a window name in the browser will display it, if not displayed yet. From this display you can select widgets, sets of widgets, and move or resize them. To close a window either double-click it or type ESC.

To select a widget, click it. To select several widgets drag a rectangle around them. Holding down shift will toggle the selection of the widgets instead.

You cannot pick hidden widgets. You also cannot choose some widgets if they are completely overlapped by later widgets. Use the browser to select these widgets.

The selected widgets are shown with a red "overlay" line around them. You can move the widgets by dragging this box. Or you can resize them by dragging the outer edges and corners. Hold down the Alt key while dragging the mouse to defeat the snap-to-grid effect for fine positioning.

If there is a tab box displayed you can change which child is visible by clicking on the file tabs. The child you pick is selected.

The arrow, tab, and shift+tab keys "navigate" the selection. Left, right, tab, or shift+tab move to the next or previous widgets in the hierarchy. Hit the right arrow enough and you will select every widget in the window. Up/down widgets move to the previous/next widgets that overlap horizontally. If the navigation does not seem to work you probably need to "Sort" the widgets. This is important if you have input fields, as FLTK uses the same rules when using arrow keys to move between input fields.

To "open" a widget, double click it. To open several widgets select them and then type F1 or pick "Edit/Open" off the pop-up menu.

Type Ctrl+o to temporarily toggle the overlay off without changing the selection, so you can see the widget borders.

You can resize the window by using the window manager border controls. FLTK will attempt to round the window size to the nearest multiple of the grid size and makes it big enough to contain all the widgets (it does this using illegal X methods, so it is possible it will barf with some window managers!). Notice that the actual window in your program may not be resizable, and if it is, the effect on child widgets may be different.

The panel for the window (which you get by double-clicking it) is almost identical to the panel for any other [Fl\\_Widget.](#page-1963-0) There are three extra items:

# **1.12.9 Image Labels**

The *contents* of the image files in the **Image** and **Inactive** text fields are written to the .cxx file. If many widgets share the same image then only one copy is written. Since the image data is embedded in the generated source code, you need only distribute the C++ code and not the image files themselves.

However, the *filenames* are stored in the . fl file so you will need the image files as well to read the . fl file. Filenames are relative to the location of the  $. f1$  file and not necessarily the current directory. We recommend you either put the images in the same directory as the  $. f1$  file, or use absolute path names.

**Notes for All Image Types**

FLUID runs using the default visual of your X server. This may be 8 bits, which will give you dithered images. You may get better results in your actual program by adding the code "Fl::visual(FL\_RGB)" to your code right before the first window is displayed.

All widgets with the same image on them share the same code and source X pixmap. Thus once you have put an image on a widget, it is nearly free to put the same image on many other widgets.

If you edit an image at the same time you are using it in FLUID, the only way to convince FLUID to read the image file again is to remove the image from all widgets that are using it or re-load the  $. f1$  file.

Don't rely on how FLTK crops images that are outside the widget, as this may change in future versions! The cropping of inside labels will probably be unchanged.

To more accurately place images, make a new "box" widget and put the image in that as the label.

**XBM (X Bitmap) Files**

FLUID reads X bitmap files which use C source code to define a bitmap. Sometimes they are stored with the ".h" or ".bm" extension rather than the standard ".xbm" extension.

FLUID writes code to construct an FI Bitmap image and use it to label the widget. The '1' bits in the bitmap are drawn using the label color of the widget. You can change this color in the FLUID widget attributes panel. The '0' bits are transparent.

The program "bitmap" on the X distribution does an adequate job of editing bitmaps.

**XPM (X Pixmap) Files**

FLUID reads X pixmap files as used by the libxpm library. These files use C source code to define a pixmap. The filenames usually have the ".xpm" extension.

FLUID writes code to construct an FI Pixmap image and use it to label the widget. The label color of the widget is ignored, even for 2-color images that could be a bitmap. XPM files can mark a single color as being transparent, and FLTK uses this information to generate a transparency mask for the image.

We have not found any good editors for small iconic pictures. For pixmaps we have used  $XPath$  and the KDE icon editor.

**BMP Files**

FLUID reads Windows BMP image files which are often used in Windows applications for icons. FLUID converts BMP files into (modified) XPM format and uses an FL\_BMP\_Image image to label the widget. Transparency is handled the same as for XPM files. All image data is uncompressed when written to the source file, so the code may be much bigger than the .bmp file.

**GIF Files**

FLUID reads GIF image files which are often used in HTML documents to make icons. FLUID converts GIF files into (modified) XPM format and uses an FL GIF\_Image image to label the widget. Transparency is handled the same as for XPM files. All image data is uncompressed when written to the source file, so the code may be much bigger than the  $.$   $g$ if file. Only the first image of an animated GIF file is used.

**JPEG Files**

If FLTK is compiled with JPEG support, FLUID can read JPEG image files which are often used for digital photos. FLUID uses an FI JPEG Image image to label the widget, and writes uncompressed RGB or grayscale data to the source file.

**PNG (Portable Network Graphics) Files**

If FLTK is compiled with PNG support, FLUID can read PNG image files which are often used in HTML documents. FLUID uses a FI\_PNG\_Image image to label the widget, and writes uncompressed RGB or grayscale data to the source file. PNG images can provide a full alpha channel for partial transparency, and FLTK supports this as best as possible on each platform.

### **1.12.10 FLUID Templates**

Fluid can store a number of project templates. Project templates are great for storing often used boilerplate code for fast access. A common use would be projects with readily prepared copyright messages.

A sample template for FLTK projects is included with Fluid.

Choose "File > New From Template..." to create a new project based on a template file. In the template dialog, select one of the existing templates. All occurrences of the word "@INSTANCE@" in the template are replaced with the text in the "Instance" field. To create the new project click "New".

To add your current project as a new template, choose "File > Save As Template...", fill in a name, and click "Save".

To delete a template, open the template dialog using "New from Template" or "Save As Template", then select any existing template, and click "Delete Template".

# **1.12.11 Internationalization with FLUID**

FLUID supports internationalization (I18N for short) of label strings and tooltips used by widgets. The GNU gettext option also supports deferred translation of statically initialised menu item labels. The preferences window  $(Ctr1+p)$  provides access to the I18N options.

#### **1.12.11.1 I18N Methods**

FLUID supports three methods of I18N: none, GNU gettext, and POSIX catgets. The "none" method is the default and just passes the label strings as-is to the widget constructors.

The "GNU gettext" method uses GNU gettext (or a similar text-based I18N library) to retrieve a localized string before calling the widget constructor.

The "POSIX catgets" method uses the POSIX catgets function to retrieve a numbered message from a message catalog before calling the widget constructor.

#### **1.12.11.2 Using GNU gettext for I18N**

FLUID's code support for GNU gettext is limited to calling a function or macro to retrieve the localized label; you still need to call setlocale() and textdomain() or bindtextdomain() to select the appropriate language and message file.

To use GNU gettext for I18N, open the preferences window and choose "GNU gettext" from the **Use:** chooser. Four new input fields will then appear to control the include file and function/macro names to use when retrieving localized label strings in dynamic allocation and static initialisation.

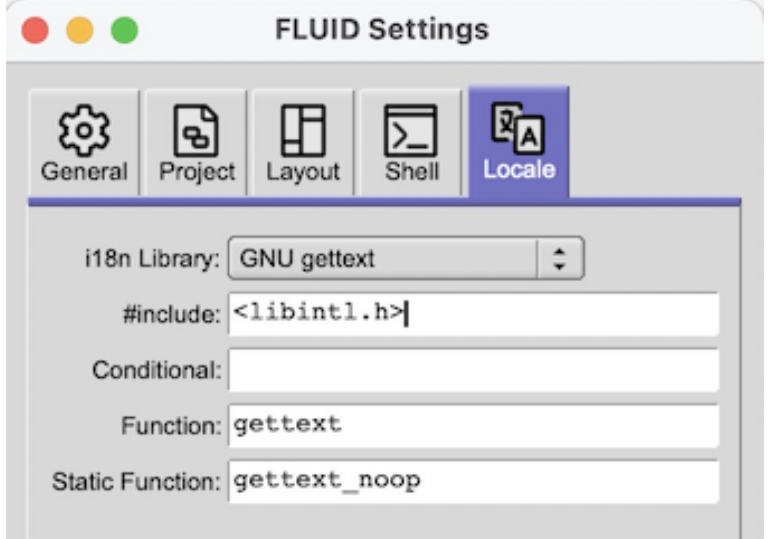

**Figure 1.40 Internationalization using GNU gettext**

The **#include** field controls the header file to include for I18N; by default this is <**libintl.h**>, the standard I18N file for GNU gettext.

If the **Conditional:** field contains a macro name, i18n will only be compiled into the product if this macro is defined. The build system should define the macro only if all required headers and libraries are available. If the macro is not defined, no headers are included and gettext passes text through untranslated.

The **Function:** field controls the function (or macro) that will retrieve the localized message; by default the gettext function will be called.

The **Static Function:** field names a macro that will mark static text fields for extraction with the xgettext tool. The default macro name is gettext\_noop and will be defined as #define gettext\_noop(text) text right after the #include statement. Fluid will do its best to call gettext on static texts later, after the textdomain was set by the user.

**See also**

[GNU gettext special cases](https://www.gnu.org/software/gettext/manual/html_node/Special-cases.html)

#### **1.12.11.3 Using POSIX catgets for I18N**

FLUID's code support for POSIX catgets allows you to use a global message file for all interfaces or a file specific to each .fl file; you still need to call setlocale() to select the appropriate language.

To use POSIX catgets for I18N, open the preferences window and choose "POSIX catgets" from the **Use:** chooser. Three new input fields will then appear to control the include file, catalog file, and set number for retrieving the localized label strings.

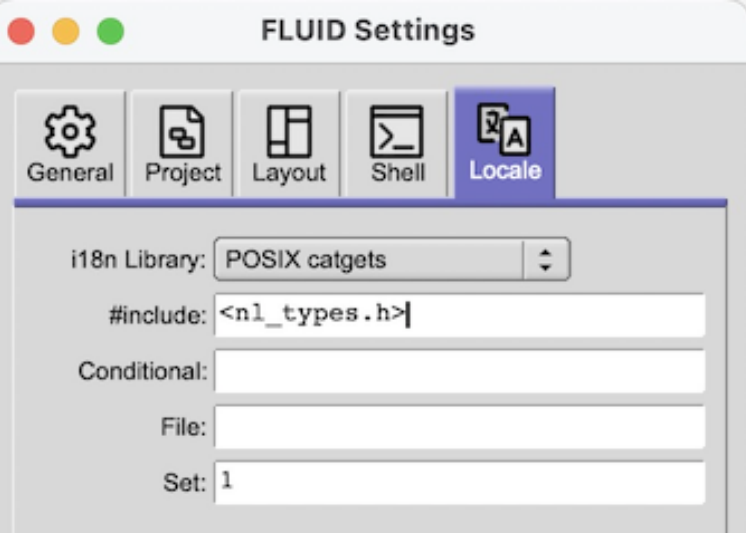

**Figure 1.41 Internationalization using POSIX catgets**

The **#include** field controls the header file to include for I18N; by default this is <**nl\_types.h**>, the standard I18N file for POSIX catgets.

The **File:** field controls the name of the catalog file variable to use when retrieving localized messages; by default the file field is empty which forces a local (static) catalog file to be used for all of the windows defined in your . fl file.

The **Set:** field controls the set number in the catalog file. The default set is 1 and rarely needs to be changed.

# **1.12.12 Known Limitations**

Declaration Blocks can be used to temporarily block out already designed code using  $\#if \ 0$  and  $\#endif$  type construction. This will effectively avoid compilation of blocks of code. However, static code and data generated by this segment (menu items, images, include statements, etc.) will still be generated and likely cause compile-time warnings.

### **1.12.13 Keyboard Shortcuts**

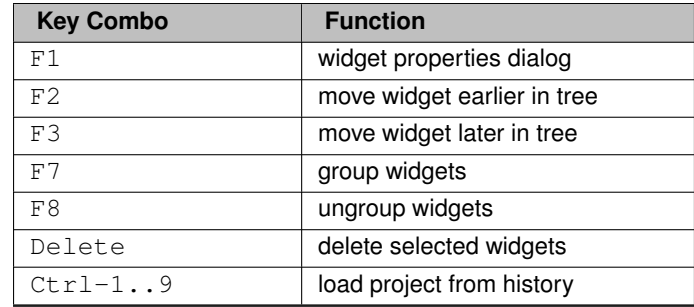

On Apple computers, use the Apple Command key instead of Ctrl.

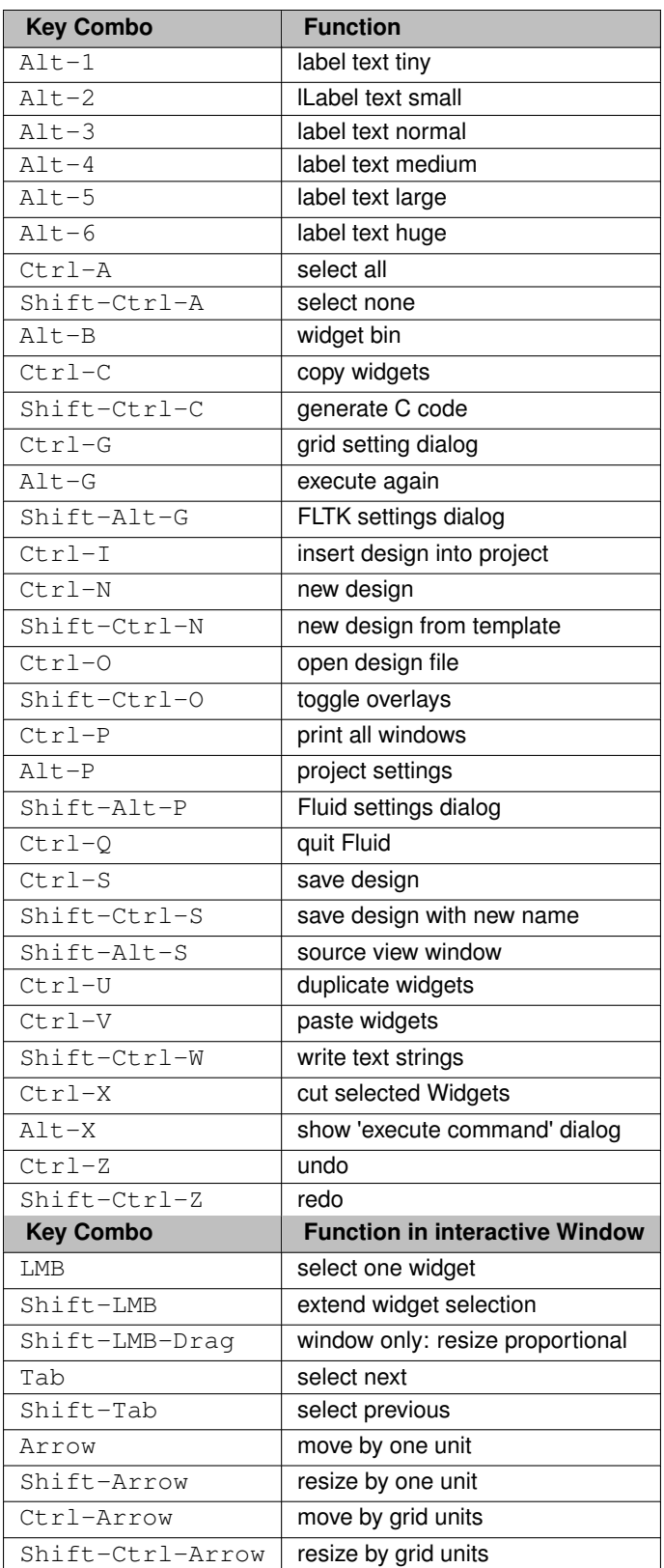

# **1.12.14 Licenses**

FLUID uses graphical images based on the Zendesk Garden Stroke icon set: https://github.← com/zendeskgarden. Garden Stroke is licensed under the Apache License, Version 2.0: https← ://www.apache.org/licenses/LICENSE-2.0.html.

# **1.13 FLTK Runtime Options**

In this chapter, we will cover how to access and alter settings for applications created using FLTK, both as an administrator and as a regular user.

Subchapters:

- [Runtime Options](#page-230-0)
- [Obtaining Current Settings](#page-230-1)
- [Administrative Tool](#page-230-2)
- [List of Options](#page-231-0)

# <span id="page-230-0"></span>**1.13.1 Runtime Options**

FLTK keeps track of various aspects of the user interface in a system-wide database. Users have the ability to set their own preferences and override default or system settings. For instance, FLTK will display a dotted rectangle around the widget with current focus. This might not be desirable for users who do not use keyboard navigation and do not need the rectangle. This can be turned off by setting the OPTION\_VISIBLE\_FOCUS option to 'off' for that user, which will disable the focus rectangle in all FLTK-based applications.

# <span id="page-230-1"></span>**1.13.2 Obtaining Current Settings**

Options are kept in preference files using the signature [Fl\\_Preferences::CORE\\_SYSTEM,](#page-1331-0) "fltk.org", "fltk" for system-wide settings and [Fl\\_Preferences::CORE\\_USER,](#page-1331-1) "fltk.org", "fltk" for individual users. They can be accessed by using the function bool Fl::option(Fl\_Option opt). If an application needs to temporarily override user or system settings, it can use the function void option (Fl  $\leftrightarrow$ Option opt, bool val).

<span id="page-230-2"></span>To make changes to options permanently, FLTK provides an administrative tool called fltk-options.

# **1.13.3 Administrative Tool**

fltk-options is a hybrid app that is part of FLTK and can be installed on the target system. It includes an up-to-date man page.

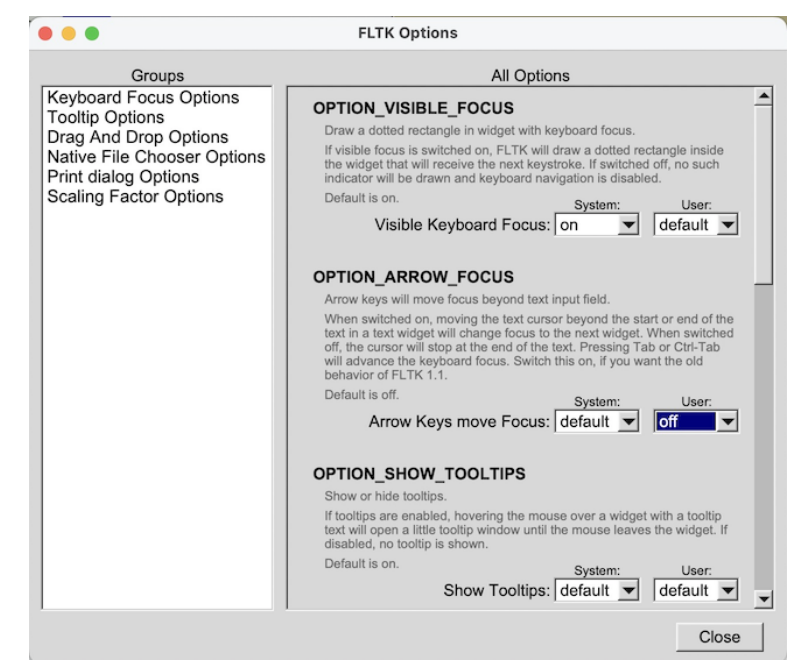

**Figure 1.42 fltk-options Application**

When fltk-options is called without any command-line arguments, it opens in interactive mode and provides a user interface to view and alter all system and current user options.

<span id="page-231-0"></span>Starting the tool from a shell, the command-line options  $-S$  and  $-U$  can be used to display or change system or user options. On MS-Windows,  $f$ ltk-options is also available as  $f$ ltk-options-cmd.exe.

### **1.13.4 List of Options**

Calling fltk-options --help gives a list of all available commands, and options and their values. fltk-options --help OPTION prints more detailed information for OPTION if available. In interactive mode, tooltips provide this additional information.

A full list of options can be found in the manual at [Fl::Fl\\_Option.](#page-496-0)

# **1.14 Advanced FLTK**

This chapter explains advanced programming and design topics that will help you to get the most out of FLTK.

### **1.14.1 Multithreading**

FLTK can be used to implement a GUI for a multithreaded application but, as with multithreaded programming generally, there are some concepts and caveats that must be kept in mind.

Key amongst these is that, for many of the target platforms on which FLTK is supported, only the main () thread of the process is permitted to handle system events, create or destroy windows and open or close windows. Further, only the main() thread of the process can safely write to the display.

To support this in a portable way, all  $FLTK$  draw() methods are executed in the main() thread. A worker thread may update the state of an existing widget, but it may not do any rendering directly, nor create or destroy a window. (**NOTE:** A special case exists for [Fl\\_Gl\\_Window](#page-882-0) where it can, with suitable precautions, be possible to safely render to an existing GL context from a worker thread.)

#### **Creating portable threads**

We do not provide a threading interface as part of the library. A simple example showing how threads can be implemented, for all supported platforms, can be found in test/threads.h and test/threads.cxx.

FLTK has been used with a variety of thread interfaces, so if the simple example shown in test/threads.cxx does not cover your needs, you might want to select a third-party library that provides the features you require.

## **1.14.2 FLTK multithread locking - Fl::lock() and Fl::unlock()**

In a multithreaded program, drawing of widgets (in the main () thread) happens asynchronously to widgets being updated by worker threads, so no drawing can occur safely whilst a widget is being modified (and no widget should be modified whilst drawing is in progress).

FLTK supports multithreaded applications using a locking mechanism internally. This allows a worker thread to lock the rendering context, preventing any drawing from taking place, whilst it changes the value of its widget.

**Note**

The converse is also true; whilst a worker thread holds the lock, the main() thread may not be able to process any drawing requests, nor service any events. So a worker thread that holds the FLTK lock **must** contrive to do so for the shortest time possible or it could impair operation of the application.

The lock operates broadly as follows.

Using the FLTK library, the main () thread holds the lock whenever it is processing events or redrawing the display. It acquires (locks) and releases (unlocks) the FLTK lock automatically and no "user intervention" is required. Indeed, a function that runs in the context of the main() thread ideally should **not** acquire / release the FLTK lock explicitly. (Though note that the lock calls are recursive, so calling [Fl::lock\(\)](#page-436-0) from a thread that already holds the lock, including the main() thread, is benign. The only constraint is that every call to [Fl::lock\(\)](#page-436-0) **must** be balanced by a corresponding call to [Fl::unlock\(\)](#page-436-1) to ensure the lock count is preserved.)

The main() thread **must** call [Fl::lock\(\)](#page-436-0) **once** before any windows are shown, to enable the internal lock (it is "off" by default since it is not useful in single-threaded applications) but thereafter the main() thread lock is managed by the library internally.

A worker thread, when it wants to alter the value of a widget, can acquire the lock using [Fl::lock\(\),](#page-436-0) update the widget, then release the lock using [Fl::unlock\(\).](#page-436-1) Acquiring the lock ensures that the worker thread can update the widget, without any risk that the main () thread will attempt to redraw the widget whilst it is being updated.

Note that acquiring the lock is a blocking action; the worker thread will stall for as long as it takes to acquire the lock. If the main() thread is engaged in some complex drawing operation this may block the worker thread for a long time, effectively serializing what ought to be parallel operations. (This frequently comes as a surprise to coders less familiar with multithreaded programming issues; see the discussion of "lockless programming" later for strategies for managing this.)

To incorporate the locking mechanism in the library, FLTK must be compiled with --enable-threads set during the configure process. IDE-based versions of FLTK are automatically compiled with the locking mechanism incorporated if possible. Since version 1.3, the configure script that builds the FLTK library also sets --enable-threads by default.

#### **1.14.3 Simple multithreaded examples using Fl::lock**

In main(), call [Fl::lock\(\)](#page-436-0) once before [Fl::run\(\)](#page-511-0) or [Fl::wait\(\)](#page-516-0) to enable the lock and start the runtime multithreading support for your program. All callbacks and derived functions like handle() and draw() will now be properly locked.

```
This might look something like this:
```

```
int main(int argc, char **argv) {
/* Create your windows and widgets here */
  Fl::lock(); /* "start" the FLTK lock mechanism *//* show your window */
  main_win->show(argc, argv);
  /* start your worker threads */
  ... start threads ...
  /* Run the FLTK main loop */
  int result = Fl::run();
  /* terminate any pending worker threads */... stop threads ...
 return result;
\overline{ }
```
You can start as many threads as you like. From within a thread (other than the main () thread) FLTK calls must be wrapped with calls to [Fl::lock\(\)](#page-436-0) and [Fl::unlock\(\):](#page-436-1)

```
void my_thread(void) {
  while (thread_still_running) {
   /* do thread work */...
/* compute new values for widgets */
    ...
   Fl::lock(); // acquire the lock
   my_widget->update(values);
    Fl::unlock(Fl::awake();  // use Fl::awake() to signal main thread to refresh the GUI
  }
}
```
**Note**

To trigger a refresh of the GUI from a worker thread, the worker code should call [Fl::awake\(\)](#page-436-2)

#### **Using [Fl::awake](#page-436-2) thread messages**

You can send messages from worker threads to the main() thread using [Fl::awake\(void](#page-436-2)∗ message). If using this thread message interface, your main() might look like this:

```
int main(int argc, char **argv) {
/* Create your windows and widgets here */
 F1:1ock(): /* "start" the FLTK lock mechanism */
  /* show your window */main win->show(argc, argv):
  /* start your worker threads */
  ... start threads ...
  /* Run the FLTK loop and process thread messages */
 while (F1::wait() > 0) {
   if ((next_message = Fl::thread_message()) != NULL) {
     /* process your data, update widgets, etc. */
      ...
   }
 }
 /* terminate any pending worker threads */
 ... stop threads ...
 return 0;
}
```
Your worker threads can send messages to the main() thread using [Fl::awake\(void](#page-436-2)∗ message): void \*msg; // "msg" is a pointer to your message [Fl::awake\(](#page-436-2)msg); // send "msg" to main thread

A message can be anything you like. The main () thread can retrieve the message by calling Fl::thread message().

#### **Using [Fl::awake](#page-436-2) callback messages**

You can also request that the main() thread call a function on behalf of the worker thread by using [Fl::awake\(Fl\\_Awake\\_Handler cb, void](#page-436-4)∗ userdata).

The main () thread will execute the callback "as soon as possible" when next processing the pending events. This can be used by a worker thread to perform operations (for example showing or hiding windows) that are prohibited in a worker thread.

```
void do_something_cb(void *userdata) {
 // Will run in the context of the main thread
  \ldots do_stuff \ldots}
// running in worker thread
void *data; // "data" is a pointer to your user data
Fl::awake(do_something_cb, data); // call to execute cb in main thread
```
#### **Note**

The main() thread will execute the FI Awake Handler callback do something cb asynchronously to the worker thread, at some short but indeterminate time after the worker thread registers the request. When it executes the Fl\_Awake\_Handler callback, the main() thread will use the contents of ∗userdata **at the time of execution**, not necessarily the contents that ∗userdata had at the time that the worker thread posted the callback request. The worker thread should therefore contrive **not** to alter the contents of ∗userdata once it posts the callback, since the worker thread does not know when the main() thread will consume that data. It is often useful that userdata point to a struct, one member of which the main() thread can modify to indicate that it has consumed the data, thereby allowing the worker thread to re-use or update userdata.

#### **Warning**

The mechanisms used to deliver [Fl::awake\(void](#page-436-2)∗ message) and [Fl::awake\(Fl\\_Awake\\_Handler cb, void](#page-436-4)∗ userdata) events to the main() thread can interact in unexpected ways on some platforms. Therefore, for reliable operation, it is advised that a program use either [Fl::awake\(Fl\\_Awake\\_Handler cb, void](#page-436-4)∗ userdata) or [Fl::awake\(void](#page-436-2)∗ message), but that they never be intermixed. Calling [Fl::awake\(\)](#page-436-2) with no parameters should be safe in either case.

If you have to choose between using the [Fl::awake\(void](#page-436-2)∗ message) and [Fl::awake\(Fl\\_Awake\\_Handler cb, void](#page-436-4)∗ userdata) mechanisms and don't know which to choose, then try the Fl::awake(FI\_Awake\_Handler cb, void∗ userdata) method first as it tends to be more powerful in general.

### **1.14.4 FLTK multithreaded "lockless programming"**

The simple multithreaded examples shown above, using the FLTK lock, work well for many cases where multiple threads are required. However, when that model is extended to more complex programs, it often produces results that the developer did not anticipate.

A typical case might go something like this. A developer creates a program to process a huge data set. The program has a main() thread and 7 worker threads and is targeted to run on an 8-core computer. When it runs, the program divides the data between the 7 worker threads, and as they process their share of the data, each thread updates its portion of the GUI with the results, locking and unlocking as they do so.

But when this program runs, it is much slower than expected and the developer finds that only one of the eight CPU cores seems to be utilised, despite there being 8 threads in the program. What happened?

The threads in the program all run as expected, but they end up being serialized (that is, not able to run in parallel) because they all depend on the single FLTK lock. Acquiring (and releasing) that lock has an associated cost, and is a **blocking** action if the lock is already held by any other worker thread or by the main() thread.

If the worker threads are acquiring the lock "too often", then the lock will **always** be held **somewhere** and every attempt by any other thread (even main()) to lock will cause that other thread (including main()) to block. And blocking main() also blocks event handling, display refresh...

As a result, only one thread will be running at any given time, and the multithreaded program is effectively reduced to being a (complicated and somewhat less efficient) single thread program.

A "solution" is for the worker threads to lock "less often", such that they do not block each other or the main() thread. But judging what constitutes locking "too often" for any given configuration, and hence will block, is a very tricky question. What works well on one machine, with a given graphics card and CPU configuration may behave very differently on another target machine.

There are "interesting" variations on this theme, too: for example it is possible that a "faulty" multithreaded program such as described above will work adequately on a single-core machine (where all threads are inherently serialized anyway and so are less likely to block each other) but then stall or even deadlock in unexpected ways on a multicore machine when the threads do interfere with each other. (I have seen this - it really happens.)

The "better" solution is to avoid using the FLTK lock so far as possible. Instead, the code should be designed so that the worker threads do not update the GUI themselves and therefore never need to acquire the FLTK lock. This would be FLTK multithreaded "lockless programming".

There are a number of ways this can be achieved (or at least approximated) in practice but the most direct approach is for the worker threads to make use of the [Fl::awake\(Fl\\_Awake\\_Handler cb, void](#page-436-4)∗ userdata) method so that GUI updates can all run in the context of the main() thread, alleviating the need for the worker thread to ever lock. The onus is then on the worker threads to manage the userdata so that it is delivered safely to the main() thread, but there are many ways that can be done.

#### **Note**

Using [Fl::awake](#page-436-2) is not, strictly speaking, entirely "lockless" since the awake handler mechanism incorporates resource locking internally to protect the queue of pending awake messages. These resource locks are held transiently and generally do not trigger the pathological blocking issues described here.

However, aside from using [Fl::awake,](#page-436-2) there are many other ways that a "lockless" design can be implemented, including message passing, various forms of IPC, etc.

If you need high performing multithreaded programming, then take some time to study the options and understand the advantages and disadvantages of each; we can't even begin to scratch the surface of this huge topic here!

And of course occasional, sparse, use of the FLTK lock from worker threads will do no harm; it is "excessive" locking (whatever that might be) that triggers the failing behaviour.

It is always a Good Idea to update the GUI at the lowest rate that is acceptable when processing bulk data (or indeed, in all cases!) Updating at a few frames per second is probably adequate for providing feedback during a long calculation. At the upper limit, anything faster than the frame rate of your monitor and the updates will never even be displayed; why waste CPU computing pixels that you will never show?

# **1.14.5 FLTK multithreaded Constraints**

FLTK supports multiple platforms, some of which allow only the main() thread to handle system events and open or close windows. The safe thing to do is to adhere to the following rules for threads on all operating systems:

- Don't show () or hide () anything that contains FL Window based widgets from a worker thread. This includes any windows, dialogs, file choosers, subwindows or widgets using FI GI Window. Note that this constraint also applies to non-window widgets that have tooltips, since the tooltip will contain a [Fl\\_Window](#page-2008-0) object. The safe and portable approach is **never** to call show() or hide() on any widget from the context of a worker thread. Instead you can use the FI Awake Handler variant of  $F1::a wake()$  to request the main () thread to create, destroy, show or hide the widget on behalf of the worker thread.
- Don't call [Fl::run\(\),](#page-511-0) [Fl::wait\(\),](#page-516-0) [Fl::flush\(\),](#page-505-0) [Fl::check\(\)](#page-504-0) or any related methods that will handle system messages from a worker thread
- Don't intermix use of [Fl::awake\(Fl\\_Awake\\_Handler cb, void](#page-436-4)∗ userdata) and [Fl::awake\(void](#page-436-2)∗ message) calls in the same program as they may interact unpredictably on some platforms; choose one or other style of Fl::awake(<thing>) mechanism and use that. (Intermixing calls to [Fl::awake\(\)](#page-436-2) should be safe with either however.)
- Starting with FLTK 1.4, it's possible to start (or cancel) a timer from a worker thread under the condition that the call to [Fl::add\\_timeout](#page-498-0) (or [Fl::remove\\_timeout\)](#page-511-1) is wrapped in [Fl::lock\(\)](#page-436-0) and [Fl::unlock\(\).](#page-436-1)
- Don't change window decorations or titles from a worker thread
- The make\_current () method will probably not work well for regular windows, but should always work for a [Fl\\_Gl\\_Window](#page-882-0) to allow for high speed rendering on graphics cards with multiple pipelines. Managing thread-safe access to the GL pipelines is left as an exercise for the reader! (And may be target specific...)

See also: [Fl::lock\(\),](#page-436-0) [Fl::unlock\(\),](#page-436-1) [Fl::awake\(\),](#page-436-2) [Fl::awake\(Fl\\_Awake\\_Handler cb, void](#page-436-4)∗ userdata), [Fl::awake\(void](#page-436-2)∗ message), [Fl::thread\\_message\(\).](#page-436-3)

# **1.15 Unicode and UTF-8 Support**

This chapter explains how FLTK handles international text via Unicode and UTF-8.

Unicode support was added to FLTK starting with version 1.3.0 and is still incomplete but mostly functional. This chapter is Work in Progress, reflecting the current state of Unicode support.

### **1.15.1 About Unicode, ISO 10646 and UTF-8**

The summary of Unicode, ISO 10646 and UTF-8 given below is deliberately brief and provides just enough information for the rest of this chapter.

For further information, please see:

- <https://unicode.org>
- <https://iso.org>
- <https://en.wikipedia.org/wiki/Unicode>
- [https://www.cl.cam.ac.uk/](https://www.cl.cam.ac.uk/~mgk25/unicode.html)∼mgk25/unicode.html
- <https://tools.ietf.org/html/rfc3629>

**The Unicode Standard**

The Unicode Standard was originally developed by a consortium of mainly US computer manufacturers and developers of multi-lingual software. It has now become a defacto standard for character encoding and is supported by most of the major computing companies in the world.

Before Unicode, many different systems, on different platforms, had been developed for encoding characters for different languages, but no single encoding could satisfy all languages. Unicode provides access to over 130,000 characters used in all the major languages written today, and is independent of platform and language.

Unicode also provides higher-level concepts needed for text processing and typographic publishing systems, such as algorithms for sorting and comparing text, composite character and text rendering, right-to-left and bi-directional text handling.

**Note**

There are currently no plans to add this extra functionality to FLTK.

**ISO 10646**

The International Organisation for Standardization (ISO) had also been trying to develop a single unified character set. Although both ISO and the Unicode Consortium continue to publish their own standards, they have agreed to coordinate their work so that specific versions of the Unicode and ISO 10646 standards are compatible with each other.

The international standard ISO 10646 defines the **Universal Character Set** (UCS) which contains the characters required for almost all known languages. The standard also defines three different implementation levels specifying how these characters can be combined.

**Note**

There are currently no plans for handling the different implementation levels or the combining characters in FLTK.

In UCS, characters have a unique numerical code and an official name, and are usually shown using 'U+' and the code in hexadecimal, e.g. U+0041 is the "Latin capital letter A". The UCS characters U+0000 to U+007F correspond to US-ASCII, and U+0000 to U+00FF correspond to ISO 8859-1 (Latin1).

ISO 10646 was originally designed to handle a 31-bit character set from U+00000000 to U+7FFFFFFF, but the current idea is that 21 bits will be sufficient for all future needs, giving characters up to U+10FFFF. The complete character set is sub-divided into *planes*. *Plane 0*, also known as the **Basic Multilingual Plane** (BMP), ranges from U+0000 to U+FFFD and consists of the most commonly used characters from previous encoding standards. Other planes contain characters for specialist applications.

**[Todo](#page-336-0)** FLTK 1.3 and later supports the full Unicode range (21 bits), but there are a few exceptions, for instance binary shortcut values in menus [\(Fl\\_Shortcut\)](#page-2289-0) can only be used with characters from the BMP (16 bits). This may be extended in a future FLTK version.

The UCS also defines various methods of encoding characters as a sequence of bytes. UCS-2 encodes Unicode characters into two bytes, which is wasteful if you are only dealing with ASCII or Latin1 text, and insufficient if you need characters above U+00FFFF. UCS-4 uses four bytes, which lets it handle higher characters, but this is even more wasteful for ASCII or Latin1.

**UTF-8**

The Unicode standard defines various UCS Transformation Formats (UTF). UTF-16 and UTF-32 are based on units of two and four bytes. UCS characters requiring more than 16 bits are encoded using "surrogate pairs" in UTF-16.

UTF-8 encodes all Unicode characters into variable length sequences of bytes. Unicode characters in the 7-bit ASCII range map to the same value and are represented as a single byte, making the transformation to Unicode quick and easy.

All UCS characters above U+007F are encoded as a sequence of several bytes. The top bits of the first byte are set to show the length of the byte sequence, and subseqent bytes are always in the range 0x80 to 0xBF. This combination provides some level of synchronisation and error detection.

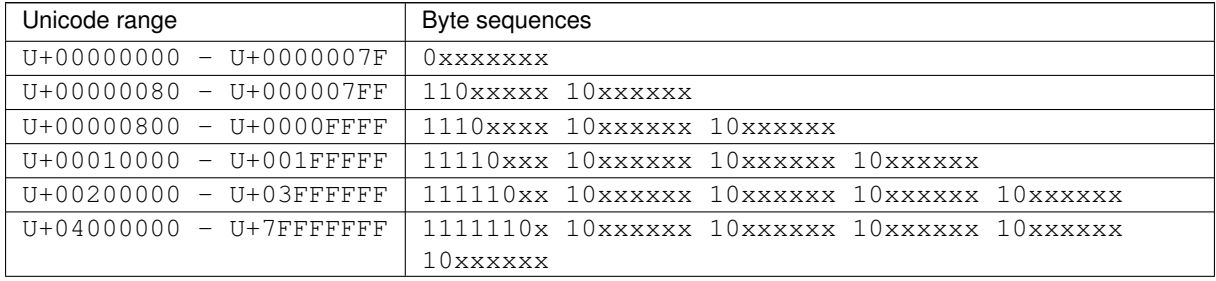

**Note**

This table contains theoretical values outside the valid Unicode range  $(U+000000 - U+10 \leftrightarrow$ FFFF). Such values can only be returned by conversion functions for illegal input values (see [Illegal Unicode and UTF-8 Sequences\)](#page-239-0).

Moving from ASCII encoding to Unicode will allow all new FLTK applications to be easily internationalized and used all over the world. By choosing UTF-8 encoding, FLTK remains largely source-code compatible to previous iterations of the library.

# **1.15.2 Unicode in FLTK**

**[Todo](#page-336-1)** Work through the code and this documentation to harmonize the [**OksiD**] and [**fltk2**] functions.

FLTK will be entirely converted to Unicode using UTF-8 encoding. If a different encoding is required by the underlying operating system, FLTK will convert the string as needed.

It is important to note that the initial implementation of Unicode and UTF-8 in FLTK involves three important areas:

- provision of Unicode character tables and some simple related functions;
- conversion of char∗ variables and function parameters from single byte per character representation to UTF-8 variable length sequences;
- modifications to the display font interface to accept general Unicode character or UCS code numbers instead of just ASCII or Latin1 characters.

The current implementation of Unicode / UTF-8 in FLTK will impose the following limitations:

- An implementation note in the [**OksiD**] code says that all functions are LIMITED to 24 bit Unicode values, but also says that only 16 bits are really used under linux and win32. **[Can we verify this?]**
- The [**fltk2**] fl\_utf8encode() and fl\_utf8decode() functions are designed to handle Unicode characters in the range U+000000 to U+10FFFF inclusive, which covers all UTF-16 characters, as specified in RFC 3629. *Note that the user must first convert UTF-16 surrogate pairs to UCS.*
- FLTK will only handle single characters, so composed characters consisting of a base character and floating accent characters will be treated as multiple characters.
- FLTK will only compare or sort strings on a byte by byte basis and not on a general Unicode character basis.
- <span id="page-239-0"></span>• FLTK will not handle right-to-left or bi-directional text.
	- **[Todo](#page-336-2)** Verify 16/24 bit Unicode limit for different character sets? OksiD's code appears limited to 16-bit whereas the FLTK2 code appears to handle a wider set. What about illegal characters? See comments in fl\_utf8fromwc() and fl\_utf8toUtf16().

## **1.15.3 Illegal Unicode and UTF-8 Sequences**

Three pre-processor variables are defined in the source code [1] that determine how fl\_utf8decode() handles illegal UTF-8 sequences:

- if ERRORS TO CP1252 is set to 1 (the default), fl\_utf8decode() will assume that a byte sequence starting with a byte in the range 0x80 to 0x9f represents a Microsoft CP1252 character, and will return the value of an equivalent UCS character. Otherwise, it will be processed as an illegal byte value as described below.
- if STRICT\_RFC3629 is set to 1 (not the default!) then UTF-8 sequences that correspond to illegal UCS values are treated as errors. Illegal UCS values include those above U+10FFFF, or corresponding to UTF-16 surrogate pairs. Illegal byte values are handled as described below.
- if ERRORS TO ISO8859 1 is set to 1 (the default), the illegal byte value is returned unchanged, otherwise 0xFFFD, the Unicode REPLACEMENT CHARACTER, is returned instead.

[1] Since FLTK 1.3.4 you may set these three pre-processor variables on your compile command line with - D"variable=value" (value: 0 or 1) to avoid editing the source code.

fl\_utf8encode() is less strict, and only generates the UTF-8 sequence for 0xFFFD, the Unicode REPLACEMENT CHARACTER, if it is asked to encode a UCS value above U+10FFFF.

Many of the [fltk2] functions below use fl\_utf8decode() and fl\_utf8encode() in their own implementation, and are therefore somewhat protected from bad UTF-8 sequences.

The [OksiD] fl\_utf8len() function assumes that the byte it is passed is the first byte in a UTF-8 sequence, and returns the length of the sequence. Trailing bytes in a UTF-8 sequence will return -1.

- WARNING: fl\_utf8len() can not distinguish between single bytes representing Microsoft CP1252 characters 0x80-0x9f and those forming part of a valid UTF-8 sequence. You are strongly advised not to use fl\_utf8len() in your own code unless you know that the byte sequence contains only valid UTF-8 sequences.
- **WARNING:** Some of the [OksiD] functions below still use fl utf8len() in their implementations. These may need further validation.

Please see the individual function description for further details about error handling and return values.

# **1.15.4 FLTK Unicode and UTF-8 Functions**

This section provides a brief overview of the functions. For more details, consult the main text for each function via its link.

int [fl\\_utf8locale\(\)](#page-454-0) **FLTK2**

fl\_utf8locale() returns true if the "locale" seems to indicate that UTF-8 encoding is used.

*It is highly recommended that you change your system so this does return true!*

int [fl\\_utf8test\(const char](#page-454-1) ∗src, unsigned len) **FLTK2**

fl\_utf8test() examines the first len bytes of src. It returns 0 if there are any illegal UTF-8 sequences; 1 if src contains plain ASCII or if len is zero; or 2, 3 or 4 to indicate the range of Unicode characters found.

int [fl\\_utf\\_nb\\_char\(const unsigned char](#page-456-0) ∗buf, int len) **OksiD**

Returns the number of UTF-8 characters in the first len bytes of buf.

int fl\_unichar\_to\_utf8\_size(Fl\_Unichar) int [fl\\_utf8bytes\(unsigned ucs\)](#page-451-0)

Returns the number of bytes needed to encode ucs in UTF-8.

int [fl\\_utf8len\(char c\)](#page-454-2) **OksiD**

If c is a valid first byte of a UTF-8 encoded character sequence,  $f1$ <sub>utf8len</sub>() will return the number of bytes in that sequence. It returns -1 if  $\sigma$  is not a valid first byte.

unsigned int [fl\\_nonspacing\(unsigned int ucs\)](#page-448-0) **OksiD**

Returns true if ucs is a non-spacing character.

const char∗ [fl\\_utf8back\(const char](#page-451-1) ∗p, const char ∗start, const char ∗end) **FLTK2** const char∗ [fl\\_utf8fwd\(const char](#page-453-0) ∗p, const char ∗start, const char ∗end) **FLTK2**

If p already points to the start of a UTF-8 character sequence, these functions will return p. Otherwise  $f1 \leftrightarrow f$ utf8back() searches backwards from p and fl\_utf8fwd() searches forwards from p, within the start and end limits, looking for the start of a UTF-8 character.

unsigned int [fl\\_utf8decode\(const char](#page-452-0) ∗p, const char ∗end, int ∗len) **FLTK2** int [fl\\_utf8encode\(unsigned ucs, char](#page-452-1) ∗buf) **FLTK2**

 $f1$ <sub>\_utf8decode</sub>() attempts to decode the UTF-8 character that starts at p and may not extend past end. It returns the Unicode value, and the length of the UTF-8 character sequence is returned via the len argument. fl\_utf8encode() writes the UTF-8 encoding of ucs into buf and returns the number of bytes in the sequence. See the main documentation for the treatment of illegal Unicode and UTF-8 sequences.

unsigned int fl\_utf8froma(char ∗[dst, unsigned dstlen, const char](#page-453-1) ∗src, unsigned srclen) **FLTK2** unsigned int fl\_utf8toa(const char ∗[src, unsigned srclen, char](#page-455-0) ∗dst, unsigned dstlen) **FLTK2**

fl\_utf8froma() converts a character string containing single bytes per character (i.e. ASCII or ISO-8859-1) into UTF-8. If the src string contains only ASCII characters, the return value will be the same as srclen.

 $f1$  ut  $f8t$ oa() converts a string containing UTF-8 characters into single byte characters. UTF-8 characters that do not correspond to ASCII or ISO-8859-1 characters below 0xFF are replaced with '?'.

Both functions return the number of bytes that would be written, not counting the null terminator. dstlen provides a means of limiting the number of bytes written, so setting  $\text{dstlen}$  to zero is a means of measuring how much storage would be needed before doing the real conversion.

char∗ [fl\\_utf2mbcs\(const char](#page-443-0) ∗src) **OksiD**

converts a UTF-8 string to a local multi-byte character string. **[More info required here!]**

unsigned int fl\_utf8fromwc(char ∗[dst, unsigned dstlen, const wchar\\_t](#page-453-2) ∗src, unsigned srclen) **FLTK2** unsigned int fl\_utf8towc(const char ∗[src, unsigned srclen, wchar\\_t](#page-456-1) ∗dst, unsigned dstlen) **FLTK2** unsigned int fl\_utf8toUtf16(const char ∗[src, unsigned srclen, unsigned short](#page-455-1) ∗dst, unsigned dstlen) **FLTK2**

These routines convert between UTF-8 and wchar\_t or "wide character" strings. The difficulty lies in the fact that sizeof (wchar t) is 2 on Windows and 4 on Linux and most other systems. Therefore some "wide characters" on Windows may be represented as "surrogate pairs" of more than one  $wchar$  t.

fl\_utf8fromwc() converts from a "wide character" string to UTF-8. Note that srclen is the number of wchar\_t elements in the source string and on Windows this might be larger than the number of characters. dstlen specifies the maximum number of **bytes** to copy, including the null terminator.

fl\_utf8towc() converts a UTF-8 string into a "wide character" string. Note that on Windows, some "wide characters" might result in "surrogate pairs" and therefore the return value might be more than the number of characters. dstlen specifies the maximum number of **wchar** telements to copy, including a zero terminating element. **[Is this all worded correctly?]**

fl\_utf8toUtf16() converts a UTF-8 string into a "wide character" string using UTF-16 encoding to handle the "surrogate pairs" on Windows. dstlen specifies the maximum number of **wchar\_t** elements to copy, including a zero terminating element. **[Is this all worded correctly?]**

These routines all return the number of elements that would be required for a full conversion of the  $src$  string. including the zero terminator. Therefore setting  $d$ stlen to zero is a way of measuring how much storage would be needed before doing the real conversion.

unsigned int fl\_utf8from\_mb(char ∗[dst, unsigned dstlen, const char](#page-452-2) ∗src, unsigned srclen) **FLTK2** unsigned int fl\_utf8to\_mb(const char ∗[src, unsigned srclen, char](#page-455-2) ∗dst, unsigned dstlen) **FLTK2**

These functions convert between UTF-8 and the locale-specific multi-byte encodings used on some systems for filenames, etc. If [fl\\_utf8locale\(\)](#page-454-0) returns true, these functions don't do anything useful. **[Is this all worded correctly?]**

int [fl\\_tolower\(unsigned int ucs\)](#page-443-1) **OksiD** int [fl\\_toupper\(unsigned int ucs\)](#page-443-2) OksiD int [fl\\_utf\\_tolower\(const unsigned char](#page-457-0) ∗str, int len, char ∗buf) **OksiD** int [fl\\_utf\\_toupper\(const unsigned char](#page-457-1) ∗str, int len, char ∗buf) **OksiD**

fl\_tolower() and fl\_toupper() convert a single Unicode character from upper to lower case, and vice versa. fl\_utf\_tolower() and fl\_utf\_toupper() convert a string of bytes, some of which may be multi-byte UTF-8 encodings of Unicode characters, from upper to lower case, and vice versa.

Warning: to be safe, buf length must be at least 3∗len [for 16-bit Unicode]

```
int fl_utf_strcasecmp(const char ∗s1, const char ∗s2) OksiD
int fl_utf_strncasecmp(const char ∗s1, const char ∗s2, int n) OksiD
```
 $f1$  utf strcasecmp() is a UTF-8 aware string comparison function that converts the strings to lower case Unicode as part of the comparison.  $flt$  utf strncasecmp() only compares the first n characters [bytes?]

# **1.15.5 FLTK Unicode Versions of System Calls**

- int [fl\\_access\(const char](#page-444-0)∗ f, int mode) **OksiD**
- int [fl\\_chmod\(const char](#page-445-0)∗ f, int mode) **OksiD**
- int fl\_execvp(const char∗ file, char∗ const∗ argv) **OksiD**
- FILE∗ fl\_fopen(cont char∗ f, const char∗ mode) **OksiD**
- char∗ fl\_getcwd(char∗ [buf, int maxlen\)](#page-446-0) **OksiD**
- char∗ [fl\\_getenv\(const char](#page-447-0)∗ name) **OksiD**
- char [fl\\_make\\_path\(const char](#page-447-1)∗ path) returns char ? **OksiD**
- void [fl\\_make\\_path\\_for\\_file\(const char](#page-447-2)∗ path) **OksiD**
- int [fl\\_mkdir\(const char](#page-447-3)∗ f, int mode) **OksiD**
- int [fl\\_open\(const char](#page-448-1)∗ f, int o, ...) **OksiD**
- int [fl\\_rename\(const char](#page-449-0)∗ f, const char∗ t) **OksiD**
- int [fl\\_rmdir\(const char](#page-450-0)∗ f) **OksiD**
- int [fl\\_stat\(const char](#page-450-1)∗ path, struct stat∗ buffer) **OksiD**
- int [fl\\_system\(const char](#page-450-2)∗ f) **OksiD**
- int [fl\\_unlink\(const char](#page-451-2)∗ f) **OksiD**

**TODO:**

- more doc on unicode, add links
- write something about filename encoding on OS X...
- explain the fl\_utf8\_... commands
- explain issues with FI\_Preferences

# **1.16 Constants and Enumerations**

**Note**

This file is not actively maintained any more, but is left here as a reference, until the doxygen documentation is completed.

**See also**

#### [FL/Enumerations.H.](#page-2064-0)

This appendix lists the enumerations provided in the  $\leq$ [FL/Enumerations.H](#page-2064-0) $>$  header file, organized by section. Constants whose value are zero are marked with "(0)", this is often useful to know when programming.

#### **1.16.1 Version Numbers**

The FLTK version number is stored in a number of compile-time constants:

- FL\_MAJOR\_VERSION The major release number, currently 1
- FL\_MINOR\_VERSION The minor release number, currently 4
- FL\_PATCH\_VERSION The patch release number, currently 0
- FL\_VERSION [Deprecated] A combined floating-point version number for the major, minor, and patch release numbers, currently 1.0400
- FL\_API\_VERSION A combined integer version number for the major, minor, and patch release numbers, currently 10400 (use this instead of FL\_VERSION, if possible)
- FL\_ABI\_VERSION A combined integer version number for the application binary interface (ABI) major, minor, and patch release numbers, currently 10400 (default)

**Note**

The ABI version (FL\_ABI\_VERSION) is usually constant throughout one major/minor release version, for instance 10300 if FL\_API\_VERSION is 10304. Hence the ABI is constant if only the patch version is changed. You can change this with configure or CMake though if you want the latest enhancements (called "ABI features", see CHANGES).

### **1.16.2 Events**

Events are identified by an [Fl\\_Event](#page-2082-0) enumeration value. The following events are currently defined:

- FL\_NO\_EVENT No event (or an event fltk does not understand) occurred (0).
- FL\_PUSH A mouse button was pushed.
- FL\_RELEASE A mouse button was released.
- FL\_ENTER The mouse pointer entered a widget.
- FL\_LEAVE The mouse pointer left a widget.
- FL\_DRAG The mouse pointer was moved with a button pressed.
- FL\_FOCUS A widget should receive keyboard focus.
- FL\_UNFOCUS A widget loses keyboard focus.
- FL\_KEYBOARD A key was pressed.
- FL\_CLOSE A window was closed.
- FL\_MOVE The mouse pointer was moved with no buttons pressed.
- FL\_SHORTCUT The user pressed a shortcut key.
- FL\_DEACTIVATE The widget has been deactivated.
- FL\_ACTIVATE The widget has been activated.
- FL\_HIDE The widget has been hidden.
- FL\_SHOW The widget has been shown.
- FL\_PASTE The widget should paste the contents of the clipboard.
- FL\_SELECTIONCLEAR The widget should clear any selections made for the clipboard.
- FL\_MOUSEWHEEL The horizontal or vertical mousewheel was turned.
- FL\_DND\_ENTER The mouse pointer entered a widget dragging data.
- FL\_DND\_DRAG The mouse pointer was moved dragging data.
- FL\_DND\_LEAVE The mouse pointer left a widget still dragging data.
- FL\_DND\_RELEASE Dragged data is about to be dropped.
- FL\_SCREEN\_CONFIGURATION\_CHANGED The screen configuration (number, positions) was changed.
- FL\_FULLSCREEN The fullscreen state of the window has changed.

# **1.16.3 Callback "When" Conditions**

The following constants determine when a callback is performed:

- FL\_WHEN\_NEVER Never call the callback (0).
- FL\_WHEN\_CHANGED Do the callback only when the widget value changes.
- FL\_WHEN\_NOT\_CHANGED Do the callback whenever the user interacts with the widget.
- FL\_WHEN\_RELEASE Do the callback when the button or key is released and the value changes.
- FL\_WHEN\_ENTER\_KEY Do the callback when the user presses the ENTER key and the value changes.
- FL\_WHEN\_RELEASE\_ALWAYS Do the callback when the button or key is released, even if the value doesn't change.
- FL\_WHEN\_ENTER\_KEY\_ALWAYS Do the callback when the user presses the ENTER key, even if the value doesn't change.

### **1.16.4 Fl::event\_button() Values**

The following constants define the button numbers for FL\_PUSH and FL\_RELEASE events:

- FL\_LEFT\_MOUSE the left mouse button
- FL\_MIDDLE\_MOUSE the middle mouse button
- FL\_RIGHT\_MOUSE the right mouse button

### **1.16.5 Fl::event\_key() Values**

The following constants define the non-ASCII keys on the keyboard for FL\_KEYBOARD and FL\_SHORTCUT events:

- FL\_Button A mouse button; use [Fl\\_Button](#page-615-0) + n for mouse button n.
- FL\_BackSpace The backspace key.
- FL Tab The tab key.
- FL Enter The enter key.
- FL\_Pause The pause key.
- FL\_Scroll\_Lock The scroll lock key.
- FL Escape The escape key.
- FL Home The home key.
- FL Left The left arrow key.
- FL\_Up The up arrow key.
- FL\_Right The right arrow key.
- FL Down The down arrow key.
- FL\_Page\_Up The page-up key.
- FL\_Page\_Down The page-down key.
- FL End The end key.
- FL\_Print The print (or print-screen) key.
- FL\_Insert The insert key.
- FL\_Menu The menu key.
- FL\_Num\_Lock The num lock key.
- FL\_KP One of the keypad numbers or keys; use FL\_KP +  $\ln$  for number n and, say, FL\_KP +  $\ln$ <sup>1</sup>.
- FL\_KP\_Enter The enter key on the keypad.
- FL F One of the function keys; use  $FL_F + n$  for function key n.
- FL\_Shift\_L The lefthand shift key.
- FL\_Shift\_R The righthand shift key.
- FL\_Control\_L The lefthand control key.
- FL\_Control\_R The righthand control key.
- FL Caps Lock The caps lock key.
- FL\_Meta\_L The left meta/Windows key.
- FL\_Meta\_R The right meta/Windows key.
- FL\_Alt\_L The left alt key.
- FL\_Alt\_R The right alt key.
- FL\_Delete The delete key.

# **1.16.6 Fl::event\_state() Values**

The following constants define bits in the [Fl::event\\_state\(\)](#page-374-0) value:

- FL\_SHIFT One of the shift keys is down.
- FL\_CAPS\_LOCK The caps lock is on.
- FL\_CTRL One of the ctrl keys is down.
- FL\_ALT One of the alt keys is down.
- FL\_NUM\_LOCK The num lock is on.
- FL\_META One of the meta/Windows keys is down.
- FL\_COMMAND An alias for FL\_CTRL on Windows, X11 and Wayland, or FL\_META on MacOS X.
- FL\_CONTROL An alias for FL\_META on Windows, X11 and Wayland, or FL\_CTRL on MacOS X.
- FL\_SCROLL\_LOCK The scroll lock is on.
- FL\_BUTTON1 Mouse button 1 is pushed.
- FL\_BUTTON2 Mouse button 2 is pushed.
- FL\_BUTTON3 Mouse button 3 is pushed.
- FL\_BUTTONS Any mouse button is pushed.
- [FL\\_BUTTON\(n\)](#page-2067-0) Mouse button n ( where  $n > 0$ ) is pushed.

### **1.16.7 Alignment Values**

The following constants define bits that can be used with [Fl\\_Widget::align\(\)](#page-1973-0) to control the positioning of the label:

- FL\_ALIGN\_CENTER The label is centered (0).
- FL\_ALIGN\_TOP The label is top-aligned.
- FL\_ALIGN\_BOTTOM The label is bottom-aligned.
- FL\_ALIGN\_LEFT The label is left-aligned.
- FL\_ALIGN\_RIGHT The label is right-aligned.
- FL\_ALIGN\_CLIP The label is clipped to the widget.
- FL\_ALIGN\_WRAP The label text is wrapped as needed.
- FL\_ALIGN\_TOP\_LEFT The label appears at the top of the widget, aligned to the left.
- FL\_ALIGN\_TOP\_RIGHT The label appears at the top of the widget, aligned to the right.
- FL\_ALIGN\_BOTTOM\_LEFT The label appears at the bottom of the widget, aligned to the left.
- FL\_ALIGN\_BOTTOM\_RIGHT The label appears at the bottom of the widget, aligned to the right.
- FL\_ALIGN\_LEFT\_TOP The label appears to the left of the widget, aligned at the top. Outside labels only.
- FL\_ALIGN\_RIGHT\_TOP The label appears to the right of the widget, aligned at the top. Outside labels only.
- FL\_ALIGN\_LEFT\_BOTTOM The label appears to the left of the widget, aligned at the bottom. Outside labels only.
- FL\_ALIGN\_RIGHT\_BOTTOM The label appears to the right of the widget, aligned at the bottom. Outside labels only.
- FL\_ALIGN\_INSIDE 'or' this with other values to put label inside the widget.
- FL\_ALIGN\_TEXT\_OVER\_IMAGE Label text will appear above the image.
- FL\_ALIGN\_IMAGE\_OVER\_TEXT Label text will be below the image.
- FL\_ALIGN\_IMAGE\_NEXT\_TO\_TEXT The image will appear to the left of the text.
- FL\_ALIGN\_TEXT\_NEXT\_TO\_IMAGE The image will appear to the right of the text.
- FL\_ALIGN\_IMAGE\_BACKDROP The image will be used as a background for the widget.

## **1.16.8 Fonts**

The following constants define the standard FLTK fonts:

- FL\_HELVETICA Helvetica (or Arial) normal (0).
- FL\_HELVETICA\_BOLD Helvetica (or Arial) bold.
- FL\_HELVETICA\_ITALIC Helvetica (or Arial) oblique.
- FL\_HELVETICA\_BOLD\_ITALIC Helvetica (or Arial) bold-oblique.
- FL\_COURIER Courier normal.
- FL\_COURIER\_BOLD Courier bold.
- FL\_COURIER\_ITALIC Courier italic.
- FL\_COURIER\_BOLD\_ITALIC Courier bold-italic.
- FL\_TIMES Times roman.
- FL\_TIMES\_BOLD Times bold.
- FL\_TIMES\_ITALIC Times italic.
- FL\_TIMES\_BOLD\_ITALIC Times bold-italic.
- FL\_SYMBOL Standard symbol font.
- FL\_SCREEN Default monospaced screen font.
- FL\_SCREEN\_BOLD Default monospaced bold screen font.
- FL\_ZAPF\_DINGBATS Zapf-dingbats font.

### **1.16.9 Colors**

The FI Color enumeration type holds a FLTK color value. Colors are either 8-bit indexes into a [virtual](fltk-colormap.png) [colormap](fltk-colormap.png) or 24-bit RGB color values. Color indices occupy the lower 8 bits of the value, while RGB colors occupy the upper 24 bits, for a byte organization of RGBI.

#### **1.16.9.1 Color Constants**

Constants are defined for the user-defined foreground and background colors, as well as specific colors and the start of the grayscale ramp and color cube in the  $virual column$  colormap. Inline functions are provided to retrieve specific grayscale, color cube, or RGB color values.

The following color constants can be used to access the user-defined colors:

- FL\_BACKGROUND\_COLOR the default background color
- FL\_BACKGROUND2\_COLOR the default background color for text, list, and valuator widgets
- FL\_FOREGROUND\_COLOR the default foreground color (0) used for labels and text
- FL\_INACTIVE\_COLOR the inactive foreground color
- FL\_SELECTION\_COLOR the default selection/highlight color

The following color constants can be used to access the colors from the FLTK standard color cube:

- FL\_BLACK
- FL\_BLUE
- FL\_CYAN
- FL\_DARK\_BLUE
- FL\_DARK\_CYAN
- FL\_DARK\_GREEN
- FL\_DARK\_MAGENTA
- FL\_DARK\_RED
- FL\_DARK\_YELLOW
- FL\_GREEN
- FL\_MAGENTA
- FL\_RED
- FL\_WHITE
- FL\_YELLOW

The following are named values within the standard grayscale:

- FL\_GRAY0
- FL\_DARK3
- FL\_DARK2
- FL\_DARK1
- FL\_LIGHT1
- FL\_LIGHT2
- FL\_LIGHT3

The inline methods for getting a grayscale, color cube, or RGB color value are described in the [Colors](#page-152-0) section of the [Drawing Things in FLTK](#page-149-0) chapter.

# **1.16.10 Cursors**

The following constants define the mouse cursors that are available in FLTK. The double-headed arrows are bitmaps provided by FLTK on X, the others are provided by system-defined cursors.

- FL\_CURSOR\_DEFAULT the default cursor, usually an arrow (0)
- FL\_CURSOR\_ARROW an arrow pointer
- FL\_CURSOR\_CROSS crosshair
- FL\_CURSOR\_WAIT watch or hourglass
- FL\_CURSOR\_INSERT I-beam
- FL\_CURSOR\_HAND hand (uparrow on Windows)
- FL\_CURSOR\_HELP question mark
- FL\_CURSOR\_MOVE 4-pointed arrow
- FL\_CURSOR\_NS up/down arrow
- FL\_CURSOR\_WE left/right arrow
- FL\_CURSOR\_NWSE diagonal arrow
- FL\_CURSOR\_NESW diagonal arrow
- FL\_CURSOR\_NONE invisible

### **1.16.11 FD "When" Conditions**

- FL\_READ Call the callback when there is data to be read.
- FL\_WRITE Call the callback when data can be written without blocking.
- FL\_EXCEPT Call the callback if an exception occurs on the file.

### **1.16.12 Damage Masks**

The following damage mask bits are used by the standard FLTK widgets:

- FL\_DAMAGE\_CHILD A child needs to be redrawn.
- FL\_DAMAGE\_EXPOSE The window was exposed.
- FL\_DAMAGE\_SCROLL The FI\_Scroll widget was scrolled.
- FL\_DAMAGE\_OVERLAY The overlay planes need to be redrawn.
- FL\_DAMAGE\_USER1 First user-defined damage bit.
- FL\_DAMAGE\_USER2 Second user-defined damage bit.
- FL\_DAMAGE\_ALL Everything needs to be redrawn.

# **1.17 GLUT Compatibility**

This appendix describes the GLUT compatibility header file supplied with FLTK.

FLTK's GLUT compatibility is based on the original GLUT 3.7 and the follow-on FreeGLUT 2.4.0 libraries.

## **1.17.1 Using the GLUT Compatibility Header File**

You should be able to compile existing GLUT source code by including  $\langle FL/glut, H \rangle$  instead of  $\langle GL/glut, \leftarrow$  $h$ . This can be done by editing the source, by changing the  $-I$  switches to the compiler, or by providing a symbolic link from GL/glut.h to [FL/glut.H](#page-2324-0).

*All files calling GLUT procedures must be compiled with C++*. You may have to alter them slightly to get them to compile without warnings, and you may have to rename them to get make to use the C++ compiler.

You must link with the FLTK library. Most of  $FL/glut.H$  is inline functions. You should take a look at it (and maybe at test/glpuzzle.cxx in the FLTK source) if you are having trouble porting your GLUT program.

This has been tested with most of the demo programs that come with the GLUT and FreeGLUT distributions.

# **1.17.2 Known Problems**

The following functions and/or arguments to functions are missing, and you will have to replace them or comment them out for your code to compile:

- glutGet(GLUT\_ELAPSED\_TIME)
- glutGet(GLUT\_SCREEN\_HEIGHT\_MM)
- glutGet(GLUT\_SCREEN\_WIDTH\_MM)
- glutGet(GLUT\_WINDOW\_NUM\_CHILDREN)
- glutInitDisplayMode(GLUT\_LUMINANCE)
- glutKeyboardUpFunc(void(∗callback)(unsigned char key, int x, int y))
- glutLayerGet(GLUT\_HAS\_OVERLAY)
- glutLayerGet(GLUT\_LAYER\_IN\_USE)
- glutPushWindow()
- glutSetColor(), glutGetColor(), glutCopyColormap()
- glutVideoResize() missing.
- glutWarpPointer()
- glutWindowStatusFunc()
- Spaceball, buttonbox, dials, and tablet functions

Most of the symbols/enumerations have different values than GLUT uses. This will break code that relies on the actual values. The only symbols guaranteed to have the same values are true/false pairs like GLUT\_DOWN and GLUT\_UP, mouse buttons GLUT\_LEFT\_BUTTON, GLUT\_MIDDLE\_BUTTON, GLUT\_RIGHT\_BUTTON, and GLUT\_KEY\_F1 thru GLUT\_KEY\_F12.

The strings passed as menu labels are not copied.

glutPostRedisplay() does not work if called from inside a display function. You must use glutIdle← Func() if you want your display to update continuously.

glutSwapBuffers() does not work from inside a display function. This is on purpose, because FLTK swaps the buffers for you.

glutUseLayer() does not work well, and should only be used to initialize transformations inside a resize callback. You should redraw overlays by using qlutOverlayDisplayFunc().

Overlays are cleared before the overlay display function is called. glutLayerGet(GLUT\_OVERLAY\_← DAMAGED) always returns true for compatibility with some GLUT overlay programs. You must rewrite your code so that  $q_{\text{1}\text{color}}$  () is used to choose colors in an overlay, or you will get random overlay colors.

glutSetCursor(GLUT\_CURSOR\_FULL\_CROSSHAIR) just results in a small crosshair.

The fonts used by glutBitmapCharacter() and glutBitmapWidth() may be different.

glut Init (argc, argv) will consume different switches than GLUT does. It accepts the switches recognized by [Fl::args\(\),](#page-500-0) and will accept any abbreviation of these switches (such as "-di" for "-display").

## **1.17.3 Mixing GLUT and FLTK Code**

You can make your GLUT window a child of a [Fl\\_Window](#page-2008-0) with the following scheme. The biggest trick is that GLUT insists on a call to  $show()$  the window at the point it is created, which means the [Fl\\_Window](#page-2008-0) parent window must already be shown.

- Don't call qlutInit().
- Create your [Fl\\_Window,](#page-2008-0) and any FLTK widgets. Leave a blank area in the window for your GLUT window.
- show() the FI Window. Perhaps call show(argc, argv).
- Call window->begin() so that the GLUT window will be automatically added to it.
- Use glutInitWindowSize() and glutInitWindowPosition() to set the location in the parent window to put the GLUT window.
- Put your GLUT code next. It probably does not need many changes. Call window->end() immediately after the glutCreateWindow()!
- You can call either  $q$ lutMainLoop(), [Fl::run\(\),](#page-511-0) or loop calling [Fl::wait\(\)](#page-516-0) to run the program.

# **1.17.4 class Fl\_Glut\_Window**

## **1.17.4.1 Class Hierarchy**

[Fl\\_Gl\\_Window](#page-882-0) | +---[-Fl\\_Glut\\_Window](#page-904-0)

## **1.17.4.2 Include Files**

#include <FL/glut.H>

## **1.17.4.3 Description**

Each GLUT window is an instance of this class. You may find it useful to manipulate instances directly rather than use GLUT window id's. These may be created without opening the display, and thus can fit better into FLTK's method of creating windows.

The current GLUT window is available in the global variable  $q$ lut\_window.

new Fl\_Glut\_Window(...) is the same as glutCreateWindow() except it does not show() the window or make the window current.

window->make\_current() is the same as glutSetWindow(number). If the window has not had show() called on it yet, some functions that assume an OpenGL context will not work. If you do show() the window, call make\_current() again to set the context.

∼Fl\_Glut\_Window() is the same as glutDestroyWindow().

## **1.17.4.4 Members**

The FI\_Glut\_Window class contains several public members that can be altered directly:

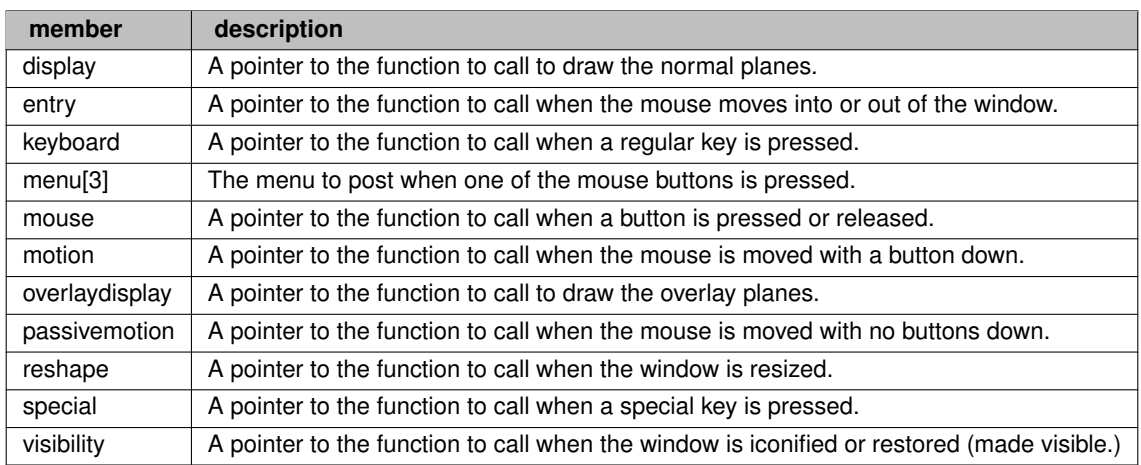

## **1.17.4.5 Methods**

```
Fl_Glut_Window::Fl_Glut_Window(int x, int y, int w, int h, const char *title = 0)
Fl_Glut_Window::Fl_Glut_Window(int w, int h, const char *title = 0)
```
The first constructor takes 4 int arguments to create the window with a preset position and size. The second constructor with 2 arguments will create the window with a preset size, but the window manager will choose the position according to its own whims.

virtual Fl\_Glut\_Window::∼[Fl\\_Glut\\_Window\(\)](#page-904-2)

Destroys the GLUT window.

void FI Glut\_Window::make\_current()

Switches all drawing functions to the GLUT window.

# **1.18 Forms Compatibility**

This appendix describes the Forms compatibility included with FLTK.

**Warning: The Forms compatibility is deprecated and no longer maintained since FLTK 1.3.0 and is likely to be removed completely in FLTK 1.4 or 1.5**

## **1.18.1 Importing Forms Layout Files**

[FLUID](#page-193-0) can read the .fd files put out by all versions of Forms and XForms fdesign. However, it will mangle them a bit, but it prints a warning message about anything it does not understand. FLUID cannot write fdesign files, so you should save to a new name so you don't write over the old one.

You will need to edit your main code considerably to get it to link with the output from FLUID. If you are not interested in this you may have more immediate luck with the forms compatibility header, <[FL/forms.H](#page-2308-0)>.

## **1.18.2 Using the Compatibility Header File**

You should be able to compile existing Forms or XForms source code by changing the include directory switch to your compiler so that the forms.h file supplied with FLTK is included. The forms.h file simply pulls in  $\leq$ [FL/forms.H](#page-2308-0) $>$  so you don't need to change your source code. Take a look at  $\leq$ FL/forms.H $>$  to see how it works, but the basic trick is lots of inline functions. Most of the XForms demo programs work without changes.

You will also have to compile your Forms or XForms program using a C++ compiler. The FLTK library does not provide C bindings or header files.

Although FLTK was designed to be compatible with the GL Forms library (version 0.3 or so), XForms has bloated severely and its interface is X-specific. Therefore, XForms compatibility is no longer a goal of FLTK. Compatibility was limited to things that were free, or that would add code that would not be linked in if the feature is unused, or that was not X-specific.

To use any new features of FLTK, you should rewrite your code to not use the inline functions and instead use "pure" FLTK. This will make it a lot cleaner and make it easier to figure out how to call the FLTK functions. Unfortunately this conversion is harder than expected and even Digital Domain's inhouse code still uses forms. H a lot.

## **1.18.3 Problems You Will Encounter**

Many parts of XForms use X-specific structures like XEvent in their interface. I did not emulate these! Unfortunately these features (such as the "canvas" widget) are needed by most large programs. You will need to rewrite these to use FLTK subclasses.

[Fl\\_Free](#page-868-0) widgets emulate the *old* Forms "free" widget. It may be useful for porting programs that change the handle() function on widgets, but you will still need to rewrite things.

FI Timer widgets are provided to emulate the XForms timer. These work, but are quite inefficient and inaccurate compared to using [Fl::add\\_timeout\(\).](#page-498-0)

*All instance variables are hidden.* If you directly refer to the x, y, w, h, label, or other fields of your Forms widgets you will have to add empty parenthesis after each reference. The easiest way to do this is to globally replace  $"->x"$  with  $"->x()$ ", etc. Replace "boxtype" with "box()".

const char ∗ arguments to most FLTK methods are simply stored, while Forms would strdup() the passed string. This is most noticeable with the label of widgets. Your program must always pass static data such as a string constant or malloc'd buffer to label(). If you are using labels to display program output you may want to try the FI Output widget.

The default fonts and sizes are matched to the older GL version of Forms, so all labels will draw somewhat larger than an XForms program does.

fdesign outputs a setting of a "fdui" instance variable to the main window. I did not emulate this because I wanted all instance variables to be hidden. You can store the same information in the user  $data()$  field of a window. To do this, search through the fdesign output for all occurrences of  $"->fdui"$  and edit to use  $"->user\_data()"$ instead. This will require casts and is not trivial.

The prototype for the functions passed to  $f1$ \_add\_timeout() and  $f1$ \_set\_idle\_callback() callback are different.

### **All the following XForms calls are missing:**

- FL\_REVISION, fl\_library\_version()
- FL\_RETURN\_DBLCLICK (use [Fl::event\\_clicks\(\)\)](#page-371-0)
- fl\_add\_signal\_callback()
- fl\_set\_form\_atactivate() fl\_set\_form\_atdeactivate()
- fl\_set\_form\_property()
- fl\_set\_app\_mainform(), fl\_get\_app\_mainform()
- fl\_set\_form\_minsize(), fl\_set\_form\_maxsize()
- fl\_set\_form\_event\_cmask(), fl\_qet\_form\_event\_cmask()
- fl\_set\_form\_dblbuffer(), fl\_set\_object\_dblbuffer() (use an [Fl\\_Double\\_Window](#page-747-0) instead)
- fl\_adjust\_form\_size()
- fl\_register\_raw\_callback()
- fl\_set\_object\_bw(), fl\_set\_border\_width()
- fl\_set\_object\_resize(), fl\_set\_object\_gravity()
- fl\_set\_object\_shortcutkey()
- fl\_set\_object\_automatic()
- fl\_qet\_object\_bbox() (maybe FLTK should do this)
- fl\_set\_object\_prehandler(), fl\_set\_object\_posthandler()
- fl\_enumerate\_fonts()
- Most drawing functions
- fl\_set\_coordunit() (FLTK uses pixels all the time)
- fl\_ringbell()
- fl\_gettime()
- fl\_win∗() (all these functions)
- fl\_initialize(argc,argv,x,y,z) ignores last 3 arguments
- fl\_read\_bitmapfile(), fl\_read\_pixmapfile()
- fl\_addto\_browser\_chars()
- FL\_MENU\_BUTTON just draws normally
- fl\_set\_bitmapbutton\_file(), fl\_set\_pixmapbutton\_file()
- FL\_CANVAS objects
- FL\_DIGITAL\_CLOCK (comes out analog)
- fl\_create\_bitmap\_cursor(), fl\_set\_cursor\_color()
- fl\_set\_dial\_angles()
- fl\_show\_oneliner()
- fl\_set\_choice\_shortcut(a,b,c)
- command log
- Only some of file selector is emulated
- FL\_DATE\_INPUT
- fl\_pup∗() (all these functions)
- textbox object (should be easy but I had no sample programs)
- xyplot object

## **1.18.4 Additional Notes**

These notes were written for porting programs written with the older IRISGL version of Forms. Most of these problems are the same ones encountered when going from old Forms to XForms:

**Does Not Run In Background**

The IRISGL library always forked when you created the first window, unless "foreground()" was called. FLTK acts like "foreground()" is called all the time. If you really want the fork behavior do "if (fork()) exit(0)" right at the start of your program.

**You Cannot Use IRISGL Windows or fl\_queue**

If a Forms (not XForms) program if you wanted your own window for displaying things you would create a IRISGL window and draw in it, periodically calling Forms to check if the user hit buttons on the panels. If the user did things to the IRISGL window, you would find this out by having the value FL\_EVENT returned from the call to Forms.

None of this works with FLTK. Nor will it compile, the necessary calls are not in the interface.

You have to make a subclass of FL GL Window and write a  $draw$  () method and handle () method. This may require anywhere from a trivial to a major rewrite.

If you draw into the overlay planes you will have to also write a draw\_overlay() method and call redraw\_← overlay() on the OpenGL window.

One easy way to hack your program so it works is to make the draw () and  $h$  and  $e$  () methods on your window set some static variables, storing what event happened. Then in the main loop of your program, call [Fl::wait\(\)](#page-516-0) and then check these variables, acting on them as though they are events read from  $f_{\text{1}-\text{queue}}$ .

**You Must Use OpenGL to Draw Everything**

The file  $\langle$ [FL/gl.h](#page-2318-0) $>$  defines replacements for a lot of IRISGL calls, translating them to OpenGL. There are much better translators available that you might want to investigate.

**You Cannot Make Forms Subclasses**

Programs that call fl\_make\_object or directly setting the handle routine will not compile. You have to rewrite them to use a subclass of [Fl\\_Widget.](#page-1963-0) It is important to note that the handle () method is not exactly the same as the handle() function of Forms. Where a Forms handle() returned non-zero, your handle() must call do\_callback(). And your handle() must return non-zero if it "understood" the event.

An attempt has been made to emulate the "free" widget. This appears to work quite well. It may be quicker to modify your subclass into a "free" widget, since the "handle" functions match.

If your subclass draws into the overlay you are in trouble and will have to rewrite things a lot.

**You Cannot Use** <**device.h**>

If you have written your own "free" widgets you will probably get a lot of errors about "getvaluator". You should substitute:

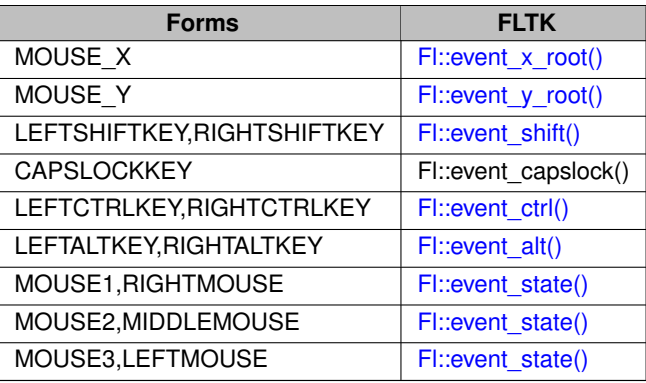

Anything else in getvaluator and you are on your own...

**Font Numbers Are Different**

The "style" numbers have been changed because I wanted to insert bold-italic versions of the normal fonts. If you use Times, Courier, or Bookman to display any text you will get a different font out of FLTK. If you are really desperate to fix this use the following code:

```
fl_font_name(3,"*courier-medium-r-no*");
fl_font_name(4,"*courier-bold-r-no*");
fl_font_name(5,"*courier-medium-o-no*");
fl_font_name(6,"*times-medium-r-no*");
fl_font_name(7,"*times-bold-r-no*");
fl_font_name(8,"*times-medium-i-no*");
fl_font_name(9,"*bookman-light-r-no*");
fl_font_name(10,"*bookman-demi-r-no*");
fl_font_name(11,"*bookman-light-i-no*");
```
# **1.19 Operating System Issues**

This appendix describes the operating system specific interfaces in FLTK:

- [Accessing the OS Interfaces](#page-258-0)
- [The Wayland/X11 hybrid library](#page-259-0)
- [The UNIX \(X11\) Interface](#page-259-1)
- [The Windows Interface](#page-266-0)
- [The Apple OS X Interface](#page-269-0)
- [The Wayland Interface](#page-273-0)

## <span id="page-258-0"></span>**1.19.1 Accessing the OS Interfaces**

All programs that need to access the operating system specific interfaces must include the following header file: #include <FL/platform.H>

This header file will define the appropriate interface for your environment. The pages that follow describe the functionality that is provided for each operating system.

**Note**

These definitions used to be in [FL/x.H](#page-2342-0) up to FLTK 1.3.x. Usage of [FL/x.H](#page-2342-0) is deprecated since FLTK 1.4.0. You should replace all references of [FL/x.H](#page-2342-0) with [FL/platform.H](#page-2335-0) if your target is FLTK 1.4 or later. FL/x.H will be retained for backwards compatibility for some releases but will be removed in a later (not yet specified) FLTK release.

## **WARNING:**

The interfaces provided by this header file may change radically in new FLTK releases. Use them only when an existing generic FLTK interface is not sufficient.

## <span id="page-259-0"></span>**1.19.2 The Wayland/X11 hybrid library**

By default, the FLTK library is, under Linux and Unix, a Wayland/X11 hybrid which can run FLTK-based apps as Wayland clients or as X11 clients. The choice between running an app as a Wayland or an X11 client is done as follows, when the app runs function  $f1$  open\_display() (that function can be called explicitly by the app or implicitly by FLTK, for example the first time an FI\_Window is show()'n) :

- if the app contains a global boolean variable named [fl\\_disable\\_wayland](#page-2349-0) and this variable is true, X11 is used;
- if environment variable FLTK\_BACKEND is not defined, Wayland is used if a Wayland compositor is available, otherwise X11 is used;
- if \$FLTK\_BACKEND equals "wayland", the library makes the app a Wayland client, and stops with error if no Wayland compositor is available;
- if \$FLTK\_BACKEND equals "x11", the library makes the app an X11 client even if a Wayland compositor is available.

The first condition listed above is meant to facilitate conversion of code written for FLTK 1.3.x and containing X11 specific code; add this single statement anywhere in the app's source code: FL\_EXPORT bool [fl\\_disable\\_wayland](#page-2349-0) = true;

and the app will always run as an X11 client.

After function  $f1$  open display() has been called, exactly one of the functions  $f1$  wl display() and  $f1$  x11 display() returns a non-NULL value. When the former function does, the app runs as a Wayland client, and Wayland-specific functions and symbols described below [\(The Wayland Interface\)](#page-273-0) can be used, whereas X11-specific functions and symbols cannot. Otherwise, the app runs as an X11 client, and only X11-specific functions and symbols below [\(The UNIX \(X11\) Interface\)](#page-259-1) can be used.

Because a single app can be expected to run either Wayland or X11, it's necessary to use distinct names for global variables and functions in the X11- and the Wayland-specific source code.

<span id="page-259-1"></span>Non-default configurations of the FLTK library under Linux/Unix are described in file README.Wayland.txt.

## **1.19.3 The UNIX (X11) Interface**

Cross-platform applications should bracket X11-specific source code between #if defined(FLTK\_USE\_← X11) / #endif and should ensure function  $f1x11$  display() returns non-NULL before calling X11specific functions and using X11-specific symbols.

The UNIX interface provides access to the X Window System state information and data structures.

#### **1.19.3.1 Handling Other X Events**

void [Fl::add\\_handler\(](#page-368-0)int (∗f)(int))

Installs a function to parse unrecognized events. If FLTK cannot figure out what to do with an event, it calls each of these functions (most recent first) until one of them returns non-zero. If none of them returns non-zero then the event is ignored.

FLTK calls this for any X events it does not recognize, or X events with a window ID that FLTK does not recognize. You can look at the X event in the  $f1$ <sub>xevent</sub> variable.

The argument is the FLTK event type that was not handled, or zero for unrecognized X events. These handlers are also called for global shortcuts and some other events that the widget they were passed to did not handle, for example FL\_SHORTCUT.

extern XEvent ∗fl\_xevent

This variable contains the most recent X event.

extern ulong fl\_event\_time

This variable contains the time stamp from the most recent X event that reported it; not all events do. Many X calls like cut and paste need this value.

Window fl\_xid(const Fl\_Window ∗)

Returns the XID for a window, or zero if not shown().

**[Deprecated](#page-340-0)** Kept for compatibility with FLTK versions before 1.4. Use preferentially [fl\\_x11\\_xid\(const Fl\\_Window](#page-2343-0) ∗) with versions 1.4 and above.

[Fl\\_Window](#page-2008-0) ∗fl\_find(ulong xid)

Returns the FI\_Window that corresponds to the given XID, or NULL if not found. This function uses a cache so it is slightly faster than iterating through the windows yourself.

**[Deprecated](#page-340-1)** Kept for compatibility with FLTK versions before 1.4. Use preferentially [fl\\_x11\\_find\(Window\)](#page-2343-1) with versions 1.4 and above.

int fl\_handle(const XEvent &)

This call allows you to supply the X events to FLTK, which may allow FLTK to cooperate with another toolkit or library. The return value is non-zero if FLTK understood the event. If the window does not belong to FLTK and the add\_handler() functions all return 0, this function will return false.

Besides feeding events your code should call [Fl::flush\(\)](#page-505-0) periodically so that FLTK redraws its windows.

This function will call the callback functions. It will not return until they complete. In particular, if a callback pops up a modal window by calling fl\_ask(), for instance, it will not return until the modal function returns.

#### **1.19.3.2 Drawing using Xlib**

```
The following global variables are set before FL Widget::draw() is called, or by FL Window::make_current():
*fl_x11_display(); // preferred access starting with FLTK 1.4
extern Window fl_window;
fl_x11_gc(); // preferred access starting with FLTK 1.4
extern int fl_screen;
extern XVisualInfo *fl visual:
extern Colormap fl_colormap;
```
You must use them to produce Xlib calls. Don't attempt to change them. A typical X drawing call is written like this: XDrawSomething(fl\_display, fl\_window, fl\_gc, ...);

Other information such as the position or size of the X window can be found by looking at [Fl\\_Window::current\(\),](#page-2022-0) which returns a pointer to the FI Window being drawn.

unsigned long fl\_xpixel(Fl\_Color i) unsigned long fl\_xpixel(uchar r, uchar g, uchar b)

> Returns the X pixel number used to draw the given FLTK color index or RGB color. This is the X pixel that [fl\\_color\(\)](#page-152-0) would use.

int fl\_parse\_color(const char∗ [p, uchar& r, uchar& g, uchar& b\)](#page-2359-0)

Convert a name into the red, green, and blue values of a color by parsing the X11 color names. On other systems, [fl\\_parse\\_color\(\)](#page-2359-0) can only convert names in hexadecimal encoding, for example #ff8083.

extern XFontStruct ∗fl\_xfont

Points to the font selected by the most recent fl font(). This is not necessarily the current font of  $f_{\text{max}}$ . which is not set until [fl\\_draw\(\)](#page-161-0) is called. If FLTK was compiled with Xft support,  $f_l$ <sub>xfont</sub> will usually be 0 and fl\_xftfont will contain a pointer to the XftFont structure instead.

extern void ∗fl\_xftfont

If FLTK was compiled with Xft support enabled,  $f_{\text{L}xftfont}$  points to the xft font selected by the most recent [fl\\_font\(\).](#page-163-0) Otherwise it will be 0. fl\_xftfont should be cast to XftFont∗.

### **1.19.3.3 Changing the Display, Screen, or X Visual**

FLTK uses only a single display, screen, X visual, and X colormap. This greatly simplifies its internal structure and makes it much smaller and faster. You can change which it uses by setting global variables *before the first [Fl\\_Window::show\(\)](#page-2034-0) is called.* You may also want to call [Fl::visual\(\),](#page-515-0) which is a portable interface to get a full color and/or double buffered visual.

int [Fl::display\(const char](#page-504-0) ∗)

Set which X display to use. This actually does  $\text{pattern}$  ("DISPLAY= $\ldots$ ") so that child programs will display on the same screen if called with exec(). This must be done before the display is opened. This call is provided under MacOS and Windows but it has no effect.

extern Display ∗fl\_display

The open X display. This is needed as an argument to most Xlib calls. Don't attempt to change it! This is NULL before the display is opened.

void [fl\\_open\\_display\(\)](#page-2348-0)

Opens the display. Does nothing if it is already open. This will make sure  $f_{\text{1-display}}$  is non-zero. You should call this if you wish to do X calls and there is a chance that your code will be called before the first show() of a window.

This may call Fl::abort() if there is an error opening the display.

void [fl\\_x11\\_use\\_display\(Display](#page-2343-3) ∗d)

Directs FLTK to use a pre-established X11 connection.

void fl\_close\_display()

This closes the X connection. You do *not* need to call this to exit, and in fact it is faster to not do so! It may be useful to call this if you want your program to continue without the X connection. You cannot open the display again, and probably cannot call any FLTK functions.

extern int fl\_screen

Which screen number to use. This is set by  $f1$  open\_display() to the default screen. You can change it by setting this to a different value immediately afterwards. It can also be set by changing the last number in the [Fl::display\(\)](#page-504-0) string to "host:0.#".

extern XVisualInfo ∗fl\_visual extern Colormap fl\_colormap

> The visual and colormap that FLTK will use for all windows. These are set by  $f_{\text{loopen\_display}}($  to the default visual and colormap. You can change them before calling show() on the first window. Typical code for changing the default visual is:

```
Fl::args(argc, argv); // do this first so $DISPLAY is set
fl_open_display();
fl_visual = find_a_good_visual(fl_display, fl_screen);
   if (!fl_visual) Fl::abort("No good visual");
fl_colormap = make_a_colormap(fl_display, fl_visual->visual, fl_visual->depth);
  it is now ok to show() windows:
window->show(argc, argv);
```
### **1.19.3.4 Using a Subclass of Fl\_Window for Special X Stuff**

FLTK can manage an X window on a different screen, visual and/or colormap, you just can't use FLTK's drawing routines to draw into it. But you can write your own draw () method that uses Xlib (and/or OpenGL) calls only.

FLTK can also manage XID's provided by other libraries or programs, and call those libraries when the window needs to be redrawn.

To do this, you need to make a subclass of [Fl\\_Window](#page-2008-0) and override some of these virtual functions:

virtual void [Fl\\_Window::show\(\)](#page-2034-0)

If the window is already shown () this must cause it to be raised, this can usually be done by calling [Fl\\_Window::show\(\).](#page-2034-0) If not shown() your implementation must call either Fl\_X::set\_xid() or Fl\_X::make←  $_x$ id $()$ .

```
An example:
void MyWindow::show() {
  if (shown()) {F1 \choose F1} (shown()) {F1 \choose F1} (shown()) {F1 \choose F1} (shown()) {F1 \choose F1} (shown(); \frac{F1}{F1} (shown(); \frac{F1}{F1} (shown); \frac{F1}{F1} (shown); \frac{F1}{F1} (shown); \frac{F1}{F1} (shown); \frac{F1}{F1} (shown
                                  // necessary if this is first window
  // we only calculate the necessary visual colormap once:
  static XVisualInfo *visual;
  static Colormap colormap;
  if (!visual) {
     visual = figure out visual();
     colormap = XCreateColormap(fl_display, RootWindow(fl_display,fl_screen),
                                             vis->visual, AllocNone);
   }
  Fl_X::make_xid(this, visual, colormap);
}
```

```
Fl_X *Fl_X::set_xid(Fl_Window*, Window xid)
```
Allocate a hidden class called an Fl\_X, put the XID into it, and set a pointer to it from the [Fl\\_Window.](#page-2008-0) This causes [Fl\\_Window::shown\(\)](#page-2035-0) to return true.

void Fl\_X::make\_xid(Fl\_Window∗, XVisualInfo∗ = fl\_visual, Colormap = fl\_colormap)

This static method does the most onerous parts of creating an X window, including setting the label, resize limitations, etc. It then does FL X::set xid() with this new window and maps the window.

virtual void [Fl\\_Window::flush\(\)](#page-2027-0)

This virtual function is called by [Fl::flush\(\)](#page-505-0) to update the window. For FLTK's own windows it does this by setting the global variables  $f1_w$ indow and  $f1_q$ c and then calling the draw() method. For your own windows you might just want to put all the drawing code in here.

The X region that is a combination of all damage() calls done so far is in Fl  $X:$ :  $flx(this)$  ->region. If NULL then you should redraw the entire window. The undocumented function fl\_clip\_region(← XRegion) will initialize the FLTK clip stack with a region or NULL for no clipping. You must set region to NULL afterwards as  $f1$ \_clip\_region() will own and delete it when done.

If damage () & FL\_DAMAGE\_EXPOSE then only X expose events have happened. This mav be useful if you have an undamaged image (such as a backing buffer) around.

```
Here is a sample where an undamaged image is kept somewhere:
void MyWindow::flush() {
  fl_clip_region(Fl_X::flx(this)->region);
  FL_X::flx(this)-{}region = 0;<br>if (damage() != 2) {... draw things into backing store ...}
  ... copy backing store to window ...
}
```
#### **Note**

For compatibility with FLTK versions before 1.4, member function Fl  $X:$ :  $flx$  (Fl\_Window\*) can also be written Fl\_X::i(Fl\_Window\*).

virtual void [Fl\\_Window::hide\(\)](#page-2029-0)

Destroy the window server copy of the window. Usually you will destroy contexts, pixmaps, or other resources used by the window, and then call FI\_Window::hide() to get rid of the main window identified by  $xid()$ . If you override this, you must also override the destructor as shown:

```
void MyWindow::hide() {
 if (mypixmap) {
    XFreePixmap(fl_display,mypixmap);
    mypixmap = 0;
  }
  Fl_Window::hide(); // you must call this
\lambda
```
virtual void Fl\_Window::∼[Fl\\_Window\(\)](#page-2021-0)

Because of the way C++ works, if you override hide() you *must* override the destructor as well (otherwise only the base class hide() is called): MyWindow::~MyWindow() { hide();

**Note**

}

Access to the FI\_X hidden class requires to #define FL\_INTERNALS before compilation.

### **1.19.3.5 Setting the Icon of a Window**

FLTK recommends to set window icons using these platform-independent methods: [Fl\\_Window::icon\(const Fl\\_RGB\\_Image](#page-2029-1) ∗) and [Fl\\_Window::icons\(const Fl\\_RGB\\_Image](#page-2030-0) ∗[], int). See also methods setting default window icons [Fl\\_Window::default\\_icon\(const Fl\\_RGB\\_Image](#page-2024-0) ∗) and [Fl\\_Window::default\\_icons\(const Fl\\_RGB\\_Image](#page-2024-1) ∗[ ], int).

FLTK on X11 also supports, for backward compatibility, use of the deprecated method [Fl\\_Window::icon\(const void](#page-2030-1) ∗) as follows :

Sets the icon for the window to the passed pointer. You will need to cast the icon Pixmap to a char∗ when calling this method. To set a monochrome icon using a bitmap compiled with your application use: #include "icon.xbm"

[fl\\_open\\_display\(](#page-2348-0)); // needed if display has not been previously opened

```
Pixmap p = XCreateBitmapFromData(fl_display, DefaultRootWindow(fl_display),
                                 icon_bits, icon_width, icon_height);
```

```
window->icon((const void*)p);
```
To use a multi-colored icon, the XPM format and library should be used as follows: #include <X11/xpm.h> #include "icon.xpm"

```
fl_open_display(); // needed if display has not been previously opened
Pixmap p, mask;
XpmCreatePixmapFromData(fl_display, DefaultRootWindow(fl_display),
                               icon_xpm, &p, &mask, NULL);
```

```
window->icon((const void *)p):
```
When using the Xpm library, be sure to include it in the list of libraries that are used to link the application (usually "-lXpm").

### **NOTE:**

You must call [Fl\\_Window::show\(int argc, char](#page-2034-1)∗∗ argv) for the icon to be used. The [Fl\\_Window::show\(\)](#page-2034-0) method does not bind the icon to the window.

Any window icon must be set with the above methods before the window is shown.

## **1.19.3.6 X Resources**

When the [Fl\\_Window::show\(int argc, char](#page-2034-1)∗∗ argv) method is called, FLTK looks for the following X resources:

- background The default background color for widgets (color).
- dndTextOps The default setting for drag and drop text operations (boolean).
- foreground The default foreground (label) color for widgets (color).
- scheme The default scheme to use (string).
- selectBackground The default selection color for menus, etc. (color).
- Text.background The default background color for text fields (color).
- tooltips The default setting for tooltips (boolean).
- visibleFocus The default setting for visible keyboard focus on non-text widgets (boolean).

Resources associated with the first window's [Fl\\_Window::xclass\(\)](#page-2037-0) string are queried first, or if no class has been specified then the class "fltk" is used (e.g. fltk.background). If no match is found, a global search is done (e.g. ∗background).

## **1.19.3.7 Display Scaling Factor**

<span id="page-266-0"></span>FLTK uses the value of the Xft.dpi resource divided by 96. to initialize the display scaling factor. That is also what is done by the gnome and KDE desktops.

## **1.19.4 The Windows Interface**

Cross-platform applications should bracket Windows-specific source code between #ifdef \_WIN32 / #endif.

The Windows interface provides access to the Windows GDI state information and data structures.

## **1.19.4.1 Using filenames with non-ASCII characters**

In FLTK, all strings, including filenames, are UTF-8 encoded. The utility functions [fl\\_fopen\(\)](#page-446-0) and [fl\\_open\(\)](#page-448-0) allow to open files potentially having non-ASCII names in a cross-platform fashion, whereas the standard fopen()/open() functions fail to do so.

### **1.19.4.2 Responding to WM\_QUIT**

FLTK will intercept WM\_QUIT messages that are directed towards the thread that runs the main loop. These are converted to SIGTERM signals via raise(). This allows you to deal with outside termination requests with the same code on both Windows and UNIX systems. Other processes can send this message via PostThread← Message() in order to request, rather than force your application to terminate.

### **1.19.4.3 Handling Other Windows API Messages**

By default a single WNDCLASSEX called "FLTK" is created. All FI Window's are of this class unless you use FI\_Window::xclass(). The window class is created the first time FI\_Window::show() is called.

You can probably combine FLTK with other libraries that make their own window classes. The easiest way is to call [Fl::wait\(\),](#page-516-0) as it will call DispatchMessage() for all messages to the other windows. If necessary you can let the other library take over as long as it calls DispatchMessage(), but you will have to arrange for the function [Fl::flush\(\)](#page-505-0) to be called regularly so that widgets are updated, timeouts are handled, and the idle functions are called.

extern MSG fl\_msg

This variable contains the most recent message read by  $GetMessage()$ , which is called by  $Fl::wait()$ . This may not be the most recent message sent to an FLTK window, because silly Windows calls the handle procedures directly for some events (sigh).

void [Fl::add\\_handler\(](#page-368-0)int (∗f)(int))

Installs a function to parse unrecognized messages sent to FLTK windows. If FLTK cannot figure out what to do with a message, it calls each of these functions (most recent first) until one of them returns non-zero. The argument passed to the functions is the FLTK event that was not handled or zero for unknown messages. If all the handlers return zero then FLTK calls DefWindowProc().

HWND fl\_xid(const Fl\_Window ∗)

Returns the window handle for a FI Window, or zero if not shown().

[Fl\\_Window](#page-2008-0) ∗fl\_find(HWND xid)

Returns the FI\_Window that corresponds to the given window handle, or NULL if not found. This function uses a cache so it is slightly faster than iterating through the windows yourself.

#### **1.19.4.4 Drawing Things Using the Windows GDI**

When the virtual function [Fl\\_Widget::draw\(\)](#page-1985-0) is called, FLTK stores all the extra arguments you need to make a proper GDI call in some global variables:

```
extern HINSTANCE fl_display; // for compatibility with previous FLTK versions
fl_win32_display(); // preferred access starting with FLTK 1.4
extern HWND fl_window;
fl_win32_gc(); // preferred access starting with FLTK 1.4
COLORREF fl_RGB();
HPEN fl_pen();
HBRUSH fl_brush();
```
These global variables are set before [Fl\\_Widget::draw\(\)](#page-1985-0) is called, or by [Fl\\_Window::make\\_current\(\).](#page-2031-0) You can refer to them when needed to produce GDI calls, but don't attempt to change them. The functions return GDI objects for the current color set by [fl\\_color\(\)](#page-152-0) and are created as needed and cached. A typical GDI drawing call is written like this:

DrawSomething(fl\_gc, ..., fl\_brush());

It may also be useful to refer to FI Window::current() to get the window's size or position.

### **1.19.4.5 HighDPI support**

FLTK apps for the Windows platform are by default "Per-monitor DPI-aware V2". This means that any window automatically adjusts its physical size in relation to the scaling factor of the display where it maps. This also means that all drawings (e.g., text, lines, images) take advantage of the full resolution of the display in use. FLTK apps may also use the manifest mechanism to declare their level of DPI awareness. The FLTK library adapts to the DPI awareness level set in the app's manifest, which can be lower than the default level if the manifest sets it so.

### **1.19.4.6 Display Scaling Factor**

FLTK uses the value given by function GetDpiForMonitor() divided by 96. to initialize the scaling factor of each display in the system. This matches the value of "Change the size of text, apps and other items" found in section "System" subsection "Display" of Windows settings.

### **1.19.4.7 Setting the Icon of a Window**

FLTK recommends to set window icons using these platform-independent methods: [Fl\\_Window::icon\(const Fl\\_RGB\\_Image](#page-2029-1) ∗) and Fl Window::icons(const Fl RGB Image ∗[], int). See also methods setting default window icons [Fl\\_Window::default\\_icon\(const Fl\\_RGB\\_Image](#page-2024-0) ∗) and [Fl\\_Window::default\\_icons\(const Fl\\_RGB\\_Image](#page-2024-1) ∗[ ], int).

FLTK on Windows also supports, for backward compatibility, use of the deprecated method [Fl\\_Window::icon\(const void](#page-2030-1) ∗) as follows :

Set the icon for the window to the passed pointer. You will need to cast the HICON handle to a char∗ when calling this method. To set the icon using an icon resource compiled with your application use: window->icon((const void \*)LoadIcon(fl\_display, MAKEINTRESOURCE(IDI\_ICON)));

You can also use the LoadImage() and related functions to load specific resolutions or create the icon from bitmap data.

### **NOTE:**

You must call [Fl\\_Window::show\(int argc, char](#page-2034-1)∗∗ argv) for the icon to be used. The [Fl\\_Window::show\(\)](#page-2034-0) method does not bind the icon to the window.

Any window icon must be set with the above methods before the window is shown.

### **1.19.4.8 How to Not Get a MSDOS Console Window**

Windows has a really stupid mode switch stored in the executables that controls whether or not to make a console window.

To always get a console window you simply create a console application (the "/SUBSYSTEM:CONSOLE" option for the linker). For a GUI-only application create a Windows application (the "/SUBSYSTEM:WINDOWS" option for the linker).

FLTK includes a WinMain() function that calls the ANSI standard main() entry point for you. *This function creates a console window when you use the debug version of the library.*

Windows applications without a console cannot write to stdout or stderr, even if they are run from a console window. Any output is silently thrown away. Additionally, Windows applications are run in the background by the console, although you can use "start /wait program" to run them in the foreground.

### **1.19.4.9 Known Windows Bugs and Problems**

The following is a list of known bugs and problems in the Windows version of FLTK:

- If a program is deactivated,  $F1$ ::wait() does not return until it is activated again, even though many events are delivered to the program. This can cause idle background processes to stop unexpectedly. This also happens while the user is dragging or resizing windows or otherwise holding the mouse down. We were forced to remove most of the efficiency FLTK uses for redrawing in order to get windows to update while being moved. This is a design error in Windows and probably impossible to get around.
- [Fl\\_Gl\\_Window::can\\_do\\_overlay\(\)](#page-896-0) returns true until the first time it attempts to draw an overlay, and then correctly returns whether or not there is overlay hardware.
- SetCapture (used by  $FL:grad()$ ) doesn't work, and the main window title bar turns gray while menus are popped up.
- Compilation with  $qcc \ 3.4.4$  and  $-Os$  exposes an optimisation bug in gcc. The symptom is that when drawing filled circles only the perimeter is drawn. This can for instance be seen in the symbols demo. Other optimisation options such as -O2 and -O3 seem to work OK. More details can be found in STR#1656

## <span id="page-269-0"></span>**1.19.5 The Apple OS X Interface**

Cross-platform applications should bracket macOS-specific source code between #if defined(\_\_APPLE\_← \_) && !defined(FLTK\_USE\_X11) / #endif.

FLTK supports Apple OS X using the Apple Cocoa library. Older versions of MacOS are no longer supported.

Control, Option, and Command Modifier Keys

FLTK maps the Mac 'control' key to FL\_CTRL, the 'option' key to FL\_ALT and the 'Apple' key to FL\_META. Furthermore, FL\_COMMAND designates the 'Apple' key on Mac OS X and the 'control' key on other platforms. Keyboard events return the key name in [Fl::event\\_key\(\)](#page-373-0) and the keystroke translation in [Fl::event\\_text\(\).](#page-375-2) For example, typing Option-Y on a Mac US keyboard will set FL\_ALT in [Fl::event\\_state\(\),](#page-374-0) set [Fl::event\\_key\(\)](#page-373-0) to 'y' and return the Yen symbol in Fl::event text().

Right Click simulation with Ctrl Click

The Apple HIG guidelines indicate applications should support 'Ctrl Click' to simulate 'Right Click' for e.g. context menus, so users with one-button mice and one-click trackpads can still access right-click features. However, paraphrasing [Manolo's comment on the fltk.coredev newsgroup](https://www.fltk.org/newsgroups.php?gfltk.coredev+v:14725):

• *FLTK does /not/ support Ctrl-Click == Right Click itself because Mac OS X event processing doesn't support this at the system level: the system reports left-clicks with the ctrl modifier when the user ctrlclicks, and OS X system preferences don't allow changing this behavior. Therefore, applications must handle simulation of Right Click with Ctrl Click in the application code.*

Ian MacArthur provided the following handle() method code snippet showing an example of how to do this: case [FL\\_PUSH:](#page-2082-0)

```
{
        int btn = Fl::event\_burther():
#ifdef __APPLE__
        int ev_state = Fl: : event\_state();
#endif
        //
        // Context menu can be called up in one of two ways: -
        // 1 - right click, as normally used on Windows and Linux
        // 2 - Ctrl + left click, as sometimes used on Mac
        //
#ifdef __APPLE__
        // On apple, check right click, and ctrl+left click
        FL_RIGHT_MOUSE)(FL_CTRL | FL_BUTON1)))#e1se
        // On other platforms, only check right click as ctrl+left is used for selections
if (btn == FL_RIGHT_MOUSE)
#endif
        {
            // Did we right click on the object?..
```
There is a thread about this subject on fltk.coredev (Aug 1-14, 2014) entitled "[RFC] Right click emulation for one button mouse on Mac".

Apple "Quit" Event

When the user presses Cmd-Q or requests a termination of the application, FLTK sends an FL\_CLOSE event to all open windows. If any window remains open, the termination request aborts. If all windows close, the application's event loop terminates, that is, [Fl::run\(\)](#page-511-0) returns. The application can then follow FLTK's normal termination path executing cleanup code that may be programmed after termination of the event loop, and returning from main(). Function [Fl::program\\_should\\_quit\(\)](#page-509-0) allows to detect whether the event loop terminated because of a program termination request.

Apple "Open" Event

Whenever the user drops a file onto an application icon, OS X generates an Apple Event of the type "Open". You can have FLTK notify you of an Open event by calling the [fl\\_open\\_callback\(\)](#page-459-0) function.

#### void [fl\\_open\\_display\(\)](#page-2348-0)

Opens the display. Does nothing if it is already open. You should call this if you wish to do Cocoa or Quartz calls and there is a chance that your code will be called before the first  $show()$  of a window.

Window fl\_xid(const Fl\_Window ∗)

Returns the window reference for an [Fl\\_Window,](#page-2008-0) or NULL if the window has not been shown. This reference is a pointer to an instance of the subclass FLWindow of Cocoa's NSWindow class.

[Fl\\_Window](#page-2008-0) ∗fl\_find(Window xid)

Returns the FI\_Window that corresponds to the given window reference, or NULL if not found.

void [fl\\_mac\\_set\\_about\( Fl\\_Callback](#page-459-1) ∗cb, void ∗user\_data, int shortcut)

Attaches the callback cb to the "About myprog" item of the system application menu. cb will be called with NULL first argument and  $user\_data$  second argument. This MacOS-specific function is deprecated in FLTK 1.4 and replaced by [Fl\\_Sys\\_Menu\\_Bar::about\(Fl\\_Callback](#page-1597-0) ∗cb, void ∗data) which is cross-platform.

FI Sys Menu Bar class

The FI Sys Menu Bar class allows to build menu bars that, on Mac OS X, are placed in the system menu bar (at top-left of display), and, on other platforms, at a user-chosen location of a user-chosen window.

### **1.19.5.1 Setting the icon of an application**

- First, create a .icns file containing several copies of your icon of decreasing sizes. This can be done using the Preview application or the Icon Composer application available in "Graphics Tools for Xcode". To create a high resolution icon file, it is necessary to use the iconutil command-line utility.
- Put your .icns file in the Resources subdirectory of your application bundle.
- Add these two lines to the Info.plist file of your application bundle

```
<key>CFBundleIconFile</key>
<string>foo.icns</string>
```
replacing foo by your application name. If you use Xcode, just add your .icns file to your application target.

### **1.19.5.2 Drawing Things Using Quartz**

All code inside Fl Widget::draw() is expected to call Quartz drawing functions. The Quartz coordinate system is flipped to match FLTK's coordinate system. The origin for all drawing is in the top left corner of the enclos-ing [Fl\\_Window.](#page-2008-0) The function [fl\\_mac\\_gc\(\)](#page-459-2) returns the appropriate Quartz 2D drawing environment (of type CGContextRef). For compatibility with previous FLTK versions, deprecated global variable fl\_gc gives the same value.

Include [FL/platform.H](#page-2335-0) to declare the [fl\\_mac\\_gc\(\)](#page-459-2) function (or the fl\_gc variable).

### **1.19.5.3 Internationalization**

All FLTK programs contain an application menu with, e.g., the About xxx, Hide xxx, and Quit xxx items. This menu can be internationalized/localized by any of two means.

- using the FI Mac App Menu class.
- using the standard Mac OS X localization procedure. Create a language-specific .lproj directory (e.g., German.lproj) in the Resources subdirectory of the application bundle. Create therein a Localizable.strings file that translates all menu items to this language. The German Localizable.strings file, for example, contains:

```
"About %@" = "Über %@";
"Print Front Window"="Frontfenster drucken";
"Services" = "Dienste";
"Hide %@"="%@ ausblenden";
"Hide Others"="Andere ausblenden";
"Show All"="Alle einblenden";
"Quit %@"="%@ beenden";
```
Set "Print Front Window" = ""; therein so the application menu doesn't show a "Print Front Window" item. To localize the application name itself, create a file InfoPlist.strings in each .lproj directory and put  $CFBundleName = "localized name";$  in each such file.

### **1.19.5.4 OpenGL and 'retina' displays**

It is possible to have OpenGL produce graphics at the high pixel resolution allowed by the so-called 'retina' displays present on recent Apple hardware. For this, call

```
Fl::use_high_res_GL(1);
```
before any FL\_Gl\_Window is shown. Also, adapt your FL\_Gl\_Window::draw() and FL\_Gl\_Window::draw\_overlay() methods replacing

glViewport(0, 0, w(), h());

### by

```
glViewport(0, 0, pixel_w(), pixel_h());
```
making use of the [Fl\\_Gl\\_Window::pixel\\_w\(\)](#page-900-0) and [Fl\\_Gl\\_Window::pixel\\_h\(\)](#page-900-1) methods that return the width and height of the GL scene in pixels: if the FL GL Window is mapped on a retina display, these methods return twice as much as reported by [Fl\\_Widget::w\(\)](#page-2001-0) and [Fl\\_Widget::h\(\);](#page-1987-0) if it's mapped on a regular display, they return the same values as w() and h(). These methods dynamically change their values if the window is moved into/out from a retina display. If Fl::use\_high\_res\_GL(1) is not called, all [Fl\\_Gl\\_Window](#page-882-0) 's are drawn at low resolution. These methods are useful on all platforms because FI GI Window::w() and FI GI Window::h() don't return, on HighDPI displays, the quantitites in pixels necessary to OpenGL functions .

The FI\_GI\_Window::pixels\_per\_unit() method is useful when the OpenGL code depends on the pixel dimension of the GL scene. This occurs, e.g., if a window's handle() method uses Fl::event x() and Fl::event y() whose returned values should be multiplied by FL GL Window::pixels\_per\_unit() to obtain the adequate pixel units. This method may also be useful, for example, to adjust the width of a line in a high resolution GL scene.

### **1.19.5.5 Fl\_Double\_Window**

OS X double-buffers all windows automatically. On OS X, [Fl\\_Window](#page-2008-0) and [Fl\\_Double\\_Window](#page-747-0) are handled internally in the same way.

#### **1.19.5.6 Mac File System Specifics**

**Resource Forks**

FLTK does not access the resource fork of an application. However, a minimal resource fork must be created for OS X applications. Starting with OS X 10.6, resource forks are no longer needed.

## **Caution (OS X 10.2 and older):**

When using UNIX commands to copy or move executables, OS X will NOT copy any resource forks! For copying and moving use CpMac and MvMac respectively. For creating a tar archive, all executables need to be stripped from their Resource Fork before packing, e.g. "DeRez fluid > fluid.r". After unpacking the Resource Fork needs to be reattached, e.g. "Rez fluid.r -o fluid".

It is advisable to use the Finder for moving and copying and Mac archiving tools like Sit for distribution as they will handle the Resource Fork correctly.

**Mac File Paths**

FLTK uses UTF-8-encoded UNIX-style filenames and paths.

**See also**

[Mac OS X-specific symbols](#page-458-0)

## <span id="page-273-0"></span>**1.19.6 The Wayland Interface**

Cross-platform applications should bracket Wayland-specific source code between #ifdef FLTK\_USE\_← WAYLAND / #endif and should ensure function [fl\\_wl\\_display\(\)](#page-2339-0) returns non-NULL before calling Wayland-specific functions and using Wayland-specific symbols.

extern struct wl\_display ∗fl\_wl\_display();

After [fl\\_open\\_display\(\)](#page-2348-0) has run, function  $f1_w1_d$ isplay() returns a pointer to the struct wl\_display representing the connection between the application and Wayland. For example, wl\_display\_qet\_fd(fl←  $w1$  display()) gives the file descriptor one can use to communicate with the Wayland compositor according to the Wayland protocol.

struct wld\_window ∗fl\_wl\_xid(const [Fl\\_Window](#page-2008-0) ∗)

Returns a pointer to an FLTK-defined structure holding Wayland-related data created when a window gets show()'n, or NULL if not show()'n.

[Fl\\_Window](#page-2008-0) ∗fl\_wl\_find(struct wld\_window ∗ wld\_win)

Returns the FI\_Window that corresponds to the given Window, or NULL if not found.

struct wl\_surface ∗fl\_wl\_surface(struct wld\_window ∗wld\_win)

Returns a pointer to the struct wl surface corresponding to a show()'n top-level window or subwindow.

cairo  $t * fl$  wl gc()

Drawing natively to a Wayland window : Within an overridden Fl Widget::draw() method, or after a call to FI\_Window::make\_current(), it's possible to draw using the Cairo library. Function  $f1_wl_gc$  () returns the adequate cairo\_t\* value. Regular FLTK coordinates, with top-left origin, are to be used. All FLTK-defined drawing functions (e.g., [fl\\_rect\(\),](#page-429-0) fl\_draw()) can be used too.

void fl\_close\_display()

This closes the Wayland connection. You do not need to call this to exit. It may be useful to call this if you want your program to continue without the Wayland connection. You cannot open the display again, and cannot call any FLTK functions.

**See also**

[wayland.H](#page-359-0) for all functions specific of the Wayland platform.

### **1.19.6.1 HiDPI display support**

FLTK Wayland apps automatically scale according to the Wayland-defined, integer-valued scale factor. On a HiDPI display, it's enough to set this factor to 2 for any FLTK app to be drawn using twice as many pixels and thus to be as readable as it is on a regular display. With the gnome and KDE-plasma desktops, that is achieved in the "Displays" section of the "Settings" application, selecting 200 % for the "Scale" parameter. In addition to this, FLTK apps can also be scaled up or down typing ctrl/+/-/0/ and with the FLTK\_SCALING\_FACTOR environment variable.

### **1.19.6.2 Window icons**

Standard FLTK functions [Fl\\_Window::icon\(const Fl\\_RGB\\_Image](#page-2029-1)∗), [Fl\\_Window::icons\(const Fl\\_RGB\\_Image](#page-2030-0)∗[ ], int), [Fl\\_Window::default\\_icon\(const Fl\\_RGB\\_Image](#page-2024-0)∗) and [Fl\\_Window::default\\_icons\(const Fl\\_RGB\\_Image](#page-2024-1)∗[1, int) have no effect on the Wayland platform. The equivalent of a call to [Fl\\_Window::default\\_icon\(const Fl\\_RGB\\_Image](#page-2024-0)∗) to set the application-specific window icon can be obtained as follows, using FLTK's editor app as an example:

• create a text file named editor.desktop containing :

```
[Desktop Entry]
Version=1.0
Type=Application
Name=Editor
Name[fr]=Editeur
Comment=FLTK editor
Exec=editor %F
Icon=/path/to/icon/file/editor.svg
MimeType=text/plain
```
- The Name= line therein determines the string displayed when the app runs.
- Optionally, one or more  $\text{Name}$  [  $local$  e] = lines can be used to set locale-specific app names.
- The Icon= line accepts also .png files.
- Put this file in /usr/local/share/applications/ so it's available to all system users or in \$← HOME/.local/share/applications/ so it's available to a single user.

### **1.19.6.3 Window titlebars**

Wayland supports both client-side window decoration (CSD), where client applications are responsible for drawing window titlebars, and server-side window decoration (SSD), where the Wayland compositor itself draws window titlebars. Among 4 tested Wayland compositors, Mutter (gnome's compositor) and Weston use CSD mode whereas the KWin and Sway compositors use SSD mode. When running in CSD mode, FLTK uses a library called [libdecor](https://gitlab.freedesktop.org/libdecor/libdecor) to draw titlebars. The libdecor library has been conceived to use various plug-in's to draw titlebars in various fashions intended to match any desktop's preferred titlebar style. FLTK supports drawing titlebars with any libdecor plug-in via an environment variable called LIBDECOR PLUGIN DIR which can be given the name of a directory containing the desired plug-in. When LIBDECOR\_PLUGIN\_DIR is not defined, or points to a directory that doesn't contain a libdecor plug-in, FLTK uses its built-in plug-in to draw titlebars. That is the most common situation, until libdecor plug-in's become available for popular UNIX desktops.

# **1.20 Migrating Code from FLTK 1.3 to 1.4**

This appendix describes the differences between FLTK 1.3.x and FLTK 1.4.x functions and classes and potential requirements to change source code.

We also explain how code can be made compatible so it can be compiled by both FLTK 1.3.x and 1.4.x.

If you need to migrate your code from prior FLTK versions to FLTK 1.4, then you should first consult the relevant appendices in the FLTK 1.3 online documentation or by downloading the FLTK 1.3 documentation. See [https](https://www.fltk.org/doc-1.3/index.html)← [://www.fltk.org/doc-1.3/index.html](https://www.fltk.org/doc-1.3/index.html) and/or <https://www.fltk.org/software.php> , respectively.

## **1.20.1 Changes in Header Files**

We strive to include only necessary header files in the public headers of the FLTK library to reduce dependencies and hence compile times.

We try to avoid including system header files as far as possible. Known exceptions are <stdio.h> where file system structures and functions are visible in the public API, for instance FILE<sup>\*</sup>, and sometimes essential header files like <stdlib.h> and/or <stddef.h>. Some required system headers **may** be included in platform specific header files like <[FL/platform.H](#page-2335-0)> or <[FL/platform\\_types.h](#page-2336-0)>.

In earlier versions (1.3.x) some of the public FLTK headers included some not strictly required system headers by accident.

The consequence for building user programs with FLTK 1.4 is that if you require a system or FLTK header in your user program that you don't *#include* explicitly but which has been included by FLTK 1.3.x your FLTK 1.3 program may issue compiler errors or warnings about missing header files or missing declarations when compiled with FLTK 1.4.

This is not a fault of FLTK 1.4 but a fault of the source code that did not include all required headers.

In FLTK 1.4 inclusion of  $\langle$ [FL/Fl.H](#page-2099-0) $>$  is no longer a strict requirement as it was required and documented in FLTK 1.3.x. In FLTK 1.4 you may still need to '#include  $\lt$ [FL/Fl.H](#page-2099-0)>' if you are using enumerations or methods of class F1 like [Fl::run\(\)](#page-511-0) but there are exceptions where this header is included by other FLTK headers, like [Fl\\_Window.H](#page-2304-0) and other subclasses.

Suggested solution: include all FLTK and system header files your source code requires explicitly and don't rely on FLTK headers to include a particular header file. If you want your code to be as much as possible compatible with FLTK 1.3.x, then you should '#include <[FL/Fl.H](#page-2099-0)>' as required by 1.3.x.

You don't need to include headers of base classes - this is done by all FLTK headers as required. Besides that you need to include some support headers if you use FLTK functions like  $f1$ <sub>choice</sub>() and others. This is described in the function's documentation (if a required header is missing in the docs this is a bug).

If you follow these rules your program will be compatible with both FLTK 1.3.x and FLTK 1.4.x as long as you use only functions and classes defined in FLTK 1.3.

## **1.20.2 Fl\_Preferences**

Starting with FLTK 1.3, preference databases are expected to be in UTF-8 encoding. Previous databases were stored in the current character set or code page which renders them incompatible for text entries using international characters.

Starting with FLTK 1.4, searching a valid path to store the preference files has changed slightly. Please see Fl\_← Preferences::Fl\_Preferences(Root, const char∗, const char∗) for details.

On Unix/Linux platforms new FLTK preference files are stored using the [XDG Base Directory](https://specifications.freedesktop.org/basedir-spec/basedir-spec-latest.html) [Specification](https://specifications.freedesktop.org/basedir-spec/basedir-spec-latest.html) which means in essence that user preference files are stored in the user's home directory under the subdirectory .config, i.e. in  $$HOME/.config/fftk.org/ rather than $HOME/.fft/fftk.org/$ . Existing preference files are still found and used, hence this new location is optional.

You may want to move the preference files from their old locations to their new locations as documented in Fl ← Preferences::Fl\_Preferences(Root, const char∗, const char∗) .

New [Fl\\_Preferences](#page-1326-0) types [Fl\\_Preferences::USER\\_L](#page-1331-0), [Fl\\_Preferences::SYSTEM\\_L](#page-1331-1) and some more combinations with "\_L" suffix have been defined to make preference files independent of the current locale. This is particularly important for floating point data which is stored in text form with varying decimal separator depending on the locale (either '.' or ','). You may want to change your program to use these new constants instead of those without the "\_L" suffix. For more information see the documentation of [Fl\\_Preferences.](#page-1326-0)

## **1.20.3 Fl::add\_timeout and friends**

Since FLTK 1.4.0 internal timeout handling has been unified across platforms. This ensures equal timeout handling, improved accuracy of [Fl::repeat\\_timeout\(\),](#page-511-1) and easier maintenance (less potential for errors).

This will very likely not affect user code, however there is one subtle exception on macOS and Windows: in FLTK 1.3.x these platforms used system timers to schedule timeouts. Since FLTK 1.4.0 all platforms use the same internal timer management that was previously only used on Unix/Linux/X11. The consequence of this change is that the FLTK event loop needs to be executed to trigger timeout events, i.e. you must either call [Fl::wait\(\)](#page-516-0) repeatedly or start the event loop with [Fl::run\(\).](#page-511-0)

Code that did not execute the event loop and relied on the system timers has never been cross platform compatible, i.e. it wouldn't work on Unix/Linux. An example would be code that opened a splash window, scheduled a timeout with [Fl::add\\_timeout\(\),](#page-498-0) and waited for the timer event w/o running the FLTK event loop. Such code must be modified to execute [Fl::run\(\)](#page-511-0) and/or use [Fl::wait\(\).](#page-516-0)

## **1.20.4 New FL\_OVERRIDE Macro**

FLTK 1.4 defines a new macro FL OVERRIDE as "override" if a recent C++ standard (C++11 or higher) is used to compile your code.

This macro is currently defined in FL/fl attr.h but this may change in a future release. It is enough to '#include <[FL/Fl.H](#page-2099-0)>' to enable this macro.

Unfortunately Visual Studio does not define a meaningful value of subsequality to detect the C++ standard. Hence we use the Visual Studio version (2015 or higher) to decide whether we can define FL\_OVERRIDE or not.

The FL\_OVERRIDE macro is used to decorate declarations of overridden virtual methods in subclasses. Example code from [FL/Fl\\_Window.H](#page-2304-0):

int handle(int) [FL\\_OVERRIDE;](#page-2113-1) void resize(int X, int Y, int W, int H) [FL\\_OVERRIDE;](#page-2113-1)<br>[Fl\\_Window](#page-2008-0) \* as\_window() [FL\\_OVERRIDE](#page-2113-1) { return this; }

The FL\_OVERRIDE macro translates to 'override' on newer compilers and to an empty string for older compilers.

We recommend to add this to your overridden virtual methods in subclasses derived from FLTK base classes (widgets) and to compile with C++ standard C++11 or higher to enable the compiler to detect some errors if methods are not overridden correctly.

You don't need to declare the overridden methods 'virtual' if you use FL\_OVERRIDE or the keyword override.

Hint: For the GCC and clang compilers you can enable the warning '-Wsuggest-override' to detect where you may (want to) add the FL\_OVERRIDE macro.

## **1.20.5 Fl\_Image::copy() 'const'**

Since FLTK 1.4.0 the virtual method FL Image::copy() has been declared 'const' so read-only ('const') images can be copied w/o casts.

This will very likely not affect user code. However, if you derived your own class from any of the Fl\_\*\_Image variants **and** you overrode Your\_Image::copy() then you **must** declare this 'const' as well, i.e. you must add the keyword 'const' to the declaration of  $\text{copy}(i)$  in your header file and in the implementation.

We suggest to add the new FL\_OVERRIDE macro or the keyword 'override' (see above) to your own overridden method declarations to enable the compiler to detect such incompatibilities.

Code example in header file: class Your\_Image {

```
11...Fl_Image *copy() const FL_OVERRIDE;
 Fl_Image *copy(int w, int h) const FL_OVERRIDE;
};
```
Note the 'const' attribute **and** the FL\_OVERRIDE macro.

## **1.20.6 Modern CMake**

FLTK 1.4.0 supports "modern" CMake rather than old or "classic" CMake which was used in FLTK 1.3.x. Modern CMake was introduced in CMake 3.0 (∼ 2014) and further developed in later CMake versions. FLTK 1.4.0 requires at least CMake 3.15 ( $\sim$  2019) as of Febrary 2024.

There are a lot of advantages that motivated this transition (mentioning only some):

- easier to use for projects using FLTK
- better structure
- uses CMake targets rather than variables
- embeddable in user projects via FetchContent() etc.
- embeddable in user projects via add subdirectory()
- better coexistence with main projects if built as a subproject

Note that CMake targets can provide all required build flags and build dependencies which is the main advantage for user projects. For instance, instead of linking both fltk and fltk\_images you need only fltk\_images and fltk is linked in automatically.

Unfortunately there is one drawback you may encounter: Several CMake build option names have been changed, compared to FLTK 1.3.x. This is due to the fact that CMake cache variables are shared between the main (aka superbuild) project and all subprojects. Therefore all FLTK options are now prefixed with FLTK.

This feature is now CMake standard and very common in newer projects. The CMake developers recommend strongly to use modern CMake.

We took the opportunity to redesign all CMake related options and target names for FLTK 1.4.0 to avoid changing these names later. Note that CMake support in 1.3.x was only experimental and the one in FLTK 1.4 (Git) up to the official release was beta state by definition. We apologize for all inconveniencies, hope that this is one of the rare exceptions in FLTK development, and that the new names are now stable as usual.

Changes in Detail:

Since FLTK 1.4.0 CMake target names are "namespaced", i.e. they are created with the prefix 'fltk::' and the old prefix 'fltk ' has been stripped off as far as the CMakeLists.txt file of user projects is concerned. The known filenames on disk did not change though.

The shared library target names use the common suffix "-shared" rather than "\_SHARED".

The library 'fltk\_cairo' is no longer used. Its functionality has been included in libfltk. FLTK 1.4.0 creates a dummy (empty) libfltk cairo for backwards compatibility only. Please remove fltk cairo from your projects and use only 'fltk::fltk' and/or the other libraries instead.

For more information and documentation of all options please refer to the file README.CMake.txt in the FLTK root directory.

Old and New Library Targets:

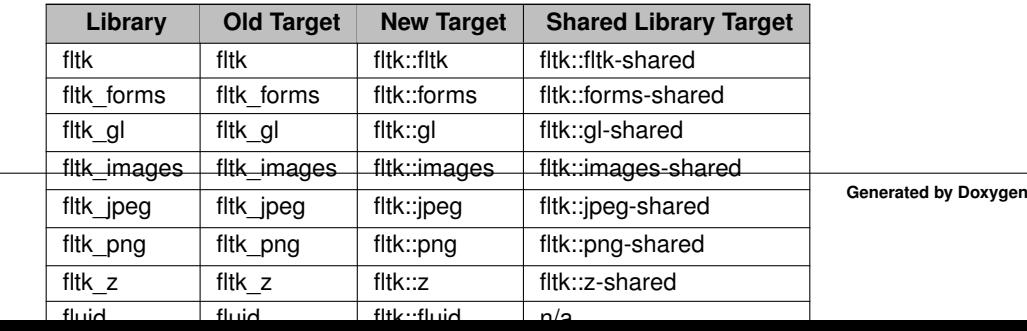

For project developers used to the old (1.3.x) names the following table can assist to find the new option names. This table is ordered alphabetically by the old option name. Note that some option names did not change and some of the "old" names have been introduced in early 1.4.0 development.

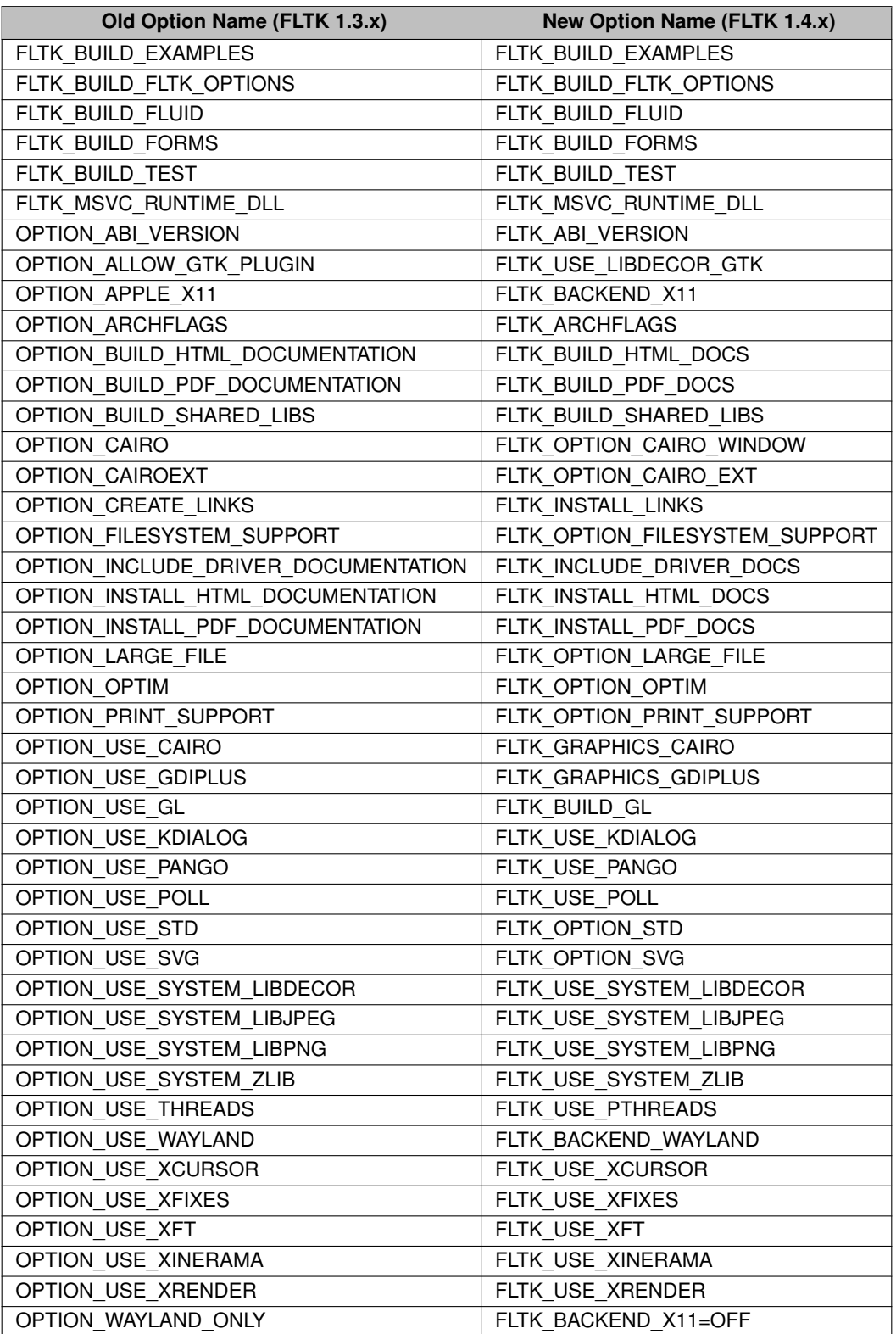

# **1.21 Software License**

**December 11, 2001**

The FLTK library and included programs are provided under the terms of the GNU Library General Public License (LGPL) with the following exceptions:

1. Modifications to the FLTK configure script, config header file, and makefiles by themselves to support a specific platform do not constitute a modified or derivative work.

The authors do request that such modifications be contributed to the FLTK project - send all contributions through the "Software Trouble Report" on the following page: <https://www.fltk.org/bugs.php>

- 2. Widgets that are subclassed from FLTK widgets do not constitute a derivative work.
- 3. Static linking of applications and widgets to the FLTK library does not constitute a derivative work and does not require the author to provide source code for the application or widget, use the shared FLTK libraries, or link their applications or widgets against a user-supplied version of FLTK.

If you link the application or widget to a modified version of FLTK, then the changes to FLTK must be provided under the terms of the LGPL in sections 1, 2, and 4.

4. You do not have to provide a copy of the FLTK license with programs that are linked to the FLTK library, nor do you have to identify the FLTK license in your program or documentation as required by section 6 of the LGPL.

However, programs must still identify their use of FLTK. The following example statement can be included in user documentation to satisfy this requirement:

*[program/widget] is based in part on the work of the FLTK project (* <https://www.fltk.org>*).*

**GNU LIBRARY GENERAL PUBLIC LICENSE**

Version 2, June 1991 Copyright (C) 1991 Free Software Foundation, Inc. 59 Temple Place - Suite 330, Boston, MA 02111-1307, USA Everyone is permitted to copy and distribute verbatim copies of this license document, but changing it is not allowed. [This is the first released version of the library GPL. It is numbered 2 because it goes with version 2 of the ordinary GPL.]

**Preamble**

The licenses for most software are designed to take away your freedom to share and change it. By contrast, the GNU General Public Licenses are intended to guarantee your freedom to share and change free software–to make sure the software is free for all its users.

This license, the Library General Public License, applies to some specially designated Free Software Foundation software, and to any other libraries whose authors decide to use it. You can use it for your libraries, too.

When we speak of free software, we are referring to freedom, not price. Our General Public Licenses are designed to make sure that you have the freedom to distribute copies of free software (and charge for this service if you wish), that you receive source code or can get it if you want it, that you can change the software or use pieces of it in new free programs; and that you know you can do these things.

To protect your rights, we need to make restrictions that forbid anyone to deny you these rights or to ask you to surrender the rights. These restrictions translate to certain responsibilities for you if you distribute copies of the library, or if you modify it.

For example, if you distribute copies of the library, whether gratis or for a fee, you must give the recipients all the rights that we gave you. You must make sure that they, too, receive or can get the source code. If you link a program with the library, you must provide complete object files to the recipients so that they can relink them with the library, after making changes to the library and recompiling it. And you must show them these terms so they know their rights.

Our method of protecting your rights has two steps: (1) copyright the library, and (2) offer you this license which gives you legal permission to copy, distribute and/or modify the library.

Also, for each distributor's protection, we want to make certain that everyone understands that there is no warranty for this free library. If the library is modified by someone else and passed on, we want its recipients to know that what they have is not the original version, so that any problems introduced by others will not reflect on the original authors' reputations.

Finally, any free program is threatened constantly by software patents. We wish to avoid the danger that companies distributing free software will individually obtain patent licenses, thus in effect transforming the program into proprietary software. To prevent this, we have made it clear that any patent must be licensed for everyone's free use or not licensed at all.

Most GNU software, including some libraries, is covered by the ordinary GNU General Public License, which was designed for utility programs. This license, the GNU Library General Public License, applies to certain designated libraries. This license is quite different from the ordinary one; be sure to read it in full, and don't assume that anything in it is the same as in the ordinary license.

The reason we have a separate public license for some libraries is that they blur the distinction we usually make between modifying or adding to a program and simply using it. Linking a program with a library, without changing the library, is in some sense simply using the library, and is analogous to running a utility program or application program. However, in a textual and legal sense, the linked executable is a combined work, a derivative of the original library, and the ordinary General Public License treats it as such.

Because of this blurred distinction, using the ordinary General Public License for libraries did not effectively promote software sharing, because most developers did not use the libraries. We concluded that weaker conditions might promote sharing better.

However, unrestricted linking of non-free programs would deprive the users of those programs of all benefit from the free status of the libraries themselves. This Library General Public License is intended to permit developers of non-free programs to use free libraries, while preserving your freedom as a user of such programs to change the free libraries that are incorporated in them. (We have not seen how to achieve this as regards changes in header files, but we have achieved it as regards changes in the actual functions of the Library.) The hope is that this will lead to faster development of free libraries.

The precise terms and conditions for copying, distribution and modification follow. Pay close attention to the difference between a "work based on the libary" and a "work that uses the library". The former contains code derived from the library, while the latter only works together with the library.

Note that it is possible for a library to be covered by the ordinary General Public License rather than by this special one.

**TERMS AND CONDITIONS FOR COPYING, DISTRIBUTION AND MODIFICATION**

**0**. This License Agreement applies to any software library which contains a notice placed by the copyright holder or other authorized party saying it may be distributed under the terms of this Library General Public License (also called "this License"). Each licensee is addressed as "you".

A "library" means a collection of software functions and/or data prepared so as to be conveniently linked with application programs (which use some of those functions and data) to form executables.

The "Library", below, refers to any such software library or work which has been distributed under these terms. A "work based on the Library" means either the Library or any derivative work under copyright law: that is to say, a work containing the Library or a portion of it, either verbatim or with modifications and/or translated straightforwardly into another language. (Hereinafter, translation is included without limitation in the term "modification".)

"Source code" for a work means the preferred form of the work for making modifications to it. For a library, complete source code means all the source code for all modules it contains, plus any associated interface definition files, plus the scripts used to control compilation and installation of the library.

Activities other than copying, distribution and modification are not covered by this License; they are outside its scope. The act of running a program using the Library is not restricted, and output from such a program is covered only if its contents constitute a work based on the Library (independent of the use of the Library in a tool for writing it). Whether that is true depends on what the Library does and what the program that uses the Library does.

**1**. You may copy and distribute verbatim copies of the Library's complete source code as you receive it, in any medium, provided that you conspicuously and appropriately publish on each copy an appropriate copyright notice and disclaimer of warranty; keep intact all the notices that refer to this License and to the absence of any warranty; and distribute a copy of this License along with the Library.

You may charge a fee for the physical act of transferring a copy, and you may at your option offer warranty protection in exchange for a fee.

**2**. You may modify your copy or copies of the Library or any portion of it, thus forming a work based on the Library, and copy and distribute such modifications or work under the terms of Section 1 above, provided that you also meet all of these conditions:

**a**) The modified work must itself be a software library.

**b**) You must cause the files modified to carry prominent notices stating that you changed the files and the date of any change.

**c**) You must cause the whole of the work to be licensed at no charge to all third parties under the terms of this License.

**d**) If a facility in the modified Library refers to a function or a table of data to be supplied by an application program that uses the facility, other than as an argument passed when the facility is invoked, then you must make a good faith effort to ensure that, in the event an application does not supply such function or table, the facility still operates, and performs whatever part of its purpose remains meaningful.

(For example, a function in a library to compute square roots has a purpose that is entirely well-defined independent of the application. Therefore, Subsection 2d requires that any application-supplied function or table used by this function must be optional: if the application does not supply it, the square root function must still compute square roots.)

These requirements apply to the modified work as a whole. If identifiable sections of that work are not derived from the Library, and can be reasonably considered independent and separate works in themselves, then this License, and its terms, do not apply to those sections when you distribute them as separate works. But when you distribute the same sections as part of a whole which is a work based on the Library, the distribution of the whole must be on the terms of this License, whose permissions for other licensees extend to the entire whole, and thus to each and every part regardless of who wrote it.

Thus, it is not the intent of this section to claim rights or contest your rights to work written entirely by you; rather, the intent is to exercise the right to control the distribution of derivative or collective works based on the Library.

In addition, mere aggregation of another work not based on the Library with the Library (or with a work based on the Library) on a volume of a storage or distribution medium does not bring the other work under the scope of this License.

**3**. You may opt to apply the terms of the ordinary GNU General Public License instead of this License to a given copy of the Library. To do this, you must alter all the notices that refer to this License, so that they refer to the ordinary GNU General Public License, version 2, instead of to this License. (If a newer version than version 2 of the ordinary GNU General Public License has appeared, then you can specify that version instead if you wish.) Do not make any other change in these notices.

Once this change is made in a given copy, it is irreversible for that copy, so the ordinary GNU General Public License applies to all subsequent copies and derivative works made from that copy.

This option is useful when you wish to copy part of the code of the Library into a program that is not a library.

**4**. You may copy and distribute the Library (or a portion or derivative of it, under Section 2) in object code or executable form under the terms of Sections 1 and 2 above provided that you accompany it with the complete corresponding machine-readable source code, which must be distributed under the terms of Sections 1 and 2 above on a medium customarily used for software interchange.

If distribution of object code is made by offering access to copy from a designated place, then offering equivalent access to copy the source code from the same place satisfies the requirement to distribute the source code, even though third parties are not compelled to copy the source along with the object code.

**5**. A program that contains no derivative of any portion of the Library, but is designed to work with the Library by being compiled or linked with it, is called a "work that uses the Library". Such a work, in isolation, is not a derivative work of the Library, and therefore falls outside the scope of this License.

However, linking a "work that uses the Library" with the Library creates an executable that is a derivative of the Library (because it contains portions of the Library), rather than a "work that uses the library". The executable is therefore covered by this License. Section 6 states terms for distribution of such executables.

When a "work that uses the Library" uses material from a header file that is part of the Library, the object code for the work may be a derivative work of the Library even though the source code is not. Whether this is true is especially significant if the work can be linked without the Library, or if the work is itself a library. The threshold for this to be true is not precisely defined by law.

If such an object file uses only numerical parameters, data structure layouts and accessors, and small macros and small inline functions (ten lines or less in length), then the use of the object file is unrestricted, regardless of whether it is legally a derivative work. (Executables containing this object code plus portions of the Library will still fall under Section 6.)

Otherwise, if the work is a derivative of the Library, you may distribute the object code for the work under the terms of Section 6. Any executables containing that work also fall under Section 6, whether or not they are linked directly with the Library itself.

**6**. As an exception to the Sections above, you may also compile or link a "work that uses the Library" with the Library to produce a work containing portions of the Library, and distribute that work under terms of your choice, provided that the terms permit modification of the work for the customer's own use and reverse engineering for debugging such modifications.

You must give prominent notice with each copy of the work that the Library is used in it and that the Library and its use are covered by this License. You must supply a copy of this License. If the work during execution displays copyright notices, you must include the copyright notice for the Library among them, as well as a reference directing the user to the copy of this License. Also, you must do one of these things:

**a**) Accompany the work with the complete corresponding machine-readable source code for the Library including whatever changes were used in the work (which must be distributed under Sections 1 and 2 above); and, if the work is an executable linked with the Library, with the complete machine-readable "work that uses the Library", as object code and/or source code, so that the user can modify the Library and then relink to produce a modified executable containing the modified Library. (It is understood that the user who changes the contents of definitions files in the Library will not necessarily be able to recompile the application to use the modified definitions.)

**b**) Accompany the work with a written offer, valid for at least three years, to give the same user the materials specified in Subsection 6a, above, for a charge no more than the cost of performing this distribution.

**c**) If distribution of the work is made by offering access to copy from a designated place, offer equivalent access to copy the above specified materials from the same place.

**d**) Verify that the user has already received a copy of these materials or that you have already sent this user a copy. For an executable, the required form of the "work that uses the Library" must include any data and utility programs needed for reproducing the executable from it. However, as a special exception, the source code distributed need not include anything that is normally distributed (in either source or binary form) with the major components (compiler, kernel, and so on) of the operating system on which the executable runs, unless that component itself accompanies the executable.

It may happen that this requirement contradicts the license restrictions of other proprietary libraries that do not normally accompany the operating system. Such a contradiction means you cannot use both them and the Library together in an executable that you distribute.

**7**. You may place library facilities that are a work based on the Library side-by-side in a single library together with other library facilities not covered by this License, and distribute such a combined library, provided that the separate distribution of the work based on the Library and of the other library facilities is otherwise permitted, and provided that you do these two things:

**a**) Accompany the combined library with a copy of the same work based on the Library, uncombined with any other library facilities. This must be distributed under the terms of the Sections above.

**b**) Give prominent notice with the combined library of the fact that part of it is a work based on the Library, and explaining where to find the accompanying uncombined form of the same work.

**8**. You may not copy, modify, sublicense, link with, or distribute the Library except as expressly provided under this License. Any attempt otherwise to copy, modify, sublicense, link with, or distribute the Library is void, and will automatically terminate your rights under this License. However, parties who have received copies, or rights, from you under this License will not have their licenses terminated so long as such parties remain in full compliance.

**9**. You are not required to accept this License, since you have not signed it. However, nothing else grants you permission to modify or distribute the Library or its derivative works. These actions are prohibited by law if you do not accept this License. Therefore, by modifying or distributing the Library (or any work based on the Library), you indicate your acceptance of this License to do so, and all its terms and conditions for copying, distributing or modifying the Library or works based on it.

**10**. Each time you redistribute the Library (or any work based on the Library), the recipient automatically receives a license from the original licensor to copy, distribute, link with or modify the Library subject to these terms and conditions. You may not impose any further restrictions on the recipients' exercise of the rights granted herein. You are not responsible for enforcing compliance by third parties to this License.

**11**. If, as a consequence of a court judgment or allegation of patent infringement or for any other reason (not limited

to patent issues), conditions are imposed on you (whether by court order, agreement or otherwise) that contradict the conditions of this License, they do not excuse you from the conditions of this License. If you cannot distribute so as to satisfy simultaneously your obligations under this License and any other pertinent obligations, then as a consequence you may not distribute the Library at all. For example, if a patent license would not permit royalty-free redistribution of the Library by all those who receive copies directly or indirectly through you, then the only way you could satisfy both it and this License would be to refrain entirely from distribution of the Library.

If any portion of this section is held invalid or unenforceable under any particular circumstance, the balance of the section is intended to apply, and the section as a whole is intended to apply in other circumstances.

It is not the purpose of this section to induce you to infringe any patents or other property right claims or to contest validity of any such claims; this section has the sole purpose of protecting the integrity of the free software distribution system which is implemented by public license practices. Many people have made generous contributions to the wide range of software distributed through that system in reliance on consistent application of that system; it is up to the author/donor to decide if he or she is willing to distribute software through any other system and a licensee cannot impose that choice.

This section is intended to make thoroughly clear what is believed to be a consequence of the rest of this License.

**12**. If the distribution and/or use of the Library is restricted in certain countries either by patents or by copyrighted interfaces, the original copyright holder who places the Library under this License may add an explicit geographical distribution limitation excluding those countries, so that distribution is permitted only in or among countries not thus excluded. In such case, this License incorporates the limitation as if written in the body of this License.

**13**. The Free Software Foundation may publish revised and/or new versions of the Library General Public License from time to time. Such new versions will be similar in spirit to the present version, but may differ in detail to address new problems or concerns.

Each version is given a distinguishing version number. If the Library specifies a version number of this License which applies to it and "any later version", you have the option of following the terms and conditions either of that version or of any later version published by the Free Software Foundation. If the Library does not specify a license version number, you may choose any version ever published by the Free Software Foundation.

**14**. If you wish to incorporate parts of the Library into other free programs whose distribution conditions are incompatible with these, write to the author to ask for permission. For software which is copyrighted by the Free Software Foundation, write to the Free Software Foundation; we sometimes make exceptions for this. Our decision will be guided by the two goals of preserving the free status of all derivatives of our free software and of promoting the sharing and reuse of software generally.

**NO WARRANTY**

**15**. BECAUSE THE LIBRARY IS LICENSED FREE OF CHARGE, THERE IS NO WARRANTY FOR THE LIBRARY, TO THE EXTENT PERMITTED BY APPLICABLE LAW. EXCEPT WHEN OTHERWISE STATED IN WRITING THE COPYRIGHT HOLDERS AND/OR OTHER PARTIES PROVIDE THE LIBRARY "AS IS" WITHOUT WARRANTY OF ANY KIND, EITHER EXPRESSED OR IMPLIED, INCLUDING, BUT NOT LIMITED TO, THE IMPLIED WAR-RANTIES OF MERCHANTABILITY AND FITNESS FOR A PARTICULAR PURPOSE. THE ENTIRE RISK AS TO THE QUALITY AND PERFORMANCE OF THE LIBRARY IS WITH YOU. SHOULD THE LIBRARY PROVE DEFEC-TIVE, YOU ASSUME THE COST OF ALL NECESSARY SERVICING, REPAIR OR CORRECTION.

**16**. IN NO EVENT UNLESS REQUIRED BY APPLICABLE LAW OR AGREED TO IN WRITING WILL ANY COPY-RIGHT HOLDER, OR ANY OTHER PARTY WHO MAY MODIFY AND/OR REDISTRIBUTE THE LIBRARY AS PER-MITTED ABOVE, BE LIABLE TO YOU FOR DAMAGES, INCLUDING ANY GENERAL, SPECIAL, INCIDENTAL OR CONSEQUENTIAL DAMAGES ARISING OUT OF THE USE OR INABILITY TO USE THE LIBRARY (INCLUDING BUT NOT LIMITED TO LOSS OF DATA OR DATA BEING RENDERED INACCURATE OR LOSSES SUSTAINED BY YOU OR THIRD PARTIES OR A FAILURE OF THE LIBRARY TO OPERATE WITH ANY OTHER SOFTWARE), EVEN IF SUCH HOLDER OR OTHER PARTY HAS BEEN ADVISED OF THE POSSIBILITY OF SUCH DAMAGES.

**END OF TERMS AND CONDITIONS**

# **1.22 Example Source Code**

The FLTK distribution contains over 60 sample applications written in, or ported to, FLTK. If the FLTK archive you received does not contain either an 'examples' or 'test' directory, you can download the complete FLTK distribution from **<https://www.fltk.org/software.php>** .

Most of the example programs were created while testing a group of widgets. They are not meant to be great achievements in clean C++ programming, but merely a test platform to verify the functionality of the FLTK library. Note that extra example programs are also available in an additional 'examples' directory, but these are **NOT** built automatically when you build FLTK, unlike those in the 'test' directory shown below.

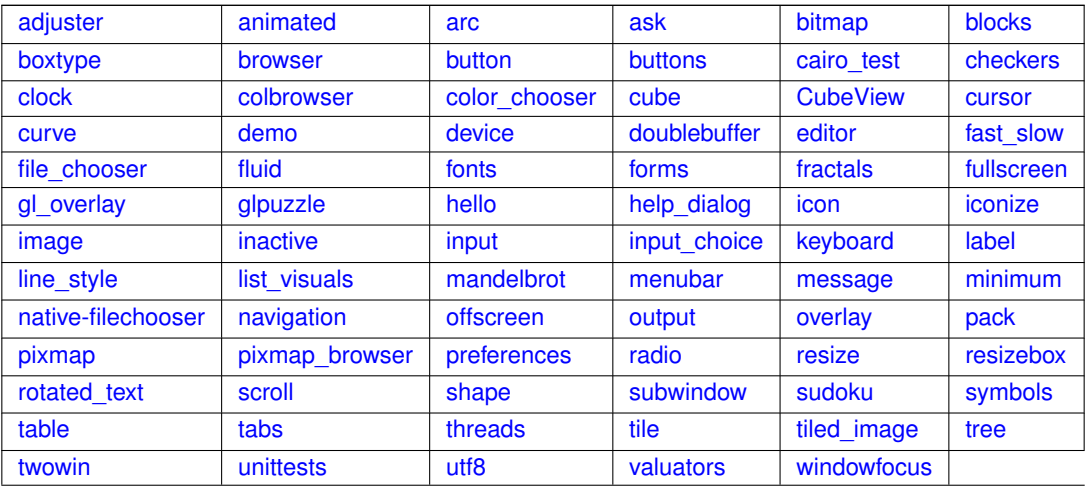

# **1.22.1 Example Applications: Overview**

## <span id="page-284-0"></span>**1.22.1.1 adjuster**

adjuster shows a nifty little widget for quickly setting values in a great range.

### <span id="page-284-1"></span>**1.22.1.2 animated**

animated shows a window with an animated square that shows drawing with transparency (alpha channel).

### <span id="page-284-2"></span>**1.22.1.3 arc**

The arc demo explains how to derive your own widget to generate some custom drawings. The sample drawings use the matrix based arc drawing for some fun effects.

### <span id="page-284-3"></span>**1.22.1.4 ask**

ask shows some of FLTK's standard dialog boxes. Click the correct answers or you may end up in a loop, or you may end up in a loop, or you... .

### <span id="page-284-4"></span>**1.22.1.5 bitmap**

This simple test shows the use of a single color bitmap as a label for a box widget. Bitmaps are stored in the X11 '.bmp' file format and can be part of the source code.

### <span id="page-284-5"></span>**1.22.1.6 blocks**

A wonderful and addictive game that shows the usage of FLTK timers, graphics, and how to implement sound on all platforms. blocks is also a good example for the Mac OS X specific bundle format.

### <span id="page-284-6"></span>**1.22.1.7 boxtype**

boxtype gives an overview of readily available boxes and frames in FLTK. More types can be added by the application programmer. When using themes, FLTK shuffles boxtypes around to give your program a new look.

## <span id="page-285-0"></span>**1.22.1.8 browser**

browser shows the capabilities of the FL Browser widget. Important features tested are loading of files, line formatting, and correct positioning of the browser data window.

## <span id="page-285-1"></span>**1.22.1.9 button**

The button test is a simple demo of push-buttons and callbacks.

### <span id="page-285-2"></span>**1.22.1.10 buttons**

buttons shows a sample of FLTK button types.

### <span id="page-285-3"></span>**1.22.1.11 cairo\_test**

cairo\_test shows a sample of drawing with Cairo in an FI Cairo Window. This program can only be built if FLTK was configured with Cairo support.

## <span id="page-285-4"></span>**1.22.1.12 checkers**

Written by Steve Poulsen in early 1979, checkers shows how to convert a VT100 text-terminal based program into a neat application with a graphical UI. Check out the code that drags the pieces, and how the pieces are drawn by layering. Then tell me how to beat the computer at Checkers.

### <span id="page-285-5"></span>**1.22.1.13 clock**

The clock demo shows two analog clocks. The innards of the FI Clock widget are pretty interesting, explaining the use of timeouts and matrix based drawing.

### <span id="page-285-6"></span>**1.22.1.14 colbrowser**

colbrowser runs only on X11 systems. It reads */usr/lib/X11/rgb.txt* to show the color representation of every text entry in the file. This is beautiful, but only moderately useful unless your UI is written in *Motif*.

### <span id="page-285-7"></span>**1.22.1.15 color\_chooser**

The color chooser gives a short demo of FLTK's palette based color chooser and of the RGB based color wheel.

#### <span id="page-285-8"></span>**1.22.1.16 cube**

The cube demo shows the speed of OpenGL. It also tests the ability to render two OpenGL buffers into a single window, and shows OpenGL text.

## <span id="page-285-9"></span>**1.22.1.17 CubeView**

<span id="page-285-10"></span>CubeView shows how to create a UI containing OpenGL with Fluid.

#### **1.22.1.18 cursor**

The cursor demo shows all mouse cursor shapes that come standard with FLTK. The *fgcolor* and *bgcolor* sliders work only on few systems (some version of Irix for example).

#### <span id="page-286-0"></span>**1.22.1.19 curve**

curve draws a nice Bézier curve into a custom widget. The *points* option for splines is not supported on all platforms.

## <span id="page-286-1"></span>**1.22.1.20 demo**

This tool allows quick access to all programs in the test directory. demo is based on the visuals of the IrixGL demo program. The menu tree can be changed by editing test/demo.menu.

## <span id="page-286-2"></span>**1.22.1.21 device**

Exercises the [Fl\\_Image\\_Surface,](#page-1039-0) [Fl\\_Copy\\_Surface,](#page-721-0) and [Fl\\_Printer](#page-1346-0) classes to draw to an [Fl\\_Image](#page-1029-0) object, copy graphical data to the clipboard, and for print support.

#### **Note**

The clipboard.cxx program of the 'examples' directory is a clipboard watching application that continuously displays the textual or graphical content of the system clipboard (a.k.a pasteboard on Mac OS X) exercising [Fl::paste\(\).](#page-382-0)

### <span id="page-286-3"></span>**1.22.1.22 doublebuffer**

The doublebuffer demo shows the difference between a single buffered window, which may flicker during a slow redraw, and a double buffered window, which never flickers, but uses twice the amount of RAM. Some modern OS's double buffer all windows automatically to allow transparency and shadows on the desktop. FLTK is smart enough to not tripple buffer a window in that case.

## <span id="page-286-4"></span>**1.22.1.23 editor**

FLTK has two very different text input widgets. FL\_Input and derived classes are rather light weight, however [Fl\\_Text\\_Editor](#page-1767-0) is a complete port of *nedit* (with permission). The editor test is almost a full application, showing custom syntax highlighting and dialog creation.

### <span id="page-286-5"></span>**1.22.1.24 fast\_slow**

fast\_slow shows how an application can use the [Fl\\_Widget::when\(\)](#page-2001-1) setting to receive different kinds of callbacks.

### <span id="page-286-6"></span>**1.22.1.25 file\_chooser**

The standard FLTK file\_chooser is the result of many iterations, trying to find a middle ground between a complex browser and a fast light implementation.

## <span id="page-286-7"></span>**1.22.1.26 fonts**

<span id="page-286-8"></span>fonts shows all available text fonts on the host system. If your machine still has some pixmap based fonts, the supported sizes will be shown in bold face. Only the first 256 fonts will be listed.

## **1.22.1.27 forms**

forms is an XForms program with very few changes. Search for "fltk" to find all changes necessary to port to fltk. This demo shows the different boxtypes. Note that some boxtypes are not appropriate for some objects.

### <span id="page-287-0"></span>**1.22.1.28 fractals**

fractals shows how to mix OpenGL, Glut and FLTK code. FLTK supports a rather large subset of Glut, so that many Glut applications compile just fine.

## <span id="page-287-1"></span>**1.22.1.29 fullscreen**

This demo shows how to do many of the window manipulations that are popular for games. You can toggle the border on/off, switch between single- and double-buffered rendering, and take over the entire screen. More information in the source code.

### <span id="page-287-2"></span>**1.22.1.30 gl\_overlay**

gl\_overlay shows OpenGL overlay plane rendering. If no hardware overlay plane is available, FLTK will simulate it for you.

## <span id="page-287-3"></span>**1.22.1.31 glpuzzle**

The glpuzzle test shows how most Glut source code compiles easily under FLTK.

## <span id="page-287-4"></span>**1.22.1.32 hello**

hello: Hello, World. Need I say more? Well, maybe. This tiny demo shows how little is needed to get a functioning application running with FLTK. Quite impressive, I'd say.

#### <span id="page-287-5"></span>**1.22.1.33 help\_dialog**

help\_dialog displays the built-in FLTK help browser. The FL\_Help\_Dialog understands a subset of html and renders various image formats. This widget makes it easy to provide help pages to the user without depending on the operating system's html browser.

## <span id="page-287-6"></span>**1.22.1.34 icon**

icon demonstrates how an application icon can be set from an image. This icon should be displayed in the window bar (label), in the task bar, and in the task switcher (Windows: Alt-Tab). This feature is platform specific, hence it is possible that you can't see the icon. On Unix/Linux (X11) this can even depend on the Window Manager (WM).

### <span id="page-287-7"></span>**1.22.1.35 iconize**

iconize demonstrates the effect of the window functions hide(), iconize(), and show().

## <span id="page-287-8"></span>**1.22.1.36 image**

<span id="page-287-9"></span>The image demo shows how an image can be created on the fly. This generated image contains an alpha (transparency) channel which lets previous renderings 'shine through', either via true transparency or by using screen door transparency (pixelation).
#### **1.22.1.37 inactive**

inactive tests the correct rendering of inactive widgets. To see the inactive version of images, you can check out the pixmap or image test.

#### **1.22.1.38 input**

This tool shows and tests different types of text input fields based on FL Input. The input program also tests various settings of [Fl\\_Input::when\(\).](#page-2001-0)

#### **1.22.1.39 input\_choice**

input choice tests the latest addition to FLTK1, a text input field with an attached pulldown menu. Windows users will recognize similarities to the 'ComboBox'. input choice starts up in 'plastic' scheme, but the traditional scheme is also supported.

#### **1.22.1.40 keyboard**

FLTK unifies keyboard events for all platforms. The keyboard test can be used to check the return values of Fl::event key() and Fl::event text(). It is also great to see the modifier buttons and the scroll wheel at work. Quit this application by closing the window. The ESC key will not work.

## **1.22.1.41 label**

Every FLTK widget can have a label attached to it. The label demo shows alignment, clipping, and wrapping of text labels. Labels can contain symbols at the start and end of the text, like *@FLTK* or *@circle uh-huh @square*.

#### **1.22.1.42 line\_style**

Advanced line drawing can be tested with  $line\_style$ style. Not all platforms support all line styles.

#### **1.22.1.43 list\_visuals**

This little app finds all available pixel formats for the current X11 screen. But since you are now an FLTK user, you don't have to worry about any of this.

## **1.22.1.44 mandelbrot**

mandelbrot shows two advanced topics in one test. It creates grayscale images on the fly, updating them via the *idle* callback system. This is one of the few occasions where the *idle* callback is very useful by giving all available processor time to the application without blocking the UI or other apps.

# **1.22.1.45 menubar**

The menubar tests many aspects of FLTK's popup menu system. Among the features are radio buttons, menus taller than the screen, arbitrary sub menu depth, and global shortcuts.

#### **1.22.1.46 message**

message pops up a few of FLTK's standard message boxes.

# **1.22.1.47 minimum**

The minimum test program verifies that the update regions are set correctly. In a real life application, the trail would be avoided by choosing a smaller label or by setting label clipping differently.

#### **1.22.1.48 native-filechooser**

The native-filechooser program invokes the platform specific file chooser, if available (see [Fl\\_Native\\_File\\_Chooser](#page-1235-0) widget).

#### **1.22.1.49 navigation**

navigation demonstrates how the text cursor moves from text field to text field when using the arrow keys, tab, and shift-tab.

#### **1.22.1.50 offscreen**

offscreen shows how to draw into an offscreen image and display the offscreen image in the program window.

## **1.22.1.51 output**

out put shows the difference between the single line and multi line mode of the FL Output widget. Fonts can be selected from the FLTK standard list of fonts.

#### **1.22.1.52 overlay**

The overlay test app shows how easy an FLTK window can be layered to display cursor and manipulator style elements. This example derives a new class from FI\_Overlay\_Window and provides a new function to draw custom overlays.

# **1.22.1.53 pack**

The pack test program demonstrates the resizing and repositioning of children of the FI\_Pack group. Putting an [Fl\\_Pack](#page-1274-0) into an [Fl\\_Scroll](#page-1449-0) is a useful way to create a browser for large sets of data.

# **1.22.1.54 pixmap**

This simple test shows the use of a LUT based pixmap as a label for a box widget. Pixmaps are stored in the X11 '.xpm' file format and can be part of the source code. Pixmaps support one transparent color.

#### **1.22.1.55 pixmap\_browser**

pixmap\_browser tests the shared-image interface. When using the same image multiple times, [Fl\\_Shared\\_Image](#page-1499-0) will keep it only once in memory.

## **1.22.1.56 preferences**

I do have my preferences in the morning, but sometimes I just can't remember a thing. This is where the FI\_Preferences come in handy. They remember any kind of data between program launches.

# **1.22.1.57 radio**

The radio tool was created entirely with *fluid*. It shows some of the available button types and tests radio button behavior.

#### **1.22.1.58 resizebox**

resizebox shows some possible ways of FLTK's automatic resize behavior.

#### **1.22.1.59 rotated\_text**

rotated\_text shows how text can be rotated, i.e. drawn in any given angle. This demo is device specific, for instance it works under X11 only if configured with Xft.

## **1.22.1.60 resize**

The resize demo tests size and position functions with the given window manager.

# **1.22.1.61 scroll**

scroll shows how to scroll an area of widgets, one of them being a slow custom drawing. [Fl\\_Scroll](#page-1449-0) uses clipping and smart window area copying to improve redraw speed. The buttons at the bottom of the window control decoration rendering and updates.

#### **1.22.1.62 shape**

shape is a very minimal demo that shows how to create your own OpenGL rendering widget. Now that you know that, go ahead and write that flight simulator you always dreamt of.

#### **1.22.1.63 subwindow**

The subwindow demo tests messaging and drawing between the main window and 'true' sub windows. A sub window is different to a group by resetting the FLTK coordinate system to 0, 0 in the top left corner. On Win32 and X11, subwindows have their own operating system specific handle.

# **1.22.1.64 sudoku**

Another highly addictive game - don't play it, I warned you. The implementation shows how to create application icons, how to deal with OS specifics, and how to generate sound.

#### **1.22.1.65 symbols**

symbols are a speciality of FLTK. These little vector drawings can be integrated into labels. They scale and rotate, and with a little patience, you can define your own. The rotation number refers to 45 degree rotations if you were looking at a numeric keypad (2 is down, 6 is right, etc.).

#### **1.22.1.66 table**

The table demo shows the features of the FI Table widget.

# **1.22.1.67 tabs**

The tabs tool was created with *fluid*. It tests correct hiding and redisplaying of tabs, navigation across tabs, resize behavior, and no unneeded redrawing of invisible widgets.

The tabs application shows the [Fl\\_Tabs](#page-1642-0) widget on the left and the [Fl\\_Wizard](#page-2038-0) widget on the right side for direct comparison of these two panel management widgets.

## **1.22.1.68 threads**

FLTK can be used in a multithreading environment. There are some limitations, mostly due to the underlying operating system. threads shows how to use [Fl::lock\(\),](#page-436-0) [Fl::unlock\(\),](#page-436-1) and [Fl::awake\(\)](#page-436-2) in secondary threads to keep FLTK happy. Although locking works on all platforms, this demo is not available on every machine.

# **1.22.1.69 tile**

The  $time$  tile tool shows a nice way of using FI Tile. To test correct resizing of subwindows, the widget for region 1 is created from an FI\_Window class.

## **1.22.1.70 tiled\_image**

The tiled\_image demo uses a small image as the background for a window by repeating it over the full size of the widget. The window is resizable and shows how the image gets repeated.

## **1.22.1.71 tree**

The tree demo shows the features of the FI\_Tree widget.

#### **1.22.1.72 twowin**

The twowin program tests focus transfer from one window to another window.

# **1.22.1.73 unittests**

unittests exercises all of FLTK's drawing features (e.g., text, lines, circles, images), as well as scrollbars and schemes.

# **1.22.1.74 utf8**

ut f8 shows all fonts available to the platform that runs it, and how each font draws each of the Unicode code points ranging between U+0020 and U+FFFF.

#### **1.22.1.75 valuators**

valuators shows all of FLTK's nifty widgets to change numeric values.

# **1.22.1.76 windowfocus**

windowfocus shows a very special case when a new window is shown while the focus stays in the original window.

#### **1.22.1.77 fluid**

fluid is not only a big test program, but also a very useful visual UI designer. Many parts of fluid were created using fluid. See the [Fluid Tutorial](#page-193-0) for more details.

# **1.22.2 Example Applications: Images**

This chapter contains a few selected images of the test and example applications listed above. It is not meant to be complete or a full reference. The reason some images are included here is to show how the display **should** look when running the example programs.

# **1.22.2.1 cairo\_test**

The cairo\_test demo program shows three shiny buttons drawn with Cairo in an [Fl\\_Cairo\\_Window.](#page-627-0)

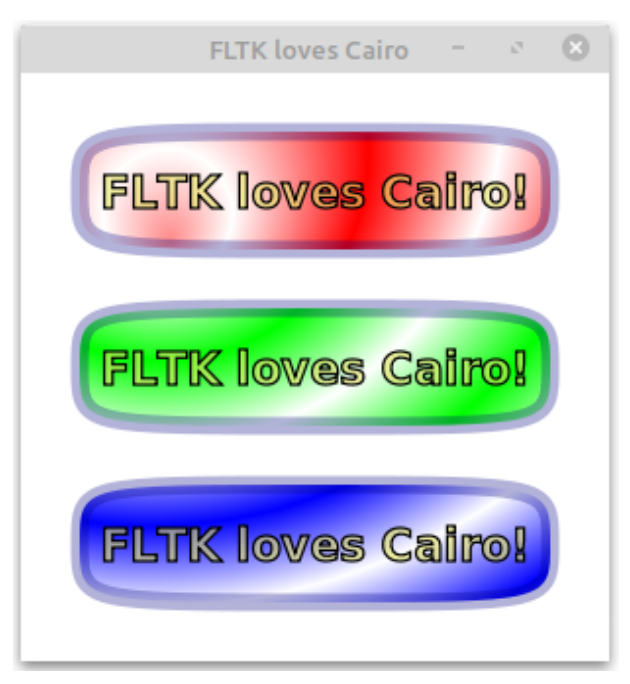

**Figure 1.43 Buttons drawn with Cairo**

# **1.22.2.2 icon**

The icon program lets you set the program icon from an image (here an [Fl\\_RGB\\_Image\)](#page-1406-0).

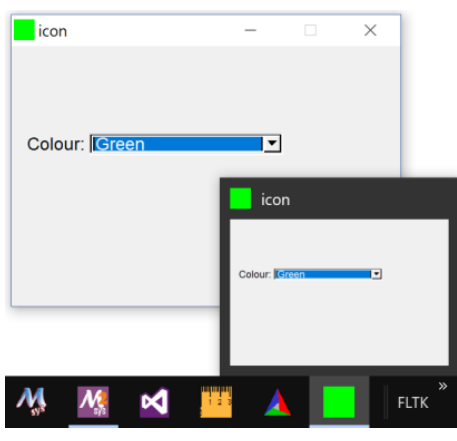

**Figure 1.44 Green icon (Windows 10)**

#### **1.22.2.3 unittests**

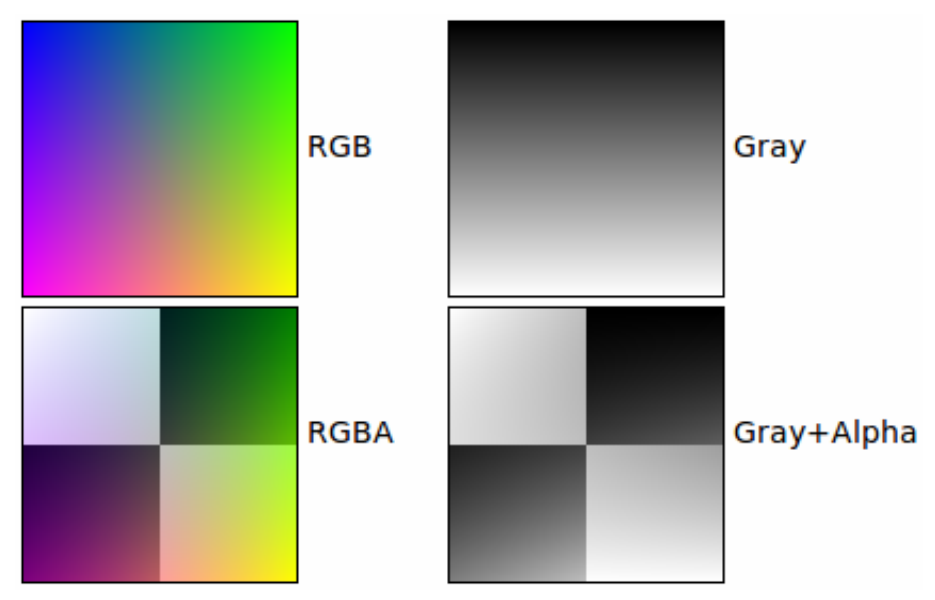

Select "drawing images" in the browser at the left side to see the image drawing example:

**Figure 1.45 Image Drawing**

# **1.23 FAQ (Frequently Asked Questions)**

A list of frequently asked questions about FLTK. This appendix describes various frequently asked questions regarding FLTK.

- [Where do I start learning FLTK?](#page-293-0)
- [How do I make a box with text?](#page-293-1)
- [Can I use FLTK to make closed-source commercial applications?](#page-294-0)
- [Hitting the 'Escape' key closes windows how do I prevent this?](#page-294-1)

# <span id="page-293-0"></span>**1.23.1 Where do I start learning FLTK?**

It is assumed you know C++, which is the language all FLTK programs are written in, including FLTK itself. If you like reading manuals to work your way into things, a good start is the FLTK documentation's

[Introduction to FLTK.](#page-99-0) Under the [FLTK Basics](#page-106-0) section there's an example 'hello world' program that includes a line-by-line description.

If you like looking at simple code first to pique your interest, and then read up from there, start with the example programs in the test/ and examples/ directory that is included with the source code. A good place to start is the 'hello world' program in test/hello.cxx. Also do a google search for "FLTK example programs". "Erco's Cheat Page" is one that shows many simple examples of how to do specific things.

If you like to run example programs and look for ones that are like yours and then read them, download and build FLTK from the source, then run the test/demo program. Also, go into the 'examples/' directory and run 'make', then run some of those programs.

If you prefer watching TV to reading books and code, google search for "FLTK video tutorials" which has some introductory examples of how to write FLTK programs in C++ and build them.

# <span id="page-293-1"></span>**1.23.2 How do I make a box with text?**

The 'hello world' program shows how to make a box with text. All widgets have labels, so picking a simple widget like FL\_Box and setting its label() and using align() to align the label and labelfont() to set the font, and labelsize() to set the size, you can get text just how you want.

Labels are not selectable though; if you want selectable text, you can use FL Output or FL Multiline\_Output for simple text that doesn't include scrollbars. For more complex text that might want scrollbars and multiple colors/fonts, use either [Fl\\_Text\\_Display](#page-1720-0) which handles plain text, or [Fl\\_Help\\_View](#page-964-0) which handles simple HTML formatted text.

## **1.23.3 Can I use FLTK to make closed-source commercial applications?**

Yes. The FLTK [Software License](#page-278-0) is standard LGPL, but also includes a special clause ("exception") to allow for static linking. Specifically:

<span id="page-294-0"></span>[from the top of the FLTK LGPL License section on exceptions]

3. Static linking of applications and widgets to the FLTK library does not constitute a derivative work and does not require the author to provide source code for the application or widget, use the shared FLTK libraries, or link their applications or widgets against a user-supplied version of FLTK.

If you link the application or widget to a modified version of FLTK, then the changes to FLTK must be provided under the terms of the LGPL in sections 1, 2, and 4.

4. You do not have to provide a copy of the FLTK license with programs that are linked to the FLTK library, nor do you have to identify the FLTK license in your program or documentation as required by section 6 of the LGPL.

However, programs must still identify their use of FLTK. The following example statement can be included in user documentation to satisfy this requirement:

[program/widget] is based in part on the work of the FLTK project (https://www.fltk.org).

#### <span id="page-294-1"></span>**1.23.4 Hitting the 'Escape' key closes windows - how do I prevent this?**

[From FLTK article #378]

1. FLTK has a "global event handler" that makes Escape try to close the window, the same as clicking the close box. To disable this everywhere you can install your own that pretends it wants the escape key and thus stops the default one from seeing it (this may not be what you want, see below about the callbacks):

```
static int my_handler(int event) {
  if (event == FL_SHORTCUT) return 1; // eat all shortcut keys
  return 0;
\overline{1}...in main():
 Fl::add_handler(my_handler);
...
```
1. Attempts to close a window (both clicking the close box or typing Escape) call that window's callback. The default version of the callback does hide(). To make the window not close or otherwise do something different you replace the callback. To make the main window exit the program:

```
(Fl_Widget*, void*) {
 exit(0);}
...
main_window->callback(my_callback);
...
```
If you don't want Escape to close the main window and exit you can check for and ignore it. This is better than replacing the global handler because Escape will still close pop-up windows:

```
void my_callback(Fl_Widget*, void*) {
if (Fl::event() == FL_SHORTCUT && Fl::event_key() == FL_Escape)
     return; // ignore Escape
  exit(0);
```
The reason for calling a window callback can also be found using using the  $FL:1$ : callback reason() method:

```
void my_callback(Fl_Widget*, void*) {
 if (F1::calblockFL_REASON_CANCELLED)
   return; // ignore that the user pressed the Escape key
 if (Fl::calblockFL_REASON_CLOSED)
```
}

```
save_and_exit(); // user clicked the Close button in the window decoration exit(0); // fallback for other callback reasons
}
It is very common to ask for confirmation before exiting, this can be done with:
```

```
(Fl_Widget*, void*) {<br>if (fl_choice("Are you sure you want to quit?",<br>"continue", "quit", NULL))
```

```
exit(0);
}
```
# **Chapter 2**

# **Fl\_Terminal Technical Documentation**

This chapter covers the vt100/xterm style "escape codes" used by [Fl\\_Terminal](#page-1663-0) for cursor positioning, text colors, and other display screen control features such as full or partial screen clearing, up/down scrolling, character insert/delete, etc.

# **2.1 The Escape Codes Fl\_Terminal Supports**

These are the escape codes FI Terminal actually supports, and is not the 'complete' list that e.g. xterm supports. Most of the important stuff has been implemented, but esoteric features (such as scroll regions) has not. Features will be added as the widget matures.

```
--------------------------------------------------------
--- The CSI (Control Sequence Introducer, or "ESC[") ---
--------------------------------------------------------
ESC[#@ - (ICH) Insert blank Chars (default=1)
ESC[#A - (CUU) Cursor Up, no scroll/wrap
ESC[#B - (CUD) Cursor Down, no scroll/wrap
ESC[#C - (CUF) Cursor Forward, no wrap
ESC[#D - (CUB) Cursor Back, no wrap
ESC[#E - (CNL) Cursor Next Line (crlf) xterm, !gnome
ESC[#F - (CPL) Cursor Preceding Line: move to sol and up # lines
ESC[#G - (CHA) Cursor Horizontal Absolute positioning
    ESC[G - move to column 1 (start of line, sol)
ESC[#G - move to column #
ESC[#H - (CUP) Cursor Position (#'s are 1 based)
   \text{ESC}[\text{H} - \text{qo to row } \#1\text{ESC}[\text{H} - go to (row #) (default=1)
   ESC[i+1] + H - qo to (row# ; col#)
ESC[#I - (CHT) Cursor Horizontal Tab: tab forward
   ESC[#I - tab # times (default 1)
EST#J - (ED) Erase in Display
   ESC[0J - clear to end of display (default)
   ESC[1J - clear to start of display]ESC[2J - clear all lines
   ESC[3J - clear screen history
ESC[#K - (EL) Erase in line
   ESC[0K - clear to end of line (default)
   ESC[1K - clear to start of line
    ESC[2K - clear current line
ESC[#L - (IL) Insert # Lines (default=1)
ESC[#M - (DL) Delete # Lines (default=1)
ESC[#P - (DCH) Delete # Chars (default=1)
ESC[#S - (SU) Scroll Up # lines (default=1)
ESC[#T - (SD) Scroll Down # lines (default=1)
ESC[#X - (ECH) Erase Characters (default=1)
ESC[#Z - (CBT) Cursor Backwards Tab
   ESC[47 - \text{hackwards} + \text{hack} \text{times} \text{ (default=1)}ESC[#a - (HPR) move cursor relative [columns] (default=[row,col+1]) (NOT IMPLEMENTED)
ESC[#b - (REP) repeat prev graphics char # times (NOT IMPLEMENTED)<br>ESC[#d - (VPA) Line Position Absolute [row] (NOT IMPLEMENTED)
ESC[#d - (VPA) Line Position Absolute [row] (NOT IMPLEMENTED)<br>
ESC[#e - (LPA) Line Position Relative [row] (NOT IMPLEMENTED)
\texttt{ESC} [ \texttt{#e - (LPA)} ] Line Position Relative \texttt{[row]}ESC[#f - (CUP) cursor position (#'s 1 based), same as ESC[H
ESC[#q - (TBC)Tabulation Clear
   ESC[0g - Clear tabstop at cursor
   ESC[3g - Clear all tabstops
```

```
ESC[#m - (SGR) Set Graphic Rendition
           *** Attribute Enable ***
        ESC[0m - reset: normal attribs/default fg/bg color (VT100)
        ESC[1m - bold]\mathsf{ESC}[2m - dim
        ESC[3m - italic
        ESC[4m - underline (VT100)
        ESC[5m - blink (NOT IMPLEMENTED) (VT100)
        \text{ESC}[6m - (unused)
        ESC[7m - inverse (VT100)
        ESC[8m - (unused)
        ESC[9m - strikeout
        ESC[21m - doubly underline (Currently this just does single underline)
           *** Attribute Disable ***
        ESC[22m - disable bold/dim
         ESC[23m - disable italic
ESC[24m - disable underline
        ESC[25m - disable blink (NOT IMPLEMENTED)
        \texttt{ESC}[26m - (unused)]ESC[27m - disable inverse
        ESC[28m - disable hidden
        ESC[29m - disable strikeout
          *** Foreground Text "8 Color" ***
        ESC[30m - fa Black
        \text{ESC}[31m - fg \text{ Red}]ESC[32m - fg Green
        ESC[33m - fg Yellow
         ESC[34m - fg Blue
ESC[35m - fg Magenta
        \text{ESC}[36m - fg \text{ Cyan}\texttt{ESC[37m - fg \; White]}\texttt{ESC}[39m - fg] default
           *** Background Text "8 Color" ***
        ESC[40m - bg Black
        ESC[41m - bq Red]\mathsf{ESC}[42m - bg Green
        ESC[43m - bg Yellow
        ESC[44m - bg BlueESC[45m - bg Magenta
        \text{ESC}[46m - bg Cyan\texttt{ESC[47m - bg White]}\texttt{ESC[49m - bq default}*** Special RGB Color ***
   ESC [ 38 ; Red ; Grn ; Blue m - where Red,Grn,Blu are decimal (0-255)
    ESC[s - save cursor pos (ansi.sys+xterm+gnome, but NOT vt100)
ESC[u - rest cursor pos (ansi.sys+xterm+gnome, but NOT vt100)
ESC[>#q - (DECSCA) Set Cursor style (block/line/blink..) (NOT IMPLEMENTED)
    ESC[#;#r - (DECSTBM) Set scroll Region top;bot (NOT IMPLEMENTED)
ESC[#..$t - (DECRARA) (NOT IMPLEMENTED)
    ------------------------
   --- C1 Control Codes ---
    ------------------------
   <ESC>c - (RIS) Reset term to Initial State
   \angleESC>D - (IND) Index: move cursor down a line, scroll if at bottom<br>\angleESC>E - (NEL) Next Line: basically do a crlf scroll if at bottom
   \angleESC>E - (NEL) Next Line: basically do a crlf, scroll if at bottom<br>
\angleESC>H - (HTS) Horizontal Tab Set: set a tabston
              - (HTS) Horizontal Tab Set: set a tabstop
   <ESC>M - (RI) Reverse Index (up w/scroll)
NOTE: Acronyms in parens are Digital Equipment Corporation's names these VT features.
```
# **2.2 Useful Terminal Escape Code Documentation**

Useful links for reference:

- <https://vt100.net/docs/vt100-ug/chapter3.html>
- <https://www.xfree86.org/current/ctlseqs.html>
- <https://www.x.org/docs/xterm/ctlseqs.pdf>
- <https://gist.github.com/justinmk/a5102f9a0c1810437885a04a07ef0a91> <– alphabetic!

• <https://invisible-island.net/xterm/ctlseqs/ctlseqs.html>

# **2.3 Fl\_Terminal Design Document**

When I started this project, I identified the key concepts needed to implement FI Terminal:

- Draw and manage multiline Unicode text in FLTK
- Allow per-character colors and attributes
- Efficient screen buffer to handle "scrollback history"
- Efficient scrolling with vertical scrollbar for even large screen history
- Mouse selection for copy/paste
- Escape code management to implement VT100 style / ANSI escape codes.

A class was created for each character, since characters can be either ASCII or Utf8 encoded byte sequences. This class is called Utf8Char, and handles the character, its fg and bg color, and any attributes like dim, bold, italic, etc. For managing the screen, after various experiments, I decided a ring buffer was the best way to manage things, the ring split in two:

- 'screen history' which is where lines scrolled off the top are saved
- 'display screen' displayed to the user at all times, and where the cursor lives

Scrolling the display, either by scrollbar or by new text causing the display to scroll up one line, would simply change an 'offset' index# of where in the ring buffer the top of the screen is, automatically moving the top line into the history, all without moving memory around.

In fact the only time screen memory is moved around is during these infrequent operations:

- during scrolling "down"
- character insert/delete operations within a line
- changing the display size
- changing the history size

So a class "RingBuffer" is defined to manage the ring, and accessing its various parts, either as the entire entity ring, just the history, or just the display.

These three concepts, "ring", "history" and "display" are given abbreviated names in the RingBuffer class's API:

```
NOTE: Abbreviations "hist" and "disp"
"history" may be abbreviated as "hist", and "display" as "disp" in
both this text and the source code. 4 character names are used so
they line up cleanly in the source, e.g.
   ring_rows() ring_cols()
   hist_rows() hist_cols()
   disp_rows() disp_cols()
      4 characters
```
These concepts were able to fit into C++ classes:

# **Utf8Char**

Each character on the screen is a "Utf8Char" which can manage the UTF-8 encoding of any character as one or more bytes. Also in that class is a byte for an attribute (underline, bold, etc), and two integers for fg/bg color.

# **RingBuffer**

The RingBuffer class keeps track of the buffer itself, a single array of Utf8Chars called "ring\_chars" whose width is ring cols() and whose height is ring rows().

The "top" part of the ring is the history, whose width is hist cols() and whose height is hist rows(). hist use rows() is used to define what part of the history is currently in use.

The "bottom" part of the ring is the display, whose width is disp cols() and whose height is disp\_rows().

An index number called "offset" points to where in the ring buffer the top of the ring currently is. This index changes each time the screen is scrolled, and affects both where the top of the display is, and where the top of the history is. The memory layout of the Utf8Char character array is:

ring\_chars[]:

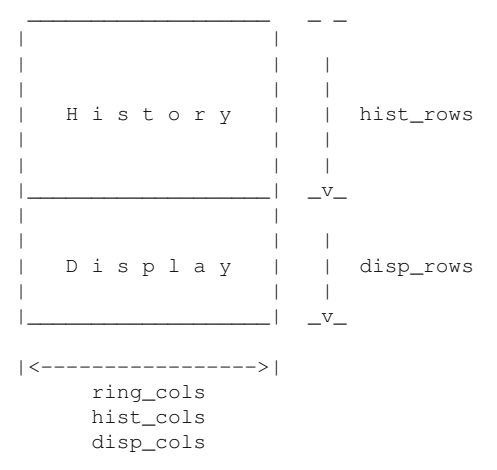

So it's basically a single continuous array of Utf8Char instances where any character can generally be accessed by index# using the formula:

ring\_chars[ (row\*ring\_cols)+col ]

..where 'row' is the desired row, 'col' is the desired column, and 'ring\_cols' is how many columns "wide" the buffer is. The "offset" index affects that formula as an extra row offset, and the resulting index is then clamped within the range of the ring buffer using modulus.

Methods are used to allow direct access to the characters in the buffer that automatically handle the offset and modulus formulas, namely:

```
u8c_ring_row(row,col) // access the entire ring by row/col
u8c_hist_row(row,col) // access just the history buffer
u8c_disp_row(row,col) // access just the display buffer
```
A key concept is the use of the simple 'offset' index integer to allow the starting point of the history and display to be moved around to implement 'text scrolling', such as when crlf at the screen bottom causes a 'scroll up'. This is simply an "index offset" integer applied to the hist and disp indexes when drawing the display. So after scrolling two lines up, the offset is just increased by 2, redefining where the top of the history and display are, e.g.

```
Offset is 0: 2 Offset now 2:
                           D i s p l a y
                     >
 H i s t o r y
                            H i s t o r y
                     \mathfrak{D}>
 D i s p l a y
                             D i s p l a y
```
This 'offset' trivially implements "text scrolling", avoiding having to physically move memory around. Just the 'offset' changes, the text remains where it is in memory.

This also makes it appear the top line in the display is 'scrolled up' into the bottom of the scrollback 'history'. If the offset exceeds the size of the ring buffer, it simply wraps around back to the beginning of the buffer with a modulo.

Indexes into the display and history are also modulo their respective rows, e.g.

act ring index = (hist rows + disp row + offset - scrollbar pos) % ring rows;

This way indexes for ranges can run beyond the bottom of the ring, and automatically wrap around the ring, e.g.

```
> 2
           3 D i s p l a y
           4
              <-- offset points here
    disp
    index H i s t o r y
    wraps
           0 D i s p l a y
           1 <- ring_rows points to end of ring
         2: :
            3: :
disp_row(5) \rightarrow 4 :...................
```
The dotted lines show where the display would be if not for the fact it extends beyond the bottom of the ring buffer (due to the current offset), and therefore wraps up to the top of the ring. So to find a particular row in the display, in this case a 5 line display whose lines lie between 0 and 4, some simple

math calculates the row position into the ring:

```
act_ring_index = (histrows // the display exists AFTER the history, so offset the hist_rows
                + offset // include the scroll 'offset'
                + disp_row // add the desired row relative to the top of the display (0..disp_rows)
                ) % ring_rows; // make sure the resulting index is within the ring buffer (0..ring_rows)
```
An additional bit of math makes sure if a negative result occurs, that negative value works relative to the end of the ring, e.g.

if (act\_ring\_index < 0) act\_ring\_index = ring\_rows + act\_ring\_index;

This guarantees the act ring index is within the ring buffer's address space, with all offsets applied. The math that implements this can be found in the u8c xxxx row() methods, where "xxxx" is one of the concept regions "ring", "hist" or "disp":

```
Utf8Char *u8c;<br>u8c = u8c_ring_row(rrow);
                              // address within ring, rrow can be 0..(ring_rows-1)
u8c = u8c_hist_row(hrow); // address within hist, hrow can be 0.. (hist_rows-1)
u8c = u8c_disp_row(drow); // address within disp, drow can be 0..(disp_rows-1)
```
The small bit of math is only involved whenever a new row address is needed, so in a display that's 80x25, to walk all the characters in the screen, the math above would only be called 25 times, once for each row, and each column in the row is just a simple integer offset:

```
for ( int row=0; row<disp_rows(); row++ ) { // walk rows: disp_rows = 25<br>Utf8Char *u8c = u8c_disp_row(row); // get first char in display 'row'
  Utf8Char *u8c = u8c_disp_row(row); \frac{1}{2} // get first char in display 'row'
  for ( int col=0; col<disp_cols(); col++ ) { // walk cols: disp_cols = 80
    u8c[col].do_something(); \frac{1}{2} // work with the char at row/col
 }
}
```
So to recap, the concepts here are:

• The ring buffer itself, a linear array that is conceptually split into a 2 dimensional array of rows and columns whose height and width are:

```
ring_rows -- how many rows in the entire ring buffer
ring_cols -- how many columns in the ring buffer
nchars -- total chars in ring, e.g. (ring rows * ring cols)
```
• The "history" within the ring. For simplicity this is thought of as starting relative to the top of the ring buffer, occupying ring buffer rows:

 $0 \ldots$  hist\_rows()-1

• The "display", or "disp", within the ring, just after the "history". It occupies the ring buffer rows:

hist\_rows() .. hist\_rows()+disp\_rows()-1

..or similarly:

(hist\_rows)..(ring\_rows-1)

The following convenience methods provide access to the start and end indexes within the ring buffer for each entity:

Entire ring ring srow() – start row index of the ring buffer (always 0) ring erow() – end row index of the ring buffer "history" part of ring hist  $srow() - start$  row index of the screen history hist  $erow() - end$  row index of the screen history

"display" part of ring disp\_srow() – start row index of the display disp\_erow() – end row index of the display The values returned by these are as described above. For the hist xxx() and disp xxx() methods the 'offset' included into the forumula. (For this reason hist srow() won't always be zero the way ring srow() is, due to the 'offset') The values returned by these methods can all be passed to the u8c ring row() function to access the actual character buffer's contents.

- An "offset" used to move the "history" and "display" around within the ring buffer to implement the "text scrolling" concept. The offset is applied when new characters are added to the buffer, and during drawing to find where the display actually is within the ring.
- The "scrollbar", which only is used when redrawing the screen the user sees, and is simply an additional offset to all the above, where a scrollbar value of zero (the scrollbar tab at the bottom) shows the display rows, and as the scrollbar values increase as the user moves the scrollbar tab upwards, +1 per line, this is subtracted from the normal starting index to let the user work their way backwards into the scrollback history. Again, negative numbers wrap around within the ring buffer automatically.

The ring buffer allows new content to simply be appended to the ring buffer, and the index# for the start of the display and start of scrollback history are simply incremented. So the next time the display is "drawn", it starts at a different position in the ring.

This makes scrolling content at high speed trivial, without memory moves. It also makes the concept of "scrolling" with the scrollbar simple as well, simply being an extra index offset applied during drawing.

### **Mouse Selection**

Dragging the mouse across the screen should highlight the text, allowing the user to extend the selection either beyond or before the point started. Extending the drag to the top of the screen should automatically 'scroll up' to select more lines in the scrollback history, or below the bottom to do the opposite.

The mouse selection is implemented as a class to keep track of the start/end row/col positions of the selection, and other details such as a flag indicating if a selection has been made, what color the fg/bg text should appear when text is selected, and methods that allow setting and extending the selection, clearing the selection, and "scrolling" the selection, to ensure the row/col indexes adjust correctly to track when the screen or scrollbar is scrolled.

# **Redraw Timer**

Knowing when to redraw is tricky with a terminal, because sometimes high volumes of input will come in asynchronously, so in that case we need to determine when to redraw the screen to show the new content; too quickly will cause the screen to spend more time redrawing itself, preventing new input from being added. Too slowly, the user won't see new information appear in a timely manner.

To solve this, a rate timer is used to prevent too many redraws:

- When new data comes in, a 1/10 sec timer is started and a modify flag is set.
- redraw() is NOT called yet, allowing more data to continue to arrive quickly
- When the 1/10th second timer fires, the callback checks the modify flag:
	- **–** if set, calls redraw(), resets the modify to 0, and calls [Fl::repeat\\_timeout\(\)](#page-511-0) to repeat the callback in another 1/10th sec.
	- **–** if clear, no new data came in, so DISABLE the timer, done.

In this way, redraws don't happen more than 10x per second, and redraw() is called only when there's new content to see.

The redraw rate can be set by the user application using the [Fl\\_Terminal::redraw\\_rate\(\),](#page-1666-0) 0.10 being the default. Some terminal operations necessarily call redraw() directly, such as interactive mouse selection, or during user scrolling the terminal's scrollbar, where it's important there's no delay in what the user sees while interacting directly with the widget.

# **Chapter 3**

# **The gtk protocol**

# **3.1 Interfaces**

- [gtk\\_shell1](#page-304-0) gtk specific extensions
- [gtk\\_surface1](#page-304-1) -

# **3.2 gtk\_shell1**

# <span id="page-304-0"></span>**3.2.1 Description**

gtk\_shell is a protocol extension providing additional features for clients implementing it.

# **3.2.2 API**

See [The gtk\\_shell1 interface.](#page-474-0)

# **3.3 gtk\_surface1**

# <span id="page-304-1"></span>**3.3.1 API**

See [The gtk\\_surface1 interface.](#page-475-0)

# **Chapter 4**

# **Development of the FLTK library**

- [The Wayland backend for its developer](#page-306-0)
- [Developer info for bundled libs](#page-324-0)
- [Developer Information](#page-328-0)

# **4.1 The Wayland backend for its developer**

<span id="page-306-0"></span>This chapter describes how the Wayland backend of FLTK works from a developer's viewpoint.

# **4.1.1 Introduction to Wayland**

Wayland usage involves communication via a Unix domain socket between a client application and another process called the Wayland compositor which creates, moves, resizes and draws windows on the display. Diverse Wayland compositors exist. They can follow rather diverse logics. For example, FreeBSD offers Sway which is a tiling compositor where the display is always entirely filled with whatever resizable windows are mapped at any given time. Compositors follow either the client-side decoration (CSD) rule where client apps draw window titlebars, or the server-side decoration (SSD) rule where the compositor draws titlebars. FLTK supports both CSD and SSD compositors. It uses a library called libdecor charged of determining whether a CSD or a SSD compositor is active, and of drawing titlebars in the first case.

Wayland is divided in various protocols that a given compositor may or may not support, although they all support the core protocol. Each protocol adds functionality not available in the core protocol. [Wayland Explorer](https://wayland.app/protocols/) lists all protocols. The core protocol allows a client app to discover what protocols the connected compositor supports. Protocols can be stable, which means they have a defined API that will not change but can be expanded, or unstable. For example, mapping a window on a display is not done by the core protocol but by the  $xdg$  shell protocol which is stable. The names of symbols used by unstable protocols always begin with letter 'z'. For example, FLTK uses unstable protocol [Text input](https://wayland.app/protocols/text-input-unstable-v3) to support CJK input methods; its symbol names begin with  $zwp \leftrightarrow$ text\_input\_v3.

Wayland makes intensive use of the *listener* mechanism. A listener is a small array of pointers to FLTK-defined callback functions associated to a Wayland-defined object; Wayland calls these functions when defined events occur (more at [Listeners](#page-308-0) below).

Wayland differs noticeably from X11 in that rendering is left to clients: Wayland provides no drawing API. Instead, Wayland provides objects of type struct wl\_buffer which encapsulate a memory array of pixel values shared between the client and the compositor. The client app is expected to draw to that memory buffer with whatever means it chooses, and to instruct the compositor to map those pixels to the display when the drawing is complete. The Wayland platform of FLTK draws with the Cairo library to Fl Window's and Fl Image Surface's, and with OpenGL to [Fl\\_Gl\\_Window](#page-882-0)'s.

Wayland differs also from X11 in that the position of a window in the display is completely hidden to the client app. This prevents function  $FL-Window::position()$  from having any effect on a top-level window. Wayland also prevents a client app from knowing whether a window is minimized: [Fl\\_Window::show\(\)](#page-2034-0) has no effect on a minimized window. Subwindows can be positioned as usual relatively to their parent window. Wayland allows to create popup windows positioned relatively to a previously mapped other window. This allows FLTK to position adequately menu and tooltip windows (see [Menu windows and other popups\)](#page-311-0). FLTK uses also popups for the small, yellow windows that display the new scale factor value when it's changed: these are created as short-lived popups centered above  $F1$ ::first\_window().

Wayland uses a trick of its own to handle lists of linked records. It defines type struct wl\_list and a few macros (wl\_list\_init(), wl\_list\_for\_each(), wl\_list\_insert(), wl\_list\_for\_each\_← safe(), wl\_list\_remove()) to manage linked lists. Records put in these lists must contain a member variable of type struct wl list used to link records together and often named 'link'. Access to such a list is possible memorizing a value of type struct wl\_list computed by macro wl\_list\_init(). Macro wl\_list\_for\_each(arg1, arg2, arg3) allows to run through all list elements with:

- arg1 is a pointer variable of the type of elements of the linked list;
- arg2 is the address of a variable of type struct  $w1$  list identifying the targeted list;
- arg3 is the name of the member variable of these elements used to link them together.

For example, wl\_list\_for\_each() can be used as follows to scan the linked list of all displays of the system (see [Fl\\_Wayland\\_Screen\\_Driver::output\)](#page-323-0):

```
Fl_Wayland_Screen_Driver::output *output;
)Fl::screen_driver();
wl_list_for_each(output, &(scr_driver->outputs), link) {
// ... work with output, an item of the linked list of all displays in the system ...
}
```
Overall, and ignoring for now OpenGL usage, FLTK interacts with Wayland as follows :

- When opening the display: FLTK calls [Fl::add\\_fd\(\)](#page-498-0) in FL\_READ mode to associate a callback function to the socket connecting the client and the compositor.
- Client to compositor: FLTK calls C functions of the libwayland-client.so, libwayland-cursor.← so and libxkbcommon.so shared libraries and of the libdecor library. These send suitable messages to the compositor writing to the socket. The names of these functions begin with  $w1$ , xkb or libdecor.
- Compositor to client: the callback function runs when there are data to read in the socket; it calls  $w1 \rightarrow$ display\_dispatch() which interprets the read data and calls corresponding listeners.

The core protocol defines also a number of mostly opaque structures whose names begin with  $w1$ . The names of symbols and types defined by the other protocols FLTK uses begin with  $xdq$ , zwp\_text\_input\_v3, zxdg $\leftrightarrow$ \_toplevel\_decoration\_, gtk\_shell1\_ and gtk\_surface1\_. FLTK defines a few structures holding Wayland-related data. The names of FLTK-defined structures don't begin with wl\_. For example, struct wld← window (see wld window) is used to store all Wayland-specific data associated to a mapped [Fl\\_Window.](#page-2008-0)

# **4.1.2 Building libfltk as a Wayland client**

Classes Fl\_Wayland\_Window\_Driver, Fl\_Wayland\_Screen\_Driver, Fl\_Wayland\_Graphics←-\_Driver, Fl\_Wayland\_Copy\_Surface\_Driver, Fl\_Wayland\_Image\_Surface\_Driver and Fl\_Wayland\_Gl\_Window\_Driver and file fl\_wayland\_platform\_init.cxx contain all the Wayland-specific code of the FLTK library. This code is located at  $src/drivers/Wayland/d$  in the FLTK source tree. A single C++ source file generally contains all the code of a given class. The code related to copy, paste and drag-and-drop operations, however, is gathered in file fl\_wayland\_clipboard\_dnd.cxx and contains a few member functions of class Fl\_Wayland\_Screen\_Driver. Furthermore, class Fl\_ $\leftrightarrow$ Unix System Driver is used by both the Wayland and the X11 FLTK platforms. File FL/fl config.h defines preprocessor variables FLTK\_USE\_WAYLAND and FLTK\_USE\_CAIRO.

The public C API to Wayland, xkb, EGL and libdecor libraries are obtained with

```
#include <wayland-client.h>
#include <wayland-cursor.h>
#include <xkbcommon/xkbcommon.h>
#include <xkbcommon/xkbcommon-compose.h>
#include <linux/input.h> // for BTN_LEFT, BTN_RIGHT, BTN_MIDDLE
#include "../../../libdecor/src/libdecor.h"
#include "../../../libdecor/src/libdecor-plugin.h"
#if HAVE GL
 # include <wayland-egl.h>
   include <EGL/egl.h>
#endif // HAVE_GL
```
#### as necessary.

File README. Wayland.txt details what software packages are needed on Debian-based, Fedora and FreeBSD systems for FLTK to use Wayland. Wayland protocols are packaged as XML files accompanied by a utility program, wayland-scanner, able to generate a header file and a necessary glue C source file from a given XML file. For example, for FLTK to use the [XDG shell](https://wayland.app/protocols/xdg-shell) protocol, these commands are run at build time to generate a .c file that will be compiled into libfltk and a header file that FLTK code will include: PROTOCOLS=`pkg-config --variable=pkgdatadir wayland-protocols`

wayland-scanner private-code \$PROTOCOLS/stable/xdg-shell/xdg-shell.xml xdg-shell-protocol.c wayland-scanner client-header \$PROTOCOLS/stable/xdg-shell/xdg-shell.xml xdg-shell-client-protocol.h Similar operations are performed for FLTK to use protocols [XDG decoration](https://wayland.app/protocols/xdg-decoration-unstable-v1), [Text input](https://wayland.app/protocols/text-input-unstable-v3) and [GTK](https://wayland.app/protocols/gtk-shell) [Shell](https://wayland.app/protocols/gtk-shell).

# **4.1.3 The hybrid Wayland/X11 platform**

The Wayland platform of FLTK is normally a two-legged hybrid able to use either Wayland or X11 and to choose between these possibilities at run-time, without any change to the client application. The Wayland/X11 hybrid is essentially a version of the FLTK library containing both all Wayland-specific and all X11-specific code. That's reflected in file [FL/fl\\_config.h](#page-2140-0) which defines both FLTK\_USE\_WAYLAND and FLTK\_USE\_X11. This creates the constraint that Wayland and X11 cannot use the same type name for different purposes or the same symbol name. That is why function fl\_xid(const Fl\_Window∗) is deprecated in FLTK 1.4 and replaced by [fl\\_wl\\_xid\(\)](#page-2340-0) for Wayland and  $f_{\text{max}} = 1.41$  and  $f_{\text{max}}$  is not  $f_{\text{max}}$  is not  $f_{\text{max}}$  is not used by the Wayland platform which instead uses static struct wld\_window ∗Fl\_Wayland\_Window\_Driver:: wld\_← window. The FLTK library contains also a short source file,  $f1$  wayland platform\_init.cxx, that determines, at startup time, whether the app will run as a Wayland or as an X11 client. Function attempt\_wayland() therein performs this choice as follows :

- $\cdot$  if the app defines a global bool variable called  $f1$  disable\_wayland and this variable is true, the X11 leg is chosen;
- if environment variable FLTK\_BACKEND is defined to string "wayland", the Wayland leg is chosen;
- if environment variable FLTK\_BACKEND is defined to string "x11", the X11 leg is chosen;
- otherwise, a connection to a Wayland compositor is attempted; if it's successful, the Wayland leg is chosen; if it's not, the X11 leg is chosen.

The first condition listed above is meant to facilitate transition to FLTK 1.4 of source code written for FLTK 1.3 and containing X11-specific code : it's enough to put FL\_EXPORT bool [fl\\_disable\\_wayland](#page-2349-0) = true;

anywhere in the source code, for the app to run with 1.4, using the x11 leg of the hybrid platform, without any other change in the source code nor to the application's environment.

In special situations, such as with embedded systems equipped with the Wayland software but lacking the X11 library, it's possible to build the FLTK library such as it contains only the Wayland backend. This is achieved building FLTK with cmake -DFLTK\_BACKEND\_X11=OFF or with configure -disable-x11. In that case, [FL/fl\\_config.h](#page-2140-0) does not define FLTK\_USE\_X11.

<span id="page-308-0"></span>The rest of this chapter describes what happens when the Wayland leg has been chosen.

# **4.1.4 Listeners**

A Wayland 'listener' is a small array of pointers to FLTK-defined callback functions associated to a Wayland-defined object; Wayland calls these functions when defined events occur, and transmits relevant information to the client app as parameters of these calls. Each listener is associated to its corresponding Wayland object, usually right after the object's creation, by a call to a specific Wayland function named following the form  $w1_XXX_Aadd\_listener()$ . For example, this code:

```
static void surface_enter(......) { ...... } // called when a surface enters a display
static void surface_leave(......) { ...... } // called when a surface leaves a display
```

```
static struct wl_surface_listener surface_listener = {
 surface_enter,
```

```
surface_leave,
};
```

```
some_pointer_type pter_to_data;
struct wl surface \frac{1}{2} where \frac{1}{2} surface:
my_wl_surface = wl_compositor_create_surface(scr_driver->wl_compositor);
wl_surface_add_listener(my_wl_surface, &surface_listener, pter_to_data);
```
creates a Wayland object of type struct wl\_surface, and associates it with a 2-member listener called surface\_listener. After this, Wayland is expected to call the 2 listener members, surface\_enter or surface\_leave, each time my\_wl\_surface will enter or leave, respectively, a display. The arguments of these calls, not detailed here, allow the member functions to identify which surface enters or leaves which display. The wl\_surface\_add\_listener() call above also associates pter\_to\_data to my\_wl\_surface as *user data*. The wl\_surface object's "user data" can be obtained later calling function wl\_surface\_get\_← user\_data().

Wayland function wl\_proxy\_get\_listener() returns a pointer to a Wayland object's listener provided that object is transmitted cast to type struct wl\_proxy ∗. This gives a handy way to distinguish FLTK-created Wayland objects from objects of other origin: the listener of an FLTK-created object is a known FLTK listener. For example, function Fl\_Wayland\_Window\_Driver::surface\_to\_window() uses this possibility calling wl\_proxy\_get\_listener( (struct wl\_proxy \*)wl\_surface ) for any object of type struct wl surface: if that object was created as in the example above, this call returns a pointer to FLTK's surface← \_listener static variable.

# <span id="page-309-0"></span>**4.1.5 Opening a Wayland connection**

Establishing a Wayland connection requires environment variable XDG\_RUNTIME\_DIR to be defined and to point to a directory containing a socket connected to a Wayland compositor. This variable is usually set by the login procedure of Wayland-friendly desktops. The name of the Wayland socket is determined as follows:

- the client may call [Fl::display\(const char](#page-504-0) ∗display\_name) before [fl\\_open\\_display\(\)](#page-2348-0) runs or use the  $-display$  command line argument and transmit there the socket name;
- environment variable WAYLAND\_DISPLAY can be defined to the socket name;
- otherwise, "wayland-0" is used.

What socket is selected determines what compositor will be used by the client application.

Function Fl\_Wayland\_Screen\_Driver::open\_display\_platform() establishes the connection to the Wayland socket identified above calling wl\_display\_connect (NULL) which returns a struct wl\_← display pointer or NULL in case of failure. Such NULL return is the hint that allows the FLTK display opening procedure of the Wayland/X11 hybrid to recognize when Wayland access is not possible and to fallback to X11.

Then, function wl\_registry\_add\_listener() associates a 2-member listener, whose 1st member, registry\_handle\_global(), will be called by Wayland a number of times to indicate each time a protocol supported by the compositor or a system feature such as displays and keyboards. This code allows to run the client until all calls to registry\_handle\_global() have occurred:

```
static void sync_done(void *data, struct wl_callback *cb, uint32_t time) {
  *(struct wl callback **)data = NULL;
  wl_callback_destroy(cb);
}
static const struct wl callback listener sync_listener = {
 sync_done
};
```
struct wl\_callback \*registry\_cb = wl\_display\_sync(wl\_display); wl\_callback\_add\_listener(registry\_cb, &sync\_listener, &registry\_cb); while (registry\_cb) wl\_display\_dispatch(wl\_display);

A pointer to an object of type struct wl\_callback created by function wl\_display\_sync() is assigned to variable registry\_cb. Then a 1-member listener is attached to this object. Wayland will run this listener's member function, sync\_done(), after all calls to registry\_handle\_global() have occurred. Function sync\_done() sets to null variable registry\_cb and destroys the wl\_callback. Finally, function wl\_← display\_dispatch() is called as long as variable registry\_cb is not null. This makes Wayland process all its pending requests until sync\_done() runs.

The prototype of function registry\_handle\_global is: static void registry\_handle\_global(void \*user\_data, struct wl\_registry \*wl\_registry, uint32\_t id, const char \*interface, uint32\_t version)

Each time Wayland calls registry\_handle\_global(), interface and version give the name and version of a component or feature of the Wayland system. It's necessary to call each time function wl\_registry← \_bind() which returns a pointer to a Wayland structure that will be the client's access point to the corresponding Wayland protocol or system feature. This pointer is stored in a dedicated member variable of the unique Fl ← Wayland Screen Driver object of an FLTK app, or of another object accessible from this object. For example, when interface equals "wl\_compositor", the value returned by  $wl\_registery\_bind$  () is stored as member wl\_compositor of the Fl\_Wayland\_Screen\_Driver object. registry\_handle\_global() also identifies whether the Mutter, Weston, or KWin compositor is connected and stores this information in static member variable Fl\_Wayland\_Screen\_Driver::compositor.

Wayland calls registry\_handle\_global() with its parameter interface equals to "wl\_output" once for each screen connected to the system. Each time, an object of type struct wl output is created, to which a 4member listener is associated by function  $w1$ \_output\_add\_listener(). The 3rd member of this 4-function listener, output\_done(), runs after all initialization steps of the screen have completed and turns to true member done of a record of type struct [Fl\\_Wayland\\_Screen\\_Driver::output](#page-323-0) associated to the screen. Function sync\_done() mentioned above therefore also calls wl\_display\_dispatch() until the done member of all Fl\_Wayland\_Screen\_Driver::output records are true. Overall, after return from function sync← \_done(), FLTK has been made aware of all optional protocols and features of its connected Wayland compositor, and has initialized all screens of the system.

Finally, function  $w_1$  display  $get_fd()$  is called to obtain the file descriptor of the Wayland socket and a call to [Fl::add\\_fd\(\)](#page-498-0) makes FLTK listen to this descriptor in FL\_READ mode and associates function wayland\_socket← \_callback() from file Fl\_Wayland\_Screen\_Driver.cxx with it. This function calls wl\_display ← dispatch() which reads and interprets data available from the file descriptor, and calls corresponding listeners. The  $w1$ <sub>display</sub> dispatch() call is repeated as long as data are available for reading.

The event loop is run by function Fl\_Unix\_System\_Driver::wait() which is used by both the Wayland and X11 FLTK backends. Among various tasks, this function waits for data arriving on the file descriptors FLTK is listening. Overall, the event loop of the Wayland backend is nearly exactly the same as that used by the X11 backend. The Wayland backend differs only in the callback function handling data read from the Wayland connection socket, and in overridden functions Fl\_Wayland\_Screen\_Driver::poll\_or\_select\_with← \_delay() and Fl\_Wayland\_Screen\_Driver::poll\_or\_select().

# **4.1.6 Wayland windows and surfaces**

Wayland defines objects called surfaces of type struct wl\_surface. A Wayland surface "has a rectangular area which may be displayed on zero or more displays, present buffers, receive user input, and define a local coordinate system". In other words, surface is the name Wayland uses for a window. Buffers allow the client app to draw to surfaces (see [Wayland buffers\)](#page-312-0). FLTK creates a surface each time an [Fl\\_Window](#page-2008-0) is show()'n calling function wl\_compositor\_create\_surface(). Static member function Fl\_Wayland\_Window\_Driver<sup>←</sup>- ::surface\_to\_window(struct wl\_surface ∗) gives the Fl\_Window∗ corresponding to the surface given in argument. FLTK recognizes 4 distinct kinds of surfaces named DECORATED, UNFRAMED, POPUP and SUBWINDOW. DECORATED are toplevel windows with a titlebar. UNFRAMED have no titlebar. POPUP corre-spond to menus and tooltips, SUBWINDOW to an [Fl\\_Window](#page-2008-0) embedded in another [Fl\\_Window.](#page-2008-0) Function Fl\_ $\leftrightarrow$ Wayland\_Window\_Driver::makeWindow() creates all these surfaces, creates for each a record of type struct wld window (see wld window), and stores the window kind in member variable kind of this record. Member variable  $xid$  of the window's  $F1_X$  record stores the adress of this record.

Except for SUBWINDOW's, each surface needs a Wayland object of type struct xdg\_surface used to make it become a mapped window and stored in member xdg\_surface of the window's [wld\\_window](#page-322-0) record. For DECORATED windows, this object is created inside libdecor and transmitted to FLTK by function libdecor\_← frame\_get\_xdg\_surface(). For UNFRAMED and POPUP windows, it's created by function xdg\_wm\_← base\_get\_xdg\_surface(). Finally, each surface is also associated to one more Wayland object whose type varies with the window's kind. These explain this part of the [wld\\_window](#page-322-0) record: union {

struct libdecor\_frame \*frame; // created for DECORATED by libdecor\_decorate() struct wl\_subsurface \*subsurface; // created for SUBWINDOW by wl\_subcompositor\_get\_subsurface() struct xdg\_popup \*xdg\_popup; // created for POPUP by xdg\_surface\_get\_popup() struct xdg\_toplevel \*xdg\_toplevel; // created for UNFRAMED by xdg\_surface\_get\_toplevel() };

Except for SUBWINDOW's, each surface is associated to a 'configure' function that Wayland calls one or more times when the window is going to be mapped on the display. The 'configure' function of DECORATED surfaces is handle\_configure() which is the 1st member of a 4-member listener named libdecor\_frame\_ $\leftrightarrow$ iface associated to a decorated window when it's created calling libdecor\_decorate(). Finally, a call to libdecor\_frame\_map() triggers the process of mapping the newly created DECORATED surface on a display. Wayland calls handle\_configure() twice during this process. The first handle\_configure() run allows to set the window's xdg\_surface object which is returned by function libdecor frame  $get \leftarrow$ xdq surface(). FLTK distinguishes the first from the second run of handle configure() by looking at the xdg surface member variable that's NULL at the beginning of the 1st run and not NULL later. Wayland calls handle\_configure() also during operations such as resizing, minimizing (see below). With the help of a few calls to libdecor functions, FLTK obtains in this function all needed information about the size and state of the mapped window. The 'configure' functions of UNFRAMED and POPUP surfaces are xdq\_surface← \_configure(), xdg\_toplevel\_configure() and popup\_configure(). The mapping process of these surfaces is triggered by a call to wl\_surface\_commit(). These 'configure' functions transmit effective window size information to FLTK. Also, they are where the window's Fl\_Window\_Driver::wait\_for  $\leftrightarrow$ 

expose\_value member variable is set to 0 to indicate that the window has been mapped to display. **Caution**← **:** there are some small differences between how and when the various Wayland compositors call handle\_← configure().

When a decorated window changes size, whatever the cause of it, Wayland calls handle\_configure() which sets member variable Fl\_Wayland\_Window\_Driver::in\_handle\_configure to true and calls the window's virtual resize() function which ultimately runs Fl\_Wayland\_Window\_Driver::resize() which calls [Fl\\_Group::resize\(\)](#page-958-0) to perform FLTK's resize operations and Fl\_Wayland\_Graphics\_Driver← ::buffer\_release() to delete the existing window buffer that's not adequate for the new window size. At the end of the run of handle configure(), in handle configure is set back to false. When the window size change is caused by the app itself calling the window's resize() function, Fl\_Wayland\_Window  $\leftarrow$ Driver::in\_handle\_configure is false. This allows Fl\_Wayland\_Window\_Driver::resize() to detect that Wayland needs be informed of the desired size change, which gets done by a call to libdecor\_← frame\_commit(). Wayland later calls handle\_configure() and events described above unfold. Wayland generally does not provide a way to control where the compositor should map a window in the system dis-

plays. Nevertheless, for multi-display systems, Wayland allows to control on what display should the compositor map a fullscreen window. That is done inside function handle\_configure() which calls libdecor\_frame\_← set fullscreen() for DECORATED windows and inside function xdg\_toplevel\_configure() which calls xdg\_toplevel\_set\_fullscreen() for UNFRAMED. The struct wl\_output pointer for the targeted display is transmitted as 2nd argument of these calls.

# <span id="page-311-0"></span>**4.1.7 Menu windows and other popups**

Menu windows, tiny menu title windows, and tooltip windows are implemented using Wayland's popup mechanism which allows to position a popup window relatively to a previously mapped window, itself a popup or another kind of window, with the restriction that any popup must overlap or at least touch that other window. Member function Fl← \_Wayland\_Window\_Driver::makeWindow calls member function Fl\_Wayland\_Window\_Driver<sup>←</sup>- ::process\_menu\_or\_tooltip to create all popups.

This function gets called after FLTK has computed using a given algorithm the desired  $(x, y)$  position of the popup window's top-left corner, using coordinates centered on the top-left corner of the toplevel window from which the popup originates. This algorithm is able to prevent popups from being positioned beyond the screen borders under the assumption that the position of a toplevel window inside a screen is known. While this assumption holds for other platforms, it does not for the Wayland platform. The FLTK code for the Wayland platform therefore modifies the algorithm that FLTK uses to compute the position of menu windows. The key information used by this algorithm is obtained by member function Fl\_Window\_Driver::menu\_window\_area which computes the coordinates of the rectangle where menu windows are allowed to be positioned. Under other platforms, this function just returns the origin and size of the work area of the screen in use. In contrast, the Wayland platform handles two situations differently :

- For menu windows that are not taller than the display in use, the Wayland-overridden member function  $F1 \rightarrow$ Wayland\_Window\_Driver::menu\_window\_area returns large negative origin and large width and height values. This lets the standard FLTK algorithm position the menu relatively to its window of origin without concern about screen limits, and relies on Wayland's constraint mechanism described below to prevent the menu from going beyond these limits, without FLTK having to know where they are.
- Menu windows taller than the screen where they are mapped need special handling described in detail in a comment above the source code of function Fl\_Wayland\_Window\_Driver::process\_menu\_or← \_tooltip.

Function Fl\_Wayland\_Window\_Driver::process\_menu\_or\_tooltip first computes origin\_win, pointer to the [Fl\\_Window](#page-2008-0) relatively to which the popup is to be positioned. Window  $origin$  win is the parent menu window when the popup is a sub-menu; it's the tiny windowtitle when the popup is a menu with a title; otherwise, it's the window containing the point of origin of the popup. An object of type struct xdg\_positioner created by function xdg\_wm\_base\_create\_positioner() is used to express the rules that will determine the popup position relatively to  $origin\_win$  as follows:

- Function xdq\_positioner\_set\_anchor\_rect() determines a rectangle in origin\_win relatively to which the popup is to be positioned. When the popup to be created is a menu window spawned by an [Fl\\_Menu\\_Bar,](#page-1151-0) that rectangle is the full area of the menu title window. Otherwise, that rectangle is an adequately located point.
- Function xdg\_positioner\_set\_size() sets the popup size.
- The xdg\_positioner\_set\_anchor(positioner, XDG\_POSITIONER\_ANCHOR\_BOTTOM\_←- LEFT); and xdq\_positioner\_set\_gravity(positioner, XDG\_POSITIONER\_GRAVITY← \_BOTTOM\_RIGHT); calls position the popup so that its top-left corner is initially below and at right of the bottom-left corner of the origin\_win 's anchor rectangle.
- The call to xdq\_positioner\_set\_offset() further changes the popup vertical position.
- The call to xdq\_positioner\_set\_constraint\_adjustment() uses constraint flags XDG\_← POSITIONER\_CONSTRAINT\_ADJUSTMENT\_SLIDE\_X and XDG\_POSITIONER\_CONSTRAINT  $\leftarrow$ ADJUSTMENT\_SLIDE\_Y which mean that the compositor will move the popup horizontally and vertically if its initial position would make it expand beyond the edges of the screen. Furthermore, flag XDG\_← POSITIONER\_CONSTRAINT\_ADJUSTMENT\_FLIP\_Y is added when the popup is a menu window spawned by an [Fl\\_Menu\\_Bar;](#page-1151-0) this has the popup flipped above the [Fl\\_Menu\\_Bar](#page-1151-0) if there's not enough screen room below it for the popup.
- Finally, a call to function xdg\_surface\_get\_popup() creates the popup accounting for position rules listed above. The positioner is then deleted by xdg\_positioner\_destroy(), a listener is associated to the popup surface with  $x\,dq$  popup add listener(), and a call to  $w1$  surface commit() triggers the mapping of the popup on the display.

Overall, the expected coordinates of the top-left corner of the popup relatively to  $\sigma$ rigin win are popup  $x$ , popup y. They are memorized in a record of FLTK-defined type struct win positioner that's associated to the popup listener. When the compositor maps the popup, function popup\_configure, the first element of the popup listener, runs and receives as arguments the coordinates of the popup top left and its size. These values account for the positioning constraints of the popup which may have moved it to avoid screen borders. This function can therefore detect whether constraints applied have modified the effective popup location in comparison to the expected coordinates which are available as member variables of the struct win\_positioner record mentioned above. That's key to the handling by FLTK of tall menu windows.

Groups of popups containing a menutitle, the associated menuwindow, and optionally a submenu window and that don't belong to an [Fl\\_Menu\\_Bar](#page-1151-0) are mapped in a different order: the menuwindow is mapped first, and the menutitle is mapped second above it as a child popup. Function Fl\_Window\_Driver::is\_floating\_← title() detects when such a menutitle is created, static member variable previous\_floatingtitle is assigned the value of this menutitle, and the menutitle is mapped only after the menuwindow has been mapped, as a child of it. This positions better the popup group in the display relatively to where the popup was created.

# **4.1.8 Fl\_Wayland\_Graphics\_Driver and Fl\_Cairo\_Graphics\_Driver**

The Wayland platform of FLTK uses an Fl\_Wayland\_Graphics\_Driver object for all its on-screen drawing operations. This object is created by function Fl\_Graphics\_Driver::newMainGraphics← Driver() called by [Fl\\_Display\\_Device::display\\_device\(\)](#page-746-0) when the library opens the display. New Fl\_Wayland\_Graphics\_Driver objects are also created for each [Fl\\_Image\\_Surface](#page-1039-0) and each [Fl\\_Copy\\_Surface](#page-721-0) used, and deleted when these objects are deleted.

Class Fl\_Wayland\_Graphics\_Driver derives from class Fl\_Cairo\_Graphics\_Driver which implements all the FLTK drawing API for a Cairo surface. Function Fl\_Wayland\_Graphics\_Driver::cairo\_← init() creates the Cairo surface used by each Fl\_Wayland\_Graphics\_Driver object by calling cairo← \_image\_surface\_create\_for\_data() for the window's or offscreen's draw\_buffer (see below).

Class Fl\_Cairo\_Graphics\_Driver is also used by the X11 leg of the hybrid Wayland-X11 platform because this leg draws to the display with an Fl\_X11\_Cairo\_Graphics\_Driver object which derives from class Fl\_Cairo\_Graphics\_Driver. Finally, Fl\_Cairo\_Graphics\_Driver is also used, in the form of an object from its derived class F1 PostScript Graphics Driver, when the hybrid Wayland-X11 platform draws PostScript, or when the classic X11 platform uses Pango and draws PostScript. This happens when classes [Fl\\_PostScript\\_File\\_Device](#page-1317-0) and [Fl\\_Printer](#page-1346-0) are used.

# <span id="page-312-0"></span>**4.1.9 Wayland buffers**

Wayland uses buffers, objects of type struct wl\_buffer, to draw to surfaces. In principle, one or more buffers can be associated to a surface, and functions  $w1$  surface attach() and  $w1$  surface commit() are called to first attach one such buffer to the surface and then inform the compositor to map this buffer's graphics content on the display. Wayland buffers can use various memory layouts. FLTK uses WL SHM FORMAT  $\leftrightarrow$ ARGB8888, which is the same layout as what Cairo calls CAIRO\_FORMAT\_ARGB32.

FLTK calls function Fl\_Wayland\_Window\_Driver::make\_current() before drawing to any [Fl\\_Window.](#page-2008-0) Member buffer of this [Fl\\_Window'](#page-2008-0)s struct wld\_window (see wld window) is NULL when the window has just been created or resized. In that case, FLTK calls Fl\_Wayland\_Graphics\_Driver::create\_wld\_← buffer() which returns a pointer to a struct wld\_buffer containing

- a Wayland buffer, member  $w1_b$  buffer;
- a Cairo image surface, created by a call to Fl\_Wayland\_Graphics\_Driver::cairo\_init().

Each of these two objects encapsulates a byte array of the same size and the same memory layout destined to contain the FL Window's graphics. The Cairo image surface object is where FLTK draws. The Wayland buffer is what Wayland maps on the display. FLTK copies the Cairo surface's byte array to the Wayland buffer's byte array before beginning the mapping operation. If width and height are a window's dimensions in pixels, int stride = cairo\_format\_stride\_for\_width(CAIRO\_FORMAT\_ARGB32, width); int size = stride \* height;

give size, the common size of both byte arrays.

The effective creation of the wl\_buffer object is delayed until function Fl\_Wayland\_Graphics\_Driver← ::buffer\_commit() gets called. Section [Buffer factories](#page-314-0) below details how FLTK creates wl\_buffer objects.

The struct Fl\_Wayland\_Graphics\_Driver::wld\_buffer (see [wld\\_buffer\)](#page-322-1) contains a pointer to the byte array of the Cairo image surface (member  $draw_buffer.buffer)$ , information about the Wayland buffer (members wl\_buffer and data), the common size of the Cairo surface's and Wayland buffer's byte arrays (member draw\_buffer.data\_size), and other information. A pointer to this struct Fl\_Wayland\_←- Graphics\_Driver::wld\_buffer is memorized as member buffer of the [Fl\\_Window'](#page-2008-0)s [wld\\_window.](#page-322-0) All drawing operations to the FI\_Window then modify the content of the Cairo image surface.

Function Fl\_Wayland\_Window\_Driver::flush() is in charge of sending FLTK graphics data to the display. That is done by calling function Fl\_Wayland\_Graphics\_Driver::buffer\_commit() which creates the struct wl\_buffer object calling create\_shm\_buffer() if that was not done before, copies the byte array of the Cairo surface to the Wayland buffer's starting memory address, and calls functions wl ← surface\_attach() and wl\_surface\_commit(). Before calling [Fl\\_Window::flush\(\),](#page-2027-0) FLTK has computed a damaged region. If that region is not null,  $FL\_Wayland_Graphics\_Diriver: : buffer\_commit() copies$ only the damaged parts of the Cairo surface to the Wayland buffer and calls function wl\_surface\_damage\_← buffer() for these parts to inform the compositor of what parts of the surface need its attention.

#### **Throttling redraw operations**

An important detail here is that FLTK uses Wayland's synchronization mechanism to make sure the surface's wl  $\leftrightarrow$ buffer is not changed while the compositor is using it and to refrain from calling  $w1$  surface commit() more frequently than the system can process it. This 2-step mechanism works as follows:

- Fl\_Wayland\_Graphics\_Driver::buffer\_commit() first calls function wl\_surface\_frame() to obtain a pointer to a struct wl\_callback object and stores it as member frame\_cb of the surface's wld window. Then it calls wl callback add listener() to associate this object to the FLTKdefined, callback function surface frame done(). It next calls wl\_surface commit(). Together, these 3 calls instruct Wayland to start mapping the buffer content to the display and to call surface ← frame done() later, when it will have become ready for another mapping operation.
- Later, surface\_frame\_done() runs and destroys the wl\_callback object by function wl\_← callback\_destroy() and sets member frame\_cb to NULL.

Member variable draw buffer needs commit of the wld buffer is also important in this mechanism : it informs FLTK that the graphics buffer has changed and needs being committed. This variable is turned  $true$  every time a graphics operation changes the buffer content and turned  $false$  when the buffer gets committed.

This procedure ensures that FLTK never changes the surface's Wayland buffer while it's being used by the compositor and never calls  $w1$ \_surface\_commit() before Wayland gets ready for a new commit because Fl Wayland Window Driver::flush() calls Fl Wayland Graphics Driver::buffer  $\leftarrow$ commit() only if frame\_cb is NULL. If it's not NULL, the exact content of function surface\_frame\_done()

```
:
static void surface_frame_done(void *data, struct wl_callback *cb, uint32_t time) {
  struct wld_window *window = (struct wld_window *)data;
  wl_callback_destroy(cb);
  window->frame_cb = NULL;
  if (window->buffer && window->buffer->draw_buffer_needs_commit) {
```
}

}

Fl\_Wayland\_Graphics\_Driver::buffer\_commit(window); }

has the effect that when the mapping operation eventually completes, Wayland runs surface\_frame\_done(), which calls anew Fl\_Wayland\_Graphics\_Driver::buffer\_commit() if the buffer's draw\_buffer← \_needs\_commit member is true. The net result is that the screen shows the most recent surface content.

This synchronization mechanism is also used when performing an interactive window resize operation. During such operation, the compositor informs the client an interactive resize is being performed and sends window resize commands at high rate (~60 Hz) to the client via the socket. Libdecor turns on flag LIBDECOR WINDOW← \_STATE\_RESIZING to inform the client, and runs function handle\_configure() for each received resize command. Before calling [Fl\\_Group::resize\(\)](#page-958-0) and later [Fl\\_Window::draw\(\),](#page-2027-1) handle\_configure() tests whether window->frame\_cb is NULL. When it's not because a previous resize operation is being performed, the current resize command is skipped. At the end of the interactive resize, flag LIBDECOR\_WINDOW\_STATE\_RESIZING is off and Wayland sends a final resize command which is not skipped. Overall, this ensures the client program resizes its window as frequently as it can without falling behind resize commands sent by the compositor.

To account for a bug in Mutter (issue #878), the  $window$  frame cb object is not created when a toplevel window is being resized and is entirely covered by one subwindow.

### **Progressive window drawing**

FLTK supports progressive drawing when an app calls function FI Window::make current() at any time and then calls the FLTK drawing API. This is made possible in function Fl\_Wayland\_Window\_Driver::make\_ $\leftrightarrow$ current() with

```
// to support progressive drawing
```

```
if ( (!Fl_Wayland_Window_Driver::in_flush_) && window->buffer && (!window->frame_cb)
    && window->buffer->draw_buffer_needs_commit && (!wait_for_expose_value) ) {
 Fl_Wayland_Graphics_Driver::buffer_commit(window);
```
Thus, buffer\_commit() runs only when frame\_cb is NULL. If an app rapidly performs calls to [Fl\\_Window::make\\_current\(\)](#page-2031-0) and to drawing functions, FLTK will copy draw\_buffer to the Wayland buffer and instruct Wayland to map it to the display when  $frame\_cb$  is NULL which means that the compositor is ready to start performing a mapping operation. This occurs when the progressive drawing operation begins. Later, frame\_cb is generally found non NULL when Fl\_Wayland\_Window\_Driver::make\_current() runs because the compositor is busy processing the previous Wayland buffer. When the compositor has completed this processing, the client app runs surface\_frame\_done() which, provided member variable draw\_buffer← \_needs\_commit is true, calls Fl\_Wayland\_Graphics\_Driver::buffer\_commit(). This makes the compositor map the Wayland buffer in its new, more advanced, state.

An example of progressive drawing is given by FLTK's mandelbrot test app. When set to fullscreen, this app can be seen to progressively fill its window from top to bottom by blocks of lines, each block appearing when the compositor is ready to map a new buffer. When the compositor is not ready, the app does not block but continues computing and drawing in memory but not on display more lines of the desired Mandelbrot graph.

### **Wayland buffer deletion**

Each wld buffer record contains boolean member in\_use which is set to true just before the buffer gets committed, and boolean member released which is set to true when FLTK no longer needs the buffer and calls Fl← \_Wayland\_Graphics\_Driver::buffer\_release(). FLTK's buffer-creating function, Fl\_Wayland<sup>←</sup>- Graphics Driver::create shm buffer(), attaches a 1-member listener to each buffer which Wayland calls after a commit operation to indicate the client is allowed to re-use the buffer. This listener's member function, buffer\_release\_listener(), turns to false member in\_use of the buffer's [wld\\_buffer](#page-322-1) record. Since the two events 'FLTK no longer needs the buffer' and 'the client is allowed to re-use the buffer' can arrive in any order, FLTK deletes the struct wl\_buffer object by running do\_buffer\_release() only after both events happened, that is, when in\_use is false and released is true. That's why function do\_buffer← \_release() is called by both functions Fl\_Wayland\_Graphics\_Driver::buffer\_release() and buffer release listener().

# <span id="page-314-0"></span>**4.1.10 Buffer factories**

Wayland names *buffer factory* a software procedure that constructs objects of type struct wl buffer for use by a client application. FLTK creates a wl\_buffer object each time an [Fl\\_Window](#page-2008-0) is mapped on a display or resized. That's done by member function Fl\_Wayland\_Graphics\_Driver::create\_shm\_buffer() which follows this 3-step procedure to create a "buffer factory" for FLTK and to construct Wayland buffers from it:

- Libdecor function os create anonymous file(off t size) creates an adequate file and mmap's it. This file lives in RAM because it is created by function memfd create(). FLTK sets this file size to 10 MB unless the size of the buffer to be created is larger; in that case the anonymous file is sized to twice the buffer size.
- Wayland function  $w1$  shm create pool () shares this mmap'ed memory with the Wayland compositor and returns an object of type struct wl shm pool which encapsulates this memory. A record of type struct Fl\_Wayland\_Graphics\_Driver::wld\_shm\_pool\_data is created and associated to the newly created wl\_shm\_pool by wl\_shm\_pool\_set\_user\_data(). This record stores the starting address (pool\_memory) and size (pool\_size) of the pool's encapsulated memory. The record also contains member buffers of type struct  $w1$  list which stores the access point to the linked list of wl\_buffer objects that will be created from the wl\_shm\_pool.
- A variable named chunk offset represents the offset within the pool's shared memory available for the buffer being constructed. It equals 0 when the pool has just been created and is updated as detailed below when one or more buffers have been previously created from the pool. A record of type struct  $F1 \leftrightarrow$ \_Wayland\_Graphics\_Driver::wld\_buffer is created. This record will contain (member wl\_← buffer) the address of a wl\_buffer object that's created by function wl\_shm\_pool\_create\_← buffer (). This wl\_buffer object encapsulates a section of a given size of the pool's shared memory beginning at offset chunk\_offset in it. Quantity pool\_memory + chunk\_offset is therefore the address of the beginning of the mmap'ed memory section encapsulated by this  $w1$  buffer. Member shm\_pool of the newly constructed Fl\_Wayland\_Graphics\_Driver::wld\_buffer object is set to the address of the current wl\_shm\_pool object. This record is added to the head of the linked list of current pool's buffers by a call to wl\_list\_insert(). At that point, a struct Fl\_Wayland\_← Graphics\_Driver::wld\_buffer record is part of the linked list of all such records corresponding to wl\_buffer objects created from the same wl\_shm\_pool object, and member shm\_pool of this record gives the address of this wl\_shm\_pool. When a new struct Fl\_Wayland\_Graphics\_Driver← ::wld\_buffer record is to be created,

struct wld\_shm\_pool\_data \*pool\_data (struct wld\_shm\_pool\_data \*)wl\_shm\_pool\_get\_user\_data(pool); struct Fl\_Wayland\_Graphics\_Driver::wld\_buffer \*record = wl\_container\_of(pool\_data->buffers.next, record, link);  $int chunk_offset = ((char*)record->data - pool_data->pool_meanmy) + record->data_size;$ 

gives the offset within the current pool's mmap'ed memory available for a new wl\_buffer. Macro wl\_← container\_of() gives the address of a record belonging to a linked list of records of the same type.

A window's wl\_buffer is re-filled by graphics data and committed each time the window gets redrawn, and is set to be destroyed by function Fl\_Wayland\_Graphics\_Driver::buffer\_release() when [Fl\\_Window::hide\(\)](#page-2029-0) runs or the window is resized. When the wl\_buffer is no longer in use, function do\_buffer\_release() gets called as explained above. It destroys the wl\_buffer with wl\_buffer← destroy(), and removes the corresponding Fl\_Wayland Graphics Driver::wld buffer record from the linked list of buffers from the same wl\_shm\_pool. Since new Fl\_Wayland\_Graphics\_Driver← ::wld buffer records are added at the head of the linked list, and since the record at the head of this list is used to compute the offset within the pool's mmap'ed memory available for a new  $w1$  buffer, destruction of the last created  $w1$  buffer allows to re-use the destroyed buffer's pool's memory for a new  $w1$  buffer.

When function do\_buffer\_release() finds the list of buffers from a given pool empty, two situations can occur. 1) This pool is the current pool. Its mmap'ed memory will be re-used from offset 0 to create future  $w_1$  buffer objects. 2) This pool is not current. It gets destroyed with wl\_shm\_pool\_destroy(), the pool's mmap'ed memory is munmap'ed, and the pool's associated struct wld\_shm\_pool\_data is freed. In situation 1) above, the next  $w1_b$  buffer to be created can need more memory than the current pool's memory size. If so, the current pool gets destroyed and replaced by a new, larger pool.

If the sum of chunk\_offset plus the buffer size is larger than the current pool's size when function create← shm\_buffer() is called, chunk\_offset is reset to 0, and a new  $w1$  shm\_pool object is created and used by FLTK's "buffer factory". This mechanism allows to access new mmap'ed memory when chunk\_offset reaches the end of the previous mmap'ed section.

Wayland uses also  $w1$  buffer objects to support cursors. FLTK uses the "buffer factory" described here when creating custom cursors (see [custom-cursor\)](#page-318-0) with function Fl\_Wayland\_Window\_Driver::set\_← cursor(const [Fl\\_RGB\\_Image](#page-1406-0) \*,...) which calls create\_shm\_buffer() via set\_cursor\_← 4args(), custom\_offscreen() and create\_wld\_buffer(). In contrast, standard shaped-cursors (e.g., FL\_CURSOR\_INSERT) use their own "buffer factory" inside Wayland functions such as wl\_cursor\_← theme\_get\_cursor(). Therefore, the fact that the wl\_buffer objects behind standard cursors are never destroyed doesn't prevent disused struct wl\_shm\_pool objects from being freed because those buffers come from a distinct "buffer factory". The "buffer factory" described here is also used by function offscreen\_from←- \_text() when displaying dragged text in a DnD operation.

# **4.1.11 Displays and HighDPI support**

Wayland uses the concept of *seat* of type struct wl seat which encompasses displays, a keyboard, a mouse, and a trackpad. Although Wayland may be in principle able to deal with several seats, FLTK's Wayland platform is conceived for one seat only. That seat may contain one or more displays, which Wayland calls *outputs*, of type struct wl\_output.

As written above, function registry\_handle\_global() discovers the available seat at start-up time. This function also associates a listener to each display connected to the system by calling function wl\_output\_← add\_listener(). This listener's member functions run at program startup when Wayland discovers its displays (see [Opening a Wayland connection\)](#page-309-0). Member output\_mode runs also when the display is resized and member output scale also when the Wayland scale factor (see below) is changed. FLTK defines type struct FI\_Wayland\_Screen\_Driver::output to store display size and scaling information. One such record is created for each display. These records are put in a struct wlllist accessible from member outputs of the single Fl\_Wayland\_Screen\_Driver object.

FLTK uses 2 distinct scaling parameters for each display:

- int wld\_scale; This member variable of the struct Fl Wayland Screen Driver::output record typically equals 1 for standard, and 2 for HighDPI displays. The effect of value n of variable  $w1d$  scale is that 1 Wayland graphics unit represents a block of nxn pixels. Another effect is that a drawing buffer for a surface of size WxH units contains  $W * n * H * n * 4$  bytes. Member function output scale() mentionned above sets this value for each system's display at startup time. Member function Fl\_Wayland← \_Graphics\_Driver::buffer\_commit() informs the Wayland compositor of the value of wld\_<sup>←</sup> scale calling wl\_surface\_set\_buffer\_scale() which is enough to make FLTK apps HighDPIaware. Under the gnome and KDE desktops, this parameter is visible in the "Settings" app, "Displays" section, "Scale" parameter which is 200% on HighDPI displays.
- float gui\_scale;. This other member variable is where FLTK's own GUI scaling mechanism with ctrl/+/-/0/ keystrokes and with environment variable FLTK\_SCALING\_FACTOR operates: when FLTK is scaled at 150%, qui scale is assigned value 1.5. Function Fl Wayland Screen Driver::scale(int n, float f) assigns value f to the qui\_scale member variable of display # n. This variable is used by function Fl\_Wayland\_Window\_Driver::make\_current() when it calls Fl\_Wayland← \_Graphics\_Driver::set\_buffer() that scales the graphics driver by this factor with cairo\_← scale().

Overall, an FLTK object, say an [Fl\\_Window,](#page-2008-0) of size WxH FLTK units occupies int (W \* qui\_scale) \* wld← \_scale x int(H \* qui\_scale) \* wld\_scale pixels on the display.

When an [Fl\\_Window](#page-2008-0) is to be show()'n, Fl\_Wayland\_Window\_Driver::makeWindow() creates a struct wl\_surface with wl\_compositor\_create\_surface() and associates it calling wl\_← surface add listener() with a 2-member listener called surface listener encharged of managing as follows the list of displays where this  $w_1$  surface will map. The [Fl\\_Window](#page-2008-0) possesses an initially empty linked list of displays accessible at member outputs of the window's wld window record. When the  $FL\_Window$ , or more exactly its associated struct  $w1$ \_surface is mapped on a display, member surface\_enter() of surface\_listener runs. This function adds the display where the surface belongs to the end of the linked list of displays for this surface. When a surface is dragged or enlarged across the edge of a display in a multi-display system and expands on a second display, surface\_enter() runs again, and this surface's list of displays contains 2 items. When a surface leaves a display, member surface leave() of surface  $\leftrightarrow$ listener runs. It removes that display from the surface's list of displays. Each time the first item of a surface's list of displays changes, function change\_scale() is called and applies that display's gui\_scale value to that surface calling Fl\_Window\_Driver::screen\_num(int). When a window is unmapped by function Fl\_Wayland\_Window\_Driver::hide(), the surface's list of displays is emptied.

### **Fractional scaling**

The KWin compositor, and gnome too if specially set, allow to use *fractional scaling* that can take intermediate values between 100% and 200%. Wayland implements this rendering all  $w1$  surface's as if the scaling was at 200%, and downsizing them to the desired fractional scale value at the compositing stage. Seen from FLTK, everything runs as when  $wld$  scale = 2.

These commands make gnome accept fractional scaling, and turn that off: gsettings set org.gnome.mutter experimental-features "['scale-monitor-framebuffer']" gsettings reset org.gnome.mutter experimental-features

# **4.1.12 Mouse and trackpad handling**

FLTK receives information about mouse and pointer events via a 'listener' made up of 5 pointers to functions which Wayland calls when events listed in table below occur. These functions receive from Wayland enough information in their parameters to generate corresponding FLTK events, that is, calls to [Fl::handle\(int event\\_type, Fl\\_Window](#page-376-0) ∗).

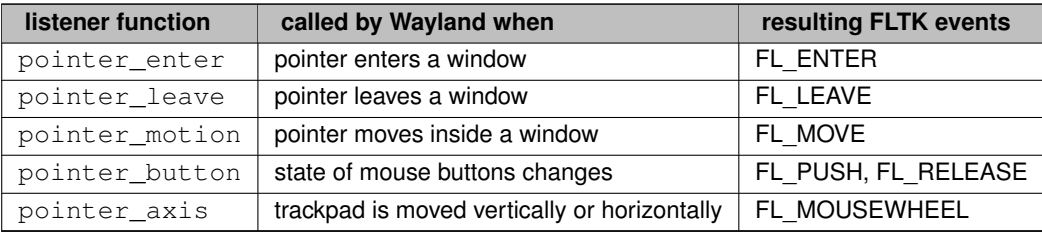

pointer listener is installed by a call to function wl pointer add listener() made by function seat\_capabilities() which is itself another 'listener' made up of 2 function pointers

```
static struct wl_seat_listener seat_listener = {
  seat_capabilities,
```
seat\_name

};

}

installed by a call to function wl\_seat\_add\_listener() made by function registry\_handle\_<sup>←</sup> global() when it receives a "wl\_seat" interface.

### **Handling middle mouse button clicks on window titlebars**

The gnome desktop, via its gnome-tweaks application, allows to determine what happens when a middle mouse button click occurs on a window titlebar. To obey this setting, FLTK implements part of the [GTK Shell](https://wayland.app/protocols/gtk-shell) protocol as follows. Mutter, gnome's Wayland compositor, declares its support of the GTK Shell protocol calling registry\_handle\_global() with its interface argument equal to "gtk\_shell1". FLTK initializes then a static global variable gtk\_shell of type struct gtk\_shell1∗.

Member functions of pointer\_listener mentionned above run for all mouse events on all wl\_surface objects. The table above describes what these functions do for mouse events on FLTK-created  $w1$  surface objects. But they also run for the libdecor-created  $w1$ \_surface objects corresponding to window titlebars. Thus, member function pointer\_enter() runs when the mouse enters a titlebar. It calls Fl\_Wayland\_← Screen Driver::event coords from surface() which calls Fl\_Wayland Window Driver← ::surface\_to\_window() which, as mentionned above, can distinguish FLTK-created from non FLTK-created wl\_surface objects. This allows pointer\_enter() to identify the entered surface as a titlebar and to assign static global variable gtk\_shell\_surface with the titlebar's wl\_surface when the mouse enters a titlebar. Similarly, member function pointer\_leave() sets qtk\_shell\_surface to NULL when the mouse leaves this titlebar. When there's a click on a titlebar, member function pointer button() runs this code if (gtk\_shell\_surface && state == WL\_POINTER\_BUTTON\_STATE\_PRESSED && button == BTN\_MIDDLE) {

```
struct gtk_surface1 *gtk_surface = gtk_shell1_get_gtk_surface(gtk_shell, gtk_shell_surface);<br>gtk_surface1_titlebar_gesture(gtk_surface, serial, seat->wl_seat, GTK_SURFACE1_GESTURE_MIDDLE_CLICK);
gtk_surface1_release(gtk_surface);
return;
```
which ensures that what gnome-tweaks has assigned to middle-click events is executed. At this point, FLTK obeys what libdecor decides for right-click (display the window menu) and double-click (maximize the window) events on titlebars which may diverge from gnome-tweaks settings.

# **4.1.13 Wayland cursors**

Wayland defines types struct wl\_cursor and struct wl\_cursor\_theme to hold cursor-related data. FLTK uses function init\_cursors() from file Fl\_Wayland\_Screen\_Driver.cxx to obtain the 'cursor theme' name using function libdecor\_get\_cursor\_settings() of library libdecor. Function wl\_← cursor\_theme\_load() then returns a pointer to an object of type struct wl\_cursor\_theme stored in member variable cursor\_theme of the [Fl\\_Wayland\\_Screen\\_Driver::seat](#page-323-1) record. Function init\_cursors() is itself called by a 'listener' called seat\_capabilities() installed when function registry\_handle\_← global() receives a "wl\_seat" interface, at program startup. It is also called when the value of the Wayland scaling factor changes: output\_done() calls try\_update\_cursor() calls init\_cursors(). Function output\_done() belongs to a 'listener' installed when function registry\_handle\_global() receives a "wl\_output" interface.

Each time [Fl\\_Window::cursor\(Fl\\_Cursor\)](#page-2023-0) runs, FLTK calls Fl\_Wayland\_Window\_Driver← ::set\_cursor(Fl\_Cursor) which calls wl\_cursor\_theme\_get\_cursor() to set the current cursor shape to one of the standard shapes from the Fl\_Cursor enumeration. This Wayland function selects a cursor shape based on the current wl\_cursor\_theme object and a cursor name and returns a pointer to a struct wl cursor. Under the gnome desktop, cursor names are the files of directory /usr/share/icons/ $\leftrightarrow$ XXXX/cursors/ where XXXX is the 'gnome cursor theme' (default= Adwaita). For example, what FLTK calls FL\_CURSOR\_INSERT corresponds to file xterm therein. The full correspondance between Fl\_Cursor values and names of files therein is found in function Fl\_Wayland\_Window\_Driver::set\_cursor(Fl← Cursor). FLTK stores in member variable default\_cursor of the [Fl\\_Wayland\\_Screen\\_Driver::seat](#page-323-1) record

a pointer to the currently used wl\_cursor object, and the current Fl\_Cursor value in member standard← \_cursor\_ of the Fl\_Wayland\_Window\_Driver object.

Finally, function do set cursor() of file Fl\_Wayland\_Screen\_Driver.cxx makes the system pointer use the current wl\_cursor object to draw its shape on screen. That's done with a call to wl\_pointer\_set\_← cursor() and a few other functions.

#### <span id="page-318-0"></span>**Custom cursor shapes**

To support custom cursors, FLTK presently uses a non-public type, struct cursor\_image, defined in file Fl\_Wayland\_Window\_Driver.cxx as follows:

```
struct cursor image {
 struct wl_cursor_image image;
  struct wl_cursor_theme *theme;
  struct wl_buffer *buffer;
  int offset;
};
```
This definition has been copied to the FLTK source code from file [wayland-cursor.c](https://gitlab.freedesktop.org/wayland/wayland/-/blob/main/cursor/wayland-cursor.c) of the Wayland project source code because it's not accessible via Wayland header files. It shows that a pointer to a cursor\_image object can also be viewed as a pointer to the embedded struct wl cursor image object, this one being part of the public Wayland API. It also shows that a struct cursor\_image object has an associated struct wl\_buffer object used to contain the cursor's graphics.

Function Fl\_Wayland\_Window\_Driver::set\_cursor(const Fl\_RGB\_Image ∗rgb, int hotx, int hoty) gives FLTK support of custom cursor shapes. It calls Fl\_Wayland\_Window\_Driver← ::set\_cursor\_4args() that creates a cursor\_image object, allocates the corresponding wl\_buffer by a call to Fl\_Wayland\_Graphics\_Driver::create\_shm\_buffer() via custom\_offscreen() and create\_wld\_buffer() and draws the cursor shape into that buffer using the offscreen-drawing method of FLTK.

The public type struct  $w1_ccurs$ or is essentially an array of  $w1_ccurs$ or  $_1$  mage objects and a name: struct wl\_cursor {

unsigned int image\_count; struct wl\_cursor\_image \*\*images; char \*name;

};

Function Fl\_Wayland\_Window\_Driver::set\_cursor\_4args() also creates a struct wl\_cursor object containing a single wl cursor image, which is in fact the cursor image. Finally, a struct custom\_cursor\_ (see wld window) is allocated and used to memorize the struct wl\_cursor and the cursor's image and hotspot. A pointer to this struct custom\_cursor\_object is stored in member custom← cursor of the window's wid window.

Function Fl\_Wayland\_Window\_Driver::set\_cursor\_4args() is also called when a window with a custom cursor is moved between distinct displays or when a display is rescaled to adapt the cursor size to the new display's scale factor.

Member function Fl\_Wayland\_Window\_Driver::delete\_cursor\_() is used to delete any custom cur-

sor shape. This occurs when a window associated to a custom cursor is un-mapped and when such a window gets associated to a standard cursor or to a new custom cursor.

# **4.1.14 Keyboard support**

The "Mouse handling" section above mentionned function seat capabilities() that Wayland calls when the app discovers its "seat". Presence of flag WL\_SEAT\_CAPABILITY\_KEYBOARD in argument capabilities of this function indicates that a keyboard is available. In that case, a call to wl\_seat\_get\_keyboard() returns a pointer stored in member wl\_keyboard of the [Fl\\_Wayland\\_Screen\\_Driver::seat](#page-323-1) object, and a call to wl← \_keyboard\_add\_listener() installs a 6-member listener of type struct wl\_keyboard\_listener. These 6 FLTK-defined, callback functions are used as follows.

Function  $w_1$ <sub>keyboard\_keymap</sub>() runs when the app starts and also if the keyboard layout is changed during run-time. It allows initialization of access to this keyboard. Noticeably, member xkb state of type struct xkb\_state∗ of the current [Fl\\_Wayland\\_Screen\\_Driver::seat](#page-323-1) record is adequately initialized.

Functions wl\_keyboard\_enter() and wl\_keyboard\_leave(), called when focus enters and leaves a surface, send FL\_FOCUS and FL\_UNFOCUS events to the [Fl\\_Window](#page-2008-0) object corresponding to this surface.

Function  $w1$  keyboard key() runs each time a keyboard key is pressed or released. Its argument key, to which 8 must be added, provides the keycode via function  $xkb$  state key get one sym() and then the corresponding text via function xkb state key get utf8() which is put in  $Fl: :e$  text. Then, a few calls to functions whose name begin with xkb\_compose\_ are necessary to support dead and compose keys. Finally a call to  $F1$ : handle() sends an FL\_KEYDOWN or FL\_KEYUP event to the appropriate [Fl\\_Window](#page-2008-0). Also, function wl\_keyboard\_key() uses global variable Fl\_Int\_Vector key\_vector to record all currently pressed keys. This is the base of the implementation of Fl\_Wayland\_Screen\_Driver::event\_← key(int).

Function wl\_keyboard\_modifiers() runs when a modifier key (e.g., shift, control) is pressed or released. Calls to functions xkb\_state\_update\_mask() and xkb\_state\_mod\_name\_is\_active() allow FLTK to set Fl::e\_state adequately.

Function  $w1$  keyboard repeat info() does not run, for now, because this would require version 4 of the wl keyboard object which is at version 2 in all tested Wayland compositors.

# **4.1.15 Support of text input methods**

When the connected Wayland compositor supports text input methods, function registry\_handle\_← global() gets called with its interface argument equal to  $zwp\_text\_input\_manager\_v3\_~$ interface.name. The following call to wl\_registry\_bind() returns a pointer to type struct zwp\_text\_input\_manager\_v3 that is stored as member text\_input\_base of the Fl\_Wayland← Screen\_Driver object.

Later, when function seat\_capabilities() runs, text\_input\_base is found not NULL, which triggers a call to function zwp\_text\_input\_manager\_v3\_get\_text\_input() returning a value of type struct zwp\_text\_input\_v3 \* and stored as member text\_input of the [Fl\\_Wayland\\_Screen\\_Driver::seat](#page-323-1) object. Next, a call to zwp\_text\_input\_v3\_add\_listener() associates this text\_input with a 6-member listener of type struct zwp\_text\_input\_v3\_listener. These 6 FLTK-defined, callback functions are used as follows.

Functions text input enter() and text input leave() are called when text input enters or leaves a surface (which corresponds to an [Fl\\_Window](#page-2008-0)).

Functions text\_input\_preedit\_string() and text\_input\_commit\_string() are called when the text input method asks the client app to insert 'marked' text or regular text, respectively. Complex text input often begins by inserting temporary text which is said to be 'marked' before replacing it with the text that will stay in the document. FLTK underlines marked text to distinguish it from regular text.

Functions text\_input\_delete\_surrounding\_text() and text\_input\_done() have no effect at present, without this preventing input methods that have been tested with FLTK from working satisfactorily.

It's necessary to inform text input methods of the current location of the insertion point in the active surface. This information allows them to map their auxiliary windows next to the insertion point, where they are expected to appear. The flow of information on this topic is as follows:

• The two FLTK widgets supporting text input, [Fl\\_Input\\_](#page-1057-0) and [Fl\\_Text\\_Display,](#page-1720-0) transmit to FLTK the window coordinates of the bottom of the current insertion point and the line height each time they change calling function [fl\\_set\\_spot\(\)](#page-432-0).

- [fl\\_set\\_spot\(\)](#page-432-0) calls the platform override of virtual member function Fl\_Screen\_Driver::set\_← spot(). Under Wayland, this just calls Fl\_Wayland\_Screen\_Driver::insertion\_point\_← location(int x, int y, int height) which calls zwp\_text\_input\_v3\_set\_cursor← \_rectangle() to inform the text input method about the surface position and size of the insertion point and also memorizes this information in static member variables of class Fl\_Wayland\_Screen\_Driver.
- Callback function text\_input\_enter() calls Fl\_Wayland\_Screen\_Driver::insertion\_← point\_location(int ∗x, int ∗y, int ∗height) which gives it the stored position information, and then calls zwp\_text\_input\_v3\_set\_cursor\_rectangle() to inform the text input method about the position of the insertion point.

## **4.1.16 Interface with libdecor**

FLTK uses a library called [libdecor](https://gitlab.freedesktop.org/libdecor/libdecor/-/blob/master/README.md) to determine whether the Wayland compositor uses CSD or SSD mode, and also to draw window titlebars when in CSD mode (see [libdecor:\)](#page-328-1). Libdecor is conceived to be present in a shared library linked to the Wayland client application which itself, and if the running Wayland compositor uses CSD mode, loads another shared library intended to draw titlebars in a way that best matches the Desktop. As of late 2023, libdecor is at version 0.2.0 and contains two titlebar-drawing plugins:

- libdecor-qtk intended for the Gnome desktop;
- libdecor-cairo for other situations.

Because libdecor is not yet in major Linux packages, or only at version 0.1.x, FLTK bundles the most recent source code of libdecor and its plugins. This code is included in libfltk. FLTK uses libdecor-gtk when software package libgtk-3-dev is present in the build system, and libdecor-cairo otherwise.

As of late 2023, libdecor version 0.2.0 is available in very recent Linux distributions in packages libdecor-0-dev and libdecor-0-plugin-1-gtk. If they are installed on the build system, preprocessor variable USE← SYSTEM LIBDECOR is 1, and both libdecor and its plugin are loaded at run-time from shared libraries. When these packages are not available or are at an earlier version. FLTK uses the bundled copy of libdecor. When CMake FLTK\_USE\_SYSTEM\_LIBDECOR is OFF, FLTK uses the bundled libdecor copy even if shared libraries libdecor.so and libdecor-gtk.so are installed. This option is ON by default.

Libdecor uses the Wayland protocol [XDG decoration](https://wayland.app/protocols/xdg-decoration-unstable-v1) to request being decorated by a supporting compositor. If the running compositor supports SSD, libdecor doesn't draw window titlebars because the compositor does it. That is what happens with the KWin and Sway compositors. However, if environment variable LIBDECOR\_FORCE\_CSD is defined to value 1 when an FLTK app runs, libdecor instructs an SSD-able compositor to refrain from decorating its windows and decorates windows itself.

Whatever the value of FLTK\_USE\_SYSTEM\_LIBDECOR, FLTK and libdecor use environment variable LIBDECOR\_PLUGIN\_DIR as follows: if this variable is defined and points to the name of a directory, this directory is searched for a potential libdecor plugin in the form of a shared library; if one is found, FLTK and libdecor load it and use it.

The libdecor source code bundled in FLTK is identical to that of the libdecor repository. Nevertheless, FLTK uses this code with some minor changes. For example, except if USE\_SYSTEM\_LIBDECOR is 1, FLTK needs to modify function libdecor\_new() charged of loading the plugin, to make it use the plugin code that is included in libfltk if none is found as a dynamic library. This is done as follows in file  $l$ ibdecor/build/fl\_libdecor.c: #define libdecor\_new libdecor\_new\_orig #include "../src/libdecor.c"

```
#undef libdecor_new
```
void libdecor\_new() { // FLTK rewrite of this function ......

```
}
```
FLTK compiles file fl\_libdecor.c which includes libdecor.c to the effect that all of the libdecor code becomes part of libfltk except that function libdecor\_new() is substituted by its FLTK rewrite, without file libdecor.c being modified at all. This trick is also used to modify function libdecor\_frame\_set\_← minimized() to bypass a bug in the Weston compositor before version 10. Similarly, FLTK compiles file  $f1 \leftrightarrow f$ libdecor-plugins.c which includes either libdecor-gtk.c or libdecor-cairo.c to the effect that the desired plugin becomes part of libfltk.

To support function [Fl\\_Widget\\_Surface::draw\\_decorated\\_window\(\)](#page-2005-0) that draws a mapped window and its titlebar, FLTK needs to perform two operations: 1) identify what plugin is operating, and 2) call a function that is specific of that plugin and that returns the pixels of the drawn titlebar.

FLTK performs operation 1) above using its function get\_libdecor\_plugin\_description() of file  $f \mapsto f$ \_libdecor-plugins.c that returns a human readable string describing the running plugin. Each plugin puts its own string in member description of a record of type struct libdecor\_plugin\_description. Although this type is public in header file  $l$ ibdecor-plugin.h, accessing the symbol defined by the plugin to store a pointer to a value of this type is complicated for a reason and solved by a method detailed in a comment before function get\_libdecor\_plugin\_description().

Operation 2) above is done by FLTK-defined function fl\_libdecor\_titlebar\_buffer() from file fl← libdecor-plugins.c. This function calls get libdecor plugin description() seen above to get the running plugin's descriptive string. That is "GTK3 plugin" with libdecor-gtk. FLTK function gtk\_titlebar\_buffer() is then called, and returns a pointer to the start of a byte buffer containing the titlebar graphics. That is, again, not possible with the public libdecor API. Therefore, FLTK copies to fl\_libdecor-plugins.c the definitions of several types given in libdecor-gtk.c or libdecor-cairo.c such as type struct border component.

# **4.1.17 Copy/Paste/Drag-n-Drop**

FLTK follows the procedure that is very well described in item "Wayland clipboard and drag & drop" of the [Documentation resources.](#page-324-1) All corresponding source code is in file src/drivers/Wayland/fl\_wayland← clipboard dnd.cxx.

This part of the FL Wayland Screen Driver::seat record stores pointers to Wayland objects used for clipboard and D-n-D operations:

struct wl\_data\_device\_manager \*data\_device\_manager; struct wl\_data\_device \*data\_device; struct wl\_data\_source \*data\_source;

FLTK can copy or paste plain UTF-8 text or image data to/from the clipboard. Images are copied to the clipboard as image/bmp mime type. Images in image/bmp or image/png mime types from the clipboard can be pasted to FLTK apps.

Files dropped are received one pathname per line, with no  $\lceil \cdot \rangle$  after the last pathname.

# **4.1.18 EGL as support for OpenGL**

changes

Wayland uses [EGL™](https://www.khronos.org/api/egl) to interface OpenGL with the underlying native platform window system. OpenGL-using FLTK apps are therefore linked to libwayland-eql.so and libEGL.so in addition to libGL.so and libGLU.← so.

EGL is initialized calling member function F1 Wayland G1 Window Driver::init() once, the first time the Fl\_Wayland\_Gl\_Window\_Driver c'tor runs. That is done with calls to eglGetDisplay(), egl← Initialize(), and eglBindAPI().

Member function Fl\_Wayland\_Gl\_Window\_Driver::find() calls eglChooseConfig() to filter the set of GL configurations that match the  $F1_G1_Wi$  ndow's mode(), and puts in the returned  $F1_G1_Ci$  choice object the first matching configuration. The filtering gets done with bits EGL\_WINDOW\_BIT, to support the creation of window surfaces, and EGL\_OPENGL\_BIT, to support the creation of OpenGL contexts.

EGL needs 2 more objects created for each Fl Gl Window. They have types struct wl eql window and EGLSurface, and are created by member function Fl\_Wayland\_Gl\_Window\_Driver::make\_← current\_before() which runs at the beginning of [Fl\\_Gl\\_Window::make\\_current\(\)](#page-898-0). The first argument of the call to wl\_egl\_window\_create() therein has type struct wl\_surface \* and is what connects EGL with the targeted Wayland window.

EGL creates with eglCreateContext() an object of type EGLContext via member function Fl  $\leftrightarrow$ Wayland\_Gl\_Window\_Driver::create\_gl\_context() called by [Fl\\_Gl\\_Window::make\\_current\(\)](#page-898-0). Types EGLContext and GLContext are 2 names for the same object. The call to eglCreateContext() is made asking for a GL context of version at least 2. This does not prevent from obtaining contexts of higher versions, namely above 3.2, which are compatible with version 2 (the so-called compatibility profile) under all tested Linux

systems. FLTK function [Fl\\_Gl\\_Window::make\\_current\(\)](#page-898-0) calls overridden function Fl\_Wayland\_Gl\_Window← Driver::set\_ql\_context() which calls EGL function eqlMakeCurrent() when the cached context

FLTK calls function Fl\_Wayland\_Gl\_Window\_Driver::swap\_buffers() each time it wants a GL context to be sent to the display. This function contains some pure GL code to emulate an overlay buffer to support [Fl\\_Gl\\_Window](#page-882-0) objects overriding their draw\_overlay() member function. Then, it calls function eglSwap← Buffers().

The overridden Fl\_Wayland\_Gl\_Window\_Driver::resize() function is implemented with calls to wl← \_egl\_window\_get\_attached\_size() and wl\_egl\_window\_resize().

Class Fl\_Wayland\_Gl\_Plugin exists to allow libfltk to call functions from libfltk\_gl, libwayland-egl.so or libEGL.so and without having libfltk force linking any FLTK app with these GL-related libraries. For example, Fl\_Wayland\_Window\_Driver::flush() needs to call Fl\_Gl\_← Window::valid(0).

# **4.1.19 FLTK-defined, Wayland-specific types**

#### <span id="page-322-0"></span>**struct wld\_window**

Defined in Fl\_Wayland\_Window\_Driver.H. One such record is created for each shown()'n Fl Window by Fl\_Wayland\_Window\_Driver::makeWindow(). Function fl\_wl\_xid(Fl\_Window∗) returns a pointer to the struct wld\_window of its argument.

```
struct wld_window {
 Fl_Window *fl_win:
 struct wl list outputs; // linked list of displays where part or whole of window maps
 struct wl_surface *wl_surface; // the window's surface
 struct wl_callback *frame_cb; // non-NULL until Wayland can process new surface commit
 struct Fl_Wayland_Graphics_Driver::wld_buffer *buffer; // see wld_buffer
 struct xdg_surface *xdg_surface;
 enum Fl_Wayland_Window_Driver::kind kind; // DECORATED or POPUP or SUBWINDOW or UNFRAMED
 union {
   struct libdecor_frame *frame; // for DECORATED windows
   struct wl_subsurface *subsurface; // for SUBWINDOW windows
   struct xdg_popup *xdg_popup; // for POPUP windows
   struct xdg_toplevel *xdg_toplevel; // for UNFRAMED windows
 };
 struct custom_cursor_ {
   struct wl_cursor *wl_cursor;
   const Fl_RGB_Image *rgb;
   int hotx, hoty;
 } *custom_cursor; // non-null when using custom cursor
 int configured_width; // used when negotiating window size with the compositor
 int configured height;
 int floating_width; // helps restoring size after un-maximizing
 int floating_height;
 int state; // indicates whether window is fullscreen, maximized. Used otherwise for POPUPs
 bool covered; // specially for Mutter and issue #878
}
```
#### **struct Fl\_Wayland\_Graphics\_Driver::draw\_buffer**

Defined in file Fl\_Wayland\_Graphics\_Driver.H. One such record is created when an Fl Image Surface object is created. One such record is also embedded inside each struct Fl\_Wayland\_Graphics\_← Driver::wld buffer record (see wld buffer).

```
struct Fl_Wayland_Graphics_Driver::draw_buffer {
 unsigned char *buffer; // address of the beginning of the Cairo image surface's byte array
 cairo_t *cairo_; // used when drawing to the Cairo image surface
 size_t data_size; // of buffer and wl_buffer, in bytes
 int stride; // bytes per line
 int width; // in pixels
};
```
FLTK gives offscreen buffers the platform-dependent type  $FL$  Offscreen which is in fact member cairo of struct Fl\_Wayland\_Graphics\_Driver::draw\_buffer. Thus, a variable with type Fl\_Offscreen needs be cast to type cairo\_t\*. Static member function struct draw\_buffer \*offscreen\_← buffer(Fl\_Offscreen) of class Fl\_Wayland\_Graphics\_Driver returns the draw\_buffer record corresponding to an Fl\_Offscreen value.

#### <span id="page-322-1"></span>**struct Fl\_Wayland\_Graphics\_Driver::wld\_buffer**

Defined in file Fl\_Wayland\_Graphics\_Driver.H. One such record is created by Fl\_Wayland\_← Graphics\_Driver::create\_wld\_buffer() when an [Fl\\_Window](#page-2008-0) is show()'n or resized, when a custom cursor shape is created, or when text is dragged.

```
struct Fl_Wayland_Graphics_Driver::wld_buffer {
 struct draw_buffer draw_buffer; // see draw_buffer
 struct wl_list link; // links all buffers from the same wl_shm_pool
 struct wl_buffer *wl_buffer; // the Wayland buffer
 void *data; // address of the beginning of the Wayland buffer's byte array
 struct wl_shm_pool *shm_pool; // pter to wl_shm_pool from which this wl_buffer comes
 bool draw buffer needs commit; // true when draw buffer has been modified but not yet committed
 bool in_use; // true while being committed
 bool released; // true after buffer_release() was called
};
```
#### <span id="page-323-0"></span>**struct Fl\_Wayland\_Screen\_Driver::output**

Defined in FI\_Wayland\_Screen\_Driver.H. One such record is created for each display of the system by function registry\_handle\_global() when it receives a "wl\_output" interface. These records are kept in a linked list of them all, and an identifier of this linked list is stored in member outputs of the unique  $FL_+$ Wayland\_Screen\_Driver object FLTK uses. Thus, Fl\_Wayland\_Screen\_Driver \*scr\_driver = (Fl\_Wayland\_Screen\_Driver\*[\)Fl::screen\\_driver\(](#page-493-0));<br>struct wl\_list list\_of\_all\_displays = scr\_driver->outputs;

gives access, the Wayland way, to the linked list of displays in the system.

```
struct Fl_Wayland_Screen_Driver::output { // one record for each display
 uint32_t id; // an identifier of the display
  int x, y; // logical position of the top-left of display
  int width; // nber of horizontal pixels
  int height; // nber of vertical pixels
 float dpi; // at this point, always 96.
  struct wl_output *wl_output; // the Wayland object for this display
 int wld_scale; // Wayland scale factor
 float gui_scale; // FLTK scale factor
 bool done; // true means record members have been initialized
  struct wl_list link; // links these records together
};
```
It's possible to get the FLTK-defined record associated to a display from the Wayland-associated object for the same display, say struct wl\_output \*wl\_output, by this call: (struct Fl\_Wayland\_Screen\_← Driver::output ∗)wl\_output\_get\_user\_data(wl\_output).

#### <span id="page-323-1"></span>**struct Fl\_Wayland\_Screen\_Driver::seat**

Defined in file Fl\_Wayland\_Screen\_Driver.H. One record is created by function registry\_handle ← global() when it receives a "wl\_seat" or wl\_data\_device\_manager\_interface.name interface. A pointer to this struct is stored in member seat of the client's unique Fl\_Wayland\_Screen\_Driver object.

```
struct Fl_Wayland_Screen_Driver::seat {
 struct wl_seat *wl_seat;
 struct wl_pointer *wl_pointer;
 struct wl_keyboard *wl_keyboard;
 uint32_t keyboard_enter_serial;
 struct wl_surface *keyboard_surface;
 struct wl_list pointer_outputs;
 struct wl_cursor_theme *cursor_theme;
 struct wl_cursor *default_cursor;
 struct wl_surface *cursor_surface;
 struct wl_surface *pointer_focus;
 int pointer_scale;
 uint32_t serial;
 uint32_t pointer_enter_serial;
 struct wl_data_device_manager *data_device_manager;
 struct wl_data_device *data_device;
 struct wl_data_source *data_source;
 struct xkb_state *xkb_state;
```
```
struct xkb_context *xkb_context;
  struct xkb_keymap *xkb_keymap;
 struct xkb_compose_state *xkb_compose_state;
 char *name;
  struct zwp_text_input_v3 *text_input;
};
```
# **4.1.20 Documentation resources**

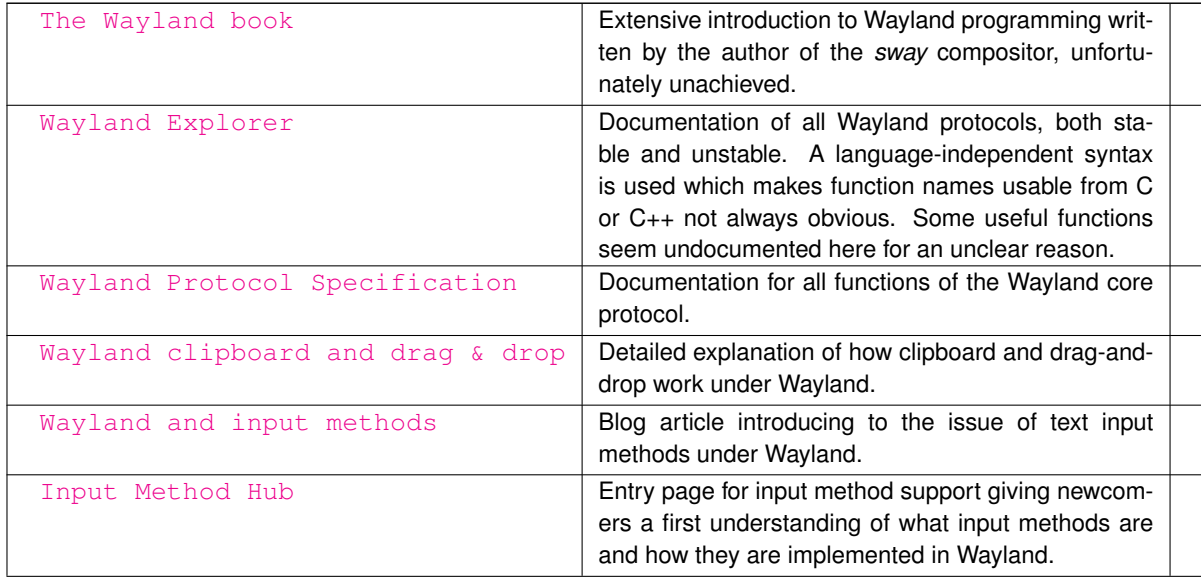

# **4.2 Developer info for bundled libs**

This chapter details the procedure to update the libraries which are bundled inside FLTK.

## **4.2.1 Introduction**

This file is mainly intended for FLTK developers and contains information about the current versions of all bundled libraries and about how to upgrade these bundled libraries.

Starting with FLTK 1.4.0 the bundled libraries jpeg, png, and zlib use "symbol prefixing" with the prefix 'fltk ' for all external symbols to distinguish the bundled libraries from existing system libraries and to avoid runtime errors. User code compiled correctly with the header files provided by the bundled image libraries need not be changed. The nanosvg library is not affected.

# **4.2.2 Current status**

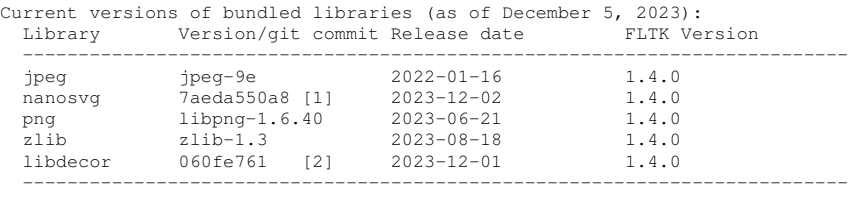

Previous versions of bundled libraries (FLTK 1.3.x):

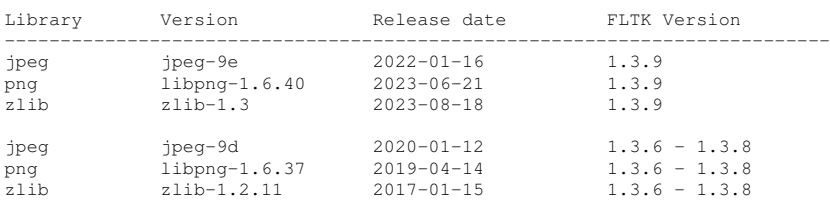

```
--------------------------------------------------------------------------
```

```
[1] Git commit in branch 'fltk' of https://github.com/fltk/nanosvg
See also git tag 'fltk_yyyy-mm-dd' where yyyy-mm-dd == "Release date"
      and file nanosvg/README.txt.
```

```
[2] Git commit in https://gitlab.freedesktop.org/libdecor/libdecor
```
## **General information:**

FLTK does not include the entire library distributions. We only provide the source files necessary to build the FLTK library and some README and/or CHANGELOG files. There are no test programs or other contributed files.

We use our own build files, hence a few files MUST NOT be upgraded when the library source files are upgraded. We strive to keep changes to the library source files as small as possible. Patching library code to work with FLTK should be a rare exception. Symbol prefixing with prefix 'fltk ' is one such exception to the rule.

If patches are necessary all changes in the library files should be marked with "FLTK" in a comment so a developer who upgrades the library later is aware of changes in the source code for FLTK. Look for 'FLTK' and/or 'fltk\_' to find the differences.

Additional comments should be added to show the rationale, i.e. why a particular change was necessary. If applicable, add a reference to a Software Trouble Report, GitHub Issue or Pull Request (PR) like "STR 3456", "Issue #123", or "PR #234".

# **4.2.3 How to update the bundled libraries**

It is generally advisable to use a graphical merge program. I'm using 'meld' under Linux, but YMMV.

Do not add any source files unless they are required to build the library.

Some config header files may be pre-generated in the FLTK sources. These header files should be left untouched, but it may be necessary to update these files if new items were added to the new library version. In this case the new header should be pre-generated on a Linux system with default options unless otherwise mentioned below for a specific library. Currently there are no known exceptions.

### **Merging source files:**

Please check if some source and header files contain "FLTK" comments and/or 'fltk\_' symbol prefixing to be aware of necessary merges. It is also good to download the distribution tar ball or Git source files of the previous version and to run a (graphical) diff or merge tool on the previous version and the bundled version of FLTK to see the "previous" differences.

Files that were not patched in previous versions should be copied to the new version w/o changes. Files that had FLTK specific patches must be merged manually. FLTK patches should be verified (if still necessary) and should be kept in the new source files.

Source and header files that have been added in the new library version should be added in FLTK as well if they are necessary to build the library. A simple "trial and error" should be sufficient to find files that need to be added. Added files must be added to FLTK's build files as well, usually to both 'Makefile' and 'CMakeLists.txt' to be used in configure/make and in CMake based builds, respectively.

### **Upgrade order:**

There is only one dependency between all bundled libraries: libpng depends on zlib. Hence zlib should be upgraded first, then all other libs can be upgraded in arbitrary order.

### **Tests after merge:**

Tests should be done on as many platforms as possible, both with autotools (configure/make) and CMake. Windows (Visual Studio) and macOS (Xcode) builds need CMake to generate the IDE files.

### **Upgrade notes for specific libraries:**

The following chapters contain informations about specific files and how they are upgraded. Since the changes in all bundled libraries are not known in advance this information may change in the future. Please verify that no other changes are necessary.

### **4.2.4 zlib:**

Website: <https://zlib.net/> Download: See website and follow links. Repository: git clone <https://github.com/madler/zlib.git> zlib should be upgraded first because libpng depends on zlib. Download the latest zlib sources, 'cd' to /path-to/zlib and run \$ ./configure --zprefix

This creates the header file 'zconf.h' with definitions to enable the standard 'z\_' symbol prefix.

Unfortunately zlib requires patching some source and header files to convert this 'z ' prefix to 'fltk\_z\_' to be more specific. As of this writing (Nov. 2021) three files need symbol prefix patches:

- gzread.c
- zconf.h
- zlib.h

You may want to compare these files and/or the previous version to find out which changes are required. The general rule is to change all occurrences of 'z\_' to 'fltk\_z\_' but there *are* exceptions. The following files need special handling:

- CMakeLists.txt: Keep FLTK version, update manually if necessary.
- Makefile: Same as CMakeLists.txt.
- gzread.c: Merge changes (see above, manual merge recommended).
- zconf.h: Merge changes (see above, manual merge recommended).
- zlib.h: Merge changes (see above, manual merge recommended).
- makedepend: Keep this file.

Run 'make depend' in the zlib folder on a Linux system after the upgrade to update this file.

### **4.2.5 png:**

Website: <http://libpng.org/pub/png/libpng.html> Download: See website and follow links. Repository: git clone <https://git.code.sf.net/p/libpng/code> libpng libpng should be upgraded after zlib because it depends on zlib. Download the latest libpng sources, 'cd' to /path-to/libpng and run \$ ./configure --with-libpng-prefix=fltk\_ \$ make

This creates the header files 'pnglibconf.h' and 'pngprefix.h' with the 'fltk\_' symbol prefix. The following files need special handling:

- CMakeLists.txt: Keep FLTK version, update manually if necessary.
- Makefile: Same as CMakeLists.txt.
- pnglibconf.h: Generate on a Linux system and merge (see above).
- pnaprefix.h: Generate on a Linux system and merge (see above).
- makedepend: Keep this file.
- png.c: Keep a change labelled with "FLTK"
- pngerror.c: Keep two changes labelled with "FLTK"

Run 'make depend' in the png folder on a Linux system after the upgrade to update this file.

### **4.2.6 jpeg:**

Website: <https://ijg.org/> Download: See website and follow links. Repository: N/A Download the latest jpeg-xy sources on a Linux (or Unix) system, 'cd' to /path-to/jpeg-xy and run \$ ./configure \$ make [-jN] This builds the library and should create the static library file '.libs/libjpeg.a'.

Execute the following command to extract the libjpeg symbol names used to build the 'prefixed' libfltk\_jpeg library: \$ nm --extern-only --defined-only .libs/libjpeg.a | awk '{print \$3}' \ | sed '/^\$/d' | sort -u | awk '{print "#define "\$1" fltk\_"\$1}' \

> fltk\_jpeg\_prefix.h

This creates the header file 'fltk\_jpeg\_prefix.h' with the '# define' statements using the 'fltk\_' symbol prefix. The following files need special handling:

- CMakeLists.txt: Keep FLTK version, update manually if necessary.
- Makefile: Same as CMakeLists.txt.
- fltk ipeg prefix.h: Generate on a Linux system and merge (see above).
- jconfig.h: keep changes flagged with

 $/*$  FLTK  $*/$ 

Note: more to come...

• makedepend: Keep this file.

Run 'make depend' in the jpeg folder on a Linux system after the upgrade to update this file.

#### **4.2.7 nanosvg:**

Website: <https://github.com/memononen/nanosvg>

Download: See website and follow links.

Repository: git clone <https://github.com/memononen/nanosvg.git>

FLTK Fork: git clone <https://github.com/fltk/nanosvg.git>

FLTK has its own GitHub fork of the original repository (see above).

The intention is to update this fork from time to time so the FLTK specific patches are up-to-date with the original library. Hopefully the FLTK patches will be accepted upstream at some time in the future so we no longer need our own patches. AlbrechtS, 04 Feb 2018.

Update (Feb 22, 2021): The upstream library is officially no longer maintained (see README.md) although updates appear from time to time.

Use this fork (branch 'fltk') to get the nanosvg library with FLTK specific patches:

- \$ git clone https://github.com/fltk/nanosvg.git nanosvg-fltk
- \$ cd nanosvg-fltk \$ git checkout fltk
- \$ cd src

\$ cp nanosvg.h nanosvgrast.h /path/to/fltk-1.4/nanosvg/

This library does not have its own build files since it is a header-only library. The headers are included in FLTK where necessary.

The following files need special handling:

nanosvg.h: Merge or download from FLTK's fork (see above).

nanosvgrast.h: Merge or download from FLTK's fork (see above).

Maintaining branch 'fltk' in FLTK's fork of nanosvg (fltk/nanosvg):

Only maintainers with write access on fltk/nanosvg can do this. Others can fork our fltk/nanosvg fork in their own GitHub account and either open a PR on fltk/nanosvg or tell us about their changes in fltk.development.

Use something similar to the following commands to update FLTK's fork of nanosvg to the latest version. Commands are only examples, you may need to change more or less, depending on the outstanding updates.

Step 1: clone the fltk/nanosvg fork, set the remote 'upstream', and update the 'master' branch:

cd /to/your/dev/dir \$ git clone https://github.com/fltk/nanosvg.git nanosvg-fltk

\$ cd nanosvg-fltk

\$ git remote add upstream https://github.com/memononen/nanosvg

\$ git checkout master

Note: the 'master' branch must never be changed, i.e. it must always be the same as 'upstream/master'. Never commit your own (FLTK specific) changes to branch 'master'.

Step 2: rebase branch 'fltk' on the new master (upstream/master), fix potential conflicts, and tag the new branch. It is important to keep the individual FLTK specific patches intact (one commit per patch) because this will preserve

the history and the committer and make it easier to skip single patches when they are accepted upstream. \$ git checkout fltk \$ git rebase upstream/master

At this point you may need to fix conflicts! Do whatever is necessary to update the branch 'fltk'.

Now 'git tag' the 'fltk' branch for later reference.

Hint: use 'git show <any-older-tag-name>' to see its contents. I like to write a summary of commits in the tag comment.

\$ git tag -a fltk\_yyyy-mm-dd fltk

Replace 'yyyy-mm-dd' with the current date and add a comment when asked for it (your editor will open an empty file).

Step 3: at this point it is recommended to copy the changed header files to your working copy of the FLTK library and test the changes. If anything is wrong, go back, fix the bugs and change the git tag (delete and create a new one).

Step 4: push the new branch 'fltk' and the tag to the fltk/nanosvg repository:

\$ git push -f origin fltk \$ git push origin fltk\_yyyy-mm-dd

Step 5: copy the changed files to your working copy of the FLTK repository (if not done already), update this file accordingly, and commit/push the update to the fltk/fltk repository.

#### **4.2.8 libdecor:**

Website: <https://gitlab.freedesktop.org/libdecor/libdecor>

Download: See website and follow links.

Repository: git clone <https://gitlab.freedesktop.org/libdecor/libdecor.git>

libdecor is used by the Wayland/X11 hybrid platform to draw window titlebars when FLTK apps run as Wayland clients and the running Wayland compositor uses client-side decoration. In the future, when libdecor will have made its way into Linux packages, FLTK will use the system version of libdecor. libdecor will remain as an FLTK bundle to support Linux configurations where the libdecor package is not available or not installed.

FLTK uses libdecor source files without any modification. This part of the libdecor source tree is copied to directory libdecor/ of the FLTK source tree:

```
LICENSE
README.md
src/ ... and files below except meson.build files
```
Furthermore, directory libdecor/build/ of the FLTK source tree does not originate from the libdecor source tree but contains 3 FLTK-created files. File build/Makefile may need changes if a libdecor update adds or renames source files.

# **4.3 Developer Information**

This chapter describes FLTK development and documentation.

#### **Example**

```
/** \file
  Fl_Clock, Fl_Clock_Output widgets. */
/**
 \class Fl_Clock_Output
 \brief This widget can be used to display a program-supplied time.
 The time shown on the clock is not updated. To display the current time,
 use Fl_Clock instead.
  \image html clock.png
 \image latex clock.png "" width=10cm
 \image html round_clock.png
 \image latex clock.png "" width=10cm
```

```
\image html round_clock.png "" width=10cm */
  /*Returns the displayed time.
    Returns the time in seconds since the UNIX epoch (January 1, 1970).
   \see value(ulong)
   */
  ulong value() const {return value_; }
/**Set the displayed time.
  Set the time in seconds since the UNIX epoch (January 1, 1970).
  \param[in] v seconds since epoch
  \see value()
 */
void Fl_Clock_Output::value(ulong v) {
 [...]
\mathbf{r}/*Create an Fl_Clock widget using the given position, size, and label string.
 The default boxtype is \c FL_NO_BOX.
  \param[in] X, Y, W, H position and size of the widget
 \param[in] L widget label, default is no label
 */
Fl_Clock::Fl_Clock(int X, int Y, int W, int H, const char *L)
  : Fl_Clock_Output(X, Y, W, H, L) {}
/ * *Create an Fl_Clock widget using the given boxtype, position, size, and
  label string.
  \param[in] t boxtype
  \param[in] X, Y, W, H position and size of the widget
  \param[in] L widget label, default is no label
 */
Fl_Clock::Fl_Clock(uchar t, int X, int Y, int W, int H, const char *L)
  : Fl Clock Output(X, Y, W, H, L) {
 type(t);
 box(t==FL_ROUND_CLOCK ? FL_NO_BOX : FL_UP_BOX);
}
```
**Note**

From Duncan: (will be removed later, just for now as a reminder)

I've just added comments for the fl\_color\_chooser() functions, and in order to keep them and the general Function Reference information for them together, I created a new doxygen group, and used \ingroup in the three comment blocks. This creates a new Modules page (which may not be what we want) with links to it from the File Members and FI\_Color\_Chooser.H pages. It needs a bit more experimentation on my part unless someone already knows how this should be handled. (Maybe we can add it to a functions.dox file that defines a functions group and do that for all of the function documentation?)

**Update:** the trick is not to create duplicate entries in a new group, but to move the function information into the doxygen comments for the class, and use the navigation links provided. Simply using \relatesalso as the first doxygen command in the function's comment puts it in the appropriate place. There is no need to have \defgroup and \ingroup as well, and indeed they don't work. So, to summarize:

```
Gizmo.H
  /** \class Gizmo
     A gizmo that does everything
    */
  class Gizmo {
   etc
  };
  extern int popup_gizmo(...);
Gizmo.cxx:
  /** \relatesalso Gizmo
     Pops up a gizmo dialog with a Gizmo in it
    */
  int popup_gizmo(...);
```
#### **Comments Within Doxygen Comment Blocks**

You can use HTML comment statements to embed comments in doxygen comment blocks. These comments will not be visible in the generated document.

```
The following text is a developer comment.
\leftarrow \leftarrow *** This *** is *** invisible *** -->
This will be visible again.
will be shown as:
```
The following text is a developer comment.  $\langle 1--***$  This \*\*\* is \*\*\* invisible \*\*\* --> This will be visible again.

#### **Different Headlines**

You can use HTML tags <H1> ... <H4> for headlines with different sizes. As of doxygen 1.8.x there must not be more than three spaces at the beginning of the line for this to work. Currently (doxygen 1.8.6) there seems to be no difference in the font sizes of <H3> and <H4> in the pdf output, whereas the html output uses different font sizes. <H1>Headline in big text (H1)</H1>

<H2>Headline in big text (H2)</H2> <H3>Headline in big text (H3)</H3> <H4>Headline in big text (H4)</H4>

#### **Headline in big text (H1)**

**Headline in big text (H2)**

**Headline in big text (H3)**

**Headline in big text (H4)**

### **4.3.1 Non-ASCII Characters**

Doxygen understands many HTML quoting characters like ", ü, ç, Ç, but not all HTML quoting characters. This will appear in the document:

Doxygen understands many HTML quoting characters like ", ü, ç, Ç, but not all HTML quoting characters.

#### For further informations about HTML quoting characters see

**<http://www.doxygen.org/manual/htmlcmds.html>**

Alternatively you can use **UTF-8** encoding within Doxygen comments.

#### **4.3.2 Document Structure**

- **\page** creates a named page
- **\section** creates a named section within that page
- **\subsection** creates a named subsection within the current section
- **\subsubsection** creates a named subsubsection within the current subsection

All these statements take a "name" as their first argument, and a title as their second argument. The title can contain spaces.

The page, section, and subsection titles are formatted in blue color and a size like **"**<**H1**>**"**, **"**<**H2**>**"**, and **"**<**H3**>**"**, and **"**<**H4**>**"**, respectively.

By **FLTK documentation convention**, a file like this one with a doxygen documentation chapter has the name **"**<**chapter**>**.dox".** The **\page** statement at the top of the page is **"\page** <**chapter**> **This is the title"**. Sections within a documentation page must be called **"**<**chapter**>**\_**<**section**>**"**, where **"**<**chapter**>**"** is the name part of the file, and **"**<**section**>**"** is a unique section name within the page that can be referenced in links. The same for subsections and subsubsections.

These doxygen page and section commands work only in special documentation chapters, not within normal source or header documentation blocks. However, links **from** normal (e.g. class) documentation **to** documentation sections **do work**.

This page has \page development I - Developer Information at its top. This section is \section development\_structure Document Structure The following section is \section development\_links Creating Links

# **4.3.3 Creating Links**

Links to other documents and external links can be embedded with

- doxygen \ref links to other doxygen \page, \section, \subsection and \anchor locations
- HTML links without markup doxygen creates "http://..." links automatically
- standard, non-Doxygen, HTML links

```
see chapter \ref unicode creates a link to the named chapter
unicode that has been created with a \\page statement.
```
For further informations about quoting see http://www.doxygen.org/manual/htmlcmds.html

```
see <a href="https://www.fltk.org/">FLTK Library</a> creates
a standard HTML link
```
appears as:

- see chapter [Unicode and UTF-8 Support](#page-236-0) creates a link to the named chapter unicode that has been created with a \page statement.
- For further informations about quoting see [http://www.doxygen.org/manual/htmlcmds.](http://www.doxygen.org/manual/htmlcmds.html)<sup>←</sup> [html](http://www.doxygen.org/manual/htmlcmds.html)
- see [FLTK Library](https://www.fltk.org/) creates a standard HTML link

## **4.3.4 Paragraph Layout**

There is no real need to use HTML  $\langle P \rangle$  and  $\langle P \rangle$  tags within the text to tell doxygen to start or stop a paragraph. In most cases, when doxygen encounters a blank line or some, but not all, **\commands** in the text it knows that it has reached the start or end of a paragraph. Doxygen also offers the **\par** command for special paragraph handling. It can be used to provide a paragraph title and also to indent a paragraph. Unfortunately **\par** won't do what you expect if you want to have doxygen links and sometimes html tags don't work either.

```
\par Normal Paragraph with title
This paragraph will have a title, but because there is a blank line
between the \par and the text, it will have the normal layout.
\par Indented Paragraph with title
This paragraph will also have a title, but because there is no blank
line between the \par and the text, it will be indented.
\par
It is also possible to have an indented paragraph without title.
This is how you indent subsequent paragraphs.
\par No link to Fl_Widget::draw()
Note that the paragraph title is treated as plain text.
Doxygen type links will not work.
HTML characters and tags may or may not work.
Fl_Widget::draw() links and "html" tags work<br>
\par
Use a single line ending with <br> for complicated paragraph titles.
```
The above code produces the following paragraphs:

**Normal Paragraph with title**

This paragraph will have a title, but because there is a blank line between the \par and the text, it will have the normal layout.

**Indented Paragraph with title**

This paragraph will also have a title, but because there is no blank line between the \par and the text, it will be indented.

It is also possible to have an indented paragraph without title. This is how you indent subsequent paragraphs.

**No link to Fl\_Widget::draw()**

Note that the paragraph title is treated as plain text. Doxygen type links will not work. HTML characters and tags may or may not work.

[Fl\\_Widget::draw\(\)](#page-1985-0) links and "html" tags work

Use a single line ending with  $<$  br $>$  for complicated paragraph titles.

# **4.3.5 Navigation Elements**

Each introduction (tutorial) page ends with navigation elements. These elements must only be included in the html documentation, therefore they must be separated with \htmlonly and \endhtmlonly. The following code gives the navigation bar at the bottom of this page:

```
\htmlonly
\langlehr>
<table summary="navigation bar" width="100%" border="0">
<tr>
  <td width="45%" align="LEFT">
    <a class="el" href="migration_1_4.html">
    [Prev]
    Migrating Code from FLTK 1.3 to 1.4
    \langlea>
  \langle t \rangle<td width="10%" align="CENTER">
    <a class="el" href="index.html">[Index]</a>
  \langle t \rangle<td width="45%" align="RIGHT">
    <a class="el" href="license.html">
    Software License
    [Next]
    </a>
  \langle/td>
\langletr>
</table>
\endhtmlonly
```
# **Todo List**

#### **Page [Adding and Extending Widgets](#page-177-0)**

Clarify [Fl\\_Window::damage\(uchar\)](#page-1981-0) handling - seems confused/wrong? ORing value doesn't match setting behavior in FI\_Widget.H!

#### **Member [Fl::now](#page-507-0) (double offset=0)**

Fl::system driver()->gettime() was implemented for the Forms library and has a limited resolution (on Windows: milliseconds). On POSIX platforms it uses gettimeofday() with microsecond resolution. A new function could use a better resolution on Windows with its multimedia timers which requires a new dependency: winmm.lib (dll). This could be a future improvement, maybe set as a build option or generally (requires Win95 or 98?).

#### **Member [Fl\\_Browser\\_::scrollbar\\_width](#page-612-0) () const**

This method should eventually be removed in 1.4+

#### **Member [Fl\\_Browser\\_::scrollbar\\_width](#page-612-1) (int width)**

This method should eventually be removed in 1.4+

#### **Class [Fl\\_Chart](#page-641-0)**

Refactor FI\_Chart::type() information.

#### **Member [Fl\\_File\\_Input::errorcolor](#page-802-0) (Fl\_Color c)**

Remove FI\_File\_Input::errorcolor(FI\_Color) in FLTK 1.5.0 or higher.

#### **Member [Fl\\_File\\_Input::errorcolor](#page-802-1) () const**

Remove [Fl\\_File\\_Input::errorcolor\(\)](#page-802-1) in FLTK 1.5.0 or higher.

#### **Member [fl\\_filename\\_list](#page-478-0) (const char** ∗**d, struct dirent** ∗∗∗**l, Fl\_File\_Sort\_F** ∗**s=fl\_numericsort)**

should support returning OS error messages

#### **Class [Fl\\_Grid](#page-919-0)**

This (relative group coordinates of nested groups of FI Grid) needs explanation and maybe an example.

#### **Member [Fl\\_Grid::clear\\_layout](#page-931-0) ()**

FI Grid::clear() needs to be implemented as documented above!

#### **Member [Fl\\_Grid::debug](#page-933-0) (int level=127)**

Add more information about cells and children.

Control output by using level.

#### **Member [Fl\\_Grid::Fl\\_Grid](#page-930-0) (int X, int Y, int W, int H, const char** ∗**L=0)**

More documentation of FI\_Grid constructor?

#### **Member [Fl\\_Grid::layout](#page-935-0) ()**

Document when and why to call [layout\(\)](#page-935-0) w/o args. See [Fl\\_Flex::layout\(\)](#page-834-0)

#### **Member [Fl\\_Grid::layout](#page-935-1) (int rows, int cols, int margin=-1, int gap=-1)**

Document when and why to call [layout\(\)](#page-935-0) w/o args. See [Fl\\_Flex::layout\(\)](#page-834-0)

#### **Member [Fl\\_Group::delete\\_child](#page-952-0) (int n)**

Reimplementation of FI Group::delete child(int) in more FLTK subclasses. This is not yet complete.

#### **Member [fl\\_height](#page-396-0) (int font, int size)**

In the future, when the XFT issues are resolved, this function should simply return the 'size' value.

#### **Member [Fl\\_Help\\_View::find](#page-975-0) (const char** ∗**s, int p=0)**

complex HTML entities for Unicode code points > 0x80 are currently treated like one byte (not character!) and do not (yet) match correctly ("<" matches "<" but "€" doesn't match "€", and "ü" doesn't match "ü")

#### **Member [Fl\\_Input\\_::handle\\_mouse](#page-1071-0) (int, int, int, int, int keepmark=0)**

Add comment and parameters

#### **Member [Fl\\_Input\\_::handletext](#page-1071-1) (int e, int, int, int, int)**

Add comment and parameters

#### **Struct [Fl\\_Label](#page-1110-0)**

There is an aspiration that the FL Label type will become a widget by itself. That way we will be avoiding a lot of code duplication by handling labels in a similar fashion to widgets containing text. We also provide an easy interface for very complex labels, containing html or vector graphics. However, this re-factoring is not in place in this release.

#### **Member [Fl\\_Menu\\_::add](#page-1139-0) (const char** ∗**, int shortcut, Fl\_Callback** ∗**, void** ∗**=0, int=0)**

Raw integer shortcut needs examples. Dependent on responses to [https://www.fltk.](https://www.fltk.org/newsgroups.php?gfltk.coredev+v:10086)← [org/newsgroups.php?gfltk.coredev+v:10086](https://www.fltk.org/newsgroups.php?gfltk.coredev+v:10086) and results of STR#2344

#### **Class [Fl\\_Native\\_File\\_Chooser](#page-1235-0)**

Improve documentation about selection of native file choosers on X11/Wayland.

#### **Member [Fl\\_Shortcut](#page-2289-0)**

Discuss and decide whether we can "shift" these special keyboard flags to the upper byte to enable full 21-bit Unicode characters  $(U+0000...U+10$  FFFF) plus the keyboard indicator bits as this was originally intended. This would be possible if we could rely on **all** programs being coded with symbolic names and not hard coded bit values.

#### **Member [Fl\\_Terminal::scrollbar](#page-1702-0)**

Support scrollbar\_left/right() - See [Fl\\_Browser\\_::scrollbar](#page-614-0) docs

#### **Member [Fl\\_Text\\_Display::extend\\_range\\_for\\_styles](#page-1744-0) (int** ∗**start, int** ∗**end)**

Unicode?

# **Member [Fl\\_Text\\_Display::handle\\_vline](#page-1747-0) (int mode, int lineStart, int lineLen, int leftChar, int rightChar, int topClip, int bottomClip, int leftClip, int rightClip) const**

we need to handle hidden hyphens and tabs here!

we handle all styles and selections

we must provide code to get pixel positions of the middle of a character as well

#### **Member [Fl\\_Text\\_Display::overstrike](#page-1754-0) (const char** ∗**text)**

Unicode? Find out exactly what we do here and simplify.

#### **Member [Fl\\_Text\\_Display::position\\_to\\_linecol](#page-1755-0) (int pos, int** ∗**lineNum, int** ∗**column) const**

a column number makes little sense in the UTF-8/variable font width environment. We will have to further define what exactly we want to return. Please check the functions that call this particular function.

#### **Member [Fl\\_Text\\_Display::scroll](#page-1757-0) (int topLineNum, int horizOffset)**

Column numbers make little sense here.

#### **Member [Fl\\_Text\\_Display::scrollbar\\_width](#page-1758-0) (int width)**

This method should eventually be removed

#### **Member [Fl\\_Text\\_Display::scrollbar\\_width](#page-1758-1) () const**

This method should eventually be removed.

#### **Member [Fl\\_Text\\_Display::shortcut](#page-1759-0) (int s)**

FIXME : get set methods pointing on shortcut have no effects as shortcut is unused in this class and derived!

#### **Member [Fl\\_Text\\_Display::shortcut](#page-1759-1) () const**

FIXME : get set methods pointing on shortcut have no effects as shortcut is unused in this class and derived!

#### **Member [Fl\\_Text\\_Display::wrapped\\_column](#page-1764-0) (int row, int column) const**

What does this do and how is it useful? Column numbers mean little in this context. Which functions depend on this one? Function TextDXYToUnconstrainedPosition does not exist (nedit port?)

Unicode?

#### **Member [Fl\\_Text\\_Display::wrapped\\_row](#page-1765-0) (int row) const**

What does this do and how is it useful? Column numbers mean little in this context. Which functions depend on this one? Function TextDXYToUnconstrainedPosition does not exist (nedit port?)

#### **Member [Fl\\_Tiled\\_Image::Fl\\_Tiled\\_Image](#page-1813-0) [\(Fl\\_Image](#page-1029-0)** ∗**i, int W=0, int H=0)**

Fix FI Tiled Image as background image for widgets and windows and fix the implementation of [Fl::scheme\(const char](#page-512-0) ∗).

#### **Member [Fl\\_Tree::handle](#page-1871-0) (int e) FL\_OVERRIDE**

add [Fl\\_Widget\\_Tracker](#page-2007-0) (see Fl\_Browser\_.cxx::handle())

#### **Member [Fl\\_Tree::is\\_scrollbar](#page-1874-0) [\(Fl\\_Widget](#page-1963-0)** ∗**w)**

should be const

#### **Member [Fl\\_Tree::show\\_self](#page-1890-0) ()**

should be const

#### **Member [Fl\\_Window::show](#page-2034-0) () FL\_OVERRIDE**

Check if we can remove resetting the current group in a later FLTK version (after 1.3.x). This may break "already broken" programs though if they rely on this "feature".

#### **Page [FLTK Basics](#page-106-0)**

This section needs a major rework. Add a chapter "Building FLTK with CMake".

#### **Page [Handling Events](#page-170-0)**

Add details on how to detect repeating keys, since on some X servers a repeating key will generate both FL  $\leftrightarrow$ KEYUP and FL\_KEYDOWN, such that to tell if a key is held, you need  $F1$ ::event key(int) to detect if the key is being held down during FL\_KEYUP or not.

#### **Page [Unicode and UTF-8 Support](#page-236-0)**

Verify 16/24 bit Unicode limit for different character sets? OksiD's code appears limited to 16-bit whereas the FLTK2 code appears to handle a wider set. What about illegal characters? See comments in fl\_utf8fromwc() and fl\_utf8toUtf16().

Work through the code and this documentation to harmonize the [**OksiD**] and [**fltk2**] functions.

FLTK 1.3 and later supports the full Unicode range (21 bits), but there are a few exceptions, for instance binary shortcut values in menus [\(Fl\\_Shortcut\)](#page-2289-0) can only be used with characters from the BMP (16 bits). This may be extended in a future FLTK version.

# **Deprecated List**

#### **Member [Fl::release](#page-510-0) ()**

Use Fl::grab(0) instead.

#### **Member [Fl::set\\_idle](#page-514-0) (Fl\_Old\_Idle\_Handler cb)**

This method is obsolete - use the [add\\_idle\(\)](#page-498-0) method instead.

#### **Member [Fl::version](#page-515-0) ()**

Use int [Fl::api\\_version\(\)](#page-499-0) instead.

#### **Member [fl\\_ask](#page-462-0) (const char** ∗**fmt,...)**

fl\_ask() is deprecated since it uses "Yes" and "No" for the buttons which does not conform to the current FLTK Human Interface Guidelines. Use fl\_choice() with the appropriate verbs instead.

#### **Member [Fl\\_Browser\\_::position](#page-610-0) () const**

"in 1.4.0 - use vposition() instead"

## **Member [Fl\\_Browser\\_::position](#page-610-1) (int pos)**

"in 1.4.0 - use vposition(pos) instead"

## **Member [Fl\\_Browser\\_::scrollbar\\_width](#page-612-0) () const**

Use [scrollbar\\_size\(\)](#page-612-2) instead.

#### **Member [Fl\\_Browser\\_::scrollbar\\_width](#page-612-1) (int width)**

Use [scrollbar\\_size\(\)](#page-612-2) instead.

### **Member [fl\\_clip](#page-412-0) (int x, int y, int w, int h)**

Please use [fl\\_push\\_clip\(int x, int y, int w, int h\)](#page-428-0) instead. [fl\\_clip\(int, int, int, int\)](#page-412-0) will be removed in FLTK 1.5.

**Member [Fl\\_File\\_Input::errorcolor](#page-802-1) () const**

Will be removed in FLTK 1.5.0 or higher.

#### **Member [Fl\\_File\\_Input::errorcolor](#page-802-0) (Fl\_Color c)**

Will be removed in FLTK 1.5.0 or higher.

#### **Member [fl\\_find](#page-2348-0) (Window xid)**

Kept in the X11, Windows, and macOS platforms for compatibility with FLTK versions before 1.4. Please use [fl\\_x11\\_find\(Window\),](#page-2343-0) [fl\\_wl\\_find\(struct wld\\_window](#page-2339-0)∗), [fl\\_win32\\_find\(HWND\)](#page-2341-0) or [fl\\_mac\\_find\(FLWindow](#page-459-0)∗) with FLTK 1.4.0 and above.

#### **Member [Fl\\_GIF\\_Image::Fl\\_GIF\\_Image](#page-880-0) (const char** ∗**imagename, const unsigned char** ∗**data)**

Please use Fl\_GIF\_Image(const char ∗[imagename, const unsigned char](#page-880-1) ∗data, const size\_t length) instead.

#### **Member [Fl\\_Group::focus](#page-953-0) [\(Fl\\_Widget](#page-1963-0)** ∗**W)**

This is for backwards compatibility only. You should use *W-*>*take\_focus*() instead.

#### **Member [Fl\\_Group::sizes](#page-958-0) ()**

Deprecated since 1.4.0. Please use [bounds\(\)](#page-950-0) instead.

#### **Member [Fl\\_Image::draw\\_scaled](#page-1035-0) (int X, int Y, int W, int H)**

Only for API compatibility with FLTK 1.3.4.

#### **Member [Fl\\_Image::label](#page-1036-0) [\(Fl\\_Menu\\_Item](#page-1173-0)** ∗**m)**

Please use [Fl\\_Menu\\_Item::image\(\)](#page-1180-0) instead.

#### **Member [Fl\\_Image::label](#page-1036-1) [\(Fl\\_Widget](#page-1963-0)** ∗**w)**

Please use [Fl\\_Widget::image\(\)](#page-1988-0) or [Fl\\_Widget::deimage\(\)](#page-1983-0) instead.

#### **Member [Fl\\_Image\\_Surface::highres\\_image](#page-1042-0) ()**

Use [image\(\)](#page-1042-1) instead.

### **Member [Fl\\_Input\\_::position](#page-1075-0) (int p)**

"in 1.4.0 - use insert position(p) instead"

#### **Member [Fl\\_Input\\_::position](#page-1075-1) (int p, int m)**

"in 1.4.0 - use insert\_position(p, m) or Fl\_Widget::position(x, y) instead"

#### **Member [Fl\\_Input\\_::position](#page-1075-2) () const**

"in 1.4.0 - use insert\_position() instead"

#### **Member [Fl\\_Menu\\_Item::check](#page-1179-0) ()**

Please use FI\_Menu\_Item::set() instead. This method will be removed in FLTK 1.5.0 or later.

#### **Member [Fl\\_Menu\\_Item::checked](#page-1179-1) () const**

Please use [Fl\\_Menu\\_Item::value\(\)](#page-1186-0) instead. This method will be removed in FLTK 1.5.0 or later.

#### **Member [Fl\\_Menu\\_Item::uncheck](#page-1186-1) ()**

Please use FI\_Menu\_Item::clear() instead. This method will be removed in FLTK 1.5.0 or later.

#### **Member [Fl\\_Multi\\_Label::label](#page-1214-0) [\(Fl\\_Menu\\_Item](#page-1173-0)** ∗**)**

since 1.4.0: please use Fl\_Menu\_Item::label(Fl\_Multi\_Label ∗)

## **Member [Fl\\_Preferences::Fl\\_Preferences](#page-1334-0) (const char** ∗**path, const char** ∗**vendor, const char** ∗**application)** "in 1.4.0 - use Fl\_Preferences(path, vendor, application, flags) instead"

#### **Member [Fl\\_Text\\_Display::scrollbar\\_width](#page-1758-0) (int width)**

Use [scrollbar\\_size\(\)](#page-1758-2) instead.

# **Member [Fl\\_Text\\_Display::scrollbar\\_width](#page-1758-1) () const**

Use [scrollbar\\_size\(\)](#page-1758-2) instead.

#### **Member [Fl\\_Text\\_Selection::position](#page-1791-0) (int** ∗**startpos, int** ∗**endpos) const**

"in 1.4.0 - use selected(startpos, endpos) instead"

#### **Member [Fl\\_Tile::position](#page-1807-0) (int oldx, int oldy, int newx, int newy)**

"in 1.4.0 - use move intersection(p) instead"

#### **Member [Fl\\_Tree::first\\_visible](#page-1870-0) ()**

in 1.3.3 ABI – use [first\\_visible\\_item\(\)](#page-1870-1) instead.

#### **Member [Fl\\_Tree::item\\_clicked](#page-1875-0) [\(Fl\\_Tree\\_Item](#page-1891-0)** ∗**val)**

in  $1.3.3$  ABI – use callback item() instead.

#### **Member [Fl\\_Tree::item\\_clicked](#page-1875-1) ()**

in  $1.3.3$  ABI – use callback item() instead.

#### **Member [Fl\\_Tree::last\\_visible](#page-1878-0) ()**

in  $1.3.3$  – use last visible item() instead.

#### **Member [Fl\\_Tree\\_Item::Fl\\_Tree\\_Item](#page-1897-0) (const [Fl\\_Tree\\_Prefs](#page-1916-0) &prefs)**

in 1.3.3 ABI – you must use [Fl\\_Tree\\_Item\(Fl\\_Tree](#page-1897-1)∗) for proper horizontal scrollbar behavior.

#### **Member [Fl\\_Tree\\_Item::next\\_displayed](#page-1907-0) [\(Fl\\_Tree\\_Prefs](#page-1916-0) &prefs)**

in 1.3.3 for confusing name, use next visible() instead

#### **Member [Fl\\_Tree\\_Item::prev\\_displayed](#page-1908-0) [\(Fl\\_Tree\\_Prefs](#page-1916-0) &prefs)**

in 1.3.3 for confusing name, use [prev\\_visible\(\)](#page-1908-1)

#### **Member [FL\\_VERSION](#page-2077-0)**

This double version number is retained for compatibility with existing program code. New code should use *int* FL\_API\_VERSION instead. FL\_VERSION is deprecated because comparisons of floating point values may fail due to rounding errors. However, there are currently no plans to remove this deprecated constant.

#### **Member [Fl\\_Widget::color2](#page-1980-0) (unsigned a)**

Use selection\_color(unsigned) instead.

#### **Member [Fl\\_Widget::color2](#page-1980-1) () const**

Use [selection\\_color\(\)](#page-1995-0) instead.

#### **Member [Fl\\_Window::free\\_position](#page-2028-0) ()**

please use force\_position(0) instead

#### **Member [Fl\\_Window::icon](#page-2029-0) () const**

in 1.3.3

#### **Member [Fl\\_Window::icon](#page-2030-0) (const void** ∗**ic)**

in 1.3.3 in favor of platform-independent methods Fl Window::icon(const Fl RGB Image ∗icon) and [Fl\\_Window::icons\(const Fl\\_RGB\\_Image](#page-2030-1) ∗icons[ ], int count).

#### **Page [Operating System Issues](#page-258-0)**

Kept for compatibility with FLTK versions before 1.4. Use preferentially [fl\\_x11\\_xid\(const Fl\\_Window](#page-2343-1) ∗) with versions 1.4 and above.

Kept for compatibility with FLTK versions before 1.4. Use preferentially [fl\\_x11\\_find\(Window\)](#page-2343-0) with versions 1.4 and above.

# **Topic Index**

# **7.1 Topics**

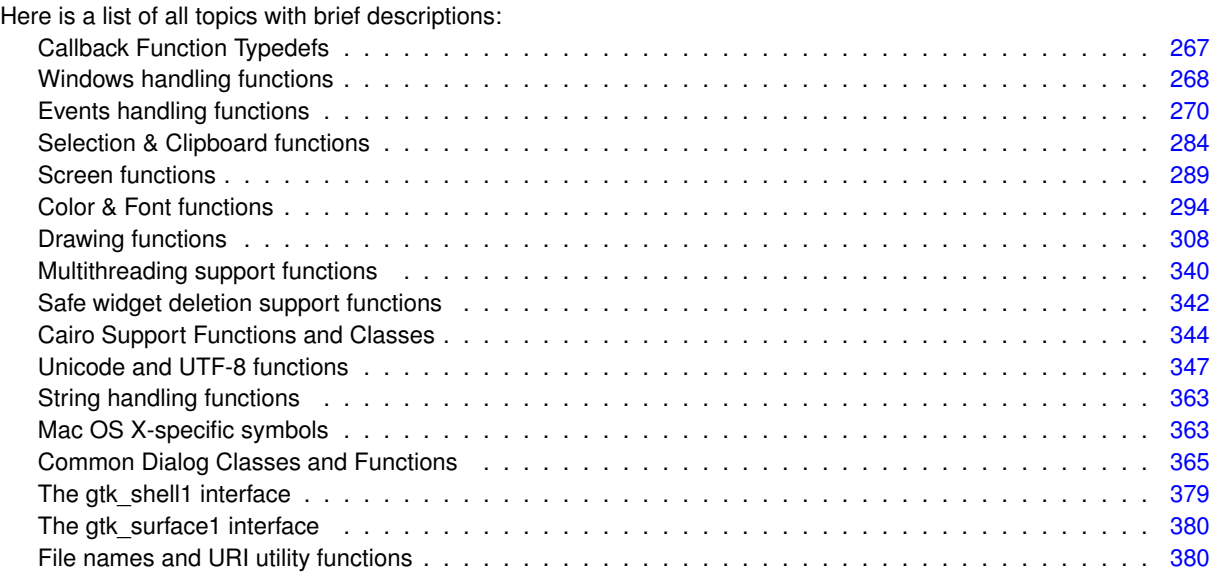

# **Hierarchical Index**

# 8.1 Class Hierarchy

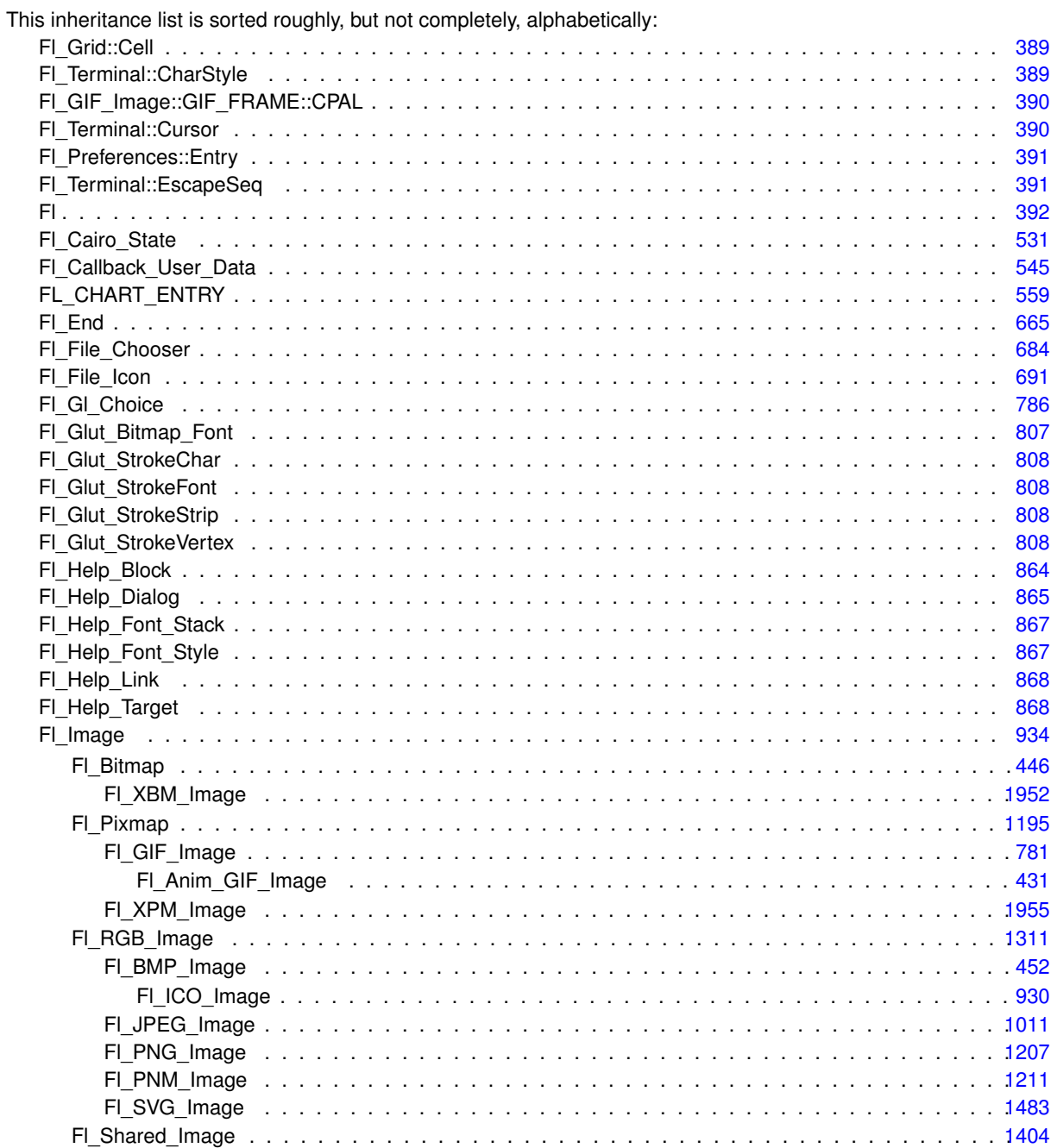

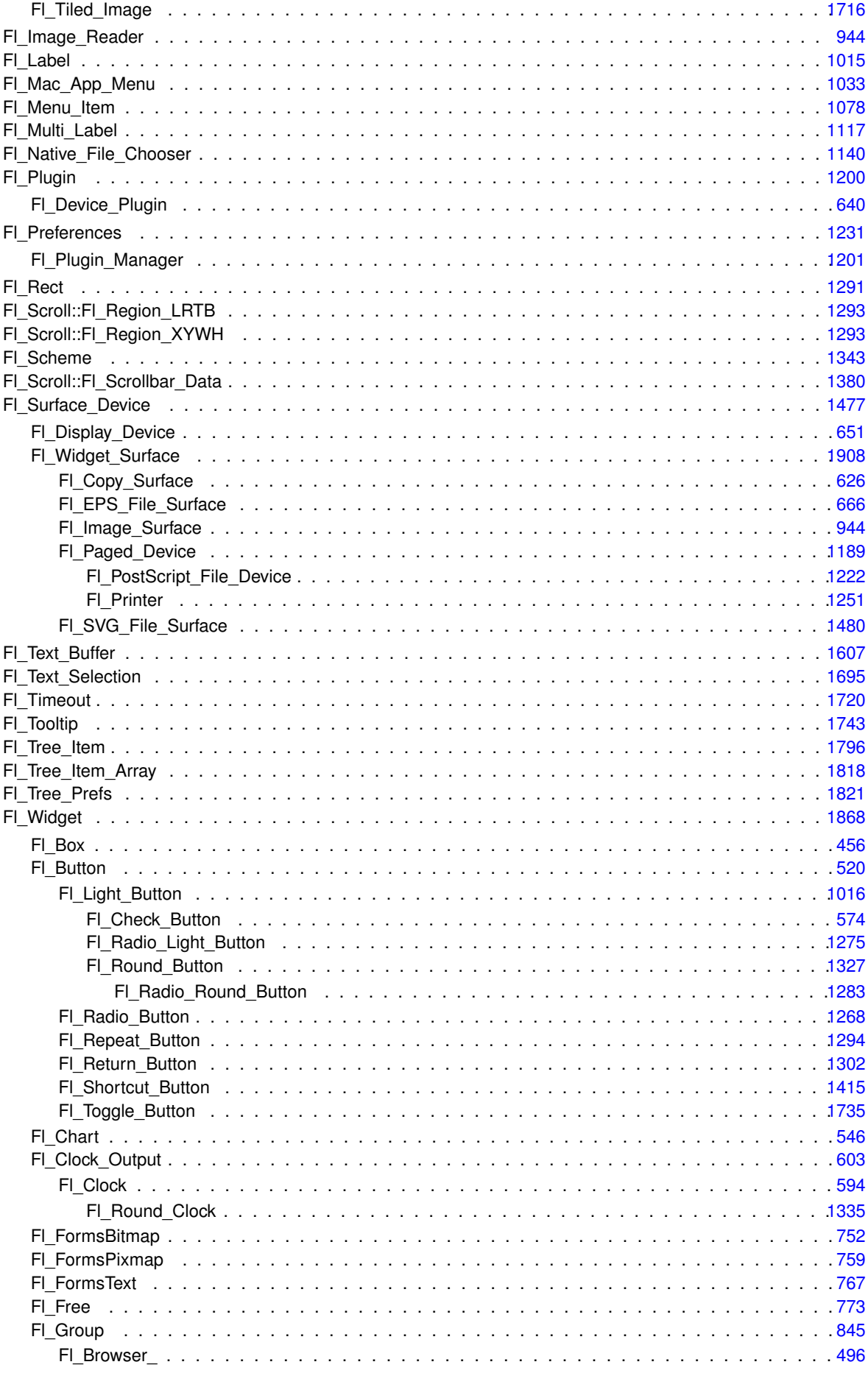

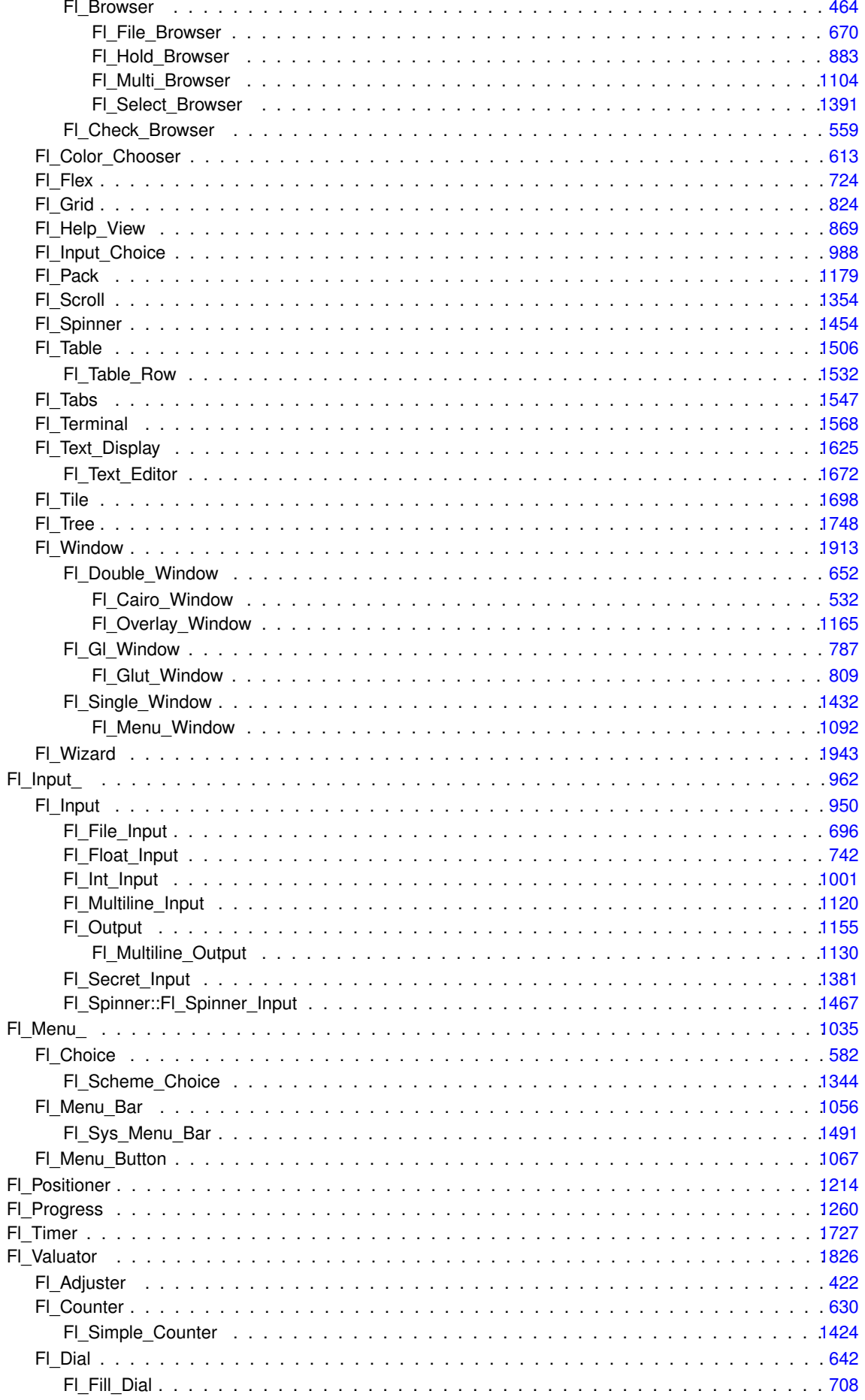

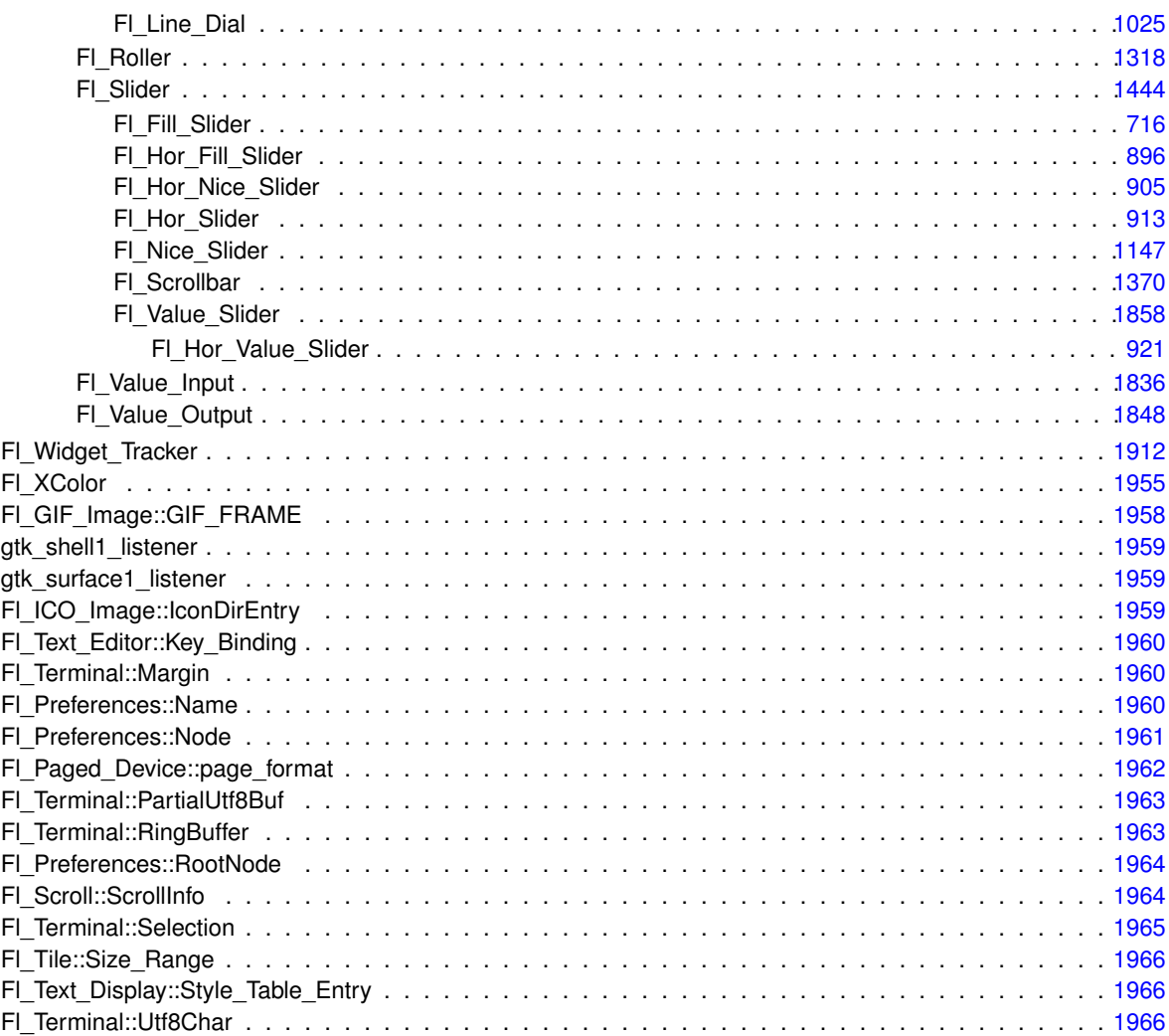

# **Class Index**

# **9.1 Class List**

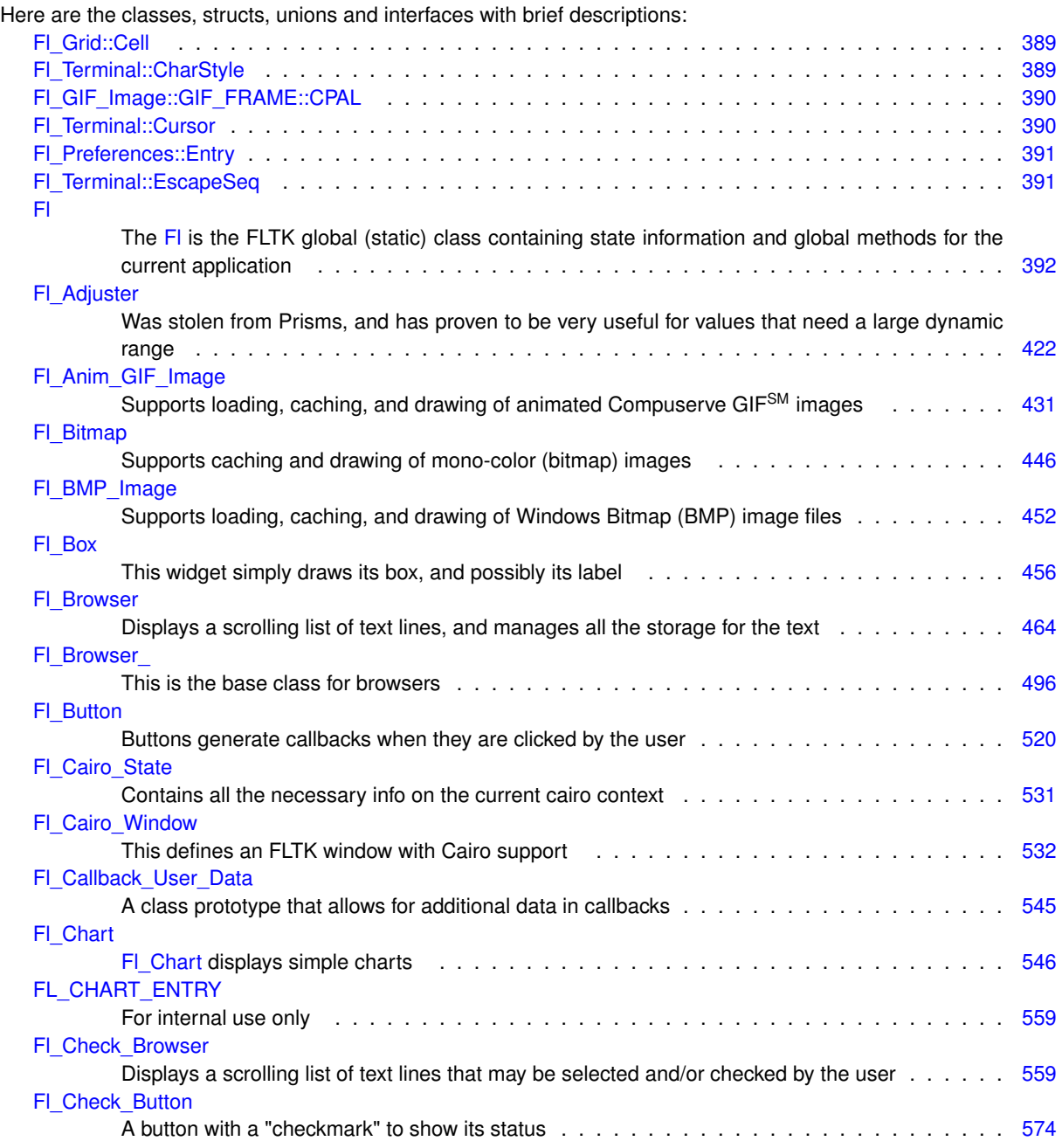

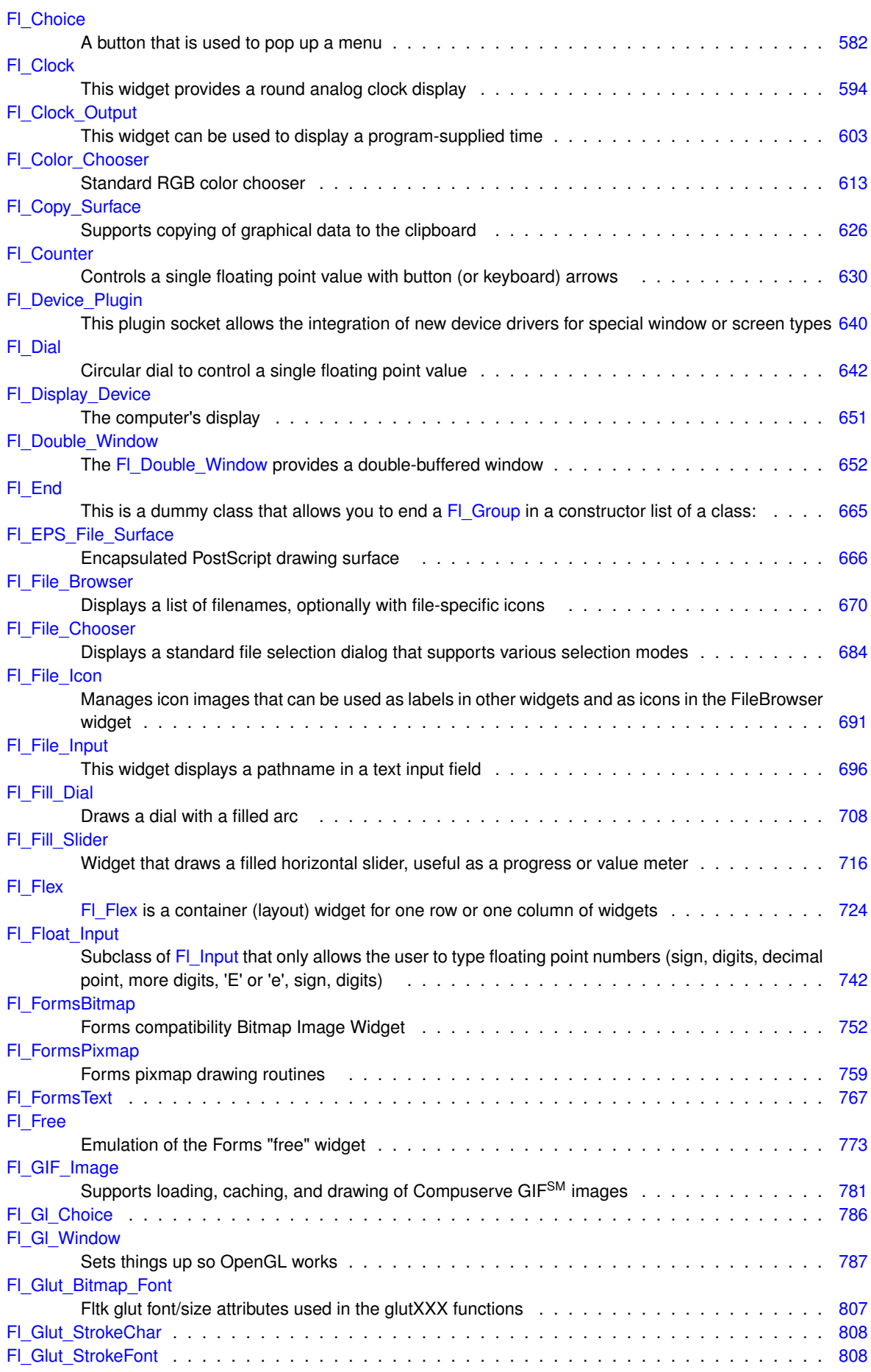

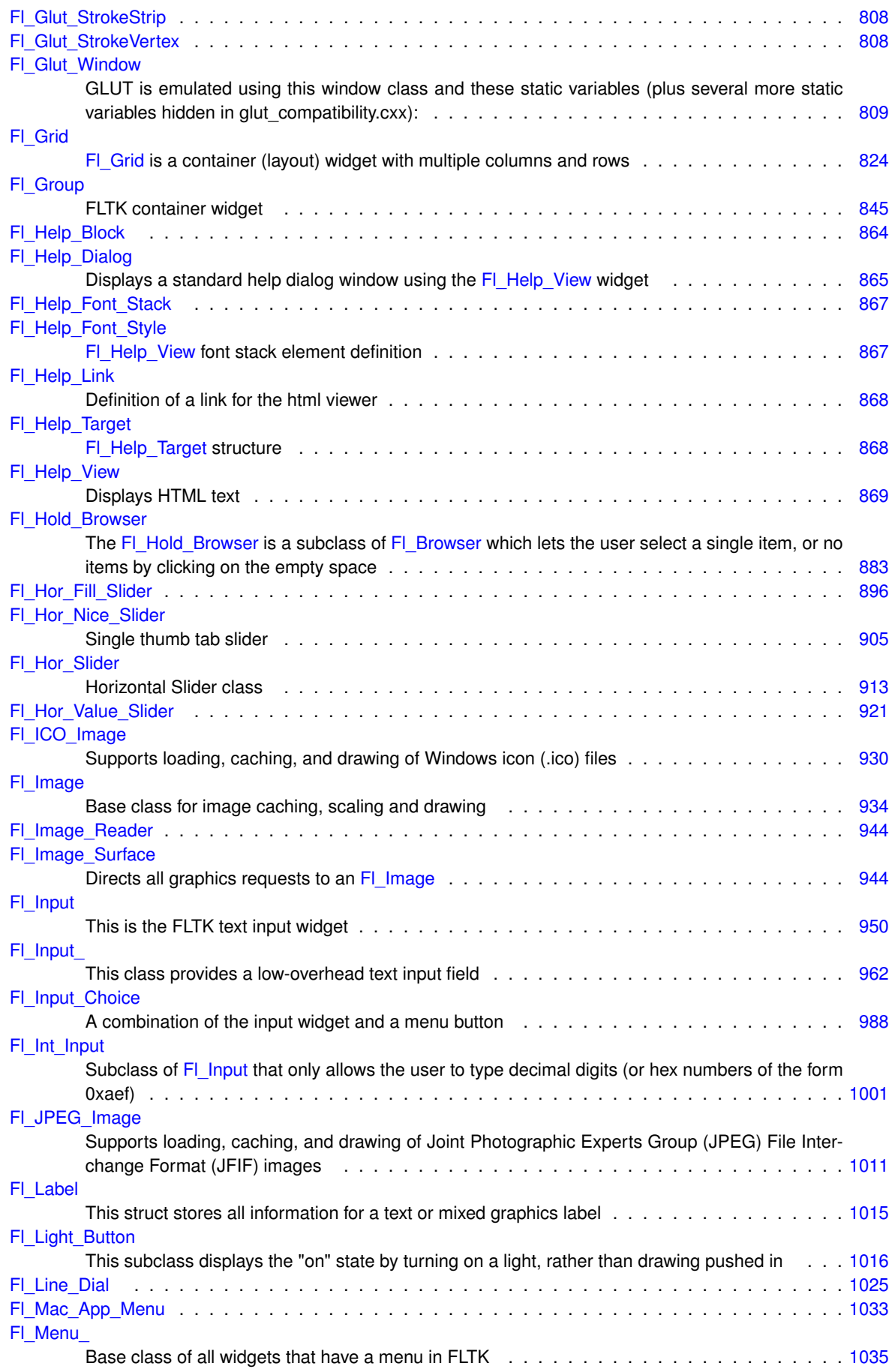

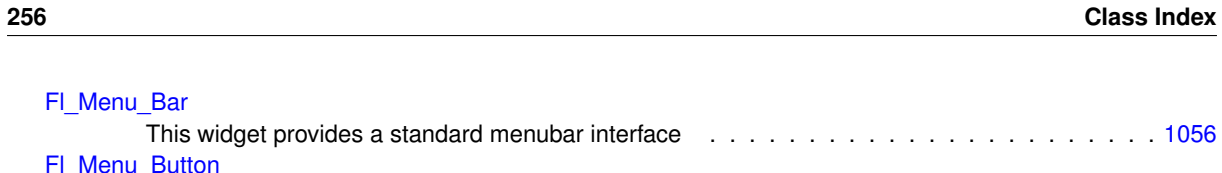

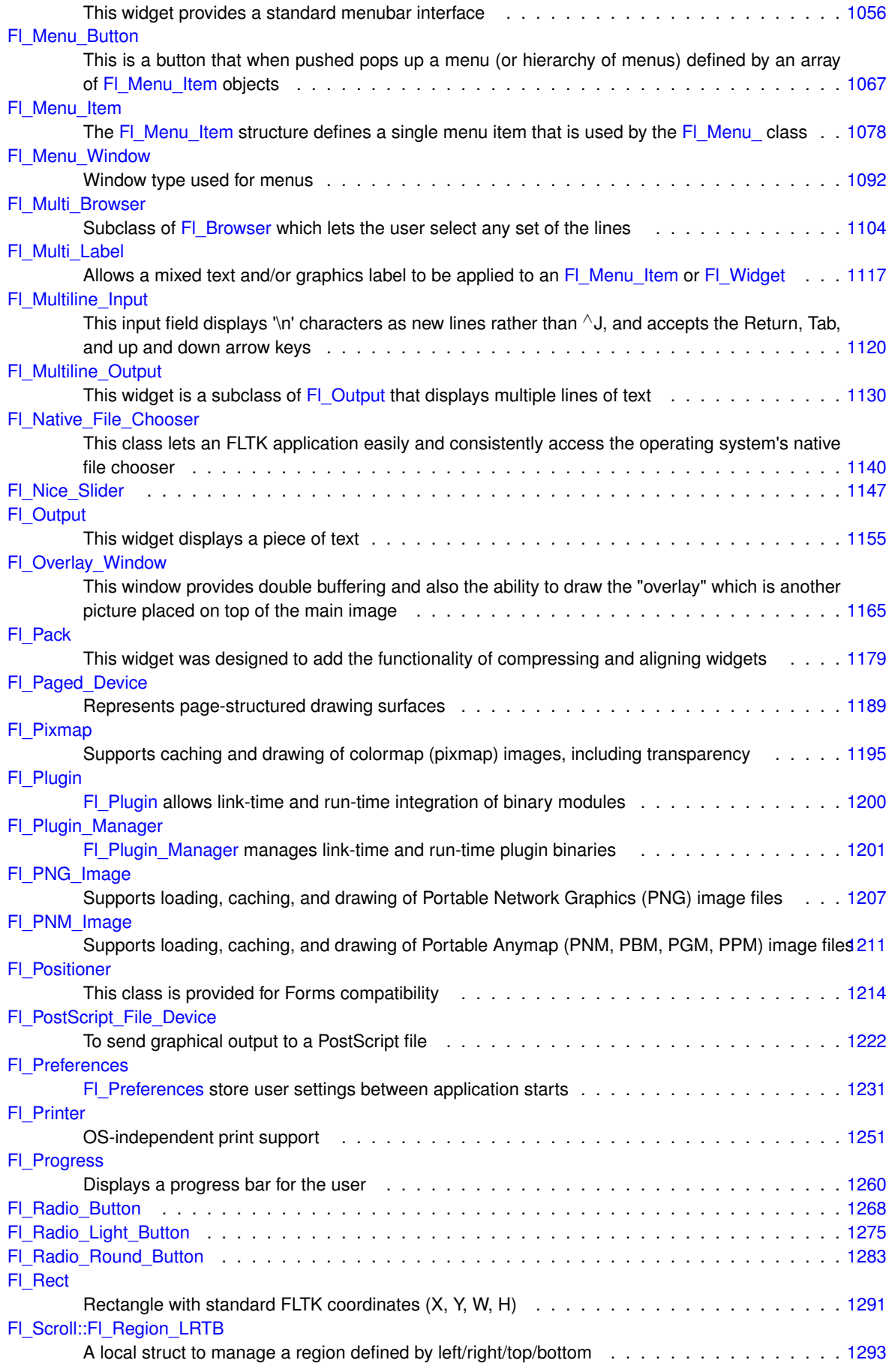

[Fl\\_Menu\\_Bar](#page-1151-1)

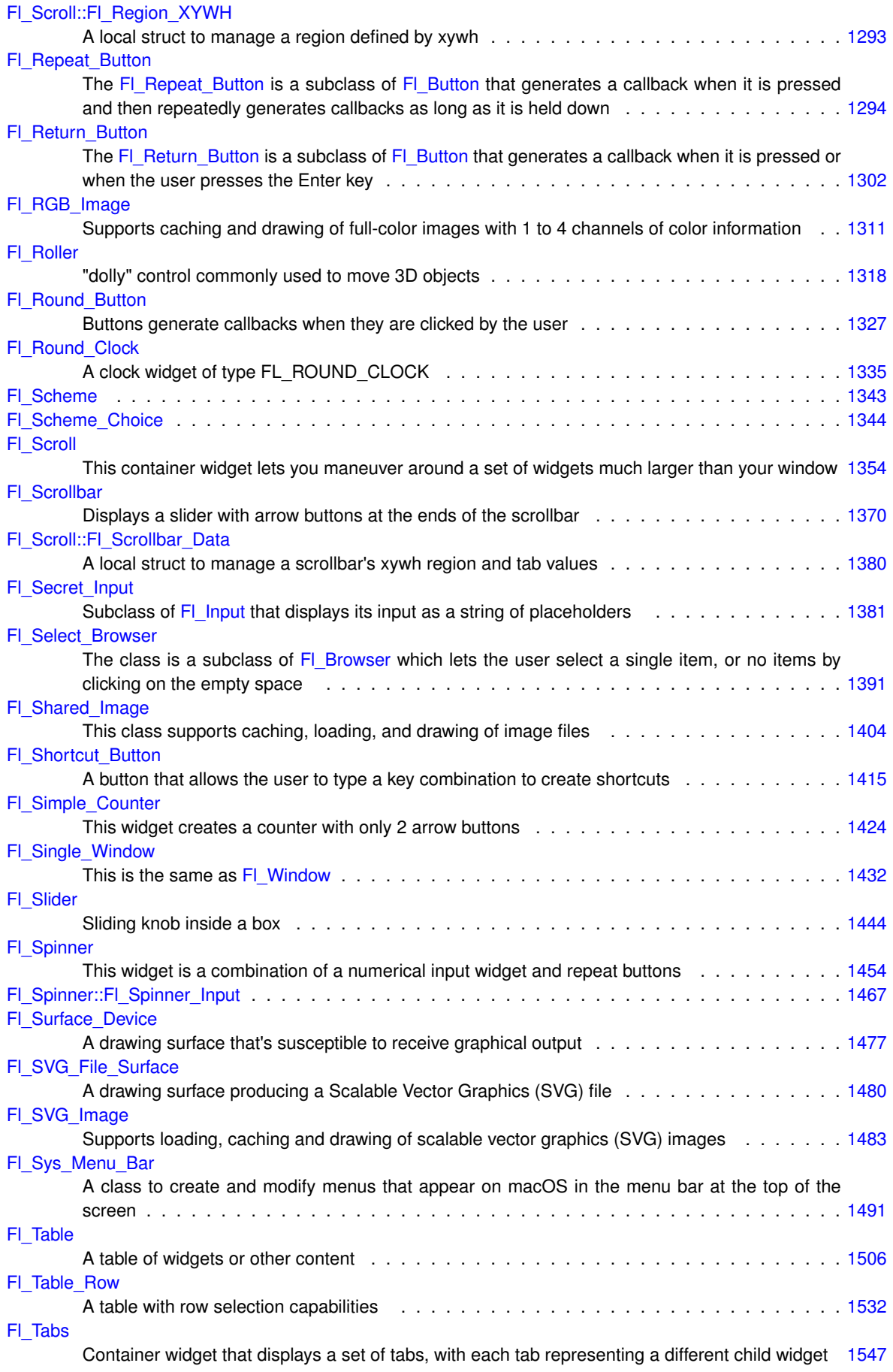

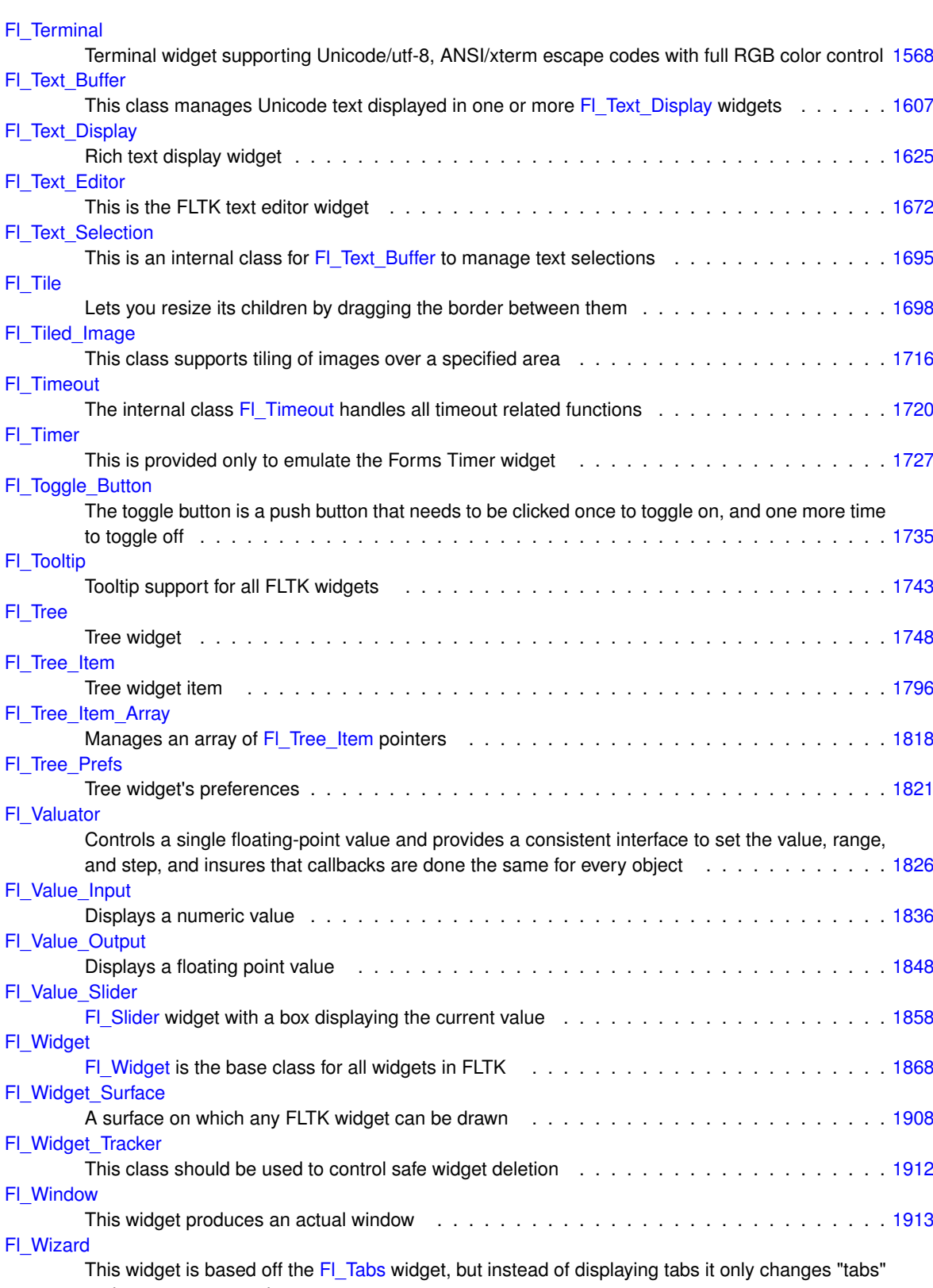

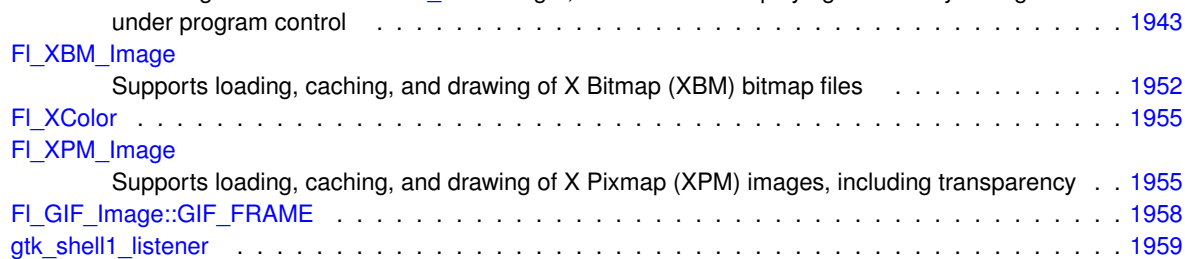

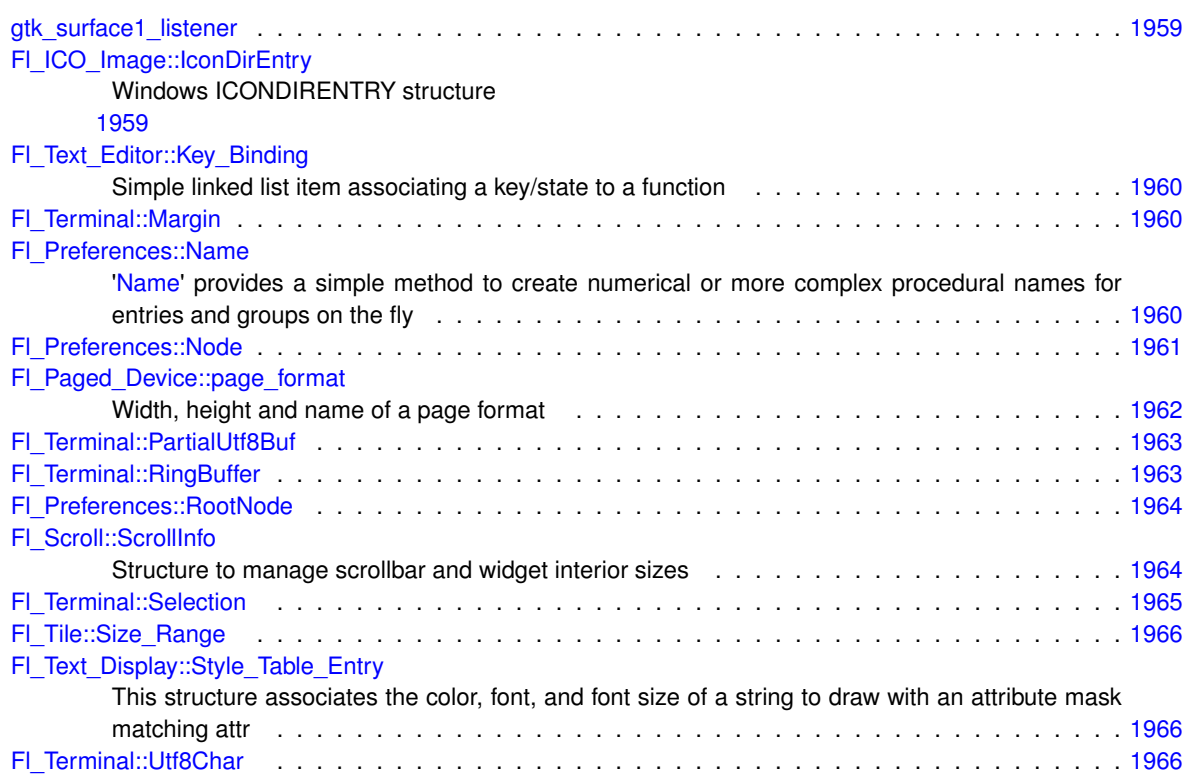

# **File Index**

# **10.1 File List**

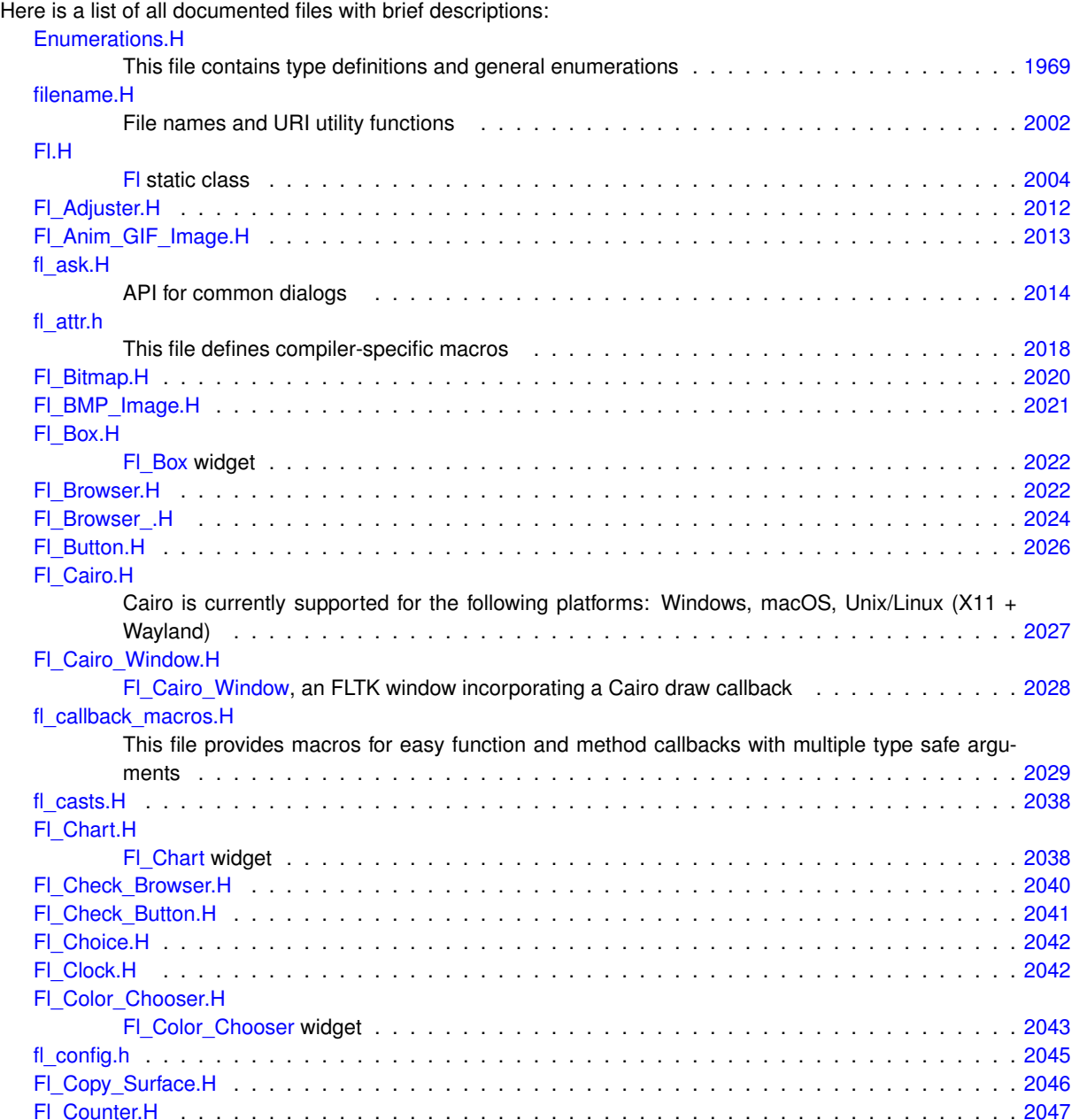

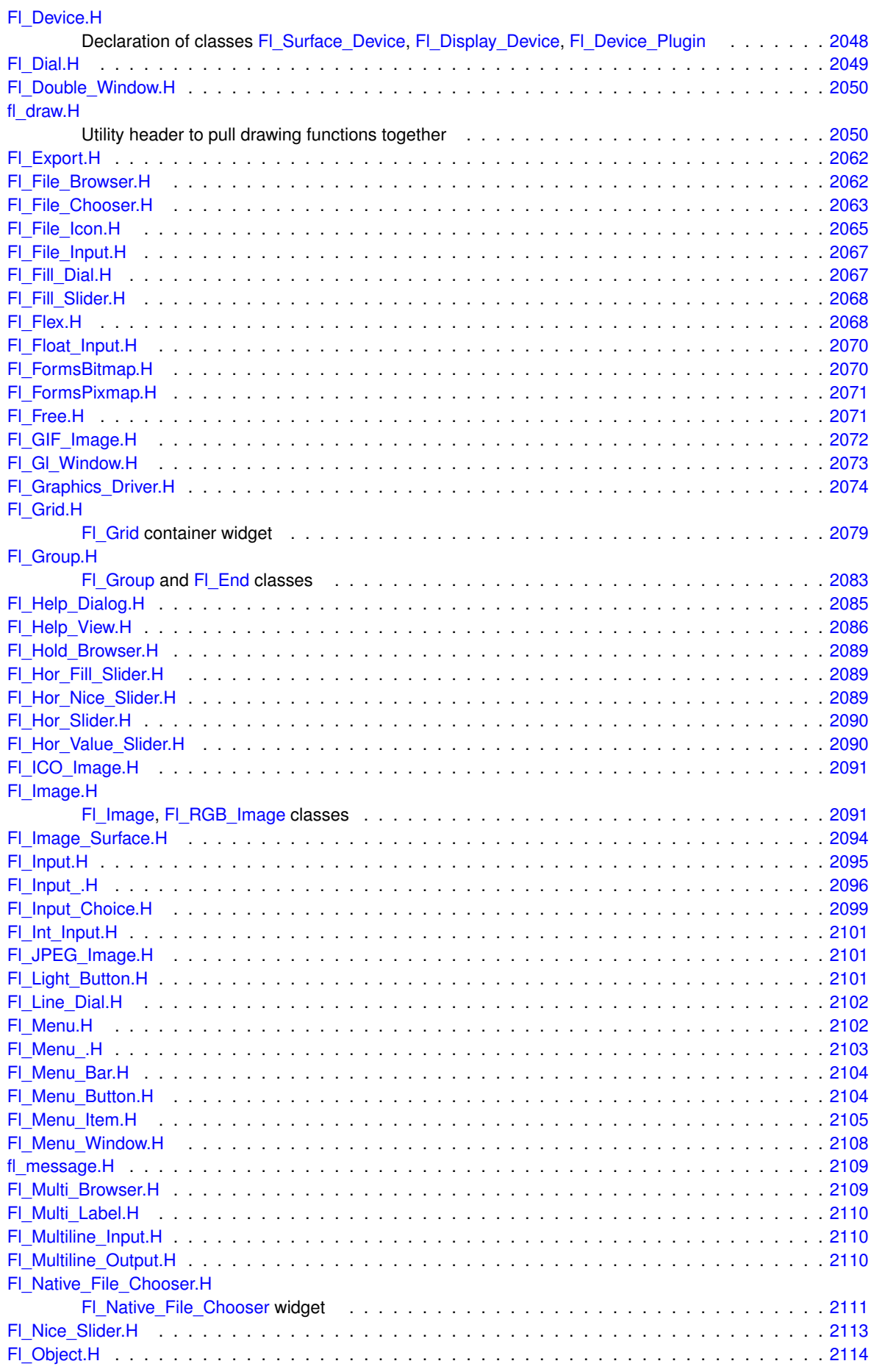

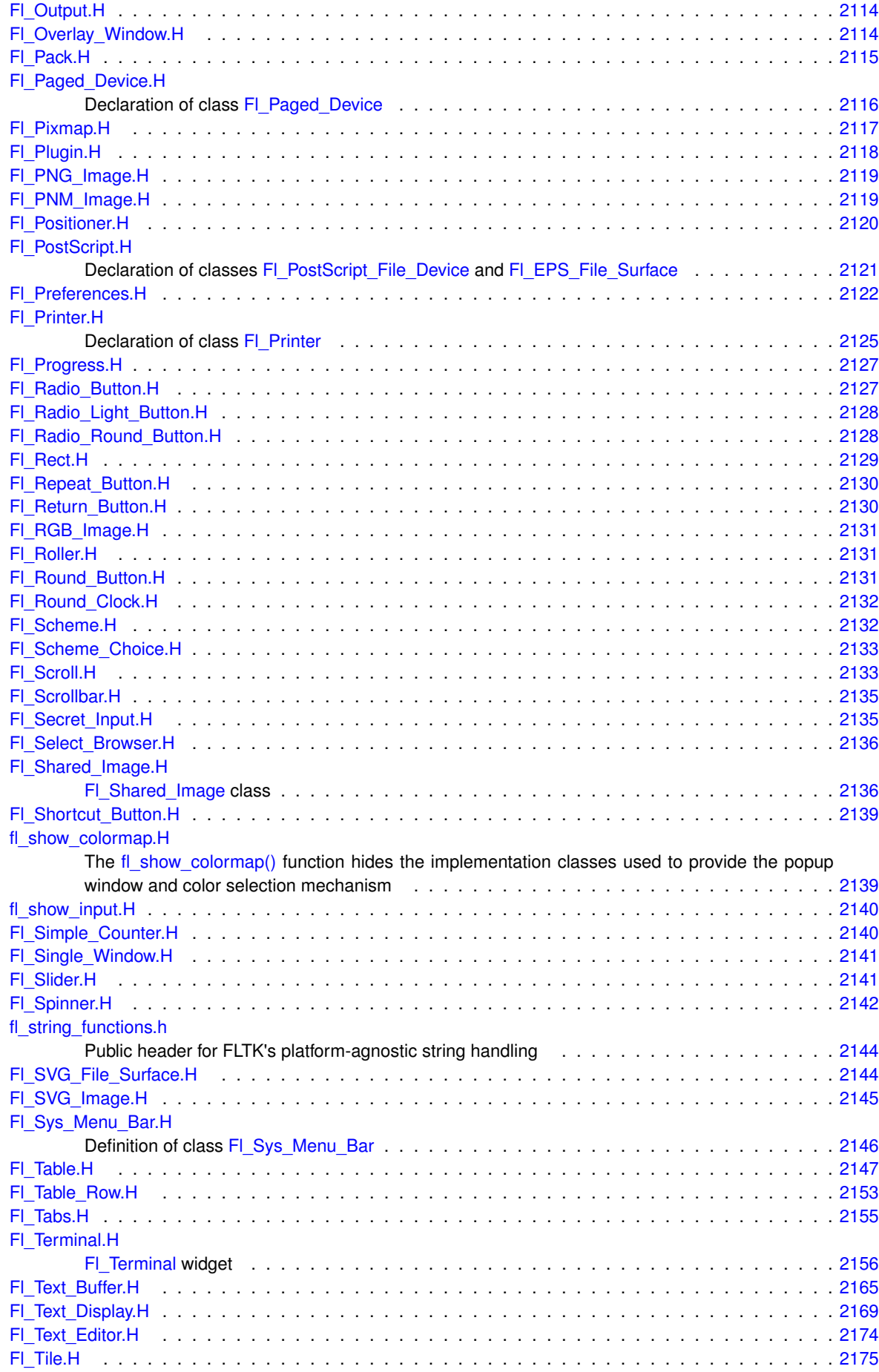

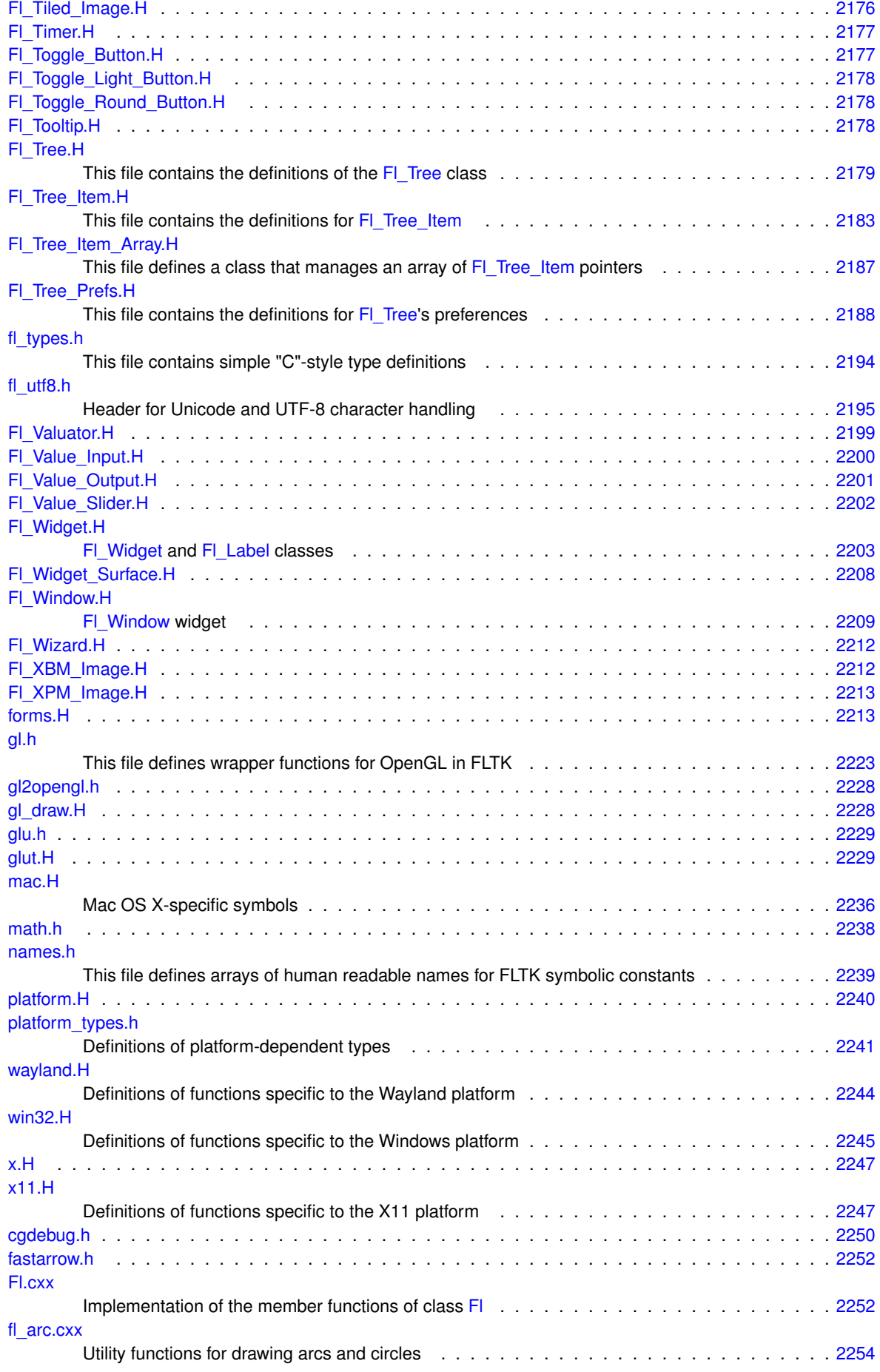
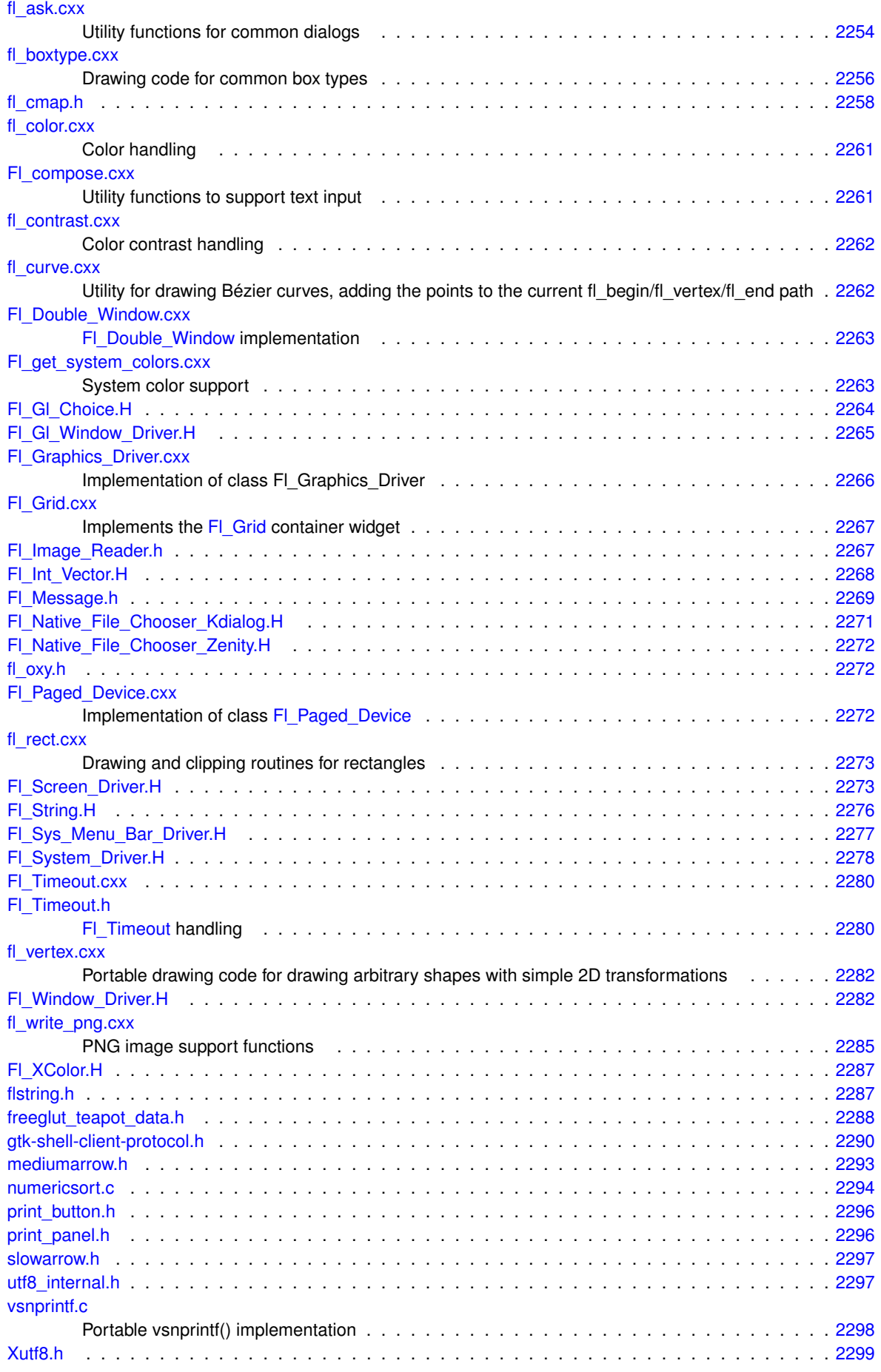

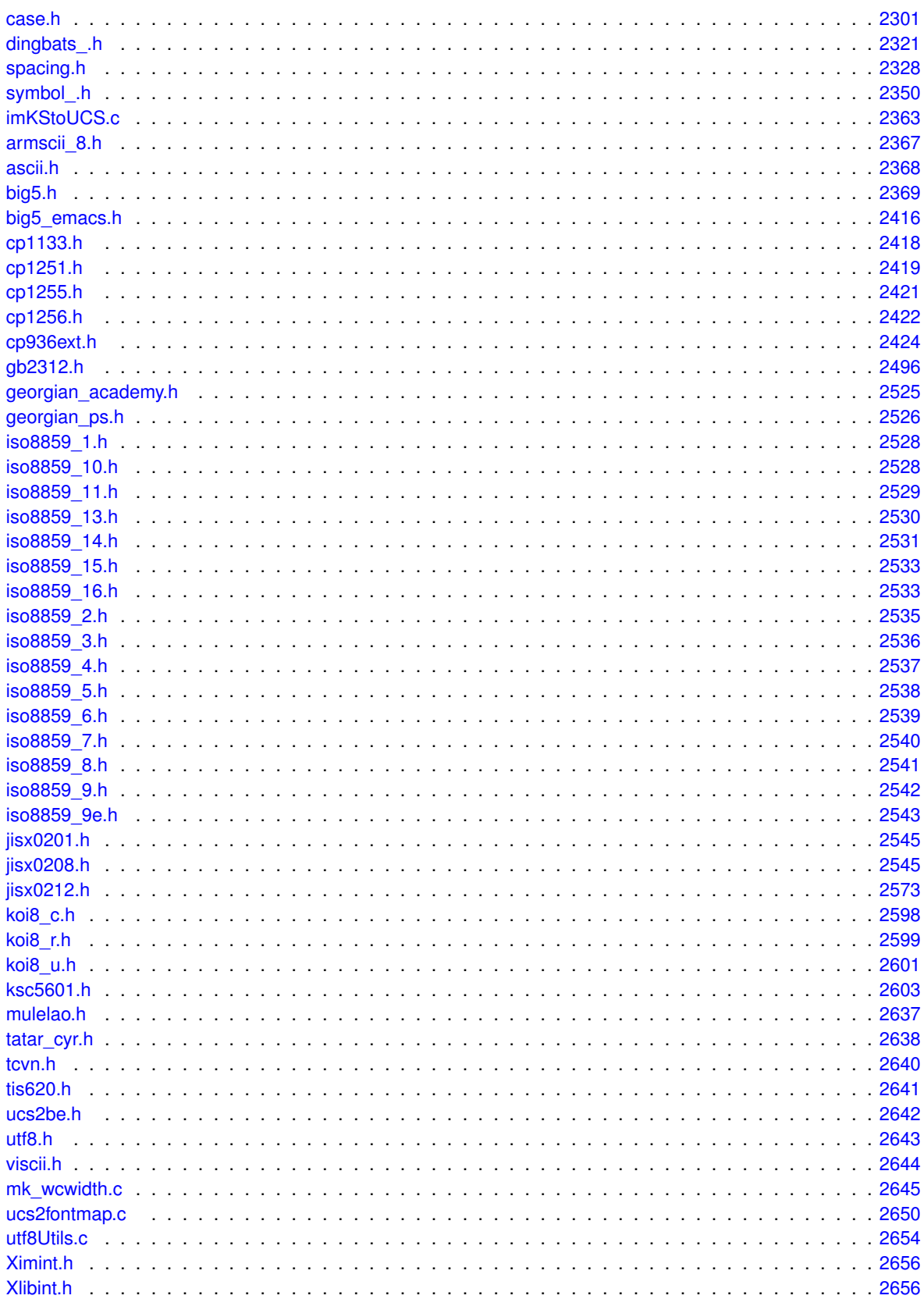

# **Chapter 11**

# **Topic Documentation**

# **11.1 Callback Function Typedefs**

Typedefs defined in <[FL/Fl.H](#page-2099-0)> for callback or handler functions passed as function parameters.

# <span id="page-362-0"></span>**Typedefs**

• typedef void(∗ **Fl\_Abort\_Handler**) (const char ∗format,...)

*Signature of set\_abort functions passed as parameters.*

- typedef int(∗ **Fl\_Args\_Handler**) (int argc, char ∗∗argv, int &i) *Signature of args functions passed as parameters.*
- <span id="page-362-1"></span>• typedef void(∗ **Fl\_Atclose\_Handler**) [\(Fl\\_Window](#page-2008-0) ∗window, void ∗data) *Signature of set\_atclose functions passed as parameters.*
- typedef void(∗ **Fl\_Awake\_Handler**) (void ∗data) *Signature of some wakeup callback functions passed as parameters.*
- typedef void() **FI\_Box\_Draw\_F**(int x, int y, int w, int h, FI\_Color color) *Signature of some box drawing functions passed as parameters.*
- <span id="page-362-4"></span>• typedef void(∗ **Fl\_Clipboard\_Notify\_Handler**) (int source, void ∗data) *Signature of add\_clipboard\_notify functions passed as parameters.*
- typedef int(∗ [Fl\\_Event\\_Dispatch\)](#page-363-0) (int event, [Fl\\_Window](#page-2008-0) ∗w) *Signature of event\_dispatch functions passed as parameters.*
- <span id="page-362-2"></span>• typedef int(∗ **Fl\_Event\_Handler**) (int event) *Signature of add\_handler functions passed as parameters.*
- typedef void(∗ **Fl\_FD\_Handler**) [\(FL\\_SOCKET](#page-2336-0) fd, void ∗data) *Signature of add\_fd functions passed as parameters.*
- typedef void(∗ **Fl\_Idle\_Handler**) (void ∗data) *Signature of add\_idle callback functions passed as parameters.*
- typedef void() **Fl\_Label\_Draw\_F**(const [Fl\\_Label](#page-1110-0) ∗label, int x, int y, int w, int h, [Fl\\_Align](#page-2073-0) align) *Signature of some label drawing functions passed as parameters.*
- typedef void() **Fl\_Label\_Measure\_F**(const [Fl\\_Label](#page-1110-0) ∗label, int &width, int &height) *Signature of some label measurement functions passed as parameters.*
- typedef void(∗ **Fl\_Old\_Idle\_Handler**) () *Signature of set\_idle callback functions passed as parameters.*
- <span id="page-362-3"></span>• typedef int(∗ **Fl\_System\_Handler**) (void ∗event, void ∗data) *Signature of add\_system\_handler functions passed as parameters.*
- typedef void(∗ [Fl\\_Timeout\\_Handler\)](#page-363-1) (void ∗data) *Signature of timeout callback functions passed as parameters.*

# **11.1.1 Detailed Description**

Typedefs defined in <[FL/Fl.H](#page-2099-0)> for callback or handler functions passed as function parameters.

FLTK uses callback functions as parameters for some function calls, e.g. to set up global event handlers [\(Fl::add\\_handler\(\)\)](#page-368-0), to add a timeout handler [\(Fl::add\\_timeout\(\)\)](#page-498-0), and many more.

The typedefs defined in this group describe the function parameters used to set up or clear the callback functions and should also be referenced to define the callback function to handle such events in the user's code.

# **See also**

[Fl::add\\_handler\(\),](#page-368-0) [Fl::add\\_timeout\(\),](#page-498-0) [Fl::repeat\\_timeout\(\),](#page-511-0) [Fl::remove\\_timeout\(\)](#page-511-1) and others

# **11.1.2 Typedef Documentation**

# <span id="page-363-0"></span>**11.1.2.1 Fl\_Event\_Dispatch**

typedef int(∗ Fl\_Event\_Dispatch) (int event, [Fl\\_Window](#page-2008-0) ∗w) Signature of event\_dispatch functions passed as parameters.

### **See also**

[Fl::event\\_dispatch\(Fl\\_Event\\_Dispatch\)](#page-372-0)

## <span id="page-363-1"></span>**11.1.2.2 Fl\_Timeout\_Handler**

typedef void(∗ Fl\_Timeout\_Handler) (void ∗data) Signature of timeout callback functions passed as parameters. Please see [Fl::add\\_timeout\(\)](#page-498-0) for details.

# **11.2 Windows handling functions**

Windows and standard dialogs handling declared in <[FL/Fl.H](#page-2099-0)>

# **Functions**

- static void [Fl::default\\_atclose](#page-364-0) [\(Fl\\_Window](#page-2008-0) ∗, void ∗)
	- *Default callback for window widgets.*
- static [Fl\\_Window](#page-2008-0) ∗ [Fl::first\\_window](#page-364-1) ()
	- *Returns the first top-level window in the list of shown() windows.*
- static void [Fl::first\\_window](#page-364-2) [\(Fl\\_Window](#page-2008-0) ∗)
	- *Sets the window that is returned by [first\\_window\(\).](#page-364-1)*
- static [Fl\\_Window](#page-2008-0) ∗ [Fl::grab](#page-364-3) ()
	- *Returns the window that currently receives all events.*
- static void [Fl::grab](#page-364-4) [\(Fl\\_Window](#page-2008-0) ∗) *Selects the window to grab.*
- static [Fl\\_Window](#page-2008-0) ∗ [Fl::modal](#page-364-5) ()

*Returns the top-most [modal\(\)](#page-364-5) window currently shown.*

• static [Fl\\_Window](#page-2008-0) ∗ [Fl::next\\_window](#page-365-0) (const [Fl\\_Window](#page-2008-0) ∗)

*Returns the next top-level window in the list of shown() windows.*

- static void **Fl::set\_abort** [\(Fl\\_Abort\\_Handler](#page-362-0) f) *For back compatibility, sets the void [Fl::fatal](#page-474-0) handler callback.*
- static void [Fl::set\\_atclose](#page-365-1) [\(Fl\\_Atclose\\_Handler](#page-362-1) f)

# *For back compatibility, sets the [Fl::atclose](#page-365-2) handler callback.*

# **Variables**

• static void(∗ [Fl::atclose](#page-365-2) )[\(Fl\\_Window](#page-2008-0) ∗, void ∗) *Back compatibility: default window callback handler.*

# **11.2.1 Detailed Description**

Windows and standard dialogs handling declared in <[FL/Fl.H](#page-2099-0)>

# **11.2.2 Function Documentation**

### <span id="page-364-0"></span>**11.2.2.1 default\_atclose()**

```
void Fl::default_atclose (
            Fl_Window ∗ window,
             void ∗ v ) [static]
```
Default callback for window widgets.

<span id="page-364-1"></span>It hides the window and then calls the default widget callback.

# **11.2.2.2 first\_window() [1/2]**

<span id="page-364-2"></span>[Fl\\_Window](#page-2008-0) ∗ Fl::first\_window ( ) [static] Returns the first top-level window in the list of shown() windows. If a [modal\(\)](#page-364-5) window is shown this is the top-most modal window, otherwise it is the most recent window to get an event.

### **11.2.2.3 first\_window() [2/2]**

```
void Fl::first_window (
              Fl_Window ∗ window ) [static]
Sets the window that is returned by first window().
```
<span id="page-364-3"></span>The window is removed from wherever it is in the list and inserted at the top. This is not done if [Fl::modal\(\)](#page-364-5) is on or if the window is not shown(). Because the first window is used to set the "parent" of modal windows, this is often useful.

# **11.2.2.4 grab() [1/2]**

static [Fl\\_Window](#page-2008-0) \* Fl::grab ( ) [inline], [static] Returns the window that currently receives all events.

### **Returns**

The window that currently receives all events, or NULL if event grabbing is currently OFF.

# <span id="page-364-4"></span>**11.2.2.5 grab() [2/2]**

void Fl::grab (

<span id="page-364-5"></span>[Fl\\_Window](#page-2008-0) ∗ win ) [static]

Selects the window to grab.

This is used when pop-up menu systems are active.

Send all events to the passed window no matter where the pointer or focus is (including in other programs). The window *does not have to be shown()*, this lets the [handle\(\)](#page-376-0) method of a "dummy" window override all event handling and allows you to map and unmap a complex set of windows (under both X and Windows *some* window must be mapped because the system interface needs a window id).

If [grab\(\)](#page-364-3) is on it will also affect show() of windows by doing system-specific operations (on X it turns on overrideredirect). These are designed to make menus popup reliably and faster on the system.

To turn off grabbing do Fl::grab(0).

*Be careful that your program does not enter an infinite loop while [grab\(\)](#page-364-3) is on. On X this will lock up your screen!* To avoid this potential lockup, all newer operating systems seem to limit mouse pointer grabbing to the time during which a mouse button is held down. Some OS's may not support grabbing at all.

### **11.2.2.6 modal()**

static [Fl\\_Window](#page-2008-0) ∗ Fl::modal ( ) [inline], [static] Returns the top-most [modal\(\)](#page-364-5) window currently shown.

<span id="page-365-0"></span>This is the most recently shown() window with [modal\(\)](#page-364-5) true, or NULL if there are no [modal\(\)](#page-364-5) windows shown(). The [modal\(\)](#page-364-5) window has its [handle\(\)](#page-376-0) method called for all events, and no other windows will have handle() called [\(grab\(\)](#page-364-3) overrides this).

# **11.2.2.7 next\_window()**

```
Fl_Window ∗ Fl::next_window (
             Fl_Window * window ) [static]
Returns the next top-level window in the list of shown() windows.
```
You can use this call to iterate through all the windows that are shown().

**Parameters**

in *window* must be shown and not NULL

# <span id="page-365-1"></span>**11.2.2.8 set\_atclose()**

```
static void Fl::set_atclose (
            Fl_Atclose_Handler f ) [inline], [static]
```
For back compatibility, sets the [Fl::atclose](#page-365-2) handler callback. You can now simply change the callback for the window instead.

**See also**

[Fl\\_Window::callback\(Fl\\_Callback](#page-1976-0)∗)

# **11.2.3 Variable Documentation**

# <span id="page-365-2"></span>**11.2.3.1 atclose**

```
void(∗ Fl::atclose)(Fl_Window ∗, void ∗)=default_atclose [static], [default]
Back compatibility: default window callback handler.
```
## **See also**

[Fl::set\\_atclose\(\)](#page-365-1)

# **11.3 Events handling functions**

FI class events handling API declared in  $\langle$  FL/[Fl](#page-487-0).H $>$ 

# **Functions**

• static void [Fl::add\\_handler](#page-368-0) (FI\_Event\_Handler [h\)](#page-384-0)

*Install a function to parse unrecognized events.*

• static void [Fl::add\\_system\\_handler](#page-368-1) [\(Fl\\_System\\_Handler](#page-362-3) [h,](#page-384-0) void ∗data)

*Install a function to intercept system events.*

• static [Fl\\_Widget](#page-1963-0) ∗ [Fl::belowmouse](#page-368-2) ()

*Gets the widget that is below the mouse.*

- static void [Fl::belowmouse](#page-369-0) [\(Fl\\_Widget](#page-1963-0) ∗)
	- *Sets the widget that is below the mouse.*
- static FI\_Callback\_Reason [Fl::callback\\_reason](#page-369-1) ()
	- *Give the reason for calling a callback.*
- static int [Fl::compose](#page-369-2) (int &del)

*Any text editing widget should call this for each FL\_KEYBOARD event.*

• static void [Fl::compose\\_reset](#page-370-0) ()

*If the user moves the cursor, be sure to call [Fl::compose\\_reset\(\).](#page-370-0)*

• static void [Fl::disable\\_im](#page-370-1) ()

*Disables the system input methods facilities.*

- static void [Fl::enable\\_im](#page-370-2) ()
	- *Enables the system input methods facilities.*
- static int [Fl::event](#page-370-3) ()

*Returns the last event that was processed.*

• static int **Fl::event\_alt** ()

*Returns non-zero if the Alt key is pressed.*

• static int [Fl::event\\_button](#page-370-4) ()

*Gets which particular mouse button caused the current event.*

• static int [Fl::event\\_button1](#page-370-5) ()

*Returns non-zero if mouse button 1 is currently held down.*

• static int [Fl::event\\_button2](#page-371-0) ()

*Returns non-zero if button 2 is currently held down.*

• static int [Fl::event\\_button3](#page-371-1) ()

*Returns non-zero if button 3 is currently held down.*

• static int [Fl::event\\_buttons](#page-371-2) ()

*Returns the mouse buttons state bits; if non-zero, then at least one button is pressed now.*

• static int [Fl::event\\_clicks](#page-371-3) ()

*Returns non zero if we had a double click event.*

• static void [Fl::event\\_clicks](#page-371-4) (int i)

*Manually sets the number returned by [Fl::event\\_clicks\(\).](#page-371-3)*

• static void ∗ [Fl::event\\_clipboard](#page-371-5) ()

*During an FL\_PASTE event of non-textual data, returns a pointer to the pasted data.*

• static const char ∗ [Fl::event\\_clipboard\\_type](#page-371-6) ()

*Returns the type of the pasted data during an FL\_PASTE event.*

• static int **Fl::event\_command** ()

*Returns non-zero if the FL\_COMMAND key is pressed, either FL\_CTRL or on OSX FL\_META.*

• static int **Fl::event\_ctrl** ()

*Returns non-zero if the Control key is pressed.*

<span id="page-366-0"></span>• static [Fl\\_Event\\_Dispatch](#page-363-0) **Fl::event\_dispatch** ()

*Return the current event dispatch function.*

• static void [Fl::event\\_dispatch](#page-372-0) [\(Fl\\_Event\\_Dispatch](#page-363-0) d)

*Set a new event dispatch function.*

• static int [Fl::event\\_dx](#page-372-1) ()

*Returns the current horizontal mouse scrolling associated with the FL\_MOUSEWHEEL event.*

• static int [Fl::event\\_dy](#page-372-2) ()

*Returns the current vertical mouse scrolling associated with the FL\_MOUSEWHEEL event.*

• static int [Fl::event\\_inside](#page-372-3) (const [Fl\\_Widget](#page-1963-0) ∗)

*Returns whether or not the mouse event is inside a given child widget.*

• static int [Fl::event\\_inside](#page-373-0) (int, int, int, int)

*Returns whether or not the mouse event is inside the given rectangle.*

• static int [Fl::event\\_is\\_click](#page-373-1) ()

*Returns non-zero if the mouse has not moved far enough and not enough time has passed since the last FL\_PUSH or FL\_KEYBOARD event for it to be considered a "drag" rather than a "click".*

- static void [Fl::event\\_is\\_click](#page-373-2) (int i) *Clears the value returned by [Fl::event\\_is\\_click\(\).](#page-373-1)*
- static int [Fl::event\\_key](#page-373-3) ()

*Gets which key on the keyboard was last pushed.*

• static int Fl:: event key (int key)

*Returns true if the given* key *was held down (or pressed) during the last event.*

<span id="page-367-1"></span><span id="page-367-0"></span>• static int [Fl::event\\_length](#page-374-1) () *Returns the length of the text in [Fl::event\\_text\(\).](#page-375-0)* • static int [Fl::event\\_original\\_key](#page-374-2) () *Returns the keycode of the last key event, regardless of the NumLock state.* • static int **Fl::event\_shift** () *Returns non-zero if the Shift key is pressed.* • static int [Fl::event\\_state](#page-374-3) () *Returns the keyboard and mouse button states of the last event.* • static int [Fl::event\\_state](#page-375-1) (int mask) *Returns non-zero if any of the passed event state bits are turned on.* • static const char ∗ [Fl::event\\_text](#page-375-0) () *Returns the text associated with the current event, including FL\_PASTE or FL\_DND\_RELEASE events.* • static int **Fl::event\_x** () *Returns the mouse position of the event relative to the [Fl\\_Window](#page-2008-0) it was passed to.* • static int [Fl::event\\_x\\_root](#page-375-2) () *Returns the mouse position on the screen of the event.* • static int **Fl::event\_y** () *Returns the mouse position of the event relative to the [Fl\\_Window](#page-2008-0) it was passed to.* • static int [Fl::event\\_y\\_root](#page-375-3) () *Returns the mouse position on the screen of the event.* • static [Fl\\_Widget](#page-1963-0) ∗ [Fl::focus](#page-375-4) () *Gets the current [Fl::focus\(\)](#page-375-4) widget.* • static void [Fl::focus](#page-376-1) [\(Fl\\_Widget](#page-1963-0) ∗) *Sets the widget that will receive FL\_KEYBOARD events.* • static int [Fl::get\\_key](#page-376-2) (int key) *Returns true if the given* key *is held down now.* • static void [Fl::get\\_mouse](#page-376-3) (int &, int &) *Return where the mouse is on the screen by doing a round-trip query to the server.* • static int [Fl::handle](#page-376-0) (int, [Fl\\_Window](#page-2008-0) ∗) *Handle events from the window system.* • static int [Fl::handle\\_](#page-377-0) (int, [Fl\\_Window](#page-2008-0) ∗) *Handle events from the window system.* • static [Fl\\_Widget](#page-1963-0) ∗ [Fl::pushed](#page-377-1) () *Gets the widget that is being pushed.* • static void [Fl::pushed](#page-377-2) [\(Fl\\_Widget](#page-1963-0) ∗) *Sets the widget that is being pushed.* • static void [Fl::remove\\_handler](#page-377-3) [\(Fl\\_Event\\_Handler](#page-362-2) [h\)](#page-384-0) *Removes a previously added event handler.* • static void [Fl::remove\\_system\\_handler](#page-378-0) [\(Fl\\_System\\_Handler](#page-362-3) [h\)](#page-384-0) *Removes a previously added system event handler.* • static int [Fl::test\\_shortcut](#page-378-1) [\(Fl\\_Shortcut\)](#page-2289-0) *Tests the current event, which must be an FL\_KEYBOARD or FL\_SHORTCUT, against a shortcut value (described in [Fl\\_Button\)](#page-615-0).*

### **Variables**

- const char ∗const [fl\\_callback\\_reason\\_names](#page-378-2) [ ]
	- *This is an array of callback reason names you can use to convert font numbers into names.*
- const char ∗const [fl\\_eventnames](#page-378-3) [ ]

*This is an array of event names you can use to convert event numbers into names.*

• const char ∗const [fl\\_fontnames](#page-379-0) [ ]

*This is an array of font names you can use to convert font numbers into names.*

# **11.3.1 Detailed Description**

FI class events handling API declared in  $\langle$  FL/[Fl](#page-487-0).H $>$ 

# **11.3.2 Function Documentation**

# <span id="page-368-0"></span>**11.3.2.1 add\_handler()**

void Fl::add\_handler (

[Fl\\_Event\\_Handler](#page-362-2) ha ) [static]

Install a function to parse unrecognized events.

If FLTK cannot figure out what to do with an event, it calls each of these functions (most recent first) until one of them returns non-zero. If none of them returns non-zero then the event is ignored. Events that cause this to be called are:

- [FL\\_SHORTCUT](#page-2084-0) events that are not recognized by any widget. This lets you provide global shortcut keys.
- [FL\\_SCREEN\\_CONFIGURATION\\_CHANGED](#page-2085-0) events. Under X11, this event requires the libXrandr.so shared library to be loadable at run-time and the X server to implement the RandR extension.
- [FL\\_ZOOM\\_EVENT](#page-2085-1) events.
- System events that FLTK does not recognize. See fl\_xevent.
- *Some* other events when the widget FLTK selected returns zero from its [handle\(\)](#page-376-0) method. Exactly which ones may change in future versions, however.

### **See also**

[Fl::remove\\_handler\(Fl\\_Event\\_Handler\)](#page-377-3) [Fl::event\\_dispatch\(Fl\\_Event\\_Dispatch d\)](#page-372-0) [Fl::handle\(int, Fl\\_Window](#page-376-0)∗)

### <span id="page-368-1"></span>**11.3.2.2 add\_system\_handler()**

```
void Fl::add_system_handler (
            Fl_System_Handler ha,
            void ∗ data ) [static]
```
Install a function to intercept system events.

FLTK calls each of these functions as soon as a new system event is received. The processing will stop at the first function to return non-zero. If all functions return zero then the event is passed on for normal handling by FLTK. Each function will be called with a pointer to the system event as the first argument and data as the second argument. The system event pointer will always be void ∗, but will point to different objects depending on the platform:

- X11: XEvent
- Windows: MSG
- OS X: NSEvent

**Parameters**

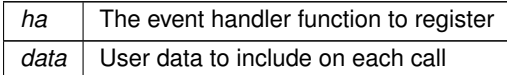

**See also**

<span id="page-368-2"></span>[Fl::remove\\_system\\_handler\(Fl\\_System\\_Handler\)](#page-378-0)

### **11.3.2.3 belowmouse() [1/2]**

```
static Fl_Widget ∗ Fl::belowmouse ( ) [inline], [static]
Gets the widget that is below the mouse.
```
**See also**

[belowmouse\(Fl\\_Widget](#page-369-0)∗)

## <span id="page-369-0"></span>**11.3.2.4 belowmouse() [2/2]**

```
void Fl::belowmouse (
             Fl_Widget ∗ o ) [static]
```
Sets the widget that is below the mouse.

This is for highlighting buttons. It is not used to send FL\_PUSH or FL\_MOVE directly, for several obscure reasons, but those events typically go to this widget. This is also the first widget tried for FL\_SHORTCUT events.

If you change the belowmouse widget, the previous one and all parents (that don't contain the new widget) are sent FL\_LEAVE events. Changing this does *not* send FL\_ENTER to this or any widget, because sending FL\_ENTER is supposed to *test* if the widget wants the mouse (by it returning non-zero from [handle\(\)\)](#page-376-0).

### **11.3.2.5 callback\_reason()**

[Fl\\_Callback\\_Reason](#page-2080-0) Fl::callback\_reason ( ) [static] Give the reason for calling a callback.

**Returns**

<span id="page-369-1"></span>the reason for the current callback

### **See also**

[Fl\\_Widget::when\(\),](#page-2001-0) [Fl\\_Widget::do\\_callback\(\),](#page-1984-0) [Fl\\_Widget::callback\(\)](#page-1976-1)

# <span id="page-369-2"></span>**11.3.2.6 compose()**

int Fl::compose (

int & del ) [static]

Any text editing widget should call this for each FL\_KEYBOARD event.

Use of this function is very simple.

If *true* is returned, then it has modified the [Fl::event\\_text\(\)](#page-375-0) and [Fl::event\\_length\(\)](#page-374-1) to a set of *bytes* to insert (it may be of zero length!). It will also set the "del" parameter to the number of *bytes* to the left of the cursor to delete, this is used to delete the results of the previous call to [Fl::compose\(\).](#page-369-2)

If *false* is returned, the keys should be treated as function keys, and del is set to zero. You could insert the text anyways, if you don't know what else to do.

Text editing widgets can preferentially call [fl\\_set\\_spot\(\)](#page-432-0) to indicate the window coordinates of the bottom of the current insertion point and the line height. This way, auxiliary windows that help choosing among alternative characters with some text input methods appear just below or above the insertion point. If widgets don't do that, such auxiliary windows appear at the widget's bottom.

On some platforms, text input can involve marked text, that is, temporary text replaced by other text during the input process. This occurs, e.g., under Wayland or macOS when using dead keys or when entering CJK characters. Text editing widgets should preferentially signal marked text, usually underlining it. Widgets can use int Fl← ::compose\_state *after* having called [Fl::compose\(int&\)](#page-369-2) to obtain the length in bytes of marked text that always finishes at the current insertion point. Widgets should also call void [fl\\_reset\\_spot\(\)](#page-430-0) when processing FL\_UNFOCUS events. The FI\_Input and FI\_Text\_Editor widgets underline marked text. If none of this is done by a user-defined text editing widget, text input will work, but will not signal to the user what text is marked.

Finally, text editing widgets should call set\_flag(MAC\_USE\_ACCENTS\_MENU); in their constructor if they want to use, on the macOS platform, the feature introduced with Mac OS 10.7 "Lion" where pressing and holding certain keys on the keyboard opens a diacritic marks popup window.

### **Note**

For compatibility with FLTK 1.3, text editing widgets can call  $FI:$ : insertion\_point\_location(int x, int y, int height) and Fl::reset\_marked\_text() only under the macOS platform to indicate/reset the coordinates of the current insertion point. This is deprecated in version 1.4 because redundant with the platform-independent [fl\\_set\\_spot\(\)](#page-432-0) and [fl\\_reset\\_spot\(\)](#page-430-0) functions.

### <span id="page-370-0"></span>**11.3.2.7 compose\_reset()**

void Fl::compose\_reset ( ) [static]

If the user moves the cursor, be sure to call [Fl::compose\\_reset\(\).](#page-370-0)

The next call to [Fl::compose\(\)](#page-369-2) will start out in an initial state. In particular it will not set "del" to non-zero. This call is very fast so it is ok to call it many times and in many places.

### **11.3.2.8 disable\_im()**

void Fl::disable\_im ( ) [static] Disables the system input methods facilities.

**See also**

<span id="page-370-1"></span>[enable\\_im\(\)](#page-370-2)

### <span id="page-370-2"></span>**11.3.2.9 enable\_im()**

```
void Fl::enable_im ( ) [static]
Enables the system input methods facilities.
This is the default.
```
**See also**

<span id="page-370-4"></span>[disable\\_im\(\)](#page-370-1)

### <span id="page-370-3"></span>**11.3.2.10 event()**

static int Fl::event ( ) [inline], [static] Returns the last event that was processed. This can be used to determine if a callback is being done in response to a keypress, mouse click, etc.

### **11.3.2.11 event\_button()**

static int Fl::event\_button ( ) [inline], [static] Gets which particular mouse button caused the current event. This returns garbage if the most recent event was not a FL\_PUSH or FL\_RELEASE event.

**Return values**

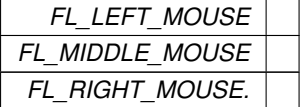

**See also**

[Fl::event\\_buttons\(\)](#page-371-2)

### <span id="page-370-5"></span>**11.3.2.12 event\_button1()**

static int Fl::event\_button1 ( ) [inline], [static]

<span id="page-371-0"></span>Returns non-zero if mouse button 1 is currently held down. For more details, see [Fl::event\\_buttons\(\).](#page-371-2)

# **11.3.2.13 event\_button2()**

<span id="page-371-1"></span>static int Fl::event\_button2 ( ) [inline], [static] Returns non-zero if button 2 is currently held down. For more details, see [Fl::event\\_buttons\(\).](#page-371-2)

# **11.3.2.14 event\_button3()**

<span id="page-371-2"></span>static int Fl::event\_button3 ( ) [inline], [static] Returns non-zero if button 3 is currently held down. For more details, see [Fl::event\\_buttons\(\).](#page-371-2)

# **11.3.2.15 event\_buttons()**

static int Fl::event\_buttons ( ) [inline], [static] Returns the mouse buttons state bits; if non-zero, then at least one button is pressed now. This function returns the button state at the time of the event. During an FL\_RELEASE event, the state of the released button will be 0. To find out, which button caused an FL\_RELEASE event, you can use [Fl::event\\_button\(\)](#page-370-4) instead.

### **Returns**

```
a bit mask value like { [FL_BUTTON1] | [FL_BUTTON2] | [FL_BUTTON3] }
```
# <span id="page-371-3"></span>**11.3.2.16 event\_clicks() [1/2]**

```
static int Fl::event_clicks ( ) [inline], [static]
Returns non zero if we had a double click event.
```
### **Return values**

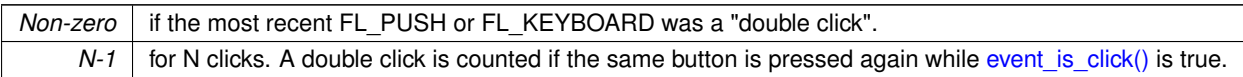

# <span id="page-371-4"></span>**11.3.2.17 event\_clicks() [2/2]**

```
static void Fl::event_clicks (
```

```
int i) [inline], [static]
```

```
Fl::event_clicks().
```
This can be used to set it to zero so that later code does not think an item was double-clicked.

### **Parameters**

 $\ln |i|$  corresponds to no double-click if 0, i+1 mouse clicks otherwise

# **See also**

<span id="page-371-6"></span>int [event\\_clicks\(\)](#page-371-3)

# <span id="page-371-5"></span>**11.3.2.18 event\_clipboard()**

static void ∗ Fl::event\_clipboard ( ) [inline], [static]

During an FL\_PASTE event of non-textual data, returns a pointer to the pasted data. The returned data is an [Fl\\_RGB\\_Image](#page-1406-0) ∗ when the result of [Fl::event\\_clipboard\\_type\(\)](#page-371-6) is [Fl::clipboard\\_image.](#page-380-0)

### **11.3.2.19 event\_clipboard\_type()**

```
static const char * Fl::event_clipboard_type ( ) [inline], [static]
Returns the type of the pasted data during an FL_PASTE event.
This type can be Fl::clipboard_plain_text or Fl::clipboard_image.
```
#### **11.3.2.20 event\_dispatch()**

```
void Fl::event_dispatch (
            Fl_Event_Dispatch d ) [static]
```
Set a new event dispatch function.

The event dispatch function is called after native events are converted to FLTK events, but before they are handled by FLTK. If the dispatch function FI Event Dispatch d is set, it is up to the dispatch function to call [Fl::handle\\_\(int, Fl\\_Window](#page-377-0)∗) or to ignore the event.

The dispatch function itself must return 0 if it ignored the event, or non-zero if it used the event. If you call Fl::handle (), then this will return the correct value.

The event dispatch can be used to handle exceptions in FLTK events and callbacks before they reach the native event handler:

```
int myHandler(int e, Fl_Window *w) {
  try {
   return Fl::handle_(e, w);
  } catch () {
    ...
  }
}
main() {
  Fl::event dispatch(myHandler);
  ...
 Fl:run();
}
```
#### **Parameters**

 $d \mid$  new dispatch function, or NULL

**See also**

[Fl::add\\_handler\(Fl\\_Event\\_Handler\)](#page-368-0) [Fl::handle\(int, Fl\\_Window](#page-376-0)∗) [Fl::handle\\_\(int, Fl\\_Window](#page-377-0)∗)

### <span id="page-372-1"></span>**11.3.2.21 event\_dx()**

<span id="page-372-2"></span>static int Fl::event\_dx ( ) [inline], [static] Returns the current horizontal mouse scrolling associated with the FL\_MOUSEWHEEL event. Right is positive.

### **11.3.2.22 event\_dy()**

<span id="page-372-3"></span>static int Fl::event\_dy ( ) [inline], [static] Returns the current vertical mouse scrolling associated with the FL\_MOUSEWHEEL event. Down is positive.

# **11.3.2.23 event\_inside() [1/2]**

int Fl::event\_inside ( const [Fl\\_Widget](#page-1963-0) ∗ o ) [static]

Returns whether or not the mouse event is inside a given child widget.

Returns non-zero if the current [Fl::event\\_x\(\)](#page-367-0) and [Fl::event\\_y\(\)](#page-367-1) put it inside the given child widget's bounding box. This method can only be used to check whether the mouse event is inside a **child** widget of the window that handles the event, and there must not be an intermediate subwindow (i.e. the widget must not be inside a subwindow of the current window). However, it is valid if the widget is inside a nested FL Group.

You must not use it with the window itself as the  $\circ$  argument in a window's [handle\(\)](#page-376-0) method.

**Note**

The mentioned restrictions are necessary, because this method does not transform coordinates of child widgets, and thus the given widget o must be within the *same* window that is handling the current event. Otherwise the results are undefined.

You should always call this rather than doing your own comparison so you are consistent about edge effects.

**See also**

[Fl::event\\_inside\(int, int, int, int\)](#page-373-0)

# **Parameters**

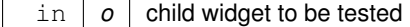

**Returns**

non-zero, if mouse event is inside the widget

### <span id="page-373-0"></span>**11.3.2.24 event\_inside() [2/2]**

```
int Fl::event_inside (
             int xx,
             int yy,
             int ww,
             int hh ) [static]
```
Returns whether or not the mouse event is inside the given rectangle.

Returns non-zero if the current Fl::event  $x()$  and Fl::event  $y()$  put it inside the given arbitrary bounding box. You should always call this rather than doing your own comparison so you are consistent about edge effects. To find out, whether the event is inside a child widget of the current window, you can use Fl::event inside(const Fl\_Widget ∗).

### **Parameters**

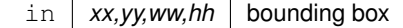

**Returns**

non-zero, if mouse event is inside

# <span id="page-373-1"></span>**11.3.2.25 event\_is\_click() [1/2]**

static int Fl::event\_is\_click ( ) [inline], [static] Returns non-zero if the mouse has not moved far enough and not enough time has passed since the last FL\_PUSH or FL\_KEYBOARD event for it to be considered a "drag" rather than a "click". You can test this on FL\_DRAG, FL\_RELEASE, and FL\_MOVE events.

# **11.3.2.26 event\_is\_click() [2/2]**

static void Fl::event\_is\_click (

<span id="page-373-3"></span><span id="page-373-2"></span>int  $i$  ) [inline], [static]

Clears the value returned by [Fl::event\\_is\\_click\(\).](#page-373-1)

Useful to prevent the *next* click from being counted as a double-click or to make a popup menu pick an item with a single click. Don't pass non-zero to this.

### **11.3.2.27 event\_key() [1/2]**

static int Fl::event\_key ( ) [inline], [static]

Gets which key on the keyboard was last pushed.

The returned integer 'key code' is not necessarily a text equivalent for the keystroke. For instance: if someone presses '5' on the numeric keypad with numlock on, Fl::event key() may return the 'key code' for this key, and NOT the character '5'. To always get the '5', use Fl::event text() instead.

### **Returns**

an integer 'key code', or 0 if the last event was not a key press or release.

### **See also**

int event key(int), event text(), [compose\(int&\).](#page-369-2)

# <span id="page-374-0"></span>**11.3.2.28 event\_key() [2/2]**

#### int Fl::event\_key (

int key ) [static]

Returns true if the given key was held down (or pressed) *during* the last event.

This is constant until the next event is read from the server.

Fl::get key(int) returns true if the given key is held down *now*. Under X this requires a round-trip to the server and is *much* slower than Fl::event key(int).

Keys are identified by the *unshifted* values. FLTK defines a set of symbols that should work on most modern machines for every key on the keyboard:

- All keys on the main keyboard producing a printable ASCII character use the value of that ASCII character (as though shift, ctrl, and caps lock were not on). The space bar is 32.
- All keys on the numeric keypad producing a printable ASCII character use the value of that ASCII character plus FL\_KP (e.g., FL\_KP + '4', FL\_KP + '/'). The highest possible value is FL\_KP\_Last so you can rangecheck to see if something is on the keypad.
- All numbered function keys use the number on the function key plus FL\_F. The highest possible number is FL\_F\_Last, so you can range-check a value.
- Buttons on the mouse are considered keys, and use the button number (where the left button is 1) plus FL\_Button.
- <span id="page-374-1"></span>• All other keys on the keypad have a symbol: FL\_Escape, FL\_BackSpace, FL\_Tab, FL\_Enter, FL\_Print, FL← Scroll\_Lock, FL\_Pause, FL\_Insert, FL\_Home, FL\_Page\_Up, FL\_Delete, FL\_End, FL\_Page\_Down, FL\_Left, FL\_Up, FL\_Right, FL\_Down, FL\_Iso\_Key, FL\_Shift\_L, FL\_Shift\_R, FL\_Control\_L, FL\_Control\_R, FL\_Caps←-Lock, FL\_Alt\_L, FL\_Alt\_R, FL\_Meta\_L, FL\_Meta\_R, FL\_Menu, FL\_Num\_Lock, FL\_KP\_Enter. Be careful not to confuse these with the very similar, but all-caps, symbols used by [Fl::event\\_state\(\).](#page-374-3)

On X [Fl::get\\_key\(](#page-376-2)FL\_Button+n) does not work. On Windows Fl::get\_key(FL\_KP\_Enter) and Fl::event\_key(FL\_KP\_Enter) do not work.

### **11.3.2.29 event\_length()**

static int Fl::event\_length ( ) [inline], [static]

Returns the length of the text in [Fl::event\\_text\(\).](#page-375-0)

<span id="page-374-2"></span>There will always be a nul at this position in the text. However there may be a nul before that if the keystroke translates to a nul character or you paste a nul character.

### **11.3.2.30 event\_original\_key()**

static int Fl::event\_original\_key ( ) [inline], [static]

Returns the keycode of the last key event, regardless of the NumLock state.

<span id="page-374-3"></span>If NumLock is deactivated, FLTK translates events from the numeric keypad into the corresponding arrow key events. [event\\_key\(\)](#page-373-3) returns the translated key code, whereas [event\\_original\\_key\(\)](#page-374-2) returns the keycode before NumLock translation.

### **11.3.2.31 event\_state() [1/2]**

static int Fl::event\_state ( ) [inline], [static]

Returns the keyboard and mouse button states of the last event.

This is a bitfield of what shift states were on and what mouse buttons were held down during the most recent event. The legal event state bits are:

- FL\_SHIFT
- FL\_CAPS\_LOCK
- FL\_CTRL
- FL\_ALT
- FL\_NUM\_LOCK
- FL\_META
- FL\_SCROLL\_LOCK
- FL\_BUTTON1
- FL\_BUTTON2
- FL\_BUTTON3

X servers do not agree on shift states, and FL\_NUM\_LOCK, FL\_META, and FL\_SCROLL\_LOCK may not work. The values were selected to match the XFree86 server on Linux. In addition there is a bug in the way X works so that the shift state is not correctly reported until the first event *after* the shift key is pressed or released.

# **11.3.2.32 event\_state() [2/2]**

static int Fl::event\_state (

```
int mask ) [inline], [static]
```
Returns non-zero if any of the passed event state bits are turned on. Use mask to pass the event states you're interested in. The legal event state bits are defined in Fl::event state().

## **11.3.2.33 event\_text()**

static const char ∗ Fl::event\_text ( ) [inline], [static]

Returns the text associated with the current event, including FL\_PASTE or FL\_DND\_RELEASE events. This can be used in response to FL\_KEYUP, FL\_KEYDOWN, FL\_PASTE, and FL\_DND\_RELEASE.

When responding to FL\_KEYUP/FL\_KEYDOWN, use this function instead of [Fl::event\\_key\(\)](#page-373-3) to get the text equivalent of keystrokes suitable for inserting into strings and text widgets.

The returned string is guaranteed to be NULL terminated. However, see Fl::event length() for the actual length of the string, in case the string itself contains NULLs that are part of the text data.

**Returns**

A NULL terminated text string equivalent of the last keystroke.

# <span id="page-375-2"></span>**11.3.2.34 event\_x\_root()**

static int Fl::event\_x\_root ( ) [inline], [static]

Returns the mouse position on the screen of the event.

<span id="page-375-3"></span>To find the absolute position of an [Fl\\_Window](#page-2008-0) on the screen, use the difference between event  $x$  root(), event  $y$  root() and [event\\_x\(\),](#page-367-0)[event\\_y\(\).](#page-367-1)

## **11.3.2.35 event\_y\_root()**

static int Fl::event\_y\_root ( ) [inline], [static]

Returns the mouse position on the screen of the event.

<span id="page-375-4"></span>To find the absolute position of an [Fl\\_Window](#page-2008-0) on the screen, use the difference between [event\\_x\\_root\(\),](#page-375-2)[event\\_y\\_root\(\)](#page-375-3) and [event\\_x\(\),](#page-367-0)[event\\_y\(\).](#page-367-1)

**11.3.2.36 focus() [1/2]**

```
static Fl_Widget ∗ Fl::focus ( ) [inline], [static]
Gets the current Fl::focus() widget.
```
**See also**

[Fl::focus\(Fl\\_Widget](#page-376-1)∗)

<span id="page-376-1"></span>**11.3.2.37 focus() [2/2]**

void Fl::focus (

[Fl\\_Widget](#page-1963-0) ∗ o ) [static]

Sets the widget that will receive FL\_KEYBOARD events.

Use this function inside the handle (int) member function of a widget of yours to give focus to the widget, for example when it receives the FL\_FOCUS or the FL\_PUSH event. Otherwise, use FI\_Widget::take\_focus() to give focus to a widget;

If you change [Fl::focus\(\),](#page-375-4) the previous widget and all parents (that don't contain the new widget) are sent FL\_← UNFOCUS events. Changing the focus does *not* send FL\_FOCUS to this or any widget, because sending FL\_←- FOCUS is supposed to *test* if the widget wants the focus (by it returning non-zero from [handle\(\)\)](#page-376-0).

Widgets can set the NEEDS\_KEYBOARD flag to indicate that a keyboard is essential for the widget to function. Touchscreen devices will be sent a request to show an on-screen keyboard if no hardware keyboard is connected.

**See also**

- [Fl\\_Widget::take\\_focus\(\)](#page-1997-0)
- [Fl\\_Widget::needs\\_keyboard\(\) const](#page-1993-0)
- [Fl\\_Widget::needs\\_keyboard\(bool\)](#page-1993-1)

### <span id="page-376-2"></span>**11.3.2.38 get\_key()**

```
int Fl::get_key (
            int key ) [static]
```
Returns true if the given key is held down *now*.

Under X this requires a round-trip to the server and is *much* slower than [Fl::event\\_key\(int\).](#page-374-0)

**See also**

[event\\_key\(int\)](#page-374-0)

### <span id="page-376-3"></span>**11.3.2.39 get\_mouse()**

```
void Fl::get_mouse (
             int & x,
             int & y ) [static]
```
Return where the mouse is on the screen by doing a round-trip query to the server.

<span id="page-376-0"></span>You should use Fl::event x root() and Fl::event y root() if possible, but this is necessary if you are not sure if a mouse event has been processed recently (such as to position your first window). If the display is not open, this will open it.

### **11.3.2.40 handle()**

```
int Fl::handle (
            int e,
            Fl_Window ∗ window ) [static]
```
Handle events from the window system.

This is called from the native event dispatch after native events have been converted to FLTK notation. This function calls Fl::handle (int, Fl\_Window∗) unless the user sets a dispatch function. If a user dispatch function is set, the user must make sure that [Fl::handle\\_\(\)](#page-377-0) is called, or the event will be ignored.

# **Parameters**

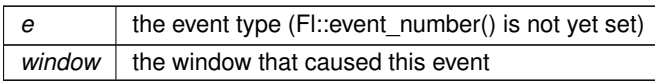

# **Returns**

0 if the event was not handled

# **See also**

[Fl::add\\_handler\(Fl\\_Event\\_Handler\)](#page-368-0)

[Fl::event\\_dispatch\(Fl\\_Event\\_Dispatch\)](#page-372-0)

# <span id="page-377-0"></span>**11.3.2.41 handle\_()**

int Fl::handle\_ (

int e, [Fl\\_Window](#page-2008-0) ∗ window ) [static]

Handle events from the window system.

This function is called from the native event dispatch, unless the user sets another dispatch function. In that case, the user dispatch function must decide when to call [Fl::handle\\_\(int, Fl\\_Window](#page-377-0)∗) Callbacks can set FL\_REASON\_CLOSED and FL\_REASON\_CANCELLED.

### **Parameters**

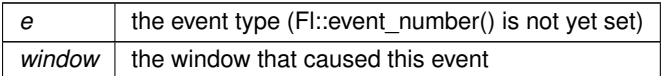

**Returns**

0 if the event was not handled

**See also**

[Fl::event\\_dispatch\(Fl\\_Event\\_Dispatch\)](#page-372-0)

# <span id="page-377-1"></span>**11.3.2.42 pushed() [1/2]**

```
static Fl_Widget ∗ Fl::pushed ( ) [inline], [static]
Gets the widget that is being pushed.
```
**See also**

void [pushed\(Fl\\_Widget](#page-377-2)∗)

# <span id="page-377-2"></span>**11.3.2.43 pushed() [2/2]**

void Fl::pushed (

<span id="page-377-3"></span>[Fl\\_Widget](#page-1963-0) ∗ o ) [static]

Sets the widget that is being pushed.

FL\_DRAG or FL\_RELEASE (and any more FL\_PUSH) events will be sent to this widget.

If you change the pushed widget, the previous one and all parents (that don't contain the new widget) are sent FL\_RELEASE events. Changing this does *not* send FL\_PUSH to this or any widget, because sending FL\_PUSH is supposed to *test* if the widget wants the mouse (by it returning non-zero from [handle\(\)\)](#page-376-0).

### **11.3.2.44 remove\_handler()**

```
void Fl::remove_handler (
```

```
Fl_Event_Handler ha ) [static]
```
Removes a previously added event handler.

**See also**

[Fl::handle\(int, Fl\\_Window](#page-376-0)∗)

### <span id="page-378-0"></span>**11.3.2.45 remove\_system\_handler()**

```
void Fl::remove_system_handler (
             Fl_System_Handler ha ) [static]
Removes a previously added system event handler.
```
**Parameters**

*ha* The event handler function to remove

**See also**

Fl::add\_system\_handler(Fl\_System\_Handler)

# <span id="page-378-1"></span>**11.3.2.46 test\_shortcut()**

```
int Fl::test_shortcut (
```

```
Fl_Shortcut shortcut ) [static]
```
Tests the current event, which must be an FL\_KEYBOARD or FL\_SHORTCUT, against a shortcut value (described in [Fl\\_Button\)](#page-615-0).

Not to be confused with FI\_Widget::test\_shortcut().

**Returns**

non-zero if there is a match.

# **11.3.3 Variable Documentation**

### <span id="page-378-2"></span>**11.3.3.1 fl\_callback\_reason\_names**

```
const char∗ const fl_callback_reason_names[ ]
Initial value:
=
{
  "FL_REASON_UNKNOWN",
  "FL_REASON_SELECTED"
  "FL_REASON_DESELECTED",
  "FL_REASON_RESELECTED",
  "FL_REASON_OPENED",
  "FL_REASON_CLOSED",
  "FL_REASON_DRAGGED",
  "FL_REASON_CANCELLED",
  "FL_REASON_CHANGED",
  "FL_REASON_GOT_FOCUS",
  "FL_REASON_LOST_FOCUS",
  "FL_REASON_RELEASED",
  "FL_REASON_ENTER_KEY",
  NULL, NULL, NULL,
  NULL, NULL, NULL, NULL, NULL, NULL, NULL, NULL,
  NULL, NULL, NULL, NULL, NULL, NULL, NULL, NULL,
"FL_REASON_USER", "FL_REASON_USER+1", "FL_REASON_USER+2", "FL_REASON_USER+3",
}
```
<span id="page-378-3"></span>This is an array of callback reason names you can use to convert font numbers into names. The array gets defined inline wherever your '#include  $\leq$  [FL/names.h](#page-2334-0) $>$ ' appears.

# **11.3.3.2 fl\_eventnames**

```
const char∗ const fl_eventnames[ ]
This is an array of event names you can use to convert event numbers into names.
The array gets defined inline wherever your '#include FL/names.h\rangle' appears.
Example:
                              // array will be defined here
#include <FL/names.h><br>int MyClass::handle(int e) {
   fl_eventnames[e], e);
    // ..resulting output might be e.g. "Event was FL_PUSH (1)"..
    [..]
}
```
### <span id="page-379-0"></span>**11.3.3.3 fl\_fontnames**

```
const char∗ const fl_fontnames[ ]
Initial value:
=
{
  "FL_HELVETICA",
  "FL_HELVETICA_BOLD",
  "FL_HELVETICA_ITALIC",
  "FL_HELVETICA_BOLD_ITALIC",
  "FL_COURIER",
  "FL_COURIER_BOLD"
  "FL_COURIER_ITALIC",
  "FL_COURIER_BOLD_ITALIC",
  "FL_TIMES",
  "FL_TIMES_BOLD",
  "FL_TIMES_ITALIC",
  "FL_TIMES_BOLD_ITALIC",
  "FL_SYMBOL",
  "FL_SCREEN",
  "FL_SCREEN_BOLD"
  "FL_ZAPF_DINGBATS",
}
This is an array of font names you can use to convert font numbers into names.
The array gets defined inline wherever your '#include FL/names.h\rangle' appears.
Example:<br>#include <FL/names.h>
                                  // array will be defined here
int MyClass::my_callback(Fl_Widget *w, void*) {
    int fnum = w->labelfont();
    // Resulting output might be e.g. "Label's font is FL_HELVETICA (0)"
     printf("Label's font is %s (%d)\n", fl_fontnames[fnum], fnum);
// ..resulting output might be e.g. "Label's font is FL_HELVETICA (0)"..
```
# **11.4 Selection & Clipboard functions**

FLTK global copy/cut/paste functions declared in <[FL/Fl.H](#page-2099-0)>

# **Functions**

[..]

}

• static void [Fl::add\\_clipboard\\_notify](#page-380-2) [\(Fl\\_Clipboard\\_Notify\\_Handler](#page-362-4) [h,](#page-384-0) void ∗data=0)

*FLTK will call the registered callback whenever there is a change to the selection buffer or the clipboard.*

• static int [Fl::clipboard\\_contains](#page-380-3) (const char ∗type)

*Returns non 0 if the clipboard contains data matching*  $t$  ype.

• static void [Fl::copy](#page-381-0) (const char ∗stuff, int len, int destination=0, const char ∗type[=Fl::clipboard\\_plain\\_text\)](#page-380-1)

- *Copies the data pointed to by* stuff *to the selection buffer (*destination *is 0), the clipboard (*destination *is 1), or both (*destination *is 2).*
- static int [Fl::dnd](#page-381-1) ()

*Initiate a Drag And Drop operation.*

• static void Fl:: paste [\(Fl\\_Widget](#page-1963-0) & receiver)

*Backward compatibility only.*

- static void [Fl::paste](#page-382-1) [\(Fl\\_Widget](#page-1963-0) &receiver, int source, const char ∗type[=Fl::clipboard\\_plain\\_text\)](#page-380-1)
- *Pastes the data from the selection buffer (*source *is 0) or the clipboard (*source *is 1) into* receiver*.*
- static void **Fl::remove clipboard notify** [\(Fl\\_Clipboard\\_Notify\\_Handler](#page-362-4) [h\)](#page-384-0)

*Stop calling the specified callback when there are changes to the selection buffer or the clipboard.*

• static void [Fl::selection](#page-382-2) [\(Fl\\_Widget](#page-1963-0) &owner, const char ∗, int len)

*Changes the current selection.*

• static [Fl\\_Widget](#page-1963-0) ∗ [Fl::selection\\_owner](#page-383-0) ()

*back-compatibility only: Gets the widget owning the current selection*

• static void [Fl::selection\\_owner](#page-383-1) [\(Fl\\_Widget](#page-1963-0) ∗)

*Back-compatibility only: The single-argument call can be used to move the selection to another widget or to set the owner to NULL, without changing the actual text of the selection.*

• static int [Fl::selection\\_to\\_clipboard](#page-383-2) ()

*Returns the current selection\_to\_clipboard mode.*

• static void [Fl::selection\\_to\\_clipboard](#page-383-3) (int mode) *Copies selections on X11 directly to the clipboard if enabled.*

### <span id="page-380-0"></span>**Variables**

• static char const ∗const **Fl::clipboard\_image** = "image"

*Denotes image data.*

<span id="page-380-1"></span>• static char const ∗const **Fl::clipboard\_plain\_text** = "text/plain" *Denotes plain textual data.*

# **11.4.1 Detailed Description**

FLTK global copy/cut/paste functions declared in <[FL/Fl.H](#page-2099-0)>

# **11.4.2 Function Documentation**

## <span id="page-380-2"></span>**11.4.2.1 add\_clipboard\_notify()**

```
void Fl::add_clipboard_notify (
            Fl_Clipboard_Notify_Handler h,
             void * data = 0 ) [static]
```
FLTK will call the registered callback whenever there is a change to the selection buffer or the clipboard. The source argument indicates which of the two has changed. Only changes by other applications are reported. Example:

```
void clip_callback(int source, void *data) {<br>if ( source == 0 ) printf("CLIP CALLBACK: selection buffer changed\n");
    if ( source == 1 ) printf("CLIP CALLBACK: clipboard changed\n");
}
[..]
int main() {
     [..]
    Fl::add_clipboard_notify(clip_callback);
    [..]
}
```
**Note**

Some systems require polling to monitor the clipboard and may therefore have some delay in detecting changes.

# <span id="page-380-3"></span>**11.4.2.2 clipboard\_contains()**

int Fl::clipboard\_contains (

const char ∗ type ) [static]

Returns non 0 if the clipboard contains data matching  $type$ .

The clipboard can contain both text and image data; in that situation this function returns non 0 to both requests. This function is *not* meant to check whether the clipboard is empty. This function does not allow to query the selection buffer because FLTK allows to copy/paste non-textual data only from/to the clipboard.

### **Parameters**

*type* can be Fl::clipboard plain text or Fl::clipboard image.

### <span id="page-381-0"></span>**11.4.2.3 copy()**

```
void Fl::copy (
          const char * stuff,
          int len,
          int destination = 0,
           Fl::clipboard_plain_text ) [static]
```
Copies the data pointed to by stuff to the selection buffer (destination is 0), the clipboard (destination is 1), or both (destination is 2).

Copying to both is only relevant on X11, on other platforms it maps to the clipboard (1). len is the number of relevant bytes in stuff. type is always [Fl::clipboard\\_plain\\_text.](#page-380-1) The selection buffer is used for middle-mouse pastes and for drag-and-drop selections. The clipboard is used for traditional copy/cut/paste operations.

**Note**

This function is, at present, intended only to copy UTF-8 encoded textual data. To copy graphical data, use the FI Copy Surface class. The  $type$  argument may allow in the future to copy other kinds of data. Copies data to the selection buffer, the clipboard, or both.

The destination can be:

- 0: selection buffer (see note below)
- 1: clipboard
- 2: both

The selection buffer exists only on the X11 platform and is used for middle-mouse pastes and for drag-and-drop selections. The clipboard is used for traditional copy/cut/paste operations. On all other platforms the selection buffer (destination = 0) is mapped to the clipboard, i.e. on platforms other than X11 all destinations are equivalent and the data is always copied to the clipboard.

**Note**

Please see Fl::section to clipboard() to enable duplication of the selection buffer to the clipboard on X11, i.e. if destination = 0 (selection buffer) **and** Fl::selection to clipboard() is enabled, then the data is copied to both the selection buffer and the clipboard. This makes the X11 behavior similar to other platforms but keeps the selection buffer for X11 specific inter process communication.

type should always be [Fl::clipboard\\_plain\\_text](#page-380-1) which is the default. Other values are ignored and reserved for future extensions.

**Note**

This function is, at present, intended only to copy UTF-8 encoded textual data. To copy graphical data, use the  $FI$  Copy\_Surface class. The  $type$  argument may allow to copy other kinds of data in the future.

### **Parameters**

<span id="page-381-1"></span>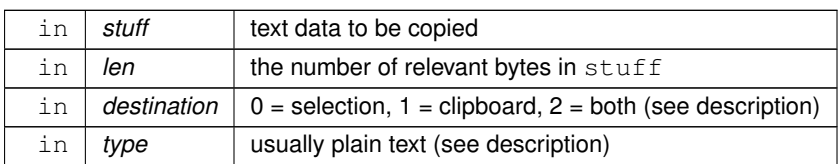

# **11.4.2.4 dnd()**

int Fl::dnd ( ) [static]

Initiate a Drag And Drop operation.

<span id="page-382-0"></span>The selection buffer should be filled with relevant data before calling this method. FLTK will then initiate the system wide drag and drop handling. Dropped data will be marked as *text*. Create a selection first using: Fl::copy(const char ∗stuff, int len, 0)

# **11.4.2.5 paste() [1/2]**

```
void Fl::paste (
              Fl_Widget & receiver ) [static]
Backward compatibility only.
This calls Fl::paste(receiver, 0);
```
### **See also**

[Fl::paste\(Fl\\_Widget &receiver, int clipboard, const char](#page-382-1)∗ type)

# <span id="page-382-1"></span>**11.4.2.6 paste() [2/2]**

```
void Fl::paste (
            Fl_Widget & receiver,
            int source,
            Fl::clipboard_plain_text ) [static]
Pastes the data from the selection buffer (source is 0) or the clipboard (source is 1) into receiver.
```
The selection buffer (source is 0) is used for middle-mouse pastes and for drag-and-drop selections. The clipboard (source is 1) is used for copy/cut/paste operations.

If source is 1, the optional  $type$  argument indicates what type of data is requested from the clipboard. At present, [Fl::clipboard\\_plain\\_text](#page-380-1) (requesting text data) and [Fl::clipboard\\_image](#page-380-0) (requesting image data) are possible. Set things up so the handle function of the receiver widget will be called with an FL\_PASTE event some time in the future if the clipboard does contain data of the requested type.

The handle function of receiver can process the FL\_PASTE event as follows:

- If the receiver widget is known to only receive text data, the text string from the specified source is in [Fl::event\\_text\(\)](#page-375-0) with UTF-8 encoding, and the number of bytes is in [Fl::event\\_length\(\).](#page-374-1) If [Fl::paste\(\)](#page-382-1) gets called during the drop step of a files-drag-and-drop operation, Fl::event text() contains a list of filenames (see [Drag and Drop Events\)](#page-173-0).
- If the receiver widget can potentially receive non-text data, use Fl::event clipboard type() to determine what sort of data is being sent. If [Fl::event\\_clipboard\\_type\(\)](#page-371-6) returns [Fl::clipboard\\_plain\\_text,](#page-380-1) proceed as above. It it returns [Fl::clipboard\\_image,](#page-380-0) the pointer returned by [Fl::event\\_clipboard\(\)](#page-371-5) can be safely cast to type [Fl\\_RGB\\_Image](#page-1406-0) ∗ to obtain a pointer to the pasted image. If receiver accepts the clipboard image, receiver.handle() should return 1 and the application should take ownership of this image (that is, delete it after use). Conversely, if receiver.handle() returns 0, the application must not use the image.

The receiver should be prepared to be called *directly* by this, or for it to happen *later*, or possibly *not at all*. This allows the window system to take as long as necessary to retrieve the paste buffer (or even to screw up completely) without complex and error-prone synchronization code in FLTK.

**Platform details for image data:**

- Unix/Linux platform: Clipboard images in PNG or BMP formats are recognized. Requires linking with the fltk\_images library.
- Windows platform: Both bitmap and vectorial (Enhanced metafile) data from clipboard can be pasted as image data.
- <span id="page-382-2"></span>• Mac OS X platform: Both bitmap (TIFF) and vectorial (PDF) data from clipboard can be pasted as image data.

# **11.4.2.7 selection()**

```
void Fl::selection (
```

```
Fl_Widget & owner,
const char ∗ text,
int len ) [static]
```
Changes the current selection.

The block of text is copied to an internal buffer by FLTK (be careful if doing this in response to an FL\_PASTE as this *may* be the same buffer returned by event text()). The selection owner() widget is set to the passed owner.

### **11.4.2.8 selection\_owner() [1/2]**

```
static Fl_Widget ∗ Fl::selection_owner ( ) [inline], [static]
back-compatibility only: Gets the widget owning the current selection
```
**See also**

<span id="page-383-0"></span>Fl\_Widget∗ [selection\\_owner\(Fl\\_Widget](#page-383-1)∗)

### <span id="page-383-1"></span>**11.4.2.9 selection\_owner() [2/2]**

```
void Fl::selection_owner (
            Fl_Widget ∗ owner ) [static]
```
Back-compatibility only: The single-argument call can be used to move the selection to another widget or to set the owner to NULL, without changing the actual text of the selection.

FL\_SELECTIONCLEAR is sent to the previous selection owner, if any.

<span id="page-383-2"></span>*Copying the buffer every time the selection is changed is obviously wasteful, especially for large selections. An interface will probably be added in a future version to allow the selection to be made by a callback function. The current interface will be emulated on top of this.*

# **11.4.2.10 selection\_to\_clipboard() [1/2]**

```
static int Fl::selection_to_clipboard ( ) [inline], [static]
Returns the current selection_to_clipboard mode.
```
**See also**

void selection to clipboard(int)

# <span id="page-383-3"></span>**11.4.2.11 selection\_to\_clipboard() [2/2]**

```
static void Fl::selection_to_clipboard (
```
int mode ) [inline], [static]

Copies selections on X11 directly to the clipboard if enabled.

This method can be called on all platforms. Other platforms than X11 are not affected by this feature.

If this is switched on  $(mode = 1)$ ,  $Fl::copy()$  copies all data to the clipboard regardless of its destination argument. If the destination is 0 (selection buffer) data is copied to both the selection buffer and the clipboard.

Drag and drop is also affected since drag-and-drop data is copied to the selection buffer.

You can use this to make the experience of data selection and copying more like that on other platforms (Windows, macOS, and even Wayland).

The default operation mode is the standard X11 behavior (disabled).

**Note**

This feature is experimental and enabling it may have unexpected side effects. It is your own responsibility if you enable it.

## **Since**

1.4.0

### **Parameters**

in  $\mid$  mode  $\mid$  1 = enable selection to clipboard, 0 = disable selection to clipboard

**See also**

copy(const char ∗[, int, int, const char](#page-381-0) ∗)

# **11.5 Screen functions**

FI global screen functions declared in  $\langle$  FL/[Fl](#page-487-0).H $>$ .

# <span id="page-384-0"></span>**Functions**

• static int **Fl::h** ()

*Returns the height in pixels of the main screen work area.*

- static void Fl:: keyboard\_screen\_scaling (int value) *Controls the possibility to scale all windows by ctrl/+/-/0/ or cmd/+/-/0/.*
- static int [Fl::screen\\_count](#page-385-1) ()

*Gets the total count of available screens.*

• static void [Fl::screen\\_dpi](#page-385-2) (float [&h,](#page-384-0) float &v, int n=0)

*Gets the screen resolution in dots-per-inch for the given screen.*

• static int  $Fl: screen num (int x, int y)$  $Fl: screen num (int x, int y)$  $Fl: screen num (int x, int y)$  $Fl: screen num (int x, int y)$ 

*Gets the screen number of a screen that contains the specified screen position* x*,* y*.*

• static int  $Fl: \text{screen num}$  (int [x,](#page-384-2) int [y,](#page-384-3) int [w,](#page-384-1) int [h\)](#page-384-0)

*Gets the screen number for the screen which intersects the most with the rectangle defined by x, y, w, h.* 

<span id="page-384-4"></span>• static float **Fl::screen\_scale** (int n)

*Current value of the GUI scaling factor for screen number* n *(n [0 , [Fl::screen\\_count\(\)-](#page-385-1)1])*

• static void [Fl::screen\\_scale](#page-386-2) (int n, float factor)

*Sets the value of the GUI scaling factor for screen number* n *(n [0 , [Fl::screen\\_count\(\)-](#page-385-1)1]).*

• static int [Fl::screen\\_scaling\\_supported](#page-386-3) ()

*See if scaling factors are supported by this platform.*

• static void [Fl::screen\\_work\\_area](#page-387-0) (int &X, int &Y, int &W, int &H)

*Gets the bounding box of the work area of the screen that contains the mouse pointer.*

• static void [Fl::screen\\_work\\_area](#page-387-1) (int &X, int &Y, int &W, int &H, int mx, int my)

*Gets the bounding box of the work area of a screen that contains the specified screen position* mx*,* my*.*

- static void Fl:screen\_work\_area (int &X, int &Y, int &W, int &H, int n)
	- *Gets the bounding box of the work area of the given screen.*
- static void [Fl::screen\\_xywh](#page-388-0) (int &X, int &Y, int &W, int &H)

*Gets the bounding box of a screen that contains the mouse pointer.*

• static void [Fl::screen\\_xywh](#page-388-1) (int &X, int &Y, int &W, int &H, int mx, int my)

*Gets the bounding box of a screen that contains the specified screen position* mx*,* my*.*

• static void [Fl::screen\\_xywh](#page-388-2) (int &X, int &Y, int &W, int &H, int mx, int my, int mw, int mh)

*Gets the screen bounding rect for the screen which intersects the most with the rectangle defined by* mx*,* my*,* mw*,* mh*.*

- static void Fl:screen\_xywh (int &X, int &Y, int &W, int &H, int n)
	- *Gets the screen bounding rect for the given screen.*
- <span id="page-384-1"></span>• static int **Fl::w** ()

*Returns the width in pixels of the main screen work area.*

<span id="page-384-2"></span>• static int **Fl::x** ()

*Returns the leftmost x coordinate of the main screen work area.*

<span id="page-384-3"></span>• static int **Fl::y** () *Returns the topmost y coordinate of the main screen work area.*

# **11.5.1 Detailed Description**

[Fl](#page-487-0) global screen functions declared in  $\langle$ [FL/Fl.H](#page-2099-0) $>$ .

FLTK supports high-DPI screens using a screen scaling factor. The scaling factor is initialized by the library to a value based on information obtained from the OS. If this initial value is not satisfactory, the FLTK\_SCALING← FACTOR environment variable can be set to a value FLTK will multiply to the OS-given value. The 2 vari-ants of functions [Fl::screen\\_scale\(\)](#page-384-4) allow to programmatically get and set scaling factor values. The scaling factor value can be further changed at runtime by typing ctrl-/+/-/0/ (cmd-/+/-/0/ under macOS). FLTK sends the [FL\\_ZOOM\\_EVENT](#page-2085-1) when the factor value is changed, to which a callback can be associated with [Fl::add\\_handler\(\).](#page-368-0) By default, FLTK displays the new scaling factor value in a yellow, transient window. This can be changed with option [Fl::OPTION\\_SHOW\\_SCALING.](#page-497-0)

# **11.5.2 Function Documentation**

### <span id="page-385-0"></span>**11.5.2.1 keyboard\_screen\_scaling()**

```
void Fl::keyboard_screen_scaling (
            int value ) [static]
```
Controls the possibility to scale all windows by ctrl/+/-/0/ or cmd/+/-/0/.

This function **should** be called before [fl\\_open\\_display\(\)](#page-2348-0) runs. If it is not called, the default is to handle these keys for window scaling.

**Note**

This function can currently only be used to switch the internal handler **off**, i.e. value must be 0 (zero) - all other values result in undefined behavior and are reserved for future extension.

# **Parameters**

*value*  $\vert$  0 to stop recognition of ctrl/+/-/0/ (or cmd/+/-/0/ under macOS) keys as window scaling.

### <span id="page-385-1"></span>**11.5.2.2 screen\_count()**

```
int Fl::screen_count ( ) [static]
Gets the total count of available screens.
```
**Note**

Screen numbers range from 0 to [Fl::screen\\_count\(\)-](#page-385-1)1 in the FLTK API.

# <span id="page-385-2"></span>**11.5.2.3 screen\_dpi()**

```
void Fl::screen_dpi (
             float & h,
             float & v,
             int n = 0 ) [static]
```
Gets the screen resolution in dots-per-inch for the given screen.

### **Parameters**

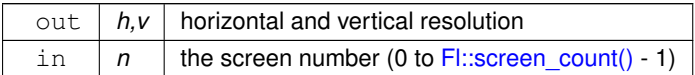

# **See also**

```
screen_xywh(int &x, int &y, int &w, int &h, int mx, int my)
```
### <span id="page-386-0"></span>**11.5.2.4 screen\_num() [1/2]**

int Fl::screen\_num ( int x, int y ) [static]

Gets the screen number of a screen that contains the specified screen position  $x, y$ .

**Parameters**

in  $x, y$  the absolute screen position

**Returns**

a screen number [0, [Fl::screen\\_count\(\)-](#page-385-1)1]

### **Attention**

When the running system contains screens with different scaling factor values, this API may become ambiguous because a given value pair  $(x, y)$  may belong to distinct screens. In that situation, other APIs should be preferred, e.g., [Fl\\_Window::screen\\_num\(\)](#page-2010-0) and [Fl::screen\\_scale\(int\).](#page-384-4)

### <span id="page-386-1"></span>**11.5.2.5 screen\_num() [2/2]**

```
int Fl::screen_num (
             int x,
             int y,
             int w,
```

```
int h ) [static]
```
Gets the screen number for the screen which intersects the most with the rectangle defined by  $x, y, w$ , h.

**Parameters**

in  $\vert x,y,w,h \vert$  the rectangle to search for intersection with

**Returns**

<span id="page-386-3"></span>a screen number [0, [Fl::screen\\_count\(\)-](#page-385-1)1]

### <span id="page-386-2"></span>**11.5.2.6 screen\_scale()**

```
void Fl::screen_scale (
               int n,
               float factor ) [static]
Sets the value of the GUI scaling factor for screen number n (n [0, F]::screen_count()-1]).
Also sets the scale factor value of all windows mapped to screen number n, if any.
```
### **11.5.2.7 screen\_scaling\_supported()**

```
int Fl::screen_scaling_supported ( ) [static]
See if scaling factors are supported by this platform.
```
**Returns**

0 if scaling factors are not supported by this platform, 1 if a single scaling factor value is shared by all screens, 2 if each screen can have its own scaling factor value.

# **See also**

[Fl::screen\\_scale\(int\)](#page-384-4)

## <span id="page-387-0"></span>**11.5.2.8 screen\_work\_area() [1/3]**

void Fl::screen\_work\_area ( int &  $X_t$ int & Y, int & W, int  $\& H$  ) [static]

Gets the bounding box of the work area of the screen that contains the mouse pointer.

### **Parameters**

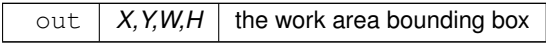

**See also**

void [screen\\_work\\_area\(int &x, int &y, int &w, int &h, int mx, int my\)](#page-387-1)

## <span id="page-387-1"></span>**11.5.2.9 screen\_work\_area() [2/3]**

```
void Fl::screen_work_area (
            int & X,
             int & Y,
             int & W,
             int & H,
             int mx,
             int my ) [static]
```
Gets the bounding box of the work area of a screen that contains the specified screen position  $mx, my$ .

# **Parameters**

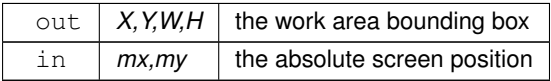

# <span id="page-387-2"></span>**11.5.2.10 screen\_work\_area() [3/3]**

void Fl::screen\_work\_area ( int &  $X_t$ int & Y, int & W, int & H, int n ) [static]

Gets the bounding box of the work area of the given screen.

# **Parameters**

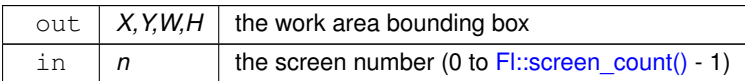

# **See also**

void [screen\\_xywh\(int &x, int &y, int &w, int &h, int mx, int my\)](#page-388-1)

### **Note**

Like all quantities accessible via public APIs of FLTK, values of X,Y,W,H are given in FLTK units, that is, in drawing units divided by the scaling factor of screen n.

# <span id="page-388-0"></span>**11.5.2.11 screen\_xywh() [1/4]**

```
void Fl::screen_xywh (
             int & X_tint & Y,
             int & W,
             int \& H ) [static]
```
Gets the bounding box of a screen that contains the mouse pointer.

### **Parameters**

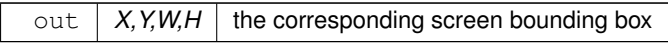

**See also**

void [screen\\_xywh\(int &x, int &y, int &w, int &h, int mx, int my\)](#page-388-1)

### <span id="page-388-1"></span>**11.5.2.12 screen\_xywh() [2/4]**

```
void Fl::screen_xywh (
             int & X_tint & Y,
             int & W,
             int & H,
             int mx,
             int my ) [static]
```
Gets the bounding box of a screen that contains the specified screen position  $mx, my$ .

### **Parameters**

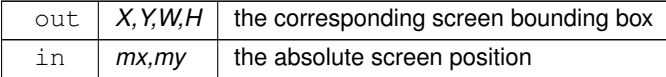

# <span id="page-388-2"></span>**11.5.2.13 screen\_xywh() [3/4]**

```
void Fl::screen_xywh (
             int & X,
             int & Y,
             int & W,
             int & H,
             int mx,
             int my,
             int mw,
             int mh ) [static]
```
Gets the screen bounding rect for the screen which intersects the most with the rectangle defined by  $mx, my, mw$ , mh.

## **Parameters**

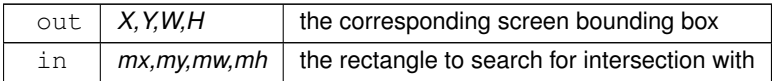

### **See also**

void [screen\\_xywh\(int &X, int &Y, int &W, int &H, int n\)](#page-389-0)

### <span id="page-389-0"></span>**11.5.2.14 screen\_xywh() [4/4]**

```
void Fl::screen_xywh (
             int & X,
             int & Y,
             int & W,
             int & H,
             int n ) [static]
```
Gets the screen bounding rect for the given screen. Under Windows, Mac OS X, and X11 + the Gnome desktop, screen #0 contains the menubar/taskbar

### **Parameters**

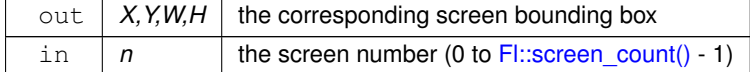

### **Note**

Like all quantities accessible via public APIs of FLTK, values of X,Y,W,H are given in FLTK units, that is, in drawing units divided by the scaling factor of screen n.

### **See also**

void [screen\\_xywh\(int &x, int &y, int &w, int &h, int mx, int my\)](#page-388-1)

# **11.6 Color & Font functions**

fl global color, font functions.

# **Functions**

• [Fl\\_Color](#page-2071-0) [fl\\_color](#page-391-0) ()

*Return the last [fl\\_color\(\)](#page-391-0) that was set.*

• void [fl\\_color](#page-391-1) [\(Fl\\_Color](#page-2071-0) c)

*Set the color for all subsequent drawing operations.*

• void **fl\_color** (int c)

*for back compatibility - use [fl\\_color\(Fl\\_Color c\)](#page-391-1) instead*

- void [fl\\_color](#page-391-2) [\(uchar](#page-2289-1) r, [uchar](#page-2289-1) g, uchar b)
	- *Set the color for all subsequent drawing operations.*
- [Fl\\_Color](#page-2071-0) [fl\\_color\\_average](#page-392-0) [\(Fl\\_Color](#page-2071-0) color1, Fl\_Color color2, float weight) *Returns the weighted average color between the two given colors.*
- [Fl\\_Color](#page-2071-0) [fl\\_contrast](#page-392-1) [\(Fl\\_Color](#page-2071-0) fg, Fl\_Color bg, [Fl\\_Fontsize](#page-2077-0) fs, int context)
	- *Returns a color that contrasts with the background color.*
- void [fl\\_contrast\\_function](#page-393-0) [\(Fl\\_Contrast\\_Function](#page-2077-1) ∗f)

*Register a custom contrast function.*

• int [fl\\_contrast\\_level](#page-394-0) ()

*Get the contrast level (sensitivity) of the [fl\\_contrast\(\)](#page-392-1) method.*

- void [fl\\_contrast\\_level](#page-394-1) (int level)
	- *Set the contrast level (sensitivity) of the [fl\\_contrast\(\)](#page-392-1) method.*
- int [fl\\_contrast\\_mode](#page-395-0) ()

*Return the current contrast algorithm (mode).*

• void [fl\\_contrast\\_mode](#page-395-1) (int mode)

*Set the contrast algorithm (mode).*

• int **fl** descent ()

*Return the recommended distance above the bottom of a [fl\\_height\(\)](#page-396-0) tall box to draw the text at so it looks centered vertically in that box.*

• Fl $F$ ont fl $f$ ont ()

*Return the* face *set by the most recent call to [fl\\_font\(\).](#page-396-1)*

• void [fl\\_font](#page-396-2) [\(Fl\\_Font](#page-2074-0) face, [Fl\\_Fontsize](#page-2077-0) fsize)

*Sets the current font, which is then used in various drawing routines.*

 $\cdot$  int [fl\\_height](#page-396-0) ()

*Return the recommended minimum line spacing for the current font.*

• int [fl\\_height](#page-396-3) (int font, int size)

*This function returns the actual height of the specified* font *and* size*.*

• [Fl\\_Color](#page-2071-0) **fl\_inactive** [\(Fl\\_Color](#page-2071-0) c)

*Returns the inactive, dimmed version of the given color.*

- const char ∗ [fl\\_latin1\\_to\\_local](#page-396-4) (const char ∗t, int n=-1)
	- *Convert text from Windows/X11 latin1 character set to local encoding.*
- double [fl\\_lightness](#page-397-0) (FI\_Color color)

*Return the perceived lightness of a color.*

• const char ∗ [fl\\_local\\_to\\_latin1](#page-397-1) (const char ∗t, int n=-1)

*Convert text from local encoding to Windows/X11 latin1 character set.*

• const char ∗ [fl\\_local\\_to\\_mac\\_roman](#page-397-2) (const char ∗t, int n=-1)

*Convert text from local encoding to Mac Roman character set.*

• double [fl\\_luminance](#page-398-0) [\(Fl\\_Color](#page-2071-0) color)

*Return the raw / physical luminance of a color.*

• const char ∗ [fl\\_mac\\_roman\\_to\\_local](#page-398-1) (const char ∗t, int n=-1)

*Convert text from Mac Roman character set to local encoding.*

• [Fl\\_Color](#page-2071-0) [fl\\_show\\_colormap](#page-399-0) [\(Fl\\_Color](#page-2071-0) oldcol)

*Pops up a window to let the user pick a colormap entry.*

• [Fl\\_Fontsize](#page-2077-0) [fl\\_size](#page-399-1) ()

*Return the* size *set by the most recent call to [fl\\_font\(\).](#page-396-1)*

• void [fl\\_text\\_extents](#page-399-2) (const char ∗, int &dx, int &dy, int &w, int &h)

*Determine the minimum pixel dimensions of a nul-terminated string using the current [fl\\_font\(\).](#page-396-1)* 

- void [fl\\_text\\_extents](#page-400-0) (const char ∗t, int n, int &dx, int &dy, int &w, int &h)
- *Determine the minimum pixel dimensions of a sequence of* n *characters (bytes) using the current [fl\\_font\(\).](#page-396-1)*
- double **fl\_width** (const char ∗txt)

*Return the typographical width of a nul-terminated string using the current font face and size.*

• double **fl\_width** (const char ∗txt, int n)

*Return the typographical width of a sequence of* n *characters using the current font face and size.*

• double [fl\\_width](#page-400-1) (unsigned int c)

*Return the typographical width of a single character using the current font face and size.*

• static void [Fl::free\\_color](#page-400-2) [\(Fl\\_Color](#page-2071-0) i, int overlay=0)

*Frees the specified color from the colormap, if applicable.*

• static unsigned [Fl::get\\_color](#page-400-3) [\(Fl\\_Color](#page-2071-0) i)

*Returns the RGB value(s) for the given FLTK color index.*

- static void [Fl::get\\_color](#page-401-0) [\(Fl\\_Color](#page-2071-0) i, [uchar](#page-2289-1) &red, uchar &green, uchar &blue)
	- *Returns the RGB value(s) for the given FLTK color index.*
- static void Fl::get color [\(Fl\\_Color](#page-2071-0) i, [uchar](#page-2289-1) &red, uchar &green, uchar &blue, uchar &alpha) *Returns the RGBA value(s) for the given FLTK color index.*
- static const char  $*$  [Fl::get\\_font](#page-401-2) [\(Fl\\_Font\)](#page-2074-0)
	- *Gets the string for this face.*
- static const char ∗ [Fl::get\\_font\\_name](#page-401-3) [\(Fl\\_Font,](#page-2074-0) int ∗attributes=0) *Get a human-readable string describing the family of this face.*
- static int [Fl::get\\_font\\_sizes](#page-401-4) [\(Fl\\_Font,](#page-2074-0) int ∗&sizep)
	- *Return an array of sizes in* sizep*.*
- static void [Fl::set\\_color](#page-402-0) [\(Fl\\_Color](#page-2071-0) i, unsigned c)

*Sets an entry in the fl\_color index table.*

- static void [Fl::set\\_color](#page-402-1) [\(Fl\\_Color,](#page-2071-0) [uchar,](#page-2289-1) [uchar,](#page-2289-1) [uchar\)](#page-2289-1)
	- *Sets an entry in the fl\_color index table.*
- static void [Fl::set\\_color](#page-402-2) [\(Fl\\_Color,](#page-2071-0) [uchar,](#page-2289-1) uchar, uchar, [uchar\)](#page-2289-1)

*Sets an entry in the fl\_color index table.*

- static void [Fl::set\\_font](#page-402-3) [\(Fl\\_Font,](#page-2074-0) const char ∗) *Changes a face.*
- static void **Fl::set\_font** [\(Fl\\_Font,](#page-2074-0) [Fl\\_Font\)](#page-2074-0)

*Copies one face to another.*

• static FI\_Font [Fl::set\\_fonts](#page-403-0) (const char ∗=0)

*FLTK will open the display, and add every fonts on the server to the face table.*

# **11.6.1 Detailed Description**

fl global color, font functions. These functions are declared in  $\langle FL/FI.H \rangle$  or  $\langle FL/II\rangle$  draw.H $>$ .

# **11.6.2 Function Documentation**

# <span id="page-391-0"></span>**11.6.2.1 fl\_color() [1/3]**

[Fl\\_Color](#page-2071-0) fl\_color ( ) [inline] Return the last  $f$  color() that was set. This can be used for state save/restore.

# **11.6.2.2 fl\_color() [2/3]**

void fl\_color (

<span id="page-391-1"></span>[Fl\\_Color](#page-2071-0) c ) [inline]

Set the color for all subsequent drawing operations.

For color-mapped displays, a color cell will be allocated out of fl\_colormap the first time you use a color. If the colormap fills up then a least-squares algorithm is used to find the closest color. If no valid graphical context (fl\_gc) is available, the foreground is not set for the current window.

### **Parameters**

in  $|c|$  color

# <span id="page-391-2"></span>**11.6.2.3 fl\_color() [3/3]**

```
void fl_color (
             uchar r,
             uchar g,
```
### [uchar](#page-2289-1) *b* ) [inline]

Set the color for all subsequent drawing operations.

The closest possible match to the RGB color is used. The RGB color is used directly on TrueColor displays. For colormap visuals the nearest index in the gray ramp or color cube is used. If no valid graphical context (fl\_gc) is available, the foreground is not set for the current window.

### **Parameters**

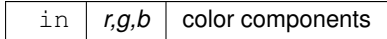

# <span id="page-392-0"></span>**11.6.2.4 fl\_color\_average()**

[Fl\\_Color](#page-2071-0) fl\_color\_average (

[Fl\\_Color](#page-2071-0) color1, [Fl\\_Color](#page-2071-0) color2, float weight )

Returns the weighted average color between the two given colors.

The red, green and blue values are averages using the following formula:

 $color = color1 * weight + color2 * (1 - weight)$ 

Thus, a weight value of 1.0 will return the first color, while a value of 0.0 will return the second color.

### **Parameters**

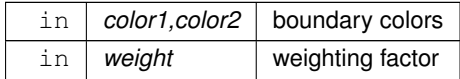

# <span id="page-392-1"></span>**11.6.2.5 fl\_contrast()**

[Fl\\_Color](#page-2071-0) fl\_contrast ( [Fl\\_Color](#page-2071-0) fa, [Fl\\_Color](#page-2071-0) bg, [Fl\\_Fontsize](#page-2077-0) fs, int context )

Returns a color that contrasts with the background color.

This will be the foreground color if it contrasts sufficiently with the background color. Otherwise, returns FL\_WHITE or FL\_BLACK depending on which color provides the best contrast.

FLTK 1.4.0 uses a different default contrast function than earlier releases (1.3.x) but you can use the old "legacy" contrast function by calling

flucturest\_node([FL\\_CONTRAST\\_LEGACY\)](#page-2081-0);

early in your main program.

### **Note**

It is a known issue that static initialization using [fl\\_contrast\(\)](#page-392-1) may already have been executed before you call this function in main(). You should be aware of this and, if necessary, write your own (static) contrast initialization function. This should rarely be necessary.

You can change the behavior of [fl\\_contrast\(\)](#page-392-1) in several ways:

- Change the "level" (sensitivity) for contrast calculation, see [fl\\_contrast\\_level\(\).](#page-394-0) Valid levels are 0 100, the default "medium" value is 50. If you raise the level above 50 the overall contrast will generally be higher, i.e. the required contrast to return the foreground color is raised and therefore the calculated color will switch "earlier" to either black or white. In other words, using the following values:
	- **–** 0 will always use the foreground color
	- **–** 50 will use the default, unmodified algorithm
	- **–** 100 will always use black or white

**–** values larger than 50 may yield slightly better results. Changing the level is particularly useful and intended for the "legacy mode" to improve the results partially. Values slightly above 50 (50 - 70) will likely return the best results (50 is the default, as used in FLTK 1.3.x).

**Note**

Different contrast modes (algorithms) can use their own values and defaults of [fl\\_contrast\\_level\(\).](#page-394-0)

• Change the used contrast calculation function. You can either use the old (FLTK 1.3.x) function or use the better but slower function based on the CIELAB (L∗a∗b∗) color model, or you can define your own custom contrast function if you need even better contrast results.

The following contrast functions are available:

- FL\_CONTRAST\_LEGACY, the old FLTK 1.3.x compatible function. This is the fastest function (using integer arithmetic) but it provides worse results in border cases. You may want to use this on embedded or otherwise CPU constrained systems or if you need strict backwards compatibility. For slightly better results you may utilize the new [fl\\_contrast\\_level\(int\)](#page-394-1) function (since 1.4.0) to increase the contrast sensitivity. This will provide slightly better results than FLTK 1.3.x and earlier but we recommend to use the new default function:
- FL\_CONTRAST\_CIELAB, based on the CIELAB (L∗a∗b∗) color model. This function is superior regarding the visual contrast perception but may be slower. **This is the default since FLTK 1.4.0.**
- FL\_CONTRAST\_CUSTOM, your own contrast calculation function.

In the future we **may** provide even more (and superior) contrast algorithms.

The new parameters fs and context (since 1.4.0) are defined for future extensions and are currently not used. Default values are 0.

**Note**

These new optional parameters must be provided in the custom contrast function which is the reason why they are added now. In the future we may use the fontsize to adjust the calculated contrast, and users defining their own contrast functions may use them in their functions.

### **Parameters**

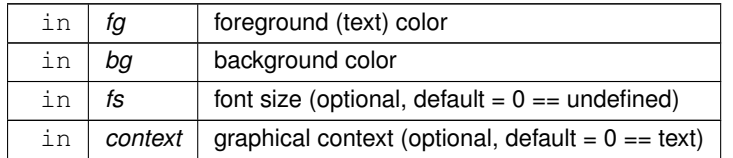

**Returns**

contrasting color: fg, FL\_BLACK, or FL\_WHITE

## **See also**

[fl\\_contrast\\_level\(int\)](#page-394-1) [fl\\_contrast\\_mode\(int\)](#page-395-1) [fl\\_contrast\\_function\(\)](#page-393-0)

### <span id="page-393-0"></span>**11.6.2.6 fl\_contrast\_function()**

```
void fl_contrast_function (
             Fl_Contrast_Function ∗ f )
```
Register a custom contrast function.

Your custom contrast function will be called when [fl\\_contrast\(\)](#page-392-1) is called if and only if you previously registered your function and called fl\_contrast\_mode(FL\_CONTRAST\_CUSTOM) .

Your custom contrast function must provide the signature

[Fl\\_Color](#page-2071-0) my\_contrast\_function[\(Fl\\_Color](#page-2071-0) fg, [Fl\\_Color](#page-2071-0) bg, [Fl\\_Fontsize](#page-2077-0) fs, int context)

The arguments are the same as for the full [fl\\_contrast\(\)](#page-392-1) function since FLTK 1.4. You can use the supplied fontsize  $fs$  to modify the result. Depending on the caller the  $fs$  parameter can be 0 (default) or a valid fontsize.

The context parameter is not yet used and will always be 0 unless included in a call to [fl\\_contrast\(\).](#page-392-1) The value 0 should be interpreted as text. In the future the context argument will be used to supply a different context than text (small icons, large icons, etc.). The exact usage is not yet specified.

Your function may also use [fl\\_contrast\\_level\(\)](#page-394-0) to modify the result accordingly.

**Since**

1.4.0

# **See also**

[fl\\_contrast\\_mode\(int\)](#page-395-1) [fl\\_contrast\\_level\(int\)](#page-394-1) [fl\\_contrast\(\)](#page-392-1)

# <span id="page-394-0"></span>**11.6.2.7 fl\_contrast\_level() [1/2]**

```
int fl_contrast_level ( )
```
Get the contrast level (sensitivity) of the [fl\\_contrast\(\)](#page-392-1) method. This returns the level of the currently selected contrast mode.

# **Returns**

The current contrast level.

### **See also**

[fl\\_contrast\\_level\(int level\)](#page-394-1) [fl\\_contrast\\_mode\(int mode\)](#page-395-1)

### **Since**

1.4.0

# <span id="page-394-1"></span>**11.6.2.8 fl\_contrast\_level() [2/2]**

```
void fl_contrast_level (
             int level )
```
Set the contrast level (sensitivity) of the [fl\\_contrast\(\)](#page-392-1) method.

This can be used to tune the legacy fl contrast() function to achieve slightly better results. The default value is defined per contrast mode (see below). Values between 50 and 70 are recommended but you can raise it up to 100. Lower values than 50 are probably not useful.

The contrast  $level$  affects not only the legacy (1.3.x) [fl\\_contrast\(\)](#page-392-1) function but also the new CIELAB contrast mode which is the default since FLTK 1.4.0.

Other contrast modes are currently not affected by the contrast level.

You may use the contrast level if you define your own custom contrast function in mode FL\_CONTRAST\_CUSTOM.

**Note**

All contrast modes store their own contrast level because the behavior is slightly different. You must change the contrast mode [fl\\_contrast\\_mode\(\)](#page-395-0) **before** you set or get the contrast level.

The default contrast level is

- 50 in mode FL\_CONTRAST\_LEGACY (compatible with FLTK 1.3.x)
- 55 in mode FL\_CONTRAST\_CIELAB

• 0 (undefined) for all other modes

See the description of [fl\\_contrast\\_mode\(int mode\)](#page-395-1) for more information about the contrast level per mode.

Example: [fl\\_contrast\\_mode\(](#page-395-0)[FL\\_CONTRAST\\_LEGACY\)](#page-2081-0); [fl\\_contrast\\_level\(](#page-394-0)65);

A level greater than 50 (probably best in the range 50 to 70) may achieve better results of the legacy fl contrast() function in some border cases of low contrast between foreground and background colors but we recommend to use the new default algorithm FL\_CONTRAST\_CIELAB unless you need strict backwards compatibility or use a CPU constrained embedded system.

**Parameters**

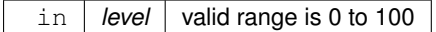

**Since**

1.4.0

# <span id="page-395-0"></span>**11.6.2.9 fl\_contrast\_mode() [1/2]**

int fl\_contrast\_mode ( ) Return the current contrast algorithm (mode). **Returns**

Contrast algorithm (mode).

**Since**

1.4.0

# **See also**

[fl\\_contrast\\_mode\(int\)](#page-395-1)

# <span id="page-395-1"></span>**11.6.2.10 fl\_contrast\_mode() [2/2]**

```
void fl_contrast_mode (
              int mode )
Set the contrast algorithm (mode).
```
You can use one of

- FL\_CONTRAST\_NONE (not recommended: returns the foreground color)
- FL\_CONTRAST\_LEGACY (same as in FLTK 1.3.x)
- FL\_CONTRAST\_CIELAB (default since FLTK 1.4.0)
- FL\_CONTRAST\_CUSTOM (you must define your own contrast algorithm)

If you set FL CONTRAST CUSTOM you must also register your custom contrast function by calling [fl\\_contrast\\_function\(\).](#page-393-0)

You may set the contrast level [fl\\_contrast\\_level\(int\)](#page-394-1) after setting the contrast mode. This affects the contrast algorithm as described below:

- FL\_CONTRAST\_LEGACY: default level is 50 which is compatible with FLTK 1.3.x and older. This mode is no longer the default and is not recommended because it doesn't take human contrast perception into account and doesn't properly handle sRGB color values. You may get better contrasts if you set the level higher than 50. Values in the range 50 to 70 may be useful. Higher values result in higher contrast, i.e. the algorithm switches "earlier" to black or white mode.
- FL\_CONTRAST\_CIELAB: defaut level is 55 which appears to be a good value. The higher the level is, the more contrast is to be expected. Values in the range below 55 accept lower contrast and values above 55 switch "earlier" to black or white. Values between 45 and 65 may yield usable contrast experience.
in | mode | if invalid, FL CONTRAST CIELAB will be selected

**Since**

1.4.0

### **See also**

[fl\\_contrast\\_function\(Fl\\_Contrast\\_Function](#page-393-0) ∗) [fl\\_contrast\\_level\(int\)](#page-394-0)

### <span id="page-396-0"></span>**11.6.2.11 fl\_font() [1/2]**

[Fl\\_Font](#page-2074-0) fl\_font ( ) [inline] Return the  $face$  set by the most recent call to [fl\\_font\(\).](#page-396-0) This can be used to save/restore the font.

### **11.6.2.12 fl\_font() [2/2]**

void fl\_font (

[Fl\\_Font](#page-2074-0) face,

<span id="page-396-1"></span>[Fl\\_Fontsize](#page-2077-0) fsize )

Sets the current font, which is then used in various drawing routines.

You may call this outside a draw context if necessary to measure text, for instance by calling [fl\\_width\(\),](#page-390-0) [fl\\_measure\(\),](#page-423-0) or [fl\\_text\\_extents\(\),](#page-399-0) but on X this will open the display.

The font is identified by a face and a size. The size of the font is measured in pixels and not "points". Lines should be spaced size pixels apart or more.

#### **11.6.2.13 fl\_height() [1/2]**

int fl\_height ( ) [inline]

Return the recommended minimum line spacing for the current font. You can also use the value of  $size$  passed to [fl\\_font\(\).](#page-396-0)

# **11.6.2.14 fl\_height() [2/2]**

```
int fl_height (
             int font,
             int size )
```
This function returns the actual height of the specified font and size.

Normally the font height should always be 'size', but with the advent of XFT, there are (currently) complexities that seem to only be solved by asking the font what its actual font height is. (See STR#2115)

This function was originally undocumented in 1.1.x, and was used only by FI\_Text\_Display. We're now documenting it in 1.3.x so that apps that need precise height info can get it with this function.

**Returns**

the height of the font in pixels.

**[Todo](#page-335-0)** In the future, when the XFT issues are resolved, this function should simply return the 'size' value.

### **11.6.2.15 fl\_latin1\_to\_local()**

```
const char ∗ fl_latin1_to_local (
             const char ∗ t,
             int n = -1)
```
Convert text from Windows/X11 latin1 character set to local encoding.

**Generated by Doxygen**

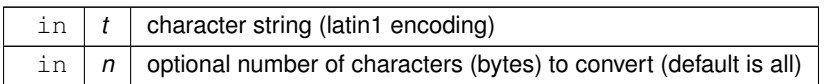

**Returns**

pointer to internal buffer containing converted characters

### <span id="page-397-0"></span>**11.6.2.16 fl\_lightness()**

double fl\_lightness (

[Fl\\_Color](#page-2071-0) color )

Return the perceived lightness of a color.

This function calculates the perceived lightness of FI\_Color color.

The returned lightness value Lstar according to the CIELAB (L∗a∗b∗) color model is almost linear with respect to human perception. It is in the range 0 (black) to 100 (white).

The result values of two colors can be compared directly and the difference is their perceived contrast.

#### **Parameters**

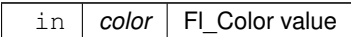

**Returns**

perceived lightness (0 .. 100)

**Since**

1.4.0

### **11.6.2.17 fl\_local\_to\_latin1()**

const char ∗ fl\_local\_to\_latin1 ( const char ∗ t, int  $n = -1$ )

Convert text from local encoding to Windows/X11 latin1 character set.

### **Parameters**

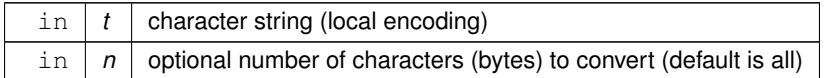

**Returns**

pointer to internal buffer containing converted characters

### **11.6.2.18 fl\_local\_to\_mac\_roman()**

```
const char ∗ fl_local_to_mac_roman (
            const char ∗ t,
             int n = -1)
```
Convert text from local encoding to Mac Roman character set.

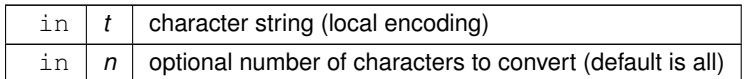

**Returns**

pointer to internal buffer containing converted characters

### **11.6.2.19 fl\_luminance()**

double fl\_luminance (

[Fl\\_Color](#page-2071-0) color )

Return the raw / physical luminance of a color.

This function calculates the physical luminance of FI Color color. The returned luminance value (aka  $Y$ ) is the physical luminance of the Fl\_Color  $color$ . The result is in the range 0.0 (black) to 1.0 (white).

**Note**

This is probably not what you want if you are interested in perceived contrast or lightness calculation because the luminance Y is **not** linear with respect to human perception.

See [fl\\_lightness\(Fl\\_Color\)](#page-397-0) for a function that returns the perceived lightness of a color which can be used directly for contrast calculation.

**Parameters**

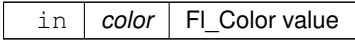

**Returns**

Raw (physical) luminance (0.0 .. 1.0)

#### **Since**

1.4.0

**See also**

[fl\\_lightness\(Fl\\_Color\)](#page-397-0)

#### **11.6.2.20 fl\_mac\_roman\_to\_local()**

```
const char ∗ fl_mac_roman_to_local (
            const char ∗ t,
            int n = -1)
```
Convert text from Mac Roman character set to local encoding.

### **Parameters**

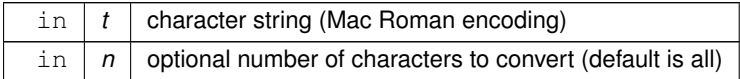

**Returns**

pointer to internal buffer containing converted characters

## **11.6.2.21 fl\_show\_colormap()**

[Fl\\_Color](#page-2071-0) fl\_show\_colormap ( [Fl\\_Color](#page-2071-0) oldcol )

Pops up a window to let the user pick a colormap entry.

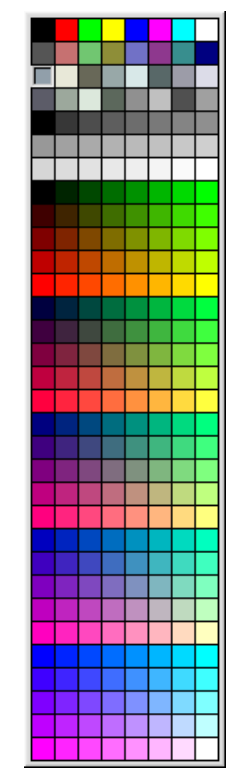

**Figure 11.1 fl\_show\_colormap**

## **Parameters**

in | oldcol | color to be highlighted when grid is shown.

**Return values**

 $FL\text{-}Color$  value of the chosen colormap entry.

**See also**

<span id="page-399-0"></span>FI Color Chooser

# **11.6.2.22 fl\_size()**

```
Fl_Fontsize fl_size ( ) [inline]
Return the sizefl_font().
This can be used to save/restore the font.
```
### **11.6.2.23 fl\_text\_extents() [1/2]**

```
void fl_text_extents (
              const char ∗ c,
              int & dx,
              int & dy,
              int & w,
              int \delta h )
```
Determine the minimum pixel dimensions of a nul-terminated string using the current  $f\{$  font().

Usage: given a string "txt" drawn using fl\_draw(txt, x, y) you would determine its pixel extents on the display using fl\_text\_extents(txt, dx, dy, wo, ho) such that a bounding box that exactly fits around the text could be drawn with fl  $rect(x+dx, y+dy, wo, ho)$ . Note the dx, dy values hold the offset of the first "colored in" pixel of the string, from the draw origin.

Note the desired font and font size must be set with [fl\\_font\(\)](#page-396-0) before calling this function. This differs slightly from [fl\\_measure\(\)](#page-423-0) in that the dx/dy values are also returned.

No FLTK symbol expansion will be performed.

```
Example use:
```

```
int dx,dy,W,H;
fl_font(FL_HELVETICA, 12); // set font face+size first
fl_text_extents("Some text", dx, dy, W, H); // get width and height of string
printf("text's width=%d, height=%d\n", W, H);
```
## **11.6.2.24 fl\_text\_extents() [2/2]**

```
void fl_text_extents (
             const char ∗ t,
             int n,
             int & dx,
             int & dy,
             int & w,
             int \&h) [inline]
```
Determine the minimum pixel dimensions of a sequence of n characters (bytes) using the current [fl\\_font\(\).](#page-396-0)

### **Note**

The string length is measured in bytes, not (UTF-8) characters.

#### **See also**

fl\_text\_extents(const char∗[, int& dx, int& dy, int& w, int& h\)](#page-399-0)

### **11.6.2.25 fl\_width()**

```
double fl_width (
```
unsigned int  $c$  ) [inline]

Return the typographical width of a single character using the current font face and size.

**Note**

If a valid fl\_gc is NOT found then it uses the first window gc, or the screen gc if no fltk window is available when called.

### **11.6.2.26 free\_color()**

```
void Fl::free_color (
```
<span id="page-400-0"></span>[Fl\\_Color](#page-2071-0) i,

```
int overlay = 0 ) [static]
Frees the specified color from the colormap, if applicable.
```
If overlay is non-zero then the color is freed from the overlay colormap.

### **11.6.2.27 get\_color() [1/3]**

```
unsigned Fl::get_color (
```
[Fl\\_Color](#page-2071-0) i ) [static] Returns the RGB value(s) for the given FLTK color index.

This form returns the RGB values packed in a 32-bit unsigned integer with the red value in the upper 8 bits, the green value in the next 8 bits, and the blue value in bits 8-15. The lower 8 bits will always be 0.

### **11.6.2.28 get\_color() [2/3]**

```
void Fl::get_color (
             Fl_Color i,
             uchar & red,
             uchar & green,
             uchar & blue ) [static]
```
Returns the RGB value(s) for the given FLTK color index.

This form returns the red, green, and blue values separately in referenced variables.

**See also**

unsigned [get\\_color\(Fl\\_Color c\)](#page-400-0)

### **11.6.2.29 get\_color() [3/3]**

```
void Fl::get_color (
            Fl_Color i,
            uchar & red,
            uchar & green,
            uchar & blue,
            uchar & alpha) [static]
```
Returns the RGBA value(s) for the given FLTK color index.

This form returns the red, green, blue, and alpha values separately in referenced variables.

#### **See also**

```
get_color(Fl_Color c)
```
### **11.6.2.30 get\_font()**

```
const char ∗ Fl::get_font (
            Fl_Font fnum ) [static]
```
Gets the string for this face.

This string is different for each face. Under X this value is passed to XListFonts to get all the sizes of this face.

### **11.6.2.31 get\_font\_name()**

```
const char ∗ Fl::get_font_name (
            Fl_Font fnum.
            int * attributes = 0 ) [static]
```
Get a human-readable string describing the family of this face.

This is useful if you are presenting a choice to the user. There is no guarantee that each face has a different name. The return value points to a static buffer that is overwritten each call.

The integer pointed to by attributes (if the pointer is not zero) is set to zero, FL\_BOLD or FL\_ITALIC or FL← \_BOLD | FL\_ITALIC. To locate a "family" of fonts, search forward and back for a set with non-zero attributes, these faces along with the face with a zero attribute before them constitute a family.

#### **11.6.2.32 get\_font\_sizes()**

```
int Fl::get_font_sizes (
            Fl_Font fnum,
            int ∗& sizep ) [static]
```
Return an array of sizes in sizep.

The return value is the length of this array. The sizes are sorted from smallest to largest and indicate what sizes can be given to [fl\\_font\(\)](#page-396-0) that will be matched exactly [\(fl\\_font\(\)](#page-396-0) will pick the closest size for other sizes). A zero in the first location of the array indicates a scalable font, where any size works, although the array may list sizes that work "better" than others. Warning: the returned array points at a static buffer that is overwritten each call. Under X this will open the display.

### **11.6.2.33 set\_color() [1/3]**

```
void Fl::set_color (
              Fl_Color i,
              unsigned c ) [static]
Sets an entry in the fl_color index table.
```
You can set it to any 8-bit RGB color. The color is not allocated until fl\_color(i) is used.

### **11.6.2.34 set\_color() [2/3]**

```
void Fl::set_color (
              Fl_Color i,
              uchar red,
              uchar green,
              uchar blue ) [static]
Sets an entry in the fl_color index table.
```
You can set it to any 8-bit RGB color. The color is not allocated until fl\_color(i) is used.

### **11.6.2.35 set\_color() [3/3]**

```
void Fl::set_color (
             Fl_Color i,
              uchar red,
              uchar green,
              uchar blue,
              uchar alpha ) [static]
Sets an entry in the fl_color index table.
```
You can set it to any 8-bit RGBA color.

#### **Note**

The color transparency is effective under the Wayland, hybrid Wayland/X11 and macOS platforms, whereas it has no effect under the X11 and Windows platforms. It's also effective for widgets added to an [Fl\\_Gl\\_Window.](#page-882-0)

**Version**

1.4

#### **11.6.2.36 set\_font()**

void Fl::set\_font (

[Fl\\_Font](#page-2074-0) fnum, const char \* name ) [static]

Changes a face.

#### **Parameters**

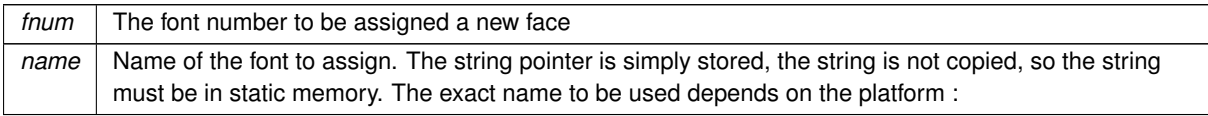

- Windows, X11, Xft: use the family name prefixed by one character to indicate the desired font variant. Characters ' ', 'I', 'B', 'P' denote plain, italic, bold, and bold-italic variants, respectively. For example, string "IGabriola" is to be used to denote the "Gabriola italic" font. The "Oblique" suffix, in whatever case, is to be treated as "italic", that is, prefix the family name with  $'I'$ .
- Other platforms, i.e., X11 + Pango, Wayland, macOS: use the full font name as returned by function Fl::get font name() or as listed by applications test/fonts or test/utf8. No prefix is to be added.

### **11.6.2.37 set\_fonts()**

```
Fl_Font Fl::set_fonts (
```

```
const char * xstarname = 0 ) [static]
```
FLTK will open the display, and add every fonts on the server to the face table.

It will attempt to put "families" of faces together, so that the normal one is first, followed by bold, italic, and bold italic. The only argument to this function is somewhat obsolete since FLTK and most underlying operating systems move to support Unicode. For completeness, following is the original documentation and a few updates:

On X11, the optional argument is a string to describe the set of fonts to add. Passing NULL will select only fonts that have the ISO8859-1 character set (and are thus usable by normal text). Passing "-∗" will select all fonts with any encoding as long as they have normal X font names with dashes in them. Passing "∗" will list every font that exists (on X this may produce some strange output). Other values may be useful but are system dependent. With the Xft option on Linux, this parameter is ignored.

With Windows, NULL selects fonts with ANSI CHARSET encoding and non-NULL selects all fonts.

On macOS, this parameter is ignored.

The return value is how many faces are in the table after this is done.

# **11.7 Drawing functions**

FLTK global graphics and GUI drawing functions.

# **Enumerations**

• enum {

```
FL_SOLID = 0FL_DASHFL_DOT = 2FL_DASHDOT = 3,
FL_DASHDOTDOTFL_CAP_FLATFL_CAP_ROUNDFL_CAP_SQUARE = 0x300 ,
FL_JOIN_MITER = 0x1000 , FL_JOIN_ROUND = 0x2000 , FL_JOIN_BEVEL = 0x3000 }
```
# **Functions**

• int [fl\\_add\\_symbol](#page-408-11) (const char ∗name, void(\*drawit)[\(Fl\\_Color\)](#page-2071-0), int scalable)

*Adds a symbol to the system.*

• int **fl\_antialias** ()

*Return whether line drawings are currently antialiased.*

• void [fl\\_antialias](#page-409-0) (int state)

*Turn antialiased line drawings ON or OFF, if supported by platform.*

• void [fl\\_arc](#page-409-1) (double x, double y, double r, double start, double end)

*Add a series of points to the current path on the arc of a circle.*

• void [fl\\_arc](#page-410-0) (int x, int y, int w, int h, double a1, double a2)

*Draw ellipse sections using integer coordinates.*

• void [fl\\_begin\\_complex\\_polygon](#page-410-1) ()

*Start drawing a complex filled polygon.*

<span id="page-403-0"></span>• void **fl\_begin\_line** ()

*Start drawing a list of lines.*

<span id="page-403-1"></span>• void **fl\_begin\_loop** ()

*Start drawing a closed sequence of lines.*

• void [fl\\_begin\\_offscreen](#page-410-2) [\(Fl\\_Offscreen](#page-2337-0) ctx)

*Send all subsequent drawing commands to this offscreen buffer.*

• void [fl\\_begin\\_points](#page-411-0) ()

*Start drawing a list of points.*

<span id="page-404-1"></span>• void **fl\_begin\_polygon** ()

*Start drawing a convex filled polygon.*

• char [fl\\_can\\_do\\_alpha\\_blending](#page-411-1) ()

*Check whether platform supports true alpha blending for RGBA images.*

- [Fl\\_RGB\\_Image](#page-1406-0) ∗ [fl\\_capture\\_window](#page-411-2) [\(Fl\\_Window](#page-2008-0) ∗win, int x, int y, int w, int h)
- *Captures the content of a rectangular zone of a mapped window.*
- void **fl\_chord** (int x, int y, int w, int h, double a1, double a2)

*fl\_chord declaration is a place holder - the function does not yet exist*

• void [fl\\_circle](#page-411-3) (double x, double y, double r)

*fl\_circle(x,y,r) is equivalent to fl\_arc(x,y,r,0,360), but may be faster.*

• void [fl\\_clip](#page-412-0) (int x, int y, int w, int h)

*Intersect the current clip region with a rectangle and push this new region onto the stack (deprecated).*

• int [fl\\_clip\\_box](#page-412-1) (int x, int y, int w, int h, int &X, int &Y, int &W, int &H)

*Intersect a rectangle with the current clip region and return the bounding box of the result.*

• [Fl\\_Region](#page-2337-1) [fl\\_clip\\_region](#page-413-0) ()

*Return the current clipping region.*

• void [fl\\_clip\\_region](#page-413-1) [\(Fl\\_Region](#page-2337-1) r)

*Replace the top of the clipping stack with a clipping region of any shape.*

- void [fl\\_copy\\_offscreen](#page-413-2) (int x, int y, int w, int h, [Fl\\_Offscreen](#page-2337-0) pixmap, int srcx, int srcy)
- *Copy a rectangular area of the given offscreen buffer into the current drawing destination.*
- [Fl\\_Offscreen](#page-2337-0) [fl\\_create\\_offscreen](#page-414-0) (int w, int h)

*Creation of an offscreen graphics buffer.*

• void [fl\\_cursor](#page-414-1) [\(Fl\\_Cursor\)](#page-2081-0)

*Sets the cursor for the current window to the specified shape and colors.*

- void **fl\_cursor** [\(Fl\\_Cursor,](#page-2081-0) [Fl\\_Color](#page-2071-0) fg, [Fl\\_Color](#page-2071-0) bg=FL\_WHITE)
- void [fl\\_curve](#page-414-2) (double X0, double Y0, double X1, double Y1, double X2, double Y2, double X3, double Y3) *Add a series of points on a Bézier curve to the path.*
- void [fl\\_delete\\_offscreen](#page-415-0) [\(Fl\\_Offscreen](#page-2337-0) ctx)

*Deletion of an offscreen graphics buffer.*

<span id="page-404-0"></span>• void **fl\_draw** (const char ∗str, int n, int x, int y)

*Draws starting at the given* x*,* y *location a UTF-8 string of length* n *bytes.*

• void [fl\\_draw](#page-415-1) (const char ∗str, int x, int y)

*Draw a nul-terminated UTF-8 string starting at the given* x*,* y *location.*

- void [fl\\_draw](#page-415-2) (const char ∗str, int x, int y, int w, int h, [Fl\\_Align](#page-2073-0) align, [Fl\\_Image](#page-1029-0) ∗img=0, int draw\_symbols=1) *Fancy string drawing function which is used to draw all the labels.*
- void **fl\_draw** (const char ∗str, int x, int y, int w, int h, [Fl\\_Align](#page-2073-0) align, void(∗callthis)(const char ∗, int, int, int), [Fl\\_Image](#page-1029-0) ∗img=0, int draw\_symbols=1)

*The same as fl\_draw(const char*∗*[,int,int,int,int,Fl\\_Align,Fl\\_Image](#page-415-2)*∗*,int) with the addition of the* callthis *parameter, which is a pointer to a text drawing function such as [fl\\_draw\(const char](#page-404-0)*∗*, int, int, int) to do the real work.*

• void [fl\\_draw](#page-415-3) (int angle, const char ∗str, int n, int x, int y)

*Draw at the given* x*,* y *location a UTF-8 string of length* n *bytes rotating* angle *degrees counter-clockwise.*

- void [fl\\_draw](#page-416-0) (int angle, const char ∗str, int x, int y)
- *Draw a nul-terminated UTF-8 string starting at the given* x*,* y *location and rotating* angle *degrees counter-clockwise.* • void [fl\\_draw\\_arrow](#page-416-1) [\(Fl\\_Rect](#page-1386-0) bb, [Fl\\_Arrow\\_Type](#page-2078-0) t, [Fl\\_Orientation](#page-2085-0) o, [Fl\\_Color](#page-2071-0) color)

*Draw an "arrow like" GUI element for the selected scheme.*

- void [fl\\_draw\\_box](#page-416-2) [\(Fl\\_Boxtype,](#page-2078-1) int x, int y, int w, int h, [Fl\\_Color\)](#page-2071-0)
- *Draws a box using given type, position, size and color.*
- void [fl\\_draw\\_check](#page-417-0) [\(Fl\\_Rect](#page-1386-0) bb, [Fl\\_Color](#page-2071-0) col)

*Draw a check mark inside the given bounding box.*

- void [fl\\_draw\\_circle](#page-417-1) (int x, int y, int d, [Fl\\_Color](#page-2071-0) color)
	- *Draw a potentially small, filled circle using a given color.*
- void [fl\\_draw\\_image](#page-418-0) (const [uchar](#page-2289-0) ∗buf, int X, int Y, int W, int H, int D=3, int L=0) *Draw an 8-bit per color RGB or luminance image.*
- void [fl\\_draw\\_image](#page-418-1) (Fl\_Draw\_Image\_Cb cb, void ∗data, int X, int Y, int W, int H, int D=3) *Draw an image using a callback function to generate image data.*
- void [fl\\_draw\\_image\\_mono](#page-419-0) (const [uchar](#page-2289-0) ∗buf, int X, int Y, int W, int H, int D=1, int L=0) *Draw a gray-scale (1 channel) image.*
- void [fl\\_draw\\_image\\_mono](#page-419-1) (Fl\_Draw\_Image\_Cb cb, void ∗data, int X, int Y, int W, int H, int D=1) *Draw a gray-scale image using a callback function to generate image data.*
- int [fl\\_draw\\_pixmap](#page-419-2) (char \*const \*data, int x, int y, [Fl\\_Color](#page-2071-0) bg=FL\_GRAY)
	- *Draw XPM image data, with the top-left corner at the given position.*
- int [fl\\_draw\\_pixmap](#page-420-0) (const char ∗const ∗data, int x, int y, [Fl\\_Color](#page-2071-0) bg=FL\_GRAY) *Draw XPM image data, with the top-left corner at the given position.*
- void [fl\\_draw\\_radio](#page-420-1) (int x, int y, int d, [Fl\\_Color](#page-2071-0) color)

*Draw a round check mark (circle) of a radio button.*

• int [fl\\_draw\\_symbol](#page-420-2) (const char ∗label, int x, int y, int w, int h, [Fl\\_Color\)](#page-2071-0)

*Draw the named symbol in the given rectangle using the given color.*

• void **fl\_end\_complex\_polygon** ()

*End complex filled polygon, and draw.*

<span id="page-405-1"></span>• void **fl\_end\_line** ()

*End list of lines, and draw.*

<span id="page-405-3"></span>• void **fl\_end\_loop** ()

*End closed sequence of lines, and draw.*

<span id="page-405-4"></span>• void **fl\_end\_offscreen** ()

*Quit sending drawing commands to the current offscreen buffer.*

<span id="page-405-0"></span>• void **fl\_end\_points** ()

*End list of points, and draw.*

<span id="page-405-2"></span>• void **fl\_end\_polygon** ()

*End convex filled polygon, and draw.*

• const char ∗ [fl\\_expand\\_text](#page-421-0) (const char ∗from, char ∗buf, int maxbuf, double maxw, int &n, double &width, int wrap, int draw\_symbols=0)

*Copy* from *to* buf*, replacing control characters with* <sup>∧</sup>*X.*

• void [fl\\_focus\\_rect](#page-421-1) (int x, int y, int w, int h)

*Draw a dotted rectangle, used to indicate keyboard focus on a widget.*

• void [fl\\_frame](#page-421-2) (const char ∗s, int x, int y, int w, int h)

*Draws a series of line segments around the given box.*

• void [fl\\_frame2](#page-422-0) (const char \*s, int x, int y, int w, int h)

*Draws a series of line segments around the given box.*

• void [fl\\_gap](#page-422-1) ()

*Separate loops of the path.*

• void **fl\_line** (int x, int y, int x1, int y1)

*Draw a line from (x,y) to (x1,y1)*

- void **fl\_line** (int x, int y, int x1, int y1, int x2, int y2)
- *Draw a line from (x,y) to (x1,y1) and another from (x1,y1) to (x2,y2)*
- void [fl\\_line\\_style](#page-422-2) (int style, int width=0, char ∗dashes=0)

*Set how to draw lines (the "pen").*

• void **fl\_load\_identity** ()

*Set the transformation matrix to identity.*

• void [fl\\_load\\_matrix](#page-423-1) (double a, double b, double c, double d, double x, double y)

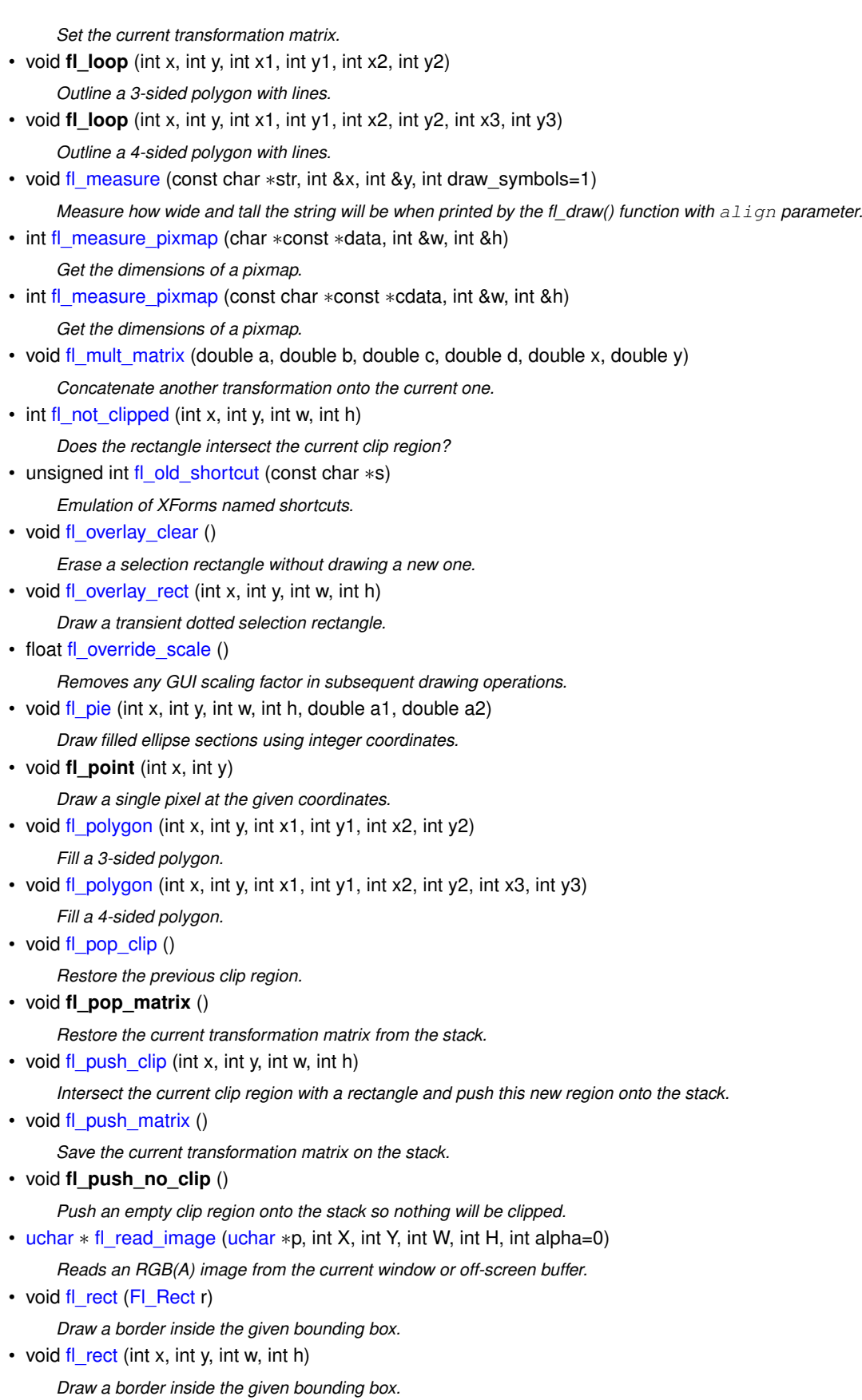

- void [fl\\_rect](#page-429-2) (int x, int y, int w, int h, [Fl\\_Color](#page-2071-0) c)
	- *Draw with passed color a border inside the given bounding box.*
- void [fl\\_rectf](#page-429-3) [\(Fl\\_Rect](#page-1386-0) bb, [uchar](#page-2289-0) r, uchar g, uchar b)
	- *Color a rectangle with "exactly" the passed*  $r$ *,*  $g$ *, b color.*
- void **fl\_rectf** [\(Fl\\_Rect](#page-1386-0) r)
	- *Color with current color a rectangle that exactly fills the given bounding box.*
- void [fl\\_rectf](#page-429-4) [\(Fl\\_Rect](#page-1386-0) r, [Fl\\_Color](#page-2071-0) c)
	- *Color with passed color a rectangle that exactly fills the given bounding box.*
- void **fl\_rectf** (int x, int y, int w, int h)
	- *Color with current color a rectangle that exactly fills the given bounding box.*
- void [fl\\_rectf](#page-429-5) (int x, int y, int w, int h, [Fl\\_Color](#page-2071-0) c)
	- *Color with passed color a rectangle that exactly fills the given bounding box.*
- void [fl\\_rectf](#page-430-0) (int x, int y, int w, int h, [uchar](#page-2289-0) r, uchar g, uchar b)
	- *Color a rectangle with "exactly" the passed*  $r$ ,  $q$ ,  $b$  *color.*
- void [fl\\_rescale\\_offscreen](#page-430-1) [\(Fl\\_Offscreen](#page-2337-0) &ctx)
	- *Adapts an offscreen buffer to a changed value of the scale factor.*
- void [fl\\_reset\\_spot](#page-430-2) (void)

*Resets marked text.*

• void **fl\_restore\_clip** ()

*Undo any clobbering of the clip region done by your program.*

- void [fl\\_restore\\_scale](#page-430-3) (float s)
	- *Restores the GUI scaling factor and the clipping region in subsequent drawing operations.*
- void [fl\\_rotate](#page-431-0) (double d)

*Concatenate rotation transformation onto the current one.*

• void [fl\\_rounded\\_rect](#page-431-1) (int x, int y, int w, int h, int r)

*Draw a rounded border inside the given bounding box.*

• void [fl\\_rounded\\_rectf](#page-431-2) (int x, int y, int w, int h, int r)

*Color with current color a rounded rectangle that exactly fills the given bounding box.*

• void **fl\_rtl\_draw** (const char ∗str, int n, int x, int y)

*Draw a UTF-8 string of length* n *bytes right to left starting at the given* x*,* y *location.*

• void [fl\\_scale](#page-431-3) (double x)

*Concatenate scaling transformation onto the current one.*

• void [fl\\_scale](#page-431-4) (double x, double y)

*Concatenate scaling transformation onto the current one.*

• void [fl\\_scroll](#page-432-0) (int X, int Y, int W, int H, int dx, int dy, void(∗draw\_area)(void ∗, int, int, int, int), void ∗data)

*Scroll a rectangle and draw the newly exposed portions.*

• void [fl\\_set\\_spot](#page-432-1) (int font, int size, int X, int Y, int W, int H, [Fl\\_Window](#page-2008-0) ∗win=0)

*Inform text input methods about the current text insertion cursor.*

- void [fl\\_set\\_status](#page-432-2) (int X, int Y, int W, int H)
	- *Related to text input methods under X11.*
- const char ∗ [fl\\_shortcut\\_label](#page-432-3) (unsigned int shortcut) *Get a human-readable string from a shortcut value.*
- const char \* [fl\\_shortcut\\_label](#page-433-0) (unsigned int shortcut, const char \*\*eom)
	- *Get a human-readable string from a shortcut value.*
- double [fl\\_transform\\_dx](#page-434-0) (double x, double y)
	- *Transform distance using current transformation matrix.*
- double [fl\\_transform\\_dy](#page-434-1) (double x, double y)

*Transform distance using current transformation matrix.*

- double [fl\\_transform\\_x](#page-434-2) (double x, double y)
- *Transform coordinate using the current transformation matrix.*
- double [fl\\_transform\\_y](#page-434-3) (double x, double y)

*Transform coordinate using the current transformation matrix.*

- void [fl\\_transformed\\_vertex](#page-434-4) (double xf, double yf)
	- *Add coordinate pair to the vertex list without further transformations.*
- void [fl\\_translate](#page-435-0) (double x, double y)

*Concatenate translation transformation onto the current one.*

• void [fl\\_vertex](#page-435-1) (double x, double y)

*Add a single vertex to the current path.*

• void **fl\_xyline** (int x, int y, int x1)

*Draw a horizontal line from (x,y) to (x1,y).*

• void **fl\_xyline** (int x, int y, int x1, int y2)

*Draw a horizontal line from (x,y) to (x1,y), then vertical from (x1,y) to (x1,y2).*

• void **fl\_xyline** (int x, int y, int x1, int y2, int x3)

*Draw a horizontal line from (x,y) to (x1,y), then a vertical from (x1,y) to (x1,y2) and then another horizontal from (x1,y2) to (x3,y2).*

• void **fl\_yxline** (int x, int y, int y1)

*Draw a vertical line from (x,y) to (x,y1)*

• void **fl\_yxline** (int x, int y, int y1, int x2)

*Draw a vertical line from (x,y) to (x,y1), then a horizontal from (x,y1) to (x2,y1).*

• void **fl\_yxline** (int x, int y, int y1, int x2, int y3)

*Draw a vertical line from (x,y) to (x,y1), then a horizontal from (x,y1) to (x2,y1), then another vertical from (x2,y1) to (x2,y3).*

# **11.7.1 Detailed Description**

FLTK global graphics and GUI drawing functions. These functions are declared in  $\lt$ [FL/fl\\_draw.H](#page-2145-0)>, and in  $\lt$ [FL/platform.H](#page-2335-0)> for offscreen buffer-related ones.

# **11.7.2 Enumeration Type Documentation**

### **11.7.2.1 anonymous enum**

anonymous enum

**Enumerator**

<span id="page-408-6"></span><span id="page-408-5"></span><span id="page-408-4"></span><span id="page-408-3"></span><span id="page-408-2"></span><span id="page-408-1"></span><span id="page-408-0"></span>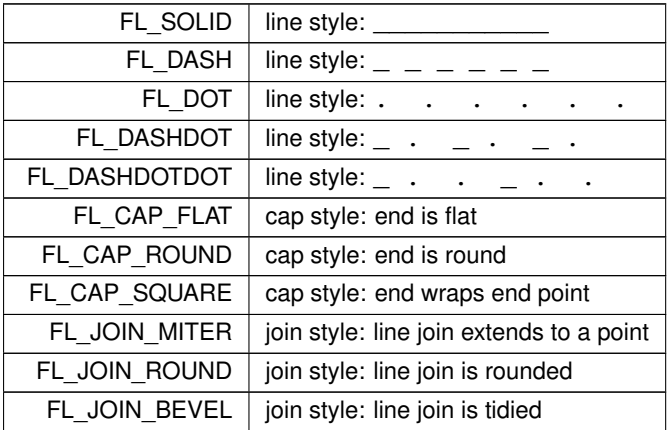

# <span id="page-408-10"></span><span id="page-408-9"></span><span id="page-408-8"></span><span id="page-408-7"></span>**11.7.3 Function Documentation**

## <span id="page-408-11"></span>**11.7.3.1 fl\_add\_symbol()**

```
int fl_add_symbol (
             const char * name,
             void(∗)(Fl_Color) drawit,
             int scalable )
Adds a symbol to the system.
```
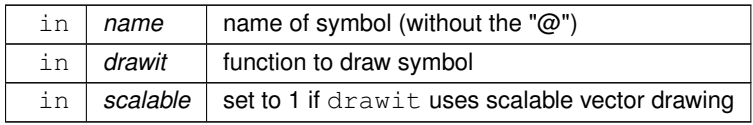

**Returns**

1 on success, 0 on failure

## <span id="page-409-0"></span>**11.7.3.2 fl\_antialias()**

void fl\_antialias (

```
int state ) [inline]
```
Turn antialiased line drawings ON or OFF, if supported by platform. Currently, only the Windows platform allows to change whether line drawings are antialiased. Turning it OFF may accelerate heavy drawing operations.

### **11.7.3.3 fl\_arc() [1/2]**

```
void fl_arc (
             double x,
             double y,
             double r,
             double start,
             double end ) [inline]
```
Add a series of points to the current path on the arc of a circle. You can get elliptical paths by using scale and rotate before calling [fl\\_arc\(\).](#page-410-0)

#### **Parameters**

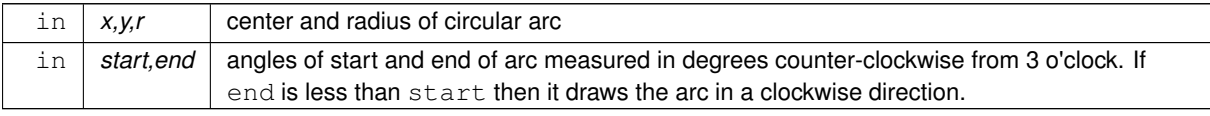

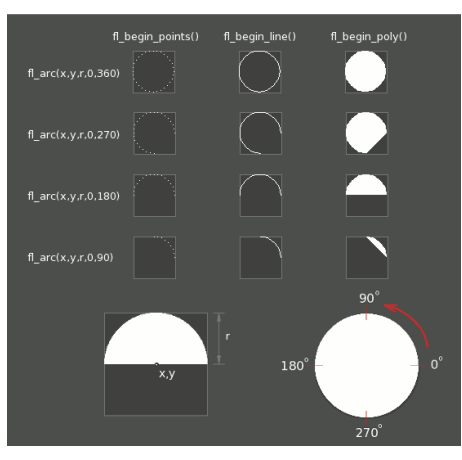

**Figure 11.2 fl\_arc(x,y,r,a1,a2)**

#### Examples:

// Draw an arc of points [fl\\_begin\\_points\(](#page-411-0)); [fl\\_arc\(](#page-410-0)100.0, 100.0, 50.0, 0.0, 180.0); [fl\\_end\\_points\(](#page-405-0));

// Draw arc with a line

```
fl_begin_line();
f1_{arc}(200.0, 100.0, 50.0, 0.0, 180.0);fl_end_line();
// Draw filled arc
fl begin polygon();
f1_arc(300.0, 100.0, 50.0, 0.0, 180.0);
fl_end_polygon();
```
### <span id="page-410-0"></span>**11.7.3.4 fl\_arc() [2/2]**

```
void fl_arc (
             int x,
             int y,
             int w,
             int h,
             double a1,
             double a2 ) [inline]
```
Draw ellipse sections using integer coordinates.

These functions match the rather limited circle drawing code provided by X and Windows. The advantage over using fl\_arc with floating point coordinates is that they are faster because they often use the hardware, and they draw much nicer small circles, since the small sizes are often hard-coded bitmaps.

If a complete circle is drawn it will fit inside the passed bounding box. The two angles are measured in degrees counter-clockwise from 3 o'clock and are the starting and ending angle of the arc, a2 must be greater or equal to a1.

fl arc() draws a series of lines to approximate the arc. Notice that the integer version of fl  $arc()$  has a different number of arguments than the double version [fl\\_arc\(double x, double y, double r, double start, double end\)](#page-409-1)

**Parameters**

```
\{x,y,w,h\} bounding box of complete circle
in | a1,a2 | start and end angles of arc measured in degrees counter-clockwise from 3 o'clock. a2 must
              be greater than or equal to a1.
```
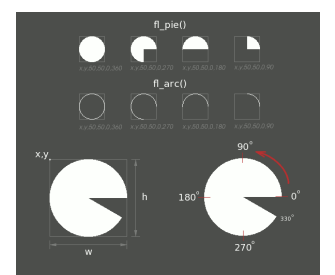

**Figure 11.3 fl\_pie() and fl\_arc()**

### <span id="page-410-1"></span>**11.7.3.5 fl\_begin\_complex\_polygon()**

void fl\_begin\_complex\_polygon ( ) [inline]

Start drawing a complex filled polygon.

The polygon may be concave, may have holes in it, or may be several disconnected pieces. Call [fl\\_gap\(\)](#page-422-1) to separate loops of the path.

To outline the polygon, use [fl\\_begin\\_loop\(\)](#page-403-1) and replace each [fl\\_gap\(\)](#page-422-1) with [fl\\_end\\_loop\(\);](#page-405-3)fl\_begin\_loop() pairs.

**Note**

<span id="page-410-2"></span>For portability, you should only draw polygons that appear the same whether "even/odd" or "non-zero" winding rules are used to fill them. Holes should be drawn in the opposite direction to the outside loop.

### **11.7.3.6 fl\_begin\_offscreen()**

```
void fl_begin_offscreen (
            Fl_Offscreen ctx )
```
Send all subsequent drawing commands to this offscreen buffer.

#### **Parameters**

 $ctx$  | the offscreen buffer.

**Note**

<span id="page-411-1"></span>The  $ctx$  argument must have been created by [fl\\_create\\_offscreen\(\).](#page-414-0)

## <span id="page-411-0"></span>**11.7.3.7 fl\_begin\_points()**

```
void fl_begin_points ( ) [inline]
Start drawing a list of points.
fl_vertex().
```
### **11.7.3.8 fl\_can\_do\_alpha\_blending()**

```
char fl_can_do_alpha_blending ( ) [inline]
Check whether platform supports true alpha blending for RGBA images.
```
### **Returns**

1 if true alpha blending supported by platform

0 not supported so FLTK will use screen door transparency

### <span id="page-411-2"></span>**11.7.3.9 fl\_capture\_window()**

```
Fl_RGB_Image ∗ fl_capture_window (
             Fl_Window ∗ win,
              int x,
              int y,
              int w,
              int h )
Captures the content of a rectangular zone of a mapped window.
```
**Parameters**

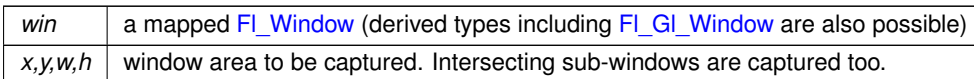

### **Returns**

The captured pixels as an FI\_RGB\_Image. The raw and drawing sizes of the image can differ. Returns NULL when capture was not successful. The image depth may differ between platforms.

### **Version**

1.4

## <span id="page-411-3"></span>**11.7.3.10 fl\_circle()**

```
void fl_circle (
             double x,
```
double y, double r ) [inline] fl\_circle(x,y,r) is equivalent to  $f|_{arc}(x,y,r,0,360)$ , but may be faster.

#### **Parameters**

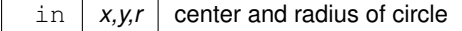

### **Note**

[fl\\_circle\(\)](#page-411-3) is best used as part of the [Drawing Complex Shapes](#page-158-0) API, that is, flanked by fl\_begin\_XXX() and fl← end XXX() calls where XXX can be 'loop' or 'polygon' to draw, respectively a circle or a disk. Transformation functions (e.g., [fl\\_scale\(double, double\)\)](#page-431-4) can be also used for [fl\\_circle\(\)](#page-411-3) to draw empty of filled ellipses. It must be the *only* thing in the path: if you want a circle as part of a complex polygon you must use fl arc(). Nevertheless, [fl\\_circle\(\)](#page-411-3) can also be used by itself to draw circles.

### <span id="page-412-0"></span>**11.7.3.11 fl\_clip()**

void fl\_clip ( int x, int y, int w, int h ) [inline]

Intersect the current clip region with a rectangle and push this new region onto the stack (deprecated).

#### **Parameters**

in  $\vert x,y,w,h \vert$  position and size

**[Deprecated](#page-338-0)** Please use [fl\\_push\\_clip\(int x, int y, int w, int h\)](#page-428-1) instead. [fl\\_clip\(int, int, int, int\)](#page-412-0) will be removed in FLTK 1.5.

### <span id="page-412-1"></span>**11.7.3.12 fl\_clip\_box()**

int fl\_clip\_box ( int x, int y, int w, int h, int & X, int & Y, int & W, int  $\&$   $H$  ) [inline]

Intersect a rectangle with the current clip region and return the bounding box of the result.

Returns non-zero if the resulting rectangle is different to the original. The given rectangle (x, y, w, h) should be entirely inside its window, otherwise the result may be unexpected, i.e. this function *may* not clip the rectangle to the window coordinates and size. In particular x and y *should* not be negative.

The resulting bounding box can be used to limit the necessary drawing to this rectangle.

#### Example:

```
void MyGroup::draw() {
  int X = 0, Y = 0, W = 0, H = 0;
  \text{int}~\text{ret}~=~\text{f1\_clip\_box(x(), y(), w(), h(), X, Y, W, H)}\text{;}if (ret == 0) { // entire group is visible (not clipped)
    // full drawing code here
  } else { // parts of this group are clipped
// partial drawing code here (uses X, Y, W, and H to test)
  }
}
```
 $W$  and H are set to zero if the rectangle is completely outside the clipping region. In this case  $X$  and  $Y$  are undefined and should not be used. Possible values are  $(0, 0), (x, y)$ , or anything else (platform dependent).

**Note**

This function is platform-dependent. If the given rectangle is not entirely inside the window, the results are not guaranteed to be the same on all platforms.

**Parameters**

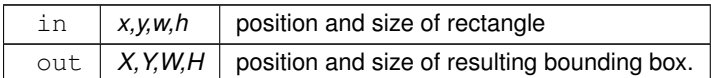

### **Returns**

Non-zero if the resulting rectangle is different to the original.

### **See also**

[fl\\_not\\_clipped\(\)](#page-424-2)

## <span id="page-413-0"></span>**11.7.3.13 fl\_clip\_region() [1/2]**

[Fl\\_Region](#page-2337-1) fl\_clip\_region ( ) [inline] Return the current clipping region.

**Note**

This function is mostly intended for internal use by the FLTK library when drawing to the display. Its return value can be always NULL if the current drawing surface is not the display.

# <span id="page-413-1"></span>**11.7.3.14 fl\_clip\_region() [2/2]**

void fl\_clip\_region (

[Fl\\_Region](#page-2337-1) r ) [inline]

Replace the top of the clipping stack with a clipping region of any shape. Fl\_Region is an operating system specific type.

#### **Note**

This function is mostly intended for internal use by the FLTK library when drawing to the display. Its effect can be null if the current drawing surface is not the display.

**Parameters**

 $\ln |r|$  clipping region

### <span id="page-413-2"></span>**11.7.3.15 fl\_copy\_offscreen()**

void fl\_copy\_offscreen ( int x, int y, int w, int h, [Fl\\_Offscreen](#page-2337-0) pixmap, int srcx,

int srcy ) [inline]

Copy a rectangular area of the given offscreen buffer into the current drawing destination.

#### **Parameters**

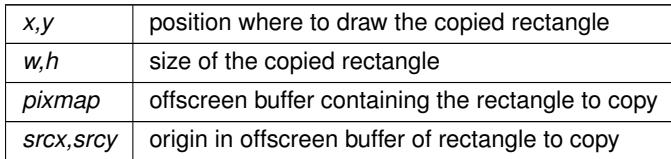

## <span id="page-414-0"></span>**11.7.3.16 fl\_create\_offscreen()**

[Fl\\_Offscreen](#page-2337-0) fl\_create\_offscreen (

int w,

int h )

Creation of an offscreen graphics buffer.

**Parameters**

 $w, h$  width and height in FLTK units of the buffer.

**Returns**

the created graphics buffer.

The pixel size of the created graphics buffer is equal to the number of pixels in an area of the screen containing the current window sized at w,h FLTK units. This pixel size varies with the value of the scale factor of this screen.

**Note**

Work with the fl\_XXX\_offscreen() functions is equivalent to work with an [Fl\\_Image\\_Surface](#page-1039-0) object, as follows :

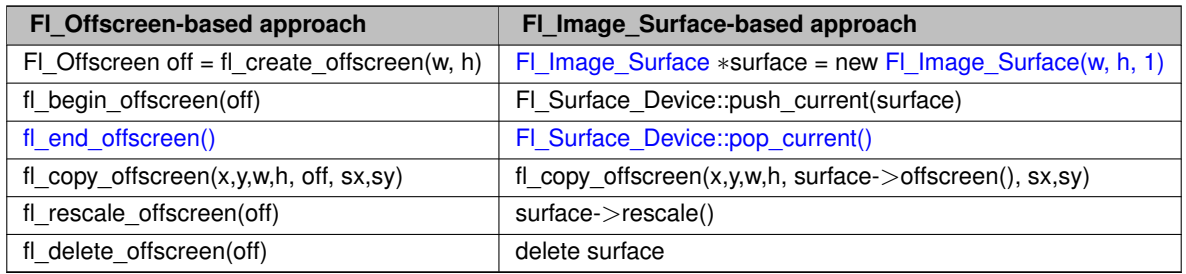

## <span id="page-414-1"></span>**11.7.3.17 fl\_cursor()**

void fl\_cursor (

<span id="page-414-2"></span>[Fl\\_Cursor](#page-2081-0)  $c$  )

Sets the cursor for the current window to the specified shape and colors. The cursors are defined in the  $\langle FL/Enumerations.H \rangle$  $\langle FL/Enumerations.H \rangle$  $\langle FL/Enumerations.H \rangle$  header file.

# **11.7.3.18 fl\_curve()**

```
void fl_curve (
             double X0,
             double Y0,
             double X1,
             double Y1,
```
double X2, double Y2, double X3, double Y3 ) [inline] Add a series of points on a Bézier curve to the path.

The curve ends (and two of the points) are at X0,Y0 and X3,Y3.

#### **Parameters**

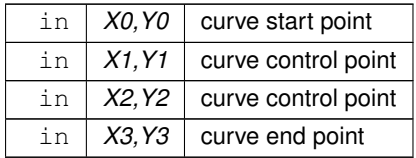

### <span id="page-415-0"></span>**11.7.3.19 fl\_delete\_offscreen()**

```
void fl_delete_offscreen (
```
Deletion of an offscreen graphics buffer.

Fl Offscreen  $ctx$ )

**Parameters**

 $ctx$  | the buffer to be deleted.

**Note**

The  $ctx$  argument must have been created by  $fl\_create\_offset()$ .

### <span id="page-415-1"></span>**11.7.3.20 fl\_draw() [1/4]**

```
void fl_draw (
             const char * str,
             int x,
```
<span id="page-415-2"></span>int y )

Draw a nul-terminated UTF-8 string starting at the given  $x, y$  location.

Text is aligned to the left and to the baseline of the font. To align to the bottom, subtract  $fl\_descent()$  from  $y$ . To align to the top, subtract [fl\\_descent\(\)](#page-390-1) and add [fl\\_height\(\).](#page-396-1) This version of fl\_draw provides direct access to the text drawing function of the underlying OS. It does not apply any special handling to control characters.

#### **11.7.3.21 fl\_draw() [2/4]**

```
void fl_draw (
             const char * str,
             int x,
             int y,
             int w,
             int h,
             Fl_Align align,
             Fl_Image ∗ img,
             int draw_symbols )
```
Fancy string drawing function which is used to draw all the labels.

<span id="page-415-3"></span>The string is formatted and aligned inside the passed box. Handles '\t' and '\n', expands all other control characters to '^X', and aligns inside or against the edges of the box. See [Fl\\_Widget::align\(\)](#page-1973-0) for values of align. The value FL\_ALIGN\_INSIDE is ignored, as this function always prints inside the box. If img is provided and is not NULL, the image is drawn above or below the text as specified by the align value. The draw\_symbols argument specifies whether or not to look for symbol names starting with the '@' character'

### **11.7.3.22 fl\_draw() [3/4]**

```
void fl_draw (
             int angle,
             const char ∗ str,
             int n,
             int x,
             int y ) [inline]
```
Draw at the given  $x, y$  location a UTF-8 string of length n bytes rotating angle degrees counter-clockwise.

**Note**

When using X11 (Unix, Linux, Cygwin et al.) this needs Xft to work. Under plain X11 (w/o Xft) rotated text is not supported by FLTK. A warning will be issued to stderr at runtime (only once) if you use this method with an angle other than 0.

#### <span id="page-416-0"></span>**11.7.3.23 fl\_draw() [4/4]**

```
void fl_draw (
             int angle,
             const char * str,
             int x,
             int y )
```
Draw a nul-terminated UTF-8 string starting at the given  $x$ , y location and rotating angle degrees counterclockwise.

<span id="page-416-1"></span>This version of fl\_draw provides direct access to the text drawing function of the underlying OS and is supported by all fltk platforms except X11 without Xft.

### **11.7.3.24 fl\_draw\_arrow()**

```
void fl_draw_arrow (
            Fl_Rect r,
             Fl_Arrow_Type t,
            Fl_Orientation o,
             Fl_Color col )
```
Draw an "arrow like" GUI element for the selected scheme.

In the future this function should be integrated in  $F$  Scheme as a virtual method, i.e. it would call a method like ... Fl\_Scheme::current()->draw\_arrow(r, t, o, col);

**Parameters**

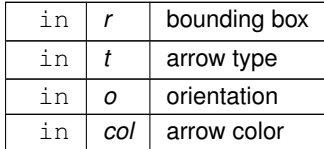

**Since**

1.4.0

# <span id="page-416-2"></span>**11.7.3.25 fl\_draw\_box()**

```
void fl_draw_box (
            Fl_Boxtype t,
             int x,
             int y,
             int w,
             int h,
             Fl_Color c )
```
Draws a box using given type, position, size and color.

### **Parameters**

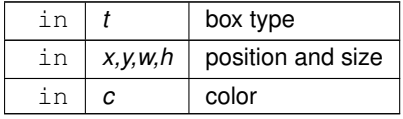

### <span id="page-417-0"></span>**11.7.3.26 fl\_draw\_check()**

void fl\_draw\_check (

[Fl\\_Rect](#page-1386-0) bb, [Fl\\_Color](#page-2071-0) col )

Draw a check mark inside the given bounding box.

The check mark is allowed to fill the entire box but the algorithm used makes sure that a 1-pixel border is kept free if the box is large enough. You need to calculate margins for box borders etc. yourself.

The check mark size is limited (minimum and maximum size) and the check mark is always centered in the given box.

**Note**

If the box is too small (bad GUI design) the check mark will be drawn over the box borders. This is intentional for better user experience. Otherwise users might not be able to recognize if a box is checked.

The size limits are implementation details and may be changed at any time.

#### **Parameters**

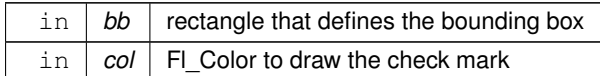

#### **Since**

1.4.0

# <span id="page-417-1"></span>**11.7.3.27 fl\_draw\_circle()**

```
void fl_draw_circle (
             int x,
             int y,
             int d,
             Fl_Color color )
```
Draw a potentially small, filled circle using a given color.

This function draws a filled circle bounded by rectangle  $(x, y, d, d)$  using color color

This function is the same as  $f1$  pie(x, y, d, d, 0, 360) except with some systems that don't draw small circles well. In that situation, the circle diameter d is converted from FLTK units to pixels and this function approximates a filled circle by drawing several filled rectangles if the converted diameter is 6 pixels. The current drawing color [fl\\_color\(\)](#page-391-0) is preserved across the call.

**Parameters**

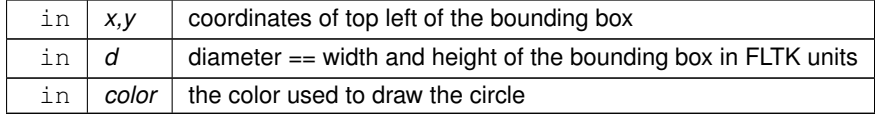

### **Since**

1.4.0

### <span id="page-418-0"></span>**11.7.3.28 fl\_draw\_image() [1/2]**

```
void fl_draw_image (
             const uchar ∗ buf,
             int X,
             int Y,
             int W,
             int H,
             int D = 3,
             int L = 0 ) [inline]
```
Draw an 8-bit per color RGB or luminance image.

## **Parameters**

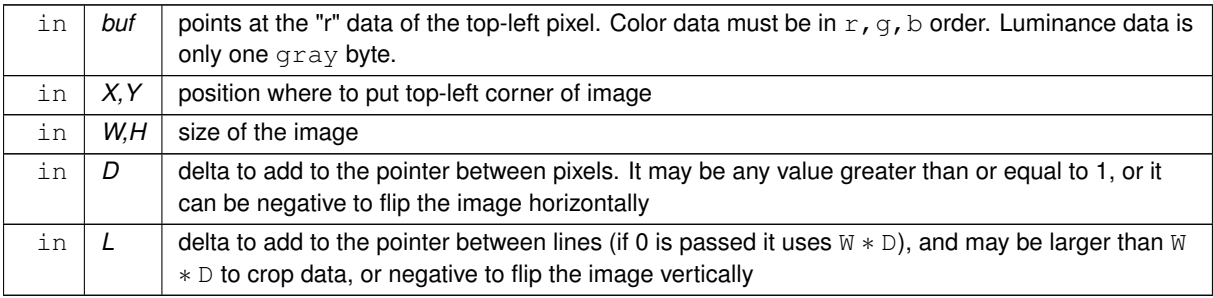

It is highly recommended that you put the following code before the first show() of *any* window in your program to get rid of the dithering if possible:

[Fl::visual\(](#page-515-0)FL\_RGB);

Gray scale (1-channel) images may be drawn. This is done if  $ab \in D$ ) is less than 3, or by calling [fl\\_draw\\_image\\_mono\(\).](#page-419-0) Only one 8-bit sample is used for each pixel, and on screens with different numbers of bits for red, green, and blue only gray colors are used. Setting D greater than 1 will let you display one channel of a color image.

**Note:**

The X version does not support all possible visuals. If FLTK cannot draw the image in the current visual it will abort. FLTK supports any visual of 8 bits or less, and all common TrueColor visuals up to 32 bits.

### <span id="page-418-1"></span>**11.7.3.29 fl\_draw\_image() [2/2]**

```
void fl_draw_image (
             Fl_Draw_Image_Cb cb,
             void ∗ data,
             int X,
             int Y,
             int W,
             int H,
             int D = 3 ) [inline]
```
Draw an image using a callback function to generate image data.

You can generate the image as it is being drawn, or do arbitrary decompression of stored data, provided it can be decompressed to individual scan lines.

**Parameters**

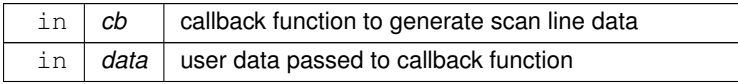

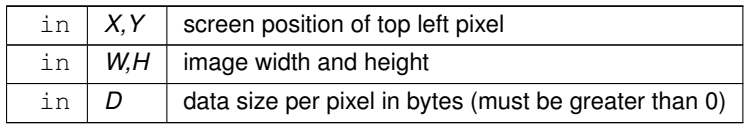

**See also**

#### fl\_draw\_image(const uchar∗ [buf, int X, int Y, int W, int H, int D, int L\)](#page-418-0)

The callback function cb is called with the void\* data user data pointer to allow access to a structure of information about the image, and the x, y, and  $\psi$  of the scan line desired from the image. 0.0 is the upper-left corner of the image, not x, y. A pointer to a buffer to put the data into is passed. You must copy w pixels from scanline y, starting at pixel  $x$ , to this buffer.

Due to cropping, less than the whole image may be requested. So  $\times$  may be greater than zero, the first  $\times$  may be greater than zero, and w may be less than W. The buffer is long enough to store the entire W  $*$  D pixels, this is for convenience with some decompression schemes where you must decompress the entire line at once: decompress it into the buffer, and then if  $x$  is not zero, copy the data over so the  $x'$  th pixel is at the start of the buffer.

<span id="page-419-0"></span>You can assume the y's will be consecutive, except the first one may be greater than zero.

If D is 4 or more, you must fill in the unused bytes with zero.

### **11.7.3.30 fl\_draw\_image\_mono() [1/2]**

```
void fl_draw_image_mono (
             const uchar ∗ buf,
             int X,
             int Y,
             int W,
             int H,
             int D = 1,
             int L = 0 ) [inline]
Draw a gray-scale (1 channel) image.
```
**See also**

fl\_draw\_image(const uchar∗ [buf, int X,int Y,int W,int H, int D, int L\)](#page-418-0)

### <span id="page-419-1"></span>**11.7.3.31 fl\_draw\_image\_mono() [2/2]**

```
void fl_draw_image_mono (
             Fl_Draw_Image_Cb cb,
             void ∗ data,
             int X,
             int Y,
             int W,
             int H,
             int D = 1 ) [inline]
```
Draw a gray-scale image using a callback function to generate image data.

#### **See also**

[fl\\_draw\\_image\(Fl\\_Draw\\_Image\\_Cb cb, void](#page-418-1)∗ data, int X,int Y,int W,int H, int D)

### <span id="page-419-2"></span>**11.7.3.32 fl\_draw\_pixmap() [1/2]**

```
int fl_draw_pixmap (
              char ∗const ∗ data,
              int x,
              int y,
              FL\_Color bg = FL\_GRAY ) [inline]
Draw XPM image data, with the top-left corner at the given position.
```
### **See also**

fl\_draw\_pixmap(const char∗ const∗ [data, int x, int y, Fl\\_Color bg\)](#page-420-0)

## <span id="page-420-0"></span>**11.7.3.33 fl\_draw\_pixmap() [2/2]**

```
int fl_draw_pixmap (
             const char ∗const ∗ data,
             int x,
             int y,
             FL\_Color bg = FL\_GRAY )
```
Draw XPM image data, with the top-left corner at the given position.

The image is dithered on 8-bit displays so you won't lose color space for programs displaying both images and pixmaps.

#### **Parameters**

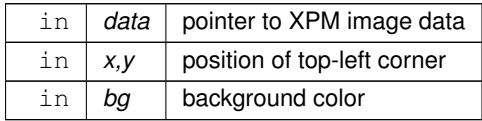

#### **Returns**

0 if there was any error decoding the XPM data.

### <span id="page-420-1"></span>**11.7.3.34 fl\_draw\_radio()**

void fl\_draw\_radio ( int x, int y, int d, [Fl\\_Color](#page-2071-0) color )

Draw a round check mark (circle) of a radio button.

This draws only the round "radio button mark", it does not draw the (also typically round) box of the radio button. Call this only if the radio button is ON.

This method draws a scheme specific "circle" with a particular light effect if the scheme is gtk+. For all other schemes this function draws a simple, small circle.

The  $\text{color}$  must be chosen by the caller so it has enough contrast with the background.

The bounding box of the circle is the rectangle  $(x, y, d, d)$ .

The current drawing color [fl\\_color\(\)](#page-391-0) is preserved across the call.

**Parameters**

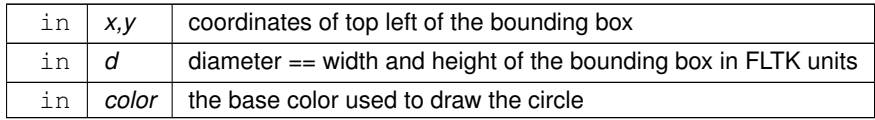

**Since**

1.4.0

### <span id="page-420-2"></span>**11.7.3.35 fl\_draw\_symbol()**

```
int fl_draw_symbol (
             const char * label,
             int x,
```
int y, int w, int h, [Fl\\_Color](#page-2071-0) col )

Draw the named symbol in the given rectangle using the given color.

#### **Parameters**

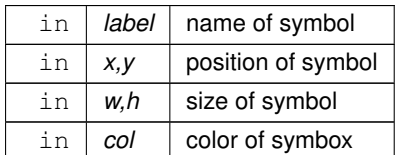

**Returns**

1 on success, 0 on failure

### <span id="page-421-0"></span>**11.7.3.36 fl\_expand\_text()**

```
const char ∗ fl_expand_text (
             const char * from,
             char ∗ buf,
             int maxbuf,
             double maxw,
             int & n,
             double & width,
             int wrap,
             int draw_symbols )
```
Copy from to buf, replacing control characters with  $^{\wedge}$ X.

<span id="page-421-1"></span>Stop at a newline or if maxbuf characters written to buffer. Also word-wrap if width exceeds maxw. Returns a pointer to the start of the next line of characters. Sets n to the number of characters put into the buffer. Sets width to the width of the string in the [current font.](#page-164-0)

## **11.7.3.37 fl\_focus\_rect()**

```
void fl_focus_rect (
             int x,
             int y,
             int w,
             int h ) [inline]
```
Draw a dotted rectangle, used to indicate keyboard focus on a widget.

This method draws the rectangle in the current color and independent of the  $Fl:visible$  focus() option. You may need to set the current color with [fl\\_color\(\)](#page-391-0) before you call this.

# **11.7.3.38 fl\_frame()**

void fl\_frame (

```
const char ∗ s,
int x,
int y,
int w,
int h)
```
Draws a series of line segments around the given box.

The string s must contain groups of 4 letters which specify one of 24 standard grayscale values, where 'A' is black and 'X' is white. The order of each set of 4 characters is: top, left, bottom, right. The result of calling [fl\\_frame\(\)](#page-421-2) with a string that is not a multiple of 4 characters in length is undefined. The only difference between this function and [fl\\_frame2\(\)](#page-422-0) is the order of the line segments.

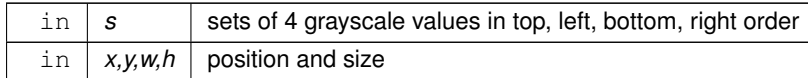

# <span id="page-422-0"></span>**11.7.3.39 fl\_frame2()**

```
void fl_frame2 (
```

```
const char ∗ s,
int x,
int y,
int w,
int h)
```
Draws a series of line segments around the given box.

The string s must contain groups of 4 letters which specify one of 24 standard grayscale values, where 'A' is black and 'X' is white. The order of each set of 4 characters is: bottom, right, top, left. The result of calling [fl\\_frame2\(\)](#page-422-0) with a string that is not a multiple of 4 characters in length is undefined. The only difference between this function and [fl\\_frame\(\)](#page-421-2) is the order of the line segments.

### **Parameters**

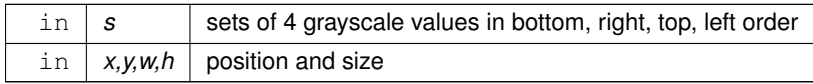

### <span id="page-422-1"></span>**11.7.3.40 fl\_gap()**

<span id="page-422-2"></span>void fl\_gap ( ) [inline] Separate loops of the path. It is unnecessary but harmless to call [fl\\_gap\(\)](#page-422-1) before the first vertex, after the last vertex, or several times in a row.

### **11.7.3.41 fl\_line\_style()**

```
void fl_line_style (
            int style,
            int width = 0,char * dashes = 0 ) [inline]
```
Set how to draw lines (the "pen").

If you change this it is your responsibility to set it back to the default using  $f1_$ line\_style(0).

## **Parameters**

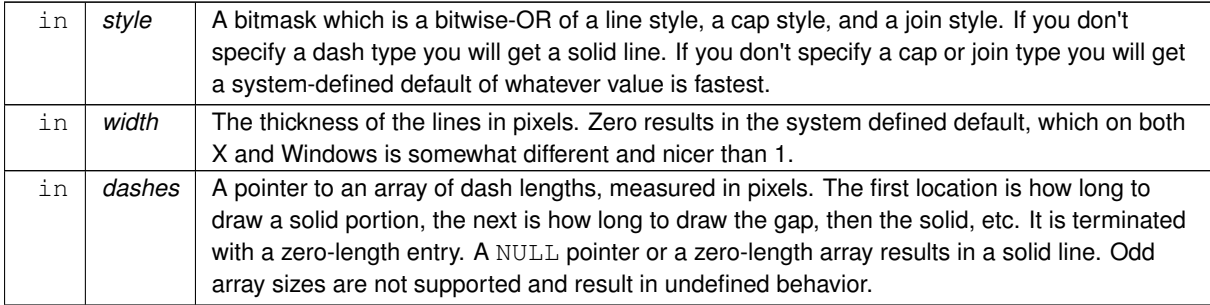

**Note**

Because of how line styles are implemented on Win32 systems, you *must* set the line style *after* setting the drawing color. If you set the color after the line style you will lose the line style settings.

The dashes array does not work under the (unsupported!) operating systems Windows 95, 98 or Me, since those operating systems do not support complex line styles.

## <span id="page-423-1"></span>**11.7.3.42 fl\_load\_matrix()**

```
void fl_load_matrix (
             double a,
             double b,
             double c,
             double d,
             double x,
             double y ) [inline]
```
Set the current transformation matrix.

#### **Parameters**

in  $|a,b,c,d,x,y|$  transformation matrix elements

#### <span id="page-423-0"></span>**11.7.3.43 fl\_measure()**

```
void fl_measure (
```

```
const char ∗ str,
int & w,
int & h,
int draw_symbols )
```
Measure how wide and tall the string will be when printed by the fl\_draw() function with  $\alpha$ lign parameter. If the incoming  $w$  is non-zero it will wrap to that width.

The [current font](#page-164-0) is used to do the width/height calculations, so unless its value is known at the time [fl\\_measure\(\)](#page-423-0) is called, it is advised to first set the current font with [fl\\_font\(\).](#page-396-0) With event-driven GUI programming you can never be sure which widget was exposed and redrawn last, nor which font it used. If you have not called [fl\\_font\(\)](#page-396-0) explicitly in your own code, the width and height may be set to unexpected values, even zero!

**Note:** In the general use case, it's a common error to forget to set w to 0 before calling [fl\\_measure\(\)](#page-423-0) when wrap behavior isn't needed.

### **Parameters**

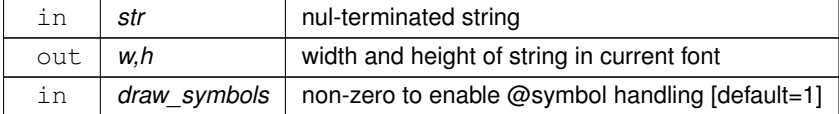

```
// Example: Common use case for fl_measure()
const char *s = "This is a test";<br>int wi=0, hi=0; // in
fl_font(FL_HELVETICA, 14); // set current font face/size to be used for measuring
fl_measure(s, wi, hi); // returns pixel width/height of string in current font
```
### <span id="page-423-2"></span>**11.7.3.44 fl\_measure\_pixmap() [1/2]**

```
int fl_measure_pixmap (
             char ∗const ∗ data,
             int & w,
             int \&h)
Get the dimensions of a pixmap.
```
An XPM image contains the dimensions in its data. This function returns the width and height.

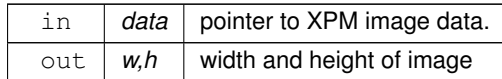

**Returns**

non-zero if the dimensions were parsed OK

0 if there were any problems

## <span id="page-424-0"></span>**11.7.3.45 fl\_measure\_pixmap() [2/2]**

```
int fl_measure_pixmap (
             const char ∗const ∗ cdata,
            int & w,
            int & h )
```
Get the dimensions of a pixmap.

#### **See also**

[fl\\_measure\\_pixmap\(char](#page-423-2)∗ const∗ data, int &w, int &h)

### <span id="page-424-1"></span>**11.7.3.46 fl\_mult\_matrix()**

void fl\_mult\_matrix ( double a, double b, double c, double d, double x, double y ) [inline]

Concatenate another transformation onto the current one.

### **Parameters**

```
in a,b,c,d,x,y transformation matrix elements such that X' = aX + cY + x and Y' = bX + dY+ y
```
# <span id="page-424-2"></span>**11.7.3.47 fl\_not\_clipped()**

int fl\_not\_clipped ( int x, int y, int w, int h ) [inline]

Does the rectangle intersect the current clip region?

### **Parameters**

in  $\vert x,y,w,h \vert$  position and size of rectangle

#### **Returns**

non-zero if any of the rectangle intersects the current clip region. If this returns 0 you don't have to draw the object.

**Note**

Under X this returns 2 if the rectangle is partially clipped and 1 if it is entirely inside the clip region.

**See also**

[fl\\_clip\\_box\(\)](#page-412-1)

### <span id="page-425-0"></span>**11.7.3.48 fl\_old\_shortcut()**

unsigned int fl\_old\_shortcut (

const char  $* s$ )

Emulation of XForms named shortcuts. Converts ASCII shortcut specifications (eg. "∧c") into the FLTK integer equivalent (eg. FL\_CTRL+'c') These ASCII characters are used to specify the various keyboard modifier keys:

 $# - A1t$  $+$  - Shift  $^{\wedge}$  - Control ! - Meta @ - Command (Ctrl on linux/win, Meta on OSX)

These special characters can be combined to form chords of modifier keys. (See 'Remarks' below) After the optional modifier key prefixes listed above, one can either specify a single keyboard character to use as the shortcut, or a numeric sequence in hex, decimal or octal.

Examples:

```
"c" -- Uses 'c' as the shortcut<br>"#^c" -- Same as FL_ALT|FL_CTRL|'
         -- Same as FL_ALT|FL_CTRL|'c'
"#^!c" -- Same as FL_ALT|FL_CTRL|FL_META|'c'
         -- Same as FL_COMMAND|'c' (see FL_COMMAND for platform specific behavior)
"0x63" -- Same as "c" (hex 63 == 'c')
"99" -- Same as "c" (dec 99=='c')
          - Same as "c" (octal 0143=='c')
"\hat{\circ}0x63" -- Same as (FL_CTRL|'c'), or (FL_CTRL|0x63)
"^99" -- Same as (FL_CTRL|'c'), or (FL_CTRL|99)
"0143" -- Same as \overline{\text{FL\_CTRL}}'c', or \overline{\text{FL\_CTRL}}|0143)
```
#### **Remarks**

Due to XForms legacy, there are some odd things to consider when using the modifier characters.

(1) You can use the special modifier keys for chords *only* if the modifiers are provided in this order: #, +, <sup>∧</sup>, !, @. Other ordering can yield undefined results.

So for instance, Ctrl-Alt-c must be specified as "#^c" (and not "^#c"), due to the above ordering rule.

(2) If you want to make a shortcut that uses one of the special modifier characters (as the character being modified), then to avoid confusion, specify the numeric equivalent, e.g.

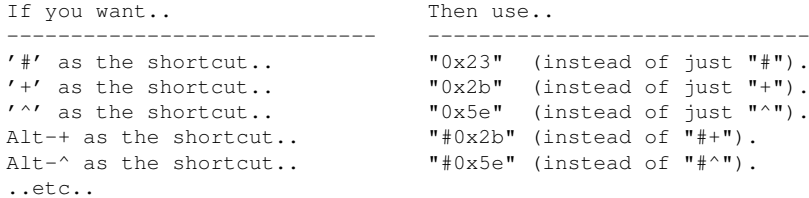

As a general rule that's easy to remember, unless the shortcut key to be modified is a single alpha-numeric character [A-Z,a-z,0-9), it's probably best to use the numeric equivalents.

<span id="page-425-1"></span>Don't fix these silly legacy issues in a future release. Nobody is using this anymore.

#### **11.7.3.49 fl\_overlay\_clear()**

void fl\_overlay\_clear ( ) Erase a selection rectangle without drawing a new one.

#### **See also**

[fl\\_overlay\\_rect\(int x, int y, int w, int h\)](#page-426-0)

### <span id="page-426-0"></span>**11.7.3.50 fl\_overlay\_rect()**

```
void fl_overlay_rect (
             int x,
             int y,
             int w,
             int h )
```
Draw a transient dotted selection rectangle.

This function saves the current screen content and then draws a dotted selection rectangle into the front screen buffer. If another selection rectangle was drawn earlier, the previous screen graphics are restored first.

To clear the selection rectangle, call  $f1$ \_overlay\_clear().

The typical (and only) use for this function is to draw a selection rectangle during a mouse drag event sequence without having to redraw the entire content of the widget.

Your event handle should look similar to this (also see test/mandelbrot.cxx):

```
int MyWidget::handle(int event) {
  static int ix, iy;
  switch (event) {
    case FL_PUSH:
      ix = F1::event_x(); iy = F1::event_y();return 1;
    case FL_DRAG:
      this->make_current();
      fl_overlay_rect(ix, iy, ix-Fl::event_x(), iy-Fl::event_y());
      return 1;
    FL_RELEASE:
      this->make_current();
      fl_overlay_clear();
// select the element under the rectangle
      return 1;
  }
  return MySuperWidget::handle(event);
}
```
#### **Note**

Between drawing an overlay rect and clearing it, the content of the widget must not change.

[fl\\_overlay\\_rect\(\)](#page-426-0) and [fl\\_overlay\\_clear\(\)](#page-425-1) should be called when the actual event occurs, and *not* within My<sup>←</sup>- Widget::draw().

[fl\\_overlay\\_rect\(\)](#page-426-0) and [fl\\_overlay\\_clear\(\)](#page-425-1) should not be mixed with [Fl\\_Overlay\\_Window.](#page-1260-0) [Fl\\_Overlay\\_Window](#page-1260-0) provides an entirely different way of drawing selection outlines and is not limited to rectangles.

**Parameters**

 $x, y, w, h$  | position and size of the overlay rectangle.

**See also**

[fl\\_overlay\\_clear\(\)](#page-425-1)

### <span id="page-426-1"></span>**11.7.3.51 fl\_override\_scale()**

float fl override scale ( )

Removes any GUI scaling factor in subsequent drawing operations.

This must be matched by a later call to [fl\\_restore\\_scale\(\).](#page-430-3) This function can be used to transiently perform drawing operations that are not rescaled by the current value of the GUI scaling factor. The resulting drawing context has no clipping region.

## **Returns**

The GUI scaling factor value that was in place when the function started.

## <span id="page-427-0"></span>**11.7.3.52 fl\_pie()**

void fl\_pie (

int x, int y, int w, int h, double a1, double a2 ) [inline]

Draw filled ellipse sections using integer coordinates.

Like [fl\\_arc\(\),](#page-410-0) but [fl\\_pie\(\)](#page-427-0) draws a filled-in pie slice. This slice may extend outside the line drawn by [fl\\_arc\(\);](#page-410-0) to avoid this use  $w - 1$  and  $h - 1$ .

**Parameters**

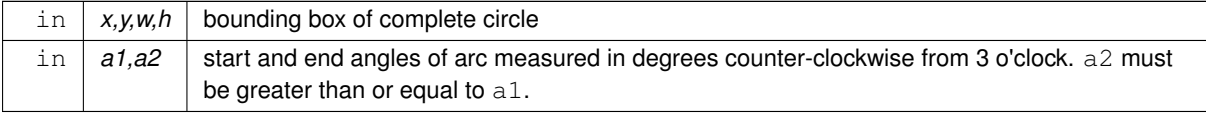

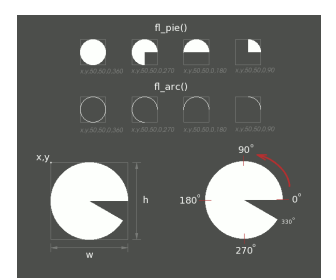

**Figure 11.4 fl\_pie() and fl\_arc()**

# <span id="page-427-1"></span>**11.7.3.53 fl\_polygon() [1/2]**

void fl\_polygon ( int x, int y, int x1, int y1, int x2, int y2 ) [inline] Fill a 3-sided polygon.

<span id="page-427-2"></span>The polygon must be convex.

# **11.7.3.54 fl\_polygon() [2/2]**

void fl\_polygon ( int x, int y, int x1, int y1, int x2, int y2,

```
int x3,
              int y3 ) [inline]
Fill a 4-sided polygon.
```
<span id="page-428-0"></span>The polygon must be convex.

# **11.7.3.55 fl\_pop\_clip()**

void fl\_pop\_clip ( ) [inline]

Restore the previous clip region.

<span id="page-428-1"></span>You must call [fl\\_pop\\_clip\(\)](#page-428-0) once for every time you call [fl\\_push\\_clip\(\).](#page-428-1) Unpredictable results may occur if the clip stack is not empty when you return to FLTK.

# **11.7.3.56 fl\_push\_clip()**

void fl\_push\_clip ( int x, int y, int w, int h ) [inline]

Intersect the current clip region with a rectangle and push this new region onto the stack.

### **Parameters**

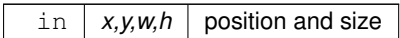

# <span id="page-428-2"></span>**11.7.3.57 fl\_push\_matrix()**

<span id="page-428-3"></span>void fl\_push\_matrix ( ) [inline] Save the current transformation matrix on the stack. The maximum depth of the stack is 32.

# **11.7.3.58 fl\_read\_image()**

```
uchar ∗ fl_read_image (
             uchar ∗ p,
             int X,
             int Y,
             int w,
             int h,
             int alpha )
```
Reads an RGB(A) image from the current window or off-screen buffer.

### **Parameters**

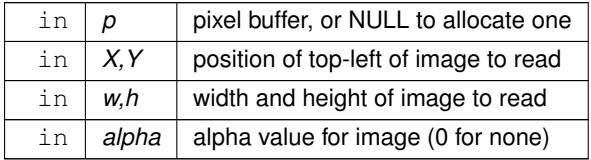

# **Returns**

pointer to pixel buffer, or NULL if allocation failed.

The p argument points to a buffer that can hold the image and must be at least w∗h∗3 bytes when reading RGB images, or w∗h∗4 bytes when reading RGBA images. If NULL, [fl\\_read\\_image\(\)](#page-428-3) will create an array of the proper size which can be freed using delete [].

The alpha parameter controls whether an alpha channel is created and the value that is placed in the alpha channel. If 0, no alpha channel is generated.

**See also**

[fl\\_capture\\_window\(\)](#page-411-2)

## <span id="page-429-0"></span>**11.7.3.59 fl\_rect() [1/3]**

void fl\_rect (

<span id="page-429-2"></span><span id="page-429-1"></span>[Fl\\_Rect](#page-1386-0) r ) [inline]

Draw a border *inside* the given bounding box.

This is the same as [fl\\_rect\(int x, int y, int w, int h\)](#page-429-1) but with  $FI\_Rect$  r as input argument.

# **11.7.3.60 fl\_rect() [2/3]**

void fl\_rect ( int x, int y, int w, int h ) [inline]

Draw a border *inside* the given bounding box. This function is meant for quick drawing of simple boxes. The behavior is undefined for line widths that are not 1.

## **11.7.3.61 fl\_rect() [3/3]**

```
void fl_rect (
             int x,
             int y,
             int w,
             int h,
             Fl_Color c ) [inline]
```
Draw with passed color a border *inside* the given bounding box.

### **Warning**

The current color is changed to  $\in$  upon return.

## <span id="page-429-3"></span>**11.7.3.62 fl\_rectf() [1/4]**

void fl\_rectf (

[Fl\\_Rect](#page-1386-0) bb, [uchar](#page-2289-0) r, [uchar](#page-2289-0) g,

[uchar](#page-2289-0) *b* ) [inline] Color a rectangle with "exactly" the passed  $r$ ,  $q$ , b color. This is the same as [fl\\_rectf\(int x, int y, int w, int h, uchar r, uchar g, uchar b\)](#page-430-0) but with [Fl\\_Rect](#page-1386-0) bb (bounding box) as argument instead of (x, y, w, h).

#### **See also**

[fl\\_rectf\(int x, int y, int w, int h, uchar r, uchar g, uchar b\)](#page-430-0)

## <span id="page-429-4"></span>**11.7.3.63 fl\_rectf() [2/4]**

void fl\_rectf ( [Fl\\_Rect](#page-1386-0) r, [Fl\\_Color](#page-2071-0) c ) [inline]

Color with passed color a rectangle that exactly fills the given bounding box.

### **Warning**

<span id="page-429-5"></span>The current color is changed to  $\in$  upon return.

### **11.7.3.64 fl\_rectf() [3/4]**

void fl\_rectf ( int x, int y, int w, int h, [Fl\\_Color](#page-2071-0) c ) [inline]

Color with passed color a rectangle that exactly fills the given bounding box.

#### **Warning**

The current color is changed to  $\infty$  upon return.

# <span id="page-430-0"></span>**11.7.3.65 fl\_rectf() [4/4]**

```
void fl_rectf (
             int x,
             int y,
             int w,
             int h,
             uchar r,
             uchar g,
             uchar b ) [inline]
```
Color a rectangle with "exactly" the passed  $r$ ,  $g$ , b color.

<span id="page-430-1"></span>On screens with less than 24 bits of color this is done by drawing a solid-colored block using [fl\\_draw\\_image\(\)](#page-418-0) so that the correct color shade is produced. On other screens, the current color is changed to  $f1$ <sub>color</sub>( $r$ , g,b) upon return.

### **11.7.3.66 fl\_rescale\_offscreen()**

```
void fl_rescale_offscreen (
```

```
Fl_Offscreen & ctx )
```
Adapts an offscreen buffer to a changed value of the scale factor.

The  $ctx$  argument must have been created by [fl\\_create\\_offscreen\(\)](#page-414-0) and the calling context must not be between [fl\\_begin\\_offscreen\(\)](#page-410-2) and [fl\\_end\\_offscreen\(\).](#page-405-4) The graphical content of the offscreen is preserved. The current scale factor value is given by Fl\_Graphics\_Driver::default\_driver().scale().

**Version**

1.4

## <span id="page-430-2"></span>**11.7.3.67 fl\_reset\_spot()**

```
void fl_reset_spot (
            void )
```
Resets marked text.

In many languages, typing a character can involve multiple keystrokes. For example, the Ä can be composed of two dots (¨) on top of the character, followed by the letter A (on a Mac with U.S. keyboard, you'd type Alt-U, Shift-A. To inform the user that the dots may be followed by another character, the ¨ is underlined).

Call this function if character composition needs to be aborted for some reason. One such example would be the text input widget losing focus.

### **11.7.3.68 fl\_restore\_scale()**

```
void fl_restore_scale (
```
<span id="page-430-3"></span>float s )

Restores the GUI scaling factor and the clipping region in subsequent drawing operations.

*s* Value returned by a previous call to [fl\\_override\\_scale\(\).](#page-426-1)

### <span id="page-431-0"></span>**11.7.3.69 fl\_rotate()**

void fl\_rotate (

double d ) [inline]

Concatenate rotation transformation onto the current one.

#### **Parameters**

 $\ln |d|$  - rotation angle, counter-clockwise in degrees (not radians)

## <span id="page-431-1"></span>**11.7.3.70 fl\_rounded\_rect()**

void fl\_rounded\_rect ( int x, int y, int w, int h, int r ) [inline]

<span id="page-431-2"></span>Draw a rounded border *inside* the given bounding box. The radius code is optimized for speed and works best for values between 5 and 15 units.

### **11.7.3.71 fl\_rounded\_rectf()**

```
void fl_rounded_rectf (
            int x,
             int y,
             int w,
             int h,
             int r ) [inline]
```
<span id="page-431-3"></span>Color with current color a rounded rectangle that exactly fills the given bounding box. The radius code is optimized for speed and works best for values between 5 and 15 units.

# **11.7.3.72 fl\_scale() [1/2]**

void fl\_scale ( double x ) [inline] Concatenate scaling transformation onto the current one.

**Parameters**

in  $x \mid x$  scale factor in both x-direction and y-direction

# <span id="page-431-4"></span>**11.7.3.73 fl\_scale() [2/2]**

void fl\_scale (

double x, double y ) [inline]

Concatenate scaling transformation onto the current one.

**Parameters**

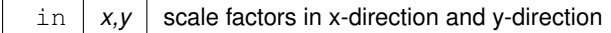
## **11.7.3.74 fl\_scroll()**

```
void fl_scroll (
            int X,
             int Y,
             int W,
             int H,
             int dx,
             int dy,
             void(*)(void *, int, int, int, int) draw_area,
             void ∗ data )
```
Scroll a rectangle and draw the newly exposed portions.

## **Parameters**

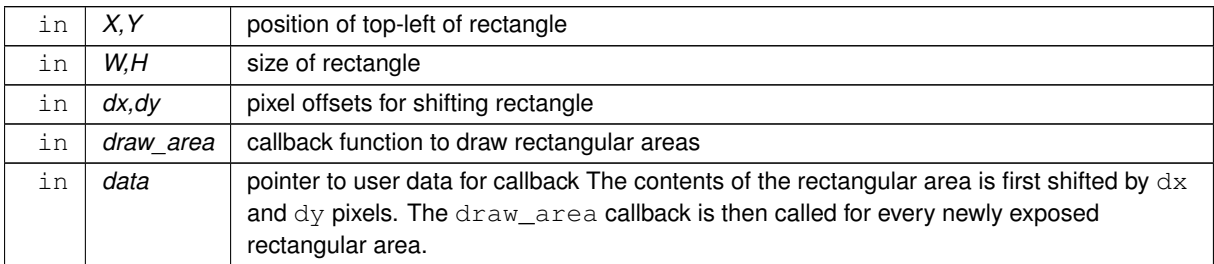

# **11.7.3.75 fl\_set\_spot()**

```
void fl_set_spot (
             int font,
             int size,
             int X,
             int Y,
             int W,
             int H,
             Fl_Window ∗ win = 0 )
```
Inform text input methods about the current text insertion cursor.

## **Parameters**

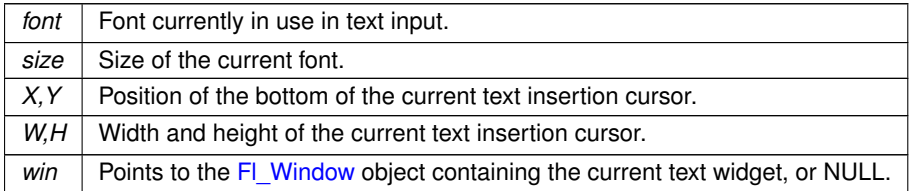

# **11.7.3.76 fl\_set\_status()**

void fl\_set\_status ( int X, int Y, int W, int  $H$ )

Related to text input methods under X11.

<span id="page-432-0"></span>This function is presently used only by the  $m \pm 8$  test application and only for the X11 platform. This function is apparently not indispensable for text input to work correctly as suggested by other apps that don't use it (e.g., editor).

#### **11.7.3.77 fl\_shortcut\_label() [1/2]**

```
const char ∗ fl_shortcut_label (
             unsigned int shortcut )
```
Get a human-readable string from a shortcut value.

Unparse a shortcut value as used by FI\_Button or FI\_Menu\_Item into a human-readable string like "Alt+N". This only works if the shortcut is a character key or a numbered function key. If the shortcut is zero then an empty string is returned. The return value points at a static buffer that is overwritten with each call.

**Since**

FLTK 1.3.4 modifier key names can be localized, but key names can not yet be localized. This may be added to a future FLTK version.

Modifier key names (human-readable shortcut names) can be defined with the following global const char ∗ pointer variables:

- $\cdot$  fl\_local\_ctrl = > name of FL\_CTRL
- $\cdot$  fl\_local\_alt = > name of FL\_ALT
- $\cdot$  fl\_local\_shift => name of FL\_SHIFT
- fl\_local\_meta => name of FL\_META

```
fl local ctrl = "Strg"; // German for "Ctrl"
fl_local_shift = "Umschalt"; // German for "Shift"
```
**Note**

Due to **random** static initialization order this should always be done from code in main() or called by main() as opposed to static initialization since the default strings in the FLTK library are set by static initializers. Otherwise this **might** result in the wrong order so FLTK's internal initialization overwrites your strings.

The shortcut name will be constructed by adding all modifier names in the order defined above plus the name of the key. A '+' character is added to each modifier name unless it has a trailing '\' or a trailing '+'.

Example:

Ctrl+Alt+Shift+Meta+F12

The default values for modifier key names are as given above for all platforms except macOS. macOS uses graphical characters that represent the typical macOS modifier names in menus, e.g. cloverleaf, saucepan, etc. You may, however, redefine macOS modifier names as well.

**Parameters**

```
in shortcut the integer value containing the ASCII character or extended keystroke plus modifiers
```
**Returns**

a pointer to a static buffer containing human readable text for the shortcut

# **11.7.3.78 fl\_shortcut\_label() [2/2]**

```
const char ∗ fl_shortcut_label (
             unsigned int shortcut,
             const char ∗∗ eom )
```
Get a human-readable string from a shortcut value.

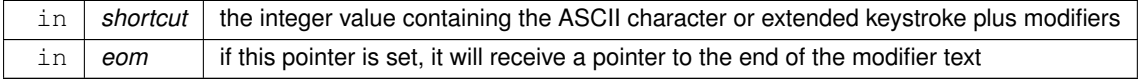

**Returns**

a pointer to a static buffer containing human readable text for the shortcut

**See also**

[fl\\_shortcut\\_label\(unsigned int shortcut\)](#page-432-0)

## **11.7.3.79 fl\_transform\_dx()**

double fl\_transform\_dx ( double x, double y ) [inline] Transform distance using current transformation matrix.

#### **Parameters**

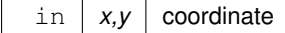

## **11.7.3.80 fl\_transform\_dy()**

double fl\_transform\_dy ( double x, double y ) [inline] Transform distance using current transformation matrix.

#### **Parameters**

in  $\vert x,y \vert$  coordinate

# **11.7.3.81 fl\_transform\_x()**

double fl\_transform\_x ( double x, double y ) [inline] Transform coordinate using the current transformation matrix.

#### **Parameters**

in  $\vert x,y \vert$  coordinate

# **11.7.3.82 fl\_transform\_y()**

double fl\_transform\_y ( double x, double y ) [inline]

Transform coordinate using the current transformation matrix.

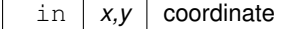

#### **11.7.3.83 fl\_transformed\_vertex()**

void fl\_transformed\_vertex ( double xf, double  $vf$  ) [inline] Add coordinate pair to the vertex list without further transformations.

#### **Parameters**

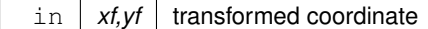

#### **11.7.3.84 fl\_translate()**

void fl\_translate ( double x,

double y ) [inline]

Concatenate translation transformation onto the current one.

#### **Parameters**

in  $x, y$  translation factor in x-direction and y-direction

## **11.7.3.85 fl\_vertex()**

void fl\_vertex ( double x, double y ) [inline] Add a single vertex to the current path.

#### **Parameters**

in  $x, y$  coordinate

# **11.8 Multithreading support functions**

fl multithreading support functions declared in  $\langle$ [FL/Fl.H](#page-2099-0) $>$ 

#### **Functions**

• static int [Fl::awake](#page-436-0) [\(Fl\\_Awake\\_Handler](#page-362-0) cb, void ∗message=0)

*See void awake(void*∗ *message=0).*

- static void [Fl::awake](#page-436-1) (void ∗message=0)
	- *Sends a message pointer to the main thread, causing any pending [Fl::wait\(\)](#page-516-0) call to terminate so that the main thread can retrieve the message and any pending redraws can be processed.*
- static int [Fl::lock](#page-436-2) ()

*The [lock\(\)](#page-436-2) method blocks the current thread until it can safely access FLTK widgets and data.*

- static void ∗ [Fl::thread\\_message](#page-436-3) ()
	- *The [thread\\_message\(\)](#page-436-3) method returns the last message that was sent from a child by the [awake\(\)](#page-436-1) method.*
- static void [Fl::unlock](#page-436-4) ()

*The [unlock\(\)](#page-436-4) method releases the lock that was set using the [lock\(\)](#page-436-2) method.*

# **11.8.1 Detailed Description**

fl multithreading support functions declared in <[FL/Fl.H](#page-2099-0)>

## **11.8.2 Function Documentation**

# <span id="page-436-0"></span>**11.8.2.1 awake() [1/2]**

```
int Fl::awake (
```

```
Fl_Awake_Handler func,
void * data = 0) [static]
```
See void awake(void∗ message=0).

Let the main thread know an update is pending and have it call a specific function.

Registers a function that will be called by the main thread during the next message handling cycle. Returns 0 if the callback function was registered, and -1 if registration failed. Over a thousand awake callbacks can be registered simultaneously.

**See also**

[Fl::awake\(](#page-436-1)void∗ message=0)

#### <span id="page-436-1"></span>**11.8.2.2 awake() [2/2]**

void Fl::awake (

void  $*$  msg = 0 ) [static]

Sends a message pointer to the main thread, causing any pending [Fl::wait\(\)](#page-516-0) call to terminate so that the main thread can retrieve the message and any pending redraws can be processed.

Multiple calls to [Fl::awake\(\)](#page-436-1) will queue multiple pointers for the main thread to process, up to a system-defined (typically several thousand) depth. The default message handler saves the last message which can be accessed using the [Fl::thread\\_message\(\)](#page-436-3) function.

In the context of a threaded application, a call to [Fl::awake\(\)](#page-436-1) with no argument will trigger event loop handling in the main thread. Since it is not possible to call [Fl::flush\(\)](#page-505-0) from a subsidiary thread, [Fl::awake\(\)](#page-436-1) is the best (and only, really) substitute.

It's *not* necessary to wrap calls to any form of [Fl::awake\(\)](#page-436-1) by [Fl::lock\(\)](#page-436-2) and [Fl::unlock\(\).](#page-436-4) Nevertheless, the early, single call to  $F$ ::lock() used to initialize threading support is necessary.

Function [Fl::awake\(\)](#page-436-1) in all its forms is typically called by worker threads, but it can be used safely by the main thread too, as a means to break the event loop.

**See also**

**[Multithreading](#page-231-0)** 

## <span id="page-436-2"></span>**11.8.2.3 lock()**

int Fl::lock ( ) [static]

The [lock\(\)](#page-436-2) method blocks the current thread until it can safely access FLTK widgets and data.

Child threads should call this method prior to updating any widgets or accessing data. The main thread must call [lock\(\)](#page-436-2) to initialize the threading support in FLTK. lock() will return non-zero if threading is not available on the platform.

Child threads must call [unlock\(\)](#page-436-4) when they are done accessing FLTK.

When the [wait\(\)](#page-516-0) method is waiting for input or timeouts, child threads are given access to FLTK. Similarly, when the main thread needs to do processing, it will wait until all child threads have called [unlock\(\)](#page-436-4) before processing additional data.

**Returns**

<span id="page-436-3"></span>0 if threading is available on the platform; non-zero otherwise.

See also: [Multithreading](#page-231-0)

#### **11.8.2.4 thread\_message()**

```
void * Fl::thread_message ( ) [static]
```
<span id="page-436-4"></span>The [thread\\_message\(\)](#page-436-3) method returns the last message that was sent from a child by the [awake\(\)](#page-436-1) method. See also: [Multithreading](#page-231-0)

## **11.8.2.5 unlock()**

```
void Fl::unlock ( ) [static]
unlock()lock() method.
Child threads should call this method as soon as they are finished accessing FLTK.
See also: Multithreading
```
# **11.9 Safe widget deletion support functions**

These functions, declared in  $\langle FL/FLH \rangle$ , support deletion of widgets inside callbacks.

# **Functions**

- static void [Fl::clear\\_widget\\_pointer](#page-438-0) [\(Fl\\_Widget](#page-1963-0) const ∗[w\)](#page-384-0)
	- *Clears a widget pointer in the watch list.*
- static void [Fl::delete\\_widget](#page-438-1) [\(Fl\\_Widget](#page-1963-0) ∗[w\)](#page-384-0)
- *Schedules a widget for deletion at the next call to the event loop.*
- static void Fl:: do widget deletion ()

*Deletes widgets previously scheduled for deletion.*

- static void [Fl::release\\_widget\\_pointer](#page-438-3) [\(Fl\\_Widget](#page-1963-0) ∗[&w\)](#page-384-0) *Releases a widget pointer from the watch list.*
- static void [Fl::watch\\_widget\\_pointer](#page-439-0) [\(Fl\\_Widget](#page-1963-0) ∗[&w\)](#page-384-0) *Adds a widget pointer to the widget watch list.*

# **11.9.1 Detailed Description**

These functions, declared in  $\langle$  [FL/Fl.H](#page-2099-0) $>$ , support deletion of widgets inside callbacks.

[Fl::delete\\_widget\(\)](#page-438-1) should be called when deleting widgets or complete widget trees [\(Fl\\_Group,](#page-940-0) [Fl\\_Window,](#page-2008-0) ...) inside callbacks.

The other functions are intended for internal use. The preferred way to use them is by using the helper class [Fl\\_Widget\\_Tracker.](#page-2007-0)

The following is to show how it works ...

There are three groups of related methods:

- 1. scheduled widget deletion
	- [Fl::delete\\_widget\(\)](#page-438-1) schedules widgets for deletion
	- [Fl::do\\_widget\\_deletion\(\)](#page-438-2) deletes all scheduled widgets
- 2. widget watch list ("smart pointers")
	- [Fl::watch\\_widget\\_pointer\(\)](#page-439-0) adds a widget pointer to the watch list
	- [Fl::release\\_widget\\_pointer\(\)](#page-438-3) removes a widget pointer from the watch list
	- [Fl::clear\\_widget\\_pointer\(\)](#page-438-0) clears a widget pointer *in* the watch list
- 3. the class FI Widget Tracker:
	- the constructor calls [Fl::watch\\_widget\\_pointer\(\)](#page-439-0)
	- the destructor calls [Fl::release\\_widget\\_pointer\(\)](#page-438-3)
	- the access methods can be used to test, if a widget has been deleted **See also**
		- [Fl\\_Widget\\_Tracker.](#page-2007-0)

## **11.9.2 Function Documentation**

#### <span id="page-438-0"></span>**11.9.2.1 clear\_widget\_pointer()**

```
void Fl::clear_widget_pointer (
            Fl_Widget const ∗ w ) [static]
```
Clears a widget pointer *in* the watch list.

This is called when a widget is destroyed (by its destructor). You should never call this directly.

**Note**

Internal use only !

This method searches the widget watch list for pointers to the widget and clears each pointer that points to it. Widget pointers can be added to the widget watch list by calling [Fl::watch\\_widget\\_pointer\(\)](#page-439-0) or by using the helper class FI\_Widget\_Tracker (recommended).

**See also**

[Fl::watch\\_widget\\_pointer\(\)](#page-439-0) class [Fl\\_Widget\\_Tracker](#page-2007-0)

#### <span id="page-438-1"></span>**11.9.2.2 delete\_widget()**

```
void Fl::delete_widget (
            Fl_Widget ∗ wi ) [static]
```
Schedules a widget for deletion at the next call to the event loop.

Use this method to delete a widget inside a callback function.

To avoid early deletion of widgets, this function should be called toward the end of a callback and only after any call to the event loop [\(Fl::wait\(\),](#page-516-0) [Fl::flush\(\),](#page-505-0) [Fl::check\(\),](#page-504-0) fl\_ask(), etc.).

When deleting groups or windows, you must only delete the group or window widget and not the individual child widgets.

**Since**

FLTK 1.3.4 the widget will be hidden immediately, but the actual destruction will be delayed until the event loop is finished. Up to FLTK 1.3.3 windows wouldn't be hidden before the event loop was done, hence you had to hide() a window in your window close callback if you called [Fl::delete\\_widget\(\)](#page-438-1) to destroy (and hide) the window.

FLTK 1.3.0 it is not necessary to remove widgets from their parent groups or windows before calling this, because it will be done in the widget's destructor, but it is not a failure to do this nevertheless.

**Note**

In FLTK 1.1 you **must** remove widgets from their parent group (or window) before deleting them.

**See also**

Fl\_Widget::∼[Fl\\_Widget\(\)](#page-1972-0)

#### <span id="page-438-2"></span>**11.9.2.3 do\_widget\_deletion()**

void Fl::do\_widget\_deletion ( ) [static]

Deletes widgets previously scheduled for deletion.

This is for internal use only. You should never call this directly.

[Fl::do\\_widget\\_deletion\(\)](#page-438-2) is called from the FLTK event loop or whenever you call [Fl::wait\(\).](#page-516-0) The previously scheduled widgets are deleted in the same order they were scheduled by calling [Fl::delete\\_widget\(\).](#page-438-1)

**See also**

<span id="page-438-3"></span>[Fl::delete\\_widget\(Fl\\_Widget](#page-438-1) ∗wi)

#### **11.9.2.4 release\_widget\_pointer()**

```
void Fl::release_widget_pointer (
```
[Fl\\_Widget](#page-1963-0) ∗& w ) [static] Releases a widget pointer from the watch list.

This is used to remove a widget pointer that has been added to the watch list with [Fl::watch\\_widget\\_pointer\(\),](#page-439-0) when it is not needed anymore.

**Note**

Internal use only, please use class FI\_Widget\_Tracker instead.

#### **See also**

[Fl::watch\\_widget\\_pointer\(\)](#page-439-0)

#### <span id="page-439-0"></span>**11.9.2.5 watch\_widget\_pointer()**

void Fl::watch\_widget\_pointer ( [Fl\\_Widget](#page-1963-0) ∗& w ) [static]

Adds a widget pointer to the widget watch list.

**Note**

Internal use only, please use class FI Widget Tracker instead.

This can be used, if it is possible that a widget might be deleted during a callback or similar function. The widget pointer must be added to the watch list before calling the callback. After the callback the widget pointer can be queried, if it is NULL. *If* it is NULL, then the widget has been deleted during the callback and must not be accessed anymore. If the widget pointer is *not* NULL, then the widget has not been deleted and can be accessed safely. After accessing the widget, the widget pointer must be released from the watch list by calling [Fl::release\\_widget\\_pointer\(\).](#page-438-3) Example for a button that is clicked (from its [handle\(\)](#page-376-0) method):<br> $FL\_Widget * wp = this;$  // save 'this' in a pointer

```
Fl_Widget *wp = this; \frac{1}{10} save 'this' in a pointer variable Fl::watch_widget_pointer (wp); \frac{1}{10} and the pointer to the watch list
Fl::watch_widget_pointer(wp); // add the pointer to the watch list<br>set_changed(); // set the changed flag
do_callback(); \frac{1}{2} // call the callback \frac{1}{2} (!wp) { // the widget has been
                                                  // the widget has been deleted
   // DO NOT ACCESS THE DELETED WIDGET !
} else { // the widget still exists<br>clear_changed(); // reset the changed flag
                                                  // reset the changed flag
\overline{1}
```
[Fl::release\\_widget\\_pointer\(](#page-438-3)wp); // remove the pointer from the watch list This works, because all widgets call [Fl::clear\\_widget\\_pointer\(\)](#page-438-0) in their destructors.

#### **See also**

[Fl::release\\_widget\\_pointer\(\)](#page-438-3)

[Fl::clear\\_widget\\_pointer\(\)](#page-438-0)

An easier and more convenient method to control widget deletion during callbacks is to use the class [Fl\\_Widget\\_Tracker](#page-2007-0) with a local (automatic) variable.

#### **See also**

class [Fl\\_Widget\\_Tracker](#page-2007-0)

# **11.10 Cairo Support Functions and Classes**

## **Classes**

• class [Fl\\_Cairo\\_State](#page-626-0)

*Contains all the necessary info on the current cairo context.*

• class [Fl\\_Cairo\\_Window](#page-627-0)

*This defines an FLTK window with Cairo support.*

## **Functions**

• static bool [Fl::cairo\\_autolink\\_context](#page-440-0) ()

*Gets the current autolink mode for Cairo support.*

• static void [Fl::cairo\\_autolink\\_context](#page-440-1) (bool alink)

*When FLTK\_HAVE\_CAIRO is defined and [cairo\\_autolink\\_context\(\)](#page-440-0) is true, any current window dc is linked to a current Cairo context.*

<span id="page-440-3"></span>• static cairo\_t ∗ **Fl::cairo\_cc** ()

*Gets the current Cairo context linked with a fltk window.*

• static void [Fl::cairo\\_cc](#page-440-2) (cairo\_t ∗c, bool own=false)

*Sets the current Cairo context to* c*.*

• static void [Fl::cairo\\_flush](#page-441-0) (cairo\_t ∗c)

*Flush Cairo drawings on Cairo context* c*.*

• static cairo\_t ∗ [Fl::cairo\\_make\\_current](#page-441-1) [\(Fl\\_Window](#page-2008-0) ∗[w\)](#page-384-0)

*Provides a Cairo context for window wi.*

# **11.10.1 Detailed Description**

# **11.10.2 Function Documentation**

## <span id="page-440-0"></span>**11.10.2.1 cairo\_autolink\_context() [1/2]**

static bool Fl::cairo\_autolink\_context ( ) [inline], [static] Gets the current autolink mode for Cairo support.

**Return values**

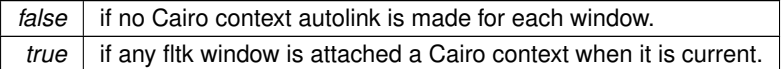

**See also**

void [cairo\\_autolink\\_context\(bool alink\)](#page-440-1)

**Note**

Only available when configure has the –enable-cairo option

## <span id="page-440-1"></span>**11.10.2.2 cairo\_autolink\_context() [2/2]**

```
static void Fl::cairo_autolink_context (
            bool alink ) [inline], [static]
```
When FLTK\_HAVE\_CAIRO is defined and [cairo\\_autolink\\_context\(\)](#page-440-0) is true, any current window dc is linked to a current Cairo context.

This is not the default, because it may not be necessary to add Cairo support to all fltk supported windows. When you wish to associate a Cairo context in this mode, you need to call explicitly in your draw() overridden method, [Fl::cairo\\_make\\_current\(Fl\\_Window](#page-441-1)∗). This will create a Cairo context only for this Window. Still in custom Cairo application it is possible to handle completely this process automatically by setting  $\alpha$  in the last case, you don't need anymore to call [Fl::cairo\\_make\\_current\(\).](#page-441-1) You can use [Fl::cairo\\_cc\(\)](#page-440-3) to get the current Cairo context anytime.

**Note**

<span id="page-440-2"></span>Only available when configure has the –enable-cairo option

**11.10.2.3 cairo\_cc()**

```
static void Fl::cairo_cc (
             cairo_t ∗ c,
             bool own = false ) [inline], [static]
Sets the current Cairo context to c.
```
Set own to true if you want fltk to handle this cc deletion.

**Note**

Only available when configure has the –enable-Cairo option

### <span id="page-441-0"></span>**11.10.2.4 cairo\_flush()**

```
static void Fl::cairo_flush (
             cairo_t ∗ c ) [inline], [static]
```

```
Flush Cairo drawings on Cairo context c.
```
This is **required** on Windows if you use the Cairo context provided by the "Cairo autolink" option. Call this when all your drawings on the Cairo context are finished. This is maybe not necessary on other platforms than Windows but it does no harm if you call it always.

You don't need to use this if you use an FI Cairo Window which does this automatically after the draw callback returns.

Code example for "Cairo autolink" mode:

In the overridden draw() method of your subclass of [Fl\\_Window](#page-2008-0) or any widget:<br>cairo\_t \*cc = Fl::cairo\_cc(); // get the "autolink" Cairo context

// get the "autolink" Cairo context

// ... your Cairo drawings are here<br>Fl::cairo flush(cc); // .....<br>// flush Cairo drawings to the device

If you configure FLTK with '--enable-cairo' or CMake option 'FLTK\_OPTION\_CAIRO\_WINDOW' (i.e. without '--enable-cairoext' or CMake option 'FLTK\_OPTION\_CAIRO\_EXT') or if you don't enable the 'autolink' Cairo context you may do the equivalent to use Cairo drawings in an overridden draw() method of derived classes by using

// get the Cairo context for the \c window cairo\_t \*cc = [Fl::cairo\\_make\\_current\(](#page-441-1)window); ... your Cairo drawings are here .. [Fl::cairo\\_flush\(](#page-441-0)cc); // flush Cairo drawings to the device

#### **See also**

[Fl::cairo\\_autolink\\_context\(bool\)](#page-440-1)

[Fl::cairo\\_make\\_current\(Fl\\_Window](#page-441-1)∗);

#### <span id="page-441-1"></span>**11.10.2.5 cairo\_make\_current()**

```
cairo t * Fl::cairo make current (
            Fl_Window ∗ wi ) [static]
```
Provides a Cairo context for window *wi*.

This is needed in a draw() override if [Fl::cairo\\_autolink\\_context\(\)](#page-440-0) returns false, which is the default. The cairo  $\leftrightarrow$ context() does not need to be freed as it is freed every time a new Cairo context is created. When the program terminates, a call to Fl::cairo make current(0) will destroy any residual context.

**Note**

A new Cairo context is not always re-created when this method is used. In particular, if the current graphical context and the current window didn't change between two calls, the previous gc is internally kept, thus optimizing the drawing performances. Also, after this call, Fl::cairo cc() is adequately updated with this Cairo context.

Only available when configure has the –enable-cairo option

#### **Returns**

The valid cairo t ∗cairo context associated to this window.

**Return values**

*NULL* if *wi* is NULL or maybe with GL windows under Wayland

# **11.11 Unicode and UTF-8 functions**

fl global Unicode and UTF-8 handling functions declared in  $\langle$ [FL/fl\\_utf8.h](#page-2290-0) $>$ 

#### **Macros**

• #define [ERRORS\\_TO\\_CP1252](#page-444-0) 1

*Set to 1 to turn bad UTF-8 bytes in the 0x80-0x9f range into the Unicode index for Microsoft's CP1252 character set.* • #define [ERRORS\\_TO\\_ISO8859\\_1](#page-444-1) 1

*Set to 1 to turn bad UTF-8 bytes into ISO-8859-1.*

- #define **NBC** 0xFFFF + 1
- #define [STRICT\\_RFC3629](#page-444-2) 0

*A number of Unicode code points are in fact illegal and should not be produced by a UTF-8 converter.*

#### **Functions**

- int [fl\\_access](#page-444-3) (const char ∗f, int mode)
	- *Cross-platform function to test a files access() with a UTF-8 encoded name or value.*
- int [fl\\_chdir](#page-445-0) (const char ∗path)

*Cross-platform function to change the current working directory, given as a UTF-8 encoded string.*

• int [fl\\_chmod](#page-445-1) (const char ∗f, int mode)

*Cross-platform function to set a files mode() with a UTF-8 encoded name or value.*

• int [fl\\_close\\_fd](#page-446-0) (int fd)

*Cross-platform function to close a file descriptor.*

- int **fl\_execvp** (const char ∗file, char ∗const ∗argv)
- FILE ∗ [fl\\_fopen](#page-446-1) (const char ∗f, const char ∗mode)
	- *Cross-platform function to open files with a UTF-8 encoded name.*
- char ∗ [fl\\_getcwd](#page-446-2) (char ∗buf, int len)

*Cross-platform function to get the current working directory as a UTF-8 encoded value.*

• char ∗ [fl\\_getenv](#page-447-0) (const char ∗v)

*Cross-platform function to get environment variables with a UTF-8 encoded name or value.*

• char [fl\\_make\\_path](#page-447-1) (const char ∗path)

*Cross-platform function to recursively create a path in the file system.*

• void [fl\\_make\\_path\\_for\\_file](#page-447-2) (const char ∗path)

*Cross-platform function to create a path for the file in the file system.*

• int [fl\\_mkdir](#page-447-3) (const char ∗f, int mode)

*Cross-platform function to create a directory with a UTF-8 encoded name.*

• unsigned int [fl\\_nonspacing](#page-448-0) (unsigned int ucs)

*Returns true if the Unicode character* ucs *is non-spacing.*

- int [fl\\_open](#page-448-1) (const char ∗fname, int oflags,...)
	- *Cross-platform function to open files with a UTF-8 encoded name.*
- int [fl\\_open\\_ext](#page-448-2) (const char ∗fname, int binary, int oflags,...)

*Cross-platform function to open files with a UTF-8 encoded name.*

• int [fl\\_putenv](#page-449-0) (const char ∗var)

*Cross-platform function to write environment variables with a UTF-8 encoded name or value.*

• int [fl\\_rename](#page-449-1) (const char ∗f, const char ∗n)

*Cross-platform function to rename a filesystem object using UTF-8 encoded names.*

• int [fl\\_rmdir](#page-450-0) (const char ∗f) *Cross-platform function to remove a directory with a UTF-8 encoded name.* • int [fl\\_stat](#page-450-1) (const char ∗f, struct stat ∗b) *Cross-platform function to stat() a file using a UTF-8 encoded name or value.* • int [fl\\_system](#page-450-2) (const char ∗cmd) *Cross-platform function to run a system command with a UTF-8 encoded string.* • int **fl\_tolower** (unsigned int ucs) *Returns the Unicode lower case value of* ucs*.* • int **fl\_toupper** (unsigned int ucs) *Returns the Unicode upper case value of* ucs*.* • unsigned [fl\\_ucs\\_to\\_Utf16](#page-451-0) (const unsigned ucs, unsigned short ∗dst, const unsigned dstlen) *Convert a single 32-bit Unicode codepoint into an array of 16-bit characters.* • int [fl\\_unlink](#page-451-1) (const char ∗fname) *Cross-platform function to unlink() (that is, delete) a file using a UTF-8 encoded filename.* • char ∗ **fl\_utf2mbcs** (const char ∗s) *Converts UTF-8 string* s *to a local multi-byte character string.* • const char ∗ [fl\\_utf8back](#page-451-2) (const char ∗p, const char ∗start, const char ∗end) *Move* p *backward until it points to the start of a UTF-8 character.* • int [fl\\_utf8bytes](#page-451-3) (unsigned ucs) *Return the number of bytes needed to encode the given UCS4 character in UTF-8.* • unsigned [fl\\_utf8decode](#page-452-0) (const char ∗p, const char ∗end, int ∗len) *Decode a single UTF-8 encoded character starting at p.* • int [fl\\_utf8encode](#page-452-1) (unsigned ucs, char ∗buf) *Write the UTF-8 encoding of ucs into buf and return the number of bytes written.* • unsigned [fl\\_utf8from\\_mb](#page-452-2) (char ∗dst, unsigned dstlen, const char ∗src, unsigned srclen) *Convert a filename from the locale-specific multibyte encoding used by Windows to UTF-8 as used by FLTK.* • unsigned [fl\\_utf8froma](#page-453-0) (char ∗dst, unsigned dstlen, const char ∗src, unsigned srclen) *Convert an ISO-8859-1 (ie normal c-string) byte stream to UTF-8.* • unsigned [fl\\_utf8fromwc](#page-453-1) (char ∗dst, unsigned dstlen, const wchar\_t ∗src, unsigned srclen) *Turn "wide characters" as returned by some system calls (especially on Windows) into UTF-8.* • const char ∗ [fl\\_utf8fwd](#page-453-2) (const char ∗p, const char ∗start, const char ∗end) *Move* p *forward until it points to the start of a UTF-8 character.* • int [fl\\_utf8len](#page-454-0) (char c) *Returns the byte length of the UTF-8 sequence with first byte* c*, or -1 if* c *is not valid.* • int [fl\\_utf8len1](#page-454-1) (char c) *Returns the byte length of the UTF-8 sequence with first byte* c*, or 1 if* c *is not valid.* • int [fl\\_utf8locale](#page-454-2) () *Return true if the "locale" seems to indicate that UTF-8 encoding is used.* • int [fl\\_utf8strlen](#page-454-3) (const char ∗text, int len) *Return the length in bytes of a UTF-8 string.* • int [fl\\_utf8test](#page-454-4) (const char ∗src, unsigned srclen) *Examines the first* srclen *bytes in* src *and returns a verdict on whether it is UTF-8 or not.* • unsigned [fl\\_utf8to\\_mb](#page-455-0) (const char ∗src, unsigned srclen, char ∗dst, unsigned dstlen) *Convert the UTF-8 used by FLTK to the locale-specific encoding used for filenames (and sometimes used for data in files).* • unsigned [fl\\_utf8toa](#page-455-1) (const char ∗src, unsigned srclen, char ∗dst, unsigned dstlen) *Convert a UTF-8 sequence into an array of 1-byte characters.*

- unsigned [fl\\_utf8toUtf16](#page-455-2) (const char ∗src, unsigned srclen, unsigned short ∗dst, unsigned dstlen) *Convert a UTF-8 sequence into an array of 16-bit characters.*
- unsigned [fl\\_utf8towc](#page-456-0) (const char ∗src, unsigned srclen, wchar\_t ∗dst, unsigned dstlen) *Converts a UTF-8 string into a wide character string.*
- int [fl\\_utf\\_nb\\_char](#page-456-1) (const unsigned char ∗buf, int len) *Returns the number of Unicode chars in the UTF-8 string.*
- int [fl\\_utf\\_strcasecmp](#page-456-2) (const char ∗s1, const char ∗s2) *UTF-8 aware strcasecmp - converts to Unicode and tests.*
- int [fl\\_utf\\_strncasecmp](#page-457-0) (const char ∗s1, const char ∗s2, int n) *UTF-8 aware strncasecmp - converts to lower case Unicode and tests.*
- int [fl\\_utf\\_tolower](#page-457-1) (const unsigned char ∗str, int len, char ∗buf) *Converts the string str to its lower case equivalent into buf.*
- int [fl\\_utf\\_toupper](#page-457-2) (const unsigned char ∗str, int len, char ∗buf) *Converts the string*  $str$  *to its upper case equivalent into buf.*
- int [fl\\_wcwidth](#page-457-3) (const char ∗src) *extended wrapper around [fl\\_wcwidth\\_\(unsigned int ucs\)](#page-458-0) function.*
- int [fl\\_wcwidth\\_](#page-458-0) (unsigned int ucs) *Wrapper to adapt Markus Kuhn's implementation of wcwidth() for FLTK.*

# **11.11.1 Detailed Description**

fl global Unicode and UTF-8 handling functions declared in  $\langle$ [FL/fl\\_utf8.h](#page-2290-0) $>$ 

# **11.11.2 Macro Definition Documentation**

# <span id="page-444-0"></span>**11.11.2.1 ERRORS\_TO\_CP1252**

```
#define ERRORS_TO_CP1252 1
```
Set to 1 to turn bad UTF-8 bytes in the 0x80-0x9f range into the Unicode index for Microsoft's CP1252 character set.

<span id="page-444-1"></span>You should also set ERRORS\_TO\_ISO8859\_1. With this a huge amount of more available text (such as all web pages) are correctly converted to Unicode.

# **11.11.2.2 ERRORS\_TO\_ISO8859\_1**

#define ERRORS\_TO\_ISO8859\_1 1

Set to 1 to turn bad UTF-8 bytes into ISO-8859-1.

If this is zero they are instead turned into the Unicode REPLACEMENT CHARACTER, of value 0xfffd. If this is on [fl\\_utf8decode\(\)](#page-452-0) will correctly map most (perhaps all) human-readable text that is in ISO-8859-1. This may allow you to completely ignore character sets in your code because virtually everything is either ISO-8859-1 or UTF-8.

# **11.11.2.3 STRICT\_RFC3629**

```
#define STRICT_RFC3629 0
```
A number of Unicode code points are in fact illegal and should not be produced by a UTF-8 converter. Turn this on will replace the bytes in those encodings with errors. If you do this then converting arbitrary 16-bit data to UTF-8 and then back is not an identity, which will probably break a lot of software.

# **11.11.3 Function Documentation**

# <span id="page-444-3"></span>**11.11.3.1 fl\_access()**

```
int fl_access (
             const char ∗ f,
```
<span id="page-444-2"></span>int mode )

Cross-platform function to test a files access() with a UTF-8 encoded name or value.

This function is especially useful on the Windows platform where the standard access() function fails with UTF-8 encoded non-ASCII filenames.

Windows defines the mode values 0 for existence, 2 for writable, 4 for readable, and 6 of readable and writable. On other systems, the modes X\_OK, W\_OK, and R\_OK are usually defined as 1, 2, and 4.

Upon successful completion, the value 0 is returned on all platforms.

## **Parameters**

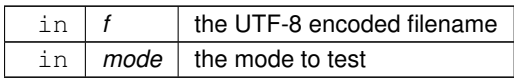

## **Returns**

the return value of waccess() on Windows or access() on other platforms.

## <span id="page-445-0"></span>**11.11.3.2 fl\_chdir()**

int fl\_chdir (

const char ∗ path )

Cross-platform function to change the current working directory, given as a UTF-8 encoded string.

This function is especially useful on the Windows platform where the standard \_wchdir() function needs a path in UTF-16 encoding.

The path is converted to a system specific encoding if necessary and the system specific chdir (converted← \_path) function is called.

The function returns 0 on success and -1 on error. Depending on the platform, errno **may** be set if an error occurs.

**Note**

The possible errno values are platform specific. Refer to the documentation of the platform specific chdir() function.

If the function is not implemented on a particular platform the default implementation returns -1 and errno is **not** set.

If the path is NULL the function returns -1, but errno is **not** changed. This is a convenience feature of [fl\\_chdir\(\)](#page-445-0) as opposed to chdir().

#### **Parameters**

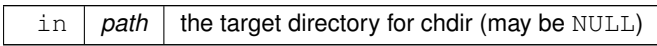

#### **Returns**

0 if successful, -1 on error (errno may be set)

## <span id="page-445-1"></span>**11.11.3.3 fl\_chmod()**

int fl\_chmod (

const char ∗ f, int mode )

Cross-platform function to set a files mode() with a UTF-8 encoded name or value.

This function is especially useful on the Windows platform where the standard chmod() function fails with UTF-8 encoded non-ASCII filenames.

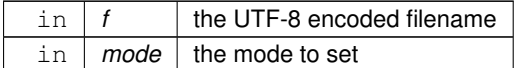

## **Returns**

the return value of wchmod() on Windows or chmod() on other platforms.

## <span id="page-446-0"></span>**11.11.3.4 fl\_close\_fd()**

```
int fl_close_fd (
```
int fd ) Cross-platform function to close a file descriptor.

**Returns**

0 in case of success, or -1 in case of error.

# <span id="page-446-1"></span>**11.11.3.5 fl\_fopen()**

```
FILE ∗ fl_fopen (
```
const char  $*$  f, const char ∗ mode )

Cross-platform function to open files with a UTF-8 encoded name. This function is especially useful on the Windows platform where the standard fopen() function fails with UTF-8 encoded non-ASCII filenames.

#### **Parameters**

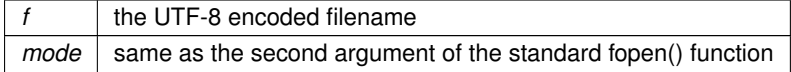

**Returns**

a FILE pointer upon successful completion, or NULL in case of error.

#### **See also**

[fl\\_open\(\).](#page-448-1)

# <span id="page-446-2"></span>**11.11.3.6 fl\_getcwd()**

```
char ∗ fl_getcwd (
             char ∗ buf,
             int len )
```
Cross-platform function to get the current working directory as a UTF-8 encoded value.

This function is especially useful on the Windows platform where the standard \_wgetcwd() function returns UTF-16 encoded non-ASCII filenames.

If buf is NULL a buffer of size (len+1) is allocated, filled with the current working directory, and returned. In this case the buffer must be released by the caller with free() to prevent memory leaks.

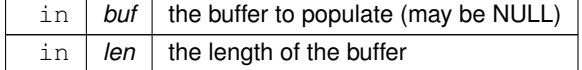

**Returns**

the CWD encoded as UTF-8

## <span id="page-447-0"></span>**11.11.3.7 fl\_getenv()**

char ∗ fl\_getenv (

# const char ∗ v )

Cross-platform function to get environment variables with a UTF-8 encoded name or value. This function is especially useful on the Windows platform where non-ASCII environment variables are encoded as wide characters. The returned value of the variable is encoded in UTF-8 as well.

On platforms other than Windows this function calls getenv directly. The return value is returned as-is.

The return value is a pointer to an implementation defined buffer:

- an internal buffer that is (re)allocated as needed (Windows) or
- the string in the environment itself (Unix, Linux, MaOS) or
- any other implementation (other platforms). This string must be considered read-only and must not be freed by the caller.

If the resultant string is to be used later it must be copied to a safe place. The next call to [fl\\_getenv\(\)](#page-447-0) or any other environment changes may overwrite the string.

**Note**

This function is not thread-safe.

**Parameters**

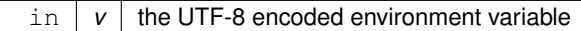

**Returns**

the environment variable in UTF-8 encoding, or NULL in case of error.

# <span id="page-447-1"></span>**11.11.3.8 fl\_make\_path()**

char fl\_make\_path (

const char ∗ path )

Cross-platform function to recursively create a path in the file system. This function creates a path in the file system by recursively creating all directories.

#### **Parameters**

in *path* a Unix style ('/' forward slashes) absolute or relative pathname

#### **Returns**

1 if the path was created, 0 if creating the path failed at some point

#### <span id="page-447-2"></span>**11.11.3.9 fl\_make\_path\_for\_file()**

void fl\_make\_path\_for\_file (

<span id="page-447-3"></span>const char ∗ path )

Cross-platform function to create a path for the file in the file system.

This function strips the filename from the given path and creates a path in the file system by recursively creating all directories.

## **11.11.3.10 fl\_mkdir()**

int fl\_mkdir (

const char ∗ f, int mode )

Cross-platform function to create a directory with a UTF-8 encoded name.

This function is especially useful on the Windows platform where the standard \_wmkdir() function expects UTF-16 encoded non-ASCII filenames.

**Parameters**

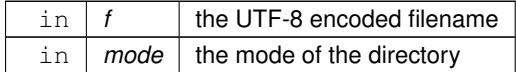

**Returns**

the return value of \_wmkdir() on Windows or mkdir() on other platforms.

#### <span id="page-448-0"></span>**11.11.3.11 fl\_nonspacing()**

```
unsigned int fl_nonspacing (
             unsigned int ucs )
```
Returns true if the Unicode character ucs is non-spacing.

Non-spacing characters in Unicode are typically combining marks like tilde (∼), diaeresis (¨), or other marks that are added to a base character, for instance 'a' (base character) + '¨' (combining mark) = 'ä' (German Umlaut).

- [http://unicode.org/glossary/#base\\_character](http://unicode.org/glossary/#base_character)
- [http://unicode.org/glossary/#nonspacing\\_mark](http://unicode.org/glossary/#nonspacing_mark)
- [http://unicode.org/glossary/#combining\\_character](http://unicode.org/glossary/#combining_character)

## <span id="page-448-1"></span>**11.11.3.12 fl\_open()**

int fl\_open (

```
const char * fname,
int oflags,
 ... )
```
Cross-platform function to open files with a UTF-8 encoded name.

This function is especially useful on the Windows platform where the standard open() function fails with UTF-8 encoded non-ASCII filenames.

**Parameters**

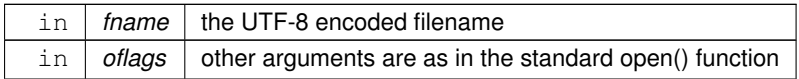

**Returns**

a file descriptor upon successful completion, or -1 in case of error.

**See also**

[fl\\_fopen\(\),](#page-446-1) [fl\\_open\\_ext\(\),](#page-448-2) [fl\\_close\\_fd\(int fd\).](#page-446-0)

## <span id="page-448-2"></span>**11.11.3.13 fl\_open\_ext()**

```
int fl_open_ext (
             const char * fname,
```

```
int binary,
int oflags,
 ... )
```
Cross-platform function to open files with a UTF-8 encoded name.

In comparison with [fl\\_open\(\),](#page-448-1) this function allows to control whether the file is opened in binary (a.k.a. untranslated) mode. This is especially useful on the Windows platform where files are by default opened in text (translated) mode.

## **Parameters**

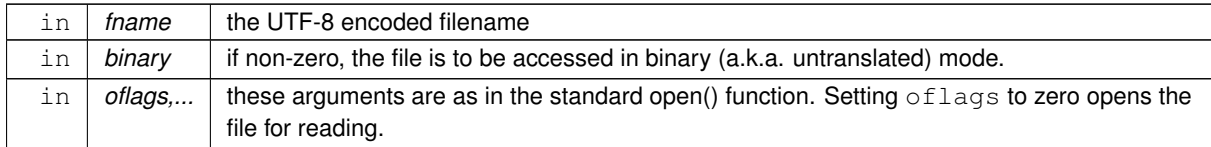

#### **Returns**

a file descriptor upon successful completion, or -1 in case of error.

### <span id="page-449-0"></span>**11.11.3.14 fl\_putenv()**

#### int fl\_putenv (

```
const char ∗ var )
```
Cross-platform function to write environment variables with a UTF-8 encoded name or value.

This function is especially useful on the Windows platform where non-ASCII environment variables are encoded as wide characters.

The given argument var must be encoded in UTF-8 in the form "name=value". The 'name' part must conform to platform dependent restrictions on environment variable names.

The string given in  $var$ is copied and optionally converted to the required encoding for the platform. On platforms other than Windows this function calls putenv directly.

The return value is zero on success and non-zero in case of error. The value in case of error is platform specific and returned as-is.

**Note**

The copied string is allocated on the heap and "lost" on some platforms, i.e. calling fl\_puteny() to change environment variables frequently may cause memory leaks. There may be an option to avoid this in a future implementation.

This function is not thread-safe.

## **Parameters**

 $\text{in}$   $\alpha$  var  $\alpha$  the UTF-8 encoded environment variable 'name=value'

#### **Returns**

0 on success, non-zero in case of error.

# <span id="page-449-1"></span>**11.11.3.15 fl\_rename()**

```
int fl_rename (
```
const char ∗ f, const char ∗ n )

Cross-platform function to rename a filesystem object using UTF-8 encoded names.

This function is especially useful on the Windows platform where the standard wrename() function expects UTF-16 encoded non-ASCII filenames.

## **Parameters**

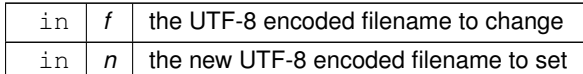

## **Returns**

the return value of \_wrename() on Windows or rename() on other platforms.

#### <span id="page-450-0"></span>**11.11.3.16 fl\_rmdir()**

int fl\_rmdir (

const char ∗ f )

Cross-platform function to remove a directory with a UTF-8 encoded name.

This function is especially useful on the Windows platform where the standard \_wrmdir() function expects UTF-16 encoded non-ASCII filenames.

#### **Parameters**

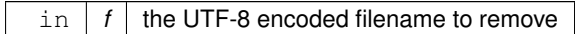

#### **Returns**

the return value of \_wrmdir() on Windows or rmdir() on other platforms.

# <span id="page-450-1"></span>**11.11.3.17 fl\_stat()**

int fl\_stat (

const char ∗ f, struct stat \* *b*)

Cross-platform function to stat() a file using a UTF-8 encoded name or value.

This function is especially useful on the Windows platform where the standard stat() function fails with UTF-8 encoded non-ASCII filenames.

#### **Parameters**

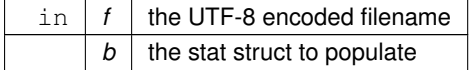

**Returns**

the return value of wstat() on Windows or stat() on other platforms.

#### <span id="page-450-2"></span>**11.11.3.18 fl\_system()**

int fl\_system (

const char ∗ cmd )

Cross-platform function to run a system command with a UTF-8 encoded string.

This function is especially useful on the Windows platform where non-ASCII program (file) names must be encoded as wide characters.

On platforms other than Windows this function calls system() directly.

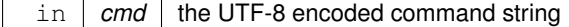

**Returns**

the return value of wsystem() on Windows or system() on other platforms.

# <span id="page-451-0"></span>**11.11.3.19 fl\_ucs\_to\_Utf16()**

```
unsigned fl_ucs_to_Utf16 (
             const unsigned ucs,
             unsigned short ∗ dst,
             const unsigned dstlen )
```
Convert a single 32-bit Unicode codepoint into an array of 16-bit characters.

These are used by some system calls, especially on Windows.

## ucs is the value to convert.

dst points at an array to write, and dstlen is the number of locations in this array. At most dstlen words will be written, and a 0 terminating word will be added if dstlen is large enough. Thus this function will never overwrite the buffer and will attempt return a zero-terminated string if space permits. If dstlen is zero then dst can be set to NULL and no data is written, but the length is returned.

The return value is the number of 16-bit words that *would* be written to dst if it is large enough, not counting any terminating zero.

If the return value is greater than  $dstlen$  it indicates truncation, you should then allocate a new array of size return+1 and call this again.

Unicode characters in the range 0x10000 to 0x10ffff are converted to "surrogate pairs" which take two words each (in UTF-16 encoding). Typically, setting dstlen to 2 will ensure that any valid Unicode value can be converted, and setting dstlen to 3 or more will allow a NULL terminated sequence to be returned.

## **11.11.3.20 fl\_unlink()**

int fl\_unlink (

```
const char * fname )
```
Cross-platform function to unlink() (that is, delete) a file using a UTF-8 encoded filename.

This function is especially useful on the Windows platform where the standard function expects UTF-16 encoded non-ASCII filenames.

**Parameters**

*fname*  $\vert$  the filename to unlink

**Returns**

the return value of wunlink() on Windows or unlink() on other platforms.

## <span id="page-451-2"></span>**11.11.3.21 fl\_utf8back()**

```
const char ∗ fl_utf8back (
             const char ∗ p,
             const char * start,
             const char ∗ end )
```
Move p backward until it points to the start of a UTF-8 character.

If it already points at the start of one then it is returned unchanged. Any UTF-8 errors are treated as though each byte of the error is an individual character.

<span id="page-451-3"></span>*start* is the start of the string and is used to limit the backwards search for the start of a UTF-8 character. *end* is the end of the string and is assumed to be a break between characters. It is assumed to be greater than p. If you wish to decrement a UTF-8 pointer, pass p-1 to this.

## **11.11.3.22 fl\_utf8bytes()**

```
int fl_utf8bytes (
             unsigned ucs )
```
Return the number of bytes needed to encode the given UCS4 character in UTF-8. Returns number of bytes that utf8encode() will use to encode the character  $ucs$ .

#### **Parameters**

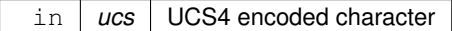

**Returns**

number of bytes required

#### <span id="page-452-0"></span>**11.11.3.23 fl\_utf8decode()**

```
unsigned fl_utf8decode (
             const char ∗ p,
             const char * end,
             int ∗ len )
```
Decode a single UTF-8 encoded character starting at *p*.

The resulting Unicode value (in the range 0-0x10ffff) is returned, and *len* is set to the number of bytes in the UTF-8 encoding (adding *len* to *p* will point at the next character).

If p points at an illegal UTF-8 encoding, including one that would go past *end*, or where a code uses more bytes than necessary, then ∗(unsigned char∗)p is translated as though it is in the Microsoft CP1252 character set and *len* is set to 1. Treating errors this way allows this to decode almost any ISO-8859-1 or CP1252 text that has been mistakenly placed where UTF-8 is expected, and has proven very useful.

If you want errors to be converted to error characters (as the standards recommend), adding a test to see if the length is unexpectedly 1 will work:<br> $\frac{if}{f}$  (\*p & 0x80) {

```
// what should be a multibyte encoding
  code = fl_utf8decode(p,end,&len);
if (len < 2) code = 0xFFFD; // Turn errors into REPLACEMENT CHARACTER<br>} else { // handle the 1-byte UTF-8 encoding:
                                      \frac{1}{2} handle the 1-byte UTF-8 encoding:
  code = *p;
  len = 1;
}
```
<span id="page-452-1"></span>Direct testing for the 1-byte case (as shown above) will also speed up the scanning of strings where the majority of characters are ASCII.

#### **11.11.3.24 fl\_utf8encode()**

```
int fl_utf8encode (
             unsigned ucs,
             char ∗ buf )
```
Write the UTF-8 encoding of *ucs* into *buf* and return the number of bytes written.

Up to 4 bytes may be written. If you know that ucs is less than 0x10000 then at most 3 bytes will be written. If you wish to speed this up, remember that anything less than 0x80 is written as a single byte.

If ucs is greater than 0x10ffff this is an illegal character according to RFC 3629. These are converted as though they are 0xFFFD (REPLACEMENT CHARACTER).

<span id="page-452-2"></span>RFC 3629 also says many other values for ucs are illegal (in the range 0xd800 to 0xdfff, or ending with 0xfffe or 0xffff). However I encode these as though they are legal, so that utf8encode/fl\_utf8decode will be the identity for all codes between 0 and 0x10ffff.

#### **11.11.3.25 fl\_utf8from\_mb()**

```
unsigned fl_utf8from_mb (
             char ∗ dst,
             unsigned dstlen,
             const char * src,
             unsigned srclen )
```
Convert a filename from the locale-specific multibyte encoding used by Windows to UTF-8 as used by FLTK. Up to dstlen bytes are written to dst, including a null terminator. The return value is the number of bytes that would be written, not counting the null terminator. If greater or equal to dstlen then if you malloc a new array of size n+1 you will have the space needed for the entire string. If dstlen is zero then nothing is written and this call just measures the storage space needed.

<span id="page-453-0"></span>On Unix or on Windows when a UTF-8 locale is in effect, this does not change the data. You may also want to check if [fl\\_utf8test\(\)](#page-454-4) returns non-zero, so that the filesystem can store filenames in UTF-8 encoding regardless of the locale.

#### **11.11.3.26 fl\_utf8froma()**

unsigned fl\_utf8froma ( char ∗ dst, unsigned dstlen, const char \* src, unsigned srclen )

Convert an ISO-8859-1 (ie normal c-string) byte stream to UTF-8.

It is possible this should convert Microsoft's CP1252 to UTF-8 instead. This would translate the codes in the range 0x80-0x9f to different characters. Currently it does not do this.

Up to dstlen bytes are written to dst, including a null terminator. The return value is the number of bytes that would be written, not counting the null terminator. If greater or equal to dstlen then if you malloc a new array of size n+1 you will have the space needed for the entire string. If dstlen is zero then nothing is written and this call just measures the storage space needed.

srclen is the number of bytes in src to convert.

<span id="page-453-1"></span>If the return value equals srclen then this indicates that no conversion is necessary, as only ASCII characters are in the string.

#### **11.11.3.27 fl\_utf8fromwc()**

```
unsigned fl_utf8fromwc (
             char ∗ dst,
             unsigned dstlen,
             const wchar_t * src,
             unsigned srclen )
```
Turn "wide characters" as returned by some system calls (especially on Windows) into UTF-8.

Up to dstlen bytes are written to dst, including a null terminator. The return value is the number of bytes that would be written, not counting the null terminator. If greater or equal to dstlen then if you malloc a new array of size n+1 you will have the space needed for the entire string. If dstlen is zero then nothing is written and this call just measures the storage space needed.

srclen is the number of words in src to convert. On Windows this is not necessarily the number of characters, due to there possibly being "surrogate pairs" in the UTF-16 encoding used. On Unix wchar t is 32 bits and each location is a character.

On Unix if a src word is greater than 0x10ffff then this is an illegal character according to RFC 3629. These are converted as though they are 0xFFFD (REPLACEMENT CHARACTER). Characters in the range 0xd800 to 0xdfff, or ending with 0xfffe or 0xffff are also illegal according to RFC 3629. However I encode these as though they are legal, so that fl\_utf8towc will return the original data.

<span id="page-453-2"></span>On Windows "surrogate pairs" are converted to a single character and UTF-8 encoded (as 4 bytes). Mismatched halves of surrogate pairs are converted as though they are individual characters.

## **11.11.3.28 fl\_utf8fwd()**

```
const char ∗ fl_utf8fwd (
             const char ∗ p,
             const char ∗ start,
             const char * end )
```
Move p forward until it points to the start of a UTF-8 character.

If it already points at the start of one then it is returned unchanged. Any UTF-8 errors are treated as though each byte of the error is an individual character.

*start* is the start of the string and is used to limit the backwards search for the start of a UTF-8 character.

*end* is the end of the string and is assumed to be a break between characters. It is assumed to be greater than p. This function is for moving a pointer that was jumped to the middle of a string, such as when doing a binary search for a position. You should use either this or [fl\\_utf8back\(\)](#page-451-2) depending on which direction your algorithm can handle <span id="page-454-0"></span>the pointer moving. Do not use this to scan strings, use [fl\\_utf8decode\(\)](#page-452-0) instead.

## **11.11.3.29 fl\_utf8len()**

int fl\_utf8len (

char c ) Returns the byte length of the UTF-8 sequence with first byte  $c$ , or -1 if  $c$  is not valid. This function is helpful for finding faulty UTF-8 sequences.

**See also**

[fl\\_utf8len1](#page-454-1)

# <span id="page-454-1"></span>**11.11.3.30 fl\_utf8len1()**

int fl\_utf8len1 (

char c )

Returns the byte length of the UTF-8 sequence with first byte  $c$ , or 1 if  $c$  is not valid. This function can be used to scan faulty UTF-8 sequences, albeit ignoring invalid codes.

**See also**

[fl\\_utf8len](#page-454-0)

#### <span id="page-454-2"></span>**11.11.3.31 fl\_utf8locale()**

int fl\_utf8locale ( void )

Return true if the "locale" seems to indicate that UTF-8 encoding is used.

If true the fl\_utf8to\_mb and fl\_utf8from\_mb don't do anything useful.

<span id="page-454-3"></span>*It is highly recommended that you change your system so this does return true.* On Windows this is done by setting the "codepage" to CP\_UTF8. On Unix this is done by setting \$LC\_CTYPE to a string containing the letters "utf" or "UTF" in it, or by deleting all \$LC∗ and \$LANG environment variables. In the future it is likely that all non-Asian Unix systems will return true, due to the compatibility of UTF-8 with ISO-8859-1.

## **11.11.3.32 fl\_utf8strlen()**

```
int fl_utf8strlen (
             const char ∗ text,
             int len )
```
Return the length in bytes of a UTF-8 string.

#### **Parameters**

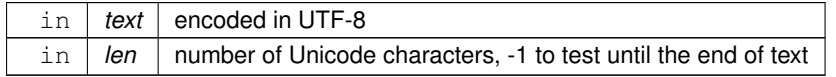

#### **Returns**

number of bytes that make up the Unicode string

## **See also**

[fl\\_utf\\_nb\\_char\(const unsigned char](#page-456-1) ∗buf, int len)

#### <span id="page-454-4"></span>**11.11.3.33 fl\_utf8test()**

```
int fl_utf8test (
             const char * src,
```

```
unsigned srclen )
```
Examines the first srclen bytes in src and returns a verdict on whether it is UTF-8 or not.

- Returns 0 if there is any illegal UTF-8 sequences, using the same rules as [fl\\_utf8decode\(\).](#page-452-0) Note that some UCS values considered illegal by RFC 3629, such as 0xffff, are considered legal by this.
- Returns 1 if there are only single-byte characters (ie no bytes have the high bit set). This is legal UTF-8, but also indicates plain ASCII. It also returns 1 if srclen is zero.
- Returns 2 if there are only characters less than 0x800.
- Returns 3 if there are only characters less than 0x10000.
- <span id="page-455-0"></span>• Returns 4 if there are characters in the 0x10000 to 0x10ffff range.

Because there are many illegal sequences in UTF-8, it is almost impossible for a string in another encoding to be confused with UTF-8. This is very useful for transitioning Unix to UTF-8 filenames, you can simply test each filename with this to decide if it is UTF-8 or in the locale encoding. My hope is that if this is done we will be able to cleanly transition to a locale-less encoding.

# **11.11.3.34 fl\_utf8to\_mb()**

```
unsigned fl_utf8to_mb (
             const char ∗ src,
             unsigned srclen,
             char ∗ dst,
             unsigned dstlen )
```
Convert the UTF-8 used by FLTK to the locale-specific encoding used for filenames (and sometimes used for data in files).

Unfortunately due to stupid design you will have to do this as needed for filenames. This is a bug on both Unix and Windows.

Up to dstlen bytes are written to dst, including a null terminator. The return value is the number of bytes that would be written, not counting the null terminator. If greater or equal to dstlen then if you malloc a new array of size n+1 you will have the space needed for the entire string. If dstlen is zero then nothing is written and this call just measures the storage space needed.

<span id="page-455-1"></span>If [fl\\_utf8locale\(\)](#page-454-2) returns true then this does not change the data.

## **11.11.3.35 fl\_utf8toa()**

```
unsigned fl_utf8toa (
             const char * src,
             unsigned srclen,
             char ∗ dst,
             unsigned dstlen )
```
Convert a UTF-8 sequence into an array of 1-byte characters.

If the UTF-8 decodes to a character greater than 0xff then it is replaced with '?'.

Errors in the UTF-8 sequence are converted as individual bytes, same as [fl\\_utf8decode\(\)](#page-452-0) does. This allows ISO-8859-1 text mistakenly identified as UTF-8 to be printed correctly (and possibly CP1252 on Windows).

src points at the UTF-8 sequence, and srclen is the number of bytes to convert.

<span id="page-455-2"></span>Up to dstlen bytes are written to dst, including a null terminator. The return value is the number of bytes that would be written, not counting the null terminator. If greater or equal to dstlen then if you malloc a new array of size n+1 you will have the space needed for the entire string. If dstlen is zero then nothing is written and this call just measures the storage space needed.

## **11.11.3.36 fl\_utf8toUtf16()**

```
unsigned fl_utf8toUtf16 (
             const char ∗ src,
             unsigned srclen,
             unsigned short ∗ dst,
             unsigned dstlen )
```
Convert a UTF-8 sequence into an array of 16-bit characters.

These are used by some system calls, especially on Windows.

src points at the UTF-8, and srclen is the number of bytes to convert.

dst points at an array to write, and dstlen is the number of locations in this array. At most dstlen-1 words will be written there, plus a 0 terminating word. Thus this function will never overwrite the buffer and will always return a zero-terminated string. If  $d$ stlen is zero then  $d$ st can be null and no data is written, but the length is returned. The return value is the number of 16-bit words that *would* be written to dst if it were long enough, not counting the terminating zero. If the return value is greater or equal to  $dstlen$  it indicates truncation, you can then allocate a new array of size return+1 and call this again.

Errors in the UTF-8 are converted as though each byte in the erroneous string is in the Microsoft CP1252 encoding. This allows ISO-8859-1 text mistakenly identified as UTF-8 to be printed correctly.

<span id="page-456-0"></span>Unicode characters in the range 0x10000 to 0x10ffff are converted to "surrogate pairs" which take two words each (this is called UTF-16 encoding).

## **11.11.3.37 fl\_utf8towc()**

```
unsigned fl_utf8towc (
```

```
const char ∗ src,
unsigned srclen,
wchar_t ∗ dst,
unsigned dstlen )
```
Converts a UTF-8 string into a wide character string.

This function generates 32-bit wchar\_t (e.g. "ucs4" as it were) except on Windows where it is equivalent to fl\_ $\leftrightarrow$ utf8toUtf16 and returns UTF-16.

src points at the UTF-8, and srclen is the number of bytes to convert.

dst points at an array to write, and dstlen is the number of locations in this array. At most dstlen-1 wchar t will be written there, plus a 0 terminating wchar\_t.

The return value is the number of wchar t that *would* be written to dst if it were long enough, not counting the terminating zero. If the return value is greater or equal to dstlen it indicates truncation, you can then allocate a new array of size return+1 and call this again.

Notice that sizeof(wchar\_t) is 2 on Windows and is 4 on Linux and most other systems. Where wchar\_t is 16 bits, Unicode characters in the range 0x10000 to 0x10ffff are converted to "surrogate pairs" which take two words each (this is called UTF-16 encoding). If wchar\_t is 32 bits this rather nasty problem is avoided.

<span id="page-456-1"></span>Note that Windows includes Cygwin, i.e. compiled with Cygwin's POSIX layer (cygwin1.dll, –enable-cygwin), either native (GDI) or X11.

## **11.11.3.38 fl\_utf\_nb\_char()**

```
int fl_utf_nb_char (
             const unsigned char ∗ buf,
             int len )
```
Returns the number of Unicode chars in the UTF-8 string.

#### **See also**

[fl\\_utf8strlen\(const char](#page-454-3) ∗text, int len)

# <span id="page-456-2"></span>**11.11.3.39 fl\_utf\_strcasecmp()**

```
int fl_utf_strcasecmp (
            const char ∗ s1,
             const char * s2 )
```
UTF-8 aware strcasecmp - converts to Unicode and tests.

**Returns**

result of comparison

**Return values**

 $0$  | if the strings are equal

**Return values**

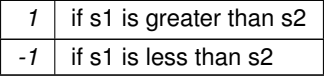

#### <span id="page-457-0"></span>**11.11.3.40 fl\_utf\_strncasecmp()**

int fl\_utf\_strncasecmp ( const char ∗ s1, const char ∗ s2, int n )

UTF-8 aware strncasecmp - converts to lower case Unicode and tests.

#### **Parameters**

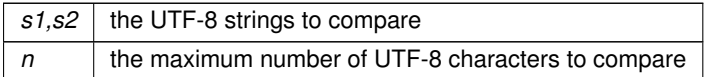

#### **Returns**

result of comparison

#### **Return values**

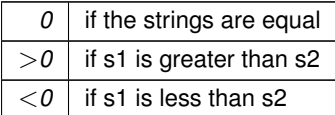

# <span id="page-457-1"></span>**11.11.3.41 fl\_utf\_tolower()**

```
int fl_utf_tolower (
              const unsigned char ∗ str,
              int len,
              char ∗ buf )
Converts the string str to its lower case equivalent into buf.
Warning: to be safe buf length must be at least 3 * len [for 16-bit Unicode]
```
#### <span id="page-457-2"></span>**11.11.3.42 fl\_utf\_toupper()**

int fl\_utf\_toupper ( const unsigned char \* str, int len, char ∗ buf )

<span id="page-457-3"></span>Converts the string  $str$  to its upper case equivalent into buf. Warning: to be safe buf length must be at least 3 ∗ len [for 16-bit Unicode]

## **11.11.3.43 fl\_wcwidth()**

int fl\_wcwidth (

const char ∗ src ) extended wrapper around [fl\\_wcwidth\\_\(unsigned int ucs\)](#page-458-0) function.

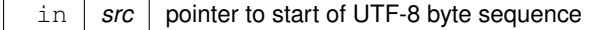

**Returns**

width of character in columns

Depending on build options, this function may map C1 control characters (0x80 to 0x9f) to CP1252, and return the width of that character instead. This is not the same behaviour as [fl\\_wcwidth\\_\(unsigned int ucs\)](#page-458-0) . Note that other control characters and DEL will still return -1, so if you want different behaviour, you need to test for those characters before calling [fl\\_wcwidth\(\),](#page-457-3) and handle them separately.

## **11.11.3.44 fl\_wcwidth\_()**

int fl\_wcwidth\_ (

<span id="page-458-0"></span>unsigned int ucs )

Wrapper to adapt Markus Kuhn's implementation of wcwidth() for FLTK.

**Parameters**

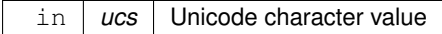

**Returns**

width of character in columns

See [http://www.cl.cam.ac.uk/](http://www.cl.cam.ac.uk/~mgk25/ucs/wcwidth.c)∼mgk25/ucs/wcwidth.c for Markus Kuhn's original implementation of wcwidth() and wcswidth() (defined in IEEE Std 1002.1-2001) for Unicode.

**WARNING:** this function returns widths for "raw" Unicode characters. It does not even try to map C1 control characters (0x80 to 0x9F) to CP1252, and C0/C1 control characters and DEL will return -1. You are advised to use [fl\\_width\(const char](#page-390-0)∗ src) instead.

# **11.12 String handling functions**

String handling functions declared in  $\langle FL/fI \rangle$  string functions.h

## **Functions**

```
• char ∗ fl_strdup (const char ∗s)
```
*Cross platform interface to POSIX function strdup().*

# **11.12.1 Detailed Description**

String handling functions declared in  $\langle FL/fI \rangle$  string functions.h

# **11.12.2 Function Documentation**

# <span id="page-458-1"></span>**11.12.2.1 fl\_strdup()**

char ∗ fl\_strdup ( const char ∗ s )

Cross platform interface to POSIX function strdup().

The [fl\\_strdup\(\)](#page-458-1) function returns a pointer to a new string which is a duplicate of the string 's'. Memory for the new string is obtained with malloc(3), and can be freed with free(3). Implementation:

- POSIX: strdup()
- WinAPI: strdup()

# **11.13 Mac OS X-specific symbols**

Mac OS X-specific symbols declared in  $\langle FL/p|$  at form. H

#### **Classes**

• class FI Mac App Menu

#### **Functions**

- [Fl\\_Window](#page-2008-0) ∗ **fl\_mac\_find** (FLWindow ∗)
- *Returns the [Fl\\_Window](#page-2008-0) corresponding to the given macOS-specific window reference.*
- CGContextRef **fl\_mac\_gc** ()

*Returns the macOS-specific graphics context for the current window.*

- void [fl\\_mac\\_set\\_about](#page-459-0) [\(Fl\\_Callback](#page-2298-0) ∗cb, void ∗user\_data, int shortcut=0) *Attaches a callback to the "About myprog" item of the system application menu.*
- FLWindow ∗ **fl\_mac\_xid** (const [Fl\\_Window](#page-2008-0) ∗win)

*Returns the macOS-specific window reference corresponding to the given [Fl\\_Window](#page-2008-0) object.*

• void [fl\\_open\\_callback](#page-459-1) (void(∗cb)(const char ∗)) *Register a function called for each file dropped onto an application icon.*

#### **Variables**

• int [fl\\_mac\\_os\\_version](#page-459-2)

*The version number of the running Mac OS X (e.g., 100604 for 10.6.4, 101300 for 10.13, 140102 for 14.1.2).*

# **11.13.1 Detailed Description**

Mac OS X-specific symbols declared in  $\langle$ [FL/platform.H](#page-2335-0) $>$ **See also**

<span id="page-459-1"></span>[The Apple OS X Interface](#page-269-0)

# **11.13.2 Function Documentation**

## <span id="page-459-0"></span>**11.13.2.1 fl\_mac\_set\_about()**

```
void fl_mac_set_about (
             Fl_Callback ∗ cb,
             void * user_data,
             int shortcut = 0)
```
Attaches a callback to the "About myprog" item of the system application menu. For back-compatibility. Equivalent to [Fl\\_Sys\\_Menu\\_Bar::about\(Fl\\_Callback](#page-1597-0) ∗cb, void ∗user\_data).

## **11.13.2.2 fl\_open\_callback()**

```
void fl_open_callback (
             void(∗)(const char ∗) cb )
```
Register a function called for each file dropped onto an application icon.

This function is effective only on the Mac OS X platform. cb will be called with a single Unix-style file name and path. If multiple files were dropped, cb will be called multiple times.

This function should be called before  $f1$  open display() is called, either directly or indirectly (this happens at the first show() of a window), to be effective for files dropped on the application icon at launch time. It can also be called at any point to change the function used to open dropped files. A call with a NULL argument, after a previous call, makes the app ignore files dropped later.

# **11.13.3 Variable Documentation**

## <span id="page-459-2"></span>**11.13.3.1 fl\_mac\_os\_version**

#### int fl\_mac\_os\_version [extern]

The version number of the running Mac OS X (e.g., 100604 for 10.6.4, 101300 for 10.13, 140102 for 14.1.2). FLTK initializes this global variable before main() begins running. If the value is needed in a static initializer, a previous call to [Fl::system\\_driver\(\)](#page-495-0) makes sure [fl\\_mac\\_os\\_version](#page-459-2) has been initialized.

# **11.14 Common Dialog Classes and Functions**

Common dialog functions for file selection, message output, and more.

# **Files**

• file [fl\\_ask.cxx](#page-2349-0)

*Utility functions for common dialogs.*

## **Classes**

• class FI Color Chooser

*The [Fl\\_Color\\_Chooser](#page-708-0) widget provides a standard RGB color chooser.*

• class FI File Chooser

*The [Fl\\_File\\_Chooser](#page-779-0) widget displays a standard file selection dialog that supports various selection modes.*

# **Functions**

- void [fl\\_alert](#page-461-0) (const char ∗fmt,...)
	- *Shows an alert message dialog box.*
- int [fl\\_ask](#page-462-0) (const char ∗fmt,...)

*Shows a dialog displaying the* fmt *message, this dialog features 2 yes/no buttons.*

• void [fl\\_beep](#page-462-1) (int type)

*Emits a system beep.*

- int [fl\\_choice](#page-462-2) (const char \*fmt, const char \*b0, const char \*b1, const char \*b2,...) *Shows a dialog displaying the printf style* fmt *message.*
- int [fl\\_choice\\_n](#page-464-0) (const char ∗fmt, const char ∗b0, const char ∗b1, const char ∗b2,...) *Shows a dialog displaying the printf style* fmt *message.*
- [int](#page-718-0) [fl\\_color\\_chooser](#page-464-1) [\(const](#page-718-0) [char](#page-718-0) ∗name, [double](#page-718-0) [&r,](#page-720-0) double [&g,](#page-718-1) double [&b,](#page-718-0) int [cmode\)](#page-718-0) *Pops up a window to let the user pick an arbitrary RGB color.*
- [int](#page-718-0) [fl\\_color\\_chooser](#page-465-0) [\(const](#page-718-0) [char](#page-718-0) ∗name, [uchar](#page-2289-0) [&r,](#page-720-0) [uchar](#page-2289-0) [&g,](#page-718-1) [uchar](#page-2289-0) [&b,](#page-718-0) [int](#page-718-0) [cmode\)](#page-718-0) *Pops up a window to let the user pick an arbitrary RGB color.*
- char ∗ [fl\\_dir\\_chooser](#page-466-0) (const char ∗message, const char ∗fname, int relative)
	- *Shows a file chooser dialog and gets a directory.*
- char ∗ [fl\\_file\\_chooser](#page-467-0) (const char ∗message, const char ∗pat, const char ∗fname, int relative) *Shows a file chooser dialog and gets a filename.*
- void [fl\\_file\\_chooser\\_callback](#page-468-0) (void(\*cb)(const char \*))
	- *Set the file chooser callback.*
- void [fl\\_file\\_chooser\\_ok\\_label](#page-468-1) (const char ∗l)

*Set the "OK" button label.*

• const char ∗ [fl\\_input](#page-468-2) (const char ∗fmt, const char ∗defstr,...)

*Shows an input dialog displaying the* fmt *message with variable arguments.*

• const char ∗ [fl\\_input](#page-468-3) (int maxchar, const char ∗fmt, const char ∗defstr,...)

*Shows an input dialog displaying the* fmt *message with variable arguments.*

• void [fl\\_message](#page-469-0) (const char ∗fmt,...)

*Shows an information message dialog box.*

• int [fl\\_message\\_hotspot](#page-469-1) ()

*Gets whether or not to move the message box used in many common dialogs like [fl\\_message\(\),](#page-469-0) [fl\\_alert\(\),](#page-461-0) [fl\\_ask\(\),](#page-462-0) [fl\\_choice\(\),](#page-462-2) [fl\\_input\(\),](#page-468-2) [fl\\_password\(\)](#page-473-0) to follow the mouse pointer.*

• void [fl\\_message\\_hotspot](#page-469-2) (int enable)

*Sets whether or not to move the message box used in many common dialogs like [fl\\_message\(\),](#page-469-0) [fl\\_alert\(\),](#page-461-0) [fl\\_ask\(\),](#page-462-0) [fl\\_choice\(\),](#page-462-2) [fl\\_input\(\),](#page-468-2) [fl\\_password\(\)](#page-473-0) to follow the mouse pointer.*

• [Fl\\_Widget](#page-1963-0) ∗ [fl\\_message\\_icon](#page-470-0) ()

*Gets the [Fl\\_Box](#page-551-0) icon container of the current default dialog used in many common dialogs like [fl\\_message\(\),](#page-469-0) [fl\\_alert\(\),](#page-461-0) [fl\\_ask\(\),](#page-462-0) [fl\\_choice\(\),](#page-462-2) [fl\\_input\(\),](#page-468-2) [fl\\_password\(\).](#page-473-0)*

• void [fl\\_message\\_icon\\_label](#page-470-1) (const char ∗str)

*Sets the icon label of the dialog window used in many common dialogs.*

• void [fl\\_message\\_position](#page-471-0) (const int x, const int y, const int center)

*Sets the preferred position for the message box used in many common dialogs like [fl\\_message\(\),](#page-469-0) [fl\\_alert\(\),](#page-461-0) [fl\\_ask\(\),](#page-462-0) [fl\\_choice\(\),](#page-462-2) [fl\\_input\(\),](#page-468-2) [fl\\_password\(\).](#page-473-0)*

• void [fl\\_message\\_position](#page-471-1) [\(Fl\\_Widget](#page-1963-0) ∗widget)

*Sets the preferred position for the message box used in many common dialogs like [fl\\_message\(\),](#page-469-0) [fl\\_alert\(\),](#page-461-0) [fl\\_ask\(\),](#page-462-0) [fl\\_choice\(\),](#page-462-2) [fl\\_input\(\),](#page-468-2) [fl\\_password\(\).](#page-473-0)*

• int [fl\\_message\\_position](#page-471-2) (int ∗x, int ∗y)

*Gets the preferred position for the message box used in many common dialogs like [fl\\_message\(\),](#page-469-0) [fl\\_alert\(\),](#page-461-0) [fl\\_ask\(\),](#page-462-0) [fl\\_choice\(\),](#page-462-2) [fl\\_input\(\),](#page-468-2) [fl\\_password\(\).](#page-473-0)*

• void [fl\\_message\\_title](#page-472-0) (const char ∗title)

*Sets the title of the dialog window used in many common dialogs.*

- void [fl\\_message\\_title\\_default](#page-472-1) (const char ∗title)
- *Sets the default title of the dialog window used in many common dialogs.* • const char ∗ [fl\\_password](#page-473-0) (const char ∗fmt, const char ∗defstr,...)

*Shows an input dialog displaying the* fmt *message with variable arguments.*

• const char ∗ [fl\\_password](#page-473-1) (int maxchar, const char ∗fmt, const char ∗defstr,...) *Shows an input dialog displaying the* fmt *message with variable arguments.*

#### **Variables**

- static void(\* [Fl::error](#page-474-0) )(const char \*,...) = Fl\_System\_Driver::error *FLTK calls [Fl::error\(\)](#page-474-0) to output a normal error message.*
- static void(\* [Fl::fatal](#page-474-1) )(const char \*,...) = Fl\_System\_Driver::fatal
- *FLTK calls [Fl::fatal\(\)](#page-474-1) to output a fatal error message.*
- const char ∗ **fl\_cancel** = "Cancel"

*string pointer used in common dialogs, you can change it to another language* • const char ∗ **fl\_close** = "Close"

- *string pointer used in common dialogs, you can change it to another language*
- FI\_Font **fl\_message\_font** = [FL\\_HELVETICA](#page-2075-0)
- [Fl\\_Fontsize](#page-2077-0) **fl\_message\_size\_** = -1
- const char ∗ **fl\_no** = "No"

*string pointer used in common dialogs, you can change it to another language*

• const char ∗ **fl\_ok** = "OK"

*string pointer used in common dialogs, you can change it to another language* • const char ∗ **fl\_yes** = "Yes"

*string pointer used in common dialogs, you can change it to another language* • static void(\* [Fl::warning](#page-474-2) )(const char \*....) = Fl\_System\_Driver::warning

*FLTK calls [Fl::warning\(\)](#page-474-2) to output a warning message.*

# **11.14.1 Detailed Description**

Common dialog functions for file selection, message output, and more.

# **11.14.2 Function Documentation**

#### <span id="page-461-0"></span>**11.14.2.1 fl\_alert()**

void fl\_alert ( const char \* fmt, ... ) Shows an alert message dialog box.

#include <FL/fl\_ask.H

#### **Parameters**

 $\ln |$  fmt  $|$  can be used as an sprintf-like format and variables for the message text

#### <span id="page-462-0"></span>**11.14.2.2 fl\_ask()**

int fl\_ask (

const char \* fmt,

 $\ldots$  )

Shows a dialog displaying the fmt message, this dialog features 2 yes/no buttons. #include [<FL/fl\\_ask.H>](#page-2109-0)

#### **Parameters**

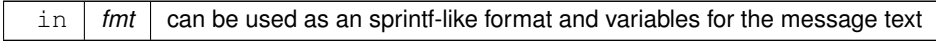

**Return values**

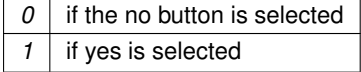

**[Deprecated](#page-338-0)** [fl\\_ask\(\)](#page-462-0) is deprecated since it uses "Yes" and "No" for the buttons which does not conform to the current FLTK Human Interface Guidelines. Use [fl\\_choice\(\)](#page-462-2) with the appropriate verbs instead.

#### <span id="page-462-1"></span>**11.14.2.3 fl\_beep()**

void fl\_beep ( int type )

Emits a system beep.

This function is platform specific. Depending on the input  $type$  a different sound may be played or the system speaker may beep with a different volume.

On X the system speaker is used which may not work at all on newer systems that don't have a speaker. Since 1.4.0 FL\_BEEP\_DEFAULT and other types honor the system or user settings whereas FL\_BEEP\_ERROR uses 100% volume. This may be changed in a future version.

On Wayland an ASCII BEL (0x07) is output to stderr.

On Windows the MessageBeep () function is used to play different sounds depending on the type argument. On macOS the system beep function NSBeep() is used for FL\_BEEP\_DEFAULT and FL\_BEEP\_ERROR. Other types are ignored.

On other platforms the behavior is undefined and may change in the future.

#### **Parameters**

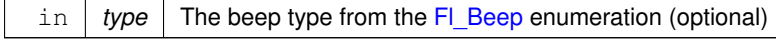

```
#include <FL/fl_ask.H>
```
## **11.14.2.4 fl\_choice()**

```
int fl_choice (
             const char * fmt,
             const char ∗ b0,
             const char ∗ b1,
             const char ∗ b2,
              ... )
```
Shows a dialog displaying the printf style fmt message.

This dialog features up to 3 customizable choice buttons which are specified in order of *right-to-left* in the dialog, e.g.

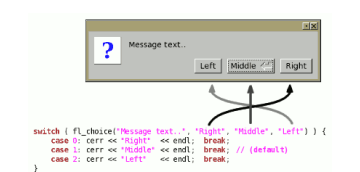

**Figure 11.5 fl\_choice() button ordering**

#include [<FL/fl\\_ask.H>](#page-2109-0) Three choices with printf() style formatting:

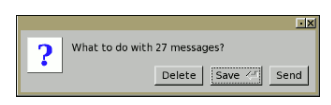

**Figure 11.6 fl\_choice() three choices with printf formatting**

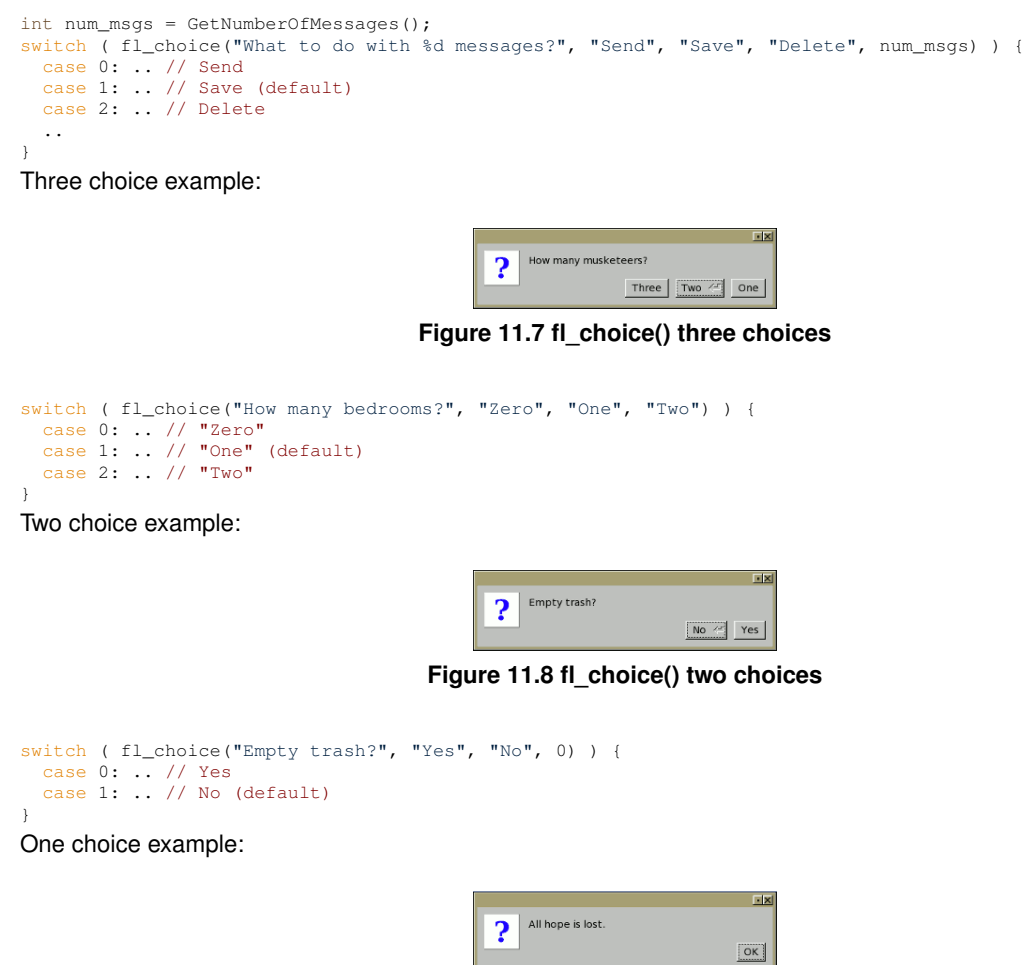

**Figure 11.9 fl\_choice() one choice**

fl\_choice("All hope is lost.", "OK", 0, 0); // "OK" default

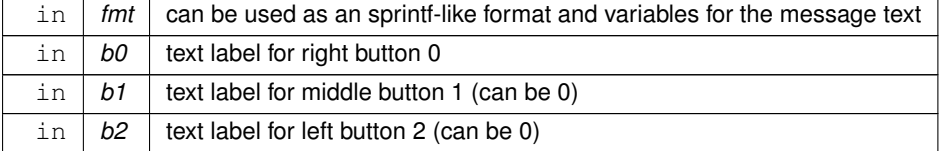

## **Return values**

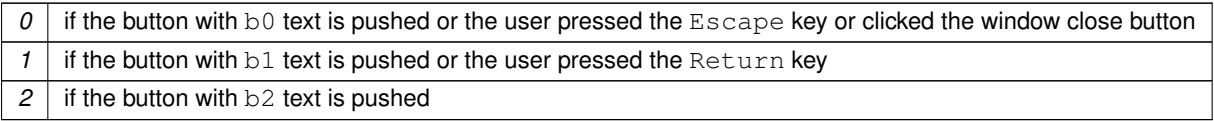

# <span id="page-464-0"></span>**11.14.2.5 fl\_choice\_n()**

```
int fl_choice_n (
            const char ∗ fmt,
            const char ∗ b0,
            const char * b1,
            const char ∗ b2,
             ... )
```
Shows a dialog displaying the printf style fmt message.

This function is like [fl\\_choice\(\)](#page-462-2) but returns  $-1$  if the dialog window was closed by pressing the Escape key or the window close button rather than pushing one of the dialog buttons.

#### **See also**

[fl\\_choice\(\)](#page-462-2)

## **Parameters**

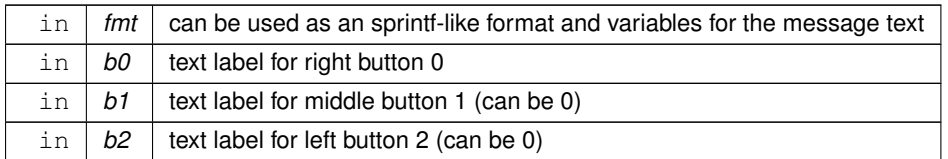

#### **Return values**

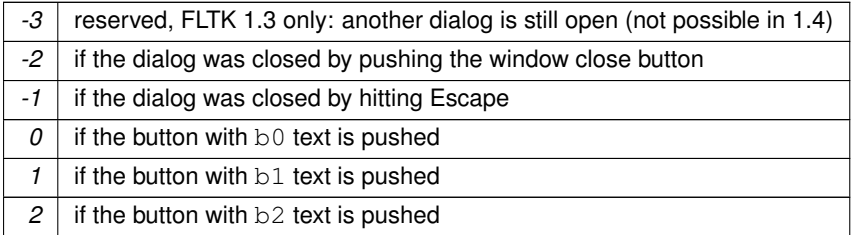

# <span id="page-464-1"></span>**11.14.2.6 fl\_color\_chooser() [1/2]**

```
int fl_color_chooser (
            constchar * name,
            double & r,
            double & g,
            double & b,
            int cmode ) [related]
```
Pops up a window to let the user pick an arbitrary RGB color.

**Note**

#include <[FL/Fl\\_Color\\_Chooser.H](#page-2138-0)>

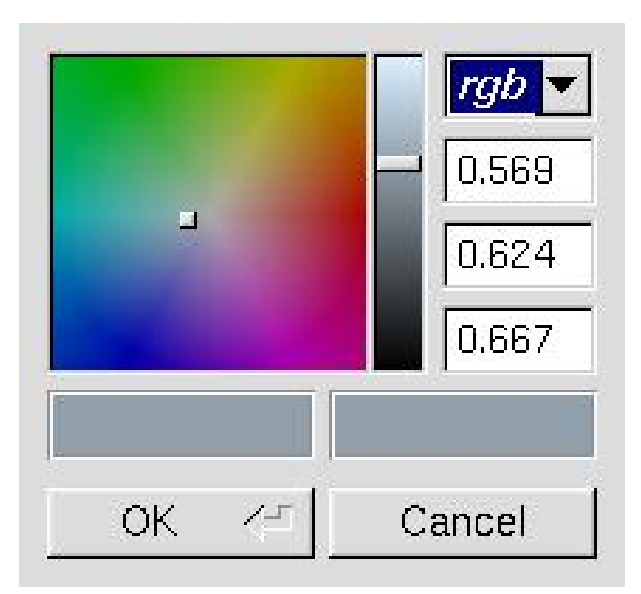

**Figure 11.10 fl\_color\_chooser**

#### **Parameters**

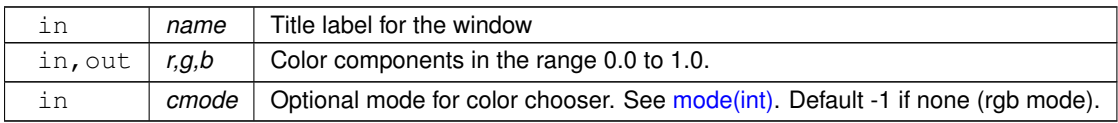

### **Return values**

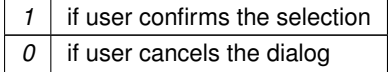

# <span id="page-465-0"></span>**11.14.2.7 fl\_color\_chooser() [2/2]**

```
int fl_color_chooser (
            constchar * name,
            uchar & r,
            uchar & g,
            uchar & b,
            int cmode ) [related]
```
Pops up a window to let the user pick an arbitrary RGB color.

# **Note**

#include <[FL/Fl\\_Color\\_Chooser.H](#page-2138-0)>

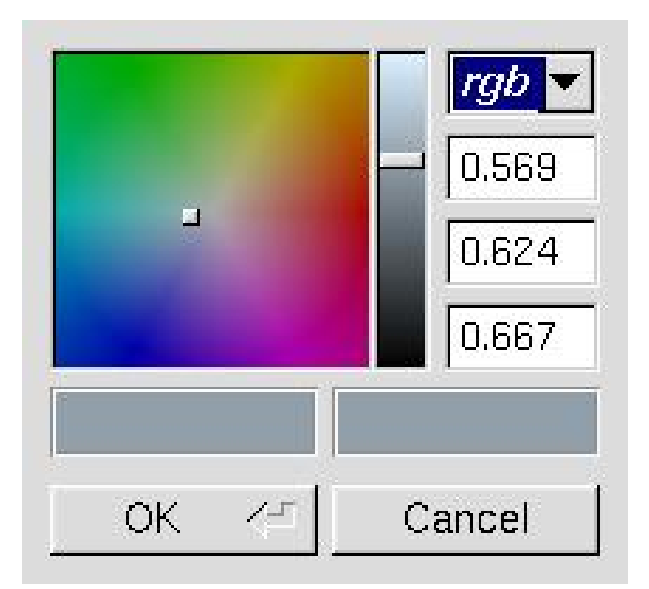

**Figure 11.11 fl\_color\_chooser**

#### **Parameters**

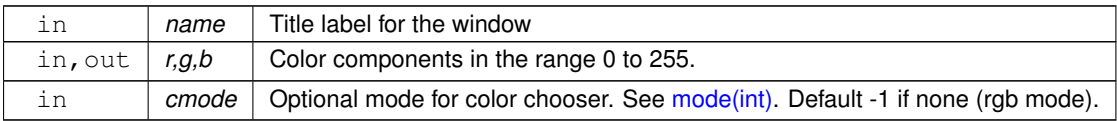

### **Return values**

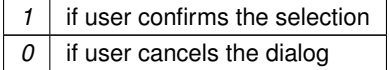

# <span id="page-466-0"></span>**11.14.2.8 fl\_dir\_chooser()**

char ∗ fl\_dir\_chooser ( const char \* message, const char \* fname, int relative ) [related]

Shows a file chooser dialog and gets a directory.

**Note**

#include <[FL/Fl\\_File\\_Chooser.H](#page-2158-0)>

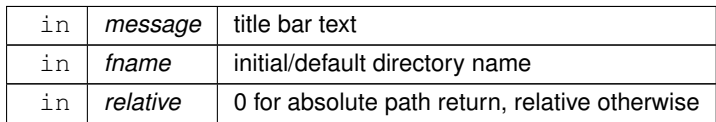

**Returns**

the directory path string chosen by the user or NULL if user cancels

# <span id="page-467-0"></span>**11.14.2.9 fl\_file\_chooser()**

```
char ∗ fl_file_chooser (
             const char * message,
             const char * pat,
             const char * fname,
             int relative ) [related]
```
Shows a file chooser dialog and gets a filename.

**Note**

#include <[FL/Fl\\_File\\_Chooser.H](#page-2158-0)>

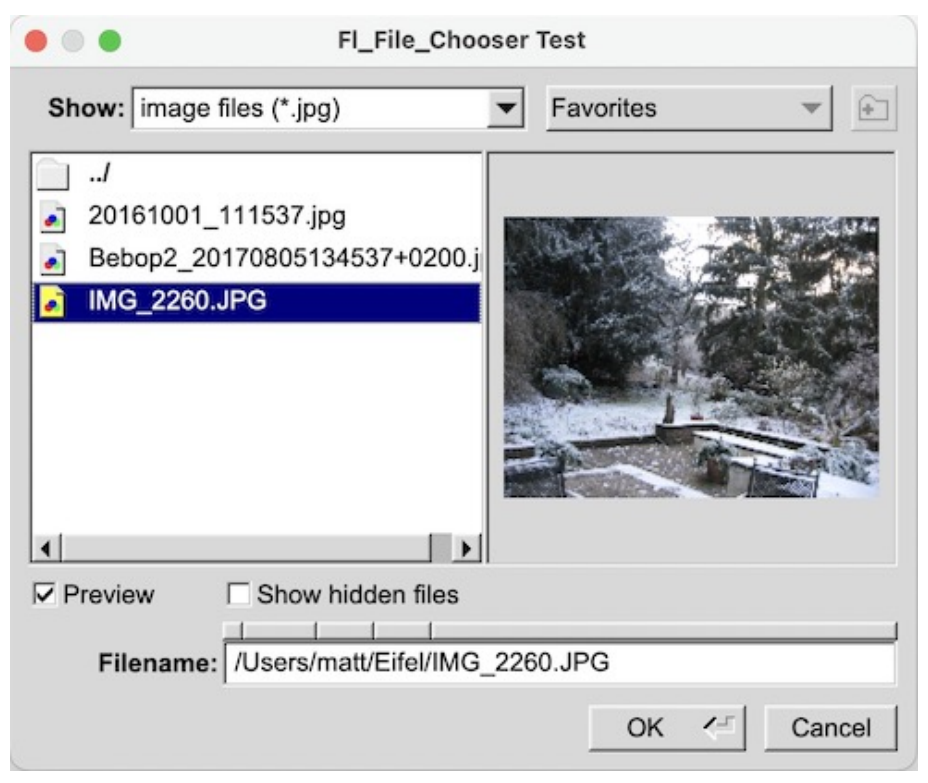

**Figure 11.12 Fl\_File\_Chooser**

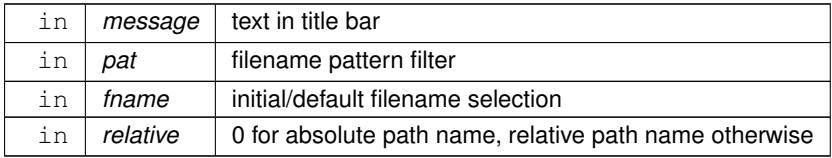
## **Returns**

the user selected filename, in absolute or relative format or NULL if user cancels

## **11.14.2.10 fl\_file\_chooser\_callback()**

```
void fl_file_chooser_callback (
             void(∗)(const char ∗) cb ) [related]
Set the file chooser callback.
Note
```
#include <[FL/Fl\\_File\\_Chooser.H](#page-2158-0)>

## **11.14.2.11 fl\_file\_chooser\_ok\_label()**

```
void fl_file_chooser_ok_label (
            const char * 1 ) [related]
```
Set the "OK" button label.

**Note**

#include <[FL/Fl\\_File\\_Chooser.H](#page-2158-0)>

### <span id="page-468-0"></span>**11.14.2.12 fl\_input() [1/2]**

```
const char * fl_input (
             const char * fmt,
             const char * defstr,
              ... )
```
Shows an input dialog displaying the fmt message with variable arguments. Returns the string in an internally allocated buffer that may be changed later. You **must** copy the string immediately after return from this method - at least before the next execution of the event loop.

#include [<FL/fl\\_ask.H>](#page-2109-0)

#### **Parameters**

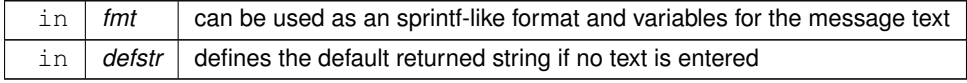

**Returns**

the user string input if OK was pushed

**Return values**

*NULL* if Cancel was pushed or the window was closed by the user

## **11.14.2.13 fl\_input() [2/2]**

```
const char ∗ fl_input (
             int maxchar,
             const char * fmt,
             const char ∗ defstr,
              \ldots )
```
Shows an input dialog displaying the fmt message with variable arguments.

This is the same as const char ∗fl\_input(const char ∗fmt, const char ∗defstr, ...) except that it has an additional

parameter to limit the number of characters the user can input.

Returns the string in an internally allocated buffer that may be changed later. You **must** copy the string immediately after return from this method - at least before the next execution of the event loop. #include [<FL/fl\\_ask.H>](#page-2109-0)

#### **Parameters**

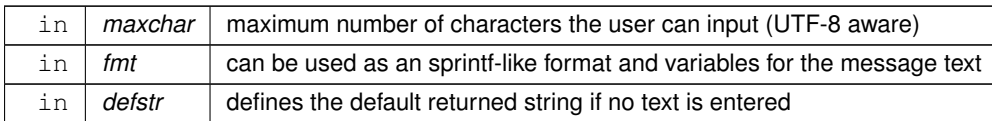

## **Returns**

the user string input if OK was pushed

#### **Return values**

*NULL* if Cancel was pushed or the window was closed by the user

## <span id="page-469-0"></span>**11.14.2.14 fl\_message()**

```
void fl_message (
```

```
const char ∗ fmt,
 ... )
```
Shows an information message dialog box. #include [<FL/fl\\_ask.H>](#page-2109-0)

#### **Parameters**

 $\ln |$  fmt  $|$  can be used as an sprintf-like format and variables for the message text

## <span id="page-469-2"></span>**11.14.2.15 fl\_message\_hotspot() [1/2]**

```
int fl_message_hotspot (
```
void )

Gets whether or not to move the message box used in many common dialogs like [fl\\_message\(\),](#page-469-0) [fl\\_alert\(\),](#page-461-0) [fl\\_ask\(\),](#page-462-0) [fl\\_choice\(\),](#page-462-1) [fl\\_input\(\),](#page-468-0) [fl\\_password\(\)](#page-473-0) to follow the mouse pointer.

This is a permanent setting. It remains active and affects the window position unless overridden by an explicit positioning request by means of one of the [fl\\_message\\_position\(\)](#page-471-0) variants. include [<FL/fl\\_ask.H>](#page-2109-0)

#### **Returns**

0 if disabled, non-zero otherwise

#### **See also**

void [fl\\_message\\_hotspot\(int\)](#page-469-1) int [fl\\_message\\_position\(int](#page-471-1) ∗x, int ∗y) void [fl\\_message\\_position\(Fl\\_Widget](#page-471-2) ∗) [fl\\_message\\_position\(\)](#page-471-0)

## <span id="page-469-1"></span>**11.14.2.16 fl\_message\_hotspot() [2/2]**

```
void fl_message_hotspot (
             int enable )
```
Sets whether or not to move the message box used in many common dialogs like [fl\\_message\(\),](#page-469-0) [fl\\_alert\(\),](#page-461-0) [fl\\_ask\(\),](#page-462-0) [fl\\_choice\(\),](#page-462-1) [fl\\_input\(\),](#page-468-0) [fl\\_password\(\)](#page-473-0) to follow the mouse pointer.

The default is *enabled*, so that the default button is the hotspot and appears at the mouse position. #include [<FL/fl\\_ask.H>](#page-2109-0)

#### **Parameters**

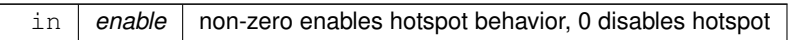

## **11.14.2.17 fl\_message\_icon()**

[Fl\\_Widget](#page-1963-0) ∗ fl\_message\_icon ( )

Gets the FI\_Box icon container of the current default dialog used in many common dialogs like [fl\\_message\(\),](#page-469-0) [fl\\_alert\(\),](#page-461-0) [fl\\_ask\(\),](#page-462-0) [fl\\_choice\(\),](#page-462-1) [fl\\_input\(\),](#page-468-0) [fl\\_password\(\).](#page-473-0)

The return value cannot be Null. The object pointed to is an [Fl\\_Box](#page-551-0) widget. The returned pointer [\(Fl\\_Widget](#page-1963-0) ∗) can be safely cast to an Fl\_Box∗ pointer.

**Note**

You can set some attributes of this **default** icon box. These attributes are sticky, i.e. they will be used in all subsequent common dialogs unless overridden by specific "one shot" variables. Setting any attribute except those mentioned below causes undefined behavior.

Supported icon attributes:

- box()
- labelfont()
- labelsize()
- color()
- labelcolor()
- image()
- align()

The icon size can not be changed. If you set an image() you should scale it to the available size, i.e.  $w()$  and  $h()$ of the icon box. #include [<FL/fl\\_ask.H>](#page-2109-0)

#### **11.14.2.18 fl\_message\_icon\_label()**

void fl\_message\_icon\_label ( const char ∗ str )

Sets the icon label of the dialog window used in many common dialogs.

This icon label will be used in the next call of one of the common dialogs like [fl\\_message\(\),](#page-469-0) [fl\\_alert\(\),](#page-461-0) [fl\\_ask\(\),](#page-462-0) [fl\\_choice\(\),](#page-462-1) [fl\\_input\(\),](#page-468-0) [fl\\_password\(\).](#page-473-0)

The label  $str$  is stored internally as a reference, it must be in scope until the dialog function (e.g. fl\_choice) is called.

It applies only to the **next** call of one of the common dialogs and will be reset after that call so the next dialog will use its default label unless set again.

**Note**

This label string must be short, usually only one character so it fits in the icon box. You can use any valid UTF-8 character, e.g. the Euro sign ("€") which is three bytes in UTF-8 encoding.

#include [<FL/fl\\_ask.H>](#page-2109-0)

**Parameters**

in *str* icon label

## <span id="page-471-0"></span>**11.14.2.19 fl\_message\_position() [1/3]**

void fl\_message\_position ( const int x, const int y, const int center )

Sets the preferred position for the message box used in many common dialogs like [fl\\_message\(\),](#page-469-0) [fl\\_alert\(\),](#page-461-0) [fl\\_ask\(\),](#page-462-0) [fl\\_choice\(\),](#page-462-1) [fl\\_input\(\),](#page-468-0) [fl\\_password\(\).](#page-473-0)

The position set with this method overrides the hotspot setting, i.e. setting a position has higher priority than the hotspot mode set by [fl\\_message\\_hotspot\(int\).](#page-469-1)

The preferred position set by any of the [fl\\_message\\_position\(\)](#page-471-0) variants affects only the next call of one of the common dialogs. The preferred position is reset to 0 (unset) as soon as the dialog is shown.

If the optional argument center is non-zero (true) the message box will be centered at the given coordinates rather than using the X/Y position as the window position (top left corner).

#include [<FL/fl\\_ask.H>](#page-2109-0)

#### **Parameters**

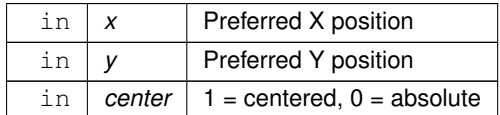

**See also**

int [fl\\_message\\_position\(int](#page-471-1)  $*x$ , int  $*y$ )

## <span id="page-471-2"></span>**11.14.2.20 fl\_message\_position() [2/3]**

void fl\_message\_position (

[Fl\\_Widget](#page-1963-0) ∗ widget )

Sets the preferred position for the message box used in many common dialogs like [fl\\_message\(\),](#page-469-0) [fl\\_alert\(\),](#page-461-0) [fl\\_ask\(\),](#page-462-0) [fl\\_choice\(\),](#page-462-1) [fl\\_input\(\),](#page-468-0) [fl\\_password\(\).](#page-473-0)

The message box will be centered over the given widget or window extensions.

Everything else is like [fl\\_message\\_position\(int, int, int\)](#page-471-0) with argument 'center' set to 1. #include [<FL/fl\\_ask.H>](#page-2109-0)

#### **Parameters**

in | widget | Widget or window to position the message box over.

**See also**

int [fl\\_message\\_position\(int x, int y, int center\)](#page-471-0)

## <span id="page-471-1"></span>**11.14.2.21 fl\_message\_position() [3/3]**

int fl\_message\_position ( int ∗ x,

int ∗ y )

Gets the preferred position for the message box used in many common dialogs like [fl\\_message\(\),](#page-469-0) [fl\\_alert\(\),](#page-461-0) [fl\\_ask\(\),](#page-462-0) [fl\\_choice\(\),](#page-462-1) [fl\\_input\(\),](#page-468-0) [fl\\_password\(\).](#page-473-0) #include [<FL/fl\\_ask.H>](#page-2109-0)

The position set with this method overrides the hotspot setting, i.e. setting a position has higher priority than the hotspot mode set by [fl\\_message\\_hotspot\(int\).](#page-469-1)

The preferred position set by any of the [fl\\_message\\_position\(\)](#page-471-0) variants affects only the next call of one of the common dialogs. The preferred position is reset to 0 (unset) as soon as the dialog is shown.

## **Parameters**

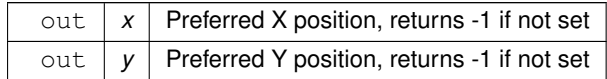

#### **Returns**

whether position is currently set or not

#### **Return values**

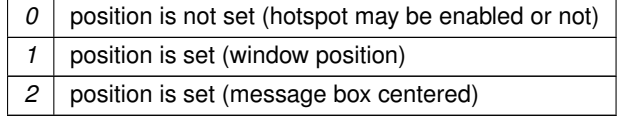

#### **See also**

[fl\\_message\\_hotspot\(\)](#page-469-2)

[fl\\_message\\_hotspot\(int\)](#page-469-1)

fl\_message\_position(int, int)

[fl\\_message\\_position\(const int x, const int y, const int center\)](#page-471-0)

[fl\\_message\\_position\(Fl\\_Widget](#page-471-2) ∗)

#### <span id="page-472-0"></span>**11.14.2.22 fl\_message\_title()**

void fl\_message\_title ( const char \* title )

Sets the title of the dialog window used in many common dialogs.

This window title will be used in the next call of one of the common dialogs like [fl\\_message\(\),](#page-469-0) [fl\\_alert\(\),](#page-461-0) [fl\\_ask\(\),](#page-462-0) [fl\\_choice\(\),](#page-462-1) [fl\\_input\(\),](#page-468-0) [fl\\_password\(\).](#page-473-0)

The title string is copied internally, so that you can use a local variable or free the string immediately after this call. It applies only to the **next** call of one of the common dialogs and will be reset to an empty title (the default for all dialogs) after that call. #include [<FL/fl\\_ask.H>](#page-2109-0)

**Parameters**

in | title | window label, string copied internally

## **11.14.2.23 fl\_message\_title\_default()**

```
void fl_message_title_default (
```
const char ∗ title )

Sets the default title of the dialog window used in many common dialogs.

This window  $\text{title}$  will be used in all subsequent calls of one of the common dialogs like [fl\\_message\(\),](#page-469-0) [fl\\_alert\(\),](#page-461-0) [fl\\_ask\(\),](#page-462-0) [fl\\_choice\(\),](#page-462-1) [fl\\_input\(\),](#page-468-0) [fl\\_password\(\),](#page-473-0) unless a specific title has been set with [fl\\_message\\_title\(const char](#page-472-0) ∗title). The default is no title. You can override the default title for a single dialog with [fl\\_message\\_title\(const char](#page-472-0) ∗title). The title string is copied internally, so that you can use a local variable or free the string immediately after this call.

#include [<FL/fl\\_ask.H>](#page-2109-0)

#### **Parameters**

in *title* default window label, string copied internally

## <span id="page-473-0"></span>**11.14.2.24 fl\_password() [1/2]**

```
const char ∗ fl_password (
            const char ∗ fmt,
             const char * defstr,
              ... )
```
Shows an input dialog displaying the fmt message with variable arguments.

Like [fl\\_input\(\)](#page-468-0) except the input text is not shown, '\*' or similar replacement characters are displayed instead. #include [<FL/fl\\_ask.H>](#page-2109-0)

## **Parameters**

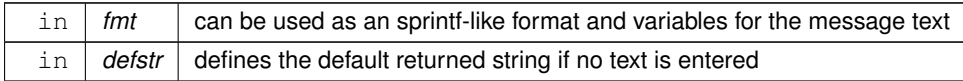

#### **Returns**

the user string input if OK was pushed

## **Return values**

*NULL* | if Cancel was pushed or the window was closed by the user

## **11.14.2.25 fl\_password() [2/2]**

```
const char ∗ fl_password (
            int maxchar,
             const char * fmt,
             const char ∗ defstr,
              ... )
```
Shows an input dialog displaying the fmt message with variable arguments.

Like [fl\\_input\(\)](#page-468-0) except the input text is not shown, '\*' or similar replacement characters are displayed instead. #include [<FL/fl\\_ask.H>](#page-2109-0)

#### **Parameters**

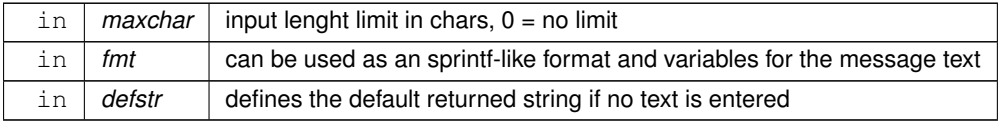

#### **Returns**

the user string input if OK was pushed

#### **Return values**

*NULL* | if Cancel was pushed or the window was closed by the user

## **11.14.3 Variable Documentation**

## <span id="page-474-0"></span>**11.14.3.1 error**

void(∗ Fl::error)(const char ∗format,...) = Fl\_System\_Driver::error [static]

FLTK calls [Fl::error\(\)](#page-474-0) to output a normal error message.

The default version on Windows displays the error message in a MessageBox window.

The default version on all other platforms prints the error message to stderr.

You can override the behavior by setting the function pointer to your own routine.

[Fl::error\(\)](#page-474-0) means there is a recoverable error such as the inability to read an image file. The default implementation returns after displaying the message.

#### **Note**

#include <[FL/Fl.H](#page-2099-0)>

#### <span id="page-474-1"></span>**11.14.3.2 fatal**

void(∗ Fl::fatal)(const char ∗format,...) = Fl\_System\_Driver::fatal [static] FLTK calls [Fl::fatal\(\)](#page-474-1) to output a fatal error message.

The default version on Windows displays the error message in a MessageBox window.

The default version on all other platforms prints the error message to stderr.

You can override the behavior by setting the function pointer to your own routine.

[Fl::fatal\(\)](#page-474-1) must not return, as FLTK is in an unusable state, however your version may be able to use longjmp or an exception to continue, as long as it does not call FLTK again. The default implementation exits with status 1 after displaying the message.

**Note**

#include  $\langle$  FL/FLH $\rangle$ 

#### <span id="page-474-2"></span>**11.14.3.3 warning**

void(∗ Fl::warning)(const char ∗format,...) = Fl\_System\_Driver::warning [static] FLTK calls [Fl::warning\(\)](#page-474-2) to output a warning message.

The default version on Windows returns *without* printing a warning message, because Windows programs normally don't have stderr (a console window) enabled.

The default version on all other platforms prints the warning message to stderr.

You can override the behavior by setting the function pointer to your own routine.

[Fl::warning\(\)](#page-474-2) means that there was a recoverable problem, the display may be messed up, but the user can probably keep working - all X protocol errors call this, for example. The default implementation returns after displaying the message.

**Note**

#include <[FL/Fl.H](#page-2099-0)>

## **11.15 The gtk\_shell1 interface**

gtk shell is a protocol extension providing additional features for clients implementing it.

### **Classes**

• struct [gtk\\_shell1\\_listener](#page-2054-0)

## **Macros**

- #define **GTK\_SHELL1\_CAPABILITIES\_SINCE\_VERSION** 1
- #define **GTK\_SHELL1\_GET\_GTK\_SURFACE\_SINCE\_VERSION** 1
- #define **GTK\_SHELL1\_NOTIFY\_LAUNCH\_SINCE\_VERSION** 3
- #define **GTK\_SHELL1\_SET\_STARTUP\_ID\_SINCE\_VERSION** 1
- #define **GTK\_SHELL1\_SYSTEM\_BELL\_SINCE\_VERSION** 1

## **11.15.1 Detailed Description**

gtk shell is a protocol extension providing additional features for clients implementing it.

## **11.16 The gtk\_surface1 interface**

## **Classes**

• struct [gtk\\_surface1\\_listener](#page-2054-1)

## **Macros**

- #define **GTK\_SURFACE1\_CONFIGURE\_EDGES\_SINCE\_VERSION** 2
- #define **GTK\_SURFACE1\_CONFIGURE\_SINCE\_VERSION** 1
- #define **GTK\_SURFACE1\_PRESENT\_SINCE\_VERSION** 1
- #define **GTK\_SURFACE1\_RELEASE\_SINCE\_VERSION** 4
- #define **GTK\_SURFACE1\_REQUEST\_FOCUS\_SINCE\_VERSION** 3
- #define **GTK\_SURFACE1\_SET\_DBUS\_PROPERTIES\_SINCE\_VERSION** 1
- #define **GTK\_SURFACE1\_SET\_MODAL\_SINCE\_VERSION** 1
- #define **GTK\_SURFACE1\_STATE\_TILED\_BOTTOM\_SINCE\_VERSION** 2
- #define **GTK\_SURFACE1\_STATE\_TILED\_LEFT\_SINCE\_VERSION** 2
- #define **GTK\_SURFACE1\_STATE\_TILED\_RIGHT\_SINCE\_VERSION** 2
- #define **GTK\_SURFACE1\_STATE\_TILED\_TOP\_SINCE\_VERSION** 2
- #define **GTK\_SURFACE1\_TITLEBAR\_GESTURE\_SINCE\_VERSION** 5
- #define **GTK\_SURFACE1\_UNSET\_MODAL\_SINCE\_VERSION** 1

## **11.16.1 Detailed Description**

## **11.17 File names and URI utility functions**

File names and URI functions defined in  $\langle$  [FL/filename.H](#page-2097-0) $>$ 

## <span id="page-475-0"></span>**Macros**

• #define **FL\_PATH\_MAX** 2048

*all path buffers should use this length*

### **Typedefs**

• typedef int() [Fl\\_File\\_Sort\\_F\(](#page-476-0)struct dirent ∗∗, struct dirent ∗∗) *File sorting function.*

#### **Functions**

- void [fl\\_decode\\_uri](#page-476-1) (char ∗uri)
	- *Decodes a URL-encoded string.*
- int [fl\\_filename\\_absolute](#page-476-2) (char ∗to, int tolen, const char ∗from)
	- *Makes a filename absolute from a relative filename to the current working directory.*
- int [fl\\_filename\\_absolute](#page-477-0) (char ∗to, int tolen, const char ∗from, const char ∗cwd) *Concatenate the absolute path* base *with* from *to form the new absolute path in* to*.*
- int [fl\\_filename\\_expand](#page-477-1) (char ∗to, int tolen, const char ∗from)
- *Expands a filename containing shell variables and tilde (*∼*).*
- const char ∗ [fl\\_filename\\_ext](#page-478-0) (const char ∗buf)
	- *Gets the extension of a filename.*
- void [fl\\_filename\\_free\\_list](#page-478-1) (struct dirent ∗∗∗l, int n)

*Free the list of filenames that is generated by [fl\\_filename\\_list\(\).](#page-478-2)*

- int [fl\\_filename\\_isdir](#page-478-3) (const char ∗name)
	- *Determines if a file exists and is a directory from its filename.*
- int [fl\\_filename\\_list](#page-478-2) (const char ∗d, struct dirent ∗∗∗l, [Fl\\_File\\_Sort\\_F](#page-476-0) ∗s[=fl\\_numericsort\)](#page-2389-0) *Portable and const-correct wrapper for the scandir() function.*
- int [fl\\_filename\\_match](#page-479-0) (const char ∗name, const char ∗pattern) *Checks if a string* s *matches a pattern* p*.*
- const char ∗ [fl\\_filename\\_name](#page-480-0) (const char ∗filename)
	- *Gets the file name from a path.*
- int [fl\\_filename\\_relative](#page-480-1) (char ∗to, int tolen, const char ∗from) *Makes a filename relative to the current working directory.*
- int [fl\\_filename\\_relative](#page-481-0) (char ∗to, int tolen, const char ∗from, const char ∗cwd) *Makes a filename relative to any other directory.*
- char ∗ [fl\\_filename\\_setext](#page-481-1) (char ∗to, int tolen, const char ∗ext) *Replaces the extension in* buf *of max.*
- int [fl\\_open\\_uri](#page-482-0) (const char ∗uri, char ∗msg, int msglen) *Opens the specified Uniform Resource Identifier (URI).*

## **11.17.1 Detailed Description**

File names and URI functions defined in  $\langle$  [FL/filename.H](#page-2097-0) $>$ 

## **11.17.2 Typedef Documentation**

#### <span id="page-476-0"></span>**11.17.2.1 Fl\_File\_Sort\_F**

```
typedef int() Fl_File_Sort_F(struct dirent ∗∗, struct dirent ∗∗)
File sorting function.
```
#### **See also**

[fl\\_filename\\_list\(\)](#page-478-2)

## **11.17.3 Function Documentation**

### <span id="page-476-1"></span>**11.17.3.1 fl\_decode\_uri()**

```
void fl_decode_uri (
             char ∗ uri )
```

```
Decodes a URL-encoded string.
```
<span id="page-476-2"></span>In a Uniform Resource Identifier (URI), all non-ASCII bytes and several others (e.g., '<', ", ' ') are URL-encoded using 3 bytes by "%XY" where XY is the hexadecimal value of the byte. This function decodes the URI restoring its original UTF-8 encoded content. Decoding is done in-place.

## **11.17.3.2 fl\_filename\_absolute() [1/2]**

```
int fl_filename_absolute (
             char ∗ to,
             int tolen,
             const char ∗ from )
```
Makes a filename absolute from a relative filename to the current working directory.

```
#include <FL/filename.H>
[..]
fl_chdir("/var/tmp");
fl_filename_absolute(out, sizeof(out), "foo.txt");                 // out="/var/tmp/foo.txt"<br>fl_filename_absolute(out, sizeof(out), "./foo.txt");                  // out="/var/tmp/foo.txt"<br>fl_filename_absolute(out, sizeof(
```
## **Parameters**

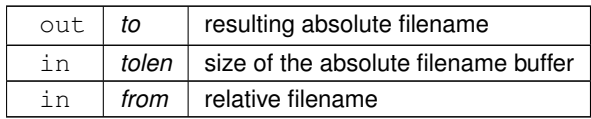

#### **Returns**

0 if no change, non zero otherwise

## <span id="page-477-0"></span>**11.17.3.3 fl\_filename\_absolute() [2/2]**

```
int fl_filename_absolute (
             char ∗ to,
             int tolen,
             const char ∗ from,
             const char ∗ base )
```
Concatenate the absolute path base with from to form the new absolute path in to.

```
#include <FL/filename.H>
char out[FL_PATH_MAX];
fl_filename_absolute(out, sizeof(out), "../foo.txt", "/var/tmp"); // out="/var/foo.txt"
fl_filename_absolute(out, sizeof(out), "../local/bin", "/usr/bin"); // out="/usr/local/bin"
```
#### **Parameters**

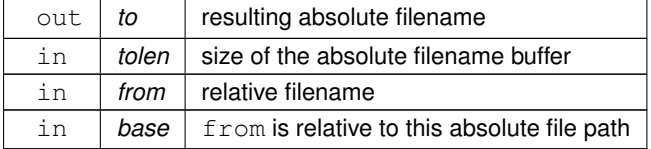

#### **Returns**

0 if no change, non zero otherwise

## <span id="page-477-1"></span>**11.17.3.4 fl\_filename\_expand()**

```
int fl_filename_expand (
             char ∗ to,
             int tolen,
             const char * from )
```
Expands a filename containing shell variables and tilde (∼).

Currently handles these variants:<br>"~username" // if

```
// if 'username' does not exist, result will be unchanged
"~/file"<br>"$VARNAME"
                           // does NOT handle ${VARNAME}
Examples:
#include <FL/filename.H>
```
[..] putenv("TMPDIR=/var/tmp"); [fl\\_filename\\_expand\(](#page-477-1)out, sizeof(out), "~fred/.cshrc"); // out="/usr/fred/.cshrc"<br>fl\_filename\_expand(out, sizeof(out), "~/.cshrc"); // out="/usr/<yourname>/.cshrc"<br>fl\_filename\_expand(out, sizeof(out), "\$TMPDIR/foo.t

**Parameters**

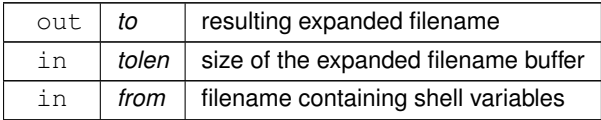

## **Returns**

0 if no change, non zero otherwise

## <span id="page-478-0"></span>**11.17.3.5 fl\_filename\_ext()**

```
const char ∗ fl_filename_ext (
              const char ∗ buf )
Gets the extension of a filename.
#include <FL/filename.H>
\lceil..]
const char *out;
out = fl_filename_ext("/some/path/foo.txt"); // result: ".txt"
out = fl_filename_ext("/some/path/foo"); // result: NULL
```
#### **Parameters**

 $\ln |$  *buf*  $|$  the filename to be parsed

**Returns**

a pointer to the extension (including '.') if any or NULL otherwise

#### <span id="page-478-1"></span>**11.17.3.6 fl\_filename\_free\_list()**

```
void fl_filename_free_list (
             struct dirent ∗∗∗ list,
             int n )
```
Free the list of filenames that is generated by [fl\\_filename\\_list\(\).](#page-478-2)

Free everything that was allocated by a previous call to [fl\\_filename\\_list\(\).](#page-478-2) Use the return values as parameters for this function.

#### **Parameters**

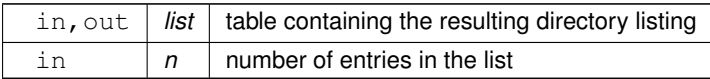

#### <span id="page-478-3"></span>**11.17.3.7 fl\_filename\_isdir()**

```
int fl_filename_isdir (
              const char ∗ n )
Determines if a file exists and is a directory from its filename.
#include <FL/filename.H>
[..]
fl_filename_isdir("/etc"); // returns non-zero
fl_filename_isdir("/etc/hosts");
```
#### **Parameters**

in  $|n|$  the filename to parse

## **Returns**

non zero if file exists and is a directory, zero otherwise

### <span id="page-478-2"></span>**11.17.3.8 fl\_filename\_list()**

```
int fl_filename_list (
             const char ∗ d,
```
### dirent ∗∗∗ list, [Fl\\_File\\_Sort\\_F](#page-476-0) ∗ sort )

Portable and const-correct wrapper for the scandir() function.

For each file in that directory a "dirent" structure is created. The only portable thing about a dirent is that dirent.← d\_name is the nul-terminated file name. A pointers array to these dirent's is created and a pointer to the array is returned in ∗list. The number of entries is given as a return value. If there is an error reading the directory a number less than zero is returned, and errno has the reason; errno does not work under Windows. **Include:**

#include [<FL/filename.H>](#page-2097-0)

## **Parameters**

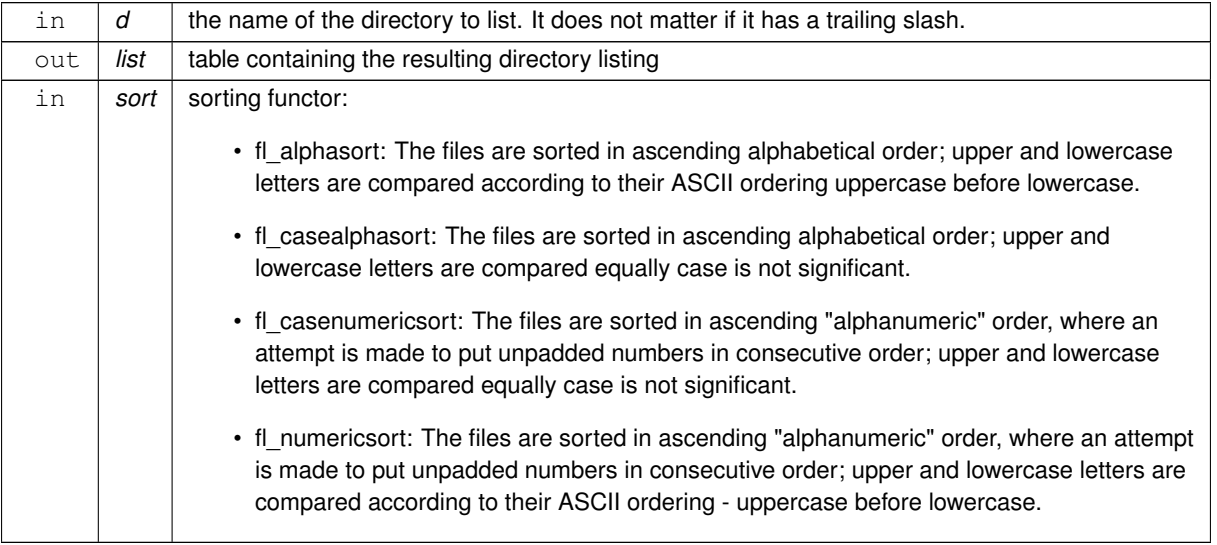

#### **Returns**

the number of entries if no error, a negative value otherwise.

<span id="page-479-0"></span>**[Todo](#page-334-0)** should support returning OS error messages

#### **11.17.3.9 fl\_filename\_match()**

```
int fl_filename_match (
             const char ∗ s,
             const char ∗ p )
```
Checks if a string s matches a pattern p. The following syntax is used for the pattern:

- ∗ matches any sequence of 0 or more characters.
- ? matches any single character.
- [set] matches any character in the set. Set can contain any single characters, or a-z to represent a range. To match ] or - they must be the first characters. To match  $\wedge$  or ! they must not be the first characters.
- [^set] or [!set] matches any character not in the set.
- {X|Y|Z} or {X,Y,Z} matches any one of the subexpressions literally.
- \x quotes the character x so it has no special meaning.
- x all other characters are matched "exactly" on a **case-insensitive** basis.

Notes:

 $\cdot$  s and  $p$  are matched on a char/byte basis, not as UCS codepoints or UTF-8 sequences.

- [set] ranges must run from low to high, i.e. [a-z] and not [z-a]
- [set] comparison is **case-sensitive**, i.e. [a-z] won't match "A".
- \x only applies to the fl\_filename\_match special characters  $*$  ? [ {
- \x needs a double \ or the compiler will complain about non-standard escape sequences.

#### **Include:**

#include [<FL/filename.H>](#page-2097-0)

#### **Parameters**

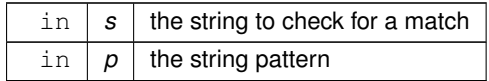

**Returns**

non zero if the string matches the pattern

## <span id="page-480-0"></span>**11.17.3.10 fl\_filename\_name()**

```
const char ∗ fl_filename_name (
              const char * filename )
Gets the file name from a path.
Similar to basename(3), exceptions shown below.
```

```
#include <FL/filenam
[..]
const char *out;
out = f1_ffl_filename_name("/usr/"); // out=""
\text{out} = \text{f1\_if}_1 \text{on} \dots \text{on} \dots \textfl_filename_name("/usr"); <br>
out = fl_filename_name("/"); <br>
// out=""
out = fl_filename_name("/"); // out="" (basename(3) returns "/" instead)
fl_filename_name("."); \qquad \qquad // \text{ out} = \text{ } \text{nl} fl_filename_name(".."); \qquad \qquad // \text{ out} =".out = f1_filename_name("..");
```
#### **Returns**

a pointer to the char after the last slash, or to filename if there is none.

#### <span id="page-480-1"></span>**11.17.3.11 fl\_filename\_relative() [1/2]**

```
int fl_filename_relative (
            char ∗ to,
             int tolen,
             const char ∗ from )
```
Makes a filename relative to the current working directory.

Return the *from* path made relative to the working directory, similar to C++17 std::filesystem::path← ::lexically\_relative. This function can also be called with a fourth argument for a user supplied *base* directory path

These conversions are purely lexical. They do not check that the paths exist, do not follow symlinks, and do not access the filesystem at all.

Path arguments must be absolute (start at the root directory) and must not contain . or . . segments, or double separators. A single trailing separator is ok.

On Windows, path arguments must start with a drive name, e.g.  $c:\$ . Windows network paths and other special paths starting with a double separator are not supported (\\cloud\drive\path, \\?\, etc.). Separators can be  $\setminus$  and  $\prime$  and will be preserved. Newly created separators are alway the forward slash  $\prime$ .

On Windows and macOS, the path segment tests are case insensitive.

If the path can not be generated, *from* path is copied into the *to* buffer and 0 is returned.

```
#include <FL/filename.H>
[...]<br>fl_chdir("/var/tmp/somedir");
                                      // set cwd to /var/tmp/somedir
[..]
char out [FI] PATH_MAX];
```

```
fl_filename_relative(out, sizeof(out), "/var/tmp/somedir/foo.txt"); // out="foo.txt", return=1<br>fl_filename_relative(out, sizeof(out), "/var/tmp/foo.txt"); // out="../foo.txt", return=1<br>fl_filename_relative(out, sizeof(out)
       change)
fl_filename_relative(out, sizeof(out), "./foo.txt"); // out="./foo.txt", return=0 (no
       change)
fl_filename_relative(out, sizeof(out), "../foo.txt"); // out="../foo.txt", return=0 (no
       change)
```
#### **Parameters**

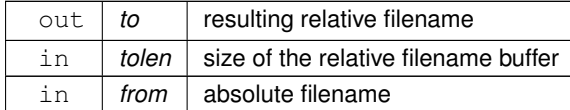

#### **Returns**

0 if no change, non zero otherwise

#### **See also**

[fl\\_filename\\_relative\(char](#page-481-0) ∗to, int tolen, const char ∗from, const char ∗base)

## <span id="page-481-0"></span>**11.17.3.12 fl\_filename\_relative() [2/2]**

```
int fl_filename_relative (
             char ∗ to,
             int tolen,
             const char * from,
             const char ∗ base )
```
Makes a filename relative to any other directory.

#### **Parameters**

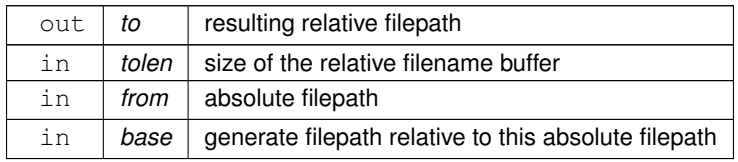

### **Returns**

0 if no change, non zero otherwise

#### **See also**

[fl\\_filename\\_relative\(char](#page-480-1) ∗to, int tolen, const char ∗from)

## <span id="page-481-1"></span>**11.17.3.13 fl\_filename\_setext()**

```
char ∗ fl_filename_setext (
             char ∗ buf,
             int buflen,
             const char ∗ ext )
Replaces the extension in buf of max.
```
size buflen with the extension in ext. If there's no '.' in buf, ext is appended. If ext is NULL, behaves as if it were an empty string ("").

```
Example
#include <FL/filename.H>
[..]
[FL_PATH_MAX]fl_filename_setext(buf, sizeof(buf), ".txt");                                // buf[] becomes "/path/myfile.txt"
```
#### **Returns**

buf itself for calling convenience.

## <span id="page-482-0"></span>**11.17.3.14 fl\_open\_uri()**

```
int fl_open_uri (
```
const char ∗ uri, char ∗ msg, int msglen )

Opens the specified Uniform Resource Identifier (URI).

Uses an operating-system dependent program or interface. For URIs using the "ftp", "http", or "https" schemes, the system default web browser is used to open the URI, while "mailto" and "news" URIs are typically opened using the system default mail reader and "file" URIs are opened using the file system navigator.

On success, the (optional) msg buffer is filled with the command that was run to open the URI; on Windows, this will always be "open uri".

On failure, the msg buffer is filled with an English error message.

**Note**

### **Platform Specific Issues: Windows**

With "file:" based URIs on Windows, you may encounter issues with anchors being ignored. Example: "file← :///c:/some/index.html#anchor" may open in the browser without the "#anchor" suffix. The behavior seems to vary across different Windows versions. Workaround: open a link to a separate html file that redirects to the desired "file:" URI.

#### **Example**

```
#include <FL/filename.H>
[..]
char errmsg[512];
if ( !fl_open_uri("http://google.com/", errmsg, sizeof(errmsg)) ) {
    char warnmsg[768];
sprintf(warnmsg, "Error: %s", errmsg);
    fl_alert(warnmsg);
}
```
#### **Parameters**

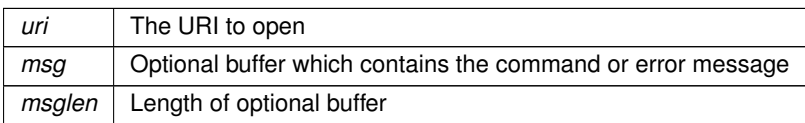

**Returns**

1 on success, 0 on failure

# **Chapter 12**

# **Class Documentation**

## **12.1 Fl\_Grid::Cell Class Reference**

## **Public Member Functions**

- [Fl\\_Grid\\_Align](#page-2175-0) **align** () const
- void align (FI Grid Align align)
- **Cell** [\(Fl\\_Widget](#page-1963-0) ∗[w,](#page-2001-0) int row, int col)
- **Cell** (int row, int col)
- void **Cell\_** ()
- short **col** () const
- short **colspan** () const
- void **colspan** (short v)
- void **minimum\_size** (int ∗[w,](#page-2001-0) int ∗[h\)](#page-1987-0) const
- void **minimum\_size** (int [w,](#page-2001-0) int [h\)](#page-1987-0)
- short **row** () const
- short **rowspan** () const
- void **rowspan** (short v)
- [Fl\\_Widget](#page-1963-0) ∗ **widget** () const

## **Friends**

• class **Fl\_Grid**

The documentation for this class was generated from the following file:

• [Fl\\_Grid.H](#page-2174-0)

## **12.2 Fl\_Terminal::CharStyle Class Reference**

## **Public Member Functions**

- void **attrib** [\(uchar](#page-2289-0) val)
- [uchar](#page-2289-0) **attrib** (void) const
- void **bgcolor** (FI\_Color val)
- void **bgcolor** (int r, int g, int b)
- [Fl\\_Color](#page-2071-0) **bgcolor** (void) const
- void **bgcolor\_uchar** [\(uchar](#page-2289-0) val)
- void **charflags** [\(uchar](#page-2289-0) val)
- [uchar](#page-2289-0) **charflags** (void) const
- **CharStyle** (bool fontsize defer)
- int **charwidth** (void) const
- void **clr\_charflag** [\(uchar](#page-2289-0) val)
- [uchar](#page-2289-0) **colorbits\_only** [\(uchar](#page-2289-0) inflags) const
- void defaultbgcolor (FI\_Color val)
- [Fl\\_Color](#page-2071-0) **defaultbgcolor** (void) const
- void defaultfgcolor (FI\_Color val)
- [Fl\\_Color](#page-2071-0) **defaultfgcolor** (void) const
- void **fgcolor** [\(Fl\\_Color](#page-2071-0) val)
- void **fgcolor** (int r, int g, int b)
- [Fl\\_Color](#page-2071-0) **fgcolor** (void) const
- void **fgcolor** uchar [\(uchar](#page-2289-0) val)
- int **fontdescent** (void) const
- void **fontface** (FI\_Font val)
- [Fl\\_Font](#page-2074-0) **fontface** (void) const
- int **fontheight** (void) const
- void **fontsize** [\(Fl\\_Fontsize](#page-2077-0) val)
- [Fl\\_Fontsize](#page-2077-0) **fontsize** (void) const
- int **onoff** (bool flag, [Attrib](#page-1683-0) a)
- void **set\_charflag** [\(uchar](#page-2289-0) val)
- void **sgr\_blink** (bool val)
- void **sgr\_bold** (bool val)
- void **sgr\_dbl\_under** (bool val)
- void sar dim (bool val)
- void **sgr\_inverse** (bool val)
- void **sgr\_italic** (bool val)
- void **sgr\_reset** (void)
- void **sgr\_strike** (bool val)
- void **sgr\_underline** (bool val)
- void **update** (void)
- void **update\_fake** (void)

The documentation for this class was generated from the following files:

- [Fl\\_Terminal.H](#page-2251-0)
- FI Terminal.cxx

## **12.3 Fl\_GIF\_Image::GIF\_FRAME::CPAL Struct Reference**

## **Public Attributes**

- [uchar](#page-2289-0) **b**
- [uchar](#page-2289-0) **g**
- [uchar](#page-2289-0) **r**

The documentation for this struct was generated from the following file:

• FI GIF Image.H

## **12.4 Fl\_Terminal::Cursor Class Reference**

## **Public Member Functions**

- void **bgcolor** (FI\_Color val)
- [Fl\\_Color](#page-2071-0) **bgcolor** (void) const
- void **col** (int val)
- int **col** (void) const
- int **down** (void)
- void **fgcolor** (FI Color val)
- [Fl\\_Color](#page-2071-0) **fgcolor** (void) const
- void **h** (int val)
- int **h** (void) const
- void **home** (void)
- bool is\_rowcol (int drow, int dcol) const
- int **left** (void)
- int **right** (void)
- void **row** (int val)
- int **row** (void) const
- void **scroll** (int nrows)
- int **up** (void)

The documentation for this class was generated from the following files:

- [Fl\\_Terminal.H](#page-2251-0)
- Fl\_Terminal.cxx

## **12.5 Fl\_Preferences::Entry Struct Reference**

## **Public Attributes**

- char ∗ **name**
- char ∗ **value**

The documentation for this struct was generated from the following file:

• Fl\_Preferences.H

## **12.6 Fl\_Terminal::EscapeSeq Class Reference**

## **Public Member Functions**

- int **defvalmax** (int dval, int max) const
- void **esc\_mode** (char val)
- char **esc\_mode** (void) const
- bool **is\_csi** (void) const
- int **parse** (char c)
- bool **parse\_in\_progress** (void) const
- void **reset** (void)
- void **restore\_cursor** (int &row, int &col)
- void **save\_cursor** (int row, int col)
- int **total\_vals** (void) const
- int **val** (int i) const

## **Static Public Attributes**

- static const int **completed** = 1
- static const int **fail** = -1
- static const int **maxbuff** = 80
- static const int **maxvals** = 20
- static const int **success** = 0

The documentation for this class was generated from the following files:

- [Fl\\_Terminal.H](#page-2251-0)
- FI Terminal.cxx

## **12.7 Fl Class Reference**

<span id="page-487-0"></span>The FI is the FLTK global (static) class containing state information and global methods for the current application. #include <Fl.H>

## **Public Types**

,

,

• enum FI\_Option { OPTION ARROW FOCUS = 0 , OPTION VISIBLE FOCUS , OPTION DND TEXT , OPTION SHOW TOOLTIPS

[OPTION\\_FNFC\\_USES\\_GTK](#page-497-0) , [OPTION\\_PRINTER\\_USES\\_GTK](#page-497-1) , [OPTION\\_SHOW\\_SCALING](#page-497-2) , [OPTION\\_FNFC\\_USES\\_ZENITY](#page-497-3)

[OPTION\\_LAST](#page-497-4) }

*Enumerator for global FLTK options.*

#### **Static Public Member Functions**

- static int [abi\\_check](#page-497-5) (const int val[=FL\\_ABI\\_VERSION\)](#page-2075-0)
	- *Returns whether the runtime library ABI version is correct.*
- static int [abi\\_version](#page-497-6) ()

*Returns the compiled-in value of the FL\_ABI\_VERSION constant.*

• static int **add\_awake\_handler\_** [\(Fl\\_Awake\\_Handler,](#page-362-0) void ∗)

*Adds an awake handler for use in [awake\(\).](#page-436-0)*

• static void [add\\_check](#page-497-7) [\(Fl\\_Timeout\\_Handler,](#page-363-0) void ∗=0)

*FLTK will call this callback just before it flushes the display and waits for events.*

• static void [add\\_clipboard\\_notify](#page-380-0) [\(Fl\\_Clipboard\\_Notify\\_Handler](#page-362-1) [h,](#page-384-0) void ∗data=0)

*FLTK will call the registered callback whenever there is a change to the selection buffer or the clipboard.*

• static void add fd (int fd, [Fl\\_FD\\_Handler](#page-362-2) cb, void ∗=0)

*Adds file descriptor fd to listen to.*

• static void add fd (int fd, int when, FI\_FD\_Handler cb, void ∗=0)

*Adds file descriptor fd to listen to.*

• static void add handler (FI\_Event\_Handler [h\)](#page-384-0)

*Install a function to parse unrecognized events.*

• static void [add\\_idle](#page-498-2) [\(Fl\\_Idle\\_Handler](#page-362-4) cb, void ∗data=0)

*Adds a callback function that is called every time by [Fl::wait\(\)](#page-516-0) and also makes it act as though the timeout is zero (this makes [Fl::wait\(\)](#page-516-0) return immediately, so if it is in a loop it is called repeatedly, and thus the idle function is called repeatedly).*

• static void [add\\_system\\_handler](#page-368-1) [\(Fl\\_System\\_Handler](#page-362-5) [h,](#page-384-0) void ∗data)

*Install a function to intercept system events.*

• static void [add\\_timeout](#page-498-3) (double t, [Fl\\_Timeout\\_Handler](#page-363-0) cb, void ∗data=0)

*Adds a one-shot timeout callback.*

- static int [api\\_version](#page-499-0) ()
	- *Returns the compiled-in value of the FL\_API\_VERSION constant.*
- static int [arg](#page-499-1) (int argc, char ∗∗argv, int &i)

*Parse a single switch from* argv*, starting at word* i*.*

- static void [args](#page-500-0) (int argc, char ∗∗argv)
	- *Parse all command line switches matching standard FLTK options only.*
- static int [args](#page-500-1) (int argc, char ∗∗argv, int &i, [Fl\\_Args\\_Handler](#page-362-6) cb=0)

*Parse command line switches using the cb argument handler.* 

• static int [args\\_to\\_utf8](#page-501-0) (int argc, char ∗∗&argv)

*Convert Windows commandline arguments to UTF-8.*

• static int [awake](#page-436-1) [\(Fl\\_Awake\\_Handler](#page-362-0) cb, void ∗message=0)

*See void awake(void*∗ *message=0).*

• static void [awake](#page-436-0) (void ∗message=0)

*Sends a message pointer to the main thread, causing any pending [Fl::wait\(\)](#page-516-0) call to terminate so that the main thread can retrieve the message and any pending redraws can be processed.*

• static void [background](#page-502-0) [\(uchar,](#page-2289-0) [uchar,](#page-2289-0) [uchar\)](#page-2289-0)

*Changes fl\_color(FL\_BACKGROUND\_COLOR) to the given color, and changes the gray ramp from 32 to 56 to black to white.*

• static void [background2](#page-502-1) [\(uchar,](#page-2289-0) [uchar,](#page-2289-0) [uchar\)](#page-2289-0)

*Changes the alternative background color.*

• static [Fl\\_Widget](#page-1963-0) ∗ [belowmouse](#page-368-2) ()

*Gets the widget that is below the mouse.*

• static void [belowmouse](#page-369-0) [\(Fl\\_Widget](#page-1963-0) ∗)

*Sets the widget that is below the mouse.*

• static int box border radius max ()

*Get the maximum border radius of all "rounded" boxtypes in pixels.*

• static void box border radius max (int R)

*Set the maximum border radius of all "rounded" boxtypes in pixels.*

• static FI Color box color (FI Color)

*Gets the drawing color to be used for the background of a box.*

• static int [box\\_dh](#page-503-1) (FI\_Boxtype)

*Returns the height offset for the given boxtype.*

• static int [box\\_dw](#page-503-2) (FI\_Boxtype)

*Returns the width offset for the given boxtype.*

• static int [box\\_dx](#page-503-3) (FI\_Boxtype)

*Returns the X offset for the given boxtype.*

• static int [box\\_dy](#page-503-4) (FI\_Boxtype)

*Returns the Y offset for the given boxtype.*

• static int box shadow width ()

*Get the box shadow width of all "shadow" boxtypes in pixels.*

• static void [box\\_shadow\\_width](#page-504-1) (int W)

*Set the box shadow width of all "shadow" boxtypes in pixels.*

• static bool cairo autolink context ()

*Gets the current autolink mode for Cairo support.*

• static void [cairo\\_autolink\\_context](#page-440-1) (bool alink)

*When FLTK\_HAVE\_CAIRO is defined and [cairo\\_autolink\\_context\(\)](#page-440-0) is true, any current window dc is linked to a current Cairo context.*

• static cairo\_t ∗ **cairo\_cc** ()

*Gets the current Cairo context linked with a fltk window.*

• static void [cairo\\_cc](#page-440-2) (cairo\_t ∗c, bool own=false)

*Sets the current Cairo context to* c*.*

• static void [cairo\\_flush](#page-441-0) (cairo\_t ∗c)

*Flush Cairo drawings on Cairo context* c*.*

• static cairo\_t ∗ [cairo\\_make\\_current](#page-441-1) [\(Fl\\_Window](#page-2008-0) ∗[w\)](#page-384-1)

*Provides a Cairo context for window wi.*

- static [Fl\\_Callback\\_Reason](#page-2080-0) [callback\\_reason](#page-369-1) ()
	- *Give the reason for calling a callback.*
- static int [check](#page-504-2) ()

*Same as Fl::wait(0).*

• static void [clear\\_widget\\_pointer](#page-438-0) (FI\_Widget const ∗[w\)](#page-384-1)

*Clears a widget pointer in the watch list.*

- static int clipboard contains (const char ∗type)
	- *Returns non 0 if the clipboard contains data matching*  $t$ ype.

```
compose (int &del)
     Any text editing widget should call this for each FL_KEYBOARD event.
• static void compose reset ()
     Fl::compose_reset().
• static void copy (const char ∗stuff, int len, int destination=0, const char ∗type=Fl::clipboard_plain_text)
     Copies the data pointed to by stuff to the selection buffer (destination is 0), the clipboard (destination
     is 1), or both (destination is 2).
• static int damage ()
     If true then flush() will do something.
• static void damage (int d)
     If true then flush() will do something.
• static void default_atclose (Fl_Window ∗, void ∗)
     Default callback for window widgets.
• static void delete_widget (Fl_Widget ∗w)
     Schedules a widget for deletion at the next call to the event loop.
• static void disable im ()
     Disables the system input methods facilities.
• static void display (const char ∗)
     Sets the X or Wayland display to use for all windows.
dnd ()
     Initiate a Drag And Drop operation.
dnd_text_ops ()
     Gets whether drag and drop text operations are supported.
dnd_text_ops (int v)
     Sets whether drag and drop text operations are supported.
do_widget_deletion ()
     Deletes widgets previously scheduled for deletion.
• static int draw box active ()
     Determines if the currently drawn box is active or inactive.
• static int draw GL_text_with_textures ()
     returns whether whether OpenGL uses textures to draw all text.
• static void draw GL_text_with_textures (int val)
     sets whether OpenGL uses textures to draw all text.
• static void enable im ()
     Enables the system input methods facilities.
event ()
     Returns the last event that was processed.
• static int event_alt ()
     Returns non-zero if the Alt key is pressed.
• static int event button ()
     Gets which particular mouse button caused the current event.
• static int event button1 ()
     Returns non-zero if mouse button 1 is currently held down.
• static int event button2 ()
     Returns non-zero if button 2 is currently held down.
event_button3 ()
     Returns non-zero if button 3 is currently held down.
```
• static int [event\\_buttons](#page-371-2) ()

*Returns the mouse buttons state bits; if non-zero, then at least one button is pressed now.*

• static int event clicks ()

*Returns non zero if we had a double click event.*

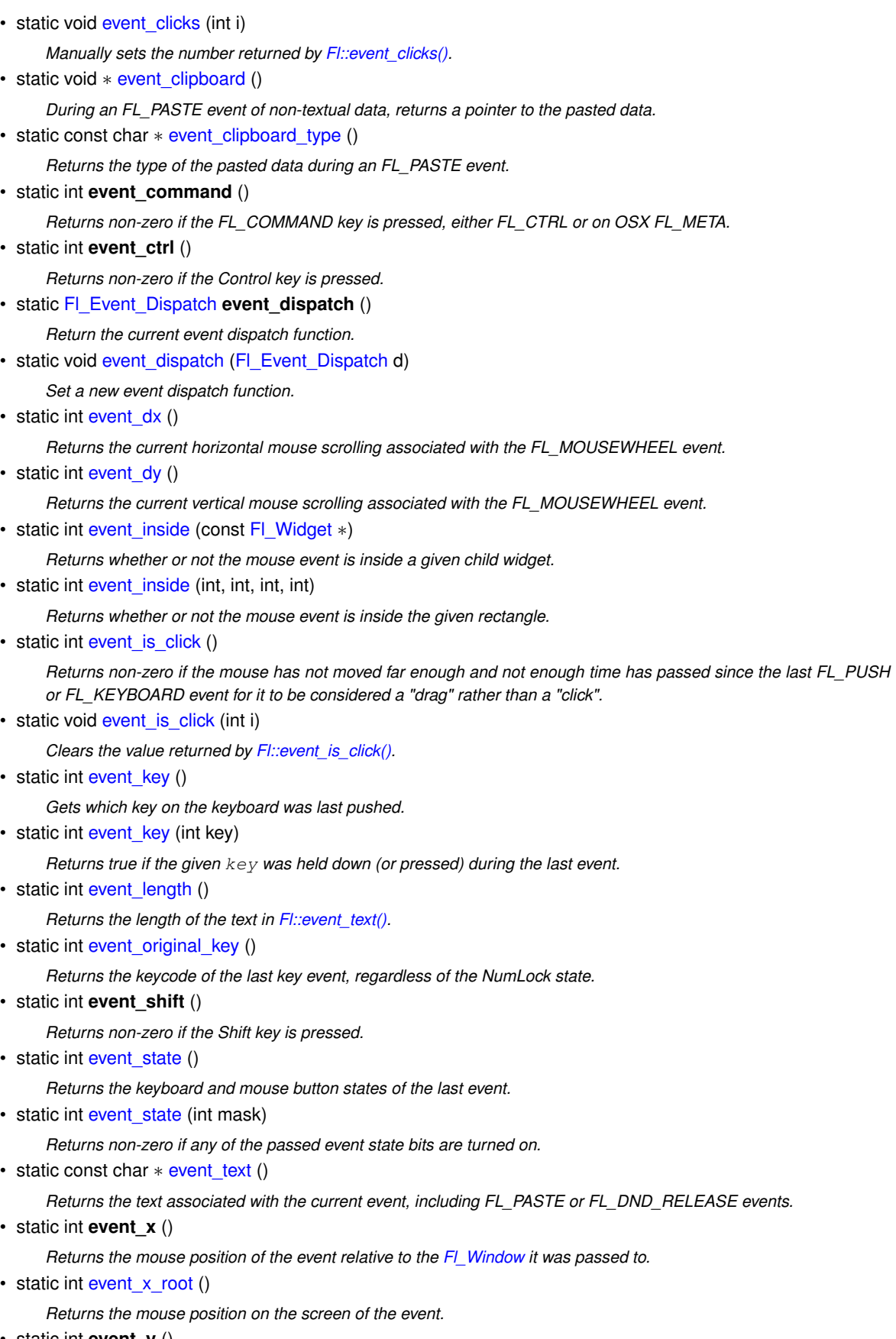

• static int **event\_y** ()

*Returns the mouse position of the event relative to the [Fl\\_Window](#page-2008-0) it was passed to.*

• static int [event\\_y\\_root](#page-375-3) ()

*Returns the mouse position on the screen of the event.*

<span id="page-491-0"></span>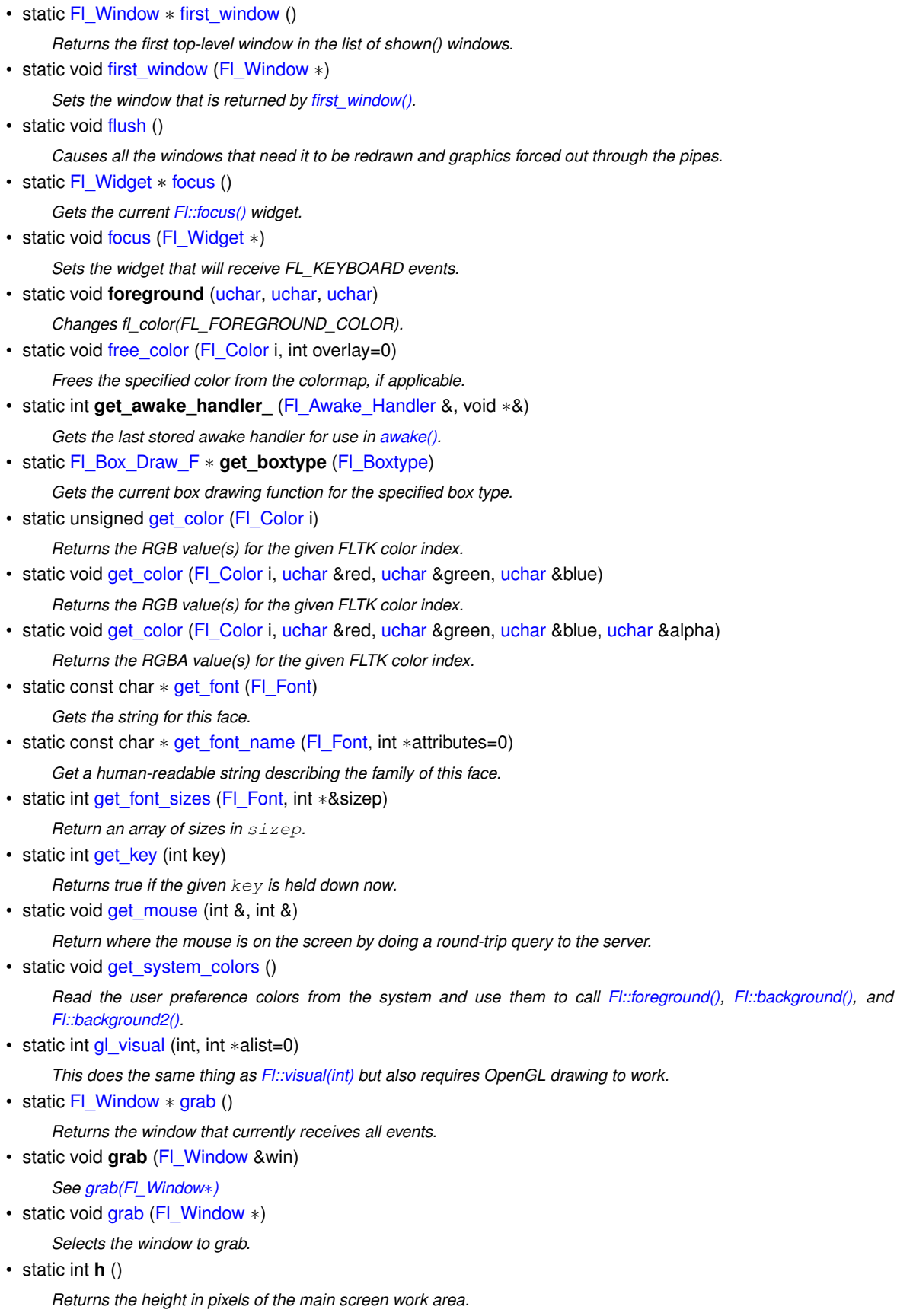

• static int [handle](#page-376-3) (int, [Fl\\_Window](#page-2008-0) ∗)

*Handle events from the window system.*

• static int [handle\\_](#page-377-0) (int, [Fl\\_Window](#page-2008-0) ∗)

*Handle events from the window system.*

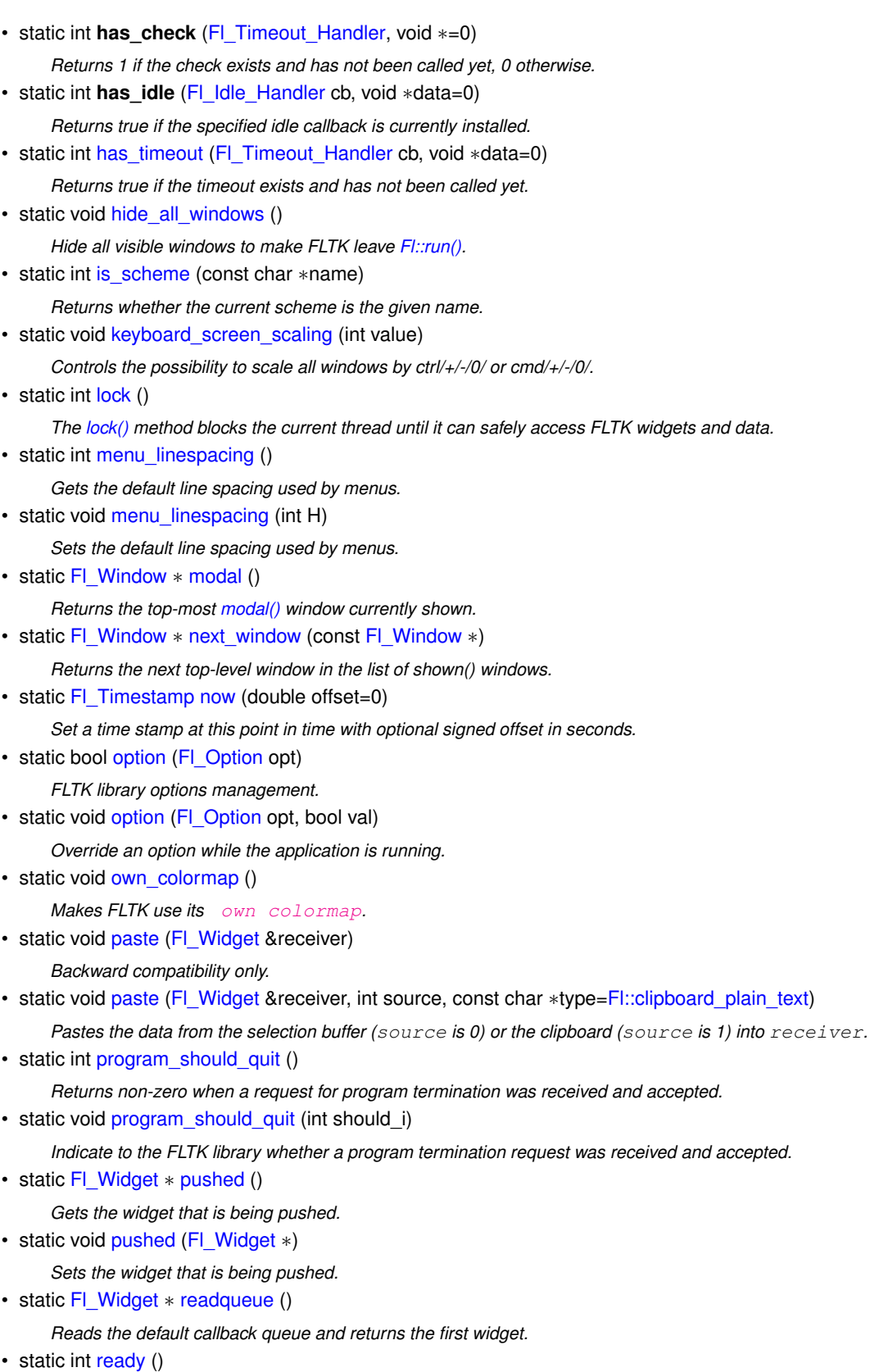

*This is similar to [Fl::check\(\)](#page-504-2) except this does not call [Fl::flush\(\)](#page-505-0) or any callbacks, which is useful if your program is in a state where such callbacks are illegal.*

• static void **redraw** ()

*Redraws all widgets.*

• static void [release](#page-510-2) ()

*Releases the current grabbed window, equals grab(0).*

• static void [release\\_widget\\_pointer](#page-438-3) [\(Fl\\_Widget](#page-1963-0) ∗[&w\)](#page-384-1)

*Releases a widget pointer from the watch list.*

- static int reload scheme ()
	- *Called internally when setting a new scheme according to scheme name.*
- static void [remove\\_check](#page-510-4) [\(Fl\\_Timeout\\_Handler,](#page-363-0) void ∗=0) *Removes a check callback.*
- static void **remove\_clipboard\_notify** [\(Fl\\_Clipboard\\_Notify\\_Handler](#page-362-1) [h\)](#page-384-0)

*Stop calling the specified callback when there are changes to the selection buffer or the clipboard.*

- static void **remove\_fd** (int)
- <span id="page-493-0"></span>*Removes a file descriptor handler.* • static void **remove** fd (int, int when)

*Removes a file descriptor handler.*

• static void remove handler (FI\_Event\_Handler [h\)](#page-384-0)

*Removes a previously added event handler.*

<span id="page-493-1"></span>• static void **remove\_idle** [\(Fl\\_Idle\\_Handler](#page-362-4) cb, void ∗data=0)

*Removes the specified idle callback, if it is installed.*

• static void remove system handler (FI System Handler [h\)](#page-384-0)

*Removes a previously added system event handler.*

• static void [remove\\_timeout](#page-511-1) [\(Fl\\_Timeout\\_Handler](#page-363-0) cb, void ∗data=0)

*Removes a timeout callback from the timer queue.*

• static void [repeat\\_timeout](#page-511-2) (double t, [Fl\\_Timeout\\_Handler](#page-363-0) cb, void ∗data=0)

*Repeats a timeout callback from the expiration of the previous timeout, allowing for more accurate timing.*

• static int [run](#page-511-0) ()

*Calls [Fl::wait\(\)r](#page-516-0)epeatedly as long as any windows are displayed.*

- static void **run\_checks** ()
- <span id="page-493-2"></span>• static void **run\_idle** ()
- static const char ∗ **scheme** ()

*See void [scheme\(const char](#page-512-0)* ∗*name)*

• static int [scheme](#page-512-0) (const char ∗name)

*Sets the current widget scheme.*

• static int [screen\\_count](#page-385-1) ()

*Gets the total count of available screens.*

• static void screen dpi (float [&h,](#page-384-0) float &v, int n=0)

*Gets the screen resolution in dots-per-inch for the given screen.*

• static Fl\_Screen\_Driver ∗ **screen\_driver** ()

*Returns a pointer to the unique Fl\_Screen\_Driver object of the platform.*

• static int [screen\\_num](#page-386-0) (int [x,](#page-384-2) int [y\)](#page-384-3)

*Gets the screen number of a screen that contains the specified screen position* x*,* y*.*

• static int [screen\\_num](#page-386-1) (int [x,](#page-384-2) int [y,](#page-384-3) int [w,](#page-384-1) int [h\)](#page-384-0)

*Gets the screen number for the screen which intersects the most with the rectangle defined by x, y, w, h.* 

• static float **screen\_scale** (int n)

*Current value of the GUI scaling factor for screen number* n *(n [0 , [Fl::screen\\_count\(\)-](#page-385-1)1])*

• static void [screen\\_scale](#page-386-2) (int n, float factor)

*Sets the value of the GUI scaling factor for screen number* n *(n [0 , [Fl::screen\\_count\(\)-](#page-385-1)1]).*

• static int [screen\\_scaling\\_supported](#page-386-3) ()

*See if scaling factors are supported by this platform.*

• static void [screen\\_work\\_area](#page-387-0) (int &X, int &Y, int &W, int &H)

*Gets the bounding box of the work area of the screen that contains the mouse pointer.*

• static void [screen\\_work\\_area](#page-387-1) (int &X, int &Y, int &W, int &H, int mx, int my)

*Gets the bounding box of the work area of a screen that contains the specified screen position* mx*,* my*.*

• static void [screen\\_work\\_area](#page-387-2) (int &X, int &Y, int &W, int &H, int n)

*Gets the bounding box of the work area of the given screen.*

- static void [screen\\_xywh](#page-388-0) (int &X, int &Y, int &W, int &H)
	- *Gets the bounding box of a screen that contains the mouse pointer.*
- static void [screen\\_xywh](#page-388-1) (int &X, int &Y, int &W, int &H, int mx, int my)
	- *Gets the bounding box of a screen that contains the specified screen position* mx*,* my*.*
- static void [screen\\_xywh](#page-388-2) (int &X, int &Y, int &W, int &H, int mx, int my, int mw, int mh)

*Gets the screen bounding rect for the screen which intersects the most with the rectangle defined by* mx*,* my*,* mw*,* mh*.* • static void [screen\\_xywh](#page-389-0) (int &X, int &Y, int &W, int &H, int n)

*Gets the screen bounding rect for the given screen.*

• static int [scrollbar\\_size](#page-512-1) ()

*Gets the default scrollbar size used by [Fl\\_Browser\\_,](#page-591-0) [Fl\\_Help\\_View,](#page-964-0) [Fl\\_Scroll,](#page-1449-0) and [Fl\\_Text\\_Display](#page-1720-0) widgets.*

- static void [scrollbar\\_size](#page-513-0) (int W)
- *Sets the default scrollbar size that is used by the [Fl\\_Browser\\_,](#page-591-0) [Fl\\_Help\\_View,](#page-964-0) [Fl\\_Scroll,](#page-1449-0) and [Fl\\_Text\\_Display](#page-1720-0) widgets.* • static double seconds between (FI\_Timestamp &back, FI\_Timestamp &further\_back)
	- *Return the time in seconds between two time stamps.*
- static double seconds since (FI\_Timestamp &then)

*Return the time in seconds between now and a previously taken time stamp.*

• static void [selection](#page-382-2) [\(Fl\\_Widget](#page-1963-0) &owner, const char ∗, int len)

*Changes the current selection.*

• static [Fl\\_Widget](#page-1963-0) ∗ [selection\\_owner](#page-383-0) ()

*back-compatibility only: Gets the widget owning the current selection*

• static void [selection\\_owner](#page-383-1) (FI\_Widget ∗)

*Back-compatibility only: The single-argument call can be used to move the selection to another widget or to set the owner to NULL, without changing the actual text of the selection.*

• static int [selection\\_to\\_clipboard](#page-383-2) ()

*Returns the current selection\_to\_clipboard mode.*

• static void selection to clipboard (int mode)

*Copies selections on X11 directly to the clipboard if enabled.*

• static void set\_abort (FI\_Abort\_Handler f)

*For back compatibility, sets the void [Fl::fatal](#page-474-1) handler callback.*

- static void [set\\_atclose](#page-365-1) [\(Fl\\_Atclose\\_Handler](#page-362-9) f)
	- *For back compatibility, sets the [Fl::atclose](#page-365-2) handler callback.*
- static void [set\\_box\\_color](#page-513-3) [\(Fl\\_Color\)](#page-2071-0)

*Sets the drawing color for the box that is currently drawn.*

• static void **set\_boxtype** [\(Fl\\_Boxtype,](#page-2078-0) [Fl\\_Box\\_Draw\\_F](#page-362-7) ∗, [uchar,](#page-2289-0) [uchar,](#page-2289-0) [uchar,](#page-2289-0) [uchar\)](#page-2289-0)

*Sets the function to call to draw a specific boxtype.*

• static void **set\_boxtype** [\(Fl\\_Boxtype,](#page-2078-0) [Fl\\_Boxtype](#page-2078-0) from)

*Copies the from boxtype.*

• static void [set\\_color](#page-402-0) [\(Fl\\_Color](#page-2071-0) i, unsigned c)

*Sets an entry in the fl\_color index table.*

• static void [set\\_color](#page-402-1) [\(Fl\\_Color,](#page-2071-0) [uchar,](#page-2289-0) uchar, [uchar\)](#page-2289-0)

*Sets an entry in the fl\_color index table.*

• static void [set\\_color](#page-402-2) [\(Fl\\_Color,](#page-2071-0) [uchar,](#page-2289-0) uchar, uchar, [uchar\)](#page-2289-0)

*Sets an entry in the fl\_color index table.*

• static void [set\\_font](#page-402-3) (FI\_Font, const char ∗)

*Changes a face.*

• static void set font (FI\_Font, FI\_Font)

*Copies one face to another.*

• static FI\_Font [set\\_fonts](#page-403-0) (const char ∗=0)

*FLTK will open the display, and add every fonts on the server to the face table.*

• static void [set\\_idle](#page-514-0) [\(Fl\\_Old\\_Idle\\_Handler](#page-362-10) cb)

*Sets an idle callback.*

- static void **set\_labeltype** [\(Fl\\_Labeltype,](#page-2085-0) [Fl\\_Label\\_Draw\\_F](#page-362-11) ∗, [Fl\\_Label\\_Measure\\_F](#page-362-12) ∗)
	- *Sets the functions to call to draw and measure a specific labeltype.*
- static void set labeltype [\(Fl\\_Labeltype,](#page-2085-0) [Fl\\_Labeltype](#page-2085-0) from)
- *Sets the functions to call to draw and measure a specific labeltype.* • static int **system** (const char ∗command)

*Run a command line on the computer.*

• static Fl\_System\_Driver ∗ **system\_driver** ()

*Returns a pointer to the unique Fl\_System\_Driver object of the platform.*

• static int [test\\_shortcut](#page-378-1) (FI\_Shortcut)

*Tests the current event, which must be an FL\_KEYBOARD or FL\_SHORTCUT, against a shortcut value (described in [Fl\\_Button\)](#page-615-0).*

• static void ∗ [thread\\_message](#page-436-3) ()

*The [thread\\_message\(\)](#page-436-3) method returns the last message that was sent from a child by the [awake\(\)](#page-436-0) method.*

• static long ticks between [\(Fl\\_Timestamp](#page-2337-0) &back, [Fl\\_Timestamp](#page-2337-0) &further\_back)

*Return the time in ticks (60Hz) between two time stamps.*

• static long ticks since (FI Timestamp &then)

*Return the time in ticks (60Hz) between now and a previously taken time stamp.*

• static void [unlock](#page-436-4) ()

*The [unlock\(\)](#page-436-4) method releases the lock that was set using the [lock\(\)](#page-436-2) method.*

• static int [use\\_high\\_res\\_GL](#page-515-1) ()

*returns whether GL windows should be drawn at high resolution on Apple computers with retina displays.*

• static void [use\\_high\\_res\\_GL](#page-515-2) (int val)

*sets whether GL windows should be drawn at high resolution on Apple computers with retina displays*

• static double [version](#page-515-3) ()

*Returns the compiled-in value of the FL\_VERSION constant.*

• static int visible focus ()

*Gets or sets the visible keyboard focus on buttons and other non-text widgets.*

• static void visible focus (int v)

*Gets or sets the visible keyboard focus on buttons and other non-text widgets.*

• static int [visual](#page-515-0) (int)

*Selects a visual so that your graphics are drawn correctly.*

• static int **w** ()

*Returns the width in pixels of the main screen work area.*

• static int [wait](#page-516-0) ()

*Waits until "something happens" and then returns.*

• static double [wait](#page-516-1) (double time)

*Waits a maximum of* time\_to\_wait *seconds or until "something happens".*

• static void [watch\\_widget\\_pointer](#page-439-0) [\(Fl\\_Widget](#page-1963-0) ∗[&w\)](#page-384-1)

*Adds a widget pointer to the widget watch list.*

• static int **x** ()

*Returns the leftmost x coordinate of the main screen work area.*

• static int **y** ()

*Returns the topmost y coordinate of the main screen work area.*

## **Static Public Attributes**

• static void(∗ [atclose](#page-365-2) )[\(Fl\\_Window](#page-2008-0) ∗, void ∗)

*Back compatibility: default window callback handler.*

- static char const ∗const **clipboard\_image** = "image"
	- *Denotes image data.*
- static char const ∗const **clipboard\_plain\_text** = "text/plain" *Denotes plain textual data.*
- static void(\* [error](#page-474-0) )(const char \*,...) = Fl\_System\_Driver::error *FLTK calls [Fl::error\(\)](#page-474-0) to output a normal error message.*
- static void(∗ [fatal](#page-474-1) )(const char ∗,...) = Fl\_System\_Driver::fatal *FLTK calls [Fl::fatal\(\)](#page-474-1) to output a fatal error message.*
- static const char ∗const [help](#page-516-2) = helpmsg+13

*Usage string displayed if [Fl::args\(\)](#page-500-1) detects an invalid argument.*

- static void(∗ [idle](#page-516-3) )()
	- *The currently executing idle callback function: DO NOT USE THIS DIRECTLY!*
- static void(∗ [warning](#page-474-2) )(const char ∗,...) = Fl\_System\_Driver::warning

*FLTK calls [Fl::warning\(\)](#page-474-2) to output a warning message.*

## **Friends**

• class **Fl\_System\_Driver**

## **12.7.1 Detailed Description**

The FI is the FLTK global (static) class containing state information and global methods for the current application.

## **12.7.2 Member Enumeration Documentation**

## <span id="page-496-0"></span>**12.7.2.1 Fl\_Option**

enum Fl::Fl Option Enumerator for global FLTK options. These options can be set system wide, per user, or for the running application only.

**See also**

[Fl::option\(Fl\\_Option, bool\)](#page-509-0) [Fl::option\(Fl\\_Option\)](#page-508-0)

**Enumerator**

<span id="page-496-4"></span><span id="page-496-3"></span><span id="page-496-2"></span><span id="page-496-1"></span>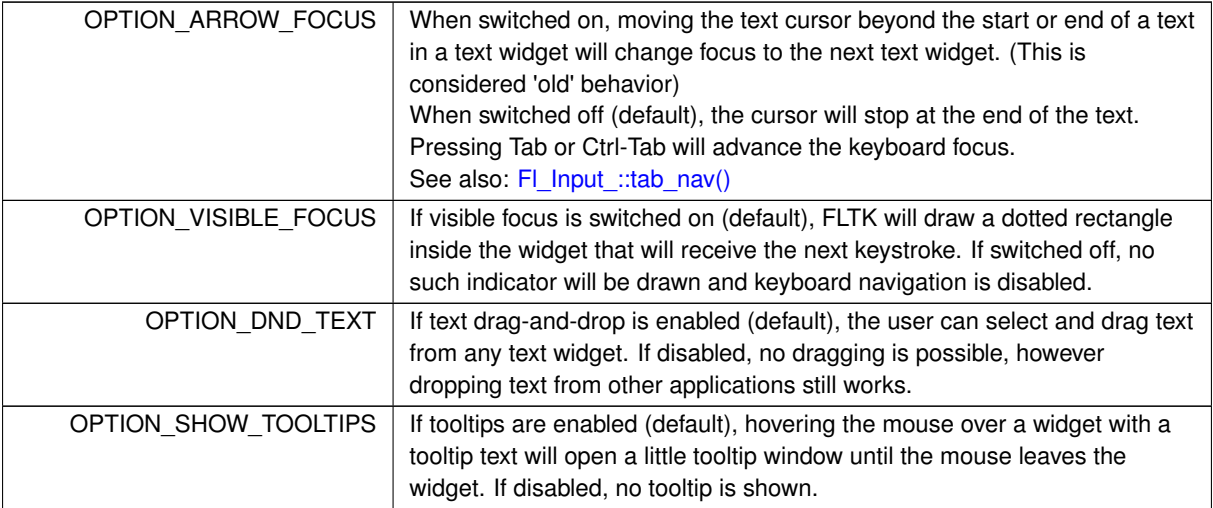

<span id="page-497-2"></span><span id="page-497-1"></span><span id="page-497-0"></span>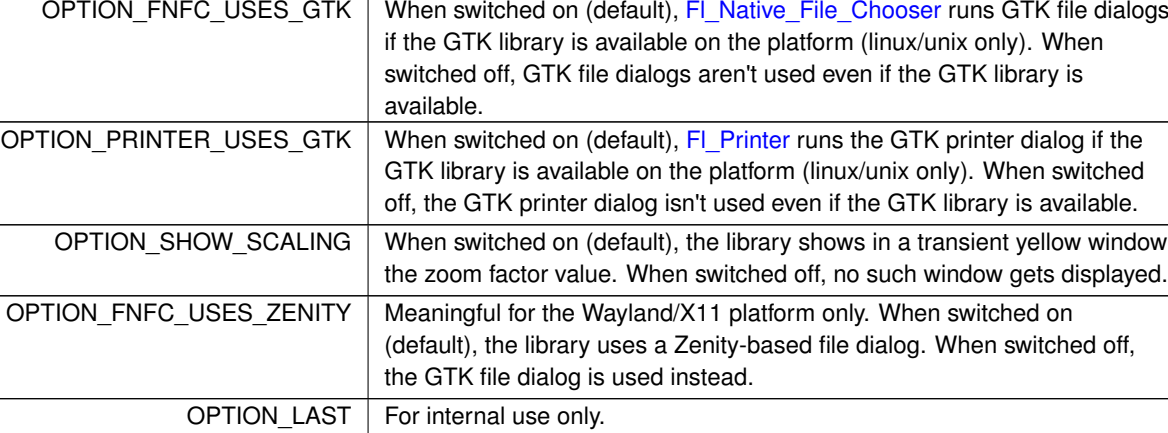

#### **Enumerator**

## <span id="page-497-4"></span><span id="page-497-3"></span>**12.7.3 Member Function Documentation**

## <span id="page-497-5"></span>**12.7.3.1 abi\_check()**

```
static int Fl::abi_check (
            const int val = FL ABI_VERSION ) [inline], [static]
```
Returns whether the runtime library ABI version is correct.

This enables you to check the ABI version of the linked FLTK library at runtime.

Returns 1 (true) if the compiled ABI version (in the header files) and the linked library ABI version (used at runtime) are the same, 0 (false) otherwise.

Argument val can be used to query a particular library ABI version. Use for instance 10303 to query if the runtime library is compatible with FLTK ABI version 1.3.3. This is rarely useful.

The default val argument is FL\_ABI\_VERSION, which checks the version defined at configure time (i.e. in the header files at program compilation time) against the linked library version used at runtime. This is particularly useful if you linked with a shared object library, but it also concerns static linking.

**See also**

[Fl::abi\\_version\(\)](#page-497-6)

## <span id="page-497-6"></span>**12.7.3.2 abi\_version()**

int Fl::abi\_version ( ) [static] Returns the compiled-in value of the FL\_ABI\_VERSION constant. This is useful for checking the version of a shared library.

## **12.7.3.3 add\_check()**

```
void Fl::add_check (
```
<span id="page-497-7"></span>[Fl\\_Timeout\\_Handler](#page-363-0) cb, void  $*$  *argp* = 0 ) [static]

FLTK will call this callback just before it flushes the display and waits for events.

This is different than an idle callback because it is only called once, then FLTK calls the system and tells it not to return until an event happens.

This can be used by code that wants to monitor the application's state, such as to keep a display up to date. The advantage of using a check callback is that it is called only when no events are pending. If events are coming in quickly, whole blocks of them will be processed before this is called once. This can save significant time and avoid the application falling behind the events.

Sample code:

bool state\_changed; // anything that changes the display turns this on

void callback(void\*) {

```
if (!state_changed) return;
 state_changed = false;
 do_expensive_calculation();
 widget->redraw();
}
main() {
 Fl::add_check(callback);
 return Fl::run();
}
```
## <span id="page-498-0"></span>**12.7.3.4 add\_fd() [1/2]**

```
void Fl::add_fd (
             int fd,
             Fl_FD_Handler cb,
             void * d = 0 ) [static]
```
<span id="page-498-1"></span>Adds file descriptor fd to listen to. See [Fl::add\\_fd\(](#page-498-1)int fd, int when, Fl\_FD\_Handler cb, void∗ = 0) for details

#### **12.7.3.5 add\_fd() [2/2]**

void Fl::add\_fd ( int fd, int when, [Fl\\_FD\\_Handler](#page-362-2) cb, void  $* d = 0$  ) [static]

Adds file descriptor fd to listen to.

When the fd becomes ready for reading [Fl::wait\(\)](#page-516-0) will call the callback and then return. The callback is passed the fd and the arbitrary void∗ argument.

This version takes a when bitfield, with the bits FL\_READ, FL\_WRITE, and FL\_EXCEPT defined, to indicate when the callback should be done.

There can only be one callback of each type for a file descriptor. [Fl::remove\\_fd\(\)](#page-493-0) gets rid of *all* the callbacks for a given file descriptor.

Under UNIX/Linux/macOS *any* file descriptor can be monitored (files, devices, pipes, sockets, etc.). Due to limitations in Microsoft Windows, Windows applications can only monitor sockets.

<span id="page-498-2"></span>Under macOS, [Fl::add\\_fd\(\)](#page-498-1) opens the display if that's not been done before.

## **12.7.3.6 add\_idle()**

```
void Fl::add_idle (
            Fl_Idle_Handler cb,
             void * data = 0 ) [static]
```
Adds a callback function that is called every time by [Fl::wait\(\)](#page-516-0) and also makes it act as though the timeout is zero (this makes [Fl::wait\(\)](#page-516-0) return immediately, so if it is in a loop it is called repeatedly, and thus the idle function is called repeatedly).

The idle function can be used to get background processing done.

You can have multiple idle callbacks. To remove an idle callback use [Fl::remove\\_idle\(\).](#page-493-1)

[Fl::wait\(\)](#page-516-0) and [Fl::check\(\)](#page-504-2) call idle callbacks, but [Fl::ready\(\)](#page-510-1) does not.

The idle callback can call any FLTK functions, including [Fl::wait\(\),](#page-516-0) [Fl::check\(\),](#page-504-2) and [Fl::ready\(\).](#page-510-1)

<span id="page-498-3"></span>FLTK will not recursively call the idle callback.

## **12.7.3.7 add\_timeout()**

```
void Fl::add_timeout (
             double time,
             Fl_Timeout_Handler cb,
             void * data = 0 ) [static]
```
Adds a one-shot timeout callback.

The callback function cb will be called by  $Fi::wait()$  at time seconds after this function is called. The callback function must have the signature FI\_Timeout\_Handler. The optional data argument is passed to the callback (default: NULL).

The timer is removed from the timer queue before the callback function is called. It is safe to reschedule the timeout inside the callback function.

You can have multiple timeout callbacks, even the same timeout callback with different timeout values and/or different data values. They are all considered different timer objects.

To remove a timeout while it is active (pending) use [Fl::remove\\_timeout\(\).](#page-511-1)

If you need more accurate, repeated timeouts, use Fl::repeat timeout() to reschedule the subsequent timeouts. Please see [Fl::repeat\\_timeout\(\)](#page-511-2) for an example.

Since version 1.4, a timeout can be started from a child thread under the condition that the call to [Fl::add\\_timeout](#page-498-3) is wrapped in [Fl::lock\(\)](#page-436-2) and [Fl::unlock\(\).](#page-436-4)

## **Parameters**

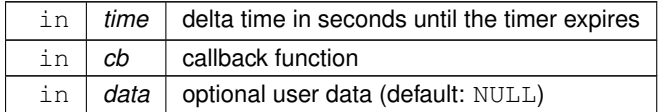

**See also**

FI Timeout Handler [Fl::repeat\\_timeout\(double time, Fl\\_Timeout\\_Handler cb, void](#page-511-2) ∗data) [Fl::remove\\_timeout\(Fl\\_Timeout\\_Handler cb, void](#page-511-1) ∗data) [Fl::has\\_timeout\(Fl\\_Timeout\\_Handler cb, void](#page-506-1) ∗data)

#### <span id="page-499-0"></span>**12.7.3.8 api\_version()**

<span id="page-499-1"></span>int Fl::api\_version ( ) [static] Returns the compiled-in value of the FL\_API\_VERSION constant. This is useful for checking the version of a shared library.

#### **12.7.3.9 arg()**

```
int Fl::arg (
             int argc,
             char ∗∗ argv,
             int \& i ) [static]
```
Parse a single switch from  $\arg v$ , starting at word i.

Returns the number of words eaten (1 or 2, or 0 if it is not recognized) and adds the same value to i. This is the default argument handler used internally by Fl::args(...), but you can use this function if you prefer to step through the standard FLTK switches yourself.

All standard FLTK switches except -bg2 may be abbreviated to just one letter and case is ignored:

- -bg color or -background color Sets the background color using [Fl::background\(\).](#page-502-0)
- -bg2 color or -background2 color Sets the secondary background color using [Fl::background2\(\).](#page-502-1)
- -display host:n.n Sets the X display to use; this option is silently ignored under Windows and MacOS.
- -dnd and -nodnd Enables or disables drag and drop text operations using Fl::dnd text ops().
- -fg color or -foreground color Sets the foreground color using [Fl::foreground\(\).](#page-491-0)
- -geometry WxH+X+Y Sets the initial window position and size according to the standard X geometry string.

#### **12.7 Fl Class Reference 405**

- -iconic Iconifies the window using FI\_Window::iconize().
- -kbd and -nokbd Enables or disables visible keyboard focus for non-text widgets using Fl::visible focus().
- -name string Sets the window class using [Fl\\_Window::xclass\(\).](#page-2037-0)
- -scheme string Sets the widget scheme using [Fl::scheme\(\).](#page-493-2)
- -title string Sets the window title using [Fl\\_Window::label\(\).](#page-2010-0)
- -tooltips and -notooltips Enables or disables tooltips using [Fl\\_Tooltip::enable\(\).](#page-1840-0)

Color values are commonly given as three digit or six digit hex numbers.

- The order of fg, bg, and bg2 in the command line does not matter
- There is no way at the moment to set the selection color.
- Setting the bg2 color also changes the fg color to have sufficient contrast
- Explicitly setting fg color overrides the bg2/contrast constraint.
- Setting the bg color will update the color lookup table for the gray ramp, so color index values can stay the same for all apps, it's just mapped to different RGB values.
- The calculation of the gray ramp is only based on the bg color, so there is no way at the moment to create an inverted (dark mode) ramp.
- Consequently, setting bg to black creates a an all-black ramp, setting a somewhat dark bg color creates a extremely dark ramp.
- Setting the bg has no influence on bg2 or fg.

If your program requires other switches in addition to the standard FLTK options, you will need to pass your own argument handler to Fl::args(int,char∗∗[,int&,Fl\\_Args\\_Handler\)](#page-500-1) explicitly.

**See also**

fl\_parse\_color(const char∗ [p, uchar& r, uchar& g, uchar& b\)](#page-2359-0) to see how color values can be defined

## <span id="page-500-0"></span>**12.7.3.10 args() [1/2]**

```
void Fl::args (
```
<span id="page-500-1"></span>int argc, char ∗∗ argv ) [static]

Parse all command line switches matching standard FLTK options only.

It parses all the switches, and if any are not recognized it calls Fl::abort(Fl::help), i.e. unlike the long form, an unrecognized switch generates an error message and causes the program to exit.

## **12.7.3.11 args() [2/2]**

```
int Fl::args (
             int argc,
             char ∗∗ argv,
             int & i,
             Fl_Args_Handler cb = 0 ) [static]
Parse command line switches using the cb argument handler.
```
Returns 0 on error, or the number of words processed.

FLTK provides this as an *entirely optional* command line switch parser. You don't have to call it if you don't want to. Everything it can do can be done with other calls to FLTK.

To use the switch parser, call Fl::args(...) near the start of your program. This does **not** open the display, instead switches that need the display open are stashed into static variables. Then you **must** display your first window by calling  $window->show$  ( $\arg c$ ,  $\arg v$ ), which will do anything stored in the static variables.

Providing an argument handler callback cb lets you define your own switches. It is called with the same argc and argv, and with i set to the index of the switch to be processed. The cb handler should return zero if the switch is unrecognized, and not change i. It should return non-zero to indicate the number of words processed if the switch is recognized, i.e. 1 for just the switch, and more than 1 for the switch plus associated parameters. i should be incremented by the same amount.

The cb handler is called **before** any other tests, so *you can also override any standard FLTK switch* (this is why FLTK can use very short switches instead of the long ones all other toolkits force you to use). See [Fl::arg\(\)](#page-499-1) for descriptions of the standard switches.

On return i is set to the index of the first non-switch. This is either:

- The first word that does not start with '-'.
- The word '-' (used by many programs to name stdin as a file)
- The first unrecognized switch (return value is 0).
- argc

The return value is i unless an unrecognized switch is found, in which case it is zero. If your program takes no arguments other than switches you should produce an error if the return value is less than  $\Delta \text{rgc}$ .

A usage string is displayed if [Fl::args\(\)](#page-500-1) detects an invalid argument on the command-line. You can change the message by setting the [Fl::help](#page-516-2) pointer.

A very simple command line parser can be found in examples/howto-parse-args.cxx

<span id="page-501-0"></span>The simpler [Fl::args\(int argc, char](#page-500-0) ∗∗argv) form is useful if your program does not have command line switches of its own.

## **12.7.3.12 args\_to\_utf8()**

int Fl::args\_to\_utf8 ( int argc, char ∗∗& argv ) [static] Convert Windows commandline arguments to UTF-8.

**Note**

This function does nothing on other (non-Windows) platforms, hence you may call it on all platforms or only on Windows by using platform specific code like '#ifdef \_WIN32' etc. - it's your choice. Calling it on other platforms returns quickly w/o wasting much CPU time.

This function *must be called on Windows platforms* in main() before the array argv is used if your program uses any commandline argument strings (these should be UTF-8 encoded). This applies also to standard FLTK commandline arguments like "-name" (class name) and "-title" (window title in the title bar).

Unfortunately Windows **neither** provides commandline arguments in UTF-8 encoding **nor** as Windows "Wide Character" strings in the standard main() and/or the Windows specific WinMain() function.

On Windows platforms (no matter which build system) this function calls a Windows specific function to retrieve commandline arguments as Windows "Wide Character" strings, converts these strings to an internally allocated buffer (or multiple buffers) and returns the result in argv. For implementation details please refer to the source code; however these details may be changed in the future.

Note that argv is provided by reference so it can be overwritten.

In the recommended simple form the function overwrites the variable  $\Delta xqv$  and allocates a new array of strings pointed to by argv. You may use this form on all platforms and it is as simple as adding one line to old programs to make them work with international (UTF-8) commandline arguments.

```
int main(int argc, char **argv) {
 Fl::args_to_utf8(argc, argv); // add this line
 // ... use argc and argv, e.g. for commandline parsing
 window->show(argc, argv);
 return Fl:run():
```
For an example see 'examples/howto-parse-args.cxx' in the FLTK sources.

If you want to retain the original argc and argv variables the following slightly longer and more complicated code works as well on all platforms.

```
int main(int argc, char **argv) {<br>char **argvn = argv;
                                                \frac{1}{2} must copy argv to work on all platforms
   Fl::args_to_utf8(argc, argvn);<br>// ... use argcn and argvn, e.g. for commandline parsing
  window->show(argcn, argvn);
   return Fl:run(j;\overline{1}
```
**Parameters**

}

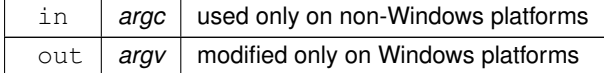

## **Returns**

argument count (always the same as argc)

#### **Since**

<span id="page-502-1"></span>1.4.0

#### <span id="page-502-0"></span>**12.7.3.13 background()**

```
void Fl::background (
            uchar r,
             uchar q,
            uchar b ) [static]
```
Changes fl\_color(FL\_BACKGROUND\_COLOR) to the given color, and changes the gray ramp from 32 to 56 to black to white.

These are the colors used as backgrounds by almost all widgets and used to draw the edges of all the boxtypes.

#### **12.7.3.14 background2()**

```
void Fl::background2 (
             uchar r,
             uchar g,
             uchar b ) [static]
```
Changes the alternative background color.

<span id="page-502-2"></span>This color is used as a background by [Fl\\_Input](#page-1045-0) and other text widgets. This call may change fl\_color(FL\_FOREGROUND\_COLOR) if it does not provide sufficient contrast to FL ← BACKGROUND2\_COLOR.

## **12.7.3.15 box\_border\_radius\_max() [1/2]**

```
static int Fl::box_border_radius_max ( ) [inline], [static]
Get the maximum border radius of all "rounded" boxtypes in pixels.
```
**Since**

1.4.0

#### <span id="page-502-3"></span>**12.7.3.16 box\_border\_radius\_max() [2/2]**

static void Fl::box\_border\_radius\_max (

```
int R ) [inline], [static]
```
Set the maximum border radius of all "rounded" boxtypes in pixels. Must be at least 5, default =  $15$ .

**Note**

This does **not** apply to the "round" boxtypes which have really round sides (i.e. composed of half circles) as opposed to "rounded" boxtypes that have only rounded corners with a straight border between corners.

The box border radius of "rounded" boxtypes is typically calculated as about 2/5 of the box height or width, whichever is smaller. The upper limit can be set by this method for all "rounded" boxtypes.

**Since**

1.4.0

## <span id="page-503-0"></span>**12.7.3.17 box\_color()**

[Fl\\_Color](#page-2071-0) Fl::box\_color ( [Fl\\_Color](#page-2071-0) c ) [static]

Gets the drawing color to be used for the background of a box.

<span id="page-503-1"></span>This method is only useful inside box drawing code. It returns the color to be used, either fl\_inactive(c) if the widget is lactive  $r()$  or  $\subset$  otherwise.

## **12.7.3.18 box\_dh()**

int Fl::box\_dh (

Fl Boxtype t ) [static]

Returns the height offset for the given boxtype.

## **See also**

box $dy()$ .

```
12.7.3.19 box_dw()
```
int Fl::box\_dw ( [Fl\\_Boxtype](#page-2078-0) t ) [static]

Returns the width offset for the given boxtype.

#### **See also**

box $dy()$ .

## <span id="page-503-3"></span>**12.7.3.20 box\_dx()**

int Fl::box\_dx (

[Fl\\_Boxtype](#page-2078-0) t ) [static] Returns the X offset for the given boxtype.

**See also**

box $dy()$ 

## <span id="page-503-4"></span>**12.7.3.21 box\_dy()**

int Fl::box\_dy (

[Fl\\_Boxtype](#page-2078-0) t ) [static]

Returns the Y offset for the given boxtype.

These functions return the offset values necessary for a given boxtype, useful for computing the area inside a box's borders, to prevent overdrawing the borders.

For instance, in the case of a boxtype like FL\_DOWN\_BOX where the border width might be 2 pixels all around, the above functions would return 2, 2, 4, and 4 for box\_dx, box\_dy, box\_dw, and box\_dh respectively.

An example to compute the area inside a widget's box(): int  $X = \text{yourwide}\rightarrow x() + F1::box_dx(yourwide-of-box())$ ;
int Y = yourwidget->y() + [Fl::box\\_dy\(](#page-503-0)yourwidget->box()); int W = yourwidget->w() - [Fl::box\\_dw\(](#page-503-1)yourwidget->box()); int H = yourwidget->h() - [Fl::box\\_dh\(](#page-503-2)yourwidget->box());

These functions are mainly useful in the draw() code for deriving custom widgets, where one wants to avoid drawing over the widget's own border box().

#### **12.7.3.22 box\_shadow\_width() [1/2]**

static int Fl::box\_shadow\_width ( ) [inline], [static] Get the box shadow width of all "shadow" boxtypes in pixels.

#### **Since**

1.4.0

#### **12.7.3.23 box\_shadow\_width() [2/2]**

```
static void Fl::box shadow width (
```
int W ) [inline], [static] Set the box shadow width of all "shadow" boxtypes in pixels. Must be at least 1, default  $= 3$ . There is no upper limit.

**Since**

1.4.0

#### <span id="page-504-0"></span>**12.7.3.24 check()**

```
int Fl::check ( ) [static]
```

```
Same as Fl::wait(0).
```
Calling this during a big calculation will keep the screen up to date and the interface responsive:

```
while (!calculation_done()) {
 calculate();
 Fl::check();
 if (user hit abort button()) break;
}
```
This returns non-zero if any windows are displayed, and 0 if no windows are displayed (this is likely to change in future versions of FLTK).

#### **12.7.3.25 display()**

```
void Fl::display (
```
const char ∗ d ) [static] Sets the X or Wayland display to use for all windows.

This sets the environment variable \$DISPLAY or \$WAYLAND\_DISPLAY to the passed string, so this only works before you show() the first window or otherwise open the display. This does nothing on other platforms.

#### **12.7.3.26 dnd\_text\_ops() [1/2]**

static int Fl::dnd\_text\_ops ( ) [inline], [static]

Gets whether drag and drop text operations are supported.

This returns whether selected text can be dragged from text fields or dragged within a text field as a cut/paste shortcut.

#### **12.7.3.27 dnd\_text\_ops() [2/2]**

static void Fl::dnd\_text\_ops ( int v ) [inline], [static]

Sets whether drag and drop text operations are supported.

<span id="page-504-1"></span>This specifically affects whether selected text can be dragged from text fields or dragged within a text field as a cut/paste shortcut.

#### **12.7.3.28 draw\_box\_active()**

int Fl::draw\_box\_active ( ) [static] Determines if the currently drawn box is active or inactive. If inactive, the box color should be changed to the inactive color.

**See also**

[Fl::box\\_color\(Fl\\_Color c\)](#page-503-3)

#### **12.7.3.29 draw\_GL\_text\_with\_textures() [1/2]**

```
static int Fl::draw_GL_text_with_textures ( ) [inline], [static]
returns whether whether OpenGL uses textures to draw all text.
Default is yes.
```
**See also**

[draw\\_GL\\_text\\_with\\_textures\(int val\)](#page-505-0)

**Version**

1.4.0

#### <span id="page-505-0"></span>**12.7.3.30 draw\_GL\_text\_with\_textures() [2/2]**

```
static void Fl::draw_GL_text_with_textures (
            int val ) [inline], [static]
```
sets whether OpenGL uses textures to draw all text.

By default, FLTK draws OpenGL text using textures, if the necessary hardware support is available. Call  $F1 \leftrightarrow$ ::draw\_GL\_text\_with\_textures(0) once in your program before the first call to [gl\\_font\(\)](#page-2321-0) to have FLTK draw instead OpenGL text using a legacy, platform-dependent procedure. It's recommended not to deactivate textures under the MacOS platform because the MacOS legacy procedure is extremely rudimentary.

**Parameters**

*val* | use 0 to prevent FLTK from drawing GL text with textures

**See also**

[gl\\_texture\\_pile\\_height\(int max\)](#page-2321-1)

**Version**

1.4.0

## <span id="page-505-1"></span>**12.7.3.31 flush()**

void Fl::flush ( ) [static]

Causes all the windows that need it to be redrawn and graphics forced out through the pipes.

This is what [wait\(\)](#page-516-0) does before looking for events.

Note: in multi-threaded applications you should only call [Fl::flush\(\)](#page-505-1) from the main thread. If a child thread needs to trigger a redraw event, it should instead call [Fl::awake\(\)](#page-436-0) to get the main thread to process the event queue.

#### **12.7.3.32 get\_system\_colors()**

```
void Fl::get_system_colors ( ) [static]
```
Read the user preference colors from the system and use them to call [Fl::foreground\(\),](#page-491-0) [Fl::background\(\),](#page-502-0) and [Fl::background2\(\).](#page-502-1)

This is done by Fl\_Window::show(argc,argv) before applying the -fg and -bg switches.

On X this reads some common values from the Xdefaults database. KDE users can set these values by running the "krdb" program, and newer versions of KDE set this automatically if you check the "apply style to other X programs" switch in their control panel.

## **12.7.3.33 gl\_visual()**

```
static int Fl:: ql visual (
             int ,
             int * alist = 0 ) [static]
```
This does the same thing as [Fl::visual\(int\)](#page-515-0) but also requires OpenGL drawing to work.

This *must* be done if you want to draw in normal windows with OpenGL with [gl\\_start\(\)](#page-2319-0) and gl\_end(). It may be useful to call this so your X windows use the same visual as an FI\_GI\_Window, which on some servers will reduce colormap flashing.

<span id="page-506-0"></span>See FI GI Window for a list of additional values for the argument.

## **12.7.3.34 has\_timeout()**

```
int Fl::has_timeout (
            Fl_Timeout_Handler cb,
            void * data = 0 ) [static]
```
Returns true if the timeout exists and has not been called yet.

Both arguments cb and data must match with at least one timer in the queue of active timers to return true (1).

#### **Note**

It is a known inconsistency that [Fl::has\\_timeout\(\)](#page-506-0) does not use the data argument as a wildcard (match all) if it is zero (NULL) which [Fl::remove\\_timeout\(\)](#page-511-0) does. This is so for backwards compatibility with FLTK 1.3.x. Therefore using 0 (zero, NULL) as the timeout data value is discouraged unless you're sure that you don't need to use Fl::has\_timeout(callback, (void ∗)0); or Fl::remove\_timeout(callback, (void ∗)0);.

## **Parameters**

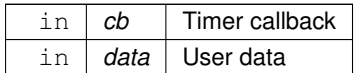

#### **Returns**

whether the timer was found in the queue

**Return values**

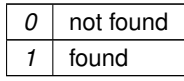

#### <span id="page-506-1"></span>**12.7.3.35 hide\_all\_windows()**

void Fl::hide\_all\_windows ( ) [static]

Hide all visible windows to make FLTK leave [Fl::run\(\).](#page-511-1) [Fl](#page-487-0)[:run\(\)](#page-511-1) will run as long as there are visible windows. Call [Fl::hide\\_all\\_windows\(\)](#page-506-1) to hide (close) all currently shown (visible) windows, effectively terminating the [Fl::run\(\)](#page-511-1) loop.

**See also**

## [Fl::run\(\)](#page-511-1)

**Since**

1.4.0

## <span id="page-507-0"></span>**12.7.3.36 is\_scheme()**

static int Fl::is\_scheme ( const char ∗ name ) [inline], [static]

Returns whether the current scheme is the given name.

This is a fast inline convenience function to support scheme-specific code in widgets, e.g. in their draw() methods, if required.

Use a valid scheme name, not NULL (although NULL is allowed, this is not a useful argument - see below). If [Fl::scheme\(\)](#page-493-0) has not been set or has been set to the default scheme ("none" or "base"), then this will always return 0 regardless of the argument, because [Fl::scheme\(\)](#page-493-0) is NULL in this case.

**Note**

The stored scheme name is always lowercase, and this method will do a case-sensitive compare, so you **must** provide a lowercase string to return the correct value. This is intentional for performance reasons.

Example:  $if \{F1::is\_scheme("qtk+")\}$  { your\_code\_here(); }

#### **Parameters**

in *name* **lowercase** string of requested scheme name.

**Returns**

1 if the given scheme is active, 0 otherwise.

**See also**

[Fl::scheme\(const char](#page-512-0) ∗name)

#### **12.7.3.37 menu\_linespacing() [1/2]**

int Fl::menu\_linespacing ( ) [static] Gets the default line spacing used by menus.

**Returns**

The default line spacing, in pixels.

### **12.7.3.38 menu\_linespacing() [2/2]**

void Fl::menu\_linespacing (

int  $H$  ) [static] Sets the default line spacing used by menus. Default is 4.

#### **Parameters**

 $\ln |H|$  The new default line spacing between menu items, in pixels.

#### <span id="page-507-1"></span>**12.7.3.39 now()**

[Fl\\_Timestamp](#page-2337-0) Fl::now (

double  $offset = 0$  ) [static]

Set a time stamp at this point in time with optional signed offset in seconds.

The time stamp is an opaque type and does not represent the time of day or some time and date in the calendar. It is used with [Fl::seconds\\_between\(\)](#page-513-0) and [Fl::seconds\\_since\(\)](#page-513-1) to measure elapsed time.

Timestamp start =  $FI::now()$ ; // do something

double  $s = Fl::seconds\_since(stat);$ printf("That operation took %g seconds\n", s);

Depending on the system the resolution may be milliseconds or microseconds. Under certain conditions (particularly on Windows) the value in member sec may wrap around and does not represent a real time (maybe runtime of the system). Function seconds since() below uses this to subtract two timestamps which is always a correct delta time with milliseconds or microseconds resolution.

**Parameters**

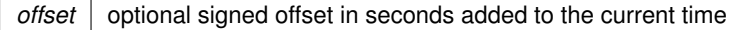

**Returns**

this moment in time offset by  $\circ$  f fset as an opaque time stamp

**[Todo](#page-334-0)** Fl::system driver()->gettime() was implemented for the Forms library and has a limited resolution (on Windows: milliseconds). On POSIX platforms it uses gettimeofday() with microsecond resolution. A new function could use a better resolution on Windows with its multimedia timers which requires a new dependency: winmm.lib (dll). This could be a future improvement, maybe set as a build option or generally (requires Win95 or 98?).

#### **See also**

[Fl::seconds\\_since\(Fl\\_Timestamp& then\)](#page-513-1) [Fl::seconds\\_between\(Fl\\_Timestamp& back, Fl\\_Timestamp& further\\_back\)](#page-513-0) [Fl::ticks\\_since\(Fl\\_Timestamp& then\)](#page-514-0)

[Fl::ticks\\_between\(Fl\\_Timestamp& back, Fl\\_Timestamp& further\\_back\)](#page-514-1)

#### <span id="page-508-0"></span>**12.7.3.40 option() [1/2]**

bool Fl::option (

[Fl\\_Option](#page-496-0) opt ) [static]

FLTK library options management.

This function needs to be documented in more detail. It can be used for more optional settings, such as using a native file chooser instead of the FLTK one wherever possible, disabling tooltips, disabling visible focus, disabling FLTK file chooser preview, etc. .

There should be a command line option interface.

There should be an application that manages options system wide, per user, and per application.

Example:

```
if ( Fl::option(Fl::OPTION_ARROW_FOCUS) )
    { ..on.. }
else
    { ..off.. }
```
**Note**

As of FLTK 1.3.0, options can be managed within fluid, using the menu *Edit/Global FLTK Settings*.

**Parameters**

*opt* which option

#### **Returns**

true or false

#### **See also**

enum [Fl::Fl\\_Option](#page-496-0) [Fl::option\(Fl\\_Option, bool\)](#page-509-0)

## **Since**

FLTK 1.3.0

#### <span id="page-509-0"></span>**12.7.3.41 option() [2/2]**

void Fl::option (

[Fl\\_Option](#page-496-0) opt,

bool val ) [static]

Override an option while the application is running. This function does not change any system or user settings. Example: [Fl::option\(](#page-508-0)[Fl::OPTION\\_ARROW\\_FOCUS,](#page-496-1) true); // on [Fl::option\(](#page-508-0)[Fl::OPTION\\_ARROW\\_FOCUS,](#page-496-1) false); // off

**Parameters**

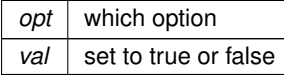

**See also**

enum [Fl::Fl\\_Option](#page-496-0) bool [Fl::option\(Fl\\_Option\)](#page-508-0)

### **12.7.3.42 own\_colormap()**

```
void Fl::own_colormap ( ) [static]
own colormap.
```
This may make FLTK display better and will reduce conflicts with other programs that want lots of colors. However the colors may flash as you move the cursor between windows.

<span id="page-509-1"></span>This does nothing if the current visual is not colormapped.

## **12.7.3.43 program\_should\_quit() [1/2]**

static int Fl::program\_should\_quit ( ) [inline], [static]

Returns non-zero when a request for program termination was received and accepted.

On the MacOS platform, the "Quit xxx" item of the application menu is such a request, that is considered accepted when all windows are closed. On other platforms, this function returns 0 until Fl::program\_should←  $q$ uit(1) is called.

**Version**

1.4.0

### **12.7.3.44 program\_should\_quit() [2/2]**

```
static void Fl::program_should_quit (
            int should_i ) [inline], [static]
```
Indicate to the FLTK library whether a program termination request was received and accepted. A program may set this to 1, for example, while performing a platform-independent command asking the program to cleanly terminate, similarly to the "Quit xxx" item of the application menu under MacOS.

**Version**

1.4.0

#### <span id="page-510-0"></span>**12.7.3.45 readqueue()**

[Fl\\_Widget](#page-1963-0) ∗ Fl::readqueue ( ) [static]

Reads the default callback queue and returns the first widget.

All Fl\_Widgets that don't have a callback defined use the default callback static [Fl\\_Widget::default\\_callback\(\)](#page-1982-0) that puts a pointer to the widget in a queue. This method reads the oldest widget out of this queue.

The queue (FIFO) is limited (currently 20 items). If the queue overflows, the oldest entry (FI\_Widget ∗) is discarded. Relying on the default callback and reading the callback queue with [Fl::readqueue\(\)](#page-510-0) is not recommended. If you need a callback, you should set one with [Fl\\_Widget::callback\(Fl\\_Callback](#page-1977-0) ∗cb, void ∗data) or one of its variants.

**See also**

- [Fl\\_Widget::callback\(\)](#page-1976-0)
- [Fl\\_Widget::callback\(Fl\\_Callback](#page-1977-0) ∗cb, void ∗data)
- [Fl\\_Widget::default\\_callback\(\)](#page-1982-0)

### <span id="page-510-1"></span>**12.7.3.46 ready()**

#### int Fl::ready ( ) [static]

This is similar to [Fl::check\(\)](#page-504-0) except this does *not* call [Fl::flush\(\)](#page-505-1) or any callbacks, which is useful if your program is in a state where such callbacks are illegal.

This returns true if [Fl::check\(\)](#page-504-0) would do anything (it will continue to return true until you call [Fl::check\(\)](#page-504-0) or [Fl::wait\(\)\)](#page-516-0). while (!calculation\_done()) calculate();

```
if (F1::ready()) {
   do_expensive_cleanup();
   Fl::check();
    if (user_hit_abort_button()) break;
 }
}
```
## **12.7.3.47 release()**

static void Fl::release ( ) [inline], [static] Releases the current grabbed window, equals grab(0).

**[Deprecated](#page-338-0)** Use Fl::grab(0) instead.

**See also**

[grab\(Fl\\_Window](#page-364-0)∗)

### **12.7.3.48 reload\_scheme()**

```
int Fl::reload_scheme ( ) [static]
Called internally when setting a new scheme according to scheme name.
Loads or reloads the current scheme selection.
```
**Returns**

Always 1 (this may change in the future)

See void [Fl::scheme\(const char](#page-512-0) ∗name)

#### **12.7.3.49 remove\_check()**

void Fl::remove\_check ( [Fl\\_Timeout\\_Handler](#page-363-0) cb,

<span id="page-511-0"></span>void  $*$  *argp* = 0 ) [static]

Removes a check callback.

It is harmless to remove a check callback that no longer exists.

### **12.7.3.50 remove\_timeout()**

void Fl::remove\_timeout ( [Fl\\_Timeout\\_Handler](#page-363-0) cb, void \* data =  $0$  ) [static]

Removes a timeout callback from the timer queue.

This method removes all matching timeouts, not just the first one. This may change in the future.

If the data argument is  $NULL$  (the default!) only the callback  $cb$  must match, i.e. all timer entries with this callback are removed.

It is harmless to remove a timeout callback that no longer exists.

#### **Parameters**

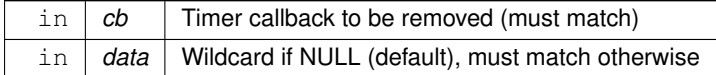

## <span id="page-511-2"></span>**12.7.3.51 repeat\_timeout()**

```
void Fl::repeat_timeout (
            double time,
            Fl_Timeout_Handler cb,
             void * data = 0 ) [static]
```
Repeats a timeout callback from the expiration of the previous timeout, allowing for more accurate timing.

You should call this method only inside a timeout callback of the same or a logically related timer from whose expiration time the new timeout shall be scheduled. Otherwise the timing accuracy can't be improved and the exact behavior is undefined.

If you call this outside a timeout callback the behavior is the same as [Fl::add\\_timeout\(\).](#page-498-0)

Example: The following code will print "TICK" each second on stdout with a fair degree of accuracy:

```
#include <FL/Fl.H>
#include <FL/Fl_Window.H>
#include <stdio.h>
void callback(void *) {
 printf("TICK\n");
  Fl::repeat_timeout(1.0, callback); // retrigger timeout
}
int main() {
Fl_Window win(100, 100);
  win.show();
  Fl::add_timeout(1.0, callback); // set up first timeout
  return \overline{F}l::run();
}
```
#### **Parameters**

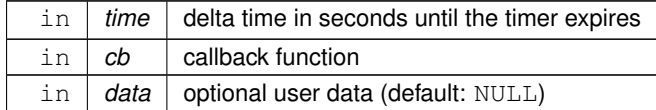

## <span id="page-511-1"></span>**12.7.3.52 run()**

```
int Fl::run ( ) [static]
```
Calls [Fl::wait\(\)r](#page-516-0)epeatedly as long as any windows are displayed.

When all the windows are closed it returns zero (supposedly it would return non-zero on any errors, but FLTK calls exit directly for these). A normal program will end main() with return Fl::run(),.

**Note**

[Fl::run\(\)](#page-511-1) and [Fl::wait\(\)](#page-516-0) (but not [Fl::wait\(double\)\)](#page-516-1) both return when all FLTK windows are closed. Therefore, a MacOS FLTK application possessing FI Sys\_Menu\_Bar items able to create new windows and expected to keep running without any open window cannot use these two functions. One solution is to run the event loop as follows:

while ([!Fl::program\\_should\\_quit\(](#page-509-1))) [Fl::wait\(](#page-516-0)1e20);

#### <span id="page-512-0"></span>**12.7.3.53 scheme()**

int Fl::scheme (

const char \* s ) [static]

Sets the current widget scheme.

NULL will use the scheme defined in the FLTK\_SCHEME environment variable or the scheme resource under X11. Otherwise, any of the following schemes can be used:

- "none" This is the default look-n-feel which resembles old Windows (95/98/Me/NT/2000) and old GTK/KDE
- "base" This is an alias for "none"
- "plastic" This scheme is inspired by the Aqua user interface on macOS
- "gtk+" This scheme is inspired by the Red Hat Bluecurve theme
- "gleam" This scheme is inspired by the Clearlooks Glossy scheme. (Colin Jones and Edmanuel Torres).
- "oxy" This is a subset of Dmitrij K's oxy scheme (STR 2675, 3477)

If the given scheme name is unknown, the default scheme will be used.

Setting the scheme (name) is case insensitive, but the stored scheme name will always be lowercase and [Fl::scheme\(\)](#page-493-0) will return this lowercase name or NULL if no scheme or the default scheme ("none" or "base") was set.

**Parameters**

in  $\vert s \vert$  Scheme name of NULL

**Returns**

Current scheme name or NULL

**Return values**

*NULL* if the scheme has not been set or is the default scheme

**See also**

[Fl::is\\_scheme\(\)](#page-507-0)

#### **12.7.3.54 scrollbar\_size() [1/2]**

```
int Fl::scrollbar_size ( ) [static]
Gets the default scrollbar size used by FI_Browser_, FI_Help_View, FI_Scroll, and FI_Text_Display widgets.
```
**Returns**

The default size for widget scrollbars, in pixels.

## **12.7.3.55 scrollbar\_size() [2/2]**

```
void Fl::scrollbar_size (
```
int W ) [static]

Sets the default scrollbar size that is used by the FI\_Browser\_, [Fl\\_Help\\_View,](#page-964-0) [Fl\\_Scroll,](#page-1449-0) and [Fl\\_Text\\_Display](#page-1720-0) widgets.

**Parameters**

 $\ln |W|$  The new default size for widget scrollbars, in pixels.

#### <span id="page-513-0"></span>**12.7.3.56 seconds\_between()**

double Fl::seconds\_between ( [Fl\\_Timestamp](#page-2337-0) & back, [Fl\\_Timestamp](#page-2337-0) & further\_back ) [static]

Return the time in seconds between two time stamps.

**Parameters**

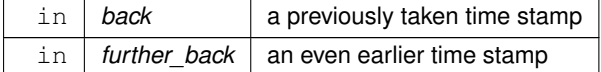

**Returns**

elapsed seconds and fractions of a second

#### **See also**

[Fl::seconds\\_since\(Fl\\_Timestamp& then\)](#page-513-1) [Fl::now\(\)](#page-507-1)

## <span id="page-513-1"></span>**12.7.3.57 seconds\_since()**

double Fl::seconds\_since (

[Fl\\_Timestamp](#page-2337-0) & then ) [static]

Return the time in seconds between now and a previously taken time stamp.

**Parameters**

in *then* a previously taken time stamp

## **Returns**

elapsed seconds and fractions of a second

**See also**

[Fl::seconds\\_between\(Fl\\_Timestamp& back, Fl\\_Timestamp& further\\_back\)](#page-513-0) [Fl::now\(\)](#page-507-1) Fl::distant\_past()

#### **12.7.3.58 set\_box\_color()**

```
void Fl::set_box_color (
```
[Fl\\_Color](#page-2071-0) c ) [static]

Sets the drawing color for the box that is currently drawn.

This method sets the current drawing color [fl\\_color\(\)](#page-391-0) depending on the widget's state to either  $\subset$  or fl\_inactive(c).

It should be used whenever a box background is drawn in the box (type) drawing code instead of calling [fl\\_color\(Fl\\_Color bg\)](#page-391-1) with the background color  $bq$ , usually [Fl\\_Widget::color\(\).](#page-1979-0)

This method is only useful inside box drawing code. Whenever a box is drawn with one of the standard box drawing methods, a static variable is set depending on the widget's current state - if the widget is !active r() then the internal variable is false (0), otherwise it is true (1). This is faster than calling  $FL_Widget::active_r()$  because the state is cached.

**See also**

[Fl::draw\\_box\\_active\(\)](#page-504-1)

[Fl::box\\_color\(Fl\\_Color\)](#page-503-3)

#### **12.7.3.59 set\_idle()**

```
static void Fl::set_idle (
             Fl_Old_Idle_Handler cb ) [inline], [static]
Sets an idle callback.
```
**[Deprecated](#page-338-1)** This method is obsolete - use the [add\\_idle\(\)](#page-498-1) method instead.

#### <span id="page-514-1"></span>**12.7.3.60 ticks\_between()**

long Fl::ticks\_between ( [Fl\\_Timestamp](#page-2337-0) & back, [Fl\\_Timestamp](#page-2337-0) & further\_back ) [static] Return the time in ticks (60Hz) between two time stamps.

**Parameters**

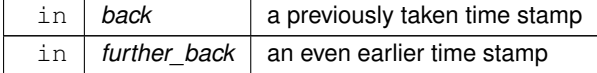

**Returns**

elapsed ticks in 60th of a second

**See also**

[Fl::ticks\\_since\(Fl\\_Timestamp& then\)](#page-514-0) [Fl::now\(\)](#page-507-1)

#### <span id="page-514-0"></span>**12.7.3.61 ticks\_since()**

long Fl::ticks\_since (

[Fl\\_Timestamp](#page-2337-0) & then ) [static]

Return the time in ticks (60Hz) between now and a previously taken time stamp.

Ticks are a convenient way to time animations 'per frame'. Even though modern computers use all kinds of screen refresh rates, 60Hz is a very good base for animation that is typically shown in user interface graphics.

**Parameters**

 $\ln |$  *then*  $|$  a previously taken time stamp

**Returns**

elapsed ticks in 60th of a second

**See also**

```
Fl::ticks_between(Fl_Timestamp& back, Fl_Timestamp& further_back)
Fl::now()
```
### **12.7.3.62 use\_high\_res\_GL() [1/2]**

```
static int Fl::use_high_res_GL ( ) [inline], [static]
returns whether GL windows should be drawn at high resolution on Apple computers with retina displays.
Default is no.
```
**Version**

1.3.4

### **12.7.3.63 use\_high\_res\_GL() [2/2]**

static void Fl::use\_high\_res\_GL ( int val ) [inline], [static]

sets whether GL windows should be drawn at high resolution on Apple computers with retina displays

**Version**

1.3.4

#### **12.7.3.64 version()**

```
double Fl::version ( ) [static]
Returns the compiled-in value of the FL_VERSION constant.
This is useful for checking the version of a shared library.
```
**[Deprecated](#page-338-2)** Use int [Fl::api\\_version\(\)](#page-499-0) instead.

#### **12.7.3.65 visible\_focus() [1/2]**

static int Fl::visible\_focus ( ) [inline], [static] Gets or sets the visible keyboard focus on buttons and other non-text widgets. The default mode is to enable keyboard focus for all widgets.

### **12.7.3.66 visible\_focus() [2/2]**

static void Fl::visible\_focus (

int v ) [inline], [static] Gets or sets the visible keyboard focus on buttons and other non-text widgets. The default mode is to enable keyboard focus for all widgets.

#### **12.7.3.67 visual()**

int Fl::visual (

<span id="page-515-0"></span>int flags ) [static]

Selects a visual so that your graphics are drawn correctly. This is only allowed before you call show() on any windows. This does nothing if the default visual satisfies the capabilities, or if no visual satisfies the capabilities, or on systems that don't have such brain-dead notions. Only the following combinations do anything useful:

#### • Fl::visual(FL\_RGB)

Full/true color (if there are several depths FLTK chooses the largest). Do this if you use fl\_draw\_image for much better (non-dithered) output.

• Fl::visual(FL\_RGB8)

<span id="page-516-0"></span>Full color with at least 24 bits of color. FL\_RGB will always pick this if available, but if not it will happily return a less-than-24 bit deep visual. This call fails if 24 bits are not available.

This returns true if the system has the capabilities by default or FLTK succeeded in turning them on. Your program will still work even if this returns false (it just won't look as good).

**12.7.3.68 wait() [1/2]**

#### int Fl::wait ( ) [static]

Waits until "something happens" and then returns.

Call this repeatedly to "run" your program. You can also check what happened each time after this returns, which is quite useful for managing program state.

What this really does is call all idle callbacks, all elapsed timeouts, call [Fl::flush\(\)](#page-505-1) to get the screen to update, and then wait some time (zero if there are idle callbacks, the shortest of all pending timeouts, or infinity), for any events from the user or any [Fl::add\\_fd\(\)](#page-498-2) callbacks. It then handles the events and calls the callbacks and then returns.

#### **Returns**

non-zero if there are any visible windows - this may change in future versions of FLTK.

## <span id="page-516-1"></span>**12.7.3.69 wait() [2/2]**

```
double Fl::wait (
```

```
double time_to_wait ) [static]
```
Waits a maximum of time\_to\_wait seconds or until "something happens".

See [Fl::wait\(\)](#page-516-0) for the description of operations performed when "something happens".

#### **Returns**

Always 1 on Windows. Otherwise, it is positive if an event or fd happens before the time elapsed. It is zero if nothing happens. It is negative if an error occurs (this will happen on X11 if a signal happens).

## **12.7.4 Member Data Documentation**

## **12.7.4.1 help**

const char ∗const Fl::help = helpmsg+13 [static] Usage string displayed if [Fl::args\(\)](#page-500-0) detects an invalid argument. This may be changed to point to customized text at run-time.

## **12.7.4.2 idle**

void(∗ Fl::idle)() [static]

The currently executing idle callback function: DO NOT USE THIS DIRECTLY! This is now used as part of a higher level system allowing multiple idle callback functions to be called.

#### **See also**

[add\\_idle\(\),](#page-498-1) [remove\\_idle\(\)](#page-493-1)

The documentation for this class was generated from the following files:

- [Fl.H](#page-2099-0)
- [Fl.cxx](#page-2347-0)
- Fl\_abort.cxx
- Fl\_add\_idle.cxx
- Fl\_arg.cxx
- fl boxtype.cxx
- Fl\_Cairo.cxx
- [fl\\_color.cxx](#page-2356-0)
- [Fl\\_compose.cxx](#page-2356-1)
- Fl\_display.cxx
- [Fl\\_get\\_system\\_colors.cxx](#page-2358-0)
- Fl\_grab.cxx
- fl\_labeltype.cxx
- Fl\_lock.cxx
- Fl\_own\_colormap.cxx
- fl\_set\_font.cxx
- fl\_shortcut.cxx
- [Fl\\_Timeout.cxx](#page-2375-0)
- Fl\_visual.cxx
- Fl\_Widget.cxx
- Fl\_Window.cxx
- screen\_xywh.cxx

# **12.8 Fl\_Adjuster Class Reference**

<span id="page-517-0"></span>The FI Adjuster widget was stolen from Prisms, and has proven to be very useful for values that need a large dynamic range.

#include <Fl\_Adjuster.H> Inheritance diagram for Fl\_Adjuster:

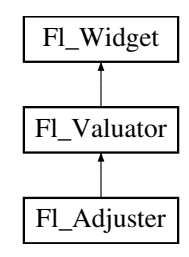

## **Public Member Functions**

- FI\_Adjuster (int X, int Y, int W, int H, const char ∗l=0)
	- *Creates a new [Fl\\_Adjuster](#page-517-0) widget using the given position, size, and label string.*
- int [soft](#page-526-0) () const
	- *If "soft" is turned on, the user is allowed to drag the value outside the range.*
- void [soft](#page-526-1) (int s)

*If "soft" is turned on, the user is allowed to drag the value outside the range.*

## **Public Member Functions inherited from [Fl\\_Valuator](#page-1921-0)**

- void **bounds** (double a, double b)
	- *Sets the minimum (a) and maximum (b) values for the valuator widget.*
- double **clamp** (double)
	- *Clamps the passed value to the valuator range.*
- virtual int [format](#page-1929-0) (char ∗)

*Uses internal rules to format the fields numerical value into the character array pointed to by the passed parameter.*

• double [increment](#page-1929-1) (double, int)

*Adds n times the step value to the passed value.*

• double [maximum](#page-1930-0) () const

*Gets the maximum value for the valuator.*

• void [maximum](#page-1930-1) (double a)

*Sets the maximum value for the valuator.*

• double [minimum](#page-1930-2) () const

*Gets the minimum value for the valuator.*

• void [minimum](#page-1930-3) (double a)

*Sets the minimum value for the valuator.*

• void [precision](#page-1930-4) (int digits)

*Sets the step value to 1.0 / 10digits .*

• void [range](#page-1930-5) (double a, double b)

*Sets the minimum and maximum values for the valuator.*

• double [round](#page-1930-6) (double)

*Round the passed value to the nearest step increment.*

• double [step](#page-1931-0) () const

• void **step** (double a, int b)

*Gets or sets the step value.*

- *See double [Fl\\_Valuator::step\(\) const](#page-1931-0)*
- void **step** (double s)

*See double [Fl\\_Valuator::step\(\) const.](#page-1931-0)*

• void **step** (int a)

*See double [Fl\\_Valuator::step\(\) const](#page-1931-0)*

• double [value](#page-1931-1) () const

*Gets the floating point(double) value.*

• int [value](#page-1931-2) (double)

*Sets the current value.*

### **Public Member Functions inherited from [Fl\\_Widget](#page-1963-0)**

- void **\_clear\_fullscreen** ()
- void set fullscreen ()
- void [activate](#page-1972-1) ()

*Activates the widget.*

• unsigned int [active](#page-1972-2) () const

*Returns whether the widget is active.*

• int [active\\_r](#page-1972-0) () const

*Returns whether the widget and all of its parents are active.*

• [Fl\\_Align](#page-2073-0) [align](#page-1973-0) () const

*Gets the label alignment.*

• void [align](#page-1973-1) (FI\_Align alignment)

*Sets the label alignment.*

• long [argument](#page-1973-2) () const

*Gets the current user data (long) argument that is passed to the callback function.*

- void [argument](#page-1973-3) (long v)
	- *Sets the current user data (long) argument that is passed to the callback function.*
- virtual class [Fl\\_Gl\\_Window](#page-882-0) ∗ [as\\_gl\\_window](#page-1973-4) ()

*Returns an [Fl\\_Gl\\_Window](#page-882-0) pointer if this widget is an [Fl\\_Gl\\_Window.](#page-882-0)*

- virtual class [Fl\\_Gl\\_Window](#page-882-0) const ∗ **as\_gl\_window** () const
- virtual [Fl\\_Group](#page-940-0) ∗ [as\\_group](#page-1974-0) ()

*Returns an [Fl\\_Group](#page-940-0) pointer if this widget is an [Fl\\_Group.](#page-940-0)*

- virtual [Fl\\_Group](#page-940-0) const ∗ **as\_group** () const
- virtual [Fl\\_Window](#page-2008-0) ∗ [as\\_window](#page-1974-1) ()
	- *Returns an [Fl\\_Window](#page-2008-0) pointer if this widget is an [Fl\\_Window.](#page-2008-0)*
- virtual [Fl\\_Window](#page-2008-0) const ∗ **as\_window** () const
- void [bind\\_deimage](#page-1975-0) [\(Fl\\_Image](#page-1029-0) ∗img)

*Sets the image to use as part of the widget label when in the inactive state.*

• void bind deimage (int f)

*Bind the inactive image to the widget, so the widget will delete the image when it is no longer needed.*

• void [bind\\_image](#page-1975-2) [\(Fl\\_Image](#page-1029-0) ∗img)

*Sets the image to use as part of the widget label when in the active state.*

• void bind image (int f)

*Bind the image to the widget, so the widget will delete the image when it is no longer needed.*

• [Fl\\_Boxtype](#page-2078-0) [box](#page-1976-2) () const

*Gets the box type of the widget.*

• void [box](#page-1976-3) (FI\_Boxtype new\_box)

*Sets the box type for the widget.*

• [Fl\\_Callback\\_p](#page-2298-0) [callback](#page-1976-0) () const

*Gets the current callback function for the widget.*

• void [callback](#page-1976-4) [\(Fl\\_Callback](#page-2298-1) ∗cb)

*Sets the current callback function for the widget.*

• void [callback](#page-1977-1) [\(Fl\\_Callback](#page-2298-1) ∗cb, [Fl\\_Callback\\_User\\_Data](#page-640-0) ∗p, bool auto\_free)

*Sets the current callback function and managed user data for the widget.*

• void [callback](#page-1977-0) [\(Fl\\_Callback](#page-2298-1) ∗cb, void ∗p)

*Sets the current callback function and data for the widget.*

• void [callback](#page-1977-2) [\(Fl\\_Callback0](#page-2298-2) ∗cb)

*Sets the current callback function for the widget.*

• void [callback](#page-1977-3) [\(Fl\\_Callback1](#page-2298-3) ∗cb, long p=0)

*Sets the current callback function for the widget.*

• unsigned int [changed](#page-1978-0) () const

*Checks if the widget value changed since the last callback.*

• void clear active ()

*Marks the widget as inactive without sending events or changing focus.*

• void [clear\\_changed](#page-1978-2) ()

*Marks the value of the widget as unchanged.*

• void [clear\\_damage](#page-1978-3) [\(uchar](#page-2289-0) c=0)

*Clears or sets the damage flags.*

• void [clear\\_output](#page-1979-1) ()

*Sets a widget to accept input.*

• void [clear\\_visible](#page-1979-2) ()

*Hides the widget.*

• void [clear\\_visible\\_focus](#page-1979-3) ()

*Disables keyboard focus navigation with this widget.*

• [Fl\\_Color](#page-2071-0) [color](#page-1979-0) () const

*Gets the background color of the widget.*

• void [color](#page-1979-4) (FI\_Color bg)

*Sets the background color of the widget.*

• void [color](#page-1980-0) [\(Fl\\_Color](#page-2071-0) bg, [Fl\\_Color](#page-2071-0) sel)

*Sets the background and selection color of the widget.*

• [Fl\\_Color](#page-2071-0) [color2](#page-1980-1) () const

*For back compatibility only.*

- void [color2](#page-1980-2) (unsigned a)
	- *For back compatibility only.*
- int [contains](#page-1980-3) (const [Fl\\_Widget](#page-1963-0) ∗[w\)](#page-2001-0) const
	- *Checks if w is a child of this widget.*
- void [copy\\_label](#page-1980-4) (const char ∗new\_label)
	- *Sets the current label.*
- void [copy\\_tooltip](#page-1981-0) (const char ∗text)
	- *Sets the current tooltip text.*
- [uchar](#page-2289-0) [damage](#page-1981-1) () const
	- *Returns non-zero if [draw\(\)](#page-1985-0) needs to be called.*
- void [damage](#page-1981-2) [\(uchar](#page-2289-0) c)
	- *Sets the damage bits for the widget.*
- void [damage](#page-1982-1) [\(uchar](#page-2289-0) c, int [x,](#page-2002-0) int [y,](#page-2003-0) int [w,](#page-2001-0) int [h\)](#page-1987-0)
	- *Sets the damage bits for an area inside the widget.*
- int **damage\_resize** (int, int, int, int)
	- *Internal use only.*
- void [deactivate](#page-1982-2) ()

*Deactivates the widget.*

• [Fl\\_Image](#page-1029-0) ∗ [deimage](#page-1983-0) ()

*Gets the image that is used as part of the widget label when in the inactive state.*

• const [Fl\\_Image](#page-1029-0) ∗ [deimage](#page-1983-1) () const

*Gets the image that is used as part of the widget label when in the inactive state.*

• void [deimage](#page-1983-2) (FI\_Image &img)

*Sets the image to use as part of the widget label when in the inactive state.*

- void [deimage](#page-1983-3) [\(Fl\\_Image](#page-1029-0) ∗img)
	- *Sets the image to use as part of the widget label when in the inactive state.*
- int deimage bound () const

*Returns whether the inactive image is managed by the widget.*

• void [do\\_callback](#page-1984-0) [\(Fl\\_Callback\\_Reason](#page-2080-0) reason[=FL\\_REASON\\_UNKNOWN\)](#page-2080-1)

*Calls the widget callback function with default arguments.*

• void [do\\_callback](#page-1984-1) [\(Fl\\_Widget](#page-1963-0) ∗widget, long arg, [Fl\\_Callback\\_Reason](#page-2080-0) reason[=FL\\_REASON\\_UNKNOWN\)](#page-2080-1)

*Calls the widget callback function with arbitrary arguments.*

- void [do\\_callback](#page-1984-2) [\(Fl\\_Widget](#page-1963-0) ∗widget, void ∗arg=0, [Fl\\_Callback\\_Reason](#page-2080-0) reason[=FL\\_REASON\\_UNKNOWN\)](#page-2080-1) *Calls the widget callback function with arbitrary arguments.*
- void draw label (int, int, int, int, [Fl\\_Align\)](#page-2073-0) const

*Draws the label in an arbitrary bounding box with an arbitrary alignment.*

• int  $h$  () const

*Gets the widget height.*

• virtual void [hide](#page-1988-0) ()

*Makes a widget invisible.*

• [Fl\\_Image](#page-1029-0)  $*$  [image](#page-1988-1) ()

*Gets the image that is used as part of the widget label when in the active state.*

• const [Fl\\_Image](#page-1029-0) ∗ [image](#page-1988-2) () const

*Gets the image that is used as part of the widget label when in the active state.*

• void [image](#page-1988-3) (FI\_Image &img)

*Sets the image to use as part of the widget label when in the active state.*

• void [image](#page-1988-4) [\(Fl\\_Image](#page-1029-0) ∗img)

*Sets the image to use as part of the widget label when in the active state.*

• int image bound () const

*Returns whether the image is managed by the widget.*

• int [inside](#page-1989-1) (const [Fl\\_Widget](#page-1963-0) ∗wgt) const

- *Checks if this widget is a child of* wgt*.*
- int [is\\_label\\_copied](#page-1989-2) () const
	- *Returns whether the current label was assigned with [copy\\_label\(\).](#page-1980-4)*
- const char ∗ [label](#page-1989-3) () const
	- *Gets the current label text.*
- void [label](#page-1990-0) (const char ∗text)
	- *Sets the current label pointer.*
- void [label](#page-1990-1) [\(Fl\\_Labeltype](#page-2085-0) a, const char ∗b)
	- *Shortcut to set the label text and type in one call.*
- [Fl\\_Color](#page-2071-0) [labelcolor](#page-1991-0) () const
	- *Gets the label color.*
- void [labelcolor](#page-1991-1) (FI\_Color c)
	- *Sets the label color.*
- [Fl\\_Font](#page-2074-0) [labelfont](#page-1991-2) () const
	- *Gets the font to use.*
- void [labelfont](#page-1991-3) (FI\_Font f)

```
Sets the font to use.
```
- [Fl\\_Fontsize](#page-2077-0) [labelsize](#page-1992-0) () const
	- *Gets the font size in pixels.*
- void [labelsize](#page-1992-1) (FI\_Fontsize pix) *Sets the font size in pixels.*
- [Fl\\_Labeltype](#page-2085-0) [labeltype](#page-1992-2) () const
	- *Gets the label type.*
- void [labeltype](#page-1992-3) [\(Fl\\_Labeltype](#page-2085-0) a)

*Sets the label type.*

- void [measure\\_label](#page-1992-4) (int &ww, int &hh) const
	- *Sets width ww and height hh accordingly with the label size.*
- bool [needs\\_keyboard](#page-1993-0) () const

*Returns whether this widget needs a keyboard.*

• void needs keyboard (bool needs)

*Sets whether this widget needs a keyboard.*

• unsigned int [output](#page-1993-2) () const

*Returns if a widget is used for output only.*

• [Fl\\_Group](#page-940-0) ∗ [parent](#page-1994-0) () const

*Returns a pointer to the parent widget.*

• void [parent](#page-1994-1) [\(Fl\\_Group](#page-940-0) ∗p)

*Internal use only - "for hacks only".*

• void [position](#page-1994-2) (int X, int Y)

*Repositions the window or widget.*

- void [redraw](#page-1994-3) ()
	- *Schedules the drawing of the widget.*
- void redraw label ()

*Schedules the drawing of the label.*

• virtual void [resize](#page-1994-5) (int [x,](#page-2002-0) int  $y$ , int  $w$ , int [h\)](#page-1987-0)

*Changes the size or position of the widget.*

• [Fl\\_Color](#page-2071-0) [selection\\_color](#page-1995-0) () const

*Gets the selection color.*

• void [selection\\_color](#page-1995-1) [\(Fl\\_Color](#page-2071-0) a)

*Sets the selection color.*

• void [set\\_active](#page-1995-2) ()

*Marks the widget as active without sending events or changing focus.*

• void [set\\_changed](#page-1996-0) ()

*Marks the value of the widget as changed.*

• void [set\\_output](#page-1996-1) ()

*Sets a widget to output only.*

• void [set\\_visible](#page-1996-2) ()

*Makes the widget visible.*

• void [set\\_visible\\_focus](#page-1996-3) ()

*Enables keyboard focus navigation with this widget.*

• int [shortcut\\_label](#page-1996-4) () const

*Returns whether the widget's label uses '&' to indicate shortcuts.*

• void shortcut label (int value)

*Sets whether the widget's label uses '&' to indicate shortcuts.*

• virtual void [show](#page-1996-6) ()

*Makes a widget visible.*

• void [size](#page-1997-0) (int W, int H)

*Changes the size of the widget.*

• int take focus ()

*Gives the widget the keyboard focus.*

• unsigned int [takesevents](#page-1997-2) () const

*Returns if the widget is able to take events.*

• int [test\\_shortcut](#page-1997-3) ()

*Returns true if the widget's label contains the entered '&x' shortcut.*

• const char ∗ [tooltip](#page-1998-0) () const

*Gets the current tooltip text.*

• void [tooltip](#page-1998-1) (const char ∗text)

*Sets the current tooltip text.*

• [Fl\\_Window](#page-2008-0) ∗ [top\\_window](#page-1999-0) () const

*Returns a pointer to the top-level window for the widget.*

• [Fl\\_Window](#page-2008-0) ∗ [top\\_window\\_offset](#page-1999-1) (int &xoff, int &yoff) const

*Finds the x/y offset of the current widget relative to the top-level window.*

• [uchar](#page-2289-0) [type](#page-1999-2) () const

*Gets the widget type.*

• void [type](#page-1999-3) [\(uchar](#page-2289-0) t)

*Sets the widget type.*

• int **use\_accents\_menu** ()

*Returns non zero if MAC\_USE\_ACCENTS\_MENU flag is set, 0 otherwise.*

• void ∗ [user\\_data](#page-2000-0) () const

*Gets the user data for this widget.*

• void **user\_data** [\(Fl\\_Callback\\_User\\_Data](#page-640-0) ∗v, bool auto\_free)

*Sets the user data for this widget.*

• void **user\_data** (void ∗v)

*Sets the user data for this widget.*

• unsigned int [visible](#page-2000-1) () const

*Returns whether a widget is visible.*

• unsigned int visible focus () const

*Checks whether this widget has a visible focus.*

• void visible focus (int v)

*Modifies keyboard focus navigation.*

• int [visible\\_r](#page-2000-4) () const

*Returns whether a widget and all its parents are visible.*

• int [w](#page-2001-1) () const

*Gets the widget width.*

• [Fl\\_When](#page-2086-0) [when](#page-2001-2) () const

*Returns the conditions under which the callback is called.*

• void [when](#page-2001-3) [\(uchar](#page-2289-0) i)

*Sets the flags used to decide when a callback is called.*

• [Fl\\_Window](#page-2008-0) ∗ [window](#page-2002-1) () const

*Returns a pointer to the nearest parent window up the widget hierarchy.*

 $\cdot$  int [x](#page-2002-2) () const

*Gets the widget position in its window.*

• int [y](#page-2002-3) () const

*Gets the widget position in its window.*

• virtual ∼[Fl\\_Widget](#page-1972-3) ()

*Destroys the widget.*

#### **Protected Member Functions**

• void [draw](#page-525-1) () [FL\\_OVERRIDE](#page-2113-0)

*Draws the widget.*

• int [handle](#page-525-2) (int) [FL\\_OVERRIDE](#page-2113-0)

*Handles the specified event.*

• void [value\\_damage](#page-526-2) () [FL\\_OVERRIDE](#page-2113-0) *Asks for partial redraw.*

### **Protected Member Functions inherited from [Fl\\_Valuator](#page-1921-0)**

• [Fl\\_Valuator](#page-1929-2) (int X, int Y, int W, int H, const char ∗L)

*Creates a new [Fl\\_Valuator](#page-1921-0) widget using the given position, size, and label string.*

• void **handle\_drag** (double newvalue)

*Called during a drag operation, after an FL\_WHEN\_CHANGED event is received and before the callback.*

• void **handle\_push** ()

*Stores the current value in the previous value.*

• void **handle\_release** ()

*Called after an FL\_WHEN\_RELEASE event is received and before the callback.*

• int **horizontal** () const

*Tells if the valuator is an FL\_HORIZONTAL one.*

• double **previous\_value** () const

*Gets the previous floating point value before an event changed it.*

• void **set\_value** (double v)

*Sets the current floating point value.*

• double **softclamp** (double)

*Clamps the value, but accepts v if the previous value is not already out of range.*

### **Protected Member Functions inherited from [Fl\\_Widget](#page-1963-0)**

- void **clear\_flag** (unsigned int c)
	- *Clears a flag in the flags mask.*
- void **draw\_backdrop** () const
	- *If FL\_ALIGN\_IMAGE\_BACKDROP is set, the image or deimage will be drawn.*
- void **draw\_box** () const

*Draws the widget box according its box style.*

- void **draw\_box** (FI\_Boxtype t, FI\_Color c) const
	- *Draws a box of type t, of color c at the widget's position and size.*
- void **draw\_box** (FI\_Boxtype t, int [x,](#page-2002-0) int [y,](#page-2003-0) int [w,](#page-2001-0) int [h,](#page-1987-0) FI\_Color c) const *Draws a box of type t, of color c at the position X,Y and size W,H.*
- void draw focus () const
	- *Draws a focus rectangle around the widget.*
- void [draw\\_focus](#page-1985-2) (FI\_Boxtype t, int X, int Y, int W, int H) const *Draws a focus rectangle around the widget.*
- void [draw\\_focus](#page-1986-0) (FI\_Boxtype t, int [x,](#page-2002-0) int [y,](#page-2003-0) int [w,](#page-2001-0) int [h,](#page-1987-0) FI\_Color bg) const *Draws a focus box for the widget at the given position and size.*
- void draw label () const
	- *Draws the widget's label at the defined label position.*
- void [draw\\_label](#page-1986-2) (int, int, int, int) const
- *Draws the label in an arbitrary bounding box.*
- [Fl\\_Widget](#page-1971-0) (int [x,](#page-2002-0) int [y,](#page-2003-0) int [w,](#page-2001-0) int [h,](#page-1987-0) const char ∗[label=](#page-1989-3)0L)

*Creates a widget at the given position and size.*

- unsigned int **flags** () const
	- *Gets the widget flags mask.*
- void  $h$  (int v)

*Internal use only.*

- void **set flag** (unsigned int c) *Sets a flag in the flags mask.*
- void  $w$  (int v)

*Internal use only.*

• void  $x$  (int v)

*Internal use only.*

• void  $\mathsf{v}$  (int  $\mathsf{v}$ )

*Internal use only.*

## **Additional Inherited Members**

## **Static Public Member Functions inherited from [Fl\\_Widget](#page-1963-0)**

- static void [default\\_callback](#page-1982-0) [\(Fl\\_Widget](#page-1963-0) ∗widget, void ∗data)
	- *The default callback for all widgets that don't set a callback.*
- static unsigned int [label\\_shortcut](#page-1990-2) (const char ∗t) *Returns the Unicode value of the '&x' shortcut in a given text.*
- static int test shortcut (const char  $*$ , const bool require alt=false) *Returns true if the given text* t *contains the entered '&x' shortcut.*

## **Protected Types inherited from [Fl\\_Widget](#page-1963-0)**

```
• enum {
 INACTIVE = 1 << 0, INVISIBLE = 1 << 1, OUTPUT = 1 << 2, NOBORDER = 1 << 3,
 FORCE POSITION = 1<<4, NON MODAL = 1<<5, SHORTCUT LABEL = 1<<6CHANGED = 1<<7,
 OVERRIDE = 1<<8 , VISIBLE_FOCUS = 1<<9 , COPIED_LABEL = 1<<10 , CLIP_CHILDREN = 1<<11
 ,
 MENU_WINDOW = 1<<12 , TOOLTIP_WINDOW = 1<<13 , MODAL = 1<<14 , NO_OVERLAY = 1<<15
 ,
 GROUP_RELATIVE = 1<<16COPIED_TOOLTIP = 1<<17FULLSCREEN = 1<<18MAC_USE_ACCENTS_MENU
 = 1 < 19.
 NEEDS KEYBOARD = 1<<20, IMAGE BOUND = 1<<21, DEIMAGE BOUND = 1<<22,
 AUTO DELETE USER DATA = 1 < 23.
 MAXIMIZED = 1 < 24, POPUP = 1 < 25, USERELAG3 = 1 < 29, USERELAG2 = 1 < 30,
 USERFLAG1 = 1 < < 31 }
    flags possible values enumeration.
```
## **12.8.1 Detailed Description**

The FI Adjuster widget was stolen from Prisms, and has proven to be very useful for values that need a large dynamic range.

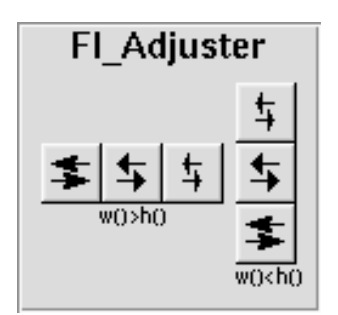

**Figure 12.1 Fl\_Adjuster**

When you press a button and drag to the right the value increases. When you drag to the left it decreases. The largest button adjusts by 100 ∗ [step\(\),](#page-1922-0) the next by 10 ∗ [step\(\)](#page-1922-0) and that smallest button by [step\(\).](#page-1922-0) Clicking on the buttons increments by 10 times the amount dragging by a pixel does. Shift + click decrements by 10 times the amount.

## **12.8.2 Constructor & Destructor Documentation**

## <span id="page-525-0"></span>**12.8.2.1 Fl\_Adjuster()**

```
Fl_Adjuster::Fl_Adjuster (
             int X,
             int Y,
             int W,
             int H,
             const char * l = 0)
```
Creates a new FI Adjuster widget using the given position, size, and label string. It looks best if one of the dimensions is 3 times the other. Inherited destructor destroys the Valuator.

## **12.8.3 Member Function Documentation**

## <span id="page-525-1"></span>**12.8.3.1 draw()**

```
void Fl_Adjuster::draw ( ) [protected], [virtual]
Draws the widget.
```
Never call this function directly. FLTK will schedule redrawing whenever needed. If your widget must be redrawn as soon as possible, call [redraw\(\)](#page-1994-3) instead.

Override this function to draw your own widgets.

If you ever need to call another widget's draw method *from within your own [draw\(\)](#page-525-1) method*, e.g. for an embedded scrollbar, you can do it (because [draw\(\)](#page-525-1) is virtual) like this:

```
Fl_Widget *s = &scrollbar; // scrollbar is an embedded Fl_Scrollbar
s->draw(); // calls Fl_Scrollbar::draw()
Implements Fl_Widget.
```
## <span id="page-525-2"></span>**12.8.3.2 handle()**

```
int Fl_Adjuster::handle (
            int event ) [protected], [virtual]
```

```
Handles the specified event.
```
You normally don't call this method directly, but instead let FLTK do it when the user interacts with the widget. When implemented in a widget, this function must return 0 if the widget does not use the event or 1 otherwise. Most of the time, you want to call the inherited [handle\(\)](#page-525-2) method in your overridden method so that you don't shortcircuit events that you don't handle. In this last case you should return the callee retval.

One exception to the rule in the previous paragraph is if you really want to *override* the behavior of the base class. This requires knowledge of the details of the inherited class.

In rare cases you may want to return 1 from your [handle\(\)](#page-525-2) method although you don't really handle the event. The effect would be to *filter* event processing, for instance if you want to dismiss non-numeric characters (keypresses) in a numeric input widget. You may "ring the bell" or show another visual indication or drop the event silently. In such a case you must not call the [handle\(\)](#page-525-2) method of the base class and tell FLTK that you *consumed* the event by returning 1 even if you didn't *do* anything with it.

**Parameters**

in *event* the kind of event received

**Return values**

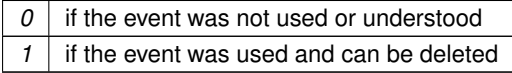

**See also**

```
FI Event
```
<span id="page-526-0"></span>Reimplemented from [Fl\\_Widget.](#page-1987-3)

**12.8.3.3 soft() [1/2]**

```
int Fl_Adjuster::soft ( ) const [inline]
```
<span id="page-526-1"></span>If "soft" is turned on, the user is allowed to drag the value outside the range. If they drag the value to one of the ends, let go, then grab again and continue to drag, they can get to any value. Default is one.

#### **12.8.3.4 soft() [2/2]**

void Fl\_Adjuster::soft ( int s ) [inline]

<span id="page-526-2"></span>If "soft" is turned on, the user is allowed to drag the value outside the range. If they drag the value to one of the ends, let go, then grab again and continue to drag, they can get to any value. Default is one.

## **12.8.3.5 value\_damage()**

```
void Fl_Adjuster::value_damage ( ) [protected], [virtual]
Asks for partial redraw.
Reimplemented from FI_Valuator.
The documentation for this class was generated from the following files:
```
- Fl\_Adjuster.H
- Fl\_Adjuster.cxx

## **12.9 Fl\_Anim\_GIF\_Image Class Reference**

<span id="page-526-3"></span>The FI\_Anim\_GIF\_Image class supports loading, caching, and drawing of animated Compuserve GIF<sup>SM</sup> images. Inheritance diagram for Fl\_Anim\_GIF\_Image:

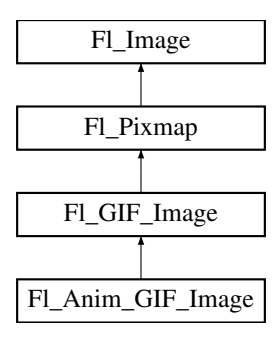

## **Public Types**

```
Flags {
 DONT_STARTDONT_RESIZE_CANVASDONT_SET_AS_IMAGEOPTIMIZE_MEMORY =
 8 ,
```
[LOG\\_FLAG](#page-532-5) = 64 , [DEBUG\\_FLAG](#page-532-6) = 128 }

*When opening an FI\_Anim\_GIF\_Image there are some options that can be passed in a flags value.* 

## **Public Member Functions**

- [Fl\\_Widget](#page-1963-0) ∗ [canvas](#page-533-0) () const
	- *Gets the current widget, that is used to display the frame images.*
- void [canvas](#page-534-0) [\(Fl\\_Widget](#page-1963-0) ∗canvas, unsigned short flags=0)
	- *Link the image back to a widget for automated animation.*
- int canvas h () const

*Return the height of the animation canvas.*

• int [canvas\\_w](#page-534-2) () const

*Return the width of the animation canvas.*

• void [color\\_average](#page-534-3) (FI\_Color c, float i) [FL\\_OVERRIDE](#page-2113-0)

*Applies a color average to all frames.*

- [Fl\\_Image](#page-1029-0) ∗ **copy** () const
- [Fl\\_Image](#page-1029-0) ∗ [copy](#page-534-4) (int W, int H) const [FL\\_OVERRIDE](#page-2113-0)

*Copy and resize the animation frames.*

- int **debug** () const
- void [delay](#page-535-0) (int [frame,](#page-536-0) double delay)

Set the delay of frame  $[0 -$ frames $() -1]$  in seconds.

- double [delay](#page-535-1) (int frame) const
	- *Return the delay of frame*  $[0 f$ *rames*  $() -1$ *] in seconds.*
- void [desaturate](#page-535-2) () [FL\\_OVERRIDE](#page-2113-0)

*Desaturate to all frames of the animation.*

• void [draw](#page-535-3) (int x, int y, int [w,](#page-1038-0) int [h,](#page-1036-0) int  $cx=0$ , int  $cy=0$ ) [FL\\_OVERRIDE](#page-2113-0)

*Draw the current frame of the animation.*

• **Fl\_Anim\_GIF\_Image** ()

*Create an empty animated GIF image shell.*

• FI\_Anim\_GIF\_Image (const char ∗filename, FI\_Widget ∗[canvas=](#page-534-0)0, unsigned short flags=0)

*Load an animated GIF image from a file.*

• [Fl\\_Anim\\_GIF\\_Image](#page-533-1) (const char ∗imagename, const unsigned char ∗[data,](#page-1034-0) const size\_t length, [Fl\\_Widget](#page-1963-0) ∗[canvas=](#page-534-0)0, unsigned short flags=0)

*Load an animated GIF image from memory.*

• int [frame](#page-536-1) () const

*Return the current frame.*

• void [frame](#page-536-0) (int frame)

*Set the current frame.*

• int frame h (int [frame\)](#page-536-0) const

*Return the frame dimensions of a frame.*

• bool [frame\\_uncache](#page-537-1) () const

*Return the active [frame\\_uncache\(\)](#page-537-2) setting.*

• void [frame\\_uncache](#page-537-2) (bool [uncache\)](#page-541-0)

*Use [frame\\_uncache\(\)](#page-537-2) to set or forbid frame image uncaching.*

• int [frame\\_w](#page-537-3) (int [frame\)](#page-536-0) const

*Return the frame dimensions of a frame.*

• int frame x (int [frame\)](#page-536-0) const

*Return the frame position of a frame.*

• int [frame\\_y](#page-538-1) (int [frame\)](#page-536-0) const

*Return the frame position of a frame.*

• int [frames](#page-538-0) () const

*Get the number of frames in the animation.*

• [Fl\\_Image](#page-1029-0) ∗ [image](#page-538-2) () const

*Return the current frame image.*

• FI\_Image  $*$  [image](#page-538-3) (int [frame\)](#page-536-0) const

*Return the image of the given frame index.*

• bool is animated () const

*Check if this is a valid animation with more than one frame.*

• bool [load](#page-539-1) (const char ∗[name,](#page-539-2) const unsigned char ∗imgdata=NULL, size\_t imglength=0)

*Load an animation from a file or from a memory block.*

• const char ∗ [name](#page-539-2) () const

*Return the name of the played file as specified in the constructor.*

• bool [next](#page-539-3) ()

*Show the next frame if the animation is stopped.*

• bool [playing](#page-540-0) () const

*Return if the animation is currently running or stopped.*

• FI\_Anim\_GIF\_Image & [resize](#page-540-1) (double [scale\)](#page-1037-0)

*Resizes the image to the specified size, replacing the current image.*

• FI\_Anim\_GIF\_Image & [resize](#page-540-2) (int [w,](#page-1038-0) int [h\)](#page-1036-0)

*Resizes the image to the specified size, replacing the current image.*

• double [speed](#page-540-3) () const

*Get the animation speed factor.*

• void [speed](#page-540-4) (double speed)

*Set the animation speed factor.*

• bool [start](#page-541-1) ()

*The [start\(\)](#page-541-1) method (re-)starts the playing of the frames.*

• bool [stop](#page-541-2) ()

*The [stop\(\)](#page-541-2) method stops the playing of the frames.*

• void [uncache](#page-541-0) () [FL\\_OVERRIDE](#page-2113-0)

*Uncache all cached image data now.*

• bool [valid](#page-541-3) () const

*Check if animation is valid.*

• ∼[Fl\\_Anim\\_GIF\\_Image](#page-533-2) () [FL\\_OVERRIDE](#page-2113-0)

*Release the image and all cached data.*

## **Public Member Functions inherited from [Fl\\_GIF\\_Image](#page-876-0)**

- FI\_GIF\_Image (const char ∗filename)
	- *This constructor loads a GIF image from the given file.*
- [Fl\\_GIF\\_Image](#page-880-1) (const char ∗imagename, const unsigned char ∗[data\)](#page-1034-0)
	- *This constructor loads a GIF image from memory (deprecated).*
- [Fl\\_GIF\\_Image](#page-880-2) (const char ∗imagename, const unsigned char ∗[data,](#page-1034-0) const size\_t length) *This constructor loads a GIF image from memory.*

## **Public Member Functions inherited from [Fl\\_Pixmap](#page-1290-0)**

- int **cache h** ()
- int **cache\_w** ()
- void [color\\_average](#page-1294-0) [\(Fl\\_Color](#page-2071-0) c, float i) [FL\\_OVERRIDE](#page-2113-0)
	- *The [color\\_average\(\)](#page-1294-0) method averages the colors in the image with the provided FLTK color value.*
- [Fl\\_Image](#page-1029-0) ∗ **copy** () const
- FI\_Image  $*$  [copy](#page-1294-1) (int W, int H) const [FL\\_OVERRIDE](#page-2113-0)
	- *Creates a resized copy of the image.*
- void [desaturate](#page-1294-2) () [FL\\_OVERRIDE](#page-2113-0)

*The [desaturate\(\)](#page-1294-2) method converts an image to grayscale.*

- void **draw** (int X, int Y)
- void [draw](#page-1294-3) (int X, int Y, int W, int H, int cx=0, int cy=0) [FL\\_OVERRIDE](#page-2113-0)
- *Draws the image to the current drawing surface with a bounding box.*
- [Fl\\_Pixmap](#page-1293-0) (char ∗const ∗D)

*The constructors create a new pixmap from the specified XPM data.*

• [Fl\\_Pixmap](#page-1293-1) (const char ∗const ∗D)

*The constructors create a new pixmap from the specified XPM data.*

• [Fl\\_Pixmap](#page-1293-2) (const [uchar](#page-2289-0) ∗const ∗D)

*The constructors create a new pixmap from the specified XPM data.*

• [Fl\\_Pixmap](#page-1293-3) [\(uchar](#page-2289-0) ∗const ∗D)

*The constructors create a new pixmap from the specified XPM data.*

- void [label](#page-1295-0) [\(Fl\\_Menu\\_Item](#page-1173-0) ∗m) [FL\\_OVERRIDE](#page-2113-0)
	- *This method is an obsolete way to set the image attribute of a menu item.*
- void [label](#page-1295-1) [\(Fl\\_Widget](#page-1963-0) ∗[w\)](#page-1038-0) [FL\\_OVERRIDE](#page-2113-0)

*This method is an obsolete way to set the image attribute of a widget or menu item.*

• void [uncache](#page-1295-2) () [FL\\_OVERRIDE](#page-2113-0)

*If the image has been cached for display, delete the cache data.*

• virtual ∼**Fl\_Pixmap** ()

*The destructor frees all memory and server resources that are used by the pixmap.*

## **Public Member Functions inherited from [Fl\\_Image](#page-1029-0)**

- virtual class [Fl\\_Shared\\_Image](#page-1499-0) ∗ [as\\_shared\\_image](#page-1032-0) ()
	- *Returns whether an image is an [Fl\\_Shared\\_Image](#page-1499-0) or not.*
- [Fl\\_Image](#page-1029-0) ∗ [copy](#page-1032-1) () const
	- *Creates a copy of the image in the same size.*
- int [count](#page-1033-0) () const

*Returns the number of data values associated with the image.*

 $\cdot$  $\cdot$  $\cdot$  int d () const

*Returns the image depth.*

• const char ∗const ∗ [data](#page-1034-1) () const *Returns a pointer to the current image data array.* • int **data\_h** () const

*Returns the height of the image data.*

• int **data\_w** () const

*Returns the width of the image data.*

• void [draw](#page-1034-2) (int X, int Y)

*Draws the image to the current drawing surface.*

• int [fail](#page-1035-0) () const

*Returns a value that is not 0 if there is currently no image available.*

• FI Image (int W, int H, int D)

*The constructor creates an empty image with the specified width, height, and depth.*

• int  $h$  () const

*Returns the current image drawing height in FLTK units.*

• void [inactive](#page-1036-2) ()

*The [inactive\(\)](#page-1036-2) method calls color\_average[\(FL\\_BACKGROUND\\_COLOR,](#page-2071-1) 0.33f) to produce an image that appears grayed out.*

• int [ld](#page-1037-1) () const

*Returns the current line data size in bytes.*

• virtual void [release](#page-1037-2) ()

*Releases an [Fl\\_Image](#page-1029-0) - the same as '*delete this'*.*

• virtual void [scale](#page-1037-0) (int width, int height, int proportional=1, int can expand=0)

*Sets the drawing size of the image.*

• int [w](#page-1038-1) () const

*Returns the current image drawing width in FLTK units.*

• virtual ∼**Fl\_Image** ()

*The destructor is a virtual method that frees all memory used by the image.*

### **Static Public Member Functions**

• static int [frame\\_count](#page-536-2) (const char ∗[name,](#page-539-2) const unsigned char ∗imgdata=NULL, size\_t imglength=0) *Get the number of frames in a GIF file or in a GIF compressed data block.*

### **Static Public Member Functions inherited from [Fl\\_GIF\\_Image](#page-876-0)**

• static bool **is\_animated** (const char ∗name\_)

## **Static Public Member Functions inherited from [Fl\\_Image](#page-1029-0)**

- static [Fl\\_Labeltype](#page-2085-0) **define\_FL\_IMAGE\_LABEL** ()
- static [Fl\\_RGB\\_Scaling](#page-2187-0) **RGB\_scaling** ()
- *Returns the currently used RGB image scaling method.*
- static void [RGB\\_scaling](#page-1037-3) (FI\_RGB\_Scaling)

*Sets the RGB image scaling method used for copy(int, int).*

• static [Fl\\_RGB\\_Scaling](#page-2187-0) **scaling\_algorithm** ()

*Gets what algorithm is used when resizing a source image to draw it.*

• static void scaling algorithm (FI\_RGB\_Scaling algorithm)

*Sets what algorithm is used when resizing a source image to draw it.*

## **Static Public Attributes**

 $\cdot$  static bool [loop](#page-541-4) = true

*The loop flag can be used to (dis-)allow loop count.*

 $\cdot$  static double [min\\_delay](#page-541-5) = 0.

*The min\_delay value can be used to set a minimum value for the frame delay for playback.*

## **Static Public Attributes inherited from [Fl\\_GIF\\_Image](#page-876-0)**

• static bool [animate](#page-881-0) = false

*Sets how the shared image core routine should treat animated GIF files.*

## **Static Public Attributes inherited from [Fl\\_Image](#page-1029-0)**

- static const int **ERR\_FILE\_ACCESS** = -2
- static const int **ERR\_FORMAT** = -3
- static const int **ERR\_MEMORY\_ACCESS** = -4
- static const int **ERR\_NO\_IMAGE** = -1
- static bool **register\_images\_done** = false

*True after [fl\\_register\\_images\(\)](#page-2232-0) was called, false before.*

## **Protected Member Functions**

- void **clear\_frames** ()
- bool **next\_frame** ()
- void [on\\_extension\\_data](#page-539-4) (FI\_GIF\_Image::GIF\_FRAME &f) [FL\\_OVERRIDE](#page-2113-0)
- void [on\\_frame\\_data](#page-539-5) [\(Fl\\_GIF\\_Image::GIF\\_FRAME](#page-2053-0) &f) [FL\\_OVERRIDE](#page-2113-0)
- void **scale\_frame** ()
- void **set\_frame** ()
- void **set\_frame** (int [frame\)](#page-536-0)

## **Protected Member Functions inherited from [Fl\\_GIF\\_Image](#page-876-0)**

• **Fl\_GIF\_Image** ()

*The default constructor creates an empty GIF image.*

- **Fl\_GIF\_Image** (const char ∗filename, bool anim)
- **FI GIF Image** (const char ∗imagename, const unsigned char \*[data,](#page-1034-0) const size t length, bool anim)
- void **load** (const char ∗filename, bool anim)

*The protected [load\(\)](#page-879-0) methods are used by [Fl\\_Anim\\_GIF\\_Image](#page-526-3) to request loading of animated GIF's.*

- void **load** (const char ∗imagename, const unsigned char ∗[data,](#page-1034-0) const size\_t length, bool anim)
- void **load gif** (class [Fl\\_Image\\_Reader](#page-1039-0) &rdr, bool anim=false)

## **Protected Member Functions inherited from [Fl\\_Pixmap](#page-1290-0)**

• void **measure** ()

## **Protected Member Functions inherited from [Fl\\_Image](#page-1029-0)**

• void **d** (int D)

*Sets the current image depth.*

- void [data](#page-1034-0) (const char ∗const ∗p, int c)
	- *Sets the current data pointer and count of pointers in the array.*
- void draw empty (int X, int Y)

*The protected method [draw\\_empty\(\)](#page-1035-1) draws a box with an X in it.*

• int draw scaled (int X, int Y, int W, int H)

*Draw the image to the current drawing surface rescaled to a given width and height.*

• void  $h$  (int H)

*Sets the height of the image data.*

• void [ld](#page-1037-4) (int LD)

*Sets the current line data size in bytes.*

• void  $w$  (int W)

*Sets the width of the image data.*

## **Static Protected Member Functions**

• static void **cb\_animate** (void ∗[d\)](#page-1031-0)

## **Static Protected Member Functions inherited from [Fl\\_Image](#page-1029-0)**

- static void **labeltype** (const [Fl\\_Label](#page-1110-0) ∗lo, int lx, int ly, int lw, int lh, [Fl\\_Align](#page-2073-0) la)
- static void **measure** (const [Fl\\_Label](#page-1110-0) ∗lo, int &lw, int &lh)

## **Additional Inherited Members**

## **Public Attributes inherited from [Fl\\_Pixmap](#page-1290-0)**

• int **alloc\_data**

## **12.9.1 Detailed Description**

The FI\_Anim\_GIF\_Image class supports loading, caching, and drawing of animated Compuserve GIF<sup>SM</sup> images. The class loads all images contained in the file and animates them by cycling through them as defined by the delay times in the image file.

The user must supply an FLTK widget as "container" in order to see the animation by specifying it in the constructor or later using the [canvas\(\)](#page-534-0) method.

## **12.9.2 Member Enumeration Documentation**

## <span id="page-532-0"></span>**12.9.2.1 Flags**

enum [Fl\\_Anim\\_GIF\\_Image::Flags](#page-532-0)

When opening an FI\_Anim\_GIF\_Image there are some options that can be passed in a flags value.

#### **Enumerator**

<span id="page-532-4"></span><span id="page-532-3"></span><span id="page-532-2"></span><span id="page-532-1"></span>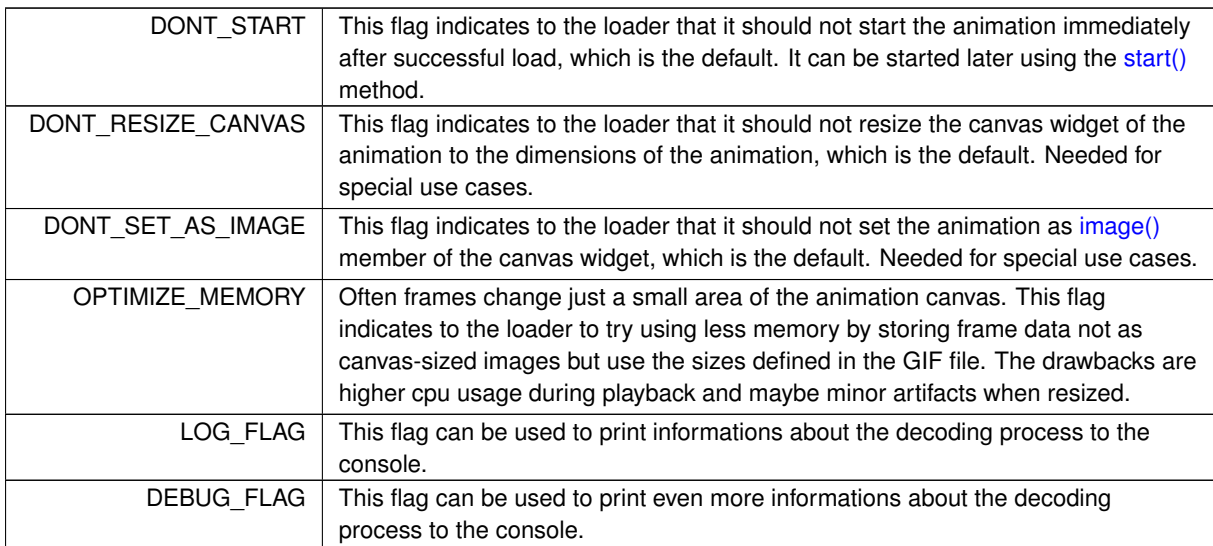

## <span id="page-532-6"></span><span id="page-532-5"></span>**12.9.3 Constructor & Destructor Documentation**

### <span id="page-532-7"></span>**12.9.3.1 Fl\_Anim\_GIF\_Image() [1/2]**

```
Fl_Anim_GIF_Image::Fl_Anim_GIF_Image (
             const char * filename,
             Fl_Widget ∗ canvas = 0,
             unsigned short flags = 0 )
Load an animated GIF image from a file.
```
This constructor creates an animated image from a GIF-formatted file. Optionally it applies the [canvas\(\)](#page-534-0) method after successful load. If [DONT\\_START](#page-532-1) is not specified in the flags parameter it calls [start\(\)](#page-541-1) after successful load.

#### **Parameters**

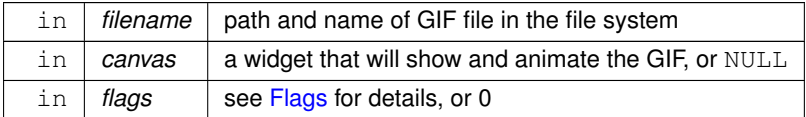

#### **Note**

The GIF image must be decoupled from the canvas by calling  $myGif->canvas(NULL)$ ; before deleting the canvas.

## <span id="page-533-1"></span>**12.9.3.2 Fl\_Anim\_GIF\_Image() [2/2]**

```
Fl_Anim_GIF_Image::Fl_Anim_GIF_Image (
            const char * imagename,
             const unsigned char * data,
             const size_t length,
             Fl_Widget * canvas = 0,
             unsigned short flags = 0)
```
Load an animated GIF image from memory.

This constructor creates an animated image from a GIF-formatted block in memory. Optionally it applies the [canvas\(\)](#page-534-0) method after successful load. If [DONT\\_START](#page-532-1) is not specified in the flags parameter it calls [start\(\)](#page-541-1) after successful load.

imagename can be NULL. If a name is given, the image is added to the list of shared images and will be available by that name.

**Parameters**

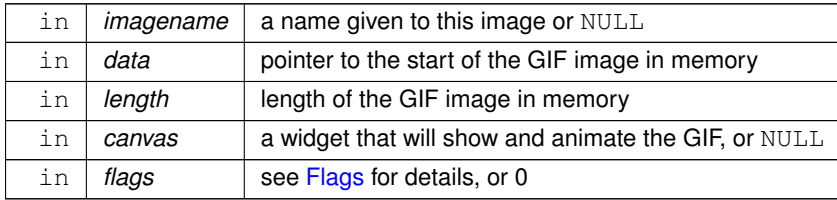

**Note**

The GIF image must be decoupled from the canvas by calling  $myGif-\text{varvars}$  (NULL); before deleting the canvas.

#### <span id="page-533-2"></span>**12.9.3.3** ∼**Fl\_Anim\_GIF\_Image()**

```
Fl_Anim_GIF_Image::∼Fl_Anim_GIF_Image ( )
Release the image and all cached data.
Also removes the animation timer.
```
## **12.9.4 Member Function Documentation**

## <span id="page-533-0"></span>**12.9.4.1 canvas() [1/2]**

[Fl\\_Widget](#page-1963-0) ∗ Fl\_Anim\_GIF\_Image::canvas ( ) const Gets the current widget, that is used to display the frame images.

### **Returns**

a pointer to a widget

### <span id="page-534-0"></span>**12.9.4.2 canvas() [2/2]**

```
void Fl_Anim_GIF_Image::canvas (
            Fl_Widget ∗ canvas,
```
unsigned short  $flags = 0$ )

Link the image back to a widget for automated animation.

This method sets current widget, that is used to display the frame images. The  $flags$  parameter specifies whether the canvas widget is resized to the animation dimensions and/or its [image\(\)](#page-538-2) method will be used to set the current frame image during animation.

#### **Parameters**

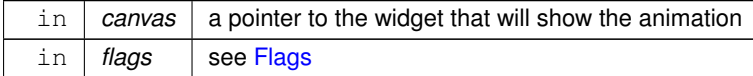

#### **Note**

The GIF image must be decoupled from the canvas by calling  $myGif - \text{c}anvas(NULL)$ ; before deleting the canvas.

### <span id="page-534-1"></span>**12.9.4.3 canvas\_h()**

int Fl\_Anim\_GIF\_Image::canvas\_h ( ) const Return the height of the animation canvas.

#### **Returns**

the width in pixel units

## <span id="page-534-2"></span>**12.9.4.4 canvas\_w()**

int Fl\_Anim\_GIF\_Image::canvas\_w ( ) const Return the width of the animation canvas.

#### **Returns**

the width in pixel units

### <span id="page-534-3"></span>**12.9.4.5 color\_average()**

```
void Fl_Anim_GIF_Image::color_average (
```

```
Fl_Color c,
```

```
float i ) [virtual]
```

```
Applies a color average to all frames.
```
The color average() method averages the colors in the image with the provided FLTK color value.

### **Parameters**

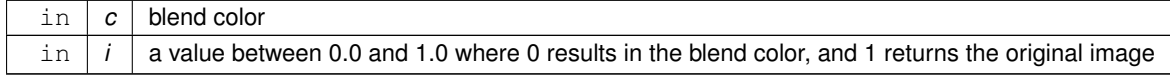

<span id="page-534-4"></span>Reimplemented from [Fl\\_Image.](#page-1032-3)

### **12.9.4.6 copy()**

```
Fl_Image ∗ Fl_Anim_GIF_Image::copy (
            int W,
            int H ) const [virtual]
```
Copy and resize the animation frames.

The virtual [copy\(\)](#page-534-4) method makes a copy of the animated image and resizes all of its frame images to W  $\times$  H using the current resize method.

#### **Parameters**

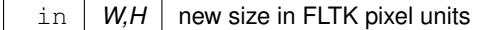

#### **Returns**

the resized copy of the animation

<span id="page-535-0"></span>Reimplemented from FI\_Image.

## **12.9.4.7 delay() [1/2]**

```
void Fl_Anim_GIF_Image::delay (
            int frame,
            double delay )
```
Set the delay of frame  $[0-f{\text{rames}}() -1]$  in seconds.

#### **Parameters**

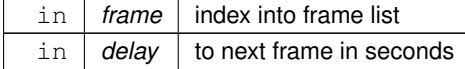

## <span id="page-535-1"></span>**12.9.4.8 delay() [2/2]**

```
double Fl_Anim_GIF_Image::delay (
              int frame ) const
Return the delay of frame [0-f{\text{rames}}() -1] in seconds.
```
#### **Parameters**

in | frame | index into frame list

**Returns**

delay to next frame in seconds

#### <span id="page-535-2"></span>**12.9.4.9 desaturate()**

```
void Fl_Anim_GIF_Image::desaturate ( ) [virtual]
Desaturate to all frames of the animation.
Reimplemented from Fl_Image.
```
## <span id="page-535-3"></span>**12.9.4.10 draw()**

```
void Fl_Anim_GIF_Image::draw (
            int x,
             int y,
             int w,
```
int h, int  $cx = 0$ ,  $int cy = 0$  ) [virtual]

Draw the current frame of the animation.

#### **Parameters**

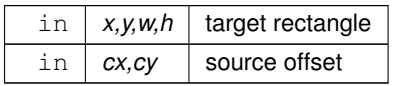

<span id="page-536-1"></span>Reimplemented from [Fl\\_Image.](#page-1035-3)

```
12.9.4.11 frame() [1/2]
```
int Fl\_Anim\_GIF\_Image::frame ( ) const Return the current frame.

**Returns**

the current frame index in the range for 0 to  $\frac{\text{frames}}{\text{ }0}$  -1.

-1 if the image has no frames.

## <span id="page-536-0"></span>**12.9.4.12 frame() [2/2]**

```
void Fl_Anim_GIF_Image::frame (
             int frame )
```
Set the current frame.

#### **Parameters**

in | frame | index into list of frames

## <span id="page-536-2"></span>**12.9.4.13 frame\_count()**

```
int Fl_Anim_GIF_Image::frame_count (
            const char * name,
            const unsigned char ∗ imgdata = NULL,
            size_t implement = 0 ) [static]
```
Get the number of frames in a GIF file or in a GIF compressed data block.

The static [frame\\_count\(\)](#page-536-2) method is just a convenience method for getting the number of images (frames) stored in a GIF file.

As this count is not readily available in the GIF header, the whole GIF file has be parsed (which is done here by using a temporary FI\_Anim\_GIF\_Image object for simplicity). So this call may be slow with large files. If imgdata is NULL, the image will be read from the file. Otherwise, it will be read from memory.

**Parameters**

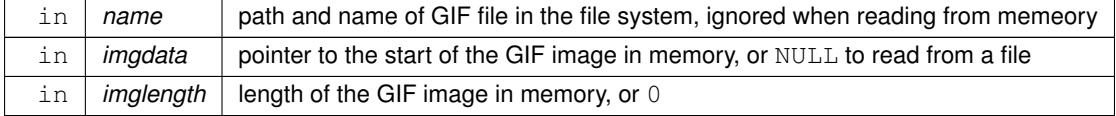

**Returns**

the number of frames in the animation

### <span id="page-537-0"></span>**12.9.4.14 frame\_h()**

```
int Fl_Anim_GIF_Image::frame_h (
```
int frame ) const

Return the frame dimensions of a frame.

Usefull only if loaded with 'optimize\_mem' and the animation also has size optimized frames.

**Parameters**

in | frame | index into frame list

**Returns**

height in FLTK pixle units

### <span id="page-537-1"></span>**12.9.4.15 frame\_uncache() [1/2]**

bool Fl\_Anim\_GIF\_Image::frame\_uncache ( ) const Return the active [frame\\_uncache\(\)](#page-537-2) setting.

**Returns**

true if caching is disabled

## <span id="page-537-2"></span>**12.9.4.16 frame\_uncache() [2/2]**

void Fl\_Anim\_GIF\_Image::frame\_uncache (

bool uncache )

## Use frame uncache() to set or forbid frame image uncaching.

If frame uncaching is set, frame images are not offscreen cached for re-use and will be re-created every time they are displayed. This saves a lot of memory on the expense of cpu usage and should be carefully considered. Per default frame caching will be done.

**Parameters**

in | *uncache* | true to disable caching

## <span id="page-537-3"></span>**12.9.4.17 frame\_w()**

int Fl\_Anim\_GIF\_Image::frame\_w (

int frame ) const

Return the frame dimensions of a frame.

Usefull only if loaded with 'optimize\_mem' and the animation also has size optimized frames.

#### **Parameters**

in | frame | index into frame list

**Returns**

<span id="page-537-4"></span>width in FLTK pixle units

#### **12.9.4.18 frame\_x()**

```
int Fl_Anim_GIF_Image::frame_x (
            int frame ) const
```
Return the frame position of a frame.

Usefull only if loaded with 'optimize\_mem' and the animation also has size optimized frames.

#### **Parameters**

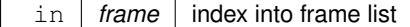

**Returns**

x position in FLTK pixle units

## <span id="page-538-1"></span>**12.9.4.19 frame\_y()**

```
int Fl_Anim_GIF_Image::frame_y (
```
int frame ) const

Return the frame position of a frame.

Usefull only if loaded with 'optimize mem' and the animation also has size optimized frames.

**Parameters**

in | frame | index into frame list

**Returns**

y position in FLTK pixle units

### <span id="page-538-0"></span>**12.9.4.20 frames()**

int Fl\_Anim\_GIF\_Image::frames ( ) const Get the number of frames in the animation.

**Returns**

the number of frames

## <span id="page-538-2"></span>**12.9.4.21 image() [1/2]**

[Fl\\_Image](#page-1029-0) ∗ Fl\_Anim\_GIF\_Image::image ( ) const Return the current frame image.

#### **Returns**

a pointer to the image or NULL if this is not an animation.

#### <span id="page-538-3"></span>**12.9.4.22 image() [2/2]**

[Fl\\_Image](#page-1029-0) ∗ Fl\_Anim\_GIF\_Image::image (

int frame\_ ) const Return the image of the given frame index.

**Parameters**

in *frame*←- *\_* index into list of frames **Returns**

image data or NULL if the frame number is not valid.

## <span id="page-539-0"></span>**12.9.4.23 is\_animated()**

```
bool Fl_Anim_GIF_Image::is_animated ( ) const
Check if this is a valid animation with more than one frame.
```
The [is\\_animated\(\)](#page-539-0) method is just a convenience method for testing the valid flag and the frame count beeing greater 1.

#### **Returns**

true if the animation is valid and has multiple frames.

## <span id="page-539-1"></span>**12.9.4.24 load()**

```
bool Fl_Anim_GIF_Image::load (
            const char * name,
             const unsigned char ∗ imgdata = NULL,
             size_t imglength = 0)
```
Load an animation from a file or from a memory block.

The [load\(\)](#page-539-1) method is either used from the constructor to load the image from the given file, or to re-load an existing animation from another file.

## **Parameters**

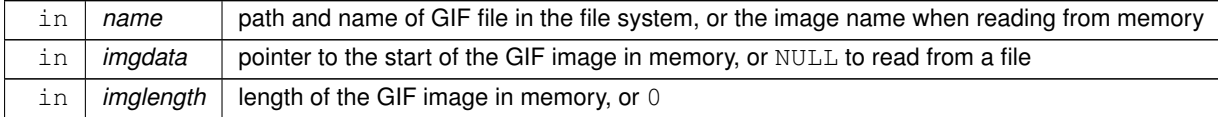

**Returns**

true if the animation loaded correctly

### <span id="page-539-2"></span>**12.9.4.25 name()**

const char ∗ Fl\_Anim\_GIF\_Image::name ( ) const Return the name of the played file as specified in the constructor. If read from a memory block, this returns the name of the animation.

#### **Returns**

pointer to a C string

#### <span id="page-539-3"></span>**12.9.4.26 next()**

```
bool Fl_Anim_GIF_Image::next ( )
Show the next frame if the animation is stopped.
```
### **Returns**

true if the animation has frames

#### <span id="page-539-4"></span>**12.9.4.27 on\_extension\_data()**

```
void Fl_Anim_GIF_Image::on_extension_data (
            Fl_GIF_Image::GIF_FRAME & f ) [protected], [virtual]
Reimplemented from Fl_GIF_Image.
```
#### **12.9.4.28 on\_frame\_data()**

```
void Fl_Anim_GIF_Image::on_frame_data (
            Fl_GIF_Image::GIF_FRAME & f ) [protected], [virtual]
Reimplemented from Fl_GIF_Image.
```
#### **12.9.4.29 playing()**

bool Fl\_Anim\_GIF\_Image::playing ( ) const [inline] Return if the animation is currently running or stopped.

#### **Returns**

true if the animation is running

#### **12.9.4.30 resize() [1/2]**

```
Fl_Anim_GIF_Image & Fl_Anim_GIF_Image::resize (
```
double scale )

Resizes the image to the specified size, replacing the current image. If [DONT\\_RESIZE\\_CANVAS](#page-532-0) is not set, the canvas widget will also be resized.

#### **Parameters**

in | scale | rescale factor in relation to current size

### **12.9.4.31 resize() [2/2]**

[Fl\\_Anim\\_GIF\\_Image](#page-526-0) & Fl\_Anim\_GIF\_Image::resize (

int w, int h )

Resizes the image to the specified size, replacing the current image. If [DONT\\_RESIZE\\_CANVAS](#page-532-0) is not set, the canvas widget will also be resized.

**Parameters**

in  $|w,h|$  new size of teh naimtion frames

#### **12.9.4.32 speed() [1/2]**

double Fl\_Anim\_GIF\_Image::speed ( ) const Get the animation speed factor.

#### **Returns**

the current speed factor

#### <span id="page-540-0"></span>**12.9.4.33 speed() [2/2]**

void Fl\_Anim\_GIF\_Image::speed (

double speed )

Set the animation speed factor.

The [speed\(\)](#page-540-0) method changes the playing speed to speed x original speed. E.g. to play at half speed call it with 0.5, for double speed with 2.

#### **Parameters**

in | speed | floating point speed factor

#### <span id="page-541-0"></span>**12.9.4.34 start()**

```
bool Fl_Anim_GIF_Image::start ( )
start() method (re-)starts the playing of the frames.
```
#### **Returns**

true if the animation has frames

## <span id="page-541-1"></span>**12.9.4.35 stop()**

bool Fl\_Anim\_GIF\_Image::stop ( ) The [stop\(\)](#page-541-1) method stops the playing of the frames.

#### **Returns**

true if the animation has frames

#### **12.9.4.36 uncache()**

```
void Fl_Anim_GIF_Image::uncache ( ) [virtual]
Uncache all cached image data now.
Re-implemented from Fl_Pixmap.
Reimplemented from Fl_Image.
```
#### **12.9.4.37 valid()**

bool Fl\_Anim\_GIF\_Image::valid ( ) const Check if animation is valid.

**Returns**

true if the class has successfully loaded and the image has at least one frame.

## **12.9.5 Member Data Documentation**

## **12.9.5.1 loop**

bool Fl\_Anim\_GIF\_Image::loop = true [static]

The loop flag can be used to (dis-)allow loop count.

If set (which is the default), the animation will be stopped after the number of repeats specified in the GIF file (typically this count is set to 'forever' anyway). If cleared the animation will always be 'forever', regardless of what is specified in the GIF file.

#### **12.9.5.2 min\_delay**

double Fl\_Anim\_GIF\_Image::min\_delay = 0. [static]

The min delay value can be used to set a minimum value for the frame delay for playback.

This is to prevent CPU hogs caused by images with very low delay rates. This is a global value for all FI Anim\_GIF\_Image objects.

The documentation for this class was generated from the following files:

- Fl\_Anim\_GIF\_Image.H
- FI Anim\_GIF\_Image.cxx

# **12.10 Fl\_Bitmap Class Reference**

<span id="page-541-2"></span>The FI\_Bitmap class supports caching and drawing of mono-color (bitmap) images.

#include <Fl\_Bitmap.H> Inheritance diagram for Fl\_Bitmap:

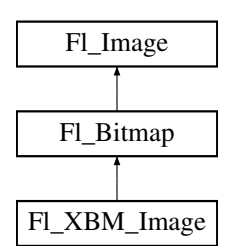

## **Public Member Functions**

- int **cache\_h** ()
- int **cache w** ()
- [Fl\\_Image](#page-1029-0) ∗ **copy** () const
- [Fl\\_Image](#page-1029-0) ∗ [copy](#page-545-0) (int W, int H) const [FL\\_OVERRIDE](#page-2113-0)
	- *Creates a resized copy of the image.*
- void **draw** (int X, int Y)
- void [draw](#page-546-0) (int X, int Y, int W, int H, int cx=0, int cy=0) [FL\\_OVERRIDE](#page-2113-0) *Draws the image to the current drawing surface with a bounding box.*
- [Fl\\_Bitmap](#page-545-1) (const char ∗bits, int bits\_length, int W, int H)
- *The constructors create a new bitmap from the specified bitmap data.*
- [Fl\\_Bitmap](#page-544-0) (const char ∗bits, int W, int H)
	- *The constructors create a new bitmap from the specified bitmap data.*
- [Fl\\_Bitmap](#page-545-2) (const [uchar](#page-2289-0) ∗bits, int bits\_length, int W, int H)
- *The constructors create a new bitmap from the specified bitmap data.*
- [Fl\\_Bitmap](#page-544-1) (const [uchar](#page-2289-0) ∗bits, int W, int H)
	- *The constructors create a new bitmap from the specified bitmap data.*
- void [label](#page-546-1) [\(Fl\\_Menu\\_Item](#page-1173-0) ∗m) [FL\\_OVERRIDE](#page-2113-0)

*This method is an obsolete way to set the image attribute of a menu item.*

• void [label](#page-546-2) [\(Fl\\_Widget](#page-1963-0) ∗[w\)](#page-1038-1) [FL\\_OVERRIDE](#page-2113-0)

*This method is an obsolete way to set the image attribute of a widget or menu item.*

• void [uncache](#page-547-0) () [FL\\_OVERRIDE](#page-2113-0)

*If the image has been cached for display, delete the cache data.*

• virtual ∼**Fl\_Bitmap** ()

*The destructor frees all memory and server resources that are used by the bitmap.*

## **Public Member Functions inherited from [Fl\\_Image](#page-1029-0)**

• virtual class [Fl\\_Shared\\_Image](#page-1499-0) ∗ [as\\_shared\\_image](#page-1032-0) ()

*Returns whether an image is an [Fl\\_Shared\\_Image](#page-1499-0) or not.*

• virtual void color average (FI\_Color c, float i)

*The [color\\_average\(\)](#page-1032-1) method averages the colors in the image with the provided FLTK color value.*

• [Fl\\_Image](#page-1029-0) ∗ [copy](#page-1032-2) () const

*Creates a copy of the image in the same size.*

• int [count](#page-1033-0) () const

*Returns the number of data values associated with the image.*

- int **[d](#page-1033-1)** () const
	- *Returns the image depth.*
- const char ∗const ∗ [data](#page-1034-0) () const

*Returns a pointer to the current image data array.*

• int **data\_h** () const

*Returns the height of the image data.*

• int **data w** () const

*Returns the width of the image data.*

• virtual void [desaturate](#page-1034-1) ()

*The [desaturate\(\)](#page-1034-1) method converts an image to grayscale.*

• void [draw](#page-1034-2) (int X, int Y)

*Draws the image to the current drawing surface.*

• int [fail](#page-1035-0) () const

*Returns a value that is not 0 if there is currently no image available.*

• [Fl\\_Image](#page-1032-3) (int W, int H, int D)

*The constructor creates an empty image with the specified width, height, and depth.*

• int  $h$  () const

*Returns the current image drawing height in FLTK units.*

• void [inactive](#page-1036-1) ()

*The [inactive\(\)](#page-1036-1) method calls color\_average[\(FL\\_BACKGROUND\\_COLOR,](#page-2071-1) 0.33f) to produce an image that appears grayed out.*

• int [ld](#page-1037-0) () const

*Returns the current line data size in bytes.*

• virtual void [release](#page-1037-1) ()

*Releases an [Fl\\_Image](#page-1029-0) - the same as '*delete this'*.*

• virtual void [scale](#page-1037-2) (int width, int height, int proportional=1, int can expand=0)

*Sets the drawing size of the image.*

• int  $w$  () const

*Returns the current image drawing width in FLTK units.*

• virtual ∼**Fl\_Image** ()

*The destructor is a virtual method that frees all memory used by the image.*

## **Public Attributes**

• int **alloc\_array**

*Non-zero if array points to bitmap data allocated internally.*

• const [uchar](#page-2289-0) ∗ **array** *pointer to raw bitmap data*

#### **Friends**

• class **Fl\_Graphics\_Driver**

#### **Additional Inherited Members**

## **Static Public Member Functions inherited from [Fl\\_Image](#page-1029-0)**

- static [Fl\\_Labeltype](#page-2085-0) **define\_FL\_IMAGE\_LABEL** ()
- static [Fl\\_RGB\\_Scaling](#page-2187-0) **RGB\_scaling** ()

*Returns the currently used RGB image scaling method.*

• static void [RGB\\_scaling](#page-1037-3) (FI\_RGB\_Scaling)

*Sets the RGB image scaling method used for copy(int, int).*

- static [Fl\\_RGB\\_Scaling](#page-2187-0) **scaling\_algorithm** ()
- *Gets what algorithm is used when resizing a source image to draw it.*
- static void [scaling\\_algorithm](#page-1038-3) [\(Fl\\_RGB\\_Scaling](#page-2187-0) algorithm)

*Sets what algorithm is used when resizing a source image to draw it.*

## **Static Public Attributes inherited from [Fl\\_Image](#page-1029-0)**

- static const int **ERR\_FILE\_ACCESS** = -2
- static const int **ERR\_FORMAT** = -3
- static const int **ERR\_MEMORY\_ACCESS** = -4
- static const int **ERR\_NO\_IMAGE** = -1
- static bool **register\_images\_done** = false

*True after [fl\\_register\\_images\(\)](#page-2232-0) was called, false before.*

# **Protected Member Functions inherited from [Fl\\_Image](#page-1029-0)**

- void **d** (int D)
	- *Sets the current image depth.*
- void [data](#page-1034-3) (const char ∗const ∗p, int c)

*Sets the current data pointer and count of pointers in the array.*

- void [draw\\_empty](#page-1035-1) (int X, int Y)
	- *The protected method [draw\\_empty\(\)](#page-1035-1) draws a box with an X in it.*
- int [draw\\_scaled](#page-1035-2) (int X, int Y, int W, int H)

*Draw the image to the current drawing surface rescaled to a given width and height.*

• void  $h$  (int H)

*Sets the height of the image data.*

• void [ld](#page-1037-4) (int LD)

*Sets the current line data size in bytes.*

• void [w](#page-1038-1) (int W)

*Sets the width of the image data.*

#### **Static Protected Member Functions inherited from [Fl\\_Image](#page-1029-0)**

- static void **labeltype** (const [Fl\\_Label](#page-1110-0) ∗lo, int lx, int ly, int lw, int lh, [Fl\\_Align](#page-2073-0) la)
- static void **measure** (const [Fl\\_Label](#page-1110-0) ∗lo, int &lw, int &lh)

## **12.10.1 Detailed Description**

The FI\_Bitmap class supports caching and drawing of mono-color (bitmap) images. Images are drawn using the current color.

## **12.10.2 Constructor & Destructor Documentation**

#### <span id="page-544-1"></span>**12.10.2.1 Fl\_Bitmap() [1/4]**

```
Fl_Bitmap::Fl_Bitmap (
            const uchar ∗ bits,
            int W,
            int H ) [inline]
```
The constructors create a new bitmap from the specified bitmap data.

#### **See also**

Fl\_Bitmap(const uchar ∗[bits, int bits\\_length, int W, int H\)](#page-545-2)

#### <span id="page-544-0"></span>**12.10.2.2 Fl\_Bitmap() [2/4]**

```
Fl_Bitmap::Fl_Bitmap (
             const char ∗ bits,
             int W,
             int H ) [inline]
```
The constructors create a new bitmap from the specified bitmap data.

**See also**

Fl\_Bitmap(const char ∗[bits, int bits\\_length, int W, int H\)](#page-545-1)

## <span id="page-545-2"></span>**12.10.2.3 Fl\_Bitmap() [3/4]**

```
Fl_Bitmap::Fl_Bitmap (
             const uchar ∗ bits,
             int bits_length,
             int W,
             int H)
```
The constructors create a new bitmap from the specified bitmap data.

If the provided array is too small to contain all the image data, the constructor will not generate the bitmap to avoid illegal memory read access and instead set data to NULL and 1d to ERR\_MEMORY\_ACCESS.

#### **Parameters**

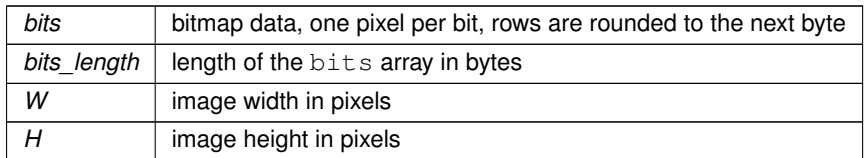

#### **See also**

Fl\_Bitmap(const char ∗[bits, int bits\\_length, int W, int H\),](#page-545-1) [Fl\\_Bitmap\(const uchar](#page-544-1) ∗bits, int W, int H)

# <span id="page-545-1"></span>**12.10.2.4 Fl\_Bitmap() [4/4]**

```
Fl_Bitmap::Fl_Bitmap (
             const char * bits,
             int bits_length,
             int W,
             int H )
```
The constructors create a new bitmap from the specified bitmap data.

If the provided array is too small to contain all the image data, the constructor will not generate the bitmap to avoid illegal memory read access and instead set data to NULL and 1d to ERR\_MEMORY\_ACCESS.

#### **Parameters**

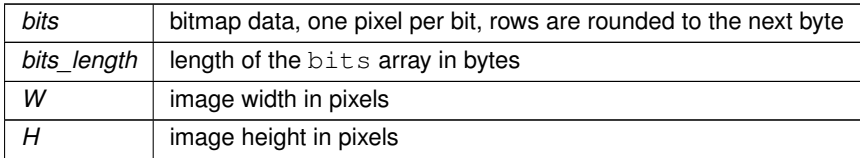

**See also**

Fl\_Bitmap(const uchar ∗[bits, int bits\\_length, int W, int H\),](#page-545-2) [Fl\\_Bitmap\(const char](#page-544-0) ∗bits, int W, int H)

# **12.10.3 Member Function Documentation**

#### <span id="page-545-0"></span>**12.10.3.1 copy()**

```
Fl_Image ∗ Fl_Bitmap::copy (
             int W,
             int H ) const [virtual]
Creates a resized copy of the image.
```
The new image should be released when you are done with it.

Note: since FLTK 1.4.0 you can use FI Image::release() for all types of images (i.e. all subclasses of FI Image) instead of operator *delete* for [Fl\\_Image'](#page-1029-0)s and [Fl\\_Image::release\(\)](#page-1037-1) for [Fl\\_Shared\\_Image'](#page-1499-0)s.

The new image data will be converted to the requested size. RGB images are resized using the algorithm set by [Fl\\_Image::RGB\\_scaling\(\).](#page-1031-0)

For the new image the following equations are true:

- $w() == data w() == W$
- $h() == data_h() == H$  $h() == data_h() == H$  $h() == data_h() == H$

**Parameters**

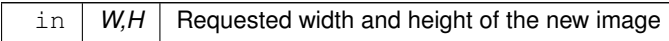

**Note**

The returned image can be safely cast to the same image type as that of the source image provided this type is one of FI\_RGB\_Image, FI\_SVG\_Image, FI\_Pixmap, FI\_Bitmap, FI\_Tiled\_Image, FI\_Anim\_GIF\_Image and FI\_Shared\_Image. Returned objects copied from images of other, derived, image classes belong to the parent class appearing in this list. For example, the copy of an FI\_GIF\_Image is an object of class FI\_Pixmap.

Since FLTK 1.4.0 this method is 'const'. If you derive your own class from FL Image or any subclass your overridden methods of ['Fl\\_Image::copy\(\) const'](#page-1032-2) and ['Fl\\_Image::copy\(int, int\) const'](#page-1033-2) **must** also be 'const' for inheritance to work properly. This is different than in FLTK 1.3.x and earlier where these methods have not been 'const'.

<span id="page-546-0"></span>Reimplemented from [Fl\\_Image.](#page-1033-2)

#### **12.10.3.2 draw()**

```
void Fl_Bitmap::draw (
             int X,
             int Y,
             int W,
             int H,
             int cx = 0,
             int cy = 0 ) [virtual]
```
Draws the image to the current drawing surface with a bounding box.

Arguments  $X, Y, W, H$  specify a bounding box for the image, with the origin (upper-left corner) of the image offset by the cx and cy arguments.

In other words:  $f1$  push  $clip(X,Y,W,H)$  is applied, the image is drawn with its upper-left corner at  $X-cx$ ,  $Y-cy$  and its own width and height,  $f1$  pop\_clip() is applied. Reimplemented from [Fl\\_Image.](#page-1035-3)

## <span id="page-546-1"></span>**12.10.3.3 label() [1/2]**

void Fl\_Bitmap::label ( [Fl\\_Menu\\_Item](#page-1173-0) ∗ m ) [virtual] This method is an obsolete way to set the image attribute of a menu item.

**[Deprecated](#page-339-0)** Please use FI Menu Item::image() instead.

<span id="page-546-2"></span>Reimplemented from [Fl\\_Image.](#page-1036-3)

#### **12.10.3.4 label() [2/2]**

void Fl\_Bitmap::label (

```
Fl_Widget ∗ widget ) [virtual]
```
This method is an obsolete way to set the image attribute of a widget or menu item.

#### **[Deprecated](#page-339-1)** Please use [Fl\\_Widget::image\(\)](#page-1988-0) or [Fl\\_Widget::deimage\(\)](#page-1983-0) instead.

<span id="page-547-0"></span>Reimplemented from [Fl\\_Image.](#page-1036-4)

#### **12.10.3.5 uncache()**

void Fl\_Bitmap::uncache ( ) [virtual]

If the image has been cached for display, delete the cache data.

This allows you to change the data used for the image and then redraw it without recreating an image object. Reimplemented from [Fl\\_Image.](#page-1038-0)

The documentation for this class was generated from the following files:

- Fl\_Bitmap.H
- Fl\_Bitmap.cxx

# **12.11 Fl\_BMP\_Image Class Reference**

<span id="page-547-1"></span>The FL BMP, Image class supports loading, caching, and drawing of Windows Bitmap (BMP) image files.

#include <Fl\_BMP\_Image.H>

Inheritance diagram for Fl\_BMP\_Image:

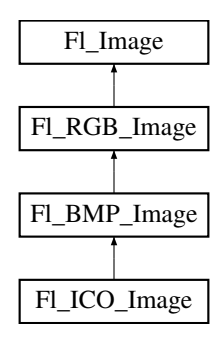

#### **Public Member Functions**

• FI\_BMP\_Image (const char ∗filename)

*This constructor loads the named BMP image from the given BMP filename.*

• [Fl\\_BMP\\_Image](#page-550-1) (const char ∗imagename, const unsigned char ∗[data,](#page-1034-3) const long length=-1) *This constructor loads a BMP image from memory.*

## **Public Member Functions inherited from [Fl\\_RGB\\_Image](#page-1406-0)**

• virtual [Fl\\_SVG\\_Image](#page-1578-0) ∗ [as\\_svg\\_image](#page-1410-0) ()

*Returns whether an image is an [Fl\\_SVG\\_Image](#page-1578-0) or not.*

- int **cache h** ()
- int **cache w** ()
- void [color\\_average](#page-1410-1) [\(Fl\\_Color](#page-2071-0) c, float i) [FL\\_OVERRIDE](#page-2113-0)

*The [color\\_average\(\)](#page-1410-1) method averages the colors in the image with the provided FLTK color value.*

- [Fl\\_Image](#page-1029-0) ∗ **copy** () const
- FI\_Image  $*$  [copy](#page-1410-2) (int W, int H) const [FL\\_OVERRIDE](#page-2113-0)

*Creates a resized copy of the image.*

• void [desaturate](#page-1411-0) () [FL\\_OVERRIDE](#page-2113-0)

*The [desaturate\(\)](#page-1411-0) method converts an image to grayscale.*

- void **draw** (int X, int Y)
- void [draw](#page-1411-1) (int X, int Y, int W, int H, int cx=0, int cy=0) [FL\\_OVERRIDE](#page-2113-0)

*Draws the image to the current drawing surface with a bounding box.*

- [Fl\\_RGB\\_Image](#page-1410-3) (const [Fl\\_Pixmap](#page-1290-0) ∗pxm, [Fl\\_Color](#page-2071-0) bg=FL\_GRAY)
	- *The constructor creates a new RGBA image from the specified [Fl\\_Pixmap.](#page-1290-0)*
- [Fl\\_RGB\\_Image](#page-1409-0) (const [uchar](#page-2289-0) ∗bits, int bits\_length, int W, int H, int D, int LD) *The constructor creates a new image from the specified data.*
- FI\_RGB\_Image (const [uchar](#page-2289-0) ∗bits, int W, int H, int D=3, int LD=0)
	- *The constructor creates a new image from the specified data.*
- void [label](#page-1411-2) (FI\_Menu\_Item ∗m) [FL\\_OVERRIDE](#page-2113-0)

*This method is an obsolete way to set the image attribute of a menu item.*

• void [label](#page-1412-0) [\(Fl\\_Widget](#page-1963-0) ∗[w\)](#page-1038-1) [FL\\_OVERRIDE](#page-2113-0)

*This method is an obsolete way to set the image attribute of a widget or menu item.* • virtual void [normalize](#page-1412-1) ()

*Makes sure the object is fully initialized.*

• void [uncache](#page-1412-2) () [FL\\_OVERRIDE](#page-2113-0)

*If the image has been cached for display, delete the cache data.*

• ∼**Fl\_RGB\_Image** () [FL\\_OVERRIDE](#page-2113-0)

*The destructor frees all memory and server resources that are used by the image.*

## **Public Member Functions inherited from [Fl\\_Image](#page-1029-0)**

- virtual class [Fl\\_Shared\\_Image](#page-1499-0) ∗ [as\\_shared\\_image](#page-1032-0) ()
	- *Returns whether an image is an [Fl\\_Shared\\_Image](#page-1499-0) or not.*
- [Fl\\_Image](#page-1029-0) ∗ [copy](#page-1032-2) () const

*Creates a copy of the image in the same size.*

• int [count](#page-1033-0) () const

*Returns the number of data values associated with the image.*

 $\cdot$  $\cdot$  $\cdot$  int d () const

*Returns the image depth.*

• const char ∗const ∗ [data](#page-1034-0) () const

*Returns a pointer to the current image data array.*

• int **data\_h** () const

*Returns the height of the image data.*

• int **data\_w** () const

*Returns the width of the image data.*

• void [draw](#page-1034-2) (int X, int Y)

*Draws the image to the current drawing surface.*

• int [fail](#page-1035-0) () const

*Returns a value that is not 0 if there is currently no image available.*

• FI Image (int W, int H, int D)

*The constructor creates an empty image with the specified width, height, and depth.*

• int  $h$  () const

*Returns the current image drawing height in FLTK units.*

• void [inactive](#page-1036-1) ()

*The [inactive\(\)](#page-1036-1) method calls color\_average[\(FL\\_BACKGROUND\\_COLOR,](#page-2071-1) 0.33f) to produce an image that appears grayed out.*

• int [ld](#page-1037-0) () const

*Returns the current line data size in bytes.*

• virtual void [release](#page-1037-1) ()

*Releases an [Fl\\_Image](#page-1029-0) - the same as '*delete this'*.*

- virtual void [scale](#page-1037-2) (int width, int height, int proportional=1, int can expand=0)
- *Sets the drawing size of the image.*
- int **[w](#page-1038-2)** () const

*Returns the current image drawing width in FLTK units.*

• virtual ∼**Fl\_Image** ()

*The destructor is a virtual method that frees all memory used by the image.*

## **Protected Member Functions**

• void **load\_bmp\_** (class FI\_Image\_Reader &rdr, int ico\_height=0, int ico\_width=0)

# **Protected Member Functions inherited from [Fl\\_Image](#page-1029-0)**

• void **d** (int D)

*Sets the current image depth.*

• void [data](#page-1034-3) (const char ∗const ∗p, int c)

*Sets the current data pointer and count of pointers in the array.*

• void draw empty (int X, int Y)

*The protected method [draw\\_empty\(\)](#page-1035-1) draws a box with an X in it.*

• int [draw\\_scaled](#page-1035-2) (int X, int Y, int W, int H)

*Draw the image to the current drawing surface rescaled to a given width and height.*

• void  $h$  (int H)

*Sets the height of the image data.*

- void [ld](#page-1037-4) (int LD) *Sets the current line data size in bytes.*
- void **[w](#page-1038-1)** (int W) *Sets the width of the image data.*

## **Additional Inherited Members**

## **Static Public Member Functions inherited from [Fl\\_RGB\\_Image](#page-1406-0)**

• static size\_t [max\\_size](#page-1412-3) ()

*Returns the maximum allowed image size in bytes when creating an [Fl\\_RGB\\_Image](#page-1406-0) object.*

• static void [max\\_size](#page-1412-4) (size\_t size) *Sets the maximum allowed image size in bytes when creating an [Fl\\_RGB\\_Image](#page-1406-0) object.*

## **Static Public Member Functions inherited from [Fl\\_Image](#page-1029-0)**

- static [Fl\\_Labeltype](#page-2085-0) **define\_FL\_IMAGE\_LABEL** ()
- static [Fl\\_RGB\\_Scaling](#page-2187-0) **RGB\_scaling** ()

*Returns the currently used RGB image scaling method.*

- static void [RGB\\_scaling](#page-1037-3) (FI\_RGB\_Scaling)
	- *Sets the RGB image scaling method used for copy(int, int).*
- static [Fl\\_RGB\\_Scaling](#page-2187-0) **scaling\_algorithm** ()
	- *Gets what algorithm is used when resizing a source image to draw it.*
- static void [scaling\\_algorithm](#page-1038-3) [\(Fl\\_RGB\\_Scaling](#page-2187-0) algorithm) *Sets what algorithm is used when resizing a source image to draw it.*

## **Public Attributes inherited from [Fl\\_RGB\\_Image](#page-1406-0)**

• int **alloc\_array**

*If non-zero, the object's data array is delete[]'d when deleting the object.*

• const [uchar](#page-2289-0) ∗ [array](#page-1412-5)

*Points to the start of the object's data array.*

## **Static Public Attributes inherited from [Fl\\_Image](#page-1029-0)**

- static const int **ERR\_FILE\_ACCESS** = -2
- static const int **ERR\_FORMAT** = -3
- static const int **ERR\_MEMORY\_ACCESS** = -4
- static const int **ERR\_NO\_IMAGE** = -1
- static bool **register images done** = false

*True after [fl\\_register\\_images\(\)](#page-2232-0) was called, false before.*

# **Static Protected Member Functions inherited from [Fl\\_Image](#page-1029-0)**

- static void **labeltype** (const [Fl\\_Label](#page-1110-0) ∗lo, int lx, int ly, int lw, int lh, [Fl\\_Align](#page-2073-0) la)
- static void **measure** (const [Fl\\_Label](#page-1110-0) ∗lo, int &lw, int &lh)

# **12.11.1 Detailed Description**

The FI\_BMP\_Image class supports loading, caching, and drawing of Windows Bitmap (BMP) image files.

# **12.11.2 Constructor & Destructor Documentation**

#### <span id="page-550-0"></span>**12.11.2.1 Fl\_BMP\_Image() [1/2]**

```
Fl_BMP_Image::Fl_BMP_Image (
```

```
const char * filename )
```
This constructor loads the named BMP image from the given BMP filename.

The destructor frees all memory and server resources that are used by the image.

Use FI\_Image::[fail\(\)](#page-1035-0) to check if FI\_BMP\_Image failed to load. fail() returns ERR\_FILE\_ACCESS if the file could not be opened or read, ERR\_FORMAT if the BMP format could not be decoded, and ERR\_NO\_IMAGE if the image could not be loaded for another reason.

#### **Parameters**

 $\text{in}$  *filename*  $\vert$  a full path and name pointing to a BMP file.

#### **See also**

FI\_BMP\_Image::Fl\_BMP\_Image(const char∗ imagename, const unsigned char ∗data, const long length = -1);

#### <span id="page-550-1"></span>**12.11.2.2 Fl\_BMP\_Image() [2/2]**

Fl\_BMP\_Image::Fl\_BMP\_Image (

```
const char ∗ imagename,
const unsigned char ∗ data,
const long length = -1 )
```
This constructor loads a BMP image from memory.

Construct an image from a block of memory inside the application. Fluid offers "binary data" chunks as a great way to add image data into the C++ source code. imagename can be NULL. If a name is given, the image is added to the list of shared images and will be available by that name.

The destructor frees all memory and server resources that are used by the image.

The (new and optional) third parameter length **should** be used so buffer overruns (i.e. truncated images) can be checked. See note below.

If length is not used

- it defaults to -1 (unlimited size)
- buffer overruns will not be checked.

**Note**

The optional parameter  $l$ ength is available since FLTK 1.4.0. Not using it is deprecated and old code should be modified to use it. This parameter will likely become mandatory in a future FLTK version.

Use FI\_Image::[fail\(\)](#page-1035-0) to check if FI\_BMP\_Image failed to load. fail() returns ERR\_FILE\_ACCESS if the image could not be read from memory, ERR\_FORMAT if the BMP format could not be decoded, and ERR\_NO\_IMAGE if the image could not be loaded for another reason.

**Parameters**

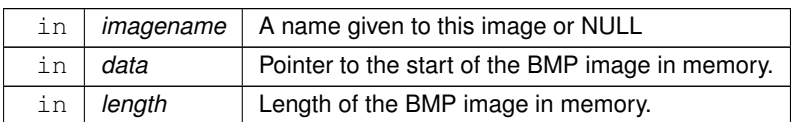

**See also**

[Fl\\_BMP\\_Image::Fl\\_BMP\\_Image\(const char](#page-550-0) ∗filename)

FI Shared Image

The documentation for this class was generated from the following files:

- Fl\_BMP\_Image.H
- Fl\_BMP\_Image.cxx

# **12.12 Fl\_Box Class Reference**

This widget simply draws its box, and possibly its label. #include <Fl\_Box.H> Inheritance diagram for Fl\_Box:

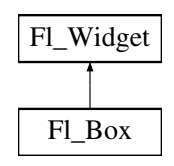

#### **Public Member Functions**

- **Fl\_Box** [\(Fl\\_Boxtype](#page-2078-0) b, int X, int Y, int W, int H, const char ∗l) *See [Fl\\_Box::Fl\\_Box\(](#page-558-0)int x, int y, int w, int h, const char* ∗ *= 0)*
- FI\_Box (int X, int Y, int W, int H, const char ∗l=0)
- int [handle](#page-558-1) (int) [FL\\_OVERRIDE](#page-2113-0) *Handles the specified event.*

# **Public Member Functions inherited from [Fl\\_Widget](#page-1963-0)**

- void **\_clear\_fullscreen** ()
- void **\_set\_fullscreen** ()
- void [activate](#page-1972-0) ()

*Activates the widget.*

• unsigned int [active](#page-1972-1) () const

*Returns whether the widget is active.*

• int active r () const

*Returns whether the widget and all of its parents are active.*

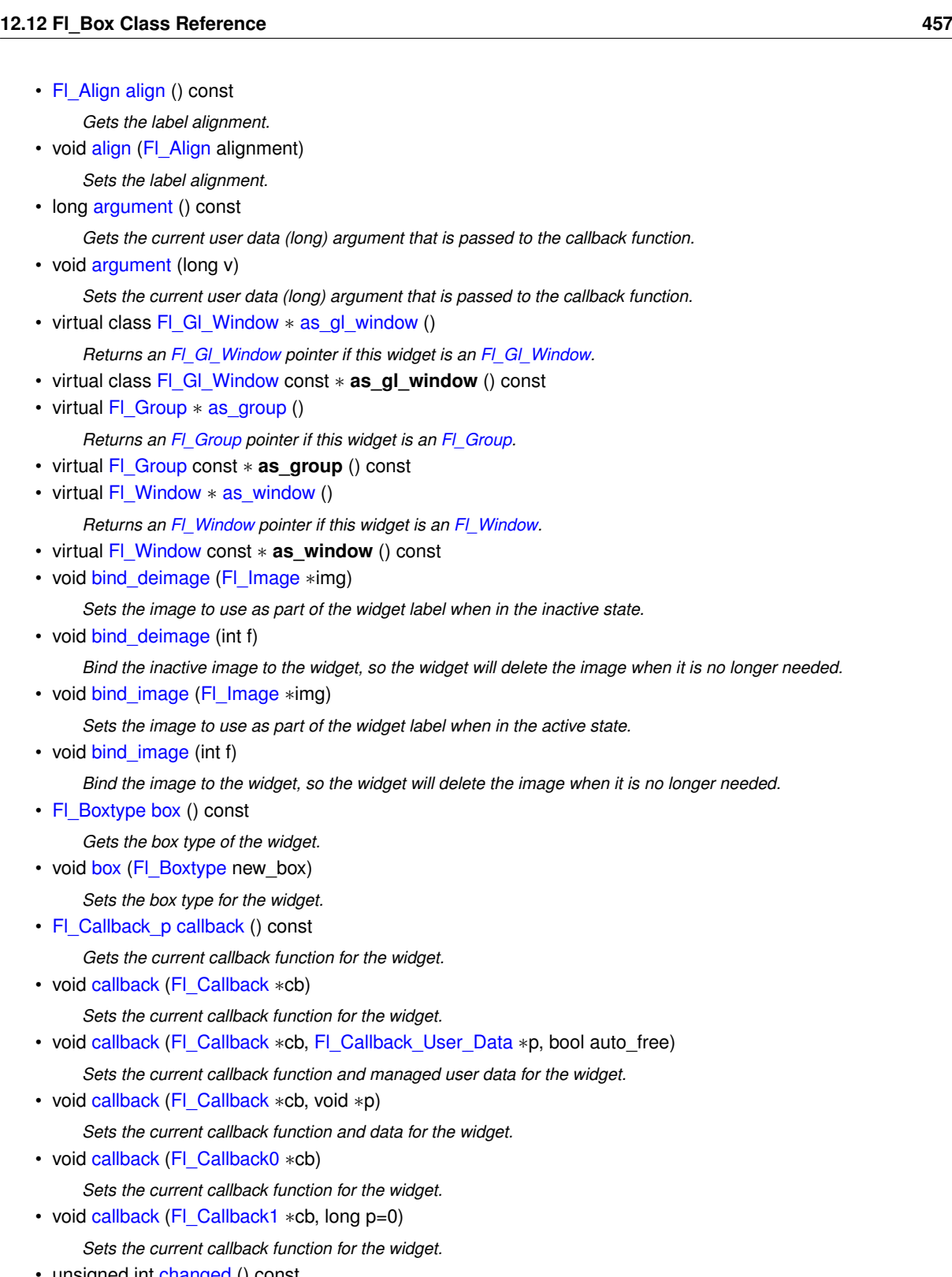

unsigned int [changed](#page-1978-0) () const

*Checks if the widget value changed since the last callback.*

• void [clear\\_active](#page-1978-1) ()

*Marks the widget as inactive without sending events or changing focus.*

• void [clear\\_changed](#page-1978-2) ()

*Marks the value of the widget as unchanged.*

• void [clear\\_damage](#page-1978-3) [\(uchar](#page-2289-0) c=0)

*Clears or sets the damage flags.*

• void clear output ()

*Sets a widget to accept input.*

• void [clear\\_visible](#page-1979-1) ()

*Hides the widget.*

- void [clear\\_visible\\_focus](#page-1979-2) ()
	- *Disables keyboard focus navigation with this widget.*
- [Fl\\_Color](#page-2071-0) [color](#page-1979-3) () const

*Gets the background color of the widget.*

- void [color](#page-1979-4) (FI\_Color bg)
	- *Sets the background color of the widget.*
- void [color](#page-1980-0) [\(Fl\\_Color](#page-2071-0) bg, [Fl\\_Color](#page-2071-0) sel)
	- *Sets the background and selection color of the widget.*
- [Fl\\_Color](#page-2071-0) [color2](#page-1980-1) () const

*For back compatibility only.*

- void [color2](#page-1980-2) (unsigned a)
	- *For back compatibility only.*
- int [contains](#page-1980-3) (const [Fl\\_Widget](#page-1963-0) ∗[w\)](#page-2001-0) const

*Checks if w is a child of this widget.*

• void [copy\\_label](#page-1980-4) (const char ∗new\_label)

*Sets the current label.*

• void [copy\\_tooltip](#page-1981-0) (const char ∗text)

*Sets the current tooltip text.*

• [uchar](#page-2289-0) [damage](#page-1981-1) () const

*Returns non-zero if [draw\(\)](#page-1985-0) needs to be called.*

• void [damage](#page-1981-2) [\(uchar](#page-2289-0) c)

*Sets the damage bits for the widget.*

• void [damage](#page-1982-0) [\(uchar](#page-2289-0) c, int [x,](#page-2002-0) int [y,](#page-2003-0) int  $w$ , int [h\)](#page-1987-0)

*Sets the damage bits for an area inside the widget.*

• int **damage\_resize** (int, int, int, int)

*Internal use only.*

• void [deactivate](#page-1982-1) ()

*Deactivates the widget.*

• [Fl\\_Image](#page-1029-0) ∗ [deimage](#page-1983-0) ()

*Gets the image that is used as part of the widget label when in the inactive state.*

• const [Fl\\_Image](#page-1029-0) ∗ [deimage](#page-1983-1) () const

*Gets the image that is used as part of the widget label when in the inactive state.*

• void [deimage](#page-1983-2) (FI\_Image &img)

*Sets the image to use as part of the widget label when in the inactive state.*

• void [deimage](#page-1983-3) [\(Fl\\_Image](#page-1029-0) ∗img)

*Sets the image to use as part of the widget label when in the inactive state.*

• int [deimage\\_bound](#page-1983-4) () const

*Returns whether the inactive image is managed by the widget.*

• void [do\\_callback](#page-1984-0) [\(Fl\\_Callback\\_Reason](#page-2080-0) reason[=FL\\_REASON\\_UNKNOWN\)](#page-2080-1)

*Calls the widget callback function with default arguments.*

- void [do\\_callback](#page-1984-1) [\(Fl\\_Widget](#page-1963-0) ∗widget, long arg, [Fl\\_Callback\\_Reason](#page-2080-0) reason[=FL\\_REASON\\_UNKNOWN\)](#page-2080-1) *Calls the widget callback function with arbitrary arguments.*
- void [do\\_callback](#page-1984-2) [\(Fl\\_Widget](#page-1963-0) ∗widget, void ∗arg=0, [Fl\\_Callback\\_Reason](#page-2080-0) reason[=FL\\_REASON\\_UNKNOWN\)](#page-2080-1) *Calls the widget callback function with arbitrary arguments.*
- void draw label (int, int, int, int, [Fl\\_Align\)](#page-2073-0) const

*Draws the label in an arbitrary bounding box with an arbitrary alignment.*

- int  $h$  () const
	- *Gets the widget height.*
- virtual void [hide](#page-1988-1) ()

*Makes a widget invisible.*

• [Fl\\_Image](#page-1029-0) ∗ [image](#page-1988-0) ()

*Gets the image that is used as part of the widget label when in the active state.*

• const [Fl\\_Image](#page-1029-0) ∗ [image](#page-1988-2) () const

*Gets the image that is used as part of the widget label when in the active state.*

• void [image](#page-1988-3) [\(Fl\\_Image](#page-1029-0) &img)

*Sets the image to use as part of the widget label when in the active state.*

• void [image](#page-1988-4) [\(Fl\\_Image](#page-1029-0) ∗img)

*Sets the image to use as part of the widget label when in the active state.*

• int image bound () const

*Returns whether the image is managed by the widget.*

• int [inside](#page-1989-1) (const [Fl\\_Widget](#page-1963-0) ∗wgt) const

*Checks if this widget is a child of* wgt*.*

• int [is\\_label\\_copied](#page-1989-2) () const

*Returns whether the current label was assigned with [copy\\_label\(\).](#page-1980-4)*

• const char ∗ [label](#page-1989-3) () const

*Gets the current label text.*

• void [label](#page-1990-0) (const char ∗text)

*Sets the current label pointer.*

• void [label](#page-1990-1) [\(Fl\\_Labeltype](#page-2085-0) a, const char ∗b)

*Shortcut to set the label text and type in one call.*

• [Fl\\_Color](#page-2071-0) [labelcolor](#page-1991-0) () const

*Gets the label color.*

• void [labelcolor](#page-1991-1) (FI\_Color c)

*Sets the label color.*

• FI\_Font [labelfont](#page-1991-2) () const

```
Gets the font to use.
```
• void [labelfont](#page-1991-3) (FI\_Font f)

```
Sets the font to use.
```
• [Fl\\_Fontsize](#page-2077-0) [labelsize](#page-1992-0) () const *Gets the font size in pixels.*

• void [labelsize](#page-1992-1) (FI\_Fontsize pix)

- *Sets the font size in pixels.*
- [Fl\\_Labeltype](#page-2085-0) [labeltype](#page-1992-2) () const

*Gets the label type.*

• void [labeltype](#page-1992-3) (FI\_Labeltype a)

```
Sets the label type.
```
• void measure label (int &ww, int &hh) const

*Sets width ww and height hh accordingly with the label size.*

- bool [needs\\_keyboard](#page-1993-0) () const
	- *Returns whether this widget needs a keyboard.*
- void needs keyboard (bool needs)

*Sets whether this widget needs a keyboard.*

• unsigned int [output](#page-1993-2) () const

*Returns if a widget is used for output only.*

• [Fl\\_Group](#page-940-0)  $*$  [parent](#page-1994-0) () const

*Returns a pointer to the parent widget.*

- void [parent](#page-1994-1) [\(Fl\\_Group](#page-940-0) ∗p) *Internal use only - "for hacks only".*
- void [position](#page-1994-2) (int X, int Y) *Repositions the window or widget.*

• void [redraw](#page-1994-3) ()

- *Schedules the drawing of the widget.*
- void redraw label ()
	- *Schedules the drawing of the label.*
- virtual void [resize](#page-1994-5) (int  $x$ , int  $y$ , int  $w$ , int  $h$ )
	- *Changes the size or position of the widget.*
- [Fl\\_Color](#page-2071-0) [selection\\_color](#page-1995-0) () const
	- *Gets the selection color.*
- void [selection\\_color](#page-1995-1) [\(Fl\\_Color](#page-2071-0) a)

*Sets the selection color.*

• void set active ()

*Marks the widget as active without sending events or changing focus.*

• void set changed ()

*Marks the value of the widget as changed.*

• void [set\\_output](#page-1996-1) ()

*Sets a widget to output only.*

• void [set\\_visible](#page-1996-2) ()

*Makes the widget visible.*

• void [set\\_visible\\_focus](#page-1996-3) ()

*Enables keyboard focus navigation with this widget.*

• int [shortcut\\_label](#page-1996-4) () const

*Returns whether the widget's label uses '&' to indicate shortcuts.*

• void shortcut label (int value)

*Sets whether the widget's label uses '&' to indicate shortcuts.*

• virtual void [show](#page-1996-6) ()

*Makes a widget visible.*

• void [size](#page-1997-0) (int W, int H)

*Changes the size of the widget.*

• int [take\\_focus](#page-1997-1) ()

*Gives the widget the keyboard focus.*

- unsigned int [takesevents](#page-1997-2) () const
	- *Returns if the widget is able to take events.*
- int [test\\_shortcut](#page-1997-3) ()

*Returns true if the widget's label contains the entered '&x' shortcut.*

• const char ∗ [tooltip](#page-1998-0) () const

*Gets the current tooltip text.*

• void [tooltip](#page-1998-1) (const char ∗text)

*Sets the current tooltip text.*

• [Fl\\_Window](#page-2008-0) ∗ [top\\_window](#page-1999-0) () const

*Returns a pointer to the top-level window for the widget.*

• [Fl\\_Window](#page-2008-0) ∗ [top\\_window\\_offset](#page-1999-1) (int &xoff, int &yoff) const

*Finds the x/y offset of the current widget relative to the top-level window.*

• [uchar](#page-2289-0) [type](#page-1999-2) () const

*Gets the widget type.*

• void [type](#page-1999-3) [\(uchar](#page-2289-0) t)

*Sets the widget type.*

• int **use\_accents\_menu** ()

*Returns non zero if MAC\_USE\_ACCENTS\_MENU flag is set, 0 otherwise.*

• void ∗ [user\\_data](#page-2000-0) () const

*Gets the user data for this widget.*

• void **user\_data** [\(Fl\\_Callback\\_User\\_Data](#page-640-0) ∗v, bool auto\_free)

*Sets the user data for this widget.*

• void **user\_data** (void ∗v)

*Sets the user data for this widget.*

• unsigned int [visible](#page-2000-1) () const

*Returns whether a widget is visible.*

• unsigned int visible focus () const

*Checks whether this widget has a visible focus.*

• void [visible\\_focus](#page-2000-3) (int v)

*Modifies keyboard focus navigation.*

• int [visible\\_r](#page-2000-4) () const

*Returns whether a widget and all its parents are visible.*

• int  $w$  () const

*Gets the widget width.*

• [Fl\\_When](#page-2086-0) [when](#page-2001-2) () const

*Returns the conditions under which the callback is called.*

• void [when](#page-2001-3) [\(uchar](#page-2289-0) i)

*Sets the flags used to decide when a callback is called.*

• [Fl\\_Window](#page-2008-0) ∗ [window](#page-2002-1) () const

*Returns a pointer to the nearest parent window up the widget hierarchy.*

• int  $x$  () const

*Gets the widget position in its window.*

 $\cdot$  int  $\vee$  () const

*Gets the widget position in its window.*

• virtual ∼[Fl\\_Widget](#page-1972-3) ()

*Destroys the widget.*

## **Protected Member Functions**

• void [draw](#page-558-2) () [FL\\_OVERRIDE](#page-2113-0)

*Draws the widget.*

## **Protected Member Functions inherited from [Fl\\_Widget](#page-1963-0)**

• void **clear\_flag** (unsigned int c)

*Clears a flag in the flags mask.*

- void **draw\_backdrop** () const
	- *If FL\_ALIGN\_IMAGE\_BACKDROP is set, the image or deimage will be drawn.*
- void **draw\_box** () const

*Draws the widget box according its box style.*

• void **draw\_box** (FI\_Boxtype t, FI\_Color c) const

*Draws a box of type t, of color c at the widget's position and size.*

- void **draw\_box** (FI\_Boxtype t, int [x,](#page-2002-0) int [y,](#page-2003-0) int [w,](#page-2001-0) int [h,](#page-1987-0) FI\_Color c) const
	- *Draws a box of type t, of color c at the position X,Y and size W,H.*
- void draw focus () const

*Draws a focus rectangle around the widget.*

- void [draw\\_focus](#page-1985-2) [\(Fl\\_Boxtype](#page-2078-0) t, int X, int Y, int W, int H) const
	- *Draws a focus rectangle around the widget.*
- void [draw\\_focus](#page-1986-0) (FI\_Boxtype t, int [x,](#page-2002-0) int [y,](#page-2003-0) int [w,](#page-2001-0) int [h,](#page-1987-0) FI\_Color bg) const *Draws a focus box for the widget at the given position and size.*
- void draw label () const
	- *Draws the widget's label at the defined label position.*
- void [draw\\_label](#page-1986-2) (int, int, int, int) const

*Draws the label in an arbitrary bounding box.*

• [Fl\\_Widget](#page-1971-0) (int [x,](#page-2002-0) int [y,](#page-2003-0) int [w,](#page-2001-0) int [h,](#page-1987-0) const char ∗[label=](#page-1989-3)0L)

*Creates a widget at the given position and size.*

• unsigned int **flags** () const

*Gets the widget flags mask.*

• void  $h$  (int v)

*Internal use only.*

- void **set\_flag** (unsigned int c)
	- *Sets a flag in the flags mask.*
- void  $w$  (int v)

*Internal use only.*

• void  $x$  (int v)

*Internal use only.*

• void  $y$  (int  $v$ )

*Internal use only.*

## **Additional Inherited Members**

# **Static Public Member Functions inherited from [Fl\\_Widget](#page-1963-0)**

- static void [default\\_callback](#page-1982-2) [\(Fl\\_Widget](#page-1963-0) ∗widget, void ∗data)
	- *The default callback for all widgets that don't set a callback.*
- static unsigned int [label\\_shortcut](#page-1990-2) (const char ∗t)

*Returns the Unicode value of the '&x' shortcut in a given text.*

• static int test shortcut (const char  $*$ , const bool require alt=false)

*Returns true if the given text* t *contains the entered '&x' shortcut.*

# **Protected Types inherited from [Fl\\_Widget](#page-1963-0)**

```
• enum {
 INACTIVE = 1 << 0, INVISIBLE = 1 << 1, OUTPUT = 1 << 2, NOBORDER = 1 << 3,
 FORCE_POSITION = 1<<4NON_MODAL = 1<<5SHORTCUT_LABEL = 1<<6CHANGED = 1<<7,
 OVERRIDE = 1<<8VISIBLE_FOCUS = 1<<9COPIED_LABEL = 1<<10CLIP_CHILDREN = 1<<11,
 MENU_WINDOW = 1 <TOOLTIP_WINDOW = 1 <MODAL = 1 <NO_OVERLAY = 1 < < 15
 ,
 GROUP_RELATIVE = 1<<16COPIED_TOOLTIP = 1<<17FULLSCREEN = 1<<18MAC_USE_ACCENTS_MENU
 = 1 < 19.
 NEEDS KEYBOARD = 1<<20, IMAGE BOUND = 1<<21, DEIMAGE BOUND = 1<<22,
 AUTO DELETE USER DATA = 1 < 23,
 MAXIMIZED = 1 < 24, POPUP = 1 < 25, USERELAG3 = 1 < 29, USERELAG2 = 1 < 30,
 USERFLAG1 = 1 < < 31 }
```
*flags possible values enumeration.*

# **12.12.1 Detailed Description**

This widget simply draws its box, and possibly its label. Putting it before some other widgets and making it big enough to surround them will let you draw a frame around them.

## **12.12.2 Constructor & Destructor Documentation**

## <span id="page-558-0"></span>**12.12.2.1 Fl\_Box()**

```
Fl_Box::Fl_Box (
             int X,
              int Y,
             int W,
             int H.
             const char * l = 0 )
```
- The first constructor sets [box\(\)](#page-1976-1) to FL\_NO\_BOX, which means it is invisible. However such widgets are useful as placeholders or [Fl\\_Group::resizable\(\)](#page-956-0) values. To change the box to something visible, use box(n).
- The second form of the constructor sets the box to the specified box type.

The destructor removes the box.

# **12.12.3 Member Function Documentation**

#### <span id="page-558-2"></span>**12.12.3.1 draw()**

```
void Fl_Box::draw ( ) [protected], [virtual]
```
#### Draws the widget.

Never call this function directly. FLTK will schedule redrawing whenever needed. If your widget must be redrawn as soon as possible, call [redraw\(\)](#page-1994-3) instead.

Override this function to draw your own widgets.

If you ever need to call another widget's draw method *from within your own [draw\(\)](#page-558-2) method*, e.g. for an embedded scrollbar, you can do it (because [draw\(\)](#page-558-2) is virtual) like this:

```
Fl_Widget *s = &scrollbar; // scrollbar is an embedded Fl_Scrollbar
s->draw(); // calls Fl_Scrollbar::draw()
Implements Fl_Widget.
```
#### <span id="page-558-1"></span>**12.12.3.2 handle()**

```
int Fl_Box::handle (
             int event ) [virtual]
```
Handles the specified event.

You normally don't call this method directly, but instead let FLTK do it when the user interacts with the widget. When implemented in a widget, this function must return 0 if the widget does not use the event or 1 otherwise.

Most of the time, you want to call the inherited [handle\(\)](#page-558-1) method in your overridden method so that you don't shortcircuit events that you don't handle. In this last case you should return the callee retval.

One exception to the rule in the previous paragraph is if you really want to *override* the behavior of the base class. This requires knowledge of the details of the inherited class.

In rare cases you may want to return 1 from your [handle\(\)](#page-558-1) method although you don't really handle the event. The effect would be to *filter* event processing, for instance if you want to dismiss non-numeric characters (keypresses) in a numeric input widget. You may "ring the bell" or show another visual indication or drop the event silently. In such a case you must not call the [handle\(\)](#page-558-1) method of the base class and tell FLTK that you *consumed* the event by returning 1 even if you didn't *do* anything with it.

**Parameters**

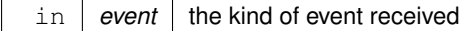

**Return values**

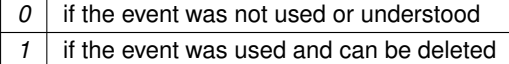

**See also**

FI Event

Reimplemented from [Fl\\_Widget.](#page-1987-3)

The documentation for this class was generated from the following files:

• [Fl\\_Box.H](#page-2117-0)

• Fl\_Box.cxx

# **12.13 Fl\_Browser Class Reference**

<span id="page-559-0"></span>The FI\_Browser widget displays a scrolling list of text lines, and manages all the storage for the text. #include <Fl\_Browser.H>

Inheritance diagram for Fl\_Browser:

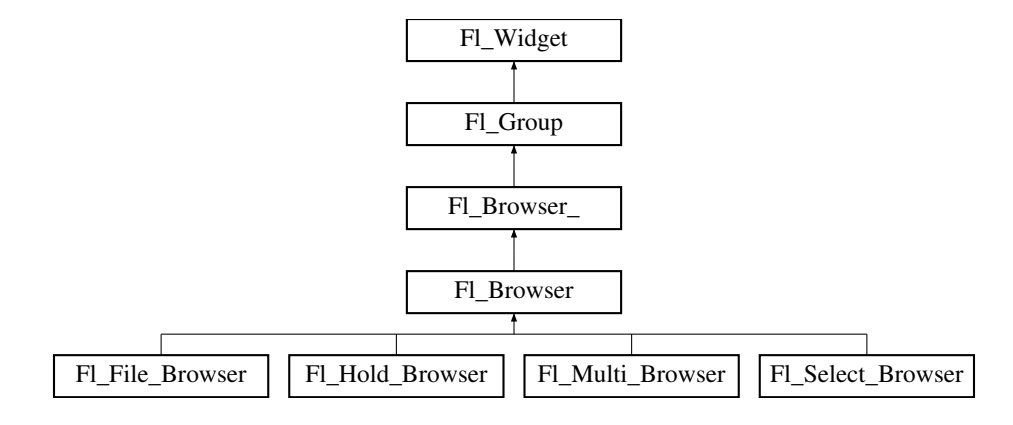

## <span id="page-559-1"></span>**Public Types**

• enum [Fl\\_Line\\_Position](#page-559-1) { **TOP** , **BOTTOM** , **MIDDLE** } *For internal use only?*

#### **Public Types inherited from [Fl\\_Browser\\_](#page-591-0)**

```
• enum {
 HORIZONTALVERTICAL = 2BOTH = 3, ALWAYS ON = 4,
 HORIZONTAL_ALWAYS = 5 , VERTICAL_ALWAYS = 6 , BOTH_ALWAYS = 7 }
    Values for has_scrollbar().
```
## **Public Member Functions**

- void [add](#page-573-0) (const char ∗newtext, void ∗d=0)
	- *Adds a new line to the end of the browser.*
- void [bottomline](#page-573-1) (int line)

*Scrolls the browser so the bottom item in the browser is showing the specified* line.

• void [clear](#page-573-2) ()

*Removes all the lines in the browser.*

• char column char () const

*Gets the current column separator character.*

• void [column\\_char](#page-574-1) (char c)

*Sets the column separator to c.*

- const int ∗ [column\\_widths](#page-574-2) () const
	- *Gets the current column width array.*
- void [column\\_widths](#page-574-3) (const int ∗arr)

*Sets the current array to* arr*.* • void ∗ [data](#page-574-4) (int line) const *Returns the user*  $data()$  *for specified*  $line.$ • void [data](#page-576-0) (int line, void ∗d) *Sets the user data for specified* line *to* d*.* • void [display](#page-576-1) (int line, int val=1) *For back compatibility.* • int [displayed](#page-576-2) (int line) const *Returns non-zero if* line *has been scrolled to a position where it is being displayed.* • FI\_Browser (int X, int Y, int W, int H, const char ∗L=0) *The constructor makes an empty browser.* • char [format\\_char](#page-577-0) () const *Gets the current format code prefix character, which by default is '@'.* • void [format\\_char](#page-578-0) (char c) *Sets the current format code prefix character to* c*.* • void [hide](#page-578-1) () [FL\\_OVERRIDE](#page-2113-0) *Hides the entire [Fl\\_Browser](#page-559-0) widget – opposite of [show\(\).](#page-588-0)* • void [hide](#page-578-2) (int line) *Makes* line *invisible, preventing selection by the user.* • [Fl\\_Image](#page-1029-0)  $*$  [icon](#page-579-0) (int line) const *Returns the icon currently defined for*  $line$ . • void [icon](#page-579-1) (int line, [Fl\\_Image](#page-1029-0) ∗icon) *Set the image icon for* line *to the value* icon*.* • void [insert](#page-579-2) (int line, const char ∗newtext, void ∗d=0) *Insert a new entry whose label is* newtext *above given* line*, optional data* d*.* • void [lineposition](#page-584-0) (int line, FI Line Position pos) *Updates the browser so that* line *is shown at position* pos*.*

- 
- int [load](#page-584-1) (const char ∗filename)

*Clears the browser and reads the file, adding each line from the file to the browser.*

• void make visible (int line)

*Make the item at the specified* line *visible()*.

• void [middleline](#page-585-1) (int line)

*Scrolls the browser so the middle item in the browser is showing the specified* line.

• void [move](#page-585-2) (int to, int from)

*Line* from *is removed and reinserted at* to*.*

• void [remove](#page-587-0) (int line)

*Remove entry for given*  $\text{Line number}$ , making the browser one line shorter.

• void remove icon (int line)

*Removes the icon for* line*.*

• void **replace** (int a, const char ∗b)

*For back compatibility only.*

• int [select](#page-587-2) (int line, int val=1)

*Sets the selection state of the item at*  $line$  *tine to the value*  $val$ *.* 

• int [selected](#page-587-3) (int line) const

*Returns 1 if specified* line *is selected, 0 if not.*

• void [show](#page-588-0) () [FL\\_OVERRIDE](#page-2113-0)

*Shows the entire [Fl\\_Browser](#page-559-0) widget – opposite of [hide\(\).](#page-578-1)*

• void [show](#page-588-1) (int line)

*Makes* line *visible, and available for selection by user.*

• int [size](#page-588-2) () const *Returns how many lines are in the browser.*

- void **size** (int W, int H)
- void [swap](#page-589-0) (int a, int b)

*Swaps two browser lines* a *and* b*.*

• const char ∗ [text](#page-589-1) (int line) const

*Returns the label text for the specified*  $line$ *ine.* 

• void [text](#page-589-2) (int line, const char ∗newtext)

*Sets the text for the specified* line *to* newtext*.*

• [Fl\\_Fontsize](#page-2077-0) **textsize** () const

*Gets the default text size (in pixels) for the lines in the browser.*

• void [textsize](#page-589-3) (FI\_Fontsize newSize)

*Sets the default text size (in pixels) for the lines in the browser to* newSize*.*

• int [topline](#page-590-1) () const

*Returns the line that is currently visible at the top of the browser.*

• void [topline](#page-590-2) (int line)

*Scrolls the browser so the top item in the browser is showing the specified*  $line$ *ine*.

• int [value](#page-590-3) () const

*Returns the line number of the currently selected line, or 0 if none selected.*

• void [value](#page-590-4) (int line)

*Sets the browser's [value\(\),](#page-590-3) which selects the specified* line.

• int [visible](#page-590-0) (int line) const

*Returns non-zero if the specified* line *is visible, 0 if hidden.*

• ∼**Fl\_Browser** ()

*The destructor deletes all list items and destroys the browser.*

# **Public Member Functions inherited from [Fl\\_Browser\\_](#page-591-0)**

• int [deselect](#page-603-0) (int docallbacks=0)

*Deselects all items in the list and returns 1 if the state changed or 0 if it did not.*

• void [display](#page-604-0) (void ∗item)

*Displays the item, scrolling the list as necessary.* 

• int [handle](#page-605-0) (int event) [FL\\_OVERRIDE](#page-2113-0)

*Handles the* event *within the normal widget bounding box.*

• [uchar](#page-2289-0) **has\_scrollbar** () const

*Returns the current scrollbar mode, see [Fl\\_Browser\\_::has\\_scrollbar\(uchar\)](#page-605-1)*

• void has scrollbar [\(uchar](#page-2289-0) mode)

*Sets whether the widget should have scrollbars or not (default [Fl\\_Browser\\_::BOTH\)](#page-602-2).*

• int [hposition](#page-605-2) () const

*Gets the horizontal scroll position of the list as a pixel position* pos*.*

• void [hposition](#page-606-0) (int)

*Sets the horizontal scroll position of the list to pixel position* pos*.*

• int [linespacing](#page-610-0) () const

*Return the height of additional spacing between browser lines.*

• void [linespacing](#page-610-1) (int pixels)

*Add some space between browser lines.*

- int [position](#page-610-2) () const
- void [position](#page-610-3) (int pos)
- void **position** (int [x,](#page-2002-0) int [y\)](#page-2003-0)
- void [resize](#page-611-0) (int X, int Y, int W, int H) [FL\\_OVERRIDE](#page-2113-0)

*Repositions and/or resizes the browser.*

• void [scrollbar\\_left](#page-611-1) ()

*Moves the vertical scrollbar to the lefthand side of the list.*

• void [scrollbar\\_right](#page-612-0) ()

*Moves the vertical scrollbar to the righthand side of the list.*

- int [scrollbar\\_size](#page-612-1) () const
	- *Gets the current size of the scrollbars' troughs, in pixels.*
- void [scrollbar\\_size](#page-612-2) (int newSize)

*Sets the pixel size of the scrollbars' troughs to* newSize*, in pixels.*

• int [scrollbar\\_width](#page-612-3) () const

*Returns the global value [Fl::scrollbar\\_size\(\).](#page-512-0)*

• void [scrollbar\\_width](#page-612-4) (int width)

*Sets the global [Fl::scrollbar\\_size\(\),](#page-512-0) and forces this instance of the widget to use it.*

• int [select](#page-612-5) (void ∗item, int val=1, int docallbacks=0)

*Sets the selection state of* item *to* val*, and returns 1 if the state changed or 0 if it did not.*

- int [select\\_only](#page-613-0) (void ∗item, int docallbacks=0)
	- Selects item and returns 1 if the state changed or 0 if it did not.
- void [sort](#page-613-1) (int [flags=](#page-1970-3)0)

Sort the items in the browser based on  $flags$ .

• [Fl\\_Color](#page-2071-0) **textcolor** () const

*Gets the default text color for the lines in the browser.*

• void **textcolor** (FI\_Color col)

Sets the default text color for the lines in the browser to color  $col$ .

• FI\_Font [textfont](#page-614-0) () const

*Gets the default text font for the lines in the browser.*

• void **textfont** (FI\_Font font)

*Sets the default text font for the lines in the browser to* font*.*

• [Fl\\_Fontsize](#page-2077-0) **textsize** () const

*Gets the default text size (in pixels) for the lines in the browser.*

• void **textsize** [\(Fl\\_Fontsize](#page-2077-0) newSize)

*Sets the default text size (in pixels) for the lines in the browser to* size*.*

• int [vposition](#page-614-1) () const

*Gets the vertical scroll position of the list as a pixel position* pos*.*

• void [vposition](#page-614-2) (int pos)

*Sets the vertical scroll position of the list to pixel position* pos*.*

# **Public Member Functions inherited from [Fl\\_Group](#page-940-0)**

• [Fl\\_Widget](#page-1963-0) ∗& **\_ddfdesign\_kludge** ()

*This is for forms compatibility only.*

• void **add** [\(Fl\\_Widget](#page-1963-0) &)

*The widget is removed from its current group (if any) and then added to the end of this group.*

- void **add** [\(Fl\\_Widget](#page-1963-0) ∗o)
	- *See void [Fl\\_Group::add\(Fl\\_Widget &w\)](#page-941-0)*
- void **add\_resizable** [\(Fl\\_Widget](#page-1963-0) &o)

*Adds a widget to the group and makes it the resizable widget.*

• [Fl\\_Widget](#page-1963-0) ∗const ∗ [array](#page-950-0) () const

*Returns a pointer to the array of children.*

• [Fl\\_Group](#page-940-0) const \* [as\\_group](#page-950-1) () const [FL\\_OVERRIDE](#page-2113-0)

• [Fl\\_Group](#page-940-0)  $*$  [as\\_group](#page-950-2) () [FL\\_OVERRIDE](#page-2113-0)

*Returns an [Fl\\_Group](#page-940-0) pointer if this widget is an [Fl\\_Group.](#page-940-0)*

• void [begin](#page-950-3) ()

*Sets the current group so you can build the widget tree by just constructing the widgets.*

• [Fl\\_Widget](#page-1963-0) ∗ [child](#page-951-0) (int n) const

*Returns [array\(\)\[](#page-950-0)n].* • int **children** () const

*Returns how many child widgets the group has.*

• void [clear](#page-951-1) ()

*Deletes all child widgets from memory recursively.*

• unsigned int [clip\\_children](#page-951-2) ()

*Returns the current clipping mode.*

• void [clip\\_children](#page-951-3) (int c)

*Controls whether the group widget clips the drawing of child widgets to its bounding box.*

• virtual int delete child (int n)

*Removes the widget at* index *from the group and deletes it.*

• void [end](#page-953-0) ()

*Exactly the same as current(this-*>*[parent\(\)\)](#page-1994-0).*

• int **find** (const FI\_Widget &o) const

*See int [Fl\\_Group::find\(const Fl\\_Widget](#page-953-1)* ∗*w) const.*

• int [find](#page-953-1) (const [Fl\\_Widget](#page-1963-0) ∗) const

*Searches the child array for the widget and returns the index.*

• [Fl\\_Group](#page-949-0) (int, int, int, int, const char ∗=0)

*Creates a new [Fl\\_Group](#page-940-0) widget using the given position, size, and label string.*

- void [focus](#page-953-2) [\(Fl\\_Widget](#page-1963-0) ∗W)
- void **forms\_end** ()

*This is for forms compatibility only.*

• int [handle](#page-953-3) (int) [FL\\_OVERRIDE](#page-2113-0)

*Handles the specified event.*

• void [init\\_sizes](#page-954-0) ()

*Resets the internal array of widget sizes and positions.*

• void [insert](#page-954-1) (FI\_Widget &, int i)

*The widget is removed from its current group (if any) and then inserted into this group.*

• void [insert](#page-954-2) [\(Fl\\_Widget](#page-1963-0) &o, [Fl\\_Widget](#page-1963-0) ∗before)

*This does insert(w, find(before)).*

• void [remove](#page-956-1) (FI\_Widget &)

*Removes a widget from the group but does not delete it.*

• void [remove](#page-956-2) [\(Fl\\_Widget](#page-1963-0) ∗o)

*Removes the widget* o *from the group.*

• void [remove](#page-956-3) (int index)

*Removes the widget at* index *from the group but does not delete it.*

• [Fl\\_Widget](#page-1963-0) ∗ [resizable](#page-956-4) () const

*Returns the group's resizable widget.*

• void [resizable](#page-956-0) (FI\_Widget &o)

*Sets the group's resizable widget.*

• void [resizable](#page-957-0) [\(Fl\\_Widget](#page-1963-0) ∗o)

*The resizable widget defines both the resizing box and the resizing behavior of the group and its children.*

• void [resize](#page-958-0) (int, int, int, int) [FL\\_OVERRIDE](#page-2113-0)

*Resizes the [Fl\\_Group](#page-940-0) widget and all of its children.*

• virtual ∼[Fl\\_Group](#page-949-1) ()

*The destructor also deletes all the children.*

## **Public Member Functions inherited from [Fl\\_Widget](#page-1963-0)**

- void **\_clear\_fullscreen** ()
- void **\_set\_fullscreen** ()
- void [activate](#page-1972-0) ()
	- *Activates the widget.*
- unsigned int [active](#page-1972-1) () const
	- *Returns whether the widget is active.*
- int [active\\_r](#page-1972-2) () const

*Returns whether the widget and all of its parents are active.*

• [Fl\\_Align](#page-2073-0) [align](#page-1973-0) () const

*Gets the label alignment.*

• void [align](#page-1973-1) (FI\_Align alignment)

*Sets the label alignment.*

• long [argument](#page-1973-2) () const

```
Gets the current user data (long) argument that is passed to the callback function.
```
• void [argument](#page-1973-3) (long v)

*Sets the current user data (long) argument that is passed to the callback function.*

- virtual class [Fl\\_Gl\\_Window](#page-882-0) ∗ [as\\_gl\\_window](#page-1973-4) ()
- *Returns an [Fl\\_Gl\\_Window](#page-882-0) pointer if this widget is an [Fl\\_Gl\\_Window.](#page-882-0)*
- virtual class [Fl\\_Gl\\_Window](#page-882-0) const ∗ **as\_gl\_window** () const
- virtual [Fl\\_Window](#page-2008-0) ∗ [as\\_window](#page-1974-1) ()

*Returns an [Fl\\_Window](#page-2008-0) pointer if this widget is an [Fl\\_Window.](#page-2008-0)*

- virtual [Fl\\_Window](#page-2008-0) const ∗ **as\_window** () const
- void [bind\\_deimage](#page-1975-0) [\(Fl\\_Image](#page-1029-0) ∗img)

*Sets the image to use as part of the widget label when in the inactive state.*

• void bind deimage (int f)

*Bind the inactive image to the widget, so the widget will delete the image when it is no longer needed.*

• void [bind\\_image](#page-1975-2) [\(Fl\\_Image](#page-1029-0) ∗img)

*Sets the image to use as part of the widget label when in the active state.*

• void [bind\\_image](#page-1976-0) (int f)

*Bind the image to the widget, so the widget will delete the image when it is no longer needed.*

• [Fl\\_Boxtype](#page-2078-0) [box](#page-1976-1) () const

*Gets the box type of the widget.*

• void [box](#page-1976-2) (FI\_Boxtype new\_box)

*Sets the box type for the widget.*

• [Fl\\_Callback\\_p](#page-2298-0) [callback](#page-1976-3) () const

*Gets the current callback function for the widget.*

• void [callback](#page-1976-4) [\(Fl\\_Callback](#page-2298-1) ∗cb)

*Sets the current callback function for the widget.*

• void [callback](#page-1977-0) [\(Fl\\_Callback](#page-2298-1) ∗cb, [Fl\\_Callback\\_User\\_Data](#page-640-0) ∗p, bool auto\_free)

*Sets the current callback function and managed user data for the widget.*

- void [callback](#page-1977-1) [\(Fl\\_Callback](#page-2298-1) ∗cb, void ∗p)
	- *Sets the current callback function and data for the widget.*
- void [callback](#page-1977-2) [\(Fl\\_Callback0](#page-2298-2) ∗cb)

*Sets the current callback function for the widget.*

• void [callback](#page-1977-3) [\(Fl\\_Callback1](#page-2298-3) ∗cb, long p=0)

*Sets the current callback function for the widget.*

• unsigned int [changed](#page-1978-0) () const

*Checks if the widget value changed since the last callback.*

• void clear active ()

*Marks the widget as inactive without sending events or changing focus.*

• void clear changed ()

*Marks the value of the widget as unchanged.*

• void [clear\\_damage](#page-1978-3) [\(uchar](#page-2289-0) c=0)

*Clears or sets the damage flags.*

• void [clear\\_output](#page-1979-0) ()

*Sets a widget to accept input.*

• void [clear\\_visible](#page-1979-1) ()

*Hides the widget.*

• void [clear\\_visible\\_focus](#page-1979-2) ()

*Disables keyboard focus navigation with this widget.*

• [Fl\\_Color](#page-2071-0) [color](#page-1979-3) () const

*Gets the background color of the widget.*

• void [color](#page-1979-4) [\(Fl\\_Color](#page-2071-0) bg)

*Sets the background color of the widget.*

• void [color](#page-1980-0) [\(Fl\\_Color](#page-2071-0) bg, [Fl\\_Color](#page-2071-0) sel)

*Sets the background and selection color of the widget.*

• [Fl\\_Color](#page-2071-0) [color2](#page-1980-1) () const

*For back compatibility only.*

• void color<sub>2</sub> (unsigned a)

*For back compatibility only.*

• int [contains](#page-1980-3) (const [Fl\\_Widget](#page-1963-0) ∗[w\)](#page-2001-0) const

*Checks if w is a child of this widget.*

• void [copy\\_label](#page-1980-4) (const char ∗new\_label)

*Sets the current label.*

- void copy tooltip (const char ∗text)
	- *Sets the current tooltip text.*
- [uchar](#page-2289-0) [damage](#page-1981-1) () const

*Returns non-zero if [draw\(\)](#page-1985-0) needs to be called.*

• void [damage](#page-1981-2) [\(uchar](#page-2289-0) c)

*Sets the damage bits for the widget.*

- void [damage](#page-1982-0) [\(uchar](#page-2289-0) c, int [x,](#page-2002-0) int [y,](#page-2003-0) int [w,](#page-2001-0) int [h\)](#page-1987-0)
	- *Sets the damage bits for an area inside the widget.*
- int **damage\_resize** (int, int, int, int)

*Internal use only.*

• void [deactivate](#page-1982-1) ()

#### *Deactivates the widget.*

• [Fl\\_Image](#page-1029-0) ∗ [deimage](#page-1983-0) ()

*Gets the image that is used as part of the widget label when in the inactive state.*

• const [Fl\\_Image](#page-1029-0) ∗ [deimage](#page-1983-1) () const

*Gets the image that is used as part of the widget label when in the inactive state.*

• void [deimage](#page-1983-2) (FI\_Image &img)

*Sets the image to use as part of the widget label when in the inactive state.*

• void [deimage](#page-1983-3) [\(Fl\\_Image](#page-1029-0) ∗img)

*Sets the image to use as part of the widget label when in the inactive state.*

• int deimage bound () const

*Returns whether the inactive image is managed by the widget.*

• void [do\\_callback](#page-1984-0) (FI\_Callback\_Reason reason[=FL\\_REASON\\_UNKNOWN\)](#page-2080-1)

*Calls the widget callback function with default arguments.*

• void [do\\_callback](#page-1984-1) [\(Fl\\_Widget](#page-1963-0) ∗widget, long arg, [Fl\\_Callback\\_Reason](#page-2080-0) reason[=FL\\_REASON\\_UNKNOWN\)](#page-2080-1) *Calls the widget callback function with arbitrary arguments.*

- void [do\\_callback](#page-1984-2) [\(Fl\\_Widget](#page-1963-0) ∗widget, void ∗arg=0, [Fl\\_Callback\\_Reason](#page-2080-0) reason[=FL\\_REASON\\_UNKNOWN\)](#page-2080-1) *Calls the widget callback function with arbitrary arguments.*
- void [draw\\_label](#page-1987-1) (int, int, int, int, [Fl\\_Align\)](#page-2073-0) const
- *Draws the label in an arbitrary bounding box with an arbitrary alignment.*
- int  $h$  () const

*Gets the widget height.*

• [Fl\\_Image](#page-1029-0)  $∗$  [image](#page-1988-0) ()

*Gets the image that is used as part of the widget label when in the active state.*

• const [Fl\\_Image](#page-1029-0) ∗ [image](#page-1988-2) () const

*Gets the image that is used as part of the widget label when in the active state.*

• void [image](#page-1988-3) (FI\_Image &img)

*Sets the image to use as part of the widget label when in the active state.*

• void [image](#page-1988-4) [\(Fl\\_Image](#page-1029-0) ∗img)

*Sets the image to use as part of the widget label when in the active state.*

• int [image\\_bound](#page-1989-0) () const

*Returns whether the image is managed by the widget.*

• int [inside](#page-1989-1) (const [Fl\\_Widget](#page-1963-0) ∗wgt) const

*Checks if this widget is a child of* wgt*.*

• int [is\\_label\\_copied](#page-1989-2) () const

*Returns whether the current label was assigned with [copy\\_label\(\).](#page-1980-4)*

- const char ∗ [label](#page-1989-3) () const
- *Gets the current label text.*
- void [label](#page-1990-0) (const char ∗text)

*Sets the current label pointer.*

• void [label](#page-1990-1) [\(Fl\\_Labeltype](#page-2085-0) a, const char ∗b)

*Shortcut to set the label text and type in one call.*

• [Fl\\_Color](#page-2071-0) [labelcolor](#page-1991-0) () const

*Gets the label color.*

• void [labelcolor](#page-1991-1) (FI\_Color c)

*Sets the label color.*

- FI\_Font [labelfont](#page-1991-2) () const
	- *Gets the font to use.*

• void [labelfont](#page-1991-3) (FI\_Font f)

*Sets the font to use.*

• [Fl\\_Fontsize](#page-2077-0) [labelsize](#page-1992-0) () const

```
Gets the font size in pixels.
```
• void [labelsize](#page-1992-1) (FI\_Fontsize pix)

*Sets the font size in pixels.*

• [Fl\\_Labeltype](#page-2085-0) [labeltype](#page-1992-2) () const

```
Gets the label type.
```
• void [labeltype](#page-1992-3) (FI\_Labeltype a)

*Sets the label type.*

• void measure label (int &ww, int &hh) const

*Sets width ww and height hh accordingly with the label size.*

- bool needs keyboard () const
	- *Returns whether this widget needs a keyboard.*
- void needs keyboard (bool needs)

*Sets whether this widget needs a keyboard.*

- unsigned int [output](#page-1993-2) () const
	- *Returns if a widget is used for output only.*
- [Fl\\_Group](#page-940-0)  $*$  [parent](#page-1994-0) () const

*Returns a pointer to the parent widget.*

• void [parent](#page-1994-1) [\(Fl\\_Group](#page-940-0) ∗p)

*Internal use only - "for hacks only".*

• void [position](#page-1994-2) (int X, int Y)

*Repositions the window or widget.*

- void [redraw](#page-1994-3) () *Schedules the drawing of the widget.*
- void redraw label ()

*Schedules the drawing of the label.*

- [Fl\\_Color](#page-2071-0) [selection\\_color](#page-1995-0) () const
	- *Gets the selection color.*
- void [selection\\_color](#page-1995-1) [\(Fl\\_Color](#page-2071-0) a)

*Sets the selection color.*

• void set active ()

*Marks the widget as active without sending events or changing focus.*

• void [set\\_changed](#page-1996-0) ()

*Marks the value of the widget as changed.*

• void [set\\_output](#page-1996-1) ()

*Sets a widget to output only.*

• void [set\\_visible](#page-1996-2) ()

*Makes the widget visible.*

• void [set\\_visible\\_focus](#page-1996-3) ()

*Enables keyboard focus navigation with this widget.*

• int [shortcut\\_label](#page-1996-4) () const

*Returns whether the widget's label uses '&' to indicate shortcuts.*

• void shortcut label (int value)

*Sets whether the widget's label uses '&' to indicate shortcuts.*

• void [size](#page-1997-0) (int W, int H)

*Changes the size of the widget.*

• int take focus ()

*Gives the widget the keyboard focus.*

• unsigned int [takesevents](#page-1997-2) () const

*Returns if the widget is able to take events.*

• int [test\\_shortcut](#page-1997-3) ()

*Returns true if the widget's label contains the entered '&x' shortcut.*

• const char ∗ [tooltip](#page-1998-0) () const

*Gets the current tooltip text.*

• void [tooltip](#page-1998-1) (const char ∗text)

*Sets the current tooltip text.*

- [Fl\\_Window](#page-2008-0) ∗ [top\\_window](#page-1999-0) () const
	- *Returns a pointer to the top-level window for the widget.*
- [Fl\\_Window](#page-2008-0) \* [top\\_window\\_offset](#page-1999-1) (int &xoff, int &yoff) const

*Finds the x/y offset of the current widget relative to the top-level window.*

• [uchar](#page-2289-0) [type](#page-1999-2) () const

*Gets the widget type.*

• void [type](#page-1999-3) [\(uchar](#page-2289-0) t)

*Sets the widget type.*

• int **use\_accents\_menu** ()

*Returns non zero if MAC\_USE\_ACCENTS\_MENU flag is set, 0 otherwise.*

• void ∗ [user\\_data](#page-2000-0) () const

*Gets the user data for this widget.*

• void **user\_data** [\(Fl\\_Callback\\_User\\_Data](#page-640-0) ∗v, bool auto\_free)

*Sets the user data for this widget.*

- void **user\_data** (void ∗v)
	- *Sets the user data for this widget.*
- unsigned int [visible](#page-2000-1) () const

*Returns whether a widget is visible.*

• unsigned int visible focus () const

*Checks whether this widget has a visible focus.*

• void [visible\\_focus](#page-2000-3) (int v)

*Modifies keyboard focus navigation.*

• int visible r () const

*Returns whether a widget and all its parents are visible.*

• int [w](#page-2001-1) () const

*Gets the widget width.*

• [Fl\\_When](#page-2086-0) [when](#page-2001-2) () const

*Returns the conditions under which the callback is called.*

• void [when](#page-2001-3) [\(uchar](#page-2289-0) i)

*Sets the flags used to decide when a callback is called.*

• [Fl\\_Window](#page-2008-0) ∗ [window](#page-2002-1) () const

*Returns a pointer to the nearest parent window up the widget hierarchy.*

 $\cdot$  int [x](#page-2002-2) () const

*Gets the widget position in its window.*

• int  $y$  () const

*Gets the widget position in its window.*

• virtual ∼[Fl\\_Widget](#page-1972-3) ()

*Destroys the widget.*

#### **Protected Member Functions**

- FL\_BLINE \* remove (int line)
- *Removes the item at the specified* line.
- FL\_BLINE ∗ [find\\_line](#page-577-1) (int line) const

*Returns the item for specified* line*.*

• int [full\\_height](#page-578-3) () const [FL\\_OVERRIDE](#page-2113-0)

*The height of the entire list of all [visible\(\)](#page-590-0) items in pixels.*

• int [incr\\_height](#page-579-3) () const [FL\\_OVERRIDE](#page-2113-0)

*The default 'average' item height (including inter-item spacing) in pixels.*

• void [insert](#page-580-0) (int line, FL\_BLINE ∗item)

*Insert specified* item *above* line*.*

• void  $∗$  [item\\_at](#page-580-1) (int line) const [FL\\_OVERRIDE](#page-2113-0)

*Return the item at specified*  $line$ *ine*.

• void [item\\_draw](#page-580-2) (void ∗item, int X, int Y, int W, int H) const [FL\\_OVERRIDE](#page-2113-0)

*Draws* item *at the position specified by X Y W H.* 

• void ∗ [item\\_first](#page-581-0) () const [FL\\_OVERRIDE](#page-2113-0)

*Returns the very first item in the list.*

• int [item\\_height](#page-581-1) (void ∗item) const [FL\\_OVERRIDE](#page-2113-0)

*Returns height of* item *in pixels.*

• void ∗ [item\\_last](#page-581-2) () const [FL\\_OVERRIDE](#page-2113-0)

*Returns the very last item in the list.*

• void ∗ [item\\_next](#page-581-3) (void ∗item) const [FL\\_OVERRIDE](#page-2113-0)

*Returns the next item after* item.

- void ∗ [item\\_prev](#page-582-0) (void ∗item) const [FL\\_OVERRIDE](#page-2113-0) *Returns the previous item before*  $i$ *tem.*
- void [item\\_select](#page-582-1) (void ∗item, int val) [FL\\_OVERRIDE](#page-2113-0)
- *Change the selection state of item to the value val.* • int [item\\_selected](#page-583-0) (void ∗item) const [FL\\_OVERRIDE](#page-2113-0) See if  $i$ tem is selected.
- void [item\\_swap](#page-583-1) (void ∗a, void ∗b) [FL\\_OVERRIDE](#page-2113-0)
	- *Swap the items* a *and* b*.*
- const char ∗ [item\\_text](#page-583-2) (void ∗item) const [FL\\_OVERRIDE](#page-2113-0) *Returns the label text for*  $i$ *tem.*
- int [item\\_width](#page-583-3) (void ∗item) const [FL\\_OVERRIDE](#page-2113-0)
	- *Returns width of* item *in pixels.*
- int [lineno](#page-584-2) (void ∗item) const
	- *Returns line number corresponding to*  $i$ *tem, or zero if not found.*
- void [swap](#page-588-3) (FL\_BLINE ∗a, FL\_BLINE ∗b)
	- *Swap the two items* a *and* b*.*

# **Protected Member Functions inherited from [Fl\\_Browser\\_](#page-591-0)**

• void [bbox](#page-603-1) (int &X, int &Y, int &W, int &H) const

*Returns the bounding box for the interior of the list's display window, inside the scrollbars.*

• void [deleting](#page-603-2) (void ∗item)

*This method should be used when*  $i$  *tem is being deleted from the list.* 

• int [displayed](#page-604-1) (void ∗item) const

*Returns non-zero if*  $i$ tem *has been scrolled to a position where it is being displayed.* 

• void [draw](#page-604-2) () [FL\\_OVERRIDE](#page-2113-0)

*Draws the list within the normal widget bounding box.*

• void ∗ [find\\_item](#page-604-3) (int ypos)

*This method returns the item under mouse y position* ypos*.*

- [Fl\\_Browser\\_](#page-603-3) (int X, int Y, int W, int H, const char ∗L=0)
	- *The constructor makes an empty browser.*
- virtual int [full\\_width](#page-605-3) () const

*This method may be provided by the subclass to indicate the full width of the item list, in pixels.*

• void [inserting](#page-606-1) (void ∗a, void ∗b)

*This method should be used when an item is in the process of being inserted into the list.*

• virtual int [item\\_quick\\_height](#page-608-0) (void ∗item) const

*This method may be provided by the subclass to return the height of the* item, in pixels.

• int [leftedge](#page-610-4) () const

*This method returns the X position of the left edge of the list area after adjusting for the scrollbar and border, if any.*

• void [new\\_list](#page-610-5) ()

*This method should be called when the list data is completely replaced or cleared.*

• void [redraw\\_line](#page-610-6) (void ∗item)

*This method should be called when the contents of*  $i \text{t}$  em *has changed, but not its height.* 

• void redraw lines ()

*This method will cause the entire list to be redrawn.*

• void [replacing](#page-611-3) (void ∗a, void ∗b)

*This method should be used when item* a *is being replaced by item* b*.*

• void ∗ [selection](#page-613-2) () const

*Returns the item currently selected, or NULL if there is no selection.*

• void [swapping](#page-613-3) (void ∗a, void ∗b)

*This method should be used when two items* a *and* b *are being swapped.*

• void ∗ **top** () const

*Returns the item that appears at the top of the list.*

## **Protected Member Functions inherited from [Fl\\_Group](#page-940-0)**

- FI\_Rect  $*$  [bounds](#page-950-4) ()
	- *Returns the internal array of widget sizes and positions.*
- void [draw](#page-952-1) () [FL\\_OVERRIDE](#page-2113-0)

*Draws the widget.*

• void [draw\\_child](#page-953-4) [\(Fl\\_Widget](#page-1963-0) &widget) const

*Forces a child to redraw.*

• void draw children ()

*Draws all children of the group.*

• void **draw\_outside\_label** (const [Fl\\_Widget](#page-1963-0) &widget) const

*Parents normally call this to draw outside labels of child widgets.*

• virtual int [on\\_insert](#page-955-0) [\(Fl\\_Widget](#page-1963-0) ∗, int)

*Allow derived groups to act when a widget is added as a child.*

• virtual int on move (int, int)

*Allow derived groups to act when a widget is moved within the group.*

• virtual void on remove (int)

*Allow derived groups to act when a child widget is removed from the group.*

• int ∗ [sizes](#page-958-1) ()

*Returns the internal array of widget sizes and positions.*

• void [update\\_child](#page-959-0) [\(Fl\\_Widget](#page-1963-0) &widget) const

*Draws a child only if it needs it.*

#### **Protected Member Functions inherited from [Fl\\_Widget](#page-1963-0)**

- void **clear\_flag** (unsigned int c)
	- *Clears a flag in the flags mask.*
- void **draw\_backdrop** () const

*If FL\_ALIGN\_IMAGE\_BACKDROP is set, the image or deimage will be drawn.*

• void **draw\_box** () const

*Draws the widget box according its box style.*

• void **draw\_box** (FI\_Boxtype t, FI\_Color c) const

*Draws a box of type t, of color c at the widget's position and size.*

• void **draw\_box** (FI\_Boxtype t, int [x,](#page-2002-0) int [y,](#page-2003-0) int [w,](#page-2001-0) int [h,](#page-1987-0) FI\_Color c) const

*Draws a box of type t, of color c at the position X,Y and size W,H.*

• void draw focus () const

*Draws a focus rectangle around the widget.*

• void [draw\\_focus](#page-1985-2) (FI\_Boxtype t, int X, int Y, int W, int H) const

*Draws a focus rectangle around the widget.*

• void [draw\\_focus](#page-1986-0) (FI\_Boxtype t, int [x,](#page-2002-0) int [y,](#page-2003-0) int [w,](#page-2001-0) int [h,](#page-1987-0) FI\_Color bg) const

*Draws a focus box for the widget at the given position and size.*

• void draw label () const

*Draws the widget's label at the defined label position.*

• void draw label (int, int, int, int) const

*Draws the label in an arbitrary bounding box.*

• [Fl\\_Widget](#page-1971-0) (int [x,](#page-2002-0) int [y,](#page-2003-0) int [w,](#page-2001-0) int [h,](#page-1987-0) const char ∗[label=](#page-1989-3)0L)

*Creates a widget at the given position and size.*

• unsigned int **flags** () const

*Gets the widget flags mask.*

- void  $h$  (int v)
	- *Internal use only.*
- void set flag (unsigned int c)

*Sets a flag in the flags mask.*

- void  $w$  (int v)
	- *Internal use only.*
- void  $x$  (int v)

*Internal use only.*

• void  $y$  (int  $v$ ) *Internal use only.*

## **Additional Inherited Members**

## **Static Public Member Functions inherited from [Fl\\_Group](#page-940-0)**

- static [Fl\\_Group](#page-940-0) ∗ [current](#page-951-4) ()
	- *Returns the currently active group.*
- static void [current](#page-952-2) [\(Fl\\_Group](#page-940-0) ∗g)
	- *Sets the current group.*

# **Static Public Member Functions inherited from [Fl\\_Widget](#page-1963-0)**

- static void [default\\_callback](#page-1982-2) [\(Fl\\_Widget](#page-1963-0) ∗widget, void ∗data)
	- *The default callback for all widgets that don't set a callback.*
- static unsigned int [label\\_shortcut](#page-1990-2) (const char ∗t)
	- *Returns the Unicode value of the '&x' shortcut in a given text.*
- static int test shortcut (const char \*, const bool require alt=false)
	- *Returns true if the given text* t *contains the entered '&x' shortcut.*

# **Public Attributes inherited from [Fl\\_Browser\\_](#page-591-0)**

- [Fl\\_Scrollbar](#page-1465-0) [hscrollbar](#page-614-3)
- *Horizontal scrollbar.*
- [Fl\\_Scrollbar](#page-1465-0) [scrollbar](#page-614-4) *Vertical scrollbar.*

# **Protected Types inherited from [Fl\\_Widget](#page-1963-0)**

```
• enum {
 INACTIVE = 1 << 0, INVISIBLE = 1 << 1, OUTPUT = 1 << 2, NOBORDER = 1 << 3,
 FORCE POSITION = 1<<4, NON MODAL = 1<<5, SHORTCUT LABEL = 1<<6CHANGED = 1<<7,
 OVERRIDE = 1<<8VISIBLE_FOCUS = 1<<9COPIED_LABEL = 1<<10CLIP_CHILDREN = 1<<11,
 MENU_WINDOW = 1 <TOOLTIP_WINDOW = 1 <MODAL = 1 <NO_OVERLAY = 1 < < 15
 ,
 GROUP_RELATIVE = 1<<16COPIED_TOOLTIP = 1<<17FULLSCREEN = 1<<18MAC_USE_ACCENTS_MENU
 = 1 < 19,
 NEEDS_KEYBOARD = 1<<20 , IMAGE_BOUND = 1<<21 , DEIMAGE_BOUND = 1<<22 ,
 AUTO DELETE USER DATA = 1 < 23,
 MAXIMIZED = 1 \leq 24, POPUP = 1 \leq 25, USERELAG3 = 1 \leq 29, USERELAG2 = 1 \leq 30,
 USERFLAG1 = 1 < < 31
```
*flags possible values enumeration.*

## **12.13.1 Detailed Description**

The FI\_Browser widget displays a scrolling list of text lines, and manages all the storage for the text. This is not a text editor or spreadsheet! But it is useful for showing a vertical list of named objects to the user.

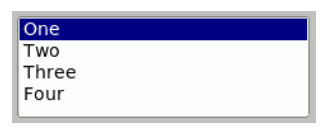

**Figure 12.2 Fl\_Hold\_Browser**

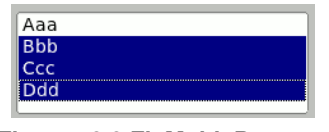

**Figure 12.3 Fl\_Multi\_Browser**

Each line in the browser is identified by number. *The numbers start at one* (this is so that zero can be reserved for "no line" in the selective browsers). *Unless otherwise noted, the methods do not check to see if the passed line number is in range and legal. It must always be greater than zero and* <*= [size\(\).](#page-588-2)*

Each line contains a null-terminated string of text and a void  $*$  data pointer. The text string is displayed, the void  $*$ pointer can be used by the callbacks to reference the object the text describes.

The base class does nothing when the user clicks on it. The subclasses [Fl\\_Select\\_Browser,](#page-1486-0) [Fl\\_Hold\\_Browser,](#page-978-0) and FI Multi Browser react to user clicks to select lines in the browser and do callbacks.

The base class FL Browser\_ provides the scrolling and selection mechanisms of this and all the subclasses, but the dimensions and appearance of each item are determined by the subclass. You can use FL Browser\_ to display information other than text, or text that is dynamically produced from your own data structures. If you find that loading the browser is a lot of work or is inefficient, you may want to make a subclass of FL Browser

```
Some common coding patterns used for working with FI_Browser:
// How to loop through all the items in the browser
for ( int t=1; t <= browser->size(); t++ ) { // index 1 based..!
   printf("item #%d, label='%s'\n", t, browser->text(t));
}
```
Note: If you are *subclassing* FI\_Browser, it's more efficient to use the protected methods [item\\_first\(\)](#page-581-0) and [item\\_next\(\),](#page-581-3) since [Fl\\_Browser](#page-559-0) internally uses linked lists to manage the browser's items. For more info, see [find\\_item\(int\).](#page-604-3)

# **12.13.2 Constructor & Destructor Documentation**

#### <span id="page-572-0"></span>**12.13.2.1 Fl\_Browser()**

```
Fl_Browser::Fl_Browser (
             int X,
             int Y,
             int W,
             int H,
             const char * L = 0 )
```
The constructor makes an empty browser.

**Parameters**

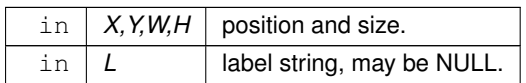

# **12.13.3 Member Function Documentation**

## <span id="page-573-3"></span>**12.13.3.1 \_remove()**

```
FL_BLINE ∗ Fl_Browser::_remove (
            int line ) [protected]
```
Removes the item at the specified line.

Caveat: See efficiency note in find line(). You must call [redraw\(\)](#page-1994-3) to make any changes visible.

#### **Parameters**

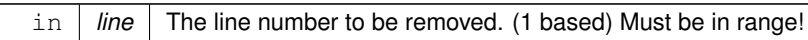

#### **Returns**

Pointer to browser item that was removed (and is no longer valid).

#### **See also**

[add\(\),](#page-573-0) [insert\(\),](#page-580-0) [remove\(\),](#page-587-0) [swap\(int,int\),](#page-589-0) [clear\(\)](#page-573-2)

## <span id="page-573-0"></span>**12.13.3.2 add()**

```
void Fl_Browser::add (
           const char ∗ newtext,
```

```
void * d = 0)
```
Adds a new line to the end of the browser.

The text string newtext may contain format characters; see format char() for details. newtext is copied using the strdup() function, and can be NULL to make a blank line.

The optional void∗ argument d will be the [data\(\)](#page-574-4) for the new item.

#### **Parameters**

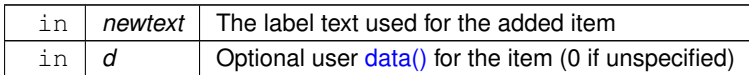

## **See also**

[add\(\),](#page-573-0) [insert\(\),](#page-580-0) [remove\(\),](#page-587-0) [swap\(int,int\),](#page-589-0) [clear\(\)](#page-573-2)

#### <span id="page-573-1"></span>**12.13.3.3 bottomline()**

void Fl\_Browser::bottomline (

int line ) [inline]

Scrolls the browser so the bottom item in the browser is showing the specified  $line$  ine.

#### **Parameters**

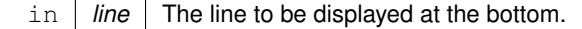

## **See also**

[topline\(\),](#page-590-1) [middleline\(\),](#page-585-1) [bottomline\(\),](#page-573-1) [displayed\(\),](#page-576-2) [lineposition\(\)](#page-584-0)

#### <span id="page-573-2"></span>**12.13.3.4 clear()**

```
void Fl_Browser::clear ( )
```
Removes all the lines in the browser.

**See also**

[add\(\),](#page-573-0) [insert\(\),](#page-580-0) [remove\(\),](#page-587-0) [swap\(int,int\),](#page-589-0) [clear\(\)](#page-573-2)

#### <span id="page-574-0"></span>**12.13.3.5 column\_char() [1/2]**

char Fl\_Browser::column\_char ( ) const [inline] Gets the current column separator character. The default is '\t' (tab).

**See also**

[column\\_char\(\),](#page-574-0) [column\\_widths\(\)](#page-574-2)

#### <span id="page-574-1"></span>**12.13.3.6 column\_char() [2/2]**

```
void Fl_Browser::column_char (
            char c ) [inline]
```
Sets the column separator to c.

This will only have an effect if you also set column widths(). The default is '\t' (tab).

**See also**

[column\\_char\(\),](#page-574-0) [column\\_widths\(\)](#page-574-2)

#### <span id="page-574-2"></span>**12.13.3.7 column\_widths() [1/2]**

```
const int ∗ Fl_Browser::column_widths ( ) const [inline]
Gets the current column width array.
```
This array is zero-terminated and specifies the widths in pixels of each column. The text is split at each column  $char()$  and each part is formatted into it's own column. After the last column any remaining text is formatted into the space between the last column and the right edge of the browser, even if the text contains instances of [column\\_char\(\)](#page-574-0) . The default value is a one-element array of just a zero, which means there are no columns. Example:

```
FL_Browser *b = new FL_Browser(..);static int widths[] = \frac{1}{3} 50, 50, 50, 70, 70, 40, 40, 70, 70, 50, 0 }; // widths for each column
b->column_widths(widths); // assign array to widget
b->column_char('\t'); // use tab as the column character
b->add("USER\tPID\tCPU\tMEM\tVSZ\tRSS\tTTY\tSTAT\tSTART\tTIME\tCOMMAND");
b->add("root\t2888\t0.0\t0.0\t1352\t0\ttty3\tSW\tAug15\t0:00\t@b@f/sbin/mingetty tty3");
b->add("root\t13115\t0.0\t0.0\t1352\t0\tttty2\tSW\tAug30\t0:00\t@b@f/sbin/mingetty tty2");
[..]
```
**See also**

[column\\_char\(\),](#page-574-0) [column\\_widths\(\)](#page-574-2)

#### <span id="page-574-3"></span>**12.13.3.8 column\_widths() [2/2]**

```
void Fl_Browser::column_widths (
            const int ∗ arr ) [inline]
```
Sets the current array to arr. Make sure the last entry is zero.

**See also**

<span id="page-574-4"></span>[column\\_char\(\),](#page-574-0) [column\\_widths\(\)](#page-574-2)

## **12.13.3.9 data() [1/2]**

void ∗ Fl\_Browser::data (

int line ) const Returns the user [data\(\)](#page-574-4) for specified line.

Return value can be NULL if line is out of range or no user [data\(\)](#page-574-4) was defined. The parameter line is 1 based (1 will be the first item in the list).
# **Parameters**

in *line* The line number of the item whose [data\(\)](#page-574-0) is returned. (1 based)

**Returns**

The user data pointer (can be NULL)

# **12.13.3.10 data() [2/2]**

```
void Fl_Browser::data (
            int line,
             void ∗ d )
```
Sets the user data for specified line to d. Does nothing if line is out of range.

**Parameters**

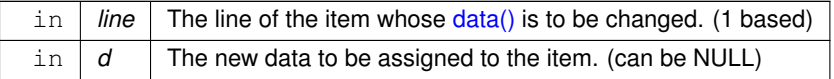

# <span id="page-576-0"></span>**12.13.3.11 display()**

```
void Fl_Browser::display (
            int line,
            int val = 1)
```
### For back compatibility.

This calls show(line) if val is true, and hide(line) otherwise. If val is not specified, the default is 1 (makes the line visible).

### **See also**

[show\(int\),](#page-588-0) [hide\(int\),](#page-578-0) [display\(\),](#page-576-0) [visible\(\),](#page-590-0) [make\\_visible\(\)](#page-585-0)

# <span id="page-576-1"></span>**12.13.3.12 displayed()**

int Fl\_Browser::displayed (

int line ) const [inline]

Returns non-zero if line has been scrolled to a position where it is being displayed. Checks to see if the item's vertical position is within the top and bottom edges of the display window. This does NOT take into account the [hide\(\)/](#page-578-1)show() status of the widget or item.

# **Parameters**

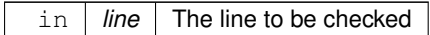

**Returns**

1 if visible, 0 if not visible.

**See also**

[topline\(\),](#page-590-1) [middleline\(\),](#page-585-1) [bottomline\(\),](#page-573-0) [displayed\(\),](#page-576-1) [lineposition\(\)](#page-584-0)

# <span id="page-577-0"></span>**12.13.3.13 find\_line()**

```
FL_BLINE ∗ Fl_Browser::find_line (
            int line ) const [protected]
```
Returns the item for specified line.

Note: This call is slow. It's fine for e.g. responding to user clicks, but slow if called often, such as in a tight sorting loop. Finding an item 'by line' involves a linear lookup on the internal linked list. The performance hit can be significant if the browser's contents is large, and the method is called often (e.g. during a sort). If you're writing a subclass, use the protected methods item first(), item next(), etc. to access the internal linked list more efficiently.

**Parameters**

in *line* The line number of the item to return. (1 based)

**Return values**

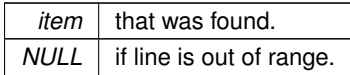

**See also**

[item\\_at\(\),](#page-580-0) [find\\_line\(\),](#page-577-0) [lineno\(\)](#page-584-1)

# <span id="page-577-1"></span>**12.13.3.14 format\_char() [1/2]**

char Fl\_Browser::format\_char ( ) const [inline]

Gets the current format code prefix character, which by default is '@'.

A string of formatting codes at the start of each column are stripped off and used to modify how the rest of the line is printed:

- '@.' Print rest of line, don't look for more '@' signs
- '@@' Doubling the format character prints the format character once, followed by the rest of line
- '@l' Use a LARGE (24 point) font
- '@m' Use a medium large (18 point) font
- '@s' Use a small (11 point) font
- '@b' Use a **bold** font (adds FL\_BOLD to font)
- '@i' Use an *italic* font (adds FL\_ITALIC to font)
- '@f' or '@t' Use a fixed-pitch font (sets font to FL\_COURIER)
- '@c' Center the line horizontally
- $\lceil \theta r \rceil$  Right-justify the text
- '@N' Use fl\_inactive\_color() to draw the text
- $'$  @B0',  $'$  @B1',  $\ldots$  '@B255' Fill the background with fl\_color(n)
- '@C0', '@C1', ... '@C255' Use fl\_color(n) to draw the text
- $' \circledcirc \circ$ ,  $' \circledcirc \circ \circ \circ$ ... Use fl\_font(n) to draw the text
- '@S1', '@S2', ... Use point size n to draw the text
- '@u' or '@\_' Underline the text.
- $\cdot$   $\theta$  =  $\theta$  draw an engraved line through the middle.

Notice that the '@.' command can be used to reliably terminate the parsing. To print a random string in a random color, use sprintf("@C%d@.%s", color, string) and it will work even if the string starts with a digit or has the format character in it.

# **12.13.3.15 format\_char() [2/2]**

```
void Fl_Browser::format_char (
```
char c ) [inline] Sets the current format code prefix character to c. The default prefix is '@'. Set the prefix to 0 to disable formatting.

**See also**

format  $char()$  for list of '@' codes

# <span id="page-578-2"></span>**12.13.3.16 full\_height()**

int Fl\_Browser::full\_height ( ) const [protected], [virtual] The height of the entire list of all [visible\(\)](#page-590-0) items in pixels.

This returns the accumulated height of *all* the items in the browser that are not hidden with [hide\(\),](#page-578-1) including items scrolled off screen.

#### **Returns**

The accumulated size of all the visible items in pixels.

**See also**

[item\\_height\(\),](#page-581-2) [item\\_width\(\),](#page-583-0) [incr\\_height\(\),](#page-579-0) [full\\_height\(\)](#page-578-2)

<span id="page-578-1"></span>Reimplemented from FI\_Browser\_.

# **12.13.3.17 hide() [1/2]**

void Fl\_Browser::hide ( ) [inline], [virtual] Hides the entire FL Browser widget – opposite of [show\(\).](#page-588-1) Reimplemented from [Fl\\_Widget.](#page-1988-0)

# <span id="page-578-0"></span>**12.13.3.18 hide() [2/2]**

```
void Fl_Browser::hide (
             int line )
```
Makes line invisible, preventing selection by the user.

The line can still be selected under program control. This changes the [full\\_height\(\)](#page-578-2) if the state was changed. When a line is made invisible, lines below it are moved up in the display. [redraw\(\)](#page-1994-0) is called automatically if a change occurred.

**Parameters**

```
in line The line to be hidden. (1 based)
```
**See also**

[show\(int\),](#page-588-0) [hide\(int\),](#page-578-0) [display\(\),](#page-576-0) [visible\(\),](#page-590-0) [make\\_visible\(\)](#page-585-0)

# **12.13.3.19 icon() [1/2]**

[Fl\\_Image](#page-1029-0) ∗ Fl\_Browser::icon (

int line ) const

Returns the icon currently defined for line. If no icon is defined, NULL is returned.

**Parameters**

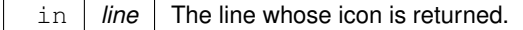

**Returns**

The icon defined, or NULL if none.

# **12.13.3.20 icon() [2/2]**

```
void Fl_Browser::icon (
            int line,
             Fl_Image ∗ icon )
```
Set the image icon for line to the value icon.

Caller is responsible for keeping the icon allocated. The line is automatically redrawn.

### **Parameters**

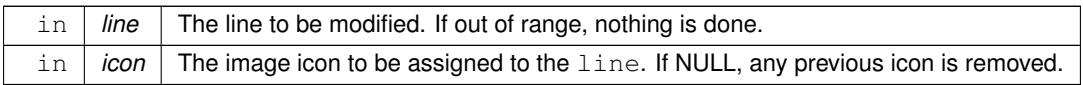

# <span id="page-579-0"></span>**12.13.3.21 incr\_height()**

```
int Fl_Browser::incr_height ( ) const [protected], [virtual]
The default 'average' item height (including inter-item spacing) in pixels.
This currently returns textsize() + 2.
```
**Returns**

The value in pixels.

**See also**

[item\\_height\(\),](#page-581-2) [item\\_width\(\),](#page-583-0) [incr\\_height\(\),](#page-579-0) [full\\_height\(\)](#page-578-2)

Reimplemented from FI\_Browser\_.

# **12.13.3.22 insert() [1/2]**

```
void Fl_Browser::insert (
            int line,
             const char * newtext,
             void * d = 0)
```
Insert a new entry whose label is newtext *above* given line, optional data d.

Text may contain format characters; see [format\\_char\(\)](#page-577-1) for details. newtext is copied using the strdup() function, and can be NULL to make a blank line.

The optional void  $*$  argument  $d$  will be the [data\(\)](#page-574-0) of the new item.

# **Parameters**

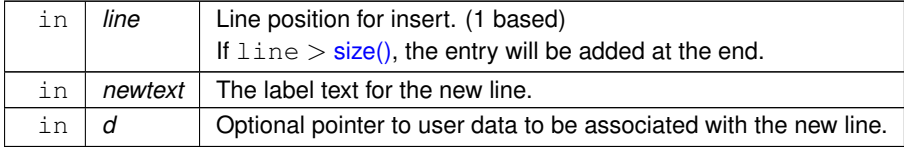

# <span id="page-580-1"></span>**12.13.3.23 insert() [2/2]**

```
void Fl_Browser::insert (
             int line,
             FL_BLINE ∗ item ) [protected]
Insert specified item above line.
If size() then the line is added to the end.
```
Caveat: See efficiency note in find line().

### **Parameters**

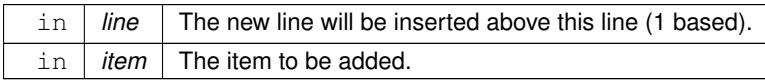

# <span id="page-580-0"></span>**12.13.3.24 item\_at()**

void ∗ Fl\_Browser::item\_at (

```
int line ) const [inline], [protected], [virtual]
Return the item at specified line.
```
### **Parameters**

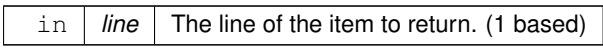

### **Returns**

The item, or NULL if line out of range.

# **See also**

[item\\_at\(\),](#page-580-0) [find\\_line\(\),](#page-577-0) [lineno\(\)](#page-584-1)

<span id="page-580-2"></span>Reimplemented from FI\_Browser\_.

### **12.13.3.25 item\_draw()**

void Fl\_Browser::item\_draw ( void ∗ item, int X, int Y, int W, int H ) const [protected], [virtual] Draws item at the position specified by  $X Y W H$ .

The W and H values are used for clipping. Should only be called within the context of an FLTK [draw\(\).](#page-604-1)

**Parameters**

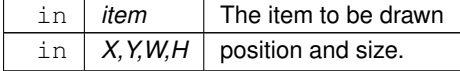

<span id="page-581-0"></span>Implements [Fl\\_Browser\\_.](#page-607-0)

**12.13.3.26 item\_first()**

```
void ∗ Fl_Browser::item_first ( ) const [protected], [virtual]
Returns the very first item in the list.
Example of use:
// Walk the browser from beginning to end
=item_first(=item_next(item_text(i));
}
```
**Returns**

The first item, or NULL if list is empty.

**See also**

[item\\_first\(\),](#page-581-0) [item\\_last\(\),](#page-581-3) [item\\_next\(\),](#page-581-1) [item\\_prev\(\)](#page-582-0)

<span id="page-581-2"></span>Implements FI Browser

# **12.13.3.27 item\_height()**

int Fl\_Browser::item\_height (

void ∗ item ) const [protected], [virtual] Returns height of *item* in pixels.

This takes into account embedded  $\omega$  codes within the [text\(\)](#page-589-0) label.

# **Parameters**

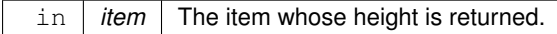

### **Returns**

The height of the item in pixels.

### **See also**

```
item_height(), item_width(),
incr_height(), full_height()
```
<span id="page-581-3"></span>Implements FI Browser.

### **12.13.3.28 item\_last()**

```
void ∗ Fl_Browser::item_last ( ) const [protected], [virtual]
Returns the very last item in the list.
Example of use:
```

```
// Walk the browser in reverse, from end to start
for ( void *i=item_last(); i; i=item_prev(i) ) {
printf("item label='%s'\n", item_text(i));
}
```
**Returns**

The last item, or NULL if list is empty.

# **See also**

[item\\_first\(\),](#page-581-0) [item\\_last\(\),](#page-581-3) [item\\_next\(\),](#page-581-1) [item\\_prev\(\)](#page-582-0)

<span id="page-581-1"></span>Reimplemented from FI\_Browser\_.

# **12.13.3.29 item\_next()**

```
void ∗ Fl_Browser::item_next (
             void ∗ item ) const [protected], [virtual]
Returns the next item after item.
```
### **Parameters**

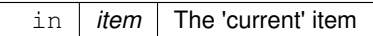

**Returns**

The next item after item, or NULL if there are none after this one.

**See also**

[item\\_first\(\),](#page-581-0) [item\\_last\(\),](#page-581-3) [item\\_next\(\),](#page-581-1) [item\\_prev\(\)](#page-582-0)

<span id="page-582-0"></span>Implements [Fl\\_Browser\\_.](#page-607-4)

# **12.13.3.30 item\_prev()**

```
void ∗ Fl_Browser::item_prev (
            void ∗ item ) const [protected], [virtual]
Returns the previous item before item.
```
#### **Parameters**

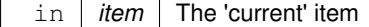

# **Returns**

The previous item before item, or NULL if there are none before this one.

# **See also**

[item\\_first\(\),](#page-581-0) [item\\_last\(\),](#page-581-3) [item\\_next\(\),](#page-581-1) [item\\_prev\(\)](#page-582-0)

<span id="page-582-1"></span>Implements [Fl\\_Browser\\_.](#page-608-0)

# **12.13.3.31 item\_select()**

```
void Fl_Browser::item_select (
             void ∗ item,
             int val ) [protected], [virtual]
Change the selection state of item to the value val.
```
**Parameters**

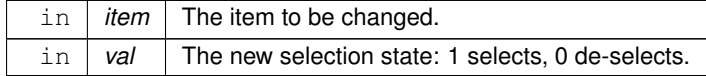

**See also**

[select\(\),](#page-587-0) [selected\(\),](#page-587-1) [value\(\),](#page-590-2) [item\\_select\(\),](#page-582-1) [item\\_selected\(\)](#page-583-2)

<span id="page-583-2"></span>Reimplemented from [Fl\\_Browser\\_.](#page-608-1)

# **12.13.3.32 item\_selected()**

```
int Fl_Browser::item_selected (
            void ∗ item ) const [protected], [virtual]
```
See if item is selected.

**Parameters**

in *item* The item whose selection state is to be checked.

### **Returns**

1 if selected, 0 if not.

### **See also**

[select\(\),](#page-587-0) [selected\(\),](#page-587-1) [value\(\),](#page-590-2) [item\\_select\(\),](#page-582-1) [item\\_selected\(\)](#page-583-2)

<span id="page-583-3"></span>Reimplemented from FI\_Browser\_.

# **12.13.3.33 item\_swap()**

```
void Fl_Browser::item_swap (
            void ∗ a,
             void * b ) [inline], [protected], [virtual]
Swap the items a and b.
```
You must call [redraw\(\)](#page-1994-0) to make any changes visible.

**Parameters**

in  $|a,b|$  the items to be swapped.

**See also**

[swap\(int,int\),](#page-589-1) [item\\_swap\(\)](#page-583-3)

<span id="page-583-1"></span>Reimplemented from FI\_Browser\_.

### **12.13.3.34 item\_text()**

```
const char ∗ Fl_Browser::item_text (
             void ∗ item ) const [protected], [virtual]
Returns the label text for item.
```
#### **Parameters**

```
in item The item whose label text is returned.
```
**Returns**

The item's text string. (Can be NULL)

<span id="page-583-0"></span>Reimplemented from FI\_Browser\_.

### **12.13.3.35 item\_width()**

```
int Fl_Browser::item_width (
             void ∗ item ) const [protected], [virtual]
Returns width of item in pixels.
```
This takes into account embedded  $@$  codes within the [text\(\)](#page-589-0) label.

#### **Parameters**

in *item* The item whose width is returned.

### **Returns**

The width of the item in pixels.

# **See also**

[item\\_height\(\),](#page-581-2) [item\\_width\(\),](#page-583-0) [incr\\_height\(\),](#page-579-0) [full\\_height\(\)](#page-578-2)

<span id="page-584-1"></span>Implements FI\_Browser

### **12.13.3.36 lineno()**

```
int Fl_Browser::lineno (
              void ∗ item ) const [protected]
Returns line number corresponding to item, or zero if not found.
Caveat: See efficiency note in find_line().
```
#### **Parameters**

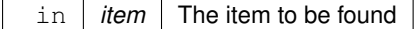

### **Returns**

The line number of the item, or 0 if not found.

# **See also**

[item\\_at\(\),](#page-580-0) [find\\_line\(\),](#page-577-0) [lineno\(\)](#page-584-1)

# <span id="page-584-0"></span>**12.13.3.37 lineposition()**

void Fl\_Browser::lineposition (

int line,

```
Fl_Line_Position pos )
```
Updates the browser so that  $line$  ine is shown at position  $pos$ .

# **Parameters**

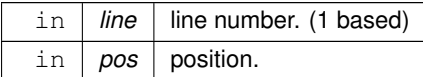

# **See also**

[topline\(\),](#page-590-1) [middleline\(\),](#page-585-1) [bottomline\(\)](#page-573-0)

**Generated by Doxygen**

### **12.13.3.38 load()**

int Fl\_Browser::load (

const char \* filename )

Clears the browser and reads the file, adding each line from the file to the browser.

If the filename is NULL or a zero-length string then this just clears the browser. This returns zero if there was any error in opening or reading the file, in which case errno is set to the system error. The [data\(\)](#page-574-0) of each line is set to NULL.

**Parameters**

in | filename | The filename to load

**Returns**

1 if OK, 0 on error (errno has reason)

**See also**

[add\(\)](#page-573-1)

### <span id="page-585-0"></span>**12.13.3.39 make\_visible()**

void Fl\_Browser::make\_visible (

int line ) [inline]

Make the item at the specified line [visible\(\).](#page-590-0)

Functionally similar to [show\(int line\).](#page-588-0) If  $\text{line}$  is out of range, redisplay top or bottom of list as appropriate.

#### **Parameters**

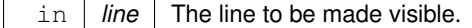

**See also**

[show\(int\),](#page-588-0) [hide\(int\),](#page-578-0) [display\(\),](#page-576-0) [visible\(\),](#page-590-0) [make\\_visible\(\)](#page-585-0)

# <span id="page-585-1"></span>**12.13.3.40 middleline()**

```
void Fl_Browser::middleline (
```

```
int line ) [inline]
```
Scrolls the browser so the middle item in the browser is showing the specified line.

**Parameters**

```
in | line | The line to be displayed in the middle.
```
# **See also**

[topline\(\),](#page-590-1) [middleline\(\),](#page-585-1) [bottomline\(\),](#page-573-0) [displayed\(\),](#page-576-1) [lineposition\(\)](#page-584-0)

# **12.13.3.41 move()**

```
void Fl_Browser::move (
             int to,
              int from )
Line from is removed and reinserted at to.
```
Note: to is calculated *after* line from gets removed.

# **Parameters**

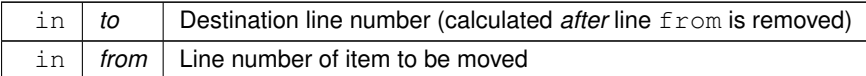

# <span id="page-587-2"></span>**12.13.3.42 remove()**

```
void Fl_Browser::remove (
```
int line )

Remove entry for given line number, making the browser one line shorter. You must call [redraw\(\)](#page-1994-0) to make any changes visible.

# **Parameters**

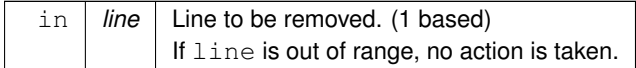

# **See also**

[add\(\),](#page-573-1) [insert\(\),](#page-580-1) [remove\(\),](#page-587-2) [swap\(int,int\),](#page-589-1) [clear\(\)](#page-573-2)

# **12.13.3.43 remove\_icon()**

```
void Fl_Browser::remove_icon (
            int line )
```
Removes the icon for line.

It's ok to remove an icon if none has been defined.

**Parameters**

in | *line* | The line whose icon is to be removed.

# <span id="page-587-0"></span>**12.13.3.44 select()**

```
int Fl_Browser::select (
           int line,
            int val = 1)
```
Sets the selection state of the item at line to the value val. If val is not specified, the default is 1 (selects the item).

**Parameters**

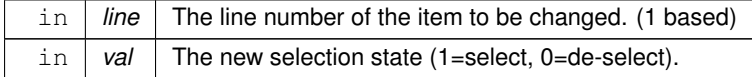

**Returns**

1 if the state changed, 0 if not.

# **See also**

<span id="page-587-1"></span>[select\(\),](#page-587-0) [selected\(\),](#page-587-1) [value\(\),](#page-590-2) [item\\_select\(\),](#page-582-1) [item\\_selected\(\)](#page-583-2)

# **12.13.3.45 selected()**

int Fl\_Browser::selected ( int line ) const Returns 1 if specified line is selected, 0 if not.

#### **Parameters**

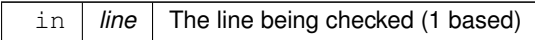

**Returns**

1 if item selected, 0 if not.

**See also**

[select\(\),](#page-587-0) [selected\(\),](#page-587-1) [value\(\),](#page-590-2) [item\\_select\(\),](#page-582-1) [item\\_selected\(\)](#page-583-2)

# <span id="page-588-1"></span>**12.13.3.46 show() [1/2]**

```
void Fl_Browser::show ( ) [inline], [virtual]
hide().
Reimplemented from Fl_Widget.
```
# <span id="page-588-0"></span>**12.13.3.47 show() [2/2]**

```
void Fl_Browser::show (
             int line )
```
Makes line visible, and available for selection by user. Opposite of [hide\(int\).](#page-578-0) This changes the [full\\_height\(\)](#page-578-2) if the state was changed. [redraw\(\)](#page-1994-0) is called automatically if a change occurred.

**Parameters**

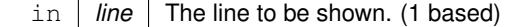

**See also**

[show\(int\),](#page-588-0) [hide\(int\),](#page-578-0) [display\(\),](#page-576-0) [visible\(\),](#page-590-0) [make\\_visible\(\)](#page-585-0)

# <span id="page-588-2"></span>**12.13.3.48 size()**

int Fl\_Browser::size ( ) const [inline] Returns how many lines are in the browser. The last line number is equal to this. Returns 0 if browser is empty.

# **12.13.3.49 swap() [1/2]**

void Fl\_Browser::swap ( FL\_BLINE ∗ a, FL\_BLINE ∗ b ) [protected] Swap the two items a and b.

Uses [swapping\(\)](#page-613-0) to ensure list updates correctly.

**Parameters**

in  $|a,b|$  The two items to be swapped.

**See also**

[swap\(int,int\),](#page-589-1) [item\\_swap\(\)](#page-583-3)

# <span id="page-589-1"></span>**12.13.3.50 swap() [2/2]**

```
void Fl_Browser::swap (
             int a,
             int b )
```
Swaps two browser lines a and b.

You must call [redraw\(\)](#page-1994-0) to make any changes visible.

#### **Parameters**

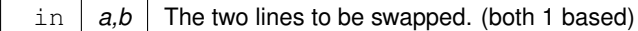

**See also**

[swap\(int,int\),](#page-589-1) [item\\_swap\(\)](#page-583-3)

# <span id="page-589-0"></span>**12.13.3.51 text() [1/2]**

const char ∗ Fl\_Browser::text (

```
int line ) const
```
Returns the label text for the specified line.

Return value can be NULL if line is out of range or unset. The parameter line is 1 based.

### **Parameters**

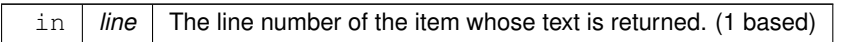

### **Returns**

The text string (can be NULL)

# **12.13.3.52 text() [2/2]**

```
void Fl_Browser::text (
            int line,
             const char * newtext )
```
Sets the text for the specified line to newtext.

Text may contain format characters; see [format\\_char\(\)](#page-577-1) for details. newtext is copied using the strdup() function, and can be NULL to make a blank line.

Does nothing if line is out of range.

# **Parameters**

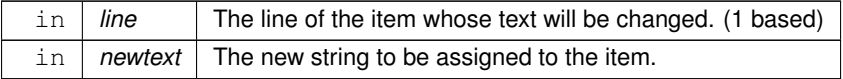

# **12.13.3.53 textsize()**

void Fl\_Browser::textsize (

```
Fl_Fontsize newSize )
```
Sets the default text size (in pixels) for the lines in the browser to newSize.

This method recalculates all item heights and caches the total height internally for optimization of later item changes. This can be slow if there are many items in the browser.

It returns immediately (w/o recalculation) if  $newSize$  equals the current [textsize\(\).](#page-561-0)

You *may* need to call [redraw\(\)](#page-1994-0) to see the effect and to have the scrollbar positions recalculated.

<span id="page-590-1"></span>You should set the text size *before* populating the browser with items unless you really need to *change* the size later.

### **12.13.3.54 topline() [1/2]**

int Fl\_Browser::topline ( ) const Returns the line that is currently visible at the top of the browser.

If there is no vertical scrollbar then this will always return 1.

### **Returns**

The [lineno\(\)](#page-584-1) of the [top\(\)](#page-600-0) of the browser.

# **12.13.3.55 topline() [2/2]**

void Fl\_Browser::topline (

int line ) [inline]

Scrolls the browser so the top item in the browser is showing the specified line.

### **Parameters**

in | *line* | The line to be displayed at the top.

# **See also**

[topline\(\),](#page-590-1) [middleline\(\),](#page-585-1) [bottomline\(\),](#page-573-0) [displayed\(\),](#page-576-1) [lineposition\(\)](#page-584-0)

# <span id="page-590-2"></span>**12.13.3.56 value() [1/2]**

int Fl\_Browser::value ( ) const Returns the line number of the currently selected line, or 0 if none selected.

### **Returns**

The line number of current selection, or 0 if none selected.

### **See also**

[select\(\),](#page-587-0) [selected\(\),](#page-587-1) [value\(\),](#page-590-2) [item\\_select\(\),](#page-582-1) [item\\_selected\(\)](#page-583-2)

# **12.13.3.57 value() [2/2]**

void Fl\_Browser::value (

int line ) [inline] Sets the browser's  $value()$ , which selects the specified  $line$ .

This is the same as calling select(line).

### **See also**

[select\(\),](#page-587-0) [selected\(\),](#page-587-1) [value\(\),](#page-590-2) [item\\_select\(\),](#page-582-1) [item\\_selected\(\)](#page-583-2)

# <span id="page-590-0"></span>**12.13.3.58 visible()**

int Fl\_Browser::visible (

int line ) const

Returns non-zero if the specified line is visible, 0 if hidden. Use [show\(int\),](#page-588-0) [hide\(int\),](#page-578-0) or [make\\_visible\(int\)](#page-585-0) to change an item's visible state. **Parameters**

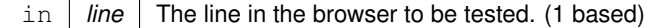

**See also**

[show\(int\),](#page-588-0) [hide\(int\),](#page-578-0) [display\(\),](#page-576-0) [visible\(\),](#page-590-0) [make\\_visible\(\)](#page-585-0)

The documentation for this class was generated from the following files:

- Fl\_Browser.H
- Fl\_Browser.cxx
- Fl\_Browser\_load.cxx

# **12.14 Fl\_Browser\_ Class Reference**

<span id="page-591-1"></span>This is the base class for browsers. #include <Fl\_Browser\_.H> Inheritance diagram for Fl\_Browser\_:

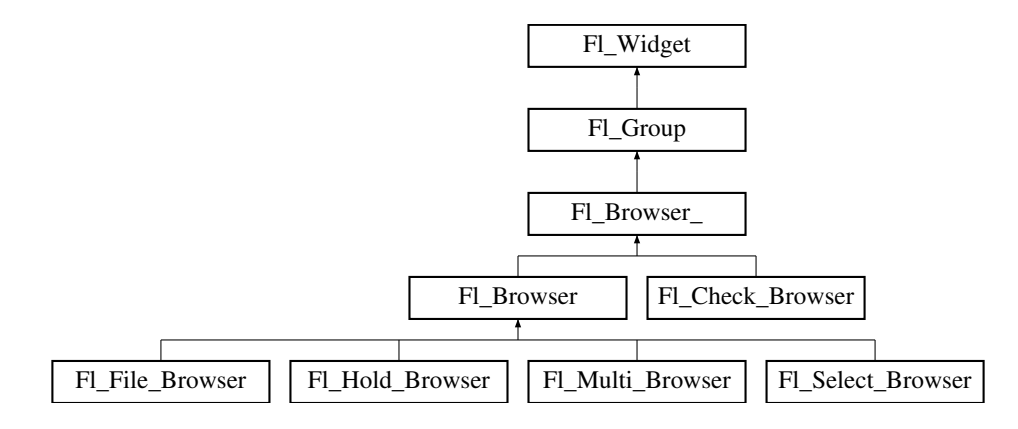

# **Public Types**

```
• enum {
 HORIZONTALVERTICALBOTH = 3, ALWAYS ON = 4,
 HORIZONTAL_ALWAYSVERTICAL_ALWAYSBOTH_ALWAYS = 7 }
    Values for has_scrollbar().
```
# **Public Member Functions**

• int [deselect](#page-603-0) (int docallbacks=0)

*Deselects all items in the list and returns 1 if the state changed or 0 if it did not.*

• void [display](#page-604-2) (void ∗item)

*Displays the item, scrolling the list as necessary.* 

• int [handle](#page-605-0) (int event) [FL\\_OVERRIDE](#page-2113-0)

*Handles the* event *within the normal widget bounding box.*

<span id="page-591-0"></span>• [uchar](#page-2289-0) **has\_scrollbar** () const

*Returns the current scrollbar mode, see [Fl\\_Browser\\_::has\\_scrollbar\(uchar\)](#page-605-1)*

• void [has\\_scrollbar](#page-605-1) [\(uchar](#page-2289-0) mode)

*Sets whether the widget should have scrollbars or not (default [Fl\\_Browser\\_::BOTH\)](#page-602-2).*

• int [hposition](#page-605-2) () const

*Gets the horizontal scroll position of the list as a pixel position* pos*.*

• void [hposition](#page-606-2) (int)

*Sets the horizontal scroll position of the list to pixel position* pos*.*

• int [linespacing](#page-610-0) () const

*Return the height of additional spacing between browser lines.*

- void [linespacing](#page-610-1) (int pixels)
	- *Add some space between browser lines.*
- int [position](#page-610-2) () const
- void [position](#page-610-3) (int pos)
- void **position** (int [x,](#page-2002-0) int [y\)](#page-2003-0)
- void [resize](#page-611-0) (int X, int Y, int W, int H) [FL\\_OVERRIDE](#page-2113-0)

*Repositions and/or resizes the browser.*

• void [scrollbar\\_left](#page-611-1) ()

*Moves the vertical scrollbar to the lefthand side of the list.*

• void [scrollbar\\_right](#page-612-0) ()

*Moves the vertical scrollbar to the righthand side of the list.*

• int [scrollbar\\_size](#page-612-1) () const

*Gets the current size of the scrollbars' troughs, in pixels.*

• void [scrollbar\\_size](#page-612-2) (int newSize)

*Sets the pixel size of the scrollbars' troughs to* newSize*, in pixels.*

• int [scrollbar\\_width](#page-612-3) () const

*Returns the global value [Fl::scrollbar\\_size\(\).](#page-512-0)*

• void [scrollbar\\_width](#page-612-4) (int width)

*Sets the global [Fl::scrollbar\\_size\(\),](#page-512-0) and forces this instance of the widget to use it.*

• int [select](#page-612-5) (void ∗item, int val=1, int docallbacks=0)

*Sets the selection state of* item *to* val*, and returns 1 if the state changed or 0 if it did not.*

• int [select\\_only](#page-613-1) (void ∗item, int docallbacks=0)

*Selects* item *and returns 1 if the state changed or 0 if it did not.*

• void [sort](#page-613-2) (int [flags=](#page-1970-0)0)

*Sort the items in the browser based on <code>flags.</code>* 

• [Fl\\_Color](#page-2071-0) **textcolor** () const

*Gets the default text color for the lines in the browser.*

• void **textcolor** (FI\_Color col)

Sets the default text color for the lines in the browser to color  $col$ .

• FI\_Font [textfont](#page-614-0) () const

*Gets the default text font for the lines in the browser.*

• void **textfont** (FI\_Font font)

Sets the default text font for the lines in the browser to  $font$ .

• [Fl\\_Fontsize](#page-2077-0) **textsize** () const

*Gets the default text size (in pixels) for the lines in the browser.*

• void **textsize** (FI\_Fontsize newSize)

*Sets the default text size (in pixels) for the lines in the browser to* size*.*

• int [vposition](#page-614-1) () const

*Gets the vertical scroll position of the list as a pixel position* pos*.*

• void [vposition](#page-614-2) (int pos)

*Sets the vertical scroll position of the list to pixel position* pos*.*

# **Public Member Functions inherited from [Fl\\_Group](#page-940-0)**

- [Fl\\_Widget](#page-1963-0) ∗& **\_ddfdesign\_kludge** ()
	- *This is for forms compatibility only.*
- void **add** [\(Fl\\_Widget](#page-1963-0) &)
	- *The widget is removed from its current group (if any) and then added to the end of this group.*
- void **add** [\(Fl\\_Widget](#page-1963-0) ∗o)

*See void [Fl\\_Group::add\(Fl\\_Widget &w\)](#page-941-0)*

• void **add\_resizable** [\(Fl\\_Widget](#page-1963-0) &o)

*Adds a widget to the group and makes it the resizable widget.*

• [Fl\\_Widget](#page-1963-0) ∗const ∗ [array](#page-950-0) () const

*Returns a pointer to the array of children.*

- [Fl\\_Group](#page-940-0) const \* [as\\_group](#page-950-1) () const [FL\\_OVERRIDE](#page-2113-0)
- [Fl\\_Group](#page-940-0)  $*$  [as\\_group](#page-950-2) () [FL\\_OVERRIDE](#page-2113-0)

*Returns an [Fl\\_Group](#page-940-0) pointer if this widget is an [Fl\\_Group.](#page-940-0)*

• void [begin](#page-950-3) ()

*Sets the current group so you can build the widget tree by just constructing the widgets.*

• [Fl\\_Widget](#page-1963-0) ∗ [child](#page-951-0) (int n) const

*Returns [array\(\)\[](#page-950-0)n].*

• int **children** () const

*Returns how many child widgets the group has.*

• void [clear](#page-951-1) ()

*Deletes all child widgets from memory recursively.*

• unsigned int [clip\\_children](#page-951-2) ()

*Returns the current clipping mode.*

• void [clip\\_children](#page-951-3) (int c)

*Controls whether the group widget clips the drawing of child widgets to its bounding box.*

• virtual int [delete\\_child](#page-952-0) (int n)

*Removes the widget at* index *from the group and deletes it.*

• void [end](#page-953-0) ()

*Exactly the same as current(this-*>*[parent\(\)\)](#page-1994-1).*

• int **find** (const FI\_Widget &o) const

*See int [Fl\\_Group::find\(const Fl\\_Widget](#page-953-1)* ∗*w) const.*

• int [find](#page-953-1) (const [Fl\\_Widget](#page-1963-0) ∗) const

*Searches the child array for the widget and returns the index.*

• [Fl\\_Group](#page-949-0) (int, int, int, int, const char ∗=0)

*Creates a new [Fl\\_Group](#page-940-0) widget using the given position, size, and label string.*

- void [focus](#page-953-2) [\(Fl\\_Widget](#page-1963-0) ∗W)
- void **forms\_end** ()

*This is for forms compatibility only.*

• int [handle](#page-953-3) (int) [FL\\_OVERRIDE](#page-2113-0)

*Handles the specified event.*

• void [init\\_sizes](#page-954-0) ()

*Resets the internal array of widget sizes and positions.*

• void [insert](#page-954-1) (FI\_Widget &, int i)

*The widget is removed from its current group (if any) and then inserted into this group.*

• void [insert](#page-954-2) [\(Fl\\_Widget](#page-1963-0) &o, [Fl\\_Widget](#page-1963-0) ∗before)

*This does insert(w, find(before)).*

- void [remove](#page-956-0) [\(Fl\\_Widget](#page-1963-0) &)
	- *Removes a widget from the group but does not delete it.*
- void [remove](#page-956-1) [\(Fl\\_Widget](#page-1963-0) ∗o)

*Removes the widget* o *from the group.*

• void [remove](#page-956-2) (int index)

*Removes the widget at* index *from the group but does not delete it.*

• [Fl\\_Widget](#page-1963-0) ∗ [resizable](#page-956-3) () const

*Returns the group's resizable widget.*

• void [resizable](#page-956-4) [\(Fl\\_Widget](#page-1963-0) &o)

*Sets the group's resizable widget.*

• void [resizable](#page-957-0) [\(Fl\\_Widget](#page-1963-0) ∗o)

*The resizable widget defines both the resizing box and the resizing behavior of the group and its children.*

• void [resize](#page-958-0) (int, int, int, int) [FL\\_OVERRIDE](#page-2113-0)

*Resizes the [Fl\\_Group](#page-940-0) widget and all of its children.*

• virtual ∼[Fl\\_Group](#page-949-1) ()

*The destructor also deletes all the children.*

# **Public Member Functions inherited from [Fl\\_Widget](#page-1963-0)**

- void **\_clear\_fullscreen** ()
- void **\_set\_fullscreen** ()
- void [activate](#page-1972-0) ()

*Activates the widget.*

• unsigned int [active](#page-1972-1) () const

*Returns whether the widget is active.*

• int active r () const

*Returns whether the widget and all of its parents are active.*

• [Fl\\_Align](#page-2073-0) [align](#page-1973-0) () const

*Gets the label alignment.*

• void [align](#page-1973-1) (FI\_Align alignment)

*Sets the label alignment.*

• long [argument](#page-1973-2) () const

*Gets the current user data (long) argument that is passed to the callback function.*

• void [argument](#page-1973-3) (long v)

*Sets the current user data (long) argument that is passed to the callback function.*

• virtual class [Fl\\_Gl\\_Window](#page-882-0) ∗ [as\\_gl\\_window](#page-1973-4) ()

*Returns an [Fl\\_Gl\\_Window](#page-882-0) pointer if this widget is an [Fl\\_Gl\\_Window.](#page-882-0)*

- virtual class [Fl\\_Gl\\_Window](#page-882-0) const ∗ **as\_gl\_window** () const
- virtual [Fl\\_Window](#page-2008-0) ∗ [as\\_window](#page-1974-0) ()

*Returns an [Fl\\_Window](#page-2008-0) pointer if this widget is an [Fl\\_Window.](#page-2008-0)*

- virtual [Fl\\_Window](#page-2008-0) const ∗ **as\_window** () const
- void [bind\\_deimage](#page-1975-0) [\(Fl\\_Image](#page-1029-0) ∗img)

*Sets the image to use as part of the widget label when in the inactive state.*

• void [bind\\_deimage](#page-1975-1) (int f)

*Bind the inactive image to the widget, so the widget will delete the image when it is no longer needed.*

• void [bind\\_image](#page-1975-2) [\(Fl\\_Image](#page-1029-0) ∗img)

*Sets the image to use as part of the widget label when in the active state.*

• void bind image (int f)

*Bind the image to the widget, so the widget will delete the image when it is no longer needed.*

• [Fl\\_Boxtype](#page-2078-0) [box](#page-1976-1) () const

*Gets the box type of the widget.*

- void [box](#page-1976-2) (FI\_Boxtype new\_box)
	- *Sets the box type for the widget.*
- [Fl\\_Callback\\_p](#page-2298-0) [callback](#page-1976-3) () const

*Gets the current callback function for the widget.*

• void [callback](#page-1976-4) [\(Fl\\_Callback](#page-2298-1) ∗cb)

*Sets the current callback function for the widget.*

- void [callback](#page-1977-0) [\(Fl\\_Callback](#page-2298-1) ∗cb, [Fl\\_Callback\\_User\\_Data](#page-640-0) ∗p, bool auto\_free) *Sets the current callback function and managed user data for the widget.*
- void [callback](#page-1977-1) [\(Fl\\_Callback](#page-2298-1) ∗cb, void ∗p)

*Sets the current callback function and data for the widget.*

• void [callback](#page-1977-2) [\(Fl\\_Callback0](#page-2298-2) ∗cb)

*Sets the current callback function for the widget.*

• void [callback](#page-1977-3) [\(Fl\\_Callback1](#page-2298-3) ∗cb, long p=0)

*Sets the current callback function for the widget.*

• unsigned int [changed](#page-1978-0) () const

*Checks if the widget value changed since the last callback.*

• void [clear\\_active](#page-1978-1) ()

*Marks the widget as inactive without sending events or changing focus.*

• void [clear\\_changed](#page-1978-2) ()

*Marks the value of the widget as unchanged.*

• void [clear\\_damage](#page-1978-3) [\(uchar](#page-2289-0) c=0)

*Clears or sets the damage flags.*

• void clear output ()

*Sets a widget to accept input.*

• void [clear\\_visible](#page-1979-1) ()

*Hides the widget.*

• void [clear\\_visible\\_focus](#page-1979-2) ()

*Disables keyboard focus navigation with this widget.*

• [Fl\\_Color](#page-2071-0) [color](#page-1979-3) () const

*Gets the background color of the widget.*

• void [color](#page-1979-4) (FI\_Color bg)

*Sets the background color of the widget.*

• void [color](#page-1980-0) (FI\_Color bg, FI\_Color sel)

*Sets the background and selection color of the widget.*

• [Fl\\_Color](#page-2071-0) [color2](#page-1980-1) () const

*For back compatibility only.*

• void [color2](#page-1980-2) (unsigned a)

*For back compatibility only.*

• int [contains](#page-1980-3) (const [Fl\\_Widget](#page-1963-0) ∗[w\)](#page-2001-0) const

*Checks if w is a child of this widget.*

- void [copy\\_label](#page-1980-4) (const char ∗new\_label)
	- *Sets the current label.*
- void [copy\\_tooltip](#page-1981-0) (const char ∗text)
- *Sets the current tooltip text.*
- [uchar](#page-2289-0) [damage](#page-1981-1) () const

*Returns non-zero if [draw\(\)](#page-1985-0) needs to be called.*

• void [damage](#page-1981-2) [\(uchar](#page-2289-0) c)

*Sets the damage bits for the widget.*

- void [damage](#page-1982-0) [\(uchar](#page-2289-0) c, int [x,](#page-2002-0) int [y,](#page-2003-0) int [w,](#page-2001-0) int [h\)](#page-1987-0)
	- *Sets the damage bits for an area inside the widget.*
- int **damage\_resize** (int, int, int, int) *Internal use only.*
- void [deactivate](#page-1982-1) ()

*Deactivates the widget.*

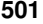

```
• Fl_Image ∗ deimage ()
     Gets the image that is used as part of the widget label when in the inactive state.
• const Fl_Image ∗ deimage () const
     Gets the image that is used as part of the widget label when in the inactive state.
deimage (FI_Image &img)
     Sets the image to use as part of the widget label when in the inactive state.
• void deimage (Fl_Image ∗img)
     Sets the image to use as part of the widget label when in the inactive state.
• int deimage bound () const
     Returns whether the inactive image is managed by the widget.
do_callback(Fl_Callback_Reason=FL_REASON_UNKNOWN)
     Calls the widget callback function with default arguments.
do_callback(Fl_WidgetFl_Callback_Reason=FL_REASON_UNKNOWN)
     Calls the widget callback function with arbitrary arguments.
• void do_callback (Fl_Widget ∗widget, void ∗arg=0, Fl_Callback_Reason reason=FL_REASON_UNKNOWN)
     Calls the widget callback function with arbitrary arguments.
Fl_Align) const
     Draws the label in an arbitrary bounding box with an arbitrary alignment.
h () const
     Gets the widget height.
hide ()
     Makes a widget invisible.
Fl_Image \astimage ()
     Gets the image that is used as part of the widget label when in the active state.
• const Fl_Image ∗ image () const
     Gets the image that is used as part of the widget label when in the active state.
• void image (Fl_Image &img)
     Sets the image to use as part of the widget label when in the active state.
• void image (Fl_Image ∗img)
     Sets the image to use as part of the widget label when in the active state.
• int image bound () const
     Returns whether the image is managed by the widget.
• int inside (const Fl_Widget ∗wgt) const
     Checks if this widget is a child of wgt.
is_label_copied () const
     Returns whether the current label was assigned with copy_label().
• const char ∗ label () const
     Gets the current label text.
• void label (const char ∗text)
     Sets the current label pointer.
• void label (Fl_Labeltype a, const char ∗b)
     Shortcut to set the label text and type in one call.
Fl_Colorlabelcolor () const
     Gets the label color.
labelcolor (FI_Color c)
     Sets the label color.
labelfont () const
     Gets the font to use.
labelfont (FI_Font f)
```

```
Sets the font to use.
```
• [Fl\\_Fontsize](#page-2077-0) [labelsize](#page-1992-0) () const

*Gets the font size in pixels.* • void [labelsize](#page-1992-1) (FI\_Fontsize pix) *Sets the font size in pixels.* • [Fl\\_Labeltype](#page-2085-0) [labeltype](#page-1992-2) () const *Gets the label type.* • void [labeltype](#page-1992-3) (FI\_Labeltype a) *Sets the label type.* • void measure label (int &ww, int &hh) const *Sets width ww and height hh accordingly with the label size.* • bool needs keyboard () const *Returns whether this widget needs a keyboard.* • void [needs\\_keyboard](#page-1993-1) (bool needs) *Sets whether this widget needs a keyboard.* • unsigned int [output](#page-1993-2) () const *Returns if a widget is used for output only.* • [Fl\\_Group](#page-940-0) ∗ [parent](#page-1994-1) () const *Returns a pointer to the parent widget.* • void [parent](#page-1994-2) [\(Fl\\_Group](#page-940-0) ∗p) *Internal use only - "for hacks only".* • void [position](#page-1994-3) (int X, int Y) *Repositions the window or widget.* • void [redraw](#page-1994-0) () *Schedules the drawing of the widget.* • void [redraw\\_label](#page-1994-4) () *Schedules the drawing of the label.* • [Fl\\_Color](#page-2071-0) [selection\\_color](#page-1995-0) () const *Gets the selection color.* • void [selection\\_color](#page-1995-1) [\(Fl\\_Color](#page-2071-0) a) *Sets the selection color.* • void set active () *Marks the widget as active without sending events or changing focus.* • void set changed () *Marks the value of the widget as changed.* • void [set\\_output](#page-1996-2) () *Sets a widget to output only.* • void [set\\_visible](#page-1996-3) () *Makes the widget visible.* • void [set\\_visible\\_focus](#page-1996-4) () *Enables keyboard focus navigation with this widget.* • int [shortcut\\_label](#page-1996-5) () const *Returns whether the widget's label uses '&' to indicate shortcuts.* • void [shortcut\\_label](#page-1996-6) (int value) *Sets whether the widget's label uses '&' to indicate shortcuts.* • virtual void [show](#page-1996-0) () *Makes a widget visible.* • void [size](#page-1997-0) (int W, int H) *Changes the size of the widget.* • int take focus ()

*Gives the widget the keyboard focus.*

• unsigned int [takesevents](#page-1997-2) () const

*Returns if the widget is able to take events.*

```
test_shortcut ()
```
*Returns true if the widget's label contains the entered '&x' shortcut.*

- const char ∗ [tooltip](#page-1998-0) () const
- *Gets the current tooltip text.*
- void [tooltip](#page-1998-1) (const char ∗text)

*Sets the current tooltip text.*

• [Fl\\_Window](#page-2008-0)  $*$  [top\\_window](#page-1999-0) () const

*Returns a pointer to the top-level window for the widget.*

- [Fl\\_Window](#page-2008-0) ∗ [top\\_window\\_offset](#page-1999-1) (int &xoff, int &yoff) const
	- *Finds the x/y offset of the current widget relative to the top-level window.*
- [uchar](#page-2289-0) [type](#page-1999-2) () const

*Gets the widget type.*

• void [type](#page-1999-3) [\(uchar](#page-2289-0) t)

*Sets the widget type.*

• int **use\_accents\_menu** ()

*Returns non zero if MAC\_USE\_ACCENTS\_MENU flag is set, 0 otherwise.*

• void ∗ [user\\_data](#page-2000-0) () const

*Gets the user data for this widget.*

• void **user\_data** [\(Fl\\_Callback\\_User\\_Data](#page-640-0) ∗v, bool auto\_free)

*Sets the user data for this widget.*

• void **user\_data** (void ∗v)

*Sets the user data for this widget.*

• unsigned int [visible](#page-2000-1) () const

*Returns whether a widget is visible.*

• unsigned int visible focus () const

*Checks whether this widget has a visible focus.*

• void [visible\\_focus](#page-2000-3) (int v)

*Modifies keyboard focus navigation.*

• int visible r () const

*Returns whether a widget and all its parents are visible.*

• int [w](#page-2001-1) () const

*Gets the widget width.*

• [Fl\\_When](#page-2086-0) [when](#page-2001-2) () const

*Returns the conditions under which the callback is called.*

• void [when](#page-2001-3) [\(uchar](#page-2289-0) i)

*Sets the flags used to decide when a callback is called.*

• [Fl\\_Window](#page-2008-0) ∗ [window](#page-2002-1) () const

*Returns a pointer to the nearest parent window up the widget hierarchy.*

• int  $x$  () const

*Gets the widget position in its window.*

• int  $y$  () const

*Gets the widget position in its window.*

• virtual ∼[Fl\\_Widget](#page-1972-3) ()

*Destroys the widget.*

# **Public Attributes**

- [Fl\\_Scrollbar](#page-1465-0) [hscrollbar](#page-614-3)
	- *Horizontal scrollbar.*
- [Fl\\_Scrollbar](#page-1465-0) [scrollbar](#page-614-4)

*Vertical scrollbar.*

# **Protected Member Functions**

- void [bbox](#page-603-1) (int &X, int &Y, int &W, int &H) const
	- *Returns the bounding box for the interior of the list's display window, inside the scrollbars.*
- void [deleting](#page-603-2) (void ∗item)
	- *This method should be used when* item *is being deleted from the list.*
- int [displayed](#page-604-3) (void ∗item) const
	- *Returns non-zero if*  $i$ tem *has been scrolled to a position where it is being displayed.*
- void [draw](#page-604-1) () [FL\\_OVERRIDE](#page-2113-0)

*Draws the list within the normal widget bounding box.*

• void ∗ find item (int ypos)

*This method returns the item under mouse y position* ypos*.*

• FI\_Browser\_ (int X, int Y, int W, int H, const char ∗L=0)

*The constructor makes an empty browser.*

• virtual int [full\\_height](#page-604-0) () const

*This method may be provided by the subclass to indicate the full height of the item list, in pixels.*

• virtual int [full\\_width](#page-605-3) () const

*This method may be provided by the subclass to indicate the full width of the item list, in pixels.*

• virtual int [incr\\_height](#page-606-0) () const

*This method may be provided to return the average height of all items to be used for scrolling.*

• void [inserting](#page-606-3) (void ∗a, void ∗b)

*This method should be used when an item is in the process of being inserted into the list.*

• virtual void ∗ [item\\_at](#page-606-1) (int index) const

*This method must be provided by the subclass to return the item for the specified* index*.*

• virtual void [item\\_draw](#page-607-0) (void ∗item, int X, int Y, int W, int H) const =0

*This method must be provided by the subclass to draw the*  $i$ tem *in the area indicated by*  $X$ *,*  $Y$ *, W, H.* 

• virtual void  $*$  item first () const =0

*This method must be provided by the subclass to return the first item in the list.*

• virtual int [item\\_height](#page-607-2) (void ∗item) const =0

*This method must be provided by the subclass to return the height of* item *in pixels.* 

• virtual void ∗ [item\\_last](#page-607-3) () const

*This method must be provided by the subclass to return the last item in the list.*

• virtual void ∗ [item\\_next](#page-607-4) (void ∗item) const =0

*This method must be provided by the subclass to return the item in the list after* it em.

• virtual void ∗ [item\\_prev](#page-608-0) (void ∗item) const =0

This method must be provided by the subclass to return the item in the list before item.

• virtual int [item\\_quick\\_height](#page-608-3) (void ∗item) const

*This method may be provided by the subclass to return the height of the item, in pixels.* 

• virtual void [item\\_select](#page-608-1) (void ∗item, int val=1)

This method must be implemented by the subclass if it supports multiple selections; sets the selection state to vall for the *item*.

• virtual int [item\\_selected](#page-608-2) (void ∗item) const

*This method must be implemented by the subclass if it supports multiple selections; returns the selection state for* item*.*

• virtual void [item\\_swap](#page-609-0) (void ∗a, void ∗b)

*This optional method should be provided by the subclass to efficiently swap browser items* a *and* b*, such as for sorting.*

• virtual const char ∗ [item\\_text](#page-609-1) (void ∗item) const

*This optional method returns a string (label) that may be used for sorting.*

• virtual int [item\\_width](#page-609-2) (void ∗item) const =0

*This method must be provided by the subclass to return the width of the item in pixels.* 

• int [leftedge](#page-610-4) () const

*This method returns the X position of the left edge of the list area after adjusting for the scrollbar and border, if any.*

• void new list ()

*This method should be called when the list data is completely replaced or cleared.*

• void [redraw\\_line](#page-610-6) (void ∗item)

*This method should be called when the contents of*  $i$ tem *has changed, but not its height.* 

• void redraw lines ()

*This method will cause the entire list to be redrawn.*

• void [replacing](#page-611-3) (void ∗a, void ∗b)

*This method should be used when item* a *is being replaced by item* b*.*

• void ∗ [selection](#page-613-3) () const

*Returns the item currently selected, or NULL if there is no selection.*

• void [swapping](#page-613-0) (void ∗a, void ∗b)

*This method should be used when two items* a *and* b *are being swapped.*

<span id="page-600-0"></span>• void ∗ **top** () const

*Returns the item that appears at the top of the list.*

# **Protected Member Functions inherited from [Fl\\_Group](#page-940-0)**

• [Fl\\_Rect](#page-1386-0)  $*$  [bounds](#page-950-4) ()

*Returns the internal array of widget sizes and positions.*

• void [draw](#page-952-1) () [FL\\_OVERRIDE](#page-2113-0)

*Draws the widget.*

• void [draw\\_child](#page-953-4) [\(Fl\\_Widget](#page-1963-0) &widget) const

*Forces a child to redraw.*

• void draw children ()

*Draws all children of the group.*

• void **draw\_outside\_label** (const [Fl\\_Widget](#page-1963-0) &widget) const

*Parents normally call this to draw outside labels of child widgets.*

• virtual int [on\\_insert](#page-955-0) [\(Fl\\_Widget](#page-1963-0) ∗, int)

*Allow derived groups to act when a widget is added as a child.*

• virtual int on move (int, int)

*Allow derived groups to act when a widget is moved within the group.*

- virtual void on remove (int)
	- *Allow derived groups to act when a child widget is removed from the group.*
- int ∗ [sizes](#page-958-1) ()

*Returns the internal array of widget sizes and positions.*

• void [update\\_child](#page-959-0) [\(Fl\\_Widget](#page-1963-0) &widget) const *Draws a child only if it needs it.*

# **Protected Member Functions inherited from [Fl\\_Widget](#page-1963-0)**

- void **clear\_flag** (unsigned int c)
	- *Clears a flag in the flags mask.*
- void **draw\_backdrop** () const
	- *If FL\_ALIGN\_IMAGE\_BACKDROP is set, the image or deimage will be drawn.*
- void **draw\_box** () const
	- *Draws the widget box according its box style.*
- void **draw\_box** (FI\_Boxtype t, FI\_Color c) const

*Draws a box of type t, of color c at the widget's position and size.*

- void **draw\_box** (FI\_Boxtype t, int [x,](#page-2002-0) int [y,](#page-2003-0) int [w,](#page-2001-0) int [h,](#page-1987-0) FI\_Color c) const
	- *Draws a box of type t, of color c at the position X,Y and size W,H.*
- void draw focus () const

*Draws a focus rectangle around the widget.*

• void [draw\\_focus](#page-1985-2) (FI\_Boxtype t, int X, int Y, int W, int H) const

*Draws a focus rectangle around the widget.*

- void draw focus [\(Fl\\_Boxtype](#page-2078-0) t, int [x,](#page-2002-0) int [y,](#page-2003-0) int [w,](#page-2001-0) int [h,](#page-1987-0) [Fl\\_Color](#page-2071-0) bg) const
	- *Draws a focus box for the widget at the given position and size.*
- void draw label () const

*Draws the widget's label at the defined label position.*

• void draw label (int, int, int, int) const

*Draws the label in an arbitrary bounding box.*

• [Fl\\_Widget](#page-1971-0) (int [x,](#page-2002-0) int [y,](#page-2003-0) int [w,](#page-2001-0) int [h,](#page-1987-0) const char ∗[label=](#page-1989-3)0L)

*Creates a widget at the given position and size.*

• unsigned int **flags** () const

*Gets the widget flags mask.*

• void  $h$  (int v)

*Internal use only.*

• void **set\_flag** (unsigned int c)

*Sets a flag in the flags mask.*

• void  $w$  (int v)

*Internal use only.*

- void  $x$  (int  $v$ ) *Internal use only.*
- void  $y$  (int  $v$ ) *Internal use only.*

# **Additional Inherited Members**

# **Static Public Member Functions inherited from [Fl\\_Group](#page-940-0)**

• static FI Group  $*$  [current](#page-951-4) ()

*Returns the currently active group.*

• static void [current](#page-952-2) (FI\_Group ∗g) *Sets the current group.*

# **Static Public Member Functions inherited from [Fl\\_Widget](#page-1963-0)**

- static void [default\\_callback](#page-1982-2) [\(Fl\\_Widget](#page-1963-0) ∗widget, void ∗data)
	- *The default callback for all widgets that don't set a callback.*
- static unsigned int [label\\_shortcut](#page-1990-2) (const char ∗t)

*Returns the Unicode value of the '&x' shortcut in a given text.*

• static int test shortcut (const char  $*$ , const bool require alt=false) *Returns true if the given text* t *contains the entered '&x' shortcut.*

# **Protected Types inherited from [Fl\\_Widget](#page-1963-0)**

```
• enum {
 INACTIVE = 1 << 0, INVISIBLE = 1 << 1, OUTPUT = 1 << 2, NOBORDER = 1 << 3,
 FORCE_POSITION = 1<<4NON_MODAL = 1<<5SHORTCUT_LABEL = 1<<6CHANGED = 1<<7,
 OVERRIDE = 1<<8 , VISIBLE_FOCUS = 1<<9 , COPIED_LABEL = 1<<10 , CLIP_CHILDREN = 1<<11
 ,
 MENU_WINDOWN = 1 << 12, TOOLTIP_WINDOW = 1 << 13, MODAL = 1 << 14, NO_VVERLAY = 1 << 15,
 GROUP_RELATIVE = 1<<16 , COPIED_TOOLTIP = 1<<17 , FULLSCREEN = 1<<18 , MAC_USE_ACCENTS_MENU
 = 1 < 19,
```

```
NEEDS_KEYBOARD = 1<<20 , IMAGE_BOUND = 1<<21 , DEIMAGE_BOUND = 1<<22 ,
AUTO DELETE USER DATA = 1 < 23.
MAXIMIZED = 1 < 24, POPUP = 1 < 25, USERELAG3 = 1 < 29, USERELAG2 = 1 < 30,
USERFLAG1 = 1 < 31
```
*flags possible values enumeration.*

# **12.14.1 Detailed Description**

This is the base class for browsers.

To be useful it must be subclassed and several virtual functions defined. The Forms-compatible browser and the file chooser's browser are subclassed off of this.

This has been designed so that the subclass has complete control over the storage of the data, although because next() and prev() functions are used to index, it works best as a linked list or as a large block of characters in which the line breaks must be searched for.

A great deal of work has been done so that the "height" of a data object does not need to be determined until it is drawn. This is useful if actually figuring out the size of an object requires accessing image data or doing stat() on a file or doing some other slow operation.

Callbacks are called when the value changes with FL\_REASON\_CHANGED. If FL\_WHEN\_RELEASE is set, callbacks are called when the mouse button is released with FL\_REASON\_CHANGED or FL\_REASON  $\leftrightarrow$ RESELECTED if the selection did not change. If FL\_WHEN\_ENTER\_KEY is set, callbacks are also called when key presses or double clicks change the selection.

### **Keyboard navigation of browser items**

The keyboard navigation of browser items is only possible if visible focus() is enabled. If disabled, the widget rejects keyboard focus; Tab and Shift-Tab focus navigation will skip the widget.

In 'Select' and 'Normal' mode, the widget rejects keyboard focus; no navigation keys are supported (other than scrollbar positioning).

In 'Hold' mode, the widget accepts keyboard focus, and Up/Down arrow keys can navigate the selected item.

In 'Multi' mode, the widget accepts keyboard focus, and Up/Down arrow keys navigate the focus box; Space toggles the current item's selection, Enter selects only the current item (deselects all others). If Shift (or Ctrl) is combined with Up/Down arrow keys, the current item's selection state is extended to the next item. In this way one can extend a selection or de-selection.

# **12.14.2 Member Enumeration Documentation**

### **12.14.2.1 anonymous enum**

```
anonymous enum
Values for has scrollbar().
Anonymous enum bit flags for has scrollbar().
```
- bit 0: horizontal
- bit 1: vertical
- bit 2: 'always' (to be combined with bits 0 and 1)
- bit 3-31: reserved for future use

### **Enumerator**

<span id="page-602-3"></span><span id="page-602-2"></span><span id="page-602-1"></span><span id="page-602-0"></span>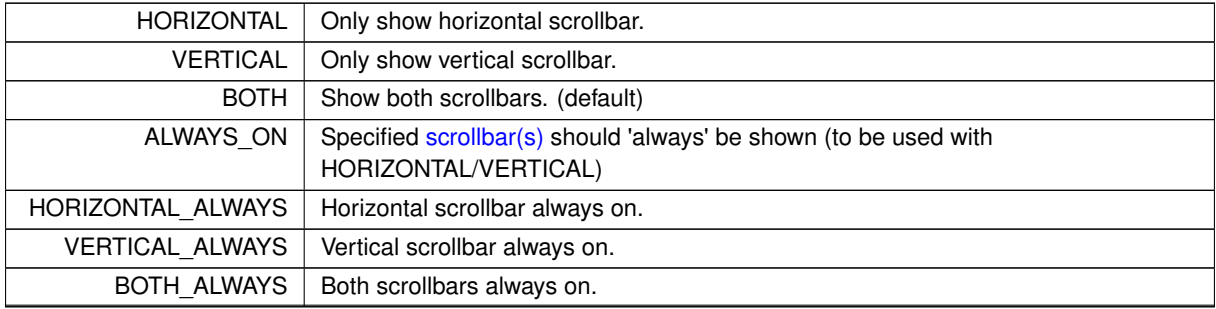

<span id="page-602-6"></span><span id="page-602-5"></span><span id="page-602-4"></span>**Generated by Doxygen**

# **12.14.3 Constructor & Destructor Documentation**

# <span id="page-603-3"></span>**12.14.3.1 Fl\_Browser\_()**

Fl\_Browser\_::Fl\_Browser\_ ( int X, int Y, int W, int H, const char  $*$   $L = 0$  ) [protected]

The constructor makes an empty browser.

### **Parameters**

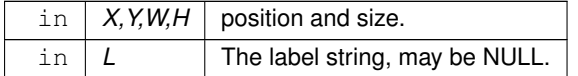

# **12.14.4 Member Function Documentation**

# <span id="page-603-1"></span>**12.14.4.1 bbox()**

```
void Fl_Browser_::bbox (
            int \& X,
            int & Y,
            int & W,
             int & H ) const [protected]
```
Returns the bounding box for the interior of the list's display window, inside the scrollbars.

### **Parameters**

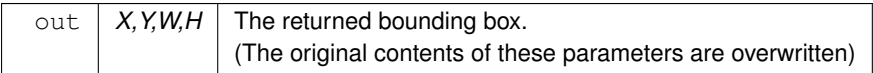

# <span id="page-603-2"></span>**12.14.4.2 deleting()**

```
void Fl_Browser_::deleting (
```

```
void ∗ item ) [protected]
```
This method should be used when item is being deleted from the list.

It allows the FI\_Browser\_ to discard any cached data it has on the item. This method does not actually delete the item, but handles the follow up bookkeeping after the item has just been deleted.

**Parameters**

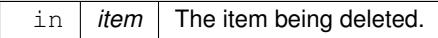

# <span id="page-603-0"></span>**12.14.4.3 deselect()**

```
int Fl_Browser_::deselect (
```
int docallbacks =  $0$ )

Deselects all items in the list and returns 1 if the state changed or 0 if it did not.

If the optional docallbacks parameter is non-zero, deselect tries to call the callback function for the widget.

### **Parameters**

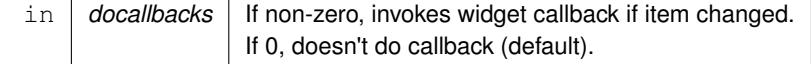

# <span id="page-604-2"></span>**12.14.4.4 display()**

```
void Fl_Browser_::display (
              void ∗ item )
Displays the item, scrolling the list as necessary.
```
### **Parameters**

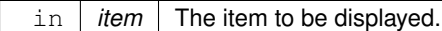

**See also**

[display\(\),](#page-604-2) [displayed\(\)](#page-604-3)

# <span id="page-604-3"></span>**12.14.4.5 displayed()**

```
int Fl_Browser_::displayed (
```
void ∗ item ) const [protected]

Returns non-zero if item has been scrolled to a position where it is being displayed. Checks to see if the item's vertical position is within the top and bottom edges of the display window. This does NOT take into account the [hide\(\)/](#page-1988-0)show() status of the widget or item.

**Parameters**

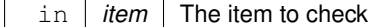

**Returns**

1 if visible, 0 if not visible.

**See also**

[display\(\),](#page-604-2) [displayed\(\)](#page-604-3)

### <span id="page-604-1"></span>**12.14.4.6 draw()**

void Fl\_Browser\_::draw ( void ) [protected], [virtual] Draws the list within the normal widget bounding box.

<span id="page-604-4"></span>Implements [Fl\\_Widget.](#page-1985-0)

# **12.14.4.7 find\_item()**

void ∗ Fl\_Browser\_::find\_item (

int ypos ) [protected] This method returns the item under mouse y position  $ypos$ . NULL is returned if no item is displayed at that position.

**Parameters**

in  $\int$  ypos  $\int$  The y position (eg. Fl::event y()) to find an item under.

**Returns**

<span id="page-604-0"></span>The item, or NULL if not found

# **12.14.4.8 full\_height()**

int Fl\_Browser\_::full\_height ( ) const [protected], [virtual] This method may be provided by the subclass to indicate the full height of the item list, in pixels. The default implementation computes the full height from the item heights. Includes the items that are scrolled off screen.

**Returns**

The height of the entire list, in pixels.

<span id="page-605-3"></span>Reimplemented in [Fl\\_Browser.](#page-578-2)

# **12.14.4.9 full\_width()**

int Fl\_Browser\_::full\_width ( ) const [protected], [virtual] This method may be provided by the subclass to indicate the full width of the item list, in pixels. The default implementation computes the full width from the item widths.

**Returns**

The maximum width of all the items, in pixels.

# <span id="page-605-0"></span>**12.14.4.10 handle()**

```
int Fl_Browser_::handle (
```
int event ) [virtual] Handles the event within the normal widget bounding box.

### **Parameters**

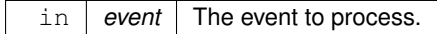

**Returns**

1 if event was processed, 0 if not.

Reimplemented from [Fl\\_Widget.](#page-1987-3) Reimplemented in [Fl\\_Check\\_Browser.](#page-666-0)

# <span id="page-605-1"></span>**12.14.4.11 has\_scrollbar()**

void Fl\_Browser\_::has\_scrollbar ( [uchar](#page-2289-0) mode ) [inline]

Sets whether the widget should have scrollbars or not (default FI Browser :: BOTH).

By default you can scroll in both directions, and the scrollbars disappear if the data will fit in the widget. [has\\_scrollbar\(\)](#page-591-0) changes this based on the value of mode:

- 0 No scrollbars.
- [Fl\\_Browser\\_::HORIZONTAL](#page-602-0) Only a horizontal scrollbar.
- FI\_Browser\_::VERTICAL Only a vertical scrollbar.
- [Fl\\_Browser\\_::BOTH](#page-602-2) The default is both scrollbars.
- FI\_Browser\_::HORIZONTAL\_ALWAYS Horizontal scrollbar always on, vertical always off.
- FI\_Browser\_::VERTICAL\_ALWAYS Vertical scrollbar always on, horizontal always off.
- <span id="page-605-2"></span>• FI\_Browser :: BOTH\_ALWAYS - Both always on.

### **12.14.4.12 hposition() [1/2]**

int Fl\_Browser\_::hposition ( ) const [inline]

Gets the horizontal scroll position of the list as a pixel position pos.

The position returned is how many pixels of the list are scrolled off the left edge of the screen. Example: A position of '18' indicates the left 18 pixels of the list are scrolled off the left edge of the screen.

### **See also**

[position\(\),](#page-610-2) [hposition\(\)](#page-605-2)

### <span id="page-606-2"></span>**12.14.4.13 hposition() [2/2]**

void Fl\_Browser\_::hposition (

int pos )

Sets the horizontal scroll position of the list to pixel position  $pos$ .

The position is how many pixels of the list are scrolled off the left edge of the screen. Example: A position of '18' scrolls the left 18 pixels of the list off the left edge of the screen.

#### **Parameters**

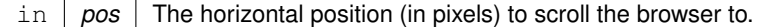

**See also**

[vposition\(\),](#page-614-1) [hposition\(\)](#page-605-2)

# <span id="page-606-0"></span>**12.14.4.14 incr\_height()**

```
int Fl_Browser_::incr_height ( ) const [protected], [virtual]
This method may be provided to return the average height of all items to be used for scrolling.
The default implementation uses the height of the first item.
```
**Returns**

The average height of items, in pixels.

<span id="page-606-3"></span>Reimplemented in [Fl\\_Browser.](#page-579-0)

### **12.14.4.15 inserting()**

void Fl\_Browser\_::inserting ( void ∗ a, void \* *b* ) [protected]

This method should be used when an item is in the process of being inserted into the list. It allows the FI Browser to update its cache data as needed, scheduling a redraw for the affected lines. This method does not actually insert items, but handles the follow up bookkeeping after items have been inserted.

**Parameters**

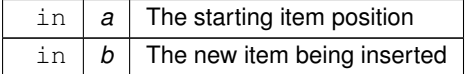

### <span id="page-606-1"></span>**12.14.4.16 item\_at()**

```
virtual void ∗ Fl_Browser_::item_at (
```
int index ) const [inline], [protected], [virtual] This method must be provided by the subclass to return the item for the specified  $index$ . **Parameters**

in *index* The index of the item to be returned

**Returns**

The item at the specified index.

<span id="page-607-0"></span>Reimplemented in [Fl\\_Check\\_Browser,](#page-666-1) and [Fl\\_Browser.](#page-580-0)

# **12.14.4.17 item\_draw()**

```
virtual void Fl_Browser_::item_draw (
```
void ∗ item, int X, int Y, int W,

int  $H$  ) const [protected], [pure virtual]

This method must be provided by the subclass to draw the  $i$ tem in the area indicated by  $X, Y, W, H$ . Implemented in FI\_Check\_Browser, and FI\_Browser.

# <span id="page-607-1"></span>**12.14.4.18 item\_first()**

virtual void ∗ Fl\_Browser\_::item\_first ( ) const [protected], [pure virtual] This method must be provided by the subclass to return the first item in the list.

### **See also**

[item\\_first\(\),](#page-607-1) [item\\_next\(\),](#page-607-4) [item\\_last\(\),](#page-607-3) [item\\_prev\(\)](#page-608-0)

<span id="page-607-2"></span>Implemented in [Fl\\_Browser,](#page-581-0) and [Fl\\_Check\\_Browser.](#page-667-0)

# **12.14.4.19 item\_height()**

virtual int Fl\_Browser\_::item\_height ( void ∗ item ) const [protected], [pure virtual] This method must be provided by the subclass to return the height of  $item$  in pixels.

Allow for two additional pixels for the list selection box.

**Parameters**

in | *item* | The item whose height is returned.

**Returns**

The height of the specified item in pixels.

### **See also**

[item\\_height\(\),](#page-607-2) [item\\_width\(\),](#page-609-2) [item\\_quick\\_height\(\)](#page-608-3)

<span id="page-607-3"></span>Implemented in [Fl\\_Check\\_Browser,](#page-667-1) and [Fl\\_Browser.](#page-581-2)

# **12.14.4.20 item\_last()**

```
virtual void ∗ Fl_Browser_::item_last ( ) const [inline], [protected], [virtual]
This method must be provided by the subclass to return the last item in the list.
See also
```
[item\\_first\(\),](#page-607-1) [item\\_next\(\),](#page-607-4) [item\\_last\(\),](#page-607-3) [item\\_prev\(\)](#page-608-0)

<span id="page-607-4"></span>Reimplemented in [Fl\\_Browser.](#page-581-3)

### **12.14.4.21 item\_next()**

```
virtual void ∗ Fl_Browser_::item_next (
```
void ∗ item ) const [protected], [pure virtual]

This method must be provided by the subclass to return the item in the list after  $i$ tem.

**See also**

[item\\_first\(\),](#page-607-1) [item\\_next\(\),](#page-607-4) [item\\_last\(\),](#page-607-3) [item\\_prev\(\)](#page-608-0)

<span id="page-608-0"></span>Implemented in [Fl\\_Check\\_Browser,](#page-667-2) and [Fl\\_Browser.](#page-581-1)

### **12.14.4.22 item\_prev()**

virtual void ∗ Fl\_Browser\_::item\_prev (

void ∗ item ) const [protected], [pure virtual]

This method must be provided by the subclass to return the item in the list before item.

### **See also**

```
item_first(), item_next(), item_last(), item_prev()
```
<span id="page-608-3"></span>Implemented in FI\_Check\_Browser, and FI\_Browser.

# **12.14.4.23 item\_quick\_height()**

int Fl\_Browser\_::item\_quick\_height (

void ∗ item ) const [protected], [virtual]

This method may be provided by the subclass to return the height of the  $item$ , in pixels.

Allow for two additional pixels for the list selection box. This method differs from item\_height in that it is only called for selection and scrolling operations. The default implementation calls item\_height.

#### **Parameters**

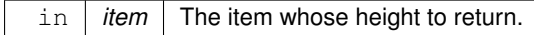

#### **Returns**

The height, in pixels.

# <span id="page-608-1"></span>**12.14.4.24 item\_select()**

void Fl\_Browser\_::item\_select ( void ∗ item, int  $val = 1$  ) [protected], [virtual]

This method must be implemented by the subclass if it supports multiple selections; sets the selection state to  $\text{val}$ for the item.

Sets the selection state for  $i$ tem, where optional val is 1 (select, the default) or 0 (de-select).

#### **Parameters**

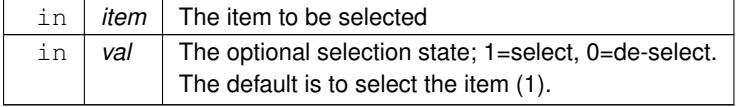

<span id="page-608-2"></span>Reimplemented in [Fl\\_Check\\_Browser,](#page-667-4) and [Fl\\_Browser.](#page-582-1)

# **12.14.4.25 item\_selected()**

```
int Fl_Browser_::item_selected (
```
void ∗ item ) const [protected], [virtual]

This method must be implemented by the subclass if it supports multiple selections; returns the selection state for item.

The method should return 1 if item is selected, or 0 otherwise.

### **Parameters**

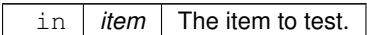

<span id="page-609-0"></span>Reimplemented in [Fl\\_Check\\_Browser,](#page-668-0) and [Fl\\_Browser.](#page-583-2)

### **12.14.4.26 item\_swap()**

```
virtual void Fl_Browser_::item_swap (
            void ∗ a,
            void * b ) [inline], [protected], [virtual]
```
This optional method should be provided by the subclass to efficiently swap browser items a and b, such as for sorting.

### **Parameters**

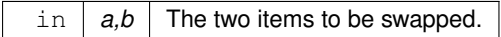

<span id="page-609-1"></span>Reimplemented in [Fl\\_Browser,](#page-583-3) and [Fl\\_Check\\_Browser.](#page-668-1)

# **12.14.4.27 item\_text()**

```
virtual const char ∗ Fl_Browser_::item_text (
            void ∗ item ) const [inline], [protected], [virtual]
```
This optional method returns a string (label) that may be used for sorting.

**Parameters**

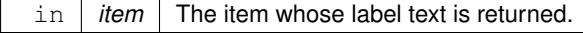

**Returns**

The item's text label. (Can be NULL if blank)

<span id="page-609-2"></span>Reimplemented in [Fl\\_Browser,](#page-583-1) and [Fl\\_Check\\_Browser.](#page-668-2)

# **12.14.4.28 item\_width()**

virtual int Fl\_Browser\_::item\_width (

void ∗ item ) const [protected], [pure virtual]

This method must be provided by the subclass to return the width of the item in pixels. Allow for two additional pixels for the list selection box.

### **Parameters**

in *item* The item whose width is returned.

# **Returns**

The width of the item in pixels.

<span id="page-610-4"></span>Implemented in [Fl\\_Check\\_Browser,](#page-669-0) and [Fl\\_Browser.](#page-583-0)

# **12.14.4.29 leftedge()**

int Fl\_Browser\_::leftedge ( ) const [protected] This method returns the X position of the left edge of the list area after adjusting for the scrollbar and border, if any.

**Returns**

The X position of the left edge of the list, in pixels.

# **See also**

[Fl\\_Browser\\_::bbox\(\)](#page-603-1)

# <span id="page-610-0"></span>**12.14.4.30 linespacing() [1/2]**

int Fl\_Browser\_::linespacing ( ) const [inline] Return the height of additional spacing between browser lines.

#### **Returns**

spacing height in pixel units.

# <span id="page-610-1"></span>**12.14.4.31 linespacing() [2/2]**

void Fl\_Browser\_::linespacing ( int pixels ) [inline]

Add some space between browser lines.

#### **Parameters**

in | *pixels* | number of additional pixels between lines.

# <span id="page-610-5"></span>**12.14.4.32 new\_list()**

<span id="page-610-2"></span>void Fl\_Browser\_::new\_list ( ) [protected] This method should be called when the list data is completely replaced or cleared. It informs the FI\_Browser\_ widget that any cached information it has concerning the items is invalid. This method does not clear the list, it just handles the follow up bookkeeping after the list has been cleared.

# **12.14.4.33 position() [1/2]**

int Fl\_Browser\_::position ( ) const [inline]

**[Deprecated](#page-338-0)** "in 1.4.0 - use vposition() instead"

### <span id="page-610-3"></span>**12.14.4.34 position() [2/2]**

void Fl\_Browser\_::position ( int pos ) [inline]

<span id="page-610-6"></span>**[Deprecated](#page-338-1)** "in 1.4.0 - use vposition(pos) instead"

### **12.14.4.35 redraw\_line()**

```
void Fl_Browser_::redraw_line (
            void * item ) [protected]
```
This method should be called when the contents of item has changed, but not its height.

### **Parameters**

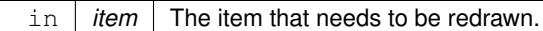

#### **See also**

[redraw\\_lines\(\),](#page-611-2) [redraw\\_line\(\)](#page-610-6)

# <span id="page-611-2"></span>**12.14.4.36 redraw\_lines()**

void Fl\_Browser\_::redraw\_lines ( ) [inline], [protected] This method will cause the entire list to be redrawn.

### **See also**

[redraw\\_lines\(\),](#page-611-2) [redraw\\_line\(\)](#page-610-6)

# <span id="page-611-3"></span>**12.14.4.37 replacing()**

```
void Fl_Browser_::replacing (
            void ∗ a,
             void * b ) [protected]
```
This method should be used when item a is being replaced by item b.

It allows the FL\_Browser\_ to update its cache data as needed, schedules a redraw for the item being changed, and tries to maintain the selection. This method does not actually replace the item, but handles the follow up bookkeeping after the item has just been replaced.

**Parameters**

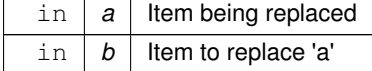

# <span id="page-611-0"></span>**12.14.4.38 resize()**

```
void Fl_Browser_::resize (
            int X,
             int Y,
            int W,
            int H ) [virtual]
```
Repositions and/or resizes the browser.

# **Parameters**

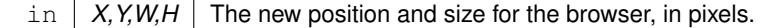

<span id="page-611-1"></span>Reimplemented from [Fl\\_Widget.](#page-1994-5)

# **12.14.4.39 scrollbar\_left()**

```
void Fl_Browser_::scrollbar_left ( ) [inline]
Moves the vertical scrollbar to the lefthand side of the list.
```
<span id="page-612-1"></span>For back compatibility.

# **12.14.4.40 scrollbar\_right()**

<span id="page-612-0"></span>void Fl\_Browser\_::scrollbar\_right ( ) [inline] Moves the vertical scrollbar to the righthand side of the list. For back compatibility.

#### **12.14.4.41 scrollbar\_size() [1/2]**

int Fl\_Browser\_::scrollbar\_size ( ) const [inline] Gets the current size of the scrollbars' troughs, in pixels. If this value is zero (default), this widget will use the Fl::scrollbar size() value as the scrollbar's width.

**Returns**

Scrollbar size in pixels, or 0 if the global [Fl::scrollbar\\_size\(\)](#page-512-0) is being used.

**See also**

[Fl::scrollbar\\_size\(int\)](#page-513-0)

#### **12.14.4.42 scrollbar\_size() [2/2]**

void Fl\_Browser\_::scrollbar\_size ( int newSize ) [inline]

Sets the pixel size of the scrollbars' troughs to newSize, in pixels.

Normally you should not need this method, and should use [Fl::scrollbar\\_size\(int\)](#page-513-0) instead to manage the size of ALL your widgets' scrollbars. This ensures your application has a consistent UI, is the default behavior, and is normally what you want.

Only use THIS method if you really need to override the global scrollbar size. The need for this should be rare. Setting newSize to the special value of 0 causes the widget to track the global [Fl::scrollbar\\_size\(\),](#page-512-0) which is the default.

**Parameters**

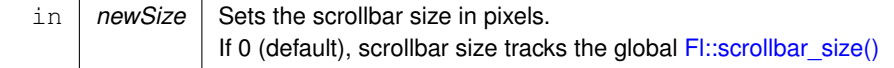

**See also**

[Fl::scrollbar\\_size\(\)](#page-512-0)

#### **12.14.4.43 scrollbar\_width() [1/2]**

int Fl\_Browser\_::scrollbar\_width ( ) const [inline] Returns the global value [Fl::scrollbar\\_size\(\).](#page-512-0)

**[Deprecated](#page-338-0)** Use [scrollbar\\_size\(\)](#page-612-0) instead.

**[Todo](#page-334-0)** This method should eventually be removed in 1.4+

#### **12.14.4.44 scrollbar\_width() [2/2]**

void Fl\_Browser\_::scrollbar\_width ( int width ) [inline]

Sets the global [Fl::scrollbar\\_size\(\),](#page-512-0) and forces this instance of the widget to use it.

**[Deprecated](#page-338-1)** Use scrollbar size() instead.

**[Todo](#page-334-1)** This method should eventually be removed in 1.4+

#### **12.14.4.45 select()**

```
int Fl_Browser_::select (
            void ∗ item,
            int val = 1,
            int docallbacks = 0 )
```
Sets the selection state of item to val, and returns 1 if the state changed or 0 if it did not. If docallbacks is non-zero, select tries to call the callback function for the widget.

## **Parameters**

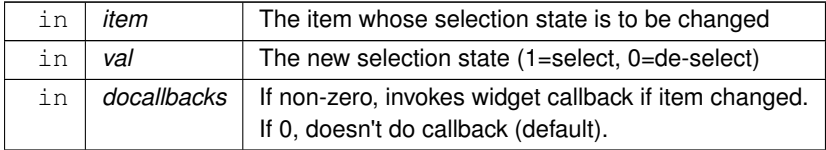

**Returns**

1 if state was changed, 0 if not.

## **12.14.4.46 select\_only()**

```
int Fl_Browser_::select_only (
            void ∗ item,
```

```
int docallbacks = 0 )
```
Selects item and returns 1 if the state changed or 0 if it did not. Any other items in the list are deselected.

#### **Parameters**

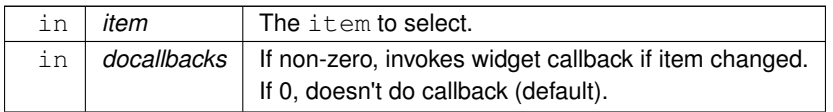

#### **12.14.4.47 selection()**

void ∗ Fl\_Browser\_::selection ( ) const [inline], [protected]

Returns the item currently selected, or NULL if there is no selection.

For multiple selection browsers this call returns the currently focused item, even if it is not selected. To find all selected items, call FL\_Multi\_Browser::selected() for every item in question.

#### **12.14.4.48 sort()**

void Fl\_Browser\_::sort ( int  $flags = 0$ )

Sort the items in the browser based on flags.

[item\\_swap\(void](#page-609-0)∗, void∗) and item\_text(void∗) must be implemented for this call.

## **Parameters**

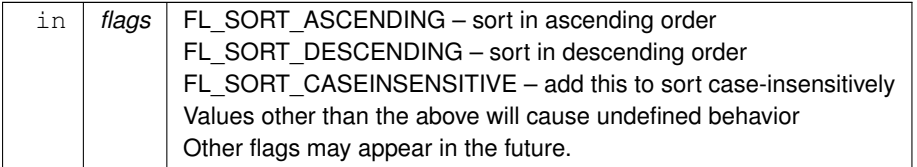

#### **12.14.4.49 swapping()**

void Fl\_Browser\_::swapping ( void ∗ a,

void \* *b* ) [protected] This method should be used when two items a and b are being swapped.

It allows the FI\_Browser\_ to update its cache data as needed, schedules a redraw for the two items, and tries to maintain the current selection. This method does not actually swap items, but handles the follow up bookkeeping after items have been swapped.

#### **Parameters**

in  $|a,b|$  Items being swapped.

#### <span id="page-614-0"></span>**12.14.4.50 textfont()**

[Fl\\_Font](#page-2074-0) Fl\_Browser\_::textfont ( ) const [inline] Gets the default text font for the lines in the browser.

**See also**

[textfont\(\),](#page-614-0) [textsize\(\),](#page-592-0) [textcolor\(\)](#page-592-1)

# <span id="page-614-1"></span>**12.14.4.51 vposition() [1/2]**

int Fl\_Browser\_::vposition ( ) const [inline]

Gets the vertical scroll position of the list as a pixel position pos.

The position returned is how many pixels of the list are scrolled off the top edge of the screen. Example: A position of '3' indicates the top 3 pixels of the list are scrolled off the top edge of the screen.

**See also**

[position\(\),](#page-610-0) [hposition\(\)](#page-605-0)

#### **12.14.4.52 vposition() [2/2]**

```
void Fl_Browser_::vposition (
```
int pos )

Sets the vertical scroll position of the list to pixel position  $pos$ .

The position is how many pixels of the list are scrolled off the top edge of the screen. Example: A position of '3' scrolls the top three pixels of the list off the top edge of the screen.

#### **Parameters**

 $\ln |pos|$  The vertical position (in pixels) to scroll the browser to.

**See also**

[vposition\(\),](#page-614-1) [hposition\(\)](#page-605-0)

# **12.14.5 Member Data Documentation**

#### **12.14.5.1 hscrollbar**

[Fl\\_Scrollbar](#page-1465-0) Fl\_Browser\_::hscrollbar Horizontal scrollbar. Public, so that it can be accessed directly.

## **12.14.5.2 scrollbar**

[Fl\\_Scrollbar](#page-1465-0) Fl\_Browser\_::scrollbar

Vertical scrollbar.

Public, so that it can be accessed directly.

Use [scrollbar\\_left\(\)](#page-611-0) or [scrollbar\\_right\(\)](#page-612-1) to change what side the vertical scrollbar is drawn on. Use scrollbar.align(int) (see [Fl\\_Widget::align\(Fl\\_Align\)](#page-1973-0)) to change what side either of the scrollbars is drawn on.

If the FL\_ALIGN\_LEFT bit is on, the vertical scrollbar is on the left. If the FL\_ALIGN\_TOP bit is on, the horizontal scrollbar is on the top. Note that only the alignment flags in scrollbar are considered. The flags in hscrollbar however are ignored.

The documentation for this class was generated from the following files:

- Fl\_Browser\_.H
- Fl\_Browser\_.cxx

# **12.15 Fl\_Button Class Reference**

<span id="page-615-0"></span>Buttons generate callbacks when they are clicked by the user.

#include <Fl\_Button.H> Inheritance diagram for FI\_Button:

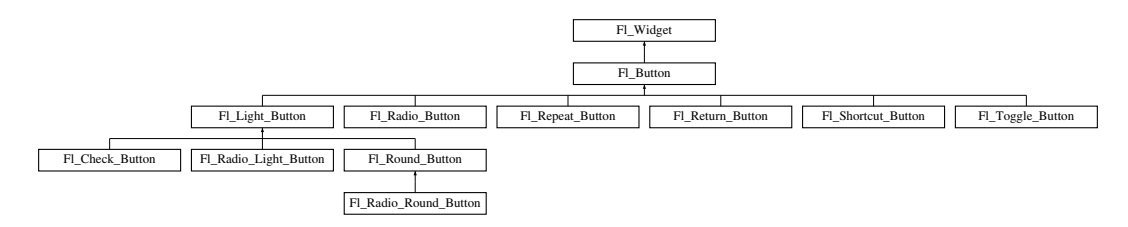

#### **Public Member Functions**

• int [clear](#page-623-0) ()

*Same as* value(0)*.*

• [uchar](#page-2289-0) [compact](#page-623-1) ()

*Return true if buttons are rendered as compact buttons.*

• void [compact](#page-623-2) [\(uchar](#page-2289-0) v)

*Decide if buttons should be rendered in compact mode.*

• [Fl\\_Boxtype](#page-2078-0) [down\\_box](#page-624-0) () const

*Returns the current down box type, which is drawn when [value\(\)](#page-626-0) is non-zero.*

- void [down\\_box](#page-624-1) [\(Fl\\_Boxtype](#page-2078-0) b)
	- *Sets the down box type.*
- [Fl\\_Color](#page-2071-0) **down\_color** () const

*(for backwards compatibility)*

• void **down\_color** (unsigned c)

- *(for backwards compatibility)*
- FI\_Button (int X, int Y, int W, int H, const char ∗L=0)

*The constructor creates the button using the given position, size, and label.*

• int [handle](#page-625-0) (int) [FL\\_OVERRIDE](#page-2113-0)

*Handles the specified event.*

 $\cdot$  int [set](#page-625-1) ()

*Same as* value(1)*.*

• void **setonly** ()

*Turns on this button and turns off all other radio buttons in the group (calling value (1) or set () does not do this).* 

• int [shortcut](#page-625-2) () const

*Returns the current shortcut key for the button.*

• void **shortcut** (const char ∗s)

*(for backwards compatibility)*

• void [shortcut](#page-625-3) (int s)

*Sets the shortcut key to* s*.*

- char **value** () const *Returns the current value of the button (0 or 1).*
- int [value](#page-626-0) (int v) *Sets the current value of the button.*

# **Public Member Functions inherited from [Fl\\_Widget](#page-1963-0)**

```
• void _clear_fullscreen ()
```
- void **\_set\_fullscreen** ()
- void [activate](#page-1972-0) ()

*Activates the widget.*

• unsigned int [active](#page-1972-1) () const

*Returns whether the widget is active.*

• int active r () const

*Returns whether the widget and all of its parents are active.*

• [Fl\\_Align](#page-2073-0) [align](#page-1973-1) () const

*Gets the label alignment.*

• void [align](#page-1973-0) (FI\_Align alignment)

*Sets the label alignment.*

• long [argument](#page-1973-2) () const

*Gets the current user data (long) argument that is passed to the callback function.*

• void [argument](#page-1973-3) (long v)

*Sets the current user data (long) argument that is passed to the callback function.*

- virtual class [Fl\\_Gl\\_Window](#page-882-0) ∗ [as\\_gl\\_window](#page-1973-4) ()
	- *Returns an [Fl\\_Gl\\_Window](#page-882-0) pointer if this widget is an [Fl\\_Gl\\_Window.](#page-882-0)*
- virtual class [Fl\\_Gl\\_Window](#page-882-0) const ∗ **as\_gl\_window** () const
- virtual [Fl\\_Group](#page-940-0) ∗ [as\\_group](#page-1974-0) ()

*Returns an [Fl\\_Group](#page-940-0) pointer if this widget is an [Fl\\_Group.](#page-940-0)*

- virtual [Fl\\_Group](#page-940-0) const ∗ **as\_group** () const
- virtual [Fl\\_Window](#page-2008-0) ∗ [as\\_window](#page-1974-1) ()

*Returns an [Fl\\_Window](#page-2008-0) pointer if this widget is an [Fl\\_Window.](#page-2008-0)*

- virtual [Fl\\_Window](#page-2008-0) const ∗ **as\_window** () const
- void [bind\\_deimage](#page-1975-0) [\(Fl\\_Image](#page-1029-0) ∗img)

*Sets the image to use as part of the widget label when in the inactive state.*

• void [bind\\_deimage](#page-1975-1) (int f)

*Bind the inactive image to the widget, so the widget will delete the image when it is no longer needed.*

• void [bind\\_image](#page-1975-2) [\(Fl\\_Image](#page-1029-0) ∗img)

*Sets the image to use as part of the widget label when in the active state.*

• void bind image (int f)

*Bind the image to the widget, so the widget will delete the image when it is no longer needed.*

• [Fl\\_Boxtype](#page-2078-0) [box](#page-1976-1) () const

*Gets the box type of the widget.*

- void [box](#page-1976-2) (FI\_Boxtype new\_box)
	- *Sets the box type for the widget.*
- [Fl\\_Callback\\_p](#page-2298-0) [callback](#page-1976-3) () const

*Gets the current callback function for the widget.*

• void [callback](#page-1976-4) [\(Fl\\_Callback](#page-2298-1) ∗cb)

*Sets the current callback function for the widget.*

```
• void callback (Fl_Callback ∗cb, Fl_Callback_User_Data ∗p, bool auto_free)
     Sets the current callback function and managed user data for the widget.
• void callback (Fl_Callback ∗cb, void ∗p)
     Sets the current callback function and data for the widget.
• void callback (Fl_Callback0 ∗cb)
     Sets the current callback function for the widget.
• void callback (Fl_Callback1 ∗cb, long p=0)
     Sets the current callback function for the widget.
changed () const
     Checks if the widget value changed since the last callback.
• void clear active ()
     Marks the widget as inactive without sending events or changing focus.
clear_changed ()
     Marks the value of the widget as unchanged.
clear_damage(uchar c=0)
     Clears or sets the damage flags.
clear_output ()
     Sets a widget to accept input.
• void clear visible ()
     Hides the widget.
clear_visible_focus ()
     Disables keyboard focus navigation with this widget.
• Fl_Color color () const
     Gets the background color of the widget.
color (FI Color bg)
     Sets the background color of the widget.
• void color (Fl_Color bg, Fl_Color sel)
     Sets the background and selection color of the widget.
Fl_Colorcolor2 () const
     For back compatibility only.
color2 (unsigned a)
     For back compatibility only.
• int contains (const Fl_Widget ∗w) const
     Checks if w is a child of this widget.
copy_label (const char ∗new_label)
     Sets the current label.
• void copy_tooltip (const char ∗text)
     Sets the current tooltip text.
• uchar damage () const
     Returns non-zero if draw() needs to be called.
• void damage (uchar c)
     Sets the damage bits for the widget.
damage(ucharx,y,w,h)
     Sets the damage bits for an area inside the widget.
• int damage_resize (int, int, int, int)
     Internal use only.
deactivate ()
     Deactivates the widget.
```
*Gets the image that is used as part of the widget label when in the inactive state.*

- const [Fl\\_Image](#page-1029-0) ∗ [deimage](#page-1983-1) () const
	- *Gets the image that is used as part of the widget label when in the inactive state.*
- void [deimage](#page-1983-2) (FI\_Image &img)

*Sets the image to use as part of the widget label when in the inactive state.*

• void [deimage](#page-1983-3) [\(Fl\\_Image](#page-1029-0) ∗img)

*Sets the image to use as part of the widget label when in the inactive state.*

• int deimage bound () const

*Returns whether the inactive image is managed by the widget.*

• void [do\\_callback](#page-1984-0) [\(Fl\\_Callback\\_Reason](#page-2080-0) reason[=FL\\_REASON\\_UNKNOWN\)](#page-2080-1)

*Calls the widget callback function with default arguments.*

- void [do\\_callback](#page-1984-1) [\(Fl\\_Widget](#page-1963-0) ∗widget, long arg, [Fl\\_Callback\\_Reason](#page-2080-0) reason[=FL\\_REASON\\_UNKNOWN\)](#page-2080-1) *Calls the widget callback function with arbitrary arguments.*
- void [do\\_callback](#page-1984-2) [\(Fl\\_Widget](#page-1963-0) ∗widget, void ∗arg=0, [Fl\\_Callback\\_Reason](#page-2080-0) reason[=FL\\_REASON\\_UNKNOWN\)](#page-2080-1) *Calls the widget callback function with arbitrary arguments.*
- void [draw\\_label](#page-1987-1) (int, int, int, int, [Fl\\_Align\)](#page-2073-0) const

*Draws the label in an arbitrary bounding box with an arbitrary alignment.*

• int  $h$  () const

*Gets the widget height.*

• virtual void [hide](#page-1988-0) ()

*Makes a widget invisible.*

• [Fl\\_Image](#page-1029-0)  $*$  [image](#page-1988-1) ()

*Gets the image that is used as part of the widget label when in the active state.*

• const [Fl\\_Image](#page-1029-0) ∗ [image](#page-1988-2) () const

*Gets the image that is used as part of the widget label when in the active state.*

• void [image](#page-1988-3) (FI\_Image &img)

*Sets the image to use as part of the widget label when in the active state.*

• void [image](#page-1988-4) [\(Fl\\_Image](#page-1029-0) ∗img)

*Sets the image to use as part of the widget label when in the active state.*

• int image bound () const

*Returns whether the image is managed by the widget.*

• int [inside](#page-1989-1) (const [Fl\\_Widget](#page-1963-0) ∗wgt) const

*Checks if this widget is a child of* wgt*.*

• int [is\\_label\\_copied](#page-1989-2) () const

*Returns whether the current label was assigned with [copy\\_label\(\).](#page-1980-4)*

- const char ∗ [label](#page-1989-3) () const
	- *Gets the current label text.*
- void [label](#page-1990-0) (const char ∗text)

*Sets the current label pointer.*

- void [label](#page-1990-1) [\(Fl\\_Labeltype](#page-2085-0) a, const char ∗b)
- *Shortcut to set the label text and type in one call.*

• [Fl\\_Color](#page-2071-0) [labelcolor](#page-1991-0) () const

*Gets the label color.*

• void [labelcolor](#page-1991-1) (FI\_Color c)

*Sets the label color.*

• FI\_Font [labelfont](#page-1991-2) () const

*Gets the font to use.*

- void [labelfont](#page-1991-3) (FI\_Font f) *Sets the font to use.*
- [Fl\\_Fontsize](#page-2077-0) [labelsize](#page-1992-0) () const *Gets the font size in pixels.*
- void [labelsize](#page-1992-1) [\(Fl\\_Fontsize](#page-2077-0) pix)
	- *Sets the font size in pixels.*
- [Fl\\_Labeltype](#page-2085-0) [labeltype](#page-1992-2) () const
	- *Gets the label type.*
- void [labeltype](#page-1992-3) [\(Fl\\_Labeltype](#page-2085-0) a)
	- *Sets the label type.*
- void [measure\\_label](#page-1992-4) (int &ww, int &hh) const
	- *Sets width ww and height hh accordingly with the label size.*
- bool needs keyboard () const
	- *Returns whether this widget needs a keyboard.*
- void needs keyboard (bool needs)

*Sets whether this widget needs a keyboard.*

• unsigned int [output](#page-1993-2) () const

*Returns if a widget is used for output only.*

• [Fl\\_Group](#page-940-0) ∗ [parent](#page-1994-0) () const

*Returns a pointer to the parent widget.*

- void [parent](#page-1994-1) [\(Fl\\_Group](#page-940-0) ∗p) *Internal use only - "for hacks only".*
- void [position](#page-1994-2) (int X, int Y)

*Repositions the window or widget.*

• void [redraw](#page-1994-3) ()

*Schedules the drawing of the widget.*

• void redraw label ()

*Schedules the drawing of the label.*

• virtual void [resize](#page-1994-5) (int  $x$ , int  $y$ , int  $w$ , int  $h$ )

*Changes the size or position of the widget.*

- [Fl\\_Color](#page-2071-0) [selection\\_color](#page-1995-0) () const
- *Gets the selection color.*
- void [selection\\_color](#page-1995-1) [\(Fl\\_Color](#page-2071-0) a)

*Sets the selection color.*

• void set active ()

*Marks the widget as active without sending events or changing focus.*

• void set changed ()

*Marks the value of the widget as changed.*

• void [set\\_output](#page-1996-1) ()

*Sets a widget to output only.*

• void [set\\_visible](#page-1996-2) ()

*Makes the widget visible.*

• void [set\\_visible\\_focus](#page-1996-3) ()

*Enables keyboard focus navigation with this widget.*

• int [shortcut\\_label](#page-1996-4) () const

*Returns whether the widget's label uses '&' to indicate shortcuts.*

• void shortcut label (int value)

*Sets whether the widget's label uses '&' to indicate shortcuts.*

• virtual void [show](#page-1996-6) ()

*Makes a widget visible.*

• void [size](#page-1997-0) (int W, int H)

*Changes the size of the widget.*

• int take focus ()

*Gives the widget the keyboard focus.*

• unsigned int [takesevents](#page-1997-2) () const

*Returns if the widget is able to take events.*

• int test shortcut ()

*Returns true if the widget's label contains the entered '&x' shortcut.*

• const char ∗ [tooltip](#page-1998-0) () const

*Gets the current tooltip text.*

• void [tooltip](#page-1998-1) (const char ∗text)

*Sets the current tooltip text.*

• [Fl\\_Window](#page-2008-0) ∗ [top\\_window](#page-1999-0) () const

*Returns a pointer to the top-level window for the widget.*

• [Fl\\_Window](#page-2008-0) ∗ [top\\_window\\_offset](#page-1999-1) (int &xoff, int &yoff) const

*Finds the x/y offset of the current widget relative to the top-level window.*

• [uchar](#page-2289-0) [type](#page-1999-2) () const

*Gets the widget type.*

• void [type](#page-1999-3) [\(uchar](#page-2289-0) t)

*Sets the widget type.*

• int **use\_accents\_menu** ()

*Returns non zero if MAC\_USE\_ACCENTS\_MENU flag is set, 0 otherwise.*

• void ∗ [user\\_data](#page-2000-0) () const

*Gets the user data for this widget.*

• void user\_data (FI\_Callback\_User\_Data ∗v, bool auto\_free)

*Sets the user data for this widget.*

• void **user\_data** (void ∗v)

*Sets the user data for this widget.*

• unsigned int [visible](#page-2000-1) () const

*Returns whether a widget is visible.*

• unsigned int [visible\\_focus](#page-2000-2) () const

*Checks whether this widget has a visible focus.*

• void [visible\\_focus](#page-2000-3) (int v)

*Modifies keyboard focus navigation.*

• int visible r () const

*Returns whether a widget and all its parents are visible.*

• int [w](#page-2001-1) () const

*Gets the widget width.*

• [Fl\\_When](#page-2086-0) [when](#page-2001-2) () const

*Returns the conditions under which the callback is called.*

• void [when](#page-2001-3) [\(uchar](#page-2289-0) i)

*Sets the flags used to decide when a callback is called.*

• [Fl\\_Window](#page-2008-0) ∗ [window](#page-2002-1) () const

*Returns a pointer to the nearest parent window up the widget hierarchy.*

• int  $x$  () const

*Gets the widget position in its window.*

• int  $y$  () const

*Gets the widget position in its window.*

• virtual ∼[Fl\\_Widget](#page-1972-3) ()

*Destroys the widget.*

## **Protected Member Functions**

• void [draw](#page-624-2) () [FL\\_OVERRIDE](#page-2113-0)

- *Draws the widget.*
- void **simulate\_key\_action** ()

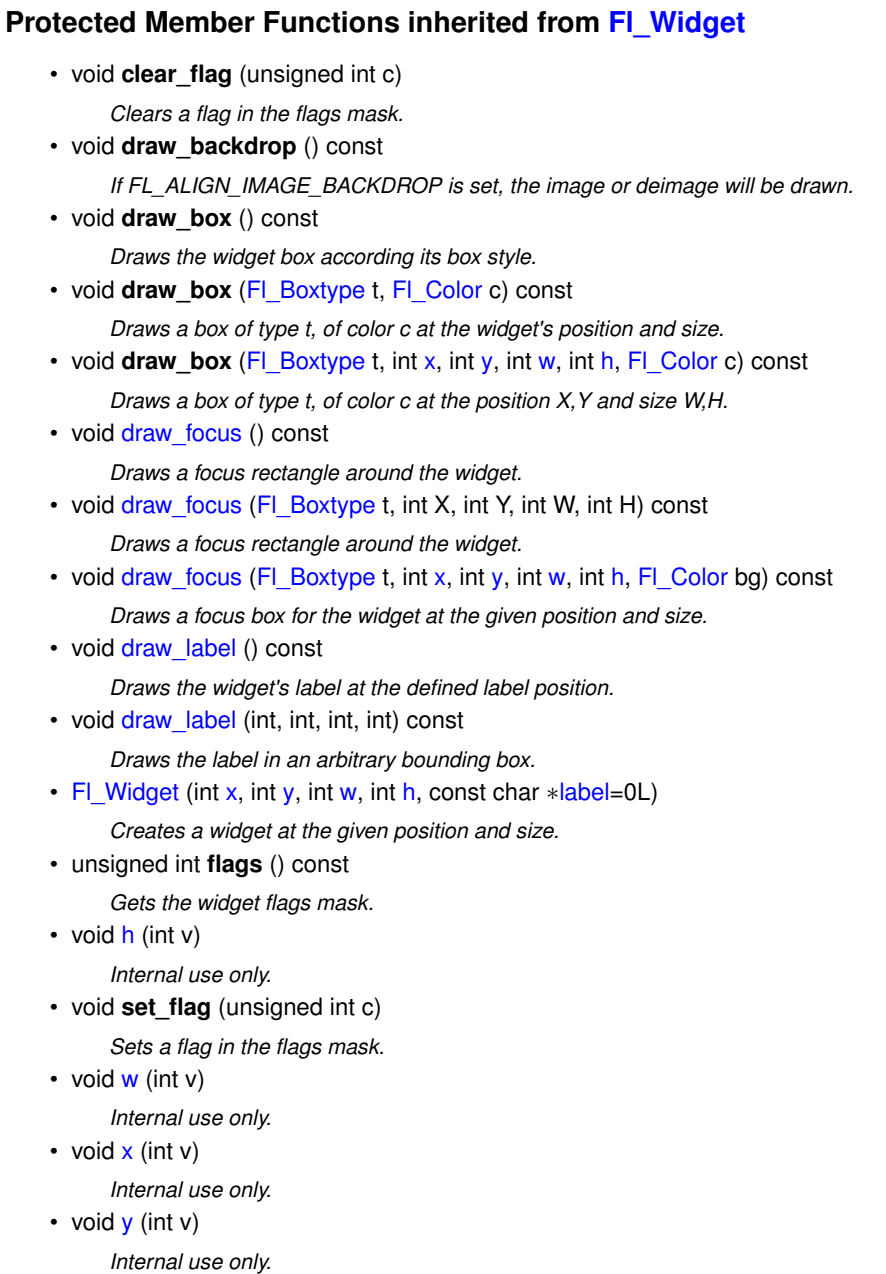

# **Static Protected Member Functions**

• static void **key\_release\_timeout** (void ∗)

# **Static Protected Attributes**

• static [Fl\\_Widget\\_Tracker](#page-2007-0) ∗ **key\_release\_tracker** = 0

# **Additional Inherited Members**

# **Static Public Member Functions inherited from [Fl\\_Widget](#page-1963-0)**

- static void [default\\_callback](#page-1982-2) [\(Fl\\_Widget](#page-1963-0) ∗widget, void ∗data)
	- *The default callback for all widgets that don't set a callback.*
- static unsigned int [label\\_shortcut](#page-1990-2) (const char ∗t)
	- *Returns the Unicode value of the '&x' shortcut in a given text.*
- static int [test\\_shortcut](#page-1998-2) (const char ∗, const bool require\_alt=false) *Returns true if the given text* t *contains the entered '&x' shortcut.*

# **Protected Types inherited from [Fl\\_Widget](#page-1963-0)**

• enum {  $INACTIVE = 1 << 0$  $INACTIVE = 1 << 0$ ,  $INVISIBLE = 1 << 1$  $INVISIBLE = 1 << 1$ ,  $OUTPUT = 1 << 2$  $OUTPUT = 1 << 2$ ,  $NOBORDER = 1 << 3$  $NOBORDER = 1 << 3$ , [FORCE\\_POSITION](#page-1971-2) =  $1<<4$ , [NON\\_MODAL](#page-1971-3) =  $1<<5$ , [SHORTCUT\\_LABEL](#page-1971-4) =  $1<<6$ , [CHANGED](#page-1971-5) =  $1<<7$ , [OVERRIDE](#page-1971-6) =  $1 < 8$ , [VISIBLE\\_FOCUS](#page-1971-7) =  $1 < 9$ , [COPIED\\_LABEL](#page-1971-8) =  $1 < 10$ , [CLIP\\_CHILDREN](#page-1971-9) =  $1 < 11$ , [MENU\\_WINDOW](#page-1971-10) =  $1<<12$ , [TOOLTIP\\_WINDOW](#page-1971-11) =  $1<<13$ , [MODAL](#page-1971-12) =  $1<<14$ , [NO\\_OVERLAY](#page-1971-13) =  $1<<15$ , [GROUP\\_RELATIVE](#page-1971-14) =  $1<<16$ , [COPIED\\_TOOLTIP](#page-1971-15) =  $1<<17$ , [FULLSCREEN](#page-1971-16) =  $1<<18$ , [MAC\\_USE\\_ACCENTS\\_MENU](#page-1971-17)  $= 1 < 19$ . NEEDS KEYBOARD =  $1<<20$ , IMAGE BOUND =  $1<<21$ , DEIMAGE BOUND =  $1<<22$ , [AUTO\\_DELETE\\_USER\\_DATA](#page-1971-21) = 1<<23 ,  $MAXIMIZED = 1 < 24$  $MAXIMIZED = 1 < 24$ ,  $POPUP = 1 < 25$  $POPUP = 1 < 25$ ,  $USERELAG3 = 1 < 29$ ,  $USERELAG2 = 1 < 30$ ,  $USERFLAG1 = 1 < < 31$  $USERFLAG1 = 1 < < 31$  }

*flags possible values enumeration.*

# **12.15.1 Detailed Description**

Buttons generate callbacks when they are clicked by the user.

You control exactly when and how by changing the values for [type\(uchar\)](#page-1999-3) and [when\(uchar\).](#page-2001-3) Buttons can also generate callbacks in response to FL\_SHORTCUT events. The button can either have an explicit [shortcut\(int s\)](#page-625-3) value or a letter shortcut can be indicated in the [label\(\)](#page-1989-3) with an '&' character before it. For the label shortcut it does not matter if *Alt* is held down, but if you have an input field in the same window, the user will have to hold down the Alt key so that the input field does not eat the event first as an FL\_KEYBOARD event.

**See also**

[Fl\\_Widget::shortcut\\_label\(int\)](#page-1996-5)

For an [Fl\\_Button](#page-615-0) object, the [type\(\)](#page-1999-2) call returns one of:

- FL\_NORMAL\_BUTTON (0): [value\(\)](#page-626-0) remains unchanged after button press.
- FL\_TOGGLE\_BUTTON: [value\(\)](#page-626-0) is inverted after button press.
- FL\_RADIO\_BUTTON: [value\(\)](#page-626-0) is set to 1 after button press, and all other buttons in the current group with  $type() == FL_RADIO_BUTTON are set to zero.$  $type() == FL_RADIO_BUTTON are set to zero.$

For an FI\_Button object, the following [when\(\)](#page-2001-2) values are useful, the default being FL\_WHEN\_RELEASE:

- 0: The callback is not done, instead [changed\(\)](#page-1978-0) is turned on.
- FL\_WHEN\_RELEASE: The callback is done after the user successfully clicks the button, or when a shortcut is typed. The reason is FL\_REASON\_RELEASED.
- FL WHEN CHANGED: The callback is done each time the [value\(\)](#page-626-0) changes (when the user pushes and releases the button, and as the mouse is dragged around in and out of the button). The reason is set to FL REASON CHANGED
- FL\_WHEN\_NOT\_CHANGED: The callback is done when the mouse button is released, but the value did not changed. The reason is set to FL\_REASON\_SELECTED

## **12.15.2 Constructor & Destructor Documentation**

## <span id="page-622-0"></span>**12.15.2.1 Fl\_Button()**

```
Fl_Button::Fl_Button (
             int X,
             int Y,
             int W,
```

```
int H,
const char * L = 0 )
```
The constructor creates the button using the given position, size, and label.

The default box type is box(FL\_UP\_BOX).

You can control how the button is drawn when ON by setting [down\\_box\(\).](#page-624-0) The default is FL\_NO\_BOX (0) which will select an appropriate box type using the normal (OFF) box type by using fl\_down(box()). Derived classes may handle this differently.

A button may reequest callbacks with whne() FL\_WHEN\_CHANGED, FL\_WHEN\_NOT\_CHANGED, and FL← WHEN\_RELEASE, triggering the callback reasons FL\_REASON\_CHANGED, FL\_REASON\_SELECTED, and FL\_REASON\_DESELECTED.

#### **Parameters**

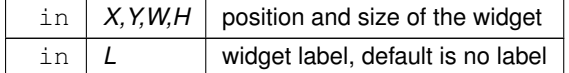

## **12.15.3 Member Function Documentation**

#### <span id="page-623-0"></span>**12.15.3.1 clear()**

```
int Fl_Button::clear ( ) [inline]
Same as value (0).
```
#### **See also**

[value\(int v\)](#page-626-0)

#### <span id="page-623-1"></span>**12.15.3.2 compact() [1/2]**

```
uchar Fl_Button::compact ( ) [inline]
Return true if buttons are rendered as compact buttons.
Returns
```
0 if compact mode is off, 1 if it is on

#### **See also**

compact(bool)

#### <span id="page-623-2"></span>**12.15.3.3 compact() [2/2]**

void Fl\_Button::compact (

```
uchar v )
```
Decide if buttons should be rendered in compact mode.

| 7 | 8 | 9          |
|---|---|------------|
| 4 | 5 | 6          |
| 1 | 2 | 3          |
| 0 |   | <b>IST</b> |

**Figure 12.4 compact button keypad using GTK+ Scheme**

| 7 | 8 | 9          |
|---|---|------------|
| 4 | 5 | 6          |
|   | 2 | 3          |
| n |   | <b>COL</b> |

**Figure 12.5 compact buttons in Gleam**

In compact mode, the button's surrounding border is altered to visually signal that multiple buttons are functionally linked together. To ensure the correct rendering of buttons in compact mode, all buttons must be part of the same group, positioned close to each other, and aligned with the edges of the group. Any button outlines not in contact with the parent group's outline will be displayed as separators.

**Parameters**

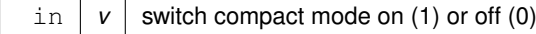

#### <span id="page-624-0"></span>**12.15.3.4 down\_box() [1/2]**

[Fl\\_Boxtype](#page-2078-0) Fl\_Button::down\_box ( ) const [inline] Returns the current down box type, which is drawn when [value\(\)](#page-626-0) is non-zero.

**Return values**

*Fl\_Boxtype*

#### <span id="page-624-1"></span>**12.15.3.5 down\_box() [2/2]**

```
void Fl_Button::down_box (
            Fl_Boxtype b ) [inline]
```
Sets the down box type.

The default value of 0 causes FLTK to figure out the correct matching down version of [box\(\).](#page-1976-1) Some derived classes (e.g. [Fl\\_Round\\_Button](#page-1422-0) and [Fl\\_Light\\_Button](#page-1111-0) use [down\\_box\(\)](#page-624-0) for special purposes. See docs of these classes.

**Parameters**

in  $\mid b \mid$  down box type

#### <span id="page-624-2"></span>**12.15.3.6 draw()**

void Fl\_Button::draw ( ) [protected], [virtual]

Draws the widget.

Never call this function directly. FLTK will schedule redrawing whenever needed. If your widget must be redrawn as soon as possible, call [redraw\(\)](#page-1994-3) instead.

Override this function to draw your own widgets.

If you ever need to call another widget's draw method *from within your own [draw\(\)](#page-624-2) method*, e.g. for an embedded scrollbar, you can do it (because [draw\(\)](#page-624-2) is virtual) like this:

```
Fl_Widget *s = &scrollbar; // scrollbar is an embedded Fl_Scrollbar
s->draw(); // calls Fl_Scrollbar::draw()
Implements Fl_Widget.
Fl_Light_Button,Fl_Return_Button,Fl_Shortcut_Button.
```
## <span id="page-625-0"></span>**12.15.3.7 handle()**

int Fl\_Button::handle ( int event ) [virtual]

Handles the specified event.

You normally don't call this method directly, but instead let FLTK do it when the user interacts with the widget. When implemented in a widget, this function must return 0 if the widget does not use the event or 1 otherwise.

Most of the time, you want to call the inherited [handle\(\)](#page-625-0) method in your overridden method so that you don't shortcircuit events that you don't handle. In this last case you should return the callee retval.

One exception to the rule in the previous paragraph is if you really want to *override* the behavior of the base class. This requires knowledge of the details of the inherited class.

In rare cases you may want to return 1 from your [handle\(\)](#page-625-0) method although you don't really handle the event. The effect would be to *filter* event processing, for instance if you want to dismiss non-numeric characters (keypresses) in a numeric input widget. You may "ring the bell" or show another visual indication or drop the event silently. In such a case you must not call the [handle\(\)](#page-625-0) method of the base class and tell FLTK that you *consumed* the event by returning 1 even if you didn't *do* anything with it.

**Parameters**

in *event* the kind of event received

**Return values**

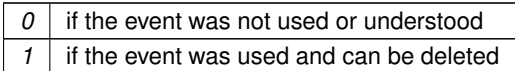

**See also**

#### FI Event

Reimplemented from [Fl\\_Widget.](#page-1987-3) Reimplemented in [Fl\\_Light\\_Button,](#page-1119-1) [Fl\\_Repeat\\_Button,](#page-1396-0) [Fl\\_Return\\_Button,](#page-1405-1) and [Fl\\_Shortcut\\_Button.](#page-1518-1)

#### <span id="page-625-1"></span>**12.15.3.8 set()**

```
int Fl Button::set ( ) [inline]
Same as value (1).
```
**See also**

[value\(int v\)](#page-626-0)

#### <span id="page-625-2"></span>**12.15.3.9 shortcut() [1/2]**

int Fl\_Button::shortcut ( ) const [inline] Returns the current shortcut key for the button.

**Return values**

<span id="page-625-3"></span>*int*

#### **12.15.3.10 shortcut() [2/2]**

```
void Fl_Button::shortcut (
            int s ) [inline]
```
Sets the shortcut key to s.

Setting this overrides the use of '&' in the [label\(\).](#page-1989-3) The value is a bitwise OR of a key and a set of shift flags, for example: FL\_ALT | 'a', or FL\_ALT | (FL\_F + 10), or just 'a'. A value of 0 disables the shortcut. The key can be any value returned by  $Fl::event\_key()$ , but will usually be an ASCII letter. Use a lower-case letter

unless you require the shift key to be held down.

The shift flags can be any set of values accepted by Fl::event state(). If the bit is on, that shift key must be pushed. Meta, Alt, Ctrl, and Shift must be off if they are not in the shift flags (zero for the other bits indicates a "don't care" setting).

**Parameters**

in  $|s|$  bitwise OR of key and shift flags

#### <span id="page-626-0"></span>**12.15.3.11 value()**

int Fl\_Button::value (

int v )

Sets the current value of the button. A non-zero value sets the button to 1 (ON), and zero sets it to 0 (OFF).

#### **Parameters**

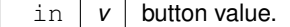

**See also**

```
set(), clear()
```
The documentation for this class was generated from the following files:

- Fl\_Button.H
- FI\_Button.cxx

# **12.16 Fl\_Cairo\_State Class Reference**

Contains all the necessary info on the current cairo context. #include <Fl\_Cairo.H>

## **Public Member Functions**

• bool **autolink** () const

*Gets the autolink option. See [Fl::cairo\\_autolink\\_context\(bool\)](#page-440-0)*

• void **autolink** (bool b)

*Sets the autolink option, only available with –enable-cairoext.*

- cairo\_t ∗ **cc** () const
	- *Gets the current cairo context.*
- void [cc](#page-627-0) (cairo t ∗c, bool own=true)

*Sets the current cairo context.*

- void ∗ **gc** () const *Gets the last gc attached to a cc.*
- void **gc** (void ∗c)

*Sets the gc* c *to keep track on.*

```
Generated by Doxygen
```
• void ∗ **window** () const

*Gets the last window attached to a cc.*

• void **window** (void ∗w) *Sets the window* w *to keep track on.*

# **12.16.1 Detailed Description**

Contains all the necessary info on the current cairo context.

A private internal & unique corresponding object is created to permit cairo context state handling while keeping it opaque. For internal use only.

**Note**

Only available when configure has the –enable-cairo or –enable-cairoext option or one or both of the CMake options FLTK\_OPTION\_CAIRO\_WINDOW or FLTK\_OPTION\_CAIRO\_EXT is set (ON)

# **12.16.2 Member Function Documentation**

#### <span id="page-627-0"></span>**12.16.2.1 cc()**

```
void Fl_Cairo_State::cc (
            cairo_t ∗ c,
            bool own = true ) [inline]
```
Sets the current cairo context.

 $own = true$  (the default) indicates that the cairo context  $\subset$  will be deleted by FLTK internally when another  $\text{cc}$  is set later.

own == *false* indicates cc deletion is handled externally by the user program.

The documentation for this class was generated from the following files:

- [Fl\\_Cairo.H](#page-2122-0)
- FI Cairo.cxx

# **12.17 Fl\_Cairo\_Window Class Reference**

<span id="page-627-1"></span>This defines an FLTK window with Cairo support. #include <Fl\_Cairo\_Window.H> Inheritance diagram for Fl\_Cairo\_Window:

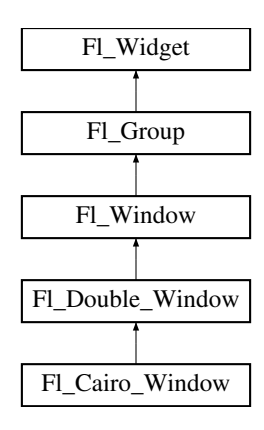

#### <span id="page-627-2"></span>**Public Types**

• typedef void(∗ **cairo\_draw\_cb**) [\(Fl\\_Cairo\\_Window](#page-627-1) ∗self, cairo\_t ∗def) *The Cairo draw callback prototype you need to implement.*

# **Public Types inherited from [Fl\\_Window](#page-2008-0)**

• typedef struct HICON\_\_ ∗ **HICON**

#### **Public Member Functions**

- **Fl\_Cairo\_Window** (int W, int H, const char ∗L=0)
- **Fl\_Cairo\_Window** (int X, int Y, int W, int H, const char ∗L=0)
- void [set\\_draw\\_cb](#page-640-1) [\(cairo\\_draw\\_cb](#page-627-2) cb)

*You must provide a draw callback that implements your Cairo rendering.*

#### **Public Member Functions inherited from [Fl\\_Double\\_Window](#page-747-0)**

• [Fl\\_Double\\_Window](#page-747-0) \* [as\\_double\\_window](#page-759-0) () [FL\\_OVERRIDE](#page-2113-0)

*Return non-null if this is an [Fl\\_Overlay\\_Window](#page-1260-0) object.*

- **Fl\_Double\_Window** (int W, int H, const char ∗l=0)
	- *Creates a new [Fl\\_Double\\_Window](#page-747-0) widget using the given position, size, and label (title) string.*
- **Fl\_Double\_Window** (int X, int Y, int W, int H, const char ∗l=0)

*See [Fl\\_Double\\_Window::Fl\\_Double\\_Window\(](#page-747-1)int w, int h, const char* ∗*label = 0)*

- void [flush](#page-759-1) () [FL\\_OVERRIDE](#page-2113-0) *Forces the window to be drawn, this window is also made current and calls [draw\(\).](#page-2027-0)*
- void [hide](#page-759-2) () [FL\\_OVERRIDE](#page-2113-0)

*Makes a widget invisible.*

• void [resize](#page-759-3) (int, int, int, int) [FL\\_OVERRIDE](#page-2113-0)

*Changes the size or position of the widget.*

• void [show](#page-760-0) () [FL\\_OVERRIDE](#page-2113-0)

*Makes a widget visible.*

• void **show** (int a, char ∗∗b)

*Same as [Fl\\_Window::show\(int a, char](#page-2034-0)* ∗∗*b)*

• ∼[Fl\\_Double\\_Window](#page-759-4) ()

*The destructor also deletes all the children.*

## **Public Member Functions inherited from [Fl\\_Window](#page-2008-0)**

- virtual class [Fl\\_Overlay\\_Window](#page-1260-0) ∗ [as\\_overlay\\_window](#page-2021-0) () *Return non-null if this is an [Fl\\_Overlay\\_Window](#page-1260-0) object.*
- [Fl\\_Window](#page-2008-0) const \* [as\\_window](#page-2021-1) () const [FL\\_OVERRIDE](#page-2113-0)
- [Fl\\_Window](#page-2008-0) \* [as\\_window](#page-2021-2) () [FL\\_OVERRIDE](#page-2113-0)
	- *Returns an [Fl\\_Window](#page-2008-0) pointer if this widget is an [Fl\\_Window.](#page-2008-0)*
- unsigned int **border** () const

*Returns whether the window possesses a border.*

• void [border](#page-2022-0) (int b)

*Sets whether or not the window manager border is around the window.*

• void clear border ()

*Fast inline function to turn the window manager border off.*

• void clear modal states ()

*Clears the "modal" flags and converts a "modal" or "non-modal" window back into a "normal" window.*

• void **copy\_label** (const char ∗a)

*Sets the window titlebar label to a copy of a character string.*

- void [cursor](#page-2022-3) (const [Fl\\_RGB\\_Image](#page-1406-0) ∗, int, int)
	- *Changes the cursor for this window using the provided image as cursor's shape.*
- void [cursor](#page-2023-0) [\(Fl\\_Cursor](#page-2081-0) c, [Fl\\_Color,](#page-2071-0) [Fl\\_Color=](#page-2071-0)FL\_WHITE)

*For back compatibility only.*

- void [cursor](#page-2023-1) (FI Cursor)
	- *Changes the cursor for this window.*
- int decorated h () const

*Returns the window height including any window title bar and any frame added by the window manager.*

• int decorated w () const

*Returns the window width including any frame added by the window manager.*

• void [default\\_cursor](#page-2024-0) [\(Fl\\_Cursor](#page-2081-0) c, [Fl\\_Color,](#page-2071-0) [Fl\\_Color=](#page-2071-0)FL\_WHITE)

*For back compatibility only.*

• void [default\\_cursor](#page-2024-1) [\(Fl\\_Cursor\)](#page-2081-0)

*Sets the default window cursor.*

• void **draw\_backdrop** ()

*Draw the background image if one is set and is aligned inside.*

• [Fl\\_Window](#page-2020-0) (int [w,](#page-2001-0) int [h,](#page-1987-0) const char ∗title=0)

*Creates a window from the given width* w, height h, and  $\text{title.}$ 

• [Fl\\_Window](#page-2020-1) (int [x,](#page-2002-0) int [y,](#page-2003-0) int [w,](#page-2001-0) int [h,](#page-1987-0) const char ∗title=0)

*Creates a window from the given position (x, y), size (w, h) and title.*

• void free position ()

*Undoes the effect of a previous [resize\(\)](#page-2032-0) or [show\(\)](#page-2034-1) so that the next time [show\(\)](#page-2034-1) is called the window manager is free to position the window.*

• void [fullscreen](#page-2028-1) ()

*Makes the window completely fill one or more screens, without any window manager border visible.*

• unsigned int **fullscreen\_active** () const

*Returns non zero if FULLSCREEN flag is set, 0 otherwise.*

• void **fullscreen\_off** ()

*Turns off any side effects of [fullscreen\(\)](#page-2028-1)*

• void **fullscreen\_off** (int X, int Y, int W, int H)

*Turns off any side effects of [fullscreen\(\)](#page-2028-1) and does resize(x,y,w,h).*

• void [fullscreen\\_screens](#page-2028-2) (int top, int bottom, int left, int right)

*Sets which screens should be used when this window is in fullscreen mode.*

• int [handle](#page-2028-3) (int) [FL\\_OVERRIDE](#page-2113-0)

*Handles the specified event.*

• void [hide](#page-2029-0) () [FL\\_OVERRIDE](#page-2113-0)

*Removes the window from the screen.*

• void **hotspot** (const [Fl\\_Widget](#page-1963-0) &p, int offscreen=0)

*See void [Fl\\_Window::hotspot\(](#page-2029-1)int x, int y, int offscreen = 0)*

• void **hotspot** (const [Fl\\_Widget](#page-1963-0) ∗, int offscreen=0)

*See void [Fl\\_Window::hotspot\(](#page-2029-1)int x, int y, int offscreen = 0)*

• void [hotspot](#page-2029-1) (int [x,](#page-2002-0) int [y,](#page-2003-0) int offscreen=0)

*Positions the window so that the mouse is pointing at the given position, or at the center of the given widget, which may be the window itself.*

• const void ∗ [icon](#page-2029-2) () const

*Gets the current icon window target dependent data.*

• void [icon](#page-2029-3) (const [Fl\\_RGB\\_Image](#page-1406-0) ∗)

*Sets or resets a single window icon.*

• void [icon](#page-2030-0) (const void ∗ic)

*Platform-specific method to set the window icon usable on Windows and X11 only.*

• void [iconize](#page-2030-1) ()

*Iconifies the window.*

• const char ∗ **iconlabel** () const

*See void [Fl\\_Window::iconlabel\(const char](#page-2010-0)*∗*)*

- void **iconlabel** (const char ∗)
	- *Sets the icon label.*
- void [icons](#page-2030-2) (const [Fl\\_RGB\\_Image](#page-1406-0) ∗[ ], int)

*Sets the window icons.*

- void [icons](#page-2031-0) (HICON big icon, HICON small icon)
	- *Sets the window icons using HICON handles (Windows platform only).*
- const char ∗ **label** () const *See void [Fl\\_Window::label\(const char](#page-2010-1)*∗*)*
- void **label** (const char ∗)

*Sets the window title bar label.*

• void **label** (const char ∗label, const char ∗[iconlabel\)](#page-2010-2)

*Sets the icon label.*

• void make current ()

*Sets things up so that the drawing functions in* <*[FL/fl\\_draw.H](#page-2145-0)*> *will go into this window.*

• void [maximize](#page-2031-2) ()

*Maximizes a top-level window to its current screen.*

• unsigned int **maximize\_active** () const

*Returns whether the window is currently maximized.*

• unsigned int **menu\_window** () const

*Returns true if this window is a menu window.*

• unsigned int [modal](#page-2032-1) () const

*Returns true if this window is modal.*

• unsigned int **non\_modal** () const

*Returns true if this window is modal or non-modal.*

• [fl\\_uintptr\\_t](#page-2337-0) [os\\_id](#page-2032-2) ()

*Returns a platform-specific identification of a shown window, or 0 if not shown.*

• unsigned int **override** () const

*Returns non zero if OVERRIDE flag is set, 0 otherwise.*

• void [resize](#page-2032-0) (int X, int Y, int W, int H) [FL\\_OVERRIDE](#page-2113-0)

*Changes the size and position of the window.*

• int screen\_num ()

*The number of the screen containing the mapped window.*

• void [screen\\_num](#page-2032-3) (int screen\_num)

*Set the number of the screen where to map the window.*

• void [set\\_menu\\_window](#page-2032-4) ()

#### *Marks the window as a menu window.*

• void [set\\_modal](#page-2033-0) ()

*A "modal" window, when [shown\(\),](#page-2035-0) will prevent any events from being delivered to other windows in the same program, and will also remain on top of the other windows (if the X window manager supports the "transient for" property).*

• void [set\\_non\\_modal](#page-2033-1) ()

*A "non-modal" window (terminology borrowed from Microsoft Windows) acts like a [modal\(\)](#page-2032-1) one in that it remains on top, but it has no effect on event delivery.*

• void **set\_override** ()

*Activates the flags NOBORDER*|*OVERRIDE.*

• void [set\\_tooltip\\_window](#page-2033-2) ()

*Marks the window as a tooltip window.*

• const [Fl\\_Image](#page-1029-0) ∗ **shape** ()

*Returns the image controlling the window shape or NULL.*

• void [shape](#page-2033-3) (const FI\_Image &b)

*Set the window's shape with an [Fl\\_Image.](#page-1029-0)*

- void [shape](#page-2033-4) (const [Fl\\_Image](#page-1029-0) ∗img)
	- *Assigns a non-rectangular shape to the window.*
- void [show](#page-2034-1) () [FL\\_OVERRIDE](#page-2113-0)

*Puts the window on the screen.*

- void [show](#page-2034-0) (int argc, char ∗∗argv)
	- *Puts the window on the screen with [show\(\)](#page-2034-1) and parses command-line arguments.*
- int [shown](#page-2035-0) ()
	- *Returns non-zero if [show\(\)](#page-2034-1) has been called (but not [hide\(\)](#page-2029-0) ).*
- void size range (int minw, int minh, int maxw=0, int maxh=0, int dw=0, int dh=0, int aspect=0)

*Sets the allowable range the user can resize this window to.*

• unsigned int **tooltip\_window** () const

*Returns true if this window is a tooltip window.*

• void [un\\_maximize](#page-2036-0) ()

*Returns a previously maximized top-level window to its previous size.*

• void [wait\\_for\\_expose](#page-2036-1) ()

*Waits for the window to be displayed after calling [show\(\).](#page-2034-1)*

• int **x\_root** () const

*Gets the x position of the window on the screen.*

• const char ∗ [xclass](#page-2037-0) () const

*Returns the xclass for this window, or a default.*

• void [xclass](#page-2037-1) (const char ∗c)

*Sets the xclass for this window.*

• int **y\_root** () const

*Gets the y position of the window on the screen.*

• virtual ∼[Fl\\_Window](#page-2021-3) ()

*The destructor also deletes all the children.*

# **Public Member Functions inherited from [Fl\\_Group](#page-940-0)**

• [Fl\\_Widget](#page-1963-0) ∗& **\_ddfdesign\_kludge** ()

*This is for forms compatibility only.*

• void **add** (FI\_Widget &)

*The widget is removed from its current group (if any) and then added to the end of this group.*

• void **add** [\(Fl\\_Widget](#page-1963-0) ∗o)

*See void [Fl\\_Group::add\(Fl\\_Widget &w\)](#page-941-0)*

• void **add\_resizable** [\(Fl\\_Widget](#page-1963-0) &o)

*Adds a widget to the group and makes it the resizable widget.*

- [Fl\\_Widget](#page-1963-0) ∗const ∗ [array](#page-950-0) () const
	- *Returns a pointer to the array of children.*
- [Fl\\_Group](#page-940-0) const \* [as\\_group](#page-950-1) () const [FL\\_OVERRIDE](#page-2113-0)
- [Fl\\_Group](#page-940-0) ∗ [as\\_group](#page-950-2) () [FL\\_OVERRIDE](#page-2113-0)

*Returns an [Fl\\_Group](#page-940-0) pointer if this widget is an [Fl\\_Group.](#page-940-0)*

• void [begin](#page-950-3) ()

*Sets the current group so you can build the widget tree by just constructing the widgets.*

• [Fl\\_Widget](#page-1963-0) ∗ [child](#page-951-0) (int n) const

*Returns [array\(\)\[](#page-950-0)n].*

• int **children** () const

*Returns how many child widgets the group has.*

• void [clear](#page-951-1) ()

*Deletes all child widgets from memory recursively.*

• unsigned int [clip\\_children](#page-951-2) ()

*Returns the current clipping mode.*

• void [clip\\_children](#page-951-3) (int c)

*Controls whether the group widget clips the drawing of child widgets to its bounding box.*

• virtual int [delete\\_child](#page-952-0) (int n)

*Removes the widget at* index *from the group and deletes it.*

- void [end](#page-953-0) ()
	- *Exactly the same as current(this-*>*[parent\(\)\)](#page-1994-0).*
- int **find** (const FI\_Widget &o) const

*See int [Fl\\_Group::find\(const Fl\\_Widget](#page-953-1)* ∗*w) const.*

• int [find](#page-953-1) (const [Fl\\_Widget](#page-1963-0) ∗) const

*Searches the child array for the widget and returns the index.*

• [Fl\\_Group](#page-949-0) (int, int, int, int, const char ∗=0)

*Creates a new [Fl\\_Group](#page-940-0) widget using the given position, size, and label string.*

- void [focus](#page-953-2) [\(Fl\\_Widget](#page-1963-0) ∗W)
- void **forms\_end** ()

*This is for forms compatibility only.*

• void [init\\_sizes](#page-954-0) ()

*Resets the internal array of widget sizes and positions.*

• void [insert](#page-954-1) [\(Fl\\_Widget](#page-1963-0) &, int i)

*The widget is removed from its current group (if any) and then inserted into this group.*

• void [insert](#page-954-2) [\(Fl\\_Widget](#page-1963-0) &o, [Fl\\_Widget](#page-1963-0) ∗before)

- *This does insert(w, find(before)).*
- void [remove](#page-956-0) (FI\_Widget &)

*Removes a widget from the group but does not delete it.*

- void [remove](#page-956-1) [\(Fl\\_Widget](#page-1963-0) ∗o)
	- *Removes the widget* o *from the group.*
- void [remove](#page-956-2) (int index)

*Removes the widget at* index *from the group but does not delete it.*

• [Fl\\_Widget](#page-1963-0) ∗ [resizable](#page-956-3) () const

*Returns the group's resizable widget.*

• void [resizable](#page-956-4) (FI\_Widget &o)

*Sets the group's resizable widget.*

• void [resizable](#page-957-0) [\(Fl\\_Widget](#page-1963-0) ∗o)

*The resizable widget defines both the resizing box and the resizing behavior of the group and its children.*

• virtual ∼[Fl\\_Group](#page-949-1) ()

*The destructor also deletes all the children.*

## **Public Member Functions inherited from [Fl\\_Widget](#page-1963-0)**

- void **\_clear\_fullscreen** ()
- void **\_set\_fullscreen** ()
- void [activate](#page-1972-0) ()
- *Activates the widget.*
- unsigned int [active](#page-1972-1) () const

*Returns whether the widget is active.*

• int active r () const

*Returns whether the widget and all of its parents are active.*

• [Fl\\_Align](#page-2073-0) [align](#page-1973-1) () const

*Gets the label alignment.*

• void [align](#page-1973-0) (FI\_Align alignment)

*Sets the label alignment.*

- long [argument](#page-1973-2) () const
	- *Gets the current user data (long) argument that is passed to the callback function.*
- void [argument](#page-1973-3) (long v)

*Sets the current user data (long) argument that is passed to the callback function.* • virtual class [Fl\\_Gl\\_Window](#page-882-0) ∗ [as\\_gl\\_window](#page-1973-4) () *Returns an [Fl\\_Gl\\_Window](#page-882-0) pointer if this widget is an [Fl\\_Gl\\_Window.](#page-882-0)* • virtual class [Fl\\_Gl\\_Window](#page-882-0) const ∗ **as\_gl\_window** () const • void [bind\\_deimage](#page-1975-0) [\(Fl\\_Image](#page-1029-0) ∗img) *Sets the image to use as part of the widget label when in the inactive state.* • void [bind\\_deimage](#page-1975-1) (int f) *Bind the inactive image to the widget, so the widget will delete the image when it is no longer needed.* • void bind image [\(Fl\\_Image](#page-1029-0) ∗img) *Sets the image to use as part of the widget label when in the active state.* • void bind image (int f) *Bind the image to the widget, so the widget will delete the image when it is no longer needed.* • [Fl\\_Boxtype](#page-2078-0) [box](#page-1976-1) () const *Gets the box type of the widget.* • void [box](#page-1976-2) (FI\_Boxtype new\_box) *Sets the box type for the widget.* • [Fl\\_Callback\\_p](#page-2298-0) [callback](#page-1976-3) () const *Gets the current callback function for the widget.* • void [callback](#page-1976-4) [\(Fl\\_Callback](#page-2298-1) ∗cb) *Sets the current callback function for the widget.* • void [callback](#page-1977-0) [\(Fl\\_Callback](#page-2298-1) ∗cb, [Fl\\_Callback\\_User\\_Data](#page-640-0) ∗p, bool auto\_free) *Sets the current callback function and managed user data for the widget.* • void [callback](#page-1977-1) [\(Fl\\_Callback](#page-2298-1) ∗cb, void ∗p) *Sets the current callback function and data for the widget.* • void [callback](#page-1977-2) [\(Fl\\_Callback0](#page-2298-2) ∗cb) *Sets the current callback function for the widget.* • void [callback](#page-1977-3) [\(Fl\\_Callback1](#page-2298-3) ∗cb, long p=0) *Sets the current callback function for the widget.* • unsigned int [changed](#page-1978-0) () const *Checks if the widget value changed since the last callback.* • void clear active () *Marks the widget as inactive without sending events or changing focus.* • void clear changed () *Marks the value of the widget as unchanged.* • void clear damage [\(uchar](#page-2289-0) c=0) *Clears or sets the damage flags.* • void [clear\\_output](#page-1979-0) () *Sets a widget to accept input.* • void [clear\\_visible](#page-1979-1) () *Hides the widget.* • void [clear\\_visible\\_focus](#page-1979-2) () *Disables keyboard focus navigation with this widget.* • [Fl\\_Color](#page-2071-0) [color](#page-1979-3) () const

*Gets the background color of the widget.*

• void [color](#page-1979-4) (FI\_Color bg)

*Sets the background color of the widget.*

• void [color](#page-1980-0) [\(Fl\\_Color](#page-2071-0) bg, [Fl\\_Color](#page-2071-0) sel)

*Sets the background and selection color of the widget.*

- [Fl\\_Color](#page-2071-0) [color2](#page-1980-1) () const
	- *For back compatibility only.*
- void color<sub>2</sub> (unsigned a)

*For back compatibility only.*

- int [contains](#page-1980-3) (const [Fl\\_Widget](#page-1963-0) ∗[w\)](#page-2001-0) const
	- *Checks if w is a child of this widget.*
- void [copy\\_label](#page-1980-4) (const char ∗new\_label)
- *Sets the current label.* • void [copy\\_tooltip](#page-1981-0) (const char ∗text)
	- *Sets the current tooltip text.*
- [uchar](#page-2289-0) [damage](#page-1981-1) () const

*Returns non-zero if [draw\(\)](#page-1985-0) needs to be called.*

• void [damage](#page-1981-2) [\(uchar](#page-2289-0) c)

*Sets the damage bits for the widget.*

- void [damage](#page-1982-0) [\(uchar](#page-2289-0) c, int [x,](#page-2002-0) int [y,](#page-2003-0) int [w,](#page-2001-0) int [h\)](#page-1987-0)
- *Sets the damage bits for an area inside the widget.*

• int **damage\_resize** (int, int, int, int)

*Internal use only.*

• void [deactivate](#page-1982-1) ()

*Deactivates the widget.*

• [Fl\\_Image](#page-1029-0) ∗ [deimage](#page-1983-0) ()

*Gets the image that is used as part of the widget label when in the inactive state.*

• const [Fl\\_Image](#page-1029-0) ∗ [deimage](#page-1983-1) () const

*Gets the image that is used as part of the widget label when in the inactive state.*

• void [deimage](#page-1983-2) (FI\_Image &img)

*Sets the image to use as part of the widget label when in the inactive state.*

• void [deimage](#page-1983-3) [\(Fl\\_Image](#page-1029-0) ∗img)

*Sets the image to use as part of the widget label when in the inactive state.*

• int deimage bound () const

*Returns whether the inactive image is managed by the widget.*

- void [do\\_callback](#page-1984-0) [\(Fl\\_Callback\\_Reason](#page-2080-0) reason[=FL\\_REASON\\_UNKNOWN\)](#page-2080-1) *Calls the widget callback function with default arguments.*
- void [do\\_callback](#page-1984-1) [\(Fl\\_Widget](#page-1963-0) ∗widget, long arg, [Fl\\_Callback\\_Reason](#page-2080-0) reason[=FL\\_REASON\\_UNKNOWN\)](#page-2080-1) *Calls the widget callback function with arbitrary arguments.*
- void [do\\_callback](#page-1984-2) [\(Fl\\_Widget](#page-1963-0) ∗widget, void ∗arg=0, [Fl\\_Callback\\_Reason](#page-2080-0) reason[=FL\\_REASON\\_UNKNOWN\)](#page-2080-1) *Calls the widget callback function with arbitrary arguments.*
- void draw label (int, int, int, int, [Fl\\_Align\)](#page-2073-0) const

*Draws the label in an arbitrary bounding box with an arbitrary alignment.*

• int  $h$  () const

## *Gets the widget height.*

• [Fl\\_Image](#page-1029-0)  $*$  [image](#page-1988-1) ()

*Gets the image that is used as part of the widget label when in the active state.*

• const [Fl\\_Image](#page-1029-0) ∗ [image](#page-1988-2) () const

*Gets the image that is used as part of the widget label when in the active state.*

• void [image](#page-1988-3) (FI\_Image &img)

*Sets the image to use as part of the widget label when in the active state.*

• void [image](#page-1988-4) [\(Fl\\_Image](#page-1029-0) ∗img)

*Sets the image to use as part of the widget label when in the active state.*

• int image bound () const

*Returns whether the image is managed by the widget.*

• int [inside](#page-1989-1) (const [Fl\\_Widget](#page-1963-0) ∗wgt) const

*Checks if this widget is a child of* wgt*.*

• int [is\\_label\\_copied](#page-1989-2) () const

*Returns whether the current label was assigned with [copy\\_label\(\).](#page-1980-4)*

- const char ∗ [label](#page-1989-3) () const
	- *Gets the current label text.*
- void [label](#page-1990-0) (const char ∗text)
	- *Sets the current label pointer.*
- void [label](#page-1990-1) [\(Fl\\_Labeltype](#page-2085-0) a, const char ∗b) *Shortcut to set the label text and type in one call.*
- [Fl\\_Color](#page-2071-0) [labelcolor](#page-1991-0) () const *Gets the label color.*
- void [labelcolor](#page-1991-1) (FI\_Color c)
	- *Sets the label color.*
- FI\_Font [labelfont](#page-1991-2) () const
	- *Gets the font to use.*
- void [labelfont](#page-1991-3) (FI\_Font f)

*Sets the font to use.*

• [Fl\\_Fontsize](#page-2077-0) [labelsize](#page-1992-0) () const

```
Gets the font size in pixels.
```
• void [labelsize](#page-1992-1) [\(Fl\\_Fontsize](#page-2077-0) pix)

```
Sets the font size in pixels.
```
• [Fl\\_Labeltype](#page-2085-0) [labeltype](#page-1992-2) () const

*Gets the label type.*

- void [labeltype](#page-1992-3) [\(Fl\\_Labeltype](#page-2085-0) a)
	- *Sets the label type.*
- void [measure\\_label](#page-1992-4) (int &ww, int &hh) const
	- *Sets width ww and height hh accordingly with the label size.*
- bool [needs\\_keyboard](#page-1993-0) () const

*Returns whether this widget needs a keyboard.*

• void [needs\\_keyboard](#page-1993-1) (bool needs)

*Sets whether this widget needs a keyboard.*

• unsigned int [output](#page-1993-2) () const

*Returns if a widget is used for output only.*

- [Fl\\_Group](#page-940-0) ∗ [parent](#page-1994-0) () const
	- *Returns a pointer to the parent widget.*
- void [parent](#page-1994-1) [\(Fl\\_Group](#page-940-0) ∗p)

*Internal use only - "for hacks only".*

• void [position](#page-1994-2) (int X, int Y)

*Repositions the window or widget.*

• void [redraw](#page-1994-3) ()

*Schedules the drawing of the widget.*

• void [redraw\\_label](#page-1994-4) ()

*Schedules the drawing of the label.*

- [Fl\\_Color](#page-2071-0) [selection\\_color](#page-1995-0) () const
	- *Gets the selection color.*
- void [selection\\_color](#page-1995-1) (FI\_Color a)

*Sets the selection color.*

• void set active ()

*Marks the widget as active without sending events or changing focus.*

• void set changed ()

*Marks the value of the widget as changed.*

- void [set\\_output](#page-1996-1) ()
	- *Sets a widget to output only.*
- void [set\\_visible](#page-1996-2) ()

**12.17 Fl\_Cairo\_Window Class Reference 541** *Makes the widget visible.* • void [set\\_visible\\_focus](#page-1996-3) () *Enables keyboard focus navigation with this widget.* • int [shortcut\\_label](#page-1996-4) () const *Returns whether the widget's label uses '&' to indicate shortcuts.* • void [shortcut\\_label](#page-1996-5) (int value) *Sets whether the widget's label uses '&' to indicate shortcuts.* • void [size](#page-1997-0) (int W, int H) *Changes the size of the widget.* • int take focus () *Gives the widget the keyboard focus.* • unsigned int [takesevents](#page-1997-2) () const *Returns if the widget is able to take events.* • int [test\\_shortcut](#page-1997-3) () *Returns true if the widget's label contains the entered '&x' shortcut.* • const char ∗ [tooltip](#page-1998-0) () const *Gets the current tooltip text.* • void [tooltip](#page-1998-1) (const char ∗text) *Sets the current tooltip text.* • [Fl\\_Window](#page-2008-0)  $*$  [top\\_window](#page-1999-0) () const *Returns a pointer to the top-level window for the widget.* • [Fl\\_Window](#page-2008-0) ∗ [top\\_window\\_offset](#page-1999-1) (int &xoff, int &yoff) const *Finds the x/y offset of the current widget relative to the top-level window.* • [uchar](#page-2289-0) [type](#page-1999-2) () const *Gets the widget type.* • void [type](#page-1999-3) [\(uchar](#page-2289-0) t) *Sets the widget type.* • int **use\_accents\_menu** () *Returns non zero if MAC\_USE\_ACCENTS\_MENU flag is set, 0 otherwise.* • void ∗ [user\\_data](#page-2000-0) () const *Gets the user data for this widget.* • void user data [\(Fl\\_Callback\\_User\\_Data](#page-640-0) ∗v, bool auto free) *Sets the user data for this widget.* • void **user\_data** (void ∗v) *Sets the user data for this widget.* • unsigned int [visible](#page-2000-1) () const *Returns whether a widget is visible.* • unsigned int visible focus () const *Checks whether this widget has a visible focus.* • void [visible\\_focus](#page-2000-3) (int v) *Modifies keyboard focus navigation.* • int visible r () const *Returns whether a widget and all its parents are visible.*

- int [w](#page-2001-1) () const
	- *Gets the widget width.*
- [Fl\\_When](#page-2086-0) [when](#page-2001-2) () const

*Returns the conditions under which the callback is called.*

• void [when](#page-2001-3) [\(uchar](#page-2289-0) i)

*Sets the flags used to decide when a callback is called.*

• [Fl\\_Window](#page-2008-0) ∗ [window](#page-2002-1) () const

*Returns a pointer to the nearest parent window up the widget hierarchy.*

• int  $x$  () const

*Gets the widget position in its window.*

- int [y](#page-2002-3) () const
	- *Gets the widget position in its window.*

• virtual ∼[Fl\\_Widget](#page-1972-3) ()

*Destroys the widget.*

## **Protected Member Functions**

• void [draw](#page-640-2) () [FL\\_OVERRIDE](#page-2113-0)

*Overloaded to provide Cairo callback support.*

## **Protected Member Functions inherited from [Fl\\_Window](#page-2008-0)**

• void default size range ()

*Protected method to calculate the default size range of a window.*

• void [draw](#page-2027-0) () [FL\\_OVERRIDE](#page-2113-0)

*Draws the widget.*

• int force position () const

*Returns the internal state of the window's FORCE\_POSITION flag.*

• void [force\\_position](#page-2027-2) (int force)

*Sets an internal flag that tells FLTK and the window manager to honor position requests.*

• void [free\\_icons](#page-2027-3) ()

*Deletes all icons previously attached to the window.*

• int is resizable ()

*Protected method to determine whether a window is resizable.*

## **Protected Member Functions inherited from [Fl\\_Group](#page-940-0)**

• [Fl\\_Rect](#page-1386-0)  $*$  [bounds](#page-950-4) ()

*Returns the internal array of widget sizes and positions.*

• void [draw\\_child](#page-953-3) (FI\_Widget &widget) const

*Forces a child to redraw.*

• void [draw\\_children](#page-953-4) ()

*Draws all children of the group.*

- void **draw\_outside\_label** (const [Fl\\_Widget](#page-1963-0) &widget) const
- *Parents normally call this to draw outside labels of child widgets.*
- virtual int [on\\_insert](#page-955-0) [\(Fl\\_Widget](#page-1963-0) ∗, int)

*Allow derived groups to act when a widget is added as a child.*

• virtual int on move (int, int)

*Allow derived groups to act when a widget is moved within the group.*

• virtual void on remove (int)

*Allow derived groups to act when a child widget is removed from the group.*

• int ∗ [sizes](#page-958-0) ()

*Returns the internal array of widget sizes and positions.*

• void [update\\_child](#page-959-0) [\(Fl\\_Widget](#page-1963-0) &widget) const

*Draws a child only if it needs it.*

# **Protected Member Functions inherited from [Fl\\_Widget](#page-1963-0)**

- void **clear\_flag** (unsigned int c)
	- *Clears a flag in the flags mask.*
- void **draw\_backdrop** () const
	- *If FL\_ALIGN\_IMAGE\_BACKDROP is set, the image or deimage will be drawn.*
- void **draw\_box** () const

*Draws the widget box according its box style.*

• void **draw\_box** (FI\_Boxtype t, FI\_Color c) const

*Draws a box of type t, of color c at the widget's position and size.*

- void **draw\_box** (FI\_Boxtype t, int [x,](#page-2002-0) int [y,](#page-2003-0) int [w,](#page-2001-0) int [h,](#page-1987-0) FI\_Color c) const
	- *Draws a box of type t, of color c at the position X,Y and size W,H.*
- void draw focus () const

*Draws a focus rectangle around the widget.*

• void [draw\\_focus](#page-1985-2) (FI\_Boxtype t, int X, int Y, int W, int H) const

*Draws a focus rectangle around the widget.*

• void [draw\\_focus](#page-1986-0) (FI\_Boxtype t, int [x,](#page-2002-0) int [y,](#page-2003-0) int [w,](#page-2001-0) int [h,](#page-1987-0) FI\_Color bg) const

*Draws a focus box for the widget at the given position and size.*

• void draw label () const

*Draws the widget's label at the defined label position.*

• void draw label (int, int, int, int) const

*Draws the label in an arbitrary bounding box.*

• [Fl\\_Widget](#page-1971-0) (int [x,](#page-2002-0) int [y,](#page-2003-0) int [w,](#page-2001-0) int [h,](#page-1987-0) const char ∗[label=](#page-1989-3)0L)

*Creates a widget at the given position and size.*

- unsigned int **flags** () const
	- *Gets the widget flags mask.*
- void  $h$  (int v)

*Internal use only.*

- void **set flag** (unsigned int c)
	- *Sets a flag in the flags mask.*
- void  $w$  (int v)

*Internal use only.*

• void  $x$  (int v)

*Internal use only.*

• void  $y$  (int v) *Internal use only.*

#### **Additional Inherited Members**

#### **Static Public Member Functions inherited from [Fl\\_Window](#page-2008-0)**

• static [Fl\\_Window](#page-2008-0) ∗ [current](#page-2022-4) ()

*Returns the last window that was made current.*

- static void **default\_callback** [\(Fl\\_Window](#page-2008-0) ∗, void ∗v)
	- *Back compatibility: Sets the default callback v for win to call on close event.*
- static void default icon (const [Fl\\_RGB\\_Image](#page-1406-0) ∗)

*Sets a single default window icon.*

- static void [default\\_icons](#page-2024-3) (const [Fl\\_RGB\\_Image](#page-1406-0) ∗[ ], int)
	- *Sets the default window icons.*
- static void [default\\_icons](#page-2025-1) (HICON big\_icon, HICON small\_icon)
- *Sets the default window icons (Windows platform only).*
- static const char  $*$  default xclass ()

*Returns the default xclass.*

- static void default xclass (const char ∗)
	- *Sets the default window xclass.*
- static bool **is a** rescale ()
	- *Returns true when a window is being rescaled.*
- static char [show\\_next\\_window\\_iconic](#page-2035-2) ()
	- *Returns the static flag whether the next window should be opened iconified.*
- static void [show\\_next\\_window\\_iconic](#page-2035-3) (char stat) *Sets a static flag whether the next window should be opened iconified.*

#### **Static Public Member Functions inherited from [Fl\\_Group](#page-940-0)**

• static FI Group  $*$  [current](#page-951-4) ()

*Returns the currently active group.*

- static void [current](#page-952-1) (FI\_Group ∗g)
	- *Sets the current group.*

#### **Static Public Member Functions inherited from [Fl\\_Widget](#page-1963-0)**

- static void default callback [\(Fl\\_Widget](#page-1963-0) ∗widget, void ∗data)
	- *The default callback for all widgets that don't set a callback.*
- static unsigned int [label\\_shortcut](#page-1990-2) (const char ∗t) *Returns the Unicode value of the '&x' shortcut in a given text.*
- static int [test\\_shortcut](#page-1998-2) (const char ∗, const bool require\_alt=false) *Returns true if the given text* t *contains the entered '&x' shortcut.*

## **Protected Types inherited from [Fl\\_Widget](#page-1963-0)**

```
• enum {
 INACTIVE = 1 << 0, INVISIBLE = 1 << 1, OUTPUT = 1 << 2, NOBORDER = 1 << 3,
 FORCE_POSITION = 1<<4NON_MODAL = 1<<5SHORTCUT_LABEL = 1<<6CHANGED = 1<<7,
 OVERRIDE = 1<<8 , VISIBLE_FOCUS = 1<<9 , COPIED_LABEL = 1<<10 , CLIP_CHILDREN = 1<<11
 ,
 MENU_WINDOWN = 1 << 12TOOLTIP_WINDOW = 1 << 13, MODAL = 1 << 14NO_OVERLAY = 1 << 15,
 GROUP_RELATIVE = 1<<16COPIED_TOOLTIP = 1<<17FULLSCREEN = 1<<18MAC_USE_ACCENTS_MENU
 = 1 < 19.
 NEEDS KEYBOARD = 1<<20 , IMAGE BOUND = 1<<21 , DEIMAGE BOUND = 1<<22 ,
 AUTO DELETE USER DATA = 1 < 23.
 MAXIMIZED = 1 < < 24, POPUP = 1 < < 25, USERELAG3 = 1 < < 29, USERELAG2 = 1 < < 30,
 USERFLAG1 = 1 < < 31
```
*flags possible values enumeration.*

#### **Static Protected Attributes inherited from [Fl\\_Window](#page-2008-0)**

• static [Fl\\_Window](#page-2008-0) ∗ [current\\_](#page-2038-0)

*Stores the last window that was made current.*

#### **12.17.1 Detailed Description**

This defines an FLTK window with Cairo support.

This class overloads the virtual [draw\(\)](#page-640-2) method for you, so that the only thing you have to do is to provide your Cairo code. All Cairo context handling is achieved transparently.

The default coordinate system for Cairo drawing commands within FI\_Cairo\_Window is FLTK's coordinate system, where the  $x, y, w, h$  values are relative to the top/left corner of the [Fl\\_Cairo\\_Window,](#page-627-1) as one would expect with

```
regular FLTK drawing commands, e.g.: (0 x w-1), (0 y h-1). Example:
(Fl_Cairo_Window *window, cairo_t *cr) {<br>// Draw an "X"
 // Draw an
 const double x>w() - 1);
 const double ymax = >h() - 1});cairo_set_line_width(cr, 1.00); // line width for drawing
 cairo_set_source_rgb(cr, 1.0, 0.5, 0.0); // orange
cairo_move_to(cr, 0.0, 0.0); cairo_line_to(cr, xmax, ymax); // draw diagonal "\"
 cairo_move_to(cr, 0.0, ymax); cairo_line_to(cr, xmax, 0.0); // draw diagonal "/"
 cairo_stroke(cr); // stroke the lines
}
```
The FLTK coordinate system differs from the default native Cairo coordinate system which uses normalized (0.000)  $\ldots$  1.0) values for x and y, e.g.: (0 x 1.0), (0 y 1.0). So beware of this when copy/pasting Cairo example programs that assume normalized values. If need be, you can revert to the Cairo coordinate system by simply calling cairo\_scale() with the widget's w() and h() values. **Example:**

```
(Fl_Cairo_Window *window, cairo_t *cr) {<br>cairo_scale(cr, window->w(), window->h()); // use Cairo's default coordinate system
  >w(>h());
  [..use 0.0 to 1.0 values from here on..]
```
**See also**

}

examples/cairo-draw-x.cxx

test/cairo\_test.cxx

#### **Note**

Class FI\_Cairo\_Window requires the FLTK library to have been built with CMake option FLTK\_OPTION ← CAIRO\_WINDOW or configure –enable-cairo.

You can alternatively define your custom Cairo FLTK window, and thus at least override the [draw\(\)](#page-640-2) method to provide custom Cairo support. In this case you will probably use [Fl::cairo\\_make\\_current\(Fl\\_Window](#page-441-0)∗) to attach a context to your window. You should do this only when your window is the current window.

#### **See also**

[Fl\\_Window::current\(\)](#page-2022-4)

## **12.17.2 Member Function Documentation**

#### <span id="page-640-2"></span>**12.17.2.1 draw()**

```
void Fl_Cairo_Window::draw (
              void ) [inline], [protected], [virtual]
Overloaded to provide Cairo callback support.
Implements Fl_Widget.
```
#### <span id="page-640-1"></span>**12.17.2.2 set\_draw\_cb()**

void Fl\_Cairo\_Window::set\_draw\_cb (

```
cairo draw cb cb ) [inline]
```
You must provide a draw callback that implements your Cairo rendering. This method permits you to set your Cairo callback to cb. The documentation for this class was generated from the following file:

• [Fl\\_Cairo\\_Window.H](#page-2123-0)

# **12.18 Fl\_Callback\_User\_Data Class Reference**

```
A class prototype that allows for additional data in callbacks.
#include <Fl_Widget.H>
```
## **12.18.1 Detailed Description**

A class prototype that allows for additional data in callbacks.

Users can extend this class and pass it to widget callbacks. Widgets can take ownership of the callback data, deleting the data when the widget itself is deleted.

The destructor of this class is virtual, allowing for additional code to deallocate resources when the user data is deleted.

**See also**

- [FL\\_FUNCTION\\_CALLBACK\\_3,](#page-2125-0) [FL\\_METHOD\\_CALLBACK\\_1,](#page-2126-0) [FL\\_INLINE\\_CALLBACK\\_2](#page-2125-1)
- [Fl\\_Widget::callback\(Fl\\_Callback](#page-1977-0)∗, Fl\_Callback\_User\_Data∗, bool)
- [Fl\\_Widget::user\\_data\(Fl\\_Callback\\_User\\_Data](#page-1968-0)∗, bool)

The documentation for this class was generated from the following file:

• [Fl\\_Widget.H](#page-2298-4)

# **12.19 Fl\_Chart Class Reference**

<span id="page-641-0"></span>[Fl\\_Chart](#page-641-0) displays simple charts. #include <Fl\_Chart.H> Inheritance diagram for Fl\_Chart:

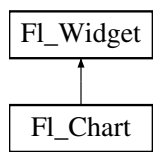

#### **Public Member Functions**

- void [add](#page-649-0) (double val, const char ∗str=0, unsigned col=0)
	- *Adds the data value* val *with optional label* str *and color* col *to the chart.*
- [uchar](#page-2289-0) [autosize](#page-650-0) () const

*Gets whether the chart will automatically adjust the bounds of the chart.*

• void [autosize](#page-650-1) [\(uchar](#page-2289-0) n)

*Sets whether the chart will automatically adjust the bounds of the chart.*

• void [bounds](#page-650-2) (double ∗a, double ∗b) const

*Gets the lower and upper bounds of the chart values.*

• void [bounds](#page-650-3) (double a, double b)

*Sets the lower and upper bounds of the chart values.*

• void **clear** ()

*Removes all values from the chart.*

• [Fl\\_Chart](#page-649-1) (int X, int Y, int W, int H, const char ∗L=0)

*Create a new [Fl\\_Chart](#page-641-0) widget using the given position, size and label string.*

• void [insert](#page-652-0) (int ind, double val, const char ∗str=0, unsigned col=0)

*Inserts a data value* val *at the given position* ind*.*

- int **maxsize** () const
	- *Gets the maximum number of data values for a chart.*
- void [maxsize](#page-653-0) (int m)

*Sets the maximum number of data values for a chart.*

- void [replace](#page-653-1) (int ind, double val, const char ∗str=0, unsigned col=0)
	- *Replaces a data value* val *at the given position* ind*.*
- int **size** () const

*Returns the number of data values in the chart.*

• void [size](#page-653-2) (int W, int H)

*Sets the widget size (width, height).*

- [Fl\\_Color](#page-2071-0) **textcolor** () const
	- *Gets the chart's text color.*
- void **textcolor** (FI\_Color n)

*Sets the chart's text color to* n*.*

- [Fl\\_Font](#page-2074-0) **textfont** () const
- *Gets the chart's text font.* • void **textfont** (FI\_Font s)
- 

*Sets the chart's text font to* s*.* • [Fl\\_Fontsize](#page-2077-0) **textsize** () const

- 
- *Gets the chart's text size.* • void **textsize** [\(Fl\\_Fontsize](#page-2077-0) s)

*Sets the chart's text size to* s*.*

• ∼**Fl\_Chart** ()

*Destroys the [Fl\\_Chart](#page-641-0) widget and all of its data.*

## **Public Member Functions inherited from [Fl\\_Widget](#page-1963-0)**

- void **\_clear\_fullscreen** ()
- void **\_set\_fullscreen** ()
- void [activate](#page-1972-0) ()

*Activates the widget.*

• unsigned int [active](#page-1972-1) () const

*Returns whether the widget is active.*

• int [active\\_r](#page-1972-2) () const

*Returns whether the widget and all of its parents are active.*

- [Fl\\_Align](#page-2073-0) [align](#page-1973-1) () const
- *Gets the label alignment.*

• void [align](#page-1973-0) (FI\_Align alignment)

*Sets the label alignment.* • long [argument](#page-1973-2) () const

*Gets the current user data (long) argument that is passed to the callback function.*

- void [argument](#page-1973-3) (long v)
	- *Sets the current user data (long) argument that is passed to the callback function.*
- virtual class [Fl\\_Gl\\_Window](#page-882-0) ∗ [as\\_gl\\_window](#page-1973-4) ()

*Returns an [Fl\\_Gl\\_Window](#page-882-0) pointer if this widget is an [Fl\\_Gl\\_Window.](#page-882-0)*

- virtual class [Fl\\_Gl\\_Window](#page-882-0) const ∗ **as\_gl\_window** () const
- virtual FI Group  $∗$  [as\\_group](#page-1974-0) ()

*Returns an [Fl\\_Group](#page-940-0) pointer if this widget is an [Fl\\_Group.](#page-940-0)*

- virtual [Fl\\_Group](#page-940-0) const ∗ **as\_group** () const
- virtual [Fl\\_Window](#page-2008-0) ∗ [as\\_window](#page-1974-1) ()
	- *Returns an [Fl\\_Window](#page-2008-0) pointer if this widget is an [Fl\\_Window.](#page-2008-0)*
- virtual [Fl\\_Window](#page-2008-0) const ∗ **as\_window** () const
- void [bind\\_deimage](#page-1975-0) [\(Fl\\_Image](#page-1029-0) ∗img)

*Sets the image to use as part of the widget label when in the inactive state.*

• void bind deimage (int f)

*Bind the inactive image to the widget, so the widget will delete the image when it is no longer needed.*

• void [bind\\_image](#page-1975-2) [\(Fl\\_Image](#page-1029-0) ∗img)

*Sets the image to use as part of the widget label when in the active state.*

• void [bind\\_image](#page-1976-0) (int f)

*Bind the image to the widget, so the widget will delete the image when it is no longer needed.*

- [Fl\\_Boxtype](#page-2078-0) [box](#page-1976-1) () const
- *Gets the box type of the widget.*
- void [box](#page-1976-2) (FI\_Boxtype new\_box)

*Sets the box type for the widget.*

- [Fl\\_Callback\\_p](#page-2298-0) [callback](#page-1976-3) () const
	- *Gets the current callback function for the widget.*
- void [callback](#page-1976-4) [\(Fl\\_Callback](#page-2298-1) ∗cb)

*Sets the current callback function for the widget.*

• void [callback](#page-1977-0) [\(Fl\\_Callback](#page-2298-1) ∗cb, [Fl\\_Callback\\_User\\_Data](#page-640-0) ∗p, bool auto\_free)

*Sets the current callback function and managed user data for the widget.*

• void [callback](#page-1977-1) [\(Fl\\_Callback](#page-2298-1) ∗cb, void ∗p)

*Sets the current callback function and data for the widget.*

• void [callback](#page-1977-2) [\(Fl\\_Callback0](#page-2298-2) ∗cb)

*Sets the current callback function for the widget.*

• void [callback](#page-1977-3) [\(Fl\\_Callback1](#page-2298-3) ∗cb, long p=0)

*Sets the current callback function for the widget.*

• unsigned int [changed](#page-1978-0) () const

*Checks if the widget value changed since the last callback.*

• void clear active ()

*Marks the widget as inactive without sending events or changing focus.*

• void clear changed ()

*Marks the value of the widget as unchanged.*

• void [clear\\_damage](#page-1978-3) [\(uchar](#page-2289-0) c=0)

*Clears or sets the damage flags.*

• void clear output ()

*Sets a widget to accept input.*

• void [clear\\_visible](#page-1979-1) ()

*Hides the widget.*

• void [clear\\_visible\\_focus](#page-1979-2) ()

*Disables keyboard focus navigation with this widget.*

• [Fl\\_Color](#page-2071-0) [color](#page-1979-3) () const

*Gets the background color of the widget.*

• void [color](#page-1979-4) (FI\_Color bg)

*Sets the background color of the widget.*

• void [color](#page-1980-0) [\(Fl\\_Color](#page-2071-0) bg, [Fl\\_Color](#page-2071-0) sel)

*Sets the background and selection color of the widget.*

• [Fl\\_Color](#page-2071-0) [color2](#page-1980-1) () const

*For back compatibility only.*

• void [color2](#page-1980-2) (unsigned a)

*For back compatibility only.*

• int [contains](#page-1980-3) (const [Fl\\_Widget](#page-1963-0) ∗[w\)](#page-2001-0) const

*Checks if w is a child of this widget.*

• void [copy\\_label](#page-1980-4) (const char ∗new\_label)

*Sets the current label.*

• void copy tooltip (const char ∗text)

*Sets the current tooltip text.*

- [uchar](#page-2289-0) [damage](#page-1981-1) () const
	- *Returns non-zero if [draw\(\)](#page-1985-0) needs to be called.*
- void [damage](#page-1981-2) [\(uchar](#page-2289-0) c)

*Sets the damage bits for the widget.* • void [damage](#page-1982-0) [\(uchar](#page-2289-0) c, int [x,](#page-2002-0) int [y,](#page-2003-0) int [w,](#page-2001-0) int [h\)](#page-1987-0) *Sets the damage bits for an area inside the widget.* • int **damage\_resize** (int, int, int, int) *Internal use only.* • void [deactivate](#page-1982-1) () *Deactivates the widget.* • [Fl\\_Image](#page-1029-0) ∗ [deimage](#page-1983-0) () *Gets the image that is used as part of the widget label when in the inactive state.* • const [Fl\\_Image](#page-1029-0) ∗ [deimage](#page-1983-1) () const *Gets the image that is used as part of the widget label when in the inactive state.* • void [deimage](#page-1983-2) [\(Fl\\_Image](#page-1029-0) &img) *Sets the image to use as part of the widget label when in the inactive state.* • void [deimage](#page-1983-3) [\(Fl\\_Image](#page-1029-0) ∗img) *Sets the image to use as part of the widget label when in the inactive state.* • int [deimage\\_bound](#page-1983-4) () const *Returns whether the inactive image is managed by the widget.* • void [do\\_callback](#page-1984-0) [\(Fl\\_Callback\\_Reason](#page-2080-0) reason[=FL\\_REASON\\_UNKNOWN\)](#page-2080-1) *Calls the widget callback function with default arguments.* • void [do\\_callback](#page-1984-1) [\(Fl\\_Widget](#page-1963-0) ∗widget, long arg, [Fl\\_Callback\\_Reason](#page-2080-0) reason[=FL\\_REASON\\_UNKNOWN\)](#page-2080-1) *Calls the widget callback function with arbitrary arguments.* • void [do\\_callback](#page-1984-2) [\(Fl\\_Widget](#page-1963-0) ∗widget, void ∗arg=0, [Fl\\_Callback\\_Reason](#page-2080-0) reason[=FL\\_REASON\\_UNKNOWN\)](#page-2080-1) *Calls the widget callback function with arbitrary arguments.* • void [draw\\_label](#page-1987-1) (int, int, int, int, [Fl\\_Align\)](#page-2073-0) const *Draws the label in an arbitrary bounding box with an arbitrary alignment.* • int  $h$  () const *Gets the widget height.* • virtual int [handle](#page-1987-3) (int event) *Handles the specified event.* • virtual void [hide](#page-1988-0) () *Makes a widget invisible.* • [Fl\\_Image](#page-1029-0) ∗ [image](#page-1988-1) () *Gets the image that is used as part of the widget label when in the active state.* • const [Fl\\_Image](#page-1029-0) ∗ [image](#page-1988-2) () const *Gets the image that is used as part of the widget label when in the active state.* • void [image](#page-1988-3) (FI\_Image &img) *Sets the image to use as part of the widget label when in the active state.* • void [image](#page-1988-4) [\(Fl\\_Image](#page-1029-0) ∗img) *Sets the image to use as part of the widget label when in the active state.* • int [image\\_bound](#page-1989-0) () const *Returns whether the image is managed by the widget.* • int [inside](#page-1989-1) (const [Fl\\_Widget](#page-1963-0) ∗wgt) const *Checks if this widget is a child of* wgt*.* • int [is\\_label\\_copied](#page-1989-2) () const *Returns whether the current label was assigned with [copy\\_label\(\).](#page-1980-4)* • const char ∗ [label](#page-1989-3) () const *Gets the current label text.* • void [label](#page-1990-0) (const char ∗text) *Sets the current label pointer.*

• void [label](#page-1990-1) [\(Fl\\_Labeltype](#page-2085-0) a, const char ∗b)

*Shortcut to set the label text and type in one call.*

- *Gets the label color.*
- void [labelcolor](#page-1991-1) (FI\_Color c)
	- *Sets the label color.*
- FI\_Font [labelfont](#page-1991-2) () const
	- *Gets the font to use.*
- void [labelfont](#page-1991-3) (FI\_Font f) *Sets the font to use.*
- [Fl\\_Fontsize](#page-2077-0) [labelsize](#page-1992-0) () const
	- *Gets the font size in pixels.*
- void [labelsize](#page-1992-1) (FI\_Fontsize pix) *Sets the font size in pixels.*
- [Fl\\_Labeltype](#page-2085-0) [labeltype](#page-1992-2) () const
	- *Gets the label type.*
- void [labeltype](#page-1992-3) (FI\_Labeltype a)
	- *Sets the label type.*
- void measure label (int &ww, int &hh) const
	- *Sets width ww and height hh accordingly with the label size.*
- bool needs keyboard () const
	- *Returns whether this widget needs a keyboard.*
- void needs keyboard (bool needs)
	- *Sets whether this widget needs a keyboard.*
- unsigned int [output](#page-1993-2) () const
	- *Returns if a widget is used for output only.*
- [Fl\\_Group](#page-940-0) ∗ [parent](#page-1994-0) () const
	- *Returns a pointer to the parent widget.*
- void [parent](#page-1994-1) [\(Fl\\_Group](#page-940-0) ∗p) *Internal use only - "for hacks only".*
- void [position](#page-1994-2) (int X, int Y)

*Repositions the window or widget.*

- void [redraw](#page-1994-3) ()
	- *Schedules the drawing of the widget.*
- void [redraw\\_label](#page-1994-4) ()
	- *Schedules the drawing of the label.*
- virtual void [resize](#page-1994-5) (int  $x$ , int  $y$ , int  $w$ , int  $h$ )
	- *Changes the size or position of the widget.*
- [Fl\\_Color](#page-2071-0) [selection\\_color](#page-1995-0) () const
	- *Gets the selection color.*
- void [selection\\_color](#page-1995-1) (FI\_Color a)
	- *Sets the selection color.*
- void set active ()
	- *Marks the widget as active without sending events or changing focus.*
- void set changed ()
	- *Marks the value of the widget as changed.*
- void [set\\_output](#page-1996-1) ()
	- *Sets a widget to output only.*
- void [set\\_visible](#page-1996-2) ()

*Makes the widget visible.*

• void [set\\_visible\\_focus](#page-1996-3) ()

*Enables keyboard focus navigation with this widget.*

• int [shortcut\\_label](#page-1996-4) () const

*Returns whether the widget's label uses '&' to indicate shortcuts.*

• void [shortcut\\_label](#page-1996-5) (int value)

*Sets whether the widget's label uses '&' to indicate shortcuts.*

• virtual void [show](#page-1996-6) ()

*Makes a widget visible.*

• void [size](#page-1997-0) (int W, int H)

*Changes the size of the widget.*

• int take focus ()

*Gives the widget the keyboard focus.*

• unsigned int [takesevents](#page-1997-2) () const

*Returns if the widget is able to take events.*

• int [test\\_shortcut](#page-1997-3) ()

*Returns true if the widget's label contains the entered '&x' shortcut.*

• const char ∗ [tooltip](#page-1998-0) () const

*Gets the current tooltip text.*

• void [tooltip](#page-1998-1) (const char ∗text)

*Sets the current tooltip text.*

• [Fl\\_Window](#page-2008-0) ∗ [top\\_window](#page-1999-0) () const

*Returns a pointer to the top-level window for the widget.*

• [Fl\\_Window](#page-2008-0) \* [top\\_window\\_offset](#page-1999-1) (int &xoff, int &yoff) const

*Finds the x/y offset of the current widget relative to the top-level window.*

• [uchar](#page-2289-0) [type](#page-1999-2) () const

*Gets the widget type.*

• void [type](#page-1999-3) [\(uchar](#page-2289-0) t)

*Sets the widget type.*

• int **use\_accents\_menu** ()

*Returns non zero if MAC\_USE\_ACCENTS\_MENU flag is set, 0 otherwise.*

• void ∗ [user\\_data](#page-2000-0) () const

*Gets the user data for this widget.*

• void **user\_data** [\(Fl\\_Callback\\_User\\_Data](#page-640-0) ∗v, bool auto\_free)

*Sets the user data for this widget.*

• void **user\_data** (void ∗v)

*Sets the user data for this widget.*

• unsigned int [visible](#page-2000-1) () const

*Returns whether a widget is visible.*

• unsigned int [visible\\_focus](#page-2000-2) () const

*Checks whether this widget has a visible focus.*

• void visible focus (int v)

*Modifies keyboard focus navigation.*

• int [visible\\_r](#page-2000-4) () const

*Returns whether a widget and all its parents are visible.*

 $\cdot$  int [w](#page-2001-1) () const

*Gets the widget width.*

• [Fl\\_When](#page-2086-0) [when](#page-2001-2) () const

*Returns the conditions under which the callback is called.*

• void [when](#page-2001-3) [\(uchar](#page-2289-0) i)

*Sets the flags used to decide when a callback is called.*

• [Fl\\_Window](#page-2008-0) ∗ [window](#page-2002-1) () const

*Returns a pointer to the nearest parent window up the widget hierarchy.*

• int  $x$  () const

*Gets the widget position in its window.*

- int [y](#page-2002-3) () const *Gets the widget position in its window.*
- virtual ∼[Fl\\_Widget](#page-1972-3) () *Destroys the widget.*

# **Protected Member Functions**

• void [draw](#page-650-4) () [FL\\_OVERRIDE](#page-2113-0)

*Draws the [Fl\\_Chart](#page-641-0) widget.*

## **Protected Member Functions inherited from [Fl\\_Widget](#page-1963-0)**

- void **clear\_flag** (unsigned int c)
- *Clears a flag in the flags mask.*
- void **draw\_backdrop** () const
	- *If FL\_ALIGN\_IMAGE\_BACKDROP is set, the image or deimage will be drawn.*
- void **draw\_box** () const

*Draws the widget box according its box style.*

• void **draw** box (FI\_Boxtype t, FI\_Color c) const

*Draws a box of type t, of color c at the widget's position and size.*

• void **draw\_box** (FI\_Boxtype t, int [x,](#page-2002-0) int [y,](#page-2003-0) int [w,](#page-2001-0) int [h,](#page-1987-0) FI\_Color c) const

*Draws a box of type t, of color c at the position X,Y and size W,H.*

• void draw focus () const

*Draws a focus rectangle around the widget.*

• void [draw\\_focus](#page-1985-2) (FI\_Boxtype t, int X, int Y, int W, int H) const

*Draws a focus rectangle around the widget.*

• void draw focus [\(Fl\\_Boxtype](#page-2078-0) t, int [x,](#page-2002-0) int [y,](#page-2003-0) int [w,](#page-2001-0) int [h,](#page-1987-0) [Fl\\_Color](#page-2071-0) bg) const

*Draws a focus box for the widget at the given position and size.*

• void draw label () const

*Draws the widget's label at the defined label position.*

• void [draw\\_label](#page-1986-2) (int, int, int, int) const

*Draws the label in an arbitrary bounding box.*

• [Fl\\_Widget](#page-1971-0) (int [x,](#page-2002-0) int [y,](#page-2003-0) int [w,](#page-2001-0) int [h,](#page-1987-0) const char ∗[label=](#page-1989-3)0L)

*Creates a widget at the given position and size.*

• unsigned int **flags** () const

*Gets the widget flags mask.*

 $\cdot$  void  $h$  (int v)

*Internal use only.*

• void **set\_flag** (unsigned int c)

*Sets a flag in the flags mask.*

• void **[w](#page-2001-0)** (int **v**)

*Internal use only.*

• void  $x$  (int  $v$ )

*Internal use only.*

• void  $y$  (int  $v$ )

*Internal use only.*
#### **Static Protected Member Functions**

- static void [draw\\_barchart](#page-650-0) (int [x,](#page-2002-0) int [y,](#page-2003-0) int [w,](#page-2001-0) int [h,](#page-1987-0) int numb, [FL\\_CHART\\_ENTRY](#page-654-0) entries[ ], double min, double max, int [autosize,](#page-650-1) int maxnumb, FI Color [textcolor\)](#page-642-0)
	- *Draws a bar chart.*
- static void [draw\\_horbarchart](#page-651-0) (int [x,](#page-2002-0) int [y,](#page-2003-0) int [w,](#page-2001-0) int [h,](#page-1987-0) int numb, [FL\\_CHART\\_ENTRY](#page-654-0) entries[], double min, double max, int [autosize,](#page-650-1) int maxnumb, [Fl\\_Color](#page-2071-0) [textcolor\)](#page-642-0)

*Draws a horizontal bar chart.*

• static void [draw\\_linechart](#page-652-0) (int [type,](#page-1999-0) int [x,](#page-2002-0) int [y,](#page-2003-0) int [w,](#page-2001-0) int [h,](#page-1987-0) int numb, [FL\\_CHART\\_ENTRY](#page-654-0) entries[ ], double min, double max, int [autosize,](#page-650-1) int maxnumb, FL Color [textcolor\)](#page-642-0)

*Draws a line chart.*

• static void [draw\\_piechart](#page-652-1) (int [x,](#page-2002-0) int [y,](#page-2003-0) int [w,](#page-2001-0) int [h,](#page-1987-0) int numb, [FL\\_CHART\\_ENTRY](#page-654-0) entries[], int special, FI\_Color [textcolor\)](#page-642-0)

*Draws a pie chart.*

#### **Additional Inherited Members**

## **Static Public Member Functions inherited from [Fl\\_Widget](#page-1963-0)**

- static void [default\\_callback](#page-1982-0) [\(Fl\\_Widget](#page-1963-0) ∗widget, void ∗data)
	- *The default callback for all widgets that don't set a callback.*
- static unsigned int [label\\_shortcut](#page-1990-0) (const char ∗t)
	- *Returns the Unicode value of the '&x' shortcut in a given text.*
- static int [test\\_shortcut](#page-1998-0) (const char ∗, const bool require\_alt=false) *Returns true if the given text* t *contains the entered '&x' shortcut.*

## **Protected Types inherited from [Fl\\_Widget](#page-1963-0)**

```
• enum {
 INACTIVE = 1 < 0INVISIBLE = 1 < 1OUTPUT = 1 < 2NOBORDER = 1 < 3,
 FORCE_POSITION = 1 < 4NON_MODAL = 1 < 5SHORTCUT_LABEL = 1 < 6CHANGED = 1 < 7,
 OVERRIDE = 1 < 8VISIBLE_FOCUS = 1 < 9COPIED_LABEL = 1 < 10CLIP_CHILDREN = 1 < 11,
 MENU_WINDOW = 1 < 12TOOLTIP_WINDOW = 1 < 13MODAL = 1 < 14NO_OVERLAY = 1 < 15,
 GROUP_RELATIVE = 1<<16COPIED_TOOLTIP = 1<<17FULLSCREEN = 1<<18MAC_USE_ACCENTS_MENU
 = 1 < 19.
 NEEDS_KEYBOARD = 1<<20 , IMAGE_BOUND = 1<<21 , DEIMAGE_BOUND = 1<<22 ,
 AUTO DELETE USER DATA = 1 < < 23,
 MAXIMIZED = 1 < 24, POPUP = 1 < 25, USERELAG3 = 1 < 29, USERELAG2 = 1 < 30,
 USERFLAG1 = 1 < 31 }
```
*flags possible values enumeration.*

## **12.19.1 Detailed Description**

FI Chart displays simple charts. It is provided for Forms compatibility.

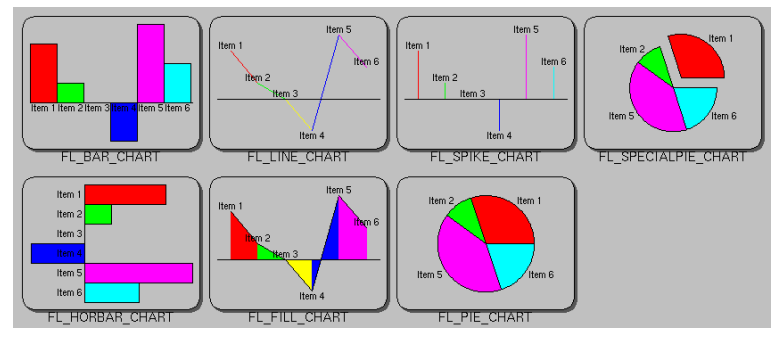

**Figure 12.6 Fl\_Chart**

**[Todo](#page-334-0)** Refactor [Fl\\_Chart::type\(\)](#page-1999-0) information.

The type of an FI\_Chart object can be set using [type\(uchar t\)](#page-1999-1) to:

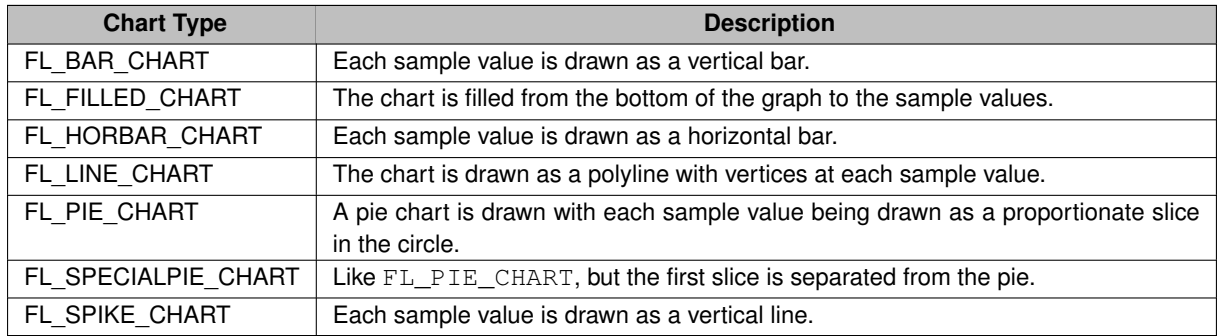

# **12.19.2 Constructor & Destructor Documentation**

## **12.19.2.1 Fl\_Chart()**

Fl\_Chart::Fl\_Chart (

- int X, int Y,
- int W,
- int H,

const char  $*$   $L = 0$ )

Create a new [Fl\\_Chart](#page-641-0) widget using the given position, size and label string. The default boxstyle is FL\_NO\_BOX.

**Parameters**

| in I | $X, Y, W, H$ position and size of the widget  |
|------|-----------------------------------------------|
| in   | widget label, default is no label $\parallel$ |

# **12.19.3 Member Function Documentation**

# **12.19.3.1 add()**

```
void Fl_Chart::add (
             double val,
              const char * str = 0,
              unsigned col = 0)
Adds the data value val with optional label str and color col to the chart.
```
**Generated by Doxygen**

#### **Parameters**

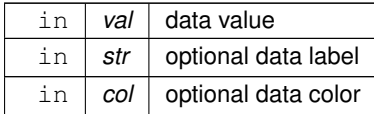

# <span id="page-650-1"></span>**12.19.3.2 autosize() [1/2]**

[uchar](#page-2289-0) Fl\_Chart::autosize ( ) const [inline] Gets whether the chart will automatically adjust the bounds of the chart.

**Returns**

non-zero if auto-sizing is enabled and zero if disabled.

# **12.19.3.3 autosize() [2/2]**

void Fl\_Chart::autosize ( [uchar](#page-2289-0) n ) [inline]

Sets whether the chart will automatically adjust the bounds of the chart.

**Parameters**

 $\ln |n|$  non-zero to enable automatic resizing, zero to disable.

#### **12.19.3.4 bounds() [1/2]**

void Fl\_Chart::bounds ( double ∗ a, double ∗ b ) const [inline]

Gets the lower and upper bounds of the chart values.

**Parameters**

out  $|a,b|$  are set to lower, upper

### **12.19.3.5 bounds() [2/2]**

void Fl\_Chart::bounds ( double a, double b )

Sets the lower and upper bounds of the chart values.

**Parameters**

in  $|a,b|$  are used to set lower, upper

## **12.19.3.6 draw()**

```
void Fl_Chart::draw (
             void ) [protected], [virtual]
Draws the FI_Chart widget.
Implements Fl_Widget.
```
<span id="page-650-0"></span>**Generated by Doxygen**

#### **12.19.3.7 draw\_barchart()**

```
void Fl_Chart::draw_barchart (
            int x,
             int y,
             int w,
             int h,
             int numb,
             FL_CHART_ENTRY entries[ ],
             double min,
             double max,
             int autosize,
             int maxnumb,
             Fl_Color textcolor ) [static], [protected]
Draws a bar chart.
```
x, y, w, h is the bounding box, entries the array of numb entries, and min and max the boundaries.

#### **Parameters**

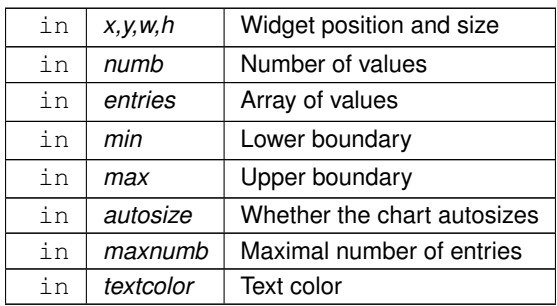

#### <span id="page-651-0"></span>**12.19.3.8 draw\_horbarchart()**

```
void Fl_Chart::draw_horbarchart (
```

```
int x,
int y,
int w,
int h,
int numb,
FL_CHART_ENTRY entries[ ],
double min,
double max,
int autosize,
int maxnumb,
Fl_Color textcolor ) [static], [protected]
```
Draws a horizontal bar chart.

x, y, w, h is the bounding box, entries the array of numb entries, and min and max the boundaries.

#### **Parameters**

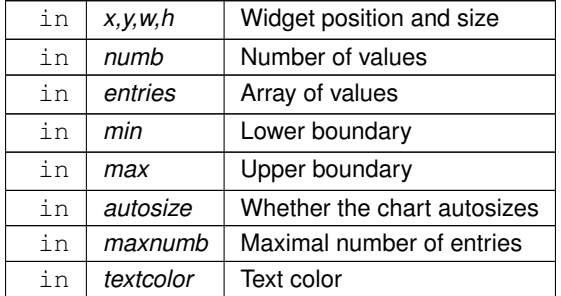

#### <span id="page-652-0"></span>**12.19.3.9 draw\_linechart()**

```
void Fl_Chart::draw_linechart (
            int type,
            int x,
            int y,
             int w,
             int h,
             int numb,
            FL_CHART_ENTRY entries[ ],
             double min,
            double max,
            int autosize,
            int maxnumb,
             Fl_Color textcolor ) [static], [protected]
```
#### Draws a line chart.

x, y, w, h is the bounding box, entries the array of numb entries, and min and max the boundaries.

#### **Parameters**

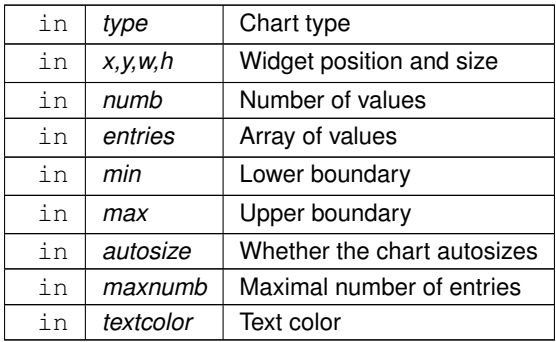

## <span id="page-652-1"></span>**12.19.3.10 draw\_piechart()**

```
void Fl_Chart::draw_piechart (
            int x,
            int y,
            int w,
            int h,
            int numb,
            FL_CHART_ENTRY entries[ ],
            int special,
            Fl_Color textcolor ) [static], [protected]
```
Draws a pie chart.

## **Parameters**

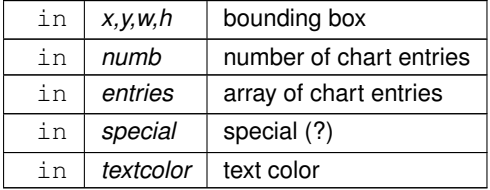

## **12.19.3.11 insert()**

```
void Fl_Chart::insert (
            int ind,
```
double val, const char  $*$  str =  $0$ , unsigned col = 0 ) Inserts a data value val at the given position ind. Position 1 is the first data value.

#### **Parameters**

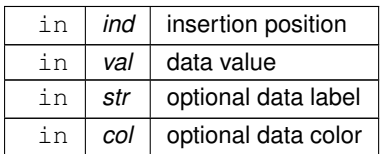

# **12.19.3.12 maxsize()**

void Fl\_Chart::maxsize (

int m )

Sets the maximum number of data values for a chart. If you do not call this method then the chart will be allowed to grow to any size depending on available memory.

#### **Parameters**

 $\ln |m|$  maximum number of data values allowed.

## **12.19.3.13 replace()**

```
void Fl_Chart::replace (
             int ind,
             double val,
             const char * str = 0,
             unsigned col = 0)
Replaces a data value val at the given position ind.
```
Position 1 is the first data value.

#### **Parameters**

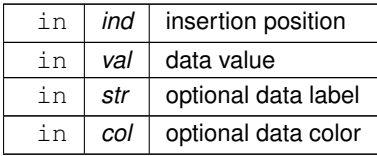

## **12.19.3.14 size()**

```
void Fl_Chart::size (
            int W,
```
int  $H$  ) [inline]

Sets the widget size (width, height).

This is the same as calling [Fl\\_Widget::size\(int W, int H\);](#page-1997-0)

#### **Parameters**

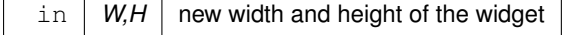

The documentation for this class was generated from the following files:

- [Fl\\_Chart.H](#page-2133-0)
- FI Chart.cxx

# **12.20 FL\_CHART\_ENTRY Struct Reference**

<span id="page-654-0"></span>For internal use only. #include <Fl\_Chart.H>

## **Public Attributes**

• unsigned **col**

*For internal use only.*

• char **str** [\[FL\\_CHART\\_LABEL\\_MAX+](#page-2133-1)1]

*For internal use only.*

- float **val**
	- *For internal use only.*

## **12.20.1 Detailed Description**

For internal use only.

The documentation for this struct was generated from the following file:

• [Fl\\_Chart.H](#page-2133-0)

# **12.21 Fl\_Check\_Browser Class Reference**

<span id="page-654-1"></span>The FI\_Check\_Browser widget displays a scrolling list of text lines that may be selected and/or checked by the user. #include <Fl\_Check\_Browser.H>

Inheritance diagram for Fl\_Check\_Browser:

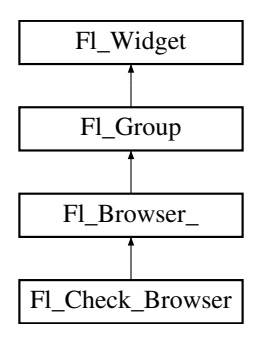

#### **Public Member Functions**

- int [add](#page-666-0) (char ∗s)
	- *Add a new unchecked line to the end of the browser.*
- int [add](#page-666-1) (char ∗s, int b)

*Add a new line to the end of the browser.*

• int **add** (const char ∗s)

*See int [Fl\\_Check\\_Browser::add\(char](#page-666-0)* ∗*s)*

• int **add** (const char ∗s, int b)

*See int [Fl\\_Check\\_Browser::add\(char](#page-666-0)* ∗*s)*

• void **check** all ()

*Sets all the items checked.*

• void **check\_none** ()

*Sets all the items unchecked.*

• int **checked** (int item) const

*Gets the current status of item item.*

• void **checked** (int item, int b)

*Sets the check status of item item to b.*

• void **clear** ()

*Remove every item from the browser.*

• **Fl\_Check\_Browser** (int [x,](#page-2002-0) int [y,](#page-2003-0) int [w,](#page-2001-0) int [h,](#page-1987-0) const char ∗l=0)

*The constructor makes an empty browser.*

• void ∗ [item\\_at](#page-666-2) (int index) const [FL\\_OVERRIDE](#page-2113-0)

*This method must be provided by the subclass to return the item for the specified* index*.*

- void **item\_swap** (int ia, int ib)
- void [item\\_swap](#page-668-0) (void ∗a, void ∗b) [FL\\_OVERRIDE](#page-2113-0)

*This optional method should be provided by the subclass to efficiently swap browser items* a *and* b*, such as for sorting.*

• int **nchecked** () const

*Returns how many items are currently checked.*

• int [nitems](#page-669-0) () const

*Returns how many lines are in the browser.*

• int [remove](#page-669-1) (int item)

*Remove line n and make the browser one line shorter.*

• void **set\_checked** (int item)

*Equivalent to Fl\_Check\_Browser::checked(item, 1).*

• char ∗ **text** (int item) const

*Return a pointer to an internal buffer holding item item's text.*

• int **value** () const

*Returns the index of the currently selected item.*

• ∼**Fl\_Check\_Browser** ()

*The destructor deletes all list items and destroys the browser.*

## **Public Member Functions inherited from [Fl\\_Browser\\_](#page-591-0)**

- int [deselect](#page-603-0) (int docallbacks=0)
	- *Deselects all items in the list and returns 1 if the state changed or 0 if it did not.*
- void [display](#page-604-0) (void ∗item)

*Displays the item, scrolling the list as necessary.* 

• [uchar](#page-2289-0) **has\_scrollbar** () const

*Returns the current scrollbar mode, see [Fl\\_Browser\\_::has\\_scrollbar\(uchar\)](#page-605-0)*

• void has scrollbar [\(uchar](#page-2289-0) mode)

*Sets whether the widget should have scrollbars or not (default [Fl\\_Browser\\_::BOTH\)](#page-602-0).*

• int [hposition](#page-605-1) () const

*Gets the horizontal scroll position of the list as a pixel position* pos*.*

• void [hposition](#page-606-0) (int)

*Sets the horizontal scroll position of the list to pixel position* pos*.*

• int [linespacing](#page-610-0) () const

*Return the height of additional spacing between browser lines.*

• void [linespacing](#page-610-1) (int pixels)

*Add some space between browser lines.*

- int [position](#page-610-2) () const
- void [position](#page-610-3) (int pos)
- void **position** (int [x,](#page-2002-0) int v)
- void [resize](#page-611-0) (int X, int Y, int W, int H) [FL\\_OVERRIDE](#page-2113-0)

*Repositions and/or resizes the browser.* • void scrollbar left () *Moves the vertical scrollbar to the lefthand side of the list.* • void [scrollbar\\_right](#page-612-0) () *Moves the vertical scrollbar to the righthand side of the list.* • int [scrollbar\\_size](#page-612-1) () const *Gets the current size of the scrollbars' troughs, in pixels.* • void [scrollbar\\_size](#page-612-2) (int newSize) *Sets the pixel size of the scrollbars' troughs to* newSize*, in pixels.* • int [scrollbar\\_width](#page-612-3) () const *Returns the global value [Fl::scrollbar\\_size\(\).](#page-512-0)* • void [scrollbar\\_width](#page-612-4) (int width) *Sets the global [Fl::scrollbar\\_size\(\),](#page-512-0) and forces this instance of the widget to use it.* • int [select](#page-612-5) (void ∗item, int val=1, int docallbacks=0) *Sets the selection state of*  $i$  tem *to* val, and returns 1 if the state changed or 0 if it did not. • int select only (void ∗item, int docallbacks=0) Selects  $i$ tem and returns 1 if the state changed or 0 if it did not. • void [sort](#page-613-1) (int [flags=](#page-1970-3)0) *Sort the items in the browser based on <code>flags</code>.* • [Fl\\_Color](#page-2071-0) **textcolor** () const *Gets the default text color for the lines in the browser.* • void **textcolor** (FI Color col) Sets the default text color for the lines in the browser to color  $col$ . • FI\_Font [textfont](#page-614-0) () const *Gets the default text font for the lines in the browser.* • void **textfont** [\(Fl\\_Font](#page-2074-0) font) *Sets the default text font for the lines in the browser to* font*.*

• [Fl\\_Fontsize](#page-2077-0) **textsize** () const

*Gets the default text size (in pixels) for the lines in the browser.*

• void **textsize** (FI\_Fontsize newSize)

*Sets the default text size (in pixels) for the lines in the browser to*  $size$ .

• int [vposition](#page-614-1) () const

*Gets the vertical scroll position of the list as a pixel position* pos*.*

• void [vposition](#page-614-2) (int pos)

*Sets the vertical scroll position of the list to pixel position* pos*.*

# **Public Member Functions inherited from [Fl\\_Group](#page-940-0)**

- [Fl\\_Widget](#page-1963-0) ∗& **\_ddfdesign\_kludge** ()
	- *This is for forms compatibility only.*
- void **add** (FI\_Widget &)

*The widget is removed from its current group (if any) and then added to the end of this group.*

• void **add** [\(Fl\\_Widget](#page-1963-0) ∗o)

*See void [Fl\\_Group::add\(Fl\\_Widget &w\)](#page-941-0)*

• void **add\_resizable** [\(Fl\\_Widget](#page-1963-0) &o)

*Adds a widget to the group and makes it the resizable widget.*

• [Fl\\_Widget](#page-1963-0) ∗const ∗ [array](#page-950-0) () const

*Returns a pointer to the array of children.*

- [Fl\\_Group](#page-940-0) const \* [as\\_group](#page-950-1) () const [FL\\_OVERRIDE](#page-2113-0)
- [Fl\\_Group](#page-940-0) ∗ [as\\_group](#page-950-2) () [FL\\_OVERRIDE](#page-2113-0) *Returns an [Fl\\_Group](#page-940-0) pointer if this widget is an [Fl\\_Group.](#page-940-0)*

```
begin ()
```
*Sets the current group so you can build the widget tree by just constructing the widgets.*

• [Fl\\_Widget](#page-1963-0) ∗ [child](#page-951-0) (int n) const

*Returns [array\(\)\[](#page-950-0)n].*

• int **children** () const

*Returns how many child widgets the group has.*

• void [clear](#page-951-1) ()

*Deletes all child widgets from memory recursively.*

• unsigned int [clip\\_children](#page-951-2) ()

*Returns the current clipping mode.*

• void [clip\\_children](#page-951-3) (int c)

*Controls whether the group widget clips the drawing of child widgets to its bounding box.*

• virtual int delete child (int n)

*Removes the widget at* index *from the group and deletes it.*

• void [end](#page-953-0) ()

*Exactly the same as current(this-*>*[parent\(\)\)](#page-1994-0).*

• int **find** (const [Fl\\_Widget](#page-1963-0) &o) const

*See int [Fl\\_Group::find\(const Fl\\_Widget](#page-953-1)* ∗*w) const.*

• int [find](#page-953-1) (const [Fl\\_Widget](#page-1963-0) ∗) const

*Searches the child array for the widget and returns the index.*

• [Fl\\_Group](#page-949-0) (int, int, int, int, const char ∗=0)

*Creates a new [Fl\\_Group](#page-940-0) widget using the given position, size, and label string.*

- void [focus](#page-953-2) [\(Fl\\_Widget](#page-1963-0) ∗W)
- void **forms\_end** ()

*This is for forms compatibility only.*

• int [handle](#page-953-3) (int) [FL\\_OVERRIDE](#page-2113-0)

*Handles the specified event.*

• void [init\\_sizes](#page-954-0) ()

*Resets the internal array of widget sizes and positions.*

• void [insert](#page-954-1) (FI\_Widget &, int i)

*The widget is removed from its current group (if any) and then inserted into this group.*

# • void [insert](#page-954-2) [\(Fl\\_Widget](#page-1963-0) &o, [Fl\\_Widget](#page-1963-0) ∗before)

*This does insert(w, find(before)).*

• void [remove](#page-956-0) (FI\_Widget &)

*Removes a widget from the group but does not delete it.*

• void [remove](#page-956-1) [\(Fl\\_Widget](#page-1963-0) ∗o)

*Removes the widget* o *from the group.*

• void [remove](#page-956-2) (int index)

*Removes the widget at* index *from the group but does not delete it.*

• [Fl\\_Widget](#page-1963-0) ∗ [resizable](#page-956-3) () const

*Returns the group's resizable widget.*

• void [resizable](#page-956-4) (FI\_Widget &o)

*Sets the group's resizable widget.*

• void [resizable](#page-957-0) [\(Fl\\_Widget](#page-1963-0) ∗o)

*The resizable widget defines both the resizing box and the resizing behavior of the group and its children.*

• void [resize](#page-958-0) (int, int, int, int) [FL\\_OVERRIDE](#page-2113-0)

*Resizes the [Fl\\_Group](#page-940-0) widget and all of its children.*

• virtual ∼[Fl\\_Group](#page-949-1) ()

*The destructor also deletes all the children.*

## **Public Member Functions inherited from [Fl\\_Widget](#page-1963-0)**

- void **\_clear\_fullscreen** ()
- void **\_set\_fullscreen** ()
- void [activate](#page-1972-0) ()
	- *Activates the widget.*
- unsigned int [active](#page-1972-1) () const

*Returns whether the widget is active.*

• int [active\\_r](#page-1972-2) () const

*Returns whether the widget and all of its parents are active.*

• [Fl\\_Align](#page-2073-0) [align](#page-1973-0) () const

*Gets the label alignment.*

• void [align](#page-1973-1) (FI\_Align alignment)

*Sets the label alignment.*

• long [argument](#page-1973-2) () const

*Gets the current user data (long) argument that is passed to the callback function.*

• void [argument](#page-1973-3) (long v)

*Sets the current user data (long) argument that is passed to the callback function.*

- virtual class [Fl\\_Gl\\_Window](#page-882-0) ∗ [as\\_gl\\_window](#page-1973-4) ()
- *Returns an [Fl\\_Gl\\_Window](#page-882-0) pointer if this widget is an [Fl\\_Gl\\_Window.](#page-882-0)*
- virtual class [Fl\\_Gl\\_Window](#page-882-0) const ∗ **as\_gl\_window** () const
- virtual [Fl\\_Window](#page-2008-0) ∗ [as\\_window](#page-1974-0) ()

*Returns an [Fl\\_Window](#page-2008-0) pointer if this widget is an [Fl\\_Window.](#page-2008-0)*

- virtual [Fl\\_Window](#page-2008-0) const ∗ **as\_window** () const
- void [bind\\_deimage](#page-1975-0) [\(Fl\\_Image](#page-1029-0) ∗img)

*Sets the image to use as part of the widget label when in the inactive state.*

• void bind deimage (int f)

*Bind the inactive image to the widget, so the widget will delete the image when it is no longer needed.*

• void [bind\\_image](#page-1975-2) [\(Fl\\_Image](#page-1029-0) ∗img)

*Sets the image to use as part of the widget label when in the active state.*

• void [bind\\_image](#page-1976-0) (int f)

*Bind the image to the widget, so the widget will delete the image when it is no longer needed.*

• [Fl\\_Boxtype](#page-2078-0) [box](#page-1976-1) () const

*Gets the box type of the widget.*

• void [box](#page-1976-2) (FI\_Boxtype new\_box)

*Sets the box type for the widget.*

• [Fl\\_Callback\\_p](#page-2298-0) [callback](#page-1976-3) () const

*Gets the current callback function for the widget.*

• void [callback](#page-1976-4) [\(Fl\\_Callback](#page-2298-1) ∗cb)

*Sets the current callback function for the widget.*

• void [callback](#page-1977-0) [\(Fl\\_Callback](#page-2298-1) ∗cb, [Fl\\_Callback\\_User\\_Data](#page-640-0) ∗p, bool auto\_free)

*Sets the current callback function and managed user data for the widget.*

- void [callback](#page-1977-1) [\(Fl\\_Callback](#page-2298-1) ∗cb, void ∗p)
	- *Sets the current callback function and data for the widget.*
- void [callback](#page-1977-2) [\(Fl\\_Callback0](#page-2298-2) ∗cb)

*Sets the current callback function for the widget.*

• void [callback](#page-1977-3) [\(Fl\\_Callback1](#page-2298-3) ∗cb, long p=0)

*Sets the current callback function for the widget.*

• unsigned int [changed](#page-1978-0) () const

*Checks if the widget value changed since the last callback.*

• void clear active ()

*Marks the widget as inactive without sending events or changing focus.*

• void clear changed ()

*Marks the value of the widget as unchanged.*

• void [clear\\_damage](#page-1978-3) [\(uchar](#page-2289-0) c=0)

*Clears or sets the damage flags.*

• void [clear\\_output](#page-1979-0) ()

*Sets a widget to accept input.*

• void [clear\\_visible](#page-1979-1) ()

*Hides the widget.*

• void [clear\\_visible\\_focus](#page-1979-2) ()

*Disables keyboard focus navigation with this widget.*

• [Fl\\_Color](#page-2071-0) [color](#page-1979-3) () const

*Gets the background color of the widget.*

• void [color](#page-1979-4) [\(Fl\\_Color](#page-2071-0) bg)

*Sets the background color of the widget.*

• void [color](#page-1980-0) [\(Fl\\_Color](#page-2071-0) bg, [Fl\\_Color](#page-2071-0) sel)

*Sets the background and selection color of the widget.*

• [Fl\\_Color](#page-2071-0) [color2](#page-1980-1) () const

*For back compatibility only.*

• void color<sub>2</sub> (unsigned a)

*For back compatibility only.*

• int [contains](#page-1980-3) (const [Fl\\_Widget](#page-1963-0) ∗[w\)](#page-2001-0) const

*Checks if w is a child of this widget.*

• void [copy\\_label](#page-1980-4) (const char ∗new\_label)

*Sets the current label.*

- void copy tooltip (const char ∗text)
	- *Sets the current tooltip text.*
- [uchar](#page-2289-0) [damage](#page-1981-1) () const

*Returns non-zero if [draw\(\)](#page-1985-0) needs to be called.*

• void [damage](#page-1981-2) [\(uchar](#page-2289-0) c)

*Sets the damage bits for the widget.*

• void [damage](#page-1982-1) [\(uchar](#page-2289-0) c, int [x,](#page-2002-0) int [y,](#page-2003-0) int [w,](#page-2001-0) int [h\)](#page-1987-0)

*Sets the damage bits for an area inside the widget.*

• int **damage\_resize** (int, int, int, int)

*Internal use only.*

• void [deactivate](#page-1982-2) ()

*Deactivates the widget.*

• [Fl\\_Image](#page-1029-0) ∗ [deimage](#page-1983-0) ()

*Gets the image that is used as part of the widget label when in the inactive state.*

• const [Fl\\_Image](#page-1029-0) ∗ [deimage](#page-1983-1) () const

*Gets the image that is used as part of the widget label when in the inactive state.*

• void [deimage](#page-1983-2) (FI\_Image &img)

*Sets the image to use as part of the widget label when in the inactive state.*

• void [deimage](#page-1983-3) [\(Fl\\_Image](#page-1029-0) ∗img)

*Sets the image to use as part of the widget label when in the inactive state.*

• int deimage bound () const

*Returns whether the inactive image is managed by the widget.*

• void [do\\_callback](#page-1984-0) (FI\_Callback\_Reason reason[=FL\\_REASON\\_UNKNOWN\)](#page-2080-1)

*Calls the widget callback function with default arguments.*

• void [do\\_callback](#page-1984-1) [\(Fl\\_Widget](#page-1963-0) ∗widget, long arg, [Fl\\_Callback\\_Reason](#page-2080-0) reason[=FL\\_REASON\\_UNKNOWN\)](#page-2080-1) *Calls the widget callback function with arbitrary arguments.*

- void [do\\_callback](#page-1984-2) [\(Fl\\_Widget](#page-1963-0) ∗widget, void ∗arg=0, [Fl\\_Callback\\_Reason](#page-2080-0) reason[=FL\\_REASON\\_UNKNOWN\)](#page-2080-1) *Calls the widget callback function with arbitrary arguments.*
- void [draw\\_label](#page-1987-1) (int, int, int, int, [Fl\\_Align\)](#page-2073-0) const
- *Draws the label in an arbitrary bounding box with an arbitrary alignment.*
- int  $h$  () const

*Gets the widget height.*

• virtual void [hide](#page-1988-0) ()

*Makes a widget invisible.*

• [Fl\\_Image](#page-1029-0)  $*$  [image](#page-1988-1) ()

*Gets the image that is used as part of the widget label when in the active state.*

• const [Fl\\_Image](#page-1029-0) ∗ [image](#page-1988-2) () const

*Gets the image that is used as part of the widget label when in the active state.*

• void [image](#page-1988-3) (FI\_Image &img)

*Sets the image to use as part of the widget label when in the active state.*

- void [image](#page-1988-4) [\(Fl\\_Image](#page-1029-0) ∗img)
	- *Sets the image to use as part of the widget label when in the active state.*
- int image bound () const

*Returns whether the image is managed by the widget.*

• int [inside](#page-1989-1) (const [Fl\\_Widget](#page-1963-0) ∗wgt) const

*Checks if this widget is a child of* wgt*.*

• int [is\\_label\\_copied](#page-1989-2) () const

*Returns whether the current label was assigned with [copy\\_label\(\).](#page-1980-4)*

• const char ∗ [label](#page-1989-3) () const

*Gets the current label text.*

• void [label](#page-1990-1) (const char ∗text)

*Sets the current label pointer.*

• void [label](#page-1990-2) [\(Fl\\_Labeltype](#page-2085-0) a, const char ∗b)

*Shortcut to set the label text and type in one call.*

• [Fl\\_Color](#page-2071-0) [labelcolor](#page-1991-0) () const

*Gets the label color.*

• void [labelcolor](#page-1991-1) (FI\_Color c)

*Sets the label color.*

• FI\_Font [labelfont](#page-1991-2) () const

*Gets the font to use.*

• void [labelfont](#page-1991-3) (FI\_Font f)

*Sets the font to use.*

• [Fl\\_Fontsize](#page-2077-0) [labelsize](#page-1992-0) () const

*Gets the font size in pixels.*

- void [labelsize](#page-1992-1) (FI\_Fontsize pix) *Sets the font size in pixels.*
- [Fl\\_Labeltype](#page-2085-0) [labeltype](#page-1992-2) () const
	- *Gets the label type.*

• void [labeltype](#page-1992-3) [\(Fl\\_Labeltype](#page-2085-0) a)

*Sets the label type.*

- void measure label (int &ww, int &hh) const
	- *Sets width ww and height hh accordingly with the label size.*
- bool needs keyboard () const

*Returns whether this widget needs a keyboard.*

• void needs keyboard (bool needs)

*Sets whether this widget needs a keyboard.*

• unsigned int [output](#page-1993-2) () const

*Returns if a widget is used for output only.*

• [Fl\\_Group](#page-940-0) ∗ [parent](#page-1994-0) () const

*Returns a pointer to the parent widget.*

• void [parent](#page-1994-1) [\(Fl\\_Group](#page-940-0) ∗p)

*Internal use only - "for hacks only".*

• void [position](#page-1994-2) (int X, int Y)

*Repositions the window or widget.*

• void [redraw](#page-1994-3) ()

*Schedules the drawing of the widget.*

• void redraw label ()

*Schedules the drawing of the label.*

• [Fl\\_Color](#page-2071-0) [selection\\_color](#page-1995-0) () const

*Gets the selection color.*

• void [selection\\_color](#page-1995-1) [\(Fl\\_Color](#page-2071-0) a)

*Sets the selection color.*

• void [set\\_active](#page-1995-2) ()

*Marks the widget as active without sending events or changing focus.*

• void [set\\_changed](#page-1996-0) ()

*Marks the value of the widget as changed.*

• void [set\\_output](#page-1996-1) ()

*Sets a widget to output only.*

• void [set\\_visible](#page-1996-2) ()

*Makes the widget visible.*

• void [set\\_visible\\_focus](#page-1996-3) ()

*Enables keyboard focus navigation with this widget.*

• int [shortcut\\_label](#page-1996-4) () const

*Returns whether the widget's label uses '&' to indicate shortcuts.*

• void [shortcut\\_label](#page-1996-5) (int value)

*Sets whether the widget's label uses '&' to indicate shortcuts.*

• virtual void [show](#page-1996-6) ()

*Makes a widget visible.*

• void [size](#page-1997-0) (int W, int H)

*Changes the size of the widget.*

• int take focus ()

*Gives the widget the keyboard focus.*

• unsigned int [takesevents](#page-1997-2) () const

*Returns if the widget is able to take events.*

• int [test\\_shortcut](#page-1997-3) ()

*Returns true if the widget's label contains the entered '&x' shortcut.*

• const char ∗ [tooltip](#page-1998-1) () const

*Gets the current tooltip text.*

• void [tooltip](#page-1998-2) (const char ∗text)

*Sets the current tooltip text.*

- [Fl\\_Window](#page-2008-0)  $*$  [top\\_window](#page-1999-2) () const
	- *Returns a pointer to the top-level window for the widget.*
- [Fl\\_Window](#page-2008-0) \* [top\\_window\\_offset](#page-1999-3) (int &xoff, int &yoff) const

*Finds the x/y offset of the current widget relative to the top-level window.*

• [uchar](#page-2289-0) [type](#page-1999-0) () const

*Gets the widget type.*

• void [type](#page-1999-1) [\(uchar](#page-2289-0) t)

*Sets the widget type.*

```
• int use_accents_menu ()
```
- *Returns non zero if MAC\_USE\_ACCENTS\_MENU flag is set, 0 otherwise.*
- void ∗ [user\\_data](#page-2000-0) () const
	- *Gets the user data for this widget.*
- void user data [\(Fl\\_Callback\\_User\\_Data](#page-640-0) ∗v, bool auto\_free)
	- *Sets the user data for this widget.*
- void **user\_data** (void ∗v)

*Sets the user data for this widget.*

• unsigned int [visible](#page-2000-1) () const

*Returns whether a widget is visible.*

• unsigned int visible focus () const

*Checks whether this widget has a visible focus.*

• void visible focus (int v)

*Modifies keyboard focus navigation.*

• int [visible\\_r](#page-2000-4) () const

*Returns whether a widget and all its parents are visible.*

• int [w](#page-2001-1) () const

*Gets the widget width.*

• [Fl\\_When](#page-2086-0) [when](#page-2001-2) () const

*Returns the conditions under which the callback is called.*

• void [when](#page-2001-3) [\(uchar](#page-2289-0) i)

*Sets the flags used to decide when a callback is called.*

• [Fl\\_Window](#page-2008-0)  $*$  [window](#page-2002-1) () const

*Returns a pointer to the nearest parent window up the widget hierarchy.*

• int  $x$  () const

*Gets the widget position in its window.*

• int  $y$  () const

*Gets the widget position in its window.*

• virtual ∼[Fl\\_Widget](#page-1972-3) ()

*Destroys the widget.*

#### **Protected Member Functions**

- int [handle](#page-666-3) (int) [FL\\_OVERRIDE](#page-2113-0)
	- *Handles the* event *within the normal widget bounding box.*
- void [item\\_draw](#page-666-4) (void ∗, int, int, int, int) const [FL\\_OVERRIDE](#page-2113-0)

*This method must be provided by the subclass to draw the*  $i$ tem *in the area indicated by*  $X$ *, Y*, *W*, *H.* 

• void ∗ [item\\_first](#page-667-0) () const [FL\\_OVERRIDE](#page-2113-0)

*This method must be provided by the subclass to return the first item in the list.*

• int [item\\_height](#page-667-1) (void ∗) const [FL\\_OVERRIDE](#page-2113-0)

This method must be provided by the subclass to return the height of  $i$ tem *in pixels*.

• void ∗ [item\\_next](#page-667-2) (void ∗) const [FL\\_OVERRIDE](#page-2113-0)

*This method must be provided by the subclass to return the item in the list after*  $i$ tem.

• void ∗ [item\\_prev](#page-667-3) (void ∗) const [FL\\_OVERRIDE](#page-2113-0)

*This method must be provided by the subclass to return the item in the list before* item.

• void [item\\_select](#page-667-4) (void ∗, int) [FL\\_OVERRIDE](#page-2113-0)

This method must be implemented by the subclass if it supports multiple selections; sets the selection state to val *for the i* tem.

• int [item\\_selected](#page-668-1) (void ∗) const [FL\\_OVERRIDE](#page-2113-0)

*This method must be implemented by the subclass if it supports multiple selections; returns the selection state for*  $i \neq m$ 

• const char ∗ [item\\_text](#page-668-2) (void ∗item) const [FL\\_OVERRIDE](#page-2113-0)

*This optional method returns a string (label) that may be used for sorting.*

• int [item\\_width](#page-669-2) (void ∗) const [FL\\_OVERRIDE](#page-2113-0)

*This method must be provided by the subclass to return the width of the item in pixels.* 

### **Protected Member Functions inherited from [Fl\\_Browser\\_](#page-591-0)**

• void [bbox](#page-603-1) (int &X, int &Y, int &W, int &H) const

*Returns the bounding box for the interior of the list's display window, inside the scrollbars.*

• void [deleting](#page-603-2) (void ∗item)

*This method should be used when*  $\textit{item}$  *is being deleted from the list.* 

• int [displayed](#page-604-1) (void ∗item) const

*Returns non-zero if*  $i$  tem *has been scrolled to a position where it is being displayed.* 

• void [draw](#page-604-2) () [FL\\_OVERRIDE](#page-2113-0)

*Draws the list within the normal widget bounding box.*

• void  $∗$  find item (int ypos)

*This method returns the item under mouse y position* ypos*.*

• FI\_Browser\_ (int X, int Y, int W, int H, const char ∗L=0)

*The constructor makes an empty browser.*

• virtual int [full\\_height](#page-604-4) () const

*This method may be provided by the subclass to indicate the full height of the item list, in pixels.*

• virtual int [full\\_width](#page-605-2) () const

*This method may be provided by the subclass to indicate the full width of the item list, in pixels.*

• virtual int [incr\\_height](#page-606-1) () const

*This method may be provided to return the average height of all items to be used for scrolling.*

• void [inserting](#page-606-2) (void ∗a, void ∗b)

*This method should be used when an item is in the process of being inserted into the list.*

• virtual void ∗ [item\\_last](#page-607-0) () const

*This method must be provided by the subclass to return the last item in the list.*

• virtual int [item\\_quick\\_height](#page-608-0) (void ∗item) const

*This method may be provided by the subclass to return the height of the* item, in pixels.

• int [leftedge](#page-610-4) () const

*This method returns the X position of the left edge of the list area after adjusting for the scrollbar and border, if any.*

• void new list ()

*This method should be called when the list data is completely replaced or cleared.*

• void [redraw\\_line](#page-610-6) (void ∗item)

*This method should be called when the contents of*  $i$ tem *has changed, but not its height.* 

• void redraw lines ()

*This method will cause the entire list to be redrawn.*

• void [replacing](#page-611-3) (void ∗a, void ∗b)

*This method should be used when item* a *is being replaced by item* b*.*

• void ∗ [selection](#page-613-2) () const

*Returns the item currently selected, or NULL if there is no selection.*

• void [swapping](#page-613-3) (void ∗a, void ∗b)

*This method should be used when two items* a *and* b *are being swapped.*

• void ∗ **top** () const

*Returns the item that appears at the top of the list.*

## **Protected Member Functions inherited from [Fl\\_Group](#page-940-0)**

- FI\_Rect  $*$  [bounds](#page-950-4) ()
	- *Returns the internal array of widget sizes and positions.*
- void [draw](#page-952-1) () [FL\\_OVERRIDE](#page-2113-0)
	- *Draws the widget.*
- void [draw\\_child](#page-953-4) [\(Fl\\_Widget](#page-1963-0) &widget) const

*Forces a child to redraw.*

• void draw children ()

*Draws all children of the group.*

• void **draw\_outside\_label** (const [Fl\\_Widget](#page-1963-0) &widget) const

*Parents normally call this to draw outside labels of child widgets.*

• virtual int [on\\_insert](#page-955-0) [\(Fl\\_Widget](#page-1963-0) ∗, int)

*Allow derived groups to act when a widget is added as a child.*

• virtual int on move (int, int)

*Allow derived groups to act when a widget is moved within the group.*

• virtual void on remove (int)

*Allow derived groups to act when a child widget is removed from the group.*

• int ∗ [sizes](#page-958-1) ()

*Returns the internal array of widget sizes and positions.*

• void [update\\_child](#page-959-0) [\(Fl\\_Widget](#page-1963-0) &widget) const

*Draws a child only if it needs it.*

## **Protected Member Functions inherited from [Fl\\_Widget](#page-1963-0)**

- void **clear\_flag** (unsigned int c)
	- *Clears a flag in the flags mask.*
- void **draw\_backdrop** () const

*If FL\_ALIGN\_IMAGE\_BACKDROP is set, the image or deimage will be drawn.*

• void **draw\_box** () const

*Draws the widget box according its box style.*

• void **draw\_box** (FI\_Boxtype t, FI\_Color c) const

*Draws a box of type t, of color c at the widget's position and size.*

• void **draw\_box** (FI\_Boxtype t, int [x,](#page-2002-0) int [y,](#page-2003-0) int [w,](#page-2001-0) int [h,](#page-1987-0) FI\_Color c) const

*Draws a box of type t, of color c at the position X,Y and size W,H.*

• void [draw\\_focus](#page-1985-1) () const

*Draws a focus rectangle around the widget.*

• void [draw\\_focus](#page-1985-2) (FI\_Boxtype t, int X, int Y, int W, int H) const

*Draws a focus rectangle around the widget.*

• void [draw\\_focus](#page-1986-0) (FI\_Boxtype t, int [x,](#page-2002-0) int [y,](#page-2003-0) int [w,](#page-2001-0) int [h,](#page-1987-0) FI\_Color bg) const

*Draws a focus box for the widget at the given position and size.*

• void draw label () const

*Draws the widget's label at the defined label position.*

• void draw label (int, int, int, int) const

*Draws the label in an arbitrary bounding box.*

• [Fl\\_Widget](#page-1971-26) (int [x,](#page-2002-0) int [y,](#page-2003-0) int [w,](#page-2001-0) int [h,](#page-1987-0) const char ∗[label=](#page-1989-3)0L)

*Creates a widget at the given position and size.*

• unsigned int **flags** () const

*Gets the widget flags mask.*

- void  $h$  (int v)
	- *Internal use only.*
- void set flag (unsigned int c)

*Sets a flag in the flags mask.*

- void  $w$  (int v)
	- *Internal use only.*
- void  $x$  (int v)
	- *Internal use only.*
- void  $y$  (int  $v$ ) *Internal use only.*

## **Additional Inherited Members**

## **Public Types inherited from [Fl\\_Browser\\_](#page-591-0)**

```
• enum {
 HORIZONTAL = 1 , VERTICAL = 2 , BOTH = 3 , ALWAYS_ON = 4 ,
 HORIZONTAL_ALWAYS = 5 , VERTICAL_ALWAYS = 6 , BOTH_ALWAYS = 7 }
     Values for has_scrollbar().
```
## **Static Public Member Functions inherited from [Fl\\_Group](#page-940-0)**

- static FI Group  $*$  [current](#page-951-4) () *Returns the currently active group.*
- static void [current](#page-952-2) [\(Fl\\_Group](#page-940-0) ∗g) *Sets the current group.*

## **Static Public Member Functions inherited from [Fl\\_Widget](#page-1963-0)**

- static void [default\\_callback](#page-1982-0) [\(Fl\\_Widget](#page-1963-0) ∗widget, void ∗data)
	- *The default callback for all widgets that don't set a callback.*
- static unsigned int label shortcut (const char ∗t)
	- *Returns the Unicode value of the '&x' shortcut in a given text.*
- static int test shortcut (const char  $*$ , const bool require alt=false) *Returns true if the given text* t *contains the entered '&x' shortcut.*

## **Public Attributes inherited from [Fl\\_Browser\\_](#page-591-0)**

- [Fl\\_Scrollbar](#page-1465-0) [hscrollbar](#page-614-3)
- *Horizontal scrollbar.* • [Fl\\_Scrollbar](#page-1465-0) [scrollbar](#page-614-4)
	- *Vertical scrollbar.*

# **Protected Types inherited from [Fl\\_Widget](#page-1963-0)**

```
• enum {
 INACTIVE = 1 << 0, INVISIBLE = 1 << 1, OUTPUT = 1 << 2, NOBORDER = 1 << 3,
 FORCE POSITION = 1<<4, NON MODAL = 1<<5, SHORTCUT LABEL = 1<<6CHANGED = 1<<7,
 OVERRIDE = 1 < 8VISIBLE_FOCUS = 1 < 9COPIED_LABEL = 1 < 10CLIP_CHILDREN = 1 < 11,
 MENU_WINDOW = 1 < 12TOOLTIP_WINDOW = 1 < 13MODAL = 1 < 14NO_OVERLAY = 1 < 15,
 GROUP_RELATIVE = 1<<16COPIED_TOOLTIP = 1<<17FULLSCREEN = 1<<18MAC_USE_ACCENTS_MENU
 = 1 < 19,
 NEEDS KEYBOARD = 1<<20 , IMAGE BOUND = 1<<21 , DEIMAGE BOUND = 1<<22 ,
 AUTO DELETE USER DATA = 1 < < 23,
 MAXIMIZED = 1 < 24, POPUP = 1 < 25, USERELAG3 = 1 < 29, USERELAG2 = 1 < 30,
 USERFLAG1 = 1 < 31flags possible values enumeration.
```
# **12.21.1 Detailed Description**

The FI\_Check\_Browser widget displays a scrolling list of text lines that may be selected and/or checked by the user.

## **12.21.2 Member Function Documentation**

```
12.21.2.1 add() [1/2]
```

```
int Fl_Check_Browser::add (
```
char ∗ s )

Add a new unchecked line to the end of the browser.

**See also**

[add\(char](#page-666-1) ∗s, int b)

## <span id="page-666-1"></span>**12.21.2.2 add() [2/2]**

int Fl\_Check\_Browser::add ( char ∗ s,

<span id="page-666-3"></span>int b )

Add a new line to the end of the browser.

The text is copied using the strdup() function. It may also be NULL to make a blank line. It can set the item checked if b is not 0.

#### **12.21.2.3 handle()**

int Fl\_Check\_Browser::handle (

int event ) [protected], [virtual] Handles the event within the normal widget bounding box.

#### **Parameters**

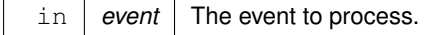

**Returns**

1 if event was processed, 0 if not.

<span id="page-666-2"></span>Reimplemented from FI\_Browser\_.

#### **12.21.2.4 item\_at()**

void ∗ Fl\_Check\_Browser::item\_at ( int index ) const [virtual]

This method must be provided by the subclass to return the item for the specified  $index$ .

**Parameters**

 $\ln$  *index* The index of the item to be returned

#### **Returns**

The item at the specified index.

<span id="page-666-4"></span>Reimplemented from FI\_Browser\_.

## **12.21.2.5 item\_draw()**

```
void Fl_Check_Browser::item_draw (
             void ∗ item,
```

```
int X,
               int Y,
               int W,
               int H ) const [protected], [virtual]
This method must be provided by the subclass to draw the \pm \pm \text{cm} in the area indicated by X, Y, W, H.
Implements FI Browser.
```
#### <span id="page-667-0"></span>**12.21.2.6 item\_first()**

```
void ∗ Fl_Check_Browser::item_first ( ) const [protected], [virtual]
This method must be provided by the subclass to return the first item in the list.
```
**See also**

[item\\_first\(\),](#page-667-0) [item\\_next\(\),](#page-667-2) [item\\_last\(\),](#page-607-0) [item\\_prev\(\)](#page-667-3)

<span id="page-667-1"></span>Implements FI Browser.

## **12.21.2.7 item\_height()**

int Fl\_Check\_Browser::item\_height (

void ∗ item ) const [protected], [virtual]

This method must be provided by the subclass to return the height of  $i$ tem in pixels. Allow for two additional pixels for the list selection box.

#### **Parameters**

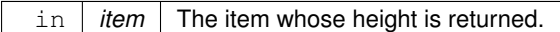

**Returns**

The height of the specified item in pixels.

## **See also**

[item\\_height\(\),](#page-667-1) [item\\_width\(\),](#page-669-2) [item\\_quick\\_height\(\)](#page-608-0)

<span id="page-667-2"></span>Implements FI Browser.

### **12.21.2.8 item\_next()**

```
void ∗ Fl_Check_Browser::item_next (
```

```
void ∗ item ) const [protected], [virtual]
```
This method must be provided by the subclass to return the item in the list after item.

**See also**

[item\\_first\(\),](#page-667-0) [item\\_next\(\),](#page-667-2) [item\\_last\(\),](#page-607-0) [item\\_prev\(\)](#page-667-3)

<span id="page-667-3"></span>Implements [Fl\\_Browser\\_.](#page-607-4)

## **12.21.2.9 item\_prev()**

```
void ∗ Fl_Check_Browser::item_prev (
```
void ∗ item ) const [protected], [virtual]

This method must be provided by the subclass to return the item in the list before item.

**See also**

[item\\_first\(\),](#page-667-0) [item\\_next\(\),](#page-667-2) [item\\_last\(\),](#page-607-0) [item\\_prev\(\)](#page-667-3)

<span id="page-667-4"></span>Implements [Fl\\_Browser\\_.](#page-608-1)

### **12.21.2.10 item\_select()**

```
void Fl_Check_Browser::item_select (
```
void ∗ item,

int val ) [protected], [virtual]

This method must be implemented by the subclass if it supports multiple selections; sets the selection state to  $\text{val}$ for the item.

Sets the selection state for  $i$ tem, where optional val is 1 (select, the default) or 0 (de-select).

**Parameters**

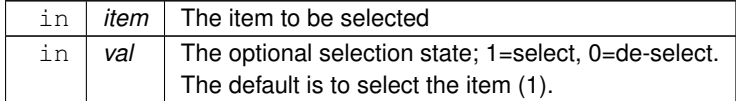

<span id="page-668-1"></span>Reimplemented from [Fl\\_Browser\\_.](#page-608-2)

## **12.21.2.11 item\_selected()**

int Fl\_Check\_Browser::item\_selected (

```
void ∗ item ) const [protected], [virtual]
```
This method must be implemented by the subclass if it supports multiple selections; returns the selection state for item.

The method should return 1 if item is selected, or 0 otherwise.

#### **Parameters**

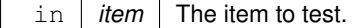

<span id="page-668-0"></span>Reimplemented from [Fl\\_Browser\\_.](#page-608-3)

## **12.21.2.12 item\_swap()**

void Fl\_Check\_Browser::item\_swap ( void ∗ a,

void ∗ b ) [virtual]

This optional method should be provided by the subclass to efficiently swap browser items a and b, such as for sorting.

## **Parameters**

in  $|$   $a,b$   $|$  The two items to be swapped.

<span id="page-668-2"></span>Reimplemented from [Fl\\_Browser\\_.](#page-609-0)

#### **12.21.2.13 item\_text()**

```
const char ∗ Fl_Check_Browser::item_text (
            void ∗ item ) const [protected], [virtual]
```
This optional method returns a string (label) that may be used for sorting.

**Parameters**

in *item* The item whose label text is returned.

**Returns**

The item's text label. (Can be NULL if blank)

<span id="page-669-2"></span>Reimplemented from FI\_Browser

## **12.21.2.14 item\_width()**

int Fl\_Check\_Browser::item\_width (

void ∗ item ) const [protected], [virtual]

This method must be provided by the subclass to return the width of the  $i$ tem in pixels. Allow for two additional pixels for the list selection box.

**Parameters**

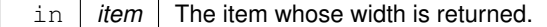

**Returns**

The width of the item in pixels.

<span id="page-669-0"></span>Implements FI Browser.

## **12.21.2.15 nitems()**

```
int Fl_Check_Browser::nitems ( ) const [inline]
Returns how many lines are in the browser.
The last line number is equal to this.
```
#### **12.21.2.16 remove()**

int Fl\_Check\_Browser::remove ( int item ) Remove line n and make the browser one line shorter. Returns the number of lines left in the browser.

The documentation for this class was generated from the following files:

- Fl\_Check\_Browser.H
- Fl\_Check\_Browser.cxx

# **12.22 Fl\_Check\_Button Class Reference**

<span id="page-669-3"></span>A button with a "checkmark" to show its status. Inheritance diagram for Fl\_Check\_Button:

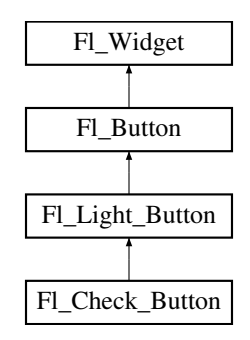

#### **Public Member Functions**

• [Fl\\_Check\\_Button](#page-677-0) (int X, int Y, int W, int H, const char ∗L=0) *Creates a new [Fl\\_Check\\_Button](#page-669-3) widget using the given position, size, and label string.*

# **Public Member Functions inherited from [Fl\\_Light\\_Button](#page-1111-0)**

- [Fl\\_Light\\_Button](#page-1119-0) (int [x,](#page-2002-0) int [y,](#page-2003-0) int [w,](#page-2001-0) int [h,](#page-1987-0) const char ∗l=0)
	- *Creates a new [Fl\\_Light\\_Button](#page-1111-0) widget using the given position, size, and label string.*
- int [handle](#page-1119-1) (int) [FL\\_OVERRIDE](#page-2113-0) *Handles the specified event.*

## **Public Member Functions inherited from [Fl\\_Button](#page-615-0)**

- int [clear](#page-623-0) ()
	- *Same as* value(0)*.*
- [uchar](#page-2289-0) [compact](#page-623-1) ()

*Return true if buttons are rendered as compact buttons.*

• void [compact](#page-623-2) [\(uchar](#page-2289-0) v)

*Decide if buttons should be rendered in compact mode.*

• [Fl\\_Boxtype](#page-2078-0) [down\\_box](#page-624-0) () const

*Returns the current down box type, which is drawn when [value\(\)](#page-626-0) is non-zero.*

• void [down\\_box](#page-624-1) (FI\_Boxtype b)

*Sets the down box type.*

• [Fl\\_Color](#page-2071-0) **down\_color** () const

*(for backwards compatibility)*

• void **down\_color** (unsigned c)

*(for backwards compatibility)*

• FI\_Button (int X, int Y, int W, int H, const char ∗L=0)

*The constructor creates the button using the given position, size, and label.*

 $\cdot$  int [set](#page-625-0) ()

*Same as* value(1)*.*

• void **setonly** ()

*Turns on this button and turns off all other radio buttons in the group (calling value (1) or set () does not do this).* 

• int [shortcut](#page-625-1) () const

*Returns the current shortcut key for the button.*

• void **shortcut** (const char ∗s)

*(for backwards compatibility)*

• void [shortcut](#page-625-2) (int s)

*Sets the shortcut key to* s*.*

• char **value** () const

*Returns the current value of the button (0 or 1).*

• int [value](#page-626-0) (int v)

*Sets the current value of the button.*

# **Public Member Functions inherited from [Fl\\_Widget](#page-1963-0)**

- void **\_clear\_fullscreen** ()
- void **\_set\_fullscreen** ()
- void [activate](#page-1972-0) ()
	- *Activates the widget.*
- unsigned int [active](#page-1972-1) () const

*Returns whether the widget is active.*

• int [active\\_r](#page-1972-2) () const

*Returns whether the widget and all of its parents are active.*

• [Fl\\_Align](#page-2073-0) [align](#page-1973-0) () const

*Gets the label alignment.*

• void [align](#page-1973-1) (FI\_Align alignment)

```
Sets the label alignment.
```
- long [argument](#page-1973-2) () const
	- *Gets the current user data (long) argument that is passed to the callback function.*
- void [argument](#page-1973-3) (long v)

*Sets the current user data (long) argument that is passed to the callback function.*

- virtual class [Fl\\_Gl\\_Window](#page-882-0) ∗ [as\\_gl\\_window](#page-1973-4) ()
- *Returns an [Fl\\_Gl\\_Window](#page-882-0) pointer if this widget is an [Fl\\_Gl\\_Window.](#page-882-0)*
- virtual class [Fl\\_Gl\\_Window](#page-882-0) const ∗ **as\_gl\_window** () const
- virtual [Fl\\_Group](#page-940-0) ∗ [as\\_group](#page-1974-1) ()

*Returns an [Fl\\_Group](#page-940-0) pointer if this widget is an [Fl\\_Group.](#page-940-0)*

- virtual [Fl\\_Group](#page-940-0) const ∗ **as\_group** () const
- virtual [Fl\\_Window](#page-2008-0) ∗ [as\\_window](#page-1974-0) ()

*Returns an [Fl\\_Window](#page-2008-0) pointer if this widget is an [Fl\\_Window.](#page-2008-0)*

- virtual [Fl\\_Window](#page-2008-0) const ∗ **as\_window** () const
- void [bind\\_deimage](#page-1975-0) [\(Fl\\_Image](#page-1029-0) ∗img)

*Sets the image to use as part of the widget label when in the inactive state.*

• void bind deimage (int f)

*Bind the inactive image to the widget, so the widget will delete the image when it is no longer needed.*

• void [bind\\_image](#page-1975-2) [\(Fl\\_Image](#page-1029-0) ∗img)

*Sets the image to use as part of the widget label when in the active state.*

• void [bind\\_image](#page-1976-0) (int f)

*Bind the image to the widget, so the widget will delete the image when it is no longer needed.*

• [Fl\\_Boxtype](#page-2078-0) [box](#page-1976-1) () const

*Gets the box type of the widget.*

- void [box](#page-1976-2) (FI\_Boxtype new\_box)
	- *Sets the box type for the widget.*
- [Fl\\_Callback\\_p](#page-2298-0) [callback](#page-1976-3) () const

*Gets the current callback function for the widget.*

• void [callback](#page-1976-4) [\(Fl\\_Callback](#page-2298-1) ∗cb)

*Sets the current callback function for the widget.*

• void [callback](#page-1977-0) [\(Fl\\_Callback](#page-2298-1) ∗cb, [Fl\\_Callback\\_User\\_Data](#page-640-0) ∗p, bool auto\_free)

*Sets the current callback function and managed user data for the widget.*

• void [callback](#page-1977-1) [\(Fl\\_Callback](#page-2298-1) ∗cb, void ∗p)

*Sets the current callback function and data for the widget.*

• void [callback](#page-1977-2) [\(Fl\\_Callback0](#page-2298-2) ∗cb)

*Sets the current callback function for the widget.*

• void [callback](#page-1977-3) [\(Fl\\_Callback1](#page-2298-3) ∗cb, long p=0)

*Sets the current callback function for the widget.*

• unsigned int [changed](#page-1978-0) () const

*Checks if the widget value changed since the last callback.*

• void clear active ()

*Marks the widget as inactive without sending events or changing focus.*

• void clear changed ()

*Marks the value of the widget as unchanged.*

• void [clear\\_damage](#page-1978-3) [\(uchar](#page-2289-0) c=0)

*Clears or sets the damage flags.*

• void clear output ()

*Sets a widget to accept input.*

• void [clear\\_visible](#page-1979-1) ()

*Hides the widget.*

- void [clear\\_visible\\_focus](#page-1979-2) ()
	- *Disables keyboard focus navigation with this widget.*
- [Fl\\_Color](#page-2071-0) [color](#page-1979-3) () const
	- *Gets the background color of the widget.*
- void [color](#page-1979-4) (FI Color bg)
	- *Sets the background color of the widget.*
- void [color](#page-1980-0) [\(Fl\\_Color](#page-2071-0) bg, [Fl\\_Color](#page-2071-0) sel)
	- *Sets the background and selection color of the widget.*
- [Fl\\_Color](#page-2071-0) [color2](#page-1980-1) () const

*For back compatibility only.*

- void [color2](#page-1980-2) (unsigned a)
	- *For back compatibility only.*
- int [contains](#page-1980-3) (const [Fl\\_Widget](#page-1963-0) ∗[w\)](#page-2001-0) const
	- *Checks if w is a child of this widget.*
- void [copy\\_label](#page-1980-4) (const char ∗new\_label)
	- *Sets the current label.*
- void [copy\\_tooltip](#page-1981-0) (const char ∗text)
	- *Sets the current tooltip text.*
- [uchar](#page-2289-0) [damage](#page-1981-1) () const
	- *Returns non-zero if [draw\(\)](#page-1985-0) needs to be called.*
- void [damage](#page-1981-2) [\(uchar](#page-2289-0) c)
	- *Sets the damage bits for the widget.*
- void [damage](#page-1982-1) [\(uchar](#page-2289-0) c, int [x,](#page-2002-0) int [y,](#page-2003-0) int [w,](#page-2001-0) int [h\)](#page-1987-0)
	- *Sets the damage bits for an area inside the widget.*
- int **damage\_resize** (int, int, int, int) *Internal use only.*
- void [deactivate](#page-1982-2) ()

*Deactivates the widget.*

• [Fl\\_Image](#page-1029-0) ∗ [deimage](#page-1983-0) ()

*Gets the image that is used as part of the widget label when in the inactive state.*

• const [Fl\\_Image](#page-1029-0) ∗ [deimage](#page-1983-1) () const

*Gets the image that is used as part of the widget label when in the inactive state.*

• void [deimage](#page-1983-2) (FI\_Image &img)

*Sets the image to use as part of the widget label when in the inactive state.*

- void [deimage](#page-1983-3) [\(Fl\\_Image](#page-1029-0) ∗img)
	- *Sets the image to use as part of the widget label when in the inactive state.*
- int deimage bound () const

*Returns whether the inactive image is managed by the widget.*

• void [do\\_callback](#page-1984-0) [\(Fl\\_Callback\\_Reason](#page-2080-0) reason[=FL\\_REASON\\_UNKNOWN\)](#page-2080-1)

*Calls the widget callback function with default arguments.*

- void [do\\_callback](#page-1984-1) [\(Fl\\_Widget](#page-1963-0) ∗widget, long arg, [Fl\\_Callback\\_Reason](#page-2080-0) reason[=FL\\_REASON\\_UNKNOWN\)](#page-2080-1)
	- *Calls the widget callback function with arbitrary arguments.*
- void [do\\_callback](#page-1984-2) [\(Fl\\_Widget](#page-1963-0) ∗widget, void ∗arg=0, [Fl\\_Callback\\_Reason](#page-2080-0) reason[=FL\\_REASON\\_UNKNOWN\)](#page-2080-1) *Calls the widget callback function with arbitrary arguments.*
- void [draw\\_label](#page-1987-1) (int, int, int, int, [Fl\\_Align\)](#page-2073-0) const
	- *Draws the label in an arbitrary bounding box with an arbitrary alignment.*
- int  $h$  () const

*Gets the widget height.*

- virtual void [hide](#page-1988-0) ()
	- *Makes a widget invisible.*
- [Fl\\_Image](#page-1029-0) ∗ [image](#page-1988-1) ()

*Gets the image that is used as part of the widget label when in the active state.*

• const [Fl\\_Image](#page-1029-0) ∗ [image](#page-1988-2) () const

*Gets the image that is used as part of the widget label when in the active state.*

• void [image](#page-1988-3) [\(Fl\\_Image](#page-1029-0) &img)

*Sets the image to use as part of the widget label when in the active state.*

• void [image](#page-1988-4) [\(Fl\\_Image](#page-1029-0) ∗img)

*Sets the image to use as part of the widget label when in the active state.*

• int [image\\_bound](#page-1989-0) () const

*Returns whether the image is managed by the widget.*

• int [inside](#page-1989-1) (const [Fl\\_Widget](#page-1963-0) ∗wgt) const

*Checks if this widget is a child of* wgt*.*

• int [is\\_label\\_copied](#page-1989-2) () const

*Returns whether the current label was assigned with [copy\\_label\(\).](#page-1980-4)*

• const char ∗ [label](#page-1989-3) () const

*Gets the current label text.*

• void [label](#page-1990-1) (const char ∗text)

*Sets the current label pointer.*

• void [label](#page-1990-2) [\(Fl\\_Labeltype](#page-2085-0) a, const char ∗b)

*Shortcut to set the label text and type in one call.*

• [Fl\\_Color](#page-2071-0) [labelcolor](#page-1991-0) () const

*Gets the label color.*

• void [labelcolor](#page-1991-1) (FI\_Color c)

*Sets the label color.*

• [Fl\\_Font](#page-2074-0) [labelfont](#page-1991-2) () const

*Gets the font to use.*

• void [labelfont](#page-1991-3) (FI\_Font f)

*Sets the font to use.*

• [Fl\\_Fontsize](#page-2077-0) [labelsize](#page-1992-0) () const

*Gets the font size in pixels.*

- void [labelsize](#page-1992-1) (FI\_Fontsize pix) *Sets the font size in pixels.*
- [Fl\\_Labeltype](#page-2085-0) [labeltype](#page-1992-2) () const

*Gets the label type.*

• void [labeltype](#page-1992-3) (FI\_Labeltype a)

*Sets the label type.*

- void measure label (int &ww, int &hh) const
	- *Sets width ww and height hh accordingly with the label size.*
- bool needs keyboard () const

*Returns whether this widget needs a keyboard.*

• void [needs\\_keyboard](#page-1993-1) (bool needs)

*Sets whether this widget needs a keyboard.*

• unsigned int [output](#page-1993-2) () const

*Returns if a widget is used for output only.*

• [Fl\\_Group](#page-940-0)  $*$  [parent](#page-1994-0) () const

*Returns a pointer to the parent widget.*

• void [parent](#page-1994-1) [\(Fl\\_Group](#page-940-0) ∗p)

*Internal use only - "for hacks only".*

• void [position](#page-1994-2) (int X, int Y)

*Repositions the window or widget.*

• void [redraw](#page-1994-3) ()

*Schedules the drawing of the widget.*

• void [redraw\\_label](#page-1994-4) ()

*Schedules the drawing of the label.*

- virtual void [resize](#page-1994-5) (int  $x$ , int  $y$ , int  $w$ , int  $h$ )
- *Changes the size or position of the widget.*

• [Fl\\_Color](#page-2071-0) [selection\\_color](#page-1995-0) () const

*Gets the selection color.*

• void [selection\\_color](#page-1995-1) (FI\_Color a)

*Sets the selection color.*

- void set active ()
	- *Marks the widget as active without sending events or changing focus.*
- void set changed ()

*Marks the value of the widget as changed.*

• void set output ()

*Sets a widget to output only.*

• void [set\\_visible](#page-1996-2) ()

*Makes the widget visible.*

• void [set\\_visible\\_focus](#page-1996-3) ()

*Enables keyboard focus navigation with this widget.*

• int [shortcut\\_label](#page-1996-4) () const

*Returns whether the widget's label uses '&' to indicate shortcuts.*

• void shortcut label (int value)

*Sets whether the widget's label uses '&' to indicate shortcuts.*

• virtual void [show](#page-1996-6) ()

*Makes a widget visible.*

• void [size](#page-1997-0) (int W, int H)

*Changes the size of the widget.*

• int [take\\_focus](#page-1997-1) ()

*Gives the widget the keyboard focus.*

• unsigned int [takesevents](#page-1997-2) () const

*Returns if the widget is able to take events.*

• int [test\\_shortcut](#page-1997-3) ()

*Returns true if the widget's label contains the entered '&x' shortcut.*

• const char ∗ [tooltip](#page-1998-1) () const

*Gets the current tooltip text.*

• void [tooltip](#page-1998-2) (const char ∗text)

*Sets the current tooltip text.*

• [Fl\\_Window](#page-2008-0)  $*$  [top\\_window](#page-1999-2) () const

*Returns a pointer to the top-level window for the widget.*

• [Fl\\_Window](#page-2008-0) ∗ [top\\_window\\_offset](#page-1999-3) (int &xoff, int &yoff) const

*Finds the x/y offset of the current widget relative to the top-level window.*

• [uchar](#page-2289-0) [type](#page-1999-0) () const

*Gets the widget type.*

• void [type](#page-1999-1) [\(uchar](#page-2289-0) t)

*Sets the widget type.*

• int **use\_accents\_menu** ()

*Returns non zero if MAC\_USE\_ACCENTS\_MENU flag is set, 0 otherwise.*

• void ∗ [user\\_data](#page-2000-0) () const

*Gets the user data for this widget.*

- void user data [\(Fl\\_Callback\\_User\\_Data](#page-640-0) ∗v, bool auto free)
	- *Sets the user data for this widget.*
- void **user\_data** (void ∗v)

*Sets the user data for this widget.*

- unsigned int [visible](#page-2000-1) () const
	- *Returns whether a widget is visible.*
- unsigned int visible focus () const
	- *Checks whether this widget has a visible focus.*
- void [visible\\_focus](#page-2000-3) (int v)

*Modifies keyboard focus navigation.*

• int [visible\\_r](#page-2000-4) () const

*Returns whether a widget and all its parents are visible.*

• int [w](#page-2001-1) () const

*Gets the widget width.*

• [Fl\\_When](#page-2086-0) [when](#page-2001-2) () const

*Returns the conditions under which the callback is called.*

• void [when](#page-2001-3) [\(uchar](#page-2289-0) i)

*Sets the flags used to decide when a callback is called.*

• [Fl\\_Window](#page-2008-0) ∗ [window](#page-2002-1) () const

*Returns a pointer to the nearest parent window up the widget hierarchy.*

• int  $x$  () const

*Gets the widget position in its window.*

• int  $y$  () const

*Gets the widget position in its window.*

• virtual ∼[Fl\\_Widget](#page-1972-3) ()

*Destroys the widget.*

# **Additional Inherited Members**

## **Static Public Member Functions inherited from [Fl\\_Widget](#page-1963-0)**

- static void [default\\_callback](#page-1982-0) [\(Fl\\_Widget](#page-1963-0) ∗widget, void ∗data)
	- *The default callback for all widgets that don't set a callback.*
- static unsigned int [label\\_shortcut](#page-1990-0) (const char ∗t)
	- *Returns the Unicode value of the '&x' shortcut in a given text.*
- static int test shortcut (const char  $*$ , const bool require alt=false) *Returns true if the given text* t *contains the entered '&x' shortcut.*

# **Protected Types inherited from [Fl\\_Widget](#page-1963-0)**

```
\cdot enum \ellINACTIVE = 1 << 0, INVISIBLE = 1 << 1, OUTPUT = 1 << 2, NOBORDER = 1 << 3,
 FORCE POSITION = 1<<4, NON MODAL = 1<<5, SHORTCUT LABEL = 1<<6CHANGED = 1<<7,
 OVERRIDE = 1 < 8VISIBLE_FOCUS = 1 < 9COPIED_LABEL = 1 < 10CLIP_CHILDREN = 1 < 11,
 MENU_WINDOW = 1 \leqTOOLTIP_WINDOW = 1 \leqMODAL = 1 \leqNO_OVERLAY = 1 \leq 15
 ,
 GROUP_RELATIVE = 1<<16COPIED_TOOLTIP = 1<<17FULLSCREEN = 1<<18MAC_USE_ACCENTS_MENU
 = 1 < 19.
 NEEDS KEYBOARD = 1<<20, IMAGE BOUND = 1<<21, DEIMAGE BOUND = 1<<22,
 AUTO DELETE USER DATA = 1 < 23,
 MAXIMIZED = 1 < 24, POPUP = 1 < 25, USERLAG = 1 < 29, USERLAG2 = 1 < 30,
 USERFLAG1 = 1 < < 31 }
```
*flags possible values enumeration.*

## **Protected Member Functions inherited from [Fl\\_Light\\_Button](#page-1111-0)**

• void [draw](#page-1119-2) () [FL\\_OVERRIDE](#page-2113-0) *Draws the widget.*

## **Protected Member Functions inherited from [Fl\\_Button](#page-615-0)**

• void **simulate\_key\_action** ()

## **Protected Member Functions inherited from [Fl\\_Widget](#page-1963-0)**

- void **clear\_flag** (unsigned int c)
	- *Clears a flag in the flags mask.*
- void **draw\_backdrop** () const
	- *If FL\_ALIGN\_IMAGE\_BACKDROP is set, the image or deimage will be drawn.*
- void **draw\_box** () const *Draws the widget box according its box style.*
- void **draw** box (FI\_Boxtype t, FI\_Color c) const
	- *Draws a box of type t, of color c at the widget's position and size.*
- void **draw** box (FI\_Boxtype t, int [x,](#page-2002-0) int [y,](#page-2003-0) int [w,](#page-2001-0) int [h,](#page-1987-0) FI\_Color c) const
	- *Draws a box of type t, of color c at the position X,Y and size W,H.*
- void draw focus () const
	- *Draws a focus rectangle around the widget.*
- void [draw\\_focus](#page-1985-2) (FI\_Boxtype t, int X, int Y, int W, int H) const
	- *Draws a focus rectangle around the widget.*
- void draw focus [\(Fl\\_Boxtype](#page-2078-0) t, int [x,](#page-2002-0) int [y,](#page-2003-0) int [w,](#page-2001-0) int [h,](#page-1987-0) [Fl\\_Color](#page-2071-0) bg) const
	- *Draws a focus box for the widget at the given position and size.*
- void draw label () const

*Draws the widget's label at the defined label position.*

• void draw label (int, int, int, int) const

*Draws the label in an arbitrary bounding box.*

• [Fl\\_Widget](#page-1971-26) (int [x,](#page-2002-0) int [y,](#page-2003-0) int [w,](#page-2001-0) int [h,](#page-1987-0) const char ∗[label=](#page-1989-3)0L)

*Creates a widget at the given position and size.*

• unsigned int **flags** () const

*Gets the widget flags mask.*

• void  $h$  (int v)

*Internal use only.*

• void **set\_flag** (unsigned int c)

*Sets a flag in the flags mask.*

• void **[w](#page-2001-0)** (int **v**)

*Internal use only.*

• void  $x$  (int  $v$ )

*Internal use only.*

• void  $y$  (int  $v$ ) *Internal use only.*

### **Static Protected Member Functions inherited from [Fl\\_Button](#page-615-0)**

• static void **key\_release\_timeout** (void ∗)

## **Static Protected Attributes inherited from [Fl\\_Button](#page-615-0)**

• static [Fl\\_Widget\\_Tracker](#page-2007-0) ∗ **key\_release\_tracker** = 0

## **12.22.1 Detailed Description**

A button with a "checkmark" to show its status.

```
☑ Fl_Check_Button
```
**Figure 12.7 Fl\_Check\_Button**

Buttons generate callbacks when they are clicked by the user. You control exactly when and how by changing the values for [type\(\)](#page-1999-0) and [when\(\).](#page-2001-2)

The FI\_Check\_Button subclass displays its "ON" state by showing a "checkmark" rather than drawing itself pushed in.

# **12.22.2 Constructor & Destructor Documentation**

## <span id="page-677-0"></span>**12.22.2.1 Fl\_Check\_Button()**

```
Fl_Check_Button::Fl_Check_Button (
             int X,
             int Y,
             int W,
             int H,
             const char * L = 0)
```
Creates a new [Fl\\_Check\\_Button](#page-669-3) widget using the given position, size, and label string. The default box type is FL\_NO\_BOX, which draws the label w/o a box right of the checkmark. The selection color() sets the color of the checkmark. Default is FL\_FOREGROUND\_COLOR (usually black). You can use [down\\_box\(\)](#page-624-0) to change the box type of the checkmark. Default is FL\_DOWN\_BOX.

#### **Parameters**

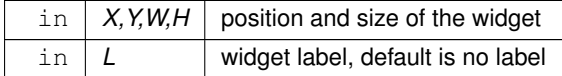

The documentation for this class was generated from the following files:

- Fl\_Check\_Button.H
- FI Check Button.cxx

# **12.23 Fl\_Choice Class Reference**

<span id="page-677-1"></span>A button that is used to pop up a menu. #include <Fl\_Choice.H> Inheritance diagram for Fl\_Choice:

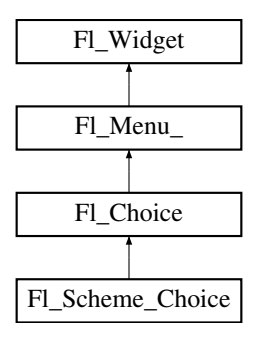

#### **Public Member Functions**

• [Fl\\_Choice](#page-687-0) (int X, int Y, int W, int H, const char ∗L=0)

*Create a new [Fl\\_Choice](#page-677-1) widget using the given position, size and label string.*

• int [handle](#page-688-0) (int) [FL\\_OVERRIDE](#page-2113-0)

*Handles the specified event.*

• int [value](#page-688-1) () const

*Gets the index of the last item chosen by the user.*

• int [value](#page-688-2) (const [Fl\\_Menu\\_Item](#page-1173-0) ∗v)

*Sets the currently selected value using a pointer to menu item.*

• int [value](#page-689-0) (int v)

*Sets the currently selected value using the index into the menu item array.*

## **Public Member Functions inherited from [Fl\\_Menu\\_](#page-1130-0)**

• int [add](#page-1139-0) (const char ∗)

*This is a Forms (and SGI GL library) compatible add function, it adds many menu items, with '*|*' separating the menu items, and tab separating the menu item names from an optional shortcut string.*

- int [add](#page-1139-1) (const char  $*$ , int [shortcut,](#page-1132-0) [Fl\\_Callback](#page-2298-1)  $*$ , void  $*=0$ , int=0) *Adds a new menu item.*
- int **add** (const char ∗a, const char ∗b, [Fl\\_Callback](#page-2298-1) ∗c, void ∗d=0, int e=0)

*See int [Fl\\_Menu\\_::add\(](#page-1139-1)const char*∗ *label, int shortcut, Fl\_Callback*∗*, void* ∗*user\_data=0, int flags=0)*

• void [clear](#page-1142-0) ()

*Same as menu(NULL), set the array pointer to null, indicating a zero-length menu.*

• int clear submenu (int index)

*Clears the specified submenu pointed to by* index *of all menu items.*

• void [copy](#page-1143-0) (const [Fl\\_Menu\\_Item](#page-1173-0) ∗m, void ∗[user\\_data=](#page-2000-0)0)

*Sets the menu array pointer with a copy of m that will be automatically deleted.*

• [Fl\\_Boxtype](#page-2078-0) [down\\_box](#page-1143-1) () const

*This box type is used to surround the currently-selected items in the menus.*

• void [down\\_box](#page-1143-2) (FI\_Boxtype b)

*Sets the box type used to surround the currently-selected items in the menus.*

• [Fl\\_Color](#page-2071-0) **down\_color** () const

*For back compatibility, same as [selection\\_color\(\)](#page-1995-0)*

• void **down\_color** (unsigned c)

*For back compatibility, same as [selection\\_color\(\)](#page-1995-0)*

• int find index (const char ∗name) const

*Find the menu item index for a given menu* pathname*, such as "Edit/Copy".*

• int [find\\_index](#page-1143-4) (const [Fl\\_Menu\\_Item](#page-1173-0) ∗item) const

*Find the index into the menu array for a given* item.

• int [find\\_index](#page-1144-0) [\(Fl\\_Callback](#page-2298-1) ∗cb) const

*Find the index into the menu array for a given callback* cb*.*

• const [Fl\\_Menu\\_Item](#page-1173-0) ∗ [find\\_item](#page-1144-1) (const char ∗name)

*Find the menu item for a given menu* pathname*, such as "Edit/Copy".*

• const [Fl\\_Menu\\_Item](#page-1173-0) ∗ [find\\_item](#page-1145-0) [\(Fl\\_Callback](#page-2298-1) ∗)

*Find the menu item for the given callback* cb*.*

• const [Fl\\_Menu\\_Item](#page-1173-0) ∗ [find\\_item\\_with\\_argument](#page-1145-1) (long)

*Find the menu item for the given user argument* v*.*

- const FI\_Menu\_Item ∗ [find\\_item\\_with\\_user\\_data](#page-1145-2) (void ∗) *Find the menu item for the given user data* v*.*
- [Fl\\_Menu\\_](#page-1139-2) (int, int, int, int, const char ∗=0)

*Creates a new [Fl\\_Menu\\_](#page-1130-0) widget using the given position, size, and label string.*

• void [global](#page-1146-0) ()

*Make the shortcuts for this menu work no matter what window has the focus when you type it.*

- int [insert](#page-1146-1) (int index, const char ∗, int [shortcut,](#page-1132-0) [Fl\\_Callback](#page-2298-1) ∗, void ∗=0, int=0) *Inserts a new menu item at the specified* index *position.*
- int **insert** (int index, const char ∗a, const char ∗b, [Fl\\_Callback](#page-2298-1) ∗c, void ∗d=0, int e=0) *See int [Fl\\_Menu\\_::insert\(](#page-1146-1)const char*∗ *label, int shortcut, Fl\_Callback*∗*, void* ∗*user\_data=0, int flags=0)*
- int [item\\_pathname](#page-1147-0) (char ∗name, int namelen, const [Fl\\_Menu\\_Item](#page-1173-0) ∗finditem=0) const
	- *Get the menu 'pathname' for the specified menuitem.*
- const [Fl\\_Menu\\_Item](#page-1173-0) ∗ [menu](#page-1147-1) () const *Returns a pointer to the array of Fl\_Menu\_Items.*
- void [menu](#page-1148-0) (const [Fl\\_Menu\\_Item](#page-1173-0) ∗m)

*Sets the menu array pointer directly.*

• [Fl\\_Boxtype](#page-2078-0) [menu\\_box](#page-1148-1) () const

*Get the box type for the menu popup windows.*

• void [menu\\_box](#page-1148-2) (FI\_Boxtype b)

*Set the box type for the menu popup windows.*

• const [Fl\\_Menu\\_Item](#page-1173-0) ∗ [menu\\_end](#page-1148-3) ()

*Finishes menu modifications and returns menu().*

• int [mode](#page-1149-0) (int i) const

*Gets the flags of item i.*

• void [mode](#page-1149-1) (int i, int fl)

*Sets the flags of item i.*

• const [Fl\\_Menu\\_Item](#page-1173-0) ∗ [mvalue](#page-1149-2) () const

*Returns a pointer to the last menu item that was picked.*

• const [Fl\\_Menu\\_Item](#page-1173-0) ∗ [picked](#page-1149-3) (const Fl\_Menu\_Item ∗)

*When user picks a menu item, call this.*

• const [Fl\\_Menu\\_Item](#page-1173-0) ∗ [prev\\_mvalue](#page-1149-4) () const

*Returns a pointer to the menu item that was picked before the current one was picked.*

• void [remove](#page-1149-5) (int)

*Deletes item* i *from the menu.*

• void [replace](#page-1149-6) (int, const char ∗)

*Changes the text of item* i*.*

• void **setonly** [\(Fl\\_Menu\\_Item](#page-1173-0) ∗item)

*Turns the radio item "on" for the menu item and turns "off" adjacent radio items of the same group.*

• void **shortcut** (int i, int s)

*Changes the shortcut of item* i *to* s*.*

• int [size](#page-1150-0) () const

*This returns the number of [Fl\\_Menu\\_Item](#page-1173-0) structures that make up the menu, correctly counting submenus.*

- void **size** (int W, int H)
- const [Fl\\_Menu\\_Item](#page-1173-0) ∗ [test\\_shortcut](#page-1150-1) ()

*Returns the menu item with the entered shortcut (key value).*

• const char ∗ [text](#page-1150-2) () const

*Returns the title of the last item chosen.*

• const char ∗ [text](#page-1150-3) (int i) const

*Returns the title of item i.*

• FI Color [textcolor](#page-1150-4) () const

*Get the current color of menu item labels.*

• void **textcolor** (FI Color c)

*Sets the current color of menu item labels.*

• [Fl\\_Font](#page-2074-0) [textfont](#page-1150-5) () const

*Gets the current font of menu item labels.*

• void [textfont](#page-1150-6) (FI\_Font c)

*Sets the current font of menu item labels.*

• [Fl\\_Fontsize](#page-2077-0) [textsize](#page-1151-0) () const

*Gets the font size of menu item labels.*

- void [textsize](#page-1151-1) (FI\_Fontsize c)
	- *Sets the font size of menu item labels.*
- int [value](#page-1151-2) () const

*Returns the index into menu() of the last item chosen by the user.*

• int [value](#page-1151-3) (const [Fl\\_Menu\\_Item](#page-1173-0) ∗)

*The value is the index into menu() of the last item chosen by the user.*

• int [value](#page-1151-4) (int i)

*The value is the index into menu() of the last item chosen by the user.*

## **Public Member Functions inherited from [Fl\\_Widget](#page-1963-0)**

- void **\_clear\_fullscreen** ()
- void **\_set\_fullscreen** ()
- void [activate](#page-1972-0) ()

*Activates the widget.*

• unsigned int [active](#page-1972-1) () const

*Returns whether the widget is active.*

• int active r () const

*Returns whether the widget and all of its parents are active.*

• [Fl\\_Align](#page-2073-0) [align](#page-1973-0) () const

*Gets the label alignment.*

- void [align](#page-1973-1) (FI Align alignment)
	- *Sets the label alignment.*
- long [argument](#page-1973-2) () const

*Gets the current user data (long) argument that is passed to the callback function.*

• void [argument](#page-1973-3) (long v)

*Sets the current user data (long) argument that is passed to the callback function.*

- virtual class FI GI Window ∗ [as\\_gl\\_window](#page-1973-4) ()
- *Returns an [Fl\\_Gl\\_Window](#page-882-0) pointer if this widget is an [Fl\\_Gl\\_Window.](#page-882-0)*
- virtual class [Fl\\_Gl\\_Window](#page-882-0) const ∗ **as\_gl\_window** () const
- virtual [Fl\\_Group](#page-940-0) ∗ [as\\_group](#page-1974-1) ()

*Returns an [Fl\\_Group](#page-940-0) pointer if this widget is an [Fl\\_Group.](#page-940-0)*

- virtual [Fl\\_Group](#page-940-0) const ∗ **as\_group** () const
- virtual [Fl\\_Window](#page-2008-0) ∗ [as\\_window](#page-1974-0) ()

*Returns an [Fl\\_Window](#page-2008-0) pointer if this widget is an [Fl\\_Window.](#page-2008-0)*

- virtual [Fl\\_Window](#page-2008-0) const ∗ **as\_window** () const
- void [bind\\_deimage](#page-1975-0) [\(Fl\\_Image](#page-1029-0) ∗img)

*Sets the image to use as part of the widget label when in the inactive state.*

• void [bind\\_deimage](#page-1975-1) (int f)

*Bind the inactive image to the widget, so the widget will delete the image when it is no longer needed.*

• void [bind\\_image](#page-1975-2) [\(Fl\\_Image](#page-1029-0) ∗img)

*Sets the image to use as part of the widget label when in the active state.*

• void bind image (int f)

*Bind the image to the widget, so the widget will delete the image when it is no longer needed.*

• [Fl\\_Boxtype](#page-2078-0) [box](#page-1976-1) () const

*Gets the box type of the widget.*

- void [box](#page-1976-2) (FI\_Boxtype new\_box)
	- *Sets the box type for the widget.*
- [Fl\\_Callback\\_p](#page-2298-0) [callback](#page-1976-3) () const

*Gets the current callback function for the widget.*

• void [callback](#page-1976-4) [\(Fl\\_Callback](#page-2298-1) ∗cb)

*Sets the current callback function for the widget.*

- void [callback](#page-1977-0) [\(Fl\\_Callback](#page-2298-1) ∗cb, [Fl\\_Callback\\_User\\_Data](#page-640-0) ∗p, bool auto\_free) *Sets the current callback function and managed user data for the widget.*
- void [callback](#page-1977-1) [\(Fl\\_Callback](#page-2298-1) ∗cb, void ∗p)

*Sets the current callback function and data for the widget.*

• void [callback](#page-1977-2) [\(Fl\\_Callback0](#page-2298-2) ∗cb)

*Sets the current callback function for the widget.*

• void [callback](#page-1977-3) [\(Fl\\_Callback1](#page-2298-3) ∗cb, long p=0)

*Sets the current callback function for the widget.*

• unsigned int [changed](#page-1978-0) () const

*Checks if the widget value changed since the last callback.*

• void [clear\\_active](#page-1978-1) ()

*Marks the widget as inactive without sending events or changing focus.*

• void [clear\\_changed](#page-1978-2) ()

*Marks the value of the widget as unchanged.*

• void [clear\\_damage](#page-1978-3) [\(uchar](#page-2289-0) c=0)

*Clears or sets the damage flags.*

• void clear output ()

*Sets a widget to accept input.*

• void [clear\\_visible](#page-1979-1) ()

*Hides the widget.*

• void [clear\\_visible\\_focus](#page-1979-2) ()

*Disables keyboard focus navigation with this widget.*

• [Fl\\_Color](#page-2071-0) [color](#page-1979-3) () const

*Gets the background color of the widget.*

• void [color](#page-1979-4) (FI\_Color bg)

*Sets the background color of the widget.*

• void [color](#page-1980-0) (FI\_Color bg, FI\_Color sel)

*Sets the background and selection color of the widget.*

• [Fl\\_Color](#page-2071-0) [color2](#page-1980-1) () const

*For back compatibility only.*

• void [color2](#page-1980-2) (unsigned a)

*For back compatibility only.*

• int [contains](#page-1980-3) (const [Fl\\_Widget](#page-1963-0) ∗[w\)](#page-2001-0) const

*Checks if w is a child of this widget.*

- void [copy\\_label](#page-1980-4) (const char ∗new\_label)
	- *Sets the current label.*
- void [copy\\_tooltip](#page-1981-0) (const char ∗text)
- *Sets the current tooltip text.*
- [uchar](#page-2289-0) [damage](#page-1981-1) () const

*Returns non-zero if [draw\(\)](#page-1985-0) needs to be called.*

• void [damage](#page-1981-2) [\(uchar](#page-2289-0) c)

*Sets the damage bits for the widget.*

- void [damage](#page-1982-1) [\(uchar](#page-2289-0) c, int [x,](#page-2002-0) int [y,](#page-2003-0) int [w,](#page-2001-0) int [h\)](#page-1987-0)
	- *Sets the damage bits for an area inside the widget.*
- int **damage\_resize** (int, int, int, int) *Internal use only.*
- void [deactivate](#page-1982-2) ()

*Deactivates the widget.*

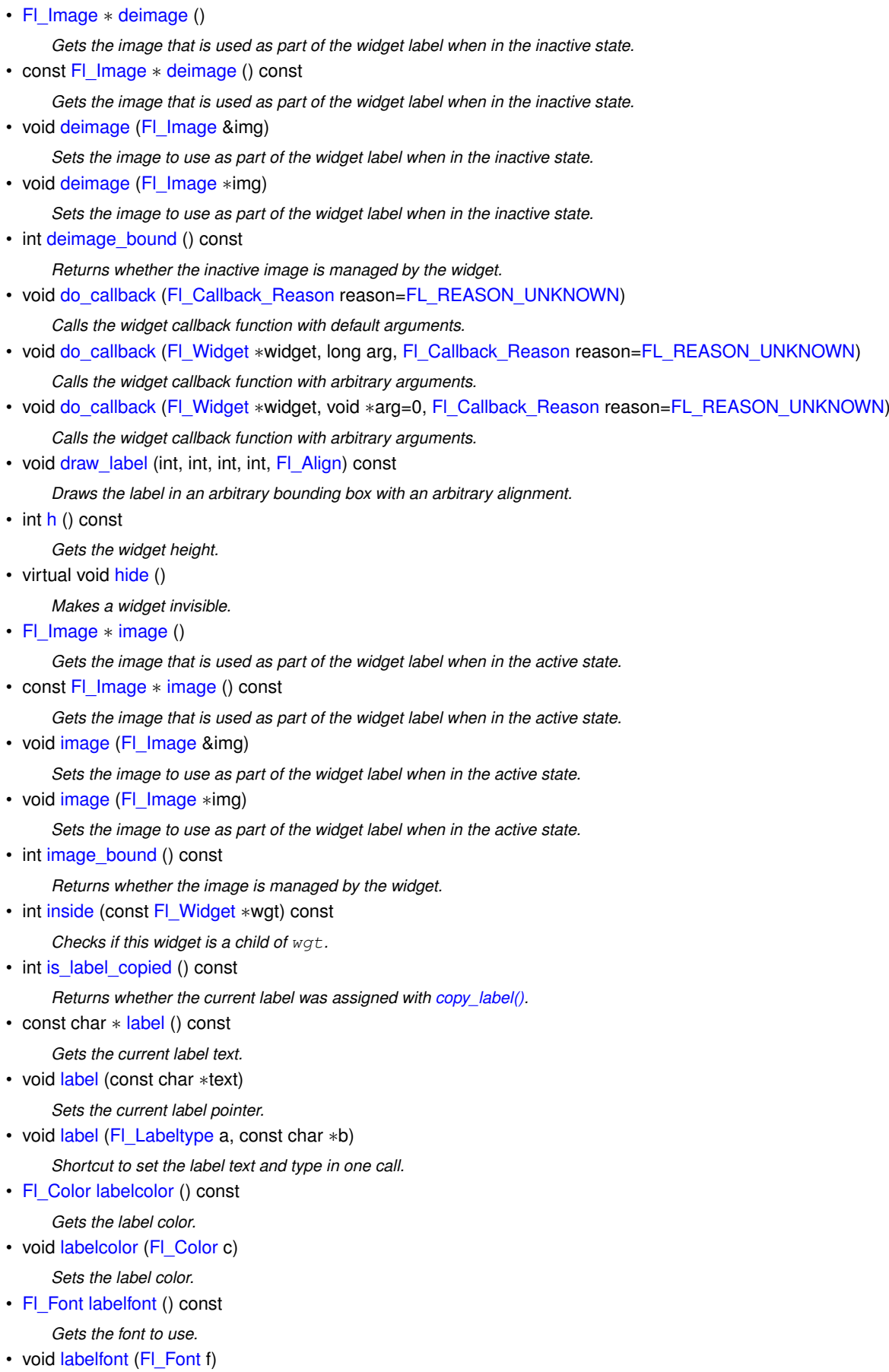

- *Sets the font to use.*
- [Fl\\_Fontsize](#page-2077-0) [labelsize](#page-1992-0) () const

*Gets the font size in pixels.* • void [labelsize](#page-1992-1) (FI\_Fontsize pix) *Sets the font size in pixels.* • [Fl\\_Labeltype](#page-2085-0) [labeltype](#page-1992-2) () const *Gets the label type.* • void [labeltype](#page-1992-3) (FI\_Labeltype a) *Sets the label type.* • void measure label (int &ww, int &hh) const *Sets width ww and height hh accordingly with the label size.* • bool [needs\\_keyboard](#page-1993-0) () const *Returns whether this widget needs a keyboard.* • void [needs\\_keyboard](#page-1993-1) (bool needs) *Sets whether this widget needs a keyboard.* • unsigned int [output](#page-1993-2) () const *Returns if a widget is used for output only.* • [Fl\\_Group](#page-940-0) ∗ [parent](#page-1994-0) () const *Returns a pointer to the parent widget.* • void [parent](#page-1994-1) [\(Fl\\_Group](#page-940-0) ∗p) *Internal use only - "for hacks only".* • void [position](#page-1994-2) (int X, int Y) *Repositions the window or widget.* • void [redraw](#page-1994-3) () *Schedules the drawing of the widget.* • void [redraw\\_label](#page-1994-4) () *Schedules the drawing of the label.* • virtual void [resize](#page-1994-5) (int  $x$ , int  $y$ , int  $w$ , int [h\)](#page-1987-0) *Changes the size or position of the widget.* • [Fl\\_Color](#page-2071-0) [selection\\_color](#page-1995-0) () const *Gets the selection color.* • void [selection\\_color](#page-1995-1) (FI\_Color a) *Sets the selection color.* • void set active () *Marks the widget as active without sending events or changing focus.* • void [set\\_changed](#page-1996-0) () *Marks the value of the widget as changed.* • void set output () *Sets a widget to output only.* • void [set\\_visible](#page-1996-2) () *Makes the widget visible.* • void [set\\_visible\\_focus](#page-1996-3) () *Enables keyboard focus navigation with this widget.* • int [shortcut\\_label](#page-1996-4) () const *Returns whether the widget's label uses '&' to indicate shortcuts.* • void shortcut label (int value) *Sets whether the widget's label uses '&' to indicate shortcuts.* • virtual void [show](#page-1996-6) () *Makes a widget visible.* • void [size](#page-1997-0) (int W, int H)

*Changes the size of the widget.*

• int [take\\_focus](#page-1997-1) ()

*Gives the widget the keyboard focus.*
• unsigned int [takesevents](#page-1997-0) () const

*Returns if the widget is able to take events.*

- int [test\\_shortcut](#page-1997-1) ()
	- *Returns true if the widget's label contains the entered '&x' shortcut.*
- const char ∗ [tooltip](#page-1998-0) () const
	- *Gets the current tooltip text.*
- void [tooltip](#page-1998-1) (const char ∗text)

*Sets the current tooltip text.*

• [Fl\\_Window](#page-2008-0) ∗ [top\\_window](#page-1999-0) () const

*Returns a pointer to the top-level window for the widget.*

• [Fl\\_Window](#page-2008-0) \* [top\\_window\\_offset](#page-1999-1) (int &xoff, int &yoff) const

*Finds the x/y offset of the current widget relative to the top-level window.*

• [uchar](#page-2289-0) [type](#page-1999-2) () const

*Gets the widget type.*

• void [type](#page-1999-3) [\(uchar](#page-2289-0) t)

*Sets the widget type.*

• int **use\_accents\_menu** ()

*Returns non zero if MAC\_USE\_ACCENTS\_MENU flag is set, 0 otherwise.*

• void ∗ [user\\_data](#page-2000-0) () const

*Gets the user data for this widget.*

• void user\_data [\(Fl\\_Callback\\_User\\_Data](#page-640-0) ∗v, bool auto\_free)

*Sets the user data for this widget.*

- void **user\_data** (void ∗v)
	- *Sets the user data for this widget.*
- unsigned int [visible](#page-2000-1) () const

*Returns whether a widget is visible.*

• unsigned int [visible\\_focus](#page-2000-2) () const

*Checks whether this widget has a visible focus.*

• void visible focus (int v)

*Modifies keyboard focus navigation.*

• int [visible\\_r](#page-2000-4) () const

*Returns whether a widget and all its parents are visible.*

• int **[w](#page-2001-0)** () const

*Gets the widget width.*

• [Fl\\_When](#page-2086-0) [when](#page-2001-1) () const

*Returns the conditions under which the callback is called.*

• void [when](#page-2001-2) [\(uchar](#page-2289-0) i)

*Sets the flags used to decide when a callback is called.*

• [Fl\\_Window](#page-2008-0) ∗ [window](#page-2002-0) () const

*Returns a pointer to the nearest parent window up the widget hierarchy.*

• int  $x$  () const

*Gets the widget position in its window.*

• int  $y$  () const

*Gets the widget position in its window.*

• virtual ∼[Fl\\_Widget](#page-1972-0) ()

*Destroys the widget.*

#### **Protected Member Functions**

• void [draw](#page-687-0) () [FL\\_OVERRIDE](#page-2113-0) *Draws the widget.*

# **Protected Member Functions inherited from [Fl\\_Menu\\_](#page-1130-0)**

• int **item\_pathname\_** (char ∗name, int namelen, const [Fl\\_Menu\\_Item](#page-1173-0) ∗finditem, const [Fl\\_Menu\\_Item](#page-1173-0) ∗[menu=](#page-1147-0)0) const

# **Protected Member Functions inherited from [Fl\\_Widget](#page-1963-0)**

- void **clear flag** (unsigned int c)
- *Clears a flag in the flags mask.*
- void **draw\_backdrop** () const

*If FL\_ALIGN\_IMAGE\_BACKDROP is set, the image or deimage will be drawn.*

• void **draw\_box** () const

*Draws the widget box according its box style.*

- void **draw\_box** (FI\_Boxtype t, FI\_Color c) const
	- *Draws a box of type t, of color c at the widget's position and size.*
- void **draw\_box** (FI\_Boxtype t, int [x,](#page-2002-3) int [y,](#page-2003-0) int [w,](#page-2001-3) int [h,](#page-1987-0) FI\_Color c) const *Draws a box of type t, of color c at the position X,Y and size W,H.*
- void draw focus () const

*Draws a focus rectangle around the widget.*

• void [draw\\_focus](#page-1985-1) [\(Fl\\_Boxtype](#page-2078-0) t, int X, int Y, int W, int H) const

*Draws a focus rectangle around the widget.*

• void draw focus [\(Fl\\_Boxtype](#page-2078-0) t, int [x,](#page-2002-3) int [y,](#page-2003-0) int [w,](#page-2001-3) int [h,](#page-1987-0) [Fl\\_Color](#page-2071-0) bg) const

*Draws a focus box for the widget at the given position and size.*

• void draw label () const

*Draws the widget's label at the defined label position.*

• void draw label (int, int, int, int) const

*Draws the label in an arbitrary bounding box.*

• [Fl\\_Widget](#page-1971-0) (int [x,](#page-2002-3) int [y,](#page-2003-0) int [w,](#page-2001-3) int [h,](#page-1987-0) const char ∗[label=](#page-1989-0)0L)

*Creates a widget at the given position and size.*

• unsigned int **flags** () const

*Gets the widget flags mask.*

- void  $h$  (int v)
	- *Internal use only.*
- void **set\_flag** (unsigned int c)
	- *Sets a flag in the flags mask.*
- void [w](#page-2001-3) (int v)
	- *Internal use only.*
- void  $x$  (int v)

*Internal use only.*

• void  $y$  (int  $v$ )

*Internal use only.*

#### **Additional Inherited Members**

# **Static Public Member Functions inherited from [Fl\\_Widget](#page-1963-0)**

- static void [default\\_callback](#page-1982-0) [\(Fl\\_Widget](#page-1963-0) ∗widget, void ∗data)
	- *The default callback for all widgets that don't set a callback.*
- static unsigned int [label\\_shortcut](#page-1990-0) (const char ∗t)

*Returns the Unicode value of the '&x' shortcut in a given text.*

• static int test shortcut (const char  $*$ , const bool require alt=false) *Returns true if the given text* t *contains the entered '&x' shortcut.*

### **Protected Types inherited from [Fl\\_Widget](#page-1963-0)**

```
• enum {
 INACTIVE = 1 < 0, INVISIBLE = 1 < 1, OUTPUT = 1 < 2, NOBORDER = 1 < 3,
 FORCE_POSITION = 1<<4NON_MODAL = 1<<5SHORTCUT_LABEL = 1<<6CHANGED = 1<<7,
 OVERRIDE = 1<<8VISIBLE_FOCUS = 1<<9COPIED_LABEL = 1<<10CLIP_CHILDREN = 1<<11,
 MENU_WINDOWN = 1 << 12, TOOLTIP_WINDOWN = 1 << 13, MODAL = 1 << 14, NO_OVERLAY = 1 << 15,
 GROUP_RELATIVE = 1<<16COPIED_TOOLTIP = 1<<17FULLSCREEN = 1<<18MAC_USE_ACCENTS_MENU
 = 1 < < 19,
 NEEDS_KEYBOARD = 1<<20 , IMAGE_BOUND = 1<<21 , DEIMAGE_BOUND = 1<<22 ,
 AUTO_DELETE_USER_DATA = 1<<23 ,
 MAXIMIZED = 1 < 24, POPUP = 1 < 25, USERELAG3 = 1 < 29, USERELAG2 = 1 < 30,
 USERFLAG1 = 1 < < 31 }
```
*flags possible values enumeration.*

### **Protected Attributes inherited from [Fl\\_Menu\\_](#page-1130-0)**

- [uchar](#page-2289-0) **alloc**
- [uchar](#page-2289-0) **down\_box\_**
- [Fl\\_Boxtype](#page-2078-0) **menu\_box\_**
- [Fl\\_Color](#page-2071-0) **textcolor\_**
- [Fl\\_Font](#page-2074-0) **textfont\_**
- [Fl\\_Fontsize](#page-2077-0) **textsize\_**

# **12.23.1 Detailed Description**

A button that is used to pop up a menu.

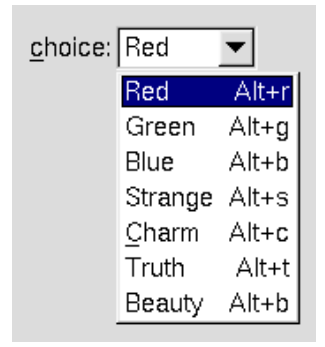

**Figure 12.8 Fl\_Choice**

This is a button that, when pushed, pops up a menu (or hierarchy of menus) defined by an array of [Fl\\_Menu\\_Item](#page-1173-0) objects. Motif calls this an OptionButton.

The only difference between this and a FI\_Menu\_Button is that the name of the most recent chosen menu item is displayed inside the box, while the label is displayed outside the box. However, since the use of this is most often to control a single variable rather than do individual callbacks, some of the FI\_Menu\_Button methods are redescribed here in those terms.

When the user clicks a menu item, [value\(\)](#page-688-0) is set to that item and then:

```
- The item's callback is done if one has been set; the
 Fl_Choice is passed as the Fl_Widget* argument,
 along with any userdata configured for the callback.
```
- If the item does not have a callback, the Fl\_Choice widget's callback is done instead, along with any userdata configured for it. The callback can determine which item was picked using value(), mvalue(), item\_pathname(), etc.

All three mouse buttons pop up the menu. The Forms behavior of the first two buttons to increment/decrement the choice is not implemented. This could be added with a subclass, however.

The menu will also pop up in response to shortcuts indicated by putting a '&' character in the [label\(\).](#page-1989-0) See [Fl\\_Button::shortcut\(int s\)](#page-625-0) for a description of this.

Typing the [shortcut\(\)](#page-1132-0) of any of the items will do exactly the same as when you pick the item with the mouse. The '&' character in item names are only looked at when the menu is popped up, however. The inherited FI\_Widget::changed() and related methods can be used as follows:

- int [Fl\\_Widget::changed\(\) const](#page-1978-0) This value is true when the user picks a different value. *It is turned off by [value\(\)](#page-688-0) and just before doing a callback (the callback can turn it back on if desired).*
- void [Fl\\_Widget::set\\_changed\(\)](#page-1996-0) This method sets the [changed\(\)](#page-1978-0) flag.
- void [Fl\\_Widget::clear\\_changed\(\)](#page-1978-1) This method clears the [changed\(\)](#page-1978-0) flag.

The inherited FI Menu :: down\_box() methods can be used as follows:

- Fl\_Boxtype [Fl\\_Menu\\_::down\\_box\(\) const](#page-1143-0) Gets the current down box, which is used when the menu is popped up. The default down box type is FL\_DOWN\_BOX.
- void [Fl\\_Menu\\_::down\\_box\(Fl\\_Boxtype b\)](#page-1143-1) Sets the current down box type to b.

#### Simple example:

```
#include <FL/Fl.H>
#include <FL/Fl_Window.H>
#include <FL/Fl_Choice.H>
int main() {
  Fl\_Window *win = new Fl\_Window(300, 200);Fl_ChoiceFl_Choice(100,10,100,25,"Choice:");
 choice->add("Zero");
 choice->add("One");
  choice->add("Two");
 >add("Three");<br>choice->value(2):
                       .<br>// make "Two" selected by default (zero based!)
 win \geqend();
 win->show();
 Fl::run();
}
```
### **12.23.2 Constructor & Destructor Documentation**

#### **12.23.2.1 Fl\_Choice()**

```
Fl_Choice::Fl_Choice (
             int X,
             int Y,
             int W,
             int H,
             const char * L = 0)
```
Create a new FI Choice widget using the given position, size and label string.

The default boxtype is FL\_UP\_BOX.

The constructor sets menu() to NULL. See FI Menu for the methods to set or change the menu.

**Parameters**

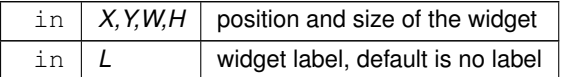

# **12.23.3 Member Function Documentation**

#### <span id="page-687-0"></span>**12.23.3.1 draw()**

void Fl\_Choice::draw ( ) [protected], [virtual]

Draws the widget.

Never call this function directly. FLTK will schedule redrawing whenever needed. If your widget must be redrawn as soon as possible, call [redraw\(\)](#page-1994-0) instead.

Override this function to draw your own widgets.

If you ever need to call another widget's draw method *from within your own [draw\(\)](#page-687-0) method*, e.g. for an embedded scrollbar, you can do it (because [draw\(\)](#page-687-0) is virtual) like this:

```
Fl_Widget *s = &scrollbar; // scrollbar is an embedded Fl_Scrollbar
s->draw(); // calls Fl_Scrollbar::draw()
Implements Fl_Widget.
```
#### <span id="page-688-1"></span>**12.23.3.2 handle()**

```
int Fl_Choice::handle (
             int event ) [virtual]
```
Handles the specified event.

You normally don't call this method directly, but instead let FLTK do it when the user interacts with the widget. When implemented in a widget, this function must return 0 if the widget does not use the event or 1 otherwise. Most of the time, you want to call the inherited [handle\(\)](#page-688-1) method in your overridden method so that you don't shortcircuit events that you don't handle. In this last case you should return the callee retval.

One exception to the rule in the previous paragraph is if you really want to *override* the behavior of the base class. This requires knowledge of the details of the inherited class.

In rare cases you may want to return 1 from your [handle\(\)](#page-688-1) method although you don't really handle the event. The effect would be to *filter* event processing, for instance if you want to dismiss non-numeric characters (keypresses) in a numeric input widget. You may "ring the bell" or show another visual indication or drop the event silently. In such a case you must not call the [handle\(\)](#page-688-1) method of the base class and tell FLTK that you *consumed* the event by returning 1 even if you didn't *do* anything with it.

**Parameters**

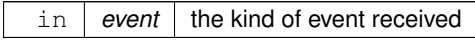

**Return values**

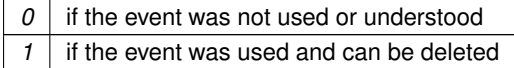

**See also**

#### FI Event

Reimplemented from [Fl\\_Widget.](#page-1987-1) Reimplemented in [Fl\\_Scheme\\_Choice.](#page-1448-0)

#### <span id="page-688-0"></span>**12.23.3.3 value() [1/3]**

int Fl\_Choice::value ( ) const [inline] Gets the index of the last item chosen by the user. The index is -1 initially.

# **12.23.3.4 value() [2/3]**

int Fl\_Choice::value (

const [Fl\\_Menu\\_Item](#page-1173-0) ∗ v )

Sets the currently selected value using a pointer to menu item. Changing the selected value causes a [redraw\(\).](#page-1994-0)

**Parameters**

 $\ln |v|$  pointer to menu item in the menu item array.

**Returns**

non-zero if the new value is different to the old one.

### **12.23.3.5 value() [3/3]**

```
int Fl_Choice::value (
             int v )
```
Sets the currently selected value using the index into the menu item array. Changing the selected value causes a [redraw\(\).](#page-1994-0)

**Parameters**

 $\ln |v|$  index of value in the menu item array.

**Returns**

non-zero if the new value is different to the old one.

The documentation for this class was generated from the following files:

- Fl\_Choice.H
- Fl\_Choice.cxx

# **12.24 Fl\_Clock Class Reference**

<span id="page-689-0"></span>This widget provides a round analog clock display. #include <Fl\_Clock.H> Inheritance diagram for Fl\_Clock:

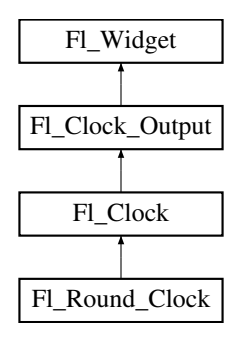

### **Public Member Functions**

• [Fl\\_Clock](#page-697-0) (int X, int Y, int W, int H, const char ∗L=0)

*Create an [Fl\\_Clock](#page-689-0) widget using the given position, size, and label string.*

- [Fl\\_Clock](#page-697-1) [\(uchar](#page-2289-0) t, int X, int Y, int W, int H, const char ∗L)
- *Create an [Fl\\_Clock](#page-689-0) widget using the given clock type* t*, position, size, and label string.*
- int [handle](#page-697-2) (int) [FL\\_OVERRIDE](#page-2113-0)

*Handles the specified event.*

• ∼**Fl\_Clock** ()

*The destructor removes the clock.*

# **Public Member Functions inherited from [Fl\\_Clock\\_Output](#page-698-0)**

• [Fl\\_Clock\\_Output](#page-706-0) (int X, int Y, int W, int H, const char ∗L=0)

*Create a new [Fl\\_Clock\\_Output](#page-698-0) widget with the given position, size and label.*

• int [hour](#page-706-1) () const

*Returns the displayed hour (0 to 23).*

• int [minute](#page-706-2) () const

*Returns the displayed minute (0 to 59).*

• int [second](#page-706-3) () const

*Returns the displayed second (0 to 60, 60=leap second).*

• int [shadow](#page-707-0) () const

*Returns the shadow drawing mode of the hands.*

• void [shadow](#page-707-1) (int mode)

*Sets the shadow drawing mode of the hands.*

• [ulong](#page-2289-1) [value](#page-707-2) () const

*Returns the displayed time.*

• void [value](#page-707-3) (int H, int m, int s)

*Set the displayed time.*

• void [value](#page-708-0) [\(ulong](#page-2289-1) v)

*Set the displayed time.*

# **Public Member Functions inherited from [Fl\\_Widget](#page-1963-0)**

- void **\_clear\_fullscreen** ()
- void **\_set\_fullscreen** ()
- void [activate](#page-1972-1) ()

*Activates the widget.*

• unsigned int [active](#page-1972-2) () const

*Returns whether the widget is active.*

• int active r () const

*Returns whether the widget and all of its parents are active.*

• [Fl\\_Align](#page-2073-0) [align](#page-1973-0) () const

*Gets the label alignment.*

- void [align](#page-1973-1) (FI Align alignment)
	- *Sets the label alignment.*
- long [argument](#page-1973-2) () const

*Gets the current user data (long) argument that is passed to the callback function.*

• void [argument](#page-1973-3) (long v)

*Sets the current user data (long) argument that is passed to the callback function.*

- virtual class [Fl\\_Gl\\_Window](#page-882-0) ∗ [as\\_gl\\_window](#page-1973-4) ()
	- *Returns an [Fl\\_Gl\\_Window](#page-882-0) pointer if this widget is an [Fl\\_Gl\\_Window.](#page-882-0)*
- virtual class [Fl\\_Gl\\_Window](#page-882-0) const ∗ **as\_gl\_window** () const
- virtual FI Group  $*$  as group ()
	- *Returns an [Fl\\_Group](#page-940-0) pointer if this widget is an [Fl\\_Group.](#page-940-0)*
- virtual [Fl\\_Group](#page-940-0) const ∗ **as\_group** () const
- virtual [Fl\\_Window](#page-2008-0) ∗ [as\\_window](#page-1974-1) ()

*Returns an [Fl\\_Window](#page-2008-0) pointer if this widget is an [Fl\\_Window.](#page-2008-0)*

- virtual [Fl\\_Window](#page-2008-0) const ∗ **as\_window** () const
- void [bind\\_deimage](#page-1975-0) [\(Fl\\_Image](#page-1029-0) ∗img)

*Sets the image to use as part of the widget label when in the inactive state.*

• void bind deimage (int f)

*Bind the inactive image to the widget, so the widget will delete the image when it is no longer needed.*

• void [bind\\_image](#page-1975-2) [\(Fl\\_Image](#page-1029-0) ∗img)

*Sets the image to use as part of the widget label when in the active state.*

• void [bind\\_image](#page-1976-0) (int f)

*Bind the image to the widget, so the widget will delete the image when it is no longer needed.*

- [Fl\\_Boxtype](#page-2078-0) [box](#page-1976-1) () const *Gets the box type of the widget.*
- void [box](#page-1976-2) (FI\_Boxtype new\_box)
	- *Sets the box type for the widget.*
- [Fl\\_Callback\\_p](#page-2298-0) [callback](#page-1976-3) () const

*Gets the current callback function for the widget.*

• void [callback](#page-1976-4) [\(Fl\\_Callback](#page-2298-1) ∗cb)

*Sets the current callback function for the widget.*

• void [callback](#page-1977-0) [\(Fl\\_Callback](#page-2298-1) ∗cb, [Fl\\_Callback\\_User\\_Data](#page-640-0) ∗p, bool auto\_free)

*Sets the current callback function and managed user data for the widget.*

• void [callback](#page-1977-1) [\(Fl\\_Callback](#page-2298-1) ∗cb, void ∗p)

*Sets the current callback function and data for the widget.*

• void [callback](#page-1977-2) [\(Fl\\_Callback0](#page-2298-2) ∗cb)

*Sets the current callback function for the widget.*

• void [callback](#page-1977-3) [\(Fl\\_Callback1](#page-2298-3) ∗cb, long p=0)

*Sets the current callback function for the widget.*

• unsigned int [changed](#page-1978-0) () const

*Checks if the widget value changed since the last callback.*

• void clear active ()

*Marks the widget as inactive without sending events or changing focus.*

• void clear changed ()

*Marks the value of the widget as unchanged.*

• void [clear\\_damage](#page-1978-3) [\(uchar](#page-2289-0) c=0)

*Clears or sets the damage flags.*

• void clear output ()

*Sets a widget to accept input.*

• void [clear\\_visible](#page-1979-1) ()

*Hides the widget.*

• void [clear\\_visible\\_focus](#page-1979-2) ()

*Disables keyboard focus navigation with this widget.*

• [Fl\\_Color](#page-2071-0) [color](#page-1979-3) () const

*Gets the background color of the widget.*

• void [color](#page-1979-4) (FI\_Color bg)

*Sets the background color of the widget.*

• void [color](#page-1980-0) [\(Fl\\_Color](#page-2071-0) bg, [Fl\\_Color](#page-2071-0) sel)

*Sets the background and selection color of the widget.*

• [Fl\\_Color](#page-2071-0) [color2](#page-1980-1) () const

*For back compatibility only.*

• void [color2](#page-1980-2) (unsigned a)

*For back compatibility only.*

• int [contains](#page-1980-3) (const [Fl\\_Widget](#page-1963-0) ∗[w\)](#page-2001-3) const

*Checks if w is a child of this widget.*

• void [copy\\_label](#page-1980-4) (const char ∗new\_label)

*Sets the current label.*

• void copy tooltip (const char ∗text)

*Sets the current tooltip text.*

• [uchar](#page-2289-0) [damage](#page-1981-1) () const

*Returns non-zero if [draw\(\)](#page-1985-2) needs to be called.*

• void [damage](#page-1981-2) [\(uchar](#page-2289-0) c) *Sets the damage bits for the widget.* • void [damage](#page-1982-1) [\(uchar](#page-2289-0) c, int [x,](#page-2002-3) int [y,](#page-2003-0) int [w,](#page-2001-3) int [h\)](#page-1987-0)

*Sets the damage bits for an area inside the widget.*

- int **damage\_resize** (int, int, int, int)
- *Internal use only.*
- void [deactivate](#page-1982-2) ()

*Deactivates the widget.*

• [Fl\\_Image](#page-1029-0) ∗ [deimage](#page-1983-0) ()

*Gets the image that is used as part of the widget label when in the inactive state.*

• const [Fl\\_Image](#page-1029-0) ∗ [deimage](#page-1983-1) () const

*Gets the image that is used as part of the widget label when in the inactive state.*

• void [deimage](#page-1983-2) (FI\_Image &img)

*Sets the image to use as part of the widget label when in the inactive state.*

• void [deimage](#page-1983-3) [\(Fl\\_Image](#page-1029-0) ∗img)

*Sets the image to use as part of the widget label when in the inactive state.*

• int [deimage\\_bound](#page-1983-4) () const

*Returns whether the inactive image is managed by the widget.*

• void [do\\_callback](#page-1984-0) [\(Fl\\_Callback\\_Reason](#page-2080-0) reason[=FL\\_REASON\\_UNKNOWN\)](#page-2080-1)

*Calls the widget callback function with default arguments.*

- void [do\\_callback](#page-1984-1) [\(Fl\\_Widget](#page-1963-0) ∗widget, long arg, [Fl\\_Callback\\_Reason](#page-2080-0) reason[=FL\\_REASON\\_UNKNOWN\)](#page-2080-1) *Calls the widget callback function with arbitrary arguments.*
- void [do\\_callback](#page-1984-2) [\(Fl\\_Widget](#page-1963-0) ∗widget, void ∗arg=0, [Fl\\_Callback\\_Reason](#page-2080-0) reason[=FL\\_REASON\\_UNKNOWN\)](#page-2080-1) *Calls the widget callback function with arbitrary arguments.*
- void draw label (int, int, int, int, [Fl\\_Align\)](#page-2073-0) const

*Draws the label in an arbitrary bounding box with an arbitrary alignment.*

• int  $h$  () const

*Gets the widget height.*

• virtual void [hide](#page-1988-0) ()

*Makes a widget invisible.*

• [Fl\\_Image](#page-1029-0) ∗ [image](#page-1988-1) ()

*Gets the image that is used as part of the widget label when in the active state.*

• const [Fl\\_Image](#page-1029-0) ∗ [image](#page-1988-2) () const

*Gets the image that is used as part of the widget label when in the active state.*

• void [image](#page-1988-3) (FI\_Image &img)

*Sets the image to use as part of the widget label when in the active state.*

• void [image](#page-1988-4) (FI\_Image ∗img)

*Sets the image to use as part of the widget label when in the active state.*

• int image bound () const

*Returns whether the image is managed by the widget.*

• int [inside](#page-1989-2) (const [Fl\\_Widget](#page-1963-0) ∗wgt) const

*Checks if this widget is a child of* wgt*.*

• int [is\\_label\\_copied](#page-1989-3) () const

*Returns whether the current label was assigned with [copy\\_label\(\).](#page-1980-4)*

• const char ∗ [label](#page-1989-0) () const

*Gets the current label text.*

- void [label](#page-1990-1) (const char ∗text)
	- *Sets the current label pointer.*
- void [label](#page-1990-2) [\(Fl\\_Labeltype](#page-2085-0) a, const char ∗b)

*Shortcut to set the label text and type in one call.*

- [Fl\\_Color](#page-2071-0) [labelcolor](#page-1991-0) () const
	- *Gets the label color.*
- void [labelcolor](#page-1991-1) (FI\_Color c)

*Sets the label color.*

- FI\_Font [labelfont](#page-1991-2) () const
	- *Gets the font to use.*
- void [labelfont](#page-1991-3) (FI\_Font f) *Sets the font to use.*
- [Fl\\_Fontsize](#page-2077-0) [labelsize](#page-1992-0) () const
	- *Gets the font size in pixels.*
- void [labelsize](#page-1992-1) (FI\_Fontsize pix)
	- *Sets the font size in pixels.*
- [Fl\\_Labeltype](#page-2085-0) [labeltype](#page-1992-2) () const *Gets the label type.*
- void [labeltype](#page-1992-3) [\(Fl\\_Labeltype](#page-2085-0) a)
	- *Sets the label type.*
- void [measure\\_label](#page-1992-4) (int &ww, int &hh) const
	- *Sets width ww and height hh accordingly with the label size.*
- bool [needs\\_keyboard](#page-1993-0) () const
	- *Returns whether this widget needs a keyboard.*
- void [needs\\_keyboard](#page-1993-1) (bool needs)
	- *Sets whether this widget needs a keyboard.*
- unsigned int [output](#page-1993-2) () const

*Returns if a widget is used for output only.*

- [Fl\\_Group](#page-940-0) ∗ [parent](#page-1994-1) () const
	- *Returns a pointer to the parent widget.*
- void [parent](#page-1994-2) [\(Fl\\_Group](#page-940-0) ∗p)

*Internal use only - "for hacks only".*

- void [position](#page-1994-3) (int X, int Y)
	- *Repositions the window or widget.*
- void [redraw](#page-1994-0) ()

*Schedules the drawing of the widget.*

• void redraw label ()

*Schedules the drawing of the label.*

- virtual void [resize](#page-1994-5) (int [x,](#page-2002-3) int  $y$ , int  $w$ , int [h\)](#page-1987-0)
	- *Changes the size or position of the widget.*
- [Fl\\_Color](#page-2071-0) [selection\\_color](#page-1995-0) () const

*Gets the selection color.*

- void [selection\\_color](#page-1995-1) [\(Fl\\_Color](#page-2071-0) a)
	- *Sets the selection color.*
- void set active ()

*Marks the widget as active without sending events or changing focus.*

• void [set\\_changed](#page-1996-0) ()

*Marks the value of the widget as changed.*

• void [set\\_output](#page-1996-1) ()

*Sets a widget to output only.*

• void [set\\_visible](#page-1996-2) ()

*Makes the widget visible.*

• void [set\\_visible\\_focus](#page-1996-3) ()

*Enables keyboard focus navigation with this widget.*

• int [shortcut\\_label](#page-1996-4) () const

*Returns whether the widget's label uses '&' to indicate shortcuts.*

• void [shortcut\\_label](#page-1996-5) (int value)

*Sets whether the widget's label uses '&' to indicate shortcuts.*

```
show ()
     Makes a widget visible.
size (int W, int H)
     Changes the size of the widget.
• int take focus ()
     Gives the widget the keyboard focus.
takesevents () const
     Returns if the widget is able to take events.
test_shortcut ()
     Returns true if the widget's label contains the entered '&x' shortcut.
• const char ∗ tooltip () const
     Gets the current tooltip text.
• void tooltip (const char ∗text)
     Sets the current tooltip text.
Fl_Window *top_window () const
     Returns a pointer to the top-level window for the widget.
Fl_Window *top_window_offset (int &xoff, int &yoff) const
     Finds the x/y offset of the current widget relative to the top-level window.
• uchar type () const
     Gets the widget type.
type(uchar t)
     Sets the widget type.
• int use accents menu ()
     Returns non zero if MAC_USE_ACCENTS_MENU flag is set, 0 otherwise.
• void ∗ user_data () const
     Gets the user data for this widget.
(Fl_Callback_User_Data ∗v, bool auto_free)
      Sets the user data for this widget.
• void user_data (void ∗v)
     Sets the user data for this widget.
visible () const
     Returns whether a widget is visible.
• unsigned int visible focus () const
     Checks whether this widget has a visible focus.
visible_focus (int v)
     Modifies keyboard focus navigation.
visible_r () const
     Returns whether a widget and all its parents are visible.
• int w () const
      Gets the widget width.
Fl_Whenwhen () const
     Returns the conditions under which the callback is called.
when(uchar i)
     Sets the flags used to decide when a callback is called.
• Fl_Window ∗ window () const
     Returns a pointer to the nearest parent window up the widget hierarchy.
• int x () const
     Gets the widget position in its window.
• int y () const
      Gets the widget position in its window.
```
• virtual ∼[Fl\\_Widget](#page-1972-0) ()

*Destroys the widget.*

# **Additional Inherited Members**

# **Static Public Member Functions inherited from [Fl\\_Widget](#page-1963-0)**

- static void default callback [\(Fl\\_Widget](#page-1963-0) ∗widget, void ∗data)
	- *The default callback for all widgets that don't set a callback.*
- static unsigned int [label\\_shortcut](#page-1990-0) (const char ∗t) *Returns the Unicode value of the '&x' shortcut in a given text.*
- static int test shortcut (const char  $*$ , const bool require alt=false) *Returns true if the given text* t *contains the entered '&x' shortcut.*

# **Protected Types inherited from [Fl\\_Widget](#page-1963-0)**

```
• enum {
 INACTIVE = 1 << 0, INVISIBLE = 1 << 1, OUTPUT = 1 << 2, NOBORDER = 1 << 3,
 FORCE POSITION = 1<<4, NON MODAL = 1<<5, SHORTCUT LABEL = 1<<6CHANGED = 1<<7,
 OVERRIDE = 1 < 8VISIBLE_FOCUS = 1 < 9COPIED_LABEL = 1 < 10CLIP_CHILDREN = 1 < 11,
 MENU_WINDOWN = 1 << 12, TOOLTIP_WINDOW = 1 << 13, MODAL = 1 << 14, NO_ OVERLAY = 1 << 15,
 GROUP_RELATIVE = 1<<16COPIED_TOOLTIP = 1<<17FULLSCREEN = 1<<18MAC_USE_ACCENTS_MENU
 = 1 < 19,
 NEEDS KEYBOARD = 1<<20, IMAGE BOUND = 1<<21, DEIMAGE BOUND = 1<<22,
 AUTO DELETE USER DATA = 1 < 23.
 MAXIMIZED = 1 < 24, POPUP = 1 < 25, USERELAG3 = 1 < 29, USERELAG2 = 1 < 30,
 USERFLAG1 = 1 < 31
```
*flags possible values enumeration.*

# **Protected Member Functions inherited from [Fl\\_Clock\\_Output](#page-698-0)**

- void [draw](#page-706-4) () [FL\\_OVERRIDE](#page-2113-0)
	- *Draw clock with current position and size.*
- void [draw](#page-706-5) (int X, int Y, int W, int H)
	- *Draw clock with the given position and size.*

# **Protected Member Functions inherited from [Fl\\_Widget](#page-1963-0)**

- void **clear\_flag** (unsigned int c)
	- *Clears a flag in the flags mask.*
- void **draw\_backdrop** () const
	- *If FL\_ALIGN\_IMAGE\_BACKDROP is set, the image or deimage will be drawn.*
- void **draw\_box** () const

*Draws the widget box according its box style.*

• void **draw\_box** (FI\_Boxtype t, FI\_Color c) const

*Draws a box of type t, of color c at the widget's position and size.*

• void **draw\_box** (FI\_Boxtype t, int [x,](#page-2002-3) int [y,](#page-2003-0) int [w,](#page-2001-3) int [h,](#page-1987-0) FI\_Color c) const

*Draws a box of type t, of color c at the position X,Y and size W,H.*

- void draw focus () const
	- *Draws a focus rectangle around the widget.*
- void [draw\\_focus](#page-1985-1) (FI\_Boxtype t, int X, int Y, int W, int H) const

*Draws a focus rectangle around the widget.*

- void [draw\\_focus](#page-1986-0) (FI\_Boxtype t, int [x,](#page-2002-3) int [y,](#page-2003-0) int [w,](#page-2001-3) int [h,](#page-1987-0) FI\_Color bg) const
	- *Draws a focus box for the widget at the given position and size.*
- void draw label () const

*Draws the widget's label at the defined label position.*

• void [draw\\_label](#page-1986-2) (int, int, int, int) const

*Draws the label in an arbitrary bounding box.*

• [Fl\\_Widget](#page-1971-0) (int [x,](#page-2002-3) int [y,](#page-2003-0) int [w,](#page-2001-3) int [h,](#page-1987-0) const char ∗[label=](#page-1989-0)0L)

*Creates a widget at the given position and size.*

• unsigned int **flags** () const

*Gets the widget flags mask.*

• void  $h$  (int v)

*Internal use only.*

• void **set\_flag** (unsigned int c)

*Sets a flag in the flags mask.*

• void **[w](#page-2001-3)** (int **v**)

*Internal use only.*

• void  $x$  (int v)

*Internal use only.*

• void  $y$  (int  $v$ )

*Internal use only.*

# **12.24.1 Detailed Description**

This widget provides a round analog clock display.

[Fl\\_Clock](#page-689-0) is provided for Forms compatibility. It installs a 1-second timeout callback using [Fl::add\\_timeout\(\).](#page-498-0) You can choose the rounded or square type of the clock with [type\(\).](#page-1999-2) Please see [Fl\\_Clock\\_Output](#page-698-0) widget for applicable values.

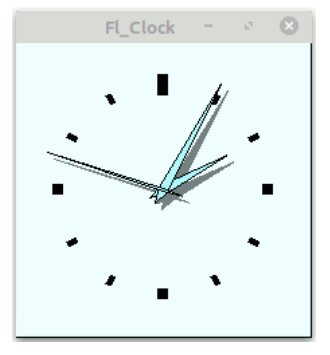

**Figure 12.9 FL\_SQUARE\_CLOCK type**

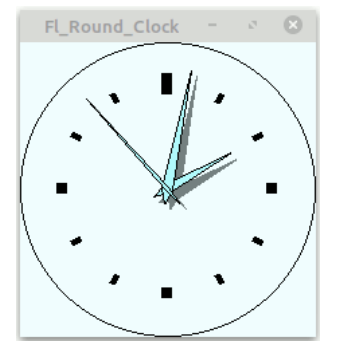

**Figure 12.10 FL\_ROUND\_CLOCK type**

**See also**

class [Fl\\_Clock\\_Output](#page-698-0)

# **12.24.2 Constructor & Destructor Documentation**

### <span id="page-697-0"></span>**12.24.2.1 Fl\_Clock() [1/2]**

Fl\_Clock::Fl\_Clock ( int X, int Y, int W,  $int H$ . const char  $*$   $L = 0$  )

Create an FI Clock widget using the given position, size, and label string. The default clock type is FL\_SQUARE\_CLOCK and the default boxtype is FL\_UP\_BOX.

#### **Parameters**

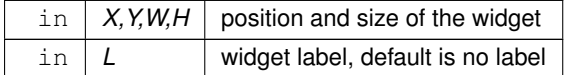

### <span id="page-697-1"></span>**12.24.2.2 Fl\_Clock() [2/2]**

Fl\_Clock::Fl\_Clock (

[uchar](#page-2289-0) t, int X, int Y, int W, int H, const char ∗ L )

Create an [Fl\\_Clock](#page-689-0) widget using the given clock type  $t$ , position, size, and label string.

The default clock type t is FL\_SQUARE\_CLOCK. You can set the clock type to FL\_ROUND\_CLOCK or any other valid clock type. See [Fl\\_Clock\\_Output](#page-698-0) widget for applicable values.

The default boxtype is FL\_UP\_BOX for FL\_SQUARE\_CLOCK and FL\_NO\_BOX for FL\_ROUND\_CLOCK, if set by the constructor. If you change the clock type with [type\(\)](#page-1999-2) later you should also set the boxtype with  $box()$ .

**Parameters**

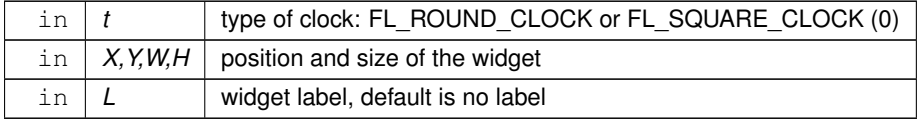

**See also**

class [Fl\\_Clock\\_Output](#page-698-0)

# **12.24.3 Member Function Documentation**

#### <span id="page-697-2"></span>**12.24.3.1 handle()**

```
int Fl_Clock::handle (
            int event ) [virtual]
```
Handles the specified event.

You normally don't call this method directly, but instead let FLTK do it when the user interacts with the widget. When implemented in a widget, this function must return 0 if the widget does not use the event or 1 otherwise. Most of the time, you want to call the inherited [handle\(\)](#page-697-2) method in your overridden method so that you don't shortcircuit events that you don't handle. In this last case you should return the callee retval.

One exception to the rule in the previous paragraph is if you really want to *override* the behavior of the base class. This requires knowledge of the details of the inherited class.

In rare cases you may want to return 1 from your [handle\(\)](#page-697-2) method although you don't really handle the event. The effect would be to *filter* event processing, for instance if you want to dismiss non-numeric characters (keypresses) in a numeric input widget. You may "ring the bell" or show another visual indication or drop the event silently. In such a case you must not call the [handle\(\)](#page-697-2) method of the base class and tell FLTK that you *consumed* the event by returning 1 even if you didn't *do* anything with it.

#### **Parameters**

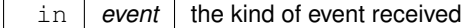

**Return values**

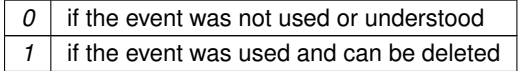

**See also**

### FI Event

Reimplemented from [Fl\\_Widget.](#page-1987-1)

The documentation for this class was generated from the following files:

- Fl\_Clock.H
- Fl\_Clock.cxx

# **12.25 Fl\_Clock\_Output Class Reference**

<span id="page-698-0"></span>This widget can be used to display a program-supplied time. #include <Fl\_Clock.H> Inheritance diagram for Fl\_Clock\_Output:

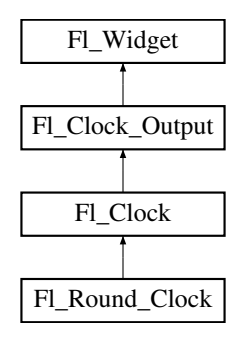

#### **Public Member Functions**

- [Fl\\_Clock\\_Output](#page-706-0) (int X, int Y, int W, int H, const char ∗L=0)
	- *Create a new [Fl\\_Clock\\_Output](#page-698-0) widget with the given position, size and label.*
- int [hour](#page-706-1) () const

*Returns the displayed hour (0 to 23).*

• int [minute](#page-706-2) () const

*Returns the displayed minute (0 to 59).*

• int [second](#page-706-3) () const

*Returns the displayed second (0 to 60, 60=leap second).*

• int [shadow](#page-707-0) () const

*Returns the shadow drawing mode of the hands.*

• void [shadow](#page-707-1) (int mode)

*Sets the shadow drawing mode of the hands.*

- [ulong](#page-2289-1) [value](#page-707-2) () const
	- *Returns the displayed time.*
- void [value](#page-707-3) (int H, int m, int s)
	- *Set the displayed time.*
- void [value](#page-708-0) [\(ulong](#page-2289-1) v)

*Set the displayed time.*

# **Public Member Functions inherited from [Fl\\_Widget](#page-1963-0)**

- void **\_clear\_fullscreen** ()
- void **\_set\_fullscreen** ()
- void [activate](#page-1972-1) ()

*Activates the widget.*

• unsigned int [active](#page-1972-2) () const

*Returns whether the widget is active.*

• int active r () const

*Returns whether the widget and all of its parents are active.*

- [Fl\\_Align](#page-2073-0) [align](#page-1973-0) () const *Gets the label alignment.*
- void [align](#page-1973-1) (FI\_Align alignment)
	- *Sets the label alignment.*
- long [argument](#page-1973-2) () const

*Gets the current user data (long) argument that is passed to the callback function.*

• void [argument](#page-1973-3) (long v)

*Sets the current user data (long) argument that is passed to the callback function.*

- virtual class FI GI Window ∗ [as\\_gl\\_window](#page-1973-4) ()
	- *Returns an [Fl\\_Gl\\_Window](#page-882-0) pointer if this widget is an [Fl\\_Gl\\_Window.](#page-882-0)*
- virtual class [Fl\\_Gl\\_Window](#page-882-0) const ∗ **as\_gl\_window** () const
- virtual [Fl\\_Group](#page-940-0) ∗ [as\\_group](#page-1974-0) ()
	- *Returns an [Fl\\_Group](#page-940-0) pointer if this widget is an [Fl\\_Group.](#page-940-0)*
- virtual [Fl\\_Group](#page-940-0) const ∗ **as\_group** () const
- virtual [Fl\\_Window](#page-2008-0) ∗ [as\\_window](#page-1974-1) ()

*Returns an [Fl\\_Window](#page-2008-0) pointer if this widget is an [Fl\\_Window.](#page-2008-0)*

- virtual [Fl\\_Window](#page-2008-0) const ∗ **as\_window** () const
- void [bind\\_deimage](#page-1975-0) [\(Fl\\_Image](#page-1029-0) ∗img)

*Sets the image to use as part of the widget label when in the inactive state.*

• void bind deimage (int f)

*Bind the inactive image to the widget, so the widget will delete the image when it is no longer needed.*

• void [bind\\_image](#page-1975-2) [\(Fl\\_Image](#page-1029-0) ∗img)

*Sets the image to use as part of the widget label when in the active state.*

• void [bind\\_image](#page-1976-0) (int f)

*Bind the image to the widget, so the widget will delete the image when it is no longer needed.*

• [Fl\\_Boxtype](#page-2078-0) [box](#page-1976-1) () const

*Gets the box type of the widget.*

• void [box](#page-1976-2) (FI\_Boxtype new\_box)

- *Sets the box type for the widget.*
- [Fl\\_Callback\\_p](#page-2298-0) [callback](#page-1976-3) () const

*Gets the current callback function for the widget.*

• void [callback](#page-1976-4) [\(Fl\\_Callback](#page-2298-1) ∗cb)

*Sets the current callback function for the widget.*

• void [callback](#page-1977-0) [\(Fl\\_Callback](#page-2298-1) ∗cb, [Fl\\_Callback\\_User\\_Data](#page-640-0) ∗p, bool auto\_free)

*Sets the current callback function and managed user data for the widget.*

• void [callback](#page-1977-1) [\(Fl\\_Callback](#page-2298-1) ∗cb, void ∗p)

*Sets the current callback function and data for the widget.*

• void [callback](#page-1977-2) [\(Fl\\_Callback0](#page-2298-2) ∗cb)

*Sets the current callback function for the widget.*

• void [callback](#page-1977-3) [\(Fl\\_Callback1](#page-2298-3) ∗cb, long p=0)

*Sets the current callback function for the widget.*

• unsigned int [changed](#page-1978-0) () const

*Checks if the widget value changed since the last callback.*

• void clear active ()

*Marks the widget as inactive without sending events or changing focus.*

• void [clear\\_changed](#page-1978-1) ()

*Marks the value of the widget as unchanged.*

• void [clear\\_damage](#page-1978-3) [\(uchar](#page-2289-0) c=0)

*Clears or sets the damage flags.*

• void [clear\\_output](#page-1979-0) ()

*Sets a widget to accept input.*

• void [clear\\_visible](#page-1979-1) ()

*Hides the widget.*

• void [clear\\_visible\\_focus](#page-1979-2) ()

*Disables keyboard focus navigation with this widget.*

• [Fl\\_Color](#page-2071-0) [color](#page-1979-3) () const

*Gets the background color of the widget.*

• void [color](#page-1979-4) (FI\_Color bg)

*Sets the background color of the widget.*

• void [color](#page-1980-0) (FI\_Color bg, FI\_Color sel)

*Sets the background and selection color of the widget.*

• [Fl\\_Color](#page-2071-0) [color2](#page-1980-1) () const

*For back compatibility only.*

• void color<sub>2</sub> (unsigned a)

*For back compatibility only.*

• int [contains](#page-1980-3) (const [Fl\\_Widget](#page-1963-0) ∗[w\)](#page-2001-3) const

*Checks if w is a child of this widget.*

• void [copy\\_label](#page-1980-4) (const char ∗new\_label)

*Sets the current label.*

- void [copy\\_tooltip](#page-1981-0) (const char ∗text)
	- *Sets the current tooltip text.*
- [uchar](#page-2289-0) [damage](#page-1981-1) () const

*Returns non-zero if [draw\(\)](#page-1985-2) needs to be called.*

• void [damage](#page-1981-2) [\(uchar](#page-2289-0) c)

*Sets the damage bits for the widget.*

- void [damage](#page-1982-1) [\(uchar](#page-2289-0) c, int [x,](#page-2002-3) int [y,](#page-2003-0) int [w,](#page-2001-3) int [h\)](#page-1987-0)
	- *Sets the damage bits for an area inside the widget.*
- int **damage\_resize** (int, int, int, int)

*Internal use only.*

• void [deactivate](#page-1982-2) ()

*Deactivates the widget.*

• [Fl\\_Image](#page-1029-0) ∗ [deimage](#page-1983-0) ()

*Gets the image that is used as part of the widget label when in the inactive state.*

• const [Fl\\_Image](#page-1029-0) ∗ [deimage](#page-1983-1) () const *Gets the image that is used as part of the widget label when in the inactive state.* • void [deimage](#page-1983-2) [\(Fl\\_Image](#page-1029-0) &img) *Sets the image to use as part of the widget label when in the inactive state.* • void [deimage](#page-1983-3) [\(Fl\\_Image](#page-1029-0) ∗img) *Sets the image to use as part of the widget label when in the inactive state.* • int deimage bound () const *Returns whether the inactive image is managed by the widget.* • void [do\\_callback](#page-1984-0) [\(Fl\\_Callback\\_Reason](#page-2080-0) reason[=FL\\_REASON\\_UNKNOWN\)](#page-2080-1) *Calls the widget callback function with default arguments.* • void [do\\_callback](#page-1984-1) [\(Fl\\_Widget](#page-1963-0) \*widget, long arg, [Fl\\_Callback\\_Reason](#page-2080-0) reason[=FL\\_REASON\\_UNKNOWN\)](#page-2080-1) *Calls the widget callback function with arbitrary arguments.* • void [do\\_callback](#page-1984-2) [\(Fl\\_Widget](#page-1963-0) ∗widget, void ∗arg=0, [Fl\\_Callback\\_Reason](#page-2080-0) reason[=FL\\_REASON\\_UNKNOWN\)](#page-2080-1) *Calls the widget callback function with arbitrary arguments.* • void draw label (int, int, int, int, [Fl\\_Align\)](#page-2073-0) const *Draws the label in an arbitrary bounding box with an arbitrary alignment.* • int  $h$  () const *Gets the widget height.* • virtual int [handle](#page-1987-1) (int event) *Handles the specified event.* • virtual void [hide](#page-1988-0) () *Makes a widget invisible.* • [Fl\\_Image](#page-1029-0) ∗ [image](#page-1988-1) () *Gets the image that is used as part of the widget label when in the active state.* • const [Fl\\_Image](#page-1029-0) ∗ [image](#page-1988-2) () const *Gets the image that is used as part of the widget label when in the active state.* • void [image](#page-1988-3) [\(Fl\\_Image](#page-1029-0) &img) *Sets the image to use as part of the widget label when in the active state.* • void [image](#page-1988-4) [\(Fl\\_Image](#page-1029-0) ∗img) *Sets the image to use as part of the widget label when in the active state.* • int [image\\_bound](#page-1989-1) () const *Returns whether the image is managed by the widget.* • int [inside](#page-1989-2) (const [Fl\\_Widget](#page-1963-0) ∗wgt) const *Checks if this widget is a child of* wgt*.* • int [is\\_label\\_copied](#page-1989-3) () const *Returns whether the current label was assigned with [copy\\_label\(\).](#page-1980-4)* • const char ∗ [label](#page-1989-0) () const *Gets the current label text.* • void [label](#page-1990-1) (const char ∗text) *Sets the current label pointer.* • void [label](#page-1990-2) [\(Fl\\_Labeltype](#page-2085-0) a, const char ∗b) *Shortcut to set the label text and type in one call.* • [Fl\\_Color](#page-2071-0) [labelcolor](#page-1991-0) () const *Gets the label color.* • void [labelcolor](#page-1991-1) (FI\_Color c) *Sets the label color.* • FI\_Font [labelfont](#page-1991-2) () const *Gets the font to use.* • void [labelfont](#page-1991-3) (FI\_Font f) *Sets the font to use.* • [Fl\\_Fontsize](#page-2077-0) [labelsize](#page-1992-0) () const

*Gets the font size in pixels.* • void [labelsize](#page-1992-1) (FI\_Fontsize pix)

*Sets the font size in pixels.* • [Fl\\_Labeltype](#page-2085-0) [labeltype](#page-1992-2) () const *Gets the label type.* • void [labeltype](#page-1992-3) (FI\_Labeltype a) *Sets the label type.* • void [measure\\_label](#page-1992-4) (int &ww, int &hh) const *Sets width ww and height hh accordingly with the label size.* • bool needs keyboard () const *Returns whether this widget needs a keyboard.* • void [needs\\_keyboard](#page-1993-1) (bool needs) *Sets whether this widget needs a keyboard.* • unsigned int [output](#page-1993-2) () const *Returns if a widget is used for output only.* • [Fl\\_Group](#page-940-0) ∗ [parent](#page-1994-1) () const *Returns a pointer to the parent widget.* • void [parent](#page-1994-2) [\(Fl\\_Group](#page-940-0) ∗p) *Internal use only - "for hacks only".* • void [position](#page-1994-3) (int X, int Y) *Repositions the window or widget.* • void [redraw](#page-1994-0) () *Schedules the drawing of the widget.* • void redraw label () *Schedules the drawing of the label.* • virtual void [resize](#page-1994-5) (int  $x$ , int  $y$ , int  $w$ , int  $h$ ) *Changes the size or position of the widget.* • [Fl\\_Color](#page-2071-0) [selection\\_color](#page-1995-0) () const *Gets the selection color.* • void [selection\\_color](#page-1995-1) [\(Fl\\_Color](#page-2071-0) a) *Sets the selection color.* • void set active () *Marks the widget as active without sending events or changing focus.* • void set changed () *Marks the value of the widget as changed.* • void [set\\_output](#page-1996-1) () *Sets a widget to output only.* • void [set\\_visible](#page-1996-2) () *Makes the widget visible.* • void [set\\_visible\\_focus](#page-1996-3) () *Enables keyboard focus navigation with this widget.* • int [shortcut\\_label](#page-1996-4) () const *Returns whether the widget's label uses '&' to indicate shortcuts.* • void [shortcut\\_label](#page-1996-5) (int value) *Sets whether the widget's label uses '&' to indicate shortcuts.* • virtual void [show](#page-1996-6) () *Makes a widget visible.* • void [size](#page-1997-2) (int W, int H) *Changes the size of the widget.*

• int take focus ()

*Gives the widget the keyboard focus.*

• unsigned int [takesevents](#page-1997-0) () const

*Returns if the widget is able to take events.*

• int [test\\_shortcut](#page-1997-1) ()

- *Returns true if the widget's label contains the entered '&x' shortcut.*
- const char ∗ [tooltip](#page-1998-0) () const
- *Gets the current tooltip text.*
- void [tooltip](#page-1998-1) (const char ∗text)
	- *Sets the current tooltip text.*
- [Fl\\_Window](#page-2008-0)  $*$  [top\\_window](#page-1999-0) () const

*Returns a pointer to the top-level window for the widget.*

- [Fl\\_Window](#page-2008-0) ∗ [top\\_window\\_offset](#page-1999-1) (int &xoff, int &yoff) const
	- *Finds the x/y offset of the current widget relative to the top-level window.*
- [uchar](#page-2289-0) [type](#page-1999-2) () const

*Gets the widget type.*

• void [type](#page-1999-3) [\(uchar](#page-2289-0) t)

*Sets the widget type.*

• int **use\_accents\_menu** ()

*Returns non zero if MAC\_USE\_ACCENTS\_MENU flag is set, 0 otherwise.*

• void ∗ [user\\_data](#page-2000-0) () const

*Gets the user data for this widget.*

• void **user\_data** [\(Fl\\_Callback\\_User\\_Data](#page-640-0) ∗v, bool auto\_free)

*Sets the user data for this widget.*

• void **user\_data** (void ∗v)

*Sets the user data for this widget.*

• unsigned int [visible](#page-2000-1) () const

*Returns whether a widget is visible.*

• unsigned int visible focus () const

*Checks whether this widget has a visible focus.*

• void [visible\\_focus](#page-2000-3) (int v)

*Modifies keyboard focus navigation.*

• int visible r () const

*Returns whether a widget and all its parents are visible.*

• int [w](#page-2001-0) () const

*Gets the widget width.*

• [Fl\\_When](#page-2086-0) [when](#page-2001-1) () const

*Returns the conditions under which the callback is called.*

• void [when](#page-2001-2) [\(uchar](#page-2289-0) i)

*Sets the flags used to decide when a callback is called.*

• [Fl\\_Window](#page-2008-0) ∗ [window](#page-2002-0) () const

*Returns a pointer to the nearest parent window up the widget hierarchy.*

• int  $x$  () const

*Gets the widget position in its window.*

• int  $y$  () const

*Gets the widget position in its window.*

• virtual ∼[Fl\\_Widget](#page-1972-0) ()

*Destroys the widget.*

### **Protected Member Functions**

- void [draw](#page-706-4) () [FL\\_OVERRIDE](#page-2113-0)
	- *Draw clock with current position and size.*
- void [draw](#page-706-5) (int X, int Y, int W, int H)

*Draw clock with the given position and size.*

# **Protected Member Functions inherited from [Fl\\_Widget](#page-1963-0)**

- void **clear\_flag** (unsigned int c)
	- *Clears a flag in the flags mask.*
- void **draw\_backdrop** () const
	- *If FL\_ALIGN\_IMAGE\_BACKDROP is set, the image or deimage will be drawn.*
- void **draw\_box** () const

*Draws the widget box according its box style.*

• void **draw\_box** (FI\_Boxtype t, FI\_Color c) const

*Draws a box of type t, of color c at the widget's position and size.*

- void **draw\_box** (FI\_Boxtype t, int [x,](#page-2002-3) int [y,](#page-2003-0) int [w,](#page-2001-3) int [h,](#page-1987-0) FI\_Color c) const
	- *Draws a box of type t, of color c at the position X,Y and size W,H.*
- void draw focus () const

*Draws a focus rectangle around the widget.*

• void [draw\\_focus](#page-1985-1) (FI\_Boxtype t, int X, int Y, int W, int H) const

*Draws a focus rectangle around the widget.*

• void [draw\\_focus](#page-1986-0) (FI\_Boxtype t, int [x,](#page-2002-3) int [y,](#page-2003-0) int [w,](#page-2001-3) int [h,](#page-1987-0) FI\_Color bg) const

*Draws a focus box for the widget at the given position and size.*

• void draw label () const

*Draws the widget's label at the defined label position.*

• void draw label (int, int, int, int) const

*Draws the label in an arbitrary bounding box.*

• [Fl\\_Widget](#page-1971-0) (int [x,](#page-2002-3) int [y,](#page-2003-0) int [w,](#page-2001-3) int [h,](#page-1987-0) const char ∗[label=](#page-1989-0)0L)

*Creates a widget at the given position and size.*

• unsigned int **flags** () const

*Gets the widget flags mask.*

• void  $h$  (int v)

*Internal use only.*

- void **set flag** (unsigned int c)
	- *Sets a flag in the flags mask.*
- void  $w$  (int v)

*Internal use only.*

• void  $x$  (int v)

*Internal use only.*

• void  $y$  (int v) *Internal use only.*

### **Additional Inherited Members**

### **Static Public Member Functions inherited from [Fl\\_Widget](#page-1963-0)**

- static void [default\\_callback](#page-1982-0) [\(Fl\\_Widget](#page-1963-0) ∗widget, void ∗data)
	- *The default callback for all widgets that don't set a callback.*
- static unsigned int [label\\_shortcut](#page-1990-0) (const char ∗t)

*Returns the Unicode value of the '&x' shortcut in a given text.*

- static int test shortcut (const char  $*$ , const bool require alt=false)
	- *Returns true if the given text* t *contains the entered '&x' shortcut.*

# **Protected Types inherited from [Fl\\_Widget](#page-1963-0)**

```
• enum {
 INACTIVE = 1 << 0, INVISIBLE = 1 << 1, OUTPUT = 1 << 2, NOBORDER = 1 << 3,
 FORCE_POSITION = 1<<4NON_MODAL = 1<<5SHORTCUT_LABEL = 1<<6CHANGED = 1<<7,
 OVERRIDE = 1 < 8VISIBLE_FOCUS = 1 < 9COPIED_LABEL = 1 < 10CLIP_CHILDREN = 1 < 11,
 MENU_WINDOWN = 1 << 12, TOOLTIP_WINDOWN = 1 << 13, MODAL = 1 << 14, NO_OVERLAY = 1 << 15,
 GROUP_RELATIVE = 1<<16COPIED_TOOLTIP = 1<<17FULLSCREEN = 1<<18MAC_USE_ACCENTS_MENU
 = 1 < 19,
 NEEDS_KEYBOARD = 1<<20 , IMAGE_BOUND = 1<<21 , DEIMAGE_BOUND = 1<<22 ,
 AUTO_DELETE_USER_DATA = 1<<23 ,
 MAXIMIZED = 1 < 24, POPUP = 1 < 25, USERELAG3 = 1 < 29, USERELAG2 = 1 < 30,
 USERFLAG1 = 1 < < 31 }
    flags possible values enumeration.
```
# **12.25.1 Detailed Description**

This widget can be used to display a program-supplied time. The time shown on the clock is not updated. To display the current time, use FI\_Clock instead.

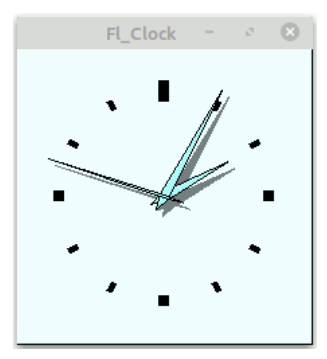

**Figure 12.11 FL\_SQUARE\_CLOCK type**

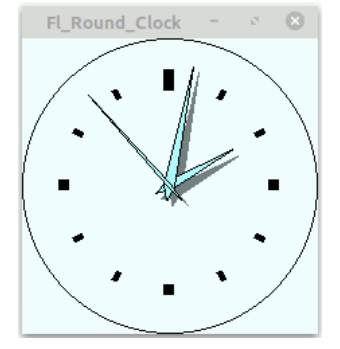

**Figure 12.12 FL\_ROUND\_CLOCK type**

Values for clock [type\(\)](#page-1999-2) (#include  $\langle$  FL/Clock.H $>$ ):<br>#define FL\_SQUARE\_CLOCK 0 // % /<br>// Square Clock variant<br>// Round Clock variant WHOLOGIST CHOOR CONSULTER THE FLOOR CONSULTER THE FLOOR CONSULTER THE FLOOR CLOCK 1 // Round Clock variant #define FL\_ROUND\_CLOCK 1 // Round Clock variant #define FL\_ROUND\_CLOCK FL SOUARE CLOCK // An analog clock is square #define FL\_ANALOG\_CLOCK FL\_SQUARE\_CLOCK // An analog clock is<br>#define FL\_DIGITAL\_CLOCK FL\_SQUARE\_CLOCK // Not yet implemented #define FL\_DIGITAL\_CLOCK FL\_SQUARE\_CLOCK

# **12.25.2 Constructor & Destructor Documentation**

# <span id="page-706-0"></span>**12.25.2.1 Fl\_Clock\_Output()**

```
Fl_Clock_Output::Fl_Clock_Output (
```
int X, int Y, int W, int H, const char  $*$   $L = 0$ )

Create a new FI Clock Output widget with the given position, size and label. The default clock type is FL\_SQUARE\_CLOCK and the default boxtype is FL\_UP\_BOX.

#### **Parameters**

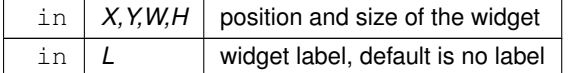

# **12.25.3 Member Function Documentation**

```
12.25.3.1 draw() [1/2]
```

```
void Fl_Clock_Output::draw (
             void ) [protected], [virtual]
Draw clock with current position and size.
Implements Fl_Widget.
```
#### <span id="page-706-5"></span>**12.25.3.2 draw() [2/2]**

void Fl\_Clock\_Output::draw ( int X, int Y, int W, int H ) [protected]

Draw clock with the given position and size.

#### **Parameters**

in  $X, Y, W, H$  position and size

#### <span id="page-706-1"></span>**12.25.3.3 hour()**

int Fl Clock Output::hour ( ) const [inline] Returns the displayed hour (0 to 23).

**See also**

[value\(\),](#page-708-0) [minute\(\),](#page-706-2) [second\(\)](#page-706-3)

#### <span id="page-706-2"></span>**12.25.3.4 minute()**

```
int Fl_Clock_Output::minute ( ) const [inline]
Returns the displayed minute (0 to 59).
```
**See also**

<span id="page-706-3"></span>[value\(\),](#page-708-0) [hour\(\),](#page-706-1) [second\(\)](#page-706-3)

### **12.25.3.5 second()**

int Fl\_Clock\_Output::second ( ) const [inline] Returns the displayed second (0 to 60, 60=leap second).

**See also**

[value\(\),](#page-708-0) [hour\(\),](#page-706-1) [minute\(\)](#page-706-2)

# <span id="page-707-0"></span>**12.25.3.6 shadow() [1/2]**

int Fl\_Clock\_Output::shadow ( ) const [inline] Returns the shadow drawing mode of the hands.

**Returns**

shadow drawing mode of the hands

**Return values**

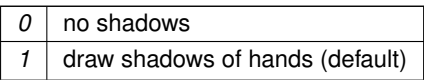

### <span id="page-707-1"></span>**12.25.3.7 shadow() [2/2]**

void Fl\_Clock\_Output::shadow (

int mode ) [inline]

Sets the shadow drawing mode of the hands.

Enables (1) or disables (0) drawing the hands with shadows.

Values except 0 and 1 are reserved for future extensions and yield undefined behavior.

The default is to draw the shadows (1).

**Parameters**

in  $\vert$  *mode*  $\vert$  1 = shadows (default), 0 = no shadows

# <span id="page-707-2"></span>**12.25.3.8 value() [1/3]**

[ulong](#page-2289-1) Fl\_Clock\_Output::value ( ) const [inline] Returns the displayed time. Returns the time in seconds since the UNIX epoch (January 1, 1970).

**See also**

[value\(ulong\)](#page-708-0)

#### <span id="page-707-3"></span>**12.25.3.9 value() [2/3]**

```
void Fl_Clock_Output::value (
             int H,
             int m,
              int s )
Set the displayed time.
```
Set the time in hours, minutes, and seconds.

**Parameters**

in  $|$  *H,m,s*  $|$  displayed time

**See also**

[hour\(\),](#page-706-1) [minute\(\),](#page-706-2) [second\(\)](#page-706-3)

### <span id="page-708-0"></span>**12.25.3.10 value() [3/3]**

void Fl\_Clock\_Output::value (

[ulong](#page-2289-1) v )

Set the displayed time. Set the time in seconds since the UNIX epoch (January 1, 1970).

#### **Parameters**

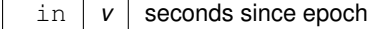

**See also**

#### [value\(\)](#page-708-0)

The documentation for this class was generated from the following files:

- Fl\_Clock.H
- FI Clock.cxx

# **12.26 Fl\_Color\_Chooser Class Reference**

<span id="page-708-1"></span>The [Fl\\_Color\\_Chooser](#page-708-1) widget provides a standard RGB color chooser. #include <Fl\_Color\_Chooser.H> Inheritance diagram for Fl\_Color\_Chooser:

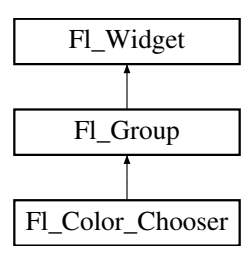

#### **Public Member Functions**

• dou[b](#page-718-0)le **b** () const

*Returns the current blue value.*

- [Fl\\_Color\\_Chooser](#page-717-0) [\(int](#page-718-0) X, [int](#page-718-0) Y, int [W,](#page-718-0) int [H,](#page-718-0) [const](#page-718-0) [char](#page-718-0) ∗[L=](#page-718-0)0)
	- *Creates a new [Fl\\_Color\\_Chooser](#page-708-1) widget using the given position, size, and label string.*
- [double](#page-718-0) [g](#page-718-1) () [const](#page-718-0)

*Returns the current green value.*

- [int](#page-718-0) [handle](#page-718-2) [\(int](#page-718-0) [e\)](#page-718-0) [FL\\_OVERRIDE](#page-2113-0)
	- *Handles all events received by this widget.*
- [int](#page-718-0) [hsv](#page-719-0) [\(double](#page-718-0) [H,](#page-718-0) [double](#page-718-0) [S,](#page-718-0) [double](#page-718-0) V)
	- *Set the hsv values.*

```
• double hue () const
```
*Returns the current hue.*

- [int](#page-718-0) [mode](#page-719-2) ()
	- *Returns which [Fl\\_Color\\_Chooser](#page-708-1) variant is currently active.*
- [void](#page-718-0) [mode](#page-719-3) [\(int](#page-718-0) [newMode\)](#page-718-0)

*Set which [Fl\\_Color\\_Chooser](#page-708-1) variant is currently active.*

• [double](#page-718-0) [r](#page-720-0) () [const](#page-718-0)

*Returns the current red value.*

• [int](#page-718-0) [rgb](#page-720-1) [\(double](#page-718-0) [R,](#page-718-0) [double](#page-718-0) [G,](#page-718-0) [double](#page-718-0) B)

*Sets the current rgb color values.*

• [double](#page-718-0) [saturation](#page-720-2) () [const](#page-718-0)

*Returns the saturation.*

• [double](#page-718-0) [value](#page-720-3) () [const](#page-718-0)

*Returns the value/brightness.*

# **Public Member Functions inherited from [Fl\\_Group](#page-940-0)**

• [Fl\\_Widget](#page-1963-0) ∗& **\_ddfdesign\_kludge** ()

*This is for forms compatibility only.*

• void **add** [\(Fl\\_Widget](#page-1963-0) &)

*The widget is removed from its current group (if any) and then added to the end of this group.*

• void **add** [\(Fl\\_Widget](#page-1963-0) ∗o)

*See void [Fl\\_Group::add\(Fl\\_Widget &w\)](#page-941-0)*

• void **add\_resizable** [\(Fl\\_Widget](#page-1963-0) &o)

*Adds a widget to the group and makes it the resizable widget.*

- [Fl\\_Widget](#page-1963-0) ∗const ∗ [array](#page-950-0) () const
	- *Returns a pointer to the array of children.*
- [Fl\\_Group](#page-940-0) const \* [as\\_group](#page-950-1) () const [FL\\_OVERRIDE](#page-2113-0)
- [Fl\\_Group](#page-940-0) ∗ [as\\_group](#page-950-2) () [FL\\_OVERRIDE](#page-2113-0)

*Returns an [Fl\\_Group](#page-940-0) pointer if this widget is an [Fl\\_Group.](#page-940-0)*

• void [begin](#page-950-3) ()

*Sets the current group so you can build the widget tree by just constructing the widgets.*

• [Fl\\_Widget](#page-1963-0) ∗ [child](#page-951-0) (int n) const

*Returns [array\(\)\[](#page-950-0)n].*

• int **children** () const

*Returns how many child widgets the group has.*

• void [clear](#page-951-1) ()

*Deletes all child widgets from memory recursively.*

• unsigned int [clip\\_children](#page-951-2) ()

*Returns the current clipping mode.*

• void [clip\\_children](#page-951-3) (int c)

*Controls whether the group widget clips the drawing of child widgets to its bounding box.*

• virtual int delete child (int n)

*Removes the widget at* index *from the group and deletes it.*

• void [end](#page-953-0) ()

*Exactly the same as current(this-*>*[parent\(\)\)](#page-1994-1).*

• int **find** (const FI\_Widget &o) const

*See int [Fl\\_Group::find\(const Fl\\_Widget](#page-953-1)* ∗*w) const.*

• int [find](#page-953-1) (const [Fl\\_Widget](#page-1963-0) ∗) const

*Searches the child array for the widget and returns the index.*

• FI Group (int, int, int, int, const char ∗=0)

*Creates a new [Fl\\_Group](#page-940-0) widget using the given position, size, and label string.*

- void [focus](#page-953-2) [\(Fl\\_Widget](#page-1963-0) ∗W)
- void **forms\_end** ()
	- *This is for forms compatibility only.*
- int [handle](#page-953-3) (int) [FL\\_OVERRIDE](#page-2113-0)

*Handles the specified event.*

• void [init\\_sizes](#page-954-0) ()

*Resets the internal array of widget sizes and positions.*

• void [insert](#page-954-1) (FI\_Widget &, int i)

*The widget is removed from its current group (if any) and then inserted into this group.*

• void [insert](#page-954-2) [\(Fl\\_Widget](#page-1963-0) &o, [Fl\\_Widget](#page-1963-0) ∗before)

*This does insert(w, find(before)).*

• void [remove](#page-956-0) (FI\_Widget &)

*Removes a widget from the group but does not delete it.*

• void [remove](#page-956-1) [\(Fl\\_Widget](#page-1963-0) ∗o)

*Removes the widget* o *from the group.*

• void [remove](#page-956-2) (int index)

*Removes the widget at* index *from the group but does not delete it.*

• [Fl\\_Widget](#page-1963-0) ∗ [resizable](#page-956-3) () const

*Returns the group's resizable widget.*

• void [resizable](#page-956-4) [\(Fl\\_Widget](#page-1963-0) &o)

*Sets the group's resizable widget.*

• void [resizable](#page-957-0) [\(Fl\\_Widget](#page-1963-0) ∗o)

*The resizable widget defines both the resizing box and the resizing behavior of the group and its children.*

• void [resize](#page-958-0) (int, int, int, int) [FL\\_OVERRIDE](#page-2113-0)

*Resizes the [Fl\\_Group](#page-940-0) widget and all of its children.*

• virtual ∼[Fl\\_Group](#page-949-1) ()

*The destructor also deletes all the children.*

# **Public Member Functions inherited from [Fl\\_Widget](#page-1963-0)**

- void **\_clear\_fullscreen** ()
- void **\_set\_fullscreen** ()
- void [activate](#page-1972-1) ()
- *Activates the widget.*
- unsigned int [active](#page-1972-2) () const

*Returns whether the widget is active.*

• int [active\\_r](#page-1972-3) () const

*Returns whether the widget and all of its parents are active.*

• [Fl\\_Align](#page-2073-0) [align](#page-1973-0) () const

*Gets the label alignment.*

• void [align](#page-1973-1) [\(Fl\\_Align](#page-2073-0) alignment)

*Sets the label alignment.*

• long [argument](#page-1973-2) () const

*Gets the current user data (long) argument that is passed to the callback function.*

• void [argument](#page-1973-3) (long v)

*Sets the current user data (long) argument that is passed to the callback function.*

- virtual class [Fl\\_Gl\\_Window](#page-882-0) ∗ [as\\_gl\\_window](#page-1973-4) ()
	- *Returns an [Fl\\_Gl\\_Window](#page-882-0) pointer if this widget is an [Fl\\_Gl\\_Window.](#page-882-0)*
- virtual class [Fl\\_Gl\\_Window](#page-882-0) const ∗ **as\_gl\_window** () const
- virtual [Fl\\_Window](#page-2008-0) ∗ [as\\_window](#page-1974-1) ()

*Returns an [Fl\\_Window](#page-2008-0) pointer if this widget is an [Fl\\_Window.](#page-2008-0)* • virtual [Fl\\_Window](#page-2008-0) const ∗ **as\_window** () const • void [bind\\_deimage](#page-1975-0) [\(Fl\\_Image](#page-1029-0) ∗img) *Sets the image to use as part of the widget label when in the inactive state.* • void bind deimage (int f) *Bind the inactive image to the widget, so the widget will delete the image when it is no longer needed.* • void [bind\\_image](#page-1975-2) [\(Fl\\_Image](#page-1029-0) ∗img) *Sets the image to use as part of the widget label when in the active state.* • void bind image (int f) *Bind the image to the widget, so the widget will delete the image when it is no longer needed.* • [Fl\\_Boxtype](#page-2078-0) [box](#page-1976-1) () const *Gets the box type of the widget.* • void [box](#page-1976-2) (FI\_Boxtype new\_box) *Sets the box type for the widget.* • [Fl\\_Callback\\_p](#page-2298-0) [callback](#page-1976-3) () const *Gets the current callback function for the widget.* • void [callback](#page-1976-4) [\(Fl\\_Callback](#page-2298-1) ∗cb) *Sets the current callback function for the widget.* • void [callback](#page-1977-0) [\(Fl\\_Callback](#page-2298-1) ∗cb, [Fl\\_Callback\\_User\\_Data](#page-640-0) ∗p, bool auto\_free) *Sets the current callback function and managed user data for the widget.* • void [callback](#page-1977-1) [\(Fl\\_Callback](#page-2298-1) ∗cb, void ∗p) *Sets the current callback function and data for the widget.* • void [callback](#page-1977-2) [\(Fl\\_Callback0](#page-2298-2) ∗cb) *Sets the current callback function for the widget.* • void [callback](#page-1977-3) [\(Fl\\_Callback1](#page-2298-3) ∗cb, long p=0) *Sets the current callback function for the widget.* • unsigned int [changed](#page-1978-0) () const *Checks if the widget value changed since the last callback.* • void [clear\\_active](#page-1978-2) () *Marks the widget as inactive without sending events or changing focus.* • void clear changed () *Marks the value of the widget as unchanged.* • void clear damage [\(uchar](#page-2289-0) c=0) *Clears or sets the damage flags.* • void clear output () *Sets a widget to accept input.* • void [clear\\_visible](#page-1979-1) () *Hides the widget.* • void [clear\\_visible\\_focus](#page-1979-2) () *Disables keyboard focus navigation with this widget.* • [Fl\\_Color](#page-2071-0) [color](#page-1979-3) () const *Gets the background color of the widget.* • void [color](#page-1979-4) (FI\_Color bg) *Sets the background color of the widget.* • void [color](#page-1980-0) [\(Fl\\_Color](#page-2071-0) bg, [Fl\\_Color](#page-2071-0) sel) *Sets the background and selection color of the widget.*

• [Fl\\_Color](#page-2071-0) [color2](#page-1980-1) () const

*For back compatibility only.*

- void [color2](#page-1980-2) (unsigned a)
	- *For back compatibility only.*
- int [contains](#page-1980-3) (const [Fl\\_Widget](#page-1963-0) ∗[w\)](#page-2001-3) const

*Checks if w is a child of this widget.*

• void [copy\\_label](#page-1980-4) (const char ∗new\_label)

*Sets the current label.*

- void [copy\\_tooltip](#page-1981-0) (const char ∗text)
	- *Sets the current tooltip text.*
- [uchar](#page-2289-0) [damage](#page-1981-1) () const

*Returns non-zero if [draw\(\)](#page-1985-2) needs to be called.*

• void [damage](#page-1981-2) [\(uchar](#page-2289-0) c)

*Sets the damage bits for the widget.*

- void [damage](#page-1982-1) [\(uchar](#page-2289-0) c, int [x,](#page-2002-3) int [y,](#page-2003-0) int [w,](#page-2001-3) int [h\)](#page-1987-0)
	- *Sets the damage bits for an area inside the widget.*
- int **damage\_resize** (int, int, int, int)

*Internal use only.*

• void [deactivate](#page-1982-2) ()

*Deactivates the widget.*

• [Fl\\_Image](#page-1029-0) ∗ [deimage](#page-1983-0) ()

*Gets the image that is used as part of the widget label when in the inactive state.*

• const [Fl\\_Image](#page-1029-0) ∗ [deimage](#page-1983-1) () const

*Gets the image that is used as part of the widget label when in the inactive state.*

• void [deimage](#page-1983-2) (FI\_Image &img)

*Sets the image to use as part of the widget label when in the inactive state.*

• void [deimage](#page-1983-3) [\(Fl\\_Image](#page-1029-0) ∗img)

*Sets the image to use as part of the widget label when in the inactive state.*

• int [deimage\\_bound](#page-1983-4) () const

*Returns whether the inactive image is managed by the widget.*

• void [do\\_callback](#page-1984-0) [\(Fl\\_Callback\\_Reason](#page-2080-0) reason[=FL\\_REASON\\_UNKNOWN\)](#page-2080-1)

*Calls the widget callback function with default arguments.*

- void [do\\_callback](#page-1984-1) [\(Fl\\_Widget](#page-1963-0) ∗widget, long arg, [Fl\\_Callback\\_Reason](#page-2080-0) reason[=FL\\_REASON\\_UNKNOWN\)](#page-2080-1) *Calls the widget callback function with arbitrary arguments.*
- void [do\\_callback](#page-1984-2) [\(Fl\\_Widget](#page-1963-0) ∗widget, void ∗arg=0, [Fl\\_Callback\\_Reason](#page-2080-0) reason[=FL\\_REASON\\_UNKNOWN\)](#page-2080-1) *Calls the widget callback function with arbitrary arguments.*
- void [draw\\_label](#page-1987-2) (int, int, int, int, [Fl\\_Align\)](#page-2073-0) const

*Draws the label in an arbitrary bounding box with an arbitrary alignment.*

• int [h](#page-1987-3) () const

*Gets the widget height.*

• virtual void [hide](#page-1988-0) ()

### *Makes a widget invisible.*

• [Fl\\_Image](#page-1029-0) ∗ [image](#page-1988-1) ()

*Gets the image that is used as part of the widget label when in the active state.*

• const [Fl\\_Image](#page-1029-0) ∗ [image](#page-1988-2) () const

*Gets the image that is used as part of the widget label when in the active state.*

• void [image](#page-1988-3) (FI\_Image &img)

*Sets the image to use as part of the widget label when in the active state.*

• void [image](#page-1988-4) [\(Fl\\_Image](#page-1029-0) ∗img)

*Sets the image to use as part of the widget label when in the active state.*

• int image bound () const

*Returns whether the image is managed by the widget.*

• int [inside](#page-1989-2) (const [Fl\\_Widget](#page-1963-0) ∗wgt) const

*Checks if this widget is a child of* wgt*.*

• int [is\\_label\\_copied](#page-1989-3) () const

*Returns whether the current label was assigned with [copy\\_label\(\).](#page-1980-4)*

- const char ∗ [label](#page-1989-0) () const
	- *Gets the current label text.*
- void [label](#page-1990-1) (const char ∗text)
	- *Sets the current label pointer.*
- void [label](#page-1990-2) [\(Fl\\_Labeltype](#page-2085-0) a, const char ∗b) *Shortcut to set the label text and type in one call.*
- [Fl\\_Color](#page-2071-0) [labelcolor](#page-1991-0) () const *Gets the label color.*
- void [labelcolor](#page-1991-1) (FI\_Color c)

*Sets the label color.*

- FI\_Font [labelfont](#page-1991-2) () const
	- *Gets the font to use.*

• void [labelfont](#page-1991-3) (FI\_Font f)

*Sets the font to use.*

• [Fl\\_Fontsize](#page-2077-0) [labelsize](#page-1992-0) () const

*Gets the font size in pixels.*

• void [labelsize](#page-1992-1) [\(Fl\\_Fontsize](#page-2077-0) pix)

*Sets the font size in pixels.*

• [Fl\\_Labeltype](#page-2085-0) [labeltype](#page-1992-2) () const

*Gets the label type.*

• void [labeltype](#page-1992-3) [\(Fl\\_Labeltype](#page-2085-0) a)

*Sets the label type.*

• void measure label (int &ww, int &hh) const

*Sets width ww and height hh accordingly with the label size.*

• bool [needs\\_keyboard](#page-1993-0) () const

*Returns whether this widget needs a keyboard.*

• void [needs\\_keyboard](#page-1993-1) (bool needs)

*Sets whether this widget needs a keyboard.*

• unsigned int [output](#page-1993-2) () const

*Returns if a widget is used for output only.*

• [Fl\\_Group](#page-940-0) ∗ [parent](#page-1994-1) () const

*Returns a pointer to the parent widget.*

• void [parent](#page-1994-2) [\(Fl\\_Group](#page-940-0) ∗p)

*Internal use only - "for hacks only".*

• void [position](#page-1994-3) (int X, int Y)

*Repositions the window or widget.*

• void [redraw](#page-1994-0) ()

*Schedules the drawing of the widget.*

• void [redraw\\_label](#page-1994-4) ()

*Schedules the drawing of the label.*

```
Fl_Colorselection_color () const
```
*Gets the selection color.*

• void [selection\\_color](#page-1995-1) (FI\_Color a)

*Sets the selection color.*

• void set active ()

*Marks the widget as active without sending events or changing focus.*

• void set changed ()

*Marks the value of the widget as changed.*

• void [set\\_output](#page-1996-1) ()

*Sets a widget to output only.*

• void [set\\_visible](#page-1996-2) ()

*Makes the widget visible.*

• void [set\\_visible\\_focus](#page-1996-3) ()

*Enables keyboard focus navigation with this widget.*

• int [shortcut\\_label](#page-1996-4) () const

*Returns whether the widget's label uses '&' to indicate shortcuts.*

• void [shortcut\\_label](#page-1996-5) (int value)

*Sets whether the widget's label uses '&' to indicate shortcuts.*

• virtual void [show](#page-1996-6) ()

*Makes a widget visible.*

• void [size](#page-1997-2) (int W, int H)

*Changes the size of the widget.*

• int [take\\_focus](#page-1997-3) ()

*Gives the widget the keyboard focus.*

• unsigned int [takesevents](#page-1997-0) () const

*Returns if the widget is able to take events.*

• int [test\\_shortcut](#page-1997-1) ()

*Returns true if the widget's label contains the entered '&x' shortcut.*

• const char ∗ [tooltip](#page-1998-0) () const

*Gets the current tooltip text.*

• void [tooltip](#page-1998-1) (const char ∗text)

*Sets the current tooltip text.*

• [Fl\\_Window](#page-2008-0)  $*$  [top\\_window](#page-1999-0) () const

*Returns a pointer to the top-level window for the widget.*

• [Fl\\_Window](#page-2008-0) ∗ [top\\_window\\_offset](#page-1999-1) (int &xoff, int &yoff) const

*Finds the x/y offset of the current widget relative to the top-level window.*

• [uchar](#page-2289-0) [type](#page-1999-2) () const

*Gets the widget type.*

• void [type](#page-1999-3) [\(uchar](#page-2289-0) t)

*Sets the widget type.*

• int **use** accents menu ()

*Returns non zero if MAC\_USE\_ACCENTS\_MENU flag is set, 0 otherwise.*

• void ∗ [user\\_data](#page-2000-0) () const

*Gets the user data for this widget.*

• void user\_data [\(Fl\\_Callback\\_User\\_Data](#page-640-0) ∗v, bool auto\_free)

*Sets the user data for this widget.*

• void **user\_data** (void ∗v)

*Sets the user data for this widget.*

• unsigned int [visible](#page-2000-1) () const

*Returns whether a widget is visible.*

• unsigned int [visible\\_focus](#page-2000-2) () const

*Checks whether this widget has a visible focus.*

• void visible focus (int v)

*Modifies keyboard focus navigation.*

• int visible r () const

*Returns whether a widget and all its parents are visible.*

• int **[w](#page-2001-0)** () const

*Gets the widget width.*

• [Fl\\_When](#page-2086-0) [when](#page-2001-1) () const

*Returns the conditions under which the callback is called.*

• void [when](#page-2001-2) [\(uchar](#page-2289-0) i) *Sets the flags used to decide when a callback is called.*

- [Fl\\_Window](#page-2008-0) ∗ [window](#page-2002-0) () const
	- *Returns a pointer to the nearest parent window up the widget hierarchy.*
- int  $x$  () const
	- *Gets the widget position in its window.*
- int  $y$  () const
	- *Gets the widget position in its window.*
- virtual ∼[Fl\\_Widget](#page-1972-0) () *Destroys the widget.*
- **Static Public Member Functions**
	- [static](#page-718-0) [void](#page-718-0) [hsv2rgb](#page-719-4) [\(double](#page-718-0) [H,](#page-718-0) [double](#page-718-0) [S,](#page-718-0) [double](#page-718-0) V, [double](#page-718-0) [&R,](#page-718-0) [double](#page-718-0) [&G,](#page-718-0) [double](#page-718-0) &B) *This static method converts HSV colors to RGB colorspace.*
	- [static](#page-718-0) [void](#page-718-0) [rgb2hsv](#page-720-4) [\(double](#page-718-0) [R,](#page-718-0) [double](#page-718-0) [G,](#page-718-0) [double](#page-718-0) B, [double](#page-718-0) [&H,](#page-718-0) [double](#page-718-0) [&S,](#page-718-0) [double](#page-718-0) &V) *This static method converts RGB colors to HSV colorspace.*

### **Static Public Member Functions inherited from [Fl\\_Group](#page-940-0)**

- static FI Group  $*$  [current](#page-951-4) ()
	- *Returns the currently active group.*
- static void [current](#page-952-1) [\(Fl\\_Group](#page-940-0) ∗g) *Sets the current group.*

### **Static Public Member Functions inherited from [Fl\\_Widget](#page-1963-0)**

- static void [default\\_callback](#page-1982-0) [\(Fl\\_Widget](#page-1963-0) ∗widget, void ∗data) *The default callback for all widgets that don't set a callback.*
- static unsigned int [label\\_shortcut](#page-1990-0) (const char ∗t) *Returns the Unicode value of the '&x' shortcut in a given text.*
- static int [test\\_shortcut](#page-1998-2) (const char ∗, const bool require\_alt=false) *Returns true if the given text* t *contains the entered '&x' shortcut.*

# **Related Symbols**

(Note that these are not member symbols.)

- [int](#page-718-0) [fl\\_color\\_chooser](#page-464-0) [\(const](#page-718-0) [char](#page-718-0) ∗name, [double](#page-718-0) [&r,](#page-720-0) double [&g,](#page-718-1) double [&b,](#page-718-0) int [cmode\)](#page-718-0) *Pops up a window to let the user pick an arbitrary RGB color.*
- [int](#page-718-0) [fl\\_color\\_chooser](#page-465-0) [\(const](#page-718-0) [char](#page-718-0) ∗name, [uchar](#page-2289-0) [&r,](#page-720-0) uchar [&g,](#page-718-1) uchar [&b,](#page-718-0) int [cmode\)](#page-718-0) *Pops up a window to let the user pick an arbitrary RGB color.*

### **Additional Inherited Members**

### **Protected Types inherited from [Fl\\_Widget](#page-1963-0)**

```
• enum {
 INACTIVE = 1 < 0, INVISIBLE = 1 < 1, OUTPUT = 1 < 2, NOBORDER = 1 < 3,
 FORCE_POSITION = 1<<4NON_MODAL = 1<<5SHORTCUT_LABEL = 1<<6CHANGED = 1<<7,
 OVERRIDE = 1<<8VISIBLE_FOCUS = 1<<9COPIED_LABEL = 1<<10CLIP_CHILDREN = 1<<11,
 MENU_WINDOWN = 1 << 12, TOOLTIP_WINDOW = 1 << 13, MODAL = 1 << 14, NO_ OVERLAY = 1 << 15,
 GROUP_RELATIVECOPIED_TOOLTIPFULLSCREENMAC_USE_ACCENTS_MENU
 = 1 < 19,
 NEEDS KEYBOARD = 1<<20, IMAGE BOUND = 1<<21, DEIMAGE BOUND = 1<<22,
```
[AUTO\\_DELETE\\_USER\\_DATA](#page-1971-21) = 1<<23 ,  $MAXIMIZED = 1 < < 24$  $MAXIMIZED = 1 < < 24$ ,  $POPUP = 1 < < 25$  $POPUP = 1 < < 25$ ,  $USERELAG3 = 1 < < 29$ ,  $USERELAG2 = 1 < < 30$ ,  $USERFLAG1 = 1 < < 31$  $USERFLAG1 = 1 < < 31$  } *flags possible values enumeration.*

# **Protected Member Functions inherited from [Fl\\_Group](#page-940-0)**

• [Fl\\_Rect](#page-1386-0) ∗ [bounds](#page-950-4) ()

*Returns the internal array of widget sizes and positions.*

• void [draw](#page-952-2) () [FL\\_OVERRIDE](#page-2113-0)

*Draws the widget.*

• void [draw\\_child](#page-953-4) [\(Fl\\_Widget](#page-1963-0) &widget) const

*Forces a child to redraw.*

• void draw children ()

*Draws all children of the group.*

• void **draw\_outside\_label** (const [Fl\\_Widget](#page-1963-0) &widget) const

*Parents normally call this to draw outside labels of child widgets.*

• virtual int [on\\_insert](#page-955-0) [\(Fl\\_Widget](#page-1963-0) ∗, int)

*Allow derived groups to act when a widget is added as a child.*

• virtual int on move (int, int)

*Allow derived groups to act when a widget is moved within the group.*

• virtual void on remove (int)

*Allow derived groups to act when a child widget is removed from the group.*

• int ∗ [sizes](#page-958-1) ()

*Returns the internal array of widget sizes and positions.*

• void [update\\_child](#page-959-0) [\(Fl\\_Widget](#page-1963-0) &widget) const *Draws a child only if it needs it.*

# **Protected Member Functions inherited from [Fl\\_Widget](#page-1963-0)**

- void **clear\_flag** (unsigned int c)
- *Clears a flag in the flags mask.*
- void **draw\_backdrop** () const
	- *If FL\_ALIGN\_IMAGE\_BACKDROP is set, the image or deimage will be drawn.*
- void **draw\_box** () const

*Draws the widget box according its box style.*

• void **draw\_box** (FI\_Boxtype t, FI\_Color c) const

*Draws a box of type t, of color c at the widget's position and size.*

• void **draw** box (FI\_Boxtype t, int [x,](#page-2002-3) int [y,](#page-2003-0) int [w,](#page-2001-3) int [h,](#page-1987-0) FI\_Color c) const

*Draws a box of type t, of color c at the position X,Y and size W,H.*

• void draw focus () const

*Draws a focus rectangle around the widget.*

• void [draw\\_focus](#page-1985-1) [\(Fl\\_Boxtype](#page-2078-0) t, int X, int Y, int W, int H) const

*Draws a focus rectangle around the widget.*

- void draw focus [\(Fl\\_Boxtype](#page-2078-0) t, int [x,](#page-2002-3) int [y,](#page-2003-0) int [w,](#page-2001-3) int [h,](#page-1987-0) [Fl\\_Color](#page-2071-0) bg) const
	- *Draws a focus box for the widget at the given position and size.*
- void draw label () const

*Draws the widget's label at the defined label position.*

- void [draw\\_label](#page-1986-2) (int, int, int, int) const *Draws the label in an arbitrary bounding box.*
- [Fl\\_Widget](#page-1971-0) (int [x,](#page-2002-3) int [y,](#page-2003-0) int [w,](#page-2001-3) int [h,](#page-1987-0) const char ∗[label=](#page-1989-0)0L) *Creates a widget at the given position and size.*

• unsigned int **flags** () const

*Gets the widget flags mask.*

• void  $h$  (int v)

*Internal use only.*

• void **set\_flag** (unsigned int c)

*Sets a flag in the flags mask.*

• void  $w$  (int v)

*Internal use only.*

• void  $x$  (int  $v$ )

*Internal use only.*

• void  $y$  (int  $v$ ) *Internal use only.*

# **12.26.1 Detailed Description**

The FI Color Chooser widget provides a standard RGB color chooser.

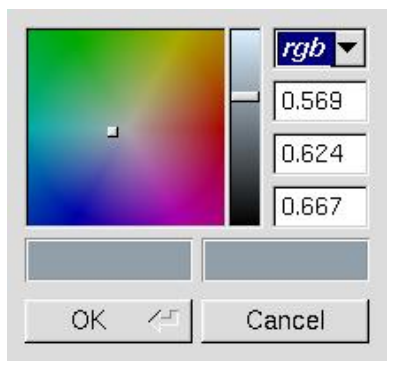

**Figure 12.13 fl\_color\_chooser()**

You can place any number of the widgets into a panel of your own design. The diagram shows the widget as part of a color chooser dialog created by the [fl\\_color\\_chooser\(\)](#page-464-0) function. The [Fl\\_Color\\_Chooser](#page-708-1) widget contains the hue box, value slider, and rgb input fields from the above diagram (it does not have the color chips or the Cancel or OK buttons). The callback is done every time the user changes the rgb value. It is not done if they move the hue control in a way that produces the *same* rgb value, such as when saturation or value is zero.

The [fl\\_color\\_chooser\(\)](#page-464-0) function pops up a window to let the user pick an arbitrary RGB color. They can pick the hue and saturation in the "hue box" on the left (hold down CTRL to just change the saturation), and the brightness using the vertical slider. Or they can type the 8-bit numbers into the RGB [Fl\\_Value\\_Input](#page-1931-0) fields, or drag the mouse across them to adjust them. The pull-down menu lets the user set the input fields to show RGB, HSV, or 8-bit RGB (0 to 255).

The user can press CTRL-C to copy the currently selected color value as text in RGB hex format with leading zeroes to the clipboard, for instance FL\_GREEN would be '00FF00' (since FLTK 1.4.0).

fl color chooser() returns non-zero if the user picks ok, and updates the RGB values. If the user picks cancel or closes the window this returns zero and leaves RGB unchanged.

If you use the color chooser on an 8-bit screen, it will allocate all the available colors, leaving you no space to exactly represent the color the user picks! You can however use [fl\\_rectf\(\)](#page-407-0) to fill a region with a simulated color using dithering.

Callback reasons can be FL\_REASON\_DRAGGED, FL\_REASON\_CHANGED, or FL\_REASON\_RESELECTED.

# **12.26.2 Constructor & Destructor Documentation**

# <span id="page-717-0"></span>**12.26.2.1 Fl\_Color\_Chooser()**

```
Fl_Color_Chooser::Fl_Color_Chooser (
             int X,
```
[int](#page-718-0) Y,

[int](#page-718-0) W, [int](#page-718-0) H, [const](#page-718-0) [char](#page-718-0)  $*$   $L = 0$ )

Creates a new [Fl\\_Color\\_Chooser](#page-708-1) widget using the given position, size, and label string. The recommended dimensions are 200x95. The color is initialized to black.

### **Parameters**

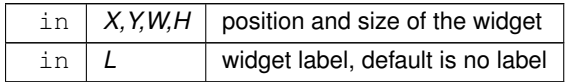

# **12.26.3 Member Function Documentation**

### <span id="page-718-0"></span>**12.26.3.1 b()**

```
double Fl_Color_Chooser::b ( ) const [inline]
Returns the current blue value.
0 \le b \le 1.
```

```
12.26.3.2 g()
```

```
double Fl_Color_Chooser::g ( ) const [inline]
Returns the current green value.
0 \le g \le 1.
```
# **12.26.3.3 handle()**

```
int Fl_Color_Chooser::handle (
```
[int](#page-718-0) e ) [virtual]

Handles all events received by this widget.

This specific [handle\(\)](#page-718-2) method processes the standard 'copy' function as seen in other input widgets. It copies the current color value to the clipboard as a string in RGB format ('RRGGBB').

This format is independent of the FI\_Color\_Chooser display format setting. No other formats are supplied. The keyboard events handled are:

- ctrl-c
- ctrl-x
- ctrl-Insert

All other events are processed by the parent class [Fl\\_Group](#page-940-0). This enables the user to choose a color value, press  $ctrl-c$  to copy the value to the clipboard and paste it into a color selection widget in another application window or any other text input (e.g. a preferences dialog or an editor).

**Note**

Keyboard event handling by the current focus widget has priority, hence moving the focus to one of the buttons or selecting text in one of the input widgets effectively disables this special method.

#### **Parameters**

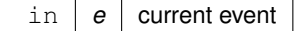

#### **Returns**

1 if event has been handled, 0 otherwise

**See also**

[Fl\\_Group::handle\(int\)](#page-953-3)

<span id="page-719-0"></span>Reimplemented from [Fl\\_Widget.](#page-1987-1)

#### **12.26.3.4 hsv()**

```
int Fl_Color_Chooser::hsv (
             double H,
             double S,
             double V )
```
Set the hsv values.

The passed values are clamped (or for hue, modulus 6 is used) to get legal values. Does not do the callback.

#### **Parameters**

in  $H, S, V$  color components.

#### **Returns**

1 if a new hsv value was set, 0 if the hsv value was the previous one.

### <span id="page-719-4"></span>**12.26.3.5 hsv2rgb()**

```
void Fl_Color_Chooser::hsv2rgb (
```

```
double H,
double S,
double V,
double & R,
double & G,
double & B ) [static]
```
This *static* method converts HSV colors to RGB colorspace.

#### **Parameters**

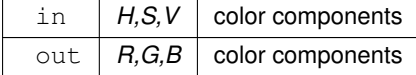

#### <span id="page-719-1"></span>**12.26.3.6 hue()**

[double](#page-718-0) Fl\_Color\_Chooser::hue ( ) const [inline] Returns the current hue.

0 <= hue < 6. Zero is red, one is yellow, two is green, etc. *This value is convenient for the internal calculations some other systems consider hue to run from zero to one, or from 0 to 360.*

#### **12.26.3.7 mode() [1/2]**

[int](#page-718-0) Fl\_Color\_Chooser::mode ( ) [inline] Returns which FI\_Color\_Chooser variant is currently active. **Returns**

<span id="page-719-2"></span>color modes are  $rgb(0)$ , byte $(1)$ , hex $(2)$ , or hsv $(3)$ 

#### <span id="page-719-3"></span>**12.26.3.8 mode() [2/2]**

```
void Fl_Color_Chooser::mode (
            int newMode )
```
Set which FI\_Color\_Chooser variant is currently active.

#### **Parameters**

in  $|$  *newMode*  $|$  color modes are rgb(0), byte(1), hex(2), or hsv(3)

## **12.26.3.9 r()**

```
double Fl_Color_Chooser::r ( ) const [inline]
Returns the current red value.
0 < = r < = 1.
```
## **12.26.3.10 rgb()**

[int](#page-718-0) Fl\_Color\_Chooser::rgb ( [double](#page-718-0) R, [double](#page-718-0) G,

[double](#page-718-0) B ) Sets the current rgb color values.

Does not do the callback. Does not clamp (but out of range values will produce psychedelic effects in the hue selector).

#### **Parameters**

in  $R, G, B$  color components.

### **Returns**

1 if a new rgb value was set, 0 if the rgb value was the previous one.

## **12.26.3.11 rgb2hsv()**

[void](#page-718-0) Fl\_Color\_Chooser::rgb2hsv ( [double](#page-718-0) R, [double](#page-718-0) G, [double](#page-718-0) B, [double](#page-718-0)  $\& H$ , [double](#page-718-0) & S, [double](#page-718-0) & V ) [static]

This *static* method converts RGB colors to HSV colorspace.

#### **Parameters**

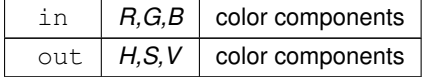

## **12.26.3.12 saturation()**

[double](#page-718-0) Fl\_Color\_Chooser::saturation ( ) const [inline] Returns the saturation.  $0 \leq z$  saturation  $\leq z$  1.

### **12.26.3.13 value()**

[double](#page-718-0) Fl\_Color\_Chooser::value ( ) const [inline]

Returns the value/brightness.

 $0 \leq v$ alue  $\leq 1$ . The documentation for this class was generated from the following files:

- [Fl\\_Color\\_Chooser.H](#page-2138-0)
- Fl\_Color\_Chooser.cxx

# **12.27 Fl\_Copy\_Surface Class Reference**

<span id="page-721-2"></span>Supports copying of graphical data to the clipboard. #include <Fl\_Copy\_Surface.H> Inheritance diagram for Fl\_Copy\_Surface:

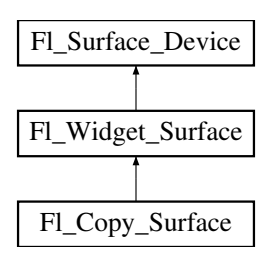

### **Public Member Functions**

- FI Copy Surface (int [w,](#page-721-0) int [h\)](#page-721-1)
	- *the constructor*
- <span id="page-721-1"></span>• int **h** ()
	- *Returns the pixel height of the copy surface.*
- bool [is\\_current](#page-723-1) () [FL\\_OVERRIDE](#page-2113-0)

*Is this surface the current drawing surface?*

• void [origin](#page-723-2) (int ∗x, int ∗y) [FL\\_OVERRIDE](#page-2113-0)

*Computes the coordinates of the current origin of graphics functions.*

• void [origin](#page-723-3) (int x, int y) [FL\\_OVERRIDE](#page-2113-0)

*Sets the position of the origin of graphics in the drawable part of the drawing surface.*

- int [printable\\_rect](#page-724-0) (int ∗[w,](#page-721-0) int ∗[h\)](#page-721-1) [FL\\_OVERRIDE](#page-2113-0)
	- *Computes the width and height of the drawable area of the drawing surface.*
- void [set\\_current](#page-724-1) () [FL\\_OVERRIDE](#page-2113-0)

*Make this surface the current drawing surface.*

<span id="page-721-0"></span> $\cdot$  int **w** ()

*Returns the pixel width of the copy surface.*

• ∼**Fl\_Copy\_Surface** ()

*the destructor*

## **Public Member Functions inherited from [Fl\\_Widget\\_Surface](#page-2003-0)**

• void [draw](#page-2005-0) [\(Fl\\_Widget](#page-1963-0) ∗widget, int delta\_x=0, int delta\_y=0)

*Draws the widget on the drawing surface.*

- void [draw\\_decorated\\_window](#page-2005-1) [\(Fl\\_Window](#page-2008-0) ∗win, int [x\\_offset=](#page-2004-0)0, int [y\\_offset=](#page-2004-1)0)
	- *Draws a window with its title bar and frame if any.*
- void [print\\_window\\_part](#page-2006-0) (FI\_Window ∗win, int x, int y, int w, int h, int delta\_x=0, int delta\_y=0) *Draws a rectangular part of an on-screen window.*

## **Public Member Functions inherited from [Fl\\_Surface\\_Device](#page-1572-0)**

- Fl\_Graphics\_Driver ∗ **driver** ()
	- *Returns the graphics driver of this drawing surface.*
- virtual ∼**Fl\_Surface\_Device** () *The destructor.*

### **Protected Member Functions**

• void [translate](#page-724-2) (int x, int y) [FL\\_OVERRIDE](#page-2113-0)

*Translates the current graphics origin accounting for the current rotation.*

• void [untranslate](#page-724-3) () [FL\\_OVERRIDE](#page-2113-0) *Undoes the effect of a previous [translate\(\)](#page-724-2) call.*

# **Protected Member Functions inherited from [Fl\\_Widget\\_Surface](#page-2003-0)**

• [Fl\\_Widget\\_Surface](#page-2004-2) (Fl\_Graphics\_Driver ∗d) *The constructor.*

## **Protected Member Functions inherited from [Fl\\_Surface\\_Device](#page-1572-0)**

- void **driver** (Fl\_Graphics\_Driver ∗graphics\_driver) *Sets the graphics driver of this drawing surface.*
- virtual void [end\\_current](#page-1573-0) () *FLTK calls this each time a surface ceases to be the current drawing surface.*
- **FI Surface Device** (FI Graphics Driver ∗graphics driver) *Constructor that sets the graphics driver to use for the created surface.*

### **Additional Inherited Members**

## **Static Public Member Functions inherited from [Fl\\_Surface\\_Device](#page-1572-0)**

- static [Fl\\_Surface\\_Device](#page-1572-0) ∗ [pop\\_current](#page-1573-1) ()
- *Removes the top element from the current drawing surface stack, and makes the new top element current.* • static void [push\\_current](#page-1574-0) (FI\_Surface\_Device ∗new\_current)
	- *Pushes* new\_current *on top of the stack of current drawing surfaces, and makes it current.*
- static [Fl\\_Surface\\_Device](#page-1572-0) ∗ [surface](#page-1574-1) () *The current drawing surface.*

## **Protected Attributes inherited from [Fl\\_Widget\\_Surface](#page-2003-0)**

- int **x\_offset**
	- *horizontal offset to the origin of graphics coordinates*
- int **y\_offset**

*vertical offset to the origin of graphics coordinates*

# **12.27.1 Detailed Description**

Supports copying of graphical data to the clipboard.

After creation of an [Fl\\_Copy\\_Surface](#page-721-2) object, make it the current drawing surface calling [Fl\\_Surface\\_Device::push\\_current\(\),](#page-1574-0) and all subsequent graphics requests will be recorded in the clipboard. It's possible to draw widgets (using FI Copy Surface::draw() ) or to use any of the [Drawing functions](#page-403-0) or the [Color & Font functions.](#page-389-0) Finally, delete the [Fl\\_Copy\\_Surface](#page-721-2) object to load the clipboard with the graphical data. [Fl\\_Gl\\_Window](#page-882-0) 's can be copied to the clipboard as well. Usage example:

```
Fl_Widget *g = ...; // a widget you want to copy to the clipboard
Fl_Copy_Surface *copy_surf = new Fl_Copy_Surface(g->w(), g->h()); // create an Fl_Copy_Surface object
Fl_Surface_Device::push_current(copy_surf); // direct graphics requests to the clipboard
fl_color(FL_WHITE); fl_rectf(0, 0, g->w(), g->h()); // draw a white background
copy_surf->draw(g); // draw the g widget in the clipboard
Fl_Surface_Device::pop_current(); // direct graphics requests back to their previous destination
delete copy_surf; // after this, the clipboard is loaded
Platform details:
```
- Windows: Transparent RGB images copy without transparency. The graphical data are copied to the clipboard in two formats: 1) as an 'enhanced metafile'; 2) as a color bitmap. Applications to which the clipboard content is pasted can use the format that suits them best.
- Mac OS: The graphical data are copied to the clipboard (a.k.a. pasteboard) in two 'flavors': 1) in vectorial form as PDF data; 2) in bitmap form as a TIFF image. Applications to which the clipboard content is pasted can use the flavor that suits them best.
- X11 and Wayland: the graphical data are copied to the clipboard as an image in BMP format.

## **12.27.2 Constructor & Destructor Documentation**

#### <span id="page-723-0"></span>**12.27.2.1 Fl\_Copy\_Surface()**

```
Fl_Copy_Surface::Fl_Copy_Surface (
             int w,
             int h)
the constructor
```
#### **Parameters**

 $w, h$  Width and height of the drawing surface in FLTK units

# **12.27.3 Member Function Documentation**

## <span id="page-723-1"></span>**12.27.3.1 is\_current()**

```
bool Fl_Copy_Surface::is_current ( ) [virtual]
Is this surface the current drawing surface?
Reimplemented from FI_Surface_Device.
```
### <span id="page-723-2"></span>**12.27.3.2 origin() [1/2]**

```
void Fl_Copy_Surface::origin (
```

```
int ∗ x,
int ∗ y ) [virtual]
```
Computes the coordinates of the current origin of graphics functions.

#### **Parameters**

out *x,y* If non-null, ∗x and ∗y are set to the horizontal and vertical coordinates of the graphics origin.

<span id="page-723-3"></span>Reimplemented from [Fl\\_Widget\\_Surface.](#page-2005-2)

#### **12.27.3.3 origin() [2/2]**

```
void Fl_Copy_Surface::origin (
             int x,
```
int y ) [virtual]

Sets the position of the origin of graphics in the drawable part of the drawing surface.

Arguments should be expressed relatively to the result of a previous printable rect() call. That is, printable←  $\_rect(\&w, \&h);$  origin(w/2, 0); sets the graphics origin at the top center of the drawable area. Successive [origin\(\)](#page-723-2) calls don't combine their effects. Origin() calls are not affected by rotate() calls (for classes derived from FI Paged Device).

#### **Parameters**

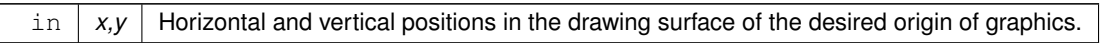

<span id="page-724-0"></span>Reimplemented from [Fl\\_Widget\\_Surface.](#page-2005-3)

#### **12.27.3.4 printable\_rect()**

```
int Fl_Copy_Surface::printable_rect (
```
int ∗ w, int ∗ h ) [virtual]

Computes the width and height of the drawable area of the drawing surface.

Values are in the same unit as that used by FLTK drawing functions and are unchanged by calls to [origin\(\).](#page-723-2) If the object is derived from class FI\_Paged\_Device, values account for the user-selected paper type and print orientation and are changed by scale() calls.

**Returns**

0 if OK, non-zero if any error

<span id="page-724-1"></span>Reimplemented from [Fl\\_Widget\\_Surface.](#page-2006-1)

## **12.27.3.5 set\_current()**

```
void Fl_Copy_Surface::set_current (
            void ) [virtual]
```
Make this surface the current drawing surface.

This surface will receive all future graphics requests. Starting from FLTK 1.4.0, the preferred API to change the current drawing surface is FI\_Surface\_Device::push\_current() / FI\_Surface\_Device::pop\_current().

**Note**

It's recommended to use this function only as follows :

- The current drawing surface is the display;
- make current another surface, e.g., an [Fl\\_Printer](#page-1346-0) or an [Fl\\_Image\\_Surface](#page-1039-0) object, calling [set\\_current\(\)](#page-724-1) on this object;
- draw to that surface;
- make the display current again with FI\_Display\_Device::display\_device()->[set\\_current\(\);](#page-724-1) . Don't do any other call to [set\\_current\(\)](#page-724-1) before this one.

Other scenarios of drawing surface changes should be performed via [Fl\\_Surface\\_Device::push\\_current\( \)](#page-1574-0) / [Fl\\_Surface\\_Device::pop\\_current\(\).](#page-1573-1)

<span id="page-724-2"></span>Reimplemented from FI\_Surface\_Device.

#### **12.27.3.6 translate()**

```
void Fl_Copy_Surface::translate (
             int x,
             int y ) [protected], [virtual]
```
Translates the current graphics origin accounting for the current rotation.

<span id="page-724-3"></span>Each [translate\(\)](#page-724-2) call must be matched by an [untranslate\(\)](#page-724-3) call. Successive [translate\(\)](#page-724-2) calls add up their effects. Reimplemented from [Fl\\_Widget\\_Surface.](#page-2006-2)

#### **12.27.3.7 untranslate()**

void Fl\_Copy\_Surface::untranslate ( void ) [protected], [virtual] Undoes the effect of a previous [translate\(\)](#page-724-2) call.

Reimplemented from [Fl\\_Widget\\_Surface.](#page-2006-3)

The documentation for this class was generated from the following files:

- Fl\_Copy\_Surface.H
- Fl\_Copy\_Surface.cxx

# **12.28 Fl\_Counter Class Reference**

<span id="page-725-0"></span>Controls a single floating point value with button (or keyboard) arrows. #include <Fl\_Counter.H> Inheritance diagram for Fl\_Counter:

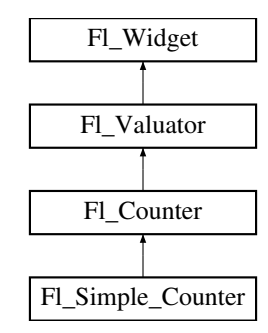

#### **Public Member Functions**

• FI\_Counter (int X, int Y, int W, int H, const char ∗L=0)

*Creates a new [Fl\\_Counter](#page-725-0) widget using the given position, size, and label string.*

• int [handle](#page-734-0) (int) [FL\\_OVERRIDE](#page-2113-0)

*Handles the specified event.*

• void *Istep* (double a)

*Sets the increment for the large step buttons.*

• double **step** () const

*Returns the increment for normal step buttons.*

• void [step](#page-735-1) (double a)

*Sets the increment for the normal step buttons.*

• void [step](#page-735-2) (double a, double b)

*Sets the increments for the normal and large step buttons.*

- [Fl\\_Color](#page-2071-0) **textcolor** () const
	- *Gets the font color.*
- void **textcolor** (FI Color s) *Sets the font color to* s*.*

• [Fl\\_Font](#page-2074-0) **textfont** () const

*Gets the text font.*

• void **textfont** [\(Fl\\_Font](#page-2074-0) s)

*Sets the text font to* s*.*

• [Fl\\_Fontsize](#page-2077-0) **textsize** () const

*Gets the font size.*

• void **textsize** [\(Fl\\_Fontsize](#page-2077-0) s)

*Sets the font size to* s*.*

• ∼**Fl\_Counter** () *Destroys the valuator.*

## **Public Member Functions inherited from [Fl\\_Valuator](#page-1921-0)**

```
• void bounds (double a, double b)
```
*Sets the minimum (a) and maximum (b) values for the valuator widget.*

• double **clamp** (double)

*Clamps the passed value to the valuator range.*

• virtual int [format](#page-1929-0) (char ∗)

*Uses internal rules to format the fields numerical value into the character array pointed to by the passed parameter.*

• double [increment](#page-1929-1) (double, int)

*Adds n times the step value to the passed value.*

• double [maximum](#page-1930-0) () const

*Gets the maximum value for the valuator.*

• void [maximum](#page-1930-1) (double a)

*Sets the maximum value for the valuator.*

• double [minimum](#page-1930-2) () const

*Gets the minimum value for the valuator.*

• void [minimum](#page-1930-3) (double a)

*Sets the minimum value for the valuator.*

• void [precision](#page-1930-4) (int digits)

*Sets the step value to 1.0 / 10digits .*

• void [range](#page-1930-5) (double a, double b)

*Sets the minimum and maximum values for the valuator.*

• double [round](#page-1930-6) (double)

*Round the passed value to the nearest step increment.*

• double [step](#page-1931-0) () const

*Gets or sets the step value.*

• void **step** (double a, int b)

*See double [Fl\\_Valuator::step\(\) const](#page-1931-0)*

• void **step** (double s)

*See double [Fl\\_Valuator::step\(\) const.](#page-1931-0)*

- void **step** (int a) *See double [Fl\\_Valuator::step\(\) const](#page-1931-0)*
- double [value](#page-1931-1) () const

*Gets the floating point(double) value.*

• int [value](#page-1931-2) (double) *Sets the current value.*

## **Public Member Functions inherited from [Fl\\_Widget](#page-1963-0)**

- void **\_clear\_fullscreen** ()
- void **\_set\_fullscreen** ()
- void [activate](#page-1972-0) ()

*Activates the widget.*

• unsigned int [active](#page-1972-1) () const

*Returns whether the widget is active.*

• int active r () const

*Returns whether the widget and all of its parents are active.*

- [Fl\\_Align](#page-2073-0) [align](#page-1973-0) () const
	- *Gets the label alignment.*
- void [align](#page-1973-1) (FI Align alignment)

*Sets the label alignment.*

- long [argument](#page-1973-2) () const
	- *Gets the current user data (long) argument that is passed to the callback function.*
- void [argument](#page-1973-3) (long v)
	- *Sets the current user data (long) argument that is passed to the callback function.*
- virtual class [Fl\\_Gl\\_Window](#page-882-0) ∗ [as\\_gl\\_window](#page-1973-4) ()
	- *Returns an [Fl\\_Gl\\_Window](#page-882-0) pointer if this widget is an [Fl\\_Gl\\_Window.](#page-882-0)*
- virtual class [Fl\\_Gl\\_Window](#page-882-0) const ∗ **as\_gl\_window** () const
- virtual FI Group  $∗$  [as\\_group](#page-1974-0) ()

*Returns an [Fl\\_Group](#page-940-0) pointer if this widget is an [Fl\\_Group.](#page-940-0)*

- virtual [Fl\\_Group](#page-940-0) const ∗ **as\_group** () const
- virtual [Fl\\_Window](#page-2008-0) ∗ [as\\_window](#page-1974-1) ()
	- *Returns an [Fl\\_Window](#page-2008-0) pointer if this widget is an [Fl\\_Window.](#page-2008-0)*
- virtual [Fl\\_Window](#page-2008-0) const ∗ **as\_window** () const
- void [bind\\_deimage](#page-1975-0) [\(Fl\\_Image](#page-1029-0) ∗img)

*Sets the image to use as part of the widget label when in the inactive state.*

• void bind deimage (int f)

*Bind the inactive image to the widget, so the widget will delete the image when it is no longer needed.*

• void [bind\\_image](#page-1975-2) [\(Fl\\_Image](#page-1029-0) ∗img)

*Sets the image to use as part of the widget label when in the active state.*

• void bind image (int f)

*Bind the image to the widget, so the widget will delete the image when it is no longer needed.*

• [Fl\\_Boxtype](#page-2078-0) [box](#page-1976-1) () const

*Gets the box type of the widget.*

• void [box](#page-1976-2) (FI\_Boxtype new\_box)

*Sets the box type for the widget.*

• [Fl\\_Callback\\_p](#page-2298-0) [callback](#page-1976-3) () const

*Gets the current callback function for the widget.*

• void [callback](#page-1976-4) [\(Fl\\_Callback](#page-2298-1) ∗cb)

*Sets the current callback function for the widget.*

- void [callback](#page-1977-0) [\(Fl\\_Callback](#page-2298-1) ∗cb, [Fl\\_Callback\\_User\\_Data](#page-640-0) ∗p, bool auto\_free)
	- *Sets the current callback function and managed user data for the widget.*
- void [callback](#page-1977-1) [\(Fl\\_Callback](#page-2298-1) ∗cb, void ∗p)

*Sets the current callback function and data for the widget.*

• void [callback](#page-1977-2) [\(Fl\\_Callback0](#page-2298-2) ∗cb)

*Sets the current callback function for the widget.*

• void [callback](#page-1977-3) [\(Fl\\_Callback1](#page-2298-3) ∗cb, long p=0)

*Sets the current callback function for the widget.*

• unsigned int [changed](#page-1978-0) () const

*Checks if the widget value changed since the last callback.*

• void clear active ()

*Marks the widget as inactive without sending events or changing focus.*

• void clear changed ()

*Marks the value of the widget as unchanged.*

• void clear damage [\(uchar](#page-2289-0) c=0)

*Clears or sets the damage flags.*

• void clear output ()

*Sets a widget to accept input.*

• void [clear\\_visible](#page-1979-1) ()

*Hides the widget.*

• void [clear\\_visible\\_focus](#page-1979-2) ()

*Disables keyboard focus navigation with this widget.*

• [Fl\\_Color](#page-2071-0) [color](#page-1979-3) () const

*Gets the background color of the widget.*

• void [color](#page-1979-4) (FI\_Color bg)

*Sets the background color of the widget.*

• void [color](#page-1980-0) [\(Fl\\_Color](#page-2071-0) bg, [Fl\\_Color](#page-2071-0) sel)

*Sets the background and selection color of the widget.*

- [Fl\\_Color](#page-2071-0) [color2](#page-1980-1) () const *For back compatibility only.*
- void [color2](#page-1980-2) (unsigned a)

*For back compatibility only.*

• int [contains](#page-1980-3) (const [Fl\\_Widget](#page-1963-0) ∗[w\)](#page-2001-0) const

*Checks if w is a child of this widget.*

• void [copy\\_label](#page-1980-4) (const char ∗new\_label)

*Sets the current label.*

- void [copy\\_tooltip](#page-1981-0) (const char ∗text)
	- *Sets the current tooltip text.*
- [uchar](#page-2289-0) [damage](#page-1981-1) () const

*Returns non-zero if [draw\(\)](#page-1985-0) needs to be called.*

• void [damage](#page-1981-2) [\(uchar](#page-2289-0) c)

*Sets the damage bits for the widget.*

• void [damage](#page-1982-0) [\(uchar](#page-2289-0) c, int [x,](#page-2002-0) int [y,](#page-2003-1) int [w,](#page-2001-0) int [h\)](#page-1987-0)

*Sets the damage bits for an area inside the widget.*

• int **damage\_resize** (int, int, int, int)

*Internal use only.*

• void [deactivate](#page-1982-1) ()

#### *Deactivates the widget.*

• [Fl\\_Image](#page-1029-0) ∗ [deimage](#page-1983-0) ()

*Gets the image that is used as part of the widget label when in the inactive state.*

• const [Fl\\_Image](#page-1029-0) ∗ [deimage](#page-1983-1) () const

*Gets the image that is used as part of the widget label when in the inactive state.*

• void [deimage](#page-1983-2) (FI\_Image &img)

*Sets the image to use as part of the widget label when in the inactive state.*

• void [deimage](#page-1983-3) [\(Fl\\_Image](#page-1029-0) ∗img)

*Sets the image to use as part of the widget label when in the inactive state.*

• int deimage bound () const

*Returns whether the inactive image is managed by the widget.*

• void [do\\_callback](#page-1984-0) (FI\_Callback\_Reason reason[=FL\\_REASON\\_UNKNOWN\)](#page-2080-1)

*Calls the widget callback function with default arguments.*

- void [do\\_callback](#page-1984-1) [\(Fl\\_Widget](#page-1963-0) ∗widget, long arg, [Fl\\_Callback\\_Reason](#page-2080-0) reason[=FL\\_REASON\\_UNKNOWN\)](#page-2080-1) *Calls the widget callback function with arbitrary arguments.*
- void [do\\_callback](#page-1984-2) [\(Fl\\_Widget](#page-1963-0) ∗widget, void ∗arg=0, [Fl\\_Callback\\_Reason](#page-2080-0) reason[=FL\\_REASON\\_UNKNOWN\)](#page-2080-1) *Calls the widget callback function with arbitrary arguments.*
- void [draw\\_label](#page-1987-1) (int, int, int, int, [Fl\\_Align\)](#page-2073-0) const

*Draws the label in an arbitrary bounding box with an arbitrary alignment.*

• int  $h$  () const

*Gets the widget height.*

• virtual void [hide](#page-1988-0) ()

*Makes a widget invisible.*

• [Fl\\_Image](#page-1029-0) ∗ [image](#page-1988-1) ()

*Gets the image that is used as part of the widget label when in the active state.*

• const [Fl\\_Image](#page-1029-0) ∗ [image](#page-1988-2) () const

• void [image](#page-1988-3) (FI\_Image &img)

*Gets the image that is used as part of the widget label when in the active state.*

*Sets the image to use as part of the widget label when in the active state.* • void [image](#page-1988-4) [\(Fl\\_Image](#page-1029-0) ∗img) *Sets the image to use as part of the widget label when in the active state.* • int [image\\_bound](#page-1989-0) () const *Returns whether the image is managed by the widget.* • int [inside](#page-1989-1) (const [Fl\\_Widget](#page-1963-0) ∗wgt) const *Checks if this widget is a child of* wgt*.* • int [is\\_label\\_copied](#page-1989-2) () const *Returns whether the current label was assigned with [copy\\_label\(\).](#page-1980-4)* • const char ∗ [label](#page-1989-3) () const *Gets the current label text.* • void [label](#page-1990-0) (const char ∗text) *Sets the current label pointer.* • void [label](#page-1990-1) [\(Fl\\_Labeltype](#page-2085-0) a, const char ∗b) *Shortcut to set the label text and type in one call.* • [Fl\\_Color](#page-2071-0) [labelcolor](#page-1991-0) () const *Gets the label color.* • void [labelcolor](#page-1991-1) (FI\_Color c) *Sets the label color.* • FI\_Font [labelfont](#page-1991-2) () const *Gets the font to use.* • void [labelfont](#page-1991-3) [\(Fl\\_Font](#page-2074-0) f) *Sets the font to use.* • [Fl\\_Fontsize](#page-2077-0) [labelsize](#page-1992-0) () const *Gets the font size in pixels.* • void [labelsize](#page-1992-1) [\(Fl\\_Fontsize](#page-2077-0) pix) *Sets the font size in pixels.* • [Fl\\_Labeltype](#page-2085-0) [labeltype](#page-1992-2) () const *Gets the label type.* • void [labeltype](#page-1992-3) [\(Fl\\_Labeltype](#page-2085-0) a) *Sets the label type.* • void measure label (int &ww, int &hh) const *Sets width ww and height hh accordingly with the label size.* • bool needs keyboard () const

*Returns whether this widget needs a keyboard.*

• void [needs\\_keyboard](#page-1993-1) (bool needs)

*Sets whether this widget needs a keyboard.*

• unsigned int [output](#page-1993-2) () const

*Returns if a widget is used for output only.*

• [Fl\\_Group](#page-940-0) ∗ [parent](#page-1994-0) () const

*Returns a pointer to the parent widget.*

• void [parent](#page-1994-1) [\(Fl\\_Group](#page-940-0) ∗p)

*Internal use only - "for hacks only".*

• void [position](#page-1994-2) (int X, int Y)

*Repositions the window or widget.*

• void [redraw](#page-1994-3) ()

*Schedules the drawing of the widget.*

• void redraw label ()

*Schedules the drawing of the label.*

- virtual void [resize](#page-1994-5) (int  $x$ , int  $y$ , int  $w$ , int  $h$ )
	- *Changes the size or position of the widget.*
- [Fl\\_Color](#page-2071-0) [selection\\_color](#page-1995-0) () const
	- *Gets the selection color.*
- void [selection\\_color](#page-1995-1) [\(Fl\\_Color](#page-2071-0) a)

*Sets the selection color.*

• void set active ()

*Marks the widget as active without sending events or changing focus.*

• void set changed ()

*Marks the value of the widget as changed.*

• void [set\\_output](#page-1996-1) ()

*Sets a widget to output only.*

• void [set\\_visible](#page-1996-2) ()

*Makes the widget visible.*

• void [set\\_visible\\_focus](#page-1996-3) ()

*Enables keyboard focus navigation with this widget.*

• int [shortcut\\_label](#page-1996-4) () const

*Returns whether the widget's label uses '&' to indicate shortcuts.*

• void shortcut label (int value)

*Sets whether the widget's label uses '&' to indicate shortcuts.*

• virtual void [show](#page-1996-6) ()

*Makes a widget visible.*

• void [size](#page-1997-0) (int W, int H)

*Changes the size of the widget.*

• int take focus ()

*Gives the widget the keyboard focus.*

• unsigned int [takesevents](#page-1997-2) () const

*Returns if the widget is able to take events.*

• int [test\\_shortcut](#page-1997-3) ()

*Returns true if the widget's label contains the entered '&x' shortcut.*

• const char ∗ [tooltip](#page-1998-0) () const

*Gets the current tooltip text.*

• void [tooltip](#page-1998-1) (const char ∗text)

*Sets the current tooltip text.*

• [Fl\\_Window](#page-2008-0)  $*$  [top\\_window](#page-1999-0) () const

*Returns a pointer to the top-level window for the widget.*

• [Fl\\_Window](#page-2008-0) \* [top\\_window\\_offset](#page-1999-1) (int &xoff, int &yoff) const

*Finds the x/y offset of the current widget relative to the top-level window.*

- [uchar](#page-2289-0) [type](#page-1999-2) () const
	- *Gets the widget type.*

• void [type](#page-1999-3) [\(uchar](#page-2289-0) t)

*Sets the widget type.*

• int **use** accents menu ()

*Returns non zero if MAC\_USE\_ACCENTS\_MENU flag is set, 0 otherwise.*

• void ∗ [user\\_data](#page-2000-0) () const

*Gets the user data for this widget.*

• void **user\_data** [\(Fl\\_Callback\\_User\\_Data](#page-640-0) ∗v, bool auto\_free)

*Sets the user data for this widget.*

• void **user\_data** (void ∗v)

*Sets the user data for this widget.*

- unsigned int [visible](#page-2000-1) () const
	- *Returns whether a widget is visible.*
- unsigned int visible focus () const
	- *Checks whether this widget has a visible focus.*
- void visible focus (int v)
	- *Modifies keyboard focus navigation.*
- int visible r () const

*Returns whether a widget and all its parents are visible.*

• int **[w](#page-2001-1)** () const

*Gets the widget width.*

• [Fl\\_When](#page-2086-0) [when](#page-2001-2) () const

*Returns the conditions under which the callback is called.*

• void [when](#page-2001-3) [\(uchar](#page-2289-0) i)

*Sets the flags used to decide when a callback is called.*

• [Fl\\_Window](#page-2008-0) ∗ [window](#page-2002-1) () const

*Returns a pointer to the nearest parent window up the widget hierarchy.*

• int  $x$  () const

*Gets the widget position in its window.*

• int  $y$  () const

*Gets the widget position in its window.*

• virtual ∼[Fl\\_Widget](#page-1972-3) () *Destroys the widget.*

## **Protected Member Functions**

- void arrow widths (int &w1, int &w2)
	- *Compute sizes (widths) of arrow boxes.*
- void [draw](#page-734-2) () [FL\\_OVERRIDE](#page-2113-0) *Draws the widget.*

## **Protected Member Functions inherited from [Fl\\_Valuator](#page-1921-0)**

- [Fl\\_Valuator](#page-1929-2) (int X, int Y, int W, int H, const char ∗L)
	- *Creates a new [Fl\\_Valuator](#page-1921-0) widget using the given position, size, and label string.*
- void **handle\_drag** (double newvalue)
	- *Called during a drag operation, after an FL\_WHEN\_CHANGED event is received and before the callback.*
- void **handle\_push** ()

*Stores the current value in the previous value.*

• void **handle\_release** ()

*Called after an FL\_WHEN\_RELEASE event is received and before the callback.*

• int **horizontal** () const

*Tells if the valuator is an FL\_HORIZONTAL one.*

• double **previous\_value** () const

*Gets the previous floating point value before an event changed it.*

• void **set\_value** (double v)

*Sets the current floating point value.*

• double **softclamp** (double)

*Clamps the value, but accepts v if the previous value is not already out of range.*

- virtual void [value\\_damage](#page-1931-3) ()
	- *Asks for partial redraw.*

# **Protected Member Functions inherited from [Fl\\_Widget](#page-1963-0)**

- void **clear\_flag** (unsigned int c)
	- *Clears a flag in the flags mask.*
- void **draw\_backdrop** () const
	- *If FL\_ALIGN\_IMAGE\_BACKDROP is set, the image or deimage will be drawn.*
- void **draw\_box** () const

*Draws the widget box according its box style.*

• void **draw\_box** (FI\_Boxtype t, FI\_Color c) const

*Draws a box of type t, of color c at the widget's position and size.*

- void **draw\_box** (FI\_Boxtype t, int [x,](#page-2002-0) int [y,](#page-2003-1) int [w,](#page-2001-0) int [h,](#page-1987-0) FI\_Color c) const
	- *Draws a box of type t, of color c at the position X,Y and size W,H.*
- void draw focus () const

*Draws a focus rectangle around the widget.*

• void [draw\\_focus](#page-1985-2) (FI\_Boxtype t, int X, int Y, int W, int H) const

*Draws a focus rectangle around the widget.*

• void [draw\\_focus](#page-1986-0) (FI\_Boxtype t, int [x,](#page-2002-0) int [y,](#page-2003-1) int [w,](#page-2001-0) int [h,](#page-1987-0) FI\_Color bg) const

*Draws a focus box for the widget at the given position and size.*

• void draw label () const

*Draws the widget's label at the defined label position.*

• void draw label (int, int, int, int) const

*Draws the label in an arbitrary bounding box.*

• [Fl\\_Widget](#page-1971-0) (int [x,](#page-2002-0) int [y,](#page-2003-1) int [w,](#page-2001-0) int [h,](#page-1987-0) const char ∗[label=](#page-1989-3)0L)

*Creates a widget at the given position and size.*

• unsigned int **flags** () const

*Gets the widget flags mask.*

• void  $h$  (int v)

*Internal use only.*

- void **set flag** (unsigned int c)
	- *Sets a flag in the flags mask.*
- void  $w$  (int v)

*Internal use only.*

• void  $x$  (int v)

*Internal use only.*

• void  $y$  (int v) *Internal use only.*

## **Additional Inherited Members**

## **Static Public Member Functions inherited from [Fl\\_Widget](#page-1963-0)**

- static void [default\\_callback](#page-1982-2) [\(Fl\\_Widget](#page-1963-0) ∗widget, void ∗data)
	- *The default callback for all widgets that don't set a callback.*
- static unsigned int [label\\_shortcut](#page-1990-2) (const char ∗t)

*Returns the Unicode value of the '&x' shortcut in a given text.*

- static int test shortcut (const char  $*$ , const bool require alt=false)
	- *Returns true if the given text* t *contains the entered '&x' shortcut.*

# **Protected Types inherited from [Fl\\_Widget](#page-1963-0)**

```
• enum {
 INACTIVE = 1 < 0, INVISIBLE = 1 < 1, OUTPUT = 1 < 2, NOBORDER = 1 < 3,
 FORCE_POSITION = 1<<4NON_MODAL = 1<<5SHORTCUT_LABEL = 1<<6CHANGED = 1<<7,
 OVERRIDE = 1 < 8VISIBLE_FOCUS = 1 < 9COPIED_LABEL = 1 < 10CLIP_CHILDREN = 1 < 11,
 MENU_WINDOWN = 1 << 12, TOOLTIP_WINDOWN = 1 << 13, MODAL = 1 << 14, NO_OVERLAY = 1 << 15,
 GROUP_RELATIVE = 1<<16COPIED_TOOLTIP = 1<<17FULLSCREEN = 1<<18MAC_USE_ACCENTS_MENU
 = 1 < 19,
 NEEDS_KEYBOARD = 1<<20 , IMAGE_BOUND = 1<<21 , DEIMAGE_BOUND = 1<<22 ,
 AUTO_DELETE_USER_DATA = 1<<23 ,
 MAXIMIZED = 1 < 24, POPUP = 1 < 25, USERELAG3 = 1 < 29, USERELAG2 = 1 < 30,
 USERFLAG1 = 1 < < 31 }
    flags possible values enumeration.
```
# **12.28.1 Detailed Description**

Controls a single floating point value with button (or keyboard) arrows. Double arrows buttons achieve larger steps than simple arrows.

#### **See also**

```
Fl_Spinner for value input with vertical step arrows.
```

| <b>FI</b> Counter |  |     |  |  |
|-------------------|--|-----|--|--|
|                   |  | 0.0 |  |  |
| Ω                 |  |     |  |  |
|                   |  | 0.0 |  |  |
| FL_SIMPLE_COUNTER |  |     |  |  |

**Figure 12.14 Fl\_Counter**

The type of an [Fl\\_Counter](#page-725-0) object can be set using [Fl\\_Widget::type\(uchar\)](#page-1999-3) to:

- FL\_NORMAL\_COUNTER: Displays a counter with 4 arrow buttons.
- FL\_SIMPLE\_COUNTER: Displays a counter with only 2 arrow buttons.

## **12.28.2 Constructor & Destructor Documentation**

## <span id="page-733-0"></span>**12.28.2.1 Fl\_Counter()**

Fl\_Counter::Fl\_Counter ( int X,

```
int Y,
```
- int W,
- int H,

const char  $*$   $L = 0$  )

Creates a new [Fl\\_Counter](#page-725-0) widget using the given position, size, and label string. The default type is FL\_NORMAL\_COUNTER.

## **Parameters**

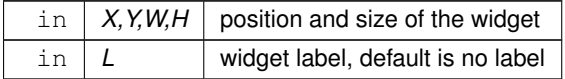

## **12.28.3 Member Function Documentation**

#### <span id="page-734-1"></span>**12.28.3.1 arrow\_widths()**

```
void Fl_Counter::arrow_widths (
             int & w1,
             int & w2 ) [protected]
```
Compute sizes (widths) of arrow boxes.

This method computes the two sizes of the arrow boxes of FL Counter. You can override it in a subclass if you want to draw fancy arrows or change the layout. However, the basic layout is fixed and can't be changed w/o overriding the [draw\(\)](#page-734-2) and [handle\(\)](#page-734-0) methods.

Basic layout:

+------+-----+-------------+-----+------+  $|\kappa| < |\kappa|$  [value](#page-1931-1)  $|\kappa| > |\kappa|$ +------+-----+-------------+-----+------+

The returned value  $w2$  should be zero if the counter [type\(\)](#page-1999-2) is FL\_SIMPLE\_COUNTER.

#### **Parameters**

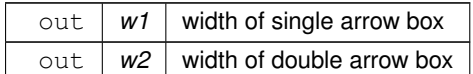

### <span id="page-734-2"></span>**12.28.3.2 draw()**

void Fl\_Counter::draw ( ) [protected], [virtual]

Draws the widget.

Never call this function directly. FLTK will schedule redrawing whenever needed. If your widget must be redrawn as soon as possible, call [redraw\(\)](#page-1994-3) instead.

Override this function to draw your own widgets.

If you ever need to call another widget's draw method *from within your own [draw\(\)](#page-734-2) method*, e.g. for an embedded scrollbar, you can do it (because [draw\(\)](#page-734-2) is virtual) like this:

```
Fl_Widget *s = &scrollbar; // scrollbar is an embedded Fl_Scrollbar
s->draw(); // calls Fl_Scrollbar::draw()
Implements Fl_Widget.
```
#### <span id="page-734-0"></span>**12.28.3.3 handle()**

```
int Fl_Counter::handle (
            int event ) [virtual]
```
Handles the specified event.

You normally don't call this method directly, but instead let FLTK do it when the user interacts with the widget.

When implemented in a widget, this function must return 0 if the widget does not use the event or 1 otherwise.

Most of the time, you want to call the inherited [handle\(\)](#page-734-0) method in your overridden method so that you don't shortcircuit events that you don't handle. In this last case you should return the callee retval.

One exception to the rule in the previous paragraph is if you really want to *override* the behavior of the base class. This requires knowledge of the details of the inherited class.

In rare cases you may want to return 1 from your [handle\(\)](#page-734-0) method although you don't really handle the event. The effect would be to *filter* event processing, for instance if you want to dismiss non-numeric characters (keypresses) in a numeric input widget. You may "ring the bell" or show another visual indication or drop the event silently. In such a case you must not call the [handle\(\)](#page-734-0) method of the base class and tell FLTK that you *consumed* the event by returning 1 even if you didn't *do* anything with it.

**Parameters**

in **event** the kind of event received

**Return values**

 $0$  if the event was not used or understood

**Return values**

1 if the event was used and can be deleted

**See also**

[Fl\\_Event](#page-2082-0)

<span id="page-735-0"></span>Reimplemented from FI\_Widget.

## **12.28.3.4 lstep()**

```
void Fl_Counter::lstep (
            double a ) [inline]
Sets the increment for the large step buttons.
The default value is 1.0.
```
**Parameters**

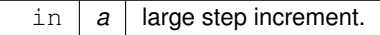

## <span id="page-735-1"></span>**12.28.3.5 step() [1/2]**

void Fl\_Counter::step ( double a ) [inline] Sets the increment for the normal step buttons.

#### **Parameters**

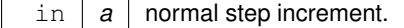

# <span id="page-735-2"></span>**12.28.3.6 step() [2/2]**

void Fl\_Counter::step ( double a, double b ) [inline]

Sets the increments for the normal and large step buttons.

**Parameters**

in *a,b* normal and large step increments.

The documentation for this class was generated from the following files:

- Fl\_Counter.H
- Fl\_Counter.cxx

# **12.29 Fl\_Device\_Plugin Class Reference**

<span id="page-735-3"></span>This plugin socket allows the integration of new device drivers for special window or screen types. #include <Fl\_Device.H> Inheritance diagram for Fl\_Device\_Plugin:

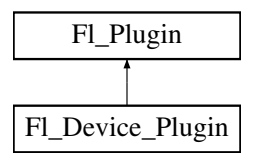

## **Public Member Functions**

• **Fl\_Device\_Plugin** (const char ∗pluginName)

*The constructor.*

- virtual const char ∗ **klass** ()
- *Returns the class name.* • virtual const char ∗ **name** ()=0
	- *Returns the plugin name.*
- virtual int **print** [\(Fl\\_Widget](#page-1963-0) ∗w)=0
	- *Prints a widget.*
- virtual FI\_RGB\_Image ∗ [rectangle\\_capture](#page-736-0) (FI\_Widget ∗widget, int x, int y, int w, int h)=0

*Captures a rectangle of a widget as an image.*

## **Public Member Functions inherited from [Fl\\_Plugin](#page-1295-0)**

• [Fl\\_Plugin](#page-1296-0) (const char ∗klass, const char ∗name)

*Create a plugin.*

• virtual ∼**Fl\_Plugin** ()

*Clear the plugin and remove it from the database.*

### **Static Public Member Functions**

• static [Fl\\_Device\\_Plugin](#page-735-3) ∗ **opengl\_plugin** ()

*Returns the OpenGL plugin.*

## **12.29.1 Detailed Description**

This plugin socket allows the integration of new device drivers for special window or screen types. This class is not intended for use outside the FLTK library. It is currently used to provide an automated printing service and screen capture for OpenGL windows, if linked with fltk\_gl.

# **12.29.2 Member Function Documentation**

### <span id="page-736-0"></span>**12.29.2.1 rectangle\_capture()**

```
virtual Fl_RGB_Image ∗ Fl_Device_Plugin::rectangle_capture (
            Fl_Widget ∗ widget,
             int x,
            int y,
            int w,
             int h ) [pure virtual]
```
Captures a rectangle of a widget as an image.

**Returns**

The captured pixels as an RGB image

The documentation for this class was generated from the following files:

- [Fl\\_Device.H](#page-2143-0)
- Fl\_Device.cxx

# **12.30 Fl\_Dial Class Reference**

<span id="page-737-0"></span>The FI\_Dial widget provides a circular dial to control a single floating point value. #include <Fl\_Dial.H>

Inheritance diagram for Fl\_Dial:

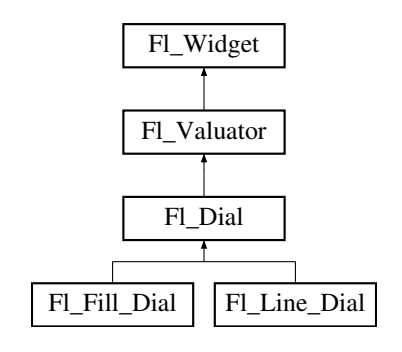

## **Public Member Functions**

• short [angle1](#page-745-0) () const

*Sets Or gets the angles used for the minimum and maximum values.*

• void **angle1** (short a)

*See short [angle1\(\) const.](#page-745-0)*

• short **angle2** () const

*See short [angle1\(\) const.](#page-745-0)*

• void **angle2** (short a)

*See short [angle1\(\) const.](#page-745-0)*

• void **angles** (short a, short b)

*See short [angle1\(\) const.](#page-745-0)*

• [Fl\\_Dial](#page-745-1) (int [x,](#page-2002-0) int [y,](#page-2003-1) int [w,](#page-2001-0) int [h,](#page-1987-0) const char ∗l=0)

*Creates a new [Fl\\_Dial](#page-737-0) widget using the given position, size, and label string.*

• int [handle](#page-746-1) (int) [FL\\_OVERRIDE](#page-2113-0)

*Allow subclasses to handle event based on current position and size.*

# **Public Member Functions inherited from [Fl\\_Valuator](#page-1921-0)**

• void **bounds** (double a, double b)

*Sets the minimum (a) and maximum (b) values for the valuator widget.*

• double **clamp** (double)

*Clamps the passed value to the valuator range.*

• virtual int [format](#page-1929-0) (char ∗)

*Uses internal rules to format the fields numerical value into the character array pointed to by the passed parameter.*

• double [increment](#page-1929-1) (double, int)

*Adds n times the step value to the passed value.*

• double [maximum](#page-1930-0) () const

*Gets the maximum value for the valuator.*

• void [maximum](#page-1930-1) (double a)

*Sets the maximum value for the valuator.*

• double [minimum](#page-1930-2) () const

*Gets the minimum value for the valuator.*

• void [minimum](#page-1930-3) (double a)

*Sets the minimum value for the valuator.*

• void [precision](#page-1930-4) (int digits)

```
Sets the step value to 1.0 / 10digits
.
```
• void [range](#page-1930-5) (double a, double b)

*Sets the minimum and maximum values for the valuator.*

• double [round](#page-1930-6) (double)

*Round the passed value to the nearest step increment.*

• double [step](#page-1931-0) () const

*Gets or sets the step value.*

• void **step** (double a, int b)

*See double [Fl\\_Valuator::step\(\) const](#page-1931-0)*

• void **step** (double s)

*See double [Fl\\_Valuator::step\(\) const.](#page-1931-0)*

• void **step** (int a)

*See double [Fl\\_Valuator::step\(\) const](#page-1931-0)*

• double [value](#page-1931-1) () const

*Gets the floating point(double) value.*

• int [value](#page-1931-2) (double)

*Sets the current value.*

## **Public Member Functions inherited from [Fl\\_Widget](#page-1963-0)**

- void **\_clear\_fullscreen** ()
- void **\_set\_fullscreen** ()
- void [activate](#page-1972-0) ()

*Activates the widget.*

- unsigned int [active](#page-1972-1) () const
	- *Returns whether the widget is active.*
- int active r () const

*Returns whether the widget and all of its parents are active.*

• [Fl\\_Align](#page-2073-0) [align](#page-1973-0) () const

*Gets the label alignment.*

• void [align](#page-1973-1) (FI\_Align alignment)

*Sets the label alignment.*

• long [argument](#page-1973-2) () const

```
Gets the current user data (long) argument that is passed to the callback function.
```
- void [argument](#page-1973-3) (long v)
	- *Sets the current user data (long) argument that is passed to the callback function.*
- virtual class [Fl\\_Gl\\_Window](#page-882-0) ∗ [as\\_gl\\_window](#page-1973-4) ()
	- *Returns an [Fl\\_Gl\\_Window](#page-882-0) pointer if this widget is an [Fl\\_Gl\\_Window.](#page-882-0)*
- virtual class [Fl\\_Gl\\_Window](#page-882-0) const ∗ **as\_gl\_window** () const
- virtual [Fl\\_Group](#page-940-0) ∗ [as\\_group](#page-1974-0) ()
	- *Returns an [Fl\\_Group](#page-940-0) pointer if this widget is an [Fl\\_Group.](#page-940-0)*
- virtual [Fl\\_Group](#page-940-0) const ∗ **as\_group** () const
- virtual [Fl\\_Window](#page-2008-0) ∗ [as\\_window](#page-1974-1) ()

*Returns an [Fl\\_Window](#page-2008-0) pointer if this widget is an [Fl\\_Window.](#page-2008-0)*

- virtual [Fl\\_Window](#page-2008-0) const ∗ **as\_window** () const
- void [bind\\_deimage](#page-1975-0) [\(Fl\\_Image](#page-1029-0) ∗img)

*Sets the image to use as part of the widget label when in the inactive state.*

• void bind deimage (int f)

*Bind the inactive image to the widget, so the widget will delete the image when it is no longer needed.*

• void [bind\\_image](#page-1975-2) [\(Fl\\_Image](#page-1029-0) ∗img)

**644 Class Documentation** *Sets the image to use as part of the widget label when in the active state.* • void bind image (int f) *Bind the image to the widget, so the widget will delete the image when it is no longer needed.* • [Fl\\_Boxtype](#page-2078-0) [box](#page-1976-1) () const *Gets the box type of the widget.* • void [box](#page-1976-2) (FI\_Boxtype new\_box) *Sets the box type for the widget.* • [Fl\\_Callback\\_p](#page-2298-0) [callback](#page-1976-3) () const *Gets the current callback function for the widget.* • void [callback](#page-1976-4) [\(Fl\\_Callback](#page-2298-1) ∗cb) *Sets the current callback function for the widget.* • void [callback](#page-1977-0) [\(Fl\\_Callback](#page-2298-1) ∗cb, [Fl\\_Callback\\_User\\_Data](#page-640-0) ∗p, bool auto\_free) *Sets the current callback function and managed user data for the widget.* • void [callback](#page-1977-1) [\(Fl\\_Callback](#page-2298-1) ∗cb, void ∗p) *Sets the current callback function and data for the widget.* • void [callback](#page-1977-2) [\(Fl\\_Callback0](#page-2298-2) ∗cb) *Sets the current callback function for the widget.* • void [callback](#page-1977-3) [\(Fl\\_Callback1](#page-2298-3) ∗cb, long p=0) *Sets the current callback function for the widget.* • unsigned int [changed](#page-1978-0) () const *Checks if the widget value changed since the last callback.* • void clear active () *Marks the widget as inactive without sending events or changing focus.* • void [clear\\_changed](#page-1978-2) () *Marks the value of the widget as unchanged.* • void clear damage [\(uchar](#page-2289-0) c=0) *Clears or sets the damage flags.* • void [clear\\_output](#page-1979-0) () *Sets a widget to accept input.* • void [clear\\_visible](#page-1979-1) () *Hides the widget.* • void [clear\\_visible\\_focus](#page-1979-2) () *Disables keyboard focus navigation with this widget.* • [Fl\\_Color](#page-2071-0) [color](#page-1979-3) () const *Gets the background color of the widget.* • void [color](#page-1979-4) (FI Color bg) *Sets the background color of the widget.* • void [color](#page-1980-0) (FI\_Color bg, FI\_Color sel) *Sets the background and selection color of the widget.* • [Fl\\_Color](#page-2071-0) [color2](#page-1980-1) () const *For back compatibility only.* • void [color2](#page-1980-2) (unsigned a) *For back compatibility only.* • int [contains](#page-1980-3) (const [Fl\\_Widget](#page-1963-0) ∗[w\)](#page-2001-0) const *Checks if w is a child of this widget.* • void [copy\\_label](#page-1980-4) (const char ∗new\_label) *Sets the current label.* • void [copy\\_tooltip](#page-1981-0) (const char ∗text) *Sets the current tooltip text.* • [uchar](#page-2289-0) [damage](#page-1981-1) () const

*Returns non-zero if [draw\(\)](#page-1985-0) needs to be called.*

• void [damage](#page-1981-2) [\(uchar](#page-2289-0) c)

*Sets the damage bits for the widget.*

- void [damage](#page-1982-0) [\(uchar](#page-2289-0) c, int [x,](#page-2002-0) int [y,](#page-2003-1) int [w,](#page-2001-0) int [h\)](#page-1987-0)
- *Sets the damage bits for an area inside the widget.*
- int **damage\_resize** (int, int, int, int)

*Internal use only.*

• void [deactivate](#page-1982-1) ()

*Deactivates the widget.*

• [Fl\\_Image](#page-1029-0) ∗ [deimage](#page-1983-0) ()

*Gets the image that is used as part of the widget label when in the inactive state.*

• const [Fl\\_Image](#page-1029-0) ∗ [deimage](#page-1983-1) () const

*Gets the image that is used as part of the widget label when in the inactive state.*

• void [deimage](#page-1983-2) (FI\_Image &img)

*Sets the image to use as part of the widget label when in the inactive state.*

• void [deimage](#page-1983-3) [\(Fl\\_Image](#page-1029-0) ∗img)

*Sets the image to use as part of the widget label when in the inactive state.*

- int deimage bound () const
	- *Returns whether the inactive image is managed by the widget.*
- void [do\\_callback](#page-1984-0) [\(Fl\\_Callback\\_Reason](#page-2080-0) reason[=FL\\_REASON\\_UNKNOWN\)](#page-2080-1)

*Calls the widget callback function with default arguments.*

- void [do\\_callback](#page-1984-1) [\(Fl\\_Widget](#page-1963-0) ∗widget, long arg, [Fl\\_Callback\\_Reason](#page-2080-0) reason[=FL\\_REASON\\_UNKNOWN\)](#page-2080-1) *Calls the widget callback function with arbitrary arguments.*
- void [do\\_callback](#page-1984-2) [\(Fl\\_Widget](#page-1963-0) ∗widget, void ∗arg=0, [Fl\\_Callback\\_Reason](#page-2080-0) reason[=FL\\_REASON\\_UNKNOWN\)](#page-2080-1) *Calls the widget callback function with arbitrary arguments.*
- void [draw\\_label](#page-1987-1) (int, int, int, int, [Fl\\_Align\)](#page-2073-0) const

*Draws the label in an arbitrary bounding box with an arbitrary alignment.*

• int  $h$  () const

*Gets the widget height.*

• virtual void [hide](#page-1988-0) ()

*Makes a widget invisible.*

• [Fl\\_Image](#page-1029-0) ∗ [image](#page-1988-1) ()

*Gets the image that is used as part of the widget label when in the active state.*

• const [Fl\\_Image](#page-1029-0) ∗ [image](#page-1988-2) () const

*Gets the image that is used as part of the widget label when in the active state.*

• void [image](#page-1988-3) (FI\_Image &img)

*Sets the image to use as part of the widget label when in the active state.*

• void [image](#page-1988-4) [\(Fl\\_Image](#page-1029-0) ∗img)

*Sets the image to use as part of the widget label when in the active state.*

• int [image\\_bound](#page-1989-0) () const

*Returns whether the image is managed by the widget.*

• int [inside](#page-1989-1) (const [Fl\\_Widget](#page-1963-0) ∗wgt) const

*Checks if this widget is a child of* wgt*.*

• int [is\\_label\\_copied](#page-1989-2) () const

*Returns whether the current label was assigned with [copy\\_label\(\).](#page-1980-4)*

- const char ∗ [label](#page-1989-3) () const
	- *Gets the current label text.*
- void [label](#page-1990-0) (const char ∗text)

*Sets the current label pointer.*

- void [label](#page-1990-1) [\(Fl\\_Labeltype](#page-2085-0) a, const char ∗b)
	- *Shortcut to set the label text and type in one call.*
- [Fl\\_Color](#page-2071-0) [labelcolor](#page-1991-0) () const

*Gets the label color.*

- void [labelcolor](#page-1991-1) (FI\_Color c)
	- *Sets the label color.*
- FI\_Font [labelfont](#page-1991-2) () const *Gets the font to use.*
- void [labelfont](#page-1991-3) (FI\_Font f) *Sets the font to use.*
- [Fl\\_Fontsize](#page-2077-0) [labelsize](#page-1992-0) () const *Gets the font size in pixels.*
- void [labelsize](#page-1992-1) [\(Fl\\_Fontsize](#page-2077-0) pix) *Sets the font size in pixels.*
- [Fl\\_Labeltype](#page-2085-0) [labeltype](#page-1992-2) () const

*Gets the label type.*

- void [labeltype](#page-1992-3) [\(Fl\\_Labeltype](#page-2085-0) a) *Sets the label type.*
- void [measure\\_label](#page-1992-4) (int &ww, int &hh) const

*Sets width ww and height hh accordingly with the label size.*

• bool [needs\\_keyboard](#page-1993-0) () const

*Returns whether this widget needs a keyboard.*

• void needs keyboard (bool needs)

*Sets whether this widget needs a keyboard.*

• unsigned int [output](#page-1993-2) () const

*Returns if a widget is used for output only.*

• [Fl\\_Group](#page-940-0) ∗ [parent](#page-1994-0) () const

*Returns a pointer to the parent widget.*

• void [parent](#page-1994-1) [\(Fl\\_Group](#page-940-0) ∗p)

*Internal use only - "for hacks only".*

• void [position](#page-1994-2) (int X, int Y)

*Repositions the window or widget.*

• void [redraw](#page-1994-3) ()

*Schedules the drawing of the widget.*

• void redraw label ()

*Schedules the drawing of the label.*

• virtual void [resize](#page-1994-5) (int  $x$ , int  $y$ , int  $w$ , int  $h$ )

*Changes the size or position of the widget.*

• [Fl\\_Color](#page-2071-0) [selection\\_color](#page-1995-0) () const

*Gets the selection color.*

• void [selection\\_color](#page-1995-1) [\(Fl\\_Color](#page-2071-0) a)

*Sets the selection color.*

• void [set\\_active](#page-1995-2) ()

*Marks the widget as active without sending events or changing focus.*

• void set changed ()

*Marks the value of the widget as changed.*

• void [set\\_output](#page-1996-1) ()

*Sets a widget to output only.*

• void [set\\_visible](#page-1996-2) ()

*Makes the widget visible.*

• void [set\\_visible\\_focus](#page-1996-3) ()

*Enables keyboard focus navigation with this widget.*

• int [shortcut\\_label](#page-1996-4) () const

*Returns whether the widget's label uses '&' to indicate shortcuts.*

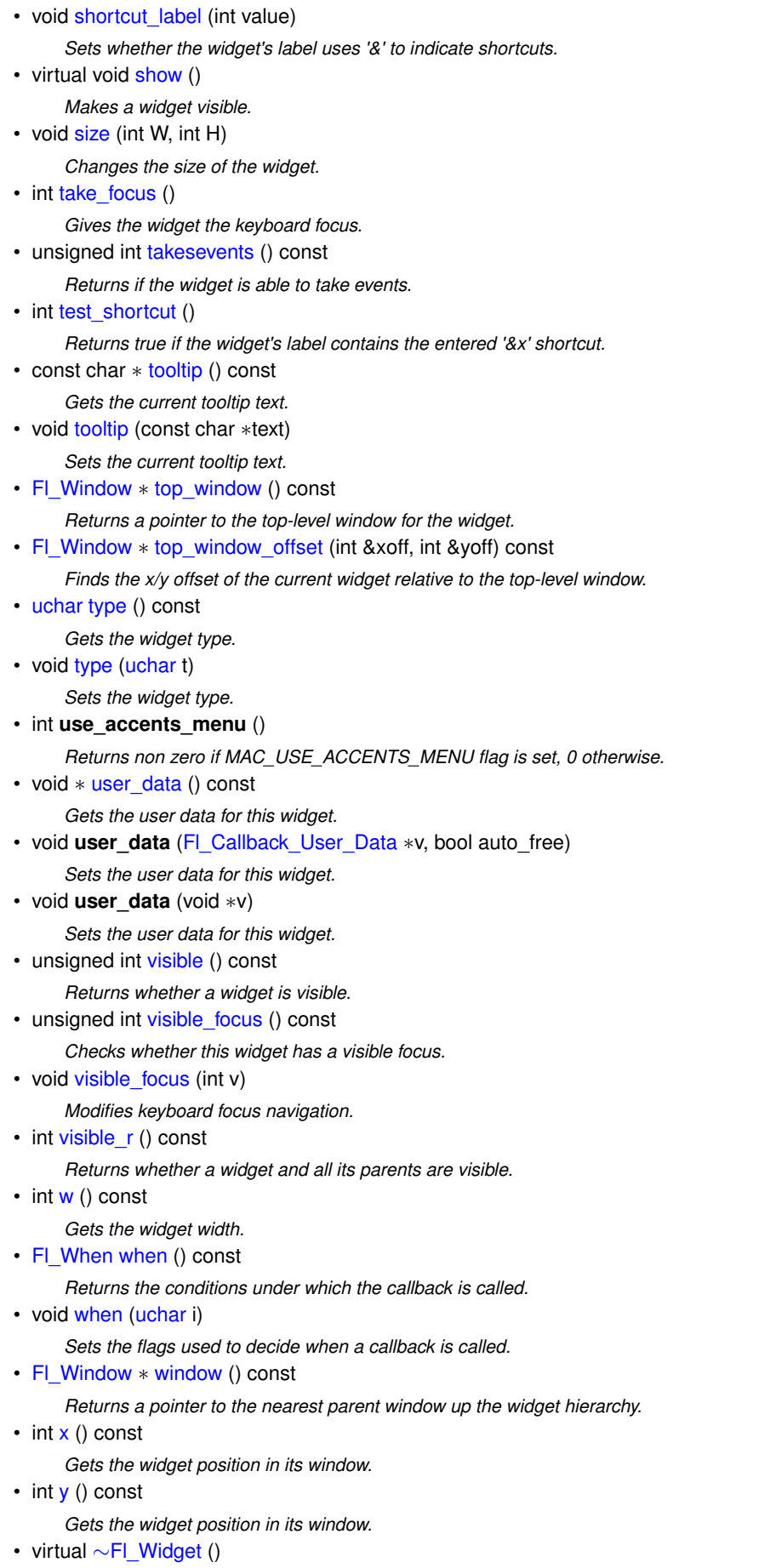

*Destroys the widget.*

## **Protected Member Functions**

- void [draw](#page-745-2) () [FL\\_OVERRIDE](#page-2113-0)
	- *Draws dial at current position and size.*
- void [draw](#page-745-3) (int X, int Y, int W, int H)
	- *Draws dial at given position and size.*
- int [handle](#page-745-4) (int event, int X, int Y, int W, int H)
	- *Allows subclasses to handle event based on given position and size.*

## **Protected Member Functions inherited from [Fl\\_Valuator](#page-1921-0)**

• [Fl\\_Valuator](#page-1929-2) (int X, int Y, int W, int H, const char ∗L)

*Creates a new [Fl\\_Valuator](#page-1921-0) widget using the given position, size, and label string.*

- void **handle\_drag** (double newvalue)
	- *Called during a drag operation, after an FL\_WHEN\_CHANGED event is received and before the callback.*
- void **handle\_push** ()

*Stores the current value in the previous value.*

• void **handle\_release** ()

*Called after an FL\_WHEN\_RELEASE event is received and before the callback.*

• int **horizontal** () const

*Tells if the valuator is an FL\_HORIZONTAL one.*

• double **previous\_value** () const

*Gets the previous floating point value before an event changed it.*

• void **set\_value** (double v)

*Sets the current floating point value.*

• double **softclamp** (double)

*Clamps the value, but accepts v if the previous value is not already out of range.*

• virtual void value damage ()

*Asks for partial redraw.*

# **Protected Member Functions inherited from [Fl\\_Widget](#page-1963-0)**

- void **clear\_flag** (unsigned int c)
	- *Clears a flag in the flags mask.*
- void **draw\_backdrop** () const

*If FL\_ALIGN\_IMAGE\_BACKDROP is set, the image or deimage will be drawn.*

• void **draw\_box** () const

*Draws the widget box according its box style.*

• void **draw\_box** [\(Fl\\_Boxtype](#page-2078-0) t, [Fl\\_Color](#page-2071-0) c) const

*Draws a box of type t, of color c at the widget's position and size.*

• void **draw\_box** (FI\_Boxtype t, int [x,](#page-2002-0) int [y,](#page-2003-1) int [w,](#page-2001-0) int [h,](#page-1987-0) FI\_Color c) const

*Draws a box of type t, of color c at the position X,Y and size W,H.*

• void draw focus () const

*Draws a focus rectangle around the widget.*

• void [draw\\_focus](#page-1985-2) [\(Fl\\_Boxtype](#page-2078-0) t, int X, int Y, int W, int H) const

*Draws a focus rectangle around the widget.*

- void draw focus [\(Fl\\_Boxtype](#page-2078-0) t, int [x,](#page-2002-0) int [y,](#page-2003-1) int [w,](#page-2001-0) int [h,](#page-1987-0) [Fl\\_Color](#page-2071-0) bg) const *Draws a focus box for the widget at the given position and size.*
- void draw label () const
	- *Draws the widget's label at the defined label position.*
- void draw label (int, int, int, int) const

*Draws the label in an arbitrary bounding box.*

• [Fl\\_Widget](#page-1971-0) (int [x,](#page-2002-0) int [y,](#page-2003-1) int [w,](#page-2001-0) int [h,](#page-1987-0) const char ∗[label=](#page-1989-3)0L)

*Creates a widget at the given position and size.*

- unsigned int **flags** () const
- *Gets the widget flags mask.*
- void  $h$  (int v)

*Internal use only.*

• void **set\_flag** (unsigned int c)

*Sets a flag in the flags mask.*

• void  $w$  (int v)

*Internal use only.*

• void  $x$  (int v)

*Internal use only.*

• void  $y$  (int  $v$ ) *Internal use only.*

#### **Additional Inherited Members**

## **Static Public Member Functions inherited from [Fl\\_Widget](#page-1963-0)**

• static void [default\\_callback](#page-1982-2) [\(Fl\\_Widget](#page-1963-0) ∗widget, void ∗data)

*The default callback for all widgets that don't set a callback.*

- static unsigned int [label\\_shortcut](#page-1990-2) (const char ∗t) *Returns the Unicode value of the '&x' shortcut in a given text.*
- static int test shortcut (const char ∗, const bool require alt=false) *Returns true if the given text* t *contains the entered '&x' shortcut.*

## **Protected Types inherited from [Fl\\_Widget](#page-1963-0)**

```
• enum {
 INACTIVE = 1 < 0, INVISIBLE = 1 < 1, OUTPUT = 1 < 2, NOBORDER = 1 < 3,
 FORCE_POSITION = 1<<4NON_MODAL = 1<<5SHORTCUT_LABEL = 1<<6CHANGED = 1<<7,
 OVERRIDE = 1<<8VISIBLE_FOCUS = 1<<9COPIED_LABEL = 1<<10CLIP_CHILDREN = 1<<11,
 MENU_WINDOW = 1 <TOOLTIP_WINDOW = 1 <MODAL = 1 <NO_OVERLAY = 1 < < 15
 ,
 GROUP_RELATIVE = 1<<16COPIED_TOOLTIP = 1<<17FULLSCREEN = 1<<18MAC_USE_ACCENTS_MENU
 = 1 < 19,
 NEEDS_KEYBOARD = 1<<20 , IMAGE_BOUND = 1<<21 , DEIMAGE_BOUND = 1<<22 ,
 AUTO DELETE USER DATA = 1 < 23,
 MAXIMIZED = 1 < 24, POPUP = 1 < 25, USERELAG3 = 1 < 29, USERELAG2 = 1 < 30,
 USERFLAG1 = 1 < < 31
```
*flags possible values enumeration.*

### **12.30.1 Detailed Description**

The FI\_Dial widget provides a circular dial to control a single floating point value.

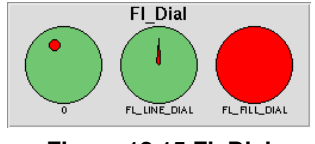

**Figure 12.15 Fl\_Dial**

Use [type\(\)](#page-1999-2) to set the type of the dial to:

- FL\_NORMAL\_DIAL Draws a normal dial with a knob.
- FL\_LINE\_DIAL Draws a dial with a line.
- FL\_FILL\_DIAL Draws a dial with a filled arc.

## **12.30.2 Constructor & Destructor Documentation**

#### <span id="page-745-1"></span>**12.30.2.1 Fl\_Dial()**

```
Fl_Dial::Fl_Dial (
              int X,
              int Y,
              int W,
              int H,
              const char * l = 0)
Creates a new Fl_Dial widget using the given position, size, and label string.
```
The default type is FL\_NORMAL\_DIAL.

## **12.30.3 Member Function Documentation**

## <span id="page-745-0"></span>**12.30.3.1 angle1()**

short Fl\_Dial::angle1 ( ) const [inline]

Sets Or gets the angles used for the minimum and maximum values.

<span id="page-745-2"></span>The default values are 45 and 315 (0 degrees is straight down and the angles progress clockwise). Normally angle1 is less than angle2, but if you reverse them the dial moves counter-clockwise.

## **12.30.3.2 draw() [1/2]**

```
void Fl_Dial::draw (
             void ) [protected], [virtual]
Draws dial at current position and size.
Implements Fl_Widget.
```
### <span id="page-745-3"></span>**12.30.3.3 draw() [2/2]**

```
void Fl_Dial::draw (
            int X,
            int Y,
             int W,
             int H ) [protected]
```
Draws dial at given position and size.

**Parameters**

in  $X, Y, W, H$  position and size

## <span id="page-745-4"></span>**12.30.3.4 handle() [1/2]**

```
int Fl_Dial::handle (
            int event,
            int X,
             int Y,
             int W,
             int H ) [protected]
```
Allows subclasses to handle event based on given position and size.

### **Parameters**

in  $\vert$  event, X, Y, W, H  $\vert$  event to handle, related position and size.

#### <span id="page-746-1"></span>**12.30.3.5 handle() [2/2]**

int Fl\_Dial::handle (

int e ) [virtual]

Allow subclasses to handle event based on current position and size. Reimplemented from [Fl\\_Widget.](#page-1987-3)

The documentation for this class was generated from the following files:

- Fl\_Dial.H
- Fl\_Dial.cxx

# **12.31 Fl\_Display\_Device Class Reference**

#### <span id="page-746-2"></span>The computer's display.

#include <Fl\_Device.H> Inheritance diagram for Fl\_Display\_Device:

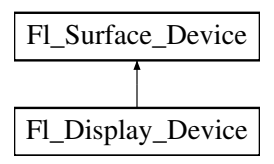

#### <span id="page-746-0"></span>**Static Public Member Functions**

• static [Fl\\_Display\\_Device](#page-746-2) ∗ **display\_device** () *Returns a pointer to the unique display device.*

#### **Static Public Member Functions inherited from [Fl\\_Surface\\_Device](#page-1572-0)**

• static FI\_Surface\_Device \* [pop\\_current](#page-1573-1) ()

*Removes the top element from the current drawing surface stack, and makes the new top element current.*

- static void [push\\_current](#page-1574-0) [\(Fl\\_Surface\\_Device](#page-1572-0) ∗new\_current)
	- *Pushes* new\_current *on top of the stack of current drawing surfaces, and makes it current.*
- static [Fl\\_Surface\\_Device](#page-1572-0) ∗ [surface](#page-1574-1) () *The current drawing surface.*

## **Additional Inherited Members**

## **Public Member Functions inherited from [Fl\\_Surface\\_Device](#page-1572-0)**

• Fl\_Graphics\_Driver ∗ **driver** ()

*Returns the graphics driver of this drawing surface.*

- virtual bool [is\\_current](#page-1573-2) () *Is this surface the current drawing surface?*
- virtual void [set\\_current](#page-1574-2) (void)

*Make this surface the current drawing surface.*

• virtual ∼**Fl\_Surface\_Device** () *The destructor.*

# **Protected Member Functions inherited from [Fl\\_Surface\\_Device](#page-1572-0)**

- void **driver** (FI Graphics Driver ∗graphics driver)
	- *Sets the graphics driver of this drawing surface.*
- virtual void end current ()
	- *FLTK calls this each time a surface ceases to be the current drawing surface.*
- **Fl\_Surface\_Device** (Fl\_Graphics\_Driver ∗graphics\_driver)

*Constructor that sets the graphics driver to use for the created surface.*

# **12.31.1 Detailed Description**

The computer's display.

When FLTK begins to access the computer's display, it creates an object of class FI\_Display\_Device and makes it the current drawing surface.

The documentation for this class was generated from the following files:

- [Fl\\_Device.H](#page-2143-0)
- FI\_Device.cxx

# **12.32 Fl\_Double\_Window Class Reference**

<span id="page-747-0"></span>The [Fl\\_Double\\_Window](#page-747-0) provides a double-buffered window. #include <Fl\_Double\_Window.H> Inheritance diagram for Fl\_Double\_Window:

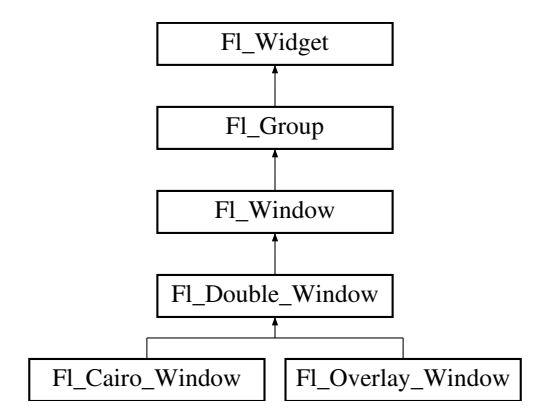

#### **Public Member Functions**

• [Fl\\_Double\\_Window](#page-747-0) \* [as\\_double\\_window](#page-759-0) () [FL\\_OVERRIDE](#page-2113-0)

*Return non-null if this is an [Fl\\_Overlay\\_Window](#page-1260-0) object.*

<span id="page-747-1"></span>• **Fl\_Double\_Window** (int W, int H, const char ∗l=0)

*Creates a new [Fl\\_Double\\_Window](#page-747-0) widget using the given position, size, and label (title) string.*

- **Fl\_Double\_Window** (int X, int Y, int W, int H, const char ∗l=0)
	- *See [Fl\\_Double\\_Window::Fl\\_Double\\_Window\(](#page-747-1)int w, int h, const char* ∗*label = 0)*
- void [flush](#page-759-1) () [FL\\_OVERRIDE](#page-2113-0)

*Forces the window to be drawn, this window is also made current and calls [draw\(\).](#page-2027-0)* 

• void [hide](#page-759-2) () [FL\\_OVERRIDE](#page-2113-0)

*Makes a widget invisible.*

- void [resize](#page-759-3) (int, int, int, int) [FL\\_OVERRIDE](#page-2113-0)
	- *Changes the size or position of the widget.*
- void [show](#page-760-0) () [FL\\_OVERRIDE](#page-2113-0)

*Makes a widget visible.*

• void **show** (int a, char ∗∗b)

*Same as [Fl\\_Window::show\(int a, char](#page-2034-0)* ∗∗*b)*

• ∼[Fl\\_Double\\_Window](#page-759-4) () *The destructor also deletes all the children.*

## **Public Member Functions inherited from [Fl\\_Window](#page-2008-0)**

- virtual class FI\_Overlay\_Window \* [as\\_overlay\\_window](#page-2021-0) () *Return non-null if this is an [Fl\\_Overlay\\_Window](#page-1260-0) object.*
- [Fl\\_Window](#page-2008-0) const \* [as\\_window](#page-2021-1) () const [FL\\_OVERRIDE](#page-2113-0)
- [Fl\\_Window](#page-2008-0) ∗ [as\\_window](#page-2021-2) () [FL\\_OVERRIDE](#page-2113-0)
- *Returns an [Fl\\_Window](#page-2008-0) pointer if this widget is an [Fl\\_Window.](#page-2008-0)*
- unsigned int **border** () const

*Returns whether the window possesses a border.*

• void [border](#page-2022-0) (int b)

*Sets whether or not the window manager border is around the window.*

• void clear border ()

*Fast inline function to turn the window manager border off.*

• void [clear\\_modal\\_states](#page-2022-2) ()

*Clears the "modal" flags and converts a "modal" or "non-modal" window back into a "normal" window.*

• void **copy\_label** (const char ∗a)

*Sets the window titlebar label to a copy of a character string.*

• void [cursor](#page-2022-3) (const [Fl\\_RGB\\_Image](#page-1406-0) ∗, int, int)

*Changes the cursor for this window using the provided image as cursor's shape.*

- void [cursor](#page-2023-0) [\(Fl\\_Cursor](#page-2081-0) c, [Fl\\_Color,](#page-2071-0) [Fl\\_Color=](#page-2071-0)FL\_WHITE)
	- *For back compatibility only.*
- void [cursor](#page-2023-1) (FI\_Cursor)

*Changes the cursor for this window.*

• int [decorated\\_h](#page-2023-2) () const

*Returns the window height including any window title bar and any frame added by the window manager.*

• int decorated w () const

*Returns the window width including any frame added by the window manager.*

• void [default\\_cursor](#page-2024-0) [\(Fl\\_Cursor](#page-2081-0) c, [Fl\\_Color,](#page-2071-0) [Fl\\_Color=](#page-2071-0)FL\_WHITE)

*For back compatibility only.*

- void [default\\_cursor](#page-2024-1) (FI\_Cursor)
	- *Sets the default window cursor.*
- void **draw\_backdrop** ()

*Draw the background image if one is set and is aligned inside.*

• [Fl\\_Window](#page-2020-0) (int [w,](#page-2001-0) int [h,](#page-1987-0) const char ∗title=0)

*Creates a window from the given width* w, height h, and  $\text{title.}$ 

• [Fl\\_Window](#page-2020-1) (int [x,](#page-2002-0) int [y,](#page-2003-1) int [w,](#page-2001-0) int [h,](#page-1987-0) const char ∗title=0)

*Creates a window from the given position (x, y), size (w, h) and title.*

• void free position ()

*Undoes the effect of a previous [resize\(\)](#page-2032-0) or [show\(\)](#page-2034-1) so that the next time [show\(\)](#page-2034-1) is called the window manager is free to position the window.*

• void [fullscreen](#page-2028-1) ()

*Makes the window completely fill one or more screens, without any window manager border visible.*

• unsigned int **fullscreen\_active** () const

*Returns non zero if FULLSCREEN flag is set, 0 otherwise.*

• void **fullscreen\_off** ()

*Turns off any side effects of [fullscreen\(\)](#page-2028-1)*

• void **fullscreen\_off** (int X, int Y, int W, int H)

*Turns off any side effects of [fullscreen\(\)](#page-2028-1) and does resize(x,y,w,h).*

*Sets which screens should be used when this window is in fullscreen mode.*

• void [fullscreen\\_screens](#page-2028-2) (int top, int bottom, int left, int right)

• int [handle](#page-2028-3) (int) [FL\\_OVERRIDE](#page-2113-0) *Handles the specified event.* • void [hide](#page-2029-0) () [FL\\_OVERRIDE](#page-2113-0) *Removes the window from the screen.* • void **hotspot** (const [Fl\\_Widget](#page-1963-0) &p, int offscreen=0) *See void [Fl\\_Window::hotspot\(](#page-2029-1)int x, int y, int offscreen = 0)* • void **hotspot** (const [Fl\\_Widget](#page-1963-0) ∗, int offscreen=0) *See void [Fl\\_Window::hotspot\(](#page-2029-1)int x, int y, int offscreen = 0)* • void [hotspot](#page-2029-1) (int [x,](#page-2002-0) int [y,](#page-2003-1) int offscreen=0) *Positions the window so that the mouse is pointing at the given position, or at the center of the given widget, which may be the window itself.* • const void ∗ [icon](#page-2029-2) () const *Gets the current icon window target dependent data.* • void [icon](#page-2029-3) (const [Fl\\_RGB\\_Image](#page-1406-0) ∗) *Sets or resets a single window icon.* • void [icon](#page-2030-0) (const void ∗ic) *Platform-specific method to set the window icon usable on Windows and X11 only.* • void [iconize](#page-2030-1) () *Iconifies the window.* • const char ∗ **iconlabel** () const *See void [Fl\\_Window::iconlabel\(const char](#page-2010-0)*∗*)* • void **iconlabel** (const char ∗) *Sets the icon label.* • void [icons](#page-2030-2) (const [Fl\\_RGB\\_Image](#page-1406-0) ∗[ ], int) *Sets the window icons.* • void [icons](#page-2031-0) (HICON big icon, HICON small icon) *Sets the window icons using HICON handles (Windows platform only).* • const char ∗ **label** () const *See void [Fl\\_Window::label\(const char](#page-2010-1)*∗*)* • void **label** (const char ∗) *Sets the window title bar label.* • void **label** (const char ∗label, const char ∗[iconlabel\)](#page-2010-2) *Sets the icon label.* • void make current () *Sets things up so that the drawing functions in* <*[FL/fl\\_draw.H](#page-2145-0)*> *will go into this window.* • void [maximize](#page-2031-2) () *Maximizes a top-level window to its current screen.* • unsigned int **maximize\_active** () const *Returns whether the window is currently maximized.* • unsigned int **menu\_window** () const *Returns true if this window is a menu window.* • unsigned int [modal](#page-2032-1) () const *Returns true if this window is modal.*

• unsigned int **non\_modal** () const

*Returns true if this window is modal or non-modal.*

#### • [fl\\_uintptr\\_t](#page-2337-0) [os\\_id](#page-2032-2) ()

*Returns a platform-specific identification of a shown window, or 0 if not shown.*

- unsigned int **override** () const
	- *Returns non zero if OVERRIDE flag is set, 0 otherwise.*
- void [resize](#page-2032-0) (int X, int Y, int W, int H) [FL\\_OVERRIDE](#page-2113-0)

*Changes the size and position of the window.*

• int screen\_num ()

*The number of the screen containing the mapped window.*

• void [screen\\_num](#page-2032-3) (int screen\_num)

*Set the number of the screen where to map the window.*

• void [set\\_menu\\_window](#page-2032-4) ()

*Marks the window as a menu window.*

• void [set\\_modal](#page-2033-0) ()

*A "modal" window, when [shown\(\),](#page-2035-0) will prevent any events from being delivered to other windows in the same program, and will also remain on top of the other windows (if the X window manager supports the "transient for" property).*

• void [set\\_non\\_modal](#page-2033-1) ()

*A "non-modal" window (terminology borrowed from Microsoft Windows) acts like a [modal\(\)](#page-2032-1) one in that it remains on top, but it has no effect on event delivery.*

• void **set\_override** ()

*Activates the flags NOBORDER*|*OVERRIDE.*

• void [set\\_tooltip\\_window](#page-2033-2) ()

*Marks the window as a tooltip window.*

• const [Fl\\_Image](#page-1029-0) ∗ **shape** ()

*Returns the image controlling the window shape or NULL.*

• void [shape](#page-2033-3) (const FI\_Image &b)

*Set the window's shape with an [Fl\\_Image.](#page-1029-0)*

• void [shape](#page-2033-4) (const FI\_Image ∗img)

*Assigns a non-rectangular shape to the window.*

• void [show](#page-2034-1) () [FL\\_OVERRIDE](#page-2113-0)

*Puts the window on the screen.*

• void [show](#page-2034-0) (int argc, char ∗∗argv)

*Puts the window on the screen with [show\(\)](#page-2034-1) and parses command-line arguments.*

• int [shown](#page-2035-0) ()

*Returns non-zero if [show\(\)](#page-2034-1) has been called (but not [hide\(\)](#page-2029-0) ).*

• void size range (int minw, int minh, int maxw=0, int maxh=0, int dw=0, int dh=0, int aspect=0)

*Sets the allowable range the user can resize this window to.*

• unsigned int **tooltip\_window** () const

*Returns true if this window is a tooltip window.*

• void [un\\_maximize](#page-2036-0) ()

*Returns a previously maximized top-level window to its previous size.*

• void wait for expose ()

*Waits for the window to be displayed after calling [show\(\).](#page-2034-1)*

• int **x\_root** () const

*Gets the x position of the window on the screen.*

• const char ∗ [xclass](#page-2037-0) () const

*Returns the xclass for this window, or a default.*

• void [xclass](#page-2037-1) (const char ∗c)

*Sets the xclass for this window.*

• int **y\_root** () const

*Gets the y position of the window on the screen.*

• virtual ∼[Fl\\_Window](#page-2021-3) ()

*The destructor also deletes all the children.*

# **Public Member Functions inherited from [Fl\\_Group](#page-940-0)**

- [Fl\\_Widget](#page-1963-0) ∗& **\_ddfdesign\_kludge** ()
	- *This is for forms compatibility only.*
- void **add** [\(Fl\\_Widget](#page-1963-0) &)
	- *The widget is removed from its current group (if any) and then added to the end of this group.*
- void **add** [\(Fl\\_Widget](#page-1963-0) ∗o)

*See void [Fl\\_Group::add\(Fl\\_Widget &w\)](#page-941-0)*

• void **add\_resizable** [\(Fl\\_Widget](#page-1963-0) &o)

*Adds a widget to the group and makes it the resizable widget.*

• [Fl\\_Widget](#page-1963-0) ∗const ∗ [array](#page-950-0) () const

*Returns a pointer to the array of children.*

- [Fl\\_Group](#page-940-0) const \* [as\\_group](#page-950-1) () const [FL\\_OVERRIDE](#page-2113-0)
- [Fl\\_Group](#page-940-0)  $*$  [as\\_group](#page-950-2) () [FL\\_OVERRIDE](#page-2113-0)

*Returns an [Fl\\_Group](#page-940-0) pointer if this widget is an [Fl\\_Group.](#page-940-0)*

• void [begin](#page-950-3) ()

*Sets the current group so you can build the widget tree by just constructing the widgets.*

• [Fl\\_Widget](#page-1963-0) ∗ [child](#page-951-0) (int n) const

*Returns [array\(\)\[](#page-950-0)n].*

• int **children** () const

*Returns how many child widgets the group has.*

• void [clear](#page-951-1) ()

*Deletes all child widgets from memory recursively.*

• unsigned int [clip\\_children](#page-951-2) ()

*Returns the current clipping mode.*

• void [clip\\_children](#page-951-3) (int c)

*Controls whether the group widget clips the drawing of child widgets to its bounding box.*

• virtual int [delete\\_child](#page-952-0) (int n)

*Removes the widget at* index *from the group and deletes it.*

• void [end](#page-953-0) ()

*Exactly the same as current(this-*>*[parent\(\)\)](#page-1994-0).*

• int **find** (const FI\_Widget &o) const

*See int [Fl\\_Group::find\(const Fl\\_Widget](#page-953-1)* ∗*w) const.*

• int [find](#page-953-1) (const [Fl\\_Widget](#page-1963-0) ∗) const

*Searches the child array for the widget and returns the index.*

• [Fl\\_Group](#page-949-0) (int, int, int, int, const char ∗=0)

*Creates a new [Fl\\_Group](#page-940-0) widget using the given position, size, and label string.*

- void [focus](#page-953-2) [\(Fl\\_Widget](#page-1963-0) ∗W)
- void **forms\_end** ()
	- *This is for forms compatibility only.*
- void [init\\_sizes](#page-954-0) ()

*Resets the internal array of widget sizes and positions.*

• void [insert](#page-954-1) [\(Fl\\_Widget](#page-1963-0) &, int i)

*The widget is removed from its current group (if any) and then inserted into this group.*

• void [insert](#page-954-2) [\(Fl\\_Widget](#page-1963-0) &o, [Fl\\_Widget](#page-1963-0) ∗before)

*This does insert(w, find(before)).*

• void [remove](#page-956-0) [\(Fl\\_Widget](#page-1963-0) &)

*Removes a widget from the group but does not delete it.*

- void [remove](#page-956-1) [\(Fl\\_Widget](#page-1963-0) ∗o)
	- *Removes the widget* o *from the group.*
- void [remove](#page-956-2) (int index)

• [Fl\\_Widget](#page-1963-0) ∗ [resizable](#page-956-3) () const

*Returns the group's resizable widget.*

- void [resizable](#page-956-4) (FI\_Widget &o)
	- *Sets the group's resizable widget.*
- void [resizable](#page-957-0) [\(Fl\\_Widget](#page-1963-0) ∗o)

*The resizable widget defines both the resizing box and the resizing behavior of the group and its children.*

• virtual ∼[Fl\\_Group](#page-949-1) ()

*The destructor also deletes all the children.*

## **Public Member Functions inherited from [Fl\\_Widget](#page-1963-0)**

- void **\_clear\_fullscreen** ()
- void **\_set\_fullscreen** ()
- void [activate](#page-1972-0) ()

*Activates the widget.*

• unsigned int [active](#page-1972-1) () const

*Returns whether the widget is active.*

• int active r () const

*Returns whether the widget and all of its parents are active.*

• [Fl\\_Align](#page-2073-0) [align](#page-1973-0) () const

*Gets the label alignment.*

• void [align](#page-1973-1) (FI\_Align alignment)

*Sets the label alignment.*

• long [argument](#page-1973-2) () const

*Gets the current user data (long) argument that is passed to the callback function.*

• void [argument](#page-1973-3) (long v)

*Sets the current user data (long) argument that is passed to the callback function.*

- virtual class [Fl\\_Gl\\_Window](#page-882-0) ∗ [as\\_gl\\_window](#page-1973-4) ()
	- *Returns an [Fl\\_Gl\\_Window](#page-882-0) pointer if this widget is an [Fl\\_Gl\\_Window.](#page-882-0)*
- virtual class [Fl\\_Gl\\_Window](#page-882-0) const ∗ **as\_gl\_window** () const
- void [bind\\_deimage](#page-1975-0) (FI\_Image ∗img)

*Sets the image to use as part of the widget label when in the inactive state.*

• void [bind\\_deimage](#page-1975-1) (int f)

*Bind the inactive image to the widget, so the widget will delete the image when it is no longer needed.*

• void [bind\\_image](#page-1975-2) (FI\_Image ∗img)

*Sets the image to use as part of the widget label when in the active state.*

• void [bind\\_image](#page-1976-0) (int f)

*Bind the image to the widget, so the widget will delete the image when it is no longer needed.*

• [Fl\\_Boxtype](#page-2078-0) [box](#page-1976-1) () const

*Gets the box type of the widget.*

• void [box](#page-1976-2) (FI\_Boxtype new\_box)

*Sets the box type for the widget.*

- [Fl\\_Callback\\_p](#page-2298-0) [callback](#page-1976-3) () const
	- *Gets the current callback function for the widget.*
- void [callback](#page-1976-4) [\(Fl\\_Callback](#page-2298-1) ∗cb)

*Sets the current callback function for the widget.*

• void [callback](#page-1977-0) [\(Fl\\_Callback](#page-2298-1) ∗cb, [Fl\\_Callback\\_User\\_Data](#page-640-0) ∗p, bool auto\_free)

*Sets the current callback function and managed user data for the widget.*

• void [callback](#page-1977-1) [\(Fl\\_Callback](#page-2298-1) ∗cb, void ∗p)

*Sets the current callback function and data for the widget.*

• void [callback](#page-1977-3) [\(Fl\\_Callback1](#page-2298-3) ∗cb, long p=0) *Sets the current callback function for the widget.* • unsigned int [changed](#page-1978-0) () const *Checks if the widget value changed since the last callback.* • void clear active () *Marks the widget as inactive without sending events or changing focus.* • void clear changed ()

*Sets the current callback function for the widget.*

- *Marks the value of the widget as unchanged.*
- void clear damage [\(uchar](#page-2289-0) c=0)

• void [callback](#page-1977-2) [\(Fl\\_Callback0](#page-2298-2) ∗cb)

*Clears or sets the damage flags.*

• void clear output ()

*Sets a widget to accept input.*

• void [clear\\_visible](#page-1979-1) ()

*Hides the widget.*

• void [clear\\_visible\\_focus](#page-1979-2) ()

*Disables keyboard focus navigation with this widget.*

• [Fl\\_Color](#page-2071-0) [color](#page-1979-3) () const

*Gets the background color of the widget.*

- void [color](#page-1979-4) (FI Color bg)
	- *Sets the background color of the widget.*
- void [color](#page-1980-0) [\(Fl\\_Color](#page-2071-0) bg, [Fl\\_Color](#page-2071-0) sel)
	- *Sets the background and selection color of the widget.*
- [Fl\\_Color](#page-2071-0) [color2](#page-1980-1) () const

*For back compatibility only.*

• void [color2](#page-1980-2) (unsigned a)

*For back compatibility only.*

• int [contains](#page-1980-3) (const [Fl\\_Widget](#page-1963-0) ∗[w\)](#page-2001-0) const

*Checks if w is a child of this widget.*

- void [copy\\_label](#page-1980-4) (const char ∗new\_label)
	- *Sets the current label.*
- void [copy\\_tooltip](#page-1981-0) (const char ∗text)

*Sets the current tooltip text.*

- [uchar](#page-2289-0) [damage](#page-1981-1) () const
	- *Returns non-zero if [draw\(\)](#page-1985-0) needs to be called.*
- void [damage](#page-1981-2) [\(uchar](#page-2289-0) c)

*Sets the damage bits for the widget.*

• void [damage](#page-1982-0) [\(uchar](#page-2289-0) c, int [x,](#page-2002-0) int [y,](#page-2003-1) int [w,](#page-2001-0) int [h\)](#page-1987-0)

*Sets the damage bits for an area inside the widget.*

- int **damage\_resize** (int, int, int, int)
	- *Internal use only.*
- void [deactivate](#page-1982-1) ()

*Deactivates the widget.*

• [Fl\\_Image](#page-1029-0) ∗ [deimage](#page-1983-0) ()

*Gets the image that is used as part of the widget label when in the inactive state.*

• const [Fl\\_Image](#page-1029-0) ∗ [deimage](#page-1983-1) () const

*Gets the image that is used as part of the widget label when in the inactive state.*

• void [deimage](#page-1983-2) (FI\_Image &img)

*Sets the image to use as part of the widget label when in the inactive state.*

• void [deimage](#page-1983-3) [\(Fl\\_Image](#page-1029-0) ∗img)

*Sets the image to use as part of the widget label when in the inactive state.*

- int deimage bound () const
	- *Returns whether the inactive image is managed by the widget.*
- void [do\\_callback](#page-1984-0) [\(Fl\\_Callback\\_Reason](#page-2080-0) reason[=FL\\_REASON\\_UNKNOWN\)](#page-2080-1)
	- *Calls the widget callback function with default arguments.*
- void [do\\_callback](#page-1984-1) [\(Fl\\_Widget](#page-1963-0) ∗widget, long arg, [Fl\\_Callback\\_Reason](#page-2080-0) reason[=FL\\_REASON\\_UNKNOWN\)](#page-2080-1) *Calls the widget callback function with arbitrary arguments.*
- void [do\\_callback](#page-1984-2) [\(Fl\\_Widget](#page-1963-0) ∗widget, void ∗arg=0, [Fl\\_Callback\\_Reason](#page-2080-0) reason[=FL\\_REASON\\_UNKNOWN\)](#page-2080-1) *Calls the widget callback function with arbitrary arguments.*
- void draw label (int, int, int, int, [Fl\\_Align\)](#page-2073-0) const
	- *Draws the label in an arbitrary bounding box with an arbitrary alignment.*
- int  $h$  () const

*Gets the widget height.*

- [Fl\\_Image](#page-1029-0) ∗ [image](#page-1988-1) ()
	- *Gets the image that is used as part of the widget label when in the active state.*
- const [Fl\\_Image](#page-1029-0) ∗ [image](#page-1988-2) () const
	- *Gets the image that is used as part of the widget label when in the active state.*
- void [image](#page-1988-3) [\(Fl\\_Image](#page-1029-0) &img)

*Sets the image to use as part of the widget label when in the active state.*

• void [image](#page-1988-4) [\(Fl\\_Image](#page-1029-0) ∗img)

*Sets the image to use as part of the widget label when in the active state.*

• int image bound () const

*Returns whether the image is managed by the widget.*

• int [inside](#page-1989-1) (const [Fl\\_Widget](#page-1963-0) ∗wgt) const

*Checks if this widget is a child of* wgt*.*

• int is label copied () const

*Returns whether the current label was assigned with [copy\\_label\(\).](#page-1980-4)*

• const char ∗ [label](#page-1989-3) () const

*Gets the current label text.*

• void [label](#page-1990-0) (const char ∗text)

*Sets the current label pointer.*

• void [label](#page-1990-1) [\(Fl\\_Labeltype](#page-2085-0) a, const char ∗b)

*Shortcut to set the label text and type in one call.*

• FI Color [labelcolor](#page-1991-0) () const

*Gets the label color.*

• void [labelcolor](#page-1991-1) (FI\_Color c)

*Sets the label color.*

• FI\_Font [labelfont](#page-1991-2) () const

*Gets the font to use.*

• void [labelfont](#page-1991-3) [\(Fl\\_Font](#page-2074-0) f)

*Sets the font to use.*

• [Fl\\_Fontsize](#page-2077-0) [labelsize](#page-1992-0) () const

*Gets the font size in pixels.*

• void [labelsize](#page-1992-1) (FI\_Fontsize pix)

*Sets the font size in pixels.*

• [Fl\\_Labeltype](#page-2085-0) [labeltype](#page-1992-2) () const

*Gets the label type.*

• void [labeltype](#page-1992-3) [\(Fl\\_Labeltype](#page-2085-0) a)

*Sets the label type.*

• void [measure\\_label](#page-1992-4) (int &ww, int &hh) const

*Sets width ww and height hh accordingly with the label size.*

- *Returns whether this widget needs a keyboard.*
- void [needs\\_keyboard](#page-1993-1) (bool needs)
- *Sets whether this widget needs a keyboard.*
- unsigned int [output](#page-1993-2) () const

*Returns if a widget is used for output only.*

• [Fl\\_Group](#page-940-0) ∗ [parent](#page-1994-0) () const *Returns a pointer to the parent widget.*

• void [parent](#page-1994-1) [\(Fl\\_Group](#page-940-0) ∗p)

- *Internal use only "for hacks only".*
- void [position](#page-1994-2) (int X, int Y)

*Repositions the window or widget.*

• void [redraw](#page-1994-3) ()

*Schedules the drawing of the widget.*

• void [redraw\\_label](#page-1994-4) ()

*Schedules the drawing of the label.*

• [Fl\\_Color](#page-2071-0) [selection\\_color](#page-1995-0) () const

*Gets the selection color.*

• void [selection\\_color](#page-1995-1) (FI\_Color a)

*Sets the selection color.*

• void set active ()

*Marks the widget as active without sending events or changing focus.*

• void set changed ()

*Marks the value of the widget as changed.*

• void [set\\_output](#page-1996-1) ()

*Sets a widget to output only.*

• void [set\\_visible](#page-1996-2) ()

*Makes the widget visible.*

• void [set\\_visible\\_focus](#page-1996-3) ()

*Enables keyboard focus navigation with this widget.*

• int [shortcut\\_label](#page-1996-4) () const

*Returns whether the widget's label uses '&' to indicate shortcuts.*

• void [shortcut\\_label](#page-1996-5) (int value)

*Sets whether the widget's label uses '&' to indicate shortcuts.*

• void [size](#page-1997-0) (int W, int H)

*Changes the size of the widget.*

• int take focus ()

*Gives the widget the keyboard focus.*

• unsigned int [takesevents](#page-1997-2) () const

*Returns if the widget is able to take events.*

• int [test\\_shortcut](#page-1997-3) ()

*Returns true if the widget's label contains the entered '&x' shortcut.*

• const char ∗ [tooltip](#page-1998-0) () const

*Gets the current tooltip text.*

• void [tooltip](#page-1998-1) (const char ∗text)

*Sets the current tooltip text.*

• [Fl\\_Window](#page-2008-0)  $*$  [top\\_window](#page-1999-0) () const

*Returns a pointer to the top-level window for the widget.*

• [Fl\\_Window](#page-2008-0) \* [top\\_window\\_offset](#page-1999-1) (int &xoff, int &yoff) const

*Finds the x/y offset of the current widget relative to the top-level window.*

• [uchar](#page-2289-0) [type](#page-1999-2) () const
*Gets the widget type.* • void [type](#page-1999-0) [\(uchar](#page-2289-0) t) *Sets the widget type.* • int **use\_accents\_menu** () *Returns non zero if MAC\_USE\_ACCENTS\_MENU flag is set, 0 otherwise.* • void ∗ [user\\_data](#page-2000-0) () const *Gets the user data for this widget.* • void **user\_data** [\(Fl\\_Callback\\_User\\_Data](#page-640-0) ∗v, bool auto\_free) *Sets the user data for this widget.* • void **user\_data** (void ∗v) *Sets the user data for this widget.* • unsigned int [visible](#page-2000-1) () const *Returns whether a widget is visible.* • unsigned int visible focus () const *Checks whether this widget has a visible focus.* • void [visible\\_focus](#page-2000-3) (int v) *Modifies keyboard focus navigation.* • int visible r () const *Returns whether a widget and all its parents are visible.* • int [w](#page-2001-0) () const *Gets the widget width.* • [Fl\\_When](#page-2086-0) [when](#page-2001-1) () const *Returns the conditions under which the callback is called.* • void [when](#page-2001-2) [\(uchar](#page-2289-0) i) *Sets the flags used to decide when a callback is called.* • [Fl\\_Window](#page-2008-0) ∗ [window](#page-2002-0) () const

*Returns a pointer to the nearest parent window up the widget hierarchy.*

• int  $x$  () const

*Gets the widget position in its window.*

• int  $y$  () const

*Gets the widget position in its window.*

• virtual ∼[Fl\\_Widget](#page-1972-0) ()

*Destroys the widget.*

# **Additional Inherited Members**

# **Public Types inherited from [Fl\\_Window](#page-2008-0)**

• typedef struct HICON\_\_ ∗ **HICON**

# **Static Public Member Functions inherited from [Fl\\_Window](#page-2008-0)**

• static [Fl\\_Window](#page-2008-0) ∗ [current](#page-2022-0) ()

*Returns the last window that was made current.*

- static void **default\_callback** [\(Fl\\_Window](#page-2008-0) ∗, void ∗v)
- *Back compatibility: Sets the default callback v for win to call on close event.*
- static void default icon (const [Fl\\_RGB\\_Image](#page-1406-0) ∗)
	- *Sets a single default window icon.*
- static void [default\\_icons](#page-2024-1) (const [Fl\\_RGB\\_Image](#page-1406-0) ∗[ ], int) *Sets the default window icons.*
- static void default icons (HICON big icon, HICON small icon) *Sets the default window icons (Windows platform only).*
- static const char ∗ [default\\_xclass](#page-2026-0) () *Returns the default xclass.*
- static void default xclass (const char ∗)
	- *Sets the default window xclass.*
- static bool **is a** rescale ()
- *Returns true when a window is being rescaled.* • static char show next window iconic ()
	- *Returns the static flag whether the next window should be opened iconified.*
- static void [show\\_next\\_window\\_iconic](#page-2035-1) (char stat)
	- *Sets a static flag whether the next window should be opened iconified.*

# **Static Public Member Functions inherited from [Fl\\_Group](#page-940-0)**

• static FI Group  $*$  [current](#page-951-0) ()

*Returns the currently active group.*

• static void [current](#page-952-0) [\(Fl\\_Group](#page-940-0) ∗g)

*Sets the current group.*

# **Static Public Member Functions inherited from [Fl\\_Widget](#page-1963-0)**

- static void [default\\_callback](#page-1982-0) [\(Fl\\_Widget](#page-1963-0) ∗widget, void ∗data)
	- *The default callback for all widgets that don't set a callback.*
- static unsigned int [label\\_shortcut](#page-1990-0) (const char ∗t)

*Returns the Unicode value of the '&x' shortcut in a given text.*

• static int [test\\_shortcut](#page-1998-0) (const char ∗, const bool require\_alt=false) *Returns true if the given text* t *contains the entered '&x' shortcut.*

# **Protected Types inherited from [Fl\\_Widget](#page-1963-0)**

```
• enum {
 INACTIVE = 1 < 0, INVISIBLE = 1 < 1, OUTPUT = 1 < 2, NOBORDER = 1 < 3,
 FORCE_POSITION = 1<<4NON_MODAL = 1<<5SHORTCUT_LABEL = 1<<6CHANGED = 1<<7,
 OVERRIDE = 1 < 8VISIBLE_FOCUS = 1 < 9COPIED_LABEL = 1 < 10CLIP_CHILDREN = 1 < 11,
 MENU_WINDOWN = 1 << 12, TOOLTIP_WINDOW = 1 << 13, MODAL = 1 << 14, NO_ OVERLAY = 1 << 15,
 GROUP_RELATIVE = 1<<16COPIED_TOOLTIP = 1<<17FULLSCREEN = 1<<18MAC_USE_ACCENTS_MENU
 = 1 < 19.
 NEEDS KEYBOARD = 1<<20, IMAGE BOUND = 1<<21, DEIMAGE BOUND = 1<<22,
 AUTO DELETE USER DATA = 1 < 23,
 MAXIMIZED = 1 < 24, POPUP = 1 < 25, USERELAG3 = 1 < 29, USERELAG2 = 1 < 30,
 USERFLAG1 = 1 < < 31
```
*flags possible values enumeration.*

# **Protected Member Functions inherited from [Fl\\_Window](#page-2008-0)**

- void default size range ()
	- *Protected method to calculate the default size range of a window.*
- void [draw](#page-2027-0) () [FL\\_OVERRIDE](#page-2113-0)

*Draws the widget.*

- int force position () const
	- *Returns the internal state of the window's FORCE\_POSITION flag.*
- void [force\\_position](#page-2027-2) (int force)

*Sets an internal flag that tells FLTK and the window manager to honor position requests.*

• void [free\\_icons](#page-2027-3) ()

*Deletes all icons previously attached to the window.*

• int is resizable () *Protected method to determine whether a window is resizable.*

# **Protected Member Functions inherited from [Fl\\_Group](#page-940-0)**

• [Fl\\_Rect](#page-1386-0) ∗ [bounds](#page-950-0) ()

*Returns the internal array of widget sizes and positions.*

- void [draw\\_child](#page-953-0) [\(Fl\\_Widget](#page-1963-0) &widget) const
- *Forces a child to redraw.*
- void draw children ()

*Draws all children of the group.*

- void **draw\_outside\_label** (const [Fl\\_Widget](#page-1963-0) &widget) const
- *Parents normally call this to draw outside labels of child widgets.*
- virtual int [on\\_insert](#page-955-0) [\(Fl\\_Widget](#page-1963-0) ∗, int)

*Allow derived groups to act when a widget is added as a child.*

• virtual int on move (int, int)

*Allow derived groups to act when a widget is moved within the group.*

• virtual void on remove (int)

*Allow derived groups to act when a child widget is removed from the group.*

• int ∗ [sizes](#page-958-0) ()

*Returns the internal array of widget sizes and positions.*

• void [update\\_child](#page-959-0) [\(Fl\\_Widget](#page-1963-0) &widget) const

*Draws a child only if it needs it.*

# **Protected Member Functions inherited from [Fl\\_Widget](#page-1963-0)**

- void **clear\_flag** (unsigned int c) *Clears a flag in the flags mask.*
- void **draw\_backdrop** () const
	- *If FL\_ALIGN\_IMAGE\_BACKDROP is set, the image or deimage will be drawn.*
- void **draw\_box** () const

*Draws the widget box according its box style.*

• void **draw\_box** [\(Fl\\_Boxtype](#page-2078-0) t, [Fl\\_Color](#page-2071-0) c) const

*Draws a box of type t, of color c at the widget's position and size.*

• void **draw** box (FI\_Boxtype t, int [x,](#page-2002-3) int [y,](#page-2003-0) int [w,](#page-2001-3) int [h,](#page-1987-0) FI\_Color c) const

*Draws a box of type t, of color c at the position X,Y and size W,H.*

• void [draw\\_focus](#page-1985-0) () const

*Draws a focus rectangle around the widget.*

• void [draw\\_focus](#page-1985-1) (FI\_Boxtype t, int X, int Y, int W, int H) const

*Draws a focus rectangle around the widget.*

• void draw focus [\(Fl\\_Boxtype](#page-2078-0) t, int [x,](#page-2002-3) int [y,](#page-2003-0) int [w,](#page-2001-3) int [h,](#page-1987-0) [Fl\\_Color](#page-2071-0) bg) const

*Draws a focus box for the widget at the given position and size.*

- void draw label () const
	- *Draws the widget's label at the defined label position.*
- void draw label (int, int, int, int) const

*Draws the label in an arbitrary bounding box.*

- [Fl\\_Widget](#page-1971-26) (int [x,](#page-2002-3) int [y,](#page-2003-0) int [w,](#page-2001-3) int [h,](#page-1987-0) const char ∗[label=](#page-1989-0)0L)
	- *Creates a widget at the given position and size.*
- unsigned int **flags** () const

*Gets the widget flags mask.*

- void  $h$  (int v)
	- *Internal use only.*
- void **set\_flag** (unsigned int c)
	- *Sets a flag in the flags mask.*
- void [w](#page-2001-3) (int v)

*Internal use only.*

• void  $x$  (int v)

*Internal use only.*

• void  $y$  (int  $v$ )

*Internal use only.*

# **Static Protected Attributes inherited from [Fl\\_Window](#page-2008-0)**

• static [Fl\\_Window](#page-2008-0) ∗ [current\\_](#page-2038-0)

*Stores the last window that was made current.*

# **12.32.1 Detailed Description**

The FI\_Double\_Window provides a double-buffered window. It will draw the window data into an off-screen pixmap, and then copy it to the on-screen window.

# **12.32.2 Constructor & Destructor Documentation**

## **12.32.2.1** ∼**Fl\_Double\_Window()**

```
Fl_Double_Window::∼Fl_Double_Window ( )
```
The destructor *also deletes all the children*.

This allows a whole tree to be deleted at once, without having to keep a pointer to all the children in the user code.

## **12.32.3 Member Function Documentation**

**12.32.3.1 as\_double\_window()**

```
Fl_Double_Window ∗ Fl_Double_Window::as_double_window ( ) [inline], [virtual]
Return non-null if this is an Fl_Overlay_Window object.
Reimplemented from Fl_Window.
```
# **12.32.3.2 flush()**

void Fl\_Double\_Window::flush ( ) [virtual] Forces the window to be drawn, this window is also made current and calls [draw\(\).](#page-2027-0) Reimplemented from [Fl\\_Window.](#page-2027-4) Reimplemented in [Fl\\_Overlay\\_Window.](#page-1273-0)

## <span id="page-759-1"></span>**12.32.3.3 hide()**

```
void Fl_Double_Window::hide ( ) [virtual]
Makes a widget invisible.
```
**See also**

[show\(\),](#page-760-0) [visible\(\),](#page-2000-1) [visible\\_r\(\)](#page-2000-4)

<span id="page-759-0"></span>Reimplemented from [Fl\\_Widget.](#page-1988-0) Reimplemented in [Fl\\_Overlay\\_Window.](#page-1273-1)

#### **12.32.3.4 resize()**

void Fl\_Double\_Window::resize ( int x,

int y,

int w, int h ) [virtual]

Changes the size or position of the widget.

This is a virtual function so that the widget may implement its own handling of resizing. The default version does *not* call the [redraw\(\)](#page-1994-0) method, but instead relies on the parent widget to do so because the parent may know a faster way to update the display, such as scrolling from the old position.

Some window managers under X11 call [resize\(\)](#page-759-0) a lot more often than needed. Please verify that the position or size of a widget did actually change before doing any extensive calculations.

position(X, Y) is a shortcut for resize(X, Y, w(), h()), and size(W, H) is a shortcut for resize(x(), y(), W, H).

#### **Parameters**

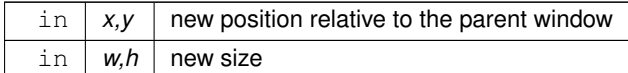

**See also**

[position\(int,int\),](#page-1994-1) [size\(int,int\)](#page-1997-0)

Reimplemented from [Fl\\_Widget.](#page-1994-2) Reimplemented in [Fl\\_Overlay\\_Window.](#page-1273-2)

## <span id="page-760-0"></span>**12.32.3.5 show()**

void Fl\_Double\_Window::show ( ) [virtual]

Makes a widget visible.

An invisible widget never gets redrawn and does not get keyboard or mouse events, but can receive a few other events like FL\_SHOW.

The [visible\(\)](#page-2000-1) method returns true if the widget is set to be visible. The visible  $r()$  method returns true if the widget and all of its parents are visible. A widget is only visible if [visible\(\)](#page-2000-1) is true on it *and all of its parents*.

Changing it will send FL\_SHOW or FL\_HIDE events to the widget. *Do not change it if the parent is not visible, as this will send false FL\_SHOW or FL\_HIDE events to the widget*. [redraw\(\)](#page-1994-0) is called if necessary on this or the parent.

**See also**

[hide\(\),](#page-759-1) [visible\(\),](#page-2000-1) [visible\\_r\(\)](#page-2000-4)

Reimplemented from [Fl\\_Widget.](#page-1996-0) Reimplemented in [Fl\\_Overlay\\_Window.](#page-1274-0) The documentation for this class was generated from the following files:

- Fl\_Double\_Window.H
- [Fl\\_Double\\_Window.cxx](#page-2358-0)

# **12.33 Fl\_End Class Reference**

<span id="page-760-1"></span>This is a dummy class that allows you to end a FI Group in a constructor list of a class: #include <Fl\_Group.H>

#### **Public Member Functions**

• **Fl\_End** ()

*All it does is calling [Fl\\_Group::current\(\)-](#page-951-0)*>*end()*

# **12.33.1 Detailed Description**

This is a dummy class that allows you to end a FI Group in a constructor list of a class:

```
class MyClass {
  Fl_Group group;
  Fl_Button button in group;
  Fl_End end;
  Fl_Button button_outside_group;
  MyClass();
};
MyClass::MyClass() :
  group(10,10,100,100),
button_in_group(20,20,60,30),
  end(),
  button_outside_group(10,120,60,30) {
  [..ctor code..]
}
```
The documentation for this class was generated from the following file:

• [Fl\\_Group.H](#page-2178-0)

# **12.34 Fl\_EPS\_File\_Surface Class Reference**

<span id="page-761-0"></span>Encapsulated PostScript drawing surface. #include <Fl\_PostScript.H> Inheritance diagram for Fl\_EPS\_File\_Surface:

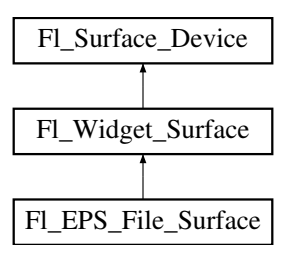

# **Public Member Functions**

• int [close](#page-763-0) ()

*Completes all EPS output.*

• FILE ∗ **file** ()

*Returns the underlying FILE pointer.*

• [Fl\\_EPS\\_File\\_Surface](#page-763-1) (int width, int height, FILE ∗eps\_output, [Fl\\_Color](#page-2071-0) background=FL\_WHITE, [Fl\\_PostScript\\_Close\\_Command](#page-2216-0) closef=NULL)

*Constructor.*

• void [origin](#page-763-2) (int ∗px, int ∗py) [FL\\_OVERRIDE](#page-2113-0)

*Computes the coordinates of the current origin of graphics functions.*

• void [origin](#page-764-0) (int x, int y) [FL\\_OVERRIDE](#page-2113-0)

*Sets the position of the origin of graphics in the drawable part of the drawing surface.*

• int [printable\\_rect](#page-764-1) (int ∗w, int ∗h) [FL\\_OVERRIDE](#page-2113-0)

*Computes the width and height of the drawable area of the drawing surface.*

• void [translate](#page-764-2) (int x, int y) [FL\\_OVERRIDE](#page-2113-0)

*Translates the current graphics origin accounting for the current rotation.*

- void [untranslate](#page-764-3) () [FL\\_OVERRIDE](#page-2113-0)
	- *Undoes the effect of a previous [translate\(\)](#page-764-2) call.*

• ∼[Fl\\_EPS\\_File\\_Surface](#page-763-3) ()

*Destructor.*

# **Public Member Functions inherited from [Fl\\_Widget\\_Surface](#page-2003-1)**

- void [draw](#page-2005-0) [\(Fl\\_Widget](#page-1963-0) ∗widget, int delta\_x=0, int delta\_y=0)
	- *Draws the widget on the drawing surface.*
- void [draw\\_decorated\\_window](#page-2005-1) [\(Fl\\_Window](#page-2008-0) ∗win, int [x\\_offset=](#page-2004-0)0, int [y\\_offset=](#page-2004-1)0) *Draws a window with its title bar and frame if any.*
- void [print\\_window\\_part](#page-2006-0) [\(Fl\\_Window](#page-2008-0) ∗win, int x, int y, int w, int h, int delta\_x=0, int delta\_y=0) *Draws a rectangular part of an on-screen window.*

# **Public Member Functions inherited from [Fl\\_Surface\\_Device](#page-1572-0)**

- Fl\_Graphics\_Driver ∗ **driver** ()
	- *Returns the graphics driver of this drawing surface.*
- virtual bool is current ()
	- *Is this surface the current drawing surface?*
- virtual void [set\\_current](#page-1574-0) (void)
	- *Make this surface the current drawing surface.*
- virtual ∼**Fl\_Surface\_Device** ()

*The destructor.*

#### **Protected Member Functions**

• Fl\_PostScript\_Graphics\_Driver ∗ **driver** () *Returns the PostScript driver of this drawing surface.*

# **Protected Member Functions inherited from [Fl\\_Widget\\_Surface](#page-2003-1)**

• [Fl\\_Widget\\_Surface](#page-2004-2) (Fl\_Graphics\_Driver ∗d) *The constructor.*

## **Protected Member Functions inherited from [Fl\\_Surface\\_Device](#page-1572-0)**

- void **driver** (FI Graphics Driver ∗graphics driver) *Sets the graphics driver of this drawing surface.*
- virtual void [end\\_current](#page-1573-1) ()
	- *FLTK calls this each time a surface ceases to be the current drawing surface.*
- **Fl\_Surface\_Device** (Fl\_Graphics\_Driver \*graphics\_driver)

*Constructor that sets the graphics driver to use for the created surface.*

# **Additional Inherited Members**

## **Static Public Member Functions inherited from [Fl\\_Surface\\_Device](#page-1572-0)**

- static FI\_Surface\_Device \* [pop\\_current](#page-1573-2) ()
	- *Removes the top element from the current drawing surface stack, and makes the new top element current.*
- static void [push\\_current](#page-1574-1) [\(Fl\\_Surface\\_Device](#page-1572-0) ∗new\_current)
	- *Pushes* new\_current *on top of the stack of current drawing surfaces, and makes it current.*
- static [Fl\\_Surface\\_Device](#page-1572-0) ∗ [surface](#page-1574-2) () *The current drawing surface.*

# **Protected Attributes inherited from [Fl\\_Widget\\_Surface](#page-2003-1)**

• int **x\_offset**

*horizontal offset to the origin of graphics coordinates*

• int **y\_offset** *vertical offset to the origin of graphics coordinates*

**Generated by Doxygen**

# **12.34.1 Detailed Description**

Encapsulated PostScript drawing surface.

This drawing surface allows to store any FLTK graphics in vectorial form in an "Encapsulated PostScript" file. Usage example:

```
Fl_Window *win = \ldots // Window to draw to an .eps file
int ww = win \rightarrow decorated_w();
>decorated_h();
FILE *eps = fl_fopen("/path/to/mywindow.eps", "w");
if (eps) {
  Fl_EPS_File_Surface *surface = new Fl_EPS_File_Surface(ww, wh, eps, win->color());
Fl_Surface_Device::push_current(surface);
  surface->draw_decorated_window(win);
  Fl_Surface_Device::pop_current();
delete surface; // the .eps file is not complete until the destructor was run
}
```
# **12.34.2 Constructor & Destructor Documentation**

## <span id="page-763-1"></span>**12.34.2.1 Fl\_EPS\_File\_Surface()**

```
Fl_EPS_File_Surface::Fl_EPS_File_Surface (
             int width,
             int height,
             FILE ∗ eps_output,
             Fl_Color background = FL_WHITE,
             Fl_PostScript_Close_Command closef = NULL )
```
Constructor.

## **Parameters**

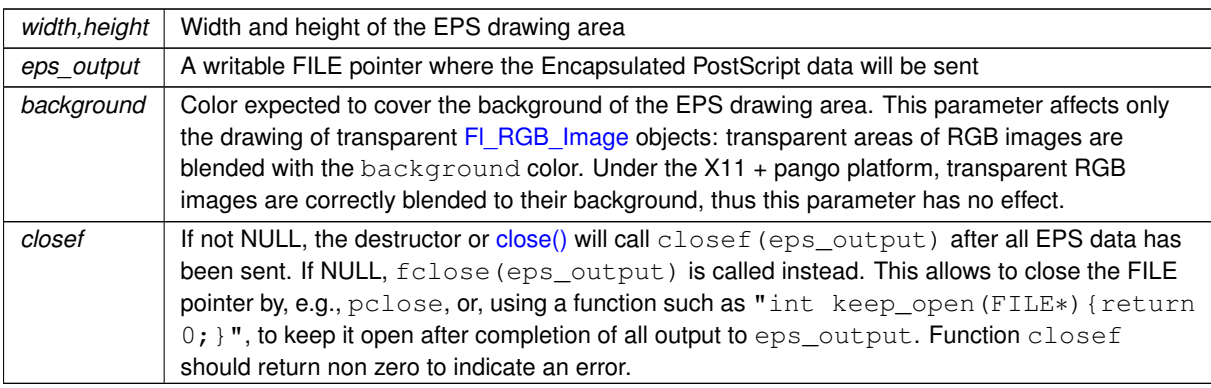

# <span id="page-763-3"></span>**12.34.2.2** ∼**Fl\_EPS\_File\_Surface()**

```
Fl_EPS_File_Surface::∼Fl_EPS_File_Surface ( )
```
Destructor.

By default, the destructor closes with function  $fclose()$  the underlying FILE. See the constructor for how to close it differently or to keep it open. Use [close\(\)](#page-763-0) before object destruction to receive the status code of output operations. If [close\(\)](#page-763-0) is not used and if EPS output results in error, the destructor displays an alert message with fl\_alert().

# **12.34.3 Member Function Documentation**

## <span id="page-763-0"></span>**12.34.3.1 close()**

```
int Fl_EPS_File_Surface::close ( )
Completes all EPS output.
close() is its destruction.
```
## **Returns**

<span id="page-763-2"></span>The status code of output operations to the FILE object. 0 indicates success.

#### **12.34.3.2 origin() [1/2]**

```
void Fl_EPS_File_Surface::origin (
             int ∗ x,
```
int ∗ y ) [virtual]

Computes the coordinates of the current origin of graphics functions.

#### **Parameters**

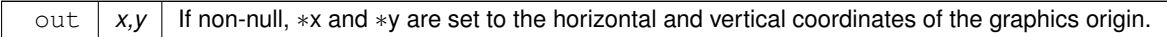

<span id="page-764-0"></span>Reimplemented from [Fl\\_Widget\\_Surface.](#page-2005-2)

## **12.34.3.3 origin() [2/2]**

```
void Fl_EPS_File_Surface::origin (
```

```
int x,
int y ) [virtual]
```
Sets the position of the origin of graphics in the drawable part of the drawing surface.

Arguments should be expressed relatively to the result of a previous printable rect() call. That is, printable←  $\_rect(\&w, \&h);$  origin( $w/2$ , 0); sets the graphics origin at the top center of the drawable area. Successive [origin\(\)](#page-764-0) calls don't combine their effects. Origin() calls are not affected by rotate() calls (for classes derived from FI Paged Device).

#### **Parameters**

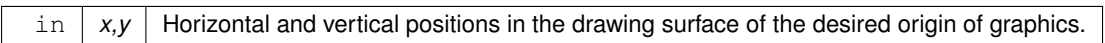

<span id="page-764-1"></span>Reimplemented from FI\_Widget\_Surface.

#### **12.34.3.4 printable\_rect()**

```
int Fl_EPS_File_Surface::printable_rect (
```
int ∗ w, int ∗ h ) [virtual]

Computes the width and height of the drawable area of the drawing surface.

Values are in the same unit as that used by FLTK drawing functions and are unchanged by calls to [origin\(\).](#page-764-0) If the object is derived from class [Fl\\_Paged\\_Device,](#page-1284-0) values account for the user-selected paper type and print orientation and are changed by scale() calls.

**Returns**

0 if OK, non-zero if any error

<span id="page-764-2"></span>Reimplemented from [Fl\\_Widget\\_Surface.](#page-2006-1)

# **12.34.3.5 translate()**

```
void Fl_EPS_File_Surface::translate (
```
int x, int y ) [virtual]

Translates the current graphics origin accounting for the current rotation.

Each [translate\(\)](#page-764-2) call must be matched by an [untranslate\(\)](#page-764-3) call. Successive [translate\(\)](#page-764-2) calls add up their effects. Reimplemented from FI\_Widget\_Surface.

#### <span id="page-764-3"></span>**12.34.3.6 untranslate()**

```
void Fl_EPS_File_Surface::untranslate (
              void ) [virtual]
Undoes the effect of a previous translate() call.
```
Reimplemented from [Fl\\_Widget\\_Surface.](#page-2006-3)

The documentation for this class was generated from the following file:

• [Fl\\_PostScript.H](#page-2216-1)

# **12.35 Fl\_File\_Browser Class Reference**

<span id="page-765-0"></span>The FI\_File\_Browser widget displays a list of filenames, optionally with file-specific icons. #include <Fl\_File\_Browser.H>

Inheritance diagram for FI\_File\_Browser:

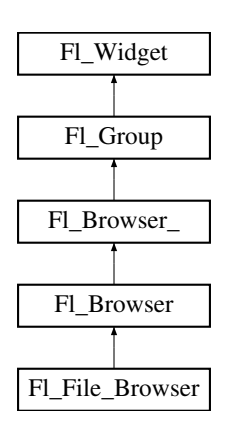

#### **Public Types**

• enum { **FILES** , **DIRECTORIES** }

# **Public Types inherited from [Fl\\_Browser](#page-559-0)**

• enum [Fl\\_Line\\_Position](#page-559-1) { **TOP** , **BOTTOM** , **MIDDLE** } *For internal use only?*

# **Public Types inherited from [Fl\\_Browser\\_](#page-591-0)**

```
• enum {
 HORIZONTAL = 1 , VERTICAL = 2 , BOTH = 3 , ALWAYS_ON = 4 ,
 HORIZONTAL_ALWAYS = 5 , VERTICAL_ALWAYS = 6 , BOTH_ALWAYS = 7 }
     Values for has_scrollbar().
```
## **Public Member Functions**

- const char ∗ [errmsg](#page-778-0) () const
	- *Returns OS error messages, or NULL if none.*
- void [errmsg](#page-778-1) (const char ∗emsg)

*Sets OS error message to a string, which can be NULL.*

• int [filetype](#page-778-2) () const

*Sets or gets the file browser type, FILES or DIRECTORIES.*

• void [filetype](#page-778-3) (int t)

*Sets or gets the file browser type, FILES or DIRECTORIES.*

• const char ∗ [filter](#page-778-4) () const

*Sets or gets the filename filter.*

• void [filter](#page-779-0) (const char ∗pattern)

*Sets or gets the filename filter.*

• [Fl\\_File\\_Browser](#page-778-5) (int, int, int, int, const char ∗=0)

*The constructor creates the [Fl\\_File\\_Browser](#page-765-0) widget at the specified position and size.*

• [uchar](#page-2289-0) [iconsize](#page-779-1) () const

*Sets or gets the size of the icons.*

• void [iconsize](#page-779-2) [\(uchar](#page-2289-0) s)

*Sets or gets the size of the icons.*

- int [load](#page-779-3) (const char ∗directory, [Fl\\_File\\_Sort\\_F](#page-476-0) ∗[sort=](#page-613-0)[fl\\_numericsort\)](#page-2389-0) *Loads the specified directory into the browser.*
- [Fl\\_Fontsize](#page-2077-0) **textsize** () const
- void **textsize** (FI\_Fontsize s)

## **Public Member Functions inherited from [Fl\\_Browser](#page-559-0)**

• void [add](#page-573-0) (const char ∗newtext, void ∗d=0)

*Adds a new line to the end of the browser.*

• void [bottomline](#page-573-1) (int line)

*Scrolls the browser so the bottom item in the browser is showing the specified*  $line$ *ine.* 

• void [clear](#page-573-2) ()

*Removes all the lines in the browser.*

• char column char () const

*Gets the current column separator character.*

• void [column\\_char](#page-574-1) (char c)

*Sets the column separator to c.*

• const int ∗ [column\\_widths](#page-574-2) () const

*Gets the current column width array.*

- void [column\\_widths](#page-574-3) (const int ∗arr)
	- *Sets the current array to* arr*.*
- void ∗ [data](#page-574-4) (int line) const

*Returns the user*  $data()$  *for specified* line.

• void [data](#page-576-0) (int line, void ∗d)

*Sets the user data for specified*  $\textcolor{red}{\perp}$  *ine to d.* 

• void [display](#page-576-1) (int line, int val=1)

- *For back compatibility.*
- int [displayed](#page-576-2) (int line) const

*Returns non-zero if* line *has been scrolled to a position where it is being displayed.*

• [Fl\\_Browser](#page-572-0) (int X, int Y, int W, int H, const char ∗L=0)

- *The constructor makes an empty browser.*
- char [format\\_char](#page-577-0) () const

*Gets the current format code prefix character, which by default is '@'.*

• void [format\\_char](#page-578-0) (char c)

*Sets the current format code prefix character to* c*.*

• void [hide](#page-578-1) () [FL\\_OVERRIDE](#page-2113-0)

*Hides the entire [Fl\\_Browser](#page-559-0) widget – opposite of [show\(\).](#page-588-0)*

• void [hide](#page-578-2) (int line)

*Makes* line *invisible, preventing selection by the user.* 

• [Fl\\_Image](#page-1029-0) ∗ [icon](#page-579-0) (int line) const

*Returns the icon currently defined for*  $line$ *ine*.

• void [icon](#page-579-1) (int line, [Fl\\_Image](#page-1029-0) ∗icon)

*Set the image icon for* line *to the value* icon*.*

• void [insert](#page-579-2) (int line, const char ∗newtext, void ∗d=0)

*Insert a new entry whose label is* newtext *above given* line*, optional data* d*.*

• void [lineposition](#page-584-0) (int line, FI\_Line\_Position pos)

*Updates the browser so that* line *is shown at position* pos*.*

• int [load](#page-584-1) (const char ∗filename)

*Clears the browser and reads the file, adding each line from the file to the browser.*

• void make visible (int line)

*Make the item at the specified* line *visible()*.

• void [middleline](#page-585-1) (int line)

*Scrolls the browser so the middle item in the browser is showing the specified*  $line$ *ine.* 

• void [move](#page-585-2) (int to, int from)

*Line* from *is removed and reinserted at* to*.*

• void [remove](#page-587-0) (int line)

*Remove entry for given* line *number, making the browser one line shorter.*

• void remove icon (int line)

*Removes the icon for* line*.*

• void **replace** (int a, const char ∗b)

*For back compatibility only.*

• int [select](#page-587-2) (int line, int val=1)

*Sets the selection state of the item at* line *to the value* val*.*

• int [selected](#page-587-3) (int line) const

*Returns 1 if specified* line *is selected, 0 if not.*

• void [show](#page-588-0) () [FL\\_OVERRIDE](#page-2113-0)

*Shows the entire [Fl\\_Browser](#page-559-0) widget – opposite of [hide\(\).](#page-578-1)*

• void [show](#page-588-1) (int line)

*Makes* line *visible, and available for selection by user.*

• int [size](#page-588-2) () const

*Returns how many lines are in the browser.*

- void **size** (int W, int H)
- void [swap](#page-589-0) (int a, int b)

*Swaps two browser lines* a *and* b*.*

• const char ∗ [text](#page-589-1) (int line) const

*Returns the label text for the specified*  $line$ .

• void [text](#page-589-2) (int line, const char ∗newtext)

*Sets the text for the specified* line *to* newtext*.*

• [Fl\\_Fontsize](#page-2077-0) **textsize** () const

*Gets the default text size (in pixels) for the lines in the browser.*

• void [textsize](#page-589-3) [\(Fl\\_Fontsize](#page-2077-0) newSize)

*Sets the default text size (in pixels) for the lines in the browser to* newSize*.*

• int [topline](#page-590-1) () const

*Returns the line that is currently visible at the top of the browser.*

• void [topline](#page-590-2) (int line)

*Scrolls the browser so the top item in the browser is showing the specified*  $line$ .

• int [value](#page-590-3) () const

*Returns the line number of the currently selected line, or 0 if none selected.*

• void [value](#page-590-4) (int line)

*Sets the browser's [value\(\),](#page-590-3)* which selects the specified line.

• int [visible](#page-590-0) (int line) const

*Returns non-zero if the specified* line *is visible, 0 if hidden.*

• ∼**Fl\_Browser** ()

*The destructor deletes all list items and destroys the browser.*

# **Public Member Functions inherited from [Fl\\_Browser\\_](#page-591-0)**

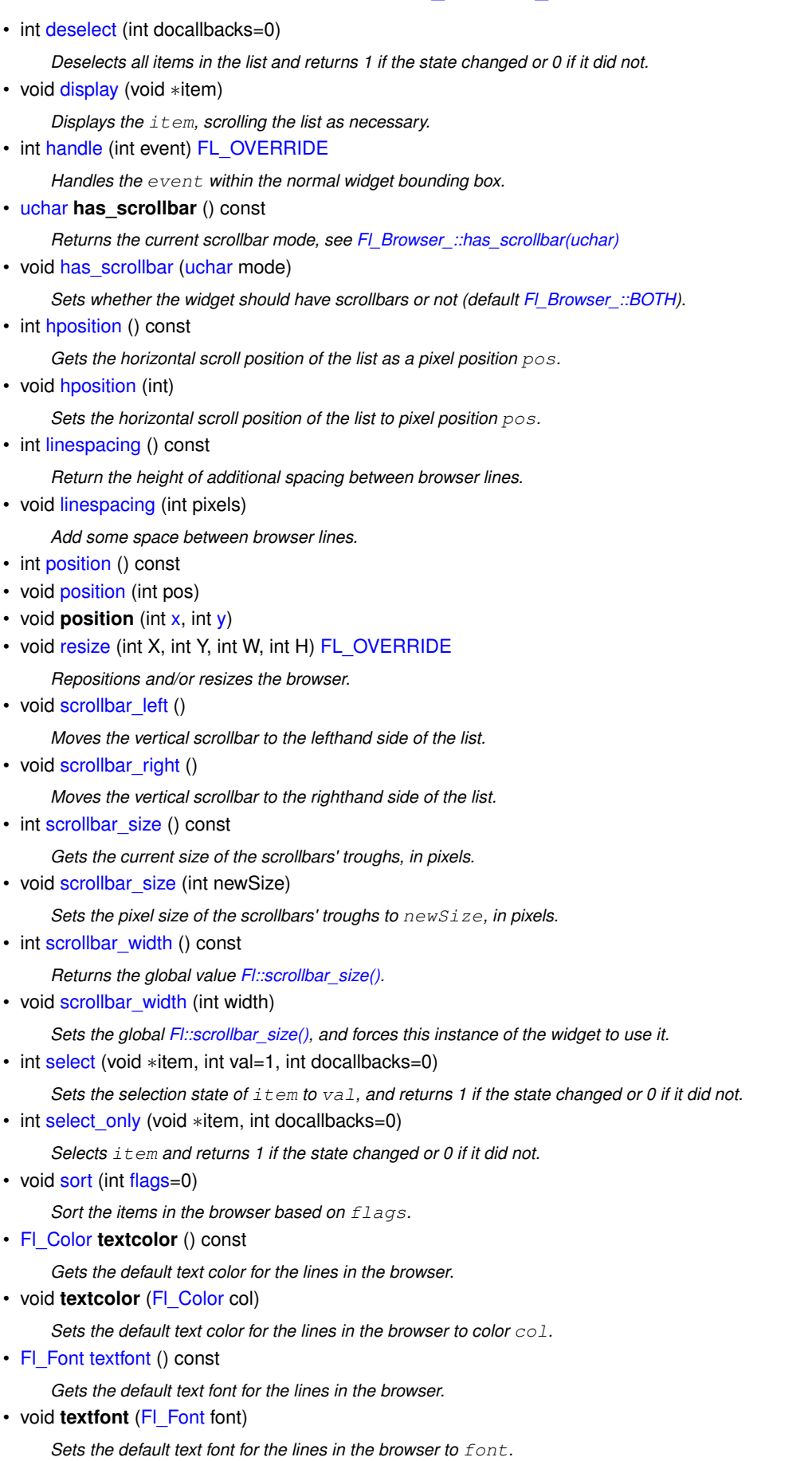

#### • [Fl\\_Fontsize](#page-2077-0) **textsize** () const

*Gets the default text size (in pixels) for the lines in the browser.*

- void **textsize** (FI\_Fontsize newSize)
	- *Sets the default text size (in pixels) for the lines in the browser to* size*.*
- int [vposition](#page-614-1) () const

*Gets the vertical scroll position of the list as a pixel position* pos*.*

• void [vposition](#page-614-2) (int pos)

*Sets the vertical scroll position of the list to pixel position* pos*.*

# **Public Member Functions inherited from [Fl\\_Group](#page-940-0)**

• [Fl\\_Widget](#page-1963-0) ∗& **\_ddfdesign\_kludge** ()

*This is for forms compatibility only.*

• void **add** (FI\_Widget &)

*The widget is removed from its current group (if any) and then added to the end of this group.*

• void **add** [\(Fl\\_Widget](#page-1963-0) ∗o)

*See void [Fl\\_Group::add\(Fl\\_Widget &w\)](#page-941-0)*

• void **add\_resizable** [\(Fl\\_Widget](#page-1963-0) &o)

*Adds a widget to the group and makes it the resizable widget.*

• [Fl\\_Widget](#page-1963-0) ∗const ∗ [array](#page-950-1) () const

*Returns a pointer to the array of children.*

- [Fl\\_Group](#page-940-0) const \* [as\\_group](#page-950-2) () const [FL\\_OVERRIDE](#page-2113-0)
- [Fl\\_Group](#page-940-0)  $*$  [as\\_group](#page-950-3) () [FL\\_OVERRIDE](#page-2113-0)

*Returns an [Fl\\_Group](#page-940-0) pointer if this widget is an [Fl\\_Group.](#page-940-0)*

• void [begin](#page-950-4) ()

*Sets the current group so you can build the widget tree by just constructing the widgets.*

• [Fl\\_Widget](#page-1963-0) ∗ [child](#page-951-1) (int n) const

*Returns [array\(\)\[](#page-950-1)n].*

• int **children** () const

*Returns how many child widgets the group has.*

• void [clear](#page-951-2) ()

*Deletes all child widgets from memory recursively.*

• unsigned int [clip\\_children](#page-951-3) ()

*Returns the current clipping mode.*

• void [clip\\_children](#page-951-4) (int c)

*Controls whether the group widget clips the drawing of child widgets to its bounding box.*

• virtual int delete child (int n)

*Removes the widget at* index *from the group and deletes it.*

• void [end](#page-953-2) ()

*Exactly the same as current(this-*>*[parent\(\)\)](#page-1994-3).*

• int **find** (const [Fl\\_Widget](#page-1963-0) &o) const

*See int [Fl\\_Group::find\(const Fl\\_Widget](#page-953-3)* ∗*w) const.*

• int [find](#page-953-3) (const [Fl\\_Widget](#page-1963-0) ∗) const

*Searches the child array for the widget and returns the index.*

• [Fl\\_Group](#page-949-0) (int, int, int, int, const char ∗=0)

*Creates a new [Fl\\_Group](#page-940-0) widget using the given position, size, and label string.*

- void [focus](#page-953-4) [\(Fl\\_Widget](#page-1963-0) ∗W)
- void **forms\_end** ()

*This is for forms compatibility only.*

• int [handle](#page-953-5) (int) [FL\\_OVERRIDE](#page-2113-0)

*Handles the specified event.*

```
init_sizes ()
```
*Resets the internal array of widget sizes and positions.*

- void [insert](#page-954-1) (FI\_Widget &, int i)
- *The widget is removed from its current group (if any) and then inserted into this group.*
- void [insert](#page-954-2) [\(Fl\\_Widget](#page-1963-0) &o, [Fl\\_Widget](#page-1963-0) ∗before)

*This does insert(w, find(before)).*

• void [remove](#page-956-1) (FI\_Widget &)

*Removes a widget from the group but does not delete it.*

• void [remove](#page-956-2) [\(Fl\\_Widget](#page-1963-0) ∗o)

*Removes the widget* o *from the group.*

• void [remove](#page-956-3) (int index)

*Removes the widget at* index *from the group but does not delete it.*

• [Fl\\_Widget](#page-1963-0) ∗ [resizable](#page-956-4) () const

*Returns the group's resizable widget.*

• void [resizable](#page-956-5) (FI\_Widget &o)

*Sets the group's resizable widget.*

• void [resizable](#page-957-0) [\(Fl\\_Widget](#page-1963-0) ∗o)

*The resizable widget defines both the resizing box and the resizing behavior of the group and its children.*

• void [resize](#page-958-1) (int, int, int, int) [FL\\_OVERRIDE](#page-2113-0)

*Resizes the [Fl\\_Group](#page-940-0) widget and all of its children.*

• virtual ∼[Fl\\_Group](#page-949-1) ()

*The destructor also deletes all the children.*

# **Public Member Functions inherited from [Fl\\_Widget](#page-1963-0)**

- void **\_clear\_fullscreen** ()
- void **\_set\_fullscreen** ()
- void [activate](#page-1972-1) ()

*Activates the widget.*

• unsigned int [active](#page-1972-2) () const

*Returns whether the widget is active.*

• int active r () const

*Returns whether the widget and all of its parents are active.*

• [Fl\\_Align](#page-2073-0) [align](#page-1973-0) () const

*Gets the label alignment.*

- void [align](#page-1973-1) (FI\_Align alignment)
- *Sets the label alignment.*
- long [argument](#page-1973-2) () const

*Gets the current user data (long) argument that is passed to the callback function.*

• void [argument](#page-1973-3) (long v)

*Sets the current user data (long) argument that is passed to the callback function.*

• virtual class [Fl\\_Gl\\_Window](#page-882-0) ∗ [as\\_gl\\_window](#page-1973-4) ()

*Returns an [Fl\\_Gl\\_Window](#page-882-0) pointer if this widget is an [Fl\\_Gl\\_Window.](#page-882-0)*

- virtual class [Fl\\_Gl\\_Window](#page-882-0) const ∗ **as\_gl\_window** () const
- virtual [Fl\\_Window](#page-2008-0) ∗ [as\\_window](#page-1974-0) ()
	- *Returns an [Fl\\_Window](#page-2008-0) pointer if this widget is an [Fl\\_Window.](#page-2008-0)*
- virtual [Fl\\_Window](#page-2008-0) const ∗ **as\_window** () const
- void [bind\\_deimage](#page-1975-0) [\(Fl\\_Image](#page-1029-0) ∗img)

*Sets the image to use as part of the widget label when in the inactive state.*

• void bind deimage (int f)

*Bind the inactive image to the widget, so the widget will delete the image when it is no longer needed.*

• void [bind\\_image](#page-1975-2) [\(Fl\\_Image](#page-1029-0) ∗img)

*Sets the image to use as part of the widget label when in the active state.*

• void bind image (int f)

*Bind the image to the widget, so the widget will delete the image when it is no longer needed.*

• [Fl\\_Boxtype](#page-2078-0) [box](#page-1976-1) () const

*Gets the box type of the widget.*

- void [box](#page-1976-2) (FI\_Boxtype new\_box)
	- *Sets the box type for the widget.*
- [Fl\\_Callback\\_p](#page-2298-0) [callback](#page-1976-3) () const

*Gets the current callback function for the widget.*

• void [callback](#page-1976-4) [\(Fl\\_Callback](#page-2298-1) ∗cb)

*Sets the current callback function for the widget.*

• void [callback](#page-1977-0) [\(Fl\\_Callback](#page-2298-1) ∗cb, [Fl\\_Callback\\_User\\_Data](#page-640-0) ∗p, bool auto\_free)

*Sets the current callback function and managed user data for the widget.*

• void [callback](#page-1977-1) [\(Fl\\_Callback](#page-2298-1) ∗cb, void ∗p)

*Sets the current callback function and data for the widget.*

• void [callback](#page-1977-2) [\(Fl\\_Callback0](#page-2298-2) ∗cb)

*Sets the current callback function for the widget.*

• void [callback](#page-1977-3) [\(Fl\\_Callback1](#page-2298-3) ∗cb, long p=0)

*Sets the current callback function for the widget.*

• unsigned int [changed](#page-1978-0) () const

*Checks if the widget value changed since the last callback.*

• void clear active ()

*Marks the widget as inactive without sending events or changing focus.*

• void [clear\\_changed](#page-1978-2) ()

*Marks the value of the widget as unchanged.*

- void [clear\\_damage](#page-1978-3) [\(uchar](#page-2289-0) c=0)
	- *Clears or sets the damage flags.*
- void [clear\\_output](#page-1979-1) ()

*Sets a widget to accept input.*

• void clear visible ()

*Hides the widget.*

• void [clear\\_visible\\_focus](#page-1979-3) ()

*Disables keyboard focus navigation with this widget.*

• [Fl\\_Color](#page-2071-0) [color](#page-1979-0) () const

*Gets the background color of the widget.*

• void [color](#page-1979-4) (FI Color bg)

*Sets the background color of the widget.*

• void [color](#page-1980-0) [\(Fl\\_Color](#page-2071-0) bg, [Fl\\_Color](#page-2071-0) sel)

*Sets the background and selection color of the widget.*

• [Fl\\_Color](#page-2071-0) [color2](#page-1980-1) () const

*For back compatibility only.*

• void [color2](#page-1980-2) (unsigned a)

*For back compatibility only.*

• int [contains](#page-1980-3) (const [Fl\\_Widget](#page-1963-0) ∗[w\)](#page-2001-3) const

*Checks if w is a child of this widget.*

• void [copy\\_label](#page-1980-4) (const char ∗new\_label)

*Sets the current label.*

- void [copy\\_tooltip](#page-1981-0) (const char ∗text)
- *Sets the current tooltip text.*
- [uchar](#page-2289-0) [damage](#page-1981-1) () const

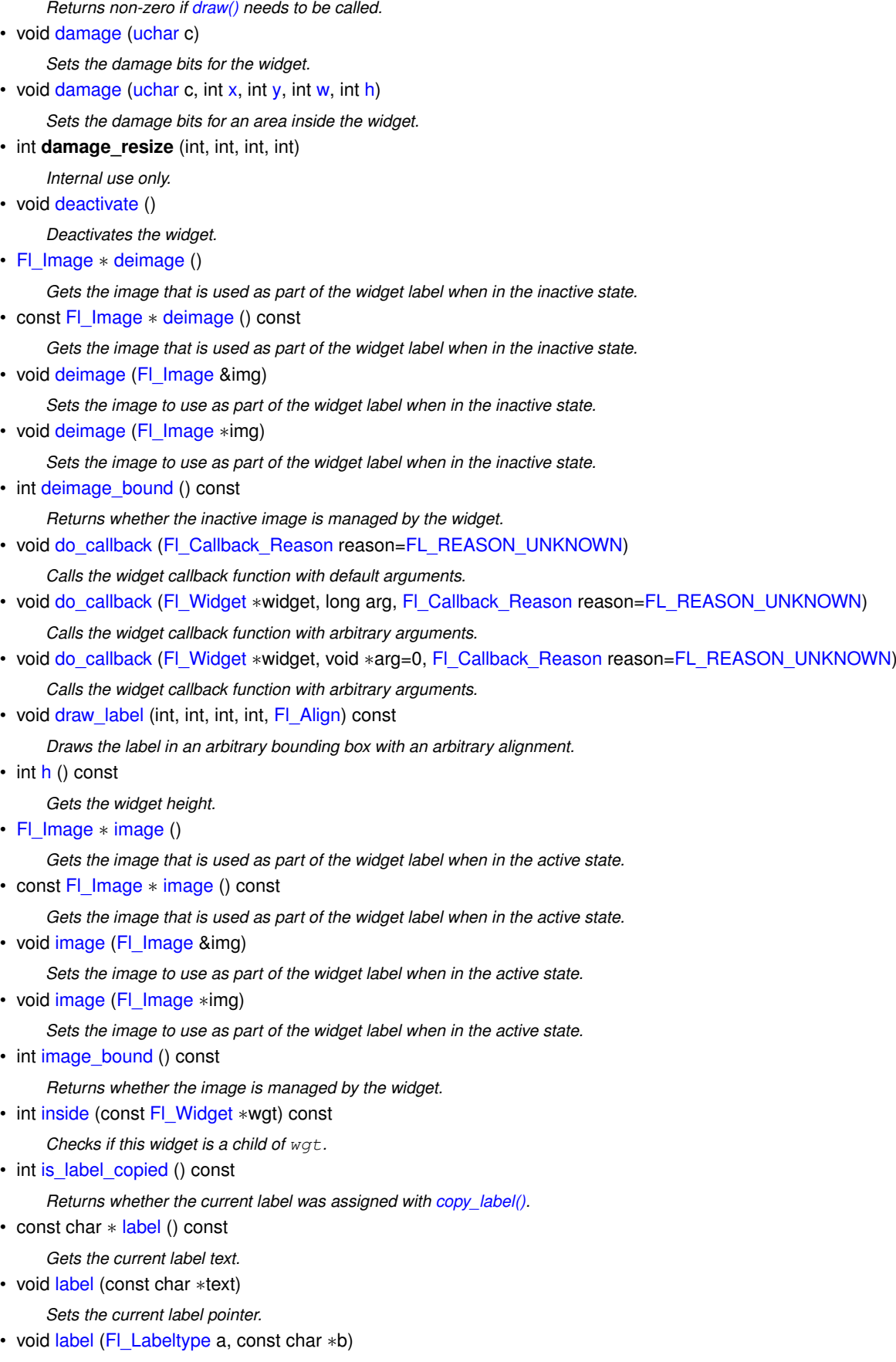

*Shortcut to set the label text and type in one call.*

• [Fl\\_Color](#page-2071-0) [labelcolor](#page-1991-0) () const

*Gets the label color.*

- void [labelcolor](#page-1991-1) (FI\_Color c)
	- *Sets the label color.*
- FI\_Font [labelfont](#page-1991-2) () const *Gets the font to use.*
- void [labelfont](#page-1991-3) (FI\_Font f)
	- *Sets the font to use.*
- [Fl\\_Fontsize](#page-2077-0) [labelsize](#page-1992-0) () const
	- *Gets the font size in pixels.*
- void [labelsize](#page-1992-1) (FI\_Fontsize pix)
	- *Sets the font size in pixels.*
- [Fl\\_Labeltype](#page-2085-0) [labeltype](#page-1992-2) () const *Gets the label type.*
- void [labeltype](#page-1992-3) (FI\_Labeltype a)
- *Sets the label type.*
- void [measure\\_label](#page-1992-4) (int &ww, int &hh) const
	- *Sets width ww and height hh accordingly with the label size.*
- bool [needs\\_keyboard](#page-1993-0) () const
- *Returns whether this widget needs a keyboard.*
- void needs keyboard (bool needs)

*Sets whether this widget needs a keyboard.*

• unsigned int [output](#page-1993-2) () const

*Returns if a widget is used for output only.*

• [Fl\\_Group](#page-940-0) ∗ [parent](#page-1994-3) () const

*Returns a pointer to the parent widget.*

• void [parent](#page-1994-4) [\(Fl\\_Group](#page-940-0) ∗p)

*Internal use only - "for hacks only".*

• void [position](#page-1994-1) (int X, int Y)

*Repositions the window or widget.*

• void [redraw](#page-1994-0) ()

*Schedules the drawing of the widget.*

- void redraw label ()
	- *Schedules the drawing of the label.*
- [Fl\\_Color](#page-2071-0) [selection\\_color](#page-1995-0) () const
	- *Gets the selection color.*
- void [selection\\_color](#page-1995-1) (FI\_Color a)
	- *Sets the selection color.*
- void set active ()

*Marks the widget as active without sending events or changing focus.*

• void [set\\_changed](#page-1996-1) ()

*Marks the value of the widget as changed.*

• void [set\\_output](#page-1996-2) ()

*Sets a widget to output only.*

• void [set\\_visible](#page-1996-3) ()

*Makes the widget visible.*

• void [set\\_visible\\_focus](#page-1996-4) ()

*Enables keyboard focus navigation with this widget.*

• int [shortcut\\_label](#page-1996-5) () const

*Returns whether the widget's label uses '&' to indicate shortcuts.*

• void shortcut label (int value)

*Sets whether the widget's label uses '&' to indicate shortcuts.*

• void [size](#page-1997-0) (int W, int H)

**12.35 Fl\_File\_Browser Class Reference 679** *Changes the size of the widget.* • int [take\\_focus](#page-1997-1) () *Gives the widget the keyboard focus.* • unsigned int [takesevents](#page-1997-2) () const *Returns if the widget is able to take events.* • int [test\\_shortcut](#page-1997-3) () *Returns true if the widget's label contains the entered '&x' shortcut.* • const char ∗ [tooltip](#page-1998-1) () const *Gets the current tooltip text.* • void [tooltip](#page-1998-2) (const char ∗text) *Sets the current tooltip text.* • [Fl\\_Window](#page-2008-0) ∗ [top\\_window](#page-1999-1) () const *Returns a pointer to the top-level window for the widget.* • [Fl\\_Window](#page-2008-0) \* [top\\_window\\_offset](#page-1999-2) (int &xoff, int &yoff) const *Finds the x/y offset of the current widget relative to the top-level window.* • [uchar](#page-2289-0) [type](#page-1999-3) () const *Gets the widget type.* • void [type](#page-1999-0) [\(uchar](#page-2289-0) t) *Sets the widget type.* • int **use\_accents\_menu** () *Returns non zero if MAC\_USE\_ACCENTS\_MENU flag is set, 0 otherwise.* • void ∗ [user\\_data](#page-2000-0) () const *Gets the user data for this widget.* • void user data [\(Fl\\_Callback\\_User\\_Data](#page-640-0) ∗v, bool auto\_free) *Sets the user data for this widget.* • void **user\_data** (void ∗v) *Sets the user data for this widget.* • unsigned int [visible](#page-2000-1) () const *Returns whether a widget is visible.* • unsigned int visible focus () const *Checks whether this widget has a visible focus.* • void visible focus (int v) *Modifies keyboard focus navigation.* • int visible r () const *Returns whether a widget and all its parents are visible.* • int **[w](#page-2001-0)** () const *Gets the widget width.* • [Fl\\_When](#page-2086-0) [when](#page-2001-1) () const *Returns the conditions under which the callback is called.* • void [when](#page-2001-2) [\(uchar](#page-2289-0) i) *Sets the flags used to decide when a callback is called.* • [Fl\\_Window](#page-2008-0) ∗ [window](#page-2002-0) () const

*Returns a pointer to the nearest parent window up the widget hierarchy.*

 $\cdot$  int [x](#page-2002-1) () const

*Gets the widget position in its window.*

• int  $y$  () const

*Gets the widget position in its window.*

• virtual ∼[Fl\\_Widget](#page-1972-0) ()

*Destroys the widget.*

# **Additional Inherited Members**

# **Static Public Member Functions inherited from [Fl\\_Group](#page-940-0)**

- static FI Group  $*$  [current](#page-951-0) ()
	- *Returns the currently active group.*
- static void [current](#page-952-0) [\(Fl\\_Group](#page-940-0) ∗g) *Sets the current group.*

# **Static Public Member Functions inherited from [Fl\\_Widget](#page-1963-0)**

- static void [default\\_callback](#page-1982-0) [\(Fl\\_Widget](#page-1963-0) ∗widget, void ∗data) *The default callback for all widgets that don't set a callback.*
- static unsigned int [label\\_shortcut](#page-1990-0) (const char ∗t)

*Returns the Unicode value of the '&x' shortcut in a given text.*

- static int test shortcut (const char  $*$ , const bool require alt=false)
	- *Returns true if the given text* t *contains the entered '&x' shortcut.*

# **Public Attributes inherited from [Fl\\_Browser\\_](#page-591-0)**

• [Fl\\_Scrollbar](#page-1465-0) [hscrollbar](#page-614-3)

*Horizontal scrollbar.*

- [Fl\\_Scrollbar](#page-1465-0) [scrollbar](#page-614-4)
	- *Vertical scrollbar.*

# **Protected Types inherited from [Fl\\_Widget](#page-1963-0)**

```
• enum {
 INACTIVE = 1 < 0, INVISIBLE = 1 < 1, OUTPUT = 1 < 2, NOBORDER = 1 < 3,
 FORCE POSITION = 1<<4, NON MODAL = 1<<5, SHORTCUT LABEL = 1<<6CHANGED = 1<<7,
 OVERRIDE = 1 \leq RVISIBLE_FOCUS = 1 \leq RCOPIED_LABEL = 1 \leq RCLIP_CHILDREN = 1 \leq R11
 ,
 MENU_WINDOW = 1 < 11 < 100LTIP_WINDOW = 1 <MODAL = 1 <NO_OVERLAY = 1 < 15
 ,
 GROUP_RELATIVE = 1<<16 , COPIED_TOOLTIP = 1<<17 , FULLSCREEN = 1<<18 , MAC_USE_ACCENTS_MENU
 = 1 < 19,
 NEEDS KEYBOARD = 1<<20, IMAGE BOUND = 1<<21, DEIMAGE BOUND = 1<<22,
 AUTO DELETE USER DATA = 1 < 23.
 MAXIMIZED = 1 \leq 24, POPUP = 1 \leq 25, USERELAG3 = 1 \leq 29, USERELAG2 = 1 \leq 30,
 USERFLAG1 = 1 < < 31 }
    flags possible values enumeration.
```
# **Protected Member Functions inherited from [Fl\\_Browser](#page-559-0)**

• FL\_BLINE \* remove (int line)

*Removes the item at the specified* line.

- FL\_BLINE ∗ [find\\_line](#page-577-1) (int line) const
- *Returns the item for specified*  $line$ .
- void [insert](#page-580-0) (int line, FL\_BLINE ∗item)

*Insert specified* item *above* line*.*

• void  $∗$  [item\\_at](#page-580-1) (int line) const [FL\\_OVERRIDE](#page-2113-0)

```
Return the item at specified line.
```
• void ∗ [item\\_first](#page-581-0) () const [FL\\_OVERRIDE](#page-2113-0)

*Returns the very first item in the list.*

- void ∗ [item\\_last](#page-581-1) () const [FL\\_OVERRIDE](#page-2113-0)
	- *Returns the very last item in the list.*
- void ∗ [item\\_next](#page-581-2) (void ∗item) const [FL\\_OVERRIDE](#page-2113-0)
	- *Returns the next item after* item.
- void ∗ [item\\_prev](#page-582-0) (void ∗item) const [FL\\_OVERRIDE](#page-2113-0) *Returns the previous item before*  $i$  *t* em.
- void [item\\_select](#page-582-1) (void ∗item, int val) [FL\\_OVERRIDE](#page-2113-0) *Change the selection state of item to the value val.*
- int [item\\_selected](#page-583-0) (void ∗item) const [FL\\_OVERRIDE](#page-2113-0)

See if  $i$ tem is selected.

- void [item\\_swap](#page-583-1) (void ∗a, void ∗b) [FL\\_OVERRIDE](#page-2113-0) *Swap the items* a *and* b*.*
- const char ∗ [item\\_text](#page-583-2) (void ∗item) const [FL\\_OVERRIDE](#page-2113-0)
- *Returns the label text for*  $i$ *t* em.
- int [lineno](#page-584-2) (void ∗item) const
	- *Returns line number corresponding to*  $i$ *tem, or zero if not found.*
- void [swap](#page-588-3) (FL\_BLINE ∗a, FL\_BLINE ∗b)
	- *Swap the two items* a *and* b*.*

## **Protected Member Functions inherited from [Fl\\_Browser\\_](#page-591-0)**

- void [bbox](#page-603-1) (int &X, int &Y, int &W, int &H) const
	- *Returns the bounding box for the interior of the list's display window, inside the scrollbars.*
- void [deleting](#page-603-2) (void ∗item)
	- *This method should be used when*  $i$ tem *is being deleted from the list.*
- int [displayed](#page-604-1) (void ∗item) const
	- *Returns non-zero if*  $i$  tem *has been scrolled to a position where it is being displayed.*
- void [draw](#page-604-2) () [FL\\_OVERRIDE](#page-2113-0)

*Draws the list within the normal widget bounding box.*

• void  $∗$  find item (int ypos)

*This method returns the item under mouse y position* ypos*.*

• FI\_Browser\_ (int X, int Y, int W, int H, const char ∗L=0)

*The constructor makes an empty browser.*

• virtual int [full\\_width](#page-605-3) () const

*This method may be provided by the subclass to indicate the full width of the item list, in pixels.*

• void [inserting](#page-606-1) (void ∗a, void ∗b)

*This method should be used when an item is in the process of being inserted into the list.*

• virtual int [item\\_quick\\_height](#page-608-0) (void ∗item) const

*This method may be provided by the subclass to return the height of the item, in pixels.* 

• int [leftedge](#page-610-4) () const

*This method returns the X position of the left edge of the list area after adjusting for the scrollbar and border, if any.*

• void new list ()

*This method should be called when the list data is completely replaced or cleared.*

• void [redraw\\_line](#page-610-6) (void ∗item)

*This method should be called when the contents of*  $i$ tem *has changed, but not its height.* 

• void redraw lines ()

*This method will cause the entire list to be redrawn.*

• void [replacing](#page-611-3) (void ∗a, void ∗b)

*This method should be used when item* a *is being replaced by item* b*.*

• void ∗ [selection](#page-613-2) () const

*Returns the item currently selected, or NULL if there is no selection.*

• void [swapping](#page-613-3) (void ∗a, void ∗b)

*This method should be used when two items* a *and* b *are being swapped.*

• void ∗ **top** () const *Returns the item that appears at the top of the list.*

# **Protected Member Functions inherited from [Fl\\_Group](#page-940-0)**

• FI\_Rect  $*$  [bounds](#page-950-0) ()

*Returns the internal array of widget sizes and positions.*

• void [draw](#page-952-2) () [FL\\_OVERRIDE](#page-2113-0)

*Draws the widget.*

• void [draw\\_child](#page-953-0) [\(Fl\\_Widget](#page-1963-0) &widget) const

*Forces a child to redraw.*

• void draw children ()

*Draws all children of the group.*

- void **draw\_outside\_label** (const [Fl\\_Widget](#page-1963-0) &widget) const
- *Parents normally call this to draw outside labels of child widgets.*
- virtual int [on\\_insert](#page-955-0) [\(Fl\\_Widget](#page-1963-0) ∗, int)

*Allow derived groups to act when a widget is added as a child.*

• virtual int on move (int, int)

*Allow derived groups to act when a widget is moved within the group.*

• virtual void [on\\_remove](#page-956-0) (int)

*Allow derived groups to act when a child widget is removed from the group.*

• int ∗ [sizes](#page-958-0) ()

*Returns the internal array of widget sizes and positions.*

• void [update\\_child](#page-959-0) [\(Fl\\_Widget](#page-1963-0) &widget) const

*Draws a child only if it needs it.*

#### **Protected Member Functions inherited from [Fl\\_Widget](#page-1963-0)**

• void **clear\_flag** (unsigned int c)

*Clears a flag in the flags mask.*

- void **draw\_backdrop** () const
	- *If FL\_ALIGN\_IMAGE\_BACKDROP is set, the image or deimage will be drawn.*
- void **draw\_box** () const

*Draws the widget box according its box style.*

• void **draw** box (FI\_Boxtype t, FI\_Color c) const

*Draws a box of type t, of color c at the widget's position and size.*

• void **draw\_box** (FI\_Boxtype t, int [x,](#page-2002-3) int [y,](#page-2003-0) int [w,](#page-2001-3) int [h,](#page-1987-0) FI\_Color c) const

*Draws a box of type t, of color c at the position X,Y and size W,H.*

• void draw focus () const

*Draws a focus rectangle around the widget.*

• void [draw\\_focus](#page-1985-1) [\(Fl\\_Boxtype](#page-2078-0) t, int X, int Y, int W, int H) const

*Draws a focus rectangle around the widget.*

- void draw focus [\(Fl\\_Boxtype](#page-2078-0) t, int [x,](#page-2002-3) int [y,](#page-2003-0) int [w,](#page-2001-3) int [h,](#page-1987-0) [Fl\\_Color](#page-2071-0) bg) const *Draws a focus box for the widget at the given position and size.*
- void draw label () const
	- *Draws the widget's label at the defined label position.*
- void draw label (int, int, int, int) const

*Draws the label in an arbitrary bounding box.*

• [Fl\\_Widget](#page-1971-26) (int [x,](#page-2002-3) int [y,](#page-2003-0) int [w,](#page-2001-3) int [h,](#page-1987-0) const char ∗[label=](#page-1989-0)0L)

*Creates a widget at the given position and size.*

• unsigned int **flags** () const

*Gets the widget flags mask.*

• void  $h$  (int v)

*Internal use only.*

• void **set\_flag** (unsigned int c)

*Sets a flag in the flags mask.*

• void  $w$  (int v)

*Internal use only.*

• void  $x$  (int v)

*Internal use only.*

• void  $y$  (int v) *Internal use only.*

## **12.35.1 Detailed Description**

The FI\_File\_Browser widget displays a list of filenames, optionally with file-specific icons.

## **12.35.2 Constructor & Destructor Documentation**

#### <span id="page-778-5"></span>**12.35.2.1 Fl\_File\_Browser()**

```
Fl_File_Browser::Fl_File_Browser (
            int X,
             int Y,
             int W,
             int H,
             const char * l = 0)
```
The constructor creates the FL\_File\_Browser widget at the specified position and size. The destructor destroys the widget and frees all memory that has been allocated.

## **12.35.3 Member Function Documentation**

# <span id="page-778-0"></span>**12.35.3.1 errmsg() [1/2]**

```
const char ∗ Fl_File_Browser::errmsg ( ) const [inline]
Returns OS error messages, or NULL if none.
Use when advised.
```
## **12.35.3.2 errmsg() [2/2]**

void Fl\_File\_Browser::errmsg (

const char ∗ emsg ) Sets OS error message to a string, which can be NULL. Frees previous if any. void [errmsg\(const char](#page-778-1) ∗emsg);

## **12.35.3.3 filetype() [1/2]**

int Fl\_File\_Browser::filetype ( ) const [inline] Sets or gets the file browser type, FILES or DIRECTORIES. When set to FILES, both files and directories are shown. Otherwise only directories are shown.

#### **12.35.3.4 filetype() [2/2]**

```
void Fl_File_Browser::filetype (
```
<span id="page-778-4"></span><span id="page-778-3"></span><span id="page-778-2"></span>int t ) [inline]

Sets or gets the file browser type, FILES or DIRECTORIES. When set to FILES, both files and directories are shown. Otherwise only directories are shown.

#### **12.35.3.5 filter() [1/2]**

<span id="page-779-0"></span>const char ∗ Fl\_File\_Browser::filter ( ) const [inline] Sets or gets the filename filter. The pattern matching uses the [fl\\_filename\\_match\(\)](#page-479-0) function in FLTK.

#### **12.35.3.6 filter() [2/2]**

<span id="page-779-1"></span>void Fl\_File\_Browser::filter ( const char \* pattern ) Sets or gets the filename filter. The pattern matching uses the [fl\\_filename\\_match\(\)](#page-479-0) function in FLTK.

#### **12.35.3.7 iconsize() [1/2]**

<span id="page-779-2"></span>[uchar](#page-2289-0) Fl\_File\_Browser::iconsize ( ) const [inline] Sets or gets the size of the icons. The default size is 20 pixels.

# **12.35.3.8 iconsize() [2/2]**

```
void Fl_File_Browser::iconsize (
              uchar s ) [inline]
Sets or gets the size of the icons.
The default size is 20 pixels.
```
#### <span id="page-779-3"></span>**12.35.3.9 load()**

int Fl\_File\_Browser::load ( const char \* directory, [Fl\\_File\\_Sort\\_F](#page-476-0) ∗ sort = [fl\\_numericsort](#page-2389-0) )

Loads the specified directory into the browser.

If icons have been loaded then the correct icon is associated with each file in the list.

If directory is "", all mount points (unix) or drive letters (Windows) are listed.

The sort argument specifies a sort function to be used with [fl\\_filename\\_list\(\).](#page-478-0)

Return value is the number of filename entries, or 0 if none. On error, 0 is returned, and [errmsg\(\)](#page-778-1) has OS error string if non-NULL.

The documentation for this class was generated from the following files:

- Fl\_File\_Browser.H
- FI File Browser.cxx

# **12.36 Fl\_File\_Chooser Class Reference**

<span id="page-779-4"></span>The FI File Chooser widget displays a standard file selection dialog that supports various selection modes.

#### **Public Types**

• enum [Type](#page-784-0)  $\{$  [SINGLE](#page-784-1) = 0, [MULTI](#page-784-2) = 1, [CREATE](#page-784-3) = 2, [DIRECTORY](#page-784-4) = 4  $\}$ *Determines the type of file chooser presented to the user.*

## **Public Member Functions**

• [Fl\\_Widget](#page-1963-0) ∗ [add\\_extra](#page-785-0) [\(Fl\\_Widget](#page-1963-0) ∗gr)

*Adds an extra widget at the bottom of the [Fl\\_File\\_Chooser](#page-779-4) window.*

• void **callback** (void(∗cb)[\(Fl\\_File\\_Chooser](#page-779-4) ∗, void ∗), void ∗d=0)

*Sets the file chooser callback cb and associated data* d*.*

• [Fl\\_Color](#page-2071-0) **color** ()

*Gets the background color of the [Fl\\_File\\_Browser](#page-765-0) list.*

• void **color** (FI Color c)

*Sets the background color of the [Fl\\_File\\_Browser](#page-765-0) list.*

<span id="page-780-2"></span>• int **count** ()

*Returns the number of selected files.*

• char ∗ **directory** ()

*Gets the current directory.*

• void **directory** (const char ∗d)

*Sets the current directory.*

• const char ∗ **filter** ()

*Gets the current filename filter patterns.*

• void [filter](#page-785-1) (const char ∗p)

*Sets the current filename filter patterns.*

• int **filter\_value** ()

*Gets the current filename filter selection.*

• void **filter\_value** (int f)

*Sets the current filename filter selection.*

• [Fl\\_File\\_Chooser](#page-784-5) (const char ∗pathname, const char ∗pattern, int type\_val, const char ∗title)

*The constructor creates the [Fl\\_File\\_Chooser](#page-779-4) dialog shown.*

- int **h** () const
- <span id="page-780-1"></span>• void **hide** ()

*Hides the [Fl\\_File\\_Chooser](#page-779-4) window.*

• [uchar](#page-2289-0) [iconsize](#page-785-2) ()

*Gets the size of the icons in the [Fl\\_File\\_Browser.](#page-765-0)*

• void [iconsize](#page-786-0) [\(uchar](#page-2289-0) s)

*Sets the size of the icons in the [Fl\\_File\\_Browser.](#page-765-0)*

• const char ∗ **label** ()

*Gets the title bar text for the [Fl\\_File\\_Chooser.](#page-779-4)*

• void **label** (const char ∗l)

*Sets the title bar text for the [Fl\\_File\\_Chooser.](#page-779-4)*

• const char ∗ **ok\_label** ()

*Gets the label for the "ok" button in the [Fl\\_File\\_Chooser.](#page-779-4)*

• void **ok\_label** (const char ∗l)

*Sets the label for the "ok" button in the [Fl\\_File\\_Chooser.](#page-779-4)*

- void **position** (int x, int y)
- int **preview** () const

*Returns the current state of the preview box.*

• void *[preview](#page-786-1)* (int e)

*Enable or disable the preview tile.*

• void **rescan** ()

*Reloads the current directory in the [Fl\\_File\\_Browser.](#page-765-0)*

• void **rescan\_keep\_filename** ()

*Rescan the current directory without clearing the filename, then select the file if it is in the list.*

- <span id="page-780-0"></span>• void **resize** (int x, int y, int w, int h)
- void **show** ()

*Shows the [Fl\\_File\\_Chooser](#page-779-4) window.*

• int [shown](#page-786-2) ()

*Returns non-zero if the file chooser main window [show\(\)](#page-780-0) has been called, but not [hide\(\).](#page-780-1)*

• void **size** (int w, int h)

<span id="page-781-2"></span>• [Fl\\_Color](#page-2071-0) **textcolor** () *Gets the current [Fl\\_File\\_Browser](#page-765-0) text color.* • void **textcolor** (FI Color c) *Sets the current [Fl\\_File\\_Browser](#page-765-0) text color.* • [Fl\\_Font](#page-2074-0) **textfont** () *Gets the current [Fl\\_File\\_Browser](#page-765-0) text font.* • void **textfont** (FI\_Font f) *Sets the current [Fl\\_File\\_Browser](#page-765-0) text font.* • [Fl\\_Fontsize](#page-2077-0) **textsize** () *Gets the current [Fl\\_File\\_Browser](#page-765-0) text size.* • void **textsize** [\(Fl\\_Fontsize](#page-2077-0) s) *Sets the current [Fl\\_File\\_Browser](#page-765-0) text size.* • int **type** () *Gets the current type of [Fl\\_File\\_Chooser.](#page-779-4)* • void **type** (int t) *Sets the current type of [Fl\\_File\\_Chooser.](#page-779-4)* • void ∗ **user\_data** () const *Gets the file chooser user data.* • void **user\_data** (void ∗d) *Sets the file chooser user data* d*.* • void **value** (const char ∗filename)

*Sets the current value of the selected file.*

• const char ∗ [value](#page-786-3) (int f=1)

*Gets the current value of the selected file(s).*

• int **visible** ()

*Returns 1 if the [Fl\\_File\\_Chooser](#page-779-4) window is visible.*

- int **w** () const
- int **x** () const
- int **y** () const
- ∼**Fl\_File\_Chooser** ()

*Destroys the widget and frees all memory used by it.*

# <span id="page-781-0"></span>**Public Attributes**

• [Fl\\_Button](#page-615-0) ∗ **newButton**

*The "new directory" button is exported so that application developers can control the appearance and use.*

<span id="page-781-1"></span>• [Fl\\_Check\\_Button](#page-669-0) ∗ **previewButton**

*The "preview" button is exported so that application developers can control the appearance and use.*

• [Fl\\_Check\\_Button](#page-669-0) ∗ [showHiddenButton](#page-786-4)

*When checked, hidden files (i.e., filename begins with dot) are displayed.*

# **Static Public Attributes**

• static const char \* **add favorites label** = "Add to Favorites"

*[standard text may be customized at run-time]*

- static const char ∗ **all\_files\_label** = "All Files (∗)"
	- *[standard text may be customized at run-time]*
- static const char ∗ **custom\_filter\_label** = "Custom Filter"

*[standard text may be customized at run-time]*

- static const char ∗ **existing\_file\_label** = "Please choose an existing file!"
	- *[standard text may be customized at run-time]*
- static const char ∗ **favorites\_label** = "Favorites"
- static const char ∗ **filename\_label** = "Filename:"
	- *[standard text may be customized at run-time]*
- static const char \* **filesystems** label = [Fl::system\\_driver\(](#page-495-0))->filesystems\_label() *[standard text may be customized at run-time]*
- static const char ∗ **hidden\_label** = "Show hidden files" *[standard text may be customized at run-time]*
- static const char ∗ **manage\_favorites\_label** = "Manage Favorites" *[standard text may be customized at run-time]*
- static const char ∗ **new\_directory\_label** = "New Directory?" *[standard text may be customized at run-time]*
- static const char ∗ **new\_directory\_tooltip** = "Create a new directory."
- *[standard text may be customized at run-time]* • static const char ∗ **preview\_label** = "Preview"
- *[standard text may be customized at run-time]*
- static const char ∗ **save\_label** = "Save" *[standard text may be customized at run-time]*
- static const char ∗ **show\_label** = "Show:" *[standard text may be customized at run-time]*
- <span id="page-782-0"></span>• static [Fl\\_File\\_Sort\\_F](#page-476-0) ∗ **sort** = [fl\\_numericsort](#page-2389-0)

*the sort function that is used when loading the contents of a directory.*

#### **Protected Member Functions**

• void **show\_error\_box** (int val) *Show error box if val=1, hide if val=0.*

## **Related Symbols**

(Note that these are not member symbols.)

• char ∗ [fl\\_dir\\_chooser](#page-466-0) (const char ∗message, const char ∗fname, int relative)

*Shows a file chooser dialog and gets a directory.*

- char ∗ [fl\\_file\\_chooser](#page-467-0) (const char ∗message, const char ∗pat, const char ∗fname, int relative) *Shows a file chooser dialog and gets a filename.*
- void [fl\\_file\\_chooser\\_callback](#page-468-0) (void(∗cb)(const char ∗))

*Set the file chooser callback.*

• void [fl\\_file\\_chooser\\_ok\\_label](#page-468-1) (const char ∗l) *Set the "OK" button label.*

# **12.36.1 Detailed Description**

The FI File Chooser widget displays a standard file selection dialog that supports various selection modes.

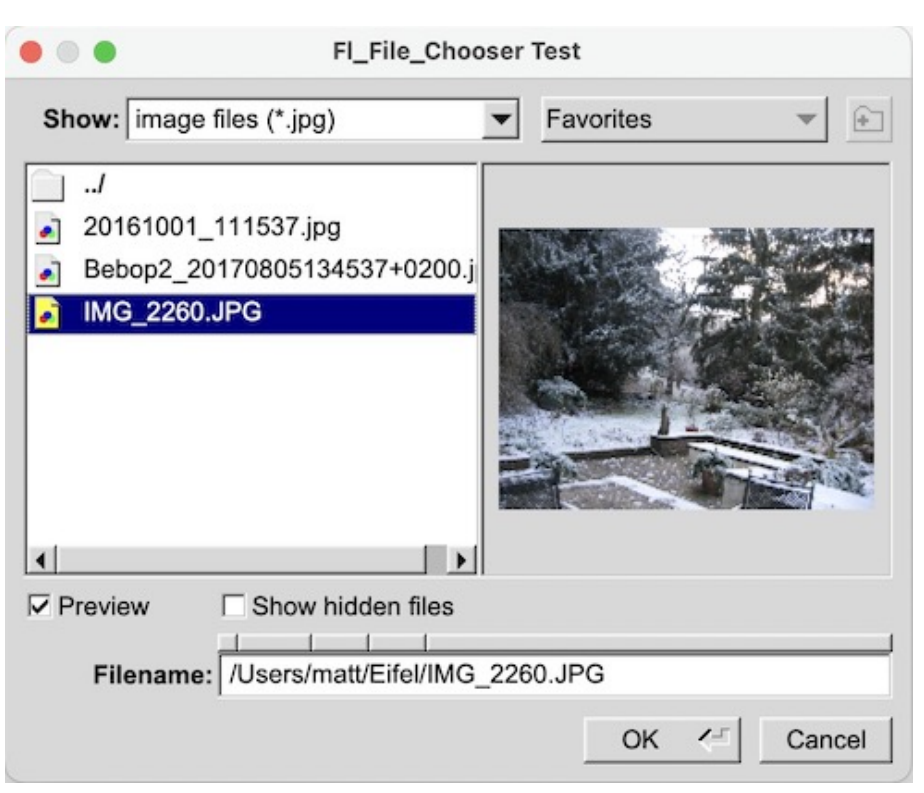

**Figure 12.16 Fl\_File\_Chooser**

Features include:

• Multiple filter patterns can be specified, with parenthesis around filters, and tabs to separate each pattern, e.g.:

```
char pattern[] = "Image Files (*.(bmp,gif,jpg,png,xbm,xpm))\t"
                 "Web Files (*.\{htm,html,php\})"All Files (*)";
```
- If no "∗" pattern is provided, then an entry for "All Files (∗)" is automatically added.
- An optional file preview box is provided which can be toggled by programmer or user showing images, or the first 2048 bytes of printable text.
- Preview image loading functions can be registered to provide custom file previews.
- The favorites button shows up to 100 user-saved favorite directories, the user's home directory, and a filesystems item.
- A simple dialog is provided for managing saved directories.
- Shortcut keys are provided:

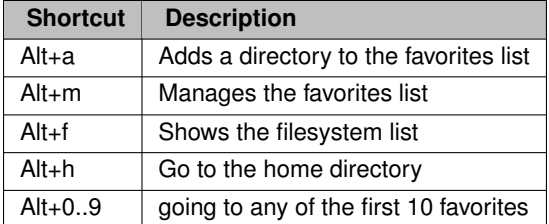

The FI File Chooser widget transmits UTF-8 encoded filenames to its user. It is recommended to open files that may have non-ASCII names with the [fl\\_fopen\(\)](#page-446-0) or [fl\\_open\(\)](#page-448-0) utility functions that handle these names in a crossplatform way (whereas the standard fopen()/open() functions fail on the Windows platform to open files with a non-ASCII name).

The FL\_File\_Chooser class also exports several static values that may be used to localize or customize the appearance of all file chooser dialogs:

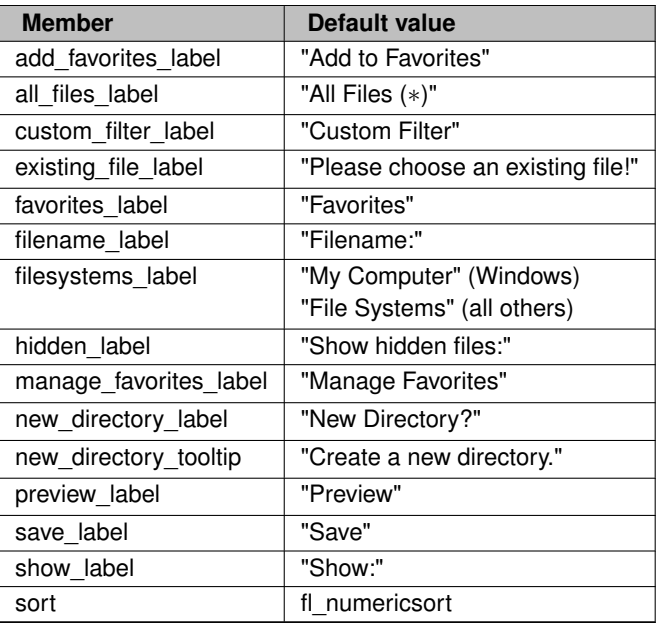

The FI File\_Chooser::sort member specifies the sort function that is used when loading the contents of a directory and can be customized at run-time.

The [Fl\\_File\\_Chooser](#page-779-4) class also exports the [Fl\\_File\\_Chooser::newButton](#page-781-0) and [Fl\\_File\\_Chooser::previewButton](#page-781-1) widgets so that application developers can control their appearance and use.

# **12.36.2 Member Enumeration Documentation**

#### <span id="page-784-0"></span>**12.36.2.1 Type**

enum [Fl\\_File\\_Chooser::Type](#page-784-0) Determines the type of file chooser presented to the user.

#### **Enumerator**

<span id="page-784-3"></span><span id="page-784-2"></span><span id="page-784-1"></span>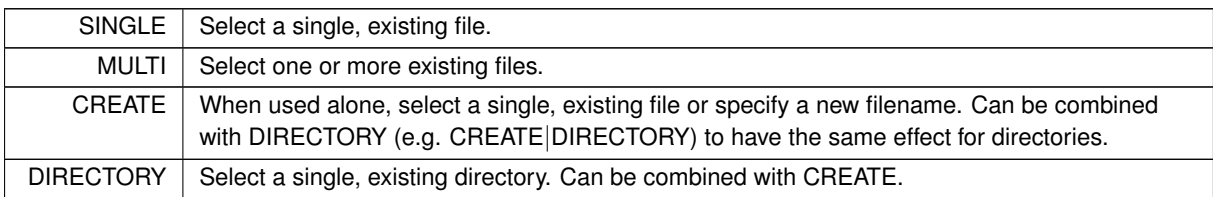

## <span id="page-784-4"></span>**12.36.3 Constructor & Destructor Documentation**

## <span id="page-784-5"></span>**12.36.3.1 Fl\_File\_Chooser()**

```
Fl_File_Chooser::Fl_File_Chooser (
             const char * pathname,
             const char * pattern,
             int type_val,
             const char ∗ title )
```
The constructor creates the FL\_File\_Chooser dialog shown.

- The pathname argument can be a directory name or a complete file name (in which case the corresponding file is highlighted in the list and in the filename input field.)
- The pattern argument can be a NULL string or "∗" to list all files, or it can be a series of descriptions and filter strings separated by tab characters (\t). The format of filters is either "Description text (patterns)" or just "patterns". A file chooser that provides filters for HTML and image files might look like: "HTML Files (\*.html)\tImage Files (\*.{bmp,gif,jpg,png})"

The file chooser will automatically add the "All Files (∗)" pattern to the end of the string you pass if you do not provide one. The first filter in the string is the default filter. See the FLTK documentation on [fl\\_filename\\_match\(\)](#page-479-0) for the kinds of pattern strings that are supported.

- The type\_val argument can be one of the FI File Chooser::Type values.
- The title argument is used to set the title bar text for the FI File Chooser window.

# **12.36.4 Member Function Documentation**

#### <span id="page-785-0"></span>**12.36.4.1 add\_extra()**

```
Fl_Widget ∗ Fl_File_Chooser::add_extra (
             Fl_Widget ∗ extra )
```
Adds an extra widget at the bottom of the FI File\_Chooser window.

You can use any [Fl\\_Widget](#page-1963-0) or [Fl\\_Group.](#page-940-0) If you use an [Fl\\_Group,](#page-940-0) set its  $(x, y)$  coordinates to  $(0, 0)$  and position its children relative to (0, 0) inside the FI Group container widget. Make sure that all child widgets of the FI Group are entirely included inside the bounding box of their parents, i.e. the [Fl\\_Group](#page-940-0) widget, and the [Fl\\_File\\_Chooser](#page-779-4) window, respectively.

**Note**

The width of the FI-File Chooser window is an undocumented implementation detail and may change in the future.

If extra is NULL any previous extra widget is removed.

#### **Parameters**

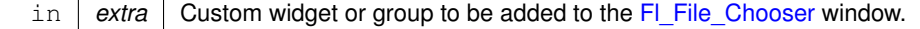

#### **Returns**

Pointer to previous extra widget or NULL if not set previously.

#### **Note**

FI\_File\_Chooser does not delete the extra widget in its destructor! The extra widget is removed from the FI\_File\_Chooser window before the FI\_File\_Chooser widget gets destroyed. To prevent memory leakage, don't forget to delete unused extra widgets.

# <span id="page-785-1"></span>**12.36.4.2 filter()**

void Fl\_File\_Chooser::filter (

<span id="page-785-2"></span>const char ∗ p )

Sets the current filename filter patterns.

The filter patterns use [fl\\_filename\\_match\(\).](#page-479-0) Multiple patterns can be used by separating them with tabs, like "∗.jpg\t∗.png\t∗.gif\t∗". In addition, you can provide human-readable labels with the patterns inside parenthesis, like "JPEG Files (\*.jpg)\tPNG Files (\*.png)\tGIF Files (\*.gif)\tAll Files (∗)" .

Use filter(NULL) to show all files.

#### **12.36.4.3 iconsize() [1/2]**

<span id="page-786-0"></span>[uchar](#page-2289-0) Fl\_File\_Chooser::iconsize ( ) Gets the size of the icons in the FI\_File\_Browser. By default the icon size is set to 1.5 times the [textsize\(\).](#page-781-2)

## **12.36.4.4 iconsize() [2/2]**

```
void Fl_File_Chooser::iconsize (
               uchar s )
Sets the size of the icons in the FI_File_Browser.
By default the icon size is set to 1.5 times the textsize().
```
#### **12.36.4.5 preview()**

```
void Fl_File_Chooser::preview (
             int e )
```
<span id="page-786-2"></span>Enable or disable the preview tile.  $1$  = enable preview,  $0$  = disable preview.

#### **12.36.4.6 shown()**

```
int Fl_File_Chooser::shown ( )
Returns non-zero if the file chooser main window show() has been called, but not hide().
```
#### **See also**

[Fl\\_Window::shown\(\)](#page-2035-2)

#### <span id="page-786-3"></span>**12.36.4.7 value()**

```
const char ∗ Fl_File_Chooser::value (
               int f = 1)
Gets the current value of the selected file(s).
f is a 1-based index into a list of file names. The number of selected files is returned by FI_File_Chooser::count().
This sample code loops through all selected files:
  // Get list of filenames user selected from a MULTI chooser
for ( int t=1; t<=chosen-count(); t++ ) {
    const char *filename = chooser->value(t);
    ...
}
```
# **12.36.5 Member Data Documentation**

#### <span id="page-786-4"></span>**12.36.5.1 showHiddenButton**

Fl\_File\_Chooser::showHiddenButton When checked, hidden files (i.e., filename begins with dot) are displayed. The "showHiddenButton" button is exported so that application developers can control its appearance. The documentation for this class was generated from the following files:

- Fl\_File\_Chooser.H
- Fl\_File\_Chooser.cxx
- Fl\_File\_Chooser2.cxx
- fl\_file\_dir.cxx

# **12.37 Fl\_File\_Icon Class Reference**

<span id="page-786-5"></span>The FL\_File\_Icon class manages icon images that can be used as labels in other widgets and as icons in the FileBrowser widget.

```
#include <Fl_File_Icon.H>
```
## **Public Types**

```
• enum {
 ANY , PLAIN , FIFO , DEVICE ,
 LINK , DIRECTORY }
• enum {
 END , COLOR , LINE , CLOSEDLINE ,
 POLYGON , OUTLINEPOLYGON , VERTEX }
```
# **Public Member Functions**

• short ∗ [add](#page-788-0) (short d)

*Adds a keyword value to the icon array, returning a pointer to it.*

• short ∗ [add\\_color](#page-788-1) [\(Fl\\_Color](#page-2071-0) c)

*Adds a color value to the icon array, returning a pointer to it.*

• short \* [add\\_vertex](#page-788-2) (float x, float y)

*Adds a vertex value to the icon array, returning a pointer to it.*

• short ∗ [add\\_vertex](#page-789-0) (int x, int y)

*Adds a vertex value to the icon array, returning a pointer to it.*

• void **clear** ()

*Clears all icon data from the icon.*

• void [draw](#page-789-1) (int x, int y, int w, int h, FI\_Color ic, int active=1)

*Draws an icon in the indicated area.*

• [Fl\\_File\\_Icon](#page-788-3) (const char ∗p, int t, int nd=0, short ∗d=0)

*Creates a new [Fl\\_File\\_Icon](#page-786-5) with the specified information.*

• void [label](#page-789-2) [\(Fl\\_Widget](#page-1963-0) ∗w)

*Applies the icon to the widget, registering the [Fl\\_File\\_Icon](#page-786-5) label type as needed.*

• void [load](#page-790-0) (const char ∗f)

*Loads the specified icon image.*

• int load fti (const char ∗fti)

- *Loads an SGI icon file.*
- int [load\\_image](#page-790-2) (const char ∗i)

*Load an image icon file from an image filename.*

• FI\_File\_Icon  $*$  [next](#page-791-0) ()

*Returns next file icon object.*

• const char ∗ **pattern** ()

*Returns the filename matching pattern for the icon.*

• int **size** ()

*Returns the number of words of data used by the icon.*

• int [type](#page-791-1) ()

*Returns the filetype associated with the icon, which can be one of the following:*

• short ∗ **value** ()

*Returns the data array for the icon.*

• ∼**Fl\_File\_Icon** ()

*The destructor destroys the icon and frees all memory that has been allocated for it.*

## **Static Public Member Functions**

• static [Fl\\_File\\_Icon](#page-786-5) ∗ [find](#page-789-3) (const char ∗filename, int filetype=ANY)

*Finds an icon that matches the given filename and file type.*

<span id="page-787-0"></span>• static [Fl\\_File\\_Icon](#page-786-5) ∗ **first** ()

*Returns a pointer to the first icon in the list.*

• static void [labeltype](#page-790-3) (const [Fl\\_Label](#page-1110-0) ∗o, int x, int y, int w, int h, [Fl\\_Align](#page-2073-0) a)

*Draw the icon label.*

• static void [load\\_system\\_icons](#page-791-2) (void)

*Loads all system-defined icons.*

# **12.37.1 Detailed Description**

The FI File Icon class manages icon images that can be used as labels in other widgets and as icons in the FileBrowser widget.

# **12.37.2 Constructor & Destructor Documentation**

# <span id="page-788-3"></span>**12.37.2.1 Fl\_File\_Icon()**

```
Fl_File_Icon::Fl_File_Icon (
             const char ∗ p,
             int t,
             int nd = 0,
             short * d = 0)
```
Creates a new [Fl\\_File\\_Icon](#page-786-5) with the specified information.

**Parameters**

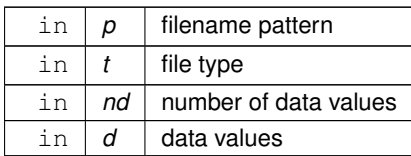

# **12.37.3 Member Function Documentation**

# <span id="page-788-0"></span>**12.37.3.1 add()**

```
short ∗ Fl_File_Icon::add (
             short d )
```
Adds a keyword value to the icon array, returning a pointer to it.

**Parameters**

in  $\vert d \vert$  data value

# <span id="page-788-1"></span>**12.37.3.2 add\_color()**

short ∗ Fl\_File\_Icon::add\_color (

[Fl\\_Color](#page-2071-0) c ) [inline] Adds a color value to the icon array, returning a pointer to it.

**Parameters**

in  $c \mid$  color value

#### <span id="page-788-2"></span>**12.37.3.3 add\_vertex() [1/2]**

```
short ∗ Fl_File_Icon::add_vertex (
              float x,
              float y ) [inline]
Adds a vertex value to the icon array, returning a pointer to it.
```
The floating point version goes from 0.0 to 1.0. The origin (0.0) is in the lower-lefthand corner of the icon.

**Parameters**

in  $x, y$  vertex coordinates

# <span id="page-789-0"></span>**12.37.3.4 add\_vertex() [2/2]**

```
short ∗ Fl_File_Icon::add_vertex (
            int x,
```
int y ) [inline]

Adds a vertex value to the icon array, returning a pointer to it.

The integer version accepts coordinates from 0 to 10000. The origin (0.0) is in the lower-lefthand corner of the icon.

#### **Parameters**

in  $x, y$  vertex coordinates

# <span id="page-789-1"></span>**12.37.3.5 draw()**

```
void Fl_File_Icon::draw (
             int x,
             int y,
             int w,
             int h,
             Fl_Color ic,
             int active = 1)
```
Draws an icon in the indicated area.

#### **Parameters**

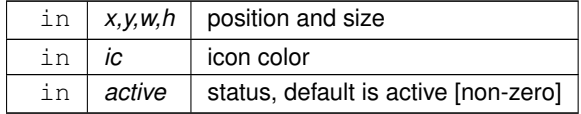

#### <span id="page-789-3"></span>**12.37.3.6 find()**

[Fl\\_File\\_Icon](#page-786-5) ∗ Fl\_File\_Icon::find ( const char \* filename, int filetype = ANY ) [static]

Finds an icon that matches the given filename and file type.

**Parameters**

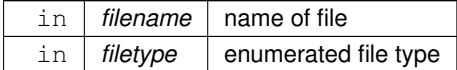

**Returns**

matching file icon or NULL

#### <span id="page-789-2"></span>**12.37.3.7 label()**

```
void Fl_File_Icon::label (
            Fl_Widget ∗ w )
```
Applies the icon to the widget, registering the FL File\_Icon label type as needed.

#### **Parameters**

 $\ln |w|$  widget for which this icon will become the label

# <span id="page-790-3"></span>**12.37.3.8 labeltype()**

```
void Fl_File_Icon::labeltype (
            const Fl_Label ∗ o,
            int x,
             int y,
             int w,
             int h,
             Fl_Align a ) [static]
```
Draw the icon label.

#### **Parameters**

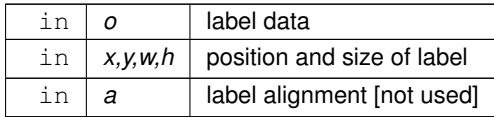

# <span id="page-790-0"></span>**12.37.3.9 load()**

void Fl\_File\_Icon::load (

const char ∗ f )

Loads the specified icon image.

The format is deduced from the filename.

**Parameters**

in  $f$  filename

## <span id="page-790-1"></span>**12.37.3.10 load\_fti()**

```
int Fl_File_Icon::load_fti (
             const char ∗ fti )
Loads an SGI icon file.
```
**Parameters**

in *fti* icon filename

**Returns**

0 on success, non-zero on error

#### <span id="page-790-2"></span>**12.37.3.11 load\_image()**

```
int Fl_File_Icon::load_image (
             const char ∗ ifile )
```
Load an image icon file from an image filename.

**Parameters**

in *ifile* image filename

**Returns**

0 on success, non-zero on error

# <span id="page-791-2"></span>**12.37.3.12 load\_system\_icons()**

```
void Fl_File_Icon::load_system_icons (
```
void ) [static]

Loads all system-defined icons. This call is useful when using the FileChooser widget and should be used when the application starts: [Fl\\_File\\_Icon::load\\_system\\_icons\(](#page-791-2));

## <span id="page-791-0"></span>**12.37.3.13 next()**

```
Fl_File_Icon ∗ Fl_File_Icon::next ( ) [inline]
Returns next file icon object.
Fl_File_Icon::first()
```
## **12.37.3.14 type()**

```
int Fl_File_Icon::type ( ) [inline]
Returns the filetype associated with the icon, which can be one of the following:
```
- Fl\_File\_Icon::ANY, any kind of file.
- FI\_File\_Icon::PLAIN, plain files.
- Fl\_File\_Icon::FIFO, named pipes.
- FI\_File\_Icon::DEVICE, character and block devices.
- FI\_File\_Icon::LINK, symbolic links.
- FI\_File\_Icon::DIRECTORY, directories.

The documentation for this class was generated from the following files:

- Fl\_File\_Icon.H
- Fl\_File\_Icon.cxx
- Fl\_File\_Icon2.cxx

# **12.38 Fl\_File\_Input Class Reference**

This widget displays a pathname in a text input field. #include <Fl\_File\_Input.H> Inheritance diagram for Fl\_File\_Input:

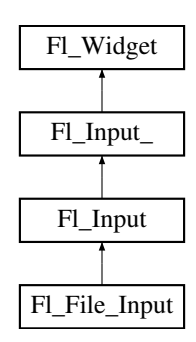
#### **Public Member Functions**

- [Fl\\_Boxtype](#page-2078-0) **down\_box** () const
	- *Gets the box type used for the navigation bar.*
- void [down\\_box](#page-802-0) [\(Fl\\_Boxtype](#page-2078-0) b)
	- *Sets the box type to use for the navigation bar.*
- [Fl\\_Color](#page-2071-0) [errorcolor](#page-802-1) () const

*Gets the current error color.*

• void [errorcolor](#page-802-2) (FI\_Color c)

*Sets the current error color to* c*.*

• [Fl\\_File\\_Input](#page-801-0) (int X, int Y, int W, int H, const char ∗L=0)

*Creates a new [Fl\\_File\\_Input](#page-791-0) widget using the given position, size, and label string.*

• int [handle](#page-802-3) (int event) [FL\\_OVERRIDE](#page-2113-0)

*Handle events in the widget.*

• const char ∗ **value** ()

*Returns the current value, which is a pointer to an internal buffer and is valid only until the next event is handled.*

• int [value](#page-802-4) (const char ∗str)

*Sets the value of the widget given a new string value.*

• int [value](#page-803-0) (const char ∗str, int len)

*Sets the value of the widget given a new string value and its length.*

### **Public Member Functions inherited from [Fl\\_Input](#page-1045-0)**

• [Fl\\_Input](#page-1056-0) (int, int, int, int, const char ∗=0)

*Creates a new [Fl\\_Input](#page-1045-0) widget using the given position, size, and label string.*

• int [handle](#page-1056-1) (int) [FL\\_OVERRIDE](#page-2113-0) *Handles the specified event.*

## **Public Member Functions inherited from [Fl\\_Input\\_](#page-1057-0)**

- int [append](#page-1067-0) (const char ∗t, int l=0, char keep selection=0)
- *Append text at the end.*
- bool can redo () const

*Check if there is a redo action available.*

• bool [can\\_undo](#page-1068-1) () const

*Check if the last operation can be undone.*

• int [copy](#page-1068-2) (int clipboard)

*Put the current selection into the clipboard.*

• int [copy\\_cuts](#page-1068-3) ()

*Copies the yank buffer to the clipboard.*

• [Fl\\_Color](#page-2071-0) [cursor\\_color](#page-1069-0) () const

```
Gets the color of the cursor.
```
• void [cursor\\_color](#page-1069-1) (FI\_Color n)

*Sets the color of the cursor.*

 $\cdot$  int [cut](#page-1069-2) ()

*Deletes the current selection.*

• int [cut](#page-1069-3) (int a, int b)

*Deletes all characters between index* a *and* b*.*

• int [cut](#page-1070-0) (int n)

*Deletes the next* n *bytes rounded to characters before or after the cursor.*

• double [dvalue](#page-1071-0) () const

*Returns the widget text interpreted as a floating point number.*

- [Fl\\_Input\\_](#page-1067-1) (int, int, int, int, const char ∗=0) *Creates a new [Fl\\_Input\\_](#page-1057-0) widget.*
- unsigned int [index](#page-1071-1) (int i) const
- *Returns the character at index* i*.*
- int [input\\_type](#page-1071-2) () const

*Gets the input field type.*

- void input type (int t)
	- *Sets the input field type.*
- int [insert](#page-1072-1) (const char ∗t, int l=0)
	- *Inserts text at the cursor position.*
- int [insert\\_position](#page-1072-2) () const

*Gets the position of the text cursor.*

• int [insert\\_position](#page-1072-3) (int p)

*Sets the cursor position and mark.*

• int [insert\\_position](#page-1073-0) (int p, int m)

*Sets the index for the cursor and mark.*

• int [ivalue](#page-1073-1) () const

*Returns the widget text interpreted as a signed integer.*

• int [mark](#page-1074-0) () const

*Gets the current selection mark.*

• int [mark](#page-1074-1) (int m)

*Sets the current selection mark.*

• int [maximum\\_size](#page-1074-2) () const

*Gets the maximum length of the input field in characters.*

• void [maximum\\_size](#page-1075-0) (int m)

*Sets the maximum length of the input field in characters.*

- int [position](#page-1075-1) () const
- int [position](#page-1075-2) (int p)
- int [position](#page-1075-3) (int p, int m)
- int [readonly](#page-1075-4) () const

*Gets the read-only state of the input field.*

• void [readonly](#page-1075-5) (int b)

*Sets the read-only state of the input field.*

• int [redo](#page-1075-6) ()

*Redo previous undo operation.*

• int [replace](#page-1076-0) (int b, int e, const char ∗text, int ilen=0)

*Deletes text from b to e and inserts the new string*  $texttext{text}$ .

• void [resize](#page-1076-1) (int, int, int, int) [FL\\_OVERRIDE](#page-2113-0)

*Changes the size of the widget.*

• int [shortcut](#page-1077-0) () const

*Return the shortcut key associated with this widget.*

• void [shortcut](#page-1077-1) (int s)

*Sets the shortcut key associated with this widget.*

• int [size](#page-1077-2) () const

*Returns the number of bytes in [value\(\).](#page-1081-0)*

• void [size](#page-1077-3) (int W, int H)

*Sets the width and height of this widget.*

• int [static\\_value](#page-1078-0) (const char \*)

*Changes the widget text.*

• int [static\\_value](#page-1078-1) (const char  $*$ , int)

*Changes the widget text.*

```
tab_nav () const
```
*Gets whether the Tab key causes focus navigation in multiline input fields or not.*

• void [tab\\_nav](#page-1078-3) (int val)

*Sets whether the Tab key does focus navigation, or inserts tab characters into [Fl\\_Multiline\\_Input.](#page-1215-0)*

• FI Color [textcolor](#page-1079-0) () const

*Gets the color of the text in the input field.*

• void [textcolor](#page-1079-1) (FI\_Color n)

*Sets the color of the text in the input field.*

• FI\_Font [textfont](#page-1079-2) () const

*Gets the font of the text in the input field.*

• void [textfont](#page-1079-3) (FI\_Font s)

*Sets the font of the text in the input field.*

- [Fl\\_Fontsize](#page-2077-0) [textsize](#page-1080-0) () const
	- *Gets the size of the text in the input field.*
- void [textsize](#page-1080-1) (FI\_Fontsize s)

*Sets the size of the text in the input field.*

• int [undo](#page-1080-2) ()

*Undoes previous changes to the text buffer.*

• const char ∗ [value](#page-1081-1) () const

*Returns the text displayed in the widget.*

• int [value](#page-1081-0) (const char ∗)

*Changes the widget text.*

• int [value](#page-1081-2) (const char ∗, int)

*Changes the widget text.*

• int [value](#page-1082-0) (double value)

*Changes the widget text to a floating point number ("%g").*

• int [value](#page-1082-1) (int value)

*Changes the widget text to a signed integer number.*

• int [wrap](#page-1083-0) () const

*Gets the word wrapping state of the input field.*

• void [wrap](#page-1083-1) (int b)

*Sets the word wrapping state of the input field.*

•  $~\sim$ [Fl\\_Input\\_](#page-1067-2) ()

*Destroys the widget.*

## **Public Member Functions inherited from [Fl\\_Widget](#page-1963-0)**

- void **\_clear\_fullscreen** ()
- void **\_set\_fullscreen** ()
- void [activate](#page-1972-0) ()

*Activates the widget.*

• unsigned int [active](#page-1972-1) () const

*Returns whether the widget is active.*

• int [active\\_r](#page-1972-2) () const

*Returns whether the widget and all of its parents are active.*

• [Fl\\_Align](#page-2073-0) [align](#page-1973-0) () const

*Gets the label alignment.*

• void [align](#page-1973-1) (FI Align alignment)

*Sets the label alignment.*

• long [argument](#page-1973-2) () const

*Gets the current user data (long) argument that is passed to the callback function.*

• void [argument](#page-1973-3) (long v)

```
• virtual class Fl_Gl_Window ∗ as_gl_window ()
      Returns an Fl_Gl_Window pointer if this widget is an Fl_Gl_Window.
• virtual class Fl_Gl_Window const ∗ as_gl_window () const
• virtual Fl_Group ∗ as_group ()
     Returns an Fl_Group pointer if this widget is an Fl_Group.
• virtual Fl_Group const ∗ as_group () const
• virtual Fl_Window ∗ as_window ()
     Returns an Fl_Window pointer if this widget is an Fl_Window.
• virtual Fl_Window const ∗ as_window () const
• void bind_deimage (Fl_Image ∗img)
     Sets the image to use as part of the widget label when in the inactive state.
• void bind deimage (int f)
     Bind the inactive image to the widget, so the widget will delete the image when it is no longer needed.
• void bind_image (Fl_Image ∗img)
      Sets the image to use as part of the widget label when in the active state.
• void bind image (int f)
     Bind the image to the widget, so the widget will delete the image when it is no longer needed.
Fl_Boxtypebox () const
     Gets the box type of the widget.
box (FI_Boxtype new_box)
     Sets the box type for the widget.
Fl_Callback_pcallback () const
     Gets the current callback function for the widget.
• void callback (Fl_Callback ∗cb)
     Sets the current callback function for the widget.
• void callback (Fl_Callback ∗cb, Fl_Callback_User_Data ∗p, bool auto_free)
     Sets the current callback function and managed user data for the widget.
• void callback (Fl_Callback ∗cb, void ∗p)
      Sets the current callback function and data for the widget.
• void callback (Fl_Callback0 ∗cb)
     Sets the current callback function for the widget.
• void callback (Fl_Callback1 ∗cb, long p=0)
     Sets the current callback function for the widget.
changed () const
      Checks if the widget value changed since the last callback.
• void clear active ()
     Marks the widget as inactive without sending events or changing focus.
• void clear changed ()
     Marks the value of the widget as unchanged.
(uchar c=0)
      Clears or sets the damage flags.
• void clear output ()
     Sets a widget to accept input.
• void clear visible ()
     Hides the widget.
clear_visible_focus ()
```
*Sets the current user data (long) argument that is passed to the callback function.*

*Disables keyboard focus navigation with this widget.*

• [Fl\\_Color](#page-2071-0) [color](#page-1979-3) () const

*Gets the background color of the widget.*

• void [color](#page-1979-4) (FI\_Color bg)

*Sets the background color of the widget.*

- void [color](#page-1980-0) [\(Fl\\_Color](#page-2071-0) bg, [Fl\\_Color](#page-2071-0) sel)
- *Sets the background and selection color of the widget.*
- [Fl\\_Color](#page-2071-0) [color2](#page-1980-1) () const

*For back compatibility only.*

• void [color2](#page-1980-2) (unsigned a)

*For back compatibility only.*

• int [contains](#page-1980-3) (const [Fl\\_Widget](#page-1963-0) ∗[w\)](#page-2001-0) const

*Checks if w is a child of this widget.*

- void [copy\\_label](#page-1980-4) (const char ∗new\_label) *Sets the current label.*
- void copy tooltip (const char ∗text)
- *Sets the current tooltip text.*
- [uchar](#page-2289-0) [damage](#page-1981-1) () const

*Returns non-zero if [draw\(\)](#page-1985-0) needs to be called.*

• void [damage](#page-1981-2) [\(uchar](#page-2289-0) c)

*Sets the damage bits for the widget.*

• void [damage](#page-1982-0) [\(uchar](#page-2289-0) c, int [x,](#page-2002-0) int [y,](#page-2003-0) int [w,](#page-2001-0) int [h\)](#page-1987-0)

*Sets the damage bits for an area inside the widget.*

• int **damage\_resize** (int, int, int, int)

*Internal use only.*

• void [deactivate](#page-1982-1) ()

*Deactivates the widget.*

• [Fl\\_Image](#page-1029-0) ∗ [deimage](#page-1983-0) ()

*Gets the image that is used as part of the widget label when in the inactive state.*

• const [Fl\\_Image](#page-1029-0) ∗ [deimage](#page-1983-1) () const

*Gets the image that is used as part of the widget label when in the inactive state.*

• void [deimage](#page-1983-2) [\(Fl\\_Image](#page-1029-0) &img)

*Sets the image to use as part of the widget label when in the inactive state.*

• void [deimage](#page-1983-3) [\(Fl\\_Image](#page-1029-0) ∗img)

*Sets the image to use as part of the widget label when in the inactive state.*

• int deimage bound () const

*Returns whether the inactive image is managed by the widget.*

• void [do\\_callback](#page-1984-0) [\(Fl\\_Callback\\_Reason](#page-2080-0) reason[=FL\\_REASON\\_UNKNOWN\)](#page-2080-1)

*Calls the widget callback function with default arguments.*

- void [do\\_callback](#page-1984-1) [\(Fl\\_Widget](#page-1963-0) ∗widget, long arg, [Fl\\_Callback\\_Reason](#page-2080-0) reason[=FL\\_REASON\\_UNKNOWN\)](#page-2080-1) *Calls the widget callback function with arbitrary arguments.*
- void [do\\_callback](#page-1984-2) [\(Fl\\_Widget](#page-1963-0) ∗widget, void ∗arg=0, [Fl\\_Callback\\_Reason](#page-2080-0) reason[=FL\\_REASON\\_UNKNOWN\)](#page-2080-1) *Calls the widget callback function with arbitrary arguments.*

• void [draw\\_label](#page-1987-1) (int, int, int, int, [Fl\\_Align\)](#page-2073-0) const

*Draws the label in an arbitrary bounding box with an arbitrary alignment.*

• int [h](#page-1987-2) () const

*Gets the widget height.*

• virtual void [hide](#page-1988-0) ()

*Makes a widget invisible.*

• [Fl\\_Image](#page-1029-0) ∗ [image](#page-1988-1) ()

*Gets the image that is used as part of the widget label when in the active state.*

• const [Fl\\_Image](#page-1029-0) ∗ [image](#page-1988-2) () const

*Gets the image that is used as part of the widget label when in the active state.*

• void [image](#page-1988-3) (FI\_Image &img)

*Sets the image to use as part of the widget label when in the active state.*

- void [image](#page-1988-4) [\(Fl\\_Image](#page-1029-0) ∗img)
	- *Sets the image to use as part of the widget label when in the active state.*
- int image bound () const

*Returns whether the image is managed by the widget.*

• int [inside](#page-1989-1) (const [Fl\\_Widget](#page-1963-0) ∗wgt) const

*Checks if this widget is a child of* wgt*.*

• int [is\\_label\\_copied](#page-1989-2) () const

*Returns whether the current label was assigned with [copy\\_label\(\).](#page-1980-4)*

• const char ∗ [label](#page-1989-3) () const

*Gets the current label text.*

• void [label](#page-1990-0) (const char ∗text)

*Sets the current label pointer.*

• void [label](#page-1990-1) [\(Fl\\_Labeltype](#page-2085-0) a, const char ∗b)

*Shortcut to set the label text and type in one call.*

• [Fl\\_Color](#page-2071-0) [labelcolor](#page-1991-0) () const

*Gets the label color.*

• void [labelcolor](#page-1991-1) (FI\_Color c)

*Sets the label color.*

• FI\_Font [labelfont](#page-1991-2) () const *Gets the font to use.*

• void [labelfont](#page-1991-3) (FI\_Font f)

*Sets the font to use.*

• [Fl\\_Fontsize](#page-2077-0) [labelsize](#page-1992-0) () const

*Gets the font size in pixels.*

• void [labelsize](#page-1992-1) [\(Fl\\_Fontsize](#page-2077-0) pix)

*Sets the font size in pixels.*

• [Fl\\_Labeltype](#page-2085-0) [labeltype](#page-1992-2) () const

*Gets the label type.*

• void [labeltype](#page-1992-3) (FI\_Labeltype a)

*Sets the label type.*

• void measure label (int &ww, int &hh) const

*Sets width ww and height hh accordingly with the label size.*

• bool needs keyboard () const

*Returns whether this widget needs a keyboard.*

• void needs keyboard (bool needs)

*Sets whether this widget needs a keyboard.*

• unsigned int [output](#page-1993-2) () const

*Returns if a widget is used for output only.*

- [Fl\\_Group](#page-940-0) ∗ [parent](#page-1994-0) () const
	- *Returns a pointer to the parent widget.*
- void [parent](#page-1994-1) [\(Fl\\_Group](#page-940-0) ∗p)

*Internal use only - "for hacks only".*

• void [position](#page-1994-2) (int X, int Y)

*Repositions the window or widget.*

- void [redraw](#page-1994-3) ()
	- *Schedules the drawing of the widget.*
- void [redraw\\_label](#page-1994-4) () *Schedules the drawing of the label.*

• [Fl\\_Color](#page-2071-0) [selection\\_color](#page-1995-0) () const

*Gets the selection color.*

*Sets the selection color.*

- void set active ()
	- *Marks the widget as active without sending events or changing focus.*
- void set changed ()

*Marks the value of the widget as changed.*

• void [set\\_output](#page-1996-1) ()

*Sets a widget to output only.*

• void [set\\_visible](#page-1996-2) ()

*Makes the widget visible.*

• void [set\\_visible\\_focus](#page-1996-3) ()

*Enables keyboard focus navigation with this widget.*

• int [shortcut\\_label](#page-1996-4) () const

*Returns whether the widget's label uses '&' to indicate shortcuts.*

• void [shortcut\\_label](#page-1996-5) (int value)

*Sets whether the widget's label uses '&' to indicate shortcuts.*

• virtual void [show](#page-1996-6) ()

*Makes a widget visible.*

• void [size](#page-1997-0) (int W, int H)

*Changes the size of the widget.*

• int take focus ()

*Gives the widget the keyboard focus.*

• unsigned int [takesevents](#page-1997-2) () const

*Returns if the widget is able to take events.*

• int [test\\_shortcut](#page-1997-3) ()

*Returns true if the widget's label contains the entered '&x' shortcut.*

• const char ∗ [tooltip](#page-1998-0) () const

*Gets the current tooltip text.*

• void [tooltip](#page-1998-1) (const char ∗text)

*Sets the current tooltip text.*

- [Fl\\_Window](#page-2008-0) ∗ [top\\_window](#page-1999-0) () const
	- *Returns a pointer to the top-level window for the widget.*
- [Fl\\_Window](#page-2008-0) ∗ [top\\_window\\_offset](#page-1999-1) (int &xoff, int &yoff) const
	- *Finds the x/y offset of the current widget relative to the top-level window.*
- [uchar](#page-2289-0) [type](#page-1999-2) () const

*Gets the widget type.*

• void [type](#page-1999-3) [\(uchar](#page-2289-0) t)

*Sets the widget type.*

• int **use\_accents\_menu** ()

*Returns non zero if MAC\_USE\_ACCENTS\_MENU flag is set, 0 otherwise.*

• void ∗ [user\\_data](#page-2000-0) () const

*Gets the user data for this widget.*

• void user\_data [\(Fl\\_Callback\\_User\\_Data](#page-640-0) ∗v, bool auto\_free)

*Sets the user data for this widget.*

• void **user\_data** (void ∗v)

*Sets the user data for this widget.*

• unsigned int [visible](#page-2000-1) () const

*Returns whether a widget is visible.*

• unsigned int visible focus () const

*Checks whether this widget has a visible focus.*

• void visible focus (int v)

*Modifies keyboard focus navigation.*

• int [visible\\_r](#page-2000-4) () const

*Returns whether a widget and all its parents are visible.*

• int [w](#page-2001-1) () const

*Gets the widget width.*

• [Fl\\_When](#page-2086-0) [when](#page-2001-2) () const

*Returns the conditions under which the callback is called.*

• void [when](#page-2001-3) [\(uchar](#page-2289-0) i)

*Sets the flags used to decide when a callback is called.*

• [Fl\\_Window](#page-2008-0) ∗ [window](#page-2002-1) () const

*Returns a pointer to the nearest parent window up the widget hierarchy.*

• int  $x$  () const

*Gets the widget position in its window.*

• int  $y$  () const

*Gets the widget position in its window.*

• virtual ∼[Fl\\_Widget](#page-1972-3) () *Destroys the widget.*

#### **Protected Member Functions**

- void [draw](#page-802-5) () [FL\\_OVERRIDE](#page-2113-0)
	- *Draws the file input widget.*

## **Protected Member Functions inherited from [Fl\\_Input](#page-1045-0)**

- void [draw](#page-1056-2) () [FL\\_OVERRIDE](#page-2113-0) *Draws the widget.*
- int [handle\\_key](#page-1057-1) ()

*Handles a keystroke.*

• int handle rmb ()

*Handle right mouse button down events.*

## **Protected Member Functions inherited from [Fl\\_Input\\_](#page-1057-0)**

• int apply undo ()

*Apply the current undo/redo operation.*

• void [drawtext](#page-1070-1) (int, int, int, int)

*Draws the text in the passed bounding box.*

• void [drawtext](#page-1070-2) (int, int, int, int, bool draw\_active)

*Draws the text in the passed bounding box.*

- void [handle\\_mouse](#page-1071-3) (int, int, int, int, int keepmark=0)
- *Handles mouse clicks and mouse moves.*
- int [handletext](#page-1071-4) (int e, int, int, int, int)

*Handles all kinds of text field related events.*

- int [line\\_end](#page-1073-2) (int i) const
	- *Finds the end of a line.*
- int [line\\_start](#page-1074-3) (int i) const

*Finds the start of a line.*

- int **linesPerPage** ()
- void **maybe\_do\_callback** [\(Fl\\_Callback\\_Reason](#page-2080-0) reason[=FL\\_REASON\\_UNKNOWN\)](#page-2080-1)
- int [up\\_down\\_position](#page-1080-3) (int, int keepmark=0)

*Moves the cursor to the column given by* up\_down\_pos*.*

- int [word\\_end](#page-1082-2) (int i) const
	- *Finds the end of a word.*
- int word start (int i) const
	- *Finds the start of a word.*
- int **xscroll** () const
- int **yscroll** () const
- void **yscroll** (int yOffset)

## **Protected Member Functions inherited from [Fl\\_Widget](#page-1963-0)**

- void **clear\_flag** (unsigned int c)
	- *Clears a flag in the flags mask.*
- void **draw\_backdrop** () const
	- *If FL\_ALIGN\_IMAGE\_BACKDROP is set, the image or deimage will be drawn.*
- void **draw\_box** () const
	- *Draws the widget box according its box style.*
- void **draw** box (FI\_Boxtype t, FI\_Color c) const
- *Draws a box of type t, of color c at the widget's position and size.*
- void **draw\_box** (FI\_Boxtype t, int [x,](#page-2002-0) int [y,](#page-2003-0) int [w,](#page-2001-0) int [h,](#page-1987-0) FI\_Color c) const
	- *Draws a box of type t, of color c at the position X,Y and size W,H.*
- void draw focus () const
	- *Draws a focus rectangle around the widget.*
- void [draw\\_focus](#page-1985-2) (FI\_Boxtype t, int X, int Y, int W, int H) const
	- *Draws a focus rectangle around the widget.*
- void [draw\\_focus](#page-1986-0) (FI\_Boxtype t, int [x,](#page-2002-0) int [y,](#page-2003-0) int [w,](#page-2001-0) int [h,](#page-1987-0) FI\_Color bg) const
	- *Draws a focus box for the widget at the given position and size.*
- void draw label () const
	- *Draws the widget's label at the defined label position.*
- void draw label (int, int, int, int) const
	- *Draws the label in an arbitrary bounding box.*
- [Fl\\_Widget](#page-1971-0) (int [x,](#page-2002-0) int [y,](#page-2003-0) int [w,](#page-2001-0) int [h,](#page-1987-0) const char ∗[label=](#page-1989-3)0L)
	- *Creates a widget at the given position and size.*
- unsigned int **flags** () const
	- *Gets the widget flags mask.*
- void  $h$  (int v) *Internal use only.*
- void **set\_flag** (unsigned int c)
- *Sets a flag in the flags mask.*
- void  $w$  (int  $v$ )
	- *Internal use only.*
- void  $x$  (int v)
	- *Internal use only.*
- void  $y$  (int  $v$ )
	- *Internal use only.*

## **Additional Inherited Members**

## **Static Public Member Functions inherited from [Fl\\_Widget](#page-1963-0)**

- static void [default\\_callback](#page-1982-2) [\(Fl\\_Widget](#page-1963-0) ∗widget, void ∗data)
- *The default callback for all widgets that don't set a callback.* • static unsigned int [label\\_shortcut](#page-1990-2) (const char ∗t)
- *Returns the Unicode value of the '&x' shortcut in a given text.*
- static int [test\\_shortcut](#page-1998-2) (const char ∗, const bool require\_alt=false) *Returns true if the given text* t *contains the entered '&x' shortcut.*

## **Static Public Attributes inherited from [Fl\\_Input](#page-1045-0)**

- static const char ∗ **copy\_menu\_text** = "Copy"
	- *[this text may be customized at run-time]*
- static const char ∗ **cut\_menu\_text** = "Cut" *[this text may be customized at run-time]*
- static const char ∗ **paste\_menu\_text** = "Paste" *[this text may be customized at run-time]*

## **Protected Types inherited from [Fl\\_Widget](#page-1963-0)**

```
• enum {
 INACTIVE = 1 << 0, INVISIBLE = 1 << 1, OUTPUT = 1 << 2, NOBORDER = 1 << 3,
 FORCE_POSITION = 1<<4NON_MODAL = 1<<5SHORTCUT_LABEL = 1<<6CHANGED = 1<<7,
 OVERRIDE = 1<<8VISIBLE_FOCUS = 1<<9COPIED_LABEL = 1<<10CLIP_CHILDREN = 1<<11,
 MENU_WINDOW = 1 <TOOLTIP_WINDOW = 1 <MODAL = 1 <NO_OVERLAY = 1 < < 15
 ,
 GROUP_RELATIVE = 1<<16 , COPIED_TOOLTIP = 1<<17 , FULLSCREEN = 1<<18 , MAC_USE_ACCENTS_MENU
 = 1 < 19,
 NEEDS_KEYBOARD = 1<<20 , IMAGE_BOUND = 1<<21 , DEIMAGE_BOUND = 1<<22 ,
 AUTO DELETE USER DATA = 1 < 23,
 MAXIMIZED = 1 < 24, POPUP = 1 < 25, USERELAG3 = 1 < 29, USERELAG2 = 1 < 30.
 USERFLAG1 = 1 < < 31
```
*flags possible values enumeration.*

## **12.38.1 Detailed Description**

This widget displays a pathname in a text input field.

A navigation bar located above the input field allows the user to navigate upward in the directory tree. You may want to handle FL\_WHEN\_CHANGED events for tracking text changes and also FL\_WHEN\_RELEASE for button release when changing to parent dir. FL\_WHEN\_RELEASE callback won't be called if the directory clicked is the same as the current one.

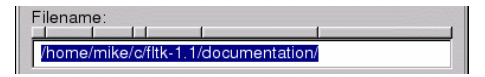

**Figure 12.17 Fl\_File\_Input**

**Note**

As all [Fl\\_Input](#page-1045-0) derived objects, [Fl\\_File\\_Input](#page-791-0) may call its callback when losing focus (see FL\_UNFOCUS) to update its state like its cursor shape. One resulting side effect is that you should call [clear\\_changed\(\)](#page-1978-2) early in your callback to avoid reentrant calls if you plan to show another window or dialog box in the callback.

## **12.38.2 Constructor & Destructor Documentation**

## <span id="page-801-0"></span>**12.38.2.1 Fl\_File\_Input()**

```
Fl_File_Input::Fl_File_Input (
             int X,
             int Y,
             int W,
             int H,
             const char * L = 0)
```
Creates a new FI\_File\_Input widget using the given position, size, and label string. The default boxtype is FL\_DOWN\_BOX.

#### **Parameters**

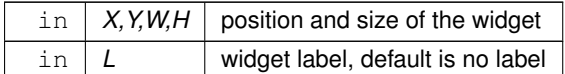

## **12.38.3 Member Function Documentation**

#### <span id="page-802-0"></span>**12.38.3.1 down\_box()**

```
void Fl_File_Input::down_box (
             Fl_Boxtype b ) [inline]
Sets the box type to use for the navigation bar.
```
#### <span id="page-802-5"></span>**12.38.3.2 draw()**

```
void Fl_File_Input::draw (
             void ) [protected], [virtual]
Draws the file input widget.
Implements Fl_Widget.
```
#### <span id="page-802-1"></span>**12.38.3.3 errorcolor() [1/2]**

[Fl\\_Color](#page-2071-0) Fl\_File\_Input::errorcolor ( ) const [inline] Gets the current error color. Returns FL\_RED since FLTK 1.4.0 (default in 1.3.x). Retained for backwards compatibility.

**[Deprecated](#page-338-0)** Will be removed in FLTK 1.5.0 or higher.

**[Todo](#page-334-0)** Remove FI File Input::errorcolor() in FLTK 1.5.0 or higher.

#### <span id="page-802-2"></span>**12.38.3.4 errorcolor() [2/2]**

```
void Fl_File_Input::errorcolor (
              Fl_Color c ) [inline]
Sets the current error color to c.
Does nothing since FLTK 1.4.0. Retained for backwards compatibility.
```
**[Deprecated](#page-338-1)** Will be removed in FLTK 1.5.0 or higher.

**[Todo](#page-334-1)** Remove FI File\_Input::errorcolor(FI Color) in FLTK 1.5.0 or higher.

#### <span id="page-802-3"></span>**12.38.3.5 handle()**

int Fl\_File\_Input::handle ( int event ) [virtual] Handle events in the widget. Return non zero if event is handled.

**Parameters**

in *event*

<span id="page-802-4"></span>Reimplemented from [Fl\\_Widget.](#page-1987-3)

#### **12.38.3.6 value() [1/2]**

```
int Fl_File_Input::value (
```
const char ∗ str ) Sets the value of the widget given a new string value. Returns non 0 on success.

#### **Parameters**

in | str | new string value

#### <span id="page-803-0"></span>**12.38.3.7 value() [2/2]**

```
int Fl_File_Input::value (
            const char * str,
             int len )
```
Sets the value of the widget given a new string value and its length. Returns non 0 on success.

#### **Parameters**

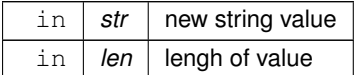

The documentation for this class was generated from the following files:

- Fl\_File\_Input.H
- Fl\_File\_Input.cxx

# **12.39 Fl\_Fill\_Dial Class Reference**

```
Draws a dial with a filled arc.
#include <Fl_Fill_Dial.H>
Inheritance diagram for Fl_Fill_Dial:
```
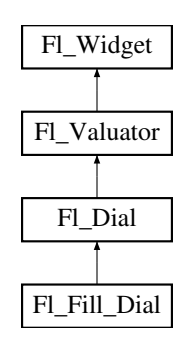

## **Public Member Functions**

• **Fl\_Fill\_Dial** (int X, int Y, int W, int H, const char ∗L) *Creates a filled dial, also setting its type to FL\_FILL\_DIAL.*

## **Public Member Functions inherited from [Fl\\_Dial](#page-737-0)**

- short [angle1](#page-745-0) () const
	- *Sets Or gets the angles used for the minimum and maximum values.*
- void **angle1** (short a)

*See short [angle1\(\) const.](#page-745-0)*

• short **angle2** () const

*See short [angle1\(\) const.](#page-745-0)*

• void **angle2** (short a)

```
See short angle1() const.
```
• void **angles** (short a, short b)

*See short [angle1\(\) const.](#page-745-0)*

- [Fl\\_Dial](#page-745-1) (int [x,](#page-2002-0) int [y,](#page-2003-0) int [w,](#page-2001-0) int [h,](#page-1987-0) const char ∗l=0)
- *Creates a new [Fl\\_Dial](#page-737-0) widget using the given position, size, and label string.*
- int [handle](#page-746-0) (int) [FL\\_OVERRIDE](#page-2113-0)

*Allow subclasses to handle event based on current position and size.*

## **Public Member Functions inherited from [Fl\\_Valuator](#page-1921-0)**

• void **bounds** (double a, double b)

*Sets the minimum (a) and maximum (b) values for the valuator widget.*

• double **clamp** (double)

*Clamps the passed value to the valuator range.*

• virtual int [format](#page-1929-0) (char ∗)

*Uses internal rules to format the fields numerical value into the character array pointed to by the passed parameter.*

• double [increment](#page-1929-1) (double, int)

*Adds n times the step value to the passed value.*

• double [maximum](#page-1930-0) () const

*Gets the maximum value for the valuator.*

• void [maximum](#page-1930-1) (double a)

*Sets the maximum value for the valuator.*

• double [minimum](#page-1930-2) () const

*Gets the minimum value for the valuator.*

• void [minimum](#page-1930-3) (double a)

*Sets the minimum value for the valuator.*

• void [precision](#page-1930-4) (int digits)

*Sets the step value to 1.0 / 10digits .*

• void [range](#page-1930-5) (double a, double b)

*Sets the minimum and maximum values for the valuator.*

• double [round](#page-1930-6) (double)

*Round the passed value to the nearest step increment.*

• double [step](#page-1931-0) () const

*Gets or sets the step value.*

• void **step** (double a, int b)

*See double [Fl\\_Valuator::step\(\) const](#page-1931-0)*

• void **step** (double s)

*See double [Fl\\_Valuator::step\(\) const.](#page-1931-0)*

- void **step** (int a) *See double [Fl\\_Valuator::step\(\) const](#page-1931-0)*
- double [value](#page-1931-1) () const

*Gets the floating point(double) value.*

• int [value](#page-1931-2) (double)

*Sets the current value.*

## **Public Member Functions inherited from [Fl\\_Widget](#page-1963-0)**

- void **\_clear\_fullscreen** ()
- void **\_set\_fullscreen** ()
- void [activate](#page-1972-0) ()
	- *Activates the widget.*
- unsigned int [active](#page-1972-1) () const

*Returns whether the widget is active.*

• int [active\\_r](#page-1972-2) () const

*Returns whether the widget and all of its parents are active.*

• [Fl\\_Align](#page-2073-0) [align](#page-1973-0) () const

*Gets the label alignment.*

• void [align](#page-1973-1) (FI\_Align alignment)

*Sets the label alignment.*

• long [argument](#page-1973-2) () const

*Gets the current user data (long) argument that is passed to the callback function.*

• void [argument](#page-1973-3) (long v)

*Sets the current user data (long) argument that is passed to the callback function.*

- virtual class [Fl\\_Gl\\_Window](#page-882-0) ∗ [as\\_gl\\_window](#page-1973-4) ()
- *Returns an [Fl\\_Gl\\_Window](#page-882-0) pointer if this widget is an [Fl\\_Gl\\_Window.](#page-882-0)*
- virtual class [Fl\\_Gl\\_Window](#page-882-0) const ∗ **as\_gl\_window** () const
- virtual FI Group  $*$  as group ()

*Returns an [Fl\\_Group](#page-940-0) pointer if this widget is an [Fl\\_Group.](#page-940-0)*

- virtual [Fl\\_Group](#page-940-0) const ∗ **as\_group** () const
- virtual [Fl\\_Window](#page-2008-0) ∗ [as\\_window](#page-1974-1) ()

*Returns an [Fl\\_Window](#page-2008-0) pointer if this widget is an [Fl\\_Window.](#page-2008-0)*

- virtual [Fl\\_Window](#page-2008-0) const ∗ **as\_window** () const
- void [bind\\_deimage](#page-1975-0) [\(Fl\\_Image](#page-1029-0) ∗img)

*Sets the image to use as part of the widget label when in the inactive state.*

• void [bind\\_deimage](#page-1975-1) (int f)

*Bind the inactive image to the widget, so the widget will delete the image when it is no longer needed.*

• void [bind\\_image](#page-1975-2) [\(Fl\\_Image](#page-1029-0) ∗img)

*Sets the image to use as part of the widget label when in the active state.*

• void bind image (int f)

*Bind the image to the widget, so the widget will delete the image when it is no longer needed.*

- [Fl\\_Boxtype](#page-2078-0) [box](#page-1976-1) () const
	- *Gets the box type of the widget.*
- void [box](#page-1976-2) (FI\_Boxtype new\_box)

*Sets the box type for the widget.*

• [Fl\\_Callback\\_p](#page-2298-0) [callback](#page-1976-3) () const

*Gets the current callback function for the widget.*

• void [callback](#page-1976-4) [\(Fl\\_Callback](#page-2298-1) ∗cb)

*Sets the current callback function for the widget.*

• void [callback](#page-1977-0) [\(Fl\\_Callback](#page-2298-1) ∗cb, [Fl\\_Callback\\_User\\_Data](#page-640-0) ∗p, bool auto\_free)

*Sets the current callback function and managed user data for the widget.*

- void [callback](#page-1977-1) [\(Fl\\_Callback](#page-2298-1) ∗cb, void ∗p)
- *Sets the current callback function and data for the widget.*
- void [callback](#page-1977-2) [\(Fl\\_Callback0](#page-2298-2) ∗cb)

*Sets the current callback function for the widget.*

• void [callback](#page-1977-3) [\(Fl\\_Callback1](#page-2298-3) ∗cb, long p=0)

*Sets the current callback function for the widget.*

• unsigned int [changed](#page-1978-0) () const

*Checks if the widget value changed since the last callback.*

• void clear active ()

*Marks the widget as inactive without sending events or changing focus.*

• void [clear\\_changed](#page-1978-2) ()

*Marks the value of the widget as unchanged.*

• void [clear\\_damage](#page-1978-3) [\(uchar](#page-2289-0) c=0)

*Clears or sets the damage flags.*

• void clear output ()

*Sets a widget to accept input.*

• void clear visible ()

*Hides the widget.*

• void [clear\\_visible\\_focus](#page-1979-2) ()

*Disables keyboard focus navigation with this widget.*

• [Fl\\_Color](#page-2071-0) [color](#page-1979-3) () const

*Gets the background color of the widget.*

• void [color](#page-1979-4) (FI\_Color bg) *Sets the background color of the widget.*

• void [color](#page-1980-0) [\(Fl\\_Color](#page-2071-0) bg, [Fl\\_Color](#page-2071-0) sel)

- *Sets the background and selection color of the widget.*
- [Fl\\_Color](#page-2071-0) [color2](#page-1980-1) () const

*For back compatibility only.*

• void [color2](#page-1980-2) (unsigned a)

*For back compatibility only.*

• int [contains](#page-1980-3) (const [Fl\\_Widget](#page-1963-0) ∗[w\)](#page-2001-0) const

*Checks if w is a child of this widget.*

• void [copy\\_label](#page-1980-4) (const char ∗new\_label)

*Sets the current label.*

- void [copy\\_tooltip](#page-1981-0) (const char ∗text) *Sets the current tooltip text.*
- [uchar](#page-2289-0) [damage](#page-1981-1) () const

*Returns non-zero if [draw\(\)](#page-1985-0) needs to be called.*

• void [damage](#page-1981-2) [\(uchar](#page-2289-0) c)

*Sets the damage bits for the widget.*

• void [damage](#page-1982-0) [\(uchar](#page-2289-0) c, int [x,](#page-2002-0) int [y,](#page-2003-0) int [w,](#page-2001-0) int [h\)](#page-1987-0)

*Sets the damage bits for an area inside the widget.*

- int **damage\_resize** (int, int, int, int)
- *Internal use only.*
- void [deactivate](#page-1982-1) ()

*Deactivates the widget.*

- [Fl\\_Image](#page-1029-0) ∗ [deimage](#page-1983-0) ()
	- *Gets the image that is used as part of the widget label when in the inactive state.*
- const [Fl\\_Image](#page-1029-0) ∗ [deimage](#page-1983-1) () const

*Gets the image that is used as part of the widget label when in the inactive state.*

• void [deimage](#page-1983-2) (FI\_Image &img)

*Sets the image to use as part of the widget label when in the inactive state.*

• void [deimage](#page-1983-3) [\(Fl\\_Image](#page-1029-0) ∗img)

*Sets the image to use as part of the widget label when in the inactive state.*

• int deimage bound () const

*Returns whether the inactive image is managed by the widget.*

• void [do\\_callback](#page-1984-0) [\(Fl\\_Callback\\_Reason](#page-2080-0) reason[=FL\\_REASON\\_UNKNOWN\)](#page-2080-1)

*Calls the widget callback function with default arguments.*

- void [do\\_callback](#page-1984-1) [\(Fl\\_Widget](#page-1963-0) ∗widget, long arg, [Fl\\_Callback\\_Reason](#page-2080-0) reason[=FL\\_REASON\\_UNKNOWN\)](#page-2080-1) *Calls the widget callback function with arbitrary arguments.*
- void [do\\_callback](#page-1984-2) [\(Fl\\_Widget](#page-1963-0) ∗widget, void ∗arg=0, [Fl\\_Callback\\_Reason](#page-2080-0) reason[=FL\\_REASON\\_UNKNOWN\)](#page-2080-1) *Calls the widget callback function with arbitrary arguments.*
- void [draw\\_label](#page-1987-1) (int, int, int, int, [Fl\\_Align\)](#page-2073-0) const
	- *Draws the label in an arbitrary bounding box with an arbitrary alignment.*
- int [h](#page-1987-2) () const
	- *Gets the widget height.*
- virtual void [hide](#page-1988-0) ()

*Makes a widget invisible.*

• [Fl\\_Image](#page-1029-0)  $*$  [image](#page-1988-1) ()

*Gets the image that is used as part of the widget label when in the active state.*

- const [Fl\\_Image](#page-1029-0) ∗ [image](#page-1988-2) () const
	- *Gets the image that is used as part of the widget label when in the active state.*
- void [image](#page-1988-3) (FI\_Image &img)

*Sets the image to use as part of the widget label when in the active state.*

• void [image](#page-1988-4) [\(Fl\\_Image](#page-1029-0) ∗img)

*Sets the image to use as part of the widget label when in the active state.*

• int image bound () const

*Returns whether the image is managed by the widget.*

• int [inside](#page-1989-1) (const [Fl\\_Widget](#page-1963-0) ∗wgt) const

*Checks if this widget is a child of* wgt*.*

• int [is\\_label\\_copied](#page-1989-2) () const

*Returns whether the current label was assigned with [copy\\_label\(\).](#page-1980-4)*

• const char ∗ [label](#page-1989-3) () const

*Gets the current label text.*

- void [label](#page-1990-0) (const char ∗text)
	- *Sets the current label pointer.*
- void [label](#page-1990-1) [\(Fl\\_Labeltype](#page-2085-0) a, const char ∗b)

*Shortcut to set the label text and type in one call.*

• [Fl\\_Color](#page-2071-0) [labelcolor](#page-1991-0) () const

*Gets the label color.*

• void [labelcolor](#page-1991-1) (FI\_Color c)

*Sets the label color.*

• FI\_Font [labelfont](#page-1991-2) () const

*Gets the font to use.*

- void [labelfont](#page-1991-3) (FI\_Font f)
	- *Sets the font to use.*
- [Fl\\_Fontsize](#page-2077-0) [labelsize](#page-1992-0) () const

*Gets the font size in pixels.*

- void [labelsize](#page-1992-1) (FI\_Fontsize pix)
	- *Sets the font size in pixels.*
- [Fl\\_Labeltype](#page-2085-0) [labeltype](#page-1992-2) () const

*Gets the label type.*

• void [labeltype](#page-1992-3) (FI\_Labeltype a)

*Sets the label type.*

• void measure label (int &ww, int &hh) const

*Sets width ww and height hh accordingly with the label size.*

- bool needs keyboard () const
	- *Returns whether this widget needs a keyboard.*
- void needs keyboard (bool needs)

*Sets whether this widget needs a keyboard.* • unsigned int [output](#page-1993-2) () const *Returns if a widget is used for output only.* • [Fl\\_Group](#page-940-0) ∗ [parent](#page-1994-0) () const *Returns a pointer to the parent widget.* • void [parent](#page-1994-1) [\(Fl\\_Group](#page-940-0) ∗p) *Internal use only - "for hacks only".* • void [position](#page-1994-2) (int X, int Y) *Repositions the window or widget.* • void [redraw](#page-1994-3) () *Schedules the drawing of the widget.* • void [redraw\\_label](#page-1994-4) () *Schedules the drawing of the label.*  $\cdot$  virtual void [resize](#page-1994-5) (int [x,](#page-2002-0) int [y,](#page-2003-0) int [w,](#page-2001-0) int [h\)](#page-1987-0) *Changes the size or position of the widget.* • [Fl\\_Color](#page-2071-0) [selection\\_color](#page-1995-0) () const *Gets the selection color.* • void [selection\\_color](#page-1995-1) (FI\_Color a) *Sets the selection color.* • void set active () *Marks the widget as active without sending events or changing focus.* • void set changed () *Marks the value of the widget as changed.* • void [set\\_output](#page-1996-1) () *Sets a widget to output only.* • void [set\\_visible](#page-1996-2) () *Makes the widget visible.* • void [set\\_visible\\_focus](#page-1996-3) () *Enables keyboard focus navigation with this widget.* • int [shortcut\\_label](#page-1996-4) () const *Returns whether the widget's label uses '&' to indicate shortcuts.* • void shortcut label (int value) *Sets whether the widget's label uses '&' to indicate shortcuts.* • virtual void [show](#page-1996-6) () *Makes a widget visible.* • void [size](#page-1997-0) (int W, int H) *Changes the size of the widget.* • int take focus () *Gives the widget the keyboard focus.* • unsigned int [takesevents](#page-1997-2) () const *Returns if the widget is able to take events.* • int [test\\_shortcut](#page-1997-3) () *Returns true if the widget's label contains the entered '&x' shortcut.*

- const char ∗ [tooltip](#page-1998-0) () const
- *Gets the current tooltip text.*
- void [tooltip](#page-1998-1) (const char ∗text)

*Sets the current tooltip text.*

• [Fl\\_Window](#page-2008-0) ∗ [top\\_window](#page-1999-0) () const

*Returns a pointer to the top-level window for the widget.*

• [Fl\\_Window](#page-2008-0) ∗ [top\\_window\\_offset](#page-1999-1) (int &xoff, int &yoff) const

*Finds the x/y offset of the current widget relative to the top-level window.*

**Generated by Doxygen**

```
• uchar type () const
```
*Gets the widget type.*

- void [type](#page-1999-3) [\(uchar](#page-2289-0) t)
- *Sets the widget type.*
- int **use\_accents\_menu** ()

*Returns non zero if MAC\_USE\_ACCENTS\_MENU flag is set, 0 otherwise.*

- void ∗ [user\\_data](#page-2000-0) () const *Gets the user data for this widget.*
- void **user\_data** [\(Fl\\_Callback\\_User\\_Data](#page-640-0) ∗v, bool auto\_free)

*Sets the user data for this widget.*

• void **user\_data** (void ∗v)

*Sets the user data for this widget.*

- unsigned int [visible](#page-2000-1) () const
	- *Returns whether a widget is visible.*
- unsigned int visible focus () const

*Checks whether this widget has a visible focus.*

• void visible focus (int v)

*Modifies keyboard focus navigation.*

• int [visible\\_r](#page-2000-4) () const

*Returns whether a widget and all its parents are visible.*

• int [w](#page-2001-1) () const

*Gets the widget width.*

• [Fl\\_When](#page-2086-0) [when](#page-2001-2) () const

*Returns the conditions under which the callback is called.*

• void [when](#page-2001-3) [\(uchar](#page-2289-0) i)

*Sets the flags used to decide when a callback is called.*

• [Fl\\_Window](#page-2008-0) ∗ [window](#page-2002-1) () const

*Returns a pointer to the nearest parent window up the widget hierarchy.*

• int  $x$  () const

*Gets the widget position in its window.*

• int [y](#page-2002-3) () const

*Gets the widget position in its window.*

• virtual ∼[Fl\\_Widget](#page-1972-3) ()

*Destroys the widget.*

#### **Additional Inherited Members**

## **Static Public Member Functions inherited from [Fl\\_Widget](#page-1963-0)**

- static void [default\\_callback](#page-1982-2) [\(Fl\\_Widget](#page-1963-0) ∗widget, void ∗data)
	- *The default callback for all widgets that don't set a callback.*
- static unsigned int [label\\_shortcut](#page-1990-2) (const char ∗t)
	- *Returns the Unicode value of the '&x' shortcut in a given text.*
- static int test shortcut (const char  $*$ , const bool require alt=false)

*Returns true if the given text* t *contains the entered '&x' shortcut.*

## **Protected Types inherited from [Fl\\_Widget](#page-1963-0)**

```
• enum {
 INACTIVE = 1 < 0, INVISIBLE = 1 < 1, OUTPUT = 1 < 2, NOBORDER = 1 < 3,
 FORCE_POSITION = 1 < 4NON_MODAL = 1 < 5SHORTCUT_LABEL = 1 < 6CHANGED = 1 < 7,
 OVERRIDE = 1 < 8VISIBLE_FOCUS = 1 < 9COPIED_LABEL = 1 < 10CLIP_CHILDREN = 1 < 11,
 MENU_WINDOW = 1<<12TOOLTIP_WINDOW = 1<<13MODAL = 1<<14NO_OVERLAY = 1<<15,
 GROUP_RELATIVE = 1<<16COPIED_TOOLTIP = 1<<17FULLSCREEN = 1<<18MAC_USE_ACCENTS_MENU
 = 1 < < 19,
 IMAGE_BOUNDDEIMAGE_BOUND = 1<<22,
 AUTO_DELETE_USER_DATA = 1<<23 ,
 MAXIMIZED = 1 < 24, POPUP = 1 < 25, USERELAG3 = 1 < 29, USERELAG2 = 1 < 30,
 USERFLAG1 = 1 < < 31 }
```
*flags possible values enumeration.*

## **Protected Member Functions inherited from [Fl\\_Dial](#page-737-0)**

- void [draw](#page-745-2) () [FL\\_OVERRIDE](#page-2113-0)
	- *Draws dial at current position and size.*
- void [draw](#page-745-3) (int X, int Y, int W, int H)
	- *Draws dial at given position and size.*
- int [handle](#page-745-4) (int event, int X, int Y, int W, int H)

*Allows subclasses to handle event based on given position and size.*

## **Protected Member Functions inherited from [Fl\\_Valuator](#page-1921-0)**

• [Fl\\_Valuator](#page-1929-2) (int X, int Y, int W, int H, const char ∗L)

*Creates a new [Fl\\_Valuator](#page-1921-0) widget using the given position, size, and label string.*

• void **handle\_drag** (double newvalue)

*Called during a drag operation, after an FL\_WHEN\_CHANGED event is received and before the callback.*

• void **handle\_push** ()

*Stores the current value in the previous value.*

• void **handle\_release** ()

*Called after an FL\_WHEN\_RELEASE event is received and before the callback.*

• int **horizontal** () const

*Tells if the valuator is an FL\_HORIZONTAL one.*

• double **previous\_value** () const

*Gets the previous floating point value before an event changed it.*

• void **set\_value** (double v)

*Sets the current floating point value.*

• double **softclamp** (double)

*Clamps the value, but accepts v if the previous value is not already out of range.*

• virtual void value damage ()

*Asks for partial redraw.*

## **Protected Member Functions inherited from [Fl\\_Widget](#page-1963-0)**

- void **clear\_flag** (unsigned int c)
	- *Clears a flag in the flags mask.*
- void **draw\_backdrop** () const

*If FL\_ALIGN\_IMAGE\_BACKDROP is set, the image or deimage will be drawn.*

```
• void draw_box () const
     Draws the widget box according its box style.
• void draw_box (Fl_Boxtype t, Fl_Color c) const
     Draws a box of type t, of color c at the widget's position and size.
• void draw_boxx,y,w,h, FI_Color c) const
     Draws a box of type t, of color c at the position X,Y and size W,H.
draw_focus () const
     Draws a focus rectangle around the widget.
draw_focus (FI_Boxtype t, int X, int Y, int W, int H) const
     Draws a focus rectangle around the widget.
draw_focusx,y,w,h, FI_Color bg) const
     Draws a focus box for the widget at the given position and size.
• void draw label () const
     Draws the widget's label at the defined label position.
draw_label (int, int, int, int) const
     Draws the label in an arbitrary bounding box.
• Fl_Widget (int x, int y, int w, int h, const char ∗label=0L)
     Creates a widget at the given position and size.
• unsigned int flags () const
     Gets the widget flags mask.
• void h (int v)
     Internal use only.
• void set_flag (unsigned int c)
     Sets a flag in the flags mask.
• void w (int v)
     Internal use only.
• void x (int v)
     Internal use only.
```
• void  $y$  (int  $v$ ) *Internal use only.*

## **12.39.1 Detailed Description**

Draws a dial with a filled arc.

The documentation for this class was generated from the following files:

- FI\_Fill\_Dial.H
- Fl\_Dial.cxx

# **12.40 Fl\_Fill\_Slider Class Reference**

Widget that draws a filled horizontal slider, useful as a progress or value meter. #include <Fl\_Fill\_Slider.H> Inheritance diagram for Fl\_Fill\_Slider:

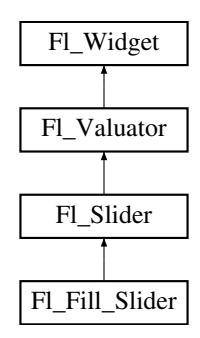

#### **Public Member Functions**

• **Fl\_Fill\_Slider** (int X, int Y, int W, int H, const char ∗L=0) *Creates the slider from its position,size and optional title.*

## **Public Member Functions inherited from [Fl\\_Slider](#page-1539-0)**

- void [bounds](#page-1548-0) (double a, double b)
	- *Sets the minimum (a) and maximum (b) values for the valuator widget.*
- FI\_Slider (int X, int Y, int W, int H, const char ∗L=0)
	- *Creates a new [Fl\\_Slider](#page-1539-0) widget using the given position, size, and label string.*
- **Fl\_Slider** [\(uchar](#page-2289-0) t, int X, int Y, int W, int H, const char ∗L)
	- *Creates a new [Fl\\_Slider](#page-1539-0) widget using the given type, position, size, and label string.*
- int [handle](#page-1548-2) (int) [FL\\_OVERRIDE](#page-2113-0)
	- *Handles the specified event.*
- int [scrollvalue](#page-1549-0) (int pos, int [size,](#page-1997-0) int first, int total)
	- *Sets the size and position of the sliding knob in the box.*
- [Fl\\_Boxtype](#page-2078-0) **slider** () const *Gets the slider box type.*
- void **slider** [\(Fl\\_Boxtype](#page-2078-0) c)
	- *Sets the slider box type.*
- float **slider\_size** () const

*Get the dimensions of the moving piece of slider.*

• void [slider\\_size](#page-1549-1) (double v) *Set the dimensions of the moving piece of slider.*

## **Public Member Functions inherited from [Fl\\_Valuator](#page-1921-0)**

• void **bounds** (double a, double b)

*Sets the minimum (a) and maximum (b) values for the valuator widget.*

- double **clamp** (double)
	- *Clamps the passed value to the valuator range.*
- virtual int [format](#page-1929-0) (char ∗)

*Uses internal rules to format the fields numerical value into the character array pointed to by the passed parameter.*

• double [increment](#page-1929-1) (double, int)

*Adds n times the step value to the passed value.*

• double [maximum](#page-1930-0) () const

*Gets the maximum value for the valuator.*

• void [maximum](#page-1930-1) (double a)

*Sets the maximum value for the valuator.*

• double [minimum](#page-1930-2) () const

*Gets the minimum value for the valuator.*

• void [minimum](#page-1930-3) (double a)

*Sets the minimum value for the valuator.*

- void [precision](#page-1930-4) (int digits)
	- *Sets the step value to 1.0 / 10digits .*
- void [range](#page-1930-5) (double a, double b)

*Sets the minimum and maximum values for the valuator.*

• double [round](#page-1930-6) (double)

*Round the passed value to the nearest step increment.*

• double [step](#page-1931-0) () const

*Gets or sets the step value.*

- void **step** (double a, int b) *See double [Fl\\_Valuator::step\(\) const](#page-1931-0)*
- void **step** (double s)
	- *See double [Fl\\_Valuator::step\(\) const.](#page-1931-0)*
- void **step** (int a) *See double [Fl\\_Valuator::step\(\) const](#page-1931-0)*
- double [value](#page-1931-1) () const *Gets the floating point(double) value.*
- int [value](#page-1931-2) (double) *Sets the current value.*

## **Public Member Functions inherited from [Fl\\_Widget](#page-1963-0)**

- void **\_clear\_fullscreen** ()
- void **\_set\_fullscreen** ()
- void [activate](#page-1972-0) ()
	- *Activates the widget.*
- unsigned int [active](#page-1972-1) () const

*Returns whether the widget is active.*

• int active r () const

*Returns whether the widget and all of its parents are active.*

• [Fl\\_Align](#page-2073-0) [align](#page-1973-0) () const

*Gets the label alignment.*

• void [align](#page-1973-1) (FI\_Align alignment)

*Sets the label alignment.*

• long [argument](#page-1973-2) () const

*Gets the current user data (long) argument that is passed to the callback function.*

• void [argument](#page-1973-3) (long v)

*Sets the current user data (long) argument that is passed to the callback function.*

- virtual class [Fl\\_Gl\\_Window](#page-882-0) ∗ [as\\_gl\\_window](#page-1973-4) ()
- *Returns an [Fl\\_Gl\\_Window](#page-882-0) pointer if this widget is an [Fl\\_Gl\\_Window.](#page-882-0)*
- virtual class [Fl\\_Gl\\_Window](#page-882-0) const ∗ **as\_gl\_window** () const
- virtual [Fl\\_Group](#page-940-0) ∗ [as\\_group](#page-1974-0) ()

*Returns an [Fl\\_Group](#page-940-0) pointer if this widget is an [Fl\\_Group.](#page-940-0)*

- virtual [Fl\\_Group](#page-940-0) const ∗ **as\_group** () const
- virtual [Fl\\_Window](#page-2008-0) ∗ [as\\_window](#page-1974-1) ()

*Returns an [Fl\\_Window](#page-2008-0) pointer if this widget is an [Fl\\_Window.](#page-2008-0)*

- virtual [Fl\\_Window](#page-2008-0) const ∗ **as\_window** () const
- void [bind\\_deimage](#page-1975-0) [\(Fl\\_Image](#page-1029-0) ∗img)

*Sets the image to use as part of the widget label when in the inactive state.*

• void bind deimage (int f)

*Bind the inactive image to the widget, so the widget will delete the image when it is no longer needed.*

• void [bind\\_image](#page-1975-2) [\(Fl\\_Image](#page-1029-0) ∗img)

*Sets the image to use as part of the widget label when in the active state.*

• void [bind\\_image](#page-1976-0) (int f)

*Bind the image to the widget, so the widget will delete the image when it is no longer needed.*

- [Fl\\_Boxtype](#page-2078-0) [box](#page-1976-1) () const
	- *Gets the box type of the widget.*
- void [box](#page-1976-2) (FI\_Boxtype new\_box)

*Sets the box type for the widget.*

- [Fl\\_Callback\\_p](#page-2298-0) [callback](#page-1976-3) () const
	- *Gets the current callback function for the widget.*
- void [callback](#page-1976-4) [\(Fl\\_Callback](#page-2298-1) ∗cb)
	- *Sets the current callback function for the widget.*
- void [callback](#page-1977-0) [\(Fl\\_Callback](#page-2298-1) ∗cb, [Fl\\_Callback\\_User\\_Data](#page-640-0) ∗p, bool auto\_free)
	- *Sets the current callback function and managed user data for the widget.*
- void [callback](#page-1977-1) [\(Fl\\_Callback](#page-2298-1) ∗cb, void ∗p)
	- *Sets the current callback function and data for the widget.*
- void [callback](#page-1977-2) [\(Fl\\_Callback0](#page-2298-2) ∗cb)

*Sets the current callback function for the widget.*

• void [callback](#page-1977-3) [\(Fl\\_Callback1](#page-2298-3) ∗cb, long p=0)

*Sets the current callback function for the widget.*

• unsigned int [changed](#page-1978-0) () const

*Checks if the widget value changed since the last callback.*

• void clear active ()

*Marks the widget as inactive without sending events or changing focus.*

• void clear changed ()

*Marks the value of the widget as unchanged.*

• void clear damage [\(uchar](#page-2289-0) c=0)

*Clears or sets the damage flags.*

• void clear output ()

*Sets a widget to accept input.*

• void [clear\\_visible](#page-1979-1) ()

*Hides the widget.*

• void [clear\\_visible\\_focus](#page-1979-2) ()

*Disables keyboard focus navigation with this widget.*

- [Fl\\_Color](#page-2071-0) [color](#page-1979-3) () const *Gets the background color of the widget.*
- void [color](#page-1979-4) (FI\_Color bg)

*Sets the background color of the widget.*

• void [color](#page-1980-0) [\(Fl\\_Color](#page-2071-0) bg, [Fl\\_Color](#page-2071-0) sel)

*Sets the background and selection color of the widget.*

• [Fl\\_Color](#page-2071-0) [color2](#page-1980-1) () const

*For back compatibility only.*

• void [color2](#page-1980-2) (unsigned a)

*For back compatibility only.*

• int [contains](#page-1980-3) (const [Fl\\_Widget](#page-1963-0) ∗[w\)](#page-2001-0) const

*Checks if w is a child of this widget.*

- void [copy\\_label](#page-1980-4) (const char ∗new\_label)
	- *Sets the current label.*
- void [copy\\_tooltip](#page-1981-0) (const char ∗text)
- *Sets the current tooltip text.*
- [uchar](#page-2289-0) [damage](#page-1981-1) () const

*Returns non-zero if [draw\(\)](#page-1985-0) needs to be called.*

- void [damage](#page-1981-2) [\(uchar](#page-2289-0) c)
	- *Sets the damage bits for the widget.*
- void [damage](#page-1982-0) [\(uchar](#page-2289-0) c, int [x,](#page-2002-0) int [y,](#page-2003-0) int [w,](#page-2001-0) int [h\)](#page-1987-0)
	- *Sets the damage bits for an area inside the widget.*
- int **damage\_resize** (int, int, int, int)
	- *Internal use only.*
- void [deactivate](#page-1982-1) ()

*Deactivates the widget.* • [Fl\\_Image](#page-1029-0) ∗ [deimage](#page-1983-0) ()

- *Gets the image that is used as part of the widget label when in the inactive state.*
- const [Fl\\_Image](#page-1029-0) ∗ [deimage](#page-1983-1) () const
	- *Gets the image that is used as part of the widget label when in the inactive state.*
- void [deimage](#page-1983-2) [\(Fl\\_Image](#page-1029-0) &img)
	- *Sets the image to use as part of the widget label when in the inactive state.*
- void [deimage](#page-1983-3) [\(Fl\\_Image](#page-1029-0) ∗img)
	- *Sets the image to use as part of the widget label when in the inactive state.*
- int deimage bound () const
	- *Returns whether the inactive image is managed by the widget.*
- void [do\\_callback](#page-1984-0) [\(Fl\\_Callback\\_Reason](#page-2080-0) reason[=FL\\_REASON\\_UNKNOWN\)](#page-2080-1)
	- *Calls the widget callback function with default arguments.*
- void [do\\_callback](#page-1984-1) [\(Fl\\_Widget](#page-1963-0) ∗widget, long arg, [Fl\\_Callback\\_Reason](#page-2080-0) reason[=FL\\_REASON\\_UNKNOWN\)](#page-2080-1) *Calls the widget callback function with arbitrary arguments.*
- void [do\\_callback](#page-1984-2) [\(Fl\\_Widget](#page-1963-0) ∗widget, void ∗arg=0, [Fl\\_Callback\\_Reason](#page-2080-0) reason[=FL\\_REASON\\_UNKNOWN\)](#page-2080-1) *Calls the widget callback function with arbitrary arguments.*
- void [draw\\_label](#page-1987-1) (int, int, int, int, [Fl\\_Align\)](#page-2073-0) const
	- *Draws the label in an arbitrary bounding box with an arbitrary alignment.*
- int  $h$  () const
	- *Gets the widget height.*
- virtual void [hide](#page-1988-0) ()

*Makes a widget invisible.*

• [Fl\\_Image](#page-1029-0) ∗ [image](#page-1988-1) ()

*Gets the image that is used as part of the widget label when in the active state.*

• const [Fl\\_Image](#page-1029-0) ∗ [image](#page-1988-2) () const

*Gets the image that is used as part of the widget label when in the active state.*

• void [image](#page-1988-3) (FI\_Image &img)

*Sets the image to use as part of the widget label when in the active state.*

• void [image](#page-1988-4) (FI\_Image ∗img)

*Sets the image to use as part of the widget label when in the active state.*

• int image bound () const

*Returns whether the image is managed by the widget.*

• int [inside](#page-1989-1) (const [Fl\\_Widget](#page-1963-0) ∗wgt) const

*Checks if this widget is a child of* wgt*.*

- int is label copied () const
	- *Returns whether the current label was assigned with [copy\\_label\(\).](#page-1980-4)*
- const char ∗ [label](#page-1989-3) () const

*Gets the current label text.*

• void [label](#page-1990-0) (const char ∗text)

*Sets the current label pointer.*

• void [label](#page-1990-1) [\(Fl\\_Labeltype](#page-2085-0) a, const char ∗b)

*Shortcut to set the label text and type in one call.*

• [Fl\\_Color](#page-2071-0) [labelcolor](#page-1991-0) () const

*Gets the label color.*

• void [labelcolor](#page-1991-1) (FI\_Color c)

*Sets the label color.*

- [Fl\\_Font](#page-2074-0) [labelfont](#page-1991-2) () const *Gets the font to use.*
- void [labelfont](#page-1991-3) [\(Fl\\_Font](#page-2074-0) f)

*Sets the font to use.*

```
Fl_Fontsizelabelsize () const
     Gets the font size in pixels.
• void labelsize (Fl_Fontsize pix)
     Sets the font size in pixels.
• Fl_Labeltype labeltype () const
     Gets the label type.
labeltype (FI_Labeltype a)
     Sets the label type.
• void measure label (int &ww, int &hh) const
     Sets width ww and height hh accordingly with the label size.
• bool needs keyboard () const
     Returns whether this widget needs a keyboard.
• void needs keyboard (bool needs)
     Sets whether this widget needs a keyboard.
output () const
      Returns if a widget is used for output only.
• Fl_Group ∗ parent () const
     Returns a pointer to the parent widget.
• void parent (Fl_Group ∗p)
     Internal use only - "for hacks only".
position (int X, int Y)
     Repositions the window or widget.
redraw ()
     Schedules the drawing of the widget.
• void redraw_label ()
     Schedules the drawing of the label.
resize (int x, int y, int w, int h)
      Changes the size or position of the widget.
• Fl_Color selection_color () const
```
*Gets the selection color.*

- void [selection\\_color](#page-1995-1) [\(Fl\\_Color](#page-2071-0) a)
	- *Sets the selection color.*
- void set active ()
	- *Marks the widget as active without sending events or changing focus.*
- void set changed ()

*Marks the value of the widget as changed.*

• void [set\\_output](#page-1996-1) ()

*Sets a widget to output only.*

• void [set\\_visible](#page-1996-2) ()

*Makes the widget visible.*

• void [set\\_visible\\_focus](#page-1996-3) ()

*Enables keyboard focus navigation with this widget.*

• int [shortcut\\_label](#page-1996-4) () const

*Returns whether the widget's label uses '&' to indicate shortcuts.*

• void shortcut label (int value)

*Sets whether the widget's label uses '&' to indicate shortcuts.*

• virtual void [show](#page-1996-6) ()

*Makes a widget visible.*

• void [size](#page-1997-0) (int W, int H)

*Changes the size of the widget.*

• int take focus ()

- *Gives the widget the keyboard focus.*
- unsigned int [takesevents](#page-1997-2) () const
	- *Returns if the widget is able to take events.*
- int [test\\_shortcut](#page-1997-3) ()
	- *Returns true if the widget's label contains the entered '&x' shortcut.*
- const char ∗ [tooltip](#page-1998-0) () const

*Gets the current tooltip text.*

- void [tooltip](#page-1998-1) (const char ∗text)
	- *Sets the current tooltip text.*
- [Fl\\_Window](#page-2008-0) ∗ [top\\_window](#page-1999-0) () const

*Returns a pointer to the top-level window for the widget.*

- [Fl\\_Window](#page-2008-0) ∗ [top\\_window\\_offset](#page-1999-1) (int &xoff, int &yoff) const
	- *Finds the x/y offset of the current widget relative to the top-level window.*
- [uchar](#page-2289-0) [type](#page-1999-2) () const

*Gets the widget type.*

• void [type](#page-1999-3) [\(uchar](#page-2289-0) t)

*Sets the widget type.*

• int **use\_accents\_menu** ()

*Returns non zero if MAC\_USE\_ACCENTS\_MENU flag is set, 0 otherwise.*

• void ∗ [user\\_data](#page-2000-0) () const

*Gets the user data for this widget.*

- void user\_data [\(Fl\\_Callback\\_User\\_Data](#page-640-0) ∗v, bool auto\_free)
	- *Sets the user data for this widget.*
- void **user\_data** (void ∗v)

*Sets the user data for this widget.*

• unsigned int [visible](#page-2000-1) () const

*Returns whether a widget is visible.*

• unsigned int [visible\\_focus](#page-2000-2) () const

*Checks whether this widget has a visible focus.*

• void visible focus (int v)

*Modifies keyboard focus navigation.*

• int visible r () const

*Returns whether a widget and all its parents are visible.*

• int [w](#page-2001-1) () const

*Gets the widget width.*

• [Fl\\_When](#page-2086-0) [when](#page-2001-2) () const

*Returns the conditions under which the callback is called.*

• void [when](#page-2001-3) [\(uchar](#page-2289-0) i)

*Sets the flags used to decide when a callback is called.*

• [Fl\\_Window](#page-2008-0) ∗ [window](#page-2002-1) () const

*Returns a pointer to the nearest parent window up the widget hierarchy.*

 $\cdot$  int [x](#page-2002-2) () const

*Gets the widget position in its window.*

• int **v** () const

*Gets the widget position in its window.*

• virtual ∼[Fl\\_Widget](#page-1972-3) ()

*Destroys the widget.*

#### **Additional Inherited Members**

## **Static Public Member Functions inherited from [Fl\\_Widget](#page-1963-0)**

- static void default callback [\(Fl\\_Widget](#page-1963-0) ∗widget, void ∗data)
	- *The default callback for all widgets that don't set a callback.*
- static unsigned int [label\\_shortcut](#page-1990-2) (const char ∗t) *Returns the Unicode value of the '&x' shortcut in a given text.*
- static int test shortcut (const char \*, const bool require alt=false) *Returns true if the given text* t *contains the entered '&x' shortcut.*

## **Protected Types inherited from [Fl\\_Widget](#page-1963-0)**

```
• enum {
 INACTIVE = 1 << 0, INVISIBLE = 1 << 1, OUTPUT = 1 << 2, NOBORDER = 1 << 3,
 FORCE_POSITION = 1 < 4NON_MODAL = 1 < 5SHORTCUT_LABEL = 1 < 6CHANGED = 1 < 7,
 OVERRIDE = 1<<8 , VISIBLE_FOCUS = 1<<9 , COPIED_LABEL = 1<<10 , CLIP_CHILDREN = 1<<11
 ,
 MENU_WINDOW = 1<<12TOOLTIP_WINDOW = 1<<13MODAL = 1<<14NO_OVERLAY = 1<<15,
 GROUP_RELATIVE = 1<<16COPIED_TOOLTIP = 1<<17FULLSCREEN = 1<<18MAC_USE_ACCENTS_MENU
 = 1 < 19,
 NEEDS KEYBOARD = 1<<20, IMAGE BOUND = 1<<21, DEIMAGE BOUND = 1<<22,
 AUTO DELETE USER DATA = 1 < 23,
 MAXIMIZED = 1 < 24, POPUP = 1 < 25, USERELAG3 = 1 < 29, USERELAG2 = 1 < 30,
 USERFLAG1 = 1 < < 31 }
    flags possible values enumeration.
```
## **Protected Member Functions inherited from [Fl\\_Slider](#page-1539-0)**

- void [draw](#page-1548-3) () [FL\\_OVERRIDE](#page-2113-0)
	- *Draws the widget.*
- void **draw** (int, int, int, int)
- int **handle** (int, int, int, int, int)

## **Protected Member Functions inherited from [Fl\\_Valuator](#page-1921-0)**

- [Fl\\_Valuator](#page-1929-2) (int X, int Y, int W, int H, const char ∗L)
	- *Creates a new [Fl\\_Valuator](#page-1921-0) widget using the given position, size, and label string.*
- void **handle\_drag** (double newvalue)

*Called during a drag operation, after an FL\_WHEN\_CHANGED event is received and before the callback.*

• void **handle\_push** ()

*Stores the current value in the previous value.*

• void **handle\_release** ()

*Called after an FL\_WHEN\_RELEASE event is received and before the callback.*

• int **horizontal** () const

*Tells if the valuator is an FL\_HORIZONTAL one.*

• double **previous\_value** () const

*Gets the previous floating point value before an event changed it.*

• void **set\_value** (double v)

*Sets the current floating point value.*

• double **softclamp** (double)

*Clamps the value, but accepts v if the previous value is not already out of range.*

• virtual void value damage ()

*Asks for partial redraw.*

## **Protected Member Functions inherited from [Fl\\_Widget](#page-1963-0)**

- void **clear\_flag** (unsigned int c)
	- *Clears a flag in the flags mask.*
- void **draw\_backdrop** () const
	- *If FL\_ALIGN\_IMAGE\_BACKDROP is set, the image or deimage will be drawn.*
- void **draw\_box** () const

*Draws the widget box according its box style.*

• void **draw\_box** (FI\_Boxtype t, FI\_Color c) const

*Draws a box of type t, of color c at the widget's position and size.*

- void **draw\_box** (FI\_Boxtype t, int [x,](#page-2002-0) int [y,](#page-2003-0) int [w,](#page-2001-0) int [h,](#page-1987-0) FI\_Color c) const
	- *Draws a box of type t, of color c at the position X,Y and size W,H.*
- void draw focus () const

*Draws a focus rectangle around the widget.*

• void [draw\\_focus](#page-1985-2) (FI\_Boxtype t, int X, int Y, int W, int H) const

*Draws a focus rectangle around the widget.*

• void [draw\\_focus](#page-1986-0) (FI\_Boxtype t, int [x,](#page-2002-0) int [y,](#page-2003-0) int [w,](#page-2001-0) int [h,](#page-1987-0) FI\_Color bg) const

*Draws a focus box for the widget at the given position and size.*

• void draw label () const

*Draws the widget's label at the defined label position.*

• void draw label (int, int, int, int) const

*Draws the label in an arbitrary bounding box.*

• [Fl\\_Widget](#page-1971-0) (int [x,](#page-2002-0) int [y,](#page-2003-0) int [w,](#page-2001-0) int [h,](#page-1987-0) const char ∗[label=](#page-1989-3)0L)

*Creates a widget at the given position and size.*

• unsigned int **flags** () const

*Gets the widget flags mask.*

• void  $h$  (int v)

*Internal use only.*

- void **set\_flag** (unsigned int c)
	- *Sets a flag in the flags mask.*
- void  $w$  (int v)

*Internal use only.*

• void  $x$  (int v)

*Internal use only.*

• void  $y$  (int  $v$ ) *Internal use only.*

## **12.40.1 Detailed Description**

Widget that draws a filled horizontal slider, useful as a progress or value meter. The documentation for this class was generated from the following files:

- FI\_Fill\_Slider.H
- Fl\_Slider.cxx

# **12.41 Fl\_Flex Class Reference**

```
Fl_Flex is a container (layout) widget for one row or one column of widgets.
#include <Fl_Flex.H>
Inheritance diagram for Fl_Flex:
```
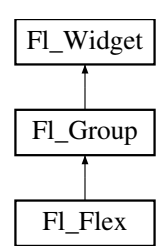

#### **Public Types**

• enum {  $VERTICAL = 0$  $VERTICAL = 0$ ,  $HORIZONTAL = 1$  $HORIZONTAL = 1$ ,  $COLUMN = 0$  $COLUMN = 0$ ,  $ROW = 1$  $ROW = 1$  }

### **Public Member Functions**

- virtual void [end](#page-832-0) ()
	- *Ends automatic child addition and resizes all children.*
- void [fixed](#page-832-1) [\(Fl\\_Widget](#page-1963-0) [&w,](#page-2001-0) int [size\)](#page-1997-0)

*Set the horizontal or vertical size of a child widget.*

• int [fixed](#page-833-0) [\(Fl\\_Widget](#page-1963-0) ∗[w\)](#page-2001-0) const

*Return whether the given widget has a fixed size or resizes dynamically.*

• void [fixed](#page-833-1) [\(Fl\\_Widget](#page-1963-0) ∗[w,](#page-2001-0) int [size\)](#page-1997-0)

*Set the horizontal or vertical size of a child widget.*

• FI\_Flex (int direction)

*Construct a new [Fl\\_Flex](#page-819-0) widget specifying its layout.*

• FI\_Flex (int [w,](#page-2001-0) int [h,](#page-1987-0) int direction)

*Construct a new [Fl\\_Flex](#page-819-0) widget specifying its layout and size.*

• FI\_Flex (int X, int Y, int W, int H, const char ∗L=0)

*Construct a new [Fl\\_Flex](#page-819-0) widget with the given position, size, and label.*

• FL Flex (int [x,](#page-2002-0) int [y,](#page-2003-0) int [w,](#page-2001-0) int [h,](#page-1987-0) int direction)

*Construct a new [Fl\\_Flex](#page-819-0) widget specifying its layout, position, and size.*

• int [gap](#page-833-2) () const

*Return the gap size of the widget.*

• void [gap](#page-833-3) (int g)

*Set the gap size of the widget.*

• int [horizontal](#page-834-0) () const

*Returns non-zero (true) if [Fl\\_Flex](#page-819-0) alignment is horizontal (row mode).*

• void [layout](#page-834-1) ()

*Calculates the layout of the widget and redraws it.*

• int [margin](#page-834-2) () const

*Returns the left margin size of the widget.*

• int [margin](#page-834-3) (int ∗left, int ∗top, int ∗right, int ∗bottom) const

*Returns all (four) margin sizes of the widget.*

• void [margin](#page-835-0) (int left, int top, int right, int bottom)

*Set the margin sizes at all four edges of the [Fl\\_Flex](#page-819-0) widget.*

• void [margin](#page-835-1) (int m, int  $g = -1$ )

*Set the margin and optionally the gap size of the widget.*

• bool need layout () const

*Returns whether layout calculation is required.*

• void [need\\_layout](#page-836-1) (int set)

*Set or reset the request to calculate the layout of children.*

• void [resize](#page-836-2) (int [x,](#page-2002-0) int [y,](#page-2003-0) int [w,](#page-2001-0) int [h\)](#page-1987-0) FL OVERRIDE

*Resize the container and calculate all child positions and sizes.*

- int [spacing](#page-837-0) () const
	- *Gets the number of extra pixels of blank space that are added between the children.*
- void [spacing](#page-837-1) (int i) *Sets the number of extra pixels of blank space that are added between the children.*

## **Public Member Functions inherited from [Fl\\_Group](#page-940-0)**

• [Fl\\_Widget](#page-1963-0) ∗& **\_ddfdesign\_kludge** ()

*This is for forms compatibility only.*

• void **add** [\(Fl\\_Widget](#page-1963-0) &)

*The widget is removed from its current group (if any) and then added to the end of this group.*

• void **add** [\(Fl\\_Widget](#page-1963-0) ∗o)

*See void [Fl\\_Group::add\(Fl\\_Widget &w\)](#page-941-0)*

• void **add\_resizable** [\(Fl\\_Widget](#page-1963-0) &o)

*Adds a widget to the group and makes it the resizable widget.*

• [Fl\\_Widget](#page-1963-0) ∗const ∗ [array](#page-950-0) () const

*Returns a pointer to the array of children.*

- [Fl\\_Group](#page-940-0) const ∗ [as\\_group](#page-950-1) () const [FL\\_OVERRIDE](#page-2113-0)
- [Fl\\_Group](#page-940-0) ∗ [as\\_group](#page-950-2) () [FL\\_OVERRIDE](#page-2113-0)

*Returns an [Fl\\_Group](#page-940-0) pointer if this widget is an [Fl\\_Group.](#page-940-0)*

• void [begin](#page-950-3) ()

*Sets the current group so you can build the widget tree by just constructing the widgets.*

• [Fl\\_Widget](#page-1963-0) ∗ [child](#page-951-0) (int n) const

*Returns [array\(\)\[](#page-950-0)n].*

• int **children** () const

*Returns how many child widgets the group has.*

• void [clear](#page-951-1) ()

*Deletes all child widgets from memory recursively.*

• unsigned int [clip\\_children](#page-951-2) ()

*Returns the current clipping mode.*

• void [clip\\_children](#page-951-3) (int c)

*Controls whether the group widget clips the drawing of child widgets to its bounding box.*

• virtual int delete child (int n)

*Removes the widget at* index *from the group and deletes it.*

• void [end](#page-953-0) ()

*Exactly the same as current(this-*>*[parent\(\)\)](#page-1994-0).*

• int **find** (const FI\_Widget &o) const

*See int [Fl\\_Group::find\(const Fl\\_Widget](#page-953-1)* ∗*w) const.*

• int [find](#page-953-1) (const [Fl\\_Widget](#page-1963-0) ∗) const

*Searches the child array for the widget and returns the index.*

• [Fl\\_Group](#page-949-0) (int, int, int, int, const char ∗=0)

*Creates a new [Fl\\_Group](#page-940-0) widget using the given position, size, and label string.*

- void [focus](#page-953-2) [\(Fl\\_Widget](#page-1963-0) ∗W)
- void **forms\_end** ()
	- *This is for forms compatibility only.*
- int [handle](#page-953-3) (int) [FL\\_OVERRIDE](#page-2113-0)

*Handles the specified event.*

• void [init\\_sizes](#page-954-0) ()

*Resets the internal array of widget sizes and positions.*

• void [insert](#page-954-1) (FI\_Widget &, int i)

*The widget is removed from its current group (if any) and then inserted into this group.*

• void [insert](#page-954-2) [\(Fl\\_Widget](#page-1963-0) &o, [Fl\\_Widget](#page-1963-0) ∗before)

*This does insert(w, find(before)).*

- void [remove](#page-956-0) (FI\_Widget &)
	- *Removes a widget from the group but does not delete it.*
- void [remove](#page-956-1) [\(Fl\\_Widget](#page-1963-0) ∗o)
	- *Removes the widget* o *from the group.*
- void [remove](#page-956-2) (int index)

*Removes the widget at* index *from the group but does not delete it.*

• [Fl\\_Widget](#page-1963-0) ∗ [resizable](#page-956-3) () const

*Returns the group's resizable widget.*

• void [resizable](#page-956-4) (FI\_Widget &o)

*Sets the group's resizable widget.*

• void [resizable](#page-957-0) [\(Fl\\_Widget](#page-1963-0) ∗o)

*The resizable widget defines both the resizing box and the resizing behavior of the group and its children.*

• void [resize](#page-958-0) (int, int, int, int) [FL\\_OVERRIDE](#page-2113-0)

*Resizes the [Fl\\_Group](#page-940-0) widget and all of its children.*

• virtual ∼[Fl\\_Group](#page-949-1) ()

*The destructor also deletes all the children.*

## **Public Member Functions inherited from [Fl\\_Widget](#page-1963-0)**

- void **\_clear\_fullscreen** ()
- void **\_set\_fullscreen** ()
- void [activate](#page-1972-0) ()

*Activates the widget.*

• unsigned int [active](#page-1972-1) () const

*Returns whether the widget is active.*

• int active r () const

*Returns whether the widget and all of its parents are active.*

• [Fl\\_Align](#page-2073-0) [align](#page-1973-0) () const

*Gets the label alignment.*

• void [align](#page-1973-1) (FI Align alignment)

*Sets the label alignment.*

• long [argument](#page-1973-2) () const

*Gets the current user data (long) argument that is passed to the callback function.*

• void [argument](#page-1973-3) (long v)

*Sets the current user data (long) argument that is passed to the callback function.*

• virtual class [Fl\\_Gl\\_Window](#page-882-0) ∗ [as\\_gl\\_window](#page-1973-4) ()

*Returns an [Fl\\_Gl\\_Window](#page-882-0) pointer if this widget is an [Fl\\_Gl\\_Window.](#page-882-0)*

- virtual class [Fl\\_Gl\\_Window](#page-882-0) const ∗ **as\_gl\_window** () const
- virtual [Fl\\_Window](#page-2008-0) ∗ [as\\_window](#page-1974-1) ()

*Returns an [Fl\\_Window](#page-2008-0) pointer if this widget is an [Fl\\_Window.](#page-2008-0)*

- virtual [Fl\\_Window](#page-2008-0) const ∗ **as\_window** () const
- void [bind\\_deimage](#page-1975-0) [\(Fl\\_Image](#page-1029-0) ∗img)

*Sets the image to use as part of the widget label when in the inactive state.*

• void bind deimage (int f)

*Bind the inactive image to the widget, so the widget will delete the image when it is no longer needed.*

• void [bind\\_image](#page-1975-2) [\(Fl\\_Image](#page-1029-0) ∗img)

*Sets the image to use as part of the widget label when in the active state.*

• void bind image (int f)

*Bind the image to the widget, so the widget will delete the image when it is no longer needed.*

• [Fl\\_Boxtype](#page-2078-0) [box](#page-1976-1) () const *Gets the box type of the widget.* • void [box](#page-1976-2) (FI\_Boxtype new\_box) *Sets the box type for the widget.* • [Fl\\_Callback\\_p](#page-2298-0) [callback](#page-1976-3) () const *Gets the current callback function for the widget.* • void [callback](#page-1976-4) [\(Fl\\_Callback](#page-2298-1) ∗cb) *Sets the current callback function for the widget.* • void [callback](#page-1977-0) [\(Fl\\_Callback](#page-2298-1) ∗cb, [Fl\\_Callback\\_User\\_Data](#page-640-0) ∗p, bool auto\_free) *Sets the current callback function and managed user data for the widget.* • void [callback](#page-1977-1) [\(Fl\\_Callback](#page-2298-1) ∗cb, void ∗p) *Sets the current callback function and data for the widget.* • void [callback](#page-1977-2) [\(Fl\\_Callback0](#page-2298-2) ∗cb) *Sets the current callback function for the widget.* • void [callback](#page-1977-3) [\(Fl\\_Callback1](#page-2298-3) ∗cb, long p=0) *Sets the current callback function for the widget.* • unsigned int [changed](#page-1978-0) () const *Checks if the widget value changed since the last callback.* • void clear active () *Marks the widget as inactive without sending events or changing focus.* • void clear changed () *Marks the value of the widget as unchanged.* • void clear damage [\(uchar](#page-2289-0) c=0) *Clears or sets the damage flags.* • void [clear\\_output](#page-1979-0) () *Sets a widget to accept input.* • void clear visible () *Hides the widget.* • void [clear\\_visible\\_focus](#page-1979-2) () *Disables keyboard focus navigation with this widget.* • [Fl\\_Color](#page-2071-0) [color](#page-1979-3) () const *Gets the background color of the widget.* • void [color](#page-1979-4) (FI\_Color bg) *Sets the background color of the widget.* • void [color](#page-1980-0) (FI\_Color bg, FI\_Color sel) *Sets the background and selection color of the widget.* • [Fl\\_Color](#page-2071-0) [color2](#page-1980-1) () const *For back compatibility only.* • void [color2](#page-1980-2) (unsigned a) *For back compatibility only.* • int [contains](#page-1980-3) (const [Fl\\_Widget](#page-1963-0) ∗[w\)](#page-2001-0) const *Checks if w is a child of this widget.* • void [copy\\_label](#page-1980-4) (const char ∗new\_label) *Sets the current label.* • void copy tooltip (const char ∗text) *Sets the current tooltip text.* • [uchar](#page-2289-0) [damage](#page-1981-1) () const

*Returns non-zero if [draw\(\)](#page-1985-0) needs to be called.*

• void [damage](#page-1981-2) [\(uchar](#page-2289-0) c)

- *Sets the damage bits for the widget.*
- void [damage](#page-1982-0) [\(uchar](#page-2289-0) c, int [x,](#page-2002-0) int [y,](#page-2003-0) int [w,](#page-2001-0) int [h\)](#page-1987-0)

• int **damage\_resize** (int, int, int, int)

*Internal use only.*

• void [deactivate](#page-1982-1) ()

*Deactivates the widget.*

• [Fl\\_Image](#page-1029-0) ∗ [deimage](#page-1983-0) ()

*Gets the image that is used as part of the widget label when in the inactive state.*

• const [Fl\\_Image](#page-1029-0) ∗ [deimage](#page-1983-1) () const

*Gets the image that is used as part of the widget label when in the inactive state.*

• void [deimage](#page-1983-2) (FI\_Image &img)

*Sets the image to use as part of the widget label when in the inactive state.*

• void [deimage](#page-1983-3) [\(Fl\\_Image](#page-1029-0) ∗img)

*Sets the image to use as part of the widget label when in the inactive state.*

• int [deimage\\_bound](#page-1983-4) () const

*Returns whether the inactive image is managed by the widget.*

• void [do\\_callback](#page-1984-0) [\(Fl\\_Callback\\_Reason](#page-2080-0) reason[=FL\\_REASON\\_UNKNOWN\)](#page-2080-1)

*Calls the widget callback function with default arguments.*

- void [do\\_callback](#page-1984-1) [\(Fl\\_Widget](#page-1963-0) ∗widget, long arg, [Fl\\_Callback\\_Reason](#page-2080-0) reason[=FL\\_REASON\\_UNKNOWN\)](#page-2080-1) *Calls the widget callback function with arbitrary arguments.*
- void [do\\_callback](#page-1984-2) [\(Fl\\_Widget](#page-1963-0) ∗widget, void ∗arg=0, [Fl\\_Callback\\_Reason](#page-2080-0) reason[=FL\\_REASON\\_UNKNOWN\)](#page-2080-1) *Calls the widget callback function with arbitrary arguments.*
- void [draw\\_label](#page-1987-1) (int, int, int, int, [Fl\\_Align\)](#page-2073-0) const

*Draws the label in an arbitrary bounding box with an arbitrary alignment.*

• int  $h$  () const

*Gets the widget height.*

• virtual void [hide](#page-1988-0) ()

*Makes a widget invisible.*

• [Fl\\_Image](#page-1029-0) ∗ [image](#page-1988-1) ()

*Gets the image that is used as part of the widget label when in the active state.*

• const [Fl\\_Image](#page-1029-0) ∗ [image](#page-1988-2) () const

*Gets the image that is used as part of the widget label when in the active state.*

• void [image](#page-1988-3) (FI\_Image &img)

*Sets the image to use as part of the widget label when in the active state.*

• void [image](#page-1988-4) [\(Fl\\_Image](#page-1029-0) ∗img)

*Sets the image to use as part of the widget label when in the active state.*

• int image bound () const

*Returns whether the image is managed by the widget.*

• int [inside](#page-1989-1) (const [Fl\\_Widget](#page-1963-0) ∗wgt) const

*Checks if this widget is a child of* wgt*.*

- int [is\\_label\\_copied](#page-1989-2) () const
	- *Returns whether the current label was assigned with [copy\\_label\(\).](#page-1980-4)*
- const char ∗ [label](#page-1989-3) () const

*Gets the current label text.*

• void [label](#page-1990-0) (const char ∗text)

*Sets the current label pointer.*

- void [label](#page-1990-1) [\(Fl\\_Labeltype](#page-2085-0) a, const char ∗b)
	- *Shortcut to set the label text and type in one call.*
- [Fl\\_Color](#page-2071-0) [labelcolor](#page-1991-0) () const *Gets the label color.*
- void [labelcolor](#page-1991-1) (FI\_Color c) *Sets the label color.*
- *Gets the font to use.*
- void [labelfont](#page-1991-3) (FI\_Font f)
	- *Sets the font to use.*
- [Fl\\_Fontsize](#page-2077-0) [labelsize](#page-1992-0) () const

*Gets the font size in pixels.*

- void [labelsize](#page-1992-1) (FI\_Fontsize pix)
- *Sets the font size in pixels.* • [Fl\\_Labeltype](#page-2085-0) [labeltype](#page-1992-2) () const

*Gets the label type.*

• void [labeltype](#page-1992-3) (FI\_Labeltype a)

*Sets the label type.*

- void measure label (int &ww, int &hh) const
	- *Sets width ww and height hh accordingly with the label size.*
- bool [needs\\_keyboard](#page-1993-0) () const
	- *Returns whether this widget needs a keyboard.*
- void [needs\\_keyboard](#page-1993-1) (bool needs)
- *Sets whether this widget needs a keyboard.*
- unsigned int [output](#page-1993-2) () const

*Returns if a widget is used for output only.*

• [Fl\\_Group](#page-940-0) ∗ [parent](#page-1994-0) () const

*Returns a pointer to the parent widget.*

• void [parent](#page-1994-1) [\(Fl\\_Group](#page-940-0) ∗p)

*Internal use only - "for hacks only".*

• void [position](#page-1994-2) (int X, int Y)

*Repositions the window or widget.*

• void [redraw](#page-1994-3) ()

*Schedules the drawing of the widget.*

• void [redraw\\_label](#page-1994-4) ()

*Schedules the drawing of the label.*

• [Fl\\_Color](#page-2071-0) [selection\\_color](#page-1995-0) () const

*Gets the selection color.*

• void [selection\\_color](#page-1995-1) [\(Fl\\_Color](#page-2071-0) a)

*Sets the selection color.*

• void set active ()

*Marks the widget as active without sending events or changing focus.*

• void set changed ()

*Marks the value of the widget as changed.*

• void [set\\_output](#page-1996-1) ()

*Sets a widget to output only.*

• void [set\\_visible](#page-1996-2) ()

*Makes the widget visible.*

• void [set\\_visible\\_focus](#page-1996-3) ()

*Enables keyboard focus navigation with this widget.*

• int [shortcut\\_label](#page-1996-4) () const

*Returns whether the widget's label uses '&' to indicate shortcuts.*

• void shortcut label (int value)

*Sets whether the widget's label uses '&' to indicate shortcuts.*

• virtual void [show](#page-1996-6) ()

*Makes a widget visible.*

• void [size](#page-1997-0) (int W, int H)

*Changes the size of the widget.*

- int [take\\_focus](#page-1997-1) () *Gives the widget the keyboard focus.*
- unsigned int [takesevents](#page-1997-2) () const

*Returns if the widget is able to take events.*

• int [test\\_shortcut](#page-1997-3) ()

*Returns true if the widget's label contains the entered '&x' shortcut.*

- const char ∗ [tooltip](#page-1998-0) () const
- *Gets the current tooltip text.*
- void [tooltip](#page-1998-1) (const char ∗text)

*Sets the current tooltip text.*

• [Fl\\_Window](#page-2008-0) ∗ [top\\_window](#page-1999-0) () const

*Returns a pointer to the top-level window for the widget.*

- [Fl\\_Window](#page-2008-0) \* [top\\_window\\_offset](#page-1999-1) (int &xoff, int &yoff) const
	- *Finds the x/y offset of the current widget relative to the top-level window.*
- [uchar](#page-2289-0) [type](#page-1999-2) () const

*Gets the widget type.*

• void [type](#page-1999-3) [\(uchar](#page-2289-0) t)

*Sets the widget type.*

• int **use\_accents\_menu** ()

*Returns non zero if MAC\_USE\_ACCENTS\_MENU flag is set, 0 otherwise.*

• void ∗ [user\\_data](#page-2000-0) () const

*Gets the user data for this widget.*

• void user data [\(Fl\\_Callback\\_User\\_Data](#page-640-0) ∗v, bool auto\_free)

*Sets the user data for this widget.*

• void **user\_data** (void ∗v)

*Sets the user data for this widget.*

• unsigned int [visible](#page-2000-1) () const

*Returns whether a widget is visible.*

• unsigned int visible focus () const

*Checks whether this widget has a visible focus.*

• void visible focus (int v)

*Modifies keyboard focus navigation.*

• int visible r () const

*Returns whether a widget and all its parents are visible.*

• int **[w](#page-2001-1)** () const

*Gets the widget width.*

• [Fl\\_When](#page-2086-0) [when](#page-2001-2) () const

*Returns the conditions under which the callback is called.*

• void [when](#page-2001-3) [\(uchar](#page-2289-0) i)

*Sets the flags used to decide when a callback is called.*

• [Fl\\_Window](#page-2008-0) ∗ [window](#page-2002-1) () const

*Returns a pointer to the nearest parent window up the widget hierarchy.*

 $\cdot$  int [x](#page-2002-2) () const

*Gets the widget position in its window.*

• int  $y$  () const

*Gets the widget position in its window.*

• virtual ∼[Fl\\_Widget](#page-1972-3) ()

*Destroys the widget.*

## **Protected Member Functions**

• virtual int alloc size (int [size\)](#page-1997-0) const

*Return new size to be allocated for array of fixed size widgets.*

• void [draw](#page-832-3) () [FL\\_OVERRIDE](#page-2113-0)

*Draw the widget.*

- void **init** (int t[=VERTICAL\)](#page-830-0)
- void [on\\_remove](#page-836-3) (int) [FL\\_OVERRIDE](#page-2113-0)

*Allow derived groups to act when a child widget is removed from the group.*

## **Protected Member Functions inherited from [Fl\\_Group](#page-940-0)**

- [Fl\\_Rect](#page-1386-0) ∗ [bounds](#page-950-4) ()
	- *Returns the internal array of widget sizes and positions.*

• void [draw](#page-952-1) () [FL\\_OVERRIDE](#page-2113-0)

*Draws the widget.*

• void [draw\\_child](#page-953-4) [\(Fl\\_Widget](#page-1963-0) &widget) const

*Forces a child to redraw.*

• void [draw\\_children](#page-953-5) ()

*Draws all children of the group.*

• void **draw\_outside\_label** (const [Fl\\_Widget](#page-1963-0) &widget) const

*Parents normally call this to draw outside labels of child widgets.*

• virtual int [on\\_insert](#page-955-0) [\(Fl\\_Widget](#page-1963-0) ∗, int)

*Allow derived groups to act when a widget is added as a child.*

• virtual int on move (int, int)

*Allow derived groups to act when a widget is moved within the group.*

- int ∗ [sizes](#page-958-1) ()
	- *Returns the internal array of widget sizes and positions.*

• void [update\\_child](#page-959-0) [\(Fl\\_Widget](#page-1963-0) &widget) const

*Draws a child only if it needs it.*

## **Protected Member Functions inherited from [Fl\\_Widget](#page-1963-0)**

• void **clear\_flag** (unsigned int c)

*Clears a flag in the flags mask.*

- void **draw\_backdrop** () const
	- *If FL\_ALIGN\_IMAGE\_BACKDROP is set, the image or deimage will be drawn.*
- void **draw\_box** () const

*Draws the widget box according its box style.*

• void **draw\_box** [\(Fl\\_Boxtype](#page-2078-0) t, [Fl\\_Color](#page-2071-0) c) const

*Draws a box of type t, of color c at the widget's position and size.*

• void **draw\_box** (FI\_Boxtype t, int [x,](#page-2002-0) int [y,](#page-2003-0) int [w,](#page-2001-0) int [h,](#page-1987-0) FI\_Color c) const

*Draws a box of type t, of color c at the position X,Y and size W,H.*

• void draw focus () const

*Draws a focus rectangle around the widget.*

• void [draw\\_focus](#page-1985-2) (FI\_Boxtype t, int X, int Y, int W, int H) const

*Draws a focus rectangle around the widget.*

• void draw focus [\(Fl\\_Boxtype](#page-2078-0) t, int [x,](#page-2002-0) int [y,](#page-2003-0) int [w,](#page-2001-0) int [h,](#page-1987-0) [Fl\\_Color](#page-2071-0) bg) const

*Draws a focus box for the widget at the given position and size.*

- void [draw\\_label](#page-1986-1) () const
	- *Draws the widget's label at the defined label position.*
- void draw label (int, int, int, int) const
*Draws the label in an arbitrary bounding box.*

• [Fl\\_Widget](#page-1971-0) (int [x,](#page-2002-0) int [y,](#page-2003-0) int [w,](#page-2001-0) int [h,](#page-1987-0) const char ∗[label=](#page-1989-0)0L)

*Creates a widget at the given position and size.*

• unsigned int **flags** () const

*Gets the widget flags mask.*

• void  $h$  (int v)

*Internal use only.*

- void **set\_flag** (unsigned int c)
	- *Sets a flag in the flags mask.*
- void  $w$  (int v)

*Internal use only.*

• void  $x$  (int v)

*Internal use only.*

• void  $y$  (int  $v$ )

*Internal use only.*

### **Additional Inherited Members**

### **Static Public Member Functions inherited from [Fl\\_Group](#page-940-0)**

- static FI Group  $*$  [current](#page-951-0) ()
	- *Returns the currently active group.*
- static void [current](#page-952-0) [\(Fl\\_Group](#page-940-0) ∗g)
	- *Sets the current group.*

### **Static Public Member Functions inherited from [Fl\\_Widget](#page-1963-0)**

- static void [default\\_callback](#page-1982-0) [\(Fl\\_Widget](#page-1963-0) ∗widget, void ∗data)
	- *The default callback for all widgets that don't set a callback.*
- static unsigned int [label\\_shortcut](#page-1990-0) (const char ∗t) *Returns the Unicode value of the '&x' shortcut in a given text.*
- static int [test\\_shortcut](#page-1998-0) (const char ∗, const bool require\_alt=false) *Returns true if the given text* t *contains the entered '&x' shortcut.*

## **Protected Types inherited from [Fl\\_Widget](#page-1963-0)**

```
• enum {
 INACTIVE = 1 << 0, INVISIBLE = 1 << 1, OUTPUT = 1 << 2, NOBORDER = 1 << 3,
 FORCE_POSITION = 1<<4NON_MODAL = 1<<5SHORTCUT_LABEL = 1<<6CHANGED = 1<<7,
 OVERRIDE = 1<<8 , VISIBLE_FOCUS = 1<<9 , COPIED_LABEL = 1<<10 , CLIP_CHILDREN = 1<<11
 ,
 MENU_WINDOWN = 1 << 12, TOOLTIP_WINDOW = 1 << 13, MODAL = 1 << 14, NO_ OVERLAY = 1 << 15,
 GROUP_RELATIVE = 1<<16COPIED_TOOLTIP = 1<<17FULLSCREEN = 1<<18MAC_USE_ACCENTS_MENU
 = 1 < 19.
 NEEDS KEYBOARD = 1<<20, IMAGE BOUND = 1<<21, DEIMAGE BOUND = 1<<22,
 AUTO DELETE USER DATA = 1 < 23,
 MAXIMIZED = 1 \leq 24, POPUP = 1 \leq 25, USERELAG3 = 1 \leq 29, USERELAG2 = 1 \leq 30,
 USERFLAG1 = 1 < < 31 }
```
*flags possible values enumeration.*

## **12.41.1 Detailed Description**

FI\_Flex is a container (layout) widget for one row or one column of widgets.

It provides flexible positioning of its children either in one row or in one column.

FI\_Flex is designed to be as simple as possible. You can set individual widget sizes or let FL\_Flex position and size the widgets to fit in the container. All "flexible" (i.e. non-fixed size) widgets are assigned the same width or height, respectively. For details see below.

You can set the margins **around** all children at the inner side of the box frame (if any). [Fl\\_Flex](#page-819-0) supports setting different margin sizes on top, bottom, left, and right sides. The default margin size is 0 on all edges of the container. You can set the gap size **between** all children. The gap size is always the same between all of its children. This is similar to the 'spacing' of [Fl\\_Pack.](#page-1274-0) The default gap size is 0.

FI Flex can either consist of a single row, i.e. type ([Fl\\_Flex](#page-819-0)::HORIZONTAL) or a single column, i. $\leftrightarrow$ e. type ([Fl\\_Flex::VERTICAL](#page-830-0)). The default value is Fl\_Flex::VERTICAL for consistency with [Fl\\_Pack](#page-1274-0) but you can use type () to assign a row (FI\_Flex::HORIZONTAL) layout.

If  $type() == FI$  $type() == FI$  Flex::HORIZONTAL widgets are resized horizontally to fit in the container and their height is the full FI\_Flex height minus border size and margins. You can set a fixed widget width by using [fixed\(\).](#page-832-0)

If  $type() == FI$  $type() == FI$  Flex::VERTICAL widgets are resized vertically to fit in the container and their width is the full FL Flex width minus border size and margins. You can set a fixed widget height by using [fixed\(\).](#page-832-0)

To create arbitrary spacing you can use invisible boxes of flexible or fixed sizes (see example below).

Alternate constructors let you specify the layout as FI Flex::HORIZONTAL or FI Flex::VERTICAL directly. FI\_Flex::ROW is an alias of FI\_Flex::HORIZONTAL and FI\_Flex::COLUMN is an alias of FI\_Flex::VERTICAL.

The default box type is FL\_NO\_BOX as inherited from [Fl\\_Group.](#page-940-0) You **may** need to set a box type with a solid background depending on your layout.

**Important:** You should always make sure that the FI Flex container cannot be resized smaller than its designed minimal size. This can usually be done by setting a size\_range() on the window as shown in the example below. FI\_Flex does not take care of sensible sizes. If it is resized too small the behavior is undefined, i.e. widgets may overlap and/or shrink to zero size.

**Hint:** In many cases FI, Flex can be used as a drop-in replacement for FI, Pack. This is the recommended single row/column container since FLTK 1.4.0. Its resizing behavior is much more predictable (as expected) than that of [Fl\\_Pack](#page-1274-0) which "resizes itself to shrink-wrap itself around all of the children".

[Fl\\_Flex](#page-819-0) containers can be nested so you can create flexible layouts with multiple columns and rows. However, if your UI design is more complex you may want to use FI Grid instead. Example:

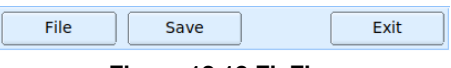

## **Figure 12.18 Fl\_Flex**

#### Example code:

 $\overline{ }$ 

```
#include <FL/Fl.H>
#include <FL/Fl_Double_Window.H>
#include <FL/Fl_Flex.H>
#include <FL/Fl_Box.H>
#include <FL/Fl_Button.H>
int main(int argc, char **argv) {
   Fl_Double_Window window(410, 40, "Simple Fl_Flex Demo");
 Fl_Flex flex(5, 5, 400, 30, Fl_Flex:: HORIZONTAL);
  Fl_Button b1(0, 0, 0, 0, "File");
Fl_Button b2(0, 0, 0, 0, "Save");
 Fl_Box bx(0, 0, 0, 0);
  FL\_Button b3(0, 0, 0, 0, "Exit");flex.fixed(bx, 60); // set fix width of invisible box
  flex.gap(10);
  flex.end();
 window.resizable(flex);
 window.end();
 window.size_range(300, 30);
 window.show(argc, argv);
 return Fl::run();
```
**Since**

1.4.0

## **12.41.2 Member Enumeration Documentation**

### **12.41.2.1 anonymous enum**

anonymous enum

**Enumerator**

<span id="page-830-3"></span><span id="page-830-2"></span><span id="page-830-1"></span><span id="page-830-0"></span>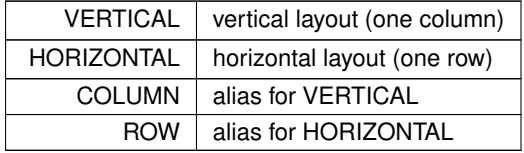

## **12.41.3 Constructor & Destructor Documentation**

## <span id="page-830-5"></span>**12.41.3.1 Fl\_Flex() [1/4]**

```
Fl_Flex::Fl_Flex (
              int X,
              int Y,
              int W,
              int H,
              const char * L = 0)
Construct a new FI Flex widget with the given position, size, and label.
```
You can set type  $(Fl_Flex::HORIZONTAL)$  or type  $(Fl_Flex::VERTICAL)$ . The default is type  $(\leftarrow$ Fl\_Flex::VERTICAL).

Alternate constructors let you specify the layout as [Fl\\_Flex::HORIZONTAL](#page-830-1) or [Fl\\_Flex::VERTICAL](#page-830-0) directly. FI\_Flex::ROW is an alias of FI\_Flex::HORIZONTAL and FI\_Flex::COLUMN is an alias of FI\_Flex::VERTICAL.

**Parameters**

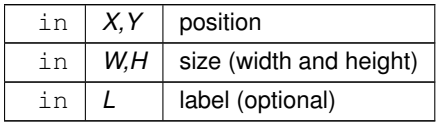

**See also**

- FI\_Flex::Fl\_Flex(int direction)
- FI\_Flex::Fl\_Flex(int w, int h, int direction)
- [Fl\\_Flex::Fl\\_Flex\(int x, int y, int w, int h, int direction\)](#page-831-1)
- [Fl\\_Flex::Fl\\_Flex\(int x, int y, int w, int h, const char](#page-830-5) ∗L)

## <span id="page-830-4"></span>**12.41.3.2 Fl\_Flex() [2/4]**

Fl\_Flex::Fl\_Flex (

int direction )

Construct a new FI\_Flex widget specifying its layout.

Use FI Flex::HORIZONTAL (aka FI Flex::ROW) or FI Flex::VERTICAL (aka FI Flex::COLUMN) as the direction argument.

This constructor sets the position and size to  $(0, 0, 0, 0)$  which is suitable for nested FI Flex widgets. Use one of the other constructors to set the desired position and size as well.

**Parameters**

in *direction* | horizontal (row) or vertical (column) layout

**See also**

FI\_Flex::Fl\_Flex(int w, int h, int direction)

[Fl\\_Flex::Fl\\_Flex\(int x, int y, int w, int h, int direction\)](#page-831-1)

[Fl\\_Flex::Fl\\_Flex\(int x, int y, int w, int h, const char](#page-830-5) ∗L)

### <span id="page-831-0"></span>**12.41.3.3 Fl\_Flex() [3/4]**

Fl\_Flex::Fl\_Flex ( int w, int h, int direction )

Construct a new FI\_Flex widget specifying its layout and size.

Use Fl Flex::HORIZONTAL (aka Fl Flex::ROW) or Fl Flex::VERTICAL (aka Fl Flex::COLUMN) as the direction argument.

This constructor sets the position to  $(x = 0, y = 0)$  which is suitable for nested FI Flex widgets. Use one of the other constructors to set the desired position as well.

**Parameters**

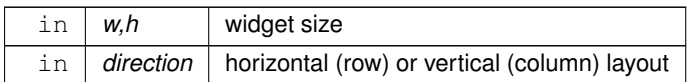

**See also**

FI\_Flex::Fl\_Flex(int direction)

[Fl\\_Flex::Fl\\_Flex\(int x, int y, int w, int h, int direction\)](#page-831-1)

[Fl\\_Flex::Fl\\_Flex\(int x, int y, int w, int h, const char](#page-830-5) ∗L)

### <span id="page-831-1"></span>**12.41.3.4 Fl\_Flex() [4/4]**

Fl\_Flex::Fl\_Flex ( int x, int y, int w, int h, int direction ) Construct a new FI\_Flex widget specifying its layout, position, and size.

Use FI\_Flex::HORIZONTAL (aka FI\_Flex::ROW) or FI\_Flex::VERTICAL (aka FI\_Flex::COLUMN) as the direction argument.

This constructor sets the position and size of the widget which is suitable for top level FL\_Flex widgets but does not set a widget label. Use [Fl\\_Widget::label\(\)](#page-1989-0) to set one if desired.

#### **Parameters**

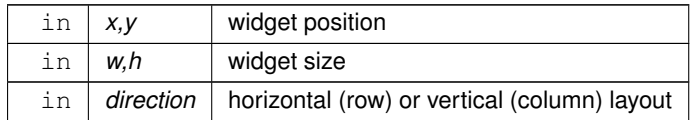

#### **See also**

- FI\_Flex::Fl\_Flex(int direction)
- [Fl\\_Flex::Fl\\_Flex\(int w, int h, int direction\)](#page-831-0)
- [Fl\\_Flex::Fl\\_Flex\(int x, int y, int w, int h, const char](#page-830-5) ∗L)

## **12.41.4 Member Function Documentation**

### **12.41.4.1 alloc\_size()**

int Fl\_Flex::alloc\_size (

int size ) const [protected], [virtual]

Return new size to be allocated for array of fixed size widgets.

This method is called when the array of fixed size widgets needs to be expanded. The current size is provided (size can be 0). The default method adds 8 to the current size.

This can be used in derived classes to change the allocation strategy. Note that this method only queries the new size which shall be allocated but does not allocate the memory.

#### **Parameters**

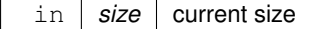

**Returns**

int new size (to be allocated)

#### <span id="page-832-1"></span>**12.41.4.2 draw()**

```
void Fl_Flex::draw (
            void ) [protected], [virtual]
```
#### Draw the widget.

This will finally calculate the layout of the widget and of all its children if necessary and draw the widget. Some changes of included children may require a new layout to be calculated. If this is the case the user may need to call [layout\(\)](#page-834-0) to make sure everything is calculated properly.

**See also**

[layout\(\)](#page-834-0)

Implements [Fl\\_Widget.](#page-1985-0)

#### **12.41.4.3 end()**

void Fl\_Flex::end ( ) [virtual] Ends automatic child addition and resizes all children.

This marks the FI\_Flex widget as changed (need layout(1)) which forces the widget to calculate its layout depending on all children and whether they have been assigned fix sizes or not right before it is drawn.

**See also**

[need\\_layout\(int\)](#page-836-0) [draw\(\)](#page-832-1)

#### <span id="page-832-0"></span>**12.41.4.4 fixed() [1/3]**

```
void Fl_Flex::fixed (
              Fl_Widget & w,
              int size ) [inline]
Set the horizontal or vertical size of a child widget.
```
**Generated by Doxygen**

#### **Parameters**

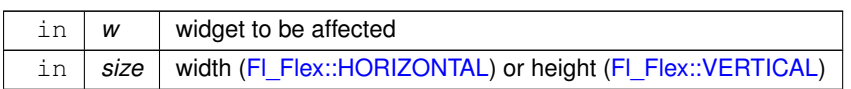

**See also**

[fixed\(Fl\\_Widget](#page-833-0) ∗w, int size)

#### **12.41.4.5 fixed() [2/3]**

int Fl\_Flex::fixed (

[Fl\\_Widget](#page-1963-0) ∗ w ) const

Return whether the given widget has a fixed size or resizes dynamically.

#### **Parameters**

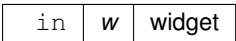

**Returns**

whether the widget has a fixed size

**Return values**

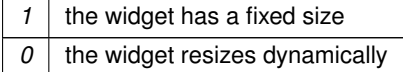

### <span id="page-833-0"></span>**12.41.4.6 fixed() [3/3]**

```
void Fl_Flex::fixed (
            Fl_Widget ∗ child,
            int size )
```
Set the horizontal or vertical size of a child widget.

This sets either the width or height of a child widget, depending on the [type\(\)](#page-1999-0) of the FI Flex container [\(Fl\\_Flex::HORIZONTAL](#page-830-1) or [Fl\\_Flex::VERTICAL\)](#page-830-0). The other dimension is set to the full width or height of the FI Flex widget minus border and margin sizes.

This can be used to set a fixed widget width or height of children of FL\_Flex so they are not resized dynamically. If size is 0 (zero) or negative the widget size is reset to flexible size.

**Parameters**

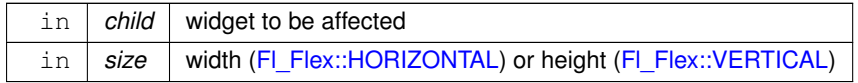

## <span id="page-833-2"></span>**12.41.4.7 gap() [1/2]**

int Fl\_Flex::gap ( ) const [inline] Return the gap size of the widget.

**Returns**

<span id="page-833-1"></span>gap size between all child widgets.

#### **12.41.4.8 gap() [2/2]**

void Fl\_Flex::gap ( int  $q$  ) [inline]

Set the gap size of the widget.

The gap size is some free space **between** child widgets. The size must be >= 0. Negative values are clamped to 0.

#### **Parameters**

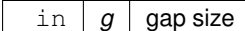

#### **12.41.4.9 horizontal()**

```
int Fl_Flex::horizontal ( ) const [inline]
Returns non-zero (true) if FI_Flex alignment is horizontal (row mode).
```
**Returns**

non-zero if FI\_Flex alignment is horizontal

**Return values**

*1* | if [type\(\)](#page-1999-0) == [Fl\\_Flex::HORIZONTAL](#page-830-1)  $\overline{O}$  if [type\(\)](#page-1999-0) == [Fl\\_Flex::VERTICAL](#page-830-0)

<span id="page-834-0"></span>See class FI\_Flex documentation for details.

#### **12.41.4.10 layout()**

```
void Fl_Flex::layout ( )
```
Calculates the layout of the widget and redraws it.

If you change widgets in the FI\_Flex container you should call this method to force recalculation of child widget sizes and positions. This can be useful (necessary) if you [hide\(\),](#page-1988-0) [show\(\),](#page-1996-0) [add\(\)](#page-941-0) or [remove\(\)](#page-956-1) children.

Call this method if you need to recalculate widget positions for usage in an algorithm that places widgets at certain positions or when you need to display (show) or hide one or more children depending on the current layout (for instance a side bar).

<span id="page-834-1"></span>This method also calls [redraw\(\)](#page-1994-0) on the FI\_Flex widget.

#### **12.41.4.11 margin() [1/4]**

int Fl\_Flex::margin ( ) const [inline] Returns the left margin size of the widget.

This returns the **left** margin of the widget which is not necessarily the same as all other margins.

**Note**

This method is useful if you never set different margin sizes.

#### **See also**

int margin(int ∗left, int ∗top, int ∗right, int ∗bottom) to get all four [margin](#page-834-1) values.

#### **Returns**

size of left margin.

#### **12.41.4.12 margin() [2/4]**

int Fl\_Flex::margin ( int ∗ left, int ∗ top, int ∗ right, int ∗ bottom ) const [inline]

Returns all (four) margin sizes of the widget.

All margin sizes are returned in the given arguments. If any argument is NULL the respective value is not returned.

### **Parameters**

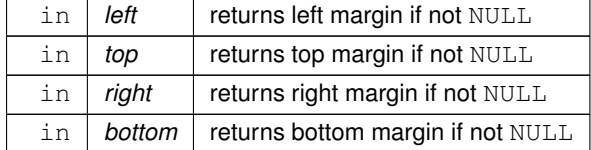

**Returns**

whether all margins are equal

**Return values**

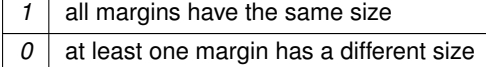

#### **12.41.4.13 margin() [3/4]**

```
void Fl_Flex::margin (
             int left,
             int top,
             int right,
             int bottom ) [inline]
```
Set the margin sizes at all four edges of the FL Flex widget.

The margin is the free space inside the widget border **around** all child widgets.

You must use all four parameters of this method to set the four margins in the order left, top, right, bottom. Negative values are set to 0 (zero).

To set all margins to equal sizes, use margin(int m) which sets all four margins to the same size.

**Parameters**

```
in left,top,right,bottom margin sizes, must be \geq 0
```
**See also**

[margin\(int, int\)](#page-835-0)

### <span id="page-835-0"></span>**12.41.4.14 margin() [4/4]**

void Fl\_Flex::margin ( int m, int  $g = -1$  ) [inline]

Set the margin and optionally the gap size of the widget.

This method can be used to set both the margin and the gap size.

If you don't use the second parameter  $g$  or supply a negative value the gap size is not changed.

The margin is the free space inside the widget border **around** all child widgets.

This method sets the margin to the same size at all four edges of the FL Flex widget.

The gap size g is the free space **between** child widgets. Negative values do not change the gap value. This is the default if this argument is omitted.

**Parameters**

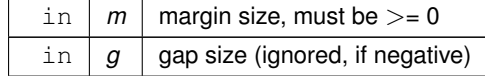

**See also**

<span id="page-836-0"></span>[gap\(int\)](#page-833-1)

#### **12.41.4.15 need\_layout() [1/2]**

```
bool Fl_Flex::need_layout ( ) const [inline]
Returns whether layout calculation is required.
draw().
```
#### **12.41.4.16 need\_layout() [2/2]**

void Fl\_Flex::need\_layout ( int set ) [inline]

Set or reset the request to calculate the layout of children.

This is intended for internal use but can also be used by user code to request layout calculation before the widget is drawn.

Call this if you changed attributes or sizes of children to ensure that the layout is calculated properly. Changing other FI\_Flex attributes or resizing the widget does this automatically.

**Note**

Never call this with ' $set == 0$ ' because this would defeat its purpose to recalculate the layout before the widget is drawn.

#### **12.41.4.17 on\_remove()**

```
void Fl_Flex::on_remove (
```

```
int index ) [protected], [virtual]
```
Allow derived groups to act when a child widget is removed from the group.

Widgets derived from FI\_Group may store additional data for their children. Overriding this method will allow derived classes to remove these data structures just before the child is removed.

**Parameters**

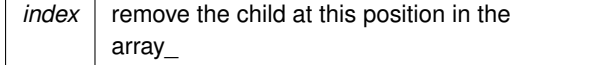

Reimplemented from [Fl\\_Group.](#page-956-2)

### **12.41.4.18 resize()**

```
void Fl_Flex::resize (
            int x,
             int y,
             int w,
             int h ) [virtual]
```
Resize the container and calculate all child positions and sizes.

#### **Parameters**

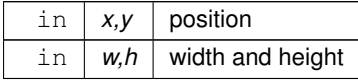

Reimplemented from [Fl\\_Widget.](#page-1994-1)

#### **12.41.4.19 spacing() [1/2]**

#### int Fl\_Flex::spacing ( ) const [inline]

Gets the number of extra pixels of blank space that are added between the children. This method is the same as 'int [gap\(\)'](#page-833-2) and is defined to enable using FI\_Flex as a drop-in replacement of FI\_Pack.

**See also**

int [gap\(\)](#page-833-2)

### **12.41.4.20 spacing() [2/2]**

void Fl\_Flex::spacing (

int i ) [inline]

Sets the number of extra pixels of blank space that are added between the children. This method is the same as ['gap\(int\)'](#page-833-1) and is defined to enable using FI\_Flex as a drop-in replacement of FI\_Pack.

**See also**

void [gap\(int\)](#page-833-1)

The documentation for this class was generated from the following files:

- Fl\_Flex.H
- FI\_Flex.cxx

# **12.42 Fl\_Float\_Input Class Reference**

<span id="page-837-0"></span>The FI\_Float\_Input class is a subclass of FI\_Input that only allows the user to type floating point numbers (sign, digits, decimal point, more digits, 'E' or 'e', sign, digits).

#include <Fl\_Float\_Input.H>

Inheritance diagram for Fl\_Float\_Input:

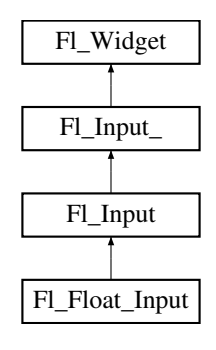

#### **Public Member Functions**

• [Fl\\_Float\\_Input](#page-847-0) (int X, int Y, int W, int H, const char ∗l=0)

*Creates a new [Fl\\_Float\\_Input](#page-837-0) widget using the given position, size, and label string.*

### **Public Member Functions inherited from [Fl\\_Input](#page-1045-0)**

- [Fl\\_Input](#page-1056-0) (int, int, int, int, const char  $*=0$ )
	- *Creates a new [Fl\\_Input](#page-1045-0) widget using the given position, size, and label string.*
- int [handle](#page-1056-1) (int) [FL\\_OVERRIDE](#page-2113-0) *Handles the specified event.*

### **Public Member Functions inherited from [Fl\\_Input\\_](#page-1057-0)**

• int [append](#page-1067-0) (const char  $*t$ , int l=0, char keep selection=0)

*Append text at the end.*

• bool can redo () const

*Check if there is a redo action available.*

• bool [can\\_undo](#page-1068-1) () const

*Check if the last operation can be undone.*

- int [copy](#page-1068-2) (int clipboard)
	- *Put the current selection into the clipboard.*
- int [copy\\_cuts](#page-1068-3) ()
	- *Copies the yank buffer to the clipboard.*
- [Fl\\_Color](#page-2071-0) [cursor\\_color](#page-1069-0) () const

*Gets the color of the cursor.*

- void [cursor\\_color](#page-1069-1) (FI\_Color n)
	- *Sets the color of the cursor.*
- $\cdot$  int [cut](#page-1069-2) ()

*Deletes the current selection.*

• int [cut](#page-1069-3) (int a, int b)

*Deletes all characters between index* a *and* b*.*

 $\cdot$  int [cut](#page-1070-0) (int n)

*Deletes the next* n *bytes rounded to characters before or after the cursor.*

• double [dvalue](#page-1071-0) () const

*Returns the widget text interpreted as a floating point number.*

- [Fl\\_Input\\_](#page-1067-1) (int, int, int, int, const char ∗=0)
- *Creates a new [Fl\\_Input\\_](#page-1057-0) widget.*
- unsigned int [index](#page-1071-1) (int i) const

*Returns the character at index* i*.*

• int input type () const

*Gets the input field type.*

- void input type (int t)
	- *Sets the input field type.*
- int [insert](#page-1072-1) (const char ∗t, int l=0)
	- *Inserts text at the cursor position.*
- int insert position () const

*Gets the position of the text cursor.*

• int insert position (int p)

*Sets the cursor position and mark.*

• int insert position (int p, int m)

*Sets the index for the cursor and mark.*

• int [ivalue](#page-1073-1) () const

*Returns the widget text interpreted as a signed integer.*

• int [mark](#page-1074-0) () const

*Gets the current selection mark.*

• int [mark](#page-1074-1) (int m)

*Sets the current selection mark.*

• int [maximum\\_size](#page-1074-2) () const

*Gets the maximum length of the input field in characters.*

• void [maximum\\_size](#page-1075-0) (int m)

*Sets the maximum length of the input field in characters.*

- int [position](#page-1075-1) () const
- int [position](#page-1075-2) (int p)
- int [position](#page-1075-3) (int p, int m)
- int [readonly](#page-1075-4) () const

*Gets the read-only state of the input field.*

• void [readonly](#page-1075-5) (int b)

*Sets the read-only state of the input field.*

• int [redo](#page-1075-6) ()

*Redo previous undo operation.*

• int [replace](#page-1076-0) (int b, int e, const char ∗text, int ilen=0)

*Deletes text from b to e and inserts the new string*  $texttext{text}$ .

• void [resize](#page-1076-1) (int, int, int, int) [FL\\_OVERRIDE](#page-2113-0)

*Changes the size of the widget.*

• int [shortcut](#page-1077-0) () const

*Return the shortcut key associated with this widget.*

• void [shortcut](#page-1077-1) (int s)

*Sets the shortcut key associated with this widget.*

• int [size](#page-1077-2) () const

*Returns the number of bytes in [value\(\).](#page-1081-0)*

• void [size](#page-1077-3) (int W, int H)

*Sets the width and height of this widget.*

• int [static\\_value](#page-1078-0) (const char \*)

*Changes the widget text.*

• int [static\\_value](#page-1078-1) (const char  $*$ , int)

*Changes the widget text.*

• int tab nav () const

*Gets whether the Tab key causes focus navigation in multiline input fields or not.*

• void [tab\\_nav](#page-1078-3) (int val)

*Sets whether the Tab key does focus navigation, or inserts tab characters into [Fl\\_Multiline\\_Input.](#page-1215-0)*

• [Fl\\_Color](#page-2071-0) [textcolor](#page-1079-0) () const

*Gets the color of the text in the input field.*

• void [textcolor](#page-1079-1) (FI\_Color n)

*Sets the color of the text in the input field.*

• FI\_Font [textfont](#page-1079-2) () const

*Gets the font of the text in the input field.*

• void [textfont](#page-1079-3) (FI\_Font s)

*Sets the font of the text in the input field.*

• [Fl\\_Fontsize](#page-2077-0) [textsize](#page-1080-0) () const

*Gets the size of the text in the input field.*

• void [textsize](#page-1080-1) (FI\_Fontsize s)

*Sets the size of the text in the input field.*

• int [undo](#page-1080-2) ()

*Undoes previous changes to the text buffer.*

• const char ∗ [value](#page-1081-1) () const

*Returns the text displayed in the widget.*

• int [value](#page-1081-0) (const char ∗)

*Changes the widget text.*

- int [value](#page-1081-2) (const char ∗, int)
	- *Changes the widget text.*
- int [value](#page-1082-0) (double value)
	- *Changes the widget text to a floating point number ("%g").*
- int [value](#page-1082-1) (int value)

*Changes the widget text to a signed integer number.*

• int [wrap](#page-1083-0) () const

*Gets the word wrapping state of the input field.*

• void [wrap](#page-1083-1) (int b)

*Sets the word wrapping state of the input field.*

• ∼[Fl\\_Input\\_](#page-1067-2) () *Destroys the widget.*

#### **Public Member Functions inherited from [Fl\\_Widget](#page-1963-0)**

- void **\_clear\_fullscreen** ()
- void **\_set\_fullscreen** ()
- void [activate](#page-1972-0) ()

*Activates the widget.*

• unsigned int [active](#page-1972-1) () const

*Returns whether the widget is active.*

• int active r () const

*Returns whether the widget and all of its parents are active.*

• [Fl\\_Align](#page-2073-0) [align](#page-1973-0) () const

*Gets the label alignment.*

• void [align](#page-1973-1) (FI\_Align alignment)

*Sets the label alignment.*

• long [argument](#page-1973-2) () const

*Gets the current user data (long) argument that is passed to the callback function.*

• void [argument](#page-1973-3) (long v)

*Sets the current user data (long) argument that is passed to the callback function.*

• virtual class [Fl\\_Gl\\_Window](#page-882-0) ∗ [as\\_gl\\_window](#page-1973-4) ()

*Returns an [Fl\\_Gl\\_Window](#page-882-0) pointer if this widget is an [Fl\\_Gl\\_Window.](#page-882-0)*

- virtual class [Fl\\_Gl\\_Window](#page-882-0) const ∗ **as\_gl\_window** () const
- virtual [Fl\\_Group](#page-940-0) ∗ [as\\_group](#page-1974-0) ()

*Returns an [Fl\\_Group](#page-940-0) pointer if this widget is an [Fl\\_Group.](#page-940-0)*

- virtual [Fl\\_Group](#page-940-0) const ∗ **as\_group** () const
- virtual [Fl\\_Window](#page-2008-0) ∗ [as\\_window](#page-1974-1) ()
	- *Returns an [Fl\\_Window](#page-2008-0) pointer if this widget is an [Fl\\_Window.](#page-2008-0)*
- virtual [Fl\\_Window](#page-2008-0) const ∗ **as\_window** () const
- void [bind\\_deimage](#page-1975-0) [\(Fl\\_Image](#page-1029-0) ∗img)

*Sets the image to use as part of the widget label when in the inactive state.*

• void [bind\\_deimage](#page-1975-1) (int f)

*Bind the inactive image to the widget, so the widget will delete the image when it is no longer needed.*

• void [bind\\_image](#page-1975-2) [\(Fl\\_Image](#page-1029-0) ∗img)

*Sets the image to use as part of the widget label when in the active state.*

• void bind image (int f)

*Bind the image to the widget, so the widget will delete the image when it is no longer needed.*

• [Fl\\_Boxtype](#page-2078-0) [box](#page-1976-1) () const

*Gets the box type of the widget.*

```
746 Class Documentation
    box (FI_Boxtype new_box)
         Sets the box type for the widget.
    • Fl_Callback_p callback () const
         Gets the current callback function for the widget.
    • void callback (Fl_Callback ∗cb)
         Sets the current callback function for the widget.
    callback(Fl_CallbackFl_Callback_User_Data ∗p, bool auto_free)
         Sets the current callback function and managed user data for the widget.
    • void callback (Fl_Callback ∗cb, void ∗p)
         Sets the current callback function and data for the widget.
    • void callback (Fl_Callback0 ∗cb)
         Sets the current callback function for the widget.
    • void callback (Fl_Callback1 ∗cb, long p=0)
         Sets the current callback function for the widget.
    changed () const
         Checks if the widget value changed since the last callback.
    • void clear active ()
         Marks the widget as inactive without sending events or changing focus.
    • void clear changed ()
         Marks the value of the widget as unchanged.
    (uchar c=0)
         Clears or sets the damage flags.
    • void clear_output ()
         Sets a widget to accept input.
    clear_visible ()
         Hides the widget.
    • void clear_visible_focus ()
         Disables keyboard focus navigation with this widget.
    Fl_Colorcolor () const
         Gets the background color of the widget.
    color (FI_Color bg)
         Sets the background color of the widget.
    • void color (Fl_Color bg, Fl_Color sel)
         Sets the background and selection color of the widget.
    Fl_Colorcolor2 () const
         For back compatibility only.
    color2 (unsigned a)
         For back compatibility only.
    • int contains (const Fl_Widget ∗w) const
         Checks if w is a child of this widget.
    copy_label (const char ∗new_label)
         Sets the current label.
    • void copy_tooltip (const char ∗text)
         Sets the current tooltip text.
    • uchar damage () const
         Returns non-zero if draw() needs to be called.
    damage(uchar c)
         Sets the damage bits for the widget.
```
- void [damage](#page-1982-1) [\(uchar](#page-2289-0) c, int [x,](#page-2002-0) int [y,](#page-2003-0) int [w,](#page-2001-0) int [h\)](#page-1987-0)
	- *Sets the damage bits for an area inside the widget.*
- int **damage\_resize** (int, int, int, int)

*Internal use only.*

• void [deactivate](#page-1982-2) ()

*Deactivates the widget.*

• [Fl\\_Image](#page-1029-0) ∗ [deimage](#page-1983-0) ()

*Gets the image that is used as part of the widget label when in the inactive state.*

• const [Fl\\_Image](#page-1029-0) ∗ [deimage](#page-1983-1) () const

*Gets the image that is used as part of the widget label when in the inactive state.*

• void [deimage](#page-1983-2) (FI\_Image &img)

*Sets the image to use as part of the widget label when in the inactive state.*

• void [deimage](#page-1983-3) [\(Fl\\_Image](#page-1029-0) ∗img)

*Sets the image to use as part of the widget label when in the inactive state.*

• int [deimage\\_bound](#page-1983-4) () const

*Returns whether the inactive image is managed by the widget.*

• void [do\\_callback](#page-1984-0) [\(Fl\\_Callback\\_Reason](#page-2080-0) reason[=FL\\_REASON\\_UNKNOWN\)](#page-2080-1)

*Calls the widget callback function with default arguments.*

- void [do\\_callback](#page-1984-1) [\(Fl\\_Widget](#page-1963-0) ∗widget, long arg, [Fl\\_Callback\\_Reason](#page-2080-0) reason[=FL\\_REASON\\_UNKNOWN\)](#page-2080-1) *Calls the widget callback function with arbitrary arguments.*
- void [do\\_callback](#page-1984-2) [\(Fl\\_Widget](#page-1963-0) ∗widget, void ∗arg=0, [Fl\\_Callback\\_Reason](#page-2080-0) reason[=FL\\_REASON\\_UNKNOWN\)](#page-2080-1) *Calls the widget callback function with arbitrary arguments.*
- void [draw\\_label](#page-1987-1) (int, int, int, int, [Fl\\_Align\)](#page-2073-0) const

*Draws the label in an arbitrary bounding box with an arbitrary alignment.*

• int  $h$  () const

*Gets the widget height.*

• virtual void [hide](#page-1988-0) ()

*Makes a widget invisible.*

• [Fl\\_Image](#page-1029-0) ∗ [image](#page-1988-1) ()

*Gets the image that is used as part of the widget label when in the active state.*

• const [Fl\\_Image](#page-1029-0) ∗ [image](#page-1988-2) () const

*Gets the image that is used as part of the widget label when in the active state.*

• void [image](#page-1988-3) (FI\_Image &img)

*Sets the image to use as part of the widget label when in the active state.*

• void [image](#page-1988-4) [\(Fl\\_Image](#page-1029-0) ∗img)

*Sets the image to use as part of the widget label when in the active state.*

• int image bound () const

*Returns whether the image is managed by the widget.*

- int [inside](#page-1989-2) (const [Fl\\_Widget](#page-1963-0) ∗wgt) const
	- *Checks if this widget is a child of* wgt*.*
- int [is\\_label\\_copied](#page-1989-3) () const

*Returns whether the current label was assigned with [copy\\_label\(\).](#page-1980-4)*

- const char ∗ [label](#page-1989-0) () const
	- *Gets the current label text.*

• void [label](#page-1990-1) (const char ∗text)

*Sets the current label pointer.*

• void [label](#page-1990-2) [\(Fl\\_Labeltype](#page-2085-0) a, const char ∗b)

*Shortcut to set the label text and type in one call.*

• [Fl\\_Color](#page-2071-0) [labelcolor](#page-1991-0) () const

*Gets the label color.*

- void [labelcolor](#page-1991-1) (FI\_Color c) *Sets the label color.*
- [Fl\\_Font](#page-2074-0) [labelfont](#page-1991-2) () const *Gets the font to use.*

• void [labelfont](#page-1991-3) (FI\_Font f)

```
Sets the font to use.
```
- [Fl\\_Fontsize](#page-2077-0) [labelsize](#page-1992-0) () const
	- *Gets the font size in pixels.*
- void [labelsize](#page-1992-1) (FI\_Fontsize pix)

```
Sets the font size in pixels.
```
• [Fl\\_Labeltype](#page-2085-0) [labeltype](#page-1992-2) () const

```
Gets the label type.
```
• void [labeltype](#page-1992-3) (FI\_Labeltype a)

*Sets the label type.*

• void measure label (int &ww, int &hh) const

*Sets width ww and height hh accordingly with the label size.*

• bool needs keyboard () const

*Returns whether this widget needs a keyboard.*

• void [needs\\_keyboard](#page-1993-1) (bool needs)

*Sets whether this widget needs a keyboard.*

• unsigned int [output](#page-1993-2) () const

*Returns if a widget is used for output only.*

• [Fl\\_Group](#page-940-0) ∗ [parent](#page-1994-2) () const

*Returns a pointer to the parent widget.*

• void [parent](#page-1994-3) [\(Fl\\_Group](#page-940-0) ∗p)

*Internal use only - "for hacks only".*

• void [position](#page-1994-4) (int X, int Y)

*Repositions the window or widget.*

• void [redraw](#page-1994-0) ()

*Schedules the drawing of the widget.*

• void [redraw\\_label](#page-1994-5) ()

*Schedules the drawing of the label.*

• [Fl\\_Color](#page-2071-0) [selection\\_color](#page-1995-0) () const

*Gets the selection color.*

• void [selection\\_color](#page-1995-1) [\(Fl\\_Color](#page-2071-0) a)

*Sets the selection color.*

• void set active ()

*Marks the widget as active without sending events or changing focus.*

• void set changed ()

*Marks the value of the widget as changed.*

• void [set\\_output](#page-1996-2) ()

*Sets a widget to output only.*

• void [set\\_visible](#page-1996-3) ()

*Makes the widget visible.*

• void [set\\_visible\\_focus](#page-1996-4) ()

*Enables keyboard focus navigation with this widget.*

• int [shortcut\\_label](#page-1996-5) () const

*Returns whether the widget's label uses '&' to indicate shortcuts.*

• void shortcut label (int value)

*Sets whether the widget's label uses '&' to indicate shortcuts.*

• virtual void [show](#page-1996-0) ()

*Makes a widget visible.*

• void [size](#page-1997-0) (int W, int H)

*Changes the size of the widget.*

• int [take\\_focus](#page-1997-1) ()

*Gives the widget the keyboard focus.*

• unsigned int [takesevents](#page-1997-2) () const

*Returns if the widget is able to take events.*

• int [test\\_shortcut](#page-1997-3) ()

*Returns true if the widget's label contains the entered '&x' shortcut.*

• const char ∗ [tooltip](#page-1998-1) () const

*Gets the current tooltip text.*

• void [tooltip](#page-1998-2) (const char ∗text)

*Sets the current tooltip text.*

• [Fl\\_Window](#page-2008-0) ∗ [top\\_window](#page-1999-1) () const

*Returns a pointer to the top-level window for the widget.*

• [Fl\\_Window](#page-2008-0) ∗ [top\\_window\\_offset](#page-1999-2) (int &xoff, int &yoff) const

*Finds the x/y offset of the current widget relative to the top-level window.*

• [uchar](#page-2289-0) [type](#page-1999-0) () const

*Gets the widget type.*

• void [type](#page-1999-3) [\(uchar](#page-2289-0) t)

*Sets the widget type.*

• int **use\_accents\_menu** ()

*Returns non zero if MAC\_USE\_ACCENTS\_MENU flag is set, 0 otherwise.*

• void ∗ [user\\_data](#page-2000-0) () const

*Gets the user data for this widget.*

• void user\_data [\(Fl\\_Callback\\_User\\_Data](#page-640-0) ∗v, bool auto\_free)

*Sets the user data for this widget.*

• void **user\_data** (void ∗v)

*Sets the user data for this widget.*

• unsigned int [visible](#page-2000-1) () const

*Returns whether a widget is visible.*

• unsigned int [visible\\_focus](#page-2000-2) () const

*Checks whether this widget has a visible focus.*

• void visible focus (int v)

*Modifies keyboard focus navigation.*

• int visible r () const

*Returns whether a widget and all its parents are visible.*

• int [w](#page-2001-1) () const

*Gets the widget width.*

• [Fl\\_When](#page-2086-0) [when](#page-2001-2) () const

*Returns the conditions under which the callback is called.*

• void [when](#page-2001-3) [\(uchar](#page-2289-0) i)

*Sets the flags used to decide when a callback is called.*

• [Fl\\_Window](#page-2008-0) ∗ [window](#page-2002-1) () const

*Returns a pointer to the nearest parent window up the widget hierarchy.*

 $\cdot$  int [x](#page-2002-2) () const

*Gets the widget position in its window.*

• int **v** () const

*Gets the widget position in its window.*

• virtual ∼[Fl\\_Widget](#page-1972-3) ()

*Destroys the widget.*

### **Additional Inherited Members**

### **Static Public Member Functions inherited from [Fl\\_Widget](#page-1963-0)**

- static void default callback [\(Fl\\_Widget](#page-1963-0) ∗widget, void ∗data)
	- *The default callback for all widgets that don't set a callback.*
- static unsigned int [label\\_shortcut](#page-1990-0) (const char ∗t) *Returns the Unicode value of the '&x' shortcut in a given text.*
- static int test shortcut (const char  $*$ , const bool require alt=false) *Returns true if the given text* t *contains the entered '&x' shortcut.*

## **Static Public Attributes inherited from [Fl\\_Input](#page-1045-0)**

- static const char ∗ **copy\_menu\_text** = "Copy"
	- *[this text may be customized at run-time]*
- static const char ∗ **cut\_menu\_text** = "Cut" *[this text may be customized at run-time]*
- static const char ∗ **paste\_menu\_text** = "Paste" *[this text may be customized at run-time]*

## **Protected Types inherited from [Fl\\_Widget](#page-1963-0)**

```
• enum {
 INACTIVE = 1 < 0. INVISIBLE = 1 < 1OUTPUT = 1 < 2NOBORDER = 1 < 3.
 FORCE POSITION = 1<<4, NON MODAL = 1<<5, SHORTCUT LABEL = 1<<6CHANGED = 1<<7,
 OVERRIDE = 1<<8 , VISIBLE_FOCUS = 1<<9 , COPIED_LABEL = 1<<10 , CLIP_CHILDREN = 1<<11
 ,
 MENU_WINDOWN = 1 << 12, TOOLTIP_WINDOWN = 1 << 13, MODAL = 1 << 14, NO_VCERLAY = 1 << 15,
 GROUP_RELATIVE = 1<<16COPIED_TOOLTIP = 1<<17FULLSCREEN = 1<<18MAC_USE_ACCENTS_MENU
 = 1 < 19.
 NEEDS_KEYBOARD = 1<<20 , IMAGE_BOUND = 1<<21 , DEIMAGE_BOUND = 1<<22 ,
 AUTO DELETE USER DATA = 1 < 23,
 MAXIMIZED = 1 < < 24, POPUP = 1 < < 25, USERELAG3 = 1 < < 29, USERELAG2 = 1 < < 30,
 USERFLAG1 = 1 < < 31
```
*flags possible values enumeration.*

### **Protected Member Functions inherited from [Fl\\_Input](#page-1045-0)**

• void [draw](#page-1056-2) () [FL\\_OVERRIDE](#page-2113-0)

*Draws the widget.*

• int [handle\\_key](#page-1057-1) ()

*Handles a keystroke.*

• int handle rmb () *Handle right mouse button down events.*

## **Protected Member Functions inherited from [Fl\\_Input\\_](#page-1057-0)**

• int apply undo ()

*Apply the current undo/redo operation.*

- void [drawtext](#page-1070-1) (int, int, int, int)
	- *Draws the text in the passed bounding box.*
- void [drawtext](#page-1070-2) (int, int, int, int, bool draw active)

*Draws the text in the passed bounding box.*

• void [handle\\_mouse](#page-1071-3) (int, int, int, int, int keepmark=0)

*Handles mouse clicks and mouse moves.*

- int [handletext](#page-1071-4) (int e, int, int, int, int)
	- *Handles all kinds of text field related events.*
- int [line\\_end](#page-1073-2) (int i) const

*Finds the end of a line.*

• int [line\\_start](#page-1074-3) (int i) const

*Finds the start of a line.*

- int **linesPerPage** ()
- void **maybe\_do\_callback** [\(Fl\\_Callback\\_Reason](#page-2080-0) reason[=FL\\_REASON\\_UNKNOWN\)](#page-2080-1)
- int [up\\_down\\_position](#page-1080-3) (int, int keepmark=0)

*Moves the cursor to the column given by* up\_down\_pos*.*

• int word end (int i) const

*Finds the end of a word.*

• int word start (int i) const

*Finds the start of a word.*

- int **xscroll** () const
- int **yscroll** () const
- void **yscroll** (int yOffset)

### **Protected Member Functions inherited from [Fl\\_Widget](#page-1963-0)**

- void **clear\_flag** (unsigned int c)
	- *Clears a flag in the flags mask.*
- void **draw\_backdrop** () const
	- *If FL\_ALIGN\_IMAGE\_BACKDROP is set, the image or deimage will be drawn.*
- void **draw\_box** () const

*Draws the widget box according its box style.*

- void **draw** box (FI\_Boxtype t, FI\_Color c) const
	- *Draws a box of type t, of color c at the widget's position and size.*
- void **draw\_box** (FI\_Boxtype t, int [x,](#page-2002-0) int [y,](#page-2003-0) int [w,](#page-2001-0) int [h,](#page-1987-0) FI\_Color c) const
	- *Draws a box of type t, of color c at the position X,Y and size W,H.*
- void [draw\\_focus](#page-1985-1) () const

*Draws a focus rectangle around the widget.*

• void [draw\\_focus](#page-1985-2) [\(Fl\\_Boxtype](#page-2078-0) t, int X, int Y, int W, int H) const

*Draws a focus rectangle around the widget.*

• void draw focus (FI\_Boxtype t, int [x,](#page-2002-0) int [y,](#page-2003-0) int [w,](#page-2001-0) int [h,](#page-1987-0) FI\_Color bg) const

*Draws a focus box for the widget at the given position and size.*

- void [draw\\_label](#page-1986-1) () const
	- *Draws the widget's label at the defined label position.*
- void [draw\\_label](#page-1986-2) (int, int, int, int) const

*Draws the label in an arbitrary bounding box.*

• [Fl\\_Widget](#page-1971-0) (int [x,](#page-2002-0) int [y,](#page-2003-0) int [w,](#page-2001-0) int [h,](#page-1987-0) const char ∗[label=](#page-1989-0)0L)

*Creates a widget at the given position and size.*

• unsigned int **flags** () const

*Gets the widget flags mask.*

• void  $h$  (int v)

*Internal use only.*

- void set flag (unsigned int c)
	- *Sets a flag in the flags mask.*
- void **[w](#page-2001-0)** (int **v**)
- *Internal use only.* • void  $x$  (int v) *Internal use only.* • void  $y$  (int  $v$ )
	- *Internal use only.*

## **12.42.1 Detailed Description**

The FI\_Float\_Input class is a subclass of FI\_Input that only allows the user to type floating point numbers (sign, digits, decimal point, more digits, 'E' or 'e', sign, digits).

## **12.42.2 Constructor & Destructor Documentation**

#### <span id="page-847-0"></span>**12.42.2.1 Fl\_Float\_Input()**

```
Fl_Float_Input::Fl_Float_Input (
             int X,
             int Y,
             int W,
             int H,
             const char * l = 0)
```
Creates a new [Fl\\_Float\\_Input](#page-837-0) widget using the given position, size, and label string. The default boxtype is FL\_DOWN\_BOX.

Inherited destructor destroys the widget and any value associated with it. The documentation for this class was generated from the following files:

- Fl\_Float\_Input.H
- Fl\_Input.cxx

# **12.43 Fl\_FormsBitmap Class Reference**

Forms compatibility Bitmap Image Widget. #include <Fl\_FormsBitmap.H> Inheritance diagram for Fl\_FormsBitmap:

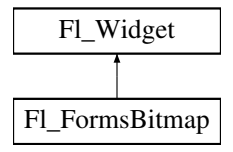

### **Public Member Functions**

• [Fl\\_Bitmap](#page-541-0) ∗ **bitmap** () const

*Gets a the current associated [Fl\\_Bitmap](#page-541-0) objects.*

• void **bitmap** [\(Fl\\_Bitmap](#page-541-0) ∗B)

*Sets a new bitmap.*

- **Fl\_FormsBitmap** [\(Fl\\_Boxtype,](#page-2078-0) int, int, int, int, const char ∗=0)
- *Creates a bitmap widget from a box type, position, size and optional label specification.*
- void [set](#page-854-0) (int W, int H, const [uchar](#page-2289-0) ∗bits)

*Sets a new bitmap bits with size W,H.*

### **Public Member Functions inherited from [Fl\\_Widget](#page-1963-0)**

- void **\_clear\_fullscreen** ()
- void **\_set\_fullscreen** ()
- void [activate](#page-1972-0) ()
	- *Activates the widget.*
- unsigned int [active](#page-1972-1) () const

*Returns whether the widget is active.*

• int [active\\_r](#page-1972-2) () const

*Returns whether the widget and all of its parents are active.*

• [Fl\\_Align](#page-2073-0) [align](#page-1973-0) () const

*Gets the label alignment.*

• void [align](#page-1973-1) (FI\_Align alignment)

*Sets the label alignment.*

- long [argument](#page-1973-2) () const
	- *Gets the current user data (long) argument that is passed to the callback function.*
- void [argument](#page-1973-3) (long v)

*Sets the current user data (long) argument that is passed to the callback function.*

- virtual class [Fl\\_Gl\\_Window](#page-882-0) ∗ [as\\_gl\\_window](#page-1973-4) ()
- *Returns an [Fl\\_Gl\\_Window](#page-882-0) pointer if this widget is an [Fl\\_Gl\\_Window.](#page-882-0)*
- virtual class [Fl\\_Gl\\_Window](#page-882-0) const ∗ **as\_gl\_window** () const
- virtual [Fl\\_Group](#page-940-0) ∗ [as\\_group](#page-1974-0) ()

*Returns an [Fl\\_Group](#page-940-0) pointer if this widget is an [Fl\\_Group.](#page-940-0)*

- virtual [Fl\\_Group](#page-940-0) const ∗ **as\_group** () const
- virtual [Fl\\_Window](#page-2008-0) ∗ [as\\_window](#page-1974-1) ()

*Returns an [Fl\\_Window](#page-2008-0) pointer if this widget is an [Fl\\_Window.](#page-2008-0)*

- virtual [Fl\\_Window](#page-2008-0) const ∗ **as\_window** () const
- void [bind\\_deimage](#page-1975-0) [\(Fl\\_Image](#page-1029-0) ∗img)

*Sets the image to use as part of the widget label when in the inactive state.*

• void [bind\\_deimage](#page-1975-1) (int f)

*Bind the inactive image to the widget, so the widget will delete the image when it is no longer needed.*

• void [bind\\_image](#page-1975-2) [\(Fl\\_Image](#page-1029-0) ∗img)

*Sets the image to use as part of the widget label when in the active state.*

• void bind image (int f)

*Bind the image to the widget, so the widget will delete the image when it is no longer needed.*

- [Fl\\_Boxtype](#page-2078-0) [box](#page-1976-1) () const
	- *Gets the box type of the widget.*
- void [box](#page-1976-2) (FI\_Boxtype new\_box)

*Sets the box type for the widget.*

• [Fl\\_Callback\\_p](#page-2298-0) [callback](#page-1976-3) () const

*Gets the current callback function for the widget.*

• void [callback](#page-1976-4) [\(Fl\\_Callback](#page-2298-1) ∗cb)

*Sets the current callback function for the widget.*

• void [callback](#page-1977-0) [\(Fl\\_Callback](#page-2298-1) ∗cb, [Fl\\_Callback\\_User\\_Data](#page-640-0) ∗p, bool auto\_free)

*Sets the current callback function and managed user data for the widget.*

- void [callback](#page-1977-1) [\(Fl\\_Callback](#page-2298-1) ∗cb, void ∗p)
- *Sets the current callback function and data for the widget.*
- void [callback](#page-1977-2) [\(Fl\\_Callback0](#page-2298-2) ∗cb)

*Sets the current callback function for the widget.*

• void [callback](#page-1977-3) [\(Fl\\_Callback1](#page-2298-3) ∗cb, long p=0)

*Sets the current callback function for the widget.*

• unsigned int [changed](#page-1978-0) () const

*Checks if the widget value changed since the last callback.* • void clear active () *Marks the widget as inactive without sending events or changing focus.* • void clear changed () *Marks the value of the widget as unchanged.* • void [clear\\_damage](#page-1978-3) [\(uchar](#page-2289-0) c=0) *Clears or sets the damage flags.* • void clear output () *Sets a widget to accept input.* • void clear visible () *Hides the widget.* • void [clear\\_visible\\_focus](#page-1979-2) () *Disables keyboard focus navigation with this widget.* • [Fl\\_Color](#page-2071-0) [color](#page-1979-3) () const *Gets the background color of the widget.* • void [color](#page-1979-4) (FI\_Color bg) *Sets the background color of the widget.* • void [color](#page-1980-0) [\(Fl\\_Color](#page-2071-0) bg, [Fl\\_Color](#page-2071-0) sel) *Sets the background and selection color of the widget.* • [Fl\\_Color](#page-2071-0) [color2](#page-1980-1) () const *For back compatibility only.* • void [color2](#page-1980-2) (unsigned a) *For back compatibility only.* • int [contains](#page-1980-3) (const [Fl\\_Widget](#page-1963-0) ∗[w\)](#page-2001-0) const *Checks if w is a child of this widget.* • void [copy\\_label](#page-1980-4) (const char ∗new\_label) *Sets the current label.* • void [copy\\_tooltip](#page-1981-0) (const char ∗text) *Sets the current tooltip text.* • [uchar](#page-2289-0) [damage](#page-1981-1) () const *Returns non-zero if [draw\(\)](#page-1985-0) needs to be called.* • void [damage](#page-1981-2) [\(uchar](#page-2289-0) c) *Sets the damage bits for the widget.* • void [damage](#page-1982-1) [\(uchar](#page-2289-0) c, int [x,](#page-2002-0) int [y,](#page-2003-0) int [w,](#page-2001-0) int [h\)](#page-1987-0) *Sets the damage bits for an area inside the widget.* • int **damage\_resize** (int, int, int, int) *Internal use only.* • void [deactivate](#page-1982-2) () *Deactivates the widget.* • [Fl\\_Image](#page-1029-0) ∗ [deimage](#page-1983-0) () *Gets the image that is used as part of the widget label when in the inactive state.* • const [Fl\\_Image](#page-1029-0) ∗ [deimage](#page-1983-1) () const *Gets the image that is used as part of the widget label when in the inactive state.* • void [deimage](#page-1983-2) (FI\_Image &img) *Sets the image to use as part of the widget label when in the inactive state.* • void [deimage](#page-1983-3) [\(Fl\\_Image](#page-1029-0) ∗img)

*Sets the image to use as part of the widget label when in the inactive state.*

• int deimage bound () const

*Returns whether the inactive image is managed by the widget.*

• void [do\\_callback](#page-1984-0) [\(Fl\\_Callback\\_Reason](#page-2080-0) reason[=FL\\_REASON\\_UNKNOWN\)](#page-2080-1)

*Calls the widget callback function with default arguments.*

- 
- void [do\\_callback](#page-1984-1) [\(Fl\\_Widget](#page-1963-0) ∗widget, long arg, [Fl\\_Callback\\_Reason](#page-2080-0) reason[=FL\\_REASON\\_UNKNOWN\)](#page-2080-1) *Calls the widget callback function with arbitrary arguments.*
- void [do\\_callback](#page-1984-2) [\(Fl\\_Widget](#page-1963-0) ∗widget, void ∗arg=0, [Fl\\_Callback\\_Reason](#page-2080-0) reason[=FL\\_REASON\\_UNKNOWN\)](#page-2080-1) *Calls the widget callback function with arbitrary arguments.*
- void [draw\\_label](#page-1987-1) (int, int, int, int, [Fl\\_Align\)](#page-2073-0) const

*Draws the label in an arbitrary bounding box with an arbitrary alignment.*

• int [h](#page-1987-2) () const

*Gets the widget height.*

• virtual int [handle](#page-1987-3) (int event)

*Handles the specified event.*

• virtual void [hide](#page-1988-0) ()

*Makes a widget invisible.*

• [Fl\\_Image](#page-1029-0)  $*$  [image](#page-1988-1) ()

*Gets the image that is used as part of the widget label when in the active state.*

• const [Fl\\_Image](#page-1029-0) ∗ [image](#page-1988-2) () const

*Gets the image that is used as part of the widget label when in the active state.*

• void [image](#page-1988-3) (FI\_Image &img)

*Sets the image to use as part of the widget label when in the active state.*

• void [image](#page-1988-4) [\(Fl\\_Image](#page-1029-0) ∗img)

*Sets the image to use as part of the widget label when in the active state.*

• int image bound () const

*Returns whether the image is managed by the widget.*

• int [inside](#page-1989-2) (const [Fl\\_Widget](#page-1963-0) ∗wgt) const

*Checks if this widget is a child of* wgt*.*

• int [is\\_label\\_copied](#page-1989-3) () const

*Returns whether the current label was assigned with [copy\\_label\(\).](#page-1980-4)*

- const char ∗ [label](#page-1989-0) () const
- *Gets the current label text.* • void [label](#page-1990-1) (const char ∗text)

*Sets the current label pointer.*

- void [label](#page-1990-2) [\(Fl\\_Labeltype](#page-2085-0) a, const char ∗b)
	- *Shortcut to set the label text and type in one call.*
- [Fl\\_Color](#page-2071-0) [labelcolor](#page-1991-0) () const

*Gets the label color.*

• void [labelcolor](#page-1991-1) (FI\_Color c)

*Sets the label color.*

• FI\_Font [labelfont](#page-1991-2) () const

*Gets the font to use.*

• void [labelfont](#page-1991-3) (FI\_Font f)

*Sets the font to use.*

• [Fl\\_Fontsize](#page-2077-0) [labelsize](#page-1992-0) () const

*Gets the font size in pixels.*

• void [labelsize](#page-1992-1) (FI\_Fontsize pix)

*Sets the font size in pixels.*

• [Fl\\_Labeltype](#page-2085-0) [labeltype](#page-1992-2) () const

*Gets the label type.*

• void [labeltype](#page-1992-3) (FI\_Labeltype a)

*Sets the label type.*

• void measure label (int &ww, int &hh) const

*Sets width ww and height hh accordingly with the label size.*

• bool needs keyboard () const

*Returns whether this widget needs a keyboard.*

• void [needs\\_keyboard](#page-1993-1) (bool needs)

*Sets whether this widget needs a keyboard.*

- unsigned int [output](#page-1993-2) () const *Returns if a widget is used for output only.*
- [Fl\\_Group](#page-940-0) ∗ [parent](#page-1994-2) () const

*Returns a pointer to the parent widget.*

- void [parent](#page-1994-3) [\(Fl\\_Group](#page-940-0) ∗p) *Internal use only - "for hacks only".*
- void [position](#page-1994-4) (int X, int Y)

*Repositions the window or widget.*

- void [redraw](#page-1994-0) ()
	- *Schedules the drawing of the widget.*
- void [redraw\\_label](#page-1994-5) ()

*Schedules the drawing of the label.*

• virtual void [resize](#page-1994-1) (int  $x$ , int  $y$ , int  $w$ , int  $h$ )

*Changes the size or position of the widget.*

• [Fl\\_Color](#page-2071-0) [selection\\_color](#page-1995-0) () const

*Gets the selection color.*

• void [selection\\_color](#page-1995-1) [\(Fl\\_Color](#page-2071-0) a)

*Sets the selection color.*

- void set active ()
	- *Marks the widget as active without sending events or changing focus.*
- void [set\\_changed](#page-1996-1) ()

*Marks the value of the widget as changed.*

• void [set\\_output](#page-1996-2) ()

*Sets a widget to output only.*

• void [set\\_visible](#page-1996-3) ()

*Makes the widget visible.*

• void [set\\_visible\\_focus](#page-1996-4) ()

*Enables keyboard focus navigation with this widget.*

• int [shortcut\\_label](#page-1996-5) () const

*Returns whether the widget's label uses '&' to indicate shortcuts.*

• void shortcut label (int value)

*Sets whether the widget's label uses '&' to indicate shortcuts.*

• virtual void [show](#page-1996-0) ()

*Makes a widget visible.*

• void [size](#page-1997-0) (int W, int H)

*Changes the size of the widget.*

• int [take\\_focus](#page-1997-1) ()

*Gives the widget the keyboard focus.*

• unsigned int [takesevents](#page-1997-2) () const

*Returns if the widget is able to take events.*

• int [test\\_shortcut](#page-1997-3) ()

*Returns true if the widget's label contains the entered '&x' shortcut.*

• const char ∗ [tooltip](#page-1998-1) () const

*Gets the current tooltip text.*

• void [tooltip](#page-1998-2) (const char ∗text)

*Sets the current tooltip text.*

• [Fl\\_Window](#page-2008-0) ∗ [top\\_window](#page-1999-1) () const

*Returns a pointer to the top-level window for the widget.*

- [Fl\\_Window](#page-2008-0) ∗ [top\\_window\\_offset](#page-1999-2) (int &xoff, int &yoff) const
	- *Finds the x/y offset of the current widget relative to the top-level window.*
- [uchar](#page-2289-0) [type](#page-1999-0) () const
	- *Gets the widget type.*
- void [type](#page-1999-3) [\(uchar](#page-2289-0) t)

*Sets the widget type.*

• int **use\_accents\_menu** ()

*Returns non zero if MAC\_USE\_ACCENTS\_MENU flag is set, 0 otherwise.*

• void ∗ [user\\_data](#page-2000-0) () const

*Gets the user data for this widget.*

• void user\_data [\(Fl\\_Callback\\_User\\_Data](#page-640-0) ∗v, bool auto\_free)

*Sets the user data for this widget.*

• void **user\_data** (void ∗v)

*Sets the user data for this widget.*

• unsigned int [visible](#page-2000-1) () const

*Returns whether a widget is visible.*

• unsigned int [visible\\_focus](#page-2000-2) () const

*Checks whether this widget has a visible focus.*

• void visible focus (int v)

*Modifies keyboard focus navigation.*

• int [visible\\_r](#page-2000-4) () const

*Returns whether a widget and all its parents are visible.*

 $\cdot$  int **[w](#page-2001-1)** () const

*Gets the widget width.*

• [Fl\\_When](#page-2086-0) [when](#page-2001-2) () const

*Returns the conditions under which the callback is called.*

• void [when](#page-2001-3) [\(uchar](#page-2289-0) i)

*Sets the flags used to decide when a callback is called.*

• [Fl\\_Window](#page-2008-0) ∗ [window](#page-2002-1) () const

*Returns a pointer to the nearest parent window up the widget hierarchy.*

- int  $x$  () const
	- *Gets the widget position in its window.*
- int [y](#page-2002-3) () const

*Gets the widget position in its window.*

• virtual ∼[Fl\\_Widget](#page-1972-3) ()

*Destroys the widget.*

### **Protected Member Functions**

• void [draw](#page-854-1) () [FL\\_OVERRIDE](#page-2113-0)

*Draws the bitmap and its associated box.*

### **Protected Member Functions inherited from [Fl\\_Widget](#page-1963-0)**

- void **clear flag** (unsigned int c)
	- *Clears a flag in the flags mask.*
- void **draw\_backdrop** () const
	- *If FL\_ALIGN\_IMAGE\_BACKDROP is set, the image or deimage will be drawn.*
- void **draw\_box** () const

*Draws the widget box according its box style.*

• void **draw\_box** (FI\_Boxtype t, FI\_Color c) const

*Draws a box of type t, of color c at the widget's position and size.*

- void **draw\_box** (FI\_Boxtype t, int [x,](#page-2002-0) int [y,](#page-2003-0) int [w,](#page-2001-0) int [h,](#page-1987-0) FI\_Color c) const *Draws a box of type t, of color c at the position X,Y and size W,H.*
- void [draw\\_focus](#page-1985-1) () const
	- *Draws a focus rectangle around the widget.*
- void [draw\\_focus](#page-1985-2) (FI\_Boxtype t, int X, int Y, int W, int H) const *Draws a focus rectangle around the widget.*
- void [draw\\_focus](#page-1986-0) (FI\_Boxtype t, int [x,](#page-2002-0) int [y,](#page-2003-0) int [w,](#page-2001-0) int [h,](#page-1987-0) FI\_Color bg) const *Draws a focus box for the widget at the given position and size.*
- 
- void draw label () const
	- *Draws the widget's label at the defined label position.*
- void draw label (int, int, int, int) const
- *Draws the label in an arbitrary bounding box.*
- [Fl\\_Widget](#page-1971-0) (int [x,](#page-2002-0) int [y,](#page-2003-0) int [w,](#page-2001-0) int [h,](#page-1987-0) const char ∗[label=](#page-1989-0)0L)

*Creates a widget at the given position and size.*

- unsigned int **flags** () const
	- *Gets the widget flags mask.*
- void  $h$  (int v)

*Internal use only.*

- void **set flag** (unsigned int c) *Sets a flag in the flags mask.*
- void  $w$  (int v)

*Internal use only.*

• void  $x$  (int v)

*Internal use only.*

• void  $\mathsf{v}$  (int  $\mathsf{v}$ )

*Internal use only.*

### **Additional Inherited Members**

## **Static Public Member Functions inherited from [Fl\\_Widget](#page-1963-0)**

- static void [default\\_callback](#page-1982-0) [\(Fl\\_Widget](#page-1963-0) ∗widget, void ∗data)
	- *The default callback for all widgets that don't set a callback.*
- static unsigned int [label\\_shortcut](#page-1990-0) (const char ∗t) *Returns the Unicode value of the '&x' shortcut in a given text.*
- static int test shortcut (const char  $*$ , const bool require alt=false) *Returns true if the given text* t *contains the entered '&x' shortcut.*

## **Protected Types inherited from [Fl\\_Widget](#page-1963-0)**

```
• enum {
 INACTIVE = 1 << 0, INVISIBLE = 1 << 1, OUTPUT = 1 << 2, NOBORDER = 1 << 3,
 FORCE POSITION = 1<<4, NON MODAL = 1<<5, SHORTCUT LABEL = 1<<6CHANGED = 1<<7,
 OVERRIDE = 1<<8 , VISIBLE_FOCUS = 1<<9 , COPIED_LABEL = 1<<10 , CLIP_CHILDREN = 1<<11
 ,
 MENU_WINDOW = 1<<12 , TOOLTIP_WINDOW = 1<<13 , MODAL = 1<<14 , NO_OVERLAY = 1<<15
 ,
 GROUP_RELATIVE = 1<<16COPIED_TOOLTIP = 1<<17FULLSCREEN = 1<<18MAC_USE_ACCENTS_MENU
 = 1 < 19.
 NEEDS KEYBOARD = 1<<20, IMAGE BOUND = 1<<21, DEIMAGE BOUND = 1<<22,
 AUTO DELETE USER DATA = 1 < 23.
 MAXIMIZED = 1 < 24, POPUP = 1 < 25, USERELAG3 = 1 < 29, USERELAG2 = 1 < 30,
 USERFLAG1 = 1 < < 31 }
    flags possible values enumeration.
```
### **12.43.1 Detailed Description**

Forms compatibility Bitmap Image Widget.

## **12.43.2 Member Function Documentation**

#### <span id="page-854-1"></span>**12.43.2.1 draw()**

```
void Fl_FormsBitmap::draw (
             void ) [protected], [virtual]
Draws the bitmap and its associated box.
Implements Fl_Widget.
```
### <span id="page-854-0"></span>**12.43.2.2 set()**

```
void Fl_FormsBitmap::set (
             int W,
             int H,
             const uchar ∗ bits )
```
Sets a new bitmap bits with size W,H.

Deletes the previous one.

The documentation for this class was generated from the following files:

- Fl\_FormsBitmap.H
- forms\_bitmap.cxx

# **12.44 Fl\_FormsPixmap Class Reference**

<span id="page-854-2"></span>Forms pixmap drawing routines. #include <Fl\_FormsPixmap.H> Inheritance diagram for Fl\_FormsPixmap:

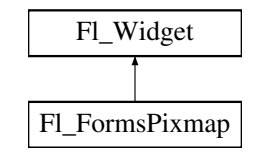

#### **Public Member Functions**

- [Fl\\_FormsPixmap](#page-861-0) [\(Fl\\_Boxtype](#page-2078-0) t, int X, int Y, int W, int H, const char ∗L=0)
	- *Creates a new [Fl\\_FormsPixmap](#page-854-2) widget using the given box type, position, size and label string.*
- [Fl\\_Pixmap](#page-1290-0) ∗ **Pixmap** () const

*Get the internal pixmap pointer.*

• void [Pixmap](#page-861-1) [\(Fl\\_Pixmap](#page-1290-0) ∗B)

*Set the internal pixmap pointer to an existing pixmap.*

• void [set](#page-861-2) (char ∗const ∗bits)

*Set/create the internal pixmap using raw data.*

## **Public Member Functions inherited from [Fl\\_Widget](#page-1963-0)**

- void **\_clear\_fullscreen** ()
- void set fullscreen ()
- void [activate](#page-1972-0) ()

```
Activates the widget.
```
• unsigned int [active](#page-1972-1) () const

*Returns whether the widget is active.*

• int active r () const

*Returns whether the widget and all of its parents are active.*

• [Fl\\_Align](#page-2073-0) [align](#page-1973-0) () const

*Gets the label alignment.*

• void [align](#page-1973-1) (FI\_Align alignment)

*Sets the label alignment.*

• long [argument](#page-1973-2) () const

*Gets the current user data (long) argument that is passed to the callback function.*

• void [argument](#page-1973-3) (long v)

*Sets the current user data (long) argument that is passed to the callback function.*

- virtual class [Fl\\_Gl\\_Window](#page-882-0) ∗ [as\\_gl\\_window](#page-1973-4) ()
	- *Returns an [Fl\\_Gl\\_Window](#page-882-0) pointer if this widget is an [Fl\\_Gl\\_Window.](#page-882-0)*
- virtual class [Fl\\_Gl\\_Window](#page-882-0) const ∗ **as\_gl\_window** () const
- virtual FI Group  $*$  as group ()

*Returns an [Fl\\_Group](#page-940-0) pointer if this widget is an [Fl\\_Group.](#page-940-0)*

- virtual [Fl\\_Group](#page-940-0) const ∗ **as\_group** () const
- virtual [Fl\\_Window](#page-2008-0) ∗ [as\\_window](#page-1974-1) ()

*Returns an [Fl\\_Window](#page-2008-0) pointer if this widget is an [Fl\\_Window.](#page-2008-0)*

- virtual [Fl\\_Window](#page-2008-0) const ∗ **as\_window** () const
- void [bind\\_deimage](#page-1975-0) [\(Fl\\_Image](#page-1029-0) ∗img)

*Sets the image to use as part of the widget label when in the inactive state.*

• void bind deimage (int f)

*Bind the inactive image to the widget, so the widget will delete the image when it is no longer needed.*

• void [bind\\_image](#page-1975-2) [\(Fl\\_Image](#page-1029-0) ∗img)

*Sets the image to use as part of the widget label when in the active state.*

• void bind image (int f)

*Bind the image to the widget, so the widget will delete the image when it is no longer needed.*

• [Fl\\_Boxtype](#page-2078-0) [box](#page-1976-1) () const

*Gets the box type of the widget.*

- void [box](#page-1976-2) (FI\_Boxtype new\_box)
	- *Sets the box type for the widget.*
- [Fl\\_Callback\\_p](#page-2298-0) [callback](#page-1976-3) () const

*Gets the current callback function for the widget.*

• void [callback](#page-1976-4) [\(Fl\\_Callback](#page-2298-1) ∗cb)

*Sets the current callback function for the widget.*

• void [callback](#page-1977-0) [\(Fl\\_Callback](#page-2298-1) ∗cb, [Fl\\_Callback\\_User\\_Data](#page-640-0) ∗p, bool auto\_free)

*Sets the current callback function and managed user data for the widget.*

- void [callback](#page-1977-1) [\(Fl\\_Callback](#page-2298-1) ∗cb, void ∗p)
	- *Sets the current callback function and data for the widget.*
- void [callback](#page-1977-2) [\(Fl\\_Callback0](#page-2298-2) ∗cb)

*Sets the current callback function for the widget.*

• void [callback](#page-1977-3) [\(Fl\\_Callback1](#page-2298-3) ∗cb, long p=0)

*Sets the current callback function for the widget.*

• unsigned int [changed](#page-1978-0) () const

*Checks if the widget value changed since the last callback.*

• void clear active ()

*Marks the widget as inactive without sending events or changing focus.*

- void clear changed ()
	- *Marks the value of the widget as unchanged.*
- void clear damage [\(uchar](#page-2289-0) c=0)

• void [clear\\_output](#page-1979-0) () *Sets a widget to accept input.* • void clear visible ()

*Clears or sets the damage flags.*

- *Hides the widget.*
- void [clear\\_visible\\_focus](#page-1979-2) ()

*Disables keyboard focus navigation with this widget.*

• [Fl\\_Color](#page-2071-0) [color](#page-1979-3) () const

*Gets the background color of the widget.*

• void [color](#page-1979-4) (FI Color bg)

*Sets the background color of the widget.*

• void [color](#page-1980-0) [\(Fl\\_Color](#page-2071-0) bg, [Fl\\_Color](#page-2071-0) sel)

*Sets the background and selection color of the widget.*

• [Fl\\_Color](#page-2071-0) [color2](#page-1980-1) () const

*For back compatibility only.*

- void [color2](#page-1980-2) (unsigned a)
	- *For back compatibility only.*
- int [contains](#page-1980-3) (const [Fl\\_Widget](#page-1963-0) ∗[w\)](#page-2001-0) const *Checks if w is a child of this widget.*
- void [copy\\_label](#page-1980-4) (const char ∗new\_label)

*Sets the current label.*

• void copy tooltip (const char ∗text)

*Sets the current tooltip text.*

• [uchar](#page-2289-0) [damage](#page-1981-1) () const

*Returns non-zero if [draw\(\)](#page-1985-0) needs to be called.*

- void [damage](#page-1981-2) [\(uchar](#page-2289-0) c)
	- *Sets the damage bits for the widget.*
- void [damage](#page-1982-1) [\(uchar](#page-2289-0) c, int [x,](#page-2002-0) int [y,](#page-2003-0) int [w,](#page-2001-0) int [h\)](#page-1987-0)

*Sets the damage bits for an area inside the widget.*

• int **damage resize** (int, int, int, int)

*Internal use only.*

• void [deactivate](#page-1982-2) ()

*Deactivates the widget.*

• [Fl\\_Image](#page-1029-0) ∗ [deimage](#page-1983-0) ()

*Gets the image that is used as part of the widget label when in the inactive state.*

• const [Fl\\_Image](#page-1029-0) ∗ [deimage](#page-1983-1) () const

*Gets the image that is used as part of the widget label when in the inactive state.*

• void [deimage](#page-1983-2) (FI\_Image &img)

*Sets the image to use as part of the widget label when in the inactive state.*

• void [deimage](#page-1983-3) [\(Fl\\_Image](#page-1029-0) ∗img)

*Sets the image to use as part of the widget label when in the inactive state.*

• int deimage bound () const

*Returns whether the inactive image is managed by the widget.*

- void [do\\_callback](#page-1984-0) [\(Fl\\_Callback\\_Reason](#page-2080-0) reason[=FL\\_REASON\\_UNKNOWN\)](#page-2080-1)
	- *Calls the widget callback function with default arguments.*
- void [do\\_callback](#page-1984-1) [\(Fl\\_Widget](#page-1963-0) ∗widget, long arg, [Fl\\_Callback\\_Reason](#page-2080-0) reason[=FL\\_REASON\\_UNKNOWN\)](#page-2080-1)

*Calls the widget callback function with arbitrary arguments.*

- void [do\\_callback](#page-1984-2) [\(Fl\\_Widget](#page-1963-0) ∗widget, void ∗arg=0, [Fl\\_Callback\\_Reason](#page-2080-0) reason[=FL\\_REASON\\_UNKNOWN\)](#page-2080-1) *Calls the widget callback function with arbitrary arguments.*
- void [draw\\_label](#page-1987-1) (int, int, int, int, [Fl\\_Align\)](#page-2073-0) const

*Draws the label in an arbitrary bounding box with an arbitrary alignment.*

```
• int h () const
```
*Gets the widget height.*

- virtual int [handle](#page-1987-3) (int event)
	- *Handles the specified event.*
- virtual void [hide](#page-1988-0) ()

*Makes a widget invisible.*

• [Fl\\_Image](#page-1029-0)  $∗$  [image](#page-1988-1) ()

*Gets the image that is used as part of the widget label when in the active state.*

• const [Fl\\_Image](#page-1029-0) ∗ [image](#page-1988-2) () const

*Gets the image that is used as part of the widget label when in the active state.*

• void [image](#page-1988-3) (FI\_Image &img)

*Sets the image to use as part of the widget label when in the active state.*

• void [image](#page-1988-4) [\(Fl\\_Image](#page-1029-0) ∗img)

*Sets the image to use as part of the widget label when in the active state.*

• int [image\\_bound](#page-1989-1) () const

*Returns whether the image is managed by the widget.*

- int [inside](#page-1989-2) (const [Fl\\_Widget](#page-1963-0) ∗wgt) const
	- *Checks if this widget is a child of* wgt*.*
- int [is\\_label\\_copied](#page-1989-3) () const

*Returns whether the current label was assigned with [copy\\_label\(\).](#page-1980-4)*

- const char ∗ [label](#page-1989-0) () const
- *Gets the current label text.*
- void [label](#page-1990-1) (const char ∗text)

*Sets the current label pointer.*

• void [label](#page-1990-2) [\(Fl\\_Labeltype](#page-2085-0) a, const char ∗b)

*Shortcut to set the label text and type in one call.*

• [Fl\\_Color](#page-2071-0) [labelcolor](#page-1991-0) () const

*Gets the label color.*

• void [labelcolor](#page-1991-1) (FI\_Color c)

*Sets the label color.*

- FI\_Font [labelfont](#page-1991-2) () const
	- *Gets the font to use.*

• void [labelfont](#page-1991-3) (FI\_Font f)

*Sets the font to use.*

• [Fl\\_Fontsize](#page-2077-0) [labelsize](#page-1992-0) () const

```
Gets the font size in pixels.
```
• void [labelsize](#page-1992-1) (FI\_Fontsize pix)

*Sets the font size in pixels.*

• [Fl\\_Labeltype](#page-2085-0) [labeltype](#page-1992-2) () const

```
Gets the label type.
```
• void [labeltype](#page-1992-3) (FI\_Labeltype a)

*Sets the label type.*

• void measure label (int &ww, int &hh) const

*Sets width ww and height hh accordingly with the label size.*

- bool needs keyboard () const
	- *Returns whether this widget needs a keyboard.*
- void needs keyboard (bool needs)

*Sets whether this widget needs a keyboard.*

- unsigned int [output](#page-1993-2) () const
	- *Returns if a widget is used for output only.*
- [Fl\\_Group](#page-940-0)  $*$  [parent](#page-1994-2) () const

*Returns a pointer to the parent widget.* • void [parent](#page-1994-3) [\(Fl\\_Group](#page-940-0) ∗p) *Internal use only - "for hacks only".* • void [position](#page-1994-4) (int X, int Y) *Repositions the window or widget.* • void [redraw](#page-1994-0) () *Schedules the drawing of the widget.* • void redraw label () *Schedules the drawing of the label.* • virtual void [resize](#page-1994-1) (int  $x$ , int  $y$ , int  $w$ , int  $h$ ) *Changes the size or position of the widget.* • [Fl\\_Color](#page-2071-0) [selection\\_color](#page-1995-0) () const *Gets the selection color.* • void [selection\\_color](#page-1995-1) (FI\_Color a) *Sets the selection color.* • void [set\\_active](#page-1995-2) () *Marks the widget as active without sending events or changing focus.* • void [set\\_changed](#page-1996-1) () *Marks the value of the widget as changed.* • void [set\\_output](#page-1996-2) () *Sets a widget to output only.* • void [set\\_visible](#page-1996-3) () *Makes the widget visible.* • void [set\\_visible\\_focus](#page-1996-4) () *Enables keyboard focus navigation with this widget.* • int [shortcut\\_label](#page-1996-5) () const *Returns whether the widget's label uses '&' to indicate shortcuts.* • void [shortcut\\_label](#page-1996-6) (int value) *Sets whether the widget's label uses '&' to indicate shortcuts.* • virtual void [show](#page-1996-0) () *Makes a widget visible.* • void [size](#page-1997-0) (int W, int H) *Changes the size of the widget.* • int take focus () *Gives the widget the keyboard focus.* • unsigned int [takesevents](#page-1997-2) () const *Returns if the widget is able to take events.* • int [test\\_shortcut](#page-1997-3) () *Returns true if the widget's label contains the entered '&x' shortcut.* • const char ∗ [tooltip](#page-1998-1) () const *Gets the current tooltip text.* • void [tooltip](#page-1998-2) (const char ∗text)

*Sets the current tooltip text.*

- [Fl\\_Window](#page-2008-0)  $*$  [top\\_window](#page-1999-1) () const
	- *Returns a pointer to the top-level window for the widget.*
- [Fl\\_Window](#page-2008-0) \* [top\\_window\\_offset](#page-1999-2) (int &xoff, int &yoff) const

*Finds the x/y offset of the current widget relative to the top-level window.*

• [uchar](#page-2289-0) [type](#page-1999-0) () const

*Gets the widget type.*

• void [type](#page-1999-3) [\(uchar](#page-2289-0) t)

*Sets the widget type.*

• int **use\_accents\_menu** ()

- *Returns non zero if MAC\_USE\_ACCENTS\_MENU flag is set, 0 otherwise.*
- void ∗ [user\\_data](#page-2000-0) () const
	- *Gets the user data for this widget.*
- void user data [\(Fl\\_Callback\\_User\\_Data](#page-640-0) ∗v, bool auto\_free)
	- *Sets the user data for this widget.*
- void **user\_data** (void ∗v)

*Sets the user data for this widget.*

• unsigned int [visible](#page-2000-1) () const

*Returns whether a widget is visible.*

• unsigned int visible focus () const

*Checks whether this widget has a visible focus.*

• void [visible\\_focus](#page-2000-3) (int v)

*Modifies keyboard focus navigation.*

• int visible r () const

*Returns whether a widget and all its parents are visible.*

 $\cdot$  int **[w](#page-2001-1)** () const

*Gets the widget width.*

• [Fl\\_When](#page-2086-0) [when](#page-2001-2) () const

*Returns the conditions under which the callback is called.*

• void [when](#page-2001-3) [\(uchar](#page-2289-0) i)

*Sets the flags used to decide when a callback is called.*

• [Fl\\_Window](#page-2008-0) ∗ [window](#page-2002-1) () const

*Returns a pointer to the nearest parent window up the widget hierarchy.*

• int  $x$  () const

*Gets the widget position in its window.*

• int  $y$  () const

*Gets the widget position in its window.*

• virtual ∼[Fl\\_Widget](#page-1972-3) ()

*Destroys the widget.*

### **Protected Member Functions**

• void [draw](#page-861-3) () [FL\\_OVERRIDE](#page-2113-0)

*Draws the widget.*

### **Protected Member Functions inherited from [Fl\\_Widget](#page-1963-0)**

- void **clear\_flag** (unsigned int c)
	- *Clears a flag in the flags mask.*
- void **draw\_backdrop** () const
	- *If FL\_ALIGN\_IMAGE\_BACKDROP is set, the image or deimage will be drawn.*
- void **draw\_box** () const

*Draws the widget box according its box style.*

- void **draw** box (FI\_Boxtype t, FI\_Color c) const
	- *Draws a box of type t, of color c at the widget's position and size.*
- void **draw\_box** (FI\_Boxtype t, int [x,](#page-2002-0) int [y,](#page-2003-0) int [w,](#page-2001-0) int [h,](#page-1987-0) FI\_Color c) const
	- *Draws a box of type t, of color c at the position X,Y and size W,H.*
- void draw focus () const

*Draws a focus rectangle around the widget.*

- void [draw\\_focus](#page-1985-2) [\(Fl\\_Boxtype](#page-2078-0) t, int X, int Y, int W, int H) const
	- *Draws a focus rectangle around the widget.*

• void [draw\\_focus](#page-1986-0) (FI\_Boxtype t, int [x,](#page-2002-0) int [y,](#page-2003-0) int [w,](#page-2001-0) int [h,](#page-1987-0) FI\_Color bg) const

*Draws a focus box for the widget at the given position and size.*

- void draw label () const
	- *Draws the widget's label at the defined label position.*
- void draw label (int, int, int, int) const

*Draws the label in an arbitrary bounding box.*

• [Fl\\_Widget](#page-1971-0) (int [x,](#page-2002-0) int [y,](#page-2003-0) int [w,](#page-2001-0) int [h,](#page-1987-0) const char ∗[label=](#page-1989-0)0L)

*Creates a widget at the given position and size.*

• unsigned int **flags** () const

*Gets the widget flags mask.*

• void  $h$  (int v)

*Internal use only.*

- void **set\_flag** (unsigned int c)
- *Sets a flag in the flags mask.*
- void  $w$  (int v)

*Internal use only.*

• void  $x$  (int v)

*Internal use only.*

• void  $y$  (int  $v$ )

*Internal use only.*

### **Additional Inherited Members**

#### **Static Public Member Functions inherited from [Fl\\_Widget](#page-1963-0)**

- static void [default\\_callback](#page-1982-0) [\(Fl\\_Widget](#page-1963-0) ∗widget, void ∗data)
	- *The default callback for all widgets that don't set a callback.*
- static unsigned int [label\\_shortcut](#page-1990-0) (const char ∗t)
	- *Returns the Unicode value of the '&x' shortcut in a given text.*
- static int [test\\_shortcut](#page-1998-0) (const char ∗, const bool require\_alt=false) *Returns true if the given text* t *contains the entered '&x' shortcut.*

### **Protected Types inherited from [Fl\\_Widget](#page-1963-0)**

```
• enum {
 INACTIVE = 1 << 0, INVISIBLE = 1 << 1, OUTPUT = 1 << 2, NOBORDER = 1 << 3,
 FORCE_POSITION = 1 < 4NON_MODAL = 1 < 5SHORTCUT_LABEL = 1 < 6CHANGED = 1 < 7,
 OVERRIDE = 1<<8VISIBLE_FOCUS = 1<<9COPIED_LABEL = 1<<10CLIP_CHILDREN = 1<<11,
 MENU_WINDOWN = 1 << 12, TOOLTIP_WINDOW = 1 << 13, MODAL = 1 << 14, NO_OVERLAY = 1 << 15,
 GROUP_RELATIVECOPIED_TOOLTIPFULLSCREENMAC_USE_ACCENTS_MENU
 = 1 < 19.
 NEEDS_KEYBOARD = 1<<20 , IMAGE_BOUND = 1<<21 , DEIMAGE_BOUND = 1<<22 ,
 AUTO DELETE USER DATA = 1 < 23,
 MAXIMIZED = 1 < 24, POPUP = 1 < 25, USERELAG3 = 1 < 29, USERELAG2 = 1 < 30,
 USERFLAG1 = 1 < < 31
```
*flags possible values enumeration.*

### **12.44.1 Detailed Description**

Forms pixmap drawing routines.

## **12.44.2 Constructor & Destructor Documentation**

## <span id="page-861-0"></span>**12.44.2.1 Fl\_FormsPixmap()**

```
Fl_FormsPixmap::Fl_FormsPixmap (
             Fl_Boxtype t,
             int X,
             int Y,
             int W,
             int H,
```
Creates a new [Fl\\_FormsPixmap](#page-854-2) widget using the given box type, position, size and label string.

#### **Parameters**

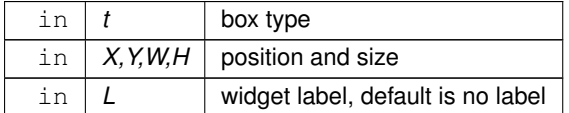

const char  $*$   $L = 0$  )

### **12.44.3 Member Function Documentation**

#### <span id="page-861-3"></span>**12.44.3.1 draw()**

void Fl\_FormsPixmap::draw ( ) [protected], [virtual]

Draws the widget.

Never call this function directly. FLTK will schedule redrawing whenever needed. If your widget must be redrawn as soon as possible, call [redraw\(\)](#page-1994-0) instead.

Override this function to draw your own widgets.

If you ever need to call another widget's draw method *from within your own [draw\(\)](#page-861-3) method*, e.g. for an embedded scrollbar, you can do it (because [draw\(\)](#page-861-3) is virtual) like this:

[Fl\\_Widget](#page-1963-0) \*s = &scrollbar; // scrollbar is an embedded Fl\_Scrollbar s->draw(); // calls Fl\_Scrollbar::draw() Implements [Fl\\_Widget.](#page-1985-0)

### <span id="page-861-1"></span>**12.44.3.2 Pixmap()**

void Fl\_FormsPixmap::Pixmap ( [Fl\\_Pixmap](#page-1290-0) ∗ B ) [inline]

Set the internal pixmap pointer to an existing pixmap.

#### **Parameters**

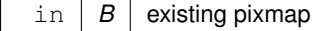

### <span id="page-861-2"></span>**12.44.3.3 set()**

void Fl\_FormsPixmap::set (

char ∗const ∗ bits ) Set/create the internal pixmap using raw data.

#### **Parameters**

in *bits* raw data

The documentation for this class was generated from the following files:

- Fl\_FormsPixmap.H
- forms\_pixmap.cxx

# **12.45 Fl\_FormsText Class Reference**

Inheritance diagram for Fl\_FormsText:

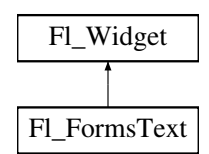

### **Public Member Functions**

• **Fl\_FormsText** [\(Fl\\_Boxtype](#page-2078-0) b, int X, int Y, int W, int H, const char ∗l=0)

### **Public Member Functions inherited from [Fl\\_Widget](#page-1963-0)**

- void **\_clear\_fullscreen** ()
- void **\_set\_fullscreen** ()
- void [activate](#page-1972-0) ()

*Activates the widget.*

• unsigned int [active](#page-1972-1) () const

*Returns whether the widget is active.*

• int active r () const

*Returns whether the widget and all of its parents are active.*

• [Fl\\_Align](#page-2073-0) [align](#page-1973-0) () const

*Gets the label alignment.*

• void [align](#page-1973-1) (FI\_Align alignment)

*Sets the label alignment.*

• long [argument](#page-1973-2) () const

*Gets the current user data (long) argument that is passed to the callback function.*

• void [argument](#page-1973-3) (long v)

*Sets the current user data (long) argument that is passed to the callback function.*

- virtual class [Fl\\_Gl\\_Window](#page-882-0) ∗ [as\\_gl\\_window](#page-1973-4) ()
- *Returns an [Fl\\_Gl\\_Window](#page-882-0) pointer if this widget is an [Fl\\_Gl\\_Window.](#page-882-0)*
- virtual class [Fl\\_Gl\\_Window](#page-882-0) const ∗ **as\_gl\_window** () const
- virtual [Fl\\_Group](#page-940-0) ∗ [as\\_group](#page-1974-0) ()

*Returns an [Fl\\_Group](#page-940-0) pointer if this widget is an [Fl\\_Group.](#page-940-0)*

- virtual [Fl\\_Group](#page-940-0) const ∗ **as\_group** () const
- virtual [Fl\\_Window](#page-2008-0) ∗ [as\\_window](#page-1974-1) ()

*Returns an [Fl\\_Window](#page-2008-0) pointer if this widget is an [Fl\\_Window.](#page-2008-0)*

- virtual [Fl\\_Window](#page-2008-0) const ∗ **as\_window** () const
- void [bind\\_deimage](#page-1975-0) [\(Fl\\_Image](#page-1029-0) ∗img)

*Sets the image to use as part of the widget label when in the inactive state.*

• void [bind\\_deimage](#page-1975-1) (int f)

*Bind the inactive image to the widget, so the widget will delete the image when it is no longer needed.*

• void [bind\\_image](#page-1975-2) [\(Fl\\_Image](#page-1029-0) ∗img)

*Sets the image to use as part of the widget label when in the active state.*

• void bind image (int f)

*Bind the image to the widget, so the widget will delete the image when it is no longer needed.*

• [Fl\\_Boxtype](#page-2078-0) [box](#page-1976-1) () const

*Gets the box type of the widget.*

• void [box](#page-1976-2) (FI\_Boxtype new\_box)

*Sets the box type for the widget.*

• [Fl\\_Callback\\_p](#page-2298-0) [callback](#page-1976-3) () const

- *Gets the current callback function for the widget.*
- void [callback](#page-1976-4) [\(Fl\\_Callback](#page-2298-1) ∗cb)
	- *Sets the current callback function for the widget.*
- void [callback](#page-1977-0) [\(Fl\\_Callback](#page-2298-1) ∗cb, [Fl\\_Callback\\_User\\_Data](#page-640-0) ∗p, bool auto\_free)
	- *Sets the current callback function and managed user data for the widget.*
- void [callback](#page-1977-1) [\(Fl\\_Callback](#page-2298-1) ∗cb, void ∗p)
	- *Sets the current callback function and data for the widget.*
- void [callback](#page-1977-2) [\(Fl\\_Callback0](#page-2298-2) ∗cb)

*Sets the current callback function for the widget.*

• void [callback](#page-1977-3) [\(Fl\\_Callback1](#page-2298-3) ∗cb, long p=0)

*Sets the current callback function for the widget.*

• unsigned int [changed](#page-1978-0) () const

*Checks if the widget value changed since the last callback.*

- void clear active ()
	- *Marks the widget as inactive without sending events or changing focus.*
- void clear changed ()

*Marks the value of the widget as unchanged.*

• void clear damage [\(uchar](#page-2289-0) c=0)

*Clears or sets the damage flags.*

• void clear output ()

*Sets a widget to accept input.*

• void [clear\\_visible](#page-1979-1) ()

*Hides the widget.*

• void [clear\\_visible\\_focus](#page-1979-2) ()

*Disables keyboard focus navigation with this widget.*

- [Fl\\_Color](#page-2071-0) [color](#page-1979-3) () const *Gets the background color of the widget.*
- void [color](#page-1979-4) (FI\_Color bg)

*Sets the background color of the widget.*

• void [color](#page-1980-0) [\(Fl\\_Color](#page-2071-0) bg, [Fl\\_Color](#page-2071-0) sel)

*Sets the background and selection color of the widget.*

• [Fl\\_Color](#page-2071-0) [color2](#page-1980-1) () const

*For back compatibility only.*

• void color<sub>2</sub> (unsigned a)

*For back compatibility only.*

• int [contains](#page-1980-3) (const [Fl\\_Widget](#page-1963-0) ∗[w\)](#page-2001-0) const

*Checks if w is a child of this widget.*

- void [copy\\_label](#page-1980-4) (const char ∗new\_label)
	- *Sets the current label.*
- void [copy\\_tooltip](#page-1981-0) (const char ∗text)
- *Sets the current tooltip text.*
- [uchar](#page-2289-0) [damage](#page-1981-1) () const

*Returns non-zero if [draw\(\)](#page-1985-0) needs to be called.*

- void [damage](#page-1981-2) [\(uchar](#page-2289-0) c)
	- *Sets the damage bits for the widget.*
- void [damage](#page-1982-1) [\(uchar](#page-2289-0) c, int [x,](#page-2002-0) int [y,](#page-2003-0) int [w,](#page-2001-0) int [h\)](#page-1987-0)

*Sets the damage bits for an area inside the widget.*

- int **damage\_resize** (int, int, int, int)
	- *Internal use only.*
- void [deactivate](#page-1982-2) ()
*Deactivates the widget.*

- [Fl\\_Image](#page-1029-0) ∗ [deimage](#page-1983-0) ()
	- *Gets the image that is used as part of the widget label when in the inactive state.*
- const [Fl\\_Image](#page-1029-0) ∗ [deimage](#page-1983-1) () const
	- *Gets the image that is used as part of the widget label when in the inactive state.*
- void [deimage](#page-1983-2) [\(Fl\\_Image](#page-1029-0) &img)

*Sets the image to use as part of the widget label when in the inactive state.*

• void [deimage](#page-1983-3) [\(Fl\\_Image](#page-1029-0) ∗img)

*Sets the image to use as part of the widget label when in the inactive state.*

• int deimage bound () const

*Returns whether the inactive image is managed by the widget.*

• void [do\\_callback](#page-1984-0) [\(Fl\\_Callback\\_Reason](#page-2080-0) reason[=FL\\_REASON\\_UNKNOWN\)](#page-2080-1)

*Calls the widget callback function with default arguments.*

- void [do\\_callback](#page-1984-1) [\(Fl\\_Widget](#page-1963-0) ∗widget, long arg, [Fl\\_Callback\\_Reason](#page-2080-0) reason[=FL\\_REASON\\_UNKNOWN\)](#page-2080-1) *Calls the widget callback function with arbitrary arguments.*
- void [do\\_callback](#page-1984-2) [\(Fl\\_Widget](#page-1963-0) ∗widget, void ∗arg=0, [Fl\\_Callback\\_Reason](#page-2080-0) reason[=FL\\_REASON\\_UNKNOWN\)](#page-2080-1) *Calls the widget callback function with arbitrary arguments.*
- void [draw\\_label](#page-1987-0) (int, int, int, int, [Fl\\_Align\)](#page-2073-0) const

*Draws the label in an arbitrary bounding box with an arbitrary alignment.*

• int  $h$  () const

*Gets the widget height.*

• virtual int [handle](#page-1987-2) (int event)

*Handles the specified event.*

• virtual void [hide](#page-1988-0) ()

*Makes a widget invisible.*

• [Fl\\_Image](#page-1029-0) ∗ [image](#page-1988-1) ()

*Gets the image that is used as part of the widget label when in the active state.*

• const [Fl\\_Image](#page-1029-0) ∗ [image](#page-1988-2) () const

*Gets the image that is used as part of the widget label when in the active state.*

• void [image](#page-1988-3) (FI\_Image &img)

*Sets the image to use as part of the widget label when in the active state.*

• void [image](#page-1988-4) [\(Fl\\_Image](#page-1029-0) ∗img)

*Sets the image to use as part of the widget label when in the active state.*

• int image bound () const

*Returns whether the image is managed by the widget.*

- int [inside](#page-1989-1) (const [Fl\\_Widget](#page-1963-0) ∗wgt) const
	- *Checks if this widget is a child of* wgt*.*
- int [is\\_label\\_copied](#page-1989-2) () const

*Returns whether the current label was assigned with [copy\\_label\(\).](#page-1980-0)*

- const char ∗ [label](#page-1989-3) () const
	- *Gets the current label text.*

• void [label](#page-1990-0) (const char ∗text)

*Sets the current label pointer.*

• void [label](#page-1990-1) [\(Fl\\_Labeltype](#page-2085-0) a, const char ∗b)

*Shortcut to set the label text and type in one call.*

• [Fl\\_Color](#page-2071-0) [labelcolor](#page-1991-0) () const

*Gets the label color.*

- void [labelcolor](#page-1991-1) (FI\_Color c) *Sets the label color.*
- [Fl\\_Font](#page-2074-0) [labelfont](#page-1991-2) () const *Gets the font to use.*

• void [labelfont](#page-1991-3) (FI\_Font f)

```
Sets the font to use.
```
- [Fl\\_Fontsize](#page-2077-0) [labelsize](#page-1992-0) () const
	- *Gets the font size in pixels.*
- void [labelsize](#page-1992-1) (FI\_Fontsize pix)

```
Sets the font size in pixels.
```
• [Fl\\_Labeltype](#page-2085-0) [labeltype](#page-1992-2) () const

```
Gets the label type.
```
• void [labeltype](#page-1992-3) (FI\_Labeltype a)

*Sets the label type.*

• void measure label (int &ww, int &hh) const

*Sets width ww and height hh accordingly with the label size.*

• bool needs keyboard () const

*Returns whether this widget needs a keyboard.*

• void [needs\\_keyboard](#page-1993-1) (bool needs)

*Sets whether this widget needs a keyboard.*

• unsigned int [output](#page-1993-2) () const

*Returns if a widget is used for output only.*

• [Fl\\_Group](#page-940-0) ∗ [parent](#page-1994-0) () const

*Returns a pointer to the parent widget.*

• void [parent](#page-1994-1) [\(Fl\\_Group](#page-940-0) ∗p)

*Internal use only - "for hacks only".*

• void [position](#page-1994-2) (int X, int Y)

*Repositions the window or widget.*

• void [redraw](#page-1994-3) ()

*Schedules the drawing of the widget.*

• void redraw label ()

*Schedules the drawing of the label.*

 $\cdot$  virtual void [resize](#page-1994-5) (int [x,](#page-2002-0) int [y,](#page-2003-0) int [w,](#page-2001-0) int [h\)](#page-1987-3)

*Changes the size or position of the widget.*

• [Fl\\_Color](#page-2071-0) [selection\\_color](#page-1995-0) () const

*Gets the selection color.*

• void [selection\\_color](#page-1995-1) [\(Fl\\_Color](#page-2071-0) a)

*Sets the selection color.*

• void set active ()

*Marks the widget as active without sending events or changing focus.*

• void set changed ()

*Marks the value of the widget as changed.*

• void [set\\_output](#page-1996-1) ()

*Sets a widget to output only.*

• void [set\\_visible](#page-1996-2) ()

*Makes the widget visible.*

• void [set\\_visible\\_focus](#page-1996-3) ()

*Enables keyboard focus navigation with this widget.*

• int [shortcut\\_label](#page-1996-4) () const

*Returns whether the widget's label uses '&' to indicate shortcuts.*

• void shortcut label (int value)

*Sets whether the widget's label uses '&' to indicate shortcuts.*

• virtual void [show](#page-1996-6) ()

*Makes a widget visible.*

• void [size](#page-1997-0) (int W, int H)

*Changes the size of the widget.*

- int [take\\_focus](#page-1997-1) () *Gives the widget the keyboard focus.*
- unsigned int [takesevents](#page-1997-2) () const

*Returns if the widget is able to take events.*

• int [test\\_shortcut](#page-1997-3) ()

*Returns true if the widget's label contains the entered '&x' shortcut.*

• const char ∗ [tooltip](#page-1998-0) () const

*Gets the current tooltip text.*

• void [tooltip](#page-1998-1) (const char ∗text)

*Sets the current tooltip text.*

• [Fl\\_Window](#page-2008-0) ∗ [top\\_window](#page-1999-0) () const

*Returns a pointer to the top-level window for the widget.*

- [Fl\\_Window](#page-2008-0) \* [top\\_window\\_offset](#page-1999-1) (int &xoff, int &yoff) const
	- *Finds the x/y offset of the current widget relative to the top-level window.*
- [uchar](#page-2289-0) [type](#page-1999-2) () const

*Gets the widget type.*

• void [type](#page-1999-3) [\(uchar](#page-2289-0) t)

*Sets the widget type.*

• int **use\_accents\_menu** ()

*Returns non zero if MAC\_USE\_ACCENTS\_MENU flag is set, 0 otherwise.*

• void ∗ [user\\_data](#page-2000-0) () const

*Gets the user data for this widget.*

• void user data [\(Fl\\_Callback\\_User\\_Data](#page-640-0) ∗v, bool auto\_free)

*Sets the user data for this widget.*

• void **user\_data** (void ∗v)

*Sets the user data for this widget.*

• unsigned int [visible](#page-2000-1) () const

*Returns whether a widget is visible.*

• unsigned int visible focus () const

*Checks whether this widget has a visible focus.*

• void visible focus (int v)

*Modifies keyboard focus navigation.*

• int visible r () const

*Returns whether a widget and all its parents are visible.*

• int **[w](#page-2001-1)** () const

*Gets the widget width.*

• [Fl\\_When](#page-2086-0) [when](#page-2001-2) () const

*Returns the conditions under which the callback is called.*

• void [when](#page-2001-3) [\(uchar](#page-2289-0) i)

*Sets the flags used to decide when a callback is called.*

• [Fl\\_Window](#page-2008-0) ∗ [window](#page-2002-1) () const

*Returns a pointer to the nearest parent window up the widget hierarchy.*

 $\cdot$  int [x](#page-2002-2) () const

*Gets the widget position in its window.*

• int  $y$  () const

*Gets the widget position in its window.*

• virtual ∼[Fl\\_Widget](#page-1972-0) ()

*Destroys the widget.*

## **Protected Member Functions**

• void [draw](#page-868-0) () [FL\\_OVERRIDE](#page-2113-0)

*Draws the widget.*

# **Protected Member Functions inherited from [Fl\\_Widget](#page-1963-0)**

- void **clear\_flag** (unsigned int c)
	- *Clears a flag in the flags mask.*
- void **draw\_backdrop** () const
	- *If FL\_ALIGN\_IMAGE\_BACKDROP is set, the image or deimage will be drawn.*
- void **draw\_box** () const

*Draws the widget box according its box style.*

- void **draw\_box** (FI\_Boxtype t, FI\_Color c) const
	- *Draws a box of type t, of color c at the widget's position and size.*
- void **draw\_box** (FI\_Boxtype t, int [x,](#page-2002-0) int [y,](#page-2003-0) int [w,](#page-2001-0) int [h,](#page-1987-3) FI\_Color c) const *Draws a box of type t, of color c at the position X,Y and size W,H.*
- void draw focus () const

*Draws a focus rectangle around the widget.*

• void [draw\\_focus](#page-1985-1) [\(Fl\\_Boxtype](#page-2078-0) t, int X, int Y, int W, int H) const

*Draws a focus rectangle around the widget.*

• void [draw\\_focus](#page-1986-0) (FI\_Boxtype t, int [x,](#page-2002-0) int [y,](#page-2003-0) int [w,](#page-2001-0) int [h,](#page-1987-3) FI\_Color bg) const

*Draws a focus box for the widget at the given position and size.*

• void draw label () const

*Draws the widget's label at the defined label position.*

• void draw label (int, int, int, int) const

*Draws the label in an arbitrary bounding box.*

- [Fl\\_Widget](#page-1971-0) (int [x,](#page-2002-0) int [y,](#page-2003-0) int [w,](#page-2001-0) int [h,](#page-1987-3) const char ∗[label=](#page-1989-3)0L)
- *Creates a widget at the given position and size.*
- unsigned int **flags** () const

*Gets the widget flags mask.*

- void  $h$  (int v)
	- *Internal use only.*
- void **set\_flag** (unsigned int c)
	- *Sets a flag in the flags mask.*
- void  $w$  (int v)

*Internal use only.*

• void  $x$  (int v)

*Internal use only.*

• void  $y$  (int  $v$ )

*Internal use only.*

### **Additional Inherited Members**

# **Static Public Member Functions inherited from [Fl\\_Widget](#page-1963-0)**

- static void [default\\_callback](#page-1982-0) [\(Fl\\_Widget](#page-1963-0) ∗widget, void ∗data)
	- *The default callback for all widgets that don't set a callback.*
- static unsigned int [label\\_shortcut](#page-1990-2) (const char ∗t)
	- *Returns the Unicode value of the '&x' shortcut in a given text.*
- static int [test\\_shortcut](#page-1998-2) (const char ∗, const bool require\_alt=false) *Returns true if the given text* t *contains the entered '&x' shortcut.*

# **Protected Types inherited from [Fl\\_Widget](#page-1963-0)**

```
• enum {
 INACTIVE = 1 < 0, INVISIBLE = 1 < 1, OUTPUT = 1 < 2, NOBORDER = 1 < 3,
 FORCE_POSITION = 1<<4NON_MODAL = 1<<5SHORTCUT_LABEL = 1<<6CHANGED = 1<<7,
 OVERRIDE = 1<<8VISIBLE_FOCUS = 1<<9COPIED_LABEL = 1<<10CLIP_CHILDREN = 1<<11,
 MENU_WINDOW = 1<<12TOOLTIP_WINDOW = 1<<13MODAL = 1<<14NO_OVERLAY = 1<<15,
 GROUP_RELATIVE = 1<<16COPIED_TOOLTIP = 1<<17FULLSCREEN = 1<<18MAC_USE_ACCENTS_MENU
 = 1 < < 19,
 IMAGE_BOUNDDEIMAGE_BOUND = 1<<22,
 AUTO_DELETE_USER_DATA = 1<<23 ,
 MAXIMIZED = 1 < 24, POPUP = 1 < 25, USERELAG3 = 1 < 29, USERELAG2 = 1 < 30,
 USERFLAG1 = 1 < < 31 }
   flags possible values enumeration.
```
**12.45.1 Member Function Documentation**

### <span id="page-868-0"></span>**12.45.1.1 draw()**

void Fl\_FormsText::draw ( ) [protected], [virtual] Draws the widget. Never call this function directly. FLTK will schedule redrawing whenever needed. If your widget must be redrawn as soon as possible, call [redraw\(\)](#page-1994-3) instead. Override this function to draw your own widgets. If you ever need to call another widget's draw method *from within your own [draw\(\)](#page-868-0) method*, e.g. for an embedded

```
draw() is virtual) like this:
Fl_Widget *s = &scrollbar; // scrollbar is an embedded Fl_Scrollbar
s->draw(); // calls Fl_Scrollbar::draw()
```
Implements [Fl\\_Widget.](#page-1985-2)

The documentation for this class was generated from the following file:

• forms.H

# **12.46 Fl\_Free Class Reference**

<span id="page-868-1"></span>Emulation of the Forms "free" widget. #include <Fl\_Free.H> Inheritance diagram for Fl\_Free:

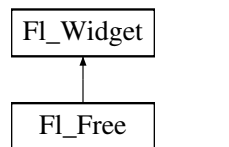

## **Public Member Functions**

- [Fl\\_Free](#page-875-0) [\(uchar](#page-2289-0) t, int X, int Y, int W, int H, const char ∗L, FL\_HANDLEPTR hdl) *Create a new [Fl\\_Free](#page-868-1) widget with type, position, size, label and handler.*
- int [handle](#page-876-0) (int e) [FL\\_OVERRIDE](#page-2113-0)
- *Handles the specified event.*
- ∼**Fl\_Free** ()

*The destructor will call the handle function with the event FL\_FREE\_MEM.*

# **Public Member Functions inherited from [Fl\\_Widget](#page-1963-0)**

- void **\_clear\_fullscreen** ()
- void **\_set\_fullscreen** ()
- void [activate](#page-1972-1) ()
	- *Activates the widget.*
- unsigned int [active](#page-1972-2) () const

*Returns whether the widget is active.*

• int [active\\_r](#page-1972-3) () const

*Returns whether the widget and all of its parents are active.*

• [Fl\\_Align](#page-2073-0) [align](#page-1973-0) () const

*Gets the label alignment.*

• void [align](#page-1973-1) (FI\_Align alignment)

*Sets the label alignment.*

• long [argument](#page-1973-2) () const

*Gets the current user data (long) argument that is passed to the callback function.*

• void [argument](#page-1973-3) (long v)

*Sets the current user data (long) argument that is passed to the callback function.*

- virtual class [Fl\\_Gl\\_Window](#page-882-0) ∗ [as\\_gl\\_window](#page-1973-4) ()
- *Returns an [Fl\\_Gl\\_Window](#page-882-0) pointer if this widget is an [Fl\\_Gl\\_Window.](#page-882-0)*
- virtual class [Fl\\_Gl\\_Window](#page-882-0) const ∗ **as\_gl\_window** () const
- virtual FI Group  $*$  as group ()

*Returns an [Fl\\_Group](#page-940-0) pointer if this widget is an [Fl\\_Group.](#page-940-0)*

- virtual [Fl\\_Group](#page-940-0) const ∗ **as\_group** () const
- virtual [Fl\\_Window](#page-2008-0) ∗ [as\\_window](#page-1974-1) ()

*Returns an [Fl\\_Window](#page-2008-0) pointer if this widget is an [Fl\\_Window.](#page-2008-0)*

- virtual [Fl\\_Window](#page-2008-0) const ∗ **as\_window** () const
- void [bind\\_deimage](#page-1975-0) [\(Fl\\_Image](#page-1029-0) ∗img)

*Sets the image to use as part of the widget label when in the inactive state.*

• void [bind\\_deimage](#page-1975-1) (int f)

*Bind the inactive image to the widget, so the widget will delete the image when it is no longer needed.*

• void [bind\\_image](#page-1975-2) [\(Fl\\_Image](#page-1029-0) ∗img)

*Sets the image to use as part of the widget label when in the active state.*

• void bind image (int f)

*Bind the image to the widget, so the widget will delete the image when it is no longer needed.*

- [Fl\\_Boxtype](#page-2078-0) [box](#page-1976-1) () const
	- *Gets the box type of the widget.*
- void [box](#page-1976-2) (FI\_Boxtype new\_box)

*Sets the box type for the widget.*

• [Fl\\_Callback\\_p](#page-2298-0) [callback](#page-1976-3) () const

*Gets the current callback function for the widget.*

• void [callback](#page-1976-4) [\(Fl\\_Callback](#page-2298-1) ∗cb)

*Sets the current callback function for the widget.*

• void [callback](#page-1977-0) [\(Fl\\_Callback](#page-2298-1) ∗cb, [Fl\\_Callback\\_User\\_Data](#page-640-0) ∗p, bool auto\_free)

*Sets the current callback function and managed user data for the widget.*

- void [callback](#page-1977-1) [\(Fl\\_Callback](#page-2298-1) ∗cb, void ∗p)
- *Sets the current callback function and data for the widget.*
- void [callback](#page-1977-2) [\(Fl\\_Callback0](#page-2298-2) ∗cb)

*Sets the current callback function for the widget.*

• void [callback](#page-1977-3) [\(Fl\\_Callback1](#page-2298-3) ∗cb, long p=0)

*Sets the current callback function for the widget.*

• unsigned int [changed](#page-1978-0) () const

*Checks if the widget value changed since the last callback.*

• void clear active ()

*Marks the widget as inactive without sending events or changing focus.*

• void [clear\\_changed](#page-1978-2) ()

*Marks the value of the widget as unchanged.*

• void [clear\\_damage](#page-1978-3) [\(uchar](#page-2289-0) c=0)

*Clears or sets the damage flags.*

• void clear output ()

*Sets a widget to accept input.*

• void clear visible ()

*Hides the widget.*

• void [clear\\_visible\\_focus](#page-1979-2) ()

*Disables keyboard focus navigation with this widget.*

• [Fl\\_Color](#page-2071-0) [color](#page-1979-3) () const

*Gets the background color of the widget.*

- void [color](#page-1979-4) (FI\_Color bg) *Sets the background color of the widget.*
- void [color](#page-1980-1) [\(Fl\\_Color](#page-2071-0) bg, [Fl\\_Color](#page-2071-0) sel)
	- *Sets the background and selection color of the widget.*
- [Fl\\_Color](#page-2071-0) [color2](#page-1980-2) () const

*For back compatibility only.*

• void [color2](#page-1980-3) (unsigned a)

*For back compatibility only.*

• int [contains](#page-1980-4) (const [Fl\\_Widget](#page-1963-0) ∗[w\)](#page-2001-0) const

*Checks if w is a child of this widget.*

• void [copy\\_label](#page-1980-0) (const char ∗new\_label)

*Sets the current label.*

- void [copy\\_tooltip](#page-1981-0) (const char ∗text) *Sets the current tooltip text.*
- [uchar](#page-2289-0) [damage](#page-1981-1) () const

*Returns non-zero if [draw\(\)](#page-1985-2) needs to be called.*

• void [damage](#page-1981-2) [\(uchar](#page-2289-0) c)

*Sets the damage bits for the widget.*

• void [damage](#page-1982-1) [\(uchar](#page-2289-0) c, int [x,](#page-2002-0) int [y,](#page-2003-0) int [w,](#page-2001-0) int [h\)](#page-1987-3)

*Sets the damage bits for an area inside the widget.*

- int **damage\_resize** (int, int, int, int)
- *Internal use only.*
- void [deactivate](#page-1982-2) ()

*Deactivates the widget.*

- [Fl\\_Image](#page-1029-0) ∗ [deimage](#page-1983-0) ()
	- *Gets the image that is used as part of the widget label when in the inactive state.*
- const [Fl\\_Image](#page-1029-0) ∗ [deimage](#page-1983-1) () const

*Gets the image that is used as part of the widget label when in the inactive state.*

• void [deimage](#page-1983-2) (FI\_Image &img)

*Sets the image to use as part of the widget label when in the inactive state.*

- void [deimage](#page-1983-3) [\(Fl\\_Image](#page-1029-0) ∗img)
	- *Sets the image to use as part of the widget label when in the inactive state.*
- int deimage bound () const

*Returns whether the inactive image is managed by the widget.*

• void [do\\_callback](#page-1984-0) [\(Fl\\_Callback\\_Reason](#page-2080-0) reason[=FL\\_REASON\\_UNKNOWN\)](#page-2080-1)

*Calls the widget callback function with default arguments.*

- void [do\\_callback](#page-1984-1) [\(Fl\\_Widget](#page-1963-0) ∗widget, long arg, [Fl\\_Callback\\_Reason](#page-2080-0) reason[=FL\\_REASON\\_UNKNOWN\)](#page-2080-1) *Calls the widget callback function with arbitrary arguments.*
- void [do\\_callback](#page-1984-2) [\(Fl\\_Widget](#page-1963-0) ∗widget, void ∗arg=0, [Fl\\_Callback\\_Reason](#page-2080-0) reason[=FL\\_REASON\\_UNKNOWN\)](#page-2080-1) *Calls the widget callback function with arbitrary arguments.*
- void [draw\\_label](#page-1987-0) (int, int, int, int, [Fl\\_Align\)](#page-2073-0) const
	- *Draws the label in an arbitrary bounding box with an arbitrary alignment.*
- int [h](#page-1987-1) () const
	- *Gets the widget height.*
- virtual void [hide](#page-1988-0) ()

*Makes a widget invisible.*

• [Fl\\_Image](#page-1029-0)  $*$  [image](#page-1988-1) ()

*Gets the image that is used as part of the widget label when in the active state.*

- const [Fl\\_Image](#page-1029-0) ∗ [image](#page-1988-2) () const
	- *Gets the image that is used as part of the widget label when in the active state.*
- void [image](#page-1988-3) (FI\_Image &img)

*Sets the image to use as part of the widget label when in the active state.*

• void [image](#page-1988-4) [\(Fl\\_Image](#page-1029-0) ∗img)

*Sets the image to use as part of the widget label when in the active state.*

• int image bound () const

*Returns whether the image is managed by the widget.*

• int [inside](#page-1989-1) (const [Fl\\_Widget](#page-1963-0) ∗wgt) const

*Checks if this widget is a child of* wgt*.*

• int is label\_copied () const

*Returns whether the current label was assigned with [copy\\_label\(\).](#page-1980-0)*

• const char ∗ [label](#page-1989-3) () const

*Gets the current label text.*

- void [label](#page-1990-0) (const char ∗text)
	- *Sets the current label pointer.*
- void [label](#page-1990-1) [\(Fl\\_Labeltype](#page-2085-0) a, const char ∗b)

*Shortcut to set the label text and type in one call.*

• [Fl\\_Color](#page-2071-0) [labelcolor](#page-1991-0) () const

*Gets the label color.*

• void [labelcolor](#page-1991-1) (FI\_Color c)

*Sets the label color.*

• FI\_Font [labelfont](#page-1991-2) () const

*Gets the font to use.*

- void [labelfont](#page-1991-3) (FI\_Font f)
	- *Sets the font to use.*
- [Fl\\_Fontsize](#page-2077-0) [labelsize](#page-1992-0) () const

*Gets the font size in pixels.*

- void [labelsize](#page-1992-1) (FI\_Fontsize pix)
	- *Sets the font size in pixels.*
- [Fl\\_Labeltype](#page-2085-0) [labeltype](#page-1992-2) () const

*Gets the label type.*

• void [labeltype](#page-1992-3) (FI\_Labeltype a)

*Sets the label type.*

• void measure label (int &ww, int &hh) const

*Sets width ww and height hh accordingly with the label size.*

- bool needs keyboard () const
	- *Returns whether this widget needs a keyboard.*
- void needs keyboard (bool needs)

*Sets whether this widget needs a keyboard.* • unsigned int [output](#page-1993-2) () const *Returns if a widget is used for output only.* • [Fl\\_Group](#page-940-0) ∗ [parent](#page-1994-0) () const *Returns a pointer to the parent widget.* • void [parent](#page-1994-1) [\(Fl\\_Group](#page-940-0) ∗p) *Internal use only - "for hacks only".* • void [position](#page-1994-2) (int X, int Y) *Repositions the window or widget.* • void [redraw](#page-1994-3) () *Schedules the drawing of the widget.* • void [redraw\\_label](#page-1994-4) () *Schedules the drawing of the label.*  $\cdot$  virtual void [resize](#page-1994-5) (int [x,](#page-2002-0) int [y,](#page-2003-0) int [w,](#page-2001-0) int [h\)](#page-1987-3) *Changes the size or position of the widget.* • [Fl\\_Color](#page-2071-0) [selection\\_color](#page-1995-0) () const *Gets the selection color.* • void [selection\\_color](#page-1995-1) (FI\_Color a) *Sets the selection color.* • void set active () *Marks the widget as active without sending events or changing focus.* • void set changed () *Marks the value of the widget as changed.* • void [set\\_output](#page-1996-1) () *Sets a widget to output only.* • void [set\\_visible](#page-1996-2) () *Makes the widget visible.* • void [set\\_visible\\_focus](#page-1996-3) () *Enables keyboard focus navigation with this widget.* • int [shortcut\\_label](#page-1996-4) () const *Returns whether the widget's label uses '&' to indicate shortcuts.* • void shortcut label (int value) *Sets whether the widget's label uses '&' to indicate shortcuts.* • virtual void [show](#page-1996-6) () *Makes a widget visible.* • void [size](#page-1997-0) (int W, int H) *Changes the size of the widget.* • int take focus () *Gives the widget the keyboard focus.* • unsigned int [takesevents](#page-1997-2) () const *Returns if the widget is able to take events.* • int [test\\_shortcut](#page-1997-3) () *Returns true if the widget's label contains the entered '&x' shortcut.*

- const char ∗ [tooltip](#page-1998-0) () const
- *Gets the current tooltip text.*
- void [tooltip](#page-1998-1) (const char ∗text)

*Sets the current tooltip text.*

• [Fl\\_Window](#page-2008-0) ∗ [top\\_window](#page-1999-0) () const

*Returns a pointer to the top-level window for the widget.*

• [Fl\\_Window](#page-2008-0) ∗ [top\\_window\\_offset](#page-1999-1) (int &xoff, int &yoff) const

*Finds the x/y offset of the current widget relative to the top-level window.*

```
• uchar type () const
```
*Gets the widget type.*

• void [type](#page-1999-3) [\(uchar](#page-2289-0) t)

*Sets the widget type.*

• int **use\_accents\_menu** ()

*Returns non zero if MAC\_USE\_ACCENTS\_MENU flag is set, 0 otherwise.*

• void ∗ [user\\_data](#page-2000-0) () const

*Gets the user data for this widget.*

• void user\_data [\(Fl\\_Callback\\_User\\_Data](#page-640-0) ∗v, bool auto\_free)

*Sets the user data for this widget.*

• void **user\_data** (void ∗v)

*Sets the user data for this widget.*

• unsigned int [visible](#page-2000-1) () const

*Returns whether a widget is visible.*

• unsigned int visible focus () const

*Checks whether this widget has a visible focus.*

• void visible focus (int v)

*Modifies keyboard focus navigation.*

• int visible r () const

*Returns whether a widget and all its parents are visible.*

• int [w](#page-2001-1) () const

*Gets the widget width.*

• [Fl\\_When](#page-2086-0) [when](#page-2001-2) () const

*Returns the conditions under which the callback is called.*

• void [when](#page-2001-3) [\(uchar](#page-2289-0) i)

*Sets the flags used to decide when a callback is called.*

• [Fl\\_Window](#page-2008-0) ∗ [window](#page-2002-1) () const

*Returns a pointer to the nearest parent window up the widget hierarchy.*

• int  $x$  () const

*Gets the widget position in its window.*

• int  $y$  () const

*Gets the widget position in its window.*

• virtual ∼[Fl\\_Widget](#page-1972-0) ()

*Destroys the widget.*

## **Protected Member Functions**

- void [draw](#page-875-1) () [FL\\_OVERRIDE](#page-2113-0)
	- *Draws the widget.*

# **Protected Member Functions inherited from [Fl\\_Widget](#page-1963-0)**

- void **clear\_flag** (unsigned int c)
	- *Clears a flag in the flags mask.*
- void **draw\_backdrop** () const

*If FL\_ALIGN\_IMAGE\_BACKDROP is set, the image or deimage will be drawn.*

• void **draw\_box** () const

*Draws the widget box according its box style.*

• void **draw\_box** [\(Fl\\_Boxtype](#page-2078-0) t, [Fl\\_Color](#page-2071-0) c) const

*Draws a box of type t, of color c at the widget's position and size.*

• void **draw\_box** (FI\_Boxtype t, int [x,](#page-2002-0) int [y,](#page-2003-0) int [w,](#page-2001-0) int [h,](#page-1987-3) FI\_Color c) const

*Draws a box of type t, of color c at the position X,Y and size W,H.*

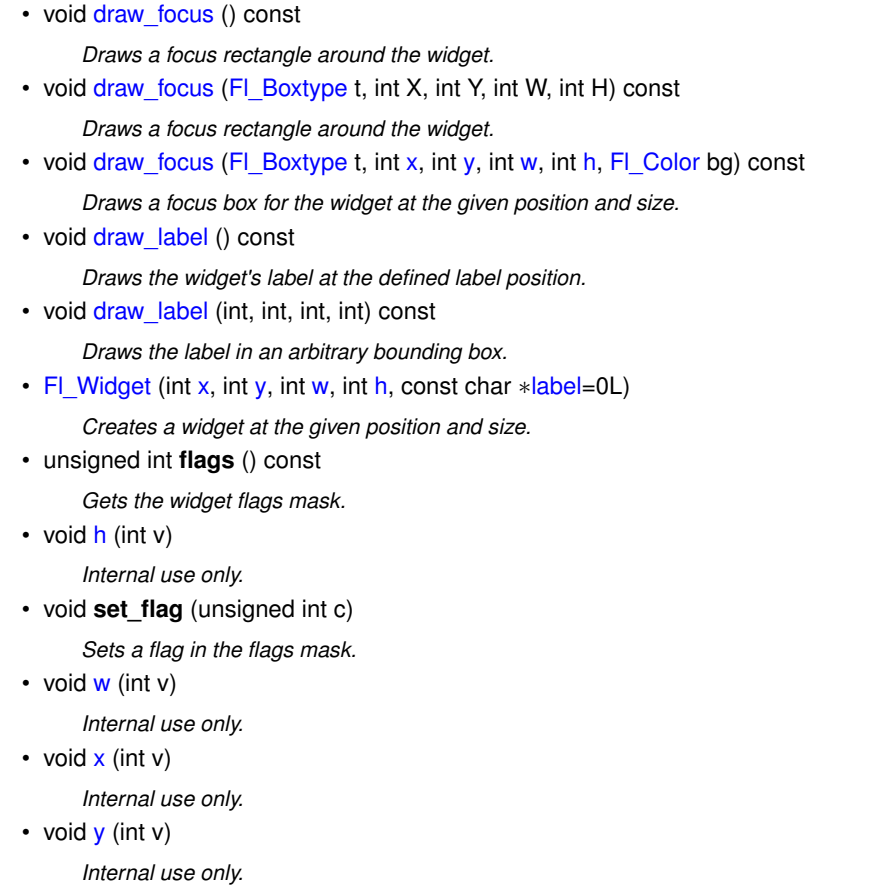

## **Additional Inherited Members**

# **Static Public Member Functions inherited from [Fl\\_Widget](#page-1963-0)**

• static void [default\\_callback](#page-1982-0) [\(Fl\\_Widget](#page-1963-0) ∗widget, void ∗data)

*The default callback for all widgets that don't set a callback.*

- static unsigned int [label\\_shortcut](#page-1990-2) (const char ∗t)
	- *Returns the Unicode value of the '&x' shortcut in a given text.*
- static int test shortcut (const char \*, const bool require alt=false) *Returns true if the given text* t *contains the entered '&x' shortcut.*

# **Protected Types inherited from [Fl\\_Widget](#page-1963-0)**

```
• enum {
 INACTIVE = 1 << 0, INVISIBLE = 1 << 1, OUTPUT = 1 << 2, NOBORDER = 1 << 3,
 FORCE POSITION = 1<<4, NON MODAL = 1<<5, SHORTCUT LABEL = 1<<6CHANGED = 1<<7,
 OVERRIDE = 1<<8 , VISIBLE_FOCUS = 1<<9 , COPIED_LABEL = 1<<10 , CLIP_CHILDREN = 1<<11
 ,
 MENU_WINDOW = 1<<12TOOLTIP_WINDOW = 1<<13MODAL = 1<<14NO_OVERLAY = 1<<15,
 GROUP_RELATIVE = 1<<16COPIED_TOOLTIP = 1<<17FULLSCREEN = 1<<18MAC_USE_ACCENTS_MENU
 = 1 < 19,
 NEEDS_KEYBOARD = 1<<20 , IMAGE_BOUND = 1<<21 , DEIMAGE_BOUND = 1<<22 ,
 AUTO_DELETE_USER_DATA = 1<<23 ,
 MAXIMIZED = 1 < 24, POPUP = 1 < 25, USERELAG3 = 1 < 29, USERELAG2 = 1 < 30,
 USERFLAG1 = 1 < < 31 }
```
*flags possible values enumeration.*

# **12.46.1 Detailed Description**

Emulation of the Forms "free" widget.

This emulation allows the free demo to run, and appears to be useful for porting programs written in Forms which use the free widget or make subclasses of the Forms widgets.

There are five types of free, which determine when the handle function is called:

- FL\_NORMAL\_FREE normal event handling.
- FL\_SLEEPING\_FREE deactivates event handling (widget is inactive).
- FL\_INPUT\_FREE accepts FL\_FOCUS events.
- FL\_CONTINUOUS\_FREE sets a timeout callback 100 times a second and provides an FL\_STEP event. This has obvious detrimental effects on machine performance.
- FL\_ALL\_FREE same as FL\_INPUT\_FREE and FL\_CONTINUOUS\_FREE.

# **12.46.2 Constructor & Destructor Documentation**

## <span id="page-875-0"></span>**12.46.2.1 Fl\_Free()**

Fl\_Free::Fl\_Free (

[uchar](#page-2289-0) t, int X, int Y, int W, int H, const char ∗ L, FL\_HANDLEPTR hdl )

Create a new FI\_Free widget with type, position, size, label and handler.

### **Parameters**

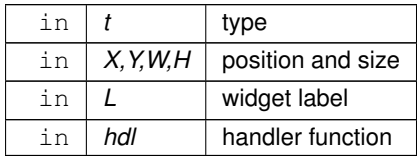

The constructor takes both the type and the handle function. The handle function should be declared as follows: int handle\_function[\(Fl\\_Widget](#page-1963-0) [\\*w,](#page-2001-1)

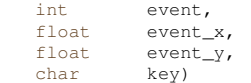

This function is called from the [handle\(\)](#page-876-0) method in response to most events, and is called by the [draw\(\)](#page-875-1) method. The event argument contains the event type:

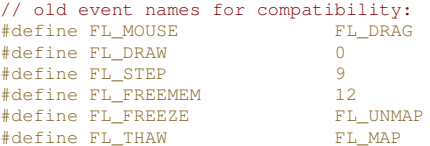

# **12.46.3 Member Function Documentation**

## <span id="page-875-1"></span>**12.46.3.1 draw()**

void Fl\_Free::draw ( ) [protected], [virtual]

Draws the widget.

Never call this function directly. FLTK will schedule redrawing whenever needed. If your widget must be redrawn as soon as possible, call [redraw\(\)](#page-1994-3) instead.

Override this function to draw your own widgets.

If you ever need to call another widget's draw method *from within your own [draw\(\)](#page-875-1) method*, e.g. for an embedded scrollbar, you can do it (because [draw\(\)](#page-875-1) is virtual) like this:

```
Fl_Widget *s = &scrollbar; // scrollbar is an embedded Fl_Scrollbar
s->draw(); // calls Fl_Scrollbar::draw()
Implements Fl_Widget.
```
# <span id="page-876-0"></span>**12.46.3.2 handle()**

int Fl\_Free::handle ( int event ) [virtual]

Handles the specified event.

You normally don't call this method directly, but instead let FLTK do it when the user interacts with the widget. When implemented in a widget, this function must return 0 if the widget does not use the event or 1 otherwise. Most of the time, you want to call the inherited [handle\(\)](#page-876-0) method in your overridden method so that you don't shortcircuit events that you don't handle. In this last case you should return the callee retval.

One exception to the rule in the previous paragraph is if you really want to *override* the behavior of the base class. This requires knowledge of the details of the inherited class.

In rare cases you may want to return 1 from your [handle\(\)](#page-876-0) method although you don't really handle the event. The effect would be to *filter* event processing, for instance if you want to dismiss non-numeric characters (keypresses) in a numeric input widget. You may "ring the bell" or show another visual indication or drop the event silently. In such a case you must not call the [handle\(\)](#page-876-0) method of the base class and tell FLTK that you *consumed* the event by returning 1 even if you didn't *do* anything with it.

**Parameters**

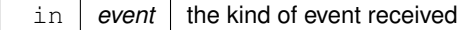

**Return values**

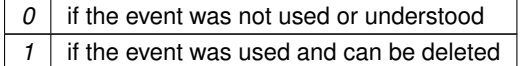

**See also**

## FI Event

Reimplemented from [Fl\\_Widget.](#page-1987-2)

The documentation for this class was generated from the following files:

- Fl\_Free.H
- forms free.cxx

# **12.47 Fl\_GIF\_Image Class Reference**

<span id="page-876-1"></span>The FI\_GIF\_Image class supports loading, caching, and drawing of Compuserve GIF<sup>SM</sup> images.

#include <Fl\_GIF\_Image.H> Inheritance diagram for Fl\_GIF\_Image:

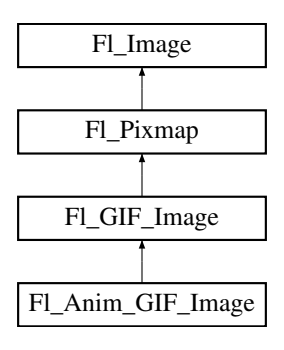

### **Classes**

• struct [GIF\\_FRAME](#page-2053-0)

### **Public Member Functions**

- FI\_GIF\_Image (const char ∗filename)
	- *This constructor loads a GIF image from the given file.*
- FI\_GIF\_Image (const char ∗imagename, const unsigned char ∗[data\)](#page-1034-0) *This constructor loads a GIF image from memory (deprecated).*
- FI GIF Image (const char ∗imagename, const unsigned char ∗[data,](#page-1034-0) const size t length) *This constructor loads a GIF image from memory.*

## **Public Member Functions inherited from [Fl\\_Pixmap](#page-1290-0)**

- int **cache h** ()
- int **cache w** ()
- void [color\\_average](#page-1294-0) [\(Fl\\_Color](#page-2071-0) c, float i) [FL\\_OVERRIDE](#page-2113-0)

*The [color\\_average\(\)](#page-1294-0) method averages the colors in the image with the provided FLTK color value.*

- [Fl\\_Image](#page-1029-0) ∗ **copy** () const
- FI\_Image  $*$  [copy](#page-1294-1) (int W, int H) const [FL\\_OVERRIDE](#page-2113-0)

*Creates a resized copy of the image.*

• void [desaturate](#page-1294-2) () [FL\\_OVERRIDE](#page-2113-0)

*The [desaturate\(\)](#page-1294-2) method converts an image to grayscale.*

- void **draw** (int X, int Y)
- void [draw](#page-1294-3) (int X, int Y, int W, int H, int cx=0, int cy=0) [FL\\_OVERRIDE](#page-2113-0)

*Draws the image to the current drawing surface with a bounding box.*

• [Fl\\_Pixmap](#page-1293-0) (char ∗const ∗D)

*The constructors create a new pixmap from the specified XPM data.*

• [Fl\\_Pixmap](#page-1293-1) (const char ∗const ∗D)

*The constructors create a new pixmap from the specified XPM data.*

• [Fl\\_Pixmap](#page-1293-2) (const [uchar](#page-2289-0) ∗const ∗D)

*The constructors create a new pixmap from the specified XPM data.*

- [Fl\\_Pixmap](#page-1293-3) [\(uchar](#page-2289-0) ∗const ∗D)
	- *The constructors create a new pixmap from the specified XPM data.*
- void [label](#page-1295-0) [\(Fl\\_Menu\\_Item](#page-1173-0) ∗m) [FL\\_OVERRIDE](#page-2113-0)

*This method is an obsolete way to set the image attribute of a menu item.*

• void [label](#page-1295-1) [\(Fl\\_Widget](#page-1963-0) ∗[w\)](#page-1038-0) [FL\\_OVERRIDE](#page-2113-0)

*This method is an obsolete way to set the image attribute of a widget or menu item.*

• void [uncache](#page-1295-2) () [FL\\_OVERRIDE](#page-2113-0)

*If the image has been cached for display, delete the cache data.*

• virtual ∼**Fl\_Pixmap** ()

*The destructor frees all memory and server resources that are used by the pixmap.*

### **Public Member Functions inherited from [Fl\\_Image](#page-1029-0)**

- virtual class [Fl\\_Shared\\_Image](#page-1499-0) ∗ [as\\_shared\\_image](#page-1032-0) ()
- *Returns whether an image is an [Fl\\_Shared\\_Image](#page-1499-0) or not.*
- [Fl\\_Image](#page-1029-0) ∗ [copy](#page-1032-1) () const

*Creates a copy of the image in the same size.*

• int [count](#page-1033-0) () const

*Returns the number of data values associated with the image.*

• int  $d$  () const

*Returns the image depth.*

- const char ∗const ∗ [data](#page-1034-1) () const
	- *Returns a pointer to the current image data array.*
- int **data h** () const

*Returns the height of the image data.*

- int **data\_w** () const *Returns the width of the image data.*
- void [draw](#page-1034-2) (int X, int Y)

*Draws the image to the current drawing surface.*

• int [fail](#page-1035-0) () const

*Returns a value that is not 0 if there is currently no image available.*

• [Fl\\_Image](#page-1032-2) (int W, int H, int D)

*The constructor creates an empty image with the specified width, height, and depth.*

• int  $h$  () const

*Returns the current image drawing height in FLTK units.*

• void [inactive](#page-1036-1) ()

*The [inactive\(\)](#page-1036-1) method calls color\_average[\(FL\\_BACKGROUND\\_COLOR,](#page-2071-1) 0.33f) to produce an image that appears grayed out.*

• int [ld](#page-1037-0) () const

*Returns the current line data size in bytes.*

• virtual void [release](#page-1037-1) ()

*Releases an [Fl\\_Image](#page-1029-0) - the same as '*delete this'*.*

• virtual void [scale](#page-1037-2) (int width, int height, int proportional=1, int can expand=0)

*Sets the drawing size of the image.*

• int [w](#page-1038-1) () const

*Returns the current image drawing width in FLTK units.*

• virtual ∼**Fl\_Image** () *The destructor is a virtual method that frees all memory used by the image.*

## **Static Public Member Functions**

• static bool **is\_animated** (const char ∗name\_)

### **Static Public Member Functions inherited from [Fl\\_Image](#page-1029-0)**

- static [Fl\\_Labeltype](#page-2085-0) **define\_FL\_IMAGE\_LABEL** ()
- static [Fl\\_RGB\\_Scaling](#page-2187-0) **RGB\_scaling** () *Returns the currently used RGB image scaling method.*
- static void [RGB\\_scaling](#page-1037-3) (FI\_RGB\_Scaling)
	- *Sets the RGB image scaling method used for copy(int, int).*
- static [Fl\\_RGB\\_Scaling](#page-2187-0) **scaling\_algorithm** ()

*Gets what algorithm is used when resizing a source image to draw it.*

• static void scaling algorithm (FI\_RGB\_Scaling algorithm)

*Sets what algorithm is used when resizing a source image to draw it.*

## **Static Public Attributes**

 $\bullet$  static bool [animate](#page-881-0) = false

*Sets how the shared image core routine should treat animated GIF files.*

# **Static Public Attributes inherited from [Fl\\_Image](#page-1029-0)**

- static const int **ERR\_FILE\_ACCESS** = -2
- static const int **ERR\_FORMAT** = -3
- static const int **ERR\_MEMORY\_ACCESS** = -4
- static const int **ERR\_NO\_IMAGE** = -1
- static bool **register images** done = false

*True after [fl\\_register\\_images\(\)](#page-2232-0) was called, false before.*

## **Protected Member Functions**

- **Fl\_GIF\_Image** ()
	- *The default constructor creates an empty GIF image.*
- **FI GIF Image** (const char ∗filename, bool anim)
- **Fl\_GIF\_Image** (const char ∗imagename, const unsigned char ∗[data,](#page-1034-0) const size\_t length, bool anim)
- <span id="page-879-0"></span>• void **load** (const char ∗filename, bool anim) *The protected [load\(\)](#page-879-0) methods are used by [Fl\\_Anim\\_GIF\\_Image](#page-526-0) to request loading of animated GIF's.*
- void **load** (const char ∗imagename, const unsigned char ∗[data,](#page-1034-0) const size\_t length, bool anim)
- void **load gif** (class FI Image Reader &rdr, bool anim=false)
- virtual void **on\_extension\_data** [\(GIF\\_FRAME](#page-2053-0) &)
- virtual void **on\_frame\_data** [\(GIF\\_FRAME](#page-2053-0) &)

## **Protected Member Functions inherited from [Fl\\_Pixmap](#page-1290-0)**

• void **measure** ()

## **Protected Member Functions inherited from [Fl\\_Image](#page-1029-0)**

- void **d** (int D)
	- *Sets the current image depth.*
- void [data](#page-1034-0) (const char ∗const ∗p, int c)

*Sets the current data pointer and count of pointers in the array.*

• void [draw\\_empty](#page-1035-1) (int X, int Y)

*The protected method [draw\\_empty\(\)](#page-1035-1) draws a box with an X in it.*

• int draw scaled (int X, int Y, int W, int H)

*Draw the image to the current drawing surface rescaled to a given width and height.*

- void  $h$  (int H)
	- *Sets the height of the image data.*
- void [ld](#page-1037-4) (int LD)
	- *Sets the current line data size in bytes.*
- void **[w](#page-1038-0)** (int W)

*Sets the width of the image data.*

# **Additional Inherited Members**

### **Public Attributes inherited from [Fl\\_Pixmap](#page-1290-0)**

• int **alloc\_data**

## **Static Protected Member Functions inherited from [Fl\\_Image](#page-1029-0)**

- static void **labeltype** (const [Fl\\_Label](#page-1110-0) ∗lo, int lx, int ly, int lw, int lh, [Fl\\_Align](#page-2073-0) la)
- static void **measure** (const [Fl\\_Label](#page-1110-0) ∗lo, int &lw, int &lh)

## **12.47.1 Detailed Description**

The FI\_GIF\_Image class supports loading, caching, and drawing of Compuserve GIFSM images. The class loads the first image and supports transparency.

# **12.47.2 Constructor & Destructor Documentation**

## <span id="page-880-0"></span>**12.47.2.1 Fl\_GIF\_Image() [1/3]**

Fl\_GIF\_Image::Fl\_GIF\_Image ( const char \* filename )

This constructor loads a GIF image from the given file.

If a GIF image is animated, [Fl\\_GIF\\_Image](#page-876-1) will only read and display the first frame of the animation.

The destructor frees all memory and server resources that are used by the image.

Use FI\_Image::[fail\(\)](#page-1035-0) to check if FI\_GIF\_Image failed to load. fail() returns ERR\_FILE\_ACCESS if the file could not be opened or read, ERR\_FORMAT if the GIF format could not be decoded, and ERR\_NO\_IMAGE if the image could not be loaded for another reason.

**Parameters**

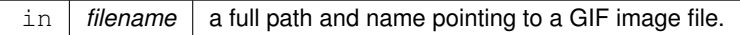

**See also**

Fl\_GIF\_Image::Fl\_GIF\_Image(const char ∗imagename, const unsigned char ∗data, const long length)

### <span id="page-880-1"></span>**12.47.2.2 Fl\_GIF\_Image() [2/3]**

Fl\_GIF\_Image::Fl\_GIF\_Image ( const char \* imagename, const unsigned char ∗ data ) This constructor loads a GIF image from memory (deprecated).

**[Deprecated](#page-338-0)** Please use FI GIF Image(const char ∗[imagename, const unsigned char](#page-880-2) ∗data, const size t length) instead.

## **Note**

Buffer overruns will not be checked.

This constructor should not be used because the caller can't supply the memory size and the image reader can't check for "end of memory" errors.

**Note**

A new constructor with parameter length is available since FLTK 1.4.0.

### **Parameters**

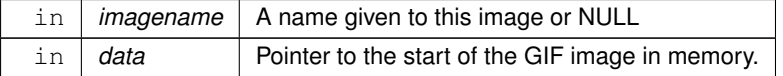

## **See also**

[Fl\\_GIF\\_Image\(const char](#page-880-0) ∗filename)

<span id="page-880-2"></span>Fl\_GIF\_Image(const char ∗[imagename, const unsigned char](#page-880-2) ∗data, const size\_t length)

## **12.47.2.3 Fl\_GIF\_Image() [3/3]**

```
Fl_GIF_Image::Fl_GIF_Image (
             const char * imagename,
             const unsigned char ∗ data,
             const size_t length )
```
This constructor loads a GIF image from memory.

Construct an image from a block of memory inside the application. Fluid offers "binary data" chunks as a great way to add image data into the C++ source code. imagename can be NULL. If a name is given, the image is added to the list of shared images and will be available by that name.

If a GIF image is animated, [Fl\\_GIF\\_Image](#page-876-1) will only read and display the first frame of the animation.

The destructor frees all memory and server resources that are used by the image.

The third parameter length is used to test for buffer overruns, i.e. truncated images.

Use [Fl\\_Image::fail\(\)](#page-1035-0) to check if [Fl\\_GIF\\_Image](#page-876-1) failed to load. [fail\(\)](#page-1035-0) returns ERR\_FILE\_ACCESS if the file could not be opened or read, ERR\_FORMAT if the GIF format could not be decoded, and ERR\_NO\_IMAGE if the image could not be loaded for another reason.

### **Parameters**

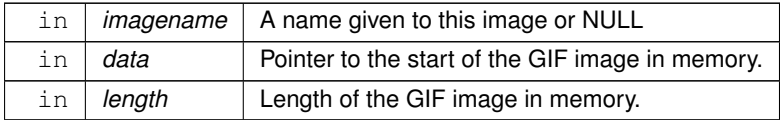

### **See also**

[Fl\\_GIF\\_Image::Fl\\_GIF\\_Image\(const char](#page-880-0) ∗filename)

FI Shared Image

**Since**

1.4.0

# **12.47.3 Member Data Documentation**

### <span id="page-881-0"></span>**12.47.3.1 animate**

```
bool Fl_GIF_Image::animate = false [static]
```
Sets how the shared image core routine should treat animated GIF files.

The default is to treat them as ordinary GIF's e.g. it creates a [Fl\\_GIF\\_Image](#page-876-1) object. If this variable is set, then an animated GIF object [Fl\\_Anim\\_GIF\\_Image](#page-526-0) is created.

The documentation for this class was generated from the following files:

- Fl\_GIF\_Image.H
- FI Anim\_GIF\_Image.cxx
- FI GIF Image.cxx

# **12.48 Fl\_Gl\_Choice Class Reference**

### <span id="page-881-1"></span>**Public Member Functions**

• **Fl\_Gl\_Choice** (int m, const int ∗alistp, [Fl\\_Gl\\_Choice](#page-881-1) ∗n)

## **Friends**

• class **Fl\_Gl\_Window\_Driver**

The documentation for this class was generated from the following file:

• FI GI Choice.H

# **12.49 Fl\_Gl\_Window Class Reference**

<span id="page-882-0"></span>The FI\_GI\_Window widget sets things up so OpenGL works. #include <Fl\_Gl\_Window.H> Inheritance diagram for Fl\_Gl\_Window:

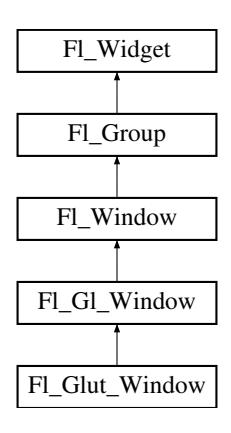

### **Public Member Functions**

- FI\_GI\_Window const \* [as\\_gl\\_window](#page-896-0) () const [FL\\_OVERRIDE](#page-2113-0)
- FI\_GI\_Window ∗ [as\\_gl\\_window](#page-896-1) () [FL\\_OVERRIDE](#page-2113-0)
- *Returns an [Fl\\_Gl\\_Window](#page-882-0) pointer if this widget is an [Fl\\_Gl\\_Window.](#page-882-0)*
- int **can do** ()
	- *Returns non-zero if the hardware supports the current OpenGL mode.*
- int can do overlay ()
	- *Returns true if the hardware overlay is possible.*
- [GLContext](#page-2338-0) [context](#page-896-3) () const
	- *Returns a pointer to the window's OpenGL rendering context.*
- void [context](#page-897-0) [\(GLContext,](#page-2338-0) int destroy\_flag=0)

*Sets a pointer to the GLContext that this window is using.*

• char [context\\_valid](#page-897-1) () const

*Will only be set if the OpenGL context is created or recreated.*

• void **context\_valid** (char v)

*See char [Fl\\_Gl\\_Window::context\\_valid\(\) const.](#page-897-1)*

- FI\_GI\_Window (int W, int H, const char ∗l=0)
	- *Creates a new [Fl\\_Gl\\_Window](#page-882-0) widget using the given size, and label string.*
- FI GI Window (int X, int Y, int W, int H, const char ∗l=0)

*Creates a new [Fl\\_Gl\\_Window](#page-882-0) widget using the given position, size, and label string.*

• void [flush](#page-898-0) () [FL\\_OVERRIDE](#page-2113-0)

*Forces the window to be drawn, this window is also made current and calls [draw\(\).](#page-897-2)* 

• int [handle](#page-898-1) (int) [FL\\_OVERRIDE](#page-2113-0)

*Handle some FLTK events as needed.*

• void [hide](#page-898-2) () [FL\\_OVERRIDE](#page-2113-0)

*Hides the window and destroys the OpenGL context.*

• void **hide\_overlay** ()

*Hides the window if it is not this window, does nothing in Windows.*

<span id="page-882-1"></span>• void **invalidate** ()

*The [invalidate\(\)](#page-882-1) method turns off [valid\(\)](#page-902-0) and is equivalent to calling value(0).*

• void [make\\_current](#page-898-3) ()

*The [make\\_current\(\)](#page-898-3) method selects the OpenGL context for the widget.*

• void [make\\_overlay\\_current](#page-898-4) ()

*Selects the OpenGL context for the widget's overlay.* • [Fl\\_Mode](#page-2068-0) [mode](#page-898-5) () const

*Returns the current OpenGL capabilities of the window.*

• int [mode](#page-899-0) (const int ∗a)

*Set the OpenGL capabilities of the window using platform-specific data.*

• int [mode](#page-899-1) (int a)

*Set or change the OpenGL capabilities of the window.*

• void [ortho](#page-900-0) ()

*Sets the projection so 0,0 is in the lower left of the window and each pixel is 1 unit wide/tall.*

• int pixel  $h()$ 

*Gives the window height in OpenGL pixels.*

• int [pixel\\_w](#page-900-2) ()

*Gives the window width in OpenGL pixels.*

• float pixels per unit ()

*The number of pixels per FLTK unit of length for the window.*

• void redraw overlay ()

*Causes draw\_overlay() to be called at a later time.*

• void [resize](#page-900-5) (int, int, int, int) [FL\\_OVERRIDE](#page-2113-0)

*Changes the size or position of the widget.*

• void [show](#page-901-0) () [FL\\_OVERRIDE](#page-2113-0)

*Makes a widget visible.*

• void **show** (int a, char ∗∗b)

*Same as [Fl\\_Window::show\(int a, char](#page-2034-0)* ∗∗*b)*

• void swap buffers ()

*The [swap\\_buffers\(\)](#page-901-1) method swaps the back and front buffers.*

• int [swap\\_interval](#page-901-2) () const

*Gets the rate at which the GL windows swaps buffers.*

• void swap interval (int)

*Sets the rate at which the GL windows swaps buffers.*

• char [valid](#page-902-0) () const

*Is turned off when FLTK creates a new context for this window or when the window resizes, and is turned on after [draw\(\)](#page-897-2) is called.*

• void **valid** (char v)

*See char [Fl\\_Gl\\_Window::valid\(\) const.](#page-902-0)*

• ∼**Fl\_Gl\_Window** ()

*The destructor removes the widget and destroys the OpenGL context associated with it.*

## **Public Member Functions inherited from [Fl\\_Window](#page-2008-0)**

• virtual class [Fl\\_Double\\_Window](#page-747-0) ∗ [as\\_double\\_window](#page-2021-0) ()

*Return non-null if this is an [Fl\\_Double\\_Window](#page-747-0) object.*

• virtual class [Fl\\_Overlay\\_Window](#page-1260-0) ∗ [as\\_overlay\\_window](#page-2021-1) ()

*Return non-null if this is an [Fl\\_Overlay\\_Window](#page-1260-0) object.*

- [Fl\\_Window](#page-2008-0) const ∗ [as\\_window](#page-2021-2) () const [FL\\_OVERRIDE](#page-2113-0)
- [Fl\\_Window](#page-2008-0) ∗ [as\\_window](#page-2021-3) () [FL\\_OVERRIDE](#page-2113-0)
	- *Returns an [Fl\\_Window](#page-2008-0) pointer if this widget is an [Fl\\_Window.](#page-2008-0)*
- unsigned int **border** () const

*Returns whether the window possesses a border.*

• void [border](#page-2022-0) (int b)

*Sets whether or not the window manager border is around the window.*

• void clear border ()

*Fast inline function to turn the window manager border off.*

• void clear modal states ()

*Clears the "modal" flags and converts a "modal" or "non-modal" window back into a "normal" window.*

• void **copy\_label** (const char ∗a)

*Sets the window titlebar label to a copy of a character string.*

• void [cursor](#page-2022-3) (const [Fl\\_RGB\\_Image](#page-1406-0) ∗, int, int)

*Changes the cursor for this window using the provided image as cursor's shape.*

• void [cursor](#page-2023-0) (FI\_Cursor c, FI\_Color, FI\_Color=FL\_WHITE)

*For back compatibility only.*

• void [cursor](#page-2023-1) (FI\_Cursor)

*Changes the cursor for this window.*

• int [decorated\\_h](#page-2023-2) () const

*Returns the window height including any window title bar and any frame added by the window manager.*

• int decorated w () const

*Returns the window width including any frame added by the window manager.*

• void [default\\_cursor](#page-2024-0) [\(Fl\\_Cursor](#page-2081-0) c, [Fl\\_Color,](#page-2071-0) [Fl\\_Color=](#page-2071-0)FL\_WHITE)

*For back compatibility only.*

• void [default\\_cursor](#page-2024-1) (FI\_Cursor)

*Sets the default window cursor.*

• void **draw\_backdrop** ()

*Draw the background image if one is set and is aligned inside.*

• [Fl\\_Window](#page-2020-0) (int [w,](#page-2001-0) int [h,](#page-1987-3) const char ∗title=0)

*Creates a window from the given width* w, height h, and  $\text{title.}$ 

• [Fl\\_Window](#page-2020-1) (int [x,](#page-2002-0) int [y,](#page-2003-0) int [w,](#page-2001-0) int [h,](#page-1987-3) const char ∗title=0)

*Creates a window from the given position (x, y), size (w, h) and title.*

• void free position ()

*Undoes the effect of a previous [resize\(\)](#page-2032-0) or [show\(\)](#page-2034-1) so that the next time [show\(\)](#page-2034-1) is called the window manager is free to position the window.*

• void [fullscreen](#page-2028-1) ()

*Makes the window completely fill one or more screens, without any window manager border visible.*

- unsigned int **fullscreen\_active** () const
	- *Returns non zero if FULLSCREEN flag is set, 0 otherwise.*
- void **fullscreen\_off** ()

*Turns off any side effects of [fullscreen\(\)](#page-2028-1)*

- void **fullscreen\_off** (int X, int Y, int W, int H)
	- *Turns off any side effects of [fullscreen\(\)](#page-2028-1) and does resize(x,y,w,h).*
- void [fullscreen\\_screens](#page-2028-2) (int top, int bottom, int left, int right)

*Sets which screens should be used when this window is in fullscreen mode.*

• int [handle](#page-2028-3) (int) [FL\\_OVERRIDE](#page-2113-0)

*Handles the specified event.*

• void [hide](#page-2029-0) () [FL\\_OVERRIDE](#page-2113-0)

*Removes the window from the screen.*

- void **hotspot** (const FI\_Widget &p, int offscreen=0)
	- *See void [Fl\\_Window::hotspot\(](#page-2029-1)int x, int y, int offscreen = 0)*
- void **hotspot** (const [Fl\\_Widget](#page-1963-0) ∗, int offscreen=0)
- *See void [Fl\\_Window::hotspot\(](#page-2029-1)int x, int y, int offscreen = 0)*
- void [hotspot](#page-2029-1) (int [x,](#page-2002-0) int [y,](#page-2003-0) int offscreen=0)

*Positions the window so that the mouse is pointing at the given position, or at the center of the given widget, which may be the window itself.*

• const void ∗ [icon](#page-2029-2) () const

*Gets the current icon window target dependent data.*

*Sets or resets a single window icon.*

- void [icon](#page-2030-0) (const void ∗ic)
- *Platform-specific method to set the window icon usable on Windows and X11 only.*
- void [iconize](#page-2030-1) ()

*Iconifies the window.*

- const char ∗ **iconlabel** () const *See void [Fl\\_Window::iconlabel\(const char](#page-2010-0)*∗*)*
- void **iconlabel** (const char ∗)

*Sets the icon label.*

• void [icons](#page-2030-2) (const [Fl\\_RGB\\_Image](#page-1406-0) ∗[ ], int)

*Sets the window icons.*

• void [icons](#page-2031-0) (HICON big\_icon, HICON small\_icon)

*Sets the window icons using HICON handles (Windows platform only).*

• const char ∗ **label** () const

*See void [Fl\\_Window::label\(const char](#page-2010-1)*∗*)*

• void **label** (const char ∗)

*Sets the window title bar label.*

- void **label** (const char ∗label, const char ∗[iconlabel\)](#page-2010-2)
- *Sets the icon label.*
- void make current ()

*Sets things up so that the drawing functions in* <*[FL/fl\\_draw.H](#page-2145-0)*> *will go into this window.*

• void [maximize](#page-2031-2) ()

*Maximizes a top-level window to its current screen.*

• unsigned int **maximize\_active** () const

*Returns whether the window is currently maximized.*

• unsigned int **menu\_window** () const

*Returns true if this window is a menu window.*

- unsigned int [modal](#page-2032-1) () const
	- *Returns true if this window is modal.*
- unsigned int **non\_modal** () const

*Returns true if this window is modal or non-modal.*

• [fl\\_uintptr\\_t](#page-2337-0) [os\\_id](#page-2032-2) ()

*Returns a platform-specific identification of a shown window, or 0 if not shown.*

• unsigned int **override** () const

*Returns non zero if OVERRIDE flag is set, 0 otherwise.*

• void [resize](#page-2032-0) (int X, int Y, int W, int H) [FL\\_OVERRIDE](#page-2113-0)

*Changes the size and position of the window.*

• int **screen\_num** ()

*The number of the screen containing the mapped window.*

• void [screen\\_num](#page-2032-3) (int screen\_num)

*Set the number of the screen where to map the window.*

• void [set\\_menu\\_window](#page-2032-4) ()

*Marks the window as a menu window.*

• void [set\\_modal](#page-2033-0) ()

*A "modal" window, when [shown\(\),](#page-2035-0) will prevent any events from being delivered to other windows in the same program, and will also remain on top of the other windows (if the X window manager supports the "transient for" property).*

• void set non modal ()

*A "non-modal" window (terminology borrowed from Microsoft Windows) acts like a [modal\(\)](#page-2032-1) one in that it remains on top, but it has no effect on event delivery.*

• void **set\_override** ()

*Activates the flags NOBORDER*|*OVERRIDE.*

• void [set\\_tooltip\\_window](#page-2033-2) ()

*Marks the window as a tooltip window.*

• const [Fl\\_Image](#page-1029-0) ∗ **shape** ()

*Returns the image controlling the window shape or NULL.*

• void [shape](#page-2033-3) (const FI\_Image &b)

*Set the window's shape with an [Fl\\_Image.](#page-1029-0)*

• void [shape](#page-2033-4) (const [Fl\\_Image](#page-1029-0) ∗img)

*Assigns a non-rectangular shape to the window.*

• void [show](#page-2034-1) () [FL\\_OVERRIDE](#page-2113-0)

*Puts the window on the screen.*

• void [show](#page-2034-0) (int argc, char ∗∗argv)

*Puts the window on the screen with [show\(\)](#page-2034-1) and parses command-line arguments.*

• int [shown](#page-2035-0) ()

*Returns non-zero if [show\(\)](#page-2034-1) has been called (but not [hide\(\)](#page-2029-0) ).*

• void size range (int minw, int minh, int maxw=0, int maxh=0, int dw=0, int dh=0, int aspect=0)

*Sets the allowable range the user can resize this window to.*

• unsigned int **tooltip\_window** () const

*Returns true if this window is a tooltip window.*

• void [un\\_maximize](#page-2036-0) ()

*Returns a previously maximized top-level window to its previous size.*

• void [wait\\_for\\_expose](#page-2036-1) ()

*Waits for the window to be displayed after calling [show\(\).](#page-2034-1)*

• int **x\_root** () const

*Gets the x position of the window on the screen.*

• const char ∗ [xclass](#page-2037-0) () const

*Returns the xclass for this window, or a default.*

• void [xclass](#page-2037-1) (const char ∗c)

*Sets the xclass for this window.*

• int **y\_root** () const

*Gets the y position of the window on the screen.*

• virtual ∼[Fl\\_Window](#page-2021-4) ()

*The destructor also deletes all the children.*

# **Public Member Functions inherited from [Fl\\_Group](#page-940-0)**

• [Fl\\_Widget](#page-1963-0) ∗& **\_ddfdesign\_kludge** ()

*This is for forms compatibility only.*

• void **add** [\(Fl\\_Widget](#page-1963-0) &)

*The widget is removed from its current group (if any) and then added to the end of this group.*

• void **add** [\(Fl\\_Widget](#page-1963-0) ∗o)

*See void [Fl\\_Group::add\(Fl\\_Widget &w\)](#page-941-0)*

• void **add\_resizable** [\(Fl\\_Widget](#page-1963-0) &o)

*Adds a widget to the group and makes it the resizable widget.*

• [Fl\\_Widget](#page-1963-0) ∗const ∗ [array](#page-950-0) () const

*Returns a pointer to the array of children.*

- [Fl\\_Group](#page-940-0) const \* [as\\_group](#page-950-1) () const [FL\\_OVERRIDE](#page-2113-0)
- [Fl\\_Group](#page-940-0) ∗ [as\\_group](#page-950-2) () [FL\\_OVERRIDE](#page-2113-0)

*Returns an [Fl\\_Group](#page-940-0) pointer if this widget is an [Fl\\_Group.](#page-940-0)*

• void [begin](#page-950-3) ()

*Sets the current group so you can build the widget tree by just constructing the widgets.*

• [Fl\\_Widget](#page-1963-0) ∗ [child](#page-951-0) (int n) const

*Returns [array\(\)\[](#page-950-0)n].*

• int **children** () const

*Returns how many child widgets the group has.*

• void [clear](#page-951-1) ()

*Deletes all child widgets from memory recursively.*

• unsigned int [clip\\_children](#page-951-2) ()

*Returns the current clipping mode.*

• void [clip\\_children](#page-951-3) (int c)

*Controls whether the group widget clips the drawing of child widgets to its bounding box.*

• virtual int delete child (int n)

*Removes the widget at* index *from the group and deletes it.*

• void [end](#page-953-0) ()

*Exactly the same as current(this-*>*[parent\(\)\)](#page-1994-0).*

• int **find** (const [Fl\\_Widget](#page-1963-0) &o) const

*See int [Fl\\_Group::find\(const Fl\\_Widget](#page-953-1)* ∗*w) const.*

• int [find](#page-953-1) (const [Fl\\_Widget](#page-1963-0) ∗) const

*Searches the child array for the widget and returns the index.*

• [Fl\\_Group](#page-949-0) (int, int, int, int, const char ∗=0)

*Creates a new [Fl\\_Group](#page-940-0) widget using the given position, size, and label string.*

- void [focus](#page-953-2) [\(Fl\\_Widget](#page-1963-0) ∗W)
- void **forms\_end** ()

*This is for forms compatibility only.*

• void [init\\_sizes](#page-954-0) ()

*Resets the internal array of widget sizes and positions.*

• void [insert](#page-954-1) (FI\_Widget &, int i)

*The widget is removed from its current group (if any) and then inserted into this group.*

• void [insert](#page-954-2) [\(Fl\\_Widget](#page-1963-0) &o, [Fl\\_Widget](#page-1963-0) ∗before)

*This does insert(w, find(before)).*

• void [remove](#page-956-0) (FI\_Widget &)

*Removes a widget from the group but does not delete it.*

• void [remove](#page-956-1) [\(Fl\\_Widget](#page-1963-0) ∗o)

*Removes the widget* o *from the group.*

• void [remove](#page-956-2) (int index)

*Removes the widget at* index *from the group but does not delete it.*

• [Fl\\_Widget](#page-1963-0) ∗ [resizable](#page-956-3) () const

*Returns the group's resizable widget.*

• void [resizable](#page-956-4) (FI\_Widget &o)

*Sets the group's resizable widget.*

• void [resizable](#page-957-0) [\(Fl\\_Widget](#page-1963-0) ∗o)

*The resizable widget defines both the resizing box and the resizing behavior of the group and its children.*

• virtual ∼[Fl\\_Group](#page-949-1) ()

*The destructor also deletes all the children.*

## **Public Member Functions inherited from [Fl\\_Widget](#page-1963-0)**

- void **\_clear\_fullscreen** ()
- void **\_set\_fullscreen** ()
- void [activate](#page-1972-1) ()
	- *Activates the widget.*
- unsigned int [active](#page-1972-2) () const

*Returns whether the widget is active.*

• int [active\\_r](#page-1972-3) () const

*Returns whether the widget and all of its parents are active.*

• [Fl\\_Align](#page-2073-0) [align](#page-1973-0) () const

*Gets the label alignment.*

• void [align](#page-1973-1) (FI\_Align alignment)

*Sets the label alignment.*

• long [argument](#page-1973-2) () const

*Gets the current user data (long) argument that is passed to the callback function.*

• void [argument](#page-1973-3) (long v)

*Sets the current user data (long) argument that is passed to the callback function.*

• void [bind\\_deimage](#page-1975-0) [\(Fl\\_Image](#page-1029-0) ∗img)

*Sets the image to use as part of the widget label when in the inactive state.*

• void bind deimage (int f)

*Bind the inactive image to the widget, so the widget will delete the image when it is no longer needed.*

• void [bind\\_image](#page-1975-2) [\(Fl\\_Image](#page-1029-0) ∗img)

*Sets the image to use as part of the widget label when in the active state.*

• void bind image (int f)

*Bind the image to the widget, so the widget will delete the image when it is no longer needed.*

• [Fl\\_Boxtype](#page-2078-0) [box](#page-1976-1) () const

*Gets the box type of the widget.*

- void [box](#page-1976-2) (FI\_Boxtype new\_box)
- *Sets the box type for the widget.*
- [Fl\\_Callback\\_p](#page-2298-0) [callback](#page-1976-3) () const

*Gets the current callback function for the widget.*

• void [callback](#page-1976-4) [\(Fl\\_Callback](#page-2298-1) ∗cb)

*Sets the current callback function for the widget.*

• void [callback](#page-1977-0) [\(Fl\\_Callback](#page-2298-1) ∗cb, [Fl\\_Callback\\_User\\_Data](#page-640-0) ∗p, bool auto\_free)

*Sets the current callback function and managed user data for the widget.*

• void [callback](#page-1977-1) [\(Fl\\_Callback](#page-2298-1) ∗cb, void ∗p)

*Sets the current callback function and data for the widget.*

- void [callback](#page-1977-2) [\(Fl\\_Callback0](#page-2298-2) ∗cb)
	- *Sets the current callback function for the widget.*
- void [callback](#page-1977-3) [\(Fl\\_Callback1](#page-2298-3) ∗cb, long p=0)

*Sets the current callback function for the widget.*

• unsigned int [changed](#page-1978-0) () const

*Checks if the widget value changed since the last callback.*

• void clear active ()

*Marks the widget as inactive without sending events or changing focus.*

• void [clear\\_changed](#page-1978-2) ()

*Marks the value of the widget as unchanged.*

• void [clear\\_damage](#page-1978-3) [\(uchar](#page-2289-0) c=0)

*Clears or sets the damage flags.*

• void [clear\\_output](#page-1979-0) ()

*Sets a widget to accept input.*

• void [clear\\_visible](#page-1979-1) ()

*Hides the widget.*

• void [clear\\_visible\\_focus](#page-1979-2) ()

*Disables keyboard focus navigation with this widget.*

• [Fl\\_Color](#page-2071-0) [color](#page-1979-3) () const

*Gets the background color of the widget.*

• void [color](#page-1979-4) (FI Color bg)

*Sets the background color of the widget.*

• void [color](#page-1980-1) [\(Fl\\_Color](#page-2071-0) bg, [Fl\\_Color](#page-2071-0) sel)

*Sets the background and selection color of the widget.*

• [Fl\\_Color](#page-2071-0) [color2](#page-1980-2) () const

*For back compatibility only.*

• void [color2](#page-1980-3) (unsigned a)

*For back compatibility only.*

• int [contains](#page-1980-4) (const [Fl\\_Widget](#page-1963-0) ∗[w\)](#page-2001-0) const

*Checks if w is a child of this widget.*

- void [copy\\_label](#page-1980-0) (const char ∗new\_label)
	- *Sets the current label.*
- void copy tooltip (const char ∗text)

*Sets the current tooltip text.*

• [uchar](#page-2289-0) [damage](#page-1981-1) () const

*Returns non-zero if [draw\(\)](#page-1985-2) needs to be called.*

• void [damage](#page-1981-2) [\(uchar](#page-2289-0) c)

*Sets the damage bits for the widget.*

• void [damage](#page-1982-1) [\(uchar](#page-2289-0) c, int [x,](#page-2002-0) int [y,](#page-2003-0) int [w,](#page-2001-0) int [h\)](#page-1987-3)

*Sets the damage bits for an area inside the widget.*

• int **damage\_resize** (int, int, int, int)

*Internal use only.*

• void [deactivate](#page-1982-2) ()

*Deactivates the widget.*

• [Fl\\_Image](#page-1029-0) ∗ [deimage](#page-1983-0) ()

*Gets the image that is used as part of the widget label when in the inactive state.*

• const [Fl\\_Image](#page-1029-0) ∗ [deimage](#page-1983-1) () const

*Gets the image that is used as part of the widget label when in the inactive state.*

• void [deimage](#page-1983-2) (FI\_Image &img)

*Sets the image to use as part of the widget label when in the inactive state.*

• void [deimage](#page-1983-3) [\(Fl\\_Image](#page-1029-0) ∗img)

*Sets the image to use as part of the widget label when in the inactive state.*

• int [deimage\\_bound](#page-1983-4) () const

*Returns whether the inactive image is managed by the widget.*

• void [do\\_callback](#page-1984-0) [\(Fl\\_Callback\\_Reason](#page-2080-0) reason[=FL\\_REASON\\_UNKNOWN\)](#page-2080-1)

*Calls the widget callback function with default arguments.*

- void [do\\_callback](#page-1984-1) [\(Fl\\_Widget](#page-1963-0) ∗widget, long arg, [Fl\\_Callback\\_Reason](#page-2080-0) reason[=FL\\_REASON\\_UNKNOWN\)](#page-2080-1) *Calls the widget callback function with arbitrary arguments.*
- void [do\\_callback](#page-1984-2) [\(Fl\\_Widget](#page-1963-0) ∗widget, void ∗arg=0, [Fl\\_Callback\\_Reason](#page-2080-0) reason[=FL\\_REASON\\_UNKNOWN\)](#page-2080-1) *Calls the widget callback function with arbitrary arguments.*
- void [draw\\_label](#page-1987-0) (int, int, int, int, [Fl\\_Align\)](#page-2073-0) const

*Draws the label in an arbitrary bounding box with an arbitrary alignment.*

• int  $h$  () const

*Gets the widget height.*

• [Fl\\_Image](#page-1029-0) ∗ [image](#page-1988-1) ()

*Gets the image that is used as part of the widget label when in the active state.*

- const [Fl\\_Image](#page-1029-0) ∗ [image](#page-1988-2) () const
- *Gets the image that is used as part of the widget label when in the active state.*
- void [image](#page-1988-3) (FI\_Image &img)

*Sets the image to use as part of the widget label when in the active state.*

• void [image](#page-1988-4) [\(Fl\\_Image](#page-1029-0) ∗img)

*Sets the image to use as part of the widget label when in the active state.*

• int image bound () const

*Returns whether the image is managed by the widget.*

• int [inside](#page-1989-1) (const [Fl\\_Widget](#page-1963-0) ∗wgt) const

*Checks if this widget is a child of* wgt*.*

• int [is\\_label\\_copied](#page-1989-2) () const

*Returns whether the current label was assigned with [copy\\_label\(\).](#page-1980-0)*

• const char ∗ [label](#page-1989-3) () const

*Gets the current label text.*

• void [label](#page-1990-0) (const char ∗text)

*Sets the current label pointer.*

• void [label](#page-1990-1) [\(Fl\\_Labeltype](#page-2085-0) a, const char ∗b)

*Shortcut to set the label text and type in one call.*

• [Fl\\_Color](#page-2071-0) [labelcolor](#page-1991-0) () const

*Gets the label color.*

• void [labelcolor](#page-1991-1) (FI\_Color c)

*Sets the label color.*

- [Fl\\_Font](#page-2074-0) [labelfont](#page-1991-2) () const *Gets the font to use.*
- void [labelfont](#page-1991-3) (FI\_Font f)

*Sets the font to use.*

• [Fl\\_Fontsize](#page-2077-0) [labelsize](#page-1992-0) () const

*Gets the font size in pixels.*

• void [labelsize](#page-1992-1) (FI\_Fontsize pix)

*Sets the font size in pixels.*

• [Fl\\_Labeltype](#page-2085-0) [labeltype](#page-1992-2) () const

*Gets the label type.*

• void [labeltype](#page-1992-3) (FI\_Labeltype a)

*Sets the label type.*

• void [measure\\_label](#page-1992-4) (int &ww, int &hh) const

*Sets width ww and height hh accordingly with the label size.*

• bool [needs\\_keyboard](#page-1993-0) () const

*Returns whether this widget needs a keyboard.*

• void needs keyboard (bool needs)

*Sets whether this widget needs a keyboard.*

• unsigned int [output](#page-1993-2) () const

*Returns if a widget is used for output only.*

• [Fl\\_Group](#page-940-0) ∗ [parent](#page-1994-0) () const

*Returns a pointer to the parent widget.*

• void [parent](#page-1994-1) [\(Fl\\_Group](#page-940-0) ∗p)

*Internal use only - "for hacks only".*

• void [position](#page-1994-2) (int X, int Y)

*Repositions the window or widget.*

• void [redraw](#page-1994-3) ()

*Schedules the drawing of the widget.*

• void redraw label ()

*Schedules the drawing of the label.*

- [Fl\\_Color](#page-2071-0) [selection\\_color](#page-1995-0) () const
	- *Gets the selection color.*
- void [selection\\_color](#page-1995-1) [\(Fl\\_Color](#page-2071-0) a)

*Sets the selection color.*

• void set active ()

*Marks the widget as active without sending events or changing focus.*

• void set changed ()

*Marks the value of the widget as changed.*

• void [set\\_output](#page-1996-1) ()

*Sets a widget to output only.*

• void [set\\_visible](#page-1996-2) ()

*Makes the widget visible.*

• void [set\\_visible\\_focus](#page-1996-3) ()

*Enables keyboard focus navigation with this widget.*

• int [shortcut\\_label](#page-1996-4) () const

*Returns whether the widget's label uses '&' to indicate shortcuts.*

• void shortcut label (int value)

*Sets whether the widget's label uses '&' to indicate shortcuts.*

• void [size](#page-1997-0) (int W, int H)

*Changes the size of the widget.*

• int [take\\_focus](#page-1997-1) ()

*Gives the widget the keyboard focus.*

- unsigned int [takesevents](#page-1997-2) () const
	- *Returns if the widget is able to take events.*
- int [test\\_shortcut](#page-1997-3) ()

*Returns true if the widget's label contains the entered '&x' shortcut.*

• const char ∗ [tooltip](#page-1998-0) () const

*Gets the current tooltip text.*

• void [tooltip](#page-1998-1) (const char ∗text)

*Sets the current tooltip text.*

• [Fl\\_Window](#page-2008-0)  $*$  [top\\_window](#page-1999-0) () const

*Returns a pointer to the top-level window for the widget.*

• [Fl\\_Window](#page-2008-0) ∗ [top\\_window\\_offset](#page-1999-1) (int &xoff, int &yoff) const

*Finds the x/y offset of the current widget relative to the top-level window.*

• [uchar](#page-2289-0) [type](#page-1999-2) () const

*Gets the widget type.*

• void [type](#page-1999-3) [\(uchar](#page-2289-0) t)

*Sets the widget type.*

• int **use\_accents\_menu** ()

*Returns non zero if MAC\_USE\_ACCENTS\_MENU flag is set, 0 otherwise.*

• void ∗ [user\\_data](#page-2000-0) () const

*Gets the user data for this widget.*

• void user\_data [\(Fl\\_Callback\\_User\\_Data](#page-640-0) ∗v, bool auto\_free)

- *Sets the user data for this widget.*
- void **user\_data** (void ∗v)

*Sets the user data for this widget.*

• unsigned int [visible](#page-2000-1) () const *Returns whether a widget is visible.* • unsigned int [visible\\_focus](#page-2000-2) () const

*Checks whether this widget has a visible focus.*

• void [visible\\_focus](#page-2000-3) (int v)

*Modifies keyboard focus navigation.*

• int visible r () const

*Returns whether a widget and all its parents are visible.*

• int [w](#page-2001-1) () const

*Gets the widget width.*

• [Fl\\_When](#page-2086-0) [when](#page-2001-2) () const

*Returns the conditions under which the callback is called.*

• void [when](#page-2001-3) [\(uchar](#page-2289-0) i)

*Sets the flags used to decide when a callback is called.*

• [Fl\\_Window](#page-2008-0) ∗ [window](#page-2002-1) () const

*Returns a pointer to the nearest parent window up the widget hierarchy.*

• int  $x$  () const

*Gets the widget position in its window.*

• int  $y$  () const

*Gets the widget position in its window.*

• virtual ∼[Fl\\_Widget](#page-1972-0) ()

*Destroys the widget.*

## **Static Public Member Functions**

• static int can do (const int ∗m)

*Returns non-zero if the hardware supports the given OpenGL mode.*

• static int **can\_do** (int m) *Returns non-zero if the hardware supports the given OpenGL mode.*

## **Static Public Member Functions inherited from [Fl\\_Window](#page-2008-0)**

• static [Fl\\_Window](#page-2008-0) ∗ [current](#page-2022-4) ()

*Returns the last window that was made current.*

- static void **default\_callback** [\(Fl\\_Window](#page-2008-0) ∗, void ∗v)
- *Back compatibility: Sets the default callback v for win to call on close event.*
- static void [default\\_icon](#page-2024-2) (const [Fl\\_RGB\\_Image](#page-1406-0) ∗)
	- *Sets a single default window icon.*
- static void default icons (const [Fl\\_RGB\\_Image](#page-1406-0) ∗[ ], int)
	- *Sets the default window icons.*
- static void [default\\_icons](#page-2025-0) (HICON big\_icon, HICON small\_icon)
	- *Sets the default window icons (Windows platform only).*
- static const char \* [default\\_xclass](#page-2026-0) ()

*Returns the default xclass.*

- static void default xclass (const char ∗)
	- *Sets the default window xclass.*
- static bool is a rescale ()
	- *Returns true when a window is being rescaled.*
- static char show next window iconic ()
	- *Returns the static flag whether the next window should be opened iconified.*
- static void [show\\_next\\_window\\_iconic](#page-2035-3) (char stat)

*Sets a static flag whether the next window should be opened iconified.*

# **Static Public Member Functions inherited from [Fl\\_Group](#page-940-0)**

- static FI Group  $*$  [current](#page-951-4) ()
	- *Returns the currently active group.*
- static void [current](#page-952-1) [\(Fl\\_Group](#page-940-0) ∗g)

*Sets the current group.*

## **Static Public Member Functions inherited from [Fl\\_Widget](#page-1963-0)**

- static void [default\\_callback](#page-1982-0) [\(Fl\\_Widget](#page-1963-0) ∗widget, void ∗data) *The default callback for all widgets that don't set a callback.*
- static unsigned int [label\\_shortcut](#page-1990-2) (const char ∗t)

*Returns the Unicode value of the '&x' shortcut in a given text.*

• static int test shortcut (const char  $*$ , const bool require alt=false) *Returns true if the given text* t *contains the entered '&x' shortcut.*

### **Protected Member Functions**

- void [draw](#page-897-2) () [FL\\_OVERRIDE](#page-2113-0)
	- *Draws the [Fl\\_Gl\\_Window.](#page-882-0)*
- void [draw\\_begin](#page-898-6) ()
	- *Supports drawing to an [Fl\\_Gl\\_Window](#page-882-0) with the FLTK 2D drawing API.*
- void draw end ()

*To be used as a match for a previous call to [Fl\\_Gl\\_Window::draw\\_begin\(\).](#page-898-6)*

## **Protected Member Functions inherited from [Fl\\_Window](#page-2008-0)**

• void default size range ()

*Protected method to calculate the default size range of a window.*

• void [draw](#page-2027-0) () [FL\\_OVERRIDE](#page-2113-0)

*Draws the widget.*

• int force position () const

*Returns the internal state of the window's FORCE\_POSITION flag.*

- void [force\\_position](#page-2027-2) (int force)
	- *Sets an internal flag that tells FLTK and the window manager to honor position requests.*
- void [free\\_icons](#page-2027-3) ()

*Deletes all icons previously attached to the window.*

• int is resizable ()

*Protected method to determine whether a window is resizable.*

# **Protected Member Functions inherited from [Fl\\_Group](#page-940-0)**

- [Fl\\_Rect](#page-1386-0) ∗ [bounds](#page-950-4) ()
	- *Returns the internal array of widget sizes and positions.*
- void [draw\\_child](#page-953-3) [\(Fl\\_Widget](#page-1963-0) &widget) const

*Forces a child to redraw.*

- void draw children ()
	- *Draws all children of the group.*
- void **draw\_outside\_label** (const [Fl\\_Widget](#page-1963-0) &widget) const

*Parents normally call this to draw outside labels of child widgets.*

- virtual int [on\\_insert](#page-955-0) [\(Fl\\_Widget](#page-1963-0) ∗, int)
	- *Allow derived groups to act when a widget is added as a child.*
- virtual int on move (int, int)

*Allow derived groups to act when a widget is moved within the group.*

- virtual void [on\\_remove](#page-956-5) (int)
	- *Allow derived groups to act when a child widget is removed from the group.*
- int ∗ [sizes](#page-958-0) ()
	- *Returns the internal array of widget sizes and positions.*
- void [update\\_child](#page-959-0) [\(Fl\\_Widget](#page-1963-0) &widget) const

*Draws a child only if it needs it.*

## **Protected Member Functions inherited from [Fl\\_Widget](#page-1963-0)**

• void **clear\_flag** (unsigned int c)

*Clears a flag in the flags mask.*

- void **draw\_backdrop** () const
	- *If FL\_ALIGN\_IMAGE\_BACKDROP is set, the image or deimage will be drawn.*
- void **draw\_box** () const

*Draws the widget box according its box style.*

• void **draw\_box** [\(Fl\\_Boxtype](#page-2078-0) t, [Fl\\_Color](#page-2071-0) c) const

*Draws a box of type t, of color c at the widget's position and size.*

- void **draw\_box** (FI\_Boxtype t, int [x,](#page-2002-0) int [y,](#page-2003-0) int [w,](#page-2001-0) int [h,](#page-1987-3) FI\_Color c) const
- *Draws a box of type t, of color c at the position X,Y and size W,H.*
- void [draw\\_focus](#page-1985-0) () const

*Draws a focus rectangle around the widget.*

- void [draw\\_focus](#page-1985-1) (FI\_Boxtype t, int X, int Y, int W, int H) const
	- *Draws a focus rectangle around the widget.*
- void [draw\\_focus](#page-1986-0) (FI\_Boxtype t, int [x,](#page-2002-0) int [y,](#page-2003-0) int [w,](#page-2001-0) int [h,](#page-1987-3) FI\_Color bg) const

*Draws a focus box for the widget at the given position and size.*

- void draw label () const
	- *Draws the widget's label at the defined label position.*
- void [draw\\_label](#page-1986-2) (int, int, int, int) const

*Draws the label in an arbitrary bounding box.*

• [Fl\\_Widget](#page-1971-0) (int [x,](#page-2002-0) int [y,](#page-2003-0) int [w,](#page-2001-0) int [h,](#page-1987-3) const char ∗[label=](#page-1989-3)0L)

*Creates a widget at the given position and size.*

• unsigned int **flags** () const

*Gets the widget flags mask.*

- void  $h$  (int v)
	- *Internal use only.*
- void **set\_flag** (unsigned int c)
	- *Sets a flag in the flags mask.*
- void [w](#page-2001-0) (int v)

*Internal use only.*

- void  $x$  (int  $v$ )
	- *Internal use only.*
- void  $y$  (int  $v$ )

*Internal use only.*

### **Friends**

• class **Fl\_Gl\_Window\_Driver**

## **Additional Inherited Members**

## **Public Types inherited from [Fl\\_Window](#page-2008-0)**

• typedef struct HICON\_\_ ∗ **HICON**

# **Protected Types inherited from [Fl\\_Widget](#page-1963-0)**

```
• enum {
 INACTIVE = 1 << 0, INVISIBLE = 1 << 1, OUTPUT = 1 << 2, NOBORDER = 1 << 3,
 FORCE_POSITION = 1<<4NON_MODAL = 1<<5SHORTCUT_LABEL = 1<<6CHANGED = 1<<7,
 OVERRIDE = 1 < 8VISIBLE_FOCUS = 1 < 9COPIED_LABEL = 1 < 10CLIP_CHILDREN = 1 < 11,
 MENU_WINDOW = 1<<12TOOLTIP_WINDOW = 1<<13MODAL = 1<<14NO_OVERLAY = 1<<15,
 GROUP_RELATIVE = 1<<16COPIED_TOOLTIP = 1<<17FULLSCREEN = 1<<18MAC_USE_ACCENTS_MENU
 = 1 < 19.
 NEEDS KEYBOARD = 1<<20, IMAGE BOUND = 1<<21, DEIMAGE BOUND = 1<<22,
 AUTO_DELETE_USER_DATA = 1<<23 ,
 MAXIMIZED = 1<<24 , POPUP = 1<<25 , USERFLAG3 = 1<<29 , USERFLAG2 = 1<<30 ,
 USERFLAG1 = 1 < < 31 }
    flags possible values enumeration.
```
# **Static Protected Attributes inherited from [Fl\\_Window](#page-2008-0)**

• static [Fl\\_Window](#page-2008-0) ∗ [current\\_](#page-2038-0)

*Stores the last window that was made current.*

# **12.49.1 Detailed Description**

The FI GI Window widget sets things up so OpenGL works.

It also keeps an OpenGL "context" for that window, so that changes to the lighting and projection may be reused between redraws. FL\_Gl\_Window also flushes the OpenGL streams and swaps buffers after [draw\(\)](#page-897-2) returns.

OpenGL hardware typically provides some overlay bit planes, which are very useful for drawing UI controls atop your 3D graphics. If the overlay hardware is not provided, FLTK tries to simulate the overlay. This works pretty well if your graphics are double buffered, but not very well for single-buffered.

Please note that the FLTK drawing and clipping functions will not work inside an FLGL\_Window. All drawing should be done using OpenGL calls exclusively.

**See also**

[OpenGL and support of HighDPI displays](#page-186-0)

**Note**

FLTK 1.4 introduces a driver system for graphic calls. It is now possible to add a selection of widgets to an OpenGL window. The widgets will draw on top of any OpenGL rendering. The number of supported widgets will increase as the driver development improves. Program test/cube.cxx illustrates how to do that.

FLTK expects that when an FI GI Window is a child of a parent FI Window, the child window lies entirely inside its parent window. If that's not the case, what happens to the part of the GL subwindow which leaks outside its parent is undefined and susceptible to be platform-specific.

# **12.49.2 Constructor & Destructor Documentation**

## <span id="page-895-0"></span>**12.49.2.1 Fl\_Gl\_Window() [1/2]**

```
Fl_Gl_Window::Fl_Gl_Window (
             int W,
             int H,
             const char * l = 0 ) [inline]
Creates a new FI GI Window widget using the given size, and label string.
The default boxtype is FL_NO_BOX. The default mode is FL_RGB|FL_DOUBLE|FL_DEPTH.
```
#### **12.49.2.2 Fl\_Gl\_Window() [2/2]**

```
Fl_Gl_Window::Fl_Gl_Window (
             int X,
             int Y,
             int W,
             int H,
             const char * l = 0 ) [inline]
```
Creates a new FI\_GI\_Window widget using the given position, size, and label string. The default boxtype is FL\_NO\_BOX. The default mode is FL\_RGB|FL\_DOUBLE|FL\_DEPTH.

## **12.49.3 Member Function Documentation**

```
12.49.3.1 as_gl_window() [1/2]
```

```
Fl_Gl_Window const ∗ Fl_Gl_Window::as_gl_window ( ) const [inline], [virtual]
Reimplemented from Fl_Widget.
```
### <span id="page-896-1"></span>**12.49.3.2 as\_gl\_window() [2/2]**

[Fl\\_Gl\\_Window](#page-882-0) ∗ Fl\_Gl\_Window::as\_gl\_window ( ) [inline], [virtual]

Returns an FI\_GI\_Window pointer if this widget is an FI\_GI\_Window.

Use this method if you have a widget (pointer) and need to know whether this widget is derived from FI\_GI\_Window. If it returns non-NULL, then the widget in question is derived from FI GI Window.

**Return values**

*NULL* if this widget is not derived from FI GI Window.

**Note**

This method is provided to avoid dynamic\_cast.

### **See also**

[Fl\\_Widget::as\\_group\(\),](#page-1974-0) [Fl\\_Widget::as\\_window\(\)](#page-1974-1)

<span id="page-896-4"></span>Reimplemented from [Fl\\_Widget.](#page-1973-4)

## **12.49.3.3 can\_do()**

static int Fl\_Gl\_Window::can\_do (

```
const int ∗ m ) [inline], [static]
```
Returns non-zero if the hardware supports the given OpenGL mode.

**See also**

[Fl\\_Gl\\_Window::mode\(const int](#page-899-0) ∗a)

### <span id="page-896-2"></span>**12.49.3.4 can\_do\_overlay()**

<span id="page-896-3"></span>int Fl\_Gl\_Window::can\_do\_overlay ( ) Returns true if the hardware overlay is possible. If this is false, FLTK will try to simulate the overlay, with significant loss of update speed. Calling this will cause FLTK to open the display.

### **12.49.3.5 context() [1/2]**

[GLContext](#page-2338-0) Fl\_Gl\_Window::context ( ) const [inline] Returns a pointer to the window's OpenGL rendering context. **See also**

void [context\(GLContext c, int destroy\\_flag\)](#page-897-0)

### <span id="page-897-0"></span>**12.49.3.6 context() [2/2]**

```
void Fl_Gl_Window::context (
```
[GLContext](#page-2338-0) v,

<span id="page-897-2"></span><span id="page-897-1"></span>int  $destroy\_flag = 0$ )

Sets a pointer to the GLContext that this window is using.

This is a system-dependent structure, but it is portable to copy the context from one window to another. You can also set it to NULL, which will force FLTK to recreate the context the next time [make\\_current\(\)](#page-898-3) is called, this is useful for getting around bugs in OpenGL implementations.

If *destroy* flag is true the context will be destroyed by fltk when the window is destroyed, or when the mode() is changed, or the next time context $(x)$  is called.

#### **12.49.3.7 context\_valid()**

char Fl\_Gl\_Window::context\_valid ( ) const [inline] Will only be set if the OpenGL context is created or recreated. It differs from FLGI Window::valid() which is also set whenever the context changes size.

#### **12.49.3.8 draw()**

```
void Fl_Gl_Window::draw (
            void ) [protected], [virtual]
```
Draws the [Fl\\_Gl\\_Window.](#page-882-0)

You **must** subclass FL GL\_Window and provide an implementation for [draw\(\).](#page-897-2) You may also provide an implementation of draw\_overlay() if you want to draw into the overlay planes. You can avoid reinitializing the viewport and lights and other things by checking [valid\(\)](#page-902-0) at the start of [draw\(\)](#page-897-2) and only doing the initialization if it is false.

The [draw\(\)](#page-897-2) method can *only* use OpenGL calls. Do not attempt to call X, any of the functions in  $\lt$ [FL/fl\\_draw.H](#page-2145-0)>, or glX directly. Do not call [gl\\_start\(\)](#page-2319-0) or [gl\\_finish\(\).](#page-2318-0)

If double-buffering is enabled in the window, the back and front buffers are swapped after this function is completed. The following pseudo-code shows how to use "if (!valid())" to initialize the viewport: void mywindow::draw() {

```
if (l\nualid() {
     glViewport(0,0,pixel_w(),pixel_h());
     glFrustum(...) or glOrtho(...)
     ...other initialization...
 }
if (!context_valid()) {
     ...load textures, etc. ...
 }
.<br>// clear screen
glClearColor(...);
glClear(...);
draw your geometry here ...
}
```
Actual example code to clear screen to black and draw a 2D white "X":

```
void mywindow::draw() {
    if (!valid()) {
         glLoadIdentity();
         glViewport(0,0,pixel_w(),pixel_h());
         q-w(,w(-h(,h(),-1,1);
    }
     // Clear screen
    glClear(GL_COLOR_BUFFER_BIT);
     // Draw white 'X'
    glColor3f(1.0, 1.0, 1.0);
     glBegin(GL_LINE_STRIP); glVertex2f(w(), h()); glVertex2f(-w(),-h()); glEnd();
glBegin(GL_LINE_STRIP); glVertex2f(w(),-h()); glVertex2f(-w(), h()); glEnd();
}
```
Regular FLTK widgets can be added as children to the FL GI Window. To correctly overlay the widgets, FI GI Window::draw() must be called after rendering the main scene.

```
void mywindow::draw() {
  // draw 3d graphics scene
  Fl_Gl_Window::draw();
        \alpha r -draw_begin();
  Fl_Window::draw();
```

```
// other 2d drawing calls, overlays, etc.
  draw_end();
}
Implements Fl_Widget.
```
<span id="page-898-6"></span>Reimplemented in [Fl\\_Glut\\_Window.](#page-918-0)

# **12.49.3.9 draw\_begin()**

void Fl\_Gl\_Window::draw\_begin ( ) [protected] Supports drawing to an [Fl\\_Gl\\_Window](#page-882-0) with the FLTK 2D drawing API.

### **See also**

[Using FLTK widgets in OpenGL Windows](#page-187-0)

## <span id="page-898-7"></span>**12.49.3.10 draw\_end()**

void Fl\_Gl\_Window::draw\_end ( ) [protected] To be used as a match for a previous call to FL GL Window::draw\_begin().

**See also**

[Using FLTK widgets in OpenGL Windows](#page-187-0)

### <span id="page-898-0"></span>**12.49.3.11 flush()**

```
void Fl_Gl_Window::flush ( ) [virtual]
draw().
Reimplemented from Fl_Window.
```
### <span id="page-898-1"></span>**12.49.3.12 handle()**

```
int Fl_Gl_Window::handle (
             int event ) [virtual]
Handle some FLTK events as needed.
Reimplemented from Fl_Widget.
Reimplemented in Fl_Glut_Window.
```
## <span id="page-898-2"></span>**12.49.3.13 hide()**

void Fl\_Gl\_Window::hide ( ) [virtual] Hides the window and destroys the OpenGL context. Reimplemented from [Fl\\_Widget.](#page-1988-0)

### <span id="page-898-3"></span>**12.49.3.14 make\_current()**

<span id="page-898-4"></span>void Fl\_Gl\_Window::make\_current ( ) The [make\\_current\(\)](#page-898-3) method selects the OpenGL context for the widget. It is called automatically prior to the [draw\(\)](#page-897-2) method being called and can also be used to implement feedback and/or selection within the [handle\(\)](#page-898-1) method.

### **12.49.3.15 make\_overlay\_current()**

<span id="page-898-5"></span>void Fl\_Gl\_Window::make\_overlay\_current ( ) Selects the OpenGL context for the widget's overlay. This method is called automatically prior to the draw overlay() method being called and can also be used to implement feedback and/or selection within the [handle\(\)](#page-898-1) method.

### **12.49.3.16 mode() [1/3]**

[Fl\\_Mode](#page-2068-0) Fl\_Gl\_Window::mode ( ) const [inline] Returns the current OpenGL capabilities of the window. Don't use this if capabilities were set through FI GI Window::mode(const int ∗a).

### **12.49.3.17 mode() [2/3]**

int Fl\_Gl\_Window::mode (

<span id="page-899-0"></span>const int ∗ a ) [inline]

Set the OpenGL capabilities of the window using platform-specific data.

**Parameters**

*a* | zero-ending array of platform-specific attributes and attribute values

**Unix/Linux platform**: attributes are GLX attributes adequate for the 3rd argument of the *qlXChooseVisual()* function (e.g., GLX\_DOUBLEBUFFER, defined by including  $\langle GL/g|x.h\rangle$ ).

**Note**

What attributes are adequate here is subject to change. The preferred, stable public API is FI GI Window::mode(int a).

### **Windows platform**: this member function is of no use.

Mac OS X platform: attributes belong to the CGLPixelFormatAttribute enumeration (defined by including <OpenGL/OpenGL.h>, e.g., kCGLPFADoubleBuffer) and may be followed by adequate attribute values.

### **12.49.3.18 mode() [3/3]**

```
int Fl_Gl_Window::mode (
```
<span id="page-899-1"></span>int a ) [inline]

Set or change the OpenGL capabilities of the window. The value can be any of the following OR'd together:

- FL\_RGB RGB color (not indexed)
- FL\_RGB8 RGB color with at least 8 bits of each color
- FL\_INDEX Indexed mode
- FL\_SINGLE not double buffered
- FL\_DOUBLE double buffered
- FL\_ACCUM accumulation buffer
- FL\_ALPHA alpha channel in color
- FL\_DEPTH depth buffer
- FL\_STENCIL stencil buffer
- FL\_MULTISAMPLE multisample antialiasing
- FL\_OPENGL3 use OpenGL version 3.0 or more.

FL\_RGB and FL\_SINGLE have a value of zero, so they are "on" unless you give FL\_INDEX or FL\_DOUBLE. If the desired combination cannot be done, FLTK will try turning off FL\_MULTISAMPLE. If this also fails the [show\(\)](#page-901-0) will call [Fl::error\(\)](#page-474-0) and not show the window.

You can change the mode while the window is displayed. This is most useful for turning double-buffering on and off. Under X this will cause the old X window to be destroyed and a new one to be created. If this is a top-level window this will unfortunately also cause the window to blink, raise to the top, and be de-iconized, and the xid() will change, possibly breaking other code. It is best to make the GL window a child of another window if you wish to do this! mode() must not be called within [draw\(\)](#page-897-2) since it changes the current context.

The FL\_OPENGL3 flag is required to access OpenGL version 3 or more under the X11 and MacOS platforms; it's optional under Windows and Wayland. See more details in [Using OpenGL 3.0 \(or higher versions\).](#page-191-0)
**Version**

<span id="page-900-0"></span>the FL\_OPENGL3 flag appeared in version 1.3.4

#### <span id="page-900-3"></span>**12.49.3.19 ortho()**

void Fl\_Gl\_Window::ortho ( )

Sets the projection so 0,0 is in the lower left of the window and each pixel is 1 unit wide/tall. If you are drawing 2D images, your  $draw()$  method may want to call this if [valid\(\)](#page-902-0) is false.

#### **12.49.3.20 pixel\_h()**

int Fl\_Gl\_Window::pixel\_h ( ) [inline]

Gives the window height in OpenGL pixels.

When an [Fl\\_Gl\\_Window](#page-882-0) is mapped to a HighDPI display, the value given by [Fl\\_Gl\\_Window::h\(\)](#page-1987-0) which is expressed in FLTK units, may differ from the window height in pixels. Calls to OpenGL functions expecting pixel values (*e.g*.,  $q$ lViewport) should therefore use pixel  $h()$  rather than  $h()$ . Method pixel  $h()$  detects when the GUI is rescaled or when the window has been moved between low and high resolution displays and automatically adjusts the returned value.

**Version**

1.3.4

#### <span id="page-900-1"></span>**12.49.3.21 pixel\_w()**

int Fl\_Gl\_Window::pixel\_w ( ) [inline]

Gives the window width in OpenGL pixels.

When an [Fl\\_Gl\\_Window](#page-882-0) is mapped to a HighDPI display, the value given by [Fl\\_Gl\\_Window::w\(\)](#page-2001-0) which is expressed in FLTK units, may differ from the window width in pixels. Calls to OpenGL functions expecting pixel values (*e.g*., glViewport) should therefore use [pixel\\_w\(\)](#page-900-1) rather than [w\(\).](#page-2001-1) Method [pixel\\_w\(\)](#page-900-1) detects when the GUI is rescaled or when the window has been moved between low and high resolution displays and automatically adjusts the returned value.

**Version**

1.3.4

#### <span id="page-900-4"></span>**12.49.3.22 pixels\_per\_unit()**

float Fl\_Gl\_Window::pixels\_per\_unit ( )

The number of pixels per FLTK unit of length for the window.

This method dynamically adjusts its value when the GUI is rescaled or when the window is moved to/from displays of distinct resolutions. This method is useful, e.g., to convert, in a window's [handle\(\)](#page-898-0) method, the FLTK units returned by  $Fl::event_x()$  and  $Fl::event_y()$  to the pixel units used by the OpenGL source code.

**Version**

<span id="page-900-2"></span>1.3.4

# <span id="page-900-5"></span>**12.49.3.23 redraw\_overlay()**

void Fl\_Gl\_Window::redraw\_overlay ( )

Causes draw\_overlay() to be called at a later time.

Initially the overlay is clear. If you want the window to display something in the overlay when it first appears, you must call this immediately after you [show\(\)](#page-901-0) your window.

## **12.49.3.24 resize()**

```
void Fl_Gl_Window::resize (
             int x,
             int y,
             int w,
             int h ) [virtual]
```
Changes the size or position of the widget.

This is a virtual function so that the widget may implement its own handling of resizing. The default version does *not* call the [redraw\(\)](#page-1994-0) method, but instead relies on the parent widget to do so because the parent may know a faster way to update the display, such as scrolling from the old position.

Some window managers under X11 call [resize\(\)](#page-900-2) a lot more often than needed. Please verify that the position or size of a widget did actually change before doing any extensive calculations.

position(X, Y) is a shortcut for resize(X, Y, [w\(\),](#page-2001-1) [h\(\)\)](#page-1987-1), and size(W, H) is a shortcut for resize[\(x\(\),](#page-2002-0) [y\(\),](#page-2002-1) W, H).

#### **Parameters**

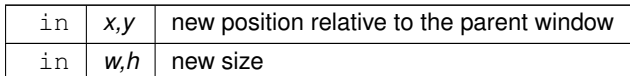

## **See also**

[position\(int,int\),](#page-1994-1) [size\(int,int\)](#page-1997-0)

<span id="page-901-0"></span>Reimplemented from [Fl\\_Widget.](#page-1994-2)

### **12.49.3.25 show()**

```
void Fl_Gl_Window::show ( ) [virtual]
```
Makes a widget visible.

An invisible widget never gets redrawn and does not get keyboard or mouse events, but can receive a few other events like FL\_SHOW.

The [visible\(\)](#page-2000-0) method returns true if the widget is set to be visible. The visible  $r()$  method returns true if the widget and all of its parents are visible. A widget is only visible if [visible\(\)](#page-2000-0) is true on it *and all of its parents*.

Changing it will send FL\_SHOW or FL\_HIDE events to the widget. *Do not change it if the parent is not visible, as this will send false FL\_SHOW or FL\_HIDE events to the widget*. [redraw\(\)](#page-1994-0) is called if necessary on this or the parent.

**See also**

<span id="page-901-2"></span>[hide\(\),](#page-898-1) [visible\(\),](#page-2000-0) [visible\\_r\(\)](#page-2000-1)

<span id="page-901-1"></span>Reimplemented from [Fl\\_Widget.](#page-1996-0)

#### **12.49.3.26 swap\_buffers()**

void Fl\_Gl\_Window::swap\_buffers ( ) The swap buffers() method swaps the back and front buffers. It is called automatically after the [draw\(\)](#page-897-0) method is called.

### **12.49.3.27 swap\_interval() [1/2]**

int Fl\_Gl\_Window::swap\_interval ( ) const

Gets the rate at which the GL windows swaps buffers. This method can be called after the OpenGL context was created, typically within the user overridden Fl Gl Window:: $draw()$  method that will be overridden by the user.

#### **Note**

This method depends highly on the underlying OpenGL contexts and driver implementation. Some drivers return no information, most drivers don't support intervals with multiple frames and return only 0 or 1.

Some drivers have the ability to set the swap interval but no way to query it, hence this method may return -1 even though the interval was set correctly. Conversely a return value greater zero does not guarantee that the driver actually honors the setting.

**Returns**

an integer greater zero if vertical blanking is taken into account when swapping OpenGL buffers

0 if the vertical blanking is ignored

-1 if the information can not be retrieved

#### <span id="page-902-1"></span>**12.49.3.28 swap\_interval() [2/2]**

void Fl\_Gl\_Window::swap\_interval (

int frames )

Sets the rate at which the GL windows swaps buffers.

This method can be called after the OpenGL context was created, typically within the user overridden [Fl\\_Gl\\_Window::draw\(\)](#page-897-0) method that will be overridden by the user.

**Note**

This method depends highly on the underlying OpenGL contexts and driver implementation. Most driver seem to accept only 0 and 1 to swap buffer asynchronously or in sync with the vertical blank.

#### **Parameters**

```
in | frames | set the number of vertical frame blanks between OpenGL buffer swaps
```
## <span id="page-902-0"></span>**12.49.3.29 valid()**

char Fl\_Gl\_Window::valid ( ) const [inline]

Is turned off when FLTK creates a new context for this window or when the window resizes, and is turned on *after* [draw\(\)](#page-897-0) is called.

You can use this inside your [draw\(\)](#page-897-0) method to avoid unnecessarily initializing the OpenGL context. Just do this: void mywindow::draw() { if ([!valid\(](#page-902-0))) {

```
glViewport(0,0,pixel_w(),pixel_h());
  glFrustum(...);
  ...other initialization...
 }
if (!context_valid()) {
  ...load textures, etc. ...
 }
draw your geometry here ...
}
```
You can turn [valid\(\)](#page-902-0) on by calling valid(1). You should only do this after fixing the transformation inside a [draw\(\)](#page-897-0) or after make current(). This is done automatically after [draw\(\)](#page-897-0) returns.

The documentation for this class was generated from the following files:

• Fl\_Gl\_Window.H

- FI GI Overlay.cxx
- Fl\_Gl\_Window.cxx

# **12.50 Fl\_Glut\_Bitmap\_Font Struct Reference**

```
fltk glut font/size attributes used in the glutXXX functions
#include <glut.H>
```
- [Fl\\_Font](#page-2074-0) **font**
- [Fl\\_Fontsize](#page-2077-0) **size**

# **12.50.1 Detailed Description**

fltk glut font/size attributes used in the glutXXX functions The documentation for this struct was generated from the following file:

• glut.H

# **12.51 Fl\_Glut\_StrokeChar Struct Reference**

# <span id="page-903-1"></span>**Public Attributes**

- int **Number**
- GLfloat **Right**
- const [Fl\\_Glut\\_StrokeStrip](#page-903-0) ∗ **Strips**

The documentation for this struct was generated from the following file:

• glut.H

# **12.52 Fl\_Glut\_StrokeFont Struct Reference**

# **Public Attributes**

- const [Fl\\_Glut\\_StrokeChar](#page-903-1) ∗∗ **Characters**
- GLfloat **Height**
- char ∗ **Name**
- int **Quantity**

The documentation for this struct was generated from the following file:

• glut.H

# **12.53 Fl\_Glut\_StrokeStrip Struct Reference**

## <span id="page-903-0"></span>**Public Attributes**

- int **Number**
- const [Fl\\_Glut\\_StrokeVertex](#page-903-2) ∗ **Vertices**

The documentation for this struct was generated from the following file:

• glut.H

# **12.54 Fl\_Glut\_StrokeVertex Struct Reference**

# <span id="page-903-2"></span>**Public Attributes**

- GLfloat **X**
- GLfloat **Y**

The documentation for this struct was generated from the following file:

• glut.H

# **12.55 Fl\_Glut\_Window Class Reference**

GLUT is emulated using this window class and these static variables (plus several more static variables hidden in glut\_compatibility.cxx):

#include <glut.H>

Inheritance diagram for Fl\_Glut\_Window:

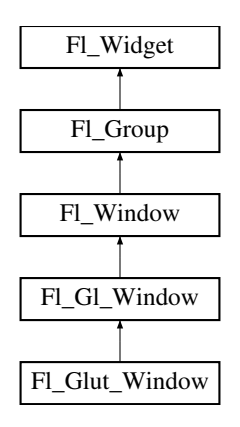

## **Public Member Functions**

• **Fl\_Glut\_Window** (int w, int h, const char ∗t=0)

*Creates a glut window, registers to the glut windows list.*

- **Fl\_Glut\_Window** (int x, int y, int w, int h, const char ∗t=0) *Creates a glut window, registers to the glut windows list.*
- void **make\_current** ()
- ∼**Fl\_Glut\_Window** ()

*Destroys the glut window, first unregister it from the glut windows list.*

# **Public Member Functions inherited from [Fl\\_Gl\\_Window](#page-882-0)**

- FI\_GI\_Window const \* [as\\_gl\\_window](#page-896-0) () const [FL\\_OVERRIDE](#page-2113-0)
- [Fl\\_Gl\\_Window](#page-882-0) ∗ [as\\_gl\\_window](#page-896-1) () [FL\\_OVERRIDE](#page-2113-0)
	- *Returns an [Fl\\_Gl\\_Window](#page-882-0) pointer if this widget is an [Fl\\_Gl\\_Window.](#page-882-0)*
- int **can do** ()

*Returns non-zero if the hardware supports the current OpenGL mode.*

• int can do overlay ()

*Returns true if the hardware overlay is possible.*

• [GLContext](#page-2338-0) [context](#page-896-3) () const

*Returns a pointer to the window's OpenGL rendering context.*

• void [context](#page-897-2) [\(GLContext,](#page-2338-0) int destroy flag=0)

*Sets a pointer to the GLContext that this window is using.*

• char [context\\_valid](#page-897-1) () const

*Will only be set if the OpenGL context is created or recreated.*

• void **context\_valid** (char v)

*See char [Fl\\_Gl\\_Window::context\\_valid\(\) const.](#page-897-1)*

- FI\_GI\_Window (int W, int H, const char ∗l=0)
- *Creates a new [Fl\\_Gl\\_Window](#page-882-0) widget using the given size, and label string.*
- FI GI Window (int X, int Y, int W, int H, const char ∗l=0)

*Creates a new [Fl\\_Gl\\_Window](#page-882-0) widget using the given position, size, and label string.*

- void [flush](#page-898-3) () [FL\\_OVERRIDE](#page-2113-0) *Forces the window to be drawn, this window is also made current and calls [draw\(\).](#page-897-0)*
- void [hide](#page-898-1) () [FL\\_OVERRIDE](#page-2113-0)

*Hides the window and destroys the OpenGL context.*

• void **hide\_overlay** ()

*Hides the window if it is not this window, does nothing in Windows.*

• void **invalidate** ()

*The [invalidate\(\)](#page-882-1) method turns off [valid\(\)](#page-902-0) and is equivalent to calling value(0).*

• void [make\\_current](#page-898-2) ()

*The [make\\_current\(\)](#page-898-2) method selects the OpenGL context for the widget.*

• void [make\\_overlay\\_current](#page-898-4) ()

*Selects the OpenGL context for the widget's overlay.*

• [Fl\\_Mode](#page-2068-0) [mode](#page-898-5) () const

*Returns the current OpenGL capabilities of the window.*

• int [mode](#page-899-0) (const int ∗a)

*Set the OpenGL capabilities of the window using platform-specific data.*

• int [mode](#page-899-1) (int a)

*Set or change the OpenGL capabilities of the window.*

• void [ortho](#page-900-3) ()

*Sets the projection so 0,0 is in the lower left of the window and each pixel is 1 unit wide/tall.*

• int pixel  $h()$ 

*Gives the window height in OpenGL pixels.*

• int  $pixel$   $w()$ 

*Gives the window width in OpenGL pixels.*

• float pixels per unit ()

*The number of pixels per FLTK unit of length for the window.*

• void redraw overlay ()

*Causes draw\_overlay() to be called at a later time.*

• void [resize](#page-900-2) (int, int, int, int) [FL\\_OVERRIDE](#page-2113-0)

*Changes the size or position of the widget.*

• void [show](#page-901-0) () [FL\\_OVERRIDE](#page-2113-0)

- *Makes a widget visible.*
- void **show** (int a, char ∗∗b)

*Same as [Fl\\_Window::show\(int a, char](#page-2034-0)* ∗∗*b)*

• void swap buffers ()

*The [swap\\_buffers\(\)](#page-901-1) method swaps the back and front buffers.*

• int [swap\\_interval](#page-901-2) () const

*Gets the rate at which the GL windows swaps buffers.*

• void [swap\\_interval](#page-902-1) (int)

*Sets the rate at which the GL windows swaps buffers.*

• char [valid](#page-902-0) () const

*Is turned off when FLTK creates a new context for this window or when the window resizes, and is turned on after [draw\(\)](#page-897-0) is called.*

• void **valid** (char v)

*See char [Fl\\_Gl\\_Window::valid\(\) const.](#page-902-0)*

• ∼**Fl\_Gl\_Window** ()

*The destructor removes the widget and destroys the OpenGL context associated with it.*

# **Public Member Functions inherited from [Fl\\_Window](#page-2008-0)**

- virtual class [Fl\\_Double\\_Window](#page-747-0) ∗ [as\\_double\\_window](#page-2021-0) ()
	- *Return non-null if this is an [Fl\\_Double\\_Window](#page-747-0) object.*
- virtual class [Fl\\_Overlay\\_Window](#page-1260-0) ∗ [as\\_overlay\\_window](#page-2021-1) ()
	- *Return non-null if this is an [Fl\\_Overlay\\_Window](#page-1260-0) object.*
- [Fl\\_Window](#page-2008-0) const ∗ [as\\_window](#page-2021-2) () const [FL\\_OVERRIDE](#page-2113-0)
- [Fl\\_Window](#page-2008-0) \* [as\\_window](#page-2021-3) () [FL\\_OVERRIDE](#page-2113-0)

*Returns an [Fl\\_Window](#page-2008-0) pointer if this widget is an [Fl\\_Window.](#page-2008-0)*

• unsigned int **border** () const

*Returns whether the window possesses a border.*

• void [border](#page-2022-0) (int b)

*Sets whether or not the window manager border is around the window.*

• void clear border ()

*Fast inline function to turn the window manager border off.*

• void [clear\\_modal\\_states](#page-2022-2) ()

*Clears the "modal" flags and converts a "modal" or "non-modal" window back into a "normal" window.*

• void **copy\_label** (const char ∗a)

*Sets the window titlebar label to a copy of a character string.*

• void [cursor](#page-2022-3) (const [Fl\\_RGB\\_Image](#page-1406-0) ∗, int, int)

*Changes the cursor for this window using the provided image as cursor's shape.*

• void [cursor](#page-2023-0) [\(Fl\\_Cursor](#page-2081-0) c, [Fl\\_Color,](#page-2071-0) [Fl\\_Color=](#page-2071-0)FL\_WHITE)

*For back compatibility only.*

• void [cursor](#page-2023-1) [\(Fl\\_Cursor\)](#page-2081-0)

*Changes the cursor for this window.*

• int [decorated\\_h](#page-2023-2) () const

*Returns the window height including any window title bar and any frame added by the window manager.*

• int [decorated\\_w](#page-2023-3) () const

*Returns the window width including any frame added by the window manager.*

• void [default\\_cursor](#page-2024-0) [\(Fl\\_Cursor](#page-2081-0) c, [Fl\\_Color,](#page-2071-0) [Fl\\_Color=](#page-2071-0)FL\_WHITE)

- *For back compatibility only.*
- void [default\\_cursor](#page-2024-1) (FI\_Cursor)

*Sets the default window cursor.*

- void **draw\_backdrop** ()
	- *Draw the background image if one is set and is aligned inside.*
- FI\_Window (int [w,](#page-2001-0) int [h,](#page-1987-0) const char ∗title=0)

*Creates a window from the given width* w, height h, and  $\text{title.}$ 

• [Fl\\_Window](#page-2020-1) (int [x,](#page-2002-2) int [y,](#page-2003-0) int [w,](#page-2001-0) int [h,](#page-1987-0) const char ∗title=0)

*Creates a window from the given position (x, y), size (w, h) and title.*

• void free position ()

*Undoes the effect of a previous [resize\(\)](#page-2032-0) or [show\(\)](#page-2034-1) so that the next time [show\(\)](#page-2034-1) is called the window manager is free to position the window.*

• void [fullscreen](#page-2028-1) ()

*Makes the window completely fill one or more screens, without any window manager border visible.*

• unsigned int **fullscreen\_active** () const

*Returns non zero if FULLSCREEN flag is set, 0 otherwise.*

• void **fullscreen\_off** ()

*Turns off any side effects of [fullscreen\(\)](#page-2028-1)*

• void **fullscreen\_off** (int X, int Y, int W, int H)

*Turns off any side effects of [fullscreen\(\)](#page-2028-1) and does resize(x,y,w,h).*

• void [fullscreen\\_screens](#page-2028-2) (int top, int bottom, int left, int right)

*Sets which screens should be used when this window is in fullscreen mode.*

- int [handle](#page-2028-3) (int) [FL\\_OVERRIDE](#page-2113-0)
	- *Handles the specified event.*
- void [hide](#page-2029-0) () [FL\\_OVERRIDE](#page-2113-0)
	- *Removes the window from the screen.*
- void **hotspot** (const [Fl\\_Widget](#page-1963-0) &p, int offscreen=0)
	- *See void [Fl\\_Window::hotspot\(](#page-2029-1)int x, int y, int offscreen = 0)*
- void **hotspot** (const [Fl\\_Widget](#page-1963-0) ∗, int offscreen=0)
	- *See void [Fl\\_Window::hotspot\(](#page-2029-1)int x, int y, int offscreen = 0)*
- void [hotspot](#page-2029-1) (int [x,](#page-2002-2) int [y,](#page-2003-0) int offscreen=0)

*Positions the window so that the mouse is pointing at the given position, or at the center of the given widget, which may be the window itself.*

• const void ∗ [icon](#page-2029-2) () const

*Gets the current icon window target dependent data.*

• void [icon](#page-2029-3) (const [Fl\\_RGB\\_Image](#page-1406-0) ∗)

*Sets or resets a single window icon.*

• void [icon](#page-2030-0) (const void ∗ic)

*Platform-specific method to set the window icon usable on Windows and X11 only.*

• void [iconize](#page-2030-1) ()

*Iconifies the window.*

• const char ∗ **iconlabel** () const

*See void [Fl\\_Window::iconlabel\(const char](#page-2010-0)*∗*)*

• void **iconlabel** (const char ∗)

*Sets the icon label.*

• void [icons](#page-2030-2) (const [Fl\\_RGB\\_Image](#page-1406-0) ∗[ ], int)

*Sets the window icons.*

• void [icons](#page-2031-0) (HICON big\_icon, HICON small\_icon)

*Sets the window icons using HICON handles (Windows platform only).*

• const char ∗ **label** () const

*See void [Fl\\_Window::label\(const char](#page-2010-1)*∗*)*

• void **label** (const char ∗)

*Sets the window title bar label.*

• void **label** (const char ∗label, const char ∗[iconlabel\)](#page-2010-2)

*Sets the icon label.*

• void make current ()

*Sets things up so that the drawing functions in* <*[FL/fl\\_draw.H](#page-2145-0)*> *will go into this window.*

• void [maximize](#page-2031-2) ()

*Maximizes a top-level window to its current screen.*

• unsigned int **maximize\_active** () const

*Returns whether the window is currently maximized.*

• unsigned int **menu\_window** () const

*Returns true if this window is a menu window.*

• unsigned int [modal](#page-2032-1) () const

*Returns true if this window is modal.*

• unsigned int **non\_modal** () const

*Returns true if this window is modal or non-modal.*

• [fl\\_uintptr\\_t](#page-2337-0) [os\\_id](#page-2032-2) ()

*Returns a platform-specific identification of a shown window, or 0 if not shown.*

• unsigned int **override** () const

*Returns non zero if OVERRIDE flag is set, 0 otherwise.*

• void [resize](#page-2032-0) (int X, int Y, int W, int H) [FL\\_OVERRIDE](#page-2113-0)

*Changes the size and position of the window.*

• int **screen\_num** ()

*The number of the screen containing the mapped window.*

• void [screen\\_num](#page-2032-3) (int screen\_num)

*Set the number of the screen where to map the window.*

• void [set\\_menu\\_window](#page-2032-4) ()

*Marks the window as a menu window.*

• void [set\\_modal](#page-2033-0) ()

*A "modal" window, when [shown\(\),](#page-2035-0) will prevent any events from being delivered to other windows in the same program, and will also remain on top of the other windows (if the X window manager supports the "transient for" property).*

• void [set\\_non\\_modal](#page-2033-1) ()

*A "non-modal" window (terminology borrowed from Microsoft Windows) acts like a [modal\(\)](#page-2032-1) one in that it remains on top, but it has no effect on event delivery.*

• void **set\_override** ()

*Activates the flags NOBORDER*|*OVERRIDE.*

• void [set\\_tooltip\\_window](#page-2033-2) ()

*Marks the window as a tooltip window.*

• const [Fl\\_Image](#page-1029-0) ∗ **shape** ()

*Returns the image controlling the window shape or NULL.*

• void [shape](#page-2033-3) (const FI\_Image &b)

*Set the window's shape with an [Fl\\_Image.](#page-1029-0)*

• void [shape](#page-2033-4) (const [Fl\\_Image](#page-1029-0) ∗img)

*Assigns a non-rectangular shape to the window.*

• void [show](#page-2034-1) () [FL\\_OVERRIDE](#page-2113-0)

*Puts the window on the screen.*

• void [show](#page-2034-0) (int argc, char ∗∗argv)

*Puts the window on the screen with [show\(\)](#page-2034-1) and parses command-line arguments.*

• int [shown](#page-2035-0) ()

*Returns non-zero if [show\(\)](#page-2034-1) has been called (but not [hide\(\)](#page-2029-0) ).*

• void size range (int minw, int minh, int maxw=0, int maxh=0, int dw=0, int dh=0, int aspect=0)

*Sets the allowable range the user can resize this window to.*

• unsigned int **tooltip\_window** () const

*Returns true if this window is a tooltip window.*

• void [un\\_maximize](#page-2036-0) ()

*Returns a previously maximized top-level window to its previous size.*

• void wait for expose ()

*Waits for the window to be displayed after calling [show\(\).](#page-2034-1)*

• int **x** root () const

*Gets the x position of the window on the screen.*

• const char ∗ [xclass](#page-2037-0) () const

*Returns the xclass for this window, or a default.*

• void [xclass](#page-2037-1) (const char ∗c)

*Sets the xclass for this window.*

• int **y** root () const

*Gets the y position of the window on the screen.*

• virtual ∼[Fl\\_Window](#page-2021-4) ()

*The destructor also deletes all the children.*

# **Public Member Functions inherited from [Fl\\_Group](#page-940-0)**

- [Fl\\_Widget](#page-1963-0) ∗& **\_ddfdesign\_kludge** ()
	- *This is for forms compatibility only.*
- void **add** [\(Fl\\_Widget](#page-1963-0) &)
	- *The widget is removed from its current group (if any) and then added to the end of this group.*
- void **add** [\(Fl\\_Widget](#page-1963-0) ∗o)

*See void [Fl\\_Group::add\(Fl\\_Widget &w\)](#page-941-0)*

• void **add\_resizable** [\(Fl\\_Widget](#page-1963-0) &o)

*Adds a widget to the group and makes it the resizable widget.*

• [Fl\\_Widget](#page-1963-0) ∗const ∗ [array](#page-950-0) () const

*Returns a pointer to the array of children.*

- [Fl\\_Group](#page-940-0) const \* [as\\_group](#page-950-1) () const [FL\\_OVERRIDE](#page-2113-0)
- [Fl\\_Group](#page-940-0)  $*$  [as\\_group](#page-950-2) () [FL\\_OVERRIDE](#page-2113-0)

*Returns an [Fl\\_Group](#page-940-0) pointer if this widget is an [Fl\\_Group.](#page-940-0)*

• void [begin](#page-950-3) ()

*Sets the current group so you can build the widget tree by just constructing the widgets.*

• [Fl\\_Widget](#page-1963-0) ∗ [child](#page-951-0) (int n) const

*Returns [array\(\)\[](#page-950-0)n].*

• int **children** () const

*Returns how many child widgets the group has.*

• void [clear](#page-951-1) ()

*Deletes all child widgets from memory recursively.*

• unsigned int [clip\\_children](#page-951-2) ()

*Returns the current clipping mode.*

• void [clip\\_children](#page-951-3) (int c)

*Controls whether the group widget clips the drawing of child widgets to its bounding box.*

• virtual int [delete\\_child](#page-952-0) (int n)

*Removes the widget at* index *from the group and deletes it.*

• void [end](#page-953-0) ()

*Exactly the same as current(this-*>*[parent\(\)\)](#page-1994-3).*

• int **find** (const FI\_Widget &o) const

*See int [Fl\\_Group::find\(const Fl\\_Widget](#page-953-1)* ∗*w) const.*

• int [find](#page-953-1) (const [Fl\\_Widget](#page-1963-0) ∗) const

*Searches the child array for the widget and returns the index.*

• [Fl\\_Group](#page-949-0) (int, int, int, int, const char ∗=0)

*Creates a new [Fl\\_Group](#page-940-0) widget using the given position, size, and label string.*

- void [focus](#page-953-2) [\(Fl\\_Widget](#page-1963-0) ∗W)
- void **forms\_end** ()
	- *This is for forms compatibility only.*
- void [init\\_sizes](#page-954-0) ()

*Resets the internal array of widget sizes and positions.*

• void [insert](#page-954-1) [\(Fl\\_Widget](#page-1963-0) &, int i)

*The widget is removed from its current group (if any) and then inserted into this group.*

• void [insert](#page-954-2) [\(Fl\\_Widget](#page-1963-0) &o, [Fl\\_Widget](#page-1963-0) ∗before)

*This does insert(w, find(before)).*

• void [remove](#page-956-0) [\(Fl\\_Widget](#page-1963-0) &)

*Removes a widget from the group but does not delete it.*

- void [remove](#page-956-1) [\(Fl\\_Widget](#page-1963-0) ∗o)
	- *Removes the widget* o *from the group.*
- void [remove](#page-956-2) (int index)

*Removes the widget at* index *from the group but does not delete it.*

• [Fl\\_Widget](#page-1963-0) ∗ [resizable](#page-956-3) () const

*Returns the group's resizable widget.*

• void [resizable](#page-956-4) (FI\_Widget &o)

*Sets the group's resizable widget.*

• void [resizable](#page-957-0) [\(Fl\\_Widget](#page-1963-0) ∗o)

*The resizable widget defines both the resizing box and the resizing behavior of the group and its children.*

• virtual ∼[Fl\\_Group](#page-949-1) ()

*The destructor also deletes all the children.*

# **Public Member Functions inherited from [Fl\\_Widget](#page-1963-0)**

- void **\_clear\_fullscreen** ()
- void **\_set\_fullscreen** ()
- void [activate](#page-1972-0) ()

*Activates the widget.*

• unsigned int [active](#page-1972-1) () const

*Returns whether the widget is active.*

• int active r () const

*Returns whether the widget and all of its parents are active.*

• [Fl\\_Align](#page-2073-0) [align](#page-1973-0) () const

*Gets the label alignment.*

• void [align](#page-1973-1) (FI\_Align alignment)

*Sets the label alignment.*

• long [argument](#page-1973-2) () const

*Gets the current user data (long) argument that is passed to the callback function.*

• void [argument](#page-1973-3) (long v)

*Sets the current user data (long) argument that is passed to the callback function.*

• void [bind\\_deimage](#page-1975-0) [\(Fl\\_Image](#page-1029-0) ∗img)

*Sets the image to use as part of the widget label when in the inactive state.*

• void [bind\\_deimage](#page-1975-1) (int f)

*Bind the inactive image to the widget, so the widget will delete the image when it is no longer needed.*

• void [bind\\_image](#page-1975-2) [\(Fl\\_Image](#page-1029-0) ∗img)

*Sets the image to use as part of the widget label when in the active state.*

• void [bind\\_image](#page-1976-0) (int f)

*Bind the image to the widget, so the widget will delete the image when it is no longer needed.*

• [Fl\\_Boxtype](#page-2078-0) [box](#page-1976-1) () const

*Gets the box type of the widget.*

- void [box](#page-1976-2) (FI\_Boxtype new\_box)
- *Sets the box type for the widget.*
- [Fl\\_Callback\\_p](#page-2298-0) [callback](#page-1976-3) () const

*Gets the current callback function for the widget.*

• void [callback](#page-1976-4) [\(Fl\\_Callback](#page-2298-1) ∗cb)

*Sets the current callback function for the widget.*

- void [callback](#page-1977-0) [\(Fl\\_Callback](#page-2298-1) ∗cb, [Fl\\_Callback\\_User\\_Data](#page-640-0) ∗p, bool auto\_free)
	- *Sets the current callback function and managed user data for the widget.*
- void [callback](#page-1977-1) [\(Fl\\_Callback](#page-2298-1) ∗cb, void ∗p)

*Sets the current callback function and data for the widget.*

- void [callback](#page-1977-2) [\(Fl\\_Callback0](#page-2298-2) ∗cb)
- *Sets the current callback function for the widget.*
- void [callback](#page-1977-3) [\(Fl\\_Callback1](#page-2298-3) ∗cb, long p=0)

*Sets the current callback function for the widget.*

• unsigned int [changed](#page-1978-0) () const

*Checks if the widget value changed since the last callback.*

• void clear active ()

*Marks the widget as inactive without sending events or changing focus.*

• void [clear\\_changed](#page-1978-2) ()

*Marks the value of the widget as unchanged.*

• void clear damage [\(uchar](#page-2289-0) c=0)

*Clears or sets the damage flags.*

• void clear output ()

*Sets a widget to accept input.*

• void [clear\\_visible](#page-1979-1) ()

*Hides the widget.*

• void [clear\\_visible\\_focus](#page-1979-2) ()

*Disables keyboard focus navigation with this widget.*

• [Fl\\_Color](#page-2071-0) [color](#page-1979-3) () const

*Gets the background color of the widget.*

• void [color](#page-1979-4) (FI\_Color bg)

*Sets the background color of the widget.*

• void [color](#page-1980-0) (FI\_Color bg, FI\_Color sel)

*Sets the background and selection color of the widget.*

• [Fl\\_Color](#page-2071-0) [color2](#page-1980-1) () const

*For back compatibility only.*

• void [color2](#page-1980-2) (unsigned a)

*For back compatibility only.*

• int [contains](#page-1980-3) (const [Fl\\_Widget](#page-1963-0) ∗[w\)](#page-2001-0) const

*Checks if w is a child of this widget.*

- void [copy\\_label](#page-1980-4) (const char ∗new\_label)
	- *Sets the current label.*
- void [copy\\_tooltip](#page-1981-0) (const char ∗text)
	- *Sets the current tooltip text.*
- [uchar](#page-2289-0) [damage](#page-1981-1) () const

*Returns non-zero if [draw\(\)](#page-1985-0) needs to be called.*

• void [damage](#page-1981-2) [\(uchar](#page-2289-0) c)

*Sets the damage bits for the widget.*

- void [damage](#page-1982-0) [\(uchar](#page-2289-0) c, int [x,](#page-2002-2) int [y,](#page-2003-0) int [w,](#page-2001-0) int [h\)](#page-1987-0)
- *Sets the damage bits for an area inside the widget.*
- int **damage\_resize** (int, int, int, int)

*Internal use only.*

• void [deactivate](#page-1982-1) ()

*Deactivates the widget.*

• [Fl\\_Image](#page-1029-0) ∗ [deimage](#page-1983-0) ()

*Gets the image that is used as part of the widget label when in the inactive state.*

• const [Fl\\_Image](#page-1029-0) ∗ [deimage](#page-1983-1) () const

*Gets the image that is used as part of the widget label when in the inactive state.*

• void [deimage](#page-1983-2) (FI\_Image &img)

*Sets the image to use as part of the widget label when in the inactive state.*

• void [deimage](#page-1983-3) [\(Fl\\_Image](#page-1029-0) ∗img)

*Sets the image to use as part of the widget label when in the inactive state.*

• int [deimage\\_bound](#page-1983-4) () const *Returns whether the inactive image is managed by the widget.*

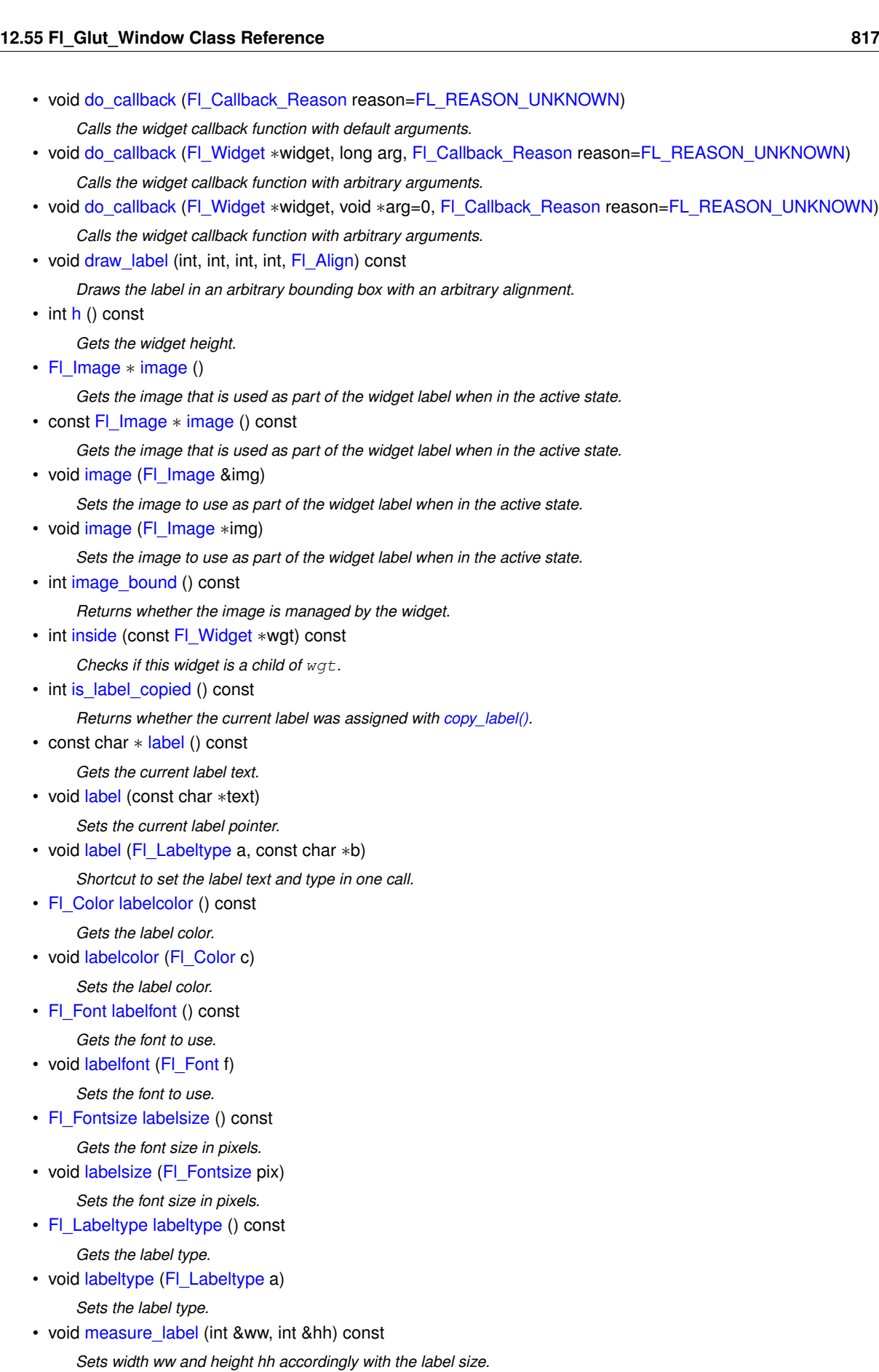

- bool [needs\\_keyboard](#page-1993-0) () const
	- *Returns whether this widget needs a keyboard.*
- void [needs\\_keyboard](#page-1993-1) (bool needs)

*Sets whether this widget needs a keyboard.* • unsigned int [output](#page-1993-2) () const *Returns if a widget is used for output only.* • [Fl\\_Group](#page-940-0) ∗ [parent](#page-1994-3) () const *Returns a pointer to the parent widget.* • void [parent](#page-1994-4) [\(Fl\\_Group](#page-940-0) ∗p)

*Internal use only - "for hacks only".*

• void [position](#page-1994-1) (int X, int Y)

*Repositions the window or widget.*

• void [redraw](#page-1994-0) ()

*Schedules the drawing of the widget.*

• void [redraw\\_label](#page-1994-5) ()

*Schedules the drawing of the label.*

• [Fl\\_Color](#page-2071-0) [selection\\_color](#page-1995-0) () const

*Gets the selection color.*

- void [selection\\_color](#page-1995-1) (FI\_Color a)
	- *Sets the selection color.*

• void [set\\_active](#page-1995-2) ()

*Marks the widget as active without sending events or changing focus.*

• void set changed ()

*Marks the value of the widget as changed.*

• void [set\\_output](#page-1996-2) ()

*Sets a widget to output only.*

• void [set\\_visible](#page-1996-3) ()

*Makes the widget visible.*

• void [set\\_visible\\_focus](#page-1996-4) ()

*Enables keyboard focus navigation with this widget.*

• int [shortcut\\_label](#page-1996-5) () const

*Returns whether the widget's label uses '&' to indicate shortcuts.*

• void [shortcut\\_label](#page-1996-6) (int value)

*Sets whether the widget's label uses '&' to indicate shortcuts.*

• void [size](#page-1997-0) (int W, int H)

*Changes the size of the widget.*

• int take focus ()

*Gives the widget the keyboard focus.*

• unsigned int [takesevents](#page-1997-2) () const

*Returns if the widget is able to take events.*

• int [test\\_shortcut](#page-1997-3) ()

*Returns true if the widget's label contains the entered '&x' shortcut.*

• const char ∗ [tooltip](#page-1998-0) () const

*Gets the current tooltip text.*

• void [tooltip](#page-1998-1) (const char ∗text)

*Sets the current tooltip text.*

- [Fl\\_Window](#page-2008-0)  $*$  [top\\_window](#page-1999-0) () const
	- *Returns a pointer to the top-level window for the widget.*
- [Fl\\_Window](#page-2008-0) \* [top\\_window\\_offset](#page-1999-1) (int &xoff, int &yoff) const

*Finds the x/y offset of the current widget relative to the top-level window.*

• [uchar](#page-2289-0) [type](#page-1999-2) () const

*Gets the widget type.*

• void [type](#page-1999-3) [\(uchar](#page-2289-0) t)

*Sets the widget type.*

- int **use\_accents\_menu** ()
	- *Returns non zero if MAC\_USE\_ACCENTS\_MENU flag is set, 0 otherwise.*
- void ∗ [user\\_data](#page-2000-2) () const
	- *Gets the user data for this widget.*
- void user\_data [\(Fl\\_Callback\\_User\\_Data](#page-640-0) ∗v, bool auto\_free) *Sets the user data for this widget.*
- void **user\_data** (void ∗v)
	- *Sets the user data for this widget.*
- unsigned int [visible](#page-2000-0) () const

*Returns whether a widget is visible.*

• unsigned int [visible\\_focus](#page-2000-3) () const

*Checks whether this widget has a visible focus.*

• void visible focus (int v)

*Modifies keyboard focus navigation.*

• int visible r () const

*Returns whether a widget and all its parents are visible.*

 $\cdot$  int **[w](#page-2001-1)** () const

*Gets the widget width.*

• [Fl\\_When](#page-2086-0) [when](#page-2001-2) () const

*Returns the conditions under which the callback is called.*

• void [when](#page-2001-3) [\(uchar](#page-2289-0) i)

*Sets the flags used to decide when a callback is called.*

• [Fl\\_Window](#page-2008-0) ∗ [window](#page-2002-3) () const

*Returns a pointer to the nearest parent window up the widget hierarchy.*

 $\cdot$  int [x](#page-2002-0) () const

*Gets the widget position in its window.*

- int [y](#page-2002-1) () const *Gets the widget position in its window.*
- virtual ∼[Fl\\_Widget](#page-1972-3) ()

*Destroys the widget.*

# **Public Attributes**

- void(∗ **display** )()
- void(∗ **entry** )(int)
- void(∗ **keyboard** )[\(uchar,](#page-2289-0) int x, int y)
- int **menu** [3]
- void(∗ **motion** )(int x, int y)
- void(∗ **mouse** )(int b, int state, int x, int y)
- int **number**
- void(∗ **overlaydisplay** )()
- void(∗ **passivemotion** )(int x, int y)
- void(∗ **reshape** )(int w, int h)
- void(∗ **special** )(int, int x, int y)
- void(∗ **visibility** )(int)

## **Protected Member Functions**

• void [draw](#page-918-0) () [FL\\_OVERRIDE](#page-2113-0)

```
Draws the Fl_Gl_Window.
```
• void [draw\\_overlay](#page-918-1) () [FL\\_OVERRIDE](#page-2113-0)

*You must implement this virtual function if you want to draw into the overlay.*

• int [handle](#page-918-2) (int) [FL\\_OVERRIDE](#page-2113-0)

*Handle some FLTK events as needed.*

# **Protected Member Functions inherited from [Fl\\_Gl\\_Window](#page-882-0)**

- void draw begin ()
	- *Supports drawing to an [Fl\\_Gl\\_Window](#page-882-0) with the FLTK 2D drawing API.*
- void draw end ()
	- *To be used as a match for a previous call to [Fl\\_Gl\\_Window::draw\\_begin\(\).](#page-898-6)*

# **Protected Member Functions inherited from [Fl\\_Window](#page-2008-0)**

• void [default\\_size\\_range](#page-2025-0) ()

*Protected method to calculate the default size range of a window.*

• void [draw](#page-2027-0) () [FL\\_OVERRIDE](#page-2113-0)

*Draws the widget.*

- int force position () const
	- *Returns the internal state of the window's FORCE\_POSITION flag.*
- void [force\\_position](#page-2027-2) (int force)
	- *Sets an internal flag that tells FLTK and the window manager to honor position requests.*
- void [free\\_icons](#page-2027-3) () *Deletes all icons previously attached to the window.*
- int is resizable ()

*Protected method to determine whether a window is resizable.*

# **Protected Member Functions inherited from [Fl\\_Group](#page-940-0)**

• [Fl\\_Rect](#page-1386-0) ∗ [bounds](#page-950-4) ()

*Returns the internal array of widget sizes and positions.*

- void [draw\\_child](#page-953-3) [\(Fl\\_Widget](#page-1963-0) &widget) const
- *Forces a child to redraw.*
- void draw children ()

*Draws all children of the group.*

- void **draw** outside label (const [Fl\\_Widget](#page-1963-0) &widget) const
- *Parents normally call this to draw outside labels of child widgets.*
- virtual int [on\\_insert](#page-955-0) [\(Fl\\_Widget](#page-1963-0) ∗, int)

*Allow derived groups to act when a widget is added as a child.*

• virtual int [on\\_move](#page-955-1) (int, int)

*Allow derived groups to act when a widget is moved within the group.*

- virtual void on remove (int)
	- *Allow derived groups to act when a child widget is removed from the group.*
- int ∗ [sizes](#page-958-0) ()

*Returns the internal array of widget sizes and positions.*

• void [update\\_child](#page-959-0) [\(Fl\\_Widget](#page-1963-0) &widget) const

*Draws a child only if it needs it.*

## **Protected Member Functions inherited from [Fl\\_Widget](#page-1963-0)**

- void **clear\_flag** (unsigned int c)
	- *Clears a flag in the flags mask.*
- void **draw\_backdrop** () const
	- *If FL\_ALIGN\_IMAGE\_BACKDROP is set, the image or deimage will be drawn.*
- void **draw\_box** () const

*Draws the widget box according its box style.*

• void **draw\_box** (FI\_Boxtype t, FI\_Color c) const

*Draws a box of type t, of color c at the widget's position and size.*

- void draw\_box (FI\_Boxtype t, int [x,](#page-2002-2) int [y,](#page-2003-0) int [w,](#page-2001-0) int [h,](#page-1987-0) FI\_Color c) const
	- *Draws a box of type t, of color c at the position X,Y and size W,H.*
- void draw focus () const

*Draws a focus rectangle around the widget.*

- void [draw\\_focus](#page-1985-2) [\(Fl\\_Boxtype](#page-2078-0) t, int X, int Y, int W, int H) const *Draws a focus rectangle around the widget.*
- void [draw\\_focus](#page-1986-0) (FI\_Boxtype t, int [x,](#page-2002-2) int [y,](#page-2003-0) int [w,](#page-2001-0) int [h,](#page-1987-0) FI\_Color bg) const
- *Draws a focus box for the widget at the given position and size.*
- void draw label () const

*Draws the widget's label at the defined label position.*

• void [draw\\_label](#page-1986-2) (int, int, int, int) const

*Draws the label in an arbitrary bounding box.*

- [Fl\\_Widget](#page-1971-0) (int [x,](#page-2002-2) int [y,](#page-2003-0) int [w,](#page-2001-0) int [h,](#page-1987-0) const char ∗[label=](#page-1989-3)0L) *Creates a widget at the given position and size.*
- unsigned int **flags** () const

*Gets the widget flags mask.*

• void  $h$  (int v)

*Internal use only.*

- void **set\_flag** (unsigned int c) *Sets a flag in the flags mask.*
- void  $w$  (int v)

*Internal use only.*

• void  $x$  (int v)

*Internal use only.*

• void  $y$  (int  $v$ )

*Internal use only.*

# **Additional Inherited Members**

## **Public Types inherited from [Fl\\_Window](#page-2008-0)**

• typedef struct HICON\_\_ ∗ **HICON**

# **Static Public Member Functions inherited from [Fl\\_Gl\\_Window](#page-882-0)**

- static int [can\\_do](#page-896-4) (const int ∗m) *Returns non-zero if the hardware supports the given OpenGL mode.*
- static int **can\_do** (int m)

*Returns non-zero if the hardware supports the given OpenGL mode.*

# **Static Public Member Functions inherited from [Fl\\_Window](#page-2008-0)**

• static FI\_Window  $*$  [current](#page-2022-4) ()

*Returns the last window that was made current.*

• static void **default\_callback** [\(Fl\\_Window](#page-2008-0) ∗, void ∗v)

*Back compatibility: Sets the default callback v for win to call on close event.*

• static void default icon (const [Fl\\_RGB\\_Image](#page-1406-0) ∗)

- *Sets a single default window icon.*
- static void default icons (const [Fl\\_RGB\\_Image](#page-1406-0) ∗[ ], int) *Sets the default window icons.*
- static void [default\\_icons](#page-2025-1) (HICON big\_icon, HICON small\_icon) *Sets the default window icons (Windows platform only).*
- static const char \* [default\\_xclass](#page-2026-0) () *Returns the default xclass.*
- static void default xclass (const char ∗)
	- *Sets the default window xclass.*
- static bool **is a** rescale () *Returns true when a window is being rescaled.*
- static char show next window iconic ()
	- *Returns the static flag whether the next window should be opened iconified.*
- static void [show\\_next\\_window\\_iconic](#page-2035-3) (char stat)
	- *Sets a static flag whether the next window should be opened iconified.*

# **Static Public Member Functions inherited from [Fl\\_Group](#page-940-0)**

• static FI Group  $*$  [current](#page-951-4) ()

*Returns the currently active group.*

• static void [current](#page-952-1) [\(Fl\\_Group](#page-940-0) ∗g)

*Sets the current group.*

# **Static Public Member Functions inherited from [Fl\\_Widget](#page-1963-0)**

- static void [default\\_callback](#page-1982-2) [\(Fl\\_Widget](#page-1963-0) ∗widget, void ∗data)
	- *The default callback for all widgets that don't set a callback.*
- static unsigned int [label\\_shortcut](#page-1990-2) (const char ∗t)

*Returns the Unicode value of the '&x' shortcut in a given text.*

• static int [test\\_shortcut](#page-1998-2) (const char ∗, const bool require\_alt=false) *Returns true if the given text* t *contains the entered '&x' shortcut.*

# **Protected Types inherited from [Fl\\_Widget](#page-1963-0)**

```
• enum {
 INACTIVE = 1 < 0, INVISIBLE = 1 < 1, OUTPUT = 1 < 2, NOBORDER = 1 < 3,
 FORCE_POSITION = 1<<4NON_MODAL = 1<<5SHORTCUT_LABEL = 1<<6CHANGED = 1<<7,
 OVERRIDE = 1 < 8VISIBLE_FOCUS = 1 < 9COPIED_LABEL = 1 < 10CLIP_CHILDREN = 1 < 11,
 MENU_WINDOWN = 1 << 12, TOOLTIP_WINDOW = 1 << 13, MODAL = 1 << 14, NO_ OVERLAY = 1 << 15,
 GROUP_RELATIVE = 1<<16COPIED_TOOLTIP = 1<<17FULLSCREEN = 1<<18MAC_USE_ACCENTS_MENU
 = 1 < 19.
 NEEDS KEYBOARD = 1<<20, IMAGE BOUND = 1<<21, DEIMAGE BOUND = 1<<22,
 AUTO DELETE USER DATA = 1 < 23,
 MAXIMIZED = 1 < 24, POPUP = 1 < 25, USERELAG3 = 1 < 29, USERELAG2 = 1 < 30,
 USERFLAG1 = 1 < < 31 }
```
*flags possible values enumeration.*

# **Static Protected Attributes inherited from [Fl\\_Window](#page-2008-0)**

• static FI\_Window ∗ current

*Stores the last window that was made current.*

# **12.55.1 Detailed Description**

GLUT is emulated using this window class and these static variables (plus several more static variables hidden in glut\_compatibility.cxx):

# **12.55.2 Member Function Documentation**

## <span id="page-918-0"></span>**12.55.2.1 draw()**

```
void Fl_Glut_Window::draw (
            void ) [protected], [virtual]
```
Draws the [Fl\\_Gl\\_Window.](#page-882-0)

You *must subclass* [Fl\\_Gl\\_Window](#page-882-0) and provide an implementation for [draw\(\).](#page-918-0) You may also provide an implementation of draw overlay() if you want to draw into the overlay planes. You can avoid reinitializing the viewport and lights and other things by checking [valid\(\)](#page-902-0) at the start of [draw\(\)](#page-918-0) and only doing the initialization if it is false.

The [draw\(\)](#page-918-0) method can *only* use OpenGL calls. Do not attempt to call X, any of the functions in  $\langle FL/fI|draw.H \rangle$ , or glX directly. Do not call [gl\\_start\(\)](#page-2319-0) or [gl\\_finish\(\).](#page-2318-0)

If double-buffering is enabled in the window, the back and front buffers are swapped after this function is completed. The following pseudo-code shows how to use "if (!valid())" to initialize the viewport:

```
void mywindow::draw() {
 if (lvalid())glViewport(0,0,pixel_w(),pixel_h());
     glFrustum(...) or glOrtho(...)
     ...other initialization...
 }
 if (!context_valid()) {
    ...load textures, etc. ...
 }
// clear screen
glClearColor(...);
glClear(...);
 draw your geometry here ...
}
```
Actual example code to clear screen to black and draw a 2D white "X":

```
void mywindow::draw() {
    if !valid()) {
         glLoadIdentity();
         ,pixel_w(,pixel_h());
         -w(,w(-h(,h(),-1,1);
     }
    // Clear screen
    glClear(GL_COLOR_BUFFER_BIT);
    // Draw white 'X'
    glColor3f(1.0, 1.0, 1.0);
     glBegin(GL_LINE_STRIP); glVertex2f(w(), h()); glVertex2f(-w(),-h()); glEnd();
glBegin(GL_LINE_STRIP); glVertex2f(w(),-h()); glVertex2f(-w(), h()); glEnd();
}
```
Regular FLTK widgets can be added as children to the FI GI Window. To correctly overlay the widgets, FI GI Window::draw() must be called after rendering the main scene.

```
void mywindow::draw() {
  // draw 3d graphics scene
  Fl_Gl_Window::draw();
  1/7 - \alpha r -draw begin();
 Fl_Window::draw();
  // other 2d drawing calls, overlays, etc.
 draw_end();
}
```
<span id="page-918-1"></span>Reimplemented from [Fl\\_Gl\\_Window.](#page-897-0)

#### **12.55.2.2 draw\_overlay()**

void Fl\_Glut\_Window::draw\_overlay ( ) [protected], [virtual]

You must implement this virtual function if you want to draw into the overlay.

The overlay is cleared before this is called. You should draw anything that is not clear using OpenGL. You must use gl\_color(i) to choose colors (it allocates them from the colormap using system-specific calls), and remember that you are in an indexed OpenGL mode and drawing anything other than flat-shaded will probably not work.

Both this function and FI GI Window::draw() should check FI GI Window::valid() and set the same transformation. If you don't your code may not work on other systems. Depending on the OS, and on whether overlays are real or simulated, the OpenGL context may be the same or different between the overlay and main window. Reimplemented from [Fl\\_Gl\\_Window.](#page-882-0)

#### <span id="page-918-2"></span>**12.55.2.3 handle()**

```
int Fl_Glut_Window::handle (
             int event ) [protected], [virtual]
```
Handle some FLTK events as needed. Reimplemented from FI GI Window. The documentation for this class was generated from the following files:

- glut.H
- glut\_compatibility.cxx

# **12.56 Fl\_Grid Class Reference**

<span id="page-919-0"></span>[Fl\\_Grid](#page-919-0) is a container (layout) widget with multiple columns and rows. #include <Fl\_Grid.H> Inheritance diagram for Fl\_Grid:

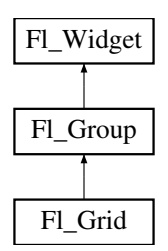

## **Classes**

• class [Cell](#page-484-0)

# **Public Member Functions**

- [Fl\\_Grid::Cell](#page-484-0) ∗ [cell](#page-930-0) [\(Fl\\_Widget](#page-1963-0) ∗[widget\)](#page-939-0) const *Get the grid cell of widget* widget*.*
- [Fl\\_Grid::Cell](#page-484-0) ∗ [cell](#page-931-0) (int row, int col) const

Get the grid cell of row  $row$  and column  $col$ .

• virtual void clear layout ()

*Reset the layout w/o removing widgets.*

• void [col\\_gap](#page-931-2) (const int ∗value, size\_t [size\)](#page-1997-0)

*Set more than one column gaps at once.*

- int **col\_gap** (int col) const
- void [col\\_gap](#page-931-3) (int col, int value)
	- Set the gap of column col.
- void [col\\_weight](#page-932-0) (const int ∗value, size\_t [size\)](#page-1997-0)

*Set the weight of more than one column.*

- int **col\_weight** (int col) const
- void [col\\_weight](#page-932-1) (int col, int value)

*Set the weight of a column.*

- void [col\\_width](#page-933-0) (const int ∗value, size\_t [size\)](#page-1997-0) *Set minimal widths of more than one column.*
- int **col\_width** (int col) const
- void [col\\_width](#page-933-1) (int col, int value)

*Set the minimal width of a column.*

- short **cols** () const
- int **computed\_col\_width** (int col) const
- int **computed\_row\_height** (int row) const
- void [debug](#page-933-2) (int level=127)

*Output layout information of this [Fl\\_Grid](#page-919-0) to stderr.*

• FL\_Grid (int X, int Y, int W, int H, const char ∗L=0) *Create a new [Fl\\_Grid](#page-919-0) widget.* • void [gap](#page-934-0) (int ∗[row\\_gap,](#page-937-0) int ∗[col\\_gap\)](#page-931-3) const *Get the default gaps for rows and columns.* • virtual void [gap](#page-934-1) (int row gap, int col gap=-1) *Set default gaps for rows and columns.* • virtual void [layout](#page-935-0) () *Calculate the grid layout and resize and position all widgets.* • virtual void [layout](#page-935-1) (int rows, int cols, int [margin=](#page-936-0)-1, int [gap=](#page-934-1)-1) *Set the basic layout parameters of the [Fl\\_Grid](#page-919-0) widget.* • int [margin](#page-935-2) (int ∗left, int ∗top, int ∗right, int ∗bottom) const *Returns all outside margin sizes of the grid.* • virtual void [margin](#page-936-0) (int left, int top=-1, int right=-1, int bottom=-1) *Set all margins (left, top, right, bottom).* • bool **need\_layout** () const *Return whether layout calculation is required.* • void need layout (int set) *Request or reset the request to calculate the layout of children.* • virtual void [resize](#page-937-1) (int X, int Y, int W, int H) [FL\\_OVERRIDE](#page-2113-0) *Recalculate the layout and position and resize all widgets.* • void [row\\_gap](#page-937-2) (const int ∗value, size\_t [size\)](#page-1997-0) *Set more than one row gaps at once.* • int **row\_gap** (int row) const • void [row\\_gap](#page-937-0) (int row, int value) *Set the gap of row row.* • void [row\\_height](#page-937-3) (const int ∗value, size\_t [size\)](#page-1997-0) *Set the minimal row height of more than one row.* • int **row\_height** (int row) const • void [row\\_height](#page-938-0) (int row, int value) *Set the minimal row height of row*  $row$ *.* • void [row\\_weight](#page-938-1) (const int ∗value, size\_t [size\)](#page-1997-0) *Set the weight of more than one row.* • int **row\_weight** (int row) const • void row weight (int row, int value) Set the row weight of row  $row$ . • short **rows** () const • void show arid (int set) *Enable or disable drawing of the grid helper lines for visualization.* • void [show\\_grid](#page-939-1) (int set, FI\_Color col)

*Enable or disable drawing of the grid helper lines for visualization.*

• [Fl\\_Grid::Cell](#page-484-0) ∗ [widget](#page-939-0) [\(Fl\\_Widget](#page-1963-0) ∗wi, int row, int col, [Fl\\_Grid\\_Align](#page-2175-0) [align=](#page-1973-0)[FL\\_GRID\\_FILL\)](#page-2175-1)

*Assign a widget to a grid cell and set its alignment.*

• [Fl\\_Grid::Cell](#page-484-0) ∗ [widget](#page-940-1) [\(Fl\\_Widget](#page-1963-0) ∗wi, int row, int col, int rowspan, int colspan, [Fl\\_Grid\\_Align](#page-2175-0) [align=](#page-1973-0)[FL\\_GRID\\_FILL\)](#page-2175-1)

*Assign a widget to a grid cell and set cell spanning and alignment.*

# **Public Member Functions inherited from [Fl\\_Group](#page-940-0)**

- [Fl\\_Widget](#page-1963-0) ∗& **\_ddfdesign\_kludge** ()
	- *This is for forms compatibility only.*
- void **add** [\(Fl\\_Widget](#page-1963-0) &)
	- *The widget is removed from its current group (if any) and then added to the end of this group.*
- void **add** [\(Fl\\_Widget](#page-1963-0) ∗o)

*See void [Fl\\_Group::add\(Fl\\_Widget &w\)](#page-941-0)*

• void **add\_resizable** [\(Fl\\_Widget](#page-1963-0) &o)

*Adds a widget to the group and makes it the resizable widget.*

• [Fl\\_Widget](#page-1963-0) ∗const ∗ [array](#page-950-0) () const

*Returns a pointer to the array of children.*

- [Fl\\_Group](#page-940-0) const \* [as\\_group](#page-950-1) () const [FL\\_OVERRIDE](#page-2113-0)
- [Fl\\_Group](#page-940-0)  $*$  [as\\_group](#page-950-2) () [FL\\_OVERRIDE](#page-2113-0)

*Returns an [Fl\\_Group](#page-940-0) pointer if this widget is an [Fl\\_Group.](#page-940-0)*

• void [begin](#page-950-3) ()

*Sets the current group so you can build the widget tree by just constructing the widgets.*

• [Fl\\_Widget](#page-1963-0) ∗ [child](#page-951-0) (int n) const

*Returns [array\(\)\[](#page-950-0)n].*

• int **children** () const

*Returns how many child widgets the group has.*

• void [clear](#page-951-1) ()

*Deletes all child widgets from memory recursively.*

• unsigned int [clip\\_children](#page-951-2) ()

*Returns the current clipping mode.*

• void [clip\\_children](#page-951-3) (int c)

*Controls whether the group widget clips the drawing of child widgets to its bounding box.*

• virtual int [delete\\_child](#page-952-0) (int n)

*Removes the widget at* index *from the group and deletes it.*

• void [end](#page-953-0) ()

*Exactly the same as current(this-*>*[parent\(\)\)](#page-1994-3).*

• int **find** (const FI\_Widget &o) const

*See int [Fl\\_Group::find\(const Fl\\_Widget](#page-953-1)* ∗*w) const.*

• int [find](#page-953-1) (const [Fl\\_Widget](#page-1963-0) ∗) const

*Searches the child array for the widget and returns the index.*

• [Fl\\_Group](#page-949-0) (int, int, int, int, const char ∗=0)

*Creates a new [Fl\\_Group](#page-940-0) widget using the given position, size, and label string.*

- void [focus](#page-953-2) [\(Fl\\_Widget](#page-1963-0) ∗W)
- void **forms\_end** ()

*This is for forms compatibility only.*

• int [handle](#page-953-5) (int) [FL\\_OVERRIDE](#page-2113-0)

*Handles the specified event.*

• void [init\\_sizes](#page-954-0) ()

*Resets the internal array of widget sizes and positions.*

• void [insert](#page-954-1) (FI\_Widget &, int i)

*The widget is removed from its current group (if any) and then inserted into this group.*

• void [insert](#page-954-2) [\(Fl\\_Widget](#page-1963-0) &o, [Fl\\_Widget](#page-1963-0) ∗before)

*This does insert(w, find(before)).*

- void [remove](#page-956-0) [\(Fl\\_Widget](#page-1963-0) &)
	- *Removes a widget from the group but does not delete it.*
- void [remove](#page-956-1) [\(Fl\\_Widget](#page-1963-0) ∗o)

*Removes the widget* o *from the group.*

• void [remove](#page-956-2) (int index)

*Removes the widget at* index *from the group but does not delete it.*

• [Fl\\_Widget](#page-1963-0) ∗ [resizable](#page-956-3) () const

*Returns the group's resizable widget.*

• void [resizable](#page-956-4) [\(Fl\\_Widget](#page-1963-0) &o)

*Sets the group's resizable widget.*

• void [resizable](#page-957-0) [\(Fl\\_Widget](#page-1963-0) ∗o)

*The resizable widget defines both the resizing box and the resizing behavior of the group and its children.*

• void [resize](#page-958-1) (int, int, int, int) [FL\\_OVERRIDE](#page-2113-0)

*Resizes the [Fl\\_Group](#page-940-0) widget and all of its children.*

• virtual ∼[Fl\\_Group](#page-949-1) ()

*The destructor also deletes all the children.*

# **Public Member Functions inherited from [Fl\\_Widget](#page-1963-0)**

- void **\_clear\_fullscreen** ()
- void **\_set\_fullscreen** ()
- void [activate](#page-1972-0) ()

*Activates the widget.*

• unsigned int [active](#page-1972-1) () const

*Returns whether the widget is active.*

• int active r () const

*Returns whether the widget and all of its parents are active.*

• [Fl\\_Align](#page-2073-0) [align](#page-1973-0) () const

*Gets the label alignment.*

• void [align](#page-1973-1) (FI\_Align alignment)

*Sets the label alignment.*

• long [argument](#page-1973-2) () const

*Gets the current user data (long) argument that is passed to the callback function.*

• void [argument](#page-1973-3) (long v)

*Sets the current user data (long) argument that is passed to the callback function.*

• virtual class [Fl\\_Gl\\_Window](#page-882-0) ∗ [as\\_gl\\_window](#page-1973-4) ()

*Returns an [Fl\\_Gl\\_Window](#page-882-0) pointer if this widget is an [Fl\\_Gl\\_Window.](#page-882-0)*

- virtual class [Fl\\_Gl\\_Window](#page-882-0) const ∗ **as\_gl\_window** () const
- virtual [Fl\\_Window](#page-2008-0) ∗ [as\\_window](#page-1974-0) ()

*Returns an [Fl\\_Window](#page-2008-0) pointer if this widget is an [Fl\\_Window.](#page-2008-0)*

- virtual [Fl\\_Window](#page-2008-0) const ∗ **as\_window** () const
- void [bind\\_deimage](#page-1975-0) [\(Fl\\_Image](#page-1029-0) ∗img)

*Sets the image to use as part of the widget label when in the inactive state.*

• void [bind\\_deimage](#page-1975-1) (int f)

*Bind the inactive image to the widget, so the widget will delete the image when it is no longer needed.*

• void [bind\\_image](#page-1975-2) [\(Fl\\_Image](#page-1029-0) ∗img)

*Sets the image to use as part of the widget label when in the active state.*

• void bind image (int f)

*Bind the image to the widget, so the widget will delete the image when it is no longer needed.*

• [Fl\\_Boxtype](#page-2078-0) [box](#page-1976-1) () const

*Gets the box type of the widget.*

- void [box](#page-1976-2) (FI\_Boxtype new\_box)
	- *Sets the box type for the widget.*
- [Fl\\_Callback\\_p](#page-2298-0) [callback](#page-1976-3) () const

*Gets the current callback function for the widget.*

• void [callback](#page-1976-4) [\(Fl\\_Callback](#page-2298-1) ∗cb)

*Sets the current callback function for the widget.*

- void [callback](#page-1977-0) [\(Fl\\_Callback](#page-2298-1) ∗cb, [Fl\\_Callback\\_User\\_Data](#page-640-0) ∗p, bool auto\_free) *Sets the current callback function and managed user data for the widget.*
- void [callback](#page-1977-1) [\(Fl\\_Callback](#page-2298-1) ∗cb, void ∗p)

*Sets the current callback function and data for the widget.*

• void [callback](#page-1977-2) [\(Fl\\_Callback0](#page-2298-2) ∗cb)

*Sets the current callback function for the widget.*

• void [callback](#page-1977-3) [\(Fl\\_Callback1](#page-2298-3) ∗cb, long p=0)

*Sets the current callback function for the widget.*

• unsigned int [changed](#page-1978-0) () const

*Checks if the widget value changed since the last callback.*

• void [clear\\_active](#page-1978-1) ()

*Marks the widget as inactive without sending events or changing focus.*

• void [clear\\_changed](#page-1978-2) ()

*Marks the value of the widget as unchanged.*

• void [clear\\_damage](#page-1978-3) [\(uchar](#page-2289-0) c=0)

*Clears or sets the damage flags.*

• void clear output ()

*Sets a widget to accept input.*

• void [clear\\_visible](#page-1979-1) ()

*Hides the widget.*

• void [clear\\_visible\\_focus](#page-1979-2) ()

*Disables keyboard focus navigation with this widget.*

• [Fl\\_Color](#page-2071-0) [color](#page-1979-3) () const

*Gets the background color of the widget.*

• void [color](#page-1979-4) (FI\_Color bg)

*Sets the background color of the widget.*

• void [color](#page-1980-0) (FI\_Color bg, FI\_Color sel)

*Sets the background and selection color of the widget.*

• [Fl\\_Color](#page-2071-0) [color2](#page-1980-1) () const

*For back compatibility only.*

• void [color2](#page-1980-2) (unsigned a)

*For back compatibility only.*

• int [contains](#page-1980-3) (const [Fl\\_Widget](#page-1963-0) ∗[w\)](#page-2001-0) const

*Checks if w is a child of this widget.*

- void [copy\\_label](#page-1980-4) (const char ∗new\_label)
	- *Sets the current label.*
- void [copy\\_tooltip](#page-1981-0) (const char ∗text)
- *Sets the current tooltip text.*
- [uchar](#page-2289-0) [damage](#page-1981-1) () const

*Returns non-zero if [draw\(\)](#page-1985-0) needs to be called.*

• void [damage](#page-1981-2) [\(uchar](#page-2289-0) c)

*Sets the damage bits for the widget.*

- void [damage](#page-1982-0) [\(uchar](#page-2289-0) c, int [x,](#page-2002-2) int [y,](#page-2003-0) int [w,](#page-2001-0) int [h\)](#page-1987-0)
	- *Sets the damage bits for an area inside the widget.*
- int **damage\_resize** (int, int, int, int) *Internal use only.*

• void [deactivate](#page-1982-1) ()

*Deactivates the widget.*

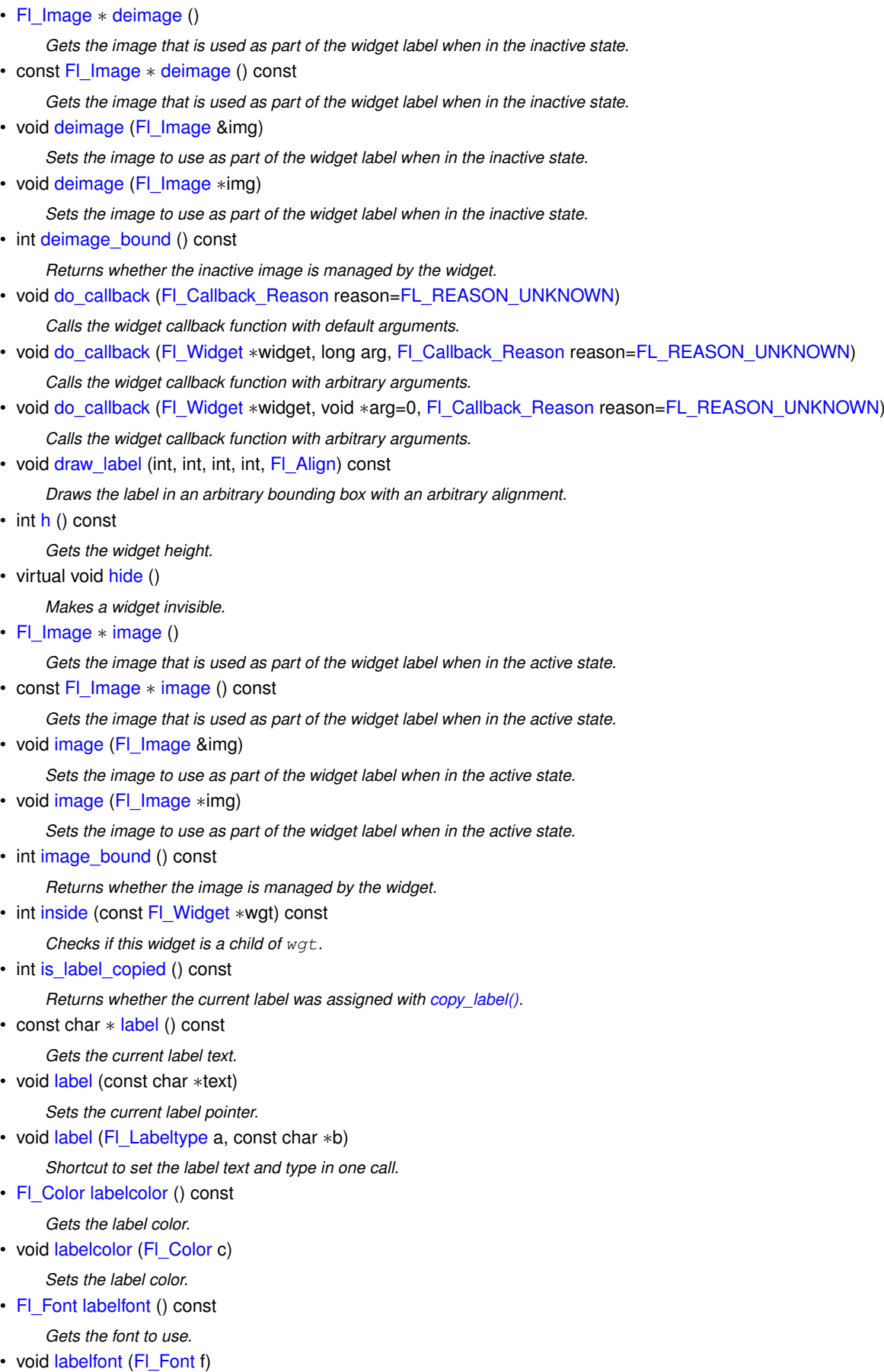

- *Sets the font to use.*
- [Fl\\_Fontsize](#page-2077-0) [labelsize](#page-1992-0) () const

*Gets the font size in pixels.* • void [labelsize](#page-1992-1) (FI\_Fontsize pix) *Sets the font size in pixels.* • [Fl\\_Labeltype](#page-2085-0) [labeltype](#page-1992-2) () const *Gets the label type.* • void [labeltype](#page-1992-3) (FI\_Labeltype a) *Sets the label type.* • void measure label (int &ww, int &hh) const *Sets width ww and height hh accordingly with the label size.* • bool [needs\\_keyboard](#page-1993-0) () const *Returns whether this widget needs a keyboard.* • void [needs\\_keyboard](#page-1993-1) (bool needs) *Sets whether this widget needs a keyboard.* • unsigned int [output](#page-1993-2) () const *Returns if a widget is used for output only.* • [Fl\\_Group](#page-940-0) ∗ [parent](#page-1994-3) () const *Returns a pointer to the parent widget.* • void [parent](#page-1994-4) [\(Fl\\_Group](#page-940-0) ∗p) *Internal use only - "for hacks only".* • void [position](#page-1994-1) (int X, int Y) *Repositions the window or widget.* • void [redraw](#page-1994-0) () *Schedules the drawing of the widget.* • void [redraw\\_label](#page-1994-5) () *Schedules the drawing of the label.* • [Fl\\_Color](#page-2071-0) [selection\\_color](#page-1995-0) () const *Gets the selection color.* • void [selection\\_color](#page-1995-1) (FI\_Color a) *Sets the selection color.* • void set active () *Marks the widget as active without sending events or changing focus.* • void set changed () *Marks the value of the widget as changed.* • void [set\\_output](#page-1996-2) () *Sets a widget to output only.* • void [set\\_visible](#page-1996-3) () *Makes the widget visible.* • void [set\\_visible\\_focus](#page-1996-4) () *Enables keyboard focus navigation with this widget.* • int [shortcut\\_label](#page-1996-5) () const *Returns whether the widget's label uses '&' to indicate shortcuts.* • void [shortcut\\_label](#page-1996-6) (int value) *Sets whether the widget's label uses '&' to indicate shortcuts.* • virtual void [show](#page-1996-0) () *Makes a widget visible.* • void [size](#page-1997-0) (int W, int H) *Changes the size of the widget.* • int take focus ()

*Gives the widget the keyboard focus.*

• unsigned int [takesevents](#page-1997-2) () const

*Returns if the widget is able to take events.*

```
test_shortcut ()
```
*Returns true if the widget's label contains the entered '&x' shortcut.*

- const char ∗ [tooltip](#page-1998-0) () const
- *Gets the current tooltip text.*
- void [tooltip](#page-1998-1) (const char ∗text)

*Sets the current tooltip text.*

• [Fl\\_Window](#page-2008-0)  $*$  [top\\_window](#page-1999-0) () const

*Returns a pointer to the top-level window for the widget.*

- [Fl\\_Window](#page-2008-0) ∗ [top\\_window\\_offset](#page-1999-1) (int &xoff, int &yoff) const
	- *Finds the x/y offset of the current widget relative to the top-level window.*
- [uchar](#page-2289-0) [type](#page-1999-2) () const

*Gets the widget type.*

• void [type](#page-1999-3) [\(uchar](#page-2289-0) t)

*Sets the widget type.*

• int **use\_accents\_menu** ()

*Returns non zero if MAC\_USE\_ACCENTS\_MENU flag is set, 0 otherwise.*

• void ∗ [user\\_data](#page-2000-2) () const

*Gets the user data for this widget.*

• void **user\_data** [\(Fl\\_Callback\\_User\\_Data](#page-640-0) ∗v, bool auto\_free)

*Sets the user data for this widget.*

• void **user\_data** (void ∗v)

*Sets the user data for this widget.*

• unsigned int [visible](#page-2000-0) () const

*Returns whether a widget is visible.*

• unsigned int visible focus () const

*Checks whether this widget has a visible focus.*

• void [visible\\_focus](#page-2000-4) (int v)

*Modifies keyboard focus navigation.*

• int visible r () const

*Returns whether a widget and all its parents are visible.*

• int [w](#page-2001-1) () const

*Gets the widget width.*

• [Fl\\_When](#page-2086-0) [when](#page-2001-2) () const

*Returns the conditions under which the callback is called.*

• void [when](#page-2001-3) [\(uchar](#page-2289-0) i)

*Sets the flags used to decide when a callback is called.*

• [Fl\\_Window](#page-2008-0) ∗ [window](#page-2002-3) () const

*Returns a pointer to the nearest parent window up the widget hierarchy.*

• int  $x$  () const

*Gets the widget position in its window.*

• int  $y$  () const

*Gets the widget position in its window.*

• virtual ∼[Fl\\_Widget](#page-1972-3) ()

*Destroys the widget.*

# **Protected Member Functions**

- [Cell](#page-484-0) ∗ **add\_cell** (int row, int col)
- virtual void [draw](#page-934-2) () [FL\\_OVERRIDE](#page-2113-0)

*Draws the [Fl\\_Grid](#page-919-0) widget and all children.*

- virtual void draw grid ()
	- *Draws the grid helper lines for design and debugging purposes.*
- void **init** ()
- void [on\\_remove](#page-937-4) (int) [FL\\_OVERRIDE](#page-2113-0)

*[Fl\\_Group](#page-940-0) calls this method when a child widget is about to be removed.*

• void **remove\_cell** (int row, int col)

# **Protected Member Functions inherited from [Fl\\_Group](#page-940-0)**

```
• Fl_Rect ∗ bounds ()
```
*Returns the internal array of widget sizes and positions.*

• void [draw](#page-952-2) () [FL\\_OVERRIDE](#page-2113-0)

*Draws the widget.*

• void [draw\\_child](#page-953-3) [\(Fl\\_Widget](#page-1963-0) &widget) const

*Forces a child to redraw.*

• void draw children ()

*Draws all children of the group.*

• void **draw\_outside\_label** (const [Fl\\_Widget](#page-1963-0) &widget) const

*Parents normally call this to draw outside labels of child widgets.*

• virtual int [on\\_insert](#page-955-0) [\(Fl\\_Widget](#page-1963-0) ∗, int)

*Allow derived groups to act when a widget is added as a child.*

- virtual int on move (int, int)
	- *Allow derived groups to act when a widget is moved within the group.*
- int ∗ [sizes](#page-958-0) ()

*Returns the internal array of widget sizes and positions.*

• void [update\\_child](#page-959-0) (FI\_Widget &widget) const

*Draws a child only if it needs it.*

# **Protected Member Functions inherited from [Fl\\_Widget](#page-1963-0)**

• void **clear\_flag** (unsigned int c)

*Clears a flag in the flags mask.*

• void **draw\_backdrop** () const

*If FL\_ALIGN\_IMAGE\_BACKDROP is set, the image or deimage will be drawn.*

- void **draw\_box** () const
	- *Draws the widget box according its box style.*
- void **draw\_box** (FI\_Boxtype t, FI\_Color c) const

*Draws a box of type t, of color c at the widget's position and size.*

• void **draw\_box** (FI\_Boxtype t, int [x,](#page-2002-2) int [y,](#page-2003-0) int [w,](#page-2001-0) int [h,](#page-1987-0) FI\_Color c) const

*Draws a box of type t, of color c at the position X,Y and size W,H.*

• void [draw\\_focus](#page-1985-1) () const

*Draws a focus rectangle around the widget.*

• void [draw\\_focus](#page-1985-2) [\(Fl\\_Boxtype](#page-2078-0) t, int X, int Y, int W, int H) const

*Draws a focus rectangle around the widget.*

- void [draw\\_focus](#page-1986-0) (FI\_Boxtype t, int [x,](#page-2002-2) int [y,](#page-2003-0) int [w,](#page-2001-0) int [h,](#page-1987-0) FI\_Color bg) const
- *Draws a focus box for the widget at the given position and size.*
- void draw label () const
- *Draws the widget's label at the defined label position.*
- void draw label (int, int, int, int) const
	- *Draws the label in an arbitrary bounding box.*
- [Fl\\_Widget](#page-1971-0) (int [x,](#page-2002-2) int [y,](#page-2003-0) int [w,](#page-2001-0) int [h,](#page-1987-0) const char ∗[label=](#page-1989-3)0L)
	- *Creates a widget at the given position and size.*
- unsigned int **flags** () const

*Gets the widget flags mask.*

• void  $h$  (int v)

*Internal use only.*

• void **set\_flag** (unsigned int c)

*Sets a flag in the flags mask.*

• void [w](#page-2001-0) (int v)

*Internal use only.*

• void  $x$  (int v)

*Internal use only.*

• void  $y$  (int  $v$ )

*Internal use only.*

### **Protected Attributes**

- bool **draw\_grid\_**
- [Fl\\_Color](#page-2071-0) **grid\_color**

## **Friends**

• class **Fl\_Grid\_Type**

# **Additional Inherited Members**

# **Static Public Member Functions inherited from [Fl\\_Group](#page-940-0)**

- static [Fl\\_Group](#page-940-0) ∗ [current](#page-951-4) ()
- *Returns the currently active group.*
- static void [current](#page-952-1) [\(Fl\\_Group](#page-940-0) ∗g)

*Sets the current group.*

## **Static Public Member Functions inherited from [Fl\\_Widget](#page-1963-0)**

- static void [default\\_callback](#page-1982-2) [\(Fl\\_Widget](#page-1963-0) ∗widget, void ∗data)
- *The default callback for all widgets that don't set a callback.*
- static unsigned int label shortcut (const char ∗t)

*Returns the Unicode value of the '&x' shortcut in a given text.*

• static int test shortcut (const char ∗, const bool require alt=false)

*Returns true if the given text* t *contains the entered '&x' shortcut.*

# **Protected Types inherited from [Fl\\_Widget](#page-1963-0)**

• enum {  $INACTIVE = 1 << 0$  $INACTIVE = 1 << 0$ ,  $INVISIBLE = 1 << 1$  $INVISIBLE = 1 << 1$ ,  $OUTPUT = 1 << 2$  $OUTPUT = 1 << 2$ ,  $NOBORDER = 1 << 3$  $NOBORDER = 1 << 3$ , FORCE POSITION =  $1<<4$ , NON MODAL =  $1<<5$ , SHORTCUT LABEL =  $1<<6$ , [CHANGED](#page-1971-5) =  $1<<7$ , [OVERRIDE](#page-1971-6) =  $1 < 8$ , [VISIBLE\\_FOCUS](#page-1971-7) =  $1 < 9$ , [COPIED\\_LABEL](#page-1971-8) =  $1 < 10$ , [CLIP\\_CHILDREN](#page-1971-9) =  $1 < 11$ ,

[MENU\\_WINDOW](#page-1971-10) =  $1 <$  < 12, [TOOLTIP\\_WINDOW](#page-1971-11) =  $1 <$  < 13, [MODAL](#page-1971-12) =  $1 <$  < 14, [NO\\_OVERLAY](#page-1971-13) =  $1 <$  < 15

,

[GROUP\\_RELATIVE](#page-1971-14) = 1<<16 , [COPIED\\_TOOLTIP](#page-1971-15) = 1<<17 , [FULLSCREEN](#page-1971-16) = 1<<18 , [MAC\\_USE\\_ACCENTS\\_MENU](#page-1971-17)  $= 1 < 19$ . [NEEDS\\_KEYBOARD](#page-1971-18) = 1<<20 , [IMAGE\\_BOUND](#page-1971-19) = 1<<21 , [DEIMAGE\\_BOUND](#page-1971-20) = 1<<22 , [AUTO\\_DELETE\\_USER\\_DATA](#page-1971-21) = 1<<23 ,  $MAXIMIZED = 1 < 24$  $MAXIMIZED = 1 < 24$ ,  $POPUP = 1 < 25$  $POPUP = 1 < 25$ ,  $USERELAG3 = 1 < 29$ ,  $USERELAG2 = 1 < 30$ ,  $USERFLAG1 = 1 < < 31$  $USERFLAG1 = 1 < < 31$ 

*flags possible values enumeration.*

# **12.56.1 Detailed Description**

FI Grid is a container (layout) widget with multiple columns and rows.

This container widget features very flexible layouts in columns and rows w/o the need to position each child widget in x/y coordinates.

Widgets are assigned to grid cells (column, row) with their minimal sizes in  $w()$  and  $h()$ . The  $x()$  and  $y()$ positions are ignored and can be (0, 0). FI Grid calculates widget positions and resizes the widgets to fit into the grid. It is possible to create a single row or column of widgets with FI Grid.

You should design your grid with the smallest possible sizes of all widgets in mind. [Fl\\_Grid](#page-919-0) will automatically assign additional space to cells according to some rules (described later) when resizing the FL Grid widget.

**Hint:** You should set a minimum window size to make sure the [Fl\\_Grid](#page-919-0) is never resized below its minimal sizes. Resizing below the given widget sizes results in undefined behavior.

[Fl\\_Grid](#page-919-0) and other container widgets (e.g. [Fl\\_Group\)](#page-940-0) can be nested. One main advantage of this usage is that widget coordinates in embedded [Fl\\_Group](#page-940-0) widgets become relative to the group and will be positioned as expected.

**[Todo](#page-334-0)** This (relative group coordinates of nested groups of [Fl\\_Grid\)](#page-919-0) needs explanation and maybe an example.

FI Grid child widgets are handled by its base class FI Group but FI Grid stores additional data corresponding to each widget in internal grid cells.

FI Grid children are allowed to span multiple columns and rows like HTML <table> cells. Individual children can have fixed sizes or be aligned inside their cells (left, right, top, bottom, and more) and/or follow their cell sizes when the FI Grid container is resized.

Note to resizing: since FI Grid uses its own layout algorithm the normal FI Group::resizable() widget is ignored (if set). Calling [init\\_sizes\(\)](#page-954-0) is not necessary.

**Note**

FI Grid is, as of FLTK 1.4.0, still in experimental state and should be used with caution. The API can still be changed although it is assumed to be almost stable - as stable as possible for a first release.

Example: Simple 3x3 FI Grid with five buttons:

```
#include <FL/Fl.H>
#include <FL/Fl_Double_Window.H>
#include <FL/Fl_Grid.H>
#include <FL/Fl_Button.H>
int main(int argc, char **argv) {
  Fl_Double_WindowFl_Double_Window(320, 180, "3x3 Fl_Grid with Buttons");
  // create the Fl_Grid container with five buttons
 Fl_GridFl_Grid(>w(>h());
 grid- >lavour(3, 3, 10, 10);grid->color(FL_WHITE);
  Fl_ButtonFl_Button(0, 0, 0, 0, "New");
  Fl_ButtonFl_Button(0, 0, 0, 0, "Options");
  Fl_ButtonFl_Button(0, 0, 0, 0, "About");
 Fl_ButtonFl_Button(0, 0, 0, 0, "Help");
 Fl_ButtonFl_Button(0, 0, 0, 0, "Quit");
  // assign buttons to grid positions
 grid>widget(b0, 0, 0);
 grid>widget(b1, 0, 2);
 grid->widget(b3, 1, 1);
  grid->widget(b4, 2, 0);
  grid->widget(b6, 2, 2);
 grid->show grid(0); // 1 to display grid helper lines
 arid>end();
 \overline{win}\rightarrow end();
  >resizable(grid);
 win->size_range(300, 100);
 win->show(argc, argv);
 return Fl::run();
}
```
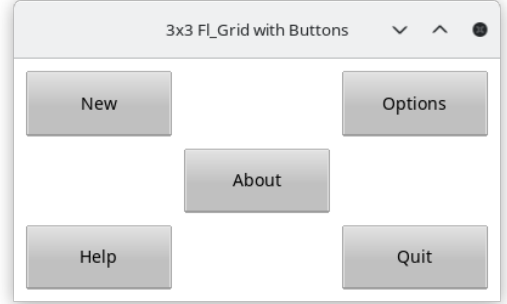

**Figure 12.19 Simple 3x3 Fl\_Grid**

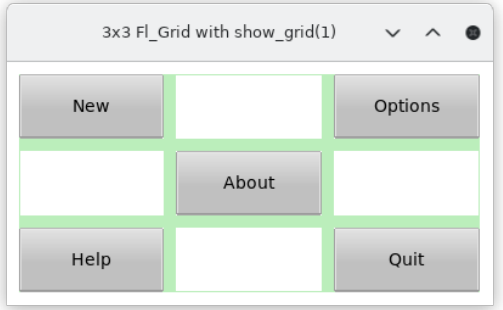

**Figure 12.20 show\_grid() set to 1**

# **12.56.2 Constructor & Destructor Documentation**

# <span id="page-930-1"></span>**12.56.2.1 Fl\_Grid()**

```
Fl_Grid::Fl_Grid (
            int X,
             int Y,
             int W,
             int H,
             const char * L = 0)
```
Create a new [Fl\\_Grid](#page-919-0) widget.

**[Todo](#page-334-1)** More documentation of [Fl\\_Grid](#page-919-0) constructor?

# **12.56.3 Member Function Documentation**

```
12.56.3.1 cell() [1/2]
```

```
Fl_Grid::Cell ∗ Fl_Grid::cell (
             Fl_Widget ∗ widget ) const
Get the grid cell of widget widget.
```
The pointer to the cell can be used for further assignment of properties like alignment etc.

Hint: If you know the row and column index of the cell you should use Fl\_Grid::cell(int row, int col) instead because it is **much** faster.

Please see FI Grid::cell(int row, int col) for details and the validity of cell pointers.

**Parameters**

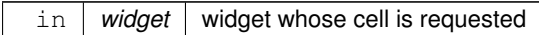

**Return values**

*NULL* if widget is not assigned to a cell

#### <span id="page-931-0"></span>**12.56.3.2 cell() [2/2]**

```
Fl_Grid::Cell ∗ Fl_Grid::cell (
```
int row, int col ) const

Get the grid cell of row row and column col.

Widgets and other attributes are organized in cells (FI\_Grid::Cell).

This cell is an opaque structure (class) with some public methods. **Don't** assume anything about grid cell sizes and ordering in memory. These are implementation details that can be changed without notice.

The validity of an FI\_Grid::Cell pointer is limited. It will definitely be invalidated when the overall grid layout is changed, for instance by calling layout(int, int).

Adding new cells beyond the current layout limits will also invalidate cell pointers but this is not (yet) implemented. Attempts to assign widgets to out-of-bounds cells are currently ignored.

The only well-defined usage of cell pointers is to set one or more properties like widget alignment of a cell after retrieving the cell pointer. Don't store cell pointers in your program for later reference.

**Parameters**

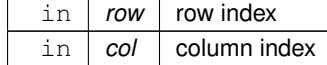

**Returns**

pointer to cell

**Return values**

*NULL* if row or col is out of bounds or no widget was assigned

## <span id="page-931-1"></span>**12.56.3.3 clear\_layout()**

void Fl\_Grid::clear\_layout ( ) [virtual]

Reset the layout w/o removing widgets.

Removes all cells and sets rows and cols to zero. Existing widgets are kept as children of the [Fl\\_Group](#page-940-0) (base class) but are hidden.

This method should be rarely used. You may want to call FI Grid::clear() to remove all widgets and reset the layout to zero rows and columns.

You must call layout(int rows, int cols, ...) to set a new layout, allocate new cells, and assign widgets to new cells.

<span id="page-931-2"></span>**[Todo](#page-334-2)** Fl Grid::clear() needs to be implemented as documented above!

# **12.56.3.4 col\_gap() [1/2]**

```
void Fl_Grid::col_gap (
            const int ∗ value,
             size_t size )
```
Set more than one column gaps at once.

**See also**

<span id="page-931-3"></span>FI Grid::col\_weight(const int ∗value, size\_t size) for handling of the value [array](#page-950-0) and [size](#page-1997-0).

#### **12.56.3.5 col\_gap() [2/2]**

void Fl\_Grid::col\_gap ( int col, int value )

Set the gap of column  $col.$ 

Note that the gap is right of each column except the last one which is ignored. Use [margin\(\)](#page-936-0) for the right most column.

**Parameters**

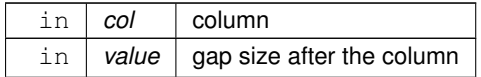

## <span id="page-932-0"></span>**12.56.3.6 col\_weight() [1/2]**

void Fl\_Grid::col\_weight ( const int ∗ value, size\_t size )

Set the weight of more than one column.

The values are taken from the array value and assigned sequentially to columns, starting from column 0. If the array size is too large extraneous values are ignored.

Negative values in the array are not assigned to their columns, i.e. the existing value for the corresponding column is not changed.

### Example:

int val[] = { 0, 0, 50, -1, -1, 50, 0 };<br>grid->col\_weight(val, sizeof(val)/sizeof(val[0]));

#### **Parameters**

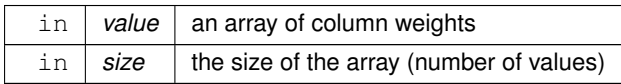

#### <span id="page-932-1"></span>**12.56.3.7 col\_weight() [2/2]**

```
void Fl_Grid::col_weight (
```

```
int col,
int value )
```
Set the weight of a column.

Column and row weights are used to distribute additional space when the grid is resized beyond its defined (minimal) size. All weight values are relative and can be chosen freely. Suggested weights are in the range {0 .. 100}, 0 (zero) disables resizing of the column.

How does it work?

Whenever additional space (say: SPACE in pixels) is to be distributed to a set of columns the weights of all columns are added to a value SUM, then every single column width is increased by the value (in pseudo code): col.width += SPACE \* col.weight / SUM

Resulting pixel values are rounded to the next integer and rounding differences are added to or subtracted from the column with the highest weight. If more columns have the same weight one of them is chosen.

**Note**

If none of the columns considered for resizing have weights > 0 then FL\_Grid assigns the remaining space to an arbitrary column or to all considered columns evenly. This is implementation defined and can be changed without notice. You can avoid this situation by designing your grid with sensible sizes and weights.

**Parameters**

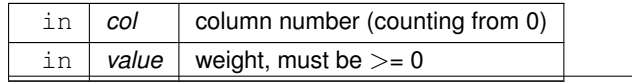

**Generated by Doxygen**

## <span id="page-933-0"></span>**12.56.3.8 col\_width() [1/2]**

```
void Fl_Grid::col_width (
```
const int ∗ value, size t size )

Set minimal widths of more than one column.

The values are taken from the array value and assigned sequentially to columns, starting from column 0. If the array size is too large extraneous values are ignored.

Negative values in the array are not assigned to their columns, i.e. the existing value for the corresponding column is not changed.

Example:

int widths[] = {  $0, 0, 50, -1, -1, 50, 0$  }; grid->col\_width(widths, sizeof(width)/sizeof(width[0]));

#### **Parameters**

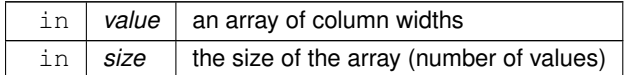

# <span id="page-933-1"></span>**12.56.3.9 col\_width() [2/2]**

void Fl\_Grid::col\_width ( int col, int value )

Set the minimal width of a column.

Column widths are calculated by using the maximum of all widget widths in that column and the given column width. After calculating the width additional space is added when resizing according to the weight of the column. You can set one or more column widths in one call by using FI Grid::col\_width(const int ∗value, size\_t size).

#### **Parameters**

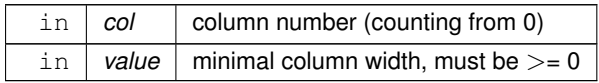

#### **See also**

[Fl\\_Grid::col\\_width\(const int](#page-933-0) ∗value, size\_t size)

## <span id="page-933-2"></span>**12.56.3.10 debug()**

```
void Fl_Grid::debug (
```
int  $level = 127$ )

Output layout information of this FI Grid to stderr. Parameter  $level$  will be used to define the amount of output.

- $\cdot$  0 = nothing
- $\cdot$  127 = everything
- other values not yet defined

**Note**

It is not yet defined which kind of values  $level$  will have, either a numerical value (127 = maximum, 0 = nothing) or a bit mask that determines what to output.

**[Todo](#page-334-3)** Add more information about cells and children.

Control output by using level.

**Parameters**

in  $|$  *level*  $|$  not yet used (0-127, default = 127)

#### <span id="page-934-2"></span>**12.56.3.11 draw()**

void Fl\_Grid::draw (

void ) [protected], [virtual]

Draws the FI Grid widget and all children.

If the layout has been changed [layout\(\)](#page-935-0) is called before the widget is drawn so all children are arranged as designed.

**See also**

[layout\(\)](#page-935-0)

<span id="page-934-0"></span>[need\\_layout\(\)](#page-936-1)

<span id="page-934-3"></span>Implements [Fl\\_Widget.](#page-1985-0)

**12.56.3.12 draw\_grid()**

void Fl\_Grid::draw\_grid ( ) [protected], [virtual] Draws the grid helper lines for design and debugging purposes. This method is protected so it can be modified in subclasses.

#### **12.56.3.13 gap() [1/2]**

void Fl\_Grid::gap ( int ∗ row\_gap, int ∗ col\_gap ) const

Get the default gaps for rows and columns.

#### **Parameters**

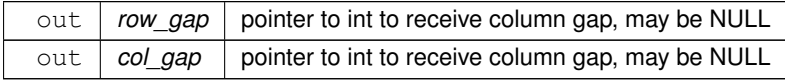

## <span id="page-934-1"></span>**12.56.3.14 gap() [2/2]**

void Fl\_Grid::gap (

int row\_gap, int  $col\_gap = -1$  ) [virtual]

Set default gaps for rows and columns.

All gaps are positioned below the rows and right of their columns.

The bottom row and the right-most column don't have a gap, i.e. the gap sizes of these columns and rows are ignored. You can use a right or bottom margin instead.

You have to specify at least one argument, col\_gap is optional. If you don't specify an argument or use a negative value (e.g. -1) then that margin is not affected.

You can also initialize the default gaps with [layout\(int, int, int, int\).](#page-935-1)

**Parameters**

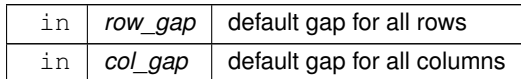

**See also**

[Fl\\_Grid::layout\(int rows, int cols, int margin, int gap\)](#page-935-1)

# <span id="page-935-0"></span>**12.56.3.15 layout() [1/2]**

```
void Fl_Grid::layout ( ) [virtual]
```
Calculate the grid layout and resize and position all widgets.

This is called automatically when the FI Grid is resized. You need to call it once after you added widgets or moved widgets between cells.

Calling it once after all modifications are completed is enough.

**[Todo](#page-334-4)** Document when and why to call [layout\(\)](#page-935-0) w/o args. See FI Flex::layout()

**See also**

[Fl\\_Grid::layout\(int rows, int cols, int margin, int gap\)](#page-935-1)

# <span id="page-935-1"></span>**12.56.3.16 layout() [2/2]**

```
void Fl_Grid::layout (
            int rows,
             int cols,
             int margin = -1,
             int qap = -1 ) [virtual]
```
Set the basic layout parameters of the FI Grid widget.

You need to specify at least  $rows$  and  $cols$  to define a layout before you can add widgets to the grid.

Parameters margin and gap are optional.

You can call [layout\(int rows, int cols, int margin, int gap\)](#page-935-1) again to change the layout but this is inefficient since all cells are reallocated if the layout changed.

Calling this with the same values of rows and cols is fast and can be used to change margin and gap w/o reallocating the cells.

margin sets all margins (left, top, right, bottom) to the same value. Negative values (e.g. -1) don't change the established margins. The default value set by the constructor is 0.

gap sets row and column gaps to the same value. Negative values (e.g. -1) do not affect the established gaps. The default value set by the constructor is 0.

After you added all widgets you must call [layout\(\)](#page-935-0) once without arguments to calculate the actual layout and to position and resize all widgets.

**[Todo](#page-334-5)** Document when and why to call [layout\(\)](#page-935-0) w/o args. See [Fl\\_Flex::layout\(\)](#page-834-0)

#### **Parameters**

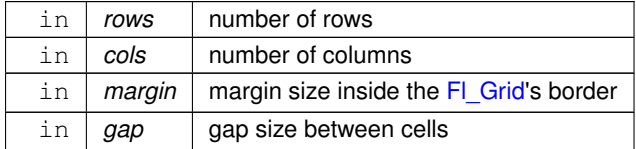

# **See also**

[Fl\\_Grid::layout\(\)](#page-935-0)

## <span id="page-935-2"></span>**12.56.3.17 margin() [1/2]**

```
int Fl_Grid::margin (
             int ∗ left,
```
int ∗ top, int ∗ right, int ∗ bottom ) const

Returns all outside margin sizes of the grid.

All margin sizes are returned in the given arguments. If any argument is NULL the respective value is not returned.

#### **Parameters**

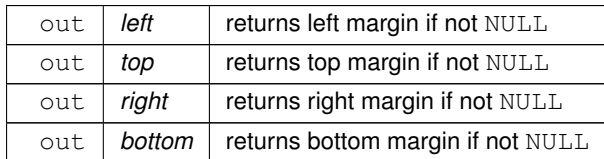

**Returns**

whether all margins are equal

**Return values**

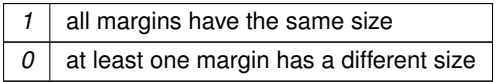

### <span id="page-936-0"></span>**12.56.3.18 margin() [2/2]**

void Fl\_Grid::margin ( int left, int  $top = -1$ , int  $right = -1$ , int  $bottom = -1$  ) [virtual]

Set all margins (left, top, right, bottom).

All margins are measured in pixels inside the box borders. You need to specify at least one argument, all other arguments are optional. If you don't specify an argument or use a negative value (e.g. -1) then that particular margin is not affected.

**Parameters**

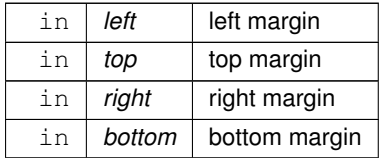

## **12.56.3.19 need\_layout()**

void Fl\_Grid::need\_layout (

int set ) [inline]

Request or reset the request to calculate the layout of children.

If called with  $true$  (1) this calls [redraw\(\)](#page-1994-0) to schedule a full [draw\(\).](#page-934-0) When draw is eventually called, the layout is (re)calculated before actually drawing the widget.

**Parameters**

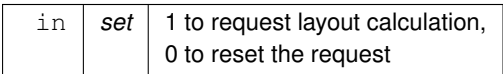

#### <span id="page-937-0"></span>**12.56.3.20 on\_remove()**

```
void Fl_Grid::on_remove (
```
int index ) [protected], [virtual]

FI Group calls this method when a child widget is about to be removed. Make sure that the widget is also removed from our internal list of children. Reimplemented from [Fl\\_Group.](#page-956-0)

## **12.56.3.21 resize()**

```
void Fl_Grid::resize (
            int X,
             int Y,
             int W,
             int H ) [virtual]
```
Recalculate the layout and position and resize all widgets.

This method overrides FI Group::resize() and calculates all positions and sizes of its children according to its own rules.

**Parameters**

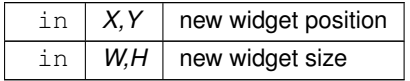

#### Reimplemented from [Fl\\_Widget.](#page-1994-1)

# **12.56.3.22 row\_gap() [1/2]**

void Fl\_Grid::row\_gap ( const int ∗ value,

size\_t size )

Set more than one row gaps at once.

### **See also**

FI\_Grid::col\_weight(const int ∗value, size\_t size) for handling of the value [array](#page-950-0) and [size](#page-1997-0).

# **12.56.3.23 row\_gap() [2/2]**

```
void Fl_Grid::row_gap (
            int row,
             int value )
```
Set the gap of row row.

Note that the gap is below each row except the last one which is ignored. Use [margin\(\)](#page-936-0) for the bottom row.

**Parameters**

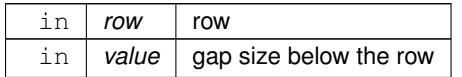

## **12.56.3.24 row\_height() [1/2]**

```
void Fl_Grid::row_height (
             const int ∗ value,
             size_t size )
Set the minimal row height of more than one row.
```
#### **Parameters**

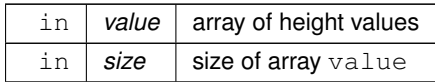

## **See also**

[Fl\\_Grid::col\\_weight\(const int](#page-932-0) ∗value, size\_t size) for handling of the value [array](#page-950-0) and [size](#page-1997-0).

## **12.56.3.25 row\_height() [2/2]**

```
void Fl_Grid::row_height (
            int row,
             int value )
```
Set the minimal row height of row  $row$ .

#### **Parameters**

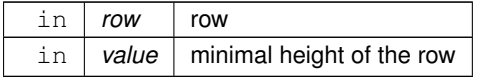

## **12.56.3.26 row\_weight() [1/2]**

```
void Fl_Grid::row_weight (
            const int ∗ value,
            size_t size )
```
Set the weight of more than one row.

#### **Parameters**

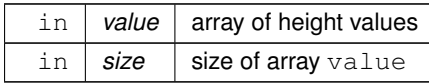

#### **See also**

[Fl\\_Grid::col\\_weight\(const int](#page-932-0) ∗value, size\_t size) for handling of the value [array](#page-950-0) and [size](#page-1997-0).

## **12.56.3.27 row\_weight() [2/2]**

```
void Fl_Grid::row_weight (
            int row,
             int value )
Set the row weight of row row.
```
#### **Parameters**

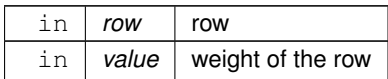

#### <span id="page-938-0"></span>**12.56.3.28 show\_grid() [1/2]**

```
void Fl_Grid::show_grid (
            int set ) [inline]
```
Enable or disable drawing of the grid helper lines for visualization.

Use this method during the design stage of your FI Grid widget or for debugging if widgets are not positioned as intended.

The default is a light green color but you can change it for better contrast if needed, see [show\\_grid\(int set, Fl\\_Color col\).](#page-939-0)

**Note**

You can define the environment variable FLTK\_GRID\_DEBUG=1 to set show\_grid(1) for all [Fl\\_Grid](#page-919-0) widgets at construction time. This enables you to debug the grid layout w/o changing code.

**Parameters**

in  $\left| \text{set} \right|$  1 (true) = draw, 0 = don't draw the grid

**See also**

show\_grid(int set, FI\_Color col)

#### <span id="page-939-0"></span>**12.56.3.29 show\_grid() [2/2]**

```
void Fl_Grid::show_grid (
             int set,
             Fl_Color col ) [inline]
```
Enable or disable drawing of the grid helper lines for visualization.

This method also sets the color used for the helper lines.

The default is a light green color but you can change it to any color for better contrast if needed.

#### **Parameters**

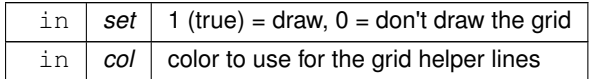

**See also**

[show\\_grid\(int set\)](#page-938-0)

### **12.56.3.30 widget() [1/2]**

```
Fl_Grid::Cell ∗ Fl_Grid::widget (
             Fl_Widget ∗ wi,
             int row,
             int col,
             Fl_Grid_Align align = FL_GRID_FILL )
```
Assign a widget to a grid cell and set its alignment.

This short form sets row and column spanning attributes to (1, 1).

For more information see Fl\_Grid::widget(Fl\_Widget ∗[wi, int row, int col, int rowspan, int colspan, Fl\\_Grid\\_Align align\)](#page-940-1)

**Parameters**

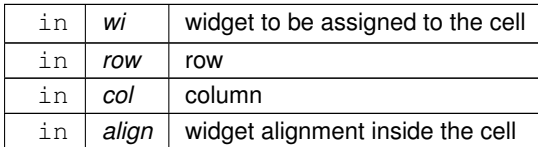

**Returns**

assigned cell

## **Return values**

*NULL* if row or col is out of bounds

**See also**

Fl\_Grid::widget(Fl\_Widget ∗[wi, int row, int col, int rowspan, int colspan, Fl\\_Grid\\_Align align\)](#page-940-1)

#### <span id="page-940-1"></span>**12.56.3.31 widget() [2/2]**

```
Fl_Grid::Cell ∗ Fl_Grid::widget (
             Fl_Widget ∗ wi,
             int row,
             int col,
             int rowspan,
             int colspan,
             Fl_Grid_Align align = FL_GRID_FILL )
```
Assign a widget to a grid cell and set cell spanning and alignment.

Default alignment is FL\_GRID\_FILL which stretches the widget in horizontal and vertical directions to fill the whole cell(s) given by colspan and rowspan.

You can use this method to move a widget from one cell to another; it is automatically removed from its old cell. If the new cell is already assigned to another widget that widget is deassigned but kept as a child of the group.

Before you can assign a widget to a cell it must have been created as a child of the [Fl\\_Grid](#page-919-0) widget (i.e. its [Fl\\_Group\)](#page-940-0).

#### **Parameters**

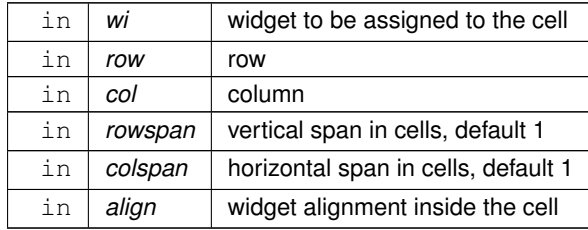

#### **Returns**

assigned cell

**Return values**

*NULL* if row or col is out of bounds or wi is not a child

The documentation for this class was generated from the following files:

- [Fl\\_Grid.H](#page-2174-0)
- [Fl\\_Grid.cxx](#page-2362-0)

# **12.57 Fl\_Group Class Reference**

<span id="page-940-0"></span>The FI\_Group class is the FLTK container widget. #include <Fl\_Group.H> Inheritance diagram for Fl\_Group:

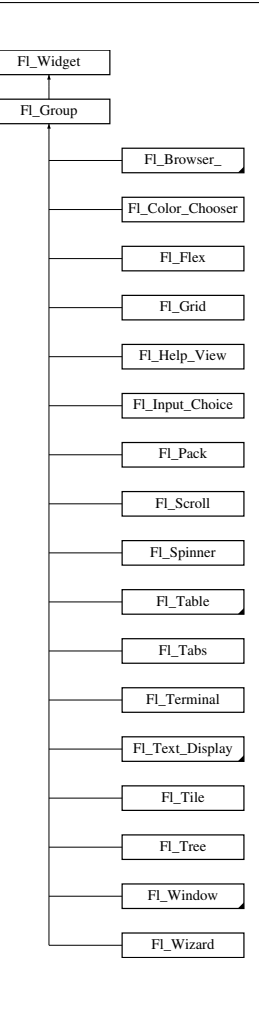

## **Public Member Functions**

```
• Fl_Widget ∗& _ddfdesign_kludge ()
```
*This is for forms compatibility only.*

<span id="page-941-0"></span>• void **add** [\(Fl\\_Widget](#page-1963-0) &)

*The widget is removed from its current group (if any) and then added to the end of this group.*

• void **add** [\(Fl\\_Widget](#page-1963-0) ∗o)

*See void [Fl\\_Group::add\(Fl\\_Widget &w\)](#page-941-0)*

- void **add\_resizable** [\(Fl\\_Widget](#page-1963-0) &o)
	- *Adds a widget to the group and makes it the resizable widget.*
- [Fl\\_Widget](#page-1963-0) ∗const ∗ [array](#page-950-0) () const

*Returns a pointer to the array of children.*

- [Fl\\_Group](#page-940-0) const ∗ [as\\_group](#page-950-1) () const [FL\\_OVERRIDE](#page-2113-0)
- [Fl\\_Group](#page-940-0) ∗ [as\\_group](#page-950-2) () [FL\\_OVERRIDE](#page-2113-0)
	- *Returns an [Fl\\_Group](#page-940-0) pointer if this widget is an [Fl\\_Group.](#page-940-0)*
- void [begin](#page-950-3) ()

*Sets the current group so you can build the widget tree by just constructing the widgets.*

• [Fl\\_Widget](#page-1963-0) ∗ [child](#page-951-0) (int n) const

*Returns [array\(\)\[](#page-950-0)n].*

<span id="page-941-1"></span>• int **children** () const

*Returns how many child widgets the group has.*

• void [clear](#page-951-1) ()

*Deletes all child widgets from memory recursively.*

• unsigned int [clip\\_children](#page-951-2) ()

*Returns the current clipping mode.*

```
clip_children (int c)
```
*Controls whether the group widget clips the drawing of child widgets to its bounding box.*

- virtual int delete child (int n)
	- *Removes the widget at* index *from the group and deletes it.*
- void [end](#page-953-0) ()

*Exactly the same as current(this-*>*[parent\(\)\)](#page-1994-2).*

• int **find** (const [Fl\\_Widget](#page-1963-0) &o) const

*See int [Fl\\_Group::find\(const Fl\\_Widget](#page-953-1)* ∗*w) const.*

• int [find](#page-953-1) (const [Fl\\_Widget](#page-1963-0) ∗) const

*Searches the child array for the widget and returns the index.*

• [Fl\\_Group](#page-949-0) (int, int, int, int, const char ∗=0)

*Creates a new [Fl\\_Group](#page-940-0) widget using the given position, size, and label string.*

- void [focus](#page-953-2) [\(Fl\\_Widget](#page-1963-0) ∗W)
- void **forms\_end** ()

*This is for forms compatibility only.*

• int [handle](#page-953-3) (int) [FL\\_OVERRIDE](#page-2113-0)

*Handles the specified event.*

• void [init\\_sizes](#page-954-0) ()

*Resets the internal array of widget sizes and positions.*

• void [insert](#page-954-1) (FI\_Widget &, int i)

*The widget is removed from its current group (if any) and then inserted into this group.*

## • void [insert](#page-954-2) [\(Fl\\_Widget](#page-1963-0) &o, [Fl\\_Widget](#page-1963-0) ∗before)

*This does insert(w, find(before)).*

• void [remove](#page-956-1) (FI\_Widget &)

*Removes a widget from the group but does not delete it.*

• void [remove](#page-956-2) [\(Fl\\_Widget](#page-1963-0) ∗o)

*Removes the widget* o *from the group.*

• void [remove](#page-956-3) (int index)

*Removes the widget at* index *from the group but does not delete it.*

• [Fl\\_Widget](#page-1963-0) ∗ [resizable](#page-956-4) () const

*Returns the group's resizable widget.*

• void [resizable](#page-956-5) (FI\_Widget &o)

*Sets the group's resizable widget.*

• void [resizable](#page-957-0) [\(Fl\\_Widget](#page-1963-0) ∗o)

*The resizable widget defines both the resizing box and the resizing behavior of the group and its children.*

• void [resize](#page-958-0) (int, int, int, int) [FL\\_OVERRIDE](#page-2113-0)

*Resizes the [Fl\\_Group](#page-940-0) widget and all of its children.*

• virtual ∼[Fl\\_Group](#page-949-1) ()

*The destructor also deletes all the children.*

## **Public Member Functions inherited from [Fl\\_Widget](#page-1963-0)**

- void **\_clear\_fullscreen** ()
- void **\_set\_fullscreen** ()
- void [activate](#page-1972-0) ()
	- *Activates the widget.*
- unsigned int [active](#page-1972-1) () const

*Returns whether the widget is active.*

- int active r () const
	- *Returns whether the widget and all of its parents are active.*
- [Fl\\_Align](#page-2073-0) [align](#page-1973-0) () const

*Gets the label alignment.* • void [align](#page-1973-1) (FI\_Align alignment) *Sets the label alignment.* • long [argument](#page-1973-2) () const *Gets the current user data (long) argument that is passed to the callback function.* • void [argument](#page-1973-3) (long v) *Sets the current user data (long) argument that is passed to the callback function.* • virtual class [Fl\\_Gl\\_Window](#page-882-0) ∗ [as\\_gl\\_window](#page-1973-4) () *Returns an [Fl\\_Gl\\_Window](#page-882-0) pointer if this widget is an [Fl\\_Gl\\_Window.](#page-882-0)* • virtual class [Fl\\_Gl\\_Window](#page-882-0) const ∗ **as\_gl\_window** () const • virtual [Fl\\_Window](#page-2008-0) ∗ [as\\_window](#page-1974-0) () *Returns an [Fl\\_Window](#page-2008-0) pointer if this widget is an [Fl\\_Window.](#page-2008-0)* • virtual [Fl\\_Window](#page-2008-0) const ∗ **as\_window** () const • void [bind\\_deimage](#page-1975-0) [\(Fl\\_Image](#page-1029-0) ∗img) *Sets the image to use as part of the widget label when in the inactive state.* • void bind deimage (int f) *Bind the inactive image to the widget, so the widget will delete the image when it is no longer needed.* • void [bind\\_image](#page-1975-2) [\(Fl\\_Image](#page-1029-0) ∗img) *Sets the image to use as part of the widget label when in the active state.* • void bind image (int f) *Bind the image to the widget, so the widget will delete the image when it is no longer needed.* • [Fl\\_Boxtype](#page-2078-0) [box](#page-1976-1) () const *Gets the box type of the widget.* • void [box](#page-1976-2) (FI\_Boxtype new\_box) *Sets the box type for the widget.* • [Fl\\_Callback\\_p](#page-2298-0) [callback](#page-1976-3) () const *Gets the current callback function for the widget.* • void [callback](#page-1976-4) [\(Fl\\_Callback](#page-2298-1) ∗cb) *Sets the current callback function for the widget.* • void [callback](#page-1977-0) [\(Fl\\_Callback](#page-2298-1) ∗cb, [Fl\\_Callback\\_User\\_Data](#page-640-0) ∗p, bool auto\_free) *Sets the current callback function and managed user data for the widget.* • void [callback](#page-1977-1) [\(Fl\\_Callback](#page-2298-1) ∗cb, void ∗p) *Sets the current callback function and data for the widget.* • void [callback](#page-1977-2) [\(Fl\\_Callback0](#page-2298-2) ∗cb) *Sets the current callback function for the widget.* • void [callback](#page-1977-3) [\(Fl\\_Callback1](#page-2298-3) ∗cb, long p=0) *Sets the current callback function for the widget.* • unsigned int [changed](#page-1978-0) () const *Checks if the widget value changed since the last callback.* • void clear active () *Marks the widget as inactive without sending events or changing focus.* • void clear changed () *Marks the value of the widget as unchanged.* • void [clear\\_damage](#page-1978-3) [\(uchar](#page-2289-0) c=0) *Clears or sets the damage flags.* • void [clear\\_output](#page-1979-0) () *Sets a widget to accept input.* • void clear visible () *Hides the widget.*

• void [clear\\_visible\\_focus](#page-1979-2) ()

*Disables keyboard focus navigation with this widget.*

• [Fl\\_Color](#page-2071-0) [color](#page-1979-3) () const

*Gets the background color of the widget.*

- void [color](#page-1979-4) (FI Color bg)
	- *Sets the background color of the widget.*
- void [color](#page-1980-0) [\(Fl\\_Color](#page-2071-0) bg, [Fl\\_Color](#page-2071-0) sel)
	- *Sets the background and selection color of the widget.*
- [Fl\\_Color](#page-2071-0) [color2](#page-1980-1) () const *For back compatibility only.*
- void color<sub>2</sub> (unsigned a)

*For back compatibility only.*

• int [contains](#page-1980-3) (const [Fl\\_Widget](#page-1963-0) ∗[w\)](#page-2001-0) const

*Checks if w is a child of this widget.*

• void [copy\\_label](#page-1980-4) (const char ∗new\_label)

*Sets the current label.*

- void [copy\\_tooltip](#page-1981-0) (const char ∗text)
	- *Sets the current tooltip text.*
- [uchar](#page-2289-0) [damage](#page-1981-1) () const

*Returns non-zero if [draw\(\)](#page-1985-0) needs to be called.*

• void [damage](#page-1981-2) [\(uchar](#page-2289-0) c)

*Sets the damage bits for the widget.*

- void [damage](#page-1982-0) [\(uchar](#page-2289-0) c, int [x,](#page-2002-0) int [y,](#page-2003-0) int [w,](#page-2001-0) int [h\)](#page-1987-0)
	- *Sets the damage bits for an area inside the widget.*

• int **damage\_resize** (int, int, int, int)

- *Internal use only.*
- void [deactivate](#page-1982-1) ()

*Deactivates the widget.*

• [Fl\\_Image](#page-1029-0) ∗ [deimage](#page-1983-0) ()

*Gets the image that is used as part of the widget label when in the inactive state.*

• const [Fl\\_Image](#page-1029-0) ∗ [deimage](#page-1983-1) () const

*Gets the image that is used as part of the widget label when in the inactive state.*

• void [deimage](#page-1983-2) (FI\_Image &img)

*Sets the image to use as part of the widget label when in the inactive state.*

• void [deimage](#page-1983-3) [\(Fl\\_Image](#page-1029-0) ∗img)

*Sets the image to use as part of the widget label when in the inactive state.*

- int deimage bound () const
	- *Returns whether the inactive image is managed by the widget.*
- void [do\\_callback](#page-1984-0) [\(Fl\\_Callback\\_Reason](#page-2080-0) reason[=FL\\_REASON\\_UNKNOWN\)](#page-2080-1)

*Calls the widget callback function with default arguments.*

- void [do\\_callback](#page-1984-1) [\(Fl\\_Widget](#page-1963-0) ∗widget, long arg, [Fl\\_Callback\\_Reason](#page-2080-0) reason[=FL\\_REASON\\_UNKNOWN\)](#page-2080-1) *Calls the widget callback function with arbitrary arguments.*
- void [do\\_callback](#page-1984-2) [\(Fl\\_Widget](#page-1963-0) ∗widget, void ∗arg=0, [Fl\\_Callback\\_Reason](#page-2080-0) reason[=FL\\_REASON\\_UNKNOWN\)](#page-2080-1)
	- *Calls the widget callback function with arbitrary arguments.*
- void [draw\\_label](#page-1987-1) (int, int, int, int, [Fl\\_Align\)](#page-2073-0) const

*Draws the label in an arbitrary bounding box with an arbitrary alignment.*

 $\cdot$  int [h](#page-1987-2) () const

*Gets the widget height.*

• virtual void [hide](#page-1988-0) ()

*Makes a widget invisible.*

• [Fl\\_Image](#page-1029-0)  $*$  [image](#page-1988-1) ()

*Gets the image that is used as part of the widget label when in the active state.*

• const [Fl\\_Image](#page-1029-0) ∗ [image](#page-1988-2) () const

*Gets the image that is used as part of the widget label when in the active state.*

• void [image](#page-1988-3) [\(Fl\\_Image](#page-1029-0) &img)

*Sets the image to use as part of the widget label when in the active state.*

• void [image](#page-1988-4) [\(Fl\\_Image](#page-1029-0) ∗img)

*Sets the image to use as part of the widget label when in the active state.*

• int [image\\_bound](#page-1989-0) () const

*Returns whether the image is managed by the widget.*

• int [inside](#page-1989-1) (const [Fl\\_Widget](#page-1963-0) ∗wgt) const

*Checks if this widget is a child of* wgt*.*

• int is label\_copied () const

*Returns whether the current label was assigned with [copy\\_label\(\).](#page-1980-4)*

• const char ∗ [label](#page-1989-3) () const

*Gets the current label text.*

• void [label](#page-1990-0) (const char ∗text)

*Sets the current label pointer.*

• void [label](#page-1990-1) [\(Fl\\_Labeltype](#page-2085-0) a, const char ∗b)

*Shortcut to set the label text and type in one call.*

• [Fl\\_Color](#page-2071-0) [labelcolor](#page-1991-0) () const

*Gets the label color.*

• void [labelcolor](#page-1991-1) (FI\_Color c) *Sets the label color.*

- FI\_Font [labelfont](#page-1991-2) () const
- *Gets the font to use.*
- void [labelfont](#page-1991-3) [\(Fl\\_Font](#page-2074-0) f)

*Sets the font to use.*

• [Fl\\_Fontsize](#page-2077-0) [labelsize](#page-1992-0) () const

*Gets the font size in pixels.*

• void [labelsize](#page-1992-1) (FI\_Fontsize pix)

*Sets the font size in pixels.*

- [Fl\\_Labeltype](#page-2085-0) [labeltype](#page-1992-2) () const *Gets the label type.*
- void [labeltype](#page-1992-3) (FI\_Labeltype a)

*Sets the label type.*

• void measure label (int &ww, int &hh) const

*Sets width ww and height hh accordingly with the label size.*

• bool needs keyboard () const

*Returns whether this widget needs a keyboard.*

• void needs keyboard (bool needs)

*Sets whether this widget needs a keyboard.*

• unsigned int [output](#page-1993-2) () const

*Returns if a widget is used for output only.*

• [Fl\\_Group](#page-940-0) ∗ [parent](#page-1994-2) () const

*Returns a pointer to the parent widget.*

• void [parent](#page-1994-3) [\(Fl\\_Group](#page-940-0) ∗p)

*Internal use only - "for hacks only".*

• void [position](#page-1994-4) (int X, int Y)

*Repositions the window or widget.*

• void [redraw](#page-1994-0) ()

*Schedules the drawing of the widget.*

• void [redraw\\_label](#page-1994-5) () *Schedules the drawing of the label.* • [Fl\\_Color](#page-2071-0) [selection\\_color](#page-1995-0) () const

*Gets the selection color.*

- void [selection\\_color](#page-1995-1) (FI\_Color a)
- *Sets the selection color.*
- void set active ()

*Marks the widget as active without sending events or changing focus.*

• void set changed ()

*Marks the value of the widget as changed.*

• void [set\\_output](#page-1996-1) ()

*Sets a widget to output only.*

• void [set\\_visible](#page-1996-2) ()

*Makes the widget visible.*

• void [set\\_visible\\_focus](#page-1996-3) ()

*Enables keyboard focus navigation with this widget.*

• int [shortcut\\_label](#page-1996-4) () const

*Returns whether the widget's label uses '&' to indicate shortcuts.*

• void shortcut label (int value)

*Sets whether the widget's label uses '&' to indicate shortcuts.*

• virtual void [show](#page-1996-6) ()

*Makes a widget visible.*

• void [size](#page-1997-0) (int W, int H)

*Changes the size of the widget.*

• int [take\\_focus](#page-1997-1) ()

*Gives the widget the keyboard focus.*

• unsigned int [takesevents](#page-1997-2) () const

*Returns if the widget is able to take events.*

• int test shortcut ()

*Returns true if the widget's label contains the entered '&x' shortcut.*

• const char ∗ [tooltip](#page-1998-0) () const

*Gets the current tooltip text.*

• void [tooltip](#page-1998-1) (const char ∗text)

*Sets the current tooltip text.*

• [Fl\\_Window](#page-2008-0) ∗ [top\\_window](#page-1999-0) () const

*Returns a pointer to the top-level window for the widget.*

• [Fl\\_Window](#page-2008-0) \* [top\\_window\\_offset](#page-1999-1) (int &xoff, int &yoff) const

*Finds the x/y offset of the current widget relative to the top-level window.*

• [uchar](#page-2289-0) [type](#page-1999-2) () const

*Gets the widget type.*

• void [type](#page-1999-3) [\(uchar](#page-2289-0) t)

*Sets the widget type.*

• int **use\_accents\_menu** ()

*Returns non zero if MAC\_USE\_ACCENTS\_MENU flag is set, 0 otherwise.*

• void ∗ [user\\_data](#page-2000-0) () const

*Gets the user data for this widget.*

• void user\_data [\(Fl\\_Callback\\_User\\_Data](#page-640-0) ∗v, bool auto\_free)

*Sets the user data for this widget.*

• void **user\_data** (void ∗v)

*Sets the user data for this widget.*

- unsigned int [visible](#page-2000-1) () const
	- *Returns whether a widget is visible.*
- unsigned int [visible\\_focus](#page-2000-2) () const
- *Checks whether this widget has a visible focus.*
- void visible focus (int v)

*Modifies keyboard focus navigation.*

• int visible r () const

*Returns whether a widget and all its parents are visible.*

• int **[w](#page-2001-1)** () const

*Gets the widget width.*

• [Fl\\_When](#page-2086-0) [when](#page-2001-2) () const

*Returns the conditions under which the callback is called.*

• void [when](#page-2001-3) [\(uchar](#page-2289-0) i)

*Sets the flags used to decide when a callback is called.*

• [Fl\\_Window](#page-2008-0) ∗ [window](#page-2002-1) () const

*Returns a pointer to the nearest parent window up the widget hierarchy.*

• int  $x$  () const

*Gets the widget position in its window.*

- int  $y$  () const *Gets the widget position in its window.*
- virtual ∼[Fl\\_Widget](#page-1972-3) ()

*Destroys the widget.*

## **Static Public Member Functions**

• static FI Group  $*$  [current](#page-951-4) ()

*Returns the currently active group.*

• static void [current](#page-952-1) [\(Fl\\_Group](#page-940-0) ∗g) *Sets the current group.*

#### **Static Public Member Functions inherited from [Fl\\_Widget](#page-1963-0)**

- static void [default\\_callback](#page-1982-2) [\(Fl\\_Widget](#page-1963-0) ∗widget, void ∗data)
	- *The default callback for all widgets that don't set a callback.*
- static unsigned int [label\\_shortcut](#page-1990-2) (const char ∗t)
	- *Returns the Unicode value of the '&x' shortcut in a given text.*
- static int test shortcut (const char  $*$ , const bool require alt=false) *Returns true if the given text* t *contains the entered '&x' shortcut.*

#### **Protected Member Functions**

- [Fl\\_Rect](#page-1386-0) ∗ [bounds](#page-950-4) ()
	- *Returns the internal array of widget sizes and positions.*

• void [draw](#page-952-2) () [FL\\_OVERRIDE](#page-2113-0)

*Draws the widget.*

• void [draw\\_child](#page-953-4) [\(Fl\\_Widget](#page-1963-0) &widget) const

*Forces a child to redraw.*

- void draw children ()
	- *Draws all children of the group.*
- void **draw\_outside\_label** (const [Fl\\_Widget](#page-1963-0) &widget) const
	- *Parents normally call this to draw outside labels of child widgets.*
- virtual int [on\\_insert](#page-955-0) [\(Fl\\_Widget](#page-1963-0) ∗, int)

*Allow derived groups to act when a widget is added as a child.*

• virtual int on move (int, int)

*Allow derived groups to act when a widget is moved within the group.*

- virtual void [on\\_remove](#page-956-0) (int)
	- *Allow derived groups to act when a child widget is removed from the group.*
- int ∗ [sizes](#page-958-1) ()
	- *Returns the internal array of widget sizes and positions.*
- void [update\\_child](#page-959-0) [\(Fl\\_Widget](#page-1963-0) &widget) const
	- *Draws a child only if it needs it.*

## **Protected Member Functions inherited from [Fl\\_Widget](#page-1963-0)**

- void **clear flag** (unsigned int c)
	- *Clears a flag in the flags mask.*
- void **draw\_backdrop** () const
	- *If FL\_ALIGN\_IMAGE\_BACKDROP is set, the image or deimage will be drawn.*
- void **draw\_box** () const

*Draws the widget box according its box style.*

- void **draw** box (FI Boxtype t, FI Color c) const
- *Draws a box of type t, of color c at the widget's position and size.*
- void **draw\_box** (FI\_Boxtype t, int [x,](#page-2002-0) int [y,](#page-2003-0) int [w,](#page-2001-0) int [h,](#page-1987-0) FI\_Color c) const

*Draws a box of type t, of color c at the position X,Y and size W,H.*

• void draw focus () const

*Draws a focus rectangle around the widget.*

• void [draw\\_focus](#page-1985-2) [\(Fl\\_Boxtype](#page-2078-0) t, int X, int Y, int W, int H) const

*Draws a focus rectangle around the widget.*

• void draw focus [\(Fl\\_Boxtype](#page-2078-0) t, int [x,](#page-2002-0) int [y,](#page-2003-0) int [w,](#page-2001-0) int [h,](#page-1987-0) [Fl\\_Color](#page-2071-0) bg) const

*Draws a focus box for the widget at the given position and size.*

• void draw label () const

*Draws the widget's label at the defined label position.*

• void draw label (int, int, int, int) const

*Draws the label in an arbitrary bounding box.*

• [Fl\\_Widget](#page-1971-0) (int [x,](#page-2002-0) int [y,](#page-2003-0) int [w,](#page-2001-0) int [h,](#page-1987-0) const char ∗[label=](#page-1989-3)0L)

*Creates a widget at the given position and size.*

• unsigned int **flags** () const

*Gets the widget flags mask.*

- void  $h$  (int v)
	- *Internal use only.*
- void **set\_flag** (unsigned int c)
	- *Sets a flag in the flags mask.*
- void  $w$  (int v)

*Internal use only.*

• void  $x$  (int v)

*Internal use only.*

• void  $y$  (int  $v$ )

*Internal use only.*

## **Additional Inherited Members**

## **Protected Types inherited from [Fl\\_Widget](#page-1963-0)**

```
• enum {
 INACTIVE = 1 < 0, INVISIBLE = 1 < 1, OUTPUT = 1 < 2, NOBORDER = 1 < 3,
 FORCE_POSITION = 1 < 4NON_MODAL = 1 < 5SHORTCUT_LABEL = 1 < 6CHANGED = 1 < 7,
 OVERRIDE = 1<<8VISIBLE_FOCUS = 1<<9COPIED_LABEL = 1<<10CLIP_CHILDREN = 1<<11,
 MENU_WINDOWN = 1 << 12, TOOLTIP_WINDOW = 1 << 13, MODAL = 1 << 14, NO_ OVERLAY = 1 << 15,
 GROUP_RELATIVE = 1<<16 , COPIED_TOOLTIP = 1<<17 , FULLSCREEN = 1<<18 , MAC_USE_ACCENTS_MENU
 = 1 < 19,
 NEEDS KEYBOARD = 1<<20, IMAGE BOUND = 1<<21, DEIMAGE BOUND = 1<<22,
 AUTO DELETE USER DATA = 1 < 23,
 MAXIMIZED = 1 < 24, POPUP = 1 < 25, USERELAG3 = 1 < 29, USERELAG2 = 1 < 30,
 USERFLAG1 = 1 < < 31 }
    flags possible values enumeration.
```
## **12.57.1 Detailed Description**

The FI Group class is the FLTK container widget.

It maintains an array of child widgets. These children can themselves be any widget including FI Group. The most important subclass of [Fl\\_Group](#page-940-0) is [Fl\\_Window,](#page-2008-0) however groups can also be used to control radio buttons or to enforce resize behavior.

The tab and arrow keys are used to move the focus between widgets of this group, and to other groups. The only modifier grabbed is shift (for shift-tab), so that ctrl-tab, alt-up, and such are free for the app to use as shortcuts. To remove a widget from the group and destroy it, in 1.3.x (and up) you can simply use: delete some\_widget;

..and this will trigger proper scheduling of the widget's removal from its parent group.

If used as a child of [Fl\\_Tabs](#page-1642-0), setting when (FL\_WHEN\_CLOSED) will enable the Close button in the corresponding tab. If the user clicks the Close button, the callback of this group will be called with the callback reason FL\_REASON\_CLOSED.

## **12.57.2 Constructor & Destructor Documentation**

## <span id="page-949-0"></span>**12.57.2.1 Fl\_Group()**

```
Fl_Group::Fl_Group (
             int X,
             int Y,
             int W,
             int H.
             const char * l = 0 )
```
<span id="page-949-1"></span>Creates a new FI Group widget using the given position, size, and label string. The default boxtype is FL\_NO\_BOX.

#### **12.57.2.2** ∼**Fl\_Group()**

```
Fl_Group::∼Fl_Group ( ) [virtual]
```
The destructor *also deletes all the children*.

This allows a whole tree to be deleted at once, without having to keep a pointer to all the children in the user code. It is allowed that the FL Group and all of its children are automatic (local) variables, but you must declare the [Fl\\_Group](#page-940-0) *first*, so that it is destroyed last.

If you add static or automatic (local) variables to an [Fl\\_Group,](#page-940-0) then it is your responsibility to remove (or delete) all such static or automatic child widgets *before destroying* the group - otherwise the group will attempt to call delete operator on them leading to undefined behavior!

## **12.57.3 Member Function Documentation**

```
12.57.3.1 array()
```

```
Fl_Widget ∗const ∗ Fl_Group::array ( ) const
Returns a pointer to the array of children.
```
**Note**

This pointer is only valid until the next time a child is added or removed.

```
12.57.3.2 as_group() [1/2]
```

```
Fl_Group const ∗ Fl_Group::as_group ( ) const [inline], [virtual]
Reimplemented from Fl_Widget.
```
#### <span id="page-950-2"></span>**12.57.3.3 as\_group() [2/2]**

```
Fl_Group ∗ Fl_Group::as_group ( ) [inline], [virtual]
```
Returns an [Fl\\_Group](#page-940-0) pointer if this widget is an [Fl\\_Group.](#page-940-0)

Use this method if you have a widget (pointer) and need to know whether this widget is derived from FI Group. If it returns non-NULL, then the widget in question is derived from FI Group, and you can use the returned pointer to access its children or other Fl\_Group-specific methods.

Example:

```
void my_callback (Fl_Widget *w, void *) {
 Fl_Groupw->as_group();
 if (q)>children());
 else
  printf ("This widget is not a group!\n");
}
```
**Return values**

*NULL* if this widget is not derived from FI Group.

**Note**

This method is provided to avoid dynamic\_cast.

## **See also**

<span id="page-950-4"></span>[Fl\\_Widget::as\\_window\(\),](#page-1974-0) [Fl\\_Widget::as\\_gl\\_window\(\)](#page-1973-4)

<span id="page-950-3"></span>Reimplemented from [Fl\\_Widget.](#page-1974-1)

#### **12.57.3.4 begin()**

```
void Fl_Group::begin ( )
Sets the current group so you can build the widget tree by just constructing the widgets.
begin() is automatically called by the constructor for Fl_Group (and thus for Fl_Window as well). begin() is exactly
the same as current(this). Don't forget to end() the group or window!
```
## **12.57.3.5 bounds()**

[Fl\\_Rect](#page-1386-0) ∗ Fl\_Group::bounds ( ) [protected] Returns the internal array of widget sizes and positions. If the [bounds\(\)](#page-950-4) array does not exist, it will be allocated and filled with the current widget sizes and positions. The [bounds\(\)](#page-950-4) array stores the initial positions of widgets as FI\_Rect's. The size of the array is [children\(\)](#page-941-1) + 2.

- The first FI Rect is the group,
- the second is the resizable (clipped to the group),

• the rest are the children.

This is a convenient order for the resize algorithm.

If the group and/or the [resizable\(\)](#page-956-5) is a FI Window (or subclass) then the  $x()$  and  $y()$  coordinates of their respective [Fl\\_Rect'](#page-1386-0)s are zero.

**Note**

You should never need to use this *protected* method directly, unless you have special needs to rearrange the children of a FI Group. FI Tile uses this to rearrange its widget positions. The returned array should be considered read-only. Do not change its contents. If you need to rearrange children in a group, do so by resizing the children and call [init\\_sizes\(\).](#page-954-0)

#include <[FL/Fl\\_Rect.H](#page-2224-0)> if you want to access the [bounds\(\)](#page-950-4) array in your derived class. [Fl\\_Rect.H](#page-1387-0) is intentionally not included by [Fl\\_Group.H](#page-2178-0) to avoid unnecessary dependencies.

**Returns**

Array of [Fl\\_Rect'](#page-1386-0)s with widget positions and sizes. The returned array is only valid until [init\\_sizes\(\)](#page-954-0) is called or widgets are added to or removed from the group.

#### **See also**

[init\\_sizes\(\)](#page-954-0)

#### **Since**

FLTK 1.4.0

## <span id="page-951-0"></span>**12.57.3.6 child()**

```
Fl_Widget ∗ Fl_Group::child (
            int n ) const [inline]
```
<span id="page-951-1"></span>Returns [array\(\)\[](#page-950-0)n]. *No range checking is done!*

#### **12.57.3.7 clear()**

```
void Fl_Group::clear (
             void )
```
Deletes all child widgets from memory recursively. This method differs from the [remove\(\)](#page-956-3) method in that it affects all child widgets and deletes them from memory. The [resizable\(\)](#page-956-5) widget of the FI Group is set to the FI Group itself.

#### **12.57.3.8 clip\_children() [1/2]**

unsigned int Fl\_Group::clip\_children ( ) [inline] Returns the current clipping mode.

**Returns**

<span id="page-951-2"></span>true, if clipping is enabled, false otherwise.

**See also**

void [Fl\\_Group::clip\\_children\(int c\)](#page-951-3)

#### <span id="page-951-3"></span>**12.57.3.9 clip\_children() [2/2]**

void Fl\_Group::clip\_children (

<span id="page-951-4"></span>int c ) [inline]

Controls whether the group widget clips the drawing of child widgets to its bounding box. Set  $c$  to 1 if you want to clip the child widgets to the bounding box. The default is to not clip (0) the drawing of child widgets.

#### **12.57.3.10 current() [1/2]**

<span id="page-952-1"></span>[Fl\\_Group](#page-940-0) ∗ Fl\_Group::current ( ) [static] Returns the currently active group. The [Fl\\_Widget](#page-1963-0) constructor automatically does [current\(\)-](#page-951-4)>add(widget) if this is not null. To prevent new widgets from being added to a group, call FI Group::current(0).

#### **12.57.3.11 current() [2/2]**

```
void Fl_Group::current (
            Fl_Group ∗ g ) [static]
```
Sets the current group.

**See also**

[Fl\\_Group::current\(\)](#page-951-4)

#### <span id="page-952-0"></span>**12.57.3.12 delete\_child()**

```
int Fl_Group::delete_child (
```
int index ) [virtual]

Removes the widget at index from the group and deletes it.

This method does nothing if index is out of bounds.

This method differs from the [remove\(\)](#page-956-3) method in that it deletes the widget from memory. Since this method is virtual it can be reimplemented in subclasses with additional requirements and consequences. See the documentation of subclasses.

Many subclasses don't need to reimplement this method.

**Note**

This method **may** refuse to remove and delete the widget if it is an essential part of the [Fl\\_Group,](#page-940-0) for instance a scrollbar in an FL Scroll group. In this case the widget is neither removed nor deleted.

This method does not call init sizes() or [redraw\(\).](#page-1994-0) This is left to user code if necessary. Returns 0 if the widget was removed and deleted. Return values > 0 are reserved for use by FLTK core widgets. Return values < 0 are free to be used by user defined widgets.

[Todo](#page-335-0) Reimplementation of FI Group::delete child(int) in more FLTK subclasses. This is not yet complete.

**Parameters**

 $\frac{1}{\pi}$  *index* index of child to be removed

**Returns**

success (0) or error code

**Return values**

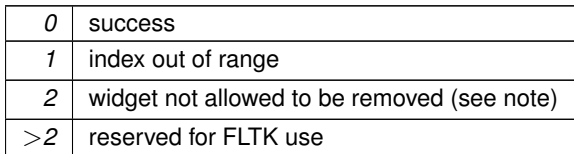

**Since**

FLTK 1.4.0

<span id="page-952-2"></span>Reimplemented in [Fl\\_Scroll.](#page-1460-0)

#### **12.57.3.13 draw()**

void Fl\_Group::draw ( ) [protected], [virtual]

Draws the widget.

Never call this function directly. FLTK will schedule redrawing whenever needed. If your widget must be redrawn as soon as possible, call [redraw\(\)](#page-1994-0) instead.

Override this function to draw your own widgets.

If you ever need to call another widget's draw method *from within your own [draw\(\)](#page-952-2) method*, e.g. for an embedded scrollbar, you can do it (because [draw\(\)](#page-952-2) is virtual) like this:

```
Fl_Widget *s = &scrollbar; // scrollbar is an embedded Fl_Scrollbar
s->draw(); // calls Fl_Scrollbar::draw()
```
Implements [Fl\\_Widget.](#page-1985-0)

Reimplemented in [Fl\\_Help\\_View,](#page-975-0) [Fl\\_Pack,](#page-1283-0) [Fl\\_Scroll,](#page-1461-0) [Fl\\_Spinner,](#page-1559-0) [Fl\\_Table,](#page-1619-0) [Fl\\_Tabs,](#page-1656-0) [Fl\\_Text\\_Display,](#page-1742-0) [Fl\\_Tree,](#page-1867-0) [Fl\\_Window,](#page-2027-0) [Fl\\_Wizard,](#page-2047-0) and [Fl\\_Terminal.](#page-1690-0)

#### <span id="page-953-4"></span>**12.57.3.14 draw\_child()**

```
void Fl_Group::draw_child (
            Fl_Widget & widget ) const [protected]
```
Forces a child to redraw.

<span id="page-953-5"></span>This draws a child widget, if it is not clipped. The damage bits are cleared after drawing.

#### **12.57.3.15 draw\_children()**

void Fl\_Group::draw\_children ( ) [protected] Draws all children of the group.

<span id="page-953-0"></span>This is useful, if you derived a widget from [Fl\\_Group](#page-940-0) and want to draw a special border or background. You can call [draw\\_children\(\)](#page-953-5) from the derived [draw\(\)](#page-952-2) method after drawing the box, border, or background.

#### **12.57.3.16 end()**

<span id="page-953-1"></span>void Fl\_Group::end ( ) *Exactly the same as current(this->[parent\(\)\)](#page-1994-2).* Any new widgets added to the widget tree will be added to the parent of the group.

# **12.57.3.17 find()**

```
int Fl_Group::find (
               const Fl_Widget ∗ o ) const
Searches the child array for the widget and returns the index.
Returns children() if the widget is NULL or not found.
```
#### <span id="page-953-2"></span>**12.57.3.18 focus()**

```
void Fl_Group::focus (
            Fl_Widget ∗ W ) [inline]
```
**[Deprecated](#page-338-0)** This is for backwards compatibility only. You should use *W-*>*take\_focus*() instead.

#### **See also**

[Fl\\_Widget::take\\_focus\(\);](#page-1997-1)

#### <span id="page-953-3"></span>**12.57.3.19 handle()**

int Fl\_Group::handle ( int event ) [virtual]

Handles the specified event.

You normally don't call this method directly, but instead let FLTK do it when the user interacts with the widget. When implemented in a widget, this function must return 0 if the widget does not use the event or 1 otherwise. Most of the time, you want to call the inherited [handle\(\)](#page-953-3) method in your overridden method so that you don't shortcircuit events that you don't handle. In this last case you should return the callee retval.

One exception to the rule in the previous paragraph is if you really want to *override* the behavior of the base class. This requires knowledge of the details of the inherited class.

In rare cases you may want to return 1 from your [handle\(\)](#page-953-3) method although you don't really handle the event. The effect would be to *filter* event processing, for instance if you want to dismiss non-numeric characters (keypresses) in a numeric input widget. You may "ring the bell" or show another visual indication or drop the event silently. In such a case you must not call the [handle\(\)](#page-953-3) method of the base class and tell FLTK that you *consumed* the event by returning 1 even if you didn't *do* anything with it.

#### **Parameters**

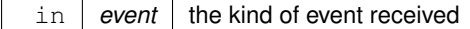

**Return values**

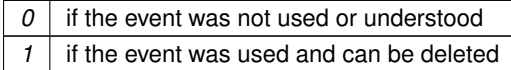

**See also**

### FI Event

Reimplemented from [Fl\\_Widget.](#page-1987-3)

Reimplemented in [Fl\\_Table,](#page-1622-0) [Fl\\_Terminal,](#page-1691-0) [Fl\\_Text\\_Display,](#page-1746-0) [Fl\\_Text\\_Editor,](#page-1784-0) [Fl\\_Tree,](#page-1871-0) [Fl\\_Spinner,](#page-1560-0) [Fl\\_Table\\_Row,](#page-1641-0) FI\_Tile, FI\_Help\_View, FI\_Scroll, FI\_Tabs, and FI\_Window.

## <span id="page-954-0"></span>**12.57.3.20 init\_sizes()**

## void Fl\_Group::init\_sizes ( )

Resets the internal array of widget sizes and positions.

The FI Group widget keeps track of the original widget sizes and positions when resizing occurs so that if you resize a window back to its original size the widgets will be in the correct places. If you rearrange the widgets in your group, call this method to register the new arrangement with the FI Group that contains them. If you add or remove widgets, this will be done automatically.

**Note**

The internal array of widget sizes and positions will be allocated and filled when the next [resize\(\)](#page-958-0) occurs. For more information on the contents and structure of the [bounds\(\)](#page-950-4) array see [bounds\(\).](#page-950-4)

**See also**

[bounds\(\)](#page-950-4) [sizes\(\)](#page-958-1) (deprecated)

## <span id="page-954-1"></span>**12.57.3.21 insert() [1/2]**

```
void Fl_Group::insert (
             Fl_Widget & o,
             int index )
```
<span id="page-954-2"></span>The widget is removed from its current group (if any) and then inserted into this group. It is put at index n - or at the end, if  $n >= children()$ . This can also be used to rearrange the widgets inside a group.

#### **12.57.3.22 insert() [2/2]**

void Fl\_Group::insert ( [Fl\\_Widget](#page-1963-0) & o, [Fl\\_Widget](#page-1963-0) \* before ) [inline]

This does insert(w, find(before)).

<span id="page-955-0"></span>This will append the widget if before is not in the group.

#### **12.57.3.23 on\_insert()**

```
int Fl_Group::on_insert (
            Fl_Widget ∗ candidate,
            int index ) [protected], [virtual]
```
Allow derived groups to act when a widget is added as a child.

Widgets derived from FL Group may store additional data for their children. Overriding this method will allow derived classes to generate these data structures just before the child is added.

This method usually returns the same index that was given in the parameters. By setting a new index, the position of other widgets in the child pointer array can be preserved (e.g. FI Scroll keeps its scroll bars as the last two children).

By returning -1, [Fl\\_Group::insert](#page-954-1) will not add the child to array\_. This is not recommended, but [Fl\\_Table](#page-1601-0) does something similar to forward children to a hidden group.

**Parameters**

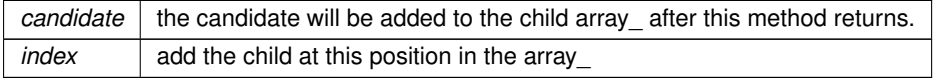

**Returns**

index to position the child as planned

a new index to force the child to a different position

-1 to keep the group from adding the candidate

<span id="page-955-1"></span>Reimplemented in [Fl\\_Scroll,](#page-1462-0) [Fl\\_Tabs,](#page-1659-0) and [Fl\\_Tile.](#page-1806-0)

## **12.57.3.24 on\_move()**

int Fl\_Group::on\_move ( int oldIndex, int newIndex ) [protected], [virtual]

Allow derived groups to act when a widget is moved within the group.

Widgets derived from FI Group may store additional data for their children. Overriding this method will allow derived classes to move these data structures just before the child itself is moved.

This method usually returns the new index that was given in the parameters. By setting a different destination index, the position of other widgets in the child pointer array can be preserved.

By returning -1, FI Group::insert will not move the child.

**Parameters**

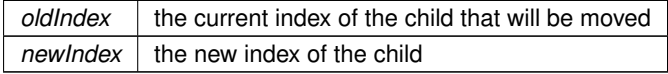

**Returns**

newIndex to position the child as planned

a different index to force the child to a different position

-1 to keep the group from moving the child

<span id="page-956-0"></span>Reimplemented in [Fl\\_Scroll,](#page-1462-1) [Fl\\_Tabs,](#page-1659-1) and [Fl\\_Tile.](#page-1806-1)

## **12.57.3.25 on\_remove()**

void Fl\_Group::on\_remove (

int index ) [protected], [virtual]

Allow derived groups to act when a child widget is removed from the group. Widgets derived from FI Group may store additional data for their children. Overriding this method will allow derived classes to remove these data structures just before the child is removed.

**Parameters**

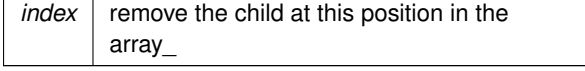

<span id="page-956-1"></span>Reimplemented in [Fl\\_Flex,](#page-836-0) [Fl\\_Grid,](#page-937-0) [Fl\\_Tabs,](#page-1659-2) and [Fl\\_Tile.](#page-1806-2)

#### **12.57.3.26 remove() [1/3]**

void Fl\_Group::remove (

```
Fl_Widget & o )
```
Removes a widget from the group but does not delete it.

This method does nothing if the widget is not a child of the group.

This method differs from the [clear\(\)](#page-951-1) method in that it only affects a single widget and does not delete it from memory.

**Note**

If you have the child's index anyway, use [remove\(int index\)](#page-956-3) instead, because this doesn't need a child lookup in the group's table of children. This can be much faster, if there are lots of children.

#### <span id="page-956-2"></span>**12.57.3.27 remove() [2/3]**

```
void Fl_Group::remove (
             Fl_Widget ∗ o ) [inline]
```
Removes the widget o from the group.

**See also**

void [remove\(Fl\\_Widget&\)](#page-956-1)

#### <span id="page-956-3"></span>**12.57.3.28 remove() [3/3]**

void Fl\_Group::remove ( int index )

Removes the widget at index from the group but does not delete it. This method does nothing if index is out of bounds. This method differs from the [clear\(\)](#page-951-1) method in that it only affects a single widget and does not delete it from memory.

**Since**

<span id="page-956-5"></span>FLTK 1.3.0

## <span id="page-956-4"></span>**12.57.3.29 resizable() [1/3]**

[Fl\\_Widget](#page-1963-0) ∗ Fl\_Group::resizable ( ) const [inline] Returns the group's resizable widget. See void [Fl\\_Group::resizable\(Fl\\_Widget](#page-957-0) ∗o)

#### **12.57.3.30 resizable() [2/3]**

```
void Fl_Group::resizable (
              Fl_Widget & o ) [inline]
Sets the group's resizable widget.
See void Fl_Group::resizable(Fl_Widget ∗o)
```
## **12.57.3.31 resizable() [3/3]**

```
void Fl_Group::resizable (
            Fl_Widget ∗ o ) [inline]
```
The resizable widget defines both the resizing box and the resizing behavior of the group and its children.

If the resizable is NULL the group's size is fixed and all of the widgets in the group remain a fixed size and distance from the top-left corner. This is the default for groups derived from [Fl\\_Window](#page-2008-0) and [Fl\\_Pack.](#page-1274-0)

The resizable may be set to the group itself, in which case all of the widgets that are its direct children are resized proportionally. This is the default value for [Fl\\_Group.](#page-940-0)

The resizable widget defines the resizing box for the group, which could be the group itself or one of the group's direct children. When the group is resized it calculates a new size and position for all of its children. Widgets that are horizontally or vertically inside the dimensions of the box are scaled to the new size. Widgets outside the box are moved.

**Note**

The resizable of a group **must** be one of

- NULL
- the group itself
- a direct child of the group.

If you set any other widget that is not a direct child of the group as its resizable then the behavior is undefined. This is **not** checked by [Fl\\_Group](#page-940-0) for historical reasons.

In these examples the gray area is the resizable:

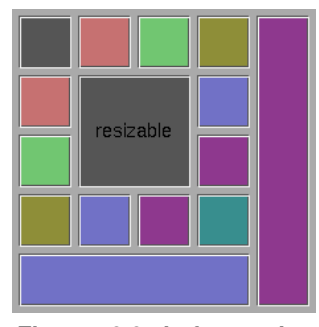

**Figure 12.21 before resize**

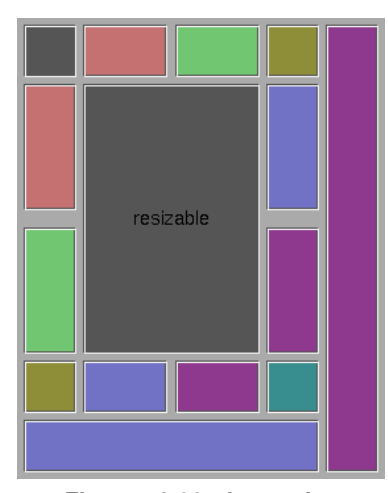

**Figure 12.22 after resize**

It is possible to achieve any type of resize behavior by using an invisible FI\_Box as the resizable and/or by using a hierarchy of FI Group widgets, each with their own resizing strategies.

See the [How Does Resizing Work?](#page-129-0) chapter for more examples and detailed explanation.

**Note**

The [resizable\(\)](#page-956-5) widget of a window can also affect the window's resizing behavior if [Fl\\_Window::size\\_range\(\)](#page-2035-0) is not called. Please see [Fl\\_Window::default\\_size\\_range\(\)](#page-2025-0) for more information on how the default size range is calculated.

#### **See also**

[Fl\\_Window::size\\_range\(\)](#page-2035-0) [Fl\\_Window::default\\_size\\_range\(\)](#page-2025-0)

#### <span id="page-958-0"></span>**12.57.3.32 resize()**

```
void Fl_Group::resize (
             int X,
             int Y,
             int W,
             int H ) [virtual]
```
Resizes the FI Group widget and all of its children.

The FI Group widget first resizes itself, and then it moves and resizes all its children according to the rules documented for [Fl\\_Group::resizable\(Fl\\_Widget](#page-957-0)∗)

**See also**

- [Fl\\_Group::resizable\(Fl\\_Widget](#page-957-0)∗)
- [Fl\\_Group::resizable\(\)](#page-956-5)
- [Fl\\_Widget::resize\(int,int,int,int\)](#page-1994-1)

Reimplemented from [Fl\\_Widget.](#page-1994-1)

Reimplemented in [Fl\\_Input\\_Choice,](#page-1095-0) [Fl\\_Pack,](#page-1284-0) [Fl\\_Scroll,](#page-1463-0) [Fl\\_Spinner,](#page-1560-1) [Fl\\_Table,](#page-1623-0) [Fl\\_Terminal,](#page-1695-0) [Fl\\_Text\\_Display,](#page-1756-0) [Fl\\_Tile,](#page-1809-0) [Fl\\_Window,](#page-2032-0) [Fl\\_Help\\_View,](#page-976-0) [Fl\\_Overlay\\_Window,](#page-1273-0) [Fl\\_Tabs,](#page-1660-0) and [Fl\\_Tree.](#page-1884-0)

## <span id="page-958-1"></span>**12.57.3.33 sizes()**

int ∗ Fl\_Group::sizes ( ) [protected]

Returns the internal array of widget sizes and positions.

For backward compatibility with FLTK versions before 1.4.

The [sizes\(\)](#page-958-1) array stores the initial positions of widgets as (left, right, top, bottom) quads. The first quad is the group, the second is the resizable (clipped to the group), and the rest are the children. If the group and/or the [resizable\(\)](#page-956-5) is a  $FI\_Window$ , then the first (left) and third (top) entries of their respective quads  $(x,y)$  are zero.

## **[Deprecated](#page-338-1)** Deprecated since 1.4.0. Please use [bounds\(\)](#page-950-4) instead.

## **Note**

This method will be removed in a future FLTK version (1.5.0 or higher).

#### **Returns**

Array of int's with widget positions and sizes. The returned array is only valid until init sizes() is called or widgets are added to or removed from the group.

## **Note**

Since FLTK 1.4.0 the returned array is a **read-only** and re-ordered copy of the internal [bounds\(\)](#page-950-4) array. Do not change its contents. If you need to rearrange children in a group, do so by resizing the children and call [init\\_sizes\(\).](#page-954-0)

#### **See also**

[bounds\(\)](#page-950-4)

### <span id="page-959-0"></span>**12.57.3.34 update\_child()**

```
void Fl_Group::update_child (
            Fl_Widget & widget ) const [protected]
```

```
Draws a child only if it needs it.
```
This draws a child widget, if it is not clipped *and* if any [damage\(\)](#page-1981-1) bits are set. The damage bits are cleared after drawing.

**See also**

## [Fl\\_Group::draw\\_child\(Fl\\_Widget& widget\) const](#page-953-4)

The documentation for this class was generated from the following files:

- [Fl\\_Group.H](#page-2178-0)
- Fl Group.cxx
- forms\_compatibility.cxx

# **12.58 Fl\_Help\_Block Struct Reference**

## **Public Attributes**

- [Fl\\_Color](#page-2071-0) **bgcolor**
- [uchar](#page-2289-0) **border**
- const char ∗ **end**
- int **h**
- int **line** [32]
- int **ol**
- int **ol\_num**
- const char ∗ **start**
- int **w**
- int **x**
- int **y**

The documentation for this struct was generated from the following file:

• Fl\_Help\_View.H

# **12.59 Fl\_Help\_Dialog Class Reference**

<span id="page-960-0"></span>The FI\_Help\_Dialog widget displays a standard help dialog window using the FI\_Help\_View widget.

## **Public Member Functions**

• **Fl\_Help\_Dialog** ()

*The constructor creates the dialog pictured above.*

• int **h** ()

*Returns the position and size of the help dialog.*

• void **hide** ()

*Hides the [Fl\\_Help\\_Dialog](#page-960-0) window.*

• int [load](#page-961-0) (const char ∗f)

*Loads the specified HTML file into the [Fl\\_Help\\_View](#page-964-0) widget.*

• void **position** (int xx, int yy)

*Set the screen position of the dialog.*

• void **resize** (int xx, int yy, int ww, int hh)

*Change the position and size of the dialog.*

• void [show](#page-961-1) ()

*Shows the [Fl\\_Help\\_Dialog](#page-960-0) window.*

• void **show** (int argc, char ∗∗argv)

*Shows the main Help Dialog Window Delegates call to encapsulated window\_ void [Fl\\_Window::show\(int argc, char](#page-2034-0)* ∗∗*argv) instance method.*

• [Fl\\_Fontsize](#page-2077-0) **textsize** ()

*Sets or gets the default text size for the help view.*

• void [textsize](#page-961-2) (FI\_Fontsize s)

*Sets or gets the default text size for the help view.*

• void **topline** (const char ∗n)

*Sets the top line in the [Fl\\_Help\\_View](#page-964-0) widget to the named or numbered line.*

• void **topline** (int n)

*Sets the top line in the [Fl\\_Help\\_View](#page-964-0) widget to the named or numbered line.*

• const char ∗ [value](#page-961-3) () const

*The first form sets the current buffer to the string provided and reformats the text.*

• void [value](#page-962-0) (const char ∗f)

*The first form sets the current buffer to the string provided and reformats the text.*

• int **visible** ()

*Returns 1 if the [Fl\\_Help\\_Dialog](#page-960-0) window is visible.*

• int **w** ()

*Returns the position and size of the help dialog.*

• int **x** ()

*Returns the position and size of the help dialog.*

• int  $y()$ 

*Returns the position and size of the help dialog.*

• ∼**Fl\_Help\_Dialog** ()

*The destructor destroys the widget and frees all memory that has been allocated for the current file.*

## **12.59.1 Detailed Description**

The FI\_Help\_Dialog widget displays a standard help dialog window using the FI\_Help\_View widget. The FI\_Help\_Dialog class is not part of the FLTK core library, but instead of *fltk\_images*. Use --use-images when compiling with  $f$ ltk-config. P

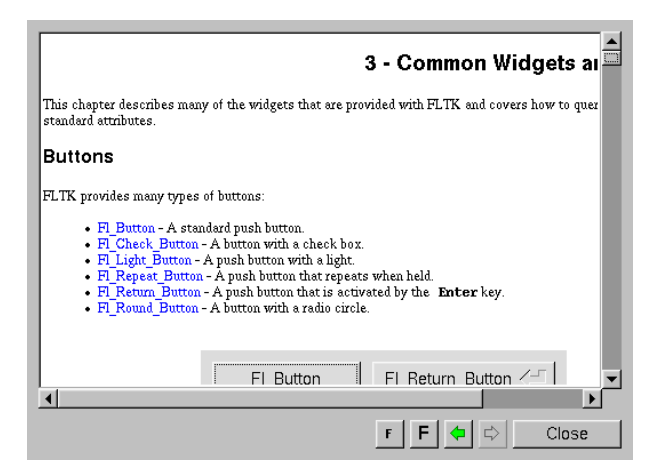

**Figure 12.23 Fl\_Help\_Dialog**

## **12.59.2 Member Function Documentation**

## <span id="page-961-0"></span>**12.59.2.1 load()**

```
int Fl_Help_Dialog::load (
             const char ∗ f )
```
Loads the specified HTML file into the FI\_Help\_View widget.

The filename can also contain a target name ("filename.html#target"). Always use forward slashes as path deliminators, MSWindows-style backslashes are not supported here

**Parameters**

 $\ln |f|$  the name and path of an HTML file

**Returns**

0 on success, -1 on error

**See also**

<span id="page-961-2"></span>[Fl\\_Help\\_View::load\(\),](#page-976-1) fl\_load\_uri()

## <span id="page-961-1"></span>**12.59.2.2 show()**

void Fl\_Help\_Dialog::show ( ) Shows the FI Help Dialog window. Shows the main Help Dialog Window Delegates call to encapsulated window void [Fl\\_Window::show\(\)](#page-2034-1) method.

### **12.59.2.3 textsize()**

<span id="page-961-3"></span>void Fl\_Help\_Dialog::textsize ( Fl Fontsize s ) Sets or gets the default text size for the help view. Sets the internal FI\_Help\_View instance text size. Delegates call to encapsulated view\_void [Fl\\_Help\\_View::textsize\(Fl\\_Fontsize s\)](#page-965-0) instance method

#### **12.59.2.4 value() [1/2]**

const char ∗ Fl\_Help\_Dialog::value ( ) const

The first form sets the current buffer to the string provided and reformats the text.

It also clears the history of the "back" and "forward" buttons. The second form returns the current buffer contents.

#### **12.59.2.5 value() [2/2]**

void Fl\_Help\_Dialog::value (

<span id="page-962-0"></span>const char ∗ v )

The first form sets the current buffer to the string provided and reformats the text. It also clears the history of the "back" and "forward" buttons. The second form returns the current buffer contents. The documentation for this class was generated from the following files:

- Fl\_Help\_Dialog.H
- Fl\_Help\_Dialog.cxx
- Fl\_Help\_Dialog\_Dox.cxx

# **12.60 Fl\_Help\_Font\_Stack Struct Reference**

## **Public Member Functions**

- size\_t **count** () const
	- *Gets the current count of font style elements in the stack.*
- **Fl\_Help\_Font\_Stack** ()

*font stack construction, initialize attributes.*

- void init (FI\_Font f, FI\_Fontsize s, FI\_Color c)
- void **pop** (FI\_Font &f, FI\_Fontsize &s, FI\_Color &c)
	- *Pops from the stack the font style triplet and calls [fl\\_font\(\)](#page-396-0) & [fl\\_color\(\)](#page-391-0) adequately.*
- void **push** [\(Fl\\_Font](#page-2074-0) f, [Fl\\_Fontsize](#page-2077-0) s, [Fl\\_Color](#page-2071-0) c)

*Pushes the font style triplet on the stack, also calls [fl\\_font\(\)](#page-396-0) & [fl\\_color\(\)](#page-391-0)* adequately.

• void **top** (FI\_Font &f, FI\_Fontsize &s, FI\_Color &c)

*Gets the top (current) element on the stack.*

## **Protected Attributes**

• [Fl\\_Help\\_Font\\_Style](#page-962-1) **elts\_** [MAX\_FL\_HELP\_FS\_ELTS] *font elements*

• size\_t **nfonts\_**

*current number of fonts in stack*

The documentation for this struct was generated from the following file:

• Fl\_Help\_View.H

# **12.61 Fl\_Help\_Font\_Style Struct Reference**

<span id="page-962-1"></span>FI Help View font stack element definition. #include <Fl\_Help\_View.H>

## **Public Member Functions**

- **Fl\_Help\_Font\_Style** [\(Fl\\_Font](#page-2074-0) afont, [Fl\\_Fontsize](#page-2077-0) asize, [Fl\\_Color](#page-2071-0) acolor)
- void **get** [\(Fl\\_Font](#page-2074-0) &afont, [Fl\\_Fontsize](#page-2077-0) &asize, [Fl\\_Color](#page-2071-0) &acolor) *Gets current font attributes.*
- void **set** [\(Fl\\_Font](#page-2074-0) afont, [Fl\\_Fontsize](#page-2077-0) asize, [Fl\\_Color](#page-2071-0) acolor) *Sets current font attributes.*

## **Public Attributes**

- [Fl\\_Color](#page-2071-0) **c**
	- *Font Color.*
- [Fl\\_Font](#page-2074-0) **f**
	- *Font.*
- [Fl\\_Fontsize](#page-2077-0) **s** *Font Size.*

# **12.61.1 Detailed Description**

[Fl\\_Help\\_View](#page-964-0) font stack element definition. The documentation for this struct was generated from the following file:

• Fl\_Help\_View.H

# **12.62 Fl\_Help\_Link Struct Reference**

```
Definition of a link for the html viewer.
#include <Fl_Help_View.H>
```
## **Public Attributes**

- char **filename** [192]
	- *Reference filename.*
- int **h**
	- *Height of link text.*
- char **name** [32]
	- *Link target (blank if none)*
- int **w**

*Width of link text.*

- int **x**
	- *X offset of link text.*
- int **y**

*Y offset of link text.*

# **12.62.1 Detailed Description**

Definition of a link for the html viewer. The documentation for this struct was generated from the following file:

• Fl\_Help\_View.H

# **12.63 Fl\_Help\_Target Struct Reference**

```
Fl_Help_Target structure.
#include <Fl_Help_View.H>
```
## **Public Attributes**

- char **name** [32]
	- *Target name.*

• int **y**

*Y offset of target.*

## **12.63.1 Detailed Description**

[Fl\\_Help\\_Target](#page-963-0) structure.

The documentation for this struct was generated from the following file:

• Fl\_Help\_View.H

# **12.64 Fl\_Help\_View Class Reference**

<span id="page-964-0"></span>The FI\_Help\_View widget displays HTML text. #include <Fl\_Help\_View.H> Inheritance diagram for Fl\_Help\_View:

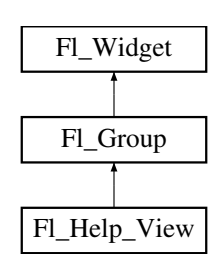

## **Public Member Functions**

• void **clear\_selection** ()

*Removes the current text selection.*

• const char ∗ **directory** () const

*Returns the current directory for the text in the buffer.*

• const char ∗ **filename** () const

*Returns the current filename for the text in the buffer.*

• int [find](#page-975-2) (const char ∗s, int p=0)

*Finds the specified string* s *at starting position* p*.*

• **Fl\_Help\_View** (int xx, int yy, int ww, int hh, const char ∗l=0)

*The constructor creates the [Fl\\_Help\\_View](#page-964-0) widget at the specified position and size.*

• int [handle](#page-975-1) (int) [FL\\_OVERRIDE](#page-2113-0)

*Handles events in the widget.*

• int **leftline** () const

*Gets the left position in pixels.*

• void [leftline](#page-975-3) (int)

*Scrolls the text to the indicated position, given a pixel column.*

• void [link](#page-976-2) (Fl\_Help\_Func ∗fn)

*This method assigns a callback function to use when a link is followed or a file is loaded (via [Fl\\_Help\\_View::load\(\)\)](#page-976-1) that requires a different file or path.*

• int [load](#page-976-1) (const char ∗f)

*Loads the specified file.*

• void [resize](#page-976-0) (int, int, int, int) [FL\\_OVERRIDE](#page-2113-0)

*Resizes the help widget.*

- int [scrollbar\\_size](#page-976-3) () const
	- *Gets the current size of the scrollbars' troughs, in pixels.*
- void [scrollbar\\_size](#page-977-0) (int newSize)

*Sets the pixel size of the scrollbars' troughs to* newSize*, in pixels.*

• void **select** all ()

*Selects all the text in the view.*

• int **size** () const

*Gets the size of the help view.*

- void **size** (int W, int H)
- [Fl\\_Color](#page-2071-0) **textcolor** () const
	- *Returns the current default text color.*
- void **textcolor** (FI Color c)

*Sets the default text color.*

• [Fl\\_Font](#page-2074-0) **textfont** () const

*Returns the current default text font.*

• void **textfont** (FI\_Font f)

*Sets the default text font.*

• [Fl\\_Fontsize](#page-2077-0) **textsize** () const

*Gets the default text size.*

<span id="page-965-0"></span>• void **textsize** (FI\_Fontsize s)

*Sets the default text size.*

• const char ∗ **title** ()

*Returns the current document title, or NULL if there is no title.*

• int **topline** () const

*Returns the current top line in pixels.*

• void [topline](#page-977-1) (const char ∗n)

*Scrolls the text to the indicated position, given a named destination.*

• void [topline](#page-977-2) (int)

*Scrolls the text to the indicated position, given a pixel line.*

• const char ∗ **value** () const

*Returns the current buffer contents.*

• void [value](#page-977-3) (const char ∗val)

*Sets the current help text buffer to the string provided and reformats the text.*

• ∼[Fl\\_Help\\_View](#page-975-4) () *Destroys the [Fl\\_Help\\_View](#page-964-0) widget.*

## **Public Member Functions inherited from [Fl\\_Group](#page-940-0)**

• [Fl\\_Widget](#page-1963-0) ∗& **\_ddfdesign\_kludge** ()

*This is for forms compatibility only.*

• void **add** [\(Fl\\_Widget](#page-1963-0) &)

*The widget is removed from its current group (if any) and then added to the end of this group.*

• void **add** [\(Fl\\_Widget](#page-1963-0) ∗o)

*See void [Fl\\_Group::add\(Fl\\_Widget &w\)](#page-941-0)*

• void **add\_resizable** [\(Fl\\_Widget](#page-1963-0) &o)

*Adds a widget to the group and makes it the resizable widget.*

• [Fl\\_Widget](#page-1963-0) ∗const ∗ [array](#page-950-0) () const

*Returns a pointer to the array of children.*

- [Fl\\_Group](#page-940-0) const \* [as\\_group](#page-950-1) () const [FL\\_OVERRIDE](#page-2113-0)
- [Fl\\_Group](#page-940-0)  $*$  [as\\_group](#page-950-2) () [FL\\_OVERRIDE](#page-2113-0)

*Returns an [Fl\\_Group](#page-940-0) pointer if this widget is an [Fl\\_Group.](#page-940-0)*

• void [begin](#page-950-3) ()

*Sets the current group so you can build the widget tree by just constructing the widgets.*

• [Fl\\_Widget](#page-1963-0) ∗ [child](#page-951-0) (int n) const

*Returns [array\(\)\[](#page-950-0)n].*

- int **children** () const
	- *Returns how many child widgets the group has.*
- void [clear](#page-951-1) ()

*Deletes all child widgets from memory recursively.*

• unsigned int [clip\\_children](#page-951-2) ()

*Returns the current clipping mode.*

• void [clip\\_children](#page-951-3) (int c)

*Controls whether the group widget clips the drawing of child widgets to its bounding box.*

• virtual int [delete\\_child](#page-952-0) (int n)

*Removes the widget at* index *from the group and deletes it.*

• void [end](#page-953-0) ()

*Exactly the same as current(this-*>*[parent\(\)\)](#page-1994-2).*

• int **find** (const FI\_Widget &o) const

*See int [Fl\\_Group::find\(const Fl\\_Widget](#page-953-1)* ∗*w) const.*

• int [find](#page-953-1) (const [Fl\\_Widget](#page-1963-0) ∗) const

*Searches the child array for the widget and returns the index.*

- [Fl\\_Group](#page-949-0) (int, int, int, int, const char ∗=0)
	- *Creates a new [Fl\\_Group](#page-940-0) widget using the given position, size, and label string.*
- void [focus](#page-953-2) [\(Fl\\_Widget](#page-1963-0) ∗W)
- void **forms\_end** ()
	- *This is for forms compatibility only.*
- void [init\\_sizes](#page-954-0) ()

*Resets the internal array of widget sizes and positions.*

• void [insert](#page-954-1) [\(Fl\\_Widget](#page-1963-0) &, int i)

*The widget is removed from its current group (if any) and then inserted into this group.*

• void [insert](#page-954-2) [\(Fl\\_Widget](#page-1963-0) &o, [Fl\\_Widget](#page-1963-0) ∗before)

*This does insert(w, find(before)).*

• void [remove](#page-956-1) [\(Fl\\_Widget](#page-1963-0) &)

*Removes a widget from the group but does not delete it.*

- void [remove](#page-956-2) [\(Fl\\_Widget](#page-1963-0) ∗o)
	- *Removes the widget* o *from the group.*
- void [remove](#page-956-3) (int index)

*Removes the widget at* index *from the group but does not delete it.*

• [Fl\\_Widget](#page-1963-0) ∗ [resizable](#page-956-4) () const

*Returns the group's resizable widget.*

• void [resizable](#page-956-5) [\(Fl\\_Widget](#page-1963-0) &o)

*Sets the group's resizable widget.*

• void [resizable](#page-957-0) [\(Fl\\_Widget](#page-1963-0) ∗o)

*The resizable widget defines both the resizing box and the resizing behavior of the group and its children.*

• virtual ∼[Fl\\_Group](#page-949-1) ()

*The destructor also deletes all the children.*

# **Public Member Functions inherited from [Fl\\_Widget](#page-1963-0)**

- void **\_clear\_fullscreen** ()
- void **\_set\_fullscreen** ()
- void [activate](#page-1972-0) ()
	- *Activates the widget.*
- unsigned int [active](#page-1972-1) () const

*Returns whether the widget is active.*

• int active r () const

*Returns whether the widget and all of its parents are active.*

• [Fl\\_Align](#page-2073-0) [align](#page-1973-0) () const

*Gets the label alignment.*

• void [align](#page-1973-1) (FI\_Align alignment)

- *Sets the label alignment.*
- long [argument](#page-1973-2) () const
	- *Gets the current user data (long) argument that is passed to the callback function.*
- void [argument](#page-1973-3) (long v)

*Sets the current user data (long) argument that is passed to the callback function.*

- virtual class [Fl\\_Gl\\_Window](#page-882-0) ∗ [as\\_gl\\_window](#page-1973-4) ()
	- *Returns an [Fl\\_Gl\\_Window](#page-882-0) pointer if this widget is an [Fl\\_Gl\\_Window.](#page-882-0)*
- virtual class [Fl\\_Gl\\_Window](#page-882-0) const ∗ **as\_gl\_window** () const
- virtual [Fl\\_Window](#page-2008-0) ∗ [as\\_window](#page-1974-0) ()

*Returns an [Fl\\_Window](#page-2008-0) pointer if this widget is an [Fl\\_Window.](#page-2008-0)*

- virtual [Fl\\_Window](#page-2008-0) const ∗ **as\_window** () const
- void [bind\\_deimage](#page-1975-0) [\(Fl\\_Image](#page-1029-0) ∗img)

*Sets the image to use as part of the widget label when in the inactive state.*

• void [bind\\_deimage](#page-1975-1) (int f)

*Bind the inactive image to the widget, so the widget will delete the image when it is no longer needed.*

• void [bind\\_image](#page-1975-2) [\(Fl\\_Image](#page-1029-0) ∗img)

*Sets the image to use as part of the widget label when in the active state.*

• void bind image (int f)

*Bind the image to the widget, so the widget will delete the image when it is no longer needed.*

• [Fl\\_Boxtype](#page-2078-0) [box](#page-1976-1) () const

*Gets the box type of the widget.*

• void [box](#page-1976-2) (FI\_Boxtype new\_box)

*Sets the box type for the widget.*

• [Fl\\_Callback\\_p](#page-2298-0) [callback](#page-1976-3) () const

*Gets the current callback function for the widget.*

• void [callback](#page-1976-4) [\(Fl\\_Callback](#page-2298-1) ∗cb)

*Sets the current callback function for the widget.*

• void [callback](#page-1977-0) [\(Fl\\_Callback](#page-2298-1) ∗cb, [Fl\\_Callback\\_User\\_Data](#page-640-0) ∗p, bool auto\_free)

*Sets the current callback function and managed user data for the widget.*

• void [callback](#page-1977-1) [\(Fl\\_Callback](#page-2298-1) ∗cb, void ∗p)

*Sets the current callback function and data for the widget.*

• void [callback](#page-1977-2) [\(Fl\\_Callback0](#page-2298-2) ∗cb)

*Sets the current callback function for the widget.*

• void [callback](#page-1977-3) [\(Fl\\_Callback1](#page-2298-3) ∗cb, long p=0)

*Sets the current callback function for the widget.*

• unsigned int [changed](#page-1978-0) () const

*Checks if the widget value changed since the last callback.*

• void [clear\\_active](#page-1978-1) ()

*Marks the widget as inactive without sending events or changing focus.*

• void clear changed ()

*Marks the value of the widget as unchanged.*

• void [clear\\_damage](#page-1978-3) [\(uchar](#page-2289-0) c=0)

*Clears or sets the damage flags.*

- void clear output ()
	- *Sets a widget to accept input.*

• void [clear\\_visible](#page-1979-1) ()

*Hides the widget.*

• void [clear\\_visible\\_focus](#page-1979-2) ()

*Disables keyboard focus navigation with this widget.*

• [Fl\\_Color](#page-2071-0) [color](#page-1979-3) () const

*Gets the background color of the widget.*

• void [color](#page-1979-4) (FI\_Color bg)

*Sets the background color of the widget.*

• void [color](#page-1980-0) [\(Fl\\_Color](#page-2071-0) bg, [Fl\\_Color](#page-2071-0) sel)

*Sets the background and selection color of the widget.*

• [Fl\\_Color](#page-2071-0) [color2](#page-1980-1) () const

*For back compatibility only.*

• void [color2](#page-1980-2) (unsigned a)

*For back compatibility only.*

• int [contains](#page-1980-3) (const [Fl\\_Widget](#page-1963-0) ∗[w\)](#page-2001-0) const

*Checks if w is a child of this widget.*

• void [copy\\_label](#page-1980-4) (const char ∗new\_label)

*Sets the current label.*

• void [copy\\_tooltip](#page-1981-0) (const char ∗text)

*Sets the current tooltip text.*

• [uchar](#page-2289-0) [damage](#page-1981-1) () const

*Returns non-zero if [draw\(\)](#page-1985-0) needs to be called.*

• void [damage](#page-1981-2) [\(uchar](#page-2289-0) c)

*Sets the damage bits for the widget.*

• void [damage](#page-1982-0) [\(uchar](#page-2289-0) c, int [x,](#page-2002-0) int [y,](#page-2003-0) int [w,](#page-2001-0) int [h\)](#page-1987-0)

*Sets the damage bits for an area inside the widget.*

• int **damage\_resize** (int, int, int, int)

*Internal use only.*

• void [deactivate](#page-1982-1) ()

*Deactivates the widget.*

• [Fl\\_Image](#page-1029-0) ∗ [deimage](#page-1983-0) ()

*Gets the image that is used as part of the widget label when in the inactive state.*

• const [Fl\\_Image](#page-1029-0) ∗ [deimage](#page-1983-1) () const

*Gets the image that is used as part of the widget label when in the inactive state.*

• void [deimage](#page-1983-2) (FI\_Image &img)

*Sets the image to use as part of the widget label when in the inactive state.*

• void [deimage](#page-1983-3) [\(Fl\\_Image](#page-1029-0) ∗img)

*Sets the image to use as part of the widget label when in the inactive state.*

• int deimage bound () const

*Returns whether the inactive image is managed by the widget.*

• void [do\\_callback](#page-1984-0) [\(Fl\\_Callback\\_Reason](#page-2080-0) reason[=FL\\_REASON\\_UNKNOWN\)](#page-2080-1)

*Calls the widget callback function with default arguments.*

- void [do\\_callback](#page-1984-1) [\(Fl\\_Widget](#page-1963-0) ∗widget, long arg, [Fl\\_Callback\\_Reason](#page-2080-0) reason[=FL\\_REASON\\_UNKNOWN\)](#page-2080-1) *Calls the widget callback function with arbitrary arguments.*
- void [do\\_callback](#page-1984-2) [\(Fl\\_Widget](#page-1963-0) ∗widget, void ∗arg=0, [Fl\\_Callback\\_Reason](#page-2080-0) reason[=FL\\_REASON\\_UNKNOWN\)](#page-2080-1) *Calls the widget callback function with arbitrary arguments.*
- void [draw\\_label](#page-1987-1) (int, int, int, int, [Fl\\_Align\)](#page-2073-0) const

*Draws the label in an arbitrary bounding box with an arbitrary alignment.*

• int  $h$  () const

*Gets the widget height.*

• virtual void [hide](#page-1988-0) ()

*Makes a widget invisible.*

• [Fl\\_Image](#page-1029-0) ∗ [image](#page-1988-1) ()

*Gets the image that is used as part of the widget label when in the active state.*

• const [Fl\\_Image](#page-1029-0) ∗ [image](#page-1988-2) () const

*Gets the image that is used as part of the widget label when in the active state.*

```
• void image (Fl_Image &img)
     Sets the image to use as part of the widget label when in the active state.
• void image (Fl_Image ∗img)
     Sets the image to use as part of the widget label when in the active state.
• int image bound () const
     Returns whether the image is managed by the widget.
• int inside (const Fl_Widget ∗wgt) const
     Checks if this widget is a child of wgt.
is_label_copied () const
     Returns whether the current label was assigned with copy_label().
• const char ∗ label () const
     Gets the current label text.
• void label (const char ∗text)
     Sets the current label pointer.
• void label (Fl_Labeltype a, const char ∗b)
     Shortcut to set the label text and type in one call.
Fl_Colorlabelcolor () const
     Gets the label color.
labelcolor (FI_Color c)
     Sets the label color.
labelfont () const
     Gets the font to use.
labelfont (FI_Font f)
     Sets the font to use.
• Fl_Fontsize labelsize () const
     Gets the font size in pixels.
labelsize (FI_Fontsize pix)
     Sets the font size in pixels.
• Fl_Labeltype labeltype () const
     Gets the label type.
labeltype (FI_Labeltype a)
     Sets the label type.
• void measure label (int &ww, int &hh) const
     Sets width ww and height hh accordingly with the label size.
• bool needs keyboard () const
     Returns whether this widget needs a keyboard.
• void needs keyboard (bool needs)
     Sets whether this widget needs a keyboard.
output () const
     Returns if a widget is used for output only.
• Fl_Group ∗ parent () const
     Returns a pointer to the parent widget.
• void parent (Fl_Group ∗p)
     Internal use only - "for hacks only".
position (int X, int Y)
     Repositions the window or widget.
redraw ()
     Schedules the drawing of the widget.
• void redraw label ()
     Schedules the drawing of the label.
• Fl_Color selection_color () const
```
*Gets the selection color.*

• void [selection\\_color](#page-1995-1) (FI\_Color a)

*Sets the selection color.*

• void set active ()

*Marks the widget as active without sending events or changing focus.*

• void [set\\_changed](#page-1996-0) ()

*Marks the value of the widget as changed.*

• void [set\\_output](#page-1996-1) ()

*Sets a widget to output only.*

• void [set\\_visible](#page-1996-2) ()

*Makes the widget visible.*

• void [set\\_visible\\_focus](#page-1996-3) ()

*Enables keyboard focus navigation with this widget.*

• int [shortcut\\_label](#page-1996-4) () const

*Returns whether the widget's label uses '&' to indicate shortcuts.*

• void [shortcut\\_label](#page-1996-5) (int value)

*Sets whether the widget's label uses '&' to indicate shortcuts.*

• virtual void [show](#page-1996-6) ()

*Makes a widget visible.*

• void [size](#page-1997-0) (int W, int H)

*Changes the size of the widget.*

• int take focus ()

*Gives the widget the keyboard focus.*

• unsigned int [takesevents](#page-1997-2) () const

*Returns if the widget is able to take events.*

• int [test\\_shortcut](#page-1997-3) ()

*Returns true if the widget's label contains the entered '&x' shortcut.*

• const char ∗ [tooltip](#page-1998-0) () const

*Gets the current tooltip text.*

• void [tooltip](#page-1998-1) (const char ∗text)

*Sets the current tooltip text.*

• [Fl\\_Window](#page-2008-0)  $*$  [top\\_window](#page-1999-0) () const

*Returns a pointer to the top-level window for the widget.*

• [Fl\\_Window](#page-2008-0) ∗ [top\\_window\\_offset](#page-1999-1) (int &xoff, int &yoff) const

*Finds the x/y offset of the current widget relative to the top-level window.*

• [uchar](#page-2289-0) [type](#page-1999-2) () const

*Gets the widget type.*

• void [type](#page-1999-3) [\(uchar](#page-2289-0) t)

*Sets the widget type.*

• int **use\_accents\_menu** ()

*Returns non zero if MAC\_USE\_ACCENTS\_MENU flag is set, 0 otherwise.*

• void ∗ [user\\_data](#page-2000-0) () const

*Gets the user data for this widget.*

• void user data [\(Fl\\_Callback\\_User\\_Data](#page-640-0) ∗v, bool auto free)

*Sets the user data for this widget.*

• void **user\_data** (void ∗v)

*Sets the user data for this widget.*

• unsigned int [visible](#page-2000-1) () const

*Returns whether a widget is visible.*

• unsigned int [visible\\_focus](#page-2000-2) () const

*Checks whether this widget has a visible focus.*

• void [visible\\_focus](#page-2000-3) (int v)

*Modifies keyboard focus navigation.*

- int visible r () const
- *Returns whether a widget and all its parents are visible.*
- $\cdot$  int **[w](#page-2001-1)** () const

*Gets the widget width.*

• [Fl\\_When](#page-2086-0) [when](#page-2001-2) () const

*Returns the conditions under which the callback is called.*

• void [when](#page-2001-3) [\(uchar](#page-2289-0) i)

*Sets the flags used to decide when a callback is called.*

• [Fl\\_Window](#page-2008-0) ∗ [window](#page-2002-1) () const

*Returns a pointer to the nearest parent window up the widget hierarchy.*

• int  $x$  () const

*Gets the widget position in its window.*

• int  $y$  () const

*Gets the widget position in its window.*

• virtual ∼[Fl\\_Widget](#page-1972-3) () *Destroys the widget.*

#### **Protected Member Functions**

• void [draw](#page-975-0) () [FL\\_OVERRIDE](#page-2113-0)

*Draws the [Fl\\_Help\\_View](#page-964-0) widget.*

## **Protected Member Functions inherited from [Fl\\_Group](#page-940-0)**

- [Fl\\_Rect](#page-1386-0) ∗ [bounds](#page-950-4) ()
	- *Returns the internal array of widget sizes and positions.*

• void [draw\\_child](#page-953-4) [\(Fl\\_Widget](#page-1963-0) &widget) const

*Forces a child to redraw.*

• void [draw\\_children](#page-953-5) ()

*Draws all children of the group.*

- void **draw\_outside\_label** (const [Fl\\_Widget](#page-1963-0) &widget) const
- *Parents normally call this to draw outside labels of child widgets.*
- virtual int [on\\_insert](#page-955-0) [\(Fl\\_Widget](#page-1963-0) ∗, int)
	- *Allow derived groups to act when a widget is added as a child.*
- virtual int on move (int, int)

*Allow derived groups to act when a widget is moved within the group.*

- virtual void on remove (int)
	- *Allow derived groups to act when a child widget is removed from the group.*
- int ∗ [sizes](#page-958-1) ()
	- *Returns the internal array of widget sizes and positions.*

#### • void [update\\_child](#page-959-0) [\(Fl\\_Widget](#page-1963-0) &widget) const

*Draws a child only if it needs it.*
# **Protected Member Functions inherited from [Fl\\_Widget](#page-1963-0)**

- void **clear\_flag** (unsigned int c)
	- *Clears a flag in the flags mask.*
- void **draw\_backdrop** () const
	- *If FL\_ALIGN\_IMAGE\_BACKDROP is set, the image or deimage will be drawn.*
- void **draw\_box** () const

*Draws the widget box according its box style.*

• void **draw\_box** [\(Fl\\_Boxtype](#page-2078-0) t, [Fl\\_Color](#page-2071-0) c) const

*Draws a box of type t, of color c at the widget's position and size.*

• void **draw** box (FI\_Boxtype t, int [x,](#page-2002-0) int [y,](#page-2003-0) int [w,](#page-2001-0) int [h,](#page-1987-0) FI\_Color c) const

*Draws a box of type t, of color c at the position X,Y and size W,H.*

• void draw focus () const

*Draws a focus rectangle around the widget.*

• void [draw\\_focus](#page-1985-1) (FI\_Boxtype t, int X, int Y, int W, int H) const

*Draws a focus rectangle around the widget.*

• void draw focus [\(Fl\\_Boxtype](#page-2078-0) t, int [x,](#page-2002-0) int [y,](#page-2003-0) int [w,](#page-2001-0) int [h,](#page-1987-0) [Fl\\_Color](#page-2071-0) bg) const

*Draws a focus box for the widget at the given position and size.*

• void draw label () const

*Draws the widget's label at the defined label position.*

• void [draw\\_label](#page-1986-2) (int, int, int, int) const

*Draws the label in an arbitrary bounding box.*

• [Fl\\_Widget](#page-1971-0) (int [x,](#page-2002-0) int [y,](#page-2003-0) int [w,](#page-2001-0) int [h,](#page-1987-0) const char ∗[label=](#page-1989-0)0L)

*Creates a widget at the given position and size.*

• unsigned int **flags** () const

*Gets the widget flags mask.*

- void  $h$  (int v)
	- *Internal use only.*
- void **set\_flag** (unsigned int c)

*Sets a flag in the flags mask.*

• void **[w](#page-2001-0)** (int **v**)

*Internal use only.*

• void  $x$  (int v)

*Internal use only.*

• void  $y$  (int  $v$ )

*Internal use only.*

## **Additional Inherited Members**

## **Static Public Member Functions inherited from [Fl\\_Group](#page-940-0)**

• static [Fl\\_Group](#page-940-0) ∗ [current](#page-951-0) ()

*Returns the currently active group.*

• static void [current](#page-952-0) [\(Fl\\_Group](#page-940-0) ∗g) *Sets the current group.*

## **Static Public Member Functions inherited from [Fl\\_Widget](#page-1963-0)**

- static void [default\\_callback](#page-1982-0) [\(Fl\\_Widget](#page-1963-0) ∗widget, void ∗data)
- *The default callback for all widgets that don't set a callback.* • static unsigned int [label\\_shortcut](#page-1990-0) (const char ∗t)

*Returns the Unicode value of the '&x' shortcut in a given text.*

• static int test shortcut (const char  $*$ , const bool require alt=false) *Returns true if the given text* t *contains the entered '&x' shortcut.*

# **Protected Types inherited from [Fl\\_Widget](#page-1963-0)**

```
• enum {
 INACTIVE = 1 << 0, INVISIBLE = 1 << 1, OUTPUT = 1 << 2, NOBORDER = 1 << 3,
 FORCE_POSITION = 1<<4NON_MODAL = 1<<5SHORTCUT_LABEL = 1<<6CHANGED = 1<<7,
 OVERRIDE = 1<<8VISIBLE_FOCUS = 1<<9COPIED_LABEL = 1<<10CLIP_CHILDREN = 1<<11,
 MENU_WINDOWN = 1 << 12, TOOLTIP_WINDOWN = 1 << 13, MODAL = 1 << 14, NO_OVERLAY = 1 << 15,
 GROUP_RELATIVE = 1<<16COPIED_TOOLTIP = 1<<17FULLSCREEN = 1<<18MAC_USE_ACCENTS_MENU
 = 1 < 19,
 NEEDS_KEYBOARD = 1<<20 , IMAGE_BOUND = 1<<21 , DEIMAGE_BOUND = 1<<22 ,
 AUTO_DELETE_USER_DATA = 1<<23 ,
 MAXIMIZED = 1 < 24, POPUP = 1 < 25, USERELAG3 = 1 < 29, USERELAG2 = 1 < 30,
 USERFLAG1 = 1 < < 31flags possible values enumeration.
```
# **12.64.1 Detailed Description**

The FL\_Help\_View widget displays HTML text.

Most HTML 2.0 elements are supported, as well as a primitive implementation of tables. GIF, JPEG, and PNG images are displayed inline.

Supported HTML tags:

- A: HREF/NAME
- B
- BODY: BGCOLOR/TEXT/LINK
- BR
- CENTER
- CODE
- DD
- DL
- DT
- EM
- FONT: COLOR/SIZE/FACE=(helvetica/arial/sans/times/serif/symbol/courier)
- H1/H2/H3/H4/H5/H6
- HEAD
- HR
- I
- IMG: SRC/WIDTH/HEIGHT/ALT
- KBD
- LI
- OL
- P
- PRE
- STRONG
- TABLE: TH/TD/TR/BORDER/BGCOLOR/COLSPAN/ALIGN=CENTER|RIGHT|LEFT
- TITLE
- TT
- U
- UL
- VAR

Supported color names:

• black,red,green,yellow,blue,magenta,fuchsia,cyan,aqua,white,gray,grey,lime,maroon,navy,olive,purple,silver,teal.

#### Supported urls:

- Internal: file:
- External: http: ftp: https: ipp: mailto: news:

#### Quoted char names:

- Aacute aacute Acirc acirc acute AElig aelig Agrave agrave amp Aring aring Atilde atilde Auml auml
- brvbar bull
- Ccedil ccedil cedil cent copy curren
- dagger deg divide
- Eacute eacute Ecirc ecirc Egrave egrave ETH eth Euml euml euro
- frac12 frac14 frac34
- gt
- Iacute iacute Icirc icirc iexcl Igrave igrave iquest Iuml iuml
- laquo lt
- macr micro middot
- nbsp not Ntilde ntilde
- Oacute oacute Ocirc ocirc Ograve ograve ordf ordm Oslash oslash Otilde otilde Ouml ouml
- para permil plusmn pound
- quot
- raquo reg
- sect shy sup1 sup2 sup3 szlig
- THORN thorn times trade
- Uacute uacute Ucirc ucirc Ugrave ugrave uml Uuml uuml
- Yacute yacute
- yen Yuml yuml

**Note**

You can't effectively set the [box\(\)](#page-1976-0) to FL\_NO\_BOX, this would result in FL\_DOWN\_BOX being used as the boxtype of the widget. This is unexpected but can't be changed for backwards compatibility. If you don't want a frame around the widget you can use FL\_FLAT\_BOX instead.

# **12.64.2 Constructor & Destructor Documentation**

# **12.64.2.1** ∼**Fl\_Help\_View()**

Fl\_Help\_View::∼Fl\_Help\_View ( ) Destroys the FI\_Help\_View widget. The destructor destroys the widget and frees all memory that has been allocated for the current document.

# **12.64.3 Member Function Documentation**

## **12.64.3.1 draw()**

```
void Fl_Help_View::draw (
             void ) [protected], [virtual]
Draws the Fl_Help_View widget.
Reimplemented from Fl_Group.
```
## **12.64.3.2 find()**

```
int Fl_Help_View::find (
            const char ∗ s,
            int p = 0)
```
Finds the specified string  $s$  at starting position  $p$ .

The argument p and the return value are offsets in [Fl\\_Help\\_View::value\(\),](#page-977-0) counting from 0. If p is out of range, 0 is used.

The string comparison is simple but honors some special cases:

- the specified string s must be in UTF-8 encoding
- HTML tags in [value\(\)](#page-977-0) are filtered (not compared as such, they never match)
- HTML entities like '<' or '&x#20ac;' are converted to Unicode (UTF-8)
- ASCII characters  $(7-bit, < 0x80)$  are compared case insensitive
- every newline (LF, '\n') in [value\(\)](#page-977-0) is treated like a single space
- all other strings are compared as-is (byte by byte)
	- **[Todo](#page-335-0)** complex HTML entities for Unicode code points  $> 0x80$  are currently treated like one byte (not character!) and do not (yet) match correctly ("<" matches "<" but "€" doesn't match "€", and "ü" doesn't match "ü")

### **Parameters**

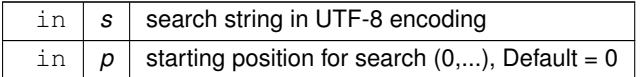

### **Returns**

the matching position or -1 if not found

### **12.64.3.3 handle()**

```
int Fl_Help_View::handle (
             int event ) [virtual]
Handles events in the widget.
Reimplemented from Fl_Group.
```
#### **12.64.3.4 leftline()**

```
void Fl_Help_View::leftline (
             int left )
```
Scrolls the text to the indicated position, given a pixel column.

If the given pixel value left is out of range, then the text is scrolled to the left or right side of the document, resp.

#### **Parameters**

 $\text{in}$  | left | left column number in pixels (0 = left side)

#### **12.64.3.5 link()**

```
void Fl_Help_View::link (
            Fl_Help_Func ∗ fn ) [inline]
```
This method assigns a callback function to use when a link is followed or a file is loaded (via [Fl\\_Help\\_View::load\(\)\)](#page-976-0) that requires a different file or path.

The callback function receives a pointer to the FL\_Help\_View widget and the URI or full pathname for the file in question. It must return a pathname that can be opened as a local file or NULL: const char  $\star$ fn[\(Fl\\_Widget](#page-1963-0)  $\star$ w, const char  $\star$ uri);

The link function can be used to retrieve remote or virtual documents, returning a temporary file that contains the actual data. If the link function returns NULL, the value of the FL\_Help\_View widget will remain unchanged.

<span id="page-976-0"></span>If the link callback cannot handle the URI scheme, it should return the uri value unchanged or set the [value\(\)](#page-977-0) of the widget before returning NULL.

#### **12.64.3.6 load()**

```
int Fl_Help_View::load (
            const char ∗ f )
```
Loads the specified file.

This method loads the specified file or URL. The filename may end in a #name style target.

If the URL starts with *ftp*, *http*, *https*, *ipp*, *mailto*, or *news*, followed by a colon, FLTK will use [fl\\_open\\_uri\(\)](#page-482-0) to show the requested page in an external browser.

In all other cases, the URL is interpreted as a filename. The file is read and displayed in this borwser. Note that MSWindows style backslashes are not supported in the file name.

**Parameters**

in | f | filename or URL

#### **Returns**

0 on success, -1 on error

**See also**

## [fl\\_open\\_uri\(\)](#page-482-0)

# **12.64.3.7 resize()**

```
void Fl_Help_View::resize (
             int xx,
             int yy,
             int ww,
             int hh ) [virtual]
Resizes the help widget.
Reimplemented from Fl_Group.
```
**Generated by Doxygen**

#### **12.64.3.8 scrollbar\_size() [1/2]**

int Fl\_Help\_View::scrollbar\_size ( ) const [inline]

Gets the current size of the scrollbars' troughs, in pixels.

If this value is zero (default), this widget will use the [Fl::scrollbar\\_size\(\)](#page-512-0) value as the scrollbar's width.

#### **Returns**

Scrollbar size in pixels, or 0 if the global [Fl::scrollbar\\_size\(\)](#page-512-0) is being used.

#### **See also**

[Fl::scrollbar\\_size\(int\)](#page-513-0)

### **12.64.3.9 scrollbar\_size() [2/2]**

void Fl\_Help\_View::scrollbar\_size (

int newSize ) [inline]

Sets the pixel size of the scrollbars' troughs to newSize, in pixels.

Normally you should not need this method, and should use [Fl::scrollbar\\_size\(int\)](#page-513-0) instead to manage the size of ALL your widgets' scrollbars. This ensures your application has a consistent UI, is the default behavior, and is normally what you want.

Only use THIS method if you really need to override the global scrollbar size. The need for this should be rare. Setting  $newSize$  to the special value of 0 causes the widget to track the global [Fl::scrollbar\\_size\(\),](#page-512-0) which is the default.

#### **Parameters**

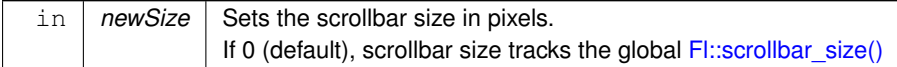

**See also**

[Fl::scrollbar\\_size\(\)](#page-512-0)

### **12.64.3.10 topline() [1/2]**

void Fl\_Help\_View::topline ( const char ∗ n )

Scrolls the text to the indicated position, given a named destination.

#### **Parameters**

in  $|n|$  target name

# **12.64.3.11 topline() [2/2]**

void Fl\_Help\_View::topline (

int top )

Scrolls the text to the indicated position, given a pixel line.

If the given pixel value  $top$  is out of range, then the text is scrolled to the top or bottom of the document, resp.

**Parameters**

<span id="page-977-0"></span>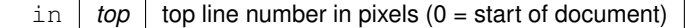

#### **12.64.3.12 value()**

```
void Fl_Help_View::value (
```
const char ∗ val )

Sets the current help text buffer to the string provided and reformats the text.

The provided character string  $val$  is copied internally and will be freed when [value\(\)](#page-977-0) is called again, or when the widget is destroyed.

If val is NULL, then the widget is cleared.

The documentation for this class was generated from the following files:

- Fl\_Help\_View.H
- Fl\_Help\_View.cxx

# **12.65 Fl\_Hold\_Browser Class Reference**

<span id="page-978-0"></span>The FI\_Hold\_Browser is a subclass of FI\_Browser which lets the user select a single item, or no items by clicking on the empty space.

#include <Fl\_Hold\_Browser.H> Inheritance diagram for Fl\_Hold\_Browser:

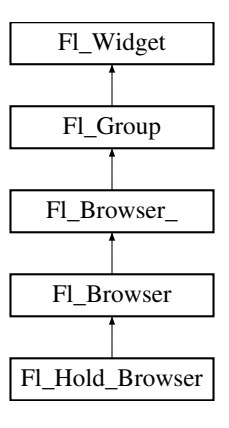

#### **Public Member Functions**

• [Fl\\_Hold\\_Browser](#page-991-0) (int X, int Y, int W, int H, const char ∗L=0) *Creates a new [Fl\\_Hold\\_Browser](#page-978-0) widget using the given position, size, and label string.*

### **Public Member Functions inherited from [Fl\\_Browser](#page-559-0)**

- void [add](#page-573-0) (const char ∗newtext, void ∗d=0)
	- *Adds a new line to the end of the browser.*
- void [bottomline](#page-573-1) (int line)

*Scrolls the browser so the bottom item in the browser is showing the specified*  $line$ .

• void [clear](#page-573-2) ()

*Removes all the lines in the browser.*

• char [column\\_char](#page-574-0) () const

*Gets the current column separator character.*

• void [column\\_char](#page-574-1) (char c)

*Sets the column separator to c.*

• const int ∗ [column\\_widths](#page-574-2) () const

*Gets the current column width array.*

- void [column\\_widths](#page-574-3) (const int ∗arr)
- *Sets the current array to* arr*.*
- void ∗ [data](#page-574-4) (int line) const

*Returns the user [data\(\)](#page-574-4) for specified* line.

• void [data](#page-576-0) (int line, void ∗d)

*Sets the user data for specified* line *to* d*.*

• void [display](#page-576-1) (int line, int val=1)

*For back compatibility.*

• int [displayed](#page-576-2) (int line) const

*Returns non-zero if* line *has been scrolled to a position where it is being displayed.*

• FI\_Browser (int X, int Y, int W, int H, const char ∗L=0)

- *The constructor makes an empty browser.*
- char [format\\_char](#page-577-0) () const

*Gets the current format code prefix character, which by default is '@'.*

• void [format\\_char](#page-578-0) (char c)

*Sets the current format code prefix character to* c*.*

• void [hide](#page-578-1) () [FL\\_OVERRIDE](#page-2113-0)

*Hides the entire [Fl\\_Browser](#page-559-0) widget – opposite of [show\(\).](#page-588-0)*

• void [hide](#page-578-2) (int line)

*Makes* line *invisible, preventing selection by the user.* 

• [Fl\\_Image](#page-1029-0) ∗ [icon](#page-579-0) (int line) const

*Returns the icon currently defined for*  $line$ .

• void [icon](#page-579-1) (int line, [Fl\\_Image](#page-1029-0) ∗icon)

*Set the image icon for* line *to the value* icon*.*

• void [insert](#page-579-2) (int line, const char ∗newtext, void ∗d=0)

*Insert a new entry whose label is* newtext *above given* line*, optional data* d*.*

• void [lineposition](#page-584-0) (int line, FI Line Position pos)

*Updates the browser so that* line *is shown at position* pos*.*

• int [load](#page-584-1) (const char ∗filename)

*Clears the browser and reads the file, adding each line from the file to the browser.*

• void make visible (int line)

*Make the item at the specified* line *visible()*.

• void [middleline](#page-585-1) (int line)

*Scrolls the browser so the middle item in the browser is showing the specified* line.

• void [move](#page-585-2) (int to, int from)

*Line* from *is removed and reinserted at* to*.*

• void [remove](#page-587-0) (int line)

*Remove entry for given* line *number, making the browser one line shorter.*

• void [remove\\_icon](#page-587-1) (int line)

*Removes the icon for* line*.*

• void **replace** (int a, const char ∗b)

*For back compatibility only.*

• int [select](#page-587-2) (int line, int val=1)

*Sets the selection state of the item at* line *to the value* val*.*

• int [selected](#page-587-3) (int line) const

*Returns 1 if specified* line *is selected, 0 if not.*

• void [show](#page-588-0) () [FL\\_OVERRIDE](#page-2113-0)

*Shows the entire [Fl\\_Browser](#page-559-0) widget – opposite of [hide\(\).](#page-578-1)*

• void [show](#page-588-1) (int line)

*Makes* line *visible, and available for selection by user.*

• int [size](#page-588-2) () const

*Returns how many lines are in the browser.*

- void **size** (int W, int H)
- void [swap](#page-589-0) (int a, int b)

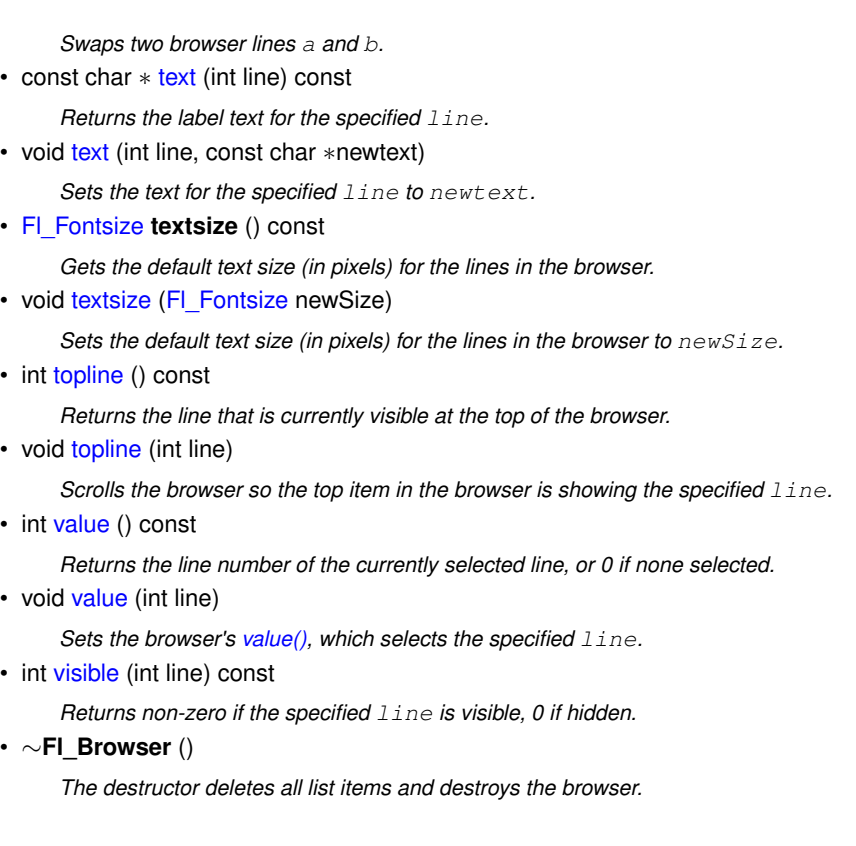

# **Public Member Functions inherited from [Fl\\_Browser\\_](#page-591-0)**

- int [deselect](#page-603-0) (int docallbacks=0)
	- *Deselects all items in the list and returns 1 if the state changed or 0 if it did not.*
- void [display](#page-604-0) (void ∗item)

*Displays the*  $i$ *t*em, scrolling the list as necessary.

• int [handle](#page-605-0) (int event) [FL\\_OVERRIDE](#page-2113-0)

*Handles the* event *within the normal widget bounding box.*

• [uchar](#page-2289-0) **has\_scrollbar** () const

*Returns the current scrollbar mode, see [Fl\\_Browser\\_::has\\_scrollbar\(uchar\)](#page-605-1)*

• void has scrollbar [\(uchar](#page-2289-0) mode)

*Sets whether the widget should have scrollbars or not (default [Fl\\_Browser\\_::BOTH\)](#page-602-0).*

• int [hposition](#page-605-2) () const

*Gets the horizontal scroll position of the list as a pixel position* pos*.*

• void [hposition](#page-606-0) (int)

*Sets the horizontal scroll position of the list to pixel position* pos*.*

• int [linespacing](#page-610-0) () const

*Return the height of additional spacing between browser lines.*

• void [linespacing](#page-610-1) (int pixels)

*Add some space between browser lines.*

- int [position](#page-610-2) () const
- void [position](#page-610-3) (int pos)
- void **position** (int [x,](#page-2002-0) int [y\)](#page-2003-0)
- void [resize](#page-611-0) (int X, int Y, int W, int H) [FL\\_OVERRIDE](#page-2113-0)

*Repositions and/or resizes the browser.*

• void scrollbar left ()

*Moves the vertical scrollbar to the lefthand side of the list.*

• void [scrollbar\\_right](#page-612-0) ()

*Moves the vertical scrollbar to the righthand side of the list.*

• int [scrollbar\\_size](#page-612-1) () const

*Gets the current size of the scrollbars' troughs, in pixels.* • void [scrollbar\\_size](#page-612-2) (int newSize) *Sets the pixel size of the scrollbars' troughs to* newSize*, in pixels.* • int [scrollbar\\_width](#page-612-3) () const *Returns the global value [Fl::scrollbar\\_size\(\).](#page-512-0)* • void [scrollbar\\_width](#page-612-4) (int width) *Sets the global [Fl::scrollbar\\_size\(\),](#page-512-0) and forces this instance of the widget to use it.* • int [select](#page-612-5) (void ∗item, int val=1, int docallbacks=0) *Sets the selection state of* item *to* val*, and returns 1 if the state changed or 0 if it did not.* • int [select\\_only](#page-613-0) (void ∗item, int docallbacks=0) Selects  $i$ tem and returns 1 if the state changed or 0 if it did not. • void [sort](#page-613-1) (int [flags=](#page-1970-3)0) *Sort the items in the browser based on <code>flags.</code>* • [Fl\\_Color](#page-2071-0) **textcolor** () const *Gets the default text color for the lines in the browser.* • void **textcolor** (FI Color col) *Sets the default text color for the lines in the browser to color*  $col$ . • FI\_Font [textfont](#page-614-0) () const *Gets the default text font for the lines in the browser.* • void **textfont** (FI\_Font font) Sets the default text font for the lines in the browser to  $font$ . • [Fl\\_Fontsize](#page-2077-0) **textsize** () const *Gets the default text size (in pixels) for the lines in the browser.* • void **textsize** (FI\_Fontsize newSize) *Sets the default text size (in pixels) for the lines in the browser to* size*.* • int [vposition](#page-614-1) () const *Gets the vertical scroll position of the list as a pixel position* pos*.* • void [vposition](#page-614-2) (int pos)

*Sets the vertical scroll position of the list to pixel position* pos*.*

# **Public Member Functions inherited from [Fl\\_Group](#page-940-0)**

• [Fl\\_Widget](#page-1963-0) ∗& **\_ddfdesign\_kludge** ()

*This is for forms compatibility only.*

• void **add** [\(Fl\\_Widget](#page-1963-0) &)

*The widget is removed from its current group (if any) and then added to the end of this group.*

• void **add** [\(Fl\\_Widget](#page-1963-0) ∗o)

*See void [Fl\\_Group::add\(Fl\\_Widget &w\)](#page-941-0)*

• void **add\_resizable** [\(Fl\\_Widget](#page-1963-0) &o)

*Adds a widget to the group and makes it the resizable widget.*

• [Fl\\_Widget](#page-1963-0) ∗const ∗ [array](#page-950-0) () const

*Returns a pointer to the array of children.*

- [Fl\\_Group](#page-940-0) const ∗ [as\\_group](#page-950-1) () const [FL\\_OVERRIDE](#page-2113-0)
- [Fl\\_Group](#page-940-0) ∗ [as\\_group](#page-950-2) () [FL\\_OVERRIDE](#page-2113-0)

*Returns an [Fl\\_Group](#page-940-0) pointer if this widget is an [Fl\\_Group.](#page-940-0)*

• void [begin](#page-950-3) ()

*Sets the current group so you can build the widget tree by just constructing the widgets.*

• [Fl\\_Widget](#page-1963-0) ∗ [child](#page-951-1) (int n) const

*Returns [array\(\)\[](#page-950-0)n].*

• int **children** () const

*Returns how many child widgets the group has.*

• void [clear](#page-951-2) ()

*Deletes all child widgets from memory recursively.*

• unsigned int [clip\\_children](#page-951-3) ()

*Returns the current clipping mode.*

• void [clip\\_children](#page-951-4) (int c)

*Controls whether the group widget clips the drawing of child widgets to its bounding box.*

• virtual int [delete\\_child](#page-952-2) (int n)

*Removes the widget at* index *from the group and deletes it.*

• void [end](#page-953-1) ()

*Exactly the same as current(this-*>*[parent\(\)\)](#page-1994-0).*

• int **find** (const [Fl\\_Widget](#page-1963-0) &o) const

*See int [Fl\\_Group::find\(const Fl\\_Widget](#page-953-2)* ∗*w) const.*

• int [find](#page-953-2) (const [Fl\\_Widget](#page-1963-0) ∗) const

*Searches the child array for the widget and returns the index.*

• [Fl\\_Group](#page-949-0) (int, int, int, int, const char ∗=0)

*Creates a new [Fl\\_Group](#page-940-0) widget using the given position, size, and label string.*

- void [focus](#page-953-3) [\(Fl\\_Widget](#page-1963-0) ∗W)
- void **forms\_end** ()

*This is for forms compatibility only.*

• int [handle](#page-953-0) (int) [FL\\_OVERRIDE](#page-2113-0)

*Handles the specified event.*

• void [init\\_sizes](#page-954-0) ()

*Resets the internal array of widget sizes and positions.*

• void [insert](#page-954-1) [\(Fl\\_Widget](#page-1963-0) &, int i)

*The widget is removed from its current group (if any) and then inserted into this group.*

• void [insert](#page-954-2) [\(Fl\\_Widget](#page-1963-0) &o, [Fl\\_Widget](#page-1963-0) ∗before)

*This does insert(w, find(before)).*

• void [remove](#page-956-0) (FI\_Widget &)

*Removes a widget from the group but does not delete it.*

• void [remove](#page-956-1) [\(Fl\\_Widget](#page-1963-0) ∗o)

*Removes the widget* o *from the group.*

• void [remove](#page-956-2) (int index)

*Removes the widget at* index *from the group but does not delete it.*

• [Fl\\_Widget](#page-1963-0) ∗ [resizable](#page-956-3) () const

*Returns the group's resizable widget.*

• void [resizable](#page-956-4) (FI\_Widget &o)

*Sets the group's resizable widget.*

• void [resizable](#page-957-0) [\(Fl\\_Widget](#page-1963-0) ∗o)

*The resizable widget defines both the resizing box and the resizing behavior of the group and its children.* • void [resize](#page-958-0) (int, int, int, int) [FL\\_OVERRIDE](#page-2113-0)

*Resizes the [Fl\\_Group](#page-940-0) widget and all of its children.*

• virtual ∼[Fl\\_Group](#page-949-1) ()

*The destructor also deletes all the children.*

## **Public Member Functions inherited from [Fl\\_Widget](#page-1963-0)**

- void **\_clear\_fullscreen** ()
- void **\_set\_fullscreen** ()
- void [activate](#page-1972-0) ()

*Activates the widget.*

• unsigned int [active](#page-1972-1) () const

*Returns whether the widget is active.*

• int [active\\_r](#page-1972-2) () const

*Returns whether the widget and all of its parents are active.*

• [Fl\\_Align](#page-2073-0) [align](#page-1973-0) () const

*Gets the label alignment.*

• void [align](#page-1973-1) (FI\_Align alignment)

*Sets the label alignment.*

• long [argument](#page-1973-2) () const

*Gets the current user data (long) argument that is passed to the callback function.*

• void [argument](#page-1973-3) (long v)

*Sets the current user data (long) argument that is passed to the callback function.*

- virtual class [Fl\\_Gl\\_Window](#page-882-0) ∗ [as\\_gl\\_window](#page-1973-4) ()
- *Returns an [Fl\\_Gl\\_Window](#page-882-0) pointer if this widget is an [Fl\\_Gl\\_Window.](#page-882-0)*
- virtual class [Fl\\_Gl\\_Window](#page-882-0) const ∗ **as\_gl\_window** () const
- virtual [Fl\\_Window](#page-2008-0) ∗ [as\\_window](#page-1974-0) ()

*Returns an [Fl\\_Window](#page-2008-0) pointer if this widget is an [Fl\\_Window.](#page-2008-0)*

- virtual [Fl\\_Window](#page-2008-0) const ∗ **as\_window** () const
- void [bind\\_deimage](#page-1975-0) [\(Fl\\_Image](#page-1029-0) ∗img)

*Sets the image to use as part of the widget label when in the inactive state.*

• void bind deimage (int f)

*Bind the inactive image to the widget, so the widget will delete the image when it is no longer needed.*

• void [bind\\_image](#page-1975-2) [\(Fl\\_Image](#page-1029-0) ∗img)

*Sets the image to use as part of the widget label when in the active state.*

• void [bind\\_image](#page-1976-1) (int f)

*Bind the image to the widget, so the widget will delete the image when it is no longer needed.*

• [Fl\\_Boxtype](#page-2078-0) [box](#page-1976-0) () const

*Gets the box type of the widget.*

• void [box](#page-1976-2) (FI\_Boxtype new\_box)

*Sets the box type for the widget.*

• [Fl\\_Callback\\_p](#page-2298-0) [callback](#page-1976-3) () const

*Gets the current callback function for the widget.*

• void [callback](#page-1976-4) [\(Fl\\_Callback](#page-2298-1) ∗cb)

*Sets the current callback function for the widget.*

• void [callback](#page-1977-0) [\(Fl\\_Callback](#page-2298-1) ∗cb, [Fl\\_Callback\\_User\\_Data](#page-640-0) ∗p, bool auto\_free)

*Sets the current callback function and managed user data for the widget.*

- void [callback](#page-1977-1) [\(Fl\\_Callback](#page-2298-1) ∗cb, void ∗p)
	- *Sets the current callback function and data for the widget.*
- void [callback](#page-1977-2) [\(Fl\\_Callback0](#page-2298-2) ∗cb)

*Sets the current callback function for the widget.*

• void [callback](#page-1977-3) [\(Fl\\_Callback1](#page-2298-3) ∗cb, long p=0)

*Sets the current callback function for the widget.*

• unsigned int [changed](#page-1978-0) () const

*Checks if the widget value changed since the last callback.*

• void clear active ()

*Marks the widget as inactive without sending events or changing focus.*

• void [clear\\_changed](#page-1978-2) ()

*Marks the value of the widget as unchanged.*

• void [clear\\_damage](#page-1978-3) [\(uchar](#page-2289-0) c=0)

*Clears or sets the damage flags.*

• void [clear\\_output](#page-1979-0) ()

*Sets a widget to accept input.*

• void [clear\\_visible](#page-1979-1) ()

*Hides the widget.*

• void [clear\\_visible\\_focus](#page-1979-2) ()

*Disables keyboard focus navigation with this widget.*

• [Fl\\_Color](#page-2071-0) [color](#page-1979-3) () const

*Gets the background color of the widget.*

• void [color](#page-1979-4) [\(Fl\\_Color](#page-2071-0) bg)

*Sets the background color of the widget.*

• void [color](#page-1980-0) [\(Fl\\_Color](#page-2071-0) bg, [Fl\\_Color](#page-2071-0) sel)

*Sets the background and selection color of the widget.*

• [Fl\\_Color](#page-2071-0) [color2](#page-1980-1) () const

*For back compatibility only.*

• void color<sub>2</sub> (unsigned a)

*For back compatibility only.*

• int [contains](#page-1980-3) (const [Fl\\_Widget](#page-1963-0) ∗[w\)](#page-2001-0) const

*Checks if w is a child of this widget.*

• void [copy\\_label](#page-1980-4) (const char ∗new\_label)

*Sets the current label.*

- void copy tooltip (const char ∗text)
	- *Sets the current tooltip text.*
- [uchar](#page-2289-0) [damage](#page-1981-1) () const

*Returns non-zero if [draw\(\)](#page-1985-2) needs to be called.*

• void [damage](#page-1981-2) [\(uchar](#page-2289-0) c)

*Sets the damage bits for the widget.*

• void [damage](#page-1982-1) [\(uchar](#page-2289-0) c, int [x,](#page-2002-0) int [y,](#page-2003-0) int [w,](#page-2001-0) int [h\)](#page-1987-0)

#### *Sets the damage bits for an area inside the widget.*

• int **damage\_resize** (int, int, int, int)

*Internal use only.*

• void [deactivate](#page-1982-2) ()

## *Deactivates the widget.*

• [Fl\\_Image](#page-1029-0) ∗ [deimage](#page-1983-0) ()

*Gets the image that is used as part of the widget label when in the inactive state.*

• const [Fl\\_Image](#page-1029-0) ∗ [deimage](#page-1983-1) () const

*Gets the image that is used as part of the widget label when in the inactive state.*

• void [deimage](#page-1983-2) (FI\_Image &img)

*Sets the image to use as part of the widget label when in the inactive state.*

• void [deimage](#page-1983-3) [\(Fl\\_Image](#page-1029-0) ∗img)

*Sets the image to use as part of the widget label when in the inactive state.*

• int deimage bound () const

*Returns whether the inactive image is managed by the widget.*

• void [do\\_callback](#page-1984-0) (FI\_Callback\_Reason reason[=FL\\_REASON\\_UNKNOWN\)](#page-2080-1)

*Calls the widget callback function with default arguments.*

• void [do\\_callback](#page-1984-1) [\(Fl\\_Widget](#page-1963-0) ∗widget, long arg, [Fl\\_Callback\\_Reason](#page-2080-0) reason[=FL\\_REASON\\_UNKNOWN\)](#page-2080-1) *Calls the widget callback function with arbitrary arguments.*

- void [do\\_callback](#page-1984-2) [\(Fl\\_Widget](#page-1963-0) ∗widget, void ∗arg=0, [Fl\\_Callback\\_Reason](#page-2080-0) reason[=FL\\_REASON\\_UNKNOWN\)](#page-2080-1) *Calls the widget callback function with arbitrary arguments.*
- void [draw\\_label](#page-1987-1) (int, int, int, int, [Fl\\_Align\)](#page-2073-0) const
- *Draws the label in an arbitrary bounding box with an arbitrary alignment.*
- int  $h$  () const

*Gets the widget height.*

• [Fl\\_Image](#page-1029-0)  $∗$  [image](#page-1988-0) ()

*Gets the image that is used as part of the widget label when in the active state.*

• const [Fl\\_Image](#page-1029-0) ∗ [image](#page-1988-1) () const

*Gets the image that is used as part of the widget label when in the active state.*

• void [image](#page-1988-2) (FI\_Image &img)

*Sets the image to use as part of the widget label when in the active state.*

• void [image](#page-1988-3) [\(Fl\\_Image](#page-1029-0) ∗img)

*Sets the image to use as part of the widget label when in the active state.*

• int [image\\_bound](#page-1989-1) () const

*Returns whether the image is managed by the widget.*

- int [inside](#page-1989-2) (const [Fl\\_Widget](#page-1963-0) ∗wgt) const
	- *Checks if this widget is a child of* wgt*.*
- int [is\\_label\\_copied](#page-1989-3) () const

*Returns whether the current label was assigned with [copy\\_label\(\).](#page-1980-4)*

- const char ∗ [label](#page-1989-0) () const
- *Gets the current label text.*
- void [label](#page-1990-1) (const char ∗text)

*Sets the current label pointer.*

• void [label](#page-1990-2) [\(Fl\\_Labeltype](#page-2085-0) a, const char ∗b)

*Shortcut to set the label text and type in one call.*

• [Fl\\_Color](#page-2071-0) [labelcolor](#page-1991-0) () const

*Gets the label color.*

• void [labelcolor](#page-1991-1) (FI\_Color c)

*Sets the label color.*

- FI\_Font [labelfont](#page-1991-2) () const
	- *Gets the font to use.*

• void [labelfont](#page-1991-3) (FI\_Font f)

*Sets the font to use.*

• [Fl\\_Fontsize](#page-2077-0) [labelsize](#page-1992-0) () const

```
Gets the font size in pixels.
```
• void [labelsize](#page-1992-1) (FI\_Fontsize pix)

*Sets the font size in pixels.*

• [Fl\\_Labeltype](#page-2085-0) [labeltype](#page-1992-2) () const

```
Gets the label type.
```
• void [labeltype](#page-1992-3) (FI\_Labeltype a)

*Sets the label type.*

• void measure label (int &ww, int &hh) const

*Sets width ww and height hh accordingly with the label size.*

- bool needs keyboard () const
	- *Returns whether this widget needs a keyboard.*
- void needs keyboard (bool needs)

*Sets whether this widget needs a keyboard.*

- unsigned int [output](#page-1993-2) () const
	- *Returns if a widget is used for output only.*
- [Fl\\_Group](#page-940-0)  $*$  [parent](#page-1994-0) () const

*Returns a pointer to the parent widget.* • void [parent](#page-1994-1) [\(Fl\\_Group](#page-940-0) ∗p)

*Internal use only - "for hacks only".*

• void [position](#page-1994-2) (int X, int Y)

*Repositions the window or widget.*

- void [redraw](#page-1994-3) () *Schedules the drawing of the widget.*
- void redraw label ()

*Schedules the drawing of the label.*

- [Fl\\_Color](#page-2071-0) [selection\\_color](#page-1995-0) () const
	- *Gets the selection color.*
- void [selection\\_color](#page-1995-1) [\(Fl\\_Color](#page-2071-0) a)

*Sets the selection color.*

• void set active ()

*Marks the widget as active without sending events or changing focus.*

• void [set\\_changed](#page-1996-0) ()

*Marks the value of the widget as changed.*

• void [set\\_output](#page-1996-1) ()

*Sets a widget to output only.*

• void [set\\_visible](#page-1996-2) ()

*Makes the widget visible.*

• void [set\\_visible\\_focus](#page-1996-3) ()

*Enables keyboard focus navigation with this widget.*

• int [shortcut\\_label](#page-1996-4) () const

*Returns whether the widget's label uses '&' to indicate shortcuts.*

• void shortcut label (int value)

*Sets whether the widget's label uses '&' to indicate shortcuts.*

• void [size](#page-1997-0) (int W, int H)

*Changes the size of the widget.*

• int take focus ()

*Gives the widget the keyboard focus.*

• unsigned int [takesevents](#page-1997-2) () const

*Returns if the widget is able to take events.*

• int [test\\_shortcut](#page-1997-3) ()

*Returns true if the widget's label contains the entered '&x' shortcut.*

- const char ∗ [tooltip](#page-1998-1) () const
	- *Gets the current tooltip text.*
- void [tooltip](#page-1998-2) (const char ∗text)

*Sets the current tooltip text.*

- [Fl\\_Window](#page-2008-0) ∗ [top\\_window](#page-1999-0) () const
	- *Returns a pointer to the top-level window for the widget.*
- [Fl\\_Window](#page-2008-0) \* [top\\_window\\_offset](#page-1999-1) (int &xoff, int &yoff) const
	- *Finds the x/y offset of the current widget relative to the top-level window.*
- [uchar](#page-2289-0) [type](#page-1999-2) () const

*Gets the widget type.*

• void [type](#page-1999-3) [\(uchar](#page-2289-0) t)

*Sets the widget type.*

• int **use\_accents\_menu** ()

*Returns non zero if MAC\_USE\_ACCENTS\_MENU flag is set, 0 otherwise.*

• void ∗ [user\\_data](#page-2000-0) () const *Gets the user data for this widget.* • void **user\_data** [\(Fl\\_Callback\\_User\\_Data](#page-640-0) ∗v, bool auto\_free) *Sets the user data for this widget.*

- void **user\_data** (void ∗v)
	- *Sets the user data for this widget.*
- unsigned int [visible](#page-2000-1) () const

*Returns whether a widget is visible.*

• unsigned int visible focus () const

*Checks whether this widget has a visible focus.*

• void [visible\\_focus](#page-2000-3) (int v)

*Modifies keyboard focus navigation.*

• int visible r () const

*Returns whether a widget and all its parents are visible.*

• int [w](#page-2001-1) () const

*Gets the widget width.*

• [Fl\\_When](#page-2086-0) [when](#page-2001-2) () const

*Returns the conditions under which the callback is called.*

• void [when](#page-2001-3) [\(uchar](#page-2289-0) i)

*Sets the flags used to decide when a callback is called.*

• [Fl\\_Window](#page-2008-0) ∗ [window](#page-2002-1) () const

*Returns a pointer to the nearest parent window up the widget hierarchy.*

 $\cdot$  int [x](#page-2002-2) () const

*Gets the widget position in its window.*

• int  $y$  () const

*Gets the widget position in its window.*

• virtual ∼[Fl\\_Widget](#page-1972-3) () *Destroys the widget.*

# **Additional Inherited Members**

# **Public Types inherited from [Fl\\_Browser](#page-559-0)**

• enum [Fl\\_Line\\_Position](#page-559-1) { **TOP** , **BOTTOM** , **MIDDLE** }

*For internal use only?*

# **Public Types inherited from [Fl\\_Browser\\_](#page-591-0)**

```
• enum {
 HORIZONTAL = 1, VERTICAL = 2, BOTH = 3, ALWAYS ON = 4,
 HORIZONTAL_ALWAYS = 5 , VERTICAL_ALWAYS = 6 , BOTH_ALWAYS = 7 }
     Values for has_scrollbar().
```
## **Static Public Member Functions inherited from [Fl\\_Group](#page-940-0)**

• static FI Group  $*$  [current](#page-951-0) ()

*Returns the currently active group.*

• static void [current](#page-952-0) [\(Fl\\_Group](#page-940-0) ∗g)

*Sets the current group.*

## **Static Public Member Functions inherited from [Fl\\_Widget](#page-1963-0)**

- static void [default\\_callback](#page-1982-0) [\(Fl\\_Widget](#page-1963-0) ∗widget, void ∗data)
	- *The default callback for all widgets that don't set a callback.*
- static unsigned int [label\\_shortcut](#page-1990-0) (const char ∗t)
	- *Returns the Unicode value of the '&x' shortcut in a given text.*
- static int [test\\_shortcut](#page-1998-0) (const char ∗, const bool require\_alt=false) *Returns true if the given text* t *contains the entered '&x' shortcut.*

# **Public Attributes inherited from [Fl\\_Browser\\_](#page-591-0)**

- [Fl\\_Scrollbar](#page-1465-0) [hscrollbar](#page-614-3)
	- *Horizontal scrollbar.*
- FI Scrollbar [scrollbar](#page-614-4)

*Vertical scrollbar.*

## **Protected Types inherited from [Fl\\_Widget](#page-1963-0)**

```
• enum {
 INACTIVE = 1 < 0, INVISIBLE = 1 < 1, OUTPUT = 1 < 2, NOBORDER = 1 < 3,
 FORCE_POSITION = 1<<4NON_MODAL = 1<<5SHORTCUT_LABEL = 1<<6CHANGED = 1<<7,
 OVERRIDE = 1<<8 , VISIBLE_FOCUS = 1<<9 , COPIED_LABEL = 1<<10 , CLIP_CHILDREN = 1<<11
 ,
 MENU_WINDOW = 1 \leqTOOLTIP_WINDOW = 1 \leqMODAL = 1 \leqNO_OVERLAY = 1 \leq 15
 ,
 GROUP_RELATIVE = 1<<16 , COPIED_TOOLTIP = 1<<17 , FULLSCREEN = 1<<18 , MAC_USE_ACCENTS_MENU
 = 1 < < 19,
 NEEDS_KEYBOARD = 1<<20 , IMAGE_BOUND = 1<<21 , DEIMAGE_BOUND = 1<<22 ,
 AUTO_DELETE_USER_DATA = 1<<23 ,
 MAXIMIZED = 1 < 24, POPUP = 1 < 25, USERLAG = 1 < 29, USERLAG2 = 1 < 30,
 USERFLAG1 = 1 < < 31 }
```
*flags possible values enumeration.*

## **Protected Member Functions inherited from [Fl\\_Browser](#page-559-0)**

- FL\_BLINE \* remove (int line)
	- *Removes the item at the specified*  $line$ .
- FL\_BLINE ∗ [find\\_line](#page-577-1) (int line) const
	- *Returns the item for specified* line.
- int [full\\_height](#page-578-3) () const [FL\\_OVERRIDE](#page-2113-0)
	- *The height of the entire list of all [visible\(\)](#page-590-0) items in pixels.*
- int [incr\\_height](#page-579-3) () const [FL\\_OVERRIDE](#page-2113-0)
	- *The default 'average' item height (including inter-item spacing) in pixels.*
- void [insert](#page-580-0) (int line, FL\_BLINE ∗item)

*Insert specified* item *above* line*.*

- void  $∗$  [item\\_at](#page-580-1) (int line) const [FL\\_OVERRIDE](#page-2113-0)
	- *Return the item at specified* line.
- void [item\\_draw](#page-580-2) (void ∗item, int X, int Y, int W, int H) const [FL\\_OVERRIDE](#page-2113-0)
	- *Draws* item *at the position specified by X Y W H.*
- void  $∗$  [item\\_first](#page-581-0) () const [FL\\_OVERRIDE](#page-2113-0)
	- *Returns the very first item in the list.*
- int [item\\_height](#page-581-1) (void ∗item) const [FL\\_OVERRIDE](#page-2113-0)

*Returns height of* item *in pixels.*

• void ∗ [item\\_last](#page-581-2) () const [FL\\_OVERRIDE](#page-2113-0)

```
Returns the very last item in the list.
```
- void ∗ [item\\_next](#page-581-3) (void ∗item) const [FL\\_OVERRIDE](#page-2113-0)
	- *Returns the next item after*  $i$ *tem.*
- void  $*$  [item\\_prev](#page-582-0) (void ∗item) const [FL\\_OVERRIDE](#page-2113-0) *Returns the previous item before*  $i$  *t* em.
- void [item\\_select](#page-582-1) (void ∗item, int val) [FL\\_OVERRIDE](#page-2113-0) *Change the selection state of item to the value val.*
- int [item\\_selected](#page-583-0) (void ∗item) const [FL\\_OVERRIDE](#page-2113-0)

*See if* item *is selected.*

- void [item\\_swap](#page-583-1) (void ∗a, void ∗b) [FL\\_OVERRIDE](#page-2113-0) *Swap the items* a *and* b*.*
- const char ∗ [item\\_text](#page-583-2) (void ∗item) const [FL\\_OVERRIDE](#page-2113-0)
	- *Returns the label text for*  $i$ *t* em.
- int [item\\_width](#page-583-3) (void ∗item) const [FL\\_OVERRIDE](#page-2113-0)

*Returns width of* item *in pixels.*

- int [lineno](#page-584-2) (void ∗item) const
- *Returns line number corresponding to*  $i$  *tem, or zero if not found.*
- void [swap](#page-588-3) (FL\_BLINE ∗a, FL\_BLINE ∗b)
	- *Swap the two items* a *and* b*.*

## **Protected Member Functions inherited from [Fl\\_Browser\\_](#page-591-0)**

- void [bbox](#page-603-1) (int &X, int &Y, int &W, int &H) const
	- *Returns the bounding box for the interior of the list's display window, inside the scrollbars.*
- void [deleting](#page-603-2) (void ∗item)
	- *This method should be used when* item *is being deleted from the list.*
- int [displayed](#page-604-1) (void ∗item) const

*Returns non-zero if*  $i$ tem *has been scrolled to a position where it is being displayed.* 

- void [draw](#page-604-2) () [FL\\_OVERRIDE](#page-2113-0)
	- *Draws the list within the normal widget bounding box.*
- void ∗ find item (int ypos)

*This method returns the item under mouse y position* ypos*.*

• FI\_Browser\_ (int X, int Y, int W, int H, const char ∗L=0)

*The constructor makes an empty browser.*

• virtual int [full\\_width](#page-605-3) () const

*This method may be provided by the subclass to indicate the full width of the item list, in pixels.*

• void [inserting](#page-606-1) (void ∗a, void ∗b)

*This method should be used when an item is in the process of being inserted into the list.*

• virtual int [item\\_quick\\_height](#page-608-0) (void ∗item) const

*This method may be provided by the subclass to return the height of the* item, in pixels.

• int [leftedge](#page-610-4) () const

*This method returns the X position of the left edge of the list area after adjusting for the scrollbar and border, if any.*

• void new list ()

*This method should be called when the list data is completely replaced or cleared.*

• void [redraw\\_line](#page-610-6) (void ∗item)

This method should be called when the contents of  $\pm t$  em has changed, but not its height.

• void redraw lines ()

*This method will cause the entire list to be redrawn.*

• void [replacing](#page-611-3) (void ∗a, void ∗b)

*This method should be used when item* a *is being replaced by item* b*.*

- void ∗ [selection](#page-613-2) () const
	- *Returns the item currently selected, or NULL if there is no selection.*
- void [swapping](#page-613-3) (void ∗a, void ∗b)
	- *This method should be used when two items* a *and* b *are being swapped.*
- void ∗ **top** () const
	- *Returns the item that appears at the top of the list.*

# **Protected Member Functions inherited from [Fl\\_Group](#page-940-0)**

- [Fl\\_Rect](#page-1386-0)  $*$  [bounds](#page-950-4) ()
	- *Returns the internal array of widget sizes and positions.*
- void [draw](#page-952-1) () [FL\\_OVERRIDE](#page-2113-0)

*Draws the widget.*

• void [draw\\_child](#page-953-4) [\(Fl\\_Widget](#page-1963-0) &widget) const

*Forces a child to redraw.*

- void draw children ()
	- *Draws all children of the group.*
- void **draw\_outside\_label** (const [Fl\\_Widget](#page-1963-0) &widget) const

*Parents normally call this to draw outside labels of child widgets.*

• virtual int [on\\_insert](#page-955-0) [\(Fl\\_Widget](#page-1963-0) ∗, int)

*Allow derived groups to act when a widget is added as a child.*

• virtual int [on\\_move](#page-955-1) (int, int)

*Allow derived groups to act when a widget is moved within the group.*

• virtual void on remove (int)

*Allow derived groups to act when a child widget is removed from the group.*

- int ∗ [sizes](#page-958-1) ()
	- *Returns the internal array of widget sizes and positions.*
- void [update\\_child](#page-959-0) [\(Fl\\_Widget](#page-1963-0) &widget) const

*Draws a child only if it needs it.*

### **Protected Member Functions inherited from [Fl\\_Widget](#page-1963-0)**

- void **clear flag** (unsigned int c)
- *Clears a flag in the flags mask.*
- void **draw\_backdrop** () const
	- *If FL\_ALIGN\_IMAGE\_BACKDROP is set, the image or deimage will be drawn.*
- void **draw\_box** () const

*Draws the widget box according its box style.*

• void **draw\_box** (FI\_Boxtype t, FI\_Color c) const

*Draws a box of type t, of color c at the widget's position and size.*

• void **draw** box (FI\_Boxtype t, int [x,](#page-2002-0) int [y,](#page-2003-0) int [w,](#page-2001-0) int [h,](#page-1987-0) FI\_Color c) const

*Draws a box of type t, of color c at the position X,Y and size W,H.*

• void [draw\\_focus](#page-1985-0) () const

*Draws a focus rectangle around the widget.*

• void draw focus [\(Fl\\_Boxtype](#page-2078-0) t, int X, int Y, int W, int H) const

*Draws a focus rectangle around the widget.*

• void draw focus [\(Fl\\_Boxtype](#page-2078-0) t, int [x,](#page-2002-0) int [y,](#page-2003-0) int [w,](#page-2001-0) int [h,](#page-1987-0) [Fl\\_Color](#page-2071-0) bg) const

*Draws a focus box for the widget at the given position and size.*

• void draw label () const

*Draws the widget's label at the defined label position.*

• void [draw\\_label](#page-1986-2) (int, int, int, int) const

*Draws the label in an arbitrary bounding box.* • [Fl\\_Widget](#page-1971-0) (int [x,](#page-2002-0) int [y,](#page-2003-0) int [w,](#page-2001-0) int [h,](#page-1987-0) const char ∗[label=](#page-1989-0)0L) *Creates a widget at the given position and size.* • unsigned int **flags** () const *Gets the widget flags mask.* • void  $h$  (int v) *Internal use only.* • void **set\_flag** (unsigned int c) *Sets a flag in the flags mask.* • void  $w$  (int v) *Internal use only.* • void  $x$  (int v) *Internal use only.*

• void  $y$  (int  $v$ )

*Internal use only.*

# **12.65.1 Detailed Description**

The FI\_Hold\_Browser is a subclass of FI\_Browser which lets the user select a single item, or no items by clicking on the empty space.

| One.  |  |
|-------|--|
| Two   |  |
| Three |  |
| Four  |  |
|       |  |

**Figure 12.24 Fl\_Hold\_Browser**

As long as the mouse button is held down the item pointed to by it is highlighted, and this highlighting remains on when the mouse button is released. Normally the callback is done when the user releases the mouse, but you can change this with [when\(\).](#page-2001-2)

See FI\_Browser for methods to add and remove lines from the browser.

# **12.65.2 Constructor & Destructor Documentation**

### <span id="page-991-0"></span>**12.65.2.1 Fl\_Hold\_Browser()**

```
Fl_Hold_Browser::Fl_Hold_Browser (
             int X,
             int Y,
             int W,
             int H,
             const char * L = 0)
```
Creates a new FI\_Hold\_Browser widget using the given position, size, and label string.

The default boxtype is FL\_DOWN\_BOX. The constructor specializes [Fl\\_Browser\(\)](#page-559-0) by setting the type to FL  $\leftrightarrow$ HOLD BROWSER. The destructor destroys the widget and frees all memory that has been allocated. The documentation for this class was generated from the following files:

- Fl\_Hold\_Browser.H
- FI\_Browser.cxx

# **12.66 Fl\_Hor\_Fill\_Slider Class Reference**

Inheritance diagram for FI\_Hor\_Fill\_Slider:

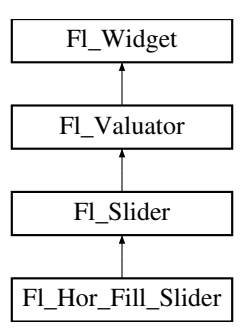

#### **Public Member Functions**

• **Fl\_Hor\_Fill\_Slider** (int X, int Y, int W, int H, const char ∗L=0)

### **Public Member Functions inherited from [Fl\\_Slider](#page-1539-0)**

• void [bounds](#page-1548-0) (double a, double b)

*Sets the minimum (a) and maximum (b) values for the valuator widget.*

- FI\_Slider (int X, int Y, int W, int H, const char ∗L=0)
	- *Creates a new [Fl\\_Slider](#page-1539-0) widget using the given position, size, and label string.*
- **Fl\_Slider** [\(uchar](#page-2289-0) t, int X, int Y, int W, int H, const char ∗L)

*Creates a new [Fl\\_Slider](#page-1539-0) widget using the given type, position, size, and label string.*

• int [handle](#page-1548-2) (int) [FL\\_OVERRIDE](#page-2113-0)

*Handles the specified event.*

• int [scrollvalue](#page-1549-0) (int pos, int [size,](#page-1997-0) int first, int total)

*Sets the size and position of the sliding knob in the box.*

• [Fl\\_Boxtype](#page-2078-0) **slider** () const

*Gets the slider box type.*

- void **slider** [\(Fl\\_Boxtype](#page-2078-0) c)
- *Sets the slider box type.* • float **slider\_size** () const

*Get the dimensions of the moving piece of slider.*

• void [slider\\_size](#page-1549-1) (double v)

*Set the dimensions of the moving piece of slider.*

## **Public Member Functions inherited from [Fl\\_Valuator](#page-1921-0)**

• void **bounds** (double a, double b)

*Sets the minimum (a) and maximum (b) values for the valuator widget.*

• double **clamp** (double)

*Clamps the passed value to the valuator range.*

• virtual int [format](#page-1929-0) (char ∗)

*Uses internal rules to format the fields numerical value into the character array pointed to by the passed parameter.*

• double [increment](#page-1929-1) (double, int)

*Adds n times the step value to the passed value.*

• double [maximum](#page-1930-0) () const

*Gets the maximum value for the valuator.*

• void [maximum](#page-1930-1) (double a)

*Sets the maximum value for the valuator.*

- double [minimum](#page-1930-2) () const
	- *Gets the minimum value for the valuator.*
- void [minimum](#page-1930-3) (double a)

*Sets the minimum value for the valuator.*

• void [precision](#page-1930-4) (int digits)

*Sets the step value to 1.0 / 10digits .*

• void [range](#page-1930-5) (double a, double b)

*Sets the minimum and maximum values for the valuator.*

• double [round](#page-1930-6) (double)

*Round the passed value to the nearest step increment.*

• double [step](#page-1931-0) () const

*Gets or sets the step value.*

• void **step** (double a, int b) *See double [Fl\\_Valuator::step\(\) const](#page-1931-0)*

• void **step** (double s)

*See double [Fl\\_Valuator::step\(\) const.](#page-1931-0)*

- void **step** (int a) *See double [Fl\\_Valuator::step\(\) const](#page-1931-0)*
- double [value](#page-1931-1) () const

*Gets the floating point(double) value.*

• int [value](#page-1931-2) (double) *Sets the current value.*

# **Public Member Functions inherited from [Fl\\_Widget](#page-1963-0)**

- void **\_clear\_fullscreen** ()
- void **\_set\_fullscreen** ()
- void [activate](#page-1972-0) ()

*Activates the widget.*

• unsigned int [active](#page-1972-1) () const

*Returns whether the widget is active.*

• int active r () const

*Returns whether the widget and all of its parents are active.*

• [Fl\\_Align](#page-2073-0) [align](#page-1973-0) () const

*Gets the label alignment.*

• void [align](#page-1973-1) (FI\_Align alignment)

*Sets the label alignment.*

• long [argument](#page-1973-2) () const

*Gets the current user data (long) argument that is passed to the callback function.*

• void [argument](#page-1973-3) (long v)

*Sets the current user data (long) argument that is passed to the callback function.*

- virtual class [Fl\\_Gl\\_Window](#page-882-0) ∗ [as\\_gl\\_window](#page-1973-4) ()
	- *Returns an [Fl\\_Gl\\_Window](#page-882-0) pointer if this widget is an [Fl\\_Gl\\_Window.](#page-882-0)*
- virtual class [Fl\\_Gl\\_Window](#page-882-0) const ∗ **as\_gl\_window** () const
- virtual [Fl\\_Group](#page-940-0) ∗ [as\\_group](#page-1974-1) ()

*Returns an [Fl\\_Group](#page-940-0) pointer if this widget is an [Fl\\_Group.](#page-940-0)*

- virtual [Fl\\_Group](#page-940-0) const ∗ **as\_group** () const
- virtual [Fl\\_Window](#page-2008-0) ∗ [as\\_window](#page-1974-0) ()

*Returns an [Fl\\_Window](#page-2008-0) pointer if this widget is an [Fl\\_Window.](#page-2008-0)*

- virtual [Fl\\_Window](#page-2008-0) const ∗ **as\_window** () const
- void [bind\\_deimage](#page-1975-0) [\(Fl\\_Image](#page-1029-0) ∗img)

*Sets the image to use as part of the widget label when in the inactive state.*

• void bind deimage (int f)

• void [bind\\_image](#page-1975-2) [\(Fl\\_Image](#page-1029-0) ∗img)

*Sets the image to use as part of the widget label when in the active state.*

• void [bind\\_image](#page-1976-1) (int f)

*Bind the image to the widget, so the widget will delete the image when it is no longer needed.*

• [Fl\\_Boxtype](#page-2078-0) [box](#page-1976-0) () const

*Gets the box type of the widget.*

• void [box](#page-1976-2) (FI\_Boxtype new\_box)

*Sets the box type for the widget.*

• [Fl\\_Callback\\_p](#page-2298-0) [callback](#page-1976-3) () const

*Gets the current callback function for the widget.*

• void [callback](#page-1976-4) [\(Fl\\_Callback](#page-2298-1) ∗cb)

*Sets the current callback function for the widget.*

• void [callback](#page-1977-0) [\(Fl\\_Callback](#page-2298-1) ∗cb, [Fl\\_Callback\\_User\\_Data](#page-640-0) ∗p, bool auto\_free)

*Sets the current callback function and managed user data for the widget.*

• void [callback](#page-1977-1) [\(Fl\\_Callback](#page-2298-1) ∗cb, void ∗p)

*Sets the current callback function and data for the widget.*

• void [callback](#page-1977-2) [\(Fl\\_Callback0](#page-2298-2) ∗cb)

*Sets the current callback function for the widget.*

• void [callback](#page-1977-3) [\(Fl\\_Callback1](#page-2298-3) ∗cb, long p=0)

*Sets the current callback function for the widget.*

• unsigned int [changed](#page-1978-0) () const

*Checks if the widget value changed since the last callback.*

• void [clear\\_active](#page-1978-1) ()

*Marks the widget as inactive without sending events or changing focus.*

• void clear changed ()

*Marks the value of the widget as unchanged.*

• void [clear\\_damage](#page-1978-3) [\(uchar](#page-2289-0) c=0)

*Clears or sets the damage flags.*

• void clear output ()

*Sets a widget to accept input.*

• void clear visible ()

*Hides the widget.*

• void [clear\\_visible\\_focus](#page-1979-2) ()

*Disables keyboard focus navigation with this widget.*

• [Fl\\_Color](#page-2071-0) [color](#page-1979-3) () const

*Gets the background color of the widget.*

• void [color](#page-1979-4) (FI\_Color bg)

*Sets the background color of the widget.*

- void [color](#page-1980-0) [\(Fl\\_Color](#page-2071-0) bg, [Fl\\_Color](#page-2071-0) sel)
	- *Sets the background and selection color of the widget.*
- [Fl\\_Color](#page-2071-0) [color2](#page-1980-1) () const

*For back compatibility only.*

- void color<sub>2</sub> (unsigned a)
	- *For back compatibility only.*
- int [contains](#page-1980-3) (const [Fl\\_Widget](#page-1963-0) ∗[w\)](#page-2001-0) const

*Checks if w is a child of this widget.*

- void [copy\\_label](#page-1980-4) (const char \*new\_label) *Sets the current label.*
- void [copy\\_tooltip](#page-1981-0) (const char ∗text) *Sets the current tooltip text.*

• [uchar](#page-2289-0) [damage](#page-1981-1) () const

*Returns non-zero if [draw\(\)](#page-1985-2) needs to be called.*

- void [damage](#page-1981-2) [\(uchar](#page-2289-0) c)
	- *Sets the damage bits for the widget.*
- void [damage](#page-1982-1) [\(uchar](#page-2289-0) c, int [x,](#page-2002-0) int [y,](#page-2003-0) int [w,](#page-2001-0) int [h\)](#page-1987-0)

*Sets the damage bits for an area inside the widget.*

• int **damage\_resize** (int, int, int, int)

*Internal use only.* • void [deactivate](#page-1982-2) ()

*Deactivates the widget.*

• [Fl\\_Image](#page-1029-0) ∗ [deimage](#page-1983-0) ()

*Gets the image that is used as part of the widget label when in the inactive state.*

- const [Fl\\_Image](#page-1029-0) ∗ [deimage](#page-1983-1) () const
	- *Gets the image that is used as part of the widget label when in the inactive state.*
- void [deimage](#page-1983-2) (FI\_Image &img)

*Sets the image to use as part of the widget label when in the inactive state.*

• void [deimage](#page-1983-3) [\(Fl\\_Image](#page-1029-0) ∗img)

*Sets the image to use as part of the widget label when in the inactive state.*

• int deimage bound () const

*Returns whether the inactive image is managed by the widget.*

• void [do\\_callback](#page-1984-0) [\(Fl\\_Callback\\_Reason](#page-2080-0) reason[=FL\\_REASON\\_UNKNOWN\)](#page-2080-1)

*Calls the widget callback function with default arguments.*

- void [do\\_callback](#page-1984-1) [\(Fl\\_Widget](#page-1963-0) ∗widget, long arg, [Fl\\_Callback\\_Reason](#page-2080-0) reason[=FL\\_REASON\\_UNKNOWN\)](#page-2080-1) *Calls the widget callback function with arbitrary arguments.*
- void [do\\_callback](#page-1984-2) [\(Fl\\_Widget](#page-1963-0) ∗widget, void ∗arg=0, [Fl\\_Callback\\_Reason](#page-2080-0) reason[=FL\\_REASON\\_UNKNOWN\)](#page-2080-1) *Calls the widget callback function with arbitrary arguments.*
- void [draw\\_label](#page-1987-1) (int, int, int, int, [Fl\\_Align\)](#page-2073-0) const

*Draws the label in an arbitrary bounding box with an arbitrary alignment.*

• int  $h$  () const

*Gets the widget height.*

• virtual void [hide](#page-1988-4) ()

*Makes a widget invisible.*

• [Fl\\_Image](#page-1029-0) ∗ [image](#page-1988-0) ()

*Gets the image that is used as part of the widget label when in the active state.*

• const [Fl\\_Image](#page-1029-0) ∗ [image](#page-1988-1) () const

*Gets the image that is used as part of the widget label when in the active state.*

• void [image](#page-1988-2) (FI\_Image &img)

*Sets the image to use as part of the widget label when in the active state.*

• void [image](#page-1988-3) [\(Fl\\_Image](#page-1029-0) ∗img)

*Sets the image to use as part of the widget label when in the active state.*

• int image bound () const

*Returns whether the image is managed by the widget.*

• int [inside](#page-1989-2) (const [Fl\\_Widget](#page-1963-0) ∗wgt) const

*Checks if this widget is a child of* wgt*.*

• int [is\\_label\\_copied](#page-1989-3) () const

*Returns whether the current label was assigned with [copy\\_label\(\).](#page-1980-4)*

• const char ∗ [label](#page-1989-0) () const

*Gets the current label text.*

- void [label](#page-1990-1) (const char ∗text)
	- *Sets the current label pointer.*
- void [label](#page-1990-2) [\(Fl\\_Labeltype](#page-2085-0) a, const char ∗b)

• [Fl\\_Color](#page-2071-0) [labelcolor](#page-1991-0) () const

*Shortcut to set the label text and type in one call.*

```
Gets the label color.
labelcolor (FI_Color c)
     Sets the label color.
labelfont () const
     Gets the font to use.
labelfont (FI_Font f)
     Sets the font to use.
• Fl_Fontsize labelsize () const
     Gets the font size in pixels.
• void labelsize (Fl_Fontsize pix)
     Sets the font size in pixels.
• Fl_Labeltype labeltype () const
     Gets the label type.
• void labeltype (Fl_Labeltype a)
     Sets the label type.
• void measure_label (int &ww, int &hh) const
     Sets width ww and height hh accordingly with the label size.
• bool needs keyboard () const
     Returns whether this widget needs a keyboard.
• void needs keyboard (bool needs)
     Sets whether this widget needs a keyboard.
output () const
     Returns if a widget is used for output only.
• Fl_Group ∗ parent () const
     Returns a pointer to the parent widget.
• void parent (Fl_Group ∗p)
     Internal use only - "for hacks only".
position (int X, int Y)
     Repositions the window or widget.
redraw ()
     Schedules the drawing of the widget.
• void redraw label ()
     Schedules the drawing of the label.
resize (int x, int y, int w, int h)
      Changes the size or position of the widget.
Fl_Colorselection_color () const
      Gets the selection color.
```
• void [selection\\_color](#page-1995-1) (FI\_Color a)

```
Sets the selection color.
```
• void set active ()

```
Marks the widget as active without sending events or changing focus.
```
• void set changed ()

```
Marks the value of the widget as changed.
```
• void [set\\_output](#page-1996-1) ()

```
Sets a widget to output only.
```
• void [set\\_visible](#page-1996-2) ()

*Makes the widget visible.*

• void [set\\_visible\\_focus](#page-1996-3) ()

*Enables keyboard focus navigation with this widget.*

*Returns whether the widget's label uses '&' to indicate shortcuts.*

- void shortcut label (int value)
	- *Sets whether the widget's label uses '&' to indicate shortcuts.*
- virtual void [show](#page-1996-6) ()

*Makes a widget visible.*

• void [size](#page-1997-0) (int W, int H)

*Changes the size of the widget.*

• int take focus ()

*Gives the widget the keyboard focus.*

• unsigned int [takesevents](#page-1997-2) () const

*Returns if the widget is able to take events.*

- int test shortcut ()
	- *Returns true if the widget's label contains the entered '&x' shortcut.*
- const char ∗ [tooltip](#page-1998-1) () const

*Gets the current tooltip text.*

• void [tooltip](#page-1998-2) (const char ∗text)

*Sets the current tooltip text.*

• [Fl\\_Window](#page-2008-0)  $*$  [top\\_window](#page-1999-0) () const

*Returns a pointer to the top-level window for the widget.*

• [Fl\\_Window](#page-2008-0) ∗ [top\\_window\\_offset](#page-1999-1) (int &xoff, int &yoff) const

*Finds the x/y offset of the current widget relative to the top-level window.*

• [uchar](#page-2289-0) [type](#page-1999-2) () const

*Gets the widget type.*

• void [type](#page-1999-3) [\(uchar](#page-2289-0) t)

*Sets the widget type.*

• int **use\_accents\_menu** ()

*Returns non zero if MAC\_USE\_ACCENTS\_MENU flag is set, 0 otherwise.*

• void ∗ [user\\_data](#page-2000-0) () const

*Gets the user data for this widget.*

• void user\_data [\(Fl\\_Callback\\_User\\_Data](#page-640-0) ∗v, bool auto\_free)

*Sets the user data for this widget.*

• void **user\_data** (void ∗v)

*Sets the user data for this widget.*

- unsigned int [visible](#page-2000-1) () const
	- *Returns whether a widget is visible.*
- unsigned int visible focus () const

*Checks whether this widget has a visible focus.*

• void [visible\\_focus](#page-2000-3) (int v)

*Modifies keyboard focus navigation.*

• int visible r () const

*Returns whether a widget and all its parents are visible.*

• int [w](#page-2001-1) () const

*Gets the widget width.*

• [Fl\\_When](#page-2086-0) [when](#page-2001-2) () const

*Returns the conditions under which the callback is called.*

• void [when](#page-2001-3) [\(uchar](#page-2289-0) i)

*Sets the flags used to decide when a callback is called.*

• [Fl\\_Window](#page-2008-0) ∗ [window](#page-2002-1) () const

*Returns a pointer to the nearest parent window up the widget hierarchy.*

• int  $x$  () const

*Gets the widget position in its window.*

• int  $y$  () const

*Gets the widget position in its window.*

• virtual ∼[Fl\\_Widget](#page-1972-3) ()

*Destroys the widget.*

# **Additional Inherited Members**

## **Static Public Member Functions inherited from [Fl\\_Widget](#page-1963-0)**

• static void [default\\_callback](#page-1982-0) [\(Fl\\_Widget](#page-1963-0) ∗widget, void ∗data)

*The default callback for all widgets that don't set a callback.*

• static unsigned int [label\\_shortcut](#page-1990-0) (const char ∗t)

*Returns the Unicode value of the '&x' shortcut in a given text.*

• static int [test\\_shortcut](#page-1998-0) (const char ∗, const bool require\_alt=false) *Returns true if the given text* t *contains the entered '&x' shortcut.*

## **Protected Types inherited from [Fl\\_Widget](#page-1963-0)**

```
• enum {
 INACTIVE = 1 << 0, INVISIBLE = 1 << 1, OUTPUT = 1 << 2, NOBORDER = 1 << 3,
 FORCE_POSITION = 1<<4NON_MODAL = 1<<5SHORTCUT_LABEL = 1<<6CHANGED = 1<<7,
 OVERRIDE = 1 < 8VISIBLE_FOCUS = 1 < 9COPIED_LABEL = 1 < 10CLIP_CHILDREN = 1 < 11,
 MENU_WINDOWN = 1 << 12, TOOLTIP_WINDOWN = 1 << 13, MODAL = 1 << 14, NO_VCERLAY = 1 << 15,
 GROUP_RELATIVE = 1<<16COPIED_TOOLTIP = 1<<17FULLSCREEN = 1<<18MAC_USE_ACCENTS_MENU
 = 1 < 19.
 NEEDS KEYBOARD = 1<<20, IMAGE BOUND = 1<<21, DEIMAGE BOUND = 1<<22,
 AUTO DELETE USER DATA = 1 < < 23,
 MAXIMIZED = 1 < 24, POPUP = 1 < 25, USERELAG3 = 1 < 29, USERELAG2 = 1 < 30,
 USERFLAG1 = 1 < < 31 }
```
*flags possible values enumeration.*

## **Protected Member Functions inherited from [Fl\\_Slider](#page-1539-0)**

• void [draw](#page-1548-3) () [FL\\_OVERRIDE](#page-2113-0)

*Draws the widget.*

- void **draw** (int, int, int, int)
- int **handle** (int, int, int, int, int)

# **Protected Member Functions inherited from [Fl\\_Valuator](#page-1921-0)**

- [Fl\\_Valuator](#page-1929-2) (int X, int Y, int W, int H, const char ∗L)
	- *Creates a new [Fl\\_Valuator](#page-1921-0) widget using the given position, size, and label string.*
- void **handle\_drag** (double newvalue)

*Called during a drag operation, after an FL\_WHEN\_CHANGED event is received and before the callback.*

- void **handle\_push** ()
	- *Stores the current value in the previous value.*
- void **handle\_release** ()

*Called after an FL\_WHEN\_RELEASE event is received and before the callback.*

• int **horizontal** () const

*Tells if the valuator is an FL\_HORIZONTAL one.*

• double **previous\_value** () const

*Gets the previous floating point value before an event changed it.*

- void **set\_value** (double v)
- *Sets the current floating point value.* • double **softclamp** (double)
	- *Clamps the value, but accepts v if the previous value is not already out of range.*
- virtual void [value\\_damage](#page-1931-3) ()
	- *Asks for partial redraw.*

# **Protected Member Functions inherited from [Fl\\_Widget](#page-1963-0)**

- void **clear\_flag** (unsigned int c)
- *Clears a flag in the flags mask.*
- void **draw\_backdrop** () const
	- *If FL\_ALIGN\_IMAGE\_BACKDROP is set, the image or deimage will be drawn.*
- void **draw\_box** () const
	- *Draws the widget box according its box style.*
- void **draw** box (FI\_Boxtype t, FI\_Color c) const

*Draws a box of type t, of color c at the widget's position and size.*

- void **draw\_box** (FI\_Boxtype t, int [x,](#page-2002-0) int [y,](#page-2003-0) int [w,](#page-2001-0) int [h,](#page-1987-0) FI\_Color c) const
	- *Draws a box of type t, of color c at the position X,Y and size W,H.*
- void draw focus () const

*Draws a focus rectangle around the widget.*

• void [draw\\_focus](#page-1985-1) [\(Fl\\_Boxtype](#page-2078-0) t, int X, int Y, int W, int H) const

*Draws a focus rectangle around the widget.*

• void [draw\\_focus](#page-1986-0) (FI\_Boxtype t, int [x,](#page-2002-0) int [y,](#page-2003-0) int [w,](#page-2001-0) int [h,](#page-1987-0) FI\_Color bg) const

*Draws a focus box for the widget at the given position and size.*

• void draw label () const

*Draws the widget's label at the defined label position.*

• void [draw\\_label](#page-1986-2) (int, int, int, int) const

*Draws the label in an arbitrary bounding box.*

• [Fl\\_Widget](#page-1971-0) (int [x,](#page-2002-0) int [y,](#page-2003-0) int [w,](#page-2001-0) int [h,](#page-1987-0) const char ∗[label=](#page-1989-0)0L)

*Creates a widget at the given position and size.*

• unsigned int **flags** () const

*Gets the widget flags mask.*

• void  $h$  (int v)

*Internal use only.*

• void set flag (unsigned int c)

*Sets a flag in the flags mask.*

• void  $w$  (int v)

*Internal use only.*

• void  $x$  (int v)

*Internal use only.*

• void  $y$  (int  $v$ )

*Internal use only.*

The documentation for this class was generated from the following files:

- FI Hor Fill Slider.H
- Fl\_Slider.cxx

# **12.67 Fl\_Hor\_Nice\_Slider Class Reference**

Single thumb tab slider. #include <Fl\_Hor\_Nice\_Slider.H> Inheritance diagram for Fl\_Hor\_Nice\_Slider:

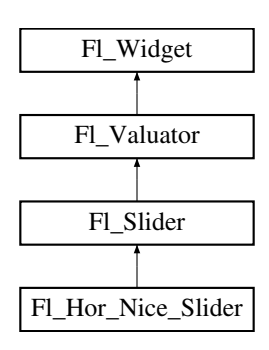

## **Public Member Functions**

• **Fl\_Hor\_Nice\_Slider** (int X, int Y, int W, int H, const char ∗L=0)

## **Public Member Functions inherited from [Fl\\_Slider](#page-1539-0)**

- void [bounds](#page-1548-0) (double a, double b)
	- *Sets the minimum (a) and maximum (b) values for the valuator widget.*
- FI\_Slider (int X, int Y, int W, int H, const char ∗L=0)
	- *Creates a new [Fl\\_Slider](#page-1539-0) widget using the given position, size, and label string.*
- **Fl\_Slider** [\(uchar](#page-2289-0) t, int X, int Y, int W, int H, const char ∗L)
	- *Creates a new [Fl\\_Slider](#page-1539-0) widget using the given type, position, size, and label string.*
- int [handle](#page-1548-2) (int) [FL\\_OVERRIDE](#page-2113-0) *Handles the specified event.*
- int [scrollvalue](#page-1549-0) (int pos, int [size,](#page-1997-0) int first, int total)
	- *Sets the size and position of the sliding knob in the box.*
- [Fl\\_Boxtype](#page-2078-0) **slider** () const
	- *Gets the slider box type.*
- void **slider** (FI\_Boxtype c)
	- *Sets the slider box type.*
- float **slider\_size** () const

*Get the dimensions of the moving piece of slider.*

• void [slider\\_size](#page-1549-1) (double v) *Set the dimensions of the moving piece of slider.*

# **Public Member Functions inherited from [Fl\\_Valuator](#page-1921-0)**

• void **bounds** (double a, double b)

*Sets the minimum (a) and maximum (b) values for the valuator widget.*

• double **clamp** (double)

*Clamps the passed value to the valuator range.*

• virtual int [format](#page-1929-0) (char ∗)

*Uses internal rules to format the fields numerical value into the character array pointed to by the passed parameter.*

• double [increment](#page-1929-1) (double, int)

*Adds n times the step value to the passed value.*

• double [maximum](#page-1930-0) () const

*Gets the maximum value for the valuator.*

- void [maximum](#page-1930-1) (double a)
	- *Sets the maximum value for the valuator.*
- double [minimum](#page-1930-2) () const
	- *Gets the minimum value for the valuator.*
- void [minimum](#page-1930-3) (double a)
	- *Sets the minimum value for the valuator.*
- void [precision](#page-1930-4) (int digits) *Sets the step value to 1.0 / 10digits .*
- void [range](#page-1930-5) (double a, double b)

*Sets the minimum and maximum values for the valuator.*

• double [round](#page-1930-6) (double)

*Round the passed value to the nearest step increment.*

• double [step](#page-1931-0) () const

*Gets or sets the step value.*

• void **step** (double a, int b)

*See double [Fl\\_Valuator::step\(\) const](#page-1931-0)*

• void **step** (double s)

*See double [Fl\\_Valuator::step\(\) const.](#page-1931-0)*

- void **step** (int a) *See double [Fl\\_Valuator::step\(\) const](#page-1931-0)*
- double [value](#page-1931-1) () const

*Gets the floating point(double) value.*

• int [value](#page-1931-2) (double) *Sets the current value.*

# **Public Member Functions inherited from [Fl\\_Widget](#page-1963-0)**

- void **\_clear\_fullscreen** ()
- void **\_set\_fullscreen** ()
- void [activate](#page-1972-0) ()
- *Activates the widget.*
- unsigned int [active](#page-1972-1) () const

*Returns whether the widget is active.*

• int [active\\_r](#page-1972-2) () const

*Returns whether the widget and all of its parents are active.*

- [Fl\\_Align](#page-2073-0) [align](#page-1973-0) () const
	- *Gets the label alignment.*
- void [align](#page-1973-1) (FI\_Align alignment)

*Sets the label alignment.*

• long [argument](#page-1973-2) () const

*Gets the current user data (long) argument that is passed to the callback function.*

• void [argument](#page-1973-3) (long v)

*Sets the current user data (long) argument that is passed to the callback function.*

- virtual class [Fl\\_Gl\\_Window](#page-882-0) ∗ [as\\_gl\\_window](#page-1973-4) ()
- *Returns an [Fl\\_Gl\\_Window](#page-882-0) pointer if this widget is an [Fl\\_Gl\\_Window.](#page-882-0)*
- virtual class [Fl\\_Gl\\_Window](#page-882-0) const ∗ **as\_gl\_window** () const
- virtual [Fl\\_Group](#page-940-0) ∗ [as\\_group](#page-1974-1) ()

*Returns an [Fl\\_Group](#page-940-0) pointer if this widget is an [Fl\\_Group.](#page-940-0)*

- virtual [Fl\\_Group](#page-940-0) const ∗ **as\_group** () const
- virtual [Fl\\_Window](#page-2008-0) ∗ [as\\_window](#page-1974-0) ()

*Returns an [Fl\\_Window](#page-2008-0) pointer if this widget is an [Fl\\_Window.](#page-2008-0)*

- virtual [Fl\\_Window](#page-2008-0) const ∗ **as\_window** () const
- void [bind\\_deimage](#page-1975-0) [\(Fl\\_Image](#page-1029-0) ∗img)

*Sets the image to use as part of the widget label when in the inactive state.*

• void bind deimage (int f)

*Bind the inactive image to the widget, so the widget will delete the image when it is no longer needed.*

• void [bind\\_image](#page-1975-2) [\(Fl\\_Image](#page-1029-0) ∗img)

*Sets the image to use as part of the widget label when in the active state.*

• void bind image (int f)

*Bind the image to the widget, so the widget will delete the image when it is no longer needed.*

• [Fl\\_Boxtype](#page-2078-0) [box](#page-1976-0) () const

*Gets the box type of the widget.*

• void [box](#page-1976-2) (FI\_Boxtype new\_box)

*Sets the box type for the widget.*

• [Fl\\_Callback\\_p](#page-2298-0) [callback](#page-1976-3) () const

*Gets the current callback function for the widget.*

- void [callback](#page-1976-4) [\(Fl\\_Callback](#page-2298-1) ∗cb)
	- *Sets the current callback function for the widget.*
- void [callback](#page-1977-0) [\(Fl\\_Callback](#page-2298-1) ∗cb, [Fl\\_Callback\\_User\\_Data](#page-640-0) ∗p, bool auto\_free)
	- *Sets the current callback function and managed user data for the widget.*
- void [callback](#page-1977-1) [\(Fl\\_Callback](#page-2298-1) ∗cb, void ∗p)

*Sets the current callback function and data for the widget.*

• void [callback](#page-1977-2) [\(Fl\\_Callback0](#page-2298-2) ∗cb)

*Sets the current callback function for the widget.*

• void [callback](#page-1977-3) [\(Fl\\_Callback1](#page-2298-3) ∗cb, long p=0)

*Sets the current callback function for the widget.*

• unsigned int [changed](#page-1978-0) () const

*Checks if the widget value changed since the last callback.*

• void [clear\\_active](#page-1978-1) ()

*Marks the widget as inactive without sending events or changing focus.*

- void clear changed ()
	- *Marks the value of the widget as unchanged.*
- void clear damage [\(uchar](#page-2289-0) c=0)

*Clears or sets the damage flags.*

• void clear output ()

*Sets a widget to accept input.*

• void [clear\\_visible](#page-1979-1) ()

*Hides the widget.*

• void [clear\\_visible\\_focus](#page-1979-2) ()

*Disables keyboard focus navigation with this widget.*

• [Fl\\_Color](#page-2071-0) [color](#page-1979-3) () const

#### *Gets the background color of the widget.*

• void [color](#page-1979-4) (FI\_Color bg)

*Sets the background color of the widget.*

• void [color](#page-1980-0) [\(Fl\\_Color](#page-2071-0) bg, [Fl\\_Color](#page-2071-0) sel)

*Sets the background and selection color of the widget.*

• [Fl\\_Color](#page-2071-0) [color2](#page-1980-1) () const

*For back compatibility only.*

- void [color2](#page-1980-2) (unsigned a)
	- *For back compatibility only.*
- int [contains](#page-1980-3) (const [Fl\\_Widget](#page-1963-0) ∗[w\)](#page-2001-0) const

*Checks if w is a child of this widget.*

• void [copy\\_label](#page-1980-4) (const char ∗new\_label)

```
Sets the current label.
```
- void [copy\\_tooltip](#page-1981-0) (const char ∗text)
	- *Sets the current tooltip text.*
- [uchar](#page-2289-0) [damage](#page-1981-1) () const

*Returns non-zero if [draw\(\)](#page-1985-2) needs to be called.*

• void [damage](#page-1981-2) [\(uchar](#page-2289-0) c)

*Sets the damage bits for the widget.*

- void [damage](#page-1982-1) [\(uchar](#page-2289-0) c, int [x,](#page-2002-0) int [y,](#page-2003-0) int [w,](#page-2001-0) int [h\)](#page-1987-0)
	- *Sets the damage bits for an area inside the widget.*
- int **damage\_resize** (int, int, int, int)

*Internal use only.*

• void [deactivate](#page-1982-2) ()

*Deactivates the widget.*

• [Fl\\_Image](#page-1029-0) ∗ [deimage](#page-1983-0) ()

*Gets the image that is used as part of the widget label when in the inactive state.*

• const [Fl\\_Image](#page-1029-0) ∗ [deimage](#page-1983-1) () const

*Gets the image that is used as part of the widget label when in the inactive state.*

• void [deimage](#page-1983-2) (FI\_Image &img)

*Sets the image to use as part of the widget label when in the inactive state.*

• void [deimage](#page-1983-3) [\(Fl\\_Image](#page-1029-0) ∗img)

*Sets the image to use as part of the widget label when in the inactive state.*

• int [deimage\\_bound](#page-1983-4) () const

*Returns whether the inactive image is managed by the widget.*

• void [do\\_callback](#page-1984-0) [\(Fl\\_Callback\\_Reason](#page-2080-0) reason[=FL\\_REASON\\_UNKNOWN\)](#page-2080-1)

*Calls the widget callback function with default arguments.*

- void [do\\_callback](#page-1984-1) [\(Fl\\_Widget](#page-1963-0) ∗widget, long arg, [Fl\\_Callback\\_Reason](#page-2080-0) reason[=FL\\_REASON\\_UNKNOWN\)](#page-2080-1) *Calls the widget callback function with arbitrary arguments.*
- void [do\\_callback](#page-1984-2) [\(Fl\\_Widget](#page-1963-0) ∗widget, void ∗arg=0, [Fl\\_Callback\\_Reason](#page-2080-0) reason[=FL\\_REASON\\_UNKNOWN\)](#page-2080-1) *Calls the widget callback function with arbitrary arguments.*
- void [draw\\_label](#page-1987-1) (int, int, int, int, [Fl\\_Align\)](#page-2073-0) const

*Draws the label in an arbitrary bounding box with an arbitrary alignment.*

• int [h](#page-1987-2) () const

*Gets the widget height.*

• virtual void [hide](#page-1988-4) ()

## *Makes a widget invisible.*

• [Fl\\_Image](#page-1029-0) ∗ [image](#page-1988-0) ()

*Gets the image that is used as part of the widget label when in the active state.*

• const [Fl\\_Image](#page-1029-0) ∗ [image](#page-1988-1) () const

*Gets the image that is used as part of the widget label when in the active state.*

• void [image](#page-1988-2) (FI\_Image &img)

*Sets the image to use as part of the widget label when in the active state.*

• void [image](#page-1988-3) [\(Fl\\_Image](#page-1029-0) ∗img)

*Sets the image to use as part of the widget label when in the active state.*

• int image bound () const

*Returns whether the image is managed by the widget.*

• int [inside](#page-1989-2) (const [Fl\\_Widget](#page-1963-0) ∗wgt) const

*Checks if this widget is a child of* wgt*.*

• int [is\\_label\\_copied](#page-1989-3) () const

*Returns whether the current label was assigned with [copy\\_label\(\).](#page-1980-4)*

• const char ∗ [label](#page-1989-0) () const

*Gets the current label text.*

- void [label](#page-1990-1) (const char ∗text)
	- *Sets the current label pointer.*
- void [label](#page-1990-2) [\(Fl\\_Labeltype](#page-2085-0) a, const char ∗b) *Shortcut to set the label text and type in one call.*
- [Fl\\_Color](#page-2071-0) [labelcolor](#page-1991-0) () const *Gets the label color.*
- void [labelcolor](#page-1991-1) (FI\_Color c)
	- *Sets the label color.*
- FI\_Font [labelfont](#page-1991-2) () const
	- *Gets the font to use.*

• void [labelfont](#page-1991-3) (FI\_Font f)

*Sets the font to use.*

• [Fl\\_Fontsize](#page-2077-0) [labelsize](#page-1992-0) () const

*Gets the font size in pixels.*

• void [labelsize](#page-1992-1) [\(Fl\\_Fontsize](#page-2077-0) pix)

```
Sets the font size in pixels.
```
• [Fl\\_Labeltype](#page-2085-0) [labeltype](#page-1992-2) () const

*Gets the label type.*

- void [labeltype](#page-1992-3) [\(Fl\\_Labeltype](#page-2085-0) a)
	- *Sets the label type.*
- void [measure\\_label](#page-1992-4) (int &ww, int &hh) const
	- *Sets width ww and height hh accordingly with the label size.*
- bool [needs\\_keyboard](#page-1993-0) () const

*Returns whether this widget needs a keyboard.*

• void [needs\\_keyboard](#page-1993-1) (bool needs)

*Sets whether this widget needs a keyboard.*

• unsigned int [output](#page-1993-2) () const

*Returns if a widget is used for output only.*

• [Fl\\_Group](#page-940-0) ∗ [parent](#page-1994-0) () const

*Returns a pointer to the parent widget.*

• void [parent](#page-1994-1) [\(Fl\\_Group](#page-940-0) ∗p)

*Internal use only - "for hacks only".*

• void [position](#page-1994-2) (int X, int Y)

*Repositions the window or widget.*

• void [redraw](#page-1994-3) ()

*Schedules the drawing of the widget.*

• void [redraw\\_label](#page-1994-4) ()

*Schedules the drawing of the label.*

• virtual void [resize](#page-1994-5) (int  $x$ , int  $y$ , int  $w$ , int  $h$ )

*Changes the size or position of the widget.*

• [Fl\\_Color](#page-2071-0) [selection\\_color](#page-1995-0) () const

*Gets the selection color.*

• void [selection\\_color](#page-1995-1) (FI\_Color a)

*Sets the selection color.*

• void set active ()

*Marks the widget as active without sending events or changing focus.*

- void set changed ()
	- *Marks the value of the widget as changed.*
- void [set\\_output](#page-1996-1) ()

*Sets a widget to output only.*

• void [set\\_visible](#page-1996-2) ()

*Makes the widget visible.*

• void [set\\_visible\\_focus](#page-1996-3) ()

*Enables keyboard focus navigation with this widget.*

• int [shortcut\\_label](#page-1996-4) () const

*Returns whether the widget's label uses '&' to indicate shortcuts.*

• void shortcut label (int value)

*Sets whether the widget's label uses '&' to indicate shortcuts.*

• virtual void [show](#page-1996-6) ()

*Makes a widget visible.*

• void [size](#page-1997-0) (int W, int H)

*Changes the size of the widget.*

• int [take\\_focus](#page-1997-1) ()

*Gives the widget the keyboard focus.*

• unsigned int [takesevents](#page-1997-2) () const

*Returns if the widget is able to take events.*

• int [test\\_shortcut](#page-1997-3) ()

*Returns true if the widget's label contains the entered '&x' shortcut.*

• const char ∗ [tooltip](#page-1998-1) () const

*Gets the current tooltip text.*

• void [tooltip](#page-1998-2) (const char ∗text)

*Sets the current tooltip text.*

• [Fl\\_Window](#page-2008-0) ∗ [top\\_window](#page-1999-0) () const

*Returns a pointer to the top-level window for the widget.*

• [Fl\\_Window](#page-2008-0) \* [top\\_window\\_offset](#page-1999-1) (int &xoff, int &yoff) const

*Finds the x/y offset of the current widget relative to the top-level window.*

• [uchar](#page-2289-0) [type](#page-1999-2) () const

*Gets the widget type.*

• void [type](#page-1999-3) [\(uchar](#page-2289-0) t)

*Sets the widget type.*

• int **use\_accents\_menu** ()

*Returns non zero if MAC\_USE\_ACCENTS\_MENU flag is set, 0 otherwise.*

• void ∗ [user\\_data](#page-2000-0) () const

*Gets the user data for this widget.*

• void user\_data (FI\_Callback\_User\_Data ∗v, bool auto\_free)

*Sets the user data for this widget.*

• void **user\_data** (void ∗v)

*Sets the user data for this widget.*

- unsigned int [visible](#page-2000-1) () const
	- *Returns whether a widget is visible.*
- unsigned int visible focus () const

*Checks whether this widget has a visible focus.*

• void visible focus (int v)

*Modifies keyboard focus navigation.*

• int visible r () const

*Returns whether a widget and all its parents are visible.*

• int [w](#page-2001-1) () const

*Gets the widget width.*

• [Fl\\_When](#page-2086-0) [when](#page-2001-2) () const

*Returns the conditions under which the callback is called.*

• void [when](#page-2001-3) [\(uchar](#page-2289-0) i)

*Sets the flags used to decide when a callback is called.*

- [Fl\\_Window](#page-2008-0) ∗ [window](#page-2002-1) () const
	- *Returns a pointer to the nearest parent window up the widget hierarchy.*
- int  $x$  () const

*Gets the widget position in its window.*

- int  $y$  () const *Gets the widget position in its window.*
- virtual ∼[Fl\\_Widget](#page-1972-3) ()

*Destroys the widget.*

## **Additional Inherited Members**

### **Static Public Member Functions inherited from [Fl\\_Widget](#page-1963-0)**

- static void [default\\_callback](#page-1982-0) [\(Fl\\_Widget](#page-1963-0) ∗widget, void ∗data)
	- *The default callback for all widgets that don't set a callback.*
- static unsigned int label shortcut (const char ∗t)
	- *Returns the Unicode value of the '&x' shortcut in a given text.*
- static int test shortcut (const char \*, const bool require alt=false) *Returns true if the given text* t *contains the entered '&x' shortcut.*

# **Protected Types inherited from [Fl\\_Widget](#page-1963-0)**

```
• enum {
 INACTIVE = 1 < 0, INVISIBLE = 1 < 1, OUTPUT = 1 < 2, NOBORDER = 1 < 3,
 FORCE_POSITION = 1 < 4NON_MODAL = 1 < 5SHORTCUT_LABEL = 1 < 6CHANGED = 1 < 7,
 OVERRIDE = 1<<8 , VISIBLE_FOCUS = 1<<9 , COPIED_LABEL = 1<<10 , CLIP_CHILDREN = 1<<11
 ,
 MENU_WINDOWN = 1 << 12, TOOLTIP_WINDOW = 1 << 13, MODAL = 1 << 14, NO_ OVERLAY = 1 << 15,
 GROUP_RELATIVE = 1<<16COPIED_TOOLTIP = 1<<17FULLSCREEN = 1<<18MAC_USE_ACCENTS_MENU
 = 1 < 19,
 NEEDS KEYBOARD = 1<<20, IMAGE BOUND = 1<<21, DEIMAGE BOUND = 1<<22,
 AUTO DELETE USER DATA = 1 < 23,
 MAXIMIZED = 1<<24 , POPUP = 1<<25 , USERFLAG3 = 1<<29 , USERFLAG2 = 1<<30 ,
```
 $USERFLAG1 = 1 < < 31$  $USERFLAG1 = 1 < < 31$ 

*flags possible values enumeration.*

## **Protected Member Functions inherited from [Fl\\_Slider](#page-1539-0)**

• void [draw](#page-1548-3) () [FL\\_OVERRIDE](#page-2113-0)

*Draws the widget.*

- void **draw** (int, int, int, int)
- int **handle** (int, int, int, int, int)

## **Protected Member Functions inherited from [Fl\\_Valuator](#page-1921-0)**

- [Fl\\_Valuator](#page-1929-2) (int X, int Y, int W, int H, const char ∗L)
	- *Creates a new [Fl\\_Valuator](#page-1921-0) widget using the given position, size, and label string.*
- void **handle\_drag** (double newvalue)

*Called during a drag operation, after an FL\_WHEN\_CHANGED event is received and before the callback.*

• void **handle\_push** () *Stores the current value in the previous value.*

## • void **handle\_release** ()

*Called after an FL\_WHEN\_RELEASE event is received and before the callback.*

• int **horizontal** () const

*Tells if the valuator is an FL\_HORIZONTAL one.*

• double **previous\_value** () const

*Gets the previous floating point value before an event changed it.*

- void **set\_value** (double v) *Sets the current floating point value.*
- double **softclamp** (double)

*Clamps the value, but accepts v if the previous value is not already out of range.*

• virtual void value damage ()

*Asks for partial redraw.*

# **Protected Member Functions inherited from [Fl\\_Widget](#page-1963-0)**

- void **clear flag** (unsigned int c)
	- *Clears a flag in the flags mask.*
- void **draw\_backdrop** () const

*If FL\_ALIGN\_IMAGE\_BACKDROP is set, the image or deimage will be drawn.*

• void **draw\_box** () const

*Draws the widget box according its box style.*

• void **draw\_box** (FI\_Boxtype t, FI\_Color c) const

*Draws a box of type t, of color c at the widget's position and size.*

• void **draw\_box** (FI\_Boxtype t, int [x,](#page-2002-0) int [y,](#page-2003-0) int [w,](#page-2001-0) int [h,](#page-1987-0) FI\_Color c) const

*Draws a box of type t, of color c at the position X,Y and size W,H.*

• void draw focus () const

*Draws a focus rectangle around the widget.*

• void [draw\\_focus](#page-1985-1) (FI\_Boxtype t, int X, int Y, int W, int H) const

*Draws a focus rectangle around the widget.*

- void [draw\\_focus](#page-1986-0) (FI\_Boxtype t, int [x,](#page-2002-0) int [y,](#page-2003-0) int [w,](#page-2001-0) int [h,](#page-1987-0) FI\_Color bg) const
- *Draws a focus box for the widget at the given position and size.*
- void [draw\\_label](#page-1986-1) () const

*Draws the widget's label at the defined label position.*

• void [draw\\_label](#page-1986-2) (int, int, int, int) const

*Draws the label in an arbitrary bounding box.*

• [Fl\\_Widget](#page-1971-0) (int [x,](#page-2002-0) int [y,](#page-2003-0) int [w,](#page-2001-0) int [h,](#page-1987-0) const char ∗[label=](#page-1989-0)0L)

*Creates a widget at the given position and size.*

• unsigned int **flags** () const

*Gets the widget flags mask.*

• void  $h$  (int v)

*Internal use only.*

• void **set\_flag** (unsigned int c)

*Sets a flag in the flags mask.*

• void **[w](#page-2001-0)** (int **v**)

*Internal use only.*

• void  $x$  (int v)

*Internal use only.*

• void  $y$  (int  $v$ )

*Internal use only.*
# **12.67.1 Detailed Description**

Single thumb tab slider.

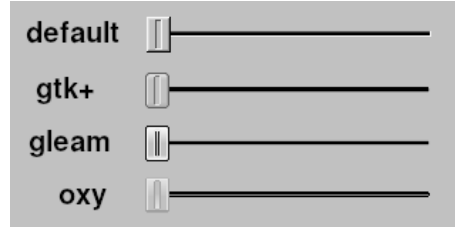

**Figure 12.25 Fl\_Hor\_Nice\_Slider with various Fl::scheme() values**

The documentation for this class was generated from the following files:

- Fl\_Hor\_Nice\_Slider.H
- Fl\_Slider.cxx

# **12.68 Fl\_Hor\_Slider Class Reference**

```
Horizontal Slider class.
#include <Fl_Hor_Slider.H>
Inheritance diagram for Fl_Hor_Slider:
```
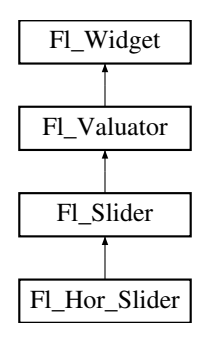

#### **Public Member Functions**

• **Fl\_Hor\_Slider** (int X, int Y, int W, int H, const char ∗l=0)

*Creates a new [Fl\\_Hor\\_Slider](#page-1008-0) widget using the given position, size, and label string.*

### **Public Member Functions inherited from [Fl\\_Slider](#page-1539-0)**

• void [bounds](#page-1548-0) (double a, double b)

*Sets the minimum (a) and maximum (b) values for the valuator widget.*

- [Fl\\_Slider](#page-1548-1) (int X, int Y, int W, int H, const char ∗L=0) *Creates a new [Fl\\_Slider](#page-1539-0) widget using the given position, size, and label string.*
- **Fl\_Slider** [\(uchar](#page-2289-0) t, int X, int Y, int W, int H, const char ∗L)
	- *Creates a new [Fl\\_Slider](#page-1539-0) widget using the given type, position, size, and label string.*
- int [handle](#page-1548-2) (int) [FL\\_OVERRIDE](#page-2113-0) *Handles the specified event.*
- int [scrollvalue](#page-1549-0) (int pos, int [size,](#page-1997-0) int first, int total)

*Sets the size and position of the sliding knob in the box.*

- [Fl\\_Boxtype](#page-2078-0) **slider** () const
- *Gets the slider box type.*
- void **slider** [\(Fl\\_Boxtype](#page-2078-0) c)

*Sets the slider box type.*

• float **slider\_size** () const

*Get the dimensions of the moving piece of slider.*

• void slider size (double v) *Set the dimensions of the moving piece of slider.*

# **Public Member Functions inherited from [Fl\\_Valuator](#page-1921-0)**

• void **bounds** (double a, double b)

*Sets the minimum (a) and maximum (b) values for the valuator widget.*

• double **clamp** (double)

*Clamps the passed value to the valuator range.*

• virtual int [format](#page-1929-0) (char ∗)

*Uses internal rules to format the fields numerical value into the character array pointed to by the passed parameter.*

• double [increment](#page-1929-1) (double, int)

*Adds n times the step value to the passed value.*

• double [maximum](#page-1930-0) () const

*Gets the maximum value for the valuator.*

• void [maximum](#page-1930-1) (double a)

*Sets the maximum value for the valuator.*

• double [minimum](#page-1930-2) () const

*Gets the minimum value for the valuator.*

• void [minimum](#page-1930-3) (double a)

*Sets the minimum value for the valuator.*

• void [precision](#page-1930-4) (int digits)

*Sets the step value to 1.0 / 10digits .*

• void [range](#page-1930-5) (double a, double b)

*Sets the minimum and maximum values for the valuator.*

• double [round](#page-1930-6) (double)

*Round the passed value to the nearest step increment.*

• double [step](#page-1931-0) () const

*Gets or sets the step value.*

• void **step** (double a, int b)

*See double [Fl\\_Valuator::step\(\) const](#page-1931-0)*

• void **step** (double s)

*See double [Fl\\_Valuator::step\(\) const.](#page-1931-0)*

- void **step** (int a) *See double [Fl\\_Valuator::step\(\) const](#page-1931-0)*
- double [value](#page-1931-1) () const

*Gets the floating point(double) value.*

• int [value](#page-1931-2) (double)

*Sets the current value.*

## **Public Member Functions inherited from [Fl\\_Widget](#page-1963-0)**

- void **\_clear\_fullscreen** ()
- void **\_set\_fullscreen** ()
- void [activate](#page-1972-0) ()
	- *Activates the widget.*
- unsigned int [active](#page-1972-1) () const

*Returns whether the widget is active.*

• int [active\\_r](#page-1972-2) () const

*Returns whether the widget and all of its parents are active.*

• [Fl\\_Align](#page-2073-0) [align](#page-1973-0) () const

*Gets the label alignment.*

• void [align](#page-1973-1) (FI\_Align alignment)

*Sets the label alignment.*

• long [argument](#page-1973-2) () const

*Gets the current user data (long) argument that is passed to the callback function.*

• void [argument](#page-1973-3) (long v)

*Sets the current user data (long) argument that is passed to the callback function.*

- virtual class [Fl\\_Gl\\_Window](#page-882-0) ∗ [as\\_gl\\_window](#page-1973-4) ()
- *Returns an [Fl\\_Gl\\_Window](#page-882-0) pointer if this widget is an [Fl\\_Gl\\_Window.](#page-882-0)*
- virtual class [Fl\\_Gl\\_Window](#page-882-0) const ∗ **as\_gl\_window** () const
- virtual [Fl\\_Group](#page-940-0) ∗ [as\\_group](#page-1974-0) ()

*Returns an [Fl\\_Group](#page-940-0) pointer if this widget is an [Fl\\_Group.](#page-940-0)*

- virtual [Fl\\_Group](#page-940-0) const ∗ **as\_group** () const
- virtual [Fl\\_Window](#page-2008-0) ∗ [as\\_window](#page-1974-1) ()

*Returns an [Fl\\_Window](#page-2008-0) pointer if this widget is an [Fl\\_Window.](#page-2008-0)*

- virtual [Fl\\_Window](#page-2008-0) const ∗ **as\_window** () const
- void [bind\\_deimage](#page-1975-0) [\(Fl\\_Image](#page-1029-0) ∗img)

*Sets the image to use as part of the widget label when in the inactive state.*

• void [bind\\_deimage](#page-1975-1) (int f)

*Bind the inactive image to the widget, so the widget will delete the image when it is no longer needed.*

• void [bind\\_image](#page-1975-2) [\(Fl\\_Image](#page-1029-0) ∗img)

*Sets the image to use as part of the widget label when in the active state.*

• void bind image (int f)

*Bind the image to the widget, so the widget will delete the image when it is no longer needed.*

- [Fl\\_Boxtype](#page-2078-0) [box](#page-1976-1) () const
	- *Gets the box type of the widget.*
- void [box](#page-1976-2) (FI\_Boxtype new\_box)

*Sets the box type for the widget.*

• [Fl\\_Callback\\_p](#page-2298-0) [callback](#page-1976-3) () const

*Gets the current callback function for the widget.*

• void [callback](#page-1976-4) [\(Fl\\_Callback](#page-2298-1) ∗cb)

*Sets the current callback function for the widget.*

• void [callback](#page-1977-0) [\(Fl\\_Callback](#page-2298-1) ∗cb, [Fl\\_Callback\\_User\\_Data](#page-640-0) ∗p, bool auto\_free)

*Sets the current callback function and managed user data for the widget.*

- void [callback](#page-1977-1) [\(Fl\\_Callback](#page-2298-1) ∗cb, void ∗p)
- *Sets the current callback function and data for the widget.*
- void [callback](#page-1977-2) [\(Fl\\_Callback0](#page-2298-2) ∗cb)

*Sets the current callback function for the widget.*

• void [callback](#page-1977-3) [\(Fl\\_Callback1](#page-2298-3) ∗cb, long p=0)

*Sets the current callback function for the widget.*

• unsigned int [changed](#page-1978-0) () const

*Checks if the widget value changed since the last callback.* • void clear active () *Marks the widget as inactive without sending events or changing focus.* • void clear changed () *Marks the value of the widget as unchanged.* • void [clear\\_damage](#page-1978-3) [\(uchar](#page-2289-0) c=0) *Clears or sets the damage flags.* • void clear output () *Sets a widget to accept input.* • void clear visible () *Hides the widget.* • void [clear\\_visible\\_focus](#page-1979-2) () *Disables keyboard focus navigation with this widget.* • [Fl\\_Color](#page-2071-0) [color](#page-1979-3) () const *Gets the background color of the widget.* • void [color](#page-1979-4) (FI\_Color bg) *Sets the background color of the widget.* • void [color](#page-1980-0) [\(Fl\\_Color](#page-2071-0) bg, [Fl\\_Color](#page-2071-0) sel) *Sets the background and selection color of the widget.* • [Fl\\_Color](#page-2071-0) [color2](#page-1980-1) () const *For back compatibility only.* • void [color2](#page-1980-2) (unsigned a) *For back compatibility only.* • int [contains](#page-1980-3) (const [Fl\\_Widget](#page-1963-0) ∗[w\)](#page-2001-0) const *Checks if w is a child of this widget.* • void [copy\\_label](#page-1980-4) (const char ∗new\_label) *Sets the current label.* • void [copy\\_tooltip](#page-1981-0) (const char ∗text) *Sets the current tooltip text.* • [uchar](#page-2289-0) [damage](#page-1981-1) () const *Returns non-zero if [draw\(\)](#page-1985-0) needs to be called.* • void [damage](#page-1981-2) [\(uchar](#page-2289-0) c) *Sets the damage bits for the widget.* • void [damage](#page-1982-0) [\(uchar](#page-2289-0) c, int [x,](#page-2002-0) int [y,](#page-2003-0) int [w,](#page-2001-0) int [h\)](#page-1987-0) *Sets the damage bits for an area inside the widget.* • int **damage\_resize** (int, int, int, int) *Internal use only.* • void [deactivate](#page-1982-1) () *Deactivates the widget.* • [Fl\\_Image](#page-1029-0) ∗ [deimage](#page-1983-0) () *Gets the image that is used as part of the widget label when in the inactive state.* • const [Fl\\_Image](#page-1029-0) ∗ [deimage](#page-1983-1) () const *Gets the image that is used as part of the widget label when in the inactive state.* • void [deimage](#page-1983-2) (FI\_Image &img) *Sets the image to use as part of the widget label when in the inactive state.* • void [deimage](#page-1983-3) [\(Fl\\_Image](#page-1029-0) ∗img)

*Sets the image to use as part of the widget label when in the inactive state.*

• int deimage bound () const

*Returns whether the inactive image is managed by the widget.*

• void [do\\_callback](#page-1984-0) [\(Fl\\_Callback\\_Reason](#page-2080-0) reason[=FL\\_REASON\\_UNKNOWN\)](#page-2080-1)

*Calls the widget callback function with default arguments.*

- void [do\\_callback](#page-1984-1) [\(Fl\\_Widget](#page-1963-0) ∗widget, long arg, [Fl\\_Callback\\_Reason](#page-2080-0) reason[=FL\\_REASON\\_UNKNOWN\)](#page-2080-1) *Calls the widget callback function with arbitrary arguments.*
- void [do\\_callback](#page-1984-2) [\(Fl\\_Widget](#page-1963-0) ∗widget, void ∗arg=0, [Fl\\_Callback\\_Reason](#page-2080-0) reason[=FL\\_REASON\\_UNKNOWN\)](#page-2080-1) *Calls the widget callback function with arbitrary arguments.*
- void [draw\\_label](#page-1987-1) (int, int, int, int, [Fl\\_Align\)](#page-2073-0) const
	- *Draws the label in an arbitrary bounding box with an arbitrary alignment.*
- int [h](#page-1987-2) () const

*Gets the widget height.*

• virtual void [hide](#page-1988-0) ()

*Makes a widget invisible.*

• [Fl\\_Image](#page-1029-0)  $*$  [image](#page-1988-1) ()

*Gets the image that is used as part of the widget label when in the active state.*

- const [Fl\\_Image](#page-1029-0) ∗ [image](#page-1988-2) () const
	- *Gets the image that is used as part of the widget label when in the active state.*
- void [image](#page-1988-3) (FI\_Image &img)

*Sets the image to use as part of the widget label when in the active state.*

• void [image](#page-1988-4) [\(Fl\\_Image](#page-1029-0) ∗img)

*Sets the image to use as part of the widget label when in the active state.*

• int image bound () const

*Returns whether the image is managed by the widget.*

• int [inside](#page-1989-1) (const [Fl\\_Widget](#page-1963-0) ∗wgt) const

*Checks if this widget is a child of* wgt*.*

• int is label copied () const

*Returns whether the current label was assigned with [copy\\_label\(\).](#page-1980-4)*

• const char ∗ [label](#page-1989-3) () const

*Gets the current label text.*

• void [label](#page-1990-0) (const char \*text)

*Sets the current label pointer.*

• void [label](#page-1990-1) [\(Fl\\_Labeltype](#page-2085-0) a, const char ∗b)

*Shortcut to set the label text and type in one call.*

• [Fl\\_Color](#page-2071-0) [labelcolor](#page-1991-0) () const

*Gets the label color.*

• void [labelcolor](#page-1991-1) (FI\_Color c)

*Sets the label color.*

• FI\_Font [labelfont](#page-1991-2) () const

*Gets the font to use.*

• void [labelfont](#page-1991-3) (FI\_Font f)

*Sets the font to use.*

• [Fl\\_Fontsize](#page-2077-0) [labelsize](#page-1992-0) () const

*Gets the font size in pixels.*

• void [labelsize](#page-1992-1) (FI\_Fontsize pix)

*Sets the font size in pixels.*

• [Fl\\_Labeltype](#page-2085-0) [labeltype](#page-1992-2) () const

*Gets the label type.*

• void [labeltype](#page-1992-3) (FI\_Labeltype a)

*Sets the label type.*

• void measure label (int &ww, int &hh) const

*Sets width ww and height hh accordingly with the label size.*

- bool needs keyboard () const
	- *Returns whether this widget needs a keyboard.*
- void needs keyboard (bool needs)

*Sets whether this widget needs a keyboard.* • unsigned int [output](#page-1993-2) () const *Returns if a widget is used for output only.* • [Fl\\_Group](#page-940-0) ∗ [parent](#page-1994-0) () const *Returns a pointer to the parent widget.* • void [parent](#page-1994-1) [\(Fl\\_Group](#page-940-0) ∗p) *Internal use only - "for hacks only".* • void [position](#page-1994-2) (int X, int Y) *Repositions the window or widget.* • void [redraw](#page-1994-3) () *Schedules the drawing of the widget.* • void [redraw\\_label](#page-1994-4) () *Schedules the drawing of the label.*  $\cdot$  virtual void [resize](#page-1994-5) (int [x,](#page-2002-0) int [y,](#page-2003-0) int [w,](#page-2001-0) int [h\)](#page-1987-0) *Changes the size or position of the widget.* • [Fl\\_Color](#page-2071-0) [selection\\_color](#page-1995-0) () const *Gets the selection color.* • void [selection\\_color](#page-1995-1) (FI\_Color a) *Sets the selection color.* • void set active () *Marks the widget as active without sending events or changing focus.* • void set changed () *Marks the value of the widget as changed.* • void [set\\_output](#page-1996-1) () *Sets a widget to output only.* • void [set\\_visible](#page-1996-2) () *Makes the widget visible.* • void [set\\_visible\\_focus](#page-1996-3) () *Enables keyboard focus navigation with this widget.* • int [shortcut\\_label](#page-1996-4) () const *Returns whether the widget's label uses '&' to indicate shortcuts.* • void shortcut label (int value) *Sets whether the widget's label uses '&' to indicate shortcuts.* • virtual void [show](#page-1996-6) () *Makes a widget visible.*

• void [size](#page-1997-0) (int W, int H)

### *Changes the size of the widget.*

• int take focus ()

*Gives the widget the keyboard focus.*

- unsigned int [takesevents](#page-1997-2) () const
	- *Returns if the widget is able to take events.*
- int [test\\_shortcut](#page-1997-3) ()

*Returns true if the widget's label contains the entered '&x' shortcut.*

- const char ∗ [tooltip](#page-1998-0) () const
- *Gets the current tooltip text.*

• void [tooltip](#page-1998-1) (const char ∗text)

*Sets the current tooltip text.*

• [Fl\\_Window](#page-2008-0) ∗ [top\\_window](#page-1999-0) () const

*Returns a pointer to the top-level window for the widget.*

• [Fl\\_Window](#page-2008-0) ∗ [top\\_window\\_offset](#page-1999-1) (int &xoff, int &yoff) const

*Finds the x/y offset of the current widget relative to the top-level window.*

```
• uchar type () const
```
*Gets the widget type.*

• void [type](#page-1999-3) [\(uchar](#page-2289-0) t)

*Sets the widget type.*

• int **use\_accents\_menu** ()

*Returns non zero if MAC\_USE\_ACCENTS\_MENU flag is set, 0 otherwise.*

• void ∗ [user\\_data](#page-2000-0) () const *Gets the user data for this widget.*

• void **user\_data** [\(Fl\\_Callback\\_User\\_Data](#page-640-0) ∗v, bool auto\_free)

*Sets the user data for this widget.*

• void **user\_data** (void ∗v)

*Sets the user data for this widget.*

- unsigned int [visible](#page-2000-1) () const
	- *Returns whether a widget is visible.*
- unsigned int visible focus () const

*Checks whether this widget has a visible focus.*

• void visible focus (int v)

*Modifies keyboard focus navigation.*

• int [visible\\_r](#page-2000-4) () const

*Returns whether a widget and all its parents are visible.*

• int [w](#page-2001-1) () const

*Gets the widget width.*

• [Fl\\_When](#page-2086-0) [when](#page-2001-2) () const

*Returns the conditions under which the callback is called.*

• void [when](#page-2001-3) [\(uchar](#page-2289-0) i)

*Sets the flags used to decide when a callback is called.*

• [Fl\\_Window](#page-2008-0) ∗ [window](#page-2002-1) () const

*Returns a pointer to the nearest parent window up the widget hierarchy.*

• int  $x$  () const

*Gets the widget position in its window.*

• int [y](#page-2002-3) () const

*Gets the widget position in its window.*

• virtual ∼[Fl\\_Widget](#page-1972-3) ()

*Destroys the widget.*

# **Additional Inherited Members**

# **Static Public Member Functions inherited from [Fl\\_Widget](#page-1963-0)**

- static void [default\\_callback](#page-1982-2) [\(Fl\\_Widget](#page-1963-0) ∗widget, void ∗data)
	- *The default callback for all widgets that don't set a callback.*
- static unsigned int [label\\_shortcut](#page-1990-2) (const char ∗t)

*Returns the Unicode value of the '&x' shortcut in a given text.*

• static int test shortcut (const char  $*$ , const bool require alt=false)

*Returns true if the given text* t *contains the entered '&x' shortcut.*

# **Protected Types inherited from [Fl\\_Widget](#page-1963-0)**

```
• enum {
 INACTIVE = 1 << 0, INVISIBLE = 1 << 1, OUTPUT = 1 << 2, NOBORDER = 1 << 3,
 FORCE_POSITION = 1<<4NON_MODAL = 1<<5SHORTCUT_LABEL = 1<<6CHANGED = 1<<7,
 OVERRIDE = 1 < 8VISIBLE_FOCUS = 1 < 9COPIED_LABEL = 1 < 10CLIP_CHILDREN = 1 < 11,
 MENU_WINDOW = 1<<12TOOLTIP_WINDOW = 1<<13MODAL = 1<<14NO_OVERLAY = 1<<15,
 GROUP_RELATIVE = 1<<16COPIED_TOOLTIP = 1<<17FULLSCREEN = 1<<18MAC_USE_ACCENTS_MENU
 = 1 < 19.
 NEEDS_KEYBOARD = 1<<20 , IMAGE_BOUND = 1<<21 , DEIMAGE_BOUND = 1<<22 ,
 AUTO_DELETE_USER_DATA = 1<<23 ,
 MAXIMIZED = 1 < 24, POPUP = 1 < 25, USERELAG3 = 1 < 29, USERELAG2 = 1 < 30,
 USERFLAG1 = 1 < < 31 }
    flags possible values enumeration.
```
# **Protected Member Functions inherited from [Fl\\_Slider](#page-1539-0)**

- void [draw](#page-1548-3) () [FL\\_OVERRIDE](#page-2113-0)
	- *Draws the widget.*
- void **draw** (int, int, int, int)
- int **handle** (int, int, int, int, int)

# **Protected Member Functions inherited from [Fl\\_Valuator](#page-1921-0)**

- [Fl\\_Valuator](#page-1929-2) (int X, int Y, int W, int H, const char ∗L)
	- *Creates a new [Fl\\_Valuator](#page-1921-0) widget using the given position, size, and label string.*
- void **handle\_drag** (double newvalue)

*Called during a drag operation, after an FL\_WHEN\_CHANGED event is received and before the callback.*

• void **handle\_push** ()

*Stores the current value in the previous value.*

• void **handle\_release** ()

*Called after an FL\_WHEN\_RELEASE event is received and before the callback.*

• int **horizontal** () const

*Tells if the valuator is an FL\_HORIZONTAL one.*

• double **previous\_value** () const

*Gets the previous floating point value before an event changed it.*

• void **set\_value** (double v)

*Sets the current floating point value.*

• double **softclamp** (double)

*Clamps the value, but accepts v if the previous value is not already out of range.*

• virtual void value damage ()

*Asks for partial redraw.*

# **Protected Member Functions inherited from [Fl\\_Widget](#page-1963-0)**

• void **clear\_flag** (unsigned int c)

*Clears a flag in the flags mask.*

• void **draw\_backdrop** () const

*If FL\_ALIGN\_IMAGE\_BACKDROP is set, the image or deimage will be drawn.*

• void **draw box** () const

*Draws the widget box according its box style.*

```
• void draw_box (FI_Boxtype t, FI_Color c) const
     Draws a box of type t, of color c at the widget's position and size.
• void draw_boxx,y,w,h, FI_Color c) const
     Draws a box of type t, of color c at the position X,Y and size W,H.
• void draw focus () const
     Draws a focus rectangle around the widget.
draw_focus(Fl_Boxtype t, int X, int Y, int W, int H) const
     Draws a focus rectangle around the widget.
draw_focusx,y,w,h, FI_Color bg) const
     Draws a focus box for the widget at the given position and size.
• void draw label () const
     Draws the widget's label at the defined label position.
• void draw_label (int, int, int, int) const
     Draws the label in an arbitrary bounding box.
Fl_Widgetx,y,w,h,label=0L)
     Creates a widget at the given position and size.
• unsigned int flags () const
     Gets the widget flags mask.
• void h (int v)
     Internal use only.
• void set_flag (unsigned int c)
     Sets a flag in the flags mask.
• void w (int v)
     Internal use only.
• void x (int v)
     Internal use only.
• void y (int v)
     Internal use only.
```
## **12.68.1 Detailed Description**

Horizontal Slider class.

**See also**

class FI\_Slider.

The documentation for this class was generated from the following files:

- Fl\_Hor\_Slider.H
- Fl\_Slider.cxx

# **12.69 Fl\_Hor\_Value\_Slider Class Reference**

Inheritance diagram for Fl\_Hor\_Value\_Slider:

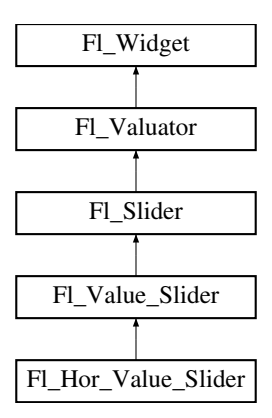

#### **Public Member Functions**

• **Fl\_Hor\_Value\_Slider** (int X, int Y, int W, int H, const char ∗l=0)

### **Public Member Functions inherited from [Fl\\_Value\\_Slider](#page-1953-0)**

- [Fl\\_Value\\_Slider](#page-1961-0) (int [x,](#page-2002-0) int [y,](#page-2003-0) int [w,](#page-2001-0) int [h,](#page-1987-0) const char ∗l=0)
	- *Creates a new [Fl\\_Value\\_Slider](#page-1953-0) widget using the given position, size, and label string.*
- int [handle](#page-1962-0) (int) [FL\\_OVERRIDE](#page-2113-0)

*Handles the specified event.*

• [Fl\\_Color](#page-2071-0) **textcolor** () const

*Gets the color of the text in the value box.*

• void **textcolor** (FI Color s)

*Sets the color of the text in the value box.*

• [Fl\\_Font](#page-2074-0) **textfont** () const

*Gets the typeface of the text in the value box.*

• void **textfont** (FI\_Font s)

*Sets the typeface of the text in the value box.*

• [Fl\\_Fontsize](#page-2077-0) **textsize** () const

*Gets the size of the text in the value box.*

• void **textsize** [\(Fl\\_Fontsize](#page-2077-0) s)

*Sets the size of the text in the value box.*

• int value height () const

*Gets the height of the value box in pixels (vertical mode only).*

• void [value\\_height](#page-1963-1) (int s)

*Sets the height of the value box in pixels (vertical mode only).*

• int [value\\_width](#page-1963-2) () const

*Gets the width of the value box in pixels (horizontal mode only).*

• void [value\\_width](#page-1963-3) (int s)

*Sets the width of the value box in pixels (horizontal mode only).*

### **Public Member Functions inherited from [Fl\\_Slider](#page-1539-0)**

- void [bounds](#page-1548-0) (double a, double b)
	- *Sets the minimum (a) and maximum (b) values for the valuator widget.*
- FI\_Slider (int X, int Y, int W, int H, const char ∗L=0) *Creates a new [Fl\\_Slider](#page-1539-0) widget using the given position, size, and label string.*
- **Fl\_Slider** [\(uchar](#page-2289-0) t, int X, int Y, int W, int H, const char ∗L)
	- *Creates a new [Fl\\_Slider](#page-1539-0) widget using the given type, position, size, and label string.*
- int [scrollvalue](#page-1549-0) (int pos, int [size,](#page-1997-0) int first, int total)

*Sets the size and position of the sliding knob in the box.*

- [Fl\\_Boxtype](#page-2078-0) **slider** () const
	- *Gets the slider box type.*
- void **slider** (FI\_Boxtype c)
- *Sets the slider box type.* • float **slider\_size** () const
	- *Get the dimensions of the moving piece of slider.*
- void [slider\\_size](#page-1549-1) (double v) *Set the dimensions of the moving piece of slider.*

# **Public Member Functions inherited from [Fl\\_Valuator](#page-1921-0)**

- void **bounds** (double a, double b)
	- *Sets the minimum (a) and maximum (b) values for the valuator widget.*
- double **clamp** (double)

*Clamps the passed value to the valuator range.*

• virtual int [format](#page-1929-0) (char ∗)

*Uses internal rules to format the fields numerical value into the character array pointed to by the passed parameter.*

• double [increment](#page-1929-1) (double, int)

*Adds n times the step value to the passed value.*

• double [maximum](#page-1930-0) () const

*Gets the maximum value for the valuator.*

• void [maximum](#page-1930-1) (double a)

*Sets the maximum value for the valuator.*

• double [minimum](#page-1930-2) () const

*Gets the minimum value for the valuator.*

• void [minimum](#page-1930-3) (double a)

*Sets the minimum value for the valuator.*

• void [precision](#page-1930-4) (int digits)

*Sets the step value to 1.0 / 10digits .*

• void [range](#page-1930-5) (double a, double b)

*Sets the minimum and maximum values for the valuator.*

• double [round](#page-1930-6) (double)

*Round the passed value to the nearest step increment.*

• double [step](#page-1931-0) () const

*Gets or sets the step value.*

• void **step** (double a, int b)

*See double [Fl\\_Valuator::step\(\) const](#page-1931-0)*

• void **step** (double s)

*See double [Fl\\_Valuator::step\(\) const.](#page-1931-0)*

• void **step** (int a)

*See double [Fl\\_Valuator::step\(\) const](#page-1931-0)*

• double [value](#page-1931-1) () const

*Gets the floating point(double) value.*

• int [value](#page-1931-2) (double)

*Sets the current value.*

# **Public Member Functions inherited from [Fl\\_Widget](#page-1963-0)**

- void **\_clear\_fullscreen** ()
- void **\_set\_fullscreen** ()
- void [activate](#page-1972-0) ()
	- *Activates the widget.*
- unsigned int [active](#page-1972-1) () const

*Returns whether the widget is active.*

• int [active\\_r](#page-1972-2) () const

*Returns whether the widget and all of its parents are active.*

• [Fl\\_Align](#page-2073-0) [align](#page-1973-0) () const

*Gets the label alignment.*

• void [align](#page-1973-1) (FI\_Align alignment)

*Sets the label alignment.*

• long [argument](#page-1973-2) () const

*Gets the current user data (long) argument that is passed to the callback function.*

• void [argument](#page-1973-3) (long v)

*Sets the current user data (long) argument that is passed to the callback function.*

- virtual class [Fl\\_Gl\\_Window](#page-882-0) ∗ [as\\_gl\\_window](#page-1973-4) ()
- *Returns an [Fl\\_Gl\\_Window](#page-882-0) pointer if this widget is an [Fl\\_Gl\\_Window.](#page-882-0)*
- virtual class [Fl\\_Gl\\_Window](#page-882-0) const ∗ **as\_gl\_window** () const
- virtual FI Group  $*$  as group ()

*Returns an [Fl\\_Group](#page-940-0) pointer if this widget is an [Fl\\_Group.](#page-940-0)*

- virtual [Fl\\_Group](#page-940-0) const ∗ **as\_group** () const
- virtual [Fl\\_Window](#page-2008-0) ∗ [as\\_window](#page-1974-1) ()

*Returns an [Fl\\_Window](#page-2008-0) pointer if this widget is an [Fl\\_Window.](#page-2008-0)*

- virtual [Fl\\_Window](#page-2008-0) const ∗ **as\_window** () const
- void [bind\\_deimage](#page-1975-0) [\(Fl\\_Image](#page-1029-0) ∗img)

*Sets the image to use as part of the widget label when in the inactive state.*

• void [bind\\_deimage](#page-1975-1) (int f)

*Bind the inactive image to the widget, so the widget will delete the image when it is no longer needed.*

• void [bind\\_image](#page-1975-2) [\(Fl\\_Image](#page-1029-0) ∗img)

*Sets the image to use as part of the widget label when in the active state.*

• void bind image (int f)

*Bind the image to the widget, so the widget will delete the image when it is no longer needed.*

- [Fl\\_Boxtype](#page-2078-0) [box](#page-1976-1) () const
	- *Gets the box type of the widget.*
- void [box](#page-1976-2) (FI\_Boxtype new\_box)

*Sets the box type for the widget.*

• [Fl\\_Callback\\_p](#page-2298-0) [callback](#page-1976-3) () const

*Gets the current callback function for the widget.*

• void [callback](#page-1976-4) [\(Fl\\_Callback](#page-2298-1) ∗cb)

*Sets the current callback function for the widget.*

• void [callback](#page-1977-0) [\(Fl\\_Callback](#page-2298-1) ∗cb, [Fl\\_Callback\\_User\\_Data](#page-640-0) ∗p, bool auto\_free)

*Sets the current callback function and managed user data for the widget.*

- void [callback](#page-1977-1) [\(Fl\\_Callback](#page-2298-1) ∗cb, void ∗p)
- *Sets the current callback function and data for the widget.*
- void [callback](#page-1977-2) [\(Fl\\_Callback0](#page-2298-2) ∗cb)

*Sets the current callback function for the widget.*

• void [callback](#page-1977-3) [\(Fl\\_Callback1](#page-2298-3) ∗cb, long p=0)

*Sets the current callback function for the widget.*

• unsigned int [changed](#page-1978-0) () const

*Marks the value of the widget as unchanged.*

*Checks if the widget value changed since the last callback.*

*Marks the widget as inactive without sending events or changing focus.*

- void [clear\\_damage](#page-1978-3) [\(uchar](#page-2289-0) c=0) *Clears or sets the damage flags.*
- void clear output ()

• void [clear\\_changed](#page-1978-2) ()

• void clear active ()

*Sets a widget to accept input.*

• void clear visible ()

*Hides the widget.*

- void [clear\\_visible\\_focus](#page-1979-2) ()
	- *Disables keyboard focus navigation with this widget.*
- [Fl\\_Color](#page-2071-0) [color](#page-1979-3) () const

*Gets the background color of the widget.*

- void [color](#page-1979-4) (FI\_Color bg) *Sets the background color of the widget.*
- void [color](#page-1980-0) [\(Fl\\_Color](#page-2071-0) bg, [Fl\\_Color](#page-2071-0) sel)
	- *Sets the background and selection color of the widget.*
- [Fl\\_Color](#page-2071-0) [color2](#page-1980-1) () const

*For back compatibility only.*

• void [color2](#page-1980-2) (unsigned a)

*For back compatibility only.*

• int [contains](#page-1980-3) (const [Fl\\_Widget](#page-1963-0) ∗[w\)](#page-2001-0) const

*Checks if w is a child of this widget.*

• void [copy\\_label](#page-1980-4) (const char ∗new\_label)

*Sets the current label.*

- void [copy\\_tooltip](#page-1981-0) (const char ∗text) *Sets the current tooltip text.*
- [uchar](#page-2289-0) [damage](#page-1981-1) () const

*Returns non-zero if [draw\(\)](#page-1985-0) needs to be called.*

• void [damage](#page-1981-2) [\(uchar](#page-2289-0) c)

*Sets the damage bits for the widget.*

• void [damage](#page-1982-0) [\(uchar](#page-2289-0) c, int [x,](#page-2002-0) int [y,](#page-2003-0) int [w,](#page-2001-0) int [h\)](#page-1987-0)

*Sets the damage bits for an area inside the widget.*

- int **damage\_resize** (int, int, int, int)
- *Internal use only.*
- void [deactivate](#page-1982-1) ()

*Deactivates the widget.*

- [Fl\\_Image](#page-1029-0) ∗ [deimage](#page-1983-0) ()
	- *Gets the image that is used as part of the widget label when in the inactive state.*
- const [Fl\\_Image](#page-1029-0) ∗ [deimage](#page-1983-1) () const

*Gets the image that is used as part of the widget label when in the inactive state.*

• void [deimage](#page-1983-2) (FI\_Image &img)

*Sets the image to use as part of the widget label when in the inactive state.*

• void [deimage](#page-1983-3) [\(Fl\\_Image](#page-1029-0) ∗img)

*Sets the image to use as part of the widget label when in the inactive state.*

• int deimage bound () const

*Returns whether the inactive image is managed by the widget.*

• void [do\\_callback](#page-1984-0) [\(Fl\\_Callback\\_Reason](#page-2080-0) reason[=FL\\_REASON\\_UNKNOWN\)](#page-2080-1)

*Calls the widget callback function with default arguments.*

- void [do\\_callback](#page-1984-1) [\(Fl\\_Widget](#page-1963-0) ∗widget, long arg, [Fl\\_Callback\\_Reason](#page-2080-0) reason[=FL\\_REASON\\_UNKNOWN\)](#page-2080-1) *Calls the widget callback function with arbitrary arguments.*
- void [do\\_callback](#page-1984-2) [\(Fl\\_Widget](#page-1963-0) ∗widget, void ∗arg=0, [Fl\\_Callback\\_Reason](#page-2080-0) reason[=FL\\_REASON\\_UNKNOWN\)](#page-2080-1) *Calls the widget callback function with arbitrary arguments.*
- void [draw\\_label](#page-1987-1) (int, int, int, int, [Fl\\_Align\)](#page-2073-0) const
	- *Draws the label in an arbitrary bounding box with an arbitrary alignment.*
- int [h](#page-1987-2) () const
	- *Gets the widget height.*
- virtual void [hide](#page-1988-0) ()

*Makes a widget invisible.*

• [Fl\\_Image](#page-1029-0)  $*$  [image](#page-1988-1) ()

*Gets the image that is used as part of the widget label when in the active state.*

- const [Fl\\_Image](#page-1029-0) ∗ [image](#page-1988-2) () const
	- *Gets the image that is used as part of the widget label when in the active state.*
- void [image](#page-1988-3) (FI\_Image &img)

*Sets the image to use as part of the widget label when in the active state.*

• void [image](#page-1988-4) [\(Fl\\_Image](#page-1029-0) ∗img)

*Sets the image to use as part of the widget label when in the active state.*

• int image bound () const

*Returns whether the image is managed by the widget.*

• int [inside](#page-1989-1) (const [Fl\\_Widget](#page-1963-0) ∗wgt) const

*Checks if this widget is a child of* wgt*.*

• int is label\_copied () const

*Returns whether the current label was assigned with [copy\\_label\(\).](#page-1980-4)*

• const char ∗ [label](#page-1989-3) () const

*Gets the current label text.*

• void [label](#page-1990-0) (const char ∗text)

*Sets the current label pointer.*

• void [label](#page-1990-1) [\(Fl\\_Labeltype](#page-2085-0) a, const char ∗b)

*Shortcut to set the label text and type in one call.*

• [Fl\\_Color](#page-2071-0) [labelcolor](#page-1991-0) () const

*Gets the label color.*

• void [labelcolor](#page-1991-1) (FI\_Color c)

*Sets the label color.*

• FI\_Font [labelfont](#page-1991-2) () const

*Gets the font to use.*

- void [labelfont](#page-1991-3) (FI\_Font f)
	- *Sets the font to use.*
- [Fl\\_Fontsize](#page-2077-0) [labelsize](#page-1992-0) () const

*Gets the font size in pixels.*

• void [labelsize](#page-1992-1) (FI\_Fontsize pix)

*Sets the font size in pixels.*

• [Fl\\_Labeltype](#page-2085-0) [labeltype](#page-1992-2) () const

*Gets the label type.*

• void [labeltype](#page-1992-3) (FI\_Labeltype a)

*Sets the label type.*

• void measure label (int &ww, int &hh) const

*Sets width ww and height hh accordingly with the label size.*

- bool needs keyboard () const
	- *Returns whether this widget needs a keyboard.*
- void needs keyboard (bool needs)

*Sets whether this widget needs a keyboard.* • unsigned int [output](#page-1993-2) () const *Returns if a widget is used for output only.* • [Fl\\_Group](#page-940-0) ∗ [parent](#page-1994-0) () const *Returns a pointer to the parent widget.* • void [parent](#page-1994-1) [\(Fl\\_Group](#page-940-0) ∗p) *Internal use only - "for hacks only".* • void [position](#page-1994-2) (int X, int Y) *Repositions the window or widget.* • void [redraw](#page-1994-3) () *Schedules the drawing of the widget.* • void [redraw\\_label](#page-1994-4) () *Schedules the drawing of the label.*  $\cdot$  virtual void [resize](#page-1994-5) (int [x,](#page-2002-0) int [y,](#page-2003-0) int [w,](#page-2001-0) int [h\)](#page-1987-0) *Changes the size or position of the widget.* • [Fl\\_Color](#page-2071-0) [selection\\_color](#page-1995-0) () const *Gets the selection color.* • void [selection\\_color](#page-1995-1) (FI\_Color a) *Sets the selection color.* • void set active () *Marks the widget as active without sending events or changing focus.* • void set changed () *Marks the value of the widget as changed.* • void [set\\_output](#page-1996-1) () *Sets a widget to output only.* • void [set\\_visible](#page-1996-2) () *Makes the widget visible.* • void [set\\_visible\\_focus](#page-1996-3) () *Enables keyboard focus navigation with this widget.* • int [shortcut\\_label](#page-1996-4) () const *Returns whether the widget's label uses '&' to indicate shortcuts.* • void shortcut label (int value) *Sets whether the widget's label uses '&' to indicate shortcuts.* • virtual void [show](#page-1996-6) () *Makes a widget visible.* • void [size](#page-1997-0) (int W, int H) *Changes the size of the widget.* • int take focus () *Gives the widget the keyboard focus.* • unsigned int [takesevents](#page-1997-2) () const *Returns if the widget is able to take events.* • int [test\\_shortcut](#page-1997-3) () *Returns true if the widget's label contains the entered '&x' shortcut.* • const char ∗ [tooltip](#page-1998-0) () const *Gets the current tooltip text.*

• void [tooltip](#page-1998-1) (const char ∗text)

*Sets the current tooltip text.*

• [Fl\\_Window](#page-2008-0) ∗ [top\\_window](#page-1999-0) () const

*Returns a pointer to the top-level window for the widget.*

• [Fl\\_Window](#page-2008-0) ∗ [top\\_window\\_offset](#page-1999-1) (int &xoff, int &yoff) const

*Finds the x/y offset of the current widget relative to the top-level window.*

```
• uchar type () const
```
*Gets the widget type.*

- void [type](#page-1999-3) [\(uchar](#page-2289-0) t)
- *Sets the widget type.*
- int **use\_accents\_menu** ()

*Returns non zero if MAC\_USE\_ACCENTS\_MENU flag is set, 0 otherwise.*

- void ∗ [user\\_data](#page-2000-0) () const *Gets the user data for this widget.*
- void **user\_data** [\(Fl\\_Callback\\_User\\_Data](#page-640-0) ∗v, bool auto\_free)

*Sets the user data for this widget.*

• void **user\_data** (void ∗v)

*Sets the user data for this widget.*

- unsigned int [visible](#page-2000-1) () const
	- *Returns whether a widget is visible.*
- unsigned int visible focus () const

*Checks whether this widget has a visible focus.*

• void visible focus (int v)

*Modifies keyboard focus navigation.*

• int [visible\\_r](#page-2000-4) () const

*Returns whether a widget and all its parents are visible.*

• int [w](#page-2001-1) () const

*Gets the widget width.*

• [Fl\\_When](#page-2086-0) [when](#page-2001-2) () const

*Returns the conditions under which the callback is called.*

• void [when](#page-2001-3) [\(uchar](#page-2289-0) i)

*Sets the flags used to decide when a callback is called.*

• [Fl\\_Window](#page-2008-0) ∗ [window](#page-2002-1) () const

*Returns a pointer to the nearest parent window up the widget hierarchy.*

• int  $x$  () const

*Gets the widget position in its window.*

• int [y](#page-2002-3) () const

*Gets the widget position in its window.*

• virtual ∼[Fl\\_Widget](#page-1972-3) ()

*Destroys the widget.*

### **Additional Inherited Members**

# **Static Public Member Functions inherited from [Fl\\_Widget](#page-1963-0)**

- static void [default\\_callback](#page-1982-2) [\(Fl\\_Widget](#page-1963-0) ∗widget, void ∗data)
	- *The default callback for all widgets that don't set a callback.*
- static unsigned int [label\\_shortcut](#page-1990-2) (const char ∗t)
	- *Returns the Unicode value of the '&x' shortcut in a given text.*
- static int test shortcut (const char  $*$ , const bool require alt=false)

*Returns true if the given text* t *contains the entered '&x' shortcut.*

# **Protected Types inherited from [Fl\\_Widget](#page-1963-0)**

• enum {  $INACTIVE = 1 < 0$  $INACTIVE = 1 < 0$ ,  $INVISIBLE = 1 < 1$  $INVISIBLE = 1 < 1$ ,  $OUTPUT = 1 < 2$  $OUTPUT = 1 < 2$ ,  $NOBORDER = 1 < 3$  $NOBORDER = 1 < 3$ , [FORCE\\_POSITION](#page-1971-1) =  $1 < 4$ , [NON\\_MODAL](#page-1971-2) =  $1 < 5$ , [SHORTCUT\\_LABEL](#page-1971-3) =  $1 < 6$ , [CHANGED](#page-1971-4) =  $1 < 7$ , [OVERRIDE](#page-1971-5) =  $1 < 8$ , [VISIBLE\\_FOCUS](#page-1971-6) =  $1 < 9$ , [COPIED\\_LABEL](#page-1971-7) =  $1 < 10$ , [CLIP\\_CHILDREN](#page-1971-8) =  $1 < 11$ , [MENU\\_WINDOW](#page-1971-9) =  $1<<12$ , [TOOLTIP\\_WINDOW](#page-1971-10) =  $1<<13$ , [MODAL](#page-1971-11) =  $1<<14$ , [NO\\_OVERLAY](#page-1971-12) =  $1<<15$ , [GROUP\\_RELATIVE](#page-1971-13) =  $1<<16$ , [COPIED\\_TOOLTIP](#page-1971-14) =  $1<<17$ , [FULLSCREEN](#page-1971-15) =  $1<<18$ , [MAC\\_USE\\_ACCENTS\\_MENU](#page-1971-16)  $= 1 <$  < 19, NEEDS KEYBOARD = 1<<20, [IMAGE\\_BOUND](#page-1971-18) = 1<<21, [DEIMAGE\\_BOUND](#page-1971-19) = 1<<22, [AUTO\\_DELETE\\_USER\\_DATA](#page-1971-20) = 1<<23 ,  $MAXIMIZED = 1 < 24$  $MAXIMIZED = 1 < 24$ ,  $POPUP = 1 < 25$  $POPUP = 1 < 25$ ,  $USERELAG3 = 1 < 29$ ,  $USERELAG2 = 1 < 30$ ,  $USERFLAG1 = 1 < < 31$  $USERFLAG1 = 1 < < 31$  } *flags possible values enumeration.*

# **Protected Member Functions inherited from [Fl\\_Value\\_Slider](#page-1953-0)**

• void [draw](#page-1962-2) () [FL\\_OVERRIDE](#page-2113-0) *Draws the widget.*

# **Protected Member Functions inherited from [Fl\\_Slider](#page-1539-0)**

- void **draw** (int, int, int, int)
- int **handle** (int, int, int, int, int)

# **Protected Member Functions inherited from [Fl\\_Valuator](#page-1921-0)**

- [Fl\\_Valuator](#page-1929-2) (int X, int Y, int W, int H, const char ∗L)
	- *Creates a new [Fl\\_Valuator](#page-1921-0) widget using the given position, size, and label string.*
- void **handle\_drag** (double newvalue)
	- *Called during a drag operation, after an FL\_WHEN\_CHANGED event is received and before the callback.*
- void **handle\_push** ()

*Stores the current value in the previous value.*

- void **handle\_release** ()
- *Called after an FL\_WHEN\_RELEASE event is received and before the callback.*
- int **horizontal** () const

*Tells if the valuator is an FL\_HORIZONTAL one.*

• double **previous\_value** () const

*Gets the previous floating point value before an event changed it.*

• void **set\_value** (double v)

*Sets the current floating point value.*

• double **softclamp** (double)

*Clamps the value, but accepts v if the previous value is not already out of range.*

• virtual void [value\\_damage](#page-1931-3) ()

*Asks for partial redraw.*

# **Protected Member Functions inherited from [Fl\\_Widget](#page-1963-0)**

- void **clear flag** (unsigned int c)
	- *Clears a flag in the flags mask.*
- void **draw\_backdrop** () const *If FL\_ALIGN\_IMAGE\_BACKDROP is set, the image or deimage will be drawn.*

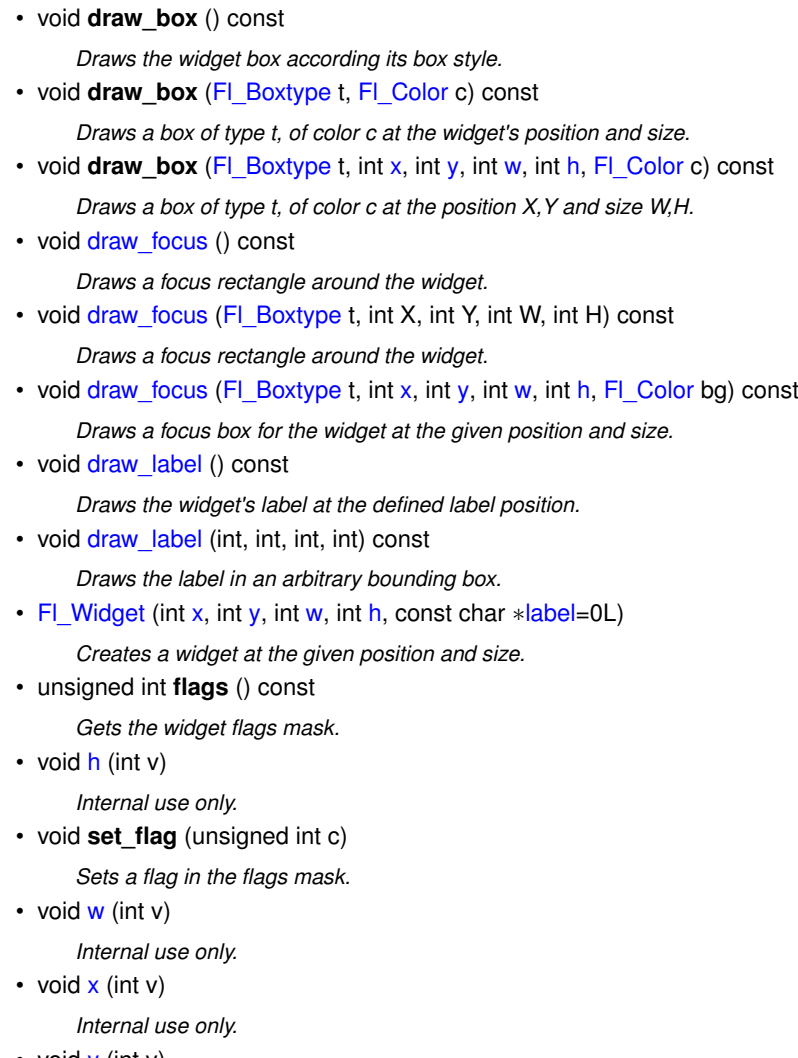

• void  $y$  (int  $v$ )

*Internal use only.*

The documentation for this class was generated from the following files:

- Fl\_Hor\_Value\_Slider.H
- Fl\_Value\_Slider.cxx

# **12.70 Fl\_ICO\_Image Class Reference**

<span id="page-1025-0"></span>The FI\_ICO\_Image class supports loading, caching, and drawing of Windows icon (.ico) files. #include <Fl\_ICO\_Image.H> Inheritance diagram for Fl\_ICO\_Image:

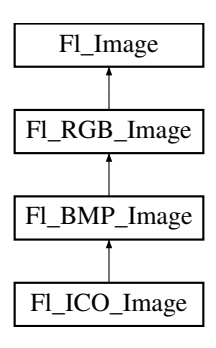

#### **Classes**

• struct [IconDirEntry](#page-2054-0) *Windows ICONDIRENTRY structure*

#### **Public Member Functions**

- FI\_ICO\_Image (const char ∗filename, int id=-1, const unsigned char ∗[data=](#page-1034-0)NULL, const size\_t datasize=0) *Loads the named icon image from the given .ico filename or from memory.*
- const [IconDirEntry](#page-2054-0) ∗ **icondirentry** () const
	- *Returns the array of [idcount\(\)](#page-1026-0) loaded [IconDirEntry](#page-2054-0) structures.*
- <span id="page-1026-0"></span>• int **idcount** () const
	- *Returns the number of icons of various resolutions present in the ICO object.*
- ∼**Fl\_ICO\_Image** ()

*Destructor.*

# **Public Member Functions inherited from [Fl\\_BMP\\_Image](#page-547-0)**

- [Fl\\_BMP\\_Image](#page-550-0) (const char ∗filename) *This constructor loads the named BMP image from the given BMP filename.*
- [Fl\\_BMP\\_Image](#page-550-1) (const char ∗imagename, const unsigned char ∗[data,](#page-1034-0) const long length=-1) *This constructor loads a BMP image from memory.*

# **Public Member Functions inherited from [Fl\\_RGB\\_Image](#page-1406-0)**

- virtual FI\_SVG\_Image  $*$  [as\\_svg\\_image](#page-1410-0) () *Returns whether an image is an [Fl\\_SVG\\_Image](#page-1578-0) or not.*
- int **cache\_h** ()
- int **cache\_w** ()
- void [color\\_average](#page-1410-1) (FI\_Color c, float i) [FL\\_OVERRIDE](#page-2113-0)

*The [color\\_average\(\)](#page-1410-1) method averages the colors in the image with the provided FLTK color value.*

- [Fl\\_Image](#page-1029-0) ∗ **copy** () const
- [Fl\\_Image](#page-1029-0) ∗ [copy](#page-1410-2) (int W, int H) const [FL\\_OVERRIDE](#page-2113-0) *Creates a resized copy of the image.*
- void [desaturate](#page-1411-0) () [FL\\_OVERRIDE](#page-2113-0)
	- *The [desaturate\(\)](#page-1411-0) method converts an image to grayscale.*
- void **draw** (int X, int Y)
- void [draw](#page-1411-1) (int X, int Y, int W, int H, int cx=0, int cy=0) [FL\\_OVERRIDE](#page-2113-0)
	- *Draws the image to the current drawing surface with a bounding box.*
- [Fl\\_RGB\\_Image](#page-1410-3) (const [Fl\\_Pixmap](#page-1290-0) ∗pxm, [Fl\\_Color](#page-2071-0) bg=FL\_GRAY) *The constructor creates a new RGBA image from the specified [Fl\\_Pixmap.](#page-1290-0)*
- [Fl\\_RGB\\_Image](#page-1409-0) (const [uchar](#page-2289-0) ∗bits, int bits\_length, int W, int H, int D, int LD)
	- *The constructor creates a new image from the specified data.*
- FI\_RGB\_Image (const [uchar](#page-2289-0) ∗bits, int W, int H, int D=3, int LD=0)
	- *The constructor creates a new image from the specified data.*
- void [label](#page-1411-2) (FI\_Menu\_Item ∗m) [FL\\_OVERRIDE](#page-2113-0)
- *This method is an obsolete way to set the image attribute of a menu item.*
- void [label](#page-1412-0) [\(Fl\\_Widget](#page-1963-0) ∗[w\)](#page-1038-0) [FL\\_OVERRIDE](#page-2113-0)
	- *This method is an obsolete way to set the image attribute of a widget or menu item.*
- virtual void [normalize](#page-1412-1) ()
	- *Makes sure the object is fully initialized.*
- void [uncache](#page-1412-2) () [FL\\_OVERRIDE](#page-2113-0)
	- *If the image has been cached for display, delete the cache data.*
- ∼**Fl\_RGB\_Image** () [FL\\_OVERRIDE](#page-2113-0) *The destructor frees all memory and server resources that are used by the image.*

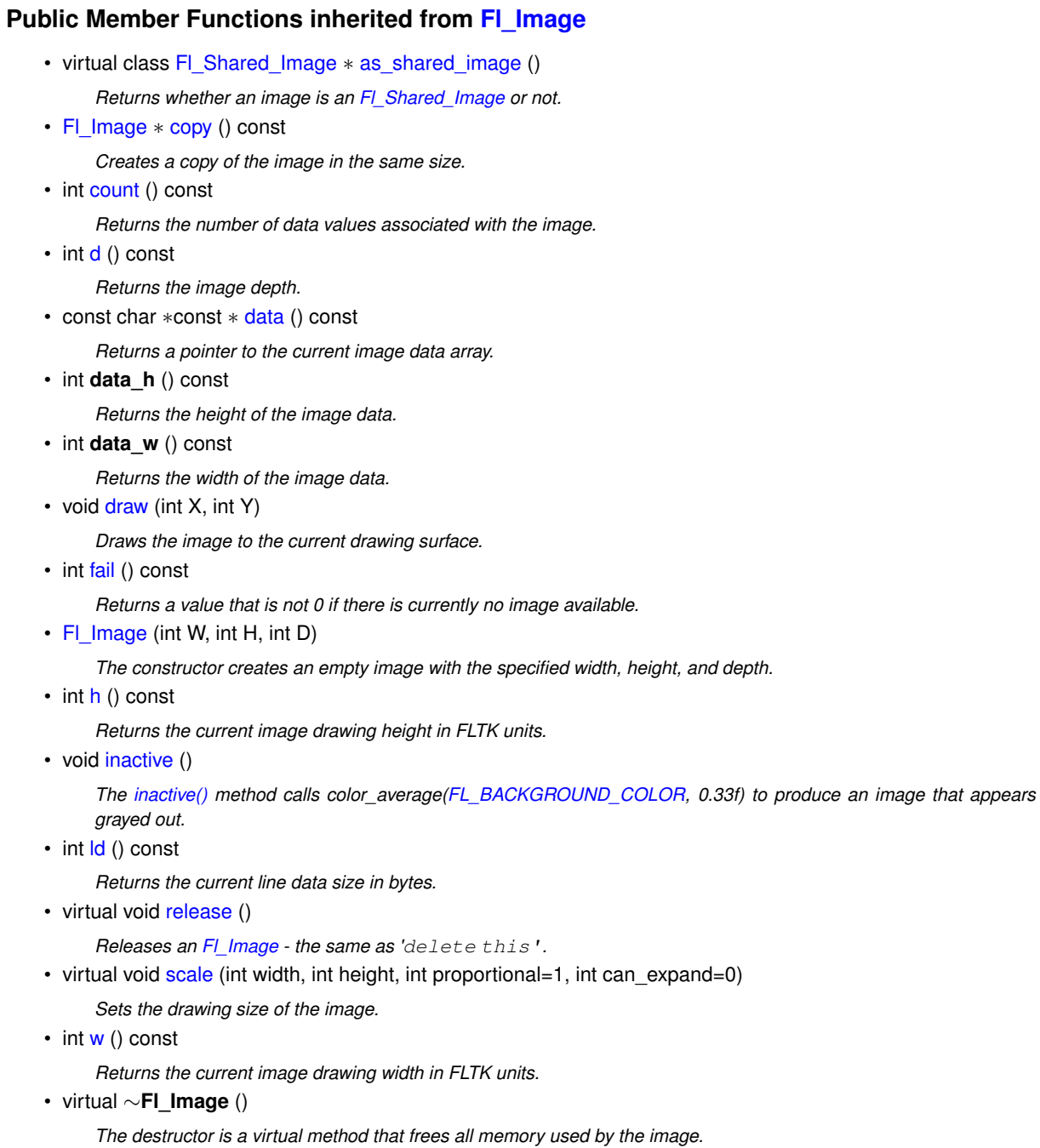

# **Additional Inherited Members**

# **Static Public Member Functions inherited from [Fl\\_RGB\\_Image](#page-1406-0)**

• static size\_t [max\\_size](#page-1412-3) ()

*Returns the maximum allowed image size in bytes when creating an [Fl\\_RGB\\_Image](#page-1406-0) object.*

• static void [max\\_size](#page-1412-4) (size\_t size)

*Sets the maximum allowed image size in bytes when creating an [Fl\\_RGB\\_Image](#page-1406-0) object.*

## **Static Public Member Functions inherited from [Fl\\_Image](#page-1029-0)**

- static [Fl\\_Labeltype](#page-2085-0) **define\_FL\_IMAGE\_LABEL** ()
- static [Fl\\_RGB\\_Scaling](#page-2187-0) **RGB\_scaling** ()
	- *Returns the currently used RGB image scaling method.*
- static void [RGB\\_scaling](#page-1037-3) (FI\_RGB\_Scaling)
	- *Sets the RGB image scaling method used for copy(int, int).*
- static [Fl\\_RGB\\_Scaling](#page-2187-0) **scaling\_algorithm** ()

*Gets what algorithm is used when resizing a source image to draw it.*

• static void scaling algorithm (FI\_RGB\_Scaling algorithm)

*Sets what algorithm is used when resizing a source image to draw it.*

# **Public Attributes inherited from [Fl\\_RGB\\_Image](#page-1406-0)**

• int **alloc\_array**

*If non-zero, the object's data array is delete[]'d when deleting the object.*

• const [uchar](#page-2289-0) ∗ [array](#page-1412-5)

*Points to the start of the object's data array.*

# **Static Public Attributes inherited from [Fl\\_Image](#page-1029-0)**

- static const int **ERR\_FILE\_ACCESS** = -2
- static const int **ERR\_FORMAT** = -3
- static const int **ERR\_MEMORY\_ACCESS** = -4
- static const int **ERR\_NO\_IMAGE** = -1
- static bool **register\_images\_done** = false

*True after [fl\\_register\\_images\(\)](#page-2232-0) was called, false before.*

# **Protected Member Functions inherited from [Fl\\_BMP\\_Image](#page-547-0)**

• void **load\_bmp** (class FI\_Image\_Reader &rdr, int ico\_height=0, int ico\_width=0)

### **Protected Member Functions inherited from [Fl\\_Image](#page-1029-0)**

• void **d** (int D)

*Sets the current image depth.*

• void [data](#page-1034-0) (const char ∗const ∗p, int c)

*Sets the current data pointer and count of pointers in the array.*

• void draw empty (int X, int Y)

*The protected method [draw\\_empty\(\)](#page-1035-1) draws a box with an X in it.*

• int draw scaled (int X, int Y, int W, int H)

*Draw the image to the current drawing surface rescaled to a given width and height.*

• void  $h$  (int H)

*Sets the height of the image data.*

• void [ld](#page-1037-4) (int LD)

*Sets the current line data size in bytes.*

• void **[w](#page-1038-0)** (int W)

*Sets the width of the image data.*

### **Static Protected Member Functions inherited from [Fl\\_Image](#page-1029-0)**

- static void **labeltype** (const [Fl\\_Label](#page-1110-0) ∗lo, int lx, int ly, int lw, int lh, [Fl\\_Align](#page-2073-0) la)
- static void **measure** (const [Fl\\_Label](#page-1110-0) ∗lo, int &lw, int &lh)

# **12.70.1 Detailed Description**

The FI\_ICO\_Image class supports loading, caching, and drawing of Windows icon (.ico) files.

# **12.70.2 Constructor & Destructor Documentation**

# <span id="page-1029-1"></span>**12.70.2.1 Fl\_ICO\_Image()**

```
Fl_ICO_Image::Fl_ICO_Image (
             const char * filename,
             int id = -1,
             const unsigned char * data = NULL,
             const size_t datasize = 0 )
```
Loads the named icon image from the given .ico filename or from memory.

#### **Parameters**

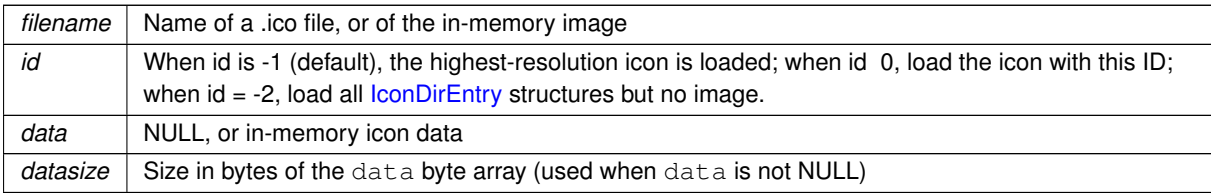

The documentation for this class was generated from the following files:

- Fl\_ICO\_Image.H
- Fl\_ICO\_Image.cxx

# **12.71 Fl\_Image Class Reference**

<span id="page-1029-0"></span>Base class for image caching, scaling and drawing. #include <Fl\_Image.H> Inheritance diagram for Fl\_Image:

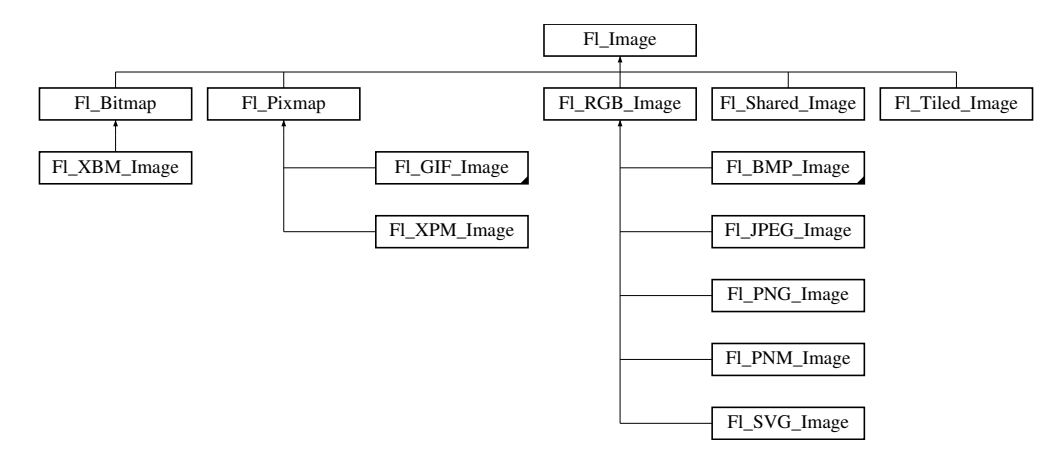

### **Public Member Functions**

- virtual class [Fl\\_Shared\\_Image](#page-1499-0) ∗ [as\\_shared\\_image](#page-1032-0) ()
	- *Returns whether an image is an [Fl\\_Shared\\_Image](#page-1499-0) or not.*
- virtual void color average (FI\_Color c, float i)

*The [color\\_average\(\)](#page-1032-3) method averages the colors in the image with the provided FLTK color value.*

• [Fl\\_Image](#page-1029-0) ∗ [copy](#page-1032-1) () const *Creates a copy of the image in the same size.* • virtual [Fl\\_Image](#page-1029-0) ∗ [copy](#page-1033-2) (int W, int H) const

*Creates a resized copy of the image.*

• int [count](#page-1033-0) () const

*Returns the number of data values associated with the image.*

• int  $d$  () const

*Returns the image depth.*

• const char ∗const ∗ [data](#page-1034-1) () const

*Returns a pointer to the current image data array.*

<span id="page-1030-1"></span>• int **data\_h** () const

*Returns the height of the image data.*

<span id="page-1030-0"></span>• int **data\_w** () const

*Returns the width of the image data.*

• virtual void [desaturate](#page-1034-3) ()

*The [desaturate\(\)](#page-1034-3) method converts an image to grayscale.*

• void [draw](#page-1034-2) (int X, int Y)

*Draws the image to the current drawing surface.*

• virtual void  $draw$  (int X, int Y, int W, int H, int  $cx=0$ , int  $cy=0$ )

*Draws the image to the current drawing surface with a bounding box.*

• int [fail](#page-1035-0) () const

*Returns a value that is not 0 if there is currently no image available.*

• FI Image (int W, int H, int D)

*The constructor creates an empty image with the specified width, height, and depth.*

• int  $h$  () const

*Returns the current image drawing height in FLTK units.*

• void [inactive](#page-1036-1) ()

*The [inactive\(\)](#page-1036-1) method calls color\_average[\(FL\\_BACKGROUND\\_COLOR,](#page-2071-1) 0.33f) to produce an image that appears grayed out.*

• virtual void [label](#page-1036-3) (FI\_Menu\_Item ∗m)

*This method is an obsolete way to set the image attribute of a menu item.*

• virtual void [label](#page-1036-4) [\(Fl\\_Widget](#page-1963-0) ∗[w\)](#page-1038-0)

*This method is an obsolete way to set the image attribute of a widget or menu item.*

• int [ld](#page-1037-0) () const

*Returns the current line data size in bytes.*

• virtual void [release](#page-1037-1) ()

*Releases an [Fl\\_Image](#page-1029-0) - the same as '*delete this'*.*

• virtual void [scale](#page-1037-2) (int width, int height, int proportional=1, int can\_expand=0)

*Sets the drawing size of the image.*

• virtual void [uncache](#page-1038-3) ()

*If the image has been cached for display, delete the cache data.*

• int [w](#page-1038-1) () const

*Returns the current image drawing width in FLTK units.*

• virtual ∼**Fl\_Image** ()

*The destructor is a virtual method that frees all memory used by the image.*

### **Static Public Member Functions**

- static [Fl\\_Labeltype](#page-2085-0) **define\_FL\_IMAGE\_LABEL** ()
- <span id="page-1031-0"></span>• static [Fl\\_RGB\\_Scaling](#page-2187-0) **RGB\_scaling** ()

*Returns the currently used RGB image scaling method.*

- static void [RGB\\_scaling](#page-1037-3) (FI\_RGB\_Scaling)
	- *Sets the RGB image scaling method used for copy(int, int).*
- static [Fl\\_RGB\\_Scaling](#page-2187-0) **scaling\_algorithm** ()

*Gets what algorithm is used when resizing a source image to draw it.*

• static void scaling algorithm (FI\_RGB\_Scaling algorithm)

*Sets what algorithm is used when resizing a source image to draw it.*

# **Static Public Attributes**

- static const int **ERR\_FILE\_ACCESS** = -2
- static const int **ERR\_FORMAT** = -3
- static const int **ERR\_MEMORY\_ACCESS** = -4
- static const int **ERR\_NO\_IMAGE** = -1
- static bool **register\_images\_done** = false

*True after [fl\\_register\\_images\(\)](#page-2232-0) was called, false before.*

# <span id="page-1031-1"></span>**Protected Member Functions**

• void **d** (int D)

*Sets the current image depth.*

• void [data](#page-1034-0) (const char ∗const ∗p, int c)

*Sets the current data pointer and count of pointers in the array.*

• void draw empty (int X, int Y)

*The protected method [draw\\_empty\(\)](#page-1035-1) draws a box with an X in it.*

• int draw scaled (int X, int Y, int W, int H)

*Draw the image to the current drawing surface rescaled to a given width and height.*

• void  $h$  (int H)

*Sets the height of the image data.*

• void [ld](#page-1037-4) (int LD)

*Sets the current line data size in bytes.*

• void [w](#page-1038-0) (int W)

*Sets the width of the image data.*

### **Static Protected Member Functions**

- static void **labeltype** (const [Fl\\_Label](#page-1110-0) ∗lo, int lx, int ly, int lw, int lh, [Fl\\_Align](#page-2073-0) la)
- static void **measure** (const [Fl\\_Label](#page-1110-0) ∗lo, int &lw, int &lh)

### **Friends**

• class **Fl\_Graphics\_Driver**

# **12.71.1 Detailed Description**

Base class for image caching, scaling and drawing.

FI Image is the base class used for caching, scaling and drawing all kinds of images in FLTK. This class keeps track of common image data such as the pixels, colormap, width, height, and depth. Virtual methods are used to provide type-specific image handling.

Each image possesses two (width, height) pairs:

- 1. The width and height of the raw image data are returned by [data\\_w\(\)](#page-1030-0) and [data\\_h\(\).](#page-1030-1) These values are set when the image is created and remain unchanged.
- 2. The width and height of the area filled by the image when it gets drawn are returned by  $w()$  and  $h()$ . These values are equal to data  $w()$  and data  $h()$  when the image is created and can be changed by the [scale\(\)](#page-1037-2) member function.

Since the FI\_Image class does not support image drawing by itself, calling the FI\_Image::draw() method results in a box with an X in it being drawn instead.

## **12.71.2 Constructor & Destructor Documentation**

# <span id="page-1032-2"></span>**12.71.2.1 Fl\_Image()**

```
Fl_Image::Fl_Image (
             int W,
             int H,
             int D )
```
The constructor creates an empty image with the specified width, height, and depth. The width and height are in pixels. The depth is 0 for bitmaps, 1 for pixmap (colormap) images, and 1 to 4 for color images.

# **12.71.3 Member Function Documentation**

#### <span id="page-1032-0"></span>**12.71.3.1 as\_shared\_image()**

virtual class [Fl\\_Shared\\_Image](#page-1499-0) ∗ Fl\_Image::as\_shared\_image ( ) [inline], [virtual] Returns whether an image is an FI\_Shared\_Image or not.

This virtual method returns a pointer to an [Fl\\_Shared\\_Image](#page-1499-0) if this object is an instance of Fl\_Shared\_Image or NULL if not. This can be used to detect if a given [Fl\\_Image](#page-1029-0) object is a shared image, i.e. derived from FI Shared Image.

**Since**

1.4.0

<span id="page-1032-3"></span>Reimplemented in [Fl\\_Shared\\_Image.](#page-1504-0)

#### **12.71.3.2 color\_average()**

```
void Fl_Image::color_average (
            Fl_Color c,
             float i ) [virtual]
```
The color average() method averages the colors in the image with the provided FLTK color value. The first argument specifies the FLTK color to be used.

The second argument specifies the amount of the original image to combine with the color, so a value of 1.0 results in no color blend, and a value of 0.0 results in a constant image of the specified color.

An internal copy is made of the original image data before changes are applied, to avoid modifying the original image data in memory.

Reimplemented in [Fl\\_Anim\\_GIF\\_Image,](#page-534-0) [Fl\\_RGB\\_Image,](#page-1410-1) [Fl\\_Pixmap,](#page-1294-0) [Fl\\_Shared\\_Image,](#page-1504-1) [Fl\\_SVG\\_Image,](#page-1584-0) and FI Tiled Image.

# <span id="page-1032-1"></span>**12.71.3.3 copy() [1/2]**

[Fl\\_Image](#page-1029-0) ∗ Fl\_Image::copy ( ) const [inline]

Creates a copy of the image in the same size.

The new image should be released when you are done with it.

This does exactly the same as 'FI\_Image::copy(int W, int H) const' where W and H are the width and height of the source image, respectively. This applies also to all subclasses of [Fl\\_Image](#page-1029-0) in the FLTK library.

```
copy() calls are equivalent:
```

```
FL\_Image *img1 = new FL\_Image(...);// ...
```

```
Fl_Image *img2 = img1->copy();
Fl_Image *img3 = img1->copy(img1->w(), img1->h())
For details see 'FI_Image::copy(int w, int h) const'.
```
#### **See also**

[Fl\\_Image::release\(\)](#page-1037-1)

#### **Note**

Since FLTK 1.4.0 this method is 'const'. If you derive your own class from FI Image or any subclass your overridden methods of ['Fl\\_Image::copy\(\) const'](#page-1032-1) and ['Fl\\_Image::copy\(int, int\) const'](#page-1033-2) **must** also be 'const' for inheritance to work properly. This is different than in FLTK 1.3.x and earlier where these methods have not been 'const'.

#### <span id="page-1033-2"></span>**12.71.3.4 copy() [2/2]**

[Fl\\_Image](#page-1029-0) ∗ Fl\_Image::copy ( int W, int  $H$  ) const [virtual]

Creates a resized copy of the image.

The new image should be released when you are done with it.

Note: since FLTK 1.4.0 you can use FI Image::release() for all types of images (i.e. all subclasses of FI Image) instead of operator *delete* for [Fl\\_Image'](#page-1029-0)s and [Fl\\_Image::release\(\)](#page-1037-1) for [Fl\\_Shared\\_Image'](#page-1499-0)s.

The new image data will be converted to the requested size. RGB images are resized using the algorithm set by FI\_Image::RGB\_scaling().

For the new image the following equations are true:

- $w() == data$  $w() == data$   $w() == W$
- [h\(\)](#page-1036-0) == data  $h() == H$

**Parameters**

 $\ln$  *W,H* Requested width and height of the new image

**Note**

The returned image can be safely cast to the same image type as that of the source image provided this type is one of [Fl\\_RGB\\_Image,](#page-1406-0) [Fl\\_SVG\\_Image,](#page-1578-0) [Fl\\_Pixmap,](#page-1290-0) [Fl\\_Bitmap,](#page-541-0) [Fl\\_Tiled\\_Image,](#page-1811-0) [Fl\\_Anim\\_GIF\\_Image](#page-526-0) and [Fl\\_Shared\\_Image.](#page-1499-0) Returned objects copied from images of other, derived, image classes belong to the parent class appearing in this list. For example, the copy of an [Fl\\_GIF\\_Image](#page-876-0) is an object of class [Fl\\_Pixmap.](#page-1290-0)

Since FLTK 1.4.0 this method is 'const'. If you derive your own class from FI\_Image or any subclass your overridden methods of ['Fl\\_Image::copy\(\) const'](#page-1032-1) and ['Fl\\_Image::copy\(int, int\) const'](#page-1033-2) **must** also be 'const' for inheritance to work properly. This is different than in FLTK 1.3.x and earlier where these methods have not been 'const'.

Reimplemented in [Fl\\_Anim\\_GIF\\_Image,](#page-534-1) [Fl\\_Bitmap,](#page-545-0) [Fl\\_RGB\\_Image,](#page-1410-2) [Fl\\_Pixmap,](#page-1294-1) [Fl\\_Shared\\_Image,](#page-1506-0) [Fl\\_SVG\\_Image,](#page-1584-1) and FI\_Tiled\_Image.

#### <span id="page-1033-0"></span>**12.71.3.5 count()**

int Fl\_Image::count ( ) const [inline]

Returns the number of data values associated with the image.

The value will be 0 for images with no associated data, 1 for bitmap and color images, and greater than 2 for pixmap images.

**See also**

<span id="page-1033-1"></span>[data\(\)](#page-1034-1)

#### **12.71.3.6 d()**

<span id="page-1034-1"></span>int Fl\_Image::d ( ) const [inline] Returns the image depth. The return value will be 0 for bitmaps, 1 for pixmaps, and 1 to 4 for color images.

#### **12.71.3.7 data() [1/2]**

const char ∗const ∗ Fl\_Image::data ( ) const [inline]

Returns a pointer to the current image data array.

There can be 0, 1, or more pointers to actual image data in an image.

Use the [count\(\)](#page-1033-0) method to find the size of the data array. You must not dereference the [data\(\)](#page-1034-1) pointer if count() equals zero.

**Note**

[data\(\)](#page-1034-1) **may** return NULL.

#### Example:

FI\_RGB\_Image has exactly one pointer which points at the R, G, B [, A] data array of the image. The total size of this array depends on several attributes like data w(), data h(), [d\(\)](#page-1031-1) and [ld\(\)](#page-1037-4) and is basically data w()  $*$  data h()  $*$  $d()$  but there are exceptions if  $ld()$  is non-zero: see description of  $ld()$ . Since FLTK 1.4.0 [w\(\)](#page-1038-1) and  $h()$  are no longer significant for the image data size if [scale\(\)](#page-1037-2) has been called on the image to set a different display size. Other image types have different numbers and types of data pointers which are implementation details and not documented here.

**See also**

[count\(\),](#page-1033-0) [w\(\),](#page-1038-1) [h\(\),](#page-1036-0) [data\\_w\(\),](#page-1030-0) [data\\_h\(\),](#page-1030-1) [d\(\),](#page-1031-1) [ld\(\)](#page-1037-4)

### <span id="page-1034-0"></span>**12.71.3.8 data() [2/2]**

void Fl\_Image::data ( const char ∗const ∗ p, int c ) [inline], [protected]

Sets the current data pointer and count of pointers in the array. There can be 0, 1, or more pointers to actual image data in an image.

#### **See also**

```
const char* const*data(),count(),w(),h(),d(),ld()
```
#### <span id="page-1034-3"></span>**12.71.3.9 desaturate()**

```
void Fl_Image::desaturate ( ) [virtual]
```
The [desaturate\(\)](#page-1034-3) method converts an image to grayscale.

If the image contains an alpha channel (depth  $= 4$ ), the alpha channel is preserved.

An internal copy is made of the original image data before changes are applied, to avoid modifying the original image data in memory.

Reimplemented in [Fl\\_Anim\\_GIF\\_Image,](#page-535-0) [Fl\\_RGB\\_Image,](#page-1411-0) [Fl\\_Pixmap,](#page-1294-2) [Fl\\_Shared\\_Image,](#page-1506-1) [Fl\\_SVG\\_Image,](#page-1585-0) and FI Tiled Image.

### <span id="page-1034-2"></span>**12.71.3.10 draw() [1/2]**

void Fl\_Image::draw ( int X, int Y ) [inline]

Draws the image to the current drawing surface.

**Parameters**

 $X, Y$  specify the upper-lefthand corner of the image.

### <span id="page-1035-3"></span>**12.71.3.11 draw() [2/2]**

void Fl\_Image::draw ( int X, int Y, int W, int H, int  $cx = 0$ , int  $cy = 0$  ) [virtual]

Draws the image to the current drawing surface with a bounding box.

Arguments  $X, Y, W, H$  specify a bounding box for the image, with the origin (upper-left corner) of the image offset by the cx and cy arguments.

In other words: fl\_push\_clip(X,Y,W,H) is applied, the image is drawn with its upper-left corner at X-cx, Y-cy and its own width and height,  $f1\_pop\_clip$  () is applied.

Reimplemented in [Fl\\_Anim\\_GIF\\_Image,](#page-535-1) [Fl\\_Bitmap,](#page-546-0) [Fl\\_RGB\\_Image,](#page-1411-1) [Fl\\_Pixmap,](#page-1294-3) [Fl\\_Shared\\_Image,](#page-1507-0) [Fl\\_SVG\\_Image,](#page-1585-1) and [Fl\\_Tiled\\_Image.](#page-1814-3)

### <span id="page-1035-1"></span>**12.71.3.12 draw\_empty()**

```
void Fl_Image::draw_empty (
            int X,
            int Y ) [protected]
```
<span id="page-1035-2"></span>The protected method draw  $\epsilon$  empty() draws a box with an X in it. It can be used to draw any image that lacks image data.

#### **12.71.3.13 draw\_scaled()**

```
int Fl_Image::draw_scaled (
            int X,
            int Y,
             int W,
            int H ) [protected]
```
Draw the image to the current drawing surface rescaled to a given width and height. Intended for internal use by the FLTK library.

**Parameters**

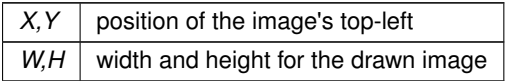

**Returns**

1

**[Deprecated](#page-339-0)** Only for API compatibility with FLTK 1.3.4.

### <span id="page-1035-0"></span>**12.71.3.14 fail()**

```
int Fl_Image::fail ( ) const
Returns a value that is not 0 if there is currently no image available.
Example use:
// [..]
Fl_Box box(X, Y, W, H);
Fl_JPEG_Image jpg("/tmp/foo.jpg");
```

```
switch (jpg.fail()) {
 case Fl_Image::ERR_NO_IMAGE:
  case Fl_Image::ERR_FILE_ACCESS:
   fl_alert("/tmp/foo.jpg: %s", strerror(errno)); // shows actual os error to user
   exit(1):case Fl_Image::ERR_FORMAT:
   fl_alert("/tmp/foo.jpg: couldn't decode image");
    exit(1);
}
box.image(jpg);
```
#### **Returns**

Image load failure if non-zero

**Return values**

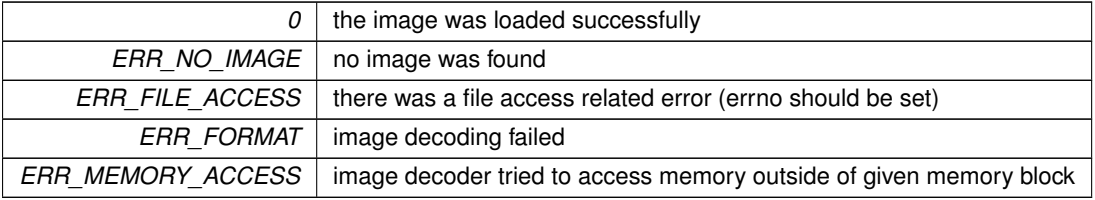

# <span id="page-1036-0"></span>**12.71.3.15 h() [1/2]**

<span id="page-1036-2"></span>int Fl\_Image::h ( ) const [inline] Returns the current image drawing height in FLTK units. The values of  $h()$  and data  $h()$  are identical unless [scale\(\)](#page-1037-2) has been called after which they may differ.

### **12.71.3.16 h() [2/2]**

void Fl\_Image::h ( int H ) [inline], [protected]

Sets the height of the image data.

<span id="page-1036-1"></span>This protected function sets both image heights: the height of the image data returned by data  $h()$  and the image drawing height in FLTK units returned by [h\(\).](#page-1036-0)

# **12.71.3.17 inactive()**

void Fl\_Image::inactive ( ) [inline]

The [inactive\(\)](#page-1036-1) method calls color\_average[\(FL\\_BACKGROUND\\_COLOR,](#page-2071-1) 0.33f) to produce an image that appears grayed out.

An internal copy is made of the original image before changes are applied, to avoid modifying the original image.

**Note**

The RGB color of [FL\\_BACKGROUND\\_COLOR](#page-2071-1) may change when the connection to the display is made. See [fl\\_open\\_display\(\).](#page-2348-0)

# <span id="page-1036-3"></span>**12.71.3.18 label() [1/2]**

void Fl\_Image::label (

[Fl\\_Menu\\_Item](#page-1173-0) ∗ m ) [virtual]

This method is an obsolete way to set the image attribute of a menu item.

**[Deprecated](#page-339-1)** Please use FI\_Menu\_Item::image() instead.

<span id="page-1036-4"></span>Reimplemented in [Fl\\_Bitmap,](#page-546-1) [Fl\\_RGB\\_Image,](#page-1411-2) and [Fl\\_Pixmap.](#page-1295-0)

#### **12.71.3.19 label() [2/2]**

void Fl\_Image::label ( [Fl\\_Widget](#page-1963-0) ∗ widget ) [virtual]

This method is an obsolete way to set the image attribute of a widget or menu item.

**[Deprecated](#page-339-2)** Please use [Fl\\_Widget::image\(\)](#page-1988-1) or [Fl\\_Widget::deimage\(\)](#page-1983-0) instead.

<span id="page-1037-0"></span>Reimplemented in [Fl\\_Bitmap,](#page-546-2) [Fl\\_RGB\\_Image,](#page-1412-0) and [Fl\\_Pixmap.](#page-1295-1)

# **12.71.3.20 ld() [1/2]**

```
int Fl_Image::ld ( ) const [inline]
Returns the current line data size in bytes.
```
#### **See also**

[ld\(int\)](#page-1037-4)

# <span id="page-1037-4"></span>**12.71.3.21 ld() [2/2]**

void Fl\_Image::ld (

<span id="page-1037-1"></span>int LD ) [inline], [protected]

Sets the current line data size in bytes.

Color images may contain extra data (padding) that is included after every line of color image data and is normally not present.

If LD is zero, then line data size is assumed to be  $data_w() * d()$  $data_w() * d()$  $data_w() * d()$  bytes.

If LD is non-zero, then it must be positive and larger than  $data_w() * d()$  $data_w() * d()$  $data_w() * d()$  to account for the extra data per line.

#### **12.71.3.22 release()**

virtual void Fl\_Image::release ( ) [inline], [virtual] Releases an FI Image - the same as 'delete this'. This virtual method is for almost all image classes the same as calling delete image;

where image is an  $FL\_Image * pointer$ .

However, for subclass FI Shared Image and its subclasses this virtual method is reimplemented and maintains shared images.

This virtual method makes it possible to  $\text{destrov}$  all image types in the same way by calling image->release();

Reasoning: If you have an 'FI Image ∗' base class pointer and don't know if the object is one of the class [Fl\\_Shared\\_Image](#page-1499-0) or any other subclass of [Fl\\_Image](#page-1029-0) (for instance [Fl\\_RGB\\_Image\)](#page-1406-0) then you can't just use oper-ator delete since this is not appropriate for [Fl\\_Shared\\_Image](#page-1499-0) objects.

The virtual method [release\(\)](#page-1037-1) handles this properly.

#### **Since**

<span id="page-1037-2"></span>1.4.0 in the base class FI Image and virtual in FI Shared Image

<span id="page-1037-3"></span>Reimplemented in [Fl\\_Shared\\_Image.](#page-1510-0)

## **12.71.3.23 RGB\_scaling()**

```
void Fl_Image::RGB_scaling (
```
[Fl\\_RGB\\_Scaling](#page-2187-0) method ) [static] Sets the RGB image scaling method used for copy(int, int). Applies to all RGB images, defaults to FL\_RGB\_SCALING\_NEAREST.

#### **12.71.3.24 scale()**

```
void Fl_Image::scale (
            int width,
             int height,
             int proportional = 1,
             int can_expand = 0 ) [virtual]
```
Sets the drawing size of the image.

This function controls the values returned by member functions  $w()$  and  $h()$  which in turn control how the image is drawn: the full image data (whose size is given by data  $w()$  and data  $h()$ ) are drawn scaled to an area of the drawing surface sized at [w\(\)](#page-1038-1) x [h\(\)](#page-1036-0) FLTK units. This can make a difference if the drawing surface has more than 1 pixel per FLTK unit because the image can be drawn at the full resolution of the drawing surface. Examples of such drawing surfaces: HiDPI displays, laser printers, PostScript files, PDF printers.

#### **Parameters**

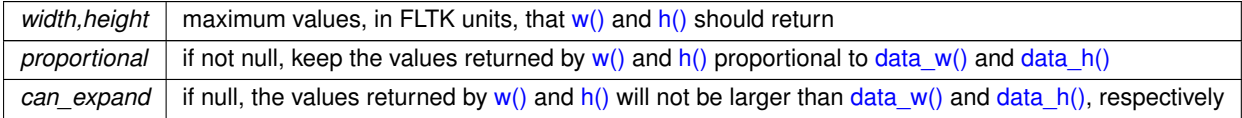

#### **Note**

This function generally changes the values returned by the  $w()$  and  $h()$  member functions. In contrast, the values returned by data  $w()$  and data  $h()$  remain unchanged.

#### **Version**

1.4 (1.3.4 and FL\_ABI\_VERSION for FI\_Shared\_Image only)

#### Example code: scale an image to fit in a box

```
Fl_Box *b = ... // a box
Fl_Image *img = new Fl_PNG_Image("/path/to/picture.png"); // read a picture file
// set the drawing size of the image to the size of the box keeping its aspect ratio
>scale(b->w(), b->h());
b->image(img); // use the image as the box image
```
#### <span id="page-1038-2"></span>**12.71.3.25 scaling\_algorithm()**

```
static void Fl_Image::scaling_algorithm (
            Fl_RGB_Scaling algorithm ) [inline], [static]
```
Sets what algorithm is used when resizing a source image to draw it.

The default algorithm is FL\_RGB\_SCALING\_BILINEAR. Drawing an [Fl\\_Image](#page-1029-0) is sometimes performed by first resizing the source image and then drawing the resized copy. This occurs, e.g., when drawing to screen under X11 without Xrender support after having called [scale\(\).](#page-1037-2) This function controls what method is used when the image to be resized is an FI\_RGB\_Image.

**Version**

1.4

#### <span id="page-1038-3"></span>**12.71.3.26 uncache()**

```
void Fl_Image::uncache ( ) [virtual]
```
If the image has been cached for display, delete the cache data.

This allows you to change the data used for the image and then redraw it without recreating an image object. Reimplemented in [Fl\\_Anim\\_GIF\\_Image,](#page-541-1) [Fl\\_Bitmap,](#page-547-1) [Fl\\_RGB\\_Image,](#page-1412-2) [Fl\\_Pixmap,](#page-1295-2) and [Fl\\_Shared\\_Image.](#page-1510-1)

<span id="page-1038-1"></span>**12.71.3.27 w() [1/2]**

<span id="page-1038-0"></span>int Fl\_Image::w ( ) const [inline]

Returns the current image drawing width in FLTK units. The values of  $w()$  and [data\\_w\(\)](#page-1030-0) are identical unless [scale\(\)](#page-1037-2) has been called after which they may differ.

### **12.71.3.28 w() [2/2]**

void Fl\_Image::w (

int W ) [inline], [protected]

Sets the width of the image data.

This protected function sets both image widths: the width of the image data returned by data  $w()$  and the image drawing width in FLTK units returned by  $w()$ .

The documentation for this class was generated from the following files:

- [Fl\\_Image.H](#page-2186-0)
- Fl\_Image.cxx

# **12.72 Fl\_Image\_Reader Class Reference**

## <span id="page-1039-0"></span>**Public Member Functions**

- int **error** () const
- const char ∗ **name** () const
- int **open** (const char ∗filename)
- int **open** (const char ∗imagename, const unsigned char ∗data)
- int **open** (const char ∗imagename, const unsigned char ∗data, const size\_t datasize)
- unsigned char **read\_byte** ()
- unsigned int **read\_dword** ()
- int **read\_long** ()
- unsigned short **read\_word** ()
- void **seek** (unsigned int n)
- void **skip** (unsigned int n)
- long **tell** () const

The documentation for this class was generated from the following files:

- Fl\_Image\_Reader.h
- Fl\_Image\_Reader.cxx

# **12.73 Fl\_Image\_Surface Class Reference**

<span id="page-1039-1"></span>Directs all graphics requests to an [Fl\\_Image.](#page-1029-0) #include <Fl\_Image\_Surface.H> Inheritance diagram for FI\_Image\_Surface:

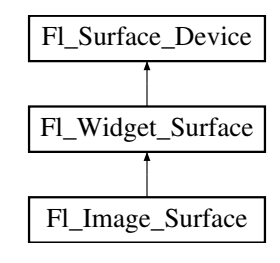

### **Public Member Functions**

- [Fl\\_Image\\_Surface](#page-1041-0) (int w, int h, int high\_res=0, [Fl\\_Offscreen](#page-2337-0) off=0) *Constructor with optional high resolution.*
- FI\_Shared\_Image ∗ [highres\\_image](#page-1042-0) ()

*Returns a possibly high resolution image made of all drawings sent to the [Fl\\_Image\\_Surface](#page-1039-1) object.*

• [Fl\\_RGB\\_Image](#page-1406-0) ∗ [image](#page-1042-1) () *Returns a depth-3 image made of all drawings sent to the [Fl\\_Image\\_Surface](#page-1039-1) object.*

- bool [is\\_current](#page-1042-2) () [FL\\_OVERRIDE](#page-2113-0)
	- *Is this surface the current drawing surface?*
- void [mask](#page-1042-3) (const [Fl\\_RGB\\_Image](#page-1406-0) ∗)
- *Defines a mask applied to drawings made after use of this function.*
- [Fl\\_Offscreen](#page-2337-0) [offscreen](#page-1043-0) ()

*Returns the Fl\_Offscreen object associated to the image surface.*

- void [origin](#page-1043-1) (int ∗x, int ∗y) [FL\\_OVERRIDE](#page-2113-0) *Computes the coordinates of the current origin of graphics functions.*
- void [origin](#page-1044-0) (int x, int y) [FL\\_OVERRIDE](#page-2113-0)

*Sets the position of the origin of graphics in the drawable part of the drawing surface.* • int [printable\\_rect](#page-1044-1) (int ∗w, int ∗h) [FL\\_OVERRIDE](#page-2113-0)

- *Computes the width and height of the drawable area of the drawing surface.*
- void [rescale](#page-1044-2) ()

*Adapts the [Fl\\_Image\\_Surface](#page-1039-1) object to the new value of the GUI scale factor.* • void [set\\_current](#page-1044-3) () [FL\\_OVERRIDE](#page-2113-0)

- *Make this surface the current drawing surface.*
- ∼**Fl\_Image\_Surface** ()

*The destructor.*

# **Public Member Functions inherited from [Fl\\_Widget\\_Surface](#page-2003-1)**

- void [draw](#page-2005-0) [\(Fl\\_Widget](#page-1963-0) ∗widget, int delta\_x=0, int delta\_y=0)
	- *Draws the widget on the drawing surface.*
- void [draw\\_decorated\\_window](#page-2005-1) [\(Fl\\_Window](#page-2008-0) ∗win, int [x\\_offset=](#page-2004-0)0, int [y\\_offset=](#page-2004-1)0) *Draws a window with its title bar and frame if any.*
- void [print\\_window\\_part](#page-2006-0) [\(Fl\\_Window](#page-2008-0) ∗win, int x, int y, int w, int h, int delta\_x=0, int delta\_y=0) *Draws a rectangular part of an on-screen window.*

## **Public Member Functions inherited from [Fl\\_Surface\\_Device](#page-1572-0)**

- Fl\_Graphics\_Driver ∗ **driver** () *Returns the graphics driver of this drawing surface.*
- virtual ∼**Fl\_Surface\_Device** () *The destructor.*

# **Protected Member Functions**

- void [translate](#page-1045-0) (int x, int y) [FL\\_OVERRIDE](#page-2113-0)
	- *Translates the current graphics origin accounting for the current rotation.*
- void [untranslate](#page-1045-1) () [FL\\_OVERRIDE](#page-2113-0) *Undoes the effect of a previous [translate\(\)](#page-1045-0) call.*

### **Protected Member Functions inherited from [Fl\\_Widget\\_Surface](#page-2003-1)**

• [Fl\\_Widget\\_Surface](#page-2004-2) (Fl\_Graphics\_Driver ∗d) *The constructor.*

### **Protected Member Functions inherited from [Fl\\_Surface\\_Device](#page-1572-0)**

- void **driver** (FI Graphics Driver ∗graphics driver) *Sets the graphics driver of this drawing surface.*
- virtual void end current ()

*FLTK calls this each time a surface ceases to be the current drawing surface.*

• **Fl\_Surface\_Device** (Fl\_Graphics\_Driver ∗graphics\_driver) *Constructor that sets the graphics driver to use for the created surface.*

#### **Friends**

• class **Fl\_Graphics\_Driver**

#### **Additional Inherited Members**

## **Static Public Member Functions inherited from [Fl\\_Surface\\_Device](#page-1572-0)**

- static FI\_Surface\_Device \* [pop\\_current](#page-1573-1) ()
- *Removes the top element from the current drawing surface stack, and makes the new top element current.* • static void [push\\_current](#page-1574-0) [\(Fl\\_Surface\\_Device](#page-1572-0) ∗new\_current)
	- *Pushes* new\_current *on top of the stack of current drawing surfaces, and makes it current.*
- static [Fl\\_Surface\\_Device](#page-1572-0) ∗ [surface](#page-1574-1) () *The current drawing surface.*

# **Protected Attributes inherited from [Fl\\_Widget\\_Surface](#page-2003-1)**

• int **x\_offset**

*horizontal offset to the origin of graphics coordinates*

• int **y\_offset**

*vertical offset to the origin of graphics coordinates*

# **12.73.1 Detailed Description**

Directs all graphics requests to an FI\_Image.

After creation of an [Fl\\_Image\\_Surface](#page-1039-1) object, make it the current drawing surface calling [Fl\\_Surface\\_Device::push\\_current\(\),](#page-1574-0) and all subsequent graphics requests will be recorded in the image. It's possible to draw widgets (using [Fl\\_Image\\_Surface::draw\(\)\)](#page-2005-0) or to use any of the [Drawing functions](#page-403-0) or the [Color & Font functions.](#page-389-0) Finally, call [image\(\)](#page-1042-1) on the object to obtain a newly allocated FI\_RGB\_Image object. FI\_GI\_Window objects can be drawn in the image as well.

```
Usage example:
// this is the widget that you want to draw into an image
Fl_Widget *q = ...;// create an Fl_Image_Surface object
Fl_Image_SurfaceFl_Image_Surface(>w(>h());
// direct all further graphics requests to the image
Fl_Surface_Device::push_current(image_surface);
// draw a white background
fl_color(FL_WHITE);
fl_rectf(>w(>h());
// draw the g widget in the image
>draw(g);
// get the resulting image
Fl_RGB_Image* image = image_surface->image();
// direct graphics requests back to their previous destination
Fl_Surface_Device::pop_current();
// delete the image_surface object, but not the image itself
```

```
delete image_surface;
```
# **12.73.2 Constructor & Destructor Documentation**

### <span id="page-1041-0"></span>**12.73.2.1 Fl\_Image\_Surface()**

```
Fl Image Surface::Fl Image Surface (
             int w,
             int h,
             int high\_res = 0,
             Fl_Offscreen off = 0)
```
Constructor with optional high resolution.

### **Parameters**

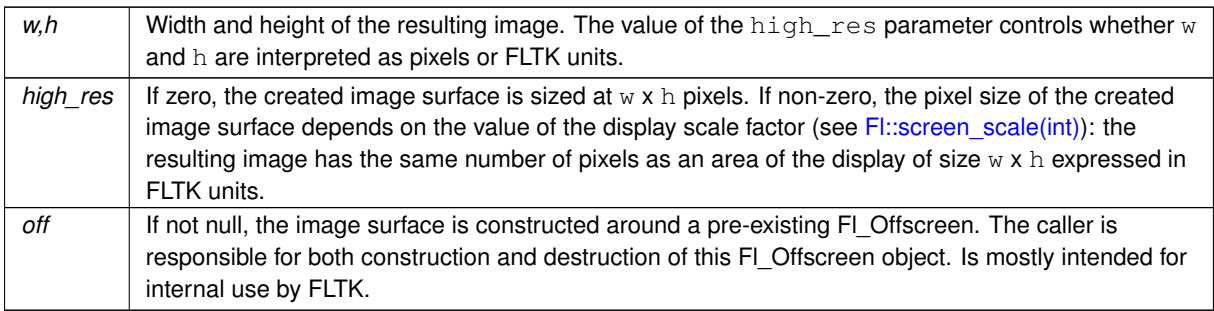

**Version**

1.3.4 (1.3.3 without the highres parameter)

### **12.73.3 Member Function Documentation**

#### <span id="page-1042-0"></span>**12.73.3.1 highres\_image()**

[Fl\\_Shared\\_Image](#page-1499-0) ∗ Fl\_Image\_Surface::highres\_image ( )

Returns a possibly high resolution image made of all drawings sent to the FI Image Surface object.

The [Fl\\_Image\\_Surface](#page-1039-1) object should have been constructed with [Fl\\_Image\\_Surface\(W, H, 1\).](#page-1039-1) The returned [Fl\\_Shared\\_Image](#page-1499-0) object is scaled to a size of WxH FLTK units and may have a pixel size larger than these values. The returned object should be deallocated with FI\_Shared\_Image::release() after use.

**[Deprecated](#page-339-3)** Use [image\(\)](#page-1042-1) instead.

**Version**

1.4 (1.3.4 for MacOS platform only)

# <span id="page-1042-1"></span>**12.73.3.2 image()**

[Fl\\_RGB\\_Image](#page-1406-0) ∗ Fl\_Image\_Surface::image ( )

Returns a depth-3 image made of all drawings sent to the FI Image Surface object. The returned object contains its own copy of the RGB data; the caller is responsible for deleting it.

**See also**

Fl\_Image\_Surface::mask(Fl\_RGB\_Image∗)

#### <span id="page-1042-2"></span>**12.73.3.3 is\_current()**

bool Fl\_Image\_Surface::is\_current ( ) [virtual] Is this surface the current drawing surface? Reimplemented from FI\_Surface\_Device.

### <span id="page-1042-3"></span>**12.73.3.4 mask()**

void Fl\_Image\_Surface::mask ( const [Fl\\_RGB\\_Image](#page-1406-0) \* mask )

Defines a mask applied to drawings made after use of this function.

The mask is an FI\_RGB\_Image made of a white scene drawn on a solid black background; the drawable part of the image surface is reduced to the white areas of the mask after this member function gets called. If necessary, the mask image is internally replaced by a copy resized to the surface's pixel size. Overall, the image returned by [Fl\\_Image\\_Surface::image\(\)](#page-1042-1) contains all drawings made until the [mask\(\)](#page-1042-3) method assigned a mask, at which point subsequent drawing operations to the image surface were passed through the white areas of the mask. On some platforms, shades of gray in the mask image control the blending of foreground and background pixels; mask pixels closer in color to white produce image pixels closer to the image surface pixel, those closer to black produce image pixels closer to what the image surface pixel was before the call to [mask\(\).](#page-1042-3)

The mask is easily constructed using an FI\_Image\_Surface object, drawing white areas on a black background there, and calling [Fl\\_Image\\_Surface::image\(\).](#page-1042-1)

#### **Parameters**

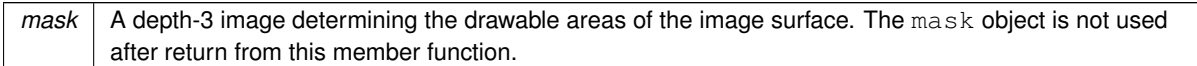

#### **Note**

- The image surface must not be the current drawing surface when this function gets called.
- The mask can have any size but is best when it has the size of the image surface.
- It's possible to use several masks in succession on the same image surface provided member function [Fl\\_Image\\_Surface::image\(\)](#page-1042-1) is called between successive calls to [Fl\\_Image\\_Surface::mask\(const Fl\\_RGB\\_Image](#page-1042-3)∗).

#### Example of procedure to construct a masked image:

```
int Fl_Image_SurfaceFl_Image_Surface(W, H, 1);// first, construct the mask
Fl_Surface_Device::push_current(surf);
fl_color(FL_BLACK); // draw a black background
fl_rectf(0, 0, W, H);
fl_color(FL_WHITE); // next, draw in white what the mask should not filter out
fl_pie(0, 0, W, H, 0, 360); // here, an ellipse with axes lengths WxH
Fl_RGB_Image *mask = surf->image(); // get the mask
   second, draw the image background
fl_color(FL_YELLOW); // here, draw a yellow background
fl rectf(0, 0, W, H);
// third, apply the mask
Fl_Surface_Device::pop_current();
surf->mask(mask);
delete mask; // the mask image can be safely deleted at this point
Fl_Surface_Device::push_current(surf);
// fourth, draw the image foreground, part of which will be filtered out by the mask
surf->draw(widget, 0, 0); // here the foreground is a drawn widget
// fifth, get the final result, masked_image, as a depth-3 Fl_RGB_Image
>image();
// Only the part of the foreground, here a drawn widget, that has not been
// filtered out by the mask, here the white ellipse, is in masked_image;
// the background, here solid yellow, shows up in the remaining areas of masked_image.
Fl_Surface_Device::pop_current();
delete surf;
```
#### **Since**

<span id="page-1043-1"></span>1.4.0

#### <span id="page-1043-0"></span>**12.73.3.5 offscreen()**

[Fl\\_Offscreen](#page-2337-0) Fl\_Image\_Surface::offscreen ( ) Returns the Fl\_Offscreen object associated to the image surface. The returned FI Offscreen object is deleted when the FI Image Surface object is deleted, unless the FI Image Surface was constructed with non-null FI Offscreen argument.

#### **12.73.3.6 origin() [1/2]**

```
void Fl_Image_Surface::origin (
             int ∗ x,
             int ∗ y ) [virtual]
```
Computes the coordinates of the current origin of graphics functions.

### **Parameters**

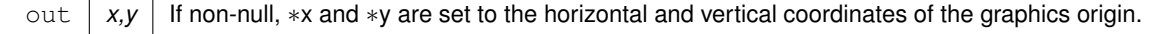
Reimplemented from [Fl\\_Widget\\_Surface.](#page-2005-0)

## **12.73.3.7 origin() [2/2]**

```
void Fl_Image_Surface::origin (
```
int x, int y ) [virtual]

Sets the position of the origin of graphics in the drawable part of the drawing surface.

Arguments should be expressed relatively to the result of a previous printable rect() call. That is, printable←  $rect(\&w, \&h);$  origin(w/2, 0); sets the graphics origin at the top center of the drawable area. Successive [origin\(\)](#page-1043-0) calls don't combine their effects. Origin() calls are not affected by rotate() calls (for classes derived from FI Paged Device).

#### **Parameters**

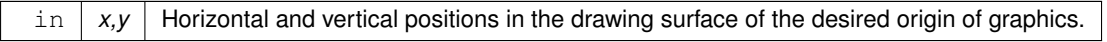

<span id="page-1044-0"></span>Reimplemented from [Fl\\_Widget\\_Surface.](#page-2005-1)

#### **12.73.3.8 printable\_rect()**

```
int Fl_Image_Surface::printable_rect (
             int ∗ w,
```

```
int ∗ h ) [virtual]
```
Computes the width and height of the drawable area of the drawing surface.

Values are in the same unit as that used by FLTK drawing functions and are unchanged by calls to [origin\(\).](#page-1043-0) If the object is derived from class FI\_Paged\_Device, values account for the user-selected paper type and print orientation and are changed by scale() calls.

**Returns**

0 if OK, non-zero if any error

Reimplemented from [Fl\\_Widget\\_Surface.](#page-2006-0)

#### **12.73.3.9 rescale()**

void Fl\_Image\_Surface::rescale ( )

Adapts the FI\_Image\_Surface object to the new value of the GUI scale factor.

The FI\_Image\_Surface object must not be the current drawing surface. This function is useful only for an object constructed with non-zero high\_res parameter.

**Version**

1.4

## <span id="page-1044-1"></span>**12.73.3.10 set\_current()**

void Fl\_Image\_Surface::set\_current (

void ) [virtual]

Make this surface the current drawing surface.

This surface will receive all future graphics requests. Starting from FLTK 1.4.0, the preferred API to change the current drawing surface is [Fl\\_Surface\\_Device::push\\_current\( \)](#page-1574-0) / [Fl\\_Surface\\_Device::pop\\_current\(\).](#page-1573-0)

**Note**

It's recommended to use this function only as follows :

- The current drawing surface is the display;
- make current another surface, e.g., an [Fl\\_Printer](#page-1346-0) or an [Fl\\_Image\\_Surface](#page-1039-0) object, calling [set\\_current\(\)](#page-1044-1) on this object;
- draw to that surface;
- make the display current again with FI\_Display\_Device::display\_device()->[set\\_current\(\);](#page-1044-1) . Don't do any other call to [set\\_current\(\)](#page-1044-1) before this one.

Other scenarios of drawing surface changes should be performed via [Fl\\_Surface\\_Device::push\\_current\( \)](#page-1574-0) / [Fl\\_Surface\\_Device::pop\\_current\(\).](#page-1573-0)

<span id="page-1045-0"></span>Reimplemented from [Fl\\_Surface\\_Device.](#page-1574-1)

#### **12.73.3.11 translate()**

```
void Fl_Image_Surface::translate (
              int x,
              int y ) [protected], [virtual]
Translates the current graphics origin accounting for the current rotation.
```
Each [translate\(\)](#page-1045-0) call must be matched by an [untranslate\(\)](#page-1045-1) call. Successive [translate\(\)](#page-1045-0) calls add up their effects. Reimplemented from [Fl\\_Widget\\_Surface.](#page-2006-1)

#### <span id="page-1045-1"></span>**12.73.3.12 untranslate()**

```
void Fl_Image_Surface::untranslate (
            void ) [protected], [virtual]
```
Undoes the effect of a previous [translate\(\)](#page-1045-0) call. Reimplemented from [Fl\\_Widget\\_Surface.](#page-2006-2) The documentation for this class was generated from the following files:

- Fl\_Image\_Surface.H
- Fl\_Image\_Surface.cxx

# **12.74 Fl\_Input Class Reference**

<span id="page-1045-2"></span>This is the FLTK text input widget. #include <Fl\_Input.H> Inheritance diagram for Fl\_Input:

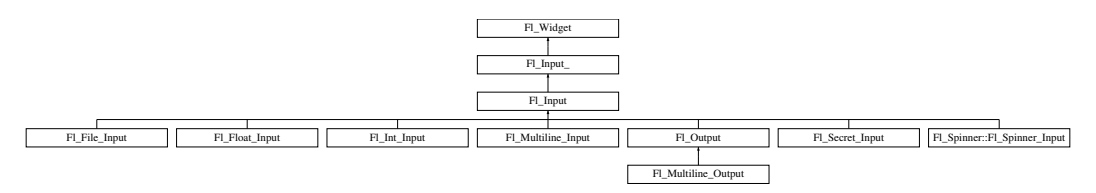

## **Public Member Functions**

• [Fl\\_Input](#page-1056-0) (int, int, int, int, const char ∗=0)

*Creates a new [Fl\\_Input](#page-1045-2) widget using the given position, size, and label string.*

• int [handle](#page-1056-1) (int) [FL\\_OVERRIDE](#page-2113-0)

*Handles the specified event.*

## **Public Member Functions inherited from [Fl\\_Input\\_](#page-1057-0)**

- int [append](#page-1067-0) (const char \*t, int l=0, char keep selection=0)
	- *Append text at the end.*
- bool can redo () const
	- *Check if there is a redo action available.*
- bool [can\\_undo](#page-1068-1) () const *Check if the last operation can be undone.*

• int [copy](#page-1068-2) (int clipboard)

*Put the current selection into the clipboard.*

- int [copy\\_cuts](#page-1068-3) ()
	- *Copies the yank buffer to the clipboard.*
- [Fl\\_Color](#page-2071-0) [cursor\\_color](#page-1069-0) () const

*Gets the color of the cursor.*

• void [cursor\\_color](#page-1069-1) (FI\_Color n)

*Sets the color of the cursor.*

 $\cdot$  int [cut](#page-1069-2) ()

*Deletes the current selection.*

• int [cut](#page-1069-3) (int a, int b)

*Deletes all characters between index* a *and* b*.*

• int [cut](#page-1070-0) (int n)

*Deletes the next* n *bytes rounded to characters before or after the cursor.*

• double [dvalue](#page-1071-0) () const

*Returns the widget text interpreted as a floating point number.*

- [Fl\\_Input\\_](#page-1067-1) (int, int, int, int, const char ∗=0)
	- *Creates a new [Fl\\_Input\\_](#page-1057-0) widget.*
- unsigned int [index](#page-1071-1) (int i) const

*Returns the character at index* i*.*

• int [input\\_type](#page-1071-2) () const

*Gets the input field type.*

- void input type (int t)
	- *Sets the input field type.*
- int [insert](#page-1072-1) (const char ∗t, int l=0)

*Inserts text at the cursor position.*

• int insert position () const

*Gets the position of the text cursor.*

• int [insert\\_position](#page-1072-3) (int p)

*Sets the cursor position and mark.*

• int insert position (int p, int m)

*Sets the index for the cursor and mark.*

• int [ivalue](#page-1073-1) () const

*Returns the widget text interpreted as a signed integer.*

• int [mark](#page-1074-0) () const

*Gets the current selection mark.*

• int [mark](#page-1074-1) (int m)

*Sets the current selection mark.*

• int [maximum\\_size](#page-1074-2) () const

*Gets the maximum length of the input field in characters.*

• void [maximum\\_size](#page-1075-0) (int m)

*Sets the maximum length of the input field in characters.*

- int [position](#page-1075-1) () const
- int [position](#page-1075-2) (int p)
- int [position](#page-1075-3) (int p, int m)
- int [readonly](#page-1075-4) () const

*Gets the read-only state of the input field.*

• void [readonly](#page-1075-5) (int b)

*Sets the read-only state of the input field.*

• int [redo](#page-1075-6) ()

*Redo previous undo operation.*

• int [replace](#page-1076-0) (int b, int e, const char ∗text, int ilen=0)

*Deletes text from b to e and inserts the new string*  $texttext{text}$ .

- void [resize](#page-1076-1) (int, int, int, int) [FL\\_OVERRIDE](#page-2113-0)
	- *Changes the size of the widget.*
- int [shortcut](#page-1077-0) () const

*Return the shortcut key associated with this widget.*

• void [shortcut](#page-1077-1) (int s)

*Sets the shortcut key associated with this widget.*

• int [size](#page-1077-2) () const

*Returns the number of bytes in [value\(\).](#page-1081-0)*

• void [size](#page-1077-3) (int W, int H)

*Sets the width and height of this widget.*

• int [static\\_value](#page-1078-0) (const char ∗)

*Changes the widget text.*

• int [static\\_value](#page-1078-1) (const char  $*$ , int)

*Changes the widget text.*

• int [tab\\_nav](#page-1078-2) () const

*Gets whether the Tab key causes focus navigation in multiline input fields or not.*

• void [tab\\_nav](#page-1078-3) (int val)

*Sets whether the Tab key does focus navigation, or inserts tab characters into [Fl\\_Multiline\\_Input.](#page-1215-0)*

• FI Color [textcolor](#page-1079-0) () const

*Gets the color of the text in the input field.*

• void [textcolor](#page-1079-1) (FI\_Color n)

*Sets the color of the text in the input field.*

• FI\_Font [textfont](#page-1079-2) () const

*Gets the font of the text in the input field.*

• void [textfont](#page-1079-3) (FI\_Font s)

*Sets the font of the text in the input field.*

• [Fl\\_Fontsize](#page-2077-0) [textsize](#page-1080-0) () const

*Gets the size of the text in the input field.*

• void [textsize](#page-1080-1) [\(Fl\\_Fontsize](#page-2077-0) s)

*Sets the size of the text in the input field.*

- int [undo](#page-1080-2) ()
	- *Undoes previous changes to the text buffer.*
- const char ∗ [value](#page-1081-1) () const

*Returns the text displayed in the widget.*

• int [value](#page-1081-0) (const char ∗)

*Changes the widget text.*

• int [value](#page-1081-2) (const char ∗, int)

*Changes the widget text.*

• int [value](#page-1082-0) (double value)

*Changes the widget text to a floating point number ("%g").*

• int [value](#page-1082-1) (int value)

*Changes the widget text to a signed integer number.*

• int [wrap](#page-1083-0) () const

*Gets the word wrapping state of the input field.*

• void [wrap](#page-1083-1) (int b)

*Sets the word wrapping state of the input field.*

• ∼[Fl\\_Input\\_](#page-1067-2) ()

*Destroys the widget.*

## **Public Member Functions inherited from [Fl\\_Widget](#page-1963-0)**

- void **\_clear\_fullscreen** ()
- void **\_set\_fullscreen** ()
- void [activate](#page-1972-0) ()
	- *Activates the widget.*
- unsigned int [active](#page-1972-1) () const

*Returns whether the widget is active.*

• int [active\\_r](#page-1972-2) () const

*Returns whether the widget and all of its parents are active.*

• [Fl\\_Align](#page-2073-0) [align](#page-1973-0) () const

*Gets the label alignment.*

• void [align](#page-1973-1) (FI\_Align alignment)

*Sets the label alignment.*

• long [argument](#page-1973-2) () const

*Gets the current user data (long) argument that is passed to the callback function.*

• void [argument](#page-1973-3) (long v)

*Sets the current user data (long) argument that is passed to the callback function.*

- virtual class [Fl\\_Gl\\_Window](#page-882-0) ∗ [as\\_gl\\_window](#page-1973-4) ()
- *Returns an [Fl\\_Gl\\_Window](#page-882-0) pointer if this widget is an [Fl\\_Gl\\_Window.](#page-882-0)*
- virtual class [Fl\\_Gl\\_Window](#page-882-0) const ∗ **as\_gl\_window** () const
- virtual [Fl\\_Group](#page-940-0) ∗ [as\\_group](#page-1974-0) ()

*Returns an [Fl\\_Group](#page-940-0) pointer if this widget is an [Fl\\_Group.](#page-940-0)*

- virtual [Fl\\_Group](#page-940-0) const ∗ **as\_group** () const
- virtual [Fl\\_Window](#page-2008-0) ∗ [as\\_window](#page-1974-1) ()

*Returns an [Fl\\_Window](#page-2008-0) pointer if this widget is an [Fl\\_Window.](#page-2008-0)*

- virtual [Fl\\_Window](#page-2008-0) const ∗ **as\_window** () const
- void [bind\\_deimage](#page-1975-0) [\(Fl\\_Image](#page-1029-0) ∗img)

*Sets the image to use as part of the widget label when in the inactive state.*

• void [bind\\_deimage](#page-1975-1) (int f)

*Bind the inactive image to the widget, so the widget will delete the image when it is no longer needed.*

• void [bind\\_image](#page-1975-2) [\(Fl\\_Image](#page-1029-0) ∗img)

*Sets the image to use as part of the widget label when in the active state.*

• void bind image (int f)

*Bind the image to the widget, so the widget will delete the image when it is no longer needed.*

- [Fl\\_Boxtype](#page-2078-0) [box](#page-1976-1) () const
	- *Gets the box type of the widget.*
- void [box](#page-1976-2) (FI\_Boxtype new\_box)

*Sets the box type for the widget.*

• [Fl\\_Callback\\_p](#page-2298-0) [callback](#page-1976-3) () const

*Gets the current callback function for the widget.*

• void [callback](#page-1976-4) [\(Fl\\_Callback](#page-2298-1) ∗cb)

*Sets the current callback function for the widget.*

• void [callback](#page-1977-0) [\(Fl\\_Callback](#page-2298-1) ∗cb, [Fl\\_Callback\\_User\\_Data](#page-640-0) ∗p, bool auto\_free)

*Sets the current callback function and managed user data for the widget.*

- void [callback](#page-1977-1) [\(Fl\\_Callback](#page-2298-1) ∗cb, void ∗p)
- *Sets the current callback function and data for the widget.*
- void [callback](#page-1977-2) [\(Fl\\_Callback0](#page-2298-2) ∗cb)

*Sets the current callback function for the widget.*

• void [callback](#page-1977-3) [\(Fl\\_Callback1](#page-2298-3) ∗cb, long p=0)

*Sets the current callback function for the widget.*

• unsigned int [changed](#page-1978-0) () const

*Checks if the widget value changed since the last callback.* • void clear active () *Marks the widget as inactive without sending events or changing focus.* • void clear changed () *Marks the value of the widget as unchanged.* • void [clear\\_damage](#page-1978-3) [\(uchar](#page-2289-0) c=0) *Clears or sets the damage flags.* • void clear output () *Sets a widget to accept input.* • void clear visible () *Hides the widget.* • void [clear\\_visible\\_focus](#page-1979-2) () *Disables keyboard focus navigation with this widget.* • [Fl\\_Color](#page-2071-0) [color](#page-1979-3) () const *Gets the background color of the widget.* • void [color](#page-1979-4) (FI\_Color bg) *Sets the background color of the widget.* • void [color](#page-1980-0) [\(Fl\\_Color](#page-2071-0) bg, [Fl\\_Color](#page-2071-0) sel) *Sets the background and selection color of the widget.* • [Fl\\_Color](#page-2071-0) [color2](#page-1980-1) () const *For back compatibility only.* • void [color2](#page-1980-2) (unsigned a) *For back compatibility only.* • int [contains](#page-1980-3) (const [Fl\\_Widget](#page-1963-0) ∗[w\)](#page-2001-0) const *Checks if w is a child of this widget.* • void [copy\\_label](#page-1980-4) (const char ∗new\_label) *Sets the current label.* • void [copy\\_tooltip](#page-1981-0) (const char ∗text) *Sets the current tooltip text.* • [uchar](#page-2289-0) [damage](#page-1981-1) () const *Returns non-zero if [draw\(\)](#page-1985-0) needs to be called.* • void [damage](#page-1981-2) [\(uchar](#page-2289-0) c) *Sets the damage bits for the widget.* • void [damage](#page-1982-0) [\(uchar](#page-2289-0) c, int [x,](#page-2002-0) int [y,](#page-2003-0) int [w,](#page-2001-0) int [h\)](#page-1987-0) *Sets the damage bits for an area inside the widget.* • int **damage\_resize** (int, int, int, int) *Internal use only.* • void [deactivate](#page-1982-1) () *Deactivates the widget.* • [Fl\\_Image](#page-1029-0) ∗ [deimage](#page-1983-0) () *Gets the image that is used as part of the widget label when in the inactive state.* • const [Fl\\_Image](#page-1029-0) ∗ [deimage](#page-1983-1) () const *Gets the image that is used as part of the widget label when in the inactive state.* • void [deimage](#page-1983-2) (FI\_Image &img) *Sets the image to use as part of the widget label when in the inactive state.* • void [deimage](#page-1983-3) [\(Fl\\_Image](#page-1029-0) ∗img)

*Sets the image to use as part of the widget label when in the inactive state.*

• int deimage bound () const

*Returns whether the inactive image is managed by the widget.*

• void [do\\_callback](#page-1984-0) [\(Fl\\_Callback\\_Reason](#page-2080-0) reason[=FL\\_REASON\\_UNKNOWN\)](#page-2080-1)

*Calls the widget callback function with default arguments.*

- void [do\\_callback](#page-1984-1) [\(Fl\\_Widget](#page-1963-0) ∗widget, long arg, [Fl\\_Callback\\_Reason](#page-2080-0) reason[=FL\\_REASON\\_UNKNOWN\)](#page-2080-1) *Calls the widget callback function with arbitrary arguments.*
- void [do\\_callback](#page-1984-2) [\(Fl\\_Widget](#page-1963-0) ∗widget, void ∗arg=0, [Fl\\_Callback\\_Reason](#page-2080-0) reason[=FL\\_REASON\\_UNKNOWN\)](#page-2080-1) *Calls the widget callback function with arbitrary arguments.*
- void [draw\\_label](#page-1987-1) (int, int, int, int, [Fl\\_Align\)](#page-2073-0) const
	- *Draws the label in an arbitrary bounding box with an arbitrary alignment.*
- int [h](#page-1987-2) () const

*Gets the widget height.*

• virtual void [hide](#page-1988-0) ()

*Makes a widget invisible.*

• [Fl\\_Image](#page-1029-0)  $*$  [image](#page-1988-1) ()

*Gets the image that is used as part of the widget label when in the active state.*

- const [Fl\\_Image](#page-1029-0) ∗ [image](#page-1988-2) () const
	- *Gets the image that is used as part of the widget label when in the active state.*
- void [image](#page-1988-3) (FI\_Image &img)

*Sets the image to use as part of the widget label when in the active state.*

• void [image](#page-1988-4) [\(Fl\\_Image](#page-1029-0) ∗img)

*Sets the image to use as part of the widget label when in the active state.*

• int [image\\_bound](#page-1989-0) () const

*Returns whether the image is managed by the widget.*

• int [inside](#page-1989-1) (const [Fl\\_Widget](#page-1963-0) ∗wgt) const

*Checks if this widget is a child of* wgt*.*

• int is label copied () const

*Returns whether the current label was assigned with [copy\\_label\(\).](#page-1980-4)*

• const char ∗ [label](#page-1989-3) () const

*Gets the current label text.*

• void [label](#page-1990-0) (const char \*text)

*Sets the current label pointer.*

• void [label](#page-1990-1) [\(Fl\\_Labeltype](#page-2085-0) a, const char ∗b)

*Shortcut to set the label text and type in one call.*

• [Fl\\_Color](#page-2071-0) [labelcolor](#page-1991-0) () const

*Gets the label color.*

• void [labelcolor](#page-1991-1) (FI\_Color c)

*Sets the label color.*

• FI\_Font [labelfont](#page-1991-2) () const

*Gets the font to use.*

• void [labelfont](#page-1991-3) (FI\_Font f)

*Sets the font to use.*

• [Fl\\_Fontsize](#page-2077-0) [labelsize](#page-1992-0) () const

*Gets the font size in pixels.*

• void [labelsize](#page-1992-1) (FI\_Fontsize pix)

*Sets the font size in pixels.*

• [Fl\\_Labeltype](#page-2085-0) [labeltype](#page-1992-2) () const

*Gets the label type.*

• void [labeltype](#page-1992-3) (FI\_Labeltype a)

*Sets the label type.*

• void measure label (int &ww, int &hh) const

*Sets width ww and height hh accordingly with the label size.*

- bool needs keyboard () const
	- *Returns whether this widget needs a keyboard.*
- void needs keyboard (bool needs)

**956 Class Documentation** *Sets whether this widget needs a keyboard.* • unsigned int [output](#page-1993-2) () const *Returns if a widget is used for output only.* • [Fl\\_Group](#page-940-0) ∗ [parent](#page-1994-0) () const *Returns a pointer to the parent widget.* • void [parent](#page-1994-1) [\(Fl\\_Group](#page-940-0) ∗p) *Internal use only - "for hacks only".* • void [position](#page-1994-2) (int X, int Y) *Repositions the window or widget.* • void [redraw](#page-1994-3) () *Schedules the drawing of the widget.* • void [redraw\\_label](#page-1994-4) () *Schedules the drawing of the label.* • [Fl\\_Color](#page-2071-0) [selection\\_color](#page-1995-0) () const *Gets the selection color.* • void [selection\\_color](#page-1995-1) (FI\_Color a) *Sets the selection color.* • void [set\\_active](#page-1995-2) () *Marks the widget as active without sending events or changing focus.* • void set changed () *Marks the value of the widget as changed.* • void [set\\_output](#page-1996-1) () *Sets a widget to output only.* • void [set\\_visible](#page-1996-2) () *Makes the widget visible.* • void [set\\_visible\\_focus](#page-1996-3) () *Enables keyboard focus navigation with this widget.* • int [shortcut\\_label](#page-1996-4) () const *Returns whether the widget's label uses '&' to indicate shortcuts.* • void [shortcut\\_label](#page-1996-5) (int value) *Sets whether the widget's label uses '&' to indicate shortcuts.* • virtual void [show](#page-1996-6) () *Makes a widget visible.* • void [size](#page-1997-0) (int W, int H) *Changes the size of the widget.* • int take focus () *Gives the widget the keyboard focus.* • unsigned int [takesevents](#page-1997-2) () const *Returns if the widget is able to take events.*

- int [test\\_shortcut](#page-1997-3) ()
	- *Returns true if the widget's label contains the entered '&x' shortcut.*
- const char ∗ [tooltip](#page-1998-0) () const
	- *Gets the current tooltip text.*
- void [tooltip](#page-1998-1) (const char ∗text)

*Sets the current tooltip text.*

• [Fl\\_Window](#page-2008-0)  $*$  [top\\_window](#page-1999-0) () const

*Returns a pointer to the top-level window for the widget.*

• [Fl\\_Window](#page-2008-0) ∗ [top\\_window\\_offset](#page-1999-1) (int &xoff, int &yoff) const

*Finds the x/y offset of the current widget relative to the top-level window.*

• [uchar](#page-2289-0) [type](#page-1999-2) () const

*Gets the widget type.*

• void [type](#page-1999-3) [\(uchar](#page-2289-0) t)

*Sets the widget type.*

- int **use\_accents\_menu** ()
	- *Returns non zero if MAC\_USE\_ACCENTS\_MENU flag is set, 0 otherwise.*
- void ∗ [user\\_data](#page-2000-0) () const

*Gets the user data for this widget.*

• void user\_data [\(Fl\\_Callback\\_User\\_Data](#page-640-0) ∗v, bool auto\_free)

*Sets the user data for this widget.*

• void **user\_data** (void ∗v)

*Sets the user data for this widget.*

• unsigned int [visible](#page-2000-1) () const

*Returns whether a widget is visible.*

• unsigned int [visible\\_focus](#page-2000-2) () const

*Checks whether this widget has a visible focus.*

• void visible focus (int v)

*Modifies keyboard focus navigation.*

• int visible r () const

*Returns whether a widget and all its parents are visible.*

• int **[w](#page-2001-1)** () const

*Gets the widget width.*

• [Fl\\_When](#page-2086-0) [when](#page-2001-2) () const

*Returns the conditions under which the callback is called.*

• void [when](#page-2001-3) [\(uchar](#page-2289-0) i)

*Sets the flags used to decide when a callback is called.*

• [Fl\\_Window](#page-2008-0) ∗ [window](#page-2002-1) () const

*Returns a pointer to the nearest parent window up the widget hierarchy.*

• int  $x$  () const

*Gets the widget position in its window.*

 $\cdot$  int  $\vee$  () const

*Gets the widget position in its window.*

• virtual ∼[Fl\\_Widget](#page-1972-3) () *Destroys the widget.*

#### **Static Public Attributes**

- static const char ∗ **copy\_menu\_text** = "Copy" *[this text may be customized at run-time]*
- static const char ∗ **cut\_menu\_text** = "Cut" *[this text may be customized at run-time]*
- static const char ∗ **paste\_menu\_text** = "Paste" *[this text may be customized at run-time]*

## **Protected Member Functions**

• void [draw](#page-1056-2) () [FL\\_OVERRIDE](#page-2113-0)

*Draws the widget.*

• int [handle\\_key](#page-1057-1) ()

*Handles a keystroke.*

• int handle rmb () *Handle right mouse button down events.*

# **Protected Member Functions inherited from [Fl\\_Input\\_](#page-1057-0)**

- int apply undo ()
	- *Apply the current undo/redo operation.*
- void [drawtext](#page-1070-1) (int, int, int, int)
	- *Draws the text in the passed bounding box.*
- void [drawtext](#page-1070-2) (int, int, int, int, bool draw active)

*Draws the text in the passed bounding box.*

• void handle mouse (int, int, int, int, int keepmark=0)

*Handles mouse clicks and mouse moves.*

• int [handletext](#page-1071-4) (int e, int, int, int, int)

*Handles all kinds of text field related events.*

• int [line\\_end](#page-1073-2) (int i) const

*Finds the end of a line.*

- int [line\\_start](#page-1074-3) (int i) const
	- *Finds the start of a line.*
- int **linesPerPage** ()
- void **maybe\_do\_callback** [\(Fl\\_Callback\\_Reason](#page-2080-0) reason[=FL\\_REASON\\_UNKNOWN\)](#page-2080-1)
- int [up\\_down\\_position](#page-1080-3) (int, int keepmark=0)
	- *Moves the cursor to the column given by* up\_down\_pos*.*
- int [word\\_end](#page-1082-2) (int i) const
	- *Finds the end of a word.*
- int word start (int i) const

*Finds the start of a word.*

- int **xscroll** () const
- int **yscroll** () const
- void **yscroll** (int yOffset)

# **Protected Member Functions inherited from [Fl\\_Widget](#page-1963-0)**

- void **clear\_flag** (unsigned int c)
	- *Clears a flag in the flags mask.*
- void **draw\_backdrop** () const
	- *If FL\_ALIGN\_IMAGE\_BACKDROP is set, the image or deimage will be drawn.*
- void **draw\_box** () const

*Draws the widget box according its box style.*

• void **draw\_box** (FI\_Boxtype t, FI\_Color c) const

*Draws a box of type t, of color c at the widget's position and size.*

• void **draw\_box** (FI\_Boxtype t, int [x,](#page-2002-0) int [y,](#page-2003-0) int [w,](#page-2001-0) int [h,](#page-1987-0) FI\_Color c) const

*Draws a box of type t, of color c at the position X,Y and size W,H.*

• void draw focus () const

*Draws a focus rectangle around the widget.*

• void [draw\\_focus](#page-1985-2) (FI\_Boxtype t, int X, int Y, int W, int H) const

*Draws a focus rectangle around the widget.*

- void [draw\\_focus](#page-1986-0) (FI\_Boxtype t, int [x,](#page-2002-0) int [y,](#page-2003-0) int [w,](#page-2001-0) int [h,](#page-1987-0) FI\_Color bg) const
- *Draws a focus box for the widget at the given position and size.*
- void draw label () const

*Draws the widget's label at the defined label position.*

• void draw label (int, int, int, int) const

*Draws the label in an arbitrary bounding box.*

- [Fl\\_Widget](#page-1971-0) (int [x,](#page-2002-0) int [y,](#page-2003-0) int [w,](#page-2001-0) int [h,](#page-1987-0) const char ∗[label=](#page-1989-3)0L)
	- *Creates a widget at the given position and size.*

• unsigned int **flags** () const

*Gets the widget flags mask.*

- void  $h$  (int v)
	- *Internal use only.*
- void **set flag** (unsigned int c)

*Sets a flag in the flags mask.*

• void **[w](#page-2001-0)** (int **v**)

*Internal use only.*

• void  $x$  (int v)

*Internal use only.*

• void  $\mathsf{v}$  (int  $\mathsf{v}$ ) *Internal use only.*

## **Friends**

- class **Fl\_Cocoa\_Screen\_Driver**
- class **Fl\_Screen\_Driver**

#### **Additional Inherited Members**

## **Static Public Member Functions inherited from [Fl\\_Widget](#page-1963-0)**

- static void [default\\_callback](#page-1982-2) [\(Fl\\_Widget](#page-1963-0) ∗widget, void ∗data)
	- *The default callback for all widgets that don't set a callback.*
- static unsigned int [label\\_shortcut](#page-1990-2) (const char ∗t)
	- *Returns the Unicode value of the '&x' shortcut in a given text.*
- static int [test\\_shortcut](#page-1998-2) (const char ∗, const bool require\_alt=false)
	- *Returns true if the given text* t *contains the entered '&x' shortcut.*

# **Protected Types inherited from [Fl\\_Widget](#page-1963-0)**

```
• enum {
 INACTIVE = 1 << 0, INVISIBLE = 1 << 1, OUTPUT = 1 << 2, NOBORDER = 1 << 3,
 FORCE_POSITION = 1<<4NON_MODAL = 1<<5SHORTCUT_LABEL = 1<<6CHANGED = 1<<7,
 OVERRIDE = 1<<8 , VISIBLE_FOCUS = 1<<9 , COPIED_LABEL = 1<<10 , CLIP_CHILDREN = 1<<11
 ,
 MENU_WINDOW = 1 <TOOLTIP_WINDOW = 1 <MODAL = 1 <NO_OVERLAY = 1 < < 15
 ,
 GROUP_RELATIVE = 1<<16 , COPIED_TOOLTIP = 1<<17 , FULLSCREEN = 1<<18 , MAC_USE_ACCENTS_MENU
 = 1 < 19,
 NEEDS_KEYBOARD = 1<<20 , IMAGE_BOUND = 1<<21 , DEIMAGE_BOUND = 1<<22 ,
 AUTO DELETE USER DATA = 1 < < 23,
 MAXIMIZED = 1 < 24, POPUP = 1 < 25, USERELAG3 = 1 < 29, USERELAG2 = 1 < 30,
 USERFLAG1 = 1 < < 31 }
```
*flags possible values enumeration.*

# **12.74.1 Detailed Description**

## This is the FLTK text input widget.

It displays a single line of text and lets the user edit it. Normally it is drawn with an inset box and a white background. The text may contain any characters, and will correctly display any UTF text, using  $\land$ X notation for unprintable control characters. It assumes the font can draw any characters of the used scripts, which is true for standard fonts under Windows and Mac OS X. Characters can be input using the keyboard or the character palette/map. Character composition is done using dead keys and/or a compose key as defined by the operating system.

# **Table 12.296 Keyboard and mouse bindings.**

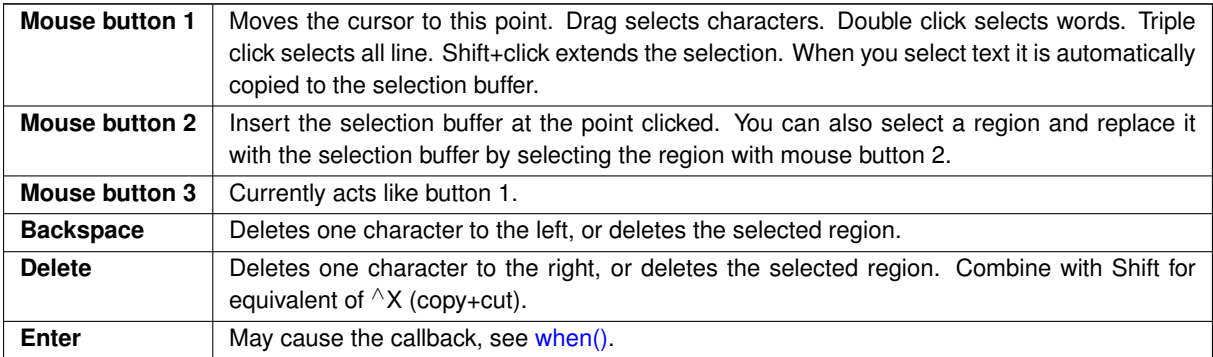

# **Table 12.297 Platform specific keyboard bindings.**

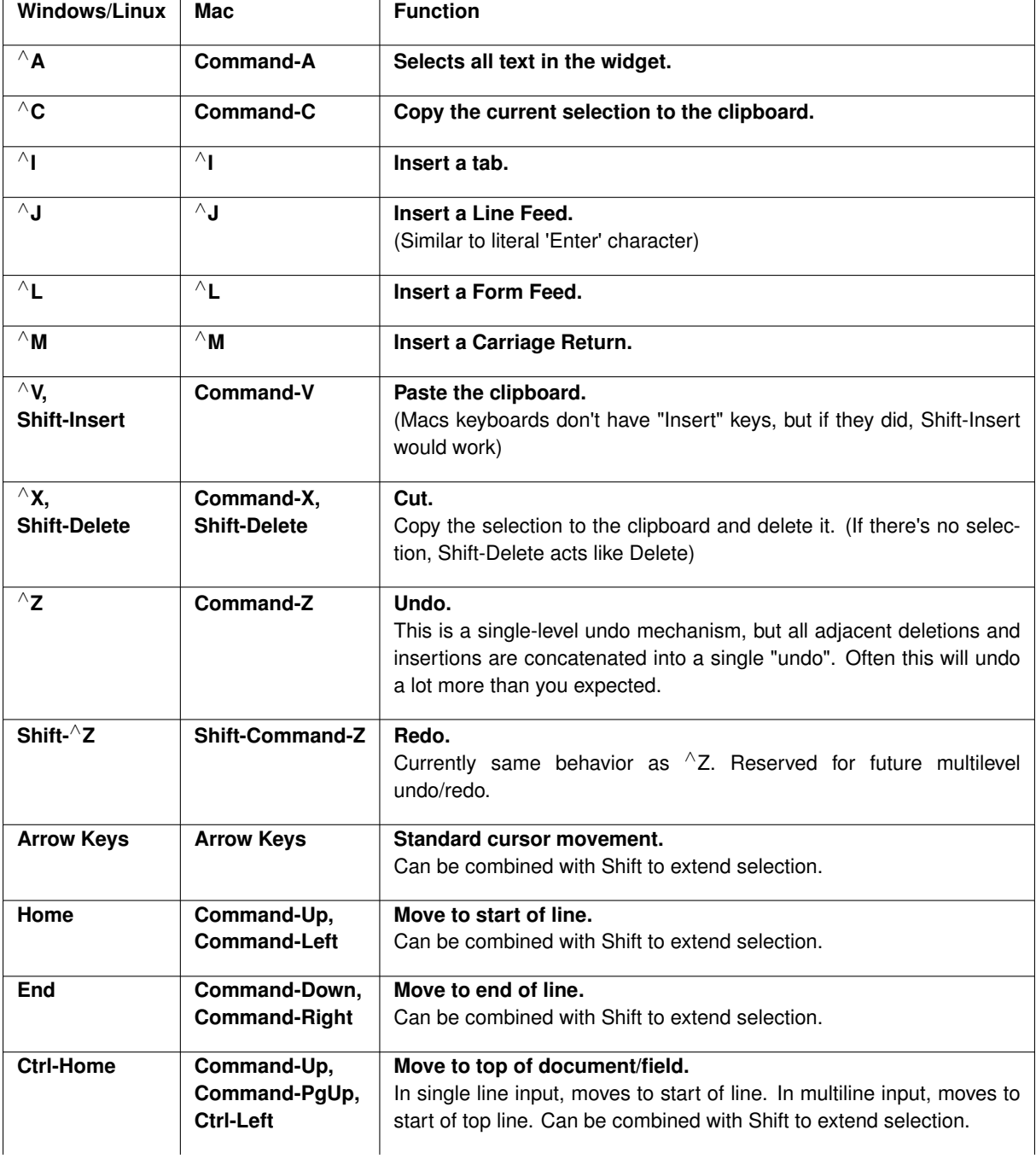

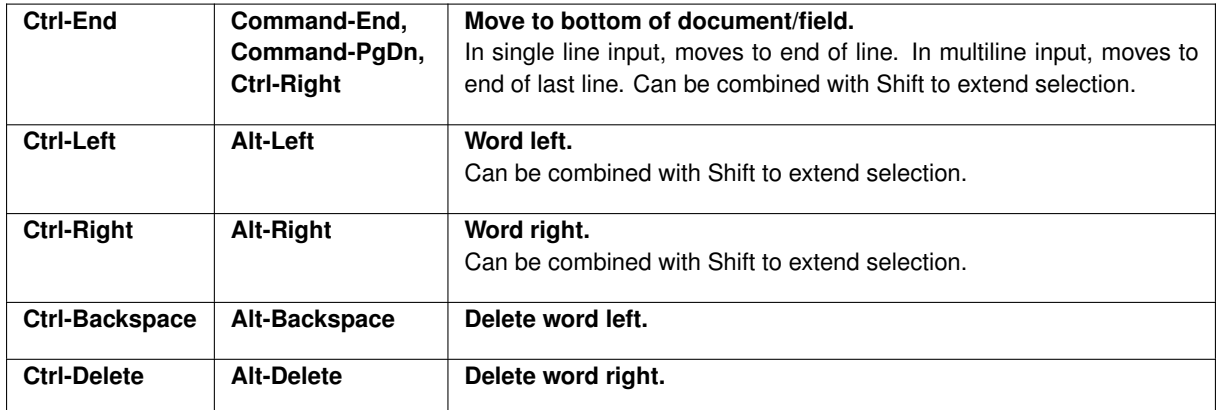

# **12.74.2 Constructor & Destructor Documentation**

#### <span id="page-1056-0"></span>**12.74.2.1 Fl\_Input()**

```
Fl_Input::Fl_Input (
             int X,
             int Y,
             int W,
             int H,
             const char * l = 0)
```
Creates a new FI Input widget using the given position, size, and label string. The default boxtype is FL\_DOWN\_BOX.

# **12.74.3 Member Function Documentation**

#### <span id="page-1056-2"></span>**12.74.3.1 draw()**

void Fl\_Input::draw ( ) [protected], [virtual]

Draws the widget.

Never call this function directly. FLTK will schedule redrawing whenever needed. If your widget must be redrawn as soon as possible, call [redraw\(\)](#page-1994-3) instead.

Override this function to draw your own widgets.

If you ever need to call another widget's draw method *from within your own [draw\(\)](#page-1056-2) method*, e.g. for an embedded scrollbar, you can do it (because [draw\(\)](#page-1056-2) is virtual) like this:

```
Fl_Widget *s = &scrollbar; // scrollbar is an embedded Fl_Scrollbar
s->draw(); // calls Fl_Scrollbar::draw()
Implements Fl_Widget.
```
# <span id="page-1056-1"></span>**12.74.3.2 handle()**

int Fl\_Input::handle (

int event ) [virtual]

Handles the specified event.

You normally don't call this method directly, but instead let FLTK do it when the user interacts with the widget. When implemented in a widget, this function must return 0 if the widget does not use the event or 1 otherwise.

Most of the time, you want to call the inherited [handle\(\)](#page-1056-1) method in your overridden method so that you don't shortcircuit events that you don't handle. In this last case you should return the callee retval.

One exception to the rule in the previous paragraph is if you really want to *override* the behavior of the base class. This requires knowledge of the details of the inherited class.

In rare cases you may want to return 1 from your [handle\(\)](#page-1056-1) method although you don't really handle the event. The effect would be to *filter* event processing, for instance if you want to dismiss non-numeric characters (keypresses) in a numeric input widget. You may "ring the bell" or show another visual indication or drop the event silently. In such a case you must not call the [handle\(\)](#page-1056-1) method of the base class and tell FLTK that you *consumed* the event by returning 1 even if you didn't *do* anything with it.

**Parameters**

in event the kind of event received

**Return values**

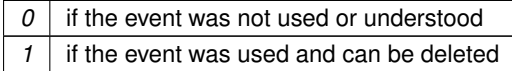

**See also**

FI Event

Reimplemented from [Fl\\_Widget.](#page-1987-3) Reimplemented in [Fl\\_Spinner::Fl\\_Spinner\\_Input,](#page-1572-0) and [Fl\\_Secret\\_Input.](#page-1485-0)

## <span id="page-1057-1"></span>**12.74.3.3 handle\_key()**

int Fl\_Input::handle\_key ( ) [protected]

Handles a keystroke.

This protected method handles a keystroke in an FI\_Input or derived class. It handles compose key sequences and can also be used e.g. in [Fl\\_Multiline\\_Input,](#page-1215-0) [Fl\\_Float\\_Input](#page-837-0) and several more derived classes.

The details are way too complicated to be documented here and can be changed as required. If in doubt, please consult the source code.

**Returns**

1 if the keystroke is handled by us, 0 if not.

#### <span id="page-1057-2"></span>**12.74.3.4 handle\_rmb()**

```
int Fl_Input::handle_rmb ( ) [protected]
Handle right mouse button down events.
```
**Returns**

1

The documentation for this class was generated from the following files:

- Fl\_Input.H
- Fl\_Input.cxx

# **12.75 Fl\_Input\_ Class Reference**

<span id="page-1057-0"></span>This class provides a low-overhead text input field. #include <Fl\_Input\_.H> Inheritance diagram for Fl\_Input\_:

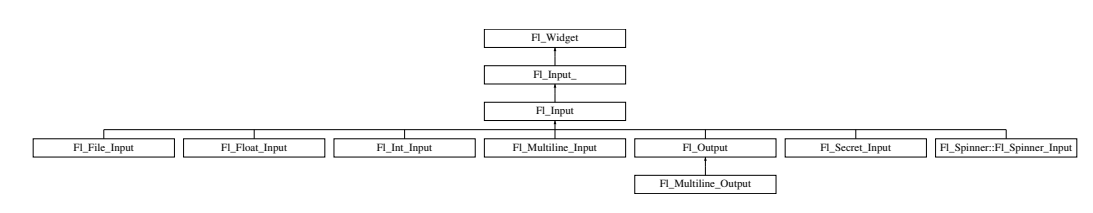

#### **Public Member Functions**

- int [append](#page-1067-0) (const char ∗t, int l=0, char keep\_selection=0)
	- *Append text at the end.*
- bool can redo () const

*Check if there is a redo action available.*

• bool [can\\_undo](#page-1068-1) () const

*Check if the last operation can be undone.*

- int [copy](#page-1068-2) (int clipboard) *Put the current selection into the clipboard.*
- int [copy\\_cuts](#page-1068-3) ()
	- *Copies the yank buffer to the clipboard.*
- [Fl\\_Color](#page-2071-0) [cursor\\_color](#page-1069-0) () const
	- *Gets the color of the cursor.*
- void [cursor\\_color](#page-1069-1) (FI\_Color n)
	- *Sets the color of the cursor.*
- $\cdot$  int [cut](#page-1069-2) ()

*Deletes the current selection.*

• int [cut](#page-1069-3) (int a, int b)

*Deletes all characters between index* a *and* b*.*

 $\cdot$  int [cut](#page-1070-0) (int n)

*Deletes the next* n *bytes rounded to characters before or after the cursor.*

• double [dvalue](#page-1071-0) () const

*Returns the widget text interpreted as a floating point number.*

- [Fl\\_Input\\_](#page-1067-1) (int, int, int, int, const char ∗=0)
- *Creates a new [Fl\\_Input\\_](#page-1057-0) widget.*
- unsigned int [index](#page-1071-1) (int i) const

*Returns the character at index* i*.*

• int [input\\_type](#page-1071-2) () const

*Gets the input field type.*

• void input type (int t)

*Sets the input field type.*

• int [insert](#page-1072-1) (const char ∗t, int l=0)

*Inserts text at the cursor position.*

• int [insert\\_position](#page-1072-2) () const

*Gets the position of the text cursor.*

• int [insert\\_position](#page-1072-3) (int p)

*Sets the cursor position and mark.*

• int [insert\\_position](#page-1073-0) (int p, int m)

*Sets the index for the cursor and mark.*

• int [ivalue](#page-1073-1) () const

*Returns the widget text interpreted as a signed integer.*

• int [mark](#page-1074-0) () const

*Gets the current selection mark.*

• int [mark](#page-1074-1) (int m)

*Sets the current selection mark.*

• int [maximum\\_size](#page-1074-2) () const

*Gets the maximum length of the input field in characters.*

• void [maximum\\_size](#page-1075-0) (int m)

*Sets the maximum length of the input field in characters.*

• int [position](#page-1075-1) () const

- int [position](#page-1075-2) (int p)
- int [position](#page-1075-3) (int p, int m)
- int [readonly](#page-1075-4) () const
	- *Gets the read-only state of the input field.*
- void [readonly](#page-1075-5) (int b)

*Sets the read-only state of the input field.*

• int [redo](#page-1075-6) ()

*Redo previous undo operation.*

• int [replace](#page-1076-0) (int b, int e, const char ∗text, int ilen=0)

*Deletes text from b to*  $e$  *and inserts the new string*  $text$ 

• void [resize](#page-1076-1) (int, int, int, int) [FL\\_OVERRIDE](#page-2113-0)

*Changes the size of the widget.*

• int [shortcut](#page-1077-0) () const

*Return the shortcut key associated with this widget.*

• void [shortcut](#page-1077-1) (int s)

*Sets the shortcut key associated with this widget.*

• int [size](#page-1077-2) () const

*Returns the number of bytes in [value\(\).](#page-1081-0)*

• void [size](#page-1077-3) (int W, int H)

*Sets the width and height of this widget.*

• int [static\\_value](#page-1078-0) (const char ∗)

*Changes the widget text.*

• int [static\\_value](#page-1078-1) (const char  $*$ , int)

*Changes the widget text.*

• int [tab\\_nav](#page-1078-2) () const

*Gets whether the Tab key causes focus navigation in multiline input fields or not.*

• void [tab\\_nav](#page-1078-3) (int val)

*Sets whether the Tab key does focus navigation, or inserts tab characters into [Fl\\_Multiline\\_Input.](#page-1215-0)*

• [Fl\\_Color](#page-2071-0) [textcolor](#page-1079-0) () const

*Gets the color of the text in the input field.*

• void [textcolor](#page-1079-1) (FI\_Color n)

*Sets the color of the text in the input field.*

• FI\_Font [textfont](#page-1079-2) () const

*Gets the font of the text in the input field.*

• void [textfont](#page-1079-3) (FI\_Font s)

*Sets the font of the text in the input field.*

• [Fl\\_Fontsize](#page-2077-0) [textsize](#page-1080-0) () const

*Gets the size of the text in the input field.*

• void [textsize](#page-1080-1) (FI\_Fontsize s)

*Sets the size of the text in the input field.*

• int [undo](#page-1080-2) ()

*Undoes previous changes to the text buffer.*

• const char ∗ [value](#page-1081-1) () const

*Returns the text displayed in the widget.*

• int [value](#page-1081-0) (const char ∗)

*Changes the widget text.*

• int [value](#page-1081-2) (const char ∗, int)

*Changes the widget text.*

• int [value](#page-1082-0) (double value)

*Changes the widget text to a floating point number ("%g").*

• int [value](#page-1082-1) (int value)

*Changes the widget text to a signed integer number.*

• int [wrap](#page-1083-0) () const

*Gets the word wrapping state of the input field.*

• void [wrap](#page-1083-1) (int b)

*Sets the word wrapping state of the input field.*

• ∼[Fl\\_Input\\_](#page-1067-2) ()

*Destroys the widget.*

## **Public Member Functions inherited from [Fl\\_Widget](#page-1963-0)**

- void **\_clear\_fullscreen** ()
- void **\_set\_fullscreen** ()
- void [activate](#page-1972-0) ()

*Activates the widget.*

- unsigned int [active](#page-1972-1) () const
	- *Returns whether the widget is active.*
- int active r () const

*Returns whether the widget and all of its parents are active.*

- [Fl\\_Align](#page-2073-0) [align](#page-1973-0) () const
- *Gets the label alignment.*

• void [align](#page-1973-1) (FI Align alignment)

*Sets the label alignment.*

• long [argument](#page-1973-2) () const

*Gets the current user data (long) argument that is passed to the callback function.*

- void [argument](#page-1973-3) (long v)
	- *Sets the current user data (long) argument that is passed to the callback function.*
- virtual class [Fl\\_Gl\\_Window](#page-882-0) ∗ [as\\_gl\\_window](#page-1973-4) ()

*Returns an [Fl\\_Gl\\_Window](#page-882-0) pointer if this widget is an [Fl\\_Gl\\_Window.](#page-882-0)*

- virtual class [Fl\\_Gl\\_Window](#page-882-0) const ∗ **as\_gl\_window** () const
- virtual FI Group  $∗$  [as\\_group](#page-1974-0) ()

*Returns an [Fl\\_Group](#page-940-0) pointer if this widget is an [Fl\\_Group.](#page-940-0)*

- virtual [Fl\\_Group](#page-940-0) const ∗ **as\_group** () const
- virtual [Fl\\_Window](#page-2008-0) ∗ [as\\_window](#page-1974-1) ()

*Returns an [Fl\\_Window](#page-2008-0) pointer if this widget is an [Fl\\_Window.](#page-2008-0)*

- virtual [Fl\\_Window](#page-2008-0) const ∗ **as\_window** () const
- void [bind\\_deimage](#page-1975-0) [\(Fl\\_Image](#page-1029-0) ∗img)

*Sets the image to use as part of the widget label when in the inactive state.*

• void bind deimage (int f)

*Bind the inactive image to the widget, so the widget will delete the image when it is no longer needed.*

• void [bind\\_image](#page-1975-2) [\(Fl\\_Image](#page-1029-0) ∗img)

*Sets the image to use as part of the widget label when in the active state.*

• void bind image (int f)

*Bind the image to the widget, so the widget will delete the image when it is no longer needed.*

• [Fl\\_Boxtype](#page-2078-0) [box](#page-1976-1) () const

*Gets the box type of the widget.*

• void [box](#page-1976-2) (FI\_Boxtype new\_box)

*Sets the box type for the widget.*

• [Fl\\_Callback\\_p](#page-2298-0) [callback](#page-1976-3) () const

*Gets the current callback function for the widget.*

• void [callback](#page-1976-4) [\(Fl\\_Callback](#page-2298-1) ∗cb)

*Sets the current callback function for the widget.*

- void [callback](#page-1977-0) [\(Fl\\_Callback](#page-2298-1) ∗cb, [Fl\\_Callback\\_User\\_Data](#page-640-0) ∗p, bool auto\_free)
	- *Sets the current callback function and managed user data for the widget.*
- void [callback](#page-1977-1) [\(Fl\\_Callback](#page-2298-1) ∗cb, void ∗p)
- *Sets the current callback function and data for the widget.*
- void [callback](#page-1977-2) [\(Fl\\_Callback0](#page-2298-2) ∗cb)

*Sets the current callback function for the widget.*

- void [callback](#page-1977-3) [\(Fl\\_Callback1](#page-2298-3) ∗cb, long p=0)
	- *Sets the current callback function for the widget.*
- unsigned int [changed](#page-1978-0) () const

*Checks if the widget value changed since the last callback.*

• void clear active ()

*Marks the widget as inactive without sending events or changing focus.*

• void clear changed ()

*Marks the value of the widget as unchanged.*

• void [clear\\_damage](#page-1978-3) [\(uchar](#page-2289-0) c=0)

*Clears or sets the damage flags.*

• void [clear\\_output](#page-1979-0) ()

*Sets a widget to accept input.*

• void [clear\\_visible](#page-1979-1) ()

*Hides the widget.*

• void [clear\\_visible\\_focus](#page-1979-2) ()

*Disables keyboard focus navigation with this widget.*

• [Fl\\_Color](#page-2071-0) [color](#page-1979-3) () const

*Gets the background color of the widget.*

• void [color](#page-1979-4) (FI\_Color bg)

*Sets the background color of the widget.*

• void [color](#page-1980-0) [\(Fl\\_Color](#page-2071-0) bg, [Fl\\_Color](#page-2071-0) sel)

*Sets the background and selection color of the widget.*

• [Fl\\_Color](#page-2071-0) [color2](#page-1980-1) () const

*For back compatibility only.*

- void [color2](#page-1980-2) (unsigned a)
	- *For back compatibility only.*
- int [contains](#page-1980-3) (const [Fl\\_Widget](#page-1963-0) ∗[w\)](#page-2001-0) const

*Checks if w is a child of this widget.*

• void [copy\\_label](#page-1980-4) (const char ∗new\_label)

*Sets the current label.*

• void copy tooltip (const char ∗text)

*Sets the current tooltip text.*

• [uchar](#page-2289-0) [damage](#page-1981-1) () const

*Returns non-zero if [draw\(\)](#page-1985-0) needs to be called.*

• void [damage](#page-1981-2) [\(uchar](#page-2289-0) c)

*Sets the damage bits for the widget.*

- void [damage](#page-1982-0) [\(uchar](#page-2289-0) c, int [x,](#page-2002-0) int [y,](#page-2003-0) int [w,](#page-2001-0) int [h\)](#page-1987-0)
	- *Sets the damage bits for an area inside the widget.*
- int **damage\_resize** (int, int, int, int)

*Internal use only.*

• void [deactivate](#page-1982-1) ()

*Deactivates the widget.*

• [Fl\\_Image](#page-1029-0) ∗ [deimage](#page-1983-0) ()

*Gets the image that is used as part of the widget label when in the inactive state.*

• const [Fl\\_Image](#page-1029-0) ∗ [deimage](#page-1983-1) () const

*Gets the image that is used as part of the widget label when in the inactive state.*

• void [deimage](#page-1983-2) (FI\_Image &img)

*Sets the image to use as part of the widget label when in the inactive state.*

• void [deimage](#page-1983-3) [\(Fl\\_Image](#page-1029-0) ∗img)

*Sets the image to use as part of the widget label when in the inactive state.*

• int [deimage\\_bound](#page-1983-4) () const

*Returns whether the inactive image is managed by the widget.*

• void [do\\_callback](#page-1984-0) [\(Fl\\_Callback\\_Reason](#page-2080-0) reason[=FL\\_REASON\\_UNKNOWN\)](#page-2080-1)

*Calls the widget callback function with default arguments.*

- void [do\\_callback](#page-1984-1) [\(Fl\\_Widget](#page-1963-0) ∗widget, long arg, [Fl\\_Callback\\_Reason](#page-2080-0) reason[=FL\\_REASON\\_UNKNOWN\)](#page-2080-1) *Calls the widget callback function with arbitrary arguments.*
- void [do\\_callback](#page-1984-2) [\(Fl\\_Widget](#page-1963-0) ∗widget, void ∗arg=0, [Fl\\_Callback\\_Reason](#page-2080-0) reason[=FL\\_REASON\\_UNKNOWN\)](#page-2080-1)

*Calls the widget callback function with arbitrary arguments.*

• virtual void [draw](#page-1985-0) ()=0

*Draws the widget.*

• void [draw\\_label](#page-1987-1) (int, int, int, int, [Fl\\_Align\)](#page-2073-0) const

*Draws the label in an arbitrary bounding box with an arbitrary alignment.*

• int  $h$  () const

*Gets the widget height.*

• virtual int [handle](#page-1987-3) (int event)

*Handles the specified event.*

• virtual void [hide](#page-1988-0) ()

*Makes a widget invisible.*

• [Fl\\_Image](#page-1029-0) ∗ [image](#page-1988-1) ()

*Gets the image that is used as part of the widget label when in the active state.*

• const [Fl\\_Image](#page-1029-0) ∗ [image](#page-1988-2) () const

*Gets the image that is used as part of the widget label when in the active state.*

• void [image](#page-1988-3) (FI\_Image &img)

*Sets the image to use as part of the widget label when in the active state.*

• void [image](#page-1988-4) (FI\_Image ∗img)

*Sets the image to use as part of the widget label when in the active state.*

• int image bound () const

*Returns whether the image is managed by the widget.*

• int [inside](#page-1989-1) (const [Fl\\_Widget](#page-1963-0) ∗wgt) const

*Checks if this widget is a child of* wgt*.*

- int is label copied () const
	- *Returns whether the current label was assigned with [copy\\_label\(\).](#page-1980-4)*
- const char ∗ [label](#page-1989-3) () const

*Gets the current label text.*

• void [label](#page-1990-0) (const char ∗text)

*Sets the current label pointer.*

• void [label](#page-1990-1) [\(Fl\\_Labeltype](#page-2085-0) a, const char ∗b)

*Shortcut to set the label text and type in one call.*

• [Fl\\_Color](#page-2071-0) [labelcolor](#page-1991-0) () const

*Gets the label color.*

• void [labelcolor](#page-1991-1) (FI\_Color c)

*Sets the label color.*

- [Fl\\_Font](#page-2074-0) [labelfont](#page-1991-2) () const *Gets the font to use.*
- void [labelfont](#page-1991-3) (FI\_Font f) *Sets the font to use.*
- *Gets the font size in pixels.*
- void [labelsize](#page-1992-1) [\(Fl\\_Fontsize](#page-2077-0) pix)
	- *Sets the font size in pixels.*
- [Fl\\_Labeltype](#page-2085-0) [labeltype](#page-1992-2) () const

```
Gets the label type.
```
- void [labeltype](#page-1992-3) (FI\_Labeltype a)
	- *Sets the label type.*
- void [measure\\_label](#page-1992-4) (int &ww, int &hh) const

*Sets width ww and height hh accordingly with the label size.*

• bool needs keyboard () const

*Returns whether this widget needs a keyboard.*

• void needs keyboard (bool needs)

*Sets whether this widget needs a keyboard.*

• unsigned int [output](#page-1993-2) () const

*Returns if a widget is used for output only.*

- [Fl\\_Group](#page-940-0) ∗ [parent](#page-1994-0) () const *Returns a pointer to the parent widget.*
- 
- void [parent](#page-1994-1) [\(Fl\\_Group](#page-940-0) ∗p)

*Internal use only - "for hacks only".*

• void [position](#page-1994-2) (int X, int Y)

*Repositions the window or widget.*

• void [redraw](#page-1994-3) ()

*Schedules the drawing of the widget.*

• void [redraw\\_label](#page-1994-4) ()

*Schedules the drawing of the label.*

- [Fl\\_Color](#page-2071-0) [selection\\_color](#page-1995-0) () const
	- *Gets the selection color.*
- void [selection\\_color](#page-1995-1) [\(Fl\\_Color](#page-2071-0) a)

*Sets the selection color.*

• void set active ()

*Marks the widget as active without sending events or changing focus.*

• void [set\\_changed](#page-1996-0) ()

*Marks the value of the widget as changed.*

• void [set\\_output](#page-1996-1) ()

*Sets a widget to output only.*

• void [set\\_visible](#page-1996-2) ()

*Makes the widget visible.*

• void [set\\_visible\\_focus](#page-1996-3) ()

*Enables keyboard focus navigation with this widget.*

• int [shortcut\\_label](#page-1996-4) () const

*Returns whether the widget's label uses '&' to indicate shortcuts.*

• void shortcut label (int value)

*Sets whether the widget's label uses '&' to indicate shortcuts.*

• virtual void [show](#page-1996-6) ()

*Makes a widget visible.*

• void [size](#page-1997-0) (int W, int H)

*Changes the size of the widget.*

• int take focus ()

*Gives the widget the keyboard focus.*

• unsigned int [takesevents](#page-1997-2) () const

*Returns if the widget is able to take events.*

• int test shortcut ()

*Returns true if the widget's label contains the entered '&x' shortcut.*

• const char ∗ [tooltip](#page-1998-0) () const

*Gets the current tooltip text.*

• void [tooltip](#page-1998-1) (const char ∗text)

*Sets the current tooltip text.*

- [Fl\\_Window](#page-2008-0) ∗ [top\\_window](#page-1999-0) () const
- *Returns a pointer to the top-level window for the widget.*
- [Fl\\_Window](#page-2008-0) ∗ [top\\_window\\_offset](#page-1999-1) (int &xoff, int &yoff) const

*Finds the x/y offset of the current widget relative to the top-level window.*

• [uchar](#page-2289-0) [type](#page-1999-2) () const

*Gets the widget type.*

• void [type](#page-1999-3) [\(uchar](#page-2289-0) t)

*Sets the widget type.*

• int **use\_accents\_menu** ()

*Returns non zero if MAC\_USE\_ACCENTS\_MENU flag is set, 0 otherwise.*

• void ∗ [user\\_data](#page-2000-0) () const

*Gets the user data for this widget.*

• void user\_data (FI\_Callback\_User\_Data ∗v, bool auto\_free)

*Sets the user data for this widget.*

• void **user\_data** (void ∗v)

*Sets the user data for this widget.*

• unsigned int [visible](#page-2000-1) () const

*Returns whether a widget is visible.*

• unsigned int [visible\\_focus](#page-2000-2) () const

*Checks whether this widget has a visible focus.*

• void [visible\\_focus](#page-2000-3) (int v)

*Modifies keyboard focus navigation.*

• int visible r () const

*Returns whether a widget and all its parents are visible.*

• int [w](#page-2001-1) () const

*Gets the widget width.*

• [Fl\\_When](#page-2086-0) [when](#page-2001-2) () const

*Returns the conditions under which the callback is called.*

• void [when](#page-2001-3) [\(uchar](#page-2289-0) i)

*Sets the flags used to decide when a callback is called.*

• [Fl\\_Window](#page-2008-0) ∗ [window](#page-2002-1) () const

*Returns a pointer to the nearest parent window up the widget hierarchy.*

• int  $x$  () const

*Gets the widget position in its window.*

• int  $y$  () const

*Gets the widget position in its window.*

• virtual ∼[Fl\\_Widget](#page-1972-3) ()

*Destroys the widget.*

## **Protected Member Functions**

- int apply undo ()
	- *Apply the current undo/redo operation.*
- void [drawtext](#page-1070-1) (int, int, int, int)
	- *Draws the text in the passed bounding box.*
- void [drawtext](#page-1070-2) (int, int, int, int, bool draw active)

*Draws the text in the passed bounding box.*

• void handle mouse (int, int, int, int, int keepmark=0)

*Handles mouse clicks and mouse moves.*

• int [handletext](#page-1071-4) (int e, int, int, int, int)

*Handles all kinds of text field related events.*

• int [line\\_end](#page-1073-2) (int i) const

*Finds the end of a line.*

- int [line\\_start](#page-1074-3) (int i) const
	- *Finds the start of a line.*
- int **linesPerPage** ()
- void **maybe\_do\_callback** [\(Fl\\_Callback\\_Reason](#page-2080-0) reason[=FL\\_REASON\\_UNKNOWN\)](#page-2080-1)
- int [up\\_down\\_position](#page-1080-3) (int, int keepmark=0)
	- *Moves the cursor to the column given by* up\_down\_pos*.*
- int [word\\_end](#page-1082-2) (int i) const
	- *Finds the end of a word.*
- int word start (int i) const

*Finds the start of a word.*

- int **xscroll** () const
- int **yscroll** () const
- void **yscroll** (int yOffset)

# **Protected Member Functions inherited from [Fl\\_Widget](#page-1963-0)**

- void **clear\_flag** (unsigned int c)
	- *Clears a flag in the flags mask.*
- void **draw\_backdrop** () const
	- *If FL\_ALIGN\_IMAGE\_BACKDROP is set, the image or deimage will be drawn.*
- void **draw\_box** () const

*Draws the widget box according its box style.*

• void **draw\_box** (FI\_Boxtype t, FI\_Color c) const

*Draws a box of type t, of color c at the widget's position and size.*

• void draw\_box (FI\_Boxtype t, int [x,](#page-2002-0) int [y,](#page-2003-0) int [w,](#page-2001-0) int [h,](#page-1987-0) FI\_Color c) const

*Draws a box of type t, of color c at the position X,Y and size W,H.*

• void draw focus () const

*Draws a focus rectangle around the widget.*

• void [draw\\_focus](#page-1985-2) (FI\_Boxtype t, int X, int Y, int W, int H) const

*Draws a focus rectangle around the widget.*

- void [draw\\_focus](#page-1986-0) (FI\_Boxtype t, int [x,](#page-2002-0) int [y,](#page-2003-0) int [w,](#page-2001-0) int [h,](#page-1987-0) FI\_Color bg) const
- *Draws a focus box for the widget at the given position and size.*
- void draw label () const

*Draws the widget's label at the defined label position.*

• void draw label (int, int, int, int) const

*Draws the label in an arbitrary bounding box.*

- [Fl\\_Widget](#page-1971-0) (int [x,](#page-2002-0) int [y,](#page-2003-0) int [w,](#page-2001-0) int [h,](#page-1987-0) const char ∗[label=](#page-1989-3)0L)
	- *Creates a widget at the given position and size.*
- unsigned int **flags** () const
	- *Gets the widget flags mask.*
- void  $h$  (int v)
	- *Internal use only.*
- void **set flag** (unsigned int c)
	- *Sets a flag in the flags mask.*
- void  $w$  (int v)

*Internal use only.*

• void  $x$  (int  $v$ )

*Internal use only.*

• void  $y$  (int  $v$ ) *Internal use only.*

## **Additional Inherited Members**

#### **Static Public Member Functions inherited from [Fl\\_Widget](#page-1963-0)**

- static void [default\\_callback](#page-1982-2) [\(Fl\\_Widget](#page-1963-0) ∗widget, void ∗data)
	- *The default callback for all widgets that don't set a callback.*
- static unsigned int [label\\_shortcut](#page-1990-2) (const char ∗t) *Returns the Unicode value of the '&x' shortcut in a given text.*
- static int [test\\_shortcut](#page-1998-2) (const char ∗, const bool require\_alt=false) *Returns true if the given text* t *contains the entered '&x' shortcut.*

## **Protected Types inherited from [Fl\\_Widget](#page-1963-0)**

```
• enum {
 INACTIVE = 1 < 0, INVISIBLE = 1 < 1, OUTPUT = 1 < 2, NOBORDER = 1 < 3,
 FORCE POSITION = 1<<4, NON MODAL = 1<<5, SHORTCUT LABEL = 1<<6CHANGED = 1<<7,
 OVERRIDE = 1 < 8VISIBLE_FOCUS = 1 < 9COPIED_LABEL = 1 < 10CLIP_CHILDREN = 1 < 11,
 MENU WINDOW = 1<<12TOOLTIP_WINDOW = 1<<13MODAL = 1<<14NO_OVERLAY = 1<<15,
 GROUP_RELATIVE = 1<<16 , COPIED_TOOLTIP = 1<<17 , FULLSCREEN = 1<<18 , MAC_USE_ACCENTS_MENU
 = 1 < < 19,
 NEEDS KEYBOARD = 1<<20, IMAGE BOUND = 1<<21, DEIMAGE BOUND = 1<<22,
 AUTO DELETE USER DATA = 1 < < 23,
 MAXIMIZED = 1 < < 24, POPUP = 1 < < 25, USERELAG3 = 1 < < 29, USERELAG2 = 1 < < 30,
 USERFLAG1 = 1 < < 31 }
```
*flags possible values enumeration.*

## **12.75.1 Detailed Description**

This class provides a low-overhead text input field.

This is a virtual base class below FI Input. It has all the same interfaces, but lacks the [handle\(\)](#page-1987-3) and [draw\(\)](#page-1985-0) method. You may want to subclass it if you are one of those people who likes to change how the editing keys work. It may also be useful for adding scrollbars to the input field.

This can act like any of the subclasses of  $F1$  Input, by setting [type\(\)](#page-1999-2) to one of the following values:

```
#define FL_NORMAL_INPUT
#define FL_FLOAT_INPUT 1
#define FL_INT_INPUT 2
#define FL_MULTILINE_INPUT 4
#define FL_SECRET_INPUT 5
#define FL_INPUT_TYPE
#define FL_INPUT_READONLY<br>#define FL_NORMAL_OUTPUT
#define FL_NORMAL_OUTPUT (FL_NORMAL_INPUT | FL_INPUT_READONLY)<br>#define FL_MULTILINE_OUTPUT (FL_MULTILINE_INPUT | FL_INPUT_READON
                                          (FL_MULTILINE_INPUT | FL_INPUT_READONLY)
#define FL_INPUT_WRAP 16
```
# #define FL\_MULTILINE\_INPUT\_WRAP (FL\_MULTILINE\_INPUT | FL\_INPUT\_WRAP) #define FL\_MULTILINE\_OUTPUT\_WRAP (FL\_MULTILINE\_INPUT | FL\_INPUT\_READONLY | FL\_INPUT\_WRAP)

All variables that represent an index into a text buffer are byte-oriented, not character oriented, counting from 0 (at or before the first character) to [size\(\)](#page-1077-2) (at the end of the buffer, after the last byte). Since UTF-8 characters can be up to six bytes long, simply incrementing such an index will not reliably advance to the next character in the text buffer. Indices and pointers into the text buffer should always point at a 7 bit ASCII character or the beginning of a UTF-8 character sequence. Behavior for false UTF-8 sequences and pointers into the middle of a sequence are undefined.

**See also**

- FI\_Text\_Display, FI\_Text\_Editor for more powerful text handling widgets
- [Fl\\_Widget::shortcut\\_label\(int\)](#page-1996-5)

# **12.75.2 Constructor & Destructor Documentation**

# <span id="page-1067-1"></span>**12.75.2.1 Fl\_Input\_()**

```
Fl_Input_::Fl_Input_ (
             int X,
             int Y,
             int W,
             int H.
             const char * l = 0)
```
Creates a new [Fl\\_Input\\_](#page-1057-0) widget.

This function creates a new FI\_Input\_ widget and adds it to the current FI\_Group. The [value\(\)](#page-1081-0) is set to NULL. The default boxtype is FL\_DOWN\_BOX.

**Parameters**

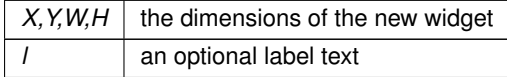

#### <span id="page-1067-2"></span>**12.75.2.2** ∼**Fl\_Input\_()**

Fl\_Input\_::∼Fl\_Input\_ ( ) Destroys the widget. The destructor clears all allocated buffers and removes the widget from the parent Fl Group.

# **12.75.3 Member Function Documentation**

#### <span id="page-1067-0"></span>**12.75.3.1 append()**

```
int Fl_Input_::append (
             const char ∗ t,
             int l = 0.
             char keep\_selection = 0)
```
Append text at the end.

This function appends the string in t to the end of the text. It does not moves the new position or mark.

**Parameters**

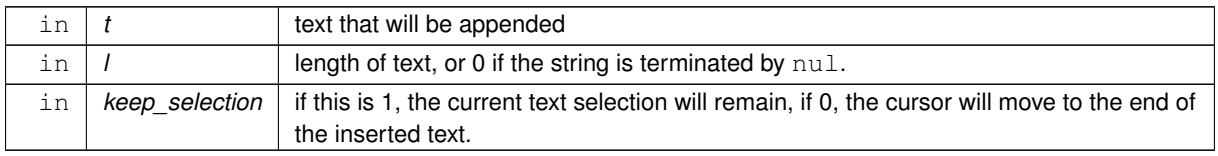

#### **Returns**

0 if no text was appended

### <span id="page-1068-4"></span>**12.75.3.2 apply\_undo()**

```
int Fl_Input_::apply_undo ( ) [protected]
Apply the current undo/redo operation.
undo()redo() to push and pop actions to and from the lists.
```
**Returns**

1 if the current action changed any text.

#### **See also**

[undo\(\),](#page-1080-2) [redo\(\)](#page-1075-6)

#### <span id="page-1068-0"></span>**12.75.3.3 can\_redo()**

bool Fl\_Input\_::can\_redo ( ) const Check if there is a redo action available.

#### **Returns**

true if the widget can redo the last undo action

#### <span id="page-1068-1"></span>**12.75.3.4 can\_undo()**

```
bool Fl_Input_::can_undo ( ) const
Check if the last operation can be undone.
```
#### **Returns**

true if the widget can unod the last change

# <span id="page-1068-2"></span>**12.75.3.5 copy()**

```
int Fl_Input_::copy (
             int clipboard )
```
Put the current selection into the clipboard.

This function copies the current selection between  $mark()$  and [position\(\)](#page-1075-1) into the specified clipboard. This does not replace the old clipboard contents if [position\(\)](#page-1075-1) and [mark\(\)](#page-1074-0) are equal. Clipboard 0 maps to the current text selection and clipboard 1 maps to the cut/paste clipboard.

**Parameters**

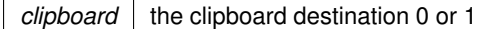

## **Returns**

0 if no text is selected, 1 if the selection was copied

**See also**

Fl::copy(const char ∗, int, int)

#### <span id="page-1068-3"></span>**12.75.3.6 copy\_cuts()**

```
int Fl_Input_::copy_cuts ( )
```
Copies the *yank* buffer to the clipboard.

This method copies all the previous contiguous cuts from the undo information to the clipboard. This function implements the  $^{\wedge}\text{K}$  shortcut key.

**Returns**

0 if the operation did not change the clipboard

**See also**

[copy\(int\),](#page-1068-2) [cut\(\)](#page-1069-2)

# <span id="page-1069-0"></span>**12.75.3.7 cursor\_color() [1/2]**

[Fl\\_Color](#page-2071-0) Fl\_Input\_::cursor\_color ( ) const [inline] Gets the color of the cursor.

**Returns**

the current cursor color

## <span id="page-1069-1"></span>**12.75.3.8 cursor\_color() [2/2]**

```
void Fl_Input_::cursor_color (
```
[Fl\\_Color](#page-2071-0) n ) [inline]

Sets the color of the cursor. The default color for the cursor is FL\_BLACK.

#### **Parameters**

in  $|n|$  the new cursor color

## <span id="page-1069-2"></span>**12.75.3.9 cut() [1/3]**

int Fl\_Input\_::cut ( ) [inline]

Deletes the current selection.

This function deletes the currently selected text *without* storing it in the clipboard. To use the clipboard, you may call [copy\(\)](#page-1068-2) first or [copy\\_cuts\(\)](#page-1068-3) after this call.

**Returns**

0 if no data was copied

#### <span id="page-1069-3"></span>**12.75.3.10 cut() [2/3]**

```
int Fl_Input_::cut (
             int a,
              int b ) [inline]
Deletes all characters between index a and b.
```
This function deletes the currently selected text *without* storing it in the clipboard. To use the clipboard, you may call [copy\(\)](#page-1068-2) first or [copy\\_cuts\(\)](#page-1068-3) after this call.

**Parameters**

 $a,b$  range of bytes rounded to full characters and clamped to the buffer

#### **Returns**

0 if no data was copied

## <span id="page-1070-0"></span>**12.75.3.11 cut() [3/3]**

```
int Fl_Input_::cut (
```

```
int n ) [inline]
```
Deletes the next n bytes rounded to characters before or after the cursor.

This function deletes the currently selected text *without* storing it in the clipboard. To use the clipboard, you may call [copy\(\)](#page-1068-2) first or [copy\\_cuts\(\)](#page-1068-3) after this call.

#### **Parameters**

*n* | number of bytes rounded to full characters and clamped to the buffer. A negative number will cut characters to the left of the cursor.

#### **Returns**

0 if no data was copied

#### <span id="page-1070-1"></span>**12.75.3.12 drawtext() [1/2]**

```
void Fl_Input_::drawtext (
```
int X, int Y,

int W,

int H ) [protected]

Draws the text in the passed bounding box.

If [damage\(\)](#page-1981-1) & FL\_DAMAGE\_ALL is true, this assumes the area has already been erased to [color\(\).](#page-1979-3) Otherwise it does minimal update and erases the area itself.

#### **Parameters**

 $X, Y, W, H$  area that must be redrawn

## <span id="page-1070-2"></span>**12.75.3.13 drawtext() [2/2]**

void Fl\_Input\_::drawtext ( int X, int Y, int W, int H, bool draw\_active ) [protected]

Draws the text in the passed bounding box.

This version of drawtext allows the user to control whether the widget is drawn as acitive, i.e. with the text cursor, or inactive. This is useful for compound widgets where the input should be shown as active when actually the container widget is the active one.

A caller should not draw the widget with active set if another text widget may indeed be the active widget.

**Parameters**

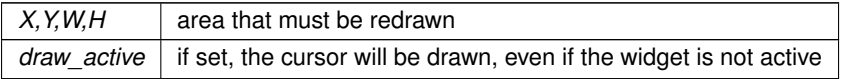

**See also**

[Fl\\_Input\\_::drawtext\(int X, int Y, int W, int H\)](#page-1070-1)

## <span id="page-1071-0"></span>**12.75.3.14 dvalue()**

double Fl\_Input\_::dvalue ( ) const Returns the widget text interpreted as a floating point number.

**Returns**

double precision floating point value

#### **See also**

[Fl\\_Input\\_::ivalue\(\)](#page-1073-1) [Fl\\_Input\\_::value\(double\)](#page-1082-0)

## <span id="page-1071-3"></span>**12.75.3.15 handle\_mouse()**

```
void Fl_Input_::handle_mouse (
             int X,
             int Y,
             int ,
             int ,
             int drag = 0 ) [protected]
Handles mouse clicks and mouse moves.
```
**[Todo](#page-335-0)** Add comment and parameters

#### <span id="page-1071-4"></span>**12.75.3.16 handletext()**

```
int Fl_Input_::handletext (
             int event,
              int X,
              int Y,
              int W,
              int H ) [protected]
Handles all kinds of text field related events.
```
This is called by derived classes.

<span id="page-1071-1"></span>**[Todo](#page-335-1)** Add comment and parameters

#### **12.75.3.17 index()**

unsigned int Fl\_Input\_::index ( int i ) const

Returns the character at index i.

This function returns the UTF-8 character at i as a ucs4 character code.

### **Parameters**

 $\ln |i|$  index into the value field

**Returns**

<span id="page-1071-2"></span>the character at index i

## **12.75.3.18 input\_type() [1/2]**

int Fl\_Input\_::input\_type ( ) const [inline] Gets the input field type.

**Returns**

the current input type

# <span id="page-1072-0"></span>**12.75.3.19 input\_type() [2/2]**

```
void Fl_Input_::input_type (
             int t ) [inline]
Sets the input field type.
```
A [redraw\(\)](#page-1994-3) is required to reformat the input field.

#### **Parameters**

 $\text{in}$   $t$  new input type

## <span id="page-1072-1"></span>**12.75.3.20 insert()**

```
int Fl_Input_::insert (
            const char ∗ t,
            int l = 0 ) [inline]
```
Inserts text at the cursor position.

This function inserts the string in  $t$  at the cursor [position\(\)](#page-1075-1) and moves the new position and mark to the end of the inserted text.

#### **Parameters**

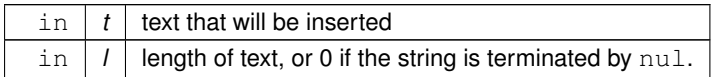

## **Returns**

0 if no text was inserted

#### <span id="page-1072-2"></span>**12.75.3.21 insert\_position() [1/3]**

```
int Fl_Input_::insert_position ( ) const [inline]
Gets the position of the text cursor.
```
#### **Returns**

the cursor position as an index in the range 0.[.size\(\)](#page-1077-2)

## **See also**

[insert\\_position\(int, int\)](#page-1073-0)

#### <span id="page-1072-3"></span>**12.75.3.22 insert\_position() [2/3]**

```
int Fl_Input_::insert_position (
             int p ) [inline]
Sets the cursor position and mark.
position(n) is the same as position(n, n).
```
**Parameters**

 $p \mid$  new index for cursor and mark

**Returns**

0 if no positions changed

**See also**

[insert\\_position\(int, int\),](#page-1073-0) [insert\\_position\(\),](#page-1072-2) [mark\(int\)](#page-1074-1)

#### <span id="page-1073-0"></span>**12.75.3.23 insert\_position() [3/3]**

```
int Fl_Input_::insert_position (
             int p,
             int m )
```
Sets the index for the cursor and mark.

The input widget maintains two pointers into the string. The *position* (p) is where the cursor is. The *mark* (m) is the other end of the selected text. If they are equal then there is no selection. Changing this does not affect the clipboard (use  $copy()$  to do that).

Changing these values causes a [redraw\(\).](#page-1994-3) The new values are bounds checked.

**Parameters**

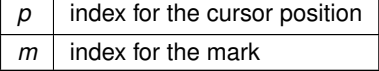

**Returns**

0 if no positions changed

**See also**

[position\(int\),](#page-1075-2) [position\(\),](#page-1075-1) [mark\(int\)](#page-1074-1)

## <span id="page-1073-1"></span>**12.75.3.24 ivalue()**

int Fl\_Input\_::ivalue ( ) const Returns the widget text interpreted as a signed integer.

**Returns**

signed integer value

**See also**

[Fl\\_Input\\_::dvalue\(\)](#page-1071-0)

[Fl\\_Input\\_::value\(int\)](#page-1082-1)

## <span id="page-1073-2"></span>**12.75.3.25 line\_end()**

int Fl\_Input\_::line\_end ( int i ) const [protected]

Finds the end of a line. This call calculates the end of a line based on the given index i. **Parameters**

 $\ln |i|$  starting index for the search

**Returns**

end of the line

## <span id="page-1074-3"></span>**12.75.3.26 line\_start()**

int Fl\_Input\_::line\_start ( int i ) const [protected]

Finds the start of a line. This call calculates the start of a line based on the given index i.

**Parameters**

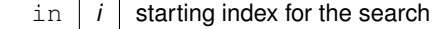

**Returns**

start of the line

# <span id="page-1074-0"></span>**12.75.3.27 mark() [1/2]**

```
int Fl_Input_::mark ( ) const [inline]
Gets the current selection mark.
```
#### **Returns**

index into the text

# <span id="page-1074-1"></span>**12.75.3.28 mark() [2/2]**

int Fl\_Input\_::mark ( int m ) [inline]

Sets the current selection mark. mark(n) is the same as insert\_position(insert\_position(),n).

**Parameters**

 $m$  new index of the mark

#### **Returns**

0 if the mark did not change

## **See also**

[insert\\_position\(\),](#page-1072-2) [insert\\_position\(int, int\)](#page-1073-0)

#### <span id="page-1074-2"></span>**12.75.3.29 maximum\_size() [1/2]**

int Fl\_Input\_::maximum\_size ( ) const [inline] Gets the maximum length of the input field in characters. **See also**

[maximum\\_size\(int\).](#page-1075-0)

## <span id="page-1075-0"></span>**12.75.3.30 maximum\_size() [2/2]**

```
void Fl_Input_::maximum_size (
```
<span id="page-1075-1"></span>int m ) [inline]

Sets the maximum length of the input field in characters.

This limits the number of **characters** that can be inserted in the widget.

Since FLTK 1.3 this is different than the buffer size, since one character can be more than one byte in UTF-8 encoding. In FLTK 1.1 this was the same (one byte = one character).

## **12.75.3.31 position() [1/3]**

int Fl\_Input\_::position ( ) const [inline]

**[Deprecated](#page-339-0)** "in 1.4.0 - use insert position() instead"

#### <span id="page-1075-2"></span>**12.75.3.32 position() [2/3]**

```
int Fl_Input_::position (
            int p ) [inline]
```
**[Deprecated](#page-339-1)** "in 1.4.0 - use insert position(p) instead"

### <span id="page-1075-3"></span>**12.75.3.33 position() [3/3]**

```
int Fl_Input_::position (
            int p,
            int m ) [inline]
```
**[Deprecated](#page-339-2)** "in 1.4.0 - use insert position(p, m) or Fl\_Widget::position(x, y) instead"

## <span id="page-1075-4"></span>**12.75.3.34 readonly() [1/2]**

int Fl\_Input\_::readonly ( ) const [inline] Gets the read-only state of the input field.

**Returns**

non-zero if this widget is read-only

#### <span id="page-1075-5"></span>**12.75.3.35 readonly() [2/2]**

void Fl\_Input\_::readonly ( int b ) [inline]

Sets the read-only state of the input field.

#### **Parameters**

<span id="page-1075-6"></span>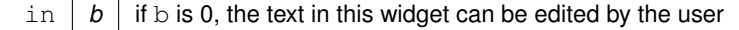

#### **12.75.3.36 redo()**

int Fl\_Input\_::redo ( ) Redo previous undo operation. This call reapplies previously executed undo operations.

**Returns**

non-zero if any change was made.

## <span id="page-1076-0"></span>**12.75.3.37 replace()**

int Fl\_Input\_::replace (

int b, int e, const char ∗ text, int *ilen* =  $0$  )

Deletes text from  $b$  to  $e$  and inserts the new string  $texttext{text}.$ 

All changes to the text buffer go through this function. It deletes the region between  $b$  and  $e$  (either one may be less or equal to the other), and then inserts the string  $text{text at that point}$  and moves the [mark\(\)](#page-1074-0) and [position\(\)](#page-1075-1) to the end of the insertion. Does the callback if when () & FL\_WHEN\_CHANGED and there is a change.

Set b and e equal to not delete anything. Set text to NULL to not insert anything.

ilen can be zero or strlen (text), which saves a tiny bit of time if you happen to already know the length of the insertion, or can be used to insert a portion of a string. If ilen is zero, strlen (text) is used instead.

b and e are clamped to the 0.[.size\(\)](#page-1077-2) range, so it is safe to pass any values. b, e, and ilen are used as numbers of bytes (not characters), where  $b$  and  $e$  count from 0 to [size\(\)](#page-1077-2) (end of buffer).

If  $b$  and/or  $e$  don't point to a valid UTF-8 character boundary, they are adjusted to the previous ( $b$ ) or the next ( $e$ ) valid UTF-8 character boundary, resp..

If the current number of characters in the buffer minus deleted characters plus inserted characters in  $text$ overflow the number of allowed characters [\(maximum\\_size\(\)\)](#page-1074-2), then only the first characters of the string are inserted, so that maximum size() is not exceeded.

[cut\(\)](#page-1069-2) and [insert\(\)](#page-1072-1) are just inline functions that call [replace\(\).](#page-1076-0)

## **Parameters**

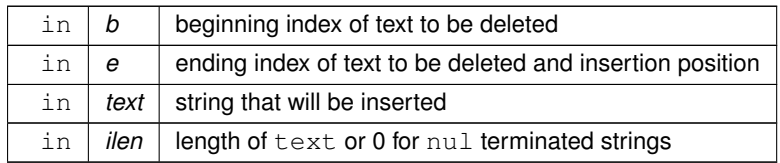

#### **Returns**

0 if nothing changed

#### **Note**

If text does not point to a valid UTF-8 character or includes invalid UTF-8 sequences, the text is inserted nevertheless (counting invalid UTF-8 bytes as one character each).

## <span id="page-1076-1"></span>**12.75.3.38 resize()**

```
void Fl_Input_::resize (
            int X,
             int Y,
             int W,
             int H ) [virtual]
```
Changes the size of the widget.

This call updates the text layout so that the cursor is visible.

**Parameters**

**See also**

[Fl\\_Widget::resize\(int, int, int, int\)](#page-1994-5)

<span id="page-1077-0"></span>Reimplemented from [Fl\\_Widget.](#page-1994-5)

#### **12.75.3.39 shortcut() [1/2]**

int Fl\_Input\_::shortcut ( ) const [inline] Return the shortcut key associated with this widget.

**Returns**

shortcut keystroke

**See also**

[Fl\\_Button::shortcut\(\)](#page-625-0)

#### <span id="page-1077-1"></span>**12.75.3.40 shortcut() [2/2]**

```
void Fl_Input_::shortcut (
```
int s ) [inline] Sets the shortcut key associated with this widget.

Pressing the shortcut key gives text editing focus to this widget.

#### **Parameters**

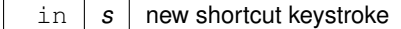

**See also**

[Fl\\_Button::shortcut\(\)](#page-625-0)

#### <span id="page-1077-2"></span>**12.75.3.41 size() [1/2]**

int Fl\_Input\_::size ( ) const [inline] Returns the number of bytes in [value\(\).](#page-1081-0) This may be greater than strlen(value()) if there are nul characters in the text.

**Returns**

number of bytes in the text

## <span id="page-1077-3"></span>**12.75.3.42 size() [2/2]**

void Fl\_Input\_::size ( int W,  $int H$ ) [inline]

Sets the width and height of this widget.

**Parameters**

in  $\mid$  *W,H*  $\mid$  new width and height

**See also**

[Fl\\_Widget::size\(int, int\)](#page-1997-0)

#### <span id="page-1078-0"></span>**12.75.3.43 static\_value() [1/2]**

```
int Fl_Input_::static_value (
             const char ∗ str )
```
Changes the widget text.

This function changes the text and sets the mark and the point to the end of it. The string is *not* copied. If the user edits the string it is copied to the internal buffer then. This can save a great deal of time and memory if your program is rapidly changing the values of text fields, but this will only work if the passed string remains unchanged until either the FI Input is destroyed or [value\(\)](#page-1081-0) is called again.

**Parameters**

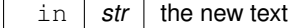

**Returns**

non-zero if the new value is different than the current one

#### <span id="page-1078-1"></span>**12.75.3.44 static\_value() [2/2]**

```
int Fl_Input_::static_value (
             const char ∗ str,
             int len )
```
Changes the widget text.

This function changes the text and sets the mark and the point to the end of it. The string is *not* copied. If the user edits the string it is copied to the internal buffer then. This can save a great deal of time and memory if your program is rapidly changing the values of text fields, but this will only work if the passed string remains unchanged until either the FI\_Input is destroyed or [value\(\)](#page-1081-0) is called again.

You can use the len parameter to directly set the length if you know it already or want to put nul characters in the text.

**Parameters**

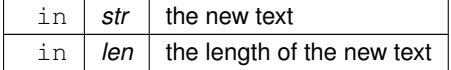

**Returns**

non-zero if the new value is different than the current one

#### <span id="page-1078-2"></span>**12.75.3.45 tab\_nav() [1/2]**

int Fl\_Input\_::tab\_nav ( ) const [inline]

Gets whether the Tab key causes focus navigation in multiline input fields or not. If enabled (default), hitting Tab causes focus navigation to the next widget. If disabled, hitting Tab inserts a tab character into the text field.

#### **Returns**

1 if Tab advances focus (default), 0 if Tab inserts tab characters.

#### **See also**

<span id="page-1078-3"></span>[tab\\_nav\(int\),](#page-1078-3) [Fl::OPTION\\_ARROW\\_FOCUS.](#page-496-0)

#### **12.75.3.46 tab\_nav() [2/2]**

void Fl\_Input\_::tab\_nav (

int val ) [inline]

Sets whether the Tab key does focus navigation, or inserts tab characters into [Fl\\_Multiline\\_Input.](#page-1215-0)

By default this flag is enabled to provide the 'normal' behavior most users expect; Tab navigates focus to the next widget. To inserting an actual Tab character, users can use Ctrl-I or copy/paste.

Disabling this flag gives the old FLTK behavior where Tab inserts a tab character into the text field, in which case only the mouse can be used to navigate to the next field.

History: This flag was provided for backwards support of FLTK's old 1.1.x behavior where Tab inserts a tab character instead of navigating focus to the next widget. This behavior was unique to FI\_Multiline\_Input. With the advent of FI Text Editor, this old behavior has been deprecated.

#### **Parameters**

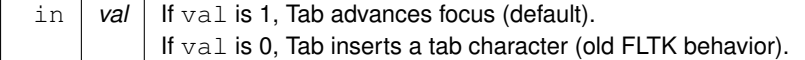

## **See also**

[tab\\_nav\(\),](#page-1078-3) [Fl::OPTION\\_ARROW\\_FOCUS.](#page-496-0)

#### <span id="page-1079-0"></span>**12.75.3.47 textcolor() [1/2]**

[Fl\\_Color](#page-2071-0) Fl\_Input\_::textcolor ( ) const [inline] Gets the color of the text in the input field.

**Returns**

the text color

**See also**

textcolor(FI\_Color)

## <span id="page-1079-1"></span>**12.75.3.48 textcolor() [2/2]**

void Fl\_Input\_::textcolor (

[Fl\\_Color](#page-2071-0) n ) [inline] Sets the color of the text in the input field. The text color defaults to FL\_FOREGROUND\_COLOR.

**Parameters**

 $\ln |n|$  new text color

**See also**

[textcolor\(\)](#page-1079-0)

#### <span id="page-1079-2"></span>**12.75.3.49 textfont() [1/2]**

[Fl\\_Font](#page-2074-0) Fl\_Input\_::textfont ( ) const [inline] Gets the font of the text in the input field.

**Returns**

<span id="page-1079-3"></span>the current Fl\_Font index
#### **12.75.3.50 textfont() [2/2]**

void Fl\_Input\_::textfont ( [Fl\\_Font](#page-2074-0) s ) [inline] Sets the font of the text in the input field. The text font defaults to FL\_HELVETICA.

**Parameters**

 $\ln |s|$  the new text font

### <span id="page-1080-0"></span>**12.75.3.51 textsize() [1/2]**

[Fl\\_Fontsize](#page-2077-0) Fl\_Input\_::textsize ( ) const [inline] Gets the size of the text in the input field.

**Returns**

the text height in pixels

#### <span id="page-1080-1"></span>**12.75.3.52 textsize() [2/2]**

```
void Fl_Input_::textsize (
              Fl_Fontsize s ) [inline]
Sets the size of the text in the input field.
```
The text height defaults to FL\_NORMAL\_SIZE.

**Parameters**

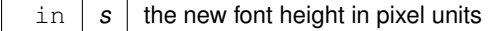

#### <span id="page-1080-2"></span>**12.75.3.53 undo()**

int Fl\_Input\_::undo ( ) Undoes previous changes to the text buffer. This call undoes a number of previous calls to [replace\(\).](#page-1076-0)

**Returns**

non-zero if any change was made.

#### <span id="page-1080-3"></span>**12.75.3.54 up\_down\_position()**

```
int Fl_Input_::up_down_position (
             int i,
            int keepmark = 0 ) [protected]
```
Moves the cursor to the column given by up\_down\_pos.

This function is helpful when implementing up and down cursor movement. It moves the cursor from the beginning of a line to the column indicated by the global variable  $up\_down\_pos$  in pixel units.

**Parameters**

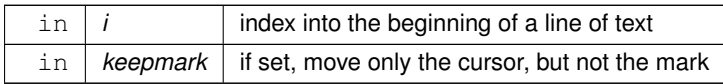

**Returns**

index to new cursor position

#### <span id="page-1081-2"></span>**12.75.3.55 value() [1/5]**

```
const char ∗ Fl_Input_::value ( ) const [inline]
```
Returns the text displayed in the widget.

This function returns the current value, which is a pointer to the internal buffer and is valid only until the next event is handled.

**Returns**

pointer to an internal buffer - do not free() this

**See also**

[Fl\\_Input\\_::value\(const char](#page-1081-0)∗)

## <span id="page-1081-0"></span>**12.75.3.56 value() [2/5]**

```
int Fl_Input_::value (
             const char ∗ str )
```
Changes the widget text.

This function changes the text and sets the mark and the point to the end of it. The string is copied to the internal buffer. Passing NULL is the same as "".

#### **Parameters**

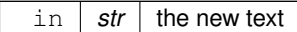

**Returns**

non-zero if the new value is different than the current one

#### **See also**

[Fl\\_Input\\_::value\(const char](#page-1081-1)∗ str, int len), [Fl\\_Input\\_::value\(\)](#page-1081-0)

## <span id="page-1081-1"></span>**12.75.3.57 value() [3/5]**

```
int Fl_Input_::value (
             const char ∗ str,
             int len )
```
Changes the widget text.

This function changes the text and sets the mark and the point to the end of it. The string is copied to the internal buffer. Passing NULL is the same as "".

You can use the length parameter to directly set the length if you know it already or want to put nul characters in the text.

**Parameters**

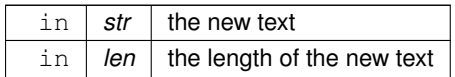

### **Returns**

non-zero if the new value is different than the current one

#### **See also**

[Fl\\_Input\\_::value\(const char](#page-1081-0)∗ str), [Fl\\_Input\\_::value\(\)](#page-1081-0)

## <span id="page-1082-0"></span>**12.75.3.58 value() [4/5]**

int Fl\_Input\_::value (

double v ) Changes the widget text to a floating point number ("%g").

#### **Parameters**

 $\frac{1}{\pi}$   $\sqrt{v}$  the new value

#### **Returns**

non-zero if the new value is different than the current one

#### **See also**

[Fl\\_Input\\_::value\(const char](#page-1081-0)∗ str), [Fl\\_Input\\_::ivalue\(\)](#page-1073-0)

## <span id="page-1082-1"></span>**12.75.3.59 value() [5/5]**

int Fl\_Input\_::value ( int v )

Changes the widget text to a signed integer number.

**Parameters**

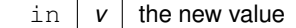

#### **Returns**

non-zero if the new value is different than the current one

**See also**

[Fl\\_Input\\_::value\(const char](#page-1081-0)∗ str), [Fl\\_Input\\_::ivalue\(\)](#page-1073-0)

#### <span id="page-1082-2"></span>**12.75.3.60 word\_end()**

int Fl\_Input\_::word\_end ( int i ) const [protected]

Finds the end of a word.

Returns the index after the last byte of a word. If the index is already at the end of a word, it will find the end of the following word, so if you call it repeatedly you will move forwards to the end of the text. Note that this is inconsistent with [line\\_end\(\).](#page-1073-1)

**Parameters**

in  $|i|$  starting index for the search

**Returns**

end of the word

#### <span id="page-1083-4"></span>**12.75.3.61 word\_start()**

int Fl\_Input\_::word\_start ( int i ) const [protected]

Finds the start of a word.

Returns the index of the first byte of a word. If the index is already at the beginning of a word, it will find the beginning of the previous word, so if you call it repeatedly you will move backwards to the beginning of the text. Note that this is inconsistent with [line\\_start\(\).](#page-1074-0)

**Parameters**

 $\ln |i|$  starting index for the search

**Returns**

<span id="page-1083-3"></span>start of the word, or previous word

#### <span id="page-1083-2"></span>**12.75.3.62 wrap() [1/2]**

int Fl\_Input\_::wrap ( ) const [inline] Gets the word wrapping state of the input field. Word wrap is only functional with multi-line input fields.

#### **12.75.3.63 wrap() [2/2]**

void Fl\_Input\_::wrap (

int b ) [inline] Sets the word wrapping state of the input field. Word wrap is only functional with multi-line input fields. The documentation for this class was generated from the following files:

- Fl\_Input\_.H
- Fl\_Input\_.cxx

## **12.76 Fl\_Input\_Choice Class Reference**

<span id="page-1083-1"></span>A combination of the input widget and a menu button. Inheritance diagram for Fl\_Input\_Choice:

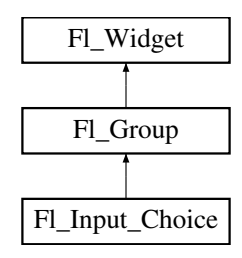

#### **Public Member Functions**

- void [add](#page-1094-0) (const char ∗s)
	- *Adds an item to the menu.*
- <span id="page-1083-0"></span>• int **changed** () const

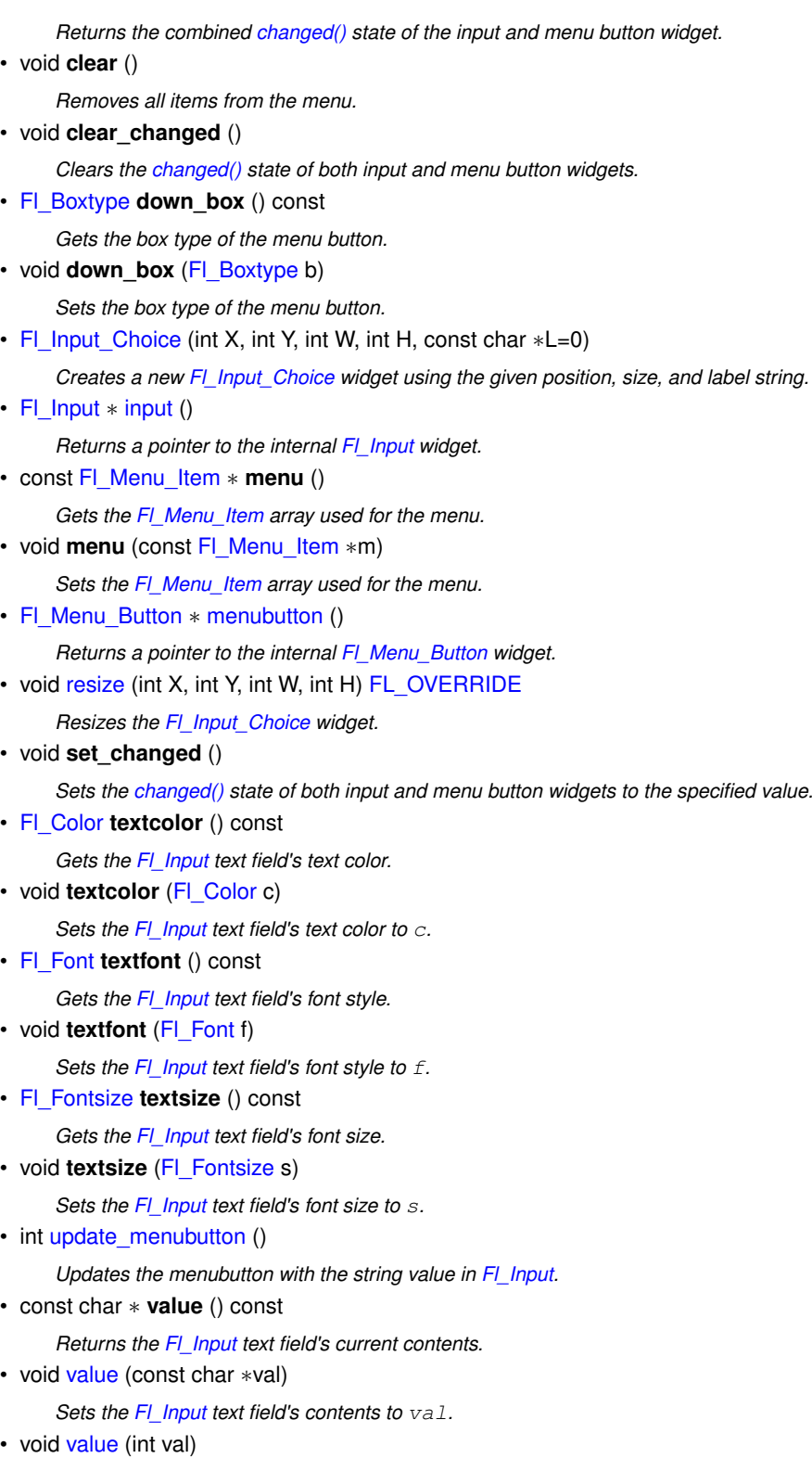

<span id="page-1084-0"></span>*Chooses item#* val *in the menu, and sets the [Fl\\_Input](#page-1045-0) text field to that value.*

## **Public Member Functions inherited from [Fl\\_Group](#page-940-0)**

- [Fl\\_Widget](#page-1963-0) ∗& **\_ddfdesign\_kludge** ()
	- *This is for forms compatibility only.*
- void **add** [\(Fl\\_Widget](#page-1963-0) &)
	- *The widget is removed from its current group (if any) and then added to the end of this group.*
- void **add** [\(Fl\\_Widget](#page-1963-0) ∗o)

*See void [Fl\\_Group::add\(Fl\\_Widget &w\)](#page-941-0)*

• void **add\_resizable** [\(Fl\\_Widget](#page-1963-0) &o)

*Adds a widget to the group and makes it the resizable widget.*

• [Fl\\_Widget](#page-1963-0) ∗const ∗ [array](#page-950-0) () const

*Returns a pointer to the array of children.*

- [Fl\\_Group](#page-940-0) const \* [as\\_group](#page-950-1) () const [FL\\_OVERRIDE](#page-2113-0)
- [Fl\\_Group](#page-940-0)  $*$  [as\\_group](#page-950-2) () [FL\\_OVERRIDE](#page-2113-0)

*Returns an [Fl\\_Group](#page-940-0) pointer if this widget is an [Fl\\_Group.](#page-940-0)*

• void [begin](#page-950-3) ()

*Sets the current group so you can build the widget tree by just constructing the widgets.*

• [Fl\\_Widget](#page-1963-0) ∗ [child](#page-951-0) (int n) const

*Returns [array\(\)\[](#page-950-0)n].*

• int **children** () const

*Returns how many child widgets the group has.*

• void [clear](#page-951-1) ()

*Deletes all child widgets from memory recursively.*

• unsigned int [clip\\_children](#page-951-2) ()

*Returns the current clipping mode.*

• void [clip\\_children](#page-951-3) (int c)

*Controls whether the group widget clips the drawing of child widgets to its bounding box.*

• virtual int [delete\\_child](#page-952-0) (int n)

*Removes the widget at* index *from the group and deletes it.*

• void [end](#page-953-0) ()

*Exactly the same as current(this-*>*[parent\(\)\)](#page-1994-0).*

• int **find** (const FI\_Widget &o) const

*See int [Fl\\_Group::find\(const Fl\\_Widget](#page-953-1)* ∗*w) const.*

• int [find](#page-953-1) (const [Fl\\_Widget](#page-1963-0) ∗) const

*Searches the child array for the widget and returns the index.*

• [Fl\\_Group](#page-949-0) (int, int, int, int, const char ∗=0)

*Creates a new [Fl\\_Group](#page-940-0) widget using the given position, size, and label string.*

- void [focus](#page-953-2) [\(Fl\\_Widget](#page-1963-0) ∗W)
- void **forms\_end** ()

*This is for forms compatibility only.*

• int [handle](#page-953-3) (int) [FL\\_OVERRIDE](#page-2113-0)

*Handles the specified event.*

• void [init\\_sizes](#page-954-0) ()

*Resets the internal array of widget sizes and positions.*

• void [insert](#page-954-1) (FI\_Widget &, int i)

*The widget is removed from its current group (if any) and then inserted into this group.*

• void [insert](#page-954-2) [\(Fl\\_Widget](#page-1963-0) &o, [Fl\\_Widget](#page-1963-0) ∗before)

*This does insert(w, find(before)).*

- void [remove](#page-956-0) [\(Fl\\_Widget](#page-1963-0) &)
	- *Removes a widget from the group but does not delete it.*
- void [remove](#page-956-1) [\(Fl\\_Widget](#page-1963-0) ∗o)

*Removes the widget* o *from the group.*

• void [remove](#page-956-2) (int index)

*Removes the widget at* index *from the group but does not delete it.*

• [Fl\\_Widget](#page-1963-0) ∗ [resizable](#page-956-3) () const

*Returns the group's resizable widget.*

• void [resizable](#page-956-4) [\(Fl\\_Widget](#page-1963-0) &o)

*Sets the group's resizable widget.*

• void [resizable](#page-957-0) [\(Fl\\_Widget](#page-1963-0) ∗o)

*The resizable widget defines both the resizing box and the resizing behavior of the group and its children.*

• virtual ∼[Fl\\_Group](#page-949-1) ()

*The destructor also deletes all the children.*

## **Public Member Functions inherited from [Fl\\_Widget](#page-1963-0)**

- void **\_clear\_fullscreen** ()
- void **\_set\_fullscreen** ()
- void [activate](#page-1972-0) ()

*Activates the widget.*

• unsigned int [active](#page-1972-1) () const

*Returns whether the widget is active.*

• int active r () const

*Returns whether the widget and all of its parents are active.*

• [Fl\\_Align](#page-2073-0) [align](#page-1973-0) () const

*Gets the label alignment.*

• void [align](#page-1973-1) (FI\_Align alignment)

*Sets the label alignment.*

• long [argument](#page-1973-2) () const

*Gets the current user data (long) argument that is passed to the callback function.*

• void [argument](#page-1973-3) (long v)

*Sets the current user data (long) argument that is passed to the callback function.*

- virtual class [Fl\\_Gl\\_Window](#page-882-0) ∗ [as\\_gl\\_window](#page-1973-4) ()
	- *Returns an [Fl\\_Gl\\_Window](#page-882-0) pointer if this widget is an [Fl\\_Gl\\_Window.](#page-882-0)*
- virtual class [Fl\\_Gl\\_Window](#page-882-0) const ∗ **as\_gl\_window** () const
- virtual [Fl\\_Window](#page-2008-0) ∗ [as\\_window](#page-1974-0) ()
	- *Returns an [Fl\\_Window](#page-2008-0) pointer if this widget is an [Fl\\_Window.](#page-2008-0)*
- virtual [Fl\\_Window](#page-2008-0) const ∗ **as\_window** () const
- void [bind\\_deimage](#page-1975-0) [\(Fl\\_Image](#page-1029-0) ∗img)

*Sets the image to use as part of the widget label when in the inactive state.*

• void [bind\\_deimage](#page-1975-1) (int f)

*Bind the inactive image to the widget, so the widget will delete the image when it is no longer needed.*

• void [bind\\_image](#page-1975-2) [\(Fl\\_Image](#page-1029-0) ∗img)

*Sets the image to use as part of the widget label when in the active state.*

• void [bind\\_image](#page-1976-0) (int f)

*Bind the image to the widget, so the widget will delete the image when it is no longer needed.*

• [Fl\\_Boxtype](#page-2078-0) [box](#page-1976-1) () const

*Gets the box type of the widget.*

• void [box](#page-1976-2) (FI\_Boxtype new\_box)

*Sets the box type for the widget.*

• [Fl\\_Callback\\_p](#page-2298-0) [callback](#page-1976-3) () const

*Gets the current callback function for the widget.*

• void [callback](#page-1976-4) [\(Fl\\_Callback](#page-2298-1) ∗cb)

```
Sets the current callback function for the widget.
callback(Fl_CallbackFl_Callback_User_Data ∗p, bool auto_free)
     Sets the current callback function and managed user data for the widget.
```
- void [callback](#page-1977-1) [\(Fl\\_Callback](#page-2298-1) ∗cb, void ∗p)
	- *Sets the current callback function and data for the widget.*
- void [callback](#page-1977-2) [\(Fl\\_Callback0](#page-2298-2) ∗cb)

*Sets the current callback function for the widget.*

• void [callback](#page-1977-3) [\(Fl\\_Callback1](#page-2298-3) ∗cb, long p=0)

*Sets the current callback function for the widget.*

• unsigned int [changed](#page-1978-0) () const

*Checks if the widget value changed since the last callback.*

• void [clear\\_active](#page-1978-1) ()

*Marks the widget as inactive without sending events or changing focus.*

• void [clear\\_changed](#page-1978-2) ()

*Marks the value of the widget as unchanged.*

• void [clear\\_damage](#page-1978-3) [\(uchar](#page-2289-0) c=0)

*Clears or sets the damage flags.*

• void [clear\\_output](#page-1979-0) ()

*Sets a widget to accept input.*

• void clear visible ()

*Hides the widget.*

• void [clear\\_visible\\_focus](#page-1979-2) ()

*Disables keyboard focus navigation with this widget.*

• [Fl\\_Color](#page-2071-0) [color](#page-1979-3) () const

*Gets the background color of the widget.*

- void [color](#page-1979-4) (FI\_Color bg)
	- *Sets the background color of the widget.*
- void [color](#page-1980-0) [\(Fl\\_Color](#page-2071-0) bg, [Fl\\_Color](#page-2071-0) sel)

*Sets the background and selection color of the widget.*

• [Fl\\_Color](#page-2071-0) [color2](#page-1980-1) () const

*For back compatibility only.*

• void [color2](#page-1980-2) (unsigned a)

*For back compatibility only.*

• int [contains](#page-1980-3) (const [Fl\\_Widget](#page-1963-0) ∗[w\)](#page-2001-0) const

*Checks if w is a child of this widget.*

• void [copy\\_label](#page-1980-4) (const char \*new\_label)

*Sets the current label.*

• void copy tooltip (const char ∗text)

*Sets the current tooltip text.*

- [uchar](#page-2289-0) [damage](#page-1981-1) () const
	- *Returns non-zero if [draw\(\)](#page-1985-0) needs to be called.*
- void [damage](#page-1981-2) [\(uchar](#page-2289-0) c)

*Sets the damage bits for the widget.*

- void [damage](#page-1982-0) [\(uchar](#page-2289-0) c, int [x,](#page-2002-0) int [y,](#page-2003-0) int [w,](#page-2001-0) int [h\)](#page-1987-0)
	- *Sets the damage bits for an area inside the widget.*
- int **damage\_resize** (int, int, int, int)

*Internal use only.*

• void [deactivate](#page-1982-1) ()

*Deactivates the widget.*

• [Fl\\_Image](#page-1029-0) ∗ [deimage](#page-1983-0) ()

*Gets the image that is used as part of the widget label when in the inactive state.*

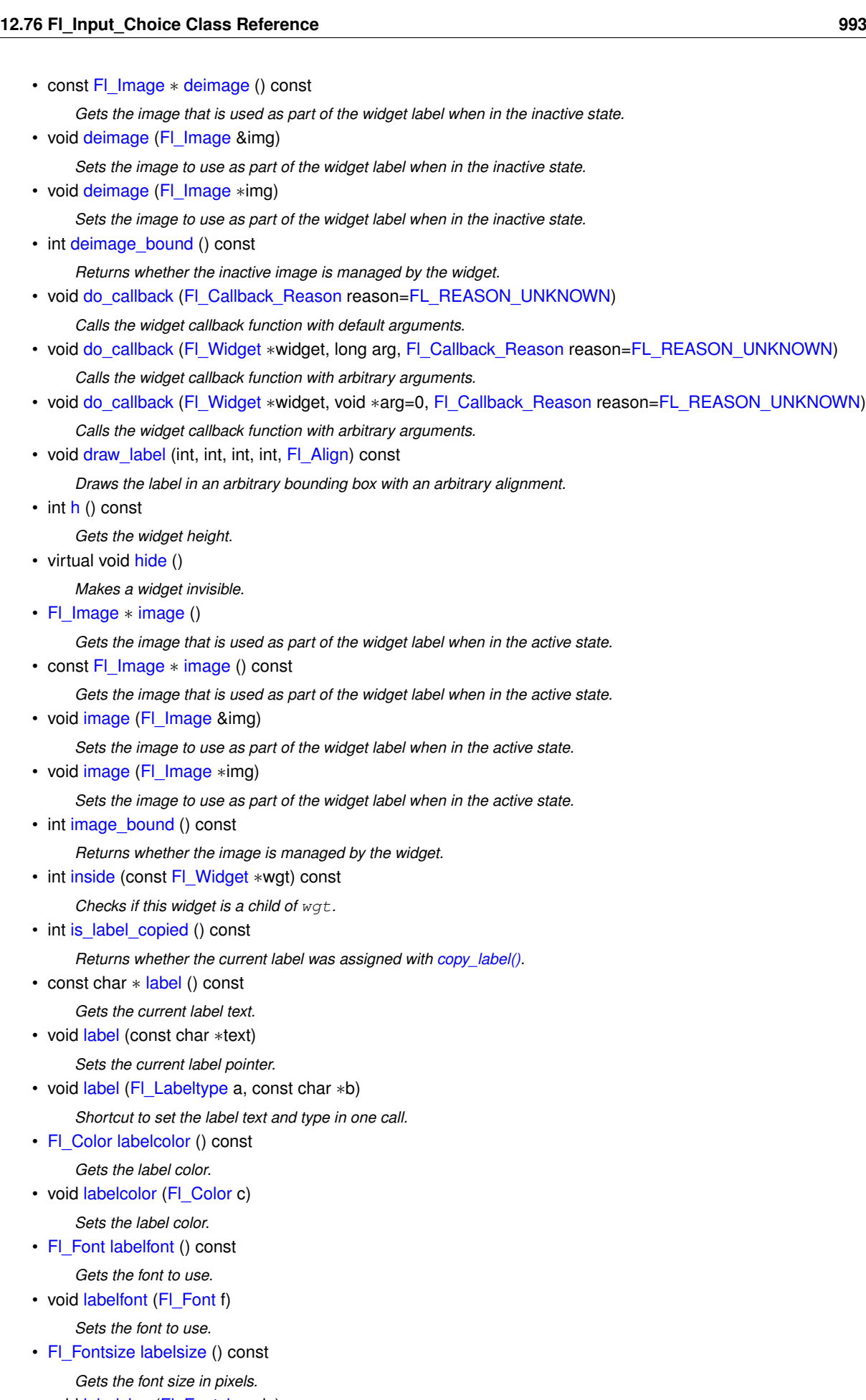

• void [labelsize](#page-1992-1) [\(Fl\\_Fontsize](#page-2077-0) pix)

*Sets the font size in pixels.* • [Fl\\_Labeltype](#page-2085-0) [labeltype](#page-1992-2) () const *Gets the label type.* • void [labeltype](#page-1992-3) (FI\_Labeltype a) *Sets the label type.* • void [measure\\_label](#page-1992-4) (int &ww, int &hh) const *Sets width ww and height hh accordingly with the label size.* • bool needs keyboard () const *Returns whether this widget needs a keyboard.* • void [needs\\_keyboard](#page-1993-1) (bool needs) *Sets whether this widget needs a keyboard.* • unsigned int [output](#page-1993-2) () const *Returns if a widget is used for output only.* • [Fl\\_Group](#page-940-0) ∗ [parent](#page-1994-0) () const *Returns a pointer to the parent widget.* • void [parent](#page-1994-1) [\(Fl\\_Group](#page-940-0) ∗p) *Internal use only - "for hacks only".* • void [position](#page-1994-2) (int X, int Y) *Repositions the window or widget.* • void [redraw](#page-1994-3) () *Schedules the drawing of the widget.* • void redraw label () *Schedules the drawing of the label.* • [Fl\\_Color](#page-2071-0) [selection\\_color](#page-1995-0) () const *Gets the selection color.* • void [selection\\_color](#page-1995-1) [\(Fl\\_Color](#page-2071-0) a) *Sets the selection color.* • void [set\\_active](#page-1995-2) () *Marks the widget as active without sending events or changing focus.* • void set changed () *Marks the value of the widget as changed.* • void [set\\_output](#page-1996-1) () *Sets a widget to output only.* • void [set\\_visible](#page-1996-2) () *Makes the widget visible.* • void [set\\_visible\\_focus](#page-1996-3) () *Enables keyboard focus navigation with this widget.* • int [shortcut\\_label](#page-1996-4) () const *Returns whether the widget's label uses '&' to indicate shortcuts.* • void [shortcut\\_label](#page-1996-5) (int value) *Sets whether the widget's label uses '&' to indicate shortcuts.* • virtual void [show](#page-1996-6) () *Makes a widget visible.* • void [size](#page-1997-0) (int W, int H) *Changes the size of the widget.*

• int take focus ()

*Gives the widget the keyboard focus.*

• unsigned int [takesevents](#page-1997-2) () const

*Returns if the widget is able to take events.*

• int [test\\_shortcut](#page-1997-3) ()

*Returns true if the widget's label contains the entered '&x' shortcut.*

- const char ∗ [tooltip](#page-1998-0) () const
	- *Gets the current tooltip text.*
- void [tooltip](#page-1998-1) (const char ∗text)

```
Sets the current tooltip text.
```
• [Fl\\_Window](#page-2008-0)  $*$  [top\\_window](#page-1999-0) () const

*Returns a pointer to the top-level window for the widget.*

- [Fl\\_Window](#page-2008-0) ∗ [top\\_window\\_offset](#page-1999-1) (int &xoff, int &yoff) const
	- *Finds the x/y offset of the current widget relative to the top-level window.*
- [uchar](#page-2289-0) [type](#page-1999-2) () const

*Gets the widget type.*

• void [type](#page-1999-3) [\(uchar](#page-2289-0) t)

*Sets the widget type.*

- int **use\_accents\_menu** ()
	- *Returns non zero if MAC\_USE\_ACCENTS\_MENU flag is set, 0 otherwise.*
- void ∗ [user\\_data](#page-2000-0) () const

*Gets the user data for this widget.*

• void **user\_data** [\(Fl\\_Callback\\_User\\_Data](#page-640-0) ∗v, bool auto\_free)

*Sets the user data for this widget.*

• void **user\_data** (void ∗v)

*Sets the user data for this widget.*

• unsigned int [visible](#page-2000-1) () const

*Returns whether a widget is visible.*

• unsigned int visible focus () const

*Checks whether this widget has a visible focus.*

• void visible focus (int v)

*Modifies keyboard focus navigation.*

• int [visible\\_r](#page-2000-4) () const

*Returns whether a widget and all its parents are visible.*

• int  $w$  () const

*Gets the widget width.*

• [Fl\\_When](#page-2086-0) [when](#page-2001-2) () const

*Returns the conditions under which the callback is called.*

• void [when](#page-2001-3) [\(uchar](#page-2289-0) i)

*Sets the flags used to decide when a callback is called.*

• [Fl\\_Window](#page-2008-0) ∗ [window](#page-2002-1) () const

*Returns a pointer to the nearest parent window up the widget hierarchy.*

• int  $x$  () const

*Gets the widget position in its window.*

• int  $y$  () const

*Gets the widget position in its window.*

• virtual ∼[Fl\\_Widget](#page-1972-3) ()

*Destroys the widget.*

#### <span id="page-1090-1"></span>**Protected Member Functions**

• virtual int **inp\_h** () const

*See [inp\\_x\(\)](#page-1094-3) for info.*

- <span id="page-1090-0"></span>• virtual int **inp\_w** () const *See [inp\\_x\(\)](#page-1094-3) for info.*
- virtual int  $inp x() const$ *The methods [inp\\_x\(\),](#page-1094-3) [inp\\_y\(\),](#page-1091-0) [inp\\_w\(\)](#page-1090-0) and [inp\\_h\(\)](#page-1090-1) return the desired position and size of the internal [Fl\\_Input](#page-1045-0) widget.*

<span id="page-1091-0"></span>• virtual int **inp\_y** () const

*See [inp\\_x\(\)](#page-1094-3) for info.*

- <span id="page-1091-3"></span>• virtual int **menu\_h** () const
	- *See [menu\\_x\(\)](#page-1094-4) for info.*
- <span id="page-1091-2"></span>• virtual int **menu\_w** () const
	- *See [menu\\_x\(\)](#page-1094-4) for info.*
- virtual int [menu\\_x](#page-1094-4) () const *The methods [menu\\_x\(\),](#page-1094-4) [menu\\_y\(\),](#page-1091-1) [menu\\_w\(\)](#page-1091-2) and [menu\\_h\(\)](#page-1091-3) return the desired position and size of the internal*
- <span id="page-1091-1"></span>*[Fl\\_Menu\\_Button](#page-1162-0) widget.* • virtual int **menu\_y** () const

*See [menu\\_x\(\)](#page-1094-4) for info.*

## **Protected Member Functions inherited from [Fl\\_Group](#page-940-0)**

- [Fl\\_Rect](#page-1386-0)  $*$  [bounds](#page-950-4) ()
	- *Returns the internal array of widget sizes and positions.*
- void [draw](#page-952-1) () [FL\\_OVERRIDE](#page-2113-0)

*Draws the widget.*

- void [draw\\_child](#page-953-4) [\(Fl\\_Widget](#page-1963-0) &widget) const
	- *Forces a child to redraw.*
- void draw children ()

*Draws all children of the group.*

• void **draw\_outside\_label** (const [Fl\\_Widget](#page-1963-0) &widget) const

*Parents normally call this to draw outside labels of child widgets.*

- virtual int [on\\_insert](#page-955-0) [\(Fl\\_Widget](#page-1963-0) ∗, int)
	- *Allow derived groups to act when a widget is added as a child.*
- virtual int on move (int, int)
	- *Allow derived groups to act when a widget is moved within the group.*
- virtual void on remove (int)
	- *Allow derived groups to act when a child widget is removed from the group.*
- int ∗ [sizes](#page-958-0) ()

*Returns the internal array of widget sizes and positions.*

• void [update\\_child](#page-959-0) (FI\_Widget &widget) const

*Draws a child only if it needs it.*

## **Protected Member Functions inherited from [Fl\\_Widget](#page-1963-0)**

- void **clear\_flag** (unsigned int c)
	- *Clears a flag in the flags mask.*
- void **draw\_backdrop** () const

*If FL\_ALIGN\_IMAGE\_BACKDROP is set, the image or deimage will be drawn.*

• void **draw\_box** () const

*Draws the widget box according its box style.*

• void **draw\_box** (FI\_Boxtype t, FI\_Color c) const

*Draws a box of type t, of color c at the widget's position and size.*

- void **draw\_box** (FI\_Boxtype t, int [x,](#page-2002-0) int [y,](#page-2003-0) int [w,](#page-2001-0) int [h,](#page-1987-0) FI\_Color c) const
- *Draws a box of type t, of color c at the position X,Y and size W,H.*
- void draw focus () const

*Draws a focus rectangle around the widget.*

• void draw focus (FI\_Boxtype t, int X, int Y, int W, int H) const

*Draws a focus rectangle around the widget.*

• void [draw\\_focus](#page-1986-0) (FI\_Boxtype t, int [x,](#page-2002-0) int [y,](#page-2003-0) int [w,](#page-2001-0) int [h,](#page-1987-0) FI\_Color bg) const

*Draws a focus box for the widget at the given position and size.*

• void [draw\\_label](#page-1986-1) () const

*Draws the widget's label at the defined label position.*

• void draw label (int, int, int, int) const

*Draws the label in an arbitrary bounding box.*

• [Fl\\_Widget](#page-1971-0) (int [x,](#page-2002-0) int [y,](#page-2003-0) int [w,](#page-2001-0) int [h,](#page-1987-0) const char ∗[label=](#page-1989-3)0L)

*Creates a widget at the given position and size.*

• unsigned int **flags** () const

*Gets the widget flags mask.*

- void  $h$  (int v) *Internal use only.*
- void **set\_flag** (unsigned int c)
	- *Sets a flag in the flags mask.*
- void  $w$  (int  $v$ )

*Internal use only.*

• void  $x$  (int v)

*Internal use only.*

• void  $y$  (int  $v$ )

*Internal use only.*

#### **Additional Inherited Members**

## **Static Public Member Functions inherited from [Fl\\_Group](#page-940-0)**

• static FI Group  $*$  [current](#page-951-4) ()

*Returns the currently active group.*

• static void [current](#page-952-2) [\(Fl\\_Group](#page-940-0) ∗g)

*Sets the current group.*

#### **Static Public Member Functions inherited from [Fl\\_Widget](#page-1963-0)**

- static void [default\\_callback](#page-1982-2) [\(Fl\\_Widget](#page-1963-0) ∗widget, void ∗data)
	- *The default callback for all widgets that don't set a callback.*
- static unsigned int [label\\_shortcut](#page-1990-2) (const char ∗t) *Returns the Unicode value of the '&x' shortcut in a given text.*
- static int test shortcut (const char  $*$ , const bool require alt=false) *Returns true if the given text* t *contains the entered '&x' shortcut.*

## **Protected Types inherited from [Fl\\_Widget](#page-1963-0)**

```
• enum {
 INACTIVE = 1 << 0, INVISIBLE = 1 << 1, OUTPUT = 1 << 2, NOBORDER = 1 << 3,
 FORCE_POSITION = 1<<4NON_MODAL = 1<<5SHORTCUT_LABEL = 1<<6CHANGED = 1<<7,
 OVERRIDE = 1 < 8VISIBLE_FOCUS = 1 < 9COPIED_LABEL = 1 < 10CLIP_CHILDREN = 1 < 11,
 MENU_WINDOW = 1 < 11 < 11 < 11 < 11 < 11 < 11 < 11 < 11 < 11 < 11 < 11 < 11 < 11 < 11 < 11 < 11 < 11 < 11 < 11 < 11 < 11 < 11 < 11 < 11 < 11 < 11 < 11 < 11 < 11 < 11 < 11 < 11 < 11 < 11 <,
 GROUP_RELATIVE = 1<<16COPIED_TOOLTIP = 1<<17FULLSCREEN = 1<<18MAC_USE_ACCENTS_MENU
 = 1 < 19.
 NEEDS KEYBOARD = 1<<20, IMAGE BOUND = 1<<21, DEIMAGE BOUND = 1<<22,
 AUTO DELETE USER DATA = 1 < 23.
 MAXIMIZED = 1 < 24, POPUP = 1 < 25, USERELAG3 = 1 < 29, USERELAG2 = 1 < 30,
 USERFLAG1 = 1 < < 31 }
```
*flags possible values enumeration.*

## **12.76.1 Detailed Description**

A combination of the input widget and a menu button.

| default                         | atk +                           | plastic | gleam         |
|---------------------------------|---------------------------------|---------|---------------|
| $1 - 1 - 1 - 1$<br>two<br>تسبين | 1.1.1.1.1.1<br>ltwo<br>ТII<br>. | two     | <br>Itwo<br>5 |
| <b>lone</b>                     | Ione                            | lone    | lone          |
| two                             | two                             | two     | two           |
| three                           | three                           | three   | three         |

**Figure 12.26 Fl\_Input\_Choice widget**

The user can either type into the input area, or use the menu button chooser on the right to choose an item which loads the input area with the selected text.

The application can directly access both the internal FI Input and FI Menu Button widgets respectively using the [input\(\)](#page-1094-2) and [menubutton\(\)](#page-1095-0) accessor methods.

The default behavior is to invoke the FI\_Input\_Choice::callback() if the user changes the input field's contents, either by typing, pasting, or clicking a different item in the choice menu.

The callback can determine if an item was picked vs. typing into the input field by checking the value of [menubutton\(\)-](#page-1095-0)>[changed\(\),](#page-1083-0) which will be:

- 1: the user picked a different item in the choice menu - 0: the user typed or pasted directly into the input field

#### **Example Use of Fl\_Input\_Choice**

```
#include <stdio.h>
<FL/Fl.H>
#include <FL/Fl_Double_Window.H>
#include <FL/Fl_Input_Choice.H>
// Fl_Input_Choice callback()
void choice_cb(Fl_Widget *w, void *userdata) {
  // Show info about the picked item
Fl_Input_Choice *choice = (Fl_Input_Choice*)w;
 printf("*** Choice Callback:\overline{\nabla}");<br>printf(" widget's text value='
                >value()); // normally all you need
  // Access the menu via menubutton()..
  Fl_Menu_Item>menubutton(>mvalue(>label() : "(No item)");
  printf(" item value()=%d\n", choice->menubutton()->value());
printf(" input value()='%s'\n", choice->input()->value());
  printf(" input value()='%s'\n", choice->input()->value()<br>printf(" The user s\n\cdot\sin>menubutton(>changed()
                                        ? "picked a menu item"
                                         : "typed text");
}
int main() {
Fl_Double_Window win(200,100,"Input Choice");
  win.begin();
    Fl_Input_Choice choice(10,10,100,30);
    choice.callback(choice_cb, 0);
    choice.add("Red");
     choice.add("Orange");
choice.add("Yellow");
    //choice.value("Red"); // uncomment to make "Red" default
  win.end();
  win.show();
  return Fl::run();
```
#### **Subclassing Example**

}

One can subclass [Fl\\_Input\\_Choice](#page-1083-1) to override the virtual methods inp\_x/y/w/h() and menu\_x/y/w/h() to take control of the internal [Fl\\_Input](#page-1045-0) and [Fl\\_Menu\\_Button](#page-1162-0) widget positioning. In this example, input and menubutton's positions are swapped:

```
#include <FL/Fl.H>
#include <FL/Fl_Window.H>
#include <FL/Fl_Input_Choice.H>
class MyInputChoice : public Fl_Input_Choice {
protected:
 Fl::box_dx(box()) + menu_w(); } // override to reposition
```

```
Fl::box_dx(box()); } // override to reposition
public:
 MyInputChoice(int X,int Y,int W,int H,const char*L=0) : Fl_Input_Choice(X,Y,W,H,L) {
   resize(X, Y, W, H); // necessary for ctor to trigger our overrides
 }
};
int main(int argc, char **argv) {
 Fl_WindowFl_Window(400,300);
 MyInputChoice *mychoice = new MyInputChoice(150,40,150,25,"Right Align Input");
 mychoice->add("Aaa");
 mychoice->add("Bbb");
 mychoice->add("Ccc");
 win>end();
 >resizable(win);
 >show();
 return Fl::run();
}
```
## **12.76.2 Constructor & Destructor Documentation**

#### <span id="page-1094-1"></span>**12.76.2.1 Fl\_Input\_Choice()**

Fl\_Input\_Choice::Fl\_Input\_Choice ( int X, int Y,

> int W, int H, const char  $*$   $L = 0$  )

Creates a new FI Input Choice widget using the given position, size, and label string. Inherited destructor destroys the widget and any values associated with it.

## **12.76.3 Member Function Documentation**

#### <span id="page-1094-0"></span>**12.76.3.1 add()**

void Fl\_Input\_Choice::add ( const char \* s ) [inline]

Adds an item to the menu.

When any item is selected, the FI Input Choice [callback\(\)](#page-1976-3) is invoked, which can do something with the selected item.

You can access the more complex [Fl\\_Menu\\_Button::add\(\)](#page-1139-0) methods (setting item-specific callbacks, userdata, etc), via [menubutton\(\).](#page-1095-0) Example:

[Fl\\_Input\\_Choice](#page-1083-1) \*choice = new [Fl\\_Input\\_Choice\(](#page-1083-1)100,10,120,25,"Fonts"); [Fl\\_Menu\\_Button](#page-1162-0) \*mb = choice-[>menubutton\(](#page-1095-0)); // use Fl\_Input\_Choice's Fl\_Menu\_Button mb-[>add\(](#page-1139-0)"Helvetica", 0, MyFont\_CB, (void\*)mydata); // use Fl\_Menu\_Button's add() methods<br>mb->add("Courier", 0, MyFont\_CB, (void\*)mydata); mb-[>add\(](#page-1139-0)"Courier", 0, MyFont\_CB,<br>mb->add("More..", 0, FontDialog 0, FontDialog\_CB, (void\*)mydata);

#### <span id="page-1094-3"></span>**12.76.3.2 inp\_x()**

<span id="page-1094-2"></span>virtual int Fl\_Input\_Choice::inp\_x ( ) const [inline], [protected], [virtual] The methods [inp\\_x\(\),](#page-1094-3) [inp\\_y\(\),](#page-1091-0) [inp\\_w\(\)](#page-1090-0) and [inp\\_h\(\)](#page-1090-1) return the desired position and size of the internal FI\_Input widget. These can be overridden by a subclass to redefine positioning. See code example in the Description for subclassing details.

#### **12.76.3.3 input()**

<span id="page-1094-4"></span>[Fl\\_Input](#page-1045-0) ∗ Fl\_Input\_Choice::input ( ) [inline] Returns a pointer to the internal FI\_Input widget. This can be used to directly access all of the FI Input widget's methods.

## **12.76.3.4 menu\_x()**

virtual int Fl\_Input\_Choice::menu\_x ( ) const [inline], [protected], [virtual] The methods [menu\\_x\(\),](#page-1094-4) [menu\\_y\(\),](#page-1091-1) [menu\\_w\(\)](#page-1091-2) and [menu\\_h\(\)](#page-1091-3) return the desired position and size of the internal [Fl\\_Menu\\_Button](#page-1162-0) widget.

<span id="page-1095-0"></span>These can be overridden by a subclass to redefine positioning. See code example in the Description for subclassing details.

## **12.76.3.5 menubutton()**

```
Fl_Menu_Button ∗ Fl_Input_Choice::menubutton ( ) [inline]
Returns a pointer to the internal FI_Menu_Button widget.
This can be used to access any of the methods of the menu button, e.g.
Fl_Input_Choice *choice = new Fl_Input_Choice(100,10,120,25,"Choice:");
[..]
// Print all the items in the choice menu
for ( int t=0; t>menubutton(>size(); t++) {
   Fl_Menu_Item>menubutton(>menu(.label() ? item.label() : "(Null)");
}
```
#### <span id="page-1095-1"></span>**12.76.3.6 resize()**

```
void Fl_Input_Choice::resize (
             int X,
             int Y,
             int W,
             int H ) [virtual]
Resizes the FI_Input_Choice widget.
Reimplemented from Fl_Group.
```
#### <span id="page-1095-2"></span>**12.76.3.7 update\_menubutton()**

int Fl\_Input\_Choice::update\_menubutton ( )

Updates the menubutton with the string value in [Fl\\_Input.](#page-1045-0)

If the string value currently in [Fl\\_Input](#page-1045-0) matches one of the menu items in [menubutton\(\),](#page-1095-0) that menu item will become the current item selected.

Call this method after setting [value\(const char](#page-1095-3)∗) if you need the [menubutton\(\)](#page-1095-0) to be synchronized with the [Fl\\_Input](#page-1045-0) field.

```
// Add items
choice->add(".25");
choice->add(".50");
choice->add("1.0");
choice->add("2.0");
choice->add("4.0");
choice->value("1.0"); // sets F1_Input to "1.0"choice->update_menubutton(); // cause menubutton to reflect this value too
                                     // (returns 1 if match was found, 0 if not)
// Verify menubutton()'s value.
printf("menu button choice index=%d, value=%s\n",
                               choice->menubutton()->value(), // would be -1 if update not done choice->menubutton()->text()); // would be NULL if update not do
                                                                     // would be NULL if update not done
```
#### **Returns**

1 if a matching menuitem was found and value set, 0 if not.

#### **Version**

1.4.0

#### <span id="page-1095-3"></span>**12.76.3.8 value() [1/2]**

void Fl\_Input\_Choice::value ( const char \* val ) [inline]

Sets the  $FI$  Input text field's contents to  $val$ .

Note it is possible to set the [value\(\)](#page-1084-0) to one that is not in the menubutton's list of choices.

Setting the [value\(\)](#page-1084-0) does NOT affect the menubutton's selection. If that's needed, call update menubutton() after setting [value\(\).](#page-1084-0)

**See also**

void [value\(int val\),](#page-1096-0) [update\\_menubutton\(\)](#page-1095-2)

#### <span id="page-1096-0"></span>**12.76.3.9 value() [2/2]**

void Fl\_Input\_Choice::value (

int val )

Chooses item#  $v$ al in the menu, and sets the [Fl\\_Input](#page-1045-0) text field to that value. Any previous text is cleared.

**See also**

void [value\(const char](#page-1095-3) ∗val)

The documentation for this class was generated from the following files:

- Fl\_Input\_Choice.H
- Fl\_Input\_Choice.cxx

## **12.77 Fl\_Int\_Input Class Reference**

<span id="page-1096-1"></span>The FI\_Int\_Input class is a subclass of FI\_Input that only allows the user to type decimal digits (or hex numbers of the form 0xaef).

#include <Fl\_Int\_Input.H> Inheritance diagram for Fl\_Int\_Input:

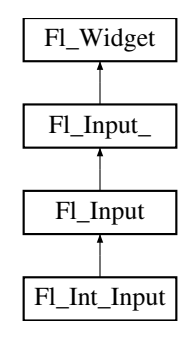

#### **Public Member Functions**

• [Fl\\_Int\\_Input](#page-1105-0) (int X, int Y, int W, int H, const char ∗l=0)

*Creates a new [Fl\\_Int\\_Input](#page-1096-1) widget using the given position, size, and label string.*

## **Public Member Functions inherited from [Fl\\_Input](#page-1045-0)**

• [Fl\\_Input](#page-1056-0) (int, int, int, int, const char ∗=0)

*Creates a new [Fl\\_Input](#page-1045-0) widget using the given position, size, and label string.*

• int [handle](#page-1056-1) (int) [FL\\_OVERRIDE](#page-2113-0) *Handles the specified event.*

## **Public Member Functions inherited from [Fl\\_Input\\_](#page-1057-0)**

• int [append](#page-1067-0) (const char ∗t, int l=0, char keep\_selection=0)

*Append text at the end.*

- bool [can\\_redo](#page-1068-0) () const
	- *Check if there is a redo action available.*
- bool [can\\_undo](#page-1068-1) () const

*Check if the last operation can be undone.*

• int [copy](#page-1068-2) (int clipboard)

*Put the current selection into the clipboard.*

- int copy cuts ()
	- *Copies the yank buffer to the clipboard.*
- [Fl\\_Color](#page-2071-0) [cursor\\_color](#page-1069-0) () const
	- *Gets the color of the cursor.*
- void [cursor\\_color](#page-1069-1) [\(Fl\\_Color](#page-2071-0) n)

#### *Sets the color of the cursor.*

 $\cdot$  int [cut](#page-1069-2) ()

*Deletes the current selection.*

• int [cut](#page-1069-3) (int a, int b)

*Deletes all characters between index* a *and* b*.*

• int [cut](#page-1070-0) (int n)

*Deletes the next* n *bytes rounded to characters before or after the cursor.*

• double [dvalue](#page-1071-0) () const

*Returns the widget text interpreted as a floating point number.*

• [Fl\\_Input\\_](#page-1067-1) (int, int, int, int, const char  $*=0$ )

*Creates a new [Fl\\_Input\\_](#page-1057-0) widget.*

• unsigned int [index](#page-1071-1) (int i) const

*Returns the character at index* i*.*

• int [input\\_type](#page-1071-2) () const

*Gets the input field type.*

• void input type (int t)

*Sets the input field type.*

• int [insert](#page-1072-1) (const char ∗t, int l=0)

*Inserts text at the cursor position.*

• int [insert\\_position](#page-1072-2) () const

*Gets the position of the text cursor.*

• int [insert\\_position](#page-1072-3) (int p)

*Sets the cursor position and mark.*

• int [insert\\_position](#page-1073-2) (int p, int m)

*Sets the index for the cursor and mark.*

• int [ivalue](#page-1073-0) () const

*Returns the widget text interpreted as a signed integer.*

• int [mark](#page-1074-1) () const

#### *Gets the current selection mark.*

• int [mark](#page-1074-2) (int m)

*Sets the current selection mark.*

• int [maximum\\_size](#page-1074-3) () const

*Gets the maximum length of the input field in characters.*

• void [maximum\\_size](#page-1075-0) (int m)

*Sets the maximum length of the input field in characters.*

- int [position](#page-1075-1) () const
- int [position](#page-1075-2) (int p)
- int [position](#page-1075-3) (int p, int m)
- int [readonly](#page-1075-4) () const

*Gets the read-only state of the input field.*

• void [readonly](#page-1075-5) (int b)

*Sets the read-only state of the input field.*

• int [redo](#page-1075-6) ()

*Redo previous undo operation.* • int [replace](#page-1076-0) (int b, int e, const char ∗text, int ilen=0) *Deletes text from b to e and inserts the new string*  $texttext{text}$ . • void [resize](#page-1076-1) (int, int, int, int) [FL\\_OVERRIDE](#page-2113-0) *Changes the size of the widget.* • int [shortcut](#page-1077-0) () const *Return the shortcut key associated with this widget.* • void [shortcut](#page-1077-1) (int s) *Sets the shortcut key associated with this widget.* • int [size](#page-1077-2) () const *Returns the number of bytes in [value\(\).](#page-1081-0)* • void [size](#page-1077-3) (int W, int H) *Sets the width and height of this widget.* • int [static\\_value](#page-1078-0) (const char ∗) *Changes the widget text.* • int [static\\_value](#page-1078-1) (const char ∗, int) *Changes the widget text.* • int [tab\\_nav](#page-1078-2) () const *Gets whether the Tab key causes focus navigation in multiline input fields or not.* • void tab nav (int val) *Sets whether the Tab key does focus navigation, or inserts tab characters into [Fl\\_Multiline\\_Input.](#page-1215-0)* • [Fl\\_Color](#page-2071-0) [textcolor](#page-1079-0) () const *Gets the color of the text in the input field.* • void [textcolor](#page-1079-1) (FI\_Color n) *Sets the color of the text in the input field.* • FI\_Font [textfont](#page-1079-2) () const *Gets the font of the text in the input field.* • void [textfont](#page-1079-3) (FI\_Font s) *Sets the font of the text in the input field.* • [Fl\\_Fontsize](#page-2077-0) [textsize](#page-1080-0) () const *Gets the size of the text in the input field.* • void [textsize](#page-1080-1) (FI\_Fontsize s) *Sets the size of the text in the input field.* • int [undo](#page-1080-2) () *Undoes previous changes to the text buffer.* • const char ∗ [value](#page-1081-2) () const *Returns the text displayed in the widget.* • int [value](#page-1081-0) (const char ∗) *Changes the widget text.* • int [value](#page-1081-1) (const char ∗, int) *Changes the widget text.* • int [value](#page-1082-0) (double value) *Changes the widget text to a floating point number ("%g").* • int [value](#page-1082-1) (int value) *Changes the widget text to a signed integer number.* • int [wrap](#page-1083-2) () const *Gets the word wrapping state of the input field.* • void [wrap](#page-1083-3) (int b)

*Sets the word wrapping state of the input field.*

• ∼[Fl\\_Input\\_](#page-1067-2) ()

*Destroys the widget.*

## **Public Member Functions inherited from [Fl\\_Widget](#page-1963-0)**

- void **\_clear\_fullscreen** ()
- void **\_set\_fullscreen** ()
- void [activate](#page-1972-0) ()
	- *Activates the widget.*
- unsigned int [active](#page-1972-1) () const

*Returns whether the widget is active.*

• int [active\\_r](#page-1972-2) () const

*Returns whether the widget and all of its parents are active.*

• [Fl\\_Align](#page-2073-0) [align](#page-1973-0) () const

*Gets the label alignment.*

• void [align](#page-1973-1) (FI\_Align alignment)

*Sets the label alignment.*

• long [argument](#page-1973-2) () const

*Gets the current user data (long) argument that is passed to the callback function.*

• void [argument](#page-1973-3) (long v)

*Sets the current user data (long) argument that is passed to the callback function.*

- virtual class [Fl\\_Gl\\_Window](#page-882-0) ∗ [as\\_gl\\_window](#page-1973-4) ()
- *Returns an [Fl\\_Gl\\_Window](#page-882-0) pointer if this widget is an [Fl\\_Gl\\_Window.](#page-882-0)*
- virtual class [Fl\\_Gl\\_Window](#page-882-0) const ∗ **as\_gl\_window** () const
- virtual [Fl\\_Group](#page-940-0) ∗ [as\\_group](#page-1974-1) ()

*Returns an [Fl\\_Group](#page-940-0) pointer if this widget is an [Fl\\_Group.](#page-940-0)*

- virtual [Fl\\_Group](#page-940-0) const ∗ **as\_group** () const
- virtual [Fl\\_Window](#page-2008-0) ∗ [as\\_window](#page-1974-0) ()

*Returns an [Fl\\_Window](#page-2008-0) pointer if this widget is an [Fl\\_Window.](#page-2008-0)*

- virtual [Fl\\_Window](#page-2008-0) const ∗ **as\_window** () const
- void [bind\\_deimage](#page-1975-0) [\(Fl\\_Image](#page-1029-0) ∗img)

*Sets the image to use as part of the widget label when in the inactive state.*

• void [bind\\_deimage](#page-1975-1) (int f)

*Bind the inactive image to the widget, so the widget will delete the image when it is no longer needed.*

• void [bind\\_image](#page-1975-2) [\(Fl\\_Image](#page-1029-0) ∗img)

*Sets the image to use as part of the widget label when in the active state.*

• void bind image (int f)

*Bind the image to the widget, so the widget will delete the image when it is no longer needed.*

- [Fl\\_Boxtype](#page-2078-0) [box](#page-1976-1) () const
	- *Gets the box type of the widget.*
- void [box](#page-1976-2) (FI\_Boxtype new\_box)

*Sets the box type for the widget.*

• [Fl\\_Callback\\_p](#page-2298-0) [callback](#page-1976-3) () const

*Gets the current callback function for the widget.*

• void [callback](#page-1976-4) [\(Fl\\_Callback](#page-2298-1) ∗cb)

*Sets the current callback function for the widget.*

• void [callback](#page-1977-0) [\(Fl\\_Callback](#page-2298-1) ∗cb, [Fl\\_Callback\\_User\\_Data](#page-640-0) ∗p, bool auto\_free)

*Sets the current callback function and managed user data for the widget.*

- void [callback](#page-1977-1) [\(Fl\\_Callback](#page-2298-1) ∗cb, void ∗p)
- *Sets the current callback function and data for the widget.*
- void [callback](#page-1977-2) [\(Fl\\_Callback0](#page-2298-2) ∗cb)

*Sets the current callback function for the widget.*

• void [callback](#page-1977-3) [\(Fl\\_Callback1](#page-2298-3) ∗cb, long p=0)

*Sets the current callback function for the widget.*

• unsigned int [changed](#page-1978-0) () const

*Checks if the widget value changed since the last callback.*

• void clear active ()

*Marks the widget as inactive without sending events or changing focus.*

• void [clear\\_changed](#page-1978-2) ()

*Marks the value of the widget as unchanged.*

• void [clear\\_damage](#page-1978-3) [\(uchar](#page-2289-0) c=0)

*Clears or sets the damage flags.*

• void clear output ()

*Sets a widget to accept input.*

• void clear visible ()

*Hides the widget.*

• void [clear\\_visible\\_focus](#page-1979-2) ()

*Disables keyboard focus navigation with this widget.*

• [Fl\\_Color](#page-2071-0) [color](#page-1979-3) () const

*Gets the background color of the widget.*

- void [color](#page-1979-4) (FI\_Color bg) *Sets the background color of the widget.*
- void [color](#page-1980-0) [\(Fl\\_Color](#page-2071-0) bg, [Fl\\_Color](#page-2071-0) sel)
- *Sets the background and selection color of the widget.*
- [Fl\\_Color](#page-2071-0) [color2](#page-1980-1) () const

*For back compatibility only.*

• void [color2](#page-1980-2) (unsigned a)

*For back compatibility only.*

• int [contains](#page-1980-3) (const [Fl\\_Widget](#page-1963-0) ∗[w\)](#page-2001-0) const

*Checks if w is a child of this widget.*

• void [copy\\_label](#page-1980-4) (const char ∗new\_label)

*Sets the current label.*

- void [copy\\_tooltip](#page-1981-0) (const char ∗text) *Sets the current tooltip text.*
- [uchar](#page-2289-0) [damage](#page-1981-1) () const

*Returns non-zero if [draw\(\)](#page-1985-0) needs to be called.*

• void [damage](#page-1981-2) [\(uchar](#page-2289-0) c)

*Sets the damage bits for the widget.*

• void [damage](#page-1982-0) [\(uchar](#page-2289-0) c, int [x,](#page-2002-0) int [y,](#page-2003-0) int [w,](#page-2001-0) int [h\)](#page-1987-0)

*Sets the damage bits for an area inside the widget.*

- int **damage\_resize** (int, int, int, int)
- *Internal use only.*
- void [deactivate](#page-1982-1) ()

*Deactivates the widget.*

- [Fl\\_Image](#page-1029-0) ∗ [deimage](#page-1983-0) ()
	- *Gets the image that is used as part of the widget label when in the inactive state.*
- const [Fl\\_Image](#page-1029-0) ∗ [deimage](#page-1983-1) () const

*Gets the image that is used as part of the widget label when in the inactive state.*

• void [deimage](#page-1983-2) (FI\_Image &img)

*Sets the image to use as part of the widget label when in the inactive state.*

• void [deimage](#page-1983-3) [\(Fl\\_Image](#page-1029-0) ∗img)

*Sets the image to use as part of the widget label when in the inactive state.*

• int deimage bound () const

*Returns whether the inactive image is managed by the widget.*

• void [do\\_callback](#page-1984-0) [\(Fl\\_Callback\\_Reason](#page-2080-0) reason[=FL\\_REASON\\_UNKNOWN\)](#page-2080-1)

*Calls the widget callback function with default arguments.*

- void [do\\_callback](#page-1984-1) [\(Fl\\_Widget](#page-1963-0) ∗widget, long arg, [Fl\\_Callback\\_Reason](#page-2080-0) reason[=FL\\_REASON\\_UNKNOWN\)](#page-2080-1) *Calls the widget callback function with arbitrary arguments.*
- void [do\\_callback](#page-1984-2) [\(Fl\\_Widget](#page-1963-0) ∗widget, void ∗arg=0, [Fl\\_Callback\\_Reason](#page-2080-0) reason[=FL\\_REASON\\_UNKNOWN\)](#page-2080-1) *Calls the widget callback function with arbitrary arguments.*
- void [draw\\_label](#page-1987-1) (int, int, int, int, [Fl\\_Align\)](#page-2073-0) const
	- *Draws the label in an arbitrary bounding box with an arbitrary alignment.*
- int [h](#page-1987-2) () const
	- *Gets the widget height.*
- virtual void [hide](#page-1988-0) ()

*Makes a widget invisible.*

• [Fl\\_Image](#page-1029-0)  $*$  [image](#page-1988-1) ()

*Gets the image that is used as part of the widget label when in the active state.*

- const [Fl\\_Image](#page-1029-0) ∗ [image](#page-1988-2) () const
	- *Gets the image that is used as part of the widget label when in the active state.*
- void [image](#page-1988-3) (FI\_Image &img)

*Sets the image to use as part of the widget label when in the active state.*

• void [image](#page-1988-4) [\(Fl\\_Image](#page-1029-0) ∗img)

*Sets the image to use as part of the widget label when in the active state.*

• int image bound () const

*Returns whether the image is managed by the widget.*

• int [inside](#page-1989-1) (const [Fl\\_Widget](#page-1963-0) ∗wgt) const

*Checks if this widget is a child of* wgt*.*

• int [is\\_label\\_copied](#page-1989-2) () const

*Returns whether the current label was assigned with [copy\\_label\(\).](#page-1980-4)*

• const char ∗ [label](#page-1989-3) () const

*Gets the current label text.*

• void [label](#page-1990-0) (const char ∗text)

*Sets the current label pointer.*

• void [label](#page-1990-1) [\(Fl\\_Labeltype](#page-2085-0) a, const char ∗b)

*Shortcut to set the label text and type in one call.*

• [Fl\\_Color](#page-2071-0) [labelcolor](#page-1991-0) () const

*Gets the label color.*

• void [labelcolor](#page-1991-1) (FI\_Color c)

*Sets the label color.*

• FI\_Font [labelfont](#page-1991-2) () const

*Gets the font to use.*

• void [labelfont](#page-1991-3) (FI\_Font f)

*Sets the font to use.*

• [Fl\\_Fontsize](#page-2077-0) [labelsize](#page-1992-0) () const

*Gets the font size in pixels.*

• void [labelsize](#page-1992-1) (FI\_Fontsize pix)

*Sets the font size in pixels.*

• [Fl\\_Labeltype](#page-2085-0) [labeltype](#page-1992-2) () const

*Gets the label type.*

• void [labeltype](#page-1992-3) (FI\_Labeltype a)

*Sets the label type.*

• void measure label (int &ww, int &hh) const

*Sets width ww and height hh accordingly with the label size.*

- bool needs keyboard () const
	- *Returns whether this widget needs a keyboard.*
- void needs keyboard (bool needs)

```
12.77 Fl_Int_Input Class Reference 1007
         Sets whether this widget needs a keyboard.
    output () const
         Returns if a widget is used for output only.
    • Fl_Group ∗ parent () const
         Returns a pointer to the parent widget.
    • void parent (Fl_Group ∗p)
         Internal use only - "for hacks only".
    position (int X, int Y)
         Repositions the window or widget.
    redraw ()
         Schedules the drawing of the widget.
    redraw_label ()
         Schedules the drawing of the label.
    • Fl_Color selection_color () const
         Gets the selection color.
    selection_color (FI_Color a)
         Sets the selection color.
    set_active ()
         Marks the widget as active without sending events or changing focus.
    • void set changed ()
         Marks the value of the widget as changed.
    set_output ()
         Sets a widget to output only.
    set_visible ()
         Makes the widget visible.
    set_visible_focus ()
         Enables keyboard focus navigation with this widget.
    shortcut_label () const
         Returns whether the widget's label uses '&' to indicate shortcuts.
    shortcut_label (int value)
         Sets whether the widget's label uses '&' to indicate shortcuts.
    show ()
         Makes a widget visible.
    size (int W, int H)
         Changes the size of the widget.
    • int take focus ()
         Gives the widget the keyboard focus.
    takesevents () const
         Returns if the widget is able to take events.
    test_shortcut ()
         Returns true if the widget's label contains the entered '&x' shortcut.
    • const char ∗ tooltip () const
         Gets the current tooltip text.
    • void tooltip (const char ∗text)
         Sets the current tooltip text.
```
• [Fl\\_Window](#page-2008-0)  $*$  [top\\_window](#page-1999-0) () const

*Returns a pointer to the top-level window for the widget.*

• [Fl\\_Window](#page-2008-0) ∗ [top\\_window\\_offset](#page-1999-1) (int &xoff, int &yoff) const

*Finds the x/y offset of the current widget relative to the top-level window.*

• [uchar](#page-2289-0) [type](#page-1999-2) () const *Gets the widget type.* • void [type](#page-1999-3) [\(uchar](#page-2289-0) t)

*Sets the widget type.*

- int **use\_accents\_menu** ()
	- *Returns non zero if MAC\_USE\_ACCENTS\_MENU flag is set, 0 otherwise.*
- void ∗ [user\\_data](#page-2000-0) () const

*Gets the user data for this widget.*

• void user\_data [\(Fl\\_Callback\\_User\\_Data](#page-640-0) ∗v, bool auto\_free)

*Sets the user data for this widget.*

• void **user\_data** (void ∗v)

*Sets the user data for this widget.*

• unsigned int [visible](#page-2000-1) () const

*Returns whether a widget is visible.*

• unsigned int [visible\\_focus](#page-2000-2) () const

*Checks whether this widget has a visible focus.*

• void visible focus (int v)

*Modifies keyboard focus navigation.*

• int visible r () const

*Returns whether a widget and all its parents are visible.*

• int  $w$  () const

*Gets the widget width.*

• [Fl\\_When](#page-2086-0) [when](#page-2001-2) () const

*Returns the conditions under which the callback is called.*

• void [when](#page-2001-3) [\(uchar](#page-2289-0) i)

*Sets the flags used to decide when a callback is called.*

• [Fl\\_Window](#page-2008-0) ∗ [window](#page-2002-1) () const

*Returns a pointer to the nearest parent window up the widget hierarchy.*

• int  $x$  () const

*Gets the widget position in its window.*

 $\cdot$  int  $\vee$  () const

*Gets the widget position in its window.*

• virtual ∼[Fl\\_Widget](#page-1972-3) () *Destroys the widget.*

#### **Additional Inherited Members**

#### **Static Public Member Functions inherited from [Fl\\_Widget](#page-1963-0)**

- static void [default\\_callback](#page-1982-2) [\(Fl\\_Widget](#page-1963-0) ∗widget, void ∗data)
	- *The default callback for all widgets that don't set a callback.*
- static unsigned int [label\\_shortcut](#page-1990-2) (const char ∗t)

*Returns the Unicode value of the '&x' shortcut in a given text.*

• static int test shortcut (const char \*, const bool require alt=false) *Returns true if the given text* t *contains the entered '&x' shortcut.*

## **Static Public Attributes inherited from [Fl\\_Input](#page-1045-0)**

• static const char ∗ **copy\_menu\_text** = "Copy"

*[this text may be customized at run-time]*

- static const char ∗ **cut\_menu\_text** = "Cut" *[this text may be customized at run-time]*
- static const char ∗ **paste\_menu\_text** = "Paste" *[this text may be customized at run-time]*

## **Protected Types inherited from [Fl\\_Widget](#page-1963-0)**

```
• enum {
 INACTIVE = 1 < 0, INVISIBLE = 1 < 1, OUTPUT = 1 < 2, NOBORDER = 1 < 3,
 FORCE_POSITION = 1 < 4NON_MODAL = 1 < 5SHORTCUT_LABEL = 1 < 6CHANGED = 1 < 7,
 OVERRIDE = 1 < 8VISIBLE_FOCUS = 1 < 9COPIED_LABEL = 1 < 10CLIP_CHILDREN = 1 < 11,
 MENU_WINDOW = 1<<12TOOLTIP_WINDOW = 1<<13MODAL = 1<<14NO_OVERLAY = 1<<15,
 GROUP_RELATIVE = 1<<16COPIED_TOOLTIP = 1<<17FULLSCREEN = 1<<18MAC_USE_ACCENTS_MENU
 = 1 < 19,
 NEEDS_KEYBOARD = 1<<20 , IMAGE_BOUND = 1<<21 , DEIMAGE_BOUND = 1<<22 ,
 AUTO_DELETE_USER_DATA = 1<<23 ,
 MAXIMIZED = 1 < 24, POPUP = 1 < 25, USERELAG3 = 1 < 29, USERELAG2 = 1 < 30,
 USERFLAG1 = 1 < < 31 }
    flags possible values enumeration.
```
## **Protected Member Functions inherited from [Fl\\_Input](#page-1045-0)**

- void [draw](#page-1056-2) () [FL\\_OVERRIDE](#page-2113-0)
	- *Draws the widget.*
- int [handle\\_key](#page-1057-1) ()
	- *Handles a keystroke.*
- int handle rmb ()

*Handle right mouse button down events.*

## **Protected Member Functions inherited from [Fl\\_Input\\_](#page-1057-0)**

- int apply undo ()
	- *Apply the current undo/redo operation.*
- void [drawtext](#page-1070-1) (int, int, int, int)

*Draws the text in the passed bounding box.*

- void [drawtext](#page-1070-2) (int, int, int, int, bool draw active)
	- *Draws the text in the passed bounding box.*
- void [handle\\_mouse](#page-1071-3) (int, int, int, int, int keepmark=0)
	- *Handles mouse clicks and mouse moves.*
- int [handletext](#page-1071-4) (int e, int, int, int, int)
	- *Handles all kinds of text field related events.*
- int [line\\_end](#page-1073-1) (int i) const
	- *Finds the end of a line.*
- int [line\\_start](#page-1074-0) (int i) const
	- *Finds the start of a line.*
- int **linesPerPage** ()
- void **maybe\_do\_callback** [\(Fl\\_Callback\\_Reason](#page-2080-0) reason[=FL\\_REASON\\_UNKNOWN\)](#page-2080-1)
- int [up\\_down\\_position](#page-1080-3) (int, int keepmark=0)

*Moves the cursor to the column given by* up\_down\_pos*.*

- int [word\\_end](#page-1082-2) (int i) const
- *Finds the end of a word.*
- int [word\\_start](#page-1083-4) (int i) const

*Finds the start of a word.*

- int **xscroll** () const
- int **yscroll** () const
- void **yscroll** (int yOffset)

```
Protected Member Functions inherited from Fl_Widget
    • void clear_flag (unsigned int c)
          Clears a flag in the flags mask.
    • void draw_backdrop () const
          If FL_ALIGN_IMAGE_BACKDROP is set, the image or deimage will be drawn.
    • void draw_box () const
          Draws the widget box according its box style.
    • void draw_box (FI_Boxtype t, FI_Color c) const
          Draws a box of type t, of color c at the widget's position and size.
    • void drawx,y,w,h, FI_Color c) const
          Draws a box of type t, of color c at the position X,Y and size W,H.
    • void draw_focus () const
          Draws a focus rectangle around the widget.
    draw_focus (FI_Boxtype t, int X, int Y, int W, int H) const
          Draws a focus rectangle around the widget.
    (Fl_Boxtypex,y,w,h,Fl_Color bg) const
          Draws a focus box for the widget at the given position and size.
    draw_label () const
          Draws the widget's label at the defined label position.
    • void draw label (int, int, int, int) const
          Draws the label in an arbitrary bounding box.
    • Fl_Widget (int x, int y, int w, int h, const char ∗label=0L)
          Creates a widget at the given position and size.
    • unsigned int flags () const
          Gets the widget flags mask.
    • void h (int v)
          Internal use only.
    • void set_flag (unsigned int c)
          Sets a flag in the flags mask.
    • void w (int v)
         Internal use only.
    • void x (int v)
         Internal use only.
    • void y (int v)
```
# *Internal use only.*

## **12.77.1 Detailed Description**

The FI\_Int\_Input class is a subclass of FI\_Input that only allows the user to type decimal digits (or hex numbers of the form 0xaef).

## **12.77.2 Constructor & Destructor Documentation**

#### <span id="page-1105-0"></span>**12.77.2.1 Fl\_Int\_Input()**

```
Fl_Int_Input::Fl_Int_Input (
              int X,
              int Y,
              int W,
              int H,
              const char * l = 0)
Creates a new FI Int Input widget using the given position, size, and label string.
```
The default boxtype is FL\_DOWN\_BOX.

Inherited destructor destroys the widget and any value associated with it. The documentation for this class was generated from the following files:

- Fl\_Int\_Input.H
- Fl\_Input.cxx

## **12.78 Fl\_JPEG\_Image Class Reference**

<span id="page-1106-0"></span>The FI\_JPEG\_Image class supports loading, caching, and drawing of Joint Photographic Experts Group (JPEG) File Interchange Format (JFIF) images.

#include <Fl\_JPEG\_Image.H>

Inheritance diagram for Fl\_JPEG\_Image:

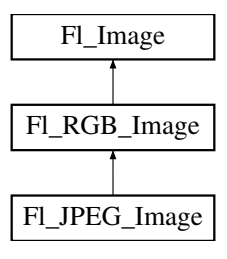

#### **Public Member Functions**

• [Fl\\_JPEG\\_Image](#page-1109-0) (const char ∗filename)

*The constructor loads the JPEG image from the given jpeg filename.*

• [Fl\\_JPEG\\_Image](#page-1109-1) (const char ∗name, const unsigned char ∗[data,](#page-1034-0) int data\_length=-1) *The constructor loads the JPEG image from memory.*

## **Public Member Functions inherited from [Fl\\_RGB\\_Image](#page-1406-0)**

• virtual FI\_SVG\_Image  $*$  [as\\_svg\\_image](#page-1410-0) ()

*Returns whether an image is an [Fl\\_SVG\\_Image](#page-1578-0) or not.*

- int **cache h** ()
- int **cache w** ()
- void [color\\_average](#page-1410-1) [\(Fl\\_Color](#page-2071-0) c, float i) [FL\\_OVERRIDE](#page-2113-0)

*The [color\\_average\(\)](#page-1410-1) method averages the colors in the image with the provided FLTK color value.*

- [Fl\\_Image](#page-1029-0) ∗ **copy** () const
- FI\_Image  $*$  [copy](#page-1410-2) (int W, int H) const [FL\\_OVERRIDE](#page-2113-0)
- *Creates a resized copy of the image.*
- void [desaturate](#page-1411-0) () [FL\\_OVERRIDE](#page-2113-0)

#### *The [desaturate\(\)](#page-1411-0) method converts an image to grayscale.*

- void **draw** (int X, int Y)
- void [draw](#page-1411-1) (int X, int Y, int W, int H, int cx=0, int cy=0) [FL\\_OVERRIDE](#page-2113-0)

*Draws the image to the current drawing surface with a bounding box.*

- [Fl\\_RGB\\_Image](#page-1410-3) (const [Fl\\_Pixmap](#page-1290-0) ∗pxm, [Fl\\_Color](#page-2071-0) bg=FL\_GRAY)
	- *The constructor creates a new RGBA image from the specified [Fl\\_Pixmap.](#page-1290-0)*
- FI\_RGB\_Image (const [uchar](#page-2289-0) ∗bits, int bits\_length, int W, int H, int D, int LD)

*The constructor creates a new image from the specified data.*

- FI\_RGB\_Image (const [uchar](#page-2289-0) ∗bits, int W, int H, int D=3, int LD=0)
	- *The constructor creates a new image from the specified data.*
- void [label](#page-1411-2) [\(Fl\\_Menu\\_Item](#page-1173-0) ∗m) [FL\\_OVERRIDE](#page-2113-0)
	- *This method is an obsolete way to set the image attribute of a menu item.*
- void [label](#page-1412-0) [\(Fl\\_Widget](#page-1963-0) ∗[w\)](#page-1038-0) [FL\\_OVERRIDE](#page-2113-0)
	- *This method is an obsolete way to set the image attribute of a widget or menu item.*
- virtual void [normalize](#page-1412-1) ()

*Makes sure the object is fully initialized.*

• void [uncache](#page-1412-2) () [FL\\_OVERRIDE](#page-2113-0)

*If the image has been cached for display, delete the cache data.*

• ∼**Fl\_RGB\_Image** () [FL\\_OVERRIDE](#page-2113-0)

*The destructor frees all memory and server resources that are used by the image.*

## **Public Member Functions inherited from [Fl\\_Image](#page-1029-0)**

• virtual class [Fl\\_Shared\\_Image](#page-1499-0) ∗ [as\\_shared\\_image](#page-1032-0) ()

*Returns whether an image is an [Fl\\_Shared\\_Image](#page-1499-0) or not.*

• [Fl\\_Image](#page-1029-0) ∗ [copy](#page-1032-1) () const

*Creates a copy of the image in the same size.*

• int [count](#page-1033-0) () const

*Returns the number of data values associated with the image.*

• int  $d$  () const

*Returns the image depth.*

• const char ∗const ∗ [data](#page-1034-1) () const

*Returns a pointer to the current image data array.*

• int **data\_h** () const

*Returns the height of the image data.*

• int **data\_w** () const

*Returns the width of the image data.*

• void [draw](#page-1034-2) (int X, int Y)

*Draws the image to the current drawing surface.*

• int [fail](#page-1035-0) () const

*Returns a value that is not 0 if there is currently no image available.*

• FI Image (int W, int H, int D)

*The constructor creates an empty image with the specified width, height, and depth.*

• int  $h$  () const

*Returns the current image drawing height in FLTK units.*

• void [inactive](#page-1036-1) ()

*The [inactive\(\)](#page-1036-1) method calls color\_average[\(FL\\_BACKGROUND\\_COLOR,](#page-2071-1) 0.33f) to produce an image that appears grayed out.*

• int [ld](#page-1037-0) () const

*Returns the current line data size in bytes.*

• virtual void [release](#page-1037-1) ()

*Releases an [Fl\\_Image](#page-1029-0) - the same as '*delete this'*.*

• virtual void [scale](#page-1037-2) (int width, int height, int proportional=1, int can\_expand=0)

*Sets the drawing size of the image.*

• int [w](#page-1038-1) () const

*Returns the current image drawing width in FLTK units.*

• virtual ∼**Fl\_Image** ()

*The destructor is a virtual method that frees all memory used by the image.*

#### **Protected Member Functions**

• void **load\_jpg\_** (const char ∗filename, const char ∗sharename, const unsigned char ∗[data,](#page-1034-0) int data\_length=- 1)

## **Protected Member Functions inherited from [Fl\\_Image](#page-1029-0)**

- void **d** (int D)
	- *Sets the current image depth.*
- void [data](#page-1034-0) (const char ∗const ∗p, int c)
	- *Sets the current data pointer and count of pointers in the array.*
- void [draw\\_empty](#page-1035-1) (int X, int Y)

*The protected method [draw\\_empty\(\)](#page-1035-1) draws a box with an X in it.*

• int [draw\\_scaled](#page-1035-2) (int X, int Y, int W, int H)

*Draw the image to the current drawing surface rescaled to a given width and height.*

• void  $h$  (int H)

*Sets the height of the image data.*

• void [ld](#page-1037-3) (int LD)

*Sets the current line data size in bytes.*

• void [w](#page-1038-0) (int W) *Sets the width of the image data.*

### **Additional Inherited Members**

## **Static Public Member Functions inherited from [Fl\\_RGB\\_Image](#page-1406-0)**

• static size t max size ()

*Returns the maximum allowed image size in bytes when creating an [Fl\\_RGB\\_Image](#page-1406-0) object.*

• static void max size (size t size)

*Sets the maximum allowed image size in bytes when creating an [Fl\\_RGB\\_Image](#page-1406-0) object.*

### **Static Public Member Functions inherited from [Fl\\_Image](#page-1029-0)**

- static [Fl\\_Labeltype](#page-2085-0) **define\_FL\_IMAGE\_LABEL** ()
- static [Fl\\_RGB\\_Scaling](#page-2187-0) **RGB\_scaling** ()

*Returns the currently used RGB image scaling method.*

• static void [RGB\\_scaling](#page-1037-4) (FI\_RGB\_Scaling)

*Sets the RGB image scaling method used for copy(int, int).*

• static [Fl\\_RGB\\_Scaling](#page-2187-0) **scaling\_algorithm** ()

*Gets what algorithm is used when resizing a source image to draw it.*

• static void scaling algorithm (FI\_RGB\_Scaling algorithm)

*Sets what algorithm is used when resizing a source image to draw it.*

## **Public Attributes inherited from [Fl\\_RGB\\_Image](#page-1406-0)**

• int **alloc\_array**

*If non-zero, the object's data array is delete[]'d when deleting the object.*

• const [uchar](#page-2289-0) ∗ [array](#page-1412-5) *Points to the start of the object's data array.*

## **Static Public Attributes inherited from [Fl\\_Image](#page-1029-0)**

- static const int **ERR\_FILE\_ACCESS** = -2
- static const int **ERR\_FORMAT** = -3
- static const int **ERR\_MEMORY\_ACCESS** = -4
- static const int **ERR\_NO\_IMAGE** = -1
- static bool **register\_images\_done** = false

*True after [fl\\_register\\_images\(\)](#page-2232-0) was called, false before.*

## **Static Protected Member Functions inherited from [Fl\\_Image](#page-1029-0)**

- static void **labeltype** (const [Fl\\_Label](#page-1110-0) ∗lo, int lx, int ly, int lw, int lh, [Fl\\_Align](#page-2073-0) la)
- static void **measure** (const [Fl\\_Label](#page-1110-0) ∗lo, int &lw, int &lh)

## **12.78.1 Detailed Description**

The [Fl\\_JPEG\\_Image](#page-1106-0) class supports loading, caching, and drawing of Joint Photographic Experts Group (JPEG) File Interchange Format (JFIF) images.

The class supports grayscale and color (RGB) JPEG image files.

## **12.78.2 Constructor & Destructor Documentation**

### <span id="page-1109-0"></span>**12.78.2.1 Fl\_JPEG\_Image() [1/2]**

```
Fl_JPEG_Image::Fl_JPEG_Image (
```
const char \* filename )

The constructor loads the JPEG image from the given jpeg filename.

The inherited destructor frees all memory and server resources that are used by the image.

Use FI\_Image::[fail\(\)](#page-1035-0) to check if FI\_JPEG\_Image failed to load. fail() returns ERR\_FILE\_ACCESS if the file could not be opened or read, ERR\_FORMAT if the JPEG format could not be decoded, and ERR\_NO\_IMAGE if the image could not be loaded for another reason. If the image has loaded correctly,  $w()$ ,  $h()$ , and  $d()$  should return values greater than zero.

**Parameters**

 $\ln |$  *filename*  $|$  a full path and name pointing to a valid jpeg file.

**See also**

Fl\_JPEG\_Image::Fl\_JPEG\_Image(const char ∗imagename, const unsigned char ∗data)

## <span id="page-1109-1"></span>**12.78.2.2 Fl\_JPEG\_Image() [2/2]**

```
Fl_JPEG_Image::Fl_JPEG_Image (
             const char * name,
             const unsigned char * data,
             int data\_length = -1 )
```
The constructor loads the JPEG image from memory.

Construct an image from a block of memory inside the application. Fluid offers "binary Data" chunks as a great way to add image data into the C++ source code. name\_png can be NULL. If a name is given, the image is added to the list of shared images (see: FI\_Shared\_Image) and will be available by that name.

The inherited destructor frees all memory and server resources that are used by the image.

Use [Fl\\_Image::fail\(\)](#page-1035-0) to check if [Fl\\_JPEG\\_Image](#page-1106-0) failed to load. [fail\(\)](#page-1035-0) returns ERR\_FILE\_ACCESS if the file could not be opened or read, ERR\_FORMAT if the JPEG format could not be decoded, and ERR\_NO\_IMAGE if the image could not be loaded for another reason. If the image has loaded correctly,  $w()$ ,  $h()$ , and  $d()$  should return values greater than zero.

**Parameters**

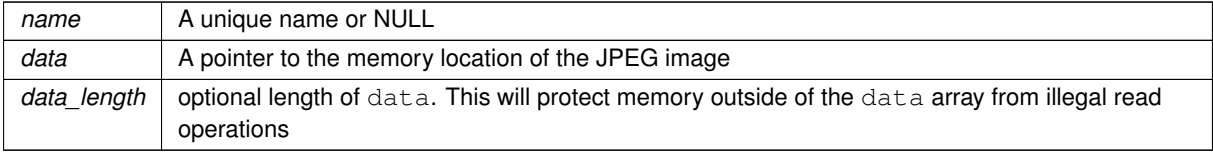

**See also**

```
Fl_JPEG_Image::Fl_JPEG_Image(const char ∗filename)
```
[Fl\\_Shared\\_Image](#page-1499-0)

The documentation for this class was generated from the following files:

- FI JPEG\_Image.H
- Fl\_JPEG\_Image.cxx

## **12.79 Fl\_Label Struct Reference**

<span id="page-1110-0"></span>This struct stores all information for a text or mixed graphics label. #include <Fl\_Widget.H>

## **Public Member Functions**

- void [draw](#page-1111-0) (int, int, int, int, [Fl\\_Align\)](#page-2073-0) const *Draws the label aligned to the given box.*
- void [measure](#page-1111-1) (int &w, int &h) const

*Measures the size of the label.*

## **Public Attributes**

- [Fl\\_Align](#page-2073-0) **align\_**
	- *alignment of label*
- [Fl\\_Color](#page-2071-0) **color**

*text color*

- [Fl\\_Image](#page-1029-0) ∗ **deimage**
	- *optional image for a deactivated label*
- [Fl\\_Font](#page-2074-0) **font**

*label font used in text*

• [Fl\\_Image](#page-1029-0) ∗ **image**

*optional image for an active label*

• [Fl\\_Fontsize](#page-2077-0) **size**

*size of label font*

• [uchar](#page-2289-0) [type](#page-1111-2)

*type of label.*

• const char ∗ **value**

*label text*

## **12.79.1 Detailed Description**

This struct stores all information for a text or mixed graphics label.

**[Todo](#page-335-0)** There is an aspiration that the FI Label type will become a widget by itself. That way we will be avoiding a lot of code duplication by handling labels in a similar fashion to widgets containing text. We also provide an easy interface for very complex labels, containing html or vector graphics. However, this re-factoring is not in place in this release.

## **12.79.2 Member Function Documentation**

## <span id="page-1111-0"></span>**12.79.2.1 draw()**

void Fl\_Label::draw ( int X, int Y, int W, int H, [Fl\\_Align](#page-2073-0) align ) const

<span id="page-1111-1"></span>Draws the label aligned to the given box.

Draws a label with arbitrary alignment in an arbitrary box.

#### **12.79.2.2 measure()**

```
void Fl_Label::measure (
              int & W,
              int \& H ) const
Measures the size of the label.
```
#### **Parameters**

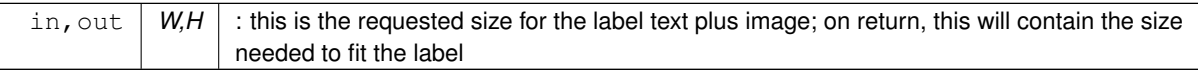

## **12.79.3 Member Data Documentation**

#### <span id="page-1111-2"></span>**12.79.3.1 type**

```
uchar Fl_Label::type
type of label.
```
#### **See also**

[Fl\\_Labeltype](#page-2085-0)

The documentation for this struct was generated from the following files:

- [Fl\\_Widget.H](#page-2298-4)
- fl\_labeltype.cxx

## **12.80 Fl\_Light\_Button Class Reference**

<span id="page-1111-3"></span>This subclass displays the "on" state by turning on a light, rather than drawing pushed in. #include <Fl\_Light\_Button.H> Inheritance diagram for Fl\_Light\_Button:

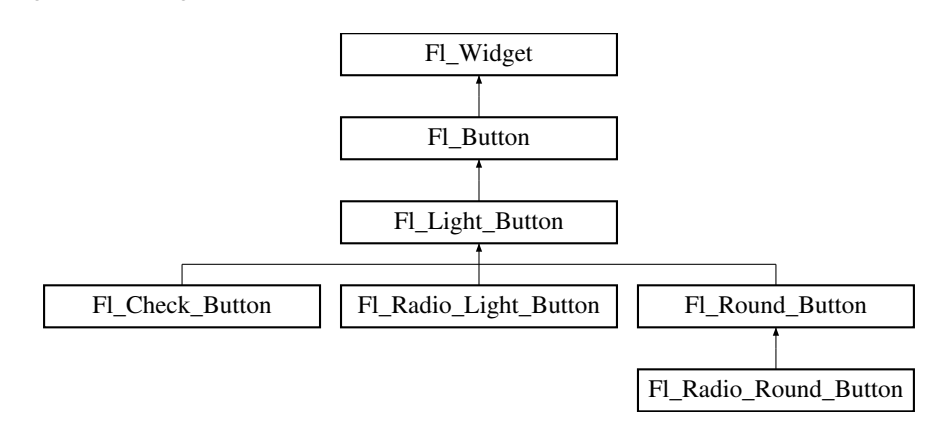

#### **Public Member Functions**

- [Fl\\_Light\\_Button](#page-1119-0) (int [x,](#page-2002-0) int [y,](#page-2003-0) int [w,](#page-2001-0) int [h,](#page-1987-0) const char ∗l=0)
	- *Creates a new [Fl\\_Light\\_Button](#page-1111-3) widget using the given position, size, and label string.*
- int [handle](#page-1119-1) (int) [FL\\_OVERRIDE](#page-2113-0)
	- *Handles the specified event.*

## **Public Member Functions inherited from [Fl\\_Button](#page-615-0)**

- int [clear](#page-623-0) ()
	- *Same as* value(0)*.*
- [uchar](#page-2289-0) [compact](#page-623-1) ()

*Return true if buttons are rendered as compact buttons.*

• void [compact](#page-623-2) [\(uchar](#page-2289-0) v)

*Decide if buttons should be rendered in compact mode.*

• [Fl\\_Boxtype](#page-2078-0) [down\\_box](#page-624-0) () const

*Returns the current down box type, which is drawn when [value\(\)](#page-626-0) is non-zero.*

• void [down\\_box](#page-624-1) (FI\_Boxtype b)

*Sets the down box type.*

• [Fl\\_Color](#page-2071-0) **down\_color** () const

*(for backwards compatibility)*

• void **down\_color** (unsigned c)

*(for backwards compatibility)*

• FI\_Button (int X, int Y, int W, int H, const char ∗L=0)

*The constructor creates the button using the given position, size, and label.*

 $\cdot$  int [set](#page-625-0) ()

*Same as* value(1)*.*

• void **setonly** ()

*Turns on this button and turns off all other radio buttons in the group (calling value (1) or set () does not do this).* 

• int [shortcut](#page-625-1) () const

*Returns the current shortcut key for the button.*

• void **shortcut** (const char ∗s)

*(for backwards compatibility)*

• void [shortcut](#page-625-2) (int s)

*Sets the shortcut key to* s*.*

• char **value** () const

*Returns the current value of the button (0 or 1).*

• int [value](#page-626-0) (int v)

*Sets the current value of the button.*

## **Public Member Functions inherited from [Fl\\_Widget](#page-1963-0)**

- void **\_clear\_fullscreen** ()
- void **\_set\_fullscreen** ()
- void [activate](#page-1972-0) ()
	- *Activates the widget.*
- unsigned int [active](#page-1972-1) () const

*Returns whether the widget is active.*

• int [active\\_r](#page-1972-2) () const

*Returns whether the widget and all of its parents are active.*

• [Fl\\_Align](#page-2073-0) [align](#page-1973-0) () const

*Gets the label alignment.*

• void [align](#page-1973-1) (FI\_Align alignment)

```
Sets the label alignment.
```
- long [argument](#page-1973-2) () const
	- *Gets the current user data (long) argument that is passed to the callback function.*
- void [argument](#page-1973-3) (long v)

*Sets the current user data (long) argument that is passed to the callback function.*

- virtual class [Fl\\_Gl\\_Window](#page-882-0) ∗ [as\\_gl\\_window](#page-1973-4) ()
- *Returns an [Fl\\_Gl\\_Window](#page-882-0) pointer if this widget is an [Fl\\_Gl\\_Window.](#page-882-0)*
- virtual class [Fl\\_Gl\\_Window](#page-882-0) const ∗ **as\_gl\_window** () const
- virtual [Fl\\_Group](#page-940-0) ∗ [as\\_group](#page-1974-1) ()

*Returns an [Fl\\_Group](#page-940-0) pointer if this widget is an [Fl\\_Group.](#page-940-0)*

- virtual [Fl\\_Group](#page-940-0) const ∗ **as\_group** () const
- virtual [Fl\\_Window](#page-2008-0) ∗ [as\\_window](#page-1974-0) ()

*Returns an [Fl\\_Window](#page-2008-0) pointer if this widget is an [Fl\\_Window.](#page-2008-0)*

- virtual [Fl\\_Window](#page-2008-0) const ∗ **as\_window** () const
- void [bind\\_deimage](#page-1975-0) [\(Fl\\_Image](#page-1029-0) ∗img)

*Sets the image to use as part of the widget label when in the inactive state.*

• void bind deimage (int f)

*Bind the inactive image to the widget, so the widget will delete the image when it is no longer needed.*

• void [bind\\_image](#page-1975-2) [\(Fl\\_Image](#page-1029-0) ∗img)

*Sets the image to use as part of the widget label when in the active state.*

• void [bind\\_image](#page-1976-0) (int f)

*Bind the image to the widget, so the widget will delete the image when it is no longer needed.*

• [Fl\\_Boxtype](#page-2078-0) [box](#page-1976-1) () const

*Gets the box type of the widget.*

- void [box](#page-1976-2) (FI\_Boxtype new\_box)
	- *Sets the box type for the widget.*
- [Fl\\_Callback\\_p](#page-2298-0) [callback](#page-1976-3) () const

*Gets the current callback function for the widget.*

• void [callback](#page-1976-4) [\(Fl\\_Callback](#page-2298-1) ∗cb)

*Sets the current callback function for the widget.*

• void [callback](#page-1977-0) [\(Fl\\_Callback](#page-2298-1) ∗cb, [Fl\\_Callback\\_User\\_Data](#page-640-0) ∗p, bool auto\_free)

*Sets the current callback function and managed user data for the widget.*

• void [callback](#page-1977-1) [\(Fl\\_Callback](#page-2298-1) ∗cb, void ∗p)

*Sets the current callback function and data for the widget.*

• void [callback](#page-1977-2) [\(Fl\\_Callback0](#page-2298-2) ∗cb)

*Sets the current callback function for the widget.*

• void [callback](#page-1977-3) [\(Fl\\_Callback1](#page-2298-3) ∗cb, long p=0)

*Sets the current callback function for the widget.*

• unsigned int [changed](#page-1978-0) () const

*Checks if the widget value changed since the last callback.*

• void clear active ()

*Marks the widget as inactive without sending events or changing focus.*

• void clear changed ()

*Marks the value of the widget as unchanged.*

• void [clear\\_damage](#page-1978-3) [\(uchar](#page-2289-0) c=0)

*Clears or sets the damage flags.*

• void clear output ()

*Sets a widget to accept input.*

• void [clear\\_visible](#page-1979-1) ()

*Hides the widget.*

- void [clear\\_visible\\_focus](#page-1979-2) ()
	- *Disables keyboard focus navigation with this widget.*
- [Fl\\_Color](#page-2071-0) [color](#page-1979-3) () const
	- *Gets the background color of the widget.*
- void [color](#page-1979-4) (FI Color bg)
	- *Sets the background color of the widget.*
- void [color](#page-1980-0) [\(Fl\\_Color](#page-2071-0) bg, [Fl\\_Color](#page-2071-0) sel)
	- *Sets the background and selection color of the widget.*
- [Fl\\_Color](#page-2071-0) [color2](#page-1980-1) () const

*For back compatibility only.*

• void [color2](#page-1980-2) (unsigned a)

*For back compatibility only.*

- int [contains](#page-1980-3) (const [Fl\\_Widget](#page-1963-0) ∗[w\)](#page-2001-0) const
	- *Checks if w is a child of this widget.*
- void [copy\\_label](#page-1980-4) (const char ∗new\_label) *Sets the current label.*
	-
- void [copy\\_tooltip](#page-1981-0) (const char ∗text)
	- *Sets the current tooltip text.*
- [uchar](#page-2289-0) [damage](#page-1981-1) () const

*Returns non-zero if [draw\(\)](#page-1985-0) needs to be called.*

• void [damage](#page-1981-2) [\(uchar](#page-2289-0) c)

*Sets the damage bits for the widget.*

• void [damage](#page-1982-0) [\(uchar](#page-2289-0) c, int [x,](#page-2002-0) int [y,](#page-2003-0) int [w,](#page-2001-0) int [h\)](#page-1987-0)

*Sets the damage bits for an area inside the widget.*

- int **damage\_resize** (int, int, int, int) *Internal use only.*
- void [deactivate](#page-1982-1) ()

*Deactivates the widget.*

• [Fl\\_Image](#page-1029-0) ∗ [deimage](#page-1983-0) ()

*Gets the image that is used as part of the widget label when in the inactive state.*

• const [Fl\\_Image](#page-1029-0) ∗ [deimage](#page-1983-1) () const

*Gets the image that is used as part of the widget label when in the inactive state.*

• void [deimage](#page-1983-2) (FI\_Image &img)

*Sets the image to use as part of the widget label when in the inactive state.*

• void [deimage](#page-1983-3) [\(Fl\\_Image](#page-1029-0) ∗img)

*Sets the image to use as part of the widget label when in the inactive state.*

• int deimage bound () const

*Returns whether the inactive image is managed by the widget.*

• void [do\\_callback](#page-1984-0) [\(Fl\\_Callback\\_Reason](#page-2080-0) reason[=FL\\_REASON\\_UNKNOWN\)](#page-2080-1)

*Calls the widget callback function with default arguments.*

- void [do\\_callback](#page-1984-1) [\(Fl\\_Widget](#page-1963-0) ∗widget, long arg, [Fl\\_Callback\\_Reason](#page-2080-0) reason[=FL\\_REASON\\_UNKNOWN\)](#page-2080-1)
	- *Calls the widget callback function with arbitrary arguments.*
- void [do\\_callback](#page-1984-2) [\(Fl\\_Widget](#page-1963-0) ∗widget, void ∗arg=0, [Fl\\_Callback\\_Reason](#page-2080-0) reason[=FL\\_REASON\\_UNKNOWN\)](#page-2080-1) *Calls the widget callback function with arbitrary arguments.*
- void [draw\\_label](#page-1987-1) (int, int, int, int, [Fl\\_Align\)](#page-2073-0) const

*Draws the label in an arbitrary bounding box with an arbitrary alignment.*

• int  $h$  () const

*Gets the widget height.*

• virtual void [hide](#page-1988-0) ()

*Makes a widget invisible.*

• [Fl\\_Image](#page-1029-0)  $*$  [image](#page-1988-1) ()

*Gets the image that is used as part of the widget label when in the active state.*

• const [Fl\\_Image](#page-1029-0) ∗ [image](#page-1988-2) () const

*Gets the image that is used as part of the widget label when in the active state.*

• void [image](#page-1988-3) [\(Fl\\_Image](#page-1029-0) &img)

*Sets the image to use as part of the widget label when in the active state.*

• void [image](#page-1988-4) [\(Fl\\_Image](#page-1029-0) ∗img)

*Sets the image to use as part of the widget label when in the active state.*

• int [image\\_bound](#page-1989-0) () const

*Returns whether the image is managed by the widget.*

• int [inside](#page-1989-1) (const [Fl\\_Widget](#page-1963-0) ∗wgt) const

*Checks if this widget is a child of* wgt*.*

• int [is\\_label\\_copied](#page-1989-2) () const

*Returns whether the current label was assigned with [copy\\_label\(\).](#page-1980-4)*

• const char ∗ [label](#page-1989-3) () const

*Gets the current label text.*

• void [label](#page-1990-0) (const char ∗text)

*Sets the current label pointer.*

• void [label](#page-1990-1) [\(Fl\\_Labeltype](#page-2085-0) a, const char ∗b)

*Shortcut to set the label text and type in one call.*

• [Fl\\_Color](#page-2071-0) [labelcolor](#page-1991-0) () const

*Gets the label color.*

• void [labelcolor](#page-1991-1) (FI\_Color c)

*Sets the label color.*

• [Fl\\_Font](#page-2074-0) [labelfont](#page-1991-2) () const

*Gets the font to use.*

• void [labelfont](#page-1991-3) (FI\_Font f)

*Sets the font to use.*

• [Fl\\_Fontsize](#page-2077-0) [labelsize](#page-1992-0) () const

*Gets the font size in pixels.*

- void [labelsize](#page-1992-1) (FI\_Fontsize pix) *Sets the font size in pixels.*
- [Fl\\_Labeltype](#page-2085-0) [labeltype](#page-1992-2) () const

*Gets the label type.*

• void [labeltype](#page-1992-3) (FI\_Labeltype a)

*Sets the label type.*

- void measure label (int &ww, int &hh) const
	- *Sets width ww and height hh accordingly with the label size.*
- bool needs keyboard () const

*Returns whether this widget needs a keyboard.*

• void [needs\\_keyboard](#page-1993-1) (bool needs)

*Sets whether this widget needs a keyboard.*

• unsigned int [output](#page-1993-2) () const

*Returns if a widget is used for output only.*

• [Fl\\_Group](#page-940-0)  $*$  [parent](#page-1994-0) () const

*Returns a pointer to the parent widget.*

• void [parent](#page-1994-1) [\(Fl\\_Group](#page-940-0) ∗p)

*Internal use only - "for hacks only".*

• void [position](#page-1994-2) (int X, int Y)

*Repositions the window or widget.*

• void [redraw](#page-1994-3) ()

*Schedules the drawing of the widget.*
• void [redraw\\_label](#page-1994-0) ()

*Schedules the drawing of the label.*

- virtual void [resize](#page-1994-1) (int  $x$ , int  $y$ , int  $w$ , int  $h$ )
- *Changes the size or position of the widget.*

• [Fl\\_Color](#page-2071-0) [selection\\_color](#page-1995-0) () const

*Gets the selection color.*

• void [selection\\_color](#page-1995-1) (FI\_Color a)

*Sets the selection color.*

- void set active ()
	- *Marks the widget as active without sending events or changing focus.*
- void set changed ()

*Marks the value of the widget as changed.*

• void set output ()

*Sets a widget to output only.*

• void [set\\_visible](#page-1996-2) ()

*Makes the widget visible.*

• void [set\\_visible\\_focus](#page-1996-3) ()

*Enables keyboard focus navigation with this widget.*

• int [shortcut\\_label](#page-1996-4) () const

*Returns whether the widget's label uses '&' to indicate shortcuts.*

• void shortcut label (int value)

*Sets whether the widget's label uses '&' to indicate shortcuts.*

• virtual void [show](#page-1996-6) ()

*Makes a widget visible.*

• void [size](#page-1997-0) (int W, int H)

*Changes the size of the widget.*

• int [take\\_focus](#page-1997-1) ()

*Gives the widget the keyboard focus.*

• unsigned int [takesevents](#page-1997-2) () const

*Returns if the widget is able to take events.*

• int [test\\_shortcut](#page-1997-3) ()

*Returns true if the widget's label contains the entered '&x' shortcut.*

• const char ∗ [tooltip](#page-1998-0) () const

*Gets the current tooltip text.*

• void [tooltip](#page-1998-1) (const char ∗text)

*Sets the current tooltip text.*

• [Fl\\_Window](#page-2008-0)  $*$  [top\\_window](#page-1999-0) () const

*Returns a pointer to the top-level window for the widget.*

• [Fl\\_Window](#page-2008-0) ∗ [top\\_window\\_offset](#page-1999-1) (int &xoff, int &yoff) const

*Finds the x/y offset of the current widget relative to the top-level window.*

• [uchar](#page-2289-0) [type](#page-1999-2) () const

*Gets the widget type.*

• void [type](#page-1999-3) [\(uchar](#page-2289-0) t)

*Sets the widget type.*

• int **use\_accents\_menu** ()

*Returns non zero if MAC\_USE\_ACCENTS\_MENU flag is set, 0 otherwise.*

• void ∗ [user\\_data](#page-2000-0) () const

*Gets the user data for this widget.*

- void user data [\(Fl\\_Callback\\_User\\_Data](#page-640-0) ∗v, bool auto free)
	- *Sets the user data for this widget.*
- void **user\_data** (void ∗v)
- *Sets the user data for this widget.*
- unsigned int [visible](#page-2000-1) () const
	- *Returns whether a widget is visible.*
- unsigned int visible focus () const
	- *Checks whether this widget has a visible focus.*
- void [visible\\_focus](#page-2000-3) (int v)

*Modifies keyboard focus navigation.*

• int [visible\\_r](#page-2000-4) () const

*Returns whether a widget and all its parents are visible.*

• int [w](#page-2001-1) () const

*Gets the widget width.*

• [Fl\\_When](#page-2086-0) [when](#page-2001-2) () const

*Returns the conditions under which the callback is called.*

• void [when](#page-2001-3) [\(uchar](#page-2289-0) i)

*Sets the flags used to decide when a callback is called.*

• [Fl\\_Window](#page-2008-0) ∗ [window](#page-2002-1) () const

*Returns a pointer to the nearest parent window up the widget hierarchy.*

• int  $x$  () const

*Gets the widget position in its window.*

• int  $y$  () const

*Gets the widget position in its window.*

• virtual ∼[Fl\\_Widget](#page-1972-0) ()

*Destroys the widget.*

### **Protected Member Functions**

• void [draw](#page-1119-0) () [FL\\_OVERRIDE](#page-2113-0)

*Draws the widget.*

### **Protected Member Functions inherited from [Fl\\_Button](#page-615-0)**

• void **simulate\_key\_action** ()

### **Protected Member Functions inherited from [Fl\\_Widget](#page-1963-0)**

- void **clear\_flag** (unsigned int c)
	- *Clears a flag in the flags mask.*
- void **draw\_backdrop** () const

*If FL\_ALIGN\_IMAGE\_BACKDROP is set, the image or deimage will be drawn.*

- void **draw\_box** () const
	- *Draws the widget box according its box style.*
- void **draw\_box** [\(Fl\\_Boxtype](#page-2078-0) t, [Fl\\_Color](#page-2071-0) c) const

*Draws a box of type t, of color c at the widget's position and size.*

• void **draw\_box** (FI\_Boxtype t, int [x,](#page-2002-0) int [y,](#page-2003-0) int [w,](#page-2001-0) int [h,](#page-1987-0) FI\_Color c) const

*Draws a box of type t, of color c at the position X,Y and size W,H.*

• void draw focus () const

*Draws a focus rectangle around the widget.*

• void [draw\\_focus](#page-1985-1) (FI\_Boxtype t, int X, int Y, int W, int H) const

*Draws a focus rectangle around the widget.*

- void [draw\\_focus](#page-1986-0) (FI\_Boxtype t, int [x,](#page-2002-0) int [y,](#page-2003-0) int [w,](#page-2001-0) int [h,](#page-1987-0) FI\_Color bg) const
- *Draws a focus box for the widget at the given position and size.*
- void [draw\\_label](#page-1986-1) () const

*Draws the widget's label at the defined label position.*

- void draw label (int, int, int, int) const
	- *Draws the label in an arbitrary bounding box.*
- [Fl\\_Widget](#page-1971-0) (int [x,](#page-2002-0) int [y,](#page-2003-0) int [w,](#page-2001-0) int [h,](#page-1987-0) const char ∗[label=](#page-1989-0)0L)

*Creates a widget at the given position and size.*

• unsigned int **flags** () const

*Gets the widget flags mask.*

• void  $h$  (int v)

*Internal use only.*

• void **set\_flag** (unsigned int c)

*Sets a flag in the flags mask.*

• void [w](#page-2001-0) (int v)

*Internal use only.*

• void  $x$  (int v)

*Internal use only.*

• void  $y$  (int  $v$ )

*Internal use only.*

### **Additional Inherited Members**

### **Static Public Member Functions inherited from [Fl\\_Widget](#page-1963-0)**

- static void [default\\_callback](#page-1982-0) [\(Fl\\_Widget](#page-1963-0) ∗widget, void ∗data)
	- *The default callback for all widgets that don't set a callback.*
- static unsigned int [label\\_shortcut](#page-1990-0) (const char ∗t) *Returns the Unicode value of the '&x' shortcut in a given text.*
- static int test shortcut (const char  $*$ , const bool require alt=false) *Returns true if the given text* t *contains the entered '&x' shortcut.*

## **Protected Types inherited from [Fl\\_Widget](#page-1963-0)**

```
• enum {
 INACTIVE = 1 << 0, INVISIBLE = 1 << 1, OUTPUT = 1 << 2, NOBORDER = 1 << 3,
 FORCE_POSITION = 1<<4NON_MODAL = 1<<5SHORTCUT_LABEL = 1<<6CHANGED = 1<<7,
 OVERRIDE = 1 < 8VISIBLE_FOCUS = 1 < 9COPIED_LABEL = 1 < 10CLIP_CHILDREN = 1 < 11,
 MENU_WINDOW = 1 <TOOLTIP_WINDOW = 1 <MODAL = 1 <NO_OVERLAY = 1 < < 15
 ,
 GROUP_RELATIVE = 1<<16COPIED_TOOLTIP = 1<<17FULLSCREEN = 1<<18MAC_USE_ACCENTS_MENU
 = 1 < 19.
 NEEDS_KEYBOARD = 1<<20 , IMAGE_BOUND = 1<<21 , DEIMAGE_BOUND = 1<<22 ,
 AUTO DELETE USER DATA = 1 < 23,
 MAXIMIZED = 1 < 24, POPUP = 1 < 25, USERELAG3 = 1 < 29, USERELAG2 = 1 < 30,
 USERFLAG1 = 1 < < 31flags possible values enumeration.
```
### **Static Protected Member Functions inherited from [Fl\\_Button](#page-615-0)**

• static void **key\_release\_timeout** (void ∗)

## **Static Protected Attributes inherited from [Fl\\_Button](#page-615-0)**

• static [Fl\\_Widget\\_Tracker](#page-2007-0) ∗ **key\_release\_tracker** = 0

### **12.80.1 Detailed Description**

This subclass displays the "on" state by turning on a light, rather than drawing pushed in.

The shape of the "light" is initially set to FL\_DOWN\_BOX. The color of the light when on is controlled with [selection\\_color\(\),](#page-1995-0) which defaults to FL\_YELLOW.

Buttons generate callbacks when they are clicked by the user. You control exactly when and how by changing the values for [type\(\)](#page-1999-2) and [when\(\).](#page-2001-2)

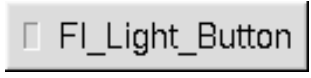

**Figure 12.27 Fl\_Light\_Button**

# **12.80.2 Constructor & Destructor Documentation**

#### **12.80.2.1 Fl\_Light\_Button()**

```
Fl_Light_Button::Fl_Light_Button (
```

```
int X,
int Y,
int W,
int H,
const char * l = 0 )
```
Creates a new [Fl\\_Light\\_Button](#page-1111-0) widget using the given position, size, and label string.

The default box type is FL\_UP\_BOX and the default down box type [down\\_box\(\)](#page-624-0) is FL\_NO\_BOX (0).

The [selection\\_color\(\)](#page-1995-0) sets the color of the "light". Default is FL\_YELLOW.

The default label alignment is 'FL\_ALIGN\_LEFT|FL\_ALIGN\_INSIDE' so the label is drawn inside the button area right of the "light".

**Note**

Do not change the default box types of FL Light Button. The box types determine how the button is drawn. If you change the [down\\_box\(\)](#page-624-0) type the drawing behavior is undefined.

### **12.80.3 Member Function Documentation**

#### <span id="page-1119-0"></span>**12.80.3.1 draw()**

void Fl\_Light\_Button::draw ( ) [protected], [virtual]

Draws the widget.

Never call this function directly. FLTK will schedule redrawing whenever needed. If your widget must be redrawn as soon as possible, call [redraw\(\)](#page-1994-2) instead.

Override this function to draw your own widgets.

If you ever need to call another widget's draw method *from within your own [draw\(\)](#page-1119-0) method*, e.g. for an embedded scrollbar, you can do it (because [draw\(\)](#page-1119-0) is virtual) like this:

[Fl\\_Widget](#page-1963-0) \*s = &scrollbar; // scrollbar is an embedded Fl\_Scrollbar s->draw(); // calls Fl\_Scrollbar::draw() Reimplemented from FI\_Button.

### <span id="page-1119-1"></span>**12.80.3.2 handle()**

```
int Fl_Light_Button::handle (
            int event ) [virtual]
```
Handles the specified event.

You normally don't call this method directly, but instead let FLTK do it when the user interacts with the widget.

When implemented in a widget, this function must return 0 if the widget does not use the event or 1 otherwise. Most of the time, you want to call the inherited [handle\(\)](#page-1119-1) method in your overridden method so that you don't shortcircuit events that you don't handle. In this last case you should return the callee retval.

One exception to the rule in the previous paragraph is if you really want to *override* the behavior of the base class. This requires knowledge of the details of the inherited class.

In rare cases you may want to return 1 from your [handle\(\)](#page-1119-1) method although you don't really handle the event. The effect would be to *filter* event processing, for instance if you want to dismiss non-numeric characters (keypresses) in a numeric input widget. You may "ring the bell" or show another visual indication or drop the event silently. In such a case you must not call the [handle\(\)](#page-1119-1) method of the base class and tell FLTK that you *consumed* the event by returning 1 even if you didn't *do* anything with it.

#### **Parameters**

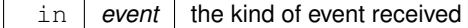

**Return values**

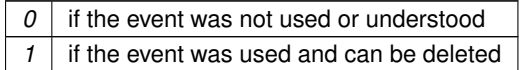

**See also**

#### FI Event

Reimplemented from FI\_Button. The documentation for this class was generated from the following files:

- Fl\_Light\_Button.H
- Fl\_Light\_Button.cxx

# **12.81 Fl\_Line\_Dial Class Reference**

Inheritance diagram for Fl\_Line\_Dial:

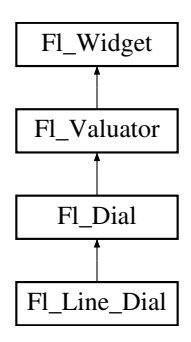

#### **Public Member Functions**

• **Fl\_Line\_Dial** (int X, int Y, int W, int H, const char ∗L=0)

### **Public Member Functions inherited from [Fl\\_Dial](#page-737-0)**

- short [angle1](#page-745-0) () const
	- *Sets Or gets the angles used for the minimum and maximum values.*
- void **angle1** (short a)

*See short [angle1\(\) const.](#page-745-0)*

- short **angle2** () const
	- *See short [angle1\(\) const.](#page-745-0)*
- void **angle2** (short a)

*See short [angle1\(\) const.](#page-745-0)*

- void **angles** (short a, short b)
	- *See short [angle1\(\) const.](#page-745-0)*
- [Fl\\_Dial](#page-745-1) (int [x,](#page-2002-0) int [y,](#page-2003-0) int [w,](#page-2001-0) int [h,](#page-1987-0) const char ∗l=0)

*Creates a new [Fl\\_Dial](#page-737-0) widget using the given position, size, and label string.*

• int [handle](#page-746-0) (int) [FL\\_OVERRIDE](#page-2113-0)

*Allow subclasses to handle event based on current position and size.*

### **Public Member Functions inherited from [Fl\\_Valuator](#page-1921-0)**

• void **bounds** (double a, double b)

*Sets the minimum (a) and maximum (b) values for the valuator widget.*

• double **clamp** (double)

*Clamps the passed value to the valuator range.*

• virtual int [format](#page-1929-0) (char ∗)

*Uses internal rules to format the fields numerical value into the character array pointed to by the passed parameter.*

• double [increment](#page-1929-1) (double, int)

*Adds n times the step value to the passed value.*

• double [maximum](#page-1930-0) () const

*Gets the maximum value for the valuator.*

• void [maximum](#page-1930-1) (double a)

*Sets the maximum value for the valuator.*

• double [minimum](#page-1930-2) () const

*Gets the minimum value for the valuator.*

• void [minimum](#page-1930-3) (double a)

*Sets the minimum value for the valuator.*

• void [precision](#page-1930-4) (int digits)

*Sets the step value to 1.0 / 10digits .*

• void [range](#page-1930-5) (double a, double b)

*Sets the minimum and maximum values for the valuator.*

• double [round](#page-1930-6) (double)

*Round the passed value to the nearest step increment.*

• double [step](#page-1931-0) () const

*Gets or sets the step value.*

- void **step** (double a, int b) *See double [Fl\\_Valuator::step\(\) const](#page-1931-0)*
- void **step** (double s)

*See double [Fl\\_Valuator::step\(\) const.](#page-1931-0)*

• void **step** (int a)

*See double [Fl\\_Valuator::step\(\) const](#page-1931-0)*

• double [value](#page-1931-1) () const

*Gets the floating point(double) value.*

• int [value](#page-1931-2) (double)

*Sets the current value.*

### **Public Member Functions inherited from [Fl\\_Widget](#page-1963-0)**

- void **\_clear\_fullscreen** ()
- void **\_set\_fullscreen** ()
- void [activate](#page-1972-1) ()

*Activates the widget.*

- unsigned int [active](#page-1972-2) () const
	- *Returns whether the widget is active.*
- int [active\\_r](#page-1972-3) () const

*Returns whether the widget and all of its parents are active.*

• [Fl\\_Align](#page-2073-0) [align](#page-1973-0) () const

*Gets the label alignment.*

- void [align](#page-1973-1) (FI\_Align alignment)
	- *Sets the label alignment.*
- long [argument](#page-1973-2) () const

*Gets the current user data (long) argument that is passed to the callback function.*

• void [argument](#page-1973-3) (long v)

*Sets the current user data (long) argument that is passed to the callback function.*

• virtual class [Fl\\_Gl\\_Window](#page-882-0) ∗ [as\\_gl\\_window](#page-1973-4) ()

*Returns an [Fl\\_Gl\\_Window](#page-882-0) pointer if this widget is an [Fl\\_Gl\\_Window.](#page-882-0)*

- virtual class [Fl\\_Gl\\_Window](#page-882-0) const ∗ **as\_gl\_window** () const
- virtual [Fl\\_Group](#page-940-0) ∗ [as\\_group](#page-1974-0) ()

*Returns an [Fl\\_Group](#page-940-0) pointer if this widget is an [Fl\\_Group.](#page-940-0)*

- virtual [Fl\\_Group](#page-940-0) const ∗ **as\_group** () const
- virtual [Fl\\_Window](#page-2008-0) ∗ [as\\_window](#page-1974-1) ()

*Returns an [Fl\\_Window](#page-2008-0) pointer if this widget is an [Fl\\_Window.](#page-2008-0)*

- virtual [Fl\\_Window](#page-2008-0) const ∗ **as\_window** () const
- void [bind\\_deimage](#page-1975-0) [\(Fl\\_Image](#page-1029-0) ∗img)

*Sets the image to use as part of the widget label when in the inactive state.*

- void bind deimage (int f)
	- *Bind the inactive image to the widget, so the widget will delete the image when it is no longer needed.*
- void [bind\\_image](#page-1975-2) [\(Fl\\_Image](#page-1029-0) ∗img)

*Sets the image to use as part of the widget label when in the active state.*

• void [bind\\_image](#page-1976-0) (int f)

*Bind the image to the widget, so the widget will delete the image when it is no longer needed.*

• [Fl\\_Boxtype](#page-2078-0) [box](#page-1976-1) () const

*Gets the box type of the widget.*

• void [box](#page-1976-2) (FI\_Boxtype new\_box)

*Sets the box type for the widget.*

- [Fl\\_Callback\\_p](#page-2298-0) [callback](#page-1976-3) () const
	- *Gets the current callback function for the widget.*
- void [callback](#page-1976-4) [\(Fl\\_Callback](#page-2298-1) ∗cb)

*Sets the current callback function for the widget.*

• void [callback](#page-1977-0) [\(Fl\\_Callback](#page-2298-1) ∗cb, [Fl\\_Callback\\_User\\_Data](#page-640-0) ∗p, bool auto\_free)

*Sets the current callback function and managed user data for the widget.*

• void [callback](#page-1977-1) [\(Fl\\_Callback](#page-2298-1) ∗cb, void ∗p)

*Sets the current callback function and data for the widget.*

• void [callback](#page-1977-2) [\(Fl\\_Callback0](#page-2298-2) ∗cb)

*Sets the current callback function for the widget.*

• void [callback](#page-1977-3) [\(Fl\\_Callback1](#page-2298-3) ∗cb, long p=0)

*Sets the current callback function for the widget.*

• unsigned int [changed](#page-1978-0) () const

*Checks if the widget value changed since the last callback.*

• void clear active ()

*Marks the widget as inactive without sending events or changing focus.*

• void clear changed ()

*Marks the value of the widget as unchanged.*

• void clear damage [\(uchar](#page-2289-0) c=0)

*Clears or sets the damage flags.*

• void clear output ()

*Sets a widget to accept input.*

• void [clear\\_visible](#page-1979-1) ()

*Hides the widget.*

• void [clear\\_visible\\_focus](#page-1979-2) ()

*Disables keyboard focus navigation with this widget.*

• [Fl\\_Color](#page-2071-0) [color](#page-1979-3) () const

*Gets the background color of the widget.*

• void [color](#page-1979-4) (FI Color bg)

*Sets the background color of the widget.*

• void [color](#page-1980-0) [\(Fl\\_Color](#page-2071-0) bg, [Fl\\_Color](#page-2071-0) sel)

*Sets the background and selection color of the widget.*

• [Fl\\_Color](#page-2071-0) [color2](#page-1980-1) () const

*For back compatibility only.*

• void [color2](#page-1980-2) (unsigned a)

*For back compatibility only.*

• int [contains](#page-1980-3) (const [Fl\\_Widget](#page-1963-0) ∗[w\)](#page-2001-0) const

*Checks if w is a child of this widget.*

- void [copy\\_label](#page-1980-4) (const char ∗new\_label)
	- *Sets the current label.*
- void copy tooltip (const char ∗text)

*Sets the current tooltip text.*

• [uchar](#page-2289-0) [damage](#page-1981-1) () const

*Returns non-zero if [draw\(\)](#page-1985-2) needs to be called.*

• void [damage](#page-1981-2) [\(uchar](#page-2289-0) c)

*Sets the damage bits for the widget.*

• void [damage](#page-1982-1) [\(uchar](#page-2289-0) c, int [x,](#page-2002-0) int [y,](#page-2003-0) int [w,](#page-2001-0) int [h\)](#page-1987-0)

*Sets the damage bits for an area inside the widget.*

• int **damage\_resize** (int, int, int, int)

*Internal use only.*

• void [deactivate](#page-1982-2) ()

*Deactivates the widget.*

• [Fl\\_Image](#page-1029-0) ∗ [deimage](#page-1983-0) ()

*Gets the image that is used as part of the widget label when in the inactive state.*

• const [Fl\\_Image](#page-1029-0) ∗ [deimage](#page-1983-1) () const

*Gets the image that is used as part of the widget label when in the inactive state.*

• void [deimage](#page-1983-2) (FI\_Image &img)

*Sets the image to use as part of the widget label when in the inactive state.*

• void [deimage](#page-1983-3) [\(Fl\\_Image](#page-1029-0) ∗img)

*Sets the image to use as part of the widget label when in the inactive state.*

• int [deimage\\_bound](#page-1983-4) () const

*Returns whether the inactive image is managed by the widget.*

• void [do\\_callback](#page-1984-0) [\(Fl\\_Callback\\_Reason](#page-2080-0) reason[=FL\\_REASON\\_UNKNOWN\)](#page-2080-1)

*Calls the widget callback function with default arguments.*

- void [do\\_callback](#page-1984-1) [\(Fl\\_Widget](#page-1963-0) ∗widget, long arg, [Fl\\_Callback\\_Reason](#page-2080-0) reason[=FL\\_REASON\\_UNKNOWN\)](#page-2080-1) *Calls the widget callback function with arbitrary arguments.*
- void [do\\_callback](#page-1984-2) [\(Fl\\_Widget](#page-1963-0) ∗widget, void ∗arg=0, [Fl\\_Callback\\_Reason](#page-2080-0) reason[=FL\\_REASON\\_UNKNOWN\)](#page-2080-1) *Calls the widget callback function with arbitrary arguments.*
- void [draw\\_label](#page-1987-1) (int, int, int, int, [Fl\\_Align\)](#page-2073-0) const

*Draws the label in an arbitrary bounding box with an arbitrary alignment.*

• int  $h$  () const

*Gets the widget height.*

- virtual void [hide](#page-1988-0) () *Makes a widget invisible.* • [Fl\\_Image](#page-1029-0) ∗ [image](#page-1988-1) () *Gets the image that is used as part of the widget label when in the active state.* • const [Fl\\_Image](#page-1029-0) ∗ [image](#page-1988-2) () const *Gets the image that is used as part of the widget label when in the active state.* • void [image](#page-1988-3) (FI\_Image &img) *Sets the image to use as part of the widget label when in the active state.* • void [image](#page-1988-4) [\(Fl\\_Image](#page-1029-0) ∗img) *Sets the image to use as part of the widget label when in the active state.* • int image bound () const *Returns whether the image is managed by the widget.* • int [inside](#page-1989-2) (const [Fl\\_Widget](#page-1963-0) ∗wgt) const *Checks if this widget is a child of* wgt*.* • int [is\\_label\\_copied](#page-1989-3) () const *Returns whether the current label was assigned with [copy\\_label\(\).](#page-1980-4)* • const char ∗ [label](#page-1989-0) () const *Gets the current label text.* • void [label](#page-1990-1) (const char ∗text) *Sets the current label pointer.* • void [label](#page-1990-2) [\(Fl\\_Labeltype](#page-2085-0) a, const char ∗b) *Shortcut to set the label text and type in one call.* • [Fl\\_Color](#page-2071-0) [labelcolor](#page-1991-0) () const *Gets the label color.* • void [labelcolor](#page-1991-1) (FI\_Color c) *Sets the label color.* • FI\_Font [labelfont](#page-1991-2) () const *Gets the font to use.* • void [labelfont](#page-1991-3) (FI\_Font f) *Sets the font to use.* • [Fl\\_Fontsize](#page-2077-0) [labelsize](#page-1992-0) () const *Gets the font size in pixels.* • void [labelsize](#page-1992-1) [\(Fl\\_Fontsize](#page-2077-0) pix) *Sets the font size in pixels.* • [Fl\\_Labeltype](#page-2085-0) [labeltype](#page-1992-2) () const *Gets the label type.* • void [labeltype](#page-1992-3) (FI\_Labeltype a) *Sets the label type.*
- void [measure\\_label](#page-1992-4) (int &ww, int &hh) const

*Sets width ww and height hh accordingly with the label size.*

• bool needs keyboard () const

*Returns whether this widget needs a keyboard.*

• void needs keyboard (bool needs)

*Sets whether this widget needs a keyboard.*

• unsigned int [output](#page-1993-2) () const

*Returns if a widget is used for output only.*

• [Fl\\_Group](#page-940-0)  $*$  [parent](#page-1994-3) () const

*Returns a pointer to the parent widget.*

• void [parent](#page-1994-4) [\(Fl\\_Group](#page-940-0) ∗p)

*Internal use only - "for hacks only".*

• void [position](#page-1994-5) (int X, int Y)

**Generated by Doxygen**

*Repositions the window or widget.*

• void [redraw](#page-1994-2) ()

*Schedules the drawing of the widget.*

• void [redraw\\_label](#page-1994-0) ()

*Schedules the drawing of the label.*

• virtual void [resize](#page-1994-1) (int  $x$ , int  $y$ , int  $w$ , int  $h$ )

*Changes the size or position of the widget.*

• [Fl\\_Color](#page-2071-0) [selection\\_color](#page-1995-0) () const

- *Gets the selection color.*
- void [selection\\_color](#page-1995-1) [\(Fl\\_Color](#page-2071-0) a)

*Sets the selection color.*

• void [set\\_active](#page-1995-2) ()

*Marks the widget as active without sending events or changing focus.*

• void [set\\_changed](#page-1996-0) ()

*Marks the value of the widget as changed.*

• void [set\\_output](#page-1996-1) ()

*Sets a widget to output only.*

• void [set\\_visible](#page-1996-2) ()

*Makes the widget visible.*

• void [set\\_visible\\_focus](#page-1996-3) ()

*Enables keyboard focus navigation with this widget.*

• int [shortcut\\_label](#page-1996-4) () const

*Returns whether the widget's label uses '&' to indicate shortcuts.*

• void [shortcut\\_label](#page-1996-5) (int value)

*Sets whether the widget's label uses '&' to indicate shortcuts.*

• virtual void [show](#page-1996-6) ()

*Makes a widget visible.*

• void [size](#page-1997-0) (int W, int H)

*Changes the size of the widget.*

• int take focus ()

*Gives the widget the keyboard focus.*

• unsigned int [takesevents](#page-1997-2) () const

*Returns if the widget is able to take events.*

• int [test\\_shortcut](#page-1997-3) ()

*Returns true if the widget's label contains the entered '&x' shortcut.*

- const char ∗ [tooltip](#page-1998-0) () const
	- *Gets the current tooltip text.*
- void [tooltip](#page-1998-1) (const char ∗text)

*Sets the current tooltip text.*

- [Fl\\_Window](#page-2008-0) ∗ [top\\_window](#page-1999-0) () const
	- *Returns a pointer to the top-level window for the widget.*
- [Fl\\_Window](#page-2008-0) \* [top\\_window\\_offset](#page-1999-1) (int &xoff, int &yoff) const

*Finds the x/y offset of the current widget relative to the top-level window.*

• [uchar](#page-2289-0) [type](#page-1999-2) () const

*Gets the widget type.*

• void [type](#page-1999-3) [\(uchar](#page-2289-0) t)

*Sets the widget type.*

• int **use\_accents\_menu** ()

*Returns non zero if MAC\_USE\_ACCENTS\_MENU flag is set, 0 otherwise.*

• void ∗ [user\\_data](#page-2000-0) () const

*Gets the user data for this widget.*

• void **user\_data** [\(Fl\\_Callback\\_User\\_Data](#page-640-0) ∗v, bool auto\_free)

*Sets the user data for this widget.*

- void **user\_data** (void ∗v)
	- *Sets the user data for this widget.*
- unsigned int [visible](#page-2000-1) () const

*Returns whether a widget is visible.*

• unsigned int [visible\\_focus](#page-2000-2) () const

*Checks whether this widget has a visible focus.*

• void visible focus (int v)

*Modifies keyboard focus navigation.*

• int visible r () const

*Returns whether a widget and all its parents are visible.*

 $\cdot$  int **[w](#page-2001-1)** () const

*Gets the widget width.*

• [Fl\\_When](#page-2086-0) [when](#page-2001-2) () const

*Returns the conditions under which the callback is called.*

• void [when](#page-2001-3) [\(uchar](#page-2289-0) i)

*Sets the flags used to decide when a callback is called.*

• [Fl\\_Window](#page-2008-0) ∗ [window](#page-2002-1) () const

*Returns a pointer to the nearest parent window up the widget hierarchy.*

• int  $x$  () const

*Gets the widget position in its window.*

• int  $y$  () const

*Gets the widget position in its window.*

• virtual ∼[Fl\\_Widget](#page-1972-0) ()

*Destroys the widget.*

### **Additional Inherited Members**

### **Static Public Member Functions inherited from [Fl\\_Widget](#page-1963-0)**

- static void [default\\_callback](#page-1982-0) [\(Fl\\_Widget](#page-1963-0) ∗widget, void ∗data)
	- *The default callback for all widgets that don't set a callback.*
- static unsigned int [label\\_shortcut](#page-1990-0) (const char ∗t) *Returns the Unicode value of the '&x' shortcut in a given text.*
- static int [test\\_shortcut](#page-1998-2) (const char ∗, const bool require\_alt=false) *Returns true if the given text* t *contains the entered '&x' shortcut.*

### **Protected Types inherited from [Fl\\_Widget](#page-1963-0)**

```
• enum {
 INACTIVE = 1 << 0, INVISIBLE = 1 << 1, OUTPUT = 1 << 2, NOBORDER = 1 << 3,
 FORCE POSITION = 1<<4, NON MODAL = 1<<5, SHORTCUT LABEL = 1<<6CHANGED = 1<<7,
 OVERRIDE = 1<<8 , VISIBLE_FOCUS = 1<<9 , COPIED_LABEL = 1<<10 , CLIP_CHILDREN = 1<<11
 ,
 MENU_WINDOW = 1<<12 , TOOLTIP_WINDOW = 1<<13 , MODAL = 1<<14 , NO_OVERLAY = 1<<15
 ,
 GROUP_RELATIVE = 1<<16COPIED_TOOLTIP = 1<<17FULLSCREEN = 1<<18MAC_USE_ACCENTS_MENU
 = 1 < 19.
 NEEDSIMAGE_BOUND = 1<<22 ,
 AUTO DELETE USER DATA = 1 < 23.
 MAXIMIZED = 1 < 24, POPUP = 1 < 25, USERELAG3 = 1 < 29, USERELAG2 = 1 < 30.
 USERFLAG1 = 1 < < 31 }
```
*flags possible values enumeration.*

### **Protected Member Functions inherited from [Fl\\_Dial](#page-737-0)**

- void [draw](#page-745-2) () [FL\\_OVERRIDE](#page-2113-0)
	- *Draws dial at current position and size.*
- void [draw](#page-745-3) (int X, int Y, int W, int H)
	- *Draws dial at given position and size.*
- int [handle](#page-745-4) (int event, int X, int Y, int W, int H)
	- *Allows subclasses to handle event based on given position and size.*

### **Protected Member Functions inherited from [Fl\\_Valuator](#page-1921-0)**

- [Fl\\_Valuator](#page-1929-2) (int X, int Y, int W, int H, const char ∗L)
	- *Creates a new [Fl\\_Valuator](#page-1921-0) widget using the given position, size, and label string.*
- void **handle\_drag** (double newvalue)
	- *Called during a drag operation, after an FL\_WHEN\_CHANGED event is received and before the callback.*
- void **handle\_push** ()

*Stores the current value in the previous value.*

• void **handle\_release** ()

*Called after an FL\_WHEN\_RELEASE event is received and before the callback.*

• int **horizontal** () const

*Tells if the valuator is an FL\_HORIZONTAL one.*

• double **previous\_value** () const

*Gets the previous floating point value before an event changed it.*

• void **set\_value** (double v)

*Sets the current floating point value.*

• double **softclamp** (double)

*Clamps the value, but accepts v if the previous value is not already out of range.*

• virtual void value damage ()

*Asks for partial redraw.*

### **Protected Member Functions inherited from [Fl\\_Widget](#page-1963-0)**

- void **clear\_flag** (unsigned int c)
	- *Clears a flag in the flags mask.*
- void **draw\_backdrop** () const

*If FL\_ALIGN\_IMAGE\_BACKDROP is set, the image or deimage will be drawn.*

• void **draw\_box** () const

*Draws the widget box according its box style.*

• void **draw\_box** [\(Fl\\_Boxtype](#page-2078-0) t, [Fl\\_Color](#page-2071-0) c) const

*Draws a box of type t, of color c at the widget's position and size.*

- void **draw\_box** (FI\_Boxtype t, int [x,](#page-2002-0) int [y,](#page-2003-0) int [w,](#page-2001-0) int [h,](#page-1987-0) FI\_Color c) const
- *Draws a box of type t, of color c at the position X,Y and size W,H.*
- void draw focus () const

*Draws a focus rectangle around the widget.*

• void [draw\\_focus](#page-1985-1) [\(Fl\\_Boxtype](#page-2078-0) t, int X, int Y, int W, int H) const

*Draws a focus rectangle around the widget.*

- void draw focus [\(Fl\\_Boxtype](#page-2078-0) t, int [x,](#page-2002-0) int [y,](#page-2003-0) int [w,](#page-2001-0) int [h,](#page-1987-0) [Fl\\_Color](#page-2071-0) bg) const *Draws a focus box for the widget at the given position and size.*
- void draw label () const
	- *Draws the widget's label at the defined label position.*
- void draw label (int, int, int, int) const

*Draws the label in an arbitrary bounding box.*

• [Fl\\_Widget](#page-1971-0) (int [x,](#page-2002-0) int [y,](#page-2003-0) int [w,](#page-2001-0) int [h,](#page-1987-0) const char ∗[label=](#page-1989-0)0L)

*Creates a widget at the given position and size.*

- unsigned int **flags** () const
- *Gets the widget flags mask.*
- void  $h$  (int v)

*Internal use only.*

• void **set\_flag** (unsigned int c)

*Sets a flag in the flags mask.*

• void **[w](#page-2001-0)** (int **v**)

*Internal use only.*

• void  $x$  (int v)

*Internal use only.*

• void  $y$  (int  $v$ )

*Internal use only.*

The documentation for this class was generated from the following files:

- Fl Line Dial.H
- Fl\_Dial.cxx

# **12.82 Fl\_Mac\_App\_Menu Class Reference**

### **Static Public Member Functions**

• static void [custom\\_application\\_menu\\_items](#page-1129-0) (const [Fl\\_Menu\\_Item](#page-1173-0) ∗m) *Adds custom menu item(s) to the application menu of the system menu bar.*

### **Static Public Attributes**

• static const char ∗ **about**

*Localizable text for the "About xxx" application menu item.*

• static const char ∗ **hide**

*Localizable text for the "Hide xxx" application menu item.*

• static const char ∗ **hide\_others**

*Localizable text for the "Hide Others" application menu item.*

• static const char ∗ [print](#page-1130-0)

*Localizable text for the "Print Front Window" application menu item.*

• static const char ∗ **print\_no\_titlebar**

*Localizable text for the "Print Front Window" application menu item.*

• static const char ∗ **quit**

*Localizable text for the "Quit xxx" application menu item.*

• static const char ∗ **services**

*Localizable text for the "Services" application menu item.*

• static const char ∗ **show**

*Localizable text for the "Show All" application menu item.*

• static const char ∗ **toggle\_print\_titlebar**

*Localizable text for the "Toggle print titlebar" application menu item.*

# **12.82.1 Member Function Documentation**

# <span id="page-1129-0"></span>**12.82.1.1 custom\_application\_menu\_items()**

static void Fl\_Mac\_App\_Menu::custom\_application\_menu\_items ( const [Fl\\_Menu\\_Item](#page-1173-0) ∗ m ) [static]

Adds custom menu item(s) to the application menu of the system menu bar.

They are positioned after the "Print Front Window / Toggle printing of titlebar" items, or at their place if they were removed with  $FL_Mac\_App\_Menu::print = ""$ .

*m* zero-ending array of FI Menu Item 's.

### **12.82.2 Member Data Documentation**

#### <span id="page-1130-0"></span>**12.82.2.1 print**

const char∗ Fl\_Mac\_App\_Menu::print [static] Localizable text for the "Print Front Window" application menu item. This menu item and next one won't be displayed if FI\_Mac\_App\_Menu::print is set to an empty string. The documentation for this class was generated from the following file:

• [mac.H](#page-2331-0)

# **12.83 Fl\_Menu\_ Class Reference**

<span id="page-1130-1"></span>Base class of all widgets that have a menu in FLTK. #include <Fl\_Menu\_.H>

Inheritance diagram for Fl\_Menu\_:

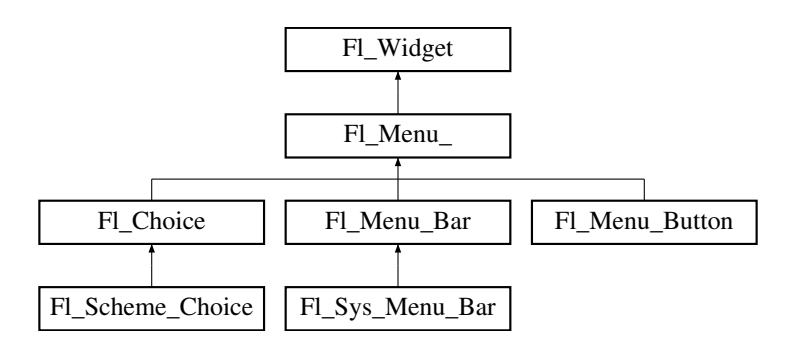

#### **Public Member Functions**

• int [add](#page-1139-0) (const char ∗)

*This is a Forms (and SGI GL library) compatible add function, it adds many menu items, with '*|*' separating the menu items, and tab separating the menu item names from an optional shortcut string.*

• int [add](#page-1139-1) (const char ∗, int [shortcut,](#page-1132-0) [Fl\\_Callback](#page-2298-1) ∗, void ∗=0, int=0)

*Adds a new menu item.*

• int **add** (const char ∗a, const char ∗b, [Fl\\_Callback](#page-2298-1) ∗c, void ∗d=0, int e=0)

*See int [Fl\\_Menu\\_::add\(](#page-1139-1)const char*∗ *label, int shortcut, Fl\_Callback*∗*, void* ∗*user\_data=0, int flags=0)*

• void [clear](#page-1142-0) ()

*Same as menu(NULL), set the array pointer to null, indicating a zero-length menu.*

• int [clear\\_submenu](#page-1142-1) (int index)

*Clears the specified submenu pointed to by* index *of all menu items.*

• void [copy](#page-1143-0) (const [Fl\\_Menu\\_Item](#page-1173-0) ∗m, void ∗[user\\_data=](#page-2000-0)0)

*Sets the menu array pointer with a copy of m that will be automatically deleted.*

• [Fl\\_Boxtype](#page-2078-0) [down\\_box](#page-1143-1) () const

*This box type is used to surround the currently-selected items in the menus.*

• void [down\\_box](#page-1143-2) (FI\_Boxtype b)

*Sets the box type used to surround the currently-selected items in the menus.*

- [Fl\\_Color](#page-2071-0) **down\_color** () const
	- *For back compatibility, same as [selection\\_color\(\)](#page-1995-0)*
- void **down\_color** (unsigned c)

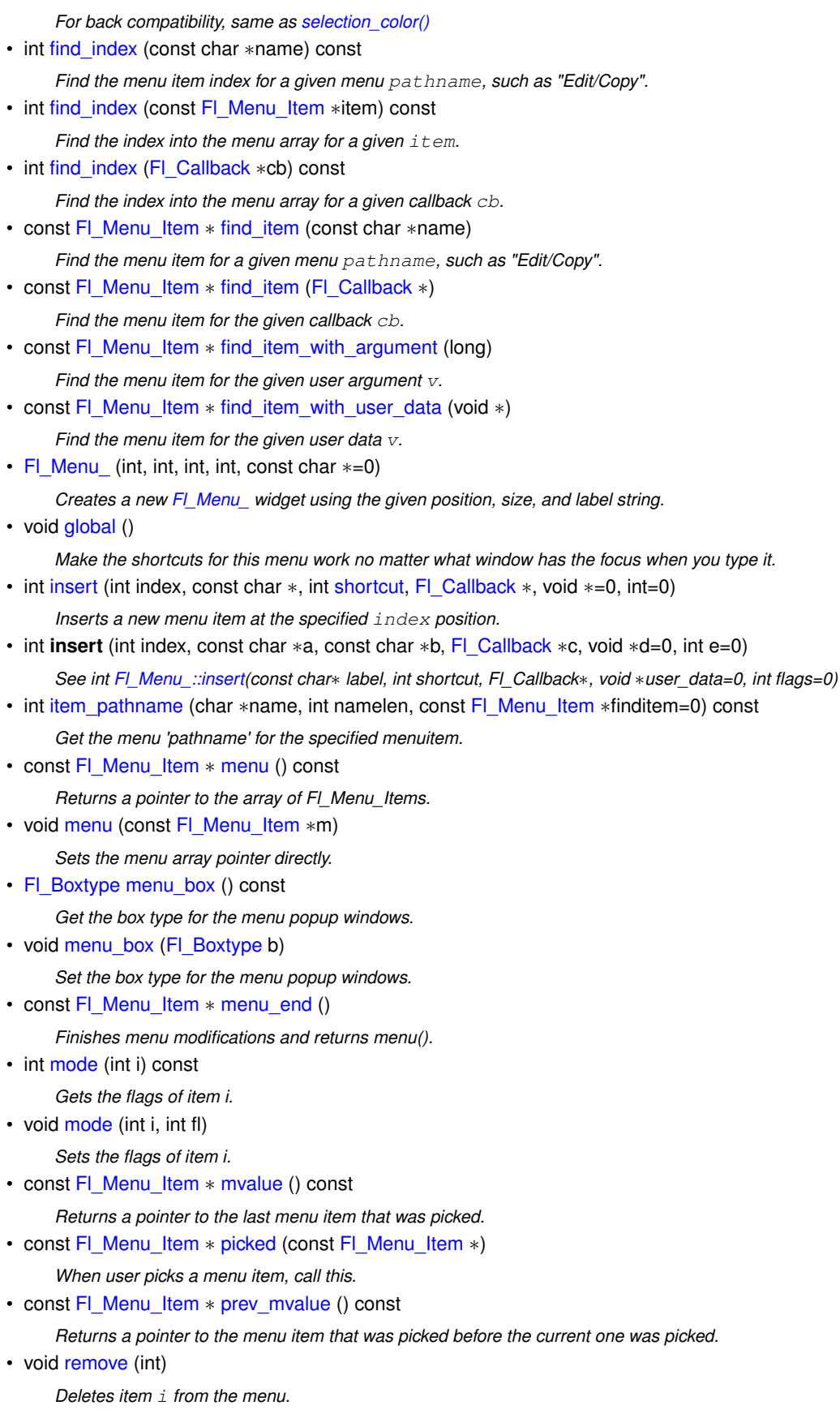

- void [replace](#page-1149-6) (int, const char ∗)
	- *Changes the text of item* i*.*
- void **setonly** [\(Fl\\_Menu\\_Item](#page-1173-0) ∗item)

*Turns the radio item "on" for the menu item and turns "off" adjacent radio items of the same group.*

<span id="page-1132-0"></span>• void **shortcut** (int i, int s)

*Changes the shortcut of item* i *to* s*.*

• int [size](#page-1150-0) () const

*This returns the number of [Fl\\_Menu\\_Item](#page-1173-0) structures that make up the menu, correctly counting submenus.*

- void **size** (int W, int H)
- const [Fl\\_Menu\\_Item](#page-1173-0) ∗ [test\\_shortcut](#page-1150-1) ()

*Returns the menu item with the entered shortcut (key value).*

• const char ∗ [text](#page-1150-2) () const

*Returns the title of the last item chosen.*

• const char ∗ [text](#page-1150-3) (int i) const

*Returns the title of item i.*

• [Fl\\_Color](#page-2071-0) [textcolor](#page-1150-4) () const

*Get the current color of menu item labels.*

• void **textcolor** (FI Color c)

*Sets the current color of menu item labels.*

• FI\_Font [textfont](#page-1150-5) () const

*Gets the current font of menu item labels.*

• void [textfont](#page-1150-6) (FI\_Font c)

*Sets the current font of menu item labels.*

• [Fl\\_Fontsize](#page-2077-0) [textsize](#page-1151-0) () const

*Gets the font size of menu item labels.*

• void [textsize](#page-1151-1) (FI\_Fontsize c)

*Sets the font size of menu item labels.*

• int [value](#page-1151-2) () const

*Returns the index into menu() of the last item chosen by the user.*

• int [value](#page-1151-3) (const [Fl\\_Menu\\_Item](#page-1173-0) ∗)

*The value is the index into menu() of the last item chosen by the user.*

• int [value](#page-1151-4) (int i)

*The value is the index into menu() of the last item chosen by the user.*

### **Public Member Functions inherited from [Fl\\_Widget](#page-1963-0)**

- void **\_clear\_fullscreen** ()
- void **\_set\_fullscreen** ()
- void [activate](#page-1972-1) ()
	- *Activates the widget.*
- unsigned int [active](#page-1972-2) () const

*Returns whether the widget is active.*

• int active r () const

*Returns whether the widget and all of its parents are active.*

• [Fl\\_Align](#page-2073-0) [align](#page-1973-0) () const

*Gets the label alignment.*

• void [align](#page-1973-1) (FI\_Align alignment)

*Sets the label alignment.*

• long [argument](#page-1973-2) () const

*Gets the current user data (long) argument that is passed to the callback function.*

• void [argument](#page-1973-3) (long v)

*Sets the current user data (long) argument that is passed to the callback function.*

• virtual class [Fl\\_Gl\\_Window](#page-882-0) ∗ [as\\_gl\\_window](#page-1973-4) ()

*Returns an [Fl\\_Gl\\_Window](#page-882-0) pointer if this widget is an [Fl\\_Gl\\_Window.](#page-882-0)*

• virtual class [Fl\\_Gl\\_Window](#page-882-0) const ∗ **as\_gl\_window** () const

• virtual [Fl\\_Group](#page-940-0) ∗ [as\\_group](#page-1974-0) ()

- *Returns an [Fl\\_Group](#page-940-0) pointer if this widget is an [Fl\\_Group.](#page-940-0)*
- virtual [Fl\\_Group](#page-940-0) const ∗ **as\_group** () const
- virtual [Fl\\_Window](#page-2008-0) ∗ [as\\_window](#page-1974-1) ()
	- *Returns an [Fl\\_Window](#page-2008-0) pointer if this widget is an [Fl\\_Window.](#page-2008-0)*
- virtual [Fl\\_Window](#page-2008-0) const ∗ **as\_window** () const
- void [bind\\_deimage](#page-1975-0) [\(Fl\\_Image](#page-1029-0) ∗img)
	- *Sets the image to use as part of the widget label when in the inactive state.*
- void bind deimage (int f)
	- *Bind the inactive image to the widget, so the widget will delete the image when it is no longer needed.*
- void [bind\\_image](#page-1975-2) [\(Fl\\_Image](#page-1029-0) ∗img)

*Sets the image to use as part of the widget label when in the active state.*

• void bind image (int f)

*Bind the image to the widget, so the widget will delete the image when it is no longer needed.*

• [Fl\\_Boxtype](#page-2078-0) [box](#page-1976-1) () const

*Gets the box type of the widget.*

- void [box](#page-1976-2) (FI\_Boxtype new\_box)
	- *Sets the box type for the widget.*
- [Fl\\_Callback\\_p](#page-2298-0) [callback](#page-1976-3) () const

*Gets the current callback function for the widget.*

• void [callback](#page-1976-4) [\(Fl\\_Callback](#page-2298-1) ∗cb)

*Sets the current callback function for the widget.*

• void [callback](#page-1977-0) [\(Fl\\_Callback](#page-2298-1) ∗cb, [Fl\\_Callback\\_User\\_Data](#page-640-0) ∗p, bool auto\_free)

*Sets the current callback function and managed user data for the widget.*

• void [callback](#page-1977-1) [\(Fl\\_Callback](#page-2298-1) ∗cb, void ∗p)

*Sets the current callback function and data for the widget.*

• void [callback](#page-1977-2) [\(Fl\\_Callback0](#page-2298-2) ∗cb)

*Sets the current callback function for the widget.*

• void [callback](#page-1977-3) [\(Fl\\_Callback1](#page-2298-3) ∗cb, long p=0)

*Sets the current callback function for the widget.*

• unsigned int [changed](#page-1978-0) () const

*Checks if the widget value changed since the last callback.*

• void clear active ()

*Marks the widget as inactive without sending events or changing focus.*

• void clear changed ()

*Marks the value of the widget as unchanged.*

• void [clear\\_damage](#page-1978-3) [\(uchar](#page-2289-0) c=0)

*Clears or sets the damage flags.*

• void [clear\\_output](#page-1979-0) ()

*Sets a widget to accept input.*

• void [clear\\_visible](#page-1979-1) ()

*Hides the widget.*

• void [clear\\_visible\\_focus](#page-1979-2) ()

*Disables keyboard focus navigation with this widget.*

• [Fl\\_Color](#page-2071-0) [color](#page-1979-3) () const

*Gets the background color of the widget.*

• void [color](#page-1979-4) (FI\_Color bg)

*Sets the background color of the widget.*

• void [color](#page-1980-0) [\(Fl\\_Color](#page-2071-0) bg, [Fl\\_Color](#page-2071-0) sel)

*Sets the background and selection color of the widget.*

• [Fl\\_Color](#page-2071-0) [color2](#page-1980-1) () const

*For back compatibility only.*

- void [color2](#page-1980-2) (unsigned a)
	- *For back compatibility only.*
- int [contains](#page-1980-3) (const [Fl\\_Widget](#page-1963-0) ∗[w\)](#page-2001-0) const

*Checks if w is a child of this widget.*

- void [copy\\_label](#page-1980-4) (const char ∗new\_label) *Sets the current label.*
- void copy tooltip (const char ∗text)
- *Sets the current tooltip text.*
- [uchar](#page-2289-0) [damage](#page-1981-1) () const
	- *Returns non-zero if [draw\(\)](#page-1985-2) needs to be called.*
- void [damage](#page-1981-2) [\(uchar](#page-2289-0) c)

*Sets the damage bits for the widget.*

- void [damage](#page-1982-1) [\(uchar](#page-2289-0) c, int [x,](#page-2002-0) int [y,](#page-2003-0) int [w,](#page-2001-0) int [h\)](#page-1987-0)
	- *Sets the damage bits for an area inside the widget.*
- int **damage\_resize** (int, int, int, int)

*Internal use only.*

• void [deactivate](#page-1982-2) ()

*Deactivates the widget.*

• [Fl\\_Image](#page-1029-0) ∗ [deimage](#page-1983-0) ()

*Gets the image that is used as part of the widget label when in the inactive state.*

- const [Fl\\_Image](#page-1029-0) ∗ [deimage](#page-1983-1) () const
	- *Gets the image that is used as part of the widget label when in the inactive state.*
- void [deimage](#page-1983-2) (FI\_Image &img)

*Sets the image to use as part of the widget label when in the inactive state.*

• void [deimage](#page-1983-3) [\(Fl\\_Image](#page-1029-0) ∗img)

*Sets the image to use as part of the widget label when in the inactive state.*

• int [deimage\\_bound](#page-1983-4) () const

*Returns whether the inactive image is managed by the widget.*

• void [do\\_callback](#page-1984-0) [\(Fl\\_Callback\\_Reason](#page-2080-0) reason[=FL\\_REASON\\_UNKNOWN\)](#page-2080-1)

*Calls the widget callback function with default arguments.*

- void [do\\_callback](#page-1984-1) [\(Fl\\_Widget](#page-1963-0) ∗widget, long arg, [Fl\\_Callback\\_Reason](#page-2080-0) reason[=FL\\_REASON\\_UNKNOWN\)](#page-2080-1) *Calls the widget callback function with arbitrary arguments.*
- void [do\\_callback](#page-1984-2) [\(Fl\\_Widget](#page-1963-0) ∗widget, void ∗arg=0, [Fl\\_Callback\\_Reason](#page-2080-0) reason[=FL\\_REASON\\_UNKNOWN\)](#page-2080-1)

*Calls the widget callback function with arbitrary arguments.*

• virtual void [draw](#page-1985-2)  $() = 0$ 

*Draws the widget.*

• void [draw\\_label](#page-1987-1) (int, int, int, int, FI\_Align) const

*Draws the label in an arbitrary bounding box with an arbitrary alignment.*

• int  $h$  () const

*Gets the widget height.*

• virtual int [handle](#page-1987-3) (int event)

*Handles the specified event.*

• virtual void [hide](#page-1988-0) ()

*Makes a widget invisible.*

• [Fl\\_Image](#page-1029-0) ∗ [image](#page-1988-1) ()

*Gets the image that is used as part of the widget label when in the active state.*

• const [Fl\\_Image](#page-1029-0) ∗ [image](#page-1988-2) () const

*Gets the image that is used as part of the widget label when in the active state.*

• void [image](#page-1988-3) (FI\_Image &img)

*Sets the image to use as part of the widget label when in the active state.*

• void [image](#page-1988-4) [\(Fl\\_Image](#page-1029-0) ∗img) *Sets the image to use as part of the widget label when in the active state.* • int image bound () const *Returns whether the image is managed by the widget.* • int [inside](#page-1989-2) (const [Fl\\_Widget](#page-1963-0) ∗wgt) const *Checks if this widget is a child of* wgt*.* • int [is\\_label\\_copied](#page-1989-3) () const *Returns whether the current label was assigned with [copy\\_label\(\).](#page-1980-4)* • const char ∗ [label](#page-1989-0) () const *Gets the current label text.* • void [label](#page-1990-1) (const char ∗text) *Sets the current label pointer.* • void [label](#page-1990-2) [\(Fl\\_Labeltype](#page-2085-0) a, const char ∗b) *Shortcut to set the label text and type in one call.* • [Fl\\_Color](#page-2071-0) [labelcolor](#page-1991-0) () const *Gets the label color.* • void [labelcolor](#page-1991-1) (FI\_Color c) *Sets the label color.* • FI\_Font [labelfont](#page-1991-2) () const *Gets the font to use.* • void [labelfont](#page-1991-3) (FI\_Font f) *Sets the font to use.* • [Fl\\_Fontsize](#page-2077-0) [labelsize](#page-1992-0) () const *Gets the font size in pixels.* • void [labelsize](#page-1992-1) [\(Fl\\_Fontsize](#page-2077-0) pix) *Sets the font size in pixels.* • [Fl\\_Labeltype](#page-2085-0) [labeltype](#page-1992-2) () const *Gets the label type.* • void [labeltype](#page-1992-3) [\(Fl\\_Labeltype](#page-2085-0) a) *Sets the label type.* • void [measure\\_label](#page-1992-4) (int &ww, int &hh) const *Sets width ww and height hh accordingly with the label size.* • bool [needs\\_keyboard](#page-1993-0) () const *Returns whether this widget needs a keyboard.* • void needs keyboard (bool needs) *Sets whether this widget needs a keyboard.* • unsigned int [output](#page-1993-2) () const *Returns if a widget is used for output only.* • [Fl\\_Group](#page-940-0) ∗ [parent](#page-1994-3) () const *Returns a pointer to the parent widget.* • void [parent](#page-1994-4) [\(Fl\\_Group](#page-940-0) ∗p) *Internal use only - "for hacks only".* • void [position](#page-1994-5) (int X, int Y) *Repositions the window or widget.* • void [redraw](#page-1994-2) () *Schedules the drawing of the widget.* • void redraw label () *Schedules the drawing of the label.*

- virtual void [resize](#page-1994-1) (int [x,](#page-2002-0) int  $y$ , int  $w$ , int  $h$ )
- *Changes the size or position of the widget.*
- [Fl\\_Color](#page-2071-0) [selection\\_color](#page-1995-0) () const

*Gets the selection color.*

• void [selection\\_color](#page-1995-1) (FI\_Color a)

*Sets the selection color.*

• void set active ()

*Marks the widget as active without sending events or changing focus.*

• void [set\\_changed](#page-1996-0) ()

*Marks the value of the widget as changed.*

• void [set\\_output](#page-1996-1) ()

*Sets a widget to output only.*

• void [set\\_visible](#page-1996-2) ()

*Makes the widget visible.*

• void [set\\_visible\\_focus](#page-1996-3) ()

*Enables keyboard focus navigation with this widget.*

• int [shortcut\\_label](#page-1996-4) () const

*Returns whether the widget's label uses '&' to indicate shortcuts.*

• void [shortcut\\_label](#page-1996-5) (int value)

*Sets whether the widget's label uses '&' to indicate shortcuts.*

• virtual void [show](#page-1996-6) ()

*Makes a widget visible.*

• void [size](#page-1997-0) (int W, int H)

*Changes the size of the widget.*

• int take focus ()

*Gives the widget the keyboard focus.*

• unsigned int [takesevents](#page-1997-2) () const

*Returns if the widget is able to take events.*

• int [test\\_shortcut](#page-1997-3) ()

*Returns true if the widget's label contains the entered '&x' shortcut.*

• const char ∗ [tooltip](#page-1998-0) () const

*Gets the current tooltip text.*

• void [tooltip](#page-1998-1) (const char ∗text)

*Sets the current tooltip text.*

• [Fl\\_Window](#page-2008-0)  $*$  [top\\_window](#page-1999-0) () const

*Returns a pointer to the top-level window for the widget.*

• [Fl\\_Window](#page-2008-0) \* [top\\_window\\_offset](#page-1999-1) (int &xoff, int &yoff) const

*Finds the x/y offset of the current widget relative to the top-level window.*

• [uchar](#page-2289-0) [type](#page-1999-2) () const

*Gets the widget type.*

• void [type](#page-1999-3) [\(uchar](#page-2289-0) t)

*Sets the widget type.*

• int **use\_accents\_menu** ()

*Returns non zero if MAC\_USE\_ACCENTS\_MENU flag is set, 0 otherwise.*

• void ∗ [user\\_data](#page-2000-0) () const

*Gets the user data for this widget.*

• void user data [\(Fl\\_Callback\\_User\\_Data](#page-640-0) ∗v, bool auto free)

*Sets the user data for this widget.*

• void **user\_data** (void ∗v)

*Sets the user data for this widget.*

• unsigned int [visible](#page-2000-1) () const

*Returns whether a widget is visible.*

• unsigned int [visible\\_focus](#page-2000-2) () const

*Checks whether this widget has a visible focus.*

• void [visible\\_focus](#page-2000-3) (int v)

*Modifies keyboard focus navigation.*

- int [visible\\_r](#page-2000-4) () const
- *Returns whether a widget and all its parents are visible.*
- int  $w$  () const

*Gets the widget width.*

• [Fl\\_When](#page-2086-0) [when](#page-2001-2) () const

*Returns the conditions under which the callback is called.*

• void [when](#page-2001-3) [\(uchar](#page-2289-0) i)

*Sets the flags used to decide when a callback is called.*

• [Fl\\_Window](#page-2008-0) ∗ [window](#page-2002-1) () const

*Returns a pointer to the nearest parent window up the widget hierarchy.*

• int  $x$  () const

*Gets the widget position in its window.*

• int  $y$  () const

*Gets the widget position in its window.*

• virtual ∼[Fl\\_Widget](#page-1972-0) () *Destroys the widget.*

### **Protected Member Functions**

• int **item\_pathname\_** (char ∗name, int namelen, const [Fl\\_Menu\\_Item](#page-1173-0) ∗finditem, const [Fl\\_Menu\\_Item](#page-1173-0) ∗[menu=](#page-1147-1)0) const

### **Protected Member Functions inherited from [Fl\\_Widget](#page-1963-0)**

- void **clear\_flag** (unsigned int c)
	- *Clears a flag in the flags mask.*
- void **draw\_backdrop** () const

*If FL\_ALIGN\_IMAGE\_BACKDROP is set, the image or deimage will be drawn.*

• void **draw\_box** () const

*Draws the widget box according its box style.*

• void **draw\_box** (FI\_Boxtype t, FI\_Color c) const

*Draws a box of type t, of color c at the widget's position and size.*

• void **draw\_box** (FI\_Boxtype t, int [x,](#page-2002-0) int [y,](#page-2003-0) int [w,](#page-2001-0) int [h,](#page-1987-0) FI\_Color c) const

*Draws a box of type t, of color c at the position X,Y and size W,H.*

• void draw focus () const

*Draws a focus rectangle around the widget.*

• void [draw\\_focus](#page-1985-1) (FI\_Boxtype t, int X, int Y, int W, int H) const

*Draws a focus rectangle around the widget.*

- void draw focus [\(Fl\\_Boxtype](#page-2078-0) t, int [x,](#page-2002-0) int [y,](#page-2003-0) int [w,](#page-2001-0) int [h,](#page-1987-0) [Fl\\_Color](#page-2071-0) bg) const
	- *Draws a focus box for the widget at the given position and size.*
- void draw label () const

*Draws the widget's label at the defined label position.*

• void draw label (int, int, int, int) const

*Draws the label in an arbitrary bounding box.*

- [Fl\\_Widget](#page-1971-0) (int [x,](#page-2002-0) int [y,](#page-2003-0) int [w,](#page-2001-0) int [h,](#page-1987-0) const char ∗[label=](#page-1989-0)0L)
	- *Creates a widget at the given position and size.*
- unsigned int **flags** () const

*Gets the widget flags mask.*

• void  $h$  (int v)

*Internal use only.*

- void  $w$  (int v)
- *Internal use only.*
- void  $x$  (int v)

*Internal use only.*

• void  $y$  (int  $v$ )

*Internal use only.*

### **Protected Attributes**

- [uchar](#page-2289-0) **alloc**
- [uchar](#page-2289-0) **down\_box\_**
- [Fl\\_Boxtype](#page-2078-0) **menu\_box\_**
- [Fl\\_Color](#page-2071-0) **textcolor\_**
- [Fl\\_Font](#page-2074-0) **textfont\_**
- [Fl\\_Fontsize](#page-2077-0) **textsize\_**

### **Additional Inherited Members**

## **Static Public Member Functions inherited from [Fl\\_Widget](#page-1963-0)**

- static void [default\\_callback](#page-1982-0) [\(Fl\\_Widget](#page-1963-0) ∗widget, void ∗data)
- *The default callback for all widgets that don't set a callback.*
- static unsigned int [label\\_shortcut](#page-1990-0) (const char ∗t) *Returns the Unicode value of the '&x' shortcut in a given text.*
- static int test shortcut (const char  $*$ , const bool require alt=false)
	- *Returns true if the given text* t *contains the entered '&x' shortcut.*

# **Protected Types inherited from [Fl\\_Widget](#page-1963-0)**

```
\cdot enum \ellINACTIVE = 1 < 0, INVISIBLE = 1 < 1, OUTPUT = 1 < 2, NOBORDER = 1 < 3,
 FORCE_POSITION = 1<<4NON_MODAL = 1<<5SHORTCUT_LABEL = 1<<6CHANGED = 1<<7,
 OVERRIDE = 1<<8 , VISIBLE_FOCUS = 1<<9 , COPIED_LABEL = 1<<10 , CLIP_CHILDREN = 1<<11
 ,
 MENU_WINDOWN = 1 << 12, TOOLTIP_WINDOW = 1 << 13, MODAL = 1 << 14, NO_ OVERLAY = 1 << 15,
 GROUP_RELATIVE = 1<<16 , COPIED_TOOLTIP = 1<<17 , FULLSCREEN = 1<<18 , MAC_USE_ACCENTS_MENU
 = 1 < 19.
 NEEDS KEYBOARD = 1<<20, IMAGE BOUND = 1<<21, DEIMAGE BOUND = 1<<22,
 AUTO DELETE USER DATA = 1 < 23.
 MAXIMIZED = 1 < < 24, POPUP = 1 < < 25, USERELAG3 = 1 < < 29, USERELAG2 = 1 < < 30,
 USERFLAG1 = 1 < < 31flags possible values enumeration.
```
## **12.83.1 Detailed Description**

Base class of all widgets that have a menu in FLTK.

Currently FLTK provides you with FI\_Menu\_Button, FI\_Menu\_Bar, and FI\_Choice.

The class contains a pointer to an array of structures of type FI Menu Item. The array may either be supplied directly by the user program, or it may be "private": a dynamically allocated array managed by the FI\_Menu\_. When the user clicks a menu item,  $value()$  is set to that item and then:

• If the FL\_Menu\_Item has a callback set, that callback is invoked with any userdata configured for it. (The [Fl\\_Menu\\_](#page-1130-1) widget's callback is NOT invoked.)

• For any Fl\_Menu\_Items that **don't** have a callback set, the [Fl\\_Menu\\_](#page-1130-1) widget's callback is invoked with any userdata configured for it. The callback can determine which item was picked using [value\(\),](#page-1151-2) [mvalue\(\),](#page-1149-2) [item\\_pathname\(\),](#page-1147-0) etc.

The line spacing between menu items can be controlled with the global setting [Fl::menu\\_linespacing\(\).](#page-507-0)

**See also**

[Fl\\_Widget::shortcut\\_label\(int\)](#page-1996-5)

### **12.83.2 Constructor & Destructor Documentation**

#### <span id="page-1139-2"></span>**12.83.2.1 Fl\_Menu\_()**

```
Fl_Menu_::Fl_Menu_ (
             int X,
             int Y,
             int W,
             int H,
             const char * l = 0)
```
Creates a new FI Menu widget using the given position, size, and label string. menu() is initialized to null.

### **12.83.3 Member Function Documentation**

#### <span id="page-1139-0"></span>**12.83.3.1 add() [1/2]**

```
int Fl_Menu_::add (
```
const char \* str )

This is a Forms (and SGI GL library) compatible add function, it adds many menu items, with '|' separating the menu items, and tab separating the menu item names from an optional shortcut string.

The passed string is split at any '|' characters and then add(s,0,0,0,0) is done with each section. This is often useful if you are just using the value, and is compatible with Forms and other GL programs. The section strings use the same special characters as described for the long version of  $add()$ .

No items must be added to a menu during a callback to the same menu.

**Parameters**

 $str$  string containing multiple menu labels as described above

**Returns**

the index into the menu() array, where the entry was added

### <span id="page-1139-1"></span>**12.83.3.2 add() [2/2]**

```
int Fl_Menu_::add (
            const char * label,
             int shortcut,
            Fl_Callback * callback,
             void ∗ userdata = 0,
             int flags = 0)
```
Adds a new menu item.

#### **Parameters**

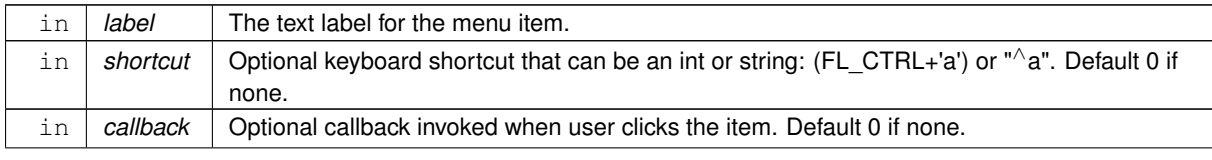

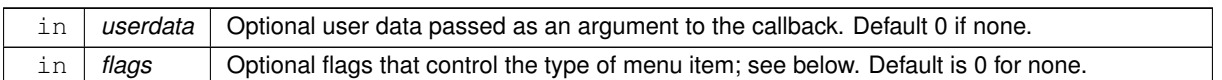

### **Returns**

The index into the menu() array, where the entry was added.

#### **Description**

If the menu array was directly set with menu(x), then  $copy()$  is done to make a private array.

Since this method can change the internal menu array, any menu item pointers or indices the application may have cached can become stale, and should be recalculated/refreshed.

A menu item's callback must not [add\(\)](#page-1139-1) items to its parent menu during the callback.

Due to backwards compatibility and historical restrictions we recommend to use either

- static menu arrays that are not extended during runtime or
- dynamic, extendable menu item arrays that are entirely created by using [add\(\)](#page-1139-1) or [insert\(\).](#page-1146-1)

This ensures that all menu arrays and strings are copied to internal storage and released when required.

**Note**

If you create menus from static FI Menu Item arrays and [add\(\)](#page-1139-1) or [insert\(\)](#page-1146-1) more menu items later, then the menu array is copied to local storage but some local (static) strings may appear to "leak memory". This is a known issue and discouraged usage (see description above) but the impact on memory usage should typically be small.

#### **Detailed Description of Parameters**

**label**

The menu item's label. This argument is required and must not be NULL.

The characters "&", "/", "\", and " " are treated as special characters in the label string. The "&" character specifies that the following character is an accelerator and will be underlined. The "" character is used to escape the next character in the string. Labels starting with the "\_" character cause a divider to be placed after that menu item.

A label of the form "File/Quit" will create the submenu "File" with a menu item called "Quit".

The label string is copied to new memory and can be freed. The other arguments (including the shortcut) are copied into the menu item unchanged.

If an item exists already with that name then it is replaced with this new one. Otherwise this new one is added to the end of the correct menu or submenu. The return value is the offset into the array that the new entry was placed at.

**shortcut**

The keyboard shortcut for this menu item.

This parameter is optional, and defaults to 0 to indicate no shortcut.

The shortcut can either be a raw integer value (eg.  $FL\_CTRL+'A'$ ) or a string (eg. "^c" or "^97").

Raw integer shortcuts can be a combination of keyboard chars (eg. 'A') and optional keyboard modifiers (see [Fl::event\\_state\(\),](#page-374-0) e.g. FL\_SHIFT, etc). In addition, FL\_COMMAND can be used to denote FL\_META under Mac OS X and FL\_CTRL under other platforms.

String shortcuts can be specified in one of two ways:

```
[#+^]<ascii_value> e.g. "97", "^97", "+97", "#97"
[#+^]<ascii_char> e.g. "a", "^a", "+a", "#a"
```
..where  $\leq$  ascii value $\geq$  is a decimal value representing an ASCII character (eg. 97 is the ascii code for 'a'), and the optional prefixes enhance the value that follows. Multiple prefixes must appear in the order below.

 $# - Alt$ - Shift ^ - Control

Internally, the text shortcuts are converted to integer values using fl\_old\_shortcut(const char∗).

### **callback**

The callback to invoke when this menu item is selected.

This parameter is optional, and defaults to 0 for no callback.

#### **userdata**

The callback's 'user data' that is passed to the callback.

This parameter is optional, and defaults to 0.

### **flags**

These are bit flags to define what kind of menu item this is.

This parameter is optional, and defaults to 0 to define a 'regular' menu item.

#### These flags can be 'OR'ed together:

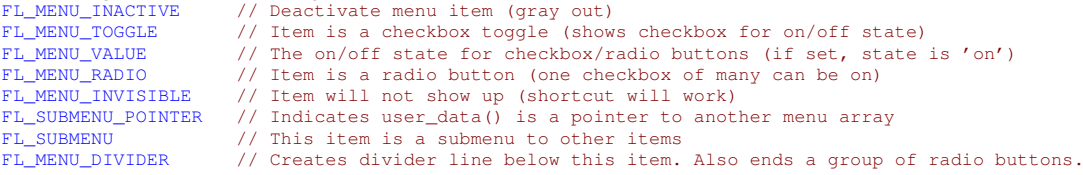

#### *All other bits in* **'flags'** *are reserved and must not be used.*

If FL\_SUBMENU is set in an item's flags, then actually two items are added:

- the first item is the menu item (submenu title), as expected, and
- the second item is the submenu terminating item with the label and all other members set to 0.

If you add submenus with the 'path' technique, then the corresponding submenu terminators (maybe more than one) are added as well.

**[Todo](#page-335-0)** Raw integer shortcut needs examples. Dependent on responses to [https://www.fltk.](https://www.fltk.org/newsgroups.php?gfltk.coredev+v:10086)← [org/newsgroups.php?gfltk.coredev+v:10086](https://www.fltk.org/newsgroups.php?gfltk.coredev+v:10086) and results of STR#2344

#### <span id="page-1142-0"></span>**12.83.3.3 clear()**

```
void Fl_Menu_::clear ( )
```
Same as menu(NULL), set the array pointer to null, indicating a zero-length menu. Menus must not be cleared during a callback to the same menu.

#### **12.83.3.4 clear\_submenu()**

```
int Fl_Menu_::clear_submenu (
```
<span id="page-1142-1"></span>int index )

Clears the specified submenu pointed to by index of all menu items.

This method is useful for clearing a submenu so that it can be re-populated with new items. Example: a "File/Recent Files/..." submenu that shows the last few files that have been opened.

The specified index must point to a submenu.

The submenu is cleared with [remove\(\).](#page-1149-5) If the menu array was directly set with menu(x), then [copy\(\)](#page-1143-0) is done to make a private array.

#### **Warning**

Since this method can change the internal menu array, any menu item pointers or indices the application may have cached can become stale, and should be recalculated/refreshed.

#### **Example:**

```
int index = menubar->find_index("File/Recent"); // get index of "File/Recent" submenu
if ( index != -1 ) menubar->clear_submenu(index); // clear the submenu
menubar->add("File/Recent/Aaa");
menubar->add("File/Recent/Bbb");
[..]
```
#### **Parameters**

*index* The index of the submenu to be cleared

#### **Returns**

0 on success, -1 if the index is out of range or not a submenu

**See also**

[remove\(int\)](#page-1149-5)

#### <span id="page-1143-0"></span>**12.83.3.5 copy()**

void Fl\_Menu\_::copy ( const [Fl\\_Menu\\_Item](#page-1173-0) \* m, void  $* ud = 0$ )

<span id="page-1143-1"></span>Sets the menu array pointer with a copy of m that will be automatically deleted. If userdata ud is not NULL, then all user data pointers are changed in the menus as well. See void [Fl\\_Menu\\_::menu\(const Fl\\_Menu\\_Item](#page-1148-0)∗ m).

#### **12.83.3.6 down\_box() [1/2]**

<span id="page-1143-2"></span>[Fl\\_Boxtype](#page-2078-0) Fl\_Menu\_::down\_box ( ) const [inline] This box type is used to surround the currently-selected items in the menus. If this is FL\_NO\_BOX then it acts like FL\_THIN\_UP\_BOX and [selection\\_color\(\)](#page-1995-0) acts like FL\_WHITE, for back compatibility.

### **12.83.3.7 down\_box() [2/2]**

```
void Fl_Menu_::down_box (
            Fl_Boxtype b ) [inline]
```
<span id="page-1143-3"></span>Sets the box type used to surround the currently-selected items in the menus.

#### **12.83.3.8 find\_index() [1/3]**

int Fl\_Menu\_::find\_index (

const char ∗ pathname ) const

Find the menu item index for a given menu pathname, such as "Edit/Copy".

This method finds a menu item's index position for the given menu pathname, also traversing submenus, but **not** submenu pointers (FL\_SUBMENU\_POINTER).

To get the menu item pointer for a pathname, use [find\\_item\(\)](#page-1144-1)

#### **Parameters**

```
in | pathname | The path and name of the menu item to find
```
**Returns**

The index of the matching item, or -1 if not found.

#### **See also**

[item\\_pathname\(\)](#page-1147-0)

#### <span id="page-1143-4"></span>**12.83.3.9 find\_index() [2/3]**

int Fl\_Menu\_::find\_index (

const [Fl\\_Menu\\_Item](#page-1173-0) ∗ item ) const

Find the index into the menu array for a given  $item.$ 

A way to convert a menu item pointer into an index.

Does **not** handle items that are in submenu pointers (FL\_SUBMENU\_POINTER).

-1 is returned if the item is not in this menu or is part of an FL\_SUBMENU\_POINTER submenu.

Current implementation is fast and not expensive.

```
// Convert an index-to-item
int index = 12;const Fl_Menu_Item *item = mymenu->menu() + index;
// Convert an item-to-index
```

```
int index = mymenu->find_index(item);
if ( index == -1 ) { ..error.. }
```
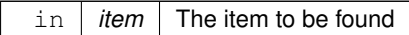

**Returns**

The index of the item, or -1 if not found.

**See also**

menu()

#### <span id="page-1144-0"></span>**12.83.3.10 find\_index() [3/3]**

```
int Fl_Menu_::find_index (
             Fl_Callback ∗ cb ) const
```
Find the index into the menu array for a given callback cb.

This method finds a menu item's index position, also traversing submenus, but **not** submenu pointers (FL\_←- SUBMENU\_POINTER). This is useful if an application uses internationalisation and a menu item can not be found using its label. This search is also much faster.

**Parameters**

 $\overline{c}$  Find the first item with this callback

**Returns**

The index of the item with the specific callback, or -1 if not found

**See also**

find\_index(const char∗)

#### <span id="page-1144-1"></span>**12.83.3.11 find\_item() [1/2]**

```
const Fl_Menu_Item ∗ Fl_Menu_::find_item (
```
const char \* pathname )

Find the menu item for a given menu pathname, such as "Edit/Copy".

This method finds a menu item in the menu array, also traversing submenus, but not submenu pointers (FL ← SUBMENU\_POINTER).

```
To get the menu item's index, use find_index(const char∗)
Example:
F1_Menu_Bar *menubar = new F1_Menu_Bar(..);
menubar->add("File/&Open");
menubar->add("File/&Save");
menubar->add("Edit/&Copy");
// [..]
Fl_Menu_Item *item;
if ( ( item = (Fl_Menu_Item*)menubar->find_item("File/&Open") ) != NULL ) {
    item->labelcolor(FL_RED);
}
if ( ( item = (Fl_Menu_Item*)>find_item("Edit/&Copy") ) != NULL ) {
    item->labelcolor(FL_GREEN);
}
```
*pathname* The path and name of the menu item

**Returns**

The item found, or NULL if not found

**See also**

find\_index(const char∗), [find\\_item\(Fl\\_Callback](#page-1145-0)∗), [item\\_pathname\(\)](#page-1147-0)

### <span id="page-1145-0"></span>**12.83.3.12 find\_item() [2/2]**

```
const Fl_Menu_Item ∗ Fl_Menu_::find_item (
```
[Fl\\_Callback](#page-2298-1) ∗ cb )

Find the menu item for the given callback cb.

This method finds a menu item in a menu array, also traversing submenus, but not submenu pointers. This is useful if an application uses internationalisation and a menu item can not be found using its label. This search is also much faster.

**Parameters**

 $\int$  *cb*  $\int$  find the first item with this callback

**Returns**

The item found, or NULL if not found

**See also**

[find\\_item\(const char](#page-1144-1)∗)

### <span id="page-1145-1"></span>**12.83.3.13 find\_item\_with\_argument()**

```
const Fl_Menu_Item ∗ Fl_Menu_::find_item_with_argument (
            long v )
```
Find the menu item for the given user argument  $v$ .

**Parameters**

 $\ln |v|$  find the first item with this user argument

**Returns**

The item found, or NULL if not found

**See also**

[find\\_item\(const char](#page-1144-1)∗)

#### <span id="page-1145-2"></span>**12.83.3.14 find\_item\_with\_user\_data()**

const [Fl\\_Menu\\_Item](#page-1173-0) ∗ Fl\_Menu\_::find\_item\_with\_user\_data ( void ∗ v )

Find the menu item for the given user data  $v$ .

 $\ln |v|$  find the first item with this user data

#### **Returns**

The item found, or NULL if not found

#### **See also**

[find\\_item\(const char](#page-1144-1)∗)

### <span id="page-1146-0"></span>**12.83.3.15 global()**

void Fl\_Menu\_::global ( )

Make the shortcuts for this menu work no matter what window has the focus when you type it.

This is done by using [Fl::add\\_handler\(\).](#page-368-0) This FL\_Menu\_ widget does not have to be visible (ie the window it is in can be hidden, or it does not have to be put in a window at all).

Currently there can be only one [global\(\)m](#page-1146-0)enu. Setting a new one will replace the old one. There is no way to remove the [global\(\)](#page-1146-0) setting (so don't destroy the widget!)

#### **12.83.3.16 insert()**

```
int Fl_Menu_::insert (
```

```
int index,
const char * label,
int shortcut,
Fl_Callback ∗ callback,
void ∗ userdata = 0,
int flags = 0 )
```
Inserts a new menu item at the specified index position.

If index is -1, the menu item is appended; same behavior as  $add()$ .

To properly insert a menu item, label must be the name of the item (eg. "Quit"), and not a 'menu pathname' (eg. "File/Quit"). If a menu pathname is specified, the value of index is *ignored*, the new item's position defined by the pathname.

For more details, see [add\(\).](#page-1139-1) Except for the index parameter, [add\(\)](#page-1139-1) has more detailed information on parameters and behavior, and is functionally equivalent.

#### **Parameters**

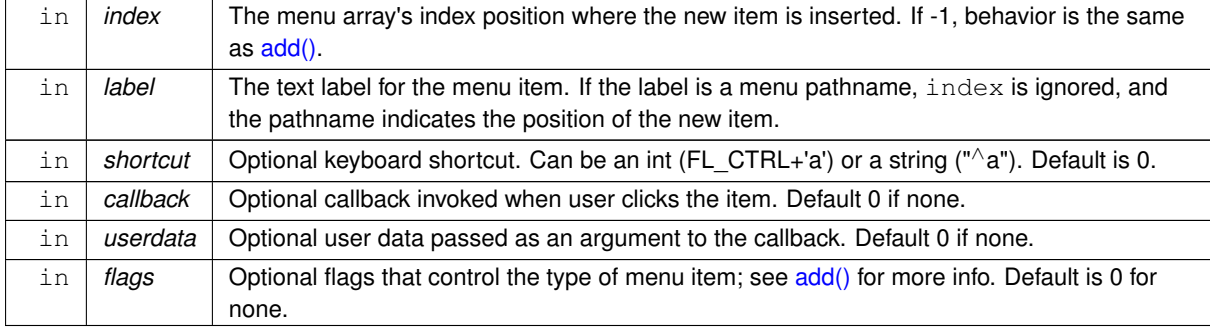

### **Returns**

The index into the menu() array, where the entry was added.

**See also**

[add\(\)](#page-1139-1)

#### <span id="page-1147-0"></span>**12.83.3.17 item\_pathname()**

```
int Fl_Menu_::item_pathname (
```

```
char ∗ name,
int namelen,
```
const [Fl\\_Menu\\_Item](#page-1173-0) ∗ finditem = 0 ) const

Get the menu 'pathname' for the specified menuitem.

If finditem==NULL, [mvalue\(\)](#page-1149-2) is used (the most recently picked menuitem).

#### **Example:**

```
Fl_Menu_Bar *menubar = 0;
void my_menu_callback(Fl_Widget*,void*) {
   char name[80];
    >item_pathname(name, sizeof(name)-1) == 0 ) { // recently picked item<br>if ( strcmp(name, "File/&Open") == 0 ) { .. } // open invoked
        if ( strcmp(name, "File/&Open") == 0 ) { .. } // open invoked<br>
if ( strcmp(name, "File/&Save") == 0 ) { .. } // save invoked<br>
if ( strcmp(name, "Edit/&Copy") == 0 ) { .. } // copy invoked
   }
}
int main() {
   [..]
    Fl_Menu_Bar(>add("File/&Open", 0, my_menu_callback);<br>menubar->add("File/&Save", 0, my_menu_callback);<br>menubar->add("Edit/&Copy", 0, my_menu_callback);
   \lceil..]
}
```
#### **Returns**

- 0 : OK (name has menuitem's pathname)
- -1 : item not found (name="")
- -2 : 'name' not large enough (name="")

#### **See also**

[find\\_item\(\)](#page-1144-1)

### <span id="page-1147-1"></span>**12.83.3.18 menu() [1/2]**

const [Fl\\_Menu\\_Item](#page-1173-0) ∗ Fl\_Menu\_::menu ( ) const [inline]

Returns a pointer to the array of Fl\_Menu\_Items.

This will either be the value passed to menu(value) or the private copy or an internal (temporary) location (see note below).

**Note**

**Implementation details - may be changed in the future.** All modifications of the menu array are done by copying the entire menu array to an internal storage for optimization of memory allocations, for instance when using [add\(\)](#page-1139-1) or [insert\(\).](#page-1146-1) While this is done, menu() returns the pointer to this internal location. The entire menu will be copied back to private storage when needed, i.e. when **another** [Fl\\_Menu\\_](#page-1130-1) is modified. You can force this reallocation after you're done with all menu modifications by calling  $FI$  Menu ::menu\_end() to make sure menu() returns a permanent pointer to private storage (until the menu is modified again). Note also that some menu methods (e.g. [Fl\\_Menu\\_Button::popup\(\)\)](#page-1173-1) call [menu\\_end\(\)](#page-1148-3) internally to ensure a consistent menu array while the menu is open.

#### **See also**

 $size()$  – returns the [size](#page-1150-0) of the FI\_Menu\_Item array. [menu\\_end\(\)](#page-1148-3) – finish menu modifications (optional)

#### **Example:** How to walk the array:

```
for ( int t=0; t<menubar->size(); t++ ) { \frac{1}{2} // walk array of items const F1_Menu_Item & item = menubar->menu()[t]; \frac{1}{2} // get each item
    Fl_Menu_Item &item = menubar->menu()[t];
    fprintf(stderr, "item #%d -- label=%s, value=%s type=%s\n",
         +.label(.flagsFL_MENU_VALUE)FL_SUBMENU) ? "Submenu" : "Item"); // see if item
}
```
### <span id="page-1148-0"></span>**12.83.3.19 menu() [2/2]**

void Fl\_Menu\_::menu ( const [Fl\\_Menu\\_Item](#page-1173-0) \* m )

Sets the menu array pointer directly.

If the old menu is private it is deleted. NULL is allowed and acts the same as a zero-length menu. If you try to modify the array (with  $add()$ , [replace\(\),](#page-1149-6) or [remove\(\)\)](#page-1149-5) a private copy is automatically done.

#### **12.83.3.20 menu\_box() [1/2]**

[Fl\\_Boxtype](#page-2078-0) Fl\_Menu\_::menu\_box ( ) const [inline] Get the box type for the menu popup windows.

**Returns**

<span id="page-1148-1"></span>the box type, or FL\_NO\_BOX if [Fl\\_Menu\\_::box\(\)](#page-1976-1) is to be used instead

#### <span id="page-1148-2"></span>**12.83.3.21 menu\_box() [2/2]**

void Fl\_Menu\_::menu\_box (

[Fl\\_Boxtype](#page-2078-0) b ) [inline] Set the box type for the menu popup windows. If menu\_box set to FL\_NO\_BOX, the menu window will use FL\_Menu\_::box() instead.

#### **Parameters**

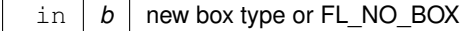

#### <span id="page-1148-3"></span>**12.83.3.22 menu\_end()**

const Fl\_Menu Item \* Fl\_Menu :: menu end ( )

Finishes menu modifications and returns menu().

Call menu end() after using [add\(\),](#page-1139-1) [insert\(\),](#page-1146-1) [remove\(\),](#page-1149-5) or any other methods that may change the menu array if you want to access the menu array anytime later with menu(). This should be called only once after the **last** menu modification for performance reasons.

Does nothing if the menu array is already in a private location.

Some methods like [Fl\\_Menu\\_Button::popup\(\)](#page-1173-1) call this method before their menu is opened.

**Note**

After menu changes like [add\(\),](#page-1139-1) [insert\(\),](#page-1146-1) etc. menu() would return a pointer to a temporary internal menu array that may be relocated at unexpected times. This is due to performance considerations and may be changed w/o further notice.

**Since**

1.4.0

**Returns**

New FI Menu Item array pointer.

**See also**

[Fl\\_Menu\\_::menu\(\)](#page-1147-1)

### <span id="page-1149-0"></span>**12.83.3.23 mode() [1/2]**

int Fl\_Menu\_::mode ( int i ) const [inline] Gets the flags of item i. For a list of the flags, see FI Menu Item.

### <span id="page-1149-1"></span>**12.83.3.24 mode() [2/2]**

void Fl\_Menu\_::mode ( int i, int fl ) [inline] Sets the flags of item i. For a list of the flags, see FI\_Menu\_Item.

### <span id="page-1149-2"></span>**12.83.3.25 mvalue()**

<span id="page-1149-3"></span>const [Fl\\_Menu\\_Item](#page-1173-0) ∗ Fl\_Menu\_::mvalue ( ) const [inline] Returns a pointer to the last menu item that was picked.

#### **12.83.3.26 picked()**

```
const Fl_Menu_Item ∗ Fl_Menu_::picked (
             const Fl_Menu_Item ∗ v )
```
When user picks a menu item, call this.

<span id="page-1149-4"></span>It will do the callback. Unfortunately this also casts away const for the checkboxes, but this was necessary so non-checkbox menus can really be declared const...

#### **12.83.3.27 prev\_mvalue()**

<span id="page-1149-5"></span>const [Fl\\_Menu\\_Item](#page-1173-0) ∗ Fl\_Menu\_::prev\_mvalue ( ) const [inline] Returns a pointer to the menu item that was picked before the current one was picked. This call gives devs additional details how a user changed a choice in the [Fl\\_Choice](#page-677-0) widget.

### **12.83.3.28 remove()**

void Fl\_Menu\_::remove ( int i )

Deletes item i from the menu.

If the menu array was directly set with menu(x) then [copy\(\)](#page-1143-0) is done to make a private array. No items must be removed from a menu during a callback to the same menu.

**Parameters**

 $i$  index into menu array

#### <span id="page-1149-6"></span>**12.83.3.29 replace()**

```
void Fl_Menu_::replace (
            int i,
```
#### const char ∗ str )

Changes the text of item i.

This is the only way to get slash into an  $add()$ 'ed menu item. If the menu array was directly set with menu(x) then [copy\(\)](#page-1143-0) is done to make a private array.

#### **Parameters**

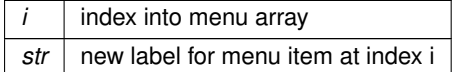

#### <span id="page-1150-0"></span>**12.83.3.30 size()**

int Fl\_Menu\_::size ( ) const

<span id="page-1150-1"></span>This returns the number of FI\_Menu\_Item structures that make up the menu, correctly counting submenus. This includes the "terminator" item at the end. To copy a menu array you need to copy [size\(\)](#page-1150-0)∗sizeof[\(Fl\\_Menu\\_Item\)](#page-1173-0) bytes. If the menu is NULL this returns zero (an empty menu will return 1).

### **12.83.3.31 test\_shortcut()**

const [Fl\\_Menu\\_Item](#page-1173-0) ∗ Fl\_Menu\_::test\_shortcut ( ) [inline]

Returns the menu item with the entered shortcut (key value).

This searches the complete menu() for a shortcut that matches the entered key value. It must be called for a FL\_KEYBOARD or FL\_SHORTCUT event.

If a match is found, the menu's callback will be called.

#### **Returns**

matched FI\_Menu\_Item or NULL.

#### <span id="page-1150-2"></span>**12.83.3.32 text() [1/2]**

<span id="page-1150-3"></span>const char ∗ Fl\_Menu\_::text ( ) const [inline] Returns the title of the last item chosen.

### **12.83.3.33 text() [2/2]**

const char ∗ Fl\_Menu\_::text ( int i ) const [inline] Returns the title of item i.

#### <span id="page-1150-4"></span>**12.83.3.34 textcolor()**

<span id="page-1150-5"></span>[Fl\\_Color](#page-2071-0) Fl\_Menu\_::textcolor ( ) const [inline] Get the current color of menu item labels.

### **12.83.3.35 textfont() [1/2]**

<span id="page-1150-6"></span>[Fl\\_Font](#page-2074-0) Fl\_Menu ::textfont ( ) const [inline] Gets the current font of menu item labels.

#### **12.83.3.36 textfont() [2/2]**

void Fl\_Menu\_::textfont ( [Fl\\_Font](#page-2074-0) c ) [inline] Sets the current font of menu item labels.

### <span id="page-1151-0"></span>**12.83.3.37 textsize() [1/2]**

<span id="page-1151-1"></span>[Fl\\_Fontsize](#page-2077-0) Fl\_Menu\_::textsize ( ) const [inline] Gets the font size of menu item labels.

#### **12.83.3.38 textsize() [2/2]**

void Fl\_Menu\_::textsize ( [Fl\\_Fontsize](#page-2077-0) c ) [inline] Sets the font size of menu item labels.

#### <span id="page-1151-2"></span>**12.83.3.39 value() [1/3]**

```
int Fl_Menu_::value ( ) const [inline]
Returns the index into menu() of the last item chosen by the user.
It is zero initially.
```
#### **12.83.3.40 value() [2/3]**

int Fl\_Menu\_::value ( const [Fl\\_Menu\\_Item](#page-1173-0) ∗ m )

The value is the index into menu() of the last item chosen by the user. It is zero initially. You can set it as an integer, or set it with a pointer to a menu item. The set routines return non-zero if the new value is different than the old one.

### **12.83.3.41 value() [3/3]**

```
int Fl_Menu_::value (
```
<span id="page-1151-4"></span>int i ) [inline]

The value is the index into menu() of the last item chosen by the user.

It is zero initially. You can set it as an integer, or set it with a pointer to a menu item. The set routines return non-zero if the new value is different than the old one.

The documentation for this class was generated from the following files:

- Fl\_Menu\_.H
- Fl Menu -debug-disabled.cxx
- Fl\_Menu\_-delete-labels.cxx
- Fl\_Menu\_.cxx
- Fl Menu add.cxx
- Fl Menu global.cxx

# **12.84 Fl\_Menu\_Bar Class Reference**

<span id="page-1151-5"></span>This widget provides a standard menubar interface. #include <Fl\_Menu\_Bar.H> Inheritance diagram for Fl\_Menu\_Bar:
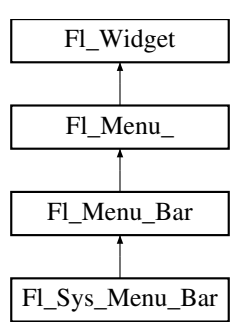

#### **Public Member Functions**

- FI\_Menu\_Bar (int X, int Y, int W, int H, const char ∗l=0)
	- *Creates a new [Fl\\_Menu\\_Bar](#page-1151-0) widget using the given position, size, and label string.*
- int [handle](#page-1161-1) (int) [FL\\_OVERRIDE](#page-2113-0)

*Handles the specified event.*

• virtual void [update](#page-1162-0) ()

*Updates the menu bar after any change to its items.*

## **Public Member Functions inherited from [Fl\\_Menu\\_](#page-1130-0)**

• int [add](#page-1139-0) (const char ∗)

*This is a Forms (and SGI GL library) compatible add function, it adds many menu items, with '*|*' separating the menu items, and tab separating the menu item names from an optional shortcut string.*

• int [add](#page-1139-1) (const char ∗, int [shortcut,](#page-1132-0) [Fl\\_Callback](#page-2298-0) ∗, void ∗=0, int=0)

*Adds a new menu item.*

- int **add** (const char ∗a, const char ∗b, [Fl\\_Callback](#page-2298-0) ∗c, void ∗d=0, int e=0)
	- *See int [Fl\\_Menu\\_::add\(](#page-1139-1)const char*∗ *label, int shortcut, Fl\_Callback*∗*, void* ∗*user\_data=0, int flags=0)*
- void [clear](#page-1142-0) ()

*Same as menu(NULL), set the array pointer to null, indicating a zero-length menu.*

• int clear submenu (int index)

*Clears the specified submenu pointed to by* index *of all menu items.*

• void [copy](#page-1143-0) (const [Fl\\_Menu\\_Item](#page-1173-0) ∗m, void ∗[user\\_data=](#page-2000-0)0)

*Sets the menu array pointer with a copy of m that will be automatically deleted.*

• [Fl\\_Boxtype](#page-2078-0) [down\\_box](#page-1143-1) () const

*This box type is used to surround the currently-selected items in the menus.*

• void [down\\_box](#page-1143-2) (FI\_Boxtype b)

*Sets the box type used to surround the currently-selected items in the menus.*

• [Fl\\_Color](#page-2071-0) **down\_color** () const

*For back compatibility, same as [selection\\_color\(\)](#page-1995-0)*

- void **down\_color** (unsigned c)
	- *For back compatibility, same as [selection\\_color\(\)](#page-1995-0)*
- int [find\\_index](#page-1143-3) (const char ∗name) const

*Find the menu item index for a given menu* pathname*, such as "Edit/Copy".*

• int [find\\_index](#page-1143-4) (const [Fl\\_Menu\\_Item](#page-1173-0) ∗item) const

*Find the index into the menu array for a given*  $i$ *t em.* 

• int [find\\_index](#page-1144-0) [\(Fl\\_Callback](#page-2298-0) ∗cb) const

*Find the index into the menu array for a given callback* cb*.*

• const [Fl\\_Menu\\_Item](#page-1173-0) ∗ [find\\_item](#page-1144-1) (const char ∗name)

*Find the menu item for a given menu* pathname*, such as "Edit/Copy".*

• const [Fl\\_Menu\\_Item](#page-1173-0) ∗ [find\\_item](#page-1145-0) [\(Fl\\_Callback](#page-2298-0) ∗)

*Find the menu item for the given callback* cb*.*

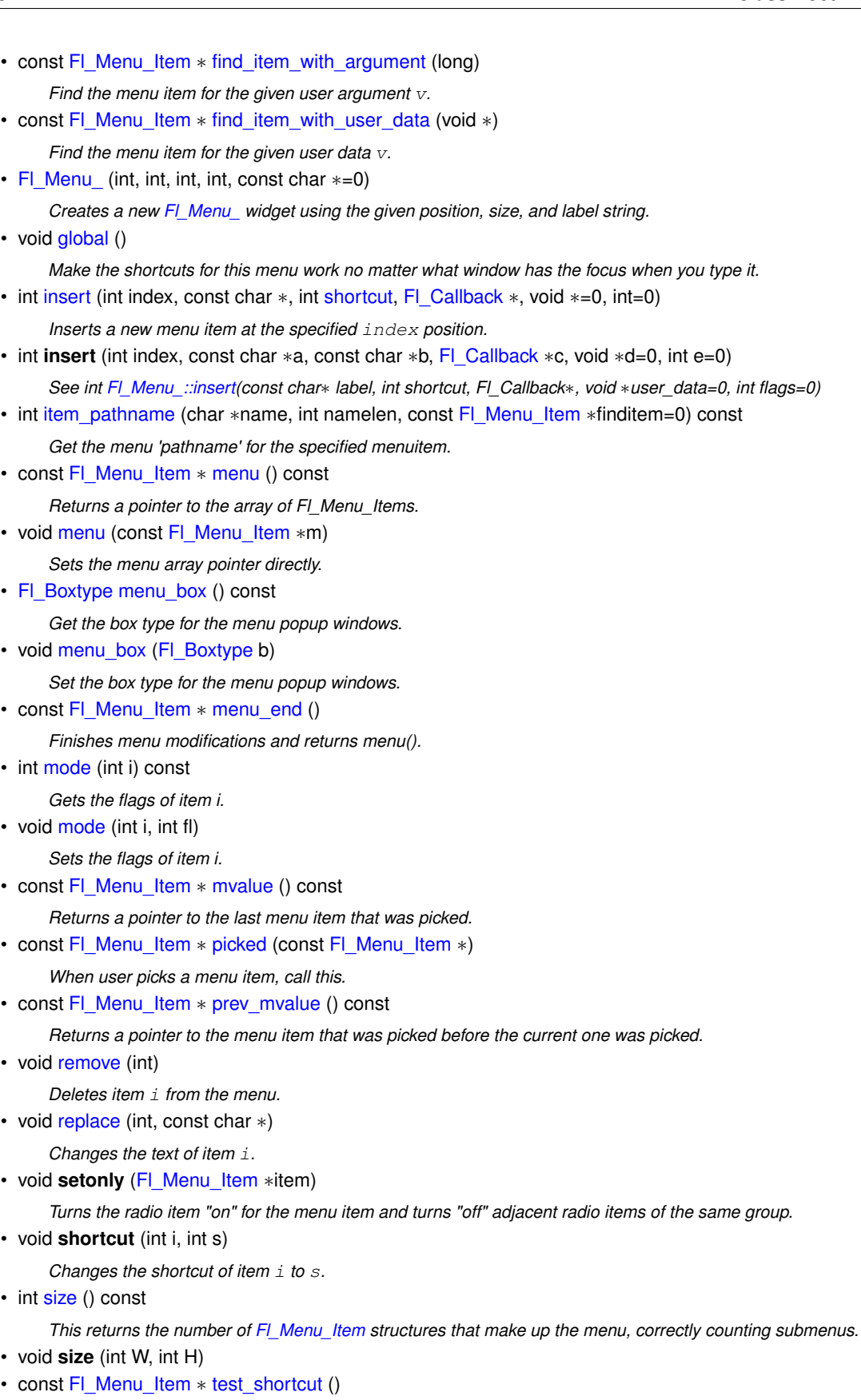

*Returns the menu item with the entered shortcut (key value).*

• const char ∗ [text](#page-1150-2) () const

*Returns the title of the last item chosen.*

• const char ∗ [text](#page-1150-3) (int i) const *Returns the title of item i.*

• [Fl\\_Color](#page-2071-0) [textcolor](#page-1150-4) () const

*Get the current color of menu item labels.*

• void **textcolor** (FI Color c)

*Sets the current color of menu item labels.*

• FI\_Font [textfont](#page-1150-5) () const

*Gets the current font of menu item labels.*

- void [textfont](#page-1150-6) (FI\_Font c) *Sets the current font of menu item labels.*
- [Fl\\_Fontsize](#page-2077-0) [textsize](#page-1151-1) () const

*Gets the font size of menu item labels.*

• void [textsize](#page-1151-2) (FI\_Fontsize c)

*Sets the font size of menu item labels.*

• int [value](#page-1151-3) () const

*Returns the index into menu() of the last item chosen by the user.*

• int [value](#page-1151-4) (const [Fl\\_Menu\\_Item](#page-1173-0) ∗)

*The value is the index into menu() of the last item chosen by the user.*

• int [value](#page-1151-5) (int i)

*The value is the index into menu() of the last item chosen by the user.*

## **Public Member Functions inherited from [Fl\\_Widget](#page-1963-0)**

- void **\_clear\_fullscreen** ()
- void **\_set\_fullscreen** ()
- void [activate](#page-1972-0) ()

*Activates the widget.*

• unsigned int [active](#page-1972-1) () const

*Returns whether the widget is active.*

• int active r () const

*Returns whether the widget and all of its parents are active.*

• [Fl\\_Align](#page-2073-0) [align](#page-1973-0) () const

*Gets the label alignment.*

• void [align](#page-1973-1) (FI Align alignment)

*Sets the label alignment.*

• long [argument](#page-1973-2) () const

*Gets the current user data (long) argument that is passed to the callback function.*

• void [argument](#page-1973-3) (long v)

*Sets the current user data (long) argument that is passed to the callback function.*

• virtual class [Fl\\_Gl\\_Window](#page-882-0) ∗ [as\\_gl\\_window](#page-1973-4) ()

*Returns an [Fl\\_Gl\\_Window](#page-882-0) pointer if this widget is an [Fl\\_Gl\\_Window.](#page-882-0)*

- virtual class [Fl\\_Gl\\_Window](#page-882-0) const ∗ **as\_gl\_window** () const
- virtual [Fl\\_Group](#page-940-0) ∗ [as\\_group](#page-1974-0) ()

*Returns an [Fl\\_Group](#page-940-0) pointer if this widget is an [Fl\\_Group.](#page-940-0)*

- virtual [Fl\\_Group](#page-940-0) const ∗ **as\_group** () const
- virtual [Fl\\_Window](#page-2008-0) ∗ [as\\_window](#page-1974-1) ()
	- *Returns an [Fl\\_Window](#page-2008-0) pointer if this widget is an [Fl\\_Window.](#page-2008-0)*
- virtual [Fl\\_Window](#page-2008-0) const ∗ **as\_window** () const
- void [bind\\_deimage](#page-1975-0) [\(Fl\\_Image](#page-1029-0) ∗img)

*Sets the image to use as part of the widget label when in the inactive state.*

• void bind deimage (int f)

*Bind the inactive image to the widget, so the widget will delete the image when it is no longer needed.*

• void [bind\\_image](#page-1975-2) [\(Fl\\_Image](#page-1029-0) ∗img)

*Sets the image to use as part of the widget label when in the active state.* • void bind image (int f) *Bind the image to the widget, so the widget will delete the image when it is no longer needed.* • [Fl\\_Boxtype](#page-2078-0) [box](#page-1976-1) () const *Gets the box type of the widget.* • void [box](#page-1976-2) (FI\_Boxtype new\_box) *Sets the box type for the widget.* • [Fl\\_Callback\\_p](#page-2298-1) [callback](#page-1976-3) () const *Gets the current callback function for the widget.* • void [callback](#page-1976-4) [\(Fl\\_Callback](#page-2298-0) ∗cb) *Sets the current callback function for the widget.* • void [callback](#page-1977-0) [\(Fl\\_Callback](#page-2298-0) ∗cb, [Fl\\_Callback\\_User\\_Data](#page-640-0) ∗p, bool auto\_free) *Sets the current callback function and managed user data for the widget.* • void [callback](#page-1977-1) [\(Fl\\_Callback](#page-2298-0) ∗cb, void ∗p) *Sets the current callback function and data for the widget.* • void [callback](#page-1977-2) [\(Fl\\_Callback0](#page-2298-2) ∗cb) *Sets the current callback function for the widget.* • void [callback](#page-1977-3) [\(Fl\\_Callback1](#page-2298-3) ∗cb, long p=0) *Sets the current callback function for the widget.* • unsigned int [changed](#page-1978-0) () const *Checks if the widget value changed since the last callback.* • void clear active () *Marks the widget as inactive without sending events or changing focus.* • void [clear\\_changed](#page-1978-2) () *Marks the value of the widget as unchanged.* • void clear damage [\(uchar](#page-2289-0) c=0) *Clears or sets the damage flags.* • void [clear\\_output](#page-1979-0) () *Sets a widget to accept input.* • void [clear\\_visible](#page-1979-1) () *Hides the widget.* • void [clear\\_visible\\_focus](#page-1979-2) () *Disables keyboard focus navigation with this widget.* • [Fl\\_Color](#page-2071-0) [color](#page-1979-3) () const *Gets the background color of the widget.* • void [color](#page-1979-4) (FI Color bg) *Sets the background color of the widget.* • void [color](#page-1980-0) (FI\_Color bg, FI\_Color sel) *Sets the background and selection color of the widget.* • [Fl\\_Color](#page-2071-0) [color2](#page-1980-1) () const *For back compatibility only.* • void [color2](#page-1980-2) (unsigned a) *For back compatibility only.* • int [contains](#page-1980-3) (const [Fl\\_Widget](#page-1963-0) ∗[w\)](#page-2001-0) const *Checks if w is a child of this widget.* • void [copy\\_label](#page-1980-4) (const char ∗new\_label) *Sets the current label.* • void [copy\\_tooltip](#page-1981-0) (const char ∗text) *Sets the current tooltip text.*

• [uchar](#page-2289-0) [damage](#page-1981-1) () const *Returns non-zero if [draw\(\)](#page-1985-0) needs to be called.* • void [damage](#page-1981-2) [\(uchar](#page-2289-0) c)

*Sets the damage bits for the widget.*

- void [damage](#page-1982-0) [\(uchar](#page-2289-0) c, int [x,](#page-2002-0) int [y,](#page-2003-0) int [w,](#page-2001-0) int [h\)](#page-1987-0)
- *Sets the damage bits for an area inside the widget.*

• int **damage\_resize** (int, int, int, int)

*Internal use only.*

• void [deactivate](#page-1982-1) ()

*Deactivates the widget.*

• [Fl\\_Image](#page-1029-0) ∗ [deimage](#page-1983-0) ()

*Gets the image that is used as part of the widget label when in the inactive state.*

• const [Fl\\_Image](#page-1029-0) ∗ [deimage](#page-1983-1) () const

*Gets the image that is used as part of the widget label when in the inactive state.*

• void [deimage](#page-1983-2) (FI\_Image &img)

*Sets the image to use as part of the widget label when in the inactive state.*

• void [deimage](#page-1983-3) [\(Fl\\_Image](#page-1029-0) ∗img)

*Sets the image to use as part of the widget label when in the inactive state.*

• int deimage bound () const

*Returns whether the inactive image is managed by the widget.*

• void [do\\_callback](#page-1984-0) [\(Fl\\_Callback\\_Reason](#page-2080-0) reason[=FL\\_REASON\\_UNKNOWN\)](#page-2080-1)

*Calls the widget callback function with default arguments.*

- void [do\\_callback](#page-1984-1) [\(Fl\\_Widget](#page-1963-0) ∗widget, long arg, [Fl\\_Callback\\_Reason](#page-2080-0) reason[=FL\\_REASON\\_UNKNOWN\)](#page-2080-1) *Calls the widget callback function with arbitrary arguments.*
- void [do\\_callback](#page-1984-2) [\(Fl\\_Widget](#page-1963-0) ∗widget, void ∗arg=0, [Fl\\_Callback\\_Reason](#page-2080-0) reason[=FL\\_REASON\\_UNKNOWN\)](#page-2080-1) *Calls the widget callback function with arbitrary arguments.*
- void [draw\\_label](#page-1987-1) (int, int, int, int, [Fl\\_Align\)](#page-2073-0) const

*Draws the label in an arbitrary bounding box with an arbitrary alignment.*

• int  $h$  () const

*Gets the widget height.*

• virtual void [hide](#page-1988-0) ()

*Makes a widget invisible.*

• [Fl\\_Image](#page-1029-0) ∗ [image](#page-1988-1) ()

*Gets the image that is used as part of the widget label when in the active state.*

• const [Fl\\_Image](#page-1029-0) ∗ [image](#page-1988-2) () const

*Gets the image that is used as part of the widget label when in the active state.*

• void [image](#page-1988-3) (FI\_Image &img)

*Sets the image to use as part of the widget label when in the active state.*

• void [image](#page-1988-4) [\(Fl\\_Image](#page-1029-0) ∗img)

*Sets the image to use as part of the widget label when in the active state.*

• int [image\\_bound](#page-1989-0) () const

*Returns whether the image is managed by the widget.*

• int [inside](#page-1989-1) (const [Fl\\_Widget](#page-1963-0) ∗wgt) const

*Checks if this widget is a child of* wgt*.*

• int [is\\_label\\_copied](#page-1989-2) () const

*Returns whether the current label was assigned with [copy\\_label\(\).](#page-1980-4)*

- const char ∗ [label](#page-1989-3) () const
	- *Gets the current label text.*
- void [label](#page-1990-0) (const char ∗text)

*Sets the current label pointer.*

- void [label](#page-1990-1) [\(Fl\\_Labeltype](#page-2085-0) a, const char ∗b)
	- *Shortcut to set the label text and type in one call.*
- [Fl\\_Color](#page-2071-0) [labelcolor](#page-1991-0) () const

*Gets the label color.*

- void [labelcolor](#page-1991-1) (FI\_Color c)
	- *Sets the label color.*
- FI\_Font [labelfont](#page-1991-2) () const *Gets the font to use.*
- void [labelfont](#page-1991-3) (FI\_Font f) *Sets the font to use.*
- [Fl\\_Fontsize](#page-2077-0) [labelsize](#page-1992-0) () const *Gets the font size in pixels.*
- void [labelsize](#page-1992-1) [\(Fl\\_Fontsize](#page-2077-0) pix) *Sets the font size in pixels.*
- [Fl\\_Labeltype](#page-2085-0) [labeltype](#page-1992-2) () const

*Gets the label type.*

- void [labeltype](#page-1992-3) [\(Fl\\_Labeltype](#page-2085-0) a) *Sets the label type.*
- void [measure\\_label](#page-1992-4) (int &ww, int &hh) const
	- *Sets width ww and height hh accordingly with the label size.*
- bool [needs\\_keyboard](#page-1993-0) () const

*Returns whether this widget needs a keyboard.*

• void needs keyboard (bool needs)

*Sets whether this widget needs a keyboard.*

• unsigned int [output](#page-1993-2) () const

*Returns if a widget is used for output only.*

• [Fl\\_Group](#page-940-0) ∗ [parent](#page-1994-0) () const

*Returns a pointer to the parent widget.*

• void [parent](#page-1994-1) [\(Fl\\_Group](#page-940-0) ∗p)

*Internal use only - "for hacks only".*

• void [position](#page-1994-2) (int X, int Y)

*Repositions the window or widget.*

• void [redraw](#page-1994-3) ()

*Schedules the drawing of the widget.*

• void redraw label ()

*Schedules the drawing of the label.*

• virtual void [resize](#page-1994-5) (int  $x$ , int  $y$ , int  $w$ , int  $h$ )

*Changes the size or position of the widget.*

• [Fl\\_Color](#page-2071-0) [selection\\_color](#page-1995-0) () const

*Gets the selection color.*

• void [selection\\_color](#page-1995-1) [\(Fl\\_Color](#page-2071-0) a)

*Sets the selection color.*

• void [set\\_active](#page-1995-2) ()

*Marks the widget as active without sending events or changing focus.*

• void set changed ()

*Marks the value of the widget as changed.*

• void [set\\_output](#page-1996-1) ()

*Sets a widget to output only.*

• void [set\\_visible](#page-1996-2) ()

*Makes the widget visible.*

• void [set\\_visible\\_focus](#page-1996-3) ()

*Enables keyboard focus navigation with this widget.*

• int [shortcut\\_label](#page-1996-4) () const

*Returns whether the widget's label uses '&' to indicate shortcuts.*

 $\cdot$  int

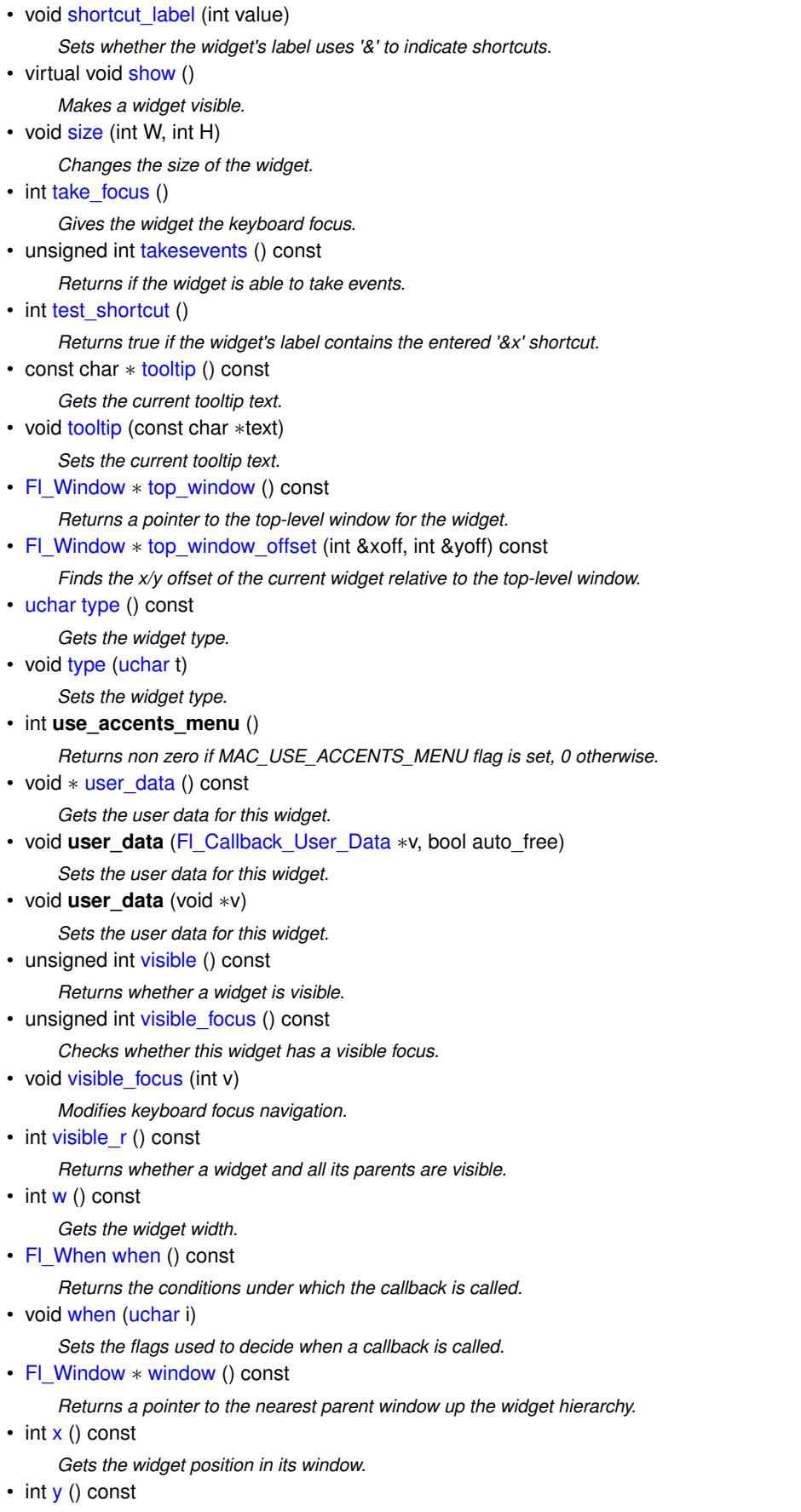

*Gets the widget position in its window.*

• virtual ∼[Fl\\_Widget](#page-1972-3) ()

*Destroys the widget.*

• int

 $\cdot$  int

## **Protected Member Functions**

• void [draw](#page-1161-2) () [FL\\_OVERRIDE](#page-2113-0)

*Draws the widget.*

## **Protected Member Functions inherited from [Fl\\_Menu\\_](#page-1130-0)**

• int **item\_pathname\_** (char ∗name, int namelen, const [Fl\\_Menu\\_Item](#page-1173-0) ∗finditem, const [Fl\\_Menu\\_Item](#page-1173-0) ∗[menu=](#page-1147-1)0) const

## **Protected Member Functions inherited from [Fl\\_Widget](#page-1963-0)**

- void **clear\_flag** (unsigned int c)
	- *Clears a flag in the flags mask.*
- void **draw\_backdrop** () const
	- *If FL\_ALIGN\_IMAGE\_BACKDROP is set, the image or deimage will be drawn.*
- void **draw\_box** () const

*Draws the widget box according its box style.*

• void **draw\_box** [\(Fl\\_Boxtype](#page-2078-0) t, [Fl\\_Color](#page-2071-0) c) const

*Draws a box of type t, of color c at the widget's position and size.*

- void **draw** box (FI\_Boxtype t, int [x,](#page-2002-0) int [y,](#page-2003-0) int [w,](#page-2001-0) int [h,](#page-1987-0) FI\_Color c) const
- *Draws a box of type t, of color c at the position X,Y and size W,H.*
- void [draw\\_focus](#page-1985-1) () const

*Draws a focus rectangle around the widget.*

• void [draw\\_focus](#page-1985-2) (FI\_Boxtype t, int X, int Y, int W, int H) const

*Draws a focus rectangle around the widget.*

- void draw focus (FI\_Boxtype t, int [x,](#page-2002-0) int [y,](#page-2003-0) int [w,](#page-2001-0) int [h,](#page-1987-0) FI\_Color bg) const *Draws a focus box for the widget at the given position and size.*
- void [draw\\_label](#page-1986-1) () const

*Draws the widget's label at the defined label position.*

• void draw label (int, int, int, int) const

*Draws the label in an arbitrary bounding box.*

• [Fl\\_Widget](#page-1971-0) (int [x,](#page-2002-0) int [y,](#page-2003-0) int [w,](#page-2001-0) int [h,](#page-1987-0) const char ∗[label=](#page-1989-3)0L)

*Creates a widget at the given position and size.*

- unsigned int **flags** () const
- *Gets the widget flags mask.*
- void  $h$  (int v)

*Internal use only.*

• void **set\_flag** (unsigned int c)

*Sets a flag in the flags mask.*

• void  $w$  (int v)

*Internal use only.*

• void  $x$  (int v)

*Internal use only.*

• void  $y$  (int  $v$ )

*Internal use only.*

## **Friends**

• class **Fl\_Sys\_Menu\_Bar\_Driver**

### **Additional Inherited Members**

## **Static Public Member Functions inherited from [Fl\\_Widget](#page-1963-0)**

- static void default callback [\(Fl\\_Widget](#page-1963-0) ∗widget, void ∗data)
	- *The default callback for all widgets that don't set a callback.*
- static unsigned int [label\\_shortcut](#page-1990-2) (const char ∗t)
	- *Returns the Unicode value of the '&x' shortcut in a given text.*
- static int test shortcut (const char  $*$ , const bool require alt=false) *Returns true if the given text* t *contains the entered '&x' shortcut.*

## **Protected Types inherited from [Fl\\_Widget](#page-1963-0)**

```
• enum {
 INACTIVE = 1 << 0, INVISIBLE = 1 << 1, OUTPUT = 1 << 2, NOBORDER = 1 << 3,
 FORCE POSITION = 1<<4, NON MODAL = 1<<5, SHORTCUT LABEL = 1<<6CHANGED = 1<<7,
 OVERRIDE = 1<<8VISIBLE_FOCUS = 1<<9COPIED_LABEL = 1<<10CLIP_CHILDREN = 1<<11,
 MENU_WINDOW = 1 <TOOLTIP_WINDOW = 1 <MODAL = 1 <NO_OVERLAY = 1 < < 15
 ,
 GROUP_RELATIVE = 1<<16COPIED_TOOLTIP = 1<<17FULLSCREEN = 1<<18MAC_USE_ACCENTS_MENU
 = 1 < 19,
 NEEDS_KEYBOARD = 1<<20 , IMAGE_BOUND = 1<<21 , DEIMAGE_BOUND = 1<<22 ,
 AUTO_DELETE_USER_DATA = 1<<23 ,
 MAXIMIZED = 1 < 24, POPUP = 1 < 25, USERLAG = 1 < 29, USERLAG2 = 1 < 30,
 USERFLAG1 = 1 < < 31 }
```
*flags possible values enumeration.*

## **Protected Attributes inherited from [Fl\\_Menu\\_](#page-1130-0)**

- [uchar](#page-2289-0) **alloc**
- [uchar](#page-2289-0) **down\_box\_**
- [Fl\\_Boxtype](#page-2078-0) **menu\_box\_**
- [Fl\\_Color](#page-2071-0) **textcolor\_**
- [Fl\\_Font](#page-2074-0) **textfont\_**
- [Fl\\_Fontsize](#page-2077-0) **textsize\_**

## **12.84.1 Detailed Description**

This widget provides a standard menubar interface.

Usually you will put this widget along the top edge of your window. The height of the widget should be 30 for the menu titles to draw correctly with the default font.

The items on the bar and the menus they bring up are defined by a single FI Menu Item array. Because a FI\_Menu\_Item array defines a hierarchy, the top level menu defines the items in the menubar, while the submenus define the pull-down menus. Sub-sub menus and lower pop up to the right of the submenus.

> foo File Edit Checkbox Radio Font Empty Inactive Huge  $\Box$  button

## **Figure 12.28 menubar**

If there is an item in the top menu that is not a title of a submenu, then it acts like a "button" in the menubar. Clicking on it will pick it.

When the user clicks a menu item, [value\(\)](#page-1151-3) is set to that item and then:

• The item's callback is done if one has been set; the [Fl\\_Menu\\_Bar](#page-1151-0) is passed as the Fl\_Widget∗ argument, along with any userdata configured for the callback.

• If the item does not have a callback, the FL\_Menu\_Bar's callback is done instead, along with any userdata configured for the callback. The callback can determine which item was picked using [value\(\),](#page-1151-3) [mvalue\(\),](#page-1149-2) [item\\_pathname\(\),](#page-1147-0) etc.

Submenus will also pop up in response to shortcuts indicated by putting a '&' character in the name field of the menu item. If you put a '&' character in a top-level "button" then the shortcut picks it. The '&' character in submenus is ignored until the menu is popped up.

Typing the [shortcut\(\)](#page-1132-0) of any of the menu items will cause callbacks exactly the same as when you pick the item with the mouse.

## **12.84.2 Constructor & Destructor Documentation**

### <span id="page-1161-0"></span>**12.84.2.1 Fl\_Menu\_Bar()**

```
Fl_Menu_Bar::Fl_Menu_Bar (
             int X,
             int Y,
             int W,
             int H,
             const char * l = 0)
```
Creates a new FI\_Menu\_Bar widget using the given position, size, and label string.

The default boxtype is FL\_UP\_BOX.

The constructor sets [menu\(\)](#page-1147-1) to NULL. See FI\_Menu\_ for the methods to set or change the menu.

[labelsize\(\),](#page-1992-0) [labelfont\(\),](#page-1991-2) and [labelcolor\(\)](#page-1991-0) are used to control how the menubar items are drawn. They are initialized from the Fl\_Menu static variables, but you can change them if desired.

[label\(\)](#page-1989-3) is ignored unless you change [align\(\)](#page-1973-0) to put it outside the menubar.

The destructor removes the FI\_Menu\_Bar widget and all of its menu items.

## **12.84.3 Member Function Documentation**

### <span id="page-1161-2"></span>**12.84.3.1 draw()**

void Fl\_Menu\_Bar::draw ( ) [protected], [virtual] Draws the widget.

Never call this function directly. FLTK will schedule redrawing whenever needed. If your widget must be redrawn as soon as possible, call [redraw\(\)](#page-1994-3) instead.

Override this function to draw your own widgets.

If you ever need to call another widget's draw method *from within your own [draw\(\)](#page-1161-2) method*, e.g. for an embedded scrollbar, you can do it (because [draw\(\)](#page-1161-2) is virtual) like this:

```
Fl_Widget *s = &scrollbar; // scrollbar is an embedded Fl_Scrollbar
s->draw(); // calls Fl_Scrollbar::draw()
```
Implements [Fl\\_Widget.](#page-1985-0)

<span id="page-1161-1"></span>Reimplemented in [Fl\\_Sys\\_Menu\\_Bar.](#page-1599-0)

#### **12.84.3.2 handle()**

int Fl\_Menu\_Bar::handle ( int event ) [virtual]

Handles the specified event.

You normally don't call this method directly, but instead let FLTK do it when the user interacts with the widget.

When implemented in a widget, this function must return 0 if the widget does not use the event or 1 otherwise. Most of the time, you want to call the inherited [handle\(\)](#page-1161-1) method in your overridden method so that you don't shortcircuit events that you don't handle. In this last case you should return the callee retval.

One exception to the rule in the previous paragraph is if you really want to *override* the behavior of the base class. This requires knowledge of the details of the inherited class.

In rare cases you may want to return 1 from your [handle\(\)](#page-1161-1) method although you don't really handle the event. The effect would be to *filter* event processing, for instance if you want to dismiss non-numeric characters (keypresses) in a numeric input widget. You may "ring the bell" or show another visual indication or drop the event silently. In such a case you must not call the [handle\(\)](#page-1161-1) method of the base class and tell FLTK that you *consumed* the event by returning 1 even if you didn't *do* anything with it.

**Parameters**

in event the kind of event received

**Return values**

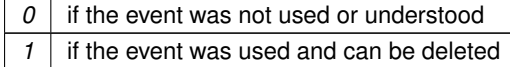

**See also**

[Fl\\_Event](#page-2082-0)

<span id="page-1162-0"></span>Reimplemented from [Fl\\_Widget.](#page-1987-3)

### **12.84.3.3 update()**

virtual void Fl\_Menu\_Bar::update ( ) [inline], [virtual] Updates the menu bar after any change to its items. This is useful when the menu bar can be an FI Sys\_Menu\_Bar object. Reimplemented in [Fl\\_Sys\\_Menu\\_Bar.](#page-1600-0)

The documentation for this class was generated from the following files:

- Fl\_Menu\_Bar.H
- Fl\_Menu\_Bar.cxx

## **12.85 Fl\_Menu\_Button Class Reference**

<span id="page-1162-1"></span>This is a button that when pushed pops up a menu (or hierarchy of menus) defined by an array of [Fl\\_Menu\\_Item](#page-1173-0) objects.

#include <Fl\_Menu\_Button.H> Inheritance diagram for Fl\_Menu\_Button:

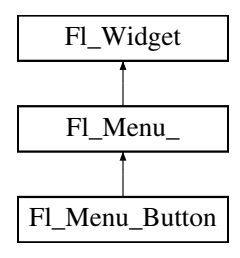

## **Public Types**

• enum [popup\\_buttons](#page-1172-0) { [POPUP1](#page-1172-1) = 1 , [POPUP2](#page-1172-2) , [POPUP12](#page-1172-3) , [POPUP3](#page-1172-4) , [POPUP13](#page-1172-5) , [POPUP23](#page-1172-6) , [POPUP123](#page-1172-7) }

*indicate what mouse buttons pop up the menu.*

## **Public Member Functions**

- [Fl\\_Menu\\_Button](#page-1172-8) (int, int, int, int, const char ∗=0)
	- *Creates a new [Fl\\_Menu\\_Button](#page-1162-1) widget using the given position, size, and label string.*
- int [handle](#page-1172-9) (int) [FL\\_OVERRIDE](#page-2113-0)
	- *Handles the specified event.*
- const [Fl\\_Menu\\_Item](#page-1173-0) ∗ [popup](#page-1173-1) ()

*Act exactly as though the user clicked the button or typed the shortcut key.*

# **Public Member Functions inherited from [Fl\\_Menu\\_](#page-1130-0)**

*Sets the menu array pointer directly.*

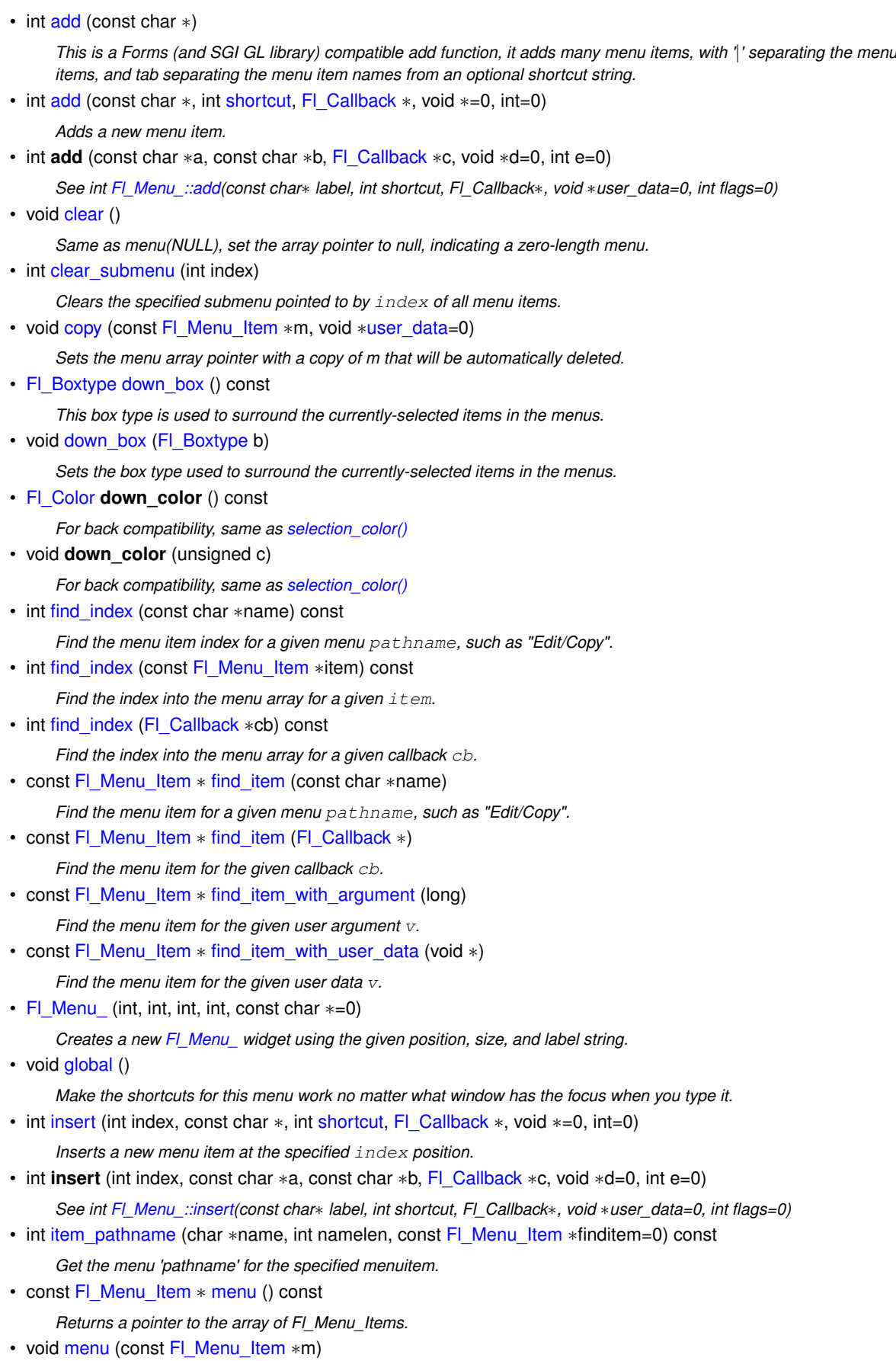

• [Fl\\_Boxtype](#page-2078-0) [menu\\_box](#page-1148-1) () const

*Get the box type for the menu popup windows.*

- void [menu\\_box](#page-1148-2) (FI\_Boxtype b)
	- *Set the box type for the menu popup windows.*
- const [Fl\\_Menu\\_Item](#page-1173-0) ∗ [menu\\_end](#page-1148-3) ()

*Finishes menu modifications and returns menu().*

• int [mode](#page-1149-0) (int i) const

*Gets the flags of item i.*

• void [mode](#page-1149-1) (int i, int fl)

*Sets the flags of item i.*

• const [Fl\\_Menu\\_Item](#page-1173-0) ∗ [mvalue](#page-1149-2) () const

*Returns a pointer to the last menu item that was picked.*

• const [Fl\\_Menu\\_Item](#page-1173-0) ∗ [picked](#page-1149-3) (const [Fl\\_Menu\\_Item](#page-1173-0) ∗)

- *When user picks a menu item, call this.*
- const [Fl\\_Menu\\_Item](#page-1173-0) ∗ [prev\\_mvalue](#page-1149-4) () const

*Returns a pointer to the menu item that was picked before the current one was picked.*

• void [remove](#page-1149-5) (int)

*Deletes item* i *from the menu.*

• void [replace](#page-1149-6) (int, const char ∗)

*Changes the text of item* i*.*

• void **setonly** [\(Fl\\_Menu\\_Item](#page-1173-0) ∗item)

*Turns the radio item "on" for the menu item and turns "off" adjacent radio items of the same group.*

• void **shortcut** (int i, int s)

*Changes the shortcut of item* i *to* s*.*

• int [size](#page-1150-0) () const

*This returns the number of [Fl\\_Menu\\_Item](#page-1173-0) structures that make up the menu, correctly counting submenus.*

- void **size** (int W, int H)
- const [Fl\\_Menu\\_Item](#page-1173-0) ∗ [test\\_shortcut](#page-1150-1) ()

*Returns the menu item with the entered shortcut (key value).*

• const char ∗ [text](#page-1150-2) () const

*Returns the title of the last item chosen.*

• const char ∗ [text](#page-1150-3) (int i) const

*Returns the title of item i.*

• FI Color [textcolor](#page-1150-4) () const

*Get the current color of menu item labels.*

• void **textcolor** (FI Color c)

*Sets the current color of menu item labels.*

• FI\_Font [textfont](#page-1150-5) () const

*Gets the current font of menu item labels.*

• void [textfont](#page-1150-6) (FI\_Font c)

*Sets the current font of menu item labels.*

• [Fl\\_Fontsize](#page-2077-0) [textsize](#page-1151-1) () const

*Gets the font size of menu item labels.*

• void [textsize](#page-1151-2) (FI\_Fontsize c)

*Sets the font size of menu item labels.*

• int [value](#page-1151-3) () const

*Returns the index into menu() of the last item chosen by the user.*

• int [value](#page-1151-4) (const [Fl\\_Menu\\_Item](#page-1173-0) ∗)

*The value is the index into menu() of the last item chosen by the user.*

• int [value](#page-1151-5) (int i)

*The value is the index into menu() of the last item chosen by the user.*

## **Public Member Functions inherited from [Fl\\_Widget](#page-1963-0)**

- void **\_clear\_fullscreen** ()
- void **\_set\_fullscreen** ()
- void [activate](#page-1972-0) ()
	- *Activates the widget.*
- unsigned int [active](#page-1972-1) () const

*Returns whether the widget is active.*

• int [active\\_r](#page-1972-2) () const

*Returns whether the widget and all of its parents are active.*

• [Fl\\_Align](#page-2073-0) [align](#page-1973-0) () const

*Gets the label alignment.*

• void [align](#page-1973-1) (FI\_Align alignment)

*Sets the label alignment.*

• long [argument](#page-1973-2) () const

*Gets the current user data (long) argument that is passed to the callback function.*

• void [argument](#page-1973-3) (long v)

*Sets the current user data (long) argument that is passed to the callback function.*

- virtual class [Fl\\_Gl\\_Window](#page-882-0) ∗ [as\\_gl\\_window](#page-1973-4) ()
- *Returns an [Fl\\_Gl\\_Window](#page-882-0) pointer if this widget is an [Fl\\_Gl\\_Window.](#page-882-0)*
- virtual class [Fl\\_Gl\\_Window](#page-882-0) const ∗ **as\_gl\_window** () const
- virtual FI Group  $*$  as group ()

*Returns an [Fl\\_Group](#page-940-0) pointer if this widget is an [Fl\\_Group.](#page-940-0)*

- virtual [Fl\\_Group](#page-940-0) const ∗ **as\_group** () const
- virtual [Fl\\_Window](#page-2008-0) ∗ [as\\_window](#page-1974-1) ()

*Returns an [Fl\\_Window](#page-2008-0) pointer if this widget is an [Fl\\_Window.](#page-2008-0)*

- virtual [Fl\\_Window](#page-2008-0) const ∗ **as\_window** () const
- void [bind\\_deimage](#page-1975-0) [\(Fl\\_Image](#page-1029-0) ∗img)

*Sets the image to use as part of the widget label when in the inactive state.*

• void [bind\\_deimage](#page-1975-1) (int f)

*Bind the inactive image to the widget, so the widget will delete the image when it is no longer needed.*

• void [bind\\_image](#page-1975-2) [\(Fl\\_Image](#page-1029-0) ∗img)

*Sets the image to use as part of the widget label when in the active state.*

• void bind image (int f)

*Bind the image to the widget, so the widget will delete the image when it is no longer needed.*

- [Fl\\_Boxtype](#page-2078-0) [box](#page-1976-1) () const
	- *Gets the box type of the widget.*
- void [box](#page-1976-2) (FI\_Boxtype new\_box)

*Sets the box type for the widget.*

• [Fl\\_Callback\\_p](#page-2298-1) [callback](#page-1976-3) () const

*Gets the current callback function for the widget.*

• void [callback](#page-1976-4) [\(Fl\\_Callback](#page-2298-0) ∗cb)

*Sets the current callback function for the widget.*

• void [callback](#page-1977-0) [\(Fl\\_Callback](#page-2298-0) ∗cb, [Fl\\_Callback\\_User\\_Data](#page-640-0) ∗p, bool auto\_free)

*Sets the current callback function and managed user data for the widget.*

- void [callback](#page-1977-1) [\(Fl\\_Callback](#page-2298-0) ∗cb, void ∗p)
- *Sets the current callback function and data for the widget.*
- void [callback](#page-1977-2) [\(Fl\\_Callback0](#page-2298-2) ∗cb)

*Sets the current callback function for the widget.*

• void [callback](#page-1977-3) [\(Fl\\_Callback1](#page-2298-3) ∗cb, long p=0)

*Sets the current callback function for the widget.*

• unsigned int [changed](#page-1978-0) () const

*Checks if the widget value changed since the last callback.*

• void clear active ()

*Marks the widget as inactive without sending events or changing focus.*

• void [clear\\_changed](#page-1978-2) ()

*Marks the value of the widget as unchanged.*

• void [clear\\_damage](#page-1978-3) [\(uchar](#page-2289-0) c=0)

*Clears or sets the damage flags.*

• void clear output ()

*Sets a widget to accept input.*

• void clear visible ()

*Hides the widget.*

• void [clear\\_visible\\_focus](#page-1979-2) ()

*Disables keyboard focus navigation with this widget.*

• [Fl\\_Color](#page-2071-0) [color](#page-1979-3) () const

*Gets the background color of the widget.*

- void [color](#page-1979-4) (FI\_Color bg) *Sets the background color of the widget.*
- void [color](#page-1980-0) [\(Fl\\_Color](#page-2071-0) bg, [Fl\\_Color](#page-2071-0) sel)
- *Sets the background and selection color of the widget.*
- [Fl\\_Color](#page-2071-0) [color2](#page-1980-1) () const

*For back compatibility only.*

• void [color2](#page-1980-2) (unsigned a)

*For back compatibility only.*

• int [contains](#page-1980-3) (const [Fl\\_Widget](#page-1963-0) ∗[w\)](#page-2001-0) const

*Checks if w is a child of this widget.*

• void [copy\\_label](#page-1980-4) (const char ∗new\_label)

*Sets the current label.*

- void [copy\\_tooltip](#page-1981-0) (const char ∗text) *Sets the current tooltip text.*
- [uchar](#page-2289-0) [damage](#page-1981-1) () const

*Returns non-zero if [draw\(\)](#page-1985-0) needs to be called.*

• void [damage](#page-1981-2) [\(uchar](#page-2289-0) c)

*Sets the damage bits for the widget.*

• void [damage](#page-1982-0) [\(uchar](#page-2289-0) c, int [x,](#page-2002-0) int [y,](#page-2003-0) int [w,](#page-2001-0) int [h\)](#page-1987-0)

*Sets the damage bits for an area inside the widget.*

- int **damage\_resize** (int, int, int, int)
- *Internal use only.*
- void [deactivate](#page-1982-1) ()

*Deactivates the widget.*

- [Fl\\_Image](#page-1029-0) ∗ [deimage](#page-1983-0) ()
	- *Gets the image that is used as part of the widget label when in the inactive state.*
- const [Fl\\_Image](#page-1029-0) ∗ [deimage](#page-1983-1) () const

*Gets the image that is used as part of the widget label when in the inactive state.*

• void [deimage](#page-1983-2) (FI\_Image &img)

*Sets the image to use as part of the widget label when in the inactive state.*

• void [deimage](#page-1983-3) [\(Fl\\_Image](#page-1029-0) ∗img)

*Sets the image to use as part of the widget label when in the inactive state.*

• int deimage bound () const

*Returns whether the inactive image is managed by the widget.*

• void [do\\_callback](#page-1984-0) [\(Fl\\_Callback\\_Reason](#page-2080-0) reason[=FL\\_REASON\\_UNKNOWN\)](#page-2080-1)

*Calls the widget callback function with default arguments.*

- void [do\\_callback](#page-1984-1) [\(Fl\\_Widget](#page-1963-0) ∗widget, long arg, [Fl\\_Callback\\_Reason](#page-2080-0) reason[=FL\\_REASON\\_UNKNOWN\)](#page-2080-1) *Calls the widget callback function with arbitrary arguments.*
- void [do\\_callback](#page-1984-2) [\(Fl\\_Widget](#page-1963-0) ∗widget, void ∗arg=0, [Fl\\_Callback\\_Reason](#page-2080-0) reason[=FL\\_REASON\\_UNKNOWN\)](#page-2080-1) *Calls the widget callback function with arbitrary arguments.*
- void [draw\\_label](#page-1987-1) (int, int, int, int, [Fl\\_Align\)](#page-2073-0) const
	- *Draws the label in an arbitrary bounding box with an arbitrary alignment.*
- int [h](#page-1987-2) () const
	- *Gets the widget height.*
- virtual void [hide](#page-1988-0) ()

*Makes a widget invisible.*

• [Fl\\_Image](#page-1029-0)  $*$  [image](#page-1988-1) ()

*Gets the image that is used as part of the widget label when in the active state.*

- const [Fl\\_Image](#page-1029-0) ∗ [image](#page-1988-2) () const
	- *Gets the image that is used as part of the widget label when in the active state.*
- void [image](#page-1988-3) (FI\_Image &img)

*Sets the image to use as part of the widget label when in the active state.*

• void [image](#page-1988-4) [\(Fl\\_Image](#page-1029-0) ∗img)

*Sets the image to use as part of the widget label when in the active state.*

• int image bound () const

*Returns whether the image is managed by the widget.*

• int [inside](#page-1989-1) (const [Fl\\_Widget](#page-1963-0) ∗wgt) const

*Checks if this widget is a child of* wgt*.*

• int is label\_copied () const

*Returns whether the current label was assigned with [copy\\_label\(\).](#page-1980-4)*

• const char ∗ [label](#page-1989-3) () const

*Gets the current label text.*

• void [label](#page-1990-0) (const char ∗text)

*Sets the current label pointer.*

• void [label](#page-1990-1) [\(Fl\\_Labeltype](#page-2085-0) a, const char ∗b)

*Shortcut to set the label text and type in one call.*

• [Fl\\_Color](#page-2071-0) [labelcolor](#page-1991-0) () const

*Gets the label color.*

• void [labelcolor](#page-1991-1) (FI\_Color c)

*Sets the label color.*

• FI\_Font [labelfont](#page-1991-2) () const

*Gets the font to use.*

- void [labelfont](#page-1991-3) (FI\_Font f)
	- *Sets the font to use.*
- [Fl\\_Fontsize](#page-2077-0) [labelsize](#page-1992-0) () const

*Gets the font size in pixels.*

• void [labelsize](#page-1992-1) (FI\_Fontsize pix)

*Sets the font size in pixels.*

• [Fl\\_Labeltype](#page-2085-0) [labeltype](#page-1992-2) () const

*Gets the label type.*

• void [labeltype](#page-1992-3) (FI\_Labeltype a)

*Sets the label type.*

• void measure label (int &ww, int &hh) const

*Sets width ww and height hh accordingly with the label size.*

- bool needs keyboard () const
	- *Returns whether this widget needs a keyboard.*
- void needs keyboard (bool needs)

*Sets whether this widget needs a keyboard.* • unsigned int [output](#page-1993-2) () const *Returns if a widget is used for output only.* • [Fl\\_Group](#page-940-0) ∗ [parent](#page-1994-0) () const *Returns a pointer to the parent widget.* • void [parent](#page-1994-1) [\(Fl\\_Group](#page-940-0) ∗p) *Internal use only - "for hacks only".* • void [position](#page-1994-2) (int X, int Y) *Repositions the window or widget.* • void [redraw](#page-1994-3) () *Schedules the drawing of the widget.* • void [redraw\\_label](#page-1994-4) () *Schedules the drawing of the label.*  $\cdot$  virtual void [resize](#page-1994-5) (int [x,](#page-2002-0) int [y,](#page-2003-0) int [w,](#page-2001-0) int [h\)](#page-1987-0) *Changes the size or position of the widget.* • [Fl\\_Color](#page-2071-0) [selection\\_color](#page-1995-0) () const *Gets the selection color.* • void [selection\\_color](#page-1995-1) (FI\_Color a) *Sets the selection color.* • void set active () *Marks the widget as active without sending events or changing focus.* • void set changed () *Marks the value of the widget as changed.* • void [set\\_output](#page-1996-1) () *Sets a widget to output only.* • void [set\\_visible](#page-1996-2) () *Makes the widget visible.* • void [set\\_visible\\_focus](#page-1996-3) () *Enables keyboard focus navigation with this widget.* • int [shortcut\\_label](#page-1996-4) () const *Returns whether the widget's label uses '&' to indicate shortcuts.* • void shortcut label (int value) *Sets whether the widget's label uses '&' to indicate shortcuts.* • virtual void [show](#page-1996-6) () *Makes a widget visible.* • void [size](#page-1997-0) (int W, int H) *Changes the size of the widget.* • int take focus () *Gives the widget the keyboard focus.* • unsigned int [takesevents](#page-1997-2) () const *Returns if the widget is able to take events.* • int [test\\_shortcut](#page-1997-3) ()

*Returns true if the widget's label contains the entered '&x' shortcut.*

- const char ∗ [tooltip](#page-1998-0) () const
- *Gets the current tooltip text.*

• void [tooltip](#page-1998-1) (const char ∗text)

*Sets the current tooltip text.*

• [Fl\\_Window](#page-2008-0) ∗ [top\\_window](#page-1999-0) () const

*Returns a pointer to the top-level window for the widget.*

• [Fl\\_Window](#page-2008-0) ∗ [top\\_window\\_offset](#page-1999-1) (int &xoff, int &yoff) const

*Finds the x/y offset of the current widget relative to the top-level window.*

```
• uchar type () const
     Gets the widget type.
type(uchar t)
     Sets the widget type.
• int use_accents_menu ()
     Returns non zero if MAC_USE_ACCENTS_MENU flag is set, 0 otherwise.
• void ∗ user_data () const
     Gets the user data for this widget.
• void user_data (Fl_Callback_User_Data ∗v, bool auto_free)
     Sets the user data for this widget.
• void user_data (void ∗v)
     Sets the user data for this widget.
visible () const
     Returns whether a widget is visible.
• unsigned int visible focus () const
     Checks whether this widget has a visible focus.
• void visible focus (int v)
     Modifies keyboard focus navigation.
visible_r () const
     Returns whether a widget and all its parents are visible.
w () const
     Gets the widget width.
Fl_Whenwhen () const
     Returns the conditions under which the callback is called.
• void when (uchar i)
     Sets the flags used to decide when a callback is called.
• Fl_Window ∗ window () const
     Returns a pointer to the nearest parent window up the widget hierarchy.
• int x () const
     Gets the widget position in its window.
y () const
     Gets the widget position in its window.
```
• virtual ∼[Fl\\_Widget](#page-1972-3) ()

*Destroys the widget.*

### **Protected Member Functions**

• void [draw](#page-1172-10) () [FL\\_OVERRIDE](#page-2113-0)

*Draws the widget.*

## **Protected Member Functions inherited from [Fl\\_Menu\\_](#page-1130-0)**

• int **item\_pathname\_** (char ∗name, int namelen, const [Fl\\_Menu\\_Item](#page-1173-0) ∗finditem, const [Fl\\_Menu\\_Item](#page-1173-0) ∗[menu=](#page-1147-1)0) const

## **Protected Member Functions inherited from [Fl\\_Widget](#page-1963-0)**

- void **clear\_flag** (unsigned int c)
	- *Clears a flag in the flags mask.*
- void **draw\_backdrop** () const
	- *If FL\_ALIGN\_IMAGE\_BACKDROP is set, the image or deimage will be drawn.*
- void **draw\_box** () const

*Draws the widget box according its box style.* • void **draw\_box** [\(Fl\\_Boxtype](#page-2078-0) t, [Fl\\_Color](#page-2071-0) c) const *Draws a box of type t, of color c at the widget's position and size.* • void **draw\_box** (FI\_Boxtype t, int [x,](#page-2002-0) int [y,](#page-2003-0) int [w,](#page-2001-0) int [h,](#page-1987-0) FI\_Color c) const *Draws a box of type t, of color c at the position X,Y and size W,H.* • void draw focus () const *Draws a focus rectangle around the widget.* • void [draw\\_focus](#page-1985-2) (FI\_Boxtype t, int X, int Y, int W, int H) const *Draws a focus rectangle around the widget.* • void [draw\\_focus](#page-1986-0) [\(Fl\\_Boxtype](#page-2078-0) t, int [x,](#page-2002-0) int [y,](#page-2003-0) int [w,](#page-2001-0) int [h,](#page-1987-0) [Fl\\_Color](#page-2071-0) bg) const *Draws a focus box for the widget at the given position and size.* • void draw label () const *Draws the widget's label at the defined label position.* • void draw label (int, int, int, int) const *Draws the label in an arbitrary bounding box.* • [Fl\\_Widget](#page-1971-0) (int [x,](#page-2002-0) int [y,](#page-2003-0) int [w,](#page-2001-0) int [h,](#page-1987-0) const char ∗[label=](#page-1989-3)0L) *Creates a widget at the given position and size.* • unsigned int **flags** () const *Gets the widget flags mask.* • void  $h$  (int v) *Internal use only.* • void **set\_flag** (unsigned int c) *Sets a flag in the flags mask.* • void  $w$  (int  $v$ ) *Internal use only.* • void  $x$  (int v) *Internal use only.*

• void  $y$  (int  $v$ )

*Internal use only.*

## **Static Protected Attributes**

• static [Fl\\_Menu\\_Button](#page-1162-1) ∗ **pressed\_menu\_button\_** = NULL

## **Additional Inherited Members**

## **Static Public Member Functions inherited from [Fl\\_Widget](#page-1963-0)**

- static void [default\\_callback](#page-1982-2) [\(Fl\\_Widget](#page-1963-0) ∗widget, void ∗data)
- *The default callback for all widgets that don't set a callback.*
- static unsigned int [label\\_shortcut](#page-1990-2) (const char ∗t)

*Returns the Unicode value of the '&x' shortcut in a given text.*

• static int [test\\_shortcut](#page-1998-2) (const char ∗, const bool require\_alt=false) *Returns true if the given text* t *contains the entered '&x' shortcut.*

## **Protected Types inherited from [Fl\\_Widget](#page-1963-0)**

• enum {

,

,

```
INACTIVE = 1 < 0, INVISIBLE = 1 < 1, OUTPUT = 1 < 2, NOBORDER = 1 < 3,
FORCE_POSITION = 1 < 4NON_MODAL = 1 < 5SHORTCUT_LABEL = 1 < 6CHANGED = 1 < 7
```
[OVERRIDE](#page-1971-6) = 1<<8 , [VISIBLE\\_FOCUS](#page-1971-7) = 1<<9 , [COPIED\\_LABEL](#page-1971-8) = 1<<10 , [CLIP\\_CHILDREN](#page-1971-9) = 1<<11

[MENU\\_WINDOW](#page-1971-10) =  $1 <$  < 12, [TOOLTIP\\_WINDOW](#page-1971-11) =  $1 <$  < 13, [MODAL](#page-1971-12) =  $1 <$  < 14, [NO\\_OVERLAY](#page-1971-13) =  $1 <$  < 15

, [GROUP\\_RELATIVE](#page-1971-14) =  $1<<16$ , [COPIED\\_TOOLTIP](#page-1971-15) =  $1<<17$ , [FULLSCREEN](#page-1971-16) =  $1<<18$ , [MAC\\_USE\\_ACCENTS\\_MENU](#page-1971-17)  $= 1 <$  < 19, [NEEDS\\_KEYBOARD](#page-1971-18) = 1<<20 , [IMAGE\\_BOUND](#page-1971-19) = 1<<21 , [DEIMAGE\\_BOUND](#page-1971-20) = 1<<22 , [AUTO\\_DELETE\\_USER\\_DATA](#page-1971-21) = 1<<23 ,  $MAXIMIZED = 1 < 24$  $MAXIMIZED = 1 < 24$ ,  $POPUP = 1 < 25$  $POPUP = 1 < 25$ ,  $USERELAG3 = 1 < 29$ ,  $USERELAG2 = 1 < 30$ ,  $USERFLAG1 = 1 < < 31$  $USERFLAG1 = 1 < < 31$ *flags possible values enumeration.*

## **Protected Attributes inherited from [Fl\\_Menu\\_](#page-1130-0)**

- [uchar](#page-2289-0) **alloc**
- [uchar](#page-2289-0) **down\_box\_**
- [Fl\\_Boxtype](#page-2078-0) **menu\_box\_**
- [Fl\\_Color](#page-2071-0) **textcolor\_**
- [Fl\\_Font](#page-2074-0) **textfont\_**
- [Fl\\_Fontsize](#page-2077-0) **textsize\_**

## **12.85.1 Detailed Description**

This is a button that when pushed pops up a menu (or hierarchy of menus) defined by an array of [Fl\\_Menu\\_Item](#page-1173-0) objects.

| menubutton $\nabla$ |       |
|---------------------|-------|
| Red                 | Alt+r |
| Green               | Alt+q |
| Blue                | Alt+b |
| Strange             | Alt+s |
| Charm               | Alt+c |
| Truth               | Alt+t |
| Beauty              | Alt+b |

**Figure 12.29 menu\_button**

Normally any mouse button will pop up a menu and it is lined up below the button as shown in the picture. However an [Fl\\_Menu\\_Button](#page-1162-1) may also control a pop-up menu. This is done by setting the [type\(\).](#page-1999-2) If [type\(\)](#page-1999-2) is zero a normal menu button is produced. If it is nonzero then this is a pop-up menu. The bits in [type\(\)](#page-1999-2) indicate what mouse buttons pop up the menu (see [Fl\\_Menu\\_Button::popup\\_buttons\)](#page-1172-0).

The menu will also pop up in response to shortcuts indicated by putting a '&' character in the [label\(\).](#page-1989-3)

Typing the [shortcut\(\)](#page-1132-0) of any of the menu items will cause callbacks exactly the same as when you pick the item with the mouse. The '&' character in menu item names are only looked at when the menu is popped up, however. When the user clicks a menu item, [value\(\)](#page-1151-3) is set to that item and then:

- The item's callback is done if one has been set; the [Fl\\_Menu\\_Button](#page-1162-1) is passed as the Fl\_Widget∗ argument, along with any userdata configured for the callback.
- If the item does not have a callback, the FI\_Menu\_Button's callback is done instead, along with any userdata configured for it. The callback can determine which item was picked using [value\(\),](#page-1151-3) [mvalue\(\),](#page-1149-2) [item\\_pathname\(\),](#page-1147-0) etc.

## **12.85.2 Member Enumeration Documentation**

### <span id="page-1172-0"></span>**12.85.2.1 popup\_buttons**

enum [Fl\\_Menu\\_Button::popup\\_buttons](#page-1172-0)

indicate what mouse buttons pop up the menu.

Values for [type\(\)](#page-1999-2) used to indicate what mouse buttons pop up the menu. [Fl\\_Menu\\_Button::POPUP3](#page-1172-4) is usually what you want.

**Enumerator**

<span id="page-1172-5"></span><span id="page-1172-4"></span><span id="page-1172-3"></span><span id="page-1172-2"></span><span id="page-1172-1"></span>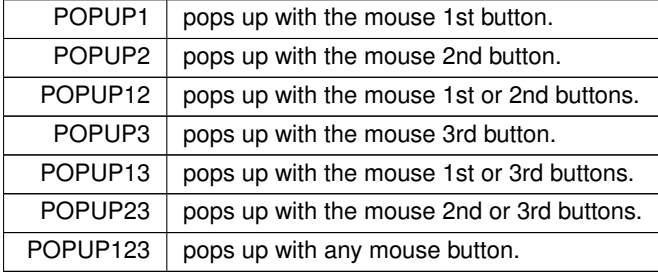

## <span id="page-1172-7"></span><span id="page-1172-6"></span>**12.85.3 Constructor & Destructor Documentation**

#### <span id="page-1172-8"></span>**12.85.3.1 Fl\_Menu\_Button()**

```
Fl Menu Button::Fl Menu Button (
```
int X, int Y, int W, int H. const char  $*$   $l = 0$ )

Creates a new [Fl\\_Menu\\_Button](#page-1162-1) widget using the given position, size, and label string.

The default boxtype is FL\_UP\_BOX.

The constructor sets menu() to NULL. See FI\_Menu\_ for the methods to set or change the menu.

## **12.85.4 Member Function Documentation**

#### <span id="page-1172-10"></span>**12.85.4.1 draw()**

void Fl\_Menu\_Button::draw ( ) [protected], [virtual]

Draws the widget.

Never call this function directly. FLTK will schedule redrawing whenever needed. If your widget must be redrawn as soon as possible, call [redraw\(\)](#page-1994-3) instead.

Override this function to draw your own widgets.

If you ever need to call another widget's draw method *from within your own [draw\(\)](#page-1172-10) method*, e.g. for an embedded scrollbar, you can do it (because [draw\(\)](#page-1172-10) is virtual) like this:

```
Fl_Widget *s = &scrollbar; // scrollbar is an embedded Fl_Scrollbar
s->draw(); // calls Fl_Scrollbar::draw()
Implements Fl_Widget.
```
#### <span id="page-1172-9"></span>**12.85.4.2 handle()**

```
int Fl_Menu_Button::handle (
            int event ) [virtual]
```
Handles the specified event.

You normally don't call this method directly, but instead let FLTK do it when the user interacts with the widget. When implemented in a widget, this function must return 0 if the widget does not use the event or 1 otherwise. Most of the time, you want to call the inherited [handle\(\)](#page-1172-9) method in your overridden method so that you don't shortcircuit events that you don't handle. In this last case you should return the callee retval.

One exception to the rule in the previous paragraph is if you really want to *override* the behavior of the base class. This requires knowledge of the details of the inherited class.

In rare cases you may want to return 1 from your [handle\(\)](#page-1172-9) method although you don't really handle the event. The effect would be to *filter* event processing, for instance if you want to dismiss non-numeric characters (keypresses) in a numeric input widget. You may "ring the bell" or show another visual indication or drop the event silently. In such a case you must not call the [handle\(\)](#page-1172-9) method of the base class and tell FLTK that you *consumed* the event by returning 1 even if you didn't *do* anything with it.

**Parameters**

in *event* the kind of event received

**Return values**

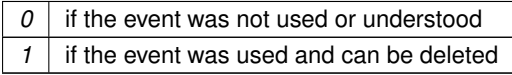

**See also**

## FI Event

<span id="page-1173-1"></span>Reimplemented from [Fl\\_Widget.](#page-1987-3)

#### **12.85.4.3 popup()**

const [Fl\\_Menu\\_Item](#page-1173-0) ∗ Fl\_Menu\_Button::popup ( )

Act exactly as though the user clicked the button or typed the shortcut key.

The menu appears, it waits for the user to pick an item, and if they pick one it sets [value\(\)](#page-1151-3) and does the callback or sets [changed\(\)](#page-1978-0) as described above. The menu item is returned or NULL if the user dismisses the menu.

#### **Note**

Since FLTK 1.4.0 FI\_Menu\_::menu\_end() is called before the menu pops up to make sure the menu array is located in private storage.

#### **See also**

[Fl\\_Menu\\_::menu\\_end\(\)](#page-1148-3)

The documentation for this class was generated from the following files:

- Fl\_Menu\_Button.H
- Fl\_Menu\_Button.cxx

## **12.86 Fl\_Menu\_Item Struct Reference**

<span id="page-1173-0"></span>The FI\_Menu\_Item structure defines a single menu item that is used by the FI\_Menu\_class. #include <Fl\_Menu\_Item.H>

## **Public Member Functions**

- void **activate** ()
	- *Allows a menu item to be picked.*
- int **active** () const

*Gets whether or not the item can be picked.*

• int **activevisible** () const

*Returns non 0 if FL\_INACTIVE and FL\_INVISIBLE are cleared, 0 otherwise.*

<span id="page-1174-1"></span>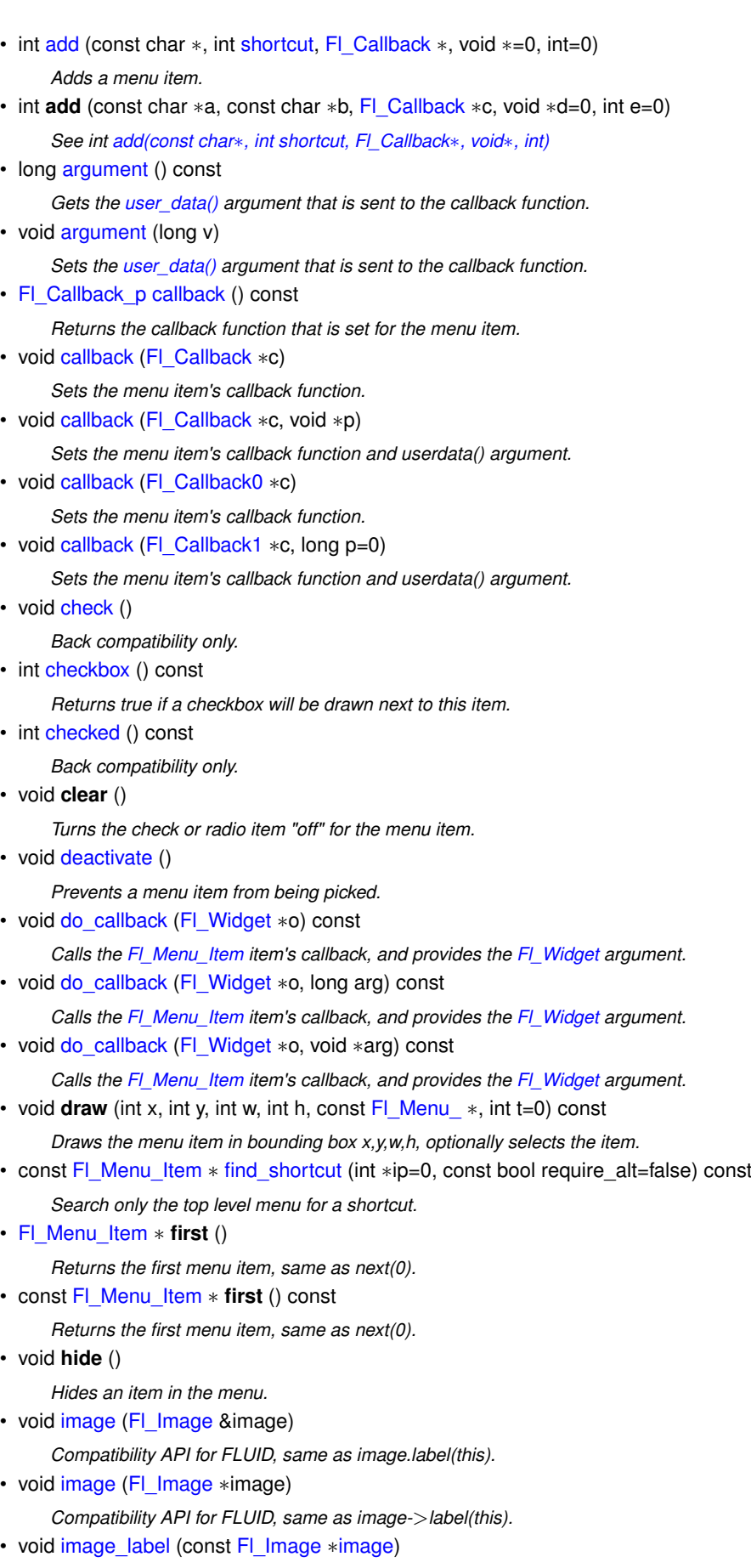

<span id="page-1174-0"></span>*Sets the title [\(label\(\)\)](#page-1181-1) to an icon or image.*

• int [insert](#page-1181-2) (int, const char ∗, int, [Fl\\_Callback](#page-2298-0) ∗, void ∗=0, int=0)

*Inserts an item at position* index*.*

• const char ∗ [label](#page-1181-1) () const

*Returns the title (label) of the menu item.*

• void [label](#page-1182-0) (const char ∗a)

*Sets the title (label) of the menu item.*

• void [label](#page-1182-1) [\(Fl\\_Labeltype](#page-2085-0) a, const char ∗b)

*Sets the title (label) and the label type of the menu item.*

• [Fl\\_Color](#page-2071-0) [labelcolor](#page-1182-2) () const

*Gets the menu item's label color.*

• void [labelcolor](#page-1183-0) (FI\_Color a)

*Sets the menu item's label color.*

• FI\_Font [labelfont](#page-1183-1) () const

*Gets the menu item's label font.*

• void [labelfont](#page-1183-2) (FI\_Font a)

*Sets the menu item's label font.*

• [Fl\\_Fontsize](#page-2077-0) **labelsize** () const

*Gets the label font pixel size/height.*

• void **labelsize** [\(Fl\\_Fontsize](#page-2077-0) a)

*Sets the label font pixel size/height.*

• [Fl\\_Labeltype](#page-2085-0) [labeltype](#page-1183-3) () const

*Returns the menu item's labeltype.*

• void [labeltype](#page-1183-4) (FI\_Labeltype a)

*Sets the menu item's labeltype.*

• int [measure](#page-1183-5) (int ∗h, const [Fl\\_Menu\\_](#page-1130-0) ∗) const

*Measures width of label, including effect of & characters.*

• void [multi\\_label](#page-1183-6) (const [Fl\\_Multi\\_Label](#page-1212-0) ∗ml)

*Sets the title [\(label\(\)\)](#page-1181-1) and [labeltype\(\)](#page-1183-3) to an [Fl\\_Multi\\_Label.](#page-1212-0)*

• FI Menu Item  $*$  [next](#page-1184-0) (int i=1)

*Advances a pointer by n items through a menu array, skipping the contents of submenus and invisible items.*

• const [Fl\\_Menu\\_Item](#page-1173-0) ∗ [next](#page-1184-1) (int=1) const

*Advance a pointer by n items through a menu array, skipping the contents of submenus and invisible items.*

• const [Fl\\_Menu\\_Item](#page-1173-0) \* [popup](#page-1184-2) (int X, int Y, const char \*title=0, const [Fl\\_Menu\\_](#page-1130-0)Item \*picked=0, const Fl\_Menu\_ ∗=0) const

*This method is called by widgets that want to display menus.*

• const [Fl\\_Menu\\_Item](#page-1173-0) ∗ [pulldown](#page-1184-3) (int X, int Y, int W, int H, const [Fl\\_Menu\\_Item](#page-1173-0) ∗picked=0, const [Fl\\_Menu\\_](#page-1130-0) ∗=0, const [Fl\\_Menu\\_Item](#page-1173-0) ∗title=0, int menubar=0) const

*Pulldown() is similar to [popup\(\),](#page-1184-2) but a rectangle is provided to position the menu.*

• int [radio](#page-1185-0) () const

*Returns true if this item is a radio item.*

• void [set](#page-1185-1) ()

*Turns the check or radio item "on" for the menu item.*

• void [setonly](#page-1185-2) [\(Fl\\_Menu\\_Item](#page-1173-0) const ∗[first=](#page-1174-0)NULL)

*Turns the radio item "on" for the menu item and turns "off" adjacent radio items set.*

<span id="page-1175-0"></span>• int **shortcut** () const

*Gets what key combination shortcut will trigger the menu item.*

• void [shortcut](#page-1185-3) (int s)

*Sets exactly what key combination will trigger the menu item.*

• void **show** ()

*Makes an item visible in the menu.*

• int [size](#page-1185-4) () const

*Size of the menu starting from this menu item.*

- int [submenu](#page-1186-0) () const
	- *Returns true if either FL\_SUBMENU or FL\_SUBMENU\_POINTER is on in the flags.*
- const [Fl\\_Menu\\_Item](#page-1173-0) ∗ [test\\_shortcut](#page-1186-1) () const
- *This is designed to be called by a widgets handle() method in response to a FL\_SHORTCUT event.*
- void [uncheck](#page-1186-2) ()

*Back compatibility only.*

<span id="page-1176-0"></span>• void ∗ **user\_data** () const

*Gets the [user\\_data\(\)](#page-1176-0) argument that is sent to the callback function.*

• void **user\_data** (void ∗v)

*Sets the [user\\_data\(\)](#page-1176-0) argument that is sent to the callback function.*

• int [value](#page-1186-3) () const

*Returns the current value of the check or radio item.*

• void **value** (int v)

*Sets the current value of the check or radio item.*

• int **visible** () const

*Gets the visibility of an item.*

#### <span id="page-1176-3"></span>**Public Attributes**

- [Fl\\_Callback](#page-2298-0) ∗ **callback\_**
	- *menu item callback*
- <span id="page-1176-5"></span>• int **flags**

*menu item flags like FL\_MENU\_TOGGLE, FL\_MENU\_RADIO*

<span id="page-1176-9"></span>• [Fl\\_Color](#page-2071-0) **labelcolor\_**

*menu item text color*

<span id="page-1176-7"></span>• [Fl\\_Font](#page-2074-0) **labelfont\_**

*which font for this menu item text*

<span id="page-1176-8"></span>• [Fl\\_Fontsize](#page-2077-0) **labelsize\_**

*size of menu item text*

<span id="page-1176-6"></span>• [uchar](#page-2289-0) **labeltype\_**

*how the menu item text looks like*

<span id="page-1176-2"></span>• int **shortcut\_**

*menu item shortcut*

<span id="page-1176-1"></span>• const char ∗ **text**

*menu item text, returned by [label\(\)](#page-1181-1)*

<span id="page-1176-4"></span>• void ∗ **user\_data\_**

*menu item user\_data for the menu's callback*

## **12.86.1 Detailed Description**

The FI\_Menu\_Item structure defines a single menu item that is used by the FI\_Menu\_ class.

```
Fl_Menu_Item {<br>const char* text;
 text; // label()
                       shortcut;
 Fl_Callback*callback_;<br>void* user_data_
  user_data_;flags;
  ucharlabeltype_;labelfont_;
 uchar labelsize :
 uchar labelcolor:
\sqrt{2}enum { // values for flags:<br>FL_MENU_INACTIVE = 1,
 FL_MENU_INACTIVE = 1, \begin{array}{ccc} \n \end{array} // Deactivate menu item (gray out)<br>FL_MENU_TOGGLE = 2, \begin{array}{ccc} \n \end{array} // Item is a checkbox toggle (show
                               = 2, // Item is a checkbox toggle (shows checkbox for on/off state) = 4, // The on/off state for checkbox/radio buttons (if set, state
 FL_MENU_VALUE = 4, \frac{1}{2} // The on/off state for checkbox/radio buttons (if set, state is 'on')<br>FL_MENU_RADIO = 8, \frac{1}{2} // Item is a radio button (one checkbox of many can be on)
 FL_MENU_RADIO = 8, \frac{1}{\sqrt{2}} // Item is a radio button (one checkbox of many can be on)<br>FL_MENU_INVISIBLE = 0x10, // Item will not show up (shortcut will work)
  FL_MENU_INVISIBLE = 0x10, // Item will not show up (shortcut will work)
FL_SUBMENU_POINTER = 0x20, // Indicates user_data() is a pointer to another menu array
```

```
FL_SUBMENU = 0x40, // This item is a submenu to other items<br>FL_MENU_DIVIDER = 0x80, // Creates divider line below this item.
                                              // Creates divider line below this item. Also ends a group of radio
       buttons.
 FL_MENU_HORIZONTAL = 0x100, // ??? -- reserved, internal (do not use)
FL_MENU_RESERVED = 0xffffff00 // These bits are reserved for internal or future usage (do not use)
};
Typically menu items are statically defined; for example:
Fl_Menu_Itempopup[FL_ALT+'a', the_cb, (void*)1},
 FL_ALT+FL_MENU_DIVIDER},
 {"&strange", 0, strange_cb},
 {"&charm", 0, charm_cb},
{"&truth", 0, truth_cb},
 {"b&eauty", 0, beauty_cb},<br>{"sub&menu", 0, 0, 0, FL_SU
                                  {0}FL_SUBMENU},
 {"one"},
 {"two"},
{"three"},
 {0},
 FL_ALT+FL_MENU_INACTIVE|FL_MENU_DIVIDER},FL_ALT+FL_MENU_INVISIBLE}FL_MENU_TOGGLE|FL_MENU_VALUE},
 \label{eq:3} \begin{array}{lll} \texttt{\{ "box"}\,}, & \texttt{\quad FL\_ALT+'}i' \texttt{, 0, 0, FL\_MENU\_TOGGLE \}, } \end{array}
```
{0}}; produces:

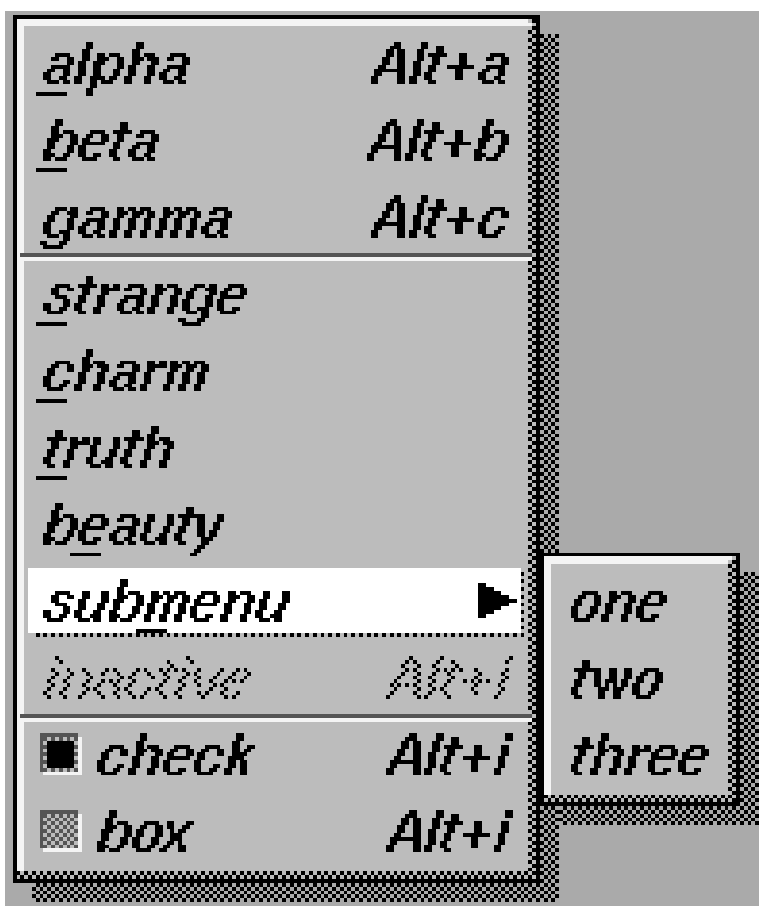

**Figure 12.30 menu**

A submenu title is identified by the bit FL\_SUBMENU in the flags field, and ends with a [label\(\)](#page-1181-1) that is NULL. You can nest menus to any depth. A pointer to the first item in the submenu can be treated as an Fl\_Menu array itself. It is also possible to make separate submenu arrays with FL\_SUBMENU\_POINTER flags.

You should use the method functions to access structure members and not access them directly to avoid compatibility problems with future releases of FLTK.

#### **Note**

Adding menu items with [insert\(\),](#page-1181-2) [add\(\),](#page-1178-0) or any of its overloaded variants copies the entire menu to internal storage. Using the memory of a static menu array after that would access unused (but not released) memory and thus have no effect.

## **12.86.2 Member Function Documentation**

## <span id="page-1178-0"></span>**12.86.2.1 add()**

```
int Fl_Menu_Item::add (
             const char * mytext,
             int sc,
             Fl_Callback * cb,
             void * data = 0,
             int myflags = 0)
```
Adds a menu item.

The text is split at '/' characters to automatically produce submenus (actually a totally unnecessary feature as you can now add submenu titles directly by setting FL\_SUBMENU in the flags).

#### **Returns**

the index into the menu() array, where the entry was added

#### **See also**

<span id="page-1178-2"></span>[Fl\\_Menu\\_Item::insert\(int, const char](#page-1181-2)∗, int, Fl\_Callback∗, void∗, int)

#### <span id="page-1178-1"></span>**12.86.2.2 argument() [1/2]**

```
long Fl Menu Item::argument ( ) const [inline]
```
Gets the [user\\_data\(\)](#page-1176-0) argument that is sent to the callback function. For convenience you can also define the callback as taking a long argument. This method casts the stored userdata() argument to long and returns it as a *long* value.

#### **12.86.2.3 argument() [2/2]**

```
void Fl_Menu_Item::argument (
            long v ) [inline]
```
Sets the user data() argument that is sent to the callback function.

<span id="page-1178-3"></span>For convenience you can also define the callback as taking a long argument. This method casts the given argument v to void∗ and stores it in the menu item's userdata() member. This may not be portable to some machines.

#### **12.86.2.4 callback() [1/5]**

[Fl\\_Callback\\_p](#page-2298-1) Fl\_Menu\_Item::callback ( ) const [inline]

Returns the callback function that is set for the menu item.

<span id="page-1178-4"></span>Each item has space for a callback function and an argument for that function. Due to back compatibility, the [Fl\\_Menu\\_Item](#page-1173-0) itself is not passed to the callback, instead you have to get it by calling ((Fl\_Menu\_∗)w)->mvalue() where w is the widget argument.

## **12.86.2.5 callback() [2/5]**

```
void Fl_Menu_Item::callback (
              Fl_Callback * c ) [inline]
Sets the menu item's callback function.
This method does not set the userdata() argument.
```
**See also**

<span id="page-1178-5"></span>[Fl\\_Callback\\_p](#page-2298-1) Fl\_MenuItem::callback() const

#### **12.86.2.6 callback() [3/5]**

```
void Fl_Menu_Item::callback (
            Fl_Callback ∗ c,
            void * p ) [inline]
```
Sets the menu item's callback function and userdata() argument.

**See also**

[Fl\\_Callback\\_p](#page-2298-1) Fl\_MenuItem::callback() const

### <span id="page-1179-0"></span>**12.86.2.7 callback() [4/5]**

```
void Fl_Menu_Item::callback (
            Fl_Callback0 ∗ c ) [inline]
```
Sets the menu item's callback function.

This method does not set the userdata() argument.

#### **See also**

[Fl\\_Callback\\_p](#page-2298-1) Fl\_MenuItem::callback() const

#### <span id="page-1179-1"></span>**12.86.2.8 callback() [5/5]**

```
void Fl_Menu_Item::callback (
            Fl_Callback1 ∗ c,
             long p = 0 ) [inline]
```
Sets the menu item's callback function and userdata() argument.

The argument is cast to void∗ and stored as the userdata() for the menu item's callback function.

**See also**

[Fl\\_Callback\\_p](#page-2298-1) Fl\_MenuItem::callback() const

#### <span id="page-1179-2"></span>**12.86.2.9 check()**

```
void Fl_Menu_Item::check ( ) [inline]
Back compatibility only.
```
**[Deprecated](#page-339-0)** Please use FI\_Menu\_Item::set() instead. This method will be removed in FLTK 1.5.0 or later.

**See also**

<span id="page-1179-4"></span>[set\(\)](#page-1185-1)

#### <span id="page-1179-3"></span>**12.86.2.10 checkbox()**

int Fl\_Menu\_Item::checkbox ( ) const [inline] Returns true if a checkbox will be drawn next to this item. This is true if FL\_MENU\_TOGGLE or FL\_MENU\_RADIO is set in the flags.

#### **12.86.2.11 checked()**

int Fl\_Menu\_Item::checked ( ) const [inline] Back compatibility only.

**[Deprecated](#page-339-1)** Please use FI\_Menu\_Item::value() instead. This method will be removed in FLTK 1.5.0 or later.

**See also**

<span id="page-1179-5"></span>[value\(\)](#page-1186-3)

#### **12.86.2.12 deactivate()**

<span id="page-1180-0"></span>void Fl\_Menu\_Item::deactivate ( ) [inline] Prevents a menu item from being picked. Note that this will also cause the menu item to appear grayed-out.

#### **12.86.2.13 do\_callback() [1/3]**

void Fl\_Menu\_Item::do\_callback ( [Fl\\_Widget](#page-1963-0) ∗ o ) const [inline]

Calls the FI\_Menu\_Item item's callback, and provides the FI\_Widget argument.

<span id="page-1180-1"></span>The callback is called with the stored user data() as its second argument. You must first check that [callback\(\)](#page-1178-3) is non-zero before calling this.

#### **12.86.2.14 do\_callback() [2/3]**

void Fl\_Menu\_Item::do\_callback ( [Fl\\_Widget](#page-1963-0) ∗ o, long arg ) const [inline]

<span id="page-1180-2"></span>Calls the FI\_Menu\_Item item's callback, and provides the FI\_Widget argument. This call overrides the callback's second argument with the given value arg. long arg is cast to void∗ when calling the callback. You must first check that [callback\(\)](#page-1178-3) is non-zero before calling this.

#### **12.86.2.15 do\_callback() [3/3]**

```
void Fl_Menu_Item::do_callback (
         Fl_Widget ∗ o,
         void * arg ) const [inline]
Fl_Menu_ItemFl_Widget argument.
```
<span id="page-1180-3"></span>This call overrides the callback's second argument with the given value  $\arg$ . You must first check that [callback\(\)](#page-1178-3) is non-zero before calling this.

### **12.86.2.16 find\_shortcut()**

```
const Fl_Menu_Item ∗ Fl_Menu_Item::find_shortcut (
             int * ip = 0,
             const bool require_alt = false ) const
Search only the top level menu for a shortcut.
```
Either &x in the label or the shortcut fields are used.

This tests the current event, which must be an FL\_KEYBOARD or FL\_SHORTCUT, against a shortcut value.

**Parameters**

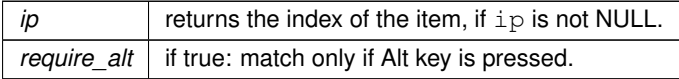

**Returns**

```
found FI_Menu_Item or NULL
```
#### <span id="page-1180-4"></span>**12.86.2.17 image() [1/2]**

```
void Fl_Menu_Item::image (
            Fl_Image & image ) [inline]
```
Compatibility API for FLUID, same as image.label(this).

**Note**

<span id="page-1180-5"></span>This method is intended for internal use by fluid and may not do what you expect.

#### **12.86.2.18 image() [2/2]**

void Fl\_Menu\_Item::image ( [Fl\\_Image](#page-1029-0) ∗ image ) [inline]

Compatibility API for FLUID, same as image->label(this).

#### **Note**

This method is intended for internal use by fluid and may not do what you expect.

## <span id="page-1181-0"></span>**12.86.2.19 image\_label()**

```
void Fl_Menu_Item::image_label (
```

```
const Fl_Image ∗ image ) [inline]
(label()) to an icon or image.
```
This sets the [labeltype\(\)](#page-1183-3) to \_FL\_IMAGE\_LABEL (note the leading underscore).

### **See also**

const char∗ [Fl\\_Menu\\_Item::label\(\) const](#page-1181-1)

#### **Since**

1.4.0

### <span id="page-1181-2"></span>**12.86.2.20 insert()**

```
int Fl_Menu_Item::insert (
             int index,
             const char * mytext,
             int sc,
             Fl_Callback ∗ cb,
             void ∗ data = 0,
             int myflags = 0)
Inserts an item at position index.
```
If index is -1, the item is added the same way as [Fl\\_Menu\\_Item::add\(\).](#page-1178-0)

If 'mytext' contains any un-escaped front slashes (/), it's assumed a menu pathname is being specified, and the value of index will be ignored.

In all other aspects, the behavior of [insert\(\)](#page-1181-2) is the same as  $add()$ .

**Parameters**

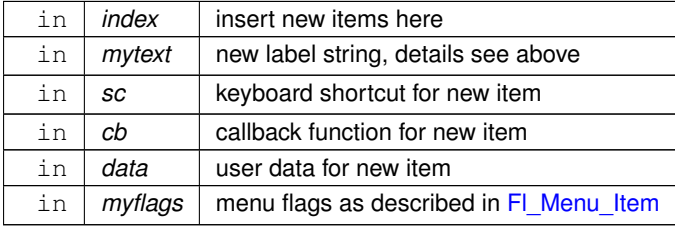

#### **Returns**

the index into the menu() array, where the entry was added

## <span id="page-1181-1"></span>**12.86.2.21 label() [1/3]**

```
const char ∗ Fl_Menu_Item::label ( ) const [inline]
Returns the title (label) of the menu item.
```
**Generated by Doxygen**

A NULL here indicates the end of the menu (or of a submenu). A '&' in the item will print an underscore under the next letter, and if the menu is popped up that letter will be a "shortcut" to pick that item. To get a real '&' put two in a row.

The returned value depends on the [labeltype\(\)](#page-1183-3) that has been used to store the label.

**Returns**

A pointer to the label cast to (const char ∗)

#### **Return values**

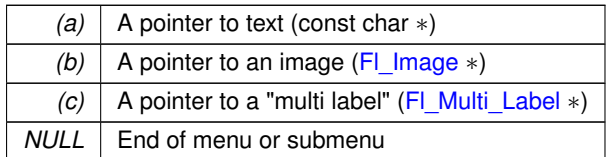

**See also**

[Fl\\_Menu\\_Item::label\(const char](#page-1182-0) ∗)

[Fl\\_Menu\\_Item::label\(Fl\\_Labeltype, const char](#page-1182-1) ∗)

[Fl\\_Menu\\_Item::image\\_label\(const Fl\\_Image](#page-1181-0) ∗)

[Fl\\_Menu\\_Item::multi\\_label\(const Fl\\_Multi\\_Label](#page-1183-6) ∗)

[Fl\\_Multi\\_Label::label\(Fl\\_Menu\\_Item](#page-1214-0) ∗)

## <span id="page-1182-0"></span>**12.86.2.22 label() [2/3]**

```
void Fl_Menu_Item::label (
              const char ∗ a ) [inline]
Sets the title (label) of the menu item.
```
**Note**

This does **not** change the [labeltype\(\)](#page-1183-3) for backwards compatibility. Take care to assign the correct [labeltype\(\)](#page-1183-3) if you assign different label types to the same menu item sequentially.

The default [labeltype\(\)](#page-1183-3) is FL\_NORMAL\_LABEL.

#### **See also**

[label\(Fl\\_Labeltype, const char](#page-1182-1)∗) const char∗ [Fl\\_Menu\\_Item::label\(\) const](#page-1181-1)

#### <span id="page-1182-1"></span>**12.86.2.23 label() [3/3]**

void Fl\_Menu\_Item::label (

[Fl\\_Labeltype](#page-2085-0) a,

const char \* *b* ) [inline]

Sets the title (label) and the label type of the menu item.

The default FI\_Labeltype when using FI\_Menu\_Item::label(const char∗ a) is FL\_NORMAL\_LABEL but you can set any other label type, for instance FL\_EMBOSSED\_LABEL.

Special labeltypes are:

- FL\_ICON\_LABEL: draws the icon (FL\_Image) associated with the text
- FL\_IMAGE\_LABEL: draws the image (FI\_Image) associated with the text
- FL\_MULTI\_LABEL: draws multiple parts side by side, see [Fl\\_Multi\\_Label](#page-1212-0)

**See also**

<span id="page-1182-2"></span>const char∗ [Fl\\_Menu\\_Item::label\(\) const](#page-1181-1)

### **12.86.2.24 labelcolor() [1/2]**

[Fl\\_Color](#page-2071-0) Fl\_Menu\_Item::labelcolor ( ) const [inline]

Gets the menu item's label color.

<span id="page-1183-0"></span>This color is passed to the labeltype routine, and is typically the color of the label text. This defaults to FL\_BLACK. If this color is not black fltk will **not** use overlay bitplanes to draw the menu - this is so that images put in the menu draw correctly.

## **12.86.2.25 labelcolor() [2/2]**

```
void Fl_Menu_Item::labelcolor (
             Fl_Color a ) [inline]
Sets the menu item's label color.
```
**See also**

<span id="page-1183-2"></span>FI\_Color FI\_Menu\_Item::labelcolor() const

#### <span id="page-1183-1"></span>**12.86.2.26 labelfont() [1/2]**

[Fl\\_Font](#page-2074-0) Fl\_Menu\_Item::labelfont ( ) const [inline]

Gets the menu item's label font.

Fonts are identified by small 8-bit indexes into a table. See the enumeration list for predefined fonts. The default value is a Helvetica font. The function [Fl::set\\_font\(\)](#page-402-0) can define new fonts.

## **12.86.2.27 labelfont() [2/2]**

```
void Fl_Menu_Item::labelfont (
            Fl_Font a ) [inline]
```
Sets the menu item's label font.

<span id="page-1183-3"></span>Fonts are identified by small 8-bit indexes into a table. See the enumeration list for predefined fonts. The default value is a Helvetica font. The function [Fl::set\\_font\(\)](#page-402-0) can define new fonts.

## **12.86.2.28 labeltype() [1/2]**

[Fl\\_Labeltype](#page-2085-0) Fl\_Menu\_Item::labeltype ( ) const [inline]

Returns the menu item's labeltype.

<span id="page-1183-4"></span>A labeltype identifies a routine that draws the label of the widget. This can be used for special effects such as emboss, or to use the [label\(\)](#page-1181-1) pointer as another form of data such as a bitmap. The value FL\_NORMAL\_LABEL prints the label as text.

#### **12.86.2.29 labeltype() [2/2]**

```
void Fl_Menu_Item::labeltype (
            Fl_Labeltype a ) [inline]
```
Sets the menu item's labeltype.

<span id="page-1183-5"></span>A labeltype identifies a routine that draws the label of the widget. This can be used for special effects such as emboss, or to use the [label\(\)](#page-1181-1) pointer as another form of data such as a bitmap. The value FL\_NORMAL\_LABEL prints the label as text.

## **12.86.2.30 measure()**

```
int Fl_Menu_Item::measure (
             int ∗ hp,
             const Fl_Menu_ ∗ m ) const
```
<span id="page-1183-6"></span>Measures width of label, including effect of & characters. Optionally, can get height if hp is not NULL.

#### **12.86.2.31 multi\_label()**

```
void Fl_Menu_Item::multi_label (
           const Fl_Multi_Label ∗ ml ) [inline]
(label())labeltype()Fl_Multi_Label.
labeltype() to _FL_MULTI_LABEL (note the leading underscore).
```
**See also**

const char∗ [Fl\\_Menu\\_Item::label\(\) const](#page-1181-1)

#### **Since**

1.4.0

#### <span id="page-1184-0"></span>**12.86.2.32 next() [1/2]**

```
Fl_Menu_Item ∗ Fl_Menu_Item::next (
```

```
int i = 1 ) [inline]
```
Advances a pointer by n items through a menu array, skipping the contents of submenus and invisible items. There are two calls so that you can advance through const and non-const data.

```
12.86.2.33 next() [2/2]
```

```
const Fl_Menu_Item ∗ Fl_Menu_Item::next (
            int n = 1 ) const
```
Advance a pointer by n items through a menu array, skipping the contents of submenus and invisible items. There are two calls so that you can advance through const and non-const data.

### **12.86.2.34 popup()**

```
const Fl_Menu_Item ∗ Fl_Menu_Item::popup (
            int X,
            int Y,
            const char * title = 0,
            Fl_Menu_Item * picked = 0,
            const Fl_Menu_ ∗ menu_button = 0 ) const
```
This method is called by widgets that want to display menus.

The menu stays up until the user picks an item or dismisses it. The selected item (or NULL if none) is returned. *This does not do the callbacks or change the state of check or radio items.*

The menu is positioned so the cursor is centered over the item picked. This will work even if picked is in a submenu. If picked is zero or not in the menu item table the menu is positioned with the cursor in the top-left corner.

**Parameters**

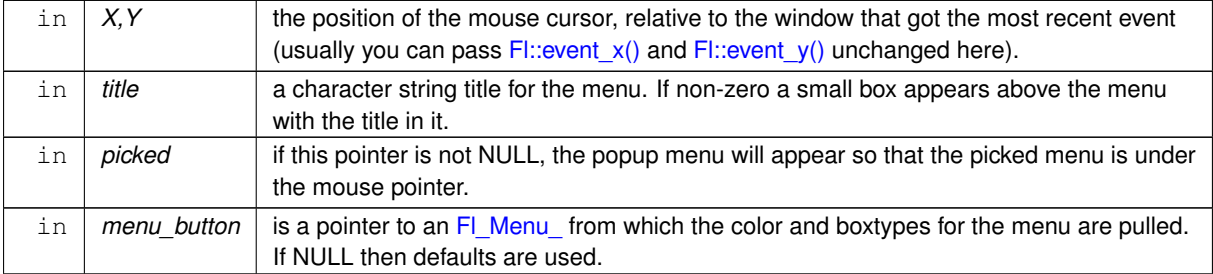

#### **Returns**

<span id="page-1184-3"></span>a pointer to the menu item selected by the user, or NULL

#### **12.86.2.35 pulldown()**

```
const Fl_Menu_Item ∗ Fl_Menu_Item::pulldown (
            int X,
            int Y,
            int W,
            int H,
            Fl_Menu_Item * initial_item = 0,
            const Fl_Menu_* pbutton = 0,
            Fl_Menu_Item * title = 0,
            int menubar = 0 ) const
```
Pulldown() is similar to [popup\(\),](#page-1184-2) but a rectangle is provided to position the menu.

The menu is made at least W wide, and the picked item initial item is centered over the rectangle (like FI Choice uses).

<span id="page-1185-0"></span>If initial\_item is NULL or not found, the menu is aligned just below the rectangle (like a pulldown menu). The title and menubar arguments are used internally by the FI\_Menu\_Bar widget.

#### **12.86.2.36 radio()**

```
int Fl_Menu_Item::radio ( ) const [inline]
Returns true if this item is a radio item.
```
<span id="page-1185-1"></span>When a radio button is selected all "adjacent" radio buttons are turned off. A set of radio items is delimited by an item that has [radio\(\)](#page-1185-0) false, or by an item with FL\_MENU\_DIVIDER turned on.

#### **12.86.2.37 set()**

void Fl\_Menu\_Item::set ( ) [inline] Turns the check or radio item "on" for the menu item. Note that this does not turn off any adiacent radio items like [setonly\(\)](#page-1185-2) does.

#### **12.86.2.38 setonly()**

void Fl\_Menu\_Item::setonly ( [Fl\\_Menu\\_Item](#page-1173-0) const \* first = NULL )

Turns the radio item "on" for the menu item and turns "off" adjacent radio items set.

#### **Note**

<span id="page-1185-2"></span>This method is dangerous if radio items are first in the menu. Make sure that first is set ciorrectly or use [Fl\\_Menu\\_::setonly\(Fl\\_Menu\\_Item](#page-1131-0)∗) instead.

#### **Parameters**

 $\ln |$  *first*  $|$  start of menu array or NULL (default) if the radio group is not the first item

#### <span id="page-1185-3"></span>**12.86.2.39 shortcut()**

void Fl\_Menu\_Item::shortcut ( int s ) [inline]

Sets exactly what key combination will trigger the menu item.

The value is a logical 'or' of a key and a set of shift flags, for instance FL\_ALT+'a' or FL\_ALT+FL\_F+10 or just 'a'. A value of zero disables the shortcut.

The key can be any value returned by  $Fl::event key()$ , but will usually be an ASCII letter. Use a lower-case letter unless you require the shift key to be held down.

<span id="page-1185-4"></span>The shift flags can be any set of values accepted by Fl::event state(). If the bit is on that shift key must be pushed. Meta, Alt, Ctrl, and Shift must be off if they are not in the shift flags (zero for the other bits indicates a "don't care" setting).

#### **12.86.2.40 size()**

int Fl\_Menu\_Item::size ( ) const

Size of the menu starting from this menu item.

This method counts all menu items starting with this menu item, including all menu items in the same (sub)menu level, all nested submenus, **and** the terminating empty (0) menu item.

It does not count menu items referred to by FL\_SUBMENU\_POINTER menu items (except the single menu item with FL\_SUBMENU\_POINTER).

All menu items counted are consecutive in memory (one array).

```
Example:
Fl_Choice(X+125, Y, 140, 25, "FLTK Scheme");
schemechoice->add("none");
schemechoice->add("plastic");
schemechoice->add("gtk+");
schemechoice->add("gleam");
printf("schemechoice->menu()->size() = %d\n", schemechoice->menu()->size());
Output:
schemechoice->menu()->size() = 5
```
#### <span id="page-1186-0"></span>**12.86.2.41 submenu()**

int Fl\_Menu\_Item::submenu ( ) const [inline] Returns true if either FL\_SUBMENU or FL\_SUBMENU\_POINTER is on in the flags. FL\_SUBMENU indicates an embedded submenu that goes from the next item through the next one with a NULL

<span id="page-1186-1"></span>[label\(\).](#page-1181-1) FL\_SUBMENU\_POINTER indicates that [user\\_data\(\)](#page-1176-0) is a pointer to another menu array.

#### **12.86.2.42 test\_shortcut()**

const [Fl\\_Menu\\_Item](#page-1173-0) ∗ Fl\_Menu\_Item::test\_shortcut ( ) const This is designed to be called by a widgets handle() method in response to a FL\_SHORTCUT event. If the current event matches one of the items shortcut, that item is returned. If the keystroke does not match any shortcuts then NULL is returned. This only matches the [shortcut\(\)](#page-1175-0) fields, not the letters in the title preceeded by '

#### **12.86.2.43 uncheck()**

void Fl\_Menu\_Item::uncheck ( ) [inline] Back compatibility only.

**[Deprecated](#page-339-2)** Please use FI\_Menu\_Item::clear() instead. This method will be removed in FLTK 1.5.0 or later.

**See also**

<span id="page-1186-2"></span>[clear\(\)](#page-1174-1)

#### <span id="page-1186-3"></span>**12.86.2.44 value()**

int Fl\_Menu\_Item::value ( ) const [inline] Returns the current value of the check or radio item. This is zero (0) if the menu item is not checked and non-zero otherwise.

**Since**

1.4.0 this method returns 1 if the item is checked but you should not rely on a particular value, only zero or non-zero.

**Note**

The returned value for a checked menu item was FL\_MENU\_VALUE (4) before FLTK 1.4.0.

The documentation for this struct was generated from the following files:

- [Fl\\_Menu\\_Item.H](#page-2200-0)
- Fl\_Menu.cxx
- Fl\_Menu\_-debug-disabled.cxx
- Fl Menu -delete-labels.cxx
- Fl\_Menu\_.cxx
- Fl Menu add.cxx

# **12.87 Fl\_Menu\_Window Class Reference**

<span id="page-1187-0"></span>The FI\_Menu\_Window widget is a window type used for menus. #include <Fl\_Menu\_Window.H>

Inheritance diagram for Fl\_Menu\_Window:

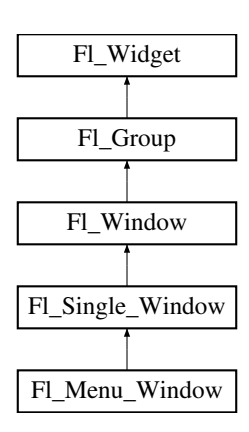

## **Public Member Functions**

• **Fl\_Menu\_Window** (int W, int H, const char ∗l=0)

*Creates a new [Fl\\_Menu\\_Window](#page-1187-0) widget using the given size, and label string.*

- **Fl\_Menu\_Window** (int X, int Y, int W, int H, const char ∗l=0)
	- *Creates a new [Fl\\_Menu\\_Window](#page-1187-0) widget using the given position, size, and label string.*
- ∼**Fl\_Menu\_Window** ()

*Destroys the window and all of its children.*

## **Public Member Functions inherited from [Fl\\_Single\\_Window](#page-1527-0)**

- **Fl\_Single\_Window** (int W, int H, const char ∗l=0)
	- *Creates a new [Fl\\_Single\\_Window](#page-1527-0) widget using the given size, and label (title) string.*
- **Fl\_Single\_Window** (int X, int Y, int W, int H, const char ∗l=0)
	- *Creates a new [Fl\\_Single\\_Window](#page-1527-0) widget using the given position, size, and label (title) string.*
- void [show](#page-1539-0) () [FL\\_OVERRIDE](#page-2113-0)

*Makes a widget visible.*

• void **show** (int a, char ∗∗b) *Same as [Fl\\_Window::show\(int a, char](#page-2034-0)* ∗∗*b)*

## **Public Member Functions inherited from [Fl\\_Window](#page-2008-0)**

- virtual class [Fl\\_Double\\_Window](#page-747-0) ∗ [as\\_double\\_window](#page-2021-0) () *Return non-null if this is an [Fl\\_Double\\_Window](#page-747-0) object.*
- virtual class FI\_Overlay\_Window \* [as\\_overlay\\_window](#page-2021-1) () *Return non-null if this is an [Fl\\_Overlay\\_Window](#page-1260-0) object.*
- [Fl\\_Window](#page-2008-0) const \* [as\\_window](#page-2021-2) () const [FL\\_OVERRIDE](#page-2113-0)
- [Fl\\_Window](#page-2008-0) ∗ [as\\_window](#page-2021-3) () [FL\\_OVERRIDE](#page-2113-0)

*Returns an [Fl\\_Window](#page-2008-0) pointer if this widget is an [Fl\\_Window.](#page-2008-0)*
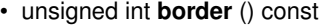

*Returns whether the window possesses a border.*

- void [border](#page-2022-0) (int b)
	- *Sets whether or not the window manager border is around the window.*
- void clear border ()

*Fast inline function to turn the window manager border off.*

• void clear modal states ()

*Clears the "modal" flags and converts a "modal" or "non-modal" window back into a "normal" window.*

• void **copy\_label** (const char ∗a)

*Sets the window titlebar label to a copy of a character string.*

• void [cursor](#page-2022-3) (const [Fl\\_RGB\\_Image](#page-1406-0) ∗, int, int)

*Changes the cursor for this window using the provided image as cursor's shape.*

• void [cursor](#page-2023-0) [\(Fl\\_Cursor](#page-2081-0) c, [Fl\\_Color,](#page-2071-0) [Fl\\_Color=](#page-2071-0)FL\_WHITE)

- *For back compatibility only.*
- void [cursor](#page-2023-1) (FI\_Cursor)

*Changes the cursor for this window.*

• int decorated h () const

*Returns the window height including any window title bar and any frame added by the window manager.*

• int decorated w () const

*Returns the window width including any frame added by the window manager.*

• void [default\\_cursor](#page-2024-0) [\(Fl\\_Cursor](#page-2081-0) c, [Fl\\_Color,](#page-2071-0) [Fl\\_Color=](#page-2071-0)FL\_WHITE)

*For back compatibility only.*

• void [default\\_cursor](#page-2024-1) (FI\_Cursor)

*Sets the default window cursor.*

• void **draw\_backdrop** ()

*Draw the background image if one is set and is aligned inside.*

• [Fl\\_Window](#page-2020-0) (int [w,](#page-2001-0) int [h,](#page-1987-0) const char ∗title=0)

*Creates a window from the given width* w, height h, and  $\text{title.}$ 

• [Fl\\_Window](#page-2020-1) (int [x,](#page-2002-0) int [y,](#page-2003-0) int [w,](#page-2001-0) int [h,](#page-1987-0) const char ∗title=0)

*Creates a window from the given position (x, y), size (w, h) and title.*

• void [free\\_position](#page-2028-0) ()

*Undoes the effect of a previous [resize\(\)](#page-2032-0) or [show\(\)](#page-2034-0) so that the next time [show\(\)](#page-2034-0) is called the window manager is free to position the window.*

• void [fullscreen](#page-2028-1) ()

*Makes the window completely fill one or more screens, without any window manager border visible.*

• unsigned int **fullscreen\_active** () const

*Returns non zero if FULLSCREEN flag is set, 0 otherwise.*

• void **fullscreen\_off** ()

*Turns off any side effects of [fullscreen\(\)](#page-2028-1)*

- void **fullscreen\_off** (int X, int Y, int W, int H)
	- *Turns off any side effects of [fullscreen\(\)](#page-2028-1) and does resize(x,y,w,h).*
- void [fullscreen\\_screens](#page-2028-2) (int top, int bottom, int left, int right)

*Sets which screens should be used when this window is in fullscreen mode.*

- int [handle](#page-2028-3) (int) [FL\\_OVERRIDE](#page-2113-0)
	- *Handles the specified event.*
- void [hide](#page-2029-0) () [FL\\_OVERRIDE](#page-2113-0)

*Removes the window from the screen.*

• void **hotspot** (const FI\_Widget &p, int offscreen=0)

*See void [Fl\\_Window::hotspot\(](#page-2029-1)int x, int y, int offscreen = 0)*

• void **hotspot** (const [Fl\\_Widget](#page-1963-0) ∗, int offscreen=0)

*See void [Fl\\_Window::hotspot\(](#page-2029-1)int x, int y, int offscreen = 0)*

• void [hotspot](#page-2029-1) (int [x,](#page-2002-0) int [y,](#page-2003-0) int offscreen=0)

*Positions the window so that the mouse is pointing at the given position, or at the center of the given widget, which may be the window itself.*

• const void ∗ [icon](#page-2029-2) () const

*Gets the current icon window target dependent data.*

• void [icon](#page-2029-3) (const [Fl\\_RGB\\_Image](#page-1406-0) ∗)

*Sets or resets a single window icon.*

• void [icon](#page-2030-0) (const void ∗ic)

*Platform-specific method to set the window icon usable on Windows and X11 only.*

• void [iconize](#page-2030-1) ()

*Iconifies the window.*

• const char ∗ **iconlabel** () const

*See void [Fl\\_Window::iconlabel\(const char](#page-2010-0)*∗*)*

• void **iconlabel** (const char ∗)

*Sets the icon label.*

• void [icons](#page-2030-2) (const [Fl\\_RGB\\_Image](#page-1406-0) ∗[ ], int)

*Sets the window icons.*

• void [icons](#page-2031-0) (HICON big\_icon, HICON small\_icon)

*Sets the window icons using HICON handles (Windows platform only).*

• const char ∗ **label** () const

*See void [Fl\\_Window::label\(const char](#page-2010-1)*∗*)*

• void **label** (const char ∗)

*Sets the window title bar label.*

• void **label** (const char ∗label, const char ∗[iconlabel\)](#page-2010-2)

*Sets the icon label.*

• void make current ()

*Sets things up so that the drawing functions in* <*[FL/fl\\_draw.H](#page-2145-0)*> *will go into this window.*

• void [maximize](#page-2031-2) ()

*Maximizes a top-level window to its current screen.*

• unsigned int **maximize\_active** () const

*Returns whether the window is currently maximized.*

• unsigned int **menu\_window** () const

*Returns true if this window is a menu window.*

• unsigned int [modal](#page-2032-1) () const

*Returns true if this window is modal.*

• unsigned int **non\_modal** () const

*Returns true if this window is modal or non-modal.*

• [fl\\_uintptr\\_t](#page-2337-0) [os\\_id](#page-2032-2) ()

*Returns a platform-specific identification of a shown window, or 0 if not shown.*

• unsigned int **override** () const

*Returns non zero if OVERRIDE flag is set, 0 otherwise.*

- void [resize](#page-2032-0) (int X, int Y, int W, int H) [FL\\_OVERRIDE](#page-2113-0)
	- *Changes the size and position of the window.*
- int **screen\_num** ()

*The number of the screen containing the mapped window.*

• void [screen\\_num](#page-2032-3) (int screen\_num)

*Set the number of the screen where to map the window.*

• void [set\\_menu\\_window](#page-2032-4) ()

*Marks the window as a menu window.*

#### • void [set\\_modal](#page-2033-0) ()

*A "modal" window, when [shown\(\),](#page-2035-0) will prevent any events from being delivered to other windows in the same program, and will also remain on top of the other windows (if the X window manager supports the "transient for" property).*

• void [set\\_non\\_modal](#page-2033-1) ()

*A "non-modal" window (terminology borrowed from Microsoft Windows) acts like a [modal\(\)](#page-2032-1) one in that it remains on top, but it has no effect on event delivery.*

• void **set\_override** ()

*Activates the flags NOBORDER*|*OVERRIDE.*

• void [set\\_tooltip\\_window](#page-2033-2) ()

*Marks the window as a tooltip window.*

• const [Fl\\_Image](#page-1029-0) ∗ **shape** ()

*Returns the image controlling the window shape or NULL.*

• void [shape](#page-2033-3) (const FI\_Image &b)

*Set the window's shape with an [Fl\\_Image.](#page-1029-0)*

• void [shape](#page-2033-4) (const [Fl\\_Image](#page-1029-0) ∗img)

*Assigns a non-rectangular shape to the window.*

• void [show](#page-2034-0) () [FL\\_OVERRIDE](#page-2113-0)

*Puts the window on the screen.*

• void [show](#page-2034-1) (int argc, char ∗∗argv)

*Puts the window on the screen with [show\(\)](#page-2034-0) and parses command-line arguments.*

• int [shown](#page-2035-0) ()

*Returns non-zero if [show\(\)](#page-2034-0) has been called (but not [hide\(\)](#page-2029-0) ).*

• void size range (int minw, int minh, int maxw=0, int maxh=0, int dw=0, int dh=0, int aspect=0)

*Sets the allowable range the user can resize this window to.*

• unsigned int **tooltip\_window** () const

*Returns true if this window is a tooltip window.*

• void [un\\_maximize](#page-2036-0) ()

*Returns a previously maximized top-level window to its previous size.*

• void wait for expose ()

*Waits for the window to be displayed after calling [show\(\).](#page-2034-0)*

• int **x** root () const

*Gets the x position of the window on the screen.*

• const char ∗ [xclass](#page-2037-0) () const

*Returns the xclass for this window, or a default.*

• void [xclass](#page-2037-1) (const char ∗c)

*Sets the xclass for this window.*

• int **y\_root** () const

*Gets the y position of the window on the screen.*

• virtual ∼[Fl\\_Window](#page-2021-0) ()

*The destructor also deletes all the children.*

## **Public Member Functions inherited from [Fl\\_Group](#page-940-0)**

- [Fl\\_Widget](#page-1963-0) ∗& **\_ddfdesign\_kludge** ()
	- *This is for forms compatibility only.*
- void **add** [\(Fl\\_Widget](#page-1963-0) &)

*The widget is removed from its current group (if any) and then added to the end of this group.*

• void **add** [\(Fl\\_Widget](#page-1963-0) ∗o)

*See void [Fl\\_Group::add\(Fl\\_Widget &w\)](#page-941-0)*

• void **add\_resizable** [\(Fl\\_Widget](#page-1963-0) &o)

*Adds a widget to the group and makes it the resizable widget.*

• [Fl\\_Widget](#page-1963-0) ∗const ∗ [array](#page-950-0) () const

*Returns a pointer to the array of children.*

- [Fl\\_Group](#page-940-0) const \* [as\\_group](#page-950-1) () const [FL\\_OVERRIDE](#page-2113-0)
- [Fl\\_Group](#page-940-0)  $*$  [as\\_group](#page-950-2) () [FL\\_OVERRIDE](#page-2113-0)

*Returns an [Fl\\_Group](#page-940-0) pointer if this widget is an [Fl\\_Group.](#page-940-0)*

• void [begin](#page-950-3) ()

*Sets the current group so you can build the widget tree by just constructing the widgets.*

• [Fl\\_Widget](#page-1963-0) ∗ [child](#page-951-0) (int n) const

*Returns [array\(\)\[](#page-950-0)n].*

• int **children** () const

*Returns how many child widgets the group has.*

• void [clear](#page-951-1) ()

*Deletes all child widgets from memory recursively.*

• unsigned int [clip\\_children](#page-951-2) ()

*Returns the current clipping mode.*

• void [clip\\_children](#page-951-3) (int c)

*Controls whether the group widget clips the drawing of child widgets to its bounding box.*

• virtual int delete child (int n)

*Removes the widget at* index *from the group and deletes it.*

• void [end](#page-953-0) ()

*Exactly the same as current(this-*>*[parent\(\)\)](#page-1994-0).*

• int **find** (const FI\_Widget &o) const

*See int [Fl\\_Group::find\(const Fl\\_Widget](#page-953-1)* ∗*w) const.*

• int [find](#page-953-1) (const [Fl\\_Widget](#page-1963-0) ∗) const

*Searches the child array for the widget and returns the index.*

• [Fl\\_Group](#page-949-0) (int, int, int, int, const char ∗=0)

*Creates a new [Fl\\_Group](#page-940-0) widget using the given position, size, and label string.*

- void [focus](#page-953-2) [\(Fl\\_Widget](#page-1963-0) ∗W)
- void **forms\_end** ()

*This is for forms compatibility only.*

• void [init\\_sizes](#page-954-0) ()

*Resets the internal array of widget sizes and positions.*

• void [insert](#page-954-1) (FI\_Widget &, int i)

*The widget is removed from its current group (if any) and then inserted into this group.*

• void [insert](#page-954-2) [\(Fl\\_Widget](#page-1963-0) &o, [Fl\\_Widget](#page-1963-0) ∗before)

*This does insert(w, find(before)).*

• void [remove](#page-956-0) (FI\_Widget &)

*Removes a widget from the group but does not delete it.*

• void [remove](#page-956-1) [\(Fl\\_Widget](#page-1963-0) ∗o)

*Removes the widget* o *from the group.*

• void [remove](#page-956-2) (int index)

*Removes the widget at* index *from the group but does not delete it.*

• [Fl\\_Widget](#page-1963-0) ∗ [resizable](#page-956-3) () const

*Returns the group's resizable widget.*

• void [resizable](#page-956-4) [\(Fl\\_Widget](#page-1963-0) &o)

*Sets the group's resizable widget.*

• void [resizable](#page-957-0) [\(Fl\\_Widget](#page-1963-0) ∗o)

*The resizable widget defines both the resizing box and the resizing behavior of the group and its children.*

• virtual ∼[Fl\\_Group](#page-949-1) ()

*The destructor also deletes all the children.*

### **Public Member Functions inherited from [Fl\\_Widget](#page-1963-0)**

- void **\_clear\_fullscreen** ()
- void **\_set\_fullscreen** ()
- void [activate](#page-1972-0) ()
	- *Activates the widget.*
- unsigned int [active](#page-1972-1) () const

*Returns whether the widget is active.*

• int [active\\_r](#page-1972-2) () const

*Returns whether the widget and all of its parents are active.*

• [Fl\\_Align](#page-2073-0) [align](#page-1973-0) () const

*Gets the label alignment.*

• void [align](#page-1973-1) (FI\_Align alignment)

*Sets the label alignment.*

• long [argument](#page-1973-2) () const

*Gets the current user data (long) argument that is passed to the callback function.*

• void [argument](#page-1973-3) (long v)

*Sets the current user data (long) argument that is passed to the callback function.*

- virtual class [Fl\\_Gl\\_Window](#page-882-0) ∗ [as\\_gl\\_window](#page-1973-4) ()
- *Returns an [Fl\\_Gl\\_Window](#page-882-0) pointer if this widget is an [Fl\\_Gl\\_Window.](#page-882-0)*
- virtual class [Fl\\_Gl\\_Window](#page-882-0) const ∗ **as\_gl\_window** () const
- void [bind\\_deimage](#page-1975-0) [\(Fl\\_Image](#page-1029-0) ∗img)

*Sets the image to use as part of the widget label when in the inactive state.*

- void [bind\\_deimage](#page-1975-1) (int f)
	- *Bind the inactive image to the widget, so the widget will delete the image when it is no longer needed.*
- void bind image [\(Fl\\_Image](#page-1029-0) ∗img)

*Sets the image to use as part of the widget label when in the active state.*

• void bind image (int f)

*Bind the image to the widget, so the widget will delete the image when it is no longer needed.*

• [Fl\\_Boxtype](#page-2078-0) [box](#page-1976-1) () const

*Gets the box type of the widget.*

• void [box](#page-1976-2) (FI\_Boxtype new\_box)

*Sets the box type for the widget.*

- [Fl\\_Callback\\_p](#page-2298-0) [callback](#page-1976-3) () const
	- *Gets the current callback function for the widget.*
- void [callback](#page-1976-4) [\(Fl\\_Callback](#page-2298-1) ∗cb)

*Sets the current callback function for the widget.*

• void [callback](#page-1977-0) [\(Fl\\_Callback](#page-2298-1) ∗cb, [Fl\\_Callback\\_User\\_Data](#page-640-0) ∗p, bool auto\_free)

*Sets the current callback function and managed user data for the widget.*

• void [callback](#page-1977-1) [\(Fl\\_Callback](#page-2298-1) ∗cb, void ∗p)

*Sets the current callback function and data for the widget.*

• void [callback](#page-1977-2) [\(Fl\\_Callback0](#page-2298-2) ∗cb)

*Sets the current callback function for the widget.*

- void [callback](#page-1977-3) [\(Fl\\_Callback1](#page-2298-3) ∗cb, long p=0)
	- *Sets the current callback function for the widget.*
- unsigned int [changed](#page-1978-0) () const

*Checks if the widget value changed since the last callback.*

• void clear active ()

*Marks the widget as inactive without sending events or changing focus.*

• void [clear\\_changed](#page-1978-2) ()

*Marks the value of the widget as unchanged.*

- void [clear\\_damage](#page-1978-3) [\(uchar](#page-2289-0) c=0)
	- *Clears or sets the damage flags.*
- void clear output ()
	- *Sets a widget to accept input.*
- void [clear\\_visible](#page-1979-1) ()

*Hides the widget.*

• void [clear\\_visible\\_focus](#page-1979-2) ()

*Disables keyboard focus navigation with this widget.*

• [Fl\\_Color](#page-2071-0) [color](#page-1979-3) () const

*Gets the background color of the widget.*

• void [color](#page-1979-4) (FI\_Color bg)

*Sets the background color of the widget.*

- void [color](#page-1980-0) [\(Fl\\_Color](#page-2071-0) bg, [Fl\\_Color](#page-2071-0) sel)
	- *Sets the background and selection color of the widget.*
- [Fl\\_Color](#page-2071-0) [color2](#page-1980-1) () const

*For back compatibility only.*

• void [color2](#page-1980-2) (unsigned a)

*For back compatibility only.*

• int [contains](#page-1980-3) (const [Fl\\_Widget](#page-1963-0) ∗[w\)](#page-2001-0) const

*Checks if w is a child of this widget.*

• void [copy\\_label](#page-1980-4) (const char ∗new\_label)

*Sets the current label.*

• void [copy\\_tooltip](#page-1981-0) (const char ∗text)

*Sets the current tooltip text.*

• [uchar](#page-2289-0) [damage](#page-1981-1) () const

*Returns non-zero if [draw\(\)](#page-1985-0) needs to be called.*

• void [damage](#page-1981-2) [\(uchar](#page-2289-0) c)

*Sets the damage bits for the widget.*

• void [damage](#page-1982-0) [\(uchar](#page-2289-0) c, int [x,](#page-2002-0) int [y,](#page-2003-0) int [w,](#page-2001-0) int [h\)](#page-1987-0)

*Sets the damage bits for an area inside the widget.*

• int **damage\_resize** (int, int, int, int)

*Internal use only.*

• void [deactivate](#page-1982-1) ()

*Deactivates the widget.*

• [Fl\\_Image](#page-1029-0) ∗ [deimage](#page-1983-0) ()

*Gets the image that is used as part of the widget label when in the inactive state.*

• const [Fl\\_Image](#page-1029-0) ∗ [deimage](#page-1983-1) () const

*Gets the image that is used as part of the widget label when in the inactive state.*

• void [deimage](#page-1983-2) (FI\_Image &img)

*Sets the image to use as part of the widget label when in the inactive state.*

• void [deimage](#page-1983-3) [\(Fl\\_Image](#page-1029-0) ∗img)

*Sets the image to use as part of the widget label when in the inactive state.*

• int deimage bound () const

*Returns whether the inactive image is managed by the widget.*

- void [do\\_callback](#page-1984-0) [\(Fl\\_Callback\\_Reason](#page-2080-0) reason[=FL\\_REASON\\_UNKNOWN\)](#page-2080-1)
	- *Calls the widget callback function with default arguments.*
- void [do\\_callback](#page-1984-1) [\(Fl\\_Widget](#page-1963-0) ∗widget, long arg, [Fl\\_Callback\\_Reason](#page-2080-0) reason[=FL\\_REASON\\_UNKNOWN\)](#page-2080-1) *Calls the widget callback function with arbitrary arguments.*
- void [do\\_callback](#page-1984-2) [\(Fl\\_Widget](#page-1963-0) ∗widget, void ∗arg=0, [Fl\\_Callback\\_Reason](#page-2080-0) reason[=FL\\_REASON\\_UNKNOWN\)](#page-2080-1) *Calls the widget callback function with arbitrary arguments.*
- void [draw\\_label](#page-1987-1) (int, int, int, int, [Fl\\_Align\)](#page-2073-0) const

*Draws the label in an arbitrary bounding box with an arbitrary alignment.* • int  $h$  () const *Gets the widget height.* • [Fl\\_Image](#page-1029-0) ∗ [image](#page-1988-0) () *Gets the image that is used as part of the widget label when in the active state.* • const [Fl\\_Image](#page-1029-0) ∗ [image](#page-1988-1) () const *Gets the image that is used as part of the widget label when in the active state.* • void [image](#page-1988-2) (FI\_Image &img) *Sets the image to use as part of the widget label when in the active state.* • void [image](#page-1988-3) [\(Fl\\_Image](#page-1029-0) ∗img) *Sets the image to use as part of the widget label when in the active state.* • int [image\\_bound](#page-1989-0) () const *Returns whether the image is managed by the widget.* • int [inside](#page-1989-1) (const [Fl\\_Widget](#page-1963-0) ∗wgt) const *Checks if this widget is a child of* wgt*.* • int [is\\_label\\_copied](#page-1989-2) () const *Returns whether the current label was assigned with copy label().* • const char ∗ [label](#page-1989-3) () const *Gets the current label text.* • void [label](#page-1990-0) (const char ∗text) *Sets the current label pointer.* • void [label](#page-1990-1) [\(Fl\\_Labeltype](#page-2085-0) a, const char ∗b) *Shortcut to set the label text and type in one call.* • [Fl\\_Color](#page-2071-0) [labelcolor](#page-1991-0) () const *Gets the label color.* • void [labelcolor](#page-1991-1) (FI\_Color c) *Sets the label color.* • [Fl\\_Font](#page-2074-0) [labelfont](#page-1991-2) () const *Gets the font to use.* • void [labelfont](#page-1991-3) (FI\_Font f) *Sets the font to use.* • [Fl\\_Fontsize](#page-2077-0) [labelsize](#page-1992-0) () const *Gets the font size in pixels.* • void [labelsize](#page-1992-1) (FI\_Fontsize pix) *Sets the font size in pixels.* • [Fl\\_Labeltype](#page-2085-0) [labeltype](#page-1992-2) () const *Gets the label type.* • void [labeltype](#page-1992-3) (FI\_Labeltype a) *Sets the label type.* • void [measure\\_label](#page-1992-4) (int &ww, int &hh) const *Sets width ww and height hh accordingly with the label size.* • bool needs keyboard () const *Returns whether this widget needs a keyboard.* • void needs keyboard (bool needs) *Sets whether this widget needs a keyboard.* • unsigned int [output](#page-1993-2) () const

- *Returns if a widget is used for output only.*
- [Fl\\_Group](#page-940-0) ∗ [parent](#page-1994-0) () const

*Returns a pointer to the parent widget.*

• void [parent](#page-1994-1) [\(Fl\\_Group](#page-940-0) ∗p) *Internal use only - "for hacks only".* • void [position](#page-1994-2) (int X, int Y)

*Repositions the window or widget.*

- void [redraw](#page-1994-3) ()
	- *Schedules the drawing of the widget.*
- void redraw label ()

*Schedules the drawing of the label.*

• [Fl\\_Color](#page-2071-0) [selection\\_color](#page-1995-0) () const

*Gets the selection color.*

• void [selection\\_color](#page-1995-1) [\(Fl\\_Color](#page-2071-0) a)

*Sets the selection color.*

• void set active ()

*Marks the widget as active without sending events or changing focus.*

• void set changed ()

*Marks the value of the widget as changed.*

• void [set\\_output](#page-1996-1) ()

*Sets a widget to output only.*

• void [set\\_visible](#page-1996-2) ()

*Makes the widget visible.*

• void [set\\_visible\\_focus](#page-1996-3) ()

*Enables keyboard focus navigation with this widget.*

• int [shortcut\\_label](#page-1996-4) () const

*Returns whether the widget's label uses '&' to indicate shortcuts.*

• void shortcut label (int value)

*Sets whether the widget's label uses '&' to indicate shortcuts.*

• void [size](#page-1997-0) (int W, int H)

*Changes the size of the widget.*

• int [take\\_focus](#page-1997-1) ()

*Gives the widget the keyboard focus.*

• unsigned int [takesevents](#page-1997-2) () const

*Returns if the widget is able to take events.*

• int [test\\_shortcut](#page-1997-3) ()

*Returns true if the widget's label contains the entered '&x' shortcut.*

• const char ∗ [tooltip](#page-1998-0) () const

*Gets the current tooltip text.*

• void [tooltip](#page-1998-1) (const char ∗text)

*Sets the current tooltip text.*

• [Fl\\_Window](#page-2008-0)  $*$  [top\\_window](#page-1999-0) () const

*Returns a pointer to the top-level window for the widget.*

• [Fl\\_Window](#page-2008-0) ∗ [top\\_window\\_offset](#page-1999-1) (int &xoff, int &yoff) const

*Finds the x/y offset of the current widget relative to the top-level window.*

• [uchar](#page-2289-0) [type](#page-1999-2) () const

*Gets the widget type.*

• void [type](#page-1999-3) [\(uchar](#page-2289-0) t)

*Sets the widget type.*

• int **use\_accents\_menu** ()

*Returns non zero if MAC\_USE\_ACCENTS\_MENU flag is set, 0 otherwise.*

• void ∗ [user\\_data](#page-2000-0) () const

*Gets the user data for this widget.*

• void user data [\(Fl\\_Callback\\_User\\_Data](#page-640-0) ∗v, bool auto free)

*Sets the user data for this widget.*

• void **user\_data** (void ∗v)

*Sets the user data for this widget.*

- unsigned int [visible](#page-2000-1) () const
	- *Returns whether a widget is visible.*
- unsigned int visible focus () const
	- *Checks whether this widget has a visible focus.*
- void [visible\\_focus](#page-2000-3) (int v)

*Modifies keyboard focus navigation.*

• int [visible\\_r](#page-2000-4) () const

*Returns whether a widget and all its parents are visible.*

• int [w](#page-2001-1) () const

*Gets the widget width.*

• [Fl\\_When](#page-2086-0) [when](#page-2001-2) () const

*Returns the conditions under which the callback is called.*

• void [when](#page-2001-3) [\(uchar](#page-2289-0) i)

*Sets the flags used to decide when a callback is called.*

• [Fl\\_Window](#page-2008-0) ∗ [window](#page-2002-1) () const

*Returns a pointer to the nearest parent window up the widget hierarchy.*

• int  $x$  () const

*Gets the widget position in its window.*

• int  $y$  () const

*Gets the widget position in its window.*

• virtual ∼[Fl\\_Widget](#page-1972-3) ()

*Destroys the widget.*

## **Additional Inherited Members**

#### **Public Types inherited from [Fl\\_Window](#page-2008-0)**

• typedef struct HICON\_\_ ∗ **HICON**

### **Static Public Member Functions inherited from [Fl\\_Window](#page-2008-0)**

• static FI\_Window  $*$  [current](#page-2022-4) ()

*Returns the last window that was made current.*

• static void **default\_callback** [\(Fl\\_Window](#page-2008-0) ∗, void ∗v)

*Back compatibility: Sets the default callback v for win to call on close event.*

• static void default *icon* (const [Fl\\_RGB\\_Image](#page-1406-0) ∗)

- *Sets a single default window icon.*
- static void [default\\_icons](#page-2024-3) (const [Fl\\_RGB\\_Image](#page-1406-0) ∗[ ], int)

```
Sets the default window icons.
```
• static void [default\\_icons](#page-2025-0) (HICON big\_icon, HICON small\_icon)

*Sets the default window icons (Windows platform only).*

• static const char ∗ [default\\_xclass](#page-2026-0) ()

*Returns the default xclass.*

- static void default xclass (const char ∗)
	- *Sets the default window xclass.*
- static bool **is\_a\_rescale** ()

*Returns true when a window is being rescaled.*

• static char [show\\_next\\_window\\_iconic](#page-2035-2) ()

*Returns the static flag whether the next window should be opened iconified.*

• static void show next window iconic (char stat)

*Sets a static flag whether the next window should be opened iconified.*

## **Static Public Member Functions inherited from [Fl\\_Group](#page-940-0)**

- static FI Group  $*$  [current](#page-951-4) ()
	- *Returns the currently active group.*
- static void [current](#page-952-1) [\(Fl\\_Group](#page-940-0) ∗g)

*Sets the current group.*

## **Static Public Member Functions inherited from [Fl\\_Widget](#page-1963-0)**

- static void [default\\_callback](#page-1982-2) [\(Fl\\_Widget](#page-1963-0) ∗widget, void ∗data)
	- *The default callback for all widgets that don't set a callback.*
- static unsigned int [label\\_shortcut](#page-1990-2) (const char ∗t)
	- *Returns the Unicode value of the '&x' shortcut in a given text.*
- static int test shortcut (const char  $*$ , const bool require alt=false) *Returns true if the given text* t *contains the entered '&x' shortcut.*

## **Protected Types inherited from [Fl\\_Widget](#page-1963-0)**

```
• enum {
 INACTIVE = 1 < 0, INVISIBLE = 1 < 1, OUTPUT = 1 < 2, NOBORDER = 1 < 3,
 FORCE POSITION = 1<<4, NON MODAL = 1<<5, SHORTCUT LABEL = 1<<6CHANGED = 1<<7,
 OVERRIDE = 1<<8VISIBLE_FOCUS = 1<<9COPIED_LABEL = 1<<10CLIP_CHILDREN = 1<<11,
 MENU_WINDOW = 1 \leqTOOLTIP_WINDOW = 1 \leqMODAL = 1 \leqNO_OVERLAY = 1 \leq 15
 ,
 GROUP_RELATIVE = 1<<16 , COPIED_TOOLTIP = 1<<17 , FULLSCREEN = 1<<18 , MAC_USE_ACCENTS_MENU
 = 1 < < 19,
 NEEDS_KEYBOARD = 1<<20 , IMAGE_BOUND = 1<<21 , DEIMAGE_BOUND = 1<<22 ,
 AUTO DELETE USER DATA = 1 < 23,
 MAXIMIZED = 1 < 24, POPUP = 1 < 25, USERLAG = 1 < 29, USERELAG2 = 1 < 30,
 USERFLAG1 = 1 < < 31 }
```
*flags possible values enumeration.*

#### **Protected Member Functions inherited from [Fl\\_Window](#page-2008-0)**

- void [default\\_size\\_range](#page-2025-1) ()
	- *Protected method to calculate the default size range of a window.*
- void [draw](#page-2027-0) () [FL\\_OVERRIDE](#page-2113-0)

*Draws the widget.*

• virtual void [flush](#page-2027-1) ()

*Forces the window to be drawn, this window is also made current and calls [draw\(\).](#page-2027-0)* 

• int [force\\_position](#page-2027-2) () const

*Returns the internal state of the window's FORCE\_POSITION flag.*

• void force position (int force)

*Sets an internal flag that tells FLTK and the window manager to honor position requests.*

• void [free\\_icons](#page-2027-4) ()

*Deletes all icons previously attached to the window.*

• int [is\\_resizable](#page-2031-3) ()

*Protected method to determine whether a window is resizable.*

### **Protected Member Functions inherited from [Fl\\_Group](#page-940-0)**

- FI\_Rect  $*$  [bounds](#page-950-4) ()
	- *Returns the internal array of widget sizes and positions.*
- void [draw\\_child](#page-953-3) [\(Fl\\_Widget](#page-1963-0) &widget) const
	- *Forces a child to redraw.*
- void draw children ()

*Draws all children of the group.*

• void **draw\_outside\_label** (const [Fl\\_Widget](#page-1963-0) &widget) const

*Parents normally call this to draw outside labels of child widgets.*

• virtual int [on\\_insert](#page-955-0) [\(Fl\\_Widget](#page-1963-0) ∗, int)

*Allow derived groups to act when a widget is added as a child.*

• virtual int [on\\_move](#page-955-1) (int, int)

*Allow derived groups to act when a widget is moved within the group.*

- virtual void on remove (int)
	- *Allow derived groups to act when a child widget is removed from the group.*
- int ∗ [sizes](#page-958-0) ()

*Returns the internal array of widget sizes and positions.*

• void [update\\_child](#page-959-0) [\(Fl\\_Widget](#page-1963-0) &widget) const

*Draws a child only if it needs it.*

### **Protected Member Functions inherited from [Fl\\_Widget](#page-1963-0)**

• void **clear\_flag** (unsigned int c)

*Clears a flag in the flags mask.*

• void **draw\_backdrop** () const

*If FL\_ALIGN\_IMAGE\_BACKDROP is set, the image or deimage will be drawn.*

• void **draw\_box** () const

*Draws the widget box according its box style.*

• void **draw\_box** [\(Fl\\_Boxtype](#page-2078-0) t, [Fl\\_Color](#page-2071-0) c) const

*Draws a box of type t, of color c at the widget's position and size.*

- void **draw\_box** (FI\_Boxtype t, int [x,](#page-2002-0) int [y,](#page-2003-0) int [w,](#page-2001-0) int [h,](#page-1987-0) FI\_Color c) const
- *Draws a box of type t, of color c at the position X,Y and size W,H.*
- void [draw\\_focus](#page-1985-1) () const

*Draws a focus rectangle around the widget.*

• void draw focus (FI\_Boxtype t, int X, int Y, int W, int H) const

*Draws a focus rectangle around the widget.*

• void draw focus (FI\_Boxtype t, int [x,](#page-2002-0) int [y,](#page-2003-0) int [w,](#page-2001-0) int [h,](#page-1987-0) FI\_Color bg) const

*Draws a focus box for the widget at the given position and size.*

• void [draw\\_label](#page-1986-1) () const

*Draws the widget's label at the defined label position.*

• void draw label (int, int, int, int) const

*Draws the label in an arbitrary bounding box.*

• [Fl\\_Widget](#page-1971-26) (int [x,](#page-2002-0) int [y,](#page-2003-0) int [w,](#page-2001-0) int [h,](#page-1987-0) const char ∗[label=](#page-1989-3)0L)

*Creates a widget at the given position and size.*

• unsigned int **flags** () const

*Gets the widget flags mask.*

• void  $h$  (int v)

*Internal use only.*

- void set flag (unsigned int c)
	- *Sets a flag in the flags mask.*
- void  $w$  (int v)
- *Internal use only.*
- void  $x$  (int v)

*Internal use only.*

• void  $y$  (int  $v$ )

*Internal use only.*

## **Static Protected Attributes inherited from [Fl\\_Window](#page-2008-0)**

• static [Fl\\_Window](#page-2008-0) ∗ [current\\_](#page-2038-0)

*Stores the last window that was made current.*

## **12.87.1 Detailed Description**

The FI\_Menu\_Window widget is a window type used for menus.

By default the window is drawn in the hardware overlay planes if they are available so that the menu don't force the rest of the window to redraw.

The documentation for this class was generated from the following files:

- Fl\_Menu\_Window.H
- Fl\_Menu\_Window.cxx

# **12.88 Fl\_Multi\_Browser Class Reference**

<span id="page-1199-0"></span>The FI\_Multi\_Browser class is a subclass of FI\_Browser which lets the user select any set of the lines. #include <Fl\_Multi\_Browser.H> Inheritance diagram for Fl\_Multi\_Browser:

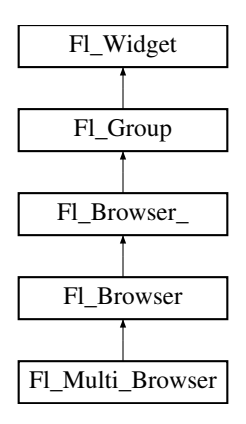

#### **Public Member Functions**

• [Fl\\_Multi\\_Browser](#page-1212-0) (int X, int Y, int W, int H, const char ∗L=0)

*Creates a new [Fl\\_Multi\\_Browser](#page-1199-0) widget using the given position, size, and label string.*

## **Public Member Functions inherited from [Fl\\_Browser](#page-559-0)**

- void [add](#page-573-0) (const char ∗newtext, void ∗d=0)
	- *Adds a new line to the end of the browser.*
- void [bottomline](#page-573-1) (int line)
	- *Scrolls the browser so the bottom item in the browser is showing the specified* line.
- void [clear](#page-573-2) ()

*Removes all the lines in the browser.*

• char [column\\_char](#page-574-0) () const

*Gets the current column separator character.*

• void [column\\_char](#page-574-1) (char c)

```
Sets the column separator to c.
• const int ∗ column_widths () const
      Gets the current column width array.
• void column_widths (const int ∗arr)
      Sets the current array to arr.
• void ∗ data (int line) const
     data() for specified line.
data (int line, void ∗d)
     Sets the user data for specified \text{Line to } d.
display (int line, int val=1)
     For back compatibility.
displayed (int line) const
     Returns non-zero if line has been scrolled to a position where it is being displayed.
• Fl_Browser (int X, int Y, int W, int H, const char ∗L=0)
      The constructor makes an empty browser.
• char format char () const
     Gets the current format code prefix character, which by default is '@'.
format_char (char c)
     Sets the current format code prefix character to c.
hideFL_OVERRIDE
     Hides the entire Fl_Browser widget – opposite of show().
hide (int line)
     Makes line invisible, preventing selection by the user.
• Fl_Image ∗ icon (int line) const
     Returns the icon currently defined for line.
• void icon (int line, Fl_Image ∗icon)
     Set the image icon for line to the value icon.
• void insert (int line, const char ∗newtext, void ∗d=0)
      Insert a new entry whose label is newtext above given line, optional data d.
lineposition (int line, FI Line_Position pos)
      Updates the browser so that line is shown at position pos.
• int load (const char ∗filename)
      Clears the browser and reads the file, adding each line from the file to the browser.
• void make visible (int line)
     Make the item at the specified line visible().
middleline (int line)
     Scrolls the browser so the middle item in the browser is showing the specified line.
move (int to, int from)
     Line from is removed and reinserted at to.
remove (int line)
     Remove entry for given \text{Line number}, making the browser one line shorter.
• void remove icon (int line)
     Removes the icon for line.
• void replace (int a, const char ∗b)
     For back compatibility only.
select (int line, int val=1)
     Sets the selection state of the item at line to the value val.
selected (int line) const
```
- - *Returns 1 if specified* line *is selected, 0 if not.*
- void [show](#page-588-0) () [FL\\_OVERRIDE](#page-2113-0)

*Shows the entire [Fl\\_Browser](#page-559-0) widget – opposite of [hide\(\).](#page-578-1)*

• void [show](#page-588-1) (int line)

*Makes* line *visible, and available for selection by user.*

• int [size](#page-588-2) () const

*Returns how many lines are in the browser.*

- void **size** (int W, int H)
- void [swap](#page-589-0) (int a, int b)

*Swaps two browser lines* a *and* b*.*

• const char ∗ [text](#page-589-1) (int line) const

*Returns the label text for the specified*  $line$ .

• void [text](#page-589-2) (int line, const char ∗newtext)

*Sets the text for the specified* line *to* newtext*.*

• [Fl\\_Fontsize](#page-2077-0) **textsize** () const

*Gets the default text size (in pixels) for the lines in the browser.*

• void [textsize](#page-589-3) (FI\_Fontsize newSize)

*Sets the default text size (in pixels) for the lines in the browser to* newSize*.*

• int [topline](#page-590-1) () const

*Returns the line that is currently visible at the top of the browser.*

• void [topline](#page-590-2) (int line)

*Scrolls the browser so the top item in the browser is showing the specified* line.

• int [value](#page-590-3) () const

*Returns the line number of the currently selected line, or 0 if none selected.*

• void [value](#page-590-4) (int line)

*Sets the browser's [value\(\),](#page-590-3) which selects the specified*  $line$ .

• int [visible](#page-590-0) (int line) const

*Returns non-zero if the specified* line *is visible, 0 if hidden.*

• ∼**Fl\_Browser** () *The destructor deletes all list items and destroys the browser.*

### **Public Member Functions inherited from [Fl\\_Browser\\_](#page-591-0)**

• int [deselect](#page-603-0) (int docallbacks=0)

*Deselects all items in the list and returns 1 if the state changed or 0 if it did not.*

- void [display](#page-604-0) (void ∗item)
	- *Displays the* item*, scrolling the list as necessary.*
- int [handle](#page-605-0) (int event) [FL\\_OVERRIDE](#page-2113-0)

*Handles the* event *within the normal widget bounding box.*

• [uchar](#page-2289-0) **has\_scrollbar** () const

*Returns the current scrollbar mode, see [Fl\\_Browser\\_::has\\_scrollbar\(uchar\)](#page-605-1)*

- void has scrollbar [\(uchar](#page-2289-0) mode)
	- *Sets whether the widget should have scrollbars or not (default [Fl\\_Browser\\_::BOTH\)](#page-602-0).*
- int [hposition](#page-605-2) () const

*Gets the horizontal scroll position of the list as a pixel position* pos*.*

• void [hposition](#page-606-0) (int)

*Sets the horizontal scroll position of the list to pixel position* pos*.*

• int [linespacing](#page-610-0) () const

*Return the height of additional spacing between browser lines.*

• void [linespacing](#page-610-1) (int pixels)

*Add some space between browser lines.*

- int [position](#page-610-2) () const
- void [position](#page-610-3) (int pos)
- void **position** (int [x,](#page-2002-0) int [y\)](#page-2003-0)
- void [resize](#page-611-0) (int X, int Y, int W, int H) [FL\\_OVERRIDE](#page-2113-0)
	- *Repositions and/or resizes the browser.*
- void scrollbar left ()
	- *Moves the vertical scrollbar to the lefthand side of the list.*
- void [scrollbar\\_right](#page-612-0) ()

*Moves the vertical scrollbar to the righthand side of the list.*

- int [scrollbar\\_size](#page-612-1) () const
	- *Gets the current size of the scrollbars' troughs, in pixels.*
- void [scrollbar\\_size](#page-612-2) (int newSize)

*Sets the pixel size of the scrollbars' troughs to* newSize*, in pixels.*

• int [scrollbar\\_width](#page-612-3) () const

*Returns the global value [Fl::scrollbar\\_size\(\).](#page-512-0)*

- void [scrollbar\\_width](#page-612-4) (int width)
	- *Sets the global [Fl::scrollbar\\_size\(\),](#page-512-0) and forces this instance of the widget to use it.*
- int [select](#page-612-5) (void ∗item, int val=1, int docallbacks=0)

*Sets the selection state of*  $i$  *t* em *to*  $val$ , and returns 1 if the state changed or 0 if it did not.

• int select only (void ∗item, int docallbacks=0)

Selects  $i$ tem and returns 1 if the state changed or 0 if it did not.

• void [sort](#page-613-1) (int [flags=](#page-1970-3)0)

*Sort the items in the browser based on <code>flags</code>.* 

• [Fl\\_Color](#page-2071-0) **textcolor** () const

*Gets the default text color for the lines in the browser.*

• void **textcolor** (FI Color col)

Sets the default text color for the lines in the browser to color  $col$ .

• [Fl\\_Font](#page-2074-0) [textfont](#page-614-0) () const

*Gets the default text font for the lines in the browser.*

• void **textfont** (FI\_Font font)

*Sets the default text font for the lines in the browser to* font*.*

• [Fl\\_Fontsize](#page-2077-0) **textsize** () const

*Gets the default text size (in pixels) for the lines in the browser.*

• void **textsize** (FI\_Fontsize newSize)

*Sets the default text size (in pixels) for the lines in the browser to* size*.*

• int [vposition](#page-614-1) () const

*Gets the vertical scroll position of the list as a pixel position* pos*.*

• void [vposition](#page-614-2) (int pos)

*Sets the vertical scroll position of the list to pixel position* pos*.*

## **Public Member Functions inherited from [Fl\\_Group](#page-940-0)**

• [Fl\\_Widget](#page-1963-0) ∗& **\_ddfdesign\_kludge** ()

*This is for forms compatibility only.*

• void **add** (FI\_Widget &)

*The widget is removed from its current group (if any) and then added to the end of this group.*

• void **add** [\(Fl\\_Widget](#page-1963-0) ∗o)

*See void [Fl\\_Group::add\(Fl\\_Widget &w\)](#page-941-0)*

• void **add\_resizable** [\(Fl\\_Widget](#page-1963-0) &o)

*Adds a widget to the group and makes it the resizable widget.*

• [Fl\\_Widget](#page-1963-0) ∗const ∗ [array](#page-950-0) () const

*Returns a pointer to the array of children.*

• FI\_Group const  $*$  [as\\_group](#page-950-1) () const [FL\\_OVERRIDE](#page-2113-0)

```
• Fl_Group ∗ as_group () FL_OVERRIDE
     Returns an Fl_Group pointer if this widget is an Fl_Group.
begin ()
     Sets the current group so you can build the widget tree by just constructing the widgets.
• Fl_Widget ∗ child (int n) const
     Returns array()[n].
• int children () const
     Returns how many child widgets the group has.
clear ()
     Deletes all child widgets from memory recursively.
clip_children ()
     Returns the current clipping mode.
clip_children (int c)
     Controls whether the group widget clips the drawing of child widgets to its bounding box.
• virtual int delete child (int n)
     Removes the widget at index from the group and deletes it.
end ()
     Exactly the same as current(this->parent()).
• int find (const FI_Widget &o) const
     See int Fl_Group::find(const Fl_Widget ∗w) const.
• int find (const Fl_Widget ∗) const
     Searches the child array for the widget and returns the index.
Fl_Group (int, int, int, int, const char ∗=0)
     Creates a new Fl_Group widget using the given position, size, and label string.
• void focus (Fl_Widget ∗W)
• void forms_end ()
      This is for forms compatibility only.
handleFL_OVERRIDE
     Handles the specified event.
init_sizes ()
     Resets the internal array of widget sizes and positions.
insert (FI_Widget &, int i)
     The widget is removed from its current group (if any) and then inserted into this group.
• void insert (Fl_Widget &o, Fl_Widget ∗before)
     This does insert(w, find(before)).
remove (FI_Widget &)
     Removes a widget from the group but does not delete it.
• void remove (Fl_Widget ∗o)
     Removes the widget o from the group.
remove (int index)
     Removes the widget at index from the group but does not delete it.
• Fl_Widget ∗ resizable () const
     Returns the group's resizable widget.
resizable (FI_Widget &o)
     Sets the group's resizable widget.
• void resizable (Fl_Widget ∗o)
     The resizable widget defines both the resizing box and the resizing behavior of the group and its children.
resizeFL_OVERRIDE
```
*Resizes the [Fl\\_Group](#page-940-0) widget and all of its children.*

• virtual ∼[Fl\\_Group](#page-949-1) ()

*The destructor also deletes all the children.*

### **Public Member Functions inherited from [Fl\\_Widget](#page-1963-0)**

- void **\_clear\_fullscreen** ()
- void **\_set\_fullscreen** ()
- void [activate](#page-1972-0) ()
	- *Activates the widget.*
- unsigned int [active](#page-1972-1) () const

*Returns whether the widget is active.*

• int [active\\_r](#page-1972-2) () const

*Returns whether the widget and all of its parents are active.*

• [Fl\\_Align](#page-2073-0) [align](#page-1973-0) () const

*Gets the label alignment.*

• void [align](#page-1973-1) (FI\_Align alignment)

*Sets the label alignment.*

• long [argument](#page-1973-2) () const

*Gets the current user data (long) argument that is passed to the callback function.*

• void [argument](#page-1973-3) (long v)

*Sets the current user data (long) argument that is passed to the callback function.*

- virtual class [Fl\\_Gl\\_Window](#page-882-0) ∗ [as\\_gl\\_window](#page-1973-4) ()
- *Returns an [Fl\\_Gl\\_Window](#page-882-0) pointer if this widget is an [Fl\\_Gl\\_Window.](#page-882-0)*
- virtual class [Fl\\_Gl\\_Window](#page-882-0) const ∗ **as\_gl\_window** () const
- virtual [Fl\\_Window](#page-2008-0) ∗ [as\\_window](#page-1974-0) ()

*Returns an [Fl\\_Window](#page-2008-0) pointer if this widget is an [Fl\\_Window.](#page-2008-0)*

- virtual [Fl\\_Window](#page-2008-0) const ∗ **as\_window** () const
- void [bind\\_deimage](#page-1975-0) [\(Fl\\_Image](#page-1029-0) ∗img)

*Sets the image to use as part of the widget label when in the inactive state.*

• void bind deimage (int f)

*Bind the inactive image to the widget, so the widget will delete the image when it is no longer needed.*

• void [bind\\_image](#page-1975-2) [\(Fl\\_Image](#page-1029-0) ∗img)

*Sets the image to use as part of the widget label when in the active state.*

• void [bind\\_image](#page-1976-0) (int f)

*Bind the image to the widget, so the widget will delete the image when it is no longer needed.*

• [Fl\\_Boxtype](#page-2078-0) [box](#page-1976-1) () const

*Gets the box type of the widget.*

• void [box](#page-1976-2) (FI\_Boxtype new\_box)

*Sets the box type for the widget.*

• [Fl\\_Callback\\_p](#page-2298-0) [callback](#page-1976-3) () const

*Gets the current callback function for the widget.*

• void [callback](#page-1976-4) [\(Fl\\_Callback](#page-2298-1) ∗cb)

*Sets the current callback function for the widget.*

• void [callback](#page-1977-0) [\(Fl\\_Callback](#page-2298-1) ∗cb, [Fl\\_Callback\\_User\\_Data](#page-640-0) ∗p, bool auto\_free)

*Sets the current callback function and managed user data for the widget.*

- void [callback](#page-1977-1) [\(Fl\\_Callback](#page-2298-1) ∗cb, void ∗p)
	- *Sets the current callback function and data for the widget.*
- void [callback](#page-1977-2) [\(Fl\\_Callback0](#page-2298-2) ∗cb)

*Sets the current callback function for the widget.*

• void [callback](#page-1977-3) [\(Fl\\_Callback1](#page-2298-3) ∗cb, long p=0)

*Sets the current callback function for the widget.*

• unsigned int [changed](#page-1978-0) () const

*Checks if the widget value changed since the last callback.*

• void clear active ()

*Marks the widget as inactive without sending events or changing focus.*

- void clear changed ()
	- *Marks the value of the widget as unchanged.*
- void [clear\\_damage](#page-1978-3) [\(uchar](#page-2289-0) c=0)

*Clears or sets the damage flags.*

• void [clear\\_output](#page-1979-0) ()

*Sets a widget to accept input.*

• void [clear\\_visible](#page-1979-1) ()

*Hides the widget.*

• void [clear\\_visible\\_focus](#page-1979-2) ()

*Disables keyboard focus navigation with this widget.*

• [Fl\\_Color](#page-2071-0) [color](#page-1979-3) () const

*Gets the background color of the widget.*

• void [color](#page-1979-4) [\(Fl\\_Color](#page-2071-0) bg)

*Sets the background color of the widget.*

• void [color](#page-1980-0) [\(Fl\\_Color](#page-2071-0) bg, [Fl\\_Color](#page-2071-0) sel)

*Sets the background and selection color of the widget.*

• [Fl\\_Color](#page-2071-0) [color2](#page-1980-1) () const

*For back compatibility only.*

• void color<sub>2</sub> (unsigned a)

*For back compatibility only.*

• int [contains](#page-1980-3) (const [Fl\\_Widget](#page-1963-0) ∗[w\)](#page-2001-0) const

*Checks if w is a child of this widget.*

• void [copy\\_label](#page-1980-4) (const char ∗new\_label)

*Sets the current label.*

- void copy tooltip (const char ∗text)
	- *Sets the current tooltip text.*
- [uchar](#page-2289-0) [damage](#page-1981-1) () const

*Returns non-zero if [draw\(\)](#page-1985-0) needs to be called.*

• void [damage](#page-1981-2) [\(uchar](#page-2289-0) c)

*Sets the damage bits for the widget.*

- void [damage](#page-1982-0) [\(uchar](#page-2289-0) c, int [x,](#page-2002-0) int [y,](#page-2003-0) int [w,](#page-2001-0) int [h\)](#page-1987-0)
	- *Sets the damage bits for an area inside the widget.*
- int **damage\_resize** (int, int, int, int)

*Internal use only.*

• void [deactivate](#page-1982-1) ()

#### *Deactivates the widget.*

• [Fl\\_Image](#page-1029-0) ∗ [deimage](#page-1983-0) ()

*Gets the image that is used as part of the widget label when in the inactive state.*

• const [Fl\\_Image](#page-1029-0) ∗ [deimage](#page-1983-1) () const

*Gets the image that is used as part of the widget label when in the inactive state.*

• void [deimage](#page-1983-2) (FI\_Image &img)

*Sets the image to use as part of the widget label when in the inactive state.*

• void [deimage](#page-1983-3) [\(Fl\\_Image](#page-1029-0) ∗img)

*Sets the image to use as part of the widget label when in the inactive state.*

• int deimage bound () const

*Returns whether the inactive image is managed by the widget.*

• void [do\\_callback](#page-1984-0) (FI\_Callback\_Reason reason[=FL\\_REASON\\_UNKNOWN\)](#page-2080-1)

*Calls the widget callback function with default arguments.*

• void [do\\_callback](#page-1984-1) [\(Fl\\_Widget](#page-1963-0) ∗widget, long arg, [Fl\\_Callback\\_Reason](#page-2080-0) reason[=FL\\_REASON\\_UNKNOWN\)](#page-2080-1) *Calls the widget callback function with arbitrary arguments.*

- void [do\\_callback](#page-1984-2) [\(Fl\\_Widget](#page-1963-0) ∗widget, void ∗arg=0, [Fl\\_Callback\\_Reason](#page-2080-0) reason[=FL\\_REASON\\_UNKNOWN\)](#page-2080-1) *Calls the widget callback function with arbitrary arguments.*
- void [draw\\_label](#page-1987-1) (int, int, int, int, [Fl\\_Align\)](#page-2073-0) const
- *Draws the label in an arbitrary bounding box with an arbitrary alignment.*
- int  $h$  () const

*Gets the widget height.*

• [Fl\\_Image](#page-1029-0)  $∗$  [image](#page-1988-0) ()

*Gets the image that is used as part of the widget label when in the active state.*

• const [Fl\\_Image](#page-1029-0) ∗ [image](#page-1988-1) () const

*Gets the image that is used as part of the widget label when in the active state.*

• void [image](#page-1988-2) (FI\_Image &img)

*Sets the image to use as part of the widget label when in the active state.*

• void [image](#page-1988-3) [\(Fl\\_Image](#page-1029-0) ∗img)

*Sets the image to use as part of the widget label when in the active state.*

• int [image\\_bound](#page-1989-0) () const

*Returns whether the image is managed by the widget.*

- int [inside](#page-1989-1) (const [Fl\\_Widget](#page-1963-0) ∗wgt) const
	- *Checks if this widget is a child of* wgt*.*
- int [is\\_label\\_copied](#page-1989-2) () const

*Returns whether the current label was assigned with [copy\\_label\(\).](#page-1980-4)*

- const char ∗ [label](#page-1989-3) () const
- *Gets the current label text.*
- void [label](#page-1990-0) (const char ∗text)

*Sets the current label pointer.*

• void [label](#page-1990-1) [\(Fl\\_Labeltype](#page-2085-0) a, const char ∗b)

*Shortcut to set the label text and type in one call.*

• [Fl\\_Color](#page-2071-0) [labelcolor](#page-1991-0) () const

*Gets the label color.*

• void [labelcolor](#page-1991-1) (FI\_Color c)

*Sets the label color.*

- FI\_Font [labelfont](#page-1991-2) () const
	- *Gets the font to use.*

• void [labelfont](#page-1991-3) (FI\_Font f)

*Sets the font to use.*

• [Fl\\_Fontsize](#page-2077-0) [labelsize](#page-1992-0) () const

```
Gets the font size in pixels.
```
• void [labelsize](#page-1992-1) (FI\_Fontsize pix)

*Sets the font size in pixels.*

• [Fl\\_Labeltype](#page-2085-0) [labeltype](#page-1992-2) () const

```
Gets the label type.
```
• void [labeltype](#page-1992-3) (FI\_Labeltype a)

*Sets the label type.*

• void measure label (int &ww, int &hh) const

*Sets width ww and height hh accordingly with the label size.*

- bool needs keyboard () const
	- *Returns whether this widget needs a keyboard.*
- void needs keyboard (bool needs)

*Sets whether this widget needs a keyboard.*

- unsigned int [output](#page-1993-2) () const
	- *Returns if a widget is used for output only.*
- [Fl\\_Group](#page-940-0)  $*$  [parent](#page-1994-0) () const

*Returns a pointer to the parent widget.*

• void [parent](#page-1994-1) [\(Fl\\_Group](#page-940-0) ∗p)

*Internal use only - "for hacks only".*

• void [position](#page-1994-2) (int X, int Y)

*Repositions the window or widget.*

- void [redraw](#page-1994-3) () *Schedules the drawing of the widget.*
- void redraw label ()

*Schedules the drawing of the label.*

- [Fl\\_Color](#page-2071-0) [selection\\_color](#page-1995-0) () const
	- *Gets the selection color.*
- void [selection\\_color](#page-1995-1) [\(Fl\\_Color](#page-2071-0) a)

*Sets the selection color.*

• void set active ()

*Marks the widget as active without sending events or changing focus.*

• void [set\\_changed](#page-1996-0) ()

*Marks the value of the widget as changed.*

• void [set\\_output](#page-1996-1) ()

*Sets a widget to output only.*

• void [set\\_visible](#page-1996-2) ()

*Makes the widget visible.*

• void [set\\_visible\\_focus](#page-1996-3) ()

*Enables keyboard focus navigation with this widget.*

• int [shortcut\\_label](#page-1996-4) () const

*Returns whether the widget's label uses '&' to indicate shortcuts.*

• void shortcut label (int value)

*Sets whether the widget's label uses '&' to indicate shortcuts.*

• void [size](#page-1997-0) (int W, int H)

*Changes the size of the widget.*

• int take focus ()

*Gives the widget the keyboard focus.*

• unsigned int [takesevents](#page-1997-2) () const

*Returns if the widget is able to take events.*

• int [test\\_shortcut](#page-1997-3) ()

*Returns true if the widget's label contains the entered '&x' shortcut.*

• const char ∗ [tooltip](#page-1998-0) () const

*Gets the current tooltip text.*

• void [tooltip](#page-1998-1) (const char ∗text)

*Sets the current tooltip text.*

- [Fl\\_Window](#page-2008-0) ∗ [top\\_window](#page-1999-0) () const
	- *Returns a pointer to the top-level window for the widget.*
- [Fl\\_Window](#page-2008-0) \* [top\\_window\\_offset](#page-1999-1) (int &xoff, int &yoff) const

*Finds the x/y offset of the current widget relative to the top-level window.*

• [uchar](#page-2289-0) [type](#page-1999-2) () const

*Gets the widget type.*

• void [type](#page-1999-3) [\(uchar](#page-2289-0) t)

*Sets the widget type.*

• int **use\_accents\_menu** ()

*Returns non zero if MAC\_USE\_ACCENTS\_MENU flag is set, 0 otherwise.*

• void ∗ [user\\_data](#page-2000-0) () const

*Gets the user data for this widget.*

• void **user\_data** [\(Fl\\_Callback\\_User\\_Data](#page-640-0) ∗v, bool auto\_free)

*Sets the user data for this widget.*

- void **user\_data** (void ∗v)
	- *Sets the user data for this widget.*
- unsigned int [visible](#page-2000-1) () const

*Returns whether a widget is visible.*

• unsigned int visible focus () const

*Checks whether this widget has a visible focus.*

• void [visible\\_focus](#page-2000-3) (int v)

*Modifies keyboard focus navigation.*

• int visible r () const

*Returns whether a widget and all its parents are visible.*

• int [w](#page-2001-1) () const

*Gets the widget width.*

• [Fl\\_When](#page-2086-0) [when](#page-2001-2) () const

*Returns the conditions under which the callback is called.*

• void [when](#page-2001-3) [\(uchar](#page-2289-0) i)

*Sets the flags used to decide when a callback is called.*

• [Fl\\_Window](#page-2008-0) ∗ [window](#page-2002-1) () const

*Returns a pointer to the nearest parent window up the widget hierarchy.*

 $\cdot$  int [x](#page-2002-2) () const

*Gets the widget position in its window.*

• int  $y$  () const

*Gets the widget position in its window.*

• virtual ∼[Fl\\_Widget](#page-1972-3) ()

*Destroys the widget.*

## **Additional Inherited Members**

## **Public Types inherited from [Fl\\_Browser](#page-559-0)**

• enum [Fl\\_Line\\_Position](#page-559-1) { **TOP** , **BOTTOM** , **MIDDLE** }

*For internal use only?*

## **Public Types inherited from [Fl\\_Browser\\_](#page-591-0)**

```
• enum {
 HORIZONTAL = 1, VERTICAL = 2, BOTH = 3, ALWAYS ON = 4,
 HORIZONTAL_ALWAYS = 5 , VERTICAL_ALWAYS = 6 , BOTH_ALWAYS = 7 }
     Values for has_scrollbar().
```
## **Static Public Member Functions inherited from [Fl\\_Group](#page-940-0)**

• static FI Group  $*$  [current](#page-951-4) ()

*Returns the currently active group.*

• static void [current](#page-952-1) [\(Fl\\_Group](#page-940-0) ∗g)

*Sets the current group.*

## **Static Public Member Functions inherited from [Fl\\_Widget](#page-1963-0)**

- static void [default\\_callback](#page-1982-2) [\(Fl\\_Widget](#page-1963-0) ∗widget, void ∗data)
	- *The default callback for all widgets that don't set a callback.*
- static unsigned int [label\\_shortcut](#page-1990-2) (const char ∗t)
	- *Returns the Unicode value of the '&x' shortcut in a given text.*
- static int [test\\_shortcut](#page-1998-2) (const char ∗, const bool require\_alt=false) *Returns true if the given text* t *contains the entered '&x' shortcut.*

## **Public Attributes inherited from [Fl\\_Browser\\_](#page-591-0)**

• [Fl\\_Scrollbar](#page-1465-0) [hscrollbar](#page-614-3)

*Horizontal scrollbar.*

• FI Scrollbar [scrollbar](#page-614-4)

*Vertical scrollbar.*

## **Protected Types inherited from [Fl\\_Widget](#page-1963-0)**

```
• enum {
 INACTIVE = 1 < 0, INVISIBLE = 1 < 1, OUTPUT = 1 < 2, NOBORDER = 1 < 3,
 FORCE_POSITION = 1<<4NON_MODAL = 1<<5SHORTCUT_LABEL = 1<<6CHANGED = 1<<7,
 OVERRIDE = 1<<8VISIBLE_FOCUS = 1<<9COPIED_LABEL = 1<<10CLIP_CHILDREN = 1<<11,
 MENU_WINDOW = 1 \leqTOOLTIP_WINDOW = 1 \leqMODAL = 1 \leqNO_OVERLAY = 1 \leq 15
 ,
 GROUP_RELATIVE = 1<<16 , COPIED_TOOLTIP = 1<<17 , FULLSCREEN = 1<<18 , MAC_USE_ACCENTS_MENU
 = 1 < < 19,
 NEEDS_KEYBOARD = 1<<20 , IMAGE_BOUND = 1<<21 , DEIMAGE_BOUND = 1<<22 ,
 AUTO_DELETE_USER_DATA = 1<<23 ,
 MAXIMIZED = 1 < 24, POPUP = 1 < 25, USERLAG = 1 < 29, USERELAG2 = 1 < 30,
 USERFLAG1 = 1 < < 31 }
```
*flags possible values enumeration.*

## **Protected Member Functions inherited from [Fl\\_Browser](#page-559-0)**

- FL\_BLINE \* remove (int line)
	- *Removes the item at the specified*  $line$ .
- FL\_BLINE ∗ [find\\_line](#page-577-1) (int line) const

```
Returns the item for specified line.
```
- int [full\\_height](#page-578-3) () const [FL\\_OVERRIDE](#page-2113-0)
	- *The height of the entire list of all [visible\(\)](#page-590-0) items in pixels.*
- int [incr\\_height](#page-579-3) () const [FL\\_OVERRIDE](#page-2113-0)

*The default 'average' item height (including inter-item spacing) in pixels.*

• void [insert](#page-580-0) (int line, FL\_BLINE ∗item)

*Insert specified* item *above* line*.*

- void  $∗$  [item\\_at](#page-580-1) (int line) const [FL\\_OVERRIDE](#page-2113-0)
	- *Return the item at specified* line.
- void [item\\_draw](#page-580-2) (void ∗item, int X, int Y, int W, int H) const [FL\\_OVERRIDE](#page-2113-0)

*Draws* item *at the position specified by X Y W H.* 

• void ∗ [item\\_first](#page-581-0) () const [FL\\_OVERRIDE](#page-2113-0)

*Returns the very first item in the list.*

• int [item\\_height](#page-581-1) (void ∗item) const [FL\\_OVERRIDE](#page-2113-0)

*Returns height of* item *in pixels.*

- void ∗ [item\\_last](#page-581-2) () const [FL\\_OVERRIDE](#page-2113-0)
	- *Returns the very last item in the list.*
- void ∗ [item\\_next](#page-581-3) (void ∗item) const [FL\\_OVERRIDE](#page-2113-0)
	- *Returns the next item after*  $i$ *tem.*
- void  $*$  [item\\_prev](#page-582-0) (void ∗item) const [FL\\_OVERRIDE](#page-2113-0) *Returns the previous item before*  $i$  *t* em.
- void [item\\_select](#page-582-1) (void ∗item, int val) [FL\\_OVERRIDE](#page-2113-0) *Change the selection state of item to the value val.*
- int [item\\_selected](#page-583-0) (void ∗item) const [FL\\_OVERRIDE](#page-2113-0)

See if  $i$ tem is selected.

- void [item\\_swap](#page-583-1) (void ∗a, void ∗b) [FL\\_OVERRIDE](#page-2113-0) *Swap the items* a *and* b*.*
- const char ∗ [item\\_text](#page-583-2) (void ∗item) const [FL\\_OVERRIDE](#page-2113-0)
	- *Returns the label text for*  $i$ *t* em.
- int [item\\_width](#page-583-3) (void ∗item) const [FL\\_OVERRIDE](#page-2113-0)

*Returns width of* item *in pixels.*

- int [lineno](#page-584-2) (void ∗item) const
- *Returns line number corresponding to*  $i$  *tem, or zero if not found.*
- void [swap](#page-588-3) (FL\_BLINE ∗a, FL\_BLINE ∗b)
	- *Swap the two items* a *and* b*.*

#### **Protected Member Functions inherited from [Fl\\_Browser\\_](#page-591-0)**

- void [bbox](#page-603-1) (int &X, int &Y, int &W, int &H) const
	- *Returns the bounding box for the interior of the list's display window, inside the scrollbars.*
- void [deleting](#page-603-2) (void ∗item)
	- This method should be used when  $\pm t$  em is being deleted from the list.
- int [displayed](#page-604-1) (void ∗item) const

*Returns non-zero if*  $i$ tem *has been scrolled to a position where it is being displayed.* 

- void [draw](#page-604-2) () [FL\\_OVERRIDE](#page-2113-0)
	- *Draws the list within the normal widget bounding box.*
- void ∗ find item (int ypos)

*This method returns the item under mouse y position* ypos*.*

• FI\_Browser\_ (int X, int Y, int W, int H, const char ∗L=0)

*The constructor makes an empty browser.*

• virtual int [full\\_width](#page-605-3) () const

*This method may be provided by the subclass to indicate the full width of the item list, in pixels.*

• void [inserting](#page-606-1) (void ∗a, void ∗b)

*This method should be used when an item is in the process of being inserted into the list.*

• virtual int [item\\_quick\\_height](#page-608-0) (void ∗item) const

*This method may be provided by the subclass to return the height of the* item, in pixels.

• int [leftedge](#page-610-4) () const

*This method returns the X position of the left edge of the list area after adjusting for the scrollbar and border, if any.*

- void new list ()
	- *This method should be called when the list data is completely replaced or cleared.*
- void [redraw\\_line](#page-610-6) (void ∗item)
	- This method should be called when the contents of  $\pm t$  em has changed, but not its height.
- void redraw lines ()

*This method will cause the entire list to be redrawn.*

• void [replacing](#page-611-3) (void ∗a, void ∗b)

*This method should be used when item* a *is being replaced by item* b*.*

- void ∗ [selection](#page-613-2) () const
	- *Returns the item currently selected, or NULL if there is no selection.*
- void [swapping](#page-613-3) (void ∗a, void ∗b)
	- *This method should be used when two items* a *and* b *are being swapped.*
- void ∗ **top** () const
	- *Returns the item that appears at the top of the list.*

## **Protected Member Functions inherited from [Fl\\_Group](#page-940-0)**

- [Fl\\_Rect](#page-1386-0)  $*$  [bounds](#page-950-4) ()
	- *Returns the internal array of widget sizes and positions.*
- void [draw](#page-952-2) () [FL\\_OVERRIDE](#page-2113-0)

*Draws the widget.*

• void [draw\\_child](#page-953-3) [\(Fl\\_Widget](#page-1963-0) &widget) const

*Forces a child to redraw.*

- void draw children ()
	- *Draws all children of the group.*
- void **draw\_outside\_label** (const [Fl\\_Widget](#page-1963-0) &widget) const

*Parents normally call this to draw outside labels of child widgets.*

• virtual int [on\\_insert](#page-955-0) [\(Fl\\_Widget](#page-1963-0) ∗, int)

*Allow derived groups to act when a widget is added as a child.*

• virtual int [on\\_move](#page-955-1) (int, int)

*Allow derived groups to act when a widget is moved within the group.*

• virtual void on remove (int)

*Allow derived groups to act when a child widget is removed from the group.*

• int ∗ [sizes](#page-958-0) ()

*Returns the internal array of widget sizes and positions.*

• void [update\\_child](#page-959-0) [\(Fl\\_Widget](#page-1963-0) &widget) const

*Draws a child only if it needs it.*

#### **Protected Member Functions inherited from [Fl\\_Widget](#page-1963-0)**

- void **clear flag** (unsigned int c)
- *Clears a flag in the flags mask.*
- void **draw\_backdrop** () const
	- *If FL\_ALIGN\_IMAGE\_BACKDROP is set, the image or deimage will be drawn.*
- void **draw\_box** () const

*Draws the widget box according its box style.*

• void **draw\_box** (FI\_Boxtype t, FI\_Color c) const

*Draws a box of type t, of color c at the widget's position and size.*

• void **draw** box (FI\_Boxtype t, int [x,](#page-2002-0) int [y,](#page-2003-0) int [w,](#page-2001-0) int [h,](#page-1987-0) FI\_Color c) const

*Draws a box of type t, of color c at the position X,Y and size W,H.*

• void [draw\\_focus](#page-1985-1) () const

*Draws a focus rectangle around the widget.*

• void [draw\\_focus](#page-1985-2) (FI\_Boxtype t, int X, int Y, int W, int H) const

*Draws a focus rectangle around the widget.*

• void draw focus [\(Fl\\_Boxtype](#page-2078-0) t, int [x,](#page-2002-0) int [y,](#page-2003-0) int [w,](#page-2001-0) int [h,](#page-1987-0) [Fl\\_Color](#page-2071-0) bg) const

*Draws a focus box for the widget at the given position and size.*

• void draw label () const

*Draws the widget's label at the defined label position.*

• void draw label (int, int, int, int) const

*Draws the label in an arbitrary bounding box.*

• [Fl\\_Widget](#page-1971-26) (int [x,](#page-2002-0) int [y,](#page-2003-0) int [w,](#page-2001-0) int [h,](#page-1987-0) const char ∗[label=](#page-1989-3)0L)

*Creates a widget at the given position and size.*

• unsigned int **flags** () const

*Gets the widget flags mask.*

• void  $h$  (int v)

*Internal use only.*

- void **set\_flag** (unsigned int c)
	- *Sets a flag in the flags mask.*
- void  $w$  (int v)

*Internal use only.*

• void  $x$  (int v)

*Internal use only.*

• void  $y$  (int  $v$ )

*Internal use only.*

## **12.88.1 Detailed Description**

The [Fl\\_Multi\\_Browser](#page-1199-0) class is a subclass of [Fl\\_Browser](#page-559-0) which lets the user select any set of the lines.

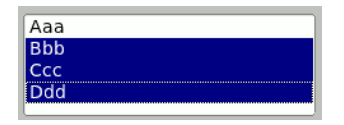

**Figure 12.31 Fl\_Multi\_Browser**

The user interface is Macintosh style: clicking an item turns off all the others and selects that one, dragging selects all the items the mouse moves over, and ctrl + click (Cmd+click on the Mac OS platform) toggles the items. Shift + click extends the selection until the clicked item. This is different from how forms did it. Normally the callback is done when the user releases the mouse, but you can change this with [when\(\).](#page-2001-2) See FI Browser for methods to add and remove lines from the browser.

## **12.88.2 Constructor & Destructor Documentation**

## <span id="page-1212-0"></span>**12.88.2.1 Fl\_Multi\_Browser()**

```
Fl_Multi_Browser::Fl_Multi_Browser (
             int X,
             int Y,
             int W,
             int H,
             const char * L = 0)
```
Creates a new FI Multi Browser widget using the given position, size, and label string.

The default boxtype is FL\_DOWN\_BOX. The constructor specializes [Fl\\_Browser\(\)](#page-559-0) by setting the type to FL  $\leftrightarrow$ MULTI\_BROWSER. The destructor destroys the widget and frees all memory that has been allocated. The documentation for this class was generated from the following files:

- Fl\_Multi\_Browser.H
- Fl\_Browser.cxx

# **12.89 Fl\_Multi\_Label Struct Reference**

```
Allows a mixed text and/or graphics label to be applied to an Fl_Menu_Item or Fl_Widget.
#include <Fl_Multi_Label.H>
```
#### **Public Member Functions**

- void [label](#page-1214-0) [\(Fl\\_Menu\\_Item](#page-1173-0) ∗)
	- *Associate an [Fl\\_Multi\\_Label](#page-1212-1) with an [Fl\\_Menu\\_Item.](#page-1173-0)*
- void [label](#page-1214-1) [\(Fl\\_Widget](#page-1963-0) ∗)
	- *Associate an [Fl\\_Multi\\_Label](#page-1212-1) with an [Fl\\_Widget.](#page-1963-0)*

### **Public Attributes**

• const char ∗ [labela](#page-1215-0)

*Holds the "leftmost" of the two elements in the composite label.*

• const char ∗ [labelb](#page-1215-1)

*Holds the "rightmost" of the two elements in the composite label.*

• [uchar](#page-2289-0) [typea](#page-1215-2)

*Holds the "type" of labela.*

• [uchar](#page-2289-0) [typeb](#page-1215-3)

*Holds the "type" of labelb.*

## **12.89.1 Detailed Description**

Allows a mixed text and/or graphics label to be applied to an [Fl\\_Menu\\_Item](#page-1173-0) or [Fl\\_Widget.](#page-1963-0)

Most regular FLTK widgets now support the ability to associate both images and text with a label but some special cases, notably the non-widget [Fl\\_Menu\\_Item](#page-1173-0) objects, do not. [Fl\\_Multi\\_Label](#page-1212-1) may be used to create menu items that have an icon and text, which would not normally be possible for an FI\_Menu\_Item. For example, FL\_Multi\_Label is used in the New->Code submenu in fluid, and others.

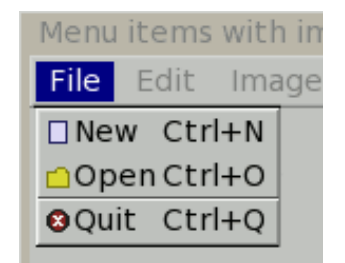

**Figure 12.32 Menu items with icons using Fl\_Multi\_Label**

Each [Fl\\_Multi\\_Label](#page-1212-1) holds two elements, labela and labelb; each may hold either a text label (const char∗) or an image (Fl\_Image∗). When displayed, labela is drawn first and labelb is drawn immediately to its right. More complex labels can be constructed by setting labelb as another FL Multi Label and thus chaining up a series of label elements.

When assigning a label element to one of labela or labelb, they should be explicitly cast to (const char∗) if they are not of that type already.

**Note**

An [Fl\\_Multi\\_Label](#page-1212-1) object and all its components (label text, images, chained [Fl\\_Multi\\_Label'](#page-1212-1)s and their linked objects) must exist during the lifetime of the widget or menu item they are assigned to. It is the responsibility of the user's code to release these linked objects if necessary after the widget or menu is deleted.

```
Example Use: FI\_Menu\_Bar<br>Fl_Pixmap *image = new Fl_Pixmap(..);
                                            // image for menu item; any Fl_Image based widget
Fl_Menu_Bar *menu = new Fl_Menu_Bar(..); // can be any Fl_Menu_ oriented widget (Fl_Choice,
      Fl Menu Button..)
// Create a menu item
>add("File/New", ..);
>menu()[i]);
// Create a multi label, assign it an image + text
Fl_Multi_Label *ml = new Fl_Multi_Label;
// Left side of label is an image
```

```
ml>typeaFL_IMAGE_LABEL;<br>ml->labela = (const char*)image;
                                                    // any Fl_Image widget: Fl_Pixmap, Fl_PNG_Image, etc..
// Right side of label is label text
ml>typebFL_NORMAL_LABEL;
ml>labelb>label();
// Assign the multilabel to the menu item
// ml->label(item); // deprecated since 1.4.0; backwards compatible with 1.3.x item->label(ml); // new method since 1.4.0
                        \frac{1}{4} new method since 1.4.0
```
#### **See also**

FI\_Label and FI\_Labeltype and examples/howto-menu-with-images.cxx

## **12.89.2 Member Function Documentation**

#### <span id="page-1214-0"></span>**12.89.2.1 label() [1/2]**

```
void Fl_Multi_Label::label (
             Fl_Menu_Item ∗ o )
```
Associate an [Fl\\_Multi\\_Label](#page-1212-1) with an [Fl\\_Menu\\_Item.](#page-1173-0)

This uses [Fl\\_Menu\\_Item::label\(Fl\\_Labeltype a, const char](#page-1182-0) ∗b) internally to set the *label* and the label type of the menu item, i.e. it stores a *pointer* to the [Fl\\_Multi\\_Label](#page-1212-1) object (*this*). An existing label (pointer) will be overwritten. This sets the type of the menu item's label to \_FL\_MULTI\_LABEL - note the leading underscore ('\_').

There is no way to use a method like [Fl\\_Widget::copy\\_label\(\)](#page-1980-4) that transfers ownership of the [Fl\\_Multi\\_Label](#page-1212-1) and its linked objects (images, text, and chained FI Multi Label's) to the menu item.

The FI\_Multi\_Label and all linked images, text labels, or chained [Fl\\_Multi\\_Label](#page-1212-1) objects must exist during the lifetime of the menu and will not be released when the menu item is destroyed.

**Note**

The user's code is responsible for releasing the FI\_Multi\_Label and all linked objects (images, text, chained [Fl\\_Multi\\_Label'](#page-1212-1)s) after the menu has been deleted. This may cause memory leaks if [Fl\\_Multi\\_Label](#page-1212-1) is used and reassigned w/o releasing the objects assigned to it.

**[Deprecated](#page-339-0)** since 1.4.0: please use FI Menu Item::label(FI Multi Label \*)

**See also**

```
Fl_Menu_Item::label(Fl_Multi_Label ∗)
```
#### <span id="page-1214-1"></span>**12.89.2.2 label() [2/2]**

```
void Fl_Multi_Label::label (
```

```
Fl_Widget ∗ o )
```
Associate an [Fl\\_Multi\\_Label](#page-1212-1) with an [Fl\\_Widget.](#page-1963-0)

This method uses [Fl\\_Widget::label\(Fl\\_Labeltype, const char](#page-1990-1) ∗) internally to set the *label* of the widget, i.e. it stores a *pointer* to the FI\_Multi\_Label object (*this*). An existing label that has been set using [Fl\\_Widget::copy\\_label\(\)](#page-1980-4) will be released prior to the assignment of the new label.

This sets the type of the widget's label to \_FL\_MULTI\_LABEL - note the leading underscore ('\_').

There is no way to use a method like [Fl\\_Widget::copy\\_label\(\)](#page-1980-4) that transfers ownership of the [Fl\\_Multi\\_Label](#page-1212-1) and its linked objects (images, text, and chained  $FI$  Multi-Label's) to the widget.

The [Fl\\_Multi\\_Label](#page-1212-1) and all linked images, text labels, or chained Fl\_Multi\_Label objects must exist during the lifetime of the widget and will not be released when the widget is destroyed.

**Note**

The user's code is responsible for releasing the FI\_Multi\_Label and all linked objects (images, text, chained FI\_Multi\_Label's) after the widget has been deleted. This may cause memory leaks if FI\_Multi\_Label is used and reassigned w/o releasing the objects assigned to it.

## **12.89.3 Member Data Documentation**

## <span id="page-1215-0"></span>**12.89.3.1 labela**

const char∗ Fl\_Multi\_Label::labela Holds the "leftmost" of the two elements in the composite label. Typically this would be assigned either a text string (const char∗), a (Fl\_Image∗) or a (Fl\_Multi\_Label∗).

#### <span id="page-1215-1"></span>**12.89.3.2 labelb**

const char∗ Fl\_Multi\_Label::labelb

Holds the "rightmost" of the two elements in the composite label. Typically this would be assigned either a text string (const char∗), a (Fl\_Image∗) or a (Fl\_Multi\_Label∗).

## **12.89.3.3 typea**

[uchar](#page-2289-0) Fl\_Multi\_Label::typea

Holds the "type" of labela.

Typically this is set to FL\_NORMAL\_LABEL for a text label, FL\_IMAGE\_LABEL for an image (based on Fl\_image) or FL\_MULTI\_LABEL if "chaining" multiple [Fl\\_Multi\\_Label](#page-1212-1) elements together.

#### **12.89.3.4 typeb**

[uchar](#page-2289-0) Fl\_Multi\_Label::typeb

Holds the "type" of labelb.

Typically this is set to FL\_NORMAL\_LABEL for a text label, FL\_IMAGE\_LABEL for an image (based on Fl\_image) or FL\_MULTI\_LABEL if "chaining" multiple [Fl\\_Multi\\_Label](#page-1212-1) elements together. The documentation for this struct was generated from the following files:

- Fl\_Multi\_Label.H
- Fl\_Multi\_Label.cxx

# **12.90 Fl\_Multiline\_Input Class Reference**

<span id="page-1215-4"></span>This input field displays '\n' characters as new lines rather than  $\land$ J, and accepts the Return, Tab, and up and down arrow keys.

#include <Fl\_Multiline\_Input.H> Inheritance diagram for Fl\_Multiline\_Input:

<span id="page-1215-3"></span><span id="page-1215-2"></span>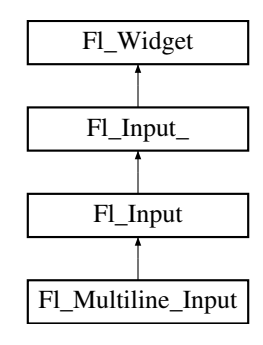

### **Public Member Functions**

• [Fl\\_Multiline\\_Input](#page-1225-0) (int X, int Y, int W, int H, const char ∗l=0) *Creates a new [Fl\\_Multiline\\_Input](#page-1215-4) widget using the given position, size, and label string.*

## **Public Member Functions inherited from [Fl\\_Input](#page-1045-0)**

• [Fl\\_Input](#page-1056-0) (int, int, int, int, const char ∗=0)

*Creates a new [Fl\\_Input](#page-1045-0) widget using the given position, size, and label string.*

• int [handle](#page-1056-1) (int) [FL\\_OVERRIDE](#page-2113-0)

*Handles the specified event.*

## **Public Member Functions inherited from [Fl\\_Input\\_](#page-1057-0)**

• int [append](#page-1067-0) (const char \*t, int l=0, char keep selection=0)

*Append text at the end.*

• bool can redo () const

*Check if there is a redo action available.*

• bool [can\\_undo](#page-1068-1) () const

*Check if the last operation can be undone.*

• int [copy](#page-1068-2) (int clipboard)

*Put the current selection into the clipboard.*

• int [copy\\_cuts](#page-1068-3) ()

*Copies the yank buffer to the clipboard.*

• [Fl\\_Color](#page-2071-0) [cursor\\_color](#page-1069-0) () const

*Gets the color of the cursor.*

• void [cursor\\_color](#page-1069-1) [\(Fl\\_Color](#page-2071-0) n)

*Sets the color of the cursor.*

 $\cdot$  int [cut](#page-1069-2) ()

*Deletes the current selection.*

 $\cdot$  int [cut](#page-1069-3) (int a, int b)

*Deletes all characters between index* a *and* b*.*

 $\cdot$  int [cut](#page-1070-0) (int n)

*Deletes the next* n *bytes rounded to characters before or after the cursor.*

• double [dvalue](#page-1071-0) () const

*Returns the widget text interpreted as a floating point number.*

• [Fl\\_Input\\_](#page-1067-1) (int, int, int, int, const char ∗=0)

*Creates a new [Fl\\_Input\\_](#page-1057-0) widget.*

• unsigned int [index](#page-1071-1) (int i) const

*Returns the character at index* i*.*

• int [input\\_type](#page-1071-2) () const

*Gets the input field type.*

• void input type (int t)

*Sets the input field type.*

• int [insert](#page-1072-1) (const char ∗t, int l=0)

*Inserts text at the cursor position.*

• int [insert\\_position](#page-1072-2) () const

*Gets the position of the text cursor.*

• int insert position (int p)

*Sets the cursor position and mark.*

• int insert position (int p, int m)

*Sets the index for the cursor and mark.*

• int [ivalue](#page-1073-1) () const

*Returns the widget text interpreted as a signed integer.*

• int [mark](#page-1074-0) () const

*Gets the current selection mark.*

• int [mark](#page-1074-1) (int m)

*Sets the current selection mark.*

• int [maximum\\_size](#page-1074-2) () const

*Gets the maximum length of the input field in characters.*

• void [maximum\\_size](#page-1075-0) (int m)

*Sets the maximum length of the input field in characters.*

- int [position](#page-1075-1) () const
- int [position](#page-1075-2) (int p)
- int [position](#page-1075-3) (int p, int m)
- int [readonly](#page-1075-4) () const

*Gets the read-only state of the input field.*

• void [readonly](#page-1075-5) (int b)

*Sets the read-only state of the input field.*

• int [redo](#page-1075-6) ()

*Redo previous undo operation.*

• int [replace](#page-1076-0) (int b, int e, const char ∗text, int ilen=0)

*Deletes text from b to e and inserts the new string*  $texttext{text}$ .

• void [resize](#page-1076-1) (int, int, int, int) [FL\\_OVERRIDE](#page-2113-0)

*Changes the size of the widget.*

• int [shortcut](#page-1077-0) () const

*Return the shortcut key associated with this widget.*

• void [shortcut](#page-1077-1) (int s)

*Sets the shortcut key associated with this widget.*

• int [size](#page-1077-2) () const

*Returns the number of bytes in [value\(\).](#page-1081-0)*

• void [size](#page-1077-3) (int W, int H)

*Sets the width and height of this widget.*

• int [static\\_value](#page-1078-0) (const char ∗)

*Changes the widget text.*

• int [static\\_value](#page-1078-1) (const char  $*$ , int)

*Changes the widget text.*

• int tab nav () const

*Gets whether the Tab key causes focus navigation in multiline input fields or not.*

• void tab nav (int val)

*Sets whether the Tab key does focus navigation, or inserts tab characters into [Fl\\_Multiline\\_Input.](#page-1215-4)*

• [Fl\\_Color](#page-2071-0) [textcolor](#page-1079-0) () const

*Gets the color of the text in the input field.*

• void [textcolor](#page-1079-1) (FI\_Color n)

*Sets the color of the text in the input field.*

• [Fl\\_Font](#page-2074-0) [textfont](#page-1079-2) () const

*Gets the font of the text in the input field.*

• void [textfont](#page-1079-3) (FI\_Font s)

*Sets the font of the text in the input field.*

• [Fl\\_Fontsize](#page-2077-0) [textsize](#page-1080-0) () const

*Gets the size of the text in the input field.*

• void [textsize](#page-1080-1) (FI\_Fontsize s)

*Sets the size of the text in the input field.*

• int [undo](#page-1080-2) ()

*Undoes previous changes to the text buffer.*

• const char ∗ [value](#page-1081-1) () const

*Returns the text displayed in the widget.*

- int [value](#page-1081-0) (const char ∗)
	- *Changes the widget text.*
- int [value](#page-1081-2) (const char ∗, int)

*Changes the widget text.*

• int [value](#page-1082-0) (double value)

*Changes the widget text to a floating point number ("%g").*

• int [value](#page-1082-1) (int value)

*Changes the widget text to a signed integer number.*

- int [wrap](#page-1083-0) () const *Gets the word wrapping state of the input field.*
- void [wrap](#page-1083-1) (int b)

*Sets the word wrapping state of the input field.*

• ∼[Fl\\_Input\\_](#page-1067-2) ()

*Destroys the widget.*

## **Public Member Functions inherited from [Fl\\_Widget](#page-1963-0)**

- void **\_clear\_fullscreen** ()
- void **\_set\_fullscreen** ()
- void [activate](#page-1972-0) ()

*Activates the widget.*

• unsigned int [active](#page-1972-1) () const

*Returns whether the widget is active.*

• int active r () const

*Returns whether the widget and all of its parents are active.*

• [Fl\\_Align](#page-2073-0) [align](#page-1973-0) () const

*Gets the label alignment.*

• void [align](#page-1973-1) (FI\_Align alignment)

*Sets the label alignment.*

• long [argument](#page-1973-2) () const

*Gets the current user data (long) argument that is passed to the callback function.*

• void [argument](#page-1973-3) (long v)

*Sets the current user data (long) argument that is passed to the callback function.*

- virtual class [Fl\\_Gl\\_Window](#page-882-0) ∗ [as\\_gl\\_window](#page-1973-4) ()
	- *Returns an [Fl\\_Gl\\_Window](#page-882-0) pointer if this widget is an [Fl\\_Gl\\_Window.](#page-882-0)*
- virtual class [Fl\\_Gl\\_Window](#page-882-0) const ∗ **as\_gl\_window** () const
- virtual [Fl\\_Group](#page-940-0) ∗ [as\\_group](#page-1974-1) ()
	- *Returns an [Fl\\_Group](#page-940-0) pointer if this widget is an [Fl\\_Group.](#page-940-0)*
- virtual [Fl\\_Group](#page-940-0) const ∗ **as\_group** () const
- virtual [Fl\\_Window](#page-2008-0) ∗ [as\\_window](#page-1974-0) ()

*Returns an [Fl\\_Window](#page-2008-0) pointer if this widget is an [Fl\\_Window.](#page-2008-0)*

- virtual [Fl\\_Window](#page-2008-0) const ∗ **as\_window** () const
- void [bind\\_deimage](#page-1975-0) [\(Fl\\_Image](#page-1029-0) ∗img)

*Sets the image to use as part of the widget label when in the inactive state.*

• void bind deimage (int f)

*Bind the inactive image to the widget, so the widget will delete the image when it is no longer needed.*

• void [bind\\_image](#page-1975-2) (FI\_Image ∗img)

*Sets the image to use as part of the widget label when in the active state.*

• void [bind\\_image](#page-1976-0) (int f)

*Bind the image to the widget, so the widget will delete the image when it is no longer needed.*

- [Fl\\_Boxtype](#page-2078-0) [box](#page-1976-1) () const
	- *Gets the box type of the widget.*
- void [box](#page-1976-2) (FI\_Boxtype new\_box)

*Sets the box type for the widget.*

• [Fl\\_Callback\\_p](#page-2298-0) [callback](#page-1976-3) () const

- *Gets the current callback function for the widget.*
- void [callback](#page-1976-4) [\(Fl\\_Callback](#page-2298-1) ∗cb)
	- *Sets the current callback function for the widget.*
- void [callback](#page-1977-0) [\(Fl\\_Callback](#page-2298-1) ∗cb, [Fl\\_Callback\\_User\\_Data](#page-640-0) ∗p, bool auto\_free)
	- *Sets the current callback function and managed user data for the widget.*
- void [callback](#page-1977-1) [\(Fl\\_Callback](#page-2298-1) ∗cb, void ∗p)
	- *Sets the current callback function and data for the widget.*
- void [callback](#page-1977-2) [\(Fl\\_Callback0](#page-2298-2) ∗cb)

*Sets the current callback function for the widget.*

• void [callback](#page-1977-3) [\(Fl\\_Callback1](#page-2298-3) ∗cb, long p=0)

*Sets the current callback function for the widget.*

• unsigned int [changed](#page-1978-0) () const

*Checks if the widget value changed since the last callback.*

- void clear active ()
	- *Marks the widget as inactive without sending events or changing focus.*
- void clear changed ()

*Marks the value of the widget as unchanged.*

• void clear damage [\(uchar](#page-2289-0) c=0)

*Clears or sets the damage flags.*

• void clear output ()

*Sets a widget to accept input.*

• void [clear\\_visible](#page-1979-1) ()

*Hides the widget.*

• void [clear\\_visible\\_focus](#page-1979-2) ()

*Disables keyboard focus navigation with this widget.*

- [Fl\\_Color](#page-2071-0) [color](#page-1979-3) () const *Gets the background color of the widget.*
- void [color](#page-1979-4) (FI\_Color bg)

*Sets the background color of the widget.*

• void [color](#page-1980-0) [\(Fl\\_Color](#page-2071-0) bg, [Fl\\_Color](#page-2071-0) sel)

*Sets the background and selection color of the widget.*

• [Fl\\_Color](#page-2071-0) [color2](#page-1980-1) () const

*For back compatibility only.*

• void color<sub>2</sub> (unsigned a)

*For back compatibility only.*

• int [contains](#page-1980-3) (const [Fl\\_Widget](#page-1963-0) ∗[w\)](#page-2001-0) const

*Checks if w is a child of this widget.*

- void [copy\\_label](#page-1980-4) (const char ∗new\_label)
	- *Sets the current label.*
- void [copy\\_tooltip](#page-1981-0) (const char ∗text)
- *Sets the current tooltip text.*
- [uchar](#page-2289-0) [damage](#page-1981-1) () const

*Returns non-zero if [draw\(\)](#page-1985-0) needs to be called.*

- void [damage](#page-1981-2) [\(uchar](#page-2289-0) c)
	- *Sets the damage bits for the widget.*
- void [damage](#page-1982-0) [\(uchar](#page-2289-0) c, int [x,](#page-2002-0) int [y,](#page-2003-0) int [w,](#page-2001-0) int [h\)](#page-1987-0)

*Sets the damage bits for an area inside the widget.*

• int **damage\_resize** (int, int, int, int)

*Internal use only.*

• void [deactivate](#page-1982-1) ()

*Deactivates the widget.* • [Fl\\_Image](#page-1029-0) ∗ [deimage](#page-1983-0) () *Gets the image that is used as part of the widget label when in the inactive state.* • const [Fl\\_Image](#page-1029-0) ∗ [deimage](#page-1983-1) () const *Gets the image that is used as part of the widget label when in the inactive state.* • void [deimage](#page-1983-2) [\(Fl\\_Image](#page-1029-0) &img) *Sets the image to use as part of the widget label when in the inactive state.* • void [deimage](#page-1983-3) [\(Fl\\_Image](#page-1029-0) ∗img) *Sets the image to use as part of the widget label when in the inactive state.* • int deimage bound () const *Returns whether the inactive image is managed by the widget.* • void [do\\_callback](#page-1984-0) [\(Fl\\_Callback\\_Reason](#page-2080-0) reason[=FL\\_REASON\\_UNKNOWN\)](#page-2080-1) *Calls the widget callback function with default arguments.* • void [do\\_callback](#page-1984-1) [\(Fl\\_Widget](#page-1963-0) \*widget, long arg, [Fl\\_Callback\\_Reason](#page-2080-0) reason[=FL\\_REASON\\_UNKNOWN\)](#page-2080-1) *Calls the widget callback function with arbitrary arguments.* • void [do\\_callback](#page-1984-2) [\(Fl\\_Widget](#page-1963-0) ∗widget, void ∗arg=0, [Fl\\_Callback\\_Reason](#page-2080-0) reason[=FL\\_REASON\\_UNKNOWN\)](#page-2080-1) *Calls the widget callback function with arbitrary arguments.* • void [draw\\_label](#page-1987-1) (int, int, int, int, [Fl\\_Align\)](#page-2073-0) const *Draws the label in an arbitrary bounding box with an arbitrary alignment.* • int  $h$  () const *Gets the widget height.* • virtual void [hide](#page-1988-4) () *Makes a widget invisible.* • [Fl\\_Image](#page-1029-0) ∗ [image](#page-1988-0) () *Gets the image that is used as part of the widget label when in the active state.* • const [Fl\\_Image](#page-1029-0) ∗ [image](#page-1988-1) () const *Gets the image that is used as part of the widget label when in the active state.* • void [image](#page-1988-2) (FI\_Image &img) *Sets the image to use as part of the widget label when in the active state.* • void [image](#page-1988-3) (FI\_Image ∗img) *Sets the image to use as part of the widget label when in the active state.* • int image bound () const *Returns whether the image is managed by the widget.* • int [inside](#page-1989-1) (const [Fl\\_Widget](#page-1963-0) ∗wgt) const *Checks if this widget is a child of* wgt*.* • int is label copied () const *Returns whether the current label was assigned with [copy\\_label\(\).](#page-1980-4)* • const char ∗ [label](#page-1989-3) () const *Gets the current label text.* • void [label](#page-1990-0) (const char ∗text) *Sets the current label pointer.* • void [label](#page-1990-1) [\(Fl\\_Labeltype](#page-2085-0) a, const char ∗b) *Shortcut to set the label text and type in one call.* • [Fl\\_Color](#page-2071-0) [labelcolor](#page-1991-0) () const *Gets the label color.* • void [labelcolor](#page-1991-1) (FI\_Color c) *Sets the label color.* • [Fl\\_Font](#page-2074-0) [labelfont](#page-1991-2) () const

*Gets the font to use.*

• void [labelfont](#page-1991-3) (FI\_Font f) *Sets the font to use.*

- *Gets the font size in pixels.*
- void [labelsize](#page-1992-1) [\(Fl\\_Fontsize](#page-2077-0) pix)
	- *Sets the font size in pixels.*
- [Fl\\_Labeltype](#page-2085-0) [labeltype](#page-1992-2) () const

```
Gets the label type.
```
- void [labeltype](#page-1992-3) (FI\_Labeltype a)
	- *Sets the label type.*
- void [measure\\_label](#page-1992-4) (int &ww, int &hh) const

*Sets width ww and height hh accordingly with the label size.*

• bool needs keyboard () const

*Returns whether this widget needs a keyboard.*

• void needs keyboard (bool needs)

*Sets whether this widget needs a keyboard.*

• unsigned int [output](#page-1993-2) () const

*Returns if a widget is used for output only.*

- [Fl\\_Group](#page-940-0) ∗ [parent](#page-1994-0) () const
- *Returns a pointer to the parent widget.*
- void [parent](#page-1994-1) [\(Fl\\_Group](#page-940-0) ∗p)

*Internal use only - "for hacks only".*

• void [position](#page-1994-2) (int X, int Y)

*Repositions the window or widget.*

• void [redraw](#page-1994-3) ()

*Schedules the drawing of the widget.*

• void [redraw\\_label](#page-1994-4) ()

*Schedules the drawing of the label.*

• [Fl\\_Color](#page-2071-0) [selection\\_color](#page-1995-0) () const

- *Gets the selection color.*
- void [selection\\_color](#page-1995-1) [\(Fl\\_Color](#page-2071-0) a)

*Sets the selection color.*

• void set active ()

*Marks the widget as active without sending events or changing focus.*

• void [set\\_changed](#page-1996-0) ()

*Marks the value of the widget as changed.*

• void [set\\_output](#page-1996-1) ()

*Sets a widget to output only.*

• void [set\\_visible](#page-1996-2) ()

*Makes the widget visible.*

• void [set\\_visible\\_focus](#page-1996-3) ()

*Enables keyboard focus navigation with this widget.*

• int [shortcut\\_label](#page-1996-4) () const

*Returns whether the widget's label uses '&' to indicate shortcuts.*

• void shortcut label (int value)

*Sets whether the widget's label uses '&' to indicate shortcuts.*

• virtual void [show](#page-1996-6) ()

*Makes a widget visible.*

• void [size](#page-1997-0) (int W, int H)

*Changes the size of the widget.*

• int take focus ()

*Gives the widget the keyboard focus.*

• unsigned int [takesevents](#page-1997-2) () const

*Returns if the widget is able to take events.*

• int test shortcut ()

*Returns true if the widget's label contains the entered '&x' shortcut.*

• const char ∗ [tooltip](#page-1998-0) () const

*Gets the current tooltip text.*

• void [tooltip](#page-1998-1) (const char ∗text)

*Sets the current tooltip text.*

• [Fl\\_Window](#page-2008-0) ∗ [top\\_window](#page-1999-0) () const

*Returns a pointer to the top-level window for the widget.*

• [Fl\\_Window](#page-2008-0) ∗ [top\\_window\\_offset](#page-1999-1) (int &xoff, int &yoff) const

*Finds the x/y offset of the current widget relative to the top-level window.*

• [uchar](#page-2289-0) [type](#page-1999-2) () const

*Gets the widget type.*

• void [type](#page-1999-3) [\(uchar](#page-2289-0) t)

*Sets the widget type.*

• int **use\_accents\_menu** ()

*Returns non zero if MAC\_USE\_ACCENTS\_MENU flag is set, 0 otherwise.*

• void ∗ [user\\_data](#page-2000-0) () const

*Gets the user data for this widget.*

• void user\_data (FI\_Callback\_User\_Data ∗v, bool auto\_free)

*Sets the user data for this widget.*

• void **user\_data** (void ∗v)

*Sets the user data for this widget.*

• unsigned int [visible](#page-2000-1) () const

*Returns whether a widget is visible.*

• unsigned int [visible\\_focus](#page-2000-2) () const

*Checks whether this widget has a visible focus.*

• void [visible\\_focus](#page-2000-3) (int v)

*Modifies keyboard focus navigation.*

• int visible r () const

*Returns whether a widget and all its parents are visible.*

• int [w](#page-2001-1) () const

*Gets the widget width.*

• [Fl\\_When](#page-2086-0) [when](#page-2001-2) () const

*Returns the conditions under which the callback is called.*

• void [when](#page-2001-3) [\(uchar](#page-2289-0) i)

*Sets the flags used to decide when a callback is called.*

• [Fl\\_Window](#page-2008-0) ∗ [window](#page-2002-1) () const

*Returns a pointer to the nearest parent window up the widget hierarchy.*

• int  $x$  () const

*Gets the widget position in its window.*

• int  $y$  () const

*Gets the widget position in its window.*

• virtual ∼[Fl\\_Widget](#page-1972-3) ()

*Destroys the widget.*

### **Additional Inherited Members**

## **Static Public Member Functions inherited from [Fl\\_Widget](#page-1963-0)**

- static void default callback [\(Fl\\_Widget](#page-1963-0) ∗widget, void ∗data)
	- *The default callback for all widgets that don't set a callback.*
- static unsigned int [label\\_shortcut](#page-1990-2) (const char ∗t) *Returns the Unicode value of the '&x' shortcut in a given text.*
- static int test shortcut (const char  $*$ , const bool require alt=false) *Returns true if the given text* t *contains the entered '&x' shortcut.*

## **Static Public Attributes inherited from [Fl\\_Input](#page-1045-0)**

- static const char ∗ **copy\_menu\_text** = "Copy"
	- *[this text may be customized at run-time]*
- static const char ∗ **cut\_menu\_text** = "Cut" *[this text may be customized at run-time]*
- static const char ∗ **paste\_menu\_text** = "Paste" *[this text may be customized at run-time]*

## **Protected Types inherited from [Fl\\_Widget](#page-1963-0)**

```
• enum {
 INACTIVE = 1 < 0. INVISIBLE = 1 < 1OUTPUT = 1 < 2NOBORDER = 1 < 3.
 FORCE POSITION = 1<<4, NON MODAL = 1<<5, SHORTCUT LABEL = 1<<6CHANGED = 1<<7,
 OVERRIDE = 1<<8 , VISIBLE_FOCUS = 1<<9 , COPIED_LABEL = 1<<10 , CLIP_CHILDREN = 1<<11
 ,
 MENU_WINDOWN = 1 << 12, TOOLTIP_WINDOWN = 1 << 13, MODAL = 1 << 14, NO_VCERLAY = 1 << 15,
 GROUP_RELATIVE = 1<<16COPIED_TOOLTIP = 1<<17FULLSCREEN = 1<<18MAC_USE_ACCENTS_MENU
 = 1 < 19.
 NEEDS_KEYBOARD = 1<<20 , IMAGE_BOUND = 1<<21 , DEIMAGE_BOUND = 1<<22 ,
 AUTO DELETE USER DATA = 1 < 23,
 MAXIMIZED = 1 < < 24, POPUP = 1 < < 25, USERELAG3 = 1 < < 29, USERELAG2 = 1 < < 30,
 USERFLAG1 = 1 < < 31
```
*flags possible values enumeration.*

## **Protected Member Functions inherited from [Fl\\_Input](#page-1045-0)**

• void [draw](#page-1056-2) () [FL\\_OVERRIDE](#page-2113-0)

*Draws the widget.*

• int [handle\\_key](#page-1057-1) ()

*Handles a keystroke.*

• int handle rmb () *Handle right mouse button down events.*

## **Protected Member Functions inherited from [Fl\\_Input\\_](#page-1057-0)**

• int apply undo ()

*Apply the current undo/redo operation.*

- void [drawtext](#page-1070-1) (int, int, int, int)
	- *Draws the text in the passed bounding box.*
- void [drawtext](#page-1070-2) (int, int, int, int, bool draw active)

*Draws the text in the passed bounding box.*
• void [handle\\_mouse](#page-1071-0) (int, int, int, int, int keepmark=0)

*Handles mouse clicks and mouse moves.*

- int [handletext](#page-1071-1) (int e, int, int, int, int)
	- *Handles all kinds of text field related events.*
- int [line\\_end](#page-1073-0) (int i) const

*Finds the end of a line.*

• int [line\\_start](#page-1074-0) (int i) const

*Finds the start of a line.*

- int **linesPerPage** ()
- void **maybe\_do\_callback** [\(Fl\\_Callback\\_Reason](#page-2080-0) reason[=FL\\_REASON\\_UNKNOWN\)](#page-2080-1)
- int [up\\_down\\_position](#page-1080-0) (int, int keepmark=0)

*Moves the cursor to the column given by* up\_down\_pos*.*

• int word end (int i) const

- *Finds the end of a word.*
- int word start (int i) const

*Finds the start of a word.*

- int **xscroll** () const
- int **yscroll** () const
- void **yscroll** (int yOffset)

### **Protected Member Functions inherited from [Fl\\_Widget](#page-1963-0)**

- void **clear\_flag** (unsigned int c)
	- *Clears a flag in the flags mask.*
- void **draw\_backdrop** () const
	- *If FL\_ALIGN\_IMAGE\_BACKDROP is set, the image or deimage will be drawn.*
- void **draw\_box** () const

*Draws the widget box according its box style.*

- void **draw** box (FI\_Boxtype t, FI\_Color c) const
	- *Draws a box of type t, of color c at the widget's position and size.*
- void **draw\_box** (FI\_Boxtype t, int [x,](#page-2002-0) int [y,](#page-2003-0) int [w,](#page-2001-0) int [h,](#page-1987-0) FI\_Color c) const
	- *Draws a box of type t, of color c at the position X,Y and size W,H.*
- void [draw\\_focus](#page-1985-0) () const

*Draws a focus rectangle around the widget.*

• void [draw\\_focus](#page-1985-1) [\(Fl\\_Boxtype](#page-2078-0) t, int X, int Y, int W, int H) const

*Draws a focus rectangle around the widget.*

• void draw focus (FI\_Boxtype t, int [x,](#page-2002-0) int [y,](#page-2003-0) int [w,](#page-2001-0) int [h,](#page-1987-0) FI\_Color bg) const

*Draws a focus box for the widget at the given position and size.*

- void [draw\\_label](#page-1986-1) () const
	- *Draws the widget's label at the defined label position.*
- void [draw\\_label](#page-1986-2) (int, int, int, int) const

*Draws the label in an arbitrary bounding box.*

• [Fl\\_Widget](#page-1971-0) (int [x,](#page-2002-0) int [y,](#page-2003-0) int [w,](#page-2001-0) int [h,](#page-1987-0) const char ∗[label=](#page-1989-0)0L)

*Creates a widget at the given position and size.*

• unsigned int **flags** () const

*Gets the widget flags mask.*

• void  $h$  (int v)

*Internal use only.*

- void set flag (unsigned int c)
	- *Sets a flag in the flags mask.*
- void **[w](#page-2001-0)** (int **v**)
- *Internal use only.*
- void  $x$  (int v)
	- *Internal use only.*
- void  $y$  (int  $v$ )
	- *Internal use only.*

## **12.90.1 Detailed Description**

This input field displays '\n' characters as new lines rather than  $\land$ J, and accepts the Return, Tab, and up and down arrow keys.

This is for editing multiline text.

This is far from the nirvana of text editors, and is probably only good for small bits of text, 10 lines at most. Note that this widget does not support scrollbars or per-character color control.

If you are presenting large amounts of text and need scrollbars or full color control of characters, you probably want FI Text Editor instead.

In FLTK 1.3.x, the default behavior of the 'Tab' key was changed to support consistent focus navigation. To get the older FLTK 1.1.x behavior, set Fl\_Input ::tab\_nav() to 0. Newer programs should consider using [Fl\\_Text\\_Editor.](#page-1767-0)

## **12.90.2 Constructor & Destructor Documentation**

## **12.90.2.1 Fl\_Multiline\_Input()**

int H,

```
Fl_Multiline_Input::Fl_Multiline_Input (
             int X,
             int Y,
             int W,
```
const char  $*$   $l = 0$ )

Creates a new FI\_Multiline\_Input widget using the given position, size, and label string. The default boxtype is FL\_DOWN\_BOX.

Inherited destructor destroys the widget and any value associated with it. The documentation for this class was generated from the following files:

- Fl\_Multiline\_Input.H
- Fl\_Input.cxx

# **12.91 Fl\_Multiline\_Output Class Reference**

<span id="page-1225-0"></span>This widget is a subclass of FI\_Output that displays multiple lines of text. #include <Fl\_Multiline\_Output.H> Inheritance diagram for Fl\_Multiline\_Output:

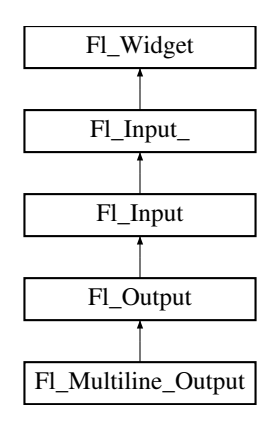

### **Public Member Functions**

• [Fl\\_Multiline\\_Output](#page-1235-0) (int X, int Y, int W, int H, const char ∗l=0) *Creates a new [Fl\\_Multiline\\_Output](#page-1225-0) widget using the given position, size, and label string.*

## **Public Member Functions inherited from [Fl\\_Output](#page-1250-0)**

• FI Output (int X, int Y, int W, int H, const char ∗l=0) *Creates a new [Fl\\_Output](#page-1250-0) widget using the given position, size, and label string.*

## **Public Member Functions inherited from [Fl\\_Input](#page-1045-0)**

- [Fl\\_Input](#page-1056-0) (int, int, int, int, const char ∗=0) *Creates a new [Fl\\_Input](#page-1045-0) widget using the given position, size, and label string.*
- int [handle](#page-1056-1) (int) [FL\\_OVERRIDE](#page-2113-0) *Handles the specified event.*

### **Public Member Functions inherited from [Fl\\_Input\\_](#page-1057-0)**

- int [append](#page-1067-0) (const char \*t, int l=0, char keep selection=0)
- *Append text at the end.*
- bool can redo () const

*Check if there is a redo action available.*

- bool [can\\_undo](#page-1068-1) () const
	- *Check if the last operation can be undone.*
- int [copy](#page-1068-2) (int clipboard)

*Put the current selection into the clipboard.*

- int [copy\\_cuts](#page-1068-3) () *Copies the yank buffer to the clipboard.*
- [Fl\\_Color](#page-2071-0) [cursor\\_color](#page-1069-0) () const

*Gets the color of the cursor.*

- void [cursor\\_color](#page-1069-1) [\(Fl\\_Color](#page-2071-0) n) *Sets the color of the cursor.*
- $\cdot$  int [cut](#page-1069-2) ()

*Deletes the current selection.*

• int [cut](#page-1069-3) (int a, int b)

*Deletes all characters between index* a *and* b*.*

 $\cdot$  int [cut](#page-1070-0) (int n)

*Deletes the next* n *bytes rounded to characters before or after the cursor.*

• double [dvalue](#page-1071-2) () const

*Returns the widget text interpreted as a floating point number.*

• [Fl\\_Input\\_](#page-1067-1) (int, int, int, int, const char  $*=0$ )

*Creates a new [Fl\\_Input\\_](#page-1057-0) widget.*

• unsigned int [index](#page-1071-3) (int i) const

*Returns the character at index* i*.*

• int [input\\_type](#page-1071-4) () const

*Gets the input field type.*

- void input type (int t)
- *Sets the input field type.*
- int [insert](#page-1072-1) (const char ∗t, int l=0)
	- *Inserts text at the cursor position.*
- int [insert\\_position](#page-1072-2) () const

*Gets the position of the text cursor.*

• int insert position (int p)

*Sets the cursor position and mark.*

• int insert position (int p, int m)

*Sets the index for the cursor and mark.*

• int [ivalue](#page-1073-2) () const

*Returns the widget text interpreted as a signed integer.*

• int [mark](#page-1074-1) () const

*Gets the current selection mark.*

• int [mark](#page-1074-2) (int m)

*Sets the current selection mark.*

• int [maximum\\_size](#page-1074-3) () const

*Gets the maximum length of the input field in characters.*

• void [maximum\\_size](#page-1075-0) (int m)

*Sets the maximum length of the input field in characters.*

- int [position](#page-1075-1) () const
- int [position](#page-1075-2) (int p)
- int [position](#page-1075-3) (int p, int m)
- int [readonly](#page-1075-4) () const

*Gets the read-only state of the input field.*

- void [readonly](#page-1075-5) (int b)
	- *Sets the read-only state of the input field.*
- int [redo](#page-1075-6) ()

*Redo previous undo operation.*

• int [replace](#page-1076-0) (int b, int e, const char \*text, int ilen=0)

*Deletes text from b to e and inserts the new string*  $texttext{text}$ .

• void [resize](#page-1076-1) (int, int, int, int) [FL\\_OVERRIDE](#page-2113-0)

*Changes the size of the widget.*

• int [shortcut](#page-1077-0) () const

*Return the shortcut key associated with this widget.*

- void [shortcut](#page-1077-1) (int s)
	- *Sets the shortcut key associated with this widget.*
- int [size](#page-1077-2) () const

*Returns the number of bytes in [value\(\).](#page-1081-0)*

• void [size](#page-1077-3) (int W, int H)

*Sets the width and height of this widget.*

• int [static\\_value](#page-1078-1) (const char ∗)

*Changes the widget text.*

• int [static\\_value](#page-1078-2) (const char ∗, int)

*Changes the widget text.*

• int [tab\\_nav](#page-1078-3) () const

*Gets whether the Tab key causes focus navigation in multiline input fields or not.*

• void tab nav (int val)

*Sets whether the Tab key does focus navigation, or inserts tab characters into [Fl\\_Multiline\\_Input.](#page-1215-0)*

• FI\_Color [textcolor](#page-1079-0) () const

*Gets the color of the text in the input field.*

• void [textcolor](#page-1079-1) (FI\_Color n)

*Sets the color of the text in the input field.*

• FI\_Font [textfont](#page-1079-2) () const

*Gets the font of the text in the input field.*

• void [textfont](#page-1079-3) (FI\_Font s)

*Sets the font of the text in the input field.*

• [Fl\\_Fontsize](#page-2077-0) [textsize](#page-1080-1) () const

*Gets the size of the text in the input field.*

• void [textsize](#page-1080-2) (FI\_Fontsize s)

*Sets the size of the text in the input field.*

• int [undo](#page-1080-3) ()

*Undoes previous changes to the text buffer.*

• const char ∗ [value](#page-1081-1) () const

*Returns the text displayed in the widget.*

• int [value](#page-1081-0) (const char ∗)

*Changes the widget text.*

• int [value](#page-1081-2) (const char ∗, int)

*Changes the widget text.*

• int [value](#page-1082-1) (double value)

*Changes the widget text to a floating point number ("%g").*

• int [value](#page-1082-2) (int value)

*Changes the widget text to a signed integer number.*

• int [wrap](#page-1083-1) () const

*Gets the word wrapping state of the input field.*

• void [wrap](#page-1083-2) (int b)

*Sets the word wrapping state of the input field.*

•  $~\sim$ [Fl\\_Input\\_](#page-1067-2) () *Destroys the widget.*

## **Public Member Functions inherited from [Fl\\_Widget](#page-1963-0)**

- void **\_clear\_fullscreen** ()
- void **\_set\_fullscreen** ()
- void [activate](#page-1972-0) ()

*Activates the widget.*

• unsigned int [active](#page-1972-1) () const

*Returns whether the widget is active.*

• int active r () const

*Returns whether the widget and all of its parents are active.*

• [Fl\\_Align](#page-2073-0) [align](#page-1973-0) () const

*Gets the label alignment.*

• void [align](#page-1973-1) (FI\_Align alignment)

*Sets the label alignment.*

• long [argument](#page-1973-2) () const

*Gets the current user data (long) argument that is passed to the callback function.*

• void [argument](#page-1973-3) (long v)

*Sets the current user data (long) argument that is passed to the callback function.*

• virtual class [Fl\\_Gl\\_Window](#page-882-0) ∗ [as\\_gl\\_window](#page-1973-4) ()

*Returns an [Fl\\_Gl\\_Window](#page-882-0) pointer if this widget is an [Fl\\_Gl\\_Window.](#page-882-0)*

- virtual class [Fl\\_Gl\\_Window](#page-882-0) const ∗ **as\_gl\_window** () const
- virtual [Fl\\_Group](#page-940-0) ∗ [as\\_group](#page-1974-0) () *Returns an [Fl\\_Group](#page-940-0) pointer if this widget is an [Fl\\_Group.](#page-940-0)*
- virtual [Fl\\_Group](#page-940-0) const ∗ **as\_group** () const
- virtual [Fl\\_Window](#page-2008-0) ∗ [as\\_window](#page-1974-1) ()
	- *Returns an [Fl\\_Window](#page-2008-0) pointer if this widget is an [Fl\\_Window.](#page-2008-0)*
- virtual [Fl\\_Window](#page-2008-0) const ∗ **as\_window** () const

• void [bind\\_deimage](#page-1975-0) [\(Fl\\_Image](#page-1029-0) ∗img) *Sets the image to use as part of the widget label when in the inactive state.* • void bind deimage (int f) *Bind the inactive image to the widget, so the widget will delete the image when it is no longer needed.* • void [bind\\_image](#page-1975-2) [\(Fl\\_Image](#page-1029-0) ∗img) *Sets the image to use as part of the widget label when in the active state.* • void bind image (int f) *Bind the image to the widget, so the widget will delete the image when it is no longer needed.* • [Fl\\_Boxtype](#page-2078-0) [box](#page-1976-1) () const *Gets the box type of the widget.* • void [box](#page-1976-2) (FI\_Boxtype new\_box) *Sets the box type for the widget.* • [Fl\\_Callback\\_p](#page-2298-0) [callback](#page-1976-3) () const *Gets the current callback function for the widget.* • void [callback](#page-1976-4) [\(Fl\\_Callback](#page-2298-1) ∗cb) *Sets the current callback function for the widget.* • void [callback](#page-1977-0) [\(Fl\\_Callback](#page-2298-1) ∗cb, [Fl\\_Callback\\_User\\_Data](#page-640-0) ∗p, bool auto\_free) *Sets the current callback function and managed user data for the widget.* • void [callback](#page-1977-1) [\(Fl\\_Callback](#page-2298-1) ∗cb, void ∗p) *Sets the current callback function and data for the widget.* • void [callback](#page-1977-2) [\(Fl\\_Callback0](#page-2298-2) ∗cb) *Sets the current callback function for the widget.* • void [callback](#page-1977-3) [\(Fl\\_Callback1](#page-2298-3) ∗cb, long p=0) *Sets the current callback function for the widget.* • unsigned int [changed](#page-1978-0) () const *Checks if the widget value changed since the last callback.* • void clear active () *Marks the widget as inactive without sending events or changing focus.* • void clear changed () *Marks the value of the widget as unchanged.* • void clear damage [\(uchar](#page-2289-0) c=0) *Clears or sets the damage flags.* • void clear output () *Sets a widget to accept input.* • void [clear\\_visible](#page-1979-1) () *Hides the widget.* • void [clear\\_visible\\_focus](#page-1979-2) () *Disables keyboard focus navigation with this widget.* • [Fl\\_Color](#page-2071-0) [color](#page-1979-3) () const *Gets the background color of the widget.* • void [color](#page-1979-4) (FI\_Color bg) *Sets the background color of the widget.* • void [color](#page-1980-0) [\(Fl\\_Color](#page-2071-0) bg, [Fl\\_Color](#page-2071-0) sel) *Sets the background and selection color of the widget.* • [Fl\\_Color](#page-2071-0) [color2](#page-1980-1) () const *For back compatibility only.* • void [color2](#page-1980-2) (unsigned a)

*For back compatibility only.*

• int [contains](#page-1980-3) (const [Fl\\_Widget](#page-1963-0) ∗[w\)](#page-2001-0) const

*Checks if w is a child of this widget.*

• void [copy\\_label](#page-1980-4) (const char ∗new\_label)

*Sets the current label.*

- void [copy\\_tooltip](#page-1981-0) (const char ∗text)
	- *Sets the current tooltip text.*
- [uchar](#page-2289-0) [damage](#page-1981-1) () const

*Returns non-zero if [draw\(\)](#page-1985-2) needs to be called.*

• void [damage](#page-1981-2) [\(uchar](#page-2289-0) c)

*Sets the damage bits for the widget.*

• void [damage](#page-1982-0) [\(uchar](#page-2289-0) c, int [x,](#page-2002-0) int [y,](#page-2003-0) int [w,](#page-2001-0) int [h\)](#page-1987-0)

*Sets the damage bits for an area inside the widget.*

• int **damage\_resize** (int, int, int, int)

*Internal use only.*

• void [deactivate](#page-1982-1) ()

*Deactivates the widget.*

• [Fl\\_Image](#page-1029-0) ∗ [deimage](#page-1983-0) ()

- *Gets the image that is used as part of the widget label when in the inactive state.*
- const [Fl\\_Image](#page-1029-0) ∗ [deimage](#page-1983-1) () const

*Gets the image that is used as part of the widget label when in the inactive state.*

• void [deimage](#page-1983-2) (FI\_Image &img)

*Sets the image to use as part of the widget label when in the inactive state.*

• void [deimage](#page-1983-3) [\(Fl\\_Image](#page-1029-0) ∗img)

*Sets the image to use as part of the widget label when in the inactive state.*

• int deimage bound () const

*Returns whether the inactive image is managed by the widget.*

- void [do\\_callback](#page-1984-0) [\(Fl\\_Callback\\_Reason](#page-2080-0) reason[=FL\\_REASON\\_UNKNOWN\)](#page-2080-1)
	- *Calls the widget callback function with default arguments.*
- void [do\\_callback](#page-1984-1) [\(Fl\\_Widget](#page-1963-0) ∗widget, long arg, [Fl\\_Callback\\_Reason](#page-2080-0) reason[=FL\\_REASON\\_UNKNOWN\)](#page-2080-1) *Calls the widget callback function with arbitrary arguments.*
- void [do\\_callback](#page-1984-2) [\(Fl\\_Widget](#page-1963-0) ∗widget, void ∗arg=0, [Fl\\_Callback\\_Reason](#page-2080-0) reason[=FL\\_REASON\\_UNKNOWN\)](#page-2080-1) *Calls the widget callback function with arbitrary arguments.*
- void [draw\\_label](#page-1987-1) (int, int, int, int, [Fl\\_Align\)](#page-2073-0) const

*Draws the label in an arbitrary bounding box with an arbitrary alignment.*

• int  $h$  () const

*Gets the widget height.*

• virtual void [hide](#page-1988-0) ()

*Makes a widget invisible.*

• [Fl\\_Image](#page-1029-0)  $*$  [image](#page-1988-1) ()

*Gets the image that is used as part of the widget label when in the active state.*

• const [Fl\\_Image](#page-1029-0) ∗ [image](#page-1988-2) () const

*Gets the image that is used as part of the widget label when in the active state.*

• void [image](#page-1988-3) (FI\_Image &img)

*Sets the image to use as part of the widget label when in the active state.*

• void [image](#page-1988-4) [\(Fl\\_Image](#page-1029-0) ∗img)

*Sets the image to use as part of the widget label when in the active state.*

• int image bound () const

*Returns whether the image is managed by the widget.*

• int [inside](#page-1989-2) (const [Fl\\_Widget](#page-1963-0) ∗wgt) const

*Checks if this widget is a child of* wgt*.*

• int [is\\_label\\_copied](#page-1989-3) () const

*Returns whether the current label was assigned with [copy\\_label\(\).](#page-1980-4)*

• const char ∗ [label](#page-1989-0) () const *Gets the current label text.*

- void [label](#page-1990-0) (const char ∗text)
	- *Sets the current label pointer.*
- void [label](#page-1990-1) [\(Fl\\_Labeltype](#page-2085-0) a, const char ∗b)
	- *Shortcut to set the label text and type in one call.*
- [Fl\\_Color](#page-2071-0) [labelcolor](#page-1991-0) () const

*Gets the label color.*

• void [labelcolor](#page-1991-1) (FI\_Color c)

*Sets the label color.*

- FI\_Font [labelfont](#page-1991-2) () const *Gets the font to use.*
- void [labelfont](#page-1991-3) (FI\_Font f)

*Sets the font to use.*

- [Fl\\_Fontsize](#page-2077-0) [labelsize](#page-1992-0) () const
	- *Gets the font size in pixels.*
- void [labelsize](#page-1992-1) [\(Fl\\_Fontsize](#page-2077-0) pix)
	- *Sets the font size in pixels.*
- [Fl\\_Labeltype](#page-2085-0) [labeltype](#page-1992-2) () const

*Gets the label type.*

• void [labeltype](#page-1992-3) [\(Fl\\_Labeltype](#page-2085-0) a)

*Sets the label type.*

• void [measure\\_label](#page-1992-4) (int &ww, int &hh) const

*Sets width ww and height hh accordingly with the label size.*

• bool needs keyboard () const

*Returns whether this widget needs a keyboard.*

• void [needs\\_keyboard](#page-1993-1) (bool needs)

*Sets whether this widget needs a keyboard.*

• unsigned int [output](#page-1993-2) () const

*Returns if a widget is used for output only.*

• [Fl\\_Group](#page-940-0) ∗ [parent](#page-1994-0) () const

*Returns a pointer to the parent widget.*

• void [parent](#page-1994-1) [\(Fl\\_Group](#page-940-0) ∗p)

*Internal use only - "for hacks only".*

• void [position](#page-1994-2) (int X, int Y)

*Repositions the window or widget.*

• void [redraw](#page-1994-3) ()

*Schedules the drawing of the widget.*

• void redraw label ()

*Schedules the drawing of the label.*

• [Fl\\_Color](#page-2071-0) [selection\\_color](#page-1995-0) () const

*Gets the selection color.*

- void [selection\\_color](#page-1995-1) (FI\_Color a)
	- *Sets the selection color.*
- void set active ()

*Marks the widget as active without sending events or changing focus.*

• void set changed ()

*Marks the value of the widget as changed.*

• void set output ()

*Sets a widget to output only.*

• void [set\\_visible](#page-1996-2) ()

*Makes the widget visible.*

• void [set\\_visible\\_focus](#page-1996-3) ()

*Enables keyboard focus navigation with this widget.*

• int [shortcut\\_label](#page-1996-4) () const

*Returns whether the widget's label uses '&' to indicate shortcuts.*

• void shortcut label (int value)

*Sets whether the widget's label uses '&' to indicate shortcuts.*

• virtual void [show](#page-1996-6) ()

*Makes a widget visible.*

• void [size](#page-1997-0) (int W, int H)

*Changes the size of the widget.*

• int take focus ()

*Gives the widget the keyboard focus.*

- unsigned int [takesevents](#page-1997-2) () const
	- *Returns if the widget is able to take events.*
- int [test\\_shortcut](#page-1997-3) ()

*Returns true if the widget's label contains the entered '&x' shortcut.*

• const char ∗ [tooltip](#page-1998-0) () const

*Gets the current tooltip text.*

• void [tooltip](#page-1998-1) (const char ∗text)

*Sets the current tooltip text.*

• [Fl\\_Window](#page-2008-0)  $*$  [top\\_window](#page-1999-0) () const

*Returns a pointer to the top-level window for the widget.*

• [Fl\\_Window](#page-2008-0) ∗ [top\\_window\\_offset](#page-1999-1) (int &xoff, int &yoff) const

*Finds the x/y offset of the current widget relative to the top-level window.*

• [uchar](#page-2289-0) [type](#page-1999-2) () const

*Gets the widget type.*

- void [type](#page-1999-3) [\(uchar](#page-2289-0) t)
- *Sets the widget type.*
- int **use\_accents\_menu** ()

*Returns non zero if MAC\_USE\_ACCENTS\_MENU flag is set, 0 otherwise.*

• void ∗ [user\\_data](#page-2000-0) () const

*Gets the user data for this widget.*

• void user data [\(Fl\\_Callback\\_User\\_Data](#page-640-0) ∗v, bool auto free)

*Sets the user data for this widget.*

• void **user\_data** (void ∗v)

*Sets the user data for this widget.*

• unsigned int [visible](#page-2000-1) () const

*Returns whether a widget is visible.*

• unsigned int visible focus () const

*Checks whether this widget has a visible focus.*

• void [visible\\_focus](#page-2000-3) (int v)

*Modifies keyboard focus navigation.*

• int visible r () const

*Returns whether a widget and all its parents are visible.*

• int **[w](#page-2001-1)** () const

*Gets the widget width.*

• [Fl\\_When](#page-2086-0) [when](#page-2001-2) () const

*Returns the conditions under which the callback is called.*

• void [when](#page-2001-3) [\(uchar](#page-2289-0) i)

*Sets the flags used to decide when a callback is called.*

• [Fl\\_Window](#page-2008-0) ∗ [window](#page-2002-1) () const

*Returns a pointer to the nearest parent window up the widget hierarchy.*

- int  $x$  () const *Gets the widget position in its window.*
- int  $v$  () const *Gets the widget position in its window.*
- virtual  $\sim$ [Fl\\_Widget](#page-1972-3) () *Destroys the widget.*

### **Additional Inherited Members**

## **Static Public Member Functions inherited from [Fl\\_Widget](#page-1963-0)**

- static void default callback [\(Fl\\_Widget](#page-1963-0) ∗widget, void ∗data)
- *The default callback for all widgets that don't set a callback.*
- static unsigned int [label\\_shortcut](#page-1990-2) (const char ∗t)
	- *Returns the Unicode value of the '&x' shortcut in a given text.*
- static int test shortcut (const char  $*$ , const bool require alt=false) *Returns true if the given text* t *contains the entered '&x' shortcut.*

## **Static Public Attributes inherited from [Fl\\_Input](#page-1045-0)**

- static const char ∗ **copy\_menu\_text** = "Copy" *[this text may be customized at run-time]*
- static const char ∗ **cut\_menu\_text** = "Cut" *[this text may be customized at run-time]*
- static const char ∗ **paste\_menu\_text** = "Paste" *[this text may be customized at run-time]*

## **Protected Types inherited from [Fl\\_Widget](#page-1963-0)**

```
• enum {
 INACTIVE = 1 < 0, INVISIBLE = 1 < 1, OUTPUT = 1 < 2, NOBORDER = 1 < 3,
 FORCE POSITION = 1<<4, NON MODAL = 1<<5, SHORTCUT LABEL = 1<<6CHANGED = 1<<7,
 OVERRIDE = 1<<8VISIBLE_FOCUS = 1<<9COPIED_LABEL = 1<<10CLIP_CHILDREN = 1<<11,
 MENU_WINDOWN = 1 << 12, TOOLTIP_WINDOW = 1 << 13, MODAL = 1 << 14, NO_ OVERLAY = 1 << 15,
 GROUP_RELATIVE = 1<<16 , COPIED_TOOLTIP = 1<<17 , FULLSCREEN = 1<<18 , MAC_USE_ACCENTS_MENU
 = 1 < 19,
 NEEDS KEYBOARD = 1<<20, IMAGE BOUND = 1<<21, DEIMAGE BOUND = 1<<22,
 AUTO DELETE USER DATA = 1 < 23,
 MAXIMIZED = 1 \leq 24, POPUP = 1 \leq 25, USERELAG3 = 1 \leq 29, USERELAG2 = 1 \leq 30,
 USERFLAG1 = 1 < < 31
```
*flags possible values enumeration.*

## **Protected Member Functions inherited from [Fl\\_Input](#page-1045-0)**

- void [draw](#page-1056-2) () [FL\\_OVERRIDE](#page-2113-0) *Draws the widget.*
- int [handle\\_key](#page-1057-1) ()

*Handles a keystroke.*

• int handle rmb ()

*Handle right mouse button down events.*

## **Protected Member Functions inherited from [Fl\\_Input\\_](#page-1057-0)**

- int apply undo ()
	- *Apply the current undo/redo operation.*
- void [drawtext](#page-1070-1) (int, int, int, int)
	- *Draws the text in the passed bounding box.*
- void [drawtext](#page-1070-2) (int, int, int, int, bool draw active)

*Draws the text in the passed bounding box.*

• void handle mouse (int, int, int, int, int keepmark=0)

*Handles mouse clicks and mouse moves.*

• int [handletext](#page-1071-1) (int e, int, int, int, int)

*Handles all kinds of text field related events.*

• int [line\\_end](#page-1073-0) (int i) const

*Finds the end of a line.*

- int [line\\_start](#page-1074-0) (int i) const
	- *Finds the start of a line.*
- int **linesPerPage** ()
- void **maybe\_do\_callback** [\(Fl\\_Callback\\_Reason](#page-2080-0) reason[=FL\\_REASON\\_UNKNOWN\)](#page-2080-1)
- int [up\\_down\\_position](#page-1080-0) (int, int keepmark=0)
	- *Moves the cursor to the column given by* up\_down\_pos*.*
- int [word\\_end](#page-1082-0) (int i) const
	- *Finds the end of a word.*
- int word start (int i) const

*Finds the start of a word.*

- int **xscroll** () const
- int **yscroll** () const
- void **yscroll** (int yOffset)

## **Protected Member Functions inherited from [Fl\\_Widget](#page-1963-0)**

- void **clear\_flag** (unsigned int c)
	- *Clears a flag in the flags mask.*
- void **draw\_backdrop** () const
	- *If FL\_ALIGN\_IMAGE\_BACKDROP is set, the image or deimage will be drawn.*
- void **draw\_box** () const

*Draws the widget box according its box style.*

• void **draw\_box** (FI\_Boxtype t, FI\_Color c) const

*Draws a box of type t, of color c at the widget's position and size.*

• void **draw\_box** (FI\_Boxtype t, int [x,](#page-2002-0) int [y,](#page-2003-0) int [w,](#page-2001-0) int [h,](#page-1987-0) FI\_Color c) const

*Draws a box of type t, of color c at the position X,Y and size W,H.*

• void draw focus () const

*Draws a focus rectangle around the widget.*

• void [draw\\_focus](#page-1985-1) (FI\_Boxtype t, int X, int Y, int W, int H) const

*Draws a focus rectangle around the widget.*

- void [draw\\_focus](#page-1986-0) (FI\_Boxtype t, int [x,](#page-2002-0) int [y,](#page-2003-0) int [w,](#page-2001-0) int [h,](#page-1987-0) FI\_Color bg) const
- *Draws a focus box for the widget at the given position and size.*
- void draw label () const

*Draws the widget's label at the defined label position.*

- void draw label (int, int, int, int) const
	- *Draws the label in an arbitrary bounding box.*
- [Fl\\_Widget](#page-1971-0) (int [x,](#page-2002-0) int [y,](#page-2003-0) int [w,](#page-2001-0) int [h,](#page-1987-0) const char ∗[label=](#page-1989-0)0L) *Creates a widget at the given position and size.*

• unsigned int **flags** () const

*Gets the widget flags mask.*

- void  $h$  (int v)
	- *Internal use only.*
- void **set\_flag** (unsigned int c)

*Sets a flag in the flags mask.*

• void  $w$  (int v)

*Internal use only.*

• void  $x$  (int  $v$ )

*Internal use only.*

• void  $y$  (int  $v$ ) *Internal use only.*

## **12.91.1 Detailed Description**

This widget is a subclass of FI Output that displays multiple lines of text.

It also displays tab characters as whitespace to the next column.

Note that this widget does not support scrollbars, or per-character color control.

If you are presenting large amounts of read-only text and need scrollbars, or full color control of characters, then use FI Text Display. If you want to display HTML text, use FI Help View.

A caret cursor (∧) shows the keyboard navigation mark for keyboard selection of the output text, e.g. Arrow Keys to move the cursor, Shift + Arrow Keys to create a text selection, and '^C' to copy the selected text to the paste buffer. The caret cursor can be disabled by disabling the widget's "visible focus" using [clear\\_visible\\_focus\(\),](#page-1979-2) inherited from the FL\_Widget base class. Doing this also disables the widget's keyboard navigation.

## **12.91.2 Constructor & Destructor Documentation**

## <span id="page-1235-0"></span>**12.91.2.1 Fl\_Multiline\_Output()**

```
Fl_Multiline_Output::Fl_Multiline_Output (
```

```
int X,
int Y,
int W,
int H,
const char * l = 0)
```
Creates a new [Fl\\_Multiline\\_Output](#page-1225-0) widget using the given position, size, and label string. The default boxtype is FL\_DOWN\_BOX.

Inherited destructor destroys the widget and any value associated with it.

The documentation for this class was generated from the following files:

- Fl\_Multiline\_Output.H
- Fl\_Input.cxx

# **12.92 Fl\_Native\_File\_Chooser Class Reference**

<span id="page-1235-1"></span>This class lets an FLTK application easily and consistently access the operating system's native file chooser. #include <Fl\_Native\_File\_Chooser.H>

## **Public Types**

- enum [Option](#page-1238-0) { [NO\\_OPTIONS](#page-1238-1) = 0x0000 , [SAVEAS\\_CONFIRM](#page-1238-2) = 0x0001 , [NEW\\_FOLDER](#page-1238-3) = 0x0002 , [PREVIEW](#page-1238-4) = 0x0004 , USE FILTER  $EXT = 0x0008$  }
- enum [Type](#page-1238-6) { [BROWSE\\_FILE](#page-1238-7) = 0 , [BROWSE\\_DIRECTORY](#page-1238-8) , [BROWSE\\_MULTI\\_FILE](#page-1238-9) , [BROWSE\\_MULTI\\_DIRECTORY](#page-1238-10) , [BROWSE\\_SAVE\\_FILE](#page-1238-11) , [BROWSE\\_SAVE\\_DIRECTORY](#page-1238-12) }

### **Public Member Functions**

```
count () const
```
- *Returns the number of filenames (or directory names) the user selected.*
- const char ∗ **directory** () const

*Returns the current preset [directory\(\)](#page-1239-1) value.*

• void [directory](#page-1239-1) (const char ∗val)

*Preset the directory the browser will show when opened.*

• const char ∗ [errmsg](#page-1239-2) () const

*Returns a system dependent error message for the last method that failed.*

• const char ∗ [filename](#page-1239-3) () const

*Return the filename the user chose.*

• const char ∗ [filename](#page-1239-4) (int i) const

*Return one of the filenames the user selected.*

• const char ∗ [filter](#page-1239-5) () const

*Returns the filter string last set.*

• void [filter](#page-1240-0) (const char ∗f)

*Sets the filename filters used for browsing.*

• int [filter\\_value](#page-1240-1) () const

*Returns which filter value was last selected by the user.*

• void [filter\\_value](#page-1240-2) (int i)

*Sets which filter will be initially selected.*

<span id="page-1236-1"></span>• int **filters** () const

*Gets how many filters were available, not including "All Files".*

- [Fl\\_Native\\_File\\_Chooser](#page-1239-6) (int val[=BROWSE\\_FILE\)](#page-1238-7)
- *The constructor.*
- int **options** () const

*Gets the platform specific [Fl\\_Native\\_File\\_Chooser::Option](#page-1238-0) flags.*

• void [options](#page-1241-0) (int o)

*Sets the platform specific chooser options to* val*.*

• const char ∗ **preset\_file** () const

- *Get the preset filename.*
- void preset file (const char ∗f)

*Sets the default filename for the chooser.*

• int [show](#page-1241-2) ()

*Post the chooser's dialog.*

• const char ∗ [title](#page-1241-3) () const

*Get the title of the file chooser's dialog window.*

• void [title](#page-1241-4) (const char ∗t)

*Set the title of the file chooser's dialog window.*

• int **type** () const

*Gets the current [Fl\\_Native\\_File\\_Chooser::Type](#page-1238-6) of browser.*

<span id="page-1236-0"></span>• void **type** (int t)

*Sets the current [Fl\\_Native\\_File\\_Chooser::Type](#page-1238-6) of browser.*

• ∼[Fl\\_Native\\_File\\_Chooser](#page-1239-7) ()

*Destructor.*

## **Static Public Attributes**

• static const char ∗ **file\_exists\_message** = "File exists. Are you sure you want to overwrite?" *Localizable message.*

## **12.92.1 Detailed Description**

This class lets an FLTK application easily and consistently access the operating system's native file chooser. Some operating systems have very complex and specific file choosers that many users want access to specifically, instead of FLTK's default file chooser(s).

In cases where there is no native file browser, FLTK's own file browser is used instead.

To use this widget, use the following include in your code: #include [<FL/Fl\\_Native\\_File\\_Chooser.H>](#page-2206-0)

```
The following example shows how to pick a single file:
  // Create and post the local native file chooser
#include <FL/Fl_Native_File_Chooser.H>
[..]
Fl_Native_File_Chooser fnfc;
fnfc.title("Pick a file");
fnfc.type(Fl_Native_File_Chooser::BROWSE_FILE);
fnfc.filter("Text\t*.txt\n"
```
"C Files\t\*.{cxx,h,c}"); fnfc[.directory\(](#page-1239-1)"/var/tmp"); // default directory to use // Show native chooser switch ( fnfc[.show\(](#page-1241-2)) ) case -1: printf("ERROR:  $s\$ n", fnfc[.errmsg\(](#page-1239-2))); break; // ERROR case 1: printf("CANCEL\n"); break; // CANCEL case 1: printf("CANCEL\n"); break; // CANCEL<br>1t: printf("PICKED: %s\n", fnfc.filename()); break; // FILE CHOSEN default:  $print("PICKED: %s\n", firefilename()); break;$ 

The FI\_Native\_File\_Chooser widget transmits UTF-8 encoded filenames to its user. It is recommended to open files that may have non-ASCII names with the [fl\\_fopen\(\)](#page-446-0) or [fl\\_open\(\)](#page-448-0) utility functions that handle these names in a cross-platform way (whereas the standard fopen()/open() functions fail on the Windows platform to open files with a non-ASCII name).

### **Platform Specific Caveats**

- Under X11/Wayland the dialog is chosen as follows:
- 1. If command zenity is available at run-time and if  $F1$ : : option (OPTION\_FNFC\_USES\_ZENITY) is not turned off, the zenity -based dialog opens. This is expected to be more appropriate than other dialog forms for sandboxed apps.
- 2. Else if the app runs under the KDE desktop and if command kdialog is available at run-time and if the library was not built with cmake -D FLTK\_USE\_KDIALOG=OFF, the kdialog -based dialog opens.
- 3. Else if the GTK library is available at run-time on the computer and if  $F1$ ::option (OPTION\_FNFC  $\leftrightarrow$ USES\_GTK) is not turned off, the GTK-styled dialog opens. Call fl register images() to add a "Preview" button to this dialog. Use the static public attributes of class FI File\_Chooser to localize the browser.
- 4. Otherwise, FLTK's own dialog produced by the FI\_File\_Chooser class opens. Call [fl\\_register\\_images\(\)](#page-2232-0) to add a "Preview" button to it. It's best if you also call FL\_File\_Icon::load\_system\_icons() at the start of main(), to enable the nicer looking file browser widgets. Use the static public attributes of class FI\_File\_Chooser to localize the browser.

**[Todo](#page-335-0)** Improve documentation about selection of native file choosers on X11/Wayland.

• Some operating systems support certain OS specific options; see [Fl\\_Native\\_File\\_Chooser::options\(\)](#page-1241-0) for a list.

}

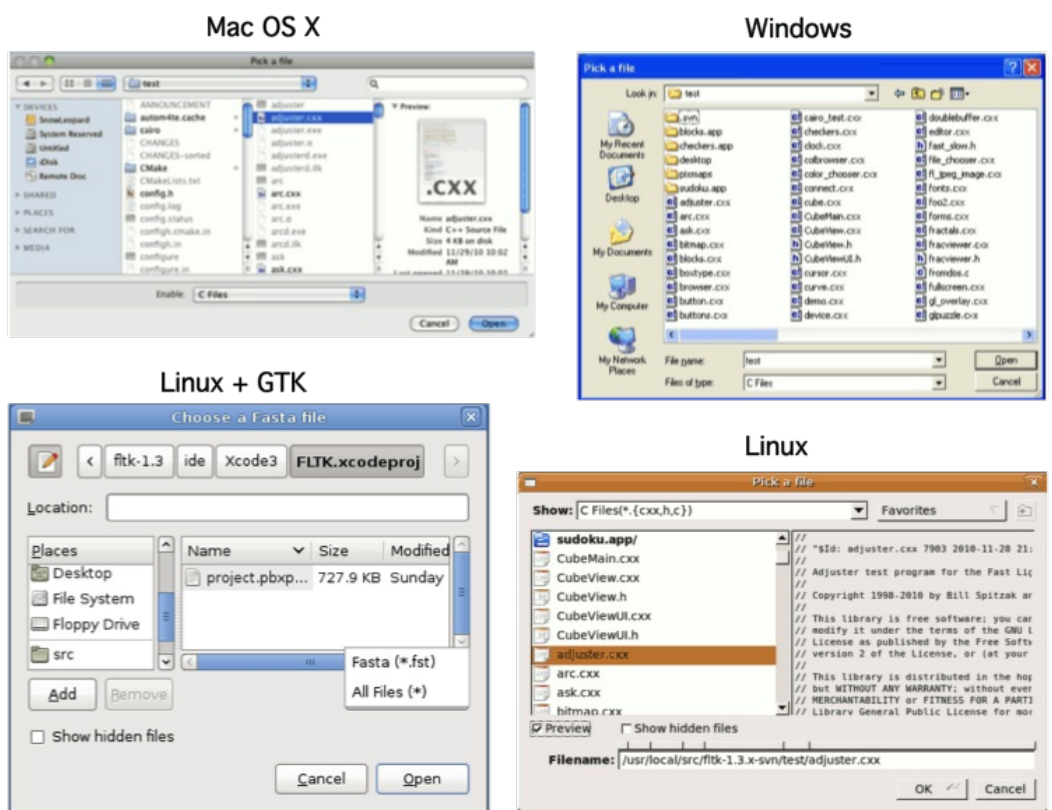

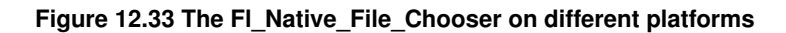

## **12.92.2 Member Enumeration Documentation**

# <span id="page-1238-0"></span>**12.92.2.1 Option**

enum [Fl\\_Native\\_File\\_Chooser::Option](#page-1238-0)

**Enumerator**

<span id="page-1238-4"></span><span id="page-1238-3"></span><span id="page-1238-2"></span><span id="page-1238-1"></span>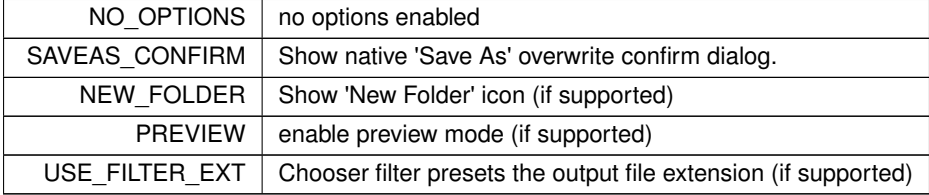

### <span id="page-1238-6"></span><span id="page-1238-5"></span>**12.92.2.2 Type**

enum [Fl\\_Native\\_File\\_Chooser::Type](#page-1238-6)

**Enumerator**

<span id="page-1238-12"></span><span id="page-1238-11"></span><span id="page-1238-10"></span><span id="page-1238-9"></span><span id="page-1238-8"></span><span id="page-1238-7"></span>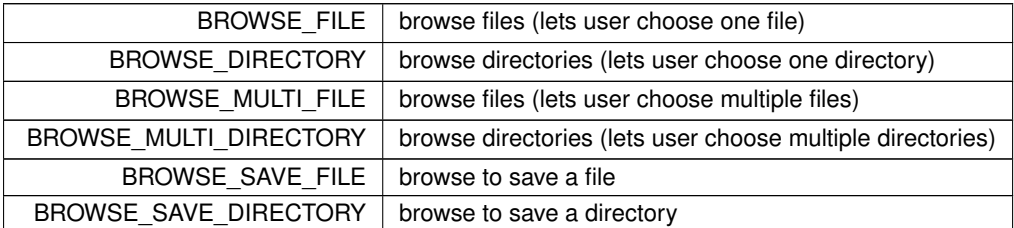

## **12.92.3 Constructor & Destructor Documentation**

### <span id="page-1239-6"></span>**12.92.3.1 Fl\_Native\_File\_Chooser()**

```
Fl_Native_File_Chooser::Fl_Native_File_Chooser (
             int val = BROWSE FILE )
```
The constructor.

<span id="page-1239-7"></span>Internally allocates the native widgets. Optional  $val$  presets the type of browser this will be, which can also be changed with [type\(\).](#page-1236-0)

## **12.92.3.2** ∼**Fl\_Native\_File\_Chooser()**

```
Fl_Native_File_Chooser::∼Fl_Native_File_Chooser ( )
Destructor.
Deallocates any resources allocated to this widget.
```
## **12.92.4 Member Function Documentation**

## <span id="page-1239-0"></span>**12.92.4.1 count()**

int Fl\_Native\_File\_Chooser::count ( ) const Returns the number of filenames (or directory names) the user selected.

```
Example:
```

```
if ( fnfc->show() == 0 ) {
    // Print all filenames user selected
   for (int n=0; n < fnfc->count(); n++) {
       printf("%d) '%s'\n", n, fnfc->filename(n));
    }
}
```
## <span id="page-1239-1"></span>**12.92.4.2 directory()**

void Fl\_Native\_File\_Chooser::directory ( const char ∗ val ) Preset the directory the browser will show when opened. If val is NULL, or no directory is specified, the chooser will attempt to use the last non-cancelled folder.

## **12.92.4.3 errmsg()**

const char ∗ Fl\_Native\_File\_Chooser::errmsg ( ) const

Returns a system dependent error message for the last method that failed.

This message should at least be flagged to the user in a dialog box, or to some kind of error log. Contents will be valid only for methods that document [errmsg\(\)](#page-1239-2) will have info on failures.

#### **12.92.4.4 filename() [1/2]**

const char ∗ Fl\_Native\_File\_Chooser::filename ( ) const Return the filename the user chose.

Use this if only expecting a single filename. If more than one filename is expected, use filename(int) instead. Return value may be "" if no filename was chosen (eg. user cancelled).

#### **12.92.4.5 filename() [2/2]**

<span id="page-1239-5"></span> $\lambda$ }

```
const char ∗ Fl_Native_File_Chooser::filename (
              int i ) const
Return one of the filenames the user selected.
count() to determine how many filenames the user selected.
Example:
if ( fnfc->show() == 0) {
   // Print all filenames user selected
```
for (int n=0; n<fnfc->count(); n++ ) {<br>printf("%d) '%s'\n", n, fnfc->filename(n));

#### **12.92.4.6 filter() [1/2]**

const char ∗ Fl\_Native\_File\_Chooser::filter ( ) const Returns the filter string last set. Can be NULL if no filter was set.

#### **12.92.4.7 filter() [2/2]**

void Fl\_Native\_File\_Chooser::filter (

<span id="page-1240-0"></span>const char ∗ f )

Sets the filename filters used for browsing. The default is NULL, which browses all files. The filter string can be any of:

- A single wildcard (eg. "∗.txt")
- Multiple wildcards (eg. "∗.{cxx,h,H}")
- A descriptive name followed by a "\t" and a wildcard (eg. "Text Files\t∗.txt")
- A list of separate wildcards with a "\n" between each (eg. "∗.{cxx,H}\n∗.txt")
- <span id="page-1240-1"></span>• A list of descriptive names and wildcards (eg. "C++ Files\t∗.{cxx,H}\nTxt Files\t∗.txt")

The format of each filter is a wildcard, or an optional user description followed by '\t' and the wildcard. On most platforms, each filter is available to the user via a pulldown menu in the file chooser. The 'All Files' option is always available to the user.

### **12.92.4.8 filter\_value() [1/2]**

int Fl\_Native\_File\_Chooser::filter\_value ( ) const

Returns which filter value was last selected by the user.

This is only valid if the chooser returns success and if the particular file chooser supports it. Otherwise the value is not changed.

Some "native" file choosers don't support returning the filter selection by the user, particularly the system dialog based browsers:

- kdialog (KDE system dialog)
- zenity (another system dialog based chooser).

Note: this list may not be complete.

These system file chooser dialogs don't return the filter value chosen by the user.

**See also**

[filter\(const char](#page-1240-0) ∗f)

### <span id="page-1240-2"></span>**12.92.4.9 filter\_value() [2/2]**

```
void Fl_Native_File_Chooser::filter_value (
```
int i )

Sets which filter will be initially selected.

The first filter is indexed as 0. If [filter\\_value\(\)](#page-1240-2) == [filters\(\),](#page-1236-1) then "All Files" was chosen. If filter\_value() > filters(), then a custom filter was set.

Some "native" file choosers don't support this way to set the initial filter type, particularly the system dialog based browsers:

- kdialog (KDE system dialog)
- zenity (another system dialog based chooser).

Note: this list may not be complete.

As far as we know these dialogs use the **first** item in the list of filter values as the initial filter presented to the user.

**See also**

[filter\(const char](#page-1240-0) ∗f)

### <span id="page-1241-0"></span>**12.92.4.10 options()**

```
void Fl_Native_File_Chooser::options (
```
int o )

Sets the platform specific chooser options to val.

val is expected to be one or more [Fl\\_Native\\_File\\_Chooser::Option](#page-1238-0) flags ORed together. Some platforms have OS-specific functions that can be enabled/disabled via this method.

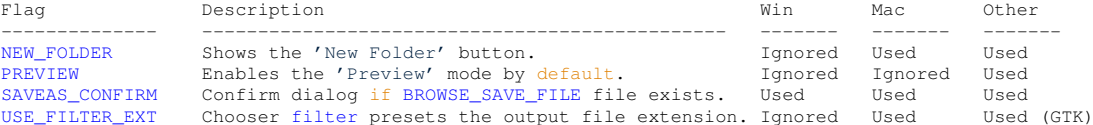

#### <span id="page-1241-1"></span>**12.92.4.11 preset\_file()**

```
void Fl_Native_File_Chooser::preset_file (
```
const char  $*$  f ) Sets the default filename for the chooser.

<span id="page-1241-2"></span>Use [directory\(\)](#page-1239-1) to set the default directory. Mainly used to preset the filename for save dialogs, and on most platforms can be used for opening files as well.

#### **12.92.4.12 show()**

int Fl\_Native\_File\_Chooser::show ( )

```
Post the chooser's dialog.
```
Blocks until dialog has been completed or cancelled.

#### **Returns**

- 0 user picked a file
- 1 user cancelled
- -1 failed; errmsq() has reason

#### <span id="page-1241-3"></span>**12.92.4.13 title() [1/2]**

const char ∗ Fl\_Native\_File\_Chooser::title ( ) const Get the title of the file chooser's dialog window. Return value may be NULL if no title was set.

### **12.92.4.14 title() [2/2]**

void Fl\_Native\_File\_Chooser::title (

<span id="page-1241-4"></span>const char ∗ t )

Set the title of the file chooser's dialog window.

Can be NULL if no title desired. The default title varies according to the platform, so you are advised to set the title explicitly.

The documentation for this class was generated from the following files:

- [Fl\\_Native\\_File\\_Chooser.H](#page-2206-0)
- Fl\_Native\_File\_Chooser.cxx
- Fl\_Native\_File\_Chooser\_GTK.cxx

# **12.93 Fl\_Nice\_Slider Class Reference**

Inheritance diagram for Fl\_Nice\_Slider:

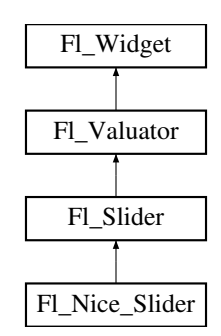

### **Public Member Functions**

• **Fl\_Nice\_Slider** (int X, int Y, int W, int H, const char ∗L=0)

## **Public Member Functions inherited from [Fl\\_Slider](#page-1539-0)**

- void [bounds](#page-1548-0) (double a, double b)
	- *Sets the minimum (a) and maximum (b) values for the valuator widget.*
- [Fl\\_Slider](#page-1548-1) (int X, int Y, int W, int H, const char ∗L=0)
	- *Creates a new [Fl\\_Slider](#page-1539-0) widget using the given position, size, and label string.*
- **Fl\_Slider** [\(uchar](#page-2289-0) t, int X, int Y, int W, int H, const char ∗L)
- *Creates a new [Fl\\_Slider](#page-1539-0) widget using the given type, position, size, and label string.*
- int [handle](#page-1548-2) (int) [FL\\_OVERRIDE](#page-2113-0)

*Handles the specified event.*

• int [scrollvalue](#page-1549-0) (int pos, int [size,](#page-1997-0) int first, int total)

*Sets the size and position of the sliding knob in the box.*

- [Fl\\_Boxtype](#page-2078-0) **slider** () const
- *Gets the slider box type.* • void **slider** [\(Fl\\_Boxtype](#page-2078-0) c)
	-

*Sets the slider box type.*

• float **slider\_size** () const

*Get the dimensions of the moving piece of slider.*

• void [slider\\_size](#page-1549-1) (double v) *Set the dimensions of the moving piece of slider.*

## **Public Member Functions inherited from [Fl\\_Valuator](#page-1921-0)**

• void **bounds** (double a, double b)

*Sets the minimum (a) and maximum (b) values for the valuator widget.*

- double **clamp** (double)
	- *Clamps the passed value to the valuator range.*
- virtual int [format](#page-1929-0) (char ∗)

*Uses internal rules to format the fields numerical value into the character array pointed to by the passed parameter.*

• double [increment](#page-1929-1) (double, int)

*Adds n times the step value to the passed value.*

• double [maximum](#page-1930-0) () const

*Gets the maximum value for the valuator.*

• void [maximum](#page-1930-1) (double a)

*Sets the maximum value for the valuator.*

• double [minimum](#page-1930-2) () const

*Gets the minimum value for the valuator.*

• void [minimum](#page-1930-3) (double a)

*Sets the minimum value for the valuator.*

• void [precision](#page-1930-4) (int digits)

*Sets the step value to 1.0 / 10digits .*

• void [range](#page-1930-5) (double a, double b)

*Sets the minimum and maximum values for the valuator.*

• double [round](#page-1930-6) (double)

*Round the passed value to the nearest step increment.*

- double [step](#page-1931-0) () const
	- *Gets or sets the step value.*
- void **step** (double a, int b)

*See double [Fl\\_Valuator::step\(\) const](#page-1931-0)*

• void **step** (double s)

*See double [Fl\\_Valuator::step\(\) const.](#page-1931-0)*

- void **step** (int a) *See double [Fl\\_Valuator::step\(\) const](#page-1931-0)*
- double [value](#page-1931-1) () const

*Gets the floating point(double) value.*

• int [value](#page-1931-2) (double) *Sets the current value.*

## **Public Member Functions inherited from [Fl\\_Widget](#page-1963-0)**

- void **\_clear\_fullscreen** ()
- void **\_set\_fullscreen** ()
- void [activate](#page-1972-0) ()
	- *Activates the widget.*
- unsigned int [active](#page-1972-1) () const

*Returns whether the widget is active.*

• int active r () const

*Returns whether the widget and all of its parents are active.*

• [Fl\\_Align](#page-2073-0) [align](#page-1973-0) () const

*Gets the label alignment.*

• void [align](#page-1973-1) (FI\_Align alignment)

*Sets the label alignment.*

• long [argument](#page-1973-2) () const

*Gets the current user data (long) argument that is passed to the callback function.*

• void [argument](#page-1973-3) (long v)

*Sets the current user data (long) argument that is passed to the callback function.*

- virtual class [Fl\\_Gl\\_Window](#page-882-0) ∗ [as\\_gl\\_window](#page-1973-4) ()
	- *Returns an [Fl\\_Gl\\_Window](#page-882-0) pointer if this widget is an [Fl\\_Gl\\_Window.](#page-882-0)*
- virtual class [Fl\\_Gl\\_Window](#page-882-0) const ∗ **as\_gl\_window** () const
- virtual [Fl\\_Group](#page-940-0) ∗ [as\\_group](#page-1974-0) ()

*Returns an [Fl\\_Group](#page-940-0) pointer if this widget is an [Fl\\_Group.](#page-940-0)*

- virtual [Fl\\_Group](#page-940-0) const ∗ **as\_group** () const
- virtual [Fl\\_Window](#page-2008-0) ∗ [as\\_window](#page-1974-1) ()

*Returns an [Fl\\_Window](#page-2008-0) pointer if this widget is an [Fl\\_Window.](#page-2008-0)*

- virtual [Fl\\_Window](#page-2008-0) const ∗ **as\_window** () const
- void [bind\\_deimage](#page-1975-0) [\(Fl\\_Image](#page-1029-0) ∗img)

*Sets the image to use as part of the widget label when in the inactive state.*

• void bind deimage (int f)

*Bind the inactive image to the widget, so the widget will delete the image when it is no longer needed.*

• void [bind\\_image](#page-1975-2) [\(Fl\\_Image](#page-1029-0) ∗img)

*Sets the image to use as part of the widget label when in the active state.*

• void bind image (int f)

*Bind the image to the widget, so the widget will delete the image when it is no longer needed.*

• [Fl\\_Boxtype](#page-2078-0) [box](#page-1976-1) () const

*Gets the box type of the widget.*

- void [box](#page-1976-2) (FI\_Boxtype new\_box)
	- *Sets the box type for the widget.*
- [Fl\\_Callback\\_p](#page-2298-0) [callback](#page-1976-3) () const

*Gets the current callback function for the widget.*

• void [callback](#page-1976-4) [\(Fl\\_Callback](#page-2298-1) ∗cb)

*Sets the current callback function for the widget.*

- void [callback](#page-1977-0) [\(Fl\\_Callback](#page-2298-1) ∗cb, [Fl\\_Callback\\_User\\_Data](#page-640-0) ∗p, bool auto\_free)
	- *Sets the current callback function and managed user data for the widget.*
- void [callback](#page-1977-1) [\(Fl\\_Callback](#page-2298-1) ∗cb, void ∗p)

*Sets the current callback function and data for the widget.*

• void [callback](#page-1977-2) [\(Fl\\_Callback0](#page-2298-2) ∗cb)

*Sets the current callback function for the widget.*

• void [callback](#page-1977-3) [\(Fl\\_Callback1](#page-2298-3) ∗cb, long p=0)

*Sets the current callback function for the widget.*

• unsigned int [changed](#page-1978-0) () const

*Checks if the widget value changed since the last callback.*

• void [clear\\_active](#page-1978-1) ()

*Marks the widget as inactive without sending events or changing focus.*

• void clear changed ()

*Marks the value of the widget as unchanged.*

• void clear damage [\(uchar](#page-2289-0) c=0)

*Clears or sets the damage flags.*

• void clear output ()

*Sets a widget to accept input.*

- void clear visible ()
	- *Hides the widget.*
- void [clear\\_visible\\_focus](#page-1979-2) ()

*Disables keyboard focus navigation with this widget.*

• [Fl\\_Color](#page-2071-0) [color](#page-1979-3) () const

#### *Gets the background color of the widget.*

• void [color](#page-1979-4) (FI Color bg)

*Sets the background color of the widget.*

• void [color](#page-1980-0) [\(Fl\\_Color](#page-2071-0) bg, [Fl\\_Color](#page-2071-0) sel)

*Sets the background and selection color of the widget.*

• [Fl\\_Color](#page-2071-0) [color2](#page-1980-1) () const

*For back compatibility only.*

• void [color2](#page-1980-2) (unsigned a)

*For back compatibility only.*

• int [contains](#page-1980-3) (const [Fl\\_Widget](#page-1963-0) ∗[w\)](#page-2001-0) const

*Checks if w is a child of this widget.*

- void [copy\\_label](#page-1980-4) (const char ∗new\_label) *Sets the current label.*
- void [copy\\_tooltip](#page-1981-0) (const char ∗text)
	- *Sets the current tooltip text.*
- [uchar](#page-2289-0) [damage](#page-1981-1) () const
	- *Returns non-zero if [draw\(\)](#page-1985-2) needs to be called.*
- void [damage](#page-1981-2) [\(uchar](#page-2289-0) c)

*Sets the damage bits for the widget.*

- void [damage](#page-1982-0) [\(uchar](#page-2289-0) c, int [x,](#page-2002-0) int [y,](#page-2003-0) int [w,](#page-2001-0) int [h\)](#page-1987-0)
	- *Sets the damage bits for an area inside the widget.*
- int **damage\_resize** (int, int, int, int)

*Internal use only.*

• void [deactivate](#page-1982-1) ()

*Deactivates the widget.*

• [Fl\\_Image](#page-1029-0) ∗ [deimage](#page-1983-0) ()

*Gets the image that is used as part of the widget label when in the inactive state.*

- const [Fl\\_Image](#page-1029-0) ∗ [deimage](#page-1983-1) () const
	- *Gets the image that is used as part of the widget label when in the inactive state.*
- void [deimage](#page-1983-2) (FI\_Image &img)

*Sets the image to use as part of the widget label when in the inactive state.*

• void [deimage](#page-1983-3) [\(Fl\\_Image](#page-1029-0) ∗img)

*Sets the image to use as part of the widget label when in the inactive state.*

• int deimage bound () const

*Returns whether the inactive image is managed by the widget.*

- void [do\\_callback](#page-1984-0) [\(Fl\\_Callback\\_Reason](#page-2080-0) reason[=FL\\_REASON\\_UNKNOWN\)](#page-2080-1) *Calls the widget callback function with default arguments.*
- void [do\\_callback](#page-1984-1) [\(Fl\\_Widget](#page-1963-0) ∗widget, long arg, [Fl\\_Callback\\_Reason](#page-2080-0) reason[=FL\\_REASON\\_UNKNOWN\)](#page-2080-1) *Calls the widget callback function with arbitrary arguments.*
- void [do\\_callback](#page-1984-2) [\(Fl\\_Widget](#page-1963-0) ∗widget, void ∗arg=0, [Fl\\_Callback\\_Reason](#page-2080-0) reason[=FL\\_REASON\\_UNKNOWN\)](#page-2080-1) *Calls the widget callback function with arbitrary arguments.*
- void [draw\\_label](#page-1987-1) (int, int, int, int, [Fl\\_Align\)](#page-2073-0) const
	- *Draws the label in an arbitrary bounding box with an arbitrary alignment.*
- int  $h$  () const

*Gets the widget height.*

• virtual void [hide](#page-1988-0) ()

*Makes a widget invisible.*

• [Fl\\_Image](#page-1029-0) ∗ [image](#page-1988-1) ()

*Gets the image that is used as part of the widget label when in the active state.*

• const [Fl\\_Image](#page-1029-0) ∗ [image](#page-1988-2) () const

*Gets the image that is used as part of the widget label when in the active state.*

• void [image](#page-1988-3) (FI\_Image &img)

*Sets the image to use as part of the widget label when in the active state.*

• void [image](#page-1988-4) [\(Fl\\_Image](#page-1029-0) ∗img)

*Sets the image to use as part of the widget label when in the active state.*

- int image bound () const
	- *Returns whether the image is managed by the widget.*
- int [inside](#page-1989-2) (const [Fl\\_Widget](#page-1963-0) ∗wgt) const

*Checks if this widget is a child of* wgt*.*

• int is label copied () const

*Returns whether the current label was assigned with [copy\\_label\(\).](#page-1980-4)*

• const char ∗ [label](#page-1989-0) () const

```
Gets the current label text.
• void label (const char ∗text)
     Sets the current label pointer.
• void label (Fl_Labeltype a, const char ∗b)
     Shortcut to set the label text and type in one call.
• Fl_Color labelcolor () const
     Gets the label color.
labelcolor (FI_Color c)
     Sets the label color.
• Fl_Font labelfont () const
     Gets the font to use.
• void labelfont (Fl_Font f)
     Sets the font to use.
• Fl_Fontsize labelsize () const
     Gets the font size in pixels.
• void labelsize (Fl_Fontsize pix)
     Sets the font size in pixels.
• Fl_Labeltype labeltype () const
     Gets the label type.
labeltype (FI_Labeltype a)
     Sets the label type.
• void measure label (int &ww, int &hh) const
     Sets width ww and height hh accordingly with the label size.
• bool needs_keyboard () const
      Returns whether this widget needs a keyboard.
• void needs keyboard (bool needs)
     Sets whether this widget needs a keyboard.
output () const
     Returns if a widget is used for output only.
• Fl_Group ∗ parent () const
     Returns a pointer to the parent widget.
• void parent (Fl_Group ∗p)
     Internal use only - "for hacks only".
position (int X, int Y)
     Repositions the window or widget.
redraw ()
     Schedules the drawing of the widget.
• void redraw label ()
     Schedules the drawing of the label.
resize (int x, int y, int w, int h)
     Changes the size or position of the widget.
Fl_Colorselection_color () const
     Gets the selection color.
selection_color(Fl_Color a)
     Sets the selection color.
• void set active ()
     Marks the widget as active without sending events or changing focus.
• void set changed ()
```
*Marks the value of the widget as changed.*

• void [set\\_output](#page-1996-1) ()

*Sets a widget to output only.*

• void [set\\_visible](#page-1996-2) ()

*Makes the widget visible.*

• void [set\\_visible\\_focus](#page-1996-3) ()

*Enables keyboard focus navigation with this widget.*

• int [shortcut\\_label](#page-1996-4) () const

*Returns whether the widget's label uses '&' to indicate shortcuts.*

• void [shortcut\\_label](#page-1996-5) (int value)

*Sets whether the widget's label uses '&' to indicate shortcuts.*

• virtual void [show](#page-1996-6) ()

*Makes a widget visible.*

• void [size](#page-1997-0) (int W, int H)

*Changes the size of the widget.*

• int take focus ()

*Gives the widget the keyboard focus.*

- unsigned int [takesevents](#page-1997-2) () const
	- *Returns if the widget is able to take events.*
- int [test\\_shortcut](#page-1997-3) ()

*Returns true if the widget's label contains the entered '&x' shortcut.*

• const char ∗ [tooltip](#page-1998-0) () const

*Gets the current tooltip text.*

• void [tooltip](#page-1998-1) (const char ∗text)

*Sets the current tooltip text.*

• [Fl\\_Window](#page-2008-0)  $*$  [top\\_window](#page-1999-0) () const

*Returns a pointer to the top-level window for the widget.*

• [Fl\\_Window](#page-2008-0) ∗ [top\\_window\\_offset](#page-1999-1) (int &xoff, int &yoff) const

*Finds the x/y offset of the current widget relative to the top-level window.*

• [uchar](#page-2289-0) [type](#page-1999-2) () const

*Gets the widget type.*

• void [type](#page-1999-3) [\(uchar](#page-2289-0) t)

*Sets the widget type.*

• int **use\_accents\_menu** ()

*Returns non zero if MAC\_USE\_ACCENTS\_MENU flag is set, 0 otherwise.*

• void ∗ [user\\_data](#page-2000-0) () const

*Gets the user data for this widget.*

• void user\_data [\(Fl\\_Callback\\_User\\_Data](#page-640-0) ∗v, bool auto\_free)

*Sets the user data for this widget.*

• void **user\_data** (void ∗v)

*Sets the user data for this widget.*

• unsigned int [visible](#page-2000-1) () const

*Returns whether a widget is visible.*

• unsigned int visible focus () const

*Checks whether this widget has a visible focus.*

• void visible focus (int v)

*Modifies keyboard focus navigation.*

• int visible r () const

*Returns whether a widget and all its parents are visible.*

• int **[w](#page-2001-1)** () const

*Gets the widget width.*

• [Fl\\_When](#page-2086-0) [when](#page-2001-2) () const

*Returns the conditions under which the callback is called.*

• void [when](#page-2001-3) [\(uchar](#page-2289-0) i)

- [Fl\\_Window](#page-2008-0) ∗ [window](#page-2002-1) () const
	- *Returns a pointer to the nearest parent window up the widget hierarchy.*
- $\cdot$  int [x](#page-2002-2) () const
	- *Gets the widget position in its window.*
- int [y](#page-2002-3) () const *Gets the widget position in its window.*
- virtual ∼[Fl\\_Widget](#page-1972-3) () *Destroys the widget.*

### **Additional Inherited Members**

## **Static Public Member Functions inherited from [Fl\\_Widget](#page-1963-0)**

• static void default callback [\(Fl\\_Widget](#page-1963-0) ∗widget, void ∗data)

*The default callback for all widgets that don't set a callback.*

- static unsigned int [label\\_shortcut](#page-1990-2) (const char ∗t) *Returns the Unicode value of the '&x' shortcut in a given text.*
- static int [test\\_shortcut](#page-1998-2) (const char ∗, const bool require\_alt=false) *Returns true if the given text* t *contains the entered '&x' shortcut.*

### **Protected Types inherited from [Fl\\_Widget](#page-1963-0)**

```
• enum {
 INACTIVE = 1 << 0, INVISIBLE = 1 << 1, OUTPUT = 1 << 2, NOBORDER = 1 << 3,
 FORCE_POSITION = 1<<4NON_MODAL = 1<<5SHORTCUT_LABEL = 1<<6CHANGED = 1<<7,
 OVERRIDE = 1 < 8VISIBLE_FOCUS = 1 < 9COPIED_LABEL = 1 < 10CLIP_CHILDREN = 1 < 11,
 MENU_WINDOW = 1<<12 , TOOLTIP_WINDOW = 1<<13 , MODAL = 1<<14 , NO_OVERLAY = 1<<15
 ,
 GROUP_RELATIVE = 1<<16COPIED_TOOLTIP = 1<<17FULLSCREEN = 1<<18MAC_USE_ACCENTS_MENU
 = 1 < 19.
 NEEDS_KEYBOARD = 1<<20 , IMAGE_BOUND = 1<<21 , DEIMAGE_BOUND = 1<<22 ,
 AUTO DELETE USER DATA = 1 < 23,
 MAXIMIZED = 1 < 24, POPUP = 1 < 25, USERELAG3 = 1 < 29, USERELAG2 = 1 < 30,
 USERFLAG1 = 1 < < 31 }
```
*flags possible values enumeration.*

#### **Protected Member Functions inherited from [Fl\\_Slider](#page-1539-0)**

• void [draw](#page-1548-3) () [FL\\_OVERRIDE](#page-2113-0)

```
Draws the widget.
```
- void **draw** (int, int, int, int)
- int **handle** (int, int, int, int, int)

## **Protected Member Functions inherited from [Fl\\_Valuator](#page-1921-0)**

- [Fl\\_Valuator](#page-1929-2) (int X, int Y, int W, int H, const char ∗L)
	- *Creates a new [Fl\\_Valuator](#page-1921-0) widget using the given position, size, and label string.*
- void **handle\_drag** (double newvalue)

*Called during a drag operation, after an FL\_WHEN\_CHANGED event is received and before the callback.*

- void **handle\_push** ()
	- *Stores the current value in the previous value.*
- void **handle\_release** ()

*Called after an FL\_WHEN\_RELEASE event is received and before the callback.*

• int **horizontal** () const

*Tells if the valuator is an FL\_HORIZONTAL one.*

• double **previous\_value** () const

*Gets the previous floating point value before an event changed it.*

• void **set\_value** (double v)

*Sets the current floating point value.*

• double **softclamp** (double)

*Clamps the value, but accepts v if the previous value is not already out of range.*

• virtual void [value\\_damage](#page-1931-3) ()

*Asks for partial redraw.*

## **Protected Member Functions inherited from [Fl\\_Widget](#page-1963-0)**

- void **clear\_flag** (unsigned int c)
	- *Clears a flag in the flags mask.*
- void **draw\_backdrop** () const

*If FL\_ALIGN\_IMAGE\_BACKDROP is set, the image or deimage will be drawn.*

- void **draw\_box** () const
- *Draws the widget box according its box style.*
- void **draw\_box** (FI\_Boxtype t, FI\_Color c) const

*Draws a box of type t, of color c at the widget's position and size.*

- void **draw\_box** (FI\_Boxtype t, int [x,](#page-2002-0) int [y,](#page-2003-0) int [w,](#page-2001-0) int [h,](#page-1987-0) FI\_Color c) const
	- *Draws a box of type t, of color c at the position X,Y and size W,H.*
- void draw focus () const

*Draws a focus rectangle around the widget.*

- void [draw\\_focus](#page-1985-1) [\(Fl\\_Boxtype](#page-2078-0) t, int X, int Y, int W, int H) const *Draws a focus rectangle around the widget.*
- void draw focus [\(Fl\\_Boxtype](#page-2078-0) t, int [x,](#page-2002-0) int [y,](#page-2003-0) int [w,](#page-2001-0) int [h,](#page-1987-0) [Fl\\_Color](#page-2071-0) bg) const

*Draws a focus box for the widget at the given position and size.*

• void [draw\\_label](#page-1986-1) () const

*Draws the widget's label at the defined label position.*

• void draw label (int, int, int, int) const

*Draws the label in an arbitrary bounding box.*

• [Fl\\_Widget](#page-1971-0) (int [x,](#page-2002-0) int [y,](#page-2003-0) int [w,](#page-2001-0) int [h,](#page-1987-0) const char ∗[label=](#page-1989-0)0L)

*Creates a widget at the given position and size.*

• unsigned int **flags** () const

*Gets the widget flags mask.*

• void  $h$  (int v)

*Internal use only.*

- void **set\_flag** (unsigned int c)
	- *Sets a flag in the flags mask.*
- void  $w$  (int v)

*Internal use only.*

• void  $x$  (int v)

*Internal use only.*

• void  $y$  (int  $v$ )

*Internal use only.*

The documentation for this class was generated from the following files:

- Fl\_Nice\_Slider.H
- Fl\_Slider.cxx

# **12.94 Fl\_Output Class Reference**

<span id="page-1250-0"></span>This widget displays a piece of text. #include <Fl\_Output.H> Inheritance diagram for Fl\_Output:

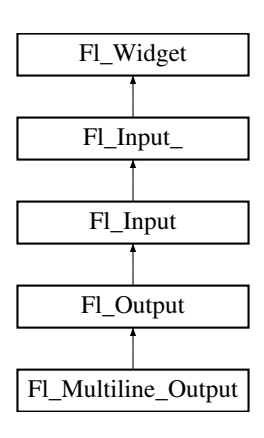

### **Public Member Functions**

• [Fl\\_Output](#page-1260-0) (int X, int Y, int W, int H, const char ∗l=0) *Creates a new [Fl\\_Output](#page-1250-0) widget using the given position, size, and label string.*

## **Public Member Functions inherited from [Fl\\_Input](#page-1045-0)**

- [Fl\\_Input](#page-1056-0) (int, int, int, int, const char ∗=0) *Creates a new [Fl\\_Input](#page-1045-0) widget using the given position, size, and label string.*
- int [handle](#page-1056-1) (int) [FL\\_OVERRIDE](#page-2113-0) *Handles the specified event.*

## **Public Member Functions inherited from [Fl\\_Input\\_](#page-1057-0)**

- int [append](#page-1067-0) (const char ∗t, int l=0, char keep\_selection=0)
- *Append text at the end.*
- bool [can\\_redo](#page-1068-0) () const
	- *Check if there is a redo action available.*
- bool [can\\_undo](#page-1068-1) () const

*Check if the last operation can be undone.*

- int [copy](#page-1068-2) (int clipboard) *Put the current selection into the clipboard.*
- int [copy\\_cuts](#page-1068-3) ()

*Copies the yank buffer to the clipboard.*

- [Fl\\_Color](#page-2071-0) [cursor\\_color](#page-1069-0) () const
	- *Gets the color of the cursor.*
- void [cursor\\_color](#page-1069-1) [\(Fl\\_Color](#page-2071-0) n) *Sets the color of the cursor.*
- $\cdot$  int [cut](#page-1069-2) ()

*Deletes the current selection.*

• int [cut](#page-1069-3) (int a, int b)

*Deletes all characters between index* a *and* b*.*

 $\cdot$  int [cut](#page-1070-0) (int n)

*Deletes the next* n *bytes rounded to characters before or after the cursor.*

• double [dvalue](#page-1071-2) () const

*Returns the widget text interpreted as a floating point number.*

- [Fl\\_Input\\_](#page-1067-1) (int, int, int, int, const char ∗=0)
	- *Creates a new [Fl\\_Input\\_](#page-1057-0) widget.*

• unsigned int [index](#page-1071-3) (int i) const

- *Returns the character at index* i*.*
- int input type () const

*Gets the input field type.*

• void input type (int t)

*Sets the input field type.*

• int [insert](#page-1072-1) (const char ∗t, int l=0)

*Inserts text at the cursor position.*

• int [insert\\_position](#page-1072-2) () const

*Gets the position of the text cursor.*

• int [insert\\_position](#page-1072-3) (int p)

*Sets the cursor position and mark.*

• int insert position (int p, int m)

*Sets the index for the cursor and mark.*

• int [ivalue](#page-1073-2) () const

*Returns the widget text interpreted as a signed integer.*

• int [mark](#page-1074-1) () const

*Gets the current selection mark.*

• int [mark](#page-1074-2) (int m)

*Sets the current selection mark.*

• int [maximum\\_size](#page-1074-3) () const

*Gets the maximum length of the input field in characters.*

• void [maximum\\_size](#page-1075-0) (int m)

*Sets the maximum length of the input field in characters.*

- int [position](#page-1075-1) () const
- int [position](#page-1075-2) (int p)
- int [position](#page-1075-3) (int p, int m)
- int [readonly](#page-1075-4) () const
	- *Gets the read-only state of the input field.*
- void [readonly](#page-1075-5) (int b)

*Sets the read-only state of the input field.*

• int [redo](#page-1075-6) ()

*Redo previous undo operation.*

• int [replace](#page-1076-0) (int b, int e, const char ∗text, int ilen=0)

*Deletes text from b to e and inserts the new string*  $texttext{text}$ .

- void [resize](#page-1076-1) (int, int, int, int) [FL\\_OVERRIDE](#page-2113-0)
	- *Changes the size of the widget.*
- int [shortcut](#page-1077-0) () const

*Return the shortcut key associated with this widget.*

• void [shortcut](#page-1077-1) (int s)

*Sets the shortcut key associated with this widget.*

• int [size](#page-1077-2) () const

*Returns the number of bytes in [value\(\).](#page-1081-0)*

• void [size](#page-1077-3) (int W, int H)

*Sets the width and height of this widget.*

• int [static\\_value](#page-1078-1) (const char \*)

*Changes the widget text.*

• int [static\\_value](#page-1078-2) (const char ∗, int)

*Changes the widget text.*

• int [tab\\_nav](#page-1078-3) () const

*Gets whether the Tab key causes focus navigation in multiline input fields or not.*

• void [tab\\_nav](#page-1078-0) (int val)

*Sets whether the Tab key does focus navigation, or inserts tab characters into [Fl\\_Multiline\\_Input.](#page-1215-0)*

• [Fl\\_Color](#page-2071-0) [textcolor](#page-1079-0) () const

*Gets the color of the text in the input field.*

• void [textcolor](#page-1079-1) (FI\_Color n)

*Sets the color of the text in the input field.*

• FI\_Font [textfont](#page-1079-2) () const

*Gets the font of the text in the input field.*

• void [textfont](#page-1079-3) (FI\_Font s)

*Sets the font of the text in the input field.*

• [Fl\\_Fontsize](#page-2077-0) [textsize](#page-1080-1) () const

*Gets the size of the text in the input field.*

• void [textsize](#page-1080-2) [\(Fl\\_Fontsize](#page-2077-0) s)

*Sets the size of the text in the input field.*

• int [undo](#page-1080-3) ()

*Undoes previous changes to the text buffer.*

• const char ∗ [value](#page-1081-1) () const

*Returns the text displayed in the widget.*

• int [value](#page-1081-0) (const char ∗)

*Changes the widget text.*

• int [value](#page-1081-2) (const char ∗, int)

*Changes the widget text.*

• int [value](#page-1082-1) (double value)

*Changes the widget text to a floating point number ("%g").*

• int [value](#page-1082-2) (int value)

*Changes the widget text to a signed integer number.*

• int [wrap](#page-1083-1) () const

*Gets the word wrapping state of the input field.*

• void [wrap](#page-1083-2) (int b)

*Sets the word wrapping state of the input field.*

• ∼[Fl\\_Input\\_](#page-1067-2) ()

*Destroys the widget.*

## **Public Member Functions inherited from [Fl\\_Widget](#page-1963-0)**

- void **\_clear\_fullscreen** ()
- void **\_set\_fullscreen** ()
- void [activate](#page-1972-0) ()

*Activates the widget.*

• unsigned int [active](#page-1972-1) () const

*Returns whether the widget is active.*

• int [active\\_r](#page-1972-2) () const

*Returns whether the widget and all of its parents are active.*

• [Fl\\_Align](#page-2073-0) [align](#page-1973-0) () const

*Gets the label alignment.*

- void [align](#page-1973-1) (FI\_Align alignment)
- *Sets the label alignment.*
- long [argument](#page-1973-2) () const

*Gets the current user data (long) argument that is passed to the callback function.*

• void [argument](#page-1973-3) (long v)

*Sets the current user data (long) argument that is passed to the callback function.*

• virtual class [Fl\\_Gl\\_Window](#page-882-0) ∗ [as\\_gl\\_window](#page-1973-4) ()

*Returns an [Fl\\_Gl\\_Window](#page-882-0) pointer if this widget is an [Fl\\_Gl\\_Window.](#page-882-0)*

- virtual class [Fl\\_Gl\\_Window](#page-882-0) const ∗ **as\_gl\_window** () const
- virtual [Fl\\_Group](#page-940-0) ∗ [as\\_group](#page-1974-0) ()
	- *Returns an [Fl\\_Group](#page-940-0) pointer if this widget is an [Fl\\_Group.](#page-940-0)*
- virtual [Fl\\_Group](#page-940-0) const ∗ **as\_group** () const
- virtual [Fl\\_Window](#page-2008-0) ∗ [as\\_window](#page-1974-1) ()
	- *Returns an [Fl\\_Window](#page-2008-0) pointer if this widget is an [Fl\\_Window.](#page-2008-0)*
- virtual [Fl\\_Window](#page-2008-0) const ∗ **as\_window** () const
- void [bind\\_deimage](#page-1975-0) [\(Fl\\_Image](#page-1029-0) ∗img)

*Sets the image to use as part of the widget label when in the inactive state.*

• void bind deimage (int f)

*Bind the inactive image to the widget, so the widget will delete the image when it is no longer needed.*

• void [bind\\_image](#page-1975-2) [\(Fl\\_Image](#page-1029-0) ∗img)

*Sets the image to use as part of the widget label when in the active state.*

• void bind image (int f)

*Bind the image to the widget, so the widget will delete the image when it is no longer needed.*

- [Fl\\_Boxtype](#page-2078-0) [box](#page-1976-1) () const
	- *Gets the box type of the widget.*
- void [box](#page-1976-2) (FI\_Boxtype new\_box)

*Sets the box type for the widget.*

- [Fl\\_Callback\\_p](#page-2298-0) [callback](#page-1976-3) () const
	- *Gets the current callback function for the widget.*
- void [callback](#page-1976-4) [\(Fl\\_Callback](#page-2298-1) ∗cb)

*Sets the current callback function for the widget.*

• void [callback](#page-1977-0) [\(Fl\\_Callback](#page-2298-1) ∗cb, [Fl\\_Callback\\_User\\_Data](#page-640-0) ∗p, bool auto\_free)

*Sets the current callback function and managed user data for the widget.*

- void [callback](#page-1977-1) [\(Fl\\_Callback](#page-2298-1) ∗cb, void ∗p)
	- *Sets the current callback function and data for the widget.*
- void [callback](#page-1977-2) [\(Fl\\_Callback0](#page-2298-2) ∗cb)

*Sets the current callback function for the widget.*

• void [callback](#page-1977-3) [\(Fl\\_Callback1](#page-2298-3) ∗cb, long p=0)

*Sets the current callback function for the widget.*

• unsigned int [changed](#page-1978-0) () const

*Checks if the widget value changed since the last callback.*

• void clear active ()

*Marks the widget as inactive without sending events or changing focus.*

• void clear changed ()

*Marks the value of the widget as unchanged.*

• void clear damage [\(uchar](#page-2289-0) c=0)

*Clears or sets the damage flags.*

- void clear output ()
	- *Sets a widget to accept input.*
- void clear visible ()

*Hides the widget.*

• void [clear\\_visible\\_focus](#page-1979-2) ()

*Disables keyboard focus navigation with this widget.*

• [Fl\\_Color](#page-2071-0) [color](#page-1979-3) () const

*Gets the background color of the widget.*

• void [color](#page-1979-4) (FI\_Color bg)

*Sets the background color of the widget.*

• void [color](#page-1980-0) [\(Fl\\_Color](#page-2071-0) bg, [Fl\\_Color](#page-2071-0) sel)

*Sets the background and selection color of the widget.*

• [Fl\\_Color](#page-2071-0) [color2](#page-1980-1) () const

*For back compatibility only.*

• void color<sub>2</sub> (unsigned a)

*For back compatibility only.*

• int [contains](#page-1980-3) (const [Fl\\_Widget](#page-1963-0) ∗[w\)](#page-2001-0) const

*Checks if w is a child of this widget.*

• void [copy\\_label](#page-1980-4) (const char ∗new\_label)

*Sets the current label.*

• void [copy\\_tooltip](#page-1981-0) (const char ∗text)

*Sets the current tooltip text.*

• [uchar](#page-2289-0) [damage](#page-1981-1) () const

*Returns non-zero if [draw\(\)](#page-1985-2) needs to be called.*

• void [damage](#page-1981-2) [\(uchar](#page-2289-0) c)

*Sets the damage bits for the widget.*

• void [damage](#page-1982-0) [\(uchar](#page-2289-0) c, int [x,](#page-2002-0) int [y,](#page-2003-0) int [w,](#page-2001-0) int [h\)](#page-1987-0)

*Sets the damage bits for an area inside the widget.*

• int **damage\_resize** (int, int, int, int)

*Internal use only.*

• void [deactivate](#page-1982-1) ()

*Deactivates the widget.*

• [Fl\\_Image](#page-1029-0) ∗ [deimage](#page-1983-0) ()

*Gets the image that is used as part of the widget label when in the inactive state.*

• const [Fl\\_Image](#page-1029-0) ∗ [deimage](#page-1983-1) () const

*Gets the image that is used as part of the widget label when in the inactive state.*

• void [deimage](#page-1983-2) (FI\_Image &img)

*Sets the image to use as part of the widget label when in the inactive state.*

• void [deimage](#page-1983-3) [\(Fl\\_Image](#page-1029-0) ∗img)

*Sets the image to use as part of the widget label when in the inactive state.*

• int deimage bound () const

*Returns whether the inactive image is managed by the widget.*

• void [do\\_callback](#page-1984-0) (FI\_Callback\_Reason reason[=FL\\_REASON\\_UNKNOWN\)](#page-2080-1)

*Calls the widget callback function with default arguments.*

- void [do\\_callback](#page-1984-1) [\(Fl\\_Widget](#page-1963-0) ∗widget, long arg, [Fl\\_Callback\\_Reason](#page-2080-0) reason[=FL\\_REASON\\_UNKNOWN\)](#page-2080-1) *Calls the widget callback function with arbitrary arguments.*
- void [do\\_callback](#page-1984-2) [\(Fl\\_Widget](#page-1963-0) ∗widget, void ∗arg=0, [Fl\\_Callback\\_Reason](#page-2080-0) reason[=FL\\_REASON\\_UNKNOWN\)](#page-2080-1) *Calls the widget callback function with arbitrary arguments.*
- void [draw\\_label](#page-1987-1) (int, int, int, int, [Fl\\_Align\)](#page-2073-0) const

*Draws the label in an arbitrary bounding box with an arbitrary alignment.*

• int  $h$  () const

*Gets the widget height.*

• virtual void [hide](#page-1988-0) ()

*Makes a widget invisible.*

• [Fl\\_Image](#page-1029-0) ∗ [image](#page-1988-1) ()

*Gets the image that is used as part of the widget label when in the active state.*

• const [Fl\\_Image](#page-1029-0) ∗ [image](#page-1988-2) () const

*Gets the image that is used as part of the widget label when in the active state.*

• void [image](#page-1988-3) [\(Fl\\_Image](#page-1029-0) &img) *Sets the image to use as part of the widget label when in the active state.* • void [image](#page-1988-4) [\(Fl\\_Image](#page-1029-0) ∗img) *Sets the image to use as part of the widget label when in the active state.* • int image bound () const *Returns whether the image is managed by the widget.* • int [inside](#page-1989-2) (const [Fl\\_Widget](#page-1963-0) ∗wgt) const *Checks if this widget is a child of* wgt*.* • int [is\\_label\\_copied](#page-1989-3) () const *Returns whether the current label was assigned with [copy\\_label\(\).](#page-1980-4)* • const char ∗ [label](#page-1989-0) () const *Gets the current label text.* • void [label](#page-1990-0) (const char ∗text) *Sets the current label pointer.* • void [label](#page-1990-1) [\(Fl\\_Labeltype](#page-2085-0) a, const char ∗b) *Shortcut to set the label text and type in one call.* • FI Color [labelcolor](#page-1991-0) () const *Gets the label color.* • void [labelcolor](#page-1991-1) (FI\_Color c) *Sets the label color.* • FI\_Font [labelfont](#page-1991-2) () const *Gets the font to use.* • void [labelfont](#page-1991-3) (FI\_Font f) *Sets the font to use.* • [Fl\\_Fontsize](#page-2077-0) [labelsize](#page-1992-0) () const *Gets the font size in pixels.* • void [labelsize](#page-1992-1) (FI\_Fontsize pix) *Sets the font size in pixels.* • [Fl\\_Labeltype](#page-2085-0) [labeltype](#page-1992-2) () const *Gets the label type.* • void [labeltype](#page-1992-3) (FI\_Labeltype a) *Sets the label type.* • void measure label (int &ww, int &hh) const *Sets width ww and height hh accordingly with the label size.* • bool needs keyboard () const *Returns whether this widget needs a keyboard.* • void needs keyboard (bool needs) *Sets whether this widget needs a keyboard.* • unsigned int [output](#page-1993-2) () const *Returns if a widget is used for output only.* • [Fl\\_Group](#page-940-0) ∗ [parent](#page-1994-0) () const *Returns a pointer to the parent widget.* • void [parent](#page-1994-1) [\(Fl\\_Group](#page-940-0) ∗p) *Internal use only - "for hacks only".* • void [position](#page-1994-2) (int X, int Y) *Repositions the window or widget.* • void [redraw](#page-1994-3) () *Schedules the drawing of the widget.* • void redraw label () *Schedules the drawing of the label.* • [Fl\\_Color](#page-2071-0) [selection\\_color](#page-1995-0) () const

*Gets the selection color.*

• void [selection\\_color](#page-1995-1) (FI\_Color a)

*Sets the selection color.*

• void set active ()

*Marks the widget as active without sending events or changing focus.*

• void [set\\_changed](#page-1996-0) ()

*Marks the value of the widget as changed.*

• void [set\\_output](#page-1996-1) ()

*Sets a widget to output only.*

• void [set\\_visible](#page-1996-2) ()

*Makes the widget visible.*

• void [set\\_visible\\_focus](#page-1996-3) ()

*Enables keyboard focus navigation with this widget.*

• int [shortcut\\_label](#page-1996-4) () const

*Returns whether the widget's label uses '&' to indicate shortcuts.*

• void [shortcut\\_label](#page-1996-5) (int value)

*Sets whether the widget's label uses '&' to indicate shortcuts.*

• virtual void [show](#page-1996-6) ()

*Makes a widget visible.*

• void [size](#page-1997-0) (int W, int H)

*Changes the size of the widget.*

• int take focus ()

*Gives the widget the keyboard focus.*

• unsigned int [takesevents](#page-1997-2) () const

*Returns if the widget is able to take events.*

• int [test\\_shortcut](#page-1997-3) ()

*Returns true if the widget's label contains the entered '&x' shortcut.*

• const char ∗ [tooltip](#page-1998-0) () const

*Gets the current tooltip text.*

• void [tooltip](#page-1998-1) (const char ∗text)

*Sets the current tooltip text.*

• [Fl\\_Window](#page-2008-0)  $*$  [top\\_window](#page-1999-0) () const

*Returns a pointer to the top-level window for the widget.*

• [Fl\\_Window](#page-2008-0) \* [top\\_window\\_offset](#page-1999-1) (int &xoff, int &yoff) const

*Finds the x/y offset of the current widget relative to the top-level window.*

• [uchar](#page-2289-0) [type](#page-1999-2) () const

*Gets the widget type.*

• void [type](#page-1999-3) [\(uchar](#page-2289-0) t)

*Sets the widget type.*

• int **use\_accents\_menu** ()

*Returns non zero if MAC\_USE\_ACCENTS\_MENU flag is set, 0 otherwise.*

• void ∗ [user\\_data](#page-2000-0) () const

*Gets the user data for this widget.*

• void user data [\(Fl\\_Callback\\_User\\_Data](#page-640-0) ∗v, bool auto free)

*Sets the user data for this widget.*

• void **user\_data** (void ∗v)

*Sets the user data for this widget.*

• unsigned int [visible](#page-2000-1) () const

*Returns whether a widget is visible.*

• unsigned int [visible\\_focus](#page-2000-2) () const

*Checks whether this widget has a visible focus.*

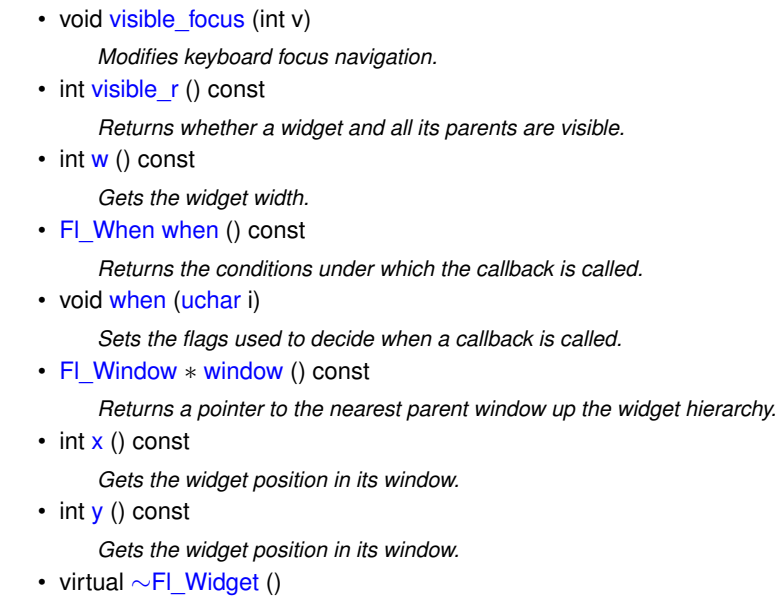

**Additional Inherited Members**

*Destroys the widget.*

## **Static Public Member Functions inherited from [Fl\\_Widget](#page-1963-0)**

- static void [default\\_callback](#page-1982-2) [\(Fl\\_Widget](#page-1963-0) ∗widget, void ∗data)
- *The default callback for all widgets that don't set a callback.*
- static unsigned int [label\\_shortcut](#page-1990-2) (const char ∗t)
	- *Returns the Unicode value of the '&x' shortcut in a given text.*
- static int test shortcut (const char  $*$ , const bool require alt=false) *Returns true if the given text* t *contains the entered '&x' shortcut.*

# **Static Public Attributes inherited from [Fl\\_Input](#page-1045-0)**

- static const char ∗ **copy\_menu\_text** = "Copy" *[this text may be customized at run-time]*
- static const char ∗ **cut\_menu\_text** = "Cut" *[this text may be customized at run-time]*
- static const char ∗ **paste\_menu\_text** = "Paste" *[this text may be customized at run-time]*

## **Protected Types inherited from [Fl\\_Widget](#page-1963-0)**

```
• enum {
 INACTIVE = 1 << 0, INVISIBLE = 1 << 1, OUTPUT = 1 << 2, NOBORDER = 1 << 3,
 FORCE POSITION = 1<<4, NON MODAL = 1<<5, SHORTCUT LABEL = 1<<6CHANGED = 1<<7,
 OVERRIDE = 1<<8VISIBLE_FOCUS = 1<<9COPIED_LABEL = 1<<10CLIP_CHILDREN = 1<<11,
 MENU_WINDOW = 1 < 12TOOLTIP_WINDOW = 1 < 13MODAL = 1 < 14NO_OVERLAY = 1 < 15,
 GROUP_RELATIVE = 1<<16 , COPIED_TOOLTIP = 1<<17 , FULLSCREEN = 1<<18 , MAC_USE_ACCENTS_MENU
 = 1 < 19,
 NEEDS_KEYBOARD = 1<<20 , IMAGE_BOUND = 1<<21 , DEIMAGE_BOUND = 1<<22 ,
 AUTO_DELETE_USER_DATA = 1<<23 ,
 MAXIMIZED = 1 < 24, POPUP = 1 < 25, USERELAG3 = 1 < 29, USERELAG2 = 1 < 30,
 USERFLAG1 = 1 < 31flags possible values enumeration.
```
## **Protected Member Functions inherited from [Fl\\_Input](#page-1045-0)**

- void [draw](#page-1056-2) () [FL\\_OVERRIDE](#page-2113-0)
	- *Draws the widget.*
- int [handle\\_key](#page-1057-1) ()
	- *Handles a keystroke.*
- int [handle\\_rmb](#page-1057-2) ()

*Handle right mouse button down events.*

## **Protected Member Functions inherited from [Fl\\_Input\\_](#page-1057-0)**

• int apply undo ()

*Apply the current undo/redo operation.*

- void [drawtext](#page-1070-1) (int, int, int, int)
	- *Draws the text in the passed bounding box.*
- void [drawtext](#page-1070-2) (int, int, int, int, bool draw active)

*Draws the text in the passed bounding box.*

- void handle mouse (int, int, int, int, int keepmark=0)
	- *Handles mouse clicks and mouse moves.*
- int [handletext](#page-1071-1) (int e, int, int, int, int)

*Handles all kinds of text field related events.*

• int [line\\_end](#page-1073-0) (int i) const

*Finds the end of a line.*

• int [line\\_start](#page-1074-0) (int i) const

*Finds the start of a line.*

- int **linesPerPage** ()
- void **maybe\_do\_callback** [\(Fl\\_Callback\\_Reason](#page-2080-0) reason[=FL\\_REASON\\_UNKNOWN\)](#page-2080-1)
- int [up\\_down\\_position](#page-1080-0) (int, int keepmark=0)
- *Moves the cursor to the column given by* up\_down\_pos*.*
- int [word\\_end](#page-1082-0) (int i) const

*Finds the end of a word.*

- int word start (int i) const
	- *Finds the start of a word.*
- int **xscroll** () const
- int **yscroll** () const
- void **yscroll** (int yOffset)

## **Protected Member Functions inherited from [Fl\\_Widget](#page-1963-0)**

- void **clear\_flag** (unsigned int c)
	- *Clears a flag in the flags mask.*
- void **draw\_backdrop** () const
	- *If FL\_ALIGN\_IMAGE\_BACKDROP is set, the image or deimage will be drawn.*
- void **draw\_box** () const

*Draws the widget box according its box style.*

- void **draw\_box** (FI\_Boxtype t, FI\_Color c) const
	- *Draws a box of type t, of color c at the widget's position and size.*
- void **draw\_box** (FI\_Boxtype t, int [x,](#page-2002-0) int [y,](#page-2003-0) int [w,](#page-2001-0) int [h,](#page-1987-0) FI\_Color c) const
	- *Draws a box of type t, of color c at the position X,Y and size W,H.*
- void draw focus () const
	- *Draws a focus rectangle around the widget.*
- void [draw\\_focus](#page-1985-1) [\(Fl\\_Boxtype](#page-2078-0) t, int X, int Y, int W, int H) const

*Draws a focus rectangle around the widget.*

• void draw focus [\(Fl\\_Boxtype](#page-2078-0) t, int [x,](#page-2002-0) int [y,](#page-2003-0) int [w,](#page-2001-0) int [h,](#page-1987-0) [Fl\\_Color](#page-2071-0) bg) const

*Draws a focus box for the widget at the given position and size.*

• void draw label () const

*Draws the widget's label at the defined label position.*

• void [draw\\_label](#page-1986-2) (int, int, int, int) const

*Draws the label in an arbitrary bounding box.*

• [Fl\\_Widget](#page-1971-0) (int [x,](#page-2002-0) int [y,](#page-2003-0) int [w,](#page-2001-0) int [h,](#page-1987-0) const char ∗[label=](#page-1989-0)0L)

*Creates a widget at the given position and size.*

• unsigned int **flags** () const

*Gets the widget flags mask.*

• void  $h$  (int v)

*Internal use only.*

• void **set\_flag** (unsigned int c)

*Sets a flag in the flags mask.*

• void  $w$  (int  $v$ )

*Internal use only.*

• void  $x$  (int v)

*Internal use only.*

• void  $y$  (int  $v$ )

```
Internal use only.
```
## **12.94.1 Detailed Description**

any characters in the ISO-Latin1 character set.

This widget displays a piece of text.

When you set the [value\(\)](#page-1081-0), FI Output does a strcpy() to its own storage, which is useful for program-generated values. The user may select portions of the text using the mouse and paste the contents into other fields or programs.

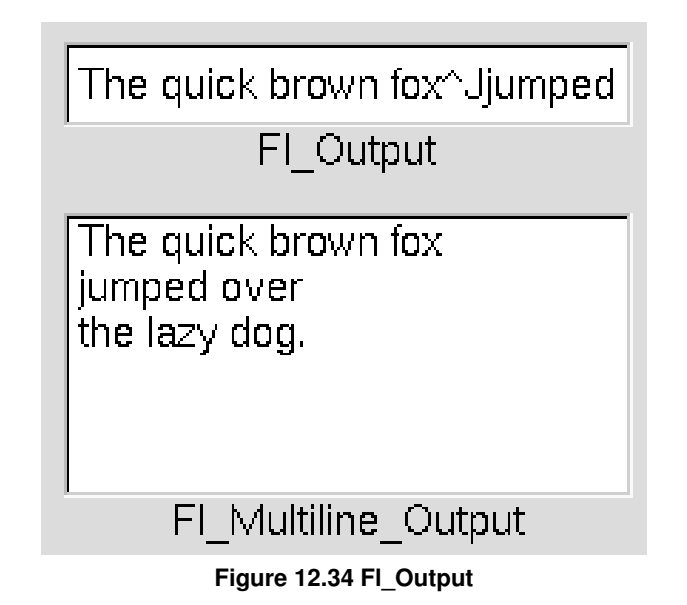

There is a single subclass, [Fl\\_Multiline\\_Output,](#page-1225-0) which allows you to display multiple lines of text. [Fl\\_Multiline\\_Output](#page-1225-0) does not provide scroll bars. If a more complete text editing widget is needed, use FL Text. Display instead. The text may contain any characters except \0, and will correctly display anything, using ^X notation for unprintable control characters and \nnn notation for unprintable characters with the high bit set. It assumes the font can draw
# **12.94.2 Constructor & Destructor Documentation**

# **12.94.2.1 Fl\_Output()**

```
Fl_Output::Fl_Output (
```
int X, int Y, int W, int H, const char  $*$   $l = 0$  )

Creates a new [Fl\\_Output](#page-1250-0) widget using the given position, size, and label string. The default boxtype is FL\_DOWN\_BOX.

Inherited destructor destroys the widget and any value associated with it. The documentation for this class was generated from the following files:

- Fl\_Output.H
- Fl\_Input.cxx

# **12.95 Fl\_Overlay\_Window Class Reference**

<span id="page-1260-0"></span>This window provides double buffering and also the ability to draw the "overlay" which is another picture placed on top of the main image.

#include <Fl\_Overlay\_Window.H> Inheritance diagram for Fl\_Overlay\_Window:

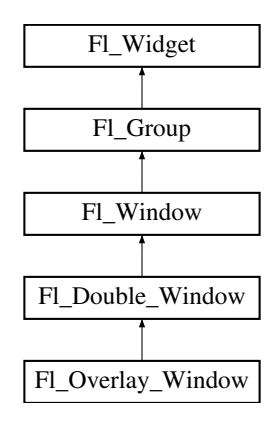

#### **Public Member Functions**

- [Fl\\_Overlay\\_Window](#page-1260-0) ∗ [as\\_overlay\\_window](#page-1273-0) () [FL\\_OVERRIDE](#page-2113-0)
- *Return non-null if this is an [Fl\\_Overlay\\_Window](#page-1260-0) object.*
- int **can\_do\_overlay** ()

*Returns non-zero if there's hardware overlay support.*

• virtual void [draw\\_overlay](#page-1273-1) ()=0

*You must subclass [Fl\\_Overlay\\_Window](#page-1260-0) and provide this method.*

• void [flush](#page-1273-2) () [FL\\_OVERRIDE](#page-2113-0)

*Forces the window to be drawn, this window is also made current and calls [draw\(\).](#page-2027-0)* 

• void [hide](#page-1273-3) () [FL\\_OVERRIDE](#page-2113-0)

*Makes a widget invisible.*

• void redraw overlay ()

*Call this to indicate that the overlay data has changed and needs to be redrawn.*

• void [resize](#page-1273-5) (int, int, int, int) [FL\\_OVERRIDE](#page-2113-0)

*Changes the size or position of the widget.*

• void [show](#page-1274-0) () [FL\\_OVERRIDE](#page-2113-0)

*Makes a widget visible.*

• void **show** (int a, char ∗∗b)

*Same as [Fl\\_Window::show\(int a, char](#page-2034-0)* ∗∗*b)*

• ∼**Fl\_Overlay\_Window** () *Destroys the window and all child widgets.*

# **Public Member Functions inherited from [Fl\\_Double\\_Window](#page-747-0)**

- [Fl\\_Double\\_Window](#page-747-0) \* [as\\_double\\_window](#page-759-0) () [FL\\_OVERRIDE](#page-2113-0)
	- *Return non-null if this is an [Fl\\_Overlay\\_Window](#page-1260-0) object.*
- **Fl\_Double\_Window** (int W, int H, const char ∗l=0)
	- *Creates a new [Fl\\_Double\\_Window](#page-747-0) widget using the given position, size, and label (title) string.*
- **Fl\_Double\_Window** (int X, int Y, int W, int H, const char ∗l=0)

*See [Fl\\_Double\\_Window::Fl\\_Double\\_Window\(](#page-747-1)int w, int h, const char* ∗*label = 0)*

• void **show** (int a, char ∗∗b)

*Same as [Fl\\_Window::show\(int a, char](#page-2034-0)* ∗∗*b)*

• ∼[Fl\\_Double\\_Window](#page-759-1) ()

*The destructor also deletes all the children.*

# **Public Member Functions inherited from [Fl\\_Window](#page-2008-0)**

- [Fl\\_Window](#page-2008-0) const \* [as\\_window](#page-2021-0) () const [FL\\_OVERRIDE](#page-2113-0)
- [Fl\\_Window](#page-2008-0) \* [as\\_window](#page-2021-1) () [FL\\_OVERRIDE](#page-2113-0)

*Returns an [Fl\\_Window](#page-2008-0) pointer if this widget is an [Fl\\_Window.](#page-2008-0)*

• unsigned int **border** () const

*Returns whether the window possesses a border.*

• void [border](#page-2022-0) (int b)

*Sets whether or not the window manager border is around the window.*

• void clear border ()

*Fast inline function to turn the window manager border off.*

• void [clear\\_modal\\_states](#page-2022-2) ()

*Clears the "modal" flags and converts a "modal" or "non-modal" window back into a "normal" window.*

- void **copy\_label** (const char ∗a)
- *Sets the window titlebar label to a copy of a character string.*
- void [cursor](#page-2022-3) (const [Fl\\_RGB\\_Image](#page-1406-0) ∗, int, int)
	- *Changes the cursor for this window using the provided image as cursor's shape.*
- void [cursor](#page-2023-0) [\(Fl\\_Cursor](#page-2081-0) c, [Fl\\_Color,](#page-2071-0) [Fl\\_Color=](#page-2071-0)FL\_WHITE)
	- *For back compatibility only.*
- void [cursor](#page-2023-1) (FI\_Cursor)

*Changes the cursor for this window.*

• int [decorated\\_h](#page-2023-2) () const

*Returns the window height including any window title bar and any frame added by the window manager.*

- int [decorated\\_w](#page-2023-3) () const
	- *Returns the window width including any frame added by the window manager.*
- void [default\\_cursor](#page-2024-0) [\(Fl\\_Cursor](#page-2081-0) c, [Fl\\_Color,](#page-2071-0) [Fl\\_Color=](#page-2071-0)FL\_WHITE)

*For back compatibility only.*

- void [default\\_cursor](#page-2024-1) (FI\_Cursor)
	- *Sets the default window cursor.*
- void **draw\_backdrop** ()

*Draw the background image if one is set and is aligned inside.*

- [Fl\\_Window](#page-2020-0) (int [w,](#page-2001-0) int [h,](#page-1987-0) const char ∗title=0)
	- *Creates a window from the given width* w, height h, and  $\text{title}$ .
- [Fl\\_Window](#page-2020-1) (int [x,](#page-2002-0) int [y,](#page-2003-0) int [w,](#page-2001-0) int [h,](#page-1987-0) const char ∗title=0)

*Creates a window from the given position (x, y), size (w, h) and title.*

• void free position ()

*Undoes the effect of a previous [resize\(\)](#page-2032-0) or [show\(\)](#page-2034-1) so that the next time [show\(\)](#page-2034-1) is called the window manager is free to position the window.*

• void [fullscreen](#page-2028-1) ()

*Makes the window completely fill one or more screens, without any window manager border visible.*

• unsigned int **fullscreen\_active** () const

*Returns non zero if FULLSCREEN flag is set, 0 otherwise.*

• void **fullscreen\_off** ()

*Turns off any side effects of [fullscreen\(\)](#page-2028-1)*

• void **fullscreen\_off** (int X, int Y, int W, int H)

*Turns off any side effects of [fullscreen\(\)](#page-2028-1) and does resize(x,y,w,h).*

• void [fullscreen\\_screens](#page-2028-2) (int top, int bottom, int left, int right)

*Sets which screens should be used when this window is in fullscreen mode.*

• int [handle](#page-2028-3) (int) [FL\\_OVERRIDE](#page-2113-0)

*Handles the specified event.*

• void [hide](#page-2029-0) () [FL\\_OVERRIDE](#page-2113-0)

*Removes the window from the screen.*

• void **hotspot** (const FI\_Widget &p, int offscreen=0)

*See void [Fl\\_Window::hotspot\(](#page-2029-1)int x, int y, int offscreen = 0)*

- void **hotspot** (const [Fl\\_Widget](#page-1963-0) ∗, int offscreen=0)
	- *See void [Fl\\_Window::hotspot\(](#page-2029-1)int x, int y, int offscreen = 0)*
- void [hotspot](#page-2029-1) (int [x,](#page-2002-0) int [y,](#page-2003-0) int offscreen=0)

*Positions the window so that the mouse is pointing at the given position, or at the center of the given widget, which may be the window itself.*

- const void ∗ [icon](#page-2029-2) () const
	- *Gets the current icon window target dependent data.*
- void [icon](#page-2029-3) (const [Fl\\_RGB\\_Image](#page-1406-0) ∗)

*Sets or resets a single window icon.*

• void [icon](#page-2030-0) (const void ∗ic)

*Platform-specific method to set the window icon usable on Windows and X11 only.*

• void *[iconize](#page-2030-1)* ()

*Iconifies the window.*

• const char ∗ **iconlabel** () const

*See void [Fl\\_Window::iconlabel\(const char](#page-2010-0)*∗*)*

• void **iconlabel** (const char ∗)

*Sets the icon label.*

- void [icons](#page-2030-2) (const [Fl\\_RGB\\_Image](#page-1406-0) ∗[ ], int)
	- *Sets the window icons.*
- void [icons](#page-2031-0) (HICON big\_icon, HICON small\_icon)
	- *Sets the window icons using HICON handles (Windows platform only).*
- const char ∗ **label** () const

*See void [Fl\\_Window::label\(const char](#page-2010-1)*∗*)*

• void **label** (const char ∗)

*Sets the window title bar label.*

• void **label** (const char ∗label, const char ∗[iconlabel\)](#page-2010-2)

*Sets the icon label.*

• void make current ()

*Sets things up so that the drawing functions in* <*[FL/fl\\_draw.H](#page-2145-0)*> *will go into this window.*

#### • void [maximize](#page-2031-2) ()

*Maximizes a top-level window to its current screen.*

- unsigned int **maximize\_active** () const
	- *Returns whether the window is currently maximized.*
- unsigned int **menu\_window** () const

*Returns true if this window is a menu window.*

- unsigned int [modal](#page-2032-1) () const *Returns true if this window is modal.*
- unsigned int **non\_modal** () const

*Returns true if this window is modal or non-modal.*

• [fl\\_uintptr\\_t](#page-2337-0) [os\\_id](#page-2032-2) ()

*Returns a platform-specific identification of a shown window, or 0 if not shown.*

• unsigned int **override** () const

*Returns non zero if OVERRIDE flag is set, 0 otherwise.*

• void [resize](#page-2032-0) (int X, int Y, int W, int H) [FL\\_OVERRIDE](#page-2113-0)

*Changes the size and position of the window.*

• int **screen\_num** ()

*The number of the screen containing the mapped window.*

• void [screen\\_num](#page-2032-3) (int screen\_num)

*Set the number of the screen where to map the window.*

• void [set\\_menu\\_window](#page-2032-4) ()

*Marks the window as a menu window.*

• void set modal ()

*A "modal" window, when [shown\(\),](#page-2035-0) will prevent any events from being delivered to other windows in the same program, and will also remain on top of the other windows (if the X window manager supports the "transient for" property).*

• void [set\\_non\\_modal](#page-2033-1) ()

*A "non-modal" window (terminology borrowed from Microsoft Windows) acts like a [modal\(\)](#page-2032-1) one in that it remains on top, but it has no effect on event delivery.*

• void **set\_override** ()

*Activates the flags NOBORDER*|*OVERRIDE.*

• void [set\\_tooltip\\_window](#page-2033-2) ()

*Marks the window as a tooltip window.*

• const [Fl\\_Image](#page-1029-0) ∗ **shape** ()

*Returns the image controlling the window shape or NULL.*

- void [shape](#page-2033-3) (const FI\_Image &b)
	- *Set the window's shape with an [Fl\\_Image.](#page-1029-0)*
- void [shape](#page-2033-4) (const [Fl\\_Image](#page-1029-0) ∗img)

*Assigns a non-rectangular shape to the window.*

• void [show](#page-2034-1) () [FL\\_OVERRIDE](#page-2113-0)

*Puts the window on the screen.*

• void [show](#page-2034-0) (int argc, char ∗∗argv)

*Puts the window on the screen with [show\(\)](#page-2034-1) and parses command-line arguments.*

• int [shown](#page-2035-0) ()

*Returns non-zero if [show\(\)](#page-2034-1) has been called (but not [hide\(\)](#page-2029-0) ).*

- void size range (int minw, int minh, int maxw=0, int maxh=0, int dw=0, int dh=0, int aspect=0)
- *Sets the allowable range the user can resize this window to.*
- unsigned int **tooltip\_window** () const

*Returns true if this window is a tooltip window.*

- void [un\\_maximize](#page-2036-0) ()
	- *Returns a previously maximized top-level window to its previous size.*
- void wait for expose ()

*Waits for the window to be displayed after calling [show\(\).](#page-2034-1)*

• int **x\_root** () const

*Gets the x position of the window on the screen.*

• const char ∗ [xclass](#page-2037-0) () const

*Returns the xclass for this window, or a default.*

• void [xclass](#page-2037-1) (const char ∗c)

*Sets the xclass for this window.*

• int **y\_root** () const

*Gets the y position of the window on the screen.*

• virtual ∼[Fl\\_Window](#page-2021-2) ()

*The destructor also deletes all the children.*

# **Public Member Functions inherited from [Fl\\_Group](#page-940-0)**

#### • [Fl\\_Widget](#page-1963-0) ∗& **\_ddfdesign\_kludge** ()

*This is for forms compatibility only.*

• void **add** [\(Fl\\_Widget](#page-1963-0) &)

*The widget is removed from its current group (if any) and then added to the end of this group.*

• void **add** [\(Fl\\_Widget](#page-1963-0) ∗o)

*See void [Fl\\_Group::add\(Fl\\_Widget &w\)](#page-941-0)*

• void **add\_resizable** [\(Fl\\_Widget](#page-1963-0) &o)

*Adds a widget to the group and makes it the resizable widget.*

• [Fl\\_Widget](#page-1963-0) ∗const ∗ [array](#page-950-0) () const

*Returns a pointer to the array of children.*

- [Fl\\_Group](#page-940-0) const \* [as\\_group](#page-950-1) () const [FL\\_OVERRIDE](#page-2113-0)
- FI\_Group  $*$  [as\\_group](#page-950-2) () [FL\\_OVERRIDE](#page-2113-0)

*Returns an [Fl\\_Group](#page-940-0) pointer if this widget is an [Fl\\_Group.](#page-940-0)*

• void [begin](#page-950-3) ()

*Sets the current group so you can build the widget tree by just constructing the widgets.*

• [Fl\\_Widget](#page-1963-0) ∗ [child](#page-951-0) (int n) const

*Returns [array\(\)\[](#page-950-0)n].*

• int **children** () const

*Returns how many child widgets the group has.*

• void [clear](#page-951-1) ()

*Deletes all child widgets from memory recursively.*

• unsigned int [clip\\_children](#page-951-2) ()

*Returns the current clipping mode.*

• void [clip\\_children](#page-951-3) (int c)

*Controls whether the group widget clips the drawing of child widgets to its bounding box.*

• virtual int delete child (int n)

*Removes the widget at* index *from the group and deletes it.*

• void [end](#page-953-0) ()

*Exactly the same as current(this-*>*[parent\(\)\)](#page-1994-0).*

• int **find** (const FI\_Widget &o) const

*See int [Fl\\_Group::find\(const Fl\\_Widget](#page-953-1)* ∗*w) const.*

• int [find](#page-953-1) (const [Fl\\_Widget](#page-1963-0) ∗) const

*Searches the child array for the widget and returns the index.*

• [Fl\\_Group](#page-949-0) (int, int, int, int, const char ∗=0)

*Creates a new [Fl\\_Group](#page-940-0) widget using the given position, size, and label string.*

- void [focus](#page-953-2) [\(Fl\\_Widget](#page-1963-0) ∗W)
- void **forms\_end** ()

*This is for forms compatibility only.*

```
init_sizes ()
```
*Resets the internal array of widget sizes and positions.*

• void [insert](#page-954-1) (FI\_Widget &, int i)

*The widget is removed from its current group (if any) and then inserted into this group.*

• void [insert](#page-954-2) [\(Fl\\_Widget](#page-1963-0) &o, [Fl\\_Widget](#page-1963-0) ∗before)

*This does insert(w, find(before)).*

• void [remove](#page-956-0) [\(Fl\\_Widget](#page-1963-0) &)

*Removes a widget from the group but does not delete it.*

• void [remove](#page-956-1) [\(Fl\\_Widget](#page-1963-0) ∗o)

*Removes the widget* o *from the group.*

• void [remove](#page-956-2) (int index)

*Removes the widget at* index *from the group but does not delete it.*

• [Fl\\_Widget](#page-1963-0) ∗ [resizable](#page-956-3) () const

*Returns the group's resizable widget.*

• void [resizable](#page-956-4) [\(Fl\\_Widget](#page-1963-0) &o)

*Sets the group's resizable widget.*

• void [resizable](#page-957-0) [\(Fl\\_Widget](#page-1963-0) ∗o)

*The resizable widget defines both the resizing box and the resizing behavior of the group and its children.*

• virtual ∼[Fl\\_Group](#page-949-1) ()

*The destructor also deletes all the children.*

# **Public Member Functions inherited from [Fl\\_Widget](#page-1963-0)**

- void **\_clear\_fullscreen** ()
- void **\_set\_fullscreen** ()
- void [activate](#page-1972-0) ()

*Activates the widget.*

• unsigned int [active](#page-1972-1) () const

*Returns whether the widget is active.*

• int [active\\_r](#page-1972-2) () const

*Returns whether the widget and all of its parents are active.*

• [Fl\\_Align](#page-2073-0) [align](#page-1973-0) () const

*Gets the label alignment.*

- void [align](#page-1973-1) [\(Fl\\_Align](#page-2073-0) alignment)
	- *Sets the label alignment.*
- long [argument](#page-1973-2) () const

*Gets the current user data (long) argument that is passed to the callback function.*

- void [argument](#page-1973-3) (long v)
	- *Sets the current user data (long) argument that is passed to the callback function.*
- virtual class [Fl\\_Gl\\_Window](#page-882-0) ∗ [as\\_gl\\_window](#page-1973-4) ()
	- *Returns an [Fl\\_Gl\\_Window](#page-882-0) pointer if this widget is an [Fl\\_Gl\\_Window.](#page-882-0)*
- virtual class [Fl\\_Gl\\_Window](#page-882-0) const ∗ **as\_gl\_window** () const
- void [bind\\_deimage](#page-1975-0) [\(Fl\\_Image](#page-1029-0) ∗img)

*Sets the image to use as part of the widget label when in the inactive state.*

• void bind deimage (int f)

*Bind the inactive image to the widget, so the widget will delete the image when it is no longer needed.*

• void [bind\\_image](#page-1975-2) [\(Fl\\_Image](#page-1029-0) ∗img)

*Sets the image to use as part of the widget label when in the active state.*

• void bind image (int f)

*Bind the image to the widget, so the widget will delete the image when it is no longer needed.*

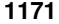

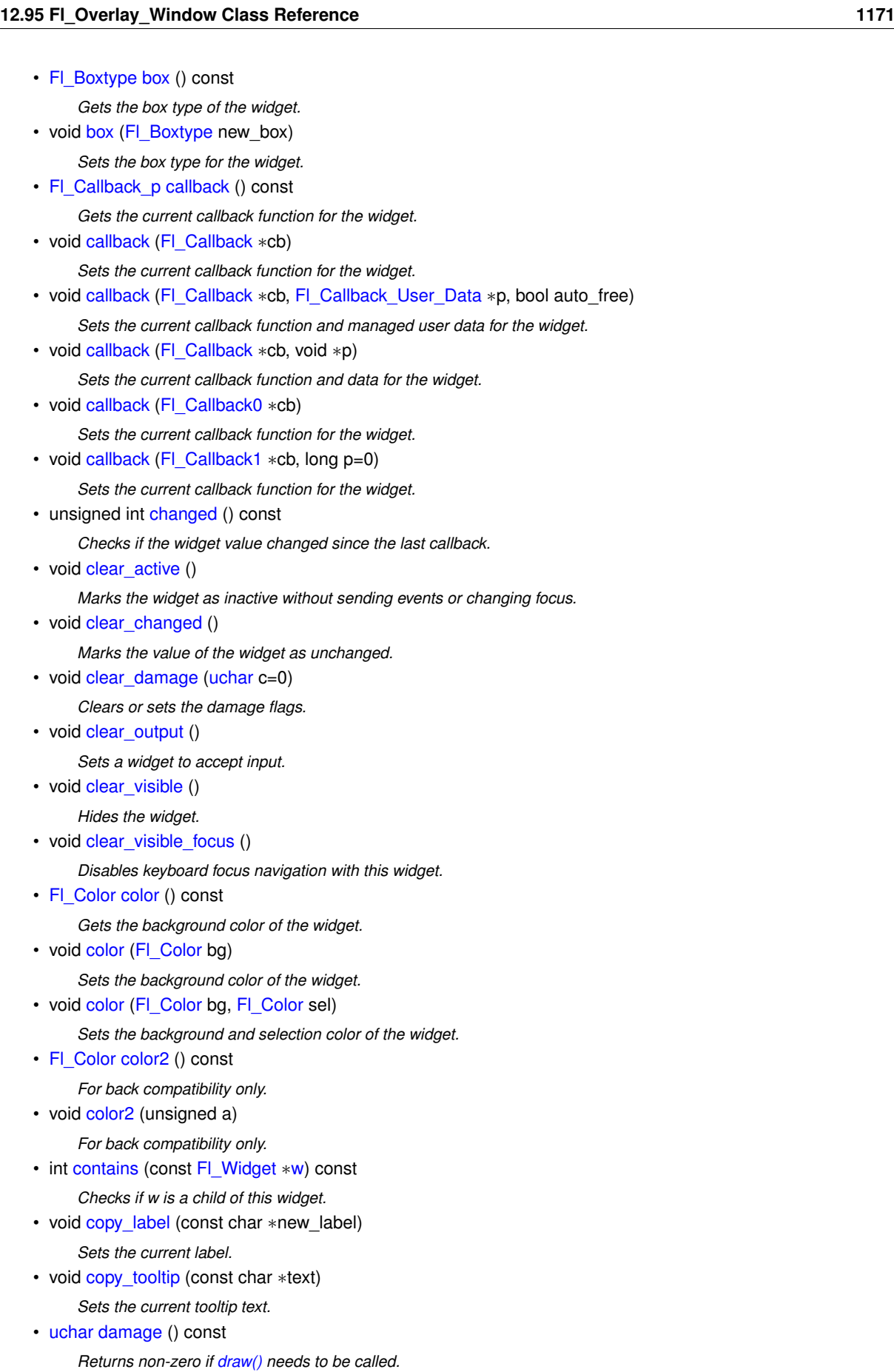

- void [damage](#page-1981-2) [\(uchar](#page-2289-0) c)
	- *Sets the damage bits for the widget.*
- void [damage](#page-1982-0) [\(uchar](#page-2289-0) c, int [x,](#page-2002-0) int [y,](#page-2003-0) int [w,](#page-2001-0) int [h\)](#page-1987-0)

*Sets the damage bits for an area inside the widget.*

• int **damage\_resize** (int, int, int, int)

*Internal use only.*

• void [deactivate](#page-1982-1) ()

*Deactivates the widget.*

• [Fl\\_Image](#page-1029-0) ∗ [deimage](#page-1983-0) ()

*Gets the image that is used as part of the widget label when in the inactive state.*

• const [Fl\\_Image](#page-1029-0) ∗ [deimage](#page-1983-1) () const

*Gets the image that is used as part of the widget label when in the inactive state.*

• void [deimage](#page-1983-2) (FI\_Image &img)

*Sets the image to use as part of the widget label when in the inactive state.*

• void [deimage](#page-1983-3) [\(Fl\\_Image](#page-1029-0) ∗img)

*Sets the image to use as part of the widget label when in the inactive state.*

• int [deimage\\_bound](#page-1983-4) () const

*Returns whether the inactive image is managed by the widget.*

• void [do\\_callback](#page-1984-0) [\(Fl\\_Callback\\_Reason](#page-2080-0) reason[=FL\\_REASON\\_UNKNOWN\)](#page-2080-1)

*Calls the widget callback function with default arguments.*

- void [do\\_callback](#page-1984-1) [\(Fl\\_Widget](#page-1963-0) ∗widget, long arg, [Fl\\_Callback\\_Reason](#page-2080-0) reason[=FL\\_REASON\\_UNKNOWN\)](#page-2080-1) *Calls the widget callback function with arbitrary arguments.*
- void [do\\_callback](#page-1984-2) [\(Fl\\_Widget](#page-1963-0) ∗widget, void ∗arg=0, [Fl\\_Callback\\_Reason](#page-2080-0) reason[=FL\\_REASON\\_UNKNOWN\)](#page-2080-1) *Calls the widget callback function with arbitrary arguments.*
- void [draw\\_label](#page-1987-1) (int, int, int, int, [Fl\\_Align\)](#page-2073-0) const

*Draws the label in an arbitrary bounding box with an arbitrary alignment.*

• int  $h$  () const

*Gets the widget height.*

• [Fl\\_Image](#page-1029-0) ∗ [image](#page-1988-0) ()

*Gets the image that is used as part of the widget label when in the active state.*

• const [Fl\\_Image](#page-1029-0) ∗ [image](#page-1988-1) () const

*Gets the image that is used as part of the widget label when in the active state.*

• void [image](#page-1988-2) (FI\_Image &img)

*Sets the image to use as part of the widget label when in the active state.*

• void [image](#page-1988-3) [\(Fl\\_Image](#page-1029-0) ∗img)

*Sets the image to use as part of the widget label when in the active state.*

• int image bound () const

*Returns whether the image is managed by the widget.*

- int [inside](#page-1989-1) (const [Fl\\_Widget](#page-1963-0) ∗wgt) const
	- *Checks if this widget is a child of* wgt*.*
- int [is\\_label\\_copied](#page-1989-2) () const

*Returns whether the current label was assigned with [copy\\_label\(\).](#page-1980-4)*

- const char ∗ [label](#page-1989-3) () const
	- *Gets the current label text.*
- void [label](#page-1990-0) (const char ∗text)

*Sets the current label pointer.*

- void [label](#page-1990-1) [\(Fl\\_Labeltype](#page-2085-0) a, const char ∗b)
	- *Shortcut to set the label text and type in one call.*
- [Fl\\_Color](#page-2071-0) [labelcolor](#page-1991-0) () const

*Gets the label color.*

- void [labelcolor](#page-1991-1) (FI\_Color c) *Sets the label color.*
- [Fl\\_Font](#page-2074-0) [labelfont](#page-1991-2) () const *Gets the font to use.*

• void [labelfont](#page-1991-3) (FI\_Font f)

```
Sets the font to use.
```
- [Fl\\_Fontsize](#page-2077-0) [labelsize](#page-1992-0) () const
	- *Gets the font size in pixels.*
- void [labelsize](#page-1992-1) (FI\_Fontsize pix)
	- *Sets the font size in pixels.*
- [Fl\\_Labeltype](#page-2085-0) [labeltype](#page-1992-2) () const
	- *Gets the label type.*
- void [labeltype](#page-1992-3) (FI\_Labeltype a)
	- *Sets the label type.*
- void measure label (int &ww, int &hh) const
	- *Sets width ww and height hh accordingly with the label size.*
- bool needs keyboard () const
	- *Returns whether this widget needs a keyboard.*
- void [needs\\_keyboard](#page-1993-1) (bool needs)
	- *Sets whether this widget needs a keyboard.*
- unsigned int [output](#page-1993-2) () const
	- *Returns if a widget is used for output only.*
- [Fl\\_Group](#page-940-0) ∗ [parent](#page-1994-0) () const

*Returns a pointer to the parent widget.*

• void [parent](#page-1994-1) [\(Fl\\_Group](#page-940-0) ∗p)

*Internal use only - "for hacks only".*

• void [position](#page-1994-2) (int X, int Y)

*Repositions the window or widget.*

• void [redraw](#page-1994-3) ()

*Schedules the drawing of the widget.*

• void [redraw\\_label](#page-1994-4) ()

*Schedules the drawing of the label.*

• [Fl\\_Color](#page-2071-0) [selection\\_color](#page-1995-0) () const

*Gets the selection color.*

- void [selection\\_color](#page-1995-1) [\(Fl\\_Color](#page-2071-0) a)
	- *Sets the selection color.*
- void set active ()

*Marks the widget as active without sending events or changing focus.*

• void set changed ()

*Marks the value of the widget as changed.*

• void [set\\_output](#page-1996-1) ()

*Sets a widget to output only.*

• void [set\\_visible](#page-1996-2) ()

*Makes the widget visible.*

• void [set\\_visible\\_focus](#page-1996-3) ()

*Enables keyboard focus navigation with this widget.*

• int [shortcut\\_label](#page-1996-4) () const

*Returns whether the widget's label uses '&' to indicate shortcuts.*

• void shortcut label (int value)

*Sets whether the widget's label uses '&' to indicate shortcuts.*

• void [size](#page-1997-0) (int W, int H)

*Changes the size of the widget.*

• int take focus ()

*Gives the widget the keyboard focus.*

• unsigned int [takesevents](#page-1997-2) () const

*Returns if the widget is able to take events.*

• int [test\\_shortcut](#page-1997-3) ()

*Returns true if the widget's label contains the entered '&x' shortcut.*

• const char ∗ [tooltip](#page-1998-0) () const

*Gets the current tooltip text.*

• void [tooltip](#page-1998-1) (const char ∗text)

*Sets the current tooltip text.*

• [Fl\\_Window](#page-2008-0)  $*$  [top\\_window](#page-1999-0) () const

*Returns a pointer to the top-level window for the widget.*

• [Fl\\_Window](#page-2008-0) ∗ [top\\_window\\_offset](#page-1999-1) (int &xoff, int &yoff) const

*Finds the x/y offset of the current widget relative to the top-level window.*

• [uchar](#page-2289-0) [type](#page-1999-2) () const

*Gets the widget type.*

• void [type](#page-1999-3) [\(uchar](#page-2289-0) t)

*Sets the widget type.*

• int **use\_accents\_menu** ()

*Returns non zero if MAC\_USE\_ACCENTS\_MENU flag is set, 0 otherwise.*

• void ∗ [user\\_data](#page-2000-0) () const

*Gets the user data for this widget.*

• void user data [\(Fl\\_Callback\\_User\\_Data](#page-640-0) ∗v, bool auto\_free)

*Sets the user data for this widget.*

• void **user\_data** (void ∗v)

*Sets the user data for this widget.*

• unsigned int [visible](#page-2000-1) () const

*Returns whether a widget is visible.*

• unsigned int [visible\\_focus](#page-2000-2) () const

*Checks whether this widget has a visible focus.*

• void visible focus (int v)

*Modifies keyboard focus navigation.*

• int visible r () const

*Returns whether a widget and all its parents are visible.*

• int [w](#page-2001-1) () const

*Gets the widget width.*

• [Fl\\_When](#page-2086-0) [when](#page-2001-2) () const

*Returns the conditions under which the callback is called.*

• void [when](#page-2001-3) [\(uchar](#page-2289-0) i)

*Sets the flags used to decide when a callback is called.*

• [Fl\\_Window](#page-2008-0) ∗ [window](#page-2002-1) () const

*Returns a pointer to the nearest parent window up the widget hierarchy.*

• int  $x$  () const

*Gets the widget position in its window.*

• int  $y$  () const

*Gets the widget position in its window.*

• virtual ∼[Fl\\_Widget](#page-1972-3) ()

*Destroys the widget.*

#### <span id="page-1269-0"></span>**Protected Member Functions**

• **Fl\_Overlay\_Window** (int W, int H, const char ∗l=0)

*See [Fl\\_Overlay\\_Window::Fl\\_Overlay\\_Window\(](#page-1269-0)int X, int Y, int W, int H, const char* ∗*l=0)*

• [Fl\\_Overlay\\_Window](#page-1272-0) (int X, int Y, int W, int H, const char ∗l=0)

*Creates a new [Fl\\_Overlay\\_Window](#page-1260-0) widget using the given position, size, and label (title) string.*

### **Protected Member Functions inherited from [Fl\\_Window](#page-2008-0)**

- void default size range ()
	- *Protected method to calculate the default size range of a window.*
- void [draw](#page-2027-0) () [FL\\_OVERRIDE](#page-2113-0)

*Draws the widget.*

• int force position () const

*Returns the internal state of the window's FORCE\_POSITION flag.*

• void force position (int force)

*Sets an internal flag that tells FLTK and the window manager to honor position requests.*

• void [free\\_icons](#page-2027-3) ()

*Deletes all icons previously attached to the window.*

• int is resizable ()

*Protected method to determine whether a window is resizable.*

# **Protected Member Functions inherited from [Fl\\_Group](#page-940-0)**

- [Fl\\_Rect](#page-1386-0) ∗ [bounds](#page-950-4) ()
	- *Returns the internal array of widget sizes and positions.*
- void [draw\\_child](#page-953-3) [\(Fl\\_Widget](#page-1963-0) &widget) const

*Forces a child to redraw.*

• void draw children ()

*Draws all children of the group.*

• void **draw\_outside\_label** (const [Fl\\_Widget](#page-1963-0) &widget) const

*Parents normally call this to draw outside labels of child widgets.*

• virtual int [on\\_insert](#page-955-0) [\(Fl\\_Widget](#page-1963-0) ∗, int)

*Allow derived groups to act when a widget is added as a child.*

• virtual int on move (int, int)

*Allow derived groups to act when a widget is moved within the group.*

• virtual void on remove (int)

*Allow derived groups to act when a child widget is removed from the group.*

• int ∗ [sizes](#page-958-0) ()

*Returns the internal array of widget sizes and positions.*

• void [update\\_child](#page-959-0) [\(Fl\\_Widget](#page-1963-0) &widget) const

*Draws a child only if it needs it.*

# **Protected Member Functions inherited from [Fl\\_Widget](#page-1963-0)**

• void **clear\_flag** (unsigned int c)

*Clears a flag in the flags mask.*

• void **draw\_backdrop** () const

*If FL\_ALIGN\_IMAGE\_BACKDROP is set, the image or deimage will be drawn.*

• void **draw\_box** () const

*Draws the widget box according its box style.*

- void **draw\_box** (FI\_Boxtype t, FI\_Color c) const
- *Draws a box of type t, of color c at the widget's position and size.*
- void **draw** box (FI\_Boxtype t, int [x,](#page-2002-0) int [y,](#page-2003-0) int [w,](#page-2001-0) int [h,](#page-1987-0) FI\_Color c) const

*Draws a box of type t, of color c at the position X,Y and size W,H.*

• void draw focus () const

*Draws a focus rectangle around the widget.*

- void [draw\\_focus](#page-1985-2) [\(Fl\\_Boxtype](#page-2078-0) t, int X, int Y, int W, int H) const
	- *Draws a focus rectangle around the widget.*

• void [draw\\_focus](#page-1986-0) (FI\_Boxtype t, int [x,](#page-2002-0) int [y,](#page-2003-0) int [w,](#page-2001-0) int [h,](#page-1987-0) FI\_Color bg) const

*Draws a focus box for the widget at the given position and size.*

- void draw label () const
	- *Draws the widget's label at the defined label position.*
- void draw label (int, int, int, int) const

*Draws the label in an arbitrary bounding box.*

• [Fl\\_Widget](#page-1971-0) (int [x,](#page-2002-0) int [y,](#page-2003-0) int [w,](#page-2001-0) int [h,](#page-1987-0) const char ∗[label=](#page-1989-3)0L)

*Creates a widget at the given position and size.*

• unsigned int **flags** () const

*Gets the widget flags mask.*

• void  $h$  (int v)

*Internal use only.*

- void **set\_flag** (unsigned int c)
- *Sets a flag in the flags mask.*
- void  $w$  (int v)

*Internal use only.*

• void  $x$  (int v)

*Internal use only.*

• void  $y$  (int  $v$ )

*Internal use only.*

#### **Additional Inherited Members**

# **Public Types inherited from [Fl\\_Window](#page-2008-0)**

• typedef struct HICON\_\_ ∗ **HICON**

#### **Static Public Member Functions inherited from [Fl\\_Window](#page-2008-0)**

• static [Fl\\_Window](#page-2008-0) ∗ [current](#page-2022-4) ()

*Returns the last window that was made current.*

- static void **default\_callback** [\(Fl\\_Window](#page-2008-0) ∗, void ∗v)
	- *Back compatibility: Sets the default callback v for win to call on close event.*
- static void default icon (const [Fl\\_RGB\\_Image](#page-1406-0) ∗)

*Sets a single default window icon.*

- static void [default\\_icons](#page-2024-3) (const [Fl\\_RGB\\_Image](#page-1406-0) ∗[ ], int)
	- *Sets the default window icons.*
- static void default icons (HICON big icon, HICON small icon)

*Sets the default window icons (Windows platform only).*

- static const char  $*$  default xclass ()
	- *Returns the default xclass.*
- static void default xclass (const char ∗)

*Sets the default window xclass.*

• static bool **is\_a\_rescale** ()

*Returns true when a window is being rescaled.*

• static char show next window iconic ()

*Returns the static flag whether the next window should be opened iconified.*

• static void show next window iconic (char stat)

*Sets a static flag whether the next window should be opened iconified.*

# **Static Public Member Functions inherited from [Fl\\_Group](#page-940-0)**

- static FI Group  $*$  [current](#page-951-4) ()
	- *Returns the currently active group.*
- static void [current](#page-952-1) [\(Fl\\_Group](#page-940-0) ∗g)
	- *Sets the current group.*

## **Static Public Member Functions inherited from [Fl\\_Widget](#page-1963-0)**

- static void default callback [\(Fl\\_Widget](#page-1963-0) ∗widget, void ∗data)
	- *The default callback for all widgets that don't set a callback.*
- static unsigned int [label\\_shortcut](#page-1990-2) (const char ∗t)
	- *Returns the Unicode value of the '&x' shortcut in a given text.*
- static int test shortcut (const char  $*$ , const bool require alt=false) *Returns true if the given text* t *contains the entered '&x' shortcut.*

# **Protected Types inherited from [Fl\\_Widget](#page-1963-0)**

```
• enum {
 INACTIVE = 1 < 0, INVISIBLE = 1 < 1, OUTPUT = 1 < 2, NOBORDER = 1 < 3,
 FORCE_POSITION = 1<<4NON_MODAL = 1<<5SHORTCUT_LABEL = 1<<6CHANGED = 1<<7,
 OVERRIDE = 1<<8VISIBLE_FOCUS = 1<<9COPIED_LABEL = 1<<10CLIP_CHILDREN = 1<<11,
 MENU_WINDOW = 1 \leqTOOLTIP_WINDOW = 1 \leqMODAL = 1 \leqNO_OVERLAY = 1 \leq 15
 ,
 GROUP_RELATIVE = 1<<16 , COPIED_TOOLTIP = 1<<17 , FULLSCREEN = 1<<18 , MAC_USE_ACCENTS_MENU
 = 1 < < 19,
 NEEDS_KEYBOARD = 1<<20 , IMAGE_BOUND = 1<<21 , DEIMAGE_BOUND = 1<<22 ,
 AUTO DELETE USER DATA = 1 < 23,
 MAXIMIZED = 1 < 24, POPUP = 1 < 25, USERLAG = 1 < 29, USERELAG2 = 1 < 30,
 USERFLAG1 = 1 < 31
```
*flags possible values enumeration.*

#### **Static Protected Attributes inherited from [Fl\\_Window](#page-2008-0)**

• static [Fl\\_Window](#page-2008-0) ∗ [current\\_](#page-2038-0)

*Stores the last window that was made current.*

#### **12.95.1 Detailed Description**

This window provides double buffering and also the ability to draw the "overlay" which is another picture placed on top of the main image.

The overlay is designed to be a rapidly-changing but simple graphic such as a mouse selection box. [Fl\\_Overlay\\_Window](#page-1260-0) uses the overlay planes provided by your graphics hardware if they are available.

If no hardware support is found the overlay is simulated by drawing directly into the on-screen copy of the doublebuffered window, and "erased" by copying the backbuffer over it again. This means the overlay will blink if you change the image in the window.

# **12.95.2 Constructor & Destructor Documentation**

#### <span id="page-1272-0"></span>**12.95.2.1 Fl\_Overlay\_Window()**

```
Fl_Overlay_Window::Fl_Overlay_Window (
            int X,
```
int Y, int W,

```
int H,
const char * l = 0 ) [protected]
```
Creates a new [Fl\\_Overlay\\_Window](#page-1260-0) widget using the given position, size, and label (title) string. If the positions  $(x,y)$  are not given, then the window manager will choose them.

# **12.95.3 Member Function Documentation**

#### <span id="page-1273-0"></span>**12.95.3.1 as\_overlay\_window()**

```
Fl_Overlay_Window ∗ Fl_Overlay_Window::as_overlay_window ( ) [inline], [virtual]
Return non-null if this is an FI Overlay Window object.
Reimplemented from Fl_Window.
```
#### <span id="page-1273-1"></span>**12.95.3.2 draw\_overlay()**

<span id="page-1273-2"></span>virtual void Fl\_Overlay\_Window::draw\_overlay ( ) [pure virtual] You must subclass FI\_Overlay\_Window and provide this method. It is just like a [draw\(\)](#page-2027-0) method, except it draws the overlay. The overlay will have already been "cleared" when this is called. You can use any of the routines described in  $\langle$  [FL/fl\\_draw.H](#page-2145-0) $>$ .

#### **12.95.3.3 flush()**

void Fl\_Overlay\_Window::flush ( ) [virtual] Forces the window to be drawn, this window is also made current and calls [draw\(\).](#page-2027-0) Reimplemented from [Fl\\_Double\\_Window.](#page-759-2)

#### <span id="page-1273-3"></span>**12.95.3.4 hide()**

```
void Fl_Overlay_Window::hide ( ) [virtual]
Makes a widget invisible.
```
**See also**

```
show(),visible(),visible_r()
```
<span id="page-1273-4"></span>Reimplemented from [Fl\\_Double\\_Window.](#page-759-3)

#### **12.95.3.5 redraw\_overlay()**

```
void Fl_Overlay_Window::redraw_overlay ( )
Call this to indicate that the overlay data has changed and needs to be redrawn.
The overlay will be clear until the first time this is called, so if you want an initial display you must call this after calling
show().
```
#### **12.95.3.6 resize()**

```
void Fl_Overlay_Window::resize (
```

```
int x,
int y,
int w,
int h ) [virtual]
```
Changes the size or position of the widget.

This is a virtual function so that the widget may implement its own handling of resizing. The default version does *not* call the [redraw\(\)](#page-1994-3) method, but instead relies on the parent widget to do so because the parent may know a faster way to update the display, such as scrolling from the old position.

Some window managers under X11 call [resize\(\)](#page-1273-5) a lot more often than needed. Please verify that the position or size of a widget did actually change before doing any extensive calculations.

position(X, Y) is a shortcut for resize(X, Y, w(), h()), and size(W, H) is a shortcut for resize(x(), y(), W, H).

#### **Parameters**

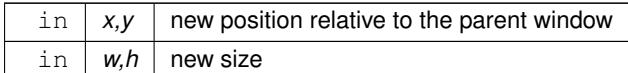

**See also**

[position\(int,int\),](#page-1994-2) [size\(int,int\)](#page-1997-0)

<span id="page-1274-0"></span>Reimplemented from [Fl\\_Double\\_Window.](#page-759-4)

# **12.95.3.7 show()**

void Fl\_Overlay\_Window::show ( ) [virtual]

Makes a widget visible.

An invisible widget never gets redrawn and does not get keyboard or mouse events, but can receive a few other events like FL\_SHOW.

The [visible\(\)](#page-2000-1) method returns true if the widget is set to be visible. The visible  $r()$  method returns true if the widget and all of its parents are visible. A widget is only visible if [visible\(\)](#page-2000-1) is true on it *and all of its parents*.

Changing it will send FL\_SHOW or FL\_HIDE events to the widget. *Do not change it if the parent is not visible, as this will send false FL\_SHOW or FL\_HIDE events to the widget*. [redraw\(\)](#page-1994-3) is called if necessary on this or the parent.

**See also**

```
hide(),visible(),visible_r()
```
Reimplemented from [Fl\\_Double\\_Window.](#page-760-0) The documentation for this class was generated from the following files:

- Fl\_Overlay\_Window.H
- FI Overlay Window.cxx

# **12.96 Fl\_Pack Class Reference**

<span id="page-1274-1"></span>This widget was designed to add the functionality of compressing and aligning widgets.

#include <Fl\_Pack.H>

Inheritance diagram for Fl\_Pack:

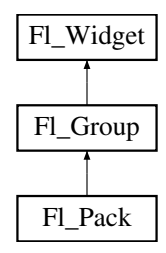

#### **Public Types**

• enum { **VERTICAL** = 0 , **HORIZONTAL** = 1 }

#### **Public Member Functions**

• FI\_Pack (int X, int Y, int W, int H, const char ∗L=0)

*Creates a new [Fl\\_Pack](#page-1274-1) widget using the given position, size, and label string.*

• [uchar](#page-2289-0) [horizontal](#page-1283-1) () const

*Returns non-zero if [Fl\\_Pack](#page-1274-1) alignment is horizontal.*

• void [resize](#page-1284-0) (int X, int Y, int W, int H) [FL\\_OVERRIDE](#page-2113-0)

*Override [Fl\\_Group](#page-940-0) resize behavior.*

• int **spacing** () const

*Gets the number of extra pixels of blank space that are added between the children.*

• void **spacing** (int i) *Sets the number of extra pixels of blank space that are added between the children.*

# **Public Member Functions inherited from [Fl\\_Group](#page-940-0)**

• [Fl\\_Widget](#page-1963-0) ∗& **\_ddfdesign\_kludge** ()

*This is for forms compatibility only.*

• void **add** [\(Fl\\_Widget](#page-1963-0) &)

*The widget is removed from its current group (if any) and then added to the end of this group.*

• void **add** [\(Fl\\_Widget](#page-1963-0) ∗o)

*See void [Fl\\_Group::add\(Fl\\_Widget &w\)](#page-941-0)*

• void **add\_resizable** [\(Fl\\_Widget](#page-1963-0) &o)

*Adds a widget to the group and makes it the resizable widget.*

• [Fl\\_Widget](#page-1963-0) ∗const ∗ [array](#page-950-0) () const

*Returns a pointer to the array of children.*

- [Fl\\_Group](#page-940-0) const ∗ [as\\_group](#page-950-1) () const [FL\\_OVERRIDE](#page-2113-0)
- [Fl\\_Group](#page-940-0)  $*$  [as\\_group](#page-950-2) () [FL\\_OVERRIDE](#page-2113-0)

*Returns an [Fl\\_Group](#page-940-0) pointer if this widget is an [Fl\\_Group.](#page-940-0)*

• void [begin](#page-950-3) ()

*Sets the current group so you can build the widget tree by just constructing the widgets.*

• [Fl\\_Widget](#page-1963-0) ∗ [child](#page-951-0) (int n) const

*Returns [array\(\)\[](#page-950-0)n].*

• int **children** () const

*Returns how many child widgets the group has.*

• void [clear](#page-951-1) ()

*Deletes all child widgets from memory recursively.*

• unsigned int clip children ()

*Returns the current clipping mode.*

• void [clip\\_children](#page-951-3) (int c)

*Controls whether the group widget clips the drawing of child widgets to its bounding box.*

• virtual int delete child (int n)

*Removes the widget at* index *from the group and deletes it.*

• void [end](#page-953-0) ()

*Exactly the same as current(this-*>*[parent\(\)\)](#page-1994-0).*

• int **find** (const [Fl\\_Widget](#page-1963-0) &o) const

*See int [Fl\\_Group::find\(const Fl\\_Widget](#page-953-1)* ∗*w) const.*

• int [find](#page-953-1) (const [Fl\\_Widget](#page-1963-0) ∗) const

*Searches the child array for the widget and returns the index.*

• [Fl\\_Group](#page-949-0) (int, int, int, int, const char ∗=0)

*Creates a new [Fl\\_Group](#page-940-0) widget using the given position, size, and label string.*

- void [focus](#page-953-2) [\(Fl\\_Widget](#page-1963-0) ∗W)
- void **forms\_end** ()
	- *This is for forms compatibility only.*
- int [handle](#page-953-5) (int) [FL\\_OVERRIDE](#page-2113-0)

*Handles the specified event.*

- void [init\\_sizes](#page-954-0) ()
	- *Resets the internal array of widget sizes and positions.*
- void [insert](#page-954-1) [\(Fl\\_Widget](#page-1963-0) &, int i)

• void [insert](#page-954-2) [\(Fl\\_Widget](#page-1963-0) &o, [Fl\\_Widget](#page-1963-0) ∗before)

*This does insert(w, find(before)).*

• void [remove](#page-956-0) (FI\_Widget &)

*Removes a widget from the group but does not delete it.*

• void [remove](#page-956-1) [\(Fl\\_Widget](#page-1963-0) ∗o)

*Removes the widget* o *from the group.*

• void [remove](#page-956-2) (int index)

*Removes the widget at* index *from the group but does not delete it.*

• [Fl\\_Widget](#page-1963-0) ∗ [resizable](#page-956-3) () const

*Returns the group's resizable widget.*

• void [resizable](#page-956-4) (FI\_Widget &o)

*Sets the group's resizable widget.*

• void [resizable](#page-957-0) [\(Fl\\_Widget](#page-1963-0) ∗o)

*The resizable widget defines both the resizing box and the resizing behavior of the group and its children.*

• virtual ∼[Fl\\_Group](#page-949-1) ()

*The destructor also deletes all the children.*

# **Public Member Functions inherited from [Fl\\_Widget](#page-1963-0)**

- void **\_clear\_fullscreen** ()
- void **\_set\_fullscreen** ()
- void [activate](#page-1972-0) ()

*Activates the widget.*

• unsigned int [active](#page-1972-1) () const

*Returns whether the widget is active.*

• int [active\\_r](#page-1972-2) () const

*Returns whether the widget and all of its parents are active.*

- [Fl\\_Align](#page-2073-0) [align](#page-1973-0) () const
- *Gets the label alignment.*

• void [align](#page-1973-1) [\(Fl\\_Align](#page-2073-0) alignment) *Sets the label alignment.*

• long [argument](#page-1973-2) () const

*Gets the current user data (long) argument that is passed to the callback function.*

• void [argument](#page-1973-3) (long v)

*Sets the current user data (long) argument that is passed to the callback function.*

• virtual class [Fl\\_Gl\\_Window](#page-882-0) ∗ [as\\_gl\\_window](#page-1973-4) ()

*Returns an [Fl\\_Gl\\_Window](#page-882-0) pointer if this widget is an [Fl\\_Gl\\_Window.](#page-882-0)*

- virtual class [Fl\\_Gl\\_Window](#page-882-0) const ∗ **as\_gl\_window** () const
- virtual [Fl\\_Window](#page-2008-0) ∗ [as\\_window](#page-1974-0) ()

*Returns an [Fl\\_Window](#page-2008-0) pointer if this widget is an [Fl\\_Window.](#page-2008-0)*

- virtual [Fl\\_Window](#page-2008-0) const ∗ **as\_window** () const
- void [bind\\_deimage](#page-1975-0) [\(Fl\\_Image](#page-1029-0) ∗img)

*Sets the image to use as part of the widget label when in the inactive state.*

• void bind deimage (int f)

*Bind the inactive image to the widget, so the widget will delete the image when it is no longer needed.*

• void [bind\\_image](#page-1975-2) [\(Fl\\_Image](#page-1029-0) ∗img)

*Sets the image to use as part of the widget label when in the active state.*

• void bind image (int f)

*Bind the image to the widget, so the widget will delete the image when it is no longer needed.*

• [Fl\\_Boxtype](#page-2078-0) [box](#page-1976-1) () const

```
Gets the box type of the widget.
box (FI_Boxtype new_box)
     Sets the box type for the widget.
• Fl_Callback_p callback () const
     Gets the current callback function for the widget.
• void callback (Fl_Callback ∗cb)
     Sets the current callback function for the widget.
callback(Fl_CallbackFl_Callback_User_Data ∗p, bool auto_free)
     Sets the current callback function and managed user data for the widget.
• void callback (Fl_Callback ∗cb, void ∗p)
     Sets the current callback function and data for the widget.
• void callback (Fl_Callback0 ∗cb)
     Sets the current callback function for the widget.
• void callback (Fl_Callback1 ∗cb, long p=0)
     Sets the current callback function for the widget.
changed () const
     Checks if the widget value changed since the last callback.
clear_active ()
     Marks the widget as inactive without sending events or changing focus.
• void clear changed ()
     Marks the value of the widget as unchanged.
(uchar c=0)
     Clears or sets the damage flags.
clear_output ()
     Sets a widget to accept input.
clear_visible ()
     Hides the widget.
• void clear_visible_focus ()
     Disables keyboard focus navigation with this widget.
Fl_Colorcolor () const
     Gets the background color of the widget.
color (FI Color bg)
     Sets the background color of the widget.
color (FI_Color bg, FI_Color sel)
     Sets the background and selection color of the widget.
Fl_Colorcolor2 () const
     For back compatibility only.
color2 (unsigned a)
     For back compatibility only.
• int contains (const Fl_Widget ∗w) const
     Checks if w is a child of this widget.
copy_label (const char ∗new_label)
     Sets the current label.
• void copy tooltip (const char ∗text)
     Sets the current tooltip text.
```
- [uchar](#page-2289-0) [damage](#page-1981-1) () const
	- *Returns non-zero if [draw\(\)](#page-1985-0) needs to be called.*
- void [damage](#page-1981-2) [\(uchar](#page-2289-0) c)
	- *Sets the damage bits for the widget.*
- void [damage](#page-1982-0) [\(uchar](#page-2289-0) c, int [x,](#page-2002-0) int [y,](#page-2003-0) int [w,](#page-2001-0) int [h\)](#page-1987-0) *Sets the damage bits for an area inside the widget.*

• int **damage\_resize** (int, int, int, int)

*Internal use only.*

• void [deactivate](#page-1982-1) ()

*Deactivates the widget.*

• [Fl\\_Image](#page-1029-0) ∗ [deimage](#page-1983-0) ()

*Gets the image that is used as part of the widget label when in the inactive state.*

• const [Fl\\_Image](#page-1029-0) ∗ [deimage](#page-1983-1) () const

*Gets the image that is used as part of the widget label when in the inactive state.*

• void [deimage](#page-1983-2) (FI\_Image &img)

*Sets the image to use as part of the widget label when in the inactive state.*

• void [deimage](#page-1983-3) [\(Fl\\_Image](#page-1029-0) ∗img)

*Sets the image to use as part of the widget label when in the inactive state.*

• int deimage bound () const

*Returns whether the inactive image is managed by the widget.*

- void [do\\_callback](#page-1984-0) (FI\_Callback\_Reason reason[=FL\\_REASON\\_UNKNOWN\)](#page-2080-1) *Calls the widget callback function with default arguments.*
- void [do\\_callback](#page-1984-1) [\(Fl\\_Widget](#page-1963-0) ∗widget, long arg, [Fl\\_Callback\\_Reason](#page-2080-0) reason[=FL\\_REASON\\_UNKNOWN\)](#page-2080-1) *Calls the widget callback function with arbitrary arguments.*
- void [do\\_callback](#page-1984-2) [\(Fl\\_Widget](#page-1963-0) ∗widget, void ∗arg=0, [Fl\\_Callback\\_Reason](#page-2080-0) reason[=FL\\_REASON\\_UNKNOWN\)](#page-2080-1) *Calls the widget callback function with arbitrary arguments.*
- void [draw\\_label](#page-1987-1) (int, int, int, int, [Fl\\_Align\)](#page-2073-0) const

*Draws the label in an arbitrary bounding box with an arbitrary alignment.*

• int  $h$  () const

*Gets the widget height.*

• virtual void [hide](#page-1988-4) ()

*Makes a widget invisible.*

• [Fl\\_Image](#page-1029-0)  $*$  [image](#page-1988-0) ()

*Gets the image that is used as part of the widget label when in the active state.*

• const [Fl\\_Image](#page-1029-0) ∗ [image](#page-1988-1) () const

*Gets the image that is used as part of the widget label when in the active state.*

• void [image](#page-1988-2) (FI\_Image &img)

*Sets the image to use as part of the widget label when in the active state.*

• void [image](#page-1988-3) [\(Fl\\_Image](#page-1029-0) ∗img)

*Sets the image to use as part of the widget label when in the active state.*

• int image bound () const

*Returns whether the image is managed by the widget.*

• int [inside](#page-1989-1) (const [Fl\\_Widget](#page-1963-0) ∗wgt) const

*Checks if this widget is a child of* wgt*.*

• int [is\\_label\\_copied](#page-1989-2) () const

*Returns whether the current label was assigned with [copy\\_label\(\).](#page-1980-4)*

- const char ∗ [label](#page-1989-3) () const
	- *Gets the current label text.*
- void [label](#page-1990-0) (const char ∗text)

#### *Sets the current label pointer.*

- void [label](#page-1990-1) [\(Fl\\_Labeltype](#page-2085-0) a, const char ∗b)
	- *Shortcut to set the label text and type in one call.*

• [Fl\\_Color](#page-2071-0) [labelcolor](#page-1991-0) () const

*Gets the label color.*

• void [labelcolor](#page-1991-1) (FI\_Color c)

*Sets the label color.*

• FI\_Font [labelfont](#page-1991-2) () const

*Gets the font to use.*

- void [labelfont](#page-1991-3) (FI\_Font f)
	- *Sets the font to use.*
- [Fl\\_Fontsize](#page-2077-0) [labelsize](#page-1992-0) () const *Gets the font size in pixels.*
- void [labelsize](#page-1992-1) [\(Fl\\_Fontsize](#page-2077-0) pix) *Sets the font size in pixels.*
- [Fl\\_Labeltype](#page-2085-0) [labeltype](#page-1992-2) () const

*Gets the label type.*

• void [labeltype](#page-1992-3) [\(Fl\\_Labeltype](#page-2085-0) a)

*Sets the label type.*

• void [measure\\_label](#page-1992-4) (int &ww, int &hh) const

*Sets width ww and height hh accordingly with the label size.*

• bool [needs\\_keyboard](#page-1993-0) () const

*Returns whether this widget needs a keyboard.*

• void [needs\\_keyboard](#page-1993-1) (bool needs)

*Sets whether this widget needs a keyboard.*

• unsigned int [output](#page-1993-2) () const

*Returns if a widget is used for output only.*

• [Fl\\_Group](#page-940-0)  $*$  [parent](#page-1994-0) () const

*Returns a pointer to the parent widget.*

• void [parent](#page-1994-1) [\(Fl\\_Group](#page-940-0) ∗p)

*Internal use only - "for hacks only".*

• void [position](#page-1994-2) (int X, int Y)

*Repositions the window or widget.*

• void [redraw](#page-1994-3) ()

*Schedules the drawing of the widget.*

• void [redraw\\_label](#page-1994-4) ()

*Schedules the drawing of the label.*

- [Fl\\_Color](#page-2071-0) [selection\\_color](#page-1995-0) () const *Gets the selection color.*
- void [selection\\_color](#page-1995-1) [\(Fl\\_Color](#page-2071-0) a)

*Sets the selection color.*

• void set active ()

*Marks the widget as active without sending events or changing focus.*

• void set changed ()

*Marks the value of the widget as changed.*

• void [set\\_output](#page-1996-1) ()

*Sets a widget to output only.*

• void [set\\_visible](#page-1996-2) ()

*Makes the widget visible.*

• void [set\\_visible\\_focus](#page-1996-3) ()

*Enables keyboard focus navigation with this widget.*

• int [shortcut\\_label](#page-1996-4) () const

*Returns whether the widget's label uses '&' to indicate shortcuts.*

• void shortcut label (int value)

*Sets whether the widget's label uses '&' to indicate shortcuts.*

• virtual void [show](#page-1996-6) ()

*Makes a widget visible.*

• void [size](#page-1997-0) (int W, int H)

*Changes the size of the widget.*

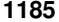

• int [take\\_focus](#page-1997-1) ()

*Gives the widget the keyboard focus.*

- unsigned int [takesevents](#page-1997-2) () const
	- *Returns if the widget is able to take events.*
- int test shortcut ()

*Returns true if the widget's label contains the entered '&x' shortcut.*

• const char ∗ [tooltip](#page-1998-0) () const

*Gets the current tooltip text.*

• void [tooltip](#page-1998-1) (const char ∗text)

*Sets the current tooltip text.*

• [Fl\\_Window](#page-2008-0)  $*$  [top\\_window](#page-1999-0) () const

*Returns a pointer to the top-level window for the widget.*

- [Fl\\_Window](#page-2008-0) ∗ [top\\_window\\_offset](#page-1999-1) (int &xoff, int &yoff) const
	- *Finds the x/y offset of the current widget relative to the top-level window.*
- [uchar](#page-2289-0) [type](#page-1999-2) () const

*Gets the widget type.*

• void [type](#page-1999-3) [\(uchar](#page-2289-0) t)

*Sets the widget type.*

• int **use\_accents\_menu** ()

*Returns non zero if MAC\_USE\_ACCENTS\_MENU flag is set, 0 otherwise.*

• void ∗ [user\\_data](#page-2000-0) () const

*Gets the user data for this widget.*

• void user\_data [\(Fl\\_Callback\\_User\\_Data](#page-640-0) ∗v, bool auto\_free)

- *Sets the user data for this widget.*
- void **user\_data** (void ∗v)

*Sets the user data for this widget.*

- unsigned int [visible](#page-2000-1) () const
	- *Returns whether a widget is visible.*
- unsigned int visible focus () const

*Checks whether this widget has a visible focus.*

• void [visible\\_focus](#page-2000-3) (int v)

*Modifies keyboard focus navigation.*

• int [visible\\_r](#page-2000-4) () const

*Returns whether a widget and all its parents are visible.*

• int [w](#page-2001-1) () const

*Gets the widget width.*

• [Fl\\_When](#page-2086-0) [when](#page-2001-2) () const

*Returns the conditions under which the callback is called.*

• void [when](#page-2001-3) [\(uchar](#page-2289-0) i)

*Sets the flags used to decide when a callback is called.*

• [Fl\\_Window](#page-2008-0) ∗ [window](#page-2002-1) () const

*Returns a pointer to the nearest parent window up the widget hierarchy.*

• int  $x$  () const

*Gets the widget position in its window.*

• int  $y$  () const

*Gets the widget position in its window.*

• virtual ∼[Fl\\_Widget](#page-1972-3) ()

*Destroys the widget.*

# **Protected Member Functions**

• void [draw](#page-1283-2) () [FL\\_OVERRIDE](#page-2113-0)

*Draws the widget.*

# **Protected Member Functions inherited from [Fl\\_Group](#page-940-0)**

- [Fl\\_Rect](#page-1386-0)  $*$  [bounds](#page-950-4) ()
	- *Returns the internal array of widget sizes and positions.*
- void [draw\\_child](#page-953-3) (FI\_Widget &widget) const

*Forces a child to redraw.*

• void draw children ()

*Draws all children of the group.*

• void **draw\_outside\_label** (const [Fl\\_Widget](#page-1963-0) &widget) const

*Parents normally call this to draw outside labels of child widgets.*

• virtual int [on\\_insert](#page-955-0) [\(Fl\\_Widget](#page-1963-0) ∗, int)

*Allow derived groups to act when a widget is added as a child.*

• virtual int [on\\_move](#page-955-1) (int, int)

*Allow derived groups to act when a widget is moved within the group.*

• virtual void [on\\_remove](#page-956-5) (int)

*Allow derived groups to act when a child widget is removed from the group.*

• int ∗ [sizes](#page-958-0) ()

*Returns the internal array of widget sizes and positions.*

• void [update\\_child](#page-959-0) [\(Fl\\_Widget](#page-1963-0) &widget) const

*Draws a child only if it needs it.*

# **Protected Member Functions inherited from [Fl\\_Widget](#page-1963-0)**

• void **clear\_flag** (unsigned int c)

*Clears a flag in the flags mask.*

• void **draw\_backdrop** () const

*If FL\_ALIGN\_IMAGE\_BACKDROP is set, the image or deimage will be drawn.*

• void **draw\_box** () const

*Draws the widget box according its box style.*

• void **draw\_box** [\(Fl\\_Boxtype](#page-2078-0) t, [Fl\\_Color](#page-2071-0) c) const

*Draws a box of type t, of color c at the widget's position and size.*

- void **draw\_box** (FI\_Boxtype t, int [x,](#page-2002-0) int [y,](#page-2003-0) int [w,](#page-2001-0) int [h,](#page-1987-0) FI\_Color c) const *Draws a box of type t, of color c at the position X,Y and size W,H.*
- void [draw\\_focus](#page-1985-1) () const

*Draws a focus rectangle around the widget.*

• void [draw\\_focus](#page-1985-2) [\(Fl\\_Boxtype](#page-2078-0) t, int X, int Y, int W, int H) const

*Draws a focus rectangle around the widget.*

• void draw focus (FI\_Boxtype t, int [x,](#page-2002-0) int [y,](#page-2003-0) int [w,](#page-2001-0) int [h,](#page-1987-0) FI\_Color bg) const

*Draws a focus box for the widget at the given position and size.*

- void draw label () const
	- *Draws the widget's label at the defined label position.*
- void draw label (int, int, int, int) const

*Draws the label in an arbitrary bounding box.*

• [Fl\\_Widget](#page-1971-0) (int [x,](#page-2002-0) int [y,](#page-2003-0) int [w,](#page-2001-0) int [h,](#page-1987-0) const char ∗[label=](#page-1989-3)0L)

*Creates a widget at the given position and size.*

• unsigned int **flags** () const

*Gets the widget flags mask.*

• void  $h$  (int v)

*Internal use only.*

- void **set\_flag** (unsigned int c)
	- *Sets a flag in the flags mask.*
- void  $w$  (int v)

*Internal use only.*

- void  $x$  (int v) *Internal use only.*
- void  $\mathsf{v}$  (int  $\mathsf{v}$ ) *Internal use only.*

# **Additional Inherited Members**

# **Static Public Member Functions inherited from [Fl\\_Group](#page-940-0)**

- static FI Group  $*$  [current](#page-951-4) ()
	- *Returns the currently active group.*
- static void [current](#page-952-1) [\(Fl\\_Group](#page-940-0) ∗g)
	- *Sets the current group.*

# **Static Public Member Functions inherited from [Fl\\_Widget](#page-1963-0)**

- static void [default\\_callback](#page-1982-2) [\(Fl\\_Widget](#page-1963-0) ∗widget, void ∗data) *The default callback for all widgets that don't set a callback.*
- static unsigned int [label\\_shortcut](#page-1990-2) (const char ∗t) *Returns the Unicode value of the '&x' shortcut in a given text.*
- static int test shortcut (const char  $*$ , const bool require alt=false) *Returns true if the given text* t *contains the entered '&x' shortcut.*

# **Protected Types inherited from [Fl\\_Widget](#page-1963-0)**

```
• enum {
 INACTIVE = 1 << 0, INVISIBLE = 1 << 1, OUTPUT = 1 << 2, NOBORDER = 1 << 3,
 FORCE_POSITION = 1 < 4NON_MODAL = 1 < 5SHORTCUT_LABEL = 1 < 6CHANGED = 1 < 7,
 OVERRIDE = 1 < 8, VISIBLE FOCUS = 1 < 9, COPIED LABEL = 1 < 10, CLIP CHILDREN = 1 < 11,
 MENU_WINDOW = 1 <TOOLTIP_WINDOW = 1 <MODAL = 1 <NO_OVERLAY = 1 < < 15
 ,
 GROUP_RELATIVE = 1<<16COPIED_TOOLTIP = 1<<17FULLSCREEN = 1<<18MAC_USE_ACCENTS_MENU
 = 1 < 19.
 NEEDS_KEYBOARD = 1<<20 , IMAGE_BOUND = 1<<21 , DEIMAGE_BOUND = 1<<22 ,
 AUTO DELETE USER DATA = 1 < 23,
 MAXIMIZED = 1 < 24, POPUP = 1 < 25, USERELAG3 = 1 < 29, USERELAG2 = 1 < 30.
 USERFLAG1 = 1 < < 31flags possible values enumeration.
```
#### **12.96.1 Detailed Description**

This widget was designed to add the functionality of compressing and aligning widgets.

If [type\(\)](#page-1999-2) is Fl\_Pack::HORIZONTAL all the children are resized to the height of the [Fl\\_Pack,](#page-1274-1) and are moved next to each other horizontally. If [type\(\)](#page-1999-2) is not FI\_Pack::HORIZONTAL then the children are resized to the width and are stacked below each other. Then the FI\_Pack resizes itself to surround the child widgets. You may want to put the FI\_Pack inside an FI\_Scroll.

The  $'$ [resizable\(\)](#page-956-4)' for [Fl\\_Pack](#page-1274-1) is set to NULL by default. Its behavior is slightly different than in a normal FI Group widget: only if the [resizable\(\)](#page-956-4) widget is the last widget in the group it is extended to take the full available width or height, respectively, of the FI\_Pack group.

#### **Note**

You can nest [Fl\\_Pack](#page-1274-1) widgets or put them inside [Fl\\_Scroll](#page-1449-0) widgets or inside other group widgets but their behavior can sometimes be *"surprising"*. This is partly due to the fact that [Fl\\_Pack](#page-1274-1) widgets resize themselves during their [draw\(\)](#page-1283-2) operation, trying to react on their child widgets resizing themselves during **their** [draw\(\)](#page-1283-2) operations which can be confusing. If you want to achieve special resize behavior of nested group widgets it can sometimes be easier to derive your own specialized group widget than to try to make nested FI Pack widgets behave as expected.

#### **See also**

[Fl\\_Group::resizable\(\)](#page-956-4)

# **12.96.2 Constructor & Destructor Documentation**

# <span id="page-1283-0"></span>**12.96.2.1 Fl\_Pack()**

```
Fl_Pack::Fl_Pack (
             int X,
             int Y,
             int W,
             int H,
             const char * L = 0)
```
Creates a new FI\_Pack widget using the given position, size, and label string.

The default boxtype is FL\_NO\_BOX.

The default [type\(\)](#page-1999-2) is Fl\_Pack::VERTICAL.

The destructor *also deletes all the children*. This allows a whole tree to be deleted at once, without having to keep a pointer to all the children in the user code. A kludge has been done so the FI Pack and all of its children can be automatic (local) variables, but you must declare the [Fl\\_Pack](#page-1274-1) *first*, so that it is destroyed last.

**Parameters**

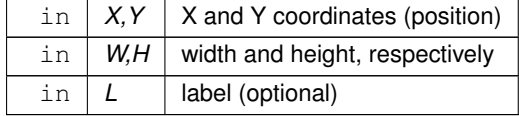

# **12.96.3 Member Function Documentation**

#### <span id="page-1283-2"></span>**12.96.3.1 draw()**

void Fl\_Pack::draw ( ) [protected], [virtual]

```
Draws the widget.
```
Never call this function directly. FLTK will schedule redrawing whenever needed. If your widget must be redrawn as soon as possible, call [redraw\(\)](#page-1994-3) instead.

Override this function to draw your own widgets.

If you ever need to call another widget's draw method *from within your own [draw\(\)](#page-1283-2) method*, e.g. for an embedded scrollbar, you can do it (because [draw\(\)](#page-1283-2) is virtual) like this:<br>F1 Widget  $\star s =$  sscrollbar; // scrollbar is an embedded l

[Fl\\_Widget](#page-1963-0) \*s = &scrollbar; // scrollbar is an embedded Fl\_Scrollbar s->draw(); // calls Fl\_Scrollbar::draw() Reimplemented from [Fl\\_Group.](#page-952-2)

#### <span id="page-1283-1"></span>**12.96.3.2 horizontal()**

[uchar](#page-2289-0) Fl\_Pack::horizontal ( ) const [inline] Returns non-zero if FI\_Pack alignment is horizontal.

#### **Returns**

non-zero if [Fl\\_Pack](#page-1274-1) alignment is horizontal (Fl\_Pack::HORIZONTAL)

**Note**

Currently the return value is the same as FI Group::type(), but this may change in the future. Do not set any other values than the following with [Fl\\_Pack::type\(\):](#page-1999-2)

- Fl\_Pack::VERTICAL (Default)
- <span id="page-1284-0"></span>• FI\_Pack::HORIZONTAL

See class FI\_Pack documentation for details.

#### **12.96.3.3 resize()**

```
void Fl_Pack::resize (
            int X,
            int Y,
             int W,
             int H ) [virtual]
```
Override [Fl\\_Group](#page-940-0) resize behavior.

Resizing an FI\_Pack will not resize any of its children, but trigger a redraw, which in turn recalculates the dimensions of all children.

**Parameters**

 $\ln |X, Y, W, H|$  new position and size of the FI Pack widget

#### Reimplemented from [Fl\\_Group.](#page-958-1)

The documentation for this class was generated from the following files:

- Fl\_Pack.H
- FI\_Pack.cxx

# **12.97 Fl\_Paged\_Device Class Reference**

Represents page-structured drawing surfaces. #include <Fl\_Paged\_Device.H> Inheritance diagram for Fl\_Paged\_Device:

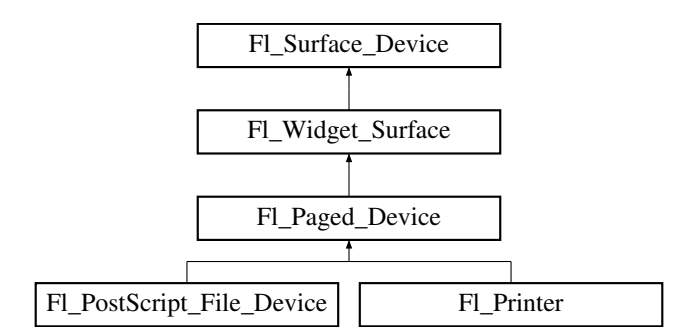

## **Classes**

• struct [page\\_format](#page-2057-0)

*width, height and name of a page format*

# **Public Types**

• enum Page Format {  $A0 = 0$  $A0 = 0$ ,  $A1$ ,  $A2$ ,  $A3$ , [A4](#page-1287-5) , [A5](#page-1287-6) , [A6](#page-1287-7) , [A7](#page-1287-8) ,

[A8](#page-1287-9) , [A9](#page-1287-10) , [B0](#page-1287-11) , [B1](#page-1287-12) , [B2](#page-1287-13) , [B3](#page-1287-14) , [B4](#page-1287-15) , [B5](#page-1287-16) , [B6](#page-1287-17) , [B7](#page-1287-18) , [B8](#page-1287-19) , [B9](#page-1287-20) , [B10](#page-1287-21) , **C5E** , **DLE** , [EXECUTIVE](#page-1287-22) , [FOLIO](#page-1287-23) , [LEDGER](#page-1287-24) , [LEGAL](#page-1287-25) , [LETTER](#page-1287-26) , [TABLOID](#page-1287-27) , **ENVELOPE** , **MEDIA** = 0x1000 } *Possible page formats.*

• enum Page Layout {  $PORTRAIT = 0$  $PORTRAIT = 0$ , [LANDSCAPE](#page-1288-1) = 0x100 , [REVERSED](#page-1288-2) = 0x200 , [ORIENTATION](#page-1288-3) = 0x300 }

*Possible page layouts.*

#### **Public Member Functions**

• virtual int begin job (int pagecount=0, int ∗frompage=NULL, int ∗topage=NULL, char ∗∗perr ← message=NULL)

*Begins a print job.*

- virtual int begin page (void)
	- *Begins a new printed page.*
- virtual void [end\\_job](#page-1288-6) (void)

*To be called at the end of a print job.*

• virtual int end page (void)

*To be called at the end of each page.*

• virtual void [margins](#page-1289-1) (int ∗left, int ∗top, int ∗right, int ∗bottom)

*Computes the dimensions of margins that lie between the printable page area and the full page.*

• void **print** widget (FI Widget ∗widget, int delta x=0, int delta y=0)

*Synonym of [draw\(Fl\\_Widget](#page-2005-0)*∗*, int, int)*

• void **print** window (FI Window ∗win, int [x\\_offset=](#page-2004-0)0, int [y\\_offset=](#page-2004-1)0)

*Synonym of [draw\\_decorated\\_window\(Fl\\_Window](#page-2005-1)*∗*, int, int)*

• virtual void [rotate](#page-1289-2) (float angle)

*Rotates the graphics operations relatively to paper.*

• virtual void [scale](#page-1289-3) (float scale  $x$ , float scale  $y=0.$ )

*Changes the scaling of page coordinates.*

- int [start\\_job](#page-1290-0) (int pagecount=0, int ∗frompage=NULL, int ∗topage=NULL, char ∗∗perr\_message=NULL) *Synonym of [begin\\_job\(int pagecount, int](#page-1288-4)* ∗*frompage, int* ∗*topage, char* ∗∗*perr\_message).*
- int start page ()
- *Synonym of [begin\\_page\(\).](#page-1288-5)*
- virtual ∼**Fl\_Paged\_Device** ()

*The destructor.*

# **Public Member Functions inherited from [Fl\\_Widget\\_Surface](#page-2003-1)**

• void [draw](#page-2005-0) [\(Fl\\_Widget](#page-1963-0) ∗widget, int delta\_x=0, int delta\_y=0)

*Draws the widget on the drawing surface.*

- void [draw\\_decorated\\_window](#page-2005-1) [\(Fl\\_Window](#page-2008-0) ∗win, int [x\\_offset=](#page-2004-0)0, int [y\\_offset=](#page-2004-1)0)
- *Draws a window with its title bar and frame if any.*
- virtual void [origin](#page-2005-2) (int ∗x, int ∗y)
	- *Computes the coordinates of the current origin of graphics functions.*
- virtual void  $origin$  (int x, int y)

*Sets the position of the origin of graphics in the drawable part of the drawing surface.*

- void [print\\_window\\_part](#page-2006-0) (FI\_Window ∗win, int x, int y, int w, int h, int delta\_x=0, int delta\_y=0) *Draws a rectangular part of an on-screen window.*
	-
- virtual int [printable\\_rect](#page-2006-1) (int ∗w, int ∗h)

*Computes the width and height of the drawable area of the drawing surface.*

• virtual void [translate](#page-2006-2) (int x, int y)

*Translates the current graphics origin accounting for the current rotation.*

• virtual void [untranslate](#page-2006-3) () *Undoes the effect of a previous [translate\(\)](#page-2006-2) call.*

# **Public Member Functions inherited from [Fl\\_Surface\\_Device](#page-1572-0)**

- Fl\_Graphics\_Driver ∗ **driver** () *Returns the graphics driver of this drawing surface.*
- virtual bool [is\\_current](#page-1573-0) ()
	- *Is this surface the current drawing surface?*
- virtual void [set\\_current](#page-1574-0) (void)

*Make this surface the current drawing surface.*

• virtual ∼**Fl\_Surface\_Device** () *The destructor.*

#### <span id="page-1286-0"></span>**Static Public Attributes**

• static const [page\\_format](#page-2057-0) **page\_formats** [\[NO\\_PAGE\\_FORMATS\]](#page-2211-0) *width, height and name of all elements of the enum [Page\\_Format.](#page-1287-0)*

#### **Protected Member Functions**

• **Fl\_Paged\_Device** ()

*The constructor.*

# **Protected Member Functions inherited from [Fl\\_Widget\\_Surface](#page-2003-1)**

• [Fl\\_Widget\\_Surface](#page-2004-2) (Fl\_Graphics\_Driver ∗d) *The constructor.*

#### **Protected Member Functions inherited from [Fl\\_Surface\\_Device](#page-1572-0)**

- void **driver** (Fl\_Graphics\_Driver ∗graphics\_driver)
	- *Sets the graphics driver of this drawing surface.*
- virtual void end current ()
	- *FLTK calls this each time a surface ceases to be the current drawing surface.*
- **Fl\_Surface\_Device** (Fl\_Graphics\_Driver \*graphics\_driver)

*Constructor that sets the graphics driver to use for the created surface.*

# **Additional Inherited Members**

# **Static Public Member Functions inherited from [Fl\\_Surface\\_Device](#page-1572-0)**

- static [Fl\\_Surface\\_Device](#page-1572-0) ∗ [pop\\_current](#page-1573-2) ()
- *Removes the top element from the current drawing surface stack, and makes the new top element current.*
- static void [push\\_current](#page-1574-1) [\(Fl\\_Surface\\_Device](#page-1572-0) ∗new\_current)
	- *Pushes* new\_current *on top of the stack of current drawing surfaces, and makes it current.*
- static [Fl\\_Surface\\_Device](#page-1572-0) ∗ [surface](#page-1574-2) () *The current drawing surface.*

# **Protected Attributes inherited from [Fl\\_Widget\\_Surface](#page-2003-1)**

• int **x\_offset**

*horizontal offset to the origin of graphics coordinates*

• int **y\_offset**

*vertical offset to the origin of graphics coordinates*

# **12.97.1 Detailed Description**

Represents page-structured drawing surfaces. This class has no public constructor: don't instantiate it; use FI\_Printer or FI\_PostScript\_File\_Device instead.

# **12.97.2 Member Enumeration Documentation**

# <span id="page-1287-0"></span>**12.97.2.1 Page\_Format**

enum [Fl\\_Paged\\_Device::Page\\_Format](#page-1287-0)

Possible page formats.

All paper formats with pre-defined width and height. The FL\_Paged\_Device::page\_formats array gives these widths and heights.

**Enumerator**

<span id="page-1287-16"></span><span id="page-1287-15"></span><span id="page-1287-14"></span><span id="page-1287-13"></span><span id="page-1287-12"></span><span id="page-1287-11"></span><span id="page-1287-10"></span><span id="page-1287-9"></span><span id="page-1287-8"></span><span id="page-1287-7"></span><span id="page-1287-6"></span><span id="page-1287-5"></span><span id="page-1287-4"></span><span id="page-1287-3"></span><span id="page-1287-2"></span><span id="page-1287-1"></span>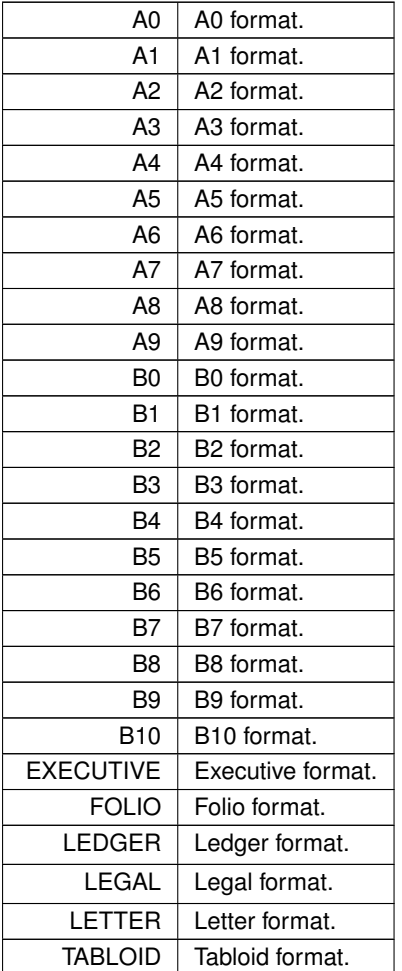

# <span id="page-1287-28"></span><span id="page-1287-27"></span><span id="page-1287-26"></span><span id="page-1287-25"></span><span id="page-1287-24"></span><span id="page-1287-23"></span><span id="page-1287-22"></span><span id="page-1287-21"></span><span id="page-1287-20"></span><span id="page-1287-19"></span><span id="page-1287-18"></span><span id="page-1287-17"></span>**12.97.2.2 Page\_Layout**

enum [Fl\\_Paged\\_Device::Page\\_Layout](#page-1287-28)

Possible page layouts.

**Enumerator**

<span id="page-1288-3"></span><span id="page-1288-2"></span><span id="page-1288-1"></span><span id="page-1288-0"></span>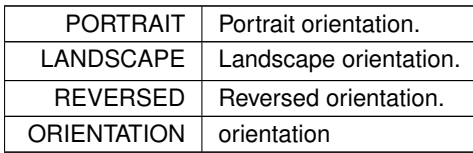

# **12.97.3 Member Function Documentation**

#### <span id="page-1288-4"></span>**12.97.3.1 begin\_job()**

```
int Fl_Paged_Device::begin_job (
            int pagecount = 0,
            int ∗ frompage = NULL,
             int ∗ topage = NULL,
             char ** perr_message = NULL ) [virtual]
```
Begins a print job.

#### **Parameters**

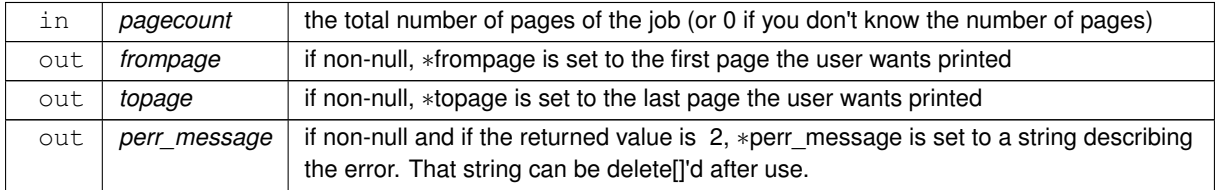

#### **Returns**

0 if OK, 1 if user cancelled the job, 2 if any error.

<span id="page-1288-5"></span>Reimplemented in [Fl\\_PostScript\\_File\\_Device,](#page-1321-0) and [Fl\\_Printer.](#page-1351-0)

#### **12.97.3.2 begin\_page()**

```
int Fl_Paged_Device::begin_page (
```
void ) [virtual]

# Begins a new printed page.

The page coordinates are initially in points, i.e., 1/72 inch, and with origin at the top left of the printable page area. This function also makes this surface the current drawing surface with FI\_Surface\_Device::push\_current().

**Note**

[begin\\_page\(\)](#page-1288-5) calls [Fl\\_Surface\\_Device::push\\_current\(\)](#page-1574-1) and leaves this device as the active surface. If any calls between [begin\\_page\(\)](#page-1288-5) and [end\\_page\(\)](#page-1289-0) open dialog boxes or will otherwise draw into FLTK windows, those calls must be put between a call to  $FI$  Surface Device::pop current() and a call to [Fl\\_Surface\\_Device::push\\_current\(\),](#page-1574-1) or the content of the dialog box will be rendered to the printer instead of the screen.

# **Returns**

0 if OK, non-zero if any error

<span id="page-1288-6"></span>Reimplemented in [Fl\\_PostScript\\_File\\_Device,](#page-1322-0) and [Fl\\_Printer.](#page-1351-1)

#### **12.97.3.3 end\_job()**

```
void Fl_Paged_Device::end_job (
            void ) [virtual]
To be called at the end of a print job.
Fl_PostScript_File_Device,Fl_Printer.
```
#### <span id="page-1289-0"></span>**12.97.3.4 end\_page()**

int Fl\_Paged\_Device::end\_page (

void ) [virtual]

To be called at the end of each page.

This function also stops this surface from being the current drawing surface with FL Surface Device::pop\_current().

**Note**

end page() calls Fl\_Surface\_Device::pop\_current(). If any calls between begin\_page() and [end\\_page\(\)](#page-1289-0) open dialog boxes or will otherwise draw into FLTK windows, those calls must be put between a call to FI\_Surface\_Device::pop\_current() and a call to FI\_Surface\_Device::push\_current().

#### **Returns**

0 if OK, non-zero if any error.

<span id="page-1289-1"></span>Reimplemented in [Fl\\_PostScript\\_File\\_Device,](#page-1323-0) and [Fl\\_Printer.](#page-1352-1)

#### **12.97.3.5 margins()**

```
void Fl_Paged_Device::margins (
             int ∗ left,
             int ∗ top,
             int ∗ right,
             int ∗ bottom ) [virtual]
```
Computes the dimensions of margins that lie between the printable page area and the full page.

Values are in the same unit as that used by FLTK drawing functions. They are changed by [scale\(\)](#page-1289-3) calls.

#### **Parameters**

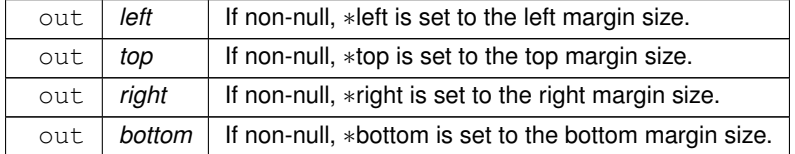

<span id="page-1289-2"></span>Reimplemented in [Fl\\_PostScript\\_File\\_Device,](#page-1323-1) and [Fl\\_Printer.](#page-1352-2)

# **12.97.3.6 rotate()**

void Fl\_Paged\_Device::rotate (

float angle ) [virtual]

Rotates the graphics operations relatively to paper. The rotation is centered on the current graphics origin. Successive [rotate\(\)](#page-1289-2) calls don't combine their effects.

**Parameters**

*angle* | Rotation angle in counter-clockwise degrees.

<span id="page-1289-3"></span>Reimplemented in [Fl\\_PostScript\\_File\\_Device,](#page-1324-0) and [Fl\\_Printer.](#page-1353-0)

#### **12.97.3.7 scale()**

```
void Fl_Paged_Device::scale (
            float scale_x,
            float scale_y = 0. ) [virtual]
```
Changes the scaling of page coordinates.

This function also resets the origin of graphics functions at top left of printable page area. After a [scale\(\)](#page-1289-3) call, do a printable rect() call to get the new dimensions of the printable page area. Successive [scale\(\)](#page-1289-3) calls don't combine their effects.

**Parameters**

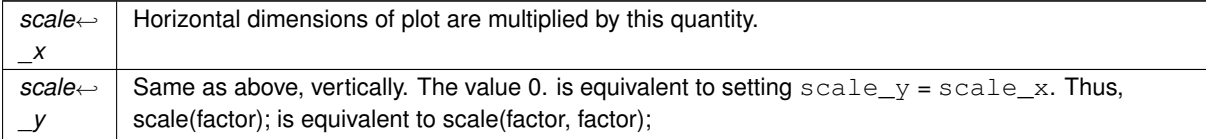

<span id="page-1290-0"></span>Reimplemented in FI\_PostScript\_File\_Device, and FI\_Printer.

#### **12.97.3.8 start\_job()**

```
int Fl_Paged_Device::start_job (
             int pagecount = 0,
             int ∗ frompage = NULL,
             int ∗ topage = NULL,
             char ** perr_message = NULL ) [inline]
Synonym of begin_job(int pagecount, int ∗frompage, int ∗topage, char ∗∗perr_message).
```
<span id="page-1290-1"></span>For API compatibility with FLTK 1.3.x

#### **12.97.3.9 start\_page()**

```
int Fl_Paged_Device::start_page ( ) [inline]
Synonym of begin page().
For API compatibility with FLTK 1.3.x
The documentation for this class was generated from the following files:
```
- [Fl\\_Paged\\_Device.H](#page-2211-1)
- [Fl\\_Paged\\_Device.cxx](#page-2367-0)

# **12.98 Fl\_Pixmap Class Reference**

<span id="page-1290-2"></span>The FI\_Pixmap class supports caching and drawing of colormap (pixmap) images, including transparency. #include <Fl\_Pixmap.H> Inheritance diagram for Fl\_Pixmap:

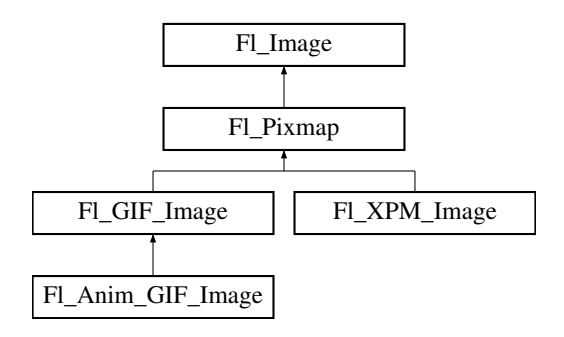

#### **Public Member Functions**

- int **cache h** ()
- int **cache w** ()
- void [color\\_average](#page-1294-0) [\(Fl\\_Color](#page-2071-0) c, float i) [FL\\_OVERRIDE](#page-2113-0)
	- *The [color\\_average\(\)](#page-1294-0) method averages the colors in the image with the provided FLTK color value.*
- [Fl\\_Image](#page-1029-0) ∗ **copy** () const
- FI\_Image  $*$  [copy](#page-1294-1) (int W, int H) const [FL\\_OVERRIDE](#page-2113-0)
	- *Creates a resized copy of the image.*
- void [desaturate](#page-1294-2) () [FL\\_OVERRIDE](#page-2113-0)
- *The [desaturate\(\)](#page-1294-2) method converts an image to grayscale.*
- void **draw** (int X, int Y)
- void [draw](#page-1294-3) (int X, int Y, int W, int H, int cx=0, int cy=0) [FL\\_OVERRIDE](#page-2113-0)

*Draws the image to the current drawing surface with a bounding box.*

• [Fl\\_Pixmap](#page-1293-0) (char ∗const ∗D)

*The constructors create a new pixmap from the specified XPM data.*

• [Fl\\_Pixmap](#page-1293-1) (const char ∗const ∗D)

*The constructors create a new pixmap from the specified XPM data.*

- [Fl\\_Pixmap](#page-1293-2) (const [uchar](#page-2289-0) ∗const ∗D)
	- *The constructors create a new pixmap from the specified XPM data.*
- [Fl\\_Pixmap](#page-1293-3) [\(uchar](#page-2289-0) ∗const ∗D)

*The constructors create a new pixmap from the specified XPM data.*

• void [label](#page-1295-0) [\(Fl\\_Menu\\_Item](#page-1173-0) ∗m) [FL\\_OVERRIDE](#page-2113-0)

*This method is an obsolete way to set the image attribute of a menu item.*

- void [label](#page-1295-1) [\(Fl\\_Widget](#page-1963-0) ∗[w\)](#page-1038-0) [FL\\_OVERRIDE](#page-2113-0)
	- *This method is an obsolete way to set the image attribute of a widget or menu item.*
- void [uncache](#page-1295-2) () [FL\\_OVERRIDE](#page-2113-0)

*If the image has been cached for display, delete the cache data.*

• virtual ∼**Fl\_Pixmap** ()

*The destructor frees all memory and server resources that are used by the pixmap.*

# **Public Member Functions inherited from [Fl\\_Image](#page-1029-0)**

• virtual class [Fl\\_Shared\\_Image](#page-1499-0) ∗ [as\\_shared\\_image](#page-1032-0) ()

*Returns whether an image is an [Fl\\_Shared\\_Image](#page-1499-0) or not.*

• [Fl\\_Image](#page-1029-0) ∗ [copy](#page-1032-1) () const

*Creates a copy of the image in the same size.*

• int [count](#page-1033-0) () const

*Returns the number of data values associated with the image.*

• int  $d$  () const

*Returns the image depth.*

• const char ∗const ∗ [data](#page-1034-0) () const

*Returns a pointer to the current image data array.*

• int **data\_h** () const

*Returns the height of the image data.*

• int **data w** () const

*Returns the width of the image data.*

• void [draw](#page-1034-1) (int X, int Y)

*Draws the image to the current drawing surface.*

• int [fail](#page-1035-0) () const

*Returns a value that is not 0 if there is currently no image available.*

• FI Image (int W, int H, int D)

*The constructor creates an empty image with the specified width, height, and depth.*

• int  $h$  () const

*Returns the current image drawing height in FLTK units.*

• void [inactive](#page-1036-1) ()

*The [inactive\(\)](#page-1036-1) method calls color\_average[\(FL\\_BACKGROUND\\_COLOR,](#page-2071-1) 0.33f) to produce an image that appears grayed out.*

• int [ld](#page-1037-0) () const

*Returns the current line data size in bytes.*

• virtual void [release](#page-1037-1) ()

*Releases an [Fl\\_Image](#page-1029-0) - the same as '*delete this'*.*

- virtual void [scale](#page-1037-2) (int width, int height, int proportional=1, int can\_expand=0) *Sets the drawing size of the image.*
- $\cdot$  int **[w](#page-1038-1)** () const

*Returns the current image drawing width in FLTK units.*

• virtual ∼**Fl\_Image** ()

*The destructor is a virtual method that frees all memory used by the image.*

#### **Public Attributes**

• int **alloc\_data**

# **Protected Member Functions**

• void **measure** ()

# **Protected Member Functions inherited from [Fl\\_Image](#page-1029-0)**

• void **d** (int D)

*Sets the current image depth.*

• void [data](#page-1034-2) (const char ∗const ∗p, int c)

*Sets the current data pointer and count of pointers in the array.*

• void [draw\\_empty](#page-1035-1) (int X, int Y)

*The protected method [draw\\_empty\(\)](#page-1035-1) draws a box with an X in it.*

• int [draw\\_scaled](#page-1035-2) (int X, int Y, int W, int H)

*Draw the image to the current drawing surface rescaled to a given width and height.*

• void  $h$  (int H)

*Sets the height of the image data.*

• void [ld](#page-1037-3) (int LD)

*Sets the current line data size in bytes.*

• void **[w](#page-1038-0)** (int W)

*Sets the width of the image data.*

#### **Friends**

• class **Fl\_Graphics\_Driver**

# **Additional Inherited Members**

# **Static Public Member Functions inherited from [Fl\\_Image](#page-1029-0)**

- static [Fl\\_Labeltype](#page-2085-0) **define\_FL\_IMAGE\_LABEL** ()
- static [Fl\\_RGB\\_Scaling](#page-2187-0) **RGB\_scaling** ()
	- *Returns the currently used RGB image scaling method.*
- static void [RGB\\_scaling](#page-1037-4) (FI\_RGB\_Scaling)

*Sets the RGB image scaling method used for copy(int, int).*

- static [Fl\\_RGB\\_Scaling](#page-2187-0) **scaling\_algorithm** ()
- *Gets what algorithm is used when resizing a source image to draw it.* • static void scaling algorithm (FI\_RGB\_Scaling algorithm)
- *Sets what algorithm is used when resizing a source image to draw it.*

# **Static Public Attributes inherited from [Fl\\_Image](#page-1029-0)**

- static const int **ERR\_FILE\_ACCESS** = -2
- static const int **ERR\_FORMAT** = -3
- static const int **ERR\_MEMORY\_ACCESS** = -4
- static const int **ERR\_NO\_IMAGE** = -1
- static bool **register\_images\_done** = false

*True after [fl\\_register\\_images\(\)](#page-2232-0) was called, false before.*

# **Static Protected Member Functions inherited from [Fl\\_Image](#page-1029-0)**

- static void **labeltype** (const [Fl\\_Label](#page-1110-0) ∗lo, int lx, int ly, int lw, int lh, [Fl\\_Align](#page-2073-0) la)
- static void **measure** (const [Fl\\_Label](#page-1110-0) ∗lo, int &lw, int &lh)

# **12.98.1 Detailed Description**

The FI\_Pixmap class supports caching and drawing of colormap (pixmap) images, including transparency.

# **12.98.2 Constructor & Destructor Documentation**

#### <span id="page-1293-0"></span>**12.98.2.1 Fl\_Pixmap() [1/4]**

```
Fl_Pixmap::Fl_Pixmap (
```
<span id="page-1293-3"></span>char ∗const ∗ D ) [inline], [explicit] The constructors create a new pixmap from the specified XPM data.

# **12.98.2.2 Fl\_Pixmap() [2/4]**

```
Fl_Pixmap::Fl_Pixmap (
             uchar ∗const ∗ D ) [inline], [explicit]
The constructors create a new pixmap from the specified XPM data.
```
# <span id="page-1293-1"></span>**12.98.2.3 Fl\_Pixmap() [3/4]**

Fl\_Pixmap::Fl\_Pixmap ( const char ∗const ∗ D ) [inline], [explicit] The constructors create a new pixmap from the specified XPM data.

# <span id="page-1293-2"></span>**12.98.2.4 Fl\_Pixmap() [4/4]**

```
Fl_Pixmap::Fl_Pixmap (
```
const [uchar](#page-2289-0) ∗const ∗ D ) [inline], [explicit] The constructors create a new pixmap from the specified XPM data.

# **12.98.3 Member Function Documentation**

#### <span id="page-1294-0"></span>**12.98.3.1 color\_average()**

```
void Fl_Pixmap::color_average (
```
[Fl\\_Color](#page-2071-0) c,

float *i* ) [virtual]

The color average() method averages the colors in the image with the provided FLTK color value.

The first argument specifies the FLTK color to be used.

The second argument specifies the amount of the original image to combine with the color, so a value of 1.0 results in no color blend, and a value of 0.0 results in a constant image of the specified color.

An internal copy is made of the original image data before changes are applied, to avoid modifying the original image data in memory.

<span id="page-1294-1"></span>Reimplemented from FI\_Image.

### **12.98.3.2 copy()**

```
Fl_Image ∗ Fl_Pixmap::copy (
            int W,
             int H ) const [virtual]
```
Creates a resized copy of the image.

The new image should be released when you are done with it.

Note: since FLTK 1.4.0 you can use FI Image::release() for all types of images (i.e. all subclasses of FI Image) instead of operator *delete* for [Fl\\_Image'](#page-1029-0)s and [Fl\\_Image::release\(\)](#page-1037-1) for [Fl\\_Shared\\_Image'](#page-1499-0)s.

The new image data will be converted to the requested size. RGB images are resized using the algorithm set by FI\_Image::RGB\_scaling().

For the new image the following equations are true:

- $w() == data_w() == w$  $w() == data_w() == w$  $w() == data_w() == w$
- h() == data  $h() == H$

**Parameters**

 $\ln |W,H|$  Requested width and height of the new image

**Note**

The returned image can be safely cast to the same image type as that of the source image provided this type is one of [Fl\\_RGB\\_Image,](#page-1406-0) [Fl\\_SVG\\_Image,](#page-1578-0) [Fl\\_Pixmap,](#page-1290-2) [Fl\\_Bitmap,](#page-541-0) [Fl\\_Tiled\\_Image,](#page-1811-0) [Fl\\_Anim\\_GIF\\_Image](#page-526-0) and [Fl\\_Shared\\_Image.](#page-1499-0) Returned objects copied from images of other, derived, image classes belong to the parent class appearing in this list. For example, the copy of an [Fl\\_GIF\\_Image](#page-876-0) is an object of class [Fl\\_Pixmap.](#page-1290-2)

Since FLTK 1.4.0 this method is 'const'. If you derive your own class from FI\_Image or any subclass your overridden methods of ['Fl\\_Image::copy\(\) const'](#page-1032-1) and ['Fl\\_Image::copy\(int, int\) const'](#page-1033-2) **must** also be 'const' for inheritance to work properly. This is different than in FLTK 1.3.x and earlier where these methods have not been 'const'.

<span id="page-1294-2"></span>Reimplemented from [Fl\\_Image.](#page-1033-2)

#### **12.98.3.3 desaturate()**

void Fl\_Pixmap::desaturate ( ) [virtual]

The [desaturate\(\)](#page-1294-2) method converts an image to grayscale.

If the image contains an alpha channel (depth  $= 4$ ), the alpha channel is preserved.

An internal copy is made of the original image data before changes are applied, to avoid modifying the original image data in memory.

<span id="page-1294-3"></span>Reimplemented from [Fl\\_Image.](#page-1034-3)

#### **12.98.3.4 draw()**

```
void Fl_Pixmap::draw (
             int X,
             int Y,
             int W,
             int H,
             int cx = 0,
             int cy = 0 ) [virtual]
```
Draws the image to the current drawing surface with a bounding box.

Arguments  $X, Y, W, H$  specify a bounding box for the image, with the origin (upper-left corner) of the image offset by the cx and cy arguments.

In other words:  $f1_{\text{push\_clip}(X, Y, W, H)}$  is applied, the image is drawn with its upper-left corner at X-cx, Y-cy and its own width and height,  $f1$  pop\_clip() is applied.

```
Reimplemented from Fl_Image.
```
# **12.98.3.5 label() [1/2]**

```
void Fl_Pixmap::label (
```

```
Fl_Menu_Item ∗ m ) [virtual]
```
This method is an obsolete way to set the image attribute of a menu item.

**[Deprecated](#page-339-0)** Please use FI\_Menu\_Item::image() instead.

<span id="page-1295-1"></span>Reimplemented from FI\_Image.

#### **12.98.3.6 label() [2/2]**

```
void Fl_Pixmap::label (
            Fl_Widget ∗ widget ) [virtual]
```
This method is an obsolete way to set the image attribute of a widget or menu item.

**[Deprecated](#page-339-1)** Please use [Fl\\_Widget::image\(\)](#page-1988-0) or [Fl\\_Widget::deimage\(\)](#page-1983-0) instead.

<span id="page-1295-2"></span>Reimplemented from [Fl\\_Image.](#page-1036-4)

#### **12.98.3.7 uncache()**

```
void Fl_Pixmap::uncache ( ) [virtual]
If the image has been cached for display, delete the cache data.
This allows you to change the data used for the image and then redraw it without recreating an image object.
Reimplemented from Fl_Image.
```
The documentation for this class was generated from the following files:

- Fl\_Pixmap.H
- Fl\_Pixmap.cxx

# **12.99 Fl\_Plugin Class Reference**

<span id="page-1295-3"></span>[Fl\\_Plugin](#page-1295-3) allows link-time and run-time integration of binary modules. #include <Fl\_Plugin.H> Inheritance diagram for Fl\_Plugin:

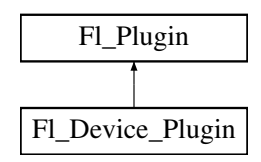
### **Public Member Functions**

• [Fl\\_Plugin](#page-1296-0) (const char ∗klass, const char ∗name)

*Create a plugin.*

• virtual ∼**Fl\_Plugin** ()

*Clear the plugin and remove it from the database.*

### **12.99.1 Detailed Description**

[Fl\\_Plugin](#page-1295-0) allows link-time and run-time integration of binary modules.

[Fl\\_Plugin](#page-1295-0) and [Fl\\_Plugin\\_Manager](#page-1296-1) provide a small and simple solution for linking C++ classes at run-time, or optionally linking modules at compile time without the need to change the main application.

FI\_Plugin\_Manager uses static initialization to create the plugin interface early during startup. Plugins are stored in a temporary database, organized in classes.

```
Fl_Plugin as a base:
class My_Plugin : public Fl_Plugin {
public:
 My_Plugin() : Fl_Plugin("effects", "blur") { }
 void do_something(...);
```
};

```
My_Plugin blur_plugin();
```
Plugins can be put into modules and either linked before distribution, or loaded from dynamically linkable files. An [Fl\\_Plugin\\_Manager](#page-1296-1) is used to list and access all currently loaded plugins.

```
Fl_Plugin_Manager mgr("effects");
int i, n = \text{mgr.plugins}();
for (i=0; i\le n; i++) {<br>
My\_Playin *pin = (My\_Playin*)mgr.plugin(i);pin->do_something();
}
```
## **12.99.2 Constructor & Destructor Documentation**

### <span id="page-1296-0"></span>**12.99.2.1 Fl\_Plugin()**

Fl\_Plugin::Fl\_Plugin ( const char ∗ klass, const char ∗ name )

Create a plugin.

**Parameters**

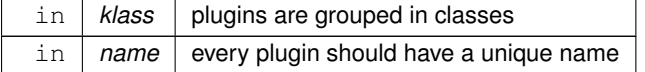

The documentation for this class was generated from the following files:

- Fl\_Plugin.H
- Fl\_Preferences.cxx

# **12.100 Fl\_Plugin\_Manager Class Reference**

<span id="page-1296-1"></span>[Fl\\_Plugin\\_Manager](#page-1296-1) manages link-time and run-time plugin binaries. #include <Fl\_Plugin.H> Inheritance diagram for Fl\_Plugin\_Manager:

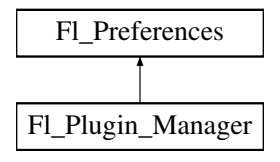

### **Public Member Functions**

• [Fl\\_Preferences::ID](#page-1330-0) [addPlugin](#page-1300-0) (const char ∗[name,](#page-1328-0) [Fl\\_Plugin](#page-1295-0) ∗[plugin\)](#page-1297-0)

*This function adds a new plugin to the database.*

- **Fl\_Plugin\_Manager** (const char ∗klass)
	- *Manage all plugins belonging to one class.*
- [Fl\\_Plugin](#page-1295-0) ∗ **plugin** (const char ∗[name\)](#page-1328-0)
	- *Return the address of a plugin by name.*
- <span id="page-1297-0"></span>• [Fl\\_Plugin](#page-1295-0) ∗ **plugin** (int index) *Return the address of a plugin by index.*
- int **plugins** ()

*Return the number of plugins in the klass.*

• ∼[Fl\\_Plugin\\_Manager](#page-1300-1) ()

*Remove the plugin manager.*

## **Public Member Functions inherited from [Fl\\_Preferences](#page-1326-0)**

- char **clear** ()
	- *Delete all groups and all entries.*
- char **delete\_all\_entries** ()

*Delete all entries.*

- char **delete\_all\_groups** ()
	- *Delete all groups.*
- char [delete\\_entry](#page-1335-0) (const char ∗[entry\)](#page-1335-1)

*Deletes a single name/value pair.*

• char [delete\\_group](#page-1335-2) (const char ∗[group\)](#page-1341-0)

*Deletes a group.*

• int [dirty](#page-1335-3) ()

*Check if there were changes to the database that need to be written to disk.*

• int [entries](#page-1335-4) ()

*Returns the number of entries (name/value pairs) in a group.*

- const char ∗ [entry](#page-1335-1) (int index)
	- *Returns the name of an entry.*
- char [entry\\_exists](#page-1336-0) (const char ∗key)

*Returns non-zero if an entry with this name exists.*

- [Root](#page-1330-1) [filename](#page-1336-1) (char ∗buffer, size\_t buffer\_size)
	- *Return the file name and path to the preference file.*
- [Fl\\_Preferences](#page-1334-0) (const char ∗[path,](#page-1328-1) const char ∗vendor, const char ∗application)

*Deprecated: Use this constructor to create or read a preference file at an arbitrary position in the file system.*

- [Fl\\_Preferences](#page-1332-0) (const char ∗[path,](#page-1328-1) const char ∗vendor, const char ∗application, [Root](#page-1330-1) flags)
	- *Use this constructor to create or read a preference file at an arbitrary position in the file system.*
- **Fl\_Preferences** (const [Fl\\_Preferences](#page-1326-0) &)
	- *Create another reference to a Preferences group.*
- [Fl\\_Preferences](#page-1332-1) [\(Fl\\_Preferences](#page-1326-0) &parent, const char ∗[group\)](#page-1341-0)
	- *Generate or read a new group of entries within another group.*
- [Fl\\_Preferences](#page-1333-0) [\(Fl\\_Preferences](#page-1326-0) &parent, int groupIndex)
	- *Open a child group using a given index.*
- [Fl\\_Preferences](#page-1333-1) [\(Fl\\_Preferences](#page-1326-0) ∗parent, const char ∗[group\)](#page-1341-0)
- *Create or access a group of preferences using a name.* • [Fl\\_Preferences](#page-1334-1) [\(Fl\\_Preferences](#page-1326-0) ∗parent, int groupIndex)
- [Fl\\_Preferences](#page-1334-2) [\(ID](#page-1330-0) [id\)](#page-1328-2)
	- *Create a new dataset access point using a dataset ID.*

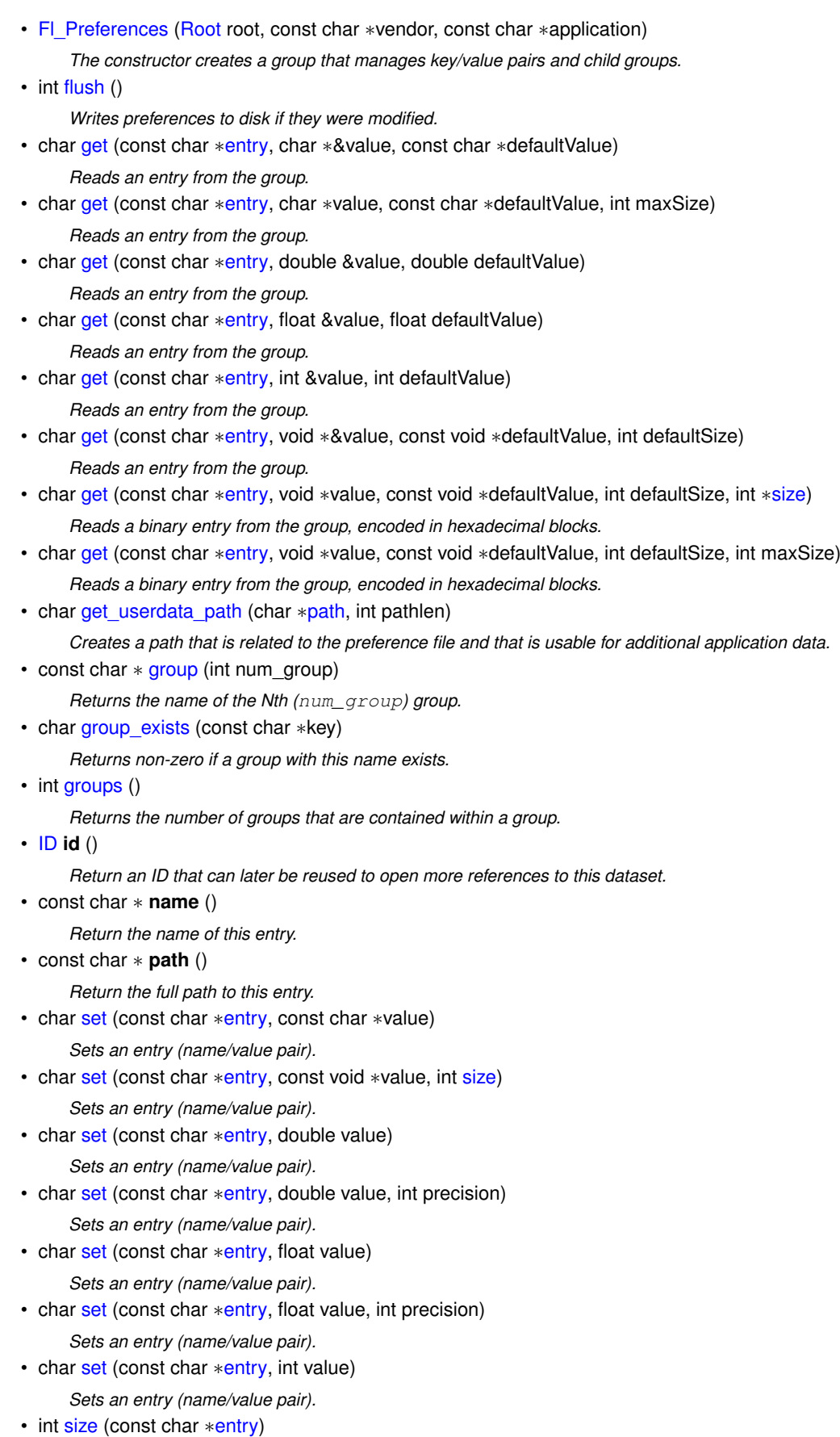

*Returns the size of the value part of an entry.*

• virtual ∼[Fl\\_Preferences](#page-1334-3) ()

*The destructor removes allocated resources.*

### **Static Public Member Functions**

- static int [load](#page-1300-2) (const char ∗[filename\)](#page-1337-2)
	- *Load a module from disk.*
- static int [loadAll](#page-1300-3) (const char ∗dirpath, const char ∗pattern=0)
- *Use this function to load a whole directory full of modules.*
- static void [removePlugin](#page-1302-0) (FI\_Preferences::ID [id\)](#page-1328-2)

*Remove any plugin.*

## **Static Public Member Functions inherited from [Fl\\_Preferences](#page-1326-0)**

• static unsigned int file access ()

*Return the current file access permissions for the FLTK preferences system.*

• static void [file\\_access](#page-1336-3) (unsigned int flags)

*Tell the FLTK preferences system which files in the file system it may read, create, or write.*

- static [Root](#page-1330-1) [filename](#page-1337-2) (char ∗buffer, size\_t buffer\_size, [Root](#page-1330-1) root, const char ∗vendor, const char ∗application) *Determine the file name and path to preferences that would be openend with these parameters.*
- static const char ∗ [new\\_UUID](#page-1342-3) ()

*Returns a UUID as generated by the system.*

• static char **remove** [\(ID](#page-1330-0) id)

*Remove the group with this ID from a database.*

### **Additional Inherited Members**

## **Public Types inherited from [Fl\\_Preferences](#page-1326-0)**

• typedef void ∗ [ID](#page-1330-0) *Every Fl\_Preferences-Group has a unique ID.* • enum [Root](#page-1330-1) { [UNKNOWN\\_ROOT\\_TYPE](#page-1330-2) = -1 , [SYSTEM](#page-1330-3) = 0 , [USER](#page-1330-4) , [MEMORY](#page-1330-5) , [ROOT\\_MASK](#page-1330-6) = 0x00FF , [CORE](#page-1331-1) = 0x0100 , [C\\_LOCALE](#page-1331-2) = 0x1000 , [CLEAR](#page-1331-3) = 0x2000 , SYSTEM L = SYSTEM  $|$  C\_LOCALE , USER L = USER  $|$  C\_LOCALE , CORE\_[SYSTEM\\_L](#page-1331-4) = CORE  $|$ SYSTEM L, CORE USER L = CORE | USER L, [CORE\\_SYSTEM](#page-1331-8) = CORE | SYSTEM , [CORE\\_USER](#page-1331-9) = CORE | USER }

*Define the scope of the preferences.*

## **Static Public Attributes inherited from [Fl\\_Preferences](#page-1326-0)**

• static const unsigned int **ALL** = [ALL\\_READ\\_OK](#page-1328-3) | [ALL\\_WRITE\\_OK](#page-1328-4)

*Set this to give FLTK and applications permission to read, write, and create preference files.*

- static const unsigned int **ALL\_READ\_OK** = [USER\\_READ\\_OK](#page-1329-0) | [SYSTEM\\_READ\\_OK](#page-1329-1) | [CORE\\_READ\\_OK](#page-1346-1) *Set this to allow FLTK and applications to read preference files.*
- static const unsigned int **ALL\_WRITE\_OK** = [USER\\_WRITE\\_OK](#page-1329-2) | [SYSTEM\\_WRITE\\_OK](#page-1329-3) | [CORE\\_WRITE\\_OK](#page-1346-2)

*Set this to allow FLTK and applications to create and write preference files.*

• static const unsigned int **APP\_OK** = [SYSTEM\\_OK](#page-1329-4) | [USER\\_OK](#page-1329-5)

*Set this if it is OK for applications to read, create, and write any kind of preference files.*

- static const unsigned int **CORE\_OK** = [CORE\\_READ\\_OK](#page-1346-1) | [CORE\\_WRITE\\_OK](#page-1346-2)
	- *Set this if it is OK for FLTK to read, create, or write preference files.*
- static const unsigned int [CORE\\_READ\\_OK](#page-1346-1) = 0x0010

*Set this if it is OK for FLTK to read preference files.*

• static const unsigned int [CORE\\_WRITE\\_OK](#page-1346-2) = 0x0020

*Set this if it is OK for FLTK to create or write preference files.*

• static const unsigned int  $\overline{NONE} = 0 \times 0000$  $\overline{NONE} = 0 \times 0000$  $\overline{NONE} = 0 \times 0000$ 

*Set this if no call to [Fl\\_Preferences](#page-1326-0) shall access the file system.*

- static const unsigned int **SYSTEM\_OK** = [SYSTEM\\_READ\\_OK](#page-1329-1) | [SYSTEM\\_WRITE\\_OK](#page-1329-3)
	- *Set this if it is OK for applications to read, create, and write system wide preference files.*
- static const unsigned int **SYSTEM\_READ\_OK** = 0x0004
- *Set this if it is OK for applications to read system wide preference files.*
- static const unsigned int **SYSTEM\_WRITE\_OK** = 0x0008 *Set this if it is OK for applications to create and write system wide preference files.*
- static const unsigned int **USER\_OK** = [USER\\_READ\\_OK](#page-1329-0) | [USER\\_WRITE\\_OK](#page-1329-2) *Set this if it is OK for applications to read, create, and write user preference files.*
- static const unsigned int **USER\_READ\_OK** = 0x0001

*Set this if it is OK for applications to read user preference files.*

• static const unsigned int **USER\_WRITE\_OK** = 0x0002

*Set this if it is OK for applications to create and write user preference files.*

## **Protected Attributes inherited from [Fl\\_Preferences](#page-1326-0)**

- [Node](#page-2056-0) ∗ **node**
- [RootNode](#page-2059-0) ∗ **rootNode**

## **12.100.1 Detailed Description**

[Fl\\_Plugin\\_Manager](#page-1296-1) manages link-time and run-time plugin binaries.

**See also**

[Fl\\_Plugin](#page-1295-0)

## **12.100.2 Constructor & Destructor Documentation**

### <span id="page-1300-1"></span>**12.100.2.1** ∼**Fl\_Plugin\_Manager()**

```
Fl_Plugin_Manager::∼Fl_Plugin_Manager ( )
```
Remove the plugin manager.

Calling this does not remove the database itself or any plugins. It just removes the reference to the database.

## **12.100.3 Member Function Documentation**

### <span id="page-1300-0"></span>**12.100.3.1 addPlugin()**

[Fl\\_Preferences::ID](#page-1330-0) Fl\_Plugin\_Manager::addPlugin (

```
const char * name,
```
[Fl\\_Plugin](#page-1295-0) ∗ plugin )

This function adds a new plugin to the database.

<span id="page-1300-2"></span>There is no need to call this function explicitly. Every FI\_Plugin constructor will call this function at initialization time.

### **12.100.3.2 load()**

int Fl\_Plugin\_Manager::load ( const char \* filename ) [static]

Load a module from disk.

<span id="page-1300-3"></span>A module must be a dynamically linkable file for the given operating system. When loading a module, its +init function will be called which in turn calls the constructor of all statically initialized FI\_Plugin classes and adds them to the database.

## **12.100.3.3 loadAll()**

```
int Fl_Plugin_Manager::loadAll (
             const char ∗ dirpath,
             const char * pattern = 0 ) [static]
Use this function to load a whole directory full of modules.
```
### **Parameters**

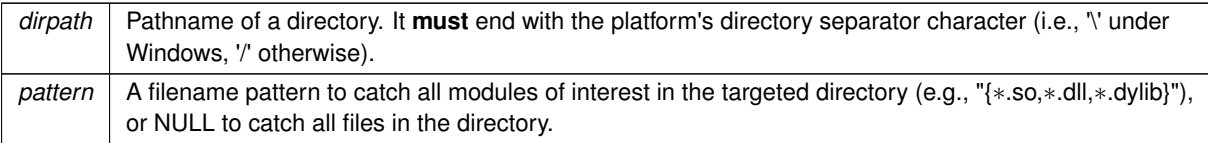

### <span id="page-1302-0"></span>**12.100.3.4 removePlugin()**

```
void Fl_Plugin_Manager::removePlugin (
            Fl_Preferences::ID id ) [static]
```
### Remove any plugin.

There is no need to call this function explicitly. Every FL Plugin destructor will call this function at destruction time. The documentation for this class was generated from the following files:

- Fl\_Plugin.H
- Fl\_Preferences.cxx

# **12.101 Fl\_PNG\_Image Class Reference**

<span id="page-1302-1"></span>The FI\_PNG\_Image class supports loading, caching, and drawing of Portable Network Graphics (PNG) image files. #include <Fl\_PNG\_Image.H>

Inheritance diagram for Fl\_PNG\_Image:

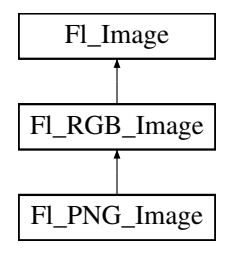

#### **Public Member Functions**

• [Fl\\_PNG\\_Image](#page-1305-0) (const char ∗filename)

*The constructor loads the named PNG image from the given png filename.*

• [Fl\\_PNG\\_Image](#page-1305-1) (const char ∗name\_png, const unsigned char ∗buffer, int datasize) *Constructor that reads a PNG image from memory.*

### **Public Member Functions inherited from [Fl\\_RGB\\_Image](#page-1406-0)**

- virtual FI\_SVG\_Image ∗ [as\\_svg\\_image](#page-1410-0) ()
	- *Returns whether an image is an [Fl\\_SVG\\_Image](#page-1578-0) or not.*
- int **cache\_h** ()
- int **cache\_w** ()
- void [color\\_average](#page-1410-1) [\(Fl\\_Color](#page-2071-0) c, float i) [FL\\_OVERRIDE](#page-2113-0)
	- *The [color\\_average\(\)](#page-1410-1) method averages the colors in the image with the provided FLTK color value.*
- [Fl\\_Image](#page-1029-0) ∗ **copy** () const
- FI\_Image  $*$  [copy](#page-1410-2) (int W, int H) const [FL\\_OVERRIDE](#page-2113-0)
	- *Creates a resized copy of the image.*
- void [desaturate](#page-1411-0) () [FL\\_OVERRIDE](#page-2113-0)
	- *The [desaturate\(\)](#page-1411-0) method converts an image to grayscale.*
- void **draw** (int X, int Y)

• void [draw](#page-1411-1) (int X, int Y, int W, int H, int cx=0, int cy=0) [FL\\_OVERRIDE](#page-2113-0)

*Draws the image to the current drawing surface with a bounding box.*

- [Fl\\_RGB\\_Image](#page-1410-3) (const [Fl\\_Pixmap](#page-1290-0) ∗pxm, [Fl\\_Color](#page-2071-0) bg=FL\_GRAY) *The constructor creates a new RGBA image from the specified [Fl\\_Pixmap.](#page-1290-0)*
- FI\_RGB\_Image (const [uchar](#page-2289-0) ∗bits, int bits\_length, int W, int H, int D, int LD)

*The constructor creates a new image from the specified data.*

- FI\_RGB\_Image (const [uchar](#page-2289-0) ∗bits, int W, int H, int D=3, int LD=0) *The constructor creates a new image from the specified data.*
- void [label](#page-1411-2) [\(Fl\\_Menu\\_Item](#page-1173-0) ∗m) [FL\\_OVERRIDE](#page-2113-0)

*This method is an obsolete way to set the image attribute of a menu item.*

• void [label](#page-1412-0) [\(Fl\\_Widget](#page-1963-0) ∗[w\)](#page-1038-0) [FL\\_OVERRIDE](#page-2113-0)

*This method is an obsolete way to set the image attribute of a widget or menu item.*

• virtual void [normalize](#page-1412-1) ()

*Makes sure the object is fully initialized.*

• void [uncache](#page-1412-2) () [FL\\_OVERRIDE](#page-2113-0)

*If the image has been cached for display, delete the cache data.*

• ∼**Fl\_RGB\_Image** () [FL\\_OVERRIDE](#page-2113-0)

*The destructor frees all memory and server resources that are used by the image.*

## **Public Member Functions inherited from [Fl\\_Image](#page-1029-0)**

• virtual class [Fl\\_Shared\\_Image](#page-1499-0) ∗ [as\\_shared\\_image](#page-1032-0) ()

*Returns whether an image is an [Fl\\_Shared\\_Image](#page-1499-0) or not.*

• [Fl\\_Image](#page-1029-0) ∗ [copy](#page-1032-1) () const

*Creates a copy of the image in the same size.*

• int [count](#page-1033-0) () const

*Returns the number of data values associated with the image.*

 $\cdot$  $\cdot$  $\cdot$  int d () const

*Returns the image depth.*

• const char ∗const ∗ [data](#page-1034-0) () const

*Returns a pointer to the current image data array.*

• int **data\_h** () const

*Returns the height of the image data.*

• int **data\_w** () const

*Returns the width of the image data.*

• void [draw](#page-1034-1) (int X, int Y)

*Draws the image to the current drawing surface.*

• int [fail](#page-1035-0) () const

*Returns a value that is not 0 if there is currently no image available.*

• [Fl\\_Image](#page-1032-2) (int W, int H, int D)

*The constructor creates an empty image with the specified width, height, and depth.*

• int  $h$  () const

*Returns the current image drawing height in FLTK units.*

• void [inactive](#page-1036-1) ()

*The [inactive\(\)](#page-1036-1) method calls color\_average[\(FL\\_BACKGROUND\\_COLOR,](#page-2071-1) 0.33f) to produce an image that appears grayed out.*

• int **[ld](#page-1037-0)** () const

*Returns the current line data size in bytes.*

• virtual void [release](#page-1037-1) ()

*Releases an [Fl\\_Image](#page-1029-0) - the same as '*delete this'*.*

• virtual void [scale](#page-1037-2) (int width, int height, int proportional=1, int can\_expand=0)

*Sets the drawing size of the image.*

• int **[w](#page-1038-1)** () const

*Returns the current image drawing width in FLTK units.*

• virtual ∼**Fl\_Image** ()

*The destructor is a virtual method that frees all memory used by the image.*

### **Friends**

• class **Fl\_ICO\_Image**

### **Additional Inherited Members**

### **Static Public Member Functions inherited from [Fl\\_RGB\\_Image](#page-1406-0)**

- static size t max size ()
	- *Returns the maximum allowed image size in bytes when creating an [Fl\\_RGB\\_Image](#page-1406-0) object.*
- static void max size (size t size) *Sets the maximum allowed image size in bytes when creating an [Fl\\_RGB\\_Image](#page-1406-0) object.*

### **Static Public Member Functions inherited from [Fl\\_Image](#page-1029-0)**

- static [Fl\\_Labeltype](#page-2085-0) **define\_FL\_IMAGE\_LABEL** ()
- static [Fl\\_RGB\\_Scaling](#page-2187-0) **RGB\_scaling** ()
	- *Returns the currently used RGB image scaling method.*
- static void [RGB\\_scaling](#page-1037-3) (FI\_RGB\_Scaling)

*Sets the RGB image scaling method used for copy(int, int).*

- static [Fl\\_RGB\\_Scaling](#page-2187-0) **scaling\_algorithm** ()
- *Gets what algorithm is used when resizing a source image to draw it.*
- static void scaling algorithm (FI\_RGB\_Scaling algorithm)
	- *Sets what algorithm is used when resizing a source image to draw it.*

## **Public Attributes inherited from [Fl\\_RGB\\_Image](#page-1406-0)**

- int **alloc\_array**
	- *If non-zero, the object's data array is delete[]'d when deleting the object.*
- const [uchar](#page-2289-0) ∗ [array](#page-1412-5) *Points to the start of the object's data array.*

### **Static Public Attributes inherited from [Fl\\_Image](#page-1029-0)**

- static const int **ERR\_FILE\_ACCESS** = -2
- static const int **ERR\_FORMAT** = -3
- static const int **ERR\_MEMORY\_ACCESS** = -4
- static const int **ERR\_NO\_IMAGE** = -1
- static bool **register images done** = false

*True after [fl\\_register\\_images\(\)](#page-2232-0) was called, false before.*

### **Protected Member Functions inherited from [Fl\\_Image](#page-1029-0)**

- void **d** (int D)
	- *Sets the current image depth.*
- void [data](#page-1034-2) (const char ∗const ∗p, int c)
	- *Sets the current data pointer and count of pointers in the array.*
- void draw empty (int X, int Y)

*The protected method [draw\\_empty\(\)](#page-1035-1) draws a box with an X in it.*

• int draw scaled (int X, int Y, int W, int H)

*Draw the image to the current drawing surface rescaled to a given width and height.*

• void [h](#page-1036-2) (int H)

*Sets the height of the image data.*

• void [ld](#page-1037-4) (int LD)

*Sets the current line data size in bytes.*

• void [w](#page-1038-0) (int W) *Sets the width of the image data.*

### **Static Protected Member Functions inherited from [Fl\\_Image](#page-1029-0)**

- static void **labeltype** (const [Fl\\_Label](#page-1110-0) ∗lo, int lx, int ly, int lw, int lh, [Fl\\_Align](#page-2073-0) la)
- static void **measure** (const [Fl\\_Label](#page-1110-0) ∗lo, int &lw, int &lh)

## **12.101.1 Detailed Description**

The FI\_PNG\_Image class supports loading, caching, and drawing of Portable Network Graphics (PNG) image files. The class loads color-mapped and full-color images and handles color- and alpha-based transparency.

### **12.101.2 Constructor & Destructor Documentation**

#### <span id="page-1305-0"></span>**12.101.2.1 Fl\_PNG\_Image() [1/2]**

Fl\_PNG\_Image::Fl\_PNG\_Image (

const char ∗ filename )

The constructor loads the named PNG image from the given png filename.

The destructor frees all memory and server resources that are used by the image.

Use [Fl\\_Image::fail\(\)](#page-1035-0) to check if [Fl\\_PNG\\_Image](#page-1302-1) failed to load. [fail\(\)](#page-1035-0) returns ERR\_FILE\_ACCESS if the file could not be opened or read, ERR\_FORMAT if the PNG format could not be decoded, and ERR\_NO\_IMAGE if the image could not be loaded for another reason.

**Parameters**

in *filename* Name of PNG file to read

#### <span id="page-1305-1"></span>**12.101.2.2 Fl\_PNG\_Image() [2/2]**

```
Fl_PNG_Image::Fl_PNG_Image (
            const char * name_png,
            const unsigned char ∗ buffer,
            int maxsize )
```
Constructor that reads a PNG image from memory.

Construct an image from a block of memory inside the application. Fluid offers "binary Data" chunks as a great way to add image data into the C++ source code. name\_png can be NULL. If a name is given, the image is added to the list of shared images (see: [Fl\\_Shared\\_Image\)](#page-1499-0) and will be available by that name.

**Parameters**

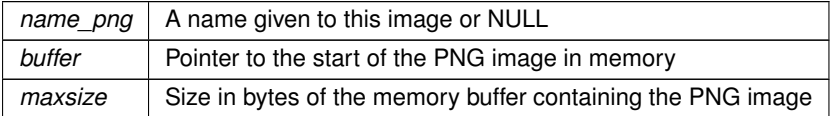

The documentation for this class was generated from the following files:

• FI\_PNG\_Image.H

• Fl\_PNG\_Image.cxx

# **12.102 Fl\_PNM\_Image Class Reference**

<span id="page-1306-0"></span>The [Fl\\_PNM\\_Image](#page-1306-0) class supports loading, caching, and drawing of Portable Anymap (PNM, PBM, PGM, PPM) image files.

#include <Fl\_PNM\_Image.H> Inheritance diagram for Fl\_PNM\_Image:

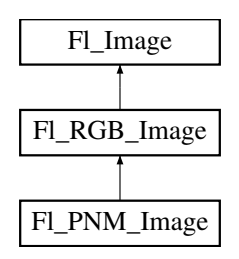

### **Public Member Functions**

• FI\_PNM\_Image (const char ∗filename) *The constructor loads the named PNM image.*

### **Public Member Functions inherited from [Fl\\_RGB\\_Image](#page-1406-0)**

- virtual FI\_SVG\_Image ∗ [as\\_svg\\_image](#page-1410-0) ()
- *Returns whether an image is an [Fl\\_SVG\\_Image](#page-1578-0) or not.*
- int **cache h** ()
- int **cache w** () • void [color\\_average](#page-1410-1) (FI\_Color c, float i) [FL\\_OVERRIDE](#page-2113-0)

*The [color\\_average\(\)](#page-1410-1) method averages the colors in the image with the provided FLTK color value.*

- [Fl\\_Image](#page-1029-0) ∗ **copy** () const
- [Fl\\_Image](#page-1029-0) ∗ [copy](#page-1410-2) (int W, int H) const [FL\\_OVERRIDE](#page-2113-0)
- *Creates a resized copy of the image.* • void [desaturate](#page-1411-0) () [FL\\_OVERRIDE](#page-2113-0)

*The [desaturate\(\)](#page-1411-0) method converts an image to grayscale.*

- void **draw** (int X, int Y)
- void [draw](#page-1411-1) (int X, int Y, int W, int H, int cx=0, int cy=0) [FL\\_OVERRIDE](#page-2113-0)
	- *Draws the image to the current drawing surface with a bounding box.*
- [Fl\\_RGB\\_Image](#page-1410-3) (const [Fl\\_Pixmap](#page-1290-0) ∗pxm, [Fl\\_Color](#page-2071-0) bg=FL\_GRAY)
- *The constructor creates a new RGBA image from the specified [Fl\\_Pixmap.](#page-1290-0)* • FI\_RGB\_Image (const [uchar](#page-2289-0) ∗bits, int bits\_length, int W, int H, int D, int LD)
	- *The constructor creates a new image from the specified data.*
- FI\_RGB\_Image (const [uchar](#page-2289-0) ∗bits, int W, int H, int D=3, int LD=0)
	- *The constructor creates a new image from the specified data.*
- void [label](#page-1411-2) (FI\_Menu\_Item ∗m) [FL\\_OVERRIDE](#page-2113-0)

*This method is an obsolete way to set the image attribute of a menu item.*

• void [label](#page-1412-0) [\(Fl\\_Widget](#page-1963-0) ∗[w\)](#page-1038-0) [FL\\_OVERRIDE](#page-2113-0)

*This method is an obsolete way to set the image attribute of a widget or menu item.*

- virtual void [normalize](#page-1412-1) ()
	- *Makes sure the object is fully initialized.*
- void [uncache](#page-1412-2) () [FL\\_OVERRIDE](#page-2113-0)

*If the image has been cached for display, delete the cache data.*

• ∼**Fl\_RGB\_Image** () [FL\\_OVERRIDE](#page-2113-0)

*The destructor frees all memory and server resources that are used by the image.*

# **Public Member Functions inherited from [Fl\\_Image](#page-1029-0)** • virtual class [Fl\\_Shared\\_Image](#page-1499-0) ∗ [as\\_shared\\_image](#page-1032-0) () *Returns whether an image is an [Fl\\_Shared\\_Image](#page-1499-0) or not.* • [Fl\\_Image](#page-1029-0) ∗ [copy](#page-1032-1) () const *Creates a copy of the image in the same size.* • int [count](#page-1033-0) () const *Returns the number of data values associated with the image.* • int **[d](#page-1033-1)** () const *Returns the image depth.* • const char ∗const ∗ [data](#page-1034-0) () const *Returns a pointer to the current image data array.* • int **data h** () const *Returns the height of the image data.* • int **data w** () const *Returns the width of the image data.* • void [draw](#page-1034-1) (int X, int Y) *Draws the image to the current drawing surface.* • int [fail](#page-1035-0) () const *Returns a value that is not 0 if there is currently no image available.* • FI Image (int W, int H, int D) *The constructor creates an empty image with the specified width, height, and depth.* • int  $h$  () const *Returns the current image drawing height in FLTK units.* • void [inactive](#page-1036-1) () *The [inactive\(\)](#page-1036-1) method calls color\_average[\(FL\\_BACKGROUND\\_COLOR,](#page-2071-1) 0.33f) to produce an image that appears grayed out.* • int [ld](#page-1037-0) () const *Returns the current line data size in bytes.* • virtual void [release](#page-1037-1) () *Releases an [Fl\\_Image](#page-1029-0) - the same as '*delete this'*.* • virtual void [scale](#page-1037-2) (int width, int height, int proportional=1, int can expand=0) *Sets the drawing size of the image.* • int [w](#page-1038-1) () const *Returns the current image drawing width in FLTK units.* • virtual ∼**Fl\_Image** ()

*The destructor is a virtual method that frees all memory used by the image.*

## **Additional Inherited Members**

## **Static Public Member Functions inherited from [Fl\\_RGB\\_Image](#page-1406-0)**

• static size\_t [max\\_size](#page-1412-3) ()

*Returns the maximum allowed image size in bytes when creating an [Fl\\_RGB\\_Image](#page-1406-0) object.*

• static void max size (size t size)

*Sets the maximum allowed image size in bytes when creating an [Fl\\_RGB\\_Image](#page-1406-0) object.*

### **Static Public Member Functions inherited from [Fl\\_Image](#page-1029-0)**

- static [Fl\\_Labeltype](#page-2085-0) **define\_FL\_IMAGE\_LABEL** ()
- static [Fl\\_RGB\\_Scaling](#page-2187-0) **RGB\_scaling** ()
	- *Returns the currently used RGB image scaling method.*
- static void [RGB\\_scaling](#page-1037-3) [\(Fl\\_RGB\\_Scaling\)](#page-2187-0)
	- *Sets the RGB image scaling method used for copy(int, int).*
- static [Fl\\_RGB\\_Scaling](#page-2187-0) **scaling\_algorithm** () *Gets what algorithm is used when resizing a source image to draw it.*
- static void scaling algorithm (FI\_RGB\_Scaling algorithm)

*Sets what algorithm is used when resizing a source image to draw it.*

## **Public Attributes inherited from [Fl\\_RGB\\_Image](#page-1406-0)**

• int **alloc\_array**

*If non-zero, the object's data array is delete[]'d when deleting the object.*

• const [uchar](#page-2289-0) ∗ [array](#page-1412-5) *Points to the start of the object's data array.*

## **Static Public Attributes inherited from [Fl\\_Image](#page-1029-0)**

- static const int **ERR\_FILE\_ACCESS** = -2
- static const int **ERR\_FORMAT** = -3
- static const int **ERR\_MEMORY\_ACCESS** = -4
- static const int **ERR\_NO\_IMAGE** = -1
- static bool **register\_images\_done** = false

*True after [fl\\_register\\_images\(\)](#page-2232-0) was called, false before.*

### **Protected Member Functions inherited from [Fl\\_Image](#page-1029-0)**

- void **d** (int D)
	- *Sets the current image depth.*
- void [data](#page-1034-2) (const char ∗const ∗p, int c)

*Sets the current data pointer and count of pointers in the array.*

• void [draw\\_empty](#page-1035-1) (int X, int Y)

*The protected method [draw\\_empty\(\)](#page-1035-1) draws a box with an X in it.*

- int [draw\\_scaled](#page-1035-2) (int X, int Y, int W, int H)
	- *Draw the image to the current drawing surface rescaled to a given width and height.*
- void  $h$  (int H)

*Sets the height of the image data.*

• void [ld](#page-1037-4) (int LD)

*Sets the current line data size in bytes.*

• void [w](#page-1038-0) (int W)

*Sets the width of the image data.*

## **Static Protected Member Functions inherited from [Fl\\_Image](#page-1029-0)**

- static void **labeltype** (const [Fl\\_Label](#page-1110-0) ∗lo, int lx, int ly, int lw, int lh, [Fl\\_Align](#page-2073-0) la)
- static void **measure** (const [Fl\\_Label](#page-1110-0) ∗lo, int &lw, int &lh)

## **12.102.1 Detailed Description**

The [Fl\\_PNM\\_Image](#page-1306-0) class supports loading, caching, and drawing of Portable Anymap (PNM, PBM, PGM, PPM) image files.

The class loads bitmap, grayscale, and full-color images in both ASCII and binary formats.

## **12.102.2 Constructor & Destructor Documentation**

## <span id="page-1309-0"></span>**12.102.2.1 Fl\_PNM\_Image()**

Fl\_PNM\_Image::Fl\_PNM\_Image (

# const char \* filename )

The constructor loads the named PNM image. The destructor frees all memory and server resources that are used by the image.

Use FI\_Image::[fail\(\)](#page-1035-0) to check if FI\_PNM\_Image failed to load. fail() returns ERR\_FILE\_ACCESS if the file could not be opened or read, ERR\_FORMAT if the PNM format could not be decoded, and ERR\_NO\_IMAGE if the image could not be loaded for another reason.

### **Parameters**

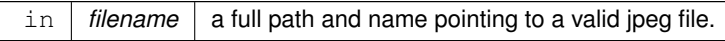

The documentation for this class was generated from the following files:

- Fl\_PNM\_Image.H
- FI\_PNM\_Image.cxx

# **12.103 Fl\_Positioner Class Reference**

<span id="page-1309-1"></span>This class is provided for Forms compatibility. #include <Fl\_Positioner.H> Inheritance diagram for Fl\_Positioner:

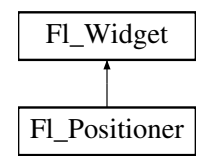

### **Public Member Functions**

- FI\_Positioner (int [x,](#page-2002-0) int [y,](#page-2003-0) int [w,](#page-2001-0) int [h,](#page-1987-0) const char ∗l=0)
	- *Creates a new [Fl\\_Positioner](#page-1309-1) widget using the given position, size, and label string.*
- int [handle](#page-1316-1) (int) [FL\\_OVERRIDE](#page-2113-0)

*Handles the specified event.*

- int **value** (double, double)
	- *Returns the current position in x and y.*
- void **xbounds** (double, double) *Sets the X axis bounds.*
- double **xmaximum** () const
- *Gets the X axis maximum.*
- void **xmaximum** (double a)

*Same as xbounds(xminimum(), a)*

• double **xminimum** () const

*Gets the X axis minimum.*

• void **xminimum** (double a)

*Same as xbounds(a, xmaximum())*

• void **xstep** (double a)

*Sets the stepping value for the X axis.*

• double **xvalue** () const *Gets the X axis coordinate.* • int **xvalue** (double)

*Sets the X axis coordinate.*

- void **ybounds** (double, double)
	- *Sets the Y axis bounds.*
- double **ymaximum** () const
	- *Gets the Y axis maximum.*
- void **ymaximum** (double a)

*Same as ybounds(ymininimum(), a)*

- double **yminimum** () const *Gets the Y axis minimum.*
- void **yminimum** (double a)

*Same as ybounds(a, ymaximum())*

- void **ystep** (double a)
	- *Sets the stepping value for the Y axis.*
- double **yvalue** () const

*Gets the Y axis coordinate.*

• int **yvalue** (double) *Sets the Y axis coordinate.*

## **Public Member Functions inherited from [Fl\\_Widget](#page-1963-0)**

- void **\_clear\_fullscreen** ()
- void **\_set\_fullscreen** ()
- void [activate](#page-1972-0) ()

*Activates the widget.*

• unsigned int [active](#page-1972-1) () const

*Returns whether the widget is active.*

• int active r () const

*Returns whether the widget and all of its parents are active.*

• [Fl\\_Align](#page-2073-0) [align](#page-1973-0) () const

*Gets the label alignment.*

• void [align](#page-1973-1) (FI\_Align alignment)

*Sets the label alignment.*

• long [argument](#page-1973-2) () const

*Gets the current user data (long) argument that is passed to the callback function.*

• void [argument](#page-1973-3) (long v)

*Sets the current user data (long) argument that is passed to the callback function.*

• virtual class [Fl\\_Gl\\_Window](#page-882-0) ∗ [as\\_gl\\_window](#page-1973-4) ()

*Returns an [Fl\\_Gl\\_Window](#page-882-0) pointer if this widget is an [Fl\\_Gl\\_Window.](#page-882-0)*

- virtual class [Fl\\_Gl\\_Window](#page-882-0) const ∗ **as\_gl\_window** () const
- virtual [Fl\\_Group](#page-940-0) ∗ [as\\_group](#page-1974-0) ()

*Returns an [Fl\\_Group](#page-940-0) pointer if this widget is an [Fl\\_Group.](#page-940-0)*

- virtual [Fl\\_Group](#page-940-0) const ∗ **as\_group** () const
- virtual [Fl\\_Window](#page-2008-0) ∗ [as\\_window](#page-1974-1) ()
	- *Returns an [Fl\\_Window](#page-2008-0) pointer if this widget is an [Fl\\_Window.](#page-2008-0)*
- virtual [Fl\\_Window](#page-2008-0) const ∗ **as\_window** () const
- void [bind\\_deimage](#page-1975-0) [\(Fl\\_Image](#page-1029-0) ∗img)

*Sets the image to use as part of the widget label when in the inactive state.*

• void bind deimage (int f)

*Bind the inactive image to the widget, so the widget will delete the image when it is no longer needed.*

• void [bind\\_image](#page-1975-2) [\(Fl\\_Image](#page-1029-0) ∗img)

*Sets the image to use as part of the widget label when in the active state.* • void bind image (int f) *Bind the image to the widget, so the widget will delete the image when it is no longer needed.* • [Fl\\_Boxtype](#page-2078-0) [box](#page-1976-1) () const *Gets the box type of the widget.* • void [box](#page-1976-2) (FI\_Boxtype new\_box) *Sets the box type for the widget.* • [Fl\\_Callback\\_p](#page-2298-0) [callback](#page-1976-3) () const *Gets the current callback function for the widget.* • void [callback](#page-1976-4) [\(Fl\\_Callback](#page-2298-1) ∗cb) *Sets the current callback function for the widget.* • void [callback](#page-1977-0) [\(Fl\\_Callback](#page-2298-1) ∗cb, [Fl\\_Callback\\_User\\_Data](#page-640-0) ∗p, bool auto\_free) *Sets the current callback function and managed user data for the widget.* • void [callback](#page-1977-1) [\(Fl\\_Callback](#page-2298-1) ∗cb, void ∗p) *Sets the current callback function and data for the widget.* • void [callback](#page-1977-2) [\(Fl\\_Callback0](#page-2298-2) ∗cb) *Sets the current callback function for the widget.* • void [callback](#page-1977-3) [\(Fl\\_Callback1](#page-2298-3) ∗cb, long p=0) *Sets the current callback function for the widget.* • unsigned int [changed](#page-1978-0) () const *Checks if the widget value changed since the last callback.* • void clear active () *Marks the widget as inactive without sending events or changing focus.* • void [clear\\_changed](#page-1978-2) () *Marks the value of the widget as unchanged.* • void clear damage [\(uchar](#page-2289-0) c=0) *Clears or sets the damage flags.* • void [clear\\_output](#page-1979-0) () *Sets a widget to accept input.* • void [clear\\_visible](#page-1979-1) () *Hides the widget.* • void [clear\\_visible\\_focus](#page-1979-2) () *Disables keyboard focus navigation with this widget.* • [Fl\\_Color](#page-2071-0) [color](#page-1979-3) () const *Gets the background color of the widget.* • void [color](#page-1979-4) (FI Color bg) *Sets the background color of the widget.* • void [color](#page-1980-0) (FI\_Color bg, FI\_Color sel) *Sets the background and selection color of the widget.* • [Fl\\_Color](#page-2071-0) [color2](#page-1980-1) () const *For back compatibility only.* • void [color2](#page-1980-2) (unsigned a) *For back compatibility only.* • int [contains](#page-1980-3) (const [Fl\\_Widget](#page-1963-0) ∗[w\)](#page-2001-0) const *Checks if w is a child of this widget.* • void [copy\\_label](#page-1980-4) (const char ∗new\_label) *Sets the current label.* • void [copy\\_tooltip](#page-1981-0) (const char ∗text) *Sets the current tooltip text.*

• [uchar](#page-2289-0) [damage](#page-1981-1) () const *Returns non-zero if [draw\(\)](#page-1985-0) needs to be called.* • void [damage](#page-1981-2) [\(uchar](#page-2289-0) c)

*Sets the damage bits for the widget.*

- void [damage](#page-1982-0) [\(uchar](#page-2289-0) c, int [x,](#page-2002-0) int [y,](#page-2003-0) int [w,](#page-2001-0) int [h\)](#page-1987-0)
- *Sets the damage bits for an area inside the widget.*
- int **damage\_resize** (int, int, int, int)

*Internal use only.*

• void [deactivate](#page-1982-1) ()

*Deactivates the widget.*

• [Fl\\_Image](#page-1029-0) ∗ [deimage](#page-1983-0) ()

*Gets the image that is used as part of the widget label when in the inactive state.*

• const [Fl\\_Image](#page-1029-0) ∗ [deimage](#page-1983-1) () const

*Gets the image that is used as part of the widget label when in the inactive state.*

• void [deimage](#page-1983-2) (FI\_Image &img)

*Sets the image to use as part of the widget label when in the inactive state.*

• void [deimage](#page-1983-3) [\(Fl\\_Image](#page-1029-0) ∗img)

*Sets the image to use as part of the widget label when in the inactive state.*

- int deimage bound () const
	- *Returns whether the inactive image is managed by the widget.*
- void [do\\_callback](#page-1984-0) [\(Fl\\_Callback\\_Reason](#page-2080-0) reason[=FL\\_REASON\\_UNKNOWN\)](#page-2080-1)

*Calls the widget callback function with default arguments.*

- void [do\\_callback](#page-1984-1) [\(Fl\\_Widget](#page-1963-0) ∗widget, long arg, [Fl\\_Callback\\_Reason](#page-2080-0) reason[=FL\\_REASON\\_UNKNOWN\)](#page-2080-1) *Calls the widget callback function with arbitrary arguments.*
- void [do\\_callback](#page-1984-2) [\(Fl\\_Widget](#page-1963-0) ∗widget, void ∗arg=0, [Fl\\_Callback\\_Reason](#page-2080-0) reason[=FL\\_REASON\\_UNKNOWN\)](#page-2080-1) *Calls the widget callback function with arbitrary arguments.*
- void [draw\\_label](#page-1987-1) (int, int, int, int, [Fl\\_Align\)](#page-2073-0) const

*Draws the label in an arbitrary bounding box with an arbitrary alignment.*

• int  $h$  () const

*Gets the widget height.*

• virtual void [hide](#page-1988-0) ()

*Makes a widget invisible.*

• [Fl\\_Image](#page-1029-0) ∗ [image](#page-1988-1) ()

*Gets the image that is used as part of the widget label when in the active state.*

• const [Fl\\_Image](#page-1029-0) ∗ [image](#page-1988-2) () const

*Gets the image that is used as part of the widget label when in the active state.*

• void [image](#page-1988-3) (FI\_Image &img)

*Sets the image to use as part of the widget label when in the active state.*

• void [image](#page-1988-4) [\(Fl\\_Image](#page-1029-0) ∗img)

*Sets the image to use as part of the widget label when in the active state.*

• int [image\\_bound](#page-1989-0) () const

*Returns whether the image is managed by the widget.*

• int [inside](#page-1989-1) (const [Fl\\_Widget](#page-1963-0) ∗wgt) const

*Checks if this widget is a child of* wgt*.*

• int [is\\_label\\_copied](#page-1989-2) () const

*Returns whether the current label was assigned with [copy\\_label\(\).](#page-1980-4)*

- const char ∗ [label](#page-1989-3) () const
	- *Gets the current label text.*
- void [label](#page-1990-0) (const char ∗text)

*Sets the current label pointer.*

- void [label](#page-1990-1) [\(Fl\\_Labeltype](#page-2085-0) a, const char ∗b)
	- *Shortcut to set the label text and type in one call.*
- [Fl\\_Color](#page-2071-0) [labelcolor](#page-1991-0) () const

*Gets the label color.*

- void [labelcolor](#page-1991-1) (FI\_Color c)
	- *Sets the label color.*
- FI\_Font [labelfont](#page-1991-2) () const *Gets the font to use.*
- void [labelfont](#page-1991-3) (FI\_Font f) *Sets the font to use.*
- [Fl\\_Fontsize](#page-2077-0) [labelsize](#page-1992-0) () const *Gets the font size in pixels.*
- void [labelsize](#page-1992-1) [\(Fl\\_Fontsize](#page-2077-0) pix) *Sets the font size in pixels.*
- [Fl\\_Labeltype](#page-2085-0) [labeltype](#page-1992-2) () const

*Gets the label type.*

- void [labeltype](#page-1992-3) [\(Fl\\_Labeltype](#page-2085-0) a) *Sets the label type.*
- void [measure\\_label](#page-1992-4) (int &ww, int &hh) const
	- *Sets width ww and height hh accordingly with the label size.*
- bool [needs\\_keyboard](#page-1993-0) () const

*Returns whether this widget needs a keyboard.*

• void needs keyboard (bool needs)

*Sets whether this widget needs a keyboard.*

• unsigned int [output](#page-1993-2) () const

*Returns if a widget is used for output only.*

• [Fl\\_Group](#page-940-0) ∗ [parent](#page-1994-0) () const

*Returns a pointer to the parent widget.*

• void [parent](#page-1994-1) [\(Fl\\_Group](#page-940-0) ∗p)

*Internal use only - "for hacks only".*

• void [position](#page-1994-2) (int X, int Y)

*Repositions the window or widget.*

• void [redraw](#page-1994-3) ()

*Schedules the drawing of the widget.*

• void redraw label ()

*Schedules the drawing of the label.*

• virtual void [resize](#page-1994-5) (int  $x$ , int  $y$ , int  $w$ , int  $h$ )

*Changes the size or position of the widget.*

• [Fl\\_Color](#page-2071-0) [selection\\_color](#page-1995-0) () const

*Gets the selection color.*

• void [selection\\_color](#page-1995-1) (FI\_Color a)

*Sets the selection color.*

• void [set\\_active](#page-1995-2) ()

*Marks the widget as active without sending events or changing focus.*

• void set changed ()

*Marks the value of the widget as changed.*

• void [set\\_output](#page-1996-1) ()

*Sets a widget to output only.*

• void [set\\_visible](#page-1996-2) ()

*Makes the widget visible.*

• void [set\\_visible\\_focus](#page-1996-3) ()

*Enables keyboard focus navigation with this widget.*

• int [shortcut\\_label](#page-1996-4) () const

*Returns whether the widget's label uses '&' to indicate shortcuts.*

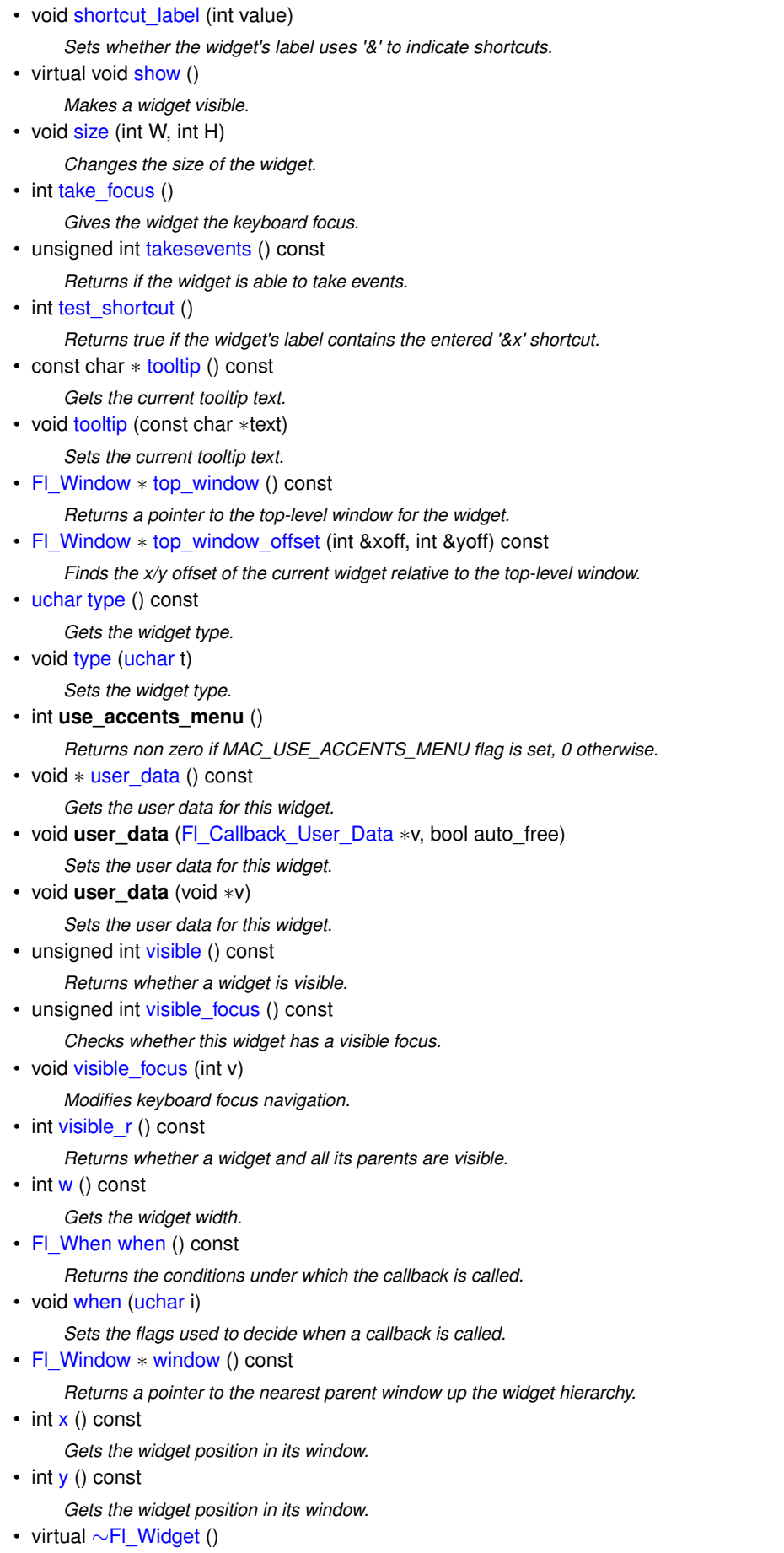

*Destroys the widget.*

### **Protected Member Functions**

- void [draw](#page-1316-2) () [FL\\_OVERRIDE](#page-2113-0)
	- *Draws the widget.*
- void **draw** (int, int, int, int)
- int **handle** (int, int, int, int, int)

## **Protected Member Functions inherited from [Fl\\_Widget](#page-1963-0)**

- void **clear\_flag** (unsigned int c)
	- *Clears a flag in the flags mask.*
- void **draw\_backdrop** () const
	- *If FL\_ALIGN\_IMAGE\_BACKDROP is set, the image or deimage will be drawn.*
- void **draw\_box** () const
	- *Draws the widget box according its box style.*
- void **draw** box (FI Boxtype t, FI Color c) const
- *Draws a box of type t, of color c at the widget's position and size.*
- void **draw** box (FI\_Boxtype t, int [x,](#page-2002-0) int [y,](#page-2003-0) int [w,](#page-2001-0) int [h,](#page-1987-0) FI\_Color c) const
	- *Draws a box of type t, of color c at the position X,Y and size W,H.*
- void [draw\\_focus](#page-1985-1) () const
	- *Draws a focus rectangle around the widget.*
- void [draw\\_focus](#page-1985-2) [\(Fl\\_Boxtype](#page-2078-0) t, int X, int Y, int W, int H) const
	- *Draws a focus rectangle around the widget.*
- void [draw\\_focus](#page-1986-0) (FI\_Boxtype t, int [x,](#page-2002-0) int [y,](#page-2003-0) int [w,](#page-2001-0) int [h,](#page-1987-0) FI\_Color bg) const
	- *Draws a focus box for the widget at the given position and size.*
- void draw label () const
	- *Draws the widget's label at the defined label position.*
- void draw label (int, int, int, int) const

*Draws the label in an arbitrary bounding box.*

- [Fl\\_Widget](#page-1971-0) (int [x,](#page-2002-0) int [y,](#page-2003-0) int [w,](#page-2001-0) int [h,](#page-1987-0) const char ∗[label=](#page-1989-3)0L)
- *Creates a widget at the given position and size.*
- unsigned int **flags** () const

*Gets the widget flags mask.*

• void  $h$  (int v)

*Internal use only.*

- void **set\_flag** (unsigned int c)
	- *Sets a flag in the flags mask.*
- void  $w$  (int v)

```
Internal use only.
```
• void  $x$  (int v)

*Internal use only.*

• void  $y$  (int v)

*Internal use only.*

### **Additional Inherited Members**

## **Static Public Member Functions inherited from [Fl\\_Widget](#page-1963-0)**

- static void [default\\_callback](#page-1982-2) [\(Fl\\_Widget](#page-1963-0) ∗widget, void ∗data)
	- *The default callback for all widgets that don't set a callback.*
- static unsigned int [label\\_shortcut](#page-1990-2) (const char ∗t) *Returns the Unicode value of the '&x' shortcut in a given text.*
- static int test shortcut (const char  $*$ , const bool require alt=false) *Returns true if the given text* t *contains the entered '&x' shortcut.*

## **Protected Types inherited from [Fl\\_Widget](#page-1963-0)**

• enum {  $INACTIVE = 1 < 0$  $INACTIVE = 1 < 0$ ,  $INVISIBLE = 1 < 1$  $INVISIBLE = 1 < 1$ ,  $OUTPUT = 1 < 2$  $OUTPUT = 1 < 2$ ,  $NOBORDER = 1 < 3$  $NOBORDER = 1 < 3$ , [FORCE\\_POSITION](#page-1971-2) =  $1<<4$ , [NON\\_MODAL](#page-1971-3) =  $1<<5$ , [SHORTCUT\\_LABEL](#page-1971-4) =  $1<<6$ , [CHANGED](#page-1971-5) =  $1<<7$ , [OVERRIDE](#page-1971-6) =  $1 < 8$ , [VISIBLE\\_FOCUS](#page-1971-7) =  $1 < 9$ , [COPIED\\_LABEL](#page-1971-8) =  $1 < 10$ , [CLIP\\_CHILDREN](#page-1971-9) =  $1 < 11$ ,  $MENU_WINDOWN = 1 << 12$  $MENU_WINDOWN = 1 << 12$ ,  $TOOLTIP_WINDOWN = 1 << 13$  $TOOLTIP_WINDOWN = 1 << 13$ ,  $MODAL = 1 << 14$  $MODAL = 1 << 14$ ,  $NO_OVERLAY = 1 << 15$  $NO_OVERLAY = 1 << 15$ , [GROUP\\_RELATIVE](#page-1971-14) =  $1<<16$ , [COPIED\\_TOOLTIP](#page-1971-15) =  $1<<17$ , [FULLSCREEN](#page-1971-16) =  $1<<18$ , [MAC\\_USE\\_ACCENTS\\_MENU](#page-1971-17)  $= 1 <$  < 19, [NEEDS\\_KEYBOARD](#page-1971-18) = 1<<20 , [IMAGE\\_BOUND](#page-1971-19) = 1<<21 , [DEIMAGE\\_BOUND](#page-1971-20) = 1<<22 , [AUTO\\_DELETE\\_USER\\_DATA](#page-1971-21) = 1<<23 ,  $MAXIMIZED = 1 < 24$  $MAXIMIZED = 1 < 24$ ,  $POPUP = 1 < 25$  $POPUP = 1 < 25$ ,  $USERELAG3 = 1 < 29$ ,  $USERELAG2 = 1 < 30$ ,  $USERFLAG1 = 1 < < 31$  $USERFLAG1 = 1 < < 31$  } *flags possible values enumeration.*

## **12.103.1 Detailed Description**

This class is provided for Forms compatibility.

It provides 2D input. It would be useful if this could be put atop another widget so that the crosshairs are on top, but this is not implemented. The color of the crosshairs is selection color().

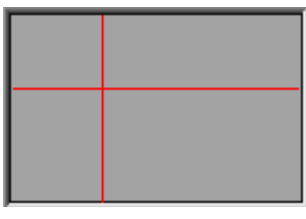

**Figure 12.35 Fl\_Positioner**

## **12.103.2 Constructor & Destructor Documentation**

### <span id="page-1316-0"></span>**12.103.2.1 Fl\_Positioner()**

```
Fl_Positioner::Fl_Positioner (
             int X,
             int Y,
             int W,
             int H,
             const char * l = 0)
```
Creates a new FI\_Positioner widget using the given position, size, and label string. The default boxtype is FL\_NO\_BOX.

## **12.103.3 Member Function Documentation**

### <span id="page-1316-2"></span>**12.103.3.1 draw()**

void Fl\_Positioner::draw ( ) [protected], [virtual]

Draws the widget.

Never call this function directly. FLTK will schedule redrawing whenever needed. If your widget must be redrawn as soon as possible, call [redraw\(\)](#page-1994-3) instead.

Override this function to draw your own widgets.

If you ever need to call another widget's draw method *from within your own [draw\(\)](#page-1316-2) method*, e.g. for an embedded scrollbar, you can do it (because [draw\(\)](#page-1316-2) is virtual) like this:

```
Fl_Widget *s = &scrollbar; // scrollbar is an embedded Fl_Scrollbar
s->draw(); // calls Fl_Scrollbar::draw()
```

```
Implements Fl_Widget.
```
#### **12.103.3.2 handle()**

int Fl\_Positioner::handle ( int event ) [virtual]

Handles the specified event.

You normally don't call this method directly, but instead let FLTK do it when the user interacts with the widget.

When implemented in a widget, this function must return 0 if the widget does not use the event or 1 otherwise.

Most of the time, you want to call the inherited handle() method in your overridden method so that you don't shortcircuit events that you don't handle. In this last case you should return the callee retval.

One exception to the rule in the previous paragraph is if you really want to *override* the behavior of the base class. This requires knowledge of the details of the inherited class.

In rare cases you may want to return 1 from your handle() method although you don't really handle the event. The effect would be to *filter* event processing, for instance if you want to dismiss non-numeric characters (keypresses) in a numeric input widget. You may "ring the bell" or show another visual indication or drop the event silently. In such a case you must not call the handle() method of the base class and tell FLTK that you *consumed* the event by returning 1 even if you didn't *do* anything with it.

#### **Parameters**

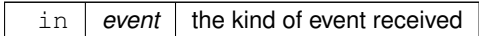

**Return values**

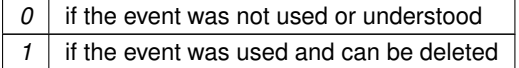

**See also**

#### FI Event

Reimplemented from [Fl\\_Widget.](#page-1987-3) The documentation for this class was generated from the following files:

- Fl\_Positioner.H
- Fl\_Positioner.cxx

# **12.104 Fl\_PostScript\_File\_Device Class Reference**

To send graphical output to a PostScript file. #include <Fl\_PostScript.H> Inheritance diagram for Fl\_PostScript\_File\_Device:

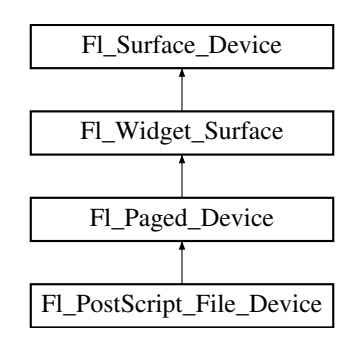

#### **Public Member Functions**

• int [begin\\_job](#page-1321-0) (FILE ∗ps\_output, int pagecount=0, enum [Fl\\_Paged\\_Device::Page\\_Format](#page-1287-0) format[=Fl\\_Paged\\_Device::A4,](#page-1287-1) enum [Fl\\_Paged\\_Device::Page\\_Layout](#page-1287-2) layout[=Fl\\_Paged\\_Device::PORTRAIT\)](#page-1288-0)

*Begins the session where all graphics requests will go to FILE pointer.*

- int [begin\\_job](#page-1321-1) (int pagecount, int ∗from, int ∗to, char ∗∗perr\_message) [FL\\_OVERRIDE](#page-2113-0) *Don't use with this class.*
- int [begin\\_job](#page-1322-0) (int pagecount=0, enum [Fl\\_Paged\\_Device::Page\\_Format](#page-1287-0) format[=Fl\\_Paged\\_Device::A4,](#page-1287-1) enum [Fl\\_Paged\\_Device::Page\\_Layout](#page-1287-2) layout[=Fl\\_Paged\\_Device::PORTRAIT\)](#page-1288-0)
	- *Begins the session where all graphics requests will go to a local PostScript file.*
- int [begin\\_page](#page-1322-1) (void) [FL\\_OVERRIDE](#page-2113-0)

*Begins a new printed page.*

<span id="page-1318-1"></span>• void **close\_command** [\(Fl\\_PostScript\\_Close\\_Command](#page-2216-0) cmd)

*Sets the function [end\\_job\(\)](#page-1322-2) calls to close the [file\(\)](#page-1318-0)*

• void [end\\_current](#page-1322-3) () [FL\\_OVERRIDE](#page-2113-0)

*FLTK calls this each time a surface ceases to be the current drawing surface.*

• void [end\\_job](#page-1322-2) (void) [FL\\_OVERRIDE](#page-2113-0)

*Completes all PostScript output.*

• int [end\\_page](#page-1323-0) (void) [FL\\_OVERRIDE](#page-2113-0)

*To be called at the end of each page.*

<span id="page-1318-0"></span>• FILE ∗ **file** ()

*Returns the underlying FILE*∗ *receiving all PostScript data.*

• **Fl\_PostScript\_File\_Device** ()

*The constructor.*

- void [margins](#page-1323-1) (int ∗left, int ∗top, int ∗right, int \*bottom) [FL\\_OVERRIDE](#page-2113-0)
- *Computes the dimensions of margins that lie between the printable page area and the full page.*
- void [origin](#page-1323-2) (int ∗x, int ∗y) [FL\\_OVERRIDE](#page-2113-0)

*Computes the coordinates of the current origin of graphics functions.*

• void [origin](#page-1323-3) (int x, int y) [FL\\_OVERRIDE](#page-2113-0)

*Sets the position of the origin of graphics in the drawable part of the drawing surface.*

• int [printable\\_rect](#page-1324-0) (int ∗w, int ∗h) [FL\\_OVERRIDE](#page-2113-0)

*Computes the width and height of the drawable area of the drawing surface.*

• void [rotate](#page-1324-1) (float angle) [FL\\_OVERRIDE](#page-2113-0)

*Rotates the graphics operations relatively to paper.*

- void [scale](#page-1324-2) (float scale x, float scale y=0.) [FL\\_OVERRIDE](#page-2113-0)
- *Changes the scaling of page coordinates.*
- void [set\\_current](#page-1325-0) () [FL\\_OVERRIDE](#page-2113-0)

*Make this surface the current drawing surface.*

• int [start\\_job](#page-1325-1) (FILE ∗ps\_output, int pagecount=0, enum [Fl\\_Paged\\_Device::Page\\_Format](#page-1287-0) format[=Fl\\_Paged\\_Device::A4,](#page-1287-1) enum FI\_Paged\_Device::Page\_Layout layout[=Fl\\_Paged\\_Device::PORTRAIT\)](#page-1288-0)

*Synonym of [begin\\_job\(\).](#page-1321-1)*

• int start job (int pagecount=0, enum [Fl\\_Paged\\_Device::Page\\_Format](#page-1287-0) format[=Fl\\_Paged\\_Device::A4,](#page-1287-1) enum [Fl\\_Paged\\_Device::Page\\_Layout](#page-1287-2) layout[=Fl\\_Paged\\_Device::PORTRAIT\)](#page-1288-0)

*Synonym of [begin\\_job\(\).](#page-1321-1)*

• void [translate](#page-1325-3) (int x, int y) [FL\\_OVERRIDE](#page-2113-0)

*Translates the current graphics origin accounting for the current rotation.*

• void [untranslate](#page-1325-4) (void) [FL\\_OVERRIDE](#page-2113-0)

*Undoes the effect of a previous [translate\(\)](#page-1325-3) call.*

• ∼**Fl\_PostScript\_File\_Device** ()

*The destructor.*

## **Public Member Functions inherited from [Fl\\_Paged\\_Device](#page-1284-0)**

- void **print\_widget** [\(Fl\\_Widget](#page-1963-0) ∗widget, int delta\_x=0, int delta\_y=0) *Synonym of [draw\(Fl\\_Widget](#page-2005-0)*∗*, int, int)*
- void **print\_window** [\(Fl\\_Window](#page-2008-0) ∗win, int [x\\_offset=](#page-2004-0)0, int [y\\_offset=](#page-2004-1)0)

*Synonym of [draw\\_decorated\\_window\(Fl\\_Window](#page-2005-1)*∗*, int, int)*

- int [start\\_job](#page-1290-1) (int pagecount=0, int ∗frompage=NULL, int ∗topage=NULL, char ∗∗perr\_message=NULL) *Synonym of [begin\\_job\(int pagecount, int](#page-1288-1)* ∗*frompage, int* ∗*topage, char* ∗∗*perr\_message).*
- int [start\\_page](#page-1290-2) ()

*Synonym of [begin\\_page\(\).](#page-1288-2)*

• virtual ∼**Fl\_Paged\_Device** ()

*The destructor.*

### **Public Member Functions inherited from [Fl\\_Widget\\_Surface](#page-2003-1)**

• void [draw](#page-2005-0) [\(Fl\\_Widget](#page-1963-0) ∗widget, int delta\_x=0, int delta\_y=0)

*Draws the widget on the drawing surface.*

- void [draw\\_decorated\\_window](#page-2005-1) (FI\_Window \*win, int [x\\_offset=](#page-2004-0)0, int [y\\_offset=](#page-2004-1)0) *Draws a window with its title bar and frame if any.*
- void [print\\_window\\_part](#page-2006-0) (FI\_Window ∗win, int x, int y, int w, int h, int delta\_x=0, int delta\_y=0) *Draws a rectangular part of an on-screen window.*

## **Public Member Functions inherited from [Fl\\_Surface\\_Device](#page-1572-0)**

• Fl\_Graphics\_Driver ∗ **driver** ()

*Returns the graphics driver of this drawing surface.*

• virtual bool is current ()

*Is this surface the current drawing surface?*

• virtual ∼**Fl\_Surface\_Device** () *The destructor.*

#### **Static Public Attributes**

• static const char ∗ **file\_chooser\_title** *Label of the PostScript file chooser window.*

## **Static Public Attributes inherited from [Fl\\_Paged\\_Device](#page-1284-0)**

• static const [page\\_format](#page-2057-0) **page\_formats** [\[NO\\_PAGE\\_FORMATS\]](#page-2211-0) *width, height and name of all elements of the enum [Page\\_Format.](#page-1287-0)*

### **Protected Member Functions**

• Fl\_PostScript\_Graphics\_Driver ∗ **driver** () *Returns the PostScript driver of this drawing surface.*

### **Protected Member Functions inherited from [Fl\\_Paged\\_Device](#page-1284-0)**

• **Fl\_Paged\_Device** ()

*The constructor.*

### **Protected Member Functions inherited from [Fl\\_Widget\\_Surface](#page-2003-1)**

• [Fl\\_Widget\\_Surface](#page-2004-2) (Fl\_Graphics\_Driver ∗d) *The constructor.*

### **Protected Member Functions inherited from [Fl\\_Surface\\_Device](#page-1572-0)**

- void **driver** (FI Graphics Driver ∗graphics driver) *Sets the graphics driver of this drawing surface.*
- **Fl\_Surface\_Device** (Fl\_Graphics\_Driver ∗graphics\_driver) *Constructor that sets the graphics driver to use for the created surface.*

### **Additional Inherited Members**

## **Public Types inherited from [Fl\\_Paged\\_Device](#page-1284-0)**

```
• enum Page Format {
 A0 = 0, A1, A2, A3,
 A4 , A5 , A6 , A7 ,
 A8 , A9 , B0 , B1 ,
 B2 , B3 , B4 , B5 ,
 B6 , B7 , B8 , B9 ,
 B10 , C5E , DLE , EXECUTIVE ,
 FOLIO , LEDGER , LEGAL , LETTER ,
 TABLOID , ENVELOPE , MEDIA = 0x1000 }
     Possible page formats.
• enum Page_Layout { PORTRAIT = 0 , LANDSCAPE = 0x100 , REVERSED = 0x200 , ORIENTATION = 0x300
 }
```
*Possible page layouts.*

### **Static Public Member Functions inherited from [Fl\\_Surface\\_Device](#page-1572-0)**

- static [Fl\\_Surface\\_Device](#page-1572-0) ∗ [pop\\_current](#page-1573-1) ()
- *Removes the top element from the current drawing surface stack, and makes the new top element current.*
- static void [push\\_current](#page-1574-0) [\(Fl\\_Surface\\_Device](#page-1572-0) ∗new\_current)
	- *Pushes* new\_current *on top of the stack of current drawing surfaces, and makes it current.*
- static [Fl\\_Surface\\_Device](#page-1572-0) ∗ [surface](#page-1574-1) ()

*The current drawing surface.*

## **Protected Attributes inherited from [Fl\\_Widget\\_Surface](#page-2003-1)**

- int **x\_offset**
	- *horizontal offset to the origin of graphics coordinates*
- int **y\_offset**

*vertical offset to the origin of graphics coordinates*

## **12.104.1 Detailed Description**

To send graphical output to a PostScript file.

This class is used exactly as the FI\_Printer class except for the [begin\\_job\(\)](#page-1321-1) call, two variants of which are usable and allow to specify what page format and layout are desired.

**Processing of text**: Text uses vectorial fonts under the X11 + Pango and the Wayland platforms. With other platforms, only text restricted to the Latin alphabet (and a few other characters listed in the table below) and to FLTK standard fonts is vectorized. All other unicode characters or all other fonts (FL\_FREE\_FONT and above) are output as a bitmap. FLTK standard fonts are output using the corresponding PostScript standard fonts. The latin alphabet means all unicode characters between U+0020 and U+017F, or, in other words, the ASCII, Latin-1 Supplement and Latin Extended-A charts.

| <b>Char</b>          | <b>Codepoint</b> | <b>Name</b>  | <b>Char</b>                | <b>Codepoint</b> | <b>Name</b>    | <b>Char</b> | <b>Codepoint</b> | <b>Name</b>        |
|----------------------|------------------|--------------|----------------------------|------------------|----------------|-------------|------------------|--------------------|
| f                    | U+0192           | florin       | $\overline{\phantom{a}}$   | $U+201A$         | quotesinglbase | <b>TM</b>   | $U + 2122$       | trademark          |
| $\hat{\phantom{a}}$  | U+02C6           | circumflex   | $\mathfrak{c}\mathfrak{c}$ | $U+201C$         | quotedblleft   | д           | $U + 2202$       | partialdiff        |
| $\check{ }$          | U+02C7           | caron        | ,,                         | $U+201D$         | quotedblright  | Δ           | $U + 2206$       | Delta              |
| $\check{ }$          | $U+02D8$         | breve        | $\overline{\mathbf{z}}$    | $U+201E$         | quotedblbase   | Σ           | $U + 2211$       | summation          |
| ٠                    | $U+02D9$         | dotaccent    | t                          | U+2020           | dagger         | √           | $U+221A$         | radical            |
| $\circ$              | $U+02DA$         | ring         | ŧ                          | $U + 2021$       | daggerdbl      | $\infty$    | $U+221E$         | infinity           |
| $\epsilon$           | $U+02DB$         | ogonek       | $\bullet$                  | U+2022           | bullet         | ≠           | $U + 2260$       | notegual           |
| $\tilde{}$           | $U+02DC$         | tilde        | $\cdots$                   | U+2026           | ellipsis       | $\leq$      | $U + 2264$       | lessequal          |
| $\boldsymbol{\cdot}$ | $U+02DD$         | hungarumlaut | $\%$                       | $U + 2030$       | perthousand    | ≥           | $U + 2265$       | greaterequal       |
| -                    | $U + 2013$       | endash       | $\hat{\mathbf{C}}$         | $U + 2039$       | guilsinglleft  | ♦           | U+25CA           | lozenge            |
|                      | $U + 2014$       | emdash       | $\,$                       | U+203A           | guilsinglright | fi          | $U + F$ B01      | fi                 |
| $\pmb{\epsilon}$     | $U + 2018$       | quoteleft    | $\prime$                   | $U + 2044$       | fraction       | fl          | $U + FBO2$       | fl                 |
| $\cdot$              | $U + 2019$       | quoteright   | €                          | $U+20AC$         | Euro           | œ           | $U + F8FF$       | apple (macOS only) |

**Figure 12.36 Extra characters supported by standard PostScript fonts**

**Processing of transparent FI\_RGB\_Image objects:** Under the X11 + Pango and the Wayland platforms, these objects are output with their exact transparency. With other platforms, these objects are drawn blended to white color. Class FI\_EPS\_File\_Surface 's constructor allows to set another background color for blending.

## **12.104.2 Member Function Documentation**

## <span id="page-1321-0"></span>**12.104.2.1 begin\_job() [1/3]**

```
int Fl_PostScript_File_Device::begin_job (
          FILE ∗ ps_output,
           int pagecount = 0,
           Fl_Paged_Device::Page_FormatFl_Paged_Device::A4,
           Fl_Paged_Device::Page_LayoutFl_Paged_Device::PORTRAIT )
```
Begins the session where all graphics requests will go to FILE pointer. This member function prevents [end\\_job\(\)](#page-1322-2) from closing  $ps\_output$ , so the user can check with ferror (ps\_ $\leftarrow$ output) for output errors.

### **Parameters**

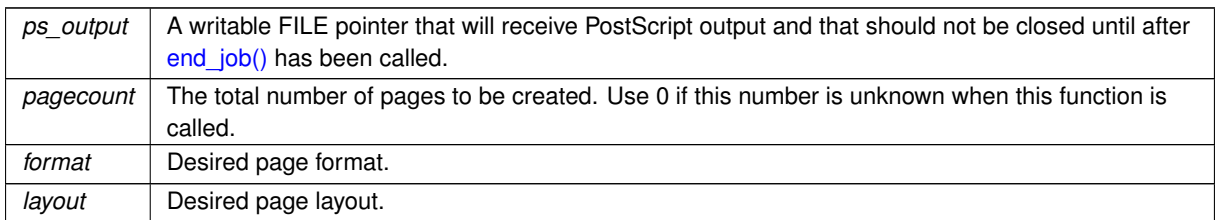

**Returns**

always 0.

### <span id="page-1321-1"></span>**12.104.2.2 begin\_job() [2/3]**

```
int Fl_PostScript_File_Device::begin_job (
```

```
int pagecount,
int ∗ from,
```
int ∗ to, char ∗∗ perr\_message ) [virtual] Don't use with this class. Reimplemented from [Fl\\_Paged\\_Device.](#page-1288-1)

### <span id="page-1322-0"></span>**12.104.2.3 begin\_job() [3/3]**

```
int Fl_PostScript_File_Device::begin_job (
           int pagecount = 0,
           enum Fl_Paged_Device::Page_Format format = Fl_Paged_Device::A4,
            Fl_Paged_Device::Page_LayoutFl_Paged_Device::PORTRAIT )
```
Begins the session where all graphics requests will go to a local PostScript file. Opens a file dialog to select an output PostScript file. This member function makes end job() close the resulting PostScript file and display an alert message with fl\_alert() in case of any output error.

#### **Parameters**

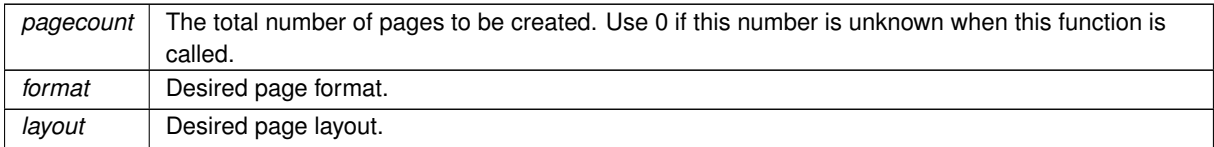

#### **Returns**

0 if OK, 1 if user cancelled the file dialog, 2 if fopen failed on user-selected output file.

## <span id="page-1322-1"></span>**12.104.2.4 begin\_page()**

```
int Fl_PostScript_File_Device::begin_page (
```
void ) [virtual]

Begins a new printed page.

The page coordinates are initially in points, i.e., 1/72 inch, and with origin at the top left of the printable page area. This function also makes this surface the current drawing surface with FI\_Surface\_Device::push\_current().

**Note**

begin page() calls Fl Surface Device::push\_current() and leaves this device as the active surface. If any calls between [begin\\_page\(\)](#page-1322-1) and [end\\_page\(\)](#page-1323-0) open dialog boxes or will otherwise draw into FLTK windows, those calls must be put between a call to  $FI$  Surface Device::pop current() and a call to [Fl\\_Surface\\_Device::push\\_current\(\),](#page-1574-0) or the content of the dialog box will be rendered to the printer instead of the screen.

#### **Returns**

0 if OK, non-zero if any error

<span id="page-1322-3"></span>Reimplemented from FI\_Paged\_Device.

## **12.104.2.5 end\_current()**

void Fl\_PostScript\_File\_Device::end\_current ( ) [virtual]

FLTK calls this each time a surface ceases to be the current drawing surface.

This member function is mostly of interest to developers of new FI Surface Device derived classes. It allows to perform surface-specific operations necessary when this surface ceases to be current. Each implementation should end with a call to FI\_Surface\_Device::end\_current().

<span id="page-1322-2"></span>Reimplemented from [Fl\\_Surface\\_Device.](#page-1573-2)

#### **12.104.2.6 end\_job()**

```
void Fl_PostScript_File_Device::end_job (
```
void ) [virtual] Completes all PostScript output.

This also closes with  $fclose($ ) the underlying [file\(\)](#page-1318-0) unless [close\\_command\(\)](#page-1318-1) was used to set another function. Reimplemented from FI\_Paged\_Device.

### <span id="page-1323-0"></span>**12.104.2.7 end\_page()**

int Fl\_PostScript\_File\_Device::end\_page ( void ) [virtual]

To be called at the end of each page.

This function also stops this surface from being the current drawing surface with FI\_Surface\_Device::pop\_current().

**Note**

[end\\_page\(\)](#page-1323-0) calls [Fl\\_Surface\\_Device::pop\\_current\(\).](#page-1573-1) If any calls between [begin\\_page\(\)](#page-1322-1) and [end\\_page\(\)](#page-1323-0) open dialog boxes or will otherwise draw into FLTK windows, those calls must be put between a call to [Fl\\_Surface\\_Device::pop\\_current\(\)](#page-1573-1) and a call to [Fl\\_Surface\\_Device::push\\_current\(\).](#page-1574-0)

#### **Returns**

0 if OK, non-zero if any error.

<span id="page-1323-1"></span>Reimplemented from [Fl\\_Paged\\_Device.](#page-1289-0)

### **12.104.2.8 margins()**

```
void Fl_PostScript_File_Device::margins (
             int ∗ left,
             int ∗ top,
             int ∗ right,
             int ∗ bottom ) [virtual]
```
Computes the dimensions of margins that lie between the printable page area and the full page. Values are in the same unit as that used by FLTK drawing functions. They are changed by [scale\(\)](#page-1324-2) calls.

### **Parameters**

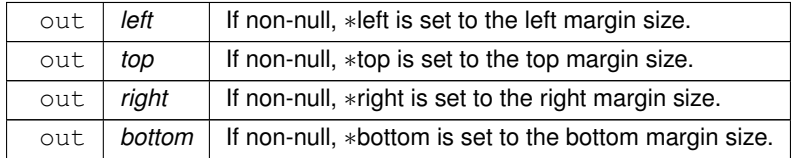

<span id="page-1323-2"></span>Reimplemented from [Fl\\_Paged\\_Device.](#page-1289-1)

#### **12.104.2.9 origin() [1/2]**

```
void Fl_PostScript_File_Device::origin (
            int ∗ x,
```

```
int ∗ y ) [virtual]
```
Computes the coordinates of the current origin of graphics functions.

**Parameters**

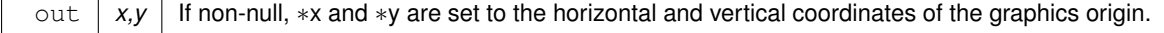

### <span id="page-1323-3"></span>Reimplemented from [Fl\\_Widget\\_Surface.](#page-2005-2)

### **12.104.2.10 origin() [2/2]**

```
void Fl_PostScript_File_Device::origin (
```
int x,

int y ) [virtual]

Sets the position of the origin of graphics in the drawable part of the drawing surface.

Arguments should be expressed relatively to the result of a previous printable rect() call. That is, printable←  $\_rect(\&w, \&h);$  origin(w/2, 0); sets the graphics origin at the top center of the drawable area. Successive [origin\(\)](#page-1323-2) calls don't combine their effects. Origin() calls are not affected by [rotate\(\)](#page-1324-1) calls (for classes derived from FI Paged Device).

**Parameters**

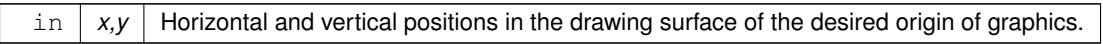

<span id="page-1324-0"></span>Reimplemented from [Fl\\_Widget\\_Surface.](#page-2005-3)

#### **12.104.2.11 printable\_rect()**

```
int Fl_PostScript_File_Device::printable_rect (
            int ∗ w,
            int ∗ h ) [virtual]
```
Computes the width and height of the drawable area of the drawing surface.

Values are in the same unit as that used by FLTK drawing functions and are unchanged by calls to [origin\(\).](#page-1323-2) If the object is derived from class [Fl\\_Paged\\_Device,](#page-1284-0) values account for the user-selected paper type and print orientation and are changed by [scale\(\)](#page-1324-2) calls.

**Returns**

0 if OK, non-zero if any error

<span id="page-1324-1"></span>Reimplemented from FI\_Widget\_Surface.

#### **12.104.2.12 rotate()**

void Fl\_PostScript\_File\_Device::rotate (

float angle ) [virtual]

Rotates the graphics operations relatively to paper.

The rotation is centered on the current graphics origin. Successive [rotate\(\)](#page-1324-1) calls don't combine their effects.

**Parameters**

*angle* | Rotation angle in counter-clockwise degrees.

<span id="page-1324-2"></span>Reimplemented from FI\_Paged\_Device.

#### **12.104.2.13 scale()**

```
void Fl_PostScript_File_Device::scale (
            float scale_x,
            float scale_y = 0. (virtual)
```
Changes the scaling of page coordinates.

This function also resets the origin of graphics functions at top left of printable page area. After a [scale\(\)](#page-1324-2) call, do a printable rect() call to get the new dimensions of the printable page area. Successive [scale\(\)](#page-1324-2) calls don't combine their effects.

**Parameters**

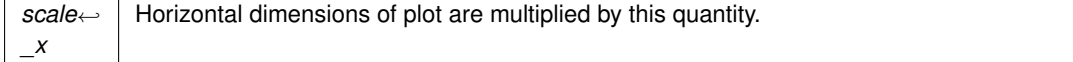

#### **Parameters**

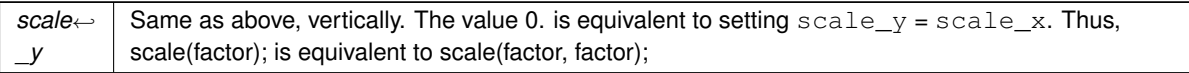

<span id="page-1325-0"></span>Reimplemented from [Fl\\_Paged\\_Device.](#page-1289-3)

### **12.104.2.14 set\_current()**

```
void Fl_PostScript_File_Device::set_current (
            void ) [virtual]
```
Make this surface the current drawing surface.

This surface will receive all future graphics requests. Starting from FLTK 1.4.0, the preferred API to change the current drawing surface is Fl\_Surface\_Device::push\_current() / [Fl\\_Surface\\_Device::pop\\_current\(\).](#page-1573-1)

#### **Note**

It's recommended to use this function only as follows :

- The current drawing surface is the display;
- make current another surface, e.g., an [Fl\\_Printer](#page-1346-4) or an [Fl\\_Image\\_Surface](#page-1039-0) object, calling [set\\_current\(\)](#page-1325-0) on this object;
- draw to that surface;
- make the display current again with FI Display Device::display device()- $>$ set current(); . Don't do any other call to [set\\_current\(\)](#page-1325-0) before this one.

Other scenarios of drawing surface changes should be performed via [Fl\\_Surface\\_Device::push\\_current\( \)](#page-1574-0) / [Fl\\_Surface\\_Device::pop\\_current\(\).](#page-1573-1)

<span id="page-1325-1"></span>Reimplemented from [Fl\\_Surface\\_Device.](#page-1574-2)

### **12.104.2.15 start\_job() [1/2]**

```
int Fl_PostScript_File_Device::start_job (
           FILE * ps_output,
           int pagecount = 0,
           Fl_Paged_Device::Page_FormatFl_Paged_Device::A4,
           Fl_Paged_Device::Page_LayoutFl_Paged_Device::PORTRAIT ) [inline]
Synonym of begin job().
```
<span id="page-1325-2"></span>For API compatibility with FLTK 1.3.x

### **12.104.2.16 start\_job() [2/2]**

```
int Fl_PostScript_File_Device::start_job (
            int pagecount = 0,
            enum Fl_Paged_Device::Page_Format format = Fl_Paged_Device::A4,
            enum Fl_Paged_Device::Page_Layout layout = Fl_Paged_Device::PORTRAIT ) [inline]
begin_job().
For API compatibility with FLTK 1.3.x
```
### **12.104.2.17 translate()**

void Fl\_PostScript\_File\_Device::translate (

<span id="page-1325-3"></span>int x, int y ) [virtual]

Translates the current graphics origin accounting for the current rotation.

<span id="page-1325-4"></span>Each [translate\(\)](#page-1325-3) call must be matched by an [untranslate\(\)](#page-1325-4) call. Successive [translate\(\)](#page-1325-3) calls add up their effects. Reimplemented from [Fl\\_Widget\\_Surface.](#page-2006-2)

#### **12.104.2.18 untranslate()**

```
void Fl_PostScript_File_Device::untranslate (
            void ) [virtual]
Undoes the effect of a previous translate() call.
Fl_Widget_Surface.
```
The documentation for this class was generated from the following file:

```
• Fl_PostScript.H
```
# **12.105 Fl\_Preferences Class Reference**

<span id="page-1326-0"></span>[Fl\\_Preferences](#page-1326-0) store user settings between application starts. #include <Fl\_Preferences.H> Inheritance diagram for Fl\_Preferences:

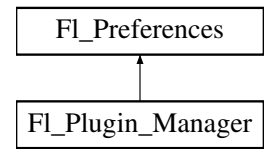

#### **Classes**

- struct [Entry](#page-486-0)
- class [Name](#page-2055-0)

*['Name](#page-2055-0)' provides a simple method to create numerical or more complex procedural names for entries and groups on the fly.*

- class [Node](#page-2056-0)
- class [RootNode](#page-2059-0)

#### **Public Types**

• typedef void ∗ [ID](#page-1330-0)

*Every Fl\_Preferences-Group has a unique ID.*

```
• enum Root {
 UNKNOWN_ROOT_TYPESYSTEMUSERMEMORY ,
 ROOT_MASK = 0x00FF , CORE = 0x0100 , C_LOCALE = 0x1000 , CLEAR = 0x2000 ,
 SYSTEM_L = SYSTEM | C_LOCALE , USER_L = USER | C_LOCALE , CORE_SYSTEM_L = CORE |
 SYSTEM_L , CORE_USER_L = CORE | USER_L ,
 CORE_SYSTEM = CORE | SYSTEM , CORE_USER = CORE | USER }
```
*Define the scope of the preferences.*

## **Public Member Functions**

• char **clear** ()

*Delete all groups and all entries.*

• char **delete\_all\_entries** ()

*Delete all entries.*

• char **delete\_all\_groups** ()

```
Delete all groups.
```
• char delete entry (const char ∗[entry\)](#page-1335-1)

*Deletes a single name/value pair.*

- char [delete\\_group](#page-1335-2) (const char ∗[group\)](#page-1341-0)
	- *Deletes a group.*
- int [dirty](#page-1335-3) ()

*Check if there were changes to the database that need to be written to disk.*

• int [entries](#page-1335-4) ()

*Returns the number of entries (name/value pairs) in a group.*

• const char ∗ [entry](#page-1335-1) (int index)

*Returns the name of an entry.*

• char [entry\\_exists](#page-1336-0) (const char ∗key)

*Returns non-zero if an entry with this name exists.*

• [Root](#page-1330-1) [filename](#page-1336-1) (char \*buffer, size\_t buffer\_size)

*Return the file name and path to the preference file.*

- [Fl\\_Preferences](#page-1334-0) (const char ∗[path,](#page-1328-1) const char ∗vendor, const char ∗application)
	- *Deprecated: Use this constructor to create or read a preference file at an arbitrary position in the file system.*

• [Fl\\_Preferences](#page-1332-0) (const char ∗[path,](#page-1328-1) const char ∗vendor, const char ∗application, [Root](#page-1330-1) flags)

*Use this constructor to create or read a preference file at an arbitrary position in the file system.*

• **Fl\_Preferences** (const [Fl\\_Preferences](#page-1326-0) &)

*Create another reference to a Preferences group.*

• [Fl\\_Preferences](#page-1332-1) [\(Fl\\_Preferences](#page-1326-0) &parent, const char ∗[group\)](#page-1341-0) *Generate or read a new group of entries within another group.*

- [Fl\\_Preferences](#page-1333-0) [\(Fl\\_Preferences](#page-1326-0) &parent, int groupIndex)
	- *Open a child group using a given index.*
- [Fl\\_Preferences](#page-1333-1) [\(Fl\\_Preferences](#page-1326-0) ∗parent, const char ∗[group\)](#page-1341-0)

*Create or access a group of preferences using a name.*

- [Fl\\_Preferences](#page-1334-1) [\(Fl\\_Preferences](#page-1326-0) ∗parent, int groupIndex)
- [Fl\\_Preferences](#page-1334-2) [\(ID](#page-1330-0) [id\)](#page-1328-2) *Create a new dataset access point using a dataset ID.*
- [Fl\\_Preferences](#page-1331-0) [\(Root](#page-1330-1) root, const char ∗vendor, const char ∗application)
	- *The constructor creates a group that manages key/value pairs and child groups.*
- int [flush](#page-1337-0) ()

*Writes preferences to disk if they were modified.*

• char [get](#page-1337-1) (const char ∗[entry,](#page-1335-1) char ∗&value, const char ∗defaultValue)

*Reads an entry from the group.*

- char [get](#page-1338-0) (const char ∗[entry,](#page-1335-1) char ∗value, const char ∗defaultValue, int maxSize)
	- *Reads an entry from the group.*
- char [get](#page-1338-1) (const char ∗[entry,](#page-1335-1) double &value, double defaultValue)

*Reads an entry from the group.*

- char [get](#page-1339-0) (const char ∗[entry,](#page-1335-1) float &value, float defaultValue)
	- *Reads an entry from the group.*
- char [get](#page-1339-1) (const char ∗[entry,](#page-1335-1) int &value, int defaultValue)

*Reads an entry from the group.*

- char [get](#page-1339-2) (const char ∗[entry,](#page-1335-1) void ∗&value, const void ∗defaultValue, int defaultSize) *Reads an entry from the group.*
- char [get](#page-1340-0) (const char ∗[entry,](#page-1335-1) void ∗value, const void ∗defaultValue, int defaultSize, int ∗[size\)](#page-1346-0)
	- *Reads a binary entry from the group, encoded in hexadecimal blocks.*
- char [get](#page-1340-1) (const char ∗[entry,](#page-1335-1) void ∗value, const void ∗defaultValue, int defaultSize, int maxSize) *Reads a binary entry from the group, encoded in hexadecimal blocks.*
- char [get\\_userdata\\_path](#page-1341-1) (char ∗[path,](#page-1328-1) int pathlen)
- *Creates a path that is related to the preference file and that is usable for additional application data.*
- const char ∗ [group](#page-1341-0) (int num\_group)
	- *Returns the name of the Nth (*num\_group*) group.*
- char [group\\_exists](#page-1342-0) (const char ∗key)
	- *Returns non-zero if a group with this name exists.*
- int [groups](#page-1342-1) ()

<span id="page-1328-2"></span>• [ID](#page-1330-0) **id** ()

*Return an ID that can later be reused to open more references to this dataset.*

<span id="page-1328-0"></span>• const char ∗ **name** ()

*Return the name of this entry.*

<span id="page-1328-1"></span>• const char ∗ **path** ()

*Return the full path to this entry.*

• char [set](#page-1342-2) (const char ∗[entry,](#page-1335-1) const char ∗value)

*Sets an entry (name/value pair).*

• char [set](#page-1343-0) (const char ∗[entry,](#page-1335-1) const void ∗value, int [size\)](#page-1346-0)

*Sets an entry (name/value pair).*

• char [set](#page-1343-1) (const char ∗[entry,](#page-1335-1) double value)

*Sets an entry (name/value pair).*

• char [set](#page-1343-2) (const char ∗[entry,](#page-1335-1) double value, int precision)

*Sets an entry (name/value pair).*

• char [set](#page-1345-0) (const char ∗[entry,](#page-1335-1) float value)

*Sets an entry (name/value pair).*

• char [set](#page-1345-1) (const char ∗[entry,](#page-1335-1) float value, int precision)

*Sets an entry (name/value pair).*

• char [set](#page-1345-2) (const char ∗[entry,](#page-1335-1) int value)

*Sets an entry (name/value pair).*

• int [size](#page-1346-0) (const char ∗[entry\)](#page-1335-1)

*Returns the size of the value part of an entry.*

• virtual ∼[Fl\\_Preferences](#page-1334-3) ()

*The destructor removes allocated resources.*

#### **Static Public Member Functions**

• static unsigned int file access ()

*Return the current file access permissions for the FLTK preferences system.*

• static void file access (unsigned int flags)

*Tell the FLTK preferences system which files in the file system it may read, create, or write.*

- static [Root](#page-1330-1) [filename](#page-1337-2) (char ∗buffer, size\_t buffer\_size, Root root, const char ∗vendor, const char ∗application) *Determine the file name and path to preferences that would be openend with these parameters.*
- static const char ∗ [new\\_UUID](#page-1342-3) ()

*Returns a UUID as generated by the system.*

• static char **remove** [\(ID](#page-1330-0) id)

*Remove the group with this ID from a database.*

### **Static Public Attributes**

- static const unsigned int **ALL** = [ALL\\_READ\\_OK](#page-1328-3) | [ALL\\_WRITE\\_OK](#page-1328-4)
	- *Set this to give FLTK and applications permission to read, write, and create preference files.*
- <span id="page-1328-3"></span>• static const unsigned int **ALL\_READ\_OK** = [USER\\_READ\\_OK](#page-1329-0) | [SYSTEM\\_READ\\_OK](#page-1329-1) | [CORE\\_READ\\_OK](#page-1346-1) *Set this to allow FLTK and applications to read preference files.*
- <span id="page-1328-4"></span>• static const unsigned int **ALL\_WRITE\_OK** = [USER\\_WRITE\\_OK](#page-1329-2) | [SYSTEM\\_WRITE\\_OK](#page-1329-3) | [CORE\\_WRITE\\_OK](#page-1346-2) *Set this to allow FLTK and applications to create and write preference files.*
- static const unsigned int **APP\_OK** = [SYSTEM\\_OK](#page-1329-4) | [USER\\_OK](#page-1329-5)

*Set this if it is OK for applications to read, create, and write any kind of preference files.*

- static const unsigned int **CORE\_OK** = [CORE\\_READ\\_OK](#page-1346-1) | [CORE\\_WRITE\\_OK](#page-1346-2)
	- *Set this if it is OK for FLTK to read, create, or write preference files.*
- static const unsigned int [CORE\\_READ\\_OK](#page-1346-1) = 0x0010

*Set this if it is OK for FLTK to read preference files.*

- static const unsigned int [CORE\\_WRITE\\_OK](#page-1346-2) = 0x0020
- *Set this if it is OK for FLTK to create or write preference files.*
- static const unsigned int  $\overline{NONE} = 0x0000$  $\overline{NONE} = 0x0000$  $\overline{NONE} = 0x0000$ 
	- *Set this if no call to [Fl\\_Preferences](#page-1326-0) shall access the file system.*
- <span id="page-1329-4"></span>• static const unsigned int **SYSTEM\_OK** = [SYSTEM\\_READ\\_OK](#page-1329-1) | [SYSTEM\\_WRITE\\_OK](#page-1329-3) *Set this if it is OK for applications to read, create, and write system wide preference files.*
- <span id="page-1329-1"></span>• static const unsigned int **SYSTEM\_READ\_OK** = 0x0004
- <span id="page-1329-3"></span>*Set this if it is OK for applications to read system wide preference files.* • static const unsigned int **SYSTEM\_WRITE\_OK** = 0x0008
- *Set this if it is OK for applications to create and write system wide preference files.*
- <span id="page-1329-5"></span>• static const unsigned int **USER\_OK** = [USER\\_READ\\_OK](#page-1329-0) | [USER\\_WRITE\\_OK](#page-1329-2)
- *Set this if it is OK for applications to read, create, and write user preference files.*
- <span id="page-1329-0"></span>• static const unsigned int **USER\_READ\_OK** = 0x0001

*Set this if it is OK for applications to read user preference files.*

<span id="page-1329-2"></span>• static const unsigned int **USER** WRITE  $OK = 0x0002$ 

*Set this if it is OK for applications to create and write user preference files.*

### **Protected Attributes**

- [Node](#page-2056-0) ∗ **node**
- [RootNode](#page-2059-0) ∗ **rootNode**

### **Friends**

- class **Node**
- class **RootNode**

## **12.105.1 Detailed Description**

FI\_Preferences store user settings between application starts.

[Fl\\_Preferences](#page-1326-0) are similar to the Registry on Windows and Preferences on MacOS, providing a simple method to store customizable user settings between app launches, for instance the previous window position or a history of previously used documents.

Preferences are organized in a hierarchy of groups. Every group can contain more groups and any number of key/value pairs. Keys can be text strings containing ASCII letters, digits, periods, and underscores. Forward slashes in a key name are treated as subgroups, i.e. the key 'window/width' would actually refer to the key 'width' inside the group 'window'.

Keys usually have a unique name within their group. Duplicate keys are possible though and can be accessed using the index based functions.

A value can be an UTF-8 string. Control characters and UTF-8 sequences are stored as octal values. Long strings are wrapped at the line ending and will be reassembled when reading the file back.

Several methods allow setting and getting numerical values and binary data.

Preferences are stored in text files that can be edited manually if needed. The file format is easy to read and relatively forgiving. Preference files are the same on all platforms. User comments in preference files are preserved. Filenames are unique for each application by using a vendor/application naming scheme. The user must provide default values for all entries to ensure proper operation should preferences be corrupted or not yet exist.

FLTK preferences are not meant to replace a fully features database. No merging of data takes place. If several instances of an app access the same database at the same time, only the most recent changes will persist.

Preferences should no be used to store document data. The .prefs file should be kept small for performance reasons. One application can have multiple preference files. Extensive binary data however should be stored in separate files: see *FI\_Preferences::get\_userdata\_path()* .

FI\_Preferences are not thread-safe. They can temporarily change the locale on some platforms during read and write access, which also changes it temporarily in other threads of the same app.

Typically a preferences database is read at startup, and then reopened and written at app shutdown:

int appWindowWidth, appWindowHeight;

```
void launch() {
  Fl_Preferences app(Fl_Preferences::USER_L, "matthiasm.com", "hello");
      'app' constructor will be called, reading data from .prefs file
  Fl_Preferences_window(app, "window");
  window.get("width", appWindowWidth, 800);
window.get("height", appWindowHeight, 600);
  // 'app' destructor will be called. This will write data to the
  // .prefs file if any preferences were changed or added
}
void quit() {
  Fl_Preferences app(Fl_Preferences::USER_L, "matthiasm.com", "hello");
  Fl_Preferences window(app, "window");
  window.set("width", appWindowWidth);<br>window.set("height", appWindowHeight);
}
```
### **See also**

[Fl\\_Preferences::Fl\\_Preferences\(Root root, const char](#page-1331-0) ∗vendor, const char ∗application)

As a special case, FI\_Preferences can be memory mapped and not be associated with a file on disk.

#### **See also**

[Fl\\_Preferences::Fl\\_Preferences\(Fl\\_Preferences](#page-1333-1) ∗parent, const char ∗group) for more details on memory mapped preferences.

#### **Note**

Starting with FLTK 1.3, preference databases are expected to be in UTF-8 encoding. Previous databases were stored in the current character set or code page which renders them incompatible for text entries using international characters.

Starting with FLTK 1.4, searching a valid path to store the preference files has changed slightly. Please see [Fl\\_Preferences::Fl\\_Preferences\(Root, const char](#page-1331-0)∗, const char∗) for details.

Starting with FLTK 1.4, preference files should be created with SYSTEM L or USER L to be interchangeable between computers with differing locale settings. The legacy modes, LOCAL and SYSTEM, will read and write floating point values using the decimal point of the current locale. As a result, a fp-value would be written '3,1415' on a German machine, and would be read back as '3.0' on a US machine because the comma would not be recognized as an alternative decimal point.

### **12.105.2 Member Typedef Documentation**

### <span id="page-1330-0"></span>**12.105.2.1 ID**

typedef void∗ [Fl\\_Preferences::ID](#page-1330-0)

Every Fl\_Preferences-Group has a unique ID.

ID's can be retrieved from an Fl\_Preferences-Group and can then be used to create more Fl\_Preference references to the same data set, as long as the database remains open.

### **12.105.3 Member Enumeration Documentation**

### <span id="page-1330-1"></span>**12.105.3.1 Root**

enum [Fl\\_Preferences::Root](#page-1330-1) Define the scope of the preferences.

**Enumerator**

<span id="page-1330-6"></span><span id="page-1330-5"></span><span id="page-1330-4"></span><span id="page-1330-3"></span><span id="page-1330-2"></span>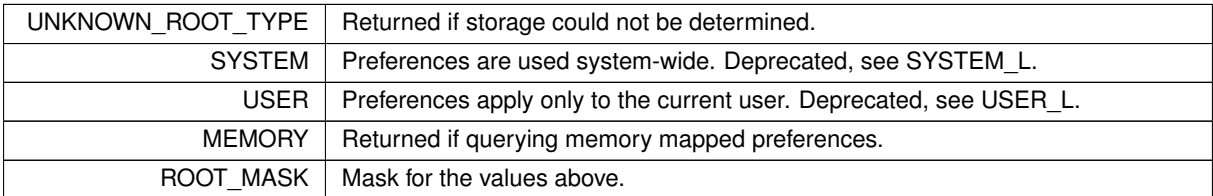

<span id="page-1331-6"></span><span id="page-1331-5"></span><span id="page-1331-4"></span><span id="page-1331-3"></span><span id="page-1331-2"></span>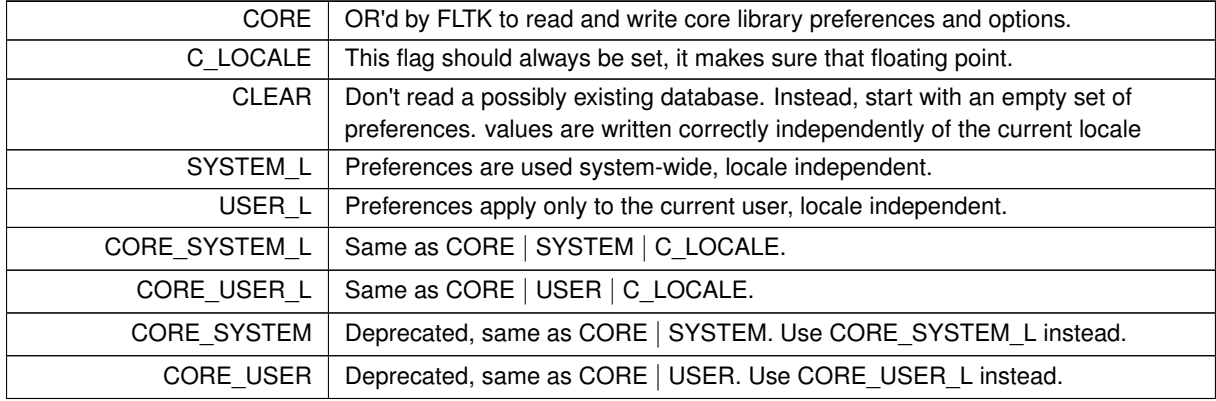

#### <span id="page-1331-1"></span>**Enumerator**

## <span id="page-1331-9"></span><span id="page-1331-8"></span><span id="page-1331-7"></span>**12.105.4 Constructor & Destructor Documentation**

### <span id="page-1331-0"></span>**12.105.4.1 Fl\_Preferences() [1/8]**

```
Fl Preferences::Fl Preferences (
            Root root,
             const char ∗ vendor,
             const char ∗ application )
```
The constructor creates a group that manages key/value pairs and child groups.

Preferences can be stored per user using the root type [Fl\\_Preferences::USER\\_L](#page-1331-5), or stored system-wide using [Fl\\_Preferences::SYSTEM\\_L](#page-1331-4).

Groups and key/value pairs can be read and written randomly. Reading undefined values will return the default value. Writing undefined values will create all required groups and key/vlaue pairs.

This constructor creates the *base* instance for all following entries and reads the database from disk into memory if it exists. The vendor argument is a unique text string identifying the development team or vendor of an application. A domain name or an EMail address (replacing the '@' with a '.') are great unique names, e.g. "research.matthiasm. ← com" or "fluid.fltk.org". The application argument can be the working title or final name of your application. Both vendor and application must be valid UNIX path segments as they become parts of the preference file path and may contain forward slashes to create deeper file structures.

**Note**

On **Windows**, the directory is constructed by querying the *Common AppData* or *AppData* key of the Software\Microsoft\Windows\CurrentVersion\Explorer\Shell Folders registry entry. The filename and path is then constructed as  $\frac{1}{2}$  (query) / $\frac{1}{2}$  (vendor) / $\frac{1}{2}$  (application).prefs . If the query call fails, data will be stored in RAM only. It will be lost when the app exits.

**In FLTK versions before 1.4.0, if querying the registry failed,**

preferences would be written to C:\FLTK\\$(vendor)\\$(application).prefs.

**Note**

On Linux, the USER directory is constructed by reading \$HOME . If \$HOME is not set or not pointing to an existing directory, FLTK will check the path member of the passwd struct returned by  $q$ etpwuid( $q$ etuid()) . If all attempts fail, data will be stored in RAM only and be lost when the app exits.

The SYSTEM preference filename is hardcoded as  $/etc/fltk/\xi$  (vendor)  $/\xi$  (application).prefs. For backward compatibility, the old USER .prefs file naming scheme \$(directory)/.fltk/\$(vendor)/\$(application) is checked first. If that file does not exist, the environment variable \$XDG\_CONFIG\_HOME is read as a base directory. If \$XDG\_CONFIG\_HOME not set, the base directory defaults to \$HOME/.config/.

The user preferences will be stored in  $\S$  (directory)/ $\S$  (vendor)/ $\S$  (application).prefs. The user data path will be \$(directory)/\$(vendor)/\$(application)/.

In FLTK versions before 1.4.0, if \$HOME was not set, the USER path would be empty, generating \$(vendor)/\$(application).prefs, which was used relative to the current working directory.
#### **Note**

On **macOS**, the USER directory is constructed by reading \$HOME . If \$HOME is not set or not pointing to an existing directory, we check the path returned by NSHomeDirectory(), and finally checking the path member of the passwd struct returned by getpwuid (getuid()). If all attempts fail, data will be stored in RAM only and be lost when the app exits. The filename and path is then constructed as  $$$  (directory)/ $\leftrightarrow$ Library/Preferences/\$(vendor)/\$(application).prefs. The SYSTEM directory is hardcoded as /Library/Preferences/\$(vendor)/\$(application).prefs .

**In FLTK versions before 1.4.0, if** \$HOME **was not set, the** USER **path**

would be NULL, generating <null>/Library/Preferences/\$(vendor)/\$(application).prefs, which would silently fail to create a preference file.

**Parameters**

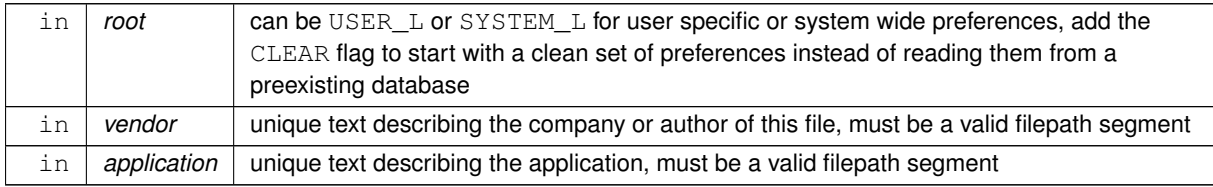

## **See also**

[Fl\\_Preferences\(Fl\\_Preferences](#page-1333-0) ∗parent, const char ∗group) with parent [set](#page-1345-0) to NULL

## <span id="page-1332-1"></span>**12.105.4.2 Fl\_Preferences() [2/8]**

```
Fl_Preferences::Fl_Preferences (
             const char ∗ path,
             const char ∗ vendor,
             const char * application,
             Root flags )
```
#### Use this constructor to create or read a preference file at an arbitrary position in the file system.

The file name is generated in the form  $\frac{2}{\pi}$  (path) / $\frac{2}{\pi}$  (application).prefs. If application is NULL, path is taken literally as the file path and name.

```
// Example: read from an existing database and write modifications when flushed
// or destructor is called
Fl_Preferences database("/user/matt/test.prefs", "org.fltk.test", NULL,
                           Fl_Preferences::C_LOCALE);
```

```
// Example: create a new preferences file with an empty data set
Fl_Preferences database("/user/matt/test.prefs", "org.fltk.test", NULL,
     (Fl_Preferences::Root)(Fl_Preferences::C_LOCALE|Fl_Preferences::CLEAR));
```
**Note**

the C\_LOCALE flag is is not set by default for backward compatibility, but it is highly recommended to set it when opening a database.

**Parameters**

<span id="page-1332-0"></span>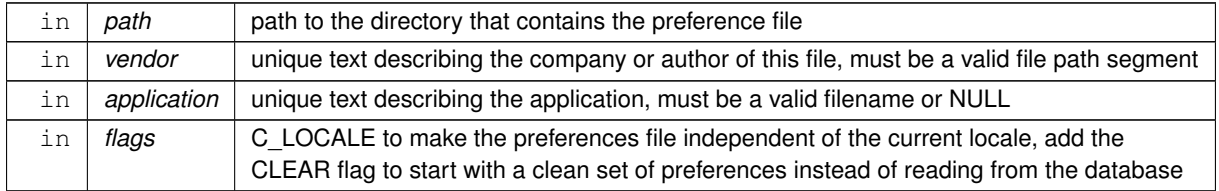

#### **12.105.4.3 Fl\_Preferences() [3/8]**

Fl\_Preferences::Fl\_Preferences (

[Fl\\_Preferences](#page-1326-0) & parent, const char ∗ group )

Generate or read a new group of entries within another group.

Use the group argument to name the group that you would like to access. Group can also contain a path to a group further down the hierarchy by separating group names with a forward slash '/'.

**Parameters**

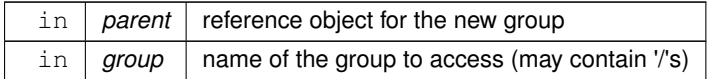

#### <span id="page-1333-0"></span>**12.105.4.4 Fl\_Preferences() [4/8]**

Fl\_Preferences::Fl\_Preferences (

```
Fl_Preferences ∗ parent,
```
const char ∗ group )

Create or access a group of preferences using a name.

Parent should point to a previously created parent preferences group to create a preferences hierarchy. If parent is set to NULL, an unnamed database will be accessed that exists only in local memory and is not associated with a file on disk. The root type of this database is set to [Fl\\_Preferences::MEMORY](#page-1330-1).

- the memory database is *not* shared among multiple instances of the same app
- memory databases are *not* thread safe
- all data will be lost when the app quits

```
void some_function() {
  Fl_Preferences guide( NULL, "Guide" );
guide.set("answer", 42);
}
void other_function() {
  int x;
  Fl_Preferences guide( NULL, "Guide" );
  guide.get("answer", x, -1);
}
```
FLTK uses the memory database to manage plugins. See [Fl\\_Plugin](#page-1295-0).

#### **Parameters**

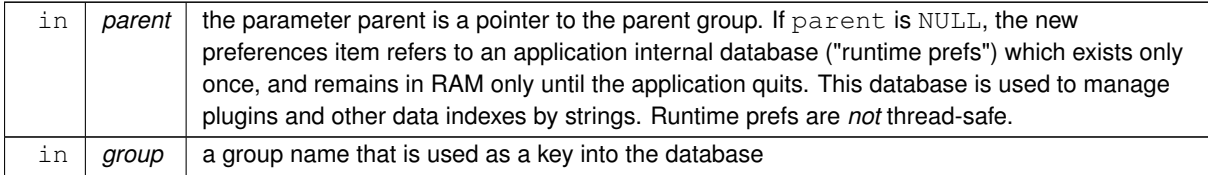

#### **See also**

[Fl\\_Preferences\( Fl\\_Preferences&, const char](#page-1332-0) ∗group )

## <span id="page-1333-1"></span>**12.105.4.5 Fl\_Preferences() [5/8]**

```
Fl_Preferences::Fl_Preferences (
```
[Fl\\_Preferences](#page-1326-0) & parent, int groupIndex )

Open a child group using a given index.

Use the groupIndex argument to find the group that you would like to access. If the given index is invalid (negative or too high), a new group is created with a UUID as a name.

The index needs to be fixed. It is currently backward. Index 0 points to the last member in the 'list' of preferences.

**Parameters**

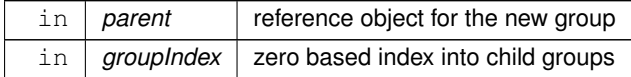

# **12.105.4.6 Fl\_Preferences() [6/8]**

```
Fl_Preferences::Fl_Preferences (
            Fl_Preferences ∗ parent,
            int groupIndex )
```
**See also**

[Fl\\_Preferences\( Fl\\_Preferences&, int groupIndex \)](#page-1333-1)

## **12.105.4.7 Fl\_Preferences() [7/8]**

Fl\_Preferences::Fl\_Preferences ( [Fl\\_Preferences::ID](#page-1330-2) id )

Create a new dataset access point using a dataset ID.

ID's are a great way to remember shortcuts to database entries that are deeply nested in a preferences database, as long as the database root is not deleted. An ID can be retrieved from any [Fl\\_Preferences](#page-1326-0) dataset, and can then be used to create multiple new references to the same dataset.

ID's can be very helpful when put into the user\_data() field of widget callbacks.

## **12.105.4.8** ∼**Fl\_Preferences()**

```
Fl_Preferences::∼Fl_Preferences ( ) [virtual]
```
The destructor removes allocated resources.

When used on the *base* preferences group, the destructor flushes all changes to the preference file and deletes all internal databases.

The destructor does not remove any data from the database. It merely deletes your reference to the database.

#### **12.105.4.9 Fl\_Preferences() [8/8]**

```
Fl_Preferences::Fl_Preferences (
             const char ∗ path,
             const char ∗ vendor,
             const char * application )
```
Deprecated: Use this constructor to create or read a preference file at an arbitrary position in the file system.

**[Deprecated](#page-339-0)** "in 1.4.0 - use FI Preferences(path, vendor, application, flags) instead"

This constructor should no longer be used because the generated database uses the current locale, making it impossible to exchange floating point settings between machines with different language settings. Use Fl\_Preferences(path, vendor, application, Fl\_Preferences:: C\_LOCALE) in new projects and [Fl\\_Preferences\(path, vendor, application, 0\)](#page-1326-0) if you must keep backward compatibility.

**See also**

[Fl\\_Preferences\( const char](#page-1332-1) ∗path, const char ∗vendor, const char ∗application, Root flags )

# **12.105.5 Member Function Documentation**

# **12.105.5.1 delete\_entry()**

char Fl\_Preferences::delete\_entry (

const char ∗ key )

Deletes a single name/value pair.

This function removes the entry key from the database.

#### **Parameters**

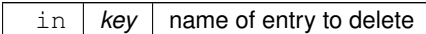

**Returns**

0 if deleting the entry failed

## **12.105.5.2 delete\_group()**

```
char Fl_Preferences::delete_group (
```
const char ∗ group )

Deletes a group.

Removes a group and all keys and groups within that group from the database.

#### **Parameters**

in | group | name of the group to delete

**Returns**

0 if call failed

#### **12.105.5.3 dirty()**

```
int Fl_Preferences::dirty ( )
```
Check if there were changes to the database that need to be written to disk.

**Returns**

1 if the database will be written to disk by flush or destructor.

- 0 if the database is unchanged since the last write operation.
- -1 f there is an internal database error.

## <span id="page-1335-0"></span>**12.105.5.4 entries()**

int Fl\_Preferences::entries ( )

Returns the number of entries (name/value pairs) in a group.

**Returns**

number of entries

#### **12.105.5.5 entry()**

const char ∗ Fl\_Preferences::entry (

int index ) Returns the name of an entry.

There is no guaranteed order of entry names. The index must be within the range given by [entries\(\).](#page-1335-0)

#### **Parameters**

in | *index* | number indexing the requested entry

**Returns**

pointer to value cstring

#### **12.105.5.6 entry\_exists()**

char Fl\_Preferences::entry\_exists ( const char ∗ key ) Returns non-zero if an entry with this name exists.

#### **Parameters**

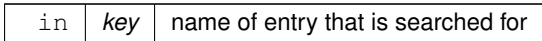

**Returns**

0 if entry was not found

#### <span id="page-1336-1"></span>**12.105.5.7 file\_access() [1/2]**

unsigned int Fl\_Preferences::file\_access ( ) [static] Return the current file access permissions for the FLTK preferences system.

**See also**

FI\_Preferences::file\_access(unsigned int)

#### <span id="page-1336-0"></span>**12.105.5.8 file\_access() [2/2]**

void Fl\_Preferences::file\_access (

unsigned int flags ) [static]

Tell the FLTK preferences system which files in the file system it may read, create, or write.

The FLTK core library will try to read or even create or write preference files when calling [Fl::option\(\),](#page-508-0) [Fl\\_File\\_Chooser,](#page-779-0) the printing panel, and possibly some other internal functions. If your application wants to keep FLTK from touching the file system, call this function before making any other FLTK calls:

// neither FLTK nor the app may read, create, or write preference fil [Fl\\_Preferences::file\\_access\(](#page-1336-1) [Fl\\_Preferences::NONE](#page-1346-0) );

or

// FLTK may not read, create, or write preference files, but the application may [Fl\\_Preferences::file\\_access\(](#page-1336-1) [Fl\\_Preferences::APP\\_OK](#page-1328-0) );

All flags can be combined using an OR operator. If flags are not set, that specific access to the file system will not be allowed. By default, all access is granted. To clear one or more flags from the default setting, use: [Fl\\_Preferences::file\\_access\(](#page-1336-1) [Fl\\_Preferences::file\\_access\(](#page-1336-1))

&~ Fl\_Preferences::SYSTEM\_WRITE );

If preferences are created using a filename (instead of FI\_Preferences::USER or FI\_Preferences::SYSTEM), file access is handled as if the FI\_Preferences::USER flag was set.

**See also**

FI\_Preferences::NONE and others for a list of flags.

[Fl\\_Preferences::file\\_access\(\)](#page-1336-1)

#### **12.105.5.9 filename() [1/2]**

```
Fl_Preferences::Root Fl_Preferences::filename (
```
char ∗ buffer, size t buffer size )

Return the file name and path to the preference file.

If the preferences have not changed or have not been flushed, the file or directory may not have been created yet.

#### **Parameters**

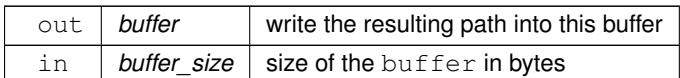

#### **Returns**

the root type at creation type, or MEMORY for runtime prefs, it does not return CORE or LOCALE flags.

## **12.105.5.10 filename() [2/2]**

```
Fl_Preferences::Root Fl_Preferences::filename (
            char ∗ buffer,
             size_t buffer_size,
             Root root,
             const char ∗ vendor,
             const char * application ) [static]
```
Determine the file name and path to preferences that would be openend with these parameters. Find the possible location of a preference file on disk without touching any of the pathname components. This can be used to check if a preference file already exists.

# **Parameters**

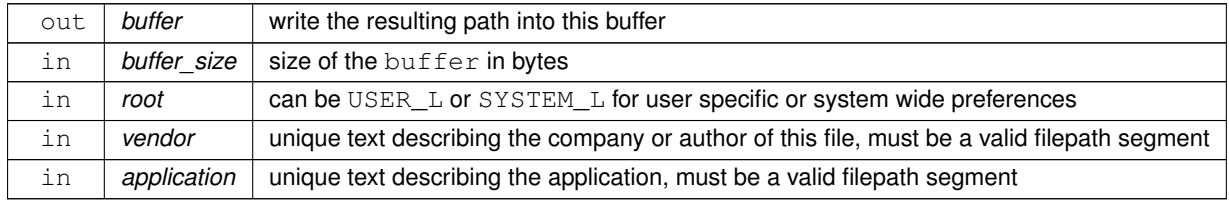

## **Returns**

the input root value, or FI\_Preferences::UNKNOWN\_ROOT\_TYPE if the path could not be determined.

## **See also**

[Fl\\_Preferences\( Root root, const char](#page-1331-2) ∗vendor, const char ∗application )

## **12.105.5.11 flush()**

int Fl\_Preferences::flush ( )

Writes preferences to disk if they were modified.

This method can be used to verify that writing a preference file went well. Deleting the base preferences object will also write the contents of the database to disk.

**Returns**

-1 if anything went wrong, i.e. file could not be opened, permissions blocked writing, etc.

0 if the file was written to disk. This does not check if the disk ran out of space and the file is truncated.

1 if no data was written to the database and no write attempt to disk was made.

#### **12.105.5.12 get() [1/8]**

```
char Fl_Preferences::get (
            const char ∗ key,
             char ∗& text,
             const char * defaultValue )
```
Reads an entry from the group.

A default value must be supplied. The return value indicates if the value was available (non-zero) or the default was used (0). [get\(\)](#page-1339-0) allocates memory of sufficient size to hold the value. The buffer must be free'd by the developer using 'free(value)'.

**Parameters**

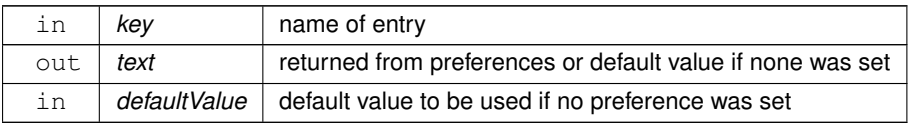

**Returns**

0 if the default value was used

## **12.105.5.13 get() [2/8]**

```
char Fl_Preferences::get (
             const char ∗ key,
             char ∗ text,
             const char * defaultValue,
             int maxSize )
```
Reads an entry from the group.

A default value must be supplied. The return value indicates if the value was available (non-zero) or the default was used (0). 'maxSize' is the maximum length of text that will be read. The text buffer must allow for one additional byte for a trailing zero.

**Parameters**

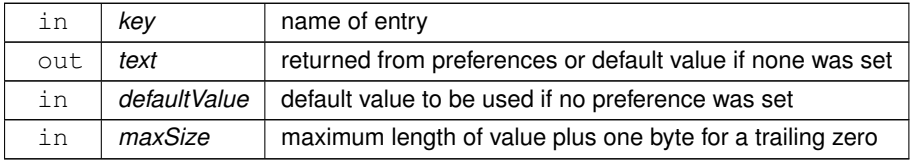

**Returns**

0 if the default value was used

## **12.105.5.14 get() [3/8]**

```
char Fl_Preferences::get (
             const char ∗ key,
             double & value,
             double defaultValue )
```
Reads an entry from the group.

A default value must be supplied. The return value indicates if the value was available (non-zero) or the default was used (0).

#### **Parameters**

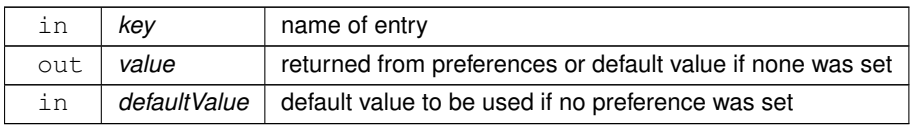

## **Returns**

0 if the default value was used

## **12.105.5.15 get() [4/8]**

```
char Fl_Preferences::get (
             const char * key,
             float & value,
             float defaultValue )
```
Reads an entry from the group.

A default value must be supplied. The return value indicates if the value was available (non-zero) or the default was used (0).

**Parameters**

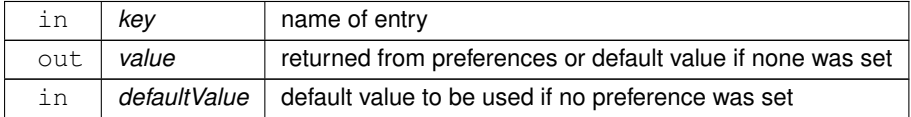

**Returns**

0 if the default value was used

# <span id="page-1339-0"></span>**12.105.5.16 get() [5/8]**

```
char Fl_Preferences::get (
            const char ∗ key,
            int & value,
            int defaultValue )
```
Reads an entry from the group.

A default value must be supplied. The return value indicates if the value was available (non-zero) or the default was used (0).

**Parameters**

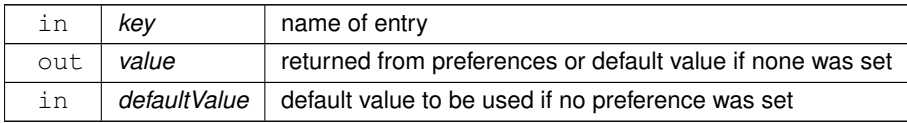

## **Returns**

0 if the default value was used

# **12.105.5.17 get() [6/8]**

```
char Fl_Preferences::get (
            const char ∗ key,
```

```
void ∗& data,
const void ∗ defaultValue,
int defaultSize )
```
Reads an entry from the group.

A default value must be supplied. The return value indicates if the value was available (non-zero) or the default was used (0). [get\(\)](#page-1339-0) allocates memory of sufficient size to hold the value. The buffer must be free'd by the developer using 'free(value)'.

**Parameters**

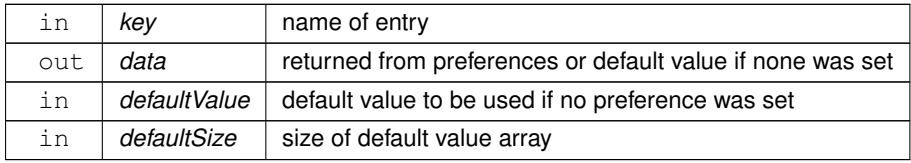

**Returns**

0 if the default value was used

## <span id="page-1340-0"></span>**12.105.5.18 get() [7/8]**

```
char Fl_Preferences::get (
            const char ∗ key,
            void ∗ data,
             const void ∗ defaultValue,
             int defaultSize,
             int ∗ maxSize )
```
Reads a binary entry from the group, encoded in hexadecimal blocks.

A binary (not hex) default value can be supplied. The return value indicates if the value was available (non-zero) or the default was used (0). maxSize is the maximum length of text that will be read and returns the actual number of bytes read.

**Parameters**

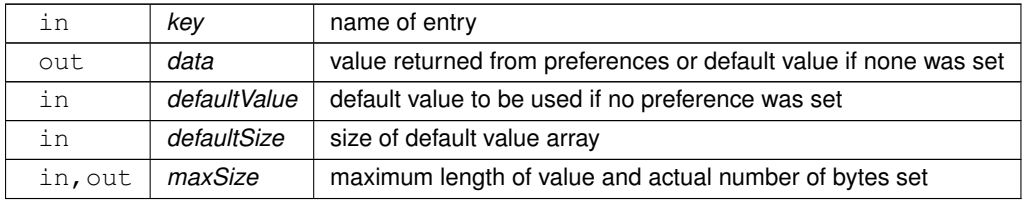

**Returns**

0 if the default value was used

## **12.105.5.19 get() [8/8]**

```
char Fl_Preferences::get (
            const char ∗ key,
             void ∗ data,
             const void ∗ defaultValue,
             int defaultSize,
             int maxSize )
```
Reads a binary entry from the group, encoded in hexadecimal blocks.

#### **Parameters**

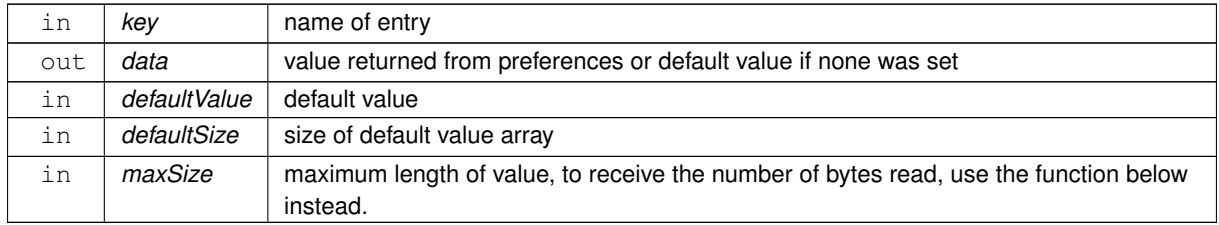

**Returns**

0 if the default value was used

**See also**

[Fl\\_Preferences::get\( const char](#page-1340-0) ∗key, void ∗data, const void ∗defaultValue, int defaultSize, int ∗maxSize )

## **12.105.5.20 get\_userdata\_path()**

char Fl\_Preferences::get\_userdata\_path (

char ∗ path, int pathlen )

Creates a path that is related to the preference file and that is usable for additional application data.

This function creates a directory that is named after the preferences database without the .prefs extension and located in the same directory. It then fills the given buffer with the complete path name.

There is no way to verify that the path name fit into the buffer. If the name is too long, it will be clipped.

This function can be used with direct paths that don't end in .prefs . *getUserDataPath()* will remove any extension and end the path with a / . If the file name has no extension, *getUserDataPath()* will append .data/ to the path name.

```
Example:
Fl_Preferences prefs( USER, "matthiasm.com", "test" );
path[FL_PATH_MAX];
prefs.getUserdataPath( path, FL_PATH_MAX );
```
creates the preferences database in the directory (User 'matt' on Linux): /Users/matt/.fltk/matthiasm.com/test.prefs

..and returns the userdata path:

/Users/matt/.fltk/matthiasm.com/test/

#### **Parameters**

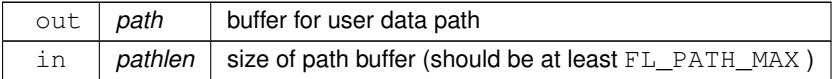

#### **Returns**

- 1 if there is no filename (*path* will be unmodified)
- 1 if *pathlen* is 0 (*path* will be unmodified)
- 1 if a path was created successfully, *path* will contain the path name ending in a '/'

0 if path was not created for some reason; *path* will contain the pathname that could not be created

## **See also**

[Fl\\_Preferences::Fl\\_Preferences\(Root, const char](#page-1331-2)∗, const char∗)

## **12.105.5.21 group()**

```
const char ∗ Fl_Preferences::group (
             int num_group )
```
Returns the name of the Nth (num\_group) group. There is no guaranteed order of group names. The index must be within the range given by [groups\(\).](#page-1342-0)

#### **Parameters**

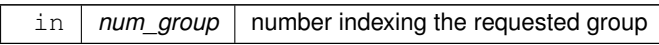

**Returns**

'C' string pointer to the group name

#### **12.105.5.22 group\_exists()**

char Fl\_Preferences::group\_exists (

const char ∗ key )

Returns non-zero if a group with this name exists.

Group names are relative to the FI Preferences node and can contain a path. "." describes the current node. "./" describes the topmost node. By preceding a groupname with a "./" its path becomes relative to the topmost node.

**Parameters**

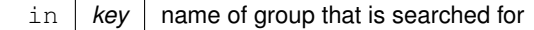

**Returns**

0 if no group by that name was found

#### <span id="page-1342-0"></span>**12.105.5.23 groups()**

```
int Fl_Preferences::groups ( )
Returns the number of groups that are contained within a group.
```
**Returns**

0 for no groups at all

#### **12.105.5.24 new\_UUID()**

const char ∗ Fl\_Preferences::new\_UUID ( ) [static]

Returns a UUID as generated by the system.

A UUID is a "universally unique identifier" which is commonly used in configuration files to create identities. A UUID in ASCII looks like this: 937C4900-51AA-4C11-8DD3-7AB59944F03E. It has always 36 bytes plus a trailing zero.

**Returns**

a pointer to a static buffer containing the new UUID in ASCII format. The buffer is overwritten during every call to this function!

#### **12.105.5.25 set() [1/7]**

```
char Fl Preferences::set (
             const char ∗ key,
             const char ∗ text )
```
Sets an entry (name/value pair).

The return value indicates if there was a problem storing the data in memory. However it does not reflect if the value was actually stored in the preference file.

#### **Parameters**

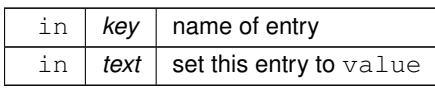

**Returns**

0 if setting the value failed

## **12.105.5.26 set() [2/7]**

```
char Fl_Preferences::set (
            const char ∗ key,
             const void ∗ data,
             int dsize )
```
Sets an entry (name/value pair).

The return value indicates if there was a problem storing the data in memory. However it does not reflect if the value was actually stored in the preference file.

**Parameters**

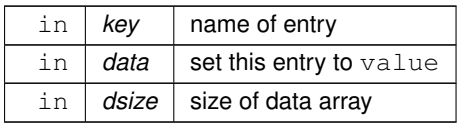

**Returns**

0 if setting the value failed

## **12.105.5.27 set() [3/7]**

```
char Fl_Preferences::set (
            const char ∗ key,
             double value )
```
Sets an entry (name/value pair).

The return value indicates if there was a problem storing the data in memory. However it does not reflect if the value was actually stored in the preference file.

**Parameters**

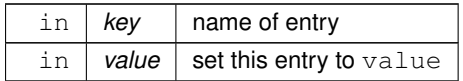

**Returns**

0 if setting the value failed

## **12.105.5.28 set() [4/7]**

```
char Fl_Preferences::set (
             const char ∗ key,
             double value,
             int precision )
Sets an entry (name/value pair).
```
The return value indicates if there was a problem storing the data in memory. However it does not reflect if the value was actually stored in the preference file.

#### **Parameters**

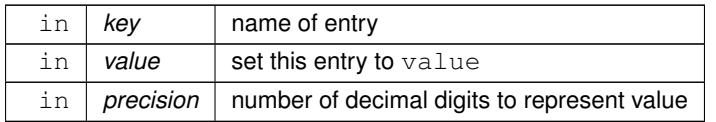

## **Returns**

0 if setting the value failed

## **12.105.5.29 set() [5/7]**

```
char Fl_Preferences::set (
            const char ∗ key,
             float value )
```
Sets an entry (name/value pair).

The return value indicates if there was a problem storing the data in memory. However it does not reflect if the value was actually stored in the preference file.

**Parameters**

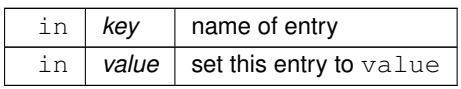

**Returns**

0 if setting the value failed

## **12.105.5.30 set() [6/7]**

```
char Fl_Preferences::set (
             const char ∗ key,
             float value,
             int precision )
```
Sets an entry (name/value pair).

The return value indicates if there was a problem storing the data in memory. However it does not reflect if the value was actually stored in the preference file.

**Parameters**

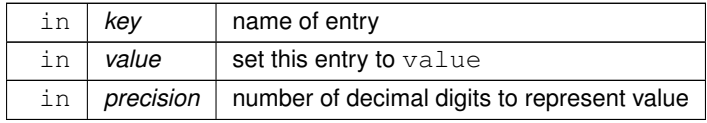

**Returns**

0 if setting the value failed

## <span id="page-1345-0"></span>**12.105.5.31 set() [7/7]**

```
char Fl_Preferences::set (
             const char ∗ key,
             int value )
Sets an entry (name/value pair).
```
The return value indicates if there was a problem storing the data in memory. However it does not reflect if the value was actually stored in the preference file.

**Parameters**

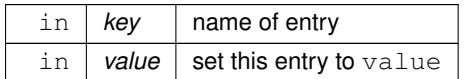

**Returns**

0 if setting the value failed

#### **12.105.5.32 size()**

```
int Fl_Preferences::size (
              const char ∗ key )
Returns the size of the value part of an entry.
```
#### **Parameters**

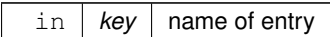

**Returns**

size of value

## **12.105.6 Member Data Documentation**

#### **12.105.6.1 CORE\_READ\_OK**

const unsigned int Fl\_Preferences::CORE\_READ\_OK = 0x0010 [static] Set this if it is OK for FLTK to read preference files. USER\_READ\_OK and/or SYSTEM\_READ\_OK must also be set.

#### **12.105.6.2 CORE\_WRITE\_OK**

const unsigned int Fl\_Preferences::CORE\_WRITE\_OK = 0x0020 [static] Set this if it is OK for FLTK to create or write preference files. USER\_WRITE\_OK and/or SYSTEM\_WRITE\_OK must also be set.

## **12.105.6.3 NONE**

const unsigned int Fl\_Preferences::NONE = 0x0000 [static] Set this if no call to FI Preferences shall access the file system.

**See also**

<span id="page-1346-0"></span>[Fl\\_Preferences::file\\_access\(unsigned int\)](#page-1336-0)

[Fl\\_Preferences::file\\_access\(\)](#page-1336-1)

The documentation for this class was generated from the following files:

- Fl\_Preferences.H
- Fl\_Preferences.cxx

# **12.106 Fl\_Printer Class Reference**

<span id="page-1346-1"></span>OS-independent print support.

#include <Fl\_Printer.H> Inheritance diagram for Fl\_Printer:

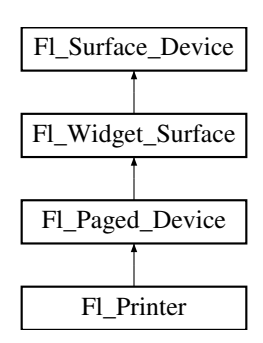

#### **Public Member Functions**

• int begin job (int pagecount=0, int ∗frompage=NULL, int ∗topage=NULL, char ∗∗perr\_message=NULL) [FL\\_OVERRIDE](#page-2113-0)

*Begins a print job.*

- int [begin\\_page](#page-1351-1) (void) [FL\\_OVERRIDE](#page-2113-0)
	- *Begins a new printed page.*
- void [end\\_job](#page-1352-0) (void) [FL\\_OVERRIDE](#page-2113-0) *To be called at the end of a print job.*
- int [end\\_page](#page-1352-1) (void) [FL\\_OVERRIDE](#page-2113-0)
- *To be called at the end of each page.*
- <span id="page-1347-0"></span>• **Fl\_Printer** (void)

*The constructor.*

- bool [is\\_current](#page-1352-2) () [FL\\_OVERRIDE](#page-2113-0)
	- *Is this surface the current drawing surface?*

• void [margins](#page-1352-3) (int ∗left, int ∗top, int ∗right, int ∗bottom) [FL\\_OVERRIDE](#page-2113-0)

*Computes the dimensions of margins that lie between the printable page area and the full page.*

• void [origin](#page-1353-0) (int ∗x, int ∗y) [FL\\_OVERRIDE](#page-2113-0)

*Computes the coordinates of the current origin of graphics functions.*

• void [origin](#page-1353-1) (int x, int y) [FL\\_OVERRIDE](#page-2113-0)

*Sets the position of the origin of graphics in the drawable part of the drawing surface.*

• int [printable\\_rect](#page-1353-2) (int ∗w, int ∗h) [FL\\_OVERRIDE](#page-2113-0)

*Computes the width and height of the drawable area of the drawing surface.*

• void [rotate](#page-1353-3) (float angle) [FL\\_OVERRIDE](#page-2113-0)

*Rotates the graphics operations relatively to paper.*

- void [scale](#page-1354-0) (float scale\_x, float scale\_y=0.) [FL\\_OVERRIDE](#page-2113-0)
- *Changes the scaling of page coordinates.*
- void [set\\_current](#page-1354-1) (void) [FL\\_OVERRIDE](#page-2113-0)
	- *Make this surface the current drawing surface.*
- void [translate](#page-1354-2) (int x, int y) [FL\\_OVERRIDE](#page-2113-0)
	- *Translates the current graphics origin accounting for the current rotation.*
- void [untranslate](#page-1354-3) (void) [FL\\_OVERRIDE](#page-2113-0)

*Undoes the effect of a previous [translate\(\)](#page-1354-2) call.*

• ∼**Fl\_Printer** (void)

*The destructor.*

## **Public Member Functions inherited from [Fl\\_Paged\\_Device](#page-1284-0)**

- void **print\_widget** [\(Fl\\_Widget](#page-1963-0) ∗widget, int delta\_x=0, int delta\_y=0) *Synonym of [draw\(Fl\\_Widget](#page-2005-0)*∗*, int, int)*
- void **print\_window** (FI\_Window ∗win, int [x\\_offset=](#page-2004-0)0, int [y\\_offset=](#page-2004-1)0) *Synonym of [draw\\_decorated\\_window\(Fl\\_Window](#page-2005-1)*∗*, int, int)*
- int [start\\_job](#page-1290-0) (int pagecount=0, int ∗frompage=NULL, int ∗topage=NULL, char ∗∗perr\_message=NULL) *Synonym of [begin\\_job\(int pagecount, int](#page-1288-0)* ∗*frompage, int* ∗*topage, char* ∗∗*perr\_message).*
- int start page ()

*Synonym of [begin\\_page\(\).](#page-1288-1)*

• virtual ∼**Fl\_Paged\_Device** ()

*The destructor.*

## **Public Member Functions inherited from [Fl\\_Widget\\_Surface](#page-2003-0)**

• void [draw](#page-2005-0) [\(Fl\\_Widget](#page-1963-0) ∗widget, int delta\_x=0, int delta\_y=0)

*Draws the widget on the drawing surface.*

- void [draw\\_decorated\\_window](#page-2005-1) [\(Fl\\_Window](#page-2008-0) ∗win, int [x\\_offset=](#page-2004-0)0, int [y\\_offset=](#page-2004-1)0) *Draws a window with its title bar and frame if any.*
- void [print\\_window\\_part](#page-2006-0) (FI\_Window ∗win, int x, int y, int w, int h, int delta\_x=0, int delta\_y=0) *Draws a rectangular part of an on-screen window.*

## **Public Member Functions inherited from [Fl\\_Surface\\_Device](#page-1572-0)**

• Fl\_Graphics\_Driver ∗ **driver** ()

*Returns the graphics driver of this drawing surface.*

• virtual ∼**Fl\_Surface\_Device** ()

*The destructor.*

#### **Static Public Attributes**

#### **These attributes are useful for the Linux/Unix platform only.**

- static const char ∗ **dialog\_title** = "Print"
	- *[this text may be customized at run-time]*
- <span id="page-1348-0"></span>• static const char ∗ **dialog\_printer** = "Printer:" *[this text may be customized at run-time]*
- static const char ∗ **dialog\_range** = "Print Range" *[this text may be customized at run-time]*
- static const char ∗ **dialog\_copies** = "Copies"
	- *[this text may be customized at run-time]*
- static const char ∗ **dialog\_all** = "All"
- *[this text may be customized at run-time]* • static const char ∗ **dialog\_pages** = "Pages"
- *[this text may be customized at run-time]* • static const char ∗ **dialog\_from** = "From:"
	- *[this text may be customized at run-time]*
- static const char ∗ **dialog\_to** = "To:"
- *[this text may be customized at run-time]* • static const char ∗ **dialog\_properties** = "Properties..."
- *[this text may be customized at run-time]*
- static const char ∗ **dialog\_copyNo** = "# Copies:" *[this text may be customized at run-time]*
- static const char ∗ **dialog\_print\_button** = "Print" *[this text may be customized at run-time]*
- static const char ∗ **dialog\_cancel\_button** = "Cancel"

*[this text may be customized at run-time]*

- static const char ∗ **dialog\_print\_to\_file** = "Print To File" *[this text may be customized at run-time]*
- static const char ∗ **property\_title** = "Printer Properties" *[this text may be customized at run-time]*
- static const char ∗ **property\_pagesize** = "Page Size:" *[this text may be customized at run-time]*
- static const char ∗ **property\_mode** = "Output Mode:" *[this text may be customized at run-time]*
- static const char ∗ **property\_use** = "Use" *[this text may be customized at run-time]*
- static const char ∗ **property\_save** = "Save" *[this text may be customized at run-time]*
- static const char ∗ **property\_cancel** = "Cancel" *[this text may be customized at run-time]*

## **Static Public Attributes inherited from [Fl\\_Paged\\_Device](#page-1284-0)**

• static const [page\\_format](#page-2057-0) **page\_formats** [\[NO\\_PAGE\\_FORMATS\]](#page-2211-0) *width, height and name of all elements of the enum [Page\\_Format.](#page-1287-0)*

#### **Additional Inherited Members**

# **Public Types inherited from [Fl\\_Paged\\_Device](#page-1284-0)**

• enum Page Format {  $A0 = 0$  $A0 = 0$ ,  $A1$ ,  $A2$ ,  $A3$ , [A4](#page-1287-5) , [A5](#page-1287-6) , [A6](#page-1287-7) , [A7](#page-1287-8) , [A8](#page-1287-9) , [A9](#page-1287-10) , [B0](#page-1287-11) , [B1](#page-1287-12) , [B2](#page-1287-13) , [B3](#page-1287-14) , [B4](#page-1287-15) , [B5](#page-1287-16) , [B6](#page-1287-17) , [B7](#page-1287-18) , [B8](#page-1287-19) , [B9](#page-1287-20) , [B10](#page-1287-21) , **C5E** , **DLE** , [EXECUTIVE](#page-1287-22) , [FOLIO](#page-1287-23) , [LEDGER](#page-1287-24) , [LEGAL](#page-1287-25) , [LETTER](#page-1287-26) , [TABLOID](#page-1287-27) , **ENVELOPE** , **MEDIA** = 0x1000 } *Possible page formats.*

```
\cdotPORTRAITLANDSCAPEREVERSEDORIENTATION = 0x300
}
```
*Possible page layouts.*

## **Static Public Member Functions inherited from [Fl\\_Surface\\_Device](#page-1572-0)**

• static [Fl\\_Surface\\_Device](#page-1572-0) ∗ [pop\\_current](#page-1573-0) ()

*Removes the top element from the current drawing surface stack, and makes the new top element current.*

• static void [push\\_current](#page-1574-0) [\(Fl\\_Surface\\_Device](#page-1572-0) ∗new\_current)

*Pushes* new\_current *on top of the stack of current drawing surfaces, and makes it current.*

• static [Fl\\_Surface\\_Device](#page-1572-0) ∗ [surface](#page-1574-1) ()

*The current drawing surface.*

#### **Protected Member Functions inherited from [Fl\\_Paged\\_Device](#page-1284-0)**

• **Fl\_Paged\_Device** ()

*The constructor.*

## **Protected Member Functions inherited from [Fl\\_Widget\\_Surface](#page-2003-0)**

• [Fl\\_Widget\\_Surface](#page-2004-2) (Fl\_Graphics\_Driver ∗d) *The constructor.*

## **Protected Member Functions inherited from [Fl\\_Surface\\_Device](#page-1572-0)**

- void **driver** (FI Graphics Driver ∗graphics driver)
	- *Sets the graphics driver of this drawing surface.*
- virtual void end current ()
	- *FLTK calls this each time a surface ceases to be the current drawing surface.*
- **Fl\_Surface\_Device** (Fl\_Graphics\_Driver ∗graphics\_driver)

*Constructor that sets the graphics driver to use for the created surface.*

# **Protected Attributes inherited from [Fl\\_Widget\\_Surface](#page-2003-0)**

• int **x\_offset**

*horizontal offset to the origin of graphics coordinates*

• int **y\_offset**

*vertical offset to the origin of graphics coordinates*

# **12.106.1 Detailed Description**

OS-independent print support.

FI\_Printer allows to use all drawing, color, text, image, and clip FLTK functions, and to have them operate on printed page(s). There are two main, non exclusive, ways to use it.

- Print any widget (standard, custom, [Fl\\_Window,](#page-2008-0) [Fl\\_Gl\\_Window\)](#page-882-0) as it appears on screen, with optional translation, scaling and rotation. This is done by calling [print\\_widget\(\),](#page-1285-0) [print\\_window\(\)](#page-1285-1) or [print\\_window\\_part\(\).](#page-2006-0)
- Use a series of FLTK graphics commands (e.g., font, text, lines, colors, clip, image) to compose a page appropriately shaped for printing.

In both cases, begin by [begin\\_job\(\),](#page-1351-0) [begin\\_page\(\),](#page-1351-1) [printable\\_rect\(\)](#page-1353-2) and [origin\(\)](#page-1353-0) calls and finish by [end\\_page\(\)](#page-1352-1) and end job() calls.

# Example of use: print a widget centered in a page

```
include <FL/Fl_Printer.H
<FL/fl_draw.H>
int width, height;
Fl_Widget *widget = ... // a widget we want printed
Fl_Printer *printer = new Fl_Printer();
>begin_job(1) == 0) {
 printer->begin_page();
 printer->printable_rect(&width, &height);
  fl_color(FL_BLACK);
 fl_line_style(FL_SOLID, 2);
 fl_rect(0, 0, width, height);
fl_font(FL_COURIER, 12);
 fl_draw(fl_height(>origin(width/2, height/2);
 printer->print_widget(widget, -widget->w()/2, -widget->h()/2);
 printer->end_page();
 >end_job();
}
delete printer;
Recommended method to refresh GUI while printing :
printer->begin_job(0);
......
Fl_Surface_Device::push_current(Fl_Display_Device::display_device());
Fl::check(); // or any operation that draws to display
Fl_Surface_Device::pop_current();
......
printer->end_job();
Platform specifics
```
- X11 and Wayland platforms:
	- **–** FLTK expresses all graphics data using (Level 2) PostScript and sends that to the selected printer. See class FI\_PostScript\_File\_Device for a description of how text and transparent images appear in print.
	- **–** If the GTK library is available at run-time, class [Fl\\_Printer](#page-1346-1) runs GTK's printer dialog which allows to set printer, paper size and orientation.
- **–** Under the KDE desktop, [Fl\\_Printer](#page-1346-1) runs the kdialog command to create KDE-styled file dialogs if that command is available at run-time, unless FLTK was built with CMake and option FLTK\_USE\_KDIALOG turned off. In that case, FI\_Printer attempts to run the GTK dialog.
- **–** If the GTK library is not available, or if Fl::option(Fl::OPTION\_PRINTER\_USES\_GTK) has been turned off, class FI\_Printer runs FLTK's print dialog.
	- \* Unless it has been previously changed, the default paper size is A4. To change that, press the "Properties" button of the "Print" dialog window opened by an [Fl\\_Printer::begin\\_job\(\)](#page-1351-0) call. This opens a "Printer Properties" window where it's possible to select the adequate paper size. Finally press the "Save" button therein to assign the chosen paper size to the chosen printer for this and all further print operations.
	- \* Use the static public attributes of this class to set the print dialog to other languages than English. For example, the "Printer:" dialog item FI Printer::dialog printer can be set to French with: [Fl\\_Printer::dialog\\_printer](#page-1348-0) = "Imprimante:"; before creation of the FI Printer object.
	- \* Use [Fl\\_PostScript\\_File\\_Device::file\\_chooser\\_title](#page-1319-0) to customize the title of the file chooser dialog that opens when using the "Print To File" option of the print dialog.
- Windows platform: Transparent [Fl\\_RGB\\_Image](#page-1406-0) 's don't print with exact transparency on most printers (a workaround is to use [print\\_window\\_part\(\)](#page-2006-0) ). [Fl\\_RGB\\_Image](#page-1406-0) 's don't [rotate\(\)](#page-1353-3) well.
- Mac OS X platform: all graphics requests print as on display and accept rotation and scaling.

# **12.106.2 Member Function Documentation**

#### <span id="page-1351-0"></span>**12.106.2.1 begin\_job()**

```
int Fl_Printer::begin_job (
            int pagecount = 0.
            int ∗ frompage = NULL,
             int ∗ topage = NULL,
             char ** perr_message = NULL ) [virtual]
```
Begins a print job.

#### **Parameters**

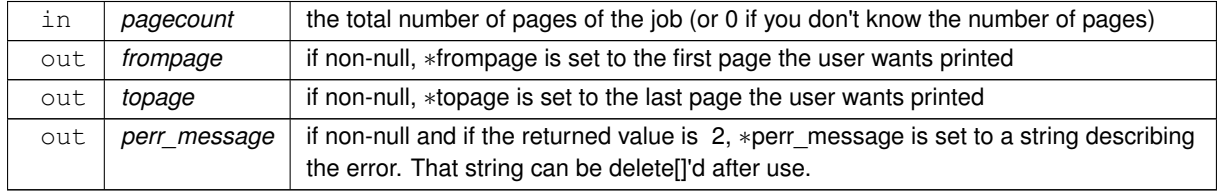

**Returns**

0 if OK, 1 if user cancelled the job, 2 if any error.

<span id="page-1351-1"></span>Reimplemented from FI\_Paged\_Device.

#### **12.106.2.2 begin\_page()**

```
int Fl_Printer::begin_page (
            void ) [virtual]
```
Begins a new printed page.

The page coordinates are initially in points, i.e., 1/72 inch, and with origin at the top left of the printable page area. This function also makes this surface the current drawing surface with FI\_Surface\_Device::push\_current().

## **Note**

begin page() calls Fl Surface Device::push\_current() and leaves this device as the active surface. If any calls between [begin\\_page\(\)](#page-1351-1) and [end\\_page\(\)](#page-1352-1) open dialog boxes or will otherwise draw into FLTK windows, those calls must be put between a call to FI Surface Device::pop current() and a call to FI\_Surface\_Device::push\_current(), or the content of the dialog box will be rendered to the printer instead of the screen.

#### **Returns**

0 if OK, non-zero if any error

<span id="page-1352-0"></span>Reimplemented from [Fl\\_Paged\\_Device.](#page-1288-1)

#### **12.106.2.3 end\_job()**

```
void Fl_Printer::end_job (
             void ) [virtual]
To be called at the end of a print job.
Reimplemented from Fl_Paged_Device.
```
<span id="page-1352-1"></span>

#### **12.106.2.4 end\_page()**

```
int Fl_Printer::end_page (
            void ) [virtual]
```
To be called at the end of each page.

This function also stops this surface from being the current drawing surface with [Fl\\_Surface\\_Device::pop\\_current\(\).](#page-1573-0)

**Note**

[end\\_page\(\)](#page-1352-1) calls [Fl\\_Surface\\_Device::pop\\_current\(\).](#page-1573-0) If any calls between [begin\\_page\(\)](#page-1351-1) and end\_page() open dialog boxes or will otherwise draw into FLTK windows, those calls must be put between a call to [Fl\\_Surface\\_Device::pop\\_current\(\)](#page-1573-0) and a call to [Fl\\_Surface\\_Device::push\\_current\(\).](#page-1574-0)

#### **Returns**

0 if OK, non-zero if any error.

<span id="page-1352-2"></span>Reimplemented from FI\_Paged\_Device.

#### **12.106.2.5 is\_current()**

```
bool Fl_Printer::is_current ( ) [virtual]
Is this surface the current drawing surface?
Reimplemented from FI_Surface_Device.
```
## <span id="page-1352-3"></span>**12.106.2.6 margins()**

```
void Fl_Printer::margins (
            int ∗ left,
             int ∗ top,
             int ∗ right,
             int ∗ bottom ) [virtual]
```
Computes the dimensions of margins that lie between the printable page area and the full page. Values are in the same unit as that used by FLTK drawing functions. They are changed by [scale\(\)](#page-1354-0) calls.

#### **Parameters**

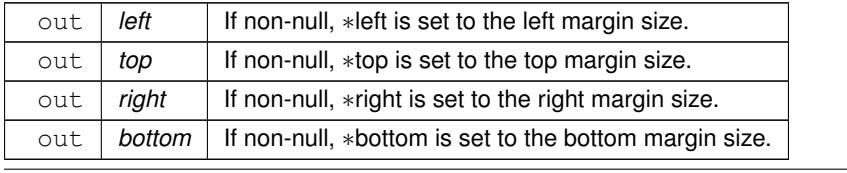

**Generated by Doxygen**

<span id="page-1353-0"></span>Reimplemented from [Fl\\_Paged\\_Device.](#page-1289-1)

## **12.106.2.7 origin() [1/2]**

```
void Fl_Printer::origin (
            int ∗ x,
```
int ∗ y ) [virtual]

Computes the coordinates of the current origin of graphics functions.

#### **Parameters**

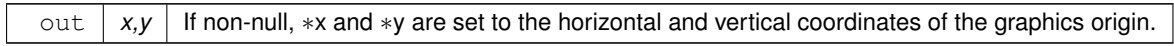

<span id="page-1353-1"></span>Reimplemented from FI\_Widget\_Surface.

## **12.106.2.8 origin() [2/2]**

```
void Fl_Printer::origin (
            int x,
            int y ) [virtual]
```
Sets the position of the origin of graphics in the drawable part of the drawing surface.

Arguments should be expressed relatively to the result of a previous [printable\\_rect\(\)](#page-1353-2) call. That is, printable←  $\_rect(\&w, \&h);$  origin(w/2, 0); sets the graphics origin at the top center of the drawable area. Successive [origin\(\)](#page-1353-0) calls don't combine their effects. Origin() calls are not affected by [rotate\(\)](#page-1353-3) calls (for classes derived from FI Paged Device).

#### **Parameters**

in | x,y | Horizontal and vertical positions in the drawing surface of the desired origin of graphics.

<span id="page-1353-2"></span>Reimplemented from [Fl\\_Widget\\_Surface.](#page-2005-3)

#### **12.106.2.9 printable\_rect()**

```
int Fl_Printer::printable_rect (
```
int ∗ w,

int ∗ h ) [virtual]

Computes the width and height of the drawable area of the drawing surface.

Values are in the same unit as that used by FLTK drawing functions and are unchanged by calls to [origin\(\).](#page-1353-0) If the object is derived from class [Fl\\_Paged\\_Device,](#page-1284-0) values account for the user-selected paper type and print orientation and are changed by [scale\(\)](#page-1354-0) calls.

**Returns**

0 if OK, non-zero if any error

<span id="page-1353-3"></span>Reimplemented from [Fl\\_Widget\\_Surface.](#page-2006-1)

#### **12.106.2.10 rotate()**

void Fl\_Printer::rotate (

float angle ) [virtual] Rotates the graphics operations relatively to paper.

The rotation is centered on the current graphics origin. Successive [rotate\(\)](#page-1353-3) calls don't combine their effects.

#### **Parameters**

angle | Rotation angle in counter-clockwise degrees.

<span id="page-1354-0"></span>Reimplemented from [Fl\\_Paged\\_Device.](#page-1289-2)

## **12.106.2.11 scale()**

```
void Fl_Printer::scale (
            float scale_x,
            float scale_y = 0. ) [virtual]
```
Changes the scaling of page coordinates.

This function also resets the origin of graphics functions at top left of printable page area. After a [scale\(\)](#page-1354-0) call, do a printable rect() call to get the new dimensions of the printable page area. Successive [scale\(\)](#page-1354-0) calls don't combine their effects.

**Parameters**

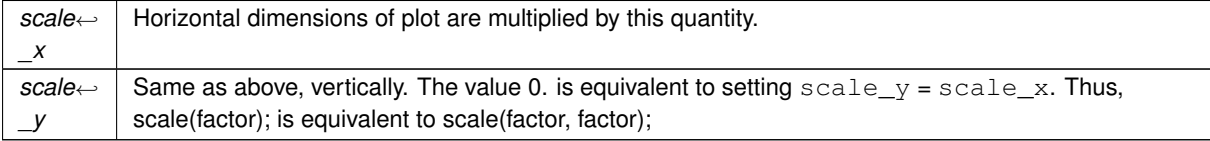

<span id="page-1354-1"></span>Reimplemented from [Fl\\_Paged\\_Device.](#page-1289-3)

#### **12.106.2.12 set\_current()**

```
void Fl_Printer::set_current (
```
void ) [virtual]

Make this surface the current drawing surface.

This surface will receive all future graphics requests. Starting from FLTK 1.4.0, the preferred API to change the current drawing surface is [Fl\\_Surface\\_Device::push\\_current\( \)](#page-1574-0) / [Fl\\_Surface\\_Device::pop\\_current\(\).](#page-1573-0)

**Note**

It's recommended to use this function only as follows :

- The current drawing surface is the display;
- make current another surface, e.g., an [Fl\\_Printer](#page-1346-1) or an [Fl\\_Image\\_Surface](#page-1039-0) object, calling [set\\_current\(\)](#page-1354-1) on this object;
- draw to that surface;
- make the display current again with FI Display Device::display\_device()->[set\\_current\(\);](#page-1354-1) . Don't do any other call to [set\\_current\(\)](#page-1354-1) before this one.

Other scenarios of drawing surface changes should be performed via [Fl\\_Surface\\_Device::push\\_current\( \)](#page-1574-0) / FI Surface Device::pop\_current().

<span id="page-1354-2"></span>Reimplemented from FI\_Surface\_Device.

## **12.106.2.13 translate()**

void Fl\_Printer::translate ( int x, int y ) [virtual] Translates the current graphics origin accounting for the current rotation.

Each [translate\(\)](#page-1354-2) call must be matched by an [untranslate\(\)](#page-1354-3) call. Successive [translate\(\)](#page-1354-2) calls add up their effects. Reimplemented from [Fl\\_Widget\\_Surface.](#page-2006-2)

#### <span id="page-1354-3"></span>**12.106.2.14 untranslate()**

void Fl\_Printer::untranslate (

void ) [virtual]

Undoes the effect of a previous [translate\(\)](#page-1354-2) call. Reimplemented from [Fl\\_Widget\\_Surface.](#page-2006-3) The documentation for this class was generated from the following files:

- [Fl\\_Printer.H](#page-2220-0)
- Fl\_Printer.cxx

# **12.107 Fl\_Progress Class Reference**

Displays a progress bar for the user. #include <Fl\_Progress.H> Inheritance diagram for Fl\_Progress:

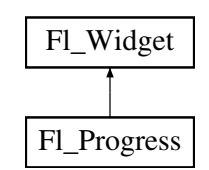

## **Public Member Functions**

- [Fl\\_Progress](#page-1361-0) (int [x,](#page-2002-0) int [y,](#page-2003-1) int [w,](#page-2001-0) int [h,](#page-1987-0) const char ∗l=0)
	- *The constructor creates the progress bar using the position, size, and label.*
- float [maximum](#page-1362-0) () const

*Gets the maximum value in the progress widget.*

• void [maximum](#page-1362-1) (float v)

*Sets the maximum value in the progress widget.*

• float [minimum](#page-1362-2) () const

*Gets the minimum value in the progress widget.*

• void [minimum](#page-1362-3) (float v)

*Sets the minimum value in the progress widget.*

• float [value](#page-1362-4) () const

*Gets the current value in the progress widget.*

• void [value](#page-1362-5) (float v)

*Sets the current value in the progress widget.*

# **Public Member Functions inherited from [Fl\\_Widget](#page-1963-0)**

- void **\_clear\_fullscreen** ()
- void **\_set\_fullscreen** ()
- void [activate](#page-1972-0) ()

*Activates the widget.*

• unsigned int [active](#page-1972-1) () const

*Returns whether the widget is active.*

• int [active\\_r](#page-1972-2) () const

*Returns whether the widget and all of its parents are active.*

• [Fl\\_Align](#page-2073-0) [align](#page-1973-0) () const

*Gets the label alignment.*

- void [align](#page-1973-1) (FI\_Align alignment)
- *Sets the label alignment.*
- long [argument](#page-1973-2) () const

*Gets the current user data (long) argument that is passed to the callback function.*

• void [argument](#page-1973-3) (long v)

*Sets the current user data (long) argument that is passed to the callback function.*

• virtual class [Fl\\_Gl\\_Window](#page-882-0) ∗ [as\\_gl\\_window](#page-1973-4) ()

*Returns an [Fl\\_Gl\\_Window](#page-882-0) pointer if this widget is an [Fl\\_Gl\\_Window.](#page-882-0)*

- virtual class [Fl\\_Gl\\_Window](#page-882-0) const ∗ **as\_gl\_window** () const
- virtual [Fl\\_Group](#page-940-0) ∗ [as\\_group](#page-1974-0) ()
	- *Returns an [Fl\\_Group](#page-940-0) pointer if this widget is an [Fl\\_Group.](#page-940-0)*
- virtual [Fl\\_Group](#page-940-0) const ∗ **as\_group** () const
- virtual [Fl\\_Window](#page-2008-0) ∗ [as\\_window](#page-1974-1) ()

*Returns an [Fl\\_Window](#page-2008-0) pointer if this widget is an [Fl\\_Window.](#page-2008-0)*

- virtual [Fl\\_Window](#page-2008-0) const ∗ **as\_window** () const
- void [bind\\_deimage](#page-1975-0) [\(Fl\\_Image](#page-1029-0) ∗img)

*Sets the image to use as part of the widget label when in the inactive state.*

• void [bind\\_deimage](#page-1975-1) (int f)

*Bind the inactive image to the widget, so the widget will delete the image when it is no longer needed.*

• void [bind\\_image](#page-1975-2) [\(Fl\\_Image](#page-1029-0) ∗img)

*Sets the image to use as part of the widget label when in the active state.*

• void bind image (int f)

*Bind the image to the widget, so the widget will delete the image when it is no longer needed.*

• [Fl\\_Boxtype](#page-2078-0) [box](#page-1976-1) () const

*Gets the box type of the widget.*

• void [box](#page-1976-2) (FI\_Boxtype new\_box)

*Sets the box type for the widget.*

• [Fl\\_Callback\\_p](#page-2298-0) [callback](#page-1976-3) () const

*Gets the current callback function for the widget.*

• void [callback](#page-1976-4) [\(Fl\\_Callback](#page-2298-1) ∗cb)

*Sets the current callback function for the widget.*

• void [callback](#page-1977-0) [\(Fl\\_Callback](#page-2298-1) ∗cb, [Fl\\_Callback\\_User\\_Data](#page-640-0) ∗p, bool auto\_free)

*Sets the current callback function and managed user data for the widget.*

• void [callback](#page-1977-1) [\(Fl\\_Callback](#page-2298-1) ∗cb, void ∗p)

*Sets the current callback function and data for the widget.*

• void [callback](#page-1977-2) [\(Fl\\_Callback0](#page-2298-2) ∗cb)

*Sets the current callback function for the widget.*

• void [callback](#page-1977-3) [\(Fl\\_Callback1](#page-2298-3) ∗cb, long p=0)

*Sets the current callback function for the widget.*

• unsigned int [changed](#page-1978-0) () const

*Checks if the widget value changed since the last callback.*

• void [clear\\_active](#page-1978-1) ()

*Marks the widget as inactive without sending events or changing focus.*

• void clear changed ()

*Marks the value of the widget as unchanged.*

• void clear damage [\(uchar](#page-2289-0) c=0)

*Clears or sets the damage flags.*

• void clear output ()

*Sets a widget to accept input.*

• void [clear\\_visible](#page-1979-1) ()

*Hides the widget.*

• void [clear\\_visible\\_focus](#page-1979-2) ()

*Disables keyboard focus navigation with this widget.*

• [Fl\\_Color](#page-2071-0) [color](#page-1979-3) () const

*Gets the background color of the widget.*

• void [color](#page-1979-4) (FI Color bg)

*Sets the background color of the widget.*

• void [color](#page-1980-0) [\(Fl\\_Color](#page-2071-0) bg, [Fl\\_Color](#page-2071-0) sel)

*Sets the background and selection color of the widget.*

• [Fl\\_Color](#page-2071-0) [color2](#page-1980-1) () const

*For back compatibility only.*

- void [color2](#page-1980-2) (unsigned a)
	- *For back compatibility only.*
- int [contains](#page-1980-3) (const [Fl\\_Widget](#page-1963-0) ∗[w\)](#page-2001-0) const

*Checks if w is a child of this widget.*

• void [copy\\_label](#page-1980-4) (const char ∗new\_label)

*Sets the current label.*

• void copy tooltip (const char ∗text)

*Sets the current tooltip text.*

• [uchar](#page-2289-0) [damage](#page-1981-1) () const

*Returns non-zero if [draw\(\)](#page-1985-0) needs to be called.*

• void [damage](#page-1981-2) [\(uchar](#page-2289-0) c)

*Sets the damage bits for the widget.*

- void [damage](#page-1982-0) [\(uchar](#page-2289-0) c, int [x,](#page-2002-0) int [y,](#page-2003-1) int [w,](#page-2001-0) int [h\)](#page-1987-0) *Sets the damage bits for an area inside the widget.*
- int **damage** resize (int, int, int, int)
	- *Internal use only.*
- void [deactivate](#page-1982-1) ()

*Deactivates the widget.*

• [Fl\\_Image](#page-1029-0) ∗ [deimage](#page-1983-0) ()

*Gets the image that is used as part of the widget label when in the inactive state.*

• const [Fl\\_Image](#page-1029-0) ∗ [deimage](#page-1983-1) () const

*Gets the image that is used as part of the widget label when in the inactive state.*

• void [deimage](#page-1983-2) [\(Fl\\_Image](#page-1029-0) &img)

*Sets the image to use as part of the widget label when in the inactive state.*

• void [deimage](#page-1983-3) [\(Fl\\_Image](#page-1029-0) ∗img)

*Sets the image to use as part of the widget label when in the inactive state.*

• int deimage bound () const

*Returns whether the inactive image is managed by the widget.*

• void [do\\_callback](#page-1984-0) [\(Fl\\_Callback\\_Reason](#page-2080-0) reason[=FL\\_REASON\\_UNKNOWN\)](#page-2080-1)

*Calls the widget callback function with default arguments.*

- void [do\\_callback](#page-1984-1) [\(Fl\\_Widget](#page-1963-0) ∗widget, long arg, [Fl\\_Callback\\_Reason](#page-2080-0) reason[=FL\\_REASON\\_UNKNOWN\)](#page-2080-1) *Calls the widget callback function with arbitrary arguments.*
- void [do\\_callback](#page-1984-2) [\(Fl\\_Widget](#page-1963-0) ∗widget, void ∗arg=0, [Fl\\_Callback\\_Reason](#page-2080-0) reason[=FL\\_REASON\\_UNKNOWN\)](#page-2080-1) *Calls the widget callback function with arbitrary arguments.*
- void [draw\\_label](#page-1987-1) (int, int, int, int, [Fl\\_Align\)](#page-2073-0) const

*Draws the label in an arbitrary bounding box with an arbitrary alignment.*

• int  $h$  () const

*Gets the widget height.*

• virtual int [handle](#page-1987-3) (int event)

*Handles the specified event.*

• virtual void [hide](#page-1988-0) ()

*Makes a widget invisible.*

• [Fl\\_Image](#page-1029-0)  $*$  [image](#page-1988-1) ()

*Gets the image that is used as part of the widget label when in the active state.*

• const [Fl\\_Image](#page-1029-0) ∗ [image](#page-1988-2) () const

*Gets the image that is used as part of the widget label when in the active state.*

• void [image](#page-1988-3) (FI\_Image &img)

*Sets the image to use as part of the widget label when in the active state.*

• void [image](#page-1988-4) [\(Fl\\_Image](#page-1029-0) ∗img)

*Sets the image to use as part of the widget label when in the active state.*

• int [image\\_bound](#page-1989-0) () const

*Returns whether the image is managed by the widget.*

• int [inside](#page-1989-1) (const [Fl\\_Widget](#page-1963-0) ∗wgt) const

*Checks if this widget is a child of* wgt*.*

• int [is\\_label\\_copied](#page-1989-2) () const

*Returns whether the current label was assigned with [copy\\_label\(\).](#page-1980-4)*

- const char ∗ [label](#page-1989-3) () const *Gets the current label text.*
- void [label](#page-1990-0) (const char ∗text)

*Sets the current label pointer.*

• void [label](#page-1990-1) [\(Fl\\_Labeltype](#page-2085-0) a, const char ∗b)

*Shortcut to set the label text and type in one call.*

• [Fl\\_Color](#page-2071-0) [labelcolor](#page-1991-0) () const

*Gets the label color.*

• void [labelcolor](#page-1991-1) (FI\_Color c)

*Sets the label color.*

• FI\_Font [labelfont](#page-1991-2) () const

*Gets the font to use.*

• void [labelfont](#page-1991-3) (FI\_Font f) *Sets the font to use.*

• [Fl\\_Fontsize](#page-2077-0) [labelsize](#page-1992-0) () const

- *Gets the font size in pixels.*
- void [labelsize](#page-1992-1) [\(Fl\\_Fontsize](#page-2077-0) pix)

*Sets the font size in pixels.*

• [Fl\\_Labeltype](#page-2085-0) [labeltype](#page-1992-2) () const

*Gets the label type.*

- void [labeltype](#page-1992-3) [\(Fl\\_Labeltype](#page-2085-0) a) *Sets the label type.*
- void measure label (int &ww, int &hh) const

*Sets width ww and height hh accordingly with the label size.*

• bool needs keyboard () const

*Returns whether this widget needs a keyboard.*

• void needs keyboard (bool needs)

*Sets whether this widget needs a keyboard.*

• unsigned int [output](#page-1993-2) () const

*Returns if a widget is used for output only.*

• [Fl\\_Group](#page-940-0) ∗ [parent](#page-1994-0) () const

*Returns a pointer to the parent widget.*

• void [parent](#page-1994-1) [\(Fl\\_Group](#page-940-0) ∗p)

*Internal use only - "for hacks only".*

• void [position](#page-1994-2) (int X, int Y)

*Repositions the window or widget.*

• void [redraw](#page-1994-3) ()

*Schedules the drawing of the widget.*

• void redraw label ()

*Schedules the drawing of the label.*

• virtual void [resize](#page-1994-5) (int  $x$ , int  $y$ , int  $w$ , int  $h$ )

*Changes the size or position of the widget.*

• [Fl\\_Color](#page-2071-0) [selection\\_color](#page-1995-0) () const

*Gets the selection color.*

• void [selection\\_color](#page-1995-1) (FI\_Color a)

*Sets the selection color.*

- void set active ()
	- *Marks the widget as active without sending events or changing focus.*
- void set changed ()

*Marks the value of the widget as changed.*

• void [set\\_output](#page-1996-1) ()

*Sets a widget to output only.*

• void [set\\_visible](#page-1996-2) ()

*Makes the widget visible.*

• void [set\\_visible\\_focus](#page-1996-3) ()

*Enables keyboard focus navigation with this widget.*

• int [shortcut\\_label](#page-1996-4) () const

*Returns whether the widget's label uses '&' to indicate shortcuts.*

• void [shortcut\\_label](#page-1996-5) (int value)

*Sets whether the widget's label uses '&' to indicate shortcuts.*

• virtual void [show](#page-1996-6) ()

*Makes a widget visible.*

• void [size](#page-1997-0) (int W, int H)

*Changes the size of the widget.*

• int take focus ()

*Gives the widget the keyboard focus.*

• unsigned int [takesevents](#page-1997-2) () const

*Returns if the widget is able to take events.*

• int [test\\_shortcut](#page-1997-3) ()

*Returns true if the widget's label contains the entered '&x' shortcut.*

• const char ∗ [tooltip](#page-1998-0) () const

*Gets the current tooltip text.*

• void [tooltip](#page-1998-1) (const char ∗text)

*Sets the current tooltip text.*

- [Fl\\_Window](#page-2008-0)  $*$  [top\\_window](#page-1999-0) () const
	- *Returns a pointer to the top-level window for the widget.*
- [Fl\\_Window](#page-2008-0) ∗ [top\\_window\\_offset](#page-1999-1) (int &xoff, int &yoff) const
	- *Finds the x/y offset of the current widget relative to the top-level window.*
- [uchar](#page-2289-0) [type](#page-1999-2) () const

*Gets the widget type.*

• void [type](#page-1999-3) [\(uchar](#page-2289-0) t)

*Sets the widget type.*

• int **use\_accents\_menu** ()

*Returns non zero if MAC\_USE\_ACCENTS\_MENU flag is set, 0 otherwise.*

• void ∗ [user\\_data](#page-2000-0) () const

*Gets the user data for this widget.*

• void user\_data [\(Fl\\_Callback\\_User\\_Data](#page-640-0) ∗v, bool auto\_free)

*Sets the user data for this widget.*

• void **user\_data** (void ∗v)

*Sets the user data for this widget.*

• unsigned int [visible](#page-2000-1) () const

*Returns whether a widget is visible.*

• unsigned int visible focus () const

*Checks whether this widget has a visible focus.*

• void visible focus (int v)

*Modifies keyboard focus navigation.*

• int [visible\\_r](#page-2000-4) () const

*Returns whether a widget and all its parents are visible.*

• int [w](#page-2001-1) () const

*Gets the widget width.*

• [Fl\\_When](#page-2086-0) [when](#page-2001-2) () const

*Returns the conditions under which the callback is called.*

• void [when](#page-2001-3) [\(uchar](#page-2289-0) i)

*Sets the flags used to decide when a callback is called.*

• [Fl\\_Window](#page-2008-0) ∗ [window](#page-2002-1) () const

*Returns a pointer to the nearest parent window up the widget hierarchy.*

- int  $x$  () const
	- *Gets the widget position in its window.*
- int  $y$  () const

*Gets the widget position in its window.*

• virtual ∼[Fl\\_Widget](#page-1972-3) () *Destroys the widget.*

#### **Protected Member Functions**

• void [draw](#page-1362-6) () [FL\\_OVERRIDE](#page-2113-0)

*Draws the progress bar.*

## **Protected Member Functions inherited from [Fl\\_Widget](#page-1963-0)**

- void **clear\_flag** (unsigned int c)
	- *Clears a flag in the flags mask.*
- void **draw\_backdrop** () const
	- *If FL\_ALIGN\_IMAGE\_BACKDROP is set, the image or deimage will be drawn.*
- void **draw\_box** () const

*Draws the widget box according its box style.*

• void **draw** box (FI\_Boxtype t, FI\_Color c) const

*Draws a box of type t, of color c at the widget's position and size.*

• void **draw\_box** (FI\_Boxtype t, int [x,](#page-2002-0) int [y,](#page-2003-1) int [w,](#page-2001-0) int [h,](#page-1987-0) FI\_Color c) const

*Draws a box of type t, of color c at the position X,Y and size W,H.*

• void [draw\\_focus](#page-1985-1) () const

*Draws a focus rectangle around the widget.*

• void [draw\\_focus](#page-1985-2) [\(Fl\\_Boxtype](#page-2078-0) t, int X, int Y, int W, int H) const

*Draws a focus rectangle around the widget.*

• void [draw\\_focus](#page-1986-0) (FI\_Boxtype t, int [x,](#page-2002-0) int [y,](#page-2003-1) int [w,](#page-2001-0) int [h,](#page-1987-0) FI\_Color bg) const

*Draws a focus box for the widget at the given position and size.*

• void draw label () const

*Draws the widget's label at the defined label position.*

• void draw label (int, int, int, int) const

*Draws the label in an arbitrary bounding box.*

• [Fl\\_Widget](#page-1971-0) (int [x,](#page-2002-0) int [y,](#page-2003-1) int [w,](#page-2001-0) int [h,](#page-1987-0) const char ∗[label=](#page-1989-3)0L)

*Creates a widget at the given position and size.*

• unsigned int **flags** () const

*Gets the widget flags mask.*

- void  $h$  (int v)
	- *Internal use only.*
- void set flag (unsigned int c)

*Sets a flag in the flags mask.*

- void **[w](#page-2001-0)** (int v)
	- *Internal use only.*
- void  $x$  (int v)

*Internal use only.*

• void **[y](#page-2003-1)** (int **v**) *Internal use only.*

## **Additional Inherited Members**

## **Static Public Member Functions inherited from [Fl\\_Widget](#page-1963-0)**

- static void [default\\_callback](#page-1982-2) [\(Fl\\_Widget](#page-1963-0) ∗widget, void ∗data)
- *The default callback for all widgets that don't set a callback.*
- static unsigned int [label\\_shortcut](#page-1990-2) (const char ∗t)
	- *Returns the Unicode value of the '&x' shortcut in a given text.*
- static int test shortcut (const char  $*$ , const bool require alt=false) *Returns true if the given text* t *contains the entered '&x' shortcut.*

# **Protected Types inherited from [Fl\\_Widget](#page-1963-0)**

```
• enum {
 INACTIVE = 1 << 0, INVISIBLE = 1 << 1, OUTPUT = 1 << 2, NOBORDER = 1 << 3,
 FORCE_POSITION = 1 < 4NON_MODAL = 1 < 5SHORTCUT_LABEL = 1 < 6CHANGED = 1 < 7,
 OVERRIDE = 1<<8VISIBLE_FOCUS = 1<<9COPIED_LABEL = 1<<10CLIP_CHILDREN = 1<<11,
 MENU_WINDOW = 1 <TOOLTIP_WINDOW = 1 <MODAL = 1 <NO_OVERLAY = 1 < 15
 ,
 GROUP_RELATIVE = 1<<16 , COPIED_TOOLTIP = 1<<17 , FULLSCREEN = 1<<18 , MAC_USE_ACCENTS_MENU
 = 1 < 19.
 NEEDS KEYBOARD = 1<<20, IMAGE BOUND = 1<<21, DEIMAGE BOUND = 1<<22,
 AUTO DELETE USER DATA = 1 < 23.
 MAXIMIZED = 1 < 24, POPUP = 1 < 25, USERELAG3 = 1 < 29, USERELAG2 = 1 < 30,
 USERFLAG1 = 1 < < 31 }
```
*flags possible values enumeration.*

## **12.107.1 Detailed Description**

Displays a progress bar for the user.

## **12.107.2 Constructor & Destructor Documentation**

#### <span id="page-1361-0"></span>**12.107.2.1 Fl\_Progress()**

```
Fl_Progress::Fl_Progress (
             int X,
             int Y,
             int W,
             int H,
             const char * L = 0)
```
The constructor creates the progress bar using the position, size, and label.

You can set the background color with [color\(\)](#page-1979-3) and the progress bar color with selection color(), or you can set both colors together with color(unsigned bg, unsigned sel).

The default colors are FL\_BACKGROUND2\_COLOR and FL\_YELLOW, resp.

# **12.107.3 Member Function Documentation**

<span id="page-1362-6"></span>**12.107.3.1 draw()**

```
void Fl_Progress::draw (
             void ) [protected], [virtual]
Draws the progress bar.
Implements Fl_Widget.
```
#### <span id="page-1362-0"></span>**12.107.3.2 maximum() [1/2]**

<span id="page-1362-1"></span>float Fl\_Progress::maximum ( ) const [inline] Gets the maximum value in the progress widget.

## **12.107.3.3 maximum() [2/2]**

void Fl\_Progress::maximum ( float v ) [inline] Sets the maximum value in the progress widget.

## <span id="page-1362-2"></span>**12.107.3.4 minimum() [1/2]**

<span id="page-1362-3"></span>float Fl\_Progress::minimum ( ) const [inline] Gets the minimum value in the progress widget.

#### **12.107.3.5 minimum() [2/2]**

void Fl\_Progress::minimum ( float v ) [inline] Sets the minimum value in the progress widget.

# <span id="page-1362-4"></span>**12.107.3.6 value() [1/2]**

<span id="page-1362-5"></span>float Fl\_Progress::value ( ) const [inline] Gets the current value in the progress widget.

#### **12.107.3.7 value() [2/2]**

void Fl\_Progress::value ( float v ) [inline] Sets the current value in the progress widget.

The documentation for this class was generated from the following files:

- Fl\_Progress.H
- Fl\_Progress.cxx

# **12.108 Fl\_Radio\_Button Class Reference**

Inheritance diagram for Fl\_Radio\_Button:

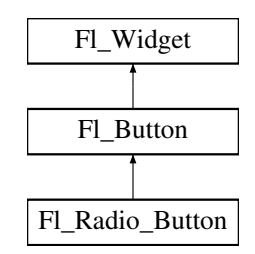

## **Public Member Functions**

• [Fl\\_Radio\\_Button](#page-1370-0) (int X, int Y, int W, int H, const char ∗L=0) *The constructor creates the button using the given position, size, and label.*

# **Public Member Functions inherited from [Fl\\_Button](#page-615-0)**

• int [clear](#page-623-0) ()

*Same as* value(0)*.*

• [uchar](#page-2289-0) [compact](#page-623-1) ()

*Return true if buttons are rendered as compact buttons.*

• void [compact](#page-623-2) [\(uchar](#page-2289-0) v)

*Decide if buttons should be rendered in compact mode.*

• [Fl\\_Boxtype](#page-2078-0) [down\\_box](#page-624-0) () const

*Returns the current down box type, which is drawn when [value\(\)](#page-626-0) is non-zero.*

• void [down\\_box](#page-624-1) (FI\_Boxtype b)

*Sets the down box type.*

• [Fl\\_Color](#page-2071-0) **down\_color** () const

*(for backwards compatibility)*

• void **down\_color** (unsigned c)

*(for backwards compatibility)*

• FI\_Button (int X, int Y, int W, int H, const char ∗L=0)

*The constructor creates the button using the given position, size, and label.*

• int [handle](#page-625-0) (int) [FL\\_OVERRIDE](#page-2113-0)

*Handles the specified event.*

• int [set](#page-625-1)  $()$ 

*Same as* value(1)*.*

• void **setonly** ()

*Turns on this button and turns off all other radio buttons in the group (calling value (1) or set () does not do this).* 

• int [shortcut](#page-625-2) () const

*Returns the current shortcut key for the button.*

• void **shortcut** (const char ∗s)

*(for backwards compatibility)*

• void [shortcut](#page-625-3) (int s)

*Sets the shortcut key to* s*.*

• char **value** () const

*Returns the current value of the button (0 or 1).*

• int [value](#page-626-0) (int v)

*Sets the current value of the button.*

## **Public Member Functions inherited from [Fl\\_Widget](#page-1963-0)**

- void **\_clear\_fullscreen** ()
- void **\_set\_fullscreen** ()
- void [activate](#page-1972-0) ()
	- *Activates the widget.*
- unsigned int [active](#page-1972-1) () const

*Returns whether the widget is active.*

• int [active\\_r](#page-1972-2) () const

*Returns whether the widget and all of its parents are active.*

• [Fl\\_Align](#page-2073-0) [align](#page-1973-0) () const

*Gets the label alignment.*

• void [align](#page-1973-1) (FI\_Align alignment)

*Sets the label alignment.*

• long [argument](#page-1973-2) () const

*Gets the current user data (long) argument that is passed to the callback function.*

• void [argument](#page-1973-3) (long v)

*Sets the current user data (long) argument that is passed to the callback function.*

- virtual class [Fl\\_Gl\\_Window](#page-882-0) ∗ [as\\_gl\\_window](#page-1973-4) ()
- *Returns an [Fl\\_Gl\\_Window](#page-882-0) pointer if this widget is an [Fl\\_Gl\\_Window.](#page-882-0)*
- virtual class [Fl\\_Gl\\_Window](#page-882-0) const ∗ **as\_gl\_window** () const
- virtual FI Group  $*$  as group ()

*Returns an [Fl\\_Group](#page-940-0) pointer if this widget is an [Fl\\_Group.](#page-940-0)*

- virtual [Fl\\_Group](#page-940-0) const ∗ **as\_group** () const
- virtual [Fl\\_Window](#page-2008-0) ∗ [as\\_window](#page-1974-1) ()

*Returns an [Fl\\_Window](#page-2008-0) pointer if this widget is an [Fl\\_Window.](#page-2008-0)*

- virtual [Fl\\_Window](#page-2008-0) const ∗ **as\_window** () const
- void [bind\\_deimage](#page-1975-0) [\(Fl\\_Image](#page-1029-0) ∗img)

*Sets the image to use as part of the widget label when in the inactive state.*

• void [bind\\_deimage](#page-1975-1) (int f)

*Bind the inactive image to the widget, so the widget will delete the image when it is no longer needed.*

• void [bind\\_image](#page-1975-2) [\(Fl\\_Image](#page-1029-0) ∗img)

*Sets the image to use as part of the widget label when in the active state.*

• void bind image (int f)

*Bind the image to the widget, so the widget will delete the image when it is no longer needed.*

- [Fl\\_Boxtype](#page-2078-0) [box](#page-1976-1) () const
	- *Gets the box type of the widget.*
- void [box](#page-1976-2) (FI\_Boxtype new\_box)

*Sets the box type for the widget.*

• [Fl\\_Callback\\_p](#page-2298-0) [callback](#page-1976-3) () const

*Gets the current callback function for the widget.*

• void [callback](#page-1976-4) [\(Fl\\_Callback](#page-2298-1) ∗cb)

*Sets the current callback function for the widget.*

• void [callback](#page-1977-0) [\(Fl\\_Callback](#page-2298-1) ∗cb, [Fl\\_Callback\\_User\\_Data](#page-640-0) ∗p, bool auto\_free)

*Sets the current callback function and managed user data for the widget.*

- void [callback](#page-1977-1) [\(Fl\\_Callback](#page-2298-1) ∗cb, void ∗p)
- *Sets the current callback function and data for the widget.*
- void [callback](#page-1977-2) [\(Fl\\_Callback0](#page-2298-2) ∗cb)

*Sets the current callback function for the widget.*

• void [callback](#page-1977-3) [\(Fl\\_Callback1](#page-2298-3) ∗cb, long p=0)

*Sets the current callback function for the widget.*

• unsigned int [changed](#page-1978-0) () const

*Checks if the widget value changed since the last callback.* • void clear active () *Marks the widget as inactive without sending events or changing focus.* • void clear changed () *Marks the value of the widget as unchanged.* • void [clear\\_damage](#page-1978-3) [\(uchar](#page-2289-0) c=0) *Clears or sets the damage flags.* • void clear output () *Sets a widget to accept input.* • void clear visible () *Hides the widget.* • void [clear\\_visible\\_focus](#page-1979-2) () *Disables keyboard focus navigation with this widget.* • [Fl\\_Color](#page-2071-0) [color](#page-1979-3) () const *Gets the background color of the widget.* • void [color](#page-1979-4) (FI\_Color bg) *Sets the background color of the widget.* • void [color](#page-1980-0) [\(Fl\\_Color](#page-2071-0) bg, [Fl\\_Color](#page-2071-0) sel) *Sets the background and selection color of the widget.* • [Fl\\_Color](#page-2071-0) [color2](#page-1980-1) () const *For back compatibility only.* • void [color2](#page-1980-2) (unsigned a) *For back compatibility only.* • int [contains](#page-1980-3) (const [Fl\\_Widget](#page-1963-0) ∗[w\)](#page-2001-0) const *Checks if w is a child of this widget.* • void [copy\\_label](#page-1980-4) (const char ∗new\_label) *Sets the current label.* • void [copy\\_tooltip](#page-1981-0) (const char ∗text) *Sets the current tooltip text.* • [uchar](#page-2289-0) [damage](#page-1981-1) () const *Returns non-zero if [draw\(\)](#page-1985-0) needs to be called.* • void [damage](#page-1981-2) [\(uchar](#page-2289-0) c) *Sets the damage bits for the widget.* • void [damage](#page-1982-0) [\(uchar](#page-2289-0) c, int [x,](#page-2002-0) int [y,](#page-2003-1) int [w,](#page-2001-0) int [h\)](#page-1987-0) *Sets the damage bits for an area inside the widget.* • int **damage\_resize** (int, int, int, int) *Internal use only.* • void [deactivate](#page-1982-1) () *Deactivates the widget.* • [Fl\\_Image](#page-1029-0) ∗ [deimage](#page-1983-0) () *Gets the image that is used as part of the widget label when in the inactive state.* • const [Fl\\_Image](#page-1029-0) ∗ [deimage](#page-1983-1) () const *Gets the image that is used as part of the widget label when in the inactive state.* • void [deimage](#page-1983-2) (FI\_Image &img) *Sets the image to use as part of the widget label when in the inactive state.* • void [deimage](#page-1983-3) [\(Fl\\_Image](#page-1029-0) ∗img)

*Sets the image to use as part of the widget label when in the inactive state.*

• int deimage bound () const

*Returns whether the inactive image is managed by the widget.*

• void [do\\_callback](#page-1984-0) [\(Fl\\_Callback\\_Reason](#page-2080-0) reason[=FL\\_REASON\\_UNKNOWN\)](#page-2080-1)

*Calls the widget callback function with default arguments.*

- void [do\\_callback](#page-1984-1) [\(Fl\\_Widget](#page-1963-0) ∗widget, long arg, [Fl\\_Callback\\_Reason](#page-2080-0) reason[=FL\\_REASON\\_UNKNOWN\)](#page-2080-1) *Calls the widget callback function with arbitrary arguments.*
- void [do\\_callback](#page-1984-2) [\(Fl\\_Widget](#page-1963-0) ∗widget, void ∗arg=0, [Fl\\_Callback\\_Reason](#page-2080-0) reason[=FL\\_REASON\\_UNKNOWN\)](#page-2080-1) *Calls the widget callback function with arbitrary arguments.*
- void [draw\\_label](#page-1987-1) (int, int, int, int, [Fl\\_Align\)](#page-2073-0) const
	- *Draws the label in an arbitrary bounding box with an arbitrary alignment.*
- int [h](#page-1987-2) () const

*Gets the widget height.*

• virtual void [hide](#page-1988-0) ()

*Makes a widget invisible.*

• [Fl\\_Image](#page-1029-0)  $*$  [image](#page-1988-1) ()

*Gets the image that is used as part of the widget label when in the active state.*

- const [Fl\\_Image](#page-1029-0) ∗ [image](#page-1988-2) () const
	- *Gets the image that is used as part of the widget label when in the active state.*
- void [image](#page-1988-3) (FI\_Image &img)

*Sets the image to use as part of the widget label when in the active state.*

• void [image](#page-1988-4) [\(Fl\\_Image](#page-1029-0) ∗img)

*Sets the image to use as part of the widget label when in the active state.*

• int image bound () const

*Returns whether the image is managed by the widget.*

• int [inside](#page-1989-1) (const [Fl\\_Widget](#page-1963-0) ∗wgt) const

*Checks if this widget is a child of* wgt*.*

• int is label copied () const

*Returns whether the current label was assigned with [copy\\_label\(\).](#page-1980-4)*

• const char ∗ [label](#page-1989-3) () const

*Gets the current label text.*

• void [label](#page-1990-0) (const char ∗text)

*Sets the current label pointer.*

• void [label](#page-1990-1) [\(Fl\\_Labeltype](#page-2085-0) a, const char ∗b)

*Shortcut to set the label text and type in one call.*

• [Fl\\_Color](#page-2071-0) [labelcolor](#page-1991-0) () const

*Gets the label color.*

• void [labelcolor](#page-1991-1) (FI\_Color c)

*Sets the label color.*

• FI\_Font [labelfont](#page-1991-2) () const

*Gets the font to use.*

• void [labelfont](#page-1991-3) (FI\_Font f)

*Sets the font to use.*

• [Fl\\_Fontsize](#page-2077-0) [labelsize](#page-1992-0) () const

*Gets the font size in pixels.*

• void [labelsize](#page-1992-1) (FI\_Fontsize pix)

*Sets the font size in pixels.*

• [Fl\\_Labeltype](#page-2085-0) [labeltype](#page-1992-2) () const

*Gets the label type.*

• void [labeltype](#page-1992-3) (FI\_Labeltype a)

*Sets the label type.*

• void measure label (int &ww, int &hh) const

*Sets width ww and height hh accordingly with the label size.*

- bool needs keyboard () const
	- *Returns whether this widget needs a keyboard.*
- void needs keyboard (bool needs)

*Sets whether this widget needs a keyboard.* • unsigned int [output](#page-1993-2) () const *Returns if a widget is used for output only.* • [Fl\\_Group](#page-940-0) ∗ [parent](#page-1994-0) () const *Returns a pointer to the parent widget.* • void [parent](#page-1994-1) [\(Fl\\_Group](#page-940-0) ∗p) *Internal use only - "for hacks only".* • void [position](#page-1994-2) (int X, int Y) *Repositions the window or widget.* • void [redraw](#page-1994-3) () *Schedules the drawing of the widget.* • void [redraw\\_label](#page-1994-4) () *Schedules the drawing of the label.*  $\cdot$  virtual void [resize](#page-1994-5) (int [x,](#page-2002-0) int [y,](#page-2003-1) int [w,](#page-2001-0) int [h\)](#page-1987-0) *Changes the size or position of the widget.* • [Fl\\_Color](#page-2071-0) [selection\\_color](#page-1995-0) () const *Gets the selection color.* • void [selection\\_color](#page-1995-1) (FI\_Color a) *Sets the selection color.* • void set active () *Marks the widget as active without sending events or changing focus.* • void set changed () *Marks the value of the widget as changed.* • void [set\\_output](#page-1996-1) () *Sets a widget to output only.* • void [set\\_visible](#page-1996-2) () *Makes the widget visible.* • void [set\\_visible\\_focus](#page-1996-3) () *Enables keyboard focus navigation with this widget.* • int [shortcut\\_label](#page-1996-4) () const *Returns whether the widget's label uses '&' to indicate shortcuts.* • void shortcut label (int value) *Sets whether the widget's label uses '&' to indicate shortcuts.* • virtual void [show](#page-1996-6) () *Makes a widget visible.*

• void [size](#page-1997-0) (int W, int H)

#### *Changes the size of the widget.*

• int take focus ()

*Gives the widget the keyboard focus.*

- unsigned int [takesevents](#page-1997-2) () const
	- *Returns if the widget is able to take events.*
- int [test\\_shortcut](#page-1997-3) ()

*Returns true if the widget's label contains the entered '&x' shortcut.*

- const char ∗ [tooltip](#page-1998-0) () const
- *Gets the current tooltip text.*

• void [tooltip](#page-1998-1) (const char ∗text)

*Sets the current tooltip text.*

• [Fl\\_Window](#page-2008-0) ∗ [top\\_window](#page-1999-0) () const

*Returns a pointer to the top-level window for the widget.*

• [Fl\\_Window](#page-2008-0) ∗ [top\\_window\\_offset](#page-1999-1) (int &xoff, int &yoff) const

*Finds the x/y offset of the current widget relative to the top-level window.*
*Gets the widget type.*

• [uchar](#page-2289-0) [type](#page-1999-0) () const

```
type(uchar t)
     Sets the widget type.
• int use_accents_menu ()
     Returns non zero if MAC_USE_ACCENTS_MENU flag is set, 0 otherwise.
• void ∗ user_data () const
     Gets the user data for this widget.
• void user_data (Fl_Callback_User_Data ∗v, bool auto_free)
     Sets the user data for this widget.
• void user_data (void ∗v)
     Sets the user data for this widget.
visible () const
     Returns whether a widget is visible.
• unsigned int visible focus () const
     Checks whether this widget has a visible focus.
• void visible focus (int v)
     Modifies keyboard focus navigation.
visible_r () const
     Returns whether a widget and all its parents are visible.
w () const
     Gets the widget width.
Fl_Whenwhen () const
     Returns the conditions under which the callback is called.
• void when (uchar i)
     Sets the flags used to decide when a callback is called.
• Fl_Window ∗ window () const
     Returns a pointer to the nearest parent window up the widget hierarchy.
• int x () const
     Gets the widget position in its window.
y () const
     Gets the widget position in its window.
```
• virtual ∼[Fl\\_Widget](#page-1972-0) ()

*Destroys the widget.*

# **Additional Inherited Members**

# **Static Public Member Functions inherited from [Fl\\_Widget](#page-1963-0)**

• static void [default\\_callback](#page-1982-0) [\(Fl\\_Widget](#page-1963-0) ∗widget, void ∗data)

```
The default callback for all widgets that don't set a callback.
```
- static unsigned int [label\\_shortcut](#page-1990-0) (const char ∗t)
	- *Returns the Unicode value of the '&x' shortcut in a given text.*
- static int test shortcut (const char  $*$ , const bool require alt=false) *Returns true if the given text* t *contains the entered '&x' shortcut.*

# **Protected Types inherited from [Fl\\_Widget](#page-1963-0)**

```
• enum {
 INACTIVE = 1 << 0, INVISIBLE = 1 << 1, OUTPUT = 1 << 2, NOBORDER = 1 << 3,
 FORCE_POSITION = 1 < 4NON_MODAL = 1 < 5SHORTCUT_LABEL = 1 < 6CHANGED = 1 < 7,
 OVERRIDE = 1 < 8VISIBLE_FOCUS = 1 < 9COPIED_LABEL = 1 < 10CLIP_CHILDREN = 1 < 11,
 MENU_WINDOW = 1<<12TOOLTIP_WINDOW = 1<<13MODAL = 1<<14NO_OVERLAY = 1<<15,
 GROUP_RELATIVE = 1<<16COPIED_TOOLTIP = 1<<17FULLSCREEN = 1<<18MAC_USE_ACCENTS_MENU
 = 1 < 19.
 NEEDS_KEYBOARD = 1<<20 , IMAGE_BOUND = 1<<21 , DEIMAGE_BOUND = 1<<22 ,
 AUTO_DELETE_USER_DATA = 1<<23 ,
 MAXIMIZED = 1 < 24, POPUP = 1 < 25, USERELAG3 = 1 < 29, USERELAG2 = 1 < 30,
 USERFLAG1 = 1 < 31flags possible values enumeration.
```
# **Protected Member Functions inherited from [Fl\\_Button](#page-615-0)**

- void [draw](#page-624-0) () [FL\\_OVERRIDE](#page-2113-0)
	- *Draws the widget.*
- void **simulate\_key\_action** ()

# **Protected Member Functions inherited from [Fl\\_Widget](#page-1963-0)**

- void **clear\_flag** (unsigned int c) *Clears a flag in the flags mask.*
- void **draw\_backdrop** () const *If FL\_ALIGN\_IMAGE\_BACKDROP is set, the image or deimage will be drawn.*
- void **draw\_box** () const *Draws the widget box according its box style.*
- void **draw** box (FI\_Boxtype t, FI\_Color c) const
	- *Draws a box of type t, of color c at the widget's position and size.*
- void **draw** box (FI\_Boxtype t, int [x,](#page-2002-3) int [y,](#page-2003-0) int [w,](#page-2001-3) int [h,](#page-1987-0) FI\_Color c) const
	- *Draws a box of type t, of color c at the position X,Y and size W,H.*
- void draw focus () const
	- *Draws a focus rectangle around the widget.*
- void [draw\\_focus](#page-1985-1) (FI\_Boxtype t, int X, int Y, int W, int H) const
	- *Draws a focus rectangle around the widget.*
- void [draw\\_focus](#page-1986-0) [\(Fl\\_Boxtype](#page-2078-0) t, int [x,](#page-2002-3) int [y,](#page-2003-0) int [w,](#page-2001-3) int [h,](#page-1987-0) [Fl\\_Color](#page-2071-0) bg) const
	- *Draws a focus box for the widget at the given position and size.*
- void draw label () const
	- *Draws the widget's label at the defined label position.*
- void draw label (int, int, int, int) const
	- *Draws the label in an arbitrary bounding box.*
- [Fl\\_Widget](#page-1971-26) (int [x,](#page-2002-3) int [y,](#page-2003-0) int [w,](#page-2001-3) int [h,](#page-1987-0) const char ∗[label=](#page-1989-0)0L)
	- *Creates a widget at the given position and size.*
- unsigned int **flags** () const

*Gets the widget flags mask.*

• void  $h$  (int v)

*Internal use only.*

• void set flag (unsigned int c) *Sets a flag in the flags mask.* • void **[w](#page-2001-3)** (int **v**)

*Internal use only.*

- void  $x$  (int v)
- *Internal use only.*

• void  $y$  (int  $v$ )

*Internal use only.*

## **Static Protected Member Functions inherited from [Fl\\_Button](#page-615-0)**

• static void **key\_release\_timeout** (void ∗)

# **Static Protected Attributes inherited from [Fl\\_Button](#page-615-0)**

• static [Fl\\_Widget\\_Tracker](#page-2007-0) ∗ **key\_release\_tracker** = 0

# **12.108.1 Constructor & Destructor Documentation**

## **12.108.1.1 Fl\_Radio\_Button()**

```
Fl_Radio_Button::Fl_Radio_Button (
```

```
int X,
int Y,
int W,
int H,
const char * L = 0)
```
The constructor creates the button using the given position, size, and label. The Button [type\(\)](#page-1999-0) is set to FL\_RADIO\_BUTTON.

#### **Parameters**

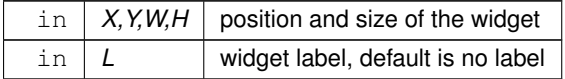

The documentation for this class was generated from the following files:

- Fl\_Radio\_Button.H
- Fl\_Button.cxx

# **12.109 Fl\_Radio\_Light\_Button Class Reference**

Inheritance diagram for FI\_Radio\_Light\_Button:

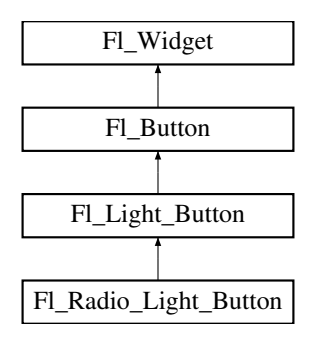

## **Public Member Functions**

• **Fl\_Radio\_Light\_Button** (int X, int Y, int W, int H, const char ∗l=0)

# **Public Member Functions inherited from [Fl\\_Light\\_Button](#page-1111-0)**

- [Fl\\_Light\\_Button](#page-1119-0) (int [x,](#page-2002-3) int [y,](#page-2003-0) int [w,](#page-2001-3) int [h,](#page-1987-0) const char ∗l=0)
	- *Creates a new [Fl\\_Light\\_Button](#page-1111-0) widget using the given position, size, and label string.*
- int [handle](#page-1119-1) (int) [FL\\_OVERRIDE](#page-2113-0) *Handles the specified event.*

# **Public Member Functions inherited from [Fl\\_Button](#page-615-0)**

• int [clear](#page-623-0) ()

*Same as* value(0)*.*

• [uchar](#page-2289-0) [compact](#page-623-1) ()

*Return true if buttons are rendered as compact buttons.*

• void [compact](#page-623-2) [\(uchar](#page-2289-0) v)

*Decide if buttons should be rendered in compact mode.*

• [Fl\\_Boxtype](#page-2078-0) [down\\_box](#page-624-1) () const

*Returns the current down box type, which is drawn when [value\(\)](#page-626-0) is non-zero.*

• void [down\\_box](#page-624-2) (FI\_Boxtype b)

*Sets the down box type.*

• [Fl\\_Color](#page-2071-0) **down\_color** () const

*(for backwards compatibility)*

• void **down\_color** (unsigned c)

*(for backwards compatibility)*

• FI\_Button (int X, int Y, int W, int H, const char ∗L=0)

*The constructor creates the button using the given position, size, and label.*

 $\cdot$  int [set](#page-625-0) ()

*Same as* value(1)*.*

• void **setonly** ()

*Turns on this button and turns off all other radio buttons in the group (calling value (1) or set () does not do this).* 

• int [shortcut](#page-625-1) () const

*Returns the current shortcut key for the button.*

• void **shortcut** (const char ∗s)

*(for backwards compatibility)*

• void [shortcut](#page-625-2) (int s)

*Sets the shortcut key to* s*.*

• char **value** () const

*Returns the current value of the button (0 or 1).*

• int [value](#page-626-0) (int v)

*Sets the current value of the button.*

# **Public Member Functions inherited from [Fl\\_Widget](#page-1963-0)**

- void **\_clear\_fullscreen** ()
- void **\_set\_fullscreen** ()
- void [activate](#page-1972-1) ()
	- *Activates the widget.*
- unsigned int [active](#page-1972-2) () const

*Returns whether the widget is active.*

• int [active\\_r](#page-1972-3) () const

*Returns whether the widget and all of its parents are active.*

• [Fl\\_Align](#page-2073-0) [align](#page-1973-0) () const

*Gets the label alignment.*

```
align (FI_Align alignment)
     Sets the label alignment.
argument () const
     Gets the current user data (long) argument that is passed to the callback function.
• void argument (long v)
      Sets the current user data (long) argument that is passed to the callback function.
• virtual class Fl_Gl_Window ∗ as_gl_window ()
     Returns an Fl_Gl_Window pointer if this widget is an Fl_Gl_Window.
• virtual class Fl_Gl_Window const ∗ as_gl_window () const
• virtual Fl_Group ∗ as_group ()
     Returns an Fl_Group pointer if this widget is an Fl_Group.
• virtual Fl_Group const ∗ as_group () const
• virtual Fl_Window ∗ as_window ()
     Returns an Fl_Window pointer if this widget is an Fl_Window.
• virtual Fl_Window const ∗ as_window () const
• void bind_deimage (Fl_Image ∗img)
     Sets the image to use as part of the widget label when in the inactive state.
• void bind deimage (int f)
     Bind the inactive image to the widget, so the widget will delete the image when it is no longer needed.
• void bind_image (Fl_Image ∗img)
     Sets the image to use as part of the widget label when in the active state.
bind_image (int f)
     Bind the image to the widget, so the widget will delete the image when it is no longer needed.
Fl_Boxtypebox () const
     Gets the box type of the widget.
box (FI_Boxtype new_box)
     Sets the box type for the widget.
• Fl_Callback_p callback () const
     Gets the current callback function for the widget.
• void callback (Fl_Callback ∗cb)
      Sets the current callback function for the widget.
callback(Fl_CallbackFl_Callback_User_Data ∗p, bool auto_free)
     Sets the current callback function and managed user data for the widget.
• void callback (Fl_Callback ∗cb, void ∗p)
      Sets the current callback function and data for the widget.
• void callback (Fl_Callback0 ∗cb)
     Sets the current callback function for the widget.
• void callback (Fl_Callback1 ∗cb, long p=0)
     Sets the current callback function for the widget.
changed () const
      Checks if the widget value changed since the last callback.
• void clear active ()
     Marks the widget as inactive without sending events or changing focus.
• void clear changed ()
     Marks the value of the widget as unchanged.
clear_damage(uchar c=0)
     Clears or sets the damage flags.
• void clear output ()
     Sets a widget to accept input.
```
• void [clear\\_visible](#page-1979-1) ()

*Hides the widget.*

• void [clear\\_visible\\_focus](#page-1979-2) ()

- *Disables keyboard focus navigation with this widget.*
- [Fl\\_Color](#page-2071-0) [color](#page-1979-3) () const
	- *Gets the background color of the widget.*
- void [color](#page-1979-4) (FI Color bg)
	- *Sets the background color of the widget.*
- void [color](#page-1980-0) [\(Fl\\_Color](#page-2071-0) bg, [Fl\\_Color](#page-2071-0) sel)
	- *Sets the background and selection color of the widget.*
- [Fl\\_Color](#page-2071-0) [color2](#page-1980-1) () const

*For back compatibility only.*

• void [color2](#page-1980-2) (unsigned a)

*For back compatibility only.*

- int [contains](#page-1980-3) (const [Fl\\_Widget](#page-1963-0) ∗[w\)](#page-2001-3) const
	- *Checks if w is a child of this widget.*
- void [copy\\_label](#page-1980-4) (const char ∗new\_label) *Sets the current label.*
- void [copy\\_tooltip](#page-1981-0) (const char ∗text)
	- *Sets the current tooltip text.*
- [uchar](#page-2289-0) [damage](#page-1981-1) () const
	- *Returns non-zero if [draw\(\)](#page-1985-2) needs to be called.*
- void [damage](#page-1981-2) [\(uchar](#page-2289-0) c)

*Sets the damage bits for the widget.*

 $\cdot$  void [damage](#page-1982-1) [\(uchar](#page-2289-0) c, int [x,](#page-2002-3) int [y,](#page-2003-0) int [w,](#page-2001-3) int [h\)](#page-1987-0)

*Sets the damage bits for an area inside the widget.*

- int **damage\_resize** (int, int, int, int) *Internal use only.*
- void [deactivate](#page-1982-2) ()

*Deactivates the widget.*

• [Fl\\_Image](#page-1029-0) ∗ [deimage](#page-1983-0) ()

*Gets the image that is used as part of the widget label when in the inactive state.*

• const [Fl\\_Image](#page-1029-0) ∗ [deimage](#page-1983-1) () const

*Gets the image that is used as part of the widget label when in the inactive state.*

• void [deimage](#page-1983-2) (FI\_Image &img)

*Sets the image to use as part of the widget label when in the inactive state.*

• void [deimage](#page-1983-3) [\(Fl\\_Image](#page-1029-0) ∗img)

*Sets the image to use as part of the widget label when in the inactive state.*

• int deimage bound () const

*Returns whether the inactive image is managed by the widget.*

• void [do\\_callback](#page-1984-0) [\(Fl\\_Callback\\_Reason](#page-2080-0) reason[=FL\\_REASON\\_UNKNOWN\)](#page-2080-1)

*Calls the widget callback function with default arguments.*

- void [do\\_callback](#page-1984-1) [\(Fl\\_Widget](#page-1963-0) ∗widget, long arg, [Fl\\_Callback\\_Reason](#page-2080-0) reason[=FL\\_REASON\\_UNKNOWN\)](#page-2080-1)
	- *Calls the widget callback function with arbitrary arguments.*
- void [do\\_callback](#page-1984-2) [\(Fl\\_Widget](#page-1963-0) ∗widget, void ∗arg=0, [Fl\\_Callback\\_Reason](#page-2080-0) reason[=FL\\_REASON\\_UNKNOWN\)](#page-2080-1) *Calls the widget callback function with arbitrary arguments.*
- void [draw\\_label](#page-1987-1) (int, int, int, int, [Fl\\_Align\)](#page-2073-0) const

*Draws the label in an arbitrary bounding box with an arbitrary alignment.*

• int  $h$  () const

*Gets the widget height.*

- virtual void [hide](#page-1988-0) ()
	- *Makes a widget invisible.*
- [Fl\\_Image](#page-1029-0) ∗ [image](#page-1988-1) ()

*Gets the image that is used as part of the widget label when in the active state.*

• const [Fl\\_Image](#page-1029-0) ∗ [image](#page-1988-2) () const

*Gets the image that is used as part of the widget label when in the active state.*

• void [image](#page-1988-3) [\(Fl\\_Image](#page-1029-0) &img)

*Sets the image to use as part of the widget label when in the active state.*

• void [image](#page-1988-4) [\(Fl\\_Image](#page-1029-0) ∗img)

*Sets the image to use as part of the widget label when in the active state.*

• int image bound () const

*Returns whether the image is managed by the widget.*

• int [inside](#page-1989-2) (const [Fl\\_Widget](#page-1963-0) ∗wgt) const

*Checks if this widget is a child of* wgt*.*

• int [is\\_label\\_copied](#page-1989-3) () const

*Returns whether the current label was assigned with [copy\\_label\(\).](#page-1980-4)*

• const char ∗ [label](#page-1989-0) () const

*Gets the current label text.*

• void [label](#page-1990-1) (const char ∗text)

*Sets the current label pointer.*

• void [label](#page-1990-2) [\(Fl\\_Labeltype](#page-2085-0) a, const char ∗b)

*Shortcut to set the label text and type in one call.*

• [Fl\\_Color](#page-2071-0) [labelcolor](#page-1991-0) () const

*Gets the label color.*

• void [labelcolor](#page-1991-1) (FI\_Color c)

*Sets the label color.*

• [Fl\\_Font](#page-2074-0) [labelfont](#page-1991-2) () const

*Gets the font to use.*

• void [labelfont](#page-1991-3) (FI\_Font f)

*Sets the font to use.*

• [Fl\\_Fontsize](#page-2077-0) [labelsize](#page-1992-0) () const

*Gets the font size in pixels.*

- void [labelsize](#page-1992-1) (FI\_Fontsize pix) *Sets the font size in pixels.*
- [Fl\\_Labeltype](#page-2085-0) [labeltype](#page-1992-2) () const

*Gets the label type.*

• void [labeltype](#page-1992-3) (FI\_Labeltype a)

*Sets the label type.*

- void measure label (int &ww, int &hh) const
	- *Sets width ww and height hh accordingly with the label size.*
- bool needs keyboard () const

*Returns whether this widget needs a keyboard.*

• void [needs\\_keyboard](#page-1993-1) (bool needs)

*Sets whether this widget needs a keyboard.*

• unsigned int [output](#page-1993-2) () const

*Returns if a widget is used for output only.*

• [Fl\\_Group](#page-940-0)  $*$  [parent](#page-1994-0) () const

*Returns a pointer to the parent widget.*

• void [parent](#page-1994-1) [\(Fl\\_Group](#page-940-0) ∗p)

*Internal use only - "for hacks only".*

• void [position](#page-1994-2) (int X, int Y)

*Repositions the window or widget.*

• void [redraw](#page-1994-3) ()

*Schedules the drawing of the widget.*

#### • void [redraw\\_label](#page-1994-4) ()

- *Schedules the drawing of the label.*
- virtual void [resize](#page-1994-5) (int  $x$ , int  $y$ , int  $w$ , int  $h$ )
- *Changes the size or position of the widget.*
- [Fl\\_Color](#page-2071-0) [selection\\_color](#page-1995-0) () const

```
Gets the selection color.
```
- void [selection\\_color](#page-1995-1) [\(Fl\\_Color](#page-2071-0) a)
	- *Sets the selection color.*
- void set active ()
	- *Marks the widget as active without sending events or changing focus.*
- void set changed ()

*Marks the value of the widget as changed.*

• void [set\\_output](#page-1996-1) ()

*Sets a widget to output only.*

• void [set\\_visible](#page-1996-2) ()

*Makes the widget visible.*

• void [set\\_visible\\_focus](#page-1996-3) ()

*Enables keyboard focus navigation with this widget.*

• int [shortcut\\_label](#page-1996-4) () const

*Returns whether the widget's label uses '&' to indicate shortcuts.*

• void shortcut label (int value)

*Sets whether the widget's label uses '&' to indicate shortcuts.*

• virtual void [show](#page-1996-6) ()

*Makes a widget visible.*

• void [size](#page-1997-0) (int W, int H)

*Changes the size of the widget.*

• int [take\\_focus](#page-1997-1) ()

*Gives the widget the keyboard focus.*

• unsigned int [takesevents](#page-1997-2) () const

*Returns if the widget is able to take events.*

• int [test\\_shortcut](#page-1997-3) ()

*Returns true if the widget's label contains the entered '&x' shortcut.*

• const char ∗ [tooltip](#page-1998-1) () const

*Gets the current tooltip text.*

• void [tooltip](#page-1998-2) (const char ∗text)

*Sets the current tooltip text.*

• [Fl\\_Window](#page-2008-0)  $*$  [top\\_window](#page-1999-2) () const

*Returns a pointer to the top-level window for the widget.*

• [Fl\\_Window](#page-2008-0) ∗ [top\\_window\\_offset](#page-1999-3) (int &xoff, int &yoff) const

*Finds the x/y offset of the current widget relative to the top-level window.*

• [uchar](#page-2289-0) [type](#page-1999-0) () const

*Gets the widget type.*

• void [type](#page-1999-1) [\(uchar](#page-2289-0) t)

*Sets the widget type.*

• int **use\_accents\_menu** ()

*Returns non zero if MAC\_USE\_ACCENTS\_MENU flag is set, 0 otherwise.*

• void ∗ [user\\_data](#page-2000-0) () const

*Gets the user data for this widget.*

• void user data (FI\_Callback\_User\_Data ∗v, bool auto\_free)

*Sets the user data for this widget.*

• void **user\_data** (void ∗v)

*Sets the user data for this widget.*

• unsigned int [visible](#page-2000-1) () const

*Returns whether a widget is visible.*

• unsigned int visible focus () const

*Checks whether this widget has a visible focus.*

• void [visible\\_focus](#page-2000-3) (int v)

*Modifies keyboard focus navigation.*

• int [visible\\_r](#page-2000-4) () const

*Returns whether a widget and all its parents are visible.*

• int [w](#page-2001-0) () const

*Gets the widget width.*

• [Fl\\_When](#page-2086-0) [when](#page-2001-1) () const

*Returns the conditions under which the callback is called.*

• void [when](#page-2001-2) [\(uchar](#page-2289-0) i)

*Sets the flags used to decide when a callback is called.*

• [Fl\\_Window](#page-2008-0) ∗ [window](#page-2002-0) () const

*Returns a pointer to the nearest parent window up the widget hierarchy.*

• int  $x$  () const

*Gets the widget position in its window.*

• int  $y$  () const

*Gets the widget position in its window.*

• virtual ∼[Fl\\_Widget](#page-1972-0) ()

*Destroys the widget.*

# **Additional Inherited Members**

#### **Static Public Member Functions inherited from [Fl\\_Widget](#page-1963-0)**

- static void [default\\_callback](#page-1982-0) [\(Fl\\_Widget](#page-1963-0) ∗widget, void ∗data)
	- *The default callback for all widgets that don't set a callback.*
- static unsigned int [label\\_shortcut](#page-1990-0) (const char ∗t)
	- *Returns the Unicode value of the '&x' shortcut in a given text.*
- static int test shortcut (const char  $*$ , const bool require alt=false) *Returns true if the given text* t *contains the entered '&x' shortcut.*

## **Protected Types inherited from [Fl\\_Widget](#page-1963-0)**

```
\cdot enum \ellINACTIVE = 1 << 0, INVISIBLE = 1 << 1, OUTPUT = 1 << 2, NOBORDER = 1 << 3,
 FORCE POSITION = 1<<4, NON MODAL = 1<<5, SHORTCUT LABEL = 1<<6CHANGED = 1<<7,
 OVERRIDE = 1 < 8VISIBLE_FOCUS = 1 < 9COPIED_LABEL = 1 < 10CLIP_CHILDREN = 1 < 11,
 MENU_WINDOW = 1 \leqTOOLTIP_WINDOW = 1 \leqMODAL = 1 \leqNO_OVERLAY = 1 \leq 15
 ,
 GROUP_RELATIVE = 1<<16COPIED_TOOLTIP = 1<<17FULLSCREEN = 1<<18MAC_USE_ACCENTS_MENU
 = 1 < 19.
 NEEDS KEYBOARD = 1<<20, IMAGE BOUND = 1<<21, DEIMAGE BOUND = 1<<22,
 AUTO DELETE USER DATA = 1 < < 23,
 MAXIMIZED = 1 < 24, POPUP = 1 < 25, USERLAG = 1 < 29, USERELAG2 = 1 < 30,
 USERFLAG1 = 1 < < 31 }
```
*flags possible values enumeration.*

# **Protected Member Functions inherited from [Fl\\_Light\\_Button](#page-1111-0)**

• void [draw](#page-1119-2) () [FL\\_OVERRIDE](#page-2113-0) *Draws the widget.*

## **Protected Member Functions inherited from [Fl\\_Button](#page-615-0)**

• void **simulate\_key\_action** ()

## **Protected Member Functions inherited from [Fl\\_Widget](#page-1963-0)**

- void **clear\_flag** (unsigned int c)
	- *Clears a flag in the flags mask.*
- void **draw\_backdrop** () const
	- *If FL\_ALIGN\_IMAGE\_BACKDROP is set, the image or deimage will be drawn.*
- void **draw\_box** () const
- *Draws the widget box according its box style.*
- void **draw** box (FI\_Boxtype t, FI\_Color c) const
	- *Draws a box of type t, of color c at the widget's position and size.*
- void **draw** box (FI\_Boxtype t, int [x,](#page-2002-3) int [y,](#page-2003-0) int [w,](#page-2001-3) int [h,](#page-1987-0) FI\_Color c) const
	- *Draws a box of type t, of color c at the position X,Y and size W,H.*
- void draw focus () const
	- *Draws a focus rectangle around the widget.*
- void [draw\\_focus](#page-1985-1) (FI\_Boxtype t, int X, int Y, int W, int H) const
	- *Draws a focus rectangle around the widget.*
- void draw focus [\(Fl\\_Boxtype](#page-2078-0) t, int [x,](#page-2002-3) int [y,](#page-2003-0) int [w,](#page-2001-3) int [h,](#page-1987-0) [Fl\\_Color](#page-2071-0) bg) const
	- *Draws a focus box for the widget at the given position and size.*
- void draw label () const

*Draws the widget's label at the defined label position.*

• void draw label (int, int, int, int) const

*Draws the label in an arbitrary bounding box.*

• [Fl\\_Widget](#page-1971-26) (int [x,](#page-2002-3) int [y,](#page-2003-0) int [w,](#page-2001-3) int [h,](#page-1987-0) const char ∗[label=](#page-1989-0)0L)

*Creates a widget at the given position and size.*

• unsigned int **flags** () const

*Gets the widget flags mask.*

• void  $h$  (int v)

*Internal use only.*

• void **set\_flag** (unsigned int c)

*Sets a flag in the flags mask.*

• void **[w](#page-2001-3)** (int **v**)

*Internal use only.*

• void  $x$  (int v)

*Internal use only.*

• void  $y$  (int  $v$ )

*Internal use only.*

## **Static Protected Member Functions inherited from [Fl\\_Button](#page-615-0)**

• static void **key\_release\_timeout** (void ∗)

#### **Static Protected Attributes inherited from [Fl\\_Button](#page-615-0)**

• static [Fl\\_Widget\\_Tracker](#page-2007-0) ∗ **key\_release\_tracker** = 0

The documentation for this class was generated from the following files:

- Fl\_Radio\_Light\_Button.H
- Fl\_Light\_Button.cxx

# **12.110 Fl\_Radio\_Round\_Button Class Reference**

Inheritance diagram for FI\_Radio\_Round\_Button:

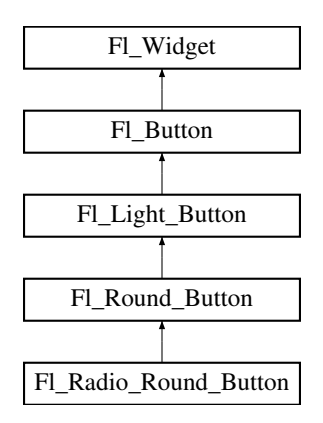

#### **Public Member Functions**

• [Fl\\_Radio\\_Round\\_Button](#page-1385-0) (int X, int Y, int W, int H, const char ∗L=0) *Creates a new [Fl\\_Radio\\_Button](#page-1363-0) widget using the given position, size, and label string.*

#### **Public Member Functions inherited from [Fl\\_Round\\_Button](#page-1422-0)**

• [Fl\\_Round\\_Button](#page-1429-0) (int [x,](#page-2002-3) int [y,](#page-2003-0) int [w,](#page-2001-3) int [h,](#page-1987-0) const char ∗l=0) *Creates a new [Fl\\_Round\\_Button](#page-1422-0) widget using the given position, size, and label string.*

#### **Public Member Functions inherited from [Fl\\_Light\\_Button](#page-1111-0)**

- [Fl\\_Light\\_Button](#page-1119-0) (int [x,](#page-2002-3) int [y,](#page-2003-0) int [w,](#page-2001-3) int [h,](#page-1987-0) const char ∗l=0)
	- *Creates a new [Fl\\_Light\\_Button](#page-1111-0) widget using the given position, size, and label string.*
- int [handle](#page-1119-1) (int) [FL\\_OVERRIDE](#page-2113-0) *Handles the specified event.*

#### **Public Member Functions inherited from [Fl\\_Button](#page-615-0)**

• int [clear](#page-623-0) ()

*Same as* value(0)*.*

• [uchar](#page-2289-0) [compact](#page-623-1) ()

*Return true if buttons are rendered as compact buttons.*

• void [compact](#page-623-2) [\(uchar](#page-2289-0) v)

*Decide if buttons should be rendered in compact mode.*

• [Fl\\_Boxtype](#page-2078-0) [down\\_box](#page-624-1) () const

*Returns the current down box type, which is drawn when [value\(\)](#page-626-0) is non-zero.*

• void [down\\_box](#page-624-2) (FI\_Boxtype b)

```
Sets the down box type.
```

```
• Fl_Color down_color () const
```
- *(for backwards compatibility)*
- void **down\_color** (unsigned c)
	- *(for backwards compatibility)*
- FI\_Button (int X, int Y, int W, int H, const char ∗L=0)

*The constructor creates the button using the given position, size, and label.*

- $\cdot$  int [set](#page-625-0) ()
	- *Same as* value(1)*.*
- void **setonly** ()

*Turns on this button and turns off all other radio buttons in the group (calling value (1) or set () does not do this).* 

• int [shortcut](#page-625-1) () const

*Returns the current shortcut key for the button.*

- void **shortcut** (const char ∗s)
	- *(for backwards compatibility)*
- void [shortcut](#page-625-2) (int s)

*Sets the shortcut key to* s*.*

• char **value** () const

*Returns the current value of the button (0 or 1).*

• int [value](#page-626-0) (int v)

*Sets the current value of the button.*

# **Public Member Functions inherited from [Fl\\_Widget](#page-1963-0)**

- void **\_clear\_fullscreen** ()
- void **\_set\_fullscreen** ()
- void [activate](#page-1972-1) ()

*Activates the widget.*

• unsigned int [active](#page-1972-2) () const

*Returns whether the widget is active.*

• int active r () const

*Returns whether the widget and all of its parents are active.*

• [Fl\\_Align](#page-2073-0) [align](#page-1973-0) () const

*Gets the label alignment.*

- void [align](#page-1973-1) [\(Fl\\_Align](#page-2073-0) alignment)
	- *Sets the label alignment.*
- long [argument](#page-1973-2) () const

*Gets the current user data (long) argument that is passed to the callback function.*

• void [argument](#page-1973-3) (long v)

*Sets the current user data (long) argument that is passed to the callback function.*

- virtual class [Fl\\_Gl\\_Window](#page-882-0) ∗ [as\\_gl\\_window](#page-1973-4) ()
- *Returns an [Fl\\_Gl\\_Window](#page-882-0) pointer if this widget is an [Fl\\_Gl\\_Window.](#page-882-0)*
- virtual class [Fl\\_Gl\\_Window](#page-882-0) const ∗ **as\_gl\_window** () const
- virtual [Fl\\_Group](#page-940-0) ∗ [as\\_group](#page-1974-0) ()

*Returns an [Fl\\_Group](#page-940-0) pointer if this widget is an [Fl\\_Group.](#page-940-0)*

- virtual [Fl\\_Group](#page-940-0) const ∗ **as\_group** () const
- virtual [Fl\\_Window](#page-2008-0) ∗ [as\\_window](#page-1974-1) ()
	- *Returns an [Fl\\_Window](#page-2008-0) pointer if this widget is an [Fl\\_Window.](#page-2008-0)*
- virtual [Fl\\_Window](#page-2008-0) const ∗ **as\_window** () const
- void [bind\\_deimage](#page-1975-0) [\(Fl\\_Image](#page-1029-0) ∗img)

*Sets the image to use as part of the widget label when in the inactive state.*

• void [bind\\_deimage](#page-1975-1) (int f)

*Bind the inactive image to the widget, so the widget will delete the image when it is no longer needed.*

• void [bind\\_image](#page-1975-2) [\(Fl\\_Image](#page-1029-0) ∗img)

*Sets the image to use as part of the widget label when in the active state.*

• void [bind\\_image](#page-1976-0) (int f)

*Bind the image to the widget, so the widget will delete the image when it is no longer needed.*

• [Fl\\_Boxtype](#page-2078-0) [box](#page-1976-1) () const

*Gets the box type of the widget.*

• void [box](#page-1976-2) (FI\_Boxtype new\_box)

*Sets the box type for the widget.*

• [Fl\\_Callback\\_p](#page-2298-0) [callback](#page-1976-3) () const

*Gets the current callback function for the widget.*

• void [callback](#page-1976-4) [\(Fl\\_Callback](#page-2298-1) ∗cb)

*Sets the current callback function for the widget.*

• void [callback](#page-1977-0) [\(Fl\\_Callback](#page-2298-1) ∗cb, [Fl\\_Callback\\_User\\_Data](#page-640-0) ∗p, bool auto\_free)

*Sets the current callback function and managed user data for the widget.*

• void [callback](#page-1977-1) [\(Fl\\_Callback](#page-2298-1) ∗cb, void ∗p)

*Sets the current callback function and data for the widget.*

• void [callback](#page-1977-2) [\(Fl\\_Callback0](#page-2298-2) ∗cb)

*Sets the current callback function for the widget.*

• void [callback](#page-1977-3) [\(Fl\\_Callback1](#page-2298-3) ∗cb, long p=0)

*Sets the current callback function for the widget.*

• unsigned int [changed](#page-1978-0) () const

*Checks if the widget value changed since the last callback.*

• void [clear\\_active](#page-1978-1) ()

*Marks the widget as inactive without sending events or changing focus.*

• void clear changed ()

*Marks the value of the widget as unchanged.*

• void [clear\\_damage](#page-1978-3) [\(uchar](#page-2289-0) c=0)

*Clears or sets the damage flags.*

• void clear output ()

*Sets a widget to accept input.*

• void clear visible ()

*Hides the widget.*

• void [clear\\_visible\\_focus](#page-1979-2) ()

*Disables keyboard focus navigation with this widget.*

• [Fl\\_Color](#page-2071-0) [color](#page-1979-3) () const

*Gets the background color of the widget.*

• void [color](#page-1979-4) (FI\_Color bg)

*Sets the background color of the widget.*

- void [color](#page-1980-0) [\(Fl\\_Color](#page-2071-0) bg, [Fl\\_Color](#page-2071-0) sel)
	- *Sets the background and selection color of the widget.*
- [Fl\\_Color](#page-2071-0) [color2](#page-1980-1) () const

*For back compatibility only.*

- void color<sub>2</sub> (unsigned a)
	- *For back compatibility only.*
- int [contains](#page-1980-3) (const [Fl\\_Widget](#page-1963-0) ∗[w\)](#page-2001-3) const

*Checks if w is a child of this widget.*

- void [copy\\_label](#page-1980-4) (const char ∗new\_label) *Sets the current label.*
- void [copy\\_tooltip](#page-1981-0) (const char ∗text) *Sets the current tooltip text.*

• [uchar](#page-2289-0) [damage](#page-1981-1) () const

*Returns non-zero if [draw\(\)](#page-1985-2) needs to be called.*

- void [damage](#page-1981-2) [\(uchar](#page-2289-0) c)
	- *Sets the damage bits for the widget.*
- void [damage](#page-1982-1) [\(uchar](#page-2289-0) c, int [x,](#page-2002-3) int [y,](#page-2003-0) int [w,](#page-2001-3) int [h\)](#page-1987-0)

*Sets the damage bits for an area inside the widget.*

• int **damage\_resize** (int, int, int, int)

*Internal use only.* • void [deactivate](#page-1982-2) ()

*Deactivates the widget.*

• [Fl\\_Image](#page-1029-0) ∗ [deimage](#page-1983-0) ()

*Gets the image that is used as part of the widget label when in the inactive state.*

- const [Fl\\_Image](#page-1029-0) ∗ [deimage](#page-1983-1) () const
	- *Gets the image that is used as part of the widget label when in the inactive state.*
- void [deimage](#page-1983-2) (FI\_Image &img)

*Sets the image to use as part of the widget label when in the inactive state.*

• void [deimage](#page-1983-3) [\(Fl\\_Image](#page-1029-0) ∗img)

*Sets the image to use as part of the widget label when in the inactive state.*

• int deimage bound () const

*Returns whether the inactive image is managed by the widget.*

• void [do\\_callback](#page-1984-0) [\(Fl\\_Callback\\_Reason](#page-2080-0) reason[=FL\\_REASON\\_UNKNOWN\)](#page-2080-1)

*Calls the widget callback function with default arguments.*

- void [do\\_callback](#page-1984-1) [\(Fl\\_Widget](#page-1963-0) ∗widget, long arg, [Fl\\_Callback\\_Reason](#page-2080-0) reason[=FL\\_REASON\\_UNKNOWN\)](#page-2080-1) *Calls the widget callback function with arbitrary arguments.*
- void [do\\_callback](#page-1984-2) [\(Fl\\_Widget](#page-1963-0) ∗widget, void ∗arg=0, [Fl\\_Callback\\_Reason](#page-2080-0) reason[=FL\\_REASON\\_UNKNOWN\)](#page-2080-1) *Calls the widget callback function with arbitrary arguments.*
- void [draw\\_label](#page-1987-1) (int, int, int, int, [Fl\\_Align\)](#page-2073-0) const

*Draws the label in an arbitrary bounding box with an arbitrary alignment.*

• int  $h$  () const

*Gets the widget height.*

• virtual void [hide](#page-1988-0) ()

*Makes a widget invisible.*

• [Fl\\_Image](#page-1029-0) ∗ [image](#page-1988-1) ()

*Gets the image that is used as part of the widget label when in the active state.*

• const [Fl\\_Image](#page-1029-0) ∗ [image](#page-1988-2) () const

*Gets the image that is used as part of the widget label when in the active state.*

• void [image](#page-1988-3) (FI\_Image &img)

*Sets the image to use as part of the widget label when in the active state.*

• void [image](#page-1988-4) [\(Fl\\_Image](#page-1029-0) ∗img)

*Sets the image to use as part of the widget label when in the active state.*

• int image bound () const

*Returns whether the image is managed by the widget.*

• int [inside](#page-1989-2) (const [Fl\\_Widget](#page-1963-0) ∗wgt) const

*Checks if this widget is a child of* wgt*.*

• int [is\\_label\\_copied](#page-1989-3) () const

*Returns whether the current label was assigned with [copy\\_label\(\).](#page-1980-4)*

• const char ∗ [label](#page-1989-0) () const

*Gets the current label text.*

- void [label](#page-1990-1) (const char ∗text)
	- *Sets the current label pointer.*
- void [label](#page-1990-2) [\(Fl\\_Labeltype](#page-2085-0) a, const char ∗b)

```
Shortcut to set the label text and type in one call.
Fl_Colorlabelcolor () const
     Gets the label color.
labelcolor (FI_Color c)
     Sets the label color.
labelfont () const
     Gets the font to use.
labelfont (FI_Font f)
     Sets the font to use.
• Fl_Fontsize labelsize () const
     Gets the font size in pixels.
• void labelsize (Fl_Fontsize pix)
     Sets the font size in pixels.
• Fl_Labeltype labeltype () const
     Gets the label type.
• void labeltype (Fl_Labeltype a)
     Sets the label type.
• void measure_label (int &ww, int &hh) const
     Sets width ww and height hh accordingly with the label size.
• bool needs keyboard () const
     Returns whether this widget needs a keyboard.
• void needs keyboard (bool needs)
     Sets whether this widget needs a keyboard.
output () const
     Returns if a widget is used for output only.
• Fl_Group ∗ parent () const
     Returns a pointer to the parent widget.
• void parent (Fl_Group ∗p)
     Internal use only - "for hacks only".
position (int X, int Y)
     Repositions the window or widget.
redraw ()
     Schedules the drawing of the widget.
• void redraw label ()
     Schedules the drawing of the label.
resize (int x, int y, int w, int h)
      Changes the size or position of the widget.
Fl_Colorselection_color () const
      Gets the selection color.
selection_color(Fl_Color a)
     Sets the selection color.
• void set active ()
     Marks the widget as active without sending events or changing focus.
• void set changed ()
```
*Marks the value of the widget as changed.*

• void [set\\_output](#page-1996-1) ()

*Sets a widget to output only.*

• void [set\\_visible](#page-1996-2) ()

*Makes the widget visible.*

• void [set\\_visible\\_focus](#page-1996-3) ()

*Enables keyboard focus navigation with this widget.*

• int [shortcut\\_label](#page-1996-4) () const

*Returns whether the widget's label uses '&' to indicate shortcuts.*

- void shortcut label (int value)
	- *Sets whether the widget's label uses '&' to indicate shortcuts.*
- virtual void [show](#page-1996-6) ()

*Makes a widget visible.*

• void [size](#page-1997-0) (int W, int H)

*Changes the size of the widget.*

• int take focus ()

*Gives the widget the keyboard focus.*

• unsigned int [takesevents](#page-1997-2) () const

*Returns if the widget is able to take events.*

• int test shortcut ()

*Returns true if the widget's label contains the entered '&x' shortcut.*

• const char ∗ [tooltip](#page-1998-1) () const

*Gets the current tooltip text.*

• void [tooltip](#page-1998-2) (const char ∗text)

*Sets the current tooltip text.*

• [Fl\\_Window](#page-2008-0)  $*$  [top\\_window](#page-1999-2) () const

*Returns a pointer to the top-level window for the widget.*

• [Fl\\_Window](#page-2008-0) ∗ [top\\_window\\_offset](#page-1999-3) (int &xoff, int &yoff) const

*Finds the x/y offset of the current widget relative to the top-level window.*

• [uchar](#page-2289-0) [type](#page-1999-0) () const

*Gets the widget type.*

• void [type](#page-1999-1) [\(uchar](#page-2289-0) t)

*Sets the widget type.*

• int **use\_accents\_menu** ()

*Returns non zero if MAC\_USE\_ACCENTS\_MENU flag is set, 0 otherwise.*

• void ∗ [user\\_data](#page-2000-0) () const

*Gets the user data for this widget.*

• void user\_data [\(Fl\\_Callback\\_User\\_Data](#page-640-0) ∗v, bool auto\_free)

*Sets the user data for this widget.*

• void **user\_data** (void ∗v)

*Sets the user data for this widget.*

- unsigned int [visible](#page-2000-1) () const
	- *Returns whether a widget is visible.*
- unsigned int visible focus () const

*Checks whether this widget has a visible focus.*

• void [visible\\_focus](#page-2000-3) (int v)

*Modifies keyboard focus navigation.*

• int visible r () const

*Returns whether a widget and all its parents are visible.*

• int [w](#page-2001-0) () const

*Gets the widget width.*

• [Fl\\_When](#page-2086-0) [when](#page-2001-1) () const

*Returns the conditions under which the callback is called.*

• void [when](#page-2001-2) [\(uchar](#page-2289-0) i)

*Sets the flags used to decide when a callback is called.*

• [Fl\\_Window](#page-2008-0) ∗ [window](#page-2002-0) () const

*Returns a pointer to the nearest parent window up the widget hierarchy.*

• int  $x$  () const

*Gets the widget position in its window.*

• int [y](#page-2002-2) () const

*Gets the widget position in its window.*

• virtual ∼[Fl\\_Widget](#page-1972-0) ()

*Destroys the widget.*

# **Additional Inherited Members**

## **Static Public Member Functions inherited from [Fl\\_Widget](#page-1963-0)**

• static void [default\\_callback](#page-1982-0) [\(Fl\\_Widget](#page-1963-0) ∗widget, void ∗data)

*The default callback for all widgets that don't set a callback.*

• static unsigned int [label\\_shortcut](#page-1990-0) (const char ∗t)

*Returns the Unicode value of the '&x' shortcut in a given text.*

• static int [test\\_shortcut](#page-1998-0) (const char ∗, const bool require\_alt=false) *Returns true if the given text* t *contains the entered '&x' shortcut.*

# **Protected Types inherited from [Fl\\_Widget](#page-1963-0)**

```
• enum {
 INACTIVE = 1 << 0, INVISIBLE = 1 << 1, OUTPUT = 1 << 2, NOBORDER = 1 << 3,
 FORCE_POSITION = 1<<4NON_MODAL = 1<<5SHORTCUT_LABEL = 1<<6CHANGED = 1<<7,
 OVERRIDE = 1 < 8VISIBLE_FOCUS = 1 < 9COPIED_LABEL = 1 < 10CLIP_CHILDREN = 1 < 11,
 MENU_WINDOWN = 1 << 12, TOOLTIP_WINDOWN = 1 << 13, MODAL = 1 << 14, NO_VCERLAY = 1 << 15,
 GROUP_RELATIVE = 1<<16COPIED_TOOLTIP = 1<<17FULLSCREEN = 1<<18MAC_USE_ACCENTS_MENU
 = 1 < 19NEEDS KEYBOARD = 1<<20, IMAGE BOUND = 1<<21, DEIMAGE BOUND = 1<<22,
 AUTO DELETE USER DATA = 1 < < 23,
 MAXIMIZED = 1 < 24, POPUP = 1 < 25, USERELAG3 = 1 < 29, USERELAG2 = 1 < 30,
 USERFLAG1 = 1 < < 31 }
```
*flags possible values enumeration.*

## **Protected Member Functions inherited from [Fl\\_Light\\_Button](#page-1111-0)**

• void [draw](#page-1119-2) () [FL\\_OVERRIDE](#page-2113-0) *Draws the widget.*

## **Protected Member Functions inherited from [Fl\\_Button](#page-615-0)**

• void **simulate\_key\_action** ()

## **Protected Member Functions inherited from [Fl\\_Widget](#page-1963-0)**

- void **clear\_flag** (unsigned int c)
	- *Clears a flag in the flags mask.*
- void **draw\_backdrop** () const
	- *If FL\_ALIGN\_IMAGE\_BACKDROP is set, the image or deimage will be drawn.*
- void **draw\_box** () const
	- *Draws the widget box according its box style.*
- void **draw\_box** (FI\_Boxtype t, FI\_Color c) const
	- *Draws a box of type t, of color c at the widget's position and size.*
- void **draw** box (FI\_Boxtype t, int [x,](#page-2002-3) int [y,](#page-2003-0) int [w,](#page-2001-3) int [h,](#page-1987-0) FI\_Color c) const

```
Draws a box of type t, of color c at the position X,Y and size W,H.
• void draw focus () const
     Draws a focus rectangle around the widget.
draw_focus (FI_Boxtype t, int X, int Y, int W, int H) const
     Draws a focus rectangle around the widget.
draw_focusx,y,w,h, FI_Color bg) const
     Draws a focus box for the widget at the given position and size.
draw_label () const
     Draws the widget's label at the defined label position.
• void draw label (int, int, int, int) const
     Draws the label in an arbitrary bounding box.
• Fl_Widget (int x, int y, int w, int h, const char ∗label=0L)
     Creates a widget at the given position and size.
• unsigned int flags () const
     Gets the widget flags mask.
• void h (int v)
     Internal use only.
• void set_flag (unsigned int c)
     Sets a flag in the flags mask.
w (int v)
     Internal use only.
• void x (int v)
```

```
Internal use only.
```

```
• void y (int v)
```
*Internal use only.*

## **Static Protected Member Functions inherited from [Fl\\_Button](#page-615-0)**

• static void **key\_release\_timeout** (void ∗)

## **Static Protected Attributes inherited from [Fl\\_Button](#page-615-0)**

• static [Fl\\_Widget\\_Tracker](#page-2007-0) ∗ **key\_release\_tracker** = 0

## **12.110.1 Constructor & Destructor Documentation**

#### <span id="page-1385-0"></span>**12.110.1.1 Fl\_Radio\_Round\_Button()**

```
Fl_Radio_Round_Button::Fl_Radio_Round_Button (
```
int X, int Y, int W, int H,

const char  $*$   $L = 0$  )

Creates a new FI\_Radio\_Button widget using the given position, size, and label string. The button [type\(\)](#page-1999-0) is set to FL\_RADIO\_BUTTON.

#### **Parameters**

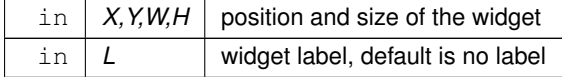

The documentation for this class was generated from the following files:

• Fl\_Radio\_Round\_Button.H

• Fl\_Round\_Button.cxx

# **12.111 Fl\_Rect Class Reference**

```
Rectangle with standard FLTK coordinates (X, Y, W, H).
#include <Fl_Rect.H>
```
#### **Public Member Functions**

- $\cdot$  int **[b](#page-1387-0)** () const
	- *gets the bottom edge (y + h).*
- void **b** (int B)

*sets the height based on B and y*

• **Fl\_Rect** ()

The default constructor creates an empty rectangle  $(x = y = w = h = 0)$ .

• **Fl\_Rect** [\(const](#page-1387-0) [Fl\\_Widget](#page-1963-0) &widget)

*This constructor creates a rectangle based on a widget's position and size.*

• **Fl\_Rect** [\(const](#page-1387-0) [Fl\\_Widget](#page-1963-0) ∗[const](#page-1387-0) widget)

*This constructor creates a rectangle based on a widget's position and size.*

• **Fl\_Rect** [\(int](#page-1387-0) [W,](#page-1387-0) [int](#page-1387-0) [H\)](#page-1387-0)

*This constructor creates a rectangle with*  $x = y = 0$  *and the given width and height.* 

• **Fl\_Rect** [\(int](#page-1387-0) X, [int](#page-1387-0) Y, [int](#page-1387-0) [W,](#page-1387-0) [int](#page-1387-0) [H\)](#page-1387-0)

*This constructor creates a rectangle with the given x,y coordinates and the given width and height.*

• [Fl\\_Rect](#page-1387-1) [\(int](#page-1387-0) X, [int](#page-1387-0) Y, [int](#page-1387-0) [W,](#page-1387-0) [int](#page-1387-0) [H,](#page-1387-0) [Fl\\_Boxtype](#page-2078-0) [bt\)](#page-1387-0)

*This constructor creates a rectangle with the given x,y coordinates and the given width and height reduced by the box frame size.*

• [int](#page-1387-0) **h** () [const](#page-1387-0)

*gets the height*

• [void](#page-1387-0) **h** [\(int](#page-1387-0) [H\)](#page-1387-0)

*sets the height*

• [void](#page-1387-0) [inset](#page-1387-2) (FI\_Boxtype [bt\)](#page-1387-0)

*Move all edges in by the frame size of box type*  $bt$ *.* 

• [void](#page-1387-0) [inset](#page-1387-3) [\(int](#page-1387-0) d)

*Move all edges in by* d*.*

• [void](#page-1387-0) [inset](#page-1387-4) [\(int](#page-1387-0) left, [int](#page-1387-0) top, [int](#page-1387-0) right, [int](#page-1387-0) bottom)

*Move all edges in by* left*,* top*,* right*,* bottom*.*

• [int](#page-1387-0) [r](#page-1388-0) () [const](#page-1387-0)

*gets the right edge (x + w).*

• [void](#page-1387-0) **r** [\(int](#page-1387-0) [R\)](#page-1387-0)

*sets the width based on R and x*

• [int](#page-1387-0) **w** () [const](#page-1387-0)

*gets the width*

• [void](#page-1387-0) **w** [\(int](#page-1387-0) [W\)](#page-1387-0)

*sets the width*

• [int](#page-1387-0) **x** () [const](#page-1387-0)

*gets the x coordinate (left edge)*

• [void](#page-1387-0) **x** [\(int](#page-1387-0) X)

*sets the x coordinate (left edge)*

• [int](#page-1387-0) **y** () [const](#page-1387-0)

*gets the y coordinate (top edge)*

• [void](#page-1387-0) **y** [\(int](#page-1387-0) Y)

*sets the y coordinate (top edge)*

#### **Friends**

- [bool](#page-1387-0) **operator!** = [\(const](#page-1387-0) [Fl\\_Rect](#page-1386-0) [&lhs,](#page-1387-0) [const](#page-1387-0) Fl\_Rect [&rhs\)](#page-1387-0)
- [bool](#page-1387-0) **operator**== [\(const](#page-1387-0) [Fl\\_Rect](#page-1386-0) [&lhs,](#page-1387-0) [const](#page-1387-0) Fl\_Rect [&rhs\)](#page-1387-0)

## **12.111.1 Detailed Description**

Rectangle with standard FLTK coordinates (X, Y, W, H).

This may be used internally, for overloaded widget constructors and other overloaded methods like [fl\\_measure\(\),](#page-423-0) [fl\\_text\\_extents\(\),](#page-399-0) [fl\\_rect\(\),](#page-429-0) [fl\\_rectf\(\),](#page-407-0) and maybe more.

# **12.111.2 Constructor & Destructor Documentation**

## <span id="page-1387-1"></span>**12.111.2.1 Fl\_Rect()**

```
Fl_Rect::Fl_Rect (
             int X,
             int Y,
             int W,
             int H,
             Fl_Boxtype bt ) [inline]
```
This constructor creates a rectangle with the given x,y coordinates and the given width and height reduced by the box frame size.

This is the same as using the constructor  $w/o$  bt and subsequently calling inset(bt).

# **12.111.3 Member Function Documentation**

#### <span id="page-1387-0"></span>**12.111.3.1 b()**

```
int Fl_Rect::b ( ) const [inline]
gets the bottom edge (y + h).
```
#### **Note**

[r\(\)](#page-1388-0) and b() are coordinates **outside** the area of the rectangle.

#### <span id="page-1387-2"></span>**12.111.3.2 inset() [1/3]**

```
void Fl_Rect::inset (
```

```
Fl_Boxtype bt ) [inline]
```

```
Move all edges in by the frame size of box type bt.
```
Shrinks the rectangle at all sides by the frame width or height of the given box type bt. This method uses the frame sizes given by the box type bt using

- Fl::box\_dx(bt)
- Fl::box dy(bt)
- Fl::box\_dw(bt)
- Fl::box\_dh(bt)

If the rectangle is smaller than the frame sizes the result is undefined, i.e. an invalid or empty rectangle.

#### **12.111.3.3 inset() [2/3]**

```
void Fl_Rect::inset (
            int d ) [inline]
```
Move all edges in by d.

Shrinks the rectangle by  $d$  at all sides keeping the center of the rectangle at the same spot.

If  $d$  is negative, the rectangle is enlarged.

<span id="page-1387-4"></span>If  $d \geq w$  or h() the result is undefined, i.e. an invalid or empty rectangle.

## **12.111.3.4 inset() [3/3]**

```
void Fl_Rect::inset (
            int left,
            int top,
            int right,
             int bottom ) [inline]
Move all edges in by left, top, right, bottom.
```
Shrinks the rectangle on all sides keeping the center of the rectangle at the same spot. If any value is negative, the rectangle is enlarged. Values are not range checked; it is possible to create an invalid or empty rectangle.

**12.111.3.5 r()**

```
int Fl Rect::r ( ) const [inline]
gets the right edge (x + w).
```
**Note**

<span id="page-1388-0"></span>[r\(\)](#page-1388-0) and b() are coordinates **outside** the area of the rectangle.

The documentation for this class was generated from the following file:

• Fl\_Rect.H

# **12.112 Fl\_Scroll::Fl\_Region\_LRTB Struct Reference**

A local struct to manage a region defined by left/right/top/bottom. #include <Fl\_Scroll.H>

#### <span id="page-1388-1"></span>**Public Attributes**

```
• int b
      (b)ottom "y" position, aka y2
• int l
      (l)eft "x" position, aka x1
• int r
      (r)ight "x" position, aka x2
• int t
      (t)op "y" position, aka y1
```
## **12.112.1 Detailed Description**

A local struct to manage a region defined by left/right/top/bottom. The documentation for this struct was generated from the following file:

• FI\_Scroll.H

# **12.113 Fl\_Scroll::Fl\_Region\_XYWH Struct Reference**

```
A local struct to manage a region defined by xywh.
#include <Fl_Scroll.H>
```
#### **Public Attributes**

- int **h**
- int **w**
- int **x**
- int **y**

# **12.113.1 Detailed Description**

A local struct to manage a region defined by xywh. The documentation for this struct was generated from the following file:

• FI\_Scroll.H

# **12.114 Fl\_Repeat\_Button Class Reference**

<span id="page-1389-0"></span>The FI\_Repeat\_Button is a subclass of FI\_Button that generates a callback when it is pressed and then repeatedly generates callbacks as long as it is held down.

#include <Fl\_Repeat\_Button.H>

Inheritance diagram for Fl\_Repeat\_Button:

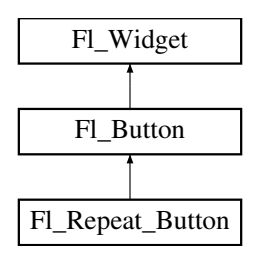

#### **Public Member Functions**

- void **deactivate** ()
- [Fl\\_Repeat\\_Button](#page-1396-0) (int X, int Y, int W, int H, const char ∗l=0)

*Creates a new [Fl\\_Repeat\\_Button](#page-1389-0) widget using the given position, size, and label string.*

• int [handle](#page-1396-1) (int) [FL\\_OVERRIDE](#page-2113-0)

*Handles the specified event.*

# **Public Member Functions inherited from [Fl\\_Button](#page-615-0)**

• int [clear](#page-623-0) ()

*Same as* value(0)*.*

• [uchar](#page-2289-0) [compact](#page-623-1) ()

*Return true if buttons are rendered as compact buttons.*

• void [compact](#page-623-2) [\(uchar](#page-2289-0) v)

*Decide if buttons should be rendered in compact mode.*

• [Fl\\_Boxtype](#page-2078-0) [down\\_box](#page-624-1) () const

*Returns the current down box type, which is drawn when [value\(\)](#page-626-0) is non-zero.*

```
down_box (FI_Boxtype b)
```

```
Sets the down box type.
```
• [Fl\\_Color](#page-2071-0) **down\_color** () const

*(for backwards compatibility)*

• void **down\_color** (unsigned c)

*(for backwards compatibility)*

```
• FI_Button (int X, int Y, int W, int H, const char ∗L=0)
```
*The constructor creates the button using the given position, size, and label.*

• int [set](#page-625-0) ()

*Same as* value(1)*.*

• void **setonly** ()

*Turns on this button and turns off all other radio buttons in the group (calling value (1) or set () does not do this).* 

• int [shortcut](#page-625-1) () const

*Returns the current shortcut key for the button.*

• void **shortcut** (const char ∗s)

*(for backwards compatibility)*

• void [shortcut](#page-625-2) (int s)

*Sets the shortcut key to* s*.*

- char **value** () const *Returns the current value of the button (0 or 1).*
- int [value](#page-626-0) (int v) *Sets the current value of the button.*

## **Public Member Functions inherited from [Fl\\_Widget](#page-1963-0)**

```
• void _clear_fullscreen ()
```
- void **\_set\_fullscreen** ()
- void [activate](#page-1972-1) ()

*Activates the widget.*

• unsigned int [active](#page-1972-2) () const

*Returns whether the widget is active.*

• int active r () const

*Returns whether the widget and all of its parents are active.*

• [Fl\\_Align](#page-2073-0) [align](#page-1973-0) () const

*Gets the label alignment.*

• void [align](#page-1973-1) (FI\_Align alignment)

*Sets the label alignment.*

• long [argument](#page-1973-2) () const

*Gets the current user data (long) argument that is passed to the callback function.*

• void [argument](#page-1973-3) (long v)

*Sets the current user data (long) argument that is passed to the callback function.*

- virtual class [Fl\\_Gl\\_Window](#page-882-0) ∗ [as\\_gl\\_window](#page-1973-4) ()
	- *Returns an [Fl\\_Gl\\_Window](#page-882-0) pointer if this widget is an [Fl\\_Gl\\_Window.](#page-882-0)*
- virtual class [Fl\\_Gl\\_Window](#page-882-0) const ∗ **as\_gl\_window** () const
- virtual FI Group ∗ [as\\_group](#page-1974-0) ()

*Returns an [Fl\\_Group](#page-940-0) pointer if this widget is an [Fl\\_Group.](#page-940-0)*

- virtual [Fl\\_Group](#page-940-0) const ∗ **as\_group** () const
- virtual [Fl\\_Window](#page-2008-0) ∗ [as\\_window](#page-1974-1) ()

*Returns an [Fl\\_Window](#page-2008-0) pointer if this widget is an [Fl\\_Window.](#page-2008-0)*

- virtual [Fl\\_Window](#page-2008-0) const ∗ **as\_window** () const
- void [bind\\_deimage](#page-1975-0) [\(Fl\\_Image](#page-1029-0) ∗img)

*Sets the image to use as part of the widget label when in the inactive state.*

• void [bind\\_deimage](#page-1975-1) (int f)

*Bind the inactive image to the widget, so the widget will delete the image when it is no longer needed.*

• void [bind\\_image](#page-1975-2) [\(Fl\\_Image](#page-1029-0) ∗img)

*Sets the image to use as part of the widget label when in the active state.*

• void bind image (int f)

*Bind the image to the widget, so the widget will delete the image when it is no longer needed.*

• [Fl\\_Boxtype](#page-2078-0) [box](#page-1976-1) () const

*Gets the box type of the widget.*

- void [box](#page-1976-2) (FI\_Boxtype new\_box)
	- *Sets the box type for the widget.*
- [Fl\\_Callback\\_p](#page-2298-0) [callback](#page-1976-3) () const
	- *Gets the current callback function for the widget.*

• void [callback](#page-1976-4) [\(Fl\\_Callback](#page-2298-1) ∗cb)

*Sets the current callback function for the widget.* • void [callback](#page-1977-0) [\(Fl\\_Callback](#page-2298-1) ∗cb, [Fl\\_Callback\\_User\\_Data](#page-640-0) ∗p, bool auto\_free) *Sets the current callback function and managed user data for the widget.* • void [callback](#page-1977-1) [\(Fl\\_Callback](#page-2298-1) ∗cb, void ∗p) *Sets the current callback function and data for the widget.* • void [callback](#page-1977-2) [\(Fl\\_Callback0](#page-2298-2) ∗cb) *Sets the current callback function for the widget.* • void [callback](#page-1977-3) [\(Fl\\_Callback1](#page-2298-3) ∗cb, long p=0) *Sets the current callback function for the widget.* • unsigned int [changed](#page-1978-0) () const *Checks if the widget value changed since the last callback.* • void clear active () *Marks the widget as inactive without sending events or changing focus.* • void [clear\\_changed](#page-1978-2) () *Marks the value of the widget as unchanged.* • void [clear\\_damage](#page-1978-3) [\(uchar](#page-2289-0) c=0) *Clears or sets the damage flags.* • void clear output () *Sets a widget to accept input.* • void clear visible () *Hides the widget.* • void clear\_visible focus () *Disables keyboard focus navigation with this widget.* • [Fl\\_Color](#page-2071-0) [color](#page-1979-3) () const *Gets the background color of the widget.* • void [color](#page-1979-4) (FI Color bg) *Sets the background color of the widget.* • void [color](#page-1980-0) [\(Fl\\_Color](#page-2071-0) bg, [Fl\\_Color](#page-2071-0) sel) *Sets the background and selection color of the widget.* • [Fl\\_Color](#page-2071-0) [color2](#page-1980-1) () const *For back compatibility only.* • void [color2](#page-1980-2) (unsigned a) *For back compatibility only.* • int [contains](#page-1980-3) (const [Fl\\_Widget](#page-1963-0) ∗[w\)](#page-2001-3) const *Checks if w is a child of this widget.* • void [copy\\_label](#page-1980-4) (const char ∗new\_label) *Sets the current label.* • void [copy\\_tooltip](#page-1981-0) (const char ∗text) *Sets the current tooltip text.* • [uchar](#page-2289-0) [damage](#page-1981-1) () const *Returns non-zero if [draw\(\)](#page-1985-2) needs to be called.* • void [damage](#page-1981-2) [\(uchar](#page-2289-0) c) *Sets the damage bits for the widget.* • void [damage](#page-1982-1) [\(uchar](#page-2289-0) c, int [x,](#page-2002-3) int [y,](#page-2003-0) int [w,](#page-2001-3) int [h\)](#page-1987-0) *Sets the damage bits for an area inside the widget.* • int **damage\_resize** (int, int, int, int) *Internal use only.* • void [deactivate](#page-1982-2) () *Deactivates the widget.* • [Fl\\_Image](#page-1029-0) ∗ [deimage](#page-1983-0) ()

*Gets the image that is used as part of the widget label when in the inactive state.*

- const [Fl\\_Image](#page-1029-0) ∗ [deimage](#page-1983-1) () const
	- *Gets the image that is used as part of the widget label when in the inactive state.*
- void [deimage](#page-1983-2) (FI\_Image &img)

*Sets the image to use as part of the widget label when in the inactive state.*

• void [deimage](#page-1983-3) [\(Fl\\_Image](#page-1029-0) ∗img)

*Sets the image to use as part of the widget label when in the inactive state.*

• int deimage bound () const

*Returns whether the inactive image is managed by the widget.*

• void [do\\_callback](#page-1984-0) [\(Fl\\_Callback\\_Reason](#page-2080-0) reason[=FL\\_REASON\\_UNKNOWN\)](#page-2080-1)

*Calls the widget callback function with default arguments.*

- void [do\\_callback](#page-1984-1) [\(Fl\\_Widget](#page-1963-0) ∗widget, long arg, [Fl\\_Callback\\_Reason](#page-2080-0) reason[=FL\\_REASON\\_UNKNOWN\)](#page-2080-1) *Calls the widget callback function with arbitrary arguments.*
- void [do\\_callback](#page-1984-2) [\(Fl\\_Widget](#page-1963-0) ∗widget, void ∗arg=0, [Fl\\_Callback\\_Reason](#page-2080-0) reason[=FL\\_REASON\\_UNKNOWN\)](#page-2080-1) *Calls the widget callback function with arbitrary arguments.*
- void [draw\\_label](#page-1987-1) (int, int, int, int, [Fl\\_Align\)](#page-2073-0) const

*Draws the label in an arbitrary bounding box with an arbitrary alignment.*

• int  $h$  () const

*Gets the widget height.*

• virtual void [hide](#page-1988-0) ()

*Makes a widget invisible.*

• [Fl\\_Image](#page-1029-0) ∗ [image](#page-1988-1) ()

*Gets the image that is used as part of the widget label when in the active state.*

• const [Fl\\_Image](#page-1029-0) ∗ [image](#page-1988-2) () const

*Gets the image that is used as part of the widget label when in the active state.*

• void [image](#page-1988-3) (FI\_Image &img)

*Sets the image to use as part of the widget label when in the active state.*

• void [image](#page-1988-4) [\(Fl\\_Image](#page-1029-0) ∗img)

*Sets the image to use as part of the widget label when in the active state.*

• int image bound () const

*Returns whether the image is managed by the widget.*

• int [inside](#page-1989-2) (const [Fl\\_Widget](#page-1963-0) ∗wgt) const

*Checks if this widget is a child of* wgt*.*

• int [is\\_label\\_copied](#page-1989-3) () const

*Returns whether the current label was assigned with [copy\\_label\(\).](#page-1980-4)*

- const char ∗ [label](#page-1989-0) () const
	- *Gets the current label text.*
- void [label](#page-1990-1) (const char ∗text)

*Sets the current label pointer.*

- void [label](#page-1990-2) [\(Fl\\_Labeltype](#page-2085-0) a, const char ∗b)
- *Shortcut to set the label text and type in one call.*

• [Fl\\_Color](#page-2071-0) [labelcolor](#page-1991-0) () const

*Gets the label color.*

• void [labelcolor](#page-1991-1) (FI\_Color c)

*Sets the label color.*

• FI\_Font [labelfont](#page-1991-2) () const

*Gets the font to use.*

- void [labelfont](#page-1991-3) (FI\_Font f) *Sets the font to use.*
- [Fl\\_Fontsize](#page-2077-0) [labelsize](#page-1992-0) () const *Gets the font size in pixels.*
- void [labelsize](#page-1992-1) [\(Fl\\_Fontsize](#page-2077-0) pix)
	- *Sets the font size in pixels.*
- [Fl\\_Labeltype](#page-2085-0) [labeltype](#page-1992-2) () const
	- *Gets the label type.*
- void [labeltype](#page-1992-3) [\(Fl\\_Labeltype](#page-2085-0) a)
	- *Sets the label type.*
- void [measure\\_label](#page-1992-4) (int &ww, int &hh) const
	- *Sets width ww and height hh accordingly with the label size.*
- bool needs keyboard () const
	- *Returns whether this widget needs a keyboard.*
- void needs keyboard (bool needs)

*Sets whether this widget needs a keyboard.*

• unsigned int [output](#page-1993-2) () const

*Returns if a widget is used for output only.*

• [Fl\\_Group](#page-940-0) ∗ [parent](#page-1994-0) () const

*Returns a pointer to the parent widget.*

- void [parent](#page-1994-1) [\(Fl\\_Group](#page-940-0) ∗p) *Internal use only - "for hacks only".*
- void [position](#page-1994-2) (int X, int Y)

*Repositions the window or widget.*

• void [redraw](#page-1994-3) ()

*Schedules the drawing of the widget.*

• void redraw label ()

*Schedules the drawing of the label.*

• virtual void [resize](#page-1994-5) (int  $x$ , int  $y$ , int  $w$ , int  $h$ )

*Changes the size or position of the widget.*

- [Fl\\_Color](#page-2071-0) [selection\\_color](#page-1995-0) () const
- *Gets the selection color.*
- void [selection\\_color](#page-1995-1) [\(Fl\\_Color](#page-2071-0) a)

*Sets the selection color.*

• void set active ()

*Marks the widget as active without sending events or changing focus.*

• void [set\\_changed](#page-1996-0) ()

*Marks the value of the widget as changed.*

• void [set\\_output](#page-1996-1) ()

*Sets a widget to output only.*

• void [set\\_visible](#page-1996-2) ()

*Makes the widget visible.*

• void [set\\_visible\\_focus](#page-1996-3) ()

*Enables keyboard focus navigation with this widget.*

• int [shortcut\\_label](#page-1996-4) () const

*Returns whether the widget's label uses '&' to indicate shortcuts.*

• void shortcut label (int value)

*Sets whether the widget's label uses '&' to indicate shortcuts.*

• virtual void [show](#page-1996-6) ()

*Makes a widget visible.*

• void [size](#page-1997-0) (int W, int H)

*Changes the size of the widget.*

• int take focus ()

*Gives the widget the keyboard focus.*

• unsigned int [takesevents](#page-1997-2) () const

*Returns if the widget is able to take events.*

• int test shortcut ()

*Returns true if the widget's label contains the entered '&x' shortcut.*

• const char ∗ [tooltip](#page-1998-1) () const

*Gets the current tooltip text.*

• void [tooltip](#page-1998-2) (const char ∗text)

*Sets the current tooltip text.*

- [Fl\\_Window](#page-2008-0) ∗ [top\\_window](#page-1999-2) () const
- *Returns a pointer to the top-level window for the widget.*
- [Fl\\_Window](#page-2008-0) ∗ [top\\_window\\_offset](#page-1999-3) (int &xoff, int &yoff) const

*Finds the x/y offset of the current widget relative to the top-level window.*

• [uchar](#page-2289-0) [type](#page-1999-0) () const

*Gets the widget type.*

• void [type](#page-1999-1) [\(uchar](#page-2289-0) t)

*Sets the widget type.*

• int **use\_accents\_menu** ()

*Returns non zero if MAC\_USE\_ACCENTS\_MENU flag is set, 0 otherwise.*

• void ∗ [user\\_data](#page-2000-0) () const

*Gets the user data for this widget.*

• void user\_data (FI\_Callback\_User\_Data ∗v, bool auto\_free)

*Sets the user data for this widget.*

• void **user\_data** (void ∗v)

*Sets the user data for this widget.*

• unsigned int [visible](#page-2000-1) () const

*Returns whether a widget is visible.*

• unsigned int [visible\\_focus](#page-2000-2) () const

*Checks whether this widget has a visible focus.*

• void [visible\\_focus](#page-2000-3) (int v)

*Modifies keyboard focus navigation.*

• int visible r () const

*Returns whether a widget and all its parents are visible.*

• int [w](#page-2001-0) () const

*Gets the widget width.*

• [Fl\\_When](#page-2086-0) [when](#page-2001-1) () const

*Returns the conditions under which the callback is called.*

• void [when](#page-2001-2) [\(uchar](#page-2289-0) i)

*Sets the flags used to decide when a callback is called.*

• [Fl\\_Window](#page-2008-0) ∗ [window](#page-2002-0) () const

*Returns a pointer to the nearest parent window up the widget hierarchy.*

• int  $x$  () const

*Gets the widget position in its window.*

• int  $y$  () const

*Gets the widget position in its window.*

• virtual ∼[Fl\\_Widget](#page-1972-0) ()

*Destroys the widget.*

#### **Additional Inherited Members**

## **Static Public Member Functions inherited from [Fl\\_Widget](#page-1963-0)**

- static void default callback [\(Fl\\_Widget](#page-1963-0) ∗widget, void ∗data)
	- *The default callback for all widgets that don't set a callback.*
- static unsigned int [label\\_shortcut](#page-1990-0) (const char ∗t) *Returns the Unicode value of the '&x' shortcut in a given text.*
- static int test shortcut (const char  $*$ , const bool require alt=false) *Returns true if the given text* t *contains the entered '&x' shortcut.*

# **Protected Types inherited from [Fl\\_Widget](#page-1963-0)**

```
• enum {
 INACTIVE = 1 << 0, INVISIBLE = 1 << 1, OUTPUT = 1 << 2, NOBORDER = 1 << 3,
 FORCE_POSITION = 1 < 4NON_MODAL = 1 < 5SHORTCUT_LABEL = 1 < 6CHANGED = 1 < 7,
 OVERRIDE = 1<<8 , VISIBLE_FOCUS = 1<<9 , COPIED_LABEL = 1<<10 , CLIP_CHILDREN = 1<<11
 ,
 MENU_WINDOWN = 1 << 12, TOOLTIP_WINDOW = 1 << 13, MODAL = 1 << 14, NO_OVERLAY = 1 << 15,
 GROUP_RELATIVE = 1<<16COPIED_TOOLTIP = 1<<17FULLSCREEN = 1<<18MAC_USE_ACCENTS_MENU
 = 1 < 19.
 NEEDS KEYBOARD = 1<<20, IMAGE BOUND = 1<<21, DEIMAGE BOUND = 1<<22,
 AUTO DELETE USER DATA = 1 < 23.
 MAXIMIZED = 1 \leq 24, POPUP = 1 \leq 25, USERELAG3 = 1 \leq 29, USERELAG2 = 1 \leq 30,
 USERFLAG1 = 1 < < 31
```
*flags possible values enumeration.*

# **Protected Member Functions inherited from [Fl\\_Button](#page-615-0)**

• void [draw](#page-624-0) () [FL\\_OVERRIDE](#page-2113-0)

```
Draws the widget.
```
• void **simulate\_key\_action** ()

# **Protected Member Functions inherited from [Fl\\_Widget](#page-1963-0)**

- void **clear\_flag** (unsigned int c)
	- *Clears a flag in the flags mask.*
- void **draw\_backdrop** () const
	- *If FL\_ALIGN\_IMAGE\_BACKDROP is set, the image or deimage will be drawn.*
- void **draw\_box** () const

*Draws the widget box according its box style.*

• void **draw\_box** (FI\_Boxtype t, FI\_Color c) const

*Draws a box of type t, of color c at the widget's position and size.*

- void **draw\_box** (FI\_Boxtype t, int [x,](#page-2002-3) int [y,](#page-2003-0) int [w,](#page-2001-3) int [h,](#page-1987-0) FI\_Color c) const
	- *Draws a box of type t, of color c at the position X,Y and size W,H.*
- void draw focus () const
	- *Draws a focus rectangle around the widget.*
- void [draw\\_focus](#page-1985-1) (FI\_Boxtype t, int X, int Y, int W, int H) const

*Draws a focus rectangle around the widget.*

• void draw focus [\(Fl\\_Boxtype](#page-2078-0) t, int [x,](#page-2002-3) int [y,](#page-2003-0) int [w,](#page-2001-3) int [h,](#page-1987-0) [Fl\\_Color](#page-2071-0) bg) const

*Draws a focus box for the widget at the given position and size.*

• void draw label () const

*Draws the widget's label at the defined label position.*

*Draws the label in an arbitrary bounding box.*

- [Fl\\_Widget](#page-1971-26) (int [x,](#page-2002-3) int [y,](#page-2003-0) int [w,](#page-2001-3) int [h,](#page-1987-0) const char ∗[label=](#page-1989-0)0L)
	- *Creates a widget at the given position and size.*
- unsigned int **flags** () const

*Gets the widget flags mask.*

• void  $h$  (int v)

*Internal use only.*

- void **set\_flag** (unsigned int c)
	- *Sets a flag in the flags mask.*
- void [w](#page-2001-3) (int v)

*Internal use only.*

• void  $x$  (int v)

*Internal use only.*

• void  $y$  (int  $v$ )

*Internal use only.*

## **Static Protected Member Functions inherited from [Fl\\_Button](#page-615-0)**

• static void **key\_release\_timeout** (void ∗)

## **Static Protected Attributes inherited from [Fl\\_Button](#page-615-0)**

• static [Fl\\_Widget\\_Tracker](#page-2007-0) ∗ **key\_release\_tracker** = 0

#### **12.114.1 Detailed Description**

The FI\_Repeat\_Button is a subclass of FI\_Button that generates a callback when it is pressed and then repeatedly generates callbacks as long as it is held down.

The speed of the repeat is fixed and depends on the implementation.

## **12.114.2 Constructor & Destructor Documentation**

#### <span id="page-1396-0"></span>**12.114.2.1 Fl\_Repeat\_Button()**

```
Fl_Repeat_Button::Fl_Repeat_Button (
             int X,
             int Y,
             int W,
             int H,
             const char * l = 0)
```
Creates a new FI\_Repeat\_Button widget using the given position, size, and label string. The default boxtype is FL\_UP\_BOX. Deletes the button.

# **12.114.3 Member Function Documentation**

#### <span id="page-1396-1"></span>**12.114.3.1 handle()**

```
int Fl_Repeat_Button::handle (
             int event ) [virtual]
Handles the specified event.
```
You normally don't call this method directly, but instead let FLTK do it when the user interacts with the widget. When implemented in a widget, this function must return 0 if the widget does not use the event or 1 otherwise. Most of the time, you want to call the inherited [handle\(\)](#page-1396-1) method in your overridden method so that you don't shortcircuit events that you don't handle. In this last case you should return the callee retval.

One exception to the rule in the previous paragraph is if you really want to *override* the behavior of the base class. This requires knowledge of the details of the inherited class.

In rare cases you may want to return 1 from your [handle\(\)](#page-1396-1) method although you don't really handle the event. The effect would be to *filter* event processing, for instance if you want to dismiss non-numeric characters (keypresses) in a numeric input widget. You may "ring the bell" or show another visual indication or drop the event silently. In such a case you must not call the [handle\(\)](#page-1396-1) method of the base class and tell FLTK that you *consumed* the event by returning 1 even if you didn't *do* anything with it.

**Parameters**

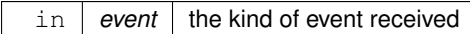

**Return values**

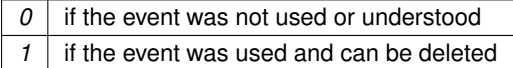

**See also**

```
Fl_Event
```
Reimplemented from FI\_Button. The documentation for this class was generated from the following files:

- Fl\_Repeat\_Button.H
- Fl Repeat Button.cxx

# **12.115 Fl\_Return\_Button Class Reference**

<span id="page-1397-0"></span>The FI\_Return\_Button is a subclass of FI\_Button that generates a callback when it is pressed or when the user presses the Enter key.

#include <Fl\_Return\_Button.H> Inheritance diagram for Fl\_Return\_Button:

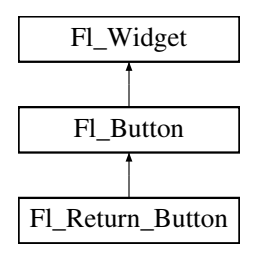

#### **Public Member Functions**

- [Fl\\_Return\\_Button](#page-1405-0) (int X, int Y, int W, int H, const char ∗l=0)
- *Creates a new [Fl\\_Return\\_Button](#page-1397-0) widget using the given position, size, and label string.* • int [handle](#page-1405-1) (int) [FL\\_OVERRIDE](#page-2113-0)
- *Handles the specified event.*

## **Public Member Functions inherited from [Fl\\_Button](#page-615-0)**

• int [clear](#page-623-0) ()

*Same as* value(0)*.*

• [uchar](#page-2289-0) [compact](#page-623-1) ()

*Return true if buttons are rendered as compact buttons.*

• void [compact](#page-623-2) [\(uchar](#page-2289-0) v)

• [Fl\\_Boxtype](#page-2078-0) [down\\_box](#page-624-1) () const

*Returns the current down box type, which is drawn when [value\(\)](#page-626-0) is non-zero.*

- void [down\\_box](#page-624-2) (FI\_Boxtype b)
	- *Sets the down box type.*
- [Fl\\_Color](#page-2071-0) **down\_color** () const

*(for backwards compatibility)*

- void **down\_color** (unsigned c)
	- *(for backwards compatibility)*
- FI\_Button (int X, int Y, int W, int H, const char ∗L=0)

*The constructor creates the button using the given position, size, and label.*

 $\cdot$  int [set](#page-625-0) ()

*Same as* value(1)*.*

• void **setonly** ()

*Turns on this button and turns off all other radio buttons in the group (calling value (1) or set () does not do this).* 

• int [shortcut](#page-625-1) () const

*Returns the current shortcut key for the button.*

• void **shortcut** (const char ∗s)

*(for backwards compatibility)*

• void [shortcut](#page-625-2) (int s)

*Sets the shortcut key to* s*.*

• char **value** () const

*Returns the current value of the button (0 or 1).*

• int [value](#page-626-0) (int v)

*Sets the current value of the button.*

## **Public Member Functions inherited from [Fl\\_Widget](#page-1963-0)**

- void **\_clear\_fullscreen** ()
- void **\_set\_fullscreen** ()
- void [activate](#page-1972-1) ()

*Activates the widget.*

• unsigned int [active](#page-1972-2) () const

*Returns whether the widget is active.*

• int [active\\_r](#page-1972-3) () const

*Returns whether the widget and all of its parents are active.*

• [Fl\\_Align](#page-2073-0) [align](#page-1973-0) () const

*Gets the label alignment.*

- void [align](#page-1973-1) (FI\_Align alignment)
- *Sets the label alignment.*
- long [argument](#page-1973-2) () const

*Gets the current user data (long) argument that is passed to the callback function.*

• void [argument](#page-1973-3) (long v)

*Sets the current user data (long) argument that is passed to the callback function.*

- virtual class [Fl\\_Gl\\_Window](#page-882-0) ∗ [as\\_gl\\_window](#page-1973-4) ()
	- *Returns an [Fl\\_Gl\\_Window](#page-882-0) pointer if this widget is an [Fl\\_Gl\\_Window.](#page-882-0)*
- virtual class [Fl\\_Gl\\_Window](#page-882-0) const ∗ **as\_gl\_window** () const
- virtual FI Group  $∗$  [as\\_group](#page-1974-0) ()
	- *Returns an [Fl\\_Group](#page-940-0) pointer if this widget is an [Fl\\_Group.](#page-940-0)*
- virtual [Fl\\_Group](#page-940-0) const ∗ **as\_group** () const
- virtual [Fl\\_Window](#page-2008-0) ∗ [as\\_window](#page-1974-1) ()

*Returns an [Fl\\_Window](#page-2008-0) pointer if this widget is an [Fl\\_Window.](#page-2008-0)* • virtual [Fl\\_Window](#page-2008-0) const ∗ **as\_window** () const • void [bind\\_deimage](#page-1975-0) [\(Fl\\_Image](#page-1029-0) ∗img) *Sets the image to use as part of the widget label when in the inactive state.* • void bind deimage (int f) *Bind the inactive image to the widget, so the widget will delete the image when it is no longer needed.* • void [bind\\_image](#page-1975-2) [\(Fl\\_Image](#page-1029-0) ∗img) *Sets the image to use as part of the widget label when in the active state.* • void bind image (int f) *Bind the image to the widget, so the widget will delete the image when it is no longer needed.* • [Fl\\_Boxtype](#page-2078-0) [box](#page-1976-1) () const *Gets the box type of the widget.* • void [box](#page-1976-2) (FI\_Boxtype new\_box)

- *Sets the box type for the widget.* • [Fl\\_Callback\\_p](#page-2298-0) [callback](#page-1976-3) () const
- *Gets the current callback function for the widget.*
- void [callback](#page-1976-4) [\(Fl\\_Callback](#page-2298-1) ∗cb)
	- *Sets the current callback function for the widget.*
- void [callback](#page-1977-0) [\(Fl\\_Callback](#page-2298-1) ∗cb, [Fl\\_Callback\\_User\\_Data](#page-640-0) ∗p, bool auto\_free)
	- *Sets the current callback function and managed user data for the widget.*
- void [callback](#page-1977-1) [\(Fl\\_Callback](#page-2298-1) ∗cb, void ∗p)

*Sets the current callback function and data for the widget.*

• void [callback](#page-1977-2) [\(Fl\\_Callback0](#page-2298-2) ∗cb)

*Sets the current callback function for the widget.*

• void [callback](#page-1977-3) [\(Fl\\_Callback1](#page-2298-3) ∗cb, long p=0)

*Sets the current callback function for the widget.*

• unsigned int [changed](#page-1978-0) () const

*Checks if the widget value changed since the last callback.*

• void [clear\\_active](#page-1978-1) ()

*Marks the widget as inactive without sending events or changing focus.*

- void clear changed ()
	- *Marks the value of the widget as unchanged.*
- void clear damage [\(uchar](#page-2289-0) c=0)

*Clears or sets the damage flags.*

• void clear output ()

*Sets a widget to accept input.*

• void [clear\\_visible](#page-1979-1) ()

*Hides the widget.*

• void [clear\\_visible\\_focus](#page-1979-2) ()

*Disables keyboard focus navigation with this widget.*

• [Fl\\_Color](#page-2071-0) [color](#page-1979-3) () const

#### *Gets the background color of the widget.*

• void [color](#page-1979-4) (FI\_Color bg)

*Sets the background color of the widget.*

• void [color](#page-1980-0) [\(Fl\\_Color](#page-2071-0) bg, [Fl\\_Color](#page-2071-0) sel)

*Sets the background and selection color of the widget.*

• [Fl\\_Color](#page-2071-0) [color2](#page-1980-1) () const

*For back compatibility only.*

- void [color2](#page-1980-2) (unsigned a)
	- *For back compatibility only.*
- int [contains](#page-1980-3) (const [Fl\\_Widget](#page-1963-0) ∗[w\)](#page-2001-3) const

*Checks if w is a child of this widget.*

• void [copy\\_label](#page-1980-4) (const char ∗new\_label)

*Sets the current label.*

- void [copy\\_tooltip](#page-1981-0) (const char ∗text)
	- *Sets the current tooltip text.*
- [uchar](#page-2289-0) [damage](#page-1981-1) () const

*Returns non-zero if [draw\(\)](#page-1985-2) needs to be called.*

• void [damage](#page-1981-2) [\(uchar](#page-2289-0) c)

*Sets the damage bits for the widget.*

- void [damage](#page-1982-1) [\(uchar](#page-2289-0) c, int [x,](#page-2002-3) int [y,](#page-2003-0) int [w,](#page-2001-3) int [h\)](#page-1987-0)
	- *Sets the damage bits for an area inside the widget.*
- int **damage\_resize** (int, int, int, int)

*Internal use only.*

• void [deactivate](#page-1982-2) ()

*Deactivates the widget.*

• [Fl\\_Image](#page-1029-0) ∗ [deimage](#page-1983-0) ()

*Gets the image that is used as part of the widget label when in the inactive state.*

• const [Fl\\_Image](#page-1029-0) ∗ [deimage](#page-1983-1) () const

*Gets the image that is used as part of the widget label when in the inactive state.*

• void [deimage](#page-1983-2) (FI\_Image &img)

*Sets the image to use as part of the widget label when in the inactive state.*

• void [deimage](#page-1983-3) [\(Fl\\_Image](#page-1029-0) ∗img)

*Sets the image to use as part of the widget label when in the inactive state.*

• int [deimage\\_bound](#page-1983-4) () const

*Returns whether the inactive image is managed by the widget.*

• void [do\\_callback](#page-1984-0) [\(Fl\\_Callback\\_Reason](#page-2080-0) reason[=FL\\_REASON\\_UNKNOWN\)](#page-2080-1)

*Calls the widget callback function with default arguments.*

- void [do\\_callback](#page-1984-1) [\(Fl\\_Widget](#page-1963-0) ∗widget, long arg, [Fl\\_Callback\\_Reason](#page-2080-0) reason[=FL\\_REASON\\_UNKNOWN\)](#page-2080-1) *Calls the widget callback function with arbitrary arguments.*
- void [do\\_callback](#page-1984-2) [\(Fl\\_Widget](#page-1963-0) ∗widget, void ∗arg=0, [Fl\\_Callback\\_Reason](#page-2080-0) reason[=FL\\_REASON\\_UNKNOWN\)](#page-2080-1) *Calls the widget callback function with arbitrary arguments.*
- void [draw\\_label](#page-1987-1) (int, int, int, int, [Fl\\_Align\)](#page-2073-0) const

*Draws the label in an arbitrary bounding box with an arbitrary alignment.*

• int  $h$  () const

*Gets the widget height.*

• virtual void [hide](#page-1988-0) ()

#### *Makes a widget invisible.*

• [Fl\\_Image](#page-1029-0) ∗ [image](#page-1988-1) ()

*Gets the image that is used as part of the widget label when in the active state.*

• const [Fl\\_Image](#page-1029-0) ∗ [image](#page-1988-2) () const

*Gets the image that is used as part of the widget label when in the active state.*

• void [image](#page-1988-3) (FI\_Image &img)

*Sets the image to use as part of the widget label when in the active state.*

• void [image](#page-1988-4) [\(Fl\\_Image](#page-1029-0) ∗img)

*Sets the image to use as part of the widget label when in the active state.*

• int image bound () const

*Returns whether the image is managed by the widget.*

• int [inside](#page-1989-2) (const [Fl\\_Widget](#page-1963-0) ∗wgt) const

*Checks if this widget is a child of* wgt*.*

• int [is\\_label\\_copied](#page-1989-3) () const

*Returns whether the current label was assigned with [copy\\_label\(\).](#page-1980-4)*

- const char ∗ [label](#page-1989-0) () const
	- *Gets the current label text.*
- void [label](#page-1990-1) (const char ∗text)
	- *Sets the current label pointer.*
- void [label](#page-1990-2) [\(Fl\\_Labeltype](#page-2085-0) a, const char ∗b) *Shortcut to set the label text and type in one call.*
- [Fl\\_Color](#page-2071-0) [labelcolor](#page-1991-0) () const *Gets the label color.*
- void [labelcolor](#page-1991-1) (FI\_Color c)

*Sets the label color.*

- FI\_Font [labelfont](#page-1991-2) () const
	- *Gets the font to use.*

• void [labelfont](#page-1991-3) (FI\_Font f)

*Sets the font to use.*

• [Fl\\_Fontsize](#page-2077-0) [labelsize](#page-1992-0) () const

*Gets the font size in pixels.*

• void [labelsize](#page-1992-1) [\(Fl\\_Fontsize](#page-2077-0) pix)

```
Sets the font size in pixels.
```
• [Fl\\_Labeltype](#page-2085-0) [labeltype](#page-1992-2) () const

*Gets the label type.*

- void [labeltype](#page-1992-3) [\(Fl\\_Labeltype](#page-2085-0) a)
	- *Sets the label type.*
- void measure label (int &ww, int &hh) const
	- *Sets width ww and height hh accordingly with the label size.*
- bool [needs\\_keyboard](#page-1993-0) () const

*Returns whether this widget needs a keyboard.*

• void [needs\\_keyboard](#page-1993-1) (bool needs)

*Sets whether this widget needs a keyboard.*

• unsigned int [output](#page-1993-2) () const

*Returns if a widget is used for output only.*

• [Fl\\_Group](#page-940-0) ∗ [parent](#page-1994-0) () const

*Returns a pointer to the parent widget.*

• void [parent](#page-1994-1) [\(Fl\\_Group](#page-940-0) ∗p)

*Internal use only - "for hacks only".*

• void [position](#page-1994-2) (int X, int Y)

*Repositions the window or widget.*

• void [redraw](#page-1994-3) ()

*Schedules the drawing of the widget.*

• void [redraw\\_label](#page-1994-4) ()

*Schedules the drawing of the label.*

• virtual void [resize](#page-1994-5) (int  $x$ , int  $y$ , int  $w$ , int [h\)](#page-1987-0)

*Changes the size or position of the widget.*

• [Fl\\_Color](#page-2071-0) [selection\\_color](#page-1995-0) () const

*Gets the selection color.*

- void [selection\\_color](#page-1995-1) (FI\_Color a)
	- *Sets the selection color.*
- void set active ()

*Marks the widget as active without sending events or changing focus.*

- void set changed ()
	- *Marks the value of the widget as changed.*
- void [set\\_output](#page-1996-1) ()

*Sets a widget to output only.* • void [set\\_visible](#page-1996-2) () *Makes the widget visible.* • void [set\\_visible\\_focus](#page-1996-3) () *Enables keyboard focus navigation with this widget.* • int [shortcut\\_label](#page-1996-4) () const *Returns whether the widget's label uses '&' to indicate shortcuts.* • void shortcut label (int value) *Sets whether the widget's label uses '&' to indicate shortcuts.* • virtual void [show](#page-1996-6) () *Makes a widget visible.* • void [size](#page-1997-0) (int W, int H) *Changes the size of the widget.* • int [take\\_focus](#page-1997-1) () *Gives the widget the keyboard focus.* • unsigned int [takesevents](#page-1997-2) () const *Returns if the widget is able to take events.* • int [test\\_shortcut](#page-1997-3) () *Returns true if the widget's label contains the entered '&x' shortcut.* • const char ∗ [tooltip](#page-1998-1) () const *Gets the current tooltip text.* • void [tooltip](#page-1998-2) (const char ∗text) *Sets the current tooltip text.* • [Fl\\_Window](#page-2008-0) ∗ [top\\_window](#page-1999-2) () const *Returns a pointer to the top-level window for the widget.* • [Fl\\_Window](#page-2008-0) \* [top\\_window\\_offset](#page-1999-3) (int &xoff, int &yoff) const *Finds the x/y offset of the current widget relative to the top-level window.* • [uchar](#page-2289-0) [type](#page-1999-0) () const *Gets the widget type.* • void [type](#page-1999-1) [\(uchar](#page-2289-0) t) *Sets the widget type.* • int **use\_accents\_menu** () *Returns non zero if MAC\_USE\_ACCENTS\_MENU flag is set, 0 otherwise.* • void ∗ [user\\_data](#page-2000-0) () const *Gets the user data for this widget.* • void **user\_data** [\(Fl\\_Callback\\_User\\_Data](#page-640-0) ∗v, bool auto\_free) *Sets the user data for this widget.* • void **user\_data** (void ∗v) *Sets the user data for this widget.* • unsigned int [visible](#page-2000-1) () const *Returns whether a widget is visible.* • unsigned int visible focus () const *Checks whether this widget has a visible focus.* • void visible focus (int v) *Modifies keyboard focus navigation.* • int visible r () const *Returns whether a widget and all its parents are visible.* • int [w](#page-2001-0) () const *Gets the widget width.*

• [Fl\\_When](#page-2086-0) [when](#page-2001-1) () const

*Returns the conditions under which the callback is called.*

• void [when](#page-2001-2) [\(uchar](#page-2289-0) i)

*Sets the flags used to decide when a callback is called.*

- [Fl\\_Window](#page-2008-0) ∗ [window](#page-2002-0) () const
	- *Returns a pointer to the nearest parent window up the widget hierarchy.*
- int  $x$  () const
	- *Gets the widget position in its window.*
- int  $y$  () const

*Gets the widget position in its window.*

• virtual ∼[Fl\\_Widget](#page-1972-0) ()

*Destroys the widget.*

### **Protected Member Functions**

• void [draw](#page-1405-2) () [FL\\_OVERRIDE](#page-2113-0)

*Draws the widget.*

#### **Protected Member Functions inherited from [Fl\\_Button](#page-615-0)**

• void **simulate\_key\_action** ()

#### **Protected Member Functions inherited from [Fl\\_Widget](#page-1963-0)**

- void **clear\_flag** (unsigned int c)
	- *Clears a flag in the flags mask.*
- void **draw\_backdrop** () const
	- *If FL\_ALIGN\_IMAGE\_BACKDROP is set, the image or deimage will be drawn.*
- void **draw\_box** () const

*Draws the widget box according its box style.*

• void **draw\_box** (FI\_Boxtype t, FI\_Color c) const

*Draws a box of type t, of color c at the widget's position and size.*

- void **draw\_box** (FI\_Boxtype t, int [x,](#page-2002-3) int [y,](#page-2003-0) int [w,](#page-2001-3) int [h,](#page-1987-0) FI\_Color c) const
- *Draws a box of type t, of color c at the position X,Y and size W,H.*
- void [draw\\_focus](#page-1985-0) () const

*Draws a focus rectangle around the widget.*

• void [draw\\_focus](#page-1985-1) [\(Fl\\_Boxtype](#page-2078-0) t, int X, int Y, int W, int H) const

*Draws a focus rectangle around the widget.*

- void draw focus [\(Fl\\_Boxtype](#page-2078-0) t, int [x,](#page-2002-3) int [y,](#page-2003-0) int [w,](#page-2001-3) int [h,](#page-1987-0) [Fl\\_Color](#page-2071-0) bg) const *Draws a focus box for the widget at the given position and size.*
- void draw label () const
	- *Draws the widget's label at the defined label position.*
- void [draw\\_label](#page-1986-2) (int, int, int, int) const

*Draws the label in an arbitrary bounding box.*

• [Fl\\_Widget](#page-1971-26) (int [x,](#page-2002-3) int [y,](#page-2003-0) int [w,](#page-2001-3) int [h,](#page-1987-0) const char ∗[label=](#page-1989-0)0L)

*Creates a widget at the given position and size.*

- unsigned int **flags** () const
- *Gets the widget flags mask.*
- void  $h$  (int v)

*Internal use only.*

• void **set flag** (unsigned int c)

*Sets a flag in the flags mask.*

• void  $w$  (int v)

*Internal use only.*
- void  $x$  (int  $v$ )
	- *Internal use only.*
- void  $\mathsf{v}$  (int  $\mathsf{v}$ ) *Internal use only.*

# **Additional Inherited Members**

#### **Static Public Member Functions inherited from [Fl\\_Widget](#page-1963-0)**

- static void default callback [\(Fl\\_Widget](#page-1963-0) ∗widget, void ∗data) *The default callback for all widgets that don't set a callback.*
- static unsigned int [label\\_shortcut](#page-1990-0) (const char ∗t)

*Returns the Unicode value of the '&x' shortcut in a given text.*

• static int test shortcut (const char  $*$ , const bool require alt=false) *Returns true if the given text* t *contains the entered '&x' shortcut.*

# **Protected Types inherited from [Fl\\_Widget](#page-1963-0)**

```
• enum {
 INACTIVE = 1 < 0, INVISIBLE = 1 < 1, OUTPUT = 1 < 2, NOBORDER = 1 < 3,
 FORCE POSITION = 1<<4, NON MODAL = 1<<5, SHORTCUT LABEL = 1<<6CHANGED = 1<<7,
 OVERRIDE = 1<<8VISIBLE_FOCUS = 1<<9COPIED_LABEL = 1<<10CLIP_CHILDREN = 1<<11,
 MENU_WINDOW = 1 \leqTOOLTIP_WINDOW = 1 \leqMODAL = 1 \leqNO_OVERLAY = 1 \leq 15
 ,
 GROUP_RELATIVE = 1<<16 , COPIED_TOOLTIP = 1<<17 , FULLSCREEN = 1<<18 , MAC_USE_ACCENTS_MENU
 = 1 < < 19,
 NEEDS_KEYBOARD = 1<<20 , IMAGE_BOUND = 1<<21 , DEIMAGE_BOUND = 1<<22 ,
 AUTO_DELETE_USER_DATA = 1<<23 ,
 MAXIMIZED = 1 < 24, POPUP = 1 < 25, USERLAG = 1 < 29, USERLAG2 = 1 < 30,
 USERFLAG1 = 1 < < 31 }
```
*flags possible values enumeration.*

#### **Static Protected Member Functions inherited from [Fl\\_Button](#page-615-0)**

• static void **key\_release\_timeout** (void ∗)

# **Static Protected Attributes inherited from [Fl\\_Button](#page-615-0)**

• static [Fl\\_Widget\\_Tracker](#page-2007-0) ∗ **key\_release\_tracker** = 0

# **12.115.1 Detailed Description**

The FI\_Return\_Button is a subclass of FI\_Button that generates a callback when it is pressed or when the user presses the Enter key.

A carriage-return symbol is drawn next to the button label.

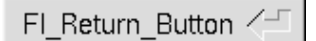

**Figure 12.37 Fl\_Return\_Button**

# **12.115.2.1 Fl\_Return\_Button()**

```
Fl_Return_Button::Fl_Return_Button (
             int X,
             int Y,
             int W,
             int H.
             const char * l = 0)
```
Creates a new FI\_Return\_Button widget using the given position, size, and label string.

The default boxtype is FL UP BOX. The inherited destructor deletes the button.

# **12.115.3 Member Function Documentation**

# <span id="page-1405-0"></span>**12.115.3.1 draw()**

void Fl\_Return\_Button::draw ( ) [protected], [virtual]

Draws the widget.

Never call this function directly. FLTK will schedule redrawing whenever needed. If your widget must be redrawn as soon as possible, call [redraw\(\)](#page-1994-0) instead.

Override this function to draw your own widgets.

If you ever need to call another widget's draw method *from within your own [draw\(\)](#page-1405-0) method*, e.g. for an embedded scrollbar, you can do it (because [draw\(\)](#page-1405-0) is virtual) like this:

[Fl\\_Widget](#page-1963-0) \*s = &scrollbar; // scrollbar is an embedded Fl\_Scrollbar s->draw(); // calls Fl\_Scrollbar::draw()

<span id="page-1405-1"></span>Reimplemented from FI\_Button.

# **12.115.3.2 handle()**

int Fl\_Return\_Button::handle (

int event ) [virtual]

Handles the specified event.

You normally don't call this method directly, but instead let FLTK do it when the user interacts with the widget. When implemented in a widget, this function must return 0 if the widget does not use the event or 1 otherwise. Most of the time, you want to call the inherited [handle\(\)](#page-1405-1) method in your overridden method so that you don't shortcircuit events that you don't handle. In this last case you should return the callee retval.

One exception to the rule in the previous paragraph is if you really want to *override* the behavior of the base class. This requires knowledge of the details of the inherited class.

In rare cases you may want to return 1 from your [handle\(\)](#page-1405-1) method although you don't really handle the event. The effect would be to *filter* event processing, for instance if you want to dismiss non-numeric characters (keypresses) in a numeric input widget. You may "ring the bell" or show another visual indication or drop the event silently. In such a case you must not call the [handle\(\)](#page-1405-1) method of the base class and tell FLTK that you *consumed* the event by returning 1 even if you didn't *do* anything with it.

**Parameters**

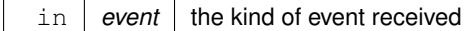

**Return values**

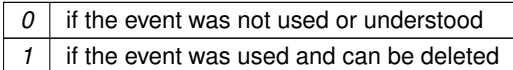

**See also**

FI Event

Reimplemented from [Fl\\_Button.](#page-625-0)

The documentation for this class was generated from the following files:

- Fl\_Return\_Button.H
- Fl\_Return\_Button.cxx

# **12.116 Fl\_RGB\_Image Class Reference**

<span id="page-1406-0"></span>The [Fl\\_RGB\\_Image](#page-1406-0) class supports caching and drawing of full-color images with 1 to 4 channels of color information.

#include <Fl\_Image.H>

Inheritance diagram for Fl\_RGB\_Image:

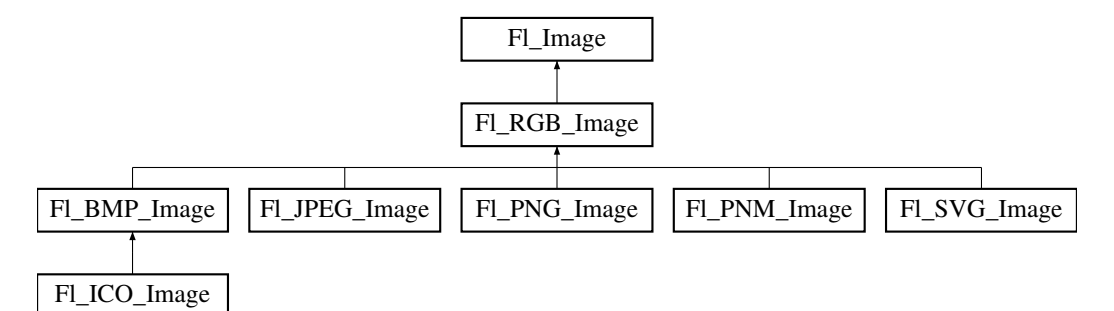

#### **Public Member Functions**

• virtual FI\_SVG\_Image  $*$  [as\\_svg\\_image](#page-1410-0) ()

*Returns whether an image is an [Fl\\_SVG\\_Image](#page-1578-0) or not.*

- int **cache\_h** ()
- int **cache w** ()
- void [color\\_average](#page-1410-1) (FI\_Color c, float i) [FL\\_OVERRIDE](#page-2113-0)
	- *The [color\\_average\(\)](#page-1410-1) method averages the colors in the image with the provided FLTK color value.*
- [Fl\\_Image](#page-1029-0) ∗ **copy** () const
- [Fl\\_Image](#page-1029-0) ∗ [copy](#page-1410-2) (int W, int H) const [FL\\_OVERRIDE](#page-2113-0)
	- *Creates a resized copy of the image.*
- void [desaturate](#page-1411-0) () [FL\\_OVERRIDE](#page-2113-0)
	- *The [desaturate\(\)](#page-1411-0) method converts an image to grayscale.*
- void **draw** (int X, int Y)
- void [draw](#page-1411-1) (int X, int Y, int W, int H, int cx=0, int cy=0) [FL\\_OVERRIDE](#page-2113-0)
	- *Draws the image to the current drawing surface with a bounding box.*
- [Fl\\_RGB\\_Image](#page-1410-3) (const [Fl\\_Pixmap](#page-1290-0) ∗pxm, [Fl\\_Color](#page-2071-0) bg=FL\_GRAY)
	- *The constructor creates a new RGBA image from the specified [Fl\\_Pixmap.](#page-1290-0)*
- FI\_RGB\_Image (const [uchar](#page-2289-0) ∗bits, int bits\_length, int W, int H, int D, int LD)
	- *The constructor creates a new image from the specified data.*
- [Fl\\_RGB\\_Image](#page-1409-1) (const [uchar](#page-2289-0) ∗bits, int W, int H, int D=3, int LD=0)
- *The constructor creates a new image from the specified data.*
- void [label](#page-1411-2) [\(Fl\\_Menu\\_Item](#page-1173-0) ∗m) [FL\\_OVERRIDE](#page-2113-0)

*This method is an obsolete way to set the image attribute of a menu item.*

• void [label](#page-1412-0) [\(Fl\\_Widget](#page-1963-0) ∗[w\)](#page-1038-0) [FL\\_OVERRIDE](#page-2113-0)

*This method is an obsolete way to set the image attribute of a widget or menu item.*

• virtual void [normalize](#page-1412-1) ()

*Makes sure the object is fully initialized.*

• void [uncache](#page-1412-2) () [FL\\_OVERRIDE](#page-2113-0)

*If the image has been cached for display, delete the cache data.*

• ∼**Fl\_RGB\_Image** () [FL\\_OVERRIDE](#page-2113-0)

*The destructor frees all memory and server resources that are used by the image.*

# **Public Member Functions inherited from [Fl\\_Image](#page-1029-0)**

• virtual class [Fl\\_Shared\\_Image](#page-1499-0) ∗ [as\\_shared\\_image](#page-1032-0) ()

*Returns whether an image is an [Fl\\_Shared\\_Image](#page-1499-0) or not.*

• [Fl\\_Image](#page-1029-0) ∗ [copy](#page-1032-1) () const

*Creates a copy of the image in the same size.*

• int [count](#page-1033-0) () const

*Returns the number of data values associated with the image.*

• int  $d$  () const

*Returns the image depth.*

• const char ∗const ∗ [data](#page-1034-0) () const

*Returns a pointer to the current image data array.*

• int **data\_h** () const

*Returns the height of the image data.*

• int **data\_w** () const

*Returns the width of the image data.*

• void [draw](#page-1034-1) (int X, int Y)

*Draws the image to the current drawing surface.*

• int [fail](#page-1035-0) () const

*Returns a value that is not 0 if there is currently no image available.*

• FI Image (int W, int H, int D)

*The constructor creates an empty image with the specified width, height, and depth.*

• int  $h$  () const

*Returns the current image drawing height in FLTK units.*

• void [inactive](#page-1036-1) ()

*The [inactive\(\)](#page-1036-1) method calls color\_average[\(FL\\_BACKGROUND\\_COLOR,](#page-2071-1) 0.33f) to produce an image that appears grayed out.*

• int [ld](#page-1037-0) () const

*Returns the current line data size in bytes.*

• virtual void [release](#page-1037-1) ()

*Releases an [Fl\\_Image](#page-1029-0) - the same as '*delete this'*.*

• virtual void [scale](#page-1037-2) (int width, int height, int proportional=1, int can\_expand=0)

*Sets the drawing size of the image.*

• int [w](#page-1038-1) () const

*Returns the current image drawing width in FLTK units.*

• virtual ∼**Fl\_Image** ()

*The destructor is a virtual method that frees all memory used by the image.*

#### **Static Public Member Functions**

• static size t max size ()

*Returns the maximum allowed image size in bytes when creating an [Fl\\_RGB\\_Image](#page-1406-0) object.*

• static void max size (size t size)

*Sets the maximum allowed image size in bytes when creating an [Fl\\_RGB\\_Image](#page-1406-0) object.*

# **Static Public Member Functions inherited from [Fl\\_Image](#page-1029-0)**

- static [Fl\\_Labeltype](#page-2085-0) **define\_FL\_IMAGE\_LABEL** ()
- static [Fl\\_RGB\\_Scaling](#page-2187-0) **RGB\_scaling** ()

*Returns the currently used RGB image scaling method.*

- static void [RGB\\_scaling](#page-1037-3) (FI\_RGB\_Scaling) *Sets the RGB image scaling method used for copy(int, int).*
- static [Fl\\_RGB\\_Scaling](#page-2187-0) **scaling\_algorithm** ()

*Gets what algorithm is used when resizing a source image to draw it.*

• static void [scaling\\_algorithm](#page-1038-2) [\(Fl\\_RGB\\_Scaling](#page-2187-0) algorithm)

*Sets what algorithm is used when resizing a source image to draw it.*

# <span id="page-1408-0"></span>**Public Attributes**

• int **alloc\_array**

*If non-zero, the object's data array is delete[]'d when deleting the object.*

• const [uchar](#page-2289-0) ∗ [array](#page-1412-5) *Points to the start of the object's data array.*

#### **Friends**

• class **Fl\_Graphics\_Driver**

#### **Additional Inherited Members**

# **Static Public Attributes inherited from [Fl\\_Image](#page-1029-0)**

- static const int **ERR\_FILE\_ACCESS** = -2
- static const int **ERR\_FORMAT** = -3
- static const int **ERR\_MEMORY\_ACCESS** = -4
- static const int **ERR\_NO\_IMAGE** = -1
- static bool **register images done** = false

*True after [fl\\_register\\_images\(\)](#page-2232-0) was called, false before.*

#### **Protected Member Functions inherited from [Fl\\_Image](#page-1029-0)**

- void **d** (int D)
	- *Sets the current image depth.*
- void [data](#page-1034-2) (const char ∗const ∗p, int c)

*Sets the current data pointer and count of pointers in the array.*

• void [draw\\_empty](#page-1035-1) (int X, int Y)

*The protected method [draw\\_empty\(\)](#page-1035-1) draws a box with an X in it.*

- int draw scaled (int X, int Y, int W, int H)
	- *Draw the image to the current drawing surface rescaled to a given width and height.*
- void  $h$  (int H)

*Sets the height of the image data.*

• void  $\mathsf{Id}$  (int LD)

*Sets the current line data size in bytes.*

• void **[w](#page-1038-0)** (int W)

*Sets the width of the image data.*

## **Static Protected Member Functions inherited from [Fl\\_Image](#page-1029-0)**

- static void **labeltype** (const [Fl\\_Label](#page-1110-0) ∗lo, int lx, int ly, int lw, int lh, [Fl\\_Align](#page-2073-0) la)
- static void **measure** (const [Fl\\_Label](#page-1110-0) ∗lo, int &lw, int &lh)

# **12.116.1 Detailed Description**

The FI\_RGB\_Image class supports caching and drawing of full-color images with 1 to 4 channels of color information.

Images with an even number of channels are assumed to contain alpha information, which is used to blend the image with the contents of the screen.

FI\_RGB\_Image is defined in <FL/Fl\_Image.H>, however for compatibility reasons <FL/[Fl\\_RGB\\_Image](#page-1406-0).H> should be included.

# **12.116.2 Constructor & Destructor Documentation**

#### <span id="page-1409-1"></span>**12.116.2.1 Fl\_RGB\_Image() [1/3]**

```
Fl_RGB_Image::Fl_RGB_Image (
             const uchar ∗ bits,
             int W,
             int H,
             int D = 3,
             int LD = 0)
```
The constructor creates a new image from the specified data.

The data array bits must contain sufficient data to provide  $W * H * D$  image bytes and optional line padding, see LD.

W and H are the width and height of the image in pixels, resp. D is the image depth and can be:

- D=1: each uchar in bits[] is a grayscale pixel value
- D=2: each uchar pair in  $bitsi>$  is a grayscale + alpha pixel value
- D=3: each uchar triplet in  $bits$  is an R/G/B pixel value
- D=4: each uchar quad in bits[] is an R/G/B/A pixel value

LD specifies the line data size of the array, see [Fl\\_Image::ld\(int\).](#page-1037-4) If LD is zero, then W ∗ D is assumed, otherwise LD must be greater than or equal to  $W * D$  to account for (unused) extra data per line (padding).

The caller is responsible that the image data array bits persists as long as the image is used.

This constructor sets [Fl\\_RGB\\_Image::alloc\\_array](#page-1408-0) to 0. To have the image object control the deallocation of the data array bits, set alloc array to non-zero after construction.

#### **Parameters**

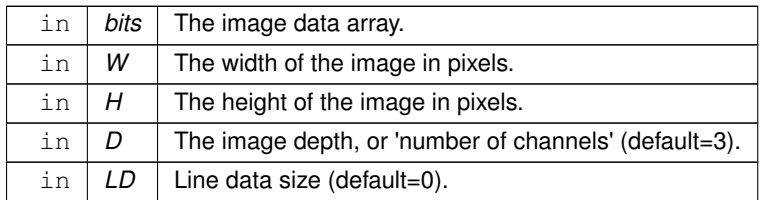

**See also**

[Fl\\_Image::data\(\),](#page-1034-2) [Fl\\_Image::w\(\),](#page-1038-0) [Fl\\_Image::h\(\),](#page-1036-2) [Fl\\_Image::d\(\),](#page-1031-0) [Fl\\_Image::ld\(int\)](#page-1037-4)

#### <span id="page-1409-0"></span>**12.116.2.2 Fl\_RGB\_Image() [2/3]**

```
Fl_RGB_Image::Fl_RGB_Image (
            uchar * bits,
            int bits_length,
            int W,
            int H,
            int D,
            int LD )
```
The constructor creates a new image from the specified data.

If the provided array is too small to contain all the image data, the constructor will not generate the image to avoid illegal memory read access and instead set data to NULL and ld to ERR\_MEMORY\_ACCESS.

# **Parameters**

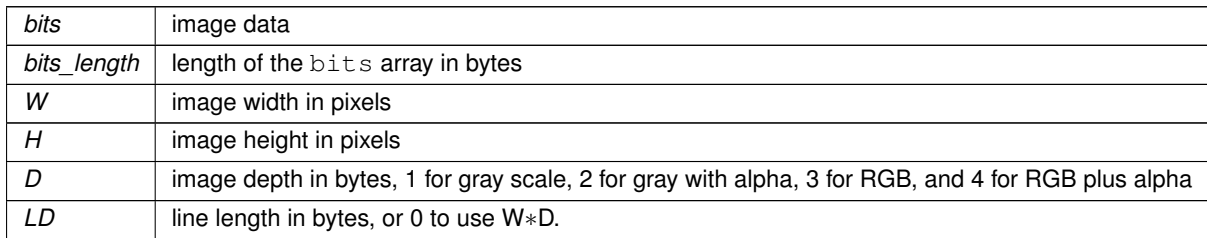

**See also**

Fl\_RGB\_Image(const uchar ∗[bits, int W, int H, int D, int LD\)](#page-1409-1)

#### <span id="page-1410-3"></span>**12.116.2.3 Fl\_RGB\_Image() [3/3]**

```
Fl_RGB_Image::Fl_RGB_Image (
            Fl_Pixmap * pxm,
            FL\_Color bg = FL\_GRAY )
```
The constructor creates a new RGBA image from the specified [Fl\\_Pixmap.](#page-1290-0)

The RGBA image is built fully opaque except for the transparent area of the pixmap that is assigned the bq color with full transparency.

This constructor creates a new internal data array and sets FI\_RGB\_Image::alloc\_array to 1 so the data array is deleted when the image is destroyed.

# **12.116.3 Member Function Documentation**

#### <span id="page-1410-0"></span>**12.116.3.1 as\_svg\_image()**

virtual [Fl\\_SVG\\_Image](#page-1578-0) ∗ Fl\_RGB\_Image::as\_svg\_image ( ) [inline], [virtual] Returns whether an image is an [Fl\\_SVG\\_Image](#page-1578-0) or not. This virtual method returns a pointer to the [Fl\\_SVG\\_Image](#page-1578-0) if this object is an instance of Fl\_SVG\_Image or NULL if not.

<span id="page-1410-1"></span>Reimplemented in [Fl\\_SVG\\_Image.](#page-1584-0)

#### **12.116.3.2 color\_average()**

```
void Fl_RGB_Image::color_average (
            Fl_Color c,
             float i ) [virtual]
```
The color average() method averages the colors in the image with the provided FLTK color value.

The first argument specifies the FLTK color to be used.

The second argument specifies the amount of the original image to combine with the color, so a value of 1.0 results in no color blend, and a value of 0.0 results in a constant image of the specified color.

An internal copy is made of the original image data before changes are applied, to avoid modifying the original image data in memory.

Reimplemented from [Fl\\_Image.](#page-1032-3)

<span id="page-1410-2"></span>Reimplemented in [Fl\\_SVG\\_Image.](#page-1584-1)

#### **12.116.3.3 copy()**

[Fl\\_Image](#page-1029-0) ∗ Fl\_RGB\_Image::copy ( int W, int H ) const [virtual] Creates a resized copy of the image.

The new image should be released when you are done with it.

Note: since FLTK 1.4.0 you can use FI\_Image::release() for all types of images (i.e. all subclasses of FI\_Image) instead of operator *delete* for [Fl\\_Image'](#page-1029-0)s and [Fl\\_Image::release\(\)](#page-1037-1) for [Fl\\_Shared\\_Image'](#page-1499-0)s.

The new image data will be converted to the requested size. RGB images are resized using the algorithm set by FI Image::RGB scaling().

For the new image the following equations are true:

- $w() == data w() == W$  $w() == data w() == W$
- $h() == data_h() == H$  $h() == data_h() == H$  $h() == data_h() == H$  $h() == data_h() == H$

**Parameters**

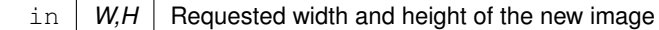

**Note**

The returned image can be safely cast to the same image type as that of the source image provided this type is one of [Fl\\_RGB\\_Image,](#page-1406-0) [Fl\\_SVG\\_Image,](#page-1578-0) [Fl\\_Pixmap,](#page-1290-0) [Fl\\_Bitmap,](#page-541-0) [Fl\\_Tiled\\_Image,](#page-1811-0) [Fl\\_Anim\\_GIF\\_Image](#page-526-0) and FI\_Shared\_Image. Returned objects copied from images of other, derived, image classes belong to the parent class appearing in this list. For example, the copy of an FI\_GIF\_Image is an object of class FI\_Pixmap.

Since FLTK 1.4.0 this method is 'const'. If you derive your own class from FL Image or any subclass your overridden methods of ['Fl\\_Image::copy\(\) const'](#page-1032-1) and ['Fl\\_Image::copy\(int, int\) const'](#page-1033-2) **must** also be 'const' for inheritance to work properly. This is different than in FLTK 1.3.x and earlier where these methods have not been 'const'.

Reimplemented from [Fl\\_Image.](#page-1033-2) Reimplemented in FL SVG Image.

#### <span id="page-1411-0"></span>**12.116.3.4 desaturate()**

void Fl\_RGB\_Image::desaturate ( ) [virtual]

The [desaturate\(\)](#page-1411-0) method converts an image to grayscale.

If the image contains an alpha channel (depth  $= 4$ ), the alpha channel is preserved.

An internal copy is made of the original image data before changes are applied, to avoid modifying the original image data in memory.

Reimplemented from [Fl\\_Image.](#page-1034-3) Reimplemented in FI\_SVG\_Image.

#### <span id="page-1411-1"></span>**12.116.3.5 draw()**

void Fl\_RGB\_Image::draw ( int X, int Y, int W, int H, int  $cx = 0$ , int  $cy = 0$  ) [virtual]

Draws the image to the current drawing surface with a bounding box.

Arguments  $X, Y, W, H$  specify a bounding box for the image, with the origin (upper-left corner) of the image offset by the  $cx$  and  $cy$  arguments.

In other words: fl\_push\_clip(X,Y,W,H) is applied, the image is drawn with its upper-left corner at X-cx, Y-cy and its own width and height,  $f1$  pop\_clip() is applied.

Reimplemented from [Fl\\_Image.](#page-1035-3)

<span id="page-1411-2"></span>Reimplemented in [Fl\\_SVG\\_Image.](#page-1585-1)

#### **12.116.3.6 label() [1/2]**

void Fl\_RGB\_Image::label (

[Fl\\_Menu\\_Item](#page-1173-0) ∗ m ) [virtual] This method is an obsolete way to set the image attribute of a menu item.

**[Deprecated](#page-339-0)** Please use FI\_Menu\_Item::image() instead.

<span id="page-1412-0"></span>Reimplemented from [Fl\\_Image.](#page-1036-3)

**12.116.3.7 label() [2/2]**

```
void Fl_RGB_Image::label (
            Fl_Widget ∗ widget ) [virtual]
```
This method is an obsolete way to set the image attribute of a widget or menu item.

**[Deprecated](#page-339-1)** Please use [Fl\\_Widget::image\(\)](#page-1988-0) or [Fl\\_Widget::deimage\(\)](#page-1983-0) instead.

<span id="page-1412-3"></span>Reimplemented from [Fl\\_Image.](#page-1036-4)

#### **12.116.3.8 max\_size() [1/2]**

static size\_t Fl\_RGB\_Image::max\_size ( ) [inline], [static] Returns the maximum allowed image size in bytes when creating an FI RGB Image object.

**See also**

void FI\_RGB\_Image::max\_size(size\_t)

#### <span id="page-1412-4"></span>**12.116.3.9 max\_size() [2/2]**

static void Fl\_RGB\_Image::max\_size ( size\_t size ) [inline], [static]

Sets the maximum allowed image size in bytes when creating an [Fl\\_RGB\\_Image](#page-1406-0) object.

<span id="page-1412-1"></span>The image size in bytes of an [Fl\\_RGB\\_Image](#page-1406-0) object is the value of the product [w\(\)](#page-1038-1)  $* h() * d()$  $* h() * d()$  $* h() * d()$ . If this product exceeds size, the created object of a derived class of FI\_RGB\_Image won't be loaded with the image data. This does not apply to direct RGB image creation with [Fl\\_RGB\\_Image::Fl\\_RGB\\_Image\(const uchar](#page-1409-1) ∗bits, int W, int H, int D, int LD). The default max size() value is essentially infinite.

#### **12.116.3.10 normalize()**

virtual void Fl\_RGB\_Image::normalize ( ) [inline], [virtual] Makes sure the object is fully initialized. In particular, makes sure member variable [array](#page-1412-5) is non-null. Reimplemented in FI\_SVG\_Image.

#### <span id="page-1412-2"></span>**12.116.3.11 uncache()**

void Fl\_RGB\_Image::uncache ( ) [virtual] If the image has been cached for display, delete the cache data. This allows you to change the data used for the image and then redraw it without recreating an image object. Reimplemented from [Fl\\_Image.](#page-1038-3)

# **12.116.4 Member Data Documentation**

#### <span id="page-1412-5"></span>**12.116.4.1 array**

const [uchar](#page-2289-0)∗ Fl\_RGB\_Image::array Points to the start of the object's data array. **See also**

class FI\_SVG\_Image which delays initialization of this member variable.

The documentation for this class was generated from the following files:

- [Fl\\_Image.H](#page-2186-0)
- Fl\_Image.cxx

# **12.117 Fl\_Roller Class Reference**

<span id="page-1413-0"></span>The FI\_Roller widget is a "dolly" control commonly used to move 3D objects. #include <Fl\_Roller.H> Inheritance diagram for Fl\_Roller:

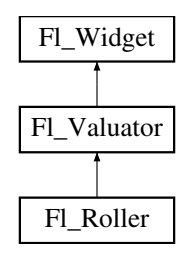

#### **Public Member Functions**

• FI\_Roller (int X, int Y, int W, int H, const char ∗L=0)

*Creates a new [Fl\\_Roller](#page-1413-0) widget using the given position, size, and label string.*

• int [handle](#page-1421-1) (int) [FL\\_OVERRIDE](#page-2113-0)

*Handles the specified event.*

# **Public Member Functions inherited from [Fl\\_Valuator](#page-1921-0)**

• void **bounds** (double a, double b)

*Sets the minimum (a) and maximum (b) values for the valuator widget.*

• double **clamp** (double)

*Clamps the passed value to the valuator range.*

• virtual int [format](#page-1929-0) (char ∗)

*Uses internal rules to format the fields numerical value into the character array pointed to by the passed parameter.*

• double [increment](#page-1929-1) (double, int)

*Adds n times the step value to the passed value.*

• double [maximum](#page-1930-0) () const

*Gets the maximum value for the valuator.*

• void [maximum](#page-1930-1) (double a)

*Sets the maximum value for the valuator.*

• double [minimum](#page-1930-2) () const

*Gets the minimum value for the valuator.*

• void [minimum](#page-1930-3) (double a)

*Sets the minimum value for the valuator.*

• void *[precision](#page-1930-4)* (int digits)

*Sets the step value to 1.0 / 10digits .*

• void [range](#page-1930-5) (double a, double b)

*Sets the minimum and maximum values for the valuator.*

• double [round](#page-1930-6) (double)

*Round the passed value to the nearest step increment.*

• double [step](#page-1931-0) () const

*Gets or sets the step value.*

- void **step** (double a, int b) *See double [Fl\\_Valuator::step\(\) const](#page-1931-0)*
- void **step** (double s)

*See double [Fl\\_Valuator::step\(\) const.](#page-1931-0)*

- void **step** (int a) *See double [Fl\\_Valuator::step\(\) const](#page-1931-0)*
- double [value](#page-1931-1) () const

*Gets the floating point(double) value.*

• int [value](#page-1931-2) (double)

*Sets the current value.*

# **Public Member Functions inherited from [Fl\\_Widget](#page-1963-0)**

- void **\_clear\_fullscreen** ()
- void **\_set\_fullscreen** ()
- void [activate](#page-1972-0) ()

*Activates the widget.*

• unsigned int [active](#page-1972-1) () const

*Returns whether the widget is active.*

• int active r () const

*Returns whether the widget and all of its parents are active.*

• [Fl\\_Align](#page-2073-0) [align](#page-1973-0) () const

*Gets the label alignment.*

• void [align](#page-1973-1) (FI\_Align alignment)

*Sets the label alignment.*

• long [argument](#page-1973-2) () const

*Gets the current user data (long) argument that is passed to the callback function.*

- void [argument](#page-1973-3) (long v)
	- *Sets the current user data (long) argument that is passed to the callback function.*
- virtual class [Fl\\_Gl\\_Window](#page-882-0) ∗ [as\\_gl\\_window](#page-1973-4) ()

*Returns an [Fl\\_Gl\\_Window](#page-882-0) pointer if this widget is an [Fl\\_Gl\\_Window.](#page-882-0)*

- virtual class [Fl\\_Gl\\_Window](#page-882-0) const ∗ **as\_gl\_window** () const
- virtual [Fl\\_Group](#page-940-0) ∗ [as\\_group](#page-1974-0) ()
	- *Returns an [Fl\\_Group](#page-940-0) pointer if this widget is an [Fl\\_Group.](#page-940-0)*
- virtual [Fl\\_Group](#page-940-0) const ∗ **as\_group** () const
- virtual [Fl\\_Window](#page-2008-0) ∗ [as\\_window](#page-1974-1) ()
	- *Returns an [Fl\\_Window](#page-2008-0) pointer if this widget is an [Fl\\_Window.](#page-2008-0)*
- virtual [Fl\\_Window](#page-2008-0) const ∗ **as\_window** () const
- void [bind\\_deimage](#page-1975-0) [\(Fl\\_Image](#page-1029-0) ∗img)

*Sets the image to use as part of the widget label when in the inactive state.*

- void bind deimage (int f)
	- *Bind the inactive image to the widget, so the widget will delete the image when it is no longer needed.*
- void [bind\\_image](#page-1975-2) [\(Fl\\_Image](#page-1029-0) ∗img)

*Sets the image to use as part of the widget label when in the active state.*

• void bind image (int f)

*Bind the image to the widget, so the widget will delete the image when it is no longer needed.*

• [Fl\\_Boxtype](#page-2078-0) [box](#page-1976-1) () const

*Gets the box type of the widget.*

**Generated by Doxygen**

```
1320 Class Documentation
   box (FI_Boxtype new_box)
         Sets the box type for the widget.
   • Fl_Callback_p callback () const
         Gets the current callback function for the widget.
   • void callback (Fl_Callback ∗cb)
         Sets the current callback function for the widget.
   callback(Fl_CallbackFl_Callback_User_Data ∗p, bool auto_free)
         Sets the current callback function and managed user data for the widget.
   • void callback (Fl_Callback ∗cb, void ∗p)
         Sets the current callback function and data for the widget.
   • void callback (Fl_Callback0 ∗cb)
         Sets the current callback function for the widget.
   • void callback (Fl_Callback1 ∗cb, long p=0)
         Sets the current callback function for the widget.
   changed () const
         Checks if the widget value changed since the last callback.
   • void clear active ()
         Marks the widget as inactive without sending events or changing focus.
   • void clear changed ()
         Marks the value of the widget as unchanged.
   (uchar c=0)
         Clears or sets the damage flags.
   • void clear output ()
         Sets a widget to accept input.
   clear_visible ()
         Hides the widget.
   • void clear_visible_focus ()
         Disables keyboard focus navigation with this widget.
   • Fl_Color color () const
         Gets the background color of the widget.
   color (FI_Color bg)
         Sets the background color of the widget.
   • void color (Fl_Color bg, Fl_Color sel)
         Sets the background and selection color of the widget.
   Fl_Colorcolor2 () const
         For back compatibility only.
   color2 (unsigned a)
         For back compatibility only.
   • int contains (const Fl_Widget ∗w) const
         Checks if w is a child of this widget.
   copy_label (const char ∗new_label)
         Sets the current label.
   • void copy_tooltip (const char ∗text)
         Sets the current tooltip text.
   • uchar damage () const
         Returns non-zero if draw() needs to be called.
   damage(uchar c)
```
*Sets the damage bits for the widget.* • void [damage](#page-1982-1) [\(uchar](#page-2289-0) c, int [x,](#page-2002-0) int [y,](#page-2003-0) int [w,](#page-2001-0) int [h\)](#page-1987-0)

• int **damage\_resize** (int, int, int, int)

*Sets the damage bits for an area inside the widget.*

*Internal use only.*

• void [deactivate](#page-1982-2) ()

*Deactivates the widget.*

• [Fl\\_Image](#page-1029-0) ∗ [deimage](#page-1983-0) ()

*Gets the image that is used as part of the widget label when in the inactive state.*

• const [Fl\\_Image](#page-1029-0) ∗ [deimage](#page-1983-1) () const

*Gets the image that is used as part of the widget label when in the inactive state.*

• void [deimage](#page-1983-2) (FI\_Image &img)

*Sets the image to use as part of the widget label when in the inactive state.*

• void [deimage](#page-1983-3) [\(Fl\\_Image](#page-1029-0) ∗img)

*Sets the image to use as part of the widget label when in the inactive state.*

• int [deimage\\_bound](#page-1983-4) () const

*Returns whether the inactive image is managed by the widget.*

• void [do\\_callback](#page-1984-0) [\(Fl\\_Callback\\_Reason](#page-2080-0) reason[=FL\\_REASON\\_UNKNOWN\)](#page-2080-1)

*Calls the widget callback function with default arguments.*

- void [do\\_callback](#page-1984-1) [\(Fl\\_Widget](#page-1963-0) ∗widget, long arg, [Fl\\_Callback\\_Reason](#page-2080-0) reason[=FL\\_REASON\\_UNKNOWN\)](#page-2080-1) *Calls the widget callback function with arbitrary arguments.*
- void [do\\_callback](#page-1984-2) [\(Fl\\_Widget](#page-1963-0) ∗widget, void ∗arg=0, [Fl\\_Callback\\_Reason](#page-2080-0) reason[=FL\\_REASON\\_UNKNOWN\)](#page-2080-1) *Calls the widget callback function with arbitrary arguments.*
- void draw label (int, int, int, int, [Fl\\_Align\)](#page-2073-0) const

*Draws the label in an arbitrary bounding box with an arbitrary alignment.*

• int  $h$  () const

*Gets the widget height.*

• virtual void [hide](#page-1988-1) ()

*Makes a widget invisible.*

• [Fl\\_Image](#page-1029-0) ∗ [image](#page-1988-0) ()

*Gets the image that is used as part of the widget label when in the active state.*

• const [Fl\\_Image](#page-1029-0) ∗ [image](#page-1988-2) () const

*Gets the image that is used as part of the widget label when in the active state.*

• void [image](#page-1988-3) (FI\_Image &img)

*Sets the image to use as part of the widget label when in the active state.*

• void [image](#page-1988-4) [\(Fl\\_Image](#page-1029-0) ∗img)

*Sets the image to use as part of the widget label when in the active state.*

• int image bound () const

*Returns whether the image is managed by the widget.*

- int [inside](#page-1989-1) (const [Fl\\_Widget](#page-1963-0) ∗wgt) const
	- *Checks if this widget is a child of* wgt*.*
- int [is\\_label\\_copied](#page-1989-2) () const

*Returns whether the current label was assigned with [copy\\_label\(\).](#page-1980-4)*

- const char ∗ [label](#page-1989-3) () const
	- *Gets the current label text.*

• void [label](#page-1990-1) (const char ∗text)

*Sets the current label pointer.*

• void [label](#page-1990-2) [\(Fl\\_Labeltype](#page-2085-0) a, const char ∗b)

*Shortcut to set the label text and type in one call.*

• [Fl\\_Color](#page-2071-0) [labelcolor](#page-1991-0) () const

*Gets the label color.*

- void [labelcolor](#page-1991-1) (FI\_Color c) *Sets the label color.*
- [Fl\\_Font](#page-2074-0) [labelfont](#page-1991-2) () const *Gets the font to use.*

• void [labelfont](#page-1991-3) (FI\_Font f)

```
Sets the font to use.
```
- [Fl\\_Fontsize](#page-2077-0) [labelsize](#page-1992-0) () const
	- *Gets the font size in pixels.*
- void [labelsize](#page-1992-1) (FI\_Fontsize pix)

```
Sets the font size in pixels.
```
• [Fl\\_Labeltype](#page-2085-0) [labeltype](#page-1992-2) () const

```
Gets the label type.
```
• void [labeltype](#page-1992-3) (FI\_Labeltype a)

*Sets the label type.*

• void measure label (int &ww, int &hh) const

*Sets width ww and height hh accordingly with the label size.*

• bool needs keyboard () const

*Returns whether this widget needs a keyboard.*

• void [needs\\_keyboard](#page-1993-1) (bool needs)

*Sets whether this widget needs a keyboard.*

• unsigned int [output](#page-1993-2) () const

*Returns if a widget is used for output only.*

• [Fl\\_Group](#page-940-0) ∗ [parent](#page-1994-1) () const

*Returns a pointer to the parent widget.*

• void [parent](#page-1994-2) [\(Fl\\_Group](#page-940-0) ∗p)

*Internal use only - "for hacks only".*

• void [position](#page-1994-3) (int X, int Y)

*Repositions the window or widget.*

• void [redraw](#page-1994-0) ()

*Schedules the drawing of the widget.*

• void redraw label ()

*Schedules the drawing of the label.*

 $\cdot$  virtual void [resize](#page-1994-5) (int [x,](#page-2002-0) int [y,](#page-2003-0) int [w,](#page-2001-0) int [h\)](#page-1987-0)

*Changes the size or position of the widget.*

• [Fl\\_Color](#page-2071-0) [selection\\_color](#page-1995-0) () const

*Gets the selection color.*

• void [selection\\_color](#page-1995-1) [\(Fl\\_Color](#page-2071-0) a)

*Sets the selection color.*

• void set active ()

*Marks the widget as active without sending events or changing focus.*

• void set changed ()

*Marks the value of the widget as changed.*

• void [set\\_output](#page-1996-1) ()

*Sets a widget to output only.*

• void [set\\_visible](#page-1996-2) ()

*Makes the widget visible.*

• void [set\\_visible\\_focus](#page-1996-3) ()

*Enables keyboard focus navigation with this widget.*

• int [shortcut\\_label](#page-1996-4) () const

*Returns whether the widget's label uses '&' to indicate shortcuts.*

• void shortcut label (int value)

*Sets whether the widget's label uses '&' to indicate shortcuts.*

• virtual void [show](#page-1996-6) ()

*Makes a widget visible.*

• void [size](#page-1997-0) (int W, int H)

*Changes the size of the widget.*

• int [take\\_focus](#page-1997-1) ()

*Gives the widget the keyboard focus.*

• unsigned int [takesevents](#page-1997-2) () const

*Returns if the widget is able to take events.*

• int [test\\_shortcut](#page-1997-3) ()

*Returns true if the widget's label contains the entered '&x' shortcut.*

• const char ∗ [tooltip](#page-1998-1) () const

*Gets the current tooltip text.*

• void [tooltip](#page-1998-2) (const char ∗text)

*Sets the current tooltip text.*

• [Fl\\_Window](#page-2008-0) ∗ [top\\_window](#page-1999-0) () const

*Returns a pointer to the top-level window for the widget.*

- [Fl\\_Window](#page-2008-0) \* [top\\_window\\_offset](#page-1999-1) (int &xoff, int &yoff) const
	- *Finds the x/y offset of the current widget relative to the top-level window.*
- [uchar](#page-2289-0) [type](#page-1999-2) () const

*Gets the widget type.*

• void [type](#page-1999-3) [\(uchar](#page-2289-0) t)

*Sets the widget type.*

• int **use\_accents\_menu** ()

*Returns non zero if MAC\_USE\_ACCENTS\_MENU flag is set, 0 otherwise.*

• void ∗ [user\\_data](#page-2000-0) () const

*Gets the user data for this widget.*

• void user data [\(Fl\\_Callback\\_User\\_Data](#page-640-0) ∗v, bool auto\_free)

*Sets the user data for this widget.*

• void **user\_data** (void ∗v)

*Sets the user data for this widget.*

• unsigned int [visible](#page-2000-1) () const

*Returns whether a widget is visible.*

• unsigned int visible focus () const

*Checks whether this widget has a visible focus.*

• void visible focus (int v)

*Modifies keyboard focus navigation.*

• int visible r () const

*Returns whether a widget and all its parents are visible.*

• int **[w](#page-2001-1)** () const

*Gets the widget width.*

• [Fl\\_When](#page-2086-0) [when](#page-2001-2) () const

*Returns the conditions under which the callback is called.*

• void [when](#page-2001-3) [\(uchar](#page-2289-0) i)

*Sets the flags used to decide when a callback is called.*

• [Fl\\_Window](#page-2008-0) ∗ [window](#page-2002-1) () const

*Returns a pointer to the nearest parent window up the widget hierarchy.*

 $\cdot$  int [x](#page-2002-2) () const

*Gets the widget position in its window.*

• int  $y$  () const

*Gets the widget position in its window.*

• virtual ∼[Fl\\_Widget](#page-1972-3) ()

*Destroys the widget.*

#### **Protected Member Functions**

• void [draw](#page-1421-2) () [FL\\_OVERRIDE](#page-2113-0)

*Draws the widget.*

# **Protected Member Functions inherited from [Fl\\_Valuator](#page-1921-0)**

• [Fl\\_Valuator](#page-1929-2) (int X, int Y, int W, int H, const char ∗L)

*Creates a new [Fl\\_Valuator](#page-1921-0) widget using the given position, size, and label string.*

• void **handle\_drag** (double newvalue)

*Called during a drag operation, after an FL\_WHEN\_CHANGED event is received and before the callback.*

• void **handle\_push** ()

*Stores the current value in the previous value.*

• void **handle\_release** ()

*Called after an FL\_WHEN\_RELEASE event is received and before the callback.*

• int **horizontal** () const

*Tells if the valuator is an FL\_HORIZONTAL one.*

• double **previous\_value** () const

*Gets the previous floating point value before an event changed it.*

• void **set\_value** (double v)

*Sets the current floating point value.*

• double **softclamp** (double)

*Clamps the value, but accepts v if the previous value is not already out of range.*

• virtual void value damage ()

*Asks for partial redraw.*

# **Protected Member Functions inherited from [Fl\\_Widget](#page-1963-0)**

• void **clear\_flag** (unsigned int c)

*Clears a flag in the flags mask.*

- void **draw\_backdrop** () const
	- *If FL\_ALIGN\_IMAGE\_BACKDROP is set, the image or deimage will be drawn.*
- void **draw\_box** () const

*Draws the widget box according its box style.*

- void **draw\_box** [\(Fl\\_Boxtype](#page-2078-0) t, [Fl\\_Color](#page-2071-0) c) const
	- *Draws a box of type t, of color c at the widget's position and size.*
- void **draw\_box** (FI\_Boxtype t, int [x,](#page-2002-0) int [y,](#page-2003-0) int [w,](#page-2001-0) int [h,](#page-1987-0) FI\_Color c) const *Draws a box of type t, of color c at the position X,Y and size W,H.*
- void [draw\\_focus](#page-1985-1) () const

*Draws a focus rectangle around the widget.*

- void [draw\\_focus](#page-1985-2) [\(Fl\\_Boxtype](#page-2078-0) t, int X, int Y, int W, int H) const
	- *Draws a focus rectangle around the widget.*
- void draw focus (FI\_Boxtype t, int [x,](#page-2002-0) int [y,](#page-2003-0) int [w,](#page-2001-0) int [h,](#page-1987-0) FI\_Color bg) const

*Draws a focus box for the widget at the given position and size.*

- void draw label () const
	- *Draws the widget's label at the defined label position.*
- void draw label (int, int, int, int) const

*Draws the label in an arbitrary bounding box.*

• [Fl\\_Widget](#page-1971-26) (int [x,](#page-2002-0) int [y,](#page-2003-0) int [w,](#page-2001-0) int [h,](#page-1987-0) const char ∗[label=](#page-1989-3)0L)

*Creates a widget at the given position and size.*

• unsigned int **flags** () const

*Gets the widget flags mask.*

• void  $h$  (int v)

*Internal use only.*

- void **set\_flag** (unsigned int c)
	- *Sets a flag in the flags mask.*
- void  $w$  (int v)

*Internal use only.*

• void  $x$  (int v)

*Internal use only.*

- void  $y$  (int  $v$ )
	- *Internal use only.*

#### **Additional Inherited Members**

#### **Static Public Member Functions inherited from [Fl\\_Widget](#page-1963-0)**

- static void [default\\_callback](#page-1982-0) [\(Fl\\_Widget](#page-1963-0) ∗widget, void ∗data)
	- *The default callback for all widgets that don't set a callback.*
- static unsigned int [label\\_shortcut](#page-1990-0) (const char ∗t) *Returns the Unicode value of the '&x' shortcut in a given text.*
- static int [test\\_shortcut](#page-1998-0) (const char ∗, const bool require\_alt=false) *Returns true if the given text* t *contains the entered '&x' shortcut.*

# **Protected Types inherited from [Fl\\_Widget](#page-1963-0)**

```
• enum {
 INACTIVE = 1 < 0, INVISIBLE = 1 < 1, OUTPUT = 1 < 2, NOBORDER = 1 < 3,
 FORCE_POSITION = 1 < 4NON_MODAL = 1 < 5SHORTCUT_LABEL = 1 < 6CHANGED = 1 < 7,
 OVERRIDE = 1<<8 , VISIBLE_FOCUS = 1<<9 , COPIED_LABEL = 1<<10 , CLIP_CHILDREN = 1<<11
 ,
 MENU_WINDOW = 1<<12TOOLTIP_WINDOW = 1<<13MODAL = 1<<14NO_OVERLAY = 1<<15,
 GROUP_RELATIVE = 1<<16COPIED_TOOLTIP = 1<<17FULLSCREEN = 1<<18MAC_USE_ACCENTS_MENU
 = 1 < 19.
 NEEDSIMAGE_BOUND = 1<<22 ,
 AUTO DELETE USER DATA = 1 < 23,
 MAXIMIZED = 1<<24 , POPUP = 1<<25 , USERFLAG3 = 1<<29 , USERFLAG2 = 1<<30 ,
 USERFLAG1 = 1 < < 31 }
   flags possible values enumeration.
```
# **12.117.1 Detailed Description**

The FL Roller widget is a "dolly" control commonly used to move 3D objects.

The roller can be controlled by clicking and dragging the mouse, by the corresponding arrow keys when the roller has the keyboard focus, or by the mouse wheels when the mouse pointer is positioned over the roller widget.

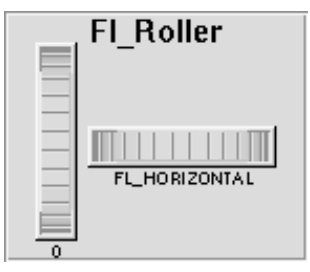

**Figure 12.38 Fl\_Roller**

# **12.117.2 Constructor & Destructor Documentation**

# <span id="page-1421-0"></span>**12.117.2.1 Fl\_Roller()**

```
Fl_Roller::Fl_Roller (
             int X,
             int Y,
             int W,
             int H.
             const char * L = 0)
```
Creates a new FI Roller widget using the given position, size, and label string.

The default boxtype is FL\_NO\_BOX. Inherited destructor destroys the valuator.

# **12.117.3 Member Function Documentation**

# <span id="page-1421-2"></span>**12.117.3.1 draw()**

void Fl\_Roller::draw ( ) [protected], [virtual]

Draws the widget.

Never call this function directly. FLTK will schedule redrawing whenever needed. If your widget must be redrawn as soon as possible, call [redraw\(\)](#page-1994-0) instead.

Override this function to draw your own widgets.

If you ever need to call another widget's draw method *from within your own [draw\(\)](#page-1421-2) method*, e.g. for an embedded scrollbar, you can do it (because [draw\(\)](#page-1421-2) is virtual) like this:

[Fl\\_Widget](#page-1963-0) \*s = &scrollbar; // scrollbar is an embedded Fl\_Scrollbar s->draw(); // calls Fl\_Scrollbar::draw()

<span id="page-1421-1"></span>Implements [Fl\\_Widget.](#page-1985-0)

# **12.117.3.2 handle()**

```
int Fl_Roller::handle (
            int event ) [virtual]
```
Handles the specified event.

You normally don't call this method directly, but instead let FLTK do it when the user interacts with the widget. When implemented in a widget, this function must return 0 if the widget does not use the event or 1 otherwise. Most of the time, you want to call the inherited [handle\(\)](#page-1421-1) method in your overridden method so that you don't shortcircuit events that you don't handle. In this last case you should return the callee retval.

One exception to the rule in the previous paragraph is if you really want to *override* the behavior of the base class. This requires knowledge of the details of the inherited class.

In rare cases you may want to return 1 from your [handle\(\)](#page-1421-1) method although you don't really handle the event. The effect would be to *filter* event processing, for instance if you want to dismiss non-numeric characters (keypresses) in a numeric input widget. You may "ring the bell" or show another visual indication or drop the event silently. In such a case you must not call the [handle\(\)](#page-1421-1) method of the base class and tell FLTK that you *consumed* the event by returning 1 even if you didn't *do* anything with it.

**Parameters**

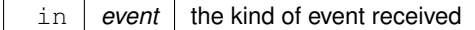

**Return values**

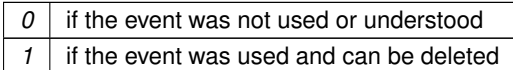

**See also**

#### FI Event

Reimplemented from [Fl\\_Widget.](#page-1987-3)

The documentation for this class was generated from the following files:

- Fl\_Roller.H
- Fl\_Roller.cxx

# **12.118 Fl\_Round\_Button Class Reference**

<span id="page-1422-0"></span>Buttons generate callbacks when they are clicked by the user. #include <Fl\_Round\_Button.H> Inheritance diagram for Fl\_Round\_Button:

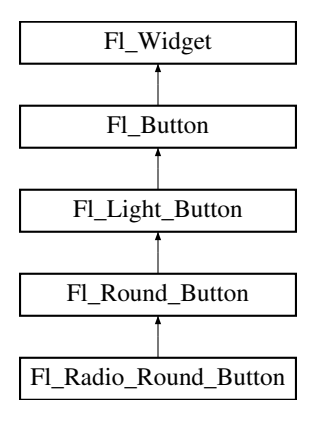

# **Public Member Functions**

• [Fl\\_Round\\_Button](#page-1429-0) (int [x,](#page-2002-0) int [y,](#page-2003-0) int [w,](#page-2001-0) int [h,](#page-1987-0) const char ∗l=0) *Creates a new [Fl\\_Round\\_Button](#page-1422-0) widget using the given position, size, and label string.*

#### **Public Member Functions inherited from [Fl\\_Light\\_Button](#page-1111-0)**

- [Fl\\_Light\\_Button](#page-1119-0) (int [x,](#page-2002-0) int [y,](#page-2003-0) int [w,](#page-2001-0) int [h,](#page-1987-0) const char ∗l=0)
	- *Creates a new [Fl\\_Light\\_Button](#page-1111-0) widget using the given position, size, and label string.*
- int [handle](#page-1119-1) (int) [FL\\_OVERRIDE](#page-2113-0) *Handles the specified event.*

# **Public Member Functions inherited from [Fl\\_Button](#page-615-0)**

• int [clear](#page-623-0) ()

*Same as* value(0)*.*

• [uchar](#page-2289-0) [compact](#page-623-1) ()

*Return true if buttons are rendered as compact buttons.*

• void [compact](#page-623-2) [\(uchar](#page-2289-0) v)

*Decide if buttons should be rendered in compact mode.*

• [Fl\\_Boxtype](#page-2078-0) [down\\_box](#page-624-1) () const

*Returns the current down box type, which is drawn when [value\(\)](#page-626-0) is non-zero.*

• void [down\\_box](#page-624-2) (FI\_Boxtype b)

*Sets the down box type.*

- [Fl\\_Color](#page-2071-0) **down\_color** () const
	- *(for backwards compatibility)*

```
• void down_color (unsigned c)
```
*(for backwards compatibility)*

- FI\_Button (int X, int Y, int W, int H, const char ∗L=0)
- *The constructor creates the button using the given position, size, and label.*
- int [set](#page-625-1)  $()$

*Same as* value(1)*.*

• void **setonly** ()

*Turns on this button and turns off all other radio buttons in the group (calling value (1) or set () does not do this).* 

• int [shortcut](#page-625-2) () const

*Returns the current shortcut key for the button.*

• void **shortcut** (const char ∗s)

*(for backwards compatibility)*

• void [shortcut](#page-625-3) (int s)

*Sets the shortcut key to* s*.*

• char **value** () const

*Returns the current value of the button (0 or 1).*

• int [value](#page-626-0) (int v)

*Sets the current value of the button.*

# **Public Member Functions inherited from [Fl\\_Widget](#page-1963-0)**

- void **\_clear\_fullscreen** ()
- void **\_set\_fullscreen** ()
- void [activate](#page-1972-0) ()

*Activates the widget.*

• unsigned int [active](#page-1972-1) () const

```
Returns whether the widget is active.
```
• int active r () const

*Returns whether the widget and all of its parents are active.*

• [Fl\\_Align](#page-2073-0) [align](#page-1973-0) () const

*Gets the label alignment.*

• void [align](#page-1973-1) (FI\_Align alignment)

*Sets the label alignment.*

• long [argument](#page-1973-2) () const

*Gets the current user data (long) argument that is passed to the callback function.*

• void [argument](#page-1973-3) (long v)

*Sets the current user data (long) argument that is passed to the callback function.*

• virtual class [Fl\\_Gl\\_Window](#page-882-0) ∗ [as\\_gl\\_window](#page-1973-4) ()

*Returns an [Fl\\_Gl\\_Window](#page-882-0) pointer if this widget is an [Fl\\_Gl\\_Window.](#page-882-0)*

- virtual class [Fl\\_Gl\\_Window](#page-882-0) const ∗ **as\_gl\_window** () const
- virtual [Fl\\_Group](#page-940-0) ∗ [as\\_group](#page-1974-0) ()

*Returns an [Fl\\_Group](#page-940-0) pointer if this widget is an [Fl\\_Group.](#page-940-0)*

- virtual [Fl\\_Group](#page-940-0) const ∗ **as\_group** () const
- virtual [Fl\\_Window](#page-2008-0) ∗ [as\\_window](#page-1974-1) ()
	- *Returns an [Fl\\_Window](#page-2008-0) pointer if this widget is an [Fl\\_Window.](#page-2008-0)*
- virtual [Fl\\_Window](#page-2008-0) const ∗ **as\_window** () const
- void [bind\\_deimage](#page-1975-0) [\(Fl\\_Image](#page-1029-0) ∗img)

*Sets the image to use as part of the widget label when in the inactive state.*

• void bind deimage (int f)

*Bind the inactive image to the widget, so the widget will delete the image when it is no longer needed.*

• void [bind\\_image](#page-1975-2) [\(Fl\\_Image](#page-1029-0) ∗img)

*Sets the image to use as part of the widget label when in the active state.*

• void [bind\\_image](#page-1976-0) (int f)

*Bind the image to the widget, so the widget will delete the image when it is no longer needed.*

• [Fl\\_Boxtype](#page-2078-0) [box](#page-1976-1) () const

*Gets the box type of the widget.*

• void [box](#page-1976-2) (FI\_Boxtype new\_box)

*Sets the box type for the widget.*

• [Fl\\_Callback\\_p](#page-2298-0) [callback](#page-1976-3) () const

*Gets the current callback function for the widget.*

• void [callback](#page-1976-4) [\(Fl\\_Callback](#page-2298-1) ∗cb)

*Sets the current callback function for the widget.*

• void [callback](#page-1977-0) [\(Fl\\_Callback](#page-2298-1) ∗cb, [Fl\\_Callback\\_User\\_Data](#page-640-0) ∗p, bool auto\_free)

*Sets the current callback function and managed user data for the widget.*

• void [callback](#page-1977-1) [\(Fl\\_Callback](#page-2298-1) ∗cb, void ∗p)

*Sets the current callback function and data for the widget.*

• void [callback](#page-1977-2) [\(Fl\\_Callback0](#page-2298-2) ∗cb)

*Sets the current callback function for the widget.*

• void [callback](#page-1977-3) [\(Fl\\_Callback1](#page-2298-3) ∗cb, long p=0)

*Sets the current callback function for the widget.*

• unsigned int [changed](#page-1978-0) () const

*Checks if the widget value changed since the last callback.*

• void clear active ()

*Marks the widget as inactive without sending events or changing focus.*

• void [clear\\_changed](#page-1978-2) ()

*Marks the value of the widget as unchanged.*

• void clear damage [\(uchar](#page-2289-0) c=0)

*Clears or sets the damage flags.*

• void [clear\\_output](#page-1979-0) ()

*Sets a widget to accept input.*

• void [clear\\_visible](#page-1979-1) ()

*Hides the widget.*

• void [clear\\_visible\\_focus](#page-1979-2) ()

*Disables keyboard focus navigation with this widget.*

• [Fl\\_Color](#page-2071-0) [color](#page-1979-3) () const

*Gets the background color of the widget.*

• void [color](#page-1979-4) (FI Color bg)

*Sets the background color of the widget.*

• void [color](#page-1980-0) (FI\_Color bg, FI\_Color sel)

*Sets the background and selection color of the widget.*

• [Fl\\_Color](#page-2071-0) [color2](#page-1980-1) () const

*For back compatibility only.*

• void [color2](#page-1980-2) (unsigned a)

*For back compatibility only.*

• int [contains](#page-1980-3) (const [Fl\\_Widget](#page-1963-0) ∗[w\)](#page-2001-0) const

*Checks if w is a child of this widget.*

• void [copy\\_label](#page-1980-4) (const char ∗new\_label)

*Sets the current label.*

• void [copy\\_tooltip](#page-1981-0) (const char ∗text)

*Sets the current tooltip text.*

• [uchar](#page-2289-0) [damage](#page-1981-1) () const *Returns non-zero if [draw\(\)](#page-1985-0) needs to be called.*

- void [damage](#page-1981-2) [\(uchar](#page-2289-0) c)
	- *Sets the damage bits for the widget.*
- void [damage](#page-1982-1) [\(uchar](#page-2289-0) c, int [x,](#page-2002-0) int [y,](#page-2003-0) int [w,](#page-2001-0) int [h\)](#page-1987-0)
- *Sets the damage bits for an area inside the widget.*
- int **damage\_resize** (int, int, int, int)

*Internal use only.*

• void [deactivate](#page-1982-2) ()

*Deactivates the widget.*

• [Fl\\_Image](#page-1029-0) ∗ [deimage](#page-1983-0) ()

*Gets the image that is used as part of the widget label when in the inactive state.*

• const [Fl\\_Image](#page-1029-0) ∗ [deimage](#page-1983-1) () const

*Gets the image that is used as part of the widget label when in the inactive state.*

• void [deimage](#page-1983-2) (FI\_Image &img)

*Sets the image to use as part of the widget label when in the inactive state.*

• void [deimage](#page-1983-3) [\(Fl\\_Image](#page-1029-0) ∗img)

*Sets the image to use as part of the widget label when in the inactive state.*

- int deimage bound () const
	- *Returns whether the inactive image is managed by the widget.*
- void [do\\_callback](#page-1984-0) [\(Fl\\_Callback\\_Reason](#page-2080-0) reason[=FL\\_REASON\\_UNKNOWN\)](#page-2080-1)

*Calls the widget callback function with default arguments.*

- void [do\\_callback](#page-1984-1) [\(Fl\\_Widget](#page-1963-0) ∗widget, long arg, [Fl\\_Callback\\_Reason](#page-2080-0) reason[=FL\\_REASON\\_UNKNOWN\)](#page-2080-1) *Calls the widget callback function with arbitrary arguments.*
- void [do\\_callback](#page-1984-2) [\(Fl\\_Widget](#page-1963-0) ∗widget, void ∗arg=0, [Fl\\_Callback\\_Reason](#page-2080-0) reason[=FL\\_REASON\\_UNKNOWN\)](#page-2080-1) *Calls the widget callback function with arbitrary arguments.*
- void [draw\\_label](#page-1987-1) (int, int, int, int, [Fl\\_Align\)](#page-2073-0) const

*Draws the label in an arbitrary bounding box with an arbitrary alignment.*

• int  $h$  () const

*Gets the widget height.*

• virtual void [hide](#page-1988-1) ()

*Makes a widget invisible.*

• [Fl\\_Image](#page-1029-0) ∗ [image](#page-1988-0) ()

*Gets the image that is used as part of the widget label when in the active state.*

• const [Fl\\_Image](#page-1029-0) ∗ [image](#page-1988-2) () const

*Gets the image that is used as part of the widget label when in the active state.*

• void [image](#page-1988-3) (FI\_Image &img)

*Sets the image to use as part of the widget label when in the active state.*

• void [image](#page-1988-4) [\(Fl\\_Image](#page-1029-0) ∗img)

*Sets the image to use as part of the widget label when in the active state.*

• int [image\\_bound](#page-1989-0) () const

*Returns whether the image is managed by the widget.*

• int [inside](#page-1989-1) (const [Fl\\_Widget](#page-1963-0) ∗wgt) const

*Checks if this widget is a child of* wgt*.*

• int [is\\_label\\_copied](#page-1989-2) () const

*Returns whether the current label was assigned with [copy\\_label\(\).](#page-1980-4)*

- const char ∗ [label](#page-1989-3) () const
	- *Gets the current label text.*
- void [label](#page-1990-1) (const char ∗text)

*Sets the current label pointer.*

- void [label](#page-1990-2) [\(Fl\\_Labeltype](#page-2085-0) a, const char ∗b)
	- *Shortcut to set the label text and type in one call.*
- [Fl\\_Color](#page-2071-0) [labelcolor](#page-1991-0) () const

```
Gets the label color.
labelcolor (FI_Color c)
     Sets the label color.
labelfont () const
     Gets the font to use.
labelfont (FI_Font f)
     Sets the font to use.
Fl_Fontsizelabelsize () const
     Gets the font size in pixels.
• void labelsize (Fl_Fontsize pix)
     Sets the font size in pixels.
• Fl_Labeltype labeltype () const
     Gets the label type.
• void labeltype (Fl_Labeltype a)
     Sets the label type.
• void measure_label (int &ww, int &hh) const
     Sets width ww and height hh accordingly with the label size.
• bool needs_keyboard () const
     Returns whether this widget needs a keyboard.
• void needs keyboard (bool needs)
     Sets whether this widget needs a keyboard.
output () const
     Returns if a widget is used for output only.
• Fl_Group ∗ parent () const
     Returns a pointer to the parent widget.
• void parent (Fl_Group ∗p)
     Internal use only - "for hacks only".
position (int X, int Y)
     Repositions the window or widget.
redraw ()
     Schedules the drawing of the widget.
• void redraw label ()
     Schedules the drawing of the label.
resize (int x, int y, int w, int h)
     Changes the size or position of the widget.
• Fl_Color selection_color () const
     Gets the selection color.
selection_color (FI_Color a)
     Sets the selection color.
set_active ()
     Marks the widget as active without sending events or changing focus.
• void set changed ()
     Marks the value of the widget as changed.
set_output ()
     Sets a widget to output only.
set_visible ()
     Makes the widget visible.
set_visible_focus ()
     Enables keyboard focus navigation with this widget.
shortcut_label () const
```
*Returns whether the widget's label uses '&' to indicate shortcuts.*

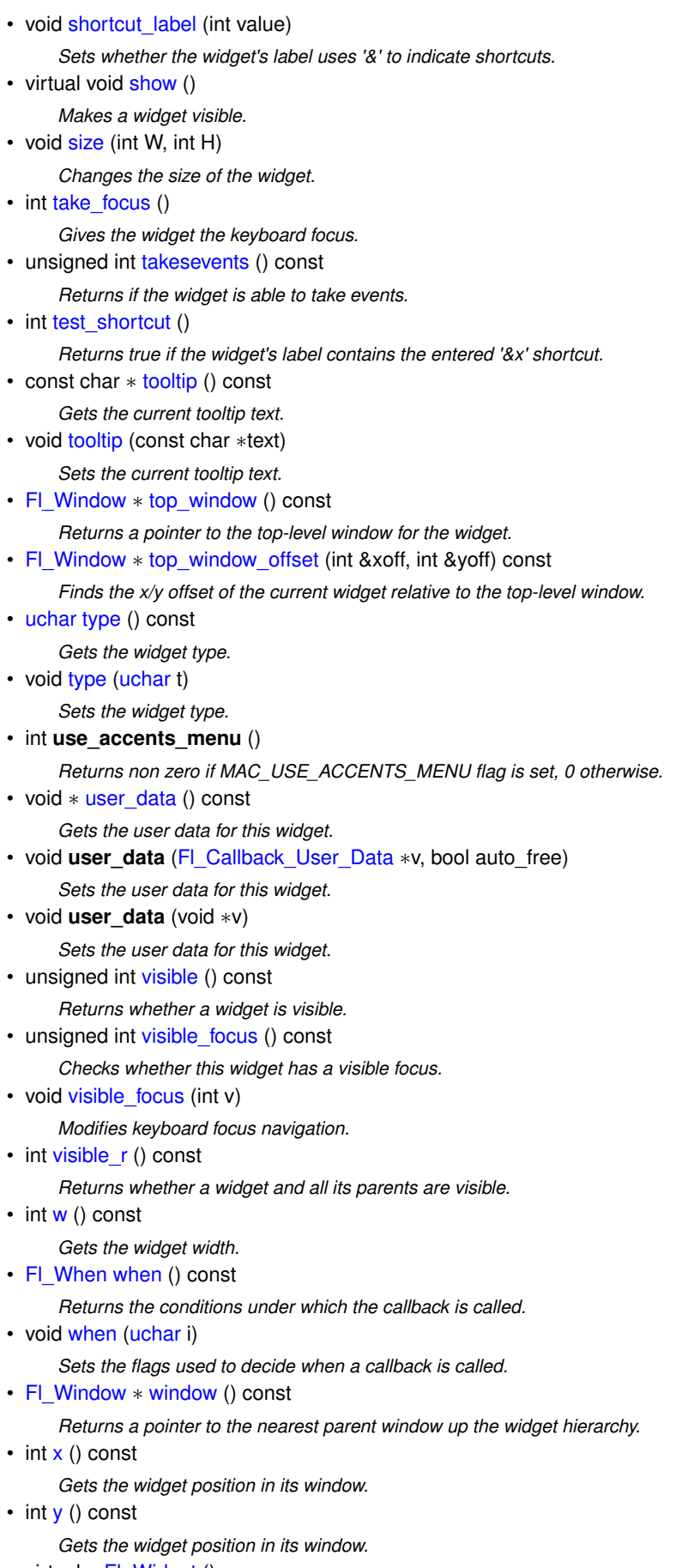

• virtual ∼[Fl\\_Widget](#page-1972-3) ()

*Destroys the widget.*

#### **Additional Inherited Members**

#### **Static Public Member Functions inherited from [Fl\\_Widget](#page-1963-0)**

- static void default callback [\(Fl\\_Widget](#page-1963-0) ∗widget, void ∗data)
	- *The default callback for all widgets that don't set a callback.*
- static unsigned int [label\\_shortcut](#page-1990-0) (const char ∗t) *Returns the Unicode value of the '&x' shortcut in a given text.*
- static int test shortcut (const char  $*$ , const bool require alt=false) *Returns true if the given text* t *contains the entered '&x' shortcut.*

# **Protected Types inherited from [Fl\\_Widget](#page-1963-0)**

```
• enum {
 INACTIVE = 1 << 0, INVISIBLE = 1 << 1, OUTPUT = 1 << 2, NOBORDER = 1 << 3,
 FORCE_POSITION = 1<<4NON_MODAL = 1<<5SHORTCUT_LABEL = 1<<6CHANGED = 1<<7,
 OVERRIDE = 1<<8 , VISIBLE_FOCUS = 1<<9 , COPIED_LABEL = 1<<10 , CLIP_CHILDREN = 1<<11
 ,
 MENU_WINDOW = 1 <TOOLTIP_WINDOW = 1 <MODAL = 1 <NO_OVERLAY = 1 < < 15
 ,
 GROUP_RELATIVE = 1<<16COPIED_TOOLTIP = 1<<17FULLSCREEN = 1<<18MAC_USE_ACCENTS_MENU
 = 1 < 19,
 NEEDS KEYBOARD = 1<<20, IMAGE BOUND = 1<<21, DEIMAGE BOUND = 1<<22,
 AUTO DELETE USER DATA = 1 < 23.
 MAXIMIZED = 1 \leq 24, POPUP = 1 \leq 25, USERELAG3 = 1 \leq 29, USERELAG2 = 1 \leq 30,
 USERFLAG1 = 1 < < 31 }
```
*flags possible values enumeration.*

#### **Protected Member Functions inherited from [Fl\\_Light\\_Button](#page-1111-0)**

• void [draw](#page-1119-2) () [FL\\_OVERRIDE](#page-2113-0) *Draws the widget.*

#### **Protected Member Functions inherited from [Fl\\_Button](#page-615-0)**

• void **simulate\_key\_action** ()

#### **Protected Member Functions inherited from [Fl\\_Widget](#page-1963-0)**

- void **clear flag** (unsigned int c)
	- *Clears a flag in the flags mask.*
- void **draw\_backdrop** () const
	- *If FL\_ALIGN\_IMAGE\_BACKDROP is set, the image or deimage will be drawn.*
- void **draw\_box** () const
	- *Draws the widget box according its box style.*
- void **draw** box (FI\_Boxtype t, FI\_Color c) const

*Draws a box of type t, of color c at the widget's position and size.*

- void **draw\_box** (FI\_Boxtype t, int [x,](#page-2002-0) int [y,](#page-2003-0) int [w,](#page-2001-0) int [h,](#page-1987-0) FI\_Color c) const
	- *Draws a box of type t, of color c at the position X,Y and size W,H.*
- void draw focus () const
	- *Draws a focus rectangle around the widget.*
- void draw focus [\(Fl\\_Boxtype](#page-2078-0) t, int X, int Y, int W, int H) const

*Draws a focus rectangle around the widget.*

• void [draw\\_focus](#page-1986-0) [\(Fl\\_Boxtype](#page-2078-0) t, int [x,](#page-2002-0) int [y,](#page-2003-0) int [w,](#page-2001-0) int [h,](#page-1987-0) [Fl\\_Color](#page-2071-0) bg) const

*Draws a focus box for the widget at the given position and size.*

• void draw label () const

*Draws the widget's label at the defined label position.*

• void draw label (int, int, int, int) const

*Draws the label in an arbitrary bounding box.*

• [Fl\\_Widget](#page-1971-26) (int [x,](#page-2002-0) int [y,](#page-2003-0) int [w,](#page-2001-0) int [h,](#page-1987-0) const char ∗[label=](#page-1989-3)0L)

*Creates a widget at the given position and size.*

• unsigned int **flags** () const

*Gets the widget flags mask.*

• void  $h$  (int v)

*Internal use only.*

• void **set\_flag** (unsigned int c)

*Sets a flag in the flags mask.*

• void  $w$  (int v)

*Internal use only.*

• void  $x$  (int v)

*Internal use only.*

• void  $\mathsf{v}$  (int  $\mathsf{v}$ )

*Internal use only.*

# **Static Protected Member Functions inherited from [Fl\\_Button](#page-615-0)**

• static void **key\_release\_timeout** (void ∗)

# **Static Protected Attributes inherited from [Fl\\_Button](#page-615-0)**

• static [Fl\\_Widget\\_Tracker](#page-2007-0) ∗ **key\_release\_tracker** = 0

# **12.118.1 Detailed Description**

Buttons generate callbacks when they are clicked by the user. You control exactly when and how by changing the values for [type\(\)](#page-1999-2) and [when\(\).](#page-2001-2)

O FI Round Button

# **Figure 12.39 Fl\_Round\_Button**

The FI\_Round\_Button subclass displays the "on" state by turning on a light, rather than drawing pushed in. The shape of the "light" is initially set to FL\_ROUND\_DOWN\_BOX. The color of the light when on is controlled with [selection\\_color\(\),](#page-1995-0) which defaults to FL\_FOREGROUND\_COLOR.

# **12.118.2 Constructor & Destructor Documentation**

# <span id="page-1429-0"></span>**12.118.2.1 Fl\_Round\_Button()**

Fl\_Round\_Button::Fl\_Round\_Button ( int X, int Y, int W, int H, const char  $*$   $L = 0$ ) Creates a new FI\_Round\_Button widget using the given position, size, and label string. O FI Round Button

# **Figure 12.40 Fl\_Round\_Button**

The FI\_Round\_Button subclass displays the "ON" state by turning on a light, rather than drawing pushed in. The default box type is FL\_NO\_BOX, which draws the label w/o a box right of the checkmark. The shape of the "light" is set with [down\\_box\(\)](#page-624-1) and its default value is FL\_ROUND\_DOWN\_BOX. The color of the light when on is controlled with [selection\\_color\(\),](#page-1995-0) which defaults to FL\_FOREGROUND\_COLOR (usually black).

#### **Parameters**

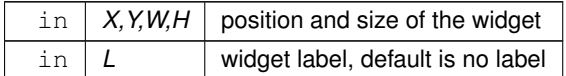

The documentation for this class was generated from the following files:

- Fl\_Round\_Button.H
- Fl\_Round\_Button.cxx

# **12.119 Fl\_Round\_Clock Class Reference**

<span id="page-1430-0"></span>A clock widget of type FL\_ROUND\_CLOCK. #include <Fl\_Round\_Clock.H> Inheritance diagram for Fl\_Round\_Clock:

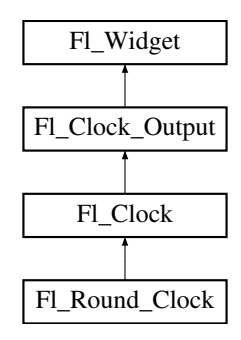

#### **Public Member Functions**

• [Fl\\_Round\\_Clock](#page-1437-0) (int X, int Y, int W, int H, const char ∗L=0) *Creates the clock widget, setting his type and box.*

# **Public Member Functions inherited from [Fl\\_Clock](#page-689-0)**

- [Fl\\_Clock](#page-697-0) (int X, int Y, int W, int H, const char ∗L=0)
	- *Create an [Fl\\_Clock](#page-689-0) widget using the given position, size, and label string.*
- [Fl\\_Clock](#page-697-1) [\(uchar](#page-2289-0) t, int X, int Y, int W, int H, const char ∗L) *Create an [Fl\\_Clock](#page-689-0) widget using the given clock type* t*, position, size, and label string.*
- int [handle](#page-697-2) (int) [FL\\_OVERRIDE](#page-2113-0)

*Handles the specified event.*

• ∼**Fl\_Clock** ()

*The destructor removes the clock.*

# **Public Member Functions inherited from [Fl\\_Clock\\_Output](#page-698-0)**

- [Fl\\_Clock\\_Output](#page-706-0) (int X, int Y, int W, int H, const char ∗L=0)
	- *Create a new [Fl\\_Clock\\_Output](#page-698-0) widget with the given position, size and label.*
- int [hour](#page-706-1) () const

*Returns the displayed hour (0 to 23).*

• int [minute](#page-706-2) () const

*Returns the displayed minute (0 to 59).*

• int [second](#page-706-3) () const

*Returns the displayed second (0 to 60, 60=leap second).*

• int [shadow](#page-707-0) () const

*Returns the shadow drawing mode of the hands.*

• void [shadow](#page-707-1) (int mode)

*Sets the shadow drawing mode of the hands.*

• [ulong](#page-2289-1) [value](#page-707-2) () const

*Returns the displayed time.*

• void [value](#page-707-3) (int H, int m, int s)

*Set the displayed time.*

• void [value](#page-708-0) [\(ulong](#page-2289-1) v)

*Set the displayed time.*

# **Public Member Functions inherited from [Fl\\_Widget](#page-1963-0)**

- void **\_clear\_fullscreen** ()
- void **\_set\_fullscreen** ()
- void [activate](#page-1972-0) ()

*Activates the widget.*

• unsigned int [active](#page-1972-1) () const

*Returns whether the widget is active.*

• int [active\\_r](#page-1972-2) () const

*Returns whether the widget and all of its parents are active.*

• [Fl\\_Align](#page-2073-0) [align](#page-1973-0) () const

*Gets the label alignment.*

• void [align](#page-1973-1) (FI\_Align alignment)

*Sets the label alignment.*

• long [argument](#page-1973-2) () const

*Gets the current user data (long) argument that is passed to the callback function.*

• void [argument](#page-1973-3) (long v)

*Sets the current user data (long) argument that is passed to the callback function.*

• virtual class [Fl\\_Gl\\_Window](#page-882-0) ∗ [as\\_gl\\_window](#page-1973-4) ()

*Returns an [Fl\\_Gl\\_Window](#page-882-0) pointer if this widget is an [Fl\\_Gl\\_Window.](#page-882-0)*

- virtual class [Fl\\_Gl\\_Window](#page-882-0) const ∗ **as\_gl\_window** () const
- virtual [Fl\\_Group](#page-940-0) ∗ [as\\_group](#page-1974-0) ()

*Returns an [Fl\\_Group](#page-940-0) pointer if this widget is an [Fl\\_Group.](#page-940-0)*

- virtual [Fl\\_Group](#page-940-0) const ∗ **as\_group** () const
- virtual [Fl\\_Window](#page-2008-0) ∗ [as\\_window](#page-1974-1) ()
	- *Returns an [Fl\\_Window](#page-2008-0) pointer if this widget is an [Fl\\_Window.](#page-2008-0)*
- virtual [Fl\\_Window](#page-2008-0) const ∗ **as\_window** () const
- void [bind\\_deimage](#page-1975-0) [\(Fl\\_Image](#page-1029-0) ∗img)

*Sets the image to use as part of the widget label when in the inactive state.*

• void bind deimage (int f)

*Bind the inactive image to the widget, so the widget will delete the image when it is no longer needed.*

• void [bind\\_image](#page-1975-2) [\(Fl\\_Image](#page-1029-0) ∗img)

*Sets the image to use as part of the widget label when in the active state.*

- void bind image (int f)
	- *Bind the image to the widget, so the widget will delete the image when it is no longer needed.*
- [Fl\\_Boxtype](#page-2078-0) [box](#page-1976-1) () const

*Gets the box type of the widget.*

- void [box](#page-1976-2) (FI\_Boxtype new\_box)
	- *Sets the box type for the widget.*
- [Fl\\_Callback\\_p](#page-2298-0) [callback](#page-1976-3) () const

*Gets the current callback function for the widget.*

• void [callback](#page-1976-4) [\(Fl\\_Callback](#page-2298-1) ∗cb)

*Sets the current callback function for the widget.*

• void [callback](#page-1977-0) [\(Fl\\_Callback](#page-2298-1) ∗cb, [Fl\\_Callback\\_User\\_Data](#page-640-0) ∗p, bool auto\_free)

*Sets the current callback function and managed user data for the widget.*

• void [callback](#page-1977-1) [\(Fl\\_Callback](#page-2298-1) ∗cb, void ∗p)

*Sets the current callback function and data for the widget.*

- void [callback](#page-1977-2) [\(Fl\\_Callback0](#page-2298-2) ∗cb)
	- *Sets the current callback function for the widget.*
- void [callback](#page-1977-3) [\(Fl\\_Callback1](#page-2298-3) ∗cb, long p=0)

*Sets the current callback function for the widget.*

• unsigned int [changed](#page-1978-0) () const

*Checks if the widget value changed since the last callback.*

• void clear active ()

*Marks the widget as inactive without sending events or changing focus.*

• void [clear\\_changed](#page-1978-2) ()

*Marks the value of the widget as unchanged.*

- void [clear\\_damage](#page-1978-3) [\(uchar](#page-2289-0) c=0)
	- *Clears or sets the damage flags.*
- void [clear\\_output](#page-1979-0) ()

*Sets a widget to accept input.*

• void clear visible ()

*Hides the widget.*

• void [clear\\_visible\\_focus](#page-1979-2) ()

*Disables keyboard focus navigation with this widget.*

• [Fl\\_Color](#page-2071-0) [color](#page-1979-3) () const

*Gets the background color of the widget.*

• void [color](#page-1979-4) (FI Color bg)

*Sets the background color of the widget.*

- void [color](#page-1980-0) [\(Fl\\_Color](#page-2071-0) bg, [Fl\\_Color](#page-2071-0) sel)
	- *Sets the background and selection color of the widget.*
- [Fl\\_Color](#page-2071-0) [color2](#page-1980-1) () const

*For back compatibility only.*

• void [color2](#page-1980-2) (unsigned a)

*For back compatibility only.*

- int [contains](#page-1980-3) (const [Fl\\_Widget](#page-1963-0) ∗[w\)](#page-2001-0) const
	- *Checks if w is a child of this widget.*
- void [copy\\_label](#page-1980-4) (const char ∗new\_label)

*Sets the current label.*

- void [copy\\_tooltip](#page-1981-0) (const char ∗text)
- *Sets the current tooltip text.*
- [uchar](#page-2289-0) [damage](#page-1981-1) () const

*Returns non-zero if [draw\(\)](#page-1985-0) needs to be called.*

• void [damage](#page-1981-2) [\(uchar](#page-2289-0) c)

*Sets the damage bits for the widget.*

- void [damage](#page-1982-1) [\(uchar](#page-2289-0) c, int [x,](#page-2002-0) int [y,](#page-2003-0) int  $w$ , int [h\)](#page-1987-0)
	- *Sets the damage bits for an area inside the widget.*
- int **damage\_resize** (int, int, int, int)

*Internal use only.*

• void [deactivate](#page-1982-2) ()

*Deactivates the widget.*

• [Fl\\_Image](#page-1029-0) ∗ [deimage](#page-1983-0) ()

*Gets the image that is used as part of the widget label when in the inactive state.*

• const [Fl\\_Image](#page-1029-0) ∗ [deimage](#page-1983-1) () const

*Gets the image that is used as part of the widget label when in the inactive state.*

• void [deimage](#page-1983-2) [\(Fl\\_Image](#page-1029-0) &img)

*Sets the image to use as part of the widget label when in the inactive state.*

• void [deimage](#page-1983-3) [\(Fl\\_Image](#page-1029-0) ∗img)

*Sets the image to use as part of the widget label when in the inactive state.*

• int [deimage\\_bound](#page-1983-4) () const

*Returns whether the inactive image is managed by the widget.*

• void [do\\_callback](#page-1984-0) [\(Fl\\_Callback\\_Reason](#page-2080-0) reason[=FL\\_REASON\\_UNKNOWN\)](#page-2080-1)

*Calls the widget callback function with default arguments.*

• void [do\\_callback](#page-1984-1) [\(Fl\\_Widget](#page-1963-0) ∗widget, long arg, [Fl\\_Callback\\_Reason](#page-2080-0) reason[=FL\\_REASON\\_UNKNOWN\)](#page-2080-1)

*Calls the widget callback function with arbitrary arguments.*

- void [do\\_callback](#page-1984-2) [\(Fl\\_Widget](#page-1963-0) ∗widget, void ∗arg=0, [Fl\\_Callback\\_Reason](#page-2080-0) reason[=FL\\_REASON\\_UNKNOWN\)](#page-2080-1) *Calls the widget callback function with arbitrary arguments.*
- void [draw\\_label](#page-1987-1) (int, int, int, int, [Fl\\_Align\)](#page-2073-0) const

*Draws the label in an arbitrary bounding box with an arbitrary alignment.*

 $\cdot$  int [h](#page-1987-2) () const

*Gets the widget height.*

• virtual void [hide](#page-1988-1) ()

*Makes a widget invisible.*

• [Fl\\_Image](#page-1029-0) ∗ [image](#page-1988-0) ()

*Gets the image that is used as part of the widget label when in the active state.*

• const [Fl\\_Image](#page-1029-0) ∗ [image](#page-1988-2) () const

*Gets the image that is used as part of the widget label when in the active state.*

• void [image](#page-1988-3) (FI\_Image &img)

*Sets the image to use as part of the widget label when in the active state.*

• void [image](#page-1988-4) [\(Fl\\_Image](#page-1029-0) ∗img)

*Sets the image to use as part of the widget label when in the active state.*

- int [image\\_bound](#page-1989-0) () const
	- *Returns whether the image is managed by the widget.*
- int [inside](#page-1989-1) (const [Fl\\_Widget](#page-1963-0) ∗wgt) const

*Checks if this widget is a child of* wgt*.*

• int [is\\_label\\_copied](#page-1989-2) () const

*Returns whether the current label was assigned with [copy\\_label\(\).](#page-1980-4)*

• const char ∗ [label](#page-1989-3) () const

*Gets the current label text.*

• void [label](#page-1990-1) (const char ∗text)

*Sets the current label pointer.*

• void [label](#page-1990-2) [\(Fl\\_Labeltype](#page-2085-0) a, const char ∗b)

*Shortcut to set the label text and type in one call.*

- [Fl\\_Color](#page-2071-0) [labelcolor](#page-1991-0) () const
	- *Gets the label color.*
- void [labelcolor](#page-1991-1) (FI\_Color c)
	- *Sets the label color.*
- FI\_Font [labelfont](#page-1991-2) () const
	- *Gets the font to use.*
- void [labelfont](#page-1991-3) (FI\_Font f)
	- *Sets the font to use.*
- [Fl\\_Fontsize](#page-2077-0) [labelsize](#page-1992-0) () const *Gets the font size in pixels.*
- void [labelsize](#page-1992-1) (FI\_Fontsize pix)
	- *Sets the font size in pixels.*
- [Fl\\_Labeltype](#page-2085-0) [labeltype](#page-1992-2) () const
	- *Gets the label type.*
- void [labeltype](#page-1992-3) (FI\_Labeltype a)
	- *Sets the label type.*
- void measure label (int &ww, int &hh) const
	- *Sets width ww and height hh accordingly with the label size.*
- bool needs keyboard () const
	- *Returns whether this widget needs a keyboard.*
- void needs keyboard (bool needs)
	- *Sets whether this widget needs a keyboard.*
- unsigned int [output](#page-1993-2) () const
	- *Returns if a widget is used for output only.*
- [Fl\\_Group](#page-940-0) ∗ [parent](#page-1994-1) () const
	- *Returns a pointer to the parent widget.*
- void [parent](#page-1994-2) [\(Fl\\_Group](#page-940-0) ∗p)
- *Internal use only "for hacks only".* • void [position](#page-1994-3) (int X, int Y)
	- - *Repositions the window or widget.*
- void [redraw](#page-1994-0) ()
	- *Schedules the drawing of the widget.*
- void [redraw\\_label](#page-1994-4) ()
	- *Schedules the drawing of the label.*
- virtual void [resize](#page-1994-5) (int  $x$ , int  $y$ , int  $w$ , int  $h$ )
	- *Changes the size or position of the widget.*
- [Fl\\_Color](#page-2071-0) [selection\\_color](#page-1995-0) () const
	- *Gets the selection color.*
- void [selection\\_color](#page-1995-1) (FI\_Color a)
	- *Sets the selection color.*
- void set active ()
	- *Marks the widget as active without sending events or changing focus.*
- void set changed ()
	- *Marks the value of the widget as changed.*
- void [set\\_output](#page-1996-1) ()
	- *Sets a widget to output only.*
- void [set\\_visible](#page-1996-2) ()

*Makes the widget visible.*

- void [set\\_visible\\_focus](#page-1996-3) ()
	- *Enables keyboard focus navigation with this widget.*
- int [shortcut\\_label](#page-1996-4) () const

*Returns whether the widget's label uses '&' to indicate shortcuts.*

• void [shortcut\\_label](#page-1996-5) (int value)

*Sets whether the widget's label uses '&' to indicate shortcuts.*

• virtual void [show](#page-1996-6) ()

*Makes a widget visible.*

• void [size](#page-1997-0) (int W, int H)

*Changes the size of the widget.*

• int take focus ()

*Gives the widget the keyboard focus.*

• unsigned int [takesevents](#page-1997-2) () const

*Returns if the widget is able to take events.*

• int [test\\_shortcut](#page-1997-3) ()

*Returns true if the widget's label contains the entered '&x' shortcut.*

• const char ∗ [tooltip](#page-1998-1) () const

*Gets the current tooltip text.*

• void [tooltip](#page-1998-2) (const char ∗text)

*Sets the current tooltip text.*

• [Fl\\_Window](#page-2008-0) ∗ [top\\_window](#page-1999-0) () const

*Returns a pointer to the top-level window for the widget.*

• [Fl\\_Window](#page-2008-0) \* [top\\_window\\_offset](#page-1999-1) (int &xoff, int &yoff) const

*Finds the x/y offset of the current widget relative to the top-level window.*

• [uchar](#page-2289-0) [type](#page-1999-2) () const

*Gets the widget type.*

• void [type](#page-1999-3) [\(uchar](#page-2289-0) t)

*Sets the widget type.*

• int **use\_accents\_menu** ()

*Returns non zero if MAC\_USE\_ACCENTS\_MENU flag is set, 0 otherwise.*

• void ∗ [user\\_data](#page-2000-0) () const

*Gets the user data for this widget.*

• void **user\_data** [\(Fl\\_Callback\\_User\\_Data](#page-640-0) ∗v, bool auto\_free)

*Sets the user data for this widget.*

• void **user\_data** (void ∗v)

*Sets the user data for this widget.*

• unsigned int [visible](#page-2000-1) () const

*Returns whether a widget is visible.*

• unsigned int [visible\\_focus](#page-2000-2) () const

*Checks whether this widget has a visible focus.*

• void visible focus (int v)

*Modifies keyboard focus navigation.*

• int [visible\\_r](#page-2000-4) () const

*Returns whether a widget and all its parents are visible.*

• int [w](#page-2001-1) () const

*Gets the widget width.*

• [Fl\\_When](#page-2086-0) [when](#page-2001-2) () const

*Returns the conditions under which the callback is called.*

• void [when](#page-2001-3) [\(uchar](#page-2289-0) i)

*Sets the flags used to decide when a callback is called.*

• [Fl\\_Window](#page-2008-0) ∗ [window](#page-2002-1) () const

*Returns a pointer to the nearest parent window up the widget hierarchy.*

• int  $x$  () const

*Gets the widget position in its window.*

- int  $y$  () const
	- *Gets the widget position in its window.*
- virtual ∼[Fl\\_Widget](#page-1972-3) () *Destroys the widget.*

# **Additional Inherited Members**

#### **Static Public Member Functions inherited from [Fl\\_Widget](#page-1963-0)**

• static void [default\\_callback](#page-1982-0) [\(Fl\\_Widget](#page-1963-0) ∗widget, void ∗data)

*The default callback for all widgets that don't set a callback.*

- static unsigned int [label\\_shortcut](#page-1990-0) (const char ∗t) *Returns the Unicode value of the '&x' shortcut in a given text.*
- static int test shortcut (const char  $*$ , const bool require alt=false)

*Returns true if the given text* t *contains the entered '&x' shortcut.*

# **Protected Types inherited from [Fl\\_Widget](#page-1963-0)**

```
• enum {
 INACTIVE = 1 << 0, INVISIBLE = 1 << 1, OUTPUT = 1 << 2, NOBORDER = 1 << 3,
 FORCE POSITION = 1<<4, NON MODAL = 1<<5, SHORTCUT LABEL = 1<<6CHANGED = 1<<7,
 OVERRIDE = 1 < 8VISIBLE_FOCUS = 1 < 9COPIED_LABEL = 1 < 10CLIP_CHILDREN = 1 < 11,
 MENU_WINDOWN = 1 << 12, TOOLTIP_WINDOWN = 1 << 13, MODAL = 1 << 14, NO_ OVERLAY = 1 << 15,
 GROUP_RELATIVE = 1<<16COPIED_TOOLTIP = 1<<17FULLSCREEN = 1<<18MAC_USE_ACCENTS_MENU
 = 1 \lt 19.
 NEEDS KEYBOARD = 1<<20, IMAGE BOUND = 1<<21, DEIMAGE BOUND = 1<<22,
 AUTO DELETE USER DATA = 1 < 23,
 MAXIMIZED = 1 < < 24, POPUP = 1 < < 25, USERELAG3 = 1 < < 29, USERELAG2 = 1 < < 30,
 USERFLAG1 = 1 < < 31
```
*flags possible values enumeration.*

#### **Protected Member Functions inherited from [Fl\\_Clock\\_Output](#page-698-0)**

• void [draw](#page-706-4) () [FL\\_OVERRIDE](#page-2113-0)

*Draw clock with current position and size.*

• void [draw](#page-706-5) (int X, int Y, int W, int H)

*Draw clock with the given position and size.*

#### **Protected Member Functions inherited from [Fl\\_Widget](#page-1963-0)**

- void **clear\_flag** (unsigned int c)
- *Clears a flag in the flags mask.*
- void **draw\_backdrop** () const

*If FL\_ALIGN\_IMAGE\_BACKDROP is set, the image or deimage will be drawn.*

- void **draw\_box** () const
	- *Draws the widget box according its box style.*
- void **draw\_box** (FI\_Boxtype t, FI\_Color c) const

*Draws a box of type t, of color c at the widget's position and size.*

• void **draw\_box** (FI\_Boxtype t, int [x,](#page-2002-0) int [y,](#page-2003-0) int [w,](#page-2001-0) int [h,](#page-1987-0) FI\_Color c) const

*Draws a box of type t, of color c at the position X,Y and size W,H.*

• void draw focus () const

*Draws a focus rectangle around the widget.*

- void [draw\\_focus](#page-1985-2) [\(Fl\\_Boxtype](#page-2078-0) t, int X, int Y, int W, int H) const *Draws a focus rectangle around the widget.*
- void [draw\\_focus](#page-1986-0) [\(Fl\\_Boxtype](#page-2078-0) t, int [x,](#page-2002-0) int [y,](#page-2003-0) int [w,](#page-2001-0) int [h,](#page-1987-0) [Fl\\_Color](#page-2071-0) bg) const
	- *Draws a focus box for the widget at the given position and size.*
- void draw label () const

*Draws the widget's label at the defined label position.*

• void [draw\\_label](#page-1986-2) (int, int, int, int) const

*Draws the label in an arbitrary bounding box.*

• [Fl\\_Widget](#page-1971-26) (int [x,](#page-2002-0) int [y,](#page-2003-0) int [w,](#page-2001-0) int [h,](#page-1987-0) const char ∗[label=](#page-1989-3)0L)

*Creates a widget at the given position and size.*

• unsigned int **flags** () const

*Gets the widget flags mask.*

• void  $h$  (int v)

*Internal use only.*

• void **set\_flag** (unsigned int c)

*Sets a flag in the flags mask.*

• void  $w$  (int v)

*Internal use only.*

• void  $x$  (int v)

*Internal use only.*

• void  $y$  (int  $v$ ) *Internal use only.*

# **12.119.1 Detailed Description**

A clock widget of type FL\_ROUND\_CLOCK. Has no box.

# **12.119.2 Constructor & Destructor Documentation**

# <span id="page-1437-0"></span>**12.119.2.1 Fl\_Round\_Clock()**

Fl\_Round\_Clock::Fl\_Round\_Clock (

int X, int Y,

int W,

int H,

const char  $*$   $L = 0$ )

Creates the clock widget, setting his type and box. Create an [Fl\\_Round\\_Clock](#page-1430-0) widget using the given position, size, and label string. The clock type is FL\_ROUND\_CLOCK and the boxtype is FL\_NO\_BOX. This construcktor is the same as FI\_Clock(FL\_ROUND\_CLOCK, X, Y, W, H, L).

**See also**

[Fl\\_Clock\(uchar, int, int, int, int, const char](#page-697-1) ∗)

#### **Parameters**

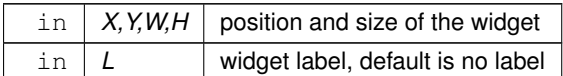

The documentation for this class was generated from the following files:

• Fl\_Round\_Clock.H

• Fl\_Clock.cxx

# **12.120 Fl\_Scheme Class Reference**

#### <span id="page-1438-1"></span>**Static Public Member Functions**

- static int add scheme\_name (const char ∗name) *Add a scheme name to the list of known schemes.*
- static const char ∗∗ [names](#page-1439-0) () *Return a list of all known scheme names.*
- static int [num\\_schemes](#page-1439-1) () *Return the number of currently registered schemes.*

# **12.120.1 Member Function Documentation**

#### <span id="page-1438-0"></span>**12.120.1.1 add\_scheme\_name()**

int Fl\_Scheme::add\_scheme\_name (

const char \* name ) [static] Add a scheme name to the list of known schemes.

This method is public in FLTK 1.4.0 because derived classes of FI Scheme are not yet implemented. Thus, users implementing their own schemes can use this method to add the scheme name to the list of known schemes which is for instance used in FI\_Scheme::names().

#### **Note**

Attention! In a future version, when subclasses of FL Scheme will be implemented, this method will either be replaced by another protected method or it will no longer do anything (kept only for ABI reasons).

The new scheme name must consist of valid ASCII characters as described below:

- lowercase letters 'a' 'z'
- numbers '0' '9'
- any character in  $"\hat{\ }$  + \_ . " (w/o the quotes).

The name must not be longer than 12 ASCII characters (bytes). The new scheme name is added to the **end** of the **unordered** list.

**Note**

Call this method only once for each scheme name. If the returned value is  $\lt$  = 0 you should check the scheme name.

The given scheme name is copied and may be freed directly after the call to [add\\_scheme\\_name\(\).](#page-1438-0)

**Parameters**

in | *name* | New scheme name

**Returns**

The new number of schemes if the name was successfully added. This is the same as the index of the scheme + 1.

**Return values**

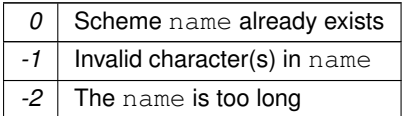

**Generated by Doxygen**

**Since**

1.4.0

#### <span id="page-1439-0"></span>**12.120.1.2 names()**

const char ∗∗ Fl\_Scheme::names ( ) [static]

Return a list of all known scheme names.

This list is only valid until a new scheme is added or one is removed. It is possible that scheme names are appended to the list during the runtime of the program but schemes can't be removed.

Getting the list of known schemes can be useful to populate a menu of scheme choices to let the user select a scheme. You should process the names immediately and you should never store a pointer to the list or any individual name for later reference because the location of the list can be changed (reallocated) when schemes are added.

The list of scheme names is nul-terminated.

**Note**

Currently (in FLTK 1.4.0) schemes can only be added to the list and not removed from the list. This may change in a later version.

#### **Returns**

List of currently known scheme names.

#### <span id="page-1439-1"></span>**12.120.1.3 num\_schemes()**

```
static int Fl_Scheme::num_schemes ( ) [inline], [static]
Return the number of currently registered schemes.
```
# **Returns**

Number of registered schemes.

The documentation for this class was generated from the following files:

- Fl\_Scheme.H
- Fl\_Scheme.cxx

# **12.121 Fl\_Scheme\_Choice Class Reference**

<span id="page-1439-2"></span>Inheritance diagram for FI\_Scheme\_Choice:

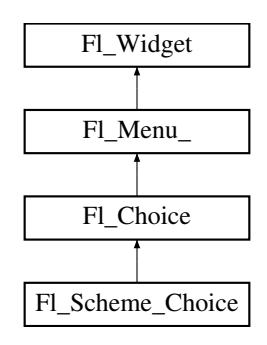

#### **Public Member Functions**

- [Fl\\_Scheme\\_Choice](#page-1448-0) (int X, int Y, int W, int H, const char ∗L=0)
- *The constructor initializes the [Fl\\_Scheme\\_Choice](#page-1439-2) object with all known schemes.* • int [handle](#page-1448-1) (int event) [FL\\_OVERRIDE](#page-2113-0)

```
Handle FLTK events.
```
• virtual void [init\\_value](#page-1449-0) () *Public method to initialize the value of the [Fl\\_Scheme\\_Choice](#page-1439-2) widget.*
# **Public Member Functions inherited from [Fl\\_Choice](#page-677-0)**

- FI\_Choice (int X, int Y, int W, int H, const char ∗L=0)
	- *Create a new [Fl\\_Choice](#page-677-0) widget using the given position, size and label string.*
- int [value](#page-688-0) () const
	- *Gets the index of the last item chosen by the user.*
- int [value](#page-688-1) (const FI\_Menu\_Item ∗v)

*Sets the currently selected value using a pointer to menu item.*

• int [value](#page-689-0) (int v)

*Sets the currently selected value using the index into the menu item array.*

# **Public Member Functions inherited from [Fl\\_Menu\\_](#page-1130-0)**

• int [add](#page-1139-0) (const char ∗)

*This is a Forms (and SGI GL library) compatible add function, it adds many menu items, with '*|*' separating the menu items, and tab separating the menu item names from an optional shortcut string.*

• int [add](#page-1139-1) (const char  $*$ , int [shortcut,](#page-1132-0) FI Callback  $*$ , void  $*=0$ , int=0)

*Adds a new menu item.*

• int **add** (const char ∗a, const char ∗b, [Fl\\_Callback](#page-2298-0) ∗c, void ∗d=0, int e=0)

*See int [Fl\\_Menu\\_::add\(](#page-1139-1)const char*∗ *label, int shortcut, Fl\_Callback*∗*, void* ∗*user\_data=0, int flags=0)*

• void [clear](#page-1142-0) ()

*Same as menu(NULL), set the array pointer to null, indicating a zero-length menu.*

• int clear submenu (int index)

*Clears the specified submenu pointed to by* index *of all menu items.*

• void [copy](#page-1143-0) (const [Fl\\_Menu\\_Item](#page-1173-0) ∗m, void ∗[user\\_data=](#page-2000-0)0)

*Sets the menu array pointer with a copy of m that will be automatically deleted.*

• [Fl\\_Boxtype](#page-2078-0) [down\\_box](#page-1143-1) () const

*This box type is used to surround the currently-selected items in the menus.*

• void [down\\_box](#page-1143-2) (FI\_Boxtype b)

*Sets the box type used to surround the currently-selected items in the menus.*

• [Fl\\_Color](#page-2071-0) **down\_color** () const

*For back compatibility, same as [selection\\_color\(\)](#page-1995-0)*

• void **down\_color** (unsigned c)

*For back compatibility, same as [selection\\_color\(\)](#page-1995-0)*

• int [find\\_index](#page-1143-3) (const char ∗name) const

*Find the menu item index for a given menu* pathname*, such as "Edit/Copy".*

• int [find\\_index](#page-1143-4) (const [Fl\\_Menu\\_Item](#page-1173-0) ∗item) const

*Find the index into the menu array for a given*  $i$ *t em.* 

• int [find\\_index](#page-1144-0) [\(Fl\\_Callback](#page-2298-0) ∗cb) const

*Find the index into the menu array for a given callback* cb*.*

- const [Fl\\_Menu\\_Item](#page-1173-0) ∗ [find\\_item](#page-1144-1) (const char ∗name)
- *Find the menu item for a given menu* pathname*, such as "Edit/Copy".*
- const [Fl\\_Menu\\_Item](#page-1173-0) ∗ [find\\_item](#page-1145-0) [\(Fl\\_Callback](#page-2298-0) ∗)

*Find the menu item for the given callback* cb*.*

• const [Fl\\_Menu\\_Item](#page-1173-0) ∗ [find\\_item\\_with\\_argument](#page-1145-1) (long)

*Find the menu item for the given user argument* v*.*

- const [Fl\\_Menu\\_Item](#page-1173-0) ∗ [find\\_item\\_with\\_user\\_data](#page-1145-2) (void ∗) *Find the menu item for the given user data* v*.*
- [Fl\\_Menu\\_](#page-1139-2) (int, int, int, int, const char ∗=0)

*Creates a new [Fl\\_Menu\\_](#page-1130-0) widget using the given position, size, and label string.*

• void [global](#page-1146-0) ()

*Make the shortcuts for this menu work no matter what window has the focus when you type it.*

- int [insert](#page-1146-1) (int index, const char ∗, int [shortcut,](#page-1132-0) [Fl\\_Callback](#page-2298-0) ∗, void ∗=0, int=0) *Inserts a new menu item at the specified* index *position.*
- int **insert** (int index, const char ∗a, const char ∗b, [Fl\\_Callback](#page-2298-0) ∗c, void ∗d=0, int e=0) *See int [Fl\\_Menu\\_::insert\(](#page-1146-1)const char*∗ *label, int shortcut, Fl\_Callback*∗*, void* ∗*user\_data=0, int flags=0)*
- int [item\\_pathname](#page-1147-0) (char ∗name, int namelen, const [Fl\\_Menu\\_Item](#page-1173-0) ∗finditem=0) const
	- *Get the menu 'pathname' for the specified menuitem.*
- const [Fl\\_Menu\\_Item](#page-1173-0) ∗ [menu](#page-1147-1) () const *Returns a pointer to the array of Fl\_Menu\_Items.*
- void [menu](#page-1148-0) (const [Fl\\_Menu\\_Item](#page-1173-0) ∗m)

*Sets the menu array pointer directly.*

• [Fl\\_Boxtype](#page-2078-0) [menu\\_box](#page-1148-1) () const

*Get the box type for the menu popup windows.*

• void [menu\\_box](#page-1148-2) (FI\_Boxtype b)

*Set the box type for the menu popup windows.*

• const [Fl\\_Menu\\_Item](#page-1173-0) ∗ [menu\\_end](#page-1148-3) ()

*Finishes menu modifications and returns menu().*

• int [mode](#page-1149-0) (int i) const

*Gets the flags of item i.*

• void [mode](#page-1149-1) (int i, int fl)

*Sets the flags of item i.*

• const [Fl\\_Menu\\_Item](#page-1173-0) ∗ [mvalue](#page-1149-2) () const

*Returns a pointer to the last menu item that was picked.*

• const [Fl\\_Menu\\_Item](#page-1173-0) ∗ [picked](#page-1149-3) (const Fl\_Menu\_Item ∗)

*When user picks a menu item, call this.*

• const [Fl\\_Menu\\_Item](#page-1173-0) ∗ [prev\\_mvalue](#page-1149-4) () const

*Returns a pointer to the menu item that was picked before the current one was picked.*

• void [remove](#page-1149-5) (int)

*Deletes item* i *from the menu.*

• void [replace](#page-1149-6) (int, const char ∗)

*Changes the text of item* i*.*

• void **setonly** [\(Fl\\_Menu\\_Item](#page-1173-0) ∗item)

*Turns the radio item "on" for the menu item and turns "off" adjacent radio items of the same group.*

• void **shortcut** (int i, int s)

*Changes the shortcut of item* i *to* s*.*

• int [size](#page-1150-0) () const

*This returns the number of [Fl\\_Menu\\_Item](#page-1173-0) structures that make up the menu, correctly counting submenus.*

- void **size** (int W, int H)
- const [Fl\\_Menu\\_Item](#page-1173-0) ∗ [test\\_shortcut](#page-1150-1) ()

*Returns the menu item with the entered shortcut (key value).*

• const char ∗ [text](#page-1150-2) () const

*Returns the title of the last item chosen.*

• const char ∗ [text](#page-1150-3) (int i) const

*Returns the title of item i.*

• FI Color [textcolor](#page-1150-4) () const

*Get the current color of menu item labels.*

• void **textcolor** (FI Color c)

*Sets the current color of menu item labels.*

• [Fl\\_Font](#page-2074-0) [textfont](#page-1150-5) () const

*Gets the current font of menu item labels.*

• void [textfont](#page-1150-6) (FI\_Font c)

*Sets the current font of menu item labels.*

• [Fl\\_Fontsize](#page-2077-0) [textsize](#page-1151-0) () const

*Gets the font size of menu item labels.*

- void [textsize](#page-1151-1) (FI\_Fontsize c)
	- *Sets the font size of menu item labels.*
- int [value](#page-1151-2) () const

*Returns the index into menu() of the last item chosen by the user.*

• int [value](#page-1151-3) (const [Fl\\_Menu\\_Item](#page-1173-0) ∗)

*The value is the index into menu() of the last item chosen by the user.*

• int [value](#page-1151-4) (int i)

*The value is the index into menu() of the last item chosen by the user.*

# **Public Member Functions inherited from [Fl\\_Widget](#page-1963-0)**

- void **\_clear\_fullscreen** ()
- void **\_set\_fullscreen** ()
- void [activate](#page-1972-0) ()

*Activates the widget.*

• unsigned int [active](#page-1972-1) () const

*Returns whether the widget is active.*

• int active r () const

*Returns whether the widget and all of its parents are active.*

• [Fl\\_Align](#page-2073-0) [align](#page-1973-0) () const

*Gets the label alignment.*

- void [align](#page-1973-1) (FI Align alignment)
	- *Sets the label alignment.*
- long [argument](#page-1973-2) () const

*Gets the current user data (long) argument that is passed to the callback function.*

• void [argument](#page-1973-3) (long v)

*Sets the current user data (long) argument that is passed to the callback function.*

- virtual class FI GI Window ∗ [as\\_gl\\_window](#page-1973-4) ()
- *Returns an [Fl\\_Gl\\_Window](#page-882-0) pointer if this widget is an [Fl\\_Gl\\_Window.](#page-882-0)*
- virtual class [Fl\\_Gl\\_Window](#page-882-0) const ∗ **as\_gl\_window** () const
- virtual [Fl\\_Group](#page-940-0) ∗ [as\\_group](#page-1974-0) ()

*Returns an [Fl\\_Group](#page-940-0) pointer if this widget is an [Fl\\_Group.](#page-940-0)*

- virtual [Fl\\_Group](#page-940-0) const ∗ **as\_group** () const
- virtual [Fl\\_Window](#page-2008-0) ∗ [as\\_window](#page-1974-1) ()

*Returns an [Fl\\_Window](#page-2008-0) pointer if this widget is an [Fl\\_Window.](#page-2008-0)*

- virtual [Fl\\_Window](#page-2008-0) const ∗ **as\_window** () const
- void [bind\\_deimage](#page-1975-0) [\(Fl\\_Image](#page-1029-0) ∗img)

*Sets the image to use as part of the widget label when in the inactive state.*

• void [bind\\_deimage](#page-1975-1) (int f)

*Bind the inactive image to the widget, so the widget will delete the image when it is no longer needed.*

• void [bind\\_image](#page-1975-2) [\(Fl\\_Image](#page-1029-0) ∗img)

*Sets the image to use as part of the widget label when in the active state.*

• void bind image (int f)

*Bind the image to the widget, so the widget will delete the image when it is no longer needed.*

• [Fl\\_Boxtype](#page-2078-0) [box](#page-1976-1) () const

*Gets the box type of the widget.*

- void [box](#page-1976-2) (FI\_Boxtype new\_box)
	- *Sets the box type for the widget.*
- [Fl\\_Callback\\_p](#page-2298-1) [callback](#page-1976-3) () const

*Gets the current callback function for the widget.*

• void [callback](#page-1976-4) [\(Fl\\_Callback](#page-2298-0) ∗cb)

*Sets the current callback function for the widget.*

- void [callback](#page-1977-0) [\(Fl\\_Callback](#page-2298-0) ∗cb, [Fl\\_Callback\\_User\\_Data](#page-640-0) ∗p, bool auto\_free) *Sets the current callback function and managed user data for the widget.*
- void [callback](#page-1977-1) [\(Fl\\_Callback](#page-2298-0) ∗cb, void ∗p)

*Sets the current callback function and data for the widget.*

• void [callback](#page-1977-2) [\(Fl\\_Callback0](#page-2298-2) ∗cb)

*Sets the current callback function for the widget.*

• void [callback](#page-1977-3) [\(Fl\\_Callback1](#page-2298-3) ∗cb, long p=0)

*Sets the current callback function for the widget.*

• unsigned int [changed](#page-1978-0) () const

*Checks if the widget value changed since the last callback.*

• void [clear\\_active](#page-1978-1) ()

*Marks the widget as inactive without sending events or changing focus.*

• void [clear\\_changed](#page-1978-2) ()

*Marks the value of the widget as unchanged.*

• void [clear\\_damage](#page-1978-3) [\(uchar](#page-2289-0) c=0)

*Clears or sets the damage flags.*

• void clear output ()

*Sets a widget to accept input.*

• void [clear\\_visible](#page-1979-1) ()

*Hides the widget.*

• void [clear\\_visible\\_focus](#page-1979-2) ()

*Disables keyboard focus navigation with this widget.*

• [Fl\\_Color](#page-2071-0) [color](#page-1979-3) () const

*Gets the background color of the widget.*

• void [color](#page-1979-4) (FI\_Color bg)

*Sets the background color of the widget.*

• void [color](#page-1980-0) (FI\_Color bg, FI\_Color sel)

*Sets the background and selection color of the widget.*

• [Fl\\_Color](#page-2071-0) [color2](#page-1980-1) () const

*For back compatibility only.*

• void [color2](#page-1980-2) (unsigned a)

*For back compatibility only.*

• int [contains](#page-1980-3) (const [Fl\\_Widget](#page-1963-0) ∗[w\)](#page-2001-0) const

*Checks if w is a child of this widget.*

- void [copy\\_label](#page-1980-4) (const char ∗new\_label)
	- *Sets the current label.*
- void [copy\\_tooltip](#page-1981-0) (const char ∗text)
- *Sets the current tooltip text.*
- [uchar](#page-2289-0) [damage](#page-1981-1) () const

*Returns non-zero if [draw\(\)](#page-1985-0) needs to be called.*

• void [damage](#page-1981-2) [\(uchar](#page-2289-0) c)

*Sets the damage bits for the widget.*

- void [damage](#page-1982-0) [\(uchar](#page-2289-0) c, int [x,](#page-2002-0) int [y,](#page-2003-0) int [w,](#page-2001-0) int [h\)](#page-1987-0)
	- *Sets the damage bits for an area inside the widget.*
- int **damage\_resize** (int, int, int, int) *Internal use only.*
- void [deactivate](#page-1982-1) ()

*Deactivates the widget.*

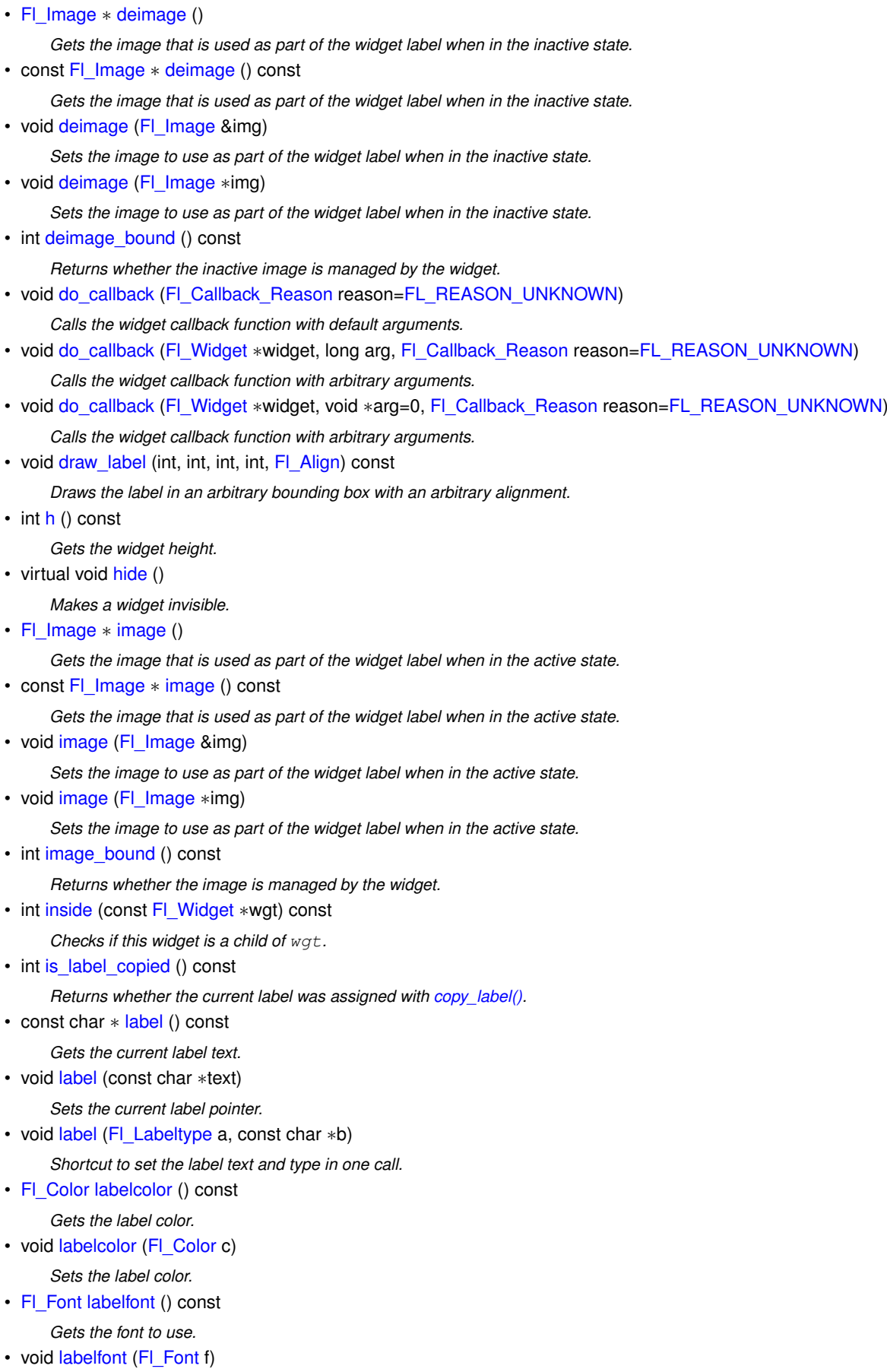

- *Sets the font to use.*
- [Fl\\_Fontsize](#page-2077-0) [labelsize](#page-1992-0) () const

**1350 Class Documentation** *Gets the font size in pixels.* • void [labelsize](#page-1992-1) (FI\_Fontsize pix) *Sets the font size in pixels.* • [Fl\\_Labeltype](#page-2085-0) [labeltype](#page-1992-2) () const *Gets the label type.* • void [labeltype](#page-1992-3) (FI\_Labeltype a) *Sets the label type.* • void measure label (int &ww, int &hh) const *Sets width ww and height hh accordingly with the label size.* • bool needs keyboard () const *Returns whether this widget needs a keyboard.* • void [needs\\_keyboard](#page-1993-1) (bool needs) *Sets whether this widget needs a keyboard.* • unsigned int [output](#page-1993-2) () const *Returns if a widget is used for output only.* • [Fl\\_Group](#page-940-0) ∗ [parent](#page-1994-0) () const *Returns a pointer to the parent widget.* • void [parent](#page-1994-1) [\(Fl\\_Group](#page-940-0) ∗p) *Internal use only - "for hacks only".* • void [position](#page-1994-2) (int X, int Y) *Repositions the window or widget.* • void [redraw](#page-1994-3) () *Schedules the drawing of the widget.* • void [redraw\\_label](#page-1994-4) () *Schedules the drawing of the label.* • virtual void [resize](#page-1994-5) (int  $x$ , int  $y$ , int  $w$ , int [h\)](#page-1987-0) *Changes the size or position of the widget.* • [Fl\\_Color](#page-2071-0) [selection\\_color](#page-1995-0) () const *Gets the selection color.* • void [selection\\_color](#page-1995-1) (FI\_Color a) *Sets the selection color.* • void set active () *Marks the widget as active without sending events or changing focus.* • void set changed () *Marks the value of the widget as changed.* • void set output () *Sets a widget to output only.* • void [set\\_visible](#page-1996-2) () *Makes the widget visible.* • void [set\\_visible\\_focus](#page-1996-3) () *Enables keyboard focus navigation with this widget.* • int [shortcut\\_label](#page-1996-4) () const *Returns whether the widget's label uses '&' to indicate shortcuts.* • void shortcut label (int value) *Sets whether the widget's label uses '&' to indicate shortcuts.* • virtual void [show](#page-1996-6) () *Makes a widget visible.* • void [size](#page-1997-0) (int W, int H)

*Changes the size of the widget.*

• int [take\\_focus](#page-1997-1) ()

*Gives the widget the keyboard focus.*

• unsigned int [takesevents](#page-1997-2) () const

*Returns if the widget is able to take events.*

- int [test\\_shortcut](#page-1997-3) ()
	- *Returns true if the widget's label contains the entered '&x' shortcut.*
- const char ∗ [tooltip](#page-1998-0) () const
	- *Gets the current tooltip text.*
- void [tooltip](#page-1998-1) (const char ∗text)

*Sets the current tooltip text.*

• [Fl\\_Window](#page-2008-0) ∗ [top\\_window](#page-1999-0) () const

*Returns a pointer to the top-level window for the widget.*

• [Fl\\_Window](#page-2008-0) \* [top\\_window\\_offset](#page-1999-1) (int &xoff, int &yoff) const

*Finds the x/y offset of the current widget relative to the top-level window.*

• [uchar](#page-2289-0) [type](#page-1999-2) () const

*Gets the widget type.*

• void [type](#page-1999-3) [\(uchar](#page-2289-0) t)

*Sets the widget type.*

• int **use\_accents\_menu** ()

*Returns non zero if MAC\_USE\_ACCENTS\_MENU flag is set, 0 otherwise.*

• void ∗ [user\\_data](#page-2000-0) () const

*Gets the user data for this widget.*

• void user\_data [\(Fl\\_Callback\\_User\\_Data](#page-640-0) ∗v, bool auto\_free)

*Sets the user data for this widget.*

- void **user\_data** (void ∗v)
	- *Sets the user data for this widget.*
- unsigned int [visible](#page-2000-1) () const

*Returns whether a widget is visible.*

• unsigned int [visible\\_focus](#page-2000-2) () const

*Checks whether this widget has a visible focus.*

• void visible focus (int v)

*Modifies keyboard focus navigation.*

• int [visible\\_r](#page-2000-4) () const

*Returns whether a widget and all its parents are visible.*

 $\cdot$  int **[w](#page-2001-1)** () const

*Gets the widget width.*

• [Fl\\_When](#page-2086-0) [when](#page-2001-2) () const

*Returns the conditions under which the callback is called.*

• void [when](#page-2001-3) [\(uchar](#page-2289-0) i)

*Sets the flags used to decide when a callback is called.*

• [Fl\\_Window](#page-2008-0) ∗ [window](#page-2002-1) () const

*Returns a pointer to the nearest parent window up the widget hierarchy.*

• int  $x$  () const

*Gets the widget position in its window.*

• int  $y$  () const

*Gets the widget position in its window.*

• virtual ∼[Fl\\_Widget](#page-1972-3) ()

*Destroys the widget.*

#### **Static Protected Member Functions**

• static void [scheme\\_cb\\_](#page-1449-0) [\(Fl\\_Widget](#page-1963-0) ∗[w,](#page-2001-0) void ∗) *Internal [Fl\\_Scheme\\_Choice](#page-1439-0) callback function (protected).*

### **Additional Inherited Members**

# **Static Public Member Functions inherited from [Fl\\_Widget](#page-1963-0)**

- static void default callback [\(Fl\\_Widget](#page-1963-0) ∗widget, void ∗data)
	- *The default callback for all widgets that don't set a callback.*
- static unsigned int [label\\_shortcut](#page-1990-2) (const char ∗t) *Returns the Unicode value of the '&x' shortcut in a given text.*
- static int test shortcut (const char  $*$ , const bool require alt=false) *Returns true if the given text* t *contains the entered '&x' shortcut.*

# **Protected Types inherited from [Fl\\_Widget](#page-1963-0)**

```
• enum {
 INACTIVE = 1 << 0, INVISIBLE = 1 << 1, OUTPUT = 1 << 2, NOBORDER = 1 << 3,
 FORCE_POSITION = 1<<4NON_MODAL = 1<<5SHORTCUT_LABEL = 1<<6CHANGED = 1<<7,
 OVERRIDE = 1<<8 , VISIBLE_FOCUS = 1<<9 , COPIED_LABEL = 1<<10 , CLIP_CHILDREN = 1<<11
 ,
 MENU_WINDOW = 1 <TOOLTIP_WINDOW = 1 <MODAL = 1 <NO_OVERLAY = 1 < < 15
 ,
 GROUP_RELATIVE = 1<<16COPIED_TOOLTIP = 1<<17FULLSCREEN = 1<<18MAC_USE_ACCENTS_MENU
 = 1 < 19,
 NEEDS KEYBOARD = 1<<20, IMAGE BOUND = 1<<21, DEIMAGE BOUND = 1<<22,
 AUTO DELETE USER DATA = 1 < 23.
 MAXIMIZED = 1 \leq 24, POPUP = 1 \leq 25, USERELAG3 = 1 \leq 29, USERELAG2 = 1 \leq 30,
 USERFLAG1 = 1 < < 31 }
```
*flags possible values enumeration.*

# **Protected Member Functions inherited from [Fl\\_Choice](#page-677-0)**

• void [draw](#page-687-1) () [FL\\_OVERRIDE](#page-2113-0) *Draws the widget.*

# **Protected Member Functions inherited from [Fl\\_Menu\\_](#page-1130-0)**

• int **item\_pathname\_** (char ∗name, int namelen, const [Fl\\_Menu\\_Item](#page-1173-0) ∗finditem, const [Fl\\_Menu\\_Item](#page-1173-0) ∗[menu=](#page-1147-1)0) const

# **Protected Member Functions inherited from [Fl\\_Widget](#page-1963-0)**

- void **clear\_flag** (unsigned int c)
	- *Clears a flag in the flags mask.*
- void **draw\_backdrop** () const

```
If FL_ALIGN_IMAGE_BACKDROP is set, the image or deimage will be drawn.
```
- void **draw\_box** () const
	- *Draws the widget box according its box style.*
- void **draw** box (FI\_Boxtype t, FI\_Color c) const
	- *Draws a box of type t, of color c at the widget's position and size.*
- void **draw\_box** (FI\_Boxtype t, int [x,](#page-2002-0) int [y,](#page-2003-0) int [w,](#page-2001-0) int [h,](#page-1987-0) FI\_Color c) const *Draws a box of type t, of color c at the position X,Y and size W,H.*
- void draw focus () const
	- *Draws a focus rectangle around the widget.*
- void draw focus [\(Fl\\_Boxtype](#page-2078-0) t, int X, int Y, int W, int H) const
	- *Draws a focus rectangle around the widget.*

• void [draw\\_focus](#page-1986-0) (FI\_Boxtype t, int [x,](#page-2002-0) int [y,](#page-2003-0) int [w,](#page-2001-0) int [h,](#page-1987-0) FI\_Color bg) const

*Draws a focus box for the widget at the given position and size.*

- void draw label () const
	- *Draws the widget's label at the defined label position.*
- void draw label (int, int, int, int) const

*Draws the label in an arbitrary bounding box.*

• [Fl\\_Widget](#page-1971-26) (int [x,](#page-2002-0) int [y,](#page-2003-0) int [w,](#page-2001-0) int [h,](#page-1987-0) const char ∗[label=](#page-1989-3)0L)

*Creates a widget at the given position and size.*

• unsigned int **flags** () const

*Gets the widget flags mask.*

• void  $h$  (int v)

*Internal use only.*

- void **set\_flag** (unsigned int c)
- *Sets a flag in the flags mask.*
- void  $w$  (int v)

*Internal use only.*

• void  $x$  (int v)

*Internal use only.*

• void  $y$  (int  $v$ )

*Internal use only.*

# **Protected Attributes inherited from [Fl\\_Menu\\_](#page-1130-0)**

- [uchar](#page-2289-0) **alloc**
- [uchar](#page-2289-0) **down\_box\_**
- [Fl\\_Boxtype](#page-2078-0) **menu\_box\_**
- [Fl\\_Color](#page-2071-0) **textcolor\_**
- [Fl\\_Font](#page-2074-0) **textfont\_**
- [Fl\\_Fontsize](#page-2077-0) **textsize\_**

# **12.121.1 Constructor & Destructor Documentation**

### **12.121.1.1 Fl\_Scheme\_Choice()**

```
Fl_Scheme_Choice::Fl_Scheme_Choice (
             int X,
             int Y,
              int W,
              int H,
              const char * L = 0)
The constructor initializes the FI_Scheme_Choice object with all known schemes.
```
**Parameters**

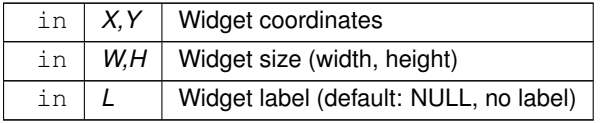

# **12.121.2 Member Function Documentation**

# **12.121.2.1 handle()**

```
int Fl_Scheme_Choice::handle (
            int event ) [virtual]
```
Handle FLTK events.

This widget uses FL\_SHOW and some other events to initialize its [value\(\)](#page-688-0) according to the current scheme. All events are also handled by the base class [Fl\\_Choice.](#page-677-0)

**Parameters**

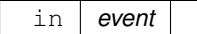

**Returns**

1 if the event was used, 0 otherwise

Reimplemented from [Fl\\_Choice.](#page-688-2)

#### **12.121.2.2 init\_value()**

void Fl\_Scheme\_Choice::init\_value ( ) [virtual]

Public method to initialize the value of the FI\_Scheme\_Choice widget.

Normally you don't need to call this unless you change the current scheme by calling [Fl::scheme\(const char](#page-512-0) ∗). The FI\_Scheme\_Choice widget does this automatically when the widget is shown (when receiving the FL\_SHOW event) which should always be after FI\_Window::show(argc, argv) which may set the current scheme by interpreting the commandline.

**Since**

1.4.0

#### <span id="page-1449-0"></span>**12.121.2.3 scheme\_cb\_()**

void Fl\_Scheme\_Choice::scheme\_cb\_ ( [Fl\\_Widget](#page-1963-0) ∗ w, void ∗ ) [static], [protected]

Internal FI\_Scheme\_Choice callback function (protected).

You don't need to set a callback for this widget. The default callback changes the scheme [\(Fl::scheme\(\)\)](#page-493-0) and redraws all open windows.

You may override the callback if changing the scheme shall redraw other windows or don't redraw the window at all.

**Parameters**

in **w** The FI Scheme Choice widget

The documentation for this class was generated from the following files:

- Fl\_Scheme\_Choice.H
- Fl\_Scheme\_Choice.cxx

# **12.122 Fl\_Scroll Class Reference**

<span id="page-1449-1"></span>This container widget lets you maneuver around a set of widgets much larger than your window. #include <Fl\_Scroll.H> Inheritance diagram for Fl\_Scroll:

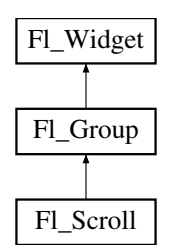

# **Classes**

- struct [Fl\\_Region\\_LRTB](#page-1388-0)
	- *A local struct to manage a region defined by left/right/top/bottom.*
- struct FI\_Region\_XYWH

*A local struct to manage a region defined by xywh.*

• struct FI Scrollbar Data

*A local struct to manage a scrollbar's xywh region and tab values.*

• struct [ScrollInfo](#page-2059-0)

*Structure to manage scrollbar and widget interior sizes.*

# **Public Types**

• enum { **HORIZONTAL** = 1 , **VERTICAL** = 2 , **BOTH** = 3 , **ALWAYS\_ON** = 4 , **HORIZONTAL\_ALWAYS** = 5 , **VERTICAL\_ALWAYS** = 6 , **BOTH\_ALWAYS** = 7 }

### **Public Member Functions**

- void **clear** ()
	- *Clear all but the scrollbars...*
- int [delete\\_child](#page-1460-0) (int n) [FL\\_OVERRIDE](#page-2113-0)

*Removes the widget at* index *from the group and deletes it.*

• FI\_Scroll (int X, int Y, int W, int H, const char ∗L=0)

*Creates a new [Fl\\_Scroll](#page-1449-1) widget using the given position, size, and label string.*

• int [handle](#page-1461-0) (int) [FL\\_OVERRIDE](#page-2113-0)

*Handles the specified event.*

• void [resize](#page-1463-0) (int X, int Y, int W, int H) [FL\\_OVERRIDE](#page-2113-0)

*Resizes the [Fl\\_Scroll](#page-1449-1) widget and moves its children if necessary.*

• void [scroll\\_to](#page-1463-1) (int, int)

*Moves the contents of the scroll group to a new position.*

• int [scrollbar\\_size](#page-1464-0) () const

*Gets the current size of the scrollbars' troughs, in pixels.*

• void [scrollbar\\_size](#page-1464-1) (int newSize)

*Sets the pixel size of the scrollbars' troughs to* newSize*, in pixels.*

• int [xposition](#page-1464-2) () const

*Gets the current horizontal scrolling position.*

• int [yposition](#page-1464-3) () const

*Gets the current vertical scrolling position.*

• virtual ∼[Fl\\_Scroll](#page-1460-1) ()

*The destructor also deletes all the children.*

# **Public Member Functions inherited from [Fl\\_Group](#page-940-0)**

```
• Fl_Widget ∗& _ddfdesign_kludge ()
```
*This is for forms compatibility only.*

• void **add** [\(Fl\\_Widget](#page-1963-0) &)

*The widget is removed from its current group (if any) and then added to the end of this group.*

• void **add** [\(Fl\\_Widget](#page-1963-0) ∗o)

*See void [Fl\\_Group::add\(Fl\\_Widget &w\)](#page-941-0)*

• void **add\_resizable** [\(Fl\\_Widget](#page-1963-0) &o)

*Adds a widget to the group and makes it the resizable widget.*

• [Fl\\_Widget](#page-1963-0) ∗const ∗ [array](#page-950-0) () const

*Returns a pointer to the array of children.*

- [Fl\\_Group](#page-940-0) const \* [as\\_group](#page-950-1) () const [FL\\_OVERRIDE](#page-2113-0)
- [Fl\\_Group](#page-940-0)  $*$  [as\\_group](#page-950-2) () [FL\\_OVERRIDE](#page-2113-0)

*Returns an [Fl\\_Group](#page-940-0) pointer if this widget is an [Fl\\_Group.](#page-940-0)*

• void [begin](#page-950-3) ()

*Sets the current group so you can build the widget tree by just constructing the widgets.*

• [Fl\\_Widget](#page-1963-0) ∗ [child](#page-951-0) (int n) const

*Returns [array\(\)\[](#page-950-0)n].*

• int **children** () const

*Returns how many child widgets the group has.*

• void [clear](#page-951-1) ()

*Deletes all child widgets from memory recursively.*

• unsigned int [clip\\_children](#page-951-2) ()

*Returns the current clipping mode.*

• void [clip\\_children](#page-951-3) (int c)

*Controls whether the group widget clips the drawing of child widgets to its bounding box.*

• void [end](#page-953-0) ()

*Exactly the same as current(this-*>*[parent\(\)\)](#page-1994-0).*

• int **find** (const [Fl\\_Widget](#page-1963-0) &o) const

*See int [Fl\\_Group::find\(const Fl\\_Widget](#page-953-1)* ∗*w) const.*

• int [find](#page-953-1) (const [Fl\\_Widget](#page-1963-0) ∗) const

*Searches the child array for the widget and returns the index.*

• [Fl\\_Group](#page-949-0) (int, int, int, int, const char ∗=0)

*Creates a new [Fl\\_Group](#page-940-0) widget using the given position, size, and label string.*

- void [focus](#page-953-2) [\(Fl\\_Widget](#page-1963-0) ∗W)
- void **forms\_end** ()

*This is for forms compatibility only.*

• void [init\\_sizes](#page-954-0) ()

*Resets the internal array of widget sizes and positions.*

• void [insert](#page-954-1) (FI\_Widget &, int i)

*The widget is removed from its current group (if any) and then inserted into this group.*

- void [insert](#page-954-2) [\(Fl\\_Widget](#page-1963-0) &o, [Fl\\_Widget](#page-1963-0) ∗before)
	- *This does insert(w, find(before)).*
- void [remove](#page-956-0) (FI\_Widget &)

*Removes a widget from the group but does not delete it.*

• void [remove](#page-956-1) [\(Fl\\_Widget](#page-1963-0) ∗o)

*Removes the widget* o *from the group.*

• void [remove](#page-956-2) (int index)

*Removes the widget at* index *from the group but does not delete it.*

• [Fl\\_Widget](#page-1963-0) ∗ [resizable](#page-956-3) () const

*Returns the group's resizable widget.*

• void [resizable](#page-956-4) (FI\_Widget &o)

*Sets the group's resizable widget.*

• void [resizable](#page-957-0) [\(Fl\\_Widget](#page-1963-0) ∗o)

*The resizable widget defines both the resizing box and the resizing behavior of the group and its children.*

• virtual ∼[Fl\\_Group](#page-949-1) ()

*The destructor also deletes all the children.*

# **Public Member Functions inherited from [Fl\\_Widget](#page-1963-0)**

- void **\_clear\_fullscreen** ()
- void **\_set\_fullscreen** ()
- void [activate](#page-1972-0) ()

*Activates the widget.*

- unsigned int [active](#page-1972-1) () const
	- *Returns whether the widget is active.*
- int active r () const

*Returns whether the widget and all of its parents are active.*

- [Fl\\_Align](#page-2073-0) [align](#page-1973-0) () const
- *Gets the label alignment.*

• void [align](#page-1973-1) (FI\_Align alignment)

*Sets the label alignment.*

• long [argument](#page-1973-2) () const

*Gets the current user data (long) argument that is passed to the callback function.*

- void [argument](#page-1973-3) (long v)
	- *Sets the current user data (long) argument that is passed to the callback function.*
- virtual class [Fl\\_Gl\\_Window](#page-882-0) ∗ [as\\_gl\\_window](#page-1973-4) ()

*Returns an [Fl\\_Gl\\_Window](#page-882-0) pointer if this widget is an [Fl\\_Gl\\_Window.](#page-882-0)*

- virtual class [Fl\\_Gl\\_Window](#page-882-0) const ∗ **as\_gl\_window** () const
- virtual [Fl\\_Window](#page-2008-0) ∗ [as\\_window](#page-1974-1) ()

*Returns an [Fl\\_Window](#page-2008-0) pointer if this widget is an [Fl\\_Window.](#page-2008-0)*

- virtual [Fl\\_Window](#page-2008-0) const ∗ **as\_window** () const
- void [bind\\_deimage](#page-1975-0) [\(Fl\\_Image](#page-1029-0) ∗img)

*Sets the image to use as part of the widget label when in the inactive state.*

• void bind deimage (int f)

*Bind the inactive image to the widget, so the widget will delete the image when it is no longer needed.*

• void [bind\\_image](#page-1975-2) [\(Fl\\_Image](#page-1029-0) ∗img)

*Sets the image to use as part of the widget label when in the active state.*

• void [bind\\_image](#page-1976-0) (int f)

*Bind the image to the widget, so the widget will delete the image when it is no longer needed.*

• [Fl\\_Boxtype](#page-2078-0) [box](#page-1976-1) () const

*Gets the box type of the widget.*

• void [box](#page-1976-2) (FI\_Boxtype new\_box)

*Sets the box type for the widget.*

• [Fl\\_Callback\\_p](#page-2298-1) [callback](#page-1976-3) () const

*Gets the current callback function for the widget.*

• void [callback](#page-1976-4) [\(Fl\\_Callback](#page-2298-0) ∗cb)

*Sets the current callback function for the widget.*

• void [callback](#page-1977-0) [\(Fl\\_Callback](#page-2298-0) ∗cb, [Fl\\_Callback\\_User\\_Data](#page-640-0) ∗p, bool auto\_free)

*Sets the current callback function and managed user data for the widget.*

• void [callback](#page-1977-1) [\(Fl\\_Callback](#page-2298-0) ∗cb, void ∗p)

*Sets the current callback function and data for the widget.*

• void [callback](#page-1977-2) [\(Fl\\_Callback0](#page-2298-2) ∗cb)

*Sets the current callback function for the widget.*

• void [callback](#page-1977-3) [\(Fl\\_Callback1](#page-2298-3) ∗cb, long p=0)

*Sets the current callback function for the widget.*

• unsigned int [changed](#page-1978-0) () const

*Checks if the widget value changed since the last callback.*

• void clear active ()

*Marks the widget as inactive without sending events or changing focus.*

• void clear changed ()

*Marks the value of the widget as unchanged.*

• void [clear\\_damage](#page-1978-3) [\(uchar](#page-2289-0) c=0)

*Clears or sets the damage flags.*

• void [clear\\_output](#page-1979-0) ()

*Sets a widget to accept input.*

• void [clear\\_visible](#page-1979-1) ()

*Hides the widget.*

• void [clear\\_visible\\_focus](#page-1979-2) ()

*Disables keyboard focus navigation with this widget.*

• [Fl\\_Color](#page-2071-0) [color](#page-1979-3) () const

*Gets the background color of the widget.*

• void [color](#page-1979-4) (FI\_Color bg)

*Sets the background color of the widget.*

• void [color](#page-1980-0) [\(Fl\\_Color](#page-2071-0) bg, [Fl\\_Color](#page-2071-0) sel)

*Sets the background and selection color of the widget.*

• [Fl\\_Color](#page-2071-0) [color2](#page-1980-1) () const

*For back compatibility only.*

• void [color2](#page-1980-2) (unsigned a)

- *For back compatibility only.*
- int [contains](#page-1980-3) (const [Fl\\_Widget](#page-1963-0) ∗[w\)](#page-2001-0) const
- *Checks if w is a child of this widget.*
- void [copy\\_label](#page-1980-4) (const char ∗new\_label)

*Sets the current label.*

• void copy tooltip (const char ∗text)

*Sets the current tooltip text.*

• [uchar](#page-2289-0) [damage](#page-1981-1) () const

*Returns non-zero if [draw\(\)](#page-1985-0) needs to be called.*

• void [damage](#page-1981-2) [\(uchar](#page-2289-0) c)

*Sets the damage bits for the widget.*

- void [damage](#page-1982-0) [\(uchar](#page-2289-0) c, int [x,](#page-2002-0) int [y,](#page-2003-0) int [w,](#page-2001-0) int [h\)](#page-1987-0)
- *Sets the damage bits for an area inside the widget.*
- int **damage resize** (int, int, int, int)

*Internal use only.*

• void [deactivate](#page-1982-1) ()

*Deactivates the widget.*

```
• Fl_Image ∗ deimage ()
```
*Gets the image that is used as part of the widget label when in the inactive state.*

• const [Fl\\_Image](#page-1029-0) ∗ [deimage](#page-1983-1) () const

*Gets the image that is used as part of the widget label when in the inactive state.*

• void [deimage](#page-1983-2) (FI\_Image &img)

*Sets the image to use as part of the widget label when in the inactive state.*

- void [deimage](#page-1983-3) [\(Fl\\_Image](#page-1029-0) ∗img)
	- *Sets the image to use as part of the widget label when in the inactive state.*
- int deimage bound () const
	- *Returns whether the inactive image is managed by the widget.*
- void [do\\_callback](#page-1984-0) [\(Fl\\_Callback\\_Reason](#page-2080-0) reason[=FL\\_REASON\\_UNKNOWN\)](#page-2080-1) *Calls the widget callback function with default arguments.*
- void [do\\_callback](#page-1984-1) [\(Fl\\_Widget](#page-1963-0) ∗widget, long arg, [Fl\\_Callback\\_Reason](#page-2080-0) reason[=FL\\_REASON\\_UNKNOWN\)](#page-2080-1) *Calls the widget callback function with arbitrary arguments.*
- void [do\\_callback](#page-1984-2) [\(Fl\\_Widget](#page-1963-0) ∗widget, void ∗arg=0, [Fl\\_Callback\\_Reason](#page-2080-0) reason[=FL\\_REASON\\_UNKNOWN\)](#page-2080-1) *Calls the widget callback function with arbitrary arguments.*
- void draw label (int, int, int, int, [Fl\\_Align\)](#page-2073-0) const

*Draws the label in an arbitrary bounding box with an arbitrary alignment.*

- int  $h$  () const
	- *Gets the widget height.*
- virtual void [hide](#page-1988-0) ()

*Makes a widget invisible.*

• [Fl\\_Image](#page-1029-0)  $*$  [image](#page-1988-1) ()

*Gets the image that is used as part of the widget label when in the active state.*

• const [Fl\\_Image](#page-1029-0) ∗ [image](#page-1988-2) () const

*Gets the image that is used as part of the widget label when in the active state.*

• void [image](#page-1988-3) (FI\_Image &img)

*Sets the image to use as part of the widget label when in the active state.*

• void [image](#page-1988-4) [\(Fl\\_Image](#page-1029-0) ∗img)

*Sets the image to use as part of the widget label when in the active state.*

• int [image\\_bound](#page-1989-0) () const

*Returns whether the image is managed by the widget.*

- int [inside](#page-1989-1) (const [Fl\\_Widget](#page-1963-0) ∗wgt) const
	- *Checks if this widget is a child of* wgt*.*
- int [is\\_label\\_copied](#page-1989-2) () const

*Returns whether the current label was assigned with [copy\\_label\(\).](#page-1980-4)*

- const char ∗ [label](#page-1989-3) () const
- *Gets the current label text.*
- void [label](#page-1990-0) (const char ∗text)

#### *Sets the current label pointer.*

- void [label](#page-1990-1) [\(Fl\\_Labeltype](#page-2085-0) a, const char ∗b)
	- *Shortcut to set the label text and type in one call.*
- [Fl\\_Color](#page-2071-0) [labelcolor](#page-1991-0) () const

*Gets the label color.*

• void [labelcolor](#page-1991-1) (FI\_Color c)

*Sets the label color.*

• FI\_Font [labelfont](#page-1991-2) () const

*Gets the font to use.*

• void [labelfont](#page-1991-3) (FI\_Font f)

*Sets the font to use.*

- [Fl\\_Fontsize](#page-2077-0) [labelsize](#page-1992-0) () const
- *Gets the font size in pixels.*
- void [labelsize](#page-1992-1) (FI\_Fontsize pix) *Sets the font size in pixels.*
- [Fl\\_Labeltype](#page-2085-0) [labeltype](#page-1992-2) () const
- *Gets the label type.*
- void [labeltype](#page-1992-3) (FI\_Labeltype a)

*Sets the label type.*

• void measure label (int &ww, int &hh) const

*Sets width ww and height hh accordingly with the label size.*

• bool [needs\\_keyboard](#page-1993-0) () const

*Returns whether this widget needs a keyboard.*

• void [needs\\_keyboard](#page-1993-1) (bool needs)

*Sets whether this widget needs a keyboard.*

• unsigned int [output](#page-1993-2) () const

*Returns if a widget is used for output only.*

• [Fl\\_Group](#page-940-0) ∗ [parent](#page-1994-0) () const

*Returns a pointer to the parent widget.*

• void [parent](#page-1994-1) [\(Fl\\_Group](#page-940-0) ∗p)

*Internal use only - "for hacks only".*

• void [position](#page-1994-2) (int X, int Y)

*Repositions the window or widget.*

• void [redraw](#page-1994-3) ()

*Schedules the drawing of the widget.*

• void [redraw\\_label](#page-1994-4) ()

*Schedules the drawing of the label.*

• [Fl\\_Color](#page-2071-0) [selection\\_color](#page-1995-0) () const

*Gets the selection color.*

• void [selection\\_color](#page-1995-1) (FI\_Color a)

*Sets the selection color.*

• void [set\\_active](#page-1995-2) ()

*Marks the widget as active without sending events or changing focus.*

• void set changed ()

*Marks the value of the widget as changed.*

• void [set\\_output](#page-1996-1) ()

*Sets a widget to output only.*

• void [set\\_visible](#page-1996-2) ()

*Makes the widget visible.*

• void [set\\_visible\\_focus](#page-1996-3) ()

*Enables keyboard focus navigation with this widget.*

• int [shortcut\\_label](#page-1996-4) () const

*Returns whether the widget's label uses '&' to indicate shortcuts.*

• void shortcut label (int value)

*Sets whether the widget's label uses '&' to indicate shortcuts.*

• virtual void [show](#page-1996-6) ()

*Makes a widget visible.*

• void [size](#page-1997-0) (int W, int H)

*Changes the size of the widget.*

• int take focus ()

*Gives the widget the keyboard focus.*

• unsigned int [takesevents](#page-1997-2) () const

*Returns if the widget is able to take events.*

• int test shortcut ()

*Returns true if the widget's label contains the entered '&x' shortcut.*

- const char ∗ [tooltip](#page-1998-0) () const
	- *Gets the current tooltip text.*
- void [tooltip](#page-1998-1) (const char ∗text) *Sets the current tooltip text.*

#### • [Fl\\_Window](#page-2008-0) ∗ [top\\_window](#page-1999-0) () const

*Returns a pointer to the top-level window for the widget.*

- [Fl\\_Window](#page-2008-0) \* [top\\_window\\_offset](#page-1999-1) (int &xoff, int &yoff) const
	- *Finds the x/y offset of the current widget relative to the top-level window.*
- [uchar](#page-2289-0) [type](#page-1999-2) () const

*Gets the widget type.*

• void [type](#page-1999-3) [\(uchar](#page-2289-0) t)

*Sets the widget type.*

• int **use\_accents\_menu** ()

*Returns non zero if MAC\_USE\_ACCENTS\_MENU flag is set, 0 otherwise.*

• void ∗ [user\\_data](#page-2000-0) () const

*Gets the user data for this widget.*

- void user\_data [\(Fl\\_Callback\\_User\\_Data](#page-640-0) ∗v, bool auto\_free)
- *Sets the user data for this widget.*
- void **user\_data** (void ∗v)

*Sets the user data for this widget.*

- unsigned int [visible](#page-2000-1) () const
	- *Returns whether a widget is visible.*
- unsigned int visible focus () const

*Checks whether this widget has a visible focus.*

• void [visible\\_focus](#page-2000-3) (int v)

*Modifies keyboard focus navigation.*

• int visible r () const

*Returns whether a widget and all its parents are visible.*

• int [w](#page-2001-1) () const

*Gets the widget width.*

• [Fl\\_When](#page-2086-0) [when](#page-2001-2) () const

*Returns the conditions under which the callback is called.*

• void [when](#page-2001-3) [\(uchar](#page-2289-0) i)

*Sets the flags used to decide when a callback is called.*

• [Fl\\_Window](#page-2008-0) ∗ [window](#page-2002-1) () const

*Returns a pointer to the nearest parent window up the widget hierarchy.*

- int  $x$  () const
	- *Gets the widget position in its window.*
- int  $y$  () const

*Gets the widget position in its window.*

• virtual ∼[Fl\\_Widget](#page-1972-3) ()

*Destroys the widget.*

# **Public Attributes**

- [Fl\\_Scrollbar](#page-1465-0) **hscrollbar**
- [Fl\\_Scrollbar](#page-1465-0) **scrollbar**

#### **Protected Member Functions**

• void [bbox](#page-1460-2) (int &, int &, int &, int &) const

*Returns the bounding box for the interior of the scrolling area, inside the scrollbars.*

• void [draw](#page-1461-1) () [FL\\_OVERRIDE](#page-2113-0)

*Draws the widget.*

• void [fix\\_scrollbar\\_order](#page-1461-2) () *Ensure the scrollbars are the last children.*

- int [on\\_insert](#page-1462-0) [\(Fl\\_Widget](#page-1963-0) ∗, int) [FL\\_OVERRIDE](#page-2113-0)
	- *Change insert position of a child before it is added.*
- int [on\\_move](#page-1462-1) (int, int) [FL\\_OVERRIDE](#page-2113-0)
	- *Change new position of a child before it is moved.*
- void [recalc\\_scrollbars](#page-1462-2) [\(ScrollInfo](#page-2059-0) &si) const
	- *Calculate visibility/size/position of scrollbars, find children's bounding box.*

# **Protected Member Functions inherited from [Fl\\_Group](#page-940-0)**

- [Fl\\_Rect](#page-1386-0)  $*$  [bounds](#page-950-4) ()
	- *Returns the internal array of widget sizes and positions.*
- void [draw\\_child](#page-953-3) [\(Fl\\_Widget](#page-1963-0) &widget) const

*Forces a child to redraw.*

• void draw children ()

*Draws all children of the group.*

- void **draw\_outside\_label** (const [Fl\\_Widget](#page-1963-0) &widget) const
	- *Parents normally call this to draw outside labels of child widgets.*
- virtual void on remove (int)
	- *Allow derived groups to act when a child widget is removed from the group.*
- int ∗ [sizes](#page-958-0) ()
	- *Returns the internal array of widget sizes and positions.*
- void [update\\_child](#page-959-0) [\(Fl\\_Widget](#page-1963-0) &widget) const

*Draws a child only if it needs it.*

### **Protected Member Functions inherited from [Fl\\_Widget](#page-1963-0)**

- void **clear\_flag** (unsigned int c)
	- *Clears a flag in the flags mask.*
- void **draw\_backdrop** () const
	- *If FL\_ALIGN\_IMAGE\_BACKDROP is set, the image or deimage will be drawn.*
- void **draw\_box** () const
	- *Draws the widget box according its box style.*
- void **draw** box (FI Boxtype t, FI Color c) const
	- *Draws a box of type t, of color c at the widget's position and size.*
- void **draw\_box** (FI\_Boxtype t, int [x,](#page-2002-0) int [y,](#page-2003-0) int [w,](#page-2001-0) int [h,](#page-1987-0) FI\_Color c) const
	- *Draws a box of type t, of color c at the position X,Y and size W,H.*
- void draw focus () const
	- *Draws a focus rectangle around the widget.*
- void [draw\\_focus](#page-1985-2) (FI\_Boxtype t, int X, int Y, int W, int H) const
	- *Draws a focus rectangle around the widget.*
- void draw focus [\(Fl\\_Boxtype](#page-2078-0) t, int [x,](#page-2002-0) int [y,](#page-2003-0) int [w,](#page-2001-0) int [h,](#page-1987-0) [Fl\\_Color](#page-2071-0) bg) const
	- *Draws a focus box for the widget at the given position and size.*
- void [draw\\_label](#page-1986-1) () const
	- *Draws the widget's label at the defined label position.*
- void draw label (int, int, int, int) const
	- *Draws the label in an arbitrary bounding box.*
- [Fl\\_Widget](#page-1971-26) (int [x,](#page-2002-0) int [y,](#page-2003-0) int [w,](#page-2001-0) int [h,](#page-1987-0) const char ∗[label=](#page-1989-3)0L)
	- *Creates a widget at the given position and size.*
- unsigned int **flags** () const
	- *Gets the widget flags mask.*
- void  $h$  (int v)

*Internal use only.*

- void **set\_flag** (unsigned int c)
	- *Sets a flag in the flags mask.*
- void [w](#page-2001-0) (int v)
	- *Internal use only.*
- void  $x$  (int v)

*Internal use only.*

• void  $y$  (int  $v$ ) *Internal use only.*

# **Additional Inherited Members**

# **Static Public Member Functions inherited from [Fl\\_Group](#page-940-0)**

• static FI Group  $*$  [current](#page-951-4) ()

*Returns the currently active group.*

• static void [current](#page-952-0) [\(Fl\\_Group](#page-940-0) ∗g) *Sets the current group.*

# **Static Public Member Functions inherited from [Fl\\_Widget](#page-1963-0)**

• static void [default\\_callback](#page-1982-2) [\(Fl\\_Widget](#page-1963-0) ∗widget, void ∗data)

*The default callback for all widgets that don't set a callback.*

• static unsigned int [label\\_shortcut](#page-1990-2) (const char ∗t)

*Returns the Unicode value of the '&x' shortcut in a given text.*

- static int test shortcut (const char  $*$ , const bool require alt=false)
	- *Returns true if the given text* t *contains the entered '&x' shortcut.*

# **Protected Types inherited from [Fl\\_Widget](#page-1963-0)**

```
• enum {
 INACTIVE = 1 << 0, INVISIBLE = 1 << 1, OUTPUT = 1 << 2, NOBORDER = 1 << 3,
 FORCE_POSITION = 1<<4NON_MODAL = 1<<5SHORTCUT_LABEL = 1<<6CHANGED = 1<<7,
 OVERRIDE = 1<<8 , VISIBLE_FOCUS = 1<<9 , COPIED_LABEL = 1<<10 , CLIP_CHILDREN = 1<<11
 ,
 MENU_WINDOW = 1 <TOOLTIP_WINDOW = 1 <MODAL = 1 <NO_OVERLAY = 1 < < 15
 ,
 GROUP_RELATIVE = 1<<16COPIED_TOOLTIP = 1<<17FULLSCREEN = 1<<18MAC_USE_ACCENTS_MENU
 = 1 < 19,
 NEEDS KEYBOARD = 1<<20, IMAGE BOUND = 1<<21, DEIMAGE BOUND = 1<<22,
 AUTO DELETE USER DATA = 1 < 23.
 MAXIMIZED = 1 < 24, POPUP = 1 < 25, USERELAG3 = 1 < 29, USERELAG2 = 1 < 30,
 USERFLAG1 = 1 < 31
```
*flags possible values enumeration.*

# **12.122.1 Detailed Description**

This container widget lets you maneuver around a set of widgets much larger than your window. If the child widgets are larger than the size of this object then scrollbars will appear so that you can scroll over to them:

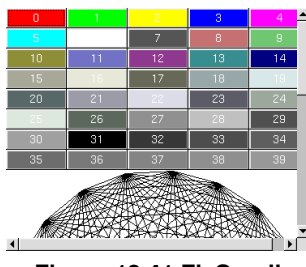

**Figure 12.41 Fl\_Scroll**

If all of the child widgets are packed together into a solid rectangle then you want to set [box\(\)](#page-1976-1) to FL\_NO\_BOX or one of the FRAME types. This will result in the best output. However, if the child widgets are a sparse arrangement you must set [box\(\)](#page-1976-1) to a real BOX type. This can result in some blinking during redrawing, but that can be solved by using a [Fl\\_Double\\_Window.](#page-747-0)

The FI Scroll widget calculates the bounding box of all its children by using their widget positions and sizes  $(x, y, z)$ w, h). Outside labels are not considered. If you need outside labels of any widgets or free space outside of this bounding box you can add a tiny invisible FI\_Box at the relevant corner(s) of the FI\_Scroll widget, for instance:

```
Fl_Scroll scroll(100, 100, 200, 200); // Fl_Scroll at (100, 100)
Fl_Box(100, 100, 1, 1); // Fl_Box in top left corner
Fl_Input(150, 120, 60, 30, "Input:"); // left most widget with label
    ...<br>... more widgets ..
scroll.end();
```
By default you can scroll in both directions, and the scrollbars disappear if the data will fit in the area of the scroll. Use FI\_Scroll::type() to change this as follows :

- 0 No scrollbars
- FI\_Scroll::HORIZONTAL Only a horizontal scrollbar.
- Fl\_Scroll::VERTICAL Only a vertical scrollbar.
- FI\_Scroll::BOTH The default is both scrollbars.
- FI\_Scroll::HORIZONTAL\_ALWAYS Horizontal scrollbar always on, vertical always off.
- FI\_Scroll::VERTICAL\_ALWAYS Vertical scrollbar always on, horizontal always off.
- FI\_Scroll::BOTH\_ALWAYS Both always on.

Use **scrollbar.align(int) ( see void [Fl\\_Widget::align\(Fl\\_Align\)](#page-1973-1) ) :** to change what side the scrollbars are drawn on.

If the FL\_ALIGN\_LEFT bit is on, the vertical scrollbar is on the left. If the FL\_ALIGN\_TOP bit is on, the horizontal scrollbar is on the top. Note that only the alignment flags in scrollbar are considered. The flags in hscrollbar however are ignored.

This widget can also be used to pan around a single child widget "canvas". This child widget should be of your own class, with a [draw\(\)](#page-1461-1) method that draws the contents. The scrolling is done by changing the  $x()$  and  $y()$  of the widget, so this child must use the x() and y() to position its drawing. To speed up drawing it should test [fl\\_not\\_clipped\(int x,int y,int w,int h\)](#page-424-0) to find out if a particular area of the widget must be drawn.

Another very useful child is a single FL\_Pack, which is itself a group that packs its children together and changes size to surround them. Filling the [Fl\\_Pack](#page-1274-0) with [Fl\\_Tabs](#page-1642-0) groups (and then putting normal widgets inside those) gives you a very powerful scrolling list of individually-openable panels.

Fluid lets you create these, but you can only lay out objects that fit inside the FL Scroll without scrolling. Be sure to leave space for the scrollbars, as Fluid won't show these either.

*You cannot use [Fl\\_Window](#page-2008-0) as a child of this since the clipping is not conveyed to it when drawn, and it will draw over the scrollbars and neighboring objects.*

# **12.122.2 Constructor & Destructor Documentation**

#### <span id="page-1459-0"></span>**12.122.2.1 Fl\_Scroll()**

```
Fl_Scroll::Fl_Scroll (
             int X,
              int Y,
```
<span id="page-1460-1"></span>int W, int H, const char  $*$   $L = 0$  )

Creates a new [Fl\\_Scroll](#page-1449-1) widget using the given position, size, and label string.

The default boxtype is FL\_NO\_BOX.

The destructor *also deletes all the children*. This allows a whole tree to be deleted at once, without having to keep a pointer to all the children in the user code. A kludge has been done so the [Fl\\_Scroll](#page-1449-1) and all of its children can be automatic (local) variables, but you must declare the [Fl\\_Scroll](#page-1449-1) *first*, so that it is destroyed last.

### **12.122.2.2** ∼**Fl\_Scroll()**

```
Fl_Scroll::∼Fl_Scroll ( ) [virtual]
The destructor also deletes all the children.
```
**See also**

Fl\_Group::∼[Fl\\_Group\(\)](#page-949-1)

# **12.122.3 Member Function Documentation**

### <span id="page-1460-2"></span>**12.122.3.1 bbox()**

```
void Fl_Scroll::bbox (
            int & X,
             int & Y,
             int & W,
             int & H ) const [protected]
```
Returns the bounding box for the interior of the scrolling area, inside the scrollbars.

This method does not change the scrollbars or their visibility. First the scrollbar positions and visibility are calculated as they **should** be, according to the positions and sizes of the children. Then the bounding box is calculated. You may need to call [redraw\(\)](#page-1994-3) to make sure the widget gets updated.

**See also**

[recalc\\_scrollbars\(\)](#page-1462-2)

### <span id="page-1460-0"></span>**12.122.3.2 delete\_child()**

```
int Fl_Scroll::delete_child (
```
int index ) [virtual]

Removes the widget at index from the group and deletes it.

This method does nothing if index is out of bounds or if Fl\_Group::child(index) is one of the scrollbars.

**Parameters**

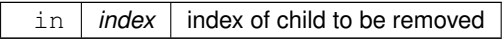

**Returns**

success (0) or error code

**Return values**

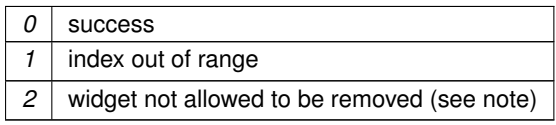

**See also**

FI Group::delete\_child(int index)

**Since**

FLTK 1.4.0

<span id="page-1461-1"></span>Reimplemented from [Fl\\_Group.](#page-952-1)

#### **12.122.3.3 draw()**

void Fl\_Scroll::draw ( ) [protected], [virtual]

Draws the widget.

Never call this function directly. FLTK will schedule redrawing whenever needed. If your widget must be redrawn as soon as possible, call [redraw\(\)](#page-1994-3) instead.

Override this function to draw your own widgets.

If you ever need to call another widget's draw method *from within your own [draw\(\)](#page-1461-1) method*, e.g. for an embedded scrollbar, you can do it (because [draw\(\)](#page-1461-1) is virtual) like this:

[Fl\\_Widget](#page-1963-0) \*s = &scrollbar; // scrollbar is an embedded Fl\_Scrollbar s->draw(); // calls Fl\_Scrollbar::draw()

<span id="page-1461-2"></span>Reimplemented from [Fl\\_Group.](#page-952-2)

#### **12.122.3.4 fix\_scrollbar\_order()**

void Fl\_Scroll::fix\_scrollbar\_order ( ) [protected]

Ensure the scrollbars are the last children.

When FI Scroll is instantiated the first child of the FI Group is the vertical scrollbar scrollbar and the second child is the horizontal scrollbar hscrollbar.

These two widgets must always be the last two widgets and in this order to guarantee the correct drawing order and event delivery.

<span id="page-1461-0"></span>Since FLTK 1.4.0 the new method [on\\_insert\(\)](#page-1462-0) modifies the insert position of other children if it would be after the scrollbars.

#### **12.122.3.5 handle()**

```
int Fl_Scroll::handle (
            int event ) [virtual]
```
Handles the specified event.

You normally don't call this method directly, but instead let FLTK do it when the user interacts with the widget.

When implemented in a widget, this function must return 0 if the widget does not use the event or 1 otherwise.

Most of the time, you want to call the inherited [handle\(\)](#page-1461-0) method in your overridden method so that you don't shortcircuit events that you don't handle. In this last case you should return the callee retval.

One exception to the rule in the previous paragraph is if you really want to *override* the behavior of the base class. This requires knowledge of the details of the inherited class.

In rare cases you may want to return 1 from your [handle\(\)](#page-1461-0) method although you don't really handle the event. The effect would be to *filter* event processing, for instance if you want to dismiss non-numeric characters (keypresses) in a numeric input widget. You may "ring the bell" or show another visual indication or drop the event silently. In such a case you must not call the [handle\(\)](#page-1461-0) method of the base class and tell FLTK that you *consumed* the event by returning 1 even if you didn't *do* anything with it.

**Parameters**

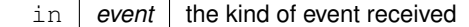

**Return values**

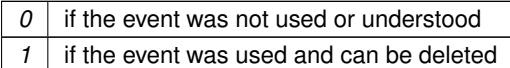

**See also**

FI Event

<span id="page-1462-0"></span>Reimplemented from [Fl\\_Group.](#page-953-5)

#### **12.122.3.6 on\_insert()**

int Fl\_Scroll::on\_insert ( [Fl\\_Widget](#page-1963-0) ∗ candidate,

int index ) [protected], [virtual]

Change insert position of a child before it is added.

Fix insert position if the new child is planned to be inserted after the scrollbars. We can assume that the scrollbars are always the last two children!

FI Group calls this when a new widget is added. We return the new index if the new widget would be added after the scrollbars.

**Parameters**

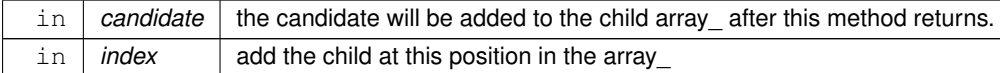

#### **Returns**

index to position the child as planned

a new index to force the child to a different position

-1 to keep the group from adding the candidate

```
Version
```
1.4.0

**See also**

[Fl\\_Group::on\\_insert\(Fl\\_Widget](#page-955-0) ∗candidate, int index)

<span id="page-1462-1"></span>Reimplemented from [Fl\\_Group.](#page-955-0)

# **12.122.3.7 on\_move()**

```
int Fl_Scroll::on_move (
            int old_index,
            int new_index ) [protected], [virtual]
```
Change new position of a child before it is moved.

Fix new position if the new child is planned to be moved after the scrollbars. We can assume that the scrollbars are always the last two children!

[Fl\\_Group](#page-940-0) calls this when a widget is moved within the list of children. We return a new index if the widget would be moved after the scrollbars.

**Parameters**

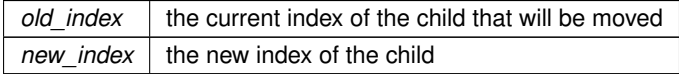

**Returns**

new index, possibly corrected to avoid last two scrollbar entries

<span id="page-1462-2"></span>Reimplemented from [Fl\\_Group.](#page-955-1)

#### **12.122.3.8 recalc\_scrollbars()**

```
void Fl_Scroll::recalc_scrollbars (
```
[ScrollInfo](#page-2059-0) & si ) const [protected]

Calculate visibility/size/position of scrollbars, find children's bounding box.

The si parameter will be filled with data from the calculations. Derived classes can make use of this call to figure out the scrolling area eg. during [resize\(\)](#page-1463-0) handling.

This method does not change the scrollbars or their visibility. It calculates the scrollbar positions and visibility as they **should** be, according to the positions and sizes of the children.

You may need to call [redraw\(\)](#page-1994-3) to make sure the widget gets updated.

#### **Parameters**

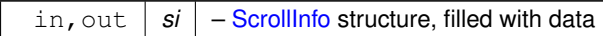

**See also**

[bbox\(\)](#page-1460-2)

### <span id="page-1463-0"></span>**12.122.3.9 resize()**

```
void Fl_Scroll::resize (
             int X,
             int Y,
             int W,
             int H ) [virtual]
```
Resizes the FI\_Scroll widget and moves its children if necessary.

The [Fl\\_Scroll](#page-1449-1) widget first resizes itself, and then it moves all its children if (and only if) the [Fl\\_Scroll](#page-1449-1) widget has been moved. The children are moved by the same amount as the FL Scroll widget has been moved, hence all children keep their relative positions.

**Note**

[Fl\\_Scroll::resize\(\)](#page-1463-0) does **not** call [Fl\\_Group::resize\(\),](#page-958-1) and child widgets are **not** resized.

Since children of an [Fl\\_Scroll](#page-1449-1) are not resized, the [resizable\(\)](#page-956-4) widget is ignored (if it is set). The scrollbars are moved to their proper positions, as given by FI\_Scroll::scrollbar.align(), and switched on or off as necessary.

**Note**

Due to current (FLTK 1.3.x) implementation constraints some of this may effectively be postponed until the FI Scroll is drawn the next time. This may change in a future release.

**See also**

[Fl\\_Group::resizable\(\)](#page-956-4)

[Fl\\_Widget::resize\(int,int,int,int\)](#page-1994-5)

<span id="page-1463-1"></span>Reimplemented from [Fl\\_Group.](#page-958-1)

#### **12.122.3.10 scroll\_to()**

```
void Fl_Scroll::scroll_to (
             int X,
```
int Y )

Moves the contents of the scroll group to a new position. This is like moving the scrollbars of the FI Scroll around. For instance:

[Fl\\_Scroll](#page-1449-1) scroll (10,10,200,200);<br>[Fl\\_Box](#page-551-0) b1 ( 10, 10,50,50,"b1"); // relative (x,y) = (0,0)<br>Fl\_Box b2 ( 60,610,50,50,"b2"); // relative (x,y) = (50,100)<br>Fl\_Box b3 ( 60,110,50,50,"b3"); // relative (x,y) = (50,100)

```
// populate scroll with more children ...
scroll.end();
scroll.scroll_to(50,100);
```
<span id="page-1464-0"></span>will move the logical origin of the internal scroll area to (-50,-100) relative to the origin of the [Fl\\_Scroll](#page-1449-1) (10,10), i.e. [Fl\\_Box](#page-551-0) b3 will be visible in the top left corner of the scroll area.

#### **12.122.3.11 scrollbar\_size() [1/2]**

int Fl\_Scroll::scrollbar\_size ( ) const [inline] Gets the current size of the scrollbars' troughs, in pixels. If this value is zero (default), this widget will use the  $Fl: \text{scrrollbar size}()$  value as the scrollbar's width.

**Returns**

Scrollbar size in pixels, or 0 if the global [Fl::scrollbar\\_size\(\)](#page-512-1) is being used.

**See also**

[Fl::scrollbar\\_size\(int\)](#page-513-0)

#### <span id="page-1464-1"></span>**12.122.3.12 scrollbar\_size() [2/2]**

```
void Fl_Scroll::scrollbar_size (
            int newSize ) [inline]
```
Sets the pixel size of the scrollbars' troughs to newSize, in pixels.

Normally you should not need this method, and should use [Fl::scrollbar\\_size\(int\)](#page-513-0) instead to manage the size of ALL your widgets' scrollbars. This ensures your application has a consistent UI, is the default behavior, and is normally what you want.

Only use THIS method if you really need to override the global scrollbar size. The need for this should be rare. Setting new Size to the special value of 0 causes the widget to track the global [Fl::scrollbar\\_size\(\),](#page-512-1) which is the default.

**Parameters**

```
\text{in} | newSize | Sets the scrollbar size in pixels.
            Fl::scrollbar_size()
```
#### **See also**

[Fl::scrollbar\\_size\(\)](#page-512-1)

#### <span id="page-1464-2"></span>**12.122.3.13 xposition()**

```
int Fl_Scroll::xposition ( ) const [inline]
Gets the current horizontal scrolling position.
```
#### **12.122.3.14 yposition()**

```
int Fl_Scroll::yposition ( ) const [inline]
Gets the current vertical scrolling position.
```
The documentation for this class was generated from the following files:

- Fl\_Scroll.H
- FI\_Scroll.cxx

# **12.123 Fl\_Scrollbar Class Reference**

<span id="page-1465-0"></span>The FI\_Scrollbar widget displays a slider with arrow buttons at the ends of the scrollbar.

#include <Fl\_Scrollbar.H>

Inheritance diagram for Fl\_Scrollbar:

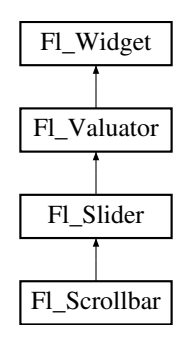

### **Public Member Functions**

• [Fl\\_Scrollbar](#page-1473-0) (int X, int Y, int W, int H, const char ∗L=0)

*Creates a new [Fl\\_Scrollbar](#page-1465-0) widget with given position, size, and label.*

• int [handle](#page-1474-0) (int) [FL\\_OVERRIDE](#page-2113-0)

*Handles the specified event.*

<span id="page-1465-1"></span>• int **linesize** () const

*Get the size of step, in lines, that the arror keys move.*

• void [linesize](#page-1474-1) (int i)

*This number controls how big the steps are that the arrow keys do.*

• int [value](#page-1474-2) () const

*Gets the integer value (position) of the slider in the scrollbar.*

• int [value](#page-1474-3) (int p)

*Sets the value (position) of the slider in the scrollbar.*

- int [value](#page-1475-1) (int pos, int windowSize, int first line, int total lines) *Sets the position, size and range of the slider in the scrollbar.*
- ∼**Fl\_Scrollbar** ()

*Destroys the Scrollbar.*

# **Public Member Functions inherited from [Fl\\_Slider](#page-1539-0)**

• void [bounds](#page-1548-0) (double a, double b)

*Sets the minimum (a) and maximum (b) values for the valuator widget.*

- [Fl\\_Slider](#page-1548-1) (int X, int Y, int W, int H, const char ∗L=0)
	- *Creates a new [Fl\\_Slider](#page-1539-0) widget using the given position, size, and label string.*
- **Fl\_Slider** [\(uchar](#page-2289-0) t, int X, int Y, int W, int H, const char ∗L)

*Creates a new [Fl\\_Slider](#page-1539-0) widget using the given type, position, size, and label string.*

• int [handle](#page-1548-2) (int) [FL\\_OVERRIDE](#page-2113-0)

*Handles the specified event.*

- int [scrollvalue](#page-1549-0) (int pos, int [size,](#page-1997-0) int first, int total)
	- *Sets the size and position of the sliding knob in the box.*
- [Fl\\_Boxtype](#page-2078-0) **slider** () const

*Gets the slider box type.*

- void **slider** (FI\_Boxtype c)
	- *Sets the slider box type.*
- float **slider\_size** () const

*Get the dimensions of the moving piece of slider.*

• void slider size (double v)

*Set the dimensions of the moving piece of slider.*

# **Public Member Functions inherited from [Fl\\_Valuator](#page-1921-0)**

• void **bounds** (double a, double b)

*Sets the minimum (a) and maximum (b) values for the valuator widget.*

• double **clamp** (double)

*Clamps the passed value to the valuator range.*

• virtual int [format](#page-1929-0) (char ∗)

*Uses internal rules to format the fields numerical value into the character array pointed to by the passed parameter.*

• double [increment](#page-1929-1) (double, int)

*Adds n times the step value to the passed value.*

• double [maximum](#page-1930-0) () const

*Gets the maximum value for the valuator.*

• void [maximum](#page-1930-1) (double a)

*Sets the maximum value for the valuator.*

• double [minimum](#page-1930-2) () const

*Gets the minimum value for the valuator.*

• void [minimum](#page-1930-3) (double a)

*Sets the minimum value for the valuator.*

• void [precision](#page-1930-4) (int digits)

*Sets the step value to 1.0 / 10digits .*

• void [range](#page-1930-5) (double a, double b)

*Sets the minimum and maximum values for the valuator.*

• double [round](#page-1930-6) (double)

*Round the passed value to the nearest step increment.*

• double [step](#page-1931-0) () const

*Gets or sets the step value.*

- void **step** (double a, int b) *See double [Fl\\_Valuator::step\(\) const](#page-1931-0)*
- void **step** (double s)

*See double [Fl\\_Valuator::step\(\) const.](#page-1931-0)*

• void **step** (int a)

*See double [Fl\\_Valuator::step\(\) const](#page-1931-0)*

• double [value](#page-1931-1) () const

*Gets the floating point(double) value.*

• int [value](#page-1931-2) (double)

*Sets the current value.*

# **Public Member Functions inherited from [Fl\\_Widget](#page-1963-0)**

- void **\_clear\_fullscreen** ()
- void **\_set\_fullscreen** ()
- void [activate](#page-1972-0) ()

*Activates the widget.*

- unsigned int [active](#page-1972-1) () const
	- *Returns whether the widget is active.*
- int [active\\_r](#page-1972-2) () const

*Returns whether the widget and all of its parents are active.*

• [Fl\\_Align](#page-2073-0) [align](#page-1973-0) () const

*Gets the label alignment.*

• void [align](#page-1973-1) (FI\_Align alignment)

*Sets the label alignment.*

• long [argument](#page-1973-2) () const

*Gets the current user data (long) argument that is passed to the callback function.*

• void [argument](#page-1973-3) (long v)

*Sets the current user data (long) argument that is passed to the callback function.*

• virtual class [Fl\\_Gl\\_Window](#page-882-0) ∗ [as\\_gl\\_window](#page-1973-4) ()

*Returns an [Fl\\_Gl\\_Window](#page-882-0) pointer if this widget is an [Fl\\_Gl\\_Window.](#page-882-0)*

- virtual class [Fl\\_Gl\\_Window](#page-882-0) const ∗ **as\_gl\_window** () const
- virtual [Fl\\_Group](#page-940-0) ∗ [as\\_group](#page-1974-0) ()

*Returns an [Fl\\_Group](#page-940-0) pointer if this widget is an [Fl\\_Group.](#page-940-0)*

- virtual [Fl\\_Group](#page-940-0) const ∗ **as\_group** () const
- virtual [Fl\\_Window](#page-2008-0) ∗ [as\\_window](#page-1974-1) ()

*Returns an [Fl\\_Window](#page-2008-0) pointer if this widget is an [Fl\\_Window.](#page-2008-0)*

- virtual [Fl\\_Window](#page-2008-0) const ∗ **as\_window** () const
- void [bind\\_deimage](#page-1975-0) [\(Fl\\_Image](#page-1029-0) ∗img)

*Sets the image to use as part of the widget label when in the inactive state.*

- void bind deimage (int f)
	- *Bind the inactive image to the widget, so the widget will delete the image when it is no longer needed.*
- void [bind\\_image](#page-1975-2) [\(Fl\\_Image](#page-1029-0) ∗img)

*Sets the image to use as part of the widget label when in the active state.*

• void [bind\\_image](#page-1976-0) (int f)

*Bind the image to the widget, so the widget will delete the image when it is no longer needed.*

• [Fl\\_Boxtype](#page-2078-0) [box](#page-1976-1) () const

*Gets the box type of the widget.*

• void [box](#page-1976-2) (FI\_Boxtype new\_box)

*Sets the box type for the widget.*

- [Fl\\_Callback\\_p](#page-2298-1) [callback](#page-1976-3) () const
	- *Gets the current callback function for the widget.*
- void [callback](#page-1976-4) [\(Fl\\_Callback](#page-2298-0) ∗cb)

*Sets the current callback function for the widget.*

• void [callback](#page-1977-0) [\(Fl\\_Callback](#page-2298-0) ∗cb, [Fl\\_Callback\\_User\\_Data](#page-640-0) ∗p, bool auto\_free)

*Sets the current callback function and managed user data for the widget.*

• void [callback](#page-1977-1) [\(Fl\\_Callback](#page-2298-0) ∗cb, void ∗p)

*Sets the current callback function and data for the widget.*

• void [callback](#page-1977-2) [\(Fl\\_Callback0](#page-2298-2) ∗cb)

*Sets the current callback function for the widget.*

• void [callback](#page-1977-3) [\(Fl\\_Callback1](#page-2298-3) ∗cb, long p=0)

*Sets the current callback function for the widget.*

• unsigned int [changed](#page-1978-0) () const

*Checks if the widget value changed since the last callback.*

• void clear active ()

*Marks the widget as inactive without sending events or changing focus.*

• void clear changed ()

*Marks the value of the widget as unchanged.*

• void clear damage [\(uchar](#page-2289-0) c=0)

*Clears or sets the damage flags.*

• void clear output ()

*Sets a widget to accept input.*

• void [clear\\_visible](#page-1979-1) ()

*Hides the widget.*

• void [clear\\_visible\\_focus](#page-1979-2) ()

*Disables keyboard focus navigation with this widget.*

• [Fl\\_Color](#page-2071-0) [color](#page-1979-3) () const

*Gets the background color of the widget.*

• void [color](#page-1979-4) (FI Color bg)

*Sets the background color of the widget.*

• void [color](#page-1980-0) [\(Fl\\_Color](#page-2071-0) bg, [Fl\\_Color](#page-2071-0) sel)

*Sets the background and selection color of the widget.*

• [Fl\\_Color](#page-2071-0) [color2](#page-1980-1) () const

*For back compatibility only.*

• void [color2](#page-1980-2) (unsigned a)

*For back compatibility only.*

• int [contains](#page-1980-3) (const [Fl\\_Widget](#page-1963-0) ∗[w\)](#page-2001-0) const

*Checks if w is a child of this widget.*

- void [copy\\_label](#page-1980-4) (const char ∗new\_label)
	- *Sets the current label.*
- void copy tooltip (const char ∗text)

*Sets the current tooltip text.*

• [uchar](#page-2289-0) [damage](#page-1981-1) () const

*Returns non-zero if [draw\(\)](#page-1985-0) needs to be called.*

• void [damage](#page-1981-2) [\(uchar](#page-2289-0) c)

*Sets the damage bits for the widget.*

• void [damage](#page-1982-0) [\(uchar](#page-2289-0) c, int [x,](#page-2002-0) int [y,](#page-2003-0) int [w,](#page-2001-0) int [h\)](#page-1987-0)

*Sets the damage bits for an area inside the widget.*

• int **damage\_resize** (int, int, int, int)

*Internal use only.*

• void [deactivate](#page-1982-1) ()

*Deactivates the widget.*

• [Fl\\_Image](#page-1029-0) ∗ [deimage](#page-1983-0) ()

*Gets the image that is used as part of the widget label when in the inactive state.*

• const [Fl\\_Image](#page-1029-0) ∗ [deimage](#page-1983-1) () const

*Gets the image that is used as part of the widget label when in the inactive state.*

• void [deimage](#page-1983-2) (FI\_Image &img)

*Sets the image to use as part of the widget label when in the inactive state.*

• void [deimage](#page-1983-3) [\(Fl\\_Image](#page-1029-0) ∗img)

*Sets the image to use as part of the widget label when in the inactive state.*

• int [deimage\\_bound](#page-1983-4) () const

*Returns whether the inactive image is managed by the widget.*

• void [do\\_callback](#page-1984-0) [\(Fl\\_Callback\\_Reason](#page-2080-0) reason[=FL\\_REASON\\_UNKNOWN\)](#page-2080-1)

*Calls the widget callback function with default arguments.*

- void [do\\_callback](#page-1984-1) [\(Fl\\_Widget](#page-1963-0) ∗widget, long arg, [Fl\\_Callback\\_Reason](#page-2080-0) reason[=FL\\_REASON\\_UNKNOWN\)](#page-2080-1) *Calls the widget callback function with arbitrary arguments.*
- void [do\\_callback](#page-1984-2) [\(Fl\\_Widget](#page-1963-0) ∗widget, void ∗arg=0, [Fl\\_Callback\\_Reason](#page-2080-0) reason[=FL\\_REASON\\_UNKNOWN\)](#page-2080-1) *Calls the widget callback function with arbitrary arguments.*
- void [draw\\_label](#page-1987-1) (int, int, int, int, [Fl\\_Align\)](#page-2073-0) const

*Draws the label in an arbitrary bounding box with an arbitrary alignment.*

• int  $h$  () const

*Gets the widget height.*

**1374 Class Documentation** • virtual void [hide](#page-1988-0) () *Makes a widget invisible.* • [Fl\\_Image](#page-1029-0) ∗ [image](#page-1988-1) () *Gets the image that is used as part of the widget label when in the active state.* • const [Fl\\_Image](#page-1029-0) ∗ [image](#page-1988-2) () const *Gets the image that is used as part of the widget label when in the active state.* • void [image](#page-1988-3) (FI\_Image &img) *Sets the image to use as part of the widget label when in the active state.* • void [image](#page-1988-4) [\(Fl\\_Image](#page-1029-0) ∗img) *Sets the image to use as part of the widget label when in the active state.* • int image bound () const *Returns whether the image is managed by the widget.* • int [inside](#page-1989-1) (const [Fl\\_Widget](#page-1963-0) ∗wgt) const *Checks if this widget is a child of* wgt*.* • int [is\\_label\\_copied](#page-1989-2) () const *Returns whether the current label was assigned with [copy\\_label\(\).](#page-1980-4)* • const char ∗ [label](#page-1989-3) () const *Gets the current label text.* • void [label](#page-1990-0) (const char ∗text) *Sets the current label pointer.* • void [label](#page-1990-1) [\(Fl\\_Labeltype](#page-2085-0) a, const char ∗b) *Shortcut to set the label text and type in one call.* • [Fl\\_Color](#page-2071-0) [labelcolor](#page-1991-0) () const *Gets the label color.* • void [labelcolor](#page-1991-1) (FI\_Color c) *Sets the label color.* • FI\_Font [labelfont](#page-1991-2) () const *Gets the font to use.* • void [labelfont](#page-1991-3) (FI\_Font f) *Sets the font to use.* • [Fl\\_Fontsize](#page-2077-0) [labelsize](#page-1992-0) () const *Gets the font size in pixels.* • void [labelsize](#page-1992-1) (FI\_Fontsize pix) *Sets the font size in pixels.* • [Fl\\_Labeltype](#page-2085-0) [labeltype](#page-1992-2) () const *Gets the label type.* • void [labeltype](#page-1992-3) (FI\_Labeltype a) *Sets the label type.* • void [measure\\_label](#page-1992-4) (int &ww, int &hh) const *Sets width ww and height hh accordingly with the label size.* • bool needs keyboard () const *Returns whether this widget needs a keyboard.* • void needs keyboard (bool needs) *Sets whether this widget needs a keyboard.* • unsigned int [output](#page-1993-2) () const *Returns if a widget is used for output only.*

• [Fl\\_Group](#page-940-0) ∗ [parent](#page-1994-0) () const

*Returns a pointer to the parent widget.*

- void [parent](#page-1994-1) [\(Fl\\_Group](#page-940-0) ∗p)
	- *Internal use only "for hacks only".*
- void [position](#page-1994-2) (int X, int Y)

*Repositions the window or widget.*

• void [redraw](#page-1994-3) ()

*Schedules the drawing of the widget.*

• void redraw label ()

*Schedules the drawing of the label.*

• virtual void [resize](#page-1994-5) (int  $x$ , int  $y$ , int  $w$ , int  $h$ )

*Changes the size or position of the widget.*

• [Fl\\_Color](#page-2071-0) [selection\\_color](#page-1995-0) () const

- *Gets the selection color.*
- void [selection\\_color](#page-1995-1) (FI\_Color a)

*Sets the selection color.*

• void [set\\_active](#page-1995-2) ()

*Marks the widget as active without sending events or changing focus.*

• void [set\\_changed](#page-1996-0) ()

*Marks the value of the widget as changed.*

• void [set\\_output](#page-1996-1) ()

*Sets a widget to output only.*

• void [set\\_visible](#page-1996-2) ()

*Makes the widget visible.*

• void [set\\_visible\\_focus](#page-1996-3) ()

*Enables keyboard focus navigation with this widget.*

• int [shortcut\\_label](#page-1996-4) () const

*Returns whether the widget's label uses '&' to indicate shortcuts.*

• void [shortcut\\_label](#page-1996-5) (int value)

*Sets whether the widget's label uses '&' to indicate shortcuts.*

• virtual void [show](#page-1996-6) ()

*Makes a widget visible.*

• void [size](#page-1997-0) (int W, int H)

*Changes the size of the widget.*

• int take focus ()

*Gives the widget the keyboard focus.*

• unsigned int [takesevents](#page-1997-2) () const

*Returns if the widget is able to take events.*

• int [test\\_shortcut](#page-1997-3) ()

*Returns true if the widget's label contains the entered '&x' shortcut.*

- const char ∗ [tooltip](#page-1998-0) () const
	- *Gets the current tooltip text.*
- void [tooltip](#page-1998-1) (const char ∗text)

*Sets the current tooltip text.*

- [Fl\\_Window](#page-2008-0) ∗ [top\\_window](#page-1999-0) () const
	- *Returns a pointer to the top-level window for the widget.*
- [Fl\\_Window](#page-2008-0) \* [top\\_window\\_offset](#page-1999-1) (int &xoff, int &yoff) const
	- *Finds the x/y offset of the current widget relative to the top-level window.*
- [uchar](#page-2289-0) [type](#page-1999-2) () const

*Gets the widget type.*

• void [type](#page-1999-3) [\(uchar](#page-2289-0) t)

*Sets the widget type.*

• int **use\_accents\_menu** ()

*Returns non zero if MAC\_USE\_ACCENTS\_MENU flag is set, 0 otherwise.*

• void ∗ [user\\_data](#page-2000-0) () const *Gets the user data for this widget.* • void **user\_data** [\(Fl\\_Callback\\_User\\_Data](#page-640-0) ∗v, bool auto\_free)

*Sets the user data for this widget.*

- void **user\_data** (void ∗v)
	- *Sets the user data for this widget.*
- unsigned int [visible](#page-2000-1) () const

*Returns whether a widget is visible.*

• unsigned int visible focus () const

*Checks whether this widget has a visible focus.*

• void [visible\\_focus](#page-2000-3) (int v)

*Modifies keyboard focus navigation.*

• int visible r () const

*Returns whether a widget and all its parents are visible.*

• int [w](#page-2001-1) () const

*Gets the widget width.*

• [Fl\\_When](#page-2086-0) [when](#page-2001-2) () const

*Returns the conditions under which the callback is called.*

• void [when](#page-2001-3) [\(uchar](#page-2289-0) i)

*Sets the flags used to decide when a callback is called.*

• [Fl\\_Window](#page-2008-0) ∗ [window](#page-2002-1) () const

*Returns a pointer to the nearest parent window up the widget hierarchy.*

 $\cdot$  int [x](#page-2002-2) () const

*Gets the widget position in its window.*

• int  $y$  () const

*Gets the widget position in its window.*

• virtual ∼[Fl\\_Widget](#page-1972-3) ()

*Destroys the widget.*

### **Protected Member Functions**

• void [draw](#page-1473-1) () [FL\\_OVERRIDE](#page-2113-0)

*Draws the widget.*

### **Protected Member Functions inherited from [Fl\\_Slider](#page-1539-0)**

• void [draw](#page-1548-3) () [FL\\_OVERRIDE](#page-2113-0)

*Draws the widget.*

- void **draw** (int, int, int, int)
- int **handle** (int, int, int, int, int)

# **Protected Member Functions inherited from [Fl\\_Valuator](#page-1921-0)**

- [Fl\\_Valuator](#page-1929-2) (int X, int Y, int W, int H, const char ∗L)
	- *Creates a new [Fl\\_Valuator](#page-1921-0) widget using the given position, size, and label string.*
- void **handle\_drag** (double newvalue)

*Called during a drag operation, after an FL\_WHEN\_CHANGED event is received and before the callback.*

• void **handle\_push** ()

*Stores the current value in the previous value.*

• void **handle\_release** ()

*Called after an FL\_WHEN\_RELEASE event is received and before the callback.*

• int **horizontal** () const

*Tells if the valuator is an FL\_HORIZONTAL one.*

• double **previous\_value** () const

*Gets the previous floating point value before an event changed it.*

- void **set\_value** (double v)
	- *Sets the current floating point value.*
- double **softclamp** (double) *Clamps the value, but accepts v if the previous value is not already out of range.*
- virtual void [value\\_damage](#page-1931-3) ()
	- *Asks for partial redraw.*

# **Protected Member Functions inherited from [Fl\\_Widget](#page-1963-0)**

- void **clear\_flag** (unsigned int c)
	- *Clears a flag in the flags mask.*
- void **draw\_backdrop** () const
	- *If FL\_ALIGN\_IMAGE\_BACKDROP is set, the image or deimage will be drawn.*
- void **draw\_box** () const

*Draws the widget box according its box style.*

- void **draw\_box** (FI\_Boxtype t, FI\_Color c) const
	- *Draws a box of type t, of color c at the widget's position and size.*
- void **draw\_box** (FI\_Boxtype t, int [x,](#page-2002-0) int [y,](#page-2003-0) int [w,](#page-2001-0) int [h,](#page-1987-0) FI\_Color c) const

*Draws a box of type t, of color c at the position X,Y and size W,H.*

- void [draw\\_focus](#page-1985-1) () const
	- *Draws a focus rectangle around the widget.*
- void [draw\\_focus](#page-1985-2) (FI\_Boxtype t, int X, int Y, int W, int H) const

*Draws a focus rectangle around the widget.*

- void [draw\\_focus](#page-1986-0) (FI\_Boxtype t, int [x,](#page-2002-0) int [y,](#page-2003-0) int [w,](#page-2001-0) int [h,](#page-1987-0) FI\_Color bg) const
- *Draws a focus box for the widget at the given position and size.*
- void draw label () const

*Draws the widget's label at the defined label position.*

- void draw label (int, int, int, int) const
	- *Draws the label in an arbitrary bounding box.*
- [Fl\\_Widget](#page-1971-26) (int [x,](#page-2002-0) int [y,](#page-2003-0) int [w,](#page-2001-0) int [h,](#page-1987-0) const char ∗[label=](#page-1989-3)0L)

*Creates a widget at the given position and size.*

- unsigned int **flags** () const
- *Gets the widget flags mask.*
- void  $h$  (int v)

*Internal use only.*

- void **set\_flag** (unsigned int c)
	- *Sets a flag in the flags mask.*
- void  $w$  (int v)

*Internal use only.*

• void  $x$  (int v)

*Internal use only.*

• void  $y$  (int  $v$ )

*Internal use only.*

### **Additional Inherited Members**

### **Static Public Member Functions inherited from [Fl\\_Widget](#page-1963-0)**

- static void [default\\_callback](#page-1982-2) [\(Fl\\_Widget](#page-1963-0) ∗widget, void ∗data)
- *The default callback for all widgets that don't set a callback.* • static unsigned int [label\\_shortcut](#page-1990-2) (const char ∗t)
- *Returns the Unicode value of the '&x' shortcut in a given text.*
- static int [test\\_shortcut](#page-1998-2) (const char ∗, const bool require\_alt=false) *Returns true if the given text* t *contains the entered '&x' shortcut.*

# **Protected Types inherited from [Fl\\_Widget](#page-1963-0)**

• enum {  $INACTIVE = 1 < 0$  $INACTIVE = 1 < 0$ ,  $INVISIBLE = 1 < 1$  $INVISIBLE = 1 < 1$ ,  $OUTPUT = 1 < 2$  $OUTPUT = 1 < 2$ ,  $NOBORDER = 1 < 3$  $NOBORDER = 1 < 3$ , [FORCE\\_POSITION](#page-1971-1) =  $1<<4$ , [NON\\_MODAL](#page-1971-2) =  $1<<5$ , [SHORTCUT\\_LABEL](#page-1971-3) =  $1<<6$ , [CHANGED](#page-1971-4) =  $1<<7$ , [OVERRIDE](#page-1971-5) =  $1<<8$ , [VISIBLE\\_FOCUS](#page-1971-6) =  $1<<9$ , [COPIED\\_LABEL](#page-1971-7) =  $1<<10$ , [CLIP\\_CHILDREN](#page-1971-8) =  $1<<11$ ,  $MENU_WINDOWN = 1 << 12$  $MENU_WINDOWN = 1 << 12$ ,  $TOOLTIP_WINDOWN = 1 << 13$  $TOOLTIP_WINDOWN = 1 << 13$ ,  $MODAL = 1 << 14$  $MODAL = 1 << 14$ ,  $NO_OVERLAY = 1 << 15$  $NO_OVERLAY = 1 << 15$ , [GROUP\\_RELATIVE](#page-1971-13) =  $1<<16$ , [COPIED\\_TOOLTIP](#page-1971-14) =  $1<<17$ , [FULLSCREEN](#page-1971-15) =  $1<<18$ , [MAC\\_USE\\_ACCENTS\\_MENU](#page-1971-16)  $= 1 <$  < 19, NEEDS KEYBOARD = 1<<20, [IMAGE\\_BOUND](#page-1971-18) = 1<<21, [DEIMAGE\\_BOUND](#page-1971-19) = 1<<22, [AUTO\\_DELETE\\_USER\\_DATA](#page-1971-20) = 1<<23 ,  $MAXIMIZED = 1 < 24$  $MAXIMIZED = 1 < 24$ ,  $POPUP = 1 < 25$  $POPUP = 1 < 25$ ,  $USERELAG3 = 1 < 29$ ,  $USERELAG2 = 1 < 30$ ,  $USERFLAG1 = 1 < 31$  $USERFLAG1 = 1 < 31$ *flags possible values enumeration.*

# **12.123.1 Detailed Description**

The FI\_Scrollbar widget displays a slider with arrow buttons at the ends of the scrollbar.

Clicking on the arrows move up/left and down/right by [linesize\(\).](#page-1465-1) Scrollbars also accept FL\_SHORTCUT events: the arrows move by [linesize\(\),](#page-1465-1) and vertical scrollbars take Page Up/Down (they move by the page size minus [linesize\(\)\)](#page-1465-1) and Home/End (they jump to the top or bottom).

Scrollbars have step(1) preset (they always return integers). If desired you can set the [step\(\)](#page-1922-0) to non-integer values. You will then have to use casts to get at the floating-point versions of [value\(\)](#page-1474-2) from FI Slider.

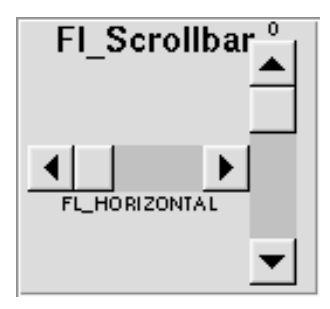

**Figure 12.42 Fl\_Scrollbar**

# **12.123.2 Constructor & Destructor Documentation**

# <span id="page-1473-0"></span>**12.123.2.1 Fl\_Scrollbar()**

```
Fl_Scrollbar::Fl_Scrollbar (
              int X,
              int Y,
              int W,
              int H,
              const char * L = 0)
Creates a new Fl_Scrollbar widget with given position, size, and label.
```
You need to do type(FL\_HORIZONTAL) if you want a horizontal scrollbar.

# **12.123.3 Member Function Documentation**

### <span id="page-1473-1"></span>**12.123.3.1 draw()**

void Fl\_Scrollbar::draw ( ) [protected], [virtual]

Draws the widget.

Never call this function directly. FLTK will schedule redrawing whenever needed. If your widget must be redrawn as soon as possible, call [redraw\(\)](#page-1994-3) instead.

Override this function to draw your own widgets.

If you ever need to call another widget's draw method *from within your own [draw\(\)](#page-1473-1) method*, e.g. for an embedded scrollbar, you can do it (because [draw\(\)](#page-1473-1) is virtual) like this:

```
Fl_Widget *s = &scrollbar; // scrollbar is an embedded Fl_Scrollbar
s->draw(); // calls Fl_Scrollbar::draw()
Implements Fl_Widget.
```
#### <span id="page-1474-0"></span>**12.123.3.2 handle()**

```
int Fl_Scrollbar::handle (
            int event ) [virtual]
```
Handles the specified event.

You normally don't call this method directly, but instead let FLTK do it when the user interacts with the widget. When implemented in a widget, this function must return 0 if the widget does not use the event or 1 otherwise.

Most of the time, you want to call the inherited [handle\(\)](#page-1474-0) method in your overridden method so that you don't shortcircuit events that you don't handle. In this last case you should return the callee retval.

One exception to the rule in the previous paragraph is if you really want to *override* the behavior of the base class. This requires knowledge of the details of the inherited class.

In rare cases you may want to return 1 from your [handle\(\)](#page-1474-0) method although you don't really handle the event. The effect would be to *filter* event processing, for instance if you want to dismiss non-numeric characters (keypresses) in a numeric input widget. You may "ring the bell" or show another visual indication or drop the event silently. In such a case you must not call the [handle\(\)](#page-1474-0) method of the base class and tell FLTK that you *consumed* the event by returning 1 even if you didn't *do* anything with it.

**Parameters**

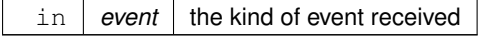

**Return values**

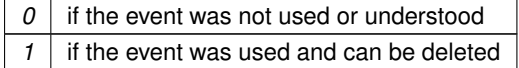

**See also**

FI Event

<span id="page-1474-1"></span>Reimplemented from [Fl\\_Widget.](#page-1987-3)

### **12.123.3.3 linesize()**

```
void Fl_Scrollbar::linesize (
```
<span id="page-1474-2"></span>int i ) [inline]

This number controls how big the steps are that the arrow keys do. In addition page up/down move by the size last sent to [value\(\)](#page-1474-2) minus one [linesize\(\).](#page-1465-1) The default is 16.

#### **12.123.3.4 value() [1/3]**

int Fl\_Scrollbar::value ( ) const [inline] Gets the integer value (position) of the slider in the scrollbar. You can get the floating point value with FI Slider::value().

**See also**

- [Fl\\_Scrollbar::value\(int p\)](#page-1474-3)
- <span id="page-1474-3"></span>[Fl\\_Scrollbar::value\(int pos, int size, int first, int total\)](#page-1475-1)

#### **12.123.3.5 value() [2/3]**

```
int Fl_Scrollbar::value (
            int p ) [inline]
```
Sets the value (position) of the slider in the scrollbar.

#### **See also**

[Fl\\_Scrollbar::value\(\)](#page-1474-2)

[Fl\\_Scrollbar::value\(int pos, int size, int first, int total\)](#page-1475-1)

### <span id="page-1475-1"></span>**12.123.3.6 value() [3/3]**

```
int Fl_Scrollbar::value (
            int pos,
            int windowSize,
            int first_line,
            int total_lines ) [inline]
```
Sets the position, size and range of the slider in the scrollbar.

**Parameters**

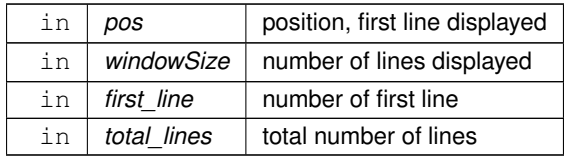

You should call this every time your window changes size, your data changes size, or your scroll position changes (even if in response to a callback from this scrollbar). All necessary calls to [redraw\(\)](#page-1994-3) are done. Calls [Fl\\_Slider::scrollvalue\(int pos, int size, int first, int total\).](#page-1549-0)

The documentation for this class was generated from the following files:

- Fl\_Scrollbar.H
- Fl\_Scrollbar.cxx

# **12.124 Fl\_Scroll::Fl\_Scrollbar\_Data Struct Reference**

<span id="page-1475-0"></span>A local struct to manage a scrollbar's xywh region and tab values. #include <Fl\_Scroll.H>

### **Public Attributes**

• int **first**

*scrollbar tab's "number of first line"*

- int **h**
- int **pos**
	- *scrollbar tab's "position of first line displayed"*
- int **size**

*scrollbar tab's "size of window in lines"*

• int **total**

*scrollbar tab's "total number of lines"*

- int **w**
- int **x**
- int **y**
### **12.124.1 Detailed Description**

A local struct to manage a scrollbar's xywh region and tab values. The documentation for this struct was generated from the following file:

• FI\_Scroll.H

# **12.125 Fl\_Secret\_Input Class Reference**

<span id="page-1476-0"></span>The FI\_Secret\_Input class is a subclass of FI\_Input that displays its input as a string of placeholders. #include <Fl\_Secret\_Input.H>

Inheritance diagram for Fl\_Secret\_Input:

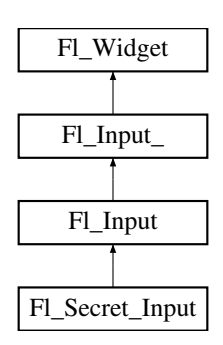

#### **Public Member Functions**

• [Fl\\_Secret\\_Input](#page-1485-0) (int X, int Y, int W, int H, const char ∗l=0)

*Creates a new [Fl\\_Secret\\_Input](#page-1476-0) widget using the given position, size, and label string.*

• int [handle](#page-1485-1) (int) [FL\\_OVERRIDE](#page-2113-0) *Handles the specified event.*

## **Public Member Functions inherited from [Fl\\_Input](#page-1045-0)**

- [Fl\\_Input](#page-1056-0) (int, int, int, int, const char ∗=0)
	- *Creates a new [Fl\\_Input](#page-1045-0) widget using the given position, size, and label string.*

## **Public Member Functions inherited from [Fl\\_Input\\_](#page-1057-0)**

- int [append](#page-1067-0) (const char \*t, int l=0, char keep selection=0)
	- *Append text at the end.*
- bool [can\\_redo](#page-1068-0) () const

*Check if there is a redo action available.*

• bool [can\\_undo](#page-1068-1) () const

*Check if the last operation can be undone.*

• int [copy](#page-1068-2) (int clipboard)

*Put the current selection into the clipboard.*

• int [copy\\_cuts](#page-1068-3) ()

*Copies the yank buffer to the clipboard.*

• [Fl\\_Color](#page-2071-0) [cursor\\_color](#page-1069-0) () const *Gets the color of the cursor.*

• void [cursor\\_color](#page-1069-1) (FI\_Color n)

*Sets the color of the cursor.*

 $\cdot$  int [cut](#page-1069-2) ()

*Deletes the current selection.*

• int [cut](#page-1069-3) (int a, int b)

*Deletes all characters between index* a *and* b*.*

• int [cut](#page-1070-0) (int n)

*Deletes the next* n *bytes rounded to characters before or after the cursor.*

• double [dvalue](#page-1071-0) () const

*Returns the widget text interpreted as a floating point number.*

• [Fl\\_Input\\_](#page-1067-1) (int, int, int, int, const char ∗=0)

*Creates a new [Fl\\_Input\\_](#page-1057-0) widget.*

• unsigned int [index](#page-1071-1) (int i) const

*Returns the character at index* i*.*

• int [input\\_type](#page-1071-2) () const

*Gets the input field type.*

• void [input\\_type](#page-1072-0) (int t)

*Sets the input field type.*

• int [insert](#page-1072-1) (const char ∗t, int l=0)

*Inserts text at the cursor position.*

• int insert position () const

*Gets the position of the text cursor.*

• int [insert\\_position](#page-1072-3) (int p)

*Sets the cursor position and mark.*

• int insert position (int p, int m)

*Sets the index for the cursor and mark.*

• int [ivalue](#page-1073-1) () const

*Returns the widget text interpreted as a signed integer.*

• int [mark](#page-1074-0) () const

*Gets the current selection mark.*

• int [mark](#page-1074-1) (int m)

*Sets the current selection mark.*

• int [maximum\\_size](#page-1074-2) () const

*Gets the maximum length of the input field in characters.*

• void [maximum\\_size](#page-1075-0) (int m)

*Sets the maximum length of the input field in characters.*

- int [position](#page-1075-1) () const
- int [position](#page-1075-2) (int p)
- int [position](#page-1075-3) (int p, int m)
- int [readonly](#page-1075-4) () const

*Gets the read-only state of the input field.*

• void [readonly](#page-1075-5) (int b)

*Sets the read-only state of the input field.*

• int [redo](#page-1075-6) ()

*Redo previous undo operation.*

• int [replace](#page-1076-0) (int b, int e, const char ∗text, int ilen=0)

*Deletes text from b to e and inserts the new string*  $text$ 

• void [resize](#page-1076-1) (int, int, int, int) [FL\\_OVERRIDE](#page-2113-0)

*Changes the size of the widget.*

• int [shortcut](#page-1077-0) () const

*Return the shortcut key associated with this widget.*

• void [shortcut](#page-1077-1) (int s)

*Sets the shortcut key associated with this widget.*

• int [size](#page-1077-2) () const

*Returns the number of bytes in [value\(\).](#page-1081-0)*

• void [size](#page-1077-3) (int W, int H)

*Sets the width and height of this widget.*

• int [static\\_value](#page-1078-0) (const char ∗)

*Changes the widget text.*

• int [static\\_value](#page-1078-1) (const char  $*$ , int)

*Changes the widget text.*

• int [tab\\_nav](#page-1078-2) () const

*Gets whether the Tab key causes focus navigation in multiline input fields or not.*

• void [tab\\_nav](#page-1078-3) (int val)

*Sets whether the Tab key does focus navigation, or inserts tab characters into [Fl\\_Multiline\\_Input.](#page-1215-0)*

• [Fl\\_Color](#page-2071-0) [textcolor](#page-1079-0) () const

*Gets the color of the text in the input field.*

• void [textcolor](#page-1079-1) (FI\_Color n)

*Sets the color of the text in the input field.*

• FI\_Font [textfont](#page-1079-2) () const

*Gets the font of the text in the input field.*

• void [textfont](#page-1079-3) (FI\_Font s)

*Sets the font of the text in the input field.*

• [Fl\\_Fontsize](#page-2077-0) [textsize](#page-1080-0) () const

*Gets the size of the text in the input field.*

• void [textsize](#page-1080-1) (FI\_Fontsize s)

*Sets the size of the text in the input field.*

• int [undo](#page-1080-2) ()

*Undoes previous changes to the text buffer.*

• const char ∗ [value](#page-1081-1) () const

*Returns the text displayed in the widget.*

• int [value](#page-1081-0) (const char ∗)

*Changes the widget text.*

• int [value](#page-1081-2) (const char ∗, int)

*Changes the widget text.*

• int [value](#page-1082-0) (double value)

*Changes the widget text to a floating point number ("%g").*

• int [value](#page-1082-1) (int value)

*Changes the widget text to a signed integer number.*

• int [wrap](#page-1083-0) () const

*Gets the word wrapping state of the input field.*

- void [wrap](#page-1083-1) (int b)
	- *Sets the word wrapping state of the input field.*
- ∼[Fl\\_Input\\_](#page-1067-2) ()

*Destroys the widget.*

### **Public Member Functions inherited from [Fl\\_Widget](#page-1963-0)**

- void **\_clear\_fullscreen** ()
- void **\_set\_fullscreen** ()
- void [activate](#page-1972-0) ()

*Activates the widget.*

• unsigned int [active](#page-1972-1) () const

*Returns whether the widget is active.*

- int active r () const
	- *Returns whether the widget and all of its parents are active.*
- [Fl\\_Align](#page-2073-0) [align](#page-1973-0) () const

```
Gets the label alignment.
align (FI_Align alignment)
     Sets the label alignment.
argument () const
     Gets the current user data (long) argument that is passed to the callback function.
argument (long v)
     Sets the current user data (long) argument that is passed to the callback function.
• virtual class Fl_Gl_Window ∗ as_gl_window ()
     Returns an Fl_Gl_Window pointer if this widget is an Fl_Gl_Window.
• virtual class Fl_Gl_Window const ∗ as_gl_window () const
• virtual FI Group * as group ()
      Returns an Fl_Group pointer if this widget is an Fl_Group.
• virtual Fl_Group const ∗ as_group () const
• virtual Fl_Window ∗ as_window ()
     Returns an Fl_Window pointer if this widget is an Fl_Window.
• virtual Fl_Window const ∗ as_window () const
• void bind_deimage (Fl_Image ∗img)
     Sets the image to use as part of the widget label when in the inactive state.
• void bind deimage (int f)
     Bind the inactive image to the widget, so the widget will delete the image when it is no longer needed.
• void bind_image (Fl_Image ∗img)
      Sets the image to use as part of the widget label when in the active state.
• void bind image (int f)
     Bind the image to the widget, so the widget will delete the image when it is no longer needed.
• Fl_Boxtype box () const
     Gets the box type of the widget.
box (FI_Boxtype new_box)
     Sets the box type for the widget.
Fl_Callback_pcallback () const
      Gets the current callback function for the widget.
• void callback (Fl_Callback ∗cb)
     Sets the current callback function for the widget.
• void callback (Fl_Callback ∗cb, Fl_Callback_User_Data ∗p, bool auto_free)
     Sets the current callback function and managed user data for the widget.
• void callback (Fl_Callback ∗cb, void ∗p)
      Sets the current callback function and data for the widget.
• void callback (Fl_Callback0 ∗cb)
      Sets the current callback function for the widget.
• void callback (Fl_Callback1 ∗cb, long p=0)
     Sets the current callback function for the widget.
changed () const
     Checks if the widget value changed since the last callback.
• void clear active ()
     Marks the widget as inactive without sending events or changing focus.
• void clear changed ()
     Marks the value of the widget as unchanged.
(uchar c=0)
     Clears or sets the damage flags.
• void clear output ()
     Sets a widget to accept input.
```
• void clear visible ()

*Hides the widget.* • void [clear\\_visible\\_focus](#page-1979-2) () *Disables keyboard focus navigation with this widget.* • [Fl\\_Color](#page-2071-0) [color](#page-1979-3) () const *Gets the background color of the widget.* • void [color](#page-1979-4) (FI\_Color bg) *Sets the background color of the widget.* • void [color](#page-1980-0) (FI\_Color bg, FI\_Color sel) *Sets the background and selection color of the widget.* • [Fl\\_Color](#page-2071-0) [color2](#page-1980-1) () const *For back compatibility only.* • void [color2](#page-1980-2) (unsigned a) *For back compatibility only.* • int [contains](#page-1980-3) (const [Fl\\_Widget](#page-1963-0) ∗[w\)](#page-2001-0) const *Checks if w is a child of this widget.* • void [copy\\_label](#page-1980-4) (const char ∗new\_label) *Sets the current label.* • void [copy\\_tooltip](#page-1981-0) (const char ∗text) *Sets the current tooltip text.* • [uchar](#page-2289-0) [damage](#page-1981-1) () const *Returns non-zero if [draw\(\)](#page-1985-0) needs to be called.* • void [damage](#page-1981-2) [\(uchar](#page-2289-0) c) *Sets the damage bits for the widget.* • void [damage](#page-1982-0) [\(uchar](#page-2289-0) c, int [x,](#page-2002-0) int [y,](#page-2003-0) int [w,](#page-2001-0) int [h\)](#page-1987-0) *Sets the damage bits for an area inside the widget.* • int **damage\_resize** (int, int, int, int) *Internal use only.* • void [deactivate](#page-1982-1) () *Deactivates the widget.* • [Fl\\_Image](#page-1029-0) ∗ [deimage](#page-1983-0) () *Gets the image that is used as part of the widget label when in the inactive state.* • const [Fl\\_Image](#page-1029-0) ∗ [deimage](#page-1983-1) () const *Gets the image that is used as part of the widget label when in the inactive state.* • void [deimage](#page-1983-2) [\(Fl\\_Image](#page-1029-0) &img) *Sets the image to use as part of the widget label when in the inactive state.* • void [deimage](#page-1983-3) [\(Fl\\_Image](#page-1029-0) ∗img) *Sets the image to use as part of the widget label when in the inactive state.* • int deimage bound () const *Returns whether the inactive image is managed by the widget.* • void [do\\_callback](#page-1984-0) [\(Fl\\_Callback\\_Reason](#page-2080-0) reason[=FL\\_REASON\\_UNKNOWN\)](#page-2080-1) *Calls the widget callback function with default arguments.* • void [do\\_callback](#page-1984-1) [\(Fl\\_Widget](#page-1963-0) ∗widget, long arg, [Fl\\_Callback\\_Reason](#page-2080-0) reason[=FL\\_REASON\\_UNKNOWN\)](#page-2080-1) *Calls the widget callback function with arbitrary arguments.* • void [do\\_callback](#page-1984-2) [\(Fl\\_Widget](#page-1963-0) ∗widget, void ∗arg=0, [Fl\\_Callback\\_Reason](#page-2080-0) reason[=FL\\_REASON\\_UNKNOWN\)](#page-2080-1) *Calls the widget callback function with arbitrary arguments.* • void draw label (int, int, int, int, [Fl\\_Align\)](#page-2073-0) const *Draws the label in an arbitrary bounding box with an arbitrary alignment.* • int  $h$  () const *Gets the widget height.*

• virtual void [hide](#page-1988-0) () *Makes a widget invisible.* • [Fl\\_Image](#page-1029-0) ∗ [image](#page-1988-1) ()

*Gets the image that is used as part of the widget label when in the active state.*

- const [Fl\\_Image](#page-1029-0) ∗ [image](#page-1988-2) () const
- *Gets the image that is used as part of the widget label when in the active state.*
- void [image](#page-1988-3) (FI\_Image &img)

*Sets the image to use as part of the widget label when in the active state.*

• void [image](#page-1988-4) [\(Fl\\_Image](#page-1029-0) ∗img)

*Sets the image to use as part of the widget label when in the active state.*

• int image bound () const

*Returns whether the image is managed by the widget.*

• int [inside](#page-1989-1) (const [Fl\\_Widget](#page-1963-0) ∗wgt) const

*Checks if this widget is a child of* wgt*.*

• int [is\\_label\\_copied](#page-1989-2) () const

*Returns whether the current label was assigned with [copy\\_label\(\).](#page-1980-4)*

• const char ∗ [label](#page-1989-3) () const

*Gets the current label text.*

• void [label](#page-1990-0) (const char ∗text)

*Sets the current label pointer.*

• void [label](#page-1990-1) [\(Fl\\_Labeltype](#page-2085-0) a, const char ∗b)

*Shortcut to set the label text and type in one call.*

• [Fl\\_Color](#page-2071-0) [labelcolor](#page-1991-0) () const

*Gets the label color.*

• void [labelcolor](#page-1991-1) (FI\_Color c)

*Sets the label color.*

- [Fl\\_Font](#page-2074-0) [labelfont](#page-1991-2) () const *Gets the font to use.*
- void [labelfont](#page-1991-3) (FI\_Font f)

*Sets the font to use.*

• [Fl\\_Fontsize](#page-2077-0) [labelsize](#page-1992-0) () const

*Gets the font size in pixels.*

- void [labelsize](#page-1992-1) (FI\_Fontsize pix)
	- *Sets the font size in pixels.*
- [Fl\\_Labeltype](#page-2085-0) [labeltype](#page-1992-2) () const

*Gets the label type.*

• void [labeltype](#page-1992-3) (FI\_Labeltype a)

*Sets the label type.*

• void [measure\\_label](#page-1992-4) (int &ww, int &hh) const

*Sets width ww and height hh accordingly with the label size.*

• bool [needs\\_keyboard](#page-1993-0) () const

*Returns whether this widget needs a keyboard.*

• void needs keyboard (bool needs)

*Sets whether this widget needs a keyboard.*

• unsigned int [output](#page-1993-2) () const

*Returns if a widget is used for output only.*

• [Fl\\_Group](#page-940-0) ∗ [parent](#page-1994-0) () const

*Returns a pointer to the parent widget.*

• void [parent](#page-1994-1) [\(Fl\\_Group](#page-940-0) ∗p)

*Internal use only - "for hacks only".*

• void [position](#page-1994-2) (int X, int Y)

*Repositions the window or widget.*

• void [redraw](#page-1994-3) ()

*Schedules the drawing of the widget.*

• void redraw label ()

*Schedules the drawing of the label.*

- [Fl\\_Color](#page-2071-0) [selection\\_color](#page-1995-0) () const
	- *Gets the selection color.*
- void [selection\\_color](#page-1995-1) [\(Fl\\_Color](#page-2071-0) a)

*Sets the selection color.*

• void set active ()

*Marks the widget as active without sending events or changing focus.*

• void set changed ()

*Marks the value of the widget as changed.*

• void [set\\_output](#page-1996-1) ()

*Sets a widget to output only.*

• void [set\\_visible](#page-1996-2) ()

*Makes the widget visible.*

• void [set\\_visible\\_focus](#page-1996-3) ()

*Enables keyboard focus navigation with this widget.*

• int [shortcut\\_label](#page-1996-4) () const

*Returns whether the widget's label uses '&' to indicate shortcuts.*

• void shortcut label (int value)

*Sets whether the widget's label uses '&' to indicate shortcuts.*

• virtual void [show](#page-1996-6) ()

*Makes a widget visible.*

• void [size](#page-1997-0) (int W, int H)

*Changes the size of the widget.*

• int take focus ()

*Gives the widget the keyboard focus.*

• unsigned int [takesevents](#page-1997-2) () const

*Returns if the widget is able to take events.*

• int [test\\_shortcut](#page-1997-3) ()

*Returns true if the widget's label contains the entered '&x' shortcut.*

• const char ∗ [tooltip](#page-1998-0) () const

*Gets the current tooltip text.*

• void [tooltip](#page-1998-1) (const char ∗text)

*Sets the current tooltip text.*

• [Fl\\_Window](#page-2008-0)  $*$  [top\\_window](#page-1999-0) () const

*Returns a pointer to the top-level window for the widget.*

• [Fl\\_Window](#page-2008-0) \* [top\\_window\\_offset](#page-1999-1) (int &xoff, int &yoff) const

*Finds the x/y offset of the current widget relative to the top-level window.*

- [uchar](#page-2289-0) [type](#page-1999-2) () const
	- *Gets the widget type.*

• void [type](#page-1999-3) [\(uchar](#page-2289-0) t)

*Sets the widget type.*

• int **use** accents menu ()

*Returns non zero if MAC\_USE\_ACCENTS\_MENU flag is set, 0 otherwise.*

• void ∗ [user\\_data](#page-2000-0) () const

*Gets the user data for this widget.*

• void user\_data [\(Fl\\_Callback\\_User\\_Data](#page-640-0) ∗v, bool auto\_free)

*Sets the user data for this widget.*

• void **user\_data** (void ∗v)

*Sets the user data for this widget.*

- unsigned int [visible](#page-2000-1) () const
	- *Returns whether a widget is visible.*
- unsigned int [visible\\_focus](#page-2000-2) () const
	- *Checks whether this widget has a visible focus.*
- void [visible\\_focus](#page-2000-3) (int v)
	- *Modifies keyboard focus navigation.*
- int visible r () const
	- *Returns whether a widget and all its parents are visible.*
- $\cdot$  int [w](#page-2001-1) () const

*Gets the widget width.*

• [Fl\\_When](#page-2086-0) [when](#page-2001-2) () const

*Returns the conditions under which the callback is called.*

• void [when](#page-2001-3) [\(uchar](#page-2289-0) i)

*Sets the flags used to decide when a callback is called.*

• [Fl\\_Window](#page-2008-0) ∗ [window](#page-2002-1) () const

*Returns a pointer to the nearest parent window up the widget hierarchy.*

• int  $x$  () const

*Gets the widget position in its window.*

• int  $y$  () const

*Gets the widget position in its window.*

• virtual ∼[Fl\\_Widget](#page-1972-3) () *Destroys the widget.*

#### **Additional Inherited Members**

### **Static Public Member Functions inherited from [Fl\\_Widget](#page-1963-0)**

- static void [default\\_callback](#page-1982-2) [\(Fl\\_Widget](#page-1963-0) ∗widget, void ∗data) *The default callback for all widgets that don't set a callback.*
- static unsigned int [label\\_shortcut](#page-1990-2) (const char ∗t) *Returns the Unicode value of the '&x' shortcut in a given text.*
- static int [test\\_shortcut](#page-1998-2) (const char ∗, const bool require alt=false)

*Returns true if the given text* t *contains the entered '&x' shortcut.*

## **Static Public Attributes inherited from [Fl\\_Input](#page-1045-0)**

- static const char ∗ **copy\_menu\_text** = "Copy"
	- *[this text may be customized at run-time]*
- static const char ∗ **cut\_menu\_text** = "Cut" *[this text may be customized at run-time]*
- static const char ∗ **paste\_menu\_text** = "Paste" *[this text may be customized at run-time]*

## **Protected Types inherited from [Fl\\_Widget](#page-1963-0)**

```
• enum {
 INACTIVE = 1 << 0, INVISIBLE = 1 << 1, OUTPUT = 1 << 2, NOBORDER = 1 << 3,
 FORCE POSITION = 1<<4, NON MODAL = 1<<5, SHORTCUT LABEL = 1<<6CHANGED = 1<<7,
 OVERRIDE = 1<<8 , VISIBLE_FOCUS = 1<<9 , COPIED_LABEL = 1<<10 , CLIP_CHILDREN = 1<<11
 ,
 MENU_WINDOWN = 1 << 12, TOOLTIP_WINDOW = 1 << 13, MODAL = 1 << 14, NO_VVERLAY = 1 << 15,
 GROUP_RELATIVE = 1<<16COPIED_TOOLTIP = 1<<17FULLSCREEN = 1<<18MAC_USE_ACCENTS_MENU
```
 $= 1 < 19$ , NEEDS KEYBOARD =  $1<<20$ , IMAGE BOUND =  $1<<21$ , DEIMAGE BOUND =  $1<<22$ , [AUTO\\_DELETE\\_USER\\_DATA](#page-1971-20) = 1<<23 ,  $MAXIMIZED = 1 < 24$  $MAXIMIZED = 1 < 24$ ,  $POPUP = 1 < 25$  $POPUP = 1 < 25$ ,  $USERELAG3 = 1 < 29$ ,  $USERELAG2 = 1 < 30$ ,  $USERFLAG1 = 1 < < 31$  $USERFLAG1 = 1 < < 31$  } *flags possible values enumeration.*

## **Protected Member Functions inherited from [Fl\\_Input](#page-1045-0)**

• void [draw](#page-1056-1) () [FL\\_OVERRIDE](#page-2113-0)

*Draws the widget.*

• int [handle\\_key](#page-1057-1) ()

*Handles a keystroke.*

• int handle rmb () *Handle right mouse button down events.*

## **Protected Member Functions inherited from [Fl\\_Input\\_](#page-1057-0)**

• int apply undo ()

*Apply the current undo/redo operation.*

• void [drawtext](#page-1070-1) (int, int, int, int)

*Draws the text in the passed bounding box.*

• void [drawtext](#page-1070-2) (int, int, int, int, bool draw active)

*Draws the text in the passed bounding box.*

• void handle mouse (int, int, int, int, int keepmark=0)

*Handles mouse clicks and mouse moves.*

• int [handletext](#page-1071-4) (int e, int, int, int, int)

*Handles all kinds of text field related events.*

- int [line\\_end](#page-1073-2) (int i) const *Finds the end of a line.*
- int line start (int i) const
	- *Finds the start of a line.*
- int **linesPerPage** ()
- void **maybe\_do\_callback** [\(Fl\\_Callback\\_Reason](#page-2080-0) reason[=FL\\_REASON\\_UNKNOWN\)](#page-2080-1)
- int [up\\_down\\_position](#page-1080-3) (int, int keepmark=0)
	- *Moves the cursor to the column given by* up\_down\_pos*.*
- int word end (int i) const
	- *Finds the end of a word.*
- int [word\\_start](#page-1083-2) (int i) const

*Finds the start of a word.*

- int **xscroll** () const
- int **yscroll** () const
- void **yscroll** (int yOffset)

## **Protected Member Functions inherited from [Fl\\_Widget](#page-1963-0)**

- void **clear flag** (unsigned int c)
	- *Clears a flag in the flags mask.*
- void **draw\_backdrop** () const

*If FL\_ALIGN\_IMAGE\_BACKDROP is set, the image or deimage will be drawn.*

• void **draw\_box** () const

*Draws the widget box according its box style.*

• void **draw\_box** [\(Fl\\_Boxtype](#page-2078-0) t, [Fl\\_Color](#page-2071-0) c) const

*Draws a box of type t, of color c at the widget's position and size.* • void **draw\_box** (FI\_Boxtype t, int [x,](#page-2002-0) int [y,](#page-2003-0) int [w,](#page-2001-0) int [h,](#page-1987-0) FI\_Color c) const *Draws a box of type t, of color c at the position X,Y and size W,H.* • void draw focus () const *Draws a focus rectangle around the widget.* • void [draw\\_focus](#page-1985-2) [\(Fl\\_Boxtype](#page-2078-0) t, int X, int Y, int W, int H) const *Draws a focus rectangle around the widget.* • void [draw\\_focus](#page-1986-0) (FI\_Boxtype t, int [x,](#page-2002-0) int [y,](#page-2003-0) int [w,](#page-2001-0) int [h,](#page-1987-0) FI\_Color bg) const *Draws a focus box for the widget at the given position and size.* • void draw label () const *Draws the widget's label at the defined label position.* • void draw label (int, int, int, int) const *Draws the label in an arbitrary bounding box.* • [Fl\\_Widget](#page-1971-26) (int [x,](#page-2002-0) int [y,](#page-2003-0) int [w,](#page-2001-0) int [h,](#page-1987-0) const char ∗[label=](#page-1989-3)0L) *Creates a widget at the given position and size.* • unsigned int **flags** () const *Gets the widget flags mask.* • void  $h$  (int v) *Internal use only.* • void **set flag** (unsigned int c)

*Sets a flag in the flags mask.*

- void  $w$  (int v)
	- *Internal use only.*
- void  $x$  (int v)

*Internal use only.*

• void  $y$  (int  $v$ )

*Internal use only.*

## **12.125.1 Detailed Description**

The FI\_Secret\_Input class is a subclass of FI\_Input that displays its input as a string of placeholders. Depending on the platform this placeholder is either the asterisk ('∗') or the Unicode bullet character (U+2022). This subclass is usually used to receive passwords and other "secret" information.

## **12.125.2 Constructor & Destructor Documentation**

#### <span id="page-1485-0"></span>**12.125.2.1 Fl\_Secret\_Input()**

```
Fl_Secret_Input::Fl_Secret_Input (
             int X,
             int Y,
             int W,
             int H,
             const char * l = 0)
```
Creates a new FI\_Secret\_Input widget using the given position, size, and label string. The default boxtype is FL\_DOWN\_BOX.

Inherited destructor destroys the widget and any value associated with it.

## **12.125.3 Member Function Documentation**

## <span id="page-1485-1"></span>**12.125.3.1 handle()**

```
int Fl_Secret_Input::handle (
             int event ) [virtual]
Handles the specified event.
```
You normally don't call this method directly, but instead let FLTK do it when the user interacts with the widget. When implemented in a widget, this function must return 0 if the widget does not use the event or 1 otherwise.

Most of the time, you want to call the inherited [handle\(\)](#page-1485-1) method in your overridden method so that you don't shortcircuit events that you don't handle. In this last case you should return the callee retval.

One exception to the rule in the previous paragraph is if you really want to *override* the behavior of the base class. This requires knowledge of the details of the inherited class.

In rare cases you may want to return 1 from your [handle\(\)](#page-1485-1) method although you don't really handle the event. The effect would be to *filter* event processing, for instance if you want to dismiss non-numeric characters (keypresses) in a numeric input widget. You may "ring the bell" or show another visual indication or drop the event silently. In such a case you must not call the [handle\(\)](#page-1485-1) method of the base class and tell FLTK that you *consumed* the event by returning 1 even if you didn't *do* anything with it.

**Parameters**

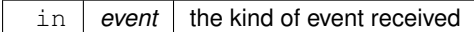

**Return values**

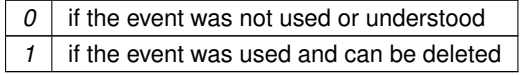

**See also**

#### FI Event

Reimplemented from [Fl\\_Input.](#page-1056-2)

The documentation for this class was generated from the following files:

- FI Secret Input.H
- Fl\_Input.cxx

## **12.126 Fl\_Select\_Browser Class Reference**

<span id="page-1486-0"></span>The class is a subclass of FL\_Browser which lets the user select a single item, or no items by clicking on the empty space.

#include <Fl\_Select\_Browser.H> Inheritance diagram for Fl\_Select\_Browser:

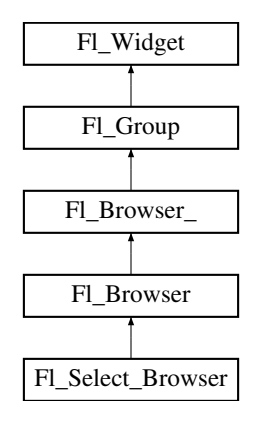

#### **Public Member Functions**

• [Fl\\_Select\\_Browser](#page-1499-0) (int X, int Y, int W, int H, const char ∗L=0)

*Creates a new [Fl\\_Select\\_Browser](#page-1486-0) widget using the given position, size, and label string.*

## **Public Member Functions inherited from [Fl\\_Browser](#page-559-0)**

- void [add](#page-573-0) (const char ∗newtext, void ∗d=0)
	- *Adds a new line to the end of the browser.*
- void [bottomline](#page-573-1) (int line)
	- *Scrolls the browser so the bottom item in the browser is showing the specified* line.
- void [clear](#page-573-2) ()
	- *Removes all the lines in the browser.*
- char column char () const

*Gets the current column separator character.*

• void [column\\_char](#page-574-1) (char c)

*Sets the column separator to c.*

- const int ∗ [column\\_widths](#page-574-2) () const
- *Gets the current column width array.*
- void [column\\_widths](#page-574-3) (const int ∗arr)

*Sets the current array to* arr*.*

• void ∗ [data](#page-574-4) (int line) const

*Returns the user [data\(\)](#page-574-4) for specified* line.

• void [data](#page-576-0) (int line, void ∗d)

*Sets the user data for specified*  $line$   $line$   $to$   $d$ .

• void [display](#page-576-1) (int line, int val=1)

*For back compatibility.*

• int [displayed](#page-576-2) (int line) const

*Returns non-zero if* line *has been scrolled to a position where it is being displayed.*

• FI\_Browser (int X, int Y, int W, int H, const char ∗L=0)

*The constructor makes an empty browser.*

• char [format\\_char](#page-577-0) () const

*Gets the current format code prefix character, which by default is '@'.*

• void [format\\_char](#page-578-0) (char c)

*Sets the current format code prefix character to* c*.*

• void [hide](#page-578-1) () [FL\\_OVERRIDE](#page-2113-0)

*Hides the entire [Fl\\_Browser](#page-559-0) widget – opposite of [show\(\).](#page-588-0)*

• void [hide](#page-578-2) (int line)

*Makes* line *invisible, preventing selection by the user.* 

• [Fl\\_Image](#page-1029-0) ∗ [icon](#page-579-0) (int line) const

*Returns the icon currently defined for*  $line$ *.* 

• void [icon](#page-579-1) (int line, [Fl\\_Image](#page-1029-0) ∗icon)

*Set the image icon for* line *to the value* icon*.*

• void [insert](#page-579-2) (int line, const char ∗newtext, void ∗d=0)

*Insert a new entry whose label is* newtext *above given* line*, optional data* d*.*

• void [lineposition](#page-584-0) (int line, FI\_Line\_Position pos)

*Updates the browser so that* line *is shown at position* pos*.*

• int [load](#page-584-1) (const char ∗filename)

*Clears the browser and reads the file, adding each line from the file to the browser.*

• void [make\\_visible](#page-585-0) (int line)

*Make the item at the specified* line *visible()*.

• void [middleline](#page-585-1) (int line)

*Scrolls the browser so the middle item in the browser is showing the specified* line.

• void [move](#page-585-2) (int to, int from)

*Line* from *is removed and reinserted at* to*.*

• void [remove](#page-587-0) (int line)

• void remove icon (int line) *Removes the icon for* line*.* • void **replace** (int a, const char ∗b) *For back compatibility only.* • int [select](#page-587-2) (int line, int val=1) *Sets the selection state of the item at* line *to the value*  $val$ *.* • int [selected](#page-587-3) (int line) const *Returns 1 if specified* line *is selected, 0 if not.* • void [show](#page-588-0) () [FL\\_OVERRIDE](#page-2113-0) *Shows the entire [Fl\\_Browser](#page-559-0) widget – opposite of [hide\(\).](#page-578-1)* • void [show](#page-588-1) (int line) *Makes* line *visible, and available for selection by user.* • int [size](#page-588-2) () const *Returns how many lines are in the browser.* • void **size** (int W, int H) • void [swap](#page-589-0) (int a, int b) *Swaps two browser lines* a *and* b*.* • const char ∗ [text](#page-589-1) (int line) const *Returns the label text for the specified* line. • void [text](#page-589-2) (int line, const char ∗newtext) *Sets the text for the specified* line *to* newtext*.* • [Fl\\_Fontsize](#page-2077-0) **textsize** () const *Gets the default text size (in pixels) for the lines in the browser.* • void [textsize](#page-589-3) [\(Fl\\_Fontsize](#page-2077-0) newSize) *Sets the default text size (in pixels) for the lines in the browser to* newSize*.* • int [topline](#page-590-1) () const *Returns the line that is currently visible at the top of the browser.*

*Remove entry for given* line *number, making the browser one line shorter.*

• void [topline](#page-590-2) (int line)

*Scrolls the browser so the top item in the browser is showing the specified*  $line$ *ine.* 

• int [value](#page-590-3) () const

*Returns the line number of the currently selected line, or 0 if none selected.*

• void [value](#page-590-4) (int line)

*Sets the browser's [value\(\),](#page-590-3) which selects the specified* line.

• int [visible](#page-590-0) (int line) const

*Returns non-zero if the specified* line *is visible, 0 if hidden.*

• ∼**Fl\_Browser** () *The destructor deletes all list items and destroys the browser.*

## **Public Member Functions inherited from [Fl\\_Browser\\_](#page-591-0)**

• int [deselect](#page-603-0) (int docallbacks=0)

*Deselects all items in the list and returns 1 if the state changed or 0 if it did not.*

- void [display](#page-604-0) (void ∗item)
	- *Displays the item, scrolling the list as necessary.*
- int [handle](#page-605-0) (int event) [FL\\_OVERRIDE](#page-2113-0)

*Handles the* event *within the normal widget bounding box.*

• [uchar](#page-2289-0) **has\_scrollbar** () const

*Returns the current scrollbar mode, see [Fl\\_Browser\\_::has\\_scrollbar\(uchar\)](#page-605-1)*

• void has scrollbar [\(uchar](#page-2289-0) mode)

*Sets whether the widget should have scrollbars or not (default FI Browser ::BOTH)*.

- int [hposition](#page-605-2) () const
	- *Gets the horizontal scroll position of the list as a pixel position* pos*.*
- void [hposition](#page-606-0) (int)
	- *Sets the horizontal scroll position of the list to pixel position* pos*.*
- int [linespacing](#page-610-0) () const
	- *Return the height of additional spacing between browser lines.*
- void [linespacing](#page-610-1) (int pixels)

*Add some space between browser lines.*

- int [position](#page-610-2) () const
- void [position](#page-610-3) (int pos)
- void **position** (int [x,](#page-2002-0) int [y\)](#page-2003-0)
- void [resize](#page-611-0) (int X, int Y, int W, int H) [FL\\_OVERRIDE](#page-2113-0)

*Repositions and/or resizes the browser.*

• void [scrollbar\\_left](#page-611-1) ()

*Moves the vertical scrollbar to the lefthand side of the list.*

• void [scrollbar\\_right](#page-612-0) ()

*Moves the vertical scrollbar to the righthand side of the list.*

• int [scrollbar\\_size](#page-612-1) () const

*Gets the current size of the scrollbars' troughs, in pixels.*

• void [scrollbar\\_size](#page-612-2) (int newSize)

*Sets the pixel size of the scrollbars' troughs to* newSize*, in pixels.*

• int [scrollbar\\_width](#page-612-3) () const

*Returns the global value [Fl::scrollbar\\_size\(\).](#page-512-0)*

• void [scrollbar\\_width](#page-612-4) (int width)

*Sets the global [Fl::scrollbar\\_size\(\),](#page-512-0) and forces this instance of the widget to use it.*

• int [select](#page-612-5) (void ∗item, int val=1, int docallbacks=0)

Sets the selection state of  $i$ tem to  $val$ , and returns 1 if the state changed or 0 if it did not.

• int select only (void ∗item, int docallbacks=0)

*Selects* item *and returns 1 if the state changed or 0 if it did not.*

• void [sort](#page-613-1) (int [flags=](#page-1970-3)0)

*Sort the items in the browser based on flags.* 

• [Fl\\_Color](#page-2071-0) **textcolor** () const

*Gets the default text color for the lines in the browser.*

• void **textcolor** (FI Color col)

Sets the default text color for the lines in the browser to color  $col$ .

• FI\_Font [textfont](#page-614-0) () const

*Gets the default text font for the lines in the browser.*

• void **textfont** (FI\_Font font)

Sets the default text font for the lines in the browser to  $font$ .

• [Fl\\_Fontsize](#page-2077-0) **textsize** () const

*Gets the default text size (in pixels) for the lines in the browser.*

• void **textsize** [\(Fl\\_Fontsize](#page-2077-0) newSize)

*Sets the default text size (in pixels) for the lines in the browser to* size*.*

• int [vposition](#page-614-1) () const

*Gets the vertical scroll position of the list as a pixel position* pos*.*

• void [vposition](#page-614-2) (int pos)

*Sets the vertical scroll position of the list to pixel position* pos*.*

## **Public Member Functions inherited from [Fl\\_Group](#page-940-0)**

- [Fl\\_Widget](#page-1963-0) ∗& **\_ddfdesign\_kludge** ()
	- *This is for forms compatibility only.*
- void **add** [\(Fl\\_Widget](#page-1963-0) &)
	- *The widget is removed from its current group (if any) and then added to the end of this group.*
- void **add** [\(Fl\\_Widget](#page-1963-0) ∗o)

*See void [Fl\\_Group::add\(Fl\\_Widget &w\)](#page-941-0)*

• void **add\_resizable** [\(Fl\\_Widget](#page-1963-0) &o)

*Adds a widget to the group and makes it the resizable widget.*

• [Fl\\_Widget](#page-1963-0) ∗const ∗ [array](#page-950-0) () const

*Returns a pointer to the array of children.*

- [Fl\\_Group](#page-940-0) const \* [as\\_group](#page-950-1) () const [FL\\_OVERRIDE](#page-2113-0)
- [Fl\\_Group](#page-940-0)  $*$  [as\\_group](#page-950-2) () [FL\\_OVERRIDE](#page-2113-0)

*Returns an [Fl\\_Group](#page-940-0) pointer if this widget is an [Fl\\_Group.](#page-940-0)*

• void [begin](#page-950-3) ()

*Sets the current group so you can build the widget tree by just constructing the widgets.*

• [Fl\\_Widget](#page-1963-0) ∗ [child](#page-951-0) (int n) const

*Returns [array\(\)\[](#page-950-0)n].*

• int **children** () const

*Returns how many child widgets the group has.*

• void [clear](#page-951-1) ()

*Deletes all child widgets from memory recursively.*

• unsigned int [clip\\_children](#page-951-2) ()

*Returns the current clipping mode.*

• void [clip\\_children](#page-951-3) (int c)

*Controls whether the group widget clips the drawing of child widgets to its bounding box.*

• virtual int [delete\\_child](#page-952-0) (int n)

*Removes the widget at* index *from the group and deletes it.*

• void [end](#page-953-0) ()

*Exactly the same as current(this-*>*[parent\(\)\)](#page-1994-0).*

• int **find** (const FI\_Widget &o) const

*See int [Fl\\_Group::find\(const Fl\\_Widget](#page-953-1)* ∗*w) const.*

• int [find](#page-953-1) (const [Fl\\_Widget](#page-1963-0) ∗) const

*Searches the child array for the widget and returns the index.*

• [Fl\\_Group](#page-949-0) (int, int, int, int, const char ∗=0)

*Creates a new [Fl\\_Group](#page-940-0) widget using the given position, size, and label string.*

- void [focus](#page-953-2) [\(Fl\\_Widget](#page-1963-0) ∗W)
- void **forms\_end** ()

*This is for forms compatibility only.*

• int [handle](#page-953-3) (int) [FL\\_OVERRIDE](#page-2113-0)

*Handles the specified event.*

• void [init\\_sizes](#page-954-0) ()

*Resets the internal array of widget sizes and positions.*

• void [insert](#page-954-1) (FI\_Widget &, int i)

*The widget is removed from its current group (if any) and then inserted into this group.*

• void [insert](#page-954-2) [\(Fl\\_Widget](#page-1963-0) &o, [Fl\\_Widget](#page-1963-0) ∗before)

*This does insert(w, find(before)).*

- void [remove](#page-956-0) [\(Fl\\_Widget](#page-1963-0) &)
	- *Removes a widget from the group but does not delete it.*
- void [remove](#page-956-1) [\(Fl\\_Widget](#page-1963-0) ∗o)

*Removes the widget* o *from the group.*

• void [remove](#page-956-2) (int index)

*Removes the widget at* index *from the group but does not delete it.*

• [Fl\\_Widget](#page-1963-0) ∗ [resizable](#page-956-3) () const

*Returns the group's resizable widget.*

• void [resizable](#page-956-4) [\(Fl\\_Widget](#page-1963-0) &o)

*Sets the group's resizable widget.*

• void [resizable](#page-957-0) [\(Fl\\_Widget](#page-1963-0) ∗o)

*The resizable widget defines both the resizing box and the resizing behavior of the group and its children.*

• void [resize](#page-958-0) (int, int, int, int) [FL\\_OVERRIDE](#page-2113-0)

*Resizes the [Fl\\_Group](#page-940-0) widget and all of its children.*

• virtual ∼[Fl\\_Group](#page-949-1) ()

*The destructor also deletes all the children.*

### **Public Member Functions inherited from [Fl\\_Widget](#page-1963-0)**

- void **\_clear\_fullscreen** ()
- void **\_set\_fullscreen** ()
- void [activate](#page-1972-0) ()

*Activates the widget.*

• unsigned int [active](#page-1972-1) () const

*Returns whether the widget is active.*

• int active r () const

*Returns whether the widget and all of its parents are active.*

• [Fl\\_Align](#page-2073-0) [align](#page-1973-0) () const

*Gets the label alignment.*

• void [align](#page-1973-1) (FI\_Align alignment)

*Sets the label alignment.*

• long [argument](#page-1973-2) () const

*Gets the current user data (long) argument that is passed to the callback function.*

• void [argument](#page-1973-3) (long v)

*Sets the current user data (long) argument that is passed to the callback function.*

• virtual class [Fl\\_Gl\\_Window](#page-882-0) ∗ [as\\_gl\\_window](#page-1973-4) ()

*Returns an [Fl\\_Gl\\_Window](#page-882-0) pointer if this widget is an [Fl\\_Gl\\_Window.](#page-882-0)*

- virtual class [Fl\\_Gl\\_Window](#page-882-0) const ∗ **as\_gl\_window** () const
- virtual [Fl\\_Window](#page-2008-0) ∗ [as\\_window](#page-1974-1) ()

*Returns an [Fl\\_Window](#page-2008-0) pointer if this widget is an [Fl\\_Window.](#page-2008-0)*

- virtual [Fl\\_Window](#page-2008-0) const ∗ **as\_window** () const
- void [bind\\_deimage](#page-1975-0) [\(Fl\\_Image](#page-1029-0) ∗img)

*Sets the image to use as part of the widget label when in the inactive state.*

• void [bind\\_deimage](#page-1975-1) (int f)

*Bind the inactive image to the widget, so the widget will delete the image when it is no longer needed.*

• void [bind\\_image](#page-1975-2) [\(Fl\\_Image](#page-1029-0) ∗img)

*Sets the image to use as part of the widget label when in the active state.*

• void bind image (int f)

*Bind the image to the widget, so the widget will delete the image when it is no longer needed.*

• [Fl\\_Boxtype](#page-2078-0) [box](#page-1976-1) () const

*Gets the box type of the widget.*

- void [box](#page-1976-2) (FI\_Boxtype new\_box)
	- *Sets the box type for the widget.*
- [Fl\\_Callback\\_p](#page-2298-0) [callback](#page-1976-3) () const

*Gets the current callback function for the widget.*

• void [callback](#page-1976-4) [\(Fl\\_Callback](#page-2298-1) ∗cb)

*Sets the current callback function for the widget.*

- void [callback](#page-1977-0) [\(Fl\\_Callback](#page-2298-1) ∗cb, [Fl\\_Callback\\_User\\_Data](#page-640-0) ∗p, bool auto\_free)
	- *Sets the current callback function and managed user data for the widget.*
- void [callback](#page-1977-1) [\(Fl\\_Callback](#page-2298-1) ∗cb, void ∗p)

*Sets the current callback function and data for the widget.*

• void [callback](#page-1977-2) [\(Fl\\_Callback0](#page-2298-2) ∗cb)

*Sets the current callback function for the widget.*

• void [callback](#page-1977-3) [\(Fl\\_Callback1](#page-2298-3) ∗cb, long p=0)

*Sets the current callback function for the widget.*

• unsigned int [changed](#page-1978-0) () const

*Checks if the widget value changed since the last callback.*

• void [clear\\_active](#page-1978-1) ()

*Marks the widget as inactive without sending events or changing focus.*

• void [clear\\_changed](#page-1978-2) ()

*Marks the value of the widget as unchanged.*

• void [clear\\_damage](#page-1978-3) [\(uchar](#page-2289-0) c=0)

*Clears or sets the damage flags.*

• void clear output ()

*Sets a widget to accept input.*

• void [clear\\_visible](#page-1979-1) ()

*Hides the widget.*

• void [clear\\_visible\\_focus](#page-1979-2) ()

*Disables keyboard focus navigation with this widget.*

• [Fl\\_Color](#page-2071-0) [color](#page-1979-3) () const

*Gets the background color of the widget.*

• void [color](#page-1979-4) (FI\_Color bg)

*Sets the background color of the widget.*

• void [color](#page-1980-0) (FI\_Color bg, FI\_Color sel)

*Sets the background and selection color of the widget.*

• [Fl\\_Color](#page-2071-0) [color2](#page-1980-1) () const

*For back compatibility only.*

• void [color2](#page-1980-2) (unsigned a)

*For back compatibility only.*

• int [contains](#page-1980-3) (const [Fl\\_Widget](#page-1963-0) ∗[w\)](#page-2001-0) const

*Checks if w is a child of this widget.*

- void [copy\\_label](#page-1980-4) (const char ∗new\_label)
	- *Sets the current label.*
- void [copy\\_tooltip](#page-1981-0) (const char ∗text)
- *Sets the current tooltip text.*
- [uchar](#page-2289-0) [damage](#page-1981-1) () const

*Returns non-zero if [draw\(\)](#page-1985-0) needs to be called.*

• void [damage](#page-1981-2) [\(uchar](#page-2289-0) c)

*Sets the damage bits for the widget.*

- void [damage](#page-1982-0) [\(uchar](#page-2289-0) c, int [x,](#page-2002-0) int [y,](#page-2003-0) int [w,](#page-2001-0) int [h\)](#page-1987-0)
	- *Sets the damage bits for an area inside the widget.*
- int **damage\_resize** (int, int, int, int) *Internal use only.*

• void [deactivate](#page-1982-1) ()

*Deactivates the widget.*

• [Fl\\_Image](#page-1029-0) ∗ [deimage](#page-1983-0) () *Gets the image that is used as part of the widget label when in the inactive state.* • const [Fl\\_Image](#page-1029-0) ∗ [deimage](#page-1983-1) () const *Gets the image that is used as part of the widget label when in the inactive state.* • void [deimage](#page-1983-2) (FI\_Image &img) *Sets the image to use as part of the widget label when in the inactive state.* • void [deimage](#page-1983-3) [\(Fl\\_Image](#page-1029-0) ∗img) *Sets the image to use as part of the widget label when in the inactive state.* • int deimage bound () const *Returns whether the inactive image is managed by the widget.* • void [do\\_callback](#page-1984-0) [\(Fl\\_Callback\\_Reason](#page-2080-0) reason[=FL\\_REASON\\_UNKNOWN\)](#page-2080-1) *Calls the widget callback function with default arguments.* • void [do\\_callback](#page-1984-1) [\(Fl\\_Widget](#page-1963-0) ∗widget, long arg, [Fl\\_Callback\\_Reason](#page-2080-0) reason[=FL\\_REASON\\_UNKNOWN\)](#page-2080-1) *Calls the widget callback function with arbitrary arguments.* • void [do\\_callback](#page-1984-2) [\(Fl\\_Widget](#page-1963-0) ∗widget, void ∗arg=0, [Fl\\_Callback\\_Reason](#page-2080-0) reason[=FL\\_REASON\\_UNKNOWN\)](#page-2080-1) *Calls the widget callback function with arbitrary arguments.* • void draw label (int, int, int, int, [Fl\\_Align\)](#page-2073-0) const *Draws the label in an arbitrary bounding box with an arbitrary alignment.* • int [h](#page-1987-2) () const *Gets the widget height.* • [Fl\\_Image](#page-1029-0) ∗ [image](#page-1988-1) () *Gets the image that is used as part of the widget label when in the active state.* • const [Fl\\_Image](#page-1029-0) ∗ [image](#page-1988-2) () const *Gets the image that is used as part of the widget label when in the active state.* • void [image](#page-1988-3) [\(Fl\\_Image](#page-1029-0) &img) *Sets the image to use as part of the widget label when in the active state.* • void [image](#page-1988-4) [\(Fl\\_Image](#page-1029-0) ∗img) *Sets the image to use as part of the widget label when in the active state.* • int image bound () const *Returns whether the image is managed by the widget.* • int [inside](#page-1989-1) (const [Fl\\_Widget](#page-1963-0) ∗wgt) const *Checks if this widget is a child of* wgt*.* • int [is\\_label\\_copied](#page-1989-2) () const *Returns whether the current label was assigned with [copy\\_label\(\).](#page-1980-4)* • const char ∗ [label](#page-1989-3) () const *Gets the current label text.* • void [label](#page-1990-0) (const char ∗text) *Sets the current label pointer.* • void [label](#page-1990-1) [\(Fl\\_Labeltype](#page-2085-0) a, const char ∗b) *Shortcut to set the label text and type in one call.* • [Fl\\_Color](#page-2071-0) [labelcolor](#page-1991-0) () const *Gets the label color.* • void [labelcolor](#page-1991-1) (FI\_Color c) *Sets the label color.* • FI\_Font [labelfont](#page-1991-2) () const *Gets the font to use.* • void [labelfont](#page-1991-3) (FI\_Font f) *Sets the font to use.*

- [Fl\\_Fontsize](#page-2077-0) [labelsize](#page-1992-0) () const
	- *Gets the font size in pixels.*
- void [labelsize](#page-1992-1) (FI\_Fontsize pix)

**12.126 Fl\_Select\_Browser Class Reference 1399** *Sets the font size in pixels.* • [Fl\\_Labeltype](#page-2085-0) [labeltype](#page-1992-2) () const *Gets the label type.* • void [labeltype](#page-1992-3) (FI\_Labeltype a) *Sets the label type.* • void [measure\\_label](#page-1992-4) (int &ww, int &hh) const *Sets width ww and height hh accordingly with the label size.* • bool needs keyboard () const *Returns whether this widget needs a keyboard.* • void [needs\\_keyboard](#page-1993-1) (bool needs) *Sets whether this widget needs a keyboard.* • unsigned int [output](#page-1993-2) () const *Returns if a widget is used for output only.* • [Fl\\_Group](#page-940-0) ∗ [parent](#page-1994-0) () const *Returns a pointer to the parent widget.* • void [parent](#page-1994-1) [\(Fl\\_Group](#page-940-0) ∗p) *Internal use only - "for hacks only".* • void [position](#page-1994-2) (int X, int Y) *Repositions the window or widget.* • void [redraw](#page-1994-3) () *Schedules the drawing of the widget.* • void redraw label () *Schedules the drawing of the label.* • [Fl\\_Color](#page-2071-0) [selection\\_color](#page-1995-0) () const *Gets the selection color.* • void [selection\\_color](#page-1995-1) (FI\_Color a) *Sets the selection color.* • void [set\\_active](#page-1995-2) () *Marks the widget as active without sending events or changing focus.* • void set changed () *Marks the value of the widget as changed.* • void [set\\_output](#page-1996-1) () *Sets a widget to output only.* • void [set\\_visible](#page-1996-2) () *Makes the widget visible.* • void [set\\_visible\\_focus](#page-1996-3) () *Enables keyboard focus navigation with this widget.* • int [shortcut\\_label](#page-1996-4) () const *Returns whether the widget's label uses '&' to indicate shortcuts.* • void [shortcut\\_label](#page-1996-5) (int value) *Sets whether the widget's label uses '&' to indicate shortcuts.* • void [size](#page-1997-0) (int W, int H) *Changes the size of the widget.* • int take focus ()

*Gives the widget the keyboard focus.*

• unsigned int [takesevents](#page-1997-2) () const

*Returns if the widget is able to take events.*

• int [test\\_shortcut](#page-1997-3) ()

*Returns true if the widget's label contains the entered '&x' shortcut.*

• const char ∗ [tooltip](#page-1998-0) () const *Gets the current tooltip text.* • void [tooltip](#page-1998-1) (const char ∗text)

- *Sets the current tooltip text.*
- [Fl\\_Window](#page-2008-0) ∗ [top\\_window](#page-1999-0) () const
- *Returns a pointer to the top-level window for the widget.*
- [Fl\\_Window](#page-2008-0) \* [top\\_window\\_offset](#page-1999-1) (int &xoff, int &yoff) const
	- *Finds the x/y offset of the current widget relative to the top-level window.*
- [uchar](#page-2289-0) [type](#page-1999-2) () const
	- *Gets the widget type.*
- void [type](#page-1999-3) [\(uchar](#page-2289-0) t)

*Sets the widget type.*

• int **use\_accents\_menu** ()

*Returns non zero if MAC\_USE\_ACCENTS\_MENU flag is set, 0 otherwise.*

• void ∗ [user\\_data](#page-2000-0) () const

*Gets the user data for this widget.*

• void user\_data [\(Fl\\_Callback\\_User\\_Data](#page-640-0) ∗v, bool auto\_free)

*Sets the user data for this widget.*

• void **user\_data** (void ∗v)

*Sets the user data for this widget.*

• unsigned int [visible](#page-2000-1) () const

*Returns whether a widget is visible.*

• unsigned int visible focus () const

*Checks whether this widget has a visible focus.*

• void visible focus (int v)

*Modifies keyboard focus navigation.*

• int [visible\\_r](#page-2000-4) () const

*Returns whether a widget and all its parents are visible.*

• int **[w](#page-2001-1)** () const

*Gets the widget width.*

• [Fl\\_When](#page-2086-0) [when](#page-2001-2) () const

*Returns the conditions under which the callback is called.*

• void [when](#page-2001-3) [\(uchar](#page-2289-0) i)

*Sets the flags used to decide when a callback is called.*

• [Fl\\_Window](#page-2008-0) ∗ [window](#page-2002-1) () const

*Returns a pointer to the nearest parent window up the widget hierarchy.*

• int  $x$  () const

*Gets the widget position in its window.*

• int  $y$  () const

*Gets the widget position in its window.*

• virtual ∼[Fl\\_Widget](#page-1972-3) ()

*Destroys the widget.*

#### **Additional Inherited Members**

#### **Public Types inherited from [Fl\\_Browser](#page-559-0)**

• enum [Fl\\_Line\\_Position](#page-559-1) { **TOP** , **BOTTOM** , **MIDDLE** } *For internal use only?*

## **Public Types inherited from [Fl\\_Browser\\_](#page-591-0)**

```
• enum {
 HORIZONTALVERTICALBOTH = 3 , ALWAYS ON = 4.
 HORIZONTAL_ALWAYSVERTICAL_ALWAYSBOTH_ALWAYS = 7 }
    Values for has_scrollbar().
```
## **Static Public Member Functions inherited from [Fl\\_Group](#page-940-0)**

- static FI Group  $*$  [current](#page-951-4) ()
	- *Returns the currently active group.*
- static void [current](#page-952-1) [\(Fl\\_Group](#page-940-0) ∗g)
	- *Sets the current group.*

## **Static Public Member Functions inherited from [Fl\\_Widget](#page-1963-0)**

- static void [default\\_callback](#page-1982-2) [\(Fl\\_Widget](#page-1963-0) ∗widget, void ∗data)
	- *The default callback for all widgets that don't set a callback.*
- static unsigned int [label\\_shortcut](#page-1990-2) (const char ∗t)
	- *Returns the Unicode value of the '&x' shortcut in a given text.*
- static int test shortcut (const char  $*$ , const bool require alt=false) *Returns true if the given text* t *contains the entered '&x' shortcut.*

## **Public Attributes inherited from [Fl\\_Browser\\_](#page-591-0)**

- [Fl\\_Scrollbar](#page-1465-0) [hscrollbar](#page-614-3) *Horizontal scrollbar.*
- FI Scrollbar [scrollbar](#page-614-4) *Vertical scrollbar.*

#### **Protected Types inherited from [Fl\\_Widget](#page-1963-0)**

```
• enum {
 INACTIVE = 1 < 0. INVISIBLE = 1 < 1OUTPUT = 1 < 2NOBORDER = 1 < 3.
 FORCE POSITION = 1<<4, NON MODAL = 1<<5, SHORTCUT LABEL = 1<<6CHANGED = 1<<7,
 OVERRIDE = 1<<8VISIBLE_FOCUS = 1<<9COPIED_LABEL = 1<<10CLIP_CHILDREN = 1<<11,
 MENU_WINDOW = 1<<12TOOLTIP_WINDOW = 1<<13MODAL = 1<<14NO_OVERLAY = 1<<15,
 GROUP_RELATIVE = 1<<16COPIED_TOOLTIP = 1<<17FULLSCREEN = 1<<18MAC_USE_ACCENTS_MENU
 = 1 \lt 19.
 NEEDS KEYBOARD = 1<<20, IMAGE BOUND = 1<<21, DEIMAGE BOUND = 1<<22,
 AUTO_DELETE_USER_DATA = 1 < 23,
 MAXIMIZED = 1 < < 24, POPUP = 1 < < 25, USERELAG3 = 1 < < 29, USERELAG2 = 1 < < 30,
 USERFLAG1 = 1 < < 31 }
```
*flags possible values enumeration.*

## **Protected Member Functions inherited from [Fl\\_Browser](#page-559-0)**

- FL\_BLINE \* remove (int line)
	- *Removes the item at the specified* line.
- FL\_BLINE ∗ [find\\_line](#page-577-1) (int line) const

*Returns the item for specified* line.

- int [full\\_height](#page-578-3) () const [FL\\_OVERRIDE](#page-2113-0)
- *The height of the entire list of all [visible\(\)](#page-590-0) items in pixels.*
- int [incr\\_height](#page-579-3) () const [FL\\_OVERRIDE](#page-2113-0)

*The default 'average' item height (including inter-item spacing) in pixels.*

- void [insert](#page-580-0) (int line, FL\_BLINE ∗item) *Insert specified* item *above* line*.*
- void ∗ [item\\_at](#page-580-1) (int line) const [FL\\_OVERRIDE](#page-2113-0)

*Return the item at specified*  $line$ *ine.* 

- void [item\\_draw](#page-580-2) (void ∗item, int X, int Y, int W, int H) const [FL\\_OVERRIDE](#page-2113-0)
	- *Draws* item *at the position specified by X Y W H.*
- void ∗ [item\\_first](#page-581-0) () const [FL\\_OVERRIDE](#page-2113-0) *Returns the very first item in the list.*
- int [item\\_height](#page-581-1) (void ∗item) const [FL\\_OVERRIDE](#page-2113-0) *Returns height of* item *in pixels.*
- void ∗ [item\\_last](#page-581-2) () const [FL\\_OVERRIDE](#page-2113-0)

*Returns the very last item in the list.*

• void ∗ [item\\_next](#page-581-3) (void ∗item) const [FL\\_OVERRIDE](#page-2113-0)

*Returns the next item after*  $i$ *tem.* 

- void ∗ [item\\_prev](#page-582-0) (void ∗item) const [FL\\_OVERRIDE](#page-2113-0) *Returns the previous item before*  $i$ *t* em.
- void [item\\_select](#page-582-1) (void ∗item, int val) [FL\\_OVERRIDE](#page-2113-0)
- *Change the selection state of*  $i$ *t*em *to the value* val.
- int [item\\_selected](#page-583-0) (void ∗item) const [FL\\_OVERRIDE](#page-2113-0)

See if  $i$ tem is selected.

- void [item\\_swap](#page-583-1) (void ∗a, void ∗b) [FL\\_OVERRIDE](#page-2113-0) *Swap the items* a *and* b*.*
- const char ∗ [item\\_text](#page-583-2) (void ∗item) const [FL\\_OVERRIDE](#page-2113-0)

*Returns the label text for*  $i$ *t* em.

• int [item\\_width](#page-583-3) (void ∗item) const [FL\\_OVERRIDE](#page-2113-0)

*Returns width of* item *in pixels.*

• int [lineno](#page-584-2) (void ∗item) const

*Returns line number corresponding to*  $i$ tem, or zero if not found.

• void [swap](#page-588-3) (FL\_BLINE ∗a, FL\_BLINE ∗b)

*Swap the two items* a *and* b*.*

## **Protected Member Functions inherited from [Fl\\_Browser\\_](#page-591-0)**

- void [bbox](#page-603-1) (int &X, int &Y, int &W, int &H) const
	- *Returns the bounding box for the interior of the list's display window, inside the scrollbars.*
- void [deleting](#page-603-2) (void ∗item)

*This method should be used when*  $\pm$  tem *is being deleted from the list.* 

• int [displayed](#page-604-1) (void ∗item) const

*Returns non-zero if*  $i$ tem *has been scrolled to a position where it is being displayed.* 

• void [draw](#page-604-2) () [FL\\_OVERRIDE](#page-2113-0)

*Draws the list within the normal widget bounding box.*

• void ∗ [find\\_item](#page-604-3) (int ypos)

*This method returns the item under mouse y position* ypos*.*

- FI\_Browser\_ (int X, int Y, int W, int H, const char ∗L=0)
	- *The constructor makes an empty browser.*
- virtual int [full\\_width](#page-605-3) () const

*This method may be provided by the subclass to indicate the full width of the item list, in pixels.*

- void [inserting](#page-606-1) (void ∗a, void ∗b)
	- *This method should be used when an item is in the process of being inserted into the list.*
- virtual int [item\\_quick\\_height](#page-608-0) (void ∗item) const

*This method may be provided by the subclass to return the height of the* item, in pixels.

• int [leftedge](#page-610-4) () const

*This method returns the X position of the left edge of the list area after adjusting for the scrollbar and border, if any.*

• void new list ()

*This method should be called when the list data is completely replaced or cleared.*

• void [redraw\\_line](#page-610-6) (void ∗item)

This method should be called when the contents of  $\pm$  tem has changed, but not its height.

• void redraw lines ()

*This method will cause the entire list to be redrawn.*

• void [replacing](#page-611-3) (void ∗a, void ∗b)

*This method should be used when item* a *is being replaced by item* b*.*

• void ∗ [selection](#page-613-2) () const

*Returns the item currently selected, or NULL if there is no selection.*

• void [swapping](#page-613-3) (void ∗a, void ∗b)

*This method should be used when two items* a *and* b *are being swapped.*

• void ∗ **top** () const

*Returns the item that appears at the top of the list.*

## **Protected Member Functions inherited from [Fl\\_Group](#page-940-0)**

- FI\_Rect  $*$  [bounds](#page-950-4) ()
	- *Returns the internal array of widget sizes and positions.*
- void [draw](#page-952-2) () [FL\\_OVERRIDE](#page-2113-0)

*Draws the widget.*

• void [draw\\_child](#page-953-4) [\(Fl\\_Widget](#page-1963-0) &widget) const

*Forces a child to redraw.*

• void [draw\\_children](#page-953-5) ()

*Draws all children of the group.*

• void **draw\_outside\_label** (const [Fl\\_Widget](#page-1963-0) &widget) const

*Parents normally call this to draw outside labels of child widgets.*

- virtual int [on\\_insert](#page-955-0) [\(Fl\\_Widget](#page-1963-0) ∗, int)
	- *Allow derived groups to act when a widget is added as a child.*
- virtual int on move (int, int)

*Allow derived groups to act when a widget is moved within the group.*

- virtual void [on\\_remove](#page-956-5) (int)
	- *Allow derived groups to act when a child widget is removed from the group.*
- int ∗ [sizes](#page-958-1) ()

*Returns the internal array of widget sizes and positions.*

• void [update\\_child](#page-959-0) [\(Fl\\_Widget](#page-1963-0) &widget) const

*Draws a child only if it needs it.*

## **Protected Member Functions inherited from [Fl\\_Widget](#page-1963-0)**

- void **clear\_flag** (unsigned int c)
	- *Clears a flag in the flags mask.*
- void **draw\_backdrop** () const

*If FL\_ALIGN\_IMAGE\_BACKDROP is set, the image or deimage will be drawn.*

• void **draw\_box** () const

*Draws the widget box according its box style.*

- void **draw\_box** (FI\_Boxtype t, FI\_Color c) const
	- *Draws a box of type t, of color c at the widget's position and size.*
- void **draw\_box** (FI\_Boxtype t, int [x,](#page-2002-0) int [y,](#page-2003-0) int [w,](#page-2001-0) int [h,](#page-1987-0) FI\_Color c) const
	- *Draws a box of type t, of color c at the position X,Y and size W,H.*
- void draw focus () const
	- *Draws a focus rectangle around the widget.*
- void [draw\\_focus](#page-1985-2) (FI\_Boxtype t, int X, int Y, int W, int H) const

*Draws a focus rectangle around the widget.*

• void draw focus [\(Fl\\_Boxtype](#page-2078-0) t, int [x,](#page-2002-0) int [y,](#page-2003-0) int [w,](#page-2001-0) int [h,](#page-1987-0) [Fl\\_Color](#page-2071-0) bg) const

*Draws a focus box for the widget at the given position and size.*

• void draw label () const

*Draws the widget's label at the defined label position.*

• void [draw\\_label](#page-1986-2) (int, int, int, int) const

*Draws the label in an arbitrary bounding box.*

• [Fl\\_Widget](#page-1971-26) (int [x,](#page-2002-0) int [y,](#page-2003-0) int [w,](#page-2001-0) int [h,](#page-1987-0) const char ∗[label=](#page-1989-3)0L)

*Creates a widget at the given position and size.*

• unsigned int **flags** () const

*Gets the widget flags mask.*

• void  $h$  (int v)

*Internal use only.*

• void **set\_flag** (unsigned int c)

*Sets a flag in the flags mask.*

• void  $w$  (int  $v$ )

*Internal use only.*

• void  $x$  (int v)

*Internal use only.*

• void  $y$  (int  $v$ )

*Internal use only.*

## **12.126.1 Detailed Description**

The class is a subclass of FI\_Browser which lets the user select a single item, or no items by clicking on the empty space.

As long as the mouse button is held down on an unselected item it is highlighted. Normally the callback is done when the user presses the mouse, but you can change this with [when\(\).](#page-2001-2)

See FI\_Browser for methods to add and remove lines from the browser.

## **12.126.2 Constructor & Destructor Documentation**

#### <span id="page-1499-0"></span>**12.126.2.1 Fl\_Select\_Browser()**

```
Fl_Select_Browser::Fl_Select_Browser (
             int X,
             int Y,
             int W,
             int Hconst char * L = 0)
```
Creates a new FI\_Select\_Browser widget using the given position, size, and label string.

The default boxtype is FL\_DOWN\_BOX. The constructor specializes [Fl\\_Browser\(\)](#page-559-0) by setting the type to FL  $\leftrightarrow$ SELECT\_BROWSER. The destructor destroys the widget and frees all memory that has been allocated. The documentation for this class was generated from the following files:

- Fl\_Select\_Browser.H
- Fl\_Browser.cxx

# **12.127 Fl\_Shared\_Image Class Reference**

<span id="page-1499-1"></span>This class supports caching, loading, and drawing of image files. #include <Fl\_Shared\_Image.H> Inheritance diagram for Fl\_Shared\_Image:

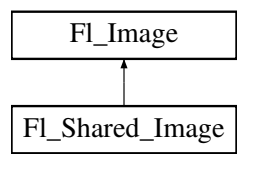

#### **Public Member Functions**

• [Fl\\_Shared\\_Image](#page-1499-1) \* [as\\_shared\\_image](#page-1504-0) () [FL\\_OVERRIDE](#page-2113-0) *Returns whether an image is an [Fl\\_Shared\\_Image](#page-1499-1) or not.* • void [color\\_average](#page-1504-1) [\(Fl\\_Color](#page-2071-0) c, float i) [FL\\_OVERRIDE](#page-2113-0) *Averages the colors in the image with the provided FLTK color value.* • [Fl\\_Image](#page-1029-0) ∗ [copy](#page-1505-0) () *Increments the reference counter and returns a pointer to itself.* • [Fl\\_Image](#page-1029-0) ∗ **copy** () const • [Fl\\_Image](#page-1029-0) ∗ [copy](#page-1506-0) (int W, int H) const [FL\\_OVERRIDE](#page-2113-0) *Return a shared image of this image with the requested size.* • void [desaturate](#page-1506-1) () [FL\\_OVERRIDE](#page-2113-0) *Convert the image to gray scale.* • void **draw** (int X, int Y) • void [draw](#page-1507-0) (int X, int Y, int W, int H, int cx=0, int cy=0) [FL\\_OVERRIDE](#page-2113-0) *Draw this image to the current graphics context.* • const [Fl\\_Image](#page-1029-0) ∗ [image](#page-1508-0) () const *Returns a pointer to the internal [Fl\\_Image](#page-1029-0) object.* • const char ∗ **name** () *Returns the filename of the shared image.* • int [original](#page-1509-0) () *Returns whether this is an original image.* • int [refcount](#page-1509-1) () *Returns the number of references of this shared image.* • void [release](#page-1510-0) () [FL\\_OVERRIDE](#page-2113-0)

<span id="page-1500-0"></span>*Releases and possibly destroys (if refcount* <*= 0) a shared image.*

• virtual void **reload** ()

*Reloads the shared image from disk.*

• void [uncache](#page-1510-1) () [FL\\_OVERRIDE](#page-2113-0) *Remove the cached device specific image data.*

#### **Public Member Functions inherited from [Fl\\_Image](#page-1029-0)**

• [Fl\\_Image](#page-1029-0) ∗ [copy](#page-1032-0) () const

*Creates a copy of the image in the same size.*

- int [count](#page-1033-0) () const
	- *Returns the number of data values associated with the image.*
- $\cdot$  $\cdot$  $\cdot$  int d () const

*Returns the image depth.*

• const char ∗const ∗ [data](#page-1034-0) () const

*Returns a pointer to the current image data array.*

• int **data\_h** () const

*Returns the height of the image data.*

• int **data w** () const

*Returns the width of the image data.*

• void [draw](#page-1034-1) (int X, int Y)

*Draws the image to the current drawing surface.*

• int [fail](#page-1035-0) () const

*Returns a value that is not 0 if there is currently no image available.*

• FI\_Image (int W, int H, int D)

*The constructor creates an empty image with the specified width, height, and depth.*

• int [h](#page-1036-0) () const

*Returns the current image drawing height in FLTK units.*

• void [inactive](#page-1036-1) ()

*The [inactive\(\)](#page-1036-1) method calls color\_average[\(FL\\_BACKGROUND\\_COLOR,](#page-2071-1) 0.33f) to produce an image that appears grayed out.*

• virtual void [label](#page-1036-2) [\(Fl\\_Menu\\_Item](#page-1173-0) ∗m)

*This method is an obsolete way to set the image attribute of a menu item.*

• virtual void [label](#page-1036-3) [\(Fl\\_Widget](#page-1963-0) ∗[w\)](#page-1038-0)

*This method is an obsolete way to set the image attribute of a widget or menu item.*

• int [ld](#page-1037-0) () const

*Returns the current line data size in bytes.*

• virtual void [scale](#page-1037-1) (int width, int height, int proportional=1, int can expand=0)

*Sets the drawing size of the image.*

• int [w](#page-1038-1) () const

*Returns the current image drawing width in FLTK units.*

• virtual ∼**Fl\_Image** ()

*The destructor is a virtual method that frees all memory used by the image.*

#### **Static Public Member Functions**

• static void [add\\_handler](#page-1504-2) (FI\_Shared\_Handler f)

*Adds a shared image handler, which is basically a test function for adding new image formats.*

• static [Fl\\_Shared\\_Image](#page-1499-1) ∗ [find](#page-1507-1) (const char ∗[name,](#page-1500-0) int W=0, int H=0)

*Finds a shared image from its name and size specifications.*

- static [Fl\\_Shared\\_Image](#page-1499-1) ∗ [get](#page-1507-2) (const char ∗[name,](#page-1500-0) int W=0, int H=0) *Find or load an image that can be shared by multiple widgets.*
- static [Fl\\_Shared\\_Image](#page-1499-1) ∗ [get](#page-1508-1) [\(Fl\\_RGB\\_Image](#page-1406-0) ∗rgb, int own\_it=1)

*Builds a shared image from a pre-existing [Fl\\_RGB\\_Image.](#page-1406-0)*

- static [Fl\\_Shared\\_Image](#page-1499-1) ∗∗ [images](#page-1509-2) ()
- *Returns the Fl\_Shared\_Image*∗ *array.*
- static int [num\\_images](#page-1509-3) ()

*Number of shared images in their various cached sizes.*

• static void **remove\_handler** [\(Fl\\_Shared\\_Handler](#page-2232-0) f) *Removes a shared image handler.*

# **Static Public Member Functions inherited from [Fl\\_Image](#page-1029-0)**

- static [Fl\\_Labeltype](#page-2085-0) **define\_FL\_IMAGE\_LABEL** ()
- static [Fl\\_RGB\\_Scaling](#page-2187-0) **RGB\_scaling** ()
	- *Returns the currently used RGB image scaling method.*
- static void [RGB\\_scaling](#page-1037-2) (FI\_RGB\_Scaling)
- *Sets the RGB image scaling method used for copy(int, int).*
- static [Fl\\_RGB\\_Scaling](#page-2187-0) **scaling\_algorithm** ()

*Gets what algorithm is used when resizing a source image to draw it.*

• static void [scaling\\_algorithm](#page-1038-2) [\(Fl\\_RGB\\_Scaling](#page-2187-0) algorithm) *Sets what algorithm is used when resizing a source image to draw it.*

#### **Protected Member Functions**

- void [add](#page-1504-3) ()
	- *Adds a shared image to the image pool.*
- [Fl\\_Shared\\_Image](#page-1499-1) ∗ [copy\\_](#page-1506-2) (int W, int H) const
	- *Create a resized copy of the image and wrap it into the share image class.*
- [Fl\\_Shared\\_Image](#page-1503-0) ()

*Creates an empty shared image.*

• [Fl\\_Shared\\_Image](#page-1503-1) (const char ∗n, [Fl\\_Image](#page-1029-0) ∗img=0)

*Creates a shared image from its filename and its corresponding Fl\_Image*∗ *img.*

• void [update](#page-1510-2) ()

*Update the dimensions of the shared images.*

• virtual ∼[Fl\\_Shared\\_Image](#page-1504-4) ()

*The destructor frees all memory and server resources that are used by the image.*

## **Protected Member Functions inherited from [Fl\\_Image](#page-1029-0)**

• void **d** (int D)

*Sets the current image depth.*

• void [data](#page-1034-2) (const char ∗const ∗p, int c)

*Sets the current data pointer and count of pointers in the array.*

• void [draw\\_empty](#page-1035-1) (int X, int Y)

*The protected method [draw\\_empty\(\)](#page-1035-1) draws a box with an X in it.*

• int draw scaled (int X, int Y, int W, int H)

*Draw the image to the current drawing surface rescaled to a given width and height.*

• void  $h$  (int H)

*Sets the height of the image data.*

• void [ld](#page-1037-3) (int LD)

*Sets the current line data size in bytes.*

• void [w](#page-1038-0) (int W)

*Sets the width of the image data.*

## **Static Protected Member Functions**

• static int [compare](#page-1505-1) [\(Fl\\_Shared\\_Image](#page-1499-1) ∗∗i0, [Fl\\_Shared\\_Image](#page-1499-1) ∗∗i1)

*Compares two shared images.*

#### **Static Protected Member Functions inherited from [Fl\\_Image](#page-1029-0)**

- static void **labeltype** (const [Fl\\_Label](#page-1110-0) ∗lo, int lx, int ly, int lw, int lh, [Fl\\_Align](#page-2073-0) la)
- static void **measure** (const [Fl\\_Label](#page-1110-0) ∗lo, int &lw, int &lh)

#### **Protected Attributes**

- int **alloc\_image\_**
- [Fl\\_Image](#page-1029-0) ∗ **image\_**
- const char ∗ **name\_**
- int **original\_**
- int **refcount\_**

## **Static Protected Attributes**

- static int **alloc\_handlers** = 0
- $\cdot$  static int **alloc images**  $= 0$
- static [Fl\\_Shared\\_Handler](#page-2232-0) ∗ **handlers\_** = 0
- static [Fl\\_Shared\\_Image](#page-1499-1) ∗∗ **images\_** = 0
- $\cdot$  static int **num handlers**  $= 0$
- $\cdot$  static int **num\_images\_** = 0

## **Friends**

- class **Fl\_Graphics\_Driver**
- class **Fl\_JPEG\_Image**
- class **Fl\_PNG\_Image**
- class **Fl\_SVG\_Image**

## **Additional Inherited Members**

## **Static Public Attributes inherited from [Fl\\_Image](#page-1029-0)**

- static const int **ERR\_FILE\_ACCESS** = -2
- static const int **ERR\_FORMAT** = -3
- static const int **ERR\_MEMORY\_ACCESS** = -4
- static const int **ERR\_NO\_IMAGE** = -1
- static bool **register\_images\_done** = false *True after [fl\\_register\\_images\(\)](#page-2232-1) was called, false before.*

## **12.127.1 Detailed Description**

This class supports caching, loading, and drawing of image files.

Most applications will also want to link against the fltk images library and call the [fl\\_register\\_images\(\)](#page-2232-1) function to support standard image formats such as BMP, GIF, JPEG, PNG, and SVG (unless the library was built with the option removing SVG support).

Images can be requested (loaded) with FI Shared Image::get(), [find\(\),](#page-1507-1) and some other methods. All images are cached in an internal list of shared images and should be released when they are no longer needed. A refcount is used to determine if a released image is to be destroyed with delete.

**See also**

- fl\_register\_image()
- [Fl\\_Shared\\_Image::get\(\)](#page-1507-2)
- [Fl\\_Shared\\_Image::find\(\)](#page-1507-1)
- <span id="page-1503-1"></span>[Fl\\_Shared\\_Image::release\(\)](#page-1510-0)

## **12.127.2 Constructor & Destructor Documentation**

## <span id="page-1503-0"></span>**12.127.2.1 Fl\_Shared\_Image() [1/2]**

Fl\_Shared\_Image::Fl\_Shared\_Image ( ) [protected]

Creates an empty shared image.

The constructors create a new shared image record in the image cache.

The constructors are protected and cannot be used directly from a program. Use the [get\(\)](#page-1507-2) method instead.

#### **12.127.2.2 Fl\_Shared\_Image() [2/2]**

Fl\_Shared\_Image::Fl\_Shared\_Image (

const char ∗ n,

Fl Image  $*$  img = 0 ) [protected]

Creates a shared image from its filename and its corresponding Fl\_Image∗ img.

The constructors create a new shared image record in the image cache.

The constructors are protected and cannot be used directly from a program. Use the [get\(\)](#page-1507-2) method instead.

**Parameters**

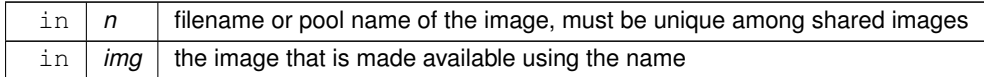

#### <span id="page-1504-4"></span>**12.127.2.3** ∼**Fl\_Shared\_Image()**

Fl\_Shared\_Image::∼Fl\_Shared\_Image ( ) [protected], [virtual]

The destructor frees all memory and server resources that are used by the image.

The destructor is protected and cannot be used directly from a program. Use the FI Shared Image::release() method instead.

## **12.127.3 Member Function Documentation**

## <span id="page-1504-3"></span>**12.127.3.1 add()**

void Fl\_Shared\_Image::add ( ) [protected]

Adds a shared image to the image pool.

This **protected** method adds an image to the pool, an ordered list of shared images. The pool is searched for a matching image whenever one is requested, for instance with FI\_Shared\_Image::get() or FI\_Shared\_Image::find(). This method does not increase or decrease reference counts!

#### **12.127.3.2 add\_handler()**

void Fl\_Shared\_Image::add\_handler (

<span id="page-1504-2"></span>[Fl\\_Shared\\_Handler](#page-2232-0) f ) [static]

Adds a shared image handler, which is basically a test function for adding new image formats.

This function will be called when an [Fl\\_Shared\\_Image](#page-1499-1) is to be loaded (for instance with [Fl\\_Shared\\_Image::get\(\)\)](#page-1507-2) and the image type is not known to FLTK.

All registered image handlers will be called in the order of registration. You should always call [fl\\_register\\_images\(\)](#page-2232-1) before adding your own handlers - unless you need to override a known image file type which should be rare.

**See also**

FI\_Shared\_Handler for more information of the function you need to define.

#### <span id="page-1504-0"></span>**12.127.3.3 as\_shared\_image()**

[Fl\\_Shared\\_Image](#page-1499-1) ∗ Fl\_Shared\_Image::as\_shared\_image ( ) [inline], [virtual] Returns whether an image is an FI Shared Image or not.

This virtual method returns a pointer to an [Fl\\_Shared\\_Image](#page-1499-1) if this object is an instance of Fl\_Shared\_Image or NULL if not. This can be used to detect if a given [Fl\\_Image](#page-1029-0) object is a shared image, i.e. derived from Fl Shared Image.

**Since**

1.4.0

<span id="page-1504-1"></span>Reimplemented from [Fl\\_Image.](#page-1032-2)

### **12.127.3.4 color\_average()**

```
void Fl_Shared_Image::color_average (
```
[Fl\\_Color](#page-2071-0) c, float *i* ) [virtual]

Averages the colors in the image with the provided FLTK color value.

This method changes the pixel data of this specific image.

#### **Note**

It does not change any of the resized copies of this image, nor does it necessarily apply the color changes if this image is resized later.

#### **Parameters**

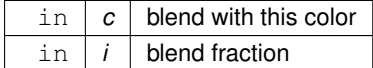

**See also**

[Fl\\_Image::color\\_average\(Fl\\_Color c, float i\)](#page-1032-3)

<span id="page-1505-1"></span>Reimplemented from [Fl\\_Image.](#page-1032-3)

### **12.127.3.5 compare()**

```
int Fl_Shared_Image::compare (
```

```
Fl_Shared_Image ∗∗ i0,
             Fl_Shared_Image ∗∗ i1 ) [static], [protected]
Compares two shared images.
```
The order of comparison is:

- 1. Image name, usually the filename used to load it
- 2. Image width
- 3. Image height

Binary search in a sorted array works only if we search for the same parameters that were also used for sorting. No special cases are possible here.

FI\_Shared\_Image::find() requires a search for an element with a matching name and the original\_ flags set. This is not implemented via binary search, but by a simple run of the array inside FI Shared Image::find().

**Parameters**

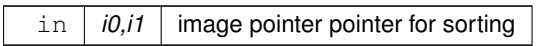

**Returns**

Whether the images match or their relative sort order (see text).

**Return values**

<span id="page-1505-0"></span>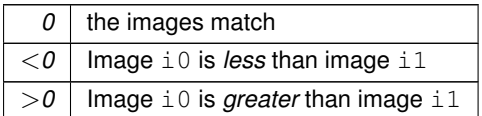

#### **12.127.3.6 copy() [1/2]**

[Fl\\_Image](#page-1029-0) ∗ Fl\_Shared\_Image::copy ( ) Increments the reference counter and returns a pointer to itself. When the image is no longer used, call [Fl\\_Shared\\_Image::release\(\)](#page-1510-0). To get a copy of the image data, call  $\text{this}\rightarrow\text{image}$  ()  $\rightarrow\text{copy}$  () instead.

#### **Returns**

pointer to an [Fl\\_Shared\\_Image](#page-1499-1) that can be safely cast

#### <span id="page-1506-0"></span>**12.127.3.7 copy() [2/2]**

[Fl\\_Image](#page-1029-0) ∗ Fl\_Shared\_Image::copy ( int W, int H ) const [virtual]

Return a shared image of this image with the requested size.

This is the same as calling  $FL\_Shared\_Image::get(this->name()$ , W, H).

If a shared image of the desired size already exists in the shared image pool, the existing image is returned and no copy is made. But the reference counter is incremented. When the image is no longer used, call Fl Shared Image::release().

To get a copy of the image data, call  $this \rightarrow \text{image}() - \text{loop}(W, H)$  instead.

**Parameters**

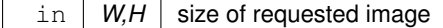

**Returns**

pointer to an [Fl\\_Shared\\_Image](#page-1499-1) that can be safely cast, or NULL if the image can't be found and can't be created.

<span id="page-1506-2"></span>Reimplemented from [Fl\\_Image.](#page-1033-2)

#### **12.127.3.8 copy\_()**

```
Fl_Shared_Image ∗ Fl_Shared_Image::copy_ (
```
int W,

int H ) const [protected] Create a resized copy of the image and wrap it into the share image class.

This function is usually followed by a call to returned\_image->[add\(\)](#page-1504-3) to add the image to the pool, andthis->refcounter\_++` to make sure that the original shared image keeps a reference to the copy. Don't call this function if an image of the given size is already in the pool.

**Parameters**

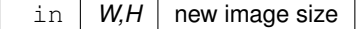

**Returns**

a new shared image pointer that is not yet in the pool

#### <span id="page-1506-1"></span>**12.127.3.9 desaturate()**

```
void Fl_Shared_Image::desaturate ( ) [virtual]
Convert the image to gray scale.
```
This method changes the pixel data of this specific image.

#### **Note**

It does not change any of the resized copies of this image, nor does it necessarily apply the color changes if this image is resized later.

**See also**

[Fl\\_Image::desaturate\(\)](#page-1034-3)

<span id="page-1507-0"></span>Reimplemented from [Fl\\_Image.](#page-1034-3)

#### **12.127.3.10 draw()**

void Fl\_Shared\_Image::draw ( int X,

int Y, int W, int H, int  $cx = 0$ , int  $cy = 0$  ) [virtual]

Draw this image to the current graphics context.

#### **Parameters**

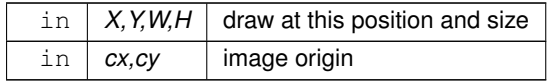

<span id="page-1507-1"></span>Reimplemented from [Fl\\_Image.](#page-1035-3)

## **12.127.3.11 find()**

```
Fl_Shared_Image ∗ Fl_Shared_Image::find (
            const char ∗ name,
            int W = 0,
             int H = 0 ) [static]
```
Finds a shared image from its name and size specifications.

This uses a binary search in the image cache.

If the image name exists with the exact width  $W$  and height  $H$ , then it is returned.

If W == 0 and the image name exists with another size, then the **original** image with that name is returned.

In either case the refcount of the returned image is increased. The found image should be released with [Fl\\_Shared\\_Image::release\(\)](#page-1510-0) when no longer needed.

An image is marked original if it was directly loaded from a file or from memory as opposed to copied and resized images.

This comparison is used in [Fl\\_Shared\\_Image::find\(\)](#page-1507-1) to find an image that matches the requested one or to find the position where a new image should be entered into the sorted list of shared images. It is used in two steps by FI Shared Image::add():

- 1. search with exact width and height
- <span id="page-1507-2"></span>2. if not found, search again with width =  $0$  (and height =  $0$ )

The first step will only return a match if the image exists with the same width and height. The second step will match if there is an image marked original with the same name, regardless of width and height.

#### **12.127.3.12 get() [1/2]**

```
Fl_Shared_Image ∗ Fl_Shared_Image::get (
             const char * name,
             int W = 0,
             int H = 0 ) [static]
```
Find or load an image that can be shared by multiple widgets.

If the image exists with the requested size, this image will be returned.

If the image exists, but only with another size, then a new copy with the requested size (width W and height H) will be created as a resized copy of the original image. The new image is added to the internal list of shared images.

If the image does not yet exist, then a new image of the proper dimension is created from the filename name. The original image from filename name is always added to the list of shared images in its original size. If the requested size differs, then the resized copy with width  $W$  and height  $H$  is also added to the list of shared images.

**Note**

If the sizes differ, then *two* images are created as mentioned above. This is intentional so the original image is cached and preserved. If you request the same image with another size later, then the **original** image will be found, copied, resized, and returned.

Shared JPEG and PNG images can also be created from memory by using their named memory access constructor. You should [release\(\)](#page-1510-0) the image when you're done with it.

**Parameters**

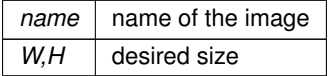

**Returns**

the image at the requested size, or NULL if the image could not be found or generated

**See also**

[Fl\\_Shared\\_Image::find\(const char](#page-1507-1) ∗name, int W, int H)

[Fl\\_Shared\\_Image::release\(\)](#page-1510-0)

Fl\_JPEG\_Image::Fl\_JPEG\_Image(const char ∗name, const unsigned char ∗data)

[Fl\\_PNG\\_Image::Fl\\_PNG\\_Image](#page-1305-0) (const char ∗name\_png, const unsigned char ∗buffer, int maxsize)

## <span id="page-1508-1"></span>**12.127.3.13 get() [2/2]**

```
Fl_Shared_Image ∗ Fl_Shared_Image::get (
             Fl_RGB_Image ∗ rgb,
             int own_i t = 1 ) [static]
Builds a shared image from a pre-existing Fl_RGB_Image.
```
**Parameters**

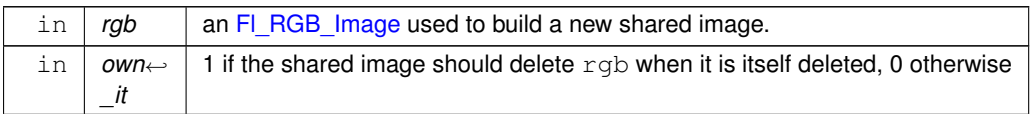

**Version**

1.3.4

#### <span id="page-1508-0"></span>**12.127.3.14 image()**

const [Fl\\_Image](#page-1029-0) ∗ Fl\_Shared\_Image::image ( ) const [inline]

Returns a pointer to the internal FI Image object.

The output is a pointer to the internal image (['Fl\\_Image'](#page-1029-0) or subclass) which can be used to inspect or copy the image.

**Do not try to modify the image!** You can copy the image though if you want or need to change any attributes, size etc. If all you need to do is to resize the image you should use Fl\_Shared\_Image::copy(int, int) instead.

**Note**

The internal image (pointer) is protected for good reasons, e.g. to prevent access to the image so it can't be modified by user code. **DO NOT** cast away the 'const' attribute to modify the image.

User code should rarely need this method. Use with caution.

#### **Returns**

const [Fl\\_Image](#page-1029-0)∗ image, the internal Fl\_Image

**Since**

1.4.0

### <span id="page-1509-2"></span>**12.127.3.15 images()**

```
Fl_Shared_Image ∗∗ Fl_Shared_Image::images ( ) [static]
Returns the Fl_Shared_Image∗ array.
```
**Returns**

a pointer to an array of shared image pointers, sorted by name and size

**See also**

FI Shared Image::num\_images()

### <span id="page-1509-3"></span>**12.127.3.16 num\_images()**

int Fl\_Shared\_Image::num\_images ( ) [static] Number of shared images in their various cached sizes.

**Returns**

number of entries in the array

**See also**

[Fl\\_Shared\\_Image::images\(\)](#page-1509-2)

### <span id="page-1509-0"></span>**12.127.3.17 original()**

int Fl\_Shared\_Image::original ( ) [inline]

Returns whether this is an original image.

Images loaded from a file or from memory are marked original as opposed to images created as a copy of another image with different size (width or height).

**Note**

This is useful for debugging (rarely used in user code).

**Since**

<span id="page-1509-1"></span>FLTK 1.4.0

#### **12.127.3.18 refcount()**

<span id="page-1510-0"></span>int Fl\_Shared\_Image::refcount ( ) [inline] Returns the number of references of this shared image. When reference is below 1, the image is deleted.

#### **12.127.3.19 release()**

void Fl\_Shared\_Image::release ( ) [virtual] Releases and possibly destroys (if refcount  $\lt= 0$ ) a shared image. In the latter case, it will reorganize the shared image array so that no hole will occur. Reimplemented from [Fl\\_Image.](#page-1037-4)

#### <span id="page-1510-1"></span>**12.127.3.20 uncache()**

void Fl\_Shared\_Image::uncache ( ) [virtual] Remove the cached device specific image data.

**See also**

[Fl\\_Image::uncache\(\)](#page-1038-3)

<span id="page-1510-2"></span>Reimplemented from [Fl\\_Image.](#page-1038-3)

#### **12.127.3.21 update()**

void Fl\_Shared\_Image::update ( ) [protected]

Update the dimensions of the shared images.

Internal method to synchronize shared image data with the actual image data. The documentation for this class was generated from the following files:

- [Fl\\_Shared\\_Image.H](#page-2231-0)
- Fl\_Shared\_Image.cxx

## **12.128 Fl\_Shortcut\_Button Class Reference**

A button that allows the user to type a key combination to create shortcuts. Inheritance diagram for Fl\_Shortcut\_Button:

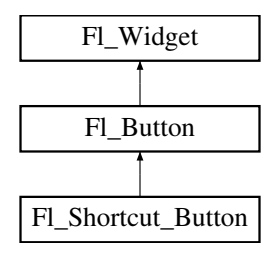

#### **Public Member Functions**

- [Fl\\_Shortcut\\_Button](#page-1518-0) (int X, int Y, int W, int H, const char ∗l=0)
	- *Construct a shortcut button.*
- [Fl\\_Shortcut](#page-2289-1) [value](#page-1518-1) ()
	- *Return the user selected shortcut.*
- void [value](#page-1518-2) (FI\_Shortcut [shortcut\)](#page-625-0)

*Set the displayed shortcut.*

## **Public Member Functions inherited from [Fl\\_Button](#page-615-0)**

```
clear ()
```
*Same as* value(0)*.*

• [uchar](#page-2289-0) [compact](#page-623-1) ()

*Return true if buttons are rendered as compact buttons.*

• void [compact](#page-623-2) [\(uchar](#page-2289-0) v)

*Decide if buttons should be rendered in compact mode.*

• [Fl\\_Boxtype](#page-2078-0) [down\\_box](#page-624-0) () const

*Returns the current down box type, which is drawn when [value\(\)](#page-626-0) is non-zero.*

• void [down\\_box](#page-624-1) (FI\_Boxtype b)

*Sets the down box type.*

• [Fl\\_Color](#page-2071-0) **down\_color** () const

*(for backwards compatibility)*

- void **down\_color** (unsigned c)
	- *(for backwards compatibility)*
- [Fl\\_Button](#page-622-0) (int X, int Y, int W, int H, const char ∗L=0)

*The constructor creates the button using the given position, size, and label.*

 $\cdot$  int [set](#page-625-1) ()

*Same as* value(1)*.*

• void **setonly** ()

*Turns on this button and turns off all other radio buttons in the group (calling value (1) or set () does not do this).* 

• int [shortcut](#page-625-0) () const

*Returns the current shortcut key for the button.*

```
• void shortcut (const char ∗s)
```
*(for backwards compatibility)*

• void [shortcut](#page-625-2) (int s)

*Sets the shortcut key to* s*.*

• char **value** () const

*Returns the current value of the button (0 or 1).*

• int [value](#page-626-0) (int v)

*Sets the current value of the button.*

## **Public Member Functions inherited from [Fl\\_Widget](#page-1963-0)**

- void **\_clear\_fullscreen** ()
- void **\_set\_fullscreen** ()
- void [activate](#page-1972-0) ()

*Activates the widget.*

• unsigned int [active](#page-1972-1) () const

*Returns whether the widget is active.*

• int active r () const

*Returns whether the widget and all of its parents are active.*

• [Fl\\_Align](#page-2073-0) [align](#page-1973-0) () const

*Gets the label alignment.*

• void [align](#page-1973-1) (FI\_Align alignment)

```
Sets the label alignment.
```
• long [argument](#page-1973-2) () const

*Gets the current user data (long) argument that is passed to the callback function.*

• void [argument](#page-1973-3) (long v)

*Sets the current user data (long) argument that is passed to the callback function.*

• virtual class [Fl\\_Gl\\_Window](#page-882-0) ∗ [as\\_gl\\_window](#page-1973-4) ()
- *Returns an [Fl\\_Gl\\_Window](#page-882-0) pointer if this widget is an [Fl\\_Gl\\_Window.](#page-882-0)*
- virtual class [Fl\\_Gl\\_Window](#page-882-0) const ∗ **as\_gl\_window** () const
- virtual [Fl\\_Group](#page-940-0) ∗ [as\\_group](#page-1974-0) ()
	- *Returns an [Fl\\_Group](#page-940-0) pointer if this widget is an [Fl\\_Group.](#page-940-0)*
- virtual [Fl\\_Group](#page-940-0) const ∗ **as\_group** () const
- virtual [Fl\\_Window](#page-2008-0) ∗ [as\\_window](#page-1974-1) ()
	- *Returns an [Fl\\_Window](#page-2008-0) pointer if this widget is an [Fl\\_Window.](#page-2008-0)*
- virtual [Fl\\_Window](#page-2008-0) const ∗ **as\_window** () const
- void [bind\\_deimage](#page-1975-0) [\(Fl\\_Image](#page-1029-0) ∗img)

*Sets the image to use as part of the widget label when in the inactive state.*

- void [bind\\_deimage](#page-1975-1) (int f)
	- *Bind the inactive image to the widget, so the widget will delete the image when it is no longer needed.*
- void [bind\\_image](#page-1975-2) [\(Fl\\_Image](#page-1029-0) ∗img)

*Sets the image to use as part of the widget label when in the active state.*

• void bind image (int f)

*Bind the image to the widget, so the widget will delete the image when it is no longer needed.*

• [Fl\\_Boxtype](#page-2078-0) [box](#page-1976-1) () const

*Gets the box type of the widget.*

• void [box](#page-1976-2) (FI\_Boxtype new\_box)

*Sets the box type for the widget.*

- [Fl\\_Callback\\_p](#page-2298-0) [callback](#page-1976-3) () const
	- *Gets the current callback function for the widget.*
- void [callback](#page-1976-4) [\(Fl\\_Callback](#page-2298-1) ∗cb)

*Sets the current callback function for the widget.*

• void [callback](#page-1977-0) [\(Fl\\_Callback](#page-2298-1) ∗cb, [Fl\\_Callback\\_User\\_Data](#page-640-0) ∗p, bool auto\_free)

*Sets the current callback function and managed user data for the widget.*

• void [callback](#page-1977-1) [\(Fl\\_Callback](#page-2298-1) ∗cb, void ∗p)

*Sets the current callback function and data for the widget.*

• void [callback](#page-1977-2) [\(Fl\\_Callback0](#page-2298-2) ∗cb)

*Sets the current callback function for the widget.*

- void [callback](#page-1977-3) [\(Fl\\_Callback1](#page-2298-3) ∗cb, long p=0)
	- *Sets the current callback function for the widget.*
- unsigned int [changed](#page-1978-0) () const

*Checks if the widget value changed since the last callback.*

• void [clear\\_active](#page-1978-1) ()

*Marks the widget as inactive without sending events or changing focus.*

• void [clear\\_changed](#page-1978-2) ()

*Marks the value of the widget as unchanged.*

• void clear damage [\(uchar](#page-2289-0) c=0)

*Clears or sets the damage flags.*

• void [clear\\_output](#page-1979-0) ()

*Sets a widget to accept input.*

• void [clear\\_visible](#page-1979-1) ()

*Hides the widget.*

• void [clear\\_visible\\_focus](#page-1979-2) ()

*Disables keyboard focus navigation with this widget.*

• [Fl\\_Color](#page-2071-0) [color](#page-1979-3) () const

*Gets the background color of the widget.*

• void [color](#page-1979-4) (FI Color bg)

*Sets the background color of the widget.*

• void [color](#page-1980-0) [\(Fl\\_Color](#page-2071-0) bg, [Fl\\_Color](#page-2071-0) sel)

- *Sets the background and selection color of the widget.*
- [Fl\\_Color](#page-2071-0) [color2](#page-1980-1) () const

*For back compatibility only.*

• void color<sub>2</sub> (unsigned a)

*For back compatibility only.*

• int [contains](#page-1980-3) (const [Fl\\_Widget](#page-1963-0) ∗[w\)](#page-2001-0) const

*Checks if w is a child of this widget.*

- void [copy\\_label](#page-1980-4) (const char ∗new\_label)
	- *Sets the current label.*
- void [copy\\_tooltip](#page-1981-0) (const char ∗text)

*Sets the current tooltip text.*

• [uchar](#page-2289-0) [damage](#page-1981-1) () const

*Returns non-zero if [draw\(\)](#page-1985-0) needs to be called.*

• void [damage](#page-1981-2) [\(uchar](#page-2289-0) c)

*Sets the damage bits for the widget.*

• void [damage](#page-1982-0) [\(uchar](#page-2289-0) c, int [x,](#page-2002-0) int [y,](#page-2003-0) int [w,](#page-2001-0) int [h\)](#page-1987-0)

*Sets the damage bits for an area inside the widget.*

• int **damage\_resize** (int, int, int, int)

- *Internal use only.*
- void [deactivate](#page-1982-1) ()

*Deactivates the widget.*

• [Fl\\_Image](#page-1029-0) ∗ [deimage](#page-1983-0) ()

*Gets the image that is used as part of the widget label when in the inactive state.*

• const [Fl\\_Image](#page-1029-0) ∗ [deimage](#page-1983-1) () const

*Gets the image that is used as part of the widget label when in the inactive state.*

• void [deimage](#page-1983-2) (FI\_Image &img)

*Sets the image to use as part of the widget label when in the inactive state.*

• void [deimage](#page-1983-3) [\(Fl\\_Image](#page-1029-0) ∗img)

*Sets the image to use as part of the widget label when in the inactive state.*

• int deimage bound () const

*Returns whether the inactive image is managed by the widget.*

• void [do\\_callback](#page-1984-0) [\(Fl\\_Callback\\_Reason](#page-2080-0) reason[=FL\\_REASON\\_UNKNOWN\)](#page-2080-1)

*Calls the widget callback function with default arguments.*

- void [do\\_callback](#page-1984-1) [\(Fl\\_Widget](#page-1963-0) ∗widget, long arg, [Fl\\_Callback\\_Reason](#page-2080-0) reason[=FL\\_REASON\\_UNKNOWN\)](#page-2080-1) *Calls the widget callback function with arbitrary arguments.*
- void [do\\_callback](#page-1984-2) [\(Fl\\_Widget](#page-1963-0) ∗widget, void ∗arg=0, [Fl\\_Callback\\_Reason](#page-2080-0) reason[=FL\\_REASON\\_UNKNOWN\)](#page-2080-1) *Calls the widget callback function with arbitrary arguments.*
- void [draw\\_label](#page-1987-1) (int, int, int, int, [Fl\\_Align\)](#page-2073-0) const

*Draws the label in an arbitrary bounding box with an arbitrary alignment.*

- int  $h$  () const
	- *Gets the widget height.*
- virtual void [hide](#page-1988-0) ()

*Makes a widget invisible.*

• [Fl\\_Image](#page-1029-0) ∗ [image](#page-1988-1) ()

*Gets the image that is used as part of the widget label when in the active state.*

• const [Fl\\_Image](#page-1029-0) ∗ [image](#page-1988-2) () const

*Gets the image that is used as part of the widget label when in the active state.*

• void [image](#page-1988-3) (FI\_Image &img)

*Sets the image to use as part of the widget label when in the active state.*

• void [image](#page-1988-4) [\(Fl\\_Image](#page-1029-0) ∗img)

*Sets the image to use as part of the widget label when in the active state.*

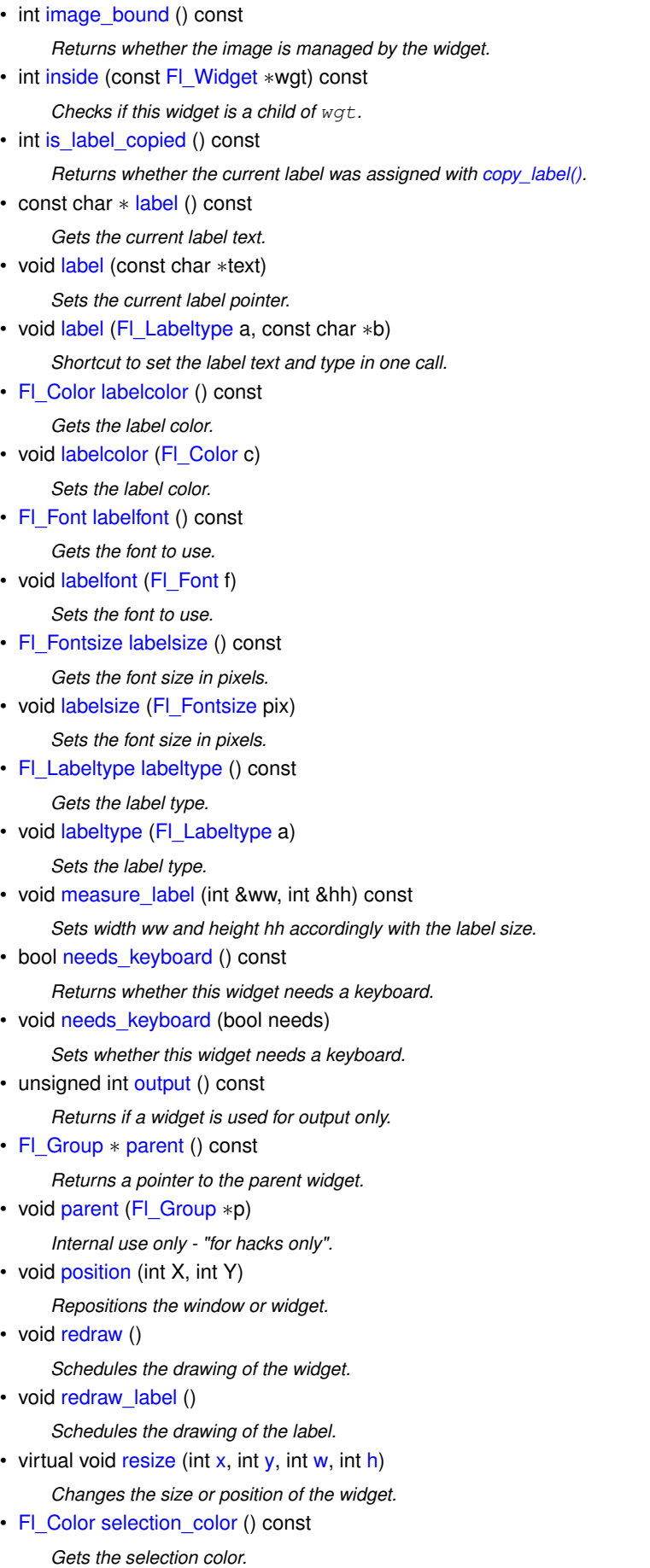

• void [selection\\_color](#page-1995-1) [\(Fl\\_Color](#page-2071-0) a)

*Sets the selection color.*

• void set active ()

*Marks the widget as active without sending events or changing focus.*

• void set changed ()

*Marks the value of the widget as changed.*

• void [set\\_output](#page-1996-1) ()

*Sets a widget to output only.*

• void [set\\_visible](#page-1996-2) ()

*Makes the widget visible.*

• void [set\\_visible\\_focus](#page-1996-3) ()

*Enables keyboard focus navigation with this widget.*

• int [shortcut\\_label](#page-1996-4) () const

*Returns whether the widget's label uses '&' to indicate shortcuts.*

• void [shortcut\\_label](#page-1996-5) (int value)

*Sets whether the widget's label uses '&' to indicate shortcuts.*

• virtual void [show](#page-1996-6) ()

*Makes a widget visible.*

• void [size](#page-1997-0) (int W, int H)

*Changes the size of the widget.*

• int take focus ()

*Gives the widget the keyboard focus.*

• unsigned int [takesevents](#page-1997-2) () const

*Returns if the widget is able to take events.*

• int [test\\_shortcut](#page-1997-3) ()

*Returns true if the widget's label contains the entered '&x' shortcut.*

- const char ∗ [tooltip](#page-1998-0) () const
- *Gets the current tooltip text.*
- void [tooltip](#page-1998-1) (const char ∗text)

*Sets the current tooltip text.*

• [Fl\\_Window](#page-2008-0)  $*$  [top\\_window](#page-1999-0) () const

*Returns a pointer to the top-level window for the widget.*

• [Fl\\_Window](#page-2008-0) \* [top\\_window\\_offset](#page-1999-1) (int &xoff, int &yoff) const

*Finds the x/y offset of the current widget relative to the top-level window.*

• [uchar](#page-2289-0) [type](#page-1999-2) () const

*Gets the widget type.*

• void [type](#page-1999-3) [\(uchar](#page-2289-0) t)

*Sets the widget type.*

• int **use\_accents\_menu** ()

*Returns non zero if MAC\_USE\_ACCENTS\_MENU flag is set, 0 otherwise.*

• void ∗ [user\\_data](#page-2000-0) () const

*Gets the user data for this widget.*

• void user data [\(Fl\\_Callback\\_User\\_Data](#page-640-0) ∗v, bool auto\_free)

*Sets the user data for this widget.*

• void **user\_data** (void ∗v)

*Sets the user data for this widget.*

• unsigned int [visible](#page-2000-1) () const

*Returns whether a widget is visible.*

• unsigned int [visible\\_focus](#page-2000-2) () const

*Checks whether this widget has a visible focus.*

• void [visible\\_focus](#page-2000-3) (int v)

*Modifies keyboard focus navigation.*

• int [visible\\_r](#page-2000-4) () const

*Returns whether a widget and all its parents are visible.*

- $\cdot$  int **[w](#page-2001-1)** () const
	- *Gets the widget width.*
- [Fl\\_When](#page-2086-0) [when](#page-2001-2) () const

*Returns the conditions under which the callback is called.*

• void [when](#page-2001-3) [\(uchar](#page-2289-0) i)

*Sets the flags used to decide when a callback is called.*

• [Fl\\_Window](#page-2008-0) ∗ [window](#page-2002-1) () const

*Returns a pointer to the nearest parent window up the widget hierarchy.*

• int  $x$  () const

*Gets the widget position in its window.*

• int [y](#page-2002-3) () const

*Gets the widget position in its window.*

• virtual ∼[Fl\\_Widget](#page-1972-0) ()

*Destroys the widget.*

## **Protected Member Functions**

- void **do\_end\_hot\_callback** ()
	- *Call the callback if the user is interested.*
- void [draw](#page-1518-0) () [FL\\_OVERRIDE](#page-2113-0)

*Draw the textual representation of the shortcut button.*

• int [handle](#page-1518-1) (int) [FL\\_OVERRIDE](#page-2113-0) *Handle keystrokes to catch the user's shortcut.*

## **Protected Member Functions inherited from [Fl\\_Button](#page-615-0)**

• void **simulate\_key\_action** ()

## **Protected Member Functions inherited from [Fl\\_Widget](#page-1963-0)**

- void **clear\_flag** (unsigned int c)
	- *Clears a flag in the flags mask.*
- void **draw\_backdrop** () const
	- *If FL\_ALIGN\_IMAGE\_BACKDROP is set, the image or deimage will be drawn.*
- void **draw\_box** () const

*Draws the widget box according its box style.*

• void **draw** box (FI\_Boxtype t, FI\_Color c) const

*Draws a box of type t, of color c at the widget's position and size.*

- void **draw\_box** (FI\_Boxtype t, int [x,](#page-2002-0) int [y,](#page-2003-0) int [w,](#page-2001-0) int [h,](#page-1987-0) FI\_Color c) const
- *Draws a box of type t, of color c at the position X,Y and size W,H.*
- void [draw\\_focus](#page-1985-1) () const

*Draws a focus rectangle around the widget.*

• void [draw\\_focus](#page-1985-2) [\(Fl\\_Boxtype](#page-2078-0) t, int X, int Y, int W, int H) const

*Draws a focus rectangle around the widget.*

- void draw focus [\(Fl\\_Boxtype](#page-2078-0) t, int [x,](#page-2002-0) int [y,](#page-2003-0) int [w,](#page-2001-0) int [h,](#page-1987-0) [Fl\\_Color](#page-2071-0) bg) const *Draws a focus box for the widget at the given position and size.*
- void draw label () const
	- *Draws the widget's label at the defined label position.*
- void draw label (int, int, int, int) const

*Draws the label in an arbitrary bounding box.*

• [Fl\\_Widget](#page-1971-0) (int [x,](#page-2002-0) int [y,](#page-2003-0) int [w,](#page-2001-0) int [h,](#page-1987-0) const char ∗[label=](#page-1989-3)0L)

*Creates a widget at the given position and size.*

- unsigned int **flags** () const
	- *Gets the widget flags mask.*
- void  $h$  (int v)

*Internal use only.*

• void **set\_flag** (unsigned int c)

*Sets a flag in the flags mask.*

• void **[w](#page-2001-0)** (int **v**)

*Internal use only.*

• void  $x$  (int v)

*Internal use only.*

• void  $y$  (int  $v$ )

*Internal use only.*

#### **Protected Attributes**

• [Fl\\_Shortcut](#page-2289-1) **shortcut\_value**

## **Additional Inherited Members**

### **Static Public Member Functions inherited from [Fl\\_Widget](#page-1963-0)**

- static void default callback [\(Fl\\_Widget](#page-1963-0) ∗widget, void ∗data)
	- *The default callback for all widgets that don't set a callback.*
- static unsigned int [label\\_shortcut](#page-1990-2) (const char ∗t)
	- *Returns the Unicode value of the '&x' shortcut in a given text.*
- static int [test\\_shortcut](#page-1998-2) (const char ∗, const bool require\_alt=false) *Returns true if the given text* t *contains the entered '&x' shortcut.*

## **Protected Types inherited from [Fl\\_Widget](#page-1963-0)**

```
• enum {
 INACTIVE = 1 < 0, INVISIBLE = 1 < 1, OUTPUT = 1 < 2, NOBORDER = 1 < 3,
 FORCE_POSITION = 1 < 4NON_MODAL = 1 < 5SHORTCUT_LABEL = 1 < 6CHANGED = 1 < 7,
 OVERRIDE = 1<<8 , VISIBLE_FOCUS = 1<<9 , COPIED_LABEL = 1<<10 , CLIP_CHILDREN = 1<<11
 ,
 MENU_WINDOW = 1 <TOOLTIP_WINDOW = 1 <MODAL = 1 <NO_OVERLAY = 1 < < 15
 ,
 GROUP_RELATIVE = 1<<16COPIED_TOOLTIP = 1<<17FULLSCREEN = 1<<18MAC_USE_ACCENTS_MENU
 = 1 < 19.
 NEEDS KEYBOARD = 1<<20 , IMAGE BOUND = 1<<21 , DEIMAGE BOUND = 1<<22 ,
 AUTO DELETE USER DATA = 1 < 23.
 MAXIMIZED = 1 < 24, POPUP = 1 < 25, USERELAG3 = 1 < 29, USERELAG2 = 1 < 30,
 USERFLAG1 = 1 < < 31 }
```
*flags possible values enumeration.*

## **Static Protected Member Functions inherited from [Fl\\_Button](#page-615-0)**

• static void **key\_release\_timeout** (void ∗)

## **Static Protected Attributes inherited from [Fl\\_Button](#page-615-0)**

• static [Fl\\_Widget\\_Tracker](#page-2007-0) ∗ **key\_release\_tracker** = 0

## **12.128.1 Detailed Description**

A button that allows the user to type a key combination to create shortcuts.

After clicked once, the button catches the following keyboard events and records the pressed keys and all modifiers. It draws a text representation of the shortcut.

The backspace key deletes the current shortcut. A second click on the button or moving focus makes the last shortcut permanent.

The Shortcut button calls the user callback after every change if FL\_WHEN\_CHANGED is set, and when the button is no longer recording shortcuts if FL\_WHEN\_RELEASE is set.

## **12.128.2 Constructor & Destructor Documentation**

## **12.128.2.1 Fl\_Shortcut\_Button()**

Fl\_Shortcut\_Button::Fl\_Shortcut\_Button (

```
int X,
int Y,
int W,
int H,
const char * l = 0)
```
Construct a shortcut button.

#### **Parameters**

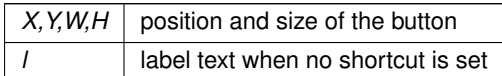

## **12.128.3 Member Function Documentation**

#### <span id="page-1518-0"></span>**12.128.3.1 draw()**

```
void Fl_Shortcut_Button::draw (
            void ) [protected], [virtual]
```
Draw the textual representation of the shortcut button.

When the button can receive shortcut key events, it's "hot". A hot button is drawn in selection color. A cold button is drawn as a regular text box containing a human readable version of the shortcut key. Reimplemented from FI\_Button.

#### <span id="page-1518-1"></span>**12.128.3.2 handle()**

```
int Fl_Shortcut_Button::handle (
              int e ) [protected], [virtual]
Handle keystrokes to catch the user's shortcut.
Reimplemented from FI_Button.
```
**12.128.3.3 value() [1/2]**

```
Fl_Shortcut Fl_Shortcut_Button::value ( )
Return the user selected shortcut.
Returns
```
shortcut encoded as key and modifier

#### **12.128.3.4 value() [2/2]**

```
void Fl_Shortcut_Button::value (
              Fl_Shortcut shortcut )
Set the displayed shortcut.
```
#### **Parameters**

in **shortcut** encoded as key and modifier

The documentation for this class was generated from the following files:

- Fl\_Shortcut\_Button.H
- FI Shortcut Button.cxx

# **12.129 Fl\_Simple\_Counter Class Reference**

This widget creates a counter with only 2 arrow buttons. #include <Fl\_Simple\_Counter.H> Inheritance diagram for Fl\_Simple\_Counter:

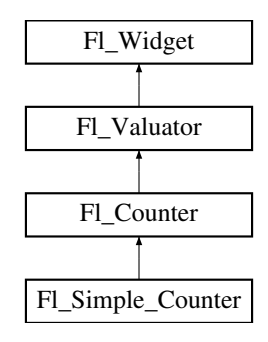

#### **Public Member Functions**

• **Fl\_Simple\_Counter** (int X, int Y, int W, int H, const char ∗L=0)

## **Public Member Functions inherited from [Fl\\_Counter](#page-725-0)**

- [Fl\\_Counter](#page-733-0) (int X, int Y, int W, int H, const char ∗L=0)
- *Creates a new [Fl\\_Counter](#page-725-0) widget using the given position, size, and label string.*
- int [handle](#page-734-0) (int) [FL\\_OVERRIDE](#page-2113-0)

*Handles the specified event.*

• void *Istep* (double a)

*Sets the increment for the large step buttons.*

• double **step** () const

*Returns the increment for normal step buttons.*

• void [step](#page-735-1) (double a)

*Sets the increment for the normal step buttons.*

- void [step](#page-735-2) (double a, double b)
	- *Sets the increments for the normal and large step buttons.*
- [Fl\\_Color](#page-2071-0) **textcolor** () const

*Gets the font color.*

• void **textcolor** (FI Color s)

*Sets the font color to* s*.*

• [Fl\\_Font](#page-2074-0) **textfont** () const

*Gets the text font.*

- void **textfont** (FI\_Font s) *Sets the text font to* s*.*
- [Fl\\_Fontsize](#page-2077-0) **textsize** () const

*Gets the font size.*

• void **textsize** [\(Fl\\_Fontsize](#page-2077-0) s)

*Sets the font size to* s*.*

• ∼**Fl\_Counter** ()

*Destroys the valuator.*

## **Public Member Functions inherited from [Fl\\_Valuator](#page-1921-0)**

• void **bounds** (double a, double b)

*Sets the minimum (a) and maximum (b) values for the valuator widget.*

• double **clamp** (double)

*Clamps the passed value to the valuator range.*

• virtual int [format](#page-1929-0) (char ∗)

*Uses internal rules to format the fields numerical value into the character array pointed to by the passed parameter.*

• double [increment](#page-1929-1) (double, int)

*Adds n times the step value to the passed value.*

• double [maximum](#page-1930-0) () const

*Gets the maximum value for the valuator.*

• void [maximum](#page-1930-1) (double a)

*Sets the maximum value for the valuator.*

• double [minimum](#page-1930-2) () const

*Gets the minimum value for the valuator.*

• void [minimum](#page-1930-3) (double a)

*Sets the minimum value for the valuator.*

• void [precision](#page-1930-4) (int digits)

*Sets the step value to 1.0 / 10digits .*

• void [range](#page-1930-5) (double a, double b)

*Sets the minimum and maximum values for the valuator.*

• double [round](#page-1930-6) (double)

*Round the passed value to the nearest step increment.*

- double [step](#page-1931-0) () const
- *Gets or sets the step value.*
- void **step** (double a, int b)

*See double [Fl\\_Valuator::step\(\) const](#page-1931-0)*

• void **step** (double s)

*See double [Fl\\_Valuator::step\(\) const.](#page-1931-0)*

- void **step** (int a) *See double [Fl\\_Valuator::step\(\) const](#page-1931-0)*
- double [value](#page-1931-1) () const

*Gets the floating point(double) value.*

• int [value](#page-1931-2) (double) *Sets the current value.*

## **Public Member Functions inherited from [Fl\\_Widget](#page-1963-0)**

- void **\_clear\_fullscreen** ()
- void **\_set\_fullscreen** ()
- void [activate](#page-1972-1) ()

*Activates the widget.*

• unsigned int [active](#page-1972-2) () const *Returns whether the widget is active.* • int [active\\_r](#page-1972-3) () const

*Returns whether the widget and all of its parents are active.*

- [Fl\\_Align](#page-2073-0) [align](#page-1973-0) () const
	- *Gets the label alignment.*
- void [align](#page-1973-1) (FI\_Align alignment)

*Sets the label alignment.*

• long [argument](#page-1973-2) () const

*Gets the current user data (long) argument that is passed to the callback function.*

• void [argument](#page-1973-3) (long v)

*Sets the current user data (long) argument that is passed to the callback function.*

• virtual class [Fl\\_Gl\\_Window](#page-882-0) ∗ [as\\_gl\\_window](#page-1973-4) ()

*Returns an [Fl\\_Gl\\_Window](#page-882-0) pointer if this widget is an [Fl\\_Gl\\_Window.](#page-882-0)*

- virtual class [Fl\\_Gl\\_Window](#page-882-0) const ∗ **as\_gl\_window** () const
- virtual [Fl\\_Group](#page-940-0) ∗ [as\\_group](#page-1974-0) ()

*Returns an [Fl\\_Group](#page-940-0) pointer if this widget is an [Fl\\_Group.](#page-940-0)*

- virtual [Fl\\_Group](#page-940-0) const ∗ **as\_group** () const
- virtual FI\_Window ∗ [as\\_window](#page-1974-1) ()
	- *Returns an [Fl\\_Window](#page-2008-0) pointer if this widget is an [Fl\\_Window.](#page-2008-0)*
- virtual [Fl\\_Window](#page-2008-0) const ∗ **as\_window** () const
- void [bind\\_deimage](#page-1975-0) [\(Fl\\_Image](#page-1029-0) ∗img)

*Sets the image to use as part of the widget label when in the inactive state.*

• void [bind\\_deimage](#page-1975-1) (int f)

*Bind the inactive image to the widget, so the widget will delete the image when it is no longer needed.*

• void [bind\\_image](#page-1975-2) [\(Fl\\_Image](#page-1029-0) ∗img)

*Sets the image to use as part of the widget label when in the active state.*

• void bind image (int f)

*Bind the image to the widget, so the widget will delete the image when it is no longer needed.*

• [Fl\\_Boxtype](#page-2078-0) [box](#page-1976-1) () const

*Gets the box type of the widget.*

- void [box](#page-1976-2) (FI\_Boxtype new\_box)
	- *Sets the box type for the widget.*
- [Fl\\_Callback\\_p](#page-2298-0) [callback](#page-1976-3) () const

*Gets the current callback function for the widget.*

• void [callback](#page-1976-4) [\(Fl\\_Callback](#page-2298-1) ∗cb)

*Sets the current callback function for the widget.*

• void [callback](#page-1977-0) [\(Fl\\_Callback](#page-2298-1) ∗cb, [Fl\\_Callback\\_User\\_Data](#page-640-0) ∗p, bool auto\_free)

*Sets the current callback function and managed user data for the widget.*

• void [callback](#page-1977-1) [\(Fl\\_Callback](#page-2298-1) ∗cb, void ∗p)

*Sets the current callback function and data for the widget.*

- void [callback](#page-1977-2) [\(Fl\\_Callback0](#page-2298-2) ∗cb)
	- *Sets the current callback function for the widget.*
- void [callback](#page-1977-3) [\(Fl\\_Callback1](#page-2298-3) ∗cb, long p=0)

*Sets the current callback function for the widget.*

• unsigned int [changed](#page-1978-0) () const

*Checks if the widget value changed since the last callback.*

• void clear active ()

*Marks the widget as inactive without sending events or changing focus.*

• void clear changed ()

*Marks the value of the widget as unchanged.*

• void clear damage [\(uchar](#page-2289-0) c=0)

*Clears or sets the damage flags.*

• void [clear\\_output](#page-1979-0) ()

*Sets a widget to accept input.*

- void clear visible ()
- *Hides the widget.*
- void [clear\\_visible\\_focus](#page-1979-2) ()

*Disables keyboard focus navigation with this widget.*

- [Fl\\_Color](#page-2071-0) [color](#page-1979-3) () const *Gets the background color of the widget.*
- void [color](#page-1979-4) (FI Color bg)

*Sets the background color of the widget.*

• void [color](#page-1980-0) (FI\_Color bg, FI\_Color sel)

*Sets the background and selection color of the widget.*

• [Fl\\_Color](#page-2071-0) [color2](#page-1980-1) () const

*For back compatibility only.*

• void [color2](#page-1980-2) (unsigned a)

*For back compatibility only.*

• int [contains](#page-1980-3) (const [Fl\\_Widget](#page-1963-0) ∗[w\)](#page-2001-0) const

*Checks if w is a child of this widget.*

• void [copy\\_label](#page-1980-4) (const char ∗new\_label)

*Sets the current label.*

- void copy tooltip (const char ∗text)
	- *Sets the current tooltip text.*
- [uchar](#page-2289-0) [damage](#page-1981-1) () const

*Returns non-zero if [draw\(\)](#page-1985-0) needs to be called.*

• void [damage](#page-1981-2) [\(uchar](#page-2289-0) c)

*Sets the damage bits for the widget.*

- void [damage](#page-1982-0) [\(uchar](#page-2289-0) c, int [x,](#page-2002-0) int [y,](#page-2003-0) int [w,](#page-2001-0) int [h\)](#page-1987-0)
	- *Sets the damage bits for an area inside the widget.*
- int **damage\_resize** (int, int, int, int)

*Internal use only.*

• void [deactivate](#page-1982-1) ()

*Deactivates the widget.*

• [Fl\\_Image](#page-1029-0) ∗ [deimage](#page-1983-0) ()

*Gets the image that is used as part of the widget label when in the inactive state.*

• const [Fl\\_Image](#page-1029-0) ∗ [deimage](#page-1983-1) () const

*Gets the image that is used as part of the widget label when in the inactive state.*

• void [deimage](#page-1983-2) (FI\_Image &img)

*Sets the image to use as part of the widget label when in the inactive state.*

• void [deimage](#page-1983-3) [\(Fl\\_Image](#page-1029-0) ∗img)

*Sets the image to use as part of the widget label when in the inactive state.*

• int deimage bound () const

*Returns whether the inactive image is managed by the widget.*

• void [do\\_callback](#page-1984-0) (FI\_Callback\_Reason reason[=FL\\_REASON\\_UNKNOWN\)](#page-2080-1)

*Calls the widget callback function with default arguments.*

- void [do\\_callback](#page-1984-1) [\(Fl\\_Widget](#page-1963-0) ∗widget, long arg, [Fl\\_Callback\\_Reason](#page-2080-0) reason[=FL\\_REASON\\_UNKNOWN\)](#page-2080-1) *Calls the widget callback function with arbitrary arguments.*
- void [do\\_callback](#page-1984-2) [\(Fl\\_Widget](#page-1963-0) ∗widget, void ∗arg=0, [Fl\\_Callback\\_Reason](#page-2080-0) reason[=FL\\_REASON\\_UNKNOWN\)](#page-2080-1) *Calls the widget callback function with arbitrary arguments.*
- void [draw\\_label](#page-1987-1) (int, int, int, int, [Fl\\_Align\)](#page-2073-0) const

*Draws the label in an arbitrary bounding box with an arbitrary alignment.*

• int  $h$  () const

*Gets the widget height.* • virtual void [hide](#page-1988-0) () *Makes a widget invisible.* • [Fl\\_Image](#page-1029-0) ∗ [image](#page-1988-1) () *Gets the image that is used as part of the widget label when in the active state.* • const [Fl\\_Image](#page-1029-0) ∗ [image](#page-1988-2) () const *Gets the image that is used as part of the widget label when in the active state.* • void [image](#page-1988-3) (FI\_Image &img) *Sets the image to use as part of the widget label when in the active state.* • void [image](#page-1988-4) [\(Fl\\_Image](#page-1029-0) ∗img) *Sets the image to use as part of the widget label when in the active state.* • int [image\\_bound](#page-1989-0) () const *Returns whether the image is managed by the widget.* • int [inside](#page-1989-1) (const [Fl\\_Widget](#page-1963-0) ∗wgt) const *Checks if this widget is a child of* wgt*.* • int [is\\_label\\_copied](#page-1989-2) () const *Returns whether the current label was assigned with copy label().* • const char ∗ [label](#page-1989-3) () const *Gets the current label text.* • void [label](#page-1990-0) (const char ∗text) *Sets the current label pointer.* • void [label](#page-1990-1) [\(Fl\\_Labeltype](#page-2085-0) a, const char ∗b) *Shortcut to set the label text and type in one call.* • [Fl\\_Color](#page-2071-0) [labelcolor](#page-1991-0) () const *Gets the label color.* • void [labelcolor](#page-1991-1) (FI\_Color c) *Sets the label color.* • [Fl\\_Font](#page-2074-0) [labelfont](#page-1991-2) () const *Gets the font to use.* • void [labelfont](#page-1991-3) (FI\_Font f) *Sets the font to use.* • [Fl\\_Fontsize](#page-2077-0) [labelsize](#page-1992-0) () const *Gets the font size in pixels.* • void [labelsize](#page-1992-1) (FI\_Fontsize pix) *Sets the font size in pixels.* • [Fl\\_Labeltype](#page-2085-0) [labeltype](#page-1992-2) () const *Gets the label type.* • void [labeltype](#page-1992-3) (FI\_Labeltype a) *Sets the label type.* • void [measure\\_label](#page-1992-4) (int &ww, int &hh) const *Sets width ww and height hh accordingly with the label size.* • bool needs keyboard () const *Returns whether this widget needs a keyboard.* • void needs keyboard (bool needs) *Sets whether this widget needs a keyboard.*

- unsigned int [output](#page-1993-2) () const
	- *Returns if a widget is used for output only.*
- [Fl\\_Group](#page-940-0) ∗ [parent](#page-1994-0) () const

*Returns a pointer to the parent widget.*

• void [parent](#page-1994-1) [\(Fl\\_Group](#page-940-0) ∗p) *Internal use only - "for hacks only".* • void [position](#page-1994-2) (int X, int Y)

*Repositions the window or widget.*

- void [redraw](#page-1994-3) ()
- *Schedules the drawing of the widget.*
- void redraw label ()

*Schedules the drawing of the label.*

- virtual void [resize](#page-1994-5) (int  $x$ , int  $y$ , int  $w$ , int [h\)](#page-1987-0)
- *Changes the size or position of the widget.*

• [Fl\\_Color](#page-2071-0) [selection\\_color](#page-1995-0) () const

*Gets the selection color.*

• void [selection\\_color](#page-1995-1) (FI\_Color a)

*Sets the selection color.*

- void set active ()
	- *Marks the widget as active without sending events or changing focus.*
- void [set\\_changed](#page-1996-0) ()

*Marks the value of the widget as changed.*

• void [set\\_output](#page-1996-1) ()

*Sets a widget to output only.*

• void [set\\_visible](#page-1996-2) ()

*Makes the widget visible.*

• void [set\\_visible\\_focus](#page-1996-3) ()

*Enables keyboard focus navigation with this widget.*

• int [shortcut\\_label](#page-1996-4) () const

*Returns whether the widget's label uses '&' to indicate shortcuts.*

• void [shortcut\\_label](#page-1996-5) (int value)

*Sets whether the widget's label uses '&' to indicate shortcuts.*

• virtual void [show](#page-1996-6) ()

*Makes a widget visible.*

• void [size](#page-1997-0) (int W, int H)

*Changes the size of the widget.*

• int take focus ()

*Gives the widget the keyboard focus.*

• unsigned int [takesevents](#page-1997-2) () const

*Returns if the widget is able to take events.*

• int [test\\_shortcut](#page-1997-3) ()

*Returns true if the widget's label contains the entered '&x' shortcut.*

• const char ∗ [tooltip](#page-1998-0) () const

*Gets the current tooltip text.*

• void [tooltip](#page-1998-1) (const char ∗text)

*Sets the current tooltip text.*

• [Fl\\_Window](#page-2008-0)  $*$  [top\\_window](#page-1999-0) () const

*Returns a pointer to the top-level window for the widget.*

• [Fl\\_Window](#page-2008-0) ∗ [top\\_window\\_offset](#page-1999-1) (int &xoff, int &yoff) const

*Finds the x/y offset of the current widget relative to the top-level window.*

• [uchar](#page-2289-0) [type](#page-1999-2) () const

*Gets the widget type.*

• void [type](#page-1999-3) [\(uchar](#page-2289-0) t)

*Sets the widget type.*

• int **use** accents menu ()

*Returns non zero if MAC\_USE\_ACCENTS\_MENU flag is set, 0 otherwise.*

• void ∗ [user\\_data](#page-2000-0) () const

*Gets the user data for this widget.* • void user data [\(Fl\\_Callback\\_User\\_Data](#page-640-0) ∗v, bool auto\_free) *Sets the user data for this widget.* • void **user\_data** (void ∗v) *Sets the user data for this widget.* • unsigned int [visible](#page-2000-1) () const *Returns whether a widget is visible.* • unsigned int visible focus () const *Checks whether this widget has a visible focus.* • void [visible\\_focus](#page-2000-3) (int v) *Modifies keyboard focus navigation.* • int [visible\\_r](#page-2000-4) () const *Returns whether a widget and all its parents are visible.* • int [w](#page-2001-1) () const *Gets the widget width.* • [Fl\\_When](#page-2086-0) [when](#page-2001-2) () const *Returns the conditions under which the callback is called.* • void [when](#page-2001-3) [\(uchar](#page-2289-0) i) *Sets the flags used to decide when a callback is called.* • [Fl\\_Window](#page-2008-0) ∗ [window](#page-2002-1) () const *Returns a pointer to the nearest parent window up the widget hierarchy.*  $\cdot$  int [x](#page-2002-2) () const *Gets the widget position in its window.* • int  $y$  () const *Gets the widget position in its window.*

• virtual ∼[Fl\\_Widget](#page-1972-0) () *Destroys the widget.*

## **Additional Inherited Members**

#### **Static Public Member Functions inherited from [Fl\\_Widget](#page-1963-0)**

- static void [default\\_callback](#page-1982-2) [\(Fl\\_Widget](#page-1963-0) ∗widget, void ∗data) *The default callback for all widgets that don't set a callback.*
- static unsigned int [label\\_shortcut](#page-1990-2) (const char ∗t)

*Returns the Unicode value of the '&x' shortcut in a given text.*

• static int test shortcut (const char  $*$ , const bool require alt=false) *Returns true if the given text* t *contains the entered '&x' shortcut.*

## **Protected Types inherited from [Fl\\_Widget](#page-1963-0)**

```
• enum {
 INACTIVE = 1 << 0, INVISIBLE = 1 << 1, OUTPUT = 1 << 2, NOBORDER = 1 << 3,
 FORCE POSITION = 1<<4, NON MODAL = 1<<5, SHORTCUT LABEL = 1<<6CHANGED = 1<<7,
 OVERRIDE = 1 < 8VISIBLE_FOCUS = 1 < 9COPIED_LABEL = 1 < 10CLIP_CHILDREN = 1 < 11,
 MENU_WINDOW = 1 < 11 < 11 < 11 < 11 < 11 < 11 < 11 < 11 < 11 < 11 < 11 < 11 < 11 < 11 < 11 < 11 < 11 < 11 < 11 < 11 < 11 < 11 < 11 < 11 < 11 < 11 < 11 < 11 < 11 < 11 < 11 < 11 < 11 < 11 <,
 GROUP_RELATIVE = 1<<16 , COPIED_TOOLTIP = 1<<17 , FULLSCREEN = 1<<18 , MAC_USE_ACCENTS_MENU
 = 1 < 19,
 NEEDS KEYBOARD = 1<<20 , IMAGE BOUND = 1<<21 , DEIMAGE BOUND = 1<<22 ,
 AUTO DELETE USER DATA = 1 < 23.
 MAXIMIZED = 1 << 24, POPUP = 1 << 25, USERELAG3 = 1 << 29, USERELAG2 = 1 << 30,
 USERFLAG1 = 1 < 31flags possible values enumeration.
```
## **Protected Member Functions inherited from [Fl\\_Counter](#page-725-0)**

- void arrow widths (int &w1, int &w2)
	- *Compute sizes (widths) of arrow boxes.*
- void [draw](#page-734-2) () [FL\\_OVERRIDE](#page-2113-0) *Draws the widget.*

#### **Protected Member Functions inherited from [Fl\\_Valuator](#page-1921-0)**

• [Fl\\_Valuator](#page-1929-2) (int X, int Y, int W, int H, const char ∗L)

*Creates a new [Fl\\_Valuator](#page-1921-0) widget using the given position, size, and label string.*

• void **handle\_drag** (double newvalue)

*Called during a drag operation, after an FL\_WHEN\_CHANGED event is received and before the callback.*

• void **handle\_push** ()

*Stores the current value in the previous value.*

• void **handle\_release** ()

*Called after an FL\_WHEN\_RELEASE event is received and before the callback.*

- int **horizontal** () const *Tells if the valuator is an FL\_HORIZONTAL one.*
- double **previous\_value** () const

*Gets the previous floating point value before an event changed it.*

• void **set\_value** (double v)

*Sets the current floating point value.*

• double **softclamp** (double)

*Clamps the value, but accepts v if the previous value is not already out of range.*

• virtual void [value\\_damage](#page-1931-3) ()

*Asks for partial redraw.*

#### **Protected Member Functions inherited from [Fl\\_Widget](#page-1963-0)**

- void **clear\_flag** (unsigned int c)
- *Clears a flag in the flags mask.*
- void **draw\_backdrop** () const

*If FL\_ALIGN\_IMAGE\_BACKDROP is set, the image or deimage will be drawn.*

• void **draw\_box** () const

*Draws the widget box according its box style.*

- void **draw\_box** (FI\_Boxtype t, FI\_Color c) const *Draws a box of type t, of color c at the widget's position and size.*
- void **draw\_box** (FI\_Boxtype t, int [x,](#page-2002-0) int [y,](#page-2003-0) int [w,](#page-2001-0) int [h,](#page-1987-0) FI\_Color c) const
- *Draws a box of type t, of color c at the position X,Y and size W,H.*
- void draw focus () const

*Draws a focus rectangle around the widget.*

• void [draw\\_focus](#page-1985-2) (FI\_Boxtype t, int X, int Y, int W, int H) const

*Draws a focus rectangle around the widget.*

- void [draw\\_focus](#page-1986-0) (FI\_Boxtype t, int [x,](#page-2002-0) int [y,](#page-2003-0) int [w,](#page-2001-0) int [h,](#page-1987-0) FI\_Color bg) const
- *Draws a focus box for the widget at the given position and size.*
- void draw label () const

*Draws the widget's label at the defined label position.*

- void draw label (int, int, int, int) const
- *Draws the label in an arbitrary bounding box.* • [Fl\\_Widget](#page-1971-0) (int [x,](#page-2002-0) int [y,](#page-2003-0) int [w,](#page-2001-0) int [h,](#page-1987-0) const char ∗[label=](#page-1989-3)0L)

*Creates a widget at the given position and size.*

• unsigned int **flags** () const

*Gets the widget flags mask.*

- void  $h$  (int v)
	- *Internal use only.*
- void **set\_flag** (unsigned int c)

*Sets a flag in the flags mask.*

• void **[w](#page-2001-0)** (int **v**)

```
Internal use only.
```
• void  $x$  (int v)

*Internal use only.*

• void  $y$  (int  $v$ ) *Internal use only.*

## **12.129.1 Detailed Description**

This widget creates a counter with only 2 arrow buttons.

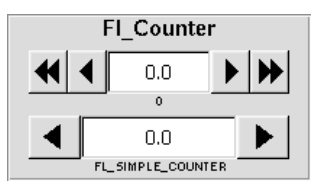

**Figure 12.43 Fl\_Simple\_Counter**

The documentation for this class was generated from the following files:

- Fl\_Simple\_Counter.H
- Fl\_Counter.cxx

# **12.130 Fl\_Single\_Window Class Reference**

<span id="page-1527-0"></span>This is the same as FI Window. #include <Fl\_Single\_Window.H> Inheritance diagram for Fl\_Single\_Window:

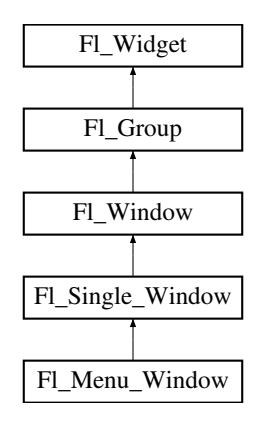

## **Public Member Functions**

• **Fl\_Single\_Window** (int W, int H, const char ∗l=0)

*Creates a new [Fl\\_Single\\_Window](#page-1527-0) widget using the given size, and label (title) string.*

• **Fl\_Single\_Window** (int X, int Y, int W, int H, const char ∗l=0)

*Creates a new [Fl\\_Single\\_Window](#page-1527-0) widget using the given position, size, and label (title) string.*

- void [show](#page-1539-0) () [FL\\_OVERRIDE](#page-2113-0)
	- *Makes a widget visible.*
- void **show** (int a, char ∗∗b) *Same as [Fl\\_Window::show\(int a, char](#page-2034-0)* ∗∗*b)*

## **Public Member Functions inherited from [Fl\\_Window](#page-2008-0)**

- virtual class [Fl\\_Double\\_Window](#page-747-0) ∗ [as\\_double\\_window](#page-2021-0) () *Return non-null if this is an [Fl\\_Double\\_Window](#page-747-0) object.*
- virtual class [Fl\\_Overlay\\_Window](#page-1260-0) ∗ [as\\_overlay\\_window](#page-2021-1) () *Return non-null if this is an [Fl\\_Overlay\\_Window](#page-1260-0) object.*
- [Fl\\_Window](#page-2008-0) const \* [as\\_window](#page-2021-2) () const [FL\\_OVERRIDE](#page-2113-0)
- [Fl\\_Window](#page-2008-0) ∗ [as\\_window](#page-2021-3) () [FL\\_OVERRIDE](#page-2113-0)

*Returns an [Fl\\_Window](#page-2008-0) pointer if this widget is an [Fl\\_Window.](#page-2008-0)*

• unsigned int **border** () const

*Returns whether the window possesses a border.*

• void [border](#page-2022-0) (int b)

*Sets whether or not the window manager border is around the window.*

• void [clear\\_border](#page-2022-1) ()

*Fast inline function to turn the window manager border off.*

• void clear modal states ()

*Clears the "modal" flags and converts a "modal" or "non-modal" window back into a "normal" window.*

• void **copy\_label** (const char ∗a)

*Sets the window titlebar label to a copy of a character string.*

• void [cursor](#page-2022-3) (const [Fl\\_RGB\\_Image](#page-1406-0) ∗, int, int)

*Changes the cursor for this window using the provided image as cursor's shape.*

• void [cursor](#page-2023-0) [\(Fl\\_Cursor](#page-2081-0) c, [Fl\\_Color,](#page-2071-0) [Fl\\_Color=](#page-2071-0)FL\_WHITE)

*For back compatibility only.*

• void [cursor](#page-2023-1) (FI\_Cursor)

*Changes the cursor for this window.*

• int decorated h () const

*Returns the window height including any window title bar and any frame added by the window manager.*

• int decorated w () const

*Returns the window width including any frame added by the window manager.*

- void [default\\_cursor](#page-2024-0) [\(Fl\\_Cursor](#page-2081-0) c, [Fl\\_Color,](#page-2071-0) [Fl\\_Color=](#page-2071-0)FL\_WHITE)
	- *For back compatibility only.*
- void [default\\_cursor](#page-2024-1) (FI\_Cursor)

*Sets the default window cursor.*

• void **draw\_backdrop** ()

*Draw the background image if one is set and is aligned inside.*

• [Fl\\_Window](#page-2020-0) (int [w,](#page-2001-0) int [h,](#page-1987-0) const char ∗title=0)

*Creates a window from the given width* w, height h, and  $\text{title.}$ 

• [Fl\\_Window](#page-2020-1) (int [x,](#page-2002-0) int [y,](#page-2003-0) int [w,](#page-2001-0) int [h,](#page-1987-0) const char  $*$ title=0)

*Creates a window from the given position (x, y), size (w, h) and title.*

• void free position ()

*Undoes the effect of a previous [resize\(\)](#page-2032-0) or [show\(\)](#page-2034-1) so that the next time [show\(\)](#page-2034-1) is called the window manager is free to position the window.*

• void [fullscreen](#page-2028-1) ()

*Makes the window completely fill one or more screens, without any window manager border visible.*

• unsigned int **fullscreen\_active** () const

*Returns non zero if FULLSCREEN flag is set, 0 otherwise.*

#### • void **fullscreen\_off** ()

*Turns off any side effects of [fullscreen\(\)](#page-2028-1)*

- void **fullscreen\_off** (int X, int Y, int W, int H)
- *Turns off any side effects of [fullscreen\(\)](#page-2028-1) and does resize(x,y,w,h).*
- void fullscreen screens (int top, int bottom, int left, int right)

*Sets which screens should be used when this window is in fullscreen mode.*

- int [handle](#page-2028-3) (int) [FL\\_OVERRIDE](#page-2113-0) *Handles the specified event.*
- void [hide](#page-2029-0) () [FL\\_OVERRIDE](#page-2113-0)

*Removes the window from the screen.*

- void **hotspot** (const FI\_Widget &p, int offscreen=0)
	- *See void [Fl\\_Window::hotspot\(](#page-2029-1)int x, int y, int offscreen = 0)*
- void **hotspot** (const [Fl\\_Widget](#page-1963-0) ∗, int offscreen=0)
- *See void [Fl\\_Window::hotspot\(](#page-2029-1)int x, int y, int offscreen = 0)*
- void [hotspot](#page-2029-1) (int [x,](#page-2002-0) int [y,](#page-2003-0) int offscreen=0)

*Positions the window so that the mouse is pointing at the given position, or at the center of the given widget, which may be the window itself.*

• const void ∗ [icon](#page-2029-2) () const

*Gets the current icon window target dependent data.*

• void [icon](#page-2029-3) (const [Fl\\_RGB\\_Image](#page-1406-0) ∗)

*Sets or resets a single window icon.*

• void [icon](#page-2030-0) (const void ∗ic)

*Platform-specific method to set the window icon usable on Windows and X11 only.*

• void [iconize](#page-2030-1) ()

*Iconifies the window.*

• const char ∗ **iconlabel** () const

*See void [Fl\\_Window::iconlabel\(const char](#page-2010-0)*∗*)*

• void **iconlabel** (const char ∗)

*Sets the icon label.*

- void [icons](#page-2030-2) (const [Fl\\_RGB\\_Image](#page-1406-0) ∗[ ], int)
	- *Sets the window icons.*
- void [icons](#page-2031-0) (HICON big\_icon, HICON small\_icon)

*Sets the window icons using HICON handles (Windows platform only).*

- const char ∗ **label** () const *See void [Fl\\_Window::label\(const char](#page-2010-1)*∗*)*
- void **label** (const char ∗)

*Sets the window title bar label.*

• void **label** (const char ∗label, const char ∗[iconlabel\)](#page-2010-2)

*Sets the icon label.*

• void make current ()

*Sets things up so that the drawing functions in* <*[FL/fl\\_draw.H](#page-2145-0)*> *will go into this window.*

- void [maximize](#page-2031-2) ()
	- *Maximizes a top-level window to its current screen.*
- unsigned int **maximize\_active** () const

*Returns whether the window is currently maximized.*

• unsigned int **menu\_window** () const

*Returns true if this window is a menu window.*

• unsigned int [modal](#page-2032-1) () const

*Returns true if this window is modal.*

• unsigned int **non\_modal** () const

*Returns true if this window is modal or non-modal.*

• [fl\\_uintptr\\_t](#page-2337-0) [os\\_id](#page-2032-2) ()

*Returns a platform-specific identification of a shown window, or 0 if not shown.*

• unsigned int **override** () const

*Returns non zero if OVERRIDE flag is set, 0 otherwise.*

• void [resize](#page-2032-0) (int X, int Y, int W, int H) [FL\\_OVERRIDE](#page-2113-0)

*Changes the size and position of the window.*

• int **screen\_num** ()

*The number of the screen containing the mapped window.*

• void [screen\\_num](#page-2032-3) (int screen\_num)

*Set the number of the screen where to map the window.*

• void [set\\_menu\\_window](#page-2032-4) ()

*Marks the window as a menu window.*

• void set modal ()

*A "modal" window, when [shown\(\),](#page-2035-0) will prevent any events from being delivered to other windows in the same program, and will also remain on top of the other windows (if the X window manager supports the "transient for" property).*

• void [set\\_non\\_modal](#page-2033-1) ()

*A "non-modal" window (terminology borrowed from Microsoft Windows) acts like a [modal\(\)](#page-2032-1) one in that it remains on top, but it has no effect on event delivery.*

• void **set\_override** ()

*Activates the flags NOBORDER*|*OVERRIDE.*

• void [set\\_tooltip\\_window](#page-2033-2) ()

*Marks the window as a tooltip window.*

• const [Fl\\_Image](#page-1029-0) ∗ **shape** ()

*Returns the image controlling the window shape or NULL.*

• void [shape](#page-2033-3) (const FI\_Image &b)

*Set the window's shape with an [Fl\\_Image.](#page-1029-0)*

• void [shape](#page-2033-4) (const [Fl\\_Image](#page-1029-0) ∗img)

*Assigns a non-rectangular shape to the window.*

• void [show](#page-2034-1) () [FL\\_OVERRIDE](#page-2113-0)

*Puts the window on the screen.*

• void [show](#page-2034-0) (int argc, char ∗∗argv)

*Puts the window on the screen with [show\(\)](#page-2034-1) and parses command-line arguments.*

• int [shown](#page-2035-0) ()

*Returns non-zero if [show\(\)](#page-2034-1) has been called (but not [hide\(\)](#page-2029-0) ).*

• void size range (int minw, int minh, int maxw=0, int maxh=0, int dw=0, int dh=0, int aspect=0)

- *Sets the allowable range the user can resize this window to.*
- unsigned int **tooltip\_window** () const

*Returns true if this window is a tooltip window.*

• void [un\\_maximize](#page-2036-0) ()

*Returns a previously maximized top-level window to its previous size.*

• void wait for expose ()

*Waits for the window to be displayed after calling [show\(\).](#page-2034-1)*

• int **x\_root** () const

*Gets the x position of the window on the screen.*

• const char ∗ [xclass](#page-2037-0) () const

*Returns the xclass for this window, or a default.*

- void [xclass](#page-2037-1) (const char ∗c)
	- *Sets the xclass for this window.*
- int **y\_root** () const

*Gets the y position of the window on the screen.*

• virtual  $\sim$ [Fl\\_Window](#page-2021-4) ()

*The destructor also deletes all the children.*

## **Public Member Functions inherited from [Fl\\_Group](#page-940-0)**

- [Fl\\_Widget](#page-1963-0) ∗& **\_ddfdesign\_kludge** ()
	- *This is for forms compatibility only.*
- void **add** [\(Fl\\_Widget](#page-1963-0) &)
	- *The widget is removed from its current group (if any) and then added to the end of this group.*
- void **add** [\(Fl\\_Widget](#page-1963-0) ∗o)

*See void [Fl\\_Group::add\(Fl\\_Widget &w\)](#page-941-0)*

• void **add\_resizable** [\(Fl\\_Widget](#page-1963-0) &o)

*Adds a widget to the group and makes it the resizable widget.*

• [Fl\\_Widget](#page-1963-0) ∗const ∗ [array](#page-950-0) () const

*Returns a pointer to the array of children.*

- [Fl\\_Group](#page-940-0) const \* [as\\_group](#page-950-1) () const [FL\\_OVERRIDE](#page-2113-0)
- [Fl\\_Group](#page-940-0)  $*$  [as\\_group](#page-950-2) () [FL\\_OVERRIDE](#page-2113-0)

*Returns an [Fl\\_Group](#page-940-0) pointer if this widget is an [Fl\\_Group.](#page-940-0)*

• void [begin](#page-950-3) ()

*Sets the current group so you can build the widget tree by just constructing the widgets.*

• [Fl\\_Widget](#page-1963-0) ∗ [child](#page-951-0) (int n) const

*Returns [array\(\)\[](#page-950-0)n].*

• int **children** () const

*Returns how many child widgets the group has.*

• void [clear](#page-951-1) ()

*Deletes all child widgets from memory recursively.*

• unsigned int [clip\\_children](#page-951-2) ()

*Returns the current clipping mode.*

• void [clip\\_children](#page-951-3) (int c)

*Controls whether the group widget clips the drawing of child widgets to its bounding box.*

• virtual int [delete\\_child](#page-952-0) (int n)

*Removes the widget at* index *from the group and deletes it.*

• void [end](#page-953-0) ()

*Exactly the same as current(this-*>*[parent\(\)\)](#page-1994-0).*

• int **find** (const FI\_Widget &o) const

*See int [Fl\\_Group::find\(const Fl\\_Widget](#page-953-1)* ∗*w) const.*

• int [find](#page-953-1) (const [Fl\\_Widget](#page-1963-0) ∗) const

*Searches the child array for the widget and returns the index.*

• [Fl\\_Group](#page-949-0) (int, int, int, int, const char ∗=0)

*Creates a new [Fl\\_Group](#page-940-0) widget using the given position, size, and label string.*

- void [focus](#page-953-2) [\(Fl\\_Widget](#page-1963-0) ∗W)
- void **forms\_end** ()
	- *This is for forms compatibility only.*
- void [init\\_sizes](#page-954-0) ()

*Resets the internal array of widget sizes and positions.*

• void [insert](#page-954-1) [\(Fl\\_Widget](#page-1963-0) &, int i)

*The widget is removed from its current group (if any) and then inserted into this group.*

• void [insert](#page-954-2) [\(Fl\\_Widget](#page-1963-0) &o, [Fl\\_Widget](#page-1963-0) ∗before)

*This does insert(w, find(before)).*

• void [remove](#page-956-0) [\(Fl\\_Widget](#page-1963-0) &)

*Removes a widget from the group but does not delete it.*

- void [remove](#page-956-1) [\(Fl\\_Widget](#page-1963-0) ∗o)
	- *Removes the widget* o *from the group.*
- void [remove](#page-956-2) (int index)

*Removes the widget at* index *from the group but does not delete it.*

• [Fl\\_Widget](#page-1963-0) ∗ [resizable](#page-956-3) () const

*Returns the group's resizable widget.*

- void [resizable](#page-956-4) (FI\_Widget &o)
	- *Sets the group's resizable widget.*
- void [resizable](#page-957-0) [\(Fl\\_Widget](#page-1963-0) ∗o)

*The resizable widget defines both the resizing box and the resizing behavior of the group and its children.*

• virtual ∼[Fl\\_Group](#page-949-1) ()

*The destructor also deletes all the children.*

## **Public Member Functions inherited from [Fl\\_Widget](#page-1963-0)**

- void **\_clear\_fullscreen** ()
- void **\_set\_fullscreen** ()
- void [activate](#page-1972-1) ()

*Activates the widget.*

• unsigned int [active](#page-1972-2) () const

*Returns whether the widget is active.*

• int active r () const

*Returns whether the widget and all of its parents are active.*

• [Fl\\_Align](#page-2073-0) [align](#page-1973-0) () const

*Gets the label alignment.*

• void [align](#page-1973-1) (FI\_Align alignment)

*Sets the label alignment.*

• long [argument](#page-1973-2) () const

*Gets the current user data (long) argument that is passed to the callback function.*

• void [argument](#page-1973-3) (long v)

*Sets the current user data (long) argument that is passed to the callback function.*

- virtual class [Fl\\_Gl\\_Window](#page-882-0) ∗ [as\\_gl\\_window](#page-1973-4) ()
	- *Returns an [Fl\\_Gl\\_Window](#page-882-0) pointer if this widget is an [Fl\\_Gl\\_Window.](#page-882-0)*
- virtual class [Fl\\_Gl\\_Window](#page-882-0) const ∗ **as\_gl\_window** () const
- void [bind\\_deimage](#page-1975-0) (FI\_Image ∗img)

*Sets the image to use as part of the widget label when in the inactive state.*

• void [bind\\_deimage](#page-1975-1) (int f)

*Bind the inactive image to the widget, so the widget will delete the image when it is no longer needed.*

• void [bind\\_image](#page-1975-2) (FI\_Image ∗img)

*Sets the image to use as part of the widget label when in the active state.*

• void [bind\\_image](#page-1976-0) (int f)

*Bind the image to the widget, so the widget will delete the image when it is no longer needed.*

• [Fl\\_Boxtype](#page-2078-0) [box](#page-1976-1) () const

*Gets the box type of the widget.*

• void [box](#page-1976-2) (FI\_Boxtype new\_box)

*Sets the box type for the widget.*

- [Fl\\_Callback\\_p](#page-2298-0) [callback](#page-1976-3) () const
	- *Gets the current callback function for the widget.*
- void [callback](#page-1976-4) [\(Fl\\_Callback](#page-2298-1) ∗cb)

*Sets the current callback function for the widget.*

• void [callback](#page-1977-0) [\(Fl\\_Callback](#page-2298-1) ∗cb, [Fl\\_Callback\\_User\\_Data](#page-640-0) ∗p, bool auto\_free)

*Sets the current callback function and managed user data for the widget.*

• void [callback](#page-1977-1) [\(Fl\\_Callback](#page-2298-1) ∗cb, void ∗p)

*Sets the current callback function and data for the widget.*

• void [callback](#page-1977-2) [\(Fl\\_Callback0](#page-2298-2) ∗cb) *Sets the current callback function for the widget.* • void [callback](#page-1977-3) [\(Fl\\_Callback1](#page-2298-3) ∗cb, long p=0)

- *Sets the current callback function for the widget.*
- unsigned int [changed](#page-1978-0) () const

*Checks if the widget value changed since the last callback.*

• void clear active ()

*Marks the widget as inactive without sending events or changing focus.*

• void clear changed ()

*Marks the value of the widget as unchanged.*

• void clear damage [\(uchar](#page-2289-0) c=0)

*Clears or sets the damage flags.*

• void clear output ()

*Sets a widget to accept input.*

• void [clear\\_visible](#page-1979-1) ()

*Hides the widget.*

• void [clear\\_visible\\_focus](#page-1979-2) ()

*Disables keyboard focus navigation with this widget.*

• [Fl\\_Color](#page-2071-0) [color](#page-1979-3) () const

*Gets the background color of the widget.*

• void [color](#page-1979-4) (FI Color bg)

*Sets the background color of the widget.*

• void [color](#page-1980-0) [\(Fl\\_Color](#page-2071-0) bg, [Fl\\_Color](#page-2071-0) sel)

*Sets the background and selection color of the widget.*

• [Fl\\_Color](#page-2071-0) [color2](#page-1980-1) () const

*For back compatibility only.*

• void [color2](#page-1980-2) (unsigned a)

*For back compatibility only.*

• int [contains](#page-1980-3) (const [Fl\\_Widget](#page-1963-0) ∗[w\)](#page-2001-0) const

*Checks if w is a child of this widget.*

• void [copy\\_label](#page-1980-4) (const char ∗new\_label)

*Sets the current label.*

• void [copy\\_tooltip](#page-1981-0) (const char ∗text)

*Sets the current tooltip text.*

• [uchar](#page-2289-0) [damage](#page-1981-1) () const

*Returns non-zero if [draw\(\)](#page-1985-0) needs to be called.*

• void [damage](#page-1981-2) [\(uchar](#page-2289-0) c)

*Sets the damage bits for the widget.*

• void [damage](#page-1982-0) [\(uchar](#page-2289-0) c, int [x,](#page-2002-0) int [y,](#page-2003-0) int [w,](#page-2001-0) int [h\)](#page-1987-0)

*Sets the damage bits for an area inside the widget.*

• int **damage\_resize** (int, int, int, int)

*Internal use only.*

• void [deactivate](#page-1982-1) ()

*Deactivates the widget.*

• [Fl\\_Image](#page-1029-0) ∗ [deimage](#page-1983-0) ()

*Gets the image that is used as part of the widget label when in the inactive state.*

• const [Fl\\_Image](#page-1029-0) ∗ [deimage](#page-1983-1) () const

*Gets the image that is used as part of the widget label when in the inactive state.*

• void [deimage](#page-1983-2) (FI\_Image &img)

*Sets the image to use as part of the widget label when in the inactive state.*

• void [deimage](#page-1983-3) [\(Fl\\_Image](#page-1029-0) ∗img)

*Sets the image to use as part of the widget label when in the inactive state.*

- int deimage bound () const
	- *Returns whether the inactive image is managed by the widget.*
- void [do\\_callback](#page-1984-0) [\(Fl\\_Callback\\_Reason](#page-2080-0) reason[=FL\\_REASON\\_UNKNOWN\)](#page-2080-1)
	- *Calls the widget callback function with default arguments.*
- void [do\\_callback](#page-1984-1) [\(Fl\\_Widget](#page-1963-0) ∗widget, long arg, [Fl\\_Callback\\_Reason](#page-2080-0) reason[=FL\\_REASON\\_UNKNOWN\)](#page-2080-1) *Calls the widget callback function with arbitrary arguments.*
- void [do\\_callback](#page-1984-2) [\(Fl\\_Widget](#page-1963-0) ∗widget, void ∗arg=0, [Fl\\_Callback\\_Reason](#page-2080-0) reason[=FL\\_REASON\\_UNKNOWN\)](#page-2080-1) *Calls the widget callback function with arbitrary arguments.*
- void draw label (int, int, int, int, [Fl\\_Align\)](#page-2073-0) const
	- *Draws the label in an arbitrary bounding box with an arbitrary alignment.*
- int  $h$  () const

*Gets the widget height.*

- [Fl\\_Image](#page-1029-0) ∗ [image](#page-1988-1) ()
	- *Gets the image that is used as part of the widget label when in the active state.*
- const [Fl\\_Image](#page-1029-0) ∗ [image](#page-1988-2) () const
	- *Gets the image that is used as part of the widget label when in the active state.*
- void [image](#page-1988-3) [\(Fl\\_Image](#page-1029-0) &img)

*Sets the image to use as part of the widget label when in the active state.*

• void [image](#page-1988-4) [\(Fl\\_Image](#page-1029-0) ∗img)

*Sets the image to use as part of the widget label when in the active state.*

• int [image\\_bound](#page-1989-0) () const

*Returns whether the image is managed by the widget.*

• int [inside](#page-1989-1) (const [Fl\\_Widget](#page-1963-0) ∗wgt) const

*Checks if this widget is a child of* wgt*.*

• int [is\\_label\\_copied](#page-1989-2) () const

*Returns whether the current label was assigned with [copy\\_label\(\).](#page-1980-4)*

• const char ∗ [label](#page-1989-3) () const

*Gets the current label text.*

• void [label](#page-1990-0) (const char ∗text)

*Sets the current label pointer.*

• void [label](#page-1990-1) [\(Fl\\_Labeltype](#page-2085-0) a, const char ∗b)

*Shortcut to set the label text and type in one call.*

• FI Color [labelcolor](#page-1991-0) () const

*Gets the label color.*

• void [labelcolor](#page-1991-1) (FI\_Color c)

*Sets the label color.*

• FI\_Font [labelfont](#page-1991-2) () const

*Gets the font to use.*

• void [labelfont](#page-1991-3) (FI\_Font f)

*Sets the font to use.*

• [Fl\\_Fontsize](#page-2077-0) [labelsize](#page-1992-0) () const

*Gets the font size in pixels.*

• void [labelsize](#page-1992-1) (FI\_Fontsize pix)

*Sets the font size in pixels.*

• [Fl\\_Labeltype](#page-2085-0) [labeltype](#page-1992-2) () const

*Gets the label type.*

• void [labeltype](#page-1992-3) [\(Fl\\_Labeltype](#page-2085-0) a)

*Sets the label type.*

• void [measure\\_label](#page-1992-4) (int &ww, int &hh) const

*Sets width ww and height hh accordingly with the label size.*

• bool [needs\\_keyboard](#page-1993-0) () const

- *Returns whether this widget needs a keyboard.*
- void [needs\\_keyboard](#page-1993-1) (bool needs)
- *Sets whether this widget needs a keyboard.*
- unsigned int [output](#page-1993-2) () const

*Returns if a widget is used for output only.*

• [Fl\\_Group](#page-940-0)  $*$  [parent](#page-1994-0) () const *Returns a pointer to the parent widget.*

• void [parent](#page-1994-1) [\(Fl\\_Group](#page-940-0) ∗p)

- *Internal use only "for hacks only".*
- void [position](#page-1994-2) (int X, int Y)

*Repositions the window or widget.*

• void [redraw](#page-1994-3) ()

*Schedules the drawing of the widget.*

• void [redraw\\_label](#page-1994-4) ()

*Schedules the drawing of the label.*

• [Fl\\_Color](#page-2071-0) [selection\\_color](#page-1995-0) () const

*Gets the selection color.*

• void [selection\\_color](#page-1995-1) (FI\_Color a)

*Sets the selection color.*

• void set active ()

*Marks the widget as active without sending events or changing focus.*

• void set changed ()

*Marks the value of the widget as changed.*

• void [set\\_output](#page-1996-1) ()

*Sets a widget to output only.*

• void [set\\_visible](#page-1996-2) ()

*Makes the widget visible.*

• void [set\\_visible\\_focus](#page-1996-3) ()

*Enables keyboard focus navigation with this widget.*

• int [shortcut\\_label](#page-1996-4) () const

*Returns whether the widget's label uses '&' to indicate shortcuts.*

• void [shortcut\\_label](#page-1996-5) (int value)

*Sets whether the widget's label uses '&' to indicate shortcuts.*

• void [size](#page-1997-0) (int W, int H)

*Changes the size of the widget.*

• int take focus ()

*Gives the widget the keyboard focus.*

• unsigned int [takesevents](#page-1997-2) () const

*Returns if the widget is able to take events.*

• int [test\\_shortcut](#page-1997-3) ()

*Returns true if the widget's label contains the entered '&x' shortcut.*

• const char ∗ [tooltip](#page-1998-0) () const

*Gets the current tooltip text.*

• void [tooltip](#page-1998-1) (const char ∗text)

*Sets the current tooltip text.*

• [Fl\\_Window](#page-2008-0)  $*$  [top\\_window](#page-1999-0) () const

*Returns a pointer to the top-level window for the widget.*

- [Fl\\_Window](#page-2008-0) \* [top\\_window\\_offset](#page-1999-1) (int &xoff, int &yoff) const
	- *Finds the x/y offset of the current widget relative to the top-level window.*
- [uchar](#page-2289-0) [type](#page-1999-2) () const

*Gets the widget type.* • void [type](#page-1999-3) [\(uchar](#page-2289-0) t) *Sets the widget type.* • int **use\_accents\_menu** () *Returns non zero if MAC\_USE\_ACCENTS\_MENU flag is set, 0 otherwise.* • void ∗ [user\\_data](#page-2000-0) () const *Gets the user data for this widget.* • void **user\_data** [\(Fl\\_Callback\\_User\\_Data](#page-640-0) ∗v, bool auto\_free) *Sets the user data for this widget.* • void **user\_data** (void ∗v) *Sets the user data for this widget.* • unsigned int [visible](#page-2000-1) () const *Returns whether a widget is visible.* • unsigned int visible focus () const *Checks whether this widget has a visible focus.* • void [visible\\_focus](#page-2000-3) (int v) *Modifies keyboard focus navigation.* • int visible r () const *Returns whether a widget and all its parents are visible.* • int [w](#page-2001-1) () const *Gets the widget width.* • [Fl\\_When](#page-2086-0) [when](#page-2001-2) () const *Returns the conditions under which the callback is called.* • void [when](#page-2001-3) [\(uchar](#page-2289-0) i) *Sets the flags used to decide when a callback is called.* • [Fl\\_Window](#page-2008-0) ∗ [window](#page-2002-1) () const *Returns a pointer to the nearest parent window up the widget hierarchy.* • int  $x$  () const *Gets the widget position in its window.* • int  $y$  () const

*Gets the widget position in its window.*

• virtual ∼[Fl\\_Widget](#page-1972-0) ()

*Destroys the widget.*

## **Additional Inherited Members**

## **Public Types inherited from [Fl\\_Window](#page-2008-0)**

• typedef struct HICON\_\_ ∗ **HICON**

# **Static Public Member Functions inherited from [Fl\\_Window](#page-2008-0)**

• static [Fl\\_Window](#page-2008-0) ∗ [current](#page-2022-4) ()

*Returns the last window that was made current.*

- static void **default\_callback** [\(Fl\\_Window](#page-2008-0) ∗, void ∗v)
- *Back compatibility: Sets the default callback v for win to call on close event.*

• static void default icon (const [Fl\\_RGB\\_Image](#page-1406-0) ∗)

- *Sets a single default window icon.*
- static void [default\\_icons](#page-2024-3) (const [Fl\\_RGB\\_Image](#page-1406-0) ∗[ ], int) *Sets the default window icons.*
- static void [default\\_icons](#page-2025-0) (HICON big\_icon, HICON small\_icon) *Sets the default window icons (Windows platform only).*
- static const char \* [default\\_xclass](#page-2026-0) () *Returns the default xclass.*
- static void default xclass (const char ∗)
	- *Sets the default window xclass.*
- static bool **is a** rescale () *Returns true when a window is being rescaled.*
- static char show next window iconic ()
	- *Returns the static flag whether the next window should be opened iconified.*
- static void [show\\_next\\_window\\_iconic](#page-2035-3) (char stat) *Sets a static flag whether the next window should be opened iconified.*

### **Static Public Member Functions inherited from [Fl\\_Group](#page-940-0)**

• static FI Group  $*$  [current](#page-951-4) ()

*Returns the currently active group.*

• static void [current](#page-952-1) [\(Fl\\_Group](#page-940-0) ∗g)

*Sets the current group.*

## **Static Public Member Functions inherited from [Fl\\_Widget](#page-1963-0)**

• static void [default\\_callback](#page-1982-2) [\(Fl\\_Widget](#page-1963-0) ∗widget, void ∗data)

*The default callback for all widgets that don't set a callback.*

• static unsigned int [label\\_shortcut](#page-1990-2) (const char ∗t)

*Returns the Unicode value of the '&x' shortcut in a given text.*

• static int [test\\_shortcut](#page-1998-2) (const char ∗, const bool require\_alt=false) *Returns true if the given text* t *contains the entered '&x' shortcut.*

## **Protected Types inherited from [Fl\\_Widget](#page-1963-0)**

```
• enum {
 INACTIVE = 1 < 0, INVISIBLE = 1 < 1, OUTPUT = 1 < 2, NOBORDER = 1 < 3,
 FORCE_POSITION = 1<<4NON_MODAL = 1<<5SHORTCUT_LABEL = 1<<6CHANGED = 1<<7,
 OVERRIDE = 1 < 8VISIBLE_FOCUS = 1 < 9COPIED_LABEL = 1 < 10CLIP_CHILDREN = 1 < 11,
 MENU_WINDOWN = 1 << 12, TOOLTIP_WINDOW = 1 << 13, MODAL = 1 << 14, NO_ OVERLAY = 1 << 15,
 GROUP_RELATIVE = 1<<16COPIED_TOOLTIP = 1<<17FULLSCREEN = 1<<18MAC_USE_ACCENTS_MENU
 = 1 < 19.
 NEEDS KEYBOARD = 1<<20, IMAGE BOUND = 1<<21, DEIMAGE BOUND = 1<<22,
 AUTO DELETE USER DATA = 1 < 23,
 MAXIMIZED = 1 < 24, POPUP = 1 < 25, USERELAG3 = 1 < 29, USERELAG2 = 1 < 30,
 USERFLAG1 = 1 < < 31
```
*flags possible values enumeration.*

## **Protected Member Functions inherited from [Fl\\_Window](#page-2008-0)**

- void default size range ()
	- *Protected method to calculate the default size range of a window.*
- void [draw](#page-2027-0) () [FL\\_OVERRIDE](#page-2113-0)

*Draws the widget.*

- virtual void [flush](#page-2027-1) ()
	- *Forces the window to be drawn, this window is also made current and calls [draw\(\).](#page-2027-0)*
- int force position () const

*Returns the internal state of the window's FORCE\_POSITION flag.*

• void [force\\_position](#page-2027-3) (int force)

*Sets an internal flag that tells FLTK and the window manager to honor position requests.*

• void [free\\_icons](#page-2027-4) ()

*Deletes all icons previously attached to the window.*

• int is resizable ()

*Protected method to determine whether a window is resizable.*

## **Protected Member Functions inherited from [Fl\\_Group](#page-940-0)**

- [Fl\\_Rect](#page-1386-0) ∗ [bounds](#page-950-4) ()
	- *Returns the internal array of widget sizes and positions.*
- void [draw\\_child](#page-953-3) [\(Fl\\_Widget](#page-1963-0) &widget) const

*Forces a child to redraw.*

• void draw children ()

*Draws all children of the group.*

• void **draw\_outside\_label** (const [Fl\\_Widget](#page-1963-0) &widget) const

*Parents normally call this to draw outside labels of child widgets.*

• virtual int [on\\_insert](#page-955-0) [\(Fl\\_Widget](#page-1963-0) ∗, int)

*Allow derived groups to act when a widget is added as a child.*

- virtual int on move (int, int) *Allow derived groups to act when a widget is moved within the group.*
	-
- virtual void on remove (int)

*Allow derived groups to act when a child widget is removed from the group.*

• int ∗ [sizes](#page-958-0) ()

*Returns the internal array of widget sizes and positions.*

• void [update\\_child](#page-959-0) [\(Fl\\_Widget](#page-1963-0) &widget) const *Draws a child only if it needs it.*

#### **Protected Member Functions inherited from [Fl\\_Widget](#page-1963-0)**

- void **clear flag** (unsigned int c)
- *Clears a flag in the flags mask.*
- void **draw\_backdrop** () const
	- *If FL\_ALIGN\_IMAGE\_BACKDROP is set, the image or deimage will be drawn.*
- void **draw\_box** () const
	- *Draws the widget box according its box style.*
- void **draw** box (FI\_Boxtype t, FI\_Color c) const

*Draws a box of type t, of color c at the widget's position and size.*

- void **draw\_box** (FI\_Boxtype t, int [x,](#page-2002-0) int [y,](#page-2003-0) int [w,](#page-2001-0) int [h,](#page-1987-0) FI\_Color c) const
	- *Draws a box of type t, of color c at the position X,Y and size W,H.*
- void draw focus () const

*Draws a focus rectangle around the widget.*

- void [draw\\_focus](#page-1985-2) (FI\_Boxtype t, int X, int Y, int W, int H) const
	- *Draws a focus rectangle around the widget.*
- void draw focus [\(Fl\\_Boxtype](#page-2078-0) t, int [x,](#page-2002-0) int [y,](#page-2003-0) int [w,](#page-2001-0) int [h,](#page-1987-0) [Fl\\_Color](#page-2071-0) bg) const
	- *Draws a focus box for the widget at the given position and size.*
- void draw label () const

*Draws the widget's label at the defined label position.*

- void [draw\\_label](#page-1986-2) (int, int, int, int) const
	- *Draws the label in an arbitrary bounding box.*
- [Fl\\_Widget](#page-1971-0) (int [x,](#page-2002-0) int [y,](#page-2003-0) int [w,](#page-2001-0) int [h,](#page-1987-0) const char ∗[label=](#page-1989-3)0L)

*Creates a widget at the given position and size.*

• unsigned int **flags** () const

*Gets the widget flags mask.*

• void  $h$  (int v)

*Internal use only.*

- void **set\_flag** (unsigned int c)
	- *Sets a flag in the flags mask.*
- void **[w](#page-2001-0)** (int **v**)

*Internal use only.*

• void  $x$  (int v)

*Internal use only.*

• void  $y$  (int v)

*Internal use only.*

## **Static Protected Attributes inherited from [Fl\\_Window](#page-2008-0)**

• static [Fl\\_Window](#page-2008-0) ∗ [current\\_](#page-2038-0)

*Stores the last window that was made current.*

## **12.130.1 Detailed Description**

### This is the same as FI Window.

However, it is possible that some implementations will provide double-buffered windows by default. This subclass can be used to force single-buffering. This may be useful for modifying existing programs that use incremental update, or for some types of image data, such as a movie flipbook.

## **12.130.2 Member Function Documentation**

## <span id="page-1539-0"></span>**12.130.2.1 show()**

void Fl\_Single\_Window::show ( ) [virtual]

#### Makes a widget visible.

An invisible widget never gets redrawn and does not get keyboard or mouse events, but can receive a few other events like FL\_SHOW.

The [visible\(\)](#page-2000-1) method returns true if the widget is set to be visible. The visible  $r()$  method returns true if the widget and all of its parents are visible. A widget is only visible if [visible\(\)](#page-2000-1) is true on it *and all of its parents*.

Changing it will send FL\_SHOW or FL\_HIDE events to the widget. *Do not change it if the parent is not visible, as this will send false FL\_SHOW or FL\_HIDE events to the widget*. [redraw\(\)](#page-1994-3) is called if necessary on this or the parent.

**See also**

```
hide(),visible(),visible_r()
```
Reimplemented from [Fl\\_Widget.](#page-1996-6) The documentation for this class was generated from the following files:

- Fl\_Single\_Window.H
- Fl\_Single\_Window.cxx

# **12.131 Fl\_Slider Class Reference**

```
The FI_Slider widget contains a sliding knob inside a box.
#include <Fl_Slider.H>
Inheritance diagram for Fl_Slider:
```
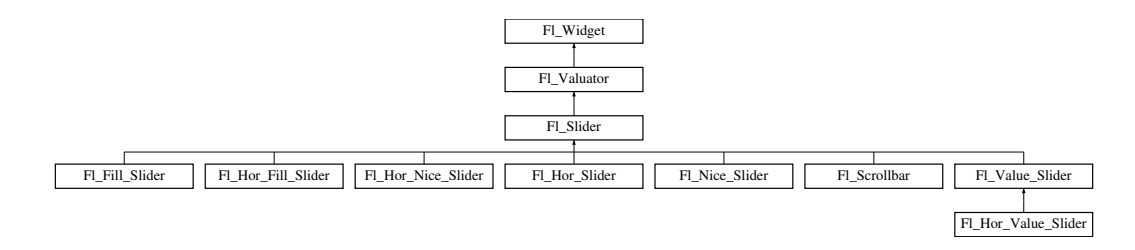

## **Public Member Functions**

• void [bounds](#page-1548-0) (double a, double b)

*Sets the minimum (a) and maximum (b) values for the valuator widget.*

• FI\_Slider (int X, int Y, int W, int H, const char ∗L=0)

*Creates a new [Fl\\_Slider](#page-1539-1) widget using the given position, size, and label string.*

• **Fl\_Slider** [\(uchar](#page-2289-0) t, int X, int Y, int W, int H, const char ∗L)

*Creates a new [Fl\\_Slider](#page-1539-1) widget using the given type, position, size, and label string.*

• int [handle](#page-1548-2) (int) [FL\\_OVERRIDE](#page-2113-0)

*Handles the specified event.*

- int [scrollvalue](#page-1549-0) (int pos, int [size,](#page-1997-0) int first, int total)
	- *Sets the size and position of the sliding knob in the box.*
- [Fl\\_Boxtype](#page-2078-0) **slider** () const

*Gets the slider box type.*

• void **slider** (FI\_Boxtype c)

*Sets the slider box type.*

• float **slider\_size** () const

*Get the dimensions of the moving piece of slider.*

• void [slider\\_size](#page-1549-1) (double v)

*Set the dimensions of the moving piece of slider.*

## **Public Member Functions inherited from [Fl\\_Valuator](#page-1921-0)**

• void **bounds** (double a, double b)

*Sets the minimum (a) and maximum (b) values for the valuator widget.*

• double **clamp** (double)

*Clamps the passed value to the valuator range.*

• virtual int [format](#page-1929-0) (char ∗)

*Uses internal rules to format the fields numerical value into the character array pointed to by the passed parameter.*

• double [increment](#page-1929-1) (double, int)

*Adds n times the step value to the passed value.*

• double [maximum](#page-1930-0) () const

*Gets the maximum value for the valuator.*

• void [maximum](#page-1930-1) (double a)

*Sets the maximum value for the valuator.*

• double [minimum](#page-1930-2) () const

*Gets the minimum value for the valuator.*

• void [minimum](#page-1930-3) (double a)

*Sets the minimum value for the valuator.*

• void *[precision](#page-1930-4)* (int digits)

*Sets the step value to 1.0 / 10digits .*

• void [range](#page-1930-5) (double a, double b)

*Sets the minimum and maximum values for the valuator.*

• double [round](#page-1930-6) (double)

- *Round the passed value to the nearest step increment.*
- double [step](#page-1931-0) () const
	- *Gets or sets the step value.*
- void **step** (double a, int b) *See double [Fl\\_Valuator::step\(\) const](#page-1931-0)*
- void **step** (double s)
	- *See double [Fl\\_Valuator::step\(\) const.](#page-1931-0)*
- void **step** (int a)

*See double [Fl\\_Valuator::step\(\) const](#page-1931-0)*

• double [value](#page-1931-1) () const

*Gets the floating point(double) value.*

• int [value](#page-1931-2) (double) *Sets the current value.*

## **Public Member Functions inherited from [Fl\\_Widget](#page-1963-0)**

- void **\_clear\_fullscreen** ()
- void **\_set\_fullscreen** ()
- void [activate](#page-1972-1) ()

*Activates the widget.*

- unsigned int [active](#page-1972-2) () const
	- *Returns whether the widget is active.*
- int [active\\_r](#page-1972-3) () const

*Returns whether the widget and all of its parents are active.*

- [Fl\\_Align](#page-2073-0) [align](#page-1973-0) () const
- *Gets the label alignment.*
- void [align](#page-1973-1) (FI Align alignment)
	- *Sets the label alignment.*
- long [argument](#page-1973-2) () const

*Gets the current user data (long) argument that is passed to the callback function.*

• void [argument](#page-1973-3) (long v)

*Sets the current user data (long) argument that is passed to the callback function.*

• virtual class [Fl\\_Gl\\_Window](#page-882-0) ∗ [as\\_gl\\_window](#page-1973-4) ()

*Returns an [Fl\\_Gl\\_Window](#page-882-0) pointer if this widget is an [Fl\\_Gl\\_Window.](#page-882-0)*

- virtual class [Fl\\_Gl\\_Window](#page-882-0) const ∗ **as\_gl\_window** () const
- virtual [Fl\\_Group](#page-940-0) ∗ [as\\_group](#page-1974-0) ()

*Returns an [Fl\\_Group](#page-940-0) pointer if this widget is an [Fl\\_Group.](#page-940-0)*

- virtual [Fl\\_Group](#page-940-0) const ∗ **as\_group** () const
- virtual [Fl\\_Window](#page-2008-0) ∗ [as\\_window](#page-1974-1) ()
	- *Returns an [Fl\\_Window](#page-2008-0) pointer if this widget is an [Fl\\_Window.](#page-2008-0)*
- virtual [Fl\\_Window](#page-2008-0) const ∗ **as\_window** () const
- void [bind\\_deimage](#page-1975-0) [\(Fl\\_Image](#page-1029-0) ∗img)

*Sets the image to use as part of the widget label when in the inactive state.*

• void bind deimage (int f)

*Bind the inactive image to the widget, so the widget will delete the image when it is no longer needed.*

• void [bind\\_image](#page-1975-2) [\(Fl\\_Image](#page-1029-0) ∗img)

*Sets the image to use as part of the widget label when in the active state.*

• void bind image (int f)

*Bind the image to the widget, so the widget will delete the image when it is no longer needed.*

• [Fl\\_Boxtype](#page-2078-0) [box](#page-1976-1) () const

```
Gets the box type of the widget.
box (FI_Boxtype new_box)
     Sets the box type for the widget.
• Fl_Callback_p callback () const
     Gets the current callback function for the widget.
• void callback (Fl_Callback ∗cb)
     Sets the current callback function for the widget.
callback(Fl_CallbackFl_Callback_User_Data ∗p, bool auto_free)
     Sets the current callback function and managed user data for the widget.
• void callback (Fl_Callback ∗cb, void ∗p)
     Sets the current callback function and data for the widget.
• void callback (Fl_Callback0 ∗cb)
     Sets the current callback function for the widget.
• void callback (Fl_Callback1 ∗cb, long p=0)
     Sets the current callback function for the widget.
changed () const
     Checks if the widget value changed since the last callback.
clear_active ()
     Marks the widget as inactive without sending events or changing focus.
• void clear changed ()
     Marks the value of the widget as unchanged.
(uchar c=0)
     Clears or sets the damage flags.
clear_output ()
     Sets a widget to accept input.
clear_visible ()
     Hides the widget.
• void clear_visible_focus ()
     Disables keyboard focus navigation with this widget.
Fl_Colorcolor () const
     Gets the background color of the widget.
color (FI Color bg)
     Sets the background color of the widget.
color (FI_Color bg, FI_Color sel)
     Sets the background and selection color of the widget.
Fl_Colorcolor2 () const
     For back compatibility only.
color2 (unsigned a)
     For back compatibility only.
• int contains (const Fl_Widget ∗w) const
     Checks if w is a child of this widget.
copy_label (const char ∗new_label)
     Sets the current label.
• void copy tooltip (const char ∗text)
     Sets the current tooltip text.
• uchar damage () const
```
- *Returns non-zero if [draw\(\)](#page-1985-0) needs to be called.*
- void [damage](#page-1981-2) [\(uchar](#page-2289-0) c)

*Sets the damage bits for the widget.*

• void [damage](#page-1982-0) [\(uchar](#page-2289-0) c, int [x,](#page-2002-0) int [y,](#page-2003-0) int [w,](#page-2001-0) int [h\)](#page-1987-0) *Sets the damage bits for an area inside the widget.* • int **damage\_resize** (int, int, int, int)

*Internal use only.*

• void [deactivate](#page-1982-1) ()

*Deactivates the widget.*

• [Fl\\_Image](#page-1029-0) ∗ [deimage](#page-1983-0) ()

*Gets the image that is used as part of the widget label when in the inactive state.*

• const [Fl\\_Image](#page-1029-0) ∗ [deimage](#page-1983-1) () const

*Gets the image that is used as part of the widget label when in the inactive state.*

• void [deimage](#page-1983-2) (FI\_Image &img)

*Sets the image to use as part of the widget label when in the inactive state.*

• void [deimage](#page-1983-3) [\(Fl\\_Image](#page-1029-0) ∗img)

*Sets the image to use as part of the widget label when in the inactive state.*

• int deimage bound () const

*Returns whether the inactive image is managed by the widget.*

- void [do\\_callback](#page-1984-0) [\(Fl\\_Callback\\_Reason](#page-2080-0) reason[=FL\\_REASON\\_UNKNOWN\)](#page-2080-1) *Calls the widget callback function with default arguments.*
- void [do\\_callback](#page-1984-1) [\(Fl\\_Widget](#page-1963-0) ∗widget, long arg, [Fl\\_Callback\\_Reason](#page-2080-0) reason[=FL\\_REASON\\_UNKNOWN\)](#page-2080-1) *Calls the widget callback function with arbitrary arguments.*
- void [do\\_callback](#page-1984-2) [\(Fl\\_Widget](#page-1963-0) ∗widget, void ∗arg=0, [Fl\\_Callback\\_Reason](#page-2080-0) reason[=FL\\_REASON\\_UNKNOWN\)](#page-2080-1) *Calls the widget callback function with arbitrary arguments.*
- void [draw\\_label](#page-1987-1) (int, int, int, int, [Fl\\_Align\)](#page-2073-0) const

*Draws the label in an arbitrary bounding box with an arbitrary alignment.*

• int  $h$  () const

*Gets the widget height.*

• virtual void [hide](#page-1988-0) ()

*Makes a widget invisible.*

• [Fl\\_Image](#page-1029-0)  $*$  [image](#page-1988-1) ()

*Gets the image that is used as part of the widget label when in the active state.*

• const [Fl\\_Image](#page-1029-0) ∗ [image](#page-1988-2) () const

*Gets the image that is used as part of the widget label when in the active state.*

• void [image](#page-1988-3) (FI\_Image &img)

*Sets the image to use as part of the widget label when in the active state.*

• void [image](#page-1988-4) [\(Fl\\_Image](#page-1029-0) ∗img)

*Sets the image to use as part of the widget label when in the active state.*

• int image bound () const

*Returns whether the image is managed by the widget.*

• int [inside](#page-1989-1) (const [Fl\\_Widget](#page-1963-0) ∗wgt) const

*Checks if this widget is a child of* wgt*.*

• int [is\\_label\\_copied](#page-1989-2) () const

*Returns whether the current label was assigned with [copy\\_label\(\).](#page-1980-4)*

- const char ∗ [label](#page-1989-3) () const
	- *Gets the current label text.*
- void [label](#page-1990-0) (const char ∗text)

#### *Sets the current label pointer.*

• void [label](#page-1990-1) [\(Fl\\_Labeltype](#page-2085-0) a, const char ∗b)

*Shortcut to set the label text and type in one call.*

• FI Color [labelcolor](#page-1991-0) () const

*Gets the label color.*

• void [labelcolor](#page-1991-1) (FI\_Color c)

*Sets the label color.*

• FI\_Font [labelfont](#page-1991-2) () const

```
Gets the font to use.
labelfont (FI_Font f)
     Sets the font to use.
Fl_Fontsizelabelsize () const
     Gets the font size in pixels.
• void labelsize (Fl_Fontsize pix)
     Sets the font size in pixels.
Fl_Labeltypelabeltype () const
     Gets the label type.
• void labeltype (Fl_Labeltype a)
     Sets the label type.
• void measure_label (int &ww, int &hh) const
     Sets width ww and height hh accordingly with the label size.
• bool needs_keyboard () const
     Returns whether this widget needs a keyboard.
• void needs_keyboard (bool needs)
     Sets whether this widget needs a keyboard.
output () const
     Returns if a widget is used for output only.
Fl_Group *parent () const
     Returns a pointer to the parent widget.
• void parent (Fl_Group ∗p)
     Internal use only - "for hacks only".
position (int X, int Y)
     Repositions the window or widget.
redraw ()
     Schedules the drawing of the widget.
• void redraw_label ()
     Schedules the drawing of the label.
resizex,y,w,h)
     Changes the size or position of the widget.
Fl_Colorselection_color () const
     Gets the selection color.
selection_color (FI_Color a)
     Sets the selection color.
• void set active ()
     Marks the widget as active without sending events or changing focus.
• void set changed ()
     Marks the value of the widget as changed.
set_output ()
     Sets a widget to output only.
set_visible ()
     Makes the widget visible.
set_visible_focus ()
     Enables keyboard focus navigation with this widget.
shortcut_label () const
     Returns whether the widget's label uses '&' to indicate shortcuts.
```
• void [shortcut\\_label](#page-1996-5) (int value)

*Sets whether the widget's label uses '&' to indicate shortcuts.*

• virtual void [show](#page-1996-6) ()

*Makes a widget visible.*

• void [size](#page-1997-0) (int W, int H) *Changes the size of the widget.* • int [take\\_focus](#page-1997-1) () *Gives the widget the keyboard focus.* • unsigned int [takesevents](#page-1997-2) () const *Returns if the widget is able to take events.* • int [test\\_shortcut](#page-1997-3) () *Returns true if the widget's label contains the entered '&x' shortcut.* • const char ∗ [tooltip](#page-1998-0) () const *Gets the current tooltip text.* • void [tooltip](#page-1998-1) (const char ∗text) *Sets the current tooltip text.* • [Fl\\_Window](#page-2008-0) ∗ [top\\_window](#page-1999-0) () const *Returns a pointer to the top-level window for the widget.* • [Fl\\_Window](#page-2008-0) \* [top\\_window\\_offset](#page-1999-1) (int &xoff, int &yoff) const *Finds the x/y offset of the current widget relative to the top-level window.* • [uchar](#page-2289-0) [type](#page-1999-2) () const *Gets the widget type.* • void [type](#page-1999-3) [\(uchar](#page-2289-0) t) *Sets the widget type.* • int **use\_accents\_menu** () *Returns non zero if MAC\_USE\_ACCENTS\_MENU flag is set, 0 otherwise.* • void ∗ [user\\_data](#page-2000-0) () const *Gets the user data for this widget.* • void user data [\(Fl\\_Callback\\_User\\_Data](#page-640-0) ∗v, bool auto\_free) *Sets the user data for this widget.* • void **user\_data** (void ∗v) *Sets the user data for this widget.* • unsigned int [visible](#page-2000-1) () const *Returns whether a widget is visible.* • unsigned int [visible\\_focus](#page-2000-2) () const *Checks whether this widget has a visible focus.* • void [visible\\_focus](#page-2000-3) (int v) *Modifies keyboard focus navigation.* • int [visible\\_r](#page-2000-4) () const *Returns whether a widget and all its parents are visible.* • int  $w$  () const *Gets the widget width.* • [Fl\\_When](#page-2086-0) [when](#page-2001-2) () const *Returns the conditions under which the callback is called.* • void [when](#page-2001-3) [\(uchar](#page-2289-0) i) *Sets the flags used to decide when a callback is called.* • [Fl\\_Window](#page-2008-0) ∗ [window](#page-2002-1) () const *Returns a pointer to the nearest parent window up the widget hierarchy.*

• int  $x$  () const

*Gets the widget position in its window.*

• int [y](#page-2002-3) () const

*Gets the widget position in its window.*

• virtual ∼[Fl\\_Widget](#page-1972-0) ()

*Destroys the widget.*

#### **Protected Member Functions**

- void [draw](#page-1548-3) () [FL\\_OVERRIDE](#page-2113-0)
	- *Draws the widget.*
- void **draw** (int, int, int, int)
- int **handle** (int, int, int, int, int)

## **Protected Member Functions inherited from [Fl\\_Valuator](#page-1921-0)**

- [Fl\\_Valuator](#page-1929-2) (int X, int Y, int W, int H, const char ∗L)
	- *Creates a new [Fl\\_Valuator](#page-1921-0) widget using the given position, size, and label string.*
- void **handle\_drag** (double newvalue)
	- *Called during a drag operation, after an FL\_WHEN\_CHANGED event is received and before the callback.*
- void **handle\_push** ()

*Stores the current value in the previous value.*

• void **handle\_release** ()

*Called after an FL\_WHEN\_RELEASE event is received and before the callback.*

• int **horizontal** () const

*Tells if the valuator is an FL\_HORIZONTAL one.*

• double **previous\_value** () const

*Gets the previous floating point value before an event changed it.*

• void **set\_value** (double v)

*Sets the current floating point value.*

• double **softclamp** (double)

*Clamps the value, but accepts v if the previous value is not already out of range.*

• virtual void [value\\_damage](#page-1931-3) ()

*Asks for partial redraw.*

## **Protected Member Functions inherited from [Fl\\_Widget](#page-1963-0)**

- void **clear\_flag** (unsigned int c)
	- *Clears a flag in the flags mask.*
- void **draw\_backdrop** () const

*If FL\_ALIGN\_IMAGE\_BACKDROP is set, the image or deimage will be drawn.*

• void **draw\_box** () const

*Draws the widget box according its box style.*

- void **draw\_box** (FI\_Boxtype t, FI\_Color c) const
	- *Draws a box of type t, of color c at the widget's position and size.*
- void **draw\_box** (FI\_Boxtype t, int [x,](#page-2002-0) int [y,](#page-2003-0) int [w,](#page-2001-0) int [h,](#page-1987-0) FI\_Color c) const

*Draws a box of type t, of color c at the position X,Y and size W,H.*

• void draw focus () const

*Draws a focus rectangle around the widget.*

• void [draw\\_focus](#page-1985-2) [\(Fl\\_Boxtype](#page-2078-0) t, int X, int Y, int W, int H) const

*Draws a focus rectangle around the widget.*

- void draw focus [\(Fl\\_Boxtype](#page-2078-0) t, int [x,](#page-2002-0) int [y,](#page-2003-0) int [w,](#page-2001-0) int [h,](#page-1987-0) [Fl\\_Color](#page-2071-0) bg) const
- *Draws a focus box for the widget at the given position and size.*
- void draw label () const

*Draws the widget's label at the defined label position.*

• void [draw\\_label](#page-1986-2) (int, int, int, int) const

*Draws the label in an arbitrary bounding box.*

• [Fl\\_Widget](#page-1971-0) (int [x,](#page-2002-0) int [y,](#page-2003-0) int [w,](#page-2001-0) int [h,](#page-1987-0) const char ∗[label=](#page-1989-3)0L) *Creates a widget at the given position and size.*

- unsigned int **flags** () const
	- *Gets the widget flags mask.*
- void  $h$  (int v)
	- *Internal use only.*
- void **set\_flag** (unsigned int c)
	- *Sets a flag in the flags mask.*
- void  $w$  (int v)
- *Internal use only.*
- void  $x$  (int v)
	- *Internal use only.*
- void  $v$  (int  $v$ ) *Internal use only.*

## **Additional Inherited Members**

## **Static Public Member Functions inherited from [Fl\\_Widget](#page-1963-0)**

- static void default callback [\(Fl\\_Widget](#page-1963-0) ∗widget, void ∗data)
- *The default callback for all widgets that don't set a callback.*
- static unsigned int [label\\_shortcut](#page-1990-2) (const char ∗t) *Returns the Unicode value of the '&x' shortcut in a given text.*
- static int [test\\_shortcut](#page-1998-2) (const char ∗, const bool require\_alt=false) *Returns true if the given text* t *contains the entered '&x' shortcut.*

## **Protected Types inherited from [Fl\\_Widget](#page-1963-0)**

```
• enum {
 INACTIVE = 1 << 0, INVISIBLE = 1 << 1, OUTPUT = 1 << 2, NOBORDER = 1 << 3,
 FORCE_POSITION = 1<<4NON_MODAL = 1<<5SHORTCUT_LABEL = 1<<6CHANGED = 1<<7,
 OVERRIDE = 1 < 8, VISIBLE FOCUS = 1 < 9, COPIED LABEL = 1 < 10, CLIP CHILDREN = 1 < 11,
 MENU_WINDOW = 1<<12 , TOOLTIP_WINDOW = 1<<13 , MODAL = 1<<14 , NO_OVERLAY = 1<<15
 ,
 GROUP_RELATIVE = 1<<16COPIED_TOOLTIP = 1<<17FULLSCREEN = 1<<18MAC_USE_ACCENTS_MENU
 = 1 < 19.
 NEEDS KEYBOARD = 1<<20, IMAGE BOUND = 1<<21, DEIMAGE BOUND = 1<<22,
 AUTO DELETE USER DATA = 1 < 23,
 MAXIMIZED = 1 < 24, POPUP = 1 < 25, USERELAG3 = 1 < 29, USERELAG2 = 1 < 30.
 USERFLAG1 = 1 < < 31 }
    flags possible values enumeration.
```
## **12.131.1 Detailed Description**

The FI\_Slider widget contains a sliding knob inside a box.

It is often used as a scrollbar. Moving the box all the way to the top/left sets it to the [minimum\(\),](#page-1930-2) and to the bottom/right to the [maximum\(\).](#page-1930-0) The [minimum\(\)](#page-1930-2) may be greater than the [maximum\(\)](#page-1930-0) to reverse the slider direction. Use void FI\_Widget::type(int) to set how the slider is drawn, which can be one of the following:

- FL\_VERTICAL Draws a vertical slider (this is the default).
- FL\_HORIZONTAL Draws a horizontal slider.
- FL\_VERT\_FILL\_SLIDER Draws a filled vertical slider, useful as a progress or value meter.
- FL\_HOR\_FILL\_SLIDER Draws a filled horizontal slider, useful as a progress or value meter.
- FL\_VERT\_NICE\_SLIDER Draws a vertical slider with a nice looking control knob.
• FL\_HOR\_NICE\_SLIDER - Draws a horizontal slider with a nice looking control knob.

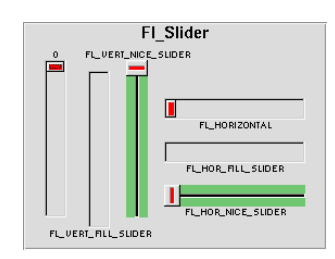

**Figure 12.44 Fl\_Slider**

# **12.131.2 Constructor & Destructor Documentation**

### **12.131.2.1 Fl\_Slider()**

```
Fl_Slider::Fl_Slider (
             int X,
```
int Y, int W, int H, const char  $*$   $L = 0$  )

Creates a new FI\_Slider widget using the given position, size, and label string. The default boxtype is FL\_DOWN\_BOX.

# **12.131.3 Member Function Documentation**

### **12.131.3.1 bounds()**

```
void Fl_Slider::bounds (
             double a,
             double b )
```
<span id="page-1548-0"></span>Sets the minimum (a) and maximum (b) values for the valuator widget. if at least one of the values is changed, a partial redraw is asked.

# **12.131.3.2 draw()**

```
void Fl_Slider::draw ( ) [protected], [virtual]
```
Draws the widget.

Never call this function directly. FLTK will schedule redrawing whenever needed. If your widget must be redrawn as soon as possible, call [redraw\(\)](#page-1994-0) instead.

Override this function to draw your own widgets.

If you ever need to call another widget's draw method *from within your own [draw\(\)](#page-1548-0) method*, e.g. for an embedded scrollbar, you can do it (because [draw\(\)](#page-1548-0) is virtual) like this:

```
Fl_Widget *s = &scrollbar; // scrollbar is an embedded Fl_Scrollbar
s->draw(); // calls Fl_Scrollbar::draw()
Implements Fl_Widget.
```
Reimplemented in [Fl\\_Value\\_Slider.](#page-1962-0)

# **12.131.3.3 handle()**

```
int Fl_Slider::handle (
             int event ) [virtual]
Handles the specified event.
```
You normally don't call this method directly, but instead let FLTK do it when the user interacts with the widget. When implemented in a widget, this function must return 0 if the widget does not use the event or 1 otherwise. Most of the time, you want to call the inherited handle() method in your overridden method so that you don't shortcircuit events that you don't handle. In this last case you should return the callee retval.

One exception to the rule in the previous paragraph is if you really want to *override* the behavior of the base class. This requires knowledge of the details of the inherited class.

In rare cases you may want to return 1 from your handle() method although you don't really handle the event. The effect would be to *filter* event processing, for instance if you want to dismiss non-numeric characters (keypresses) in a numeric input widget. You may "ring the bell" or show another visual indication or drop the event silently. In such a case you must not call the handle() method of the base class and tell FLTK that you *consumed* the event by returning 1 even if you didn't *do* anything with it.

#### **Parameters**

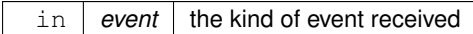

**Return values**

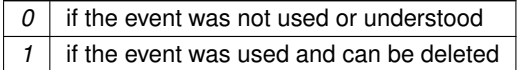

**See also**

#### [Fl\\_Event](#page-2082-0)

Reimplemented from [Fl\\_Widget.](#page-1987-0) Reimplemented in [Fl\\_Value\\_Slider.](#page-1962-1)

### **12.131.3.4 scrollvalue()**

```
int Fl_Slider::scrollvalue (
             int pos,
             int size,
             int first,
             int total )
```
Sets the size and position of the sliding knob in the box.

#### **Parameters**

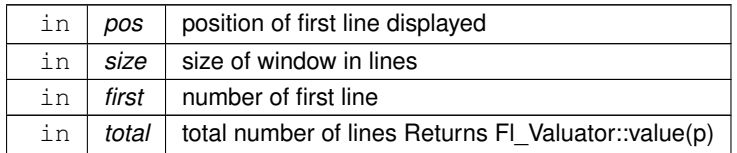

### **12.131.3.5 slider\_size()**

```
void Fl_Slider::slider_size (
```
double v )

Set the dimensions of the moving piece of slider.

This is the fraction of the size of the entire widget. If you set this to 1 then the slider cannot move. The default value is .08.

For the "fill" sliders this is the size of the area around the end that causes a drag effect rather than causing the slider to jump to the mouse.

The documentation for this class was generated from the following files:

- Fl\_Slider.H
- FI\_Slider.cxx

# **12.132 Fl\_Spinner Class Reference**

<span id="page-1549-0"></span>This widget is a combination of a numerical input widget and repeat buttons.

#include <Fl\_Spinner.H> Inheritance diagram for Fl\_Spinner:

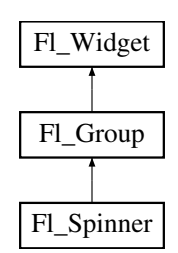

#### **Classes**

• class [Fl\\_Spinner\\_Input](#page-1562-0)

### **Public Member Functions**

• [Fl\\_Color](#page-2071-0) **color** () const

*Returns the background color of the spinner widget's input field.*

• void color (FI\_Color v)

*Sets the background color of the spinner widget's input field.*

• FI\_Spinner (int X, int Y, int W, int H, const char ∗L=0)

*Creates a new [Fl\\_Spinner](#page-1549-0) widget using the given position, size, and label string.*

<span id="page-1550-0"></span>• const char ∗ **format** () const

*Returns the format string for the value.*

- void **format** (const char ∗f)
	- *Sets the format string for the value.*
- int [handle](#page-1560-0) (int event) [FL\\_OVERRIDE](#page-2113-0)

*Handles the specified event.*

<span id="page-1550-2"></span>• double **maximum** () const

*Gets the maximum value of the widget.*

• void **maximum** (double m)

*Sets the maximum value of the widget.*

• int **maximum\_size** () const

*Returns the maximum width of the input field.*

- void **maximum\_size** (int m)
	- *Sets the maximum width of the input field.*
- <span id="page-1550-1"></span>• double **minimum** () const

*Gets the minimum value of the widget.*

• void **minimum** (double m)

*Sets the minimum value of the widget.*

• void **range** (double a, double b)

*Sets the minimum and maximum values for the widget.*

• void [resize](#page-1560-1) (int X, int Y, int W, int H) [FL\\_OVERRIDE](#page-2113-0)

*Resizes the [Fl\\_Group](#page-940-0) widget and all of its children.*

• [Fl\\_Color](#page-2071-0) **selection\_color** () const

*Returns the selection color of the spinner widget's input field.*

• void **selection\_color** [\(Fl\\_Color](#page-2071-0) val)

*Sets the selection color of the spinner widget's input field.*

• double [step](#page-1560-2) () const

*Gets the amount to change the value when the user clicks a button.*

• void [step](#page-1561-0) (double s)

*Sets or returns the amount to change the value when the user clicks a button.*

• [Fl\\_Color](#page-2071-0) **textcolor** () const

*Gets the color of the text in the input field.*

• void **textcolor** (FI Color c)

*Sets the color of the text in the input field.*

• [Fl\\_Font](#page-2074-0) **textfont** () const

*Gets the font of the text in the input field.*

• void **textfont** (FI\_Font f)

*Sets the font of the text in the input field.*

• [Fl\\_Fontsize](#page-2077-0) **textsize** () const

*Gets the size of the text in the input field.*

• void **textsize** [\(Fl\\_Fontsize](#page-2077-0) s)

*Sets the size of the text in the input field.*

• [uchar](#page-2289-0) [type](#page-1561-1) () const

*Gets the numeric representation in the input field.*

• void [type](#page-1561-2) [\(uchar](#page-2289-0) v)

*Sets the numeric representation in the input field.*

• double **value** () const

*Gets the current value of the widget.*

• void [value](#page-1561-3) (double v)

*Sets the current value of the input widget.*

• int [wrap](#page-1561-4) () const

*Gets the wrap mode of the [Fl\\_Spinner](#page-1549-0) widget.*

• void [wrap](#page-1561-5) (int set)

*Sets whether the spinner wraps around at upper and lower bounds.*

# **Public Member Functions inherited from [Fl\\_Group](#page-940-0)**

• [Fl\\_Widget](#page-1963-0) ∗& **\_ddfdesign\_kludge** ()

*This is for forms compatibility only.*

• void **add** [\(Fl\\_Widget](#page-1963-0) &)

*The widget is removed from its current group (if any) and then added to the end of this group.*

• void **add** [\(Fl\\_Widget](#page-1963-0) ∗o)

*See void [Fl\\_Group::add\(Fl\\_Widget &w\)](#page-941-0)*

- void **add\_resizable** [\(Fl\\_Widget](#page-1963-0) &o)
	- *Adds a widget to the group and makes it the resizable widget.*
- [Fl\\_Widget](#page-1963-0) ∗const ∗ [array](#page-950-0) () const

*Returns a pointer to the array of children.*

- [Fl\\_Group](#page-940-0) const \* [as\\_group](#page-950-1) () const [FL\\_OVERRIDE](#page-2113-0)
- [Fl\\_Group](#page-940-0) ∗ [as\\_group](#page-950-2) () [FL\\_OVERRIDE](#page-2113-0)

*Returns an [Fl\\_Group](#page-940-0) pointer if this widget is an [Fl\\_Group.](#page-940-0)*

• void [begin](#page-950-3) ()

*Sets the current group so you can build the widget tree by just constructing the widgets.*

• [Fl\\_Widget](#page-1963-0) ∗ [child](#page-951-0) (int n) const

*Returns [array\(\)\[](#page-950-0)n].*

• int **children** () const

*Returns how many child widgets the group has.*

• void [clear](#page-951-1) ()

*Deletes all child widgets from memory recursively.*

• unsigned int [clip\\_children](#page-951-2) ()

*Returns the current clipping mode.*

• void [clip\\_children](#page-951-3) (int c)

*Controls whether the group widget clips the drawing of child widgets to its bounding box.*

- virtual int delete child (int n)
	- *Removes the widget at* index *from the group and deletes it.*
- void [end](#page-953-0) ()

*Exactly the same as current(this-*>*[parent\(\)\)](#page-1994-1).*

• int **find** (const FI\_Widget &o) const

*See int [Fl\\_Group::find\(const Fl\\_Widget](#page-953-1)* ∗*w) const.*

• int [find](#page-953-1) (const [Fl\\_Widget](#page-1963-0) ∗) const

*Searches the child array for the widget and returns the index.*

• [Fl\\_Group](#page-949-0) (int, int, int, int, const char ∗=0)

*Creates a new [Fl\\_Group](#page-940-0) widget using the given position, size, and label string.*

- void [focus](#page-953-2) [\(Fl\\_Widget](#page-1963-0) ∗W)
- void **forms\_end** ()

*This is for forms compatibility only.*

• void [init\\_sizes](#page-954-0) ()

*Resets the internal array of widget sizes and positions.*

• void [insert](#page-954-1) (FI\_Widget &, int i)

*The widget is removed from its current group (if any) and then inserted into this group.*

• void [insert](#page-954-2) [\(Fl\\_Widget](#page-1963-0) &o, [Fl\\_Widget](#page-1963-0) ∗before)

*This does insert(w, find(before)).*

• void [remove](#page-956-0) (FI\_Widget &)

*Removes a widget from the group but does not delete it.*

• void [remove](#page-956-1) [\(Fl\\_Widget](#page-1963-0) ∗o)

*Removes the widget* o *from the group.*

• void [remove](#page-956-2) (int index)

*Removes the widget at* index *from the group but does not delete it.*

• [Fl\\_Widget](#page-1963-0) ∗ [resizable](#page-956-3) () const

*Returns the group's resizable widget.*

• void [resizable](#page-956-4) (FI\_Widget &o)

*Sets the group's resizable widget.*

• void [resizable](#page-957-0) [\(Fl\\_Widget](#page-1963-0) ∗o)

*The resizable widget defines both the resizing box and the resizing behavior of the group and its children.*

• virtual ∼[Fl\\_Group](#page-949-1) ()

*The destructor also deletes all the children.*

# **Public Member Functions inherited from [Fl\\_Widget](#page-1963-0)**

- void **\_clear\_fullscreen** ()
- void **\_set\_fullscreen** ()
- void [activate](#page-1972-0) ()

*Activates the widget.*

• unsigned int [active](#page-1972-1) () const

*Returns whether the widget is active.*

• int [active\\_r](#page-1972-2) () const

*Returns whether the widget and all of its parents are active.*

• [Fl\\_Align](#page-2073-0) [align](#page-1973-0) () const

*Gets the label alignment.*

- void [align](#page-1973-1) (FI\_Align alignment)
- *Sets the label alignment.*
- long [argument](#page-1973-2) () const

*Gets the current user data (long) argument that is passed to the callback function.*

• void [argument](#page-1973-3) (long v)

*Sets the current user data (long) argument that is passed to the callback function.*

- virtual class [Fl\\_Gl\\_Window](#page-882-0) ∗ [as\\_gl\\_window](#page-1973-4) ()
	- *Returns an [Fl\\_Gl\\_Window](#page-882-0) pointer if this widget is an [Fl\\_Gl\\_Window.](#page-882-0)*
- virtual class [Fl\\_Gl\\_Window](#page-882-0) const ∗ **as\_gl\_window** () const
- virtual [Fl\\_Window](#page-2008-0) ∗ [as\\_window](#page-1974-0) ()
	- *Returns an [Fl\\_Window](#page-2008-0) pointer if this widget is an [Fl\\_Window.](#page-2008-0)*
- virtual [Fl\\_Window](#page-2008-0) const ∗ **as\_window** () const
- void [bind\\_deimage](#page-1975-0) [\(Fl\\_Image](#page-1029-0) ∗img)

*Sets the image to use as part of the widget label when in the inactive state.*

• void bind deimage (int f)

*Bind the inactive image to the widget, so the widget will delete the image when it is no longer needed.*

• void [bind\\_image](#page-1975-2) [\(Fl\\_Image](#page-1029-0) ∗img)

*Sets the image to use as part of the widget label when in the active state.*

• void bind image (int f)

*Bind the image to the widget, so the widget will delete the image when it is no longer needed.*

• [Fl\\_Boxtype](#page-2078-0) [box](#page-1976-1) () const

*Gets the box type of the widget.*

• void [box](#page-1976-2) (FI\_Boxtype new\_box)

*Sets the box type for the widget.*

• [Fl\\_Callback\\_p](#page-2298-0) [callback](#page-1976-3) () const

*Gets the current callback function for the widget.*

• void [callback](#page-1976-4) [\(Fl\\_Callback](#page-2298-1) ∗cb)

*Sets the current callback function for the widget.*

• void [callback](#page-1977-0) [\(Fl\\_Callback](#page-2298-1) ∗cb, [Fl\\_Callback\\_User\\_Data](#page-640-0) ∗p, bool auto\_free)

*Sets the current callback function and managed user data for the widget.*

• void [callback](#page-1977-1) [\(Fl\\_Callback](#page-2298-1) ∗cb, void ∗p)

*Sets the current callback function and data for the widget.*

- void [callback](#page-1977-2) [\(Fl\\_Callback0](#page-2298-2) ∗cb)
	- *Sets the current callback function for the widget.*
- void [callback](#page-1977-3) [\(Fl\\_Callback1](#page-2298-3) ∗cb, long p=0)

*Sets the current callback function for the widget.*

• unsigned int [changed](#page-1978-0) () const

*Checks if the widget value changed since the last callback.*

• void clear active ()

*Marks the widget as inactive without sending events or changing focus.*

• void clear changed ()

*Marks the value of the widget as unchanged.*

• void clear damage [\(uchar](#page-2289-0) c=0)

*Clears or sets the damage flags.*

• void clear output ()

*Sets a widget to accept input.*

• void [clear\\_visible](#page-1979-1) ()

*Hides the widget.*

• void [clear\\_visible\\_focus](#page-1979-2) ()

*Disables keyboard focus navigation with this widget.*

• [Fl\\_Color](#page-2071-0) [color](#page-1979-3) () const

*Gets the background color of the widget.*

• void [color](#page-1979-4) (FI Color ba)

*Sets the background color of the widget.*

- void [color](#page-1980-0) [\(Fl\\_Color](#page-2071-0) bg, [Fl\\_Color](#page-2071-0) sel)
	- *Sets the background and selection color of the widget.*
- [Fl\\_Color](#page-2071-0) [color2](#page-1980-1) () const
	- *For back compatibility only.*
- void [color2](#page-1980-2) (unsigned a)

*For back compatibility only.*

• int [contains](#page-1980-3) (const [Fl\\_Widget](#page-1963-0) ∗[w\)](#page-2001-0) const

*Checks if w is a child of this widget.*

• void [copy\\_label](#page-1980-4) (const char ∗new\_label)

*Sets the current label.*

• void copy tooltip (const char ∗text)

*Sets the current tooltip text.*

• [uchar](#page-2289-0) [damage](#page-1981-1) () const

*Returns non-zero if [draw\(\)](#page-1985-0) needs to be called.*

• void [damage](#page-1981-2) [\(uchar](#page-2289-0) c)

*Sets the damage bits for the widget.*

- void [damage](#page-1982-0) [\(uchar](#page-2289-0) c, int [x,](#page-2002-0) int [y,](#page-2003-0) int  $w$ , int [h\)](#page-1987-1)
- *Sets the damage bits for an area inside the widget.*

• int **damage\_resize** (int, int, int, int)

*Internal use only.*

• void [deactivate](#page-1982-1) ()

*Deactivates the widget.*

• [Fl\\_Image](#page-1029-0) ∗ [deimage](#page-1983-0) ()

*Gets the image that is used as part of the widget label when in the inactive state.*

• const [Fl\\_Image](#page-1029-0) ∗ [deimage](#page-1983-1) () const

*Gets the image that is used as part of the widget label when in the inactive state.*

• void [deimage](#page-1983-2) (FI\_Image &img)

*Sets the image to use as part of the widget label when in the inactive state.*

• void [deimage](#page-1983-3) [\(Fl\\_Image](#page-1029-0) ∗img)

*Sets the image to use as part of the widget label when in the inactive state.*

• int deimage bound () const

*Returns whether the inactive image is managed by the widget.*

• void [do\\_callback](#page-1984-0) [\(Fl\\_Callback\\_Reason](#page-2080-0) reason[=FL\\_REASON\\_UNKNOWN\)](#page-2080-1)

*Calls the widget callback function with default arguments.*

- void [do\\_callback](#page-1984-1) [\(Fl\\_Widget](#page-1963-0) ∗widget, long arg, [Fl\\_Callback\\_Reason](#page-2080-0) reason[=FL\\_REASON\\_UNKNOWN\)](#page-2080-1) *Calls the widget callback function with arbitrary arguments.*
- void [do\\_callback](#page-1984-2) [\(Fl\\_Widget](#page-1963-0) ∗widget, void ∗arg=0, [Fl\\_Callback\\_Reason](#page-2080-0) reason[=FL\\_REASON\\_UNKNOWN\)](#page-2080-1) *Calls the widget callback function with arbitrary arguments.*
- void [draw\\_label](#page-1987-2) (int, int, int, int, [Fl\\_Align\)](#page-2073-0) const

*Draws the label in an arbitrary bounding box with an arbitrary alignment.*

• int  $h$  () const

*Gets the widget height.*

• virtual void [hide](#page-1988-0) ()

*Makes a widget invisible.*

• [Fl\\_Image](#page-1029-0)  $*$  [image](#page-1988-1) ()

*Gets the image that is used as part of the widget label when in the active state.*

• const [Fl\\_Image](#page-1029-0) ∗ [image](#page-1988-2) () const

*Gets the image that is used as part of the widget label when in the active state.*

• void [image](#page-1988-3) (FI\_Image &img)

*Sets the image to use as part of the widget label when in the active state.*

• void [image](#page-1988-4) [\(Fl\\_Image](#page-1029-0) ∗img)

• int [image\\_bound](#page-1989-0) () const

*Returns whether the image is managed by the widget.*

• int [inside](#page-1989-1) (const [Fl\\_Widget](#page-1963-0) ∗wgt) const

*Checks if this widget is a child of* wgt*.*

• int [is\\_label\\_copied](#page-1989-2) () const

*Returns whether the current label was assigned with [copy\\_label\(\).](#page-1980-4)*

- const char ∗ [label](#page-1989-3) () const *Gets the current label text.*
- void [label](#page-1990-0) (const char ∗text)

*Sets the current label pointer.*

• void [label](#page-1990-1) [\(Fl\\_Labeltype](#page-2085-0) a, const char ∗b)

*Shortcut to set the label text and type in one call.*

• [Fl\\_Color](#page-2071-0) [labelcolor](#page-1991-0) () const

*Gets the label color.*

• void [labelcolor](#page-1991-1) (FI\_Color c)

*Sets the label color.*

• FI\_Font [labelfont](#page-1991-2) () const

*Gets the font to use.*

• void [labelfont](#page-1991-3) (FI\_Font f) *Sets the font to use.*

• [Fl\\_Fontsize](#page-2077-0) [labelsize](#page-1992-0) () const

*Gets the font size in pixels.*

• void [labelsize](#page-1992-1) [\(Fl\\_Fontsize](#page-2077-0) pix)

*Sets the font size in pixels.*

• [Fl\\_Labeltype](#page-2085-0) [labeltype](#page-1992-2) () const

*Gets the label type.*

- void [labeltype](#page-1992-3) [\(Fl\\_Labeltype](#page-2085-0) a) *Sets the label type.*
- void measure label (int &ww, int &hh) const

*Sets width ww and height hh accordingly with the label size.*

• bool needs keyboard () const

*Returns whether this widget needs a keyboard.*

• void needs keyboard (bool needs)

*Sets whether this widget needs a keyboard.*

• unsigned int [output](#page-1993-2) () const

*Returns if a widget is used for output only.*

• [Fl\\_Group](#page-940-0) ∗ [parent](#page-1994-1) () const

*Returns a pointer to the parent widget.*

• void [parent](#page-1994-2) [\(Fl\\_Group](#page-940-0) ∗p)

*Internal use only - "for hacks only".*

• void [position](#page-1994-3) (int X, int Y)

*Repositions the window or widget.*

• void [redraw](#page-1994-0) ()

*Schedules the drawing of the widget.*

• void redraw label ()

*Schedules the drawing of the label.*

- [Fl\\_Color](#page-2071-0) [selection\\_color](#page-1995-0) () const *Gets the selection color.*
- void [selection\\_color](#page-1995-1) (FI\_Color a)

*Sets the selection color.*

- void [set\\_active](#page-1995-2) ()
	- *Marks the widget as active without sending events or changing focus.*
- void set changed ()
	- *Marks the value of the widget as changed.*
- void [set\\_output](#page-1996-1) ()

*Sets a widget to output only.*

• void [set\\_visible](#page-1996-2) ()

*Makes the widget visible.*

• void [set\\_visible\\_focus](#page-1996-3) ()

*Enables keyboard focus navigation with this widget.*

• int [shortcut\\_label](#page-1996-4) () const

*Returns whether the widget's label uses '&' to indicate shortcuts.*

• void shortcut label (int value)

*Sets whether the widget's label uses '&' to indicate shortcuts.*

• virtual void [show](#page-1996-6) ()

*Makes a widget visible.*

• void [size](#page-1997-0) (int W, int H)

*Changes the size of the widget.*

• int take focus ()

*Gives the widget the keyboard focus.*

• unsigned int [takesevents](#page-1997-2) () const

*Returns if the widget is able to take events.*

• int [test\\_shortcut](#page-1997-3) ()

*Returns true if the widget's label contains the entered '&x' shortcut.*

• const char ∗ [tooltip](#page-1998-0) () const

*Gets the current tooltip text.*

• void [tooltip](#page-1998-1) (const char ∗text)

*Sets the current tooltip text.*

• [Fl\\_Window](#page-2008-0) ∗ [top\\_window](#page-1999-0) () const

*Returns a pointer to the top-level window for the widget.*

• [Fl\\_Window](#page-2008-0) ∗ [top\\_window\\_offset](#page-1999-1) (int &xoff, int &yoff) const

*Finds the x/y offset of the current widget relative to the top-level window.*

• [uchar](#page-2289-0) [type](#page-1999-2) () const

*Gets the widget type.*

• void [type](#page-1999-3) [\(uchar](#page-2289-0) t)

*Sets the widget type.*

• int **use\_accents\_menu** ()

*Returns non zero if MAC\_USE\_ACCENTS\_MENU flag is set, 0 otherwise.*

• void ∗ [user\\_data](#page-2000-0) () const

*Gets the user data for this widget.*

• void user data [\(Fl\\_Callback\\_User\\_Data](#page-640-0) ∗v, bool auto\_free)

*Sets the user data for this widget.*

• void **user\_data** (void ∗v)

*Sets the user data for this widget.*

- unsigned int [visible](#page-2000-1) () const
	- *Returns whether a widget is visible.*
- unsigned int visible focus () const

*Checks whether this widget has a visible focus.*

• void visible focus (int v)

*Modifies keyboard focus navigation.*

• int visible r () const

*Returns whether a widget and all its parents are visible.*

• int [w](#page-2001-1) () const

*Gets the widget width.*

• [Fl\\_When](#page-2086-0) [when](#page-2001-2) () const

*Returns the conditions under which the callback is called.*

• void [when](#page-2001-3) [\(uchar](#page-2289-0) i)

*Sets the flags used to decide when a callback is called.*

• [Fl\\_Window](#page-2008-0) ∗ [window](#page-2002-1) () const

*Returns a pointer to the nearest parent window up the widget hierarchy.*

• int  $x$  () const

*Gets the widget position in its window.*

• int  $y$  () const

*Gets the widget position in its window.*

• virtual ∼[Fl\\_Widget](#page-1972-3) ()

*Destroys the widget.*

### **Protected Member Functions**

- void [draw](#page-1559-1) () [FL\\_OVERRIDE](#page-2113-0)
	- *Draws the widget.*

# **Protected Member Functions inherited from [Fl\\_Group](#page-940-0)**

• [Fl\\_Rect](#page-1386-0)  $*$  [bounds](#page-950-4) ()

*Returns the internal array of widget sizes and positions.*

• void [draw\\_child](#page-953-3) [\(Fl\\_Widget](#page-1963-0) &widget) const

*Forces a child to redraw.*

• void draw children ()

*Draws all children of the group.*

• void **draw\_outside\_label** (const [Fl\\_Widget](#page-1963-0) &widget) const

*Parents normally call this to draw outside labels of child widgets.*

• virtual int [on\\_insert](#page-955-0) [\(Fl\\_Widget](#page-1963-0) ∗, int)

*Allow derived groups to act when a widget is added as a child.*

• virtual int on move (int, int)

*Allow derived groups to act when a widget is moved within the group.*

• virtual void on remove (int)

*Allow derived groups to act when a child widget is removed from the group.*

• int ∗ [sizes](#page-958-0) ()

*Returns the internal array of widget sizes and positions.*

• void [update\\_child](#page-959-0) [\(Fl\\_Widget](#page-1963-0) &widget) const

*Draws a child only if it needs it.*

# **Protected Member Functions inherited from [Fl\\_Widget](#page-1963-0)**

- void **clear\_flag** (unsigned int c)
	- *Clears a flag in the flags mask.*
- void **draw\_backdrop** () const

*If FL\_ALIGN\_IMAGE\_BACKDROP is set, the image or deimage will be drawn.*

• void **draw\_box** () const

*Draws the widget box according its box style.*

• void **draw\_box** (FI\_Boxtype t, FI\_Color c) const

*Draws a box of type t, of color c at the widget's position and size.*

- void **draw\_box** (FI\_Boxtype t, int [x,](#page-2002-0) int [y,](#page-2003-0) int [w,](#page-2001-0) int [h,](#page-1987-1) FI\_Color c) const
	- *Draws a box of type t, of color c at the position X,Y and size W,H.*
- void draw focus () const
	- *Draws a focus rectangle around the widget.*
- void [draw\\_focus](#page-1985-2) (FI\_Boxtype t, int X, int Y, int W, int H) const

*Draws a focus rectangle around the widget.*

- void draw focus [\(Fl\\_Boxtype](#page-2078-0) t, int [x,](#page-2002-0) int [y,](#page-2003-0) int [w,](#page-2001-0) int [h,](#page-1987-1) [Fl\\_Color](#page-2071-0) bg) const *Draws a focus box for the widget at the given position and size.*
- void [draw\\_label](#page-1986-1) () const

*Draws the widget's label at the defined label position.*

• void draw label (int, int, int, int) const

*Draws the label in an arbitrary bounding box.*

- [Fl\\_Widget](#page-1971-0) (int [x,](#page-2002-0) int [y,](#page-2003-0) int [w,](#page-2001-0) int [h,](#page-1987-1) const char ∗[label=](#page-1989-3)0L)
	- *Creates a widget at the given position and size.*
- unsigned int **flags** () const

*Gets the widget flags mask.*

• void  $h$  (int v)

*Internal use only.*

• void **set\_flag** (unsigned int c)

*Sets a flag in the flags mask.*

• void  $w$  (int v)

*Internal use only.*

- void  $x$  (int v)
	- *Internal use only.*
- void  $\mathsf{v}$  (int  $\mathsf{v}$ )

*Internal use only.*

### **Protected Attributes**

- [Fl\\_Repeat\\_Button](#page-1389-0) **down\_button\_**
- [Fl\\_Spinner\\_Input](#page-1562-0) **input\_**
- [Fl\\_Repeat\\_Button](#page-1389-0) **up\_button**

### **Additional Inherited Members**

# **Static Public Member Functions inherited from [Fl\\_Group](#page-940-0)**

- static FI Group  $*$  [current](#page-951-4) ()
	- *Returns the currently active group.*
- static void [current](#page-952-1) [\(Fl\\_Group](#page-940-0) ∗g)

*Sets the current group.*

# **Static Public Member Functions inherited from [Fl\\_Widget](#page-1963-0)**

- static void [default\\_callback](#page-1982-2) [\(Fl\\_Widget](#page-1963-0) ∗widget, void ∗data)
	- *The default callback for all widgets that don't set a callback.*
- static unsigned int [label\\_shortcut](#page-1990-2) (const char ∗t)
	- *Returns the Unicode value of the '&x' shortcut in a given text.*
- static int [test\\_shortcut](#page-1998-2) (const char ∗, const bool require\_alt=false) *Returns true if the given text* t *contains the entered '&x' shortcut.*

# **Protected Types inherited from [Fl\\_Widget](#page-1963-0)**

```
• enum {
 INACTIVE = 1 < 0, INVISIBLE = 1 < 1, OUTPUT = 1 < 2, NOBORDER = 1 < 3,
 FORCE_POSITION = 1<<4NON_MODAL = 1<<5SHORTCUT_LABEL = 1<<6CHANGED = 1<<7,
 OVERRIDE = 1<<8VISIBLE_FOCUS = 1<<9COPIED_LABEL = 1<<10CLIP_CHILDREN = 1<<11,
 MENU_WINDOWN = 1 << 12, TOOLTIP_WINDOWN = 1 << 13, MODAL = 1 << 14, NO_OVERLAY = 1 << 15,
 GROUP_RELATIVE = 1<<16COPIED_TOOLTIP = 1<<17FULLSCREEN = 1<<18MAC_USE_ACCENTS_MENU
 = 1 < < 19,
 IMAGE_BOUNDDEIMAGE_BOUND = 1<<22,
 AUTO_DELETE_USER_DATA = 1<<23 ,
 MAXIMIZED = 1 < 24, POPUP = 1 < 25, USERELAG3 = 1 < 29, USERELAG2 = 1 < 30,
 USERFLAG1 = 1 < < 31 }
    flags possible values enumeration.
```
# **12.132.1 Detailed Description**

This widget is a combination of a numerical input widget and repeat buttons. The user can either type into the input area or use the buttons to change the value.

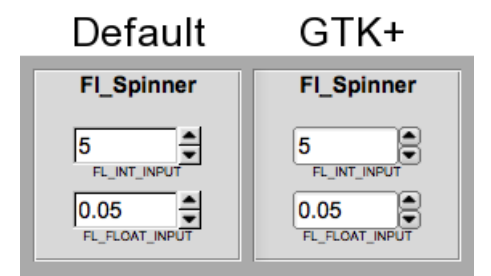

**Figure 12.45 Fl\_Spinner widget**

# **12.132.2 Constructor & Destructor Documentation**

# <span id="page-1559-0"></span>**12.132.2.1 Fl\_Spinner()**

```
Fl_Spinner::Fl_Spinner (
             int X,
             int Y,
             int W,
             int H,
             const char * L = 0)
```
Creates a new FI Spinner widget using the given position, size, and label string. The inherited destructor destroys the widget and any value associated with it.

# **12.132.3 Member Function Documentation**

# <span id="page-1559-1"></span>**12.132.3.1 draw()**

void Fl\_Spinner::draw ( ) [protected], [virtual] Draws the widget.

Never call this function directly. FLTK will schedule redrawing whenever needed. If your widget must be redrawn as soon as possible, call [redraw\(\)](#page-1994-0) instead.

Override this function to draw your own widgets.

If you ever need to call another widget's draw method *from within your own [draw\(\)](#page-1559-1) method*, e.g. for an embedded scrollbar, you can do it (because [draw\(\)](#page-1559-1) is virtual) like this:

[Fl\\_Widget](#page-1963-0) \*s = &scrollbar; // scrollbar is an embedded Fl\_Scrollbar s->draw(); // calls Fl\_Scrollbar::draw()

<span id="page-1560-0"></span>Reimplemented from [Fl\\_Group.](#page-952-2)

### **12.132.3.2 handle()**

int Fl\_Spinner::handle ( int event ) [virtual]

Handles the specified event.

You normally don't call this method directly, but instead let FLTK do it when the user interacts with the widget.

When implemented in a widget, this function must return 0 if the widget does not use the event or 1 otherwise.

Most of the time, you want to call the inherited [handle\(\)](#page-1560-0) method in your overridden method so that you don't shortcircuit events that you don't handle. In this last case you should return the callee retval.

One exception to the rule in the previous paragraph is if you really want to *override* the behavior of the base class. This requires knowledge of the details of the inherited class.

In rare cases you may want to return 1 from your [handle\(\)](#page-1560-0) method although you don't really handle the event. The effect would be to *filter* event processing, for instance if you want to dismiss non-numeric characters (keypresses) in a numeric input widget. You may "ring the bell" or show another visual indication or drop the event silently. In such a case you must not call the [handle\(\)](#page-1560-0) method of the base class and tell FLTK that you *consumed* the event by returning 1 even if you didn't *do* anything with it.

**Parameters**

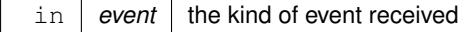

**Return values**

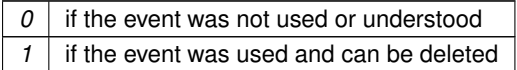

**See also**

# FI Event

<span id="page-1560-1"></span>Reimplemented from [Fl\\_Group.](#page-953-5)

#### **12.132.3.3 resize()**

```
void Fl_Spinner::resize (
             int X,
             int Y,
             int W,
             int H ) [virtual]
```
Resizes the FI Group widget and all of its children. The FI Group widget first resizes itself, and then it moves and resizes all its children according to the rules docu-

mented for [Fl\\_Group::resizable\(Fl\\_Widget](#page-957-0)∗)

**See also**

[Fl\\_Group::resizable\(Fl\\_Widget](#page-957-0)∗)

[Fl\\_Group::resizable\(\)](#page-956-4)

[Fl\\_Widget::resize\(int,int,int,int\)](#page-1994-5)

<span id="page-1560-2"></span>Reimplemented from [Fl\\_Group.](#page-958-1)

**12.132.3.4 step() [1/2]**

double Fl\_Spinner::step ( ) const [inline] Gets the amount to change the value when the user clicks a button. **See also**

[Fl\\_Spinner::step\(double\)](#page-1561-0)

### <span id="page-1561-0"></span>**12.132.3.5 step() [2/2]**

```
void Fl_Spinner::step (
```
double s )

Sets or returns the amount to change the value when the user clicks a button. Before setting step to a non-integer value, the spinner [type\(\)](#page-1561-2) should be changed to floating point.

**See also**

double [Fl\\_Spinner::step\(\) const](#page-1560-2)

# <span id="page-1561-1"></span>**12.132.3.6 type() [1/2]**

[uchar](#page-2289-0) Fl\_Spinner::type ( ) const [inline] Gets the numeric representation in the input field.

**See also**

[Fl\\_Spinner::type\(uchar\)](#page-1561-2)

### <span id="page-1561-2"></span>**12.132.3.7 type() [2/2]**

void Fl\_Spinner::type (

[uchar](#page-2289-0) v )

Sets the numeric representation in the input field. Valid values are FL\_INT\_INPUT and FL\_FLOAT\_INPUT. Also changes the [format\(\)](#page-1550-0) template. Setting a new spinner type via a superclass pointer will not work.

#### **Note**

<span id="page-1561-4"></span>[type\(\)](#page-1561-2) is not a virtual function.

### <span id="page-1561-3"></span>**12.132.3.8 value()**

void Fl\_Spinner::value (

double v ) [inline] Sets the current value of the input widget. Before setting value to a non-integer value, the spinner [type\(\)](#page-1561-2) should be changed to floating point.

# **12.132.3.9 wrap() [1/2]**

```
int Fl_Spinner::wrap ( ) const [inline]
Gets the wrap mode of the Fl_Spinner widget.
```
**See also**

void [wrap\(int\)](#page-1561-5)

**Since**

<span id="page-1561-5"></span>1.4.0

#### **12.132.3.10 wrap() [2/2]**

void Fl\_Spinner::wrap (

int set ) [inline]

Sets whether the spinner wraps around at upper and lower bounds.

If wrap mode is on the spinner value is set to the [minimum\(\)](#page-1550-1) or [maximum\(\)](#page-1550-2) if the value exceeds the upper or lower bounds, resp., if it was changed by one of the buttons or the FL\_Up or FL\_Down keys.

The spinner stops at the upper and lower bounds if wrap mode is off.

The default wrap mode is on for backwards compatibility with FLTK 1.3.x and older versions.

#### **Note**

Wrap mode does not apply to the input field if the input value is edited directly as a number. The input value is always clipped to the allowed range as if wrap mode was off when the input field is left (i.e. loses focus).

### **See also**

[minimum\(\),](#page-1550-1) [maximum\(\)](#page-1550-2)

#### **Parameters**

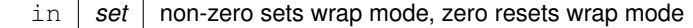

### **Since**

1.4.0

The documentation for this class was generated from the following files:

- Fl\_Spinner.H
- Fl\_Spinner.cxx

# **12.133 Fl\_Spinner::Fl\_Spinner\_Input Class Reference**

<span id="page-1562-0"></span>Inheritance diagram for Fl\_Spinner::Fl\_Spinner\_Input:

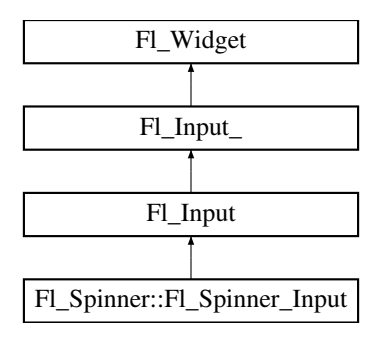

# **Public Member Functions**

- **Fl\_Spinner\_Input** (int X, int Y, int W, int H)
- int [handle](#page-1572-0) (int event) [FL\\_OVERRIDE](#page-2113-0)
	- *Handles events of [Fl\\_Spinner](#page-1549-0)'s embedded input widget.*

# **Public Member Functions inherited from [Fl\\_Input](#page-1045-0)**

• [Fl\\_Input](#page-1056-0) (int, int, int, int, const char ∗=0)

*Creates a new [Fl\\_Input](#page-1045-0) widget using the given position, size, and label string.*

# **Public Member Functions inherited from [Fl\\_Input\\_](#page-1057-0)** • int [append](#page-1067-0) (const char ∗t, int l=0, char keep\_selection=0) *Append text at the end.* • bool can redo () const *Check if there is a redo action available.* • bool [can\\_undo](#page-1068-1) () const *Check if the last operation can be undone.* • int [copy](#page-1068-2) (int clipboard) *Put the current selection into the clipboard.* • int [copy\\_cuts](#page-1068-3) () *Copies the yank buffer to the clipboard.* • [Fl\\_Color](#page-2071-0) [cursor\\_color](#page-1069-0) () const *Gets the color of the cursor.* • void [cursor\\_color](#page-1069-1) (FI\_Color n) *Sets the color of the cursor.*  $\cdot$  int [cut](#page-1069-2) () *Deletes the current selection.* • int [cut](#page-1069-3) (int a, int b) *Deletes all characters between index* a *and* b*.*  $\cdot$  int [cut](#page-1070-0) (int n) *Deletes the next* n *bytes rounded to characters before or after the cursor.* • double [dvalue](#page-1071-0) () const *Returns the widget text interpreted as a floating point number.* • [Fl\\_Input\\_](#page-1067-1) (int, int, int, int, const char ∗=0) *Creates a new [Fl\\_Input\\_](#page-1057-0) widget.* • unsigned int [index](#page-1071-1) (int i) const *Returns the character at index* i*.* • int [input\\_type](#page-1071-2) () const *Gets the input field type.* • void input type (int t) *Sets the input field type.* • int [insert](#page-1072-1) (const char ∗t, int l=0) *Inserts text at the cursor position.* • int [insert\\_position](#page-1072-2) () const *Gets the position of the text cursor.* • int [insert\\_position](#page-1072-3) (int p) *Sets the cursor position and mark.* • int [insert\\_position](#page-1073-0) (int p, int m) *Sets the index for the cursor and mark.* • int [ivalue](#page-1073-1) () const *Returns the widget text interpreted as a signed integer.* • int [mark](#page-1074-0) () const *Gets the current selection mark.* • int [mark](#page-1074-1) (int m) *Sets the current selection mark.* • int [maximum\\_size](#page-1074-2) () const

*Gets the maximum length of the input field in characters.*

• void [maximum\\_size](#page-1075-0) (int m)

*Sets the maximum length of the input field in characters.*

• int [position](#page-1075-1) () const

- int [position](#page-1075-2) (int p)
- int [position](#page-1075-3) (int p, int m)
- int [readonly](#page-1075-4) () const
	- *Gets the read-only state of the input field.*
- void [readonly](#page-1075-5) (int b)
	- *Sets the read-only state of the input field.*
- int [redo](#page-1075-6) ()

*Redo previous undo operation.*

• int [replace](#page-1076-0) (int b, int e, const char ∗text, int ilen=0)

*Deletes text from b to*  $e$  *and inserts the new string*  $text$ 

• void [resize](#page-1076-1) (int, int, int, int) [FL\\_OVERRIDE](#page-2113-0)

*Changes the size of the widget.*

• int [shortcut](#page-1077-0) () const

*Return the shortcut key associated with this widget.*

• void [shortcut](#page-1077-1) (int s)

*Sets the shortcut key associated with this widget.*

• int [size](#page-1077-2) () const

*Returns the number of bytes in [value\(\).](#page-1081-0)*

• void [size](#page-1077-3) (int W, int H)

*Sets the width and height of this widget.*

• int [static\\_value](#page-1078-0) (const char ∗)

*Changes the widget text.*

• int [static\\_value](#page-1078-1) (const char  $*$ , int)

*Changes the widget text.*

• int [tab\\_nav](#page-1078-2) () const

*Gets whether the Tab key causes focus navigation in multiline input fields or not.*

• void [tab\\_nav](#page-1078-3) (int val)

*Sets whether the Tab key does focus navigation, or inserts tab characters into [Fl\\_Multiline\\_Input.](#page-1215-0)*

• [Fl\\_Color](#page-2071-0) [textcolor](#page-1079-0) () const

*Gets the color of the text in the input field.*

• void [textcolor](#page-1079-1) (FI\_Color n)

*Sets the color of the text in the input field.*

• FI\_Font [textfont](#page-1079-2) () const

*Gets the font of the text in the input field.*

• void [textfont](#page-1079-3) (FI\_Font s)

*Sets the font of the text in the input field.*

• [Fl\\_Fontsize](#page-2077-0) [textsize](#page-1080-0) () const

*Gets the size of the text in the input field.*

• void [textsize](#page-1080-1) (FI\_Fontsize s)

*Sets the size of the text in the input field.*

• int [undo](#page-1080-2) ()

*Undoes previous changes to the text buffer.*

• const char ∗ [value](#page-1081-1) () const

*Returns the text displayed in the widget.*

• int [value](#page-1081-0) (const char ∗)

*Changes the widget text.*

• int [value](#page-1081-2) (const char ∗, int) *Changes the widget text.*

• int [value](#page-1082-0) (double value)

*Changes the widget text to a floating point number ("%g").*

• int [value](#page-1082-1) (int value)

*Changes the widget text to a signed integer number.*

- int [wrap](#page-1083-0) () const *Gets the word wrapping state of the input field.*
- void [wrap](#page-1083-1) (int b)

*Sets the word wrapping state of the input field.*

• ∼[Fl\\_Input\\_](#page-1067-2) ()

*Destroys the widget.*

# **Public Member Functions inherited from [Fl\\_Widget](#page-1963-0)**

- void **\_clear\_fullscreen** ()
- void **\_set\_fullscreen** ()
- void [activate](#page-1972-0) ()

*Activates the widget.*

- unsigned int [active](#page-1972-1) () const
	- *Returns whether the widget is active.*
- int active r () const

*Returns whether the widget and all of its parents are active.*

• [Fl\\_Align](#page-2073-0) [align](#page-1973-0) () const

*Gets the label alignment.*

• void [align](#page-1973-1) (FI\_Align alignment)

*Sets the label alignment.*

• long [argument](#page-1973-2) () const

*Gets the current user data (long) argument that is passed to the callback function.*

- void [argument](#page-1973-3) (long v)
	- *Sets the current user data (long) argument that is passed to the callback function.*
- virtual class [Fl\\_Gl\\_Window](#page-882-0) ∗ [as\\_gl\\_window](#page-1973-4) ()

*Returns an [Fl\\_Gl\\_Window](#page-882-0) pointer if this widget is an [Fl\\_Gl\\_Window.](#page-882-0)*

- virtual class [Fl\\_Gl\\_Window](#page-882-0) const ∗ **as\_gl\_window** () const
- virtual [Fl\\_Group](#page-940-0) ∗ [as\\_group](#page-1974-1) ()

*Returns an [Fl\\_Group](#page-940-0) pointer if this widget is an [Fl\\_Group.](#page-940-0)*

- virtual [Fl\\_Group](#page-940-0) const ∗ **as\_group** () const
- virtual [Fl\\_Window](#page-2008-0) ∗ [as\\_window](#page-1974-0) ()

*Returns an [Fl\\_Window](#page-2008-0) pointer if this widget is an [Fl\\_Window.](#page-2008-0)*

- virtual [Fl\\_Window](#page-2008-0) const ∗ **as\_window** () const
- void [bind\\_deimage](#page-1975-0) [\(Fl\\_Image](#page-1029-0) ∗img)

*Sets the image to use as part of the widget label when in the inactive state.*

• void bind deimage (int f)

*Bind the inactive image to the widget, so the widget will delete the image when it is no longer needed.*

• void [bind\\_image](#page-1975-2) [\(Fl\\_Image](#page-1029-0) ∗img)

*Sets the image to use as part of the widget label when in the active state.*

• void bind image (int f)

*Bind the image to the widget, so the widget will delete the image when it is no longer needed.*

• [Fl\\_Boxtype](#page-2078-0) [box](#page-1976-1) () const

*Gets the box type of the widget.*

• void [box](#page-1976-2) (FI\_Boxtype new\_box)

*Sets the box type for the widget.*

- [Fl\\_Callback\\_p](#page-2298-0) [callback](#page-1976-3) () const
	- *Gets the current callback function for the widget.*
- void [callback](#page-1976-4) [\(Fl\\_Callback](#page-2298-1) ∗cb)

*Sets the current callback function for the widget.*

• void [callback](#page-1977-0) [\(Fl\\_Callback](#page-2298-1) ∗cb, [Fl\\_Callback\\_User\\_Data](#page-640-0) ∗p, bool auto\_free)

*Sets the current callback function and managed user data for the widget.*

- void [callback](#page-1977-1) [\(Fl\\_Callback](#page-2298-1) ∗cb, void ∗p)
- *Sets the current callback function and data for the widget.*
- void [callback](#page-1977-2) [\(Fl\\_Callback0](#page-2298-2) ∗cb)

*Sets the current callback function for the widget.*

- void [callback](#page-1977-3) [\(Fl\\_Callback1](#page-2298-3) ∗cb, long p=0)
	- *Sets the current callback function for the widget.*
- unsigned int [changed](#page-1978-0) () const

*Checks if the widget value changed since the last callback.*

• void clear active ()

*Marks the widget as inactive without sending events or changing focus.*

• void clear changed ()

*Marks the value of the widget as unchanged.*

• void [clear\\_damage](#page-1978-3) [\(uchar](#page-2289-0) c=0)

*Clears or sets the damage flags.*

• void [clear\\_output](#page-1979-0) ()

*Sets a widget to accept input.*

• void [clear\\_visible](#page-1979-1) ()

*Hides the widget.*

• void [clear\\_visible\\_focus](#page-1979-2) ()

*Disables keyboard focus navigation with this widget.*

• [Fl\\_Color](#page-2071-0) [color](#page-1979-3) () const

*Gets the background color of the widget.*

• void [color](#page-1979-4) (FI\_Color bg)

*Sets the background color of the widget.*

• void [color](#page-1980-0) [\(Fl\\_Color](#page-2071-0) bg, [Fl\\_Color](#page-2071-0) sel)

*Sets the background and selection color of the widget.*

• [Fl\\_Color](#page-2071-0) [color2](#page-1980-1) () const

*For back compatibility only.*

• void [color2](#page-1980-2) (unsigned a)

*For back compatibility only.*

• int [contains](#page-1980-3) (const [Fl\\_Widget](#page-1963-0) ∗[w\)](#page-2001-0) const

*Checks if w is a child of this widget.*

• void [copy\\_label](#page-1980-4) (const char ∗new\_label)

*Sets the current label.*

• void copy tooltip (const char ∗text)

*Sets the current tooltip text.*

• [uchar](#page-2289-0) [damage](#page-1981-1) () const

*Returns non-zero if [draw\(\)](#page-1985-0) needs to be called.*

```
• void damage (uchar c)
```
*Sets the damage bits for the widget.*

• void [damage](#page-1982-0) [\(uchar](#page-2289-0) c, int [x,](#page-2002-0) int [y,](#page-2003-0) int [w,](#page-2001-0) int [h\)](#page-1987-1)

*Sets the damage bits for an area inside the widget.*

• int **damage\_resize** (int, int, int, int)

*Internal use only.*

• void [deactivate](#page-1982-1) ()

*Deactivates the widget.*

• [Fl\\_Image](#page-1029-0) ∗ [deimage](#page-1983-0) ()

*Gets the image that is used as part of the widget label when in the inactive state.*

• const [Fl\\_Image](#page-1029-0) ∗ [deimage](#page-1983-1) () const

*Gets the image that is used as part of the widget label when in the inactive state.*

• void [deimage](#page-1983-2) (FI\_Image &img)

*Sets the image to use as part of the widget label when in the inactive state.*

• void [deimage](#page-1983-3) [\(Fl\\_Image](#page-1029-0) ∗img)

*Sets the image to use as part of the widget label when in the inactive state.*

- int [deimage\\_bound](#page-1983-4) () const *Returns whether the inactive image is managed by the widget.*
- void [do\\_callback](#page-1984-0) [\(Fl\\_Callback\\_Reason](#page-2080-0) reason[=FL\\_REASON\\_UNKNOWN\)](#page-2080-1)

*Calls the widget callback function with default arguments.*

- void [do\\_callback](#page-1984-1) [\(Fl\\_Widget](#page-1963-0) ∗widget, long arg, [Fl\\_Callback\\_Reason](#page-2080-0) reason[=FL\\_REASON\\_UNKNOWN\)](#page-2080-1) *Calls the widget callback function with arbitrary arguments.*
- void [do\\_callback](#page-1984-2) [\(Fl\\_Widget](#page-1963-0) ∗widget, void ∗arg=0, [Fl\\_Callback\\_Reason](#page-2080-0) reason[=FL\\_REASON\\_UNKNOWN\)](#page-2080-1)

*Calls the widget callback function with arbitrary arguments.*

- void [draw\\_label](#page-1987-2) (int, int, int, int, [Fl\\_Align\)](#page-2073-0) const
	- *Draws the label in an arbitrary bounding box with an arbitrary alignment.*
- int  $h$  () const

*Gets the widget height.*

• virtual void [hide](#page-1988-0) ()

*Makes a widget invisible.*

• [Fl\\_Image](#page-1029-0)  $\ast$  [image](#page-1988-1) ()

*Gets the image that is used as part of the widget label when in the active state.*

• const [Fl\\_Image](#page-1029-0) ∗ [image](#page-1988-2) () const

*Gets the image that is used as part of the widget label when in the active state.*

• void [image](#page-1988-3) (FI\_Image &img)

*Sets the image to use as part of the widget label when in the active state.*

• void [image](#page-1988-4) [\(Fl\\_Image](#page-1029-0) ∗img)

*Sets the image to use as part of the widget label when in the active state.*

• int [image\\_bound](#page-1989-0) () const

*Returns whether the image is managed by the widget.*

• int [inside](#page-1989-1) (const [Fl\\_Widget](#page-1963-0) ∗wgt) const

*Checks if this widget is a child of* wgt*.*

• int [is\\_label\\_copied](#page-1989-2) () const

*Returns whether the current label was assigned with [copy\\_label\(\).](#page-1980-4)*

• const char ∗ [label](#page-1989-3) () const

*Gets the current label text.*

• void [label](#page-1990-0) (const char ∗text)

*Sets the current label pointer.*

• void [label](#page-1990-1) [\(Fl\\_Labeltype](#page-2085-0) a, const char ∗b)

*Shortcut to set the label text and type in one call.*

- [Fl\\_Color](#page-2071-0) [labelcolor](#page-1991-0) () const *Gets the label color.*
- void [labelcolor](#page-1991-1) (FI\_Color c)

*Sets the label color.*

• FI\_Font [labelfont](#page-1991-2) () const

*Gets the font to use.*

• void [labelfont](#page-1991-3) (FI\_Font f)

*Sets the font to use.*

• [Fl\\_Fontsize](#page-2077-0) [labelsize](#page-1992-0) () const

*Gets the font size in pixels.*

• void [labelsize](#page-1992-1) [\(Fl\\_Fontsize](#page-2077-0) pix) *Sets the font size in pixels.*

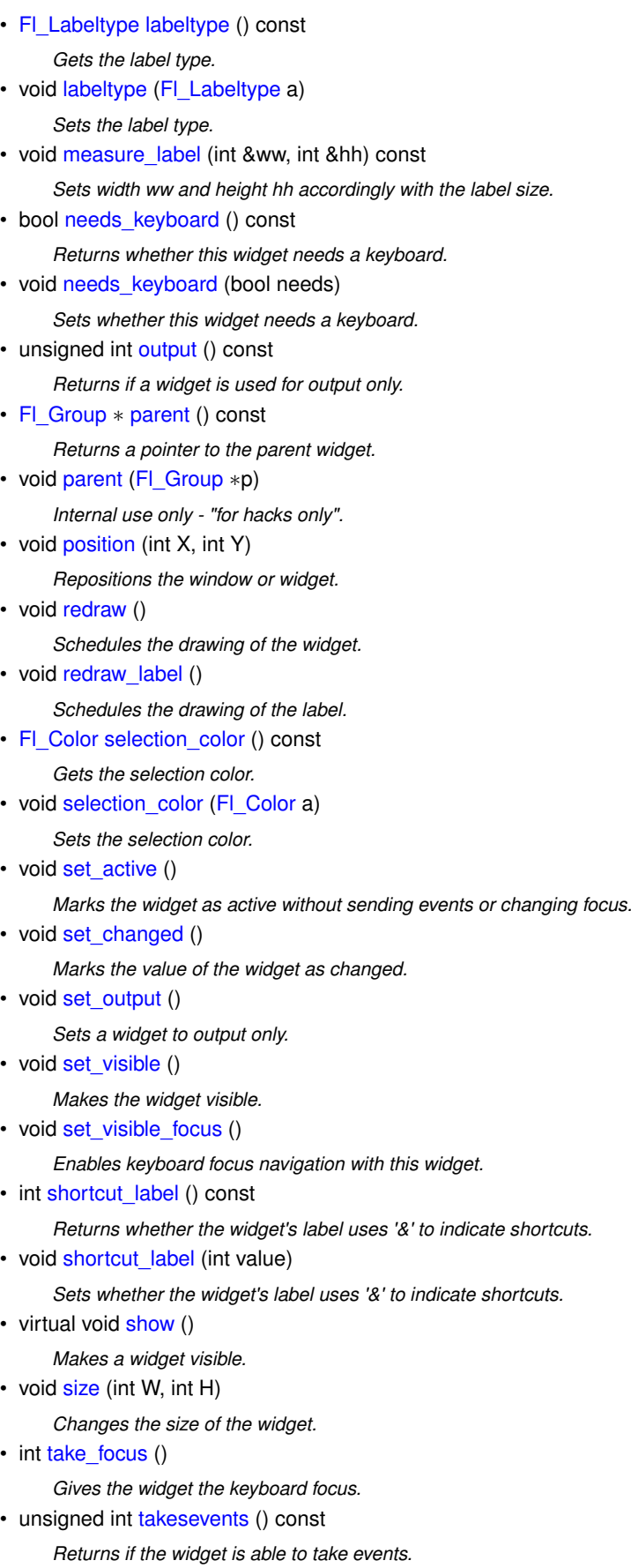

- int [test\\_shortcut](#page-1997-3) ()
	- *Returns true if the widget's label contains the entered '&x' shortcut.*
- const char ∗ [tooltip](#page-1998-0) () const

*Gets the current tooltip text.* • void [tooltip](#page-1998-1) (const char ∗text) *Sets the current tooltip text.*

• [Fl\\_Window](#page-2008-0)  $*$  [top\\_window](#page-1999-0) () const

*Returns a pointer to the top-level window for the widget.*

• [Fl\\_Window](#page-2008-0) ∗ [top\\_window\\_offset](#page-1999-1) (int &xoff, int &yoff) const

*Finds the x/y offset of the current widget relative to the top-level window.*

• [uchar](#page-2289-0) [type](#page-1999-2) () const

*Gets the widget type.*

• void [type](#page-1999-3) [\(uchar](#page-2289-0) t)

*Sets the widget type.*

• int **use\_accents\_menu** ()

*Returns non zero if MAC\_USE\_ACCENTS\_MENU flag is set, 0 otherwise.*

• void ∗ [user\\_data](#page-2000-0) () const

*Gets the user data for this widget.*

• void user\_data [\(Fl\\_Callback\\_User\\_Data](#page-640-0) ∗v, bool auto\_free)

*Sets the user data for this widget.*

• void **user\_data** (void ∗v)

*Sets the user data for this widget.*

• unsigned int [visible](#page-2000-1) () const

*Returns whether a widget is visible.*

• unsigned int visible focus () const

*Checks whether this widget has a visible focus.*

• void [visible\\_focus](#page-2000-3) (int v)

*Modifies keyboard focus navigation.*

• int [visible\\_r](#page-2000-4) () const

*Returns whether a widget and all its parents are visible.*

• int [w](#page-2001-1) () const

*Gets the widget width.*

• [Fl\\_When](#page-2086-0) [when](#page-2001-2) () const

*Returns the conditions under which the callback is called.*

• void [when](#page-2001-3) [\(uchar](#page-2289-0) i)

*Sets the flags used to decide when a callback is called.*

• [Fl\\_Window](#page-2008-0) ∗ [window](#page-2002-1) () const

*Returns a pointer to the nearest parent window up the widget hierarchy.*

- int  $x$  () const
	- *Gets the widget position in its window.*
- int  $y$  () const

*Gets the widget position in its window.*

• virtual ∼[Fl\\_Widget](#page-1972-3) ()

*Destroys the widget.*

### **Additional Inherited Members**

### **Static Public Member Functions inherited from [Fl\\_Widget](#page-1963-0)**

- static void [default\\_callback](#page-1982-2) [\(Fl\\_Widget](#page-1963-0) ∗widget, void ∗data)
	- *The default callback for all widgets that don't set a callback.*
- static unsigned int [label\\_shortcut](#page-1990-2) (const char ∗t) *Returns the Unicode value of the '&x' shortcut in a given text.*
- static int [test\\_shortcut](#page-1998-2) (const char ∗, const bool require\_alt=false)
	- *Returns true if the given text* t *contains the entered '&x' shortcut.*

# **Static Public Attributes inherited from [Fl\\_Input](#page-1045-0)**

- static const char ∗ **copy\_menu\_text** = "Copy"
	- *[this text may be customized at run-time]*
- static const char ∗ **cut\_menu\_text** = "Cut" *[this text may be customized at run-time]*
- static const char ∗ **paste\_menu\_text** = "Paste" *[this text may be customized at run-time]*

# **Protected Types inherited from [Fl\\_Widget](#page-1963-0)**

```
• enum {
 INACTIVE = 1 << 0, INVISIBLE = 1 << 1, OUTPUT = 1 << 2, NOBORDER = 1 << 3,
 FORCE_POSITION = 1 < 4NON_MODAL = 1 < 5SHORTCUT_LABEL = 1 < 6CHANGED = 1 < 7,
 OVERRIDE = 1<<8 , VISIBLE_FOCUS = 1<<9 , COPIED_LABEL = 1<<10 , CLIP_CHILDREN = 1<<11
 ,
 MENU_WINDOW = 1 <TOOLTIP_WINDOW = 1 <MODAL = 1 <NO_OVERLAY = 1 < < 15
 ,
 GROUP_RELATIVE = 1<<16COPIED_TOOLTIP = 1<<17FULLSCREEN = 1<<18MAC_USE_ACCENTS_MENU
 = 1 < 19.
 NEEDS KEYBOARD = 1<<20, IMAGE BOUND = 1<<21, DEIMAGE BOUND = 1<<22,
 AUTO DELETE USER DATA = 1 < 23.
 MAXIMIZED = 1 < 24, POPUP = 1 < 25, USERELAG3 = 1 < 29, USERELAG2 = 1 < 30.
 USERFLAG1 = 1 < 31flags possible values enumeration.
```
# **Protected Member Functions inherited from [Fl\\_Input](#page-1045-0)**

• void [draw](#page-1056-1) () [FL\\_OVERRIDE](#page-2113-0)

*Draws the widget.*

• int handle key ()

*Handles a keystroke.*

• int handle rmb () *Handle right mouse button down events.*

# **Protected Member Functions inherited from [Fl\\_Input\\_](#page-1057-0)**

- int apply undo ()
	- *Apply the current undo/redo operation.*
- void [drawtext](#page-1070-1) (int, int, int, int)
	- *Draws the text in the passed bounding box.*
- void [drawtext](#page-1070-2) (int, int, int, int, bool draw active)

*Draws the text in the passed bounding box.*

- void handle mouse (int, int, int, int, int keepmark=0)
	- *Handles mouse clicks and mouse moves.*
- int [handletext](#page-1071-4) (int e, int, int, int, int)
	- *Handles all kinds of text field related events.*
- int [line\\_end](#page-1073-2) (int i) const

*Finds the end of a line.*

- int [line\\_start](#page-1074-3) (int i) const
	- *Finds the start of a line.*
- int **linesPerPage** ()
- void **maybe\_do\_callback** [\(Fl\\_Callback\\_Reason](#page-2080-0) reason[=FL\\_REASON\\_UNKNOWN\)](#page-2080-1)

• int [up\\_down\\_position](#page-1080-3) (int, int keepmark=0)

*Moves the cursor to the column given by* up\_down\_pos*.*

- int [word\\_end](#page-1082-2) (int i) const
- *Finds the end of a word.*
- int word start (int i) const

*Finds the start of a word.*

- int **xscroll** () const
- int **yscroll** () const
- void **yscroll** (int yOffset)

# **Protected Member Functions inherited from [Fl\\_Widget](#page-1963-0)**

- void **clear\_flag** (unsigned int c)
	- *Clears a flag in the flags mask.*
- void **draw\_backdrop** () const
	- *If FL\_ALIGN\_IMAGE\_BACKDROP is set, the image or deimage will be drawn.*
- void **draw\_box** () const

*Draws the widget box according its box style.*

• void **draw\_box** (FI\_Boxtype t, FI\_Color c) const

*Draws a box of type t, of color c at the widget's position and size.*

- void **draw\_box** (FI\_Boxtype t, int [x,](#page-2002-0) int [y,](#page-2003-0) int [w,](#page-2001-0) int [h,](#page-1987-1) FI\_Color c) const
	- *Draws a box of type t, of color c at the position X,Y and size W,H.*
- void draw focus () const

*Draws a focus rectangle around the widget.*

- void [draw\\_focus](#page-1985-2) [\(Fl\\_Boxtype](#page-2078-0) t, int X, int Y, int W, int H) const
	- *Draws a focus rectangle around the widget.*
- void [draw\\_focus](#page-1986-0) (FI\_Boxtype t, int [x,](#page-2002-0) int [y,](#page-2003-0) int [w,](#page-2001-0) int [h,](#page-1987-1) FI\_Color bg) const

*Draws a focus box for the widget at the given position and size.*

- void [draw\\_label](#page-1986-1) () const
	- *Draws the widget's label at the defined label position.*
- void [draw\\_label](#page-1986-2) (int, int, int, int) const

*Draws the label in an arbitrary bounding box.*

• [Fl\\_Widget](#page-1971-0) (int [x,](#page-2002-0) int [y,](#page-2003-0) int [w,](#page-2001-0) int [h,](#page-1987-1) const char ∗[label=](#page-1989-3)0L)

*Creates a widget at the given position and size.*

• unsigned int **flags** () const

*Gets the widget flags mask.*

• void  $h$  (int v)

*Internal use only.*

- void **set\_flag** (unsigned int c)
	- *Sets a flag in the flags mask.*
- void  $w$  (int v)

*Internal use only.*

• void  $x$  (int v)

*Internal use only.*

- void  $y$  (int  $v$ )
	- *Internal use only.*

# **12.133.1 Member Function Documentation**

# <span id="page-1572-0"></span>**12.133.1.1 handle()**

```
int Fl_Spinner::Fl_Spinner_Input::handle (
```

```
int event ) [virtual]
```
Handles events of FI\_Spinner's embedded input widget.

Works like FL Input::handle() but ignores FL Up and FL Down keys so they can be handled by the parent widget [\(Fl\\_Spinner\)](#page-1549-0).

Reimplemented from [Fl\\_Input.](#page-1056-2)

The documentation for this class was generated from the following files:

- Fl\_Spinner.H
- Fl\_Spinner.cxx

# **12.134 Fl\_Surface\_Device Class Reference**

<span id="page-1572-1"></span>A drawing surface that's susceptible to receive graphical output. #include <Fl\_Device.H>

Inheritance diagram for Fl\_Surface\_Device:

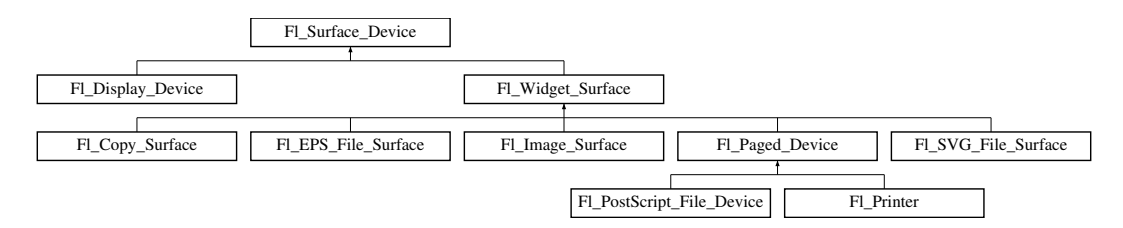

# **Public Member Functions**

• Fl\_Graphics\_Driver ∗ **driver** ()

*Returns the graphics driver of this drawing surface.*

• virtual bool [is\\_current](#page-1573-0) ()

*Is this surface the current drawing surface?*

• virtual void [set\\_current](#page-1574-0) (void)

*Make this surface the current drawing surface.*

• virtual ∼**Fl\_Surface\_Device** ()

*The destructor.*

### **Static Public Member Functions**

• static [Fl\\_Surface\\_Device](#page-1572-1) ∗ [pop\\_current](#page-1573-1) ()

*Removes the top element from the current drawing surface stack, and makes the new top element current.* • static void [push\\_current](#page-1574-1) (FI\_Surface\_Device ∗new\_current)

*Pushes* new\_current *on top of the stack of current drawing surfaces, and makes it current.*

• static [Fl\\_Surface\\_Device](#page-1572-1) ∗ [surface](#page-1574-2) ()

*The current drawing surface.*

### **Protected Member Functions**

• void **driver** (FI Graphics Driver ∗graphics driver)

*Sets the graphics driver of this drawing surface.*

• virtual void end current ()

*FLTK calls this each time a surface ceases to be the current drawing surface.*

• **Fl\_Surface\_Device** (Fl\_Graphics\_Driver \*graphics\_driver)

*Constructor that sets the graphics driver to use for the created surface.*

# **12.134.1 Detailed Description**

A drawing surface that's susceptible to receive graphical output.

Any FLTK application has at any time a current drawing surface to which all drawing requests are directed. The current surface is given by [Fl\\_Surface\\_Device::surface\(\).](#page-1574-2) When main() begins running, the current drawing surface has been set to the computer's display, an instance of the FI Display Device class.

A drawing surface other than the computer's display, is typically used as follows:

- 1. Create surface, an object from a particular [Fl\\_Surface\\_Device](#page-1572-1) derived class (e.g., [Fl\\_Copy\\_Surface,](#page-721-0) FI\_Printer).
- 2. Call F1 Surface Device::push current(surface); to redirect all graphics requests to surface which becomes the new current drawing surface (not necessary with classes FI\_Printer / [Fl\\_PostScript\\_File\\_Device](#page-1317-0) because it is done by [Fl\\_Paged\\_Device::begin\\_page\(\)\)](#page-1288-0).
- 3. At this point all of the [Drawing functions](#page-403-0) (e.g., [fl\\_rect\(\)\)](#page-429-0) or the [Color & Font functions](#page-389-0) or [Drawing Images](#page-165-0) functions (e.g., [fl\\_draw\\_image\(\),](#page-418-0) [Fl\\_Image::draw\(\)\)](#page-1035-0) operate on the new current drawing surface. Drawing surfaces from FI Widget Surface derived classes allow additional ways to draw to them (e.g., [Fl\\_Printer::print\\_widget\(\),](#page-1285-0) [Fl\\_Image\\_Surface::draw\(\)\)](#page-2005-0).
- 4. After all drawing requests have been performed, redirect graphics requests back to their previous des-tination with [Fl\\_Surface\\_Device::pop\\_current\(\)](#page-1573-1); (not necessary with classes [Fl\\_Printer](#page-1346-0) / FI PostScript File Device).
- 5. Delete surface.

For back-compatibility, it is also possible to use the FI Surface Device::set current() member function to change the current drawing surface, once to the new surface, once to the previous one.

Class FL Surface\_Device can also be derived to define new kinds of graphical output usable with FLTK drawing functions. An example would be to draw to a PDF file. This would require to create a new class, say PDF  $\leftrightarrow$ File Surface, derived from class [Fl\\_Surface\\_Device,](#page-1572-1) and another new class, say PDF\_Graphics\_Driver, derived from class Fl\_Graphics\_Driver. Class PDF\_Graphics\_Driver should implement all virtual methods of the Fl\_←- Graphics\_Driver class to support all FLTK drawing functions and have them draw into PDF files. Alternatively, class PDF\_Graphics\_Driver could implement only some virtual methods, and only part of the FLTK drawing API would be usable when drawing to PDF files.

# **12.134.2 Member Function Documentation**

### <span id="page-1573-2"></span>**12.134.2.1 end\_current()**

virtual void Fl\_Surface\_Device::end\_current ( ) [inline], [protected], [virtual] FLTK calls this each time a surface ceases to be the current drawing surface.

This member function is mostly of interest to developers of new FI Surface Device derived classes. It allows to perform surface-specific operations necessary when this surface ceases to be current. Each implementation should end with a call to FI\_Surface\_Device::end\_current().

<span id="page-1573-0"></span>Reimplemented in FI\_PostScript\_File\_Device.

### **12.134.2.2 is\_current()**

bool Fl\_Surface\_Device::is\_current ( ) [virtual] Is this surface the current drawing surface? Reimplemented in [Fl\\_Copy\\_Surface,](#page-723-0) [Fl\\_Image\\_Surface,](#page-1042-0) and [Fl\\_Printer.](#page-1352-0)

#### <span id="page-1573-1"></span>**12.134.2.3 pop\_current()**

[Fl\\_Surface\\_Device](#page-1572-1) ∗ Fl\_Surface\_Device::pop\_current ( ) [static] Removes the top element from the current drawing surface stack, and makes the new top element current.

**Returns**

A pointer to the new current drawing surface.

### **See also**

[Fl\\_Surface\\_Device::push\\_current\(Fl\\_Surface\\_Device](#page-1574-1) ∗)

#### **Version**

1.4.0

#### <span id="page-1574-1"></span>**12.134.2.4 push\_current()**

void Fl\_Surface\_Device::push\_current (

[Fl\\_Surface\\_Device](#page-1572-1) ∗ new\_current ) [static]

Pushes new current on top of the stack of current drawing surfaces, and makes it current.

new current will receive all future graphics requests.

Any call to push current() must be matched by a subsequent call to Fl Surface Device::pop current(). The max height of this stack is 16.

**Version**

1.4.0

### <span id="page-1574-0"></span>**12.134.2.5 set\_current()**

void Fl\_Surface\_Device::set\_current (

void ) [virtual]

Make this surface the current drawing surface.

This surface will receive all future graphics requests. Starting from FLTK 1.4.0, the preferred API to change the current drawing surface is Fl\_Surface\_Device::push\_current() / [Fl\\_Surface\\_Device::pop\\_current\(\).](#page-1573-1)

**Note**

It's recommended to use this function only as follows :

- The current drawing surface is the display;
- make current another surface, e.g., an [Fl\\_Printer](#page-1346-0) or an [Fl\\_Image\\_Surface](#page-1039-0) object, calling [set\\_current\(\)](#page-1574-0) on this object;
- draw to that surface;
- make the display current again with FI\_Display\_Device::display\_device()->[set\\_current\(\);](#page-1574-0) . Don't do any other call to [set\\_current\(\)](#page-1574-0) before this one.

Other scenarios of drawing surface changes should be performed via [Fl\\_Surface\\_Device::push\\_current\( \)](#page-1574-1) / [Fl\\_Surface\\_Device::pop\\_current\(\).](#page-1573-1)

<span id="page-1574-2"></span>Reimplemented in [Fl\\_Copy\\_Surface,](#page-724-0) [Fl\\_Image\\_Surface,](#page-1044-0) [Fl\\_PostScript\\_File\\_Device,](#page-1325-0) and [Fl\\_Printer.](#page-1354-0)

#### **12.134.2.6 surface()**

static [Fl\\_Surface\\_Device](#page-1572-1) ∗ Fl\_Surface\_Device::surface ( ) [inline], [static] The current drawing surface.

In other words, the FI\_Surface\_Device object that currently receives all graphics requests.

**Note**

It's possible to transiently remove the GUI scaling factor in place in the current drawing surface with [fl\\_override\\_scale\(\).](#page-426-0)

The documentation for this class was generated from the following files:

• [Fl\\_Device.H](#page-2143-0)

• FI Device.cxx

# **12.135 Fl\_SVG\_File\_Surface Class Reference**

<span id="page-1575-0"></span>A drawing surface producing a Scalable Vector Graphics (SVG) file. #include <Fl\_SVG\_File\_Surface.H> Inheritance diagram for Fl\_SVG\_File\_Surface:

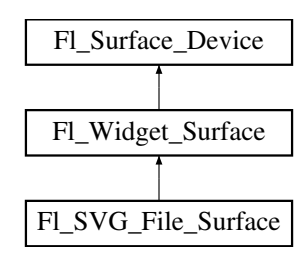

# **Public Member Functions**

• int [close](#page-1577-0) ()

*Closes the FILE pointer where SVG data is output.*

• FILE ∗ **file** ()

*Returns the underlying FILE pointer.*

- FI\_SVG\_File\_Surface (int width, int height, FILE ∗svg, int(∗closef)(FILE ∗)=NULL)
- *Constructor of the SVG drawing surface.*
- void [origin](#page-1577-2) (int ∗x, int ∗y) [FL\\_OVERRIDE](#page-2113-0)

*Computes the coordinates of the current origin of graphics functions.*

- void [origin](#page-1577-3) (int x, int y) [FL\\_OVERRIDE](#page-2113-0)
	- *Sets the position of the origin of graphics in the drawable part of the drawing surface.*
- int [printable\\_rect](#page-1578-0) (int ∗w, int ∗h) [FL\\_OVERRIDE](#page-2113-0)
	- *Computes the width and height of the drawable area of the drawing surface.*
- void [translate](#page-1578-1) (int x, int y) [FL\\_OVERRIDE](#page-2113-0)
	- *Translates the current graphics origin accounting for the current rotation.*
- void [untranslate](#page-1578-2) () [FL\\_OVERRIDE](#page-2113-0)

*Undoes the effect of a previous [translate\(\)](#page-1578-1) call.*

• ∼[Fl\\_SVG\\_File\\_Surface](#page-1577-4) () *Destructor.*

# **Public Member Functions inherited from [Fl\\_Widget\\_Surface](#page-2003-1)**

- void [draw](#page-2005-0) [\(Fl\\_Widget](#page-1963-0) ∗widget, int delta\_x=0, int delta\_y=0) *Draws the widget on the drawing surface.*
- void [draw\\_decorated\\_window](#page-2005-1) (FI\_Window ∗win, int [x\\_offset=](#page-2004-0)0, int [y\\_offset=](#page-2004-1)0) *Draws a window with its title bar and frame if any.*
- void [print\\_window\\_part](#page-2006-0) [\(Fl\\_Window](#page-2008-0) ∗win, int x, int y, int w, int h, int delta\_x=0, int delta\_y=0) *Draws a rectangular part of an on-screen window.*

# **Public Member Functions inherited from [Fl\\_Surface\\_Device](#page-1572-1)**

- Fl\_Graphics\_Driver ∗ **driver** ()
	- *Returns the graphics driver of this drawing surface.*
- virtual bool is current ()
	- *Is this surface the current drawing surface?*
- virtual void set current (void)
	- *Make this surface the current drawing surface.*
- virtual ∼**Fl\_Surface\_Device** ()

*The destructor.*

### **Additional Inherited Members**

### **Static Public Member Functions inherited from [Fl\\_Surface\\_Device](#page-1572-1)**

- static FI\_Surface\_Device \* [pop\\_current](#page-1573-1) ()
	- *Removes the top element from the current drawing surface stack, and makes the new top element current.*
- static void [push\\_current](#page-1574-1) (FI\_Surface\_Device ∗new\_current)
	- *Pushes* new\_current *on top of the stack of current drawing surfaces, and makes it current.*
- static [Fl\\_Surface\\_Device](#page-1572-1) ∗ [surface](#page-1574-2) () *The current drawing surface.*

### **Protected Member Functions inherited from [Fl\\_Widget\\_Surface](#page-2003-1)**

• [Fl\\_Widget\\_Surface](#page-2004-2) (Fl\_Graphics\_Driver ∗d) *The constructor.*

### **Protected Member Functions inherited from [Fl\\_Surface\\_Device](#page-1572-1)**

- void driver (FI\_Graphics\_Driver ∗graphics\_driver)
	- *Sets the graphics driver of this drawing surface.*
- virtual void end current ()

*FLTK calls this each time a surface ceases to be the current drawing surface.*

• **FI Surface Device** (FI Graphics Driver ∗graphics driver) *Constructor that sets the graphics driver to use for the created surface.*

# **Protected Attributes inherited from [Fl\\_Widget\\_Surface](#page-2003-1)**

• int **x\_offset**

*horizontal offset to the origin of graphics coordinates*

• int **y\_offset**

*vertical offset to the origin of graphics coordinates*

# **12.135.1 Detailed Description**

A drawing surface producing a Scalable Vector Graphics (SVG) file.

This drawing surface allows to store any FLTK graphics in vectorial form in a "Scalable Vector Graphics" file.

```
Usage example:
Fl_Window *win = ...// Window to draw to a .svg file
int ww = win \rightarrow decorated_w();
int wh = win>decorated_h();
FILE *svg = f1_f fopen("/path/to/mywindow.svg", "w");
if (svg) {
  Fl_SVG_File_Surface *surface = new Fl_SVG_File_Surface(ww, wh, svg);
 Fl_Surface_Device::push_current(surface);
 fl_color(FL_WHITE);
  f1\_rectf(0, 0, ww, wh);surface->draw_decorated_window(win);
  Fl_Surface_Device::pop_current();
  delete surface; // the .svg file is not complete until the destructor was run
 fclose(svg);
}
```
**Note**

FLTK uses the PNG and JPEG libraries to encode images to the SVG format. For this reason, class FI\_SVG\_File\_Surface is placed in the fltk\_images library. If JPEG is not available at application build time, PNG is enough (but produces a quite larger output). If PNG isn't available either, images don't appear in the SVG output.

# **12.135.2 Constructor & Destructor Documentation**

# <span id="page-1577-1"></span>**12.135.2.1 Fl\_SVG\_File\_Surface()**

```
Fl_SVG_File_Surface::Fl_SVG_File_Surface (
             int width,
              int height,
              FILE ∗ svg,
              int(*) (FILE *) closef = NULL )
Constructor of the SVG drawing surface.
```
#### **Parameters**

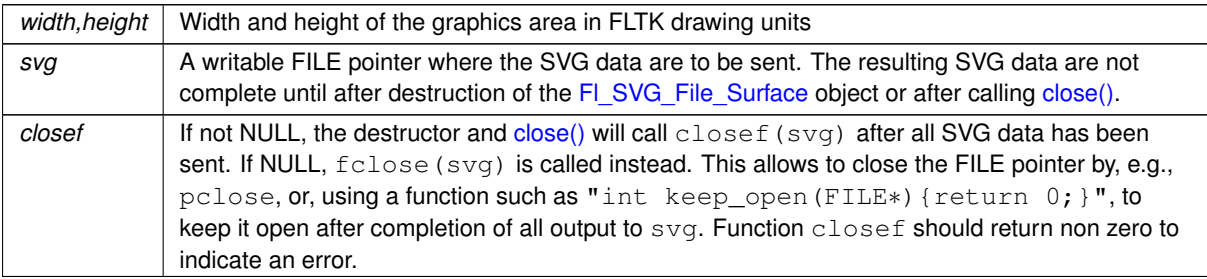

### <span id="page-1577-4"></span>**12.135.2.2** ∼**Fl\_SVG\_File\_Surface()**

```
Fl_SVG_File_Surface::∼Fl_SVG_File_Surface ( )
Destructor.
```
The underlying FILE pointer is processed as by [close\(\).](#page-1577-0)

# **12.135.3 Member Function Documentation**

### <span id="page-1577-0"></span>**12.135.3.1 close()**

```
int Fl_SVG_File_Surface::close ( )
```
Closes the FILE pointer where SVG data is output.

The underlying FILE is closed by function fclose() unless another function was set at object's construction time. The only operation possible after this on the FI\_SVG\_File\_Surface object is its destruction.

### **Returns**

The value returned by the closing function call.

# <span id="page-1577-2"></span>**12.135.3.2 origin() [1/2]**

void Fl\_SVG\_File\_Surface::origin (

```
int ∗ x,
```

```
int ∗ y ) [virtual]
```
Computes the coordinates of the current origin of graphics functions.

#### **Parameters**

out *x,y* If non-null, ∗x and ∗y are set to the horizontal and vertical coordinates of the graphics origin.

<span id="page-1577-3"></span>Reimplemented from [Fl\\_Widget\\_Surface.](#page-2005-2)

### **12.135.3.3 origin() [2/2]**

```
void Fl_SVG_File_Surface::origin (
            int x,
```
#### int y ) [virtual]

Sets the position of the origin of graphics in the drawable part of the drawing surface.

Arguments should be expressed relatively to the result of a previous [printable\\_rect\(\)](#page-1578-0) call. That is, printable←  $\_rect(\&w, \&h);$  origin(w/2, 0); sets the graphics origin at the top center of the drawable area. Successive [origin\(\)](#page-1577-3) calls don't combine their effects. Origin() calls are not affected by rotate() calls (for classes derived from FI Paged Device).

### **Parameters**

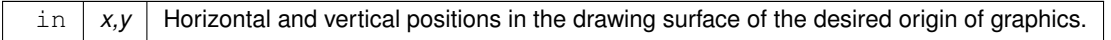

<span id="page-1578-0"></span>Reimplemented from [Fl\\_Widget\\_Surface.](#page-2005-3)

#### **12.135.3.4 printable\_rect()**

```
int Fl_SVG_File_Surface::printable_rect (
```
int ∗ w,

int ∗ h ) [virtual]

Computes the width and height of the drawable area of the drawing surface.

Values are in the same unit as that used by FLTK drawing functions and are unchanged by calls to [origin\(\).](#page-1577-3) If the object is derived from class [Fl\\_Paged\\_Device,](#page-1284-0) values account for the user-selected paper type and print orientation and are changed by scale() calls.

**Returns**

0 if OK, non-zero if any error

<span id="page-1578-1"></span>Reimplemented from [Fl\\_Widget\\_Surface.](#page-2006-1)

#### **12.135.3.5 translate()**

void Fl\_SVG\_File\_Surface::translate ( int x, int y ) [virtual]

Translates the current graphics origin accounting for the current rotation. Each [translate\(\)](#page-1578-1) call must be matched by an [untranslate\(\)](#page-1578-2) call. Successive [translate\(\)](#page-1578-1) calls add up their effects. Reimplemented from [Fl\\_Widget\\_Surface.](#page-2006-2)

#### <span id="page-1578-2"></span>**12.135.3.6 untranslate()**

void Fl\_SVG\_File\_Surface::untranslate ( void ) [virtual] Undoes the effect of a previous [translate\(\)](#page-1578-1) call. Reimplemented from [Fl\\_Widget\\_Surface.](#page-2006-3) The documentation for this class was generated from the following file:

• FI SVG File Surface.H

# **12.136 Fl\_SVG\_Image Class Reference**

<span id="page-1578-3"></span>The [Fl\\_SVG\\_Image](#page-1578-3) class supports loading, caching and drawing of scalable vector graphics (SVG) images. #include <Fl\_SVG\_Image.H> Inheritance diagram for Fl\_SVG\_Image:

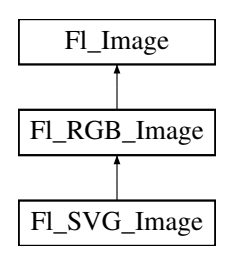

### **Public Member Functions**

- [Fl\\_SVG\\_Image](#page-1578-3) ∗ [as\\_svg\\_image](#page-1584-0) () [FL\\_OVERRIDE](#page-2113-0)
- *Returns whether an image is an [Fl\\_SVG\\_Image](#page-1578-3) or not.*
- void [color\\_average](#page-1584-1) [\(Fl\\_Color](#page-2071-0) c, float i) [FL\\_OVERRIDE](#page-2113-0)
	- *The [color\\_average\(\)](#page-1584-1) method averages the colors in the image with the provided FLTK color value.*
- [Fl\\_Image](#page-1029-0) ∗ **copy** () const
- FI\_Image  $*$  [copy](#page-1584-2) (int W, int H) const [FL\\_OVERRIDE](#page-2113-0)
	- *Creates a resized copy of the image.*
- void [desaturate](#page-1585-0) () [FL\\_OVERRIDE](#page-2113-0)

*The [desaturate\(\)](#page-1585-0) method converts an image to grayscale.*

- void **draw** (int X, int Y)
- void [draw](#page-1585-1) (int X, int Y, int W, int H, int cx=0, int cy=0) [FL\\_OVERRIDE](#page-2113-0) *Draws the image to the current drawing surface with a bounding box.*
- [Fl\\_SVG\\_Image](#page-1583-0) (const char ∗filename)
	- *Load an SVG image from a file.*
- [Fl\\_SVG\\_Image](#page-1583-1) (const char ∗sharedname, const char ∗svg\_data)

*Load an SVG image from memory.*

• [Fl\\_SVG\\_Image](#page-1583-2) (const char ∗sharedname, const unsigned char ∗svg\_data, size\_t length)

*Load an SVG image from memory.*

• void [normalize](#page-1585-2) () [FL\\_OVERRIDE](#page-2113-0)

*Makes sure the object is fully initialized.*

• void [resize](#page-1585-3) (int width, int height)

*Have the svg data (re-)rasterized using the given* width *and* height *values.*

• virtual ∼**Fl\_SVG\_Image** ()

*The destructor frees all memory and server resources that are used by the SVG image.*

# **Public Member Functions inherited from [Fl\\_RGB\\_Image](#page-1406-0)**

- int **cache\_h** ()
- int **cache w** ()
- [Fl\\_Image](#page-1029-0) ∗ **copy** () const
- void **draw** (int X, int Y)
- [Fl\\_RGB\\_Image](#page-1410-0) (const [Fl\\_Pixmap](#page-1290-0) ∗pxm, [Fl\\_Color](#page-2071-0) bg=FL\_GRAY)
	- *The constructor creates a new RGBA image from the specified [Fl\\_Pixmap.](#page-1290-0)*
- FI\_RGB\_Image (const [uchar](#page-2289-0) ∗bits, int bits\_length, int W, int H, int D, int LD)

*The constructor creates a new image from the specified data.*

- FI\_RGB\_Image (const [uchar](#page-2289-0) ∗bits, int W, int H, int D=3, int LD=0)
- *The constructor creates a new image from the specified data.*
- void [label](#page-1411-0) (FI\_Menu\_Item ∗m) [FL\\_OVERRIDE](#page-2113-0)

*This method is an obsolete way to set the image attribute of a menu item.*

- void [label](#page-1412-0) [\(Fl\\_Widget](#page-1963-0) ∗[w\)](#page-1038-0) [FL\\_OVERRIDE](#page-2113-0)
	- *This method is an obsolete way to set the image attribute of a widget or menu item.*
- void [uncache](#page-1412-1) () [FL\\_OVERRIDE](#page-2113-0)

*If the image has been cached for display, delete the cache data.*

• ∼**Fl\_RGB\_Image** () [FL\\_OVERRIDE](#page-2113-0)

*The destructor frees all memory and server resources that are used by the image.*

### **Public Member Functions inherited from [Fl\\_Image](#page-1029-0)**

• virtual class [Fl\\_Shared\\_Image](#page-1499-0) ∗ [as\\_shared\\_image](#page-1032-0) ()

*Returns whether an image is an [Fl\\_Shared\\_Image](#page-1499-0) or not.*

• [Fl\\_Image](#page-1029-0) ∗ [copy](#page-1032-1) () const

*Creates a copy of the image in the same size.*

• int [count](#page-1033-0) () const

*Returns the number of data values associated with the image.*

• int  $d$  () const

*Returns the image depth.*

• const char ∗const ∗ [data](#page-1034-0) () const

*Returns a pointer to the current image data array.*

• int **data\_h** () const

*Returns the height of the image data.*

• int **data\_w** () const

*Returns the width of the image data.*

• void [draw](#page-1034-1) (int X, int Y)

*Draws the image to the current drawing surface.*

• int [fail](#page-1035-1) () const

*Returns a value that is not 0 if there is currently no image available.*

• FI Image (int W, int H, int D)

*The constructor creates an empty image with the specified width, height, and depth.*

• int [h](#page-1036-0) () const

*Returns the current image drawing height in FLTK units.*

• void [inactive](#page-1036-1) ()

*The [inactive\(\)](#page-1036-1) method calls color\_average[\(FL\\_BACKGROUND\\_COLOR,](#page-2071-1) 0.33f) to produce an image that appears grayed out.*

• int [ld](#page-1037-0) () const

*Returns the current line data size in bytes.*

• virtual void [release](#page-1037-1) ()

*Releases an [Fl\\_Image](#page-1029-0) - the same as '*delete this'*.*

- virtual void [scale](#page-1037-2) (int width, int height, int proportional=1, int can\_expand=0)
	- *Sets the drawing size of the image.*
- int [w](#page-1038-1) () const

*Returns the current image drawing width in FLTK units.*

• virtual ∼**Fl\_Image** ()

*The destructor is a virtual method that frees all memory used by the image.*

### **Public Attributes**

• bool [proportional](#page-1585-4)

*Set this to* false *to allow image re-scaling that alters the image aspect ratio.*

# **Public Attributes inherited from [Fl\\_RGB\\_Image](#page-1406-0)**

• int **alloc\_array**

*If non-zero, the object's data array is delete[]'d when deleting the object.*

• const [uchar](#page-2289-0) ∗ [array](#page-1412-2) *Points to the start of the object's data array.*

### **Additional Inherited Members**

# **Static Public Member Functions inherited from [Fl\\_RGB\\_Image](#page-1406-0)**

- static size t max size ()
	- *Returns the maximum allowed image size in bytes when creating an [Fl\\_RGB\\_Image](#page-1406-0) object.*
- static void [max\\_size](#page-1412-4) (size\_t size)

*Sets the maximum allowed image size in bytes when creating an [Fl\\_RGB\\_Image](#page-1406-0) object.*

# **Static Public Member Functions inherited from [Fl\\_Image](#page-1029-0)**

- static [Fl\\_Labeltype](#page-2085-0) **define\_FL\_IMAGE\_LABEL** ()
- static [Fl\\_RGB\\_Scaling](#page-2187-0) **RGB\_scaling** ()
	- *Returns the currently used RGB image scaling method.*
- static void [RGB\\_scaling](#page-1037-3) (FI\_RGB\_Scaling)
	- *Sets the RGB image scaling method used for copy(int, int).*
- static [Fl\\_RGB\\_Scaling](#page-2187-0) **scaling\_algorithm** ()
	- *Gets what algorithm is used when resizing a source image to draw it.*
- static void scaling algorithm (FI\_RGB\_Scaling algorithm)

*Sets what algorithm is used when resizing a source image to draw it.*

# **Static Public Attributes inherited from [Fl\\_Image](#page-1029-0)**

- static const int **ERR\_FILE\_ACCESS** = -2
- static const int **ERR\_FORMAT** = -3
- static const int **ERR\_MEMORY\_ACCESS** = -4
- static const int **ERR\_NO\_IMAGE** = -1
- static bool **register\_images\_done** = false

*True after [fl\\_register\\_images\(\)](#page-2232-0) was called, false before.*

# **Protected Member Functions inherited from [Fl\\_Image](#page-1029-0)**

• void **d** (int D)

*Sets the current image depth.*

• void [data](#page-1034-2) (const char ∗const ∗p, int c)

*Sets the current data pointer and count of pointers in the array.*

• void draw empty (int X, int Y)

*The protected method [draw\\_empty\(\)](#page-1035-2) draws a box with an X in it.*

• int [draw\\_scaled](#page-1035-3) (int X, int Y, int W, int H)

*Draw the image to the current drawing surface rescaled to a given width and height.*

• void  $h$  (int H)

*Sets the height of the image data.*

• void [ld](#page-1037-4) (int LD)

*Sets the current line data size in bytes.*

• void [w](#page-1038-0) (int W)

*Sets the width of the image data.*

# **Static Protected Member Functions inherited from [Fl\\_Image](#page-1029-0)**

- static void **labeltype** (const [Fl\\_Label](#page-1110-0) ∗lo, int lx, int ly, int lw, int lh, [Fl\\_Align](#page-2073-0) la)
- static void **measure** (const [Fl\\_Label](#page-1110-0) ∗lo, int &lw, int &lh)

### **12.136.1 Detailed Description**

The FI\_SVG\_Image class supports loading, caching and drawing of scalable vector graphics (SVG) images.

The FLTK library performs parsing and rasterization of SVG data using a modified version of the nanosvg software ( $https://github.com/memononen/nanosvq)$ . The software modification allows the option to change the image ratio while performing rasterization.

Use FI\_Image::[fail\(\)](#page-1035-1) to check if the FI\_SVG\_Image failed to load. fail() returns ERR\_FILE\_ACCESS if the file could not be opened or read, and ERR\_FORMAT if the SVG format could not be decoded. If the image has loaded correctly,  $w()$ ,  $h()$ , and  $d()$  should return values greater than zero.

Rasterization is not done until the image is first drawn or [resize\(\)](#page-1585-3) or [normalize\(\)](#page-1585-2) is called. Therefore, [array](#page-1412-2) is NULL until then. The delayed rasterization ensures an FI\_SVG\_Image is always rasterized to the exact screen resolution at which it is drawn.

The FI\_SVG\_Image class draws images computed by nanosvg with the following known limitations

- $\cdot$  text between  $ltext{}$  and  $ltext{}$  marks,
- image elements, and
- <use> statements

are not rendered.

The FLTK library can optionally be built without SVG support; in that case, class FI\_SVG\_Image is unavailable. Example of displaying a hard-coded svg file:

```
#include <FL/Fl.H>
#include <FL/Fl_Window.H>
#include <FL/Fl_Box.H>
#include <FL/Fl_SVG_Image.H>
// A black rotated rectangle
const char *svg_data = "<svg viewBox=\"0 0 200 200\" version = \"1.1\">\n"<br>"<rect x=\"25\" y=\"50\" width=\"150\" height=\"100\" fill=\"black\" "<br>"transform=\"rotate(45 100 100)\"> </svg>\n";
int main(int argc, char **argv) {
  Fl_SVG_ImageFl_SVG_Image(0, svg_data); // create SVG object<br>Fl Window *win = new Fl Window(720, 486, "svg test");
  Fl_WindowFl_Window(720, 486, "svg test");<br>Fl Box *hox = new Fl Box(0, 0, win->w(), win->h())
                 Fl_Box>w(>h());
  box->image(svg); // assign svg object to Fl_Box
  win>end();
  >show(argc,argv);
  return (F1::run());
}
Example of displaying an svg image from a file:<br>#include <errno.h> // errno
#include <errno.h> // errno
#include <string.h>
#include <FL/Fl.H>
#include <FL/Fl_Window.H>
#include <FL/Fl_Box.H>
#include <FL/Fl_SVG_Image.H>
#include <FL/fl_message.H>
int main(int argc, char **argv) {
  Fl_WindowFl_Window(720, 486, "svg test");<br>Fl_Box *box = new Fl_Box(0, 0, win->w(), win->h())
             \starFl_Box>w(>h());
  // Load svg image from disk, assign to a box
  \frac{1}{2} const char *svgpath = "/var/tmp/simple.svg"
  Fl_SVG_Image *svg = new Fl_SVG_Image(svgpath); // load SVG object from disk
  switch (svg->fail()) {
    case Fl_Image::ERR_FILE_ACCESS:
       // File couldn't load? show path + os error to user
fl_alert("%s: %s", svgpath, strerror(errno));
       return 1;
     case Fl_Image::ERR_FORMAT:
       // Parsing error
       fl_alert("%s: couldn't decode image", svgpath);
       return 1;
   }
  box->image(svg); // assign svg object to box
  win>end();
  win->show(argc,argv);
  return(Fl::run());
}
Example of fitting an svg image to a resizable FI_Box:
#include <FL/Fl_Window.H>
#include <FL/Fl_SVG_Image.H>
#include <FL/Fl_Box.H>
```
class resizable box : public Fl Box {

```
public:
  resizable_box(int w, int h) : Fl_Box(0, 0, w, h, NULL) {}
  virtual void resize(int x, int y, int w, int h) {
   image() \rightarrow scale(w, h, 1, 1); // p3 = proportional, p4 = can\_expandFL_Box::resize(x, y, w, h);}
};
int main(int argc, char **argv) {
  Fl_Window *win = new Fl_Window(130, 130);
  >w(>h());
  Fl_SVG_Image *svg = new Fl_SVG_Image("/path/to/image.svg");
  box->image(svq);svg->scale(box->w(), box->h());
  win>end();
  win->resizable(win);
  >show(argc, argv);
  return Fl::run();
}
```
# **12.136.2 Constructor & Destructor Documentation**

### <span id="page-1583-0"></span>**12.136.2.1 Fl\_SVG\_Image() [1/3]**

Fl\_SVG\_Image::Fl\_SVG\_Image (

const char \* filename )

Load an SVG image from a file.

This constructor loads the SVG image from a .svg or .svgz file. The reader recognizes if the data is compressed, and decompresses it if zlib is available (HAVE\_LIBZ).

**Parameters**

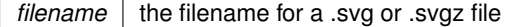

#### <span id="page-1583-1"></span>**12.136.2.2 Fl\_SVG\_Image() [2/3]**

Fl\_SVG\_Image::Fl\_SVG\_Image (

const char \* sharedname,

const char ∗ svg\_data )

Load an SVG image from memory.

This constructor loads the SVG image from a block of memory. This version is commonly used for uncompressed text data, but the reader recognizes if the data is compressed, and decompresses it if zlib is available (HAVE\_LIBZ).

**Parameters**

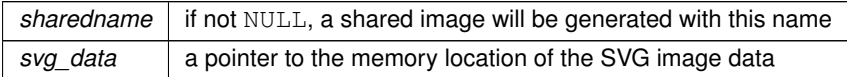

**Note**

In-memory SVG data is parsed by the object constructor and is no longer needed after construction.

#### <span id="page-1583-2"></span>**12.136.2.3 Fl\_SVG\_Image() [3/3]**

```
Fl_SVG_Image::Fl_SVG_Image (
             const char * name,
             const unsigned char * svg_data,
             size_t length )
Load an SVG image from memory.
```
This constructor loads the SVG image from a block of memory. This version is commonly used for compressed binary data, but the reader recognizes if the data is uncompressed, and reads it as a text block.
#### **Parameters**

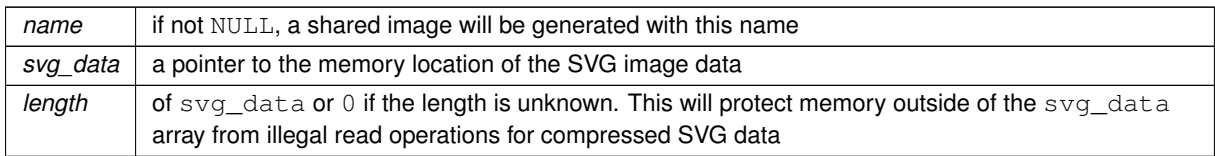

**Note**

In-memory SVG data is parsed by the object constructor and is no longer needed after construction.

## **12.136.3 Member Function Documentation**

#### **12.136.3.1 as\_svg\_image()**

[Fl\\_SVG\\_Image](#page-1578-0) ∗ Fl\_SVG\_Image::as\_svg\_image ( ) [inline], [virtual]

Returns whether an image is an [Fl\\_SVG\\_Image](#page-1578-0) or not.

This virtual method returns a pointer to the [Fl\\_SVG\\_Image](#page-1578-0) if this object is an instance of Fl\_SVG\_Image or NULL if not.

<span id="page-1584-0"></span>Reimplemented from FI\_RGB\_Image.

#### **12.136.3.2 color\_average()**

void Fl\_SVG\_Image::color\_average (

[Fl\\_Color](#page-2071-0) c,

float *i* ) [virtual]

The color average() method averages the colors in the image with the provided FLTK color value.

The first argument specifies the FLTK color to be used.

The second argument specifies the amount of the original image to combine with the color, so a value of 1.0 results in no color blend, and a value of 0.0 results in a constant image of the specified color.

An internal copy is made of the original image data before changes are applied, to avoid modifying the original image data in memory.

Reimplemented from [Fl\\_RGB\\_Image.](#page-1410-1)

### **12.136.3.3 copy()**

[Fl\\_Image](#page-1029-0) ∗ Fl\_SVG\_Image::copy ( int W, int  $H$  ) const [virtual]

Creates a resized copy of the image.

The new image should be released when you are done with it.

Note: since FLTK 1.4.0 you can use [Fl\\_Image::release\(\)](#page-1037-0) for all types of images (i.e. all subclasses of [Fl\\_Image\)](#page-1029-0) instead of operator *delete* for [Fl\\_Image'](#page-1029-0)s and [Fl\\_Image::release\(\)](#page-1037-0) for [Fl\\_Shared\\_Image'](#page-1499-0)s.

The new image data will be converted to the requested size. RGB images are resized using the algorithm set by [Fl\\_Image::RGB\\_scaling\(\).](#page-1031-0)

For the new image the following equations are true:

- $w() == data w() == W$
- h() == data  $h() == H$

**Parameters**

 $\lim$  *W,H* Requested width and height of the new image

**Note**

The returned image can be safely cast to the same image type as that of the source image provided this type is one of [Fl\\_RGB\\_Image,](#page-1406-0) [Fl\\_SVG\\_Image,](#page-1578-0) [Fl\\_Pixmap,](#page-1290-0) [Fl\\_Bitmap,](#page-541-0) [Fl\\_Tiled\\_Image,](#page-1811-0) [Fl\\_Anim\\_GIF\\_Image](#page-526-0) and FI\_Shared\_Image. Returned objects copied from images of other, derived, image classes belong to the parent class appearing in this list. For example, the copy of an FL GIF\_Image is an object of class FI\_Pixmap.

Since FLTK 1.4.0 this method is 'const'. If you derive your own class from FI Image or any subclass your overridden methods of ['Fl\\_Image::copy\(\) const'](#page-1032-0) and ['Fl\\_Image::copy\(int, int\) const'](#page-1033-0) **must** also be 'const' for inheritance to work properly. This is different than in FLTK 1.3.x and earlier where these methods have not been 'const'.

<span id="page-1585-0"></span>Reimplemented from FI\_RGB\_Image.

#### **12.136.3.4 desaturate()**

void Fl\_SVG\_Image::desaturate ( ) [virtual]

The [desaturate\(\)](#page-1585-0) method converts an image to grayscale.

If the image contains an alpha channel (depth  $= 4$ ), the alpha channel is preserved.

An internal copy is made of the original image data before changes are applied, to avoid modifying the original image data in memory.

Reimplemented from [Fl\\_RGB\\_Image.](#page-1411-0)

#### **12.136.3.5 draw()**

```
void Fl_SVG_Image::draw (
            int X,
            int Y,
             int W,
             int H.
             int cx = 0,
             int cy = 0 ) [virtual]
```
Draws the image to the current drawing surface with a bounding box.

Arguments  $X, Y, W, H$  specify a bounding box for the image, with the origin (upper-left corner) of the image offset by the  $cx$  and  $cy$  arguments.

In other words:  $f1_{\text{push\_clip}(X,Y,W,H)}$  is applied, the image is drawn with its upper-left corner at X-cx, Y-cy and its own width and height,  $f1$  pop\_clip() is applied.

Reimplemented from [Fl\\_RGB\\_Image.](#page-1411-1)

### **12.136.3.6 normalize()**

void Fl\_SVG\_Image::normalize ( ) [virtual] Makes sure the object is fully initialized. This function rasterizes the SVG image, and consequently initializes its [array](#page-1412-0) member, if that was not done before. Reimplemented from FI\_RGB\_Image.

#### **12.136.3.7 resize()**

```
void Fl_SVG_Image::resize (
             int width,
             int height )
```
Have the svg data (re-)rasterized using the given width and height values.

By default, the resulting image w() and h() will be close to width and height while preserving the width/height ratio of the SVG data. If [proportional](#page-1585-1) was set to false, the image is rasterized to the exact width and height values. In both cases, data  $w()$  and data h() values are set to w() and h(), respectively.

## **12.136.4 Member Data Documentation**

#### <span id="page-1585-1"></span>**12.136.4.1 proportional**

```
bool Fl_SVG_Image::proportional
```
Set this to false to allow image re-scaling that alters the image aspect ratio. Upon object creation, proportional is set to  $true$ , and the aspect ratio is kept constant. The documentation for this class was generated from the following files:

- Fl\_SVG\_Image.H
- FI SVG Image.cxx

# **12.137 Fl\_Sys\_Menu\_Bar Class Reference**

<span id="page-1586-0"></span>A class to create and modify menus that appear on macOS in the menu bar at the top of the screen. #include <Fl\_Sys\_Menu\_Bar.H>

Inheritance diagram for FI Sys\_Menu\_Bar:

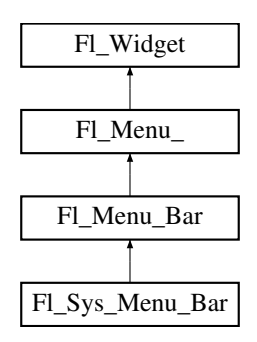

#### **Public Types**

• enum [window\\_menu\\_style\\_enum](#page-1596-0) { [no\\_window\\_menu](#page-1597-0) = 0, [tabbing\\_mode\\_none](#page-1597-1), [tabbing\\_mode\\_automatic](#page-1597-2), [tabbing\\_mode\\_preferred](#page-1597-3) }

*Possible styles of the Window menu in the system menu bar.*

## **Public Member Functions**

- int [add](#page-1597-4) (const char ∗[label,](#page-1989-0) const char ∗[shortcut,](#page-1587-0) [Fl\\_Callback](#page-2298-0) ∗cb, void ∗[user\\_data=](#page-2000-0)0, int [flags=](#page-1970-0)0) *Adds a new menu item.*
- int [add](#page-1597-5) (const char \*[label,](#page-1989-0) int [shortcut,](#page-1587-0) [Fl\\_Callback](#page-2298-0) \*, void \*[user\\_data=](#page-2000-0)0, int [flags=](#page-1970-0)0)

*Add a new menu item to the system menu bar.*

• int [add](#page-1598-0) (const char ∗str)

*Forms-compatible procedure to add items to the system menu bar.*

• void [clear](#page-1598-1) ()

*Set the [Fl\\_Menu\\_Item](#page-1173-0) array pointer to null, indicating a zero-length menu.*

• int clear submenu (int index)

*Clears the specified submenu pointed to by index of all menu items.*

• [Fl\\_Sys\\_Menu\\_Bar](#page-1597-6) (int [x,](#page-2002-0) int [y,](#page-2003-0) int [w,](#page-2001-0) int [h,](#page-1987-0) const char ∗l=0)

```
The constructor.
```
- int [insert](#page-1599-0) (int index, const char ∗[label,](#page-1989-0) const char ∗[shortcut,](#page-1587-0) [Fl\\_Callback](#page-2298-0) ∗cb, void ∗[user\\_data=](#page-2000-0)0, int [flags=](#page-1970-0)0) *Insert a new menu item.*
- int [insert](#page-1599-1) (int index, const char ∗[label,](#page-1989-0) int [shortcut,](#page-1587-0) [Fl\\_Callback](#page-2298-0) ∗cb, void ∗[user\\_data=](#page-2000-0)0, int [flags=](#page-1970-0)0)
- *insert in the system menu bar a new menu item*
- const [Fl\\_Menu\\_Item](#page-1173-0) ∗ **menu** () const

*Return the system menu's array of [Fl\\_Menu\\_Item'](#page-1173-0)s.*

• void [menu](#page-1600-0) (const [Fl\\_Menu\\_Item](#page-1173-0) ∗m)

*create a system menu bar using the given list of menu structs*

• int **mode** (int i) const

*Gets the flags of item i.*

• void [mode](#page-1600-1) (int i, int fl)

*Sets the flags of item i.*

- void [remove](#page-1600-2) (int n)
	- *remove an item from the system menu bar*
- void [replace](#page-1600-3) (int index, const char ∗name)
	- *rename an item from the system menu bar*
- void **setonly** [\(Fl\\_Menu\\_Item](#page-1173-0) ∗item)

*Turns the radio item "on" for the menu item and turns "off" adjacent radio items of the same group.*

<span id="page-1587-0"></span>• void **shortcut** (int i, int s)

*Changes the shortcut of item i to n.*

• void [update](#page-1600-4) () [FL\\_OVERRIDE](#page-2113-0)

*Updates the menu bar after any change to its items.*

• virtual ∼**Fl\_Sys\_Menu\_Bar** ()

*The destructor.*

## **Public Member Functions inherited from [Fl\\_Menu\\_Bar](#page-1151-0)**

• [Fl\\_Menu\\_Bar](#page-1161-0) (int X, int Y, int W, int H, const char ∗l=0)

*Creates a new [Fl\\_Menu\\_Bar](#page-1151-0) widget using the given position, size, and label string.*

• int [handle](#page-1161-1) (int) [FL\\_OVERRIDE](#page-2113-0) *Handles the specified event.*

## **Public Member Functions inherited from [Fl\\_Menu\\_](#page-1130-0)**

• int [add](#page-1139-0) (const char ∗)

*This is a Forms (and SGI GL library) compatible add function, it adds many menu items, with '*|*' separating the menu items, and tab separating the menu item names from an optional shortcut string.*

- int [add](#page-1139-1) (const char ∗, int [shortcut,](#page-1132-0) [Fl\\_Callback](#page-2298-0) ∗, void ∗=0, int=0) *Adds a new menu item.*
- int **add** (const char ∗a, const char ∗b, [Fl\\_Callback](#page-2298-0) ∗c, void ∗d=0, int e=0)
	- *See int [Fl\\_Menu\\_::add\(](#page-1139-1)const char*∗ *label, int shortcut, Fl\_Callback*∗*, void* ∗*user\_data=0, int flags=0)*
- void [clear](#page-1142-0) ()

*Same as menu(NULL), set the array pointer to null, indicating a zero-length menu.*

• int clear submenu (int index)

*Clears the specified submenu pointed to by* index *of all menu items.*

• void [copy](#page-1143-0) (const [Fl\\_Menu\\_Item](#page-1173-0) ∗m, void ∗[user\\_data=](#page-2000-0)0)

*Sets the menu array pointer with a copy of m that will be automatically deleted.*

• [Fl\\_Boxtype](#page-2078-0) [down\\_box](#page-1143-1) () const

*This box type is used to surround the currently-selected items in the menus.*

• void [down\\_box](#page-1143-2) (FI\_Boxtype b)

*Sets the box type used to surround the currently-selected items in the menus.*

• [Fl\\_Color](#page-2071-0) **down\_color** () const

*For back compatibility, same as [selection\\_color\(\)](#page-1995-0)*

• void **down\_color** (unsigned c)

*For back compatibility, same as [selection\\_color\(\)](#page-1995-0)*

- int find index (const char ∗name) const
	- *Find the menu item index for a given menu* pathname*, such as "Edit/Copy".*
- int [find\\_index](#page-1143-4) (const [Fl\\_Menu\\_Item](#page-1173-0) ∗item) const

*Find the index into the menu array for a given* item.

- int [find\\_index](#page-1144-0) [\(Fl\\_Callback](#page-2298-0) ∗cb) const
	- *Find the index into the menu array for a given callback* cb*.*
- const [Fl\\_Menu\\_Item](#page-1173-0) ∗ [find\\_item](#page-1144-1) (const char ∗name)

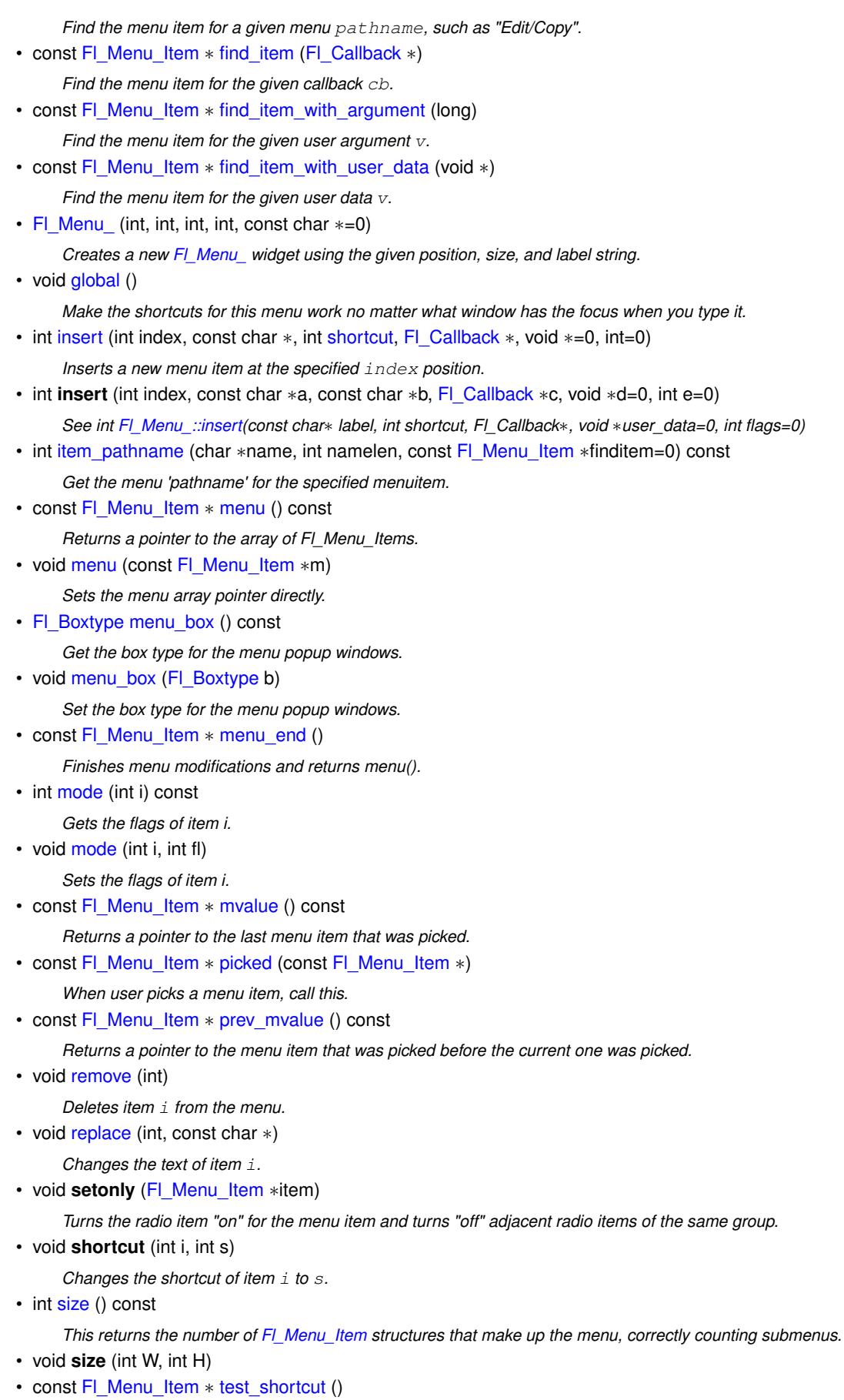

*Returns the menu item with the entered shortcut (key value).*

• const char ∗ [text](#page-1150-2) () const

*Returns the title of the last item chosen.*

- const char ∗ [text](#page-1150-3) (int i) const *Returns the title of item i.*
- FI\_Color [textcolor](#page-1150-4) () const
	- *Get the current color of menu item labels.*
- void **textcolor** (FI\_Color c) *Sets the current color of menu item labels.*
- FI\_Font [textfont](#page-1150-5) () const

*Gets the current font of menu item labels.*

• void [textfont](#page-1150-6) (FI\_Font c)

*Sets the current font of menu item labels.*

• [Fl\\_Fontsize](#page-2077-0) [textsize](#page-1151-1) () const

*Gets the font size of menu item labels.*

• void [textsize](#page-1151-2) (FI\_Fontsize c)

*Sets the font size of menu item labels.*

- int [value](#page-1151-3) () const *Returns the index into menu() of the last item chosen by the user.*
- int [value](#page-1151-4) (const [Fl\\_Menu\\_Item](#page-1173-0) ∗)

*The value is the index into menu() of the last item chosen by the user.*

• int [value](#page-1151-5) (int i)

*The value is the index into menu() of the last item chosen by the user.*

# **Public Member Functions inherited from [Fl\\_Widget](#page-1963-0)**

- void **\_clear\_fullscreen** ()
- void **\_set\_fullscreen** ()
- void [activate](#page-1972-0) ()

*Activates the widget.*

• unsigned int [active](#page-1972-1) () const

*Returns whether the widget is active.*

• int [active\\_r](#page-1972-2) () const

*Returns whether the widget and all of its parents are active.*

• [Fl\\_Align](#page-2073-0) [align](#page-1973-0) () const

*Gets the label alignment.*

- void [align](#page-1973-1) [\(Fl\\_Align](#page-2073-0) alignment)
	- *Sets the label alignment.*
- long [argument](#page-1973-2) () const

*Gets the current user data (long) argument that is passed to the callback function.*

- void [argument](#page-1973-3) (long v)
	- *Sets the current user data (long) argument that is passed to the callback function.*
- virtual class [Fl\\_Gl\\_Window](#page-882-0) ∗ [as\\_gl\\_window](#page-1973-4) ()

*Returns an [Fl\\_Gl\\_Window](#page-882-0) pointer if this widget is an [Fl\\_Gl\\_Window.](#page-882-0)*

- virtual class [Fl\\_Gl\\_Window](#page-882-0) const ∗ **as\_gl\_window** () const
- virtual [Fl\\_Group](#page-940-0) ∗ [as\\_group](#page-1974-0) ()
	- *Returns an [Fl\\_Group](#page-940-0) pointer if this widget is an [Fl\\_Group.](#page-940-0)*
- virtual [Fl\\_Group](#page-940-0) const ∗ **as\_group** () const
- virtual [Fl\\_Window](#page-2008-0) ∗ [as\\_window](#page-1974-1) ()

*Returns an [Fl\\_Window](#page-2008-0) pointer if this widget is an [Fl\\_Window.](#page-2008-0)*

- virtual [Fl\\_Window](#page-2008-0) const ∗ **as\_window** () const
- void [bind\\_deimage](#page-1975-0) [\(Fl\\_Image](#page-1029-0) ∗img)

*Sets the image to use as part of the widget label when in the inactive state.*

• void [bind\\_deimage](#page-1975-1) (int f)

*Bind the inactive image to the widget, so the widget will delete the image when it is no longer needed.*

- void [bind\\_image](#page-1975-2) [\(Fl\\_Image](#page-1029-0) ∗img)
	- *Sets the image to use as part of the widget label when in the active state.*
- void bind image (int f)

*Bind the image to the widget, so the widget will delete the image when it is no longer needed.*

• [Fl\\_Boxtype](#page-2078-0) [box](#page-1976-1) () const

*Gets the box type of the widget.*

• void [box](#page-1976-2) (FI\_Boxtype new\_box)

*Sets the box type for the widget.*

• [Fl\\_Callback\\_p](#page-2298-1) [callback](#page-1976-3) () const

*Gets the current callback function for the widget.*

• void [callback](#page-1976-4) [\(Fl\\_Callback](#page-2298-0) ∗cb)

*Sets the current callback function for the widget.*

• void [callback](#page-1977-0) [\(Fl\\_Callback](#page-2298-0) ∗cb, [Fl\\_Callback\\_User\\_Data](#page-640-0) ∗p, bool auto\_free)

*Sets the current callback function and managed user data for the widget.*

- void [callback](#page-1977-1) [\(Fl\\_Callback](#page-2298-0) ∗cb, void ∗p)
	- *Sets the current callback function and data for the widget.*
- void [callback](#page-1977-2) [\(Fl\\_Callback0](#page-2298-2) ∗cb)

*Sets the current callback function for the widget.*

• void [callback](#page-1977-3) [\(Fl\\_Callback1](#page-2298-3) ∗cb, long p=0)

*Sets the current callback function for the widget.*

• unsigned int [changed](#page-1978-0) () const

*Checks if the widget value changed since the last callback.*

• void [clear\\_active](#page-1978-1) ()

*Marks the widget as inactive without sending events or changing focus.*

• void [clear\\_changed](#page-1978-2) ()

*Marks the value of the widget as unchanged.*

• void [clear\\_damage](#page-1978-3) [\(uchar](#page-2289-0) c=0)

*Clears or sets the damage flags.*

• void clear output ()

*Sets a widget to accept input.*

• void [clear\\_visible](#page-1979-1) ()

*Hides the widget.*

• void [clear\\_visible\\_focus](#page-1979-2) ()

*Disables keyboard focus navigation with this widget.*

• [Fl\\_Color](#page-2071-0) [color](#page-1979-3) () const

*Gets the background color of the widget.*

• void [color](#page-1979-4) (FI\_Color bg)

*Sets the background color of the widget.*

• void [color](#page-1980-0) (FI\_Color bg, FI\_Color sel)

*Sets the background and selection color of the widget.*

• [Fl\\_Color](#page-2071-0) [color2](#page-1980-1) () const

*For back compatibility only.*

• void color<sub>2</sub> (unsigned a)

*For back compatibility only.*

• int [contains](#page-1980-3) (const [Fl\\_Widget](#page-1963-0) ∗[w\)](#page-2001-0) const

*Checks if w is a child of this widget.*

- void [copy\\_label](#page-1980-4) (const char ∗new\_label)
	- *Sets the current label.*
- void copy tooltip (const char ∗text)

*Sets the current tooltip text.*

• [uchar](#page-2289-0) [damage](#page-1981-1) () const

*Returns non-zero if [draw\(\)](#page-1985-0) needs to be called.*

• void [damage](#page-1981-2) [\(uchar](#page-2289-0) c)

*Sets the damage bits for the widget.*

- void [damage](#page-1982-0) [\(uchar](#page-2289-0) c, int [x,](#page-2002-0) int [y,](#page-2003-0) int [w,](#page-2001-0) int [h\)](#page-1987-0)
	- *Sets the damage bits for an area inside the widget.*
- int **damage\_resize** (int, int, int, int)
	- *Internal use only.*
- void [deactivate](#page-1982-1) ()

*Deactivates the widget.*

- [Fl\\_Image](#page-1029-0) ∗ [deimage](#page-1983-0) ()
- *Gets the image that is used as part of the widget label when in the inactive state.*
- const [Fl\\_Image](#page-1029-0) ∗ [deimage](#page-1983-1) () const
	- *Gets the image that is used as part of the widget label when in the inactive state.*
- void [deimage](#page-1983-2) [\(Fl\\_Image](#page-1029-0) &img)

*Sets the image to use as part of the widget label when in the inactive state.*

• void [deimage](#page-1983-3) [\(Fl\\_Image](#page-1029-0) ∗img)

*Sets the image to use as part of the widget label when in the inactive state.*

• int deimage bound () const

*Returns whether the inactive image is managed by the widget.*

• void [do\\_callback](#page-1984-0) (FI\_Callback\_Reason reason[=FL\\_REASON\\_UNKNOWN\)](#page-2080-1)

*Calls the widget callback function with default arguments.*

- void [do\\_callback](#page-1984-1) [\(Fl\\_Widget](#page-1963-0) ∗widget, long arg, [Fl\\_Callback\\_Reason](#page-2080-0) reason[=FL\\_REASON\\_UNKNOWN\)](#page-2080-1) *Calls the widget callback function with arbitrary arguments.*
- void [do\\_callback](#page-1984-2) [\(Fl\\_Widget](#page-1963-0) ∗widget, void ∗arg=0, [Fl\\_Callback\\_Reason](#page-2080-0) reason[=FL\\_REASON\\_UNKNOWN\)](#page-2080-1) *Calls the widget callback function with arbitrary arguments.*
- void [draw\\_label](#page-1987-1) (int, int, int, int, [Fl\\_Align\)](#page-2073-0) const

*Draws the label in an arbitrary bounding box with an arbitrary alignment.*

• int [h](#page-1987-2) () const

*Gets the widget height.*

• virtual void [hide](#page-1988-0) ()

*Makes a widget invisible.*

• [Fl\\_Image](#page-1029-0)  $\ast$  [image](#page-1988-1) ()

*Gets the image that is used as part of the widget label when in the active state.*

• const [Fl\\_Image](#page-1029-0) ∗ [image](#page-1988-2) () const

*Gets the image that is used as part of the widget label when in the active state.*

• void [image](#page-1988-3) (FI\_Image &img)

*Sets the image to use as part of the widget label when in the active state.*

• void [image](#page-1988-4) [\(Fl\\_Image](#page-1029-0) ∗img)

*Sets the image to use as part of the widget label when in the active state.*

• int image bound () const

*Returns whether the image is managed by the widget.*

- int [inside](#page-1989-2) (const [Fl\\_Widget](#page-1963-0) ∗wgt) const
	- *Checks if this widget is a child of* wgt*.*
- int [is\\_label\\_copied](#page-1989-3) () const

*Returns whether the current label was assigned with [copy\\_label\(\).](#page-1980-4)*

- const char ∗ [label](#page-1989-0) () const
	- *Gets the current label text.*
- void [label](#page-1990-0) (const char ∗text)
	- *Sets the current label pointer.*
- void [label](#page-1990-1) [\(Fl\\_Labeltype](#page-2085-0) a, const char ∗b)
	- *Shortcut to set the label text and type in one call.*
- [Fl\\_Color](#page-2071-0) [labelcolor](#page-1991-0) () const

```
Gets the label color.
```
• void [labelcolor](#page-1991-1) (FI\_Color c)

```
Sets the label color.
```
• [Fl\\_Font](#page-2074-0) [labelfont](#page-1991-2) () const

```
Gets the font to use.
```
• void [labelfont](#page-1991-3) (FI\_Font f)

*Sets the font to use.*

- [Fl\\_Fontsize](#page-2077-0) [labelsize](#page-1992-0) () const
	- *Gets the font size in pixels.*
- void [labelsize](#page-1992-1) (FI\_Fontsize pix)
	- *Sets the font size in pixels.*
- [Fl\\_Labeltype](#page-2085-0) [labeltype](#page-1992-2) () const

```
Gets the label type.
```
• void [labeltype](#page-1992-3) (FI\_Labeltype a)

#### *Sets the label type.*

• void measure label (int &ww, int &hh) const

*Sets width ww and height hh accordingly with the label size.*

- bool needs keyboard () const
	- *Returns whether this widget needs a keyboard.*
- void needs keyboard (bool needs)

*Sets whether this widget needs a keyboard.*

• unsigned int [output](#page-1993-2) () const

*Returns if a widget is used for output only.*

- [Fl\\_Group](#page-940-0) ∗ [parent](#page-1994-0) () const
	- *Returns a pointer to the parent widget.*
- void [parent](#page-1994-1) [\(Fl\\_Group](#page-940-0) ∗p)

*Internal use only - "for hacks only".*

- void [position](#page-1994-2) (int X, int Y)
- *Repositions the window or widget.*
- void [redraw](#page-1994-3) ()

*Schedules the drawing of the widget.*

• void redraw label ()

```
Schedules the drawing of the label.
```
- virtual void [resize](#page-1994-5) (int  $x$ , int  $y$ , int  $w$ , int  $h$ )
	- *Changes the size or position of the widget.*
- [Fl\\_Color](#page-2071-0) [selection\\_color](#page-1995-0) () const

*Gets the selection color.*

- void [selection\\_color](#page-1995-1) (FI\_Color a)
	- *Sets the selection color.*
- void set active ()

*Marks the widget as active without sending events or changing focus.*

• void set changed ()

*Marks the value of the widget as changed.*

• void set output ()

*Sets a widget to output only.*

- void [set\\_visible](#page-1996-2) ()
	- *Makes the widget visible.*
- void [set\\_visible\\_focus](#page-1996-3) ()

*Enables keyboard focus navigation with this widget.*

• int [shortcut\\_label](#page-1996-4) () const

*Returns whether the widget's label uses '&' to indicate shortcuts.*

• void shortcut label (int value)

*Sets whether the widget's label uses '&' to indicate shortcuts.*

• virtual void [show](#page-1996-6) ()

*Makes a widget visible.*

• void [size](#page-1997-0) (int W, int H)

*Changes the size of the widget.*

• int take focus ()

*Gives the widget the keyboard focus.*

- unsigned int [takesevents](#page-1997-2) () const
	- *Returns if the widget is able to take events.*
- int [test\\_shortcut](#page-1997-3) ()

*Returns true if the widget's label contains the entered '&x' shortcut.*

• const char ∗ [tooltip](#page-1998-0) () const

*Gets the current tooltip text.*

• void [tooltip](#page-1998-1) (const char ∗text)

*Sets the current tooltip text.*

• [Fl\\_Window](#page-2008-0)  $*$  [top\\_window](#page-1999-0) () const

*Returns a pointer to the top-level window for the widget.*

• [Fl\\_Window](#page-2008-0) \* [top\\_window\\_offset](#page-1999-1) (int &xoff, int &yoff) const

*Finds the x/y offset of the current widget relative to the top-level window.*

• [uchar](#page-2289-0) [type](#page-1999-2) () const

*Gets the widget type.*

- void [type](#page-1999-3) [\(uchar](#page-2289-0) t)
- *Sets the widget type.*
- int **use\_accents\_menu** ()

*Returns non zero if MAC\_USE\_ACCENTS\_MENU flag is set, 0 otherwise.*

• void ∗ [user\\_data](#page-2000-0) () const

*Gets the user data for this widget.*

• void user data (FI\_Callback\_User\_Data ∗v, bool auto\_free)

*Sets the user data for this widget.*

• void **user\_data** (void ∗v)

*Sets the user data for this widget.*

• unsigned int [visible](#page-2000-1) () const

*Returns whether a widget is visible.*

• unsigned int visible focus () const

*Checks whether this widget has a visible focus.*

• void [visible\\_focus](#page-2000-3) (int v)

*Modifies keyboard focus navigation.*

• int visible r () const

*Returns whether a widget and all its parents are visible.*

• int **[w](#page-2001-1)** () const

*Gets the widget width.*

• [Fl\\_When](#page-2086-0) [when](#page-2001-2) () const

*Returns the conditions under which the callback is called.*

• void [when](#page-2001-3) [\(uchar](#page-2289-0) i)

*Sets the flags used to decide when a callback is called.*

• [Fl\\_Window](#page-2008-0) ∗ [window](#page-2002-1) () const

*Returns a pointer to the nearest parent window up the widget hierarchy.*

• int  $x$  () const

*Gets the widget position in its window.*

- int  $y$  () const
	- *Gets the widget position in its window.*
- virtual  $\sim$ [Fl\\_Widget](#page-1972-3) () *Destroys the widget.*

## **Static Public Member Functions**

- static void [about](#page-1597-7) [\(Fl\\_Callback](#page-2298-0) ∗cb, void ∗data)
	- *Attaches a callback to the "About myprog" item of the system application menu.*
- static void [create\\_window\\_menu](#page-1598-3) ()
	- *Adds a Window menu, to the end of the system menu bar.*
- static [window\\_menu\\_style\\_enum](#page-1596-0) **window\_menu\_style** ()
	- *Get the style of the Window menu in the system menu bar.*
- static void [window\\_menu\\_style](#page-1601-0) [\(window\\_menu\\_style\\_enum](#page-1596-0) style) *Set the desired style of the Window menu in the system menu bar.*

# **Static Public Member Functions inherited from [Fl\\_Widget](#page-1963-0)**

- static void [default\\_callback](#page-1982-2) [\(Fl\\_Widget](#page-1963-0) ∗widget, void ∗data)
	- *The default callback for all widgets that don't set a callback.*
- static unsigned int [label\\_shortcut](#page-1990-2) (const char ∗t)
	- *Returns the Unicode value of the '&x' shortcut in a given text.*
- static int test shortcut (const char  $*$ , const bool require alt=false) *Returns true if the given text* t *contains the entered '&x' shortcut.*

#### **Protected Member Functions**

- void [draw](#page-1599-2) () [FL\\_OVERRIDE](#page-2113-0)
	- *Draws the widget.*

#### **Protected Member Functions inherited from [Fl\\_Menu\\_](#page-1130-0)**

• int **item\_pathname\_** (char ∗name, int namelen, const [Fl\\_Menu\\_Item](#page-1173-0) ∗finditem, const [Fl\\_Menu\\_Item](#page-1173-0) ∗[menu=](#page-1147-1)0) const

## **Protected Member Functions inherited from [Fl\\_Widget](#page-1963-0)**

- void **clear\_flag** (unsigned int c)
	- *Clears a flag in the flags mask.*
- void **draw\_backdrop** () const
	- *If FL\_ALIGN\_IMAGE\_BACKDROP is set, the image or deimage will be drawn.*
- void **draw\_box** () const

*Draws the widget box according its box style.*

- void **draw\_box** (FI\_Boxtype t, FI\_Color c) const
- *Draws a box of type t, of color c at the widget's position and size.*
- void **draw\_box** (FI\_Boxtype t, int [x,](#page-2002-0) int [y,](#page-2003-0) int [w,](#page-2001-0) int [h,](#page-1987-0) FI\_Color c) const *Draws a box of type t, of color c at the position X,Y and size W,H.*
- void draw focus () const
	- *Draws a focus rectangle around the widget.*
- void [draw\\_focus](#page-1985-2) (FI\_Boxtype t, int X, int Y, int W, int H) const

*Draws a focus rectangle around the widget.*

• void [draw\\_focus](#page-1986-0) (FI\_Boxtype t, int [x,](#page-2002-0) int [y,](#page-2003-0) int [w,](#page-2001-0) int [h,](#page-1987-0) FI\_Color bg) const

*Draws a focus box for the widget at the given position and size.*

- void draw label () const
	- *Draws the widget's label at the defined label position.*
- void draw label (int, int, int, int) const

*Draws the label in an arbitrary bounding box.*

• [Fl\\_Widget](#page-1971-0) (int [x,](#page-2002-0) int [y,](#page-2003-0) int [w,](#page-2001-0) int [h,](#page-1987-0) const char ∗[label=](#page-1989-0)0L)

*Creates a widget at the given position and size.*

• unsigned int **flags** () const

*Gets the widget flags mask.*

• void  $h$  (int v)

*Internal use only.*

- void **set\_flag** (unsigned int c)
- *Sets a flag in the flags mask.*
- void  $w$  (int v)

*Internal use only.*

• void  $x$  (int v)

*Internal use only.*

• void  $y$  (int  $v$ )

*Internal use only.*

## **Additional Inherited Members**

## **Protected Types inherited from [Fl\\_Widget](#page-1963-0)**

```
• enum {
 INACTIVE = 1 << 0, INVISIBLE = 1 << 1, OUTPUT = 1 << 2, NOBORDER = 1 << 3,
 FORCE_POSITION = 1<<4NON_MODAL = 1<<5SHORTCUT_LABEL = 1<<6CHANGED = 1<<7,
 OVERRIDE = 1<<8 , VISIBLE_FOCUS = 1<<9 , COPIED_LABEL = 1<<10 , CLIP_CHILDREN = 1<<11
 ,
 MENU_WINDOW = 1 <TOOLTIP_WINDOW = 1 <MODAL = 1 <NO_OVERLAY = 1 < < 15
 ,
 GROUP_RELATIVE = 1<<16COPIED_TOOLTIP = 1<<17FULLSCREEN = 1<<18MAC_USE_ACCENTS_MENU
 = 1 < 19,
 NEEDS_KEYBOARD = 1<<20 , IMAGE_BOUND = 1<<21 , DEIMAGE_BOUND = 1<<22 ,
 AUTO_DELETE_USER_DATA = 1<<23 ,
 MAXIMIZED = 1 < 24, POPUP = 1 < 25, USERELAG3 = 1 < 29, USERELAG2 = 1 < 30,
 USERFLAG1 = 1 < < 31
```
*flags possible values enumeration.*

# **Protected Attributes inherited from [Fl\\_Menu\\_](#page-1130-0)**

- [uchar](#page-2289-0) **alloc**
- [uchar](#page-2289-0) **down\_box\_**
- [Fl\\_Boxtype](#page-2078-0) **menu\_box\_**
- [Fl\\_Color](#page-2071-0) **textcolor\_**
- [Fl\\_Font](#page-2074-0) **textfont\_**
- [Fl\\_Fontsize](#page-2077-0) **textsize\_**

## **12.137.1 Detailed Description**

A class to create and modify menus that appear on macOS in the menu bar at the top of the screen.

On other than macOS platforms, [Fl\\_Sys\\_Menu\\_Bar](#page-1586-0) is a synonym of class [Fl\\_Menu\\_Bar.](#page-1151-0)

On the macOS platform, replace FI\_Menu\_Bar with FI\_Sys\_Menu\_Bar, and a system menu at the top of the screen will be available. This menu will match an array of FI\_Menu\_Item's exactly as in all other FLTK menus (except for the submenu with the application's own name and the 'Window' menu; see below). There is, though, an important difference between an [Fl\\_Sys\\_Menu\\_Bar](#page-1586-0) object under macOS and under other platforms: only a single object from this class can be created, because macOS uses a single system menu bar. Therefore, porting to macOS an app that creates, on other platforms, several FI\_Menu\_Bar objects, one for each of several windows, is more complex that just replacing [Fl\\_Menu\\_Bar](#page-1151-0) by [Fl\\_Sys\\_Menu\\_Bar.](#page-1586-0)

On the macOS platform, the system menu bar of any FLTK app begins with the Application menu which the FLTK library automatically constructs. Functions FI Mac App\_Menu::custom\_application\_menu\_items() and [Fl\\_Sys\\_Menu\\_Bar::about\(\)](#page-1597-7) can be used to further customize the Application menu. The FLTK library also automatically constructs and handles a Window menu which can be further customized (or even removed) calling FI Sys Menu Bar::window menu style(window menu style enum style). Other member functions of this class allow the app to generate the rest of the system menu bar. It is recommended to localize the system menu bar using the standard Mac OS X localization procedure (see [Internationalization\)](#page-271-0).

Changes to the menu state are immediately visible in the menubar when they are made using member functions of the FI Sys\_Menu\_Bar class. Other changes (e.g., by a call to FI\_Menu\_Item::set()) should be followed by a call to [update\(\)](#page-1600-4) to be visible in the menubar across all platforms. macOS global variable [fl\\_sys\\_menu\\_bar](#page-2241-0) points to the unique, current system menu bar.

A few FLTK menu features are not supported by the Mac System menu:

- no symbolic labels
- no embossed labels
- no font sizes

As described above, the submenu with the application's own name (usually the second submenu from the left, immediately following the "Apple" submenu) is a special case, and can be managed with [Fl\\_Mac\\_App\\_Menu::custom\\_application\\_menu\\_items\(\).](#page-1129-0) For example, to make your own "Appname -> Preferences" dialog, you might use:

```
#include <FL/platform.H> // for Fl_Mac_App_Menu class
#include <FL/Fl_Sys_Menu_Bar.H> // for Fl_Menu_Item
:
void prefs_cb(Fl_Widget *w, void *data) {
     .. Open your preferences dialog here..
}
:
int main(..) {
   :
// Items to add to the application menu
   static Fl_Menu_Item appitems[] = {
      { "Preferences", 0, prefs_cb, 0, 0 },
       { 0 }, { 0 }
     };
Fl_Mac_App_Menu::custom_application_menu_items(appitems); // adds it
 }
```
..the result being:

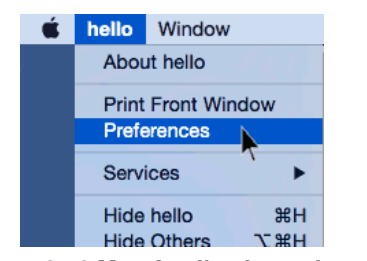

**Figure 12.46 Mac Application submenu**

## **12.137.2 Member Enumeration Documentation**

<span id="page-1596-0"></span>**12.137.2.1 window\_menu\_style\_enum**

enum [Fl\\_Sys\\_Menu\\_Bar::window\\_menu\\_style\\_enum](#page-1596-0)

Possible styles of the Window menu in the system menu bar.

**Enumerator**

<span id="page-1597-3"></span><span id="page-1597-2"></span><span id="page-1597-1"></span><span id="page-1597-0"></span>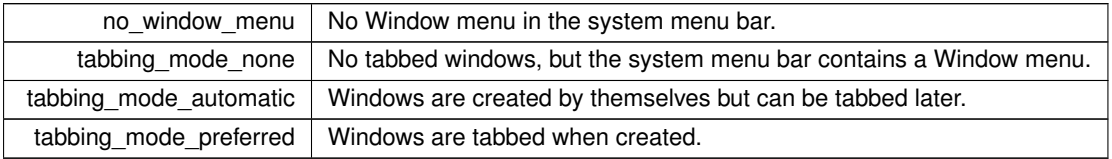

# **12.137.3 Constructor & Destructor Documentation**

## <span id="page-1597-6"></span>**12.137.3.1 Fl\_Sys\_Menu\_Bar()**

```
Fl_Sys_Menu_Bar::Fl_Sys_Menu_Bar (
            int x,
            int y,
            int w,
            int h,
            const char * l = 0)
```
The constructor.

On Mac OS X, all arguments are unused. On other platforms they are used as by [Fl\\_Menu\\_Bar::Fl\\_Menu\\_Bar\(\).](#page-1161-0)

# **12.137.4 Member Function Documentation**

## <span id="page-1597-7"></span>**12.137.4.1 about()**

```
void Fl_Sys_Menu_Bar::about (
            Fl_Callback ∗ cb,
            void ∗ data ) [static]
```
Attaches a callback to the "About myprog" item of the system application menu. This cross-platform function is effective only under the MacOS platform.

**Parameters**

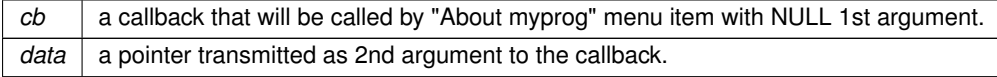

## <span id="page-1597-4"></span>**12.137.4.2 add() [1/3]**

```
int Fl_Sys_Menu_Bar::add (
            const char ∗ label,
            const char * shortcut,
            Fl_Callback * cb,
            void ∗ user_data = 0,
            int flags = 0 ) [inline]
```
Adds a new menu item.

**See also**

[Fl\\_Menu\\_::add\(](#page-1139-1)const char∗ [label,](#page-1989-0) int [shortcut,](#page-1587-0) Fl\_Callback∗, void ∗user\_data=0, int [flags=](#page-1970-0)0)

### <span id="page-1597-5"></span>**12.137.4.3 add() [2/3]**

```
int Fl_Sys_Menu_Bar::add (
             const char * label,
             int shortcut,
```
Add a new menu item to the system menu bar.

Add to the system menu bar a new menu item, with a title string, shortcut int, callback, argument to the callback, and flags.

## **Parameters**

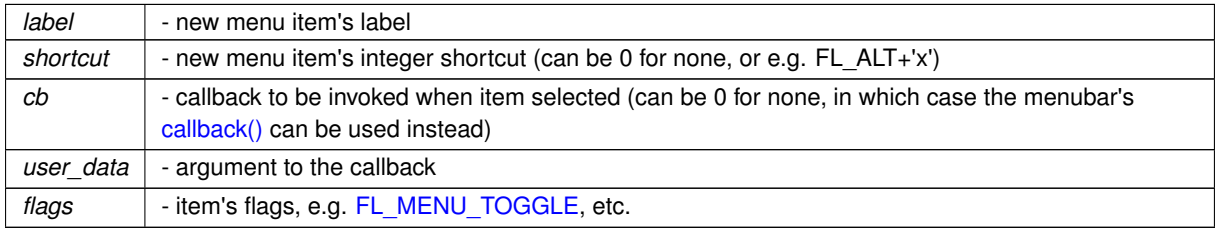

#### **Returns**

the index into the menu() array, where the entry was added

#### **See also**

Fl\_Menu\_::add(const char∗ [label, int shortcut, Fl\\_Callback](#page-1139-1) ∗cb, void ∗user\_data, int flags)

## <span id="page-1598-0"></span>**12.137.4.4 add() [3/3]**

```
int Fl_Sys_Menu_Bar::add (
```

```
const char ∗ str )
```
Forms-compatible procedure to add items to the system menu bar.

## **Returns**

the index into the menu() array, where the entry was added

### **See also**

[Fl\\_Menu\\_::add\(const char](#page-1139-0)∗ str)

## <span id="page-1598-1"></span>**12.137.4.5 clear()**

void Fl\_Sys\_Menu\_Bar::clear ( ) Set the FI\_Menu\_Item array pointer to null, indicating a zero-length menu.

#### **See also**

[Fl\\_Menu\\_::clear\(\)](#page-1142-0)

## <span id="page-1598-2"></span>**12.137.4.6 clear\_submenu()**

int Fl\_Sys\_Menu\_Bar::clear\_submenu (

int index ) Clears the specified submenu pointed to by index of all menu items.

#### **See also**

<span id="page-1598-3"></span>[Fl\\_Menu\\_::clear\\_submenu\(int index\)](#page-1142-1)

### **12.137.4.7 create\_window\_menu()**

void Fl\_Sys\_Menu\_Bar::create\_window\_menu ( ) [static]

Adds a Window menu, to the end of the system menu bar.

FLTK apps typically don't need to call this function which is automatically called by the library the first time a window is shown. The default system menu bar contains a Window menu with a "Merge All Windows" item. Other Window menu styles can be obtained calling FI Sys\_Menu\_Bar::window\_menu\_style(window\_menu\_style\_enum) before the first [Fl\\_Window::show\(\).](#page-2034-0) Alternatively, an app can call [create\\_window\\_menu\(\)](#page-1598-3) after having populated the system menu bar, for example with [menu\(const Fl\\_Menu\\_Item](#page-1600-0) ∗), and before the first [Fl\\_Window::show\(\).](#page-2034-0) This function does nothing on non MacOS platforms.

**Version**

1.4

#### <span id="page-1599-2"></span>**12.137.4.8 draw()**

```
void Fl_Sys_Menu_Bar::draw ( ) [protected], [virtual]
Draws the widget.
```
Never call this function directly. FLTK will schedule redrawing whenever needed. If your widget must be redrawn as soon as possible, call [redraw\(\)](#page-1994-3) instead.

Override this function to draw your own widgets.

If you ever need to call another widget's draw method *from within your own [draw\(\)](#page-1599-2) method*, e.g. for an embedded scrollbar, you can do it (because [draw\(\)](#page-1599-2) is virtual) like this:

```
Fl_Widget *s = &scrollbar; // scrollbar is an embedded Fl_Scrollbar
s->draw(); // calls Fl_Scrollbar::draw()
Reimplemented from Fl_Menu_Bar.
```
<span id="page-1599-0"></span>**12.137.4.9 insert() [1/2]**

```
int Fl_Sys_Menu_Bar::insert (
             int index,
             const char ∗ label,
             const char ∗ shortcut,
             Fl_Callback * cb,
             void ∗ user_data = 0,
             int flags = 0 ) [inline]
Insert a new menu item.
```
#### **See also**

[Fl\\_Menu\\_::insert\(](#page-1146-1)int index, const char∗ [label,](#page-1989-0) const char∗ [shortcut,](#page-1587-0) [Fl\\_Callback](#page-2298-0) ∗cb, void ∗user\_data=0, int [flags=](#page-1970-0)0)

#### <span id="page-1599-1"></span>**12.137.4.10 insert() [2/2]**

```
int Fl_Sys_Menu_Bar::insert (
            int index,
             const char * label,
             int shortcut,
             Fl_Callback ∗ cb,
             void ∗ user_data = 0,
             int flags = 0)
```
insert in the system menu bar a new menu item Insert in the system menu bar a new menu item, with a title string, shortcut int, callback, argument to the callback, and flags.

#### **Returns**

the index into the menu() array, where the entry was inserted

## **See also**

[Fl\\_Menu\\_::insert\(int index, const char](#page-1146-1)∗ label, int shortcut, Fl\_Callback ∗cb, void ∗user\_data, int flags)

## <span id="page-1600-0"></span>**12.137.4.11 menu()**

```
void Fl_Sys_Menu_Bar::menu (
```
const [Fl\\_Menu\\_Item](#page-1173-0) \* m )

create a system menu bar using the given list of menu structs

**Author**

Matthias Melcher

#### **Parameters**

*m* | Zero-ending list of FI\_Menu\_Item's

## <span id="page-1600-1"></span>**12.137.4.12 mode()**

```
void Fl_Sys_Menu_Bar::mode (
             int i,
              int fl )
Sets the flags of item i.
```
#### **See also**

[Fl\\_Menu\\_::mode\(int i, int fl\)](#page-1149-1)

#### <span id="page-1600-2"></span>**12.137.4.13 remove()**

void Fl\_Sys\_Menu\_Bar::remove ( int index ) remove an item from the system menu bar

**Parameters**

*index*  $\vert$  the index of the item to remove

#### <span id="page-1600-3"></span>**12.137.4.14 replace()**

void Fl\_Sys\_Menu\_Bar::replace ( int index, const char \* name ) rename an item from the system menu bar

#### **Parameters**

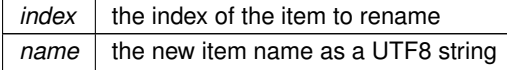

#### <span id="page-1600-4"></span>**12.137.4.15 update()**

void Fl\_Sys\_Menu\_Bar::update ( ) [virtual] Updates the menu bar after any change to its items. This is useful when the menu bar can be an FI\_Sys\_Menu\_Bar object. Reimplemented from [Fl\\_Menu\\_Bar.](#page-1162-0)

## <span id="page-1601-0"></span>**12.137.4.16 window\_menu\_style()**

void Fl\_Sys\_Menu\_Bar::window\_menu\_style ( [Fl\\_Sys\\_Menu\\_Bar::window\\_menu\\_style\\_enum](#page-1596-0) style ) [static]

Set the desired style of the Window menu in the system menu bar.

This function, to be called before the first call to FI Window::show(), allows to control whether the system menu bar should contain a Window menu, and if yes, whether new windows should be displayed in tabbed form. These are the effects of various values for style :

- no window menu : don't add a Window menu to the system menu bar
- tabbing mode none: add a simple Window menu to the system menu bar
- tabbing\_mode\_automatic : the window menu also contains "Merge All Windows" to group all windows in a single tabbed display mode. This is the **default** Window menu style for FLTK apps.
- tabbing mode preferred : new windows are displayed in tabbed mode when first created

The Window menu, if present, is entirely created and controlled by the FLTK library. Mac OS version 10.12 or later must be running for windows to be displayed in tabbed form. Under non MacOS platforms, this function does nothing.

**Version**

1.4

The documentation for this class was generated from the following files:

- [Fl\\_Sys\\_Menu\\_Bar.H](#page-2241-1)
- Fl\_Sys\_Menu\_Bar.cxx

# **12.138 Fl\_Table Class Reference**

<span id="page-1601-1"></span>A table of widgets or other content. #include <Fl\_Table.H> Inheritance diagram for Fl\_Table:

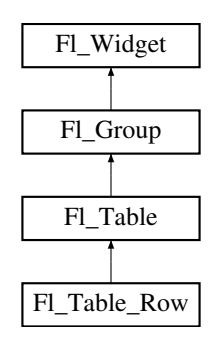

#### **Public Types**

• enum [TableContext](#page-1616-0) {

[CONTEXT\\_NONE](#page-1616-1) = 0 , [CONTEXT\\_STARTPAGE](#page-1616-2) = 0x01 , [CONTEXT\\_ENDPAGE](#page-1616-3) = 0x02 , [CONTEXT\\_ROW\\_HEADER](#page-1616-4)  $= 0x04$ .

[CONTEXT\\_COL\\_HEADER](#page-1616-5) = 0x08 , [CONTEXT\\_CELL](#page-1616-6) = 0x10 , [CONTEXT\\_TABLE](#page-1616-7) = 0x20 , [CONTEXT\\_RC\\_RESIZE](#page-1616-8)  $= 0x40$ }

*The context bit flags for [Fl\\_Table](#page-1601-1) related callbacks.*

#### <span id="page-1602-0"></span>**Public Member Functions**

• void **add** [\(Fl\\_Widget](#page-1963-0) &wgt)

*The specified widget is removed from its current group (if any) and added to the end of [Fl\\_Table'](#page-1601-1)s group.*

• void **add** [\(Fl\\_Widget](#page-1963-0) ∗wgt)

*The specified widget is removed from its current group (if any) and added to the end of [Fl\\_Table'](#page-1601-1)s group.*

• [Fl\\_Widget](#page-1963-0) ∗const ∗ [array](#page-1616-9) ()

*Returns a pointer to the array of children.*

- void **begin** ()
- void [callback](#page-1616-10) [\(Fl\\_Widget](#page-1963-0) ∗, void ∗)

*Callbacks will be called depending on the setting of [Fl\\_Widget::when\(\).](#page-2001-2)*

• int callback col ()

*Returns the current column the event occurred on.*

• [TableContext](#page-1616-0) [callback\\_context](#page-1617-1) ()

*Returns the current 'table context'.*

• int [callback\\_row](#page-1618-0) ()

*Returns the current row the event occurred on.*

• [Fl\\_Widget](#page-1963-0) ∗ [child](#page-1618-1) (int n) const

*Returns the child widget by an index.*

• int [children](#page-1618-2) () const

*Returns the number of children in the table.*

• virtual void [clear](#page-1618-3) ()

*Clears the table to zero rows (rows(0)), zero columns (cols(0)), and clears any widgets (table-*>*[clear\(\)\)](#page-1618-3) that were added with begin()/end() or [add\(\)/](#page-1602-0)insert()/etc.*

<span id="page-1602-1"></span>• int **col** header ()

*Returns if column headers are enabled or not.*

• void col header (int flag)

*Enable or disable column headers.*

• [Fl\\_Color](#page-2071-0) **col\_header\_color** ()

*Gets the color for column headers.*

• void **col\_header\_color** [\(Fl\\_Color](#page-2071-0) val)

*Sets the color for column headers and redraws the table.*

• int **col\_header\_height** ()

*Gets the column header height.*

• void **col\_header\_height** (int height)

*Sets the height in pixels for column headers and redraws the table.*

• int **col\_position** ()

*Returns the current column scroll position as a column number.*

• void **col\_position** (int col)

*Sets the horizontal scroll position so 'col' is at the left, and causes the screen to redraw.*

• int **col** resize ()

*Returns if column resizing by the user is allowed.*

• void col resize (int flag)

*Allows/disallows column resizing by the user.*

• int **col\_resize\_min** ()

*Returns the current column minimum resize value.*

• void col resize min (int val)

*Sets the current column minimum resize value.*

• int **col\_width** (int col)

*Returns the current width of the specified column in pixels.*

• void [col\\_width](#page-1619-0) (int col, int width)

*Sets the width of the specified column in pixels, and the table is redrawn.*

- void [col\\_width\\_all](#page-1619-1) (int width)
	- *Convenience method to set the width of all columns to the same value, in pixels.*
- int **cols** ()
	- *Get the number of columns in the table.*
- <span id="page-1603-0"></span>• virtual void **cols** (int val)

*Set the number of columns in the table and redraw.*

- void [do\\_callback](#page-1619-2) [\(TableContext](#page-1616-0) context, int row, int col)
- *Calls the widget callback.*
- void **end** ()
- int **find** (const FI\_Widget &wat) const
- int **find** (const [Fl\\_Widget](#page-1963-0) ∗wgt) const
- [Fl\\_Table](#page-1616-11) (int X, int Y, int W, int H, const char ∗l=0)

*The constructor for [Fl\\_Table.](#page-1601-1)*

• void [get\\_selection](#page-1621-0) (int &row\_top, int &col\_left, int &row\_bot, int &col\_right)

*Gets the region of cells selected (highlighted).*

• void [init\\_sizes](#page-1622-0) ()

*Resets the internal array of widget sizes and positions.*

• void [insert](#page-1622-1) [\(Fl\\_Widget](#page-1963-0) &wgt, [Fl\\_Widget](#page-1963-0) ∗w2)

*The specified widget is removed from its current group (if any) and inserted into [Fl\\_Table](#page-1601-1)'s group before widget 'w2'.*

- void **insert** [\(Fl\\_Widget](#page-1963-0) &wgt, int n)
	- *The specified widget is removed from its current group (if any) and inserted into the [Fl\\_Table](#page-1601-1)'s group at position 'n'.*
- int is interactive resize ()

*Returns 1 if someone is interactively resizing a row or column.*

• int is selected (int r, int c)

*See if the cell at row r and column c is selected.* 

• int **move\_cursor** (int R, int C)

*Same as move\_cursor(R,C,1);.*

• int move cursor (int R, int C, int shiftselect)

*Moves the selection cursor a relative number of rows/columns specifed by R/C.*

• void **remove** [\(Fl\\_Widget](#page-1963-0) &wgt)

*The specified widget is removed from [Fl\\_Table](#page-1601-1)'s group.*

• void [resize](#page-1623-0) (int X, int Y, int W, int H) [FL\\_OVERRIDE](#page-2113-0)

*Handle resize events if user resizes parent window.*

• int **row\_header** ()

*Returns if row headers are enabled or not.*

• void row header (int flag)

*Enables/disables showing the row headers.*

• [Fl\\_Color](#page-2071-0) **row\_header\_color** ()

*Returns the current row header color.*

• void row header color (FI Color val)

*Sets the row header color and causes the screen to redraw.*

• int **row\_header\_width** ()

*Returns the current row header width (in pixels).*

• void **row\_header\_width** (int width)

*Sets the row header width to n and causes the screen to redraw.*

• int **row\_height** (int row)

*Returns the current height of the specified row as a value in pixels.*

• void row height (int row, int height)

*Sets the height of the specified row in pixels, and the table is redrawn.*

• void row height all (int height)

*Convenience method to set the height of all rows to the same value, in pixels.*

• int **row\_position** ()

*Returns the current row scroll position as a row number.*

• void **row\_position** (int row)

*Sets the vertical scroll position so 'row' is at the top, and causes the screen to redraw.*

• int **row\_resize** ()

*Returns if row resizing by the user is allowed.*

• void [row\\_resize](#page-1623-4) (int flag)

*Allows/disallows row resizing by the user.*

• int **row\_resize\_min** ()

*Returns the current row minimum resize value.*

• void row resize min (int val)

*Sets the current row minimum resize value.*

• int **rows** ()

*Returns the number of rows in the table.*

• virtual void [rows](#page-1624-1) (int val)

*Sets the number of rows in the table, and the table is redrawn.*

• int [scrollbar\\_size](#page-1624-2) () const

*Gets the current size of the scrollbars' troughs, in pixels.*

• void [scrollbar\\_size](#page-1624-3) (int newSize)

*Sets the pixel size of the scrollbars' troughs to* newSize*, in pixels.*

• void set selection (int row top, int col left, int row bot, int col right)

#### *Sets the region of cells to be selected (highlighted).*

• int [tab\\_cell\\_nav](#page-1625-1) () const

*Get state of table's 'Tab' key cell navigation flag.*

• void [tab\\_cell\\_nav](#page-1625-2) (int val)

*Flag to control if Tab navigates table cells or not.*

• void [table\\_box](#page-1625-3) (FI\_Boxtype val)

*Sets the kind of box drawn around the data table, the default being FL\_NO\_BOX.*

<span id="page-1604-0"></span>• [Fl\\_Boxtype](#page-2078-0) **table\_box** (void)

*Returns the current box type used for the data table.*

• int [top\\_row](#page-1626-0) ()

*Returns the current top row shown in the table.*

• void [top\\_row](#page-1626-1) (int row)

*Sets which row should be at the top of the table, scrolling as necessary, and the table is redrawn.*

• void [visible\\_cells](#page-1626-2) (int &r1, int &r2, int &c1, int &c2)

*Returns the range of row and column numbers for all visible and partially visible cells in the table.*

• void [when](#page-1626-3) (FI\_When [flags\)](#page-1970-0)

*The [Fl\\_Widget::when\(\)](#page-2001-2) function is used to set a group of flags, determining when the widget callback is called:*

• ∼[Fl\\_Table](#page-1616-12) ()

*The destructor for [Fl\\_Table.](#page-1601-1)*

## **Public Member Functions inherited from [Fl\\_Group](#page-940-0)**

- [Fl\\_Widget](#page-1963-0) ∗& **\_ddfdesign\_kludge** ()
	- *This is for forms compatibility only.*
- void **add** [\(Fl\\_Widget](#page-1963-0) &)

*The widget is removed from its current group (if any) and then added to the end of this group.*

• void **add** [\(Fl\\_Widget](#page-1963-0) ∗o)

*See void [Fl\\_Group::add\(Fl\\_Widget &w\)](#page-941-0)*

• void **add\_resizable** [\(Fl\\_Widget](#page-1963-0) &o)

```
Returns a pointer to the array of children.
Fl_Groupas_groupFL_OVERRIDE
Fl_Group *as_groupFL_OVERRIDE
     Returns an Fl_Group pointer if this widget is an Fl_Group.
begin ()
     Sets the current group so you can build the widget tree by just constructing the widgets.
• Fl_Widget ∗ child (int n) const
     Returns array()[n].
• int children () const
     Returns how many child widgets the group has.
clear ()
     Deletes all child widgets from memory recursively.
```
*Adds a widget to the group and makes it the resizable widget.*

• unsigned int [clip\\_children](#page-951-2) ()

• [Fl\\_Widget](#page-1963-0) ∗const ∗ [array](#page-950-0) () const

*Returns the current clipping mode.*

• void [clip\\_children](#page-951-3) (int c)

*Controls whether the group widget clips the drawing of child widgets to its bounding box.*

• virtual int delete child (int n)

*Removes the widget at* index *from the group and deletes it.*

• void [end](#page-953-0) ()

*Exactly the same as current(this-*>*[parent\(\)\)](#page-1994-0).*

• int **find** (const [Fl\\_Widget](#page-1963-0) &o) const

*See int [Fl\\_Group::find\(const Fl\\_Widget](#page-953-1)* ∗*w) const.*

• int [find](#page-953-1) (const [Fl\\_Widget](#page-1963-0) ∗) const

*Searches the child array for the widget and returns the index.*

• [Fl\\_Group](#page-949-0) (int, int, int, int, const char ∗=0)

*Creates a new [Fl\\_Group](#page-940-0) widget using the given position, size, and label string.*

- void [focus](#page-953-2) [\(Fl\\_Widget](#page-1963-0) ∗W)
- void **forms\_end** ()

*This is for forms compatibility only.*

• void [init\\_sizes](#page-954-0) ()

*Resets the internal array of widget sizes and positions.*

• void [insert](#page-954-1) (FI\_Widget &, int i)

*The widget is removed from its current group (if any) and then inserted into this group.*

• void [insert](#page-954-2) [\(Fl\\_Widget](#page-1963-0) &o, [Fl\\_Widget](#page-1963-0) ∗before)

*This does insert(w, find(before)).*

• void [remove](#page-956-0) (FI\_Widget &)

*Removes a widget from the group but does not delete it.*

- void [remove](#page-956-1) [\(Fl\\_Widget](#page-1963-0) ∗o)
	- *Removes the widget* o *from the group.*
- void [remove](#page-956-2) (int index)

*Removes the widget at* index *from the group but does not delete it.*

• [Fl\\_Widget](#page-1963-0) ∗ [resizable](#page-956-3) () const

*Returns the group's resizable widget.*

• void [resizable](#page-956-4) (FI\_Widget &o)

*Sets the group's resizable widget.*

• void [resizable](#page-957-0) [\(Fl\\_Widget](#page-1963-0) ∗o)

*The resizable widget defines both the resizing box and the resizing behavior of the group and its children.*

• virtual ∼[Fl\\_Group](#page-949-1) ()

*The destructor also deletes all the children.*

## **Public Member Functions inherited from [Fl\\_Widget](#page-1963-0)**

- void **\_clear\_fullscreen** ()
- void **\_set\_fullscreen** ()
- void [activate](#page-1972-0) ()
	- *Activates the widget.*
- unsigned int [active](#page-1972-1) () const

*Returns whether the widget is active.*

• int [active\\_r](#page-1972-2) () const

*Returns whether the widget and all of its parents are active.*

• [Fl\\_Align](#page-2073-0) [align](#page-1973-0) () const

*Gets the label alignment.*

• void [align](#page-1973-1) (FI\_Align alignment)

*Sets the label alignment.*

• long [argument](#page-1973-2) () const

*Gets the current user data (long) argument that is passed to the callback function.*

• void [argument](#page-1973-3) (long v)

*Sets the current user data (long) argument that is passed to the callback function.*

- virtual class [Fl\\_Gl\\_Window](#page-882-0) ∗ [as\\_gl\\_window](#page-1973-4) ()
- *Returns an [Fl\\_Gl\\_Window](#page-882-0) pointer if this widget is an [Fl\\_Gl\\_Window.](#page-882-0)*
- virtual class [Fl\\_Gl\\_Window](#page-882-0) const ∗ **as\_gl\_window** () const
- virtual [Fl\\_Window](#page-2008-0) ∗ [as\\_window](#page-1974-1) ()

*Returns an [Fl\\_Window](#page-2008-0) pointer if this widget is an [Fl\\_Window.](#page-2008-0)*

- virtual [Fl\\_Window](#page-2008-0) const ∗ **as\_window** () const
- void [bind\\_deimage](#page-1975-0) [\(Fl\\_Image](#page-1029-0) ∗img)

*Sets the image to use as part of the widget label when in the inactive state.*

• void bind deimage (int f)

*Bind the inactive image to the widget, so the widget will delete the image when it is no longer needed.*

• void [bind\\_image](#page-1975-2) [\(Fl\\_Image](#page-1029-0) ∗img)

*Sets the image to use as part of the widget label when in the active state.*

• void [bind\\_image](#page-1976-0) (int f)

*Bind the image to the widget, so the widget will delete the image when it is no longer needed.*

• [Fl\\_Boxtype](#page-2078-0) [box](#page-1976-1) () const

*Gets the box type of the widget.*

• void [box](#page-1976-2) (FI\_Boxtype new\_box)

*Sets the box type for the widget.*

• [Fl\\_Callback\\_p](#page-2298-1) [callback](#page-1976-3) () const

*Gets the current callback function for the widget.*

• void [callback](#page-1976-4) [\(Fl\\_Callback](#page-2298-0) ∗cb)

*Sets the current callback function for the widget.*

• void [callback](#page-1977-0) [\(Fl\\_Callback](#page-2298-0) ∗cb, [Fl\\_Callback\\_User\\_Data](#page-640-0) ∗p, bool auto\_free)

*Sets the current callback function and managed user data for the widget.*

• void [callback](#page-1977-1) [\(Fl\\_Callback](#page-2298-0) ∗cb, void ∗p)

*Sets the current callback function and data for the widget.*

• void [callback](#page-1977-2) [\(Fl\\_Callback0](#page-2298-2) ∗cb)

*Sets the current callback function for the widget.*

• void [callback](#page-1977-3) [\(Fl\\_Callback1](#page-2298-3) ∗cb, long p=0)

*Sets the current callback function for the widget.*

• unsigned int [changed](#page-1978-0) () const

*Checks if the widget value changed since the last callback.*

• void clear active ()

*Marks the widget as inactive without sending events or changing focus.*

• void clear changed ()

*Marks the value of the widget as unchanged.*

• void [clear\\_damage](#page-1978-3) [\(uchar](#page-2289-0) c=0)

*Clears or sets the damage flags.*

• void [clear\\_output](#page-1979-0) ()

*Sets a widget to accept input.*

- void [clear\\_visible](#page-1979-1) ()
	- *Hides the widget.*
- void [clear\\_visible\\_focus](#page-1979-2) ()

*Disables keyboard focus navigation with this widget.*

• [Fl\\_Color](#page-2071-0) [color](#page-1979-3) () const

*Gets the background color of the widget.*

• void [color](#page-1979-4) [\(Fl\\_Color](#page-2071-0) bg)

*Sets the background color of the widget.*

• void [color](#page-1980-0) [\(Fl\\_Color](#page-2071-0) bg, [Fl\\_Color](#page-2071-0) sel)

*Sets the background and selection color of the widget.*

• [Fl\\_Color](#page-2071-0) [color2](#page-1980-1) () const

*For back compatibility only.*

• void color<sub>2</sub> (unsigned a)

*For back compatibility only.*

• int [contains](#page-1980-3) (const [Fl\\_Widget](#page-1963-0) ∗[w\)](#page-2001-0) const

*Checks if w is a child of this widget.*

• void [copy\\_label](#page-1980-4) (const char ∗new\_label)

*Sets the current label.*

- void copy tooltip (const char ∗text)
	- *Sets the current tooltip text.*
- [uchar](#page-2289-0) [damage](#page-1981-1) () const

*Returns non-zero if [draw\(\)](#page-1985-0) needs to be called.*

• void [damage](#page-1981-2) [\(uchar](#page-2289-0) c)

*Sets the damage bits for the widget.*

- void [damage](#page-1982-0) [\(uchar](#page-2289-0) c, int [x,](#page-2002-0) int [y,](#page-2003-0) int [w,](#page-2001-0) int [h\)](#page-1987-0)
	- *Sets the damage bits for an area inside the widget.*
- int **damage\_resize** (int, int, int, int)

*Internal use only.*

• void [deactivate](#page-1982-1) ()

## *Deactivates the widget.*

• [Fl\\_Image](#page-1029-0) ∗ [deimage](#page-1983-0) ()

*Gets the image that is used as part of the widget label when in the inactive state.*

• const [Fl\\_Image](#page-1029-0) ∗ [deimage](#page-1983-1) () const

*Gets the image that is used as part of the widget label when in the inactive state.*

• void [deimage](#page-1983-2) (FI\_Image &img)

*Sets the image to use as part of the widget label when in the inactive state.*

• void [deimage](#page-1983-3) [\(Fl\\_Image](#page-1029-0) ∗img)

*Sets the image to use as part of the widget label when in the inactive state.*

• int deimage bound () const

*Returns whether the inactive image is managed by the widget.*

• void [do\\_callback](#page-1984-0) (FI\_Callback\_Reason reason[=FL\\_REASON\\_UNKNOWN\)](#page-2080-1)

*Calls the widget callback function with default arguments.*

• void [do\\_callback](#page-1984-1) [\(Fl\\_Widget](#page-1963-0) ∗widget, long arg, [Fl\\_Callback\\_Reason](#page-2080-0) reason[=FL\\_REASON\\_UNKNOWN\)](#page-2080-1) *Calls the widget callback function with arbitrary arguments.*

- void [do\\_callback](#page-1984-2) [\(Fl\\_Widget](#page-1963-0) ∗widget, void ∗arg=0, [Fl\\_Callback\\_Reason](#page-2080-0) reason[=FL\\_REASON\\_UNKNOWN\)](#page-2080-1) *Calls the widget callback function with arbitrary arguments.*
- void [draw\\_label](#page-1987-1) (int, int, int, int, [Fl\\_Align\)](#page-2073-0) const
- *Draws the label in an arbitrary bounding box with an arbitrary alignment.*
- int  $h$  () const

*Gets the widget height.*

• virtual void [hide](#page-1988-0) ()

*Makes a widget invisible.*

• [Fl\\_Image](#page-1029-0)  $*$  [image](#page-1988-1) ()

*Gets the image that is used as part of the widget label when in the active state.*

• const [Fl\\_Image](#page-1029-0) ∗ [image](#page-1988-2) () const

*Gets the image that is used as part of the widget label when in the active state.*

• void [image](#page-1988-3) (FI\_Image &img)

*Sets the image to use as part of the widget label when in the active state.*

- void [image](#page-1988-4) [\(Fl\\_Image](#page-1029-0) ∗img)
	- *Sets the image to use as part of the widget label when in the active state.*
- int image bound () const

*Returns whether the image is managed by the widget.*

• int [inside](#page-1989-2) (const [Fl\\_Widget](#page-1963-0) ∗wgt) const

*Checks if this widget is a child of* wgt*.*

• int [is\\_label\\_copied](#page-1989-3) () const

*Returns whether the current label was assigned with [copy\\_label\(\).](#page-1980-4)*

• const char ∗ [label](#page-1989-0) () const

*Gets the current label text.*

• void [label](#page-1990-0) (const char ∗text)

*Sets the current label pointer.*

• void [label](#page-1990-1) [\(Fl\\_Labeltype](#page-2085-0) a, const char ∗b)

*Shortcut to set the label text and type in one call.*

• [Fl\\_Color](#page-2071-0) [labelcolor](#page-1991-0) () const

*Gets the label color.*

• void [labelcolor](#page-1991-1) (FI\_Color c)

*Sets the label color.*

• FI\_Font [labelfont](#page-1991-2) () const

*Gets the font to use.*

• void [labelfont](#page-1991-3) (FI\_Font f)

*Sets the font to use.*

• [Fl\\_Fontsize](#page-2077-0) [labelsize](#page-1992-0) () const

*Gets the font size in pixels.*

- void [labelsize](#page-1992-1) (FI\_Fontsize pix) *Sets the font size in pixels.*
- [Fl\\_Labeltype](#page-2085-0) [labeltype](#page-1992-2) () const
	- *Gets the label type.*

• void [labeltype](#page-1992-3) [\(Fl\\_Labeltype](#page-2085-0) a)

*Sets the label type.*

- void measure label (int &ww, int &hh) const
	- *Sets width ww and height hh accordingly with the label size.*
- bool needs keyboard () const

*Returns whether this widget needs a keyboard.*

• void needs keyboard (bool needs)

*Sets whether this widget needs a keyboard.*

• unsigned int [output](#page-1993-2) () const

*Returns if a widget is used for output only.*

• [Fl\\_Group](#page-940-0) ∗ [parent](#page-1994-0) () const

*Returns a pointer to the parent widget.*

• void [parent](#page-1994-1) [\(Fl\\_Group](#page-940-0) ∗p)

*Internal use only - "for hacks only".*

• void [position](#page-1994-2) (int X, int Y)

*Repositions the window or widget.*

• void [redraw](#page-1994-3) ()

*Schedules the drawing of the widget.*

• void redraw label ()

*Schedules the drawing of the label.*

• [Fl\\_Color](#page-2071-0) [selection\\_color](#page-1995-0) () const

*Gets the selection color.*

• void [selection\\_color](#page-1995-1) [\(Fl\\_Color](#page-2071-0) a)

*Sets the selection color.*

• void [set\\_active](#page-1995-2) ()

*Marks the widget as active without sending events or changing focus.*

• void [set\\_changed](#page-1996-0) ()

*Marks the value of the widget as changed.*

• void [set\\_output](#page-1996-1) ()

*Sets a widget to output only.*

• void [set\\_visible](#page-1996-2) ()

*Makes the widget visible.*

• void [set\\_visible\\_focus](#page-1996-3) ()

*Enables keyboard focus navigation with this widget.*

• int [shortcut\\_label](#page-1996-4) () const

*Returns whether the widget's label uses '&' to indicate shortcuts.*

• void [shortcut\\_label](#page-1996-5) (int value)

*Sets whether the widget's label uses '&' to indicate shortcuts.*

• virtual void [show](#page-1996-6) ()

*Makes a widget visible.*

• void [size](#page-1997-0) (int W, int H)

*Changes the size of the widget.*

• int take focus ()

*Gives the widget the keyboard focus.*

• unsigned int [takesevents](#page-1997-2) () const

*Returns if the widget is able to take events.*

• int [test\\_shortcut](#page-1997-3) ()

*Returns true if the widget's label contains the entered '&x' shortcut.*

• const char ∗ [tooltip](#page-1998-0) () const

*Gets the current tooltip text.*

• void [tooltip](#page-1998-1) (const char ∗text)

*Sets the current tooltip text.*

- [Fl\\_Window](#page-2008-0)  $*$  [top\\_window](#page-1999-0) () const
	- *Returns a pointer to the top-level window for the widget.*
- [Fl\\_Window](#page-2008-0) \* [top\\_window\\_offset](#page-1999-1) (int &xoff, int &yoff) const

*Finds the x/y offset of the current widget relative to the top-level window.*

• [uchar](#page-2289-0) [type](#page-1999-2) () const

*Gets the widget type.*

• void [type](#page-1999-3) [\(uchar](#page-2289-0) t)

*Sets the widget type.*

```
• int use_accents_menu ()
     Returns non zero if MAC_USE_ACCENTS_MENU flag is set, 0 otherwise.
• void ∗ user_data () const
     Gets the user data for this widget.
• void user_data (Fl_Callback_User_Data ∗v, bool auto_free)
     Sets the user data for this widget.
• void user_data (void ∗v)
     Sets the user data for this widget.
visible () const
     Returns whether a widget is visible.
• unsigned int visible focus () const
     Checks whether this widget has a visible focus.
• void visible focus (int v)
     Modifies keyboard focus navigation.
• int visible r () const
     Returns whether a widget and all its parents are visible.
w () const
     Gets the widget width.
• Fl_When when () const
      Returns the conditions under which the callback is called.
when(uchar i)
     Sets the flags used to decide when a callback is called.
• Fl_Window ∗ window () const
     Returns a pointer to the nearest parent window up the widget hierarchy.
• int x () const
     Gets the widget position in its window.
• int y () const
     Gets the widget position in its window.
• virtual ∼Fl_Widget ()
```
*Destroys the widget.*

# **Protected Types**

• enum **ResizeFlag** {

**RESIZE\_NONE** = 0 , **RESIZE\_COL\_LEFT** = 1 , **RESIZE\_COL\_RIGHT** = 2 , **RESIZE\_ROW\_ABOVE** = 3 , **RESIZE\_ROW\_BELOW** = 4

# **Protected Types inherited from [Fl\\_Widget](#page-1963-0)**

```
• enum {
 INACTIVE = 1 < 0, INVISIBLE = 1 < 1, OUTPUT = 1 < 2, NOBORDER = 1 < 3.
 FORCE_POSITION = 1<<4NON_MODAL = 1<<5SHORTCUT_LABEL = 1<<6CHANGED = 1<<7,
 OVERRIDE = 1<<8VISIBLE_FOCUS = 1<<9COPIED_LABEL = 1<<10CLIP_CHILDREN = 1<<11,
 MENU_WINDOW = 1 < 12TOOLTIP_WINDOW = 1 < 13MODAL = 1 < 14NO_OVERLAY = 1 < 15,
 GROUP_RELATIVE = 1<<16COPIED_TOOLTIP = 1<<17FULLSCREEN = 1<<18MAC_USE_ACCENTS_MENU
 = 1 < 19.
 NEEDS KEYBOARD = 1<<20, IMAGE BOUND = 1<<21, DEIMAGE BOUND = 1<<22,
 AUTO DELETE USER DATA = 1 < 23.
 MAXIMIZED = 1 < 24, POPUP = 1 < 25, USERELAG3 = 1 < 29, USERELAG2 = 1 < 30.
 USERFLAG1 = 1 < 31flags possible values enumeration.
```
#### **Protected Member Functions**

- void **change\_cursor** (FI\_Cursor newcursor)
	- *Change mouse cursor to different type.*
- long **col\_scroll\_position** (int col)
	- *Returns the scroll position (in pixels) of the specified column 'col'.*

```
• TableContext cursor2rowcol (int &R, int &C, ResizeFlag &resizeflag)
```
*Find row/col for the recent mouse event.*

- void damage zone (int r1, int c1, int r2, int c2, int r3=0, int c3=0)
	- *Sets the damage zone to the specified row/col values.*
- void [draw](#page-1619-5) () [FL\\_OVERRIDE](#page-2113-0)

*Draws the entire [Fl\\_Table.](#page-1601-1)*

- virtual void [draw\\_cell](#page-1620-0) [\(TableContext](#page-1616-0) context, int R=0, int C=0, int X=0, int Y=0, int W=0, int H=0) *Subclass should override this method to handle drawing the cells.*
- int [find\\_cell](#page-1621-1) [\(TableContext](#page-1616-0) context, int R, int C, int &X, int &Y, int &W, int &H)

*Find a cell's X/Y/W/H region for the specified cell in row 'R', column 'C'.*

• void get bounds [\(TableContext](#page-1616-0) context, int &X, int &Y, int &W, int &H)

*Returns the (X,Y,W,H) bounding region for the specified 'context'.*

• int [handle](#page-1622-5) (int e) [FL\\_OVERRIDE](#page-2113-0)

*Handle FLTK events.*

• int **is\_fltk\_container** ()

*Does the table contain any child fltk widgets?*

• void [recalc\\_dimensions](#page-1622-6) ()

*Recalculate the dimensions of the table, and affect any children.*

- void redraw range (int topRow, int botRow, int leftCol, int rightCol)
	- *Define region of cells to be redrawn by specified range of rows/cols, and then sets damage(DAMAGE\_CHILD).*
- int [row\\_col\\_clamp](#page-1623-6) [\(TableContext](#page-1616-0) context, int &R, int &C)

*Return specified row/col values R and C to within the table's current row/col limits.*

• long **row\_scroll\_position** (int row)

*Returns the scroll position (in pixels) of the specified 'row'.*

• void [table\\_resized](#page-1626-4) ()

*Call this if table was resized, to recalculate internal data.*

• void [table\\_scrolled](#page-1626-5) ()

*Recalculate internals after a scroll.*

## **Protected Member Functions inherited from [Fl\\_Group](#page-940-0)**

- [Fl\\_Rect](#page-1386-0) ∗ [bounds](#page-950-4) ()
	- *Returns the internal array of widget sizes and positions.*
- void [draw\\_child](#page-953-3) [\(Fl\\_Widget](#page-1963-0) &widget) const
	- *Forces a child to redraw.*
- void draw children ()

*Draws all children of the group.*

• void **draw\_outside\_label** (const [Fl\\_Widget](#page-1963-0) &widget) const

*Parents normally call this to draw outside labels of child widgets.*

• virtual int [on\\_insert](#page-955-0) [\(Fl\\_Widget](#page-1963-0) ∗, int)

*Allow derived groups to act when a widget is added as a child.*

• virtual int [on\\_move](#page-955-1) (int, int)

*Allow derived groups to act when a widget is moved within the group.*

• virtual void on remove (int)

*Allow derived groups to act when a child widget is removed from the group.*

• int ∗ [sizes](#page-958-0) ()

*Returns the internal array of widget sizes and positions.*

• void [update\\_child](#page-959-0) [\(Fl\\_Widget](#page-1963-0) &widget) const

*Draws a child only if it needs it.*

## **Protected Member Functions inherited from [Fl\\_Widget](#page-1963-0)**

- void **clear flag** (unsigned int c)
	- *Clears a flag in the flags mask.*
- void **draw\_backdrop** () const

*If FL\_ALIGN\_IMAGE\_BACKDROP is set, the image or deimage will be drawn.*

• void **draw\_box** () const

*Draws the widget box according its box style.*

• void **draw\_box** (FI\_Boxtype t, FI\_Color c) const

*Draws a box of type t, of color c at the widget's position and size.*

• void **draw\_box** (FI\_Boxtype t, int [x,](#page-2002-0) int [y,](#page-2003-0) int [w,](#page-2001-0) int [h,](#page-1987-0) FI\_Color c) const

*Draws a box of type t, of color c at the position X,Y and size W,H.*

• void draw focus () const

*Draws a focus rectangle around the widget.*

• void [draw\\_focus](#page-1985-2) (FI\_Boxtype t, int X, int Y, int W, int H) const

*Draws a focus rectangle around the widget.*

• void draw focus [\(Fl\\_Boxtype](#page-2078-0) t, int [x,](#page-2002-0) int [y,](#page-2003-0) int [w,](#page-2001-0) int [h,](#page-1987-0) [Fl\\_Color](#page-2071-0) bg) const

*Draws a focus box for the widget at the given position and size.*

• void [draw\\_label](#page-1986-1) () const

*Draws the widget's label at the defined label position.*

- void draw label (int, int, int, int) const
	- *Draws the label in an arbitrary bounding box.*
- [Fl\\_Widget](#page-1971-0) (int [x,](#page-2002-0) int [y,](#page-2003-0) int [w,](#page-2001-0) int [h,](#page-1987-0) const char ∗[label=](#page-1989-0)0L)

*Creates a widget at the given position and size.*

• unsigned int **flags** () const

*Gets the widget flags mask.*

• void  $h$  (int v)

*Internal use only.*

• void **set\_flag** (unsigned int c)

*Sets a flag in the flags mask.*

- void  $w$  (int v)
	- *Internal use only.*
- void  $x$  (int v)

*Internal use only.*

• void  $y$  (int  $v$ )

*Internal use only.*

## **Static Protected Member Functions**

• static void **scroll\_cb** [\(Fl\\_Widget](#page-1963-0) ∗, void ∗)

*Callback for when someone moves a scrollbar.*

## **Protect**

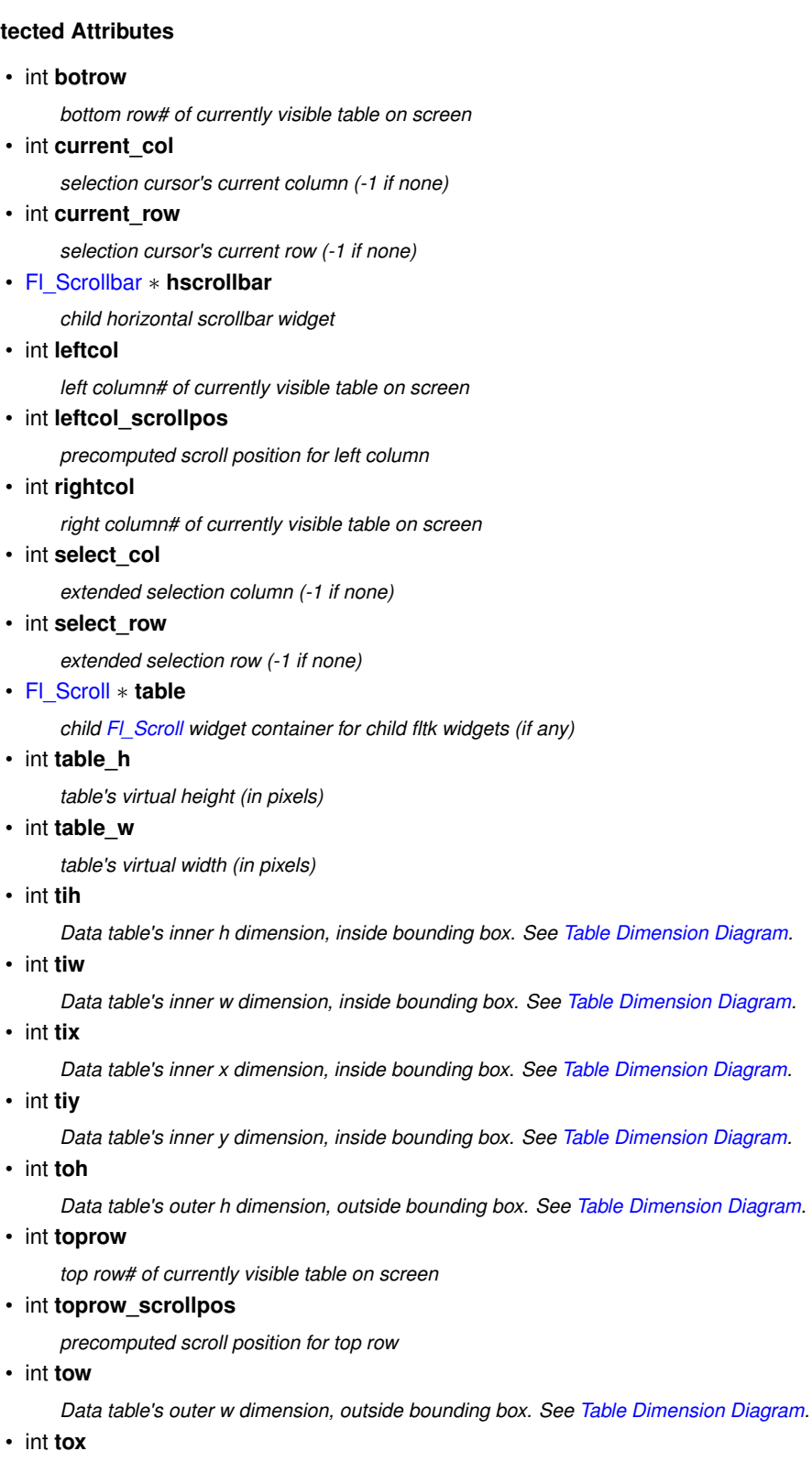

*Data table's outer x dimension, outside bounding box. See [Table Dimension Diagram.](#page-1615-0)*

• int **toy**

*Data table's outer y dimension, outside bounding box. See [Table Dimension Diagram.](#page-1615-0)*

• [Fl\\_Scrollbar](#page-1465-0) ∗ **vscrollbar**

*child vertical scrollbar widget*

• int **wih**

*Table widget's inner h dimension, inside bounding box. See [Table Dimension Diagram.](#page-1615-0)*

• int **wiw**

*Table widget's inner w dimension, inside bounding box. See [Table Dimension Diagram.](#page-1615-0)*

• int **wix**

*Table widget's inner x dimension, inside bounding box. See [Table Dimension Diagram.](#page-1615-0)*

• int **wiy**

*Table widget's inner y dimension, inside bounding box. See [Table Dimension Diagram.](#page-1615-0)*

## **Additional Inherited Members**

# **Static Public Member Functions inherited from [Fl\\_Group](#page-940-0)**

• static FI Group  $*$  [current](#page-951-4) ()

*Returns the currently active group.*

• static void [current](#page-952-1) [\(Fl\\_Group](#page-940-0) ∗g)

*Sets the current group.*

## **Static Public Member Functions inherited from [Fl\\_Widget](#page-1963-0)**

• static void [default\\_callback](#page-1982-2) [\(Fl\\_Widget](#page-1963-0) ∗widget, void ∗data)

*The default callback for all widgets that don't set a callback.*

- static unsigned int [label\\_shortcut](#page-1990-2) (const char ∗t) *Returns the Unicode value of the '&x' shortcut in a given text.*
- static int test shortcut (const char  $*$ , const bool require alt=false) *Returns true if the given text* t *contains the entered '&x' shortcut.*

# **12.138.1 Detailed Description**

A table of widgets or other content.

This is the base class for table widgets.

To be useful it must be subclassed and several virtual functions defined. Normally applications use widgets derived from this widget, and do not use this widget directly; this widget is usually too low level to be used directly by applications.

This widget does *not* handle the data in the table. The [draw\\_cell\(\)](#page-1620-0) method must be overridden by a subclass to manage drawing the contents of the cells.

This widget can be used in several ways:

- As a custom widget; see examples/table-simple.cxx and test/table.cxx. Very optimal for even extremely large tables.
- As a table made up of a single FLTK widget instanced all over the table, simulating a numeric spreadsheet. See examples/table-spreadsheet.cxx and examples/table-spreadsheet-with-keyboard-nav.cxx. Optimal for large tables.
- As a regular container of FLTK widgets, one widget per cell. See examples/table-as-container.cxx. *Not* recommended for large tables.

| AA   |       |       | Simple Table |       |       |  |
|------|-------|-------|--------------|-------|-------|--|
|      | A     | B     | c            | D     | Е     |  |
| 000: | 1000  | 1001  | 1002         | 1003  | 1004  |  |
| 001: | 2000  | 2001  | 2002         | 2003  | 2004  |  |
| 002: | 3000  | 3001  | 3002         | 3003  | 3004  |  |
| 003: | 4000  | 4001  | 4002         | 4003  | 4004  |  |
| 004: | 5000  | 5001  | 5002         | 5003  | 5004  |  |
| 005: | 6000  | 6001  | 6002         | 6003  | 6004  |  |
| 006: | 7000  | 7001  | 7002         | 7003  | 7004  |  |
| 007: | 8000  | 8001  | 8002         | 8003  | 8004  |  |
| 008: | 9000  | 9001  | 9002         | 9003  | 9004  |  |
| 009: | 10000 | 10001 | 10002        | 10003 | 10004 |  |
|      |       |       |              |       |       |  |

**Figure 12.47 table-simple example**

| AA<br>table as container |                      |                     |                     |                     |          |          |  |  |  |
|--------------------------|----------------------|---------------------|---------------------|---------------------|----------|----------|--|--|--|
|                          |                      |                     | FLTK widget table   |                     |          |          |  |  |  |
|                          | Column <sub>0</sub>  | Column <sub>1</sub> | Column <sub>2</sub> | Column <sub>3</sub> | Column 4 | Column 5 |  |  |  |
| Row <sub>0</sub>         | lπ<br>0/0<br>------- | llo.1               | 0/2                 | 0.3                 | 0/4      | lo.5     |  |  |  |
| Row 1                    | П<br>1/0             | 1.1                 | 1/2                 | 1.3                 | 1/4      | 1.5      |  |  |  |
| Row <sub>2</sub>         | П<br>2/0             | 2.1                 | 2/2                 | 2.3                 | 2/4      | 2.5      |  |  |  |
| Row 3                    | п<br>3/0             | 3.1                 | 3/2                 | 3.3                 | 3/4      | 3.5      |  |  |  |
| Row 4                    | 4/0                  | 4.1                 | 4/2                 | 4.3                 | 4/4      | 4.5      |  |  |  |
| Row 5                    | 5/0                  | 5.1                 | 5/2                 | 5.3                 | 5/4      | 5.5      |  |  |  |
| Row <sub>6</sub>         | 6/0                  | 6.1                 | 6/2                 | 6.3                 | 6/4      | 6.5      |  |  |  |
| Row 7                    | 7/0                  | 7.1                 | 7/2<br>г            | 7.3                 | 7/4      | 7.5      |  |  |  |
| $\left  \cdot \right $   |                      |                     |                     |                     |          |          |  |  |  |

**Figure 12.48 table-as-container example**

When acting as part of a custom widget, events on the cells and/or headings generate callbacks when they are clicked by the user. You control when events are generated based on the setting for [Fl\\_Table::when\(\).](#page-1626-3) When acting as a container for FLTK widgets, the FLTK widgets maintain themselves. Although the [draw\\_cell\(\)](#page-1620-0) method must be overridden, its contents can be very simple. See the [draw\\_cell\(\)](#page-1620-0) code in examples/table-simple.←-

cxx.

<span id="page-1615-0"></span>The following variables are available to classes deriving from [Fl\\_Table:](#page-1601-1)

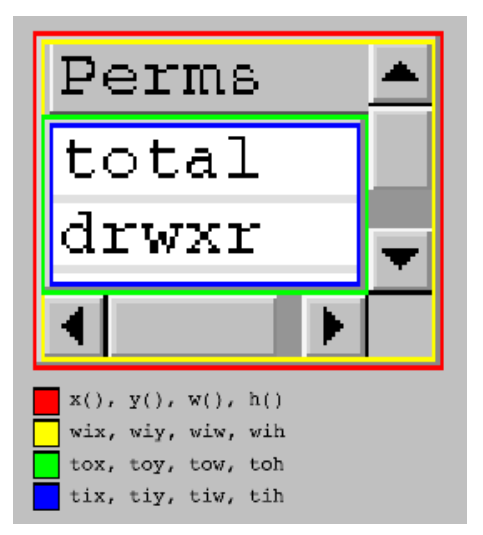

**Figure 12.49 Fl\_Table Dimensions**

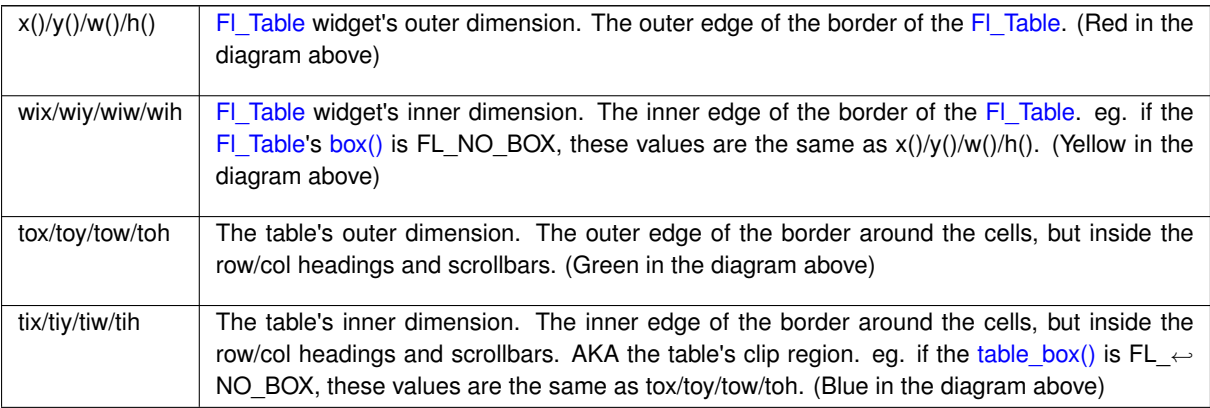

#### CORE DEVELOPERS

- Greg Ercolano : 12/16/2002 initial implementation 12/16/02. [Fl\\_Table,](#page-1601-1) [Fl\\_Table\\_Row,](#page-1627-0) docs.
- Jean-Marc Lienher : 02/22/2004 added keyboard nav + mouse selection, and ported [Fl\\_Table](#page-1601-1) into fltk-utf8-1.1.4

#### OTHER CONTRIBUTORS

• Inspired by the Feb 2000 version of FLVW's Flvw\_Table widget. Mucho thanks to those folks.

- Mister Satan : 04/07/2003 MinGW porting mods, and singleinput.cxx; a cool [Fl\\_Input](#page-1045-0) oriented spreadsheet example
- Marek Paliwoda : 01/08/2003 Porting mods for Borland
- Ori Berger : 03/16/2006 Optimizations for >500k rows/cols

#### LICENSE

Greg kindly gave his permission to integrate [Fl\\_Table](#page-1601-1) and [Fl\\_Table\\_Row](#page-1627-0) into FLTK, allowing FLTK license to apply while his widgets are part of the library. [updated by Greg, 04/26/17]

# **12.138.2 Member Enumeration Documentation**

## <span id="page-1616-0"></span>**12.138.2.1 TableContext**

enum [Fl\\_Table::TableContext](#page-1616-0)

The context bit flags for FI\_Table related callbacks.

Should be used in [draw\\_cell\(\)](#page-1620-0) to determine what's being drawn, or in a [callback\(\)](#page-1616-10) to determine where a recent event occurred.

**Enumerator**

<span id="page-1616-6"></span><span id="page-1616-5"></span><span id="page-1616-4"></span><span id="page-1616-3"></span><span id="page-1616-2"></span><span id="page-1616-1"></span>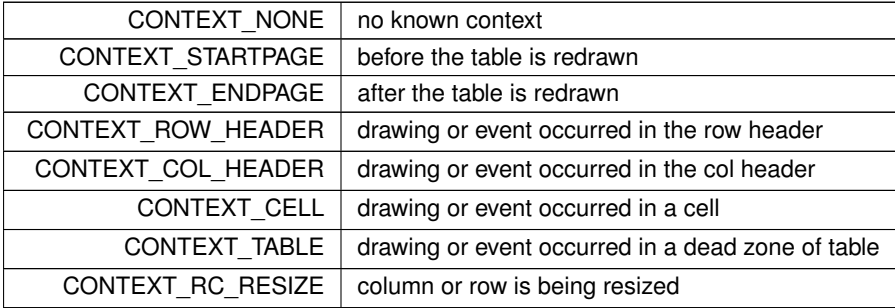

# <span id="page-1616-8"></span><span id="page-1616-7"></span>**12.138.3 Constructor & Destructor Documentation**

## <span id="page-1616-11"></span>**12.138.3.1 Fl\_Table()**

```
Fl_Table::Fl_Table (
              int X,
              int Y,
              int W,
              int H,
              const char * l = 0)
The constructor for FI_Table.
```
<span id="page-1616-12"></span>This creates an empty table with no rows or columns, with headers and row/column resize behavior disabled.

## **12.138.3.2** ∼**Fl\_Table()**

Fl\_Table::∼Fl\_Table ( ) The destructor for FI\_Table. Destroys the table and its associated widgets.

## **12.138.4 Member Function Documentation**

#### <span id="page-1616-9"></span>**12.138.4.1 array()**

<span id="page-1616-10"></span>[Fl\\_Widget](#page-1963-0) ∗const ∗ Fl\_Table::array ( ) [inline] Returns a pointer to the array of children. *This pointer is only valid until the next time a child is added or removed.*

#### **12.138.4.2 callback()**

```
void Fl_Table::callback (
             Fl_Widget ∗ ,
```
void ∗ )

Callbacks will be called depending on the setting of [Fl\\_Widget::when\(\).](#page-2001-2) Callback functions should use the following functions to determine the context/row/column:

- [Fl\\_Table::callback\\_row\(\)](#page-1618-0) returns current row
- FI\_Table::callback\_col() returns current column
- [Fl\\_Table::callback\\_context\(\)](#page-1617-1) returns current table context

[callback\\_row\(\)](#page-1618-0) and [callback\\_col\(\)](#page-1617-0) will be set to the row and column number the event occurred on. If someone clicked on a row header, col will be *0*. If someone clicked on a column header, row will be *0*. [callback\\_context\(\)](#page-1617-1) will return one of the following:

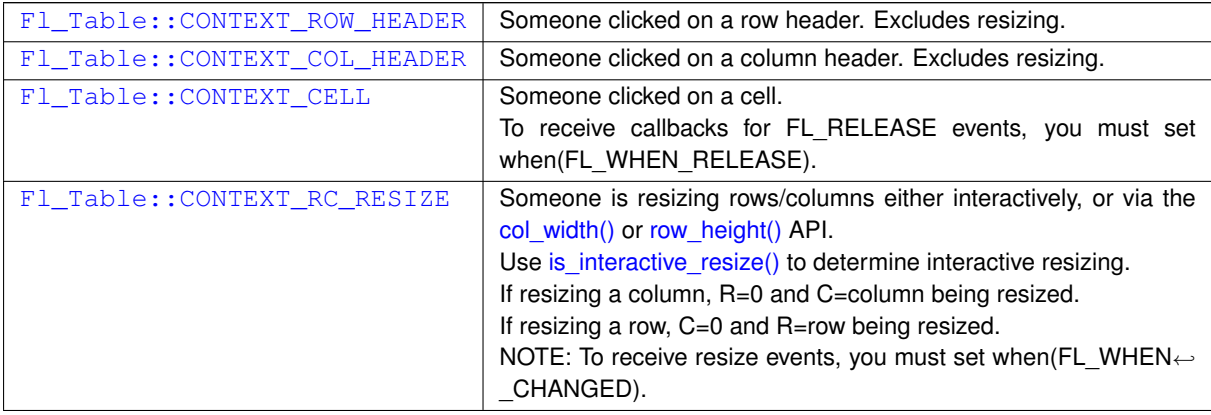

```
class MyTable : public Fl_Table {
  [..]
private:
  // Handle events that happen on the table
  void event_callback2() {<br>int R = callback row(),
    int R = callback_row(),<br>
C = \text{callback\_col}();<br>
// column where event occurred
                                                      // column where event occurred<br>// which part of table
    TableContext context = callback_context();
    fprintf(stderr, "callback: Row=%d Col=%d Context=%d Event=%d\n",
            )Fl::event());
  }
  // Actual static callback
  (Fl_Widget*, void* data) {
   MyTable \star \circ = (MyTable\star) data;
   o->event_callback2();
  }
public:
  // Constructor
  MyTable() {
    [..]
    (FL_WHEN_CHANGED|FL_WHEN_RELEASE); // when to call it
  }
};
```
# <span id="page-1617-0"></span>**12.138.4.3 callback\_col()**

<span id="page-1617-1"></span>int Fl\_Table::callback\_col ( ) [inline] Returns the current column the event occurred on. This function should only be used from within the user's callback function.

### **12.138.4.4 callback\_context()**

```
TableContext Fl_Table::callback_context ( ) [inline]
Returns the current 'table context'.
```
<span id="page-1618-0"></span>This function should only be used from within the user's callback function.

## **12.138.4.5 callback\_row()**

<span id="page-1618-1"></span>int Fl\_Table::callback\_row ( ) [inline] Returns the current row the event occurred on. This function should only be used from within the user's callback function.

#### **12.138.4.6 child()**

```
Fl_Widget ∗ Fl_Table::child (
            int n ) const [inline]
```
Returns the child widget by an index.

When using the FI\_Table as a container for FLTK widgets, this method returns the widget pointer from the internal array of widgets in the container.

```
Typically used in loops, eg:
<children(); i++ ) {<br> *wchild(i);[..]
}
```
## <span id="page-1618-2"></span>**12.138.4.7 children()**

int Fl\_Table::children ( ) const [inline] Returns the number of children in the table. When using the FI\_Table as a container for FLTK widgets, this method returns how many child widgets the table has.

**See also**

child(int)

## <span id="page-1618-3"></span>**12.138.4.8 clear()**

virtual void Fl\_Table::clear ( ) [inline], [virtual]

Clears the table to zero rows (rows(0)), zero columns (cols(0)), and clears any widgets (table- $>$ [clear\(\)\)](#page-1618-3) that were added with begin()/end() or [add\(\)/](#page-1602-0)insert()/etc.

**See also**

[rows\(int\),](#page-1624-1) [cols\(int\)](#page-1603-0)

<span id="page-1618-4"></span>Reimplemented in [Fl\\_Table\\_Row.](#page-1641-0)

#### **12.138.4.9 col\_header()**

<span id="page-1618-5"></span>void Fl\_Table::col\_header ( int flag ) [inline] Enable or disable column headers. If changed, the table is redrawn.

### **12.138.4.10 col\_resize()**

void Fl\_Table::col\_resize ( int flag ) [inline]

Allows/disallows column resizing by the user.

<span id="page-1618-6"></span>1=allow interactive resizing, 0=disallow interactive resizing. Since interactive resizing is done via the column headers, [col\\_header\(\)](#page-1602-1) must also be enabled to allow resizing.

#### **12.138.4.11 col\_resize\_min()**

```
void Fl_Table::col_resize_min (
            int val ) [inline]
```
Sets the current column minimum resize value.

<span id="page-1619-0"></span>This is used to prevent the user from interactively resizing any column to be smaller than 'pixels'. Must be a value  $>=1$ .

# **12.138.4.12 col\_width()**

```
void Fl_Table::col_width (
              int col,
              int width )
Sets the width of the specified column in pixels, and the table is redrawn.
```
<span id="page-1619-1"></span>[callback\(\)](#page-1616-10) will be invoked with CONTEXT\_RC\_RESIZE if the column's width was actually changed, and [when\(\)](#page-1626-3) is FL\_WHEN\_CHANGED.

#### **12.138.4.13 col\_width\_all()**

```
void Fl_Table::col_width_all (
            int width ) [inline]
```
Convenience method to set the width of all columns to the same value, in pixels. The screen is redrawn.

#### **12.138.4.14 cursor2rowcol()**

```
Fl_Table::TableContext Fl_Table::cursor2rowcol (
```

```
int & R,
int & C,
ResizeFlag & resizeflag ) [protected]
```
Find row/col for the recent mouse event.

<span id="page-1619-4"></span>Returns the context, and the row/column values in R/C. Also returns 'resizeflag' if mouse is hovered over a resize boundary.

#### **12.138.4.15 damage\_zone()**

```
void Fl_Table::damage_zone (
            int r1,
             int c1,
             int r2,
             int c2,
             int r3 = 0,
             int c3 = 0 ) [protected]
```
<span id="page-1619-2"></span>Sets the damage zone to the specified row/col values. Calls [redraw\\_range\(\).](#page-1623-5)

## **12.138.4.16 do\_callback()**

```
void Fl_Table::do_callback (
            TableContext context,
             int row,
             int col ) [inline]
```
Calls the widget callback.

<span id="page-1619-5"></span>Saves the specified 'context', 'row', and 'col' values, so that the user's callback can then access them with the member functions callback context(), callback row() and callback col().

#### **12.138.4.17 draw()**

```
void Fl_Table::draw (
            void ) [protected], [virtual]
```
Draws the entire FI\_Table. Lets fltk widgets draw themselves first, followed by the cells via calls to draw cell(). Reimplemented from [Fl\\_Group.](#page-952-0)

### <span id="page-1620-0"></span>**12.138.4.18 draw\_cell()**

```
virtual void Fl_Table::draw_cell (
            TableContext context,
             int R = 0.
             int C = 0,
             int X = 0,
             int Y = 0,
             int W = 0,
             int H = 0 ) [inline], [protected], [virtual]
```
Subclass should override this method to handle drawing the cells. This method will be called whenever the table is redrawn, once per cell. Only cells that are completely (or partially) visible will be told to draw. context will be one of the following:

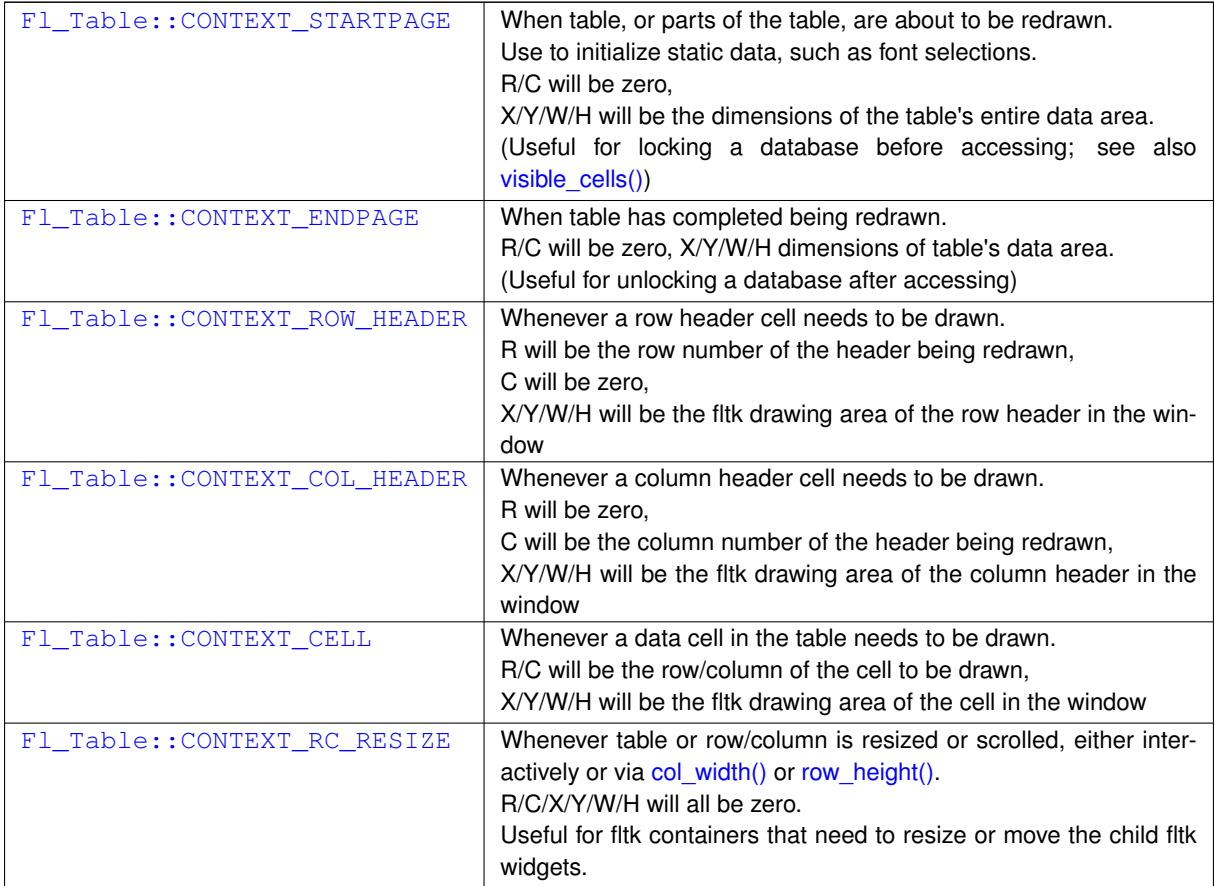

R and C will be set to the row and column number of the cell being drawn. In the case of row headers, C will be *0*. In the case of column headers, R will be *0*.

X/Y/W/H will be the position and dimensions of where the cell should be drawn.

In the case of custom widgets, a minimal [draw\\_cell\(\)](#page-1620-0) override might look like the following. With custom widgets it is up to the caller to handle drawing everything within the dimensions of the cell, including handling the selection color. Note all clipping must be handled as well; this allows drawing outside the dimensions of the cell if so desired for 'custom effects'.

```
This is called whenever Fl Table wants you to draw a cell
void MyTable::draw_cell(TableContext context, int R=0, int C=0, int X=0, int Y=0, int W=0, int H=0) {
   static char s[40];
   sprintf(s, "%d/%d", R, C); // text for each cell
   switch ( context ) {
      case CONTEXT_STARTPAGE: // Fl_Table telling us it's starting to draw page
```

```
fl_font(FL_HELVETICA, 16);
        return;
                                       // Fl_Table telling us to draw row/col headers
   CONTEXT_COL_HEADER:
       f1_push_clip(X, Y, W, H);
        {
           fl_draw_box(FL_THIN_UP_BOX, X, Y, W, H, color());
           fl_color(FL_BLACK);
           f1\_draw(s, X, Y, W, H, FL\_ALIGN_CENTER) ;
        }
fl_pop_clip();
return;
   case CONTEXT_CELL: // Fl_Table telling us to draw cells
       fl_push_clip(X, Y, W, H);
        {
            // BG COLOR
           fl_color( row_selected(R) ? selection_color() : FL_WHITE);
           f1\_rectf(X, Y, W, H);// TEXT
            fl_color(FL_BLACK);
fl_draw(s, X, Y, W, H, FL_ALIGN_CENTER);
           // BORDER
            fl_color(FL_LIGHT2);
           fl_rect(X, Y, W, H);
        }
fl_pop_clip();
       return;
   default:
       return;
}
//NOTREACHED
```
# **12.138.4.19 find\_cell()**

```
int Fl_Table::find_cell (
            TableContext context,
            int R,
            int C,
             int & X,
             int & Y,
             int & W,
             int & H ) [protected]
```
Find a cell's X/Y/W/H region for the specified cell in row 'R', column 'C'.

**Returns**

<span id="page-1621-1"></span>}

- 0 on success, XYWH returns the region of the specified cell.
- -1 if R or C are out of range, and X/Y/W/H will be set to zero.

## <span id="page-1621-0"></span>**12.138.4.20 get\_selection()**

```
void Fl_Table::get_selection (
             int & row_top,
             int & col_left,
            int & row_bot,
             int & col_right )
```
Gets the region of cells selected (highlighted).

### **Parameters**

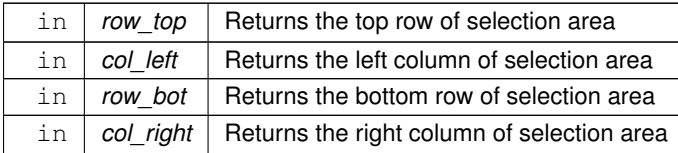

#### <span id="page-1622-6"></span>**12.138.4.21 handle()**

```
int Fl_Table::handle (
            int e ) [protected], [virtual]
```
Handle FLTK events. Reimplemented from [Fl\\_Group.](#page-953-0) Reimplemented in [Fl\\_Table\\_Row.](#page-1641-0)

### <span id="page-1622-0"></span>**12.138.4.22 init\_sizes()**

void Fl\_Table::init\_sizes ( ) [inline] Resets the internal array of widget sizes and positions.

**See also**

FI Group::init\_sizes()

### <span id="page-1622-1"></span>**12.138.4.23 insert()**

void Fl\_Table::insert ( [Fl\\_Widget](#page-1963-0) & wgt,

<span id="page-1622-3"></span><span id="page-1622-2"></span>[Fl\\_Widget](#page-1963-0) ∗ w2 ) [inline]

The specified widget is removed from its current group (if any) and inserted into [Fl\\_Table'](#page-1601-0)s group before widget 'w2'. This will append if 'w2' is not in [Fl\\_Table'](#page-1601-0)s group.

### **12.138.4.24 is\_interactive\_resize()**

int Fl\_Table::is\_interactive\_resize ( ) [inline] Returns 1 if someone is interactively resizing a row or column. You can currently call this only from within your [callback\(\).](#page-1616-7)

#### **12.138.4.25 is\_selected()**

```
int Fl_Table::is_selected (
               int r,
               int c )
See if the cell at row r and column \in is selected.
```
**Returns**

1 if the cell is selected, 0 if not.

## <span id="page-1622-4"></span>**12.138.4.26 move\_cursor()**

int Fl\_Table::move\_cursor ( int R, int C, int shiftselect )

Moves the selection cursor a relative number of rows/columns specifed by R/C.

R/C can be positive or negative, depending on the direction to move. A value of 0 for R or C prevents cursor movement on that axis.

If shiftselect is set, the selection range is extended to the new cursor position. If clear, the cursor is simply moved, and any previous selection is cancelled.

Used mainly by keyboard events (e.g. Fl\_Right, FL\_Home, FL\_End..) to let the user keyboard navigate the selection cursor around.

The scroll positions may be modified if the selection cursor traverses into cells off the screen's edge. Internal variables select row/select col and current row/current col are modified, among others. Examples:

<span id="page-1622-5"></span> $R=1$ ,  $C=0$  -- moves the selection cursor one row downward.<br> $R=5$ .  $C=0$  -- moves the selection cursor 5 rows downward. -- moves the selection cursor 5 [rows](#page-1604-0) downward.  $R=-5$ ,  $C=0$  -- moves the cursor 5 [rows](#page-1604-0) upward.<br> $R=2$ ,  $C=2$  -- moves the cursor 2 rows down and -- moves the cursor 2 [rows](#page-1604-0) down and 2 columns to the right.

#### **12.138.4.27 recalc\_dimensions()**

<span id="page-1623-5"></span>void Fl\_Table::recalc\_dimensions ( ) [protected] Recalculate the dimensions of the table, and affect any children. Internally, [Fl\\_Group::resize\(\)](#page-958-0) and [init\\_sizes\(\)](#page-1622-0) are called.

# **12.138.4.28 redraw\_range()**

```
void Fl_Table::redraw_range (
             int topRow,
             int botRow,
             int leftCol,
             int rightCol ) [inline], [protected]
Define region of cells to be redrawn by specified range of rows/cols, and then sets damage(DAMAGE_CHILD).
```
<span id="page-1623-1"></span>Extends any previously defined range to redraw.

### **12.138.4.29 resize()**

```
void Fl_Table::resize (
            int X,
             int Y,
             int W,
             int H ) [virtual]
```
Handle resize events if user resizes parent window. This changes the size of FI\_Table, causing it to redraw. Reimplemented from [Fl\\_Group.](#page-958-0)

### <span id="page-1623-6"></span>**12.138.4.30 row\_col\_clamp()**

```
int Fl_Table::row_col_clamp (
            TableContext context,
            int & R,
            int & C ) [protected]
```
Return specified row/col values R and C to within the table's current row/col limits.

### **Returns**

<span id="page-1623-0"></span>0 if no changes were made, or 1 if they were.

### <span id="page-1623-2"></span>**12.138.4.31 row\_header()**

```
void Fl_Table::row_header (
              int flag ) [inline]
Enables/disables showing the row headers.
1=enabled, 0=disabled. If changed, the table is redrawn.
```
### **12.138.4.32 row\_height()**

```
void Fl_Table::row_height (
              int row,
              int height )
Sets the height of the specified row in pixels, and the table is redrawn.
```
[callback\(\)](#page-1616-7) will be invoked with CONTEXT\_RC\_RESIZE if the row's height was actually changed, and [when\(\)](#page-1626-1) is FL\_WHEN\_CHANGED.

### **12.138.4.33 row\_height\_all()**

```
void Fl_Table::row_height_all (
```

```
int height ) [inline]
```
Convenience method to set the height of all rows to the same value, in pixels. The screen is redrawn.

#### **12.138.4.34 row\_resize()**

void Fl\_Table::row\_resize (

<span id="page-1624-0"></span>int flag ) [inline]

Allows/disallows row resizing by the user.

1=allow interactive resizing, 0=disallow interactive resizing. Since interactive resizing is done via the row headers, [row\\_header\(\)](#page-1603-0) must also be enabled to allow resizing.

## **12.138.4.35 row\_resize\_min()**

void Fl\_Table::row\_resize\_min ( int val ) [inline]

Sets the current row minimum resize value.

<span id="page-1624-3"></span>This is used to prevent the user from interactively resizing any row to be smaller than 'pixels'. Must be a value  $>=1$ .

#### **12.138.4.36 rows()**

```
void Fl_Table::rows (
```
int val ) [virtual] Sets the number of rows in the table, and the table is redrawn. Reimplemented in [Fl\\_Table\\_Row.](#page-1641-1)

### <span id="page-1624-1"></span>**12.138.4.37 scrollbar\_size() [1/2]**

int Fl\_Table::scrollbar\_size ( ) const [inline] Gets the current size of the scrollbars' troughs, in pixels. If this value is zero (default), this widget will use the [Fl::scrollbar\\_size\(\)](#page-512-0) value as the scrollbar's width.

### **Returns**

Scrollbar size in pixels, or 0 if the global [Fl::scrollbar\\_size\(\)](#page-512-0) is being used.

#### **See also**

[Fl::scrollbar\\_size\(int\)](#page-513-0)

### <span id="page-1624-2"></span>**12.138.4.38 scrollbar\_size() [2/2]**

void Fl\_Table::scrollbar\_size ( int newSize ) [inline]

Sets the pixel size of the scrollbars' troughs to newSize, in pixels.

Normally you should not need this method, and should use [Fl::scrollbar\\_size\(int\)](#page-513-0) instead to manage the size of ALL your widgets' scrollbars. This ensures your application has a consistent UI, is the default behavior, and is normally what you want.

Only use THIS method if you really need to override the global scrollbar size. The need for this should be rare. Setting  $newSize$  to the special value of 0 causes the widget to track the global [Fl::scrollbar\\_size\(\),](#page-512-0) which is the default.

**Parameters**

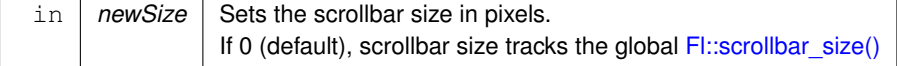

**See also**

[Fl::scrollbar\\_size\(\)](#page-512-0)

## <span id="page-1625-1"></span>**12.138.4.39 set\_selection()**

```
void Fl_Table::set_selection (
            int row_top,
             int col_left,
             int row_bot,
             int col_right )
```
Sets the region of cells to be selected (highlighted).

So for instance, set\_selection(0,0,0,0) selects the top/left cell in the table. And set\_selection(0,0,1,1) selects the four cells in rows 0 and 1, column 0 and 1.

To deselect all cells, use set\_selection(-1,-1,-1,-1);

## **Parameters**

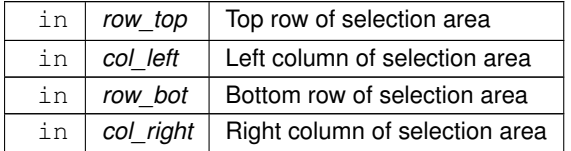

### <span id="page-1625-2"></span>**12.138.4.40 tab\_cell\_nav() [1/2]**

int Fl\_Table::tab\_cell\_nav ( ) const [inline] Get state of table's 'Tab' key cell navigation flag.

#### **Returns**

1 if Tab configured to navigate cells in table 0 to navigate widget focus (default)

### **See also**

[tab\\_cell\\_nav\(int\)](#page-1625-0)

## <span id="page-1625-0"></span>**12.138.4.41 tab\_cell\_nav() [2/2]**

```
void Fl_Table::tab_cell_nav (
```
int val ) [inline]

Flag to control if Tab navigates table cells or not.

If on, Tab key navigates table cells. If off, Tab key navigates fltk widget focus. (default)

As of fltk 1.3, the default behavior of the Tab key is to navigate focus off of the current widget, and on to the next one. But in some applications, it's useful for Tab to be used to navigate cells in the [Fl\\_Table.](#page-1601-0)

**Parameters**

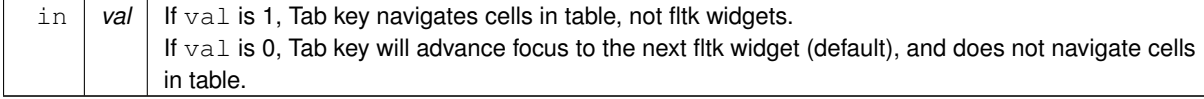

### <span id="page-1625-3"></span>**12.138.4.42 table\_box()**

```
void Fl_Table::table_box (
            Fl_Boxtype val ) [inline]
```
<span id="page-1626-4"></span>Sets the kind of box drawn around the data table, the default being FL\_NO\_BOX. Changing this value will cause the table to redraw.

### **12.138.4.43 table\_resized()**

<span id="page-1626-5"></span>void Fl\_Table::table\_resized ( ) [protected] Call this if table was resized, to recalculate internal data. Calls recall dimensions(), and recalculates scrollbar sizes.

## **12.138.4.44 table\_scrolled()**

void Fl\_Table::table\_scrolled ( ) [protected]

Recalculate internals after a scroll.

<span id="page-1626-2"></span>Call this if table has been scrolled or resized. Does not handle [redraw\(\).](#page-1994-0) TODO: Assumes ti[xywh] has already been recalculated.

# **12.138.4.45 top\_row() [1/2]**

<span id="page-1626-3"></span>int Fl\_Table::top\_row ( ) [inline] Returns the current top row shown in the table. This row may be partially obscured.

### **12.138.4.46 top\_row() [2/2]**

void Fl\_Table::top\_row ( int row ) [inline]

<span id="page-1626-0"></span>Sets which row should be at the top of the table, scrolling as necessary, and the table is redrawn. If the table cannot be scrolled that far, it is scrolled as far as possible.

## **12.138.4.47 visible\_cells()**

```
void Fl_Table::visible_cells (
            int & r1,
            int & r2,
            int & c1,
             int & c2 ) [inline]
```
Returns the range of row and column numbers for all visible and partially visible cells in the table. These values can be used e.g. by your [draw\\_cell\(\)](#page-1620-0) routine during CONTEXT\_STARTPAGE to figure out what cells are about to be redrawn for the purposes of locking the data from a database before it's drawn.<br>
Leftcol rightcol [rightcol](#page-1613-1)

```
: :
toprow .. .-------------------.
       | |
| V I S I B L E |
       | |
          | T A B L E |
       | |
bottom ...'--
```
e.g. in a table where the visible rows are 5-20, and the visible columns are 100-120, then those variables would be:

- toprow  $= 5$
- botrow  $= 20$
- $\cdot$  leftcol = 100
- $\cdot$  rightcol = 120

### <span id="page-1626-1"></span>**12.138.4.48 when()**

void Fl\_Table::when (

```
Fl_When flags )
```
The FI\_Widget::when() function is used to set a group of flags, determining when the widget callback is called:

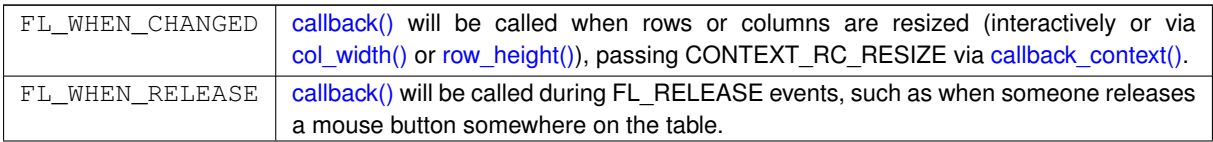

The [callback\(\)](#page-1616-7) routine is sent a TableContext that indicates the context the event occurred in, such as in a cell, in a header, or elsewhere on the table. When an event occurs in a cell or header, callback row() and callback col() can be used to determine the row and column. The callback can also look at the regular fltk event values (ie. [Fl::event\(\)](#page-370-0) and [Fl::event\\_button\(\)\)](#page-370-1) to determine what kind of event is occurring.

The documentation for this class was generated from the following files:

- FI Table.H
- Fl\_Table.cxx

# **12.139 Fl\_Table\_Row Class Reference**

<span id="page-1627-0"></span>A table with row selection capabilities. #include <Fl\_Table\_Row.H> Inheritance diagram for FI\_Table\_Row:

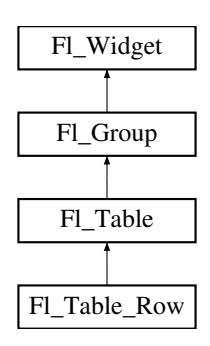

## **Public Types**

• enum **TableRowSelectMode** { **SELECT\_NONE** , **SELECT\_SINGLE** , **SELECT\_MULTI** }

## **Public Types inherited from [Fl\\_Table](#page-1601-0)**

• enum [TableContext](#page-1616-0) { [CONTEXT\\_NONE](#page-1616-8) = 0 , [CONTEXT\\_STARTPAGE](#page-1616-1) = 0x01 , [CONTEXT\\_ENDPAGE](#page-1616-2) = 0x02 , [CONTEXT\\_ROW\\_HEADER](#page-1616-3)  $= 0x04$ . [CONTEXT\\_COL\\_HEADER](#page-1616-4) = 0x08 , [CONTEXT\\_CELL](#page-1616-5) = 0x10 , [CONTEXT\\_TABLE](#page-1616-9) = 0x20 , [CONTEXT\\_RC\\_RESIZE](#page-1616-6)  $= 0x40$ }

*The context bit flags for [Fl\\_Table](#page-1601-0) related callbacks.*

### **Public Member Functions**

• void [clear](#page-1641-2) () [FL\\_OVERRIDE](#page-2113-0)

*Clears the table to zero rows (rows(0)), zero columns (cols(0)), and clears any widgets (table-*>*[clear\(\)\)](#page-1641-2) that were added with begin()/end() or [add\(\)/](#page-1602-0)insert()/etc.*

• [Fl\\_Table\\_Row](#page-1640-0) (int X, int Y, int W, int H, const char ∗l=0)

*The constructor for the [Fl\\_Table\\_Row.](#page-1627-0)*

- int row selected (int row)
	- *Checks to see if 'row' is selected.*
- int **rows** ()
- void [rows](#page-1641-1) (int val) [FL\\_OVERRIDE](#page-2113-0)

• void select all rows (int flag=1)

*This convenience function changes the selection state for all rows based on 'flag'.*

- int select row (int row, int flag=1)
	- *Changes the selection state for 'row', depending on the value of 'flag'.*
- TableRowSelectMode **type** () const
- void [type](#page-1641-6) (TableRowSelectMode val)
	- *Sets the table selection mode.*
- $\sim$ Fl Table Row ()

*The destructor for the [Fl\\_Table\\_Row.](#page-1627-0)*

## **Public Member Functions inherited from [Fl\\_Table](#page-1601-0)**

• void **add** [\(Fl\\_Widget](#page-1963-0) &wgt)

*The specified widget is removed from its current group (if any) and added to the end of [Fl\\_Table'](#page-1601-0)s group.*

• void **add** [\(Fl\\_Widget](#page-1963-0) ∗wgt)

*The specified widget is removed from its current group (if any) and added to the end of [Fl\\_Table'](#page-1601-0)s group.*

• [Fl\\_Widget](#page-1963-0) ∗const ∗ [array](#page-1616-10) ()

*Returns a pointer to the array of children.*

- void **begin** ()
- void [callback](#page-1616-7) [\(Fl\\_Widget](#page-1963-0) ∗, void ∗)

*Callbacks will be called depending on the setting of [Fl\\_Widget::when\(\).](#page-2001-0)*

• int callback col ()

*Returns the current column the event occurred on.*

• [TableContext](#page-1616-0) [callback\\_context](#page-1617-0) ()

*Returns the current 'table context'.*

• int [callback\\_row](#page-1618-0) ()

*Returns the current row the event occurred on.*

• [Fl\\_Widget](#page-1963-0) ∗ [child](#page-1618-1) (int n) const

*Returns the child widget by an index.*

• int [children](#page-1618-2) () const

*Returns the number of children in the table.*

• int **col\_header** ()

*Returns if column headers are enabled or not.*

• void [col\\_header](#page-1618-3) (int flag)

*Enable or disable column headers.*

• [Fl\\_Color](#page-2071-0) **col\_header\_color** ()

*Gets the color for column headers.*

• void col\_header\_color [\(Fl\\_Color](#page-2071-0) val)

*Sets the color for column headers and redraws the table.*

• int **col\_header\_height** ()

*Gets the column header height.*

• void **col\_header\_height** (int height)

*Sets the height in pixels for column headers and redraws the table.*

• int **col\_position** ()

*Returns the current column scroll position as a column number.*

• void **col\_position** (int col)

*Sets the horizontal scroll position so 'col' is at the left, and causes the screen to redraw.*

• int **col\_resize** ()

*Returns if column resizing by the user is allowed.*

• void [col\\_resize](#page-1618-4) (int flag)

*Allows/disallows column resizing by the user.*

• int **col\_resize\_min** ()

*Returns the current column minimum resize value.*

• void [col\\_resize\\_min](#page-1618-5) (int val)

*Sets the current column minimum resize value.*

• int **col\_width** (int col)

*Returns the current width of the specified column in pixels.*

• void [col\\_width](#page-1619-0) (int col, int width)

*Sets the width of the specified column in pixels, and the table is redrawn.*

• void [col\\_width\\_all](#page-1619-1) (int width)

*Convenience method to set the width of all columns to the same value, in pixels.*

• int **cols** ()

*Get the number of columns in the table.*

• virtual void **cols** (int val)

*Set the number of columns in the table and redraw.*

• void [do\\_callback](#page-1619-2) [\(TableContext](#page-1616-0) context, int row, int col)

*Calls the widget callback.*

- void **end** ()
- int **find** (const FI\_Widget &wgt) const
- int **find** (const [Fl\\_Widget](#page-1963-0) ∗wgt) const
- [Fl\\_Table](#page-1616-11) (int X, int Y, int W, int H, const char ∗l=0)

*The constructor for [Fl\\_Table.](#page-1601-0)*

• void [get\\_selection](#page-1621-0) (int &row\_top, int &col\_left, int &row\_bot, int &col\_right)

*Gets the region of cells selected (highlighted).*

• void [init\\_sizes](#page-1622-0) ()

*Resets the internal array of widget sizes and positions.*

• void [insert](#page-1622-1) [\(Fl\\_Widget](#page-1963-0) &wgt, [Fl\\_Widget](#page-1963-0) ∗w2)

*The specified widget is removed from its current group (if any) and inserted into [Fl\\_Table](#page-1601-0)'s group before widget 'w2'.*

• void **insert** (FI\_Widget &wgt, int n)

*The specified widget is removed from its current group (if any) and inserted into the [Fl\\_Table](#page-1601-0)'s group at position 'n'.*

• int is interactive resize ()

*Returns 1 if someone is interactively resizing a row or column.*

• int [is\\_selected](#page-1622-3) (int r, int c)

*See if the cell at row r and column c is selected.* 

• int **move\_cursor** (int R, int C)

*Same as move\_cursor(R,C,1);.*

• int [move\\_cursor](#page-1622-4) (int R, int C, int shiftselect)

*Moves the selection cursor a relative number of rows/columns specifed by R/C.*

• void **remove** [\(Fl\\_Widget](#page-1963-0) &wgt)

*The specified widget is removed from [Fl\\_Table](#page-1601-0)'s group.*

• void [resize](#page-1623-1) (int X, int Y, int W, int H) [FL\\_OVERRIDE](#page-2113-0)

*Handle resize events if user resizes parent window.*

• int **row\_header** ()

*Returns if row headers are enabled or not.*

• void row header (int flag)

*Enables/disables showing the row headers.*

• [Fl\\_Color](#page-2071-0) **row\_header\_color** ()

*Returns the current row header color.*

• void row header color (FI Color val)

*Sets the row header color and causes the screen to redraw.*

• int **row\_header\_width** ()

*Returns the current row header width (in pixels).*

• void **row\_header\_width** (int width)

*Sets the row header width to n and causes the screen to redraw.*

• int **row\_height** (int row)

*Returns the current height of the specified row as a value in pixels.*

• void [row\\_height](#page-1623-0) (int row, int height)

*Sets the height of the specified row in pixels, and the table is redrawn.*

• void [row\\_height\\_all](#page-1623-3) (int height)

*Convenience method to set the height of all rows to the same value, in pixels.*

• int **row\_position** ()

*Returns the current row scroll position as a row number.*

• void **row\_position** (int row)

*Sets the vertical scroll position so 'row' is at the top, and causes the screen to redraw.*

• int **row** resize ()

*Returns if row resizing by the user is allowed.*

• void [row\\_resize](#page-1623-4) (int flag)

*Allows/disallows row resizing by the user.*

• int **row** resize min ()

*Returns the current row minimum resize value.*

• void row resize min (int val)

*Sets the current row minimum resize value.*

• int **rows** ()

*Returns the number of rows in the table.*

• int [scrollbar\\_size](#page-1624-1) () const

*Gets the current size of the scrollbars' troughs, in pixels.*

• void [scrollbar\\_size](#page-1624-2) (int newSize)

*Sets the pixel size of the scrollbars' troughs to* newSize*, in pixels.*

• void [set\\_selection](#page-1625-1) (int row\_top, int col\_left, int row\_bot, int col\_right)

*Sets the region of cells to be selected (highlighted).*

• int [tab\\_cell\\_nav](#page-1625-2) () const

*Get state of table's 'Tab' key cell navigation flag.*

• void [tab\\_cell\\_nav](#page-1625-0) (int val)

*Flag to control if Tab navigates table cells or not.*

• void [table\\_box](#page-1625-3) (FI\_Boxtype val)

*Sets the kind of box drawn around the data table, the default being FL\_NO\_BOX.*

• [Fl\\_Boxtype](#page-2078-1) **table\_box** (void)

*Returns the current box type used for the data table.*

• int [top\\_row](#page-1626-2) ()

*Returns the current top row shown in the table.*

• void [top\\_row](#page-1626-3) (int row)

*Sets which row should be at the top of the table, scrolling as necessary, and the table is redrawn.*

• void visible cells (int &r1, int &r2, int &c1, int &c2)

*Returns the range of row and column numbers for all visible and partially visible cells in the table.*

• void [when](#page-1626-1) (FI\_When [flags\)](#page-1970-0)

*The [Fl\\_Widget::when\(\)](#page-2001-0) function is used to set a group of flags, determining when the widget callback is called:*

• ∼[Fl\\_Table](#page-1616-12) ()

*The destructor for [Fl\\_Table.](#page-1601-0)*

# **Public Member Functions inherited from [Fl\\_Group](#page-940-0)**

- [Fl\\_Widget](#page-1963-0) ∗& **\_ddfdesign\_kludge** ()
	- *This is for forms compatibility only.*
- void **add** [\(Fl\\_Widget](#page-1963-0) &)
	- *The widget is removed from its current group (if any) and then added to the end of this group.*
- void **add** [\(Fl\\_Widget](#page-1963-0) ∗o)

*See void [Fl\\_Group::add\(Fl\\_Widget &w\)](#page-941-0)*

• void **add\_resizable** [\(Fl\\_Widget](#page-1963-0) &o)

*Adds a widget to the group and makes it the resizable widget.*

• [Fl\\_Widget](#page-1963-0) ∗const ∗ [array](#page-950-0) () const

*Returns a pointer to the array of children.*

- [Fl\\_Group](#page-940-0) const \* [as\\_group](#page-950-1) () const [FL\\_OVERRIDE](#page-2113-0)
- [Fl\\_Group](#page-940-0)  $*$  [as\\_group](#page-950-2) () [FL\\_OVERRIDE](#page-2113-0)

*Returns an [Fl\\_Group](#page-940-0) pointer if this widget is an [Fl\\_Group.](#page-940-0)*

• void [begin](#page-950-3) ()

*Sets the current group so you can build the widget tree by just constructing the widgets.*

• [Fl\\_Widget](#page-1963-0) ∗ [child](#page-951-0) (int n) const

*Returns [array\(\)\[](#page-950-0)n].*

• int **children** () const

*Returns how many child widgets the group has.*

• void [clear](#page-951-1) ()

*Deletes all child widgets from memory recursively.*

• unsigned int [clip\\_children](#page-951-2) ()

*Returns the current clipping mode.*

• void [clip\\_children](#page-951-3) (int c)

*Controls whether the group widget clips the drawing of child widgets to its bounding box.*

• virtual int [delete\\_child](#page-952-1) (int n)

*Removes the widget at* index *from the group and deletes it.*

• void [end](#page-953-1) ()

*Exactly the same as current(this-*>*[parent\(\)\)](#page-1994-1).*

• int **find** (const FI\_Widget &o) const

*See int [Fl\\_Group::find\(const Fl\\_Widget](#page-953-2)* ∗*w) const.*

• int [find](#page-953-2) (const [Fl\\_Widget](#page-1963-0) ∗) const

*Searches the child array for the widget and returns the index.*

• [Fl\\_Group](#page-949-0) (int, int, int, int, const char ∗=0)

*Creates a new [Fl\\_Group](#page-940-0) widget using the given position, size, and label string.*

- void [focus](#page-953-3) [\(Fl\\_Widget](#page-1963-0) ∗W)
- void **forms\_end** ()
	- *This is for forms compatibility only.*
- void [init\\_sizes](#page-954-0) ()

*Resets the internal array of widget sizes and positions.*

• void [insert](#page-954-1) [\(Fl\\_Widget](#page-1963-0) &, int i)

*The widget is removed from its current group (if any) and then inserted into this group.*

• void [insert](#page-954-2) [\(Fl\\_Widget](#page-1963-0) &o, [Fl\\_Widget](#page-1963-0) ∗before)

*This does insert(w, find(before)).*

• void [remove](#page-956-0) [\(Fl\\_Widget](#page-1963-0) &)

*Removes a widget from the group but does not delete it.*

- void [remove](#page-956-1) [\(Fl\\_Widget](#page-1963-0) ∗o)
	- *Removes the widget* o *from the group.*
- void [remove](#page-956-2) (int index)

*Removes the widget at* index *from the group but does not delete it.*

• [Fl\\_Widget](#page-1963-0) ∗ [resizable](#page-956-3) () const

*Returns the group's resizable widget.*

- void [resizable](#page-956-4) (FI\_Widget &o)
	- *Sets the group's resizable widget.*
- void [resizable](#page-957-0) [\(Fl\\_Widget](#page-1963-0) ∗o)

*The resizable widget defines both the resizing box and the resizing behavior of the group and its children.*

• virtual ∼[Fl\\_Group](#page-949-1) ()

*The destructor also deletes all the children.*

## **Public Member Functions inherited from [Fl\\_Widget](#page-1963-0)**

- void **\_clear\_fullscreen** ()
- void **\_set\_fullscreen** ()
- void [activate](#page-1972-0) ()

*Activates the widget.*

• unsigned int [active](#page-1972-1) () const

*Returns whether the widget is active.*

• int active r () const

*Returns whether the widget and all of its parents are active.*

• [Fl\\_Align](#page-2073-1) [align](#page-1973-0) () const

*Gets the label alignment.*

• void [align](#page-1973-1) (FI\_Align alignment)

*Sets the label alignment.*

• long [argument](#page-1973-2) () const

*Gets the current user data (long) argument that is passed to the callback function.*

• void [argument](#page-1973-3) (long v)

*Sets the current user data (long) argument that is passed to the callback function.*

- virtual class [Fl\\_Gl\\_Window](#page-882-0) ∗ [as\\_gl\\_window](#page-1973-4) ()
	- *Returns an [Fl\\_Gl\\_Window](#page-882-0) pointer if this widget is an [Fl\\_Gl\\_Window.](#page-882-0)*
- virtual class [Fl\\_Gl\\_Window](#page-882-0) const ∗ **as\_gl\_window** () const
- virtual [Fl\\_Window](#page-2008-0) ∗ [as\\_window](#page-1974-0) ()

*Returns an [Fl\\_Window](#page-2008-0) pointer if this widget is an [Fl\\_Window.](#page-2008-0)*

- virtual [Fl\\_Window](#page-2008-0) const ∗ **as\_window** () const
- void [bind\\_deimage](#page-1975-0) [\(Fl\\_Image](#page-1029-0) ∗img)

*Sets the image to use as part of the widget label when in the inactive state.*

• void bind deimage (int f)

*Bind the inactive image to the widget, so the widget will delete the image when it is no longer needed.*

• void [bind\\_image](#page-1975-2) [\(Fl\\_Image](#page-1029-0) ∗img)

*Sets the image to use as part of the widget label when in the active state.*

• void [bind\\_image](#page-1976-0) (int f)

*Bind the image to the widget, so the widget will delete the image when it is no longer needed.*

• [Fl\\_Boxtype](#page-2078-1) [box](#page-1976-1) () const

*Gets the box type of the widget.*

- void [box](#page-1976-2) (FI\_Boxtype new\_box)
	- *Sets the box type for the widget.*
- [Fl\\_Callback\\_p](#page-2298-0) [callback](#page-1976-3) () const

*Gets the current callback function for the widget.*

- void [callback](#page-1976-4) [\(Fl\\_Callback](#page-2298-1) ∗cb)
	- *Sets the current callback function for the widget.*
- void [callback](#page-1977-0) [\(Fl\\_Callback](#page-2298-1) ∗cb, [Fl\\_Callback\\_User\\_Data](#page-640-0) ∗p, bool auto\_free)

*Sets the current callback function and managed user data for the widget.*

```
• void callback (Fl_Callback ∗cb, void ∗p)
```
*Sets the current callback function and data for the widget.*

• void [callback](#page-1977-2) [\(Fl\\_Callback0](#page-2298-2) ∗cb)

*Sets the current callback function for the widget.*

• void [callback](#page-1977-3) [\(Fl\\_Callback1](#page-2298-3) ∗cb, long p=0)

*Sets the current callback function for the widget.*

• unsigned int [changed](#page-1978-0) () const

*Checks if the widget value changed since the last callback.*

• void clear active ()

*Marks the widget as inactive without sending events or changing focus.*

• void [clear\\_changed](#page-1978-2) ()

*Marks the value of the widget as unchanged.*

• void [clear\\_damage](#page-1978-3) [\(uchar](#page-2289-0) c=0)

*Clears or sets the damage flags.*

• void [clear\\_output](#page-1979-1) ()

*Sets a widget to accept input.*

• void [clear\\_visible](#page-1979-2) ()

*Hides the widget.*

• void [clear\\_visible\\_focus](#page-1979-3) ()

*Disables keyboard focus navigation with this widget.*

• [Fl\\_Color](#page-2071-0) [color](#page-1979-0) () const

*Gets the background color of the widget.*

• void [color](#page-1979-4) (FI\_Color bg)

*Sets the background color of the widget.*

• void [color](#page-1980-0) (FI\_Color bg, FI\_Color sel)

*Sets the background and selection color of the widget.*

• [Fl\\_Color](#page-2071-0) [color2](#page-1980-1) () const

*For back compatibility only.*

• void color<sub>2</sub> (unsigned a)

*For back compatibility only.*

• int [contains](#page-1980-3) (const [Fl\\_Widget](#page-1963-0) ∗[w\)](#page-2001-1) const

*Checks if w is a child of this widget.*

• void [copy\\_label](#page-1980-4) (const char ∗new\_label)

*Sets the current label.*

- void [copy\\_tooltip](#page-1981-0) (const char ∗text)
	- *Sets the current tooltip text.*
- [uchar](#page-2289-0) [damage](#page-1981-1) () const

*Returns non-zero if [draw\(\)](#page-1985-0) needs to be called.*

• void [damage](#page-1981-2) [\(uchar](#page-2289-0) c)

*Sets the damage bits for the widget.*

- void [damage](#page-1982-0) [\(uchar](#page-2289-0) c, int [x,](#page-2002-0) int [y,](#page-2003-0) int [w,](#page-2001-1) int [h\)](#page-1987-0)
	- *Sets the damage bits for an area inside the widget.*
- int **damage\_resize** (int, int, int, int)

*Internal use only.*

• void [deactivate](#page-1982-1) ()

*Deactivates the widget.*

• [Fl\\_Image](#page-1029-0) ∗ [deimage](#page-1983-0) ()

*Gets the image that is used as part of the widget label when in the inactive state.*

• const [Fl\\_Image](#page-1029-0) ∗ [deimage](#page-1983-1) () const

*Gets the image that is used as part of the widget label when in the inactive state.*

• void [deimage](#page-1983-2) (FI\_Image &img) *Sets the image to use as part of the widget label when in the inactive state.* • void [deimage](#page-1983-3) [\(Fl\\_Image](#page-1029-0) ∗img) *Sets the image to use as part of the widget label when in the inactive state.* • int deimage bound () const *Returns whether the inactive image is managed by the widget.* • void [do\\_callback](#page-1984-0) [\(Fl\\_Callback\\_Reason](#page-2080-0) reason[=FL\\_REASON\\_UNKNOWN\)](#page-2080-1) *Calls the widget callback function with default arguments.* • void [do\\_callback](#page-1984-1) [\(Fl\\_Widget](#page-1963-0) ∗widget, long arg, [Fl\\_Callback\\_Reason](#page-2080-0) reason[=FL\\_REASON\\_UNKNOWN\)](#page-2080-1) *Calls the widget callback function with arbitrary arguments.* • void [do\\_callback](#page-1984-2) [\(Fl\\_Widget](#page-1963-0) ∗widget, void ∗arg=0, [Fl\\_Callback\\_Reason](#page-2080-0) reason[=FL\\_REASON\\_UNKNOWN\)](#page-2080-1) *Calls the widget callback function with arbitrary arguments.* • void draw label (int, int, int, int, [Fl\\_Align\)](#page-2073-1) const *Draws the label in an arbitrary bounding box with an arbitrary alignment.* • int  $h$  () const *Gets the widget height.* • virtual void [hide](#page-1988-0) () *Makes a widget invisible.* • [Fl\\_Image](#page-1029-0) ∗ [image](#page-1988-1) () *Gets the image that is used as part of the widget label when in the active state.* • const [Fl\\_Image](#page-1029-0) ∗ [image](#page-1988-2) () const *Gets the image that is used as part of the widget label when in the active state.* • void [image](#page-1988-3) (FI\_Image &img) *Sets the image to use as part of the widget label when in the active state.* • void [image](#page-1988-4) [\(Fl\\_Image](#page-1029-0) ∗img) *Sets the image to use as part of the widget label when in the active state.* • int image bound () const *Returns whether the image is managed by the widget.* • int [inside](#page-1989-1) (const [Fl\\_Widget](#page-1963-0) ∗wgt) const *Checks if this widget is a child of* wgt*.* • int [is\\_label\\_copied](#page-1989-2) () const *Returns whether the current label was assigned with [copy\\_label\(\).](#page-1980-4)* • const char ∗ [label](#page-1989-3) () const *Gets the current label text.* • void [label](#page-1990-0) (const char ∗text) *Sets the current label pointer.* • void [label](#page-1990-1) [\(Fl\\_Labeltype](#page-2085-0) a, const char ∗b)

- *Shortcut to set the label text and type in one call.*
- [Fl\\_Color](#page-2071-0) [labelcolor](#page-1991-0) () const

*Gets the label color.*

• void [labelcolor](#page-1991-1) (FI\_Color c)

*Sets the label color.*

• [Fl\\_Font](#page-2074-0) [labelfont](#page-1991-2) () const

*Gets the font to use.*

• void [labelfont](#page-1991-3) (FI\_Font f)

*Sets the font to use.*

• [Fl\\_Fontsize](#page-2077-0) [labelsize](#page-1992-0) () const

*Gets the font size in pixels.*

- void [labelsize](#page-1992-1) (FI\_Fontsize pix) *Sets the font size in pixels.*
- [Fl\\_Labeltype](#page-2085-0) [labeltype](#page-1992-2) () const

```
Gets the label type.
• void labeltype (Fl_Labeltype a)
     Sets the label type.
• void measure_label (int &ww, int &hh) const
     Sets width ww and height hh accordingly with the label size.
• bool needs_keyboard () const
     Returns whether this widget needs a keyboard.
• void needs keyboard (bool needs)
     Sets whether this widget needs a keyboard.
output () const
     Returns if a widget is used for output only.
• Fl_Group ∗ parent () const
     Returns a pointer to the parent widget.
• void parent (Fl_Group ∗p)
     Internal use only - "for hacks only".
position (int X, int Y)
     Repositions the window or widget.
redraw ()
     Schedules the drawing of the widget.
• void redraw label ()
     Schedules the drawing of the label.
Fl_Colorselection_color () const
     Gets the selection color.
selection_color(Fl_Color a)
     Sets the selection color.
• void set active ()
     Marks the widget as active without sending events or changing focus.
set_changed ()
     Marks the value of the widget as changed.
set_output ()
     Sets a widget to output only.
set_visible ()
     Makes the widget visible.
set_visible_focus ()
     Enables keyboard focus navigation with this widget.
shortcut_label () const
     Returns whether the widget's label uses '&' to indicate shortcuts.
shortcut_label (int value)
     Sets whether the widget's label uses '&' to indicate shortcuts.
show ()
     Makes a widget visible.
```

```
size (int W, int H)
```
*Changes the size of the widget.*

• int take focus ()

*Gives the widget the keyboard focus.*

• unsigned int [takesevents](#page-1997-2) () const

*Returns if the widget is able to take events.*

• int [test\\_shortcut](#page-1997-3) ()

*Returns true if the widget's label contains the entered '&x' shortcut.*

• const char ∗ [tooltip](#page-1998-0) () const

*Gets the current tooltip text.*

• void [tooltip](#page-1998-1) (const char ∗text)

*Sets the current tooltip text.*

- [Fl\\_Window](#page-2008-0)  $*$  [top\\_window](#page-1999-0) () const
	- *Returns a pointer to the top-level window for the widget.*
- [Fl\\_Window](#page-2008-0) ∗ [top\\_window\\_offset](#page-1999-1) (int &xoff, int &yoff) const
	- *Finds the x/y offset of the current widget relative to the top-level window.*
- [uchar](#page-2289-0) [type](#page-1999-2) () const

*Gets the widget type.*

• void [type](#page-1999-3) [\(uchar](#page-2289-0) t)

*Sets the widget type.*

• int **use\_accents\_menu** ()

*Returns non zero if MAC\_USE\_ACCENTS\_MENU flag is set, 0 otherwise.*

- void ∗ [user\\_data](#page-2000-0) () const
	- *Gets the user data for this widget.*
- void user data [\(Fl\\_Callback\\_User\\_Data](#page-640-0) ∗v, bool auto\_free)

*Sets the user data for this widget.*

• void **user\_data** (void ∗v)

*Sets the user data for this widget.*

• unsigned int [visible](#page-2000-1) () const

*Returns whether a widget is visible.*

• unsigned int visible focus () const

*Checks whether this widget has a visible focus.*

• void visible focus (int v)

*Modifies keyboard focus navigation.*

• int visible r () const

*Returns whether a widget and all its parents are visible.*

 $\cdot$  int **[w](#page-2001-2)** () const

*Gets the widget width.*

• [Fl\\_When](#page-2086-0) [when](#page-2001-0) () const

*Returns the conditions under which the callback is called.*

• void [when](#page-2001-3) [\(uchar](#page-2289-0) i)

*Sets the flags used to decide when a callback is called.*

• [Fl\\_Window](#page-2008-0) ∗ [window](#page-2002-1) () const

*Returns a pointer to the nearest parent window up the widget hierarchy.*

• int  $x$  () const

*Gets the widget position in its window.*

• int  $y$  () const

*Gets the widget position in its window.*

• virtual ∼[Fl\\_Widget](#page-1972-3) ()

*Destroys the widget.*

### **Protected Member Functions**

- int **find\_cell** [\(TableContext](#page-1616-0) context, int R, int C, int &X, int &Y, int &W, int &H)
- int [handle](#page-1641-0) (int event) [FL\\_OVERRIDE](#page-2113-0) *Handle FLTK events.*

# **Protected Member Functions inherited from [Fl\\_Table](#page-1601-0)**

- void change\_cursor (FI\_Cursor newcursor)
	- *Change mouse cursor to different type.*
- long **col\_scroll\_position** (int col)
	- *Returns the scroll position (in pixels) of the specified column 'col'.*
- [TableContext](#page-1616-0) [cursor2rowcol](#page-1619-3) (int &R, int &C, ResizeFlag &resizeflag)

*Find row/col for the recent mouse event.*

- void damage zone (int r1, int c1, int r2, int c2, int r3=0, int c3=0)
- *Sets the damage zone to the specified row/col values.*
- void [draw](#page-1619-5) () [FL\\_OVERRIDE](#page-2113-0)

*Draws the entire [Fl\\_Table.](#page-1601-0)*

- virtual void [draw\\_cell](#page-1620-0) [\(TableContext](#page-1616-0) context, int R=0, int C=0, int X=0, int Y=0, int W=0, int H=0)
	- *Subclass should override this method to handle drawing the cells.*
- int [find\\_cell](#page-1621-1) [\(TableContext](#page-1616-0) context, int R, int C, int &X, int &Y, int &W, int &H)
	- *Find a cell's X/Y/W/H region for the specified cell in row 'R', column 'C'.*
- void get bounds [\(TableContext](#page-1616-0) context, int &X, int &Y, int &W, int &H)

*Returns the (X,Y,W,H) bounding region for the specified 'context'.*

• int **is\_fltk\_container** ()

*Does the table contain any child fltk widgets?*

• void [recalc\\_dimensions](#page-1622-5) ()

*Recalculate the dimensions of the table, and affect any children.*

• void redraw range (int topRow, int botRow, int leftCol, int rightCol)

- *Define region of cells to be redrawn by specified range of rows/cols, and then sets damage(DAMAGE\_CHILD).*
- int [row\\_col\\_clamp](#page-1623-6) [\(TableContext](#page-1616-0) context, int &R, int &C)

*Return specified row/col values R and C to within the table's current row/col limits.*

• long **row\_scroll\_position** (int row)

*Returns the scroll position (in pixels) of the specified 'row'.*

• void table resized ()

*Call this if table was resized, to recalculate internal data.*

• void [table\\_scrolled](#page-1626-5) () *Recalculate internals after a scroll.*

# **Protected Member Functions inherited from [Fl\\_Group](#page-940-0)**

- [Fl\\_Rect](#page-1386-0)  $*$  [bounds](#page-950-4) ()
	- *Returns the internal array of widget sizes and positions.*
- void [draw\\_child](#page-953-4) [\(Fl\\_Widget](#page-1963-0) &widget) const
	- *Forces a child to redraw.*
- void draw children ()

*Draws all children of the group.*

- void **draw\_outside\_label** (const [Fl\\_Widget](#page-1963-0) &widget) const
	- *Parents normally call this to draw outside labels of child widgets.*
- virtual int [on\\_insert](#page-955-0) [\(Fl\\_Widget](#page-1963-0) ∗, int)

*Allow derived groups to act when a widget is added as a child.*

• virtual int on move (int, int)

*Allow derived groups to act when a widget is moved within the group.*

- virtual void [on\\_remove](#page-956-5) (int)
	- *Allow derived groups to act when a child widget is removed from the group.*
- int ∗ [sizes](#page-958-1) ()
	- *Returns the internal array of widget sizes and positions.*
- void [update\\_child](#page-959-0) [\(Fl\\_Widget](#page-1963-0) &widget) const
	- *Draws a child only if it needs it.*

# **12.139 Fl\_Table\_Row Class Reference 1543 Protected Member Functions inherited from [Fl\\_Widget](#page-1963-0)** • void **clear\_flag** (unsigned int c) *Clears a flag in the flags mask.* • void **draw\_backdrop** () const *If FL\_ALIGN\_IMAGE\_BACKDROP is set, the image or deimage will be drawn.* • void **draw\_box** () const *Draws the widget box according its box style.* • void **draw\_box** [\(Fl\\_Boxtype](#page-2078-1) t, [Fl\\_Color](#page-2071-0) c) const *Draws a box of type t, of color c at the widget's position and size.* • void **draw** box (FI\_Boxtype t, int [x,](#page-2002-0) int [y,](#page-2003-0) int [w,](#page-2001-1) int [h,](#page-1987-0) FI\_Color c) const *Draws a box of type t, of color c at the position X,Y and size W,H.* • void draw focus () const *Draws a focus rectangle around the widget.* • void [draw\\_focus](#page-1985-2) (FI\_Boxtype t, int X, int Y, int W, int H) const *Draws a focus rectangle around the widget.* • void draw focus [\(Fl\\_Boxtype](#page-2078-1) t, int [x,](#page-2002-0) int [y,](#page-2003-0) int [w,](#page-2001-1) int [h,](#page-1987-0) [Fl\\_Color](#page-2071-0) bg) const *Draws a focus box for the widget at the given position and size.* • void draw label () const *Draws the widget's label at the defined label position.* • void [draw\\_label](#page-1986-2) (int, int, int, int) const *Draws the label in an arbitrary bounding box.* • [Fl\\_Widget](#page-1971-0) (int [x,](#page-2002-0) int [y,](#page-2003-0) int [w,](#page-2001-1) int [h,](#page-1987-0) const char ∗[label=](#page-1989-3)0L) *Creates a widget at the given position and size.* • unsigned int **flags** () const *Gets the widget flags mask.* • void  $h$  (int v) *Internal use only.* • void **set\_flag** (unsigned int c) *Sets a flag in the flags mask.* • void **[w](#page-2001-1)** (int **v**) *Internal use only.* • void  $x$  (int v) *Internal use only.* • void  $y$  (int  $v$ ) *Internal use only.* **Additional Inherited Members**

## **Static Public Member Functions inherited from [Fl\\_Group](#page-940-0)**

• static [Fl\\_Group](#page-940-0) ∗ [current](#page-951-4) ()

*Returns the currently active group.*

• static void [current](#page-952-2) [\(Fl\\_Group](#page-940-0) ∗g) *Sets the current group.*

## **Static Public Member Functions inherited from [Fl\\_Widget](#page-1963-0)**

- static void [default\\_callback](#page-1982-2) [\(Fl\\_Widget](#page-1963-0) ∗widget, void ∗data)
- *The default callback for all widgets that don't set a callback.* • static unsigned int [label\\_shortcut](#page-1990-2) (const char ∗t)

*Returns the Unicode value of the '&x' shortcut in a given text.*

• static int test shortcut (const char  $*$ , const bool require alt=false) *Returns true if the given text* t *contains the entered '&x' shortcut.*

## **Protected Types inherited from [Fl\\_Table](#page-1601-0)**

```
• enum ResizeFlag {
 RESIZE_NONE = 0 , RESIZE_COL_LEFT = 1 , RESIZE_COL_RIGHT = 2 , RESIZE_ROW_ABOVE = 3 ,
 RESIZE_ROW_BELOW = 4
```
## **Protected Types inherited from [Fl\\_Widget](#page-1963-0)**

```
• enum {
 INACTIVE = 1 << 0, INVISIBLE = 1 << 1, OUTPUT = 1 << 2, NOBORDER = 1 << 3,
 FORCE POSITION = 1<<4, NON MODAL = 1<<5, SHORTCUT LABEL = 1<<6CHANGED = 1<<7,
 OVERRIDE = 1<<8VISIBLE_FOCUS = 1<<9COPIED_LABEL = 1<<10CLIP_CHILDREN = 1<<11,
 MENU_WINDOW = 1 < 11 < 11 < 11 < 11 < 11 < 11 < 11 < 11 < 11 < 11 < 11 < 11 < 11 < 11 < 11 < 11 < 11 < 11 < 11 < 11 < 11 < 11 < 11 < 11 < 11 < 11 < 11 < 11 < 11 < 11 < 11 < 11 < 11 < 11 <,
 GROUP_RELATIVE = 1<<16 , COPIED_TOOLTIP = 1<<17 , FULLSCREEN = 1<<18 , MAC_USE_ACCENTS_MENU
 = 1 < 19,
 NEEDS_KEYBOARD = 1<<20 , IMAGE_BOUND = 1<<21 , DEIMAGE_BOUND = 1<<22 ,
 AUTO DELETE USER DATA = 1 < 23,
 MAXIMIZED = 1 \le 24, POPUP = 1 \le 25, USERELAG3 = 1 \le 29, USERELAG2 = 1 \le 30,
 USERFLAG1 = 1 < < 31 }
```
*flags possible values enumeration.*

# **Static Protected Member Functions inherited from [Fl\\_Table](#page-1601-0)**

- static void **scroll\_cb** [\(Fl\\_Widget](#page-1963-0) ∗, void ∗)
	- *Callback for when someone moves a scrollbar.*

## **Protected Attributes inherited from [Fl\\_Table](#page-1601-0)**

• int **botrow**

*bottom row# of currently visible table on screen*

- int **current\_col** *selection cursor's current column (-1 if none)*
- int **current\_row** *selection cursor's current row (-1 if none)*
- [Fl\\_Scrollbar](#page-1465-0) ∗ **hscrollbar**

*child horizontal scrollbar widget*

• int **leftcol**

*left column# of currently visible table on screen*

• int **leftcol\_scrollpos**

*precomputed scroll position for left column*

• int **rightcol**

*right column# of currently visible table on screen*

• int **select\_col**

*extended selection column (-1 if none)*

• int **select\_row**

*extended selection row (-1 if none)*

• [Fl\\_Scroll](#page-1449-0) ∗ **table**

*child [Fl\\_Scroll](#page-1449-0) widget container for child fltk widgets (if any)*

• int **table\_h**

*table's virtual height (in pixels)*

• int **table\_w**

*table's virtual width (in pixels)*

• int **tih**

```
Data table's inner h dimension, inside bounding box. See Table Dimension Diagram.
• int tiw
      Data table's inner w dimension, inside bounding box. See Table Dimension Diagram.
• int tix
     Data table's inner x dimension, inside bounding box. See Table Dimension Diagram.
• int tiy
      Data table's inner y dimension, inside bounding box. See Table Dimension Diagram.
• int toh
      Data table's outer h dimension, outside bounding box. See Table Dimension Diagram.
• int toprow
     top row# of currently visible table on screen
• int toprow_scrollpos
     precomputed scroll position for top row
• int tow
     Data table's outer w dimension, outside bounding box. See Table Dimension Diagram.
• int tox
     Data table's outer x dimension, outside bounding box. See Table Dimension Diagram.
• int toy
      Data table's outer y dimension, outside bounding box. See Table Dimension Diagram.
• Fl_Scrollbar ∗ vscrollbar
     child vertical scrollbar widget
• int wih
      Table widget's inner h dimension, inside bounding box. See Table Dimension Diagram.
• int wiw
      Table widget's inner w dimension, inside bounding box. See Table Dimension Diagram.
• int wix
      Table widget's inner x dimension, inside bounding box. See Table Dimension Diagram.
```

```
• int wiy
```
*Table widget's inner y dimension, inside bounding box. See [Table Dimension Diagram.](#page-1615-0)*

# **12.139.1 Detailed Description**

A table with row selection capabilities.

This class implements a simple table with the ability to select rows. This widget is similar to an [Fl\\_Browser](#page-559-0) with columns. Most methods of importance will be found in the FL\_Table widget, such as FL\_Table::rows() and [Fl\\_Table::cols\(\).](#page-1603-1)

To be useful it must be subclassed and at minimum the draw cell() method must be overridden to provide the content of the cells. This widget does *not* manage the cell's data content; it is up to the parent class's draw cell() method override to provide this.

Events on the cells and/or headings generate callbacks when they are clicked by the user. You control when events are generated based on the values you supply for FI\_Table::when().

## **12.139.2 Constructor & Destructor Documentation**

### <span id="page-1640-0"></span>**12.139.2.1 Fl\_Table\_Row()**

```
Fl_Table_Row::Fl_Table_Row (
             int X,
             int Y,
             int W,
             int H,
              const char * l = 0 ) [inline]
The constructor for the FI_Table_Row.
```
<span id="page-1640-1"></span>This creates an empty table with no rows or columns, with headers and row/column resize behavior disabled.

#### **12.139.2.2** ∼**Fl\_Table\_Row()**

Fl\_Table\_Row::∼Fl\_Table\_Row ( ) [inline] The destructor for the FI Table\_Row. Destroys the table and its associated widgets.

## **12.139.3 Member Function Documentation**

## <span id="page-1641-2"></span>**12.139.3.1 clear()**

void Fl\_Table\_Row::clear ( ) [inline], [virtual] Clears the table to zero rows (rows(0)), zero columns (cols(0)), and clears any widgets (table- $>$ [clear\(\)\)](#page-1641-2) that were added with begin()/end() or [add\(\)/](#page-1602-0)insert()/etc.

### **See also**

[rows\(int\),](#page-1641-1) [cols\(int\)](#page-1603-2)

<span id="page-1641-0"></span>Reimplemented from [Fl\\_Table.](#page-1618-6)

### **12.139.3.2 handle()**

int Fl\_Table\_Row::handle ( int e ) [protected], [virtual] Handle FLTK events.

<span id="page-1641-3"></span>Reimplemented from [Fl\\_Table.](#page-1622-6)

### **12.139.3.3 row\_selected()**

```
int Fl_Table_Row::row_selected (
```
<span id="page-1641-1"></span>int row )

Checks to see if 'row' is selected. Returns 1 if selected, 0 if not. You can change the selection of a row by clicking on it, or by using [select\\_row\(row, flag\)](#page-1613-4)

### **12.139.3.4 rows()**

```
void Fl_Table_Row::rows (
              int val ) [virtual]
Sets the number of rows in the table, and the table is redrawn.
Reimplemented from Fl_Table.
```
#### <span id="page-1641-4"></span>**12.139.3.5 select\_all\_rows()**

```
void Fl_Table_Row::select_all_rows (
```
<span id="page-1641-5"></span>int  $flag = 1$ )

This convenience function changes the selection state for *all* rows based on 'flag'. 0=deselect, 1=select, 2=toggle existing state.

### **12.139.3.6 select\_row()**

```
int Fl_Table_Row::select_row (
              int row,
              int flag = 1)
Changes the selection state for 'row', depending on the value of 'flag'.
```
<span id="page-1641-6"></span>0=deselected, 1=select, 2=toggle existing state.

### **12.139.3.7 type()**

```
void Fl_Table_Row::type (
              TableRowSelectMode val )
Sets the table selection mode.
```
- Fl\_Table\_Row::SELECT\_NONE No selection allowed
- Fl\_Table\_Row::SELECT\_SINGLE Only single rows can be selected
- Fl\_Table\_Row::SELECT\_MULTI Multiple rows can be selected

The documentation for this class was generated from the following files:

- Fl\_Table\_Row.H
- Fl\_Table\_Row.cxx

# **12.140 Fl\_Tabs Class Reference**

<span id="page-1642-0"></span>The FI Tabs widget is a container widget that displays a set of tabs, with each tab representing a different child widget.

#include <Fl\_Tabs.H>

Inheritance diagram for Fl\_Tabs:

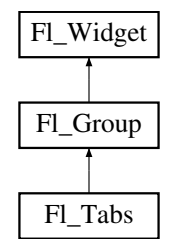

## **Public Types**

• enum { [OVERFLOW\\_COMPRESS](#page-1654-0) = 0 , [OVERFLOW\\_CLIP](#page-1654-1) , [OVERFLOW\\_PULLDOWN](#page-1654-2) , [OVERFLOW\\_DRAG](#page-1654-3) }

## **Public Member Functions**

• void [client\\_area](#page-1655-0) (int &rx, int &ry, int &rw, int &rh, int tabh=0)

*Returns the position and size available to be used by its children.*

- FI\_Tabs (int X, int Y, int W, int H, const char ∗L=0)
- *Creates a new [Fl\\_Tabs](#page-1642-0) widget using the given position, size, and label string.*
- int [handle](#page-1656-0) (int) [FL\\_OVERRIDE](#page-2113-0)
	- *Handle all events in the tabs area and forward the rest to the selected child.*
- void handle overflow (int ov)
	- *Set a method to handle an overflowing tab bar.*
- [Fl\\_Widget](#page-1963-0) ∗ [push](#page-1659-0) () const

*Returns the tab group for the tab the user has currently down-clicked on and remains over until FL\_RELEASE.* • int [push](#page-1660-0) [\(Fl\\_Widget](#page-1963-0) ∗)

*This is called by the tab widget's [handle\(\)](#page-1656-0) method to set the tab group widget the user last FL\_PUSH'ed on.*

• [Fl\\_Align](#page-2073-1) [tab\\_align](#page-1660-1) () const

*Gets the tab label alignment.*

• void tab align [\(Fl\\_Align](#page-2073-1) a)

*Sets the tab label alignment.*

• [Fl\\_Widget](#page-1963-0) ∗ [value](#page-1661-0) ()

*Gets the currently visible widget/tab.*

• int [value](#page-1662-0) [\(Fl\\_Widget](#page-1963-0) ∗)

*Sets the widget to become the current visible widget/tab.*

• virtual [Fl\\_Widget](#page-1963-0) ∗ [which](#page-1662-1) (int event\_x, int event\_y)

*Return a pointer to the child widget with a tab at the given coordinates.*

• virtual ∼**Fl\_Tabs** () *Delete allocated resources and destroy all children.*

# **Public Member Functions inherited from [Fl\\_Group](#page-940-0)**

- [Fl\\_Widget](#page-1963-0) ∗& **\_ddfdesign\_kludge** ()
	- *This is for forms compatibility only.*
- void **add** [\(Fl\\_Widget](#page-1963-0) &)
	- *The widget is removed from its current group (if any) and then added to the end of this group.*
- void **add** [\(Fl\\_Widget](#page-1963-0) ∗o)

*See void [Fl\\_Group::add\(Fl\\_Widget &w\)](#page-941-0)*

• void **add\_resizable** [\(Fl\\_Widget](#page-1963-0) &o)

*Adds a widget to the group and makes it the resizable widget.*

• [Fl\\_Widget](#page-1963-0) ∗const ∗ [array](#page-950-0) () const

*Returns a pointer to the array of children.*

- [Fl\\_Group](#page-940-0) const \* [as\\_group](#page-950-1) () const [FL\\_OVERRIDE](#page-2113-0)
- [Fl\\_Group](#page-940-0)  $*$  [as\\_group](#page-950-2) () [FL\\_OVERRIDE](#page-2113-0)

*Returns an [Fl\\_Group](#page-940-0) pointer if this widget is an [Fl\\_Group.](#page-940-0)*

• void [begin](#page-950-3) ()

*Sets the current group so you can build the widget tree by just constructing the widgets.*

• [Fl\\_Widget](#page-1963-0) ∗ [child](#page-951-0) (int n) const

*Returns [array\(\)\[](#page-950-0)n].*

• int **children** () const

*Returns how many child widgets the group has.*

• void [clear](#page-951-1) ()

*Deletes all child widgets from memory recursively.*

• unsigned int [clip\\_children](#page-951-2) ()

*Returns the current clipping mode.*

• void [clip\\_children](#page-951-3) (int c)

*Controls whether the group widget clips the drawing of child widgets to its bounding box.*

• virtual int [delete\\_child](#page-952-1) (int n)

*Removes the widget at* index *from the group and deletes it.*

• void [end](#page-953-1) ()

*Exactly the same as current(this-*>*[parent\(\)\)](#page-1994-1).*

• int **find** (const FI\_Widget &o) const

*See int [Fl\\_Group::find\(const Fl\\_Widget](#page-953-2)* ∗*w) const.*

• int [find](#page-953-2) (const [Fl\\_Widget](#page-1963-0) ∗) const

*Searches the child array for the widget and returns the index.*

• [Fl\\_Group](#page-949-0) (int, int, int, int, const char ∗=0)

*Creates a new [Fl\\_Group](#page-940-0) widget using the given position, size, and label string.*

- void [focus](#page-953-3) [\(Fl\\_Widget](#page-1963-0) ∗W)
- void **forms\_end** ()
	- *This is for forms compatibility only.*
- void [init\\_sizes](#page-954-0) ()

*Resets the internal array of widget sizes and positions.*

• void [insert](#page-954-1) [\(Fl\\_Widget](#page-1963-0) &, int i)

*The widget is removed from its current group (if any) and then inserted into this group.*

• void [insert](#page-954-2) [\(Fl\\_Widget](#page-1963-0) &o, [Fl\\_Widget](#page-1963-0) ∗before)

*This does insert(w, find(before)).*

• void [remove](#page-956-0) [\(Fl\\_Widget](#page-1963-0) &)

*Removes a widget from the group but does not delete it.*

- void [remove](#page-956-1) [\(Fl\\_Widget](#page-1963-0) ∗o)
	- *Removes the widget* o *from the group.*
- void [remove](#page-956-2) (int index)

*Removes the widget at* index *from the group but does not delete it.*

• [Fl\\_Widget](#page-1963-0) ∗ [resizable](#page-956-3) () const

*Returns the group's resizable widget.*

• void [resizable](#page-956-4) (FI\_Widget &o)

*Sets the group's resizable widget.*

• void [resizable](#page-957-0) [\(Fl\\_Widget](#page-1963-0) ∗o)

*The resizable widget defines both the resizing box and the resizing behavior of the group and its children.*

• virtual ∼[Fl\\_Group](#page-949-1) ()

*The destructor also deletes all the children.*

## **Public Member Functions inherited from [Fl\\_Widget](#page-1963-0)**

- void **\_clear\_fullscreen** ()
- void **\_set\_fullscreen** ()
- void [activate](#page-1972-0) ()

*Activates the widget.*

• unsigned int [active](#page-1972-1) () const

*Returns whether the widget is active.*

• int active r () const

*Returns whether the widget and all of its parents are active.*

• [Fl\\_Align](#page-2073-1) [align](#page-1973-0) () const

*Gets the label alignment.*

• void [align](#page-1973-1) (FI\_Align alignment)

*Sets the label alignment.*

• long [argument](#page-1973-2) () const

*Gets the current user data (long) argument that is passed to the callback function.*

• void [argument](#page-1973-3) (long v)

*Sets the current user data (long) argument that is passed to the callback function.*

- virtual class [Fl\\_Gl\\_Window](#page-882-0) ∗ [as\\_gl\\_window](#page-1973-4) ()
	- *Returns an [Fl\\_Gl\\_Window](#page-882-0) pointer if this widget is an [Fl\\_Gl\\_Window.](#page-882-0)*
- virtual class [Fl\\_Gl\\_Window](#page-882-0) const ∗ **as\_gl\_window** () const
- virtual [Fl\\_Window](#page-2008-0) ∗ [as\\_window](#page-1974-0) ()

*Returns an [Fl\\_Window](#page-2008-0) pointer if this widget is an [Fl\\_Window.](#page-2008-0)*

- virtual [Fl\\_Window](#page-2008-0) const ∗ **as\_window** () const
- void [bind\\_deimage](#page-1975-0) [\(Fl\\_Image](#page-1029-0) ∗img)

*Sets the image to use as part of the widget label when in the inactive state.*

• void bind deimage (int f)

*Bind the inactive image to the widget, so the widget will delete the image when it is no longer needed.*

• void [bind\\_image](#page-1975-2) [\(Fl\\_Image](#page-1029-0) ∗img)

*Sets the image to use as part of the widget label when in the active state.*

• void [bind\\_image](#page-1976-0) (int f)

*Bind the image to the widget, so the widget will delete the image when it is no longer needed.*

• [Fl\\_Boxtype](#page-2078-1) [box](#page-1976-1) () const

*Gets the box type of the widget.*

• void [box](#page-1976-2) (FI\_Boxtype new\_box)

*Sets the box type for the widget.*

• [Fl\\_Callback\\_p](#page-2298-0) [callback](#page-1976-3) () const

*Gets the current callback function for the widget.*

• void [callback](#page-1976-4) [\(Fl\\_Callback](#page-2298-1) ∗cb)

*Sets the current callback function for the widget.*

• void [callback](#page-1977-0) [\(Fl\\_Callback](#page-2298-1) ∗cb, [Fl\\_Callback\\_User\\_Data](#page-640-0) ∗p, bool auto\_free)

*Sets the current callback function and managed user data for the widget.*

```
• void callback (Fl_Callback ∗cb, void ∗p)
```
*Sets the current callback function and data for the widget.*

• void [callback](#page-1977-2) [\(Fl\\_Callback0](#page-2298-2) ∗cb)

*Sets the current callback function for the widget.*

• void [callback](#page-1977-3) [\(Fl\\_Callback1](#page-2298-3) ∗cb, long p=0)

*Sets the current callback function for the widget.*

• unsigned int [changed](#page-1978-0) () const

*Checks if the widget value changed since the last callback.*

• void clear active ()

*Marks the widget as inactive without sending events or changing focus.*

• void [clear\\_changed](#page-1978-2) ()

*Marks the value of the widget as unchanged.*

• void [clear\\_damage](#page-1978-3) [\(uchar](#page-2289-0) c=0)

*Clears or sets the damage flags.*

• void [clear\\_output](#page-1979-1) ()

*Sets a widget to accept input.*

• void [clear\\_visible](#page-1979-2) ()

*Hides the widget.*

• void [clear\\_visible\\_focus](#page-1979-3) ()

*Disables keyboard focus navigation with this widget.*

• [Fl\\_Color](#page-2071-0) [color](#page-1979-0) () const

*Gets the background color of the widget.*

• void [color](#page-1979-4) (FI\_Color bg)

*Sets the background color of the widget.*

• void [color](#page-1980-0) (FI\_Color bg, FI\_Color sel)

*Sets the background and selection color of the widget.*

• [Fl\\_Color](#page-2071-0) [color2](#page-1980-1) () const

*For back compatibility only.*

• void color<sub>2</sub> (unsigned a)

*For back compatibility only.*

• int [contains](#page-1980-3) (const [Fl\\_Widget](#page-1963-0) ∗[w\)](#page-2001-1) const

*Checks if w is a child of this widget.*

• void [copy\\_label](#page-1980-4) (const char ∗new\_label)

*Sets the current label.*

- void [copy\\_tooltip](#page-1981-0) (const char ∗text)
	- *Sets the current tooltip text.*
- [uchar](#page-2289-0) [damage](#page-1981-1) () const

*Returns non-zero if [draw\(\)](#page-1985-0) needs to be called.*

• void [damage](#page-1981-2) [\(uchar](#page-2289-0) c)

*Sets the damage bits for the widget.*

- void [damage](#page-1982-0) [\(uchar](#page-2289-0) c, int [x,](#page-2002-0) int [y,](#page-2003-0) int [w,](#page-2001-1) int [h\)](#page-1987-0)
	- *Sets the damage bits for an area inside the widget.*
- int **damage\_resize** (int, int, int, int)

*Internal use only.*

• void [deactivate](#page-1982-1) ()

*Deactivates the widget.*

• [Fl\\_Image](#page-1029-0) ∗ [deimage](#page-1983-0) ()

*Gets the image that is used as part of the widget label when in the inactive state.*

• const [Fl\\_Image](#page-1029-0) ∗ [deimage](#page-1983-1) () const

*Gets the image that is used as part of the widget label when in the inactive state.*

• void [deimage](#page-1983-2) [\(Fl\\_Image](#page-1029-0) &img)

*Sets the image to use as part of the widget label when in the inactive state.*

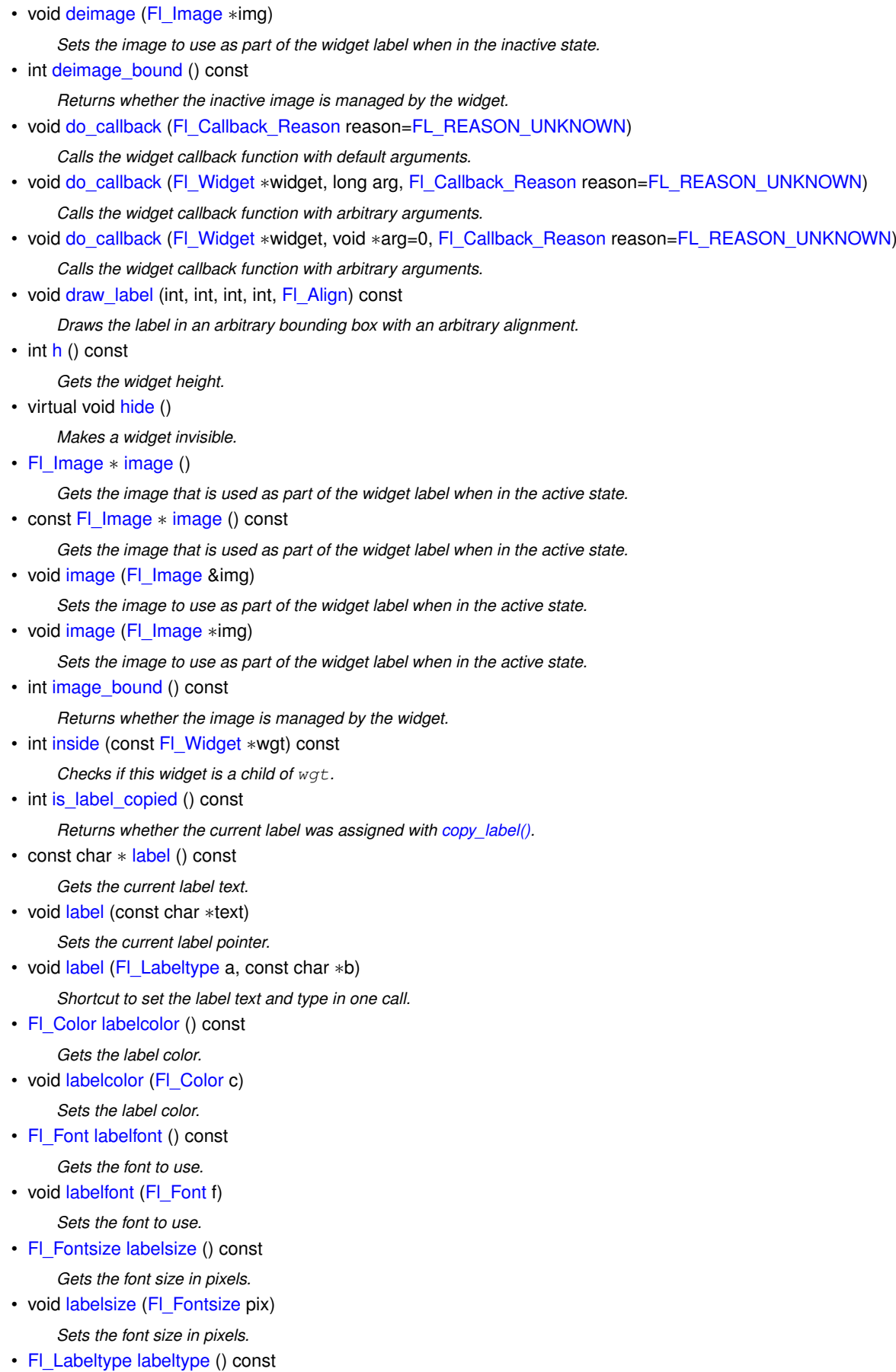

*Gets the label type.* • void [labeltype](#page-1992-3) [\(Fl\\_Labeltype](#page-2085-0) a) *Sets the label type.* • void [measure\\_label](#page-1992-4) (int &ww, int &hh) const *Sets width ww and height hh accordingly with the label size.* • bool [needs\\_keyboard](#page-1993-0) () const *Returns whether this widget needs a keyboard.* • void needs keyboard (bool needs) *Sets whether this widget needs a keyboard.* • unsigned int [output](#page-1993-2) () const *Returns if a widget is used for output only.* • [Fl\\_Group](#page-940-0) ∗ [parent](#page-1994-1) () const *Returns a pointer to the parent widget.* • void [parent](#page-1994-2) [\(Fl\\_Group](#page-940-0) ∗p) *Internal use only - "for hacks only".* • void [position](#page-1994-3) (int X, int Y) *Repositions the window or widget.* • void [redraw](#page-1994-0) () *Schedules the drawing of the widget.* • void redraw label () *Schedules the drawing of the label.* • [Fl\\_Color](#page-2071-0) [selection\\_color](#page-1995-0) () const *Gets the selection color.* • void [selection\\_color](#page-1995-1) [\(Fl\\_Color](#page-2071-0) a) *Sets the selection color.* • void set active () *Marks the widget as active without sending events or changing focus.* • void [set\\_changed](#page-1996-0) () *Marks the value of the widget as changed.* • void [set\\_output](#page-1996-1) () *Sets a widget to output only.* • void [set\\_visible](#page-1996-2) () *Makes the widget visible.* • void [set\\_visible\\_focus](#page-1996-3) () *Enables keyboard focus navigation with this widget.* • int [shortcut\\_label](#page-1996-4) () const *Returns whether the widget's label uses '&' to indicate shortcuts.* • void [shortcut\\_label](#page-1996-5) (int value) *Sets whether the widget's label uses '&' to indicate shortcuts.*

- virtual void [show](#page-1996-6) ()
	- *Makes a widget visible.*
- void [size](#page-1997-0) (int W, int H)

*Changes the size of the widget.*

• int take focus ()

*Gives the widget the keyboard focus.*

• unsigned int [takesevents](#page-1997-2) () const

*Returns if the widget is able to take events.*

• int [test\\_shortcut](#page-1997-3) ()

*Returns true if the widget's label contains the entered '&x' shortcut.*

• const char ∗ [tooltip](#page-1998-0) () const

*Gets the current tooltip text.*

- void [tooltip](#page-1998-1) (const char ∗text)
	- *Sets the current tooltip text.*
- [Fl\\_Window](#page-2008-0)  $*$  [top\\_window](#page-1999-0) () const
	- *Returns a pointer to the top-level window for the widget.*
- [Fl\\_Window](#page-2008-0) ∗ [top\\_window\\_offset](#page-1999-1) (int &xoff, int &yoff) const
	- *Finds the x/y offset of the current widget relative to the top-level window.*
- [uchar](#page-2289-0) [type](#page-1999-2) () const

*Gets the widget type.*

• void [type](#page-1999-3) [\(uchar](#page-2289-0) t)

*Sets the widget type.*

• int **use\_accents\_menu** ()

*Returns non zero if MAC\_USE\_ACCENTS\_MENU flag is set, 0 otherwise.*

- void ∗ [user\\_data](#page-2000-0) () const
	- *Gets the user data for this widget.*
- void **user\_data** [\(Fl\\_Callback\\_User\\_Data](#page-640-0) ∗v, bool auto\_free)

*Sets the user data for this widget.*

• void **user\_data** (void ∗v)

*Sets the user data for this widget.*

• unsigned int [visible](#page-2000-1) () const

*Returns whether a widget is visible.*

• unsigned int visible focus () const

*Checks whether this widget has a visible focus.*

• void visible focus (int v)

*Modifies keyboard focus navigation.*

• int visible r () const

*Returns whether a widget and all its parents are visible.*

• int  $w$  () const

*Gets the widget width.*

• [Fl\\_When](#page-2086-0) [when](#page-2001-0) () const

*Returns the conditions under which the callback is called.*

• void [when](#page-2001-3) [\(uchar](#page-2289-0) i)

*Sets the flags used to decide when a callback is called.*

• [Fl\\_Window](#page-2008-0) ∗ [window](#page-2002-1) () const

*Returns a pointer to the nearest parent window up the widget hierarchy.*

• int  $x$  () const

*Gets the widget position in its window.*

• int  $y$  () const

*Gets the widget position in its window.*

• virtual ∼[Fl\\_Widget](#page-1972-3) ()

*Destroys the widget.*

### **Protected Member Functions**

## • void **check\_overflow\_menu** ()

*Check if the tabs overflow and sets the has\_overflow\_menu flag accordingly.*

• virtual void clear tab positions ()

*Clear internal array of tab positions and widths.*

• void [draw](#page-1656-2) () [FL\\_OVERRIDE](#page-2113-0)

*Draw the tabs area, the optional pulldown button, and all children.*

• void **draw\_overflow\_menu\_button** ()

*Draw square button-like graphics with a down arrow in the top or bottom right corner.*

- virtual void [draw\\_tab](#page-1656-3) (int x1, int x2, int W, int H, [Fl\\_Widget](#page-1963-0) ∗o, int [flags,](#page-1970-0) int sel) *Draw a tab in the top or bottom tabs area.*
- void handle overflow menu ()
	- *This is called when the user clicks the overflow pulldown menu button.*
- virtual int [hit\\_close](#page-1657-1) (FI\_Widget ∗o, int event\_x, int event\_y)
	- *Check whether the coordinates fall within the "close" button area of the tab.*
- virtual int [hit\\_overflow\\_menu](#page-1657-2) (int event\_x, int event\_y) *Determine if the coordinates are in the area of the overflow menu button.*
- virtual int [hit\\_tabs\\_area](#page-1659-1) (int event\_x, int event\_y)
	- *Determine if the coordinates are within the tabs area.*
- int [on\\_insert](#page-1659-2) [\(Fl\\_Widget](#page-1963-0) ∗, int) [FL\\_OVERRIDE](#page-2113-0)
	- *Make sure that we redraw all tabs when new children are added.*
- int [on\\_move](#page-1659-3) (int, int) [FL\\_OVERRIDE](#page-2113-0)
	- *Make sure that we redraw all tabs when children are moved.*
- void [on\\_remove](#page-1659-4) (int) [FL\\_OVERRIDE](#page-2113-0)
	- *Make sure that we redraw all tabs when new children are removed.*
- virtual void redraw tabs ()
	- *Redraw all tabs (and only the tabs).*
- void [resize](#page-1660-4) (int, int, int, int) [FL\\_OVERRIDE](#page-2113-0)

*Make sure that we redraw all tabs when the widget size changes.*

• virtual int tab height ()

*Return space (height) in pixels usable for tabs.*

• virtual int tab positions () *Calculate tab positions and widths.*

## **Protected Member Functions inherited from [Fl\\_Group](#page-940-0)**

• [Fl\\_Rect](#page-1386-0) ∗ [bounds](#page-950-4) ()

*Returns the internal array of widget sizes and positions.*

- void [draw\\_child](#page-953-4) [\(Fl\\_Widget](#page-1963-0) &widget) const
	- *Forces a child to redraw.*
- void draw children ()

*Draws all children of the group.*

• void **draw\_outside\_label** (const [Fl\\_Widget](#page-1963-0) &widget) const

*Parents normally call this to draw outside labels of child widgets.*

- int ∗ [sizes](#page-958-1) () *Returns the internal array of widget sizes and positions.*
- void [update\\_child](#page-959-0) [\(Fl\\_Widget](#page-1963-0) &widget) const

*Draws a child only if it needs it.*

### **Protected Member Functions inherited from [Fl\\_Widget](#page-1963-0)**

- void **clear\_flag** (unsigned int c)
	- *Clears a flag in the flags mask.*
- void **draw\_backdrop** () const
	- *If FL\_ALIGN\_IMAGE\_BACKDROP is set, the image or deimage will be drawn.*
- void **draw\_box** () const
	- *Draws the widget box according its box style.*
- void **draw\_box** (FI\_Boxtype t, FI\_Color c) const

*Draws a box of type t, of color c at the widget's position and size.*

• void **draw\_box** (FI\_Boxtype t, int [x,](#page-2002-0) int [y,](#page-2003-0) int [w,](#page-2001-1) int [h,](#page-1987-0) FI\_Color c) const

*Draws a box of type t, of color c at the position X,Y and size W,H.*

• void [draw\\_focus](#page-1985-1) () const

*Draws a focus rectangle around the widget.*

• void [draw\\_focus](#page-1985-2) (FI\_Boxtype t, int X, int Y, int W, int H) const

*Draws a focus rectangle around the widget.*

• void [draw\\_focus](#page-1986-0) (FI\_Boxtype t, int [x,](#page-2002-0) int [y,](#page-2003-0) int [w,](#page-2001-1) int [h,](#page-1987-0) FI\_Color bg) const

*Draws a focus box for the widget at the given position and size.*

• void [draw\\_label](#page-1986-1) () const

*Draws the widget's label at the defined label position.*

• void draw label (int, int, int, int) const

*Draws the label in an arbitrary bounding box.*

• [Fl\\_Widget](#page-1971-0) (int [x,](#page-2002-0) int [y,](#page-2003-0) int [w,](#page-2001-1) int [h,](#page-1987-0) const char ∗[label=](#page-1989-3)0L)

*Creates a widget at the given position and size.*

• unsigned int **flags** () const

*Gets the widget flags mask.*

• void  $h$  (int v)

*Internal use only.*

- void **set\_flag** (unsigned int c)
	- *Sets a flag in the flags mask.*
- void [w](#page-2001-1) (int v)

*Internal use only.*

- void  $x$  (int v)
	- *Internal use only.*
- void  $y$  (int  $v$ )

*Internal use only.*

#### **Protected Attributes**

• int **has\_overflow\_menu**

*set in OVERFLOW\_PULLDOWN mode if tabs overflow. The actual menu array is created only on demand*

- int overflow type
- [Fl\\_Align](#page-2073-1) **tab\_align\_**

*tab label alignment*

• int tab count

*Array size of tab positions etc.*

• int ∗ [tab\\_flags](#page-1663-0)

*Array of tab flag of tabs per child.*

• int **tab\_offset**

*for pulldown and drag overflow, this is the horizontal offset when the tabs bar is dragged by the user*

• int ∗ [tab\\_pos](#page-1663-1)

*Array of x-offsets of tabs per child + 1.*

• int ∗ [tab\\_width](#page-1663-2)

*Array of widths of tabs per child.*

### **Additional Inherited Members**

## **Static Public Member Functions inherited from [Fl\\_Group](#page-940-0)**

- static FI Group  $*$  [current](#page-951-4) ()
	- *Returns the currently active group.*
- static void [current](#page-952-2) [\(Fl\\_Group](#page-940-0) ∗g)
	- *Sets the current group.*

## **Static Public Member Functions inherited from [Fl\\_Widget](#page-1963-0)**

- static void [default\\_callback](#page-1982-2) [\(Fl\\_Widget](#page-1963-0) ∗widget, void ∗data)
	- *The default callback for all widgets that don't set a callback.*
- static unsigned int [label\\_shortcut](#page-1990-2) (const char ∗t)
	- *Returns the Unicode value of the '&x' shortcut in a given text.*
- static int [test\\_shortcut](#page-1998-2) (const char ∗, const bool require\_alt=false) *Returns true if the given text* t *contains the entered '&x' shortcut.*

# **Protected Types inherited from [Fl\\_Widget](#page-1963-0)**

• enum {

,

```
INACTIVE = 1 << 0, INVISIBLE = 1 << 1, OUTPUT = 1 << 2, NOBORDER = 1 << 3,
FORCE_POSITION = 1 < 4NON_MODAL = 1 < 5SHORTCUT_LABEL = 1 < 6CHANGED = 1 < 7
```

```
OVERRIDE = 1<<8 , VISIBLE_FOCUS = 1<<9 , COPIED_LABEL = 1<<10 , CLIP_CHILDREN = 1<<11
```

```
,
MENU_WINDOW = 1 <TOOLTIP_WINDOW = 1 <MODAL = 1 <NO_OVERLAY = 1 < 15
```

```
,
GROUP_RELATIVE = 1<<16COPIED_TOOLTIP = 1<<17FULLSCREEN = 1<<18MAC_USE_ACCENTS_MENU
= 1 < 19.
NEEDS KEYBOARD = 1<<20, IMAGE BOUND = 1<<21, DEIMAGE BOUND = 1<<22,
AUTO DELETE USER DATA = 1 < 23.
MAXIMIZED = 1 < 24, POPUP = 1 < 25, USERELAG3 = 1 < 29, USERELAG2 = 1 < 30.
USERFLAG1 = 1 < 31
```
*flags possible values enumeration.*

# **12.140.1 Detailed Description**

The FL Tabs widget is a container widget that displays a set of tabs, with each tab representing a different child widget

The user can select a tab by clicking on it, and the corresponding child widget will be displayed. The FI Tabs widget is useful for organizing a large number of controls or other widgets into a compact space, allowing the user to switch between different sets of controls as needed.

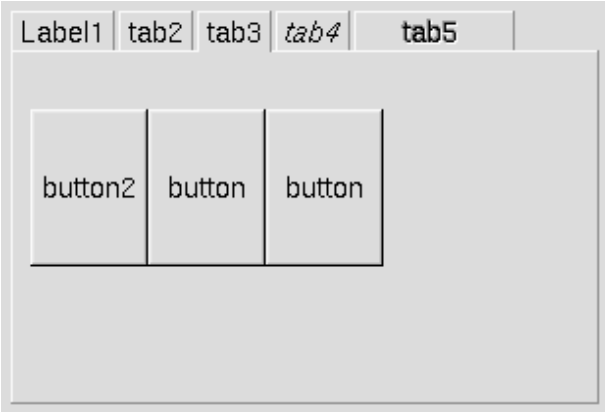

### **Figure 12.50 Fl\_Tabs**

Clicking the tab makes a child [visible\(\)](#page-2000-1) by calling [show\(\)](#page-1996-6) on it, and all other children are made invisible by calling [hide\(\)](#page-1988-0) on them. Usually the children are FI Group widgets containing several widgets themselves.

Each child makes a card, and its [label\(\)](#page-1989-3) is printed on the card tab, including the label font and style. The selection color of that child is used to color the tab, while the color of the child determines the background color of the pane. '&' in labels are used to prefix a shortcut that is drawn underlined and that activates the corresponding tab; repeated '&&' avoids that.

The size of the tabs is controlled by the bounding box of the children (there should be some space between the children and the edge of the  $FI$  Tabs), and the tabs may be placed "inverted" on the bottom - this is determined by which gap is larger. It is easiest to lay this out in FLUID, using the FLUID browser to select each child group and resize them until the tabs look the way you want them to.

The background area behind and to the right of the tabs is "transparent", exposing the background detail of the parent. The value of [Fl\\_Tabs::box\(\)](#page-1976-1) does not affect this area. So if [Fl\\_Tabs](#page-1642-0) is resized by itself without the parent, force the appropriate parent (visible behind the tabs) to [redraw\(\)](#page-1994-0) to prevent artifacts.

See "Resizing Caveats" below on how to keep tab heights constant. See "Callback's Use Of when()" on how to control the details of how clicks invoke the [callback\(\).](#page-1976-3)

A typical use of the FI Tabs widget:

```
// Typical use of Fl_Tabs
FL\_Tables *tabs = new FL\_Tables(10,10,300,200);
{
    FL_Group *grp1 = new FL_Group(20, 30, 280, 170, "Tab1");{
        ..widgets that go in tab#1..
    }
    grp1->end();
    F1_Group *grp2 = new F1_Group(20,30,280,170,"Tab2");
    {
        ..widgets that go in tab#2..
    }
    grp2->end();
}
tabs->end();
```
### **Default Appearance**

The appearance of each "tab" is taken from the [label\(\)](#page-1989-3) and [color\(\)](#page-1979-0) of the child group corresponding to that "tab" and panel. Where the "tabs" appear depends on the position and size of the child groups that make up the panels within the FI Tabs widget, i.e. whether there is more space above or below them. The height of the "tabs" depends on how much free space is available.

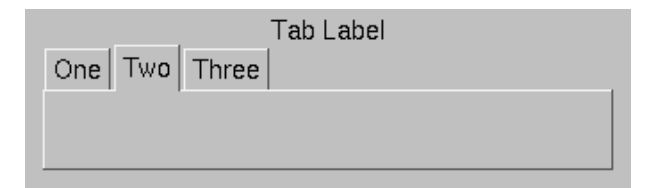

**Figure 12.51 Fl\_Tabs Default Appearance**

### **Highlighting The Selected Tab**

The selected "tab" can be highlighted further by setting the [selection\\_color\(\)](#page-1995-0) of the FI\_Tab itself, e.g.

```
..
\text{tabs} = \text{new Fl\_Tables}(..);
tabs->selection_color(FL_DARK3);
..
```
The result of the above looks like:

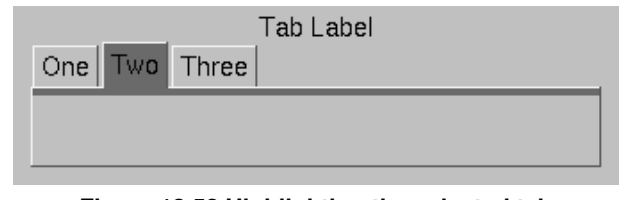

**Figure 12.52 Highlighting the selected tab**

### **Uniform Tab and Panel Appearance**

In order to have uniform tab and panel appearance, not only must the [color\(\)](#page-1979-0) and selection color() for each child group be set, but also the selection color() of the FI Tab itself any time a new "tab" is selected. This can be achieved within the FI Tab callback, e.g.

```
void MyTabCallback(Fl_Widget *w, void*) {
 FL\_Tables *tabs = )w;// When tab changed, make sure it has same color as its group
 tabs->selection_color( (tabs->value())->color() );
\lambda..
int main(.) {
 // Define tabs widget
 tabs = new FL\_Tables(..)
 >callback(MyTabCallback);
 // Create three tabs each colored differently
 Fl_Group(. "One");
  >color(9);grp1->selection_color(9);
 grp1->end();
 Fl_Group(. . "Two");grp2->color(10);
  grp2->selection_color(10);
 grp2->end();
 grp3 = new Fl_Group(.. "Three");
  qrp3->color(14);grp3->selection_color(14);
 grp3->end();
  ..
// Make sure default tab has same color as its group
 tabs->selection_color( (tab->value())->color() );
  ..
 return Fl:run():
}
```
The result of the above looks like:

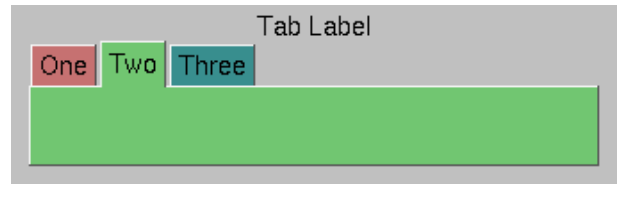

**Figure 12.53 Fl\_Tabs with uniform colors**

If FI Tabs has no children, the widget will be drawn as a flat rectangle in the background color set by [color\(\).](#page-1979-0) **Close Button on Tabs**

The FI Tabs widget allows you to specify that a child widget should display a close button in its tab. If the [FL\\_WHEN\\_CLOSED](#page-2086-1) flag is set for the child widget, an "X" symbol will be displayed to the left of the label text in the tab. When the close button is clicked, the child widget's callback function will be called with the [FL\\_REASON\\_CLOSED](#page-2080-2) reason. It is then the responsibility of the child widget to remove itself from the [Fl\\_Tabs](#page-1642-0) container.

Tabs that are in a compressed state will not display a close button until they are fully expanded.

#### **Overflowing Tabs**

When the combined width of the tabs exceeds that of the [Fl\\_Tabs](#page-1642-0) widget, the tabs will overflow. Fl\_Tabs provides four options for managing tabs overflow:

- FI\_Tabs::OVERFLOW\_COMPRESS: proportionally compress the tabs to the left and right of the selected tab until they all fit within the widget.
- FI\_Tabs::OVERFLOW\_CLIP: clips any tabs that extend beyond the right edge of the FI\_Tabs widget, making some tabs unreachable.
- FI\_Tabs::OVERFLOW\_PULLDOWN: doesn't compress the tabs but instead generates a pulldown menu at the right end of the tabs area, displaying all available tabs.
- [Fl\\_Tabs::OVERFLOW\\_DRAG:](#page-1654-3) maintains the tabs' original sizes, allowing horizontal dragging of the tabs area using the mouse, a horizontal mouse wheel, or the horizontal scrolling gesture on touchpads.

### **Resizing Caveats**

When FI Tabs is resized vertically, the default behavior scales the tab's height as well as its children. To keep the tab height constant during resizing, set the tab widget's [resizable\(\)](#page-956-4) to one of the tab's child groups, i.e.

```
\text{tabs} = \text{new FL} \cdot \text{rals} (..);
Fl_Group(...);..
grp2 = new Fl_Group(..);
..
>end();<br>tabs->resizable(grpl);
                                 // keeps tab height constant
```
**Callback's Use Of when()**

As of FLTK 1.3.3, FI Tabs() supports the following flags for [when\(\):](#page-2001-0)

- [FL\\_WHEN\\_NEVER](#page-2086-2) callback never invoked (all flags off)
- [FL\\_WHEN\\_CHANGED](#page-2086-3) if flag set, invokes callback when a tab has been changed (on click or keyboard navigation)
- [FL\\_WHEN\\_NOT\\_CHANGED](#page-2086-4) if flag set, invokes callback when the tabs remain unchanged (on click or keyboard navigation)
- [FL\\_WHEN\\_RELEASE](#page-2086-5) if flag set, invokes callback on RELEASE of mouse button or keyboard navigation

Notes:

- 1. The above flags can be logically OR-ed (|) or added (+) to combine behaviors.
- 2. The default value for [when\(\)](#page-2001-0) is [FL\\_WHEN\\_RELEASE](#page-2086-5) (inherited from [Fl\\_Widget\)](#page-1963-0).
- 3. If [FL\\_WHEN\\_RELEASE](#page-2086-5) is the *only* flag specified, the behavior will be as if [\(FL\\_WHEN\\_RELEASE](#page-2086-5)|[FL\\_WHEN\\_CHANGED\)](#page-2086-3) was specified.
- 4. The value of [changed\(\)](#page-1978-0) will be valid during the callback.
- 5. If both [FL\\_WHEN\\_CHANGED](#page-2086-3) and [FL\\_WHEN\\_NOT\\_CHANGED](#page-2086-4) are specified, the callback is invoked whether the tab has been changed or not. The [changed\(\)](#page-1978-0) method can be used to determine the cause.
- 6. [FL\\_WHEN\\_NOT\\_CHANGED](#page-2086-4) can happen if someone clicks on an already selected tab, or if a keyboard navigation attempt results in no change to the tabs, such as using the arrow keys while at the left or right end of the tabs.
- 7. [Fl::callback\\_reason\(\)](#page-369-0) returns FL\_REASON\_SELECTED or FL\_REASON\_RESELECTED

## **12.140.2 Member Enumeration Documentation**

#### **12.140.2.1 anonymous enum**

anonymous enum

**Enumerator**

<span id="page-1654-3"></span><span id="page-1654-2"></span><span id="page-1654-1"></span><span id="page-1654-0"></span>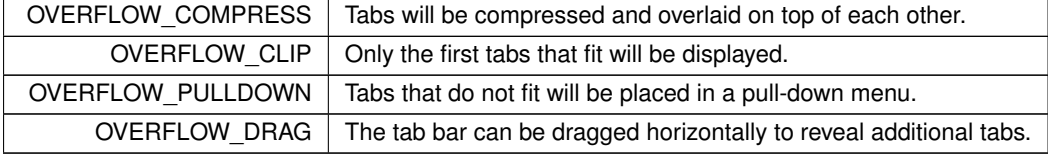

## **12.140.3 Constructor & Destructor Documentation**

## <span id="page-1654-4"></span>**12.140.3.1 Fl\_Tabs()**

Fl\_Tabs::Fl\_Tabs (

int X, int Y, int W, int H, const char  $*$   $L = 0$  )

Creates a new FI Tabs widget using the given position, size, and label string.

The default boxtype is FL\_THIN\_UP\_BOX.

Use [add\(Fl\\_Widget](#page-941-1)∗) to add each child, which are usually [Fl\\_Group](#page-940-0) widgets. The children should be sized to stay away from the top or bottom edge of the FI Tabs widget, which is where the tabs will be drawn.

All children of FL Tabs should have the same size and exactly fit on top of each other. They should only leave space above or below where the tabs will go, but not on the sides. If the first child of FI Tabs is set to "resizable()", the riders will not resize when the tabs are resized.

The destructor *also deletes all the children*. This allows a whole tree to be deleted at once, without having to keep a pointer to all the children in the user code. A kludge has been done so the [Fl\\_Tabs](#page-1642-0) and all of its children can be automatic (local) variables, but you must declare the [Fl\\_Tabs](#page-1642-0) widget *first* so that it is destroyed last.

# **12.140.4 Member Function Documentation**

### <span id="page-1655-1"></span>**12.140.4.1 clear\_tab\_positions()**

void Fl\_Tabs::clear\_tab\_positions ( ) [protected], [virtual] Clear internal array of tab positions and widths.

#### **See also**

[tab\\_positions\(\).](#page-1661-1)

### <span id="page-1655-0"></span>**12.140.4.2 client\_area()**

```
void Fl_Tabs::client_area (
            int & rx,
             int & ry,
             int & rw,
             int & rh,
             int tabh = 0)
```
Returns the position and size available to be used by its children.

If there isn't any child yet the tabh parameter will be used to calculate the return values. This assumes that the children's labelsize is the same as the  $FI$  Tabs' labelsize and adds a small border.

If there are already children, the values of child(0) are returned, and  $t$  abh is ignored.

**Note**

Children should always use the same positions and sizes.

tabh can be one of

- 0: calculate label size, tabs on top
- -1: calculate label size, tabs on bottom
- $\cdot$  > 0: use given tabh value, tabs on top (height = tabh)
- $\cdot$  < -1: use given tabh value, tabs on bottom (height = -tabh)

#### **Parameters**

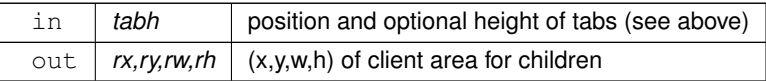
### **Since**

FLTK 1.3.0

# **12.140.4.3 draw()**

void Fl\_Tabs::draw ( void ) [protected], [virtual] Draw the tabs area, the optional pulldown button, and all children. Reimplemented from [Fl\\_Group.](#page-952-0)

### <span id="page-1656-1"></span>**12.140.4.4 draw\_tab()**

```
void Fl_Tabs::draw_tab (
            int x1,
            int x2,
            int W,
             int H,
             Fl_Widget ∗ o,
             int flags,
             int what ) [protected], [virtual]
```
Draw a tab in the top or bottom tabs area.

Tabs can be selected, or on the left or right side of the selected tab. If overlapping, left tabs are drawn bottom to top using clipping. The selected tab is then the topmost, followed by the right side tabs drawn top to bottom. Tabs with the FL WHEN CLOSE bit set will draw a cross on their left side only if they are not compressed/overlapping.

#### **Parameters**

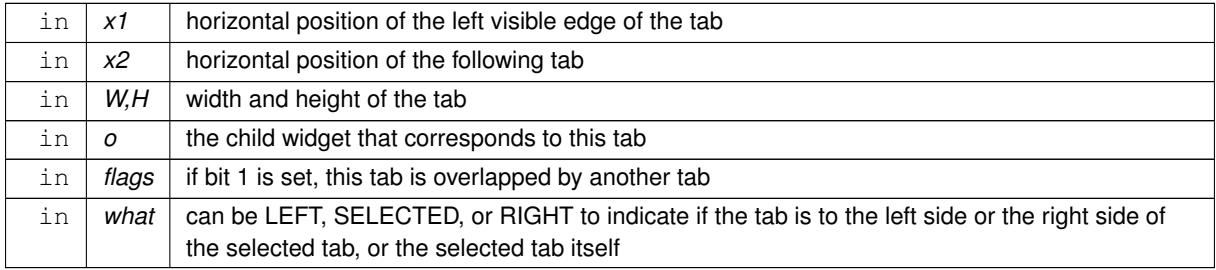

#### <span id="page-1656-0"></span>**12.140.4.5 handle()**

```
int Fl_Tabs::handle (
```

```
int event ) [virtual]
```
Handle all events in the tabs area and forward the rest to the selected child.

#### **Parameters**

```
in event handle this event
```
#### **Returns**

1 if the event was handled

Reimplemented from [Fl\\_Group.](#page-953-0)

### **12.140.4.6 handle\_overflow()**

```
void Fl_Tabs::handle_overflow (
            int ov )
```
Set a method to handle an overflowing tab bar.

The FI Tabs widget allows you to specify how to handle the situation where there are more tabs than can be displayed at once. The available options are:

- OVERFLOW\_COMPRESS: Tabs will be compressed and overlaid on top of each other.
- OVERFLOW\_CLIP: Only the first tabs that fit will be displayed.
- OVERFLOW\_PULLDOWN: Tabs that do not fit will be placed in a pull-down menu.
- OVERFLOW\_DRAG: The tab bar can be dragged horizontally to reveal additional tabs.

You can set the desired behavior using the overflow() method.

#### **Parameters**

*ov* | overflow type

**See also**

[OVERFLOW\\_COMPRESS,](#page-1654-0) [OVERFLOW\\_CLIP,](#page-1654-1) [OVERFLOW\\_PULLDOWN,](#page-1654-2) [OVERFLOW\\_DRAG](#page-1654-3)

#### **12.140.4.7 handle\_overflow\_menu()**

void Fl\_Tabs::handle\_overflow\_menu ( ) [protected]

This is called when the user clicks the overflow pulldown menu button.

This method creates a menu item array that contains the titles of all tabs in the FI\_Tabs group. Visible and invisible tabs are separated by dividers to indicate their state.

The menu is then presented until the user selects an item or cancels. The chosen tab is then selected and made visible.

<span id="page-1657-0"></span>The menu item array is the deleted.

## **12.140.4.8 hit\_close()**

```
int Fl_Tabs::hit_close (
            Fl_Widget ∗ o,
            int event_x,
            int event_y ) [protected], [virtual]
```
Check whether the coordinates fall within the "close" button area of the tab.

The FI Tabs::hit close() method checks whether the given event coordinates fall within the area of the "close" button on the tab of the specified child widget. This method should be called after the FI\_Tabs::which() method, which updates a lookup table used to determine the width of each tab.

**Parameters**

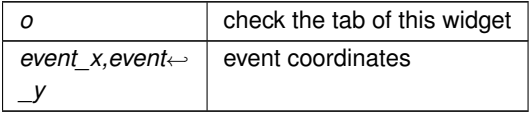

**Returns**

1 if we hit the close button, and 0 otherwise

#### **12.140.4.9 hit\_overflow\_menu()**

```
int Fl_Tabs::hit_overflow_menu (
            int event_x,
             int event_y ) [protected], [virtual]
```
Determine if the coordinates are in the area of the overflow menu button.

**Parameters**

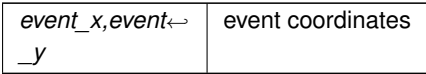

# **Returns**

1 if we hit the overflow menu button, and 0 otherwise

# **12.140.4.10 hit\_tabs\_area()**

```
int Fl_Tabs::hit_tabs_area (
             int event_x,
             int event_y ) [protected], [virtual]
Determine if the coordinates are within the tabs area.
```
#### **Parameters**

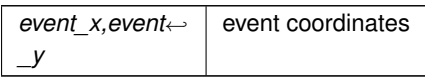

**Returns**

1 if we hit the tabs area, and 0 otherwise

### **12.140.4.11 on\_insert()**

int Fl\_Tabs::on\_insert ( [Fl\\_Widget](#page-1963-0) \* candidate, int index ) [protected], [virtual] Make sure that we redraw all tabs when new children are added.

Reimplemented from [Fl\\_Group.](#page-955-0)

# **12.140.4.12 on\_move()**

```
int Fl_Tabs::on_move (
```
int a, int b ) [protected], [virtual] Make sure that we redraw all tabs when children are moved. Reimplemented from [Fl\\_Group.](#page-955-1)

## **12.140.4.13 on\_remove()**

void Fl\_Tabs::on\_remove ( int index ) [protected], [virtual] Make sure that we redraw all tabs when new children are removed. Reimplemented from [Fl\\_Group.](#page-956-0)

#### <span id="page-1659-0"></span>**12.140.4.14 push() [1/2]**

```
Fl_Widget ∗ Fl_Tabs::push ( ) const [inline]
Returns the tab group for the tab the user has currently down-clicked on and remains over until FL_RELEASE.
Otherwise, returns NULL.
```
While the user is down-clicked on a tab, the return value is the tab group for that tab. But as soon as the user releases, or drags off the tab with the button still down, the return value will be NULL.

**See also**

[push\(Fl\\_Widget](#page-1660-0)∗).

#### <span id="page-1660-0"></span>**12.140.4.15 push() [2/2]**

int Fl\_Tabs::push (

[Fl\\_Widget](#page-1963-0) ∗ o )

This is called by the tab widget's [handle\(\)](#page-1656-0) method to set the tab group widget the user last FL\_PUSH'ed on. Set back to zero on FL\_RELEASE.

As of this writing, the value is mainly used by draw tab() to determine whether or not to draw a 'down' box for the tab when it's clicked, and to turn it off if the user drags off it.

**See also**

[push\(\).](#page-1659-0)

### **12.140.4.16 redraw\_tabs()**

```
void Fl_Tabs::redraw_tabs ( ) [protected], [virtual]
Redraw all tabs (and only the tabs).
This method sets the FI Tab's damage flags so the tab area is redrawn.
```
#### **12.140.4.17 resize()**

```
void Fl_Tabs::resize (
            int X,
             int Y,
             int W,
             int H ) [protected], [virtual]
```
Make sure that we redraw all tabs when the widget size changes. Reimplemented from [Fl\\_Group.](#page-958-0)

#### **12.140.4.18 tab\_align() [1/2]**

```
Fl_Align Fl_Tabs::tab_align ( ) const [inline]
Gets the tab label alignment.
```
**See also**

[tab\\_align\(Fl\\_Align\)](#page-1660-1)

# <span id="page-1660-1"></span>**12.140.4.19 tab\_align() [2/2]**

void Fl\_Tabs::tab\_align ( [Fl\\_Align](#page-2073-0) a ) [inline]

Sets the tab label alignment.

The default is FL\_ALIGN\_CENTER so tab labels are centered, but since the label space is measured (per label) to fit the labels, there wouldn't be any difference if labels were aligned left or right.

If you want to show an image (icon) next to the group's label you can set a different label alignment. FL\_ALIGN\_←- IMAGE\_NEXT\_TO\_TEXT is the recommended alignment to show the icon left of the text.

#### **12.140.4.20 tab\_height()**

int Fl\_Tabs::tab\_height ( ) [protected], [virtual]

Return space (height) in pixels usable for tabs.

The calculated height is the largest space between all children and the upper and lower widget boundaries, respectively. If the space at the bottom is larger than at the top, the value will be negative and the tabs should be placed at the bottom.

**Returns**

Vertical space that can be used for the tabs.

## **Return values**

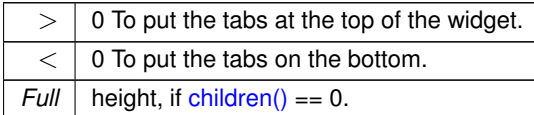

# <span id="page-1661-1"></span>**12.140.4.21 tab\_positions()**

int Fl\_Tabs::tab\_positions ( ) [protected], [virtual] Calculate tab positions and widths.

This protected method calculates the horizontal display positions and widths of all tabs. If the number of children 'nc' (see below) is  $> 0$  three internal arrays are allocated, otherwise the arrays are free'd and the pointers are set to NULL. Note that the first array is larger (nc+1).

- tab pos[nc+1] : The left edges of each tab plus a fake left edge for a tab past the right-hand one.
- tab width[nc] : The width of each tab
- tab\_flags[nc] : Flags, bit 0 is set if the tab is compressed

If needed, these arrays are (re)allocated.

These positions are actually of the left edge of the slope. They are either separated by the correct distance or by EXTRASPACE or by zero.

In OVERFLOW\_COMPRESS mode, tab positions and widths are compressed to make the entire tabs bar fit into the width of FI\_Tabs while keeping the selected tab fully visible.

In other overflow modes, the tabs area may be dragged horizontally using [tab\\_offset.](#page-1650-0) The tab\_pos array is not adjusted to the horizontal offset, but starts at this- $>\x$ <sup>()</sup> plus the box's left margin.

The protected variable  $\text{tab count}$  is set to the currently allocated size, i.e. the number of children (nc).

**Returns**

Index of the selected item

**Return values**

*-1* If the number of children is 0 (zero).

**Note**

Return values in 1.3 were not documented. Return values before Sep 2023 were documented as 1 based index and 0 if there were no children. This was actually never the case. It always returned a 0 based index and the (useless) value of also 0 if there were no children. The current version return -1 if there are no children.

For this method to work, only on single child should be selected. Calling the method [value\(\)](#page-1661-0) before calling tab positions() will ensure that exactly one child is selected and return a pointer to that child.

#### **See also**

[clear\\_tab\\_positions\(\)](#page-1655-0)

## <span id="page-1661-0"></span>**12.140.4.22 value() [1/2]**

[Fl\\_Widget](#page-1963-0) ∗ Fl\_Tabs::value ( ) Gets the currently visible widget/tab. The [Fl\\_Tabs::value\(\)](#page-1661-0) method returns a pointer to the currently visible child widget of the [Fl\\_Tabs](#page-1642-0) container. The visible child is the first child that is currently being displayed, or the last child if none of the children are being displayed.

If child widgets have been added, moved, or deleted, this method ensures that only one tab is visible at a time.

**Returns**

a pointer to the currently visible child

#### **12.140.4.23 value() [2/2]**

int Fl\_Tabs::value ( [Fl\\_Widget](#page-1963-0) ∗ newvalue )

Sets the widget to become the current visible widget/tab.

The FI Tabs::value() method allows you to set a particular child widget of the FI Tabs container to be the currently visible widget. If the specified widget is a child of the [Fl\\_Tabs](#page-1642-0) container, it will be made visible and all other children will be hidden. The method returns 1 if the value was changed, and 0 if the specified value was already set.

**Parameters**

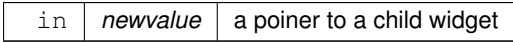

**Returns**

1 if a different tab was chosen

0 if there was no change (new value already set)

#### <span id="page-1662-0"></span>**12.140.4.24 which()**

[Fl\\_Widget](#page-1963-0) ∗ Fl\_Tabs::which ( int event\_x, int event\_y ) [virtual]

Return a pointer to the child widget with a tab at the given coordinates.

The FI\_Tabs::which() method returns a pointer to the child widget of the FI\_Tabs container that corresponds to the tab at the given event coordinates. If the event coordinates are outside the area of the tabs or if the FI Tabs container has no children, the method returns NULL.

**Parameters**

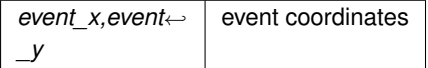

**Returns**

pointer to the selected child widget, or NULL

# **12.140.5 Member Data Documentation**

# **12.140.5.1 overflow\_type**

```
int Fl_Tabs::overflow_type [protected]
```
**See also**

[OVERFLOW\\_COMPRESS,](#page-1654-0) [OVERFLOW\\_CLIP,](#page-1654-1) etc.

#### **12.140.5.2 tab\_count**

```
int Fl_Tabs::tab_count [protected]
```
Array size of tab positions etc.

**See also**

[tab\\_positions\(\)](#page-1661-1)

# **12.140.5.3 tab\_flags**

int∗ Fl\_Tabs::tab\_flags [protected] Array of tab flag of tabs per child.

**See also**

[tab\\_positions\(\)](#page-1661-1)

# **12.140.5.4 tab\_pos**

int∗ Fl\_Tabs::tab\_pos [protected] Array of x-offsets of tabs per child  $+1$ .

**See also**

[tab\\_positions\(\)](#page-1661-1)

# **12.140.5.5 tab\_width**

```
int∗ Fl_Tabs::tab_width [protected]
Array of widths of tabs per child.
```
**See also**

tab positions()

The documentation for this class was generated from the following files:

- Fl\_Tabs.H
- Fl\_Tabs.cxx

# **12.141 Fl\_Terminal Class Reference**

<span id="page-1663-0"></span>Terminal widget supporting Unicode/utf-8, ANSI/xterm escape codes with full RGB color control. #include <Fl\_Terminal.H> Inheritance diagram for Fl\_Terminal:

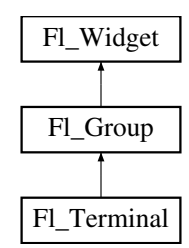

# **Classes**

- class [CharStyle](#page-484-0)
- class [Cursor](#page-485-0)
- class [EscapeSeq](#page-486-0)
- class [Margin](#page-2055-0)
- class [PartialUtf8Buf](#page-2058-0)
- class [RingBuffer](#page-2058-1)
- class [Selection](#page-2060-0)
- class [Utf8Char](#page-2061-0)

### **Public Types**

```
• enum Attrib {
 NORMAL = 0x00, BOLD = 0x01, DIM = 0x02, ITALIC = 0x04,
 UNDERLINE = 0x08 , RESERVED 1 = 0x10INVERSE = 0x20 , RESERVED 2 = 0x40 ,
 STRIKEOUT = 0x80
```
*Bits for the per-character attributes, which control text features such as italic, bold, underlined text, etc.* • enum [CharFlags](#page-1684-5) {

```
FG_XTERM = 0x01 , BG_XTERM = 0x02 , EOL = 0x04 , RESV_A = 0x08 ,
RESV B = 0x10, RESV C = 0x20, RESV D = 0x40, RESV E = 0x80,
COLORMASK = (FG_XTERM | BG_XTERM) }
```
*Per-character 8 bit flags (uchar) used to manage special states for characters.*

• enum [OutFlags](#page-1684-9) { [OFF](#page-1684-10) = 0x00 , [CR\\_TO\\_LF](#page-1684-11) = 0x01 , [LF\\_TO\\_CR](#page-1684-12) = 0x02 , [LF\\_TO\\_CRLF](#page-1684-13) = 0x04 }

*Output translation flags for special control character translations.*

• enum [RedrawStyle](#page-1684-14) { [NO\\_REDRAW](#page-1684-15) =0 , [RATE\\_LIMITED](#page-1684-16) , [PER\\_WRITE](#page-1684-17) }

*Determines when [Fl\\_Terminal](#page-1663-0) calls [redraw\(\)](#page-1994-0) if new text is added.*

# **Public Member Functions**

• void [ansi](#page-1686-0) (bool val)

*Enable/disable the ANSI mode flag.*

• bool [ansi](#page-1686-1) (void) const

*Return the state of the ANSI flag.*

- void [append](#page-1686-2) (const char ∗s, int len=-1)
	- *Appends string* s *to the terminal at the current cursor position using the current text color/attributes.*
- void [append\\_ascii](#page-1687-0) (const char ∗s)

*Append NULL terminated ASCII string to terminal, slightly more efficient than [append\\_utf8\(\).](#page-1687-1)*

• void [append\\_utf8](#page-1687-1) (const char ∗buf, int len=-1)

*Append NULL terminated UTF-8 string to terminal.*

• void [box](#page-1687-2) (FI\_Boxtype val)

*Sets the box type, updates terminal margins et al.*

<span id="page-1664-0"></span>• [Fl\\_Boxtype](#page-2078-0) **box** (void) const

*Returns the current box type.*

• void [clear](#page-1687-3) (FI\_Color val)

*Clears the screen to a specific color* val *and homes the cursor.*

• void [clear](#page-1687-4) (void)

*Clears the screen to the current [textbgcolor\(\),](#page-1667-0) and homes the cursor.*

- <span id="page-1664-3"></span>• void **clear\_history** (void)
	- *Clears the scroll history buffer and adjusts scrollbar, forcing it to [redraw\(\).](#page-1994-0)*
- void [clear\\_screen](#page-1687-5) (bool scroll\_to\_hist=true)

*Clear the terminal screen only; does not affect the cursor position.*

• void [clear\\_screen\\_home](#page-1688-0) (bool scroll\_to\_hist=true)

## *Clear the terminal screen and home the cursor.*

• void [color](#page-1688-1) (FI Color val)

*Sets the background color for the terminal's [Fl\\_Group::box\(\).](#page-1976-0)*

<span id="page-1664-1"></span>• [Fl\\_Color](#page-2071-0) **color** (void) const

*Return base widget [Fl\\_Group'](#page-940-0)s [box\(\)](#page-1664-0) [color\(\)](#page-1664-1)*

<span id="page-1664-5"></span>• int **cursor\_col** (void) const

*Return the cursor's current column position on the screen.*

<span id="page-1664-2"></span>• void **cursor\_home** (void)

*Move cursor to the home position (top/left).*

<span id="page-1664-4"></span>• int **cursor\_row** (void) const *Return the cursor's current row position on the screen.*

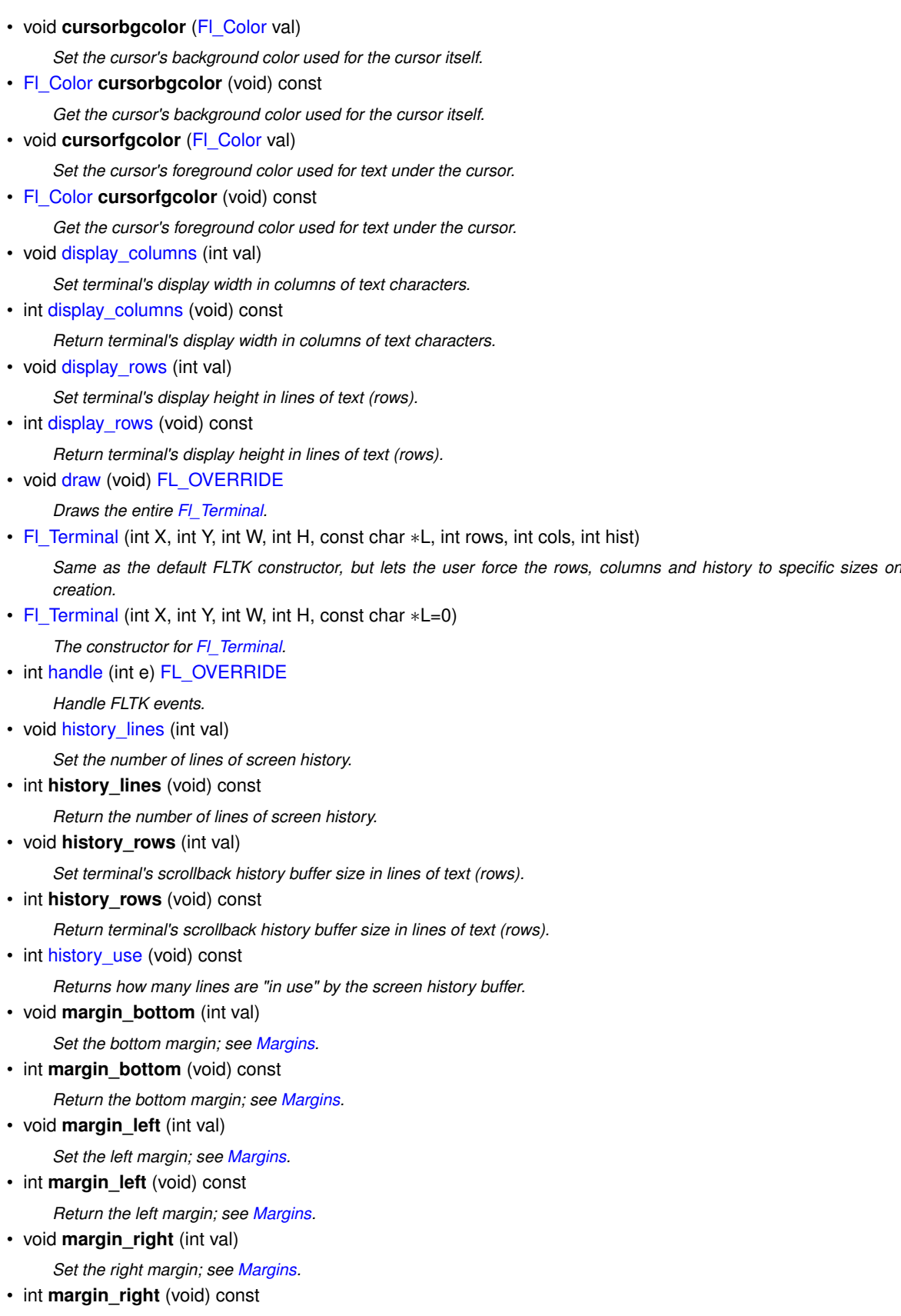

- <span id="page-1665-4"></span><span id="page-1665-3"></span><span id="page-1665-0"></span>*Return the right margin; see [Margins.](#page-1682-0)*
- <span id="page-1665-1"></span>• void **margin\_top** (int val) *Set the top margin; see [Margins.](#page-1682-0)*
- <span id="page-1665-2"></span>• int **margin\_top** (void) const *Return the top margin; see [Margins.](#page-1682-0)*

<span id="page-1666-0"></span>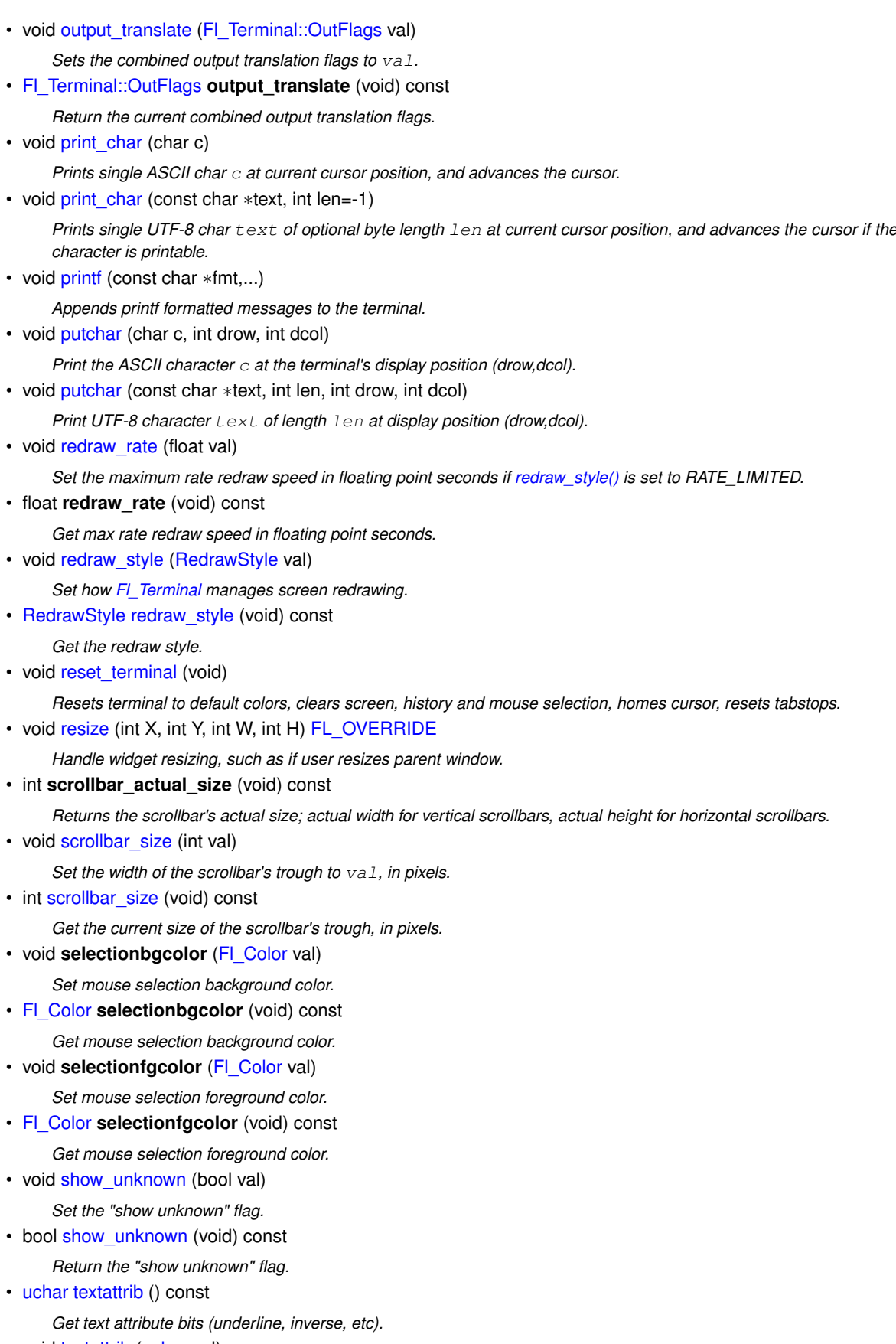

• void [textattrib](#page-1697-3) [\(uchar](#page-2289-0) val)

*Set text attribute bits (underline, inverse, etc).*

• void [textbgcolor](#page-1697-4) [\(Fl\\_Color](#page-2071-0) val)

Set text background color to fltk color  $val$  used by any new text added.

<span id="page-1667-0"></span>• [Fl\\_Color](#page-2071-0) **textbgcolor** (void) const

*Return text's current background color.*

• void [textbgcolor\\_default](#page-1698-0) (FI\_Color val)

*Set the default text background color used by any new text added after a reset (*<ESC>c*,* <ESC>*[0m, or [reset\\_terminal\(\)\)](#page-1695-1).*

• [Fl\\_Color](#page-2071-0) [textbgcolor\\_default](#page-1698-1) (void) const

*Return text's default background color.*

• void textbgcolor xterm [\(uchar](#page-2289-0) val)

*Sets the background text color as one of the 8 'xterm color' values.*

• void [textcolor](#page-1699-0) (FI\_Color val)

*Set the text color for the terminal.*

<span id="page-1667-1"></span>• [Fl\\_Color](#page-2071-0) **textcolor** (void) const

*Return [textcolor\(\).](#page-1667-1) This is a convenience method that returns [textfgcolor\\_default\(\)](#page-1699-1)*

• void [textfgcolor](#page-1699-2) (FI\_Color val)

Set text foreground drawing color to fltk color  $val$  used by any new text added.

<span id="page-1667-2"></span>• [Fl\\_Color](#page-2071-0) **textfgcolor** (void) const

*Return text's current foreground color.*

• void [textfgcolor\\_default](#page-1699-3) (FI\_Color val)

Set the default text foreground color used by  $\langle ESC \rangle c$ ,  $\langle ESC \rangle$  [0m, and [reset\\_terminal\(\).](#page-1695-1)

• [Fl\\_Color](#page-2071-0) [textfgcolor\\_default](#page-1699-1) (void) const

*Return text's default foreground color.*

• void textfgcolor xterm [\(uchar](#page-2289-0) val)

*Sets the foreground text color as one of the 8 'xterm color' values.*

• void [textfont](#page-1700-0) (FI\_Font val)

*Sets the font used for all text displayed in the terminal.*

• [Fl\\_Font](#page-2074-0) **textfont** (void) const

*Return text font used to draw all text in the terminal.*

• void [textsize](#page-1700-1) (FI\_Fontsize val)

*Sets the font size used for all text displayed in the terminal.*

• [Fl\\_Fontsize](#page-2077-0) **textsize** (void) const

*Return text font size used to draw all text in the terminal.*

• void [vprintf](#page-1701-0) (const char ∗fmt, va\_list ap)

*Appends printf formatted messages to the terminal.*

• ∼[Fl\\_Terminal](#page-1685-2) (void)

*The destructor for [Fl\\_Terminal.](#page-1663-0)*

# **Public Member Functions inherited from [Fl\\_Group](#page-940-0)**

# • [Fl\\_Widget](#page-1963-0) ∗& **\_ddfdesign\_kludge** ()

*This is for forms compatibility only.*

• void **add** (FI\_Widget &)

*The widget is removed from its current group (if any) and then added to the end of this group.*

• void **add** [\(Fl\\_Widget](#page-1963-0) ∗o)

*See void [Fl\\_Group::add\(Fl\\_Widget &w\)](#page-941-1)*

• void **add\_resizable** [\(Fl\\_Widget](#page-1963-0) &o)

*Adds a widget to the group and makes it the resizable widget.*

• [Fl\\_Widget](#page-1963-0) ∗const ∗ [array](#page-950-0) () const

*Returns a pointer to the array of children.*

- [Fl\\_Group](#page-940-0) const \* [as\\_group](#page-950-1) () const [FL\\_OVERRIDE](#page-2113-0)
- [Fl\\_Group](#page-940-0) ∗ [as\\_group](#page-950-2) () [FL\\_OVERRIDE](#page-2113-0)

*Returns an [Fl\\_Group](#page-940-0) pointer if this widget is an [Fl\\_Group.](#page-940-0)*

#### • void [begin](#page-950-3) ()

*Sets the current group so you can build the widget tree by just constructing the widgets.*

• [Fl\\_Widget](#page-1963-0) ∗ [child](#page-951-0) (int n) const

*Returns [array\(\)\[](#page-950-0)n].*

• int **children** () const

*Returns how many child widgets the group has.*

• void [clear](#page-951-1) ()

*Deletes all child widgets from memory recursively.*

• unsigned int [clip\\_children](#page-951-2) ()

*Returns the current clipping mode.*

• void [clip\\_children](#page-951-3) (int c)

*Controls whether the group widget clips the drawing of child widgets to its bounding box.*

• virtual int delete child (int n)

*Removes the widget at* index *from the group and deletes it.*

• void [end](#page-953-1) ()

*Exactly the same as current(this-*>*[parent\(\)\)](#page-1994-1).*

• int **find** (const [Fl\\_Widget](#page-1963-0) &o) const

*See int [Fl\\_Group::find\(const Fl\\_Widget](#page-953-2)* ∗*w) const.*

• int [find](#page-953-2) (const [Fl\\_Widget](#page-1963-0) ∗) const

*Searches the child array for the widget and returns the index.*

• [Fl\\_Group](#page-949-0) (int, int, int, int, const char ∗=0)

*Creates a new [Fl\\_Group](#page-940-0) widget using the given position, size, and label string.*

- void [focus](#page-953-3) [\(Fl\\_Widget](#page-1963-0) ∗W)
- void **forms\_end** ()

*This is for forms compatibility only.*

• void [init\\_sizes](#page-954-0) ()

*Resets the internal array of widget sizes and positions.*

• void [insert](#page-954-1) (FI\_Widget &, int i)

*The widget is removed from its current group (if any) and then inserted into this group.*

• void [insert](#page-954-2) [\(Fl\\_Widget](#page-1963-0) &o, [Fl\\_Widget](#page-1963-0) ∗before)

*This does insert(w, find(before)).*

• void [remove](#page-956-1) (FI\_Widget &)

*Removes a widget from the group but does not delete it.*

• void [remove](#page-956-2) [\(Fl\\_Widget](#page-1963-0) ∗o)

*Removes the widget* o *from the group.*

• void [remove](#page-956-3) (int index)

*Removes the widget at* index *from the group but does not delete it.*

• [Fl\\_Widget](#page-1963-0) ∗ [resizable](#page-956-4) () const

*Returns the group's resizable widget.*

• void [resizable](#page-956-5) [\(Fl\\_Widget](#page-1963-0) &o)

*Sets the group's resizable widget.*

• void [resizable](#page-957-0) [\(Fl\\_Widget](#page-1963-0) ∗o)

*The resizable widget defines both the resizing box and the resizing behavior of the group and its children.*

• virtual ∼[Fl\\_Group](#page-949-1) ()

*The destructor also deletes all the children.*

# **Public Member Functions inherited from [Fl\\_Widget](#page-1963-0)**

- void **\_clear\_fullscreen** ()
- void **\_set\_fullscreen** ()
- void [activate](#page-1972-0) ()
	- *Activates the widget.*
- unsigned int [active](#page-1972-1) () const

*Returns whether the widget is active.*

• int [active\\_r](#page-1972-2) () const

*Returns whether the widget and all of its parents are active.*

• [Fl\\_Align](#page-2073-0) [align](#page-1973-0) () const

*Gets the label alignment.*

• void [align](#page-1973-1) (FI\_Align alignment)

*Sets the label alignment.*

• long [argument](#page-1973-2) () const

```
Gets the current user data (long) argument that is passed to the callback function.
```
• void [argument](#page-1973-3) (long v)

*Sets the current user data (long) argument that is passed to the callback function.*

- virtual class [Fl\\_Gl\\_Window](#page-882-0) ∗ [as\\_gl\\_window](#page-1973-4) ()
- *Returns an [Fl\\_Gl\\_Window](#page-882-0) pointer if this widget is an [Fl\\_Gl\\_Window.](#page-882-0)*
- virtual class [Fl\\_Gl\\_Window](#page-882-0) const ∗ **as\_gl\_window** () const
- virtual [Fl\\_Window](#page-2008-0) ∗ [as\\_window](#page-1974-0) ()

*Returns an [Fl\\_Window](#page-2008-0) pointer if this widget is an [Fl\\_Window.](#page-2008-0)*

- virtual [Fl\\_Window](#page-2008-0) const ∗ **as\_window** () const
- void [bind\\_deimage](#page-1975-0) [\(Fl\\_Image](#page-1029-0) ∗img)

*Sets the image to use as part of the widget label when in the inactive state.*

• void bind deimage (int f)

*Bind the inactive image to the widget, so the widget will delete the image when it is no longer needed.*

• void [bind\\_image](#page-1975-2) [\(Fl\\_Image](#page-1029-0) ∗img)

*Sets the image to use as part of the widget label when in the active state.*

• void [bind\\_image](#page-1976-1) (int f)

*Bind the image to the widget, so the widget will delete the image when it is no longer needed.*

• [Fl\\_Boxtype](#page-2078-0) [box](#page-1976-0) () const

*Gets the box type of the widget.*

• void [box](#page-1976-2) (FI\_Boxtype new\_box)

*Sets the box type for the widget.*

• [Fl\\_Callback\\_p](#page-2298-0) [callback](#page-1976-3) () const

*Gets the current callback function for the widget.*

• void [callback](#page-1976-4) [\(Fl\\_Callback](#page-2298-1) ∗cb)

*Sets the current callback function for the widget.*

• void [callback](#page-1977-0) [\(Fl\\_Callback](#page-2298-1) ∗cb, [Fl\\_Callback\\_User\\_Data](#page-640-0) ∗p, bool auto\_free)

*Sets the current callback function and managed user data for the widget.*

- void [callback](#page-1977-1) [\(Fl\\_Callback](#page-2298-1) ∗cb, void ∗p)
	- *Sets the current callback function and data for the widget.*
- void [callback](#page-1977-2) [\(Fl\\_Callback0](#page-2298-2) ∗cb)

*Sets the current callback function for the widget.*

• void [callback](#page-1977-3) [\(Fl\\_Callback1](#page-2298-3) ∗cb, long p=0)

*Sets the current callback function for the widget.*

• unsigned int [changed](#page-1978-0) () const

*Checks if the widget value changed since the last callback.*

• void clear active ()

*Marks the widget as inactive without sending events or changing focus.*

• void clear changed ()

*Marks the value of the widget as unchanged.*

• void [clear\\_damage](#page-1978-3) [\(uchar](#page-2289-0) c=0)

*Clears or sets the damage flags.*

• void [clear\\_output](#page-1979-0) ()

*Sets a widget to accept input.*

• void [clear\\_visible](#page-1979-1) ()

*Hides the widget.*

• void [clear\\_visible\\_focus](#page-1979-2) ()

*Disables keyboard focus navigation with this widget.*

• [Fl\\_Color](#page-2071-0) [color](#page-1979-3) () const

*Gets the background color of the widget.*

• void [color](#page-1979-4) [\(Fl\\_Color](#page-2071-0) bg)

*Sets the background color of the widget.*

• void [color](#page-1980-0) [\(Fl\\_Color](#page-2071-0) bg, [Fl\\_Color](#page-2071-0) sel)

*Sets the background and selection color of the widget.*

• [Fl\\_Color](#page-2071-0) [color2](#page-1980-1) () const

*For back compatibility only.*

• void color<sub>2</sub> (unsigned a)

*For back compatibility only.*

• int [contains](#page-1980-3) (const [Fl\\_Widget](#page-1963-0) ∗[w\)](#page-2001-0) const

*Checks if w is a child of this widget.*

• void [copy\\_label](#page-1980-4) (const char ∗new\_label)

*Sets the current label.*

- void copy tooltip (const char ∗text)
	- *Sets the current tooltip text.*
- [uchar](#page-2289-0) [damage](#page-1981-1) () const

*Returns non-zero if [draw\(\)](#page-1985-0) needs to be called.*

• void [damage](#page-1981-2) [\(uchar](#page-2289-0) c)

*Sets the damage bits for the widget.*

• void [damage](#page-1982-0) [\(uchar](#page-2289-0) c, int [x,](#page-2002-0) int [y,](#page-2003-0) int [w,](#page-2001-0) int [h\)](#page-1987-0)

*Sets the damage bits for an area inside the widget.*

• int **damage\_resize** (int, int, int, int)

*Internal use only.*

• void [deactivate](#page-1982-1) ()

# *Deactivates the widget.*

• [Fl\\_Image](#page-1029-0) ∗ [deimage](#page-1983-0) ()

*Gets the image that is used as part of the widget label when in the inactive state.*

• const [Fl\\_Image](#page-1029-0) ∗ [deimage](#page-1983-1) () const

*Gets the image that is used as part of the widget label when in the inactive state.*

• void [deimage](#page-1983-2) (FI\_Image &img)

*Sets the image to use as part of the widget label when in the inactive state.*

• void [deimage](#page-1983-3) [\(Fl\\_Image](#page-1029-0) ∗img)

*Sets the image to use as part of the widget label when in the inactive state.*

• int deimage bound () const

*Returns whether the inactive image is managed by the widget.*

- void [do\\_callback](#page-1984-0) (FI\_Callback\_Reason reason[=FL\\_REASON\\_UNKNOWN\)](#page-2080-1)
	- *Calls the widget callback function with default arguments.*
- void [do\\_callback](#page-1984-1) [\(Fl\\_Widget](#page-1963-0) ∗widget, long arg, [Fl\\_Callback\\_Reason](#page-2080-0) reason[=FL\\_REASON\\_UNKNOWN\)](#page-2080-1) *Calls the widget callback function with arbitrary arguments.*
- void [do\\_callback](#page-1984-2) [\(Fl\\_Widget](#page-1963-0) ∗widget, void ∗arg=0, [Fl\\_Callback\\_Reason](#page-2080-0) reason[=FL\\_REASON\\_UNKNOWN\)](#page-2080-1) *Calls the widget callback function with arbitrary arguments.* • void [draw\\_label](#page-1987-1) (int, int, int, int, [Fl\\_Align\)](#page-2073-0) const *Draws the label in an arbitrary bounding box with an arbitrary alignment.* • int  $h$  () const *Gets the widget height.*
- virtual void [hide](#page-1988-0) ()

*Makes a widget invisible.*

• [Fl\\_Image](#page-1029-0) ∗ [image](#page-1988-1) ()

*Gets the image that is used as part of the widget label when in the active state.*

• const [Fl\\_Image](#page-1029-0) ∗ [image](#page-1988-2) () const

*Gets the image that is used as part of the widget label when in the active state.*

• void [image](#page-1988-3) (FI\_Image &img)

*Sets the image to use as part of the widget label when in the active state.*

• void [image](#page-1988-4) [\(Fl\\_Image](#page-1029-0) ∗img)

*Sets the image to use as part of the widget label when in the active state.*

• int image bound () const

*Returns whether the image is managed by the widget.*

• int [inside](#page-1989-1) (const [Fl\\_Widget](#page-1963-0) ∗wgt) const

*Checks if this widget is a child of* wgt*.*

• int [is\\_label\\_copied](#page-1989-2) () const

*Returns whether the current label was assigned with [copy\\_label\(\).](#page-1980-4)*

• const char ∗ [label](#page-1989-3) () const

*Gets the current label text.*

• void [label](#page-1990-0) (const char ∗text)

*Sets the current label pointer.*

• void [label](#page-1990-1) [\(Fl\\_Labeltype](#page-2085-0) a, const char ∗b)

*Shortcut to set the label text and type in one call.*

• [Fl\\_Color](#page-2071-0) [labelcolor](#page-1991-0) () const

*Gets the label color.*

• void [labelcolor](#page-1991-1) (FI\_Color c)

*Sets the label color.*

• FI\_Font [labelfont](#page-1991-2) () const

*Gets the font to use.*

• void [labelfont](#page-1991-3) (FI\_Font f)

*Sets the font to use.*

• [Fl\\_Fontsize](#page-2077-0) [labelsize](#page-1992-0) () const

*Gets the font size in pixels.*

- void [labelsize](#page-1992-1) (FI\_Fontsize pix) *Sets the font size in pixels.*
- [Fl\\_Labeltype](#page-2085-0) [labeltype](#page-1992-2) () const

*Gets the label type.*

• void [labeltype](#page-1992-3) [\(Fl\\_Labeltype](#page-2085-0) a)

*Sets the label type.*

- void measure label (int &ww, int &hh) const
	- *Sets width ww and height hh accordingly with the label size.*
- bool needs keyboard () const

*Returns whether this widget needs a keyboard.*

- void needs keyboard (bool needs)
	- *Sets whether this widget needs a keyboard.*
- unsigned int [output](#page-1993-2) () const

```
12.141 Fl_Terminal Class Reference 1577
         Returns if a widget is used for output only.
   • Fl_Group ∗ parent () const
         Returns a pointer to the parent widget.
   • void parent (Fl_Group ∗p)
         Internal use only - "for hacks only".
   position (int X, int Y)
         Repositions the window or widget.
   redraw ()
         Schedules the drawing of the widget.
   • void redraw label ()
         Schedules the drawing of the label.
   • Fl_Color selection_color () const
         Gets the selection color.
   selection_color (FI_Color a)
         Sets the selection color.
   set_active ()
         Marks the widget as active without sending events or changing focus.
   • void set_changed ()
         Marks the value of the widget as changed.
   set_output ()
         Sets a widget to output only.
   set_visible ()
         Makes the widget visible.
   • void set_visible_focus ()
         Enables keyboard focus navigation with this widget.
   shortcut_label () const
         Returns whether the widget's label uses '&' to indicate shortcuts.
   shortcut_label (int value)
         Sets whether the widget's label uses '&' to indicate shortcuts.
   show ()
         Makes a widget visible.
   size (int W, int H)
         Changes the size of the widget.
   • int take focus ()
         Gives the widget the keyboard focus.
```
• unsigned int [takesevents](#page-1997-2) () const

*Returns if the widget is able to take events.*

• int [test\\_shortcut](#page-1997-3) ()

*Returns true if the widget's label contains the entered '&x' shortcut.*

• const char ∗ [tooltip](#page-1998-0) () const

*Gets the current tooltip text.*

• void [tooltip](#page-1998-1) (const char ∗text)

*Sets the current tooltip text.*

- [Fl\\_Window](#page-2008-0)  $*$  [top\\_window](#page-1999-0) () const
	- *Returns a pointer to the top-level window for the widget.*
- [Fl\\_Window](#page-2008-0) \* [top\\_window\\_offset](#page-1999-1) (int &xoff, int &yoff) const

*Finds the x/y offset of the current widget relative to the top-level window.*

• [uchar](#page-2289-0) [type](#page-1999-2) () const

*Gets the widget type.*

• void [type](#page-1999-3) [\(uchar](#page-2289-0) t)

*Sets the widget type.*

• int **use\_accents\_menu** ()

- *Returns non zero if MAC\_USE\_ACCENTS\_MENU flag is set, 0 otherwise.*
- void ∗ [user\\_data](#page-2000-0) () const
	- *Gets the user data for this widget.*
- void user data [\(Fl\\_Callback\\_User\\_Data](#page-640-0) ∗v, bool auto\_free)
	- *Sets the user data for this widget.*
- void **user\_data** (void ∗v)

*Sets the user data for this widget.*

• unsigned int [visible](#page-2000-1) () const

*Returns whether a widget is visible.*

• unsigned int visible focus () const

*Checks whether this widget has a visible focus.*

• void [visible\\_focus](#page-2000-3) (int v)

*Modifies keyboard focus navigation.*

• int [visible\\_r](#page-2000-4) () const

*Returns whether a widget and all its parents are visible.*

• int [w](#page-2001-1) () const

*Gets the widget width.*

• [Fl\\_When](#page-2086-0) [when](#page-2001-2) () const

*Returns the conditions under which the callback is called.*

• void [when](#page-2001-3) [\(uchar](#page-2289-0) i)

*Sets the flags used to decide when a callback is called.*

• [Fl\\_Window](#page-2008-0) ∗ [window](#page-2002-1) () const

*Returns a pointer to the nearest parent window up the widget hierarchy.*

• int  $x$  () const

*Gets the widget position in its window.*

• int  $y$  () const

*Gets the widget position in its window.*

• virtual ∼[Fl\\_Widget](#page-1972-3) ()

*Destroys the widget.*

# **Public Attributes**

• [Fl\\_Scrollbar](#page-1465-0) ∗ [scrollbar](#page-1702-0)

*Vertical scrollbar.*

#### <span id="page-1673-0"></span>**Protected Member Functions**

• void **clear\_eod** (void)

*Clear from cursor to End Of Display (EOD), like* "<ESC>[J<ESC>[0J"*.*

<span id="page-1673-2"></span>• void **clear\_eol** (void)

*Clear from cursor to End Of Line (EOL), like* "< $ESC$ > [K".

• void **clear\_line** (int row)

*Clear entire line for specified row.*

<span id="page-1673-4"></span>• void **clear\_line** (void)

*Clear entire line cursor is currently on.*

• void **clear\_mouse\_selection** (void)

*Clear any current mouse selection.*

<span id="page-1673-1"></span>• void **clear\_sod** (void)

*Clear from cursor to Start Of Display (EOD), like* "<ESC>[1J"*.*

<span id="page-1673-3"></span>• void **clear\_sol** (void) *Clear from cursor to Start Of Line (SOL), like* "<ESC> [1K". • void **current\_style** (const [CharStyle](#page-484-0) &sty)

*Set current style for rendering text.*

- <span id="page-1674-0"></span>• const [CharStyle](#page-484-0) & **current\_style** (void) const
	- *Return current style for rendering text.*
- void [cursor\\_col](#page-1688-2) (int col)

*Move cursor to the specified column*  $col.$ 

• void [cursor\\_cr](#page-1688-3) (void)

*Move cursor as if a CR (\r) was received.*

• void **cursor** crlf (int count=1)

*Move cursor as if a CR/LF pair (\r\n) was received.*

• void [cursor\\_down](#page-1688-4) (int count=1, bool do\_scroll=false)

*Moves cursor down* count *lines.*

• void **cursor\_eol** (void)

*Move cursor to the last column (at the far right) on the current line.*

<span id="page-1674-1"></span>• void **cursor\_left** (int count=1)

*Moves cursor left* count *columns, and cursor stops (does not wrap) if it hits screen edge.*

• void cursor right (int count=1, bool do scroll=false)

*Moves cursor right* count *columns.*

• void [cursor\\_row](#page-1689-3) (int row)

*Move cursor to the specified row*  $row$ *.* 

<span id="page-1674-3"></span>• void **cursor\_sol** (void)

*Move cursor to the first column (at the far left) on the current line.*

• void **cursor** tab left (int count=1)

*Tab left, do not wrap beyond left edge.*

• void **cursor\_tab\_right** (int count=1)

*Tab right, do not wrap beyond right edge.*

• void [cursor\\_up](#page-1689-4) (int count=1, bool do\_scroll=false)

*Moves cursor up* count *lines.*

<span id="page-1674-2"></span>• void **delete\_chars** (int drow, int dcol, int rep)

*Delete char(s) at (drow,dcol) for 'rep' times.*

- void **delete\_chars** (int rep)
	- *Delete char(s) at cursor position for 'rep' times.*
- void delete rows (int count)

*Delete (count) rows at cursor position.*

• int **disp\_cols** (void) const

*Return the number of columns in the display area.*

- int **disp\_erow** (void) const *Return the ending row# in the display area.*
- int **disp\_rows** (void) const

*Return the number of rows in the display area.*

• int **disp\_srow** (void) const

*Return the starting row# in the display area.*

• void draw buff (int Y) const

*Draws the buffer position we are scrolled to onto the FLTK screen starting at pixel position Y.*

• void draw row (int grow, int Y) const

*Draw the specified global row, which is the row in ring\_chars[].*

• void draw row bg (int grow, int X, int Y) const

*Draw the background for the specified ring\_chars[] global row* grow *starting at FLTK coords* X *and* Y*.*

- bool [get\\_selection](#page-1690-6) (int &srow, int &scol, int &erow, int &ecol) const
	- *Return mouse selection's start/end position in the ring buffer, if any.*
- int [h\\_to\\_row](#page-1691-1) (int H) const
- *Given a height in pixels, return number of rows that "fits" into that area.*
- int handle unknown char (void)
	- *Handle an unknown char by either emitting an error symbol to the tty, or do nothing, depending on the user configurable value of [show\\_unknown\(\).](#page-1697-1)*
- int **hist\_cols** (void) const

*Return the number of columns in the scrollback history.*

• int **hist\_erow** (void) const

*Return the ending row# of the scrollback history.*

• int **hist\_rows** (void) const

*Return the number of rows in the scrollback history.*

• int **hist\_srow** (void) const

*Return the starting row# of the scrollback history.*

• int **hist\_use** (void) const

*Return number of rows in use by the scrollback history.*

• int **hist\_use\_srow** (void) const

*Return the starting row of the "in use" scrollback history.*

• void insert char (char c, int rep)

*Insert char 'c' at the current cursor position for 'rep' times.*

• void **insert\_char\_eol** (char c, int drow, int dcol, int rep)

*Insert char 'c' for 'rep' times at display row* 'drow' *and column* 'dcol'*.*

- void [insert\\_rows](#page-1692-5) (int count)
	- *Insert (count) rows at current cursor position.*
- bool is inside\_selection (int row, int col) const

*Is global row/column inside the current mouse selection?*

<span id="page-1675-2"></span>• bool **is\_selection** (void) const

*Returns true if there's a mouse selection.*

• int **offset** (void) const

*Returns the current offset into the ring buffer.*

• void **restore\_cursor** (void)

*Restore previously saved cursor position, if any. Used by ESC [ u.*

<span id="page-1675-1"></span>• int **ring\_cols** (void) const

*Return the number of columns in the ring buffer.*

• int **ring\_erow** (void) const

*Return the ending row# in the ring buffer (Always [ring\\_rows\(\)-](#page-1675-0)1)*

<span id="page-1675-0"></span>• int **ring\_rows** (void) const

*Return the number of rows in the ring buffer.*

• int **ring\_srow** (void) const

*Return the starting row# in the ring buffer. (Always 0)*

• void **save\_cursor** (void)

*Save current cursor position. Used by ESC [ s.*

• void [scroll](#page-1695-3) (int rows)

*Scroll the display up(+) or down(-) the specified*  $rows$ .

• int **scrollbar\_width** (void) const

*Return scrollbar width if visible, or 0 if not visible.*

- bool [selection\\_extend](#page-1696-2) (int X, int Y)
	- *Extend selection to FLTK coords X,Y.*
- const char  $*$  selection text (void) const

*Return text selection (for copy()/paste() operations)*

• int [selection\\_text\\_len](#page-1696-4) (void) const

*Return byte length of all UTF-8 chars in selection, or 0 if no selection.*

• [Utf8Char](#page-2061-0) ∗ **u8c\_cursor** (void)

• [Utf8Char](#page-2061-0) ∗ [u8c\\_disp\\_row](#page-1700-2) (int drow)

*Return pointer to the first u8c character in row*  $d$ *row of the display.* 

- const [Utf8Char](#page-2061-0) ∗ **u8c\_disp\_row** (int drow) const
	- *See docs for non-const version of [u8c\\_disp\\_row\(int\)](#page-1700-2)*
- [Utf8Char](#page-2061-0)  $*$  [u8c\\_hist\\_row](#page-1700-3) (int hrow)

*Return u8c for beginning of a row inside the scrollback history.*

- const [Utf8Char](#page-2061-0) ∗ **u8c\_hist\_row** (int hrow) const *See docs for non-const version of [u8c\\_hist\\_row\(int\)](#page-1700-3)*
- const [Utf8Char](#page-2061-0) ∗ **u8c\_hist\_use\_row** (int hrow) const

*See docs for non-const version of [u8c\\_hist\\_use\\_row\(int\)](#page-1701-1)*

- [Utf8Char](#page-2061-0) ∗ [u8c\\_hist\\_use\\_row](#page-1701-1) (int hurow)
- *Return u8c for beginning of row* hurow *inside the 'in use' part of the scrollback history.*
- [Utf8Char](#page-2061-0) ∗ [u8c\\_ring\\_row](#page-1701-2) (int grow)

*Return UTF-8 char for row* grow *in the ring buffer.*

<span id="page-1676-0"></span>• const [Utf8Char](#page-2061-0) ∗ **u8c\_ring\_row** (int grow) const

*See docs for non-const version of [u8c\\_ring\\_row\(int\)](#page-1701-2)*

• int [w\\_to\\_col](#page-1701-3) (int W) const

*Given a width in pixels, return number of columns that "fits" into that area.*

• const [Utf8Char](#page-2061-0) \* [walk\\_selection](#page-1702-1) (const Utf8Char \*u8c, int &row, int &col) const

*Walk the mouse selection one character at a time from beginning to end, returning a Utf8Char*∗ *to the next character in the selection, or NULL if the end was reached, or if there's no selection.*

# **Protected Member Functions inherited from [Fl\\_Group](#page-940-0)**

• [Fl\\_Rect](#page-1386-0)  $*$  [bounds](#page-950-4) ()

*Returns the internal array of widget sizes and positions.*

• void [draw\\_child](#page-953-4) [\(Fl\\_Widget](#page-1963-0) &widget) const

*Forces a child to redraw.*

• void draw children ()

*Draws all children of the group.*

• void **draw\_outside\_label** (const [Fl\\_Widget](#page-1963-0) &widget) const

*Parents normally call this to draw outside labels of child widgets.*

• virtual int [on\\_insert](#page-955-0) [\(Fl\\_Widget](#page-1963-0) ∗, int)

*Allow derived groups to act when a widget is added as a child.*

• virtual int [on\\_move](#page-955-1) (int, int)

*Allow derived groups to act when a widget is moved within the group.*

• virtual void on remove (int)

*Allow derived groups to act when a child widget is removed from the group.*

• int ∗ [sizes](#page-958-1) ()

*Returns the internal array of widget sizes and positions.*

• void [update\\_child](#page-959-0) [\(Fl\\_Widget](#page-1963-0) &widget) const

*Draws a child only if it needs it.*

### **Protected Member Functions inherited from [Fl\\_Widget](#page-1963-0)**

• void **clear flag** (unsigned int c)

*Clears a flag in the flags mask.*

• void **draw\_backdrop** () const

*If FL\_ALIGN\_IMAGE\_BACKDROP is set, the image or deimage will be drawn.*

• void **draw\_box** () const *Draws the widget box according its box style.*

- void **draw\_box** [\(Fl\\_Boxtype](#page-2078-0) t, [Fl\\_Color](#page-2071-0) c) const *Draws a box of type t, of color c at the widget's position and size.* • void **draw\_box** (FI\_Boxtype t, int [x,](#page-2002-0) int [y,](#page-2003-0) int [w,](#page-2001-0) int [h,](#page-1987-0) FI\_Color c) const *Draws a box of type t, of color c at the position X,Y and size W,H.* • void draw focus () const *Draws a focus rectangle around the widget.* • void [draw\\_focus](#page-1985-2) (FI\_Boxtype t, int X, int Y, int W, int H) const *Draws a focus rectangle around the widget.* • void [draw\\_focus](#page-1986-0) (FI\_Boxtype t, int [x,](#page-2002-0) int [y,](#page-2003-0) int [w,](#page-2001-0) int [h,](#page-1987-0) FI\_Color bg) const *Draws a focus box for the widget at the given position and size.* • void draw label () const *Draws the widget's label at the defined label position.* • void [draw\\_label](#page-1986-2) (int, int, int, int) const *Draws the label in an arbitrary bounding box.* • [Fl\\_Widget](#page-1971-0) (int [x,](#page-2002-0) int [y,](#page-2003-0) int [w,](#page-2001-0) int [h,](#page-1987-0) const char ∗[label=](#page-1989-3)0L) *Creates a widget at the given position and size.* • unsigned int **flags** () const *Gets the widget flags mask.* • void  $h$  (int v) *Internal use only.* • void **set\_flag** (unsigned int c) *Sets a flag in the flags mask.* • void  $w$  (int v) *Internal use only.* • void  $x$  (int v)
	- *Internal use only.*
- void  $y$  (int  $v$ )

*Internal use only.*

# **Additional Inherited Members**

# **Static Public Member Functions inherited from [Fl\\_Group](#page-940-0)**

- static FI Group  $*$  [current](#page-951-4) ()
	- *Returns the currently active group.*
- static void [current](#page-952-2) [\(Fl\\_Group](#page-940-0) ∗g)
	- *Sets the current group.*

# **Static Public Member Functions inherited from [Fl\\_Widget](#page-1963-0)**

- static void [default\\_callback](#page-1982-2) [\(Fl\\_Widget](#page-1963-0) ∗widget, void ∗data)
	- *The default callback for all widgets that don't set a callback.*
- static unsigned int [label\\_shortcut](#page-1990-2) (const char ∗t)
	- *Returns the Unicode value of the '&x' shortcut in a given text.*
- static int [test\\_shortcut](#page-1998-2) (const char ∗, const bool require\_alt=false) *Returns true if the given text* t *contains the entered '&x' shortcut.*

# **Protected Types inherited from [Fl\\_Widget](#page-1963-0)**

```
• enum {
 INACTIVE = 1 < 0, INVISIBLE = 1 < 1, OUTPUT = 1 < 2, NOBORDER = 1 < 3,
 FORCE_POSITION = 1<<4NON_MODAL = 1<<5SHORTCUT_LABEL = 1<<6CHANGED = 1<<7,
 OVERRIDE = 1 < 8VISIBLE_FOCUS = 1 < 9COPIED_LABEL = 1 < 10CLIP_CHILDREN = 1 < 11,
 MENU_WINDOW = 1<<12TOOLTIP_WINDOW = 1<<13MODAL = 1<<14NO_OVERLAY = 1<<15,
 GROUP_RELATIVE = 1<<16COPIED_TOOLTIP = 1<<17FULLSCREEN = 1<<18MAC_USE_ACCENTS_MENU
 = 1 < 19,
 NEEDS_KEYBOARD = 1<<20 , IMAGE_BOUND = 1<<21 , DEIMAGE_BOUND = 1<<22 ,
 AUTO_DELETE_USER_DATA = 1<<23 ,
 MAXIMIZED = 1 < 24, POPUP = 1 < 25, USERELAG3 = 1 < 29, USERELAG2 = 1 < 30,
 USERFLAG1 = 1 < < 31 }
    flags possible values enumeration.
```
**12.141.1 Detailed Description**

Terminal widget supporting Unicode/utf-8, ANSI/xterm escape codes with full RGB color control.

# **12.141.2 Fl\_Terminal**

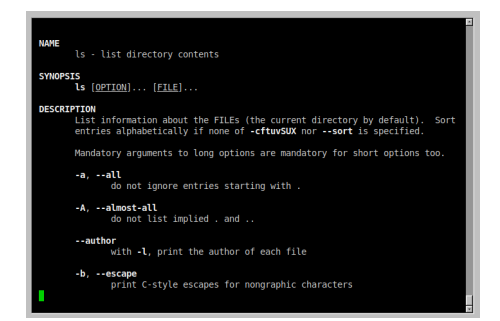

**Figure 12.54 Fl\_Terminal widget showing a linux manual page**

[Fl\\_Terminal](#page-1663-0) is an output-only text widget supporting ASCII and UTF-8/Unicode. It supports most terminal text features, such as most VT100/xterm style escape sequences (see [The Escape Codes Fl\\_Terminal Supports\)](#page-296-0), text colors/attributes, scrollback history, mouse selection, etc.

It is recommended that accessing features such as setting text colors and cursor positioning is best done with ANSI/XTERM escape sequences. But if one sets ansi(false) then this is not possible, so the public API can be used for common operations, e.g.

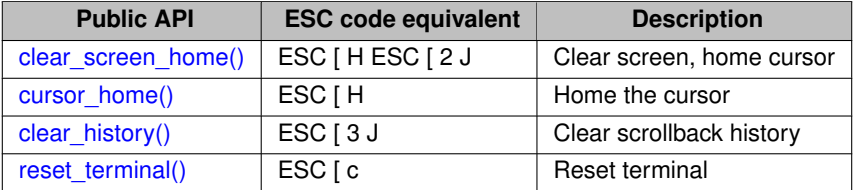

To access more advanced API calls, one can derive a class from FI Terminal to access protected methods manipulate the terminal more directly, e.g.

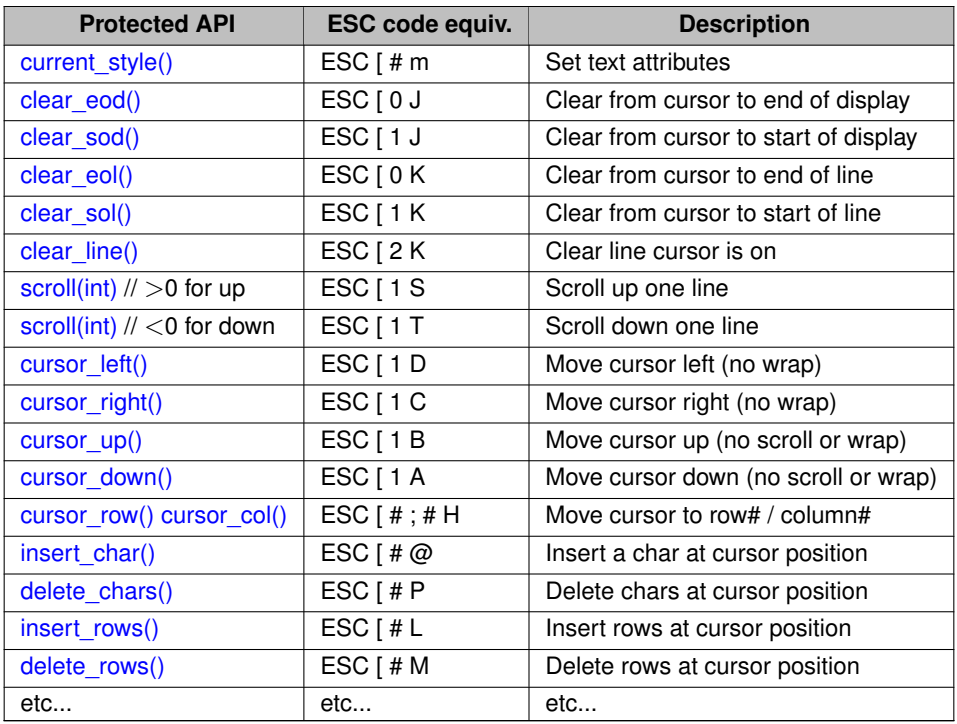

Many commonly used API functions are public, such as [textfgcolor\(\)](#page-1667-2) for setting text colors. Others, such as cursor up() are protected to prevent common misuse, and are available only to subclasses. For applications that need input support, the widget can be subclassed to provide keyboard input, and advanced features like pseudo ttys, termio, serial port I/O, etc., as such features are beyond the scope of FLTK.

# **12.141.2.1 Examples**

```
//
// Fl_Terminal: Simple Use
//
Fl_Terminal *tty = new Fl_Terminal(...);
:
tty->append("Hello world.\n"); // simple strings
tty->append("\033[31mThis text is red.\033[0m\n"); // colored text
tty->append("\033[32mThis text is green.\033[0m\n");
tty->printf("The value of x is %.02f\n", x); // printf() formatting
```
There are also public methods for doing what most "\033[" escape codes do, so that if [ansi\(bool\)](#page-1686-0) is set to "false", one can still change text colors or clear the screen via application control, e.g.

```
tty->home(); // home the cursor
tty->clear_screen(); // clear the screen
tty->textfgcolor(0xff000000); // change the text color to RED
tty->textbgcolor(0x0000ff00); // change the background color to BLUE
//
                     // R G B
```
When creating the widget, the width/height determine the default column and row count for the terminal's display based on the current font size. The column width determines where text will wrap.

You can specify wider column sizes than the screen using display\_columns(colwidth). When this value is larger than the widget's width, text will wrap off-screen, and can be revealed by resizing the widget wider.

#### **12.141.2.2 Writing To Terminal From Applications**

An application needing terminal output as part of its user interface can instance FI Terminal, and write text strings with:

- [append\(\)](#page-1686-2) to append strings
- [printf\(\)](#page-1693-1) to append formatted strings

Single character output can be done with:

- [print\\_char\(\)](#page-1693-0) to print a single ASCII/UTF-8 char at the cursor
- [putchar\(\)](#page-1694-0) to put single ASCII/UTF-8 char at an x,y position

# **12.141.2.3 Text Attributes**

The terminal's text supports these attributes:

- Italic italicized text: \033 [3m
- Bold brighter/thicker text: \033 [1m]
- Dim lower brightness text: \033 [2m
- Underline text that is underlined: \033 [4m
- Strikeout text that has a line through the text: \033 [9m
- Inverse text whose background and foreground colors are swapped:  $\setminus$  033 [7m]
- Normal normal text:  $\log 3$  [ 0m

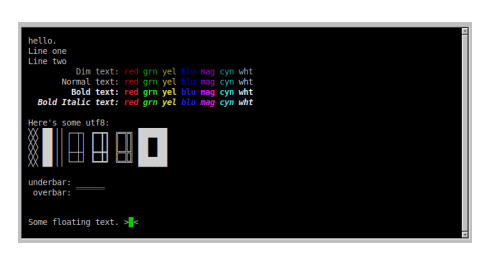

**Figure 12.55 Fl\_Terminal screen**

# **12.141.2.4 Text and Background Colors**

There's at least two ways to specify colors for text and background colors:

- 3 bit / 8 Color Values
- Full 24 bit R/G/B colors

Example of 3 bit colors:

| ESC TEST 0030: FG/BG Colors |                    |                      |                      |  |
|-----------------------------|--------------------|----------------------|----------------------|--|
| Foreground Colors:          |                    |                      |                      |  |
| Dim Red text                | Dim Grn text       | Dim Yel text         |                      |  |
| Dim Blu text                | Dim Mag text       | Dim Cyn text         | Dim Wht text         |  |
| Nor Red text                | Nor Grn text       | Nor Yel text         |                      |  |
| Nor Blu text                | Nor Mag text       | Nor Cyn text         | Nor Wht text         |  |
| <b>Bold Red text</b>        | Bold Grn text      | <b>Bold Yel text</b> |                      |  |
| Bold Blu text               | <b>Bold Mag</b>    | Bold Cyn text        | <b>Bold Wht text</b> |  |
| <b>Background Colors:</b>   |                    |                      |                      |  |
| Dim Red ba                  | Dim Grn ba         | Dim Yel ba           |                      |  |
| Dim Blu ba                  | Dim Mag bg         | Dim Cyn ba           |                      |  |
| Nor Red ba                  | Nor Grn ba         | Nor Yel ba           |                      |  |
| Nor Blu ba                  | Nor Mag bg         | Nor Cyn ba           |                      |  |
| <b>Bold Red ba</b>          | <b>Bold Grn ba</b> | Bold Yel ba          |                      |  |
| <b>Bold Blu ba</b>          | <b>Bold Mag bg</b> | <b>Bold Cyn ba</b>   |                      |  |

**Figure 12.56 Fl\_Terminal 3 bit colors**

Example application source code using 3 bit colors:

```
//
// Text colors
//
tty->append("\033[31m Red text.\033[0m\n"); // Print red text..
tty->append("\033[32m Green text.\033[0m\n");
:
tty->append("\033[36m Cyan text.\033[0m\n");
tty->append("\033[37m White text.\033[0m\n");
//
// Background colors
//
tty->append("\033[41m Red Background.\033[0m\n"); // background will be red
tty->append("\033[42m Green Background.\033[0m\n");
:
tty->append("\033[46m Cyan Background.\033[0m\n");
>append("\033[47m White Background.\033[0m\n");
```
Example of 24 bit colors:

| ESC TEST 0020: RGB Colors |                                      |                                           |  |
|---------------------------|--------------------------------------|-------------------------------------------|--|
|                           | Normal RedScale:                     | Normal Grayscale: XXXXXXXXXXXXXXXXXXXXXXX |  |
|                           |                                      | Normal GrnScale: XXXXXXXXXXXXXXXXXXXXXXX  |  |
|                           | Normal BluScale:                     |                                           |  |
|                           | Italic RedScale:                     | Italic Grayscale: XXXXXXXXXXXXXXXXXXXXXX  |  |
|                           |                                      | Italic GrnScale: XXXXXXXXXXXXXXXXXXXXXX   |  |
|                           | Italic BluScale:                     |                                           |  |
|                           |                                      | Underl Grayscale: XXXXXXXXXXXXXXXXXXXXXXX |  |
|                           | Underl RedScale:<br>Underl GrnScale: | XXXXXXXXXXXXXXXXXXXXXXX                   |  |
|                           | Underl BluScale: >                   | XXXXXXXXXXXXXXXXXX                        |  |
|                           | Invers Grayscale:                    | xxxxxxxxxxxxxxxxxxxx                      |  |
|                           | Invers RedScale:<br>Invers GrnScale: | xxxxxxxxxxxxxxxxxxxx                      |  |
| Invers                    | BluScale:                            | OOOOOOOOOOOO                              |  |
|                           |                                      |                                           |  |

**Figure 12.57 Fl\_Terminal 24 bit colors**

Example application source code using 24 bit colors:

```
//
// 24 bit Text Color
//
>append("\033[38;2;0;0;255m Text is BLUE.\033[0m\n");                     // RGB: R=0, G=0, B=255<br>tty->append("\033[38;2;255;0;0m Text is RED.\033[0m\n");                  // RGB: R=255, G=0, B=0<br>tty->append("\033[38;2
//
// 24 bit Background Color
//
tty->append("\033[48;2;0;0;255m Background is BLUE.\033[0m\n"); // RGB: R=0, G=0, B=255
tty->append("\033[48;2;255;0;0m Background is RED.\033[0m\n"); // RGB: R=255, G=0, B=0
tty->append("\033[48;2;127;64;0m Background is DARK ORANGE.\033[0m\n"); // RGB: R=127, G=64, B=0
```
For more on the ANSI escape codes, see The Escape Codes FI\_Terminal Supports.

## **12.141.2.5 Features**

Most standard terminal behaviors are supported, e.g.

- ASCII + UTF-8/Unicode
- scrollback history management
- mouse selection + copy/paste ( $\wedge$ C,  $\wedge$ A)
- autoscroll during selection

Most popular ANSI/DEC VT100/Xterm escape sequences are supported (see [The Escape Codes Fl\\_Terminal Supports\)](#page-296-0), including:

- per-character colors for text and background
- per-character text attributes: bold/dim, underline, strikeout
- scrolling up/down
- character insert/delete for characters/rows/screen
- clearing characters/rows/screen

#### Does not (yet) support:

- programmable regions (scroll regions and attribute blocks)
- dynamic line wrap (where resizing display dynamically re-wraps long lines)

Will likely never implement as part of this widget:

- pty/termio management (such features should be *subclassed*)
- Different per-character font family + sizes (font family/size is global only)
- variable width fonts

Regarding the font family+size; the way the terminal is currently designed, the font family and size must not vary within text; rows have to be consistent height. Varying widths are tricky too, esp. when it comes to moving the cursor up/down within a column; varying *widths* are supported (due to Unicode characters sometimes being "wide", but not heights.

## <span id="page-1682-0"></span>**12.141.2.6 Margins**

The margins define the amount of space (in pixels) around the outside of the text display area, the space between the widget's inner edge (inside the [box\(\)\)](#page-1664-0) and the text display area's outer edge. The margins can be inspected and changed with the [margin\\_left\(\),](#page-1665-0) [margin\\_right\(\),](#page-1665-1) [margin\\_top\(\)](#page-1665-2) and [margin\\_bottom\(\)](#page-1665-3) methods.

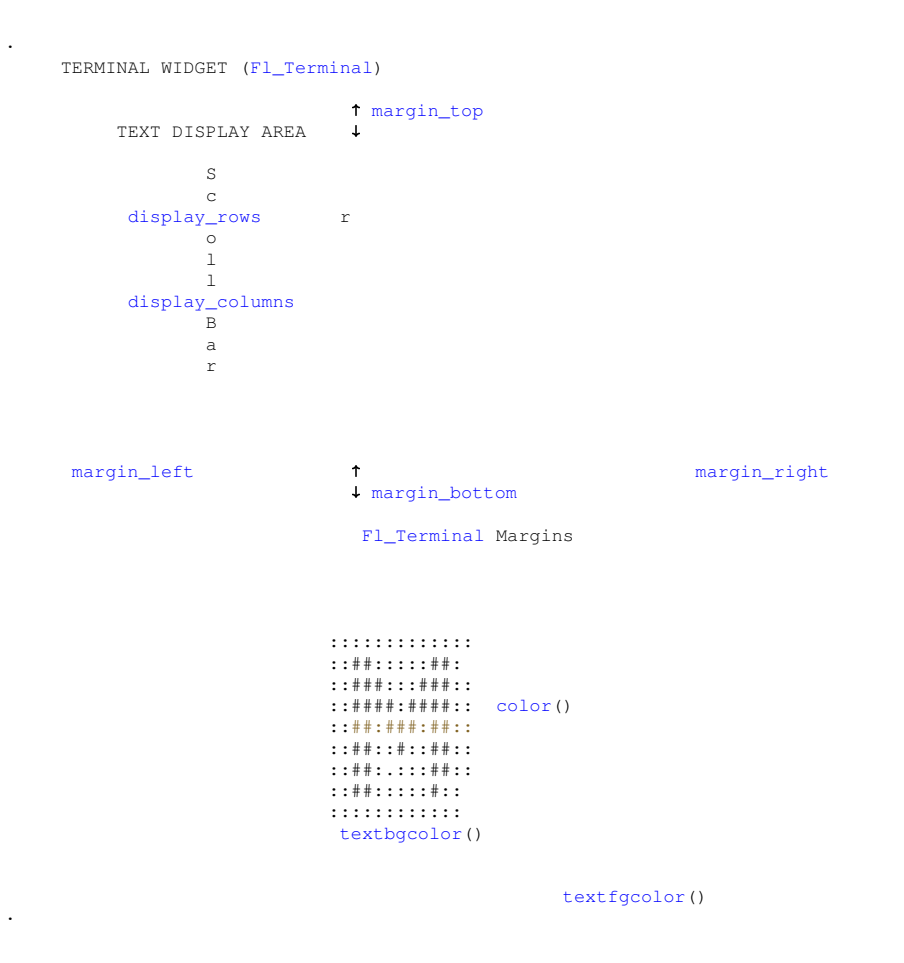

#### **12.141.2.7 Caveats**

- This widget is not a full terminal emulator; it does not do stdio redirection, pseudo ttys/termios/character cooking, keyboard input processing, full curses(3) support. However, such features CAN be implemented with subclassing.
- The [printf\(\)](#page-1693-1) and [vprintf\(\)](#page-1701-0) functions are limited to strings no longer than 1024 characters (including NULL). For printing longer strings, use [append\(\)](#page-1686-2) which has no string limits.
- For background colors [textbgcolor\(\)](#page-1667-0) and [textbgcolor\\_default\(\),](#page-1698-1) the special color value 0xffffffff lets the widget's [box\(\)](#page-1664-0) [color\(\)](#page-1664-1) show through behind the text.

# **12.141.3 Member Enumeration Documentation**

# <span id="page-1683-0"></span>**12.141.3.1 Attrib**

#### enum [Fl\\_Terminal::Attrib](#page-1683-0)

Bits for the per-character attributes, which control text features such as italic, bold, underlined text, etc. NOTE: enum names with a leading underbar must not be used, and are reserved for future use.

#### **Enumerator**

<span id="page-1683-4"></span><span id="page-1683-3"></span><span id="page-1683-2"></span><span id="page-1683-1"></span>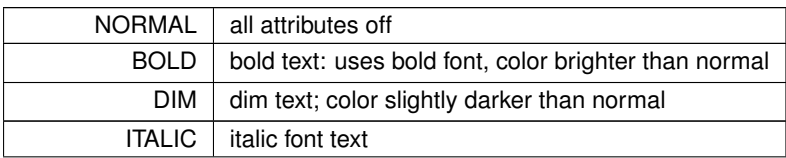

**Enumerator**

<span id="page-1684-3"></span><span id="page-1684-2"></span><span id="page-1684-1"></span><span id="page-1684-0"></span>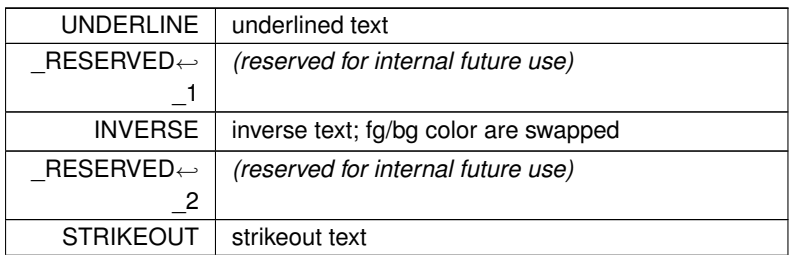

# <span id="page-1684-5"></span><span id="page-1684-4"></span>**12.141.3.2 CharFlags**

enum [Fl\\_Terminal::CharFlags](#page-1684-5) Per-character 8 bit flags (uchar) used to manage special states for characters.

**Enumerator**

<span id="page-1684-8"></span><span id="page-1684-7"></span><span id="page-1684-6"></span>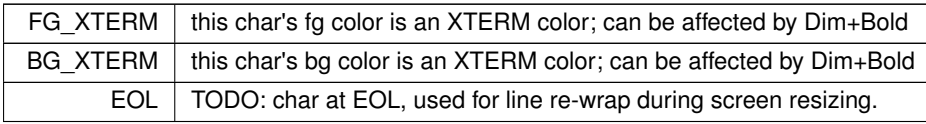

# <span id="page-1684-9"></span>**12.141.3.3 OutFlags**

enum [Fl\\_Terminal::OutFlags](#page-1684-9)

Output translation flags for special control character translations.

**Enumerator**

<span id="page-1684-13"></span><span id="page-1684-12"></span><span id="page-1684-11"></span><span id="page-1684-10"></span>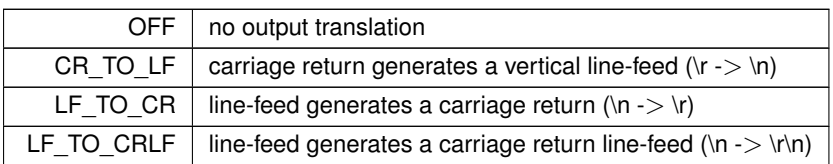

# <span id="page-1684-14"></span>**12.141.3.4 RedrawStyle**

enum [Fl\\_Terminal::RedrawStyle](#page-1684-14)

Determines when FI\_Terminal calls [redraw\(\)](#page-1994-0) if new text is added.

RATE\_LIMITED is the recommended setting, using [redraw\\_rate\(float\)](#page-1694-1) to determine the maximum rate of redraws.

**See also**

[redraw\\_style\(\),](#page-1695-0) [redraw\\_rate\(\)](#page-1666-0)

# **Enumerator**

<span id="page-1684-17"></span><span id="page-1684-16"></span><span id="page-1684-15"></span>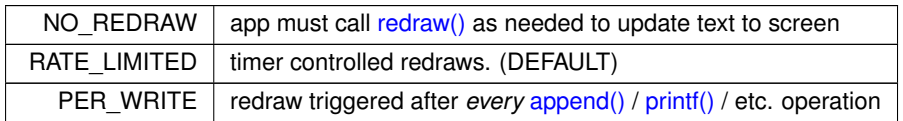

# **12.141.4 Constructor & Destructor Documentation**

# <span id="page-1685-1"></span>**12.141.4.1 Fl\_Terminal() [1/2]**

Fl\_Terminal::Fl\_Terminal ( int X, int Y, int W, int H, const char  $*$   $L = 0$  )

The constructor for FI Terminal.

This creates an empty terminal with defaults:

- white on black text; see [textfgcolor\(Fl\\_Color\),](#page-1699-2) [textbgcolor\(Fl\\_Color\)](#page-1697-4)
- rows/cols based on the W and H values, see display rows(), display columns()
- scrollback history of 100 lines, see history rows()
- [redraw\\_style\(\)](#page-1695-0) set to RATE\_LIMITED, [redraw\\_rate\(\)](#page-1666-0) set to 0.10 seconds

Note: While [Fl\\_Terminal](#page-1663-0) derives from [Fl\\_Group,](#page-940-0) it's not intended for user code to use it as a parent for other widgets, so [end\(\)](#page-953-1) is called.

**Parameters**

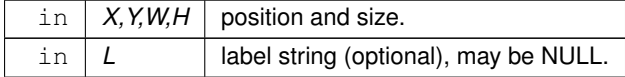

### <span id="page-1685-0"></span>**12.141.4.2 Fl\_Terminal() [2/2]**

```
Fl_Terminal::Fl_Terminal (
             int X,
             int Y,
             int W,
             int H,
             const char ∗ L,
             int rows,
             int cols,
             int hist )
```
Same as the default FLTK constructor, but lets the user force the rows, columns and history to specific sizes on creation.

Since the row/cols/hist are specified directly, this prevents the widget from auto-calculating the initial text buffer size based on the widget's pixel width/height, bypassing calls to the font system before the widget is displayed.

**Note**

fluid uses this constructor internally to avoid font calculations that opens the display, useful for when running in a headless context. (issue 837)

# <span id="page-1685-2"></span>**12.141.4.3** ∼**Fl\_Terminal()**

```
Fl_Terminal::∼Fl_Terminal (
            void )
```

```
The destructor for FI Terminal.
```
Destroys the terminal display, scroll history, and associated widgets.

# **12.141.5 Member Function Documentation**

# <span id="page-1686-0"></span>**12.141.5.1 ansi() [1/2]**

```
void Fl_Terminal::ansi (
```

```
bool val )
```
#### Enable/disable the ANSI mode flag.

If true, ANSI and VT100/xterm codes will be processed. If false, these codes won't be processed and will either be ignored or print the error character "¿", depending on the value of [show\\_unknown\(\).](#page-1697-1)

#### **See also**

[show\\_unknown\(\),](#page-1697-1) [The Escape Codes Fl\\_Terminal Supports](#page-296-0)

#### <span id="page-1686-1"></span>**12.141.5.2 ansi() [2/2]**

```
bool Fl_Terminal::ansi (
```
void ) const

Return the state of the ANSI flag.

#### **See also**

[ansi\(bool\)](#page-1686-0)

### <span id="page-1686-2"></span>**12.141.5.3 append()**

```
void Fl_Terminal::append (
            const char ∗ s,
            int len = -1)
```
Appends string s to the terminal at the current cursor position using the current text color/attributes.

If s is NULL, the UTF-8 character cache is cleared, which is recommended before starting a block reading loop, and again after the block loop has completed.

If len is not specified, it's assumed s is a NULL terminated string. If len IS specified, it can be used for writing strings that aren't NULL terminated, such as block reads on a pipe, network, or other block oriented data source. Redraws of the terminal widget are by default handled automatically, but can be changed with redraw rate() and [redraw\\_style\(\).](#page-1695-0)

# **Block I/O**

When reading block oriented sources (such as pipes), [append\(\)](#page-1686-2) will handle partial UTF-8 chars straddling the block boundaries. It does this using an internal byte cache, which should be cleared before and after block I/O loops by calling append (NULL) as shown in the example below, to prevent the possibilities of partial UTF-8 characters left behind by an interrupted or incomplete block loop.

```
// Example block reading a command pipe in Unix
  // Run command and read as a pipe
FILE *fp = popen("ls -la", "r");
  if (!fp) { ..error_handling.. }
  // Enable non-blocking I/O
  int fd = fileno(fp):
  fcntl(fd, F_SETFL, O_NONBLOCK);
  // Clear UTF-8 character cache before starting block loop G_tty->append(NULL); //
                                                                // prevents leftover partial UTF-8 bytes
  // Block read loop
  while (1) {<br>Fl::wait(0.05);
                                                               // give fltk .05 secs of cpu to manage UI<br>// read block from pipe<br>// no data yet? continue
     ssize_t bytes = read(fd, s, sizeof(s)); // read block from pipe<br>if (bytes == -1 && errno == EAGAIN) continue; // no data yet? continue
    if (bytes > 0) G_tty->append(s); // append output to terminal
    else break; // end of pipe?
  }
  // Flush cache again after block loop completes
  G_tty->append(NULL);
  // Close pipe, done
  pclose(fp);
```
**Note**

- String can contain ASCII or UTF-8 chars
- Len is optional; if unspecified, expects s to be a NULL terminated string
- Handles partial UTF-8 chars split between calls (e.g. block oriented writes)
- If s is NULL, this clears the "partial UTF-8" character cache
- Redraws are managed automatically by default; see redraw style()

### <span id="page-1687-0"></span>**12.141.5.4 append\_ascii()**

```
void Fl_Terminal::append_ascii (
```

```
const char ∗ s )
```
Append NULL terminated ASCII string to terminal, slightly more efficient than append utf8().

- If s is NULL, behavior is to do nothing
- Redraws are triggered automatically, depending on redraw style()

#### <span id="page-1687-1"></span>**12.141.5.5 append\_utf8()**

```
void Fl_Terminal::append_utf8 (
             const char ∗ buf,
```
int  $len = -1$  )

Append NULL terminated UTF-8 string to terminal.

- If buf is NULL, UTF-8 cache buffer is cleared
- If optional  $l$ en isn't specified or is -1, strlen(text) is used.
- $\cdot$  If len is 0 or  $<$ -1, no changes are made
- Handles UTF-8 chars split across calls (e.g. block writes from pipes, etc)
- Redraws are triggered automatically, depending on [redraw\\_style\(\)](#page-1695-0)

#### <span id="page-1687-2"></span>**12.141.5.6 box()**

```
void Fl_Terminal::box (
            Fl_Boxtype val ) [inline]
```
Sets the box type, updates terminal margins et al.

Default is FL\_DOWN\_FRAME.

FL\_XXX\_FRAME types are handled in a special way by this widget, and guarantee the background is a flat field. FL\_XXX\_BOX may draw gradients as inherited by [Fl::scheme\(\).](#page-493-0)

# **12.141.5.7 clear() [1/2]**

```
void Fl_Terminal::clear (
```
<span id="page-1687-3"></span>[Fl\\_Color](#page-2071-0) val )

Clears the screen to a specific color val and homes the cursor.

### **See also**

[clear\\_screen\(\),](#page-1687-5) [clear\\_screen\\_home\(\),](#page-1688-0) [cursor\\_home\(\)](#page-1664-2)

# <span id="page-1687-4"></span>**12.141.5.8 clear() [2/2]**

void Fl\_Terminal::clear (

void )

Clears the screen to the current [textbgcolor\(\),](#page-1667-0) and homes the cursor.

#### **See also**

<span id="page-1687-5"></span>[clear\\_screen\(\),](#page-1687-5) [clear\\_screen\\_home\(\),](#page-1688-0) [cursor\\_home\(\)](#page-1664-2)

#### **12.141.5.9 clear\_screen()**

```
void Fl_Terminal::clear_screen (
            bool scroll_to_hist = true )
```
Clear the terminal screen only; does not affect the cursor position.

Also clears the current mouse selection.

If 'scroll\_to\_hist' is true, the screen is cleared by scrolling the contents into the scrollback history, where it can be retrieved with the scrollbar. This is the default behavior. If false, the screen is cleared and the scrollback history is unchanged.

Similar to the escape sequence "<ESC>[2J".

**See also**

[clear\\_screen\\_home\(\)](#page-1688-0)

#### <span id="page-1688-0"></span>**12.141.5.10 clear\_screen\_home()**

```
void Fl_Terminal::clear_screen_home (
```
bool scroll\_to\_hist = true )

Clear the terminal screen and home the cursor.

Also clears the current mouse selection.

If 'scroll\_to\_hist' is true, the screen is cleared by scrolling the contents into the scrollback history, where it can be retrieved with the scrollbar. This is the default behavior. If false, the screen is cleared and the scrollback history is unchanged.

Similar to the escape sequence "<ESC>[2J<ESC>[H".

**See also**

[clear\\_screen\(\)](#page-1687-5)

## <span id="page-1688-1"></span>**12.141.5.11 color()**

```
void Fl_Terminal::color (
```
<span id="page-1688-3"></span><span id="page-1688-2"></span>[Fl\\_Color](#page-2071-0) val )

Sets the background color for the terminal's FI Group::box(). If the [textbgcolor\(\)](#page-1667-0) and [textbgcolor\\_default\(\)](#page-1698-1) are set to the special "see through" color 0xffffffff when any text was added, changing [color\(\)](#page-1664-1) affects the color that shows through behind that existing text. Otherwise, whatever specific background color was set for existing text will persist after changing [color\(\).](#page-1664-1) To see the effects of a change to [color\(\),](#page-1664-1) follow up with a call to [redraw\(\).](#page-1994-0) The default value is 0x0.

#### **12.141.5.12 cursor\_col()**

void Fl\_Terminal::cursor\_col ( int col ) [protected] Move cursor to the specified column col. This value is clamped to the range (0.[.display\\_columns\(\)-](#page-1689-1)1).

#### **12.141.5.13 cursor\_cr()**

```
void Fl_Terminal::cursor_cr (
            void ) [protected]
Move cursor as if a CR (\r) was received.
cursor_sol()
```
#### **12.141.5.14 cursor\_down()**

void Fl\_Terminal::cursor\_down ( int  $count = 1$ , bool do\_scroll = false ) [protected] Moves cursor down count lines.

If cursor hits screen bottom, it either stops (does not wrap) if do\_scroll is false, or wraps and scrolls up if do\_scroll is true.

### **Parameters**

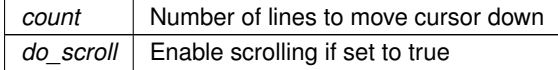

# <span id="page-1689-2"></span>**12.141.5.15 cursor\_right()**

```
void Fl_Terminal::cursor_right (
            int count = 1,
             bool do_scroll = false ) [protected]
Moves cursor right count columns.
```
<span id="page-1689-3"></span>If cursor hits right edge of screen, it either stops (does not wrap) if do\_scroll is false, or wraps and scrolls up one line if do\_scroll is true.

# **12.141.5.16 cursor\_row()**

```
void Fl_Terminal::cursor_row (
            int row ) [protected]
```
<span id="page-1689-4"></span>Move cursor to the specified row row. This value is clamped to the range (0.[.display\\_rows\(\)-](#page-1690-1)1).

#### **12.141.5.17 cursor\_up()**

```
void Fl_Terminal::cursor_up (
            int count = 1,
            bool do_scroll = false ) [protected]
```
Moves cursor up count lines.

<span id="page-1689-5"></span>If cursor hits screen top, it either stops (does not wrap) if do\_scroll is false, or scrolls down if do\_scroll is true.

# **12.141.5.18 delete\_rows()**

```
void Fl_Terminal::delete_rows (
            int count ) [protected]
```
Delete (count) rows at cursor position.

<span id="page-1689-0"></span>Causes rows to scroll up, and empty lines created at bottom of screen. Lines deleted by scroll up are NOT moved into the scroll history.

# **12.141.5.19 display\_columns() [1/2]**

```
void Fl_Terminal::display_columns (
             int dcols )
```
Set terminal's display width in columns of text characters.

This value is normally managed automatically by [resize\(\)](#page-1695-2) based on the current font size, and should not be changed. You CAN make the [display\\_columns\(\)](#page-1689-1) larger than the width of the widget; text in the terminal will simply run off the screen edge and be clipped; the only way to reveal that text is if the user enlarges the widget, or the font size made smaller.

To change the display width, it is best to use [resize\(\)](#page-1695-2) instead.

# **12.141.5.20 display\_columns() [2/2]**

```
int Fl_Terminal::display_columns (
```
<span id="page-1689-1"></span>void ) const

Return terminal's display width in columns of text characters.

# **12.141.5.21 display\_rows() [1/2]**

```
void Fl_Terminal::display_rows (
```
int drows )

Set terminal's display height in lines of text (rows).

This value is normally managed automatically by [resize\(\)](#page-1695-2) based on the current font size, and should not be changed. To change the display height, use [resize\(\)](#page-1695-2) instead.

#### **12.141.5.22 display\_rows() [2/2]**

```
int Fl_Terminal::display_rows (
```
<span id="page-1690-2"></span><span id="page-1690-1"></span><span id="page-1690-0"></span>void ) const

Return terminal's display height in lines of text (rows).

This value is normally managed automatically by [resize\(\)](#page-1695-2) based on the current font size.

### **12.141.5.23 draw()**

```
void Fl_Terminal::draw (
            void ) [virtual]
```
Draws the entire FI Terminal.

Lets the group draw itself first (scrollbar should be only member), followed by the terminal's screen contents. Reimplemented from [Fl\\_Group.](#page-952-0)

#### <span id="page-1690-3"></span>**12.141.5.24 draw\_buff()**

void Fl\_Terminal::draw\_buff ( int Y ) const [protected]

<span id="page-1690-4"></span>Draws the buffer position we are scrolled to onto the FLTK screen starting at pixel position Y. This can be anywhere in the ring buffer, not just the 'active diplay'; depends on what position the scrollbar is set to. Handles attributes, colors, text selections, cursor.

#### **12.141.5.25 draw\_row()**

void Fl\_Terminal::draw\_row ( int grow, int Y ) const [protected] Draw the specified global row, which is the row in ring\_chars[]. The global row includes history + display buffers.

#### <span id="page-1690-5"></span>**12.141.5.26 draw\_row\_bg()**

```
void Fl_Terminal::draw_row_bg (
             int grow,
             int X,
             int Y ) const [protected]
```
Draw the background for the specified ring\_chars[] global row  $qrow$  starting at FLTK coords X and Y. Note we may be called to draw display, or even history if we're scrolled back. If there's any change in bg color, we draw the filled rects here.

<span id="page-1690-6"></span>If the bg color for a character is the special "see through" color 0xffffffff, no pixels are drawn.

#### **12.141.5.27 get\_selection()**

```
bool Fl_Terminal::get_selection (
             int & srow,
             int & scol,
             int & erow,
             int & ecol ) const [protected]
```
Return mouse selection's start/end position in the ring buffer, if any.

Ensures (start < end) to allow walking 'forward' thru selection, left-to-right, top-to-bottom. The row/col values are indexes into the entire ring buffer.

Example: walk the characters of the mouse selection:

```
// Get selection
int srow,scol,erow,ecol;
if (get_selection(srow,scol,erow,ecol)) { // mouse selection exists?
  // Walk entire selection from start to end
  \begin{tabular}{lllllllllll} \hline for (int row=slow; row++) & & & // walk rows of selection \\ const Utf8Char *u8c = u8c\_ring\_row(row); & & // pt to first character in row \\ int col\_start = (row == snow) ? scol : 0; & // start row? start at scol \\ \hline \end{tabular}u8c_ring_row(ring_cols(); // end row? end at ecol
    u8c += col_start; // include col offset (if any)
    for (int col=col_start; col<=col_end; col++,u8c++) { // walk columns
      ..do something with each char at *u8c..
    \lambda}
}
```
Returns:

- true valid selection values returned
- false no selection was made, returned values undefined

#### **See also**

[walk\\_selection\(\),](#page-1702-1) [is\\_selection\(\)](#page-1675-2)

**Parameters**

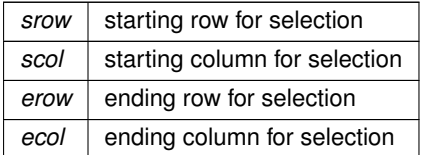

# <span id="page-1691-1"></span>**12.141.5.28 h\_to\_row()**

int Fl\_Terminal::h\_to\_row ( int H ) const [protected]

Given a height in pixels, return number of rows that "fits" into that area. This is used by the constructor to size the row/cols to fit the widget size.

### **12.141.5.29 handle()**

```
int Fl_Terminal::handle (
             int e ) [virtual]
Handle FLTK events.
Reimplemented from Fl_Group.
```
## <span id="page-1691-2"></span>**12.141.5.30 handle\_unknown\_char()**

int Fl\_Terminal::handle\_unknown\_char (

<span id="page-1691-0"></span>void ) [protected]

Handle an unknown char by either emitting an error symbol to the tty, or do nothing, depending on the user configurable value of show unknown().

Returns 1 if tty modified, 0 if not.
**See also**

[show\\_unknown\(\)](#page-1697-0)

## **12.141.5.31 history\_lines()**

void Fl\_Terminal::history\_lines ( int val ) Set the number of lines of screen history. Large values can be briefly heavy on cpu and memory usage.

## **12.141.5.32 history\_use()**

int Fl\_Terminal::history\_use ( void ) const Returns how many lines are "in use" by the screen history buffer. This value will be 0 if history was recently cleared with e.g. [clear\\_history\(\)](#page-1664-0) or " $\lt$ ESC $>$ c". Return value will be in the range 0 .. (history lines()-1).

## **12.141.5.33 insert\_char()**

```
void Fl_Terminal::insert_char (
              char c,
               int rep ) [protected]
Insert char 'c' at the current cursor position for 'rep' times.
Does not wrap; characters at end of line are lost.
```
## **12.141.5.34 insert\_rows()**

void Fl\_Terminal::insert\_rows (

int count ) [protected]

Insert (count) rows at current cursor position.

Causes rows below to scroll down, and empty lines created. Lines deleted by scroll down are NOT moved into the scroll history.

## **12.141.5.35 is\_inside\_selection()**

```
bool Fl_Terminal::is_inside_selection (
            int grow,
            int gcol ) const [protected]
```
Is global row/column inside the current mouse selection?

**Returns**

- true  $(qrow, qcol)$  is inside a valid selection.
- false  $(\text{grow}, \text{geo1})$  is outside, or no valid selection.

## **12.141.5.36 output\_translate()**

```
void Fl_Terminal::output_translate (
```
[Fl\\_Terminal::OutFlags](#page-1684-0) val )

Sets the combined output translation flags to val.

val can be sensible combinations of the OutFlags bit flags.

The default is LF\_TO\_CRLF, so that \n will generate both carriage-return (CR) and line-feed (LF). For \r and \n to be handled literally, use output\_translate(FI\_Terminal::OutFlags::OFF); To disable all output translations, use 0 or [Fl\\_Terminal::OutFlags::OFF.](#page-1684-1)

### **12.141.5.37 print\_char() [1/2]**

```
void Fl_Terminal::print_char (
             char c )
```
Prints single ASCII char  $\subset$  at current cursor position, and advances the cursor. The character is displayed at the current cursor position using the current text color/attributes.

- c must be ASCII, not utf-8
- Does not trigger redraws

### <span id="page-1693-0"></span>**12.141.5.38 print\_char() [2/2]**

```
void Fl_Terminal::print_char (
             const char ∗ text,
             int len = -1)
```
Prints single UTF-8 char text of optional byte length len at current cursor position, and advances the cursor if the character is printable.

Handles ASCII and control codes (CR, LF, etc).

The character is displayed at the current cursor position using the current text color/attributes. Handles control codes and can be used to construct ANSI/XTERM escape sequences.

- If optional  $l$ en isn't specified or  $<$ 0, strlen(text) is used.
- text must not be NULL.
- len must not be 0.
- text must be a single char only (whether UTF-8 or ASCII)
- text can be an ASCII character, though not as efficent as [print\\_char\(\)](#page-1693-0)
- Invalid UTF-8 chars show the error character  $(i)$  depending on show unknown(bool).
- Does not trigger redraws

### **See also**

show unknown(bool), handle unknown char()

### <span id="page-1693-1"></span>**12.141.5.39 printf()**

```
void Fl_Terminal::printf (
             const char * fmt,
```
 $\ldots$  )

Appends printf formatted messages to the terminal.

The string can contain UTF-8, crlf's, and ANSI sequences are also supported. Example:

```
#include <FL/Fl_Terminal.H>
int main(\ldots) {
    :
// Create a terminal, and append some messages to it
   FL_Terminal *tty = new FL_Terminal(..);:
// Append three lines of formatted text to the buffer
   >printf("The current date is: s\cdot\hat{m} ate str, time str);
   tty->printf("The current PID is %ld.\n", (long)getpid());
    :
```
**Note**

The expanded string is currently limited to 1024 characters (including NULL). For longer strings use [append\(\)](#page-1686-0) which has no string limits.

#### **12.141.5.40 putchar() [1/2]**

```
void Fl_Terminal::putchar (
```

```
char c,
int drow,
int dcol )
```
Print the ASCII character  $\subset$  at the terminal's display position (drow,dcol).

The character MUST be printable (in range 0x20 - 0x7e), and is displayed using the current text color/attributes. Characters outside that range are either ignored or print the error character  $(i)$ , depending on show unknown(bool). This is a very low level method.

No range checking is done on drow,dcol:

- drow must be in range 0..(display rows()-1)
- dcol must be in range 0..(display columns()-1)
- Does not trigger redraws
- Does NOT handle control codes, ANSI or XTERM escape sequences.

#### **See also**

[show\\_unknown\(bool\),](#page-1697-1) [handle\\_unknown\\_char\(\),](#page-1691-0) is\_printable()

## **12.141.5.41 putchar() [2/2]**

```
void Fl_Terminal::putchar (
             const char ∗ text,
             int len,
             int drow,
             int dcol )
```
Print UTF-8 character  $texttext{ text of length } len$  at display position (drow,dcol). The character is displayed using the current text color/attributes. This is a very low level method. No range checking is done on drow,dcol:

- drow must be in range 0. [\(display\\_rows\(\)-](#page-1690-0)1)
- dcol must be in range 0..(display columns()-1)
- Does not trigger redraws
- Does not handle ANSI or XTERM escape sequences
- Invalid UTF-8 chars show the error character (¿) depending on [show\\_unknown\(bool\).](#page-1697-1)

#### **See also**

[handle\\_unknown\\_char\(\)](#page-1691-0)

## <span id="page-1694-0"></span>**12.141.5.42 redraw\_rate()**

void Fl\_Terminal::redraw\_rate (

<span id="page-1694-1"></span>float val )

Set the maximum rate redraw speed in floating point seconds if [redraw\\_style\(\)](#page-1695-0) is set to RATE\_LIMITED. When output is sent to the terminal, rather than calling [redraw\(\)](#page-1994-0) right away, a timer is started with this value indicating how long to wait before calling [redraw\(\),](#page-1994-0) causing the output to be shown. 0.10 is recommended (1/10th of a second), to limit redraws to no more than 10 redraws per second.

The value that works best depends on how fast data arrives, and how fast the font system can draw text at runtime. Values too small cause too many redraws to occur, causing the terminal to get backlogged if large bursts of data arrive quickly. Values too large cause realtime output to be too "choppy".

## **12.141.5.43 redraw\_style() [1/2]**

```
void Fl_Terminal::redraw_style (
```
[RedrawStyle](#page-1684-2) val )

Set how FI Terminal manages screen redrawing.

This setting is relevant when FI Terminal is used for high bandwidth data; too many redraws will slow things down, too few cause redraws to be 'choppy' when realtime data comes in.

Redrawing can be cpu intensive, depending on how many rows/cols are being displayed; worst case: large display + small font. Speed largely depends on the end user's graphics hardware and font drawing system.

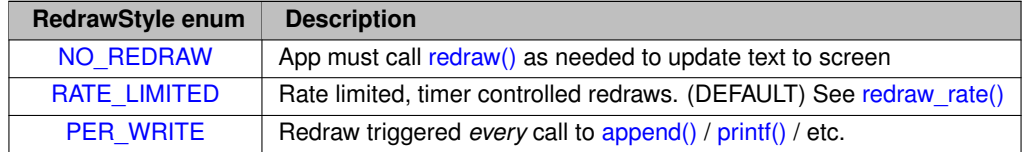

The default style is RATE\_LIMITED, which is the easiest to use, and automates redrawing to be capped at 10 redraws per second max. See redraw rate(float) to control this automated redraw speed.

**See also**

[redraw\\_rate\(\),](#page-1666-0) [RedrawStyle](#page-1684-2)

## <span id="page-1695-0"></span>**12.141.5.44 redraw\_style() [2/2]**

```
Fl_Terminal::RedrawStyle Fl_Terminal::redraw_style (
```

```
void ) const
```
Get the redraw style.

This determines when the terminal redraws itself while text is being added to it. Value will be one of the FI Terminal::RedrawStyle enum values.

**See also**

[redraw\\_style\(Fl\\_Terminal::RedrawStyle\)](#page-1694-1)

## <span id="page-1695-1"></span>**12.141.5.45 reset\_terminal()**

```
void Fl_Terminal::reset_terminal (
```
void )

Resets terminal to default colors, clears screen, history and mouse selection, homes cursor, resets tabstops. Same as "<ESC>c"

## **12.141.5.46 resize()**

```
void Fl_Terminal::resize (
             int X,
             int Y,
             int W,
             int H ) [virtual]
```
Handle widget resizing, such as if user resizes parent window.

This may increase the column width of the widget if the width of the widget is made larger than it was.

**Note**

Resizing currently does not rewrap existing text. Currently enlarging makes room for longer lines, and shrinking the size lets long lines run off the right edge of the display, hidden from view. This behavior may change in the future to rewrap.

Reimplemented from [Fl\\_Group.](#page-958-0)

#### **12.141.5.47 scroll()**

```
void Fl_Terminal::scroll (
              int rows ) [protected]
Scroll the display up(+) or down(-) the specified rows.
```
- Negative value scrolls "down", clearing top line, and history unaffected.
- Postive value scrolls "up", clearing bottom line, rotating top line into history.

### **12.141.5.48 scrollbar\_size() [1/2]**

```
void Fl_Terminal::scrollbar_size (
```
int val )

Set the width of the scrollbar's trough to  $\text{val}$ , in pixels.

Only use this method if you need to override the global scrollbar size.

Setting  $\text{val}$  to the special value 0 causes the widget to track the global [Fl::scrollbar\\_size\(\).](#page-512-0)

**See also**

[Fl::scrollbar\\_size\(\)](#page-512-0)

## **12.141.5.49 scrollbar\_size() [2/2]**

```
int Fl_Terminal::scrollbar_size (
            void ) const
```
Get the current size of the scrollbar's trough, in pixels.

If this value is zero (default), this widget will use the [Fl::scrollbar\\_size\(\)](#page-512-0) value as the scrollbar's width.

**Returns**

Scrollbar size in pixels, or 0 if the global [Fl::scrollbar\\_size\(\)](#page-512-0) is being used.

#### **See also**

[Fl::scrollbar\\_size\(int\)](#page-513-0)

## **12.141.5.50 selection\_extend()**

```
bool Fl_Terminal::selection_extend (
```

```
int X,
```
int Y ) [protected] Extend selection to FLTK coords X,Y.

Returns true if extended, false if nothing done (X,Y offscreen)

### **12.141.5.51 selection\_text()**

const char ∗ Fl\_Terminal::selection\_text ( void ) const [protected]

Return text selection (for copy()/paste() operations)

- Returns allocated NULL terminated string for entire selection.
- Caller must free() this memory when done.
- Unicode safe.

## **12.141.5.52 selection\_text\_len()**

```
int Fl_Terminal::selection_text_len (
              void ) const [protected]
Return byte length of all UTF-8 chars in selection, or 0 if no selection.
NOTE: Length includes trailing white on each line.
```
## **12.141.5.53 show\_unknown() [1/2]**

void Fl\_Terminal::show\_unknown (

<span id="page-1697-1"></span>bool val )

Set the "show unknown" flag.

If true, unknown escape sequences and unprintable control characters will be shown with the error character "¿". If false, those sequences and characters will be ignored.

## **See also**

[handle\\_unknown\\_char\(\)](#page-1691-0)

## <span id="page-1697-0"></span>**12.141.5.54 show\_unknown() [2/2]**

bool Fl\_Terminal::show\_unknown ( void ) const Return the "show unknown" flag. See [show\\_unknown\(bool\)](#page-1697-1) for more info.

### **12.141.5.55 textattrib() [1/2]**

[uchar](#page-2289-0) Fl\_Terminal::textattrib ( ) const Get text attribute bits (underline, inverse, etc). This is the default attribute used for all newly printed text.

**See also**

[textattrib\(uchar\),](#page-1697-2) [Fl\\_Terminal::Attrib](#page-1683-0)

## <span id="page-1697-2"></span>**12.141.5.56 textattrib() [2/2]**

```
void Fl_Terminal::textattrib (
             uchar val )
```
Set text attribute bits (underline, inverse, etc). This will be the default attribute used for all newly printed text.

**See also**

[Fl\\_Terminal::Attrib](#page-1683-0)

## <span id="page-1697-3"></span>**12.141.5.57 textbgcolor()**

void Fl\_Terminal::textbgcolor ( [Fl\\_Color](#page-2071-0) val )

Set text background color to fltk color  $\text{val}$  used by any new text added.

Use this for temporary color changes, similar to  $\langle ESC \rangle$ [48;2; $\langle R \rangle$ ; $\langle G \rangle$ ; $\langle B \rangle$ m

This setting does *not* affect the 'default' text colors used by <ESC>[0m, <ESC>c, [reset\\_terminal\(\),](#page-1695-1) etc. To set that too, also set [textbgcolor\\_default\(Fl\\_Color\),](#page-1698-0) e.g.

```
// Set both 'current' and 'default' colors
Fl_Color darkamber = 0x20100000;
tty->textbgcolor(darkamber); // set 'current' bg color
tty->textbgcolor_default(darkamber); // set 'default' bg color used by ESC[0m reset
```
The special color value 0xffffffff (all ff's) is the "see through" color, which lets the widget's own [Fl\\_Group::color\(\)](#page-1979-0) show through behind the text. This special text background color is the *default*, and is what most situations need.

**See also**

[textbgcolor\\_default\(Fl\\_Color\)](#page-1698-0)

### <span id="page-1698-0"></span>**12.141.5.58 textbgcolor\_default() [1/2]**

```
void Fl_Terminal::textbgcolor_default (
             Fl_Color val )
```
Set the default text background color used by any new text added after a reset ( $\langle ESC>c, \langle ESC> [0m, or(1m-1) ]$ ) [reset\\_terminal\(\)\)](#page-1695-1).

Does not affect the 'current' text background color; use textbgcolor(FI Color) to set that.

The special color value 0xffffffff (all ff's) is the "see through" color, which lets the widget's own [Fl\\_Group::color\(\)](#page-1979-0) show through behind the text. This special text background color is the *default*, and is what most situations need.

**See also**

[textbgcolor\(Fl\\_Color\)](#page-1697-3)

## **12.141.5.59 textbgcolor\_default() [2/2]**

```
Fl_Color Fl_Terminal::textbgcolor_default (
```

```
void ) const [inline]
Return text's default background color.
```
**See also**

[textbgcolor\(\)](#page-1667-0)

## **12.141.5.60 textbgcolor\_xterm()**

void Fl\_Terminal::textbgcolor\_xterm (

[uchar](#page-2289-0) val )

Sets the background text color as one of the 8 'xterm color' values.

This will be the foreground color used for all newly printed text, similar to the  $\langle ESC \rangle$ [#m escape sequence, where # is between 40 and 47.

This color will be reset to the default bg color if reset terminal() is called, or by  $\langle\text{ESC}>c, \langle\text{ESC}>[0m, etc.]$ 

The xterm color intensity values can be influenced by the Dim/Bold/Normal modes (which can be set with e.g. <ESC>[1m, [textattrib\(\),](#page-1697-2) etc), so the actual RGB values of these colors allow room for Dim/Bold to influence their brightness. For instance, "Normal Red" is not full brightness to allow "Bold Red" to be brighter. This goes for all colors except 'Black', which is not influenced by Dim or Bold; Black is always Black.

The 8 color xterm values are:

- $\cdot$  0 = Black
- $\cdot$  1 = Red
- $\cdot$  2 = Green
- $\cdot$  3 = Yellow
- $\cdot$  4 = Blue
- $5 = Magnetic$
- $\cdot$  6 = Cyan
- $7 =$  White

**See also**

[textbgcolor\\_default\(Fl\\_Color\)](#page-1698-0)

## **12.141.5.61 textcolor()**

```
void Fl_Terminal::textcolor (
```

```
Fl_Color val )
```
Set the text color for the terminal.

This is a convenience method that sets *both* [textfgcolor\(\)](#page-1667-1) and textfgcolor default(), ensuring both are set to the same value.

## **12.141.5.62 textfgcolor()**

```
void Fl_Terminal::textfgcolor (
```
[Fl\\_Color](#page-2071-0) val )

Set text foreground drawing color to fltk color valued by any new text added.

Use this for temporary color changes, similar to  $\langle ESC \rangle$ [38;2; $\langle R \rangle$ ; $\langle G \rangle$ ; $\langle B \rangle$ m

This setting does *not* affect the 'default' text colors used by <ESC>[0m, <ESC>c, [reset\\_terminal\(\),](#page-1695-1) etc. To change both the current *and* default fg color, also use textfgcolor\_default(FI\_Color). Example:

```
// Set both 'current' and 'default' colors
FL\_Color amber = 0xd0704000;<br>tty->textfqcolor(amber);
                                      // set 'current' fg color
tty->textfgcolor_default(amber); // set 'default' fg color used by ESC[0m reset
```
**See also**

[textfgcolor\\_default\(Fl\\_Color\)](#page-1699-1)

## <span id="page-1699-1"></span>**12.141.5.63 textfgcolor\_default() [1/2]**

void Fl\_Terminal::textfgcolor\_default (

```
Fl_Color val )
```
Set the default text foreground color used by  $\langle ESCC \rangle c$ ,  $\langle ESC \rangle$ [0m, and [reset\\_terminal\(\).](#page-1695-1) Does not affect the 'current' text foreground color; use textfgcolor(FI Color) to set that.

**See also**

[textfgcolor\(Fl\\_Color\)](#page-1699-2)

## <span id="page-1699-0"></span>**12.141.5.64 textfgcolor\_default() [2/2]**

```
Fl_Color Fl_Terminal::textfgcolor_default (
             void ) const [inline]
Return text's default foreground color.
```
**See also**

[textfgcolor\(\)](#page-1667-1)

## **12.141.5.65 textfgcolor\_xterm()**

void Fl\_Terminal::textfgcolor\_xterm ( [uchar](#page-2289-0) val )

Sets the foreground text color as one of the 8 'xterm color' values.

This will be the foreground color used for all newly printed text, similar to the  $\langle ESC \rangle$ [#m escape sequence, where # is between 30 and 37.

This color will be reset to the default fg color if reset terminal() is called, or by  $\langle\text{ESC>}\text{c}, \langle\text{ESC>}[0m, \text{etc.}]\rangle$ 

The xterm color intensity values can be influenced by the Dim/Bold/Normal modes (which can be set with e.g. <ESC>[1m, [textattrib\(\),](#page-1697-2) etc), so the actual RGB values of these colors allow room for Dim/Bold to influence their brightness. For instance, "Normal Red" is not full brightness to allow "Bold Red" to be brighter. This goes for all colors except 'Black', which is not influenced by Dim or Bold; Black is always Black. The 8 color xterm values are:

- $\cdot$  0 = Black
- $\cdot$  1 = Red
- $\cdot$  2 = Green
- $\cdot$  3 = Yellow
- $\cdot$  4 = Blue
- $5 = Magnetic$
- $\cdot$  6 = Cyan
- $7 =$  White

### **See also**

textfacolor\_default(Fl\_Color)

## **12.141.5.66 textfont()**

void Fl\_Terminal::textfont ( [Fl\\_Font](#page-2074-0) val )

Sets the font used for all text displayed in the terminal.

This affects all existing text (in display and history) as well as any newly printed text. Only monospace fonts are recommended, such as FL\_COURIER or FL\_SCREEN. Custom fonts configured with [Fl::set\\_font\(\)](#page-402-0) will also work, as long as they are monospace.

## **12.141.5.67 textsize()**

```
void Fl_Terminal::textsize (
```
[Fl\\_Fontsize](#page-2077-0) val ) Sets the font size used for all text displayed in the terminal. This affects all existing text (in display and history) as well as any newly printed text. Changing this will affect the display rows() and display columns().

## <span id="page-1700-0"></span>**12.141.5.68 u8c\_disp\_row()**

[Fl\\_Terminal::Utf8Char](#page-2061-0) ∗ Fl\_Terminal::u8c\_disp\_row ( int drow ) [protected]

Return pointer to the first u8c character in row drow of the display.

• 'drow' is indexed relative to the beginning of the display buffer.

```
• This can be used to walk all columns in the specfied row, e.g.
  // Print all chars in first row of display (ASCII and UTF-8)<br>Utf8Char *u8c = u8c_disp_row(0); // first char of first display row
   u8c_disp_row(disp_cols(); // start/end for column loop<br>for (int col=scol; col<ecol; col++,u8c++) { // loop from first char to last
         char *text = u8c->text_utf8(); // text string for char<br>int len = u8c->length(); // text string length for
         int len = u8c->length(); \frac{1}{2} // text string length for char<br>::printf("<%.*s>", len, text); \frac{1}{2} // print potentially multibyte
                                                                        // print potentially multibyte char
   }
```
### **12.141.5.69 u8c\_hist\_row()**

```
Fl_Terminal::Utf8Char ∗ Fl_Terminal::u8c_hist_row (
```
int hrow ) [protected]

Return u8c for beginning of a row inside the scrollback history.

'hrow' is indexed relative to the beginning of the scrollback history buffer.

**See also**

[u8c\\_disp\\_row\(int\)](#page-1700-0) for example use.

### **12.141.5.70 u8c\_hist\_use\_row()**

[Fl\\_Terminal::Utf8Char](#page-2061-0) ∗ Fl\_Terminal::u8c\_hist\_use\_row ( int hurow ) [protected]

Return u8c for beginning of row hurow inside the 'in use' part of the scrollback history.

'hurow' is indexed relative to the beginning of the 'in use' part of the scrollback history buffer. This may be a different from [u8c\\_hist\\_row\(int\)](#page-1700-1) if the history was recently cleared, and there aren't many (or any) rows in the history buffer that have been populated with scrollback text yet.

**See also**

[u8c\\_disp\\_row\(int\)](#page-1700-0) for example use.

## **12.141.5.71 u8c\_ring\_row()**

[Fl\\_Terminal::Utf8Char](#page-2061-0) ∗ Fl\_Terminal::u8c\_ring\_row (

int grow ) [protected] Return UTF-8 char for row grow in the ring buffer.

grow is globally indexed relative to the beginning of the ring buffer, so this method can access ANY character in the entire ring buffer (hist or disp) by the global index.

Scrolling offset is NOT applied; this is raw access to the ring's rows. Should really ONLY be used for making a complete copy of the ring. Example:

```
// Walk ALL rows and cols in the ring buffer..
for (int row=0; row<ring.rows(); row++) {
   Utf8Char *u8c = ring.u8c_ring_row(row);
   for (int col=0; col<ring.cols(); col++,u8c++) {
        ..make use of u8c->xxx() methods..
    }
}
```
#### **12.141.5.72 vprintf()**

```
void Fl_Terminal::vprintf (
             const char * fmt,
             va list ap )
```
Appends printf formatted messages to the terminal.

Subclasses can use this to implement their own [printf\(\)](#page-1693-1) functionality.

The string can contain UTF-8, crlf's, and ANSI sequences are also supported when [ansi\(bool\)](#page-1686-1) is set to 'true'.

**Note**

The expanded string is currently limited to 1024 characters (including NULL). For longer strings use [append\(\)](#page-1686-0) which has no string limits.

## **Parameters**

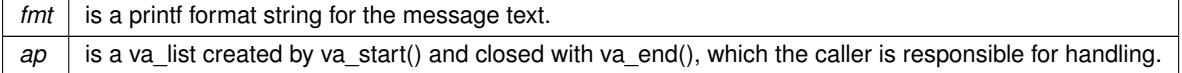

## **12.141.5.73 w\_to\_col()**

```
int Fl_Terminal::w_to_col (
            int W ) const [protected]
```
<span id="page-1702-0"></span>Given a width in pixels, return number of columns that "fits" into that area. This is used by the constructor to size the row/cols to fit the widget size.

## **12.141.5.74 walk\_selection()**

```
const Fl_Terminal::Utf8Char ∗ Fl_Terminal::walk_selection (
            const Utf8Char ∗ u8c,
            int & row,
            int & col ) const [protected]
```
Walk the mouse selection one character at a time from beginning to end, returning a Utf8Char∗ to the next character in the selection, or NULL if the end was reached, or if there's no selection.

This is easier to use for walking the selection than get selection().

u8c should start out as NULL, rewinding to the beginning of the selection. If the returned Utf8Char∗ is not NULL, row and col return the character's row/column position in the ring buffer.

```
// EXAMPLE: Walk the entire mouse selection, if any
int row,col;<br>
Utf8Char *u8c = NULL;<br>
V/ start with NULL to begin walk
while ((u8c = walk selection(u8c, row, col))) { // loop until end char reached
 ..do something with *u8c..
\lambda
```
#### **See also**

[get\\_selection\(\),](#page-1690-1) [is\\_selection\(\)](#page-1675-0)

**Parameters**

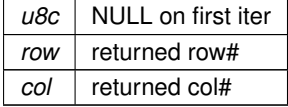

## **12.141.6 Member Data Documentation**

### **12.141.6.1 scrollbar**

```
Fl_Scrollbar∗ Fl_Terminal::scrollbar
Vertical scrollbar.
Public, so that it can be accessed directly.
```
[Todo](#page-335-0) Support scrollbar\_left/right() - See [Fl\\_Browser\\_::scrollbar](#page-614-0) docs

The documentation for this class was generated from the following files:

```
• Fl_Terminal.H
```

```
• FI Terminal.cxx
```
# **12.142 Fl\_Text\_Buffer Class Reference**

<span id="page-1702-1"></span>This class manages Unicode text displayed in one or more FL Text. Display widgets. #include <Fl\_Text\_Buffer.H>

### **Public Member Functions**

• void [add\\_modify\\_callback](#page-1708-0) (Fl\_Text\_Modify\_Cb bufModifiedCB, void ∗cbArg)

*Adds a callback function that is called whenever the text buffer is modified.*

- void **add\_predelete\_callback** (Fl\_Text\_Predelete\_Cb bufPredelCB, void ∗cbArg)
	- *Adds a callback routine to be called before text is deleted from the buffer.*
- char ∗ [address](#page-1708-1) (int pos)

*Convert a byte offset in buffer into a memory address.*

• const char ∗ [address](#page-1708-2) (int pos) const

*Convert a byte offset in buffer into a memory address.*

• void [append](#page-1708-3) (const char ∗t, int addedLength=-1)

*Appends the text string to the end of the buffer.*

• int [appendfile](#page-1709-0) (const char ∗file, int buflen=128 ∗1024)

*Appends the named file to the end of the buffer.*

• char [byte\\_at](#page-1709-1) (int pos) const

*Returns the raw byte at the specified position pos in the buffer.*

• void **call\_modify\_callbacks** ()

*Calls all modify callbacks that have been registered using the [add\\_modify\\_callback\(\)](#page-1708-0) method.*

• void **call\_predelete\_callbacks** ()

*Calls the stored pre-delete callback procedure(s) for this buffer to update the changed area(s) on the screen and any other listeners.*

• bool can redo () const

*Check if undo is enabled and if the last undo action can be redone.*

• bool [can\\_undo](#page-1709-3) () const

*Check if undo is enabled and if the last action can be undone.*

• void [canUndo](#page-1709-4) (char flag=1)

*Enable or disable undo actions for this text buffer.*

• unsigned int [char\\_at](#page-1710-0) (int pos) const

*Returns the character at the specified position* pos *in the buffer.*

• void [copy](#page-1710-1) (FI\_Text\_Buffer \*fromBuf, int fromStart, int fromEnd, int toPos)

*Copies text from another [Fl\\_Text\\_Buffer](#page-1702-1) to this one.*

• int count displayed characters (int lineStartPos, int targetPos) const

*Count the number of displayed characters between buffer position* lineStartPos *and* targetPos*.*

• int count lines (int startPos, int endPos) const

*Counts the number of newlines between* startPos *and* endPos *in buffer.*

• int [findchar\\_backward](#page-1710-4) (int startPos, unsigned int searchChar, int ∗foundPos) const

*Search backwards in buffer* buf *for character* searchChar*, starting with the character before* startPos*, returning the result in* foundPos*.*

- int findchar forward (int startPos, unsigned searchChar, int ∗foundPos) const *Finds the next occurrence of the specified character.*
- [Fl\\_Text\\_Buffer](#page-1708-4) (int requestedSize=0, int preferredGapSize=1024)

*Create an empty text buffer of a pre-determined size.*

• int **highlight** ()

*Returns a non-zero value if text has been highlighted, 0 otherwise.*

• void **highlight** (int start, int end)

*Highlights the specified text within the buffer.*

- int **highlight\_position** (int ∗start, int ∗end)
	- *Highlights the specified text between* start *and* end *within the buffer.*
- const [Fl\\_Text\\_Selection](#page-1790-0) ∗ **highlight\_selection** () const

*Returns the current highlight selection.*

• char \* highlight text ()

*Returns the highlighted text.*

• void [insert](#page-1711-2) (int pos, const char ∗[text,](#page-1718-0) int insertedLength=-1)

*Inserts null-terminated string* text *at position* pos*.*

• int [insertfile](#page-1712-0) (const char ∗file, int pos, int buflen=128 ∗1024)

*Inserts a file at the specified position.*

• bool is word separator (int pos) const

*Returns whether character at position* pos *is a word separator.*

• int [length](#page-1712-2) () const

*Returns the number of bytes in the buffer.*

• int [line\\_end](#page-1712-3) (int pos) const

*Finds and returns the position of the end of the line containing position* pos *(which is either a pointer to the newline character ending the line or a pointer to one character beyond the end of the buffer).*

• int line start (int pos) const

*Returns the position of the start of the line containing position* pos*.*

• char  $∗$  [line\\_text](#page-1713-1) (int pos) const

*Returns the text from the entire line containing the specified character position.*

• int [loadfile](#page-1713-2) (const char ∗file, int buflen=128 ∗1024)

*Loads a text file into the buffer.*

- int [next\\_char](#page-1713-3) (int ix) const
	- *Returns the index of the next character.*
- int **next\_char\_clipped** (int ix) const
- int [outputfile](#page-1715-0) (const char ∗file, int start, int end, int buflen=128 ∗1024)

*Writes the specified portions of the text buffer to a file.*

• int [prev\\_char](#page-1715-1) (int ix) const

*Returns the index of the previous character.*

- int **prev\_char\_clipped** (int ix) const
- [Fl\\_Text\\_Selection](#page-1790-0) ∗ **primary\_selection** ()

*Returns the primary selection.*

- const [Fl\\_Text\\_Selection](#page-1790-0) ∗ **primary\_selection** () const
	- *Returns the primary selection.*
- void [printf](#page-1715-2) (const char ∗fmt,...)

*Appends printf formatted messages to the end of the buffer.*

<span id="page-1704-0"></span>• int **redo** (int ∗cp=0)

*Redo previous undo action.*

• void [remove](#page-1716-0) (int start, int end)

*Deletes a range of characters in the buffer.*

• void **remove\_modify\_callback** (Fl\_Text\_Modify\_Cb bufModifiedCB, void ∗cbArg)

*Removes a modify callback.*

• void **remove\_predelete\_callback** (Fl\_Text\_Predelete\_Cb predelCB, void ∗cbArg)

*Removes a callback routine* bufPreDeleteCB *associated with argument* cbArg *to be called before text is deleted from the buffer.*

• void **remove\_secondary\_selection** ()

*Removes the text from the buffer corresponding to the secondary text selection object.*

• void **remove\_selection** ()

*Removes the text in the primary selection.*

• void [replace](#page-1716-1) (int start, int end, const char ∗[text,](#page-1718-0) int insertedLength=-1)

*Deletes the characters between* start *and* end*, and inserts the null-terminated string* text *in their place in the buffer.*

- void **replace\_secondary\_selection** (const char ∗[text\)](#page-1718-0)
	- *Replaces the text from the buffer corresponding to the secondary text selection object with the new string*  $texttext{text}$ .
- void **replace\_selection** (const char ∗[text\)](#page-1718-0)

*Replaces the text in the primary selection.*

• int rewind lines (int startPos, int nLines)

*Finds and returns the position of the first character of the line* nLines *backwards from* startPos *(not counting the character pointed to by* startpos *if that is a newline) in the buffer.*

• int [savefile](#page-1716-3) (const char ∗file, int buflen=128 ∗1024)

*Saves a text file from the current buffer.*

• int [search\\_backward](#page-1717-0) (int startPos, const char ∗searchString, int ∗foundPos, int matchCase=0) const

*Search backwards in buffer for string* searchString*, starting with the character at* startPos*, returning the result in* foundPos*.*

• int [search\\_forward](#page-1717-1) (int startPos, const char ∗searchString, int ∗foundPos, int matchCase=0) const

*Search forwards in buffer for string* searchString*, starting with the character* startPos*, and returning the result in* foundPos*.*

• void **secondary\_select** (int start, int end)

*Selects a range of characters in the secondary selection.*

• int **secondary\_selected** ()

*Returns a non-zero value if text has been selected in the secondary text selection, 0 otherwise.*

• const [Fl\\_Text\\_Selection](#page-1790-0) ∗ **secondary\_selection** () const

*Returns the secondary selection.*

• int **secondary\_selection\_position** (int ∗start, int ∗end)

*Returns the current selection in the secondary text selection object.*

• char \* [secondary\\_selection\\_text](#page-1718-1) ()

*Returns the text in the secondary selection.*

• void **secondary\_unselect** ()

*Clears any selection in the secondary text selection object.*

• void **select** (int start, int end)

*Selects a range of characters in the buffer.*

• int **selected** () const

*Returns a non-zero value if text has been selected, 0 otherwise.*

• int **selection\_position** (int ∗start, int ∗end)

*Gets the selection position.*

• char ∗ [selection\\_text](#page-1718-2) ()

*Returns the currently selected text.*

• int [skip\\_displayed\\_characters](#page-1718-3) (int lineStartPos, int nChars)

*Count forward from buffer position* startPos *in displayed characters.*

• int **skip\_lines** (int startPos, int nLines)

*Finds the first character of the line* nLines *forward from* startPos *in the buffer and returns its position.*

• int [tab\\_distance](#page-1718-4) () const

*Gets the tab width.*

• void **tab\_distance** (int tabDist)

*Set the hardware tab distance (width) used by all displays for this buffer, and used in computing offsets for rectangular selection operations.*

• char ∗ [text](#page-1718-0) () const

*Get a copy of the entire contents of the text buffer.*

• void [text](#page-1718-5) (const char ∗text)

*Replaces the entire contents of the text buffer.*

• char ∗ [text\\_range](#page-1719-0) (int start, int end) const

*Get a copy of a part of the text buffer.*

• int [undo](#page-1719-1) (int ∗cp=0)

*Undo text modification according to the undo variables or insert text from the undo buffer.*

• void **unhighlight** ()

*Unhighlights text in the buffer.*

• void **unselect** ()

*Cancels any previous selection on the primary text selection object.*

• int **utf8\_align** (int) const

*Align an index into the buffer to the current or previous UTF-8 boundary.*

• void [vprintf](#page-1719-2) (const char ∗fmt, va\_list ap)

*Can be used by subclasses that need their own [printf\(\)](#page-1715-2) style functionality.*

- int word end (int pos) const
	- *Returns the position corresponding to the end of the word.*
- int word start (int pos) const

*Returns the position corresponding to the start of the word.*

• ∼**Fl\_Text\_Buffer** ()

*Frees a text buffer.*

## <span id="page-1706-0"></span>**Public Attributes**

• int **input\_file\_was\_transcoded**

*true if the loaded file has been transcoded to UTF-8.*

• void(∗ [transcoding\\_warning\\_action](#page-1720-2) )[\(Fl\\_Text\\_Buffer](#page-1702-1) ∗)

*Pointer to a function called after reading a non UTF-8 encoded file.*

## **Static Public Attributes**

• static const char ∗ [file\\_encoding\\_warning\\_message](#page-1720-3) *This message may be displayed using the fl\_alert() function when a file which was not UTF-8 encoded is input.*

### **Protected Member Functions**

• int **apply\_undo** (Fl\_Text\_Undo\_Action ∗action, int ∗cursorPos)

*Apply the current undo/redo operation, called from [undo\(\)](#page-1719-1) or [redo\(\).](#page-1704-0)*

• void **call\_modify\_callbacks** (int pos, int nDeleted, int nInserted, int nRestyled, const char ∗deletedText) const

*Calls the stored modify callback procedure(s) for this buffer to update the changed area(s) on the screen and any other listeners.*

• void call predelete callbacks (int pos, int nDeleted) const

*Calls the stored pre-delete callback procedure(s) for this buffer to update the changed area(s) on the screen and any other listeners.*

- int insert (int pos, const char ∗[text,](#page-1718-0) int insertedLength=-1)
- *Internal (non-redisplaying) version of [insert\(\).](#page-1711-2)*
- void **move\_gap** (int pos)

*Move the gap to start at a new position.*

• void **reallocate\_with\_gap** (int newGapStart, int newGapLen)

*Reallocates the text storage in the buffer to have a gap starting at* newGapStart *and a gap size of* newGapLen*, preserving the buffer's current contents.*

• void **redisplay\_selection** [\(Fl\\_Text\\_Selection](#page-1790-0) ∗oldSelection, [Fl\\_Text\\_Selection](#page-1790-0) ∗newSelection) const

*Calls the stored redisplay procedure(s) for this buffer to update the screen for a change in a selection.*

• void [remove\\_](#page-1716-4) (int start, int end)

*Internal (non-redisplaying) version of [remove\(\).](#page-1716-0)*

• void **remove\_selection\_** [\(Fl\\_Text\\_Selection](#page-1790-0) ∗sel)

*Removes the text from the buffer corresponding to* sel*.*

• void **replace\_selection\_** [\(Fl\\_Text\\_Selection](#page-1790-0) ∗sel, const char ∗[text\)](#page-1718-0)

*Replaces the* text *in selection* sel*.*

- char ∗ **selection\_text\_** [\(Fl\\_Text\\_Selection](#page-1790-0) ∗sel) const
- void **update** selections (int pos, int nDeleted, int nInserted)

*Updates all of the selections in the buffer for changes in the buffer's text.*

## **Protected Attributes**

• char ∗ **mBuf**

*allocated memory where the text is stored*

• char **mCanUndo**

*if this buffer is used for attributes, it must not do any undo calls*

• void ∗∗ **mCbArgs**

*caller arguments for modifyProcs above*

• int **mCursorPosHint**

*hint for reasonable cursor position after a buffer modification operation*

• int **mGapEnd**

*points to the first character after the gap*

• int **mGapStart**

*points to the first character of the gap*

## • [Fl\\_Text\\_Selection](#page-1790-0) **mHighlight**

*highlighted areas*

## • int **mLength**

*length of the text in the buffer (the length of the buffer itself must be calculated: gapEnd - gapStart + length)*

• Fl\_Text\_Modify\_Cb ∗ **mModifyProcs**

*procedures to call when buffer is modified to redisplay contents*

• int **mNModifyProcs**

*number of modify-redisplay procs attached*

• int **mNPredeleteProcs**

*number of pre-delete procs attached*

• void ∗∗ **mPredeleteCbArgs**

*caller argument for pre-delete proc above*

#### • Fl\_Text\_Predelete\_Cb ∗ **mPredeleteProcs**

*procedure to call before text is deleted from the buffer; at most one is supported.*

• int **mPreferredGapSize**

*the default allocation for the text gap is 1024 bytes and should only be increased if frequent and large changes in buffer size are expected*

• [Fl\\_Text\\_Selection](#page-1790-0) **mPrimary**

*highlighted areas*

• Fl\_Text\_Undo\_Action\_List ∗ **mRedoList**

*List of redo event.*

• [Fl\\_Text\\_Selection](#page-1790-0) **mSecondary**

*highlighted areas*

- int [mTabDist](#page-1720-4)
	- *equiv.*
- Fl\_Text\_Undo\_Action ∗ **mUndo**

*local undo event*

• Fl\_Text\_Undo\_Action\_List ∗ **mUndoList** *List of undo event.*

# **12.142.1 Detailed Description**

This class manages Unicode text displayed in one or more FL Text Display widgets.

All text in FI\_Text\_Buffer must be encoded in UTF-8. All indices used in the function calls must be aligned to the start of a UTF-8 sequence. All indices and pointers returned will be aligned. All functions that return a single character will return that in an unsigned int in UCS-4 encoding.

The [Fl\\_Text\\_Buffer](#page-1702-1) class is used by the [Fl\\_Text\\_Display](#page-1720-0) and [Fl\\_Text\\_Editor](#page-1767-0) to manage complex text data and is based upon the excellent NEdit text editor engine - see [https://sourceforge.](https://sourceforge.net/projects/nedit/)← [net/projects/nedit/](https://sourceforge.net/projects/nedit/).

## **12.142.2 Constructor & Destructor Documentation**

## <span id="page-1708-4"></span>**12.142.2.1 Fl\_Text\_Buffer()**

```
Fl_Text_Buffer::Fl_Text_Buffer (
             int requestedSize = 0,
             int preferredGapSize = 1024 )
```
Create an empty text buffer of a pre-determined size.

#### **Parameters**

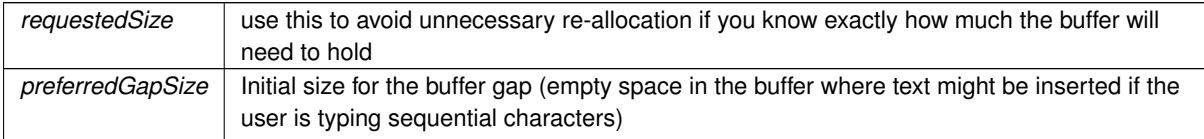

## **12.142.3 Member Function Documentation**

## <span id="page-1708-0"></span>**12.142.3.1 add\_modify\_callback()**

```
void Fl_Text_Buffer::add_modify_callback (
```

```
Fl_Text_Modify_Cb bufModifiedCB,
```

```
void ∗ cbArg )
```
Adds a callback function that is called whenever the text buffer is modified.

The callback function is declared as follows: typedef void (\*Fl\_Text\_Modify\_Cb)(int pos, int nInserted, int nDeleted, int nRestyled, const char\* deletedText, void\* cbArg);

### <span id="page-1708-1"></span>**12.142.3.2 address() [1/2]**

```
char ∗ Fl_Text_Buffer::address (
```
int pos ) [inline] Convert a byte offset in buffer into a memory address.

**Parameters**

*pos* | byte offset into buffer

**Returns**

byte offset converted to a memory address

## <span id="page-1708-2"></span>**12.142.3.3 address() [2/2]**

const char ∗ Fl\_Text\_Buffer::address (

int pos ) const [inline] Convert a byte offset in buffer into a memory address.

**Parameters**

*pos* | byte offset into buffer

**Returns**

<span id="page-1708-3"></span>byte offset converted to a memory address

## **12.142.3.4 append()**

```
void Fl_Text_Buffer::append (
             const char ∗ t,
             int addedLength = -1 ) [inline]
Appends the text string to the end of the buffer.
```
#### **Parameters**

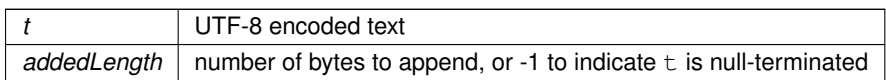

## <span id="page-1709-0"></span>**12.142.3.5 appendfile()**

```
int Fl_Text_Buffer::appendfile (
              const char ∗ file,
              int buffer = 128*1024 ) [inline]
Appends the named file to the end of the buffer.
See also insertfile().
```
### <span id="page-1709-1"></span>**12.142.3.6 byte\_at()**

```
char Fl_Text_Buffer::byte_at (
              int pos ) const
Returns the raw byte at the specified position pos in the buffer.
Positions start at 0.
```
#### **Parameters**

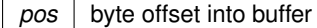

**Returns**

unencoded raw byte

## <span id="page-1709-2"></span>**12.142.3.7 can\_redo()**

bool Fl\_Text\_Buffer::can\_redo ( ) const Check if undo is enabled and if the last undo action can be redone. Check if undo is anabled and if the last undo action can be redone.

**See also**

[canUndo\(\)](#page-1709-4)

## <span id="page-1709-3"></span>**12.142.3.8 can\_undo()**

bool Fl\_Text\_Buffer::can\_undo ( ) const Check if undo is enabled and if the last action can be undone.

#### **See also**

[canUndo\(\)](#page-1709-4)

## <span id="page-1709-4"></span>**12.142.3.9 canUndo()**

void Fl\_Text\_Buffer::canUndo ( char  $flag = 1$ )

Enable or disable undo actions for this text buffer.

Undo actions are enable for text buffer by default. If used as a style buffer in [Fl\\_Text\\_Display,](#page-1720-0) undo actions are disabled as they are handled by the text buffer.

**See also**

[can\\_undo\(\)](#page-1709-3)

### <span id="page-1710-0"></span>**12.142.3.10 char\_at()**

unsigned int Fl\_Text\_Buffer::char\_at (

int pos ) const Returns the character at the specified position pos in the buffer. Positions start at 0.

#### **Parameters**

 $pos \mid$  byte offset into buffer,  $pos \text{ must be at a UTF-8 character boundary}$ 

#### **Returns**

Unicode UCS-4 encoded character

## <span id="page-1710-1"></span>**12.142.3.11 copy()**

```
void Fl_Text_Buffer::copy (
             Fl_Text_Buffer ∗ fromBuf,
             int fromStart,
             int fromEnd,
             int toPos )
```
Copies text from another [Fl\\_Text\\_Buffer](#page-1702-1) to this one.

#### **Parameters**

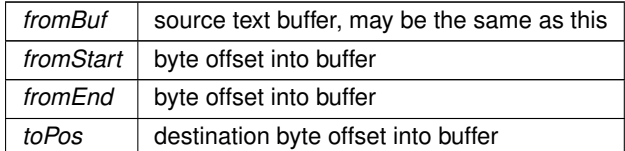

#### <span id="page-1710-2"></span>**12.142.3.12 count\_displayed\_characters()**

int Fl\_Text\_Buffer::count\_displayed\_characters (

```
int lineStartPos,
```

```
int targetPos ) const
```
Count the number of displayed characters between buffer position lineStartPos and targetPos. Displayed characters are the characters shown on the screen to represent characters in the buffer, where tabs and control characters are expanded.

## **12.142.3.13 count\_lines()**

```
int Fl_Text_Buffer::count_lines (
```
int startPos,

```
int endPos ) const
```
Counts the number of newlines between startPos and endPos in buffer. The character at position endPos is not counted.

**Generated by Doxygen**

### **12.142.3.14 findchar\_backward()**

int Fl\_Text\_Buffer::findchar\_backward ( int startPos, unsigned int searchChar, int ∗ foundPos ) const

Search backwards in buffer buf for character searchChar, starting with the character *before* startPos, returning the result in foundPos.

Returns 1 if found, 0 if not. The difference between this and search backward() is that it's optimized for single characters. The overall performance of the text widget is dependent on its ability to count lines quickly, hence searching for a single character: newline.

**Parameters**

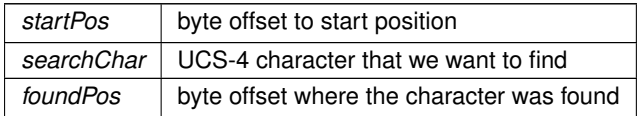

**Returns**

1 if found, 0 if not

## <span id="page-1711-0"></span>**12.142.3.15 findchar\_forward()**

```
int Fl_Text_Buffer::findchar_forward (
            int startPos,
```
unsigned searchChar, int ∗ foundPos ) const

Finds the next occurrence of the specified character.

Search forwards in buffer for character searchChar, starting with the character startPos, and returning the result in foundPos. Returns 1 if found, 0 if not. The difference between this and [search\\_forward\(\)](#page-1717-1) is that it's optimized for single characters. The overall performance of the text widget is dependent on its ability to count lines quickly, hence searching for a single character: newline.

**Parameters**

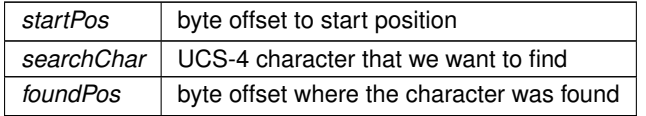

**Returns**

<span id="page-1711-2"></span>1 if found, 0 if not

## <span id="page-1711-1"></span>**12.142.3.16 highlight\_text()**

char ∗ Fl\_Text\_Buffer::highlight\_text ( ) Returns the highlighted text. When you are done with the text, free it using the free() function.

### **12.142.3.17 insert()**

```
void Fl_Text_Buffer::insert (
             int pos,
             const char * text,
             int insertedLength = -1 )
```
Inserts null-terminated string text at position pos.

### **Parameters**

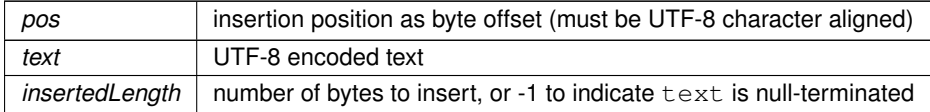

## <span id="page-1712-4"></span>**12.142.3.18 insert\_()**

```
int Fl_Text_Buffer::insert_ (
          int pos,
          const char ∗ text,
          int insertedLength = -1 ) [protected]
insert().
```
contiguous with the existing text in the buffer (i.e. not past the end).

Returns the length of text inserted (this is just strlen( $text{text})$  if  $insertedLength == -1$ , however this calculation can be expensive and the length will be required by any caller who will continue on to call redisplay). pos must be

**Returns**

the number of bytes inserted

#### <span id="page-1712-0"></span>**12.142.3.19 insertfile()**

```
int Fl_Text_Buffer::insertfile (
             const char * file,
             int pos,
             int buflen = 128∗1024 )
```
Inserts a file at the specified position.

Returns

- 0 on success
- non-zero on error (strerror() contains reason)
- 1 indicates open for read failed (no data loaded)
- 2 indicates error occurred while reading data (data was partially loaded)

File can be UTF-8 or CP1252 encoded. If the input file is not UTF-8 encoded, the FI\_Text\_Buffer widget will contain data transcoded to UTF-8. By default, the message [Fl\\_Text\\_Buffer::file\\_encoding\\_warning\\_message](#page-1720-3) will warn the user about this.

**See also**

input file was transcoded and transcoding warning action.

## <span id="page-1712-1"></span>**12.142.3.20 is\_word\_separator()**

bool Fl\_Text\_Buffer::is\_word\_separator (

<span id="page-1712-2"></span>int pos ) const

Returns whether character at position pos is a word separator. Pos must be at a character boundary.

#### **12.142.3.21 length()**

int Fl\_Text\_Buffer::length ( ) const [inline] Returns the number of bytes in the buffer.

**Returns**

<span id="page-1712-3"></span>size of text in bytes

### **12.142.3.22 line\_end()**

```
int Fl_Text_Buffer::line_end (
            int pos ) const
```
Finds and returns the position of the end of the line containing position  $pos$  (which is either a pointer to the newline character ending the line or a pointer to one character beyond the end of the buffer).

#### **Parameters**

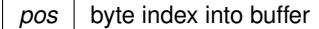

**Returns**

byte offset to line end

## <span id="page-1713-0"></span>**12.142.3.23 line\_start()**

```
int Fl_Text_Buffer::line_start (
```
int pos ) const

Returns the position of the start of the line containing position pos.

**Parameters**

 $pos \mid byte$  index into buffer

**Returns**

byte offset to line start

### <span id="page-1713-1"></span>**12.142.3.24 line\_text()**

```
char ∗ Fl_Text_Buffer::line_text (
```
int pos ) const

Returns the text from the entire line containing the specified character position. When you are done with the text, free it using the free() function.

**Parameters**

*pos* byte index into buffer

**Returns**

copy of UTF-8 text, must be free'd

## <span id="page-1713-2"></span>**12.142.3.25 loadfile()**

```
int Fl_Text_Buffer::loadfile (
              const char ∗ file,
              int buffer = 128*1024 ) [inline]
Loads a text file into the buffer.
See also insertfile().
```
### <span id="page-1713-3"></span>**12.142.3.26 next\_char()**

int Fl\_Text\_Buffer::next\_char ( int ix ) const

Returns the index of the next character.

**Parameters**

 $ix \mid$  index to the current character

## <span id="page-1715-0"></span>**12.142.3.27 outputfile()**

```
int Fl_Text_Buffer::outputfile (
            const char ∗ file,
            int start,
            int end,
            int buflen = 128∗1024 )
```
Writes the specified portions of the text buffer to a file. Returns

- 0 on success
- non-zero on error (strerror() contains reason)
- 1 indicates open for write failed (no data saved)
- 2 indicates error occurred while writing data (data was partially saved)

#### **See also**

[savefile\(const char](#page-1716-3) ∗file, int buflen)

## <span id="page-1715-1"></span>**12.142.3.28 prev\_char()**

```
int Fl_Text_Buffer::prev_char (
             int ix ) const
Returns the index of the previous character.
```
**Parameters**

 $ix \mid$  index to the current character

## <span id="page-1715-2"></span>**12.142.3.29 printf()**

```
void Fl_Text_Buffer::printf (
```
... )

```
const char * fmt,
```
Appends printf formatted messages to the end of the buffer. Example:

```
#include <FL/Fl_Text_Display.H>
int main(..) {
      :
// Create a text display widget and assign it a text buffer
Fl_Text_Display *tdsp = new Fl_Text_Display(..);
Fl_Text_Buffer *tbuf = new Fl_Text_Buffer();
      tdsp->buffer(tbuf);
      :
      // Append three lines of formatted text to the buffer
      >printf("The current date is: %s.\nThe time is: %s\n", date_str, time_str);<br>tbuf->printf("The current PID is %ld.\n", (long)getpid());<br>:
```
#### **Note**

The expanded string is currently limited to 1024 characters.

#### **Parameters**

in | *fmt* | is a printf format string for the message text.

#### <span id="page-1716-0"></span>**12.142.3.30 remove()**

void Fl\_Text\_Buffer::remove ( int start, int end )

Deletes a range of characters in the buffer.

#### **Parameters**

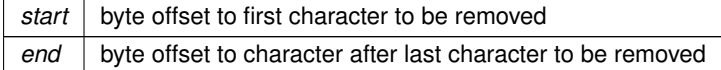

## <span id="page-1716-4"></span>**12.142.3.31 remove\_()**

```
void Fl_Text_Buffer::remove_ (
            int start,
             int end ) [protected]
```
Internal (non-redisplaying) version of [remove\(\).](#page-1716-0)

<span id="page-1716-1"></span>Removes the contents of the buffer between start and end (and moves the gap to the site of the delete).

## **12.142.3.32 replace()**

```
void Fl_Text_Buffer::replace (
             int start,
             int end,
             const char ∗ text,
             int insertedLength = -1 )
```
Deletes the characters between start and end, and inserts the null-terminated string text in their place in the buffer.

## **Parameters**

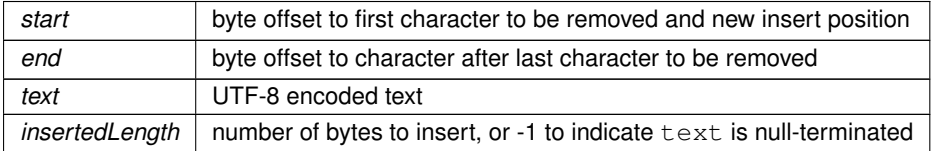

### <span id="page-1716-2"></span>**12.142.3.33 rewind\_lines()**

```
int Fl_Text_Buffer::rewind_lines (
```
<span id="page-1716-3"></span>int startPos, int nLines )

Finds and returns the position of the first character of the line nLines backwards from startPos (not counting the character pointed to by startpos if that is a newline) in the buffer. nLines == 0 means find the beginning of the line.

### **12.142.3.34 savefile()**

```
int Fl_Text_Buffer::savefile (
             const char * file,
             int buflen = 128∗1024 ) [inline]
```
Saves a text file from the current buffer. Returns

- 0 on success
- non-zero on error (strerror() contains reason)
- 1 indicates open for write failed (no data saved)
- 2 indicates error occurred while writing data (data was partially saved)

## **See also**

outputfile(const char ∗[file, int start, int end, int buflen\)](#page-1715-0)

## <span id="page-1717-0"></span>**12.142.3.35 search\_backward()**

```
int Fl_Text_Buffer::search_backward (
            int startPos,
            const char * searchString,
```

```
int ∗ foundPos,
int matchCase = 0 ) const
```
Search backwards in buffer for string searchString, starting with the character *at* startPos, returning the result in foundPos.

Returns 1 if found, 0 if not.

## **Parameters**

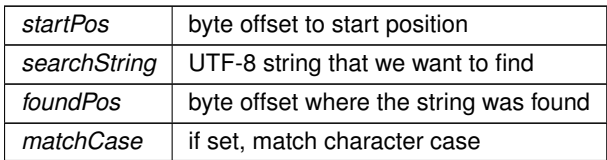

## **Returns**

1 if found, 0 if not

## <span id="page-1717-1"></span>**12.142.3.36 search\_forward()**

```
int Fl_Text_Buffer::search_forward (
            int startPos,
             const char * searchString,
            int ∗ foundPos,
             int matchCase = 0 ) const
```
Search forwards in buffer for string searchString, starting with the character startPos, and returning the result in foundPos.

Returns 1 if found, 0 if not.

### **Parameters**

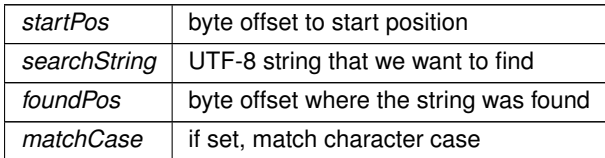

### **Returns**

<span id="page-1718-2"></span>1 if found, 0 if not

#### <span id="page-1718-1"></span>**12.142.3.37 secondary\_selection\_text()**

```
char ∗ Fl_Text_Buffer::secondary_selection_text ( )
Returns the text in the secondary selection.
When you are done with the text, free it using the free() function.
```
#### **12.142.3.38 selection\_text()**

<span id="page-1718-3"></span>char ∗ Fl\_Text\_Buffer::selection\_text ( ) Returns the currently selected text. When you are done with the text, free it using the free() function.

### **12.142.3.39 skip\_displayed\_characters()**

```
int Fl_Text_Buffer::skip_displayed_characters (
            int lineStartPos,
            int nChars )
```
Count forward from buffer position startPos in displayed characters. Displayed characters are the characters shown on the screen to represent characters in the buffer, where tabs and control characters are expanded.

#### **Parameters**

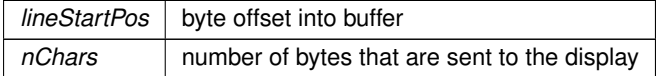

**Returns**

<span id="page-1718-0"></span>byte offset in input after all output bytes are sent

### <span id="page-1718-4"></span>**12.142.3.40 tab\_distance()**

int Fl\_Text\_Buffer::tab\_distance ( ) const [inline] Gets the tab width.

The tab width is measured in characters. The pixel position is calculated using an average character width.

### **12.142.3.41 text() [1/2]**

char ∗ Fl\_Text\_Buffer::text ( ) const Get a copy of the entire contents of the text buffer. Memory is allocated to contain the returned string, which the caller must free.

### **Returns**

newly allocated text buffer - must be free'd, text is UTF-8

### <span id="page-1718-5"></span>**12.142.3.42 text() [2/2]**

void Fl\_Text\_Buffer::text (

const char ∗ text ) Replaces the entire contents of the text buffer.

#### **Parameters**

*text* Text must be valid UTF-8. If null, an empty string is substituted.

## <span id="page-1719-0"></span>**12.142.3.43 text\_range()**

```
char ∗ Fl_Text_Buffer::text_range (
            int start,
            int end ) const
```
Get a copy of a part of the text buffer.

Return a copy of the text between start and end character positions from text buffer buf. Positions start at 0, and the range does not include the character pointed to by end. When you are done with the text, free it using the free() function.

**Parameters**

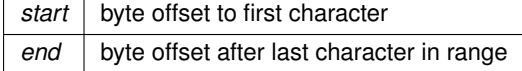

## **Returns**

newly allocated text buffer - must be free'd, text is UTF-8

## <span id="page-1719-1"></span>**12.142.3.44 undo()**

int Fl\_Text\_Buffer::undo (

int  $*$  *cursorPos* =  $0$  )

Undo text modification according to the undo variables or insert text from the undo buffer.

Take the previous changes and undo them.

<span id="page-1719-2"></span>Return the previous cursor position in cursorPos. Returns 1 if the undo was applied. CursorPos will be at a character boundary.

## **12.142.3.45 vprintf()**

```
void Fl_Text_Buffer::vprintf (
            const char * fmt,
             va_list ap )
```
Can be used by subclasses that need their own [printf\(\)](#page-1715-2) style functionality.

**Note**

The expanded string is currently limited to 1024 characters.

## **Parameters**

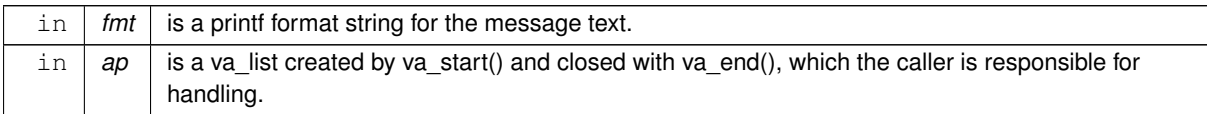

## <span id="page-1719-3"></span>**12.142.3.46 word\_end()**

int Fl\_Text\_Buffer::word\_end ( int pos ) const

Returns the position corresponding to the end of the word.

#### **Parameters**

*pos* byte index into buffer

## **Returns**

byte offset to word end

## <span id="page-1720-1"></span>**12.142.3.47 word\_start()**

int Fl\_Text\_Buffer::word\_start (

```
int pos ) const
```
Returns the position corresponding to the start of the word.

**Parameters**

*pos* | byte index into buffer

**Returns**

byte offset to word start

## **12.142.4 Member Data Documentation**

## <span id="page-1720-3"></span>**12.142.4.1 file\_encoding\_warning\_message**

const char ∗ Fl\_Text\_Buffer::file\_encoding\_warning\_message [static] **Initial value:**

```
=
"Displayed text contains the UTF-8 transcoding\n"
"of the input file which was not UTF-8 encoded.\n"
"Some changes may have occurred."
```
<span id="page-1720-4"></span>This message may be displayed using the fl\_alert() function when a file which was not UTF-8 encoded is input.

## **12.142.4.2 mTabDist**

```
int Fl_Text_Buffer::mTabDist [protected]
equiv.
number of characters in a tab
```
### **12.142.4.3 transcoding\_warning\_action**

void(∗ Fl\_Text\_Buffer::transcoding\_warning\_action) [\(Fl\\_Text\\_Buffer](#page-1702-1) ∗)

Pointer to a function called after reading a non UTF-8 encoded file.

This function is called after reading a file if the file content was transcoded to UTF-8. Its default implementation calls fl\_alert() with the text of [file\\_encoding\\_warning\\_message.](#page-1720-3) No warning message is displayed if this pointer is set to NULL. Use [input\\_file\\_was\\_transcoded](#page-1706-0) to be informed if file input required transcoding to UTF-8. The documentation for this class was generated from the following files:

- FI Text Buffer.H
- Fl\_Text\_Buffer.cxx

# **12.143 Fl\_Text\_Display Class Reference**

<span id="page-1720-0"></span>Rich text display widget. #include <Fl\_Text\_Display.H> Inheritance diagram for Fl\_Text\_Display:

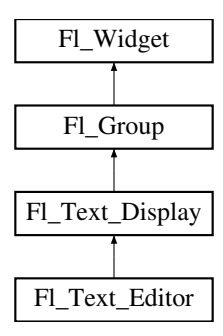

### **Classes**

• struct [Style\\_Table\\_Entry](#page-2061-1)

*This structure associates the color, font, and font size of a string to draw with an attribute mask matching attr.*

## **Public Types**

```
• enum {
 NORMAL_CURSOR , CARET_CURSOR , DIM_CURSOR , BLOCK_CURSOR ,
 HEAVY_CURSOR , SIMPLE_CURSOR }
```
*text display cursor shapes enumeration*

```
• enum { CURSOR_POS , CHARACTER_POS }
```
*the character position is the left edge of a character, whereas the cursor is thought to be between the centers of two consecutive characters.*

• enum {

```
DRAG_NONE = -2 , DRAG_START_DND = -1 , DRAG_CHAR = 0 , DRAG_WORD = 1 ,
DRAG_LINE = 2 }
```
*drag types - they match [Fl::event\\_clicks\(\)](#page-371-0) so that single clicking to start a collection selects by character, double clicking selects by word and triple clicking selects by line.*

• enum { [WRAP\\_NONE](#page-1737-6) , [WRAP\\_AT\\_COLUMN](#page-1737-7) , [WRAP\\_AT\\_PIXEL](#page-1737-8) , [WRAP\\_AT\\_BOUNDS](#page-1737-9) }

*wrap types - used in [wrap\\_mode\(\)](#page-1763-0)*

```
• enum {
 ATTR_BGCOLORATTR_BGCOLOR_EXT = 0x0003 ,
 ATTR UNDERLINE = 0x0004 .
 ATTR_GRAMMARATTR_SPELLINGATTR_STRIKE_THROUGH = 0x0010 ,
 ATTR_LINES_MASK = 0x001C
```
*attribute flags in* [Style\\_Table\\_Entry.attr](#page-2061-2)

• typedef void(∗ **Unfinished\_Style\_Cb**) (int, void ∗)

## **Public Member Functions**

• [Fl\\_Text\\_Buffer](#page-1702-1) ∗ [buffer](#page-1738-4) () const

*Gets the current text buffer associated with the text widget.*

• void [buffer](#page-1739-1) (FI\_Text\_Buffer &buf)

*Sets the current text buffer associated with the text widget.*

• void [buffer](#page-1739-0) [\(Fl\\_Text\\_Buffer](#page-1702-1) ∗buf)

*Attach a text buffer to display, replacing the current buffer (if any).*

- double [col\\_to\\_x](#page-1741-0) (double col) const
	- *Convert a column number into an x pixel position.*
- int [count\\_lines](#page-1741-1) (int start, int [end,](#page-953-0) bool start\_pos\_is\_line\_start) const

*Count the number of lines between two positions.*

- [Fl\\_Color](#page-2071-0) [cursor\\_color](#page-1741-2) () const
	- *Gets the text cursor color.*
- void [cursor\\_color](#page-1741-3) (FI\_Color n)

*Sets the text cursor color.*

- int **cursor\_style** () const
- void [cursor\\_style](#page-1742-0) (int style)
	- *Sets the text cursor style.*
- [Fl\\_Text\\_Display](#page-1738-5) (int X, int Y, int W, int H, const char ∗l=0)

*Creates a new text display widget.*

• [Fl\\_Color](#page-2071-0) [grammar\\_underline\\_color](#page-1746-0) () const

*Gets the underline color for style attribute ATTR\_GRAMMAR.*

• void [grammar\\_underline\\_color](#page-1746-1) [\(Fl\\_Color](#page-2071-0) [color\)](#page-1979-0)

*Sets the underline color for style attribute ATTR\_GRAMMAR.*

• int [handle](#page-1746-2) (int e) [FL\\_OVERRIDE](#page-2113-0)

*Event handling.*

• void **hide\_cursor** ()

*Hides the text cursor.*

• void highlight data [\(Fl\\_Text\\_Buffer](#page-1702-1) ∗styleBuffer, const [Style\\_Table\\_Entry](#page-2061-1) ∗styleTable, int nStyles, char unfinishedStyle, Unfinished\_Style\_Cb unfinishedHighlightCB, void ∗cbArg)

*Attach (or remove) highlight information in text display and redisplay.*

• int [in\\_selection](#page-1748-0) (int x, int y) const

*Check if a pixel position is within the primary selection.*

• void [insert](#page-1748-1) (const char ∗text)

*Inserts "text" at the current cursor location.*

• int [insert\\_position](#page-1749-0) () const

*Gets the position of the text insertion cursor for text display.*

• void insert position (int newPos)

*Sets the position of the text insertion cursor for text display.*

• int [line\\_end](#page-1749-2) (int startPos, bool startPosIsLineStart) const

*Returns the end of a line.*

• int [line\\_start](#page-1749-3) (int pos) const

*Return the beginning of a line.*

• [Fl\\_Align](#page-2073-0) **linenumber\_align** () const

*Returns the alignment used for line numbers (if enabled).*

• void linenumber align (FI Align val)

*Set alignment for line numbers (if enabled).*

• [Fl\\_Color](#page-2071-0) **linenumber\_bgcolor** () const

*Returns the background color used for line numbers (if enabled).*

• void [linenumber\\_bgcolor](#page-1750-1) (FI\_Color val)

*Set the background color used for line numbers (if enabled).*

• [Fl\\_Color](#page-2071-0) **linenumber\_fgcolor** () const

*Return the foreground color used for line numbers (if enabled).*

• void linenumber fgcolor (FI\_Color val)

*Set the foreground color used for line numbers (if enabled).*

• [Fl\\_Font](#page-2074-0) **linenumber\_font** () const

*Return the font used for line numbers (if enabled).*

• void linenumber font (FI\_Font val)

*Set the font used for line numbers (if enabled).*

- const char ∗ **linenumber\_format** () const
	- *Returns the line number printf() format string.*
- void [linenumber\\_format](#page-1750-4) (const char ∗val)
	- *Sets the printf() style format string used for line numbers.*
- [Fl\\_Fontsize](#page-2077-0) **linenumber\_size** () const *Return the font size used for line numbers (if enabled).*

• void [linenumber\\_size](#page-1751-0) [\(Fl\\_Fontsize](#page-2077-0) val) *Set the font size used for line numbers (if enabled).* • int **linenumber\_width** () const *Return the screen area width provided for line numbers.* • void linenumber width (int width) *Set width of screen area for line numbers.* • int move down () *Moves the current insert position down one line.* • int move left () *Moves the current insert position left one character.* • int move right () *Moves the current insert position right one character.* • int move up () *Moves the current insert position up one line.* • void **next\_word** (void) *Moves the current insert position right one word.* • void [overstrike](#page-1754-0) (const char ∗text) *Replaces text at the current insert position.* • int position style (int lineStartPos, int lineLen, int lineIndex) const *Find the correct style for a character.* • int [position\\_to\\_xy](#page-1755-0) (int pos, int ∗x, int ∗y) const *Convert a character index into a pixel position.* • void **previous\_word** (void) *Moves the current insert position left one word.* • virtual void **recalc\_display** () *Recalculate the display's visible lines and scrollbar sizes.* • void [redisplay\\_range](#page-1756-0) (int start, int [end\)](#page-953-0) *Marks text from start to end as needing a redraw.* • void [resize](#page-1756-1) (int X, int Y, int W, int H) [FL\\_OVERRIDE](#page-2113-0) *Change the size of the displayed text area.* • int rewind lines (int startPos, int nLines) *Skip a number of lines back.* • void [scroll](#page-1757-0) (int topLineNum, int horizOffset) *Scrolls the current buffer to start at the specified line and column.* • [Fl\\_Align](#page-2073-0) [scrollbar\\_align](#page-1757-1) () const *Gets the scrollbar alignment type.* • void scrollbar align [\(Fl\\_Align](#page-2073-0) a) *Sets the scrollbar alignment type.* • int [scrollbar\\_size](#page-1758-0) () const *Gets the current size of the scrollbars' troughs, in pixels.* • void [scrollbar\\_size](#page-1758-1) (int newSize) *Sets the pixel size of the scrollbars' troughs to* newSize*, in pixels.* • int [scrollbar\\_width](#page-1758-2) () const *Returns the global value [Fl::scrollbar\\_size\(\)](#page-512-0) unless a specific scrollbar\_width\_ has been set.* • void [scrollbar\\_width](#page-1758-3) (int width) *Sets the global [Fl::scrollbar\\_size\(\),](#page-512-0) and forces this instance of the widget to use it.* • [Fl\\_Color](#page-2071-0) [secondary\\_selection\\_color](#page-1758-4) () const *Gets the background color for the secondary selection block.*

• void secondary selection color (FI Color [color\)](#page-1979-0)

*Sets the background color for the secondary selection block.*

• int [shortcut](#page-1759-1) () const

- void [shortcut](#page-1759-2) (int s)
- void show cursor (int b=1)
	- *Shows the text cursor.*
- void show insert position ()
	- *Scrolls the text buffer to show the current insert position.*
- int [skip\\_lines](#page-1760-0) (int startPos, int nLines, bool startPosIsLineStart) *Skip a number of lines forward.*
- [Fl\\_Color](#page-2071-0) [spelling\\_underline\\_color](#page-1760-1) () const *Gets the underline color for style attribute ATTR\_SPELLING.*
- void [spelling\\_underline\\_color](#page-1760-2) [\(Fl\\_Color](#page-2071-0) [color\)](#page-1979-0)
	- *Sets the underline color for style attribute ATTR\_SPELLING.*
- [Fl\\_Text\\_Buffer](#page-1702-1) ∗ [style\\_buffer](#page-1761-0) () const
	- *Gets the current style buffer associated with the text widget.*
- [Fl\\_Color](#page-2071-0) [textcolor](#page-1761-1) () const
	- *Gets the default color of text in the widget.*
- void [textcolor](#page-1761-2) (FI\_Color n) *Sets the default color of text in the widget.*
- FI\_Font [textfont](#page-1761-3) () const
	- *Gets the default font used when drawing text in the widget.*
- void [textfont](#page-1761-4) (FI\_Font s)
	- *Sets the default font used when drawing text in the widget.*
- [Fl\\_Fontsize](#page-2077-0) [textsize](#page-1762-0) () const
	- *Gets the default size of text in the widget.*
- void [textsize](#page-1762-1) (FI\_Fontsize s)
	- *Sets the default size of text in the widget.*
- int [word\\_end](#page-1763-1) (int pos) const
	- *Moves the insert position to the end of the current word.*
- int word start (int pos) const
	- *Moves the insert position to the beginning of the current word.*
- void [wrap\\_mode](#page-1763-0) (int wrap, int wrap\_margin)
	- *Set the new text wrap mode.*
- int wrapped column (int row, int column) const
	- *Nobody knows what this function does.*
- int wrapped row (int row) const
	- *Nobody knows what this function does.*
- double [x\\_to\\_col](#page-1766-0) (double x) const
	- *Convert an x pixel position into a column number.*
- ∼[Fl\\_Text\\_Display](#page-1738-6) ()

*Free a text display and release its associated memory.*

## **Public Member Functions inherited from [Fl\\_Group](#page-940-0)**

• [Fl\\_Widget](#page-1963-0) ∗& **\_ddfdesign\_kludge** ()

*This is for forms compatibility only.*

- void **add** [\(Fl\\_Widget](#page-1963-0) &)
	- *The widget is removed from its current group (if any) and then added to the end of this group.*
- void **add** [\(Fl\\_Widget](#page-1963-0) ∗o)

*See void [Fl\\_Group::add\(Fl\\_Widget &w\)](#page-941-0)*

- void **add\_resizable** [\(Fl\\_Widget](#page-1963-0) &o)
	- *Adds a widget to the group and makes it the resizable widget.*
- [Fl\\_Widget](#page-1963-0) ∗const ∗ [array](#page-950-0) () const

*Returns a pointer to the array of children.* • [Fl\\_Group](#page-940-0) const \* [as\\_group](#page-950-1) () const [FL\\_OVERRIDE](#page-2113-0) • [Fl\\_Group](#page-940-0)  $*$  [as\\_group](#page-950-2) () [FL\\_OVERRIDE](#page-2113-0) *Returns an [Fl\\_Group](#page-940-0) pointer if this widget is an [Fl\\_Group.](#page-940-0)* • void [begin](#page-950-3) () *Sets the current group so you can build the widget tree by just constructing the widgets.* • [Fl\\_Widget](#page-1963-0) ∗ [child](#page-951-0) (int n) const *Returns [array\(\)\[](#page-950-0)n].* • int **children** () const *Returns how many child widgets the group has.* • void [clear](#page-951-1) () *Deletes all child widgets from memory recursively.* • unsigned int [clip\\_children](#page-951-2) () *Returns the current clipping mode.* • void [clip\\_children](#page-951-3) (int c) *Controls whether the group widget clips the drawing of child widgets to its bounding box.* • virtual int delete child (int n) *Removes the widget at* index *from the group and deletes it.* • void [end](#page-953-0) () *Exactly the same as current(this-*>*[parent\(\)\)](#page-1994-1).* • int **find** (const FI\_Widget &o) const *See int [Fl\\_Group::find\(const Fl\\_Widget](#page-953-1)* ∗*w) const.* • int [find](#page-953-1) (const [Fl\\_Widget](#page-1963-0) ∗) const *Searches the child array for the widget and returns the index.* • [Fl\\_Group](#page-949-0) (int, int, int, int, const char ∗=0) *Creates a new [Fl\\_Group](#page-940-0) widget using the given position, size, and label string.* • void [focus](#page-953-2) [\(Fl\\_Widget](#page-1963-0) ∗W) • void **forms\_end** () *This is for forms compatibility only.* • void [init\\_sizes](#page-954-0) () *Resets the internal array of widget sizes and positions.* • void [insert](#page-954-1) (FI\_Widget &, int i) *The widget is removed from its current group (if any) and then inserted into this group.* • void [insert](#page-954-2) [\(Fl\\_Widget](#page-1963-0) &o, [Fl\\_Widget](#page-1963-0) ∗before) *This does insert(w, find(before)).* • void [remove](#page-956-0) [\(Fl\\_Widget](#page-1963-0) &) *Removes a widget from the group but does not delete it.* • void [remove](#page-956-1) [\(Fl\\_Widget](#page-1963-0) ∗o) *Removes the widget* o *from the group.* • void [remove](#page-956-2) (int index) *Removes the widget at* index *from the group but does not delete it.* • [Fl\\_Widget](#page-1963-0) ∗ [resizable](#page-956-3) () const *Returns the group's resizable widget.* • void [resizable](#page-956-4) (FI\_Widget &o) *Sets the group's resizable widget.*

• void [resizable](#page-957-0) [\(Fl\\_Widget](#page-1963-0) ∗o)

*The resizable widget defines both the resizing box and the resizing behavior of the group and its children.*

• virtual ∼[Fl\\_Group](#page-949-1) ()

*The destructor also deletes all the children.*

## **Public Member Functions inherited from [Fl\\_Widget](#page-1963-0)**

- void **\_clear\_fullscreen** ()
- void **\_set\_fullscreen** ()
- void [activate](#page-1972-0) ()
	- *Activates the widget.*
- unsigned int [active](#page-1972-1) () const

*Returns whether the widget is active.*

• int [active\\_r](#page-1972-2) () const

*Returns whether the widget and all of its parents are active.*

• [Fl\\_Align](#page-2073-0) [align](#page-1973-0) () const

*Gets the label alignment.*

• void [align](#page-1973-1) (FI\_Align alignment)

*Sets the label alignment.*

- long [argument](#page-1973-2) () const
	- *Gets the current user data (long) argument that is passed to the callback function.*
- void [argument](#page-1973-3) (long v)

*Sets the current user data (long) argument that is passed to the callback function.*

- virtual class [Fl\\_Gl\\_Window](#page-882-0) ∗ [as\\_gl\\_window](#page-1973-4) ()
- *Returns an [Fl\\_Gl\\_Window](#page-882-0) pointer if this widget is an [Fl\\_Gl\\_Window.](#page-882-0)*
- virtual class [Fl\\_Gl\\_Window](#page-882-0) const ∗ **as\_gl\_window** () const
- virtual [Fl\\_Window](#page-2008-0) ∗ [as\\_window](#page-1974-0) ()

*Returns an [Fl\\_Window](#page-2008-0) pointer if this widget is an [Fl\\_Window.](#page-2008-0)*

- virtual [Fl\\_Window](#page-2008-0) const ∗ **as\_window** () const
- void [bind\\_deimage](#page-1975-0) [\(Fl\\_Image](#page-1029-0) ∗img)

*Sets the image to use as part of the widget label when in the inactive state.*

• void bind deimage (int f)

*Bind the inactive image to the widget, so the widget will delete the image when it is no longer needed.*

• void [bind\\_image](#page-1975-2) [\(Fl\\_Image](#page-1029-0) ∗img)

*Sets the image to use as part of the widget label when in the active state.*

• void [bind\\_image](#page-1976-0) (int f)

*Bind the image to the widget, so the widget will delete the image when it is no longer needed.*

• [Fl\\_Boxtype](#page-2078-0) [box](#page-1976-1) () const

*Gets the box type of the widget.*

• void [box](#page-1976-2) (FI\_Boxtype new\_box)

*Sets the box type for the widget.*

• [Fl\\_Callback\\_p](#page-2298-0) [callback](#page-1976-3) () const

*Gets the current callback function for the widget.*

• void [callback](#page-1976-4) [\(Fl\\_Callback](#page-2298-1) ∗cb)

*Sets the current callback function for the widget.*

• void [callback](#page-1977-0) [\(Fl\\_Callback](#page-2298-1) ∗cb, [Fl\\_Callback\\_User\\_Data](#page-640-0) ∗p, bool auto\_free)

*Sets the current callback function and managed user data for the widget.*

• void [callback](#page-1977-1) [\(Fl\\_Callback](#page-2298-1) ∗cb, void ∗p)

*Sets the current callback function and data for the widget.*

• void [callback](#page-1977-2) [\(Fl\\_Callback0](#page-2298-2) ∗cb)

*Sets the current callback function for the widget.*

• void [callback](#page-1977-3) [\(Fl\\_Callback1](#page-2298-3) ∗cb, long p=0)

*Sets the current callback function for the widget.*

• unsigned int [changed](#page-1978-0) () const

*Checks if the widget value changed since the last callback.*

• void clear active ()

*Marks the widget as inactive without sending events or changing focus.*

• void clear changed ()

*Marks the value of the widget as unchanged.*

• void [clear\\_damage](#page-1978-3) [\(uchar](#page-2289-0) c=0)

*Clears or sets the damage flags.*

• void [clear\\_output](#page-1979-1) ()

*Sets a widget to accept input.*

- void [clear\\_visible](#page-1979-2) ()
	- *Hides the widget.*
- void [clear\\_visible\\_focus](#page-1979-3) ()

*Disables keyboard focus navigation with this widget.*

• [Fl\\_Color](#page-2071-0) [color](#page-1979-0) () const

*Gets the background color of the widget.*

• void [color](#page-1979-4) [\(Fl\\_Color](#page-2071-0) bg)

*Sets the background color of the widget.*

• void [color](#page-1980-0) [\(Fl\\_Color](#page-2071-0) bg, [Fl\\_Color](#page-2071-0) sel)

*Sets the background and selection color of the widget.*

• [Fl\\_Color](#page-2071-0) [color2](#page-1980-1) () const

*For back compatibility only.*

• void color<sub>2</sub> (unsigned a)

*For back compatibility only.*

• int [contains](#page-1980-3) (const [Fl\\_Widget](#page-1963-0) ∗[w\)](#page-2001-0) const

*Checks if w is a child of this widget.*

• void [copy\\_label](#page-1980-4) (const char ∗new\_label)

*Sets the current label.*

- void copy tooltip (const char ∗text)
	- *Sets the current tooltip text.*
- [uchar](#page-2289-0) [damage](#page-1981-1) () const

*Returns non-zero if [draw\(\)](#page-1985-0) needs to be called.*

• void [damage](#page-1981-2) [\(uchar](#page-2289-0) c)

*Sets the damage bits for the widget.*

- void [damage](#page-1982-0) [\(uchar](#page-2289-0) c, int [x,](#page-2002-0) int [y,](#page-2003-0) int [w,](#page-2001-0) int [h\)](#page-1987-0)
	- *Sets the damage bits for an area inside the widget.*
- int **damage\_resize** (int, int, int, int)

*Internal use only.*

• void [deactivate](#page-1982-1) ()

## *Deactivates the widget.*

• [Fl\\_Image](#page-1029-0) ∗ [deimage](#page-1983-0) ()

*Gets the image that is used as part of the widget label when in the inactive state.*

• const [Fl\\_Image](#page-1029-0) ∗ [deimage](#page-1983-1) () const

*Gets the image that is used as part of the widget label when in the inactive state.*

• void [deimage](#page-1983-2) (FI\_Image &img)

*Sets the image to use as part of the widget label when in the inactive state.*

• void [deimage](#page-1983-3) [\(Fl\\_Image](#page-1029-0) ∗img)

*Sets the image to use as part of the widget label when in the inactive state.*

• int deimage bound () const

*Returns whether the inactive image is managed by the widget.*

• void [do\\_callback](#page-1984-0) (FI\_Callback\_Reason reason[=FL\\_REASON\\_UNKNOWN\)](#page-2080-1)

*Calls the widget callback function with default arguments.*

• void [do\\_callback](#page-1984-1) [\(Fl\\_Widget](#page-1963-0) ∗widget, long arg, [Fl\\_Callback\\_Reason](#page-2080-0) reason[=FL\\_REASON\\_UNKNOWN\)](#page-2080-1) *Calls the widget callback function with arbitrary arguments.*
- void [do\\_callback](#page-1984-0) [\(Fl\\_Widget](#page-1963-0) ∗widget, void ∗arg=0, [Fl\\_Callback\\_Reason](#page-2080-0) reason[=FL\\_REASON\\_UNKNOWN\)](#page-2080-1) *Calls the widget callback function with arbitrary arguments.*
- void [draw\\_label](#page-1987-0) (int, int, int, int, [Fl\\_Align\)](#page-2073-0) const
- *Draws the label in an arbitrary bounding box with an arbitrary alignment.*
- int  $h$  () const

*Gets the widget height.*

• virtual void [hide](#page-1988-0) ()

*Makes a widget invisible.*

• [Fl\\_Image](#page-1029-0)  $*$  [image](#page-1988-1) ()

*Gets the image that is used as part of the widget label when in the active state.*

• const [Fl\\_Image](#page-1029-0) ∗ [image](#page-1988-2) () const

*Gets the image that is used as part of the widget label when in the active state.*

• void [image](#page-1988-3) (FI\_Image &img)

*Sets the image to use as part of the widget label when in the active state.*

- void [image](#page-1988-4) [\(Fl\\_Image](#page-1029-0) ∗img)
	- *Sets the image to use as part of the widget label when in the active state.*
- int image bound () const

*Returns whether the image is managed by the widget.*

• int [inside](#page-1989-1) (const [Fl\\_Widget](#page-1963-0) ∗wgt) const

*Checks if this widget is a child of* wgt*.*

• int [is\\_label\\_copied](#page-1989-2) () const

*Returns whether the current label was assigned with [copy\\_label\(\).](#page-1980-0)*

• const char ∗ [label](#page-1989-3) () const

*Gets the current label text.*

• void [label](#page-1990-0) (const char ∗text)

*Sets the current label pointer.*

• void [label](#page-1990-1) [\(Fl\\_Labeltype](#page-2085-0) a, const char ∗b)

*Shortcut to set the label text and type in one call.*

• [Fl\\_Color](#page-2071-0) [labelcolor](#page-1991-0) () const

*Gets the label color.*

• void [labelcolor](#page-1991-1) (FI\_Color c)

*Sets the label color.*

• FI\_Font [labelfont](#page-1991-2) () const

*Gets the font to use.*

• void [labelfont](#page-1991-3) (FI\_Font f)

*Sets the font to use.*

• [Fl\\_Fontsize](#page-2077-0) [labelsize](#page-1992-0) () const

*Gets the font size in pixels.*

- void [labelsize](#page-1992-1) (FI\_Fontsize pix) *Sets the font size in pixels.*
- [Fl\\_Labeltype](#page-2085-0) [labeltype](#page-1992-2) () const
	- *Gets the label type.*

• void [labeltype](#page-1992-3) [\(Fl\\_Labeltype](#page-2085-0) a)

*Sets the label type.*

- void measure label (int &ww, int &hh) const
	- *Sets width ww and height hh accordingly with the label size.*
- bool needs keyboard () const

*Returns whether this widget needs a keyboard.*

• void needs keyboard (bool needs)

*Sets whether this widget needs a keyboard.*

• unsigned int [output](#page-1993-2) () const

*Returns if a widget is used for output only.*

• [Fl\\_Group](#page-940-0) ∗ [parent](#page-1994-0) () const

*Returns a pointer to the parent widget.*

• void [parent](#page-1994-1) [\(Fl\\_Group](#page-940-0) ∗p)

*Internal use only - "for hacks only".*

• void [position](#page-1994-2) (int X, int Y)

*Repositions the window or widget.*

• void [redraw](#page-1994-3) ()

*Schedules the drawing of the widget.*

• void redraw label ()

*Schedules the drawing of the label.*

• [Fl\\_Color](#page-2071-0) [selection\\_color](#page-1995-0) () const

*Gets the selection color.*

• void [selection\\_color](#page-1995-1) [\(Fl\\_Color](#page-2071-0) a)

*Sets the selection color.*

• void [set\\_active](#page-1995-2) ()

*Marks the widget as active without sending events or changing focus.*

• void [set\\_changed](#page-1996-0) ()

*Marks the value of the widget as changed.*

• void [set\\_output](#page-1996-1) ()

*Sets a widget to output only.*

• void [set\\_visible](#page-1996-2) ()

*Makes the widget visible.*

• void [set\\_visible\\_focus](#page-1996-3) ()

*Enables keyboard focus navigation with this widget.*

• int [shortcut\\_label](#page-1996-4) () const

*Returns whether the widget's label uses '&' to indicate shortcuts.*

• void [shortcut\\_label](#page-1996-5) (int value)

*Sets whether the widget's label uses '&' to indicate shortcuts.*

• virtual void [show](#page-1996-6) ()

*Makes a widget visible.*

• void [size](#page-1997-0) (int W, int H)

*Changes the size of the widget.*

• int take focus ()

*Gives the widget the keyboard focus.*

• unsigned int [takesevents](#page-1997-2) () const

*Returns if the widget is able to take events.*

• int [test\\_shortcut](#page-1997-3) ()

*Returns true if the widget's label contains the entered '&x' shortcut.*

• const char ∗ [tooltip](#page-1998-0) () const

*Gets the current tooltip text.*

• void [tooltip](#page-1998-1) (const char ∗text)

*Sets the current tooltip text.*

- [Fl\\_Window](#page-2008-0)  $*$  [top\\_window](#page-1999-0) () const
	- *Returns a pointer to the top-level window for the widget.*
- [Fl\\_Window](#page-2008-0) \* [top\\_window\\_offset](#page-1999-1) (int &xoff, int &yoff) const

*Finds the x/y offset of the current widget relative to the top-level window.*

• [uchar](#page-2289-0) [type](#page-1999-2) () const

*Gets the widget type.*

• void [type](#page-1999-3) [\(uchar](#page-2289-0) t)

*Sets the widget type.*

• int **use\_accents\_menu** ()

```
Returns non zero if MAC_USE_ACCENTS_MENU flag is set, 0 otherwise.
• void ∗ user_data () const
     Gets the user data for this widget.
• void user_data (Fl_Callback_User_Data ∗v, bool auto_free)
     Sets the user data for this widget.
• void user_data (void ∗v)
     Sets the user data for this widget.
visible () const
     Returns whether a widget is visible.
• unsigned int visible focus () const
     Checks whether this widget has a visible focus.
```
• void visible focus (int v)

*Modifies keyboard focus navigation.*

• int visible r () const

*Returns whether a widget and all its parents are visible.*

• int [w](#page-2001-0) () const

*Gets the widget width.*

• [Fl\\_When](#page-2086-0) [when](#page-2001-1) () const

*Returns the conditions under which the callback is called.*

• void [when](#page-2001-2) [\(uchar](#page-2289-0) i)

*Sets the flags used to decide when a callback is called.*

• [Fl\\_Window](#page-2008-0) ∗ [window](#page-2002-0) () const

*Returns a pointer to the nearest parent window up the widget hierarchy.*

• int  $x$  () const

*Gets the widget position in its window.*

• int  $y$  () const

*Gets the widget position in its window.*

• virtual ∼[Fl\\_Widget](#page-1972-0) ()

*Destroys the widget.*

# **Protected Types**

• enum { **DRAW\_LINE** , **FIND\_INDEX** , **FIND\_INDEX\_FROM\_ZERO** , **GET\_WIDTH** , **FIND\_CURSOR\_INDEX** }

# **Protected Types inherited from [Fl\\_Widget](#page-1963-0)**

```
• enum {
 INACTIVE = 1 < 0INVISIBLE = 1 < 1OUTPUT = 1 < 2NOBORDER = 1 < 3.
 FORCE_POSITION = 1<<4NON_MODAL = 1<<5SHORTCUT_LABEL = 1<<6CHANGED = 1<<7,
 OVERRIDE = 1<<8VISIBLE_FOCUS = 1<<9COPIED_LABEL = 1<<10CLIP_CHILDREN = 1<<11,
 MENU_WINDOW = 1 < 12TOOLTIP_WINDOW = 1 < 13MODAL = 1 < 14NO_OVERLAY = 1 < 15,
 GROUP_RELATIVE = 1<<16COPIED_TOOLTIP = 1<<17FULLSCREEN = 1<<18MAC_USE_ACCENTS_MENU
 = 1 < 19.
 NEEDS KEYBOARD = 1<<20, IMAGE BOUND = 1<<21, DEIMAGE BOUND = 1<<22,
 AUTO DELETE USER DATA = 1 < 23.
 MAXIMIZED = 1 < 24, POPUP = 1 < 25, USERELAG3 = 1 < 29, USERELAG2 = 1 < 30.
 USERFLAG1 = 1 < 31
```
*flags possible values enumeration.*

### **Protected Member Functions**

- void [absolute\\_top\\_line\\_number](#page-1738-0) (int oldFirstChar)
	- *Re-calculate absolute top line number for a change in scroll position.*
- void [calc\\_last\\_char](#page-1740-0) ()
	- *Update last display character index.*
- void [calc\\_line\\_starts](#page-1740-1) (int startLine, int endLine)
	- *Update the line starts array.*
- void clear rect (int style, int x, int y, int width, int height) const
	- *Clear a rectangle with the appropriate background color for* style*.*
- void [display\\_insert](#page-1742-0) ()

*Scroll the display to bring insertion cursor into view.*

• void [draw](#page-1742-1) () [FL\\_OVERRIDE](#page-2113-0)

*Draw the widget.*

- void draw cursor (int, int)
	- *Draw a cursor with top center at* X*,* Y*.*
- void [draw\\_line\\_numbers](#page-1742-3) (bool clearAll)

*Refresh the line number area.*

• void draw range (int start, int [end\)](#page-953-0)

### *Draw a range of text.*

• void draw string (int style, int x, int y, int toX, const char ∗string, int nChars) const

*Draw a text segment in a single style.*

• void draw text (int X, int Y, int W, int H)

*Refresh a rectangle of the text display.*

• void [draw\\_vline](#page-1744-0) (int visLineNum, int leftClip, int rightClip, int leftCharIndex, int rightCharIndex)

*Draw a single line of text.*

• int [empty\\_vlines](#page-1744-1) () const

*Return true if there are lines visible with no corresponding buffer text.*

• void [extend\\_range\\_for\\_styles](#page-1744-2) (int ∗start, int ∗[end\)](#page-953-0)

*I don't know what this does!*

• void [find\\_line\\_end](#page-1744-3) (int pos, bool start\_pos\_is\_line\_start, int ∗lineEnd, int ∗nextLineStart) const

*Finds both the end of the current line and the start of the next line.*

• void [find\\_wrap\\_range](#page-1745-0) (const char ∗deletedText, int pos, int nInserted, int nDeleted, int ∗modRangeStart, int ∗modRangeEnd, int ∗linesInserted, int ∗linesDeleted)

#### *Wrapping calculations.*

• int find x (const char ∗s, int len, int style, int x) const

*Find the index of the character that lies at the given x position / closest cursor position.*

• int [get\\_absolute\\_top\\_line\\_number](#page-1746-0) () const

*Returns the absolute (non-wrapped) line number of the first line displayed.*

• int [handle\\_rmb](#page-1746-1) (int readonly)

*Handle right mouse button down events.*

• int handle vline (int mode, int lineStart, int lineLen, int leftChar, int rightChar, int topClip, int bottomClip, int leftClip, int rightClip) const

*Universal pixel machine.*

• int [longest\\_vline](#page-1751-0) () const

*Find the longest line of all visible lines.*

• void [maintain\\_absolute\\_top\\_line\\_number](#page-1751-1) (int state)

*Line numbering stuff, currently unused.*

• int [maintaining\\_absolute\\_top\\_line\\_number](#page-1752-0) () const

*Returns true if a separate absolute top line number is being maintained.*

• void measure deleted lines (int pos, int nDeleted)

*Wrapping calculations.*

- double measure proportional character (const char  $*s$ , int colNum, int pos) const *Wrapping calculations.*
- int [measure\\_vline](#page-1753-0) (int visLineNum) const
	- *Returns the width in pixels of the displayed line pointed to by "visLineNum".*
- void [offset\\_line\\_starts](#page-1753-1) (int newTopLineNum)

*Offset line start counters for a new vertical scroll position.*

• int position to line (int pos, int ∗lineNum) const

*Convert a position index into a line number offset.*

• int position to linecol (int pos, int ∗lineNum, int ∗column) const

*Find the line and column number of position* pos*.*

• void [reset\\_absolute\\_top\\_line\\_number](#page-1756-0) ()

*Reestablish the absolute (non-wrapped) top line number.*

• int scroll (int topLineNum, int horizOffset)

*Scrolls the current buffer to start at the specified line and column.*

• double [string\\_width](#page-1760-0) (const char ∗string, int length, int style) const

*Find the width of a string in the font of a particular style.*

• void update h scrollbar ()

*Update horizontal scrollbar.*

• void [update\\_line\\_starts](#page-1762-1) (int pos, int charsInserted, int charsDeleted, int linesInserted, int linesDeleted, int ∗scrolled)

*Update line start arrays and variables.*

• void update v scrollbar ()

*Update vertical scrollbar.*

• int [vline\\_length](#page-1763-0) (int visLineNum) const

*Count number of bytes in a visible line.*

• int [wrap\\_uses\\_character](#page-1764-0) (int lineEndPos) const

*Check if the line break is caused by a newline or by line wrapping.*

• void [wrapped\\_line\\_counter](#page-1765-0) [\(Fl\\_Text\\_Buffer](#page-1702-0) ∗buf, int startPos, int maxPos, int maxLines, bool startPosIs←- LineStart, int styleBufOffset, int ∗retPos, int ∗retLines, int ∗retLineStart, int ∗retLineEnd, bool countLast←- LineMissingNewLine=true) const

*Wrapping calculations.*

• int [xy\\_to\\_position](#page-1766-0) (int x, int y, int PosType=CHARACTER\_POS) const

*Translate a pixel position into a character index.*

• void [xy\\_to\\_rowcol](#page-1766-1) (int x, int y, int ∗row, int ∗column, int PosType=CHARACTER\_POS) const *Translate pixel coordinates into row and column.*

# **Protected Member Functions inherited from [Fl\\_Group](#page-940-0)**

- FI\_Rect  $*$  [bounds](#page-950-0) ()
	- *Returns the internal array of widget sizes and positions.*
- void [draw\\_child](#page-953-1) (FI\_Widget &widget) const
- *Forces a child to redraw.*

• void draw children ()

*Draws all children of the group.*

- void **draw\_outside\_label** (const [Fl\\_Widget](#page-1963-0) &widget) const
- *Parents normally call this to draw outside labels of child widgets.*
- virtual int [on\\_insert](#page-955-0) [\(Fl\\_Widget](#page-1963-0) ∗, int)

*Allow derived groups to act when a widget is added as a child.*

• virtual int on move (int, int)

*Allow derived groups to act when a widget is moved within the group.*

• virtual void on remove (int)

*Allow derived groups to act when a child widget is removed from the group.*

- int ∗ [sizes](#page-958-0) ()
	- *Returns the internal array of widget sizes and positions.*
- void [update\\_child](#page-959-0) [\(Fl\\_Widget](#page-1963-0) &widget) const
	- *Draws a child only if it needs it.*

# **Protected Member Functions inherited from [Fl\\_Widget](#page-1963-0)**

- void **clear flag** (unsigned int c)
	- *Clears a flag in the flags mask.*
- void **draw\_backdrop** () const *If FL\_ALIGN\_IMAGE\_BACKDROP is set, the image or deimage will be drawn.*
- void **draw\_box** () const
	- *Draws the widget box according its box style.*
- void **draw\_box** (FI\_Boxtype t, FI\_Color c) const
	- *Draws a box of type t, of color c at the widget's position and size.*
- void **draw** box (FI\_Boxtype t, int [x,](#page-2002-3) int [y,](#page-2003-0) int [w,](#page-2001-3) int [h,](#page-1987-2) FI\_Color c) const

*Draws a box of type t, of color c at the position X,Y and size W,H.*

- void draw focus () const
	- *Draws a focus rectangle around the widget.*
- void [draw\\_focus](#page-1985-1) (FI\_Boxtype t, int X, int Y, int W, int H) const

*Draws a focus rectangle around the widget.*

• void [draw\\_focus](#page-1986-0) (FI\_Boxtype t, int [x,](#page-2002-3) int [y,](#page-2003-0) int [w,](#page-2001-3) int [h,](#page-1987-2) FI\_Color bg) const

*Draws a focus box for the widget at the given position and size.*

• void [draw\\_label](#page-1986-1) () const

*Draws the widget's label at the defined label position.*

• void draw label (int, int, int, int) const

*Draws the label in an arbitrary bounding box.*

- [Fl\\_Widget](#page-1971-26) (int [x,](#page-2002-3) int [y,](#page-2003-0) int [w,](#page-2001-3) int [h,](#page-1987-2) const char ∗[label=](#page-1989-3)0L)
	- *Creates a widget at the given position and size.*
- unsigned int **flags** () const

*Gets the widget flags mask.*

• void  $h$  (int v)

*Internal use only.*

- void **set\_flag** (unsigned int c)
	- *Sets a flag in the flags mask.*
- void **[w](#page-2001-3)** (int v)

*Internal use only.*

- void  $x$  (int v)
	- *Internal use only.*
- void  $y$  (int  $v$ )

*Internal use only.*

### **Static Protected Member Functions**

• static void buffer modified cb (int pos, int nInserted, int nDeleted, int nRestyled, const char ∗deletedText, void ∗cbArg)

*This is called whenever the buffer is modified.*

- static void buffer predelete cb (int pos, int nDeleted, void ∗cbArg) *This is called before any characters are deleted.*
- static void **h\_scrollbar\_cb** [\(Fl\\_Scrollbar](#page-1465-0) ∗w, [Fl\\_Text\\_Display](#page-1720-0) ∗d)
	- *Callback for drag or valueChanged on horizontal scrollbar.*

• static void [scroll\\_timer\\_cb](#page-1757-1) (void ∗)

*Timer callback for scroll events.*

• static void **v\_scrollbar\_cb** [\(Fl\\_Scrollbar](#page-1465-0) ∗w, [Fl\\_Text\\_Display](#page-1720-0) ∗d) *Callback for drag or valueChanged on vertical scrollbar.*

# **Protected Attributes**

- int **damage\_range1\_end**
- int **damage\_range1\_start**
- int **damage\_range2\_end**
- int **damage\_range2\_start**
- int **display\_insert\_position\_hint**
- int **dragging**
- int **dragPos**
- int **dragType**
- [Fl\\_Color](#page-2071-0) **grammar\_underline\_color\_**
- [Fl\\_Align](#page-2073-0) **linenumber\_align\_**
- [Fl\\_Color](#page-2071-0) **linenumber\_bgcolor\_**
- [Fl\\_Color](#page-2071-0) **linenumber\_fgcolor\_**
- [Fl\\_Font](#page-2074-0) **linenumber\_font\_**
- const char ∗ **linenumber\_format\_**
- [Fl\\_Fontsize](#page-2077-0) **linenumber\_size\_**
- int **mAbsTopLineNum**
- [Fl\\_Text\\_Buffer](#page-1702-0) ∗ **mBuffer**
- double **mColumnScale**
- int **mContinuousWrap**
- [Fl\\_Color](#page-2071-0) **mCursor\_color**
- int **mCursorOldY**
- int **mCursorOn**
- int **mCursorPos**
- int **mCursorPreferredXPos**
- int **mCursorStyle**
- int **mCursorToHint**
- int **mFirstChar**
- void ∗ **mHighlightCBArg**
- int **mHorizOffset**
- int **mHorizOffsetHint**
- [Fl\\_Scrollbar](#page-1465-0) ∗ **mHScrollBar**
- int **mLastChar**
- int **mLineNumLeft**
- int **mLineNumWidth**
- int ∗ **mLineStarts**
- int **mMaxsize**
- int **mModifyingTabDistance**
- int **mNBufferLines**
- int **mNeedAbsTopLineNum**
- int **mNLinesDeleted**
- int **mNStyles**
- int **mNVisibleLines**
- [Fl\\_Text\\_Buffer](#page-1702-0) ∗ **mStyleBuffer**
- const [Style\\_Table\\_Entry](#page-2061-0) ∗ **mStyleTable**
- int **mSuppressResync**
- int **mTopLineNum**
- int **mTopLineNumHint**
- Unfinished\_Style\_Cb **mUnfinishedHighlightCB**
- char **mUnfinishedStyle**
- [Fl\\_Scrollbar](#page-1465-0) ∗ **mVScrollBar**
- int **mWrapMarginPix**
- [Fl\\_Align](#page-2073-0) **scrollbar\_align\_**
- int **scrollbar\_width\_**
- [Fl\\_Color](#page-2071-0) **secondary\_selection\_color\_**
- int **shortcut\_**
- [Fl\\_Color](#page-2071-0) **spelling\_underline\_color\_**
- struct {
	- int **h**
	- int **w**
	- int **x**
	- int **y**
	- } **text\_area**
- [Fl\\_Color](#page-2071-0) **textcolor\_**
- [Fl\\_Font](#page-2074-0) **textfont\_**
- [Fl\\_Fontsize](#page-2077-0) **textsize\_**

# **Friends**

- void **fl\_text\_drag\_me** (int pos, [Fl\\_Text\\_Display](#page-1720-0) ∗d)
- int **fl\_text\_drag\_prepare** (int pos, int key, [Fl\\_Text\\_Display](#page-1720-0) ∗d)

# **Additional Inherited Members**

# **Static Public Member Functions inherited from [Fl\\_Group](#page-940-0)**

- static FI Group  $*$  [current](#page-951-0) ()
	- *Returns the currently active group.*
- static void [current](#page-952-0) [\(Fl\\_Group](#page-940-0) ∗g)

*Sets the current group.*

# **Static Public Member Functions inherited from [Fl\\_Widget](#page-1963-0)**

- static void [default\\_callback](#page-1982-0) [\(Fl\\_Widget](#page-1963-0) ∗widget, void ∗data)
- *The default callback for all widgets that don't set a callback.*
- static unsigned int [label\\_shortcut](#page-1990-2) (const char ∗t)
	- *Returns the Unicode value of the '&x' shortcut in a given text.*
- static int test shortcut (const char \*, const bool require alt=false)

*Returns true if the given text* t *contains the entered '&x' shortcut.*

# **12.143.1 Detailed Description**

Rich text display widget.

This is the FLTK text display widget. It allows the user to view multiple lines of text and supports highlighting, word wrap, mixes of font faces and colors, line numbers and scrolling. The buffer that is displayed in the widget is managed by the FI\_Text\_Buffer class. A single Text Buffer can be displayed by multiple Text Displays.

```
File Edit Search
\overline{V}/<br>// "$Id: editor.cxx,v 1.2.2.3.2.5 2001/12/09 12:52:13<br>//<br>// A simple text editor program for the Fast Light Too
 77
 // This program is described in Chapter 4 of the FLTK
  77
 // Copyright 1998-2001 by Bill Spitzak and others.
// Copyright 1998-2001 by Bill Spitzak and others.<br>
// This library is free software; you can redistribute<br>
// modify it under the terms of the GNU Library Genera<br>
// License as published by the Free Software Foundatio<br>
//
 //<br>// You should have received a copy of the GNU Library<br>// You should have received a copy of the GNU Library<br>// License along with this library; if not, write to t<br>// Foundation, Inc., 59 Temple Place, Suite 330, Bosto
 // USA.
 至
                                                                                                                                      ▸
```
**Figure 12.58 Fl\_Text\_Display widget**

| File Edit Search |                                                                                                    |
|------------------|----------------------------------------------------------------------------------------------------|
| 11/7<br>31/7     | 2 // "\$Id: editor.cxx, v 1.2.2.3.2.5 2001/12/09 12:52:13                                                                                                    |
| 51/7             | 4 // A simple text editor program for the Fast Light Too                                                                                                    |
| $7$ $1/$         | 6 // This program is described in Chapter 4 of the FLTK                                                                                                    |
| 91/7             | 8 // Copyright 1998-2001 by Bill Spitzak and others.                                                                                                    |
| $14$ //          | 10 // This program is free software; you can redistribute<br>11 // modify it under the terms of the GNU Library Genera<br>12 // License as published by the Free Software Foundatio<br>13 // version 2 of the License, or (at your option) any 1 |
| $19$ //          | 15 // This program is distributed in the hope that it wil<br>16 // but WITHOUT ANY WARRANTY; without even the implied<br>17 // MERCHANTABILITY or FITNESS FOR A PARTICULAR PURPOSE<br>18 // Library General Public License for more details.     |
| $23$ // USA.     | 20 // You should have received a copy of the GNU General<br>21 // License along with this program; if not, write to t<br>22 // Foundation, Inc., 51 Franklin Street, Fifth Floor,                                                                |
| 24/1             |                                                                                                    |

**Figure 12.59 Fl\_Text\_Display widget with line numbers enabled**

```
Example Use
#include <FL/Fl_Text_Display.H>
..
int main() {
       ..
      Fl_Text_Buffer *buff = new Fl_Text_Buffer();
       Fl_Text_Display *disp = new Fl_Text_Display(10, 10, 640, 480);
disp->buffer(buff); // attach text buffer to display widget
buff->text("line one\nline two"); // add some text to buffer
      ..
}
Features
```
- Word wrap: [wrap\\_mode\(\),](#page-1763-1) [wrapped\\_column\(\),](#page-1764-1) [wrapped\\_row\(\)](#page-1765-1)
- Font control: [textfont\(\),](#page-1761-0) [textsize\(\),](#page-1762-3) [textcolor\(\)](#page-1761-1)
- Font styling: [highlight\\_data\(\)](#page-1747-1)
- Cursor: [cursor\\_style\(\),](#page-1742-4) [show\\_cursor\(\),](#page-1759-0) [hide\\_cursor\(\),](#page-1722-0) [cursor\\_color\(\)](#page-1741-0)
- Line numbers: [linenumber\\_width\(\),](#page-1751-2) [linenumber\\_font\(\),](#page-1750-0) [linenumber\\_size\(\),](#page-1751-3) [linenumber\\_fgcolor\(\),](#page-1750-1) [linenumber\\_bgcolor\(\),](#page-1750-2) [linenumber\\_align\(\),](#page-1750-3) [linenumber\\_format\(\)](#page-1750-4)

Note that other features may be available via [Fl\\_Text\\_Editor](#page-1767-0) and [Fl\\_Text\\_Buffer](#page-1702-0) classes.

# **Note**

Line numbers were added in FLTK 1.3.3.

**See also**

[Fl\\_Widget::shortcut\\_label\(int\)](#page-1996-5)

# **12.143.2 Member Enumeration Documentation**

# **12.143.2.1 anonymous enum**

anonymous enum

text display cursor shapes enumeration

# **Enumerator**

<span id="page-1737-4"></span><span id="page-1737-3"></span><span id="page-1737-2"></span><span id="page-1737-1"></span><span id="page-1737-0"></span>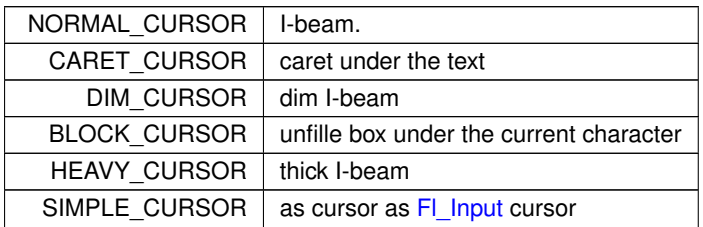

#### **12.143.2.2 anonymous enum**

anonymous enum wrap types - used in [wrap\\_mode\(\)](#page-1763-1)

**Enumerator**

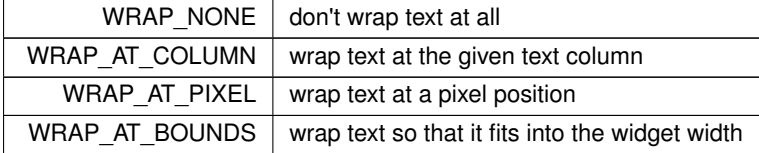

# **12.143.2.3 anonymous enum**

anonymous enum

attribute flags in [Style\\_Table\\_Entry.attr](#page-2061-1)

**Enumerator**

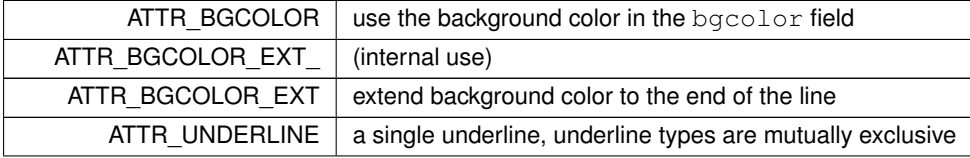

**Enumerator**

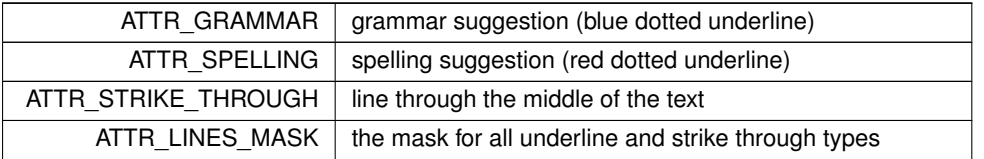

# **12.143.3 Constructor & Destructor Documentation**

# **12.143.3.1 Fl\_Text\_Display()**

```
Fl_Text_Display::Fl_Text_Display (
             int X,
             int Y,
             int W,
             int H,
             const char * l = 0)
Creates a new text display widget.
```
#### **Parameters**

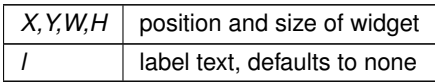

### **12.143.3.2** ∼**Fl\_Text\_Display()**

```
Fl_Text_Display::∼Fl_Text_Display ( )
Free a text display and release its associated memory.
```
**Note**

The text buffer that the text display displays is a separate entity and is not freed, nor are the style buffer or style table.

### **See also**

[Fl\\_Text\\_Display::buffer\(Fl\\_Text\\_Buffer](#page-1739-1)∗ buf)

# **12.143.4 Member Function Documentation**

### <span id="page-1738-0"></span>**12.143.4.1 absolute\_top\_line\_number()**

void Fl\_Text\_Display::absolute\_top\_line\_number (

int oldFirstChar ) [protected]

Re-calculate absolute top line number for a change in scroll position. Does nothing if the absolute top line number is not being maintained.

# **12.143.4.2 buffer() [1/3]**

[Fl\\_Text\\_Buffer](#page-1702-0) ∗ Fl\_Text\_Display::buffer ( ) const [inline] Gets the current text buffer associated with the text widget. Multiple text widgets can be associated with the same text buffer.

**Returns**

current text buffer

**See also**

[Fl\\_Text\\_Display::buffer\(Fl\\_Text\\_Buffer](#page-1739-1)∗ buf)

[Fl\\_Text\\_Display::buffer\(Fl\\_Text\\_Buffer& buf\)](#page-1739-2)

# <span id="page-1739-2"></span>**12.143.4.3 buffer() [2/3]**

void Fl\_Text\_Display::buffer (

[Fl\\_Text\\_Buffer](#page-1702-0) & buf ) [inline]

Sets the current text buffer associated with the text widget. Multiple text widgets can be associated with the same text buffer.

**Parameters**

*buf* new text buffer

**See also**

[Fl\\_Text\\_Display::buffer\(Fl\\_Text\\_Buffer](#page-1739-1)∗ buf)

# <span id="page-1739-1"></span>**12.143.4.4 buffer() [3/3]**

void Fl\_Text\_Display::buffer ( [Fl\\_Text\\_Buffer](#page-1702-0) \* buf )

Attach a text buffer to display, replacing the current buffer (if any).

Multiple text widgets can be associated with the same text buffer.

# **Note**

The caller is responsible for the old (replaced) buffer (if any). This method does not delete the old buffer.

#### **Parameters**

 $but$  attach this text buffer

# <span id="page-1739-0"></span>**12.143.4.5 buffer\_modified\_cb()**

```
void Fl_Text_Display::buffer_modified_cb (
            int pos,
             int nInserted,
             int nDeleted,
             int nRestyled,
             const char * deletedText,
             void * cbArg ) [static], [protected]
```
This is called whenever the buffer is modified.

Callback attached to the text buffer to receive modification information.

This callback can be used to adjust the display or update other setting. It is not advisable to change any buffers or text in this callback, or line counting may get out of sync.

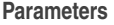

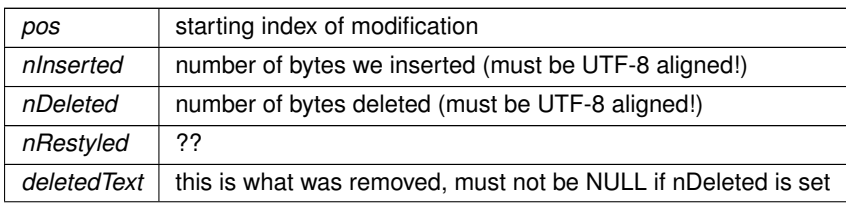

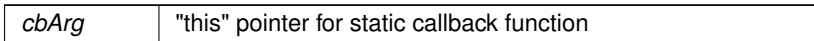

# <span id="page-1740-3"></span>**12.143.4.6 buffer\_predelete\_cb()**

void Fl\_Text\_Display::buffer\_predelete\_cb ( int pos, int nDeleted, void \* *cbArg* ) [static], [protected]

This is called before any characters are deleted.

Callback attached to the text buffer to receive delete information before the modifications are actually made. This callback can be used to adjust the display or update other setting. It is not advisable to change any buffers or text in this callback, or line counting may get out of sync.

#### **Parameters**

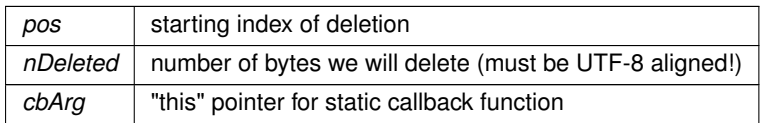

# <span id="page-1740-0"></span>**12.143.4.7 calc\_last\_char()**

void Fl\_Text\_Display::calc\_last\_char ( ) [protected]

Update last display character index.

<span id="page-1740-1"></span>Given a FI Text Display with a complete, up-to-date lineStarts array, update the lastChar entry to point to the last buffer position displayed.

#### **12.143.4.8 calc\_line\_starts()**

```
void Fl_Text_Display::calc_line_starts (
            int startLine,
            int endLine ) [protected]
```
Update the line starts array.

Scan through the text in the Text Display's buffer and recalculate the line starts array values beginning at index "startLine" and continuing through (including) "endLine". It assumes that the line starts entry preceding "startLine" (or mFirstChar if startLine is 0) is good, and re-counts newlines to fill in the requested entries. Out of range values for "startLine" and "endLine" are acceptable.

**Parameters**

*startLine, endLine*  $\vert$  range of lines to scan as line numbers

# <span id="page-1740-2"></span>**12.143.4.9 clear\_rect()**

```
void Fl_Text_Display::clear_rect (
            int style,
             int X,
             int Y,
             int width,
             int height ) const [protected]
```
Clear a rectangle with the appropriate background color for  $style$ .

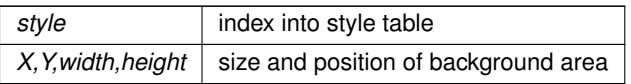

# **12.143.4.10 col\_to\_x()**

double Fl\_Text\_Display::col\_to\_x (

```
double col ) const
```
Convert a column number into an x pixel position.

# **Parameters**

*col* an approximate column number based on the main font

### **Returns**

number of pixels from the left margin to the left of an average sized character

#### **See also**

[x\\_to\\_col\(\)](#page-1766-2)

# **12.143.4.11 count\_lines()**

```
int Fl_Text_Display::count_lines (
            int startPos,
            int endPos,
            bool startPosIsLineStart ) const
```
Count the number of lines between two positions.

Same as FI Text Buffer::count lines(), but takes into account wrapping if wrapping is turned on. If the caller knows that startPos is at a line start, it can pass startPosIsLineStart as True to make the call more efficient by avoiding the additional step of scanning back to the last newline.

**Parameters**

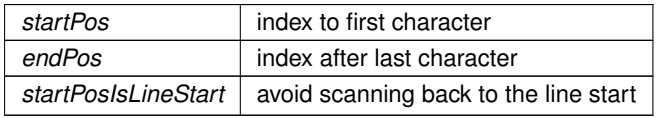

**Returns**

number of lines

## <span id="page-1741-0"></span>**12.143.4.12 cursor\_color() [1/2]**

```
Fl_Color Fl_Text_Display::cursor_color ( ) const [inline]
Gets the text cursor color.
Returns
```
cursor color

### **12.143.4.13 cursor\_color() [2/2]**

```
void Fl_Text_Display::cursor_color (
            Fl_Color n ) [inline]
```
Sets the text cursor color.

#### **Parameters**

 $n \mid$  new cursor color

# <span id="page-1742-4"></span>**12.143.4.14 cursor\_style()**

void Fl\_Text\_Display::cursor\_style (

int style )

Sets the text cursor style. Sets the text cursor style to one of the following:

- [Fl\\_Text\\_Display::NORMAL\\_CURSOR](#page-1737-0) Shows an I beam.
- [Fl\\_Text\\_Display::CARET\\_CURSOR](#page-1737-1) Shows a caret under the text.
- [Fl\\_Text\\_Display::DIM\\_CURSOR](#page-1737-2) Shows a dimmed I beam.
- FI Text\_Display::BLOCK\_CURSOR Shows an unfilled box around the current character.
- [Fl\\_Text\\_Display::HEAVY\\_CURSOR](#page-1737-4) Shows a thick I beam.

This call also switches the cursor on and may trigger a redraw.

**Parameters**

style | new cursor style

### <span id="page-1742-0"></span>**12.143.4.15 display\_insert()**

void Fl\_Text\_Display::display\_insert ( ) [protected]

Scroll the display to bring insertion cursor into view.

<span id="page-1742-1"></span>Note: it would be nice to be able to do this without counting lines twice [\(scroll\\_\(\)](#page-1757-0) counts them too) and/or to count from the most efficient starting point, but the efficiency of this routine is not as important to the overall performance of the text display.

#### **12.143.4.16 draw()**

```
void Fl_Text_Display::draw (
            void ) [protected], [virtual]
```

```
Draw the widget.
```
This function tries to limit drawing to smaller areas if possible. Reimplemented from [Fl\\_Group.](#page-952-1)

### <span id="page-1742-2"></span>**12.143.4.17 draw\_cursor()**

```
void Fl_Text_Display::draw_cursor (
             int X,
             int Y ) [protected]
Draw a cursor with top center at X, Y.
```
**Parameters**

<span id="page-1742-3"></span> $X, Y$  cursor position in pixels

### **12.143.4.18 draw\_line\_numbers()**

```
void Fl_Text_Display::draw_line_numbers (
            bool clearAll ) [protected]
```
Refresh the line number area.

# **Parameters**

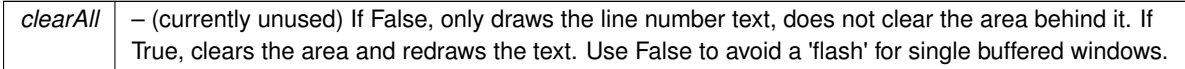

### <span id="page-1743-0"></span>**12.143.4.19 draw\_range()**

```
void Fl_Text_Display::draw_range (
            int startpos,
             int endpos ) [protected]
```
# Draw a range of text.

Refresh all of the text between buffer positions startpos and endpos not including the character at the position endpos.

If endpos points beyond the end of the buffer, refresh the whole display after startpos, including blank lines which are not technically part of any range of characters.

**Parameters**

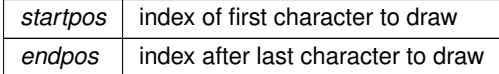

# <span id="page-1743-1"></span>**12.143.4.20 draw\_string()**

```
void Fl_Text_Display::draw_string (
```
int style, int X, int Y, int toX, const char \* string, int nChars ) const [protected]

Draw a text segment in a single style.

Draw a string or blank area according to parameter  $style$  style, using the appropriate colors and drawing method for that style, with top left corner at X, Y. If style says to draw text, use string as source of characters, and draw nChars, if style is FILL, erase rectangle where text would have drawn from  $X$  to  $\pm$  oX and from Y to the maximum y extent of the current font(s).

**Parameters**

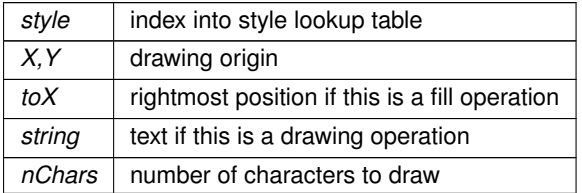

# <span id="page-1743-2"></span>**12.143.4.21 draw\_text()**

```
void Fl_Text_Display::draw_text (
            int left,
```
int top, int width, int height ) [protected]

Refresh a rectangle of the text display.

### **Parameters**

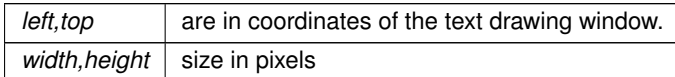

# <span id="page-1744-0"></span>**12.143.4.22 draw\_vline()**

```
void Fl_Text_Display::draw_vline (
            int visLineNum,
             int leftClip,
             int rightClip,
             int leftCharIndex,
             int rightCharIndex ) [protected]
```
### Draw a single line of text.

Draw the text on a single line represented by visLineNum (the number of lines down from the top of the display), limited by leftClip and rightClip window coordinates and leftCharIndex and rightCharIndex character positions (not including the character at position rightCharIndex).

# **Parameters**

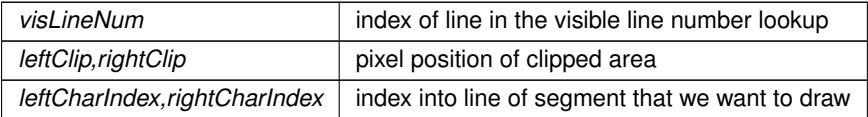

# <span id="page-1744-1"></span>**12.143.4.23 empty\_vlines()**

int Fl\_Text\_Display::empty\_vlines ( ) const [protected] Return true if there are lines visible with no corresponding buffer text.

#### **Returns**

1 if there are empty lines

### <span id="page-1744-2"></span>**12.143.4.24 extend\_range\_for\_styles()**

```
void Fl_Text_Display::extend_range_for_styles (
            int ∗ startpos,
```
int ∗ endpos ) [protected]

I don't know what this does!

Extend the range of a redraw request (from ∗start to ∗end) with additional redraw requests resulting from changes to the attached style buffer (which contains auxiliary information for coloring or styling text).

**Parameters**

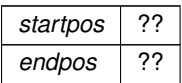

<span id="page-1744-3"></span>**[Todo](#page-335-0)** Unicode?

### **12.143.4.25 find\_line\_end()**

```
void Fl_Text_Display::find_line_end (
            int startPos,
             bool startPosIsLineStart,
            int ∗ lineEnd,
             int ∗ nextLineStart ) const [protected]
```
Finds both the end of the current line and the start of the next line.

Why? In continuous wrap mode, if you need to know both, figuring out one from the other can be expensive or error prone. The problem comes when there's a trailing space or tab just before the end of the buffer. To translate an end of line value to or from the next lines start value, you need to know whether the trailing space or tab is being used as a line break or just a normal character, and to find that out would otherwise require counting all the way back to the beginning of the line.

### **Parameters**

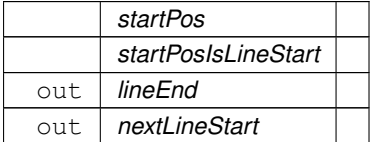

# <span id="page-1745-0"></span>**12.143.4.26 find\_wrap\_range()**

```
void Fl_Text_Display::find_wrap_range (
             const char * deletedText,
            int pos,
             int nInserted,
             int nDeleted,
             int ∗ modRangeStart,
             int ∗ modRangeEnd,
             int ∗ linesInserted,
             int ∗ linesDeleted ) [protected]
```
#### Wrapping calculations.

When continuous wrap is on, and the user inserts or deletes characters, wrapping can happen before and beyond the changed position. This routine finds the extent of the changes, and counts the deleted and inserted lines over that range. It also attempts to minimize the size of the range to what has to be counted and re-displayed, so the results can be useful both for delimiting where the line starts need to be recalculated, and for deciding what part of the text to redisplay.

#### **Parameters**

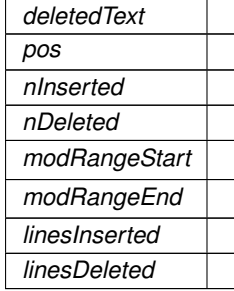

# <span id="page-1745-1"></span>**12.143.4.27 find\_x()**

```
int Fl_Text_Display::find_x (
             const char ∗ s,
             int len,
```
int style, int x ) const [protected]

Find the index of the character that lies at the given x position / closest cursor position.

# **Parameters**

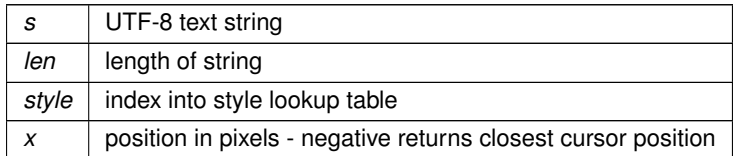

**Returns**

index into buffer

### <span id="page-1746-0"></span>**12.143.4.28 get\_absolute\_top\_line\_number()**

int Fl\_Text\_Display::get\_absolute\_top\_line\_number ( ) const [protected] Returns the absolute (non-wrapped) line number of the first line displayed. Returns 0 if the absolute top line number is not being maintained.

# **12.143.4.29 grammar\_underline\_color() [1/2]**

[Fl\\_Color](#page-2071-0) Fl\_Text\_Display::grammar\_underline\_color ( ) const [inline] Gets the underline color for style attribute ATTR\_GRAMMAR.

# **Returns**

underline color

# **12.143.4.30 grammar\_underline\_color() [2/2]**

```
void Fl_Text_Display::grammar_underline_color (
             Fl_Color color ) [inline]
Sets the underline color for style attribute ATTR_GRAMMAR.
```
**Parameters**

*color* underline color

#### **12.143.4.31 handle()**

int Fl\_Text\_Display::handle ( int e ) [virtual]

Event handling. Reimplemented from [Fl\\_Group.](#page-953-3) Reimplemented in FI\_Text\_Editor.

# <span id="page-1746-1"></span>**12.143.4.32 handle\_rmb()**

int Fl\_Text\_Display::handle\_rmb ( int readonly ) [protected] Handle right mouse button down events.

**Returns**

0 for no op, 1 to cut, 2 to copy, 3 to paste

# <span id="page-1747-0"></span>**12.143.4.33 handle\_vline()**

```
int Fl_Text_Display::handle_vline (
            int mode,
            int lineStartPos,
            int lineLen,
            int leftChar,
            int rightChar,
            int Y,
            int bottomClip,
            int leftClip,
            int rightClip ) const [protected]
```
Universal pixel machine.

We use a single function that handles all line layout, measuring, and drawing

- draw a text range
- return the width of a text range in pixels
- return the index of a character that is at a pixel position

# **Parameters**

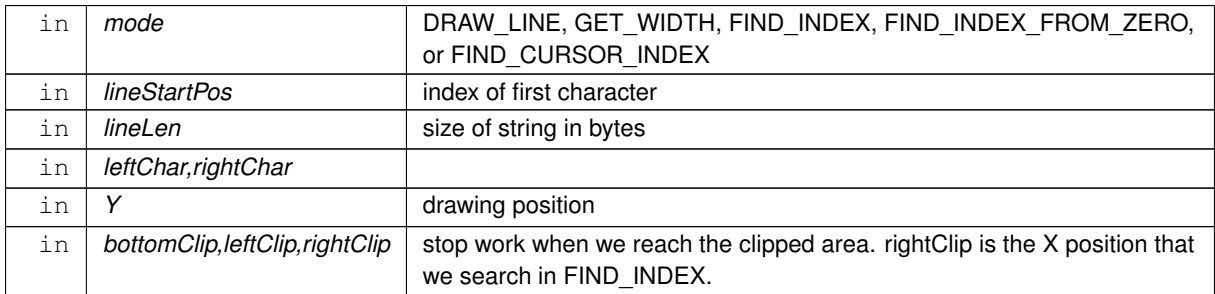

#### **Return values**

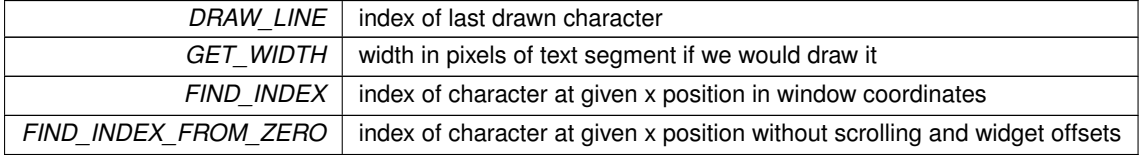

**[Todo](#page-335-1)** we need to handle hidden hyphens and tabs here!

we handle all styles and selections

we must provide code to get pixel positions of the middle of a character as well

# <span id="page-1747-1"></span>**12.143.4.34 highlight\_data()**

```
void Fl_Text_Display::highlight_data (
            Fl_Text_Buffer ∗ styleBuffer,
            Style_Table_Entry * styleTable,
            int nStyles,
            char unfinishedStyle,
```
Unfinished\_Style\_Cb unfinishedHighlightCB, void ∗ cbArg )

Attach (or remove) highlight information in text display and redisplay.

Highlighting information consists of a style buffer which parallels the normal text buffer, but codes font and color information for the display; a style table which translates style buffer codes (indexed by buffer character - 'A') into fonts and colors; and a callback mechanism for as-needed highlighting, triggered by a style buffer entry of "unfinished← Style". Style buffer can trigger additional redisplay during a normal buffer modification if the buffer contains a primary [Fl\\_Text\\_Selection](#page-1790-0) (see [extend\\_range\\_for\\_styles\(\)](#page-1744-2) for more information on this protocol).

Style buffers, tables and their associated memory are managed by the caller.

Styles are ranged from 65 ('A') to 126.

#### **Note**

Style information in the style buffer must have the same byte offset as the corresponding character in the text buffer. UTF-8 characters can have a maximum length of four bytes. Style information must take this into account and fill the unused bytes with 0. See [fl\\_utf8len\(\)](#page-454-0).

```
Text: "∗g∗ r ü ∗n∗" , where normal style is 'A', and bold is 'B'
Text Buffer(hex): 67 72 c3 bc 6e : gr..n
Style Buffer(hex): 42 41 41 00 42 : BAA.B
```
#### **Parameters**

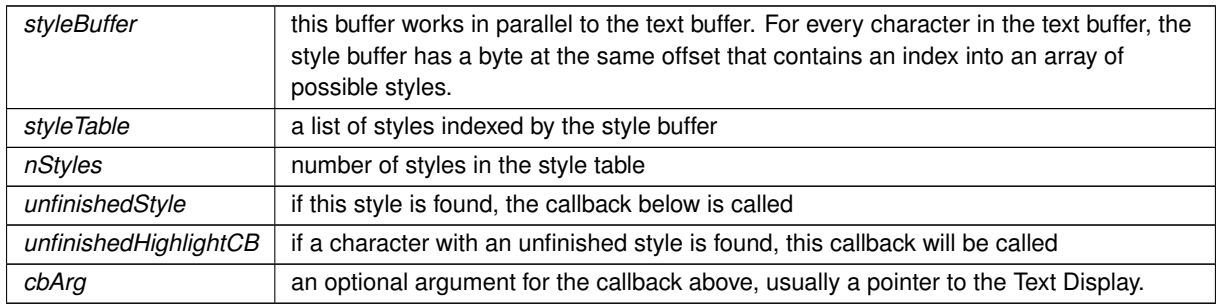

#### **See also**

[Fl\\_Text\\_Display::style\\_buffer\(\)](#page-1761-2)

### **12.143.4.35 in\_selection()**

```
int Fl_Text_Display::in_selection (
             int X,
             int Y ) const
```
Check if a pixel position is within the primary selection.

#### **Parameters**

 $X, Y$  pixel position to test

#### **Returns**

1 if position  $(X, Y)$  is inside of the primary  $FI$  Text Selection

#### **12.143.4.36 insert()**

void Fl\_Text\_Display::insert (

const char ∗ text )

Inserts "text" at the current cursor location.

This has the same effect as inserting the text into the buffer using insert(insert\_position(),text) and then moving the insert position after the newly inserted text, except that it's optimized to do less redrawing.

 $text$  | new text in UTF-8 encoding.

# **12.143.4.37 insert\_position() [1/2]**

int Fl\_Text\_Display::insert\_position ( ) const [inline]

Gets the position of the text insertion cursor for text display.

The insert position is the byte count (offset) from the beginning of the text buffer (starting with 0). Returns 0 (zero) if no buffer is associated to the text display. Returns buffer()->length() if the insert position is at the end of the buffer.

**Returns**

insert position index into text buffer

**See also**

[insert\\_position\(int\)](#page-1749-0)

### <span id="page-1749-0"></span>**12.143.4.38 insert\_position() [2/2]**

```
void Fl_Text_Display::insert_position (
```
int newPos )

Sets the position of the text insertion cursor for text display.

Moves the insertion cursor in front of the character at  $newPos$ . This function may trigger a redraw.

#### **Parameters**

 $newPos$  new caret position

### **12.143.4.39 line\_end()**

```
int Fl_Text_Display::line_end (
             int startPos,
            bool startPosIsLineStart ) const
```
Returns the end of a line.

Same as buffer()->line\_end(startPos), but takes into account line breaks when wrapping is turned on. If the caller knows that startPos is at a line start, it can pass startPosIsLineStart as True to make the call more efficient by avoiding the additional step of scanning back to the last newline.

Note that the definition of the end of a line is less clear when continuous wrap is on. With continuous wrap off, it's just a pointer to the newline that ends the line. When it's on, it's the character beyond the last **displayable** character on the line, where a whitespace character which has been "converted" to a newline for wrapping is not considered displayable. Also note that a line can be wrapped at a non-whitespace character if the line had no whitespace. In this case, this routine returns a pointer to the start of the next line. This is also consistent with the model used by visLineLength.

**Parameters**

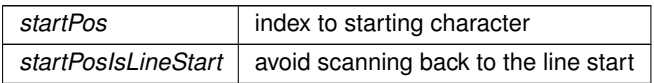

**Returns**

new position as index

```
int Fl_Text_Display::line_start (
            int pos ) const
```
Return the beginning of a line.

Same as buffer()->line\_start(pos), but returns the character after last wrap point rather than the last newline.

**Parameters**

*pos* | index to starting character

**Returns**

new position as index

# <span id="page-1750-3"></span>**12.143.4.41 linenumber\_align()**

```
void Fl_Text_Display::linenumber_align (
```
[Fl\\_Align](#page-2073-0) val )

Set alignment for line numbers (if enabled).

Valid values are FL\_ALIGN\_LEFT, FL\_ALIGN\_CENTER or FL\_ALIGN\_RIGHT.

**Version**

1.3.3

# <span id="page-1750-2"></span>**12.143.4.42 linenumber\_bgcolor()**

```
void Fl_Text_Display::linenumber_bgcolor (
```
[Fl\\_Color](#page-2071-0) val )

Set the background color used for line numbers (if enabled).

**Version**

1.3.3

# <span id="page-1750-1"></span>**12.143.4.43 linenumber\_fgcolor()**

```
void Fl_Text_Display::linenumber_fgcolor (
```

```
Fl_Color val )
```
Set the foreground color used for line numbers (if enabled).

**Version**

1.3.3

# <span id="page-1750-0"></span>**12.143.4.44 linenumber\_font()**

```
void Fl_Text_Display::linenumber_font (
```
[Fl\\_Font](#page-2074-0) val ) Set the font used for line numbers (if enabled).

**Version**

<span id="page-1750-4"></span>1.3.3

#### **12.143.4.45 linenumber\_format()**

void Fl\_Text\_Display::linenumber\_format ( const char ∗ val ) Sets the printf() style format string used for line numbers. Default is "%d" for normal unpadded decimal integers. An internal copy of val is allocated and managed; it is automatically freed whenever a new value is assigned, or when the widget is destroyed. The value of val must *not* be NULL. Example values:

- "%d" -- For normal line numbers without padding (Default) - "%03d" -- For 000 padding - "%x" -- For hexadecimal line numbers - "%o" -- For octal line numbers

#### **Version**

1.3.3

#### <span id="page-1751-3"></span>**12.143.4.46 linenumber\_size()**

```
void Fl_Text_Display::linenumber_size (
             Fl_Fontsize val )
```
Set the font size used for line numbers (if enabled).

**Version**

1.3.3

#### <span id="page-1751-2"></span>**12.143.4.47 linenumber\_width()**

```
void Fl_Text_Display::linenumber_width (
             int width )
```
Set width of screen area for line numbers.

Use to also enable/disable line numbers. A value of 0 disables line numbering, values >0 enable the line number display.

### **Parameters**

*width* The new width of the area for line numbers to appear, in pixels. 0 disables line numbers (default)

# <span id="page-1751-0"></span>**12.143.4.48 longest\_vline()**

```
int Fl_Text_Display::longest_vline ( ) const [protected]
Find the longest line of all visible lines.
```
### **Returns**

the width of the longest visible line in pixels

## <span id="page-1751-1"></span>**12.143.4.49 maintain\_absolute\_top\_line\_number()**

void Fl\_Text\_Display::maintain\_absolute\_top\_line\_number (

int state ) [protected]

Line numbering stuff, currently unused.

In continuous wrap mode, internal line numbers are calculated after wrapping. A separate non-wrapped line count is maintained when line numbering is turned on. There is some performance cost to maintaining this line count, so normally absolute line numbers are not tracked if line numbering is off. This routine allows callers to specify that <span id="page-1752-0"></span>they still want this line count maintained (for use via [Fl\\_Text\\_Display::position\\_to\\_linecol\(\)\)](#page-1755-0). More specifically, this allows the line number reported in the statistics line to be calibrated in absolute lines, rather than post-wrapped lines.

### **12.143.4.50 maintaining\_absolute\_top\_line\_number()**

int Fl\_Text\_Display::maintaining\_absolute\_top\_line\_number ( ) const [protected]

Returns true if a separate absolute top line number is being maintained.

<span id="page-1752-1"></span>The absolute top line number is used for displaying line numbers in continuous wrap mode or showing in the statistics line (the latter is currently not available in FLTK).

## **12.143.4.51 measure\_deleted\_lines()**

```
void Fl_Text_Display::measure_deleted_lines (
             int pos,
             int nDeleted ) [protected]
```
Wrapping calculations.

This is a stripped-down version of the findWrapRange() function above, intended to be used to calculate the number of "deleted" lines during a buffer modification. It is called *before* the modification takes place.

This function should only be called in continuous wrap mode with a non-fixed font width. In that case, it is impossible to calculate the number of deleted lines, because the necessary style information is no longer available *after* the modification. In other cases, we can still perform the calculation afterwards (possibly even more efficiently).

**Parameters**

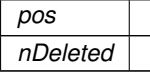

### <span id="page-1752-2"></span>**12.143.4.52 measure\_proportional\_character()**

```
double Fl_Text_Display::measure_proportional_character (
```
const char ∗ s, int xPix, int pos ) const [protected]

Wrapping calculations.

Measure the width in pixels of the first character of string "s" at a particular column "colNum" and buffer position "pos". This is for measuring characters in proportional or mixed-width highlighting fonts.

A note about proportional and mixed-width fonts: the mixed width and proportional font code in nedit does not get much use in general editing, because nedit doesn't allow per-language-mode fonts, and editing programs in a proportional font is usually a bad idea, so very few users would choose a proportional font as a default. There are still probably mixed- width syntax highlighting cases where things don't redraw properly for insertion/deletion, though static display and wrapping and resizing should now be solid because they are now used for online help display.

**Parameters**

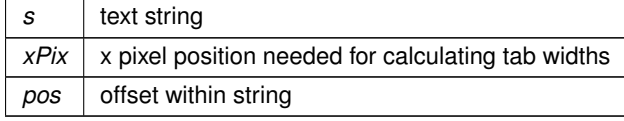

**Returns**

width of character in pixels

#### <span id="page-1753-0"></span>**12.143.4.53 measure\_vline()**

```
int Fl_Text_Display::measure_vline (
```
int visLineNum ) const [protected]

Returns the width in pixels of the displayed line pointed to by "visLineNum".

**Parameters**

visLineNum | index into visible lines array

**Returns**

width of line in pixels

## **12.143.4.54 move\_down()**

int Fl\_Text\_Display::move\_down ( ) Moves the current insert position down one line.

**Returns**

1 if the cursor moved, 0 if the beginning of the text was reached

# **12.143.4.55 move\_left()**

```
int Fl_Text_Display::move_left ( )
Moves the current insert position left one character.
Returns
```
1 if the cursor moved, 0 if the beginning of the text was reached

# **12.143.4.56 move\_right()**

```
int Fl_Text_Display::move_right ( )
Moves the current insert position right one character.
```
### **Returns**

1 if the cursor moved, 0 if the end of the text was reached

## **12.143.4.57 move\_up()**

int Fl\_Text\_Display::move\_up ( ) Moves the current insert position up one line.

**Returns**

1 if the cursor moved, 0 if the beginning of the text was reached

# <span id="page-1753-1"></span>**12.143.4.58 offset\_line\_starts()**

void Fl\_Text\_Display::offset\_line\_starts ( int newTopLineNum ) [protected]

Offset line start counters for a new vertical scroll position.

Offset the line starts array, mTopLineNum, mFirstChar and lastChar, for a new vertical scroll position given by new← TopLineNum. If any currently displayed lines will still be visible, salvage the line starts values, otherwise, count lines from the nearest known line start (start or end of buffer, or the closest value in the mLineStarts array)

*newTopLineNum* | index into buffer

### **12.143.4.59 overstrike()**

void Fl\_Text\_Display::overstrike ( const char ∗ text ) Replaces text at the current insert position.

**Parameters**

 $text$   $|$  new text in UTF-8 encoding

**[Todo](#page-335-2)** Unicode? Find out exactly what we do here and simplify.

# **12.143.4.60 position\_style()**

```
int Fl_Text_Display::position_style (
             int lineStartPos,
            int lineLen,
```
int lineIndex ) const

Find the correct style for a character.

Determine the drawing method to use to draw a specific character from "buf".

lineStartPos gives the character index where the line begins, lineIndex, the number of characters past the beginning of the line, and lineLen the number of displayed characters past the beginning of the line. Passing lineStartPos of -1 returns the drawing style for "no text".

Why not just: position style(pos)? Because style applies to blank areas of the window beyond the text boundaries, and because this routine must also decide whether a position is inside of a rectangular FI Text Selection, and do so efficiently, without re-counting character positions from the start of the line.

Note that style is a somewhat incorrect name, drawing method would be more appropriate.

If lineIndex is pointing to the last character in a line, and the second to last character has the ATTR\_BGCOLOR\_EXT set, the background color will extend into the remaining line.

#### **Parameters**

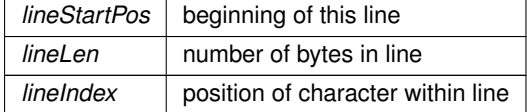

**Returns**

style for the given character

# <span id="page-1754-0"></span>**12.143.4.61 position\_to\_line()**

int Fl\_Text\_Display::position\_to\_line (

int pos,

int ∗ lineNum ) const [protected]

Convert a position index into a line number offset.

Find the line number of position pos relative to the first line of displayed text, counting from 0 to *visible lines - 1*. The line number is returned in lineNum.

Returns 0 if the line is not displayed. In this case  $l$  ineNum is 0 as well.

Returns 1 if the line is displayed. In this case  $\text{lineNum}$  is the relative line number.

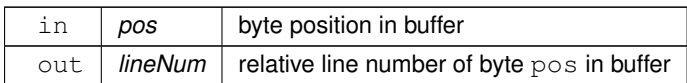

# **Returns**

whether the character at byte position  $pos$  is currently displayed

#### **Return values**

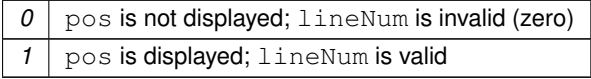

# <span id="page-1755-0"></span>**12.143.4.62 position\_to\_linecol()**

```
int Fl_Text_Display::position_to_linecol (
            int pos,
            int ∗ lineNum,
            int ∗ column ) const [protected]
```
Find the line and column number of position  $pos$ .

This only works for displayed lines. If the line is not displayed, the function returns 0 (without the mLineStarts array it could turn in to very long calculation involving scanning large amounts of text in the buffer). If continuous wrap mode is on, returns the absolute line number (as opposed to the wrapped line number which is used for scrolling).

#### **Parameters**

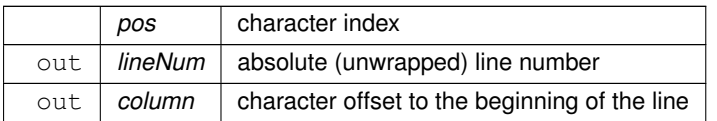

### **Returns**

0 if pos is off screen, line number otherwise

**[Todo](#page-335-3)** a column number makes little sense in the UTF-8/variable font width environment. We will have to further define what exactly we want to return. Please check the functions that call this particular function.

# **12.143.4.63 position\_to\_xy()**

```
int Fl_Text_Display::position_to_xy (
             int pos,
             int ∗ X,
```
int ∗ Y ) const

Convert a character index into a pixel position.

Translate a buffer text position to the XY location where the top left of the cursor would be positioned to point to that character. Returns 0 if the position is not displayed because it is *vertically out* of view. If the position is horizontally out of view, returns the X coordinate where the position would be if it were visible.

#### **Parameters**

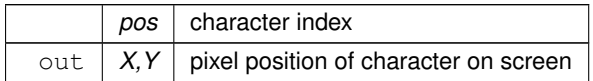

# **Returns**

0 if character vertically out of view, X & Y positions otherwise

## **12.143.4.64 redisplay\_range()**

```
void Fl_Text_Display::redisplay_range (
```
int startpos,

int endpos )

Marks text from start to end as needing a redraw.

This function will trigger a damage event and later a redraw of parts of the widget.

**Parameters**

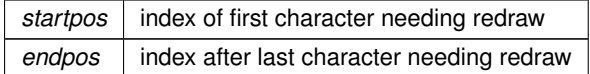

## <span id="page-1756-0"></span>**12.143.4.65 reset\_absolute\_top\_line\_number()**

void Fl\_Text\_Display::reset\_absolute\_top\_line\_number ( ) [protected]

Reestablish the absolute (non-wrapped) top line number.

Count lines from the beginning of the buffer to reestablish the absolute (non-wrapped) top line number. If mode is not continuous wrap, or the number is not being maintained, does nothing.

# **12.143.4.66 resize()**

```
void Fl_Text_Display::resize (
             int X,
             int Y,
             int W,
             int H ) [virtual]
```
Change the size of the displayed text area.

Calling this function will trigger a recalculation of all visible lines and of all scrollbar sizes.

**Parameters**

 $X, Y, W, H$  new position and size of this widget

Reimplemented from [Fl\\_Group.](#page-958-1)

# **12.143.4.67 rewind\_lines()**

```
int Fl_Text_Display::rewind_lines (
            int startPos,
```

```
int nLines )
```
Skip a number of lines back.

Same as buffer()->rewind\_lines(startPos, nLines), but takes into account line breaks when wrapping is turned on.

**Parameters**

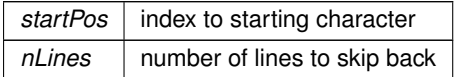

**Returns**

new position as index

# **12.143.4.68 scroll()**

```
void Fl_Text_Display::scroll (
            int topLineNum,
```
int horizOffset )

Scrolls the current buffer to start at the specified line and column.

**Parameters**

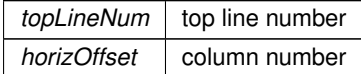

<span id="page-1757-0"></span>**[Todo](#page-335-4)** Column numbers make little sense here.

# **12.143.4.69 scroll\_()**

```
int Fl_Text_Display::scroll_ (
            int topLineNum,
            int horizOffset ) [protected]
```
Scrolls the current buffer to start at the specified line and column.

#### **Parameters**

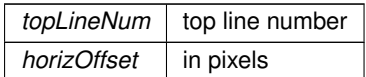

**Returns**

0 if nothing changed, 1 if we scrolled

# <span id="page-1757-1"></span>**12.143.4.70 scroll\_timer\_cb()**

```
void Fl_Text_Display::scroll_timer_cb (
```
void \* user\_data ) [static], [protected]

Timer callback for scroll events.

This timer event scrolls the text view proportionally to how far the mouse pointer has left the text area. This allows for smooth scrolling without "wiggeling" the mouse.

# **12.143.4.71 scrollbar\_align() [1/2]**

```
Fl_Align Fl_Text_Display::scrollbar_align ( ) const [inline]
Gets the scrollbar alignment type.
```
**Returns**

scrollbar alignment

# **12.143.4.72 scrollbar\_align() [2/2]**

```
void Fl_Text_Display::scrollbar_align (
             Fl_Align a ) [inline]
Sets the scrollbar alignment type.
```
 $a \mid$  new scrollbar alignment

#### <span id="page-1758-0"></span>**12.143.4.73 scrollbar\_size() [1/2]**

int Fl\_Text\_Display::scrollbar\_size ( ) const [inline]

Gets the current size of the scrollbars' troughs, in pixels.

If this value is zero (default), this widget will use the Fl::scrollbar size() value as the scrollbar's width.

**Returns**

Scrollbar size in pixels, or 0 if the global [Fl::scrollbar\\_size\(\)](#page-512-0) is being used.

**See also**

[Fl::scrollbar\\_size\(int\)](#page-513-0)

### **12.143.4.74 scrollbar\_size() [2/2]**

```
void Fl_Text_Display::scrollbar_size (
            int newSize ) [inline]
```
Sets the pixel size of the scrollbars' troughs to newSize, in pixels.

Normally you should not need this method, and should use [Fl::scrollbar\\_size\(int\)](#page-513-0) instead to manage the size of ALL your widgets' scrollbars. This ensures your application has a consistent UI, is the default behavior, and is normally what you want.

Only use THIS method if you really need to override the global scrollbar size. The need for this should be rare. Setting newSize to the special value of 0 causes the widget to track the global [Fl::scrollbar\\_size\(\),](#page-512-0) which is the default.

**Parameters**

```
in | newSize | Sets the scrollbar size in pixels.
           Fl::scrollbar_size()
```
## **See also**

[Fl::scrollbar\\_size\(\)](#page-512-0)

# **12.143.4.75 scrollbar\_width() [1/2]**

int Fl\_Text\_Display::scrollbar\_width ( ) const [inline] Returns the global value [Fl::scrollbar\\_size\(\)](#page-512-0) unless a specific scrollbar\_width\_ has been set.

**[Deprecated](#page-339-0)** Use scrollbar size() instead.

**[Todo](#page-335-5)** This method should eventually be removed.

### **12.143.4.76 scrollbar\_width() [2/2]**

```
void Fl_Text_Display::scrollbar_width (
```
int width ) [inline]

Sets the global [Fl::scrollbar\\_size\(\),](#page-512-0) and forces this instance of the widget to use it.

**[Deprecated](#page-339-1)** Use [scrollbar\\_size\(\)](#page-1758-0) instead.

**[Todo](#page-335-6)** This method should eventually be removed

#### **12.143.4.77 secondary\_selection\_color() [1/2]**

[Fl\\_Color](#page-2071-0) Fl\_Text\_Display::secondary\_selection\_color ( ) const [inline] Gets the background color for the secondary selection block.

### **Returns**

background color color

# **12.143.4.78 secondary\_selection\_color() [2/2]**

```
void Fl_Text_Display::secondary_selection_color (
             Fl_Color color ) [inline]
Sets the background color for the secondary selection block.
```
**Parameters**

*color* background color

# **12.143.4.79 shortcut() [1/2]**

int Fl\_Text\_Display::shortcut ( ) const [inline]

**[Todo](#page-336-0)** FIXME : get set methods pointing on shortcut have no effects as shortcut is unused in this class and derived!

#### **Returns**

the current shortcut key

# **12.143.4.80 shortcut() [2/2]**

void Fl\_Text\_Display::shortcut ( int s ) [inline]

**[Todo](#page-336-1)** FIXME : get set methods pointing on shortcut\_ have no effects as shortcut\_ is unused in this class and derived!

#### **Parameters**

*s* | the new shortcut key

# <span id="page-1759-0"></span>**12.143.4.81 show\_cursor()**

```
void Fl_Text_Display::show_cursor (
             int b = 1)
Shows the text cursor.
This function may trigger a redraw.
```
**Parameters**

 $\mathbf{b}$  show(1) or hide(0) the text cursor (caret).

#### **12.143.4.82 show\_insert\_position()**

void Fl\_Text\_Display::show\_insert\_position ( ) Scrolls the text buffer to show the current insert position. This function triggers a complete recalculation, ending in a call to [Fl\\_Text\\_Display::display\\_insert\(\)](#page-1742-0)

### **12.143.4.83 skip\_lines()**

```
int Fl_Text_Display::skip_lines (
             int startPos,
            int nLines,
            bool startPosIsLineStart )
```
Skip a number of lines forward.

Same as FI Text Buffer::skip lines(startPos, nLines), but takes into account line breaks when wrapping is turned on. If the caller knows that startPos is at a line start, it can pass startPosIsLineStart as True to make the call more efficient by avoiding the additional step of scanning back to the last newline.

**Parameters**

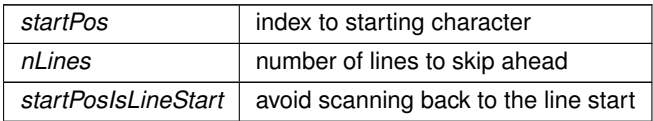

**Returns**

new position as index

#### **12.143.4.84 spelling\_underline\_color() [1/2]**

[Fl\\_Color](#page-2071-0) Fl\_Text\_Display::spelling\_underline\_color ( ) const [inline] Gets the underline color for style attribute ATTR\_SPELLING.

**Returns**

underline color

# **12.143.4.85 spelling\_underline\_color() [2/2]**

void Fl\_Text\_Display::spelling\_underline\_color ( [Fl\\_Color](#page-2071-0) color ) [inline]

Sets the underline color for style attribute ATTR\_SPELLING.

### **Parameters**

*color* | underline color

## <span id="page-1760-0"></span>**12.143.4.86 string\_width()**

```
double Fl_Text_Display::string_width (
            const char * string,
            int length,
             int style ) const [protected]
```
Find the width of a string in the font of a particular style.

**Parameters**

*string* | the text

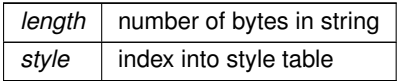

**Returns**

width of text segment in pixels

# <span id="page-1761-2"></span>**12.143.4.87 style\_buffer()**

[Fl\\_Text\\_Buffer](#page-1702-0) ∗ Fl\_Text\_Display::style\_buffer ( ) const [inline] Gets the current style buffer associated with the text widget. Multiple text widgets can be associated with the same style buffer.

# **Returns**

current style buffer

## **See also**

[Fl\\_Text\\_Display::highlight\\_data\(\)](#page-1747-1)

## <span id="page-1761-1"></span>**12.143.4.88 textcolor() [1/2]**

```
Fl_Color Fl_Text_Display::textcolor ( ) const [inline]
Gets the default color of text in the widget.
```
**Returns**

text color unless overridden by a style

# **12.143.4.89 textcolor() [2/2]**

```
void Fl_Text_Display::textcolor (
              Fl_Color n ) [inline]
Sets the default color of text in the widget.
```
**Parameters**

 $n \mid$  new text color

### <span id="page-1761-0"></span>**12.143.4.90 textfont() [1/2]**

[Fl\\_Font](#page-2074-0) Fl\_Text\_Display::textfont ( ) const [inline] Gets the default font used when drawing text in the widget.

### **Returns**

current text font face unless overridden by a style

# **12.143.4.91 textfont() [2/2]**

void Fl\_Text\_Display::textfont (

[Fl\\_Font](#page-2074-0) s ) [inline]

Sets the default font used when drawing text in the widget.

*s* default text font face

### <span id="page-1762-3"></span>**12.143.4.92 textsize() [1/2]**

[Fl\\_Fontsize](#page-2077-0) Fl\_Text\_Display::textsize ( ) const [inline] Gets the default size of text in the widget.

**Returns**

current text height unless overridden by a style

### **12.143.4.93 textsize() [2/2]**

void Fl\_Text\_Display::textsize (

```
Fl Fontsize s ) [inline]
```
Sets the default size of text in the widget.

**Parameters**

*s* new text size

#### <span id="page-1762-0"></span>**12.143.4.94 update\_h\_scrollbar()**

```
void Fl_Text_Display::update_h_scrollbar ( ) [protected]
Update horizontal scrollbar.
```
<span id="page-1762-1"></span>Update the minimum, maximum, slider size, page increment, and value for the horizontal scrollbar.

# **12.143.4.95 update\_line\_starts()**

```
void Fl_Text_Display::update_line_starts (
             int pos,
             int charsInserted,
             int charsDeleted,
             int linesInserted,
             int linesDeleted,
             int ∗ scrolled ) [protected]
Update line start arrays and variables.
```
Update the line starts array, mTopLineNum, mFirstChar and lastChar for this text display after a modification to the text buffer, given by the position pos where the change began, and the numbers of characters and lines inserted and deleted.

**Parameters**

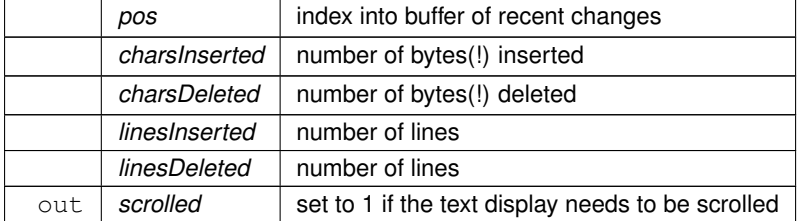

### <span id="page-1762-2"></span>**12.143.4.96 update\_v\_scrollbar()**

void Fl\_Text\_Display::update\_v\_scrollbar ( ) [protected]

Update vertical scrollbar.

<span id="page-1763-0"></span>Update the minimum, maximum, slider size, page increment, and value for the vertical scrollbar.

# **12.143.4.97 vline\_length()**

```
int Fl_Text_Display::vline_length (
            int visLineNum ) const [protected]
```
Count number of bytes in a visible line.

Return the length of a line (number of bytes) by examining entries in the line starts array rather than by scanning for newlines.

**Parameters**

 $visLineNum$  | index of line in visible line array

**Returns**

number of bytes in this line

# **12.143.4.98 word\_end()**

int Fl\_Text\_Display::word\_end (

int pos ) const [inline] Moves the insert position to the end of the current word.

**Parameters**

 $pos \mid$  start calculation at this index

**Returns**

index of first character after the end of the word

# **12.143.4.99 word\_start()**

```
int Fl_Text_Display::word_start (
             int pos ) const [inline]
Moves the insert position to the beginning of the current word.
```
**Parameters**

 $pos \mid$  start calculation at this index

**Returns**

beginning of the words

### <span id="page-1763-1"></span>**12.143.4.100 wrap\_mode()**

```
void Fl_Text_Display::wrap_mode (
            int wrap,
            int wrapMargin )
```
Set the new text wrap mode.

If wrap mode is not zero, this call enables automatic word wrapping at column wrapMargin. Word-wrapping does not change the text buffer itself, only the way the text is displayed. Different Text Displays can have different wrap modes, even if they share the same Text Buffer.
Valid wrap modes are:

- WRAP\_NONE : don't wrap text at all
- WRAP\_AT\_COLUMN : wrap text at the given text column
- WRAP AT PIXEL : wrap text at a pixel position
- WRAP AT BOUNDS : wrap text so that it fits into the widget width

**Parameters**

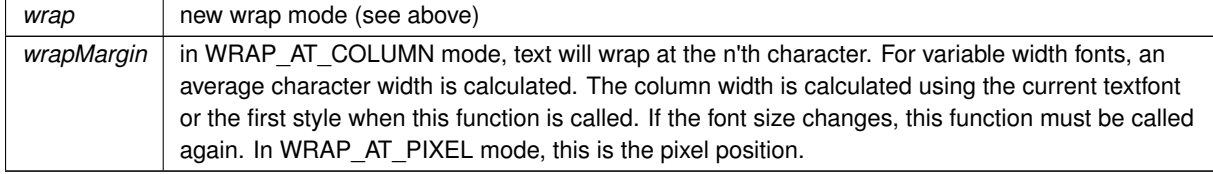

#### <span id="page-1764-1"></span>**12.143.4.101 wrap\_uses\_character()**

int Fl\_Text\_Display::wrap\_uses\_character (

int lineEndPos ) const [protected] Check if the line break is caused by a newline or by line wrapping.

Line breaks in continuous wrap mode usually happen at newlines (\n) or whitespace. This line-terminating character is not included in line width measurements and has a special status as a non-visible character. However, lines with no whitespace are wrapped without the benefit of a line terminating character, and this distinction causes endless trouble with all of the text display code which was originally written without continuous wrap mode and always expects to wrap at a newline character.

Given the position of the end of the line, as returned by FI Text\_Display::line\_end() or FI Text\_Buffer::line\_end(), this returns true if there is a line terminating character, and false if there's not. On the last character in the buffer, this function can't tell for certain whether a trailing space was used as a wrap point, and just guesses that it wasn't. So if an exact accounting is necessary, don't use this function.

**Parameters**

 $lineEndPos$  index of character where the line wraps

**Returns**

1 if a  $\ln$  character causes the line wrap

### <span id="page-1764-0"></span>**12.143.4.102 wrapped\_column()**

```
int Fl_Text_Display::wrapped_column (
            int row,
             int column ) const
```
Nobody knows what this function does.

Correct a column number based on an unconstrained position (as returned by TextDXYToUnconstrainedPosition) to be relative to the last actual newline in the buffer before the row and column position given, rather than the last line start created by line wrapping. This is an adapter for rectangular selections and code written before continuous wrap mode, which thinks that the unconstrained column is the number of characters from the last newline. Obviously this is time consuming, because it invloves character re-counting.

**Parameters**

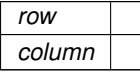

### **Returns**

something unknown

**[Todo](#page-336-0)** What does this do and how is it useful? Column numbers mean little in this context. Which functions depend on this one? Function TextDXYToUnconstrainedPosition does not exist (nedit port?)

<span id="page-1765-1"></span>**[Todo](#page-336-1)** Unicode?

### **12.143.4.103 wrapped\_line\_counter()**

```
void Fl_Text_Display::wrapped_line_counter (
             Fl_Text_Buffer * buf,
             int startPos,
             int maxPos,
             int maxLines,
             bool startPosIsLineStart,
             int styleBufOffset,
             int ∗ retPos,
             int ∗ retLines,
             int ∗ retLineStart,
             int ∗ retLineEnd,
             bool countLastLineMissingNewLine = true ) const [protected]
```
### Wrapping calculations.

Count forward from startPos to either maxPos or maxLines (whichever is reached first), and return all relevant positions and line count. The provided textBuffer may differ from the actual text buffer of the widget. In that case it must be a (partial) copy of the actual text buffer and the styleBufOffset argument must indicate the starting position of the copy, to take into account the correct style information.

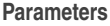

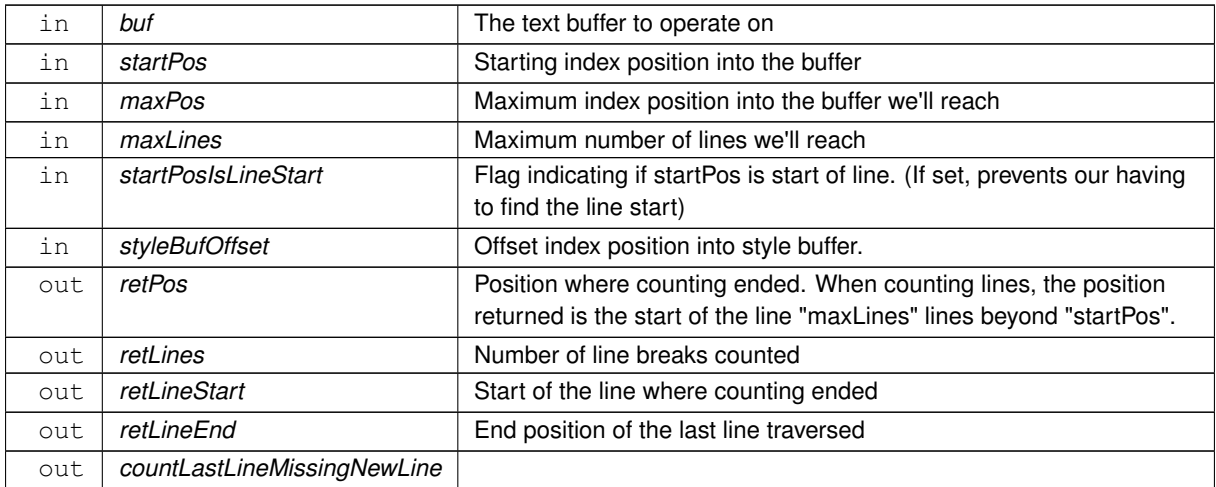

### <span id="page-1765-0"></span>**12.143.4.104 wrapped\_row()**

int Fl\_Text\_Display::wrapped\_row (

int row ) const

Nobody knows what this function does.

Correct a row number from an unconstrained position (as returned by TextDXYToUnconstrainedPosition) to a straight number of newlines from the top line of the display. Because rectangular selections are based on newlines, rather than display wrapping, and anywhere a rectangular selection needs a row, it needs it in terms of un-wrapped lines.

## **Parameters**

*row*

**Returns**

something unknown

**[Todo](#page-336-2)** What does this do and how is it useful? Column numbers mean little in this context. Which functions depend on this one? Function TextDXYToUnconstrainedPosition does not exist (nedit port?)

### <span id="page-1766-0"></span>**12.143.4.105 x\_to\_col()**

```
double Fl_Text_Display::x_to_col (
            double x ) const
```
Convert an x pixel position into a column number.

#### **Parameters**

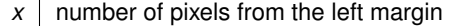

**Returns**

an approximate column number based on the main font

## <span id="page-1766-1"></span>**12.143.4.106 xy\_to\_position()**

```
int Fl_Text_Display::xy_to_position (
            int X,
            int Y,
            int posType = CHARACTER_POS ) const [protected]
```
Translate a pixel position into a character index.

Translate window coordinates to the nearest (insert cursor or character cell) text position. The parameter pos← Type specifies how to interpret the position: CURSOR\_POS means translate the coordinates to the nearest cursor position, and CHARACTER POS means return the position of the character closest to  $(X, Y)$ .

**Parameters**

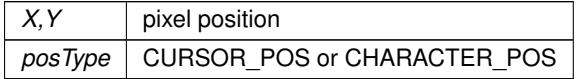

**Returns**

index into text buffer

### <span id="page-1766-2"></span>**12.143.4.107 xy\_to\_rowcol()**

```
void Fl_Text_Display::xy_to_rowcol (
             int X,
             int Y,
             int ∗ row,
             int ∗ column,
             int posType = CHARACTER_POS ) const [protected]
```
Translate pixel coordinates into row and column.

Translate window coordinates to the nearest row and column number for positioning the cursor. This, of course, makes no sense when the font is proportional, since there are no absolute columns. The parameter posType

specifies how to interpret the position: CURSOR\_POS means translate the coordinates to the nearest position between characters, and CHARACTER\_POS means translate the position to the nearest character cell.

#### **Parameters**

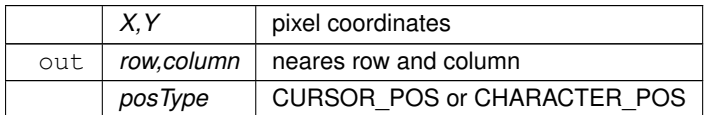

The documentation for this class was generated from the following files:

- Fl\_Text\_Display.H
- Fl\_Text\_Display.cxx

# **12.144 Fl\_Text\_Editor Class Reference**

<span id="page-1767-0"></span>This is the FLTK text editor widget. #include <Fl\_Text\_Editor.H> Inheritance diagram for Fl\_Text\_Editor:

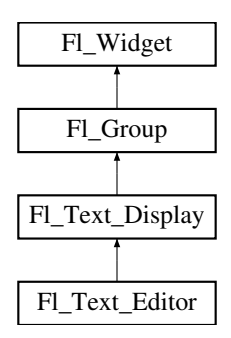

### **Classes**

• struct Key Binding

*Simple linked list item associating a key/state to a function.*

### <span id="page-1767-1"></span>**Public Types**

• typedef int(∗ **Key\_Func**) (int key, [Fl\\_Text\\_Editor](#page-1767-0) ∗editor) *Key function binding callback type.*

## **Public Types inherited from [Fl\\_Text\\_Display](#page-1720-0)**

```
• enum {
 NORMAL_CURSOR , CARET_CURSOR , DIM_CURSOR , BLOCK_CURSOR ,
 HEAVY_CURSORSIMPLE_CURSOR }
```
*text display cursor shapes enumeration*

• enum { **CURSOR\_POS** , **CHARACTER\_POS** }

*the character position is the left edge of a character, whereas the cursor is thought to be between the centers of two consecutive characters.*

• enum { **DRAG\_NONE** = -2 , **DRAG\_START\_DND** = -1 , **DRAG\_CHAR** = 0 , **DRAG\_WORD** = 1 , **DRAG\_LINE** = 2 }

*drag types - they match [Fl::event\\_clicks\(\)](#page-371-0) so that single clicking to start a collection selects by character, double clicking selects by word and triple clicking selects by line.*

• enum { [WRAP\\_NONE](#page-1737-6) , [WRAP\\_AT\\_COLUMN](#page-1737-7) , [WRAP\\_AT\\_PIXEL](#page-1737-8) , [WRAP\\_AT\\_BOUNDS](#page-1737-9) }

*wrap types - used in [wrap\\_mode\(\)](#page-1763-0)*

• enum {  $ATTR_BGCOLOR = 0x0001$  $ATTR_BGCOLOR = 0x0001$ ,  $ATTR_BGCOLOR_EXT = 0x0002$  $ATTR_BGCOLOR_EXT = 0x0002$ ,  $ATTR_BGCOLOR_EXT = 0x0003$ , ATTR UNDERLINE =  $0x0004$  , [ATTR\\_GRAMMAR](#page-1738-0) = 0x0008 , [ATTR\\_SPELLING](#page-1738-1) = 0x000C , [ATTR\\_STRIKE\\_THROUGH](#page-1738-2) = 0x0010 , [ATTR\\_LINES\\_MASK](#page-1738-3) =  $0x001C$  }

*attribute flags in* [Style\\_Table\\_Entry.attr](#page-2061-0)

• typedef void(∗ **Unfinished\_Style\_Cb**) (int, void ∗)

### **Public Member Functions**

- void **add\_default\_key\_bindings** [\(Key\\_Binding](#page-2055-0) ∗∗list)
- *Adds all of the default editor key bindings to the specified key binding list.*
- void **add key\_binding** (int key, int state, Key Func f)
	- *Adds a* key *of state* state *with the function* f*.*
- void [add\\_key\\_binding](#page-1784-0) (int key, int state, [Key\\_Func](#page-1767-1) f, [Key\\_Binding](#page-2055-0) ∗∗list)
	- *Adds a* key *of state* state *with the function* function *to an arbitrary key binding list* list*.*
- [Key\\_Func](#page-1767-1) **bound\_key\_function** (int key, int state) const
	- *Returns the function associated with a key binding.*
- [Key\\_Func](#page-1767-1) **bound\_key\_function** (int key, int state, [Key\\_Binding](#page-2055-0) ∗list) const *Returns the function associated with a key binding.*
- void **default\_key\_function** [\(Key\\_Func](#page-1767-1) f)

*Sets the default key function for unassigned keys.*

• **Fl\_Text\_Editor** (int X, int Y, int W, int H, const char ∗l=0)

*The constructor creates a new text editor widget.*

- int [handle](#page-1784-1) (int e) [FL\\_OVERRIDE](#page-2113-0)
	- *Event handling.*
- int [insert\\_mode](#page-1784-2) ()

*Gets the current insert mode; if non-zero, new text is inserted before the current cursor position.*

• void [insert\\_mode](#page-1784-3) (int b)

*Sets the current insert mode; if non-zero, new text is inserted before the current cursor position.*

- void **remove\_all\_key\_bindings** ()
	- *Removes all of the key bindings associated with the text editor or list.*
- void **remove\_all\_key\_bindings** [\(Key\\_Binding](#page-2055-0) ∗∗list)

*Removes all of the key bindings associated with the text editor or list.*

- void **remove\_key\_binding** (int key, int state)
	- *Removes the key binding associated with the key "key" of state "state".*

• void remove key binding (int key, int state, Key Binding ∗∗list)

*Removes the key binding associated with the key* key *of state* state *from the [Key\\_Binding](#page-2055-0) list* list*.*

• int tab nav () const

*Check if Tab focus navigation is enabled.*

• void tab nav (int val)

*Enables or disables Tab key focus navigation.*

## **Public Member Functions inherited from [Fl\\_Text\\_Display](#page-1720-0)**

• [Fl\\_Text\\_Buffer](#page-1702-0) ∗ [buffer](#page-1738-4) () const

*Gets the current text buffer associated with the text widget.*

• void [buffer](#page-1739-0) (FI\_Text\_Buffer &buf)

*Sets the current text buffer associated with the text widget.*

• void [buffer](#page-1739-1) [\(Fl\\_Text\\_Buffer](#page-1702-0) ∗buf)

*Attach a text buffer to display, replacing the current buffer (if any).*

- double [col\\_to\\_x](#page-1741-0) (double col) const
	- *Convert a column number into an x pixel position.*
- int [count\\_lines](#page-1741-1) (int start, int [end,](#page-953-0) bool start\_pos\_is\_line\_start) const
- *Count the number of lines between two positions.*
- [Fl\\_Color](#page-2071-0) [cursor\\_color](#page-1741-2) () const
	- *Gets the text cursor color.*
- void [cursor\\_color](#page-1741-3) [\(Fl\\_Color](#page-2071-0) n)
	- *Sets the text cursor color.*
- int **cursor\_style** () const
- void [cursor\\_style](#page-1742-0) (int style)
	- *Sets the text cursor style.*
- [Fl\\_Text\\_Display](#page-1738-5) (int X, int Y, int W, int H, const char ∗l=0)
	- *Creates a new text display widget.*
- [Fl\\_Color](#page-2071-0) [grammar\\_underline\\_color](#page-1746-0) () const
	- *Gets the underline color for style attribute ATTR\_GRAMMAR.*
- void [grammar\\_underline\\_color](#page-1746-1) [\(Fl\\_Color](#page-2071-0) [color\)](#page-1979-0)
	- *Sets the underline color for style attribute ATTR\_GRAMMAR.*
- void **hide\_cursor** ()
	- *Hides the text cursor.*
- void highlight data [\(Fl\\_Text\\_Buffer](#page-1702-0) ∗styleBuffer, const Style Table\_Entry ∗styleTable, int nStyles, char unfinishedStyle, Unfinished\_Style\_Cb unfinishedHighlightCB, void ∗cbArg)
	- *Attach (or remove) highlight information in text display and redisplay.*
- int [in\\_selection](#page-1748-0) (int x, int y) const
	- *Check if a pixel position is within the primary selection.*
- void [insert](#page-1748-1) (const char ∗text)
	- *Inserts "text" at the current cursor location.*
- int insert position () const
	- *Gets the position of the text insertion cursor for text display.*
- void [insert\\_position](#page-1749-2) (int newPos)
	- *Sets the position of the text insertion cursor for text display.*
- int [line\\_end](#page-1749-0) (int startPos, bool startPosIsLineStart) const
- *Returns the end of a line.*
- int [line\\_start](#page-1749-3) (int pos) const
	- *Return the beginning of a line.*
- [Fl\\_Align](#page-2073-0) **linenumber\_align** () const
	- *Returns the alignment used for line numbers (if enabled).*
- void [linenumber\\_align](#page-1750-0) [\(Fl\\_Align](#page-2073-0) val)
	- *Set alignment for line numbers (if enabled).*
- [Fl\\_Color](#page-2071-0) **linenumber\_bgcolor** () const
	- *Returns the background color used for line numbers (if enabled).*
- void [linenumber\\_bgcolor](#page-1750-1) [\(Fl\\_Color](#page-2071-0) val)
	- *Set the background color used for line numbers (if enabled).*
- [Fl\\_Color](#page-2071-0) **linenumber\_fgcolor** () const
	- *Return the foreground color used for line numbers (if enabled).*
- void linenumber fgcolor [\(Fl\\_Color](#page-2071-0) val)
	- *Set the foreground color used for line numbers (if enabled).*
- [Fl\\_Font](#page-2074-0) **linenumber\_font** () const
	- *Return the font used for line numbers (if enabled).*
- void linenumber font (FI\_Font val)
	- *Set the font used for line numbers (if enabled).*
- const char ∗ **linenumber\_format** () const

*Returns the line number printf() format string.* • void [linenumber\\_format](#page-1750-4) (const char ∗val) *Sets the printf() style format string used for line numbers.* • [Fl\\_Fontsize](#page-2077-0) **linenumber\_size** () const *Return the font size used for line numbers (if enabled).* • void [linenumber\\_size](#page-1751-0) [\(Fl\\_Fontsize](#page-2077-0) val) *Set the font size used for line numbers (if enabled).* • int **linenumber\_width** () const *Return the screen area width provided for line numbers.* • void linenumber width (int width) *Set width of screen area for line numbers.* • int [move\\_down](#page-1753-0) () *Moves the current insert position down one line.* • int [move\\_left](#page-1753-1) () *Moves the current insert position left one character.* • int [move\\_right](#page-1753-2) () *Moves the current insert position right one character.* • int [move\\_up](#page-1753-3) () *Moves the current insert position up one line.* • void **next\_word** (void) *Moves the current insert position right one word.* • void [overstrike](#page-1754-0) (const char ∗text) *Replaces text at the current insert position.* • int [position\\_style](#page-1754-1) (int lineStartPos, int lineLen, int lineIndex) const *Find the correct style for a character.* • int [position\\_to\\_xy](#page-1755-0) (int pos, int ∗x, int ∗y) const *Convert a character index into a pixel position.* • void **previous\_word** (void) *Moves the current insert position left one word.* • virtual void **recalc\_display** () *Recalculate the display's visible lines and scrollbar sizes.* • void redisplay range (int start, int [end\)](#page-953-0) *Marks text from start to end as needing a redraw.* • void [resize](#page-1756-1) (int X, int Y, int W, int H) [FL\\_OVERRIDE](#page-2113-0) *Change the size of the displayed text area.* • int rewind lines (int startPos, int nLines) *Skip a number of lines back.* • void [scroll](#page-1757-0) (int topLineNum, int horizOffset) *Scrolls the current buffer to start at the specified line and column.* • [Fl\\_Align](#page-2073-0) [scrollbar\\_align](#page-1757-1) () const *Gets the scrollbar alignment type.* • void [scrollbar\\_align](#page-1757-2) [\(Fl\\_Align](#page-2073-0) a) *Sets the scrollbar alignment type.* • int [scrollbar\\_size](#page-1758-0) () const *Gets the current size of the scrollbars' troughs, in pixels.* • void [scrollbar\\_size](#page-1758-1) (int newSize) *Sets the pixel size of the scrollbars' troughs to* newSize*, in pixels.*

• int [scrollbar\\_width](#page-1758-2) () const

*Returns the global value [Fl::scrollbar\\_size\(\)](#page-512-0) unless a specific scrollbar\_width\_ has been set.*

• void [scrollbar\\_width](#page-1758-3) (int width) *Sets the global [Fl::scrollbar\\_size\(\),](#page-512-0) and forces this instance of the widget to use it.* • [Fl\\_Color](#page-2071-0) [secondary\\_selection\\_color](#page-1758-4) () const

*Gets the background color for the secondary selection block.*

• void secondary selection color (FI Color [color\)](#page-1979-0)

*Sets the background color for the secondary selection block.*

- int [shortcut](#page-1759-1) () const
- void [shortcut](#page-1759-2) (int s)
- void show cursor (int b=1)

```
Shows the text cursor.
```
• void show insert position ()

*Scrolls the text buffer to show the current insert position.*

- int [skip\\_lines](#page-1760-0) (int startPos, int nLines, bool startPosIsLineStart) *Skip a number of lines forward.*
- [Fl\\_Color](#page-2071-0) [spelling\\_underline\\_color](#page-1760-1) () const

*Gets the underline color for style attribute ATTR\_SPELLING.*

- void [spelling\\_underline\\_color](#page-1760-2) [\(Fl\\_Color](#page-2071-0) [color\)](#page-1979-0)
	- *Sets the underline color for style attribute ATTR\_SPELLING.*
- [Fl\\_Text\\_Buffer](#page-1702-0) \* [style\\_buffer](#page-1761-0) () const *Gets the current style buffer associated with the text widget.*
- [Fl\\_Color](#page-2071-0) [textcolor](#page-1761-1) () const

*Gets the default color of text in the widget.*

• void [textcolor](#page-1761-2) (FI\_Color n)

*Sets the default color of text in the widget.*

• FI\_Font [textfont](#page-1761-3) () const

*Gets the default font used when drawing text in the widget.*

• void [textfont](#page-1761-4) (FI\_Font s)

*Sets the default font used when drawing text in the widget.*

- [Fl\\_Fontsize](#page-2077-0) [textsize](#page-1762-0) () const *Gets the default size of text in the widget.*
- void [textsize](#page-1762-1) (FI\_Fontsize s)

*Sets the default size of text in the widget.*

• int word end (int pos) const

*Moves the insert position to the end of the current word.*

• int [word\\_start](#page-1763-2) (int pos) const

*Moves the insert position to the beginning of the current word.*

• void [wrap\\_mode](#page-1763-0) (int wrap, int wrap\_margin)

*Set the new text wrap mode.*

- int wrapped column (int row, int column) const
- *Nobody knows what this function does.*
- int wrapped row (int row) const

*Nobody knows what this function does.*

• double x to col (double x) const

*Convert an x pixel position into a column number.*

• ∼[Fl\\_Text\\_Display](#page-1738-6) ()

*Free a text display and release its associated memory.*

## **Public Member Functions inherited from [Fl\\_Group](#page-940-0)**

- [Fl\\_Widget](#page-1963-0) ∗& **\_ddfdesign\_kludge** ()
	- *This is for forms compatibility only.*
- void **add** [\(Fl\\_Widget](#page-1963-0) &)
	- *The widget is removed from its current group (if any) and then added to the end of this group.*
- void **add** [\(Fl\\_Widget](#page-1963-0) ∗o)

*See void [Fl\\_Group::add\(Fl\\_Widget &w\)](#page-941-0)*

• void **add\_resizable** [\(Fl\\_Widget](#page-1963-0) &o)

*Adds a widget to the group and makes it the resizable widget.*

• [Fl\\_Widget](#page-1963-0) ∗const ∗ [array](#page-950-0) () const

*Returns a pointer to the array of children.*

- [Fl\\_Group](#page-940-0) const \* [as\\_group](#page-950-1) () const [FL\\_OVERRIDE](#page-2113-0)
- [Fl\\_Group](#page-940-0)  $*$  [as\\_group](#page-950-2) () [FL\\_OVERRIDE](#page-2113-0)

*Returns an [Fl\\_Group](#page-940-0) pointer if this widget is an [Fl\\_Group.](#page-940-0)*

• void [begin](#page-950-3) ()

*Sets the current group so you can build the widget tree by just constructing the widgets.*

• [Fl\\_Widget](#page-1963-0) ∗ [child](#page-951-0) (int n) const

*Returns [array\(\)\[](#page-950-0)n].*

• int **children** () const

*Returns how many child widgets the group has.*

• void [clear](#page-951-1) ()

*Deletes all child widgets from memory recursively.*

• unsigned int [clip\\_children](#page-951-2) ()

*Returns the current clipping mode.*

• void [clip\\_children](#page-951-3) (int c)

*Controls whether the group widget clips the drawing of child widgets to its bounding box.*

• virtual int [delete\\_child](#page-952-0) (int n)

*Removes the widget at* index *from the group and deletes it.*

• void [end](#page-953-0) ()

*Exactly the same as current(this-*>*[parent\(\)\)](#page-1994-0).*

• int **find** (const FI\_Widget &o) const

*See int [Fl\\_Group::find\(const Fl\\_Widget](#page-953-1)* ∗*w) const.*

• int [find](#page-953-1) (const [Fl\\_Widget](#page-1963-0) ∗) const

*Searches the child array for the widget and returns the index.*

• [Fl\\_Group](#page-949-0) (int, int, int, int, const char ∗=0)

*Creates a new [Fl\\_Group](#page-940-0) widget using the given position, size, and label string.*

- void [focus](#page-953-2) [\(Fl\\_Widget](#page-1963-0) ∗W)
- void **forms\_end** ()
	- *This is for forms compatibility only.*
- void [init\\_sizes](#page-954-0) ()

*Resets the internal array of widget sizes and positions.*

• void [insert](#page-954-1) [\(Fl\\_Widget](#page-1963-0) &, int i)

*The widget is removed from its current group (if any) and then inserted into this group.*

• void [insert](#page-954-2) [\(Fl\\_Widget](#page-1963-0) &o, [Fl\\_Widget](#page-1963-0) ∗before)

*This does insert(w, find(before)).*

• void [remove](#page-956-0) [\(Fl\\_Widget](#page-1963-0) &)

*Removes a widget from the group but does not delete it.*

- void [remove](#page-956-1) [\(Fl\\_Widget](#page-1963-0) ∗o)
	- *Removes the widget* o *from the group.*
- void [remove](#page-956-2) (int index)

*Removes the widget at* index *from the group but does not delete it.*

• [Fl\\_Widget](#page-1963-0) ∗ [resizable](#page-956-3) () const

*Returns the group's resizable widget.*

• void [resizable](#page-956-4) (FI\_Widget &o)

*Sets the group's resizable widget.*

• void [resizable](#page-957-0) [\(Fl\\_Widget](#page-1963-0) ∗o)

*The resizable widget defines both the resizing box and the resizing behavior of the group and its children.*

• virtual ∼[Fl\\_Group](#page-949-1) () *The destructor also deletes all the children.*

## **Public Member Functions inherited from [Fl\\_Widget](#page-1963-0)**

- void **\_clear\_fullscreen** ()
- void **\_set\_fullscreen** ()
- void [activate](#page-1972-0) ()

*Activates the widget.*

• unsigned int [active](#page-1972-1) () const

*Returns whether the widget is active.*

• int active r () const

*Returns whether the widget and all of its parents are active.*

• [Fl\\_Align](#page-2073-0) [align](#page-1973-0) () const

*Gets the label alignment.*

• void [align](#page-1973-1) (FI\_Align alignment)

*Sets the label alignment.*

• long [argument](#page-1973-2) () const

*Gets the current user data (long) argument that is passed to the callback function.*

• void [argument](#page-1973-3) (long v)

*Sets the current user data (long) argument that is passed to the callback function.*

- virtual class [Fl\\_Gl\\_Window](#page-882-0) ∗ [as\\_gl\\_window](#page-1973-4) ()
	- *Returns an [Fl\\_Gl\\_Window](#page-882-0) pointer if this widget is an [Fl\\_Gl\\_Window.](#page-882-0)*
- virtual class [Fl\\_Gl\\_Window](#page-882-0) const ∗ **as\_gl\_window** () const
- virtual [Fl\\_Window](#page-2008-0) ∗ [as\\_window](#page-1974-0) ()

*Returns an [Fl\\_Window](#page-2008-0) pointer if this widget is an [Fl\\_Window.](#page-2008-0)*

- virtual [Fl\\_Window](#page-2008-0) const ∗ **as\_window** () const
- void [bind\\_deimage](#page-1975-0) [\(Fl\\_Image](#page-1029-0) ∗img)

*Sets the image to use as part of the widget label when in the inactive state.*

• void bind deimage (int f)

*Bind the inactive image to the widget, so the widget will delete the image when it is no longer needed.*

• void [bind\\_image](#page-1975-2) [\(Fl\\_Image](#page-1029-0) ∗img)

*Sets the image to use as part of the widget label when in the active state.*

• void [bind\\_image](#page-1976-0) (int f)

*Bind the image to the widget, so the widget will delete the image when it is no longer needed.*

• [Fl\\_Boxtype](#page-2078-0) [box](#page-1976-1) () const

*Gets the box type of the widget.*

• void [box](#page-1976-2) (FI\_Boxtype new\_box)

- *Sets the box type for the widget.*
- [Fl\\_Callback\\_p](#page-2298-0) [callback](#page-1976-3) () const

*Gets the current callback function for the widget.*

• void [callback](#page-1976-4) [\(Fl\\_Callback](#page-2298-1) ∗cb)

*Sets the current callback function for the widget.*

• void [callback](#page-1977-0) [\(Fl\\_Callback](#page-2298-1) ∗cb, [Fl\\_Callback\\_User\\_Data](#page-640-0) ∗p, bool auto\_free)

*Sets the current callback function and managed user data for the widget.*

• void [callback](#page-1977-1) [\(Fl\\_Callback](#page-2298-1) ∗cb, void ∗p)

*Sets the current callback function and data for the widget.*

• void [callback](#page-1977-2) [\(Fl\\_Callback0](#page-2298-2) ∗cb)

*Sets the current callback function for the widget.*

• void [callback](#page-1977-3) [\(Fl\\_Callback1](#page-2298-3) ∗cb, long p=0)

*Sets the current callback function for the widget.*

• unsigned int [changed](#page-1978-0) () const

*Checks if the widget value changed since the last callback.*

• void clear active ()

*Marks the widget as inactive without sending events or changing focus.*

• void [clear\\_changed](#page-1978-2) ()

*Marks the value of the widget as unchanged.*

• void [clear\\_damage](#page-1978-3) [\(uchar](#page-2289-0) c=0)

*Clears or sets the damage flags.*

• void [clear\\_output](#page-1979-1) ()

*Sets a widget to accept input.*

• void [clear\\_visible](#page-1979-2) ()

*Hides the widget.*

• void [clear\\_visible\\_focus](#page-1979-3) ()

*Disables keyboard focus navigation with this widget.*

• [Fl\\_Color](#page-2071-0) [color](#page-1979-0) () const

*Gets the background color of the widget.*

• void [color](#page-1979-4) (FI\_Color bg)

*Sets the background color of the widget.*

• void [color](#page-1980-0) (FI\_Color bg, FI\_Color sel)

*Sets the background and selection color of the widget.*

• [Fl\\_Color](#page-2071-0) [color2](#page-1980-1) () const

*For back compatibility only.*

• void color<sub>2</sub> (unsigned a)

*For back compatibility only.*

• int [contains](#page-1980-3) (const [Fl\\_Widget](#page-1963-0) ∗[w\)](#page-2001-0) const

*Checks if w is a child of this widget.*

• void [copy\\_label](#page-1980-4) (const char ∗new\_label)

*Sets the current label.*

- void [copy\\_tooltip](#page-1981-0) (const char ∗text)
	- *Sets the current tooltip text.*
- [uchar](#page-2289-0) [damage](#page-1981-1) () const

*Returns non-zero if [draw\(\)](#page-1985-0) needs to be called.*

• void [damage](#page-1981-2) [\(uchar](#page-2289-0) c)

*Sets the damage bits for the widget.*

- void [damage](#page-1982-0) [\(uchar](#page-2289-0) c, int [x,](#page-2002-0) int [y,](#page-2003-0) int [w,](#page-2001-0) int [h\)](#page-1987-0)
	- *Sets the damage bits for an area inside the widget.*
- int **damage\_resize** (int, int, int, int)

*Internal use only.*

• void [deactivate](#page-1982-1) ()

*Deactivates the widget.*

• [Fl\\_Image](#page-1029-0) ∗ [deimage](#page-1983-0) ()

*Gets the image that is used as part of the widget label when in the inactive state.*

• const [Fl\\_Image](#page-1029-0) ∗ [deimage](#page-1983-1) () const *Gets the image that is used as part of the widget label when in the inactive state.* • void [deimage](#page-1983-2) [\(Fl\\_Image](#page-1029-0) &img) *Sets the image to use as part of the widget label when in the inactive state.* • void [deimage](#page-1983-3) [\(Fl\\_Image](#page-1029-0) ∗img) *Sets the image to use as part of the widget label when in the inactive state.* • int deimage bound () const *Returns whether the inactive image is managed by the widget.*

- void [do\\_callback](#page-1984-0) [\(Fl\\_Callback\\_Reason](#page-2080-0) reason[=FL\\_REASON\\_UNKNOWN\)](#page-2080-1)
- *Calls the widget callback function with default arguments.* • void [do\\_callback](#page-1984-1) [\(Fl\\_Widget](#page-1963-0) ∗widget, long arg, [Fl\\_Callback\\_Reason](#page-2080-0) reason[=FL\\_REASON\\_UNKNOWN\)](#page-2080-1) *Calls the widget callback function with arbitrary arguments.*
- void [do\\_callback](#page-1984-2) [\(Fl\\_Widget](#page-1963-0) ∗widget, void ∗arg=0, [Fl\\_Callback\\_Reason](#page-2080-0) reason[=FL\\_REASON\\_UNKNOWN\)](#page-2080-1) *Calls the widget callback function with arbitrary arguments.*
- void draw label (int, int, int, int, [Fl\\_Align\)](#page-2073-0) const
	- *Draws the label in an arbitrary bounding box with an arbitrary alignment.*
- int  $h$  () const

*Gets the widget height.*

• virtual void [hide](#page-1988-0) ()

*Makes a widget invisible.*

• [Fl\\_Image](#page-1029-0) ∗ [image](#page-1988-1) ()

*Gets the image that is used as part of the widget label when in the active state.*

• const [Fl\\_Image](#page-1029-0) ∗ [image](#page-1988-2) () const

*Gets the image that is used as part of the widget label when in the active state.*

• void [image](#page-1988-3) (FI\_Image &img)

*Sets the image to use as part of the widget label when in the active state.*

• void [image](#page-1988-4) [\(Fl\\_Image](#page-1029-0) ∗img)

*Sets the image to use as part of the widget label when in the active state.*

• int image bound () const

*Returns whether the image is managed by the widget.*

• int [inside](#page-1989-1) (const [Fl\\_Widget](#page-1963-0) ∗wgt) const

*Checks if this widget is a child of* wgt*.*

• int [is\\_label\\_copied](#page-1989-2) () const

*Returns whether the current label was assigned with [copy\\_label\(\).](#page-1980-4)*

• const char ∗ [label](#page-1989-3) () const

*Gets the current label text.*

• void [label](#page-1990-0) (const char ∗text)

*Sets the current label pointer.*

• void [label](#page-1990-1) [\(Fl\\_Labeltype](#page-2085-0) a, const char ∗b)

*Shortcut to set the label text and type in one call.*

• [Fl\\_Color](#page-2071-0) [labelcolor](#page-1991-0) () const

*Gets the label color.*

• void [labelcolor](#page-1991-1) (FI\_Color c)

*Sets the label color.*

• [Fl\\_Font](#page-2074-0) [labelfont](#page-1991-2) () const

*Gets the font to use.*

• void [labelfont](#page-1991-3) (FI\_Font f)

*Sets the font to use.*

• [Fl\\_Fontsize](#page-2077-0) [labelsize](#page-1992-0) () const

*Gets the font size in pixels.*

- void [labelsize](#page-1992-1) (FI\_Fontsize pix)
- *Sets the font size in pixels.* • [Fl\\_Labeltype](#page-2085-0) [labeltype](#page-1992-2) () const

**12.144 Fl\_Text\_Editor Class Reference 1681** *Gets the label type.* • void [labeltype](#page-1992-3) [\(Fl\\_Labeltype](#page-2085-0) a) *Sets the label type.* • void [measure\\_label](#page-1992-4) (int &ww, int &hh) const *Sets width ww and height hh accordingly with the label size.* • bool [needs\\_keyboard](#page-1993-0) () const *Returns whether this widget needs a keyboard.* • void needs keyboard (bool needs) *Sets whether this widget needs a keyboard.* • unsigned int [output](#page-1993-2) () const *Returns if a widget is used for output only.* • [Fl\\_Group](#page-940-0) ∗ [parent](#page-1994-0) () const *Returns a pointer to the parent widget.* • void [parent](#page-1994-1) [\(Fl\\_Group](#page-940-0) ∗p) *Internal use only - "for hacks only".* • void [position](#page-1994-2) (int X, int Y) *Repositions the window or widget.* • void [redraw](#page-1994-3) () *Schedules the drawing of the widget.* • void redraw label () *Schedules the drawing of the label.* • [Fl\\_Color](#page-2071-0) [selection\\_color](#page-1995-0) () const *Gets the selection color.* • void [selection\\_color](#page-1995-1) [\(Fl\\_Color](#page-2071-0) a) *Sets the selection color.* • void set active () *Marks the widget as active without sending events or changing focus.* • void [set\\_changed](#page-1996-0) () *Marks the value of the widget as changed.* • void [set\\_output](#page-1996-1) () *Sets a widget to output only.* • void [set\\_visible](#page-1996-2) () *Makes the widget visible.* • void [set\\_visible\\_focus](#page-1996-3) () *Enables keyboard focus navigation with this widget.* • int [shortcut\\_label](#page-1996-4) () const *Returns whether the widget's label uses '&' to indicate shortcuts.* • void [shortcut\\_label](#page-1996-5) (int value) *Sets whether the widget's label uses '&' to indicate shortcuts.* • virtual void [show](#page-1996-6) ()

- *Makes a widget visible.*
- void [size](#page-1997-0) (int W, int H)
	- *Changes the size of the widget.*
	-
- int take focus ()
	- *Gives the widget the keyboard focus.*
- unsigned int [takesevents](#page-1997-2) () const
	- *Returns if the widget is able to take events.*
- int [test\\_shortcut](#page-1997-3) ()

*Returns true if the widget's label contains the entered '&x' shortcut.*

• const char ∗ [tooltip](#page-1998-0) () const *Gets the current tooltip text.* • void [tooltip](#page-1998-1) (const char ∗text)

*Sets the current tooltip text.*

- [Fl\\_Window](#page-2008-0)  $*$  [top\\_window](#page-1999-0) () const
	- *Returns a pointer to the top-level window for the widget.*
- [Fl\\_Window](#page-2008-0) \* [top\\_window\\_offset](#page-1999-1) (int &xoff, int &yoff) const
	- *Finds the x/y offset of the current widget relative to the top-level window.*
- [uchar](#page-2289-0) [type](#page-1999-2) () const

*Gets the widget type.*

• void [type](#page-1999-3) [\(uchar](#page-2289-0) t)

*Sets the widget type.*

• int **use\_accents\_menu** ()

*Returns non zero if MAC\_USE\_ACCENTS\_MENU flag is set, 0 otherwise.*

• void ∗ [user\\_data](#page-2000-0) () const

*Gets the user data for this widget.*

• void user\_data [\(Fl\\_Callback\\_User\\_Data](#page-640-0) ∗v, bool auto\_free)

*Sets the user data for this widget.*

• void **user\_data** (void ∗v)

*Sets the user data for this widget.*

• unsigned int [visible](#page-2000-1) () const

*Returns whether a widget is visible.*

• unsigned int visible focus () const

*Checks whether this widget has a visible focus.*

• void visible focus (int v)

*Modifies keyboard focus navigation.*

• int visible r () const

*Returns whether a widget and all its parents are visible.*

• int  $w$  () const

*Gets the widget width.*

• [Fl\\_When](#page-2086-0) [when](#page-2001-2) () const

*Returns the conditions under which the callback is called.*

• void [when](#page-2001-3) [\(uchar](#page-2289-0) i)

*Sets the flags used to decide when a callback is called.*

• [Fl\\_Window](#page-2008-0) ∗ [window](#page-2002-1) () const

*Returns a pointer to the nearest parent window up the widget hierarchy.*

• int  $x$  () const

*Gets the widget position in its window.*

• int  $y$  () const

*Gets the widget position in its window.*

• virtual ∼[Fl\\_Widget](#page-1972-3) ()

*Destroys the widget.*

### **Static Public Member Functions**

- static int [kf\\_backspace](#page-1784-4) (int c, [Fl\\_Text\\_Editor](#page-1767-0) ∗e)
- *Does a backspace for key* 'c' *in the current buffer of editor* 'e'*.*
- static int kf c s move (int c, [Fl\\_Text\\_Editor](#page-1767-0) ∗e)

*Extends the current selection in the direction indicated by control key* 'c' *in editor* 'e'*.*

• static int [kf\\_copy](#page-1785-0) (int c, [Fl\\_Text\\_Editor](#page-1767-0) ∗e)

*Does a copy of selected text or the current character in the current buffer of editor* 'e'*.*

• static int [kf\\_ctrl\\_move](#page-1785-1) (int c, [Fl\\_Text\\_Editor](#page-1767-0) ∗e)

*Moves the current text cursor in the direction indicated by control key* 'c' *in editor* 'e'*.*

• static int [kf\\_cut](#page-1785-2) (int c, [Fl\\_Text\\_Editor](#page-1767-0) ∗e) *Does a cut of selected text in the current buffer of editor* 'e'*.* • static int [kf\\_default](#page-1785-3) (int c, [Fl\\_Text\\_Editor](#page-1767-0) ∗e) *Inserts the text associated with key* 'c' *in editor* 'e'*.* • static int [kf\\_delete](#page-1785-4) (int c, [Fl\\_Text\\_Editor](#page-1767-0) ∗e) *Does a delete of selected text or the current character in the current buffer of editor* 'e'*.* • static int [kf\\_down](#page-1785-5) (int c, [Fl\\_Text\\_Editor](#page-1767-0) ∗e) *Moves the text cursor one line down for editor 'e'.* • static int [kf\\_end](#page-1786-0) (int c, [Fl\\_Text\\_Editor](#page-1767-0) ∗e) *Moves the text cursor to the end of the current line in editor* 'e'*.* • static int [kf\\_enter](#page-1786-1) (int c, [Fl\\_Text\\_Editor](#page-1767-0) ∗e) *Inserts a newline for key* 'c' *at the current cursor position in editor* 'e'*.* • static int [kf\\_home](#page-1786-2) (int, FI\_Text\_Editor ∗e) *Moves the text cursor to the beginning of the current line in editor* 'e'*.* • static int [kf\\_ignore](#page-1786-3) (int c, [Fl\\_Text\\_Editor](#page-1767-0) ∗e) *Ignores the key* 'c' *in editor* 'e'*.* • static int [kf\\_insert](#page-1786-4) (int c, [Fl\\_Text\\_Editor](#page-1767-0) ∗e) *Toggles the insert mode for editor* 'e'. • static int [kf\\_left](#page-1786-5) (int c, [Fl\\_Text\\_Editor](#page-1767-0) ∗e) *Moves the text cursor one character to the left in editor* 'e'*.* • static int [kf\\_m\\_s\\_move](#page-1786-6) (int c, [Fl\\_Text\\_Editor](#page-1767-0) ∗e) *Extends the current selection in the direction indicated by meta key* 'c' *in editor* 'e'*.* • static int [kf\\_meta\\_move](#page-1787-0) (int c, [Fl\\_Text\\_Editor](#page-1767-0) ∗e) *Moves the current text cursor in the direction indicated by meta key* 'c' *in editor* 'e'*.* • static int [kf\\_move](#page-1787-1) (int c, [Fl\\_Text\\_Editor](#page-1767-0) ∗e) *Moves the text cursor in the direction indicated by key* 'c' *in editor* 'e'*.* • static int [kf\\_page\\_down](#page-1787-2) (int c, [Fl\\_Text\\_Editor](#page-1767-0) ∗e) *Moves the text cursor down one page for editor* 'e'*.* • static int [kf\\_page\\_up](#page-1787-3) (int c, [Fl\\_Text\\_Editor](#page-1767-0) ∗e) *Moves the text cursor up one page for editor* 'e'*.* • static int [kf\\_paste](#page-1787-4) (int c, [Fl\\_Text\\_Editor](#page-1767-0) ∗e) *Does a paste of selected text in the current buffer of editor* 'e'*.* • static int [kf\\_redo](#page-1787-5) (int c, [Fl\\_Text\\_Editor](#page-1767-0) ∗e) *Redo last undo action.* • static int [kf\\_right](#page-1788-2) (int c, [Fl\\_Text\\_Editor](#page-1767-0) ∗e) *Moves the text cursor one character to the right for editor* 'e'*.* • static int [kf\\_select\\_all](#page-1788-3) (int c, [Fl\\_Text\\_Editor](#page-1767-0) ∗e) *Selects all text in the current buffer in editor* 'e'*.* • static int [kf\\_shift\\_move](#page-1788-4) (int c, [Fl\\_Text\\_Editor](#page-1767-0) ∗e) *Extends the current selection in the direction of key* 'c' *in editor* 'e'*.* • static int [kf\\_undo](#page-1788-5) (int c, [Fl\\_Text\\_Editor](#page-1767-0) ∗e) *Undo last edit in the current buffer of editor* 'e'*.* • static int [kf\\_up](#page-1788-6) (int c, [Fl\\_Text\\_Editor](#page-1767-0) ∗e) *Moves the text cursor one line up for editor*  $'e'$ .

## **Static Public Member Functions inherited from [Fl\\_Group](#page-940-0)**

• static FI Group  $*$  [current](#page-951-4) () *Returns the currently active group.* • static void [current](#page-952-1) [\(Fl\\_Group](#page-940-0) ∗g) *Sets the current group.*

### **Static Public Member Functions inherited from [Fl\\_Widget](#page-1963-0)**

- static void [default\\_callback](#page-1982-2) [\(Fl\\_Widget](#page-1963-0) ∗widget, void ∗data)
	- *The default callback for all widgets that don't set a callback.*
- static unsigned int [label\\_shortcut](#page-1990-2) (const char ∗t)
	- *Returns the Unicode value of the '&x' shortcut in a given text.*
- static int [test\\_shortcut](#page-1998-2) (const char ∗, const bool require\_alt=false) *Returns true if the given text* t *contains the entered '&x' shortcut.*

## **Protected Member Functions**

• int **handle** key ()

*Handles a key press in the editor.*

• void **maybe\_do\_callback** [\(Fl\\_Callback\\_Reason](#page-2080-0) reason[=FL\\_REASON\\_CHANGED\)](#page-2081-0)

*does or does not a callback according to [changed\(\)](#page-1978-0) and [when\(\)](#page-2001-2) settings*

## **Protected Member Functions inherited from [Fl\\_Text\\_Display](#page-1720-0)**

• void [absolute\\_top\\_line\\_number](#page-1738-7) (int oldFirstChar)

*Re-calculate absolute top line number for a change in scroll position.*

• void [calc\\_last\\_char](#page-1740-0) ()

*Update last display character index.*

• void [calc\\_line\\_starts](#page-1740-1) (int startLine, int endLine)

*Update the line starts array.*

- void [clear\\_rect](#page-1740-2) (int style, int x, int y, int width, int height) const
	- *Clear a rectangle with the appropriate background color for*  $style$ .
- void display insert ()

*Scroll the display to bring insertion cursor into view.*

• void [draw](#page-1742-2) () [FL\\_OVERRIDE](#page-2113-0)

*Draw the widget.*

• void draw cursor (int, int)

*Draw a cursor with top center at* X*,* Y*.*

• void [draw\\_line\\_numbers](#page-1742-4) (bool clearAll)

*Refresh the line number area.*

• void draw range (int start, int [end\)](#page-953-0)

#### *Draw a range of text.*

- void [draw\\_string](#page-1743-1) (int style, int x, int y, int toX, const char ∗string, int nChars) const *Draw a text segment in a single style.*
- void [draw\\_text](#page-1743-2) (int X, int Y, int W, int H)

*Refresh a rectangle of the text display.*

- void draw vline (int visLineNum, int leftClip, int rightClip, int leftCharIndex, int rightCharIndex)
	- *Draw a single line of text.*
- int [empty\\_vlines](#page-1744-1) () const

*Return true if there are lines visible with no corresponding buffer text.*

• void extend range for styles (int ∗start, int ∗[end\)](#page-953-0)

*I don't know what this does!*

- void [find\\_line\\_end](#page-1744-3) (int pos, bool start\_pos\_is\_line\_start, int ∗lineEnd, int ∗nextLineStart) const *Finds both the end of the current line and the start of the next line.*
- void [find\\_wrap\\_range](#page-1745-0) (const char ∗deletedText, int pos, int nInserted, int nDeleted, int ∗modRangeStart, int ∗modRangeEnd, int ∗linesInserted, int ∗linesDeleted)

#### *Wrapping calculations.*

• int find x (const char ∗s, int len, int style, int x) const

*Find the index of the character that lies at the given x position / closest cursor position.*

• int get absolute top line number () const

*Returns the absolute (non-wrapped) line number of the first line displayed.*

• int handle rmb (int readonly)

*Handle right mouse button down events.*

• int [handle\\_vline](#page-1747-1) (int mode, int lineStart, int lineLen, int leftChar, int rightChar, int topClip, int bottomClip, int leftClip, int rightClip) const

*Universal pixel machine.*

• int [longest\\_vline](#page-1751-2) () const

*Find the longest line of all visible lines.*

• void [maintain\\_absolute\\_top\\_line\\_number](#page-1751-3) (int state)

*Line numbering stuff, currently unused.*

• int maintaining absolute top line number () const

*Returns true if a separate absolute top line number is being maintained.*

• void measure deleted lines (int pos, int nDeleted)

### *Wrapping calculations.*

• double [measure\\_proportional\\_character](#page-1752-2) (const char ∗s, int colNum, int pos) const *Wrapping calculations.*

• int [measure\\_vline](#page-1753-4) (int visLineNum) const

*Returns the width in pixels of the displayed line pointed to by "visLineNum".*

- void [offset\\_line\\_starts](#page-1753-5) (int newTopLineNum)
- *Offset line start counters for a new vertical scroll position.*
- int position to line (int pos, int ∗lineNum) const

*Convert a position index into a line number offset.*

• int position to linecol (int pos, int ∗lineNum, int ∗column) const

*Find the line and column number of position* pos*.*

• void [reset\\_absolute\\_top\\_line\\_number](#page-1756-3) ()

*Reestablish the absolute (non-wrapped) top line number.*

• int scroll (int topLineNum, int horizOffset)

*Scrolls the current buffer to start at the specified line and column.*

- double [string\\_width](#page-1760-3) (const char ∗string, int length, int style) const
	- *Find the width of a string in the font of a particular style.*
- void update h scrollbar ()

*Update horizontal scrollbar.*

• void update line starts (int pos, int charsInserted, int charsDeleted, int linesInserted, int linesDeleted, int ∗scrolled)

*Update line start arrays and variables.*

• void update v scrollbar ()

*Update vertical scrollbar.*

• int [vline\\_length](#page-1763-3) (int visLineNum) const

*Count number of bytes in a visible line.*

• int [wrap\\_uses\\_character](#page-1764-1) (int lineEndPos) const

*Check if the line break is caused by a newline or by line wrapping.*

• void [wrapped\\_line\\_counter](#page-1765-1) [\(Fl\\_Text\\_Buffer](#page-1702-0) ∗buf, int startPos, int maxPos, int maxLines, bool startPosIs←-LineStart, int styleBufOffset, int ∗retPos, int ∗retLines, int ∗retLineStart, int ∗retLineEnd, bool countLast←- LineMissingNewLine=true) const

*Wrapping calculations.*

• int [xy\\_to\\_position](#page-1766-1) (int x, int y, int PosType=CHARACTER\_POS) const

*Translate a pixel position into a character index.*

• void [xy\\_to\\_rowcol](#page-1766-2) (int x, int y, int ∗row, int ∗column, int PosType=CHARACTER\_POS) const

*Translate pixel coordinates into row and column.*

## **Protected Member Functions inherited from [Fl\\_Group](#page-940-0)**

- FI\_Rect  $*$  [bounds](#page-950-4) ()
	- *Returns the internal array of widget sizes and positions.*
- void [draw\\_child](#page-953-3) [\(Fl\\_Widget](#page-1963-0) &widget) const
	- *Forces a child to redraw.*
- void draw children ()

*Draws all children of the group.*

• void **draw\_outside\_label** (const [Fl\\_Widget](#page-1963-0) &widget) const

*Parents normally call this to draw outside labels of child widgets.*

• virtual int [on\\_insert](#page-955-0) [\(Fl\\_Widget](#page-1963-0) ∗, int)

*Allow derived groups to act when a widget is added as a child.*

• virtual int [on\\_move](#page-955-1) (int, int)

*Allow derived groups to act when a widget is moved within the group.*

- virtual void on remove (int)
	- *Allow derived groups to act when a child widget is removed from the group.*
- int ∗ [sizes](#page-958-0) ()

*Returns the internal array of widget sizes and positions.*

• void [update\\_child](#page-959-0) [\(Fl\\_Widget](#page-1963-0) &widget) const

*Draws a child only if it needs it.*

## **Protected Member Functions inherited from [Fl\\_Widget](#page-1963-0)**

• void **clear\_flag** (unsigned int c)

*Clears a flag in the flags mask.*

• void **draw\_backdrop** () const

*If FL\_ALIGN\_IMAGE\_BACKDROP is set, the image or deimage will be drawn.*

• void **draw\_box** () const

*Draws the widget box according its box style.*

• void **draw\_box** [\(Fl\\_Boxtype](#page-2078-0) t, [Fl\\_Color](#page-2071-0) c) const

*Draws a box of type t, of color c at the widget's position and size.*

- void **draw\_box** (FI\_Boxtype t, int [x,](#page-2002-0) int [y,](#page-2003-0) int [w,](#page-2001-0) int [h,](#page-1987-0) FI\_Color c) const
- *Draws a box of type t, of color c at the position X,Y and size W,H.*
- void [draw\\_focus](#page-1985-1) () const

*Draws a focus rectangle around the widget.*

• void draw focus (FI\_Boxtype t, int X, int Y, int W, int H) const

*Draws a focus rectangle around the widget.*

• void draw focus [\(Fl\\_Boxtype](#page-2078-0) t, int [x,](#page-2002-0) int [y,](#page-2003-0) int [w,](#page-2001-0) int [h,](#page-1987-0) [Fl\\_Color](#page-2071-0) bg) const

*Draws a focus box for the widget at the given position and size.*

• void [draw\\_label](#page-1986-1) () const

*Draws the widget's label at the defined label position.*

• void draw label (int, int, int, int) const

*Draws the label in an arbitrary bounding box.*

• [Fl\\_Widget](#page-1971-0) (int [x,](#page-2002-0) int [y,](#page-2003-0) int [w,](#page-2001-0) int [h,](#page-1987-0) const char ∗[label=](#page-1989-3)0L)

*Creates a widget at the given position and size.*

• unsigned int **flags** () const

*Gets the widget flags mask.*

• void  $h$  (int v)

*Internal use only.*

- void set flag (unsigned int c)
	- *Sets a flag in the flags mask.*
- void  $w$  (int v)

*Internal use only.*

• void  $x$  (int v)

*Internal use only.*

- void  $y$  (int  $v$ )
	- *Internal use only.*

## **Static Protected Attributes**

• static [Key\\_Binding](#page-2055-0) \* [global\\_key\\_bindings](#page-1789-1)

*Global key binding list.*

### **Additional Inherited Members**

## **Protected Types inherited from [Fl\\_Text\\_Display](#page-1720-0)**

```
• enum {
 DRAW_LINE , FIND_INDEX , FIND_INDEX_FROM_ZERO , GET_WIDTH ,
 FIND_CURSOR_INDEX }
```
## **Protected Types inherited from [Fl\\_Widget](#page-1963-0)**

```
• enum {
 INACTIVE = 1 < 0. INVISIBLE = 1 < 1OUTPUT = 1 < 2NOBORDER = 1 < 3.
 FORCE POSITION = 1<<4, NON MODAL = 1<<5, SHORTCUT LABEL = 1<<6CHANGED = 1<<7,
 OVERRIDE = 1 < 8VISIBLE_FOCUS = 1 < 9COPIED_LABEL = 1 < 10CLIP_CHILDREN = 1 < 11,
 MENU_WINDOWN = 1 << 12, TOOLTIP_WINDOW = 1 << 13, MODAL = 1 << 14, NO_ OVERLAY = 1 << 15,
 GROUP_RELATIVE = 1<<16COPIED_TOOLTIP = 1<<17FULLSCREEN = 1<<18MAC_USE_ACCENTS_MENU
 = 1 < 19.
 NEEDS KEYBOARD = 1<<20, IMAGE BOUND = 1<<21, DEIMAGE BOUND = 1<<22,
 AUTO DELETE USER DATA = 1 < 23,
 MAXIMIZED = 1 < 24, POPUP = 1 < 25, USERELAG3 = 1 < 29, USERELAG2 = 1 < 30,
 USERFLAG1 = 1 < 31 }
```
*flags possible values enumeration.*

## **Static Protected Member Functions inherited from [Fl\\_Text\\_Display](#page-1720-0)**

• static void buffer modified cb (int pos, int nInserted, int nDeleted, int nRestyled, const char ∗deletedText, void ∗cbArg)

*This is called whenever the buffer is modified.*

• static void buffer predelete cb (int pos, int nDeleted, void ∗cbArg)

*This is called before any characters are deleted.*

- static void **h\_scrollbar\_cb** [\(Fl\\_Scrollbar](#page-1465-0) ∗w, [Fl\\_Text\\_Display](#page-1720-0) ∗d) *Callback for drag or valueChanged on horizontal scrollbar.*
- static void [scroll\\_timer\\_cb](#page-1757-4) (void ∗)

*Timer callback for scroll events.*

• static void **v\_scrollbar\_cb** [\(Fl\\_Scrollbar](#page-1465-0) ∗w, [Fl\\_Text\\_Display](#page-1720-0) ∗d) *Callback for drag or valueChanged on vertical scrollbar.*

## **Protected Attributes inherited from [Fl\\_Text\\_Display](#page-1720-0)**

- int **damage\_range1\_end**
- int **damage\_range1\_start**
- int **damage\_range2\_end**
- int **damage\_range2\_start**
- int **display\_insert\_position\_hint**
- int **dragging**
- int **dragPos**
- int **dragType**
- [Fl\\_Color](#page-2071-0) **grammar\_underline\_color\_**
- [Fl\\_Align](#page-2073-0) **linenumber\_align\_**
- [Fl\\_Color](#page-2071-0) **linenumber\_bgcolor\_**
- [Fl\\_Color](#page-2071-0) **linenumber\_fgcolor\_**
- [Fl\\_Font](#page-2074-0) **linenumber\_font\_**
- const char ∗ **linenumber\_format\_**
- [Fl\\_Fontsize](#page-2077-0) **linenumber\_size\_**
- int **mAbsTopLineNum**
- [Fl\\_Text\\_Buffer](#page-1702-0) ∗ **mBuffer**
- double **mColumnScale**
- int **mContinuousWrap**
- [Fl\\_Color](#page-2071-0) **mCursor\_color**
- int **mCursorOldY**
- int **mCursorOn**
- int **mCursorPos**
- int **mCursorPreferredXPos**
- int **mCursorStyle**
- int **mCursorToHint**
- int **mFirstChar**
- void ∗ **mHighlightCBArg**
- int **mHorizOffset**
- int **mHorizOffsetHint**
- [Fl\\_Scrollbar](#page-1465-0) ∗ **mHScrollBar**
- int **mLastChar**
- int **mLineNumLeft**
- int **mLineNumWidth**
- int ∗ **mLineStarts**
- int **mMaxsize**
- int **mModifyingTabDistance**
- int **mNBufferLines**
- int **mNeedAbsTopLineNum**
- int **mNLinesDeleted**
- int **mNStyles**
- int **mNVisibleLines**
- [Fl\\_Text\\_Buffer](#page-1702-0) ∗ **mStyleBuffer**
- const [Style\\_Table\\_Entry](#page-2061-1) ∗ **mStyleTable**
- int **mSuppressResync**
- int **mTopLineNum**
- int **mTopLineNumHint**
- Unfinished\_Style\_Cb **mUnfinishedHighlightCB**
- char **mUnfinishedStyle**
- [Fl\\_Scrollbar](#page-1465-0) ∗ **mVScrollBar**
- int **mWrapMarginPix**
- [Fl\\_Align](#page-2073-0) **scrollbar\_align\_**
- int **scrollbar\_width\_**
- [Fl\\_Color](#page-2071-0) **secondary\_selection\_color\_**
- int **shortcut\_**
- [Fl\\_Color](#page-2071-0) **spelling\_underline\_color\_**
- struct { int **h** int **w** int **x**
	- int **y**
	- } **text\_area**
- [Fl\\_Color](#page-2071-0) **textcolor\_**
- [Fl\\_Font](#page-2074-0) **textfont\_**
- [Fl\\_Fontsize](#page-2077-0) **textsize\_**

## **12.144.1 Detailed Description**

This is the FLTK text editor widget.

It allows the user to edit multiple lines of text and supports highlighting and scrolling. The buffer that is displayed in the widget is managed by the FI Text Buffer class.

## **12.144.2 Member Function Documentation**

<span id="page-1784-0"></span>**12.144.2.1 add\_key\_binding()**

```
void Fl_Text_Editor::add_key_binding (
             int key,
             int state,
             Key_Func function,
             Key_Binding ∗∗ list )
```
<span id="page-1784-1"></span>Adds a key of state state with the function function to an arbitrary key binding list list. This can be used in derived classes to add global key bindings by using the global (static) Key Binding list [Fl\\_Text\\_Editor::global\\_key\\_bindings.](#page-1789-1)

### **12.144.2.2 handle()**

```
int Fl_Text_Editor::handle (
             int e ) [virtual]
Event handling.
Reimplemented from FI_Text_Display.
```
## <span id="page-1784-2"></span>**12.144.2.3 insert\_mode() [1/2]**

int Fl\_Text\_Editor::insert\_mode ( ) [inline] Gets the current insert mode; if non-zero, new text is inserted before the current cursor position. Otherwise, new text replaces text at the current cursor position.

## **12.144.2.4 insert\_mode() [2/2]**

```
void Fl_Text_Editor::insert_mode (
```

```
int b ) [inline]
```
Sets the current insert mode; if non-zero, new text is inserted before the current cursor position. Otherwise, new text replaces text at the current cursor position.

### **12.144.2.5 kf\_backspace()**

```
int Fl_Text_Editor::kf_backspace (
            int c,
            Fl_Text_Editor ∗ e ) [static]
```
Does a backspace for key 'c' in the current buffer of editor 'e'.

<span id="page-1784-5"></span>Any current selection is deleted. Otherwise, the character left is deleted and the cursor moved. The key value 'c' is currently unused.

### **12.144.2.6 kf\_c\_s\_move()**

```
int Fl_Text_Editor::kf_c_s_move (
             int c,
```
[Fl\\_Text\\_Editor](#page-1767-0) \* e ) [static]

Extends the current selection in the direction indicated by control key 'c' in editor 'e'.

#### **See also**

[kf\\_ctrl\\_move\(\).](#page-1785-1)

### <span id="page-1785-0"></span>**12.144.2.7 kf\_copy()**

int Fl\_Text\_Editor::kf\_copy (

int c,

<span id="page-1785-1"></span>[Fl\\_Text\\_Editor](#page-1767-0) ∗ e ) [static]

Does a copy of selected text or the current character in the current buffer of editor 'e'. The key value  $\cdot \circ \cdot$  is currently unused.

## **12.144.2.8 kf\_ctrl\_move()**

```
int Fl_Text_Editor::kf_ctrl_move (
```
int c,

```
Fl_Text_Editor ∗ e ) [static]
```
Moves the current text cursor in the direction indicated by control key  $\cdot c \cdot$  in editor  $\cdot e \cdot$ . Supported values for 'c' are currently: [FL\\_Home](#page-2065-0) -- moves the cursor to the beginning of the document [FL\\_End](#page-2065-1) -- moves the cursor to the [end](#page-953-0) of the document

```
FL_Left -- moves the cursor left one word<br>FL_Right -- moves the cursor right one word
FL_Right -- moves the cursor right one word<br>FL Up -- scrolls up one line, without mo
                 -- scrolls up one line, without moving cursor
FL_Down -- scrolls down one line, without moving cursor
FL_Page_Up -- moves the cursor to the beginning of the top line on the current page
FL_Page_Down -- moves the cursor to the beginning of the last line on the current page
```
## <span id="page-1785-2"></span>**12.144.2.9 kf\_cut()**

```
int Fl_Text_Editor::kf_cut (
                int c,
                Fl_Text_Editor ∗ e ) [static]
Does a cut of selected text in the current buffer of editor  e^i.
The key value \cdot \circ \cdot is currently unused.
```
### <span id="page-1785-3"></span>**12.144.2.10 kf\_default()**

```
int Fl_Text_Editor::kf_default (
                int c,
                Fl_Text_Editor ∗ e ) [static]
Inserts the text associated with key \cdot c \cdot in editor \cdot e \cdot.
```
<span id="page-1785-4"></span>Honors the current selection and insert/overstrike mode.

### **12.144.2.11 kf\_delete()**

```
int Fl_Text_Editor::kf_delete (
            int c,
            Fl_Text_Editor ∗ e ) [static]
```
<span id="page-1785-5"></span>Does a delete of selected text or the current character in the current buffer of editor  $\cdot e'$ . The key value  $\mathsf{I} \circ \mathsf{I}$  is currently unused.

**12.144.2.12 kf\_down()**

```
int Fl_Text_Editor::kf_down (
             int c,
             Fl_Text_Editor * e ) [static]
Moves the text cursor one line down for editor 'e'.Same as kf_move(FL_Down, e). The key value 'c' is currently unused.
```
### <span id="page-1786-0"></span>**12.144.2.13 kf\_end()**

int Fl\_Text\_Editor::kf\_end ( int  $c$ . [Fl\\_Text\\_Editor](#page-1767-0) ∗ e ) [static] Moves the text cursor to the end of the current line in editor  $' \in'$ . Same as kf move(FL\_End, e). The key value 'c' is currently unused.

#### <span id="page-1786-1"></span>**12.144.2.14 kf\_enter()**

```
int Fl_Text_Editor::kf_enter (
            int c,
            Fl_Text_Editor ∗ e ) [static]
```
<span id="page-1786-2"></span>Inserts a newline for key 'c' at the current cursor position in editor 'e'. The key value  $\cdot \circ \cdot$  is currently unused.

### **12.144.2.15 kf\_home()**

```
int Fl_Text_Editor::kf_home (
            int ,
             Fl_Text_Editor ∗ e ) [static]
```
<span id="page-1786-3"></span>Moves the text cursor to the beginning of the current line in editor 'e'. Same as kf\_move(FL\_Home, e). The key value 'c' is currently unused.

### **12.144.2.16 kf\_ignore()**

```
int Fl_Text_Editor::kf_ignore (
             int c,
             Fl_Text_Editor ∗ e ) [static]
Ignores the key 'c' in editor 'e'.
```
<span id="page-1786-4"></span>This method can be used as a keyboard binding to disable a key that might otherwise be handled or entered as text. An example would be disabling FL\_Escape, so that it isn't added to the buffer when invoked by the user.

### **12.144.2.17 kf\_insert()**

```
int Fl_Text_Editor::kf_insert (
             int c,
             Fl_Text_Editor ∗ e ) [static]
Toggles the insert mode for editor 'e'.
The key value "c" is currently unused.
```
### <span id="page-1786-5"></span>**12.144.2.18 kf\_left()**

```
int Fl_Text_Editor::kf_left (
               int c,
               Fl_Text_Editor ∗ e ) [static]
Moves the text cursor one character to the left in editor 'e'.
Same as kf move(FL Left, e). The key value \cdot c \cdot is currently unused.
```
### **12.144.2.19 kf\_m\_s\_move()**

```
int Fl_Text_Editor::kf_m_s_move (
             int c,
             Fl_Text_Editor * e ) [static]
```
Extends the current selection in the direction indicated by meta key 'c' in editor 'e'.

#### **See also**

kf meta move().

#### <span id="page-1787-0"></span>**12.144.2.20 kf\_meta\_move()**

int Fl\_Text\_Editor::kf\_meta\_move (

int c,

[Fl\\_Text\\_Editor](#page-1767-0) ∗ e ) [static]

Moves the current text cursor in the direction indicated by meta key  $\cdot c \cdot i$  in editor  $\cdot e \cdot j$ . Supported values for 'c' are currently: [FL\\_Up](#page-2066-1) -- moves cursor to the beginning of the [current](#page-951-4) document [FL\\_Down](#page-2065-3) -- moves cursor to the [end](#page-953-0) of the [current](#page-951-4) document [FL\\_Left](#page-2065-2) -- moves the cursor to the beginning of the [current](#page-951-4) line<br>FL\_Right -- moves the cursor to the end of the current line -- moves the cursor to the [end](#page-953-0) of the [current](#page-951-4) line

#### <span id="page-1787-1"></span>**12.144.2.21 kf\_move()**

int Fl\_Text\_Editor::kf\_move (

int c,

<span id="page-1787-3"></span>[Fl\\_Text\\_Editor](#page-1767-0) ∗ e ) [static]

Moves the text cursor in the direction indicated by key 'c' in editor 'e'. Supported values for 'c' are currently:<br>FL\_Home -- moves the cursor to<br>FL\_End -- moves the cursor to [FL\\_Home](#page-2065-0) -- moves the cursor to the beginning of the [current](#page-951-4) line [FL\\_End](#page-2065-1) -- moves the cursor to the [end](#page-953-0) of the [current](#page-951-4) line

```
FL_Left -- moves the cursor left one character<br>FL_Left -- moves the cursor left one character<br>FL_Right -- moves the cursor right one character
                  -- moves the cursor right one character
FL_Up -- moves the cursor up one line<br>FL_Down -- moves the cursor down one line
                   -- moves the cursor down one line
FL_Page_Up -- moves the cursor up one page
FL_Page_Down -- moves the cursor down one page
```
## <span id="page-1787-2"></span>**12.144.2.22 kf\_page\_down()**

int Fl\_Text\_Editor::kf\_page\_down ( int c, [Fl\\_Text\\_Editor](#page-1767-0) ∗ e ) [static] Moves the text cursor down one page for editor 'e'. Same as kf move(FL Page Down, e). The key value 'c' is currently unused.

## **12.144.2.23 kf\_page\_up()**

int Fl\_Text\_Editor::kf\_page\_up ( int c, [Fl\\_Text\\_Editor](#page-1767-0) ∗ e ) [static] Moves the text cursor up one page for editor 'e'. Same as kf\_move(FL\_Page\_Up, e). The key value 'c' is currently unused.

#### <span id="page-1787-4"></span>**12.144.2.24 kf\_paste()**

```
int Fl_Text_Editor::kf_paste (
              int c,
              Fl_Text_Editor ∗ e ) [static]
Does a paste of selected text in the current buffer of editor 'e'.
```
<span id="page-1787-5"></span>Any current selection is replaced with the pasted content. The key value 'c' is currently unused.

**12.144.2.25 kf\_redo()**

int Fl\_Text\_Editor::kf\_redo ( int c, [Fl\\_Text\\_Editor](#page-1767-0) ∗ e ) [static] Redo last undo action.

<span id="page-1788-2"></span>Also deselects previous selection. The key value  $\cdot \circ \cdot$  is currently unused.

## **12.144.2.26 kf\_right()**

int Fl\_Text\_Editor::kf\_right ( int c, [Fl\\_Text\\_Editor](#page-1767-0) ∗ e ) [static] Moves the text cursor one character to the right for editor 'e'. Same as kf\_move(FL\_Right, e). The key value 'c' is currently unused.

#### <span id="page-1788-3"></span>**12.144.2.27 kf\_select\_all()**

```
int Fl_Text_Editor::kf_select_all (
              int c,
              Fl_Text_Editor ∗ e ) [static]
Selects all text in the current buffer in editor 'e'.
The key value "c" is currently unused.
```
#### <span id="page-1788-4"></span>**12.144.2.28 kf\_shift\_move()**

```
int Fl_Text_Editor::kf_shift_move (
             int c,
              Fl_Text_Editor ∗ e ) [static]
Extends the current selection in the direction of key 'c' in editor 'e'.
```
**See also**

<span id="page-1788-6"></span>kf move()

## <span id="page-1788-5"></span>**12.144.2.29 kf\_undo()**

```
int Fl_Text_Editor::kf_undo (
              int c,
              Fl_Text_Editor ∗ e ) [static]
Undo last edit in the current buffer of editor 'e'.
Also deselects previous selection. The key value 'c' is currently unused.
```
### **12.144.2.30 kf\_up()**

```
int Fl_Text_Editor::kf_up (
             int c,
              Fl_Text_Editor ∗ e ) [static]
Moves the text cursor one line up for editor 'e'.
Same as kf_move(FL_Up, e). The key value 'c' is currently unused.
```
#### <span id="page-1788-0"></span>**12.144.2.31 remove\_key\_binding()**

```
void Fl_Text_Editor::remove_key_binding (
            int key,
             int state,
             Key_Binding ∗∗ list )
```
<span id="page-1788-1"></span>Removes the key binding associated with the key key of state state from the [Key\\_Binding](#page-2055-0) list list. This can be used in derived classes to remove global key bindings by using the global (static) [Key\\_Binding](#page-2055-0) list [Fl\\_Text\\_Editor::global\\_key\\_bindings.](#page-1789-1)

### **12.144.2.32 tab\_nav() [1/2]**

int Fl\_Text\_Editor::tab\_nav ( ) const

Check if Tab focus navigation is enabled.

If disabled (default), hitting Tab inserts a tab character into the editor buffer.

If enabled, hitting Tab navigates focus to the next widget, and Shift-Tab navigates focus to the previous widget.

### **Returns**

if Tab inserts tab characters or moves the focus

#### **Return values**

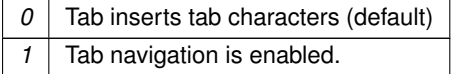

#### **See also**

[tab\\_nav\(int\),](#page-1789-0) [Fl::OPTION\\_ARROW\\_FOCUS.](#page-496-0)

**Version**

1.3.4 ABI feature

## <span id="page-1789-0"></span>**12.144.2.33 tab\_nav() [2/2]**

```
void Fl_Text_Editor::tab_nav (
```

```
int val )
```
Enables or disables Tab key focus navigation.

When disabled (default), tab characters are inserted into FI\_Text\_Editor. Only the mouse can change focus. This behavior is desireable when FI Text Editor is used, e.g. in a source code editor.

When enabled, Tab navigates focus to the next widget, and Shift-Tab navigates focus to the previous widget. This behavior is desireable when FI Text Editor is used e.g. in a database input form.

Currently, this method is implemented as a convenience method that adjusts the key bindings for the Tab key. This implementation detail may change in the future. Know that changing the editor's key bindings for Tab and Shift-Tab may affect tab navigation.

**Parameters**

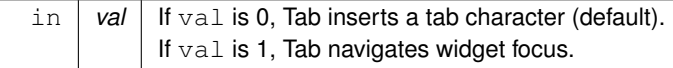

**See also**

[tab\\_nav\(\),](#page-1789-0) [Fl::OPTION\\_ARROW\\_FOCUS.](#page-496-0)

**Version**

1.3.4 ABI feature

## **12.144.3 Member Data Documentation**

### <span id="page-1789-1"></span>**12.144.3.1 global\_key\_bindings**

[Key\\_Binding](#page-2055-0)∗ Fl\_Text\_Editor::global\_key\_bindings [static], [protected]

Global key binding list.

Derived classes can add key bindings for all FL\_Text\_Editor widgets by adding a [Key\\_Binding](#page-2055-0) to this list.

### **See also**

[add\\_key\\_binding\(int key, int state, Key\\_Func f, Key\\_Binding](#page-1784-0)∗∗ list);

The documentation for this class was generated from the following files:

- FI Text Editor.H
- Fl\_Text\_Editor.cxx

# **12.145 Fl\_Text\_Selection Class Reference**

<span id="page-1790-0"></span>This is an internal class for FI Text Buffer to manage text selections. #include <Fl\_Text\_Buffer.H>

### **Public Member Functions**

- int [end](#page-1791-0) () const
	- *Returns the byte offset to the character after the last selected character.*
- int [includes](#page-1791-1) (int pos) const

*Returns true if position* pos *is in the [Fl\\_Text\\_Selection.](#page-1790-0)*

• int [length](#page-1791-2) () const

*Returns the size in bytes of the selection.*

- int [position](#page-1791-3) (int ∗startpos, int ∗endpos) const
- bool [selected](#page-1792-0) () const

*Returns true if any text is selected.*

- void [selected](#page-1792-1) (bool b)
	- *Modifies the 'selected' flag.*
- int [selected](#page-1792-2) (int ∗startpos, int ∗endpos) const

*Returns the status and the positions of this selection.*

• void [set](#page-1793-0) (int startpos, int endpos)

*Sets the selection range.*

• int [start](#page-1793-1) () const

*Returns the byte offset to the first selected character.*

• void [update](#page-1793-2) (int pos, int nDeleted, int nInserted)

*Updates a selection after text was modified.*

## **Protected Attributes**

• int **mEnd**

*byte offset to the character after the last selected character*

• bool **mSelected**

*this flag is set if any text is selected*

• int **mStart**

*byte offset to the first selected character*

### **Friends**

• class **Fl\_Text\_Buffer**

## **12.145.1 Detailed Description**

This is an internal class for [Fl\\_Text\\_Buffer](#page-1702-0) to manage text selections.

All methods use byte (not UTF-8 character) offsets and start at 0. This class works correctly with UTF-8 strings assuming that the parameters for all calls are on character boundaries.

If the selection is inactive (not currently used), then [selected\(\)](#page-1792-0) returns false and [start\(\)](#page-1793-1) and [end\(\)](#page-1791-0) return 0 (zero). The stored offsets are in ascending order, hence the following conditions are true (pseudo code):

if (  $!selected()$  $!selected()$  ) :  $(start() == 0) && (end() == 0) && (start() == end())$  $(start() == 0) && (end() == 0) && (start() == end())$  $(start() == 0) && (end() == 0) && (start() == end())$  $(start() == 0) && (end() == 0) && (start() == end())$  $(start() == 0) && (end() == 0) && (start() == end())$  $(start() == 0) && (end() == 0) && (start() == end())$ <br>if (  $selected()$  $selected()$  ) :  $start() < end()$  $start() < end()$ always : 0 <= [start\(](#page-1793-1)) <= [end\(](#page-1791-0))<br>always : [length\(](#page-1791-2)) == end() - start()

The selection size in bytes can always (unconditionally) be computed by int size =  $sel$ ->end() -  $sel$ ->start();

#### **See also**

[length\(\)](#page-1791-2)

### **Note**

The **protected** member variables mStart and mEnd are not necessarily 0 (zero) if mSelected == false because they are not cleared when selected(false) is called (as of Jul 2017). This may be changed in the future.

## **12.145.2 Member Function Documentation**

### <span id="page-1791-0"></span>**12.145.2.1 end()**

int Fl\_Text\_Selection::end ( ) const [inline]

Returns the byte offset to the character after the last selected character. The returned offset is only valid if [selected\(\)](#page-1792-0) returns true (non-zero). The offset is 0 if no text is selected (since FLTK

# 1.4.0).

#### **Note**

In FLTK 1.3.x the returned offset could be non-zero even if [selected\(\)](#page-1792-0) would have returned 0.

#### **Returns**

byte offset or 0 if not selected.

### <span id="page-1791-1"></span>**12.145.2.2 includes()**

```
int Fl_Text_Selection::includes (
              int pos ) const
Returns true if position pos is in the FI Text Selection.
pos must be at a character boundary.
```
### **12.145.2.3 length()**

int Fl\_Text\_Selection::length ( ) const [inline] Returns the size in bytes of the selection. This is a convenience method. It always returns the same as [end\(](#page-1791-0)) - [start\(](#page-1793-1)) and it returns 0 if  $selected() == false$  $selected() == false$ .

### **Returns**

size in bytes or 0 if not selected.

## **Since**

<span id="page-1791-3"></span>FLTK 1.4.0

### **12.145.2.4 position()**

```
int Fl_Text_Selection::position (
            int ∗ startpos,
            int ∗ endpos ) const [inline]
```
**[Deprecated](#page-339-0)** "in 1.4.0 - use selected(startpos, endpos) instead"

## <span id="page-1792-0"></span>**12.145.2.5 selected() [1/3]**

```
bool Fl_Text_Selection::selected ( ) const [inline]
Returns true if any text is selected.
```
#### **Returns**

true if any text has been selected, or false if no text is selected.

### <span id="page-1792-1"></span>**12.145.2.6 selected() [2/3]**

```
void Fl_Text_Selection::selected (
            bool b ) [inline]
```
Modifies the 'selected' flag.

#### **Parameters**

 *new flag* 

## <span id="page-1792-2"></span>**12.145.2.7 selected() [3/3]**

int Fl\_Text\_Selection::selected (

int ∗ startpos, int ∗ endpos ) const

Returns the status and the positions of this selection.

This method returns the same as [selected\(\)](#page-1792-0) as an int (0 or 1) in its return value and the offsets to the start of the selection in startpos and to the byte after the last selected character in endpos, if [selected\(\)](#page-1792-0) is true. If [selected\(\)](#page-1792-0) is false, both offsets are set to 0.

### **Note**

In FLTK 1.3.x startpos and endpos were **not modified** if [selected\(\)](#page-1792-0) was false.

#### **Parameters**

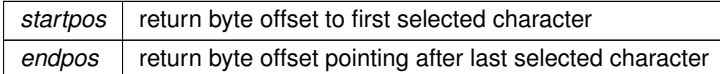

## **Returns**

whether the selection is active [\(selected\(\)\)](#page-1792-0) or not

#### **Return values**

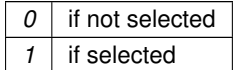

**See also**

[selected\(\),](#page-1792-0) [start\(\),](#page-1793-1) [end\(\)](#page-1791-0)

## <span id="page-1793-0"></span>**12.145.2.8 set()**

```
void Fl_Text_Selection::set (
            int startpos,
```
int endpos )

Sets the selection range.

startpos and endpos must be at a character boundary.

If startpos  $!=$  endpos [selected\(\)](#page-1792-0) is set to true, else to false.

If startpos is greater than endpos they are swapped so that  $\text{startpos} \leq \text{endpos}$ .

#### **Parameters**

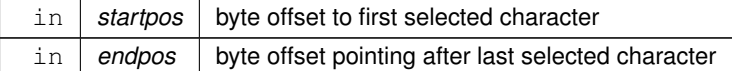

### <span id="page-1793-1"></span>**12.145.2.9 start()**

int Fl\_Text\_Selection::start ( ) const [inline]

Returns the byte offset to the first selected character.

The returned offset is only valid if [selected\(\)](#page-1792-0) returns true. If the selection is not valid the returned offset is 0 since FLTK 1.4.0.

**Note**

In FLTK 1.3.x the returned offset could be non-zero even if [selected\(\)](#page-1792-0) would have returned 0.

#### **Returns**

byte offset or 0 if not selected.

### <span id="page-1793-2"></span>**12.145.2.10 update()**

```
void Fl_Text_Selection::update (
             int pos,
             int nDeleted,
             int nInserted )
```
Updates a selection after text was modified. Updates an individual selection for changes in the corresponding text.

#### **Parameters**

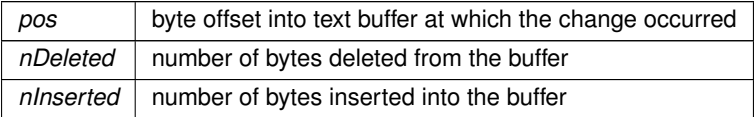

The documentation for this class was generated from the following files:

- FI Text Buffer.H
- Fl\_Text\_Buffer.cxx

# **12.146 Fl\_Tile Class Reference**

<span id="page-1793-3"></span>The FI\_Tile class lets you resize its children by dragging the border between them.

Inheritance diagram for Fl\_Tile:

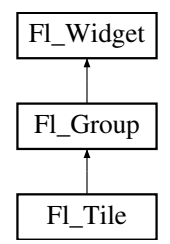

### **Classes**

• struct [Size\\_Range](#page-2061-2)

#### **Public Member Functions**

- virtual void [drag\\_intersection](#page-1805-0) (int oldx, int oldy, int newx, int newy)
- *Drags the intersection at (*oldx*,*oldy*) to (*newx*,*newy*).*
- [Fl\\_Tile](#page-1804-0) (int X, int Y, int W, int H, const char ∗L=0)

*Creates a new [Fl\\_Tile](#page-1793-3) widget using the given position, size, and label string.*

• int [handle](#page-1805-1) (int event) [FL\\_OVERRIDE](#page-2113-0)

*Handles the specified event.*

- void [init\\_size\\_range](#page-1806-0) (int default\_min\_w=-1, int default\_min\_h=-1) *Initialize the size range mode of [Fl\\_Tile](#page-1793-3) and set the default minimum width and height.*
- virtual void move intersection (int oldx, int oldy, int newx, int newy)

*Drags the intersection at (*oldx*,*oldy*) to (*newx*,*newy*).*

- void [position](#page-1807-0) (int oldx, int oldy, int newx, int newy)
- void **position** (int [x,](#page-2002-0) int [y\)](#page-2003-0)
- void [resize](#page-1809-0) (int X, int Y, int W, int H) [FL\\_OVERRIDE](#page-2113-0)

*Resizes the [Fl\\_Tile](#page-1793-3) widget and its children.*

• void [size\\_range](#page-1810-0) (FI\_Widget ∗[w,](#page-2001-0) int minw, int minh, int maxw=0x7FFFFFFF, int maxh=0x7FFFFFFF)

*Set the allowed size range for the give child widget.*

- void size range (int index, int minw, int minh, int maxw=0x7FFFFFFF, int maxh=0x7FFFFFFF) *Set the allowed size range for the child at the given index.*
- ∼**Fl\_Tile** () [FL\\_OVERRIDE](#page-2113-0)

*Destructor.*

## **Public Member Functions inherited from [Fl\\_Group](#page-940-0)**

• [Fl\\_Widget](#page-1963-0) ∗& **\_ddfdesign\_kludge** ()

*This is for forms compatibility only.*

• void **add** [\(Fl\\_Widget](#page-1963-0) &)

*The widget is removed from its current group (if any) and then added to the end of this group.*

• void **add** [\(Fl\\_Widget](#page-1963-0) ∗o)

*See void [Fl\\_Group::add\(Fl\\_Widget &w\)](#page-941-0)*

• void **add\_resizable** [\(Fl\\_Widget](#page-1963-0) &o)

*Adds a widget to the group and makes it the resizable widget.*

- [Fl\\_Widget](#page-1963-0) ∗const ∗ [array](#page-950-0) () const
	- *Returns a pointer to the array of children.*
- [Fl\\_Group](#page-940-0) const \* [as\\_group](#page-950-1) () const [FL\\_OVERRIDE](#page-2113-0)
- [Fl\\_Group](#page-940-0) ∗ [as\\_group](#page-950-2) () [FL\\_OVERRIDE](#page-2113-0)
	- *Returns an [Fl\\_Group](#page-940-0) pointer if this widget is an [Fl\\_Group.](#page-940-0)*
- void [begin](#page-950-3) ()

*Sets the current group so you can build the widget tree by just constructing the widgets.*

- [Fl\\_Widget](#page-1963-0) ∗ [child](#page-951-0) (int n) const
	- *Returns [array\(\)\[](#page-950-0)n].*

• int **children** () const

*Returns how many child widgets the group has.*

• void [clear](#page-951-1) ()

*Deletes all child widgets from memory recursively.*

• unsigned int [clip\\_children](#page-951-2) ()

*Returns the current clipping mode.*

• void [clip\\_children](#page-951-3) (int c)

*Controls whether the group widget clips the drawing of child widgets to its bounding box.*

• virtual int delete child (int n)

*Removes the widget at* index *from the group and deletes it.*

• void [end](#page-953-0) ()

*Exactly the same as current(this-*>*[parent\(\)\)](#page-1994-0).*

• int **find** (const [Fl\\_Widget](#page-1963-0) &o) const

*See int [Fl\\_Group::find\(const Fl\\_Widget](#page-953-1)* ∗*w) const.*

• int [find](#page-953-1) (const [Fl\\_Widget](#page-1963-0) ∗) const

*Searches the child array for the widget and returns the index.*

• FI Group (int, int, int, int, const char ∗=0)

*Creates a new [Fl\\_Group](#page-940-0) widget using the given position, size, and label string.*

- void [focus](#page-953-2) [\(Fl\\_Widget](#page-1963-0) ∗W)
- void **forms\_end** ()

*This is for forms compatibility only.*

• void [init\\_sizes](#page-954-0) ()

*Resets the internal array of widget sizes and positions.*

• void [insert](#page-954-1) (FI\_Widget &, int i)

*The widget is removed from its current group (if any) and then inserted into this group.*

• void [insert](#page-954-2) [\(Fl\\_Widget](#page-1963-0) &o, [Fl\\_Widget](#page-1963-0) ∗before)

*This does insert(w, find(before)).*

• void [remove](#page-956-0) (FI\_Widget &)

*Removes a widget from the group but does not delete it.*

• void [remove](#page-956-1) [\(Fl\\_Widget](#page-1963-0) ∗o)

*Removes the widget* o *from the group.*

• void [remove](#page-956-2) (int index)

*Removes the widget at* index *from the group but does not delete it.*

• [Fl\\_Widget](#page-1963-0) ∗ [resizable](#page-956-3) () const

*Returns the group's resizable widget.*

• void [resizable](#page-956-4) (FI\_Widget &o)

*Sets the group's resizable widget.*

• void [resizable](#page-957-0) [\(Fl\\_Widget](#page-1963-0) ∗o)

*The resizable widget defines both the resizing box and the resizing behavior of the group and its children.*

• virtual ∼[Fl\\_Group](#page-949-1) ()

*The destructor also deletes all the children.*

## **Public Member Functions inherited from [Fl\\_Widget](#page-1963-0)**

- void **\_clear\_fullscreen** ()
- void **\_set\_fullscreen** ()
- void [activate](#page-1972-0) ()
	- *Activates the widget.*
- unsigned int [active](#page-1972-1) () const

*Returns whether the widget is active.*

• int [active\\_r](#page-1972-2) () const

*Returns whether the widget and all of its parents are active.*

• [Fl\\_Align](#page-2073-0) [align](#page-1973-0) () const

*Gets the label alignment.*

• void [align](#page-1973-1) (FI\_Align alignment)

*Sets the label alignment.*

• long [argument](#page-1973-2) () const

*Gets the current user data (long) argument that is passed to the callback function.*

• void [argument](#page-1973-3) (long v)

*Sets the current user data (long) argument that is passed to the callback function.*

- virtual class [Fl\\_Gl\\_Window](#page-882-0) ∗ [as\\_gl\\_window](#page-1973-4) ()
- *Returns an [Fl\\_Gl\\_Window](#page-882-0) pointer if this widget is an [Fl\\_Gl\\_Window.](#page-882-0)*
- virtual class [Fl\\_Gl\\_Window](#page-882-0) const ∗ **as\_gl\_window** () const
- virtual [Fl\\_Window](#page-2008-0) ∗ [as\\_window](#page-1974-0) ()

*Returns an [Fl\\_Window](#page-2008-0) pointer if this widget is an [Fl\\_Window.](#page-2008-0)*

- virtual [Fl\\_Window](#page-2008-0) const ∗ **as\_window** () const
- void [bind\\_deimage](#page-1975-0) [\(Fl\\_Image](#page-1029-0) ∗img)

*Sets the image to use as part of the widget label when in the inactive state.*

• void bind deimage (int f)

*Bind the inactive image to the widget, so the widget will delete the image when it is no longer needed.*

• void [bind\\_image](#page-1975-2) [\(Fl\\_Image](#page-1029-0) ∗img)

*Sets the image to use as part of the widget label when in the active state.*

• void [bind\\_image](#page-1976-0) (int f)

*Bind the image to the widget, so the widget will delete the image when it is no longer needed.*

• [Fl\\_Boxtype](#page-2078-0) [box](#page-1976-1) () const

*Gets the box type of the widget.*

• void [box](#page-1976-2) (FI\_Boxtype new\_box)

*Sets the box type for the widget.*

• [Fl\\_Callback\\_p](#page-2298-0) [callback](#page-1976-3) () const

*Gets the current callback function for the widget.*

• void [callback](#page-1976-4) [\(Fl\\_Callback](#page-2298-1) ∗cb)

*Sets the current callback function for the widget.*

• void [callback](#page-1977-0) [\(Fl\\_Callback](#page-2298-1) ∗cb, [Fl\\_Callback\\_User\\_Data](#page-640-0) ∗p, bool auto\_free)

*Sets the current callback function and managed user data for the widget.*

• void [callback](#page-1977-1) [\(Fl\\_Callback](#page-2298-1) ∗cb, void ∗p)

*Sets the current callback function and data for the widget.*

• void [callback](#page-1977-2) [\(Fl\\_Callback0](#page-2298-2) ∗cb)

*Sets the current callback function for the widget.*

• void [callback](#page-1977-3) [\(Fl\\_Callback1](#page-2298-3) ∗cb, long p=0)

*Sets the current callback function for the widget.*

• unsigned int [changed](#page-1978-0) () const

*Checks if the widget value changed since the last callback.*

• void clear active ()

*Marks the widget as inactive without sending events or changing focus.*

- void clear changed ()
	- *Marks the value of the widget as unchanged.*
- void [clear\\_damage](#page-1978-3) [\(uchar](#page-2289-0) c=0)

*Clears or sets the damage flags.*

• void [clear\\_output](#page-1979-1) ()

*Sets a widget to accept input.*

- void [clear\\_visible](#page-1979-2) ()
	- *Hides the widget.*
- void [clear\\_visible\\_focus](#page-1979-3) ()
	- *Disables keyboard focus navigation with this widget.*
- [Fl\\_Color](#page-2071-0) [color](#page-1979-0) () const
	- *Gets the background color of the widget.*
- void [color](#page-1979-4) [\(Fl\\_Color](#page-2071-0) bg)

*Sets the background color of the widget.*

• void [color](#page-1980-0) [\(Fl\\_Color](#page-2071-0) bg, [Fl\\_Color](#page-2071-0) sel)

*Sets the background and selection color of the widget.*

• [Fl\\_Color](#page-2071-0) [color2](#page-1980-1) () const

*For back compatibility only.*

• void color<sub>2</sub> (unsigned a)

*For back compatibility only.*

• int [contains](#page-1980-3) (const [Fl\\_Widget](#page-1963-0) ∗[w\)](#page-2001-0) const

*Checks if w is a child of this widget.*

• void [copy\\_label](#page-1980-4) (const char ∗new\_label)

*Sets the current label.*

- void copy tooltip (const char ∗text)
	- *Sets the current tooltip text.*
- [uchar](#page-2289-0) [damage](#page-1981-1) () const

*Returns non-zero if [draw\(\)](#page-1985-0) needs to be called.*

• void [damage](#page-1981-2) [\(uchar](#page-2289-0) c)

*Sets the damage bits for the widget.*

- void [damage](#page-1982-0) [\(uchar](#page-2289-0) c, int [x,](#page-2002-0) int [y,](#page-2003-0) int [w,](#page-2001-0) int [h\)](#page-1987-0)
	- *Sets the damage bits for an area inside the widget.*
- int **damage\_resize** (int, int, int, int)

*Internal use only.*

• void [deactivate](#page-1982-1) ()

### *Deactivates the widget.*

• [Fl\\_Image](#page-1029-0) ∗ [deimage](#page-1983-0) ()

*Gets the image that is used as part of the widget label when in the inactive state.*

• const [Fl\\_Image](#page-1029-0) ∗ [deimage](#page-1983-1) () const

*Gets the image that is used as part of the widget label when in the inactive state.*

• void [deimage](#page-1983-2) (FI\_Image &img)

*Sets the image to use as part of the widget label when in the inactive state.*

• void [deimage](#page-1983-3) [\(Fl\\_Image](#page-1029-0) ∗img)

*Sets the image to use as part of the widget label when in the inactive state.*

• int deimage bound () const

*Returns whether the inactive image is managed by the widget.*

• void [do\\_callback](#page-1984-0) (FI\_Callback\_Reason reason[=FL\\_REASON\\_UNKNOWN\)](#page-2080-1)

*Calls the widget callback function with default arguments.*

• void [do\\_callback](#page-1984-1) [\(Fl\\_Widget](#page-1963-0) ∗widget, long arg, [Fl\\_Callback\\_Reason](#page-2080-0) reason[=FL\\_REASON\\_UNKNOWN\)](#page-2080-1) *Calls the widget callback function with arbitrary arguments.*

- void [do\\_callback](#page-1984-2) [\(Fl\\_Widget](#page-1963-0) ∗widget, void ∗arg=0, [Fl\\_Callback\\_Reason](#page-2080-0) reason[=FL\\_REASON\\_UNKNOWN\)](#page-2080-1) *Calls the widget callback function with arbitrary arguments.*
- void [draw\\_label](#page-1987-1) (int, int, int, int, [Fl\\_Align\)](#page-2073-0) const
- *Draws the label in an arbitrary bounding box with an arbitrary alignment.*
- int  $h$  () const

*Gets the widget height.*

• virtual void [hide](#page-1988-0) ()

*Makes a widget invisible.*

• [Fl\\_Image](#page-1029-0)  $*$  [image](#page-1988-1) ()

*Gets the image that is used as part of the widget label when in the active state.*

• const [Fl\\_Image](#page-1029-0) ∗ [image](#page-1988-2) () const

*Gets the image that is used as part of the widget label when in the active state.*

• void [image](#page-1988-3) (FI\_Image &img)

*Sets the image to use as part of the widget label when in the active state.*

• void [image](#page-1988-4) [\(Fl\\_Image](#page-1029-0) ∗img)

*Sets the image to use as part of the widget label when in the active state.*

• int image bound () const

*Returns whether the image is managed by the widget.*

• int [inside](#page-1989-1) (const [Fl\\_Widget](#page-1963-0) ∗wgt) const

*Checks if this widget is a child of* wgt*.*

• int [is\\_label\\_copied](#page-1989-2) () const

*Returns whether the current label was assigned with [copy\\_label\(\).](#page-1980-4)*

• const char ∗ [label](#page-1989-3) () const

*Gets the current label text.*

• void [label](#page-1990-0) (const char ∗text)

*Sets the current label pointer.*

• void [label](#page-1990-1) [\(Fl\\_Labeltype](#page-2085-0) a, const char ∗b)

*Shortcut to set the label text and type in one call.*

• [Fl\\_Color](#page-2071-0) [labelcolor](#page-1991-0) () const

*Gets the label color.*

• void [labelcolor](#page-1991-1) (FI\_Color c)

*Sets the label color.*

• FI\_Font [labelfont](#page-1991-2) () const

*Gets the font to use.*

• void [labelfont](#page-1991-3) (FI\_Font f)

*Sets the font to use.*

• [Fl\\_Fontsize](#page-2077-0) [labelsize](#page-1992-0) () const

*Gets the font size in pixels.*

- void [labelsize](#page-1992-1) (FI\_Fontsize pix) *Sets the font size in pixels.*
- [Fl\\_Labeltype](#page-2085-0) [labeltype](#page-1992-2) () const

*Gets the label type.*

• void [labeltype](#page-1992-3) [\(Fl\\_Labeltype](#page-2085-0) a)

*Sets the label type.*

- void measure label (int &ww, int &hh) const
	- *Sets width ww and height hh accordingly with the label size.*
- bool needs keyboard () const

*Returns whether this widget needs a keyboard.*

- void needs keyboard (bool needs)
	- *Sets whether this widget needs a keyboard.*
- unsigned int [output](#page-1993-2) () const

*Returns if a widget is used for output only.*

• [Fl\\_Group](#page-940-0) ∗ [parent](#page-1994-0) () const

*Returns a pointer to the parent widget.*

• void [parent](#page-1994-1) [\(Fl\\_Group](#page-940-0) ∗p)

*Internal use only - "for hacks only".*

• void [position](#page-1994-2) (int X, int Y)

*Repositions the window or widget.*

• void [redraw](#page-1994-3) ()

*Schedules the drawing of the widget.*

• void redraw label ()

*Schedules the drawing of the label.*

• [Fl\\_Color](#page-2071-0) [selection\\_color](#page-1995-0) () const

*Gets the selection color.*

• void [selection\\_color](#page-1995-1) [\(Fl\\_Color](#page-2071-0) a)

*Sets the selection color.*

• void [set\\_active](#page-1995-2) ()

*Marks the widget as active without sending events or changing focus.*

• void [set\\_changed](#page-1996-0) ()

*Marks the value of the widget as changed.*

• void [set\\_output](#page-1996-1) ()

*Sets a widget to output only.*

• void [set\\_visible](#page-1996-2) ()

*Makes the widget visible.*

• void [set\\_visible\\_focus](#page-1996-3) ()

*Enables keyboard focus navigation with this widget.*

• int [shortcut\\_label](#page-1996-4) () const

*Returns whether the widget's label uses '&' to indicate shortcuts.*

• void [shortcut\\_label](#page-1996-5) (int value)

*Sets whether the widget's label uses '&' to indicate shortcuts.*

• virtual void [show](#page-1996-6) ()

*Makes a widget visible.*

• void [size](#page-1997-0) (int W, int H)

*Changes the size of the widget.*

• int take focus ()

*Gives the widget the keyboard focus.*

• unsigned int [takesevents](#page-1997-2) () const

*Returns if the widget is able to take events.*

• int [test\\_shortcut](#page-1997-3) ()

*Returns true if the widget's label contains the entered '&x' shortcut.*

• const char ∗ [tooltip](#page-1998-0) () const

*Gets the current tooltip text.*

• void [tooltip](#page-1998-1) (const char ∗text)

*Sets the current tooltip text.*

- [Fl\\_Window](#page-2008-0)  $*$  [top\\_window](#page-1999-0) () const
	- *Returns a pointer to the top-level window for the widget.*
- [Fl\\_Window](#page-2008-0) \* [top\\_window\\_offset](#page-1999-1) (int &xoff, int &yoff) const

*Finds the x/y offset of the current widget relative to the top-level window.*

• [uchar](#page-2289-0) [type](#page-1999-2) () const

*Gets the widget type.*

• void [type](#page-1999-3) [\(uchar](#page-2289-0) t)

*Sets the widget type.*
# • int **use\_accents\_menu** ()

*Returns non zero if MAC\_USE\_ACCENTS\_MENU flag is set, 0 otherwise.*

- void ∗ [user\\_data](#page-2000-0) () const
	- *Gets the user data for this widget.*
- void user\_data [\(Fl\\_Callback\\_User\\_Data](#page-640-0) ∗v, bool auto\_free)
	- *Sets the user data for this widget.*
- void **user\_data** (void ∗v)

*Sets the user data for this widget.*

• unsigned int [visible](#page-2000-1) () const

*Returns whether a widget is visible.*

• unsigned int visible focus () const

*Checks whether this widget has a visible focus.*

• void [visible\\_focus](#page-2000-3) (int v)

*Modifies keyboard focus navigation.*

• int [visible\\_r](#page-2000-4) () const

*Returns whether a widget and all its parents are visible.*

• int [w](#page-2001-0) () const

*Gets the widget width.*

• [Fl\\_When](#page-2086-0) [when](#page-2001-1) () const

*Returns the conditions under which the callback is called.*

• void [when](#page-2001-2) [\(uchar](#page-2289-0) i)

*Sets the flags used to decide when a callback is called.*

• [Fl\\_Window](#page-2008-0) ∗ [window](#page-2002-0) () const

*Returns a pointer to the nearest parent window up the widget hierarchy.*

• int  $x$  () const

*Gets the widget position in its window.*

• int  $y$  () const

*Gets the widget position in its window.*

• virtual ∼[Fl\\_Widget](#page-1972-0) ()

*Destroys the widget.*

### **Protected Member Functions**

- [Fl\\_Cursor](#page-2081-0) [cursor](#page-1805-0) (int n)
- *Returns the cursor for cursor index n.*
- int [on\\_insert](#page-1806-0) [\(Fl\\_Widget](#page-1963-0) ∗, int) [FL\\_OVERRIDE](#page-2113-0)
	- *Insert a new entry in the size range list.*
- int [on\\_move](#page-1806-1) (int, int) [FL\\_OVERRIDE](#page-2113-0)

*Move the entry in the size range list.*

• void [on\\_remove](#page-1806-2) (int) [FL\\_OVERRIDE](#page-2113-0)

*Remove the entry from the size range list.*

- void [request\\_grow\\_b](#page-1807-0) (int old\_b, int &new\_b, [Fl\\_Rect](#page-1386-0) ∗final\_size) *Request for children to change their layout.*
- void [request\\_grow\\_l](#page-1807-1) (int old\_l, int &new\_l, [Fl\\_Rect](#page-1386-0) ∗final\_size)
	- *Request for children to change their layout.*
- void [request\\_grow\\_r](#page-1807-2) (int old\_r, int &new\_r, [Fl\\_Rect](#page-1386-0) ∗final\_size) *Request for children to change their layout.*
- void request grow t (int old t, int &new t, [Fl\\_Rect](#page-1386-0) ∗final\_size) *Request for children to change their layout.*
- void request shrink b (int old b, int &new b, [Fl\\_Rect](#page-1386-0) ∗final\_size) *Request for children to change their layout.*
- void [request\\_shrink\\_l](#page-1808-2) (int old\_l, int &new\_l, [Fl\\_Rect](#page-1386-0) ∗final\_size) *Request for children to change their layout.*
- void [request\\_shrink\\_r](#page-1809-0) (int old\_r, int &new\_r, [Fl\\_Rect](#page-1386-0) ∗final\_size) *Request for children to change their layout.*
- void request shrink t (int old t, int &new t, [Fl\\_Rect](#page-1386-0) ∗final\_size)
- *Request for children to change their layout.* • void set cursor (int n)
	- *Set one of four cursors used for dragging etc. . .*

# **Protected Member Functions inherited from [Fl\\_Group](#page-940-0)**

- [Fl\\_Rect](#page-1386-0) ∗ [bounds](#page-950-0) ()
	- *Returns the internal array of widget sizes and positions.*
- void [draw](#page-952-0) () [FL\\_OVERRIDE](#page-2113-0)

*Draws the widget.*

- void [draw\\_child](#page-953-0) (FI\_Widget &widget) const
	- *Forces a child to redraw.*
- void draw children ()

*Draws all children of the group.*

- void **draw\_outside\_label** (const [Fl\\_Widget](#page-1963-0) &widget) const
	- *Parents normally call this to draw outside labels of child widgets.*
- int ∗ [sizes](#page-958-0) ()

*Returns the internal array of widget sizes and positions.*

• void [update\\_child](#page-959-0) [\(Fl\\_Widget](#page-1963-0) &widget) const

*Draws a child only if it needs it.*

# **Protected Member Functions inherited from [Fl\\_Widget](#page-1963-0)**

- void **clear\_flag** (unsigned int c)
	- *Clears a flag in the flags mask.*
- void **draw\_backdrop** () const
	- *If FL\_ALIGN\_IMAGE\_BACKDROP is set, the image or deimage will be drawn.*
- void **draw\_box** () const

*Draws the widget box according its box style.*

- void **draw\_box** (FI\_Boxtype t, FI\_Color c) const
	- *Draws a box of type t, of color c at the widget's position and size.*
- void **draw\_box** (FI\_Boxtype t, int [x,](#page-2002-3) int [y,](#page-2003-0) int [w,](#page-2001-3) int [h,](#page-1987-0) FI\_Color c) const
	- *Draws a box of type t, of color c at the position X,Y and size W,H.*
- void draw focus () const
	- *Draws a focus rectangle around the widget.*
- void [draw\\_focus](#page-1985-1) (FI\_Boxtype t, int X, int Y, int W, int H) const

*Draws a focus rectangle around the widget.*

- void [draw\\_focus](#page-1986-0) (FI\_Boxtype t, int [x,](#page-2002-3) int [y,](#page-2003-0) int [w,](#page-2001-3) int [h,](#page-1987-0) FI\_Color bg) const
	- *Draws a focus box for the widget at the given position and size.*
- void draw label () const

*Draws the widget's label at the defined label position.*

- void draw label (int, int, int, int) const
	- *Draws the label in an arbitrary bounding box.*
- [Fl\\_Widget](#page-1971-0) (int [x,](#page-2002-3) int [y,](#page-2003-0) int [w,](#page-2001-3) int [h,](#page-1987-0) const char ∗[label=](#page-1989-0)0L)
	- *Creates a widget at the given position and size.*
- unsigned int **flags** () const

*Gets the widget flags mask.*

- void  $h$  (int v)
	- *Internal use only.*
- void **set\_flag** (unsigned int c)
	- *Sets a flag in the flags mask.*
- void **[w](#page-2001-3)** (int v)

*Internal use only.*

• void  $x$  (int v)

*Internal use only.*

• void  $y$  (int  $v$ )

*Internal use only.*

### **Protected Attributes**

• int **cursor\_**

*current cursor index (0..3)*

• [Fl\\_Cursor](#page-2081-0) ∗ **cursors\_**

*points at the array of 4 cursors (may be overridden)*

- int **default\_min\_h\_**
- int **default\_min\_w\_**
- [Size\\_Range](#page-2061-0) ∗ **size\_range\_**
- int **size\_range\_capacity\_**
- int **size\_range\_size\_**

# **Additional Inherited Members**

# **Static Public Member Functions inherited from [Fl\\_Group](#page-940-0)**

- static [Fl\\_Group](#page-940-0) ∗ [current](#page-951-0) ()
	- *Returns the currently active group.*
- static void [current](#page-952-1) [\(Fl\\_Group](#page-940-0) ∗g)
	- *Sets the current group.*

# **Static Public Member Functions inherited from [Fl\\_Widget](#page-1963-0)**

- static void [default\\_callback](#page-1982-0) [\(Fl\\_Widget](#page-1963-0) ∗widget, void ∗data)
	- *The default callback for all widgets that don't set a callback.*
- static unsigned int [label\\_shortcut](#page-1990-0) (const char ∗t)
	- *Returns the Unicode value of the '&x' shortcut in a given text.*
- static int [test\\_shortcut](#page-1998-0) (const char ∗, const bool require\_alt=false)

# *Returns true if the given text* t *contains the entered '&x' shortcut.*

# **Protected Types inherited from [Fl\\_Widget](#page-1963-0)**

```
• enum {
 INACTIVE = 1 < 0INVISIBLE = 1 < 1OUTPUT = 1 < 2NOBORDER = 1 < 3,
 FORCE_POSITION = 1<<4NON_MODAL = 1<<5SHORTCUT_LABEL = 1<<6CHANGED = 1<<7,
 OVERRIDE = 1 < 8VISIBLE_FOCUS = 1 < 9COPIED_LABEL = 1 < 10CLIP_CHILDREN = 1 < 11,
 MENU_WINDOW = 1<<12TOOLTIP_WINDOW = 1<<13MODAL = 1<<14NO_OVERLAY = 1<<15,
 GROUP_RELATIVE = 1<<16COPIED_TOOLTIP = 1<<17FULLSCREEN = 1<<18MAC_USE_ACCENTS_MENU
 = 1 < 19.
 NEEDS KEYBOARD = 1<<20, IMAGE BOUND = 1<<21, DEIMAGE BOUND = 1<<22,
```
[AUTO\\_DELETE\\_USER\\_DATA](#page-1971-21) = 1<<23 ,  $MAXIMIZED = 1 < 24$  $MAXIMIZED = 1 < 24$ ,  $POPUP = 1 < 25$  $POPUP = 1 < 25$ ,  $USERELAG3 = 1 < 29$ ,  $USERELAG2 = 1 < 30$ ,  $USERFLAG1 = 1 < < 31$  $USERFLAG1 = 1 < < 31$  }

*flags possible values enumeration.*

# **12.146.1 Detailed Description**

The FI Tile class lets you resize its children by dragging the border between them.

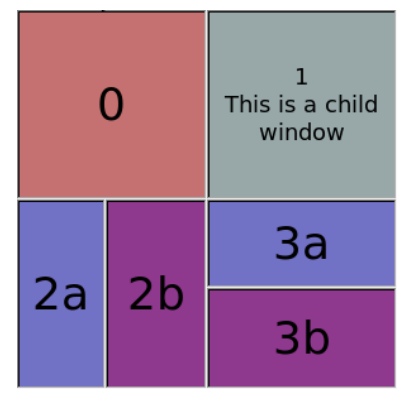

**Figure 12.60 Fl\_Tile**

For the tiling to work correctly, the children of an [Fl\\_Tile](#page-1793-0) **must** cover the entire area of the widget, but **must not** overlap. This means that all children must touch each other at their edges, and no gaps can be left inside the [Fl\\_Tile.](#page-1793-0)

FI Tile does not normally draw any graphics of its own. The "borders" which can be seen in the snapshot above are actually part of the children. Their boxtypes have been set to FL\_DOWN\_BOX creating the impression of "ridges" where the boxes touch. What you see are actually two adjacent FL\_DOWN\_BOX's drawn next to each other. All neighboring widgets share the same edge - the widget's thick borders make it appear as though the widgets aren't actually touching, but they are. If the edges of adjacent widgets do not touch, then it will be impossible to drag the corresponding edges.

**Note**

[Fl\\_Tile](#page-1793-0) works in two distinctive modes. In classic mode, the range of motion for edges and intersections is controlled using an invisible child that is marked as the  $resizable()$  widget of the tile group. Classic mode is described in detail a few paragraphs down.

#### **[Fl\\_Tile](#page-1793-0) size\_range mode**

By assigning a default minimum size to all children with Fl\_Tile::init\_size\_range(int default\_minimum\_width, or by assigning minimal sizes to individual children with size\_range (Fl\_Widget \*child, int minimum\_width, int the tile group is put into size\_range operation mode.

In this mode, the child that is marked [resizable\(\)](#page-956-0) will behave as it would in a regular FI\_Group widget. When dragging edges or intersections with the mouse, FL Tile will ensure that none of the children shrinks to a size that is smaller than requested. When resizing the FL\_Tile group, size ranges are not enforced by the tile. Instead, the size range of the enclosing window should be limited to a valid range.

Tile does not differentiate between visible and invisible children. If children are created smaller than their assigned minimum size, dragging intersections may cause unexpected jumps in size. Zero width or height widget are not harmful, but should be avoided.

Example for a center document tile and two tool boxes on the left and right

[Fl\\_Window](#page-2008-0) win(400, 300, "My App");

```
Fl_Tile tile(0, 0, 400, 300);
```
[Fl\\_Box](#page-551-0) left\_tool\_box(0, 0, 100, 300, "Tools"); left\_tool\_box.box[\(FL\\_DOWN\\_BOX\)](#page-2078-1); tile.size\_range(&left\_tool\_box, 50, 50);

```
Fl_Box document(100, 0, 200, 300, "Document");
document.box(FL_DOWN_BOX);
```

```
tile.size_range(&document, 100, 50);
```

```
Fl_Box right_tool_box(300, 0, 100, 300, "More\nTools");
right_tool_box.box(FL_DOWN_BOX);
tile.size range(&right tool box, 50, 50);
tile.end();
```
tile.resizable(document);

```
win.end();
win.resizable(tile);
win.show(argc.argv);
win.size_range(200, 50);
```
#### **[Fl\\_Tile](#page-1793-0) classic mode**

[Fl\\_Tile](#page-1793-0) allows objects to be resized to zero dimensions. To prevent this you can use the [resizable\(\)](#page-956-0) to limit where corners can be dragged to. For more information see note below.

Even though objects can be resized to zero sizes, they must initially have non-zero sizes so the [Fl\\_Tile](#page-1793-0) can figure out their layout. If desired, call [position\(\)](#page-1807-3) after creating the children but before displaying the window to set the borders where you want.

**Note on [resizable\(Fl\\_Widget &w\):](#page-956-0)** The "resizable" child widget (which should be invisible) limits where the borders can be dragged to. All dragging will be limited inside the resizable widget's borders. If you don't set it, it will be possible to drag the borders right to the edges of the FL Tile widget, and thus resize objects on the edges to zero width or height. When the entire FI Tile widget is resized, the [resizable\(\)](#page-956-0) widget will keep its border distance to all borders the same (this is normal resize behavior), so that you can effectively set a border width that will never change. To ensure correct event delivery to all child widgets the [resizable\(\)](#page-956-0) widget must be the first child of the FL Tile widget group. Otherwise some events (e.g. FL MOVE and FL ENTER) might be consumed by the [resizable\(\)](#page-956-0) widget so that they are lost for widgets covered (overlapped) by the [resizable\(\)](#page-956-0) widget.

**Note**

You can still resize widgets **inside** the [resizable\(\)](#page-956-0) to zero width and/or height, i.e. box **2b** above to zero width and box **3a** to zero height.

**See also**

#### void [Fl\\_Group::resizable\(Fl\\_Widget &w\)](#page-956-0)

Example for resizable with 20 pixel border distance: int  $dx = 20$ ,  $dy = dx$ ; [Fl\\_Tile](#page-1793-0) tile(50,50,300,300); // create resizable() box first

[Fl\\_Box](#page-551-0)  $r(tile.x() + dx, tile.y() + dy, tile.w() - 2*dx, tile.h() - 2*dy);$ tile.resizable(r); . create widgets inside tile (see test/tile.cxx) ... tile.end();

See also the complete example program in test/tile.cxx.

# **12.146.2 Constructor & Destructor Documentation**

### **12.146.2.1 Fl\_Tile()**

```
Fl_Tile::Fl_Tile (
             int X,
             int Y,
             int W,
             int H,
             const char * L = 0)
```
Creates a new FI Tile widget using the given position, size, and label string.

The default boxtype is FL\_NO\_BOX.

The destructor *also deletes all the children*. This allows a whole tree to be deleted at once, without having to keep a pointer to all the children in the user code. A kludge has been done so the FI Tile and all of its children can be automatic (local) variables, but you must declare the [Fl\\_Tile](#page-1793-0) *first*, so that it is destroyed last.

**See also**

class [Fl\\_Group](#page-940-0)

# **12.146.3 Member Function Documentation**

## <span id="page-1805-0"></span>**12.146.3.1 cursor()**

```
Fl_Cursor Fl_Tile::cursor (
            int n ) [inline], [protected]
```
Returns the cursor for cursor index n.

**See also**

FI Tile::set\_cursor(int)

# **12.146.3.2 drag\_intersection()**

```
void Fl_Tile::drag_intersection (
             int oldx,
             int oldy,
             int newx,
             int newy ) [virtual]
```
Drags the intersection at  $(oldx,oldy)$  to  $(newx,newy)$ .

**See also**

[Fl\\_Tile::move\\_intersection\(int oldx, int oldy, int newx, int newy\)](#page-1806-4) , but this method does not call [init\\_sizes\(\)](#page-954-0) and is used for interactive [children](#page-941-0) layout using the mouse.

#### **Parameters**

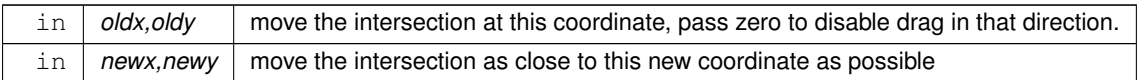

#### <span id="page-1805-1"></span>**12.146.3.3 handle()**

```
int Fl_Tile::handle (
             int event ) [virtual]
```
Handles the specified event.

You normally don't call this method directly, but instead let FLTK do it when the user interacts with the widget. When implemented in a widget, this function must return 0 if the widget does not use the event or 1 otherwise. Most of the time, you want to call the inherited [handle\(\)](#page-1805-1) method in your overridden method so that you don't shortcircuit events that you don't handle. In this last case you should return the callee retval.

One exception to the rule in the previous paragraph is if you really want to *override* the behavior of the base class. This requires knowledge of the details of the inherited class.

In rare cases you may want to return 1 from your [handle\(\)](#page-1805-1) method although you don't really handle the event. The effect would be to *filter* event processing, for instance if you want to dismiss non-numeric characters (keypresses) in a numeric input widget. You may "ring the bell" or show another visual indication or drop the event silently. In such a case you must not call the [handle\(\)](#page-1805-1) method of the base class and tell FLTK that you *consumed* the event by returning 1 even if you didn't *do* anything with it.

#### **Parameters**

in *event* | the kind of event received

**Return values**

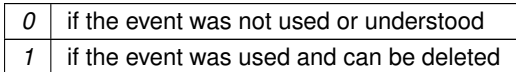

**See also**

FI Event

<span id="page-1806-3"></span>Reimplemented from [Fl\\_Group.](#page-953-2)

### **12.146.3.4 init\_size\_range()**

void Fl\_Tile::init\_size\_range ( int  $default\_min_w = -1$ , int  $default\_min_h = -1$  )

Initialize the size range mode of FI. Tile and set the default minimum width and height. The default minimum width and height is the size of the mouse pointer grab area at about 4 pixel units.

#### **Parameters**

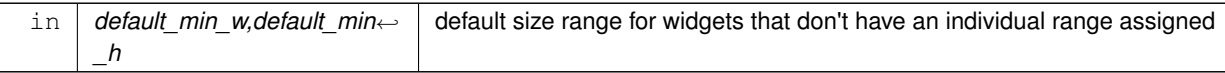

#### <span id="page-1806-4"></span>**12.146.3.5 move\_intersection()**

```
void Fl_Tile::move_intersection (
             int oldx,
             int oldy,
             int newx,
             int newy ) [virtual]
```
Drags the intersection at (oldx,oldy) to (newx,newy).

This redraws all the necessary children.

If no size ranges are set, the new intersection position is limited to the size of the tile group. The [resizable\(\)](#page-956-0) option is not taken into account here.

If size ranges are set, the actual new position of the intersection will depend on the size range of every individual child. No child will be smaller than their minw and minh. After the new position is found, [move\\_intersection\(\)](#page-1806-4) will call [init\\_sizes\(\).](#page-954-0) The [resizable\(\)](#page-956-0) range is ignored.

**Parameters**

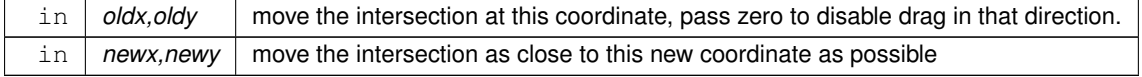

#### <span id="page-1806-0"></span>**12.146.3.6 on\_insert()**

```
int Fl_Tile::on_insert (
            Fl_Widget ∗ candidate,
            int index ) [protected], [virtual]
```
Insert a new entry in the size range list. Reimplemented from [Fl\\_Group.](#page-955-0)

### <span id="page-1806-1"></span>**12.146.3.7 on\_move()**

```
int Fl_Tile::on_move (
             int oldIndex,
             int newIndex ) [protected], [virtual]
Move the entry in the size range list.
```
<span id="page-1806-2"></span>Reimplemented from [Fl\\_Group.](#page-955-1)

#### **12.146.3.8 on\_remove()**

```
void Fl_Tile::on_remove (
```
int index ) [protected], [virtual] Remove the entry from the size range list. Reimplemented from [Fl\\_Group.](#page-956-1)

# <span id="page-1807-3"></span>**12.146.3.9 position()**

```
void Fl_Tile::position (
            int oldx,
            int oldy,
             int newx,
             int newy ) [inline]
```
**[Deprecated](#page-339-0)** "in 1.4.0 - use move\_intersection(p) instead"

#### <span id="page-1807-0"></span>**12.146.3.10 request\_grow\_b()**

```
void Fl_Tile::request_grow_b (
            int old_b,
            int & new_b,
            Fl_Rect ∗ final_size ) [protected]
```
Request for children to change their layout.

#### **Parameters**

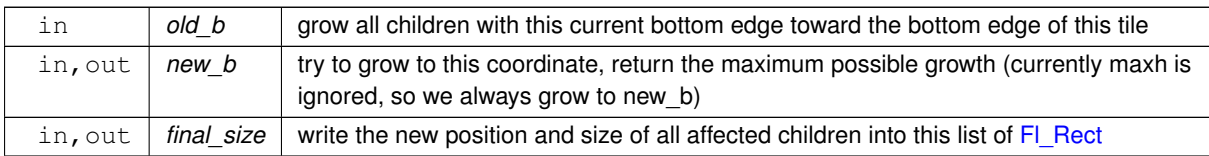

# <span id="page-1807-1"></span>**12.146.3.11 request\_grow\_l()**

```
void Fl_Tile::request_grow_l (
            int old_l,
             int & new_l,
             Fl_Rect ∗ final_size ) [protected]
```
Request for children to change their layout.

### **Parameters**

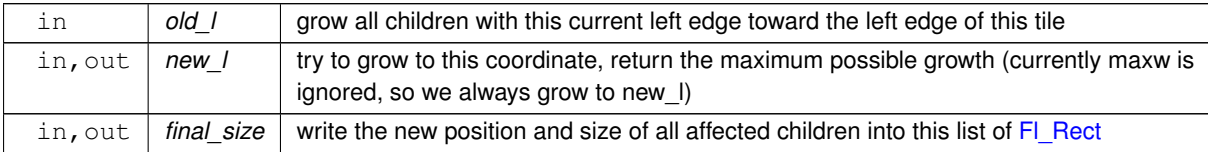

# <span id="page-1807-2"></span>**12.146.3.12 request\_grow\_r()**

```
void Fl_Tile::request_grow_r (
             int old_r,
             int & new_r,
             Fl_Rect ∗ final_size ) [protected]
Request for children to change their layout.
```
#### **Parameters**

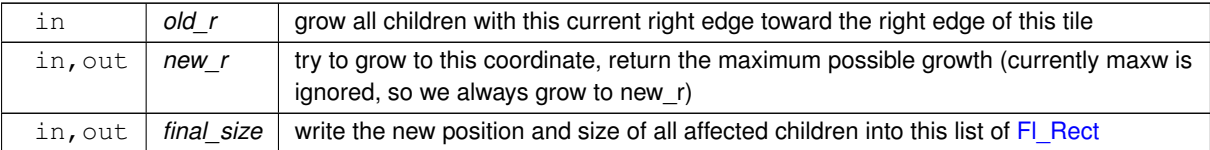

#### <span id="page-1808-0"></span>**12.146.3.13 request\_grow\_t()**

```
void Fl_Tile::request_grow_t (
             int old_t,
             int & new_t,
             Fl_Rect ∗ final_size ) [protected]
```
Request for children to change their layout.

#### **Parameters**

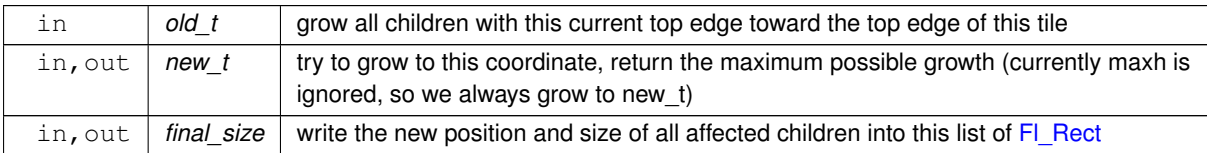

### <span id="page-1808-1"></span>**12.146.3.14 request\_shrink\_b()**

```
void Fl_Tile::request_shrink_b (
            int old_b,
```
int & new\_b,

[Fl\\_Rect](#page-1386-0) ∗ final\_size ) [protected]

Request for children to change their layout.

**See also**

[Fl\\_Tile::request\\_shrink\\_l\(int old\\_l, int &new\\_l, Fl\\_Rect](#page-1808-2) ∗final\_size)

### **Parameters**

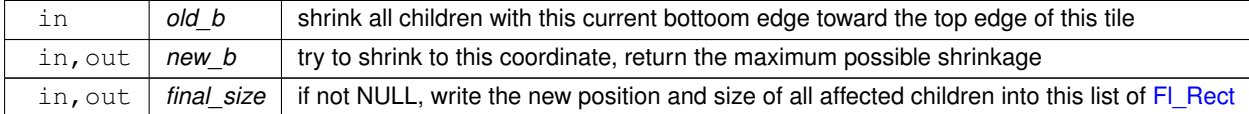

# <span id="page-1808-2"></span>**12.146.3.15 request\_shrink\_l()**

```
void Fl_Tile::request_shrink_l (
            int old_l,
             int & new_l,
             Fl_Rect ∗ final_size ) [protected]
```
Request for children to change their layout.

drag\_intersection requests that all children with the left edge at old I to shrink to new I towards the right side of the tile. If the child can not shrink by that amount, it will ask all other children that touch its right side to shrink by the remainder (recursion). new I will return the the maximum possible value while maintaining minimum width for all children involved.

request\_shrink\_r asks children to shrink toward the left, so that their right edge is as close as possible to new\_r. request\_shrink\_t and request\_shrink\_b provide the same functionality for vertical resizing.

### **Parameters**

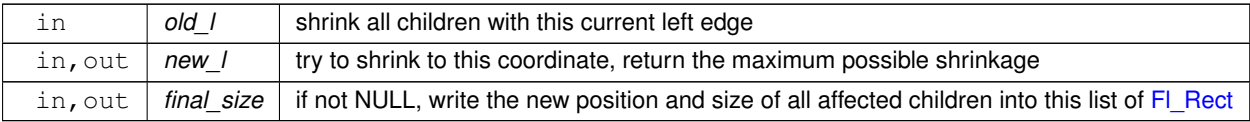

# <span id="page-1809-0"></span>**12.146.3.16 request\_shrink\_r()**

```
void Fl_Tile::request_shrink_r (
             int old_r,
             int & new_r,
              Fl_Rect ∗ final_size ) [protected]
Request for children to change their layout.
```
**See also**

[Fl\\_Tile::request\\_shrink\\_l\(int old\\_l, int &new\\_l, Fl\\_Rect](#page-1808-2) ∗final\_size)

#### **Parameters**

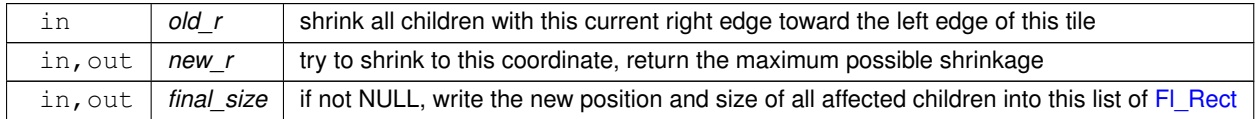

# <span id="page-1809-1"></span>**12.146.3.17 request\_shrink\_t()**

```
void Fl_Tile::request_shrink_t (
            int old_t,
            int & new_t,
            Fl_Rect ∗ final_size ) [protected]
```
Request for children to change their layout.

#### **See also**

[Fl\\_Tile::request\\_shrink\\_l\(int old\\_l, int &new\\_l, Fl\\_Rect](#page-1808-2) ∗final\_size)

### **Parameters**

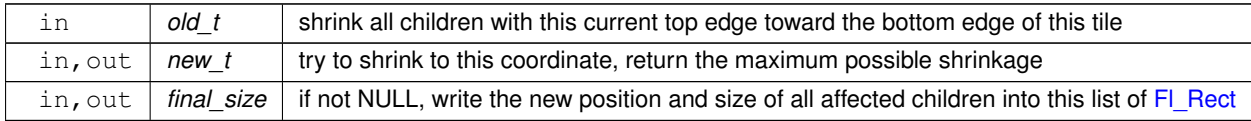

# <span id="page-1809-2"></span>**12.146.3.18 resize()**

void Fl\_Tile::resize (

int X,

int Y,

int W,

int  $H$  ) [virtual] Resizes the FI\_Tile widget and its children.

FI\_Tile implements its own [resize\(\)](#page-1809-2) method. It does not use FI\_Group::resize() to resize itself and its children. In size\_range mode, the child marked [resizable\(\)](#page-956-0) is resized first. Only if its minimum size is reached, other widgets in the tile will resize too.

In classic mode or when no resizable child is set, enlarging works by moving the lower-right corner and resizing the bottom and right border widgets accordingly.

Shrinking the FI\_Tile works in the opposite way by shrinking the bottom and right border widgets, unless they are reduced to zero width or height, resp. or to their minimal sizes defined by the [resizable\(\)](#page-956-0) widget. In this case other widgets will be shrunk as well.

See the FI Tile class documentation about how the [resizable\(\)](#page-956-0) works. Reimplemented from [Fl\\_Group.](#page-958-1)

### <span id="page-1810-0"></span>**12.146.3.19 set\_cursor()**

```
void Fl_Tile::set_cursor (
            int n ) [protected]
```
Set one of four cursors used for dragging etc...

[Fl\\_Tile](#page-1793-0) uses an array of four cursors that are set depending on user actions:

- 0: normal cursor
- 1: horizontal dragging
- 2: vertical dragging
- <span id="page-1810-1"></span>• 3: dragging an intersection

This method sets the window cursor for the given index n.

# **12.146.3.20 size\_range() [1/2]**

```
void Fl_Tile::size_range (
             Fl_Widget ∗ w,
             int minw,
             int minh,
              int maxw = 0 \times 7FFFFFFFF,
              int maxh = 0x7FFFFFF )
```
Set the allowed size range for the give child widget.

[Fl\\_Tile](#page-1793-0) currently supports only the minimal width and height setting.

#### **Parameters**

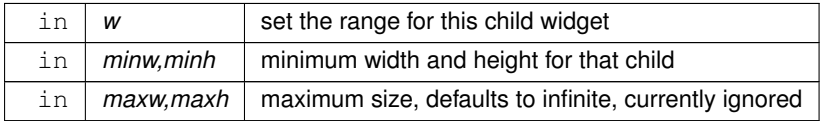

# **12.146.3.21 size\_range() [2/2]**

```
void Fl_Tile::size_range (
             int index,
             int minw,
             int minh,
             int maxw = 0 \times 7FFFFFFFF,
             int maxh = 0x7FFFFFF)
```
Set the allowed size range for the child at the given index. [Fl\\_Tile](#page-1793-0) currently supports only the minimal width and height setting.

#### **Parameters**

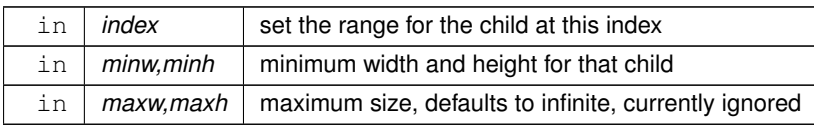

The documentation for this class was generated from the following files:

- Fl\_Tile.H
- FI Tile.cxx

# **12.147 Fl\_Tiled\_Image Class Reference**

<span id="page-1811-0"></span>This class supports tiling of images over a specified area. #include <Fl\_Tiled\_Image.H> Inheritance diagram for Fl\_Tiled\_Image:

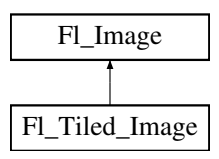

### **Public Member Functions**

• void [color\\_average](#page-1814-0) (FI\_Color c, float i) [FL\\_OVERRIDE](#page-2113-0)

*The [color\\_average\(\)](#page-1814-0) method averages the colors in the image with the provided FLTK color value.*

- [Fl\\_Image](#page-1029-0) ∗ **copy** () const
- FI\_Image  $*$  [copy](#page-1814-1) (int W, int H) const [FL\\_OVERRIDE](#page-2113-0)

*Creates a resized copy of the image.*

• void [desaturate](#page-1814-2) () [FL\\_OVERRIDE](#page-2113-0)

*The [desaturate\(\)](#page-1814-2) method converts an image to grayscale.*

- void **draw** (int X, int Y)
- void [draw](#page-1814-3) (int X, int Y, int W, int H, int cx=0, int cy=0) [FL\\_OVERRIDE](#page-2113-0) *Draws a tiled image.*
- [Fl\\_Tiled\\_Image](#page-1813-0) [\(Fl\\_Image](#page-1029-0) ∗i, int W=0, int H=0)

*The constructors create a new tiled image containing the specified image.*

<span id="page-1811-1"></span>• [Fl\\_Image](#page-1029-0) ∗ **image** ()

*Gets The image that is tiled.*

• virtual ∼**Fl\_Tiled\_Image** ()

*The destructor frees all memory and server resources that are used by the tiled image.*

# **Public Member Functions inherited from [Fl\\_Image](#page-1029-0)**

- virtual class [Fl\\_Shared\\_Image](#page-1499-0) ∗ [as\\_shared\\_image](#page-1032-0) ()
	- *Returns whether an image is an [Fl\\_Shared\\_Image](#page-1499-0) or not.*
- [Fl\\_Image](#page-1029-0) ∗ [copy](#page-1032-1) () const

*Creates a copy of the image in the same size.*

• int [count](#page-1033-0) () const

*Returns the number of data values associated with the image.*

 $\cdot$  $\cdot$  $\cdot$  int d () const

*Returns the image depth.*

• const char ∗const ∗ [data](#page-1034-0) () const

*Returns a pointer to the current image data array.*

• int **data h** () const

*Returns the height of the image data.*

• int **data w** () const

*Returns the width of the image data.*

• void [draw](#page-1034-1) (int X, int Y)

*Draws the image to the current drawing surface.*

• int [fail](#page-1035-0) () const

*Returns a value that is not 0 if there is currently no image available.*

• FI\_Image (int W, int H, int D)

*The constructor creates an empty image with the specified width, height, and depth.*

• int  $h$  () const

*Returns the current image drawing height in FLTK units.*

• void [inactive](#page-1036-1) ()

*The [inactive\(\)](#page-1036-1) method calls color\_average[\(FL\\_BACKGROUND\\_COLOR,](#page-2071-1) 0.33f) to produce an image that appears grayed out.*

• virtual void [label](#page-1036-2) [\(Fl\\_Menu\\_Item](#page-1173-0) ∗m)

*This method is an obsolete way to set the image attribute of a menu item.*

• virtual void [label](#page-1036-3) [\(Fl\\_Widget](#page-1963-0) ∗[w\)](#page-1038-0)

*This method is an obsolete way to set the image attribute of a widget or menu item.*

• int [ld](#page-1037-0) () const

*Returns the current line data size in bytes.*

• virtual void [release](#page-1037-1) ()

*Releases an [Fl\\_Image](#page-1029-0) - the same as '*delete this'*.*

• virtual void [scale](#page-1037-2) (int width, int height, int proportional=1, int can expand=0)

*Sets the drawing size of the image.*

• virtual void [uncache](#page-1038-1) ()

*If the image has been cached for display, delete the cache data.*

• int [w](#page-1038-2) () const

*Returns the current image drawing width in FLTK units.*

• virtual ∼**Fl\_Image** ()

*The destructor is a virtual method that frees all memory used by the image.*

### **Protected Attributes**

- int **alloc\_image\_**
- [Fl\\_Image](#page-1029-0) ∗ **image\_**

# **Additional Inherited Members**

### **Static Public Member Functions inherited from [Fl\\_Image](#page-1029-0)**

- static [Fl\\_Labeltype](#page-2085-0) **define\_FL\_IMAGE\_LABEL** ()
- static [Fl\\_RGB\\_Scaling](#page-2187-0) **RGB\_scaling** ()

*Returns the currently used RGB image scaling method.*

- static void [RGB\\_scaling](#page-1037-3) [\(Fl\\_RGB\\_Scaling\)](#page-2187-0) *Sets the RGB image scaling method used for copy(int, int).*
- static [Fl\\_RGB\\_Scaling](#page-2187-0) **scaling\_algorithm** ()

*Gets what algorithm is used when resizing a source image to draw it.*

• static void [scaling\\_algorithm](#page-1038-3) [\(Fl\\_RGB\\_Scaling](#page-2187-0) algorithm)

*Sets what algorithm is used when resizing a source image to draw it.*

# **Static Public Attributes inherited from [Fl\\_Image](#page-1029-0)**

- static const int **ERR\_FILE\_ACCESS** = -2
- static const int **ERR\_FORMAT** = -3
- static const int **ERR\_MEMORY\_ACCESS** = -4
- static const int **ERR\_NO\_IMAGE** = -1
- static bool **register\_images\_done** = false *True after [fl\\_register\\_images\(\)](#page-2232-0) was called, false before.*

# **Protected Member Functions inherited from [Fl\\_Image](#page-1029-0)**

- void **d** (int D)
	- *Sets the current image depth.*
- void [data](#page-1034-2) (const char ∗const ∗p, int c)

*Sets the current data pointer and count of pointers in the array.*

• void [draw\\_empty](#page-1035-1) (int X, int Y)

*The protected method [draw\\_empty\(\)](#page-1035-1) draws a box with an X in it.*

• int [draw\\_scaled](#page-1035-2) (int X, int Y, int W, int H)

*Draw the image to the current drawing surface rescaled to a given width and height.*

• void  $h$  (int H)

*Sets the height of the image data.*

• void [ld](#page-1037-4) (int LD)

*Sets the current line data size in bytes.*

• void **[w](#page-1038-0)** (int W)

*Sets the width of the image data.*

## **Static Protected Member Functions inherited from [Fl\\_Image](#page-1029-0)**

- static void **labeltype** (const [Fl\\_Label](#page-1110-0) ∗lo, int lx, int ly, int lw, int lh, [Fl\\_Align](#page-2073-0) la)
- static void **measure** (const [Fl\\_Label](#page-1110-0) ∗lo, int &lw, int &lh)

# **12.147.1 Detailed Description**

This class supports tiling of images over a specified area. The source (tile) image is **not** copied unless you call the [color\\_average\(\),](#page-1814-0) [desaturate\(\),](#page-1814-2) or [inactive\(\)](#page-1036-1) methods.

# **12.147.2 Constructor & Destructor Documentation**

### <span id="page-1813-0"></span>**12.147.2.1 Fl\_Tiled\_Image()**

```
Fl_Tiled_Image::Fl_Tiled_Image (
             Fl_Image ∗ i,
             int W = 0,
             int H = 0)
```
The constructors create a new tiled image containing the specified image. Use a width and height of 0 to tile the whole window/widget.

**Note**

Due to implementation constraints in FLTK 1.3.3 and later width and height of 0 may not work as expected when used as background image in widgets other than windows. You may need to center and clip the image (label) and set the label type to FL\_NORMAL\_LABEL. Doing so will let the tiled image fill the whole widget as its background image. Other combinations of label flags may or may not work.

```
#include "bg.xpm"
Fl_Pixmap *bg_xpm = new Fl_Pixmap(bg_xpm);
Fl_Tiled_Image *bg_tiled = new Fl_Tiled_Image(bg_xpm,0,0);
FL_Box * box = new FL_Box(40, 40, 300, 100, \cdot \cdot \cdot);
box->box(FL_UP_BOX);
box->labeltype(FL_NORMAL_LABEL);
box->align(FL_ALIGN_INSIDE | FL_ALIGN_CENTER | FL_ALIGN_CLIP);
box->image(bg_tiled);
```
**Note**

Setting an image (label) for a window may not work as expected due to implementation constraints in FLTK 1.3.x and maybe later. The reason is the way [Fl::scheme\(\)](#page-493-0) initializes the window's label type and image. A possible workaround is to use another FI Group as the only child widget and to set the background image for this group as described above.

**[Todo](#page-336-0)** Fix [Fl\\_Tiled\\_Image](#page-1811-0) as background image for widgets and windows and fix the implementation of [Fl::scheme\(const char](#page-512-0) ∗).

# <span id="page-1814-0"></span>**12.147.3.1 color\_average()**

```
void Fl_Tiled_Image::color_average (
```

```
Fl_Color c,
```
float *i* ) [virtual]

The color average() method averages the colors in the image with the provided FLTK color value.

The first argument specifies the FLTK color to be used.

The second argument specifies the amount of the original image to combine with the color, so a value of 1.0 results in no color blend, and a value of 0.0 results in a constant image of the specified color.

An internal copy is made of the original image data before changes are applied, to avoid modifying the original image data in memory.

<span id="page-1814-1"></span>Reimplemented from FI\_Image.

# **12.147.3.2 copy()**

```
Fl_Image ∗ Fl_Tiled_Image::copy (
            int W,
             int H ) const [virtual]
```
Creates a resized copy of the image.

The new image should be released when you are done with it.

Note: since FLTK 1.4.0 you can use FI Image::release() for all types of images (i.e. all subclasses of FI Image) instead of operator *delete* for FI\_Image's and FI\_Image::release() for FI\_Shared\_Image's.

The new image data will be converted to the requested size. RGB images are resized using the algorithm set by FI\_Image::RGB\_scaling().

For the new image the following equations are true:

- $w() == data_w() == w$  $w() == data_w() == w$  $w() == data_w() == w$
- h() == data  $h() == H$

**Parameters**

 $\ln |W,H|$  Requested width and height of the new image

**Note**

The returned image can be safely cast to the same image type as that of the source image provided this type is one of [Fl\\_RGB\\_Image,](#page-1406-0) [Fl\\_SVG\\_Image,](#page-1578-0) [Fl\\_Pixmap,](#page-1290-0) [Fl\\_Bitmap,](#page-541-0) [Fl\\_Tiled\\_Image,](#page-1811-0) [Fl\\_Anim\\_GIF\\_Image](#page-526-0) and [Fl\\_Shared\\_Image.](#page-1499-0) Returned objects copied from images of other, derived, image classes belong to the parent class appearing in this list. For example, the copy of an [Fl\\_GIF\\_Image](#page-876-0) is an object of class [Fl\\_Pixmap.](#page-1290-0)

Since FLTK 1.4.0 this method is 'const'. If you derive your own class from FI\_Image or any subclass your overridden methods of ['Fl\\_Image::copy\(\) const'](#page-1032-1) and ['Fl\\_Image::copy\(int, int\) const'](#page-1033-2) **must** also be 'const' for inheritance to work properly. This is different than in FLTK 1.3.x and earlier where these methods have not been 'const'.

<span id="page-1814-2"></span>Reimplemented from [Fl\\_Image.](#page-1033-2)

# **12.147.3.3 desaturate()**

void Fl\_Tiled\_Image::desaturate ( ) [virtual]

The [desaturate\(\)](#page-1814-2) method converts an image to grayscale.

If the image contains an alpha channel (depth  $= 4$ ), the alpha channel is preserved.

An internal copy is made of the original image data before changes are applied, to avoid modifying the original image data in memory.

<span id="page-1814-3"></span>Reimplemented from [Fl\\_Image.](#page-1034-3)

## **12.147.3.4 draw()**

```
void Fl_Tiled_Image::draw (
```
int X, int Y, int W, int H, int  $cx = 0$ , int  $cy = 0$  ) [virtual]

Draws a tiled image.

Tiled images can be used as background images for widgets and windows. However, due to implementation constraints, you must take care when setting label types and alignment flags. Only certain combinations work as expected, others may yield unexpected results and undefined behavior.

This draw method can draw multiple copies of one image in an area given by X, Y, W, H.

The optional arguments  $cx$  and  $cy$  can be used to crop the image starting at offsets (cx, cy).  $cx$  and  $cy$  must be  $>= 0$  (negative values are ignored). If one of the values is greater than the image width or height resp. ( $cx >=$  $image()$ ->w() or  $cy$  >=  $image()$ ->h()) nothing is drawn, because the resulting image would be empty.

After calculating the resulting image size the image is drawn as often as necessary to fill the given area, starting at the top left corner.

If both W and H are 0 the image is repeated as often as necessary to fill the entire window, unless there is a valid clip region. If you want to fill only one particular widget's background, then you should either set a clip region in your [draw\(\)](#page-1814-3) method or use the label alignment flags FL\_ALIGN\_INSIDE|FL\_ALIGN\_CLIP to make sure the image is clipped.

This may be improved in a later version of the library.

Reimplemented from [Fl\\_Image.](#page-1035-3)

The documentation for this class was generated from the following files:

- Fl\_Tiled\_Image.H
- Fl\_Tiled\_Image.cxx

# **12.148 Fl\_Timeout Class Reference**

<span id="page-1815-0"></span>The internal class FI\_Timeout handles all timeout related functions. #include <Fl\_Timeout.h>

# **Static Public Member Functions**

- static void [add\\_timeout](#page-1817-0) (double time, [Fl\\_Timeout\\_Handler](#page-363-0) cb, void ∗data) *Adds a one-shot timeout callback.*
- <span id="page-1815-1"></span>• static void **do\_timeouts** ()
	- *Elapse timers and call their callbacks if any timers are expired.*
- static void elapse timeouts ()

*Elapse all timers w/o calling their callbacks.*

• static int has timeout (FI\_Timeout\_Handler cb, void ∗data)

*Returns true if the timeout exists and has not been called yet.*

• static void [remove\\_timeout](#page-1820-0) [\(Fl\\_Timeout\\_Handler](#page-363-0) cb, void ∗data)

*Remove a timeout callback.*

• static void [repeat\\_timeout](#page-1820-1) (double time, [Fl\\_Timeout\\_Handler](#page-363-0) cb, void ∗data)

*Repeats a timeout callback from the expiration of the previous timeout, allowing for more accurate timing.*

• static double time to wait (double ttw)

*Returns the delay in seconds until the next timer expires, limited by*  $t \, t \, w$ .

### **Protected Member Functions**

• double **delay** ()

*Get the timer's delay in seconds.*

• void **delay** (double t)

*Set the timer's delay in seconds.*

• void [insert](#page-1819-1) ()

*Insert this timer entry into the active timer queue.*

• void make current ()

*Remove the timeout from the active timer queue and push it onto the stack of currently running callbacks.*

• void [release](#page-1820-3) ()

*Remove the top-most timeout from the stack of currently running timeout callbacks and insert it into the list of free timers.*

# **Static Protected Member Functions**

• static [Fl\\_Timeout](#page-1815-0) ∗ [current](#page-1818-1) ()

*Returns the first (top-most) timeout from the current timeout stack.*

- static [Fl\\_Timeout](#page-1815-0) ∗ [get](#page-1818-2) (double time, [Fl\\_Timeout\\_Handler](#page-363-0) cb, void ∗data)
	- *Get an [Fl\\_Timeout](#page-1815-0) instance for further handling.*

# **Protected Attributes**

- [Fl\\_Timeout\\_Handler](#page-363-0) **callback**
- void ∗ **data**
- [Fl\\_Timeout](#page-1815-0) ∗ **next**
- int **skip**
- double **time**

# **Static Protected Attributes**

- static FI\_Timeout \* [current\\_timeout](#page-1821-0) = 0
	- *The list of current timeouts is used to store the timeout whose callback is called while the callback is executed.*
- static FI\_Timeout ∗ [first\\_timeout](#page-1821-1) = 0
	- *List of active timeouts.*
- static [Fl\\_Timeout](#page-1815-0) ∗ [free\\_timeout](#page-1821-2) = 0

*List of free timeouts after use.*

# **12.148.1 Detailed Description**

The internal class FI\_Timeout handles all timeout related functions.

All code is platform independent except retrieving a timestamp which requires calling a system driver function and potentially results in different timer resolutions (from milliseconds to microseconds). Related user documentation:

- [Fl\\_Timeout\\_Handler](#page-363-0)
- [Fl::add\\_timeout\(double time, Fl\\_Timeout\\_Handler cb, void](#page-498-0) ∗data)
- [Fl::repeat\\_timeout\(double time, Fl\\_Timeout\\_Handler cb, void](#page-511-0) ∗data)
- [Fl::has\\_timeout\(Fl\\_Timeout\\_Handler cb, void](#page-506-0) ∗data)
- [Fl::remove\\_timeout\(Fl\\_Timeout\\_Handler cb, void](#page-511-1) ∗data)

# **12.148.2 Member Function Documentation**

# <span id="page-1817-0"></span>**12.148.2.1 add\_timeout()**

```
void Fl_Timeout::add_timeout (
            double time,
            Fl_Timeout_Handler cb,
            void ∗ data ) [static]
```
Adds a one-shot timeout callback.

The callback function cb will be called by [Fl::wait\(\)](#page-516-0) at time seconds after this function is called.

#### **Parameters**

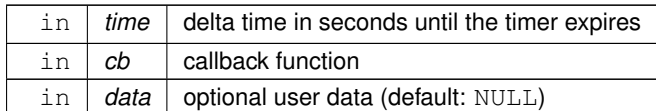

Implements [Fl::add\\_timeout\(double time, Fl\\_Timeout\\_Handler cb, void](#page-498-0) ∗data)

**See also**

[Fl::add\\_timeout\(double time, Fl\\_Timeout\\_Handler cb, void](#page-498-0) ∗data)

#### <span id="page-1818-1"></span>**12.148.2.2 current()**

[Fl\\_Timeout](#page-1815-0) ∗ Fl\_Timeout::current ( ) [static], [protected]

Returns the first (top-most) timeout from the current timeout stack.

This returns a pointer to the timeout but does not remove it from the list of current timeouts. This should be the timeout that is currently executing its callback.

**Returns**

Fl\_Timeout∗ The current timeout whose callback is running.

**Return values**

*NULL* if no callback is currently running.

#### <span id="page-1818-0"></span>**12.148.2.3 elapse\_timeouts()**

```
void Fl_Timeout::elapse_timeouts ( ) [static]
```
Elapse all timers w/o calling their callbacks.

All timer values are adjusted by the delta time since the last call. This method does **NOT** call timer callbacks if timers are expired.

This must be called before new timers are added to the timer queue to make sure that the next timer decrement does not count down too much time.

**See also**

[Fl\\_Timeout::do\\_timeouts\(\)](#page-1815-1)

# <span id="page-1818-2"></span>**12.148.2.4 get()**

```
Fl_Timeout ∗ Fl_Timeout::get (
             double time,
            Fl_Timeout_Handler cb,
            void * data ) [static], [protected]
```
Get an FI\_Timeout instance for further handling.

The timer object will be initialized with the input parameters as given by [Fl::add\\_timeout\(\)](#page-498-0) or [Fl::repeat\\_timeout\(\).](#page-511-0) [Fl\\_Timeout](#page-1815-0) objects are maintained in three queues:

- active timer queue
- list (stack, i.e. LIFO) of currently executing timer callbacks
- free timer entries.

When the FLTK program is launched all queues are empty. Whenever a new timer object is required the [get\(\)](#page-1818-2) method is called and a timer object is either found in the queue of free timer entries or a new timer object is created (operator new).

Active timer entries are inserted into the "active timer queue" until they expire and their callback is called.

Before the callback is called the timer entry is inserted into the list of current timers, i.e. it becomes the [Fl\\_Timeout::current\(\)](#page-1818-1) timeout. This can be used in [Fl::repeat\\_timeout\(\)](#page-511-0) to find out if and how long the current timeout has been delayed.

When a timer is no longer used it is popped from the current list and inserted into the "free timer" list so it can be reused later.

Timer queue entries are never returned to the system, there's no garbage collection. The total number of timer objects is determined by the largest number of concurrently active timers.

#### **Parameters**

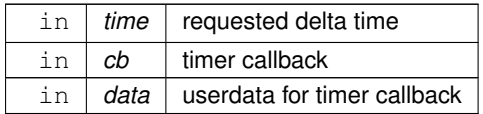

**Returns**

Fl\_Timeout∗ Timer entry

#### **See also**

[Fl::add\\_timeout\(\),](#page-498-0) [Fl::repeat\\_timeout\(\)](#page-511-0)

### <span id="page-1819-0"></span>**12.148.2.5 has\_timeout()**

```
int Fl_Timeout::has_timeout (
            Fl_Timeout_Handler cb,
            void ∗ data ) [static]
```
Returns true if the timeout exists and has not been called yet.

#### **Parameters**

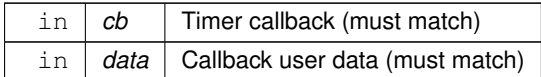

**Returns**

whether the timer was found in the queue

**Return values**

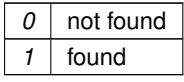

Implements [Fl::has\\_timeout\(Fl\\_Timeout\\_Handler cb, void](#page-506-0) ∗data)

**See also**

<span id="page-1819-2"></span>[Fl::has\\_timeout\(Fl\\_Timeout\\_Handler cb, void](#page-506-0) ∗data)

### <span id="page-1819-1"></span>**12.148.2.6 insert()**

void Fl\_Timeout::insert ( ) [protected] Insert this timer entry into the active timer queue. The timer is inserted at the required position so the timer queue is always ordered by due time.

#### **12.148.2.7 make\_current()**

```
void Fl_Timeout::make_current ( ) [protected]
Remove the timeout from the active timer queue and push it onto the stack of currently running callbacks.
current()Fl::repeat_timeout().
```
**See also**

FI\_Timeout::current()

#### <span id="page-1820-3"></span>**12.148.2.8 release()**

void Fl\_Timeout::release ( ) [protected] Remove the top-most timeout from the stack of currently running timeout callbacks and insert it into the list of free timers.

```
Typical code in the library would look like:
   The timeout \pi Fl_Timeout *t has exired, run its callback
t->make_current();
(t->callback)(t->data);
t->release();
```
# <span id="page-1820-0"></span>**12.148.2.9 remove\_timeout()**

```
void Fl_Timeout::remove_timeout (
             Fl_Timeout_Handler cb,
             void ∗ data ) [static]
Remove a timeout callback.
```
This method removes all matching timeouts, not just the first one. This may change in the future.

#### **Parameters**

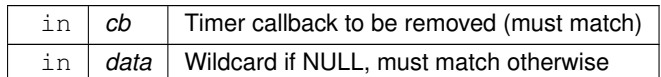

Implements [Fl::remove\\_timeout\(Fl\\_Timeout\\_Handler cb, void](#page-511-1) ∗data)

### **See also**

[Fl::remove\\_timeout\(Fl\\_Timeout\\_Handler cb, void](#page-511-1) ∗data)

### <span id="page-1820-1"></span>**12.148.2.10 repeat\_timeout()**

```
void Fl_Timeout::repeat_timeout (
             double time,
             Fl_Timeout_Handler cb,
             void ∗ data ) [static]
```
Repeats a timeout callback from the expiration of the previous timeout, allowing for more accurate timing.

**Parameters**

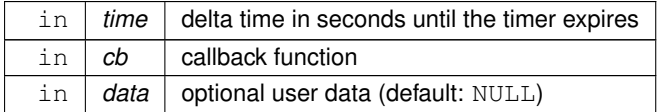

Implements [Fl::repeat\\_timeout\(double time, Fl\\_Timeout\\_Handler cb, void](#page-511-0) ∗data)

**See also**

<span id="page-1820-2"></span>[Fl::repeat\\_timeout\(double time, Fl\\_Timeout\\_Handler cb, void](#page-511-0) ∗data)

#### **12.148.2.11 time\_to\_wait()**

```
double Fl_Timeout::time_to_wait (
```
double ttw ) [static]

Returns the delay in seconds until the next timer expires, limited by  $ttw$ .

This function calculates the time to wait for the FLTK event queue processing, depending on the given value  $\text{ttw}$ . If at least one timer is active and its timeout value is smaller than  $t$ tw then this value is returned. [Fl::wait\(\)](#page-516-0) will wait no longer than until the next timer expires.

If no timer is active this returns the input value  $t$ tw unchanged.

If at least one timer is expired this returns 0.0 so the event processing does not wait.

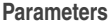

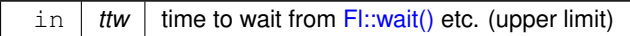

### **Returns**

delay until next timeout or 0.0 (see description)

# **12.148.3 Member Data Documentation**

#### <span id="page-1821-0"></span>**12.148.3.1 current\_timeout**

[Fl\\_Timeout](#page-1815-0) ∗ Fl\_Timeout::current\_timeout = 0 [static], [protected]

The list of current timeouts is used to store the timeout whose callback is called while the callback is executed. This is used like a stack, the current timeout is pushed to the front of the list and once the callback is finished, that timeout is removed and entered into the free list.

Background: [Fl::repeat\\_timeout\(\)](#page-511-0) needs to know which timeout triggered it and the exact schedule time and/or the delay of that timeout, i.e. how long the scheduled time was missed before the callback was called. A static, global variable is not sufficient since the user code can call other functions, e.g. dialogs, that run a nested event loop which can run another timeout callback. Hence this list of "current" timeouts is used like a stack (last in, first out).

**See also**

FI Timeout::push() Member function (method)

### <span id="page-1821-1"></span>**12.148.3.2 first\_timeout**

[Fl\\_Timeout](#page-1815-0) ∗ Fl\_Timeout::first\_timeout = 0 [static], [protected]

List of active timeouts.

These timeouts can be triggered when due, which calls their callbacks. The lifetime of a timeout:

- active, in this queue
- callback running, in queue current\_timeout
- done, in list of free timeouts, ready to be reused.

### <span id="page-1821-2"></span>**12.148.3.3 free\_timeout**

[Fl\\_Timeout](#page-1815-0) ∗ Fl\_Timeout::free\_timeout = 0 [static], [protected] List of free timeouts after use. Timeouts can be reused many times. The documentation for this class was generated from the following files:

- [Fl\\_Timeout.h](#page-2375-0)
- FI Timeout.cxx

# **12.149 Fl\_Timer Class Reference**

<span id="page-1822-0"></span>This is provided only to emulate the Forms Timer widget. #include <Fl\_Timer.H> Inheritance diagram for Fl\_Timer:

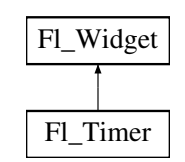

# **Public Member Functions**

• char [direction](#page-1829-0) () const

*Gets or sets the direction of the timer.*

• void [direction](#page-1829-1) (char d)

*Gets or sets the direction of the timer.*

• [Fl\\_Timer](#page-1828-0) [\(uchar](#page-2289-0) t, int [x,](#page-2002-3) int [y,](#page-2003-0) int [w,](#page-2001-3) int [h,](#page-1987-0) const char ∗l)

*Creates a new [Fl\\_Timer](#page-1822-0) widget using the given type, position, size, and label string.*

• int [handle](#page-1829-2) (int) [FL\\_OVERRIDE](#page-2113-0)

*Handles the specified event.*

• char [suspended](#page-1830-0) () const

*Gets or sets whether the timer is suspended.*

• void **suspended** (char d)

*Gets or sets whether the timer is suspended.*

• double **value** () const

*See void [Fl\\_Timer::value\(double\)](#page-1822-1)*

<span id="page-1822-1"></span>• void **value** (double)

*Sets the current timer value.*

• ∼**Fl\_Timer** ()

*Destroys the timer and removes the timeout.*

# **Public Member Functions inherited from [Fl\\_Widget](#page-1963-0)**

- void **\_clear\_fullscreen** ()
- void **\_set\_fullscreen** ()
- void [activate](#page-1972-1) ()

*Activates the widget.*

• unsigned int [active](#page-1972-2) () const

*Returns whether the widget is active.*

• int active r () const

*Returns whether the widget and all of its parents are active.*

• [Fl\\_Align](#page-2073-0) [align](#page-1973-0) () const

*Gets the label alignment.*

• void [align](#page-1973-1) (FI\_Align alignment)

*Sets the label alignment.*

• long [argument](#page-1973-2) () const

*Gets the current user data (long) argument that is passed to the callback function.*

• void [argument](#page-1973-3) (long v)

*Sets the current user data (long) argument that is passed to the callback function.*

• virtual class [Fl\\_Gl\\_Window](#page-882-0) ∗ [as\\_gl\\_window](#page-1973-4) ()

*Returns an [Fl\\_Gl\\_Window](#page-882-0) pointer if this widget is an [Fl\\_Gl\\_Window.](#page-882-0)*

- virtual class [Fl\\_Gl\\_Window](#page-882-0) const ∗ **as\_gl\_window** () const
- virtual [Fl\\_Group](#page-940-0) ∗ [as\\_group](#page-1974-0) ()
	- *Returns an [Fl\\_Group](#page-940-0) pointer if this widget is an [Fl\\_Group.](#page-940-0)*
- virtual [Fl\\_Group](#page-940-0) const ∗ **as\_group** () const
- virtual [Fl\\_Window](#page-2008-0) ∗ [as\\_window](#page-1974-1) ()
	- *Returns an [Fl\\_Window](#page-2008-0) pointer if this widget is an [Fl\\_Window.](#page-2008-0)*
- virtual [Fl\\_Window](#page-2008-0) const ∗ **as\_window** () const
- void [bind\\_deimage](#page-1975-0) [\(Fl\\_Image](#page-1029-0) ∗img)

*Sets the image to use as part of the widget label when in the inactive state.*

- void [bind\\_deimage](#page-1975-1) (int f)
	- *Bind the inactive image to the widget, so the widget will delete the image when it is no longer needed.*
- void [bind\\_image](#page-1975-2) [\(Fl\\_Image](#page-1029-0) ∗img)

*Sets the image to use as part of the widget label when in the active state.*

• void bind image (int f)

*Bind the image to the widget, so the widget will delete the image when it is no longer needed.*

• [Fl\\_Boxtype](#page-2078-0) [box](#page-1976-0) () const

*Gets the box type of the widget.*

• void [box](#page-1976-2) (FI\_Boxtype new\_box)

*Sets the box type for the widget.*

- [Fl\\_Callback\\_p](#page-2298-0) [callback](#page-1976-3) () const
	- *Gets the current callback function for the widget.*
- void [callback](#page-1976-4) [\(Fl\\_Callback](#page-2298-1) ∗cb)

*Sets the current callback function for the widget.*

• void [callback](#page-1977-0) [\(Fl\\_Callback](#page-2298-1) ∗cb, [Fl\\_Callback\\_User\\_Data](#page-640-0) ∗p, bool auto\_free)

*Sets the current callback function and managed user data for the widget.*

• void [callback](#page-1977-1) [\(Fl\\_Callback](#page-2298-1) ∗cb, void ∗p)

*Sets the current callback function and data for the widget.*

• void [callback](#page-1977-2) [\(Fl\\_Callback0](#page-2298-2) ∗cb)

*Sets the current callback function for the widget.*

- void [callback](#page-1977-3) [\(Fl\\_Callback1](#page-2298-3) ∗cb, long p=0)
	- *Sets the current callback function for the widget.*
- unsigned int [changed](#page-1978-0) () const

*Checks if the widget value changed since the last callback.*

• void [clear\\_active](#page-1978-1) ()

*Marks the widget as inactive without sending events or changing focus.*

• void [clear\\_changed](#page-1978-2) ()

*Marks the value of the widget as unchanged.*

• void clear damage [\(uchar](#page-2289-0) c=0)

*Clears or sets the damage flags.*

• void [clear\\_output](#page-1979-0) ()

*Sets a widget to accept input.*

• void [clear\\_visible](#page-1979-1) ()

*Hides the widget.*

• void [clear\\_visible\\_focus](#page-1979-2) ()

*Disables keyboard focus navigation with this widget.*

• [Fl\\_Color](#page-2071-0) [color](#page-1979-3) () const

*Gets the background color of the widget.*

• void [color](#page-1979-4) (FI Color bg)

*Sets the background color of the widget.*

• void [color](#page-1980-0) [\(Fl\\_Color](#page-2071-0) bg, [Fl\\_Color](#page-2071-0) sel)

*Sets the background and selection color of the widget.*

• [Fl\\_Color](#page-2071-0) [color2](#page-1980-1) () const

*For back compatibility only.*

• void color<sub>2</sub> (unsigned a)

*For back compatibility only.*

• int [contains](#page-1980-3) (const [Fl\\_Widget](#page-1963-0) ∗[w\)](#page-2001-3) const

*Checks if w is a child of this widget.*

- void [copy\\_label](#page-1980-4) (const char ∗new\_label)
	- *Sets the current label.*
- void [copy\\_tooltip](#page-1981-0) (const char ∗text)

*Sets the current tooltip text.*

• [uchar](#page-2289-0) [damage](#page-1981-1) () const

*Returns non-zero if [draw\(\)](#page-1985-2) needs to be called.*

• void [damage](#page-1981-2) [\(uchar](#page-2289-0) c)

*Sets the damage bits for the widget.*

• void [damage](#page-1982-1) [\(uchar](#page-2289-0) c, int [x,](#page-2002-3) int [y,](#page-2003-0) int [w,](#page-2001-3) int [h\)](#page-1987-0)

*Sets the damage bits for an area inside the widget.*

• int **damage\_resize** (int, int, int, int)

- *Internal use only.*
- void [deactivate](#page-1982-2) ()

*Deactivates the widget.*

• [Fl\\_Image](#page-1029-0) ∗ [deimage](#page-1983-0) ()

*Gets the image that is used as part of the widget label when in the inactive state.*

• const [Fl\\_Image](#page-1029-0) ∗ [deimage](#page-1983-1) () const

*Gets the image that is used as part of the widget label when in the inactive state.*

• void [deimage](#page-1983-2) (FI\_Image &img)

*Sets the image to use as part of the widget label when in the inactive state.*

• void [deimage](#page-1983-3) [\(Fl\\_Image](#page-1029-0) ∗img)

*Sets the image to use as part of the widget label when in the inactive state.*

• int deimage bound () const

*Returns whether the inactive image is managed by the widget.*

• void [do\\_callback](#page-1984-0) [\(Fl\\_Callback\\_Reason](#page-2080-0) reason[=FL\\_REASON\\_UNKNOWN\)](#page-2080-1)

*Calls the widget callback function with default arguments.*

- void [do\\_callback](#page-1984-1) [\(Fl\\_Widget](#page-1963-0) ∗widget, long arg, [Fl\\_Callback\\_Reason](#page-2080-0) reason[=FL\\_REASON\\_UNKNOWN\)](#page-2080-1) *Calls the widget callback function with arbitrary arguments.*
- void [do\\_callback](#page-1984-2) [\(Fl\\_Widget](#page-1963-0) ∗widget, void ∗arg=0, [Fl\\_Callback\\_Reason](#page-2080-0) reason[=FL\\_REASON\\_UNKNOWN\)](#page-2080-1) *Calls the widget callback function with arbitrary arguments.*
- void [draw\\_label](#page-1987-1) (int, int, int, int, [Fl\\_Align\)](#page-2073-0) const

*Draws the label in an arbitrary bounding box with an arbitrary alignment.*

- int  $h$  () const
	- *Gets the widget height.*
- virtual void [hide](#page-1988-1) ()

*Makes a widget invisible.*

• [Fl\\_Image](#page-1029-0)  $\ast$  [image](#page-1988-0) ()

*Gets the image that is used as part of the widget label when in the active state.*

• const [Fl\\_Image](#page-1029-0) ∗ [image](#page-1988-2) () const

*Gets the image that is used as part of the widget label when in the active state.*

• void [image](#page-1988-3) (FI\_Image &img)

*Sets the image to use as part of the widget label when in the active state.*

• void [image](#page-1988-4) [\(Fl\\_Image](#page-1029-0) ∗img)

*Sets the image to use as part of the widget label when in the active state.*

*Returns whether the image is managed by the widget.* • int [inside](#page-1989-2) (const [Fl\\_Widget](#page-1963-0) ∗wgt) const *Checks if this widget is a child of* wgt*.* • int [is\\_label\\_copied](#page-1989-3) () const *Returns whether the current label was assigned with [copy\\_label\(\).](#page-1980-4)* • const char ∗ [label](#page-1989-0) () const *Gets the current label text.* • void [label](#page-1990-1) (const char ∗text) *Sets the current label pointer.* • void [label](#page-1990-2) [\(Fl\\_Labeltype](#page-2085-0) a, const char ∗b) *Shortcut to set the label text and type in one call.* • [Fl\\_Color](#page-2071-0) [labelcolor](#page-1991-0) () const *Gets the label color.* • void [labelcolor](#page-1991-1) (FI\_Color c) *Sets the label color.* • FI\_Font [labelfont](#page-1991-2) () const *Gets the font to use.* • void [labelfont](#page-1991-3) (FI\_Font f) *Sets the font to use.* • [Fl\\_Fontsize](#page-2077-0) [labelsize](#page-1992-1) () const *Gets the font size in pixels.*

• int [image\\_bound](#page-1989-1) () const

• void [labelsize](#page-1992-2) (FI\_Fontsize pix)

*Sets the font size in pixels.*

- [Fl\\_Labeltype](#page-2085-0) [labeltype](#page-1992-0) () const *Gets the label type.*
- void [labeltype](#page-1992-3) (FI\_Labeltype a)

```
Sets the label type.
```
• void [measure\\_label](#page-1992-4) (int &ww, int &hh) const

*Sets width ww and height hh accordingly with the label size.*

- bool needs keyboard () const
	- *Returns whether this widget needs a keyboard.*
- void needs keyboard (bool needs)

*Sets whether this widget needs a keyboard.*

• unsigned int [output](#page-1993-2) () const

*Returns if a widget is used for output only.*

• [Fl\\_Group](#page-940-0) ∗ [parent](#page-1994-0) () const

*Returns a pointer to the parent widget.*

• void [parent](#page-1994-1) [\(Fl\\_Group](#page-940-0) ∗p)

*Internal use only - "for hacks only".*

• void [position](#page-1994-2) (int X, int Y)

*Repositions the window or widget.*

• void [redraw](#page-1994-3) ()

*Schedules the drawing of the widget.*

- void redraw label ()
	- *Schedules the drawing of the label.*
- virtual void [resize](#page-1994-5) (int  $x$ , int  $y$ , int  $w$ , int  $h$ )

*Changes the size or position of the widget.*

- [Fl\\_Color](#page-2071-0) [selection\\_color](#page-1995-0) () const
	- *Gets the selection color.*
- void [selection\\_color](#page-1995-1) [\(Fl\\_Color](#page-2071-0) a)
- void set active ()
	- *Marks the widget as active without sending events or changing focus.*
- void set changed ()

*Marks the value of the widget as changed.*

• void [set\\_output](#page-1996-1) ()

*Sets a widget to output only.*

• void [set\\_visible](#page-1996-2) ()

*Makes the widget visible.*

• void [set\\_visible\\_focus](#page-1996-3) ()

*Enables keyboard focus navigation with this widget.*

• int [shortcut\\_label](#page-1996-4) () const

*Returns whether the widget's label uses '&' to indicate shortcuts.*

• void [shortcut\\_label](#page-1996-5) (int value)

*Sets whether the widget's label uses '&' to indicate shortcuts.*

• virtual void [show](#page-1996-6) ()

*Makes a widget visible.*

• void [size](#page-1997-0) (int W, int H)

*Changes the size of the widget.*

• int take focus ()

*Gives the widget the keyboard focus.*

• unsigned int [takesevents](#page-1997-2) () const

*Returns if the widget is able to take events.*

• int [test\\_shortcut](#page-1997-3) ()

*Returns true if the widget's label contains the entered '&x' shortcut.*

- const char ∗ [tooltip](#page-1998-1) () const
- *Gets the current tooltip text.*
- void [tooltip](#page-1998-2) (const char ∗text)

*Sets the current tooltip text.*

• [Fl\\_Window](#page-2008-0)  $*$  [top\\_window](#page-1999-0) () const

*Returns a pointer to the top-level window for the widget.*

• [Fl\\_Window](#page-2008-0) \* [top\\_window\\_offset](#page-1999-1) (int &xoff, int &yoff) const

*Finds the x/y offset of the current widget relative to the top-level window.*

• [uchar](#page-2289-0) [type](#page-1999-2) () const

*Gets the widget type.*

• void [type](#page-1999-3) [\(uchar](#page-2289-0) t)

*Sets the widget type.*

• int **use\_accents\_menu** ()

*Returns non zero if MAC\_USE\_ACCENTS\_MENU flag is set, 0 otherwise.*

• void ∗ [user\\_data](#page-2000-0) () const

*Gets the user data for this widget.*

• void user data [\(Fl\\_Callback\\_User\\_Data](#page-640-0) ∗v, bool auto\_free)

*Sets the user data for this widget.*

• void **user\_data** (void ∗v)

*Sets the user data for this widget.*

• unsigned int [visible](#page-2000-1) () const

*Returns whether a widget is visible.*

• unsigned int [visible\\_focus](#page-2000-2) () const

*Checks whether this widget has a visible focus.*

• void [visible\\_focus](#page-2000-3) (int v)

*Modifies keyboard focus navigation.*

• int [visible\\_r](#page-2000-4) () const

*Returns whether a widget and all its parents are visible.*

- $\cdot$  int **[w](#page-2001-0)** () const
	- *Gets the widget width.*
- [Fl\\_When](#page-2086-0) [when](#page-2001-1) () const

*Returns the conditions under which the callback is called.*

• void [when](#page-2001-2) [\(uchar](#page-2289-0) i)

*Sets the flags used to decide when a callback is called.*

• [Fl\\_Window](#page-2008-0) ∗ [window](#page-2002-0) () const

*Returns a pointer to the nearest parent window up the widget hierarchy.*

• int  $x$  () const

*Gets the widget position in its window.*

• int  $y$  () const

*Gets the widget position in its window.*

• virtual ∼[Fl\\_Widget](#page-1972-0) ()

*Destroys the widget.*

# **Protected Member Functions**

• void [draw](#page-1829-3) () [FL\\_OVERRIDE](#page-2113-0) *Draws the widget.*

### **Protected Member Functions inherited from [Fl\\_Widget](#page-1963-0)**

- void **clear\_flag** (unsigned int c)
	- *Clears a flag in the flags mask.*
- void **draw\_backdrop** () const
	- *If FL\_ALIGN\_IMAGE\_BACKDROP is set, the image or deimage will be drawn.*
- void **draw\_box** () const

*Draws the widget box according its box style.*

• void **draw\_box** [\(Fl\\_Boxtype](#page-2078-0) t, [Fl\\_Color](#page-2071-0) c) const

*Draws a box of type t, of color c at the widget's position and size.*

- void **draw\_box** (FI\_Boxtype t, int [x,](#page-2002-3) int [y,](#page-2003-0) int [w,](#page-2001-3) int [h,](#page-1987-0) FI\_Color c) const
	- *Draws a box of type t, of color c at the position X,Y and size W,H.*
- void draw focus () const

*Draws a focus rectangle around the widget.*

- void [draw\\_focus](#page-1985-1) (FI\_Boxtype t, int X, int Y, int W, int H) const
	- *Draws a focus rectangle around the widget.*
- void draw focus [\(Fl\\_Boxtype](#page-2078-0) t, int [x,](#page-2002-3) int [y,](#page-2003-0) int [w,](#page-2001-3) int [h,](#page-1987-0) [Fl\\_Color](#page-2071-0) bg) const

*Draws a focus box for the widget at the given position and size.*

- void [draw\\_label](#page-1986-1) () const
- *Draws the widget's label at the defined label position.*
- void [draw\\_label](#page-1986-2) (int, int, int, int) const
	- *Draws the label in an arbitrary bounding box.*
- [Fl\\_Widget](#page-1971-0) (int [x,](#page-2002-3) int [y,](#page-2003-0) int [w,](#page-2001-3) int [h,](#page-1987-0) const char ∗[label=](#page-1989-0)0L)

*Creates a widget at the given position and size.*

• unsigned int **flags** () const

*Gets the widget flags mask.*

• void  $h$  (int v)

*Internal use only.*

• void **set\_flag** (unsigned int c) *Sets a flag in the flags mask.* • void  $w$  (int  $v$ )

*Internal use only.*

- void  $x$  (int v)
- *Internal use only.*
- void  $y$  (int  $v$ )

*Internal use only.*

# **Additional Inherited Members**

# **Static Public Member Functions inherited from [Fl\\_Widget](#page-1963-0)**

- static void default callback [\(Fl\\_Widget](#page-1963-0) ∗widget, void ∗data)
	- *The default callback for all widgets that don't set a callback.*
- static unsigned int [label\\_shortcut](#page-1990-0) (const char ∗t)

*Returns the Unicode value of the '&x' shortcut in a given text.*

- static int test shortcut (const char  $*$ , const bool require alt=false)
	- *Returns true if the given text* t *contains the entered '&x' shortcut.*

# **Protected Types inherited from [Fl\\_Widget](#page-1963-0)**

• enum {  $INACTIVE = 1 < 0$  $INACTIVE = 1 < 0$ .  $INVISIBLE = 1 < 1$  $INVISIBLE = 1 < 1$ . [OUTPUT](#page-1970-2) =  $1 < 2$ . [NOBORDER](#page-1971-1) =  $1 < 3$ . FORCE POSITION =  $1<<4$ , NON MODAL =  $1<<5$ , SHORTCUT LABEL =  $1<<6$ , [CHANGED](#page-1971-5) =  $1<<7$ , [OVERRIDE](#page-1971-6) = 1<<8 , [VISIBLE\\_FOCUS](#page-1971-7) = 1<<9 , [COPIED\\_LABEL](#page-1971-8) = 1<<10 , [CLIP\\_CHILDREN](#page-1971-9) = 1<<11 , [MENU\\_WINDOW](#page-1971-10) =  $1 <$  < 12, [TOOLTIP\\_WINDOW](#page-1971-11) =  $1 <$  < 13, [MODAL](#page-1971-12) =  $1 <$  < 14, [NO\\_OVERLAY](#page-1971-13) =  $1 <$  < 15 , [GROUP\\_RELATIVE](#page-1971-14) = 1<<16 , [COPIED\\_TOOLTIP](#page-1971-15) = 1<<17 , [FULLSCREEN](#page-1971-16) = 1<<18 , [MAC\\_USE\\_ACCENTS\\_MENU](#page-1971-17)  $= 1 < 19$ , NEEDS KEYBOARD =  $1<<20$ , IMAGE BOUND =  $1<<21$ , DEIMAGE BOUND =  $1<<22$ , AUTO DELETE USER DATA =  $1 < 23$ .  $MAXIMIZED = 1 < 24$  $MAXIMIZED = 1 < 24$ ,  $POPUP = 1 < 25$  $POPUP = 1 < 25$ ,  $USERELAG3 = 1 < 29$ ,  $USERELAG2 = 1 < 30$ ,  $USERFLAG1 = 1 < < 31$  $USERFLAG1 = 1 < < 31$  }

*flags possible values enumeration.*

# **12.149.1 Detailed Description**

This is provided only to emulate the Forms Timer widget. It works by making a timeout callback every 1/5 second. This is wasteful and inaccurate if you just want something to happen a fixed time in the future. You should directly call [Fl::add\\_timeout\(\)](#page-498-0) instead.

# **12.149.2 Constructor & Destructor Documentation**

### <span id="page-1828-0"></span>**12.149.2.1 Fl\_Timer()**

```
Fl_Timer::Fl_Timer (
             uchar t.
             int X,
             int Y,
             int W,
             int H,
             const char ∗ l )
```
Creates a new FI Timer widget using the given type, position, size, and label string. The type parameter can be any of the following symbolic constants:

• FL\_NORMAL\_TIMER - The timer just does the callback and displays the string "Timer" in the widget.

- FL\_VALUE\_TIMER The timer does the callback and displays the current timer value in the widget.
- <span id="page-1829-1"></span>• FL\_HIDDEN\_TIMER - The timer just does the callback and does not display anything.

# **12.149.3 Member Function Documentation**

#### <span id="page-1829-0"></span>**12.149.3.1 direction() [1/2]**

char Fl\_Timer::direction ( ) const [inline]

Gets or sets the direction of the timer.

If the direction is zero then the timer will count up, otherwise it will count down from the initial [value\(\).](#page-1822-1)

#### **12.149.3.2 direction() [2/2]**

void Fl\_Timer::direction (  $char\ d$  ) [inline] Gets or sets the direction of the timer.

<span id="page-1829-3"></span>If the direction is zero then the timer will count up, otherwise it will count down from the initial [value\(\).](#page-1822-1)

# **12.149.3.3 draw()**

void Fl\_Timer::draw ( ) [protected], [virtual]

Draws the widget.

Never call this function directly. FLTK will schedule redrawing whenever needed. If your widget must be redrawn as soon as possible, call [redraw\(\)](#page-1994-3) instead.

Override this function to draw your own widgets.

If you ever need to call another widget's draw method *from within your own [draw\(\)](#page-1829-3) method*, e.g. for an embedded scrollbar, you can do it (because [draw\(\)](#page-1829-3) is virtual) like this:

```
Fl_Widget *s = &scrollbar; // scrollbar is an embedded Fl_Scrollbar
s->draw(); // calls Fl_Scrollbar::draw()
Implements Fl_Widget.
```
#### <span id="page-1829-2"></span>**12.149.3.4 handle()**

```
int Fl_Timer::handle (
            int event ) [virtual]
```
Handles the specified event.

You normally don't call this method directly, but instead let FLTK do it when the user interacts with the widget. When implemented in a widget, this function must return 0 if the widget does not use the event or 1 otherwise.

Most of the time, you want to call the inherited [handle\(\)](#page-1829-2) method in your overridden method so that you don't shortcircuit events that you don't handle. In this last case you should return the callee retval.

One exception to the rule in the previous paragraph is if you really want to *override* the behavior of the base class. This requires knowledge of the details of the inherited class.

In rare cases you may want to return 1 from your [handle\(\)](#page-1829-2) method although you don't really handle the event. The effect would be to *filter* event processing, for instance if you want to dismiss non-numeric characters (keypresses) in a numeric input widget. You may "ring the bell" or show another visual indication or drop the event silently. In such a case you must not call the [handle\(\)](#page-1829-2) method of the base class and tell FLTK that you *consumed* the event by returning 1 even if you didn't *do* anything with it.

**Parameters**

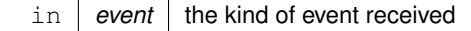

**Return values**

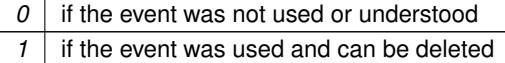

**See also**

FI Event

<span id="page-1830-0"></span>Reimplemented from [Fl\\_Widget.](#page-1987-3)

# **12.149.3.5 suspended()**

```
char Fl_Timer::suspended ( ) const [inline]
Gets or sets whether the timer is suspended.
```
The documentation for this class was generated from the following files:

- Fl\_Timer.H
- forms\_timer.cxx

# **12.150 Fl\_Toggle\_Button Class Reference**

<span id="page-1830-1"></span>The toggle button is a push button that needs to be clicked once to toggle on, and one more time to toggle off. #include <Fl\_Toggle\_Button.H> Inheritance diagram for Fl\_Toggle\_Button:

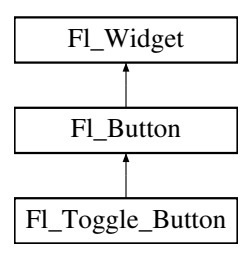

### **Public Member Functions**

• [Fl\\_Toggle\\_Button](#page-1837-0) (int X, int Y, int W, int H, const char ∗l=0)

*Creates a new [Fl\\_Toggle\\_Button](#page-1830-1) widget using the given position, size, and label string.*

### **Public Member Functions inherited from [Fl\\_Button](#page-615-0)**

• int [clear](#page-623-0) ()

*Same as* value(0)*.*

• [uchar](#page-2289-0) [compact](#page-623-1) ()

*Return true if buttons are rendered as compact buttons.*

• void [compact](#page-623-2) [\(uchar](#page-2289-0) v)

*Decide if buttons should be rendered in compact mode.*

• [Fl\\_Boxtype](#page-2078-0) [down\\_box](#page-624-0) () const

*Returns the current down box type, which is drawn when [value\(\)](#page-626-0) is non-zero.*

• void [down\\_box](#page-624-1) (FI\_Boxtype b)

*Sets the down box type.*

• [Fl\\_Color](#page-2071-0) **down\_color** () const

*(for backwards compatibility)*

• void **down\_color** (unsigned c)

*(for backwards compatibility)*

• [Fl\\_Button](#page-622-0) (int X, int Y, int W, int H, const char ∗L=0)

*The constructor creates the button using the given position, size, and label.*

• int [handle](#page-625-0) (int) [FL\\_OVERRIDE](#page-2113-0)

*Handles the specified event.*

 $\cdot$  int [set](#page-625-1) ()

*Same as* value(1)*.*

• void **setonly** ()

*Turns on this button and turns off all other radio buttons in the group (calling value (1) or set () does not do this).* 

• int [shortcut](#page-625-2) () const

*Returns the current shortcut key for the button.*

- void **shortcut** (const char ∗s)
	- *(for backwards compatibility)*
- void [shortcut](#page-625-3) (int s)

*Sets the shortcut key to* s*.*

• char **value** () const

*Returns the current value of the button (0 or 1).*

• int [value](#page-626-0) (int v)

*Sets the current value of the button.*

# **Public Member Functions inherited from [Fl\\_Widget](#page-1963-0)**

- void **\_clear\_fullscreen** ()
- void **\_set\_fullscreen** ()
- void [activate](#page-1972-1) ()
	- *Activates the widget.*
- unsigned int [active](#page-1972-2) () const

*Returns whether the widget is active.*

• int [active\\_r](#page-1972-3) () const

*Returns whether the widget and all of its parents are active.*

• [Fl\\_Align](#page-2073-0) [align](#page-1973-0) () const

*Gets the label alignment.*

- void [align](#page-1973-1) (FI\_Align alignment)
	- *Sets the label alignment.*
- long [argument](#page-1973-2) () const

*Gets the current user data (long) argument that is passed to the callback function.*

• void [argument](#page-1973-3) (long v)

*Sets the current user data (long) argument that is passed to the callback function.*

- virtual class [Fl\\_Gl\\_Window](#page-882-0) ∗ [as\\_gl\\_window](#page-1973-4) ()
- *Returns an [Fl\\_Gl\\_Window](#page-882-0) pointer if this widget is an [Fl\\_Gl\\_Window.](#page-882-0)*
- virtual class [Fl\\_Gl\\_Window](#page-882-0) const ∗ **as\_gl\_window** () const
- virtual [Fl\\_Group](#page-940-0) ∗ [as\\_group](#page-1974-0) ()

*Returns an [Fl\\_Group](#page-940-0) pointer if this widget is an [Fl\\_Group.](#page-940-0)*

- virtual [Fl\\_Group](#page-940-0) const ∗ **as\_group** () const
- virtual [Fl\\_Window](#page-2008-0) ∗ [as\\_window](#page-1974-1) ()

*Returns an [Fl\\_Window](#page-2008-0) pointer if this widget is an [Fl\\_Window.](#page-2008-0)*

- virtual [Fl\\_Window](#page-2008-0) const ∗ **as\_window** () const
- void [bind\\_deimage](#page-1975-0) [\(Fl\\_Image](#page-1029-0) ∗img)

*Sets the image to use as part of the widget label when in the inactive state.*

• void [bind\\_deimage](#page-1975-1) (int f)

*Bind the inactive image to the widget, so the widget will delete the image when it is no longer needed.*

• void [bind\\_image](#page-1975-2) [\(Fl\\_Image](#page-1029-0) ∗img)

*Sets the image to use as part of the widget label when in the active state.*

• void [bind\\_image](#page-1976-1) (int f)

*Bind the image to the widget, so the widget will delete the image when it is no longer needed.*

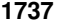

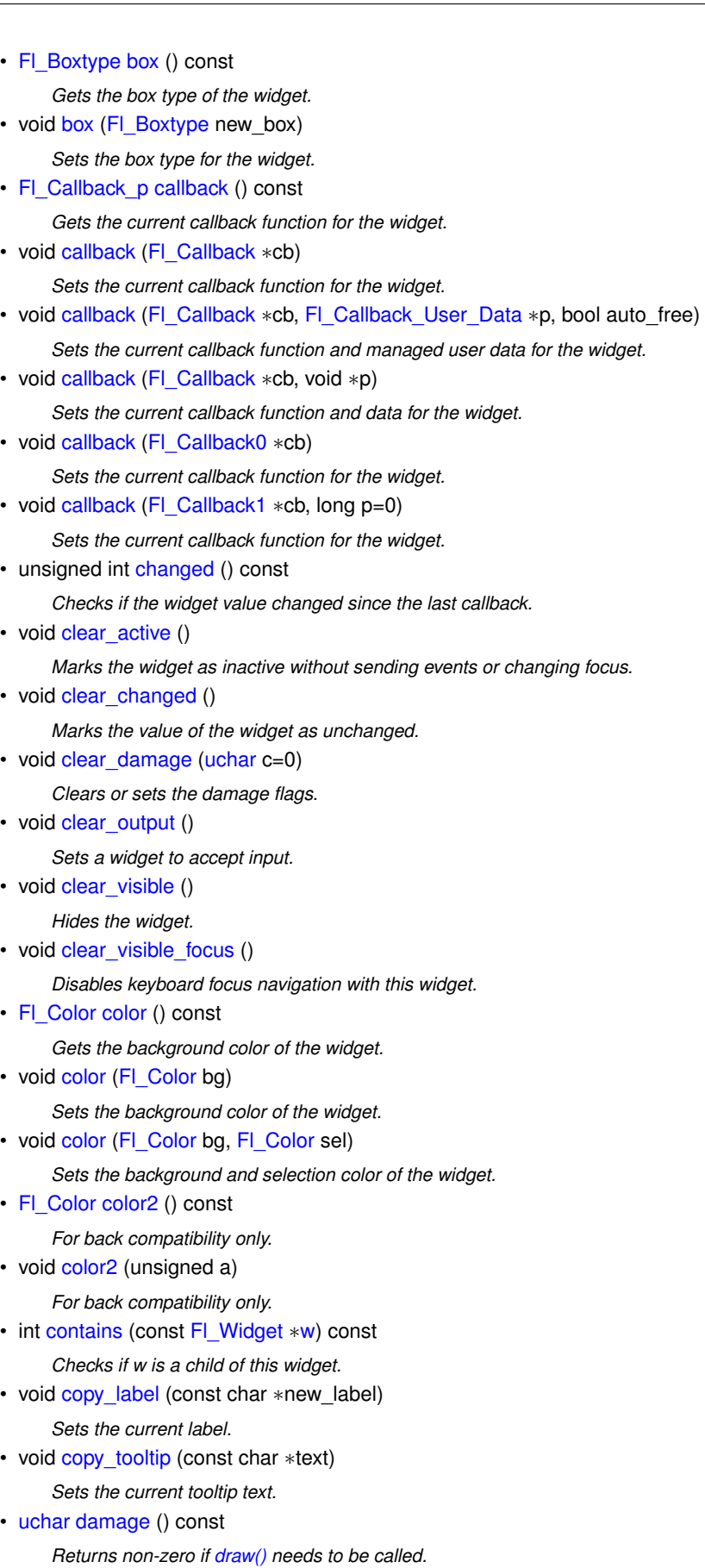

- void [damage](#page-1981-2) [\(uchar](#page-2289-0) c)
	- *Sets the damage bits for the widget.*
- void [damage](#page-1982-1) [\(uchar](#page-2289-0) c, int [x,](#page-2002-3) int [y,](#page-2003-0) int [w,](#page-2001-3) int [h\)](#page-1987-0)

*Sets the damage bits for an area inside the widget.*

• int **damage\_resize** (int, int, int, int)

*Internal use only.*

• void [deactivate](#page-1982-2) ()

*Deactivates the widget.*

• [Fl\\_Image](#page-1029-0) ∗ [deimage](#page-1983-0) ()

*Gets the image that is used as part of the widget label when in the inactive state.*

• const [Fl\\_Image](#page-1029-0) ∗ [deimage](#page-1983-1) () const

*Gets the image that is used as part of the widget label when in the inactive state.*

• void [deimage](#page-1983-2) (FI\_Image &img)

*Sets the image to use as part of the widget label when in the inactive state.*

• void [deimage](#page-1983-3) [\(Fl\\_Image](#page-1029-0) ∗img)

*Sets the image to use as part of the widget label when in the inactive state.*

• int [deimage\\_bound](#page-1983-4) () const

*Returns whether the inactive image is managed by the widget.*

• void [do\\_callback](#page-1984-0) [\(Fl\\_Callback\\_Reason](#page-2080-0) reason[=FL\\_REASON\\_UNKNOWN\)](#page-2080-1)

*Calls the widget callback function with default arguments.*

- void [do\\_callback](#page-1984-1) [\(Fl\\_Widget](#page-1963-0) ∗widget, long arg, [Fl\\_Callback\\_Reason](#page-2080-0) reason[=FL\\_REASON\\_UNKNOWN\)](#page-2080-1) *Calls the widget callback function with arbitrary arguments.*
- void [do\\_callback](#page-1984-2) [\(Fl\\_Widget](#page-1963-0) ∗widget, void ∗arg=0, [Fl\\_Callback\\_Reason](#page-2080-0) reason[=FL\\_REASON\\_UNKNOWN\)](#page-2080-1) *Calls the widget callback function with arbitrary arguments.*
- void [draw\\_label](#page-1987-1) (int, int, int, int, [Fl\\_Align\)](#page-2073-0) const

*Draws the label in an arbitrary bounding box with an arbitrary alignment.*

• int  $h$  () const

*Gets the widget height.*

• virtual void [hide](#page-1988-1) ()

*Makes a widget invisible.*

• [Fl\\_Image](#page-1029-0) ∗ [image](#page-1988-0) ()

*Gets the image that is used as part of the widget label when in the active state.*

• const [Fl\\_Image](#page-1029-0) ∗ [image](#page-1988-2) () const

*Gets the image that is used as part of the widget label when in the active state.*

• void [image](#page-1988-3) (FI\_Image &img)

*Sets the image to use as part of the widget label when in the active state.*

• void [image](#page-1988-4) [\(Fl\\_Image](#page-1029-0) ∗img)

*Sets the image to use as part of the widget label when in the active state.*

• int image bound () const

*Returns whether the image is managed by the widget.*

• int [inside](#page-1989-2) (const [Fl\\_Widget](#page-1963-0) ∗wgt) const

*Checks if this widget is a child of* wgt*.*

- int [is\\_label\\_copied](#page-1989-3) () const
	- *Returns whether the current label was assigned with [copy\\_label\(\).](#page-1980-4)*
- const char ∗ [label](#page-1989-0) () const

*Gets the current label text.*

• void [label](#page-1990-1) (const char ∗text)

*Sets the current label pointer.*

- void [label](#page-1990-2) [\(Fl\\_Labeltype](#page-2085-0) a, const char ∗b)
	- *Shortcut to set the label text and type in one call.*
- [Fl\\_Color](#page-2071-0) [labelcolor](#page-1991-0) () const *Gets the label color.*
- void [labelcolor](#page-1991-1) (FI\_Color c)
	- *Sets the label color.*

```
• Fl_Font labelfont () const
     Gets the font to use.
labelfont (FI_Font f)
     Sets the font to use.
Fl_Fontsizelabelsize () const
     Gets the font size in pixels.
labelsize (FI_Fontsize pix)
     Sets the font size in pixels.
Fl_Labeltypelabeltype () const
     Gets the label type.
labeltype (FI_Labeltype a)
     Sets the label type.
• void measure label (int &ww, int &hh) const
     Sets width ww and height hh accordingly with the label size.
needs_keyboard () const
     Returns whether this widget needs a keyboard.
• void needs_keyboard (bool needs)
     Sets whether this widget needs a keyboard.
output () const
     Returns if a widget is used for output only.
• Fl_Group ∗ parent () const
     Returns a pointer to the parent widget.
• void parent (Fl_Group ∗p)
     Internal use only - "for hacks only".
position (int X, int Y)
     Repositions the window or widget.
redraw ()
     Schedules the drawing of the widget.
redraw_label ()
     Schedules the drawing of the label.
resize (int x, int y, int w, int h)
     Changes the size or position of the widget.
Fl_Colorselection_color () const
     Gets the selection color.
selection_color (FI_Color a)
     Sets the selection color.
• void set active ()
     Marks the widget as active without sending events or changing focus.
set_changed ()
     Marks the value of the widget as changed.
• void set output ()
     Sets a widget to output only.
set_visible ()
     Makes the widget visible.
set_visible_focus ()
     Enables keyboard focus navigation with this widget.
shortcut_label () const
     Returns whether the widget's label uses '&' to indicate shortcuts.
• void shortcut label (int value)
     Sets whether the widget's label uses '&' to indicate shortcuts.
```
**Generated by Doxygen**

• virtual void [show](#page-1996-6) ()

*Makes a widget visible.*

• void [size](#page-1997-0) (int W, int H)

*Changes the size of the widget.*

• int take focus ()

*Gives the widget the keyboard focus.*

• unsigned int [takesevents](#page-1997-2) () const

*Returns if the widget is able to take events.*

• int [test\\_shortcut](#page-1997-3) ()

*Returns true if the widget's label contains the entered '&x' shortcut.*

• const char ∗ [tooltip](#page-1998-1) () const

*Gets the current tooltip text.*

• void [tooltip](#page-1998-2) (const char ∗text)

*Sets the current tooltip text.*

• [Fl\\_Window](#page-2008-0) ∗ [top\\_window](#page-1999-0) () const

*Returns a pointer to the top-level window for the widget.*

• [Fl\\_Window](#page-2008-0) ∗ [top\\_window\\_offset](#page-1999-1) (int &xoff, int &yoff) const

*Finds the x/y offset of the current widget relative to the top-level window.*

• [uchar](#page-2289-0) [type](#page-1999-2) () const

*Gets the widget type.*

• void [type](#page-1999-3) [\(uchar](#page-2289-0) t)

*Sets the widget type.*

- int **use\_accents\_menu** ()
	- *Returns non zero if MAC\_USE\_ACCENTS\_MENU flag is set, 0 otherwise.*
- void ∗ [user\\_data](#page-2000-0) () const

*Gets the user data for this widget.*

• void **user\_data** [\(Fl\\_Callback\\_User\\_Data](#page-640-0) ∗v, bool auto\_free)

*Sets the user data for this widget.*

• void **user\_data** (void ∗v)

*Sets the user data for this widget.*

• unsigned int [visible](#page-2000-1) () const

*Returns whether a widget is visible.*

• unsigned int visible focus () const

*Checks whether this widget has a visible focus.*

• void visible focus (int v)

*Modifies keyboard focus navigation.*

• int visible r () const

*Returns whether a widget and all its parents are visible.*

• int [w](#page-2001-0) () const

*Gets the widget width.*

• [Fl\\_When](#page-2086-0) [when](#page-2001-1) () const

*Returns the conditions under which the callback is called.*

• void [when](#page-2001-2) [\(uchar](#page-2289-0) i)

*Sets the flags used to decide when a callback is called.*

• [Fl\\_Window](#page-2008-0) ∗ [window](#page-2002-0) () const

*Returns a pointer to the nearest parent window up the widget hierarchy.*

• int  $x$  () const

*Gets the widget position in its window.*

• int  $y$  () const

*Gets the widget position in its window.*

• virtual ∼[Fl\\_Widget](#page-1972-0) ()

*Destroys the widget.*
#### **Additional Inherited Members**

### **Static Public Member Functions inherited from [Fl\\_Widget](#page-1963-0)**

- static void default callback [\(Fl\\_Widget](#page-1963-0) ∗widget, void ∗data)
	- *The default callback for all widgets that don't set a callback.*
- static unsigned int [label\\_shortcut](#page-1990-0) (const char ∗t) *Returns the Unicode value of the '&x' shortcut in a given text.*
- static int test shortcut (const char  $*$ , const bool require alt=false) *Returns true if the given text* t *contains the entered '&x' shortcut.*

# **Protected Types inherited from [Fl\\_Widget](#page-1963-0)**

```
• enum {
 INACTIVE = 1 << 0, INVISIBLE = 1 << 1, OUTPUT = 1 << 2, NOBORDER = 1 << 3,
 FORCE_POSITION = 1<<4NON_MODAL = 1<<5SHORTCUT_LABEL = 1<<6CHANGED = 1<<7,
 OVERRIDE = 1<<8 , VISIBLE_FOCUS = 1<<9 , COPIED_LABEL = 1<<10 , CLIP_CHILDREN = 1<<11
 ,
 MENU_WINDOWN = 1 << 12, TOOLTIP_WINDOW = 1 << 13, MODAL = 1 << 14, NO_OVERLAY = 1 << 15,
 GROUP_RELATIVE = 1<<16COPIED_TOOLTIP = 1<<17FULLSCREEN = 1<<18MAC_USE_ACCENTS_MENU
 = 1 < 19.
 NEEDS KEYBOARD = 1<<20, IMAGE BOUND = 1<<21, DEIMAGE BOUND = 1<<22,
 AUTO DELETE USER DATA = 1 < 23.
 MAXIMIZED = 1 \leq 24, POPUP = 1 \leq 25, USERELAG3 = 1 \leq 29, USERELAG2 = 1 \leq 30,
 USERFLAG1 = 1 < < 31 }
```
*flags possible values enumeration.*

### **Protected Member Functions inherited from [Fl\\_Button](#page-615-0)**

• void [draw](#page-624-0) () [FL\\_OVERRIDE](#page-2113-0)

```
Draws the widget.
```
• void **simulate\_key\_action** ()

# **Protected Member Functions inherited from [Fl\\_Widget](#page-1963-0)**

- void **clear\_flag** (unsigned int c)
	- *Clears a flag in the flags mask.*
- void **draw\_backdrop** () const
	- *If FL\_ALIGN\_IMAGE\_BACKDROP is set, the image or deimage will be drawn.*
- void **draw\_box** () const

*Draws the widget box according its box style.*

- void **draw\_box** (FI\_Boxtype t, FI\_Color c) const
	- *Draws a box of type t, of color c at the widget's position and size.*
- void **draw\_box** (FI\_Boxtype t, int [x,](#page-2002-0) int [y,](#page-2003-0) int [w,](#page-2001-0) int [h,](#page-1987-0) FI\_Color c) const
	- *Draws a box of type t, of color c at the position X,Y and size W,H.*
- void [draw\\_focus](#page-1985-0) () const
	- *Draws a focus rectangle around the widget.*
- void [draw\\_focus](#page-1985-1) (FI\_Boxtype t, int X, int Y, int W, int H) const

*Draws a focus rectangle around the widget.*

• void draw focus [\(Fl\\_Boxtype](#page-2078-0) t, int [x,](#page-2002-0) int [y,](#page-2003-0) int [w,](#page-2001-0) int [h,](#page-1987-0) [Fl\\_Color](#page-2071-0) bg) const

*Draws a focus box for the widget at the given position and size.*

• void draw label () const

*Draws the widget's label at the defined label position.*

- void [draw\\_label](#page-1986-2) (int, int, int, int) const
	- *Draws the label in an arbitrary bounding box.*
- [Fl\\_Widget](#page-1971-26) (int [x,](#page-2002-0) int [y,](#page-2003-0) int [w,](#page-2001-0) int [h,](#page-1987-0) const char ∗[label=](#page-1989-0)0L)
	- *Creates a widget at the given position and size.*
- unsigned int **flags** () const

*Gets the widget flags mask.*

• void  $h$  (int v)

*Internal use only.*

- void **set\_flag** (unsigned int c)
	- *Sets a flag in the flags mask.*
- void  $w$  (int v)

*Internal use only.*

- void  $x$  (int v)
- *Internal use only.*
- void  $y$  (int  $v$ )

*Internal use only.*

### **Static Protected Member Functions inherited from [Fl\\_Button](#page-615-0)**

• static void **key\_release\_timeout** (void ∗)

# **Static Protected Attributes inherited from [Fl\\_Button](#page-615-0)**

• static [Fl\\_Widget\\_Tracker](#page-2007-0) ∗ **key\_release\_tracker** = 0

# **12.150.1 Detailed Description**

The toggle button is a push button that needs to be clicked once to toggle on, and one more time to toggle off. The FI\_Toggle\_Button subclass displays the "on" state by drawing a pushed-in button. Buttons generate callbacks when they are clicked by the user. You control exactly when and how by changing the values for [type\(\)](#page-1999-0) and [when\(\).](#page-2001-1)

# **12.150.2 Constructor & Destructor Documentation**

### **12.150.2.1 Fl\_Toggle\_Button()**

```
Fl_Toggle_Button::Fl_Toggle_Button (
             int X,
             int Y,
             int W,
             int H,
             const char * L = 0)
```
Creates a new FI Toggle Button widget using the given position, size, and label string. The constructor creates the button using the given position, size, and label. The inherited destructor deletes the toggle button. The Button [type\(\)](#page-1999-0) is set to FL\_TOGGLE\_BUTTON.

**Parameters**

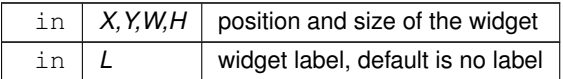

The documentation for this class was generated from the following files:

- Fl\_Toggle\_Button.H
- Fl\_Button.cxx

# **12.151 Fl\_Tooltip Class Reference**

<span id="page-1838-0"></span>The FI Tooltip class provides tooltip support for all FLTK widgets. #include <Fl\_Tooltip.H>

### **Static Public Member Functions**

• static FI\_Color [color](#page-1839-0) ()

*Gets the background color for tooltips.*

- static void [color](#page-1839-1) (FI\_Color c) *Sets the background color for tooltips.*
- static [Fl\\_Widget](#page-1963-0) ∗ **current** ()
- *Gets the current widget target.*
- static void [current](#page-1839-2) [\(Fl\\_Widget](#page-1963-0) ∗)
	- *Sets the current widget target.*
- static [Fl\\_Window](#page-2008-0) ∗ **current\_window** (void)

*Returns the window that is used for tooltips.*

• static float [delay](#page-1840-0) ()

*Gets the tooltip delay.*

• static void [delay](#page-1840-1) (float f)

*Sets the tooltip delay.*

• static void [disable](#page-1840-2) ()

*Same as enable(0), disables tooltips on all widgets.*

• static void [enable](#page-1840-3) (int b=1)

*Enables tooltips on all widgets (or disables if b is false).*

• static int [enabled](#page-1840-4) ()

*Returns non-zero if tooltips are enabled.*

• static void enter area [\(Fl\\_Widget](#page-1963-0) ∗w, int X, int Y, int W, int H, const char ∗tip)

*You may be able to use this to provide tooltips for internal pieces of your widget.*

• static FI\_Font [font](#page-1841-0) ()

*Gets the typeface for the tooltip text.*

• static void [font](#page-1841-1) (FI\_Font i)

*Sets the typeface for the tooltip text.*

• static float [hidedelay](#page-1841-2) ()

*Gets the time until an open tooltip hides again.*

• static void [hidedelay](#page-1841-3) (float f)

*Sets the time until an open tooltip hides again.*

• static float [hoverdelay](#page-1841-4) ()

*Gets the tooltip hover delay, the delay between tooltips.*

• static void [hoverdelay](#page-1841-5) (float f)

*Sets the tooltip hover delay, the delay between tooltips.*

• static int [margin\\_height](#page-1841-6) ()

*Gets the amount of extra space above and below the tooltip's text.*

• static void [margin\\_height](#page-1841-7) (int v)

*Sets the amount of extra space above and below the tooltip's text.*

• static int [margin\\_width](#page-1841-8) ()

*Gets the amount of extra space left/right of the tooltip's text.*

- static void [margin\\_width](#page-1842-0) (int v) *Sets the amount of extra space left/right of the tooltip's text.*
- static FI Font[size](#page-1842-1) size ()

*Gets the size of the tooltip text.*

• static void [size](#page-1842-2) (FI\_Fontsize s)

*Sets the size of the tooltip text.*

• static FI Color [textcolor](#page-1842-3) ()

*Gets the color of the text in the tooltip.*

• static void [textcolor](#page-1842-4) (FI\_Color c)

*Sets the color of the text in the tooltip.*

• static int [wrap\\_width](#page-1842-5) ()

*Gets the maximum width for tooltip's text before it word wraps.*

• static void [wrap\\_width](#page-1842-6) (int v) *Sets the maximum width for tooltip's text before it word wraps.*

# **Static Public Attributes**

- static void(∗ **enter** )[\(Fl\\_Widget](#page-1963-0) ∗w) = nothing
- static void(∗ **exit** )[\(Fl\\_Widget](#page-1963-0) ∗w) = nothing

# **Friends**

- class **Fl\_TooltipBox**
- void **Fl\_Widget::copy\_tooltip** (const char ∗)
- void **Fl\_Widget::tooltip** (const char ∗)

# **12.151.1 Detailed Description**

The FI\_Tooltip class provides tooltip support for all FLTK widgets. It contains only static methods.

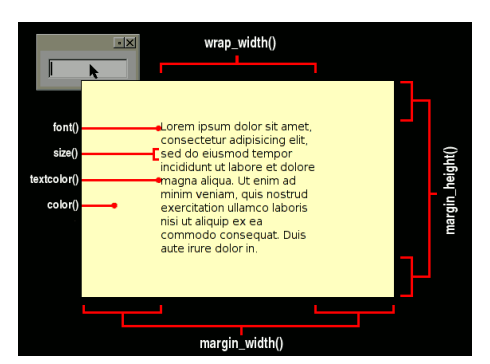

**Figure 12.61 Fl\_Tooltip Options**

# **12.151.2 Member Function Documentation**

# <span id="page-1839-0"></span>**12.151.2.1 color() [1/2]**

<span id="page-1839-1"></span>static [Fl\\_Color](#page-2071-0) Fl\_Tooltip::color ( ) [inline], [static] Gets the background color for tooltips. The default background color is a pale yellow.

### **12.151.2.2 color() [2/2]**

<span id="page-1839-2"></span>static void Fl\_Tooltip::color ( [Fl\\_Color](#page-2071-0) c ) [inline], [static] Sets the background color for tooltips. The default background color is a pale yellow.

#### **12.151.2.3 current()**

```
void Fl_Tooltip::current (
            Fl_Widget ∗ w ) [static]
```
Sets the current widget target.

<span id="page-1840-0"></span>Acts as though enter(widget) was done but does not pop up a tooltip. This is useful to prevent a tooltip from reappearing when a modal overlapping window is deleted. FLTK does this automatically when you click the mouse button.

### **12.151.2.4 delay() [1/2]**

```
static float Fl_Tooltip::delay ( ) [inline], [static]
Gets the tooltip delay.
The default delay is 1.0 seconds.
```
#### **12.151.2.5 delay() [2/2]**

```
static void Fl_Tooltip::delay (
              float f ) [inline], [static]
Sets the tooltip delay.
The default delay is 1.0 seconds.
```
#### <span id="page-1840-2"></span>**12.151.2.6 disable()**

static void Fl\_Tooltip::disable ( ) [inline], [static] Same as enable(0), disables tooltips on all widgets.

#### <span id="page-1840-3"></span>**12.151.2.7 enable()**

```
static void Fl_Tooltip::enable (
              int b = 1 ) [inline], [static]
Enables tooltips on all widgets (or disables if b is false).
```
#### <span id="page-1840-4"></span>**12.151.2.8 enabled()**

```
static int Fl_Tooltip::enabled ( ) [inline], [static]
Returns non-zero if tooltips are enabled.
```
#### **12.151.2.9 enter\_area()**

```
void Fl_Tooltip::enter_area (
             Fl_Widget ∗ wid,
             int x,
             int y,
             int w,
             int h,
             const char ∗ t ) [static]
```
You may be able to use this to provide tooltips for internal pieces of your widget.

Call this after setting [Fl::belowmouse\(\)](#page-368-0) to your widget (because that calls the above enter() method). Then figure out what thing the mouse is pointing at, and call this with the widget (this pointer is used to remove the tooltip if the widget is deleted or hidden, and to locate the tooltip), the rectangle surrounding the area, relative to the top-left <span id="page-1841-0"></span>corner of the widget (used to calculate where to put the tooltip), and the text of the tooltip (which must be a pointer to static data as it is not copied).

**12.151.2.10 font() [1/2]**

<span id="page-1841-1"></span>static [Fl\\_Font](#page-2074-0) Fl\_Tooltip::font ( ) [inline], [static] Gets the typeface for the tooltip text.

#### **12.151.2.11 font() [2/2]**

```
static void Fl_Tooltip::font (
              Fl_Font i ) [inline], [static]
Sets the typeface for the tooltip text.
```
# <span id="page-1841-2"></span>**12.151.2.12 hidedelay() [1/2]**

static float Fl\_Tooltip::hidedelay ( ) [inline], [static] Gets the time until an open tooltip hides again. The default delay is 12.0 seconds.

# <span id="page-1841-3"></span>**12.151.2.13 hidedelay() [2/2]**

```
static void Fl_Tooltip::hidedelay (
              float f ) [inline], [static]
Sets the time until an open tooltip hides again.
The default delay is 12.0 seconds.
```
### <span id="page-1841-4"></span>**12.151.2.14 hoverdelay() [1/2]**

<span id="page-1841-5"></span>static float Fl Tooltip::hoverdelay ( ) [inline], [static] Gets the tooltip hover delay, the delay between tooltips. The default delay is 0.2 seconds.

### **12.151.2.15 hoverdelay() [2/2]**

<span id="page-1841-6"></span>static void Fl\_Tooltip::hoverdelay ( float  $f$  ) [inline], [static] Sets the tooltip hover delay, the delay between tooltips. The default delay is 0.2 seconds.

# **12.151.2.16 margin\_height() [1/2]**

<span id="page-1841-7"></span>static int Fl\_Tooltip::margin\_height ( ) [inline], [static] Gets the amount of extra space above and below the tooltip's text. Default is 3.

### **12.151.2.17 margin\_height() [2/2]**

```
static void Fl_Tooltip::margin_height (
              int v ) [inline], [static]
Sets the amount of extra space above and below the tooltip's text.
Default is 3.
```
#### **12.151.2.18 margin\_width() [1/2]**

```
static int Fl_Tooltip::margin_width ( ) [inline], [static]
Gets the amount of extra space left/right of the tooltip's text.
Default is 3.
```
#### **12.151.2.19 margin\_width() [2/2]**

<span id="page-1842-1"></span>static void Fl\_Tooltip::margin\_width ( int v ) [inline], [static] Sets the amount of extra space left/right of the tooltip's text. Default is 3.

#### **12.151.2.20 size() [1/2]**

<span id="page-1842-2"></span>static [Fl\\_Fontsize](#page-2077-0) Fl\_Tooltip::size ( ) [inline], [static] Gets the size of the tooltip text.

# **12.151.2.21 size() [2/2]**

```
static void Fl_Tooltip::size (
              Fl_Fontsize s ) [inline], [static]
Sets the size of the tooltip text.
```
#### <span id="page-1842-3"></span>**12.151.2.22 textcolor() [1/2]**

```
static Fl_Color Fl_Tooltip::textcolor ( ) [inline], [static]
Gets the color of the text in the tooltip.
The default is black.
```
### **12.151.2.23 textcolor() [2/2]**

```
static void Fl_Tooltip::textcolor (
              Fl_Color c ) [inline], [static]
Sets the color of the text in the tooltip.
The default is black.
```
#### **12.151.2.24 wrap\_width() [1/2]**

<span id="page-1842-6"></span>static int Fl\_Tooltip::wrap\_width ( ) [inline], [static] Gets the maximum width for tooltip's text before it word wraps. Default is 400.

### **12.151.2.25 wrap\_width() [2/2]**

```
static void Fl_Tooltip::wrap_width (
            int v ) [inline], [static]
```
Sets the maximum width for tooltip's text before it word wraps. Default is 400.

- The documentation for this class was generated from the following files:
	- Fl\_Tooltip.H
	- [Fl.cxx](#page-2347-0)
	- FI\_Tooltip.cxx

# **12.152 Fl\_Tree Class Reference**

```
Tree widget.
#include <Fl_Tree.H>
Inheritance diagram for Fl_Tree:
```
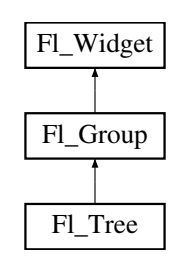

#### **Public Member Functions**

- [Fl\\_Tree\\_Item](#page-1891-0) \* [add](#page-1861-0) (const char \*path, Fl\_Tree\_Item \*newitem=0) *Adds a new item, given a menu style* 'path'*.*
- [Fl\\_Tree\\_Item](#page-1891-0) ∗ [add](#page-1862-0) [\(Fl\\_Tree\\_Item](#page-1891-0) ∗parent\_item, const char ∗name) *Add a new child item labeled* 'name' *to the specified* 'parent\_item'*.*
- void [calc\\_dimensions](#page-1862-1) ()

*Recalculate widget dimensions and scrollbar visibility, normally managed automatically.*

• void [calc\\_tree](#page-1862-2) ()

*Recalculates the tree's sizes and scrollbar visibility, normally managed automatically.*

- [Fl\\_Tree\\_Item](#page-1891-0) ∗ [callback\\_item](#page-1863-0) () *Gets the item that caused the callback.*
- void [callback\\_item](#page-1863-1) [\(Fl\\_Tree\\_Item](#page-1891-0) ∗item)
	- *Sets the item that was changed for this callback.*
- [Fl\\_Tree\\_Reason](#page-2275-0) [callback\\_reason](#page-1863-2) () const

*Gets the reason for this callback.*

- void [callback\\_reason](#page-1863-3) [\(Fl\\_Tree\\_Reason](#page-2275-0) reason)
	- *Sets the reason for this callback.*
- void [clear](#page-1863-4) ()

*Clear the entire tree's children, including the root.*

• void [clear\\_children](#page-1863-5) [\(Fl\\_Tree\\_Item](#page-1891-0) ∗item)

*Clear all the children for* 'item'*.*

- int [close](#page-1864-0) (const char \*path, int docallback=1)
	- *Closes the item specified by* 'path'*.*
- int [close](#page-1864-1) [\(Fl\\_Tree\\_Item](#page-1891-0) ∗item, int docallback=1) *Closes the specified* 'item'.
- [Fl\\_Image](#page-1029-0) ∗ [closeicon](#page-1865-0) () const

*Returns the icon to be used as the 'close' icon.*

• void [closeicon](#page-1865-1) [\(Fl\\_Image](#page-1029-0) ∗val)

*Sets the icon to be used as the 'close' icon.*

- [Fl\\_Color](#page-2071-0) **connectorcolor** () const
- *Get the connector color used for tree connection lines.*
- void **connectorcolor** (FI\_Color val)

*Set the connector color used for tree connection lines.*

- [Fl\\_Tree\\_Connector](#page-2284-0) **connectorstyle** () const
	- *Returns the line drawing style for inter-connecting items.*
- void [connectorstyle](#page-1865-2) (FI\_Tree\_Connector val)

*Sets the line drawing style for inter-connecting items.*

<span id="page-1844-0"></span>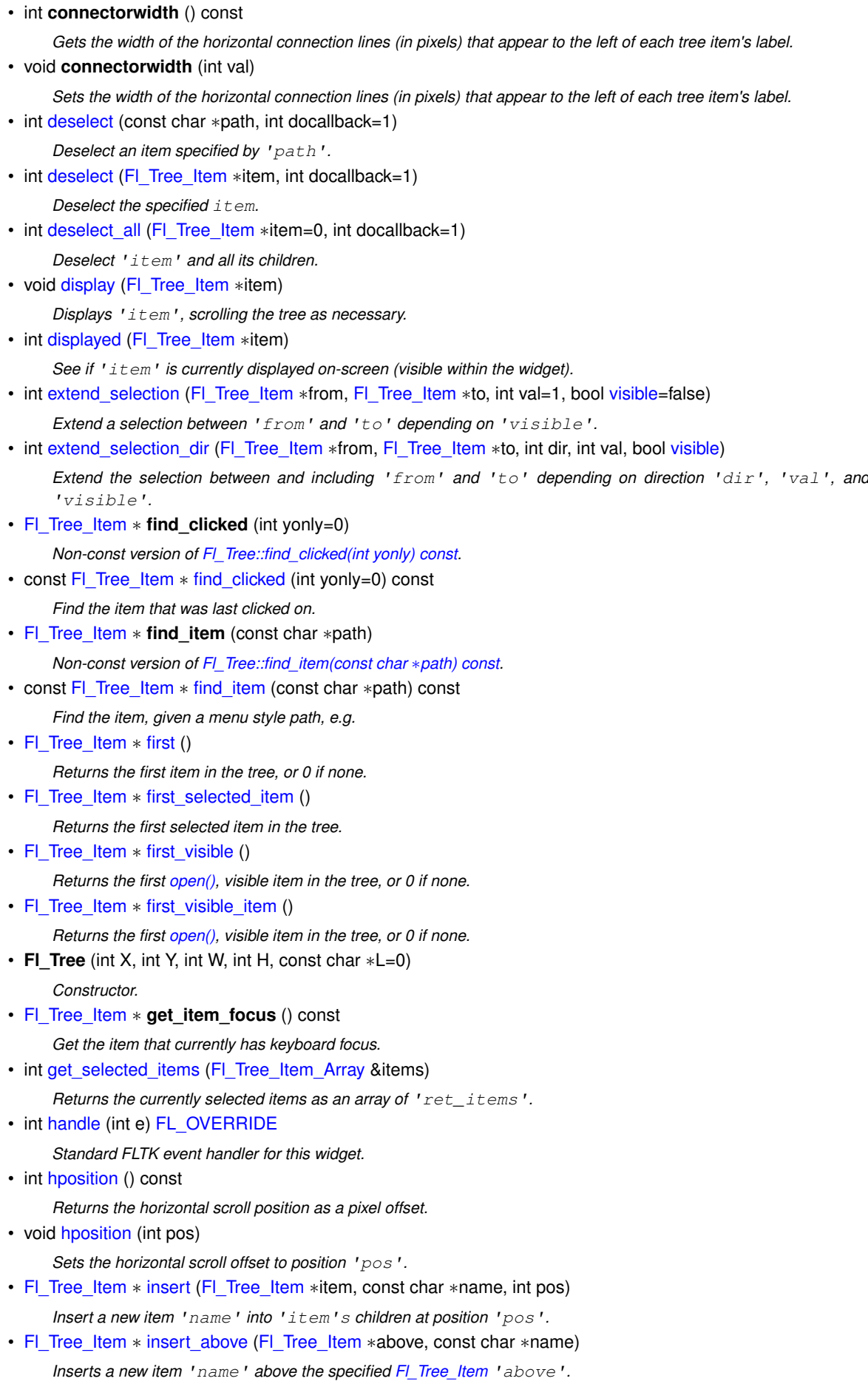

• int [is\\_close](#page-1873-0) (const char ∗path) const

- *See if item specified by* 'path' *is closed.*
- int [is\\_close](#page-1873-1) [\(Fl\\_Tree\\_Item](#page-1891-0) ∗item) const
- *See if the specified* 'item' *is closed.* • int [is\\_hscroll\\_visible](#page-1873-2) () const

*See if the horizontal scrollbar is currently visible.*

- int is open (const char ∗path) const
	- *See if item specified by* 'path' *is open.*

• int [is\\_open](#page-1874-0) (FI\_Tree\_Item ∗item) const

*See if* 'item' *is open.*

• int [is\\_scrollbar](#page-1874-1) [\(Fl\\_Widget](#page-1963-0) ∗[w\)](#page-2001-0)

*See if widget* 'w' *is one of the [Fl\\_Tree](#page-1843-0) widget's scrollbars.*

• int is selected (const char ∗path)

*See if item specified by* 'path' *is selected.*

- int [is\\_selected](#page-1875-1) [\(Fl\\_Tree\\_Item](#page-1891-0) ∗item) const *See if the specified* 'item' *is selected.*
- int [is\\_vscroll\\_visible](#page-1875-2) () const

*See if the vertical scrollbar is currently visible.*

- FI\_Tree\_Item ∗ [item\\_clicked](#page-1875-3) () *Return the item that was last clicked.*
- FI Tree\_Item\_Draw\_Mode [item\\_draw\\_mode](#page-1876-0) () const

*Get the 'item draw mode' used for the tree.*

• void [item\\_draw\\_mode](#page-1876-1) (FI\_Tree\_Item\_Draw\_Mode mode)

*Set the 'item draw mode' used for the tree to* 'mode'*.*

• void [item\\_draw\\_mode](#page-1876-2) (int mode)

*Set the 'item draw mode' used for the tree to integer* 'mode'*.*

• void [item\\_labelbgcolor](#page-1876-3) (FI\_Color val)

*Set the default label background color used for creating new items.*

• [Fl\\_Color](#page-2071-0) [item\\_labelbgcolor](#page-1876-4) (void) const

*Get the default label background color used for creating new items.*

• void [item\\_labelfgcolor](#page-1876-5) (FI\_Color val)

*Set the default label foreground color used for creating new items.*

<span id="page-1845-2"></span>• [Fl\\_Color](#page-2071-0) **item\_labelfgcolor** (void) const

*Get the default label foreground color used for creating new items.*

<span id="page-1845-0"></span>• [Fl\\_Font](#page-2074-0) **item\_labelfont** () const

*Get the default font face used for creating new items.*

• void [item\\_labelfont](#page-1877-0) (FI\_Font val)

*Set the default font face used for creating new items.*

<span id="page-1845-1"></span>• [Fl\\_Fontsize](#page-2077-0) **item\_labelsize** () const

*Get the default label fontsize used for creating new items.*

• void [item\\_labelsize](#page-1877-1) [\(Fl\\_Fontsize](#page-2077-0) val)

*Set the default label font size used for creating new items.*

• int [item\\_pathname](#page-1877-2) (char ∗pathname, int pathnamelen, const [Fl\\_Tree\\_Item](#page-1891-0) ∗item) const

*Return* 'pathname' *of size* 'pathnamelen' *for the specified* 'item'*.*

- [Fl\\_Tree\\_Item\\_Reselect\\_Mode](#page-2285-0) [item\\_reselect\\_mode](#page-1877-3) () const
	- *Returns the current item re/selection mode.*
- void [item\\_reselect\\_mode](#page-1877-4) (FI\_Tree\_Item\_Reselect\_Mode mode)

*Sets the item re/selection mode.*

• int **labelmarginleft** () const

*Get the amount of white space (in pixels) that should appear to the left of the label text.*

• void **labelmarginleft** (int val)

*Set the amount of white space (in pixels) that should appear to the left of the label text.*

• FI Tree\_Item ∗ [last](#page-1878-0) ()

*Returns the last item in the tree.*

• [Fl\\_Tree\\_Item](#page-1891-0) ∗ [last\\_selected\\_item](#page-1878-1) ()

*Returns the last selected item in the tree.*

• FI Tree\_Item ∗ [last\\_visible](#page-1878-2) ()

*Returns the last [open\(\),](#page-1882-0) visible item in the tree.*

• [Fl\\_Tree\\_Item](#page-1891-0) ∗ [last\\_visible\\_item](#page-1878-3) ()

*Returns the last [open\(\),](#page-1882-0) visible item in the tree.*

• int **linespacing** () const

*Get the amount of white space (in pixels) that should appear between items in the tree.*

• void **linespacing** (int val)

*Sets the amount of white space (in pixels) that should appear between items in the tree.*

• void [load](#page-1879-0) (class FI\_Preferences &)

*Load FLTK preferences.*

• int **marginbottom** () const

*Get the amount of white space (in pixels) that should appear below the last visible item when the vertical scroller is scrolled to the bottom.*

• void **marginbottom** (int val)

*Sets the amount of white space (in pixels) that should appear below the last visible item when the vertical scroller is scrolled to the bottom.*

<span id="page-1846-0"></span>• int **marginleft** () const

*Get the amount of white space (in pixels) that should appear between the widget's left border and the tree's contents.*

• void **marginleft** (int val)

*Set the amount of white space (in pixels) that should appear between the widget's left border and the left side of the tree's contents.*

• int **margintop** () const

*Get the amount of white space (in pixels) that should appear between the widget's top border and the top of the tree's contents.*

• void **margintop** (int val)

*Sets the amount of white space (in pixels) that should appear between the widget's top border and the top of the tree's contents.*

• FI\_Tree\_Item ∗ [next](#page-1879-1) (FI\_Tree\_Item ∗item=0)

*Return the next item after* 'item', or 0 if no more items.

• [Fl\\_Tree\\_Item](#page-1891-0) \* [next\\_item](#page-1879-2) [\(Fl\\_Tree\\_Item](#page-1891-0) \*item, int dir[=FL\\_Down,](#page-2065-0) bool [visible=](#page-2000-0)false)

*Returns next item after* 'item' *in direction* 'dir' *depending on* 'visible'*.*

- [Fl\\_Tree\\_Item](#page-1891-0) ∗ [next\\_selected\\_item](#page-1880-0) [\(Fl\\_Tree\\_Item](#page-1891-0) ∗item=0, int dir[=FL\\_Down\)](#page-2065-0)
- *Returns the next selected item above or below* 'item'*, depending on* 'dir'*.*
- [Fl\\_Tree\\_Item](#page-1891-0) ∗ [next\\_visible\\_item](#page-1881-0) [\(Fl\\_Tree\\_Item](#page-1891-0) ∗start, int dir)

*Returns next [open\(\),](#page-1882-0) visible item above (*dir==FL\_Up*) or below (*dir==FL\_Down*) the specified* 'item'*, or 0 if no more items.*

• int [open](#page-1881-1) (const char ∗path, int docallback=1)

*Opens the item specified by* 'path'*.*

• int [open](#page-1882-0) (FI\_Tree\_Item ∗item, int docallback=1)

*Open the specified* 'item'.

- void [open\\_toggle](#page-1883-0) [\(Fl\\_Tree\\_Item](#page-1891-0) ∗item, int docallback=1)
	- *Toggle the open state of* 'item'*.*
- int **openchild\_marginbottom** () const

*Get the amount of white space (in pixels) that should appear below an open child tree's contents.*

• void **openchild\_marginbottom** (int val)

*Set the amount of white space (in pixels) that should appear below an open child tree's contents.*

• [Fl\\_Image](#page-1029-0) ∗ [openicon](#page-1883-1) () const

*Returns the icon to be used as the 'open' icon.* • void [openicon](#page-1883-2) [\(Fl\\_Image](#page-1029-0) ∗val) *Sets the icon to be used as the 'open' icon.* • const [Fl\\_Tree\\_Prefs](#page-1916-0) & **prefs** () const • FI Tree\_Item ∗ [prev](#page-1883-3) (FI Tree\_Item ∗item=0) *Return the previous item before* 'item', or 0 if no more items. • void [recalc\\_tree](#page-1884-0) () *Schedule tree to recalc the entire tree size.* • int [remove](#page-1884-1) (FI\_Tree\_Item ∗item) *Remove the specified* 'item' *from the tree.* • void [resize](#page-1884-2) (int, int, int, int) [FL\\_OVERRIDE](#page-2113-0) *Resizes the [Fl\\_Group](#page-940-0) widget and all of its children.* • [Fl\\_Tree\\_Item](#page-1891-0) ∗ **root** () *Returns the root item.* • void [root](#page-1884-3) [\(Fl\\_Tree\\_Item](#page-1891-0) ∗newitem) *Sets the root item to* 'newitem'*.* • void [root\\_label](#page-1885-0) (const char ∗new\_label) *Set the label for the root item to* 'new\_label'*.* • int [scrollbar\\_size](#page-1885-1) () const *Gets the default size of scrollbars' troughs for this widget in pixels.* • void [scrollbar\\_size](#page-1885-2) (int [size\)](#page-1997-0) *Sets the pixel size of the scrollbars' troughs to* 'size' *for this widget, in pixels.* • int [select](#page-1885-3) (const char ∗path, int docallback=1) *Select the item specified by* 'path'*.* • int [select](#page-1886-0) [\(Fl\\_Tree\\_Item](#page-1891-0) ∗item, int docallback=1) *Select the specified* 'item'*.* • int select all [\(Fl\\_Tree\\_Item](#page-1891-0) ∗item=0, int docallback=1) *Select* 'item' *and all its children.* • int [select\\_only](#page-1887-0) [\(Fl\\_Tree\\_Item](#page-1891-0) ∗selitem, int docallback=1) *Select only the specified item, deselecting all others that might be selected.* • void select toggle (FI Tree Item ∗item, int docallback=1) *Toggle the select state of the specified* ' $i$ tem'. • [Fl\\_Boxtype](#page-2078-0) [selectbox](#page-1888-0) () const *Sets the style of box used to draw selected items.* • void [selectbox](#page-1888-1) (FI\_Boxtype val) *Gets the style of box used to draw selected items.* • [Fl\\_Tree\\_Select](#page-2285-1) [selectmode](#page-1888-2) () const *Gets the tree's current selection mode.* • void [selectmode](#page-1888-3) [\(Fl\\_Tree\\_Select](#page-2285-1) val) *Sets the tree's selection mode.* • void [set\\_item\\_focus](#page-1888-4) [\(Fl\\_Tree\\_Item](#page-1891-0) ∗item) *Set the item that currently should have keyboard focus.* • void [show\\_item](#page-1888-5) (FI\_Tree\_Item ∗item) *Adjust the vertical scrollbar to show* 'item' *at the top of the display IF it is currently off-screen (for instance [show\\_item\\_top\(\)\)](#page-1889-0).* • void [show\\_item](#page-1889-1) [\(Fl\\_Tree\\_Item](#page-1891-0) ∗item, int yoff) *Adjust the vertical scrollbar so that* 'item' *is visible* 'yoff' *pixels from the top of the [Fl\\_Tree](#page-1843-0) widget's display.* • void show item\_bottom (FI\_Tree\_Item ∗item) *Adjust the vertical scrollbar so that* 'item' *is at the bottom of the display.*

• void show item\_middle (FI\_Tree\_Item ∗item)

Adjust the vertical scrollbar so that 'item' is in the middle of the display.

• void [show\\_item\\_top](#page-1889-0) [\(Fl\\_Tree\\_Item](#page-1891-0) ∗item)

Adjust the vertical scrollbar so that 'item' is at the top of the display.

• void show self ()

*Print the tree as 'ascii art' to stdout.*

• int [showcollapse](#page-1890-1) () const

*Returns 1 if the collapse icon is enabled, 0 if not.*

• void [showcollapse](#page-1890-2) (int val)

*Set if we should show the collapse icon or not.*

• int **showroot** () const

*Returns 1 if the root item is to be shown, or 0 if not.*

• void [showroot](#page-1890-3) (int val)

*Set if the root item should be shown or not.*

• FI Tree\_Sort [sortorder](#page-1890-4) () const

*Set the default sort order used when items are added to the tree.*

• void **sortorder** [\(Fl\\_Tree\\_Sort](#page-2285-2) val)

*Gets the sort order used to add items to the tree.*

• [Fl\\_Image](#page-1029-0) ∗ [usericon](#page-1890-5) () const

*Returns the [Fl\\_Image](#page-1029-0) being used as the default user icon for all newly created items.*

• void [usericon](#page-1891-1) [\(Fl\\_Image](#page-1029-0) ∗val)

*Sets the [Fl\\_Image](#page-1029-0) to be used as the default user icon for all newly created items.*

• int **usericonmarginleft** () const

*Get the amount of white space (in pixels) that should appear to the left of the usericon.*

• void **usericonmarginleft** (int val)

*Set the amount of white space (in pixels) that should appear to the left of the usericon.*

• int [vposition](#page-1891-2) () const

*Returns the vertical scroll position as a pixel offset.*

• void [vposition](#page-1891-3) (int pos)

*Sets the vertical scroll offset to position* 'pos'*.*

• int **widgetmarginleft** () const

*Get the amount of white space (in pixels) that should appear to the left of the child fltk widget (if any).*

• void **widgetmarginleft** (int val)

*Set the amount of white space (in pixels) that should appear to the left of the child fltk widget (if any).*

• ∼**Fl\_Tree** ()

*Destructor.*

## **Public Member Functions inherited from [Fl\\_Group](#page-940-0)**

• [Fl\\_Widget](#page-1963-0) ∗& **\_ddfdesign\_kludge** ()

*This is for forms compatibility only.*

• void **add** [\(Fl\\_Widget](#page-1963-0) &)

*The widget is removed from its current group (if any) and then added to the end of this group.*

• void **add** [\(Fl\\_Widget](#page-1963-0) ∗o)

*See void [Fl\\_Group::add\(Fl\\_Widget &w\)](#page-941-0)*

• void **add\_resizable** [\(Fl\\_Widget](#page-1963-0) &o)

*Adds a widget to the group and makes it the resizable widget.*

• [Fl\\_Widget](#page-1963-0) ∗const ∗ [array](#page-950-0) () const

*Returns a pointer to the array of children.*

- [Fl\\_Group](#page-940-0) const \* [as\\_group](#page-950-1) () const [FL\\_OVERRIDE](#page-2113-0)
- [Fl\\_Group](#page-940-0) ∗ [as\\_group](#page-950-2) () [FL\\_OVERRIDE](#page-2113-0)
	- *Returns an [Fl\\_Group](#page-940-0) pointer if this widget is an [Fl\\_Group.](#page-940-0)*
- void [begin](#page-950-3) ()

*Sets the current group so you can build the widget tree by just constructing the widgets.*

- [Fl\\_Widget](#page-1963-0) ∗ [child](#page-951-0) (int n) const
	- *Returns [array\(\)\[](#page-950-0)n].*

• int **children** () const

*Returns how many child widgets the group has.*

• void [clear](#page-951-1) ()

*Deletes all child widgets from memory recursively.*

• unsigned int [clip\\_children](#page-951-2) ()

*Returns the current clipping mode.*

• void [clip\\_children](#page-951-3) (int c)

*Controls whether the group widget clips the drawing of child widgets to its bounding box.*

• virtual int delete child (int n)

*Removes the widget at* index *from the group and deletes it.*

• void [end](#page-953-0) ()

*Exactly the same as current(this-*>*[parent\(\)\)](#page-1994-0).*

• int **find** (const FI\_Widget &o) const

*See int [Fl\\_Group::find\(const Fl\\_Widget](#page-953-1)* ∗*w) const.*

• int [find](#page-953-1) (const [Fl\\_Widget](#page-1963-0) ∗) const

*Searches the child array for the widget and returns the index.*

• FI Group (int, int, int, int, const char ∗=0)

*Creates a new [Fl\\_Group](#page-940-0) widget using the given position, size, and label string.*

- void [focus](#page-953-2) [\(Fl\\_Widget](#page-1963-0) ∗W)
- void **forms\_end** ()

*This is for forms compatibility only.*

• void [init\\_sizes](#page-954-0) ()

*Resets the internal array of widget sizes and positions.*

• void [insert](#page-954-1) (FI\_Widget &, int i)

*The widget is removed from its current group (if any) and then inserted into this group.*

• void [insert](#page-954-2) [\(Fl\\_Widget](#page-1963-0) &o, [Fl\\_Widget](#page-1963-0) ∗before)

*This does insert(w, find(before)).*

• void [remove](#page-956-0) (FI\_Widget &)

*Removes a widget from the group but does not delete it.*

• void [remove](#page-956-1) [\(Fl\\_Widget](#page-1963-0) ∗o)

*Removes the widget* o *from the group.*

• void [remove](#page-956-2) (int index)

*Removes the widget at* index *from the group but does not delete it.*

• [Fl\\_Widget](#page-1963-0) ∗ [resizable](#page-956-3) () const

*Returns the group's resizable widget.*

• void [resizable](#page-956-4) (FI\_Widget &o)

*Sets the group's resizable widget.*

• void [resizable](#page-957-0) [\(Fl\\_Widget](#page-1963-0) ∗o)

*The resizable widget defines both the resizing box and the resizing behavior of the group and its children.*

• virtual ∼[Fl\\_Group](#page-949-1) ()

*The destructor also deletes all the children.*

- void **\_clear\_fullscreen** ()
- void **\_set\_fullscreen** ()
- void [activate](#page-1972-0) ()
	- *Activates the widget.*
- unsigned int [active](#page-1972-1) () const

*Returns whether the widget is active.*

• int [active\\_r](#page-1972-2) () const

*Returns whether the widget and all of its parents are active.*

• [Fl\\_Align](#page-2073-0) [align](#page-1973-0) () const

*Gets the label alignment.*

• void [align](#page-1973-1) (FI\_Align alignment)

*Sets the label alignment.*

• long [argument](#page-1973-2) () const

*Gets the current user data (long) argument that is passed to the callback function.*

• void [argument](#page-1973-3) (long v)

*Sets the current user data (long) argument that is passed to the callback function.*

- virtual class [Fl\\_Gl\\_Window](#page-882-0) ∗ [as\\_gl\\_window](#page-1973-4) ()
- *Returns an [Fl\\_Gl\\_Window](#page-882-0) pointer if this widget is an [Fl\\_Gl\\_Window.](#page-882-0)*
- virtual class [Fl\\_Gl\\_Window](#page-882-0) const ∗ **as\_gl\_window** () const
- virtual [Fl\\_Window](#page-2008-0) ∗ [as\\_window](#page-1974-0) ()

*Returns an [Fl\\_Window](#page-2008-0) pointer if this widget is an [Fl\\_Window.](#page-2008-0)*

- virtual [Fl\\_Window](#page-2008-0) const ∗ **as\_window** () const
- void [bind\\_deimage](#page-1975-0) [\(Fl\\_Image](#page-1029-0) ∗img)

*Sets the image to use as part of the widget label when in the inactive state.*

• void bind deimage (int f)

*Bind the inactive image to the widget, so the widget will delete the image when it is no longer needed.*

• void [bind\\_image](#page-1975-2) [\(Fl\\_Image](#page-1029-0) ∗img)

*Sets the image to use as part of the widget label when in the active state.*

• void [bind\\_image](#page-1976-0) (int f)

*Bind the image to the widget, so the widget will delete the image when it is no longer needed.*

• [Fl\\_Boxtype](#page-2078-0) [box](#page-1976-1) () const

*Gets the box type of the widget.*

• void [box](#page-1976-2) (FI\_Boxtype new\_box)

*Sets the box type for the widget.*

• [Fl\\_Callback\\_p](#page-2298-0) [callback](#page-1976-3) () const

*Gets the current callback function for the widget.*

• void [callback](#page-1976-4) [\(Fl\\_Callback](#page-2298-1) ∗cb)

*Sets the current callback function for the widget.*

• void [callback](#page-1977-0) [\(Fl\\_Callback](#page-2298-1) ∗cb, [Fl\\_Callback\\_User\\_Data](#page-640-0) ∗p, bool auto\_free)

*Sets the current callback function and managed user data for the widget.*

• void [callback](#page-1977-1) [\(Fl\\_Callback](#page-2298-1) ∗cb, void ∗p)

*Sets the current callback function and data for the widget.*

• void [callback](#page-1977-2) [\(Fl\\_Callback0](#page-2298-2) ∗cb)

*Sets the current callback function for the widget.*

• void [callback](#page-1977-3) [\(Fl\\_Callback1](#page-2298-3) ∗cb, long p=0)

*Sets the current callback function for the widget.*

• unsigned int [changed](#page-1978-0) () const

*Checks if the widget value changed since the last callback.*

• void clear active ()

*Marks the widget as inactive without sending events or changing focus.*

- void clear changed ()
	- *Marks the value of the widget as unchanged.*
- void [clear\\_damage](#page-1978-3) [\(uchar](#page-2289-0) c=0)

*Clears or sets the damage flags.*

• void [clear\\_output](#page-1979-0) ()

*Sets a widget to accept input.*

- void [clear\\_visible](#page-1979-1) ()
	- *Hides the widget.*
- void [clear\\_visible\\_focus](#page-1979-2) ()
	- *Disables keyboard focus navigation with this widget.*
- [Fl\\_Color](#page-2071-0) [color](#page-1979-3) () const
	- *Gets the background color of the widget.*
- void [color](#page-1979-4) [\(Fl\\_Color](#page-2071-0) bg)

*Sets the background color of the widget.*

• void [color](#page-1980-0) [\(Fl\\_Color](#page-2071-0) bg, [Fl\\_Color](#page-2071-0) sel)

*Sets the background and selection color of the widget.*

• [Fl\\_Color](#page-2071-0) [color2](#page-1980-1) () const

*For back compatibility only.*

• void color<sub>2</sub> (unsigned a)

*For back compatibility only.*

• int [contains](#page-1980-3) (const [Fl\\_Widget](#page-1963-0) ∗[w\)](#page-2001-0) const

*Checks if w is a child of this widget.*

• void [copy\\_label](#page-1980-4) (const char ∗new\_label)

*Sets the current label.*

- void copy tooltip (const char ∗text)
	- *Sets the current tooltip text.*
- [uchar](#page-2289-0) [damage](#page-1981-1) () const

*Returns non-zero if [draw\(\)](#page-1985-2) needs to be called.*

• void [damage](#page-1981-2) [\(uchar](#page-2289-0) c)

*Sets the damage bits for the widget.*

- void [damage](#page-1982-1) [\(uchar](#page-2289-0) c, int [x,](#page-2002-0) int [y,](#page-2003-0) int [w,](#page-2001-0) int [h\)](#page-1987-0)
	- *Sets the damage bits for an area inside the widget.*
- int **damage\_resize** (int, int, int, int)

*Internal use only.*

• void [deactivate](#page-1982-2) ()

### *Deactivates the widget.*

• [Fl\\_Image](#page-1029-0) ∗ [deimage](#page-1983-0) ()

*Gets the image that is used as part of the widget label when in the inactive state.*

• const [Fl\\_Image](#page-1029-0) ∗ [deimage](#page-1983-1) () const

*Gets the image that is used as part of the widget label when in the inactive state.*

• void [deimage](#page-1983-2) (FI\_Image &img)

*Sets the image to use as part of the widget label when in the inactive state.*

• void [deimage](#page-1983-3) [\(Fl\\_Image](#page-1029-0) ∗img)

*Sets the image to use as part of the widget label when in the inactive state.*

• int deimage bound () const

*Returns whether the inactive image is managed by the widget.*

• void [do\\_callback](#page-1984-0) (FI\_Callback\_Reason reason[=FL\\_REASON\\_UNKNOWN\)](#page-2080-1)

*Calls the widget callback function with default arguments.*

• void [do\\_callback](#page-1984-1) [\(Fl\\_Widget](#page-1963-0) ∗widget, long arg, [Fl\\_Callback\\_Reason](#page-2080-0) reason[=FL\\_REASON\\_UNKNOWN\)](#page-2080-1) *Calls the widget callback function with arbitrary arguments.*

- void [do\\_callback](#page-1984-2) [\(Fl\\_Widget](#page-1963-0) ∗widget, void ∗arg=0, [Fl\\_Callback\\_Reason](#page-2080-0) reason[=FL\\_REASON\\_UNKNOWN\)](#page-2080-1) *Calls the widget callback function with arbitrary arguments.*
- void [draw\\_label](#page-1987-1) (int, int, int, int, [Fl\\_Align\)](#page-2073-0) const
- *Draws the label in an arbitrary bounding box with an arbitrary alignment.*
- int  $h$  () const

*Gets the widget height.*

• virtual void [hide](#page-1988-0) ()

*Makes a widget invisible.*

• [Fl\\_Image](#page-1029-0)  $*$  [image](#page-1988-1) ()

*Gets the image that is used as part of the widget label when in the active state.*

• const [Fl\\_Image](#page-1029-0) ∗ [image](#page-1988-2) () const

*Gets the image that is used as part of the widget label when in the active state.*

• void [image](#page-1988-3) (FI\_Image &img)

*Sets the image to use as part of the widget label when in the active state.*

- void [image](#page-1988-4) [\(Fl\\_Image](#page-1029-0) ∗img)
	- *Sets the image to use as part of the widget label when in the active state.*
- int image bound () const

*Returns whether the image is managed by the widget.*

• int [inside](#page-1989-2) (const [Fl\\_Widget](#page-1963-0) ∗wgt) const

*Checks if this widget is a child of* wgt*.*

• int [is\\_label\\_copied](#page-1989-3) () const

*Returns whether the current label was assigned with [copy\\_label\(\).](#page-1980-4)*

• const char ∗ [label](#page-1989-0) () const

*Gets the current label text.*

• void [label](#page-1990-1) (const char ∗text)

*Sets the current label pointer.*

• void [label](#page-1990-2) [\(Fl\\_Labeltype](#page-2085-0) a, const char ∗b)

*Shortcut to set the label text and type in one call.*

• [Fl\\_Color](#page-2071-0) [labelcolor](#page-1991-0) () const

*Gets the label color.*

• void [labelcolor](#page-1991-1) (FI\_Color c)

*Sets the label color.*

• FI\_Font [labelfont](#page-1991-2) () const

*Gets the font to use.*

• void [labelfont](#page-1991-3) (FI\_Font f)

*Sets the font to use.*

• [Fl\\_Fontsize](#page-2077-0) [labelsize](#page-1992-0) () const

*Gets the font size in pixels.*

- void [labelsize](#page-1992-1) (FI\_Fontsize pix) *Sets the font size in pixels.*
- [Fl\\_Labeltype](#page-2085-0) [labeltype](#page-1992-2) () const
	- *Gets the label type.*

• void [labeltype](#page-1992-3) [\(Fl\\_Labeltype](#page-2085-0) a)

*Sets the label type.*

- void measure label (int &ww, int &hh) const
	- *Sets width ww and height hh accordingly with the label size.*
- bool needs keyboard () const

*Returns whether this widget needs a keyboard.*

• void needs keyboard (bool needs)

*Sets whether this widget needs a keyboard.*

• unsigned int [output](#page-1993-2) () const

*Returns if a widget is used for output only.*

• [Fl\\_Group](#page-940-0) ∗ [parent](#page-1994-0) () const

*Returns a pointer to the parent widget.*

• void [parent](#page-1994-1) [\(Fl\\_Group](#page-940-0) ∗p)

*Internal use only - "for hacks only".*

• void [position](#page-1994-2) (int X, int Y)

*Repositions the window or widget.*

• void [redraw](#page-1994-3) ()

*Schedules the drawing of the widget.*

• void redraw label ()

*Schedules the drawing of the label.*

• [Fl\\_Color](#page-2071-0) [selection\\_color](#page-1995-0) () const

*Gets the selection color.*

• void [selection\\_color](#page-1995-1) [\(Fl\\_Color](#page-2071-0) a)

*Sets the selection color.*

• void [set\\_active](#page-1995-2) ()

*Marks the widget as active without sending events or changing focus.*

• void [set\\_changed](#page-1996-0) ()

*Marks the value of the widget as changed.*

• void [set\\_output](#page-1996-1) ()

*Sets a widget to output only.*

• void [set\\_visible](#page-1996-2) ()

*Makes the widget visible.*

• void [set\\_visible\\_focus](#page-1996-3) ()

*Enables keyboard focus navigation with this widget.*

• int [shortcut\\_label](#page-1996-4) () const

*Returns whether the widget's label uses '&' to indicate shortcuts.*

• void [shortcut\\_label](#page-1996-5) (int value)

*Sets whether the widget's label uses '&' to indicate shortcuts.*

• virtual void [show](#page-1996-6) ()

*Makes a widget visible.*

• void [size](#page-1997-0) (int W, int H)

*Changes the size of the widget.*

• int take focus ()

*Gives the widget the keyboard focus.*

• unsigned int [takesevents](#page-1997-2) () const

*Returns if the widget is able to take events.*

• int [test\\_shortcut](#page-1997-3) ()

*Returns true if the widget's label contains the entered '&x' shortcut.*

• const char ∗ [tooltip](#page-1998-1) () const

*Gets the current tooltip text.*

• void [tooltip](#page-1998-2) (const char ∗text)

*Sets the current tooltip text.*

- [Fl\\_Window](#page-2008-0)  $*$  [top\\_window](#page-1999-1) () const
	- *Returns a pointer to the top-level window for the widget.*
- [Fl\\_Window](#page-2008-0) \* [top\\_window\\_offset](#page-1999-2) (int &xoff, int &yoff) const

*Finds the x/y offset of the current widget relative to the top-level window.*

• [uchar](#page-2289-0) [type](#page-1999-0) () const

*Gets the widget type.*

• void [type](#page-1999-3) [\(uchar](#page-2289-0) t)

*Sets the widget type.*

• int **use\_accents\_menu** ()

*Returns non zero if MAC\_USE\_ACCENTS\_MENU flag is set, 0 otherwise.*

- void ∗ [user\\_data](#page-2000-1) () const
	- *Gets the user data for this widget.*
- void user data [\(Fl\\_Callback\\_User\\_Data](#page-640-0) ∗v, bool auto\_free)

*Sets the user data for this widget.*

• void **user\_data** (void ∗v)

*Sets the user data for this widget.*

• unsigned int [visible](#page-2000-0) () const

*Returns whether a widget is visible.*

• unsigned int visible focus () const

*Checks whether this widget has a visible focus.*

• void [visible\\_focus](#page-2000-3) (int v)

*Modifies keyboard focus navigation.*

• int visible r () const

*Returns whether a widget and all its parents are visible.*

 $\cdot$  int **[w](#page-2001-2)** () const

*Gets the widget width.*

• [Fl\\_When](#page-2086-0) [when](#page-2001-1) () const

*Returns the conditions under which the callback is called.*

• void [when](#page-2001-3) [\(uchar](#page-2289-0) i)

*Sets the flags used to decide when a callback is called.*

• [Fl\\_Window](#page-2008-0) ∗ [window](#page-2002-1) () const

*Returns a pointer to the nearest parent window up the widget hierarchy.*

• int  $x$  () const

*Gets the widget position in its window.*

• int  $y$  () const

*Gets the widget position in its window.*

• virtual ∼[Fl\\_Widget](#page-1972-3) ()

*Destroys the widget.*

# **Protected Member Functions**

- void **do\_callback\_for\_item** [\(Fl\\_Tree\\_Item](#page-1891-0) ∗item, [Fl\\_Tree\\_Reason](#page-2275-0) reason)
- *Do the callback for the specified* 'item' *using* 'reason'*, setting the [callback\\_item\(\)](#page-1863-0) and [callback\\_reason\(\).](#page-1863-3)*
- void [draw](#page-1867-3) () [FL\\_OVERRIDE](#page-2113-0)

*Standard FLTK [draw\(\)](#page-1867-3) method, handles drawing the tree widget.*

• void [item\\_clicked](#page-1875-4) [\(Fl\\_Tree\\_Item](#page-1891-0) ∗val) *Set the item that was last clicked.*

## **Protected Member Functions inherited from [Fl\\_Group](#page-940-0)**

• FI\_Rect  $*$  [bounds](#page-950-4) ()

*Returns the internal array of widget sizes and positions.*

- void [draw\\_child](#page-953-3) [\(Fl\\_Widget](#page-1963-0) &widget) const
	- *Forces a child to redraw.*

• void [draw\\_children](#page-953-4) ()

*Draws all children of the group.*

• void **draw\_outside\_label** (const [Fl\\_Widget](#page-1963-0) &widget) const

*Parents normally call this to draw outside labels of child widgets.*

• virtual int [on\\_insert](#page-955-0) [\(Fl\\_Widget](#page-1963-0) ∗, int)

*Allow derived groups to act when a widget is added as a child.*

• virtual int [on\\_move](#page-955-1) (int, int)

*Allow derived groups to act when a widget is moved within the group.*

- virtual void on remove (int)
- *Allow derived groups to act when a child widget is removed from the group.*
- int ∗ [sizes](#page-958-0) ()

*Returns the internal array of widget sizes and positions.*

• void [update\\_child](#page-959-0) [\(Fl\\_Widget](#page-1963-0) &widget) const

*Draws a child only if it needs it.*

# **Protected Member Functions inherited from [Fl\\_Widget](#page-1963-0)**

- void **clear\_flag** (unsigned int c)
	- *Clears a flag in the flags mask.*
- void **draw\_backdrop** () const
	- *If FL\_ALIGN\_IMAGE\_BACKDROP is set, the image or deimage will be drawn.*
- void **draw\_box** () const

*Draws the widget box according its box style.*

• void **draw\_box** (FI\_Boxtype t, FI\_Color c) const

*Draws a box of type t, of color c at the widget's position and size.*

- void **draw** box (FI\_Boxtype t, int [x,](#page-2002-0) int [y,](#page-2003-0) int [w,](#page-2001-0) int [h,](#page-1987-0) FI\_Color c) const
	- *Draws a box of type t, of color c at the position X,Y and size W,H.*
- void [draw\\_focus](#page-1985-0) () const

*Draws a focus rectangle around the widget.*

• void [draw\\_focus](#page-1985-1) (FI\_Boxtype t, int X, int Y, int W, int H) const

*Draws a focus rectangle around the widget.*

• void [draw\\_focus](#page-1986-0) (FI\_Boxtype t, int [x,](#page-2002-0) int [y,](#page-2003-0) int [w,](#page-2001-0) int [h,](#page-1987-0) FI\_Color bg) const

*Draws a focus box for the widget at the given position and size.*

• void draw label () const

*Draws the widget's label at the defined label position.*

• void [draw\\_label](#page-1986-2) (int, int, int, int) const

*Draws the label in an arbitrary bounding box.*

• [Fl\\_Widget](#page-1971-26) (int [x,](#page-2002-0) int [y,](#page-2003-0) int [w,](#page-2001-0) int [h,](#page-1987-0) const char ∗[label=](#page-1989-0)0L)

*Creates a widget at the given position and size.*

• unsigned int **flags** () const

*Gets the widget flags mask.*

• void  $h$  (int v)

*Internal use only.*

• void **set\_flag** (unsigned int c)

*Sets a flag in the flags mask.*

• void **[w](#page-2001-0)** (int **v**)

*Internal use only.*

• void  $x$  (int v)

*Internal use only.*

• void  $y$  (int  $v$ )

*Internal use only.*

#### **Protected Attributes**

- [Fl\\_Scrollbar](#page-1465-0) ∗ **\_hscroll**
	- *Horizontal scrollbar.*
- int **\_tih**

*Tree widget inner xywh dimension: inside borders + scrollbars.*

- int **\_tiw**
- int **\_tix**
- int **\_tiy**
- int **\_toh**

*Tree widget outer xywh dimension: outside scrollbars, inside widget border.*

- int **\_tow**
- int **\_tox**
- int **\_toy**
- int **\_tree\_h**

*the calculated height of the entire tree hierarchy. See [calc\\_tree\(\)](#page-1862-2)*

• int **\_tree\_w**

*the calculated width of the entire tree hierarchy. See [calc\\_tree\(\)](#page-1862-2)*

- [Fl\\_Scrollbar](#page-1465-0) ∗ **\_vscroll**
	- *Vertical scrollbar.*

#### **Friends**

• class **Fl\_Tree\_Item**

### **Additional Inherited Members**

# **Static Public Member Functions inherited from [Fl\\_Group](#page-940-0)**

- static [Fl\\_Group](#page-940-0) ∗ [current](#page-951-4) () *Returns the currently active group.*
- static void [current](#page-952-1) [\(Fl\\_Group](#page-940-0) ∗g)
	- *Sets the current group.*

### **Static Public Member Functions inherited from [Fl\\_Widget](#page-1963-0)**

- static void [default\\_callback](#page-1982-0) [\(Fl\\_Widget](#page-1963-0) ∗widget, void ∗data)
	- *The default callback for all widgets that don't set a callback.*
- static unsigned int [label\\_shortcut](#page-1990-0) (const char ∗t)

*Returns the Unicode value of the '&x' shortcut in a given text.*

• static int test shortcut (const char \*, const bool require alt=false) *Returns true if the given text* t *contains the entered '&x' shortcut.*

# **Protected Types inherited from [Fl\\_Widget](#page-1963-0)**

```
• enum {
 INACTIVE = 1 < 0, INVISIBLE = 1 < 1, OUTPUT = 1 < 2, NOBORDER = 1 < 3,
 FORCE_POSITION = 1<<4NON_MODAL = 1<<5SHORTCUT_LABEL = 1<<6CHANGED = 1<<7,
 OVERRIDE = 1<<8VISIBLE_FOCUS = 1<<9COPIED_LABEL = 1<<10CLIP_CHILDREN = 1<<11,
 MENU_WINDOWN = 1 << 12, TOOLTIP_WINDOW = 1 << 13, MODAL = 1 << 14, NO_VVERLAY = 1 << 15,
 GROUP_RELATIVE = 1<<16 , COPIED_TOOLTIP = 1<<17 , FULLSCREEN = 1<<18 , MAC_USE_ACCENTS_MENU
 = 1 < < 19.
 NEEDS KEYBOARD = 1<<20, IMAGE BOUND = 1<<21, DEIMAGE BOUND = 1<<22,
```

```
AUTO_DELETE_USER_DATA = 1<<23 ,
MAXIMIZED = 1 < 24, POPUP = 1 < 25, USERELAG3 = 1 < 29, USERELAG2 = 1 < 30,
USERFLAG1 = 1 < < 31 }
```
*flags possible values enumeration.*

# **12.152.1 Detailed Description**

Tree widget.

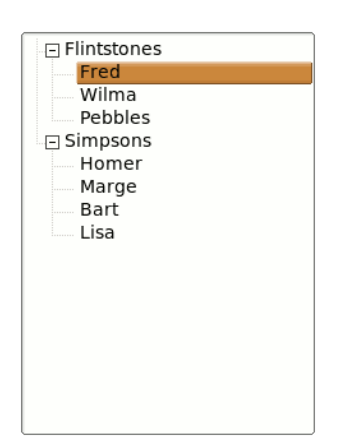

**Figure 12.62 Fl\_Tree example program**

```
Fl_Tree / / Top level widget |- Pl_Tree_Item / / Items in the tre
          \begin{array}{lll}\n| \texttt{---} & \texttt{FI\_Tree\_Item} \\
| \texttt{---} & \texttt{FI\_Tree\_Prefix} \\
\end{array}\n\qquad \qquad \begin{array}{lll}\n\texttt{) \texttt{} \texttt{} & \texttt{} \\
\end{array}\n\qquad \qquad \begin{array}{lll}\n\texttt{) \texttt{} & \texttt{} \\
\end{array}\n\qquad \qquad \begin{array}{lll}\n\texttt{) \texttt{} & \texttt{} \\
\end{array}\n\qquad \qquad \begin{array}{lll}\n\texttt{) \texttt{} & \texttt{} \\
\end{array}\n\qquad \qquad \begin{array// Preferences for the tree<br>// Connection modes
                                       Fl_Tree_Connector (enum) // Connection mode<br>|--- Fl_Tree_Select (enum) // Selection modes<br>|--- Fl_Tree_Sort (enum) // Sort behavior
                                        |---Fl_Tree_Select (enum)
                                       |---Fl_Tree_Sort (enum)
```
Similar to [Fl\\_Browser,](#page-559-0) [Fl\\_Tree](#page-1843-0) is a browser of [Fl\\_Tree\\_Item'](#page-1891-0)s arranged in a parented hierarchy, or 'tree'. Subtrees can be expanded or closed. Items can be added, deleted, inserted, sorted and re-ordered.

The tree items may also contain other FLTK widgets, like buttons, input fields, or even "custom" widgets. The [callback\(\)](#page-1976-3) is invoked depending on the value of [when\(\):](#page-2001-1)

- FL\_WHEN\_RELEASE callback invoked when left mouse button is released on an item
- FL\_WHEN\_CHANGED callback invoked when left mouse changes selection state

The simple way to define a tree:

```
#include <FL/Fl_Tree.H>
[..]
Fl Tree tree(X,Y,W,H);
tree.begin();
  tree.add("Flintstones/Fred");
  tree.add("Flintstones/Wilma");
  tree.add("Flintstones/Pebbles");
  tree.add("Simpsons/Homer");
  tree.add("Simpsons/Marge");<br>tree.add("Simpsons/Bart");
  tree.add("Simpsons/Bart")
  tree.add("Simpsons/Lisa");
tree.end();
```
### **FEATURES**

Items can be added with [add\(\),](#page-1861-0) removed with [remove\(\),](#page-1884-1) completely cleared with [clear\(\),](#page-1863-4) inserted with [insert\(\)](#page-1871-3) and [insert\\_above\(\),](#page-1872-0) selected/deselected with [select\(\)](#page-1886-0) and [deselect\(\),](#page-1866-0) open/closed with [open\(\)](#page-1882-0) and [close\(\),](#page-1864-1) positioned on the screen with [show\\_item\\_top\(\),](#page-1889-0) [show\\_item\\_middle\(\)](#page-1889-3) and [show\\_item\\_bottom\(\),](#page-1889-2) item children can be swapped around with FI\_Tree\_Item::swap\_children(),

items can be moved around with [Fl\\_Tree\\_Item::move\(\),](#page-1905-0)

an item's children can be walked with Fl\_Tree\_Item::first() and [Fl\\_Tree\\_Item::next\(\),](#page-1907-0) an item's children can be indexed directly with [Fl\\_Tree\\_Item::child\(\)](#page-1892-0) and [Fl\\_Tree\\_Item::children\(\),](#page-1892-1)

items can be moved from one subtree to another with [Fl\\_Tree\\_Item::deparent\(\)](#page-1899-0) and [Fl\\_Tree\\_Item::reparent\(\),](#page-1909-0) sorting can be controlled when items are [add\(\)e](#page-1861-0)d via [sortorder\(\).](#page-1890-4)

You can walk the entire tree with [first\(\)](#page-1869-1) and [next\(\).](#page-1879-1)

You can walk visible items with first visible item() and next visible item().

You can walk selected items with first selected item() and next selected item().

Items can be found by their pathname using find item(const char∗), and an item's pathname can be found with [item\\_pathname\(\).](#page-1877-2)

The selected items' colors are controlled by selection color() (inherited from [Fl\\_Widget\)](#page-1963-0).

A hook is provided to allow you to redefine how item's labels are drawn via Fl\_Tree::item\_draw\_callback(). Items can be interactively dragged using FL\_TREE\_SELECT\_SINGLE\_DRAGGABLE.

#### **SELECTION OF ITEMS**

The tree can have different selection behaviors controlled by [selectmode\(\).](#page-1888-2) The background color used for selected items is the FI Tree::selection color(). The foreground color for selected items is controlled internally with [fl\\_contrast\(\).](#page-392-0)

### **CHILD WIDGETS**

FLTK widgets (including custom widgets) can be assigned to tree items via FI Tree Item::widget().

When an FI Tree Item::widget() is defined, the default behavior is for the widget() to be shown in place of the item's label (if it has one). Only the widget()'s width will be used; the widget()'s  $x()$  and  $y()$  position will be managed by the tree, and the h() will track the item's height. This default behavior can be altered (ABI 1.3.1): Setting FI\_Tree::item\_draw\_mode()'s FL\_TREE\_ITEM\_DRAW\_LABEL\_AND\_WIDGET flag causes the label + widget to be displayed together in that order, and adding the FL\_TREE\_ITEM\_HEIGHT\_FROM\_WIDGET flag causes widget's height to define the widget()'s height.

## **ICONS**

The tree's open/close icons can be redefined with FI Tree::openicon(), FI Tree::closeicon(). User icons can either be changed globally with [Fl\\_Tree::usericon\(\),](#page-1890-5) or on a per-item basis with [Fl\\_Tree\\_Item::usericon\(\).](#page-1912-0)

Various default preferences can be globally manipulated via [Fl\\_Tree\\_Prefs,](#page-1916-0) including colors, margins, icons, connection lines, etc.

### **FONTS AND COLORS**

When adding new items to the tree, the new items get the defaults for fonts and colors from:

- [Fl\\_Tree::item\\_labelfont\(\)](#page-1845-0) The default item label font (default: FL\_HELVETICA)
- FI\_Tree::item\_labelsize() The default item label size (default: FL\_NORMAL\_SIZE)
- [Fl\\_Tree::item\\_labelfgcolor\(\)](#page-1845-2) The default item label foreground color (default: FL\_FOREGROUND  $\leftrightarrow$ COLOR)
- [Fl\\_Tree::item\\_labelbgcolor\(\)](#page-1876-4) The default item label background color (default: 0xffffffff, which tree uses as 'transparent')

Each item (FI Tree Item) inherits a copy of these font/color attributes when created, and each item has its own methods to let the app change these values on a per-item basis using methods of the same name:

- [Fl\\_Tree\\_Item::labelfont\(\)](#page-1894-0) The item's label font (default: FL\_HELVETICA)
- [Fl\\_Tree\\_Item::labelsize\(\)](#page-1894-1) The item's label size (default: FL\_NORMAL\_SIZE)
- [Fl\\_Tree\\_Item::labelfgcolor\(\)](#page-1894-2) The item's label foreground color (default: FL\_FOREGROUND\_COLOR)
- [Fl\\_Tree\\_Item::labelbgcolor\(\)](#page-1905-1) The item's label background color (default: 0xffffffff, which uses the tree's own bg color)

#### **CALLBACKS**

The tree's [callback\(\)](#page-1976-3) will be invoked when items change state or are open/closed. [when\(\)](#page-2001-1) controls when mouse/keyboard events invoke the callback, [callback\\_item\(\)](#page-1863-0) and [callback\\_reason\(\)](#page-1863-3) can be used to determine the cause of the callback. e.g.

```
void MyTreeCallback(Fl_Widget *w, void *data) {
  Fl_Tree *tree = (Fl_Tree*)w;
Fl_Tree_Item *item = (Fl_Tree_Item*)tree->callback_item(); // get selected item
  switch ( tree->callback_reason() ) {
    case FL_TREE_REASON_SELECTED: [..]
    case FL_TREE_REASON_DESELECTED: [..]
    FL_TREE_REASON_RESELECTED: [..]
    case FL_TREE_REASON_OPENED: [..]
    case FL_TREE_REASON_CLOSED: [..]
  \overline{1}:
}
```
#### **SIMPLE EXAMPLES**

To find all the selected items:

```
for ( Fl_Tree_Item *i=first_selected_item(); i; i=next_selected_item(i) )
 printf("Item %s is selected\n", i->label());
```
To get an item's full menu pathname, use [Fl\\_Tree::item\\_pathname\(\),](#page-1877-2) e.g.

```
1.1char pathname[256] = "???";tree->item_pathname(pathname, sizeof(pathname), item); // eg. "Parent/Child/Item"
\lceil..]
```
To walk all the items of the tree from top to bottom:

```
// Walk all the items in the tree, and print their labels
for ( F1>first(>next(item) ) {
  printf("Item: %s\n", item->label());
}
```
To recursively walk all the children of a particular item, define a function that uses recursion:

```
// Find all of the item's children and print an indented report of their labels
void my_print_all_children(Fl_Tree_Item *item, int indent=0) {
   >children(>child(>label());
     >child(t), indent+4); // recurse
   }
}
```
To change the default label font and color when creating new items:

```
tree = new Fl_Tree(..);<br>tree->item labelfont (FL COURIER);
>item_labelfont(FL_COURIER); // Use Courier font for all new items<br>tree->item_labelfgcolor(FL_RED); // Use red color for labels of all new
                                            the color for labels of all new items
[..]
>add("Aaa");
>add("Bbb");
```
To change the font and color of all existing items in the tree:

```
// Change the font and color of all items currently in the tree
for ( Fl_Tree_Item *item = tree->first(); item; item = tree->next(item) ) {
    item->labelfont(FL_COURIER);
   item->labelcolor(FL_RED);
}
```
#### **DISPLAY DESCRIPTION**

The following image shows the tree's various visual elements and the methods that control them:

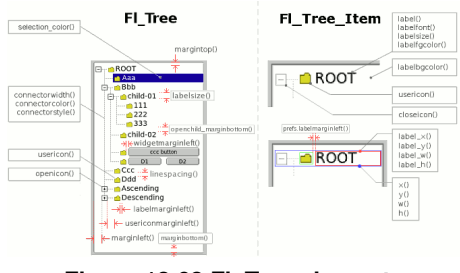

**Figure 12.63 Fl\_Tree elements**

The following shows the protected dimension variables 'tree inner' (tix..) and 'tree outer' (tox..):

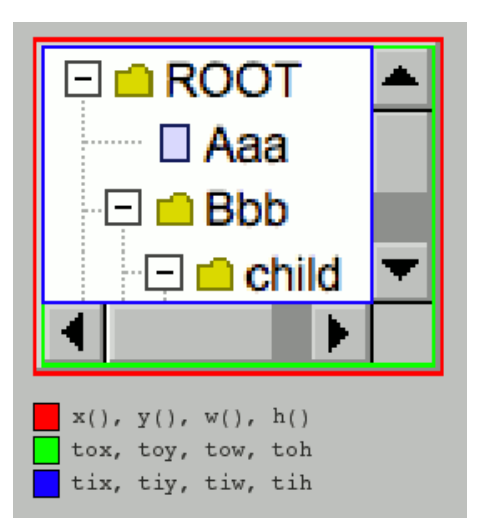

**Figure 12.64 Fl\_Tree inner/outer dimensions**

### **KEYBOARD BINDINGS**

The following table lists keyboard bindings for navigating the tree:

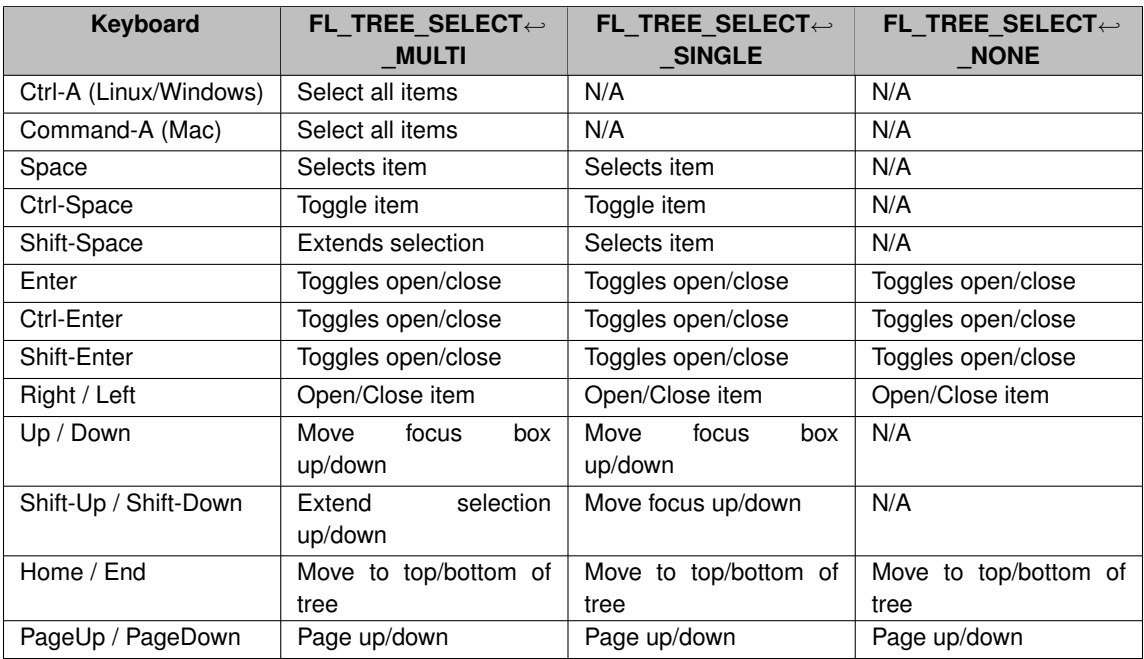

# **12.152.2 Member Function Documentation**

<span id="page-1861-0"></span>**12.152.2.1 add() [1/2]**

```
Fl_Tree_Item ∗ Fl_Tree::add (
            const char ∗ path,
```
[Fl\\_Tree\\_Item](#page-1891-0) ∗ item = 0 )

Adds a new item, given a menu style 'path'.

Any parent nodes that don't already exist are created automatically. Adds the item based on the value of [sortorder\(\).](#page-1890-4) If 'item' is NULL, a new item is created.

To specify items or submenus that contain slashes ('/' or '\') use an escape character to protect them, e.g.

```
:
tree->add("/Holidays/Photos/12\\/25\\/2010"); // Adds item "12/25/2010"
tree->add("/Pathnames/c:\\\\Program Files\\\\MyApp"); // Adds item "c:\Program Files\MyApp"
:
```
#### **Parameters**

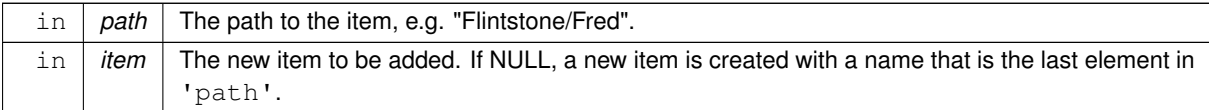

### **Returns**

The new item added, or 0 on error.

#### **Version**

1.3.3

#### <span id="page-1862-0"></span>**12.152.2.2 add() [2/2]**

[Fl\\_Tree\\_Item](#page-1891-0) ∗ Fl\_Tree::add (

[Fl\\_Tree\\_Item](#page-1891-0) ∗ parent\_item,

const char ∗ name )

Add a new child item labeled 'name' to the specified 'parent\_item'.

**Parameters**

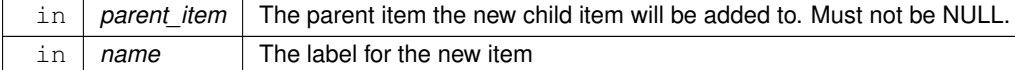

**Returns**

The new item added.

**Version**

1.3.0 release

### <span id="page-1862-1"></span>**12.152.2.3 calc\_dimensions()**

void Fl\_Tree::calc\_dimensions ( )

Recalculate widget dimensions and scrollbar visibility, normally managed automatically.

Low overhead way to update the tree widget's outer/inner dimensions and re-determine scrollbar visibility based on these changes without recalculating the entire size of the tree data.

Assumes that either the tree's size in \_tree\_w/\_tree\_h are correct so that scrollbar visibility can be calculated easily, or are both zero indicating scrollbar visibility can't be calculated yet.

This method is called when the widget is [resize\(\)e](#page-1884-2)d or if the scrollbar's sizes are changed (affects tree widget's inner dimensions  $\frac{tx}{y}$ /w/h), and also used by [calc\\_tree\(\).](#page-1862-2)

**Version**

1.3.3 ABI feature

# <span id="page-1862-2"></span>**12.152.2.4 calc\_tree()**

```
void Fl_Tree::calc_tree ( )
Recalculates the tree's sizes and scrollbar visibility, normally managed automatically.
On return:
```
- tree w will be the overall pixel width of the entire viewable tree
- tree h will be the overall pixel height ""
- scrollbar visibility and pan sizes are updated
- internal \_tix/\_tiy/\_tiw/\_tih dimensions are updated

tree w/ tree h include the tree's margins (e.g. [marginleft\(\)\)](#page-1846-0), whether items are open or closed, label contents and font sizes, etc.

The tree hierarchy's size is managed separately from the widget's size as an optimization; this way [resize\(\)](#page-1884-2) on the widget doesn't involve recalculating the tree's hierarchy needlessly, as widget size has no bearing on the tree hierarchy.

The tree hierarchy's size only changes when items are added/removed, open/closed, label contents or font sizes changed, margins changed, etc.

This calculation involves walking the *entire* tree from top to bottom, potentially a slow calculation if the tree has many items (potentially hundreds of thousands), and should therefore be called sparingly.

For this reason, [recalc\\_tree\(\)](#page-1884-0) is used as a way to /schedule/ calculation when changes affect the tree hierarchy's size.

<span id="page-1863-0"></span>Apps may want to call this method directly if the app makes changes to the tree's geometry, then immediately needs to work with the tree's new dimensions before an actual redraw (and recalc) occurs. (This use by an app should only rarely be needed)

### **12.152.2.5 callback\_item() [1/2]**

```
Fl_Tree_Item ∗ Fl_Tree::callback_item ( )
Gets the item that caused the callback.
The callback() can use this value to see which item changed.
```
#### **12.152.2.6 callback\_item() [2/2]**

```
void Fl_Tree::callback_item (
```

```
Fl_Tree_Item ∗ item )
```
Sets the item that was changed for this callback. Used internally to pass the item that invoked the callback.

### **12.152.2.7 callback\_reason() [1/2]**

[Fl\\_Tree\\_Reason](#page-2275-0) Fl\_Tree::callback\_reason ( ) const Gets the reason for this callback.

The [callback\(\)](#page-1976-3) can use this value to see why it was called. Example:

```
:
void MyTreeCallback(Fl_Widget *w, void *userdata) {
    FL\_Tree *tree = (FL\_Tree*) w;F1>callback_item(); // the item changed (can be NULL if more than one</sup>
item was changed!)
    switch ( tree->callback_reason() ) { // reason callback was invoked
case FL_TREE_REASON_OPENED: ..item was opened..
case FL_TREE_REASON_CLOSED: ..item was closed..
        case FL_TREE_REASON_SELECTED: ..item was selected..
         case FL_TREE_REASON_RESELECTED: ..item was reselected (double-clicked, etc)..
         case FL_TREE_REASON_DESELECTED: ..item was deselected..
    }
}
:
```
#### **See also**

[item\\_reselect\\_mode\(\)](#page-1877-3) – enables [FL\\_TREE\\_REASON\\_RESELECTED](#page-2275-3) events

#### <span id="page-1863-3"></span>**12.152.2.8 callback\_reason() [2/2]**

<span id="page-1863-5"></span><span id="page-1863-4"></span>void )

```
void Fl_Tree::callback_reason (
              Fl_Tree_Reason reason )
Sets the reason for this callback.
Used internally to pass the reason the callback was invoked.
```
#### **12.152.2.9 clear()**

```
void Fl_Tree::clear (
```
Clear the entire tree's children, including the root. The tree will be left completely empty.

#### **12.152.2.10 clear\_children()**

```
void Fl_Tree::clear_children (
             Fl_Tree_Item ∗ item )
Clear all the children for 'item'.
Item may not be NULL.
```
#### **12.152.2.11 close() [1/2]**

```
int Fl_Tree::close (
```
<span id="page-1864-0"></span>const char \* path, int docallback =  $1$ )

Closes the item specified by 'path'.

Invokes the callback depending on the value of optional parameter 'docallback'.

Handles calling [redraw\(\)](#page-1994-3) if anything changed.

Items or submenus that themselves contain slashes ('/' or '\') should be escaped, e.g. close("Holidays/12\\/25\\/2010"). The callback can use callback item() and callback reason() respectively to determine the item changed and the reason the callback was called.

### **Parameters**

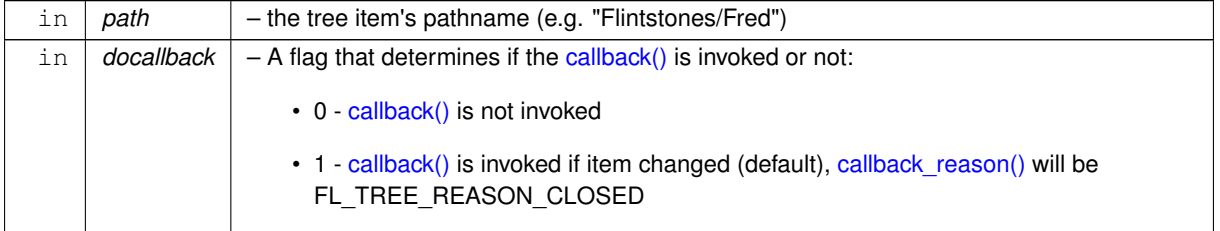

**Returns**

- 1 OK: item closed
- 0 OK: item was already closed, no change
- -1 ERROR: item was not found

#### **See also**

[open\(\),](#page-1882-0) [close\(\),](#page-1864-1) [is\\_open\(\),](#page-1874-0) [is\\_close\(\),](#page-1873-1) [callback\\_item\(\),](#page-1863-0) [callback\\_reason\(\)](#page-1863-3)

### <span id="page-1864-1"></span>**12.152.2.12 close() [2/2]**

```
int Fl_Tree::close (
            Fl_Tree_Item * item,
            int docallback = 1)
```
Closes the specified 'item'.

Invokes the callback depending on the value of optional parameter 'docallback'.

Handles calling [redraw\(\)](#page-1994-3) if anything changed.

The callback can use callback item() and callback reason() respectively to determine the item changed and the reason the callback was called.

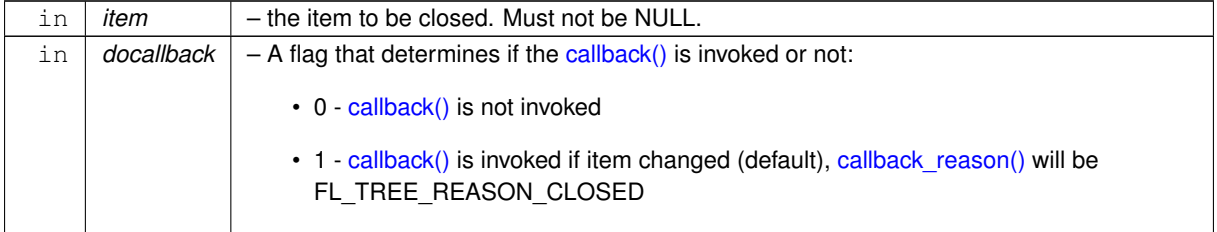

**Returns**

- 1 item was closed
- 0 item was already closed, no change

### **See also**

<span id="page-1865-1"></span>[open\(\),](#page-1882-0) [close\(\),](#page-1864-1) [is\\_open\(\),](#page-1874-0) [is\\_close\(\),](#page-1873-1) [callback\\_item\(\),](#page-1863-0) [callback\\_reason\(\)](#page-1863-3)

# <span id="page-1865-0"></span>**12.152.2.13 closeicon() [1/2]**

[Fl\\_Image](#page-1029-0) ∗ Fl\_Tree::closeicon ( ) const Returns the icon to be used as the 'close' icon. If none was set, the internal default is returned, a simple '[-]' icon.

### **12.152.2.14 closeicon() [2/2]**

void Fl\_Tree::closeicon (

[Fl\\_Image](#page-1029-0) ∗ val ) Sets the icon to be used as the 'close' icon. This overrides the built in default '[-]' icon.

**Parameters**

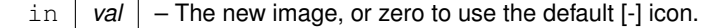

# <span id="page-1865-2"></span>**12.152.2.15 connectorstyle()**

void Fl\_Tree::connectorstyle ( [Fl\\_Tree\\_Connector](#page-2284-0) val ) Sets the line drawing style for inter-connecting items. See FI\_Tree\_Connector for possible values.

<span id="page-1865-3"></span>

# **12.152.2.16 deselect() [1/2]**

```
int Fl_Tree::deselect (
            const char * path,
             int docallback = 1)
```
Deselect an item specified by 'path'.

Invokes the callback depending on the value of optional parameter 'docallback'.

Handles calling [redraw\(\)](#page-1994-3) if anything changed.

Items or submenus that themselves contain slashes ('/' or '\') should be escaped, e.g. deselect("← Holidays/12\\/25\\/2010").

The callback can use callback item() and callback reason() respectively to determine the item changed and the reason the callback was called.

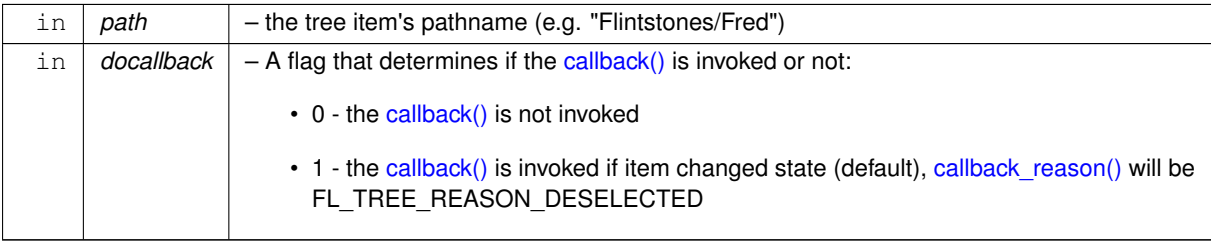

**Returns**

- 1 OK: item's state was changed
- 0 OK: item was already deselected, no change was made
- -1 ERROR: item was not found

## <span id="page-1866-0"></span>**12.152.2.17 deselect() [2/2]**

int Fl\_Tree::deselect (

[Fl\\_Tree\\_Item](#page-1891-0) \* *item*, int  $docallback = 1$ )

Deselect the specified item.

Invokes the callback depending on the value of optional parameter 'docallback'.

Handles calling [redraw\(\)](#page-1994-3) if anything changed.

The callback can use [callback\\_item\(\)](#page-1863-0) and [callback\\_reason\(\)](#page-1863-3) respectively to determine the item changed and the reason the callback was called.

### **Parameters**

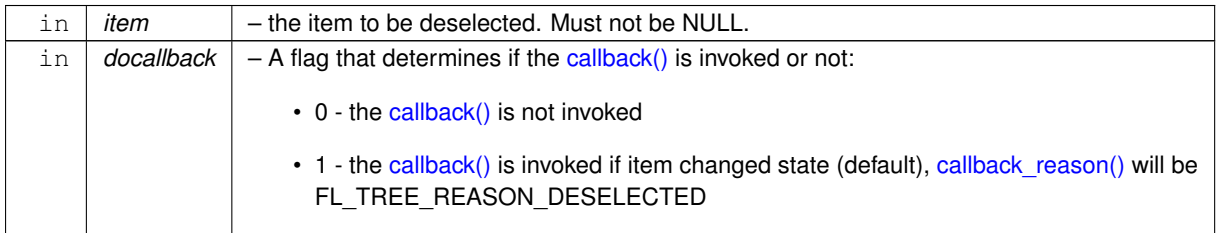

**Returns**

- 0 item was already deselected, no change was made
- 1 item's state was changed

### <span id="page-1866-1"></span>**12.152.2.18 deselect\_all()**

```
int Fl_Tree::deselect_all (
            FL\_Tree\_Item * item = 0,int docallback = 1)
```
Deselect 'item' and all its children.

If item is NULL, [first\(\)](#page-1869-1) is used.

Invokes the callback depending on the value of optional parameter 'docallback'.

Handles calling [redraw\(\)](#page-1994-3) if anything changed.

The callback can use [callback\\_item\(\)](#page-1863-0) and [callback\\_reason\(\)](#page-1863-3) respectively to determine the item changed and the reason the callback was called.

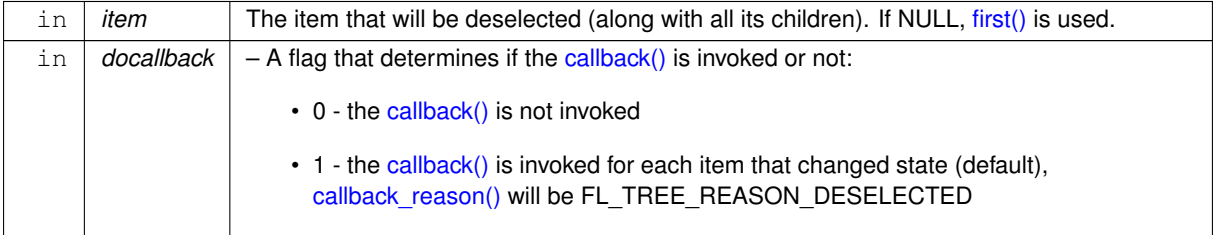

**Returns**

Count of how many items were actually changed to the deselected state.

### <span id="page-1867-0"></span>**12.152.2.19 display()**

void Fl\_Tree::display ( [Fl\\_Tree\\_Item](#page-1891-0) ∗ item ) Displays 'item', scrolling the tree as necessary.

**Parameters**

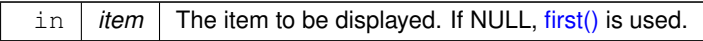

### <span id="page-1867-1"></span>**12.152.2.20 displayed()**

int Fl\_Tree::displayed (

Fl Tree Item \* *item* )

See if 'item' is currently displayed on-screen (visible within the widget).

This can be used to detect if the item is scrolled off-screen. Checks to see if the item's vertical position is within the top and bottom edges of the display window. This does NOT take into account the [hide\(\)](#page-1988-0) / [show\(\)](#page-1996-6) or [open\(\)](#page-1882-0) / [close\(\)](#page-1864-1) status of the item.

#### **Parameters**

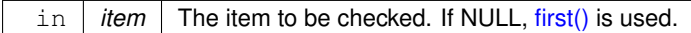

**Returns**

1 if displayed, 0 if scrolled off screen or no items are in tree.

### <span id="page-1867-3"></span>**12.152.2.21 draw()**

```
void Fl_Tree::draw (
            void ) [protected], [virtual]
draw() method, handles drawing the tree widget.
Reimplemented from Fl_Group.
```
### <span id="page-1867-2"></span>**12.152.2.22 extend\_selection()**

```
int Fl_Tree::extend_selection (
            Fl_Tree_Item ∗ from,
            Fl_Tree_Item ∗ to,
            int val = 1,
             bool visible = false )
```
Extend a selection between 'from' and 'to' depending on 'visible'.

Similar to the more efficient [extend\\_selection\\_dir\(Fl\\_Tree\\_Item](#page-1868-0)∗,Fl\_Tree\_Item∗,int dir,int val,bool vis) method, but direction (up or down) doesn't need to be known.

We're less efficient because we search the tree for to/from, then operate on items in between. The more efficient method avoids the "search", but necessitates a direction to be specified to find 'to'.

Used by SHIFT-click to extend a selection between two items inclusive.

Handles calling [redraw\(\)](#page-1994-3) if anything changed.

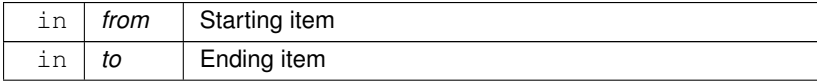

**Parameters**

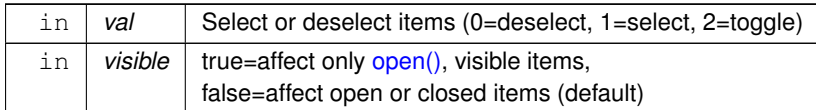

**Returns**

The number of items whose selection states were changed, if any.

#### **Version**

1.3.3 ABI feature

#### <span id="page-1868-0"></span>**12.152.2.23 extend\_selection\_dir()**

```
int Fl_Tree::extend_selection_dir (
             Fl_Tree_Item ∗ from,
             Fl_Tree_Item ∗ to,
             int dir,
             int val,
             bool visible )
```
Extend the selection between and including 'from' and 'to' depending on direction 'dir', 'val', and 'visible'.

Efficient: does not walk entire tree; starts with  $!$  from' and stops at  $'t \circ'$  while moving in direction  $'dir'.$  Dir must be specified though.

If dir cannot be known in advance, such as during SHIFT-click operations, the method extend\_selection(FI\_Tree\_Item∗,FI\_Tree\_Item∗,int, should be used.

Handles calling [redraw\(\)](#page-1994-3) if anything changed.

#### **Parameters**

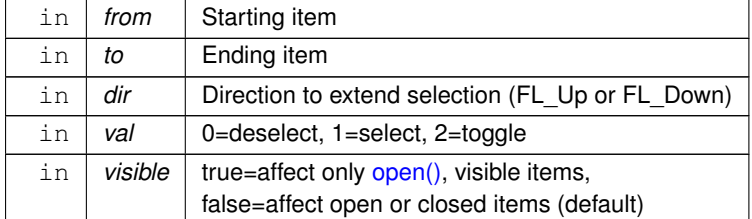

**Returns**

The number of items whose selection states were changed, if any.

#### **Version**

1.3.3

#### <span id="page-1868-1"></span>**12.152.2.24 find\_clicked()**

```
const Fl_Tree_Item ∗ Fl_Tree::find_clicked (
```
int  $y only = 0$  ) const Find the item that was last clicked on.

You should use [callback\\_item\(\)](#page-1863-0) instead, which is fast, and is meant to be used within a callback to determine the item clicked.

This method walks the entire tree looking for the first item that is under the mouse. (The value of the  $\gamma$  yonly ' flag affects whether both x and y events are checked, or just y)

Use this method /only/ if you've subclassed [Fl\\_Tree,](#page-1843-0) and are receiving events before [Fl\\_Tree](#page-1843-0) has been able to process and update callback item().

#### **Parameters**

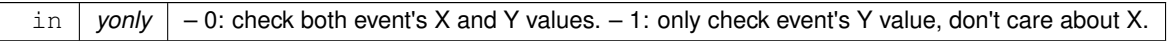

**Returns**

The item clicked, or NULL if no item was under the current event.

**Version**

1.3.0

1.3.3 ABI feature: added yonly parameter

# <span id="page-1869-0"></span>**12.152.2.25 find\_item()**

```
const Fl_Tree_Item ∗ Fl_Tree::find_item (
            const char ∗ path ) const
```
Find the item, given a menu style path, e.g.

"/Parent/Child/item". There is both a const and non-const version of this method. Const version allows pure const methods to use this method to do lookups without causing compiler errors.

To specify items or submenus that contain slashes ('/' or '\') use an escape character to protect them, e.g.

```
:
tree->add("/Holidays/Photos/12\\/25\\/2010"); // Adds item "12/25/2010"
tree->add("/Pathnames/c:\\\\Program Files\\\\MyApp"); // Adds item "c:\Program Files\MyApp"
:
```
#### **Parameters**

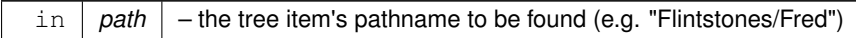

# **Returns**

The item, or NULL if not found.

**See also**

[item\\_pathname\(\)](#page-1877-2)

#### <span id="page-1869-1"></span>**12.152.2.26 first()**

[Fl\\_Tree\\_Item](#page-1891-0) ∗ Fl\_Tree::first ( ) Returns the first item in the tree, or 0 if none. Use this to walk the tree in the forward direction, e.g.

```
:
for ( Fl_Tree_Item *item = tree->first(); item; item = tree->next(item) )
printf("Item: %s\n", item->label());
:
```
**Returns**

First item in tree, or 0 if none (tree empty).

### **See also**

<span id="page-1869-2"></span>[first\(\),](#page-1869-1) [next\(\),](#page-1879-1) [last\(\),](#page-1878-0) [prev\(\)](#page-1883-3)

#### **12.152.2.27 first\_selected\_item()**

[Fl\\_Tree\\_Item](#page-1891-0) ∗ Fl\_Tree::first\_selected\_item ( ) Returns the first selected item in the tree. Use this to walk the tree from top to bottom looking for all the selected items, e.g.

```
:
// Walk tree forward, from top to bottom
for ( Fl_Tree_Item *i=tree->first_selected_item(); i; i=tree->next_selected_item(i) )
printf("Selected item: %s\n", i->label());
:
```
### **Returns**

The first selected item, or 0 if none.

**See also**

[first\\_selected\\_item\(\),](#page-1869-2) [last\\_selected\\_item\(\),](#page-1878-1) [next\\_selected\\_item\(\)](#page-1880-0)

### <span id="page-1870-0"></span>**12.152.2.28 first\_visible()**

[Fl\\_Tree\\_Item](#page-1891-0) ∗ Fl\_Tree::first\_visible ( ) Returns the first [open\(\),](#page-1882-0) visible item in the tree, or 0 if none.

**[Deprecated](#page-339-0)** in 1.3.3 ABI – use first visible item() instead.

### <span id="page-1870-1"></span>**12.152.2.29 first\_visible\_item()**

```
Fl_Tree_Item ∗ Fl_Tree::first_visible_item ( )
Returns the first open(), visible item in the tree, or 0 if none.
```
**Returns**

First visible item in tree, or 0 if none.

#### **See also**

first visible item(), last visible item(), next visible item()

**Version**

1.3.3

### <span id="page-1870-2"></span>**12.152.2.30 get\_selected\_items()**

```
int Fl_Tree::get_selected_items (
             Fl_Tree_Item_Array & ret_items )
Returns the currently selected items as an array of 'ret_items'.
```

```
Example:
```

```
:
// Get selected items as an array
Fl_Tree_Item_Array items;
tree->get_selected_items(items);
// Manipulate the returned array
for ( int t=0; t.total(); t++ ) {
    Fl_Tree_Item &item = items[t];
    ..do stuff with each selected item..
}
:
```
#### **Parameters**

out *ret items* The returned array of selected items.

#### **Returns**

The number of items in the returned array.

### **See also**

[first\\_selected\\_item\(\),](#page-1869-2) [next\\_selected\\_item\(\)](#page-1880-0)

#### **Version**

1.3.3 ABI feature

### <span id="page-1871-0"></span>**12.152.2.31 handle()**

int Fl\_Tree::handle ( int e ) [virtual] Standard FLTK event handler for this widget.

**[Todo](#page-336-0)** add [Fl\\_Widget\\_Tracker](#page-2007-0) (see Fl\_Browser\_.cxx::handle())

<span id="page-1871-1"></span>Reimplemented from [Fl\\_Group.](#page-953-5)

# **12.152.2.32 hposition() [1/2]**

int Fl\_Tree::hposition ( ) const Returns the horizontal scroll position as a pixel offset. The position returned is how many pixels of the tree are scrolled off the left edge of the screen.

**See also**

[hposition\(int\),](#page-1871-2) [vposition\(\),](#page-1891-2) [vposition\(int\)](#page-1891-3)

### **Note**

Must be using FLTK ABI 1.3.3 or higher for this to be effective.

# <span id="page-1871-2"></span>**12.152.2.33 hposition() [2/2]**

```
void Fl_Tree::hposition (
```
int pos )

Sets the horizontal scroll offset to position 'pos'. The position is how many pixels of the tree are scrolled off the left edge of the screen.

#### **Parameters**

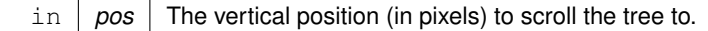

**See also**

[hposition\(\),](#page-1871-1) [vposition\(\),](#page-1891-2) [vposition\(int\)](#page-1891-3)

# **Note**

<span id="page-1871-3"></span>Must be using FLTK ABI 1.3.3 or higher for this to be effective.
### **12.152.2.34 insert()**

```
Fl_Tree_Item ∗ Fl_Tree::insert (
             Fl_Tree_Item ∗ item,
             const char * name,
             int pos )
Insert a new item 'name' into 'item's children at position 'pos'.
```
If pos is out of range the new item is

- prepended if  $pos < 0$  or
- appended if  $pos > item-> children()$ .

Note:  $pos == children()$  $pos == children()$  is not considered out of range: the item is appended to the child list. Example:

```
:<br>tree->add("Aaa/000");
tree->add("Aaa/000"); // "000" is index 0 in Aaa's children
tree->add("Aaa/111"); // "111" is index 1 in Aaa's children
tree->add("Aaa/222"); // "222" is index 2 in Aaa's children
:
// How to use insert() to insert a new item between Aaa/111 + Aaa/222
Fl_Tree_Item *item = tree->find_item("Aaa"); // get parent item Aaa
if (item) tree->insert(item, "New item", 2); // insert as a child of Aaa at index #2
:
```
#### **Parameters**

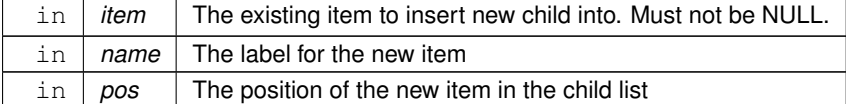

**Returns**

The new item added.

#### **See also**

[insert\\_above\(\)](#page-1872-0)

## <span id="page-1872-0"></span>**12.152.2.35 insert\_above()**

```
Fl_Tree_Item ∗ Fl_Tree::insert_above (
```
[Fl\\_Tree\\_Item](#page-1891-0) \* above,

```
const char * name )
```
Inserts a new item 'name' above the specified FI Tree Item 'above'. Example:

```
tree->add("Aaa/000");
tree->add("Aaa/000"); // "000" is index 0 in Aaa's children<br>tree->add("Aaa/111"); // "111" is index 1 in Aaa's children<br>tree->add("Aaa/222"); // "222" is index 2 in Aaa's children
 tree->add("Aaa/111"); // "111" is index 1 in Aaa's children
tree->add("Aaa/222"); // "222" is index 2 in Aaa's children
 Fl_Tree_Item>find_item(>insert_above(item, "New item"); // insert new item above it
:
```
### **Parameters**

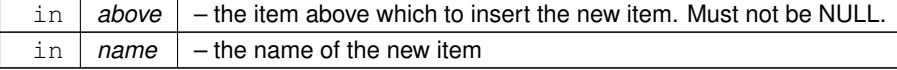

## **Returns**

The new item added, or 0 if 'above' could not be found.

### **See also**

[insert\(\)](#page-1871-0)

## **12.152.2.36 is\_close() [1/2]**

int Fl\_Tree::is\_close (

const char ∗ path ) const See if item specified by 'path' is closed. Items or submenus that themselves contain slashes ('/' or '\') should be escaped, e.g. is\_close("← Holidays/12\\/25\\/2010").

#### **Parameters**

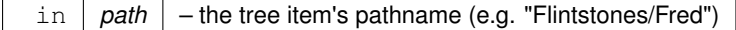

## **Returns**

- 1 OK: item is closed
- 0 OK: item is open
- -1 ERROR: item was not found

## <span id="page-1873-0"></span>**12.152.2.37 is\_close() [2/2]**

```
int Fl_Tree::is_close (
             Fl_Tree_Item ∗ item ) const
See if the specified 'item' is closed.
```
**Parameters**

in | *item* | - the item to be tested. Must not be NULL.

### **Returns**

- 1 : item is closed
- 0 : item is open

#### **12.152.2.38 is\_hscroll\_visible()**

int Fl\_Tree::is\_hscroll\_visible ( ) const See if the horizontal scrollbar is currently visible.

### **Returns**

1 if scrollbar visible, 0 if not.

## **Note**

Must be using FLTK ABI 1.3.3 or higher for this to be effective.

### **12.152.2.39 is\_open() [1/2]**

```
int Fl_Tree::is_open (
```
const char ∗ path ) const

See if item specified by 'path' is open.

Items or submenus that themselves contain slashes ('/' or '\') should be escaped, e.g. is\_open("← Holidays/12\\/25\\/2010").

Items that are 'open' are themselves not necessarily visible; one of the item's parents might be closed.

### **Parameters**

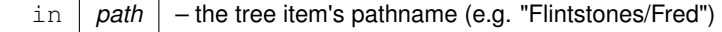

### **Returns**

- 1 OK: item is open
- 0 OK: item is closed
- -1 ERROR: item was not found

**See also**

[Fl\\_Tree\\_Item::visible\\_r\(\)](#page-1912-0)

## <span id="page-1874-0"></span>**12.152.2.40 is\_open() [2/2]**

```
int Fl_Tree::is_open (
            Fl_Tree_Item ∗ item ) const
```
See if 'item' is open.

Items that are 'open' are themselves not necessarily visible; one of the item's parents might be closed.

#### **Parameters**

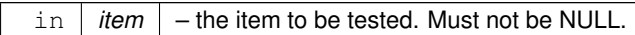

**Returns**

- 1 : item is open
- 0 : item is closed

### **12.152.2.41 is\_scrollbar()**

int Fl\_Tree::is\_scrollbar (

[Fl\\_Widget](#page-1963-0) ∗ w )

See if widget  $'w'$  is one of the FI Tree widget's scrollbars. Use this to skip over the scrollbars when walking the [child\(\)](#page-951-0) array. Example:

```
:
for ( int i=0; i<tree->children(); i++ ) { // walk children
   Fl_Widget *w = tree->child(i);if ( tree->is_scrollbar(w) ) continue; // skip scrollbars
   ..do work here..
}
:
```
**Parameters**

in *w* Widget to test

**Returns**

1 if  $w$  is a scrollbar, 0 if not.

**[Todo](#page-336-0)** should be const

## **12.152.2.42 is\_selected() [1/2]**

int Fl\_Tree::is\_selected (

const char ∗ path ) See if item specified by 'path' is selected.

Items or submenus that themselves contain slashes ('/' or '\') should be escaped, e.g. is selected(" $\leftrightarrow$ Holidays/12\\/25\\/2010").

#### **Parameters**

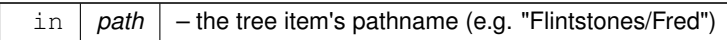

#### **Returns**

- 1 : item selected
- 0 : item deselected
- -1 : item was not found

### **12.152.2.43 is\_selected() [2/2]**

```
int Fl_Tree::is_selected (
```
[Fl\\_Tree\\_Item](#page-1891-0) ∗ item ) const See if the specified 'item' is selected.

**Parameters**

in *item* | – the item to be tested. Must not be NULL.

**Returns**

- 1 : item selected
- 0 : item deselected

## **12.152.2.44 is\_vscroll\_visible()**

```
int Fl_Tree::is_vscroll_visible ( ) const
See if the vertical scrollbar is currently visible.
Returns
```
1 if scrollbar visible, 0 if not.

## **12.152.2.45 item\_clicked() [1/2]**

```
Fl_Tree_Item * Fl_Tree::item_clicked ( )
Return the item that was last clicked.
Valid only from within the callback().
Returns
```
The item clicked, or 0 if none. 0 may also be used to indicate several items were clicked/changed.

**[Deprecated](#page-339-0)** in 1.3.3 ABI – use [callback\\_item\(\)](#page-1863-0) instead.

### **12.152.2.46 item\_clicked() [2/2]**

```
void Fl_Tree::item_clicked (
            Fl_Tree_Item ∗ item ) [protected]
```
Set the item that was last clicked.

Should only be used by subclasses needing to change this value. Normally FI Tree manages this value.

**[Deprecated](#page-339-1)** in 1.3.3 ABI – use callback item() instead.

## **12.152.2.47 item\_draw\_mode() [1/3]**

```
Fl_Tree_Item_Draw_Mode Fl_Tree::item_draw_mode ( ) const
Get the 'item draw mode' used for the tree.
```
**Version**

1.3.1 ABI feature

### **12.152.2.48 item\_draw\_mode() [2/3]**

void Fl\_Tree::item\_draw\_mode (

[Fl\\_Tree\\_Item\\_Draw\\_Mode](#page-2284-0) mode )

Set the 'item draw mode' used for the tree to 'mode'.

This affects how items in the tree are drawn, such as when a widget() is defined. See FI Tree\_Item\_Draw\_Mode for possible values.

**Version**

1.3.1 ABI feature

### **12.152.2.49 item\_draw\_mode() [3/3]**

void Fl\_Tree::item\_draw\_mode (

int mode )

Set the 'item draw mode' used for the tree to integer 'mode'.

This affects how items in the tree are drawn, such as when a widget() is defined. See FI Tree\_Item\_Draw\_Mode for possible values.

**Version**

1.3.1 ABI feature

## **12.152.2.50 item\_labelbgcolor() [1/2]**

void Fl\_Tree::item\_labelbgcolor (

[Fl\\_Color](#page-2071-0) val )

Set the default label background color used for creating new items. A special case is made for color 0xffffffff (default) which is treated as 'transparent'. To change the background color on a per-item basis, use [Fl\\_Tree\\_Item::labelbgcolor\(Fl\\_Color\)](#page-1905-0)

### **12.152.2.51 item\_labelbgcolor() [2/2]**

[Fl\\_Color](#page-2071-0) Fl\_Tree::item\_labelbgcolor ( void ) const Get the default label background color used for creating new items.

If the color is 0xffffffff, it is 'transparent'.

### **12.152.2.52 item\_labelfgcolor()**

```
void Fl_Tree::item_labelfgcolor (
             Fl_Color val )
```
Set the default label foreground color used for creating new items. To change the foreground color on a per-item basis, use FI Tree Item::labelfgcolor(FI Color)

### **12.152.2.53 item\_labelfont()**

```
void Fl_Tree::item_labelfont (
              Fl_Font val )
Set the default font face used for creating new items.
```
To change the font face on a per-item basis, use FI Tree\_Item::labelfont(FI\_Font)

### **12.152.2.54 item\_labelsize()**

```
void Fl_Tree::item_labelsize (
             Fl_Fontsize val )
```
Set the default label font size used for creating new items. To change the font size on a per-item basis, use FI Tree Item::labelsize(FI Fontsize)

## **12.152.2.55 item\_pathname()**

```
int Fl_Tree::item_pathname (
             char ∗ pathname,
             int pathnamelen,
             const Fl_Tree_Item ∗ item ) const
```
Return 'pathname' of size 'pathnamelen' for the specified 'item'.

If 'item' is NULL, [root\(\)](#page-1847-0) is used.

The tree's root will be included in the pathname if [showroot\(\)](#page-1848-0) is on.

Menu items or submenus that contain slashes ('/' or '\') in their names will be escaped with a backslash. This is symmetrical with the [add\(\)](#page-1861-0) function which uses the same escape pattern to set names.

### **Parameters**

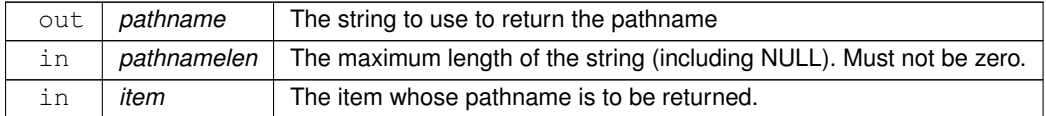

**Returns**

- 0 : OK (pathname returns the item's pathname)
- -1 : item not found (pathname="")
- -2 : pathname not large enough (pathname="")

**See also**

[find\\_item\(\)](#page-1844-0)

## **12.152.2.56 item\_reselect\_mode() [1/2]**

```
Fl_Tree_Item_Reselect_Mode Fl_Tree::item_reselect_mode ( ) const
Returns the current item re/selection mode.
```
**Version**

1.3.1 ABI feature

```
void Fl_Tree::item_reselect_mode (
              Fl_Tree_Item_Reselect_Mode mode )
Sets the item re/selection mode.
See FI_Tree_Item_Reselect_Mode for possible values.
```
## **Version**

1.3.1 ABI feature

### <span id="page-1878-0"></span>**12.152.2.58 last()**

[Fl\\_Tree\\_Item](#page-1891-0) ∗ Fl\_Tree::last ( ) Returns the last item in the tree.

This can be used to walk the tree in reverse, e.g.

```
for ( Fl_Tree_Item *item = tree->last(); item; item = tree->prev() )
   printf("Item: %s\n", item->label());
```
#### **Returns**

Last item in the tree, or 0 if none (tree empty).

#### **See also**

[first\(\),](#page-1869-0) [next\(\),](#page-1879-0) [last\(\),](#page-1878-0) [prev\(\)](#page-1883-0)

#### <span id="page-1878-1"></span>**12.152.2.59 last\_selected\_item()**

```
Fl_Tree_Item ∗ Fl_Tree::last_selected_item ( )
Returns the last selected item in the tree.
```
Use this to walk the tree in reverse from bottom to top looking for all the selected items, e.g.

```
Fl_Tree_ItemFL_Up) )<br>printf("Selected item: %s\n", i->label());
:
```
### **Returns**

The last selected item, or 0 if none.

#### **See also**

[first\\_selected\\_item\(\),](#page-1869-1) [last\\_selected\\_item\(\),](#page-1878-1) [next\\_selected\\_item\(\)](#page-1880-0)

### **Version**

1.3.3

### **12.152.2.60 last\_visible()**

```
Fl_Tree_Item ∗ Fl_Tree::last_visible ( )
open(), visible item in the tree.
```
<span id="page-1878-2"></span>**[Deprecated](#page-339-2)** in 1.3.3 – use [last\\_visible\\_item\(\)](#page-1878-2) instead.

#### **12.152.2.61 last\_visible\_item()**

```
Fl_Tree_Item ∗ Fl_Tree::last_visible_item ( )
open(), visible item in the tree.
```
**Returns**

Last visible item in the tree, or 0 if none.

### **See also**

[first\\_visible\\_item\(\),](#page-1870-0) [last\\_visible\\_item\(\),](#page-1878-2) [next\\_visible\\_item\(\)](#page-1881-0)

**Version**

1.3.3

## **12.152.2.62 load()**

void Fl\_Tree::load ( class [Fl\\_Preferences](#page-1326-0) & prefs )

Load FLTK preferences.

Read a preferences database into the tree widget.

A preferences database is a hierarchical collection of data which can be directly loaded into the tree view for inspection.

### **Parameters**

in *prefs* the FI Preferences database

## <span id="page-1879-0"></span>**12.152.2.63 next()**

```
Fl_Tree_Item ∗ Fl_Tree::next (
```
[Fl\\_Tree\\_Item](#page-1891-0) ∗ item = 0 )

Return the next item after 'item', or 0 if no more items. Use this code to walk the entire tree:

```
:
for ( Fl_Tree_Item *i = tree->first(); i; i = tree->next(i) )
   printf("Item: %s\n", i->label());
:
```
**Parameters**

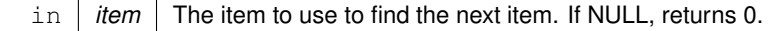

## **Returns**

Next item in tree, or 0 if at last item.

## **See also**

[first\(\),](#page-1869-0) [next\(\),](#page-1879-0) [last\(\),](#page-1878-0) [prev\(\)](#page-1883-0)

### **12.152.2.64 next\_item()**

```
Fl_Tree_Item ∗ Fl_Tree::next_item (
            Fl_Tree_Item ∗ item,
```

```
int dir = FL\_Down,
             bool visible = false )
Returns next item after 'item' in direction 'dir' depending on 'visible'.
```
Next item will be above (if dir==FL\_Up) or below (if dir==FL\_Down). If 'visible' is true, only items whose parents are [open\(\)](#page-1882-0) will be returned. If 'visible' is false, even items whose parents are [close\(\)e](#page-1864-0)d will be returned.

If item is 0, the return value will be the result of this truth table:

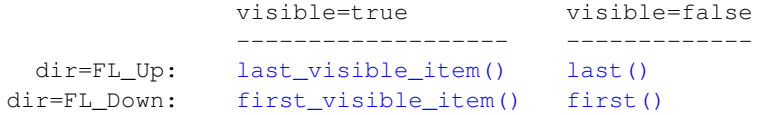

### Example use:

```
:
// Walk down the tree showing open(), visible items
for ( Fl_Tree_Item *i=tree->first_visible_item(); i; i=tree->next_item(i, FL_Down, true) )
printf("Item: %s\n", i->label());
// Walk up the tree showing open(), visible items
for ( Fl_Tree_Item *i=tree->last_visible_item(); i; i=tree->next_item(i, FL_Up, true) )
    printf("Item: s\s\n", i->label());
// Walk down the tree showing all items (open or closed)
for ( Fl_Tree_Item *i=tree->first(); i; i=tree->next_item(i, FL_Down, false) )
    printf("Item: %s\n", i->label());
// Walk up the tree showing all items (open or closed)
for ( Fl_Tree_Item *i=tree->last(); i; i=tree->next_item(i, FL_Up, false) )
    printf("Item: %s\n", i->label());
:
```
#### **Parameters**

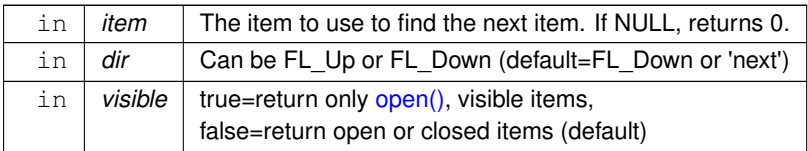

#### **Returns**

Next item in tree in the direction and visibility specified, or 0 if no more items of specified visibility in that direction.

### **See also**

[first\(\),](#page-1869-0) [last\(\),](#page-1878-0) [next\(\),](#page-1879-0) [first\\_visible\\_item\(\),](#page-1870-0) [last\\_visible\\_item\(\),](#page-1878-2) [next\\_visible\\_item\(\),](#page-1881-0) [first\\_selected\\_item\(\),](#page-1869-1) [last\\_selected\\_item\(\),](#page-1878-1) [next\\_selected\\_item\(\)](#page-1880-0)

### **Version**

1.3.3

#### <span id="page-1880-0"></span>**12.152.2.65 next\_selected\_item()**

```
Fl_Tree_Item ∗ Fl_Tree::next_selected_item (
            Fl_Tree_Item ∗ item = 0,
             int dir = FL Down )
```
Returns the next selected item above or below 'item', depending on 'dir'.

If 'item' is 0, search starts at either [first\(\)](#page-1869-0) or [last\(\),](#page-1878-0) depending on 'dir': first() if 'dir' is FL\_Down (default), [last\(\)](#page-1878-0) if 'dir' is FL Up.

Use this to walk the tree looking for all the selected items, e.g.

```
:
// Walk down the tree (forwards)
for ( Fl_Tree_Item *i=tree->first_selected_item(); i; i=tree->next_selected_item(i, FL_Down) )
printf("Item: %s\n", i->label());
// Walk up the tree (backwards)
for ( Fl_Tree_Item *i=tree->last_selected_item(); i; i=tree->next_selected_item(i, FL_Up) )
   printf("Item: %s\n", i->label());
:
```
## **Parameters**

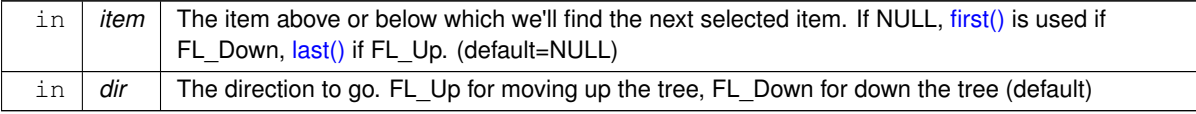

### **Returns**

The next selected item, or 0 if there are no more selected items.

### **See also**

[first\\_selected\\_item\(\),](#page-1869-1) [last\\_selected\\_item\(\),](#page-1878-1) [next\\_selected\\_item\(\)](#page-1880-0)

#### **Version**

1.3.3

### <span id="page-1881-0"></span>**12.152.2.66 next\_visible\_item()**

```
Fl_Tree_Item ∗ Fl_Tree::next_visible_item (
```
Fl Tree Item \* item,

int dir )

Returns next [open\(\),](#page-1882-0) visible item above  $(dir==FL_Up)$  or below  $(dir==FL_Down)$  the specified 'item', or 0 if no more items.

If 'item' is 0, returns [last\(\)](#page-1878-0) if 'dir' is FL Up, or [first\(\)](#page-1869-0) if dir is FL Down.

```
:
// Walk down the tree (forwards)
for ( Fl_Tree_Item *i=tree->first_visible_item(); i; i=tree->next_visible_item(i, FL_Down) )
   printf("Item: s\n\rightharpoonup s'\nightharpoonup i \rightarrow 1abel());
// Walk up the tree (backwards)
for ( Fl_Tree_Item *i=tree->last_visible_item(); i; i=tree->next_visible_item(i, FL_Up) )
printf("Item: %s\n", i->label());
:
```
#### **Parameters**

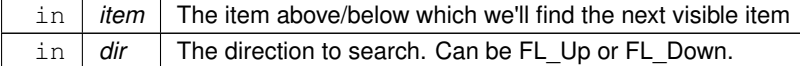

### **Returns**

The item found, or 0 if there's no visible items above/below the specified item.

## **Version**

1.3.3

int Fl\_Tree::open (

const char ∗ path, int  $docallback = 1$ )

Opens the item specified by 'path'.

This causes the item's children (if any) to be shown.

Invokes the callback depending on the value of optional parameter 'docallback'.

Handles calling [redraw\(\)](#page-1994-0) if anything changed.

Items or submenus that themselves contain slashes ('/' or '\') should be escaped, e.g. open("Holidays/12\\/25\\/2010"). The callback can use [callback\\_item\(\)](#page-1863-0) and [callback\\_reason\(\)](#page-1863-1) respectively to determine the item changed and the reason the callback was called.

**Parameters**

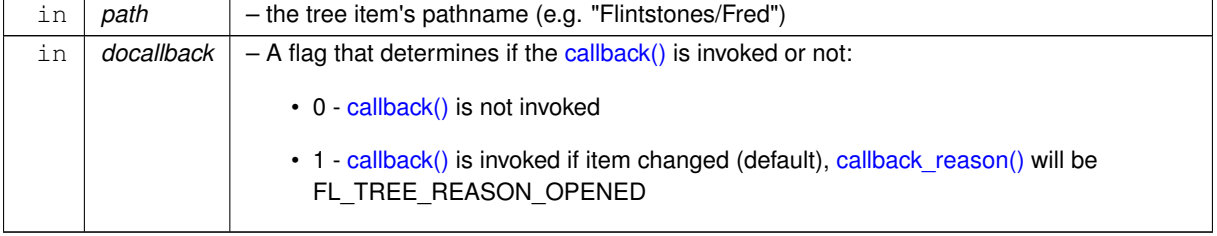

### **Returns**

- 1 OK: item opened
- 0 OK: item was already open, no change
- -1 ERROR: item was not found

## **See also**

[open\(\),](#page-1882-0) [close\(\),](#page-1864-0) [is\\_open\(\),](#page-1874-0) [is\\_close\(\),](#page-1873-0) [callback\\_item\(\),](#page-1863-0) [callback\\_reason\(\)](#page-1863-1)

### <span id="page-1882-0"></span>**12.152.2.68 open() [2/2]**

```
int Fl_Tree::open (
            Fl_Tree_Item ∗ item,
            int docallback = 1 )
```
Open the specified 'item'.

This causes the item's children (if any) to be shown.

Invokes the callback depending on the value of optional parameter 'docallback'.

Handles calling [redraw\(\)](#page-1994-0) if anything changed.

The callback can use [callback\\_item\(\)](#page-1863-0) and [callback\\_reason\(\)](#page-1863-1) respectively to determine the item changed and the reason the callback was called.

**Parameters**

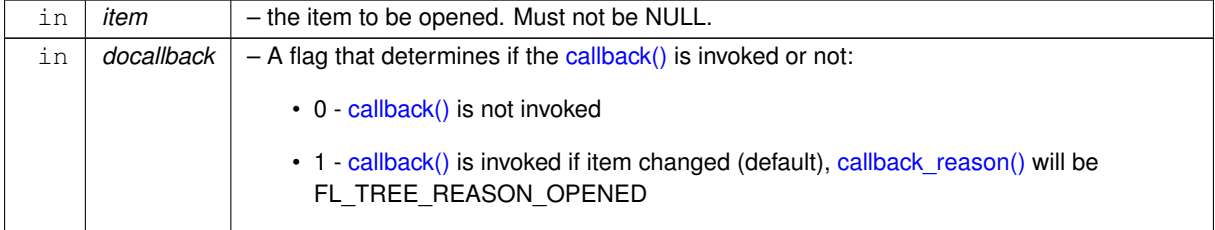

**Returns**

- 1 item was opened
- 0 item was already open, no change

### **See also**

[open\(\),](#page-1882-0) [close\(\),](#page-1864-0) [is\\_open\(\),](#page-1874-0) [is\\_close\(\),](#page-1873-0) [callback\\_item\(\),](#page-1863-0) [callback\\_reason\(\)](#page-1863-1)

### **12.152.2.69 open\_toggle()**

```
void Fl_Tree::open_toggle (
            Fl_Tree_Item ∗ item,
            int docallback = 1)
```
Toggle the open state of 'item'.

Invokes the callback depending on the value of optional parameter 'docallback'.

Handles calling [redraw\(\)](#page-1994-0) if anything changed.

The callback can use callback item() and callback reason() respectively to determine the item changed and the reason the callback was called.

**Parameters**

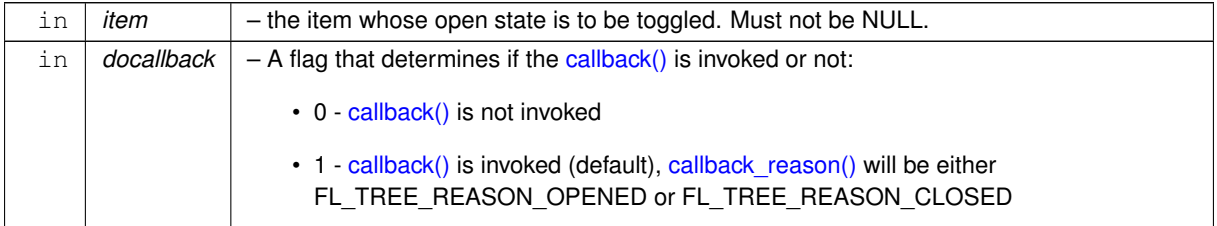

**See also**

[open\(\),](#page-1882-0) [close\(\),](#page-1864-0) [is\\_open\(\),](#page-1874-0) [is\\_close\(\),](#page-1873-0) [callback\\_item\(\),](#page-1863-0) [callback\\_reason\(\)](#page-1863-1)

## **12.152.2.70 openicon() [1/2]**

[Fl\\_Image](#page-1029-0) ∗ Fl\_Tree::openicon ( ) const Returns the icon to be used as the 'open' icon. If none was set, the internal default is returned, a simple '[+]' icon.

### **12.152.2.71 openicon() [2/2]**

void Fl\_Tree::openicon (

[Fl\\_Image](#page-1029-0) ∗ val ) Sets the icon to be used as the 'open' icon. This overrides the built in default '[+]' icon.

## **Parameters**

in  $|val|$  – The new image, or zero to use the default  $[+]$  icon.

### <span id="page-1883-0"></span>**12.152.2.72 prev()**

```
Fl_Tree_Item ∗ Fl_Tree::prev (
```
[Fl\\_Tree\\_Item](#page-1891-0) ∗ item = 0 ) Return the previous item before 'item', or 0 if no more items. This can be used to walk the tree in reverse, e.g.

```
:
for ( Fl_Tree_Item *item = tree->first(); item; item = tree->prev(item) )
   printf("Item: %s\n", item->label());
:
```
#### **Parameters**

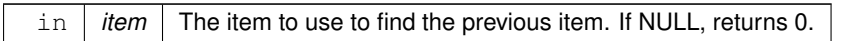

## **Returns**

Previous item in tree, or 0 if at first item.

#### **See also**

[first\(\),](#page-1869-0) [next\(\),](#page-1879-0) [last\(\),](#page-1878-0) [prev\(\)](#page-1883-0)

### **12.152.2.73 recalc\_tree()**

void Fl\_Tree::recalc\_tree ( ) Schedule tree to recalc the entire tree size.

**Note**

Must be using FLTK ABI 1.3.3 or higher for this to be effective.

## **12.152.2.74 remove()**

int Fl\_Tree::remove (

[Fl\\_Tree\\_Item](#page-1891-0) ∗ item )

Remove the specified 'item' from the tree.

item may not be NULL. If it has children, all those are removed too. If item being removed has focus, no item will have focus.

**Returns**

0 if done, -1 if 'item' not found.

### **12.152.2.75 resize()**

void Fl\_Tree::resize ( int X, int Y, int W, int H ) [virtual]

Resizes the FI Group widget and all of its children.

The [Fl\\_Group](#page-940-0) widget first resizes itself, and then it moves and resizes all its children according to the rules documented for [Fl\\_Group::resizable\(Fl\\_Widget](#page-957-0)∗)

**See also**

[Fl\\_Group::resizable\(Fl\\_Widget](#page-957-0)∗)

- [Fl\\_Group::resizable\(\)](#page-956-0)
- [Fl\\_Widget::resize\(int,int,int,int\)](#page-1994-1)

Reimplemented from [Fl\\_Group.](#page-958-0)

#### **12.152.2.76 root()**

void Fl\_Tree::root ( [Fl\\_Tree\\_Item](#page-1891-0) ∗ newitem )

Sets the root item to 'newitem'.

If a root item already exists, [clear\(\)](#page-1863-2) is called first to clear it before replacing it with newitem.

Use this to install a custom item (derived from FI Tree Item) as the root of the tree. This allows the derived class to implement custom drawing by overriding FI Tree\_Item::draw\_item\_content().

**Version**

1.3.3

### **12.152.2.77 root\_label()**

```
void Fl_Tree::root_label (
```
const char \* new\_label ) Set the label for the root item to 'new\_label'. Makes an internally managed copy of 'new\_label'.

### **12.152.2.78 scrollbar\_size() [1/2]**

int Fl\_Tree::scrollbar\_size ( ) const

Gets the default size of scrollbars' troughs for this widget in pixels.

If this value is zero (default), this widget will use the global [Fl::scrollbar\\_size\(\)](#page-512-0) value as the scrollbar's width.

#### **Returns**

Scrollbar size in pixels, or 0 if the global [Fl::scrollbar\\_size\(\)](#page-512-0) is being used.

**See also**

[Fl::scrollbar\\_size\(int\)](#page-513-0)

### **12.152.2.79 scrollbar\_size() [2/2]**

```
void Fl_Tree::scrollbar_size (
             int size )
```
Sets the pixel size of the scrollbars' troughs to 'size' for this widget, in pixels.

Normally you should not need this method, and should use the global [Fl::scrollbar\\_size\(int\)](#page-513-0) instead to manage the size of ALL your widgets' scrollbars. This ensures your application has a consistent UI, and is the default behavior. Normally this is what you want.

Only use this method if you really need to override just THIS instance of the widget's scrollbar size. (This need should be rare.)

Setting size to the special value of 0 causes the widget to track the global [Fl::scrollbar\\_size\(\),](#page-512-0) which is the default.

**Parameters**

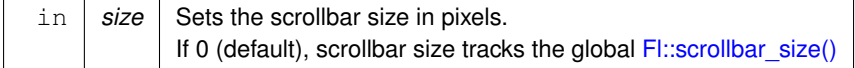

**See also**

[Fl::scrollbar\\_size\(\)](#page-512-0)

### **12.152.2.80 select() [1/2]**

```
int Fl_Tree::select (
             const char * path,
```

```
int docallback = 1)
Select the item specified by 'path'.
```
Invokes the callback depending on the value of optional parameter 'docallback'.

Handles calling [redraw\(\)](#page-1994-0) if anything changed.

Items or submenus that themselves contain slashes ('/' or '\') should be escaped, e.g. select("← Holidays/12\\/25\\/2010").

The callback can use [callback\\_item\(\)](#page-1863-0) and [callback\\_reason\(\)](#page-1863-1) respectively to determine the item changed and the reason the callback was called.

## **Parameters**

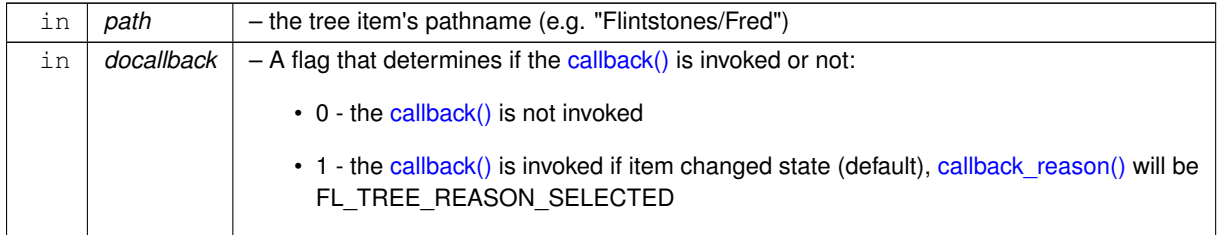

### **Returns**

- 1 : OK: item's state was changed
- 0 : OK: item was already selected, no change was made
- -1 : ERROR: item was not found

## **12.152.2.81 select() [2/2]**

int Fl\_Tree::select (

[Fl\\_Tree\\_Item](#page-1891-0) ∗ item, int  $docallback = 1$ )

Select the specified 'item'. Use ['deselect\(\)'](#page-1866-0) to deselect it.

Invokes the callback depending on the value of optional parameter docallback.

Handles calling [redraw\(\)](#page-1994-0) if anything changed.

The callback can use callback item() and callback reason() respectively to determine the item changed and the reason the callback was called.

**Parameters**

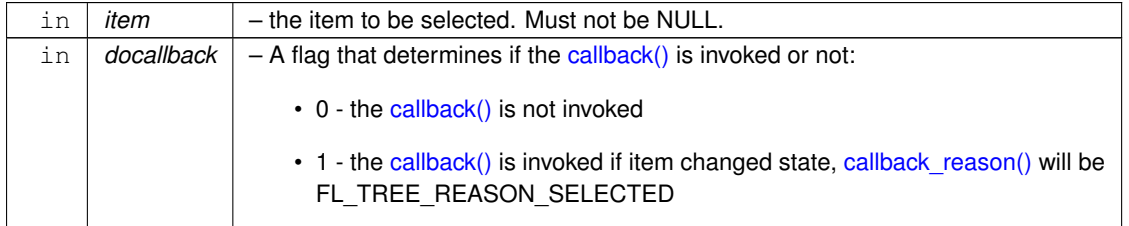

**Returns**

- 1 item's state was changed
- 0 item was already selected, no change was made

### **12.152.2.82 select\_all()**

```
int Fl_Tree::select_all (
            Fl_Tree_Item ∗ item = 0,
            int docallback = 1)
```
Select 'item' and all its children. If item is NULL, [first\(\)](#page-1869-0) is used. Invokes the callback depending on the value of optional parameter 'docallback'. Handles calling [redraw\(\)](#page-1994-0) if anything changed. The callback can use [callback\\_item\(\)](#page-1863-0) and [callback\\_reason\(\)](#page-1863-1) respectively to determine the item changed and the reason the callback was called.

## **Parameters**

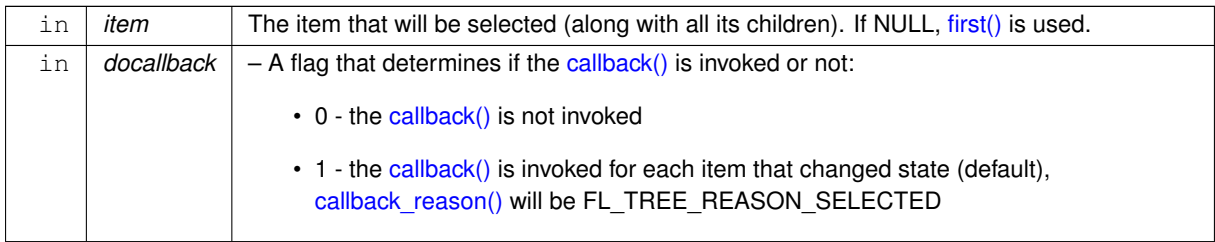

### **Returns**

Count of how many items were actually changed to the selected state.

## **12.152.2.83 select\_only()**

```
int Fl_Tree::select_only (
            Fl_Tree_Item ∗ selitem,
             int docallback = 1)
```
Select only the specified item, deselecting all others that might be selected.

If 'selitem' is 0, [first\(\)](#page-1869-0) is used.

Invokes the callback depending on the value of optional parameter 'docallback'. Handles calling [redraw\(\)](#page-1994-0) if anything changed.

The callback can use [callback\\_item\(\)](#page-1863-0) and [callback\\_reason\(\)](#page-1863-1) respectively to determine the item changed and the reason the callback was called.

#### **Parameters**

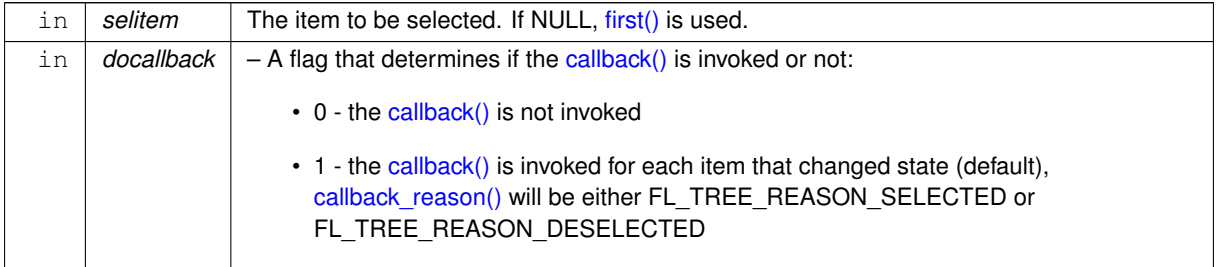

**Returns**

The number of items whose selection states were changed, if any.

#### **12.152.2.84 select\_toggle()**

void Fl\_Tree::select\_toggle ( [Fl\\_Tree\\_Item](#page-1891-0) ∗ item, int  $docallback = 1$ )

Toggle the select state of the specified 'item'.

Invokes the callback depending on the value of optional parameter 'docallback'. Handles calling [redraw\(\)](#page-1994-0) if anything changed.

The callback can use [callback\\_item\(\)](#page-1863-0) and [callback\\_reason\(\)](#page-1863-1) respectively to determine the item changed and the reason the callback was called.

### **Parameters**

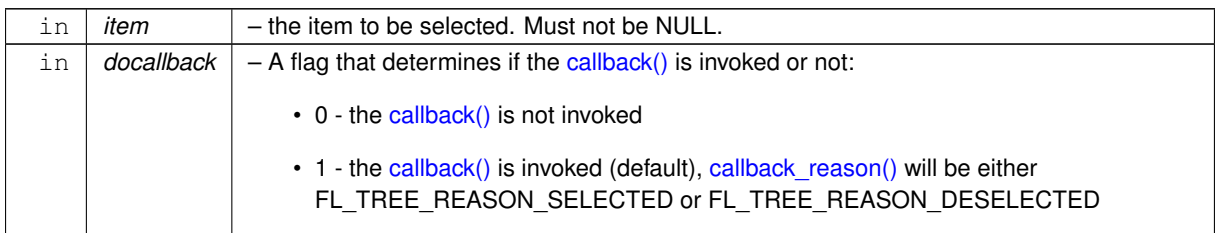

### **12.152.2.85 selectbox() [1/2]**

[Fl\\_Boxtype](#page-2078-0) Fl\_Tree::selectbox ( ) const Sets the style of box used to draw selected items. This is an fltk [Fl\\_Boxtype.](#page-2078-0) The default is influenced by FLTK's current [Fl::scheme\(\)](#page-493-0)

### **12.152.2.86 selectbox() [2/2]**

```
void Fl_Tree::selectbox (
             Fl_Boxtype val )
```
Gets the style of box used to draw selected items. This is an fltk [Fl\\_Boxtype.](#page-2078-0) The default is influenced by FLTK's current [Fl::scheme\(\)](#page-493-0)

### **12.152.2.87 selectmode() [1/2]**

```
Fl_Tree_Select Fl_Tree::selectmode ( ) const
Gets the tree's current selection mode.
See FI Tree_Select for possible values.
```
#### **12.152.2.88 selectmode() [2/2]**

void Fl\_Tree::selectmode ( [Fl\\_Tree\\_Select](#page-2285-1) val ) Sets the tree's selection mode. See [Fl\\_Tree\\_Select](#page-2285-1) for possible values.

#### **12.152.2.89 set\_item\_focus()**

void Fl\_Tree::set\_item\_focus ( [Fl\\_Tree\\_Item](#page-1891-0) ∗ item )

Set the item that currently should have keyboard focus. Handles calling [redraw\(\)](#page-1994-0) to update the focus box (if it is visible).

**Parameters**

 $\ln |$  *item* | The item that should take focus. If NULL, none will have focus.

#### **12.152.2.90 show\_item() [1/2]**

void Fl\_Tree::show\_item (

[Fl\\_Tree\\_Item](#page-1891-0) ∗ item )

Adjust the vertical scrollbar to show 'item' at the top of the display IF it is currently off-screen (for instance [show\\_item\\_top\(\)\)](#page-1889-0).

If it is already on-screen, no change is made.

**Parameters**

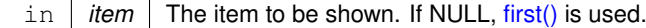

**See also**

show item top(), show item middle(), show item bottom()

## **12.152.2.91 show\_item() [2/2]**

```
void Fl_Tree::show_item (
            Fl_Tree_Item ∗ item,
            int yoff )
```
Adjust the vertical scrollbar so that 'item' is visible 'yoff' pixels from the top of the [Fl\\_Tree](#page-1843-0) widget's display. For instance, yoff=0 will position the item at the top.

If yoff is larger than the vertical scrollbar's limit, the value will be clipped. So if yoff=100, but scrollbar's max is 50, then 50 will be used.

## **Parameters**

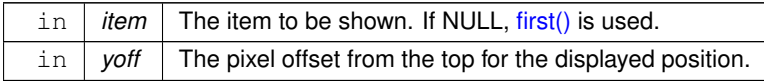

### **See also**

[show\\_item\\_top\(\),](#page-1889-0) [show\\_item\\_middle\(\),](#page-1889-1) [show\\_item\\_bottom\(\)](#page-1889-2)

## <span id="page-1889-2"></span>**12.152.2.92 show\_item\_bottom()**

void Fl\_Tree::show\_item\_bottom (

[Fl\\_Tree\\_Item](#page-1891-0) ∗ item )

Adjust the vertical scrollbar so that 'item' is at the bottom of the display.

**Parameters**

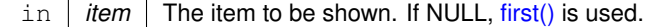

### <span id="page-1889-1"></span>**12.152.2.93 show\_item\_middle()**

```
void Fl_Tree::show_item_middle (
```

```
Fl_Tree_Item ∗ item )
```
Adjust the vertical scrollbar so that 'item' is in the middle of the display.

**Parameters**

in  $|$  *item*  $|$  The item to be shown. If NULL, [first\(\)](#page-1869-0) is used.

### <span id="page-1889-0"></span>**12.152.2.94 show\_item\_top()**

void Fl\_Tree::show\_item\_top ( [Fl\\_Tree\\_Item](#page-1891-0) ∗ item ) Adjust the vertical scrollbar so that 'item' is at the top of the display.

### **Parameters**

in *item* The item to be shown. If NULL, [first\(\)](#page-1869-0) is used.

#### **12.152.2.95 show\_self()**

void Fl\_Tree::show\_self ( ) Print the tree as 'ascii art' to stdout. Used mainly for debugging.

**[Todo](#page-336-1)** should be const

**Version**

1.3.0

## **12.152.2.96 showcollapse() [1/2]**

int Fl\_Tree::showcollapse ( ) const Returns 1 if the collapse icon is enabled, 0 if not.

**See also**

[showcollapse\(int\)](#page-1890-0)

### <span id="page-1890-0"></span>**12.152.2.97 showcollapse() [2/2]**

```
void Fl_Tree::showcollapse (
```
int val )

Set if we should show the collapse icon or not.

If collapse icons are disabled, the user will not be able to interactively collapse items in the tree, unless the application provides some other means via [open\(\)](#page-1882-0) and [close\(\).](#page-1864-0)

**Parameters**

in *val* 1: shows collapse icons (default), 0: hides collapse icons.

## **12.152.2.98 showroot()**

```
void Fl_Tree::showroot (
              int val )
Set if the root item should be shown or not.
```
**Parameters**

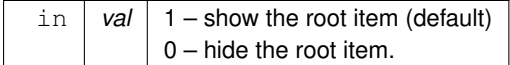

## **12.152.2.99 sortorder()**

[Fl\\_Tree\\_Sort](#page-2285-2) Fl\_Tree::sortorder ( ) const Set the default sort order used when items are added to the tree. See FI Tree\_Sort for possible values.

#### **12.152.2.100 usericon() [1/2]**

[Fl\\_Image](#page-1029-0) ∗ Fl\_Tree::usericon ( ) const Returns the FI Image being used as the default user icon for all newly created items. Returns zero if no icon has been set, which is the default.

### **12.152.2.101 usericon() [2/2]**

void Fl\_Tree::usericon (

[Fl\\_Image](#page-1029-0) ∗ val )

Sets the FI\_Image to be used as the default user icon for all newly created items. If you want to specify user icons on a per-item basis, use FI Tree Item::usericon() instead.

**Parameters**

 $\ln |val|$  – The new image to be used, or zero to disable user icons.

### <span id="page-1891-2"></span>**12.152.2.102 vposition() [1/2]**

int Fl\_Tree::vposition ( ) const Returns the vertical scroll position as a pixel offset. The position returned is how many pixels of the tree are scrolled off the top edge of the screen.

**See also**

[vposition\(int\),](#page-1891-1) [hposition\(\),](#page-1871-1) [hposition\(int\)](#page-1871-2)

### <span id="page-1891-1"></span>**12.152.2.103 vposition() [2/2]**

void Fl\_Tree::vposition ( int pos )

Sets the vertical scroll offset to position 'pos'.

The position is how many pixels of the tree are scrolled off the top edge of the screen.

**Parameters**

 $\ln |pos|$  The vertical position (in pixels) to scroll the tree to.

**See also**

[vposition\(\),](#page-1891-2) [hposition\(\),](#page-1871-1) [hposition\(int\)](#page-1871-2)

The documentation for this class was generated from the following files:

- [Fl\\_Tree.H](#page-2274-0)
- Fl\_Tree.cxx

# **12.153 Fl\_Tree\_Item Class Reference**

<span id="page-1891-0"></span>Tree widget item. #include <Fl\_Tree\_Item.H>

### **Public Member Functions**

- void [activate](#page-1897-0) (int val=1)
	- *Change the item's activation state to the optionally specified 'val'.*
- [Fl\\_Tree\\_Item](#page-1891-0) ∗ [add](#page-1897-1) (const [Fl\\_Tree\\_Prefs](#page-1916-0) [&prefs,](#page-1907-0) char ∗∗arr)

*Descend into the path specified by* 'arr'*, and add a new child there.*

- [Fl\\_Tree\\_Item](#page-1891-0) \* [add](#page-1897-2) (const [Fl\\_Tree\\_Prefs](#page-1916-0) [&prefs,](#page-1907-0) char \*\*arr, Fl\_Tree\_Item \*newitem) *Descend into path specified by* 'arr' *and add* 'newitem' *there.*
- [Fl\\_Tree\\_Item](#page-1891-0) ∗ [add](#page-1898-0) (const [Fl\\_Tree\\_Prefs](#page-1916-0) [&prefs,](#page-1907-0) const char ∗new\_label)
- *Add a new child to this item with the name* 'new\_label' *and defaults from* 'prefs'*.*
- [Fl\\_Tree\\_Item](#page-1891-0) ∗ [add](#page-1898-1) (const [Fl\\_Tree\\_Prefs](#page-1916-0) [&prefs,](#page-1907-0) const char ∗new\_label, [Fl\\_Tree\\_Item](#page-1891-0) ∗newitem)
	- *Add* 'item' *as immediate child with* 'new\_label' *and defaults from* 'prefs'*.*
- [Fl\\_Tree\\_Item](#page-1891-0) ∗ **child** (int index)

*Return the child item for the given 'index'.*

• const [Fl\\_Tree\\_Item](#page-1891-0) ∗ [child](#page-1899-0) (int t) const

*Return the const child item for the given 'index'.*

<span id="page-1892-1"></span>• int **children** () const

*Return the number of children this item has.*

• void **clear\_children** ()

*Clear all the children for this item.*

<span id="page-1892-0"></span>• void **close** ()

*Close this item and all its children.*

• void [deactivate](#page-1899-1) ()

*Deactivate the item; the callback() won't be invoked when clicked.*

• FI Tree Item ∗ [deparent](#page-1899-2) (int index)

*Deparent child at index position* 'pos'*.*

• int [depth](#page-1899-3) () const

*Returns how many levels deep this item is in the hierarchy.*

• void **deselect** ()

*Disable the item's selection state.*

• int deselect all ()

```
Deselect item and all its children.
```
- void [draw](#page-1899-5) (int X, int &Y, int W, [Fl\\_Tree\\_Item](#page-1891-0) ∗itemfocus, int &tree\_item\_xmax, int lastchild=1, int render=1) *Draw this item and its children.*
- virtual int draw item content (int render)

*Draw the item content.*

• int **event on collapse icon** (const Fl Tree Prefs [&prefs\)](#page-1907-0) const

*Was the event on the 'collapse' button of this item?*

• int **event\_on\_item** (const [Fl\\_Tree\\_Prefs](#page-1916-0) [&prefs\)](#page-1907-0) const

*Was event anywhere on the item?*

- int **event on label** (const [Fl\\_Tree\\_Prefs](#page-1916-0) [&prefs\)](#page-1907-0) const
	- *Was event on the [label\(\)](#page-1904-1) of this item?*
- int **event\_on\_user\_icon** (const [Fl\\_Tree\\_Prefs](#page-1916-0) [&prefs\)](#page-1907-0) const *Was the event on the 'user icon' of this item, if any?*
- int find child (const char ∗name)
	- *Return the index of the immediate child of this item that has the label* 'name'*.*
- int [find\\_child](#page-1902-1) (FI\_Tree\_Item ∗item)

*Find the index number for the specified* 'item' *in the current item's list of children.* 

- [Fl\\_Tree\\_Item](#page-1891-0) ∗ **find\_child\_item** (char ∗∗arr)
	- *Non-const version of [Fl\\_Tree\\_Item::find\\_child\\_item\(char](#page-1902-2)* ∗∗*arr) const.*
- const [Fl\\_Tree\\_Item](#page-1891-0) ∗ [find\\_child\\_item](#page-1902-2) (char ∗∗arr) const *Find child item by descending array* 'arr' of names.
- [Fl\\_Tree\\_Item](#page-1891-0) ∗ **find\_child\_item** (const char ∗name)

*Non-const version of [Fl\\_Tree\\_Item::find\\_child\\_item\(const char](#page-1902-3)* ∗*name) const.*

• const [Fl\\_Tree\\_Item](#page-1891-0) ∗ [find\\_child\\_item](#page-1902-3) (const char ∗name) const *Return the /immediate/ child of current item that has the label* 'name'*.*

- <span id="page-1893-0"></span>• [Fl\\_Tree\\_Item](#page-1891-0) ∗ **find\_clicked** (const [Fl\\_Tree\\_Prefs](#page-1916-0) [&prefs,](#page-1907-0) int yonly=0) *Non-const version of [Fl\\_Tree\\_Item::find\\_clicked\(const Fl\\_Tree\\_Prefs&,int\) const.](#page-1903-2)* • const [Fl\\_Tree\\_Item](#page-1891-0) ∗ [find\\_clicked](#page-1903-2) (const [Fl\\_Tree\\_Prefs](#page-1916-0) [&prefs,](#page-1907-0) int yonly=0) const *Find the item that the last event was over.* • [Fl\\_Tree\\_Item](#page-1891-0) ∗ **find\_item** (char ∗∗arr) *Non-const version of [Fl\\_Tree\\_Item::find\\_item\(char](#page-1903-0)* ∗∗*names) const.* • const [Fl\\_Tree\\_Item](#page-1891-0) ∗ [find\\_item](#page-1903-0) (char ∗∗arr) const *Find item by descending array of* 'names'*.* • **Fl\_Tree\_Item** (const [Fl\\_Tree\\_Item](#page-1891-0) ∗o) *Copy constructor.* • [Fl\\_Tree\\_Item](#page-1897-3) (const [Fl\\_Tree\\_Prefs](#page-1916-0) [&prefs\)](#page-1907-0) *Constructor.* • FI Tree\_Item (FI\_Tree ∗[tree\)](#page-1911-0) *Constructor.* • int **h** () const *The item's height.* • int **has\_children** () const *See if this item has children.* • [Fl\\_Tree\\_Item](#page-1891-0) \* [insert](#page-1903-1) (const [Fl\\_Tree\\_Prefs](#page-1916-0) [&prefs,](#page-1907-0) const char \*new\_label, int pos=0) *Insert a new item named* 'new\_label' *into current item's children at a specified position* 'pos'*.* • [Fl\\_Tree\\_Item](#page-1891-0) ∗ [insert\\_above](#page-1904-0) (const [Fl\\_Tree\\_Prefs](#page-1916-0) [&prefs,](#page-1907-0) const char ∗new\_label) *Insert a new item named* 'new\_label' *above this item.* • char **is\_activated** () const *See if the item is activated.* • char **is\_active** () const *See if the item is activated. Alias for [is\\_activated\(\).](#page-1893-0)* • int **is** close () const *See if the item is 'closed'.* • int **is\_open** () const *See if the item is 'open'.* • int **is\_root** () const *Is this item the root of the tree?* • char is selected () const *See if the item is selected.* • int **is\_visible** () const *See if the item is visible.* • const char ∗ **label** () const *Return the label.* • void [label](#page-1904-1) (const char ∗val) *Set the label to* 'name'*.* • int label h () const *The item's label height.* • int label w () const *The item's maximum label width to right edge of [Fl\\_Tree](#page-1843-0)'s inner width within scrollbars.* • int label x () const *The item's label x position relative to the window.* • int label y () const *The item's label y position relative to the window.* • [Fl\\_Color](#page-2071-0) [labelbgcolor](#page-1905-1) () const *Return item's label background text color.*
- <span id="page-1893-1"></span>• void [labelbgcolor](#page-1905-0) [\(Fl\\_Color](#page-2071-0) val)

```
Set item's label background color.
• Fl_Color labelcolor () const
     Return item's label text color. Alias for labelfgcolor() const).
• void labelcolor (FI Color val)
     Set item's label text color. Alias for labelfgcolor(Fl_Color)).
• Fl_Color labelfgcolor () const
     Return item's label foreground text color.
• void labelfgcolor (FI_Color val)
     Set item's label foreground text color.
• Fl_Font labelfont () const
     Get item's label font face.
• void labelfont (Fl_Font val)
     Set item's label font face.
• Fl_Fontsize labelsize () const
     Get item's label font size.
• void labelsize (Fl_Fontsize val)
     Set item's label font size.
• int move (Fl_Tree_Item ∗item, int op=0, int pos=0)
     Move the current item above/below/into the specified ' i t em', where ' op' determines the type of move:
move (int to, int from)
     Move an item within its parent using index numbers.
• int move above (FI_Tree_Item ∗item)
     Move the current item above the specified 'item'.
• int move_below (Fl_Tree_Item ∗item)
     Move the current item below the specified 'item'.
• int move into (FI Tree Item ∗item, int pos=0)
     Parent the current item as a child of the specified 'item'.
• Fl_Tree_Item ∗ next ()
     Return the next item in the tree.
Fl_Tree_Itemnext_displayed(Fl_Tree_Prefs&prefs)
     Same as next_visible().
• FI Tree_Item *next_sibling ()
     Return this item's next sibling.
Fl_Tree_Itemnext_visible(Fl_Tree_Prefs&prefs)
     Return the next open(), visible() item.
• void open ()
     Open this item and all its children.
• void open_toggle ()
      Toggle the item's open/closed state.
• Fl_Tree_Item ∗ parent ()
     Return the parent for this item. Returns NULL if we are the root.
• const Fl_Tree_Item ∗ parent () const
     Return the const parent for this item. Returns NULL if we are the root.
• void parent (Fl_Tree_Item ∗val)
     Set the parent for this item.
prefs () const
     Return the parent tree's prefs.
• FI Tree_Item *prev ()
     Return the previous item in the tree.
• Fl_Tree_Item ∗ prev_displayed (Fl_Tree_Prefs &prefs)
     Same as prev_visible().
```
• [Fl\\_Tree\\_Item](#page-1891-0) ∗ [prev\\_sibling](#page-1908-3) () *Return this item's previous sibling.* • FI\_Tree\_Item \* [prev\\_visible](#page-1908-2) (FI\_Tree\_Prefs [&prefs\)](#page-1907-0) *Return the previous [open\(\),](#page-1894-4) [visible\(\)](#page-1895-0) item.* • int remove child (const char ∗new label) *Remove immediate child (and its children) by its label* 'name'*.* • int [remove\\_child](#page-1909-0) (FI\_Tree\_Item ∗item) *Remove* 'item' *from the current item's children.* • int [reparent](#page-1909-1) (FI\_Tree\_Item ∗newchild, int index) *Reparent specified item as a child of ourself at position* 'pos'*.* • [Fl\\_Tree\\_Item](#page-1891-0) ∗ [replace](#page-1909-2) [\(Fl\\_Tree\\_Item](#page-1891-0) ∗new\_item) *Replace the current item with a new item.* • FI\_Tree\_Item ∗ [replace\\_child](#page-1910-0) (FI\_Tree\_Item ∗olditem, FI\_Tree\_Item ∗newitem) *Replace existing child* 'olditem' *with* 'newitem'*.* • void [select](#page-1910-1) (int val=1) *Change the item's selection state to the optionally specified 'val'.* • int select all () *Select item and all its children.* • void **select\_toggle** () *Toggle the item's selection state.* • void [show\\_self](#page-1910-3) (const char ∗indent="") const *Print the tree as 'ascii art' to stdout.* • int [swap\\_children](#page-1911-1) (FI\_Tree\_Item ∗a, FI\_Tree\_Item ∗b) *Swap two of our immediate children, given item pointers.* • void [swap\\_children](#page-1911-2) (int ax, int bx) *Swap two of our children, given two child index values* 'ax' and 'bx'. • [Fl\\_Tree](#page-1843-0) ∗ [tree](#page-1911-3) () *Return the tree for this item.* • const [Fl\\_Tree](#page-1843-0) ∗ [tree](#page-1911-0) () const *Return the tree for this item.* • void update prev\_next (int index) *Update our \_prev\_sibling and \_next\_sibling pointers to point to neighbors given* index *as being our current position in the parent's item array.* • void ∗ **user\_data** () const *Retrieve the user-data value that has been assigned to the item.* • void **user\_data** (void ∗data) *Set a user-data value for the item.* • [Fl\\_Image](#page-1029-0) ∗ [userdeicon](#page-1912-2) () const *Return the deactivated version of the user icon, if any.* • void [userdeicon](#page-1912-3) [\(Fl\\_Image](#page-1029-0) ∗val) *Set the usericon to draw when the item is deactivated.* • [Fl\\_Image](#page-1029-0) ∗ **usericon** () const *Get the item's user icon as an [Fl\\_Image.](#page-1029-0) Returns '0' if disabled.* • void [usericon](#page-1912-1) [\(Fl\\_Image](#page-1029-0) ∗val) *Set the item's user icon to an [Fl\\_Image.](#page-1029-0)* • int **visible** () const *See if the item is visible. Alias for [is\\_visible\(\).](#page-1893-1)* • int [visible\\_r](#page-1912-0) () const *See if item and all its parents are [open\(\)](#page-1894-4) and [visible\(\).](#page-1895-0)*

- <span id="page-1895-0"></span>• int **w** () const
	- *The entire item's width to right edge of [Fl\\_Tree](#page-1843-0)'s inner width within scrollbars.*
- [Fl\\_Widget](#page-1963-0) ∗ **widget** () const
	- *Return FLTK widget assigned to this item.*
- <span id="page-1896-2"></span>• void **widget** [\(Fl\\_Widget](#page-1963-0) ∗val)
- *Assign an FLTK widget to this item.*
- <span id="page-1896-1"></span>• int **x** () const
	- *The item's x position relative to the window.*
- <span id="page-1896-0"></span>• int **y** () const *The item's y position relative to the window.*

## **Protected Member Functions**

- void **\_Init** (const [Fl\\_Tree\\_Prefs](#page-1916-0) [&prefs,](#page-1907-0) [Fl\\_Tree](#page-1843-0) ∗[tree\)](#page-1911-0)
- int [calc\\_item\\_height](#page-1898-2) (const [Fl\\_Tree\\_Prefs](#page-1916-0) [&prefs\)](#page-1907-0) const
	- *Return the item's 'visible' height.*
- void [draw\\_horizontal\\_connector](#page-1900-1) (int x1, int x2, int [y,](#page-1896-0) const [Fl\\_Tree\\_Prefs](#page-1916-0) [&prefs\)](#page-1907-0)

*Internal: Horizontal connector line based on preference settings.*

• void [draw\\_vertical\\_connector](#page-1901-0) (int [x,](#page-1896-1) int y1, int y2, const [Fl\\_Tree\\_Prefs](#page-1916-0) [&prefs\)](#page-1907-0)

*Internal: Vertical connector line based on preference settings.*

• [Fl\\_Color](#page-2071-0) [drawbgcolor](#page-1901-1) () const

*Returns the recommended background color used for drawing this item.*

• [Fl\\_Color](#page-2071-0) [drawfgcolor](#page-1902-4) () const

*Returns the recommended foreground color used for drawing this item.*

• void hide widgets ()

*Internal: Hide the FLTK [widget\(\)](#page-1896-2) for this item and all children.*

- int **is\_flag** (unsigned short val) const
	- *See if flag set. Returns 0 or 1.*
- void [recalc\\_tree](#page-1908-5) ()

*Call this when our geometry is changed.*

- void **set\_flag** (unsigned short flag, int val)
	- *Set a flag to an on or off value. val is 0 or 1.*
- void show widgets ()

*Internal: Show the FLTK [widget\(\)](#page-1896-2) for this item and all children.*

## **12.153.1 Detailed Description**

Tree widget item.

This class is a single tree item, and manages all of the item's attributes. FI Tree\_Item is used by [Fl\\_Tree,](#page-1843-0) which is comprised of many instances of FI\_Tree\_Item.

FI Tree\_Item is hierarchical; it dynamically manages an FI Tree\_Item\_Array of children that are themselves in-stances of [Fl\\_Tree\\_Item.](#page-1891-0) Each item can have zero or more children. When an item has children, [close\(\)](#page-1892-0) and [open\(\)](#page-1894-4) can be used to hide or show them.

Items have their own attributes; font size, face, color. Items maintain their own hierarchy of children.

When you make changes to items, you'll need to tell the tree to redraw() for the changes to show up.

New 1.3.3 ABI feature: You can define custom items by either adding a custom widget to the item with FI Tree\_Item::widget(), or override the [draw\\_item\\_content\(\)](#page-1900-0) method if you want to just redefine how the label is drawn.

The following shows the FI\_Tree\_Item's dimensions, useful when overriding the [draw\\_item\\_content\(\)](#page-1900-0) method:

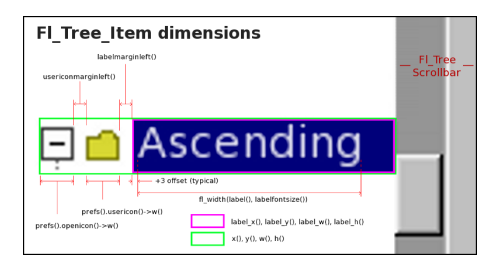

**Figure 12.65 Fl\_Tree\_Item's internal dimensions.**

## **12.153.2 Constructor & Destructor Documentation**

<span id="page-1897-3"></span>**12.153.2.1 Fl\_Tree\_Item() [1/2]**

```
Fl_Tree_Item::Fl_Tree_Item (
            const Fl_Tree_Prefs & prefs )
```
**Constructor** 

Makes a new instance of FI\_Tree\_Item using defaults from 'prefs'.

**[Deprecated](#page-340-0)** in 1.3.3 ABI – you must use FI Tree\_Item(FI\_Tree∗) for proper horizontal scrollbar behavior.

## <span id="page-1897-4"></span>**12.153.2.2 Fl\_Tree\_Item() [2/2]**

```
Fl_Tree_Item::Fl_Tree_Item (
            Fl_Tree ∗ tree )
```
Constructor.

Makes a new instance of FI Tree\_Item for 'tree'.

This must be used instead of the older, deprecated FI Tree\_Item(FI\_Tree\_Prefs) constructor for proper horizontal scrollbar calculation.

**Version**

1.3.3 ABI feature

## **12.153.3 Member Function Documentation**

## <span id="page-1897-0"></span>**12.153.3.1 activate()**

void Fl\_Tree\_Item::activate ( int  $val = 1$  ) [inline]

Change the item's activation state to the optionally specified 'val'.

When deactivated, the item will be 'grayed out'; the callback() won't be invoked if the user clicks on the label. If a [widget\(\)](#page-1896-2) is associated with the item, its activation state will be changed as well. If 'val' is not specified, the item will be activated.

### **12.153.3.2 add() [1/4]**

```
Fl_Tree_Item ∗ Fl_Tree_Item::add (
            const Fl_Tree_Prefs & prefs,
```
<span id="page-1897-1"></span>char ∗∗ arr )

Descend into the path specified by 'arr', and add a new child there.

Should be used only by FI Tree's internals. Adds the item based on the value of prefs.sortorder().

**Returns**

the item added.

**Version**

<span id="page-1897-2"></span>1.3.0 release

#### **12.153.3.3 add() [2/4]**

```
Fl_Tree_Item ∗ Fl_Tree_Item::add (
            const Fl_Tree_Prefs & prefs,
             char ∗∗ arr,
             Fl_Tree_Item ∗ newitem )
```
Descend into path specified by 'arr' and add 'newitem' there. Should be used only by FI Tree's internals. If item is NULL, a new item is created. Adds the item based on the value of prefs.sortorder().

**Returns**

the item added.

**Version**

1.3.3 ABI feature

### <span id="page-1898-0"></span>**12.153.3.4 add() [3/4]**

```
Fl_Tree_Item ∗ Fl_Tree_Item::add (
            const Fl_Tree_Prefs & prefs,
            const char * new_label )
```
Add a new child to this item with the name 'new\_label' and defaults from 'prefs'. An internally managed copy is made of the label string. Adds the item based on the value of prefs.sortorder().

**Returns**

the item added

**Version**

1.3.0 release

## <span id="page-1898-1"></span>**12.153.3.5 add() [4/4]**

```
Fl_Tree_Item ∗ Fl_Tree_Item::add (
            const Fl_Tree_Prefs & prefs,
             const char * new_label,
             Fl_Tree_Item ∗ item )
```
Add 'item' as immediate child with 'new label' and defaults from 'prefs'.

If 'item' is NULL, a new item is created. An internally managed copy is made of the label string. Adds the item based on the value of prefs.sortorder().

**Returns**

the item added

**Version**

1.3.3

### <span id="page-1898-2"></span>**12.153.3.6 calc\_item\_height()**

```
int Fl_Tree_Item::calc_item_height (
              const Fl_Tree_Prefs & prefs ) const [protected]
Return the item's 'visible' height.
Takes into account the item's:
```
• visibility (if !is\_visible(), returns 0)

- [labelfont\(\)](#page-1894-1) height: if [label\(\)](#page-1904-1) != NULL
- [widget\(\)](#page-1896-2) height: if widget() != NULL
- openicon() height (if not NULL)
- [usericon\(\)](#page-1912-1) height (if not NULL) Does NOT include FI Tree::linespacing();

**Returns**

<span id="page-1899-1"></span>maximum pixel height

## <span id="page-1899-0"></span>**12.153.3.7 child()**

```
const Fl_Tree_Item ∗ Fl_Tree_Item::child (
            int t ) const
```
Return the const child item for the given 'index'. Return const child item for the specified 'index'.

### **12.153.3.8 deactivate()**

```
void Fl_Tree_Item::deactivate ( ) [inline]
Deactivate the item; the callback() won't be invoked when clicked.
Same as activate(0)
```
### **12.153.3.9 deparent()**

```
Fl_Tree_Item ∗ Fl_Tree_Item::deparent (
```
<span id="page-1899-2"></span>int pos )

Deparent child at index position 'pos'.

This creates an "orphaned" item that is still allocated, but has no parent or siblings. Normally the caller would want to immediately reparent the orphan elsewhere.

A successfully orphaned item will have its [parent\(\)](#page-1894-5) and [prev\\_sibling\(\)/](#page-1908-3)next\_sibling() set to NULL.

**Returns**

- pointer to orphaned item on success
- NULL on error (could not deparent the item)

**See also**

<span id="page-1899-4"></span>[reparent\(\)](#page-1909-1)

### <span id="page-1899-3"></span>**12.153.3.10 depth()**

int Fl\_Tree\_Item::depth ( ) const

Returns how many levels deep this item is in the hierarchy.

For instance; root has a depth of zero, and its immediate children would have a depth of 1, and so on. Use e.g. for determining the horizontal indent of this item during drawing.

## **12.153.3.11 deselect\_all()**

<span id="page-1899-5"></span>int Fl\_Tree\_Item::deselect\_all ( ) [inline] Deselect item and all its children. Returns count of how many items were in the 'selected' state, ie. how many items were "changed".

### **12.153.3.12 draw()**

```
void Fl_Tree_Item::draw (
            int X,
            int & Y,
             int W,
             Fl_Tree_Item ∗ itemfocus,
             int & tree_item_xmax,
             int lastchild = 1,
             int render = 1)
```
Draw this item and its children.

### **Parameters**

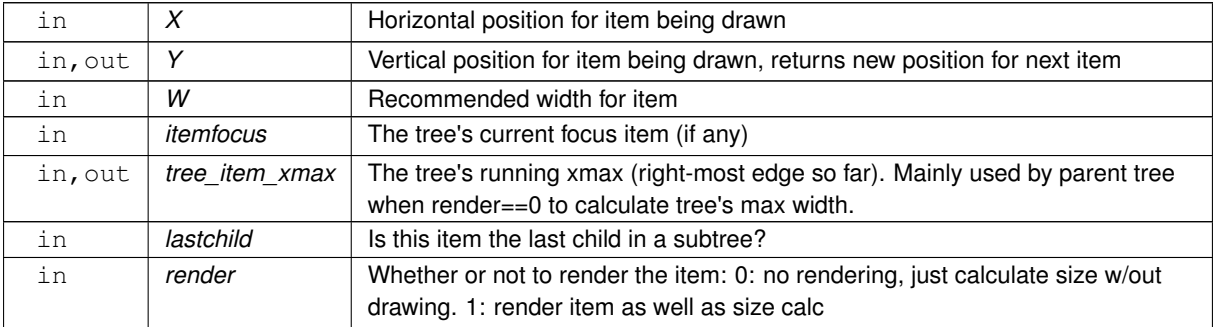

**Version**

1.3.3 ABI feature: modified parameters

### <span id="page-1900-1"></span>**12.153.3.13 draw\_horizontal\_connector()**

```
void Fl_Tree_Item::draw_horizontal_connector (
             int x1,
             int x2,
             int y,
              const Fl_Tree_Prefs & prefs ) [protected]
Internal: Horizontal connector line based on preference settings.
```
#### **Parameters**

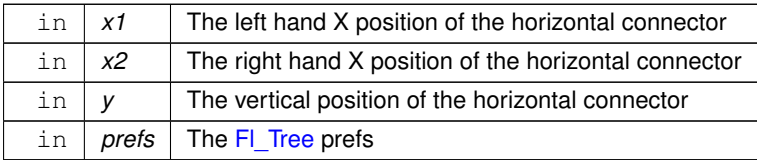

### <span id="page-1900-0"></span>**12.153.3.14 draw\_item\_content()**

```
int Fl_Tree_Item::draw_item_content (
```

```
int render ) [virtual]
```
Draw the item content.

This method can be overridden to implement custom drawing by filling the label [xywh]() area with content. A minimal example of how to override [draw\\_item\\_content\(\)](#page-1900-0) and draw just a normal item's background and label ourselves:

```
class MyTreeItem : public Fl_Tree_Item {
public:
   MyTreeItem() { }
    ~MyTreeItem() { }
    // DRAW OUR CUSTOM CONTENT FOR THE ITEM
```

```
int draw_item_content(int render) {
      // Our item's dimensions + text content
      int X=label_x(), Y=label_y(), W=label_w(), H=label_h();
      const char *text = label() ? label() : "";
      // Rendering? Do any drawing that's needed
      if ( render ) {
        // Draw bg -- a filled rectangle
        fl_color(drawbgcolor()); fl_rectf(X,Y,W,H);
        // Draw label
        fl_font(labelfont(), labelsize());<br>fl_color(drawfgcolor());
                                                     // use item's label font/size<br>// use recommended fg color
        fl_draw(text, X,Y,W,H, FL_ALIGN_LEFT); // draw the item's label
      }
// Rendered or not, we must calculate content's max X position
      int lw=0, lh=0;<br>fl_measure(text, lw, lh);
                                                     // get width of label text
      return X + lw; \frac{1}{x} // return X + label width
   }
};
```
You can draw anything you want inside [draw\\_item\\_content\(\)](#page-1900-0) using any of the [fl\\_draw.H](#page-2145-0) functions, as long as it's within the label's xywh area.

To add instances of your custom item to the tree, you can use:

```
// Example #1: using add()
MyTreeItem *bart = new MyTreeItem(..); // class derived from Fl_Tree_Item
tree->add("/Simpsons/Bart", bart); // Add item as /Simpsons/Bart
..or you can insert or replace existing items:
// Example #2: using replace()
MyTreeItem *marge = new MyTreeItem(..); // class derived from Fl_Tree_Item
tree->add(>replace(mi); // replace it with our own
```
**Parameters**

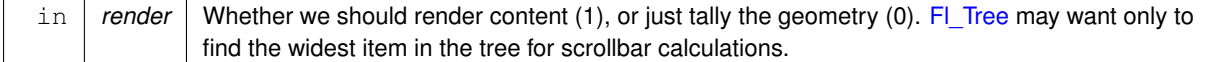

**Returns**

the right-most X coordinate, or 'xmax' of content we drew, i.e. the "scrollable" content. The tree uses the largest xmax to determine the maximum width of the tree's content (needed for e.g. computing the horizontal scrollbar's size).

**Version**

1.3.3 ABI feature

### <span id="page-1901-0"></span>**12.153.3.15 draw\_vertical\_connector()**

void Fl\_Tree\_Item::draw\_vertical\_connector (

int x, int y1, int y2, const [Fl\\_Tree\\_Prefs](#page-1916-0) & prefs ) [protected]

Internal: Vertical connector line based on preference settings.

#### **Parameters**

<span id="page-1901-1"></span>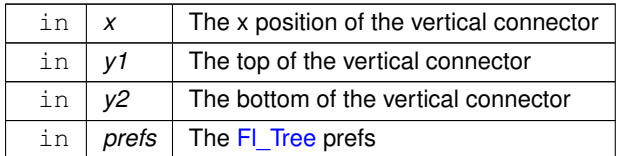

### **12.153.3.16 drawbgcolor()**

[Fl\\_Color](#page-2071-0) Fl\_Tree\_Item::drawbgcolor ( ) const [protected] Returns the recommended background color used for drawing this item.

**See also**

[draw\\_item\\_content\(\)](#page-1900-0)

**Version**

1.3.3 ABI

### <span id="page-1902-4"></span>**12.153.3.17 drawfgcolor()**

[Fl\\_Color](#page-2071-0) Fl\_Tree\_Item::drawfgcolor ( ) const [protected] Returns the recommended foreground color used for drawing this item.

**See also**

draw item content()

#### **Version**

1.3.3 ABI ABI

### <span id="page-1902-0"></span>**12.153.3.18 find\_child() [1/2]**

int Fl\_Tree\_Item::find\_child (

const char ∗ name )

Return the index of the immediate child of this item that has the label 'name'.

### **Returns**

index of found item, or -1 if not found.

#### **Version**

1.3.0 release

### <span id="page-1902-1"></span>**12.153.3.19 find\_child() [2/2]**

```
int Fl_Tree_Item::find_child (
```
Fl Tree Item \* *item* )

Find the index number for the specified 'item' in the current item's list of children.

### **Returns**

the index, or -1 if not found.

#### <span id="page-1902-2"></span>**12.153.3.20 find\_child\_item() [1/2]**

```
const Fl_Tree_Item ∗ Fl_Tree_Item::find_child_item (
```
char ∗∗ arr ) const

Find child item by descending array 'arr' of names. Does not include self in search. Only FI\_Tree should need this method.

**Returns**

item, or 0 if not found

**Version**

<span id="page-1902-3"></span>1.3.0 release

#### **12.153.3.21 find\_child\_item() [2/2]**

```
const Fl_Tree_Item ∗ Fl_Tree_Item::find_child_item (
```
const char ∗ name ) const

#### Return the /immediate/ child of current item that has the label 'name'.

#### **Returns**

const found item, or 0 if not found.

#### **Version**

1.3.3

### <span id="page-1903-2"></span>**12.153.3.22 find\_clicked()**

```
const Fl_Tree_Item ∗ Fl_Tree_Item::find_clicked (
             const Fl_Tree_Prefs & prefs,
             int \text{yonly} = 0 ) const
```
Find the item that the last event was over. If 'yonly' is 1, only check event's y value, don't care about x.

#### **Parameters**

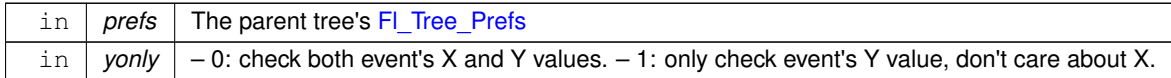

### **Returns**

pointer to clicked item, or NULL if none found

#### **Version**

1.3.3 ABI feature

### <span id="page-1903-0"></span>**12.153.3.23 find\_item()**

```
const Fl_Tree_Item ∗ Fl_Tree_Item::find_item (
```
char ∗∗ names ) const

Find item by descending array of 'names'.

Includes self in search. Only FI Tree should need this method. Use FI Tree::find item() instead.

**Returns**

<span id="page-1903-1"></span>const item, or 0 if not found

### <span id="page-1903-3"></span>**12.153.3.24 hide\_widgets()**

```
void Fl_Tree_Item::hide_widgets ( ) [protected]
Internal: Hide the FLTK widget() for this item and all children.
close() to hide widgets.
```
## **12.153.3.25 insert()**

```
Fl_Tree_Item ∗ Fl_Tree_Item::insert (
            const Fl_Tree_Prefs & prefs,
            const char ∗ new_label,
             int pos = 0 )
```
Insert a new item named 'new\_label' into current item's children at a specified position 'pos'. If pos is out of range the new item is

- prepended if pos < 0 or
- appended if  $pos > item$ - $children()$ .

### **Returns**

the new item inserted

## **See also**

[Fl\\_Tree::insert\(\)](#page-1871-0)

## <span id="page-1904-0"></span>**12.153.3.26 insert\_above()**

```
Fl_Tree_Item ∗ Fl_Tree_Item::insert_above (
             const Fl_Tree_Prefs & prefs,
             const char * new_label )
Insert a new item named 'new_label' above this item.
```
#### **Returns**

<span id="page-1904-2"></span>the new item inserted, or 0 if an error occurred.

## <span id="page-1904-1"></span>**12.153.3.27 label()**

void Fl\_Tree\_Item::label ( const char \* name )

Set the label to 'name'. Makes and manages an internal copy of 'name'.

## **12.153.3.28 label\_h()**

int Fl\_Tree\_Item::label\_h ( ) const [inline] The item's label height.

### **Version**

1.3.3

## <span id="page-1904-3"></span>**12.153.3.29 label\_w()**

int Fl\_Tree\_Item::label\_w ( ) const [inline] The item's maximum label width to right edge of [Fl\\_Tree'](#page-1843-0)s inner width within scrollbars.

#### **Version**

1.3.3

## <span id="page-1904-4"></span>**12.153.3.30 label\_x()**

int Fl\_Tree\_Item::label\_x ( ) const [inline] The item's label x position relative to the window.

**Version**

<span id="page-1904-5"></span>1.3.3

### **12.153.3.31 label\_y()**

```
int Fl_Tree_Item::label_y ( ) const [inline]
The item's label y position relative to the window.
```
**Version**

<span id="page-1905-0"></span>1.3.3

### <span id="page-1905-1"></span>**12.153.3.32 labelbgcolor() [1/2]**

[Fl\\_Color](#page-2071-0) Fl\_Tree\_Item::labelbgcolor ( ) const [inline]

Return item's label background text color.

If the color is 0xffffffff, the default behavior is the parent tree's bg color will be used. (An overloaded draw item content() can override this behavior.)

### **12.153.3.33 labelbgcolor() [2/2]**

void Fl\_Tree\_Item::labelbgcolor ( [Fl\\_Color](#page-2071-0) val ) [inline]

<span id="page-1905-2"></span>Set item's label background color.

A special case is made for color 0xffffffff which uses the parent tree's bg color.

## **12.153.3.34 move() [1/2]**

```
int Fl_Tree_Item::move (
            Fl Tree Item * item,
            int op = 0,
            int pos = 0)
```
Move the current item above/below/into the specified 'item', where 'op' determines the type of move:

- 0: move above 'item' ('pos' ignored)
- 1: move below 'item' ('pos' ignored)
- 2: move into 'item' as a child (at optional position 'pos')

..and 'pos' determines an optional index position after the move.

**Returns**

0 on success. a negative number on error:

- -1: one of the items has no parent
- -2: item's index could not be determined
- -3: bad 'op'
- -4: index range error
- -5: could not deparent
- -6: could not reparent at 'pos'
- (Other return values reserved for future use.)

## **See also**

<span id="page-1905-3"></span>[move\\_above\(\),](#page-1906-0) [move\\_below\(\),](#page-1906-1) [move\\_into\(\),](#page-1906-2) [move\(int,int\)](#page-1905-3)

### **12.153.3.35 move() [2/2]**

```
int Fl_Tree_Item::move (
             int to,
             int from )
Move an item within its parent using index numbers.
```
Item is moved 'to' its new position 'from' its old position.

#### **Returns**

- 0: Success
- -1: range error (e.g. if 'to' or 'from' out of range).
- (Other return values reserved for future use)

### **See also**

[move\\_above\(\),](#page-1906-0) [move\\_below\(\),](#page-1906-1) [move\\_into\(\),](#page-1906-2) [move\(Fl\\_Tree\\_Item](#page-1905-2)∗,int,int)

### <span id="page-1906-0"></span>**12.153.3.36 move\_above()**

int Fl Tree Item:: move above (

[Fl\\_Tree\\_Item](#page-1891-0) ∗ item ) Move the current item above the specified 'item'. This is the equivalent of calling move(item,0,0).

#### **Returns**

0 on success. On error returns a negative value; see [move\(Fl\\_Tree\\_Item](#page-1905-2)∗,int,int) for possible error codes.

### **See also**

[move\\_below\(\),](#page-1906-1) [move\\_into\(\),](#page-1906-2) [move\(int,int\),](#page-1905-3) [move\(Fl\\_Tree\\_Item](#page-1905-2)∗,int,int)

## <span id="page-1906-1"></span>**12.153.3.37 move\_below()**

```
int Fl_Tree_Item::move_below (
            Fl_Tree_Item ∗ item )
```
Move the current item below the specified 'item'. This is the equivalent of calling move(item,1,0).

#### **Returns**

0 on success. On error returns a negative value; see [move\(Fl\\_Tree\\_Item](#page-1905-2)∗,int,int) for possible error codes.

### **See also**

[move\\_above\(\),](#page-1906-0) [move\\_into\(\),](#page-1906-2) [move\(int,int\),](#page-1905-3) [move\(Fl\\_Tree\\_Item](#page-1905-2)∗,int,int)

#### <span id="page-1906-2"></span>**12.153.3.38 move\_into()**

```
int Fl_Tree_Item::move_into (
              Fl_Tree_Item * item,
              int pos = 0)
Parent the current item as a child of the specified 'item'.
```
This is the equivalent of calling move(item,2,pos).

### **Returns**

0 on success. On error returns a negative value; see [move\(Fl\\_Tree\\_Item](#page-1905-2)∗,int,int) for possible error codes.

### **See also**

[move\\_above\(\),](#page-1906-0) [move\\_below\(\),](#page-1906-1) [move\(int,int\),](#page-1905-3) [move\(Fl\\_Tree\\_Item](#page-1905-2)∗,int,int)

### <span id="page-1907-1"></span>**12.153.3.39 next()**

[Fl\\_Tree\\_Item](#page-1891-0) \* Fl\_Tree\_Item::next ( )

Return the next item in the tree.

This method can be used to walk the tree forward. For an example of how to use this method, see [Fl\\_Tree::first\(\).](#page-1869-0)

### **Returns**

the next item in the tree, or 0 if there's no more items.

### <span id="page-1907-2"></span>**12.153.3.40 next\_displayed()**

```
Fl_Tree_Item ∗ Fl_Tree_Item::next_displayed (
             Fl_Tree_Prefs & prefs )
```
Same as [next\\_visible\(\).](#page-1907-3)

**[Deprecated](#page-340-1)** in 1.3.3 for confusing name, use next visible() instead

### <span id="page-1907-4"></span>**12.153.3.41 next\_sibling()**

```
Fl_Tree_Item ∗ Fl_Tree_Item::next_sibling ( )
```
Return this item's next sibling.

Moves to the next item below us at the same level (sibling). Use this to move down the tree without changing [depth\(\).](#page-1899-3) effectively skipping over this item's children/descendents.

**Returns**

item's next sibling, or 0 if none.

### <span id="page-1907-3"></span>**12.153.3.42 next\_visible()**

```
Fl_Tree_Item ∗ Fl_Tree_Item::next_visible (
```
[Fl\\_Tree\\_Prefs](#page-1916-0) & prefs )

Return the next [open\(\),](#page-1894-4) [visible\(\)](#page-1895-0) item.

(If this item has children and is closed, children are skipped)

This method can be used to walk the tree forward, skipping items that are not currently open/visible to the user.

**Returns**

the next [open\(\)](#page-1894-4) [visible\(\)](#page-1895-0) item below us, or 0 if there's no more items.

**Version**

1.3.3

### <span id="page-1907-5"></span>**12.153.3.43 parent()**

```
void Fl_Tree_Item::parent (
```
[Fl\\_Tree\\_Item](#page-1891-0) ∗ val ) [inline] Set the parent for this item.

<span id="page-1907-0"></span>Should only be used by FI\_Tree's internals.
#### **12.153.3.44 prefs()**

```
const Fl_Tree_Prefs & Fl_Tree_Item::prefs ( ) const
Return the parent tree's prefs.
```
## **Returns**

a reference to the parent tree's [Fl\\_Tree\\_Prefs](#page-1916-0)

#### **Version**

1.3.3 ABI feature

### **12.153.3.45 prev()**

```
Fl_Tree_Item ∗ Fl_Tree_Item::prev ( )
```
Return the previous item in the tree.

This method can be used to walk the tree backwards. For an example of how to use this method, see [Fl\\_Tree::last\(\).](#page-1878-0) **Returns**

the previous item in the tree, or 0 if there's no item above this one (hit the root).

### **12.153.3.46 prev\_displayed()**

```
Fl_Tree_Item ∗ Fl_Tree_Item::prev_displayed (
            Fl_Tree_Prefs & prefs )
```
Same as [prev\\_visible\(\).](#page-1908-0)

**[Deprecated](#page-340-0)** in 1.3.3 for confusing name, use [prev\\_visible\(\)](#page-1908-0)

## **12.153.3.47 prev\_sibling()**

```
Fl_Tree_Item ∗ Fl_Tree_Item::prev_sibling ( )
```
Return this item's previous sibling.

Moves to the previous item above us at the same level (sibling). Use this to move up the tree without changing [depth\(\).](#page-1899-0)

**Returns**

This item's previous sibling, or 0 if none.

### <span id="page-1908-0"></span>**12.153.3.48 prev\_visible()**

```
Fl_Tree_Item ∗ Fl_Tree_Item::prev_visible (
            Fl_Tree_Prefs & prefs )
```
Return the previous [open\(\),](#page-1894-0) [visible\(\)](#page-1895-0) item.

(If this item above us has children and is closed, its children are skipped)

This method can be used to walk the tree backward, skipping items that are not currently open/visible to the user.

**Returns**

the previous [open\(\)](#page-1894-0) [visible\(\)](#page-1895-0) item above us, or 0 if there's no more items.

#### **12.153.3.49 recalc\_tree()**

```
void Fl_Tree_Item::recalc_tree ( ) [protected]
Call this when our geometry is changed.
```
(Font size, label contents, etc) Schedules tree to recalculate itself, as changes to us may affect tree widget's scrollbar visibility and tab sizes.

**Version**

1.3.3 ABI

#### **12.153.3.50 remove\_child() [1/2]**

```
int Fl_Tree_Item::remove_child (
            const char * name )
```
Remove immediate child (and its children) by its label 'name'. If more than one item matches 'name', only the first matching item is removed.

#### **Parameters**

in | name | The label name of the immediate child to remove

#### **Returns**

0 if removed, -1 if not found.

### **Version**

1.3.3

## **12.153.3.51 remove\_child() [2/2]**

```
int Fl_Tree_Item::remove_child (
```

```
Fl_Tree_Item * item )
```
Remove 'item' from the current item's children.

### **Returns**

0 if removed, -1 if item not an immediate child.

## **12.153.3.52 reparent()**

```
int Fl_Tree_Item::reparent (
            Fl_Tree_Item * newchild,
```
int pos )

Reparent specified item as a child of ourself at position 'pos'.

Typically 'newchild' was recently orphaned with [deparent\(\).](#page-1899-1)

### **Returns**

- 0: on success
- -1: on error (e.g. if 'pos' out of range) with no changes made.

**See also**

[deparent\(\)](#page-1899-1)

## <span id="page-1909-0"></span>**12.153.3.53 replace()**

```
Fl_Tree_Item ∗ Fl_Tree_Item::replace (
             Fl_Tree_Item ∗ newitem )
```
Replace the current item with a new item.

The current item is destroyed if successful. No checks are made to see if an item with the same name exists. This method can be used to, for example, install 'custom' items into the tree derived from [Fl\\_Tree\\_Item;](#page-1891-0) see [draw\\_item\\_content\(\).](#page-1900-0)

#### **Parameters**

in | *newitem* | The new item to replace the current item

## **Returns**

newitem on success, NULL if could not be replaced.

## **See also**

[Fl\\_Tree\\_Item::draw\\_item\\_content\(\),](#page-1900-0) [Fl\\_Tree::root\(Fl\\_Tree\\_Item](#page-1884-0)∗)

## **Version**

1.3.3 ABI feature

#### **12.153.3.54 replace\_child()**

```
Fl_Tree_Item ∗ Fl_Tree_Item::replace_child (
            Fl_Tree_Item ∗ olditem,
             Fl_Tree_Item ∗ newitem )
Replace existing child 'olditem' with 'newitem'.
```
The 'olditem' is destroyed if successful. Can be used to put custom items (derived from [Fl\\_Tree\\_Item\)](#page-1891-0) into the tree. No checks are made to see if an item with the same name exists.

#### **Parameters**

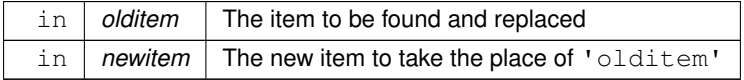

#### **Returns**

newitem on success and 'olditem' is destroyed. NULL on error if 'olditem' was not found as an immediate child.

## **See also**

[replace\(\),](#page-1909-0) [Fl\\_Tree\\_Item::draw\(\)](#page-1899-2)

#### **Version**

1.3.3 ABI feature

## **12.153.3.55 select()**

void Fl\_Tree\_Item::select ( int  $val = 1$  ) [inline]

Change the item's selection state to the optionally specified 'val'. If 'val' is not specified, the item will be selected.

#### **12.153.3.56 select\_all()**

int Fl\_Tree\_Item::select\_all ( ) [inline] Select item and all its children. Returns count of how many items were in the 'deselected' state, ie. how many items were "changed".

#### **12.153.3.57 show\_self()**

void Fl\_Tree\_Item::show\_self ( const char  $*$  indent =  $""$ ) const Print the tree as 'ascii art' to stdout.

Used mainly for debugging.

#### **12.153.3.58 show\_widgets()**

void Fl\_Tree\_Item::show\_widgets ( ) [protected] Internal: Show the FLTK [widget\(\)](#page-1896-0) for this item and all children. Used by [open\(\)](#page-1894-0) to re-show widgets that were hidden by a previous [close\(\)](#page-1892-0)

### **12.153.3.59 swap\_children() [1/2]**

```
int Fl_Tree_Item::swap_children (
            Fl_Tree_Item ∗ a,
            Fl_Tree_Item ∗ b )
```
Swap two of our immediate children, given item pointers. Use e.g. for sorting. This method is SLOW because it involves linear lookups. For speed, use [swap\\_children\(int,int\)](#page-1911-0) instead.

**Parameters**

in  $|a,b|$  The item ptrs of the two items to swap. Both must be immediate children of the current item.

**Returns**

- $\cdot$  0 : OK
- -1 : failed: item 'a' or 'b' is not our child.

## <span id="page-1911-0"></span>**12.153.3.60 swap\_children() [2/2]**

```
void Fl_Tree_Item::swap_children (
```
int ax,

int bx ) Swap two of our children, given two child index values  $'ax'$  and  $'bx'$ . Use e.g. for sorting. This method is FAST, and does not involve lookups.

No range checking is done on either index value.

**Parameters**

in  $\vert$  ax, bx  $\vert$  the index of the items to swap

## **12.153.3.61 tree() [1/2]**

[Fl\\_Tree](#page-1843-0) ∗ Fl\_Tree\_Item::tree ( ) [inline] Return the tree for this item.

**Version**

1.3.4

#### <span id="page-1911-1"></span>**12.153.3.62 tree() [2/2]**

const [Fl\\_Tree](#page-1843-0) ∗ Fl\_Tree\_Item::tree ( ) const [inline] Return the tree for this item.

**Version**

1.3.3

#### **12.153.3.63 update\_prev\_next()**

void Fl\_Tree\_Item::update\_prev\_next (

int index )

Update our \_prev\_sibling and \_next\_sibling pointers to point to neighbors given index as being our current position in the parent's item array.

Call this whenever items in the array are added/removed/moved/swapped/etc.

#### **Parameters**

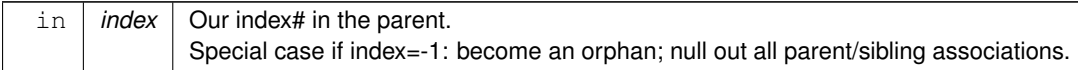

### **12.153.3.64 userdeicon() [1/2]**

```
Fl_Image ∗ Fl_Tree_Item::userdeicon ( ) const [inline]
Return the deactivated version of the user icon, if any.
Returns 0 if none.
```
#### **12.153.3.65 userdeicon() [2/2]**

void Fl\_Tree\_Item::userdeicon ( [Fl\\_Image](#page-1029-0) ∗ val ) [inline]

Set the usericon to draw when the item is deactivated.

Use '0' to disable. No internal copy is made; caller must manage icon's memory.

To create a typical 'grayed out' version of your usericon image, you can do the following:

```
// Create tree + usericon for items
Fl_Tree *tree = new Fl_Tree(..);
Fl_Image *usr_icon = new Fl_Pixmap(..); // your usericon
Fl_Image>copy(); // make a copy, and.. de_icon->inactive(); // make it 'grayed ou
                                                      // make it 'grayed out'
for (\ldots) {
  or ( ...) { / item loop.<br>item = tree->add("..."); // create new
   item = tree->add("..."); // create new item
item->usericon(usr_icon); // assign usericon to items
  item->userdeicon(de_icon); // assign userdeicon to items
   ..
}
```
In the above example, the app should 'delete' the two icons when they're no longer needed (e.g. after the tree is destroyed)

**Version**

1.3.4

#### <span id="page-1912-0"></span>**12.153.3.66 usericon()**

```
void Fl_Tree_Item::usericon (
            Fl_Image ∗ val ) [inline]
```
Set the item's user icon to an [Fl\\_Image.](#page-1029-0)

Use '0' to disable. No internal copy is made, caller must manage icon's memory.

Note, if you expect your items to be deactivated(), use [userdeicon\(Fl\\_Image](#page-1912-1)∗) to set up a 'grayed out' version of your icon to be used for display.

**See also**

[userdeicon\(Fl\\_Image](#page-1912-1)∗)

## **12.153.3.67 visible\_r()**

int Fl\_Tree\_Item::visible\_r ( ) const See if item and all its parents are [open\(\)](#page-1894-0) and [visible\(\).](#page-1895-0) **Returns**

1 – item and its parents are [open\(\)](#page-1894-0) and [visible\(\)](#page-1895-0) 0 – item (or one of its parents) are invisible or [close\(\)e](#page-1892-0)d.

The documentation for this class was generated from the following files:

- [Fl\\_Tree\\_Item.H](#page-2278-0)
- Fl\_Tree\_Item.cxx

# **12.154 Fl\_Tree\_Item\_Array Class Reference**

```
Manages an array of FI Tree Item pointers.
#include <Fl_Tree_Item_Array.H>
```
#### **Public Member Functions**

- void [add](#page-1914-0) [\(Fl\\_Tree\\_Item](#page-1891-0) ∗val)
	- *Add an item*∗ *to the end of the array.*
- void [clear](#page-1914-1) ()

*Clear the entire array.*

• int [deparent](#page-1914-2) (int pos)

*Deparent item at* 'pos' *from our list of children.*

• **Fl\_Tree\_Item\_Array** (const [Fl\\_Tree\\_Item\\_Array](#page-1913-0) ∗o)

*Copy constructor. Makes new copy of array, with new instances of each item.*

• [Fl\\_Tree\\_Item\\_Array](#page-1914-3) (int new\_chunksize=10)

*Constructor; creates an empty array.*

- void [insert](#page-1914-4) (int pos, FI\_Tree\_Item ∗new\_item)
	- *Insert an item at index position* pos*.*
- int **manage\_item\_destroy** () const
- void [manage\\_item\\_destroy](#page-1914-5) (int val)

*Option to control if [Fl\\_Tree\\_Item\\_Array](#page-1913-0)'s destructor will also destroy the [Fl\\_Tree\\_Item](#page-1891-0)'s.*

• int [move](#page-1915-0) (int to, int from)

*Move item at 'from' to new position 'to' in the array.*

<span id="page-1913-1"></span>• [Fl\\_Tree\\_Item](#page-1891-0) ∗ **operator[ ]** (int i)

*Return the item and index* i*.*

- const [Fl\\_Tree\\_Item](#page-1891-0) ∗ **operator[ ]** (int i) const
	- *Const version of [operator\[ \]\(int i\)](#page-1913-1)*
- int [remove](#page-1915-1) (FI\_Tree\_Item ∗item)

*Remove the item from the array.*

• void [remove](#page-1915-2) (int index)

*Remove the item at.*

• int [reparent](#page-1915-3) [\(Fl\\_Tree\\_Item](#page-1891-0) ∗item, [Fl\\_Tree\\_Item](#page-1891-0) ∗newparent, int pos)

*Reparent specified item as a child of ourself.*

• void [replace](#page-1915-4) (int pos, [Fl\\_Tree\\_Item](#page-1891-0) ∗new\_item)

*Replace the item at* index *with* newitem*.*

• void **swap** (int ax, int bx)

*Swap the two items at index positions* ax *and* bx*.*

<span id="page-1913-2"></span>• int **total** () const

*Return the total items in the array, or 0 if empty.*

• ∼**Fl\_Tree\_Item\_Array** ()

*Destructor. Calls each item's destructor, destroys internal \_items array.*

## **12.154.1 Detailed Description**

Manages an array of FI Tree\_Item pointers.

Because FLTK 1.x.x. has mandated that templates and STL not be used, we use this class to dynamically manage the arrays.

None of the methods do range checking on index values; the caller must be sure that index values are within the range  $0$  <index  $lt$  [total\(\)](#page-1913-2) (unless otherwise noted).

## **12.154.2 Constructor & Destructor Documentation**

#### <span id="page-1914-3"></span>**12.154.2.1 Fl\_Tree\_Item\_Array()**

```
Fl_Tree_Item_Array::Fl_Tree_Item_Array (
             int new\_chunksize = 10)
```
Constructor; creates an empty array.

```
The optional 'chunksize' can be specified to optimize
memory allocation for potentially large arrays. Default chunksize is 10.
```
## **12.154.3 Member Function Documentation**

## <span id="page-1914-0"></span>**12.154.3.1 add()**

```
void Fl_Tree_Item_Array::add (
             Fl_Tree_Item ∗ val )
```
Add an item∗ to the end of the array.

Assumes the item was created with 'new', and will remain allocated.. Fl\_Tree\_Item\_Array will handle calling the item's destructor when the array is cleared or the item remove()'ed.

## <span id="page-1914-1"></span>**12.154.3.2 clear()**

```
void Fl_Tree_Item_Array::clear ( )
Clear the entire array.
```
Each item will be deleted (destructors will be called), and the array will be cleared. total() will return 0.

## <span id="page-1914-2"></span>**12.154.3.3 deparent()**

int Fl\_Tree\_Item\_Array::deparent (

int pos )

Deparent item at 'pos' from our list of children. Similar to a [remove\(\)](#page-1915-2) without the destruction of the item. This creates an orphaned item (still allocated, has no parent) which soon after is typically reparented elsewhere.

<span id="page-1914-4"></span>\returns 0 on success, -1 on error (e.g. if \p 'pos' out of range)

#### **12.154.3.4 insert()**

```
void Fl_Tree_Item_Array::insert (
             int pos,
             Fl_Tree_Item ∗ new_item )
```
Insert an item at index position pos.

<span id="page-1914-5"></span>Handles enlarging array if needed, total increased by 1. If  $\pmb{\text{pos}} \geq \text{total}$ , the item is appended to the array. If  $\pp$  pos  $\langle 0, \text{ the item is prepared (works like pos == 0)}.$ 

#### **12.154.3.5 manage\_item\_destroy()**

```
void Fl_Tree_Item_Array::manage_item_destroy (
         int val ) [inline]
Fl_Tree_Item_Array'Fl_Tree_Item's.
```
If set: items and item array is destroyed. If clear: only the item array is destroyed, not items themselves.

### **12.154.3.6 move()**

```
int Fl_Tree_Item_Array::move (
            int to,
            int from )
```
Move item at 'from' to new position 'to' in the array.

Due to how the moving an item shuffles the array around, a positional 'move' implies things that may not be obvious:

- When 'from' moved lower in tree, appears BELOW item that was at 'to'.
- When 'from' moved higher in tree, appears ABOVE item that was at 'to'.

**Returns**

<span id="page-1915-0"></span>0 on success, -1 on range error (e.g. if 'to' or 'from' out of range)

### <span id="page-1915-1"></span>**12.154.3.7 remove() [1/2]**

```
int Fl_Tree_Item_Array::remove (
```

```
Fl_Tree_Item ∗ item )
Remove the item from the array.
```
\returns 0 if removed, or -1 if the item was not in the array.

## <span id="page-1915-2"></span>**12.154.3.8 remove() [2/2]**

```
void Fl_Tree_Item_Array::remove (
             int index )
Remove the item at.
```
#### **Parameters**

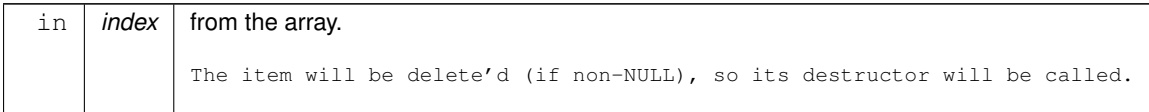

### <span id="page-1915-3"></span>**12.154.3.9 reparent()**

```
int Fl_Tree_Item_Array::reparent (
             Fl Tree Item * item,
             Fl_Tree_Item * newparent,
              int pos )
Reparent specified item as a child of ourself.
```
Typically 'newchild' was recently orphaned with [deparent\(\).](#page-1914-2)

<span id="page-1915-4"></span>\returns 0 on success, -1 on error (e.g. if \p 'pos' out of range)

## **12.154.3.10 replace()**

void Fl\_Tree\_Item\_Array::replace (

```
int index,
Fl_Tree_Item ∗ newitem )
```
Replace the item at index with newitem.

Old item at index position will be destroyed, and the new item will take it's place, and stitched into the linked list. The documentation for this class was generated from the following files:

- [Fl\\_Tree\\_Item\\_Array.H](#page-2282-0)
- FI Tree Item Array.cxx

# **12.155 Fl\_Tree\_Prefs Class Reference**

<span id="page-1916-0"></span>Tree widget's preferences. #include <Fl\_Tree\_Prefs.H>

#### **Public Member Functions**

• [Fl\\_Image](#page-1029-0) ∗ [closedeicon](#page-1919-0) () const

*Return the deactivated version of the close icon, if any.*

• [Fl\\_Image](#page-1029-0) ∗ **closeicon** () const

*Gets the default 'close' icon Returns the Fl\_Image*∗ *of the icon, or 0 if none.*

• void [closeicon](#page-1919-1) [\(Fl\\_Image](#page-1029-0) ∗val)

*Sets the icon to be used as the 'close' icon.*

• [Fl\\_Color](#page-2071-0) **connectorcolor** () const

*Get the connector color used for tree connection lines.*

• void **connectorcolor** (FI\_Color val)

*Set the connector color used for tree connection lines.*

• [Fl\\_Tree\\_Connector](#page-2284-0) **connectorstyle** () const

*Get the connector style.*

• void **connectorstyle** (FI Tree Connector val)

*Set the connector style.*

• void **connectorstyle** (int val)

*Set the connector style [integer].*

• int **connectorwidth** () const

*Get the tree connection line's width.*

• void **connectorwidth** (int val)

*Set the tree connection line's width.*

- void **do\_item\_draw\_callback** [\(Fl\\_Tree\\_Item](#page-1891-0) ∗o) const
- **Fl\_Tree\_Prefs** ()

```
Fl_Tree_Prefs constructor.
```
- Fl\_Tree\_Item\_Draw\_Callback ∗ **item\_draw\_callback** () const
- void **item\_draw\_callback** (Fl\_Tree\_Item\_Draw\_Callback ∗cb, void ∗data=0)
- [Fl\\_Tree\\_Item\\_Draw\\_Mode](#page-2284-1) **item\_draw\_mode** () const

*Get the 'item draw mode' used for the tree.*

• void [item\\_draw\\_mode](#page-1919-2) [\(Fl\\_Tree\\_Item\\_Draw\\_Mode](#page-2284-1) val)

*Set the 'item draw mode' used for the tree to* val*.*

- void ∗ **item\_draw\_user\_data** () const
- [Fl\\_Color](#page-2071-0) [item\\_labelbgcolor](#page-1919-3) () const
- *Get the default label background color.*
- void [item\\_labelbgcolor](#page-1919-4) (FI\_Color val)

*Set the default label background color.*

- <span id="page-1916-1"></span>• [Fl\\_Color](#page-2071-0) **item\_labelfgcolor** () const *Get the default label foreground color.*
- <span id="page-1916-2"></span>• void item\_labelfgcolor (FI\_Color val)

<span id="page-1917-3"></span><span id="page-1917-2"></span><span id="page-1917-1"></span><span id="page-1917-0"></span>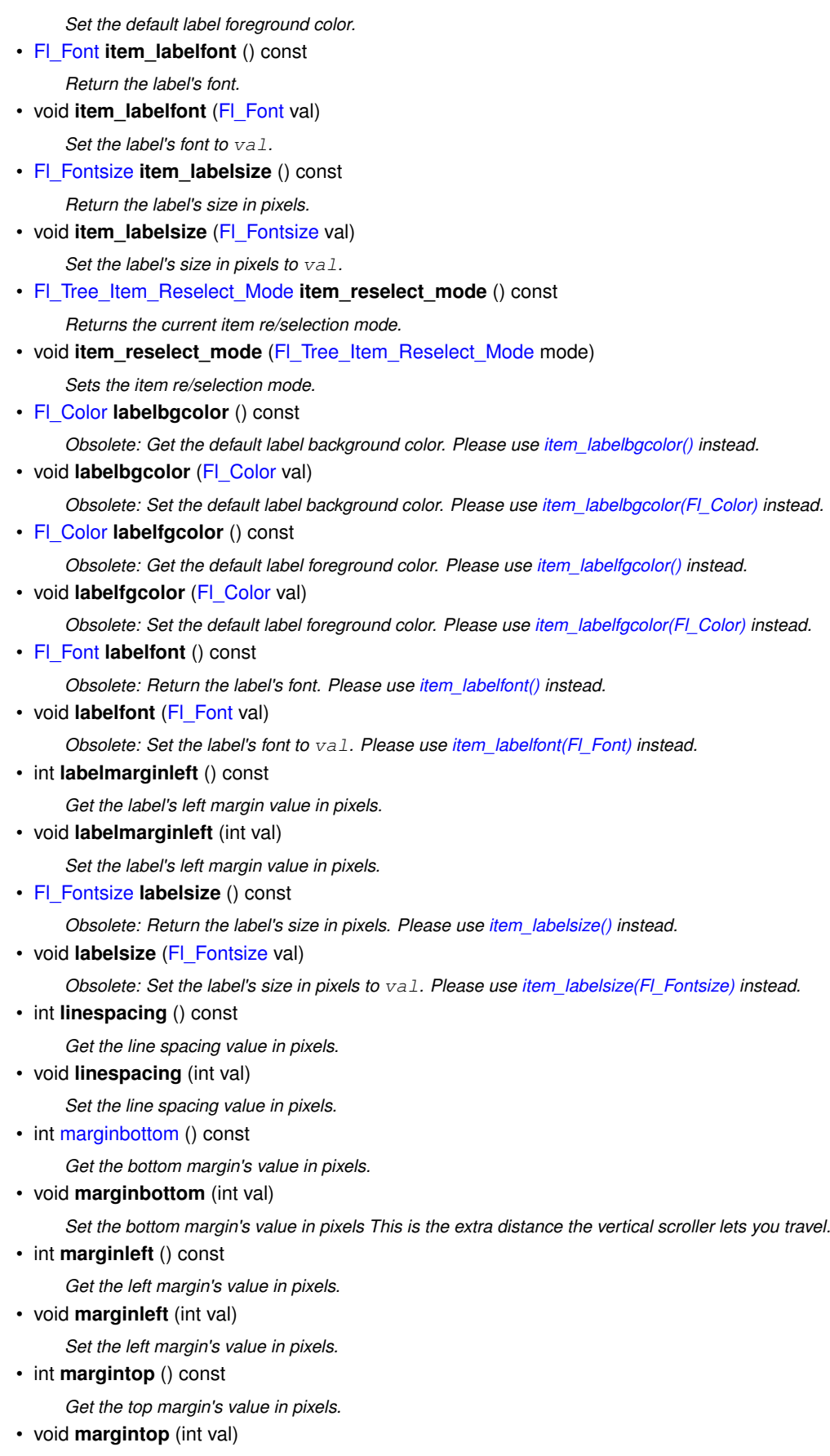

- *Set the top margin's value in pixels.*
- int **openchild\_marginbottom** () const

*Get the margin below an open child in pixels.*

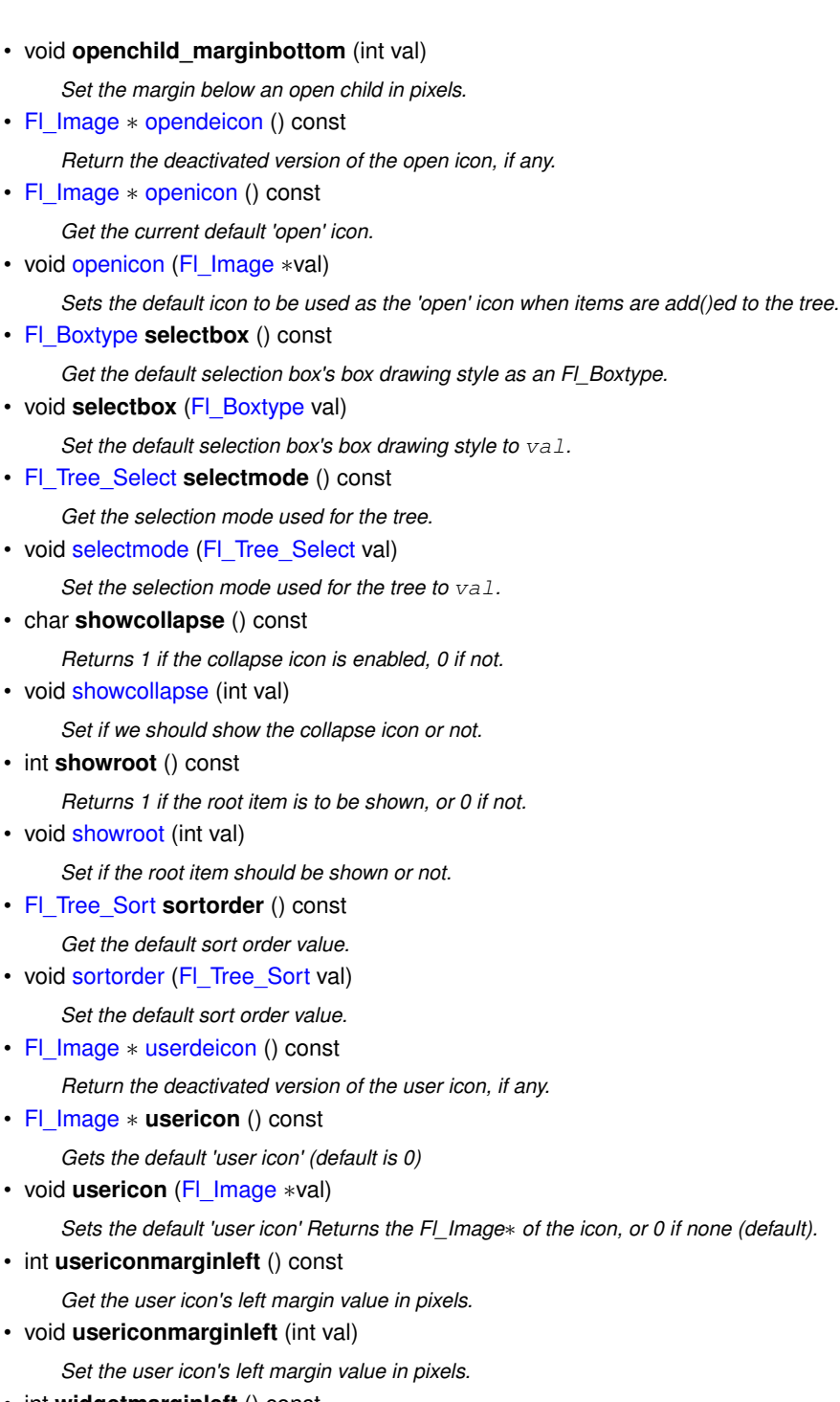

• int **widgetmarginleft** () const

*Get the widget()'s left margin value in pixels.*

• void **widgetmarginleft** (int val)

*Set the widget's left margin value in pixels.*

• ∼**Fl\_Tree\_Prefs** ()

*[Fl\\_Tree\\_Prefs](#page-1916-0) destructor.*

# **12.155.1 Detailed Description**

Tree widget's preferences.

[Fl\\_Tree'](#page-1843-0)s Preferences class.

This class manages the FL\_Tree's defaults. You should probably be using the methods in FL\_Tree instead of trying to accessing tree's preferences settings directly.

## **12.155.2 Member Function Documentation**

## <span id="page-1919-0"></span>**12.155.2.1 closedeicon()**

```
Fl_Image ∗ Fl_Tree_Prefs::closedeicon ( ) const [inline]
Return the deactivated version of the close icon, if any.
Returns 0 if none.
```
### **12.155.2.2 closeicon()**

```
void Fl_Tree_Prefs::closeicon (
              Fl_Image ∗ val )
Sets the icon to be used as the 'close' icon.
```
This overrides the built in default '[-]' icon.

## **Parameters**

in *val* – The new image, or zero to use the default [-] icon.

## <span id="page-1919-2"></span>**12.155.2.3 item\_draw\_mode()**

```
void Fl_Tree_Prefs::item_draw_mode (
```

```
Fl_Tree_Item_Draw_Mode val ) [inline]
```
Set the 'item draw mode' used for the tree to  $\text{val}.$ 

<span id="page-1919-3"></span>This affects how items in the tree are drawn, such as when a widget() is defined. See FI Tree\_Item\_Draw\_Mode for possible values.

## **12.155.2.4 item\_labelbgcolor() [1/2]**

```
Fl_Color Fl_Tree_Prefs::item_labelbgcolor ( ) const [inline]
Get the default label background color.
item_labelbgcolor() has been set explicitly.
```
## **12.155.2.5 item\_labelbgcolor() [2/2]**

```
void Fl_Tree_Prefs::item_labelbgcolor (
            Fl_Color val ) [inline]
```
<span id="page-1919-5"></span>Set the default label background color. Once set, overrides the default behavior of using [Fl\\_Tree::color\(\).](#page-1979-0)

## **12.155.2.6 marginbottom()**

<span id="page-1919-6"></span>int Fl\_Tree\_Prefs::marginbottom ( ) const [inline] Get the bottom margin's value in pixels. This is the extra distance the vertical scroller lets you travel.

## **12.155.2.7 opendeicon()**

<span id="page-1919-7"></span>[Fl\\_Image](#page-1029-0) ∗ Fl\_Tree\_Prefs::opendeicon ( ) const [inline] Return the deactivated version of the open icon, if any. Returns 0 if none.

## **12.155.2.8 openicon() [1/2]**

<span id="page-1919-8"></span>[Fl\\_Image](#page-1029-0) ∗ Fl\_Tree\_Prefs::openicon ( ) const [inline] Get the current default 'open' icon. Returns the FI\_Image∗ of the icon, or 0 if none.

#### **12.155.2.9 openicon() [2/2]**

```
void Fl_Tree_Prefs::openicon (
```
[Fl\\_Image](#page-1029-0) ∗ val )

Sets the default icon to be used as the 'open' icon when items are add()ed to the tree. This overrides the built in default '[+]' icon.

**Parameters**

 $\text{in}$   $\vert$  val  $\vert$  – The new image, or zero to use the default [+] icon.

#### <span id="page-1920-0"></span>**12.155.2.10 selectmode()**

```
void Fl_Tree_Prefs::selectmode (
```

```
Fl_Tree_Select val ) [inline]
```
Set the selection mode used for the tree to  $val.$ 

This affects how items in the tree are selected when clicked on and dragged over by the mouse. See Fl\_Tree\_Select for possible values.

## **12.155.2.11 showcollapse()**

```
void Fl_Tree_Prefs::showcollapse (
            int val ) [inline]
```
Set if we should show the collapse icon or not.

If collapse icons are disabled, the user will not be able to interactively collapse items in the tree, unless the application provides some other means via open() and close().

**Parameters**

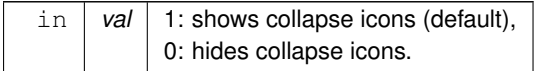

#### <span id="page-1920-2"></span>**12.155.2.12 showroot()**

```
void Fl_Tree_Prefs::showroot (
            int val ) [inline]
```
Set if the root item should be shown or not.

#### **Parameters**

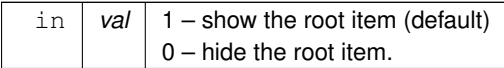

## <span id="page-1920-3"></span>**12.155.2.13 sortorder()**

```
void Fl_Tree_Prefs::sortorder (
            Fl_Tree_Sort val ) [inline]
```
Set the default sort order value.

<span id="page-1920-4"></span>Defines the order new items appear when add()ed to the tree. See FI Tree Sort for possible values.

#### **12.155.2.14 userdeicon()**

[Fl\\_Image](#page-1029-0) ∗ Fl\_Tree\_Prefs::userdeicon ( ) const [inline] Return the deactivated version of the user icon, if any. Returns 0 if none. The documentation for this class was generated from the following files:

- [Fl\\_Tree\\_Prefs.H](#page-2283-0)
- Fl\_Tree\_Prefs.cxx

# **12.156 Fl\_Valuator Class Reference**

<span id="page-1921-0"></span>The [Fl\\_Valuator](#page-1921-0) class controls a single floating-point value and provides a consistent interface to set the value, range, and step, and insures that callbacks are done the same for every object.

#include <Fl\_Valuator.H>

Inheritance diagram for Fl\_Valuator:

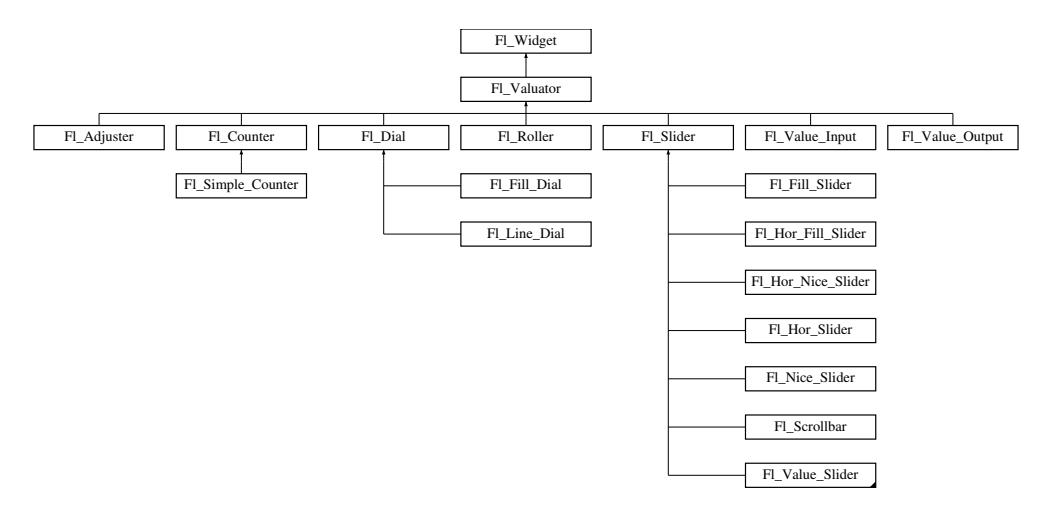

#### **Public Member Functions**

• void **bounds** (double a, double b)

*Sets the minimum (a) and maximum (b) values for the valuator widget.*

<span id="page-1921-1"></span>• double **clamp** (double)

*Clamps the passed value to the valuator range.*

• virtual int [format](#page-1929-0) (char ∗)

*Uses internal rules to format the fields numerical value into the character array pointed to by the passed parameter.*

• double [increment](#page-1929-1) (double, int)

*Adds n times the step value to the passed value.*

• double [maximum](#page-1930-0) () const

*Gets the maximum value for the valuator.*

• void [maximum](#page-1930-1) (double a)

*Sets the maximum value for the valuator.*

• double [minimum](#page-1930-2) () const

*Gets the minimum value for the valuator.*

• void [minimum](#page-1930-3) (double a)

*Sets the minimum value for the valuator.*

- void [precision](#page-1930-4) (int digits)
	- *Sets the step value to 1.0 / 10digits .*
- void [range](#page-1930-5) (double a, double b)

*Sets the minimum and maximum values for the valuator.*

• double [round](#page-1930-6) (double)

*Round the passed value to the nearest step increment.*

• double [step](#page-1931-0) () const

*Gets or sets the step value.*

• void **step** (double a, int b)

*See double [Fl\\_Valuator::step\(\) const](#page-1931-0)*

- void **step** (double s)
- <span id="page-1922-0"></span>*See double [Fl\\_Valuator::step\(\) const.](#page-1931-0)* • void **step** (int a)

*See double [Fl\\_Valuator::step\(\) const](#page-1931-0)*

• double [value](#page-1931-1) () const

*Gets the floating point(double) value.*

• int [value](#page-1931-2) (double)

*Sets the current value.*

## **Public Member Functions inherited from [Fl\\_Widget](#page-1963-0)**

- void **\_clear\_fullscreen** ()
- void **\_set\_fullscreen** ()
- void [activate](#page-1972-0) ()

*Activates the widget.*

• unsigned int [active](#page-1972-1) () const

*Returns whether the widget is active.*

• int active r () const

*Returns whether the widget and all of its parents are active.*

• [Fl\\_Align](#page-2073-0) [align](#page-1973-0) () const

*Gets the label alignment.*

• void [align](#page-1973-1) (FI\_Align alignment)

*Sets the label alignment.*

• long [argument](#page-1973-2) () const

*Gets the current user data (long) argument that is passed to the callback function.*

• void [argument](#page-1973-3) (long v)

*Sets the current user data (long) argument that is passed to the callback function.*

• virtual class [Fl\\_Gl\\_Window](#page-882-0) ∗ [as\\_gl\\_window](#page-1973-4) ()

*Returns an [Fl\\_Gl\\_Window](#page-882-0) pointer if this widget is an [Fl\\_Gl\\_Window.](#page-882-0)*

- virtual class [Fl\\_Gl\\_Window](#page-882-0) const ∗ **as\_gl\_window** () const
- virtual [Fl\\_Group](#page-940-0) ∗ [as\\_group](#page-1974-0) ()

*Returns an [Fl\\_Group](#page-940-0) pointer if this widget is an [Fl\\_Group.](#page-940-0)*

- virtual [Fl\\_Group](#page-940-0) const ∗ **as\_group** () const
- virtual FI\_Window ∗ [as\\_window](#page-1974-1) ()
	- *Returns an [Fl\\_Window](#page-2008-0) pointer if this widget is an [Fl\\_Window.](#page-2008-0)*
- virtual [Fl\\_Window](#page-2008-0) const ∗ **as\_window** () const
- void [bind\\_deimage](#page-1975-0) [\(Fl\\_Image](#page-1029-0) ∗img)

*Sets the image to use as part of the widget label when in the inactive state.*

• void bind deimage (int f)

*Bind the inactive image to the widget, so the widget will delete the image when it is no longer needed.*

• void [bind\\_image](#page-1975-2) [\(Fl\\_Image](#page-1029-0) ∗img)

*Sets the image to use as part of the widget label when in the active state.*

• void bind image (int f)

*Bind the image to the widget, so the widget will delete the image when it is no longer needed.*

• [Fl\\_Boxtype](#page-2078-0) [box](#page-1976-1) () const

*Gets the box type of the widget.*

- void [box](#page-1976-2) (FI\_Boxtype new\_box)
- *Sets the box type for the widget.*
- [Fl\\_Callback\\_p](#page-2298-0) [callback](#page-1976-3) () const

*Gets the current callback function for the widget.*

• void [callback](#page-1976-4) [\(Fl\\_Callback](#page-2298-1) ∗cb)

*Sets the current callback function for the widget.*

- void [callback](#page-1977-0) [\(Fl\\_Callback](#page-2298-1) ∗cb, [Fl\\_Callback\\_User\\_Data](#page-640-0) ∗p, bool auto\_free) *Sets the current callback function and managed user data for the widget.*
- void [callback](#page-1977-1) [\(Fl\\_Callback](#page-2298-1) ∗cb, void ∗p)

*Sets the current callback function and data for the widget.*

• void [callback](#page-1977-2) [\(Fl\\_Callback0](#page-2298-2) ∗cb)

*Sets the current callback function for the widget.*

• void [callback](#page-1977-3) [\(Fl\\_Callback1](#page-2298-3) ∗cb, long p=0)

*Sets the current callback function for the widget.*

• unsigned int [changed](#page-1978-0) () const

*Checks if the widget value changed since the last callback.*

• void [clear\\_active](#page-1978-1) ()

*Marks the widget as inactive without sending events or changing focus.*

• void [clear\\_changed](#page-1978-2) ()

*Marks the value of the widget as unchanged.*

• void [clear\\_damage](#page-1978-3) [\(uchar](#page-2289-0) c=0)

*Clears or sets the damage flags.*

• void clear output ()

*Sets a widget to accept input.*

• void [clear\\_visible](#page-1979-2) ()

*Hides the widget.*

• void [clear\\_visible\\_focus](#page-1979-3) ()

*Disables keyboard focus navigation with this widget.*

• [Fl\\_Color](#page-2071-0) [color](#page-1979-0) () const

*Gets the background color of the widget.*

• void [color](#page-1979-4) (FI\_Color bg)

*Sets the background color of the widget.*

• void [color](#page-1980-0) (FI\_Color bg, FI\_Color sel)

*Sets the background and selection color of the widget.*

• [Fl\\_Color](#page-2071-0) [color2](#page-1980-1) () const

*For back compatibility only.*

• void [color2](#page-1980-2) (unsigned a)

*For back compatibility only.*

• int [contains](#page-1980-3) (const [Fl\\_Widget](#page-1963-0) ∗[w\)](#page-2001-0) const

*Checks if w is a child of this widget.*

- void [copy\\_label](#page-1980-4) (const char ∗new\_label)
	- *Sets the current label.*
- void [copy\\_tooltip](#page-1981-0) (const char ∗text)
- *Sets the current tooltip text.*
- [uchar](#page-2289-0) [damage](#page-1981-1) () const

*Returns non-zero if [draw\(\)](#page-1985-0) needs to be called.*

• void [damage](#page-1981-2) [\(uchar](#page-2289-0) c)

*Sets the damage bits for the widget.*

- void [damage](#page-1982-0) [\(uchar](#page-2289-0) c, int [x,](#page-2002-0) int [y,](#page-2003-0) int [w,](#page-2001-0) int [h\)](#page-1987-0)
	- *Sets the damage bits for an area inside the widget.*
- int **damage\_resize** (int, int, int, int) *Internal use only.*

• void [deactivate](#page-1982-1) ()

*Deactivates the widget.*

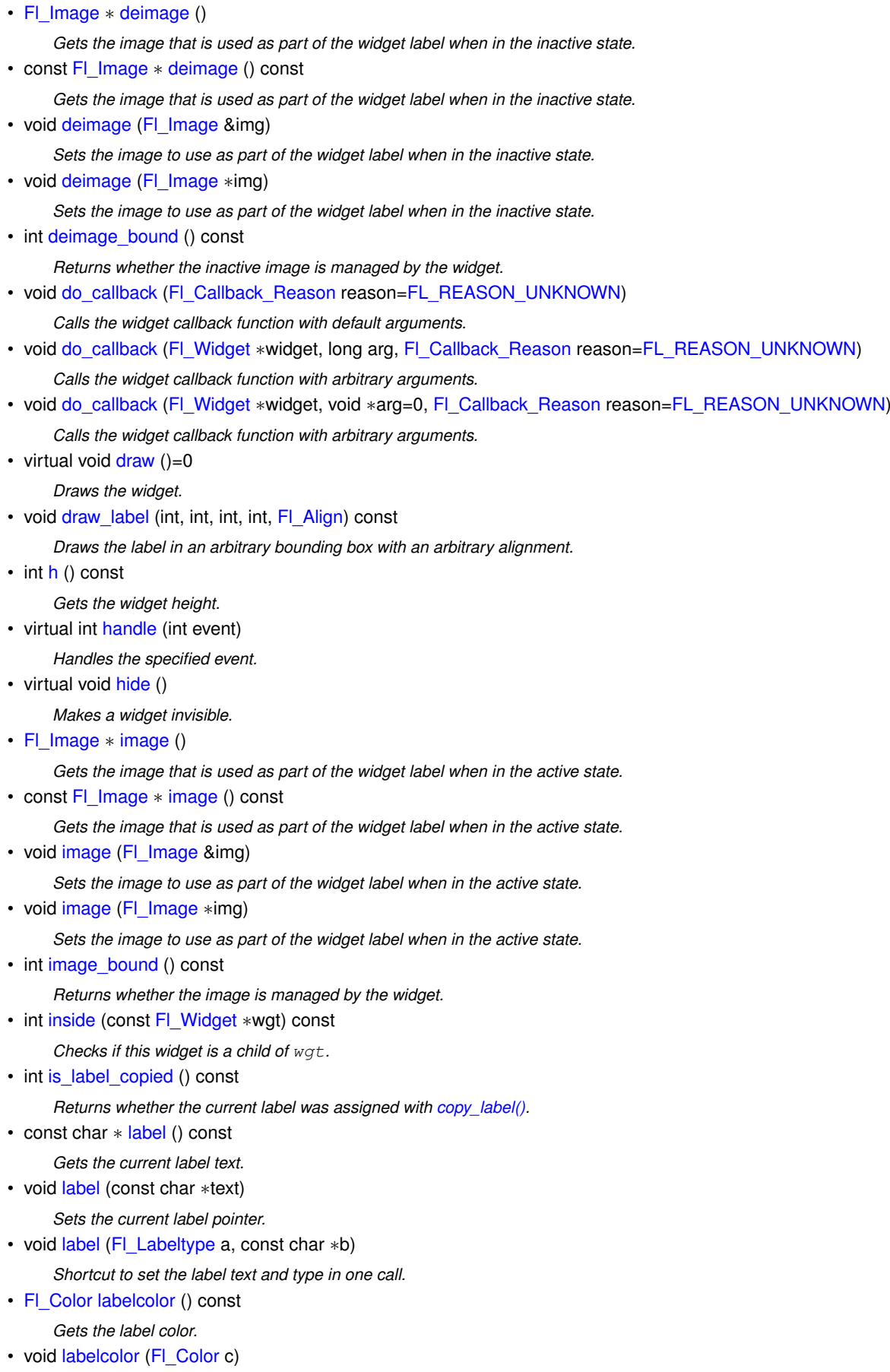

- *Sets the label color.*
- [Fl\\_Font](#page-2074-0) [labelfont](#page-1991-2) () const

*Gets the font to use.*

- void [labelfont](#page-1991-3) (FI\_Font f)
	- *Sets the font to use.*
- [Fl\\_Fontsize](#page-2077-0) [labelsize](#page-1992-0) () const *Gets the font size in pixels.*
- void [labelsize](#page-1992-1) [\(Fl\\_Fontsize](#page-2077-0) pix) *Sets the font size in pixels.*
- [Fl\\_Labeltype](#page-2085-0) [labeltype](#page-1992-2) () const

*Gets the label type.*

• void [labeltype](#page-1992-3) [\(Fl\\_Labeltype](#page-2085-0) a) *Sets the label type.*

• void [measure\\_label](#page-1992-4) (int &ww, int &hh) const

*Sets width ww and height hh accordingly with the label size.*

• bool [needs\\_keyboard](#page-1993-0) () const

*Returns whether this widget needs a keyboard.*

• void [needs\\_keyboard](#page-1993-1) (bool needs)

*Sets whether this widget needs a keyboard.*

• unsigned int [output](#page-1993-2) () const

*Returns if a widget is used for output only.*

• [Fl\\_Group](#page-940-0)  $*$  [parent](#page-1994-0) () const

*Returns a pointer to the parent widget.*

• void [parent](#page-1994-1) [\(Fl\\_Group](#page-940-0) ∗p)

*Internal use only - "for hacks only".*

• void [position](#page-1994-2) (int X, int Y)

*Repositions the window or widget.*

• void [redraw](#page-1994-3) ()

*Schedules the drawing of the widget.*

• void [redraw\\_label](#page-1994-4) ()

*Schedules the drawing of the label.*

• virtual void [resize](#page-1994-5) (int [x,](#page-2002-0) int [y,](#page-2003-0) int [w,](#page-2001-0) int [h\)](#page-1987-0)

*Changes the size or position of the widget.*

• [Fl\\_Color](#page-2071-0) [selection\\_color](#page-1995-0) () const

*Gets the selection color.*

• void [selection\\_color](#page-1995-1) (FI\_Color a)

*Sets the selection color.*

• void set active ()

*Marks the widget as active without sending events or changing focus.*

• void set changed ()

*Marks the value of the widget as changed.*

• void [set\\_output](#page-1996-1) ()

*Sets a widget to output only.*

• void [set\\_visible](#page-1996-2) ()

*Makes the widget visible.*

• void [set\\_visible\\_focus](#page-1996-3) ()

*Enables keyboard focus navigation with this widget.*

• int [shortcut\\_label](#page-1996-4) () const

*Returns whether the widget's label uses '&' to indicate shortcuts.*

• void [shortcut\\_label](#page-1996-5) (int value)

*Sets whether the widget's label uses '&' to indicate shortcuts.*

• virtual void [show](#page-1996-6) ()

*Makes a widget visible.*

• void [size](#page-1997-0) (int W, int H) *Changes the size of the widget.* • int take focus () *Gives the widget the keyboard focus.* • unsigned int [takesevents](#page-1997-2) () const *Returns if the widget is able to take events.* • int [test\\_shortcut](#page-1997-3) () *Returns true if the widget's label contains the entered '&x' shortcut.* • const char ∗ [tooltip](#page-1998-0) () const *Gets the current tooltip text.* • void [tooltip](#page-1998-1) (const char ∗text) *Sets the current tooltip text.* • [Fl\\_Window](#page-2008-0) ∗ [top\\_window](#page-1999-0) () const *Returns a pointer to the top-level window for the widget.* • [Fl\\_Window](#page-2008-0) \* [top\\_window\\_offset](#page-1999-1) (int &xoff, int &yoff) const *Finds the x/y offset of the current widget relative to the top-level window.* • [uchar](#page-2289-0) [type](#page-1999-2) () const *Gets the widget type.* • void [type](#page-1999-3) [\(uchar](#page-2289-0) t) *Sets the widget type.* • int **use\_accents\_menu** () *Returns non zero if MAC\_USE\_ACCENTS\_MENU flag is set, 0 otherwise.* • void ∗ [user\\_data](#page-2000-0) () const *Gets the user data for this widget.* • void user data [\(Fl\\_Callback\\_User\\_Data](#page-640-0) ∗v, bool auto\_free) *Sets the user data for this widget.* • void **user\_data** (void ∗v) *Sets the user data for this widget.* • unsigned int [visible](#page-2000-1) () const *Returns whether a widget is visible.* • unsigned int [visible\\_focus](#page-2000-2) () const *Checks whether this widget has a visible focus.* • void [visible\\_focus](#page-2000-3) (int v) *Modifies keyboard focus navigation.* • int visible r () const *Returns whether a widget and all its parents are visible.* • int  $w$  () const *Gets the widget width.* • [Fl\\_When](#page-2086-0) [when](#page-2001-2) () const *Returns the conditions under which the callback is called.* • void [when](#page-2001-3) [\(uchar](#page-2289-0) i) *Sets the flags used to decide when a callback is called.*

• [Fl\\_Window](#page-2008-0) ∗ [window](#page-2002-1) () const

*Returns a pointer to the nearest parent window up the widget hierarchy.*

• int  $x$  () const

*Gets the widget position in its window.*

• int  $y$  () const

*Gets the widget position in its window.*

• virtual ∼[Fl\\_Widget](#page-1972-3) ()

*Destroys the widget.*

### **Protected Member Functions**

- [Fl\\_Valuator](#page-1929-2) (int X, int Y, int W, int H, const char ∗L)
	- *Creates a new [Fl\\_Valuator](#page-1921-0) widget using the given position, size, and label string.*
- void **handle\_drag** (double newvalue)
	- *Called during a drag operation, after an FL\_WHEN\_CHANGED event is received and before the callback.*
- void **handle\_push** ()

*Stores the current value in the previous value.*

• void **handle\_release** ()

*Called after an FL\_WHEN\_RELEASE event is received and before the callback.*

• int **horizontal** () const

*Tells if the valuator is an FL\_HORIZONTAL one.*

• double **previous\_value** () const

*Gets the previous floating point value before an event changed it.*

- void set value (double v)
	- *Sets the current floating point value.*
- double **softclamp** (double)

*Clamps the value, but accepts v if the previous value is not already out of range.*

• virtual void value damage ()

*Asks for partial redraw.*

## **Protected Member Functions inherited from [Fl\\_Widget](#page-1963-0)**

• void **clear\_flag** (unsigned int c)

*Clears a flag in the flags mask.*

• void **draw\_backdrop** () const

*If FL\_ALIGN\_IMAGE\_BACKDROP is set, the image or deimage will be drawn.*

• void **draw\_box** () const

*Draws the widget box according its box style.*

• void **draw\_box** [\(Fl\\_Boxtype](#page-2078-0) t, [Fl\\_Color](#page-2071-0) c) const

*Draws a box of type t, of color c at the widget's position and size.*

- void **draw\_box** (FI\_Boxtype t, int [x,](#page-2002-0) int [y,](#page-2003-0) int [w,](#page-2001-0) int [h,](#page-1987-0) FI\_Color c) const
- *Draws a box of type t, of color c at the position X,Y and size W,H.*
- void [draw\\_focus](#page-1985-1) () const

*Draws a focus rectangle around the widget.*

• void [draw\\_focus](#page-1985-2) (FI\_Boxtype t, int X, int Y, int W, int H) const

*Draws a focus rectangle around the widget.*

• void draw focus [\(Fl\\_Boxtype](#page-2078-0) t, int [x,](#page-2002-0) int [y,](#page-2003-0) int [w,](#page-2001-0) int [h,](#page-1987-0) [Fl\\_Color](#page-2071-0) bg) const

*Draws a focus box for the widget at the given position and size.*

• void [draw\\_label](#page-1986-1) () const

*Draws the widget's label at the defined label position.*

• void draw label (int, int, int, int) const

*Draws the label in an arbitrary bounding box.*

• [Fl\\_Widget](#page-1971-0) (int [x,](#page-2002-0) int [y,](#page-2003-0) int [w,](#page-2001-0) int [h,](#page-1987-0) const char ∗[label=](#page-1989-3)0L)

*Creates a widget at the given position and size.*

• unsigned int **flags** () const

*Gets the widget flags mask.*

• void  $h$  (int v)

*Internal use only.*

- void set flag (unsigned int c)
	- *Sets a flag in the flags mask.*
- void  $w$  (int v)

*Internal use only.*

• void  $x$  (int v)

*Internal use only.*

• void  $y$  (int  $v$ )

*Internal use only.*

## **Additional Inherited Members**

## **Static Public Member Functions inherited from [Fl\\_Widget](#page-1963-0)**

• static void [default\\_callback](#page-1982-2) [\(Fl\\_Widget](#page-1963-0) ∗widget, void ∗data)

*The default callback for all widgets that don't set a callback.*

• static unsigned int [label\\_shortcut](#page-1990-2) (const char ∗t)

*Returns the Unicode value of the '&x' shortcut in a given text.*

• static int [test\\_shortcut](#page-1998-2) (const char ∗, const bool require\_alt=false) *Returns true if the given text* t *contains the entered '&x' shortcut.*

## **Protected Types inherited from [Fl\\_Widget](#page-1963-0)**

```
• enum {
 INACTIVE = 1 << 0, INVISIBLE = 1 << 1, OUTPUT = 1 << 2, NOBORDER = 1 << 3,
 FORCE_POSITION = 1<<4NON_MODAL = 1<<5SHORTCUT_LABEL = 1<<6CHANGED = 1<<7,
 OVERRIDE = 1 < 8VISIBLE_FOCUS = 1 < 9COPIED_LABEL = 1 < 10CLIP_CHILDREN = 1 < 11,
 MENU_WINDOWN = 1 << 12, TOOLTIP_WINDOWN = 1 << 13, MODAL = 1 << 14, NO_VCERLAY = 1 << 15,
 GROUP_RELATIVE = 1<<16COPIED_TOOLTIP = 1<<17FULLSCREEN = 1<<18MAC_USE_ACCENTS_MENU
 = 1 < 19.
 NEEDS KEYBOARD = 1<<20, IMAGE BOUND = 1<<21, DEIMAGE BOUND = 1<<22,
 AUTO DELETE USER DATA = 1 < < 23,
 MAXIMIZED = 1 < 24, POPUP = 1 < 25, USERELAG3 = 1 < 29, USERELAG2 = 1 < 30,
 USERFLAG1 = 1 < 31 }
```
*flags possible values enumeration.*

## **12.156.1 Detailed Description**

The FI Valuator class controls a single floating-point value and provides a consistent interface to set the value, range, and step, and insures that callbacks are done the same for every object. There are probably more of these classes in FLTK than any others:

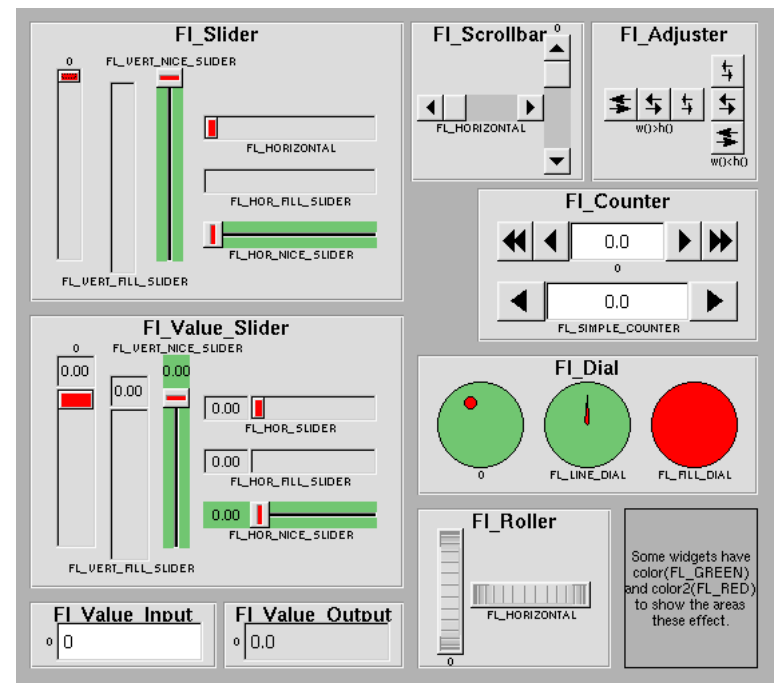

**Figure 12.66 Valuators derived from Fl\_Valuators**

In the above diagram each box surrounds an actual subclass. These are further differentiated by setting the [type\(\)](#page-1999-2) of the widget to the symbolic value labeling the widget. The ones labelled "0" are the default versions with a type(0). For consistency the symbol FL\_VERTICAL is defined as zero.

## **12.156.2 Constructor & Destructor Documentation**

## <span id="page-1929-2"></span>**12.156.2.1 Fl\_Valuator()**

```
Fl_Valuator::Fl_Valuator (
             int X,
             int Y,
             int W,
             int H,
             const char ∗ L ) [protected]
```
Creates a new FI Valuator widget using the given position, size, and label string. The default boxtype is FL\_NO\_BOX.

## **12.156.3 Member Function Documentation**

## <span id="page-1929-0"></span>**12.156.3.1 format()**

int Fl\_Valuator::format (

```
char * buffer ) [virtual]
```
Uses internal rules to format the fields numerical value into the character array pointed to by the passed parameter. The actual format used depends on the current step value. If the step value has been set to zero then a %g format is used. If the step value is non-zero, then a %.∗f format is used, where the precision is calculated to show sufficient digits for the current step value. An integer step value, such as 1 or 1.0, gives a precision of 0, so the formatted value will appear as an integer.

This method is used by the Fl\_Valuator\_... group of widgets to format the current value into a text string. The return value is the length of the formatted text. The formatted value is written into buffer. buffer should have space for at least 128 bytes.

You may override this function to create your own text formatting.

## **12.156.3.2 increment()**

```
double Fl_Valuator::increment (
```
<span id="page-1930-0"></span>double v, int  $n$ ) Adds n times the step value to the passed value. If step was set to zero it uses fabs $(\text{maximum}() - \text{minimum}())$  / 100.

### **12.156.3.3 maximum() [1/2]**

double Fl\_Valuator::maximum ( ) const [inline] Gets the maximum value for the valuator.

### <span id="page-1930-1"></span>**12.156.3.4 maximum() [2/2]**

void Fl\_Valuator::maximum ( double a ) [inline] Sets the maximum value for the valuator.

## <span id="page-1930-2"></span>**12.156.3.5 minimum() [1/2]**

<span id="page-1930-3"></span>double Fl\_Valuator::minimum ( ) const [inline] Gets the minimum value for the valuator.

## **12.156.3.6 minimum() [2/2]**

void Fl\_Valuator::minimum ( double a ) [inline] Sets the minimum value for the valuator.

## <span id="page-1930-4"></span>**12.156.3.7 precision()**

```
void Fl_Valuator::precision (
            int digits )
```
Sets the step value to  $1.0 / 10^{digits}$ .

Precision digits is limited to 0...9 to avoid internal overflow errors. Values outside this range are clamped.

**Note**

For negative values of digits the step value is set to  $A = 1.0$  and  $B = 1$ , i.e. 1.0/1 = 1.

#### <span id="page-1930-5"></span>**12.156.3.8 range()**

```
void Fl_Valuator::range (
            double a,
```

```
double b ) [inline]
```
Sets the minimum and maximum values for the valuator.

When the user manipulates the widget, the value is limited to this range. This clamping is done *after* rounding to the step value (this makes a difference if the range is not a multiple of the step).

The minimum may be greater than the maximum. This has the effect of "reversing" the object so the larger values are in the opposite direction. This also switches which end of the filled sliders is filled.

Some widgets consider this a "soft" range. This means they will stop at the range, but if the user releases and grabs the control again and tries to move it further, it is allowed.

The range may affect the display. You must [redraw\(\)](#page-1994-3) the widget after changing the range.

## **12.156.3.9 round()**

```
double Fl_Valuator::round (
             double v )
```
<span id="page-1931-0"></span>Round the passed value to the nearest step increment. Does nothing if step is zero.

## **12.156.3.10 step()**

double Fl\_Valuator::step ( ) const [inline]

### Gets or sets the step value.

As the user moves the mouse the value is rounded to the nearest multiple of the step value. This is done *before* clamping it to the range. For most widgets the default step is zero.

<span id="page-1931-1"></span>For precision the step is stored as the ratio of a double  $A$  and an integer  $B = A/B$ . You can set these values directly. Currently setting a floating point value sets the nearest A/1 or 1/B value possible.

#### **12.156.3.11 value() [1/2]**

```
double Fl_Valuator::value ( ) const [inline]
Gets the floating point(double) value.
See int value(double)
```
## **12.156.3.12 value() [2/2]**

```
int Fl_Valuator::value (
             double v )
```
## Sets the current value.

The new value is *not* clamped or otherwise changed before storing it. Use [clamp\(\)](#page-1921-1) or [round\(\)](#page-1930-6) to modify the value before calling [value\(\).](#page-1931-1) The widget is redrawn if the new value is different than the current one. The initial value is zero.

<span id="page-1931-3"></span>[changed\(\)](#page-1978-0) will return true if the user has moved the slider, but it will be turned off by value(x) and just before doing a callback (the callback can turn it back on if desired).

## **12.156.3.13 value\_damage()**

```
void Fl_Valuator::value_damage ( ) [protected], [virtual]
Asks for partial redraw.
Reimplemented in Fl_Adjuster.
The documentation for this class was generated from the following files:
```
- Fl\_Valuator.H
- Fl\_Valuator.cxx

# **12.157 Fl\_Value\_Input Class Reference**

```
Fl_Value_Input widget displays a numeric value.
#include <Fl_Value_Input.H>
Inheritance diagram for Fl_Value_Input:
```
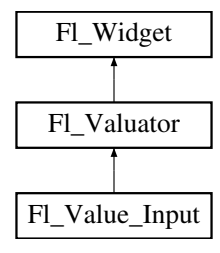

### **Public Member Functions**

- [Fl\\_Color](#page-2071-0) [cursor\\_color](#page-1940-0) () const
	- *Gets the color of the text cursor.*
- void [cursor\\_color](#page-1940-1) [\(Fl\\_Color](#page-2071-0) n)
	- *Sets the color of the text cursor.*
- [Fl\\_Value\\_Input](#page-1940-2) (int [x,](#page-2002-0) int [y,](#page-2003-0) int [w,](#page-2001-0) int [h,](#page-1987-0) const char ∗l=0)

*Creates a new [Fl\\_Value\\_Input](#page-1931-4) widget using the given position, size, and label string.*

• int [handle](#page-1940-3) (int) [FL\\_OVERRIDE](#page-2113-0)

*Handles the specified event.*

• void [resize](#page-1941-0) (int, int, int, int) [FL\\_OVERRIDE](#page-2113-0)

*Changes the size or position of the widget.*

• int [shortcut](#page-1941-1) () const

*Returns the current shortcut key for the Input.*

• void [shortcut](#page-1941-2) (int s)

*Sets the shortcut key to* s*.*

• char [soft](#page-1942-0) () const

*If "soft" is turned on, the user is allowed to drag the value outside the range.*

<span id="page-1932-0"></span>• void **soft** (char s)

*See void [Fl\\_Value\\_Input::soft\(char s\)](#page-1932-0)*

• FI Color [textcolor](#page-1942-1) () const

*Gets the color of the text in the value box.*

• void **textcolor** (FI\_Color n)

*Sets the color of the text in the value box.*

• FI\_Font [textfont](#page-1942-2) () const

*Gets the typeface of the text in the value box.*

• void [textfont](#page-1942-3) (FI\_Font s)

*Sets the typeface of the text in the value box.*

- [Fl\\_Fontsize](#page-2077-0) [textsize](#page-1942-4) () const *Gets the size of the text in the value box.*
- void [textsize](#page-1942-5) (FI\_Fontsize s)

*Sets the size of the text in the value box.*

## **Public Member Functions inherited from [Fl\\_Valuator](#page-1921-0)**

• void **bounds** (double a, double b)

*Sets the minimum (a) and maximum (b) values for the valuator widget.*

• double **clamp** (double)

*Clamps the passed value to the valuator range.*

• virtual int [format](#page-1929-0) (char ∗)

*Uses internal rules to format the fields numerical value into the character array pointed to by the passed parameter.*

• double [increment](#page-1929-1) (double, int)

*Adds n times the step value to the passed value.*

• double [maximum](#page-1930-0) () const

*Gets the maximum value for the valuator.*

• void [maximum](#page-1930-1) (double a)

*Sets the maximum value for the valuator.*

• double [minimum](#page-1930-2) () const

*Gets the minimum value for the valuator.*

- void [minimum](#page-1930-3) (double a)
	- *Sets the minimum value for the valuator.*
- void [precision](#page-1930-4) (int digits)

*Sets the step value to 1.0 / 10digits .*

• void [range](#page-1930-5) (double a, double b)

*Sets the minimum and maximum values for the valuator.*

• double [round](#page-1930-6) (double)

*Round the passed value to the nearest step increment.*

• double [step](#page-1931-0) () const

*Gets or sets the step value.*

• void **step** (double a, int b)

*See double [Fl\\_Valuator::step\(\) const](#page-1931-0)*

• void **step** (double s)

*See double [Fl\\_Valuator::step\(\) const.](#page-1931-0)*

• void **step** (int a)

*See double [Fl\\_Valuator::step\(\) const](#page-1931-0)*

• double [value](#page-1931-1) () const

*Gets the floating point(double) value.*

• int [value](#page-1931-2) (double)

*Sets the current value.*

## **Public Member Functions inherited from [Fl\\_Widget](#page-1963-0)**

- void **\_clear\_fullscreen** ()
- void **\_set\_fullscreen** ()
- void [activate](#page-1972-0) ()

*Activates the widget.*

- unsigned int [active](#page-1972-1) () const
	- *Returns whether the widget is active.*
- int active r () const

*Returns whether the widget and all of its parents are active.*

• [Fl\\_Align](#page-2073-0) [align](#page-1973-0) () const

*Gets the label alignment.*

• void [align](#page-1973-1) (FI\_Align alignment)

*Sets the label alignment.*

• long [argument](#page-1973-2) () const

*Gets the current user data (long) argument that is passed to the callback function.*

- void [argument](#page-1973-3) (long v)
	- *Sets the current user data (long) argument that is passed to the callback function.*
- virtual class [Fl\\_Gl\\_Window](#page-882-0) ∗ [as\\_gl\\_window](#page-1973-4) ()

*Returns an [Fl\\_Gl\\_Window](#page-882-0) pointer if this widget is an [Fl\\_Gl\\_Window.](#page-882-0)*

- virtual class [Fl\\_Gl\\_Window](#page-882-0) const ∗ **as\_gl\_window** () const
- virtual [Fl\\_Group](#page-940-0) ∗ [as\\_group](#page-1974-0) ()
	- *Returns an [Fl\\_Group](#page-940-0) pointer if this widget is an [Fl\\_Group.](#page-940-0)*
- virtual [Fl\\_Group](#page-940-0) const ∗ **as\_group** () const
- virtual [Fl\\_Window](#page-2008-0) ∗ [as\\_window](#page-1974-1) ()

*Returns an [Fl\\_Window](#page-2008-0) pointer if this widget is an [Fl\\_Window.](#page-2008-0)*

- virtual [Fl\\_Window](#page-2008-0) const ∗ **as\_window** () const
- void [bind\\_deimage](#page-1975-0) [\(Fl\\_Image](#page-1029-0) ∗img)

*Sets the image to use as part of the widget label when in the inactive state.*

• void bind deimage (int f)

*Bind the inactive image to the widget, so the widget will delete the image when it is no longer needed.*

• void [bind\\_image](#page-1975-2) [\(Fl\\_Image](#page-1029-0) ∗img)

*Sets the image to use as part of the widget label when in the active state.*

• void bind image (int f)

*Bind the image to the widget, so the widget will delete the image when it is no longer needed.*

• [Fl\\_Boxtype](#page-2078-0) [box](#page-1976-1) () const

*Gets the box type of the widget.*

• void [box](#page-1976-2) (FI\_Boxtype new\_box)

*Sets the box type for the widget.*

• [Fl\\_Callback\\_p](#page-2298-0) [callback](#page-1976-3) () const

*Gets the current callback function for the widget.*

• void [callback](#page-1976-4) [\(Fl\\_Callback](#page-2298-1) ∗cb)

*Sets the current callback function for the widget.*

• void [callback](#page-1977-0) [\(Fl\\_Callback](#page-2298-1) ∗cb, [Fl\\_Callback\\_User\\_Data](#page-640-0) ∗p, bool auto\_free)

*Sets the current callback function and managed user data for the widget.*

• void [callback](#page-1977-1) [\(Fl\\_Callback](#page-2298-1) ∗cb, void ∗p)

*Sets the current callback function and data for the widget.*

• void [callback](#page-1977-2) [\(Fl\\_Callback0](#page-2298-2) ∗cb)

*Sets the current callback function for the widget.*

• void [callback](#page-1977-3) [\(Fl\\_Callback1](#page-2298-3) ∗cb, long p=0)

*Sets the current callback function for the widget.*

• unsigned int [changed](#page-1978-0) () const

*Checks if the widget value changed since the last callback.*

• void clear active ()

*Marks the widget as inactive without sending events or changing focus.*

• void [clear\\_changed](#page-1978-2) ()

*Marks the value of the widget as unchanged.*

• void clear damage [\(uchar](#page-2289-0) c=0)

*Clears or sets the damage flags.*

• void [clear\\_output](#page-1979-1) ()

*Sets a widget to accept input.*

• void [clear\\_visible](#page-1979-2) ()

*Hides the widget.*

• void [clear\\_visible\\_focus](#page-1979-3) ()

*Disables keyboard focus navigation with this widget.*

• [Fl\\_Color](#page-2071-0) [color](#page-1979-0) () const

*Gets the background color of the widget.*

• void [color](#page-1979-4) (FI Color bg)

*Sets the background color of the widget.*

• void [color](#page-1980-0) (FI\_Color bg, FI\_Color sel)

*Sets the background and selection color of the widget.*

• [Fl\\_Color](#page-2071-0) [color2](#page-1980-1) () const

*For back compatibility only.*

• void [color2](#page-1980-2) (unsigned a)

*For back compatibility only.*

• int [contains](#page-1980-3) (const [Fl\\_Widget](#page-1963-0) ∗[w\)](#page-2001-0) const

*Checks if w is a child of this widget.*

• void [copy\\_label](#page-1980-4) (const char ∗new\_label)

*Sets the current label.*

• void [copy\\_tooltip](#page-1981-0) (const char ∗text)

*Sets the current tooltip text.*

• [uchar](#page-2289-0) [damage](#page-1981-1) () const *Returns non-zero if [draw\(\)](#page-1985-0) needs to be called.*

- void [damage](#page-1981-2) [\(uchar](#page-2289-0) c)
	- *Sets the damage bits for the widget.*
- void [damage](#page-1982-0) [\(uchar](#page-2289-0) c, int [x,](#page-2002-0) int [y,](#page-2003-0) int [w,](#page-2001-0) int [h\)](#page-1987-0)
- *Sets the damage bits for an area inside the widget.*
- int **damage\_resize** (int, int, int, int)

*Internal use only.*

• void [deactivate](#page-1982-1) ()

*Deactivates the widget.*

• [Fl\\_Image](#page-1029-0) ∗ [deimage](#page-1983-0) ()

*Gets the image that is used as part of the widget label when in the inactive state.*

• const [Fl\\_Image](#page-1029-0) ∗ [deimage](#page-1983-1) () const

*Gets the image that is used as part of the widget label when in the inactive state.*

• void [deimage](#page-1983-2) (FI\_Image &img)

*Sets the image to use as part of the widget label when in the inactive state.*

• void [deimage](#page-1983-3) [\(Fl\\_Image](#page-1029-0) ∗img)

*Sets the image to use as part of the widget label when in the inactive state.*

- int deimage bound () const
	- *Returns whether the inactive image is managed by the widget.*
- void [do\\_callback](#page-1984-0) [\(Fl\\_Callback\\_Reason](#page-2080-0) reason[=FL\\_REASON\\_UNKNOWN\)](#page-2080-1)

*Calls the widget callback function with default arguments.*

- void [do\\_callback](#page-1984-1) [\(Fl\\_Widget](#page-1963-0) ∗widget, long arg, [Fl\\_Callback\\_Reason](#page-2080-0) reason[=FL\\_REASON\\_UNKNOWN\)](#page-2080-1) *Calls the widget callback function with arbitrary arguments.*
- void [do\\_callback](#page-1984-2) [\(Fl\\_Widget](#page-1963-0) ∗widget, void ∗arg=0, [Fl\\_Callback\\_Reason](#page-2080-0) reason[=FL\\_REASON\\_UNKNOWN\)](#page-2080-1) *Calls the widget callback function with arbitrary arguments.*
- void [draw\\_label](#page-1987-1) (int, int, int, int, [Fl\\_Align\)](#page-2073-0) const

*Draws the label in an arbitrary bounding box with an arbitrary alignment.*

• int  $h$  () const

*Gets the widget height.*

• virtual void [hide](#page-1988-0) ()

*Makes a widget invisible.*

• [Fl\\_Image](#page-1029-0) ∗ [image](#page-1988-1) ()

*Gets the image that is used as part of the widget label when in the active state.*

• const [Fl\\_Image](#page-1029-0) ∗ [image](#page-1988-2) () const

*Gets the image that is used as part of the widget label when in the active state.*

• void [image](#page-1988-3) (FI\_Image &img)

*Sets the image to use as part of the widget label when in the active state.*

• void [image](#page-1988-4) [\(Fl\\_Image](#page-1029-0) ∗img)

*Sets the image to use as part of the widget label when in the active state.*

• int [image\\_bound](#page-1989-0) () const

*Returns whether the image is managed by the widget.*

• int [inside](#page-1989-1) (const [Fl\\_Widget](#page-1963-0) ∗wgt) const

*Checks if this widget is a child of* wgt*.*

• int [is\\_label\\_copied](#page-1989-2) () const

*Returns whether the current label was assigned with [copy\\_label\(\).](#page-1980-4)*

- const char ∗ [label](#page-1989-3) () const
	- *Gets the current label text.*
- void [label](#page-1990-0) (const char ∗text)

*Sets the current label pointer.*

- void [label](#page-1990-1) [\(Fl\\_Labeltype](#page-2085-0) a, const char ∗b)
	- *Shortcut to set the label text and type in one call.*
- [Fl\\_Color](#page-2071-0) [labelcolor](#page-1991-0) () const

```
Gets the label color.
labelcolor (FI_Color c)
     Sets the label color.
labelfont () const
     Gets the font to use.
labelfont (FI_Font f)
     Sets the font to use.
Fl_Fontsizelabelsize () const
     Gets the font size in pixels.
• void labelsize (Fl_Fontsize pix)
     Sets the font size in pixels.
• Fl_Labeltype labeltype () const
     Gets the label type.
• void labeltype (Fl_Labeltype a)
     Sets the label type.
• void measure_label (int &ww, int &hh) const
     Sets width ww and height hh accordingly with the label size.
• bool needs_keyboard () const
     Returns whether this widget needs a keyboard.
• void needs keyboard (bool needs)
     Sets whether this widget needs a keyboard.
output () const
     Returns if a widget is used for output only.
• Fl_Group ∗ parent () const
     Returns a pointer to the parent widget.
• void parent (Fl_Group ∗p)
     Internal use only - "for hacks only".
position (int X, int Y)
     Repositions the window or widget.
redraw ()
     Schedules the drawing of the widget.
• void redraw label ()
     Schedules the drawing of the label.
Fl_Colorselection_color () const
     Gets the selection color.
selection_color (FI_Color a)
     Sets the selection color.
• void set active ()
     Marks the widget as active without sending events or changing focus.
• void set_changed ()
     Marks the value of the widget as changed.
set_output ()
     Sets a widget to output only.
set_visible ()
     Makes the widget visible.
set_visible_focus ()
     Enables keyboard focus navigation with this widget.
shortcut_label () const
     Returns whether the widget's label uses '&' to indicate shortcuts.
```
• void [shortcut\\_label](#page-1996-5) (int value)

*Sets whether the widget's label uses '&' to indicate shortcuts.*

• virtual void [show](#page-1996-6) () *Makes a widget visible.* • void [size](#page-1997-0) (int W, int H) *Changes the size of the widget.* • int take focus () *Gives the widget the keyboard focus.* • unsigned int [takesevents](#page-1997-2) () const *Returns if the widget is able to take events.* • int [test\\_shortcut](#page-1997-3) () *Returns true if the widget's label contains the entered '&x' shortcut.* • const char ∗ [tooltip](#page-1998-0) () const *Gets the current tooltip text.* • void [tooltip](#page-1998-1) (const char ∗text) *Sets the current tooltip text.* • [Fl\\_Window](#page-2008-0)  $*$  [top\\_window](#page-1999-0) () const *Returns a pointer to the top-level window for the widget.* • [Fl\\_Window](#page-2008-0) \* [top\\_window\\_offset](#page-1999-1) (int &xoff, int &yoff) const *Finds the x/y offset of the current widget relative to the top-level window.* • [uchar](#page-2289-0) [type](#page-1999-2) () const *Gets the widget type.* • void [type](#page-1999-3) [\(uchar](#page-2289-0) t) *Sets the widget type.* • int **use** accents menu () *Returns non zero if MAC\_USE\_ACCENTS\_MENU flag is set, 0 otherwise.* • void ∗ [user\\_data](#page-2000-0) () const *Gets the user data for this widget.* • void user\_data [\(Fl\\_Callback\\_User\\_Data](#page-640-0) ∗v, bool auto\_free) *Sets the user data for this widget.* • void **user\_data** (void ∗v) *Sets the user data for this widget.* • unsigned int [visible](#page-2000-1) () const *Returns whether a widget is visible.* • unsigned int visible focus () const *Checks whether this widget has a visible focus.* • void [visible\\_focus](#page-2000-3) (int v) *Modifies keyboard focus navigation.* • int [visible\\_r](#page-2000-4) () const *Returns whether a widget and all its parents are visible.* • int **[w](#page-2001-1)** () const *Gets the widget width.* • [Fl\\_When](#page-2086-0) [when](#page-2001-2) () const *Returns the conditions under which the callback is called.* • void [when](#page-2001-3) [\(uchar](#page-2289-0) i) *Sets the flags used to decide when a callback is called.* • [Fl\\_Window](#page-2008-0) ∗ [window](#page-2002-1) () const *Returns a pointer to the nearest parent window up the widget hierarchy.* • int  $x$  () const *Gets the widget position in its window.* • int  $y$  () const *Gets the widget position in its window.*

• virtual ∼[Fl\\_Widget](#page-1972-3) ()

*Destroys the widget.*

### **Public Attributes**

• [Fl\\_Input](#page-1045-0) **input**

#### **Protected Member Functions**

- void [draw](#page-1940-4) () [FL\\_OVERRIDE](#page-2113-0)
	- *Draws the widget.*

## **Protected Member Functions inherited from [Fl\\_Valuator](#page-1921-0)**

- [Fl\\_Valuator](#page-1929-2) (int X, int Y, int W, int H, const char ∗L) *Creates a new [Fl\\_Valuator](#page-1921-0) widget using the given position, size, and label string.*
- void **handle\_drag** (double newvalue)
	- *Called during a drag operation, after an FL\_WHEN\_CHANGED event is received and before the callback.*
- void **handle\_push** ()

*Stores the current value in the previous value.*

- void **handle\_release** () *Called after an FL\_WHEN\_RELEASE event is received and before the callback.*
- int **horizontal** () const *Tells if the valuator is an FL\_HORIZONTAL one.*
- double **previous\_value** () const

*Gets the previous floating point value before an event changed it.*

• void **set\_value** (double v)

*Sets the current floating point value.*

• double **softclamp** (double)

*Clamps the value, but accepts v if the previous value is not already out of range.*

## **Protected Member Functions inherited from [Fl\\_Widget](#page-1963-0)**

- void **clear\_flag** (unsigned int c) *Clears a flag in the flags mask.*
- void **draw\_backdrop** () const
	- *If FL\_ALIGN\_IMAGE\_BACKDROP is set, the image or deimage will be drawn.*
- void **draw\_box** () const
	- *Draws the widget box according its box style.*
- void **draw\_box** (FI\_Boxtype t, FI\_Color c) const
	- *Draws a box of type t, of color c at the widget's position and size.*
- void **draw\_box** (FI\_Boxtype t, int [x,](#page-2002-0) int [y,](#page-2003-0) int [w,](#page-2001-0) int [h,](#page-1987-0) FI\_Color c) const
	- *Draws a box of type t, of color c at the position X,Y and size W,H.*
- void [draw\\_focus](#page-1985-1) () const

*Draws a focus rectangle around the widget.*

• void [draw\\_focus](#page-1985-2) [\(Fl\\_Boxtype](#page-2078-0) t, int X, int Y, int W, int H) const

*Draws a focus rectangle around the widget.*

- void [draw\\_focus](#page-1986-0) (FI\_Boxtype t, int [x,](#page-2002-0) int [y,](#page-2003-0) int [w,](#page-2001-0) int [h,](#page-1987-0) FI\_Color bg) const *Draws a focus box for the widget at the given position and size.*
- void draw label () const
	- *Draws the widget's label at the defined label position.*
- void draw label (int, int, int, int) const
	- *Draws the label in an arbitrary bounding box.*
- [Fl\\_Widget](#page-1971-0) (int [x,](#page-2002-0) int [y,](#page-2003-0) int [w,](#page-2001-0) int [h,](#page-1987-0) const char ∗[label=](#page-1989-3)0L)
	- *Creates a widget at the given position and size.*
- unsigned int **flags** () const

*Gets the widget flags mask.*

- void  $h$  (int v)
	- *Internal use only.*
- void set flag (unsigned int c)
	- *Sets a flag in the flags mask.*
- void **[w](#page-2001-0)** (int v)

*Internal use only.*

• void  $x$  (int v)

*Internal use only.*

• void  $y$  (int  $v$ )

*Internal use only.*

## **Additional Inherited Members**

## **Static Public Member Functions inherited from [Fl\\_Widget](#page-1963-0)**

- static void [default\\_callback](#page-1982-2) [\(Fl\\_Widget](#page-1963-0) ∗widget, void ∗data)
	- *The default callback for all widgets that don't set a callback.*
- static unsigned int [label\\_shortcut](#page-1990-2) (const char ∗t)

*Returns the Unicode value of the '&x' shortcut in a given text.*

• static int test shortcut (const char  $*$ , const bool require alt=false) *Returns true if the given text* t *contains the entered '&x' shortcut.*

## **Protected Types inherited from [Fl\\_Widget](#page-1963-0)**

```
• enum {
 INACTIVE = 1 << 0, INVISIBLE = 1 << 1, OUTPUT = 1 << 2, NOBORDER = 1 << 3,
 FORCE_POSITION = 1 < 4NON_MODAL = 1 < 5SHORTCUT_LABEL = 1 < 6CHANGED = 1 < 7,
 OVERRIDE = 1 < 8, VISIBLE FOCUS = 1 < 9, COPIED LABEL = 1 < 10, CLIP CHILDREN = 1 < 11,
 MENU_WINDOW = 1<<12TOOLTIP_WINDOW = 1<<13MODAL = 1<<14NO_OVERLAY = 1<<15,
 GROUP_RELATIVE = 1<<16COPIED_TOOLTIP = 1<<17FULLSCREEN = 1<<18MAC_USE_ACCENTS_MENU
 = 1 < 19.
 NEEDS_KEYBOARD = 1<<20 , IMAGE_BOUND = 1<<21 , DEIMAGE_BOUND = 1<<22 ,
 AUTO DELETE USER DATA = 1 < 23,
 MAXIMIZED = 1<<24 , POPUP = 1<<25 , USERFLAG3 = 1<<29 , USERFLAG2 = 1<<30 ,
 USERFLAG1 = 1 < < 31
```
*flags possible values enumeration.*

## **12.157.1 Detailed Description**

The FI\_Value\_Input widget displays a numeric value.

The user can click in the text field and edit it - there is in fact a hidden [Fl\\_Input](#page-1045-0) widget with type(FL\_FLOAT\_INPUT) or type(FL\_INT\_INPUT) in there - and when they hit return or tab the value updates to what they typed and the callback is done.

If [step\(\)](#page-1922-0) is non-zero and integral, then the range of numbers is limited to integers instead of floating point numbers. As well as displaying the value as an integer, typed input is also limited to integer values, even if the hidden FI Input widget is of type(FL\_FLOAT\_INPUT).

If [step\(\)](#page-1922-0) is non-zero, the user can also drag the mouse across the object and thus slide the value. The left button moves one [step\(\)](#page-1922-0) per pixel, the middle by 10 [step\(\),](#page-1922-0) and the right button by 100  $*$  [step\(\).](#page-1922-0) It is therefore impossible to select text by dragging across it, although clicking can still move the insertion cursor.

If [step\(\)](#page-1922-0) is non-zero and integral, then the range of numbers are limited to integers instead of floating point values.

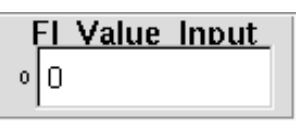

**Figure 12.67 Fl\_Value\_Input**

**See also**

[Fl\\_Widget::shortcut\\_label\(int\)](#page-1996-5)

## **12.157.2 Constructor & Destructor Documentation**

## <span id="page-1940-2"></span>**12.157.2.1 Fl\_Value\_Input()**

```
Fl_Value_Input::Fl_Value_Input (
              int X,
              int Y,
              int W,
              int H,
              const char * l = 0)
Creates a new FI Value Input widget using the given position, size, and label string.
```
The default boxtype is FL\_DOWN\_BOX.

## **12.157.3 Member Function Documentation**

## <span id="page-1940-0"></span>**12.157.3.1 cursor\_color() [1/2]**

```
Fl_Color Fl_Value_Input::cursor_color ( ) const [inline]
Gets the color of the text cursor.
The text cursor is black by default.
```
## **12.157.3.2 cursor\_color() [2/2]**

```
void Fl_Value_Input::cursor_color (
              Fl_Color n ) [inline]
Sets the color of the text cursor.
The text cursor is black by default.
```
## <span id="page-1940-4"></span>**12.157.3.3 draw()**

```
void Fl_Value_Input::draw ( ) [protected], [virtual]
Draws the widget.
```
Never call this function directly. FLTK will schedule redrawing whenever needed. If your widget must be redrawn as soon as possible, call [redraw\(\)](#page-1994-3) instead.

Override this function to draw your own widgets. If you ever need to call another widget's draw method *from within your own [draw\(\)](#page-1940-4) method*, e.g. for an embedded scrollbar, you can do it (because [draw\(\)](#page-1940-4) is virtual) like this: [Fl\\_Widget](#page-1963-0) \*s = &scrollbar; // scrollbar is an embedded Fl\_Scrollbar s->draw(); // calls Fl\_Scrollbar::draw() // calls Fl\_Scrollbar::draw() Implements [Fl\\_Widget.](#page-1985-0)

## <span id="page-1940-3"></span>**12.157.3.4 handle()**

```
int Fl_Value_Input::handle (
            int event ) [virtual]
```
## Handles the specified event.

You normally don't call this method directly, but instead let FLTK do it when the user interacts with the widget. When implemented in a widget, this function must return 0 if the widget does not use the event or 1 otherwise. Most of the time, you want to call the inherited [handle\(\)](#page-1940-3) method in your overridden method so that you don't shortcircuit events that you don't handle. In this last case you should return the callee retval.

One exception to the rule in the previous paragraph is if you really want to *override* the behavior of the base class. This requires knowledge of the details of the inherited class.

In rare cases you may want to return 1 from your [handle\(\)](#page-1940-3) method although you don't really handle the event. The effect would be to *filter* event processing, for instance if you want to dismiss non-numeric characters (keypresses) in a numeric input widget. You may "ring the bell" or show another visual indication or drop the event silently. In such a case you must not call the [handle\(\)](#page-1940-3) method of the base class and tell FLTK that you *consumed* the event by returning 1 even if you didn't *do* anything with it.

**Parameters**

in *event* the kind of event received

**Return values**

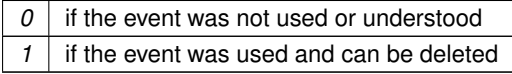

**See also**

## FI Event

<span id="page-1941-0"></span>Reimplemented from [Fl\\_Widget.](#page-1987-3)

## **12.157.3.5 resize()**

```
void Fl_Value_Input::resize (
             int x,
             int y,
             int w,
             int h ) [virtual]
```
Changes the size or position of the widget.

This is a virtual function so that the widget may implement its own handling of resizing. The default version does *not* call the [redraw\(\)](#page-1994-3) method, but instead relies on the parent widget to do so because the parent may know a faster way to update the display, such as scrolling from the old position.

Some window managers under X11 call [resize\(\)](#page-1941-0) a lot more often than needed. Please verify that the position or size of a widget did actually change before doing any extensive calculations.

position(X, Y) is a shortcut for resize(X, Y, w(), h()), and size(W, H) is a shortcut for resize(x(), y(), W, H).

**Parameters**

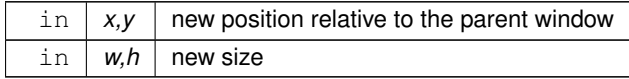

**See also**

[position\(int,int\),](#page-1994-2) [size\(int,int\)](#page-1997-0)

<span id="page-1941-1"></span>Reimplemented from [Fl\\_Widget.](#page-1994-5)

## **12.157.3.6 shortcut() [1/2]**

int Fl\_Value\_Input::shortcut ( ) const [inline] Returns the current shortcut key for the Input.

**See also**

<span id="page-1941-2"></span>[Fl\\_Value\\_Input::shortcut\(int\)](#page-1941-2)

#### **12.157.3.7 shortcut() [2/2]**

```
void Fl_Value_Input::shortcut (
            int s ) [inline]
```
Sets the shortcut key to s.

Setting this overrides the use of '&' in the [label\(\).](#page-1989-3) The value is a bitwise OR of a key and a set of shift flags, for example FL\_ALT | 'a' , FL\_ALT  $|$  (FL\_F + 10), or just 'a'. A value of 0 disables the shortcut.

The key can be any value returned by  $Fl::event key()$ , but will usually be an ASCII letter. Use a lower-case letter unless you require the shift key to be held down.

<span id="page-1942-0"></span>The shift flags can be any set of values accepted by Fl::event state(). If the bit is on that shift key must be pushed. Meta, Alt, Ctrl, and Shift must be off if they are not in the shift flags (zero for the other bits indicates a "don't care" setting).

**12.157.3.8 soft()**

char Fl\_Value\_Input::soft ( ) const [inline] If "soft" is turned on, the user is allowed to drag the value outside the range. If they drag the value to one of the ends, let go, then grab again and continue to drag, they can get to any value. The default is true.

#### <span id="page-1942-1"></span>**12.157.3.9 textcolor()**

```
Fl_Color Fl_Value_Input::textcolor ( ) const [inline]
Gets the color of the text in the value box.
```
## **12.157.3.10 textfont() [1/2]**

<span id="page-1942-3"></span>[Fl\\_Font](#page-2074-0) Fl\_Value\_Input::textfont ( ) const [inline] Gets the typeface of the text in the value box.

#### **12.157.3.11 textfont() [2/2]**

```
void Fl_Value_Input::textfont (
              Fl_Font s ) [inline]
Sets the typeface of the text in the value box.
```
#### <span id="page-1942-4"></span>**12.157.3.12 textsize() [1/2]**

<span id="page-1942-5"></span>[Fl\\_Fontsize](#page-2077-0) Fl\_Value\_Input::textsize ( ) const [inline] Gets the size of the text in the value box.

### **12.157.3.13 textsize() [2/2]**

```
void Fl_Value_Input::textsize (
              Fl Fontsize s ) [inline]
Sets the size of the text in the value box.
```
The documentation for this class was generated from the following files:

- Fl\_Value\_Input.H
- Fl\_Value\_Input.cxx

# **12.158 Fl\_Value\_Output Class Reference**

<span id="page-1943-0"></span>The FI\_Value\_Output widget displays a floating point value. #include <Fl\_Value\_Output.H> Inheritance diagram for Fl\_Value\_Output:

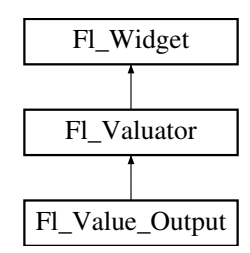

## **Public Member Functions**

- [Fl\\_Value\\_Output](#page-1951-0) (int [x,](#page-2002-0) int [y,](#page-2003-0) int [w,](#page-2001-0) int [h,](#page-1987-0) const char ∗l=0)
- *Creates a new [Fl\\_Value\\_Output](#page-1943-0) widget using the given position, size, and label string.*
- int [handle](#page-1951-1) (int) [FL\\_OVERRIDE](#page-2113-0)

*Handles the specified event.*

• [uchar](#page-2289-0) [soft](#page-1952-0) () const

*If "soft" is turned on, the user is allowed to drag the value outside the range.*

• void [soft](#page-1952-1) [\(uchar](#page-2289-0) s)

*If "soft" is turned on, the user is allowed to drag the value outside the range.*

• FI Color [textcolor](#page-1952-2) () const

*Sets the color of the text in the value box.*

• void [textcolor](#page-1952-3) (FI\_Color s)

*Gets the color of the text in the value box.*

• [Fl\\_Font](#page-2074-0) [textfont](#page-1952-4) () const

*Gets the typeface of the text in the value box.*

• void [textfont](#page-1952-5) (FI\_Font s)

*Sets the typeface of the text in the value box.*

• [Fl\\_Fontsize](#page-2077-0) [textsize](#page-1952-6) () const

*Gets the size of the text in the value box.*

• void **textsize** [\(Fl\\_Fontsize](#page-2077-0) s)

## **Public Member Functions inherited from [Fl\\_Valuator](#page-1921-0)**

• void **bounds** (double a, double b)

*Sets the minimum (a) and maximum (b) values for the valuator widget.*

• double **clamp** (double)

*Clamps the passed value to the valuator range.*

• virtual int [format](#page-1929-0) (char ∗)

*Uses internal rules to format the fields numerical value into the character array pointed to by the passed parameter.*

• double [increment](#page-1929-1) (double, int)

*Adds n times the step value to the passed value.*

• double [maximum](#page-1930-0) () const

*Gets the maximum value for the valuator.*

• void [maximum](#page-1930-1) (double a)

*Sets the maximum value for the valuator.*

• double [minimum](#page-1930-2) () const

*Gets the minimum value for the valuator.*
• void [minimum](#page-1930-0) (double a)

*Sets the minimum value for the valuator.*

• void [precision](#page-1930-1) (int digits)

*Sets the step value to 1.0 / 10digits .*

• void [range](#page-1930-2) (double a, double b)

*Sets the minimum and maximum values for the valuator.*

- double [round](#page-1930-3) (double) *Round the passed value to the nearest step increment.*
- double [step](#page-1931-0) () const

*Gets or sets the step value.*

- void **step** (double a, int b) *See double [Fl\\_Valuator::step\(\) const](#page-1931-0)*
- void **step** (double s)

*See double [Fl\\_Valuator::step\(\) const.](#page-1931-0)*

- void **step** (int a) *See double [Fl\\_Valuator::step\(\) const](#page-1931-0)*
- double [value](#page-1931-1) () const *Gets the floating point(double) value.*
- int [value](#page-1931-2) (double) *Sets the current value.*

## **Public Member Functions inherited from [Fl\\_Widget](#page-1963-0)**

- void **\_clear\_fullscreen** ()
- void **\_set\_fullscreen** ()
- void [activate](#page-1972-0) ()

*Activates the widget.*

• unsigned int [active](#page-1972-1) () const

*Returns whether the widget is active.*

• int active r () const

*Returns whether the widget and all of its parents are active.*

• [Fl\\_Align](#page-2073-0) [align](#page-1973-0) () const

*Gets the label alignment.*

- void [align](#page-1973-1) (FI\_Align alignment)
	- *Sets the label alignment.*
- long [argument](#page-1973-2) () const

*Gets the current user data (long) argument that is passed to the callback function.*

• void [argument](#page-1973-3) (long v)

*Sets the current user data (long) argument that is passed to the callback function.*

• virtual class [Fl\\_Gl\\_Window](#page-882-0) ∗ [as\\_gl\\_window](#page-1973-4) ()

*Returns an [Fl\\_Gl\\_Window](#page-882-0) pointer if this widget is an [Fl\\_Gl\\_Window.](#page-882-0)*

- virtual class [Fl\\_Gl\\_Window](#page-882-0) const ∗ **as\_gl\_window** () const
- virtual FI Group ∗ [as\\_group](#page-1974-0) ()

*Returns an [Fl\\_Group](#page-940-0) pointer if this widget is an [Fl\\_Group.](#page-940-0)*

- virtual [Fl\\_Group](#page-940-0) const ∗ **as\_group** () const
- virtual [Fl\\_Window](#page-2008-0) ∗ [as\\_window](#page-1974-1) ()

*Returns an [Fl\\_Window](#page-2008-0) pointer if this widget is an [Fl\\_Window.](#page-2008-0)*

- virtual [Fl\\_Window](#page-2008-0) const ∗ **as\_window** () const
- void [bind\\_deimage](#page-1975-0) [\(Fl\\_Image](#page-1029-0) ∗img)

*Sets the image to use as part of the widget label when in the inactive state.*

• void [bind\\_deimage](#page-1975-1) (int f)

*Bind the inactive image to the widget, so the widget will delete the image when it is no longer needed.*

• void [bind\\_image](#page-1975-2) [\(Fl\\_Image](#page-1029-0) ∗img)

*Sets the image to use as part of the widget label when in the active state.*

• void bind image (int f)

*Bind the image to the widget, so the widget will delete the image when it is no longer needed.*

• [Fl\\_Boxtype](#page-2078-0) [box](#page-1976-1) () const

*Gets the box type of the widget.*

• void [box](#page-1976-2) (FI\_Boxtype new\_box)

*Sets the box type for the widget.*

• [Fl\\_Callback\\_p](#page-2298-0) [callback](#page-1976-3) () const

*Gets the current callback function for the widget.*

• void [callback](#page-1976-4) [\(Fl\\_Callback](#page-2298-1) ∗cb)

*Sets the current callback function for the widget.*

• void [callback](#page-1977-0) [\(Fl\\_Callback](#page-2298-1) ∗cb, [Fl\\_Callback\\_User\\_Data](#page-640-0) ∗p, bool auto\_free)

*Sets the current callback function and managed user data for the widget.*

• void [callback](#page-1977-1) [\(Fl\\_Callback](#page-2298-1) ∗cb, void ∗p)

*Sets the current callback function and data for the widget.*

• void [callback](#page-1977-2) [\(Fl\\_Callback0](#page-2298-2) ∗cb)

*Sets the current callback function for the widget.*

• void [callback](#page-1977-3) [\(Fl\\_Callback1](#page-2298-3) ∗cb, long p=0)

*Sets the current callback function for the widget.*

• unsigned int [changed](#page-1978-0) () const

*Checks if the widget value changed since the last callback.*

• void [clear\\_active](#page-1978-1) ()

*Marks the widget as inactive without sending events or changing focus.*

• void [clear\\_changed](#page-1978-2) ()

*Marks the value of the widget as unchanged.*

• void [clear\\_damage](#page-1978-3) [\(uchar](#page-2289-0) c=0)

*Clears or sets the damage flags.*

• void clear output ()

*Sets a widget to accept input.*

• void [clear\\_visible](#page-1979-1) ()

*Hides the widget.*

• void [clear\\_visible\\_focus](#page-1979-2) ()

*Disables keyboard focus navigation with this widget.*

• [Fl\\_Color](#page-2071-0) [color](#page-1979-3) () const

*Gets the background color of the widget.*

• void [color](#page-1979-4) (FI\_Color bg)

*Sets the background color of the widget.*

• void [color](#page-1980-0) (FI\_Color bg, FI\_Color sel)

*Sets the background and selection color of the widget.*

• [Fl\\_Color](#page-2071-0) [color2](#page-1980-1) () const

*For back compatibility only.*

• void color<sub>2</sub> (unsigned a)

*For back compatibility only.*

• int [contains](#page-1980-3) (const [Fl\\_Widget](#page-1963-0) ∗[w\)](#page-2001-0) const

*Checks if w is a child of this widget.*

• void [copy\\_label](#page-1980-4) (const char ∗new\_label)

*Sets the current label.*

• void [copy\\_tooltip](#page-1981-0) (const char ∗text)

*Sets the current tooltip text.* • [uchar](#page-2289-0) [damage](#page-1981-1) () const *Returns non-zero if [draw\(\)](#page-1985-0) needs to be called.* • void [damage](#page-1981-2) [\(uchar](#page-2289-0) c) *Sets the damage bits for the widget.* • void [damage](#page-1982-0) [\(uchar](#page-2289-0) c, int [x,](#page-2002-0) int [y,](#page-2003-0) int [w,](#page-2001-0) int [h\)](#page-1987-0) *Sets the damage bits for an area inside the widget.* • int **damage\_resize** (int, int, int, int) *Internal use only.* • void [deactivate](#page-1982-1) () *Deactivates the widget.* • [Fl\\_Image](#page-1029-0) ∗ [deimage](#page-1983-0) () *Gets the image that is used as part of the widget label when in the inactive state.* • const [Fl\\_Image](#page-1029-0) ∗ [deimage](#page-1983-1) () const *Gets the image that is used as part of the widget label when in the inactive state.* • void [deimage](#page-1983-2) [\(Fl\\_Image](#page-1029-0) &img) *Sets the image to use as part of the widget label when in the inactive state.* • void [deimage](#page-1983-3) [\(Fl\\_Image](#page-1029-0) ∗img) *Sets the image to use as part of the widget label when in the inactive state.* • int deimage bound () const *Returns whether the inactive image is managed by the widget.* • void [do\\_callback](#page-1984-0) (FI\_Callback\_Reason reason[=FL\\_REASON\\_UNKNOWN\)](#page-2080-1) *Calls the widget callback function with default arguments.* • void [do\\_callback](#page-1984-1) [\(Fl\\_Widget](#page-1963-0) ∗widget, long arg, [Fl\\_Callback\\_Reason](#page-2080-0) reason[=FL\\_REASON\\_UNKNOWN\)](#page-2080-1) *Calls the widget callback function with arbitrary arguments.* • void [do\\_callback](#page-1984-2) [\(Fl\\_Widget](#page-1963-0) ∗widget, void ∗arg=0, [Fl\\_Callback\\_Reason](#page-2080-0) reason[=FL\\_REASON\\_UNKNOWN\)](#page-2080-1) *Calls the widget callback function with arbitrary arguments.* • void [draw\\_label](#page-1987-1) (int, int, int, int, [Fl\\_Align\)](#page-2073-0) const *Draws the label in an arbitrary bounding box with an arbitrary alignment.* • int [h](#page-1987-2) () const *Gets the widget height.* • virtual void [hide](#page-1988-0) () *Makes a widget invisible.* • [Fl\\_Image](#page-1029-0)  $\ast$  [image](#page-1988-1) () *Gets the image that is used as part of the widget label when in the active state.* • const [Fl\\_Image](#page-1029-0) ∗ [image](#page-1988-2) () const *Gets the image that is used as part of the widget label when in the active state.* • void [image](#page-1988-3) (FI\_Image &img) *Sets the image to use as part of the widget label when in the active state.* • void [image](#page-1988-4) [\(Fl\\_Image](#page-1029-0) ∗img) *Sets the image to use as part of the widget label when in the active state.* • int image bound () const *Returns whether the image is managed by the widget.* • int [inside](#page-1989-1) (const [Fl\\_Widget](#page-1963-0) ∗wgt) const *Checks if this widget is a child of* wgt*.* • int [is\\_label\\_copied](#page-1989-2) () const *Returns whether the current label was assigned with [copy\\_label\(\).](#page-1980-4)* • const char ∗ [label](#page-1989-3) () const *Gets the current label text.*

- void [label](#page-1990-0) (const char ∗text)
	- *Sets the current label pointer.*
- void [label](#page-1990-1) [\(Fl\\_Labeltype](#page-2085-0) a, const char ∗b)
	- *Shortcut to set the label text and type in one call.*
- [Fl\\_Color](#page-2071-0) [labelcolor](#page-1991-0) () const
	- *Gets the label color.*
- void [labelcolor](#page-1991-1) (FI\_Color c)
	- *Sets the label color.*
- [Fl\\_Font](#page-2074-0) [labelfont](#page-1991-2) () const

```
Gets the font to use.
```
• void [labelfont](#page-1991-3) (FI\_Font f)

*Sets the font to use.*

- [Fl\\_Fontsize](#page-2077-0) [labelsize](#page-1992-0) () const
	- *Gets the font size in pixels.*
- void [labelsize](#page-1992-1) (FI\_Fontsize pix)
	- *Sets the font size in pixels.*
- [Fl\\_Labeltype](#page-2085-0) [labeltype](#page-1992-2) () const

```
Gets the label type.
```
• void [labeltype](#page-1992-3) (FI\_Labeltype a)

### *Sets the label type.*

• void measure label (int &ww, int &hh) const

*Sets width ww and height hh accordingly with the label size.*

• bool needs keyboard () const

*Returns whether this widget needs a keyboard.*

• void needs keyboard (bool needs)

*Sets whether this widget needs a keyboard.*

• unsigned int [output](#page-1993-2) () const

*Returns if a widget is used for output only.*

- [Fl\\_Group](#page-940-0) ∗ [parent](#page-1994-0) () const
	- *Returns a pointer to the parent widget.*
- void [parent](#page-1994-1) [\(Fl\\_Group](#page-940-0) ∗p)

*Internal use only - "for hacks only".*

- void [position](#page-1994-2) (int X, int Y)
- *Repositions the window or widget.*
- void [redraw](#page-1994-3) ()

*Schedules the drawing of the widget.*

• void redraw label ()

```
Schedules the drawing of the label.
```
- virtual void [resize](#page-1994-5) (int  $x$ , int  $y$ , int  $w$ , int  $h$ )
	- *Changes the size or position of the widget.*
- [Fl\\_Color](#page-2071-0) [selection\\_color](#page-1995-0) () const

*Gets the selection color.*

- void [selection\\_color](#page-1995-1) (FI\_Color a)
	- *Sets the selection color.*
- void set active ()

*Marks the widget as active without sending events or changing focus.*

• void set changed ()

*Marks the value of the widget as changed.*

• void set output ()

*Sets a widget to output only.*

• void [set\\_visible](#page-1996-2) ()

*Makes the widget visible.*

• void [set\\_visible\\_focus](#page-1996-3) ()

*Enables keyboard focus navigation with this widget.*

• int [shortcut\\_label](#page-1996-4) () const

*Returns whether the widget's label uses '&' to indicate shortcuts.*

• void shortcut label (int value)

*Sets whether the widget's label uses '&' to indicate shortcuts.*

• virtual void [show](#page-1996-6) ()

*Makes a widget visible.*

• void [size](#page-1997-0) (int W, int H)

*Changes the size of the widget.*

• int take focus ()

*Gives the widget the keyboard focus.*

- unsigned int [takesevents](#page-1997-2) () const
	- *Returns if the widget is able to take events.*
- int [test\\_shortcut](#page-1997-3) ()

*Returns true if the widget's label contains the entered '&x' shortcut.*

• const char ∗ [tooltip](#page-1998-0) () const

*Gets the current tooltip text.*

- void [tooltip](#page-1998-1) (const char ∗text)
	- *Sets the current tooltip text.*
- [Fl\\_Window](#page-2008-0)  $*$  [top\\_window](#page-1999-0) () const

*Returns a pointer to the top-level window for the widget.*

• [Fl\\_Window](#page-2008-0) ∗ [top\\_window\\_offset](#page-1999-1) (int &xoff, int &yoff) const

- *Finds the x/y offset of the current widget relative to the top-level window.*
- [uchar](#page-2289-0) [type](#page-1999-2) () const

*Gets the widget type.*

- void [type](#page-1999-3) [\(uchar](#page-2289-0) t)
- *Sets the widget type.*
- int **use\_accents\_menu** ()

*Returns non zero if MAC\_USE\_ACCENTS\_MENU flag is set, 0 otherwise.*

• void ∗ [user\\_data](#page-2000-0) () const

*Gets the user data for this widget.*

• void user data [\(Fl\\_Callback\\_User\\_Data](#page-640-0) ∗v, bool auto free)

*Sets the user data for this widget.*

• void **user\_data** (void ∗v)

*Sets the user data for this widget.*

• unsigned int [visible](#page-2000-1) () const

*Returns whether a widget is visible.*

• unsigned int visible focus () const

*Checks whether this widget has a visible focus.*

• void [visible\\_focus](#page-2000-3) (int v)

*Modifies keyboard focus navigation.*

• int visible r () const

*Returns whether a widget and all its parents are visible.*

• int **[w](#page-2001-1)** () const

*Gets the widget width.*

• [Fl\\_When](#page-2086-0) [when](#page-2001-2) () const

*Returns the conditions under which the callback is called.*

• void [when](#page-2001-3) [\(uchar](#page-2289-0) i)

*Sets the flags used to decide when a callback is called.*

• [Fl\\_Window](#page-2008-0) ∗ [window](#page-2002-1) () const

*Returns a pointer to the nearest parent window up the widget hierarchy.*

• int  $x$  () const

*Gets the widget position in its window.*

- int  $y$  () const
	- *Gets the widget position in its window.*
- virtual  $\sim$ [Fl\\_Widget](#page-1972-3) () *Destroys the widget.*

#### **Protected Member Functions**

- void [draw](#page-1951-0) () [FL\\_OVERRIDE](#page-2113-0)
	- *Draws the widget.*

## **Protected Member Functions inherited from [Fl\\_Valuator](#page-1921-0)**

- [Fl\\_Valuator](#page-1929-0) (int X, int Y, int W, int H, const char ∗L)
	- *Creates a new [Fl\\_Valuator](#page-1921-0) widget using the given position, size, and label string.*
- void **handle\_drag** (double newvalue)

*Called during a drag operation, after an FL\_WHEN\_CHANGED event is received and before the callback.*

• void **handle\_push** ()

*Stores the current value in the previous value.*

• void **handle\_release** ()

*Called after an FL\_WHEN\_RELEASE event is received and before the callback.*

• int **horizontal** () const

*Tells if the valuator is an FL\_HORIZONTAL one.*

• double **previous\_value** () const

*Gets the previous floating point value before an event changed it.*

• void **set\_value** (double v)

*Sets the current floating point value.*

• double **softclamp** (double)

*Clamps the value, but accepts v if the previous value is not already out of range.*

• virtual void [value\\_damage](#page-1931-3) ()

*Asks for partial redraw.*

### **Protected Member Functions inherited from [Fl\\_Widget](#page-1963-0)**

- void **clear flag** (unsigned int c)
	- *Clears a flag in the flags mask.*
- void **draw\_backdrop** () const

*If FL\_ALIGN\_IMAGE\_BACKDROP is set, the image or deimage will be drawn.*

• void **draw\_box** () const

*Draws the widget box according its box style.*

• void **draw\_box** [\(Fl\\_Boxtype](#page-2078-0) t, [Fl\\_Color](#page-2071-0) c) const

*Draws a box of type t, of color c at the widget's position and size.*

• void **draw\_box** (FI\_Boxtype t, int [x,](#page-2002-0) int [y,](#page-2003-0) int [w,](#page-2001-0) int [h,](#page-1987-0) FI\_Color c) const

*Draws a box of type t, of color c at the position X,Y and size W,H.*

- void draw focus () const
	- *Draws a focus rectangle around the widget.*
- void [draw\\_focus](#page-1985-2) (FI\_Boxtype t, int X, int Y, int W, int H) const

*Draws a focus rectangle around the widget.*

- void draw focus [\(Fl\\_Boxtype](#page-2078-0) t, int [x,](#page-2002-0) int [y,](#page-2003-0) int [w,](#page-2001-0) int [h,](#page-1987-0) [Fl\\_Color](#page-2071-0) bg) const
	- *Draws a focus box for the widget at the given position and size.*
- void [draw\\_label](#page-1986-1) () const

*Draws the widget's label at the defined label position.*

- void draw label (int, int, int, int) const
	- *Draws the label in an arbitrary bounding box.*
- [Fl\\_Widget](#page-1971-0) (int [x,](#page-2002-0) int [y,](#page-2003-0) int [w,](#page-2001-0) int [h,](#page-1987-0) const char ∗[label=](#page-1989-3)0L)

*Creates a widget at the given position and size.*

• unsigned int **flags** () const

*Gets the widget flags mask.*

• void  $h$  (int v)

*Internal use only.*

• void **set\_flag** (unsigned int c)

*Sets a flag in the flags mask.*

• void  $w$  (int v)

*Internal use only.*

• void  $x$  (int v)

*Internal use only.*

• void  $y$  (int  $v$ )

*Internal use only.*

## **Additional Inherited Members**

## **Static Public Member Functions inherited from [Fl\\_Widget](#page-1963-0)**

- static void default callback [\(Fl\\_Widget](#page-1963-0) ∗widget, void ∗data)
	- *The default callback for all widgets that don't set a callback.*
- static unsigned int [label\\_shortcut](#page-1990-2) (const char ∗t) *Returns the Unicode value of the '&x' shortcut in a given text.*
- static int test shortcut (const char  $*$ , const bool require alt=false) *Returns true if the given text* t *contains the entered '&x' shortcut.*

## **Protected Types inherited from [Fl\\_Widget](#page-1963-0)**

```
• enum {
 INACTIVE = 1 << 0, INVISIBLE = 1 << 1, OUTPUT = 1 << 2, NOBORDER = 1 << 3,
 FORCE_POSITION = 1<<4NON_MODAL = 1<<5SHORTCUT_LABEL = 1<<6CHANGED = 1<<7,
```
[OVERRIDE](#page-1971-6) =  $1 < 8$ , [VISIBLE\\_FOCUS](#page-1971-7) =  $1 < 9$ , [COPIED\\_LABEL](#page-1971-8) =  $1 < 10$ , [CLIP\\_CHILDREN](#page-1971-9) =  $1 < 11$ 

[MENU\\_WINDOW](#page-1971-10) =  $1 <$  < 12, [TOOLTIP\\_WINDOW](#page-1971-11) =  $1 <$  < 13, [MODAL](#page-1971-12) =  $1 <$  < 14, [NO\\_OVERLAY](#page-1971-13) =  $1 <$  < 15

```
,
GROUP_RELATIVE = 1<<16COPIED_TOOLTIP = 1<<17FULLSCREEN = 1<<18MAC_USE_ACCENTS_MENU
= 1 < 19.
NEEDS KEYBOARD = 1<<20, IMAGE BOUND = 1<<21, DEIMAGE BOUND = 1<<22,
AUTO DELETE USER DATA = 1 < 23,
MAXIMIZED = 1 < 24, POPUP = 1 < 25, USERELAG3 = 1 < 29, USERELAG2 = 1 < 30,
USERFLAG1 = 1 < < 31
```
*flags possible values enumeration.*

## **12.158.1 Detailed Description**

The [Fl\\_Value\\_Output](#page-1943-0) widget displays a floating point value.

If [step\(\)](#page-1922-0) is not zero, the user can adjust the value by dragging the mouse left and right. The left button moves one [step\(\)](#page-1922-0) per pixel, the middle by 10  $*$  [step\(\),](#page-1922-0) and the right button by 100  $*$  [step\(\).](#page-1922-0)

This is much lighter-weight than [Fl\\_Value\\_Input](#page-1931-4) because it contains no text editing code or character buffer.

,

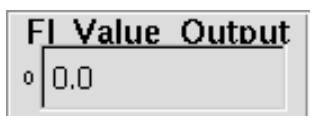

**Figure 12.68 Fl\_Value\_Output**

## **12.158.2 Constructor & Destructor Documentation**

## **12.158.2.1 Fl\_Value\_Output()**

```
Fl_Value_Output::Fl_Value_Output (
```

```
int X,
int Y,
int W,
int H,
const char * l = 0)
```
Creates a new FI Value Output widget using the given position, size, and label string. The default boxtype is FL\_NO\_BOX.

Inherited destructor destroys the Valuator.

## **12.158.3 Member Function Documentation**

### <span id="page-1951-0"></span>**12.158.3.1 draw()**

void Fl\_Value\_Output::draw ( ) [protected], [virtual]

Draws the widget.

Never call this function directly. FLTK will schedule redrawing whenever needed. If your widget must be redrawn as soon as possible, call [redraw\(\)](#page-1994-3) instead.

Override this function to draw your own widgets.

If you ever need to call another widget's draw method *from within your own [draw\(\)](#page-1951-0) method*, e.g. for an embedded scrollbar, you can do it (because [draw\(\)](#page-1951-0) is virtual) like this:

```
Fl_Widget *s = &scrollbar; // scrollbar is an embedded Fl_Scrollbar
s->draw(); // calls Fl_Scrollbar::draw()
Implements Fl_Widget.
```
# <span id="page-1951-1"></span>**12.158.3.2 handle()**

```
int Fl_Value_Output::handle (
            int event ) [virtual]
```
Handles the specified event.

You normally don't call this method directly, but instead let FLTK do it when the user interacts with the widget.

When implemented in a widget, this function must return 0 if the widget does not use the event or 1 otherwise.

Most of the time, you want to call the inherited [handle\(\)](#page-1951-1) method in your overridden method so that you don't shortcircuit events that you don't handle. In this last case you should return the callee retval.

One exception to the rule in the previous paragraph is if you really want to *override* the behavior of the base class. This requires knowledge of the details of the inherited class.

In rare cases you may want to return 1 from your [handle\(\)](#page-1951-1) method although you don't really handle the event. The effect would be to *filter* event processing, for instance if you want to dismiss non-numeric characters (keypresses) in a numeric input widget. You may "ring the bell" or show another visual indication or drop the event silently. In such a case you must not call the [handle\(\)](#page-1951-1) method of the base class and tell FLTK that you *consumed* the event by returning 1 even if you didn't *do* anything with it.

**Parameters**

in **event** the kind of event received

**Return values**

 $0$  if the event was not used or understood

**Return values**

1 if the event was used and can be deleted

**See also**

FI Event

Reimplemented from [Fl\\_Widget.](#page-1987-3)

#### **12.158.3.3 soft() [1/2]**

[uchar](#page-2289-0) Fl\_Value\_Output::soft ( ) const [inline]

If "soft" is turned on, the user is allowed to drag the value outside the range.

If they drag the value to one of the ends, let go, then grab again and continue to drag, they can get to any value. Default is one.

## **12.158.3.4 soft() [2/2]**

```
void Fl_Value_Output::soft (
```
[uchar](#page-2289-0) s ) [inline]

If "soft" is turned on, the user is allowed to drag the value outside the range. If they drag the value to one of the ends, let go, then grab again and continue to drag, they can get to any value. Default is one.

## **12.158.3.5 textcolor() [1/2]**

[Fl\\_Color](#page-2071-0) Fl\_Value\_Output::textcolor ( ) const [inline] Sets the color of the text in the value box.

#### **12.158.3.6 textcolor() [2/2]**

void Fl\_Value\_Output::textcolor ( [Fl\\_Color](#page-2071-0) s ) [inline] Gets the color of the text in the value box.

## **12.158.3.7 textfont() [1/2]**

[Fl\\_Font](#page-2074-0) Fl\_Value\_Output::textfont ( ) const [inline] Gets the typeface of the text in the value box.

#### **12.158.3.8 textfont() [2/2]**

void Fl\_Value\_Output::textfont ( [Fl\\_Font](#page-2074-0) s ) [inline] Sets the typeface of the text in the value box.

### **12.158.3.9 textsize()**

[Fl\\_Fontsize](#page-2077-0) Fl\_Value\_Output::textsize ( ) const [inline] Gets the size of the text in the value box.

The documentation for this class was generated from the following files:

- Fl\_Value\_Output.H
- Fl\_Value\_Output.cxx

# **12.159 Fl\_Value\_Slider Class Reference**

<span id="page-1953-0"></span>The FI\_Value\_Slider widget is a FI\_Slider widget with a box displaying the current value. #include <Fl\_Value\_Slider.H>

Inheritance diagram for Fl\_Value\_Slider:

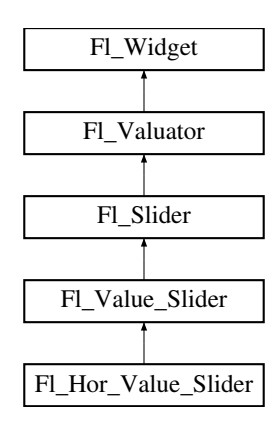

### **Public Member Functions**

• [Fl\\_Value\\_Slider](#page-1961-0) (int [x,](#page-2002-0) int [y,](#page-2003-0) int [w,](#page-2001-0) int [h,](#page-1987-0) const char ∗l=0)

*Creates a new [Fl\\_Value\\_Slider](#page-1953-0) widget using the given position, size, and label string.*

- int [handle](#page-1962-0) (int) [FL\\_OVERRIDE](#page-2113-0)
- *Handles the specified event.*
- [Fl\\_Color](#page-2071-0) **textcolor** () const

*Gets the color of the text in the value box.*

• void **textcolor** (FI\_Color s)

*Sets the color of the text in the value box.*

• [Fl\\_Font](#page-2074-0) **textfont** () const

*Gets the typeface of the text in the value box.*

• void **textfont** [\(Fl\\_Font](#page-2074-0) s)

*Sets the typeface of the text in the value box.*

• [Fl\\_Fontsize](#page-2077-0) **textsize** () const

*Gets the size of the text in the value box.*

• void **textsize** [\(Fl\\_Fontsize](#page-2077-0) s)

*Sets the size of the text in the value box.*

• int value height () const

*Gets the height of the value box in pixels (vertical mode only).*

• void value height (int s)

*Sets the height of the value box in pixels (vertical mode only).*

• int [value\\_width](#page-1963-2) () const

*Gets the width of the value box in pixels (horizontal mode only).*

• void value width (int s)

*Sets the width of the value box in pixels (horizontal mode only).*

## **Public Member Functions inherited from [Fl\\_Slider](#page-1539-0)**

- void [bounds](#page-1548-0) (double a, double b)
	- *Sets the minimum (a) and maximum (b) values for the valuator widget.*
- FI\_Slider (int X, int Y, int W, int H, const char ∗L=0)
	- *Creates a new [Fl\\_Slider](#page-1539-0) widget using the given position, size, and label string.*
- **Fl\_Slider** [\(uchar](#page-2289-0) t, int X, int Y, int W, int H, const char ∗L)
	- *Creates a new [Fl\\_Slider](#page-1539-0) widget using the given type, position, size, and label string.*
- int [scrollvalue](#page-1549-0) (int pos, int [size,](#page-1997-0) int first, int total)

*Sets the size and position of the sliding knob in the box.*

- [Fl\\_Boxtype](#page-2078-0) **slider** () const *Gets the slider box type.*
- void **slider** (FI\_Boxtype c)
	- *Sets the slider box type.*
- float **slider\_size** () const

*Get the dimensions of the moving piece of slider.*

• void slider size (double v)

*Set the dimensions of the moving piece of slider.*

## **Public Member Functions inherited from [Fl\\_Valuator](#page-1921-0)**

• void **bounds** (double a, double b)

*Sets the minimum (a) and maximum (b) values for the valuator widget.*

• double **clamp** (double)

*Clamps the passed value to the valuator range.*

• virtual int [format](#page-1929-1) (char ∗)

*Uses internal rules to format the fields numerical value into the character array pointed to by the passed parameter.*

• double [increment](#page-1929-2) (double, int)

*Adds n times the step value to the passed value.*

• double [maximum](#page-1930-4) () const

*Gets the maximum value for the valuator.*

• void [maximum](#page-1930-5) (double a)

*Sets the maximum value for the valuator.*

• double [minimum](#page-1930-6) () const

*Gets the minimum value for the valuator.*

• void [minimum](#page-1930-0) (double a)

*Sets the minimum value for the valuator.*

• void *[precision](#page-1930-1)* (int digits)

*Sets the step value to 1.0 / 10digits .*

• void [range](#page-1930-2) (double a, double b)

*Sets the minimum and maximum values for the valuator.*

• double [round](#page-1930-3) (double)

*Round the passed value to the nearest step increment.*

• double [step](#page-1931-0) () const

*Gets or sets the step value.*

• void **step** (double a, int b)

*See double [Fl\\_Valuator::step\(\) const](#page-1931-0)*

• void **step** (double s)

*See double [Fl\\_Valuator::step\(\) const.](#page-1931-0)*

• void **step** (int a)

*See double [Fl\\_Valuator::step\(\) const](#page-1931-0)*

• double [value](#page-1931-1) () const

*Gets the floating point(double) value.*

• int [value](#page-1931-2) (double) *Sets the current value.*

## **Public Member Functions inherited from [Fl\\_Widget](#page-1963-0)**

- void **\_clear\_fullscreen** ()
- void **\_set\_fullscreen** ()
- void [activate](#page-1972-0) ()

*Activates the widget.*

- unsigned int [active](#page-1972-1) () const
	- *Returns whether the widget is active.*
- int active r () const

*Returns whether the widget and all of its parents are active.*

• [Fl\\_Align](#page-2073-0) [align](#page-1973-0) () const

*Gets the label alignment.*

• void [align](#page-1973-1) (FI\_Align alignment)

*Sets the label alignment.*

• long [argument](#page-1973-2) () const

*Gets the current user data (long) argument that is passed to the callback function.*

- void [argument](#page-1973-3) (long v)
	- *Sets the current user data (long) argument that is passed to the callback function.*
- virtual class [Fl\\_Gl\\_Window](#page-882-0) ∗ [as\\_gl\\_window](#page-1973-4) ()

*Returns an [Fl\\_Gl\\_Window](#page-882-0) pointer if this widget is an [Fl\\_Gl\\_Window.](#page-882-0)*

- virtual class [Fl\\_Gl\\_Window](#page-882-0) const ∗ **as\_gl\_window** () const
- virtual FI Group ∗ [as\\_group](#page-1974-0) ()

*Returns an [Fl\\_Group](#page-940-0) pointer if this widget is an [Fl\\_Group.](#page-940-0)*

- virtual [Fl\\_Group](#page-940-0) const ∗ **as\_group** () const
- virtual [Fl\\_Window](#page-2008-0) ∗ [as\\_window](#page-1974-1) ()
	- *Returns an [Fl\\_Window](#page-2008-0) pointer if this widget is an [Fl\\_Window.](#page-2008-0)*
- virtual [Fl\\_Window](#page-2008-0) const ∗ **as\_window** () const
- void [bind\\_deimage](#page-1975-0) [\(Fl\\_Image](#page-1029-0) ∗img)

*Sets the image to use as part of the widget label when in the inactive state.*

- void bind deimage (int f)
	- *Bind the inactive image to the widget, so the widget will delete the image when it is no longer needed.*
- void [bind\\_image](#page-1975-2) [\(Fl\\_Image](#page-1029-0) ∗img)

*Sets the image to use as part of the widget label when in the active state.*

• void [bind\\_image](#page-1976-0) (int f)

*Bind the image to the widget, so the widget will delete the image when it is no longer needed.*

• [Fl\\_Boxtype](#page-2078-0) [box](#page-1976-1) () const

*Gets the box type of the widget.*

- void [box](#page-1976-2) (FI\_Boxtype new\_box)
	- *Sets the box type for the widget.*
- [Fl\\_Callback\\_p](#page-2298-0) [callback](#page-1976-3) () const

*Gets the current callback function for the widget.*

• void [callback](#page-1976-4) [\(Fl\\_Callback](#page-2298-1) ∗cb)

*Sets the current callback function for the widget.*

• void [callback](#page-1977-0) [\(Fl\\_Callback](#page-2298-1) ∗cb, [Fl\\_Callback\\_User\\_Data](#page-640-0) ∗p, bool auto\_free)

*Sets the current callback function and managed user data for the widget.*

- void [callback](#page-1977-1) [\(Fl\\_Callback](#page-2298-1) ∗cb, void ∗p)
	- *Sets the current callback function and data for the widget.*
- void [callback](#page-1977-2) [\(Fl\\_Callback0](#page-2298-2) ∗cb)
	- *Sets the current callback function for the widget.*
- void [callback](#page-1977-3) [\(Fl\\_Callback1](#page-2298-3) ∗cb, long p=0)

*Sets the current callback function for the widget.*

• unsigned int [changed](#page-1978-0) () const

*Checks if the widget value changed since the last callback.*

- void clear active ()
	- *Marks the widget as inactive without sending events or changing focus.*
- void clear changed ()

*Marks the value of the widget as unchanged.*

- void clear damage [\(uchar](#page-2289-0) c=0)
	- *Clears or sets the damage flags.*
- void [clear\\_output](#page-1979-0) ()

*Sets a widget to accept input.*

• void [clear\\_visible](#page-1979-1) ()

*Hides the widget.*

• void [clear\\_visible\\_focus](#page-1979-2) ()

*Disables keyboard focus navigation with this widget.*

• [Fl\\_Color](#page-2071-0) [color](#page-1979-3) () const

*Gets the background color of the widget.*

• void [color](#page-1979-4) (FI\_Color bg)

*Sets the background color of the widget.*

• void [color](#page-1980-0) [\(Fl\\_Color](#page-2071-0) bg, [Fl\\_Color](#page-2071-0) sel)

*Sets the background and selection color of the widget.*

• [Fl\\_Color](#page-2071-0) [color2](#page-1980-1) () const *For back compatibility only.*

• void [color2](#page-1980-2) (unsigned a)

*For back compatibility only.*

• int [contains](#page-1980-3) (const [Fl\\_Widget](#page-1963-0) ∗[w\)](#page-2001-0) const

*Checks if w is a child of this widget.*

• void [copy\\_label](#page-1980-4) (const char ∗new\_label)

*Sets the current label.*

• void copy tooltip (const char ∗text)

*Sets the current tooltip text.*

• [uchar](#page-2289-0) [damage](#page-1981-1) () const

*Returns non-zero if [draw\(\)](#page-1985-0) needs to be called.*

• void [damage](#page-1981-2) [\(uchar](#page-2289-0) c)

*Sets the damage bits for the widget.*

• void [damage](#page-1982-0) [\(uchar](#page-2289-0) c, int [x,](#page-2002-0) int [y,](#page-2003-0) int [w,](#page-2001-0) int [h\)](#page-1987-0)

*Sets the damage bits for an area inside the widget.*

• int **damage\_resize** (int, int, int, int)

*Internal use only.*

• void [deactivate](#page-1982-1) ()

*Deactivates the widget.*

• [Fl\\_Image](#page-1029-0) ∗ [deimage](#page-1983-0) ()

*Gets the image that is used as part of the widget label when in the inactive state.*

• const [Fl\\_Image](#page-1029-0) ∗ [deimage](#page-1983-1) () const

*Gets the image that is used as part of the widget label when in the inactive state.*

• void [deimage](#page-1983-2) (FI\_Image &img)

*Sets the image to use as part of the widget label when in the inactive state.*

• void [deimage](#page-1983-3) [\(Fl\\_Image](#page-1029-0) ∗img)

*Sets the image to use as part of the widget label when in the inactive state.*

• int deimage bound () const

*Returns whether the inactive image is managed by the widget.*

- void [do\\_callback](#page-1984-0) [\(Fl\\_Callback\\_Reason](#page-2080-0) reason[=FL\\_REASON\\_UNKNOWN\)](#page-2080-1) *Calls the widget callback function with default arguments.*
- void [do\\_callback](#page-1984-1) [\(Fl\\_Widget](#page-1963-0) ∗widget, long arg, [Fl\\_Callback\\_Reason](#page-2080-0) reason[=FL\\_REASON\\_UNKNOWN\)](#page-2080-1) *Calls the widget callback function with arbitrary arguments.*
- void [do\\_callback](#page-1984-2) [\(Fl\\_Widget](#page-1963-0) ∗widget, void ∗arg=0, [Fl\\_Callback\\_Reason](#page-2080-0) reason[=FL\\_REASON\\_UNKNOWN\)](#page-2080-1) *Calls the widget callback function with arbitrary arguments.*
- void [draw\\_label](#page-1987-1) (int, int, int, int, [Fl\\_Align\)](#page-2073-0) const

*Draws the label in an arbitrary bounding box with an arbitrary alignment.*

• int  $h$  () const

*Gets the widget height.*

• virtual void [hide](#page-1988-0) ()

*Makes a widget invisible.*

• [Fl\\_Image](#page-1029-0) ∗ [image](#page-1988-1) ()

*Gets the image that is used as part of the widget label when in the active state.*

• const [Fl\\_Image](#page-1029-0) ∗ [image](#page-1988-2) () const

*Gets the image that is used as part of the widget label when in the active state.*

• void [image](#page-1988-3) (FI\_Image &img)

*Sets the image to use as part of the widget label when in the active state.*

• void [image](#page-1988-4) [\(Fl\\_Image](#page-1029-0) ∗img)

*Sets the image to use as part of the widget label when in the active state.*

• int [image\\_bound](#page-1989-0) () const

*Returns whether the image is managed by the widget.*

• int [inside](#page-1989-1) (const [Fl\\_Widget](#page-1963-0) ∗wgt) const

*Checks if this widget is a child of* wgt*.*

• int [is\\_label\\_copied](#page-1989-2) () const

*Returns whether the current label was assigned with [copy\\_label\(\).](#page-1980-4)*

• const char ∗ [label](#page-1989-3) () const

*Gets the current label text.*

• void [label](#page-1990-0) (const char ∗text)

*Sets the current label pointer.*

- void [label](#page-1990-1) [\(Fl\\_Labeltype](#page-2085-0) a, const char ∗b)
- *Shortcut to set the label text and type in one call.*
- [Fl\\_Color](#page-2071-0) [labelcolor](#page-1991-0) () const

*Gets the label color.*

• void [labelcolor](#page-1991-1) (FI\_Color c)

*Sets the label color.*

• FI\_Font [labelfont](#page-1991-2) () const

*Gets the font to use.*

• void [labelfont](#page-1991-3) (FI\_Font f)

*Sets the font to use.*

• [Fl\\_Fontsize](#page-2077-0) [labelsize](#page-1992-0) () const

*Gets the font size in pixels.*

- void [labelsize](#page-1992-1) (FI\_Fontsize pix) *Sets the font size in pixels.*
- [Fl\\_Labeltype](#page-2085-0) [labeltype](#page-1992-2) () const *Gets the label type.*

```
labeltype (FI_Labeltype a)
     Sets the label type.
• void measure_label (int &ww, int &hh) const
     Sets width ww and height hh accordingly with the label size.
• bool needs keyboard () const
     Returns whether this widget needs a keyboard.
• void needs keyboard (bool needs)
     Sets whether this widget needs a keyboard.
output () const
     Returns if a widget is used for output only.
• Fl_Group ∗ parent () const
     Returns a pointer to the parent widget.
• void parent (Fl_Group ∗p)
     Internal use only - "for hacks only".
position (int X, int Y)
     Repositions the window or widget.
redraw ()
     Schedules the drawing of the widget.
• void redraw label ()
     Schedules the drawing of the label.
resize (int x, int y, int w, int h)
     Changes the size or position of the widget.
Fl_Colorselection_color () const
     Gets the selection color.
selection_color (FI_Color a)
     Sets the selection color.
• void set active ()
     Marks the widget as active without sending events or changing focus.
• void set_changed ()
     Marks the value of the widget as changed.
set_output ()
     Sets a widget to output only.
set_visible ()
     Makes the widget visible.
set_visible_focus ()
     Enables keyboard focus navigation with this widget.
shortcut_label () const
     Returns whether the widget's label uses '&' to indicate shortcuts.
shortcut_label (int value)
     Sets whether the widget's label uses '&' to indicate shortcuts.
show ()
     Makes a widget visible.
size (int W, int H)
     Changes the size of the widget.
• int take focus ()
     Gives the widget the keyboard focus.
takesevents () const
     Returns if the widget is able to take events.
```
• int [test\\_shortcut](#page-1997-3) ()

*Returns true if the widget's label contains the entered '&x' shortcut.*

• const char ∗ [tooltip](#page-1998-0) () const

*Gets the current tooltip text.*

• void [tooltip](#page-1998-1) (const char ∗text)

*Sets the current tooltip text.*

• [Fl\\_Window](#page-2008-0)  $*$  [top\\_window](#page-1999-0) () const

*Returns a pointer to the top-level window for the widget.*

• [Fl\\_Window](#page-2008-0) ∗ [top\\_window\\_offset](#page-1999-1) (int &xoff, int &yoff) const

*Finds the x/y offset of the current widget relative to the top-level window.*

• [uchar](#page-2289-0) [type](#page-1999-2) () const

*Gets the widget type.*

• void [type](#page-1999-3) [\(uchar](#page-2289-0) t)

*Sets the widget type.*

• int **use\_accents\_menu** ()

*Returns non zero if MAC\_USE\_ACCENTS\_MENU flag is set, 0 otherwise.*

• void ∗ [user\\_data](#page-2000-0) () const

*Gets the user data for this widget.*

• void **user\_data** [\(Fl\\_Callback\\_User\\_Data](#page-640-0) ∗v, bool auto\_free)

*Sets the user data for this widget.*

• void **user\_data** (void ∗v)

*Sets the user data for this widget.*

• unsigned int [visible](#page-2000-1) () const

*Returns whether a widget is visible.*

• unsigned int visible focus () const

*Checks whether this widget has a visible focus.*

• void [visible\\_focus](#page-2000-3) (int v)

*Modifies keyboard focus navigation.*

• int [visible\\_r](#page-2000-4) () const

*Returns whether a widget and all its parents are visible.*

• int **[w](#page-2001-1)** () const

*Gets the widget width.*

• [Fl\\_When](#page-2086-0) [when](#page-2001-2) () const

*Returns the conditions under which the callback is called.*

• void [when](#page-2001-3) [\(uchar](#page-2289-0) i)

*Sets the flags used to decide when a callback is called.*

• [Fl\\_Window](#page-2008-0) ∗ [window](#page-2002-1) () const

*Returns a pointer to the nearest parent window up the widget hierarchy.*

• int  $x$  () const

*Gets the widget position in its window.*

• int [y](#page-2002-3) () const

*Gets the widget position in its window.*

• virtual ∼[Fl\\_Widget](#page-1972-3) ()

*Destroys the widget.*

### **Protected Member Functions**

• void [draw](#page-1962-2) () [FL\\_OVERRIDE](#page-2113-0)

*Draws the widget.*

## **Protected Member Functions inherited from [Fl\\_Slider](#page-1539-0)**

- void **draw** (int, int, int, int)
- int **handle** (int, int, int, int, int)

## **Protected Member Functions inherited from [Fl\\_Valuator](#page-1921-0)**

- [Fl\\_Valuator](#page-1929-0) (int X, int Y, int W, int H, const char ∗L)
	- *Creates a new [Fl\\_Valuator](#page-1921-0) widget using the given position, size, and label string.*
- void **handle\_drag** (double newvalue)
	- *Called during a drag operation, after an FL\_WHEN\_CHANGED event is received and before the callback.*
- void **handle\_push** ()

*Stores the current value in the previous value.*

• void **handle\_release** ()

*Called after an FL\_WHEN\_RELEASE event is received and before the callback.*

• int **horizontal** () const

*Tells if the valuator is an FL\_HORIZONTAL one.*

• double **previous\_value** () const

*Gets the previous floating point value before an event changed it.*

- void set value (double v)
	- *Sets the current floating point value.*
- double **softclamp** (double)

*Clamps the value, but accepts v if the previous value is not already out of range.*

• virtual void value damage ()

*Asks for partial redraw.*

## **Protected Member Functions inherited from [Fl\\_Widget](#page-1963-0)**

• void **clear\_flag** (unsigned int c)

*Clears a flag in the flags mask.*

• void **draw\_backdrop** () const

*If FL\_ALIGN\_IMAGE\_BACKDROP is set, the image or deimage will be drawn.*

• void **draw\_box** () const

*Draws the widget box according its box style.*

• void **draw\_box** [\(Fl\\_Boxtype](#page-2078-0) t, [Fl\\_Color](#page-2071-0) c) const

*Draws a box of type t, of color c at the widget's position and size.*

- void **draw\_box** (FI\_Boxtype t, int [x,](#page-2002-0) int [y,](#page-2003-0) int [w,](#page-2001-0) int [h,](#page-1987-0) FI\_Color c) const
- *Draws a box of type t, of color c at the position X,Y and size W,H.*
- void [draw\\_focus](#page-1985-1) () const

*Draws a focus rectangle around the widget.*

• void [draw\\_focus](#page-1985-2) (FI\_Boxtype t, int X, int Y, int W, int H) const

*Draws a focus rectangle around the widget.*

• void draw focus (FI\_Boxtype t, int [x,](#page-2002-0) int [y,](#page-2003-0) int [w,](#page-2001-0) int [h,](#page-1987-0) FI\_Color bg) const

*Draws a focus box for the widget at the given position and size.*

• void [draw\\_label](#page-1986-1) () const

*Draws the widget's label at the defined label position.*

• void draw label (int, int, int, int) const

*Draws the label in an arbitrary bounding box.*

• [Fl\\_Widget](#page-1971-0) (int [x,](#page-2002-0) int [y,](#page-2003-0) int [w,](#page-2001-0) int [h,](#page-1987-0) const char ∗[label=](#page-1989-3)0L)

*Creates a widget at the given position and size.*

• unsigned int **flags** () const

*Gets the widget flags mask.*

• void  $h$  (int v)

*Internal use only.*

- void set flag (unsigned int c)
	- *Sets a flag in the flags mask.*
- void  $w$  (int v)
- *Internal use only.*
- void  $x$  (int v)
	- *Internal use only.*
- void  $y$  (int  $v$ ) *Internal use only.*

## **Additional Inherited Members**

## **Static Public Member Functions inherited from [Fl\\_Widget](#page-1963-0)**

- static void [default\\_callback](#page-1982-2) [\(Fl\\_Widget](#page-1963-0) ∗widget, void ∗data)
	- *The default callback for all widgets that don't set a callback.*
- static unsigned int [label\\_shortcut](#page-1990-2) (const char ∗t)

*Returns the Unicode value of the '&x' shortcut in a given text.*

• static int [test\\_shortcut](#page-1998-2) (const char ∗, const bool require\_alt=false) *Returns true if the given text* t *contains the entered '&x' shortcut.*

## **Protected Types inherited from [Fl\\_Widget](#page-1963-0)**

```
• enum {
 INACTIVE = 1 << 0, INVISIBLE = 1 << 1, OUTPUT = 1 << 2, NOBORDER = 1 << 3,
 FORCE_POSITION = 1<<4NON_MODAL = 1<<5SHORTCUT_LABEL = 1<<6CHANGED = 1<<7,
 OVERRIDE = 1 < 8VISIBLE_FOCUS = 1 < 9COPIED_LABEL = 1 < 10CLIP_CHILDREN = 1 < 11,
 MENU_WINDOWN = 1 << 12, TOOLTIP_WINDOWN = 1 << 13, MODAL = 1 << 14, NO_VCERLAY = 1 << 15,
 GROUP_RELATIVE = 1<<16COPIED_TOOLTIP = 1<<17FULLSCREEN = 1<<18MAC_USE_ACCENTS_MENU
 = 1 < 19.
 NEEDS KEYBOARD = 1<<20, IMAGE BOUND = 1<<21, DEIMAGE BOUND = 1<<22,
 AUTO DELETE USER DATA = 1 < < 23,
 MAXIMIZED = 1 < 24, POPUP = 1 < 25, USERELAG3 = 1 < 29, USERELAG2 = 1 < 30,
 USERFLAG1 = 1 < < 31 }
```
*flags possible values enumeration.*

## **12.159.1 Detailed Description**

The FI\_Value\_Slider widget is a FI\_Slider widget with a box displaying the current value.

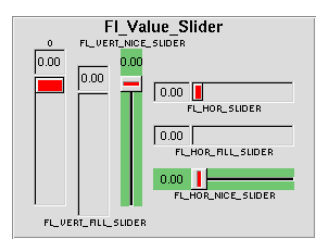

**Figure 12.69 Fl\_Value\_Slider**

## **12.159.2 Constructor & Destructor Documentation**

### <span id="page-1961-0"></span>**12.159.2.1 Fl\_Value\_Slider()**

```
Fl_Value_Slider::Fl_Value_Slider (
```
int X, int Y, int W,

int H, const char  $*$   $l = 0$  ) Creates a new [Fl\\_Value\\_Slider](#page-1953-0) widget using the given position, size, and label string.

The default boxtype is FL\_DOWN\_BOX.

## **12.159.3 Member Function Documentation**

### <span id="page-1962-2"></span>**12.159.3.1 draw()**

void Fl\_Value\_Slider::draw ( ) [protected], [virtual]

Draws the widget.

Never call this function directly. FLTK will schedule redrawing whenever needed. If your widget must be redrawn as soon as possible, call [redraw\(\)](#page-1994-3) instead.

Override this function to draw your own widgets.

If you ever need to call another widget's draw method *from within your own [draw\(\)](#page-1962-2) method*, e.g. for an embedded scrollbar, you can do it (because [draw\(\)](#page-1962-2) is virtual) like this:

```
Fl_Widget *s = &scrollbar; // scrollbar is an embedded Fl_Scrollbar
s->draw(); // calls Fl_Scrollbar::draw()
Reimplemented from Fl_Slider.
```
<span id="page-1962-0"></span>

### **12.159.3.2 handle()**

int Fl\_Value\_Slider::handle ( int event ) [virtual]

Handles the specified event.

You normally don't call this method directly, but instead let FLTK do it when the user interacts with the widget. When implemented in a widget, this function must return 0 if the widget does not use the event or 1 otherwise. Most of the time, you want to call the inherited [handle\(\)](#page-1962-0) method in your overridden method so that you don't shortcircuit events that you don't handle. In this last case you should return the callee retval.

One exception to the rule in the previous paragraph is if you really want to *override* the behavior of the base class. This requires knowledge of the details of the inherited class.

In rare cases you may want to return 1 from your [handle\(\)](#page-1962-0) method although you don't really handle the event. The effect would be to *filter* event processing, for instance if you want to dismiss non-numeric characters (keypresses) in a numeric input widget. You may "ring the bell" or show another visual indication or drop the event silently. In such a case you must not call the [handle\(\)](#page-1962-0) method of the base class and tell FLTK that you *consumed* the event by returning 1 even if you didn't *do* anything with it.

**Parameters**

in **event** the kind of event received

**Return values**

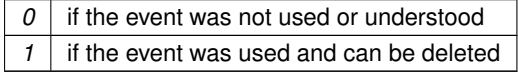

**See also**

### [Fl\\_Event](#page-2082-0)

<span id="page-1962-1"></span>Reimplemented from [Fl\\_Slider.](#page-1548-3)

### **12.159.3.3 value\_height() [1/2]**

```
int Fl_Value_Slider::value_height ( ) const [inline]
Gets the height of the value box in pixels (vertical mode only).
```
**Since**

1.4.0

## <span id="page-1963-1"></span>**12.159.3.4 value\_height() [2/2]**

```
void Fl_Value_Slider::value_height (
```
int s ) [inline]

Sets the height of the value box in pixels (vertical mode only).

Limited range checking is applied but drawing errors may occur if the size s is set too high or too low, particularly if the widget is resized (later).

The programmer is responsible for setting sensible values and widget sizes.

The default value set by the constructor is 25.

**Parameters**

in  $|s|$  new height of the value box

**Since**

1.4.0

## <span id="page-1963-2"></span>**12.159.3.5 value\_width() [1/2]**

int Fl\_Value\_Slider::value\_width ( ) const [inline] Gets the width of the value box in pixels (horizontal mode only).

**Since**

1.4.0

#### <span id="page-1963-3"></span>**12.159.3.6 value\_width() [2/2]**

```
void Fl_Value_Slider::value_width (
```
int s ) [inline]

Sets the width of the value box in pixels (horizontal mode only).

Limited range checking is applied but drawing errors may occur if the size s is set too high or too low, particularly if the widget is resized (later).

The programmer is responsible for setting sensible values and widget sizes.

The default value set by the constructor is 35.

**Parameters**

 $\ln |s|$  new width of the value box

**Since**

1.4.0

The documentation for this class was generated from the following files:

- Fl\_Value\_Slider.H
- Fl\_Value\_Slider.cxx

# **12.160 Fl\_Widget Class Reference**

<span id="page-1963-0"></span>[Fl\\_Widget](#page-1963-0) is the base class for all widgets in FLTK.

#include <Fl\_Widget.H> Inheritance diagram for Fl\_Widget:

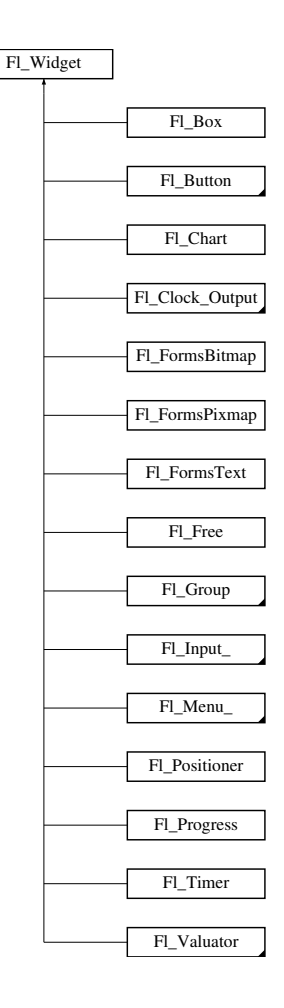

### **Public Member Functions**

- void **\_clear\_fullscreen** ()
- void **\_set\_fullscreen** ()
- void [activate](#page-1972-0) ()
- *Activates the widget.*
- unsigned int [active](#page-1972-1) () const

*Returns whether the widget is active.*

• int [active\\_r](#page-1972-2) () const

*Returns whether the widget and all of its parents are active.*

• [Fl\\_Align](#page-2073-0) [align](#page-1973-0) () const

*Gets the label alignment.*

• void [align](#page-1973-1) (FI\_Align alignment)

*Sets the label alignment.*

- long [argument](#page-1973-2) () const
	- *Gets the current user data (long) argument that is passed to the callback function.*
- void [argument](#page-1973-3) (long v)

*Sets the current user data (long) argument that is passed to the callback function.*

- virtual class [Fl\\_Gl\\_Window](#page-882-0) ∗ [as\\_gl\\_window](#page-1973-4) ()
	- *Returns an [Fl\\_Gl\\_Window](#page-882-0) pointer if this widget is an [Fl\\_Gl\\_Window.](#page-882-0)*
- virtual class [Fl\\_Gl\\_Window](#page-882-0) const ∗ **as\_gl\_window** () const
- virtual [Fl\\_Group](#page-940-0) ∗ [as\\_group](#page-1974-0) ()

*Returns an [Fl\\_Group](#page-940-0) pointer if this widget is an [Fl\\_Group.](#page-940-0)*

- virtual [Fl\\_Group](#page-940-0) const ∗ **as\_group** () const
- virtual [Fl\\_Window](#page-2008-0) ∗ [as\\_window](#page-1974-1) ()
	- *Returns an [Fl\\_Window](#page-2008-0) pointer if this widget is an [Fl\\_Window.](#page-2008-0)*
- virtual [Fl\\_Window](#page-2008-0) const ∗ **as\_window** () const
- void [bind\\_deimage](#page-1975-0) [\(Fl\\_Image](#page-1029-0) ∗img)

*Sets the image to use as part of the widget label when in the inactive state.*

• void bind deimage (int f)

*Bind the inactive image to the widget, so the widget will delete the image when it is no longer needed.*

• void [bind\\_image](#page-1975-2) [\(Fl\\_Image](#page-1029-0) ∗img)

*Sets the image to use as part of the widget label when in the active state.*

• void bind image (int f)

*Bind the image to the widget, so the widget will delete the image when it is no longer needed.*

• [Fl\\_Boxtype](#page-2078-0) [box](#page-1976-1) () const

*Gets the box type of the widget.*

• void [box](#page-1976-2) (FI\_Boxtype new\_box)

*Sets the box type for the widget.*

• [Fl\\_Callback\\_p](#page-2298-0) [callback](#page-1976-3) () const

*Gets the current callback function for the widget.*

• void [callback](#page-1976-4) [\(Fl\\_Callback](#page-2298-1) ∗cb)

*Sets the current callback function for the widget.*

• void [callback](#page-1977-0) [\(Fl\\_Callback](#page-2298-1) ∗cb, [Fl\\_Callback\\_User\\_Data](#page-640-0) ∗p, bool auto\_free)

*Sets the current callback function and managed user data for the widget.*

• void [callback](#page-1977-1) [\(Fl\\_Callback](#page-2298-1) ∗cb, void ∗p)

*Sets the current callback function and data for the widget.*

• void [callback](#page-1977-2) [\(Fl\\_Callback0](#page-2298-2) ∗cb)

*Sets the current callback function for the widget.*

• void [callback](#page-1977-3) [\(Fl\\_Callback1](#page-2298-3) ∗cb, long p=0)

*Sets the current callback function for the widget.*

• unsigned int [changed](#page-1978-0) () const

*Checks if the widget value changed since the last callback.*

• void clear active ()

*Marks the widget as inactive without sending events or changing focus.*

• void [clear\\_changed](#page-1978-2) ()

*Marks the value of the widget as unchanged.*

• void [clear\\_damage](#page-1978-3) [\(uchar](#page-2289-0) c=0)

*Clears or sets the damage flags.*

• void [clear\\_output](#page-1979-0) ()

*Sets a widget to accept input.*

• void [clear\\_visible](#page-1979-1) ()

*Hides the widget.*

• void [clear\\_visible\\_focus](#page-1979-2) ()

*Disables keyboard focus navigation with this widget.*

• [Fl\\_Color](#page-2071-0) [color](#page-1979-3) () const

*Gets the background color of the widget.*

• void [color](#page-1979-4) (FI\_Color bg)

*Sets the background color of the widget.*

• void [color](#page-1980-0) [\(Fl\\_Color](#page-2071-0) bg, [Fl\\_Color](#page-2071-0) sel)

*Sets the background and selection color of the widget.*

• [Fl\\_Color](#page-2071-0) [color2](#page-1980-1) () const

*For back compatibility only.*

- void [color2](#page-1980-2) (unsigned a)
	- *For back compatibility only.*
- int [contains](#page-1980-3) (const [Fl\\_Widget](#page-1963-0) ∗[w\)](#page-2001-0) const
	- *Checks if w is a child of this widget.*
- void [copy\\_label](#page-1980-4) (const char ∗new\_label)
	- *Sets the current label.*
- void [copy\\_tooltip](#page-1981-0) (const char ∗text)
	- *Sets the current tooltip text.*
- [uchar](#page-2289-0) [damage](#page-1981-1) () const
	- *Returns non-zero if [draw\(\)](#page-1985-0) needs to be called.*
- void [damage](#page-1981-2) [\(uchar](#page-2289-0) c)
	- *Sets the damage bits for the widget.*
- void [damage](#page-1982-0) [\(uchar](#page-2289-0) c, int [x,](#page-2002-0) int [y,](#page-2003-0) int [w,](#page-2001-0) int [h\)](#page-1987-0)
	- *Sets the damage bits for an area inside the widget.*
- int **damage\_resize** (int, int, int, int)
	- *Internal use only.*
- void [deactivate](#page-1982-1) ()

*Deactivates the widget.*

• [Fl\\_Image](#page-1029-0) ∗ [deimage](#page-1983-0) ()

*Gets the image that is used as part of the widget label when in the inactive state.*

• const [Fl\\_Image](#page-1029-0) ∗ [deimage](#page-1983-1) () const

*Gets the image that is used as part of the widget label when in the inactive state.*

• void [deimage](#page-1983-2) (FI\_Image &img)

*Sets the image to use as part of the widget label when in the inactive state.*

- void [deimage](#page-1983-3) [\(Fl\\_Image](#page-1029-0) ∗img)
	- *Sets the image to use as part of the widget label when in the inactive state.*
- int [deimage\\_bound](#page-1983-4) () const

*Returns whether the inactive image is managed by the widget.*

• void [do\\_callback](#page-1984-0) [\(Fl\\_Callback\\_Reason](#page-2080-0) reason[=FL\\_REASON\\_UNKNOWN\)](#page-2080-1)

*Calls the widget callback function with default arguments.*

• void [do\\_callback](#page-1984-1) [\(Fl\\_Widget](#page-1963-0) ∗widget, long arg, [Fl\\_Callback\\_Reason](#page-2080-0) reason[=FL\\_REASON\\_UNKNOWN\)](#page-2080-1)

*Calls the widget callback function with arbitrary arguments.*

- void [do\\_callback](#page-1984-2) [\(Fl\\_Widget](#page-1963-0) ∗widget, void ∗arg=0, [Fl\\_Callback\\_Reason](#page-2080-0) reason[=FL\\_REASON\\_UNKNOWN\)](#page-2080-1) *Calls the widget callback function with arbitrary arguments.*
- virtual void [draw](#page-1985-0)  $() = 0$

*Draws the widget.*

• void [draw\\_label](#page-1987-1) (int, int, int, int, [Fl\\_Align\)](#page-2073-0) const

*Draws the label in an arbitrary bounding box with an arbitrary alignment.*

• int  $h$  () const

*Gets the widget height.*

• virtual int [handle](#page-1987-3) (int event)

*Handles the specified event.*

• virtual void [hide](#page-1988-0) ()

*Makes a widget invisible.*

• [Fl\\_Image](#page-1029-0)  $*$  [image](#page-1988-1) ()

*Gets the image that is used as part of the widget label when in the active state.*

• const [Fl\\_Image](#page-1029-0) ∗ [image](#page-1988-2) () const

*Gets the image that is used as part of the widget label when in the active state.*

• void [image](#page-1988-3) (FI\_Image &img)

*Sets the image to use as part of the widget label when in the active state.*

• void [image](#page-1988-4) [\(Fl\\_Image](#page-1029-0) ∗img)

*Sets the image to use as part of the widget label when in the active state.*

• int [image\\_bound](#page-1989-0) () const

*Returns whether the image is managed by the widget.*

• int [inside](#page-1989-1) (const [Fl\\_Widget](#page-1963-0) ∗wgt) const

*Checks if this widget is a child of* wgt*.*

• int [is\\_label\\_copied](#page-1989-2) () const

*Returns whether the current label was assigned with [copy\\_label\(\).](#page-1980-4)*

- const char ∗ [label](#page-1989-3) () const *Gets the current label text.*
- void [label](#page-1990-0) (const char ∗text)

*Sets the current label pointer.*

• void [label](#page-1990-1) [\(Fl\\_Labeltype](#page-2085-0) a, const char ∗b)

*Shortcut to set the label text and type in one call.*

• [Fl\\_Color](#page-2071-0) [labelcolor](#page-1991-0) () const

*Gets the label color.*

• void [labelcolor](#page-1991-1) (FI\_Color c)

*Sets the label color.*

• FI\_Font [labelfont](#page-1991-2) () const

*Gets the font to use.*

• void [labelfont](#page-1991-3) (FI\_Font f) *Sets the font to use.*

• [Fl\\_Fontsize](#page-2077-0) [labelsize](#page-1992-0) () const

*Gets the font size in pixels.*

• void [labelsize](#page-1992-1) [\(Fl\\_Fontsize](#page-2077-0) pix)

*Sets the font size in pixels.*

• [Fl\\_Labeltype](#page-2085-0) [labeltype](#page-1992-2) () const

*Gets the label type.*

- void [labeltype](#page-1992-3) [\(Fl\\_Labeltype](#page-2085-0) a) *Sets the label type.*
- void measure label (int &ww, int &hh) const

*Sets width ww and height hh accordingly with the label size.*

• bool needs keyboard () const

*Returns whether this widget needs a keyboard.*

• void needs keyboard (bool needs)

*Sets whether this widget needs a keyboard.*

• unsigned int [output](#page-1993-2) () const

*Returns if a widget is used for output only.*

• [Fl\\_Group](#page-940-0) ∗ [parent](#page-1994-0) () const

*Returns a pointer to the parent widget.*

• void [parent](#page-1994-1) [\(Fl\\_Group](#page-940-0) ∗p)

*Internal use only - "for hacks only".*

• void [position](#page-1994-2) (int X, int Y)

*Repositions the window or widget.*

• void [redraw](#page-1994-3) ()

*Schedules the drawing of the widget.*

• void redraw label ()

*Schedules the drawing of the label.*

• virtual void [resize](#page-1994-5) (int  $x$ , int  $y$ , int  $w$ , int  $h$ )

*Changes the size or position of the widget.*

• [Fl\\_Color](#page-2071-0) [selection\\_color](#page-1995-0) () const *Gets the selection color.*

*Sets the selection color.*

- void set active ()
	- *Marks the widget as active without sending events or changing focus.*
- void set changed ()

*Marks the value of the widget as changed.*

• void [set\\_output](#page-1996-1) ()

*Sets a widget to output only.*

• void [set\\_visible](#page-1996-2) ()

*Makes the widget visible.*

• void [set\\_visible\\_focus](#page-1996-3) ()

*Enables keyboard focus navigation with this widget.*

• int [shortcut\\_label](#page-1996-4) () const

*Returns whether the widget's label uses '&' to indicate shortcuts.*

• void [shortcut\\_label](#page-1996-5) (int value)

*Sets whether the widget's label uses '&' to indicate shortcuts.*

• virtual void [show](#page-1996-6) ()

*Makes a widget visible.*

• void [size](#page-1997-0) (int W, int H)

*Changes the size of the widget.*

• int take focus ()

*Gives the widget the keyboard focus.*

• unsigned int [takesevents](#page-1997-2) () const

*Returns if the widget is able to take events.*

• int [test\\_shortcut](#page-1997-3) ()

*Returns true if the widget's label contains the entered '&x' shortcut.*

• const char ∗ [tooltip](#page-1998-0) () const

*Gets the current tooltip text.*

• void [tooltip](#page-1998-1) (const char ∗text)

*Sets the current tooltip text.*

- [Fl\\_Window](#page-2008-0) ∗ [top\\_window](#page-1999-0) () const
	- *Returns a pointer to the top-level window for the widget.*
- [Fl\\_Window](#page-2008-0) ∗ [top\\_window\\_offset](#page-1999-1) (int &xoff, int &yoff) const
	- *Finds the x/y offset of the current widget relative to the top-level window.*
- [uchar](#page-2289-0) [type](#page-1999-2) () const

*Gets the widget type.*

• void [type](#page-1999-3) [\(uchar](#page-2289-0) t)

*Sets the widget type.*

• int **use\_accents\_menu** ()

*Returns non zero if MAC\_USE\_ACCENTS\_MENU flag is set, 0 otherwise.*

• void ∗ [user\\_data](#page-2000-0) () const

*Gets the user data for this widget.*

• void user\_data [\(Fl\\_Callback\\_User\\_Data](#page-640-0) ∗v, bool auto\_free)

*Sets the user data for this widget.*

• void **user\_data** (void ∗v)

*Sets the user data for this widget.*

• unsigned int [visible](#page-2000-1) () const

*Returns whether a widget is visible.*

• unsigned int visible focus () const

*Checks whether this widget has a visible focus.*

• void visible focus (int v)

*Modifies keyboard focus navigation.*

• int [visible\\_r](#page-2000-4) () const

*Returns whether a widget and all its parents are visible.*

• int [w](#page-2001-1) () const

*Gets the widget width.*

• [Fl\\_When](#page-2086-0) [when](#page-2001-2) () const

*Returns the conditions under which the callback is called.*

• void [when](#page-2001-3) [\(uchar](#page-2289-0) i)

*Sets the flags used to decide when a callback is called.*

• [Fl\\_Window](#page-2008-0) ∗ [window](#page-2002-1) () const

*Returns a pointer to the nearest parent window up the widget hierarchy.*

• int  $x$  () const

*Gets the widget position in its window.*

• int  $y$  () const

*Gets the widget position in its window.*

• virtual ∼[Fl\\_Widget](#page-1972-3) () *Destroys the widget.*

## **Static Public Member Functions**

• static void default callback [\(Fl\\_Widget](#page-1963-0) ∗widget, void ∗data)

*The default callback for all widgets that don't set a callback.*

• static unsigned int [label\\_shortcut](#page-1990-2) (const char ∗t)

*Returns the Unicode value of the '&x' shortcut in a given text.*

• static int [test\\_shortcut](#page-1998-2) (const char ∗, const bool require\_alt=false) *Returns true if the given text* t *contains the entered '&x' shortcut.*

## **Protected Types**

,

```
• enum {
 INACTIVE = 1 << 0, INVISIBLE = 1 << 1, OUTPUT = 1 << 2, NOBORDER = 1 << 3,
 FORCE_POSITION = 1<<4NON_MODAL = 1<<5SHORTCUT_LABEL = 1<<6CHANGED = 1<<7,
 OVERRIDE = 1<<8VISIBLE_FOCUS = 1<<9COPIED_LABEL = 1<<10CLIP_CHILDREN = 1<<11,
```

```
MENU_WINDOW = 1<<12 , TOOLTIP_WINDOW = 1<<13 , MODAL = 1<<14 , NO_OVERLAY = 1<<15
```

```
GROUP_RELATIVE = 1<<16 , COPIED_TOOLTIP = 1<<17 , FULLSCREEN = 1<<18 , MAC_USE_ACCENTS_MENU
= 1 < 19,
NEEDS_KEYBOARD = 1<<20 , IMAGE_BOUND = 1<<21 , DEIMAGE_BOUND = 1<<22 ,
AUTO DELETE USER DATA = 1 < 23,
MAXIMIZED = 1 \leq 24, POPUP = 1 \leq 25, USERELAG3 = 1 \leq 29, USERELAG2 = 1 \leq 30,
USERFLAG1 = 1 < < 31
```
*flags possible values enumeration.*

## **Protected Member Functions**

- void **clear\_flag** (unsigned int c)
	- *Clears a flag in the flags mask.*
- void **draw\_backdrop** () const

*If FL\_ALIGN\_IMAGE\_BACKDROP is set, the image or deimage will be drawn.*

- void **draw\_box** () const
	- *Draws the widget box according its box style.*
- void **draw\_box** [\(Fl\\_Boxtype](#page-2078-0) t, [Fl\\_Color](#page-2071-0) c) const

*Draws a box of type t, of color c at the widget's position and size.*

- void **draw\_box** (FI\_Boxtype t, int [x,](#page-2002-0) int [y,](#page-2003-0) int [w,](#page-2001-0) int [h,](#page-1987-0) FI\_Color c) const
	- *Draws a box of type t, of color c at the position X,Y and size W,H.*
- void draw focus () const

*Draws a focus rectangle around the widget.*

- void [draw\\_focus](#page-1985-2) [\(Fl\\_Boxtype](#page-2078-0) t, int X, int Y, int W, int H) const *Draws a focus rectangle around the widget.*
- void [draw\\_focus](#page-1986-0) (FI\_Boxtype t, int [x,](#page-2002-0) int [y,](#page-2003-0) int [w,](#page-2001-0) int [h,](#page-1987-0) FI\_Color bg) const
- *Draws a focus box for the widget at the given position and size.*
- void draw label () const

*Draws the widget's label at the defined label position.*

• void draw label (int, int, int, int) const

*Draws the label in an arbitrary bounding box.*

- [Fl\\_Widget](#page-1971-0) (int [x,](#page-2002-0) int [y,](#page-2003-0) int [w,](#page-2001-0) int [h,](#page-1987-0) const char ∗[label=](#page-1989-3)0L) *Creates a widget at the given position and size.*
- unsigned int **flags** () const

*Gets the widget flags mask.*

• void  $h$  (int v)

*Internal use only.*

• void **set flag** (unsigned int c)

*Sets a flag in the flags mask.*

- void  $w$  (int v)
	- *Internal use only.*
- void  $x$  (int v)

*Internal use only.*

• void  $y$  (int  $v$ )

*Internal use only.*

## **Friends**

• class **Fl\_Group**

## **12.160.1 Detailed Description**

[Fl\\_Widget](#page-1963-0) is the base class for all widgets in FLTK.

You can't create one of these because the constructor is not public. However you can subclass it.

All "property" accessing methods, such as [color\(\),](#page-1979-3) [parent\(\),](#page-1994-0) or [argument\(\)](#page-1973-2) are implemented as trivial inline functions and thus are as fast and small as accessing fields in a structure. Unless otherwise noted, the property setting methods such as color(n) or label(s) are also trivial inline functions, even if they change the widget's appearance. It is up to the user code to call [redraw\(\)](#page-1994-3) after these.

## **12.160.2 Member Enumeration Documentation**

### **12.160.2.1 anonymous enum**

anonymous enum [protected] flags possible values enumeration. See [activate\(\),](#page-1972-0) [output\(\),](#page-1993-2) [visible\(\),](#page-2000-1) [changed\(\),](#page-1978-0) [set\\_visible\\_focus\(\)](#page-1996-3)

#### **Enumerator**

<span id="page-1970-2"></span><span id="page-1970-1"></span><span id="page-1970-0"></span>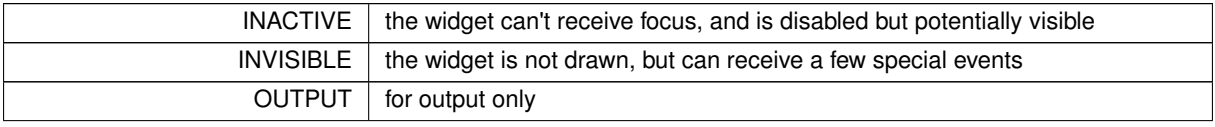

**Enumerator**

<span id="page-1971-18"></span><span id="page-1971-17"></span><span id="page-1971-16"></span><span id="page-1971-15"></span><span id="page-1971-14"></span><span id="page-1971-13"></span><span id="page-1971-12"></span><span id="page-1971-11"></span><span id="page-1971-10"></span><span id="page-1971-9"></span><span id="page-1971-8"></span><span id="page-1971-7"></span><span id="page-1971-6"></span><span id="page-1971-5"></span><span id="page-1971-4"></span><span id="page-1971-3"></span><span id="page-1971-2"></span><span id="page-1971-1"></span>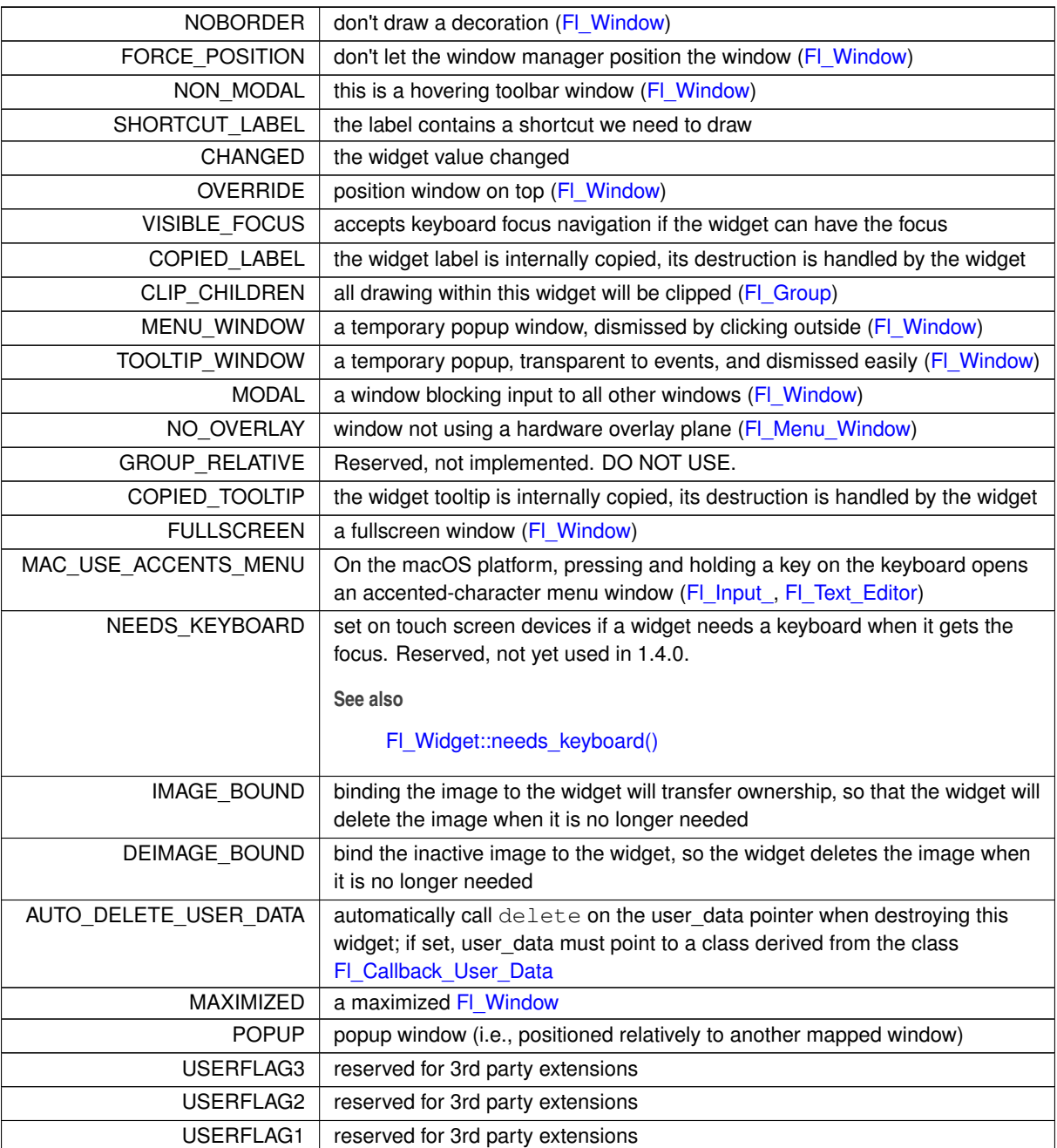

# <span id="page-1971-26"></span><span id="page-1971-25"></span><span id="page-1971-24"></span><span id="page-1971-23"></span><span id="page-1971-22"></span><span id="page-1971-21"></span><span id="page-1971-20"></span><span id="page-1971-19"></span>**12.160.3 Constructor & Destructor Documentation**

## <span id="page-1971-0"></span>**12.160.3.1 Fl\_Widget()**

Fl\_Widget::Fl\_Widget ( int x, int y, int w, int h, const char ∗ label = 0L ) [protected] Creates a widget at the given position and size.

The FI\_Widget is a protected constructor, but all derived widgets have a matching public constructor. It takes a value for  $x()$ ,  $y()$ ,  $w()$ ,  $h()$ , and an optional value for [label\(\).](#page-1989-3)

### **Parameters**

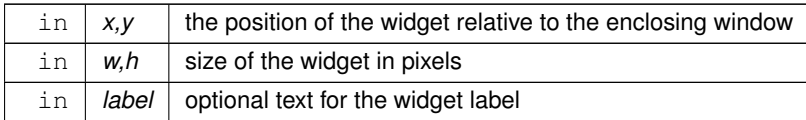

## <span id="page-1972-3"></span>**12.160.3.2** ∼**Fl\_Widget()**

Fl\_Widget::∼Fl\_Widget ( ) [virtual] Destroys the widget.

Destroys the widget, taking care of throwing focus before if any.

Destroying single widgets is not very common. You almost always want to destroy the parent group instead, which will destroy all of the child widgets and groups in that group.

**Since**

FLTK 1.3, the widget's destructor removes the widget from its parent group, if it is member of a group.

Destruction removes the widget from any parent group! And groups when destroyed destroy all their children. This is convenient and fast.

## **12.160.4 Member Function Documentation**

## <span id="page-1972-0"></span>**12.160.4.1 activate()**

```
void Fl_Widget::activate ( )
Activates the widget.
Changing this value will send FL_ACTIVATE to the widget if active_r() is true.
```
**See also**

[active\(\),](#page-1972-1) [active\\_r\(\),](#page-1972-2) [deactivate\(\)](#page-1982-1)

### <span id="page-1972-1"></span>**12.160.4.2 active()**

unsigned int Fl\_Widget::active ( ) const [inline] Returns whether the widget is active.

**Return values**

 $0$  if the widget is inactive

**See also**

[active\\_r\(\),](#page-1972-2) [activate\(\),](#page-1972-0) [deactivate\(\)](#page-1982-1)

#### <span id="page-1972-2"></span>**12.160.4.3 active\_r()**

int Fl\_Widget::active\_r ( ) const Returns whether the widget and all of its parents are active.

**Return values**

 $0$  if this or any of the parent widgets are inactive

**See also**

[active\(\),](#page-1972-1) [activate\(\),](#page-1972-0) [deactivate\(\)](#page-1982-1)

### <span id="page-1973-0"></span>**12.160.4.4 align() [1/2]**

[Fl\\_Align](#page-2073-0) Fl\_Widget::align ( ) const [inline] Gets the label alignment.

**Returns**

label alignment

**See also**

[label\(\),](#page-1989-3) [align\(Fl\\_Align\),](#page-1973-1) [Fl\\_Align](#page-2073-0)

### <span id="page-1973-1"></span>**12.160.4.5 align() [2/2]**

void Fl\_Widget::align (

[Fl\\_Align](#page-2073-0) alignment ) [inline]

Sets the label alignment.

This controls how the label is displayed next to or inside the widget. The default value is FL\_ALIGN\_CENTER, which centers the label inside the widget.

**Parameters**

in alignment new label alignment

**See also**

[align\(\),](#page-1973-0) [Fl\\_Align](#page-2073-0)

## <span id="page-1973-2"></span>**12.160.4.6 argument() [1/2]**

long Fl\_Widget::argument ( ) const [inline] Gets the current user data (long) argument that is passed to the callback function.

**Note**

On platforms with sizeof(long) < sizeof(void∗), particularly on Windows 64-bit platforms, this method can truncate stored addresses (void\*) to the size of a long value. Use with care and only if you are sure that the stored user\_data value fits in a long value because it was stored with [argument\(long\)](#page-1973-3) or another method using only long values. You may want to use [user\\_data\(\)](#page-2000-0) instead.

**See also**

[user\\_data\(\)](#page-2000-0)

## <span id="page-1973-3"></span>**12.160.4.7 argument() [2/2]**

void Fl\_Widget::argument (

long v ) [inline]

Sets the current user data (long) argument that is passed to the callback function.

**See also**

<span id="page-1973-4"></span>[argument\(\)](#page-1973-2)

#### **12.160.4.8 as\_gl\_window()**

virtual class [Fl\\_Gl\\_Window](#page-882-0) \* Fl\_Widget::as\_gl\_window ( ) [inline], [virtual] Returns an FI\_GI\_Window pointer if this widget is an FI\_GI\_Window.

Use this method if you have a widget (pointer) and need to know whether this widget is derived from FI GI Window. If it returns non-NULL, then the widget in question is derived from FI GI Window.

**Return values**

*NULL* if this widget is not derived from FL GL Window.

**Note**

This method is provided to avoid dynamic\_cast.

**See also**

[Fl\\_Widget::as\\_group\(\),](#page-1974-0) [Fl\\_Widget::as\\_window\(\)](#page-1974-1)

<span id="page-1974-0"></span>Reimplemented in [Fl\\_Gl\\_Window.](#page-896-0)

#### **12.160.4.9 as\_group()**

virtual [Fl\\_Group](#page-940-0) \* Fl\_Widget::as\_group ( ) [inline], [virtual]

Returns an [Fl\\_Group](#page-940-0) pointer if this widget is an [Fl\\_Group.](#page-940-0)

Use this method if you have a widget (pointer) and need to know whether this widget is derived from FI Group. If it returns non-NULL, then the widget in question is derived from [Fl\\_Group,](#page-940-0) and you can use the returned pointer to access its children or other Fl\_Group-specific methods.

```
Example:
```

```
void my_callback (Fl_Widget *w, void *) {
 FL_Group *g = w->as_group();
  if (g)
   printf ("This group has %d children\n", g->children());
  \geqprintf ("This widget is not a group!\n");
}
```
**Return values**

*NULL* if this widget is not derived from FI\_Group.

**Note**

This method is provided to avoid dynamic\_cast.

#### **See also**

[Fl\\_Widget::as\\_window\(\),](#page-1974-1) [Fl\\_Widget::as\\_gl\\_window\(\)](#page-1973-4)

<span id="page-1974-1"></span>Reimplemented in [Fl\\_Group.](#page-950-0)

#### **12.160.4.10 as\_window()**

virtual [Fl\\_Window](#page-2008-0) ∗ Fl\_Widget::as\_window ( ) [inline], [virtual]

Returns an [Fl\\_Window](#page-2008-0) pointer if this widget is an [Fl\\_Window.](#page-2008-0)

Use this method if you have a widget (pointer) and need to know whether this widget is derived from [Fl\\_Window.](#page-2008-0) If it returns non-NULL, then the widget in question is derived from FI\_Window, and you can use the returned pointer to access its children or other Fl\_Window-specific methods.

**Return values**

*NULL* if this widget is not derived from FL Window.

## **Note**

This method is provided to avoid dynamic\_cast.

## **See also**

[Fl\\_Widget::as\\_group\(\),](#page-1974-0) [Fl\\_Widget::as\\_gl\\_window\(\)](#page-1973-4)

<span id="page-1975-0"></span>Reimplemented in [Fl\\_Window.](#page-2021-0)

### **12.160.4.11 bind\_deimage() [1/2]**

void Fl\_Widget::bind\_deimage ( [Fl\\_Image](#page-1029-0) ∗ img )

Sets the image to use as part of the widget label when in the inactive state.

#### **Parameters**

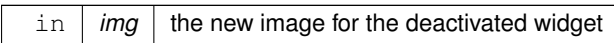

### **Note**

The image will be bound to the widget. When the widget is deleted, the image will be deleted as well.

#### **See also**

void [deimage\(Fl\\_Image](#page-1983-3)∗ img)

## <span id="page-1975-1"></span>**12.160.4.12 bind\_deimage() [2/2]**

```
void Fl_Widget::bind_deimage (
            int f ) [inline]
```
Bind the inactive image to the widget, so the widget will delete the image when it is no longer needed.

#### **Parameters**

 $f \mid 1$ : mark the image as bound, 0: mark the image as managed by the user

**See also**

[deimage\\_bound\(\),](#page-1983-4) [bind\\_image\(\)](#page-1975-2)

## <span id="page-1975-2"></span>**12.160.4.13 bind\_image() [1/2]**

```
void Fl_Widget::bind_image (
```
[Fl\\_Image](#page-1029-0) ∗ img )

Sets the image to use as part of the widget label when in the active state.

The image will be bound to the widget. When the widget is deleted, the image will be deleted as well.

Calling bind image() with a new image will delete the old image if it was bound, and then set the new image, and bind that. If old and new image are the same, nothing happens.

Calling [bind\\_image\(\)](#page-1975-2) with NULL will delete the old image if it was bound and not set a new image.

#### **Parameters**

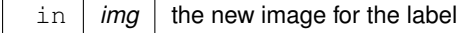

### **See also**

void [image\(Fl\\_Image](#page-1988-4)∗ img)

## <span id="page-1976-0"></span>**12.160.4.14 bind\_image() [2/2]**

```
void Fl_Widget::bind_image (
```

```
int f ) [inline]
```
Bind the image to the widget, so the widget will delete the image when it is no longer needed.

#### **Parameters**

 $f \mid 1$ : mark the image as bound, 0: mark the image as managed by the user

**See also**

[image\\_bound\(\),](#page-1989-0) [bind\\_deimage\(\)](#page-1975-0)

### <span id="page-1976-1"></span>**12.160.4.15 box() [1/2]**

```
Fl_Boxtype Fl_Widget::box (
            void ) const [inline]
```
Gets the box type of the widget.

### **Returns**

the current box type

**See also**

[box\(Fl\\_Boxtype\),](#page-1976-2) [Fl\\_Boxtype](#page-2078-0)

## <span id="page-1976-2"></span>**12.160.4.16 box() [2/2]**

```
void Fl_Widget::box (
            Fl_Boxtype new_box ) [inline]
```
Sets the box type for the widget.

This identifies a routine that draws the background of the widget. See Fl\_Boxtype for the available types. The default depends on the widget, but is usually FL\_NO\_BOX or FL\_UP\_BOX.

**Parameters**

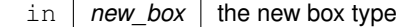

**See also**

[box\(\),](#page-1976-1) [Fl\\_Boxtype](#page-2078-0)

## <span id="page-1976-3"></span>**12.160.4.17 callback() [1/6]**

[Fl\\_Callback\\_p](#page-2298-0) Fl\_Widget::callback ( ) const [inline] Gets the current callback function for the widget. Each widget has a single callback.

**Returns**

<span id="page-1976-4"></span>current callback

## **12.160.4.18 callback() [2/6]**

void Fl\_Widget::callback ( [Fl\\_Callback](#page-2298-1) ∗ cb ) [inline] Sets the current callback function for the widget. Each widget has a single callback.

#### **Parameters**

 $\ln |cb|$  new callback

## <span id="page-1977-0"></span>**12.160.4.19 callback() [3/6]**

void Fl\_Widget::callback ( [Fl\\_Callback](#page-2298-1) ∗ cb, [Fl\\_Callback\\_User\\_Data](#page-640-0) ∗ p, bool auto\_free ) [inline]

Sets the current callback function and managed user data for the widget. Setting auto free will transfer ownership of the callback user data to the widget. Deleting the widget will then also

delete the user data.

**Parameters**

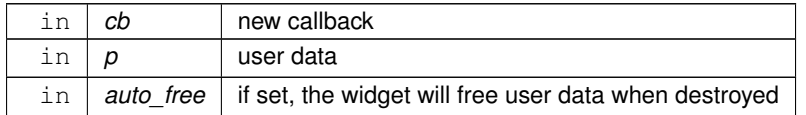

## <span id="page-1977-1"></span>**12.160.4.20 callback() [4/6]**

```
void Fl_Widget::callback (
```
[Fl\\_Callback](#page-2298-1) ∗ cb,

```
void ∗ p ) [inline]
```
Sets the current callback function and data for the widget. Each widget has a single callback.

### **Parameters**

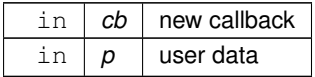

## <span id="page-1977-2"></span>**12.160.4.21 callback() [5/6]**

```
void Fl_Widget::callback (
              Fl_Callback0 ∗ cb ) [inline]
Sets the current callback function for the widget.
Each widget has a single callback.
```
#### **Parameters**

in | cb | new callback

### <span id="page-1977-3"></span>**12.160.4.22 callback() [6/6]**

```
void Fl_Widget::callback (
```
[Fl\\_Callback1](#page-2298-3) ∗ cb, long  $p = 0$  ) [inline]

Sets the current callback function for the widget. Each widget has a single callback.

### **Parameters**

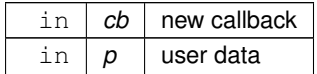

### <span id="page-1978-0"></span>**12.160.4.23 changed()**

unsigned int Fl\_Widget::changed ( ) const [inline]

Checks if the widget value changed since the last callback.

"Changed" is a flag that is turned on when the user changes the value stored in the widget. This is only used by subclasses of [Fl\\_Widget](#page-1963-0) that store values, but is in the base class so it is easier to scan all the widgets in a panel and [do\\_callback\(\)](#page-1984-0) on the changed ones in response to an "OK" button.

Most widgets turn this flag off when they do the callback, and when the program sets the stored value.

**Note**

[do\\_callback\(\)](#page-1984-0) turns this flag off after the callback.

**Return values**

 $0$  if the value did not change

**See also**

[set\\_changed\(\),](#page-1996-0) [clear\\_changed\(\)](#page-1978-2) do\_callback(Fl\_Widget ∗widget, void ∗data)

#### <span id="page-1978-1"></span>**12.160.4.24 clear\_active()**

void Fl\_Widget::clear\_active ( ) [inline] Marks the widget as inactive without sending events or changing focus. This is mainly for specialized use, for normal cases you want [deactivate\(\).](#page-1982-1)

**See also**

[deactivate\(\)](#page-1982-1)

## <span id="page-1978-2"></span>**12.160.4.25 clear\_changed()**

void Fl\_Widget::clear\_changed ( ) [inline] Marks the value of the widget as unchanged.

**See also**

[changed\(\),](#page-1978-0) [set\\_changed\(\)](#page-1996-0)

## <span id="page-1978-3"></span>**12.160.4.26 clear\_damage()**

void Fl\_Widget::clear\_damage ( [uchar](#page-2289-0)  $c = 0$  ) [inline]

Clears or sets the damage flags.

Damage flags are cleared when parts of the widget drawing is repaired.

The optional argument c specifies the bits that **are set** after the call (default: 0) and **not** the bits that are cleared!

### **Note**

Therefore it is possible to set damage bits with this method, but this should be avoided. Use [damage\(uchar\)](#page-1981-2) instead.

#### **Parameters**

in  $c \mid c$  new bitmask of damage flags (default: 0)

**See also**

[damage\(uchar\),](#page-1981-2) [damage\(\)](#page-1981-1)

## <span id="page-1979-0"></span>**12.160.4.27 clear\_output()**

```
void Fl_Widget::clear_output ( ) [inline]
Sets a widget to accept input.
```
**See also**

[set\\_output\(\),](#page-1996-1) [output\(\)](#page-1993-2)

#### <span id="page-1979-1"></span>**12.160.4.28 clear\_visible()**

void Fl\_Widget::clear\_visible ( ) [inline] Hides the widget.

<span id="page-1979-2"></span>You must still redraw the parent to see a change in the window. Normally you want to use the [hide\(\)](#page-1988-0) method instead.

#### **12.160.4.29 clear\_visible\_focus()**

```
void Fl_Widget::clear_visible_focus ( ) [inline]
Disables keyboard focus navigation with this widget.
Normally, all widgets participate in keyboard focus navigation.
```
**See also**

[set\\_visible\\_focus\(\),](#page-1996-3) [visible\\_focus\(\),](#page-2000-3) [visible\\_focus\(int\)](#page-2000-3)

#### <span id="page-1979-3"></span>**12.160.4.30 color() [1/3]**

```
Fl_Color Fl_Widget::color (
            void ) const [inline]
```
Gets the background color of the widget.

**Returns**

current background color

**See also**

[color\(Fl\\_Color\),](#page-1979-4) [color\(Fl\\_Color, Fl\\_Color\)](#page-1980-0)

### <span id="page-1979-4"></span>**12.160.4.31 color() [2/3]**

void Fl\_Widget::color (

[Fl\\_Color](#page-2071-0) bg ) [inline]

Sets the background color of the widget.

The color is passed to the box routine. The color is either an index into an internal table of RGB colors or an RGB color value generated using [fl\\_rgb\\_color\(\).](#page-2072-0)

The default for most widgets is FL\_BACKGROUND\_COLOR. Use [Fl::set\\_color\(\)](#page-402-0) to redefine colors in the color map.
**Parameters**

in  $bg \mid$  background color

**See also**

[color\(\),](#page-1979-0) [color\(Fl\\_Color, Fl\\_Color\),](#page-1980-0) [selection\\_color\(Fl\\_Color\)](#page-1995-0)

# <span id="page-1980-0"></span>**12.160.4.32 color() [3/3]**

void Fl\_Widget::color ( [Fl\\_Color](#page-2071-0) bg, [Fl\\_Color](#page-2071-0) sel ) [inline] Sets the background and selection color of the widget.

The two color form sets both the background and selection colors.

#### **Parameters**

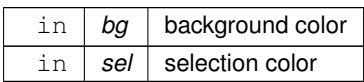

**See also**

color(unsigned), selection\_color(unsigned)

#### <span id="page-1980-3"></span>**12.160.4.33 color2() [1/2]**

[Fl\\_Color](#page-2071-0) Fl\_Widget::color2 ( ) const [inline] For back compatibility only.

**[Deprecated](#page-340-0)** Use selection color() instead.

# <span id="page-1980-4"></span>**12.160.4.34 color2() [2/2]**

void Fl\_Widget::color2 ( unsigned a ) [inline] For back compatibility only.

**[Deprecated](#page-340-1)** Use selection\_color(unsigned) instead.

# <span id="page-1980-1"></span>**12.160.4.35 contains()**

```
int Fl_Widget::contains (
              const Fl_Widget ∗ w ) const
Checks if w is a child of this widget.
```
#### **Parameters**

in  $|w|$  potential child widget

**Returns**

<span id="page-1980-2"></span>Returns 1 if  $w$  is a child of this widget, or is equal to this widget. Returns 0 if  $w$  is NULL.

#### **12.160.4.36 copy\_label()**

void Fl\_Widget::copy\_label ( const char \* new\_label )

Sets the current label.

Unlike [label\(\),](#page-1989-0) this method allocates a copy of the label string instead of using the original string pointer. The internal copy will automatically be freed whenever you assign a new label or when the widget is destroyed.

#### **Parameters**

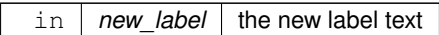

**See also**

[label\(\)](#page-1989-0)

# <span id="page-1981-2"></span>**12.160.4.37 copy\_tooltip()**

```
void Fl_Widget::copy_tooltip (
```
const char ∗ text )

# Sets the current tooltip text.

Unlike [tooltip\(\),](#page-1998-0) this method allocates a copy of the tooltip string instead of using the original string pointer. The internal copy will automatically be freed whenever you assign a new tooltip or when the widget is destroyed. If no tooltip is set, the tooltip of the parent is inherited. Setting a tooltip for a group and setting no tooltip for a child will show the group's tooltip instead. To avoid this behavior, you can set the child's tooltip to an empty string ("").

#### **Parameters**

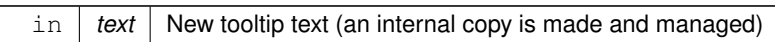

**See also**

[tooltip\(const char](#page-1998-1)∗), [tooltip\(\)](#page-1998-0)

```
12.160.4.38 damage() [1/3]
```

```
uchar Fl_Widget::damage ( ) const [inline]
Returns non-zero if draw() needs to be called.
```
The damage value is actually a bit field that the widget subclass can use to figure out what parts to draw.

**Returns**

a bitmap of flags describing the kind of damage to the widget

**See also**

[damage\(uchar\),](#page-1981-0) [clear\\_damage\(uchar\)](#page-1978-0)

### <span id="page-1981-0"></span>**12.160.4.39 damage() [2/3]**

void Fl\_Widget::damage (

[uchar](#page-2289-0) c )

Sets the damage bits for the widget.

Setting damage bits will schedule the widget for the next redraw.

**Parameters**

in  $c$  bitmask of flags to set

**See also**

[damage\(\),](#page-1981-1) [clear\\_damage\(uchar\)](#page-1978-0)

# <span id="page-1982-1"></span>**12.160.4.40 damage() [3/3]**

```
void Fl_Widget::damage (
             uchar c,
             int x,
```
int y, int w, int h )

Sets the damage bits for an area inside the widget. Setting damage bits will schedule the widget for the next redraw.

#### **Parameters**

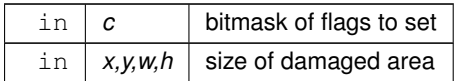

**See also**

[damage\(\),](#page-1981-1) [clear\\_damage\(uchar\)](#page-1978-0)

#### <span id="page-1982-2"></span>**12.160.4.41 deactivate()**

void Fl\_Widget::deactivate ( )

Deactivates the widget.

Inactive widgets will be drawn "grayed out", e.g. with less contrast than the active widget. Inactive widgets will not receive any keyboard or mouse button events. Other events (including FL\_ENTER, FL\_MOVE, FL\_LEAVE, FL\_SHORTCUT, and others) will still be sent. A widget is only active if [active\(\)](#page-1972-0) is true on it *and all of its parents*. Changing this value will send FL\_DEACTIVATE to the widget if active  $r()$  is true. Currently you cannot deactivate [Fl\\_Window](#page-2008-0) widgets.

**See also**

[activate\(\),](#page-1972-2) [active\(\),](#page-1972-0) [active\\_r\(\)](#page-1972-1)

#### <span id="page-1982-0"></span>**12.160.4.42 default\_callback()**

```
void Fl_Widget::default_callback (
            Fl_Widget ∗ widget,
```
void ∗ data ) [static]

The default callback for all widgets that don't set a callback.

This callback function puts a pointer to the widget on the queue returned by [Fl::readqueue\(\).](#page-510-0) This is the default for all widgets if you don't set a callback.

You can avoid the overhead of this default handling if you set the callback to NULL explicitly.

Relying on the default callback and reading the callback queue with [Fl::readqueue\(\)](#page-510-0) is not recommended. If you need a callback, you should set one with [Fl\\_Widget::callback\(Fl\\_Callback](#page-1977-0) ∗cb, void ∗data) or one of its variants.

**Parameters**

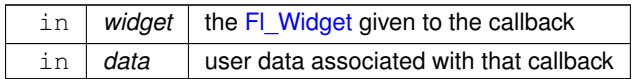

**See also**

[callback\(\),](#page-1976-0) [Fl::readqueue\(\)](#page-510-0)

do\_callback(Fl\_Widget ∗widget, void ∗data)

# <span id="page-1983-2"></span>**12.160.4.43 deimage() [1/4]**

[Fl\\_Image](#page-1029-0) ∗ Fl\_Widget::deimage ( ) [inline]

Gets the image that is used as part of the widget label when in the inactive state.

#### **Returns**

the current image for the deactivated widget

# <span id="page-1983-3"></span>**12.160.4.44 deimage() [2/4]**

const [Fl\\_Image](#page-1029-0) ∗ Fl\_Widget::deimage ( ) const [inline] Gets the image that is used as part of the widget label when in the inactive state.

**Returns**

the current image for the deactivated widget

### <span id="page-1983-4"></span>**12.160.4.45 deimage() [3/4]**

```
void Fl_Widget::deimage (
```

```
Fl_Image & img )
```
Sets the image to use as part of the widget label when in the inactive state.

#### **Parameters**

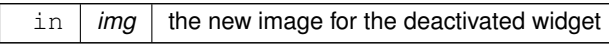

# **See also**

void [deimage\(Fl\\_Image](#page-1983-0)∗ img)

# <span id="page-1983-0"></span>**12.160.4.46 deimage() [4/4]**

```
void Fl_Widget::deimage (
```

```
Fl_Image ∗ img )
```
Sets the image to use as part of the widget label when in the inactive state.

#### **Parameters**

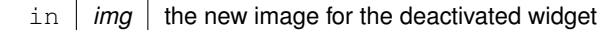

# **Note**

The caller is responsible for making sure img is not deleted while it's used by the widget, and, if appropriate, for deleting it after the widget's deletion.

#### **See also**

<span id="page-1983-1"></span>void [bind\\_deimage\(Fl\\_Image](#page-1975-0)∗ img)

#### **12.160.4.47 deimage\_bound()**

int Fl\_Widget::deimage\_bound ( ) const [inline] Returns whether the inactive image is managed by the widget.

#### **Return values**

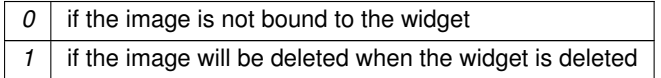

#### **See also**

[image\\_bound\(\),](#page-1989-1) [bind\\_deimage\(\)](#page-1975-0)

# <span id="page-1984-0"></span>**12.160.4.48 do\_callback() [1/3]**

void Fl\_Widget::do\_callback (

```
Fl_Callback_Reason reason = FL_REASON_UNKNOWN ) [inline]
Calls the widget callback function with default arguments.
This is the same as calling
```
[do\\_callback\(](#page-1984-0)this, [user\\_data\(](#page-2000-0)), reason);

#### **Parameters**

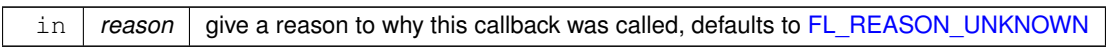

#### **See also**

# [callback\(\)](#page-1976-0)

do\_callback(Fl\_Widget ∗widget, void ∗[data, Fl\\_Callback\\_Reason reason\),](#page-1984-1) [Fl\\_Callback\\_Reason](#page-2080-0)

# <span id="page-1984-2"></span>**12.160.4.49 do\_callback() [2/3]**

```
void Fl_Widget::do_callback (
            Fl_Widget ∗ widget,
             long arg,
             Fl_Callback_Reason reason = FL_REASON_UNKNOWN ) [inline]
```
Calls the widget callback function with arbitrary arguments.

# **Parameters**

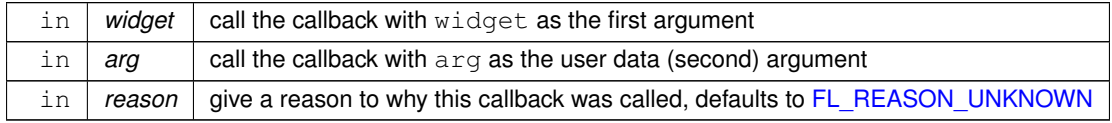

**See also**

# [callback\(\)](#page-1976-0)

do\_callback(Fl\_Widget ∗widget, void ∗data), [Fl\\_Callback\\_Reason](#page-2080-0)

#### <span id="page-1984-1"></span>**12.160.4.50 do\_callback() [3/3]**

```
void Fl_Widget::do_callback (
            Fl_Widget ∗ widget,
             void ∗ arg = 0,
             Fl_Callback_Reason reason = FL_REASON_UNKNOWN )
```
Calls the widget callback function with arbitrary arguments.

All overloads of [do\\_callback\(\)](#page-1984-0) call this method. It does nothing if the widget's [callback\(\)](#page-1976-0) is NULL. It clears the widget's *changed* flag **after** the callback was called unless the callback is the default callback. Hence it is not necessary to call [clear\\_changed\(\)](#page-1978-1) after calling [do\\_callback\(\)](#page-1984-0) in your own widget's [handle\(\)](#page-1987-0) method.

A reason must be set for widgets if different actions can trigger the same callback.

**Note**

It is legal to delete the widget in the callback (i.e. in user code), but you must not access the widget in the [handle\(\)](#page-1987-0) method after calling do callback() if the widget was deleted in the callback. We recommend to use FI\_Widget\_Tracker to check whether the widget was deleted in the callback.

#### **Parameters**

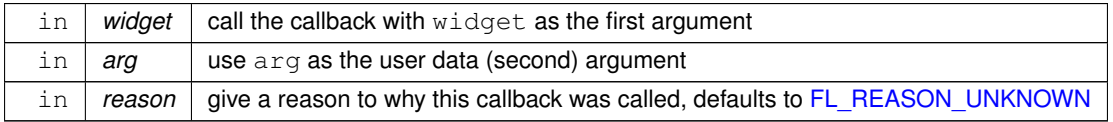

#### **See also**

[default\\_callback\(\)](#page-1982-0) [callback\(\)](#page-1976-0) class [Fl\\_Widget\\_Tracker](#page-2007-0) [Fl::callback\\_reason\(\)](#page-369-0)

### <span id="page-1985-0"></span>**12.160.4.51 draw()**

virtual void Fl\_Widget::draw ( ) [pure virtual]

Draws the widget.

Never call this function directly. FLTK will schedule redrawing whenever needed. If your widget must be redrawn as soon as possible, call [redraw\(\)](#page-1994-0) instead.

Override this function to draw your own widgets.

If you ever need to call another widget's draw method *from within your own [draw\(\)](#page-1985-0) method*, e.g. for an embedded scrollbar, you can do it (because [draw\(\)](#page-1985-0) is virtual) like this:

[Fl\\_Widget](#page-1963-0) \*s = &scrollbar; // scrollbar is an embedded Fl\_Scrollbar s->draw(); // calls Fl\_Scrollbar::draw()

Implemented in [Fl\\_Adjuster,](#page-525-0) [Fl\\_Box,](#page-558-0) [Fl\\_Browser\\_,](#page-604-0) [Fl\\_Button,](#page-624-0) [Fl\\_Cairo\\_Window,](#page-640-0) [Fl\\_Chart,](#page-650-0) [Fl\\_Choice,](#page-687-0) [Fl\\_Clock\\_Output,](#page-706-0) [Fl\\_Counter,](#page-734-0) [Fl\\_Dial,](#page-745-0) [Fl\\_File\\_Input,](#page-802-0) [Fl\\_Flex,](#page-832-0) [Fl\\_FormsBitmap,](#page-854-0) [Fl\\_FormsPixmap,](#page-861-0) [Fl\\_Free,](#page-875-0) FI\_GI\_Window, FI\_Grid, FI\_Group, FI\_Help\_View, FI\_Input, FI\_Light\_Button, FI\_Menu\_Bar, FI\_Menu\_Button, FI\_Pack, FI\_Positioner, [Fl\\_Progress,](#page-1362-0) [Fl\\_Return\\_Button,](#page-1405-0) [Fl\\_Roller,](#page-1421-0) [Fl\\_Scroll,](#page-1461-0) [Fl\\_Scrollbar,](#page-1473-0) [Fl\\_Shortcut\\_Button,](#page-1518-0) [Fl\\_Slider,](#page-1548-0) [Fl\\_Spinner,](#page-1559-0) [Fl\\_Sys\\_Menu\\_Bar,](#page-1599-0) [Fl\\_Table,](#page-1619-0) [Fl\\_Tabs,](#page-1656-0) [Fl\\_Text\\_Display,](#page-1742-0) [Fl\\_Timer,](#page-1829-0) [Fl\\_Tree,](#page-1867-0) [Fl\\_Value\\_Input,](#page-1940-0) FI\_Value\_Output, FI\_Value\_Slider, [Fl\\_Window,](#page-2027-0) [Fl\\_Wizard,](#page-2047-0) [Fl\\_FormsText,](#page-868-0) [Fl\\_Glut\\_Window,](#page-918-0) and [Fl\\_Terminal.](#page-1690-0)

### <span id="page-1985-1"></span>**12.160.4.52 draw\_focus() [1/3]**

void Fl\_Widget::draw\_focus ( ) const [inline], [protected] Draws a focus rectangle around the widget. This method uses the widget's boxtype and coordinates and its background color [color\(\).](#page-1979-0)

#### **See also**

[Fl\\_Widget::draw\\_focus\(Fl\\_Boxtype, int, int, int, int, Fl\\_Color\) const](#page-1986-0)

# <span id="page-1985-2"></span>**12.160.4.53 draw\_focus() [2/3]**

void Fl\_Widget::draw\_focus ( [Fl\\_Boxtype](#page-2078-0) t,

int X, int Y, int W, int H ) const [inline], [protected]

Draws a focus rectangle around the widget.

This method uses the given boxtype and coordinates and the widget's background color [color\(\).](#page-1979-0)

**See also**

[Fl\\_Widget::draw\\_focus\(Fl\\_Boxtype, int, int, int, int, Fl\\_Color\) const](#page-1986-0)

### <span id="page-1986-0"></span>**12.160.4.54 draw\_focus() [3/3]**

```
void Fl_Widget::draw_focus (
            Fl_Boxtype bt,
            int X,
             int Y,
             int W,
             int H,
             Fl_Color bg ) const [protected]
```
Draws a focus box for the widget at the given position and size. This method does nothing if

- - the global option [Fl::visible\\_focus\(\)](#page-515-0) or
	- the per-widget option visible focus() is false (off).

This means that FL\_Widget::draw\_focus() or one of the more specialized methods can be called without checking these visible focus options.

**Note**

This method must only be called if the widget has the focus. This is not tested internally.

The boxtype  $bt$  is used to calculate the inset so the focus box is drawn inside the box borders. The default focus box drawing color is black. The background color bg is used to determine a better visible color if necessary by using [fl\\_contrast\(\)](#page-392-0) with the given background color.

#### **Parameters**

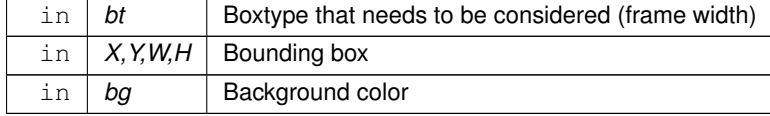

**See also**

[Fl\\_Widget::draw\\_focus\(\)](#page-1985-1)

[Fl\\_Widget::draw\\_focus\(Fl\\_Boxtype, int, int, int, int\) const](#page-1985-2)

# <span id="page-1986-1"></span>**12.160.4.55 draw\_label() [1/3]**

void Fl\_Widget::draw\_label ( ) const [protected] Draws the widget's label at the defined label position. This is the normal call for a widget's [draw\(\)](#page-1985-0) method.

# **12.160.4.56 draw\_label() [2/3]**

```
void Fl_Widget::draw_label (
             int X,
```
int Y, int W, int H ) const [protected] Draws the label in an arbitrary bounding box. [draw\(\)](#page-1985-0) can use this instead of [draw\\_label\(void\)](#page-1986-1) to change the bounding box

#### <span id="page-1987-2"></span>**12.160.4.57 draw\_label() [3/3]**

void Fl\_Widget::draw\_label ( int X, int Y, int W, int H. [Fl\\_Align](#page-2073-0) a ) const

Draws the label in an arbitrary bounding box with an arbitrary alignment. Anybody can call this to force the label to draw anywhere.

# **12.160.4.58 h() [1/2]**

int Fl\_Widget::h ( ) const [inline] Gets the widget height.

#### **Returns**

<span id="page-1987-3"></span>the height of the widget in pixels.

### <span id="page-1987-1"></span>**12.160.4.59 h() [2/2]**

```
void Fl_Widget::h (
```
<span id="page-1987-0"></span>int v ) [inline], [protected]

Internal use only.

Use [position\(int,int\),](#page-1994-1) [size\(int,int\)](#page-1997-0) or [resize\(int,int,int,int\)](#page-1994-2) instead.

#### **12.160.4.60 handle()**

```
int Fl_Widget::handle (
            int event ) [virtual]
```
Handles the specified event.

You normally don't call this method directly, but instead let FLTK do it when the user interacts with the widget.

When implemented in a widget, this function must return 0 if the widget does not use the event or 1 otherwise.

Most of the time, you want to call the inherited [handle\(\)](#page-1987-0) method in your overridden method so that you don't shortcircuit events that you don't handle. In this last case you should return the callee retval.

One exception to the rule in the previous paragraph is if you really want to *override* the behavior of the base class. This requires knowledge of the details of the inherited class.

In rare cases you may want to return 1 from your [handle\(\)](#page-1987-0) method although you don't really handle the event. The effect would be to *filter* event processing, for instance if you want to dismiss non-numeric characters (keypresses) in a numeric input widget. You may "ring the bell" or show another visual indication or drop the event silently. In such a case you must not call the [handle\(\)](#page-1987-0) method of the base class and tell FLTK that you *consumed* the event by returning 1 even if you didn't *do* anything with it.

**Parameters**

in event the kind of event received

**Return values**

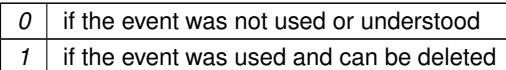

**See also**

FI Event

Reimplemented in [Fl\\_Color\\_Chooser,](#page-718-0) [Fl\\_Free,](#page-876-0) [Fl\\_Table,](#page-1622-0) [Fl\\_Terminal,](#page-1691-0) [Fl\\_Text\\_Display,](#page-1746-0) [Fl\\_Text\\_Editor,](#page-1784-0) [Fl\\_Tree,](#page-1871-0) [Fl\\_Browser\\_,](#page-605-0) [Fl\\_File\\_Input,](#page-802-1) [Fl\\_Scheme\\_Choice,](#page-1448-0) [Fl\\_Spinner::Fl\\_Spinner\\_Input,](#page-1572-0) [Fl\\_Spinner,](#page-1560-0) [Fl\\_Table\\_Row,](#page-1641-0) [Fl\\_Tile,](#page-1805-0) [Fl\\_Adjuster,](#page-525-1) [Fl\\_Box,](#page-558-1) [Fl\\_Button,](#page-625-0) [Fl\\_Check\\_Browser,](#page-666-0) [Fl\\_Choice,](#page-688-0) [Fl\\_Clock,](#page-697-0) [Fl\\_Counter,](#page-734-1) [Fl\\_Dial,](#page-746-0) FI\_GI\_Window, FI\_Group, FI\_Help\_View, FI\_Input, FI\_Light\_Button, FI\_Menu\_Bar, FI\_Menu\_Button, [Fl\\_Positioner,](#page-1316-1) FI\_Repeat\_Button, [Fl\\_Return\\_Button,](#page-1405-1) [Fl\\_Roller,](#page-1421-1) [Fl\\_Scroll,](#page-1461-1) [Fl\\_Scrollbar,](#page-1474-0) [Fl\\_Secret\\_Input,](#page-1485-0) [Fl\\_Shortcut\\_Button,](#page-1518-1) FI\_Slider, [Fl\\_Tabs,](#page-1656-1) [Fl\\_Timer,](#page-1829-1) [Fl\\_Value\\_Input,](#page-1940-1) [Fl\\_Value\\_Output,](#page-1951-1) [Fl\\_Value\\_Slider,](#page-1962-1) [Fl\\_Window,](#page-2028-0) and [Fl\\_Glut\\_Window.](#page-918-1)

### <span id="page-1988-2"></span>**12.160.4.61 hide()**

```
void Fl_Widget::hide ( ) [virtual]
Makes a widget invisible.
```
**See also**

[show\(\),](#page-1996-0) [visible\(\),](#page-2000-2) [visible\\_r\(\)](#page-2000-3)

<span id="page-1988-1"></span>Reimplemented in [Fl\\_Browser,](#page-578-0) [Fl\\_Double\\_Window,](#page-759-0) [Fl\\_Gl\\_Window,](#page-898-1) [Fl\\_Overlay\\_Window,](#page-1273-0) and [Fl\\_Window.](#page-2029-0)

**12.160.4.62 image() [1/4]**

[Fl\\_Image](#page-1029-0) ∗ Fl\_Widget::image ( ) [inline] Gets the image that is used as part of the widget label when in the active state.

**Returns**

the current image

# <span id="page-1988-3"></span>**12.160.4.63 image() [2/4]**

const [Fl\\_Image](#page-1029-0) ∗ Fl\_Widget::image ( ) const [inline] Gets the image that is used as part of the widget label when in the active state.

**Returns**

the current image

#### <span id="page-1988-4"></span>**12.160.4.64 image() [3/4]**

```
void Fl_Widget::image (
```

```
Fl_Image & img )
```
Sets the image to use as part of the widget label when in the active state.

**Parameters**

 $\ln |$  *img*  $|$  the new image for the label

**See also**

void [image\(Fl\\_Image](#page-1988-0)∗ img)

#### <span id="page-1988-0"></span>**12.160.4.65 image() [4/4]**

void Fl\_Widget::image (

[Fl\\_Image](#page-1029-0) ∗ img )

Sets the image to use as part of the widget label when in the active state.

The caller is responsible for making sure img is not deleted while it's used by the widget, and, if appropriate, for deleting it after the widget's deletion.

Calling [image\(\)](#page-1988-1) with a new image will delete the old image if it was bound, and set the new image without binding it. If old and new are the same, the image will not be deleted, but it will be unbound. Calling [image\(\)](#page-1988-1) with NULL will delete the old image if it was bound and not set a new image.

# **Parameters**

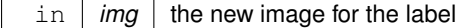

**See also**

[bind\\_image\(Fl\\_Image](#page-1975-1)∗ img)

# <span id="page-1989-1"></span>**12.160.4.66 image\_bound()**

int Fl\_Widget::image\_bound ( ) const [inline] Returns whether the image is managed by the widget.

**Return values**

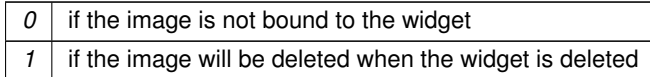

**See also**

[deimage\\_bound\(\),](#page-1983-1) [bind\\_image\(\)](#page-1975-1)

# <span id="page-1989-2"></span>**12.160.4.67 inside()**

int Fl\_Widget::inside (

const [Fl\\_Widget](#page-1963-0) ∗ wgt ) const [inline]

Checks if this widget is a child of wgt.

Returns 1 if this widget is a child of wgt, or is equal to wgt. Returns 0 if wgt is NULL.

**Parameters**

 $\text{in}$   $\left|$  *wgt*  $\right|$  the possible parent widget.

**See also**

[contains\(\)](#page-1980-1)

# <span id="page-1989-3"></span>**12.160.4.68 is\_label\_copied()**

int Fl\_Widget::is\_label\_copied ( ) const [inline] Returns whether the current label was assigned with copy label(). This can be useful for temporarily overwriting the widget's label and restoring it later.

**Return values**

<span id="page-1989-0"></span>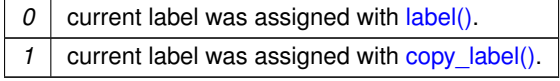

const char ∗ Fl\_Widget::label ( ) const [inline] Gets the current label text.

**Returns**

a pointer to the current label text

**See also**

[label\(const char](#page-1990-0) ∗), [copy\\_label\(const char](#page-1980-2) ∗)

# <span id="page-1990-0"></span>**12.160.4.70 label() [2/3]**

void Fl\_Widget::label (

const char ∗ text )

Sets the current label pointer.

The label is shown somewhere on or next to the widget. See [Labels and Label Types](#page-118-0) for details about what can be put in a label. The passed pointer is stored unchanged in the widget (the string is *not* copied), so if you need to set the label to a formatted value, make sure the buffer is static, global, or allocated. The [copy\\_label\(\)](#page-1980-2) method can be used to make a copy of the label string automatically.

**Parameters**

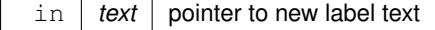

**See also**

[copy\\_label\(\)](#page-1980-2)

### <span id="page-1990-1"></span>**12.160.4.71 label() [3/3]**

```
void Fl_Widget::label (
              Fl_Labeltype a,
              const char * b ) [inline]
Shortcut to set the label text and type in one call.
```
**See also**

[label\(const char](#page-1990-0) ∗), [labeltype\(Fl\\_Labeltype\)](#page-1992-0)

#### **12.160.4.72 label\_shortcut()**

unsigned int Fl\_Widget::label\_shortcut (

const char \* t ) [static]

Returns the Unicode value of the '&x' shortcut in a given text.

The given text  $t$  (usually a widget's label or a menu text) is searched for a '&x' shortcut label, and if found, the Unicode value (code point) of the '&x' shortcut is returned.

**Parameters**

 $t$  text or label to search for '&x' shortcut.

**Returns**

Unicode (UCS-4) value of shortcut in  $t$  or 0.

**Note**

Internal use only.

# <span id="page-1991-0"></span>**12.160.4.73 labelcolor() [1/2]**

```
Fl_Color Fl_Widget::labelcolor ( ) const [inline]
Gets the label color.
The default color is FL_FOREGROUND_COLOR.
```
**Returns**

the current label color

# <span id="page-1991-1"></span>**12.160.4.74 labelcolor() [2/2]**

void Fl\_Widget::labelcolor (

[Fl\\_Color](#page-2071-0) c ) [inline]

Sets the label color. The default color is FL\_FOREGROUND\_COLOR.

**Parameters**

in  $c \mid t$  the new label color

# <span id="page-1991-2"></span>**12.160.4.75 labelfont() [1/2]**

[Fl\\_Font](#page-2074-0) Fl\_Widget::labelfont ( ) const [inline]

Gets the font to use.

Fonts are identified by indexes into a table. The default value uses a Helvetica typeface (Arial for Microsoft® Windows®). The function Fl::set font() can define new typefaces.

**Returns**

current font used by the label

**See also**

FI\_Font

<span id="page-1991-3"></span>**12.160.4.76 labelfont() [2/2]**

void Fl\_Widget::labelfont ( Fl Font  $f$  ) [inline]

Sets the font to use.

Fonts are identified by indexes into a table. The default value uses a Helvetica typeface (Arial for Microsoft® Windows®). The function [Fl::set\\_font\(\)](#page-402-0) can define new typefaces.

**Parameters**

in  $f$  the new font for the label

**See also**

[Fl\\_Font](#page-2074-0)

# <span id="page-1992-1"></span>**12.160.4.77 labelsize() [1/2]**

[Fl\\_Fontsize](#page-2077-0) Fl\_Widget::labelsize ( ) const [inline] Gets the font size in pixels. The default size is 14 pixels.

**Returns**

the current font size

# <span id="page-1992-2"></span>**12.160.4.78 labelsize() [2/2]**

```
void Fl_Widget::labelsize (
             Fl_Fontsize pix ) [inline]
Sets the font size in pixels.
```
**Parameters**

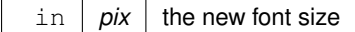

**See also**

[Fl\\_Fontsize](#page-2077-0) [labelsize\(\)](#page-1992-1)

### <span id="page-1992-3"></span>**12.160.4.79 labeltype() [1/2]**

```
Fl_Labeltype Fl_Widget::labeltype ( ) const [inline]
Gets the label type.
```
**Returns**

the current label type.

**See also**

[Fl\\_Labeltype](#page-2085-0)

<span id="page-1992-0"></span>**12.160.4.80 labeltype() [2/2]**

```
void Fl_Widget::labeltype (
```
[Fl\\_Labeltype](#page-2085-0) a ) [inline]

```
Sets the label type.
```
The label type identifies the function that draws the label of the widget. This is generally used for special effects such as embossing or for using the [label\(\)](#page-1989-0) pointer as another form of data such as an icon. The value FL\_NORMAL\_← LABEL prints the label as plain text.

**Parameters**

in  $|a|$  new label type

**See also**

<span id="page-1992-4"></span>[Fl\\_Labeltype](#page-2085-0)

### **12.160.4.81 measure\_label()**

void Fl\_Widget::measure\_label ( int & ww, int & hh ) const [inline]

Sets width ww and height hh accordingly with the label size.

Labels with images will return w() and h() of the image.

This calls [fl\\_measure\(\)](#page-423-0) internally. For more information about the arguments  $ww$  and hh and word wrapping

**See also**

[fl\\_measure\(const char](#page-423-0)∗, int&, int&, int)

### <span id="page-1993-2"></span>**12.160.4.82 needs\_keyboard() [1/2]**

bool Fl\_Widget::needs\_keyboard ( ) const [inline] Returns whether this widget needs a keyboard.

**Returns**

true or false

**See also**

[needs\\_keyboard\(bool\)](#page-1993-0)

#### <span id="page-1993-0"></span>**12.160.4.83 needs\_keyboard() [2/2]**

void Fl\_Widget::needs\_keyboard (

bool needs ) [inline]

Sets whether this widget needs a keyboard.

Set this on touch screen devices if a widget needs a keyboard when it gets the focus.

**Note**

This flag can be set but is not yet **used** in FLTK 1.4.0. It is intended to be used in the future on real touch devices.

#### **Parameters**

in | *needs* | Set this to true or false

# <span id="page-1993-1"></span>**12.160.4.84 output()**

unsigned int Fl\_Widget::output ( ) const [inline]

Returns if a widget is used for output only.

[output\(\)](#page-1993-1) means the same as !active() except it does not change how the widget is drawn. The widget will not receive any events. This is useful for making scrollbars or buttons that work as displays rather than input devices.

**Return values**

 $0$  if the widget is used for input and output

**See also**

[set\\_output\(\),](#page-1996-1) [clear\\_output\(\)](#page-1979-1)

### <span id="page-1994-3"></span>**12.160.4.85 parent() [1/2]**

[Fl\\_Group](#page-940-0) ∗ Fl\_Widget::parent ( ) const [inline] Returns a pointer to the parent widget. Usually this is a FI Group or FI Window.

**Return values**

*NULL* if the widget has no parent

**See also**

[Fl\\_Group::add\(Fl\\_Widget](#page-941-0)∗)

#### <span id="page-1994-4"></span>**12.160.4.86 parent() [2/2]**

```
void Fl_Widget::parent (
```

```
Fl_Group ∗ p ) [inline]
```

```
Internal use only - "for hacks only".
```
It is **STRONGLY** recommended not to use this method, because it short-circuits FI Group's normal widget adding and removing methods, if the widget is already a child widget of another FI Group. Use [Fl\\_Group::add\(Fl\\_Widget](#page-941-0)∗) and/or [Fl\\_Group::remove\(Fl\\_Widget](#page-956-0)∗) instead.

### **12.160.4.87 position()**

```
void Fl_Widget::position (
              int X,
              int Y ) [inline]
Repositions the window or widget.
position(X, Y) is a shortcut for resize(X, Y, w(), h()).
```
#### **Parameters**

 $\ln |X,Y|$  new position relative to the parent window

**See also**

[resize\(int,int,int,int\),](#page-1994-2) [size\(int,int\)](#page-1997-0)

#### <span id="page-1994-0"></span>**12.160.4.88 redraw()**

void Fl\_Widget::redraw ( ) Schedules the drawing of the widget. Marks the widget as needing its [draw\(\)](#page-1985-0) routine called.

#### **12.160.4.89 redraw\_label()**

<span id="page-1994-2"></span>void Fl\_Widget::redraw\_label ( ) Schedules the drawing of the label. Marks the widget or the parent as needing a redraw for the label area of a widget.

#### **12.160.4.90 resize()**

```
void Fl_Widget::resize (
```

```
int x,
int y,
int w,
int h ) [virtual]
```
Changes the size or position of the widget.

This is a virtual function so that the widget may implement its own handling of resizing. The default version does *not* call the [redraw\(\)](#page-1994-0) method, but instead relies on the parent widget to do so because the parent may know a faster way to update the display, such as scrolling from the old position.

Some window managers under X11 call [resize\(\)](#page-1994-2) a lot more often than needed. Please verify that the position or size of a widget did actually change before doing any extensive calculations.

position(X, Y) is a shortcut for resize(X, Y, w(), h()), and size(W, H) is a shortcut for resize( $x()$ ,  $y()$ , W, H).

**Parameters**

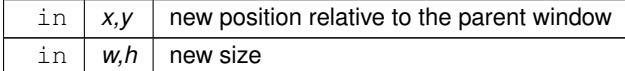

**See also**

[position\(int,int\),](#page-1994-1) [size\(int,int\)](#page-1997-0)

Reimplemented in [Fl\\_Browser\\_,](#page-611-0) [Fl\\_Flex,](#page-836-0) [Fl\\_Grid,](#page-937-0) [Fl\\_Input\\_Choice,](#page-1095-0) [Fl\\_Pack,](#page-1284-0) [Fl\\_Scroll,](#page-1463-0) [Fl\\_Spinner,](#page-1560-1) [Fl\\_Table,](#page-1623-0) [Fl\\_Terminal,](#page-1695-0) [Fl\\_Text\\_Display,](#page-1756-0) [Fl\\_Tile,](#page-1809-0) [Fl\\_Window,](#page-2032-0) [Fl\\_Double\\_Window,](#page-759-1) [Fl\\_Gl\\_Window,](#page-900-0) [Fl\\_Group,](#page-958-0) [Fl\\_Help\\_View,](#page-976-0) [Fl\\_Input\\_,](#page-1076-0) [Fl\\_Overlay\\_Window,](#page-1273-1) [Fl\\_Tabs,](#page-1660-0) [Fl\\_Tree,](#page-1884-0) and [Fl\\_Value\\_Input.](#page-1941-0)

#### <span id="page-1995-1"></span>**12.160.4.91 selection\_color() [1/2]**

[Fl\\_Color](#page-2071-0) Fl\_Widget::selection\_color ( ) const [inline] Gets the selection color.

**Returns**

the current selection color

**See also**

[selection\\_color\(Fl\\_Color\),](#page-1995-0) [color\(Fl\\_Color, Fl\\_Color\)](#page-1980-0)

#### <span id="page-1995-0"></span>**12.160.4.92 selection\_color() [2/2]**

```
void Fl_Widget::selection_color (
            Fl_Color a ) [inline]
```
Sets the selection color.

The selection color is defined for Forms compatibility and is usually used to color the widget when it is selected, although some widgets use this color for other purposes. You can set both colors at once with [color\(Fl\\_Color bg, Fl\\_Color sel\).](#page-1980-0)

**Parameters**

in  $|a|$  the new selection color

**See also**

[selection\\_color\(\),](#page-1995-1) [color\(Fl\\_Color, Fl\\_Color\)](#page-1980-0)

#### **12.160.4.93 set\_active()**

```
void Fl_Widget::set_active ( ) [inline]
```
Marks the widget as active without sending events or changing focus. This is mainly for specialized use, for normal cases you want [activate\(\).](#page-1972-2) **See also**

[activate\(\)](#page-1972-2)

#### **12.160.4.94 set\_changed()**

void Fl\_Widget::set\_changed ( ) [inline] Marks the value of the widget as changed. **See also**

[changed\(\),](#page-1978-2) [clear\\_changed\(\)](#page-1978-1)

#### <span id="page-1996-1"></span>**12.160.4.95 set\_output()**

void Fl\_Widget::set\_output ( ) [inline] Sets a widget to output only. **See also**

[output\(\),](#page-1993-1) [clear\\_output\(\)](#page-1979-1)

#### **12.160.4.96 set\_visible()**

```
void Fl_Widget::set_visible ( ) [inline]
```
Makes the widget visible.

<span id="page-1996-3"></span>You must still redraw the parent widget to see a change in the window. Normally you want to use the [show\(\)](#page-1996-0) method instead.

### **12.160.4.97 set\_visible\_focus()**

void Fl\_Widget::set\_visible\_focus ( ) [inline] Enables keyboard focus navigation with this widget. Note, however, that this will not necessarily mean that the widget will accept focus, but for widgets that can accept focus, this method enables it if it has been disabled. **See also**

[visible\\_focus\(\),](#page-2000-1) [clear\\_visible\\_focus\(\),](#page-1979-2) [visible\\_focus\(int\)](#page-2000-1)

#### **12.160.4.98 shortcut\_label() [1/2]**

int Fl\_Widget::shortcut\_label ( ) const [inline] Returns whether the widget's label uses '&' to indicate shortcuts. **See also**

void [shortcut\\_label\(int value\)](#page-1996-2)

#### <span id="page-1996-2"></span>**12.160.4.99 shortcut\_label() [2/2]**

void Fl\_Widget::shortcut\_label (

<span id="page-1996-0"></span>int value ) [inline]

Sets whether the widget's label uses '&' to indicate shortcuts.

By default, all objects of classes FI Menu (and derivatives), FI Button (and derivatives), FI Text Display, [Fl\\_Value\\_Input,](#page-1931-0) and [Fl\\_Input\\_](#page-1057-0) (and derivatives) use character '&' in their label, unless '&' is repeated, to indicate shortcuts: '&' does not appear in the drawn label, the next character after '&' in the label is drawn underlined, and typing this character triggers the corresponding menu window, button, or other widget. If the label contains 2 consecutive '&', only one is drawn and the next character is not underlined and not used as a shortcut. If value is set to 0, all these labels don't process character '&' as indicating a shortcut: '&' is drawn in the label, the next character is not underlined and does not define a shortcut.

### **12.160.4.100 show()**

void Fl\_Widget::show ( ) [virtual]

Makes a widget visible.

An invisible widget never gets redrawn and does not get keyboard or mouse events, but can receive a few other events like FL\_SHOW.

The [visible\(\)](#page-2000-2) method returns true if the widget is set to be visible. The visible  $r()$  method returns true if the widget and all of its parents are visible. A widget is only visible if [visible\(\)](#page-2000-2) is true on it *and all of its parents*.

Changing it will send FL\_SHOW or FL\_HIDE events to the widget. *Do not change it if the parent is not visible, as this will send false FL\_SHOW or FL\_HIDE events to the widget*. [redraw\(\)](#page-1994-0) is called if necessary on this or the parent.

**See also**

[hide\(\),](#page-1988-2) [visible\(\),](#page-2000-2) [visible\\_r\(\)](#page-2000-3)

Reimplemented in [Fl\\_Browser,](#page-588-0) [Fl\\_Double\\_Window,](#page-760-0) [Fl\\_Gl\\_Window,](#page-901-0) [Fl\\_Overlay\\_Window,](#page-1274-0) [Fl\\_Single\\_Window,](#page-1539-0) and [Fl\\_Window.](#page-2034-0)

# <span id="page-1997-0"></span>**12.160.4.101 size()**

void Fl\_Widget::size ( int W,  $int H$ ) [inline] Changes the size of the widget.

size(W, H) is a shortcut for resize $(x(), y(), W, H)$  $(x(), y(), W, H)$  $(x(), y(), W, H)$  $(x(), y(), W, H)$ .

#### **Parameters**

in  $|W,H|$  new size

**See also**

[position\(int,int\),](#page-1994-1) [resize\(int,int,int,int\)](#page-1994-2)

#### **12.160.4.102 take\_focus()**

int Fl\_Widget::take\_focus ( )

Gives the widget the keyboard focus.

Tries to make this widget be the [Fl::focus\(\)](#page-375-0) widget, by first sending it an FL\_FOCUS event, and if it returns non-zero, setting [Fl::focus\(\)](#page-375-0) to this widget. You should use this method to assign the focus to a widget.

**Returns**

true if the widget accepted the focus.

### **12.160.4.103 takesevents()**

unsigned int Fl\_Widget::takesevents ( ) const [inline] Returns if the widget is able to take events. This is the same as [\(active\(\)](#page-1972-0) && !output() && [visible\(\)\)](#page-2000-2) but is faster.

**Return values**

 $0$  if the widget takes no events

#### **12.160.4.104 test\_shortcut() [1/2]**

```
int Fl_Widget::test_shortcut ( )
```
This method must only be called in [handle\(\)](#page-1987-0) methods or callbacks after a keypress event (usually FL\_KEYDOWN or FL\_SHORTCUT). The widget's label is searched for a '&x' shortcut, and if found, this is compared with the entered key value.

[Fl::event\\_text\(\)](#page-375-1) is used to get the entered key value.

**Returns**

true, if the entered text matches the widget's'&x' shortcut, false (0) otherwise.

**Note**

Useful when a widget's [handle\(int\)](#page-1987-0) method needs dedicated processing of FL\_SHORTCUT.

# **12.160.4.105 test\_shortcut() [2/2]**

```
int Fl_Widget::test_shortcut (
```

```
const char ∗ t,
```

```
const bool require_alt = false ) [static]
Returns true if the given text t contains the entered '&x' shortcut.
```
This method must only be called in [handle\(\)](#page-1987-0) methods or callbacks after a keypress event (usually FL\_KEYDOWN or FL\_SHORTCUT). The given text  $t$  (usually a widget's label or menu text) is searched for a '&x' shortcut, and if found, this is compared with the entered key value.

[Fl::event\\_text\(\)](#page-375-1) is used to get the entered key value. [Fl::event\\_state\(\)](#page-374-0) is used to get the Alt modifier, if require← \_alt is true.

**Parameters**

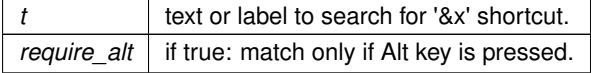

**Returns**

true, if the entered text matches the '&x' shortcut in  $t$  false (0) otherwise.

**Note**

Useful when a widget's [handle\(int\)](#page-1987-0) method needs dedicated processing of FL\_SHORTCUT.

#### <span id="page-1998-0"></span>**12.160.4.106 tooltip() [1/2]**

```
const char ∗ Fl_Widget::tooltip ( ) const [inline]
Gets the current tooltip text.
```
**Returns**

a pointer to the tooltip text or NULL

## **See also**

[tooltip\(const char](#page-1998-1)∗), [copy\\_tooltip\(const char](#page-1981-2)∗)

# <span id="page-1998-1"></span>**12.160.4.107 tooltip() [2/2]**

```
void Fl_Widget::tooltip (
              const char ∗ text )
Sets the current tooltip text.
```
Sets a string of text to display in a popup tooltip window when the user hovers the mouse over the widget. The string is *not* copied, so make sure any formatted string is stored in a static, global, or allocated buffer. If you want a copy made and managed for you, use the [copy\\_tooltip\(\)](#page-1981-2) method, which will manage the tooltip string automatically. If no tooltip is set, the tooltip of the parent is inherited. Setting a tooltip for a group and setting no tooltip for a child will show the group's tooltip instead. To avoid this behavior, you can set the child's tooltip to an empty string ("").

#### **Parameters**

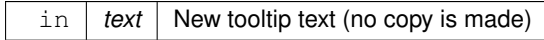

**See also**

[copy\\_tooltip\(const char](#page-1981-2)∗), [tooltip\(\)](#page-1998-0)

# <span id="page-1999-1"></span>**12.160.4.108 top\_window()**

[Fl\\_Window](#page-2008-0) ∗ Fl\_Widget::top\_window ( ) const

Returns a pointer to the top-level window for the widget.

In other words, the 'window manager window' that contains this widget. This method differs from window() in that it won't return sub-windows (if there are any).

**Returns**

the top-level window, or NULL if no top-level window is associated with this widget.

**See also**

window()

#### **12.160.4.109 top\_window\_offset()**

```
Fl_Window ∗ Fl_Widget::top_window_offset (
             int & xoff,
             int & yoff ) const
```
Finds the x/y offset of the current widget relative to the top-level window.

**Parameters**

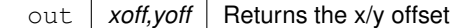

**Returns**

the top-level window (or NULL for a widget that's not in any window)

# <span id="page-1999-0"></span>**12.160.4.110 type() [1/2]**

[uchar](#page-2289-0) Fl\_Widget::type ( ) const [inline]

Gets the widget type.

Returns the widget type value, which gives some information about the derived widget class to which the object belongs. Noticeably, the condition  $type()$  >=  $FL_MINDOW$  indicates a widget is an FL Window or derived object.

#### **12.160.4.111 type() [2/2]**

```
void Fl_Widget::type (
             uchar t ) [inline]
Sets the widget type.
```
**See also**

[type\(\)](#page-1999-0)

#### <span id="page-2000-0"></span>**12.160.4.112 user\_data()**

```
void ∗ Fl_Widget::user_data ( ) const [inline]
Gets the user data for this widget.
Gets the current user data (void ∗) argument that is passed to the callback function.
```
**Returns**

user data as a pointer

# <span id="page-2000-2"></span>**12.160.4.113 visible()**

```
unsigned int Fl_Widget::visible ( ) const [inline]
Returns whether a widget is visible.
```
**Return values**

 $0$  if the widget is not drawn and hence invisible.

**See also**

[show\(\),](#page-1996-0) [hide\(\),](#page-1988-2) [visible\\_r\(\)](#page-2000-3)

### **12.160.4.114 visible\_focus() [1/2]**

unsigned int Fl\_Widget::visible\_focus ( ) const [inline] Checks whether this widget has a visible focus.

**Return values**

 $0$  if this widget has no visible focus.

**See also**

[visible\\_focus\(int\),](#page-2000-1) [set\\_visible\\_focus\(\),](#page-1996-3) [clear\\_visible\\_focus\(\)](#page-1979-2)

### <span id="page-2000-1"></span>**12.160.4.115 visible\_focus() [2/2]**

```
void Fl_Widget::visible_focus (
             int v ) [inline]
Modifies keyboard focus navigation.
```
#### **Parameters**

in  $|v|$  set or clear visible focus

**See also**

[set\\_visible\\_focus\(\),](#page-1996-3) [clear\\_visible\\_focus\(\),](#page-1979-2) [visible\\_focus\(\)](#page-2000-1)

#### <span id="page-2000-3"></span>**12.160.4.116 visible\_r()**

int Fl\_Widget::visible\_r ( ) const

Returns whether a widget and all its parents are visible.

#### **Return values**

 $0$  if the widget or any of its parents are invisible.

**See also**

[show\(\),](#page-1996-0) [hide\(\),](#page-1988-2) [visible\(\)](#page-2000-2)

#### **12.160.4.117 w() [1/2]**

int Fl\_Widget::w ( ) const [inline] Gets the widget width.

### **Returns**

<span id="page-2001-1"></span>the width of the widget in pixels.

# <span id="page-2001-2"></span>**12.160.4.118 w() [2/2]**

```
void Fl_Widget::w (
             int v ) [inline], [protected]
Internal use only.
```
Use [position\(int,int\),](#page-1994-1) [size\(int,int\)](#page-1997-0) or [resize\(int,int,int,int\)](#page-1994-2) instead.

### **12.160.4.119 when() [1/2]**

[Fl\\_When](#page-2086-0) Fl\_Widget::when ( ) const [inline] Returns the conditions under which the callback is called. You can set the flags with [when\(uchar\),](#page-2001-0) the default value is FL\_WHEN\_RELEASE.

**Returns**

set of flags

**See also**

[when\(uchar\),](#page-2001-0) [Fl\\_When,](#page-2086-0) [do\\_callback\(\),](#page-1984-0) [Fl::callback\\_reason\(\)](#page-369-0)

# <span id="page-2001-0"></span>**12.160.4.120 when() [2/2]**

void Fl\_Widget::when ( [uchar](#page-2289-0) *i* ) [inline]

Sets the flags used to decide when a callback is called. This controls when callbacks are done. The following values are useful, the default value is FL\_WHEN\_RELEASE:

- 0: The callback is not done, but [changed\(\)](#page-1978-2) is turned on.
- FL\_WHEN\_CHANGED: The callback is done each time the text is changed by the user.
- FL\_WHEN\_RELEASE: The callback will be done when this widget loses the focus, including when the window is unmapped. This is a useful value for text fields in a panel where doing the callback on every change is wasteful. However the callback will also happen if the mouse is moved out of the window, which means it should not do anything visible (like pop up an error message). You might do better setting this to zero, and scanning all the items for [changed\(\)](#page-1978-2) when the OK button on a panel is pressed.
- FL\_WHEN\_ENTER\_KEY: If the user types the Enter key, the entire text is selected, and the callback is done if the text has changed. Normally the Enter key will navigate to the next field (or insert a newline for a [Fl\\_Multiline\\_Input\)](#page-1215-0) - this changes the behavior.
- FL\_WHEN\_ENTER\_KEY|FL\_WHEN\_NOT\_CHANGED: The Enter key will do the callback even if the text has not changed. Useful for command fields.
- [FL\\_WHEN\\_CLOSED](#page-2086-1) : If the user requests that the widget is closed, the callback is called with [FL\\_REASON\\_CLOSED.](#page-2080-2) The FI\_Tabs widget checks this flag on its children to determine whether to display a close button on the tab of that widget.

FI\_Widget::when() is a set of bitflags used by subclasses of FI\_Widget to decide when to do the callback.

If the value is zero then the callback is never done. Other values are described in the individual widgets. This field is in the base class so that you can scan a panel and do callback() on all the ones that don't do their own callbacks in response to an "OK" button.

# **Parameters**

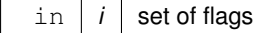

**See also**

[Fl\\_When,](#page-2086-0) [do\\_callback\(\),](#page-1984-0) [Fl::callback\\_reason\(\)](#page-369-0)

#### **12.160.4.121 window()**

### [Fl\\_Window](#page-2008-0) ∗ Fl\_Widget::window ( ) const

Returns a pointer to the nearest parent window up the widget hierarchy.

This will return sub-windows if there are any, or the parent window if there's no sub-windows. If this widget IS the top-level window, NULL is returned.

**Return values**

*NULL* if no window is associated with this widget.

### **Note**

for an [Fl\\_Window](#page-2008-0) widget, this returns its *parent* window (if any), not *this* window.

**See also**

[top\\_window\(\)](#page-1999-1)

#### <span id="page-2002-0"></span>**12.160.4.122 x() [1/2]**

```
int Fl_Widget::x ( ) const [inline]
Gets the widget position in its window.
```
### **Returns**

the x position relative to the window

### <span id="page-2002-2"></span>**12.160.4.123 x() [2/2]**

```
void Fl_Widget::x (
```
<span id="page-2002-1"></span>int v ) [inline], [protected]

```
Internal use only.
```
Use [position\(int,int\),](#page-1994-1) [size\(int,int\)](#page-1997-0) or [resize\(int,int,int,int\)](#page-1994-2) instead.

#### **12.160.4.124 y() [1/2]**

```
int Fl_Widget::y ( ) const [inline]
Gets the widget position in its window.
```
**Returns**

the y position relative to the window

# <span id="page-2003-0"></span>**12.160.4.125 y() [2/2]**

```
void Fl_Widget::y (
            int v ) [inline], [protected]
```
Internal use only.

Use [position\(int,int\),](#page-1994-1) [size\(int,int\)](#page-1997-0) or [resize\(int,int,int,int\)](#page-1994-2) instead.

The documentation for this class was generated from the following files:

- [Fl\\_Widget.H](#page-2298-0)
- [Fl.cxx](#page-2347-0)
- [fl\\_boxtype.cxx](#page-2351-0)
- fl\_labeltype.cxx
- fl\_shortcut.cxx
- FI Tooltip.cxx
- Fl\_Widget.cxx
- Fl\_Window.cxx

# **12.161 Fl\_Widget\_Surface Class Reference**

A surface on which any FLTK widget can be drawn. #include <Fl\_Widget\_Surface.H> Inheritance diagram for Fl\_Widget\_Surface:

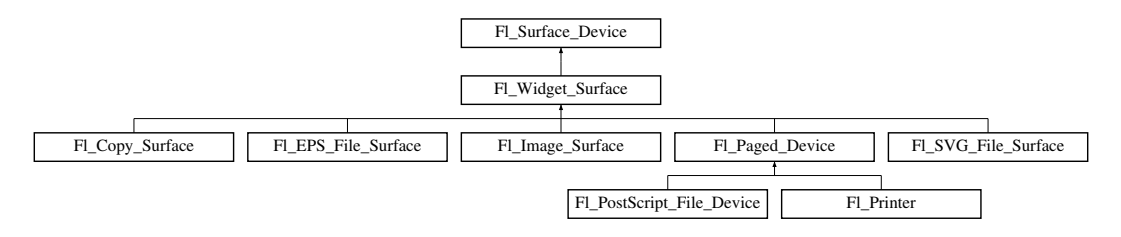

### **Public Member Functions**

• void [draw](#page-2005-0) [\(Fl\\_Widget](#page-1963-0) ∗widget, int delta\_x=0, int delta\_y=0)

*Draws the widget on the drawing surface.*

- void [draw\\_decorated\\_window](#page-2005-1) [\(Fl\\_Window](#page-2008-0) ∗win, int [x\\_offset=](#page-2004-0)0, int [y\\_offset=](#page-2004-1)0)
- *Draws a window with its title bar and frame if any.*
- virtual void [origin](#page-2005-2) (int ∗x, int ∗y)
	- *Computes the coordinates of the current origin of graphics functions.*
- virtual void [origin](#page-2005-3) (int x, int y)

*Sets the position of the origin of graphics in the drawable part of the drawing surface.*

• void [print\\_window\\_part](#page-2006-0) [\(Fl\\_Window](#page-2008-0) ∗win, int x, int y, int w, int h, int delta\_x=0, int delta\_y=0)

*Draws a rectangular part of an on-screen window.*

• virtual int printable rect (int ∗w, int ∗h)

*Computes the width and height of the drawable area of the drawing surface.*

• virtual void [translate](#page-2006-2) (int x, int y)

*Translates the current graphics origin accounting for the current rotation.*

• virtual void [untranslate](#page-2006-3) ()

*Undoes the effect of a previous [translate\(\)](#page-2006-2) call.*

# **Public Member Functions inherited from [Fl\\_Surface\\_Device](#page-1572-1)**

- Fl\_Graphics\_Driver ∗ **driver** ()
	- *Returns the graphics driver of this drawing surface.*
- virtual bool is current ()
	- *Is this surface the current drawing surface?*
- virtual void [set\\_current](#page-1574-0) (void)
	- *Make this surface the current drawing surface.*
- virtual ∼**Fl\_Surface\_Device** () *The destructor.*

# **Protected Member Functions**

• [Fl\\_Widget\\_Surface](#page-2004-2) (Fl\_Graphics\_Driver ∗d) *The constructor.*

# **Protected Member Functions inherited from [Fl\\_Surface\\_Device](#page-1572-1)**

- void **driver** (Fl\_Graphics\_Driver ∗graphics\_driver) *Sets the graphics driver of this drawing surface.*
- virtual void [end\\_current](#page-1573-1) ()
	- *FLTK calls this each time a surface ceases to be the current drawing surface.*
- **Fl\_Surface\_Device** (Fl\_Graphics\_Driver ∗graphics\_driver) *Constructor that sets the graphics driver to use for the created surface.*

# <span id="page-2004-0"></span>**Protected Attributes**

- int **x\_offset**
	- *horizontal offset to the origin of graphics coordinates*
- <span id="page-2004-1"></span>• int **y\_offset** *vertical offset to the origin of graphics coordinates*

# **Additional Inherited Members**

# **Static Public Member Functions inherited from [Fl\\_Surface\\_Device](#page-1572-1)**

- static FI\_Surface\_Device \* [pop\\_current](#page-1573-2) ()
	- *Removes the top element from the current drawing surface stack, and makes the new top element current.*
- static void [push\\_current](#page-1574-1) (FI\_Surface\_Device ∗new\_current)
	- *Pushes* new\_current *on top of the stack of current drawing surfaces, and makes it current.*
- static [Fl\\_Surface\\_Device](#page-1572-1) ∗ [surface](#page-1574-2) () *The current drawing surface.*

# **12.161.1 Detailed Description**

A surface on which any FLTK widget can be drawn.

# **12.161.2 Constructor & Destructor Documentation**

### <span id="page-2004-2"></span>**12.161.2.1 Fl\_Widget\_Surface()**

```
Fl_Widget_Surface::Fl_Widget_Surface (
             Fl_Graphics Driver * d ) [protected]
The constructor.
```
**Parameters**

 $d \mid$  can be nul.

# **12.161.3 Member Function Documentation**

#### <span id="page-2005-0"></span>**12.161.3.1 draw()**

```
void Fl_Widget_Surface::draw (
             Fl_Widget ∗ widget,
             int delta_x = 0,
             int delta_y = 0)
```
Draws the widget on the drawing surface.

The widget's position on the surface is determined by the last call to [origin\(\)](#page-2005-3) and by the optional delta  $x$  and delta  $y$ arguments. Its dimensions are in points unless there was a previous call to scale().

**Parameters**

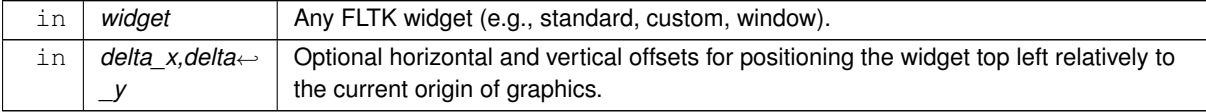

# <span id="page-2005-1"></span>**12.161.3.2 draw\_decorated\_window()**

```
void Fl_Widget_Surface::draw_decorated_window (
```
<span id="page-2005-2"></span>[Fl\\_Window](#page-2008-0) ∗ win, int  $win\_offset\_x = 0$ , int  $win\_offset\_y = 0$ )

#### Draws a window with its title bar and frame if any.

win\_offset\_x and win\_offset\_y are optional coordinates of where to position the window top left. Equivalent to [draw\(\)](#page-2005-0) if win is a subwindow or has no border. Use FL\_Window::decorated\_w() and [Fl\\_Window::decorated\\_h\(\)](#page-2023-1) to get the size of the framed window.

# **12.161.3.3 origin() [1/2]**

```
void Fl_Widget_Surface::origin (
              int ∗ x,
              int ∗ y ) [virtual]
Computes the coordinates of the current origin of graphics functions.
```
#### **Parameters**

out *x,y* If non-null, ∗x and ∗y are set to the horizontal and vertical coordinates of the graphics origin.

Reimplemented in [Fl\\_EPS\\_File\\_Surface,](#page-763-0) [Fl\\_Copy\\_Surface,](#page-723-0) [Fl\\_Image\\_Surface,](#page-1043-0) [Fl\\_PostScript\\_File\\_Device,](#page-1323-0) [Fl\\_Printer,](#page-1353-0) and [Fl\\_SVG\\_File\\_Surface.](#page-1577-0)

#### <span id="page-2005-3"></span>**12.161.3.4 origin() [2/2]**

```
void Fl_Widget_Surface::origin (
             int x,
             int y ) [virtual]
```
Sets the position of the origin of graphics in the drawable part of the drawing surface.

Arguments should be expressed relatively to the result of a previous printable rect() call. That is, printable← rect ( $\&w, \&h$ ); origin( $w/2$ , 0); sets the graphics origin at the top center of the drawable area. Successive [origin\(\)](#page-2005-3) calls don't combine their effects. Origin() calls are not affected by rotate() calls (for classes derived from [Fl\\_Paged\\_Device\)](#page-1284-1).

#### **Parameters**

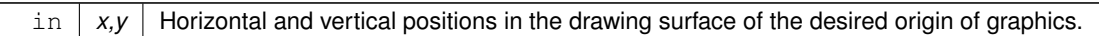

Reimplemented in [Fl\\_Copy\\_Surface,](#page-723-1) [Fl\\_Image\\_Surface,](#page-1044-0) [Fl\\_PostScript\\_File\\_Device,](#page-1323-1) [Fl\\_EPS\\_File\\_Surface,](#page-764-0) [Fl\\_Printer,](#page-1353-1) and [Fl\\_SVG\\_File\\_Surface.](#page-1577-1)

#### <span id="page-2006-0"></span>**12.161.3.5 print\_window\_part()**

```
void Fl_Widget_Surface::print_window_part (
            Fl_Window ∗ win,
             int x,
            int y,
             int w,
             int h,
             int delta_x = 0,
             int delta_y = 0 )
```
Draws a rectangular part of an on-screen window.

#### **Parameters**

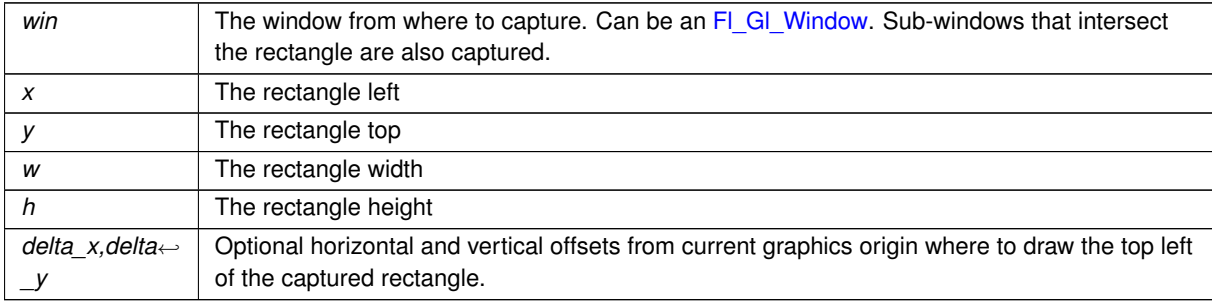

#### <span id="page-2006-1"></span>**12.161.3.6 printable\_rect()**

```
int Fl_Widget_Surface::printable_rect (
```
int ∗ w, int ∗ h ) [virtual]

Computes the width and height of the drawable area of the drawing surface.

Values are in the same unit as that used by FLTK drawing functions and are unchanged by calls to [origin\(\).](#page-2005-3) If the object is derived from class [Fl\\_Paged\\_Device,](#page-1284-1) values account for the user-selected paper type and print orientation and are changed by scale() calls.

**Returns**

0 if OK, non-zero if any error

Reimplemented in [Fl\\_Copy\\_Surface,](#page-724-0) [Fl\\_Image\\_Surface,](#page-1044-1) [Fl\\_PostScript\\_File\\_Device,](#page-1324-0) [Fl\\_EPS\\_File\\_Surface,](#page-764-1) [Fl\\_Printer,](#page-1353-2) and [Fl\\_SVG\\_File\\_Surface.](#page-1578-0)

#### <span id="page-2006-2"></span>**12.161.3.7 translate()**

```
void Fl_Widget_Surface::translate (
            int x,
             int y ) [virtual]
```
Translates the current graphics origin accounting for the current rotation.

<span id="page-2006-3"></span>Each [translate\(\)](#page-2006-2) call must be matched by an [untranslate\(\)](#page-2006-3) call. Successive [translate\(\)](#page-2006-2) calls add up their effects. Reimplemented in [Fl\\_Copy\\_Surface,](#page-724-1) [Fl\\_Image\\_Surface,](#page-1045-0) [Fl\\_PostScript\\_File\\_Device,](#page-1325-0) [Fl\\_EPS\\_File\\_Surface,](#page-764-2) [Fl\\_Printer,](#page-1354-0) and [Fl\\_SVG\\_File\\_Surface.](#page-1578-1)

#### **12.161.3.8 untranslate()**

```
void Fl_Widget_Surface::untranslate (
```

```
void ) [virtual]
Undoes the effect of a previous translate() call.
```
Reimplemented in [Fl\\_Copy\\_Surface,](#page-724-2) [Fl\\_Image\\_Surface,](#page-1045-1) [Fl\\_EPS\\_File\\_Surface,](#page-764-3) [Fl\\_SVG\\_File\\_Surface,](#page-1578-2) [Fl\\_PostScript\\_File\\_Device,](#page-1325-1) and FI\_Printer.

The documentation for this class was generated from the following files:

- Fl\_Widget\_Surface.H
- Fl\_Widget\_Surface.cxx

# **12.162 Fl\_Widget\_Tracker Class Reference**

<span id="page-2007-0"></span>This class should be used to control safe widget deletion. #include <Fl.H>

# **Public Member Functions**

• int [deleted](#page-2008-1) ()

*Returns 1, if the watched widget has been deleted.*

• int [exists](#page-2008-2) ()

*Returns 1, if the watched widget exists (has not been deleted).*

• **Fl\_Widget\_Tracker** [\(Fl\\_Widget](#page-1963-0) ∗wi)

*The constructor adds a widget to the watch list.*

• [Fl\\_Widget](#page-1963-0) ∗ [widget](#page-2008-3) ()

*Returns a pointer to the watched widget.*

• ∼**Fl\_Widget\_Tracker** ()

*The destructor removes a widget from the watch list.*

# **12.162.1 Detailed Description**

This class should be used to control safe widget deletion.

You can use an FL Widget Tracker object to watch another widget, if you need to know whether this widget has been deleted during a callback.

This simplifies the use of the "safe widget deletion" methods [Fl::watch\\_widget\\_pointer\(\)](#page-439-0) and [Fl::release\\_widget\\_pointer\(\)](#page-438-0) and makes their use more reliable, because the destructor automatically releases the widget pointer from the widget watch list.

FI\_Widget\_Tracker is intended to be used as an automatic (local/stack) variable, such that its destructor is called when the object's scope is left. This ensures that no stale widget pointers are left in the widget watch list (see example below).

You can also create FI\_Widget\_Tracker objects with new, but then it is your responsibility to delete the object (and thus remove the widget pointer from the watch list) when it is no longer needed.

```
Example:
int MyClass::handle (int event) {
  if (...) {
Fl_Widget_Tracker wp(this); // watch myself
   do_callback(); \frac{1}{2} // call the callback
    if (wp.deleted()) return 1; // exit, if deleted
    // Now we are sure that the widget has not been deleted,
    // and it is safe to access the widget:
   box(FL_FLAT_BOX);
    color(FL_WHITE);
    redraw();
 \mathbf{I}}
```
# **12.162.2 Member Function Documentation**

# <span id="page-2008-1"></span>**12.162.2.1 deleted()**

int Fl\_Widget\_Tracker::deleted ( ) [inline] Returns 1, if the watched widget has been deleted. This is a convenience method. You can also use something like if (wp.widget() ==  $0$ ) // ... where wp is an FI\_Widget\_Tracker object.

# <span id="page-2008-2"></span>**12.162.2.2 exists()**

int Fl\_Widget\_Tracker::exists ( ) [inline] Returns 1, if the watched widget exists (has not been deleted). This is a convenience method. You can also use something like if (wp.widget()  $!= 0$ ) // ... where wp is an FI\_Widget\_Tracker object.

# <span id="page-2008-3"></span>**12.162.2.3 widget()**

[Fl\\_Widget](#page-1963-0) ∗ Fl\_Widget\_Tracker::widget ( ) [inline] Returns a pointer to the watched widget. This pointer is NULL, if the widget has been deleted. The documentation for this class was generated from the following files:

- [Fl.H](#page-2099-0)
- [Fl.cxx](#page-2347-0)

# **12.163 Fl\_Window Class Reference**

<span id="page-2008-0"></span>This widget produces an actual window. #include <Fl\_Window.H> Inheritance diagram for Fl\_Window:

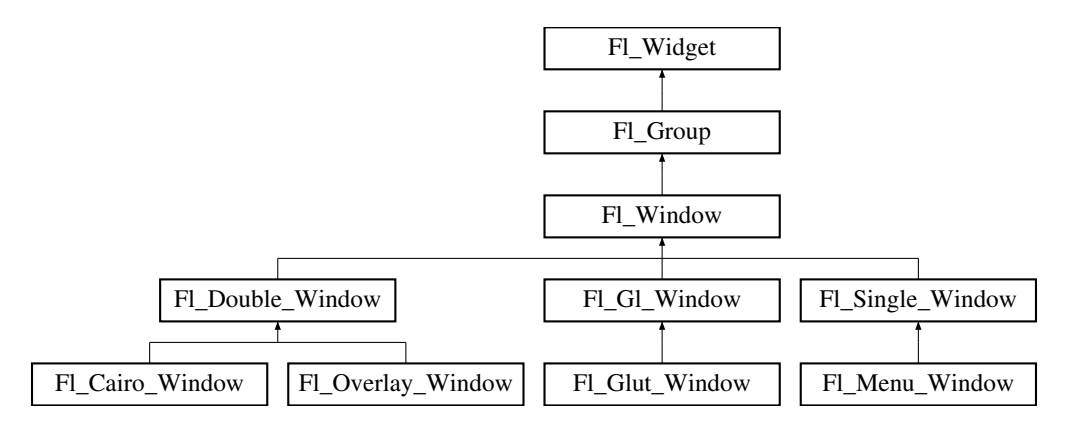

#### **Public Types**

• typedef struct HICON\_\_ ∗ **HICON**

# **Public Member Functions**

- virtual class [Fl\\_Double\\_Window](#page-747-0) ∗ [as\\_double\\_window](#page-2021-0) () *Return non-null if this is an [Fl\\_Double\\_Window](#page-747-0) object.*
- virtual class [Fl\\_Overlay\\_Window](#page-1260-0) ∗ [as\\_overlay\\_window](#page-2021-1) () *Return non-null if this is an [Fl\\_Overlay\\_Window](#page-1260-0) object.*
- [Fl\\_Window](#page-2008-0) const ∗ [as\\_window](#page-2021-2) () const [FL\\_OVERRIDE](#page-2113-0)

• [Fl\\_Window](#page-2008-0) ∗ [as\\_window](#page-2021-3) () [FL\\_OVERRIDE](#page-2113-0)

*Returns an [Fl\\_Window](#page-2008-0) pointer if this widget is an [Fl\\_Window.](#page-2008-0)*

- unsigned int **border** () const
	- *Returns whether the window possesses a border.*
- void [border](#page-2022-0) (int b)

*Sets whether or not the window manager border is around the window.*

• void clear border ()

*Fast inline function to turn the window manager border off.*

• void clear modal states ()

*Clears the "modal" flags and converts a "modal" or "non-modal" window back into a "normal" window.*

• void **copy\_label** (const char ∗a)

*Sets the window titlebar label to a copy of a character string.*

- void [cursor](#page-2022-3) (const [Fl\\_RGB\\_Image](#page-1406-0) ∗, int, int)
	- *Changes the cursor for this window using the provided image as cursor's shape.*
- void [cursor](#page-2023-2) [\(Fl\\_Cursor](#page-2081-0) c, [Fl\\_Color,](#page-2071-0) [Fl\\_Color=](#page-2071-0)FL\_WHITE)

*For back compatibility only.*

• void [cursor](#page-2023-3) (FI\_Cursor)

*Changes the cursor for this window.*

• int decorated h () const

*Returns the window height including any window title bar and any frame added by the window manager.*

• int decorated w () const

*Returns the window width including any frame added by the window manager.*

• void [default\\_cursor](#page-2024-0) [\(Fl\\_Cursor](#page-2081-0) c, [Fl\\_Color,](#page-2071-0) [Fl\\_Color=](#page-2071-0)FL\_WHITE)

*For back compatibility only.*

• void [default\\_cursor](#page-2024-1) (FI\_Cursor)

*Sets the default window cursor.*

• void **draw\_backdrop** ()

*Draw the background image if one is set and is aligned inside.*

• [Fl\\_Window](#page-2020-0) (int [w,](#page-2001-2) int [h,](#page-1987-1) const char ∗title=0)

*Creates a window from the given width* w, height h, and  $\text{title}$ .

• [Fl\\_Window](#page-2020-1) (int [x,](#page-2002-2) int [y,](#page-2003-0) int [w,](#page-2001-2) int [h,](#page-1987-1) const char ∗title=0)

*Creates a window from the given position (x, y), size (w, h) and title.*

• void free position ()

*Undoes the effect of a previous [resize\(\)](#page-2032-0) or [show\(\)](#page-2034-0) so that the next time [show\(\)](#page-2034-0) is called the window manager is free to position the window.*

• void [fullscreen](#page-2028-2) ()

*Makes the window completely fill one or more screens, without any window manager border visible.*

• unsigned int **fullscreen\_active** () const

*Returns non zero if FULLSCREEN flag is set, 0 otherwise.*

• void **fullscreen\_off** ()

*Turns off any side effects of [fullscreen\(\)](#page-2028-2)*

• void **fullscreen\_off** (int X, int Y, int W, int H)

*Turns off any side effects of [fullscreen\(\)](#page-2028-2) and does resize(x,y,w,h).*

• void [fullscreen\\_screens](#page-2028-3) (int top, int bottom, int left, int right)

*Sets which screens should be used when this window is in fullscreen mode.*

• int [handle](#page-2028-0) (int) [FL\\_OVERRIDE](#page-2113-0)

*Handles the specified event.*

• void [hide](#page-2029-0) () [FL\\_OVERRIDE](#page-2113-0)

*Removes the window from the screen.*

• void **hotspot** (const [Fl\\_Widget](#page-1963-0) &p, int offscreen=0)

*See void [Fl\\_Window::hotspot\(](#page-2029-1)int x, int y, int offscreen = 0)*

• void **hotspot** (const [Fl\\_Widget](#page-1963-0) ∗, int offscreen=0)

*See void [Fl\\_Window::hotspot\(](#page-2029-1)int x, int y, int offscreen = 0)*

• void [hotspot](#page-2029-1) (int [x,](#page-2002-2) int [y,](#page-2003-0) int offscreen=0)

*Positions the window so that the mouse is pointing at the given position, or at the center of the given widget, which may be the window itself.*

• const void ∗ [icon](#page-2029-2) () const

*Gets the current icon window target dependent data.*

• void [icon](#page-2029-3) (const [Fl\\_RGB\\_Image](#page-1406-0) ∗)

*Sets or resets a single window icon.*

• void [icon](#page-2030-0) (const void ∗ic)

*Platform-specific method to set the window icon usable on Windows and X11 only.*

• void [iconize](#page-2030-1) ()

*Iconifies the window.*

<span id="page-2010-2"></span>• const char ∗ **iconlabel** () const

*See void [Fl\\_Window::iconlabel\(const char](#page-2010-0)*∗*)*

<span id="page-2010-0"></span>• void **iconlabel** (const char ∗)

*Sets the icon label.*

• void [icons](#page-2030-2) (const [Fl\\_RGB\\_Image](#page-1406-0) ∗[ ], int)

*Sets the window icons.*

• void [icons](#page-2031-0) (HICON big icon, HICON small icon)

*Sets the window icons using HICON handles (Windows platform only).*

• const char ∗ **label** () const

*See void [Fl\\_Window::label\(const char](#page-2010-1)*∗*)*

<span id="page-2010-1"></span>• void **label** (const char ∗)

*Sets the window title bar label.*

• void **label** (const char ∗label, const char ∗[iconlabel\)](#page-2010-2)

*Sets the icon label.*

- void [make\\_current](#page-2031-1) ()
	- *Sets things up so that the drawing functions in* <*[FL/fl\\_draw.H](#page-2145-0)*> *will go into this window.*
- void [maximize](#page-2031-2) ()

*Maximizes a top-level window to its current screen.*

• unsigned int **maximize\_active** () const

*Returns whether the window is currently maximized.*

• unsigned int **menu\_window** () const

*Returns true if this window is a menu window.*

• unsigned int [modal](#page-2032-1) () const

*Returns true if this window is modal.*

• unsigned int **non\_modal** () const

*Returns true if this window is modal or non-modal.*

• [fl\\_uintptr\\_t](#page-2337-0) [os\\_id](#page-2032-2) ()

*Returns a platform-specific identification of a shown window, or 0 if not shown.*

- unsigned int **override** () const
	- *Returns non zero if OVERRIDE flag is set, 0 otherwise.*
- void [resize](#page-2032-0) (int X, int Y, int W, int H) [FL\\_OVERRIDE](#page-2113-0)

*Changes the size and position of the window.*

• int **screen\_num** ()

*The number of the screen containing the mapped window.*

• void [screen\\_num](#page-2032-3) (int screen\_num)

*Set the number of the screen where to map the window.*

• void [set\\_menu\\_window](#page-2032-4) ()

*Marks the window as a menu window.*

• void [set\\_modal](#page-2033-0) ()

*A "modal" window, when [shown\(\),](#page-2035-0) will prevent any events from being delivered to other windows in the same program, and will also remain on top of the other windows (if the X window manager supports the "transient for" property).*

• void [set\\_non\\_modal](#page-2033-1) ()

*A "non-modal" window (terminology borrowed from Microsoft Windows) acts like a [modal\(\)](#page-2032-1) one in that it remains on top, but it has no effect on event delivery.*

• void **set\_override** ()

*Activates the flags NOBORDER*|*OVERRIDE.*

• void [set\\_tooltip\\_window](#page-2033-2) ()

*Marks the window as a tooltip window.*

• const [Fl\\_Image](#page-1029-0) ∗ **shape** ()

*Returns the image controlling the window shape or NULL.*

• void [shape](#page-2033-3) (const FI\_Image &b)

*Set the window's shape with an [Fl\\_Image.](#page-1029-0)*

• void [shape](#page-2033-4) (const [Fl\\_Image](#page-1029-0) ∗img)

*Assigns a non-rectangular shape to the window.*

• void [show](#page-2034-0) () [FL\\_OVERRIDE](#page-2113-0)

*Puts the window on the screen.*

• void [show](#page-2034-1) (int argc, char ∗∗argv)

*Puts the window on the screen with [show\(\)](#page-2034-0) and parses command-line arguments.*

• int [shown](#page-2035-0) ()

*Returns non-zero if [show\(\)](#page-2034-0) has been called (but not [hide\(\)](#page-2029-0) ).*

• void size range (int minw, int minh, int maxw=0, int maxh=0, int dw=0, int dh=0, int aspect=0)

*Sets the allowable range the user can resize this window to.*

• unsigned int **tooltip\_window** () const

*Returns true if this window is a tooltip window.*

• void [un\\_maximize](#page-2036-0) ()

*Returns a previously maximized top-level window to its previous size.*

• void wait for expose ()

*Waits for the window to be displayed after calling [show\(\).](#page-2034-0)*

• int **x\_root** () const

*Gets the x position of the window on the screen.*

• const char ∗ [xclass](#page-2037-0) () const

*Returns the xclass for this window, or a default.*

• void [xclass](#page-2037-1) (const char ∗c)

*Sets the xclass for this window.*

• int **y\_root** () const

*Gets the y position of the window on the screen.*

• virtual ∼[Fl\\_Window](#page-2021-4) ()

*The destructor also deletes all the children.*

# **Public Member Functions inherited from [Fl\\_Group](#page-940-0)**

• [Fl\\_Widget](#page-1963-0) ∗& **\_ddfdesign\_kludge** ()

*This is for forms compatibility only.*

• void **add** [\(Fl\\_Widget](#page-1963-0) &)

*The widget is removed from its current group (if any) and then added to the end of this group.*

• void **add** [\(Fl\\_Widget](#page-1963-0) ∗o) *See void [Fl\\_Group::add\(Fl\\_Widget &w\)](#page-941-1)*

```
12.163 Fl_Window Class Reference 1917 1917
    • void add_resizable (Fl_Widget &o)
         Adds a widget to the group and makes it the resizable widget.
    • Fl_Widget ∗const ∗ array () const
         Returns a pointer to the array of children.
    Fl_Groupas_groupFL_OVERRIDE
    Fl_Group *as_groupFL_OVERRIDE
         Returns an Fl_Group pointer if this widget is an Fl_Group.
    begin ()
         Sets the current group so you can build the widget tree by just constructing the widgets.
    • Fl_Widget ∗ child (int n) const
         Returns array()[n].
    • int children () const
         Returns how many child widgets the group has.
    clear ()
         Deletes all child widgets from memory recursively.
    • unsigned int clip children ()
         Returns the current clipping mode.
    clip_children (int c)
         Controls whether the group widget clips the drawing of child widgets to its bounding box.
    • virtual int delete child (int n)
         Removes the widget at index from the group and deletes it.
    end ()
         Exactly the same as current(this->parent()).
    • int find (const Fl_Widget &o) const
          See int Fl_Group::find(const Fl_Widget ∗w) const.
    • int find (const Fl_Widget ∗) const
         Searches the child array for the widget and returns the index.
    • Fl_Group (int, int, int, int, const char ∗=0)
         Creates a new Fl_Group widget using the given position, size, and label string.
    • void focus (Fl_Widget ∗W)
    • void forms_end ()
          This is for forms compatibility only.
    init_sizes ()
         Resets the internal array of widget sizes and positions.
    • void insert (Fl_Widget &, int i)
          The widget is removed from its current group (if any) and then inserted into this group.
    • void insert (Fl_Widget &o, Fl_Widget ∗before)
          This does insert(w, find(before)).
    remove (FI_Widget &)
          Removes a widget from the group but does not delete it.
    • void remove (Fl_Widget ∗o)
         Removes the widget o from the group.
    remove (int index)
         Removes the widget at index from the group but does not delete it.
    • Fl_Widget ∗ resizable () const
         Returns the group's resizable widget.
```
• void [resizable](#page-956-4) (FI\_Widget &o)

*Sets the group's resizable widget.*

• void [resizable](#page-957-0) [\(Fl\\_Widget](#page-1963-0) ∗o)

*The resizable widget defines both the resizing box and the resizing behavior of the group and its children.*

• virtual ∼[Fl\\_Group](#page-949-1) ()

*The destructor also deletes all the children.*

# **Public Member Functions inherited from [Fl\\_Widget](#page-1963-0)**

- void **\_clear\_fullscreen** ()
- void **\_set\_fullscreen** ()
- void [activate](#page-1972-2) ()
	- *Activates the widget.*
- unsigned int [active](#page-1972-0) () const

*Returns whether the widget is active.*

• int [active\\_r](#page-1972-1) () const

*Returns whether the widget and all of its parents are active.*

• [Fl\\_Align](#page-2073-0) [align](#page-1973-0) () const

*Gets the label alignment.*

• void [align](#page-1973-1) (FI\_Align alignment)

*Sets the label alignment.*

• long [argument](#page-1973-2) () const

*Gets the current user data (long) argument that is passed to the callback function.*

• void [argument](#page-1973-3) (long v)

*Sets the current user data (long) argument that is passed to the callback function.*

- virtual class [Fl\\_Gl\\_Window](#page-882-0) ∗ [as\\_gl\\_window](#page-1973-4) ()
- *Returns an [Fl\\_Gl\\_Window](#page-882-0) pointer if this widget is an [Fl\\_Gl\\_Window.](#page-882-0)*
- virtual class [Fl\\_Gl\\_Window](#page-882-0) const ∗ **as\_gl\_window** () const
- void [bind\\_deimage](#page-1975-0) [\(Fl\\_Image](#page-1029-0) ∗img)

*Sets the image to use as part of the widget label when in the inactive state.*

- void [bind\\_deimage](#page-1975-2) (int f)
	- *Bind the inactive image to the widget, so the widget will delete the image when it is no longer needed.*
- void bind image [\(Fl\\_Image](#page-1029-0) ∗img)

*Sets the image to use as part of the widget label when in the active state.*

• void bind image (int f)

*Bind the image to the widget, so the widget will delete the image when it is no longer needed.*

• [Fl\\_Boxtype](#page-2078-0) [box](#page-1976-2) () const

*Gets the box type of the widget.*

• void [box](#page-1976-3) (FI\_Boxtype new\_box)

*Sets the box type for the widget.*

- [Fl\\_Callback\\_p](#page-2298-1) [callback](#page-1976-0) () const
	- *Gets the current callback function for the widget.*
- void [callback](#page-1976-4) [\(Fl\\_Callback](#page-2298-2) ∗cb)

*Sets the current callback function for the widget.*

• void [callback](#page-1977-1) [\(Fl\\_Callback](#page-2298-2) ∗cb, [Fl\\_Callback\\_User\\_Data](#page-640-1) ∗p, bool auto\_free)

*Sets the current callback function and managed user data for the widget.*

• void [callback](#page-1977-0) [\(Fl\\_Callback](#page-2298-2) ∗cb, void ∗p)

*Sets the current callback function and data for the widget.*

• void [callback](#page-1977-2) [\(Fl\\_Callback0](#page-2298-3) ∗cb)

*Sets the current callback function for the widget.*

- void [callback](#page-1977-3) [\(Fl\\_Callback1](#page-2298-4) ∗cb, long p=0)
	- *Sets the current callback function for the widget.*
- unsigned int [changed](#page-1978-2) () const

*Checks if the widget value changed since the last callback.*

• void clear active ()

*Marks the widget as inactive without sending events or changing focus.*

• void [clear\\_changed](#page-1978-1) ()

*Marks the value of the widget as unchanged.*

- void [clear\\_damage](#page-1978-0) [\(uchar](#page-2289-0) c=0)
	- *Clears or sets the damage flags.*
- void clear output ()
	- *Sets a widget to accept input.*
- void [clear\\_visible](#page-1979-3) ()

*Hides the widget.*

• void [clear\\_visible\\_focus](#page-1979-2) ()

*Disables keyboard focus navigation with this widget.*

• [Fl\\_Color](#page-2071-0) [color](#page-1979-0) () const

*Gets the background color of the widget.*

• void [color](#page-1979-4) (FI\_Color bg)

*Sets the background color of the widget.*

- void [color](#page-1980-0) [\(Fl\\_Color](#page-2071-0) bg, [Fl\\_Color](#page-2071-0) sel)
	- *Sets the background and selection color of the widget.*
- [Fl\\_Color](#page-2071-0) [color2](#page-1980-3) () const

*For back compatibility only.*

• void [color2](#page-1980-4) (unsigned a)

*For back compatibility only.*

• int [contains](#page-1980-1) (const [Fl\\_Widget](#page-1963-0) ∗[w\)](#page-2001-2) const

*Checks if w is a child of this widget.*

• void [copy\\_label](#page-1980-2) (const char ∗new\_label)

*Sets the current label.*

• void copy tooltip (const char ∗text)

*Sets the current tooltip text.*

• [uchar](#page-2289-0) [damage](#page-1981-1) () const

*Returns non-zero if [draw\(\)](#page-1985-0) needs to be called.*

• void [damage](#page-1981-0) [\(uchar](#page-2289-0) c)

*Sets the damage bits for the widget.*

• void [damage](#page-1982-1) [\(uchar](#page-2289-0) c, int [x,](#page-2002-2) int [y,](#page-2003-0) int [w,](#page-2001-2) int [h\)](#page-1987-1)

*Sets the damage bits for an area inside the widget.*

• int **damage\_resize** (int, int, int, int)

*Internal use only.*

• void [deactivate](#page-1982-2) ()

*Deactivates the widget.*

• [Fl\\_Image](#page-1029-0) ∗ [deimage](#page-1983-2) ()

*Gets the image that is used as part of the widget label when in the inactive state.*

• const [Fl\\_Image](#page-1029-0) ∗ [deimage](#page-1983-3) () const

*Gets the image that is used as part of the widget label when in the inactive state.*

• void [deimage](#page-1983-4) (FI\_Image &img)

*Sets the image to use as part of the widget label when in the inactive state.*

• void [deimage](#page-1983-0) [\(Fl\\_Image](#page-1029-0) ∗img)

*Sets the image to use as part of the widget label when in the inactive state.*

• int deimage bound () const

*Returns whether the inactive image is managed by the widget.*

- void [do\\_callback](#page-1984-0) [\(Fl\\_Callback\\_Reason](#page-2080-0) reason[=FL\\_REASON\\_UNKNOWN\)](#page-2080-1)
	- *Calls the widget callback function with default arguments.*
- void [do\\_callback](#page-1984-2) [\(Fl\\_Widget](#page-1963-0) ∗widget, long arg, [Fl\\_Callback\\_Reason](#page-2080-0) reason[=FL\\_REASON\\_UNKNOWN\)](#page-2080-1) *Calls the widget callback function with arbitrary arguments.*
- void [do\\_callback](#page-1984-1) [\(Fl\\_Widget](#page-1963-0) ∗widget, void ∗arg=0, [Fl\\_Callback\\_Reason](#page-2080-0) reason[=FL\\_REASON\\_UNKNOWN\)](#page-2080-1) *Calls the widget callback function with arbitrary arguments.*
- void [draw\\_label](#page-1987-2) (int, int, int, int, [Fl\\_Align\)](#page-2073-0) const

*Draws the label in an arbitrary bounding box with an arbitrary alignment.* • int  $h$  () const *Gets the widget height.* • [Fl\\_Image](#page-1029-0) ∗ [image](#page-1988-1) () *Gets the image that is used as part of the widget label when in the active state.* • const [Fl\\_Image](#page-1029-0) ∗ [image](#page-1988-3) () const *Gets the image that is used as part of the widget label when in the active state.* • void [image](#page-1988-4) (FI\_Image &img) *Sets the image to use as part of the widget label when in the active state.* • void [image](#page-1988-0) [\(Fl\\_Image](#page-1029-0) ∗img) *Sets the image to use as part of the widget label when in the active state.* • int [image\\_bound](#page-1989-1) () const *Returns whether the image is managed by the widget.* • int [inside](#page-1989-2) (const [Fl\\_Widget](#page-1963-0) ∗wgt) const *Checks if this widget is a child of* wgt*.* • int [is\\_label\\_copied](#page-1989-3) () const *Returns whether the current label was assigned with copy label().* • const char ∗ [label](#page-1989-0) () const *Gets the current label text.* • void [label](#page-1990-0) (const char ∗text) *Sets the current label pointer.* • void [label](#page-1990-1) [\(Fl\\_Labeltype](#page-2085-0) a, const char ∗b) *Shortcut to set the label text and type in one call.* • [Fl\\_Color](#page-2071-0) [labelcolor](#page-1991-0) () const *Gets the label color.* • void [labelcolor](#page-1991-1) (FI\_Color c) *Sets the label color.* • [Fl\\_Font](#page-2074-0) [labelfont](#page-1991-2) () const *Gets the font to use.* • void [labelfont](#page-1991-3) (FI\_Font f) *Sets the font to use.* • [Fl\\_Fontsize](#page-2077-0) [labelsize](#page-1992-1) () const *Gets the font size in pixels.* • void [labelsize](#page-1992-2) (FI\_Fontsize pix) *Sets the font size in pixels.* • [Fl\\_Labeltype](#page-2085-0) [labeltype](#page-1992-3) () const *Gets the label type.* • void [labeltype](#page-1992-0) (FI\_Labeltype a) *Sets the label type.* • void [measure\\_label](#page-1992-4) (int &ww, int &hh) const *Sets width ww and height hh accordingly with the label size.* • bool needs keyboard () const *Returns whether this widget needs a keyboard.* • void needs keyboard (bool needs) *Sets whether this widget needs a keyboard.*

- unsigned int [output](#page-1993-1) () const
	- *Returns if a widget is used for output only.*
- [Fl\\_Group](#page-940-0) ∗ [parent](#page-1994-3) () const
	- *Returns a pointer to the parent widget.*
- void [parent](#page-1994-4) [\(Fl\\_Group](#page-940-0) ∗p) *Internal use only - "for hacks only".*
• void [position](#page-1994-0) (int X, int Y)

*Repositions the window or widget.*

- void [redraw](#page-1994-1) ()
- *Schedules the drawing of the widget.*
- void redraw label ()

*Schedules the drawing of the label.*

• [Fl\\_Color](#page-2071-0) [selection\\_color](#page-1995-0) () const

*Gets the selection color.*

• void [selection\\_color](#page-1995-1) [\(Fl\\_Color](#page-2071-0) a)

*Sets the selection color.*

• void set active ()

*Marks the widget as active without sending events or changing focus.*

• void set changed ()

*Marks the value of the widget as changed.*

• void [set\\_output](#page-1996-1) ()

*Sets a widget to output only.*

• void [set\\_visible](#page-1996-2) ()

*Makes the widget visible.*

• void [set\\_visible\\_focus](#page-1996-3) ()

*Enables keyboard focus navigation with this widget.*

• int [shortcut\\_label](#page-1996-4) () const

*Returns whether the widget's label uses '&' to indicate shortcuts.*

• void shortcut label (int value)

*Sets whether the widget's label uses '&' to indicate shortcuts.*

• void [size](#page-1997-0) (int W, int H)

*Changes the size of the widget.*

• int [take\\_focus](#page-1997-1) ()

*Gives the widget the keyboard focus.*

• unsigned int [takesevents](#page-1997-2) () const

*Returns if the widget is able to take events.*

• int [test\\_shortcut](#page-1997-3) ()

*Returns true if the widget's label contains the entered '&x' shortcut.*

• const char ∗ [tooltip](#page-1998-0) () const

*Gets the current tooltip text.*

• void [tooltip](#page-1998-1) (const char ∗text)

*Sets the current tooltip text.*

• [Fl\\_Window](#page-2008-0)  $*$  [top\\_window](#page-1999-0) () const

*Returns a pointer to the top-level window for the widget.*

• [Fl\\_Window](#page-2008-0) ∗ [top\\_window\\_offset](#page-1999-1) (int &xoff, int &yoff) const

*Finds the x/y offset of the current widget relative to the top-level window.*

• [uchar](#page-2289-0) [type](#page-1999-2) () const

*Gets the widget type.*

• void [type](#page-1999-3) [\(uchar](#page-2289-0) t)

*Sets the widget type.*

• int **use\_accents\_menu** ()

*Returns non zero if MAC\_USE\_ACCENTS\_MENU flag is set, 0 otherwise.*

• void ∗ [user\\_data](#page-2000-0) () const

*Gets the user data for this widget.*

- void user data [\(Fl\\_Callback\\_User\\_Data](#page-640-0) ∗v, bool auto free)
	- *Sets the user data for this widget.*
- void **user\_data** (void ∗v)

*Sets the user data for this widget.*

- unsigned int [visible](#page-2000-1) () const
	- *Returns whether a widget is visible.*
- unsigned int visible focus () const
	- *Checks whether this widget has a visible focus.*
- void [visible\\_focus](#page-2000-3) (int v)

*Modifies keyboard focus navigation.*

• int [visible\\_r](#page-2000-4) () const

*Returns whether a widget and all its parents are visible.*

• int  $w$  () const

*Gets the widget width.*

• [Fl\\_When](#page-2086-0) [when](#page-2001-1) () const

*Returns the conditions under which the callback is called.*

• void [when](#page-2001-2) [\(uchar](#page-2289-0) i)

*Sets the flags used to decide when a callback is called.*

• [Fl\\_Window](#page-2008-0) ∗ [window](#page-2002-0) () const

*Returns a pointer to the nearest parent window up the widget hierarchy.*

• int  $x$  () const

*Gets the widget position in its window.*

• int  $y$  () const

*Gets the widget position in its window.*

• virtual ∼[Fl\\_Widget](#page-1972-0) () *Destroys the widget.*

### **Static Public Member Functions**

• static [Fl\\_Window](#page-2008-0) ∗ [current](#page-2022-0) ()

*Returns the last window that was made current.*

• static void **default\_callback** [\(Fl\\_Window](#page-2008-0) ∗, void ∗v)

*Back compatibility: Sets the default callback v for win to call on close event.*

• static void [default\\_icon](#page-2024-0) (const [Fl\\_RGB\\_Image](#page-1406-0) ∗)

*Sets a single default window icon.*

- static void default icons (const [Fl\\_RGB\\_Image](#page-1406-0) ∗[ ], int) *Sets the default window icons.*
- static void [default\\_icons](#page-2025-0) (HICON big\_icon, HICON small\_icon)
- *Sets the default window icons (Windows platform only).*
- static const char  $*$  default xclass ()
	- *Returns the default xclass.*
- static void [default\\_xclass](#page-2026-1) (const char ∗)

```
Sets the default window xclass.
```
• static bool **is\_a\_rescale** ()

*Returns true when a window is being rescaled.*

• static char show next window iconic ()

*Returns the static flag whether the next window should be opened iconified.*

• static void show next window iconic (char stat) *Sets a static flag whether the next window should be opened iconified.*

# **Static Public Member Functions inherited from [Fl\\_Group](#page-940-0)**

- static FI Group  $*$  [current](#page-951-0) () *Returns the currently active group.* • static void [current](#page-952-0) [\(Fl\\_Group](#page-940-0) ∗g)
	- *Sets the current group.*

### **Static Public Member Functions inherited from [Fl\\_Widget](#page-1963-0)**

- static void [default\\_callback](#page-1982-0) [\(Fl\\_Widget](#page-1963-0) ∗widget, void ∗data)
	- *The default callback for all widgets that don't set a callback.*
- static unsigned int [label\\_shortcut](#page-1990-0) (const char ∗t)
	- *Returns the Unicode value of the '&x' shortcut in a given text.*
- static int [test\\_shortcut](#page-1998-2) (const char ∗, const bool require\_alt=false) *Returns true if the given text* t *contains the entered '&x' shortcut.*

### **Protected Member Functions**

- void default size range ()
	- *Protected method to calculate the default size range of a window.*

• void [draw](#page-2027-0) () [FL\\_OVERRIDE](#page-2113-0)

*Draws the widget.*

• virtual void [flush](#page-2027-1) ()

*Forces the window to be drawn, this window is also made current and calls [draw\(\).](#page-2027-0)* 

• int [force\\_position](#page-2027-2) () const

*Returns the internal state of the window's FORCE\_POSITION flag.*

• void [force\\_position](#page-2027-3) (int force)

*Sets an internal flag that tells FLTK and the window manager to honor position requests.*

• void free icons ()

*Deletes all icons previously attached to the window.*

• int is resizable ()

*Protected method to determine whether a window is resizable.*

## **Protected Member Functions inherited from [Fl\\_Group](#page-940-0)**

• [Fl\\_Rect](#page-1386-0)  $*$  [bounds](#page-950-0) ()

*Returns the internal array of widget sizes and positions.*

- void [draw\\_child](#page-953-0) [\(Fl\\_Widget](#page-1963-0) &widget) const
- *Forces a child to redraw.*
- void draw children ()

*Draws all children of the group.*

- void **draw\_outside\_label** (const [Fl\\_Widget](#page-1963-0) &widget) const
- *Parents normally call this to draw outside labels of child widgets.*
- virtual int [on\\_insert](#page-955-0) [\(Fl\\_Widget](#page-1963-0) ∗, int)

*Allow derived groups to act when a widget is added as a child.*

• virtual int [on\\_move](#page-955-1) (int, int)

*Allow derived groups to act when a widget is moved within the group.*

• virtual void on remove (int)

*Allow derived groups to act when a child widget is removed from the group.*

• int ∗ [sizes](#page-958-0) ()

*Returns the internal array of widget sizes and positions.*

• void [update\\_child](#page-959-0) [\(Fl\\_Widget](#page-1963-0) &widget) const

*Draws a child only if it needs it.*

# **Protected Member Functions inherited from [Fl\\_Widget](#page-1963-0)**

- void **clear\_flag** (unsigned int c)
	- *Clears a flag in the flags mask.*
- void **draw\_backdrop** () const
	- *If FL\_ALIGN\_IMAGE\_BACKDROP is set, the image or deimage will be drawn.*
- void **draw\_box** () const

*Draws the widget box according its box style.*

• void **draw\_box** (FI\_Boxtype t, FI\_Color c) const

*Draws a box of type t, of color c at the widget's position and size.*

• void **draw\_box** (FI\_Boxtype t, int [x,](#page-2002-3) int [y,](#page-2003-0) int [w,](#page-2001-3) int [h,](#page-1987-0) FI\_Color c) const

*Draws a box of type t, of color c at the position X,Y and size W,H.*

• void draw focus () const

*Draws a focus rectangle around the widget.*

• void [draw\\_focus](#page-1985-1) (FI\_Boxtype t, int X, int Y, int W, int H) const

*Draws a focus rectangle around the widget.*

• void [draw\\_focus](#page-1986-0) (FI\_Boxtype t, int [x,](#page-2002-3) int [y,](#page-2003-0) int [w,](#page-2001-3) int [h,](#page-1987-0) FI\_Color bg) const

*Draws a focus box for the widget at the given position and size.*

• void draw label () const

*Draws the widget's label at the defined label position.*

• void draw label (int, int, int, int) const

*Draws the label in an arbitrary bounding box.*

• [Fl\\_Widget](#page-1971-0) (int [x,](#page-2002-3) int [y,](#page-2003-0) int [w,](#page-2001-3) int [h,](#page-1987-0) const char ∗[label=](#page-1989-0)0L)

*Creates a widget at the given position and size.*

• unsigned int **flags** () const

*Gets the widget flags mask.*

• void  $h$  (int v)

*Internal use only.*

- void **set\_flag** (unsigned int c)
	- *Sets a flag in the flags mask.*
- void  $w$  (int v)

*Internal use only.*

• void  $x$  (int v)

*Internal use only.*

• void  $y$  (int  $v$ )

*Internal use only.*

## **Static Protected Attributes**

• static [Fl\\_Window](#page-2008-0) ∗ [current\\_](#page-2038-0)

*Stores the last window that was made current.*

## **Friends**

- class **Fl\_Window\_Driver**
- class **Fl\_X**

#### **Additional Inherited Members**

## **Protected Types inherited from [Fl\\_Widget](#page-1963-0)**

```
• enum {
 INACTIVE = 1 < 0, INVISIBLE = 1 < 1, OUTPUT = 1 < 2, NOBORDER = 1 < 3,
 FORCE_POSITION = 1 < 4NON_MODAL = 1 < 5SHORTCUT_LABEL = 1 < 6CHANGED = 1 < 7,
 OVERRIDE = 1 < 8VISIBLE_FOCUS = 1 < 9COPIED_LABEL = 1 < 10CLIP_CHILDREN = 1 < 11,
 MENU_WINDOWN = 1 << 12, TOOLTIP_WINDOW = 1 << 13, MODAL = 1 << 14, NO_ OVERLAY = 1 << 15,
 GROUP_RELATIVE = 1<<16 , COPIED_TOOLTIP = 1<<17 , FULLSCREEN = 1<<18 , MAC_USE_ACCENTS_MENU
 = 1 < 19.
 NEEDS KEYBOARD = 1<<20, IMAGE BOUND = 1<<21, DEIMAGE BOUND = 1<<22,
 AUTO DELETE USER DATA = 1 < < 23,
 MAXIMIZED = 1 < 24, POPUP = 1 < 25, USERELAG3 = 1 < 29, USERELAG2 = 1 < 30,
 USERFLAG1 = 1 < < 31flags possible values enumeration.
```
# **12.163.1 Detailed Description**

This widget produces an actual window.

This can either be a main window, with a border and title and all the window management controls, or a "subwindow" inside a window. This is controlled by whether or not the window has a [parent\(\).](#page-1994-3)

Once you create a window, you usually add children FL Widget's to it by using window->add(child) for each new widget. See FI Group for more information on how to add and remove children.

There are several subclasses of FI\_Window that provide double-buffering, overlay, menu, and OpenGL support.

The window's callback is done if the user tries to close a window using the window manager and [Fl::modal\(\)](#page-364-0) is zero or equal to the window. [Fl\\_Window](#page-2008-0) has a default callback that calls [Fl\\_Window::hide\(\).](#page-2029-0) Callback reasons can be FL\_REASON\_CANCELLED if the Escape key was pressed, or FL\_REASON\_CLOSED when the close button is clicked. FL\_WHEN\_... flags are ignored.

# **12.163.2 Constructor & Destructor Documentation**

### <span id="page-2020-1"></span>**12.163.2.1 Fl\_Window() [1/2]**

```
Fl_Window::Fl_Window (
              int w,
              int h,
              const char * title = 0)
Creates a window from the given width w, height h, and \text{title.}
```
If FI Group::current() is not NULL, the window is created as a subwindow of the parent window.

The (w, h) form of the constructor creates a top-level window and asks the window manager to position the window. The  $(x, y, w, h)$  form of the constructor either creates a subwindow or a top-level window at the specified location  $(x,$ y), subject to window manager configuration. If you do not specify the position of the window, the window manager will pick a place to show the window or allow the user to pick a location. Use position(x, y) or [hotspot\(\)](#page-2029-1) before calling [show\(\)](#page-2034-0) to request a position on the screen. See [Fl\\_Window::resize\(\)](#page-2032-0) for some more details on positioning windows. Top-level windows initially have [visible\(\)](#page-2000-1) set to 0 and [parent\(\)](#page-1994-3) set to NULL. Subwindows initially have [visible\(\)](#page-2000-1) set to 1 and [parent\(\)](#page-1994-3) set to the parent window pointer.

FI\_Widget::box() defaults to FL\_FLAT\_BOX. If you plan to completely fill the window with children widgets you should change this to FL\_NO\_BOX. If you turn the window border off you may want to change this to FL\_UP\_BOX.

**See also**

[Fl\\_Window\(int x, int y, int w, int h, const char](#page-2020-0) ∗title)

### <span id="page-2020-0"></span>**12.163.2.2 Fl\_Window() [2/2]**

```
Fl_Window::Fl_Window (
```

```
int x,
int y,
int w,
int h,
const char * title = 0 )
```
Creates a window from the given position  $(x, y)$ , size  $(w, h)$  and title.

On a multi-screen system, the values computed by [Fl::screen\\_xywh\(int &X, int &Y, int &W, int &H, int n\)](#page-389-0) can be used to discover the coordinates of the area of screen #n. When these screens have various scale factor values, an (x, y) pair may not be enough to specify the targeted screen for the window, because the same  $(x,y)$  pair can belong to several screens. In that situation, a call to FI Window::screen\_num(int) is to be used to identify unambiguously the targeted screen.

**See also**

[Fl\\_Window\(int w, int h, const char](#page-2020-1) ∗title)

[Fl::screen\\_xywh\(int &X, int &Y, int &W, int &H, int n\)](#page-389-0)

**Note**

Under Wayland, it's generally not possible for the client app to control the position of a window in the system. It's only possible to specify on what screen should the compositor place a fullscreen window.

#### **12.163.2.3** ∼**Fl\_Window()**

Fl\_Window::∼Fl\_Window ( ) [virtual]

The destructor *also deletes all the children*.

This allows a whole tree to be deleted at once, without having to keep a pointer to all the children in the user code. A kludge has been done so the FL Window and all of its children can be automatic (local) variables, but you must declare the [Fl\\_Window](#page-2008-0) *first* so that it is destroyed last.

# **12.163.3 Member Function Documentation**

#### **12.163.3.1 as\_double\_window()**

```
virtual class Fl_Double_Window ∗ Fl_Window::as_double_window ( ) [inline], [virtual]
Return non-null if this is an Fl_Double_Window object.
Reimplemented in Fl_Double_Window.
```
### **12.163.3.2 as\_overlay\_window()**

virtual class [Fl\\_Overlay\\_Window](#page-1260-0) ∗ Fl\_Window::as\_overlay\_window ( ) [inline], [virtual] Return non-null if this is an FI Overlay Window object. Reimplemented in [Fl\\_Overlay\\_Window.](#page-1273-0)

#### **12.163.3.3 as\_window() [1/2]**

[Fl\\_Window](#page-2008-0) const ∗ Fl\_Window::as\_window ( ) const [inline], [virtual] Reimplemented from [Fl\\_Widget.](#page-1963-0)

### **12.163.3.4 as\_window() [2/2]**

[Fl\\_Window](#page-2008-0) ∗ Fl\_Window::as\_window ( ) [inline], [virtual]

Returns an [Fl\\_Window](#page-2008-0) pointer if this widget is an [Fl\\_Window.](#page-2008-0)

Use this method if you have a widget (pointer) and need to know whether this widget is derived from [Fl\\_Window.](#page-2008-0) If it returns non-NULL, then the widget in question is derived from FI\_Window, and you can use the returned pointer to access its children or other Fl\_Window-specific methods.

**Return values**

*NULL* | if this widget is not derived from FL\_Window.

### **Note**

This method is provided to avoid dynamic\_cast.

#### **See also**

[Fl\\_Widget::as\\_group\(\),](#page-1974-0) [Fl\\_Widget::as\\_gl\\_window\(\)](#page-1973-0)

Reimplemented from [Fl\\_Widget.](#page-1974-1)

#### **12.163.3.5 border()**

void Fl\_Window::border (

int h )

Sets whether or not the window manager border is around the window. The default value is true. *With some X window managers, this does not work after [show\(\)](#page-2034-0) has been called.*

#### **12.163.3.6 clear\_border()**

```
void Fl_Window::clear_border ( ) [inline]
Fast inline function to turn the window manager border off.
show() is called.
```
#### **12.163.3.7 clear\_modal\_states()**

void Fl\_Window::clear\_modal\_states ( ) [inline]

Clears the "modal" flags and converts a "modal" or "non-modal" window back into a "normal" window. Note that there are *three* states for a window: modal, non-modal, and normal.

You can not change the "modality" of a window whilst it is shown, so it is necessary to first [hide\(\)](#page-2029-0) the window, change its "modality" as required, then re-show the window for the new state to take effect.

This method can also be used to change a "modal" window into a "non-modal" one. On several supported platforms, the "modal" state over-rides the "non-modal" state, so the "modal" state must be cleared before the window can be set into the "non-modal" state. In general, the following sequence should work: win->hide();

```
win->clear_modal_states();
// Set win to new state as desired, or leave "normal", e.g...
win->set_non_modal();
win->show();
```
**Note**

Under some window managers, the sequence of hiding the window and changing its modality will often cause it to be re-displayed at a different position when it is subsequently shown. This is an irritating feature but appears to be unavoidable at present. As a result we would advise to use this method only when absolutely necessary.

**See also**

void [set\\_modal\(\),](#page-2033-0) void [set\\_non\\_modal\(\)](#page-2033-1)

#### <span id="page-2022-0"></span>**12.163.3.8 current()**

```
Fl_Window ∗ Fl_Window::current ( ) [static]
Returns the last window that was made current.
```
**See also**

<span id="page-2022-1"></span>[Fl\\_Window::make\\_current\(\)](#page-2031-1)

#### **12.163.3.9 cursor() [1/3]**

```
void Fl_Window::cursor (
```

```
Fl_RGB_Image * image,
int hotx,
int hoty )
```
Changes the cursor for this window using the provided image as cursor's shape.

The window must be [show\(\)'](#page-2034-0)n for this function to have any effect. This always calls the system. If you are changing the cursor a lot you may want to keep track of how you set it in a static variable and call this only if the new cursor is different.

The default cursor will be used if the provided image cannot be used as a cursor.

**Parameters**

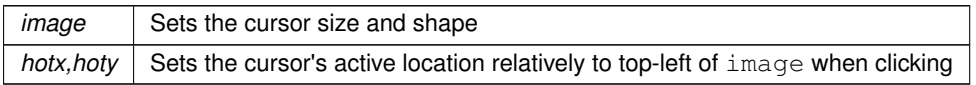

**See also**

[cursor\(Fl\\_Cursor\),](#page-2023-0) [default\\_cursor\(\)](#page-2024-2)

#### **12.163.3.10 cursor() [2/3]**

```
void Fl_Window::cursor (
             Fl_Cursor c,
             Fl_Color ,
```
 $FL\_Color = FL\_WHITE$ ) For back compatibility only.

<span id="page-2023-0"></span>Same as FI\_Window::cursor(FI\_Cursor)

#### **12.163.3.11 cursor() [3/3]**

void Fl\_Window::cursor ( [Fl\\_Cursor](#page-2081-0) c )

Changes the cursor for this window.

The window must be [show\(\)'](#page-2034-0)n for this function to have any effect. This always calls the system. If you are changing the cursor a lot you may want to keep track of how you set it in a static variable and call this only if the new cursor is different.

The type FI\_Cursor is an enumeration defined in  $\langle$  [FL/Enumerations.H](#page-2064-0) $>$ .

**See also**

[cursor\(const Fl\\_RGB\\_Image](#page-2022-1)<sup>∗</sup>, int, int), [default\\_cursor\(\)](#page-2024-2)

#### <span id="page-2023-1"></span>**12.163.3.12 decorated\_h()**

int Fl\_Window::decorated\_h ( ) const

Returns the window height including any window title bar and any frame added by the window manager. Same as  $h()$  if applied to a subwindow, or if window is not yet mapped.

**Note**

Under X11, FLTK is able to compute the size of window titlebars and borders only if these decoration elements are strictly X11-based. When that's not the case, decorated  $h()$  returns the same value as  $h()$  and decorated  $w()$  as  $w()$ , and FLTK cannot access window decorations.

<span id="page-2023-2"></span>Under X11 again, the values returned by decorated h() and decorated w() may not be reliable **during a resize operation**. The size of decoration elements of a window is best computed when the window is first mapped.

#### **12.163.3.13 decorated\_w()**

int Fl\_Window::decorated\_w ( ) const Returns the window width including any frame added by the window manager. Same as  $w()$  if applied to a subwindow, or if window is not yet mapped.

**See also**

decorated h().

#### **12.163.3.14 default\_cursor() [1/2]**

```
void Fl_Window::default_cursor (
             Fl_Cursor c,
             Fl_Color ,
              FL\_Color = FL\_WHITE)
For back compatibility only.
same as FI_Window::default_cursor(FI_Cursor)
```
## **12.163.3.15 default\_cursor() [2/2]**

```
void Fl_Window::default_cursor (
```

```
Fl_Cursor c )
```
Sets the default window cursor.

This is the cursor that will be used after the mouse pointer leaves a widget with a custom cursor set.

#### **See also**

[cursor\(const Fl\\_RGB\\_Image](#page-2022-1)∗, int, int), [default\\_cursor\(\)](#page-2024-2)

#### <span id="page-2024-0"></span>**12.163.3.16 default\_icon()**

```
void Fl_Window::default_icon (
           Fl_RGB_Image * icon ) [static]
```
Sets a single default window icon.

If icon is NULL the current default icons are removed.

#### **Parameters**

in | icon | default icon for all windows subsequently created or NULL

**See also**

[Fl\\_Window::default\\_icons\(const Fl\\_RGB\\_Image](#page-2024-1) ∗[ ], int)

[Fl\\_Window::icon\(const Fl\\_RGB\\_Image](#page-2029-2) ∗)

[Fl\\_Window::icons\(const Fl\\_RGB\\_Image](#page-2030-0) ∗[ ], int)

#### **Note**

See [Window icons](#page-274-0) for the Wayland platform.

### <span id="page-2024-1"></span>**12.163.3.17 default\_icons() [1/2]**

```
void Fl_Window::default_icons (
            Fl_RGB_Image * icons[],
            int count ) [static]
Sets the default window icons.
```
The default icons are used for all windows that don't have their own icons set before [show\(\)](#page-2034-0) is called. You can change the default icons whenever you want, but this only affects windows that are created (and shown) after this call.

The given images in icons are copied. You can use a local variable or free the images immediately after this call.

**Parameters**

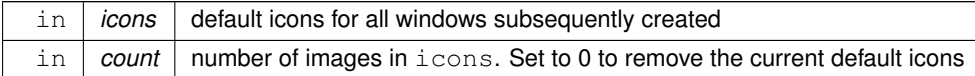

#### **See also**

- [Fl\\_Window::default\\_icon\(const Fl\\_RGB\\_Image](#page-2024-0) ∗)
- [Fl\\_Window::icon\(const Fl\\_RGB\\_Image](#page-2029-2) ∗)
- [Fl\\_Window::icons\(const Fl\\_RGB\\_Image](#page-2030-0) ∗[ ], int)

#### **Note**

See [Window icons](#page-274-0) for the Wayland platform.

#### <span id="page-2025-0"></span>**12.163.3.18 default\_icons() [2/2]**

```
static void Fl_Window::default_icons (
            HICON big_icon,
            HICON small_icon ) [static]
```
Sets the default window icons (Windows platform only).

Convenience function to set the default icons using Windows' native HICON icon handles. The given icons are copied. You can free the icons immediately after this call.

#### **Parameters**

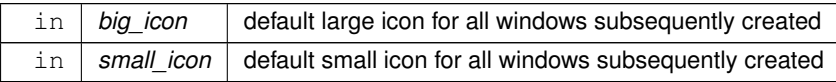

### **See also**

- [Fl\\_Window::default\\_icon\(const Fl\\_RGB\\_Image](#page-2024-0) ∗)
- [Fl\\_Window::default\\_icons\(const Fl\\_RGB\\_Image](#page-2024-1) ∗[ ], int)
- [Fl\\_Window::icon\(const Fl\\_RGB\\_Image](#page-2029-2) ∗)
- [Fl\\_Window::icons\(const Fl\\_RGB\\_Image](#page-2030-0) ∗[ ], int)
- [Fl\\_Window::icons\(HICON, HICON\)](#page-2031-2)

#### <span id="page-2025-1"></span>**12.163.3.19 default\_size\_range()**

void Fl\_Window::default\_size\_range ( ) [protected]

Protected method to calculate the default size range of a window.

This method is called internally prior to showing a window to ensure that the window's size range values are calculated if a [resizable\(\)](#page-956-1) widget has been set but size range() has not been called explicitly.

This method does nothing if [size\\_range\(\)](#page-2035-2) has been called before.

Otherwise FLTK tries to figure out the window's size range from the setting of the window's [resizable\(\)](#page-956-1) widget as follows and roughly in the given order.

1. If [resizable\(\)](#page-956-1) is NULL (this is the default) then the window cannot be resized and the resize border and maxsize control will not be displayed for the window.

- 2. If either dimension of [resizable\(\)](#page-956-1) is zero, then the window cannot resize in that direction.
- 3. The [resizable\(\)](#page-956-1) widget is clipped to the window area.
- 4. The non-resizable portion of the window is calculated as the difference of the window's size and the clipped [resizable\(\)](#page-956-1) widget's size.
- 5. If either dimension of the clipped [resizable\(\)](#page-956-1) widget is greater than 100, then 100 is considered its minimum width/height. This allows the resizable widget to shrink below its original size.
- 6. Finally the minimum width/height of the window is set to the non-resizable portion plus the width/height of the [resizable\(\)](#page-956-1) widget as calculated above.

In simple words:

- It is assumed that the [resizable\(\)](#page-956-1) widget can be indefinitely enlarged and/or shrunk to a minimum width/height of 100 unless it is smaller than that, which is then considered the minimum.
- The window's size range() minimum values are set to the sum of the non-resizable portion of the window and the previously calculated minimum size of the [resizable\(\)](#page-956-1) widget.

```
Examples:
 F1 Window win(400, 400);
win.resizable(win);
// win.size_range(100, 100, 0, 0);
The minimum size of the resizable is 100, hence the minimum size of the total window is also 100 in both directions.
Fl_Window win(400, 400);
Fl_Box box(20, 20, 360, 360);
win.resizable(box);
// win.size_range(140, 140, 0, 0);
The calculated minimum width and height would be 20 + 100 + 20 in both dimensions.
Fl Window win(400, 400);
Fl_Box box(200, 0, 500, 300); // note: width 500 too large: clipped
win.resizable(box);
```
// win.size\_range(300, 200, 0, 0);

The width of the resizable is clipped to 200, hence the minimum size of the total window is also 200 (fix) + 100 (min. resizable) in x direction. The minimum value in y direction is 100 (resizable) + 100 (fixed part).

The calculation is based on clipping the resizable widget to the window area to prevent programming errors and the assumption that the resizable widget can be shrunk to 100x100 or its original size, whichever is smaller. If this is not what you want, please use FI Window::size  $range()$  explicitly so you can set any appropriate range.

#### **12.163.3.20 default\_xclass() [1/2]**

```
const char * Fl_Window::default_xclass ( ) [static]
Returns the default xclass.
```
**See also**

<span id="page-2026-0"></span>[Fl\\_Window::default\\_xclass\(const char](#page-2026-1) ∗)

#### <span id="page-2026-1"></span>**12.163.3.21 default\_xclass() [2/2]**

```
void Fl_Window::default_xclass (
             const char ∗ xc ) [static]
```
Sets the default window xclass.

The default xclass is used for all windows that don't have their own xclass set before [show\(\)](#page-2034-0) is called. You can change the default xclass whenever you want, but this only affects windows that are created (and shown) after this call.

The given string  $x_c$  is copied. You can use a local variable or free the string immediately after this call.

If you don't call this, the default xclass for all windows will be "FLTK". You can reset the default xclass by specifying NULL for xc.

If you call FI\_Window::xclass(const char  $*$ ) for any window, then this also sets the default xclass, unless it has been set before.

**Parameters**

 $\ln |xc|$  default xclass for all windows subsequently created

**See also**

[Fl\\_Window::xclass\(const char](#page-2037-0) ∗)

#### <span id="page-2027-0"></span>**12.163.3.22 draw()**

void Fl\_Window::draw ( ) [protected], [virtual]

Draws the widget.

Never call this function directly. FLTK will schedule redrawing whenever needed. If your widget must be redrawn as soon as possible, call [redraw\(\)](#page-1994-1) instead.

Override this function to draw your own widgets.

If you ever need to call another widget's draw method *from within your own [draw\(\)](#page-2027-0) method*, e.g. for an embedded scrollbar, you can do it (because [draw\(\)](#page-2027-0) is virtual) like this:

```
Fl_Widget *s = &scrollbar; // scrollbar is an embedded Fl_Scrollbar
s->draw(); // calls Fl_Scrollbar::draw()
```
<span id="page-2027-1"></span>Reimplemented from [Fl\\_Group.](#page-952-1)

#### **12.163.3.23 flush()**

void Fl\_Window::flush ( ) [protected], [virtual] Forces the window to be drawn, this window is also made current and calls [draw\(\).](#page-2027-0) Reimplemented in [Fl\\_Double\\_Window,](#page-759-1) [Fl\\_Gl\\_Window,](#page-898-0) and [Fl\\_Overlay\\_Window.](#page-1273-1)

#### <span id="page-2027-2"></span>**12.163.3.24 force\_position() [1/2]**

int Fl\_Window::force\_position ( ) const [inline], [protected] Returns the internal state of the window's FORCE\_POSITION flag.

**Return values**

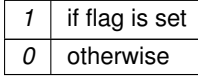

**See also**

[force\\_position\(int\)](#page-2027-3)

#### <span id="page-2027-3"></span>**12.163.3.25 force\_position() [2/2]**

void Fl\_Window::force\_position (

int force ) [inline], [protected]

Sets an internal flag that tells FLTK and the window manager to honor position requests. This is used internally and should not be needed by user code.

**Parameters**

in | force | 1 to set the FORCE\_POSITION flag, 0 to clear it

#### <span id="page-2027-4"></span>**12.163.3.26 free\_icons()**

void Fl\_Window::free\_icons ( ) [protected] Deletes all icons previously attached to the window. **See also**

```
Fl_Window::icons(const Fl_RGB_Image ∗icons[ ], int count)
```
### **12.163.3.27 free\_position()**

void Fl\_Window::free\_position ( ) [inline]

Undoes the effect of a previous [resize\(\)](#page-2032-0) or [show\(\)](#page-2034-0) so that the next time [show\(\)](#page-2034-0) is called the window manager is free to position the window.

This is for Forms compatibility only.

<span id="page-2028-1"></span>**[Deprecated](#page-340-0)** please use force position(0) instead

#### **12.163.3.28 fullscreen()**

void Fl\_Window::fullscreen ( )

Makes the window completely fill one or more screens, without any window manager border visible. You must use [fullscreen\\_off\(\)](#page-2009-0) to undo this.

**Note**

On some platforms, this can result in the keyboard being grabbed. The window may also be recreated, meaning [hide\(\)](#page-2029-0) and [show\(\)](#page-2034-0) will be called.

#### **See also**

void [Fl\\_Window::fullscreen\\_screens\(\)](#page-2028-0)

#### <span id="page-2028-0"></span>**12.163.3.29 fullscreen\_screens()**

```
void Fl_Window::fullscreen_screens (
             int top,
             int bottom,
             int left,
             int right)
```
Sets which screens should be used when this window is in fullscreen mode.

The window will be resized to the top of the screen with index top, the bottom of the screen with index bottom, etc.

If this method is never called, or if any argument is  $<$  0, then the window will be resized to fill the screen it is currently on.

**See also**

void [Fl\\_Window::fullscreen\(\)](#page-2028-1)

#### <span id="page-2028-2"></span>**12.163.3.30 handle()**

int Fl\_Window::handle ( int event ) [virtual]

Handles the specified event.

You normally don't call this method directly, but instead let FLTK do it when the user interacts with the widget. When implemented in a widget, this function must return 0 if the widget does not use the event or 1 otherwise.

Most of the time, you want to call the inherited [handle\(\)](#page-2028-2) method in your overridden method so that you don't shortcircuit events that you don't handle. In this last case you should return the callee retval.

One exception to the rule in the previous paragraph is if you really want to *override* the behavior of the base class. This requires knowledge of the details of the inherited class.

In rare cases you may want to return 1 from your [handle\(\)](#page-2028-2) method although you don't really handle the event. The effect would be to *filter* event processing, for instance if you want to dismiss non-numeric characters (keypresses) in a numeric input widget. You may "ring the bell" or show another visual indication or drop the event silently. In such a case you must not call the [handle\(\)](#page-2028-2) method of the base class and tell FLTK that you *consumed* the event by returning 1 even if you didn't *do* anything with it.

**Parameters**

in event the kind of event received

**Return values**

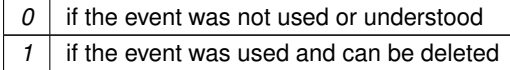

**See also**

[Fl\\_Event](#page-2082-0)

<span id="page-2029-0"></span>Reimplemented from [Fl\\_Group.](#page-953-2)

#### **12.163.3.31 hide()**

void Fl\_Window::hide ( ) [virtual] Removes the window from the screen. If the window is already hidden or has not been shown then this does nothing and is harmless. Reimplemented from [Fl\\_Widget.](#page-1988-0)

#### <span id="page-2029-1"></span>**12.163.3.32 hotspot()**

```
void Fl_Window::hotspot (
            int x,
             int y,
             int offscreen = 0 )
```
Positions the window so that the mouse is pointing at the given position, or at the center of the given widget, which may be the window itself.

If the optional offscreen parameter is non-zero, then the window is allowed to extend off the screen (this does not work with some X window managers).

### **See also**

[position\(\)](#page-1994-0)

### **12.163.3.33 icon() [1/3]**

const void ∗ Fl\_Window::icon ( ) const Gets the current icon window target dependent data.

**[Deprecated](#page-340-1)** in 1.3.3

#### <span id="page-2029-2"></span>**12.163.3.34 icon() [2/3]**

```
void Fl_Window::icon (
            const Fl_RGB_Image ∗ icon )
```
Sets or resets a single window icon.

A window icon *can* be changed while the window is shown, but this *may* be platform and/or window manager dependent. To be sure that the window displays the correct window icon you should always set the icon before the window is shown.

If a window icon has not been set for a particular window, then the default window icon (see links below) or the system default icon will be used.

This method makes an internal copy of the icon pixel buffer, so once set, the [Fl\\_RGB\\_Image](#page-1406-0) instance can be freed by the caller.

**Parameters**

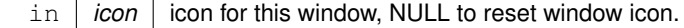

**See also**

[Fl\\_Window::default\\_icon\(const Fl\\_RGB\\_Image](#page-2024-0) ∗)

[Fl\\_Window::default\\_icons\(const Fl\\_RGB\\_Image](#page-2024-1) ∗[ ], int)

[Fl\\_Window::icons\(const Fl\\_RGB\\_Image](#page-2030-0) ∗[ ], int)

**Note**

See [Window icons](#page-274-0) for the Wayland platform.

#### **12.163.3.35 icon() [3/3]**

void Fl\_Window::icon (

```
const void ∗ ic )
```
Platform-specific method to set the window icon usable on Windows and X11 only. See [Setting the Icon of a Window](#page-264-0) for its use under X11, and [Setting the Icon of a Window](#page-268-0) under Windows.

**[Deprecated](#page-340-2)** in 1.3.3 in favor of platform-independent methods [Fl\\_Window::icon\(const Fl\\_RGB\\_Image](#page-2029-2) ∗icon) and [Fl\\_Window::icons\(const Fl\\_RGB\\_Image](#page-2030-0) ∗icons[ ], int count).

## <span id="page-2030-1"></span>**12.163.3.36 iconize()**

void Fl\_Window::iconize ( )

Iconifies the window.

If you call this when [shown\(\)](#page-2035-3) is false it will [show\(\)](#page-2034-0) it as an icon. If the window is already iconified this does nothing. Call [show\(\)](#page-2034-0) to restore the window.

When a window is iconified/restored (either by these calls or by the user) the [handle\(\)](#page-2028-2) method is called with FL\_HIDE and FL\_SHOW events and [visible\(\)](#page-2000-1) is turned on and off.

<span id="page-2030-0"></span>There is no way to control what is drawn in the icon except with the string passed to [Fl\\_Window::xclass\(\).](#page-2037-1) You should not rely on window managers displaying the icons.

# **12.163.3.37 icons() [1/2]**

```
void Fl_Window::icons (
           Fl_RGB_Image * icons[],
           int count )
```
Sets the window icons.

You may set multiple window icons with different sizes. Dependent on the platform and system settings the best (or the first) icon will be chosen.

The given images in  $i\cos$  are copied. You can use a local variable or free the images immediately after this call. If count is zero, current icons are removed. If count is greater than zero (must not be negative), then icons[] must contain at least count valid image pointers (not NULL). Otherwise the behavior is undefined.

#### **Parameters**

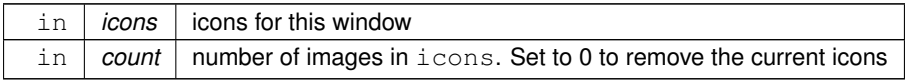

**See also**

[Fl\\_Window::default\\_icon\(const Fl\\_RGB\\_Image](#page-2024-0) ∗)

[Fl\\_Window::default\\_icons\(const Fl\\_RGB\\_Image](#page-2024-1) ∗[ ], int)

[Fl\\_Window::icon\(const Fl\\_RGB\\_Image](#page-2029-2) ∗)

**Note**

See [Window icons](#page-274-0) for the Wayland platform.

#### <span id="page-2031-2"></span>**12.163.3.38 icons() [2/2]**

```
void Fl_Window::icons (
```
HICON big\_icon, HICON small\_icon )

Sets the window icons using HICON handles (Windows platform only). The given icons are copied. You can free the icons immediately after this call.

**Parameters**

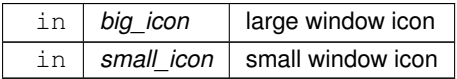

# <span id="page-2031-0"></span>**12.163.3.39 is\_resizable()**

int Fl\_Window::is\_resizable ( ) [protected]

Protected method to determine whether a window is resizable.

If [size\\_range\(\)](#page-2035-2) has not yet been called this method calculates the default size range values by calling [default\\_size\\_range\(\).](#page-2025-1)

This method is for internal use only. The returned value is a bit mask and non-zero if the window is resizable in at least one direction.

**Returns**

non-zero if the window is resizable

**Return values**

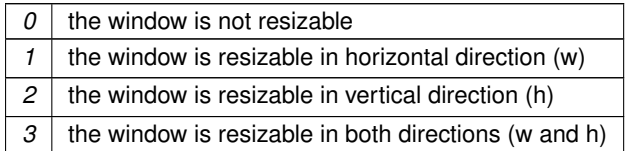

**See also**

<span id="page-2031-3"></span>[default\\_size\\_range\(\)](#page-2025-1)

#### <span id="page-2031-1"></span>**12.163.3.40 make\_current()**

void Fl\_Window::make\_current ( )

Sets things up so that the drawing functions in  $\langle FL/fI|$  draw.H $>$  will go into this window.

This is useful for incremental update of windows, such as in an idle callback, which will make your program behave much better if it draws a slow graphic. **Danger: incremental update is very hard to debug and maintain!** This method only works for the FI\_Window and FI\_GI\_Window derived classes.

#### **12.163.3.41 maximize()**

void Fl\_Window::maximize ( ) Maximizes a top-level window to its current screen. This function is effective only with a [show\(\)'](#page-2034-0)n, resizable, top-level window. Bordered and borderless windows can be used.

**See also**

[Fl\\_Window::un\\_maximize\(\),](#page-2036-0) [Fl\\_Window::maximize\\_active\(\)](#page-2010-0)

#### <span id="page-2032-2"></span>**12.163.3.42 modal()**

```
unsigned int Fl Window::modal ( ) const [inline]
Returns true if this window is modal.
```
#### **12.163.3.43 os\_id()**

[fl\\_uintptr\\_t](#page-2337-0) Fl\_Window::os\_id ( )

Returns a platform-specific identification of a shown window, or 0 if not shown.

**Note**

This identification may differ from the platform-specific reference of an FI\_Window object used by functions [fl\\_x11\\_xid\(\),](#page-2343-0) [fl\\_mac\\_xid\(\),](#page-459-0) [fl\\_x11\\_find\(\),](#page-2343-1) and [fl\\_mac\\_find\(\).](#page-459-1)

- X11 platform: the window's XID.
- macOS platform: The window number of the window's window device.
- other platforms: 0.

#### <span id="page-2032-0"></span>**12.163.3.44 resize()**

```
void Fl_Window::resize (
```

```
int X,
int Y,
int W,
int H ) [virtual]
```
Changes the size and position of the window.

If [shown\(\)](#page-2035-3) is true, these changes are communicated to the window server (which may refuse that size and cause a further resize). If [shown\(\)](#page-2035-3) is false, the size and position are used when [show\(\)](#page-2034-0) is called. See FI Group for the effect of resizing on the child widgets.

You can also call the FL\_Widget methods size(x,y) and position(w,h), which are inline wrappers for this virtual function.

A top-level window can not force, but merely suggest a position and size to the operating system. The window manager may not be willing or able to display a window at the desired position or with the given dimensions. It is up to the application developer to verify window parameters after the resize request. Reimplemented from [Fl\\_Group.](#page-958-1)

#### <span id="page-2032-1"></span>**12.163.3.45 screen\_num()**

```
void Fl_Window::screen_num (
             int screen_num )
```
Set the number of the screen where to map the window.

Call this and set also the window's desired position before [show\(\)'](#page-2034-0)ing the window. This can be necessary when a system has several screens with distinct scaling factor values because the window's  $x()$  and  $y()$  may not suffice to uniquely identify one screen. To see that, consider a system with two screens where the screen at left is A pixel-wide and has a scale factor of 1 whereas the screen at right has a scale factor of 2. For the sake of simplicity, consider only the X coordinates of windows. FLTK coordinates translate directly to pixel coordinates on the left screen, whereas FLTK coordinates multiplied by 2 correspond to pixel coordinates on the right screen. Consequently, FLTK coordinates between A/2 + 1 and A-1 can map to both screens. Both window coordinates and screen number are necessary to uniquely identify where a window is to be mapped.

#### **12.163.3.46 set\_menu\_window()**

```
void Fl_Window::set_menu_window ( ) [inline]
```
Marks the window as a menu window.

This is intended for internal use, but it can also be used if you write your own menu handling. However, this is not recommended.

<span id="page-2033-0"></span>This flag is used for correct "parenting" of windows in communication with the windowing system. Modern X window managers can use different flags to distinguish menu and tooltip windows from normal windows. This must be called before the window is shown and cannot be changed later.

### **12.163.3.47 set\_modal()**

void Fl\_Window::set\_modal ( ) [inline]

A "modal" window, when [shown\(\),](#page-2035-3) will prevent any events from being delivered to other windows in the same program, and will also remain on top of the other windows (if the X window manager supports the "transient for" property).

<span id="page-2033-1"></span>Several modal windows may be shown at once, in which case only the last one shown gets events. You can see which window (if any) is modal by calling [Fl::modal\(\).](#page-364-0)

### **12.163.3.48 set\_non\_modal()**

void Fl\_Window::set\_non\_modal ( ) [inline]

A "non-modal" window (terminology borrowed from Microsoft Windows) acts like a [modal\(\)](#page-2032-2) one in that it remains on top, but it has no effect on event delivery.

There are *three* states for a window: modal, non-modal, and normal.

#### **12.163.3.49 set\_tooltip\_window()**

void Fl\_Window::set\_tooltip\_window ( ) [inline]

Marks the window as a tooltip window.

This is intended for internal use, but it can also be used if you write your own tooltip handling. However, this is not recommended.

This flag is used for correct "parenting" of windows in communication with the windowing system. Modern X window managers can use different flags to distinguish menu and tooltip windows from normal windows. This must be called before the window is shown and cannot be changed later.

**Note**

Since Fl\_Tooltip\_Window is derived from [Fl\\_Menu\\_Window,](#page-1187-0) this also **clears** the [menu\\_window\(\)](#page-2010-1) state.

#### **12.163.3.50 shape() [1/2]**

```
void Fl_Window::shape (
              const Fl_Image & img )
Set the window's shape with an Fl_Image.
```
**See also**

void [shape\(const Fl\\_Image](#page-2033-2)∗ img)

## <span id="page-2033-2"></span>**12.163.3.51 shape() [2/2]**

void Fl\_Window::shape (

const [Fl\\_Image](#page-1029-0) \* img )

Assigns a non-rectangular shape to the window.

This function gives an arbitrary shape (not just a rectangular region) to an [Fl\\_Window.](#page-2008-0) An [Fl\\_Image](#page-1029-0) of any dimension can be used as mask; it is rescaled to the window's dimension as needed.

The layout and widgets inside are unaware of the mask shape, and most will act as though the window's rectangular bounding box is available to them. It is up to you to make sure they adhere to the bounds of their masking shape. The img argument can be an [Fl\\_Bitmap,](#page-541-0) [Fl\\_Pixmap,](#page-1290-0) [Fl\\_RGB\\_Image](#page-1406-0) or [Fl\\_Shared\\_Image:](#page-1499-0)

- With [Fl\\_Bitmap](#page-541-0) or [Fl\\_Pixmap,](#page-1290-0) the shaped window covers the image part where bitmap bits equal one, or where the pixmap is not fully transparent.
- With an FI\_RGB\_Image with an alpha channel (depths 2 or 4), the shaped window covers the image part that is not fully transparent.
- With an [Fl\\_RGB\\_Image](#page-1406-0) of depth 1 (gray-scale) or 3 (RGB), the shaped window covers the non-black image part.
- With an [Fl\\_Shared\\_Image,](#page-1499-0) the shape is determined by rules above applied to the underlying image. The shared image should not have been scaled through [Fl\\_Image::scale\(\).](#page-1037-0)

Platform details:

- On the unix/linux platform, the SHAPE extension of the X server is required. This function does control the shape of FI GI Window instances.
- On the Windows platform, this function does nothing with class FI GI Window.
- On the Mac platform, OS version 10.4 or above is required. An 8-bit shape-mask is used when img is an FI\_RGB\_Image: with depths 2 or 4, the image alpha channel becomes the shape mask such that areas with alpha  $= 0$  are out of the shaped window; with depths 1 or 3, white and black are in and out of the shaped window, respectively, and other colors give intermediate masking scores. This function does nothing with class [Fl\\_Gl\\_Window.](#page-882-0)

The window borders and caption created by the window system are turned off by default. They can be re-enabled by calling Fl\_Window::border(1).

A usage example is found at example/shapedwindow.cxx.

**Version**

1.3.3

#### <span id="page-2034-0"></span>**12.163.3.52 show() [1/2]**

void Fl\_Window::show ( ) [virtual]

Puts the window on the screen.

This has the side effect of opening the display, if not done before.

If the window is already shown then it is restored and raised to the top. This is really convenient because your program can call [show\(\)](#page-2034-0) at any time, even if the window is already up. It also means that [show\(\)](#page-2034-0) serves the purpose of raise() in other toolkits.

[Fl\\_Window::show\(int argc, char](#page-2034-1) ∗∗argv) is used for top-level windows and allows standard arguments to be parsed from the command-line.

**Note**

For some obscure reasons FI\_Window::show() resets the current group by calling FI\_Group::current(0). The comments in the code say "get rid of very common user bug: forgot end()". Although this is true it may have unwanted side effects if you [show\(\)](#page-2034-0) an unrelated window (maybe for an error message or warning) while building a window or any other group widget.

**[Todo](#page-336-0)** Check if we can remove resetting the current group in a later FLTK version (after 1.3.x). This may break "already broken" programs though if they rely on this "feature".

**See also**

[Fl\\_Window::show\(int argc, char](#page-2034-1) ∗∗argv)

<span id="page-2034-1"></span>Reimplemented from [Fl\\_Widget.](#page-1996-6)

void Fl\_Window::show (

int argc,

char ∗∗ argv )

Puts the window on the screen with [show\(\)](#page-2034-0) and parses command-line arguments.

This call should be used for top-level windows, at least for the first (main) window. It allows standard arguments to be parsed, as done by [Fl::args\(int, char](#page-500-0) ∗∗), from the command-line. You can use argc and argv from main(int argc, char ∗∗argv) for this call.

This call also sets up some system-specific internal variables, that is, it sets FL\_SELECTION\_COLOR and calls [Fl::background\(\),](#page-502-0) [Fl::background2\(\),](#page-502-1) [Fl::foreground\(\)](#page-491-0) with default or X resources-given values, and calls [Fl::scheme\(const char](#page-512-0) ∗) for the current scheme. On X11, it also calls [Fl::dnd\\_text\\_ops\(int\),](#page-504-0) [Fl\\_Tooltip::enable\(int\),](#page-1840-0) [Fl::visible\\_focus\(int\)](#page-515-0) with X resources-given values.

#### **Parameters**

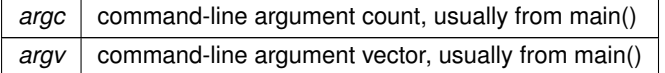

**See also**

virtual void [Fl\\_Window::show\(\)](#page-2034-0) [Fl::args\(int, char](#page-500-0) ∗∗)

#### <span id="page-2035-0"></span>**12.163.3.54 show\_next\_window\_iconic() [1/2]**

static char Fl\_Window::show\_next\_window\_iconic ( ) [inline], [static] Returns the static flag whether the next window should be opened iconified.

**Note**

This is an **internal function**, you should not use this in user code.

Please use [Fl\\_Window::iconize\(\)](#page-2030-1) to iconify a window.

#### **12.163.3.55 show\_next\_window\_iconic() [2/2]**

```
static void Fl_Window::show_next_window_iconic (
```
<span id="page-2035-3"></span><span id="page-2035-1"></span>char stat ) [inline], [static]

Sets a static flag whether the next window should be opened iconified.

**Note**

<span id="page-2035-2"></span>This is an **internal function**, you should not use this in user code.

Please use [Fl\\_Window::iconize\(\)](#page-2030-1) instead.

#### **12.163.3.56 shown()**

int Fl\_Window::shown ( ) [inline] Returns non-zero if [show\(\)](#page-2034-0) has been called (but not [hide\(\)](#page-2029-0)). You can tell if a window is iconified with  $(w\text{-}\text{-}\text{shown})$  &&  $|w\text{-}\text{-}\text{visible}|$ .

#### **12.163.3.57 size\_range()**

```
void Fl_Window::size_range (
             int minWidth,
             int minHeight,
             int maxWidth = 0,
             int maxHeight = 0,
```
int  $delta X = 0$ , int delta $Y = 0$ , int aspectRatio = 0 )

Sets the allowable range the user can resize this window to.

We recommend to call [size\\_range\(\)](#page-2035-2) if you have a [resizable\(\)](#page-956-1) widget in a main window, and to call it after setting the [resizable\(\)](#page-956-1) and before [show\(\)'](#page-2034-0)ing the window for best cross platform compatibility.

If this function is **not** called, FLTK tries to figure out the range when the window is shown. Please see the protected method [default\\_size\\_range\(\)](#page-2025-1) for details.

It is undefined what happens if the current window size does not fit in the constraints passed to size range().

**Note**

This only works for top-level windows and the exact behavior can be platform specific. To work correctly across all platforms size range() must be called after setting the [resizable\(\)](#page-956-1) widget of the window and before the window is [show\(\)'](#page-2034-0)n.

Calling [size\\_range\(\)](#page-2035-2) after the window has been shown may work on some but not all platforms. If you need to change the size range() after the window has been shown, then you should consider to [hide\(\)](#page-2029-0) and [show\(\)](#page-2034-0) the window again, i.e. call [hide\(\),](#page-2029-0) size range(), and [show\(\)](#page-2034-0) in this order.

Typical usage: call [size\\_range\(](#page-2035-2)minWidth, minHeight);

after setting the resizable widget and before calling [show\(\).](#page-2034-0) This ensures that the window cannot be resized smaller than the given values by user interaction.

maxWidth and maxHeight might be useful in some special cases but less frequently used.

The other optional parameters deltaX, deltaY, and aspectRatio are not recommended because they may not work on all platforms and may even under X11 not be supported by all Window Managers.

**Parameters**

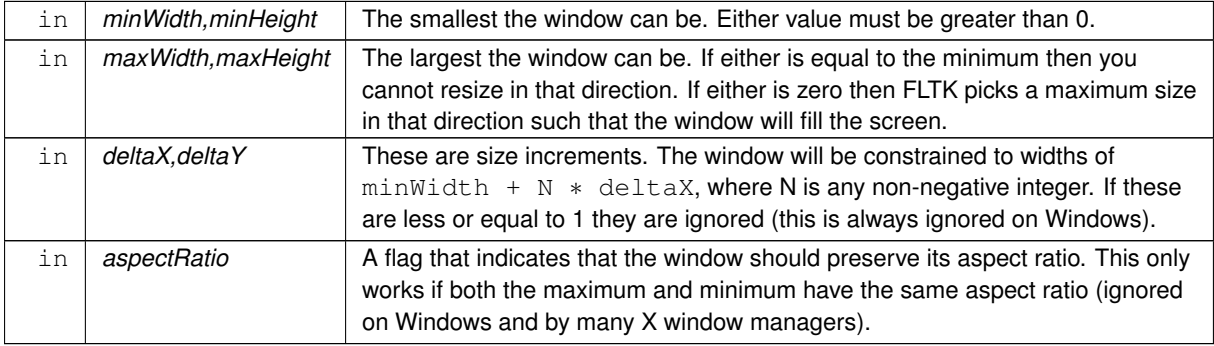

#### <span id="page-2036-0"></span>**12.163.3.58 un\_maximize()**

void Fl\_Window::un\_maximize ( ) Returns a previously maximized top-level window to its previous size.

**See also**

[Fl\\_Window::maximize\(\)](#page-2031-3)

## <span id="page-2036-1"></span>**12.163.3.59 wait\_for\_expose()**

void Fl Window::wait for expose ( )

Waits for the window to be displayed after calling [show\(\).](#page-2034-0)

[Fl\\_Window::show\(\)](#page-2034-0) is not guaranteed to show and draw the window on all platforms immediately. Instead this is done in the background; particularly on X11 it will take a few messages (client server roundtrips) to display the window. Usually this small delay doesn't matter, but in some cases you may want to have the window instantiated and displayed synchronously.

Currently (as of FLTK 1.3.4) this method has an effect on X11 and Mac OS. On Windows, [show\(\)](#page-2034-0) is always synchronous. The effect of [show\(\)](#page-2034-0) varies with versions of Mac OS X: early versions have the window appear on the screen when [show\(\)](#page-2034-0) returns, later versions don't. If you want to write portable code and need this synchronous [show\(\)](#page-2034-0) feature, add win->wait for expose() on all platforms, and FLTK will just do the right thing.

This method can be used for displaying splash screens before calling [Fl::run\(\)](#page-511-0) or for having exact control over which window has the focus after calling [show\(\).](#page-2034-0)

If the window is not  $shown()$ , this method does nothing.

**Note**

Depending on the platform and window manager [wait\\_for\\_expose\(\)](#page-2036-1) may not guarantee that the window is fully drawn when it is called. Under X11 it may only make sure that the window is **mapped**, i.e. the internal (OS dependent) window object was created (and maybe shown on the desktop as an empty frame or something like that). You may need to call [Fl::flush\(\)](#page-505-0) after [wait\\_for\\_expose\(\)](#page-2036-1) to make sure the window and all its widgets are drawn and thus visible.

FLTK does the best it can do to make sure that all widgets get drawn if you call wait for expose() and [Fl::flush\(\).](#page-505-0) However, dependent on the window manager it can not be guaranteed that this does always happen synchronously. The only guaranteed behavior that all widgets are eventually drawn is if the FLTK event loop is run continuously, for instance with [Fl::run\(\).](#page-511-0)

#### **See also**

virtual void [Fl\\_Window::show\(\)](#page-2034-0)

Example code for displaying a window before calling [Fl::run\(\)](#page-511-0)

```
Fl_Double_Window win = new Fl_Double_Window(...);
```
// do more window initialization here ... win-[>show\(](#page-760-0)); // show window<br>win->wait\_for\_expose(); // wait, until // wait, until displayed [Fl::flush\(](#page-505-0));  $\frac{1}{2}$  // make sure everything gets drawn

// do more initialization work that needs some time here ...

[Fl::run\(](#page-511-0));  $\frac{1}{2}$  // start FLTK event loop

Note that the window will not be responsive until the event loop is started with [Fl::run\(\).](#page-511-0)

#### **12.163.3.60 xclass() [1/2]**

const char ∗ Fl\_Window::xclass ( ) const Returns the xclass for this window, or a default.

#### **See also**

<span id="page-2037-1"></span>[Fl\\_Window::default\\_xclass\(const char](#page-2026-1) ∗)

[Fl\\_Window::xclass\(const char](#page-2037-0) ∗)

#### <span id="page-2037-0"></span>**12.163.3.61 xclass() [2/2]**

void Fl\_Window::xclass (

const char ∗ xc )

Sets the xclass for this window.

A string used to tell the system what type of window this is. Mostly this identifies the picture to draw in the icon. This only works if called *before* calling [show\(\).](#page-2034-0)

*Under X*, this is turned into a XA\_WM\_CLASS pair by truncating at the first non-alphanumeric character and capitalizing the first character, and the second one if the first is 'x'. Thus "foo" turns into "foo, Foo", and "xprog.1" turns into "xprog, XProg".

*Under Microsoft Windows*, this string is used as the name of the WNDCLASS structure, though it is not clear if this can have any visible effect.

**Since**

FLTK 1.3 the passed string is copied. You can use a local variable or free the string immediately after this call. Note that FLTK 1.1 stores the *pointer* without copying the string.

If the default xclass has not yet been set, this also sets the default xclass for all windows created subsequently.

**See also**

[Fl\\_Window::default\\_xclass\(const char](#page-2026-1) ∗)

# **12.163.4 Member Data Documentation**

## <span id="page-2038-0"></span>**12.163.4.1 current\_**

[Fl\\_Window](#page-2008-0) ∗ Fl\_Window::current\_ [static], [protected] Stores the last window that was made current. See current() const The documentation for this class was generated from the following files:

- [Fl\\_Window.H](#page-2304-0)
- Fl\_arg.cxx
- fl\_cursor.cxx
- Fl\_Window.cxx
- Fl\_Window\_fullscreen.cxx
- Fl\_Window\_hotspot.cxx
- Fl\_Window\_iconize.cxx

# **12.164 Fl\_Wizard Class Reference**

<span id="page-2038-1"></span>This widget is based off the FI\_Tabs widget, but instead of displaying tabs it only changes "tabs" under program control.

#include <Fl\_Wizard.H>

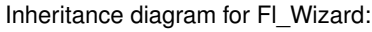

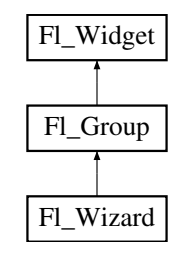

#### **Public Member Functions**

• [Fl\\_Wizard](#page-2046-0) (int, int, int, int, const char ∗=0)

*The constructor creates the [Fl\\_Wizard](#page-2038-1) widget at the specified position and size.*

• void [next](#page-2047-0) ()

*This method shows the next child of the wizard.*

• void **prev** ()

*Shows the previous child.*

• [Fl\\_Widget](#page-1963-0) ∗ **value** ()

*Gets the current visible child widget.*

• void **value** [\(Fl\\_Widget](#page-1963-0) ∗)

*Sets the child widget that is visible.*

# **Public Member Functions inherited from [Fl\\_Group](#page-940-0)**

• [Fl\\_Widget](#page-1963-0) ∗& **\_ddfdesign\_kludge** ()

*This is for forms compatibility only.*

• void **add** (FI\_Widget &)

*The widget is removed from its current group (if any) and then added to the end of this group.*

• void **add** [\(Fl\\_Widget](#page-1963-0) ∗o)

*See void [Fl\\_Group::add\(Fl\\_Widget &w\)](#page-941-0)*

• void **add\_resizable** [\(Fl\\_Widget](#page-1963-0) &o)

*Adds a widget to the group and makes it the resizable widget.*

• [Fl\\_Widget](#page-1963-0) ∗const ∗ [array](#page-950-1) () const

*Returns a pointer to the array of children.*

- [Fl\\_Group](#page-940-0) const \* [as\\_group](#page-950-2) () const [FL\\_OVERRIDE](#page-2113-0)
- [Fl\\_Group](#page-940-0) ∗ [as\\_group](#page-950-3) () [FL\\_OVERRIDE](#page-2113-0)
	- *Returns an [Fl\\_Group](#page-940-0) pointer if this widget is an [Fl\\_Group.](#page-940-0)*
- void [begin](#page-950-4) ()

*Sets the current group so you can build the widget tree by just constructing the widgets.*

• [Fl\\_Widget](#page-1963-0) ∗ [child](#page-951-1) (int n) const

*Returns [array\(\)\[](#page-950-1)n].*

• int **children** () const

*Returns how many child widgets the group has.*

• void [clear](#page-951-2) ()

*Deletes all child widgets from memory recursively.*

• unsigned int clip children ()

*Returns the current clipping mode.*

• void [clip\\_children](#page-951-4) (int c)

*Controls whether the group widget clips the drawing of child widgets to its bounding box.*

• virtual int [delete\\_child](#page-952-2) (int n)

*Removes the widget at* index *from the group and deletes it.*

• void [end](#page-953-3) ()

*Exactly the same as current(this-*>*[parent\(\)\)](#page-1994-3).*

• int **find** (const [Fl\\_Widget](#page-1963-0) &o) const

*See int [Fl\\_Group::find\(const Fl\\_Widget](#page-953-4)* ∗*w) const.*

• int [find](#page-953-4) (const [Fl\\_Widget](#page-1963-0) ∗) const

*Searches the child array for the widget and returns the index.*

• FI Group (int, int, int, int, const char ∗=0)

*Creates a new [Fl\\_Group](#page-940-0) widget using the given position, size, and label string.*

- void [focus](#page-953-5) [\(Fl\\_Widget](#page-1963-0) ∗W)
- void **forms\_end** ()

*This is for forms compatibility only.*

• int [handle](#page-953-2) (int) [FL\\_OVERRIDE](#page-2113-0)

*Handles the specified event.*

• void [init\\_sizes](#page-954-0) ()

*Resets the internal array of widget sizes and positions.*

• void [insert](#page-954-1) (FI\_Widget &, int i)

*The widget is removed from its current group (if any) and then inserted into this group.*

- void [insert](#page-954-2) [\(Fl\\_Widget](#page-1963-0) &o, [Fl\\_Widget](#page-1963-0) ∗before)
- *This does insert(w, find(before)).*
- void [remove](#page-956-2) (FI\_Widget &)

*Removes a widget from the group but does not delete it.*

• void [remove](#page-956-3) [\(Fl\\_Widget](#page-1963-0) ∗o)

*Removes the widget* o *from the group.*

• void [remove](#page-956-4) (int index)

*Removes the widget at* index *from the group but does not delete it.*

• [Fl\\_Widget](#page-1963-0) ∗ [resizable](#page-956-5) () const

*Returns the group's resizable widget.*

• void [resizable](#page-956-1) [\(Fl\\_Widget](#page-1963-0) &o)

*Sets the group's resizable widget.*

• void [resizable](#page-957-0) [\(Fl\\_Widget](#page-1963-0) ∗o)

*The resizable widget defines both the resizing box and the resizing behavior of the group and its children.*

• void [resize](#page-958-1) (int, int, int, int) [FL\\_OVERRIDE](#page-2113-0)

*Resizes the [Fl\\_Group](#page-940-0) widget and all of its children.*

• virtual ∼[Fl\\_Group](#page-949-1) ()

*The destructor also deletes all the children.*

# **Public Member Functions inherited from [Fl\\_Widget](#page-1963-0)**

- void **\_clear\_fullscreen** ()
- void **\_set\_fullscreen** ()
- void [activate](#page-1972-1) ()

*Activates the widget.*

• unsigned int [active](#page-1972-2) () const

*Returns whether the widget is active.*

• int active r () const

*Returns whether the widget and all of its parents are active.*

- [Fl\\_Align](#page-2073-0) [align](#page-1973-1) () const *Gets the label alignment.*
- void [align](#page-1973-2) (FI\_Align alignment)
	- *Sets the label alignment.*
- long [argument](#page-1973-3) () const

*Gets the current user data (long) argument that is passed to the callback function.*

• void [argument](#page-1973-4) (long v)

*Sets the current user data (long) argument that is passed to the callback function.*

- virtual class FI GI Window ∗ [as\\_gl\\_window](#page-1973-0) ()
	- *Returns an [Fl\\_Gl\\_Window](#page-882-0) pointer if this widget is an [Fl\\_Gl\\_Window.](#page-882-0)*
- virtual class [Fl\\_Gl\\_Window](#page-882-0) const ∗ **as\_gl\_window** () const
- virtual [Fl\\_Window](#page-2008-0) ∗ [as\\_window](#page-1974-1) ()
	- *Returns an [Fl\\_Window](#page-2008-0) pointer if this widget is an [Fl\\_Window.](#page-2008-0)*
- virtual [Fl\\_Window](#page-2008-0) const ∗ **as\_window** () const
- void [bind\\_deimage](#page-1975-0) (FI\_Image ∗img)

*Sets the image to use as part of the widget label when in the inactive state.*

- void [bind\\_deimage](#page-1975-1) (int f)
	- *Bind the inactive image to the widget, so the widget will delete the image when it is no longer needed.*
- void [bind\\_image](#page-1975-2) (FI\_Image ∗img)

*Sets the image to use as part of the widget label when in the active state.*

• void [bind\\_image](#page-1976-1) (int f)

*Bind the image to the widget, so the widget will delete the image when it is no longer needed.*

• [Fl\\_Boxtype](#page-2078-0) [box](#page-1976-0) () const

*Gets the box type of the widget.*

• void [box](#page-1976-2) (FI\_Boxtype new\_box)

*Sets the box type for the widget.*

- [Fl\\_Callback\\_p](#page-2298-0) [callback](#page-1976-3) () const
	- *Gets the current callback function for the widget.*
- void [callback](#page-1976-4) [\(Fl\\_Callback](#page-2298-1) ∗cb)

*Sets the current callback function for the widget.*

• void [callback](#page-1977-0) [\(Fl\\_Callback](#page-2298-1) ∗cb, [Fl\\_Callback\\_User\\_Data](#page-640-0) ∗p, bool auto\_free)

*Sets the current callback function and managed user data for the widget.*

• void [callback](#page-1977-1) [\(Fl\\_Callback](#page-2298-1) ∗cb, void ∗p)

*Sets the current callback function and data for the widget.*

*Sets the current callback function for the widget.* • void [callback](#page-1977-3) [\(Fl\\_Callback1](#page-2298-3) ∗cb, long p=0) *Sets the current callback function for the widget.* • unsigned int [changed](#page-1978-0) () const *Checks if the widget value changed since the last callback.*

• void [callback](#page-1977-2) [\(Fl\\_Callback0](#page-2298-2) ∗cb)

• void clear active ()

*Marks the widget as inactive without sending events or changing focus.*

• void clear changed ()

*Marks the value of the widget as unchanged.*

• void clear damage [\(uchar](#page-2289-0) c=0)

*Clears or sets the damage flags.*

• void clear output ()

*Sets a widget to accept input.*

• void [clear\\_visible](#page-1979-1) ()

*Hides the widget.*

• void [clear\\_visible\\_focus](#page-1979-2) ()

*Disables keyboard focus navigation with this widget.*

• [Fl\\_Color](#page-2071-0) [color](#page-1979-3) () const

*Gets the background color of the widget.*

• void [color](#page-1979-4) (FI Color bg)

*Sets the background color of the widget.*

• void [color](#page-1980-0) [\(Fl\\_Color](#page-2071-0) bg, [Fl\\_Color](#page-2071-0) sel)

*Sets the background and selection color of the widget.*

• [Fl\\_Color](#page-2071-0) [color2](#page-1980-1) () const

*For back compatibility only.*

• void [color2](#page-1980-2) (unsigned a)

*For back compatibility only.*

• int [contains](#page-1980-3) (const [Fl\\_Widget](#page-1963-0) ∗[w\)](#page-2001-3) const

*Checks if w is a child of this widget.*

• void [copy\\_label](#page-1980-4) (const char ∗new\_label)

*Sets the current label.*

• void [copy\\_tooltip](#page-1981-0) (const char ∗text)

*Sets the current tooltip text.*

- [uchar](#page-2289-0) [damage](#page-1981-1) () const
	- *Returns non-zero if [draw\(\)](#page-1985-2) needs to be called.*
- void [damage](#page-1981-2) [\(uchar](#page-2289-0) c)

*Sets the damage bits for the widget.*

• void [damage](#page-1982-1) [\(uchar](#page-2289-0) c, int [x,](#page-2002-3) int [y,](#page-2003-0) int [w,](#page-2001-3) int [h\)](#page-1987-0)

*Sets the damage bits for an area inside the widget.*

• int **damage\_resize** (int, int, int, int)

*Internal use only.*

• void [deactivate](#page-1982-2) ()

*Deactivates the widget.*

• [Fl\\_Image](#page-1029-0) ∗ [deimage](#page-1983-0) ()

*Gets the image that is used as part of the widget label when in the inactive state.*

• const [Fl\\_Image](#page-1029-0) ∗ [deimage](#page-1983-1) () const

*Gets the image that is used as part of the widget label when in the inactive state.*

• void [deimage](#page-1983-2) (FI\_Image &img)

*Sets the image to use as part of the widget label when in the inactive state.*

• void [deimage](#page-1983-3) [\(Fl\\_Image](#page-1029-0) ∗img)

*Sets the image to use as part of the widget label when in the inactive state.*

- int deimage bound () const
	- *Returns whether the inactive image is managed by the widget.*
- void [do\\_callback](#page-1984-0) [\(Fl\\_Callback\\_Reason](#page-2080-0) reason[=FL\\_REASON\\_UNKNOWN\)](#page-2080-1)
	- *Calls the widget callback function with default arguments.*
- void [do\\_callback](#page-1984-1) [\(Fl\\_Widget](#page-1963-0) ∗widget, long arg, [Fl\\_Callback\\_Reason](#page-2080-0) reason[=FL\\_REASON\\_UNKNOWN\)](#page-2080-1) *Calls the widget callback function with arbitrary arguments.*
- void [do\\_callback](#page-1984-2) [\(Fl\\_Widget](#page-1963-0) ∗widget, void ∗arg=0, [Fl\\_Callback\\_Reason](#page-2080-0) reason[=FL\\_REASON\\_UNKNOWN\)](#page-2080-1) *Calls the widget callback function with arbitrary arguments.*
- void draw label (int, int, int, int, [Fl\\_Align\)](#page-2073-0) const

*Draws the label in an arbitrary bounding box with an arbitrary alignment.*

• int  $h$  () const

*Gets the widget height.*

• virtual void [hide](#page-1988-0) ()

*Makes a widget invisible.*

• [Fl\\_Image](#page-1029-0) ∗ [image](#page-1988-1) ()

*Gets the image that is used as part of the widget label when in the active state.*

• const [Fl\\_Image](#page-1029-0) ∗ [image](#page-1988-2) () const

*Gets the image that is used as part of the widget label when in the active state.*

• void [image](#page-1988-3) (FI\_Image &img)

*Sets the image to use as part of the widget label when in the active state.*

• void [image](#page-1988-4) [\(Fl\\_Image](#page-1029-0) ∗img)

*Sets the image to use as part of the widget label when in the active state.*

• int [image\\_bound](#page-1989-1) () const

*Returns whether the image is managed by the widget.*

- int [inside](#page-1989-2) (const [Fl\\_Widget](#page-1963-0) ∗wgt) const
	- *Checks if this widget is a child of* wgt*.*
- int [is\\_label\\_copied](#page-1989-3) () const

*Returns whether the current label was assigned with [copy\\_label\(\).](#page-1980-4)*

• const char ∗ [label](#page-1989-0) () const

*Gets the current label text.*

• void [label](#page-1990-1) (const char ∗text)

*Sets the current label pointer.*

• void [label](#page-1990-2) [\(Fl\\_Labeltype](#page-2085-0) a, const char ∗b)

*Shortcut to set the label text and type in one call.*

• [Fl\\_Color](#page-2071-0) [labelcolor](#page-1991-0) () const

*Gets the label color.*

• void [labelcolor](#page-1991-1) (FI\_Color c)

*Sets the label color.*

- [Fl\\_Font](#page-2074-0) [labelfont](#page-1991-2) () const *Gets the font to use.*
- void [labelfont](#page-1991-3) (FI\_Font f)

*Sets the font to use.*

- [Fl\\_Fontsize](#page-2077-0) [labelsize](#page-1992-0) () const
	- *Gets the font size in pixels.*
- void [labelsize](#page-1992-1) (FI\_Fontsize pix)

*Sets the font size in pixels.*

- [Fl\\_Labeltype](#page-2085-0) [labeltype](#page-1992-2) () const *Gets the label type.*
- void [labeltype](#page-1992-3) (FI\_Labeltype a) *Sets the label type.*

• void [measure\\_label](#page-1992-4) (int &ww, int &hh) const

*Sets width ww and height hh accordingly with the label size.*

- bool [needs\\_keyboard](#page-1993-0) () const
	- *Returns whether this widget needs a keyboard.*
- void needs keyboard (bool needs)

*Sets whether this widget needs a keyboard.*

• unsigned int [output](#page-1993-2) () const

*Returns if a widget is used for output only.*

• [Fl\\_Group](#page-940-0) ∗ [parent](#page-1994-3) () const

*Returns a pointer to the parent widget.*

• void [parent](#page-1994-4) [\(Fl\\_Group](#page-940-0) ∗p)

*Internal use only - "for hacks only".*

• void [position](#page-1994-0) (int X, int Y)

*Repositions the window or widget.*

• void [redraw](#page-1994-1) ()

*Schedules the drawing of the widget.*

• void redraw label ()

*Schedules the drawing of the label.*

• [Fl\\_Color](#page-2071-0) [selection\\_color](#page-1995-0) () const

*Gets the selection color.*

• void [selection\\_color](#page-1995-1) [\(Fl\\_Color](#page-2071-0) a)

*Sets the selection color.*

• void set active ()

*Marks the widget as active without sending events or changing focus.*

• void [set\\_changed](#page-1996-0) ()

*Marks the value of the widget as changed.*

• void [set\\_output](#page-1996-1) ()

*Sets a widget to output only.*

• void [set\\_visible](#page-1996-2) ()

*Makes the widget visible.*

• void [set\\_visible\\_focus](#page-1996-3) ()

*Enables keyboard focus navigation with this widget.*

• int [shortcut\\_label](#page-1996-4) () const

*Returns whether the widget's label uses '&' to indicate shortcuts.*

• void shortcut label (int value)

*Sets whether the widget's label uses '&' to indicate shortcuts.*

• virtual void [show](#page-1996-6) ()

*Makes a widget visible.*

• void [size](#page-1997-0) (int W, int H)

*Changes the size of the widget.*

• int take focus ()

*Gives the widget the keyboard focus.*

• unsigned int [takesevents](#page-1997-2) () const

*Returns if the widget is able to take events.*

• int [test\\_shortcut](#page-1997-3) ()

*Returns true if the widget's label contains the entered '&x' shortcut.*

• const char ∗ [tooltip](#page-1998-0) () const

*Gets the current tooltip text.*

- void [tooltip](#page-1998-1) (const char ∗text)
	- *Sets the current tooltip text.*
- [Fl\\_Window](#page-2008-0) ∗ [top\\_window](#page-1999-0) () const

*Returns a pointer to the top-level window for the widget.* • [Fl\\_Window](#page-2008-0) ∗ [top\\_window\\_offset](#page-1999-1) (int &xoff, int &yoff) const *Finds the x/y offset of the current widget relative to the top-level window.* • [uchar](#page-2289-0) [type](#page-1999-2) () const *Gets the widget type.* • void [type](#page-1999-3) [\(uchar](#page-2289-0) t) *Sets the widget type.* • int **use** accents menu () *Returns non zero if MAC\_USE\_ACCENTS\_MENU flag is set, 0 otherwise.* • void ∗ [user\\_data](#page-2000-0) () const *Gets the user data for this widget.* • void **user\_data** [\(Fl\\_Callback\\_User\\_Data](#page-640-0) ∗v, bool auto\_free) *Sets the user data for this widget.* • void **user\_data** (void ∗v) *Sets the user data for this widget.* • unsigned int [visible](#page-2000-1) () const *Returns whether a widget is visible.* • unsigned int visible focus () const *Checks whether this widget has a visible focus.* • void visible focus (int v) *Modifies keyboard focus navigation.* • int visible r () const *Returns whether a widget and all its parents are visible.* • int **[w](#page-2001-0)** () const *Gets the widget width.* • [Fl\\_When](#page-2086-0) [when](#page-2001-1) () const *Returns the conditions under which the callback is called.* • void [when](#page-2001-2) [\(uchar](#page-2289-0) i)

*Sets the flags used to decide when a callback is called.*

• [Fl\\_Window](#page-2008-0) ∗ [window](#page-2002-0) () const

*Returns a pointer to the nearest parent window up the widget hierarchy.*

• int  $x$  () const

*Gets the widget position in its window.*

• int [y](#page-2002-2) () const

*Gets the widget position in its window.*

• virtual ∼[Fl\\_Widget](#page-1972-0) ()

*Destroys the widget.*

# **Protected Member Functions**

• void [draw](#page-2047-1) () [FL\\_OVERRIDE](#page-2113-0)

*Draws the wizard border and visible child.*

# **Protected Member Functions inherited from [Fl\\_Group](#page-940-0)**

- [Fl\\_Rect](#page-1386-0)  $*$  [bounds](#page-950-0) ()
	- *Returns the internal array of widget sizes and positions.*
- void [draw\\_child](#page-953-0) [\(Fl\\_Widget](#page-1963-0) &widget) const

*Forces a child to redraw.*

- void draw children ()
	- *Draws all children of the group.*
- void **draw\_outside\_label** (const [Fl\\_Widget](#page-1963-0) &widget) const

*Parents normally call this to draw outside labels of child widgets.*

• virtual int [on\\_insert](#page-955-0) [\(Fl\\_Widget](#page-1963-0) ∗, int)

*Allow derived groups to act when a widget is added as a child.*

- virtual int on move (int. int)
	- *Allow derived groups to act when a widget is moved within the group.*
- virtual void [on\\_remove](#page-956-0) (int)

*Allow derived groups to act when a child widget is removed from the group.*

• int ∗ [sizes](#page-958-0) ()

*Returns the internal array of widget sizes and positions.*

• void [update\\_child](#page-959-0) [\(Fl\\_Widget](#page-1963-0) &widget) const

*Draws a child only if it needs it.*

### **Protected Member Functions inherited from [Fl\\_Widget](#page-1963-0)**

- void **clear\_flag** (unsigned int c)
	- *Clears a flag in the flags mask.*
- void **draw\_backdrop** () const

*If FL\_ALIGN\_IMAGE\_BACKDROP is set, the image or deimage will be drawn.*

• void **draw\_box** () const

*Draws the widget box according its box style.*

• void **draw\_box** (FI\_Boxtype t, FI\_Color c) const

*Draws a box of type t, of color c at the widget's position and size.*

• void **draw\_box** (FI\_Boxtype t, int [x,](#page-2002-3) int [y,](#page-2003-0) int [w,](#page-2001-3) int [h,](#page-1987-0) FI\_Color c) const

*Draws a box of type t, of color c at the position X,Y and size W,H.*

• void draw focus () const

*Draws a focus rectangle around the widget.*

• void [draw\\_focus](#page-1985-1) (FI\_Boxtype t, int X, int Y, int W, int H) const

*Draws a focus rectangle around the widget.*

• void [draw\\_focus](#page-1986-0) (FI\_Boxtype t, int [x,](#page-2002-3) int [y,](#page-2003-0) int [w,](#page-2001-3) int [h,](#page-1987-0) FI\_Color bg) const

*Draws a focus box for the widget at the given position and size.*

• void draw label () const

*Draws the widget's label at the defined label position.*

• void draw label (int, int, int, int) const

*Draws the label in an arbitrary bounding box.*

• [Fl\\_Widget](#page-1971-0) (int [x,](#page-2002-3) int [y,](#page-2003-0) int [w,](#page-2001-3) int [h,](#page-1987-0) const char ∗[label=](#page-1989-0)0L)

*Creates a widget at the given position and size.*

• unsigned int **flags** () const

*Gets the widget flags mask.*

• void  $h$  (int v)

*Internal use only.*

• void **set\_flag** (unsigned int c)

*Sets a flag in the flags mask.*

• void [w](#page-2001-3) (int v)

*Internal use only.*

- void  $x$  (int v)
	- *Internal use only.*
- void  $y$  (int  $v$ )

*Internal use only.*

#### **Additional Inherited Members**

## **Static Public Member Functions inherited from [Fl\\_Group](#page-940-0)**

• static FI Group  $*$  [current](#page-951-0) ()

*Returns the currently active group.*

• static void [current](#page-952-0) [\(Fl\\_Group](#page-940-0) ∗g) *Sets the current group.*

### **Static Public Member Functions inherited from [Fl\\_Widget](#page-1963-0)**

- static void [default\\_callback](#page-1982-0) [\(Fl\\_Widget](#page-1963-0) ∗widget, void ∗data) *The default callback for all widgets that don't set a callback.*
- static unsigned int [label\\_shortcut](#page-1990-0) (const char ∗t)
	- *Returns the Unicode value of the '&x' shortcut in a given text.*
- static int test shortcut (const char  $*$ , const bool require alt=false) *Returns true if the given text* t *contains the entered '&x' shortcut.*

### **Protected Types inherited from [Fl\\_Widget](#page-1963-0)**

```
• enum {
 INACTIVE = 1 < 0, INVISIBLE = 1 < 1, OUTPUT = 1 < 2, NOBORDER = 1 < 3,
 FORCE POSITION = 1<<4, NON MODAL = 1<<5, SHORTCUT LABEL = 1<<6CHANGED = 1<<7,
 OVERRIDE = 1<<8VISIBLE_FOCUS = 1<<9COPIED_LABEL = 1<<10CLIP_CHILDREN = 1<<11,
 MENU_WINDOW = 1<<12TOOLTIP_WINDOW = 1<<13MODAL = 1<<14NO_OVERLAY = 1<<15,
 GROUP_RELATIVE = 1<<16COPIED_TOOLTIP = 1<<17FULLSCREEN = 1<<18MAC_USE_ACCENTS_MENU
 = 1 < 19.
 NEEDS_KEYBOARD = 1<<20 , IMAGE_BOUND = 1<<21 , DEIMAGE_BOUND = 1<<22 ,
 AUTO_DELETE_USER_DATA = 1<<23 ,
 MAXIMIZED = 1 < 24, POPUP = 1 < 25, USERELAG3 = 1 < 29, USERELAG2 = 1 < 30,
 USERFLAG1 = 1 < 31
```
*flags possible values enumeration.*

## **12.164.1 Detailed Description**

This widget is based off the [Fl\\_Tabs](#page-1642-0) widget, but instead of displaying tabs it only changes "tabs" under program control.

Its primary purpose is to support "wizards" that step a user through configuration or troubleshooting tasks. As with FI\_Tabs, wizard panes are composed of child (usually FI\_Group) widgets. Navigation buttons must be added separately.

# **12.164.2 Constructor & Destructor Documentation**

#### <span id="page-2046-0"></span>**12.164.2.1 Fl\_Wizard()**

```
Fl_Wizard::Fl_Wizard (
             int xx,
             int yy,
             int ww,
             int hh,
             const char * l = 0)
```
The constructor creates the FI\_Wizard widget at the specified position and size. The inherited destructor destroys the widget and its children.

# **12.164.3 Member Function Documentation**

# <span id="page-2047-1"></span>**12.164.3.1 draw()**

```
void Fl_Wizard::draw (
             void ) [protected], [virtual]
Draws the wizard border and visible child.
Reimplemented from Fl_Group.
```
# <span id="page-2047-0"></span>**12.164.3.2 next()**

void Fl\_Wizard::next ( ) This method shows the next child of the wizard. If the last child is already visible, this function does nothing. The documentation for this class was generated from the following files:

- Fl\_Wizard.H
- Fl\_Wizard.cxx

# **12.165 Fl\_XBM\_Image Class Reference**

<span id="page-2047-2"></span>The FL\_XBM\_Image class supports loading, caching, and drawing of X Bitmap (XBM) bitmap files. #include <Fl\_XBM\_Image.H> Inheritance diagram for Fl\_XBM\_Image:

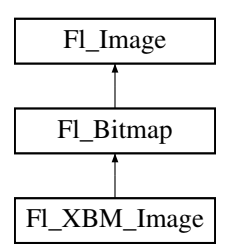

# **Public Member Functions**

• [Fl\\_XBM\\_Image](#page-2050-0) (const char ∗filename)

*The constructor loads the named XBM file from the given name filename.*

# **Public Member Functions inherited from [Fl\\_Bitmap](#page-541-0)**

- int **cache h** ()
- int **cache w** ()
- [Fl\\_Image](#page-1029-0) ∗ **copy** () const
- FI\_Image  $*$  [copy](#page-545-0) (int W, int H) const [FL\\_OVERRIDE](#page-2113-0)

*Creates a resized copy of the image.*

- void **draw** (int X, int Y)
- void [draw](#page-546-0) (int X, int Y, int W, int H, int cx=0, int cy=0) [FL\\_OVERRIDE](#page-2113-0) *Draws the image to the current drawing surface with a bounding box.*
- [Fl\\_Bitmap](#page-545-1) (const char ∗bits, int bits\_length, int W, int H)

*The constructors create a new bitmap from the specified bitmap data.*

- [Fl\\_Bitmap](#page-544-0) (const char ∗bits, int W, int H) *The constructors create a new bitmap from the specified bitmap data.*
- [Fl\\_Bitmap](#page-545-2) (const [uchar](#page-2289-0) ∗bits, int bits\_length, int W, int H)

*The constructors create a new bitmap from the specified bitmap data.*

• [Fl\\_Bitmap](#page-544-1) (const [uchar](#page-2289-0) ∗bits, int W, int H)

*The constructors create a new bitmap from the specified bitmap data.*

- void [label](#page-546-1) [\(Fl\\_Menu\\_Item](#page-1173-0) ∗m) [FL\\_OVERRIDE](#page-2113-0)
- *This method is an obsolete way to set the image attribute of a menu item.*
- void [label](#page-546-2) [\(Fl\\_Widget](#page-1963-0) ∗[w\)](#page-1038-0) [FL\\_OVERRIDE](#page-2113-0)
	- *This method is an obsolete way to set the image attribute of a widget or menu item.*
- void [uncache](#page-547-0) () [FL\\_OVERRIDE](#page-2113-0)

*If the image has been cached for display, delete the cache data.*

• virtual ∼**Fl\_Bitmap** ()

*The destructor frees all memory and server resources that are used by the bitmap.*

### **Public Member Functions inherited from [Fl\\_Image](#page-1029-0)**

• virtual class [Fl\\_Shared\\_Image](#page-1499-0) ∗ [as\\_shared\\_image](#page-1032-0) ()

*Returns whether an image is an [Fl\\_Shared\\_Image](#page-1499-0) or not.*

• virtual void color average (FI Color c, float i)

*The [color\\_average\(\)](#page-1032-1) method averages the colors in the image with the provided FLTK color value.*

• [Fl\\_Image](#page-1029-0) ∗ [copy](#page-1032-2) () const

*Creates a copy of the image in the same size.*

• int [count](#page-1033-0) () const

*Returns the number of data values associated with the image.*

• int **[d](#page-1033-1)** () const

*Returns the image depth.*

• const char ∗const ∗ [data](#page-1034-0) () const

*Returns a pointer to the current image data array.*

• int **data\_h** () const

*Returns the height of the image data.*

• int **data w** () const

*Returns the width of the image data.*

• virtual void [desaturate](#page-1034-1) ()

*The [desaturate\(\)](#page-1034-1) method converts an image to grayscale.*

• void [draw](#page-1034-2) (int X, int Y)

*Draws the image to the current drawing surface.*

• int [fail](#page-1035-0) () const

*Returns a value that is not 0 if there is currently no image available.*

• FI Image (int W, int H, int D)

*The constructor creates an empty image with the specified width, height, and depth.*

• int  $h$  () const

*Returns the current image drawing height in FLTK units.*

• void [inactive](#page-1036-1) ()

*The [inactive\(\)](#page-1036-1) method calls color\_average[\(FL\\_BACKGROUND\\_COLOR,](#page-2071-1) 0.33f) to produce an image that appears grayed out.*

• int [ld](#page-1037-1) () const

*Returns the current line data size in bytes.*

- virtual void [release](#page-1037-2) ()
	- *Releases an [Fl\\_Image](#page-1029-0) the same as '*delete this'*.*
- virtual void [scale](#page-1037-0) (int width, int height, int proportional=1, int can expand=0)

*Sets the drawing size of the image.*

• int **[w](#page-1038-1)** () const

*Returns the current image drawing width in FLTK units.*

• virtual ∼**Fl\_Image** ()

*The destructor is a virtual method that frees all memory used by the image.*

### **Additional Inherited Members**

# **Static Public Member Functions inherited from [Fl\\_Image](#page-1029-0)**

- static [Fl\\_Labeltype](#page-2085-0) **define\_FL\_IMAGE\_LABEL** ()
- static [Fl\\_RGB\\_Scaling](#page-2187-0) **RGB\_scaling** ()

*Returns the currently used RGB image scaling method.*

- static void [RGB\\_scaling](#page-1037-3) [\(Fl\\_RGB\\_Scaling\)](#page-2187-0) *Sets the RGB image scaling method used for copy(int, int).*
- static FL RGB Scaling **scaling algorithm** ()

*Gets what algorithm is used when resizing a source image to draw it.*

• static void [scaling\\_algorithm](#page-1038-2) [\(Fl\\_RGB\\_Scaling](#page-2187-0) algorithm) *Sets what algorithm is used when resizing a source image to draw it.*

# **Public Attributes inherited from [Fl\\_Bitmap](#page-541-0)**

- int **alloc\_array**
	- *Non-zero if array points to bitmap data allocated internally.*
- const [uchar](#page-2289-0) ∗ **array**

*pointer to raw bitmap data*

# **Static Public Attributes inherited from [Fl\\_Image](#page-1029-0)**

- static const int **ERR\_FILE\_ACCESS** = -2
- static const int **ERR\_FORMAT** = -3
- static const int **ERR\_MEMORY\_ACCESS** = -4
- static const int **ERR\_NO\_IMAGE** = -1
- static bool **register images done** = false

*True after [fl\\_register\\_images\(\)](#page-2232-0) was called, false before.*

# **Protected Member Functions inherited from [Fl\\_Image](#page-1029-0)**

• void **d** (int D)

*Sets the current image depth.*

• void [data](#page-1034-3) (const char ∗const ∗p, int c)

*Sets the current data pointer and count of pointers in the array.*

• void draw empty (int X, int Y)

*The protected method [draw\\_empty\(\)](#page-1035-1) draws a box with an X in it.*

- int [draw\\_scaled](#page-1035-2) (int X, int Y, int W, int H)
- *Draw the image to the current drawing surface rescaled to a given width and height.*
- void [h](#page-1036-2) (int H)

*Sets the height of the image data.*

• void [ld](#page-1037-4) (int LD)

*Sets the current line data size in bytes.*

• void [w](#page-1038-0) (int W)

*Sets the width of the image data.*

# **Static Protected Member Functions inherited from [Fl\\_Image](#page-1029-0)**

- static void **labeltype** (const FL Label ∗lo, int lx, int ly, int lw, int lh, FL Align la)
- static void **measure** (const [Fl\\_Label](#page-1110-0) ∗lo, int &lw, int &lh)

# **12.165.1 Detailed Description**

The FI\_XBM\_Image class supports loading, caching, and drawing of X Bitmap (XBM) bitmap files.

# **12.165.2 Constructor & Destructor Documentation**

# <span id="page-2050-0"></span>**12.165.2.1 Fl\_XBM\_Image()**

```
Fl_XBM_Image::Fl_XBM_Image (
```
const char ∗ name ) The constructor loads the named XBM file from the given name filename. The destructor frees all memory and server resources that are used by the image.

The documentation for this class was generated from the following files:

- Fl\_XBM\_Image.H
- Fl\_XBM\_Image.cxx

# **12.166 Fl\_XColor Struct Reference**

### **Public Attributes**

- unsigned char **b**
- unsigned char **g**
- unsigned char **mapped**
- unsigned long **pixel**
- unsigned char **r**

The documentation for this struct was generated from the following file:

• Fl\_XColor.H

# **12.167 Fl\_XPM\_Image Class Reference**

<span id="page-2050-1"></span>The FL\_XPM\_Image class supports loading, caching, and drawing of X Pixmap (XPM) images, including transparency.

#include <Fl\_XPM\_Image.H> Inheritance diagram for Fl\_XPM\_Image:

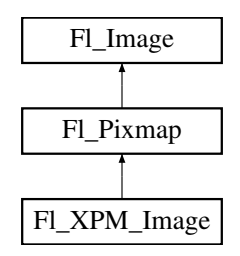

#### **Public Member Functions**

• FI\_XPM\_Image (const char ∗filename)

*The constructor loads the XPM image from the name filename.*

# **Public Member Functions inherited from [Fl\\_Pixmap](#page-1290-0)**

- int **cache\_h** ()
- int **cache w** ()
- void [color\\_average](#page-1294-0) (FI\_Color c, float i) [FL\\_OVERRIDE](#page-2113-0)
	- *The [color\\_average\(\)](#page-1294-0) method averages the colors in the image with the provided FLTK color value.*
- [Fl\\_Image](#page-1029-0) ∗ **copy** () const
- [Fl\\_Image](#page-1029-0) ∗ [copy](#page-1294-1) (int W, int H) const [FL\\_OVERRIDE](#page-2113-0)
- *Creates a resized copy of the image.*
- void [desaturate](#page-1294-2) () [FL\\_OVERRIDE](#page-2113-0)

*The [desaturate\(\)](#page-1294-2) method converts an image to grayscale.*

- void **draw** (int X, int Y)
- void [draw](#page-1294-3) (int X, int Y, int W, int H, int cx=0, int cy=0) [FL\\_OVERRIDE](#page-2113-0)
	- *Draws the image to the current drawing surface with a bounding box.*
- [Fl\\_Pixmap](#page-1293-0) (char ∗const ∗D)

*The constructors create a new pixmap from the specified XPM data.*

- [Fl\\_Pixmap](#page-1293-1) (const char ∗const ∗D) *The constructors create a new pixmap from the specified XPM data.*
- [Fl\\_Pixmap](#page-1293-2) (const [uchar](#page-2289-0) ∗const ∗D)

*The constructors create a new pixmap from the specified XPM data.*

• [Fl\\_Pixmap](#page-1293-3) [\(uchar](#page-2289-0) ∗const ∗D)

*The constructors create a new pixmap from the specified XPM data.*

• void [label](#page-1295-0) [\(Fl\\_Menu\\_Item](#page-1173-0) ∗m) [FL\\_OVERRIDE](#page-2113-0)

*This method is an obsolete way to set the image attribute of a menu item.*

• void [label](#page-1295-1) [\(Fl\\_Widget](#page-1963-0) ∗[w\)](#page-1038-0) [FL\\_OVERRIDE](#page-2113-0)

*This method is an obsolete way to set the image attribute of a widget or menu item.*

• void [uncache](#page-1295-2) () [FL\\_OVERRIDE](#page-2113-0)

*If the image has been cached for display, delete the cache data.*

• virtual ∼**Fl\_Pixmap** ()

*The destructor frees all memory and server resources that are used by the pixmap.*

### **Public Member Functions inherited from [Fl\\_Image](#page-1029-0)**

• virtual class [Fl\\_Shared\\_Image](#page-1499-0) ∗ [as\\_shared\\_image](#page-1032-0) ()

*Returns whether an image is an [Fl\\_Shared\\_Image](#page-1499-0) or not.*

• [Fl\\_Image](#page-1029-0) ∗ [copy](#page-1032-2) () const

*Creates a copy of the image in the same size.*

• int [count](#page-1033-0) () const

*Returns the number of data values associated with the image.*

• int  $d$  () const

*Returns the image depth.*

• const char ∗const ∗ [data](#page-1034-0) () const

*Returns a pointer to the current image data array.*

• int **data h** () const

*Returns the height of the image data.*

• int **data\_w** () const

*Returns the width of the image data.*

• void [draw](#page-1034-2) (int X, int Y)

*Draws the image to the current drawing surface.*

• int [fail](#page-1035-0) () const

*Returns a value that is not 0 if there is currently no image available.*

• FI Image (int W, int H, int D)

*The constructor creates an empty image with the specified width, height, and depth.*

• int  $h$  () const

*Returns the current image drawing height in FLTK units.*

• void [inactive](#page-1036-1) ()

*The [inactive\(\)](#page-1036-1) method calls color\_average[\(FL\\_BACKGROUND\\_COLOR,](#page-2071-1) 0.33f) to produce an image that appears grayed out.*

• int [ld](#page-1037-1) () const

*Returns the current line data size in bytes.*

• virtual void [release](#page-1037-2) ()
- virtual void [scale](#page-1037-0) (int width, int height, int proportional=1, int can\_expand=0) *Sets the drawing size of the image.*
- int [w](#page-1038-0) () const
	- *Returns the current image drawing width in FLTK units.*
- virtual ∼**Fl\_Image** () *The destructor is a virtual method that frees all memory used by the image.*

#### **Additional Inherited Members**

#### **Static Public Member Functions inherited from [Fl\\_Image](#page-1029-0)**

- static [Fl\\_Labeltype](#page-2085-0) **define\_FL\_IMAGE\_LABEL** ()
- static [Fl\\_RGB\\_Scaling](#page-2187-0) **RGB\_scaling** ()
	- *Returns the currently used RGB image scaling method.*
- static void [RGB\\_scaling](#page-1037-1) (FI\_RGB\_Scaling)
	- *Sets the RGB image scaling method used for copy(int, int).*
- static [Fl\\_RGB\\_Scaling](#page-2187-0) **scaling\_algorithm** ()
	- *Gets what algorithm is used when resizing a source image to draw it.*
- static void scaling algorithm (FI\_RGB\_Scaling algorithm) *Sets what algorithm is used when resizing a source image to draw it.*

#### **Public Attributes inherited from [Fl\\_Pixmap](#page-1290-0)**

• int **alloc\_data**

#### **Static Public Attributes inherited from [Fl\\_Image](#page-1029-0)**

- static const int **ERR\_FILE\_ACCESS** = -2
- static const int **ERR\_FORMAT** = -3
- static const int **ERR\_MEMORY\_ACCESS** = -4
- static const int **ERR\_NO\_IMAGE** = -1
- static bool **register\_images\_done** = false

*True after [fl\\_register\\_images\(\)](#page-2232-0) was called, false before.*

#### **Protected Member Functions inherited from [Fl\\_Pixmap](#page-1290-0)**

• void **measure** ()

#### **Protected Member Functions inherited from [Fl\\_Image](#page-1029-0)**

• void **d** (int D)

*Sets the current image depth.*

- void [data](#page-1034-0) (const char ∗const ∗p, int c)
	- *Sets the current data pointer and count of pointers in the array.*
- void draw empty (int X, int Y)

*The protected method [draw\\_empty\(\)](#page-1035-0) draws a box with an X in it.*

• int [draw\\_scaled](#page-1035-1) (int X, int Y, int W, int H)

*Draw the image to the current drawing surface rescaled to a given width and height.*

• void  $h$  (int H)

*Sets the height of the image data.*

• void [ld](#page-1037-2) (int LD)

*Sets the current line data size in bytes.*

• void **[w](#page-1038-2)** (int W)

*Sets the width of the image data.*

#### **Static Protected Member Functions inherited from [Fl\\_Image](#page-1029-0)**

- static void **labeltype** (const [Fl\\_Label](#page-1110-0) ∗lo, int lx, int ly, int lw, int lh, [Fl\\_Align](#page-2073-0) la)
- static void **measure** (const [Fl\\_Label](#page-1110-0) ∗lo, int &lw, int &lh)

#### **12.167.1 Detailed Description**

The FI\_XPM\_Image class supports loading, caching, and drawing of X Pixmap (XPM) images, including transparency.

#### **12.167.2 Constructor & Destructor Documentation**

#### **12.167.2.1 Fl\_XPM\_Image()**

```
Fl_XPM_Image::Fl_XPM_Image (
```
const char ∗ name )

The constructor loads the XPM image from the name filename.

The destructor frees all memory and server resources that are used by the image. The documentation for this class was generated from the following files:

- Fl\_XPM\_Image.H
- FI XPM Image.cxx

## **12.168 Fl\_GIF\_Image::GIF\_FRAME Struct Reference**

#### **Classes**

• struct [CPAL](#page-485-0)

#### **Public Member Functions**

- void **colors** (int nclrs, int bg, int tp)
- void **disposal** (int mode, int delay)
- GIF\_FRAME (int frame, int W, int H, int fx, int fy, int fw, int fh, [uchar](#page-2289-0) ∗[data\)](#page-1034-0)
- **GIF\_FRAME** (int frame, [uchar](#page-2289-0) ∗[data\)](#page-1034-0)

#### **Public Attributes**

- int **bkgd**
- const [uchar](#page-2289-0) ∗ **bptr**
- int **clrs**
- const struct [Fl\\_GIF\\_Image::GIF\\_FRAME::CPAL](#page-485-0) ∗ **cpal**
- int **delay**
- int **dispose**
- int **h**
- int **height**
- int **ifrm**
- int **trans**
- int **w**
- int **width**
- int **x**
- int **y**

The documentation for this struct was generated from the following file:

• FI GIF Image.H

## **12.169 gtk\_shell1\_listener Struct Reference**

#### **Public Attributes**

• void(∗ **capabilities** )(void ∗data, struct gtk\_shell1 ∗gtk\_shell1, uint32\_t capabilities)

The documentation for this struct was generated from the following file:

• gtk-shell-client-protocol.h

## **12.170 gtk\_surface1\_listener Struct Reference**

#### **Public Attributes**

- void(\* configure)(void \*data, struct gtk\_surface1 \*gtk\_surface1, struct wl\_array \*states)
- void(\* [configure\\_edges](#page-2054-0) )(void \*data, struct gtk\_surface1 \*gtk\_surface1, struct wl\_array \*constraints)

#### **12.170.1 Member Data Documentation**

#### <span id="page-2054-0"></span>**12.170.1.1 configure\_edges**

```
void(∗ gtk_surface1_listener::configure_edges) (void ∗data, struct gtk_surface1 ∗gtk_surface1,
struct wl_array ∗constraints)
```
#### **Since**

2

The documentation for this struct was generated from the following file:

• gtk-shell-client-protocol.h

## **12.171 Fl\_ICO\_Image::IconDirEntry Struct Reference**

#### Windows ICONDIRENTRY structure

```
#include <Fl_ICO_Image.H>
```
#### **Public Attributes**

- int **bColorCount**
	- *Number of colors (0 if 8bpp)*
- int **bHeight**
	- *Image height.*

• int **bReserved**

*Reserved.*

• int **bWidth**

*Image width.*

• int **dwBytesInRes**

*Resource size in bytes.*

• int **dwImageOffset**

*Offset to the image.*

• int **wBitCount**

*Bits per pixel.*

• int **wPlanes**

*Color Planes.*

#### **12.171.1 Detailed Description**

Windows ICONDIRENTRY structure

The documentation for this struct was generated from the following file:

• FI\_ICO\_Image.H

## **12.172 Fl\_Text\_Editor::Key\_Binding Struct Reference**

```
Simple linked list item associating a key/state to a function.
#include <Fl_Text_Editor.H>
```
#### **Public Attributes**

• [Key\\_Func](#page-1767-0) **function**

*associated function*

- int **key**
	- *the key pressed*
- [Key\\_Binding](#page-2055-0) ∗ **next**

*next key binding in the list*

• int **state**

*the state of key modifiers*

#### **12.172.1 Detailed Description**

Simple linked list item associating a key/state to a function. The documentation for this struct was generated from the following file:

• FI Text Editor.H

## **12.173 Fl\_Terminal::Margin Class Reference**

#### **Public Member Functions**

- void **bottom** (int val)
- int **bottom** (void) const
- void **left** (int val)
- int **left** (void) const
- void **right** (int val)
- int **right** (void) const
- void **top** (int val)
- int **top** (void) const

The documentation for this class was generated from the following file:

• [Fl\\_Terminal.H](#page-2251-0)

## **12.174 Fl\_Preferences::Name Class Reference**

<span id="page-2055-1"></span>['Name'](#page-2055-1) provides a simple method to create numerical or more complex procedural names for entries and groups on the fly.

```
#include <Fl_Preferences.H>
```
#### **Public Member Functions**

- [Name](#page-2056-0) (const char ∗format,...)
	- *Creates a group name or entry name on the fly.*
- [Name](#page-2056-1) (unsigned int n)
	- *Creates a group name or entry name on the fly.*
- **operator const char** ∗ ()

*Return the [Name](#page-2055-1) as a "C" string.*

#### **12.174.1 Detailed Description**

['Name'](#page-2055-1) provides a simple method to create numerical or more complex procedural names for entries and groups on the fly.

Example: prefs.set[\(Fl\\_Preferences::Name\(](#page-2055-1)"File%d",i),file[i]);.

See test/preferences.cxx as a sample for writing arrays into preferences.

['Name'](#page-2055-1) is actually implemented as a class inside FI\_Preferences. It casts into const char∗ and gets automatically destroyed after the enclosing call ends.

#### **12.174.2 Constructor & Destructor Documentation**

#### <span id="page-2056-1"></span>**12.174.2.1 Name() [1/2]**

```
Fl_Preferences::Name::Name (
```
unsigned int n )

Creates a group name or entry name on the fly. This version creates a simple unsigned integer as an entry name.

```
int n, i;
Fl_Preferences prev( appPrefs, "PreviousFiles" );
prev.get( "n", 0 );
for ( i=0; i<n; i++ )
 prev.get( Fl_Preferences::Name(i), prevFile[i], "" );
```
#### <span id="page-2056-0"></span>**12.174.2.2 Name() [2/2]**

```
Fl_Preferences::Name::Name (
```

```
const char ∗ format,
```

```
... )
```
Creates a group name or entry name on the fly. This version creates entry names as in 'printf'.

int n, i; [Fl\\_Preferences](#page-1326-0) prefs( [USER,](#page-1330-0) "matthiasm.com", "test" );<br>prev.get( "nFiles", 0 );  $for ( i=0; i$ prev.get( [Fl\\_Preferences::Name\(](#page-2055-1) "File%d", i ), prevFile[i], "" );

The documentation for this class was generated from the following files:

- Fl\_Preferences.H
- Fl\_Preferences.cxx

## **12.175 Fl\_Preferences::Node Class Reference**

#### <span id="page-2056-2"></span>**Public Member Functions**

- void **add** (const char ∗line)
- [Node](#page-2056-2) ∗ **addChild** (const char ∗path)
- const char ∗ **child** (int ix)
- [Node](#page-2056-2) ∗ **childNode** (int ix)
- void **clearDirtyFlags** ()
- void **deleteAllChildren** ()
- void **deleteAllEntries** ()
- char **deleteEntry** (const char ∗name)
- char **dirty** ()
- [Entry](#page-486-0) & **entry** (int i)
- [Node](#page-2056-2) ∗ **find** (const char ∗path)
- [RootNode](#page-2059-0) ∗ **findRoot** ()
- const char ∗ **get** (const char ∗name)
- int **getEntry** (const char ∗name)
- const char ∗ **name** ()
- int **nChildren** ()
- int **nEntry** ()
- **Node** (const char ∗path)
- [Node](#page-2056-2) ∗ **parent** ()
- const char ∗ **path** ()
- char **remove** ()
- [Node](#page-2056-2) ∗ **search** (const char ∗path, int offset=0)
- void **set** (const char ∗line)
- void **set** (const char ∗name, const char ∗value)
- void **setParent** [\(Node](#page-2056-2) ∗parent)
- void **setRoot** [\(RootNode](#page-2059-0) ∗r)
- int **write** (FILE ∗f)

#### **Static Public Attributes**

• static int **lastEntrySet** = -1

The documentation for this class was generated from the following files:

- Fl\_Preferences.H
- Fl\_Preferences.cxx

## **12.176 Fl\_Paged\_Device::page\_format Struct Reference**

```
width, height and name of a page format
#include <Fl_Paged_Device.H>
```
#### **Public Attributes**

- int **height**
- *height in points*
- const char ∗ **name**

*format name*

• int **width**

*width in points*

### **12.176.1 Detailed Description**

width, height and name of a page format The documentation for this struct was generated from the following file:

• [Fl\\_Paged\\_Device.H](#page-2211-0)

## **12.177 Fl\_Terminal::PartialUtf8Buf Class Reference**

#### **Public Member Functions**

- bool **append** (const char ∗p, int len)
- const char ∗ **buf** (void) const
- int **buflen** (void) const
- void **clear** (void)
- bool **is\_complete** (void) const
- bool **is\_continuation** (char c)

The documentation for this class was generated from the following file:

• [Fl\\_Terminal.H](#page-2251-0)

## **12.178 Fl\_Terminal::RingBuffer Class Reference**

#### **Public Member Functions**

- void **change\_disp\_cols** (int dcols, const [CharStyle](#page-484-0) &style)
- void **change\_disp\_rows** (int drows, const [CharStyle](#page-484-0) &style)
- void **clear** (void)
- void **clear\_disp\_rows** (int sdrow, int edrow, const [CharStyle](#page-484-0) &style)
- void **clear\_hist** (void)
- void **create** (int drows, int dcols, int hrows)
- int **disp\_cols** (void) const
- int **disp\_erow** (void) const
- void **disp\_rows** (int val)
- int **disp\_rows** (void) const
- int **disp\_srow** (void) const
- int **hist\_cols** (void) const
- int **hist\_erow** (void) const
- void **hist\_rows** (int val)
- int **hist\_rows** (void) const
- int **hist\_srow** (void) const
- void **hist\_use** (int val)
- int **hist\_use** (void) const
- int **hist\_use\_srow** (void) const
- bool **is\_disp\_ring\_row** (int grow) const
- bool is hist ring row (int grow) const
- void **move\_disp\_row** (int src\_row, int dst\_row)
- int **offset** (void) const
- void **offset\_adjust** (int rows)
- void **resize** (int drows, int dcols, int hrows, const [CharStyle](#page-484-0) &style)
- [Utf8Char](#page-2061-0) ∗ **ring\_chars** (void)
- [Utf8Char](#page-2061-0) ∗ **ring\_chars** (void) const
- int **ring\_cols** (void) const
- int **ring erow** (void) const
- int **ring\_rows** (void) const
- int **ring\_srow** (void) const
- **RingBuffer** (int drows, int dcols, int hrows)
- void **scroll** (int rows, const [CharStyle](#page-484-0) &style)
- [Utf8Char](#page-2061-0) ∗ **u8c\_disp\_row** (int drow)
- const [Utf8Char](#page-2061-0) ∗ **u8c\_disp\_row** (int drow) const
- [Utf8Char](#page-2061-0) ∗ **u8c\_hist\_row** (int hrow)
- const [Utf8Char](#page-2061-0) ∗ **u8c\_hist\_row** (int hrow) const
- [Utf8Char](#page-2061-0) ∗ **u8c\_hist\_use\_row** (int hurow)
- const [Utf8Char](#page-2061-0) ∗ **u8c\_hist\_use\_row** (int hurow) const
- [Utf8Char](#page-2061-0) ∗ **u8c\_ring\_row** (int row)
- const [Utf8Char](#page-2061-0) ∗ **u8c\_ring\_row** (int row) const

The documentation for this class was generated from the following files:

- [Fl\\_Terminal.H](#page-2251-0)
- FI Terminal.cxx

## **12.179 Fl\_Preferences::RootNode Class Reference**

#### <span id="page-2059-0"></span>**Public Member Functions**

- char ∗ **filename** ()
- char **getPath** (char ∗[path,](#page-1328-0) int pathlen)
- int **read** ()
- [Root](#page-1330-1) **root** ()
- **RootNode** [\(Fl\\_Preferences](#page-1326-0) ∗)
- **RootNode** [\(Fl\\_Preferences](#page-1326-0) ∗, const char ∗[path,](#page-1328-0) const char ∗vendor, const char ∗application, [Root](#page-1330-1) flags)
- **RootNode** [\(Fl\\_Preferences](#page-1326-0) ∗, [Root](#page-1330-1) root, const char ∗vendor, const char ∗application)
- int **write** ()

The documentation for this class was generated from the following files:

- Fl\_Preferences.H
- Fl\_Preferences.cxx

## **12.180 Fl\_Scroll::ScrollInfo Struct Reference**

Structure to manage scrollbar and widget interior sizes. #include <Fl\_Scroll.H>

#### **Public Attributes**

- [Fl\\_Region\\_LRTB](#page-1388-0) **child**
	- *child bounding box: left/right/top/bottom*
- int **hneeded**

*horizontal scrollbar visibility*

• [Fl\\_Scrollbar\\_Data](#page-1475-0) **hscroll**

*horizontal scrollbar region + values*

• [Fl\\_Region\\_XYWH](#page-1388-1) **innerbox**

*widget's inner box, excluding scrollbars*

• [Fl\\_Region\\_XYWH](#page-1388-1) **innerchild**

*widget's inner box, including scrollbars*

• int **scrollsize**

*the effective scrollbar thickness (local or global)*

• int **vneeded**

*vertical scrollbar visibility*

• [Fl\\_Scrollbar\\_Data](#page-1475-0) **vscroll**

*vertical scrollbar region + values*

#### **12.180.1 Detailed Description**

Structure to manage scrollbar and widget interior sizes.

This is filled out by [recalc\\_scrollbars\(\)](#page-1462-0) for use in calculations that need to know the visible scroll area size, etc.

**Version**

1.3.3

The documentation for this struct was generated from the following file:

• FI\_Scroll.H

## **12.181 Fl\_Terminal::Selection Class Reference**

#### **Public Member Functions**

- bool **clear** (void)
- bool **dragged\_off** (int row, int col)
- int **ecol** (void) const
- void **end** (void)
- int **erow** (void) const
- bool **extend** (int row, int col)
- bool [get\\_selection](#page-2060-0) (int &srow, int &scol, int &erow, int &ecol) const
- *Return selection start/end.*
- bool **is\_selection** (void) const
- void **push\_clear** ()
- void **push\_rowcol** (int row, int col)
- int **scol** (void) const
- void **scroll** (int nrows)
- void **select** (int srow, int scol, int erow, int ecol)
- void **selectionbgcolor** (FI\_Color val)
- [Fl\\_Color](#page-2071-0) **selectionbgcolor** (void) const
- void **selectionfgcolor** [\(Fl\\_Color](#page-2071-0) val)
- [Fl\\_Color](#page-2071-0) **selectionfgcolor** (void) const
- int **srow** (void) const
- bool **start** (int row, int col)
- void **start\_push** ()
- int **state** (void) const

## **12.181.1 Member Function Documentation**

#### <span id="page-2060-0"></span>**12.181.1.1 get\_selection()**

bool Fl\_Terminal::Selection::get\_selection (

```
int & srow,
int & scol,
int & erow,
int & ecol ) const
```
Return selection start/end.

Ensures (start < end) to allow walking 'forward' thru selection, left-to-right, top-to-bottom. Returns:

- true valid selection values returned
- false no selection was made, returned values undefined

The documentation for this class was generated from the following files:

- [Fl\\_Terminal.H](#page-2251-0)
- Fl\_Terminal.cxx

## **12.182 Fl\_Tile::Size\_Range Struct Reference**

**Public Attributes**

- int **maxh**
- int **maxw**
- int **minh**
- int **minw**

The documentation for this struct was generated from the following file:

• Fl\_Tile.H

## **12.183 Fl\_Text\_Display::Style\_Table\_Entry Struct Reference**

<span id="page-2061-1"></span>This structure associates the color, font, and font size of a string to draw with an attribute mask matching attr. #include <Fl\_Text\_Display.H>

#### **Public Attributes**

• unsigned **attr**

*further attributes for the text style (see* ATTR\_BGCOLOR*, etc.)*

• [Fl\\_Color](#page-2071-0) **bgcolor**

*text background color if* ATTR\_BGCOLOR *or* ATTR\_BGCOLOR\_EXT *is set*

• [Fl\\_Color](#page-2071-0) **color**

*text color*

• [Fl\\_Font](#page-2074-0) **font**

*text font*

• [Fl\\_Fontsize](#page-2077-0) **size**

*text font size*

#### **12.183.1 Detailed Description**

This structure associates the color, font, and font size of a string to draw with an attribute mask matching attr. There must be one entry for each style that can be used in an FI\_Text\_Display for displaying text. The style table is an array of struct [Style\\_Table\\_Entry.](#page-2061-1)

The style table is associated with an [Fl\\_Text\\_Display](#page-1720-0) by using [Fl\\_Text\\_Display::highlight\\_data\(\).](#page-1747-0)

**See also**

[Fl\\_Text\\_Display::highlight\\_data\(\)](#page-1747-0)

The documentation for this struct was generated from the following file:

• Fl\_Text\_Display.H

## **12.184 Fl\_Terminal::Utf8Char Class Reference**

#### <span id="page-2061-0"></span>**Public Member Functions**

- [Fl\\_Color](#page-2071-0) **attr\_bg\_color** (const [Fl\\_Widget](#page-1963-0) ∗grp) const
- [Fl\\_Color](#page-2071-0) **attr\_color** [\(Fl\\_Color](#page-2071-0) col, const [Fl\\_Widget](#page-1963-0) ∗grp) const
- [Fl\\_Color](#page-2071-0) **attr\_fg\_color** (const [Fl\\_Widget](#page-1963-0) ∗grp) const
- [uchar](#page-2289-0) **attrib** (void) const
- [Fl\\_Color](#page-2071-0) **bgcolor** (void) const
- [uchar](#page-2289-0) **charflags** (void) const
- void **clear** (const [CharStyle](#page-484-0) &style)
- [Fl\\_Color](#page-2071-0) **fgcolor** (void) const
- void **fl\_font\_set** (const [CharStyle](#page-484-0) &style) const
- bool **is\_char** (char c) const
- int **length** (void) const
- int **max\_utf8** () const
- [Utf8Char](#page-2061-0) & **operator=** (const [Utf8Char](#page-2061-0) &o)
- double **pwidth** (void) const
- int **pwidth\_int** (void) const
- void **show\_char** (void) const
- void **show\_char\_info** (void) const
- void **text\_ascii** (char c, const [CharStyle](#page-484-0) &style)
- void **text\_utf8** (const char ∗text, int len, const [CharStyle](#page-484-0) &style)
- const char ∗ **text\_utf8** (void) const
- **Utf8Char** (const [Utf8Char](#page-2061-0) &o)

The documentation for this class was generated from the following files:

- [Fl\\_Terminal.H](#page-2251-0)
- Fl\_Terminal.cxx

## **Chapter 13**

# **File Documentation**

## **13.1 Enumerations.H File Reference**

```
This file contains type definitions and general enumerations.
```

```
#include <FL/fl_config.h>
#include "Fl_Export.H"
#include "fl_types.h"
#include <FL/platform_types.h>
```
#### **Macros**

```
• #define FL_IMAGE_WITH_ALPHA 0x40000000
```
#### **Version Numbers**

*FLTK defines some constants to help the programmer to find out, for which FLTK version a program is compiled.*

*The following constants are defined:*

- #define [FL\\_ABI\\_VERSION](#page-2075-0) [FL\\_API\\_VERSION](#page-2076-0) *The FLTK ABI (Application Binary Interface) version number as an int.*
- #define [FL\\_API\\_VERSION](#page-2076-0) [\(FL\\_MAJOR\\_VERSION](#page-2076-1)∗10000 + [FL\\_MINOR\\_VERSION](#page-2076-2)∗100 + [FL\\_PATCH\\_VERSION\)](#page-2076-3)
- *The FLTK API version number as an int.* • #define [FL\\_MAJOR\\_VERSION](#page-2076-1) 1
- *The major release version of this FLTK library.*
- #define [FL\\_MINOR\\_VERSION](#page-2076-2) 4
	- *The minor release version for this library.*
- #define [FL\\_PATCH\\_VERSION](#page-2076-3) 0
	- *The patch version for this library.*
- #define [FL\\_VERSION](#page-2077-1)

*The FLTK version number as a double.*

#### **Names of Non-ASCII keys and mouse buttons**

*The following constants define the names of non-ASCII keys on the keyboard and of mouse buttons for FL\_*←- *KEYBOARD and FL\_SHORTCUT events.*

#### *See also*

*[Fl::event\\_key\(\)](#page-373-0) and [Fl::get\\_key\(int\)](#page-376-0) (use ASCII letters for all other keys):*

- #define **FL\_Alt\_L** 0xffe9 *The left alt key.*
- #define **FL\_Alt\_R** 0xffea *The right alt key.*
- #define **FL\_Back** 0xEF26 *Like back on a browser.*

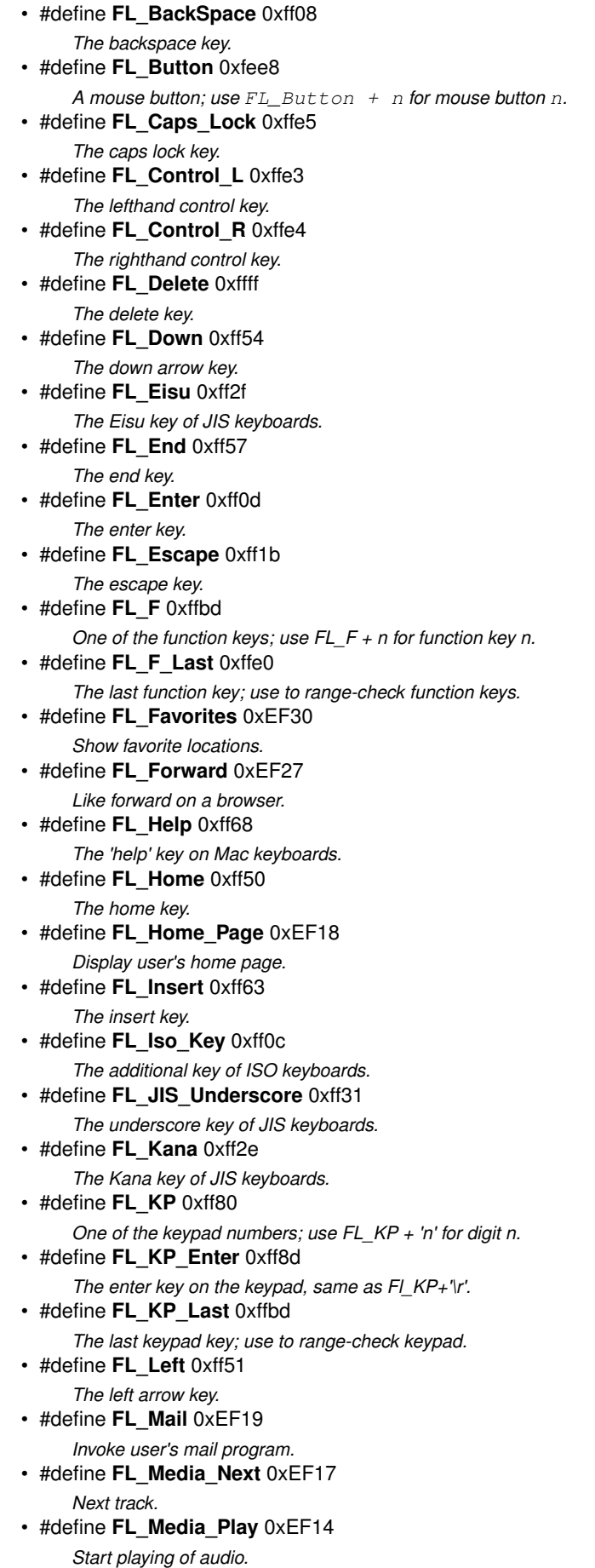

*Previous track.* • #define **FL\_Media\_Stop** 0xEF15 *Stop playing audio.* • #define **FL\_Menu** 0xff67 *The menu key.* • #define **FL\_Meta\_L** 0xffe7

- *The left meta/Windows key.*
- #define **FL\_Meta\_R** 0xffe8 *The right meta/Windows key.*
- #define **FL\_Num\_Lock** 0xff7f *The num lock key.*
- #define **FL\_Page\_Down** 0xff56 *The page-down key.*
- #define **FL\_Page\_Up** 0xff55 *The page-up key.*
- #define **FL\_Pause** 0xff13 *The pause key.*
- #define **FL\_Print** 0xff61
- *The print (or print-screen) key.* • #define **FL\_Refresh** 0xEF29
- *Refresh the page.* • #define **FL\_Right** 0xff53
- *The right arrow key.*
- #define **FL\_Scroll\_Lock** 0xff14 *The scroll lock key.*
- #define **FL\_Search** 0xEF1B *Search.*
- #define **FL\_Shift\_L** 0xffe1 *The lefthand shift key.*
- #define **FL\_Shift\_R** 0xffe2 *The righthand shift key.*
- #define **FL\_Sleep** 0xEF2F *Put system to sleep.*
- #define **FL\_Stop** 0xEF28 *Stop current operation.*
- #define **FL\_Tab** 0xff09
- *The tab key.* • #define **FL\_Up** 0xff52
	- *The up arrow key.*
- #define **FL\_Volume\_Down** 0xEF11 *Volume control down.*
- #define **FL\_Volume\_Mute** 0xEF12 *Mute sound from the system.*
- #define **FL\_Volume\_Up** 0xEF13 *Volume control up.*
- #define **FL\_Yen** 0xff30
	- *The Yen key of JIS keyboards.*

#### **Mouse Buttons**

*These constants define the button numbers for FL\_PUSH and FL\_RELEASE events.*

*See also*

#### *[Fl::event\\_button\(\)](#page-370-0)*

- #define **FL\_LEFT\_MOUSE** 1
- *The left mouse button.* • #define **FL\_MIDDLE\_MOUSE** 2 *The middle mouse button.*
- #define **FL\_RIGHT\_MOUSE** 3

#### *The right mouse button.*

#### **Event States**

The following constants define bits in the Fl::event\_state() value.

- #define **FL\_ALT** 0x00080000
	- *One of the alt keys is down.*
- #define **FL\_BUTTON**(n) (0x00800000<<(n))
- *Mouse button n (n* > *0) is pushed.* • #define **FL\_BUTTON1** 0x01000000 *Mouse button 1 is pushed.*
- #define **FL\_BUTTON2** 0x02000000 *Mouse button 2 is pushed.*
- #define **FL\_BUTTON3** 0x04000000
	- *Mouse button 3 is pushed.*
- #define **FL\_BUTTONS** 0x7f000000 *Any mouse button is pushed.*
- #define **FL\_CAPS\_LOCK** 0x00020000 *The caps lock is on.*
- #define **FL\_CTRL** 0x00040000 *One of the ctrl keys is down.*
- #define **FL\_KEY\_MASK** 0x0000ffff *All keys are 16 bit for now.*
- #define **FL\_META** 0x00400000
- *One of the meta/Windows keys is down.* • #define **FL\_NUM\_LOCK** 0x00100000
	- *The num lock is on.*
- #define **FL\_SCROLL\_LOCK** 0x00800000 *The scroll lock is on.*
- #define **FL\_SHIFT** 0x00010000 *One of the shift keys is down.*

#### **Typedefs**

• typedef int FI\_Fontsize

*Size of a font in pixels.*

#### **Enumerations**

- enum { [FL\\_READ](#page-2078-0) = 1 , [FL\\_WRITE](#page-2078-1) = 4 , [FL\\_EXCEPT](#page-2078-2) = 8 }
	- *FD "when" conditions.*
- enum [Fl\\_Arrow\\_Type](#page-2078-3) { [FL\\_ARROW\\_SINGLE](#page-2078-4) = 0x01 , [FL\\_ARROW\\_DOUBLE](#page-2078-5) = 0x02 , [FL\\_ARROW\\_CHOICE](#page-2078-6)  $= 0x03$ , [FL\\_ARROW\\_RETURN](#page-2078-7)  $= 0x04$  }

```
Arrow types define the type of arrow drawing function.
• enum FI_Damage {
 FL_DAMAGE_CHILD = 0x01FL_DAMAGE_EXPOSE = 0x02FL_DAMAGE_SCROLL = 0x04,
 FL_DAMAGE_OVERLAY = 0x08 ,
 FL_DAMAGE_USER1 = 0x10 , FL_DAMAGE_USER2 = 0x20 , FL_DAMAGE_ALL = 0x80 }
    Damage masks.
• enum FI Event {
 FL_NO_EVENT = 0 , FL_PUSH = 1 , FL_RELEASE = 2 , FL_ENTER = 3 ,
 FL_LEAVEFL_DRAGFL_FOCUSFL_UNFOCUS = 7,
 FL_KEYDOWN = 8FL_KEYBOARD = 8FL_KEYUP = 9FL_CLOSE = 10,
 FL_MOVE = 11 , FL_SHORTCUT = 12 , FL_DEACTIVATE = 13 , FL_ACTIVATE = 14 ,
 FL_HIDE = 15 , FL_SHOW = 16 , FL_PASTE = 17 , FL_SELECTIONCLEAR = 18 ,
 FL_MOUSEWHEELFL_DND_ENTERFL_DND_DRAGFL_DND_LEAVE = 22 ,
 FL_DND_RELEASE = 23 , FL_SCREEN_CONFIGURATION_CHANGED = 24 , FL_FULLSCREEN = 25 ,
 FL_ZOOM_GESTURE = 26 ,
 FL_ZOOM_EVENT = 27 }
```
*Every time a user moves the mouse pointer, clicks a button, or presses a key, an event is generated and sent to your application.*

• enum [Fl\\_Labeltype](#page-2085-0) { [FL\\_NORMAL\\_LABEL](#page-2085-5) = 0 , [FL\\_NO\\_LABEL](#page-2085-6) , [\\_FL\\_SHADOW\\_LABEL](#page-2085-7) , [\\_FL\\_ENGRAVED\\_LABEL](#page-2085-8) , [\\_FL\\_EMBOSSED\\_LABEL](#page-2085-9) , [\\_FL\\_MULTI\\_LABEL](#page-2085-10) , [\\_FL\\_ICON\\_LABEL](#page-2085-11) , [\\_FL\\_IMAGE\\_LABEL](#page-2085-12) , [FL\\_FREE\\_LABELTYPE](#page-2085-13) }

*The labeltype() method sets the type of the label.*

<span id="page-2068-0"></span>• enum [Fl\\_Mode](#page-2068-0) {

```
FL_RGB = 0 , FL_INDEX = 1 , FL_SINGLE = 0 , FL_DOUBLE = 2 ,
 FL_ACCUM = 4 , FL_ALPHA = 8 , FL_DEPTH = 16 , FL_STENCIL = 32 ,
 FL_RGB8 = 64 , FL_MULTISAMPLE = 128 , FL_STEREO = 256 , FL_FAKE_SINGLE = 512 ,
 FL_OPENGL3 = 1024 }
     visual types and Fl_Gl_Window::mode() (values match Glut)
• enum FI Orientation {
```
[FL\\_ORIENT\\_NONE](#page-2086-0) = 0x00 , [FL\\_ORIENT\\_RIGHT](#page-2086-1) = 0x00 , [FL\\_ORIENT\\_NE](#page-2086-2) = 0x01 , [FL\\_ORIENT\\_UP](#page-2086-3) = 0x02 , [FL\\_ORIENT\\_NW](#page-2086-4) = 0x03 , [FL\\_ORIENT\\_LEFT](#page-2086-5) = 0x04 , [FL\\_ORIENT\\_SW](#page-2086-6) = 0x05 , [FL\\_ORIENT\\_DOWN](#page-2086-7) = 0x06 ,

[FL\\_ORIENT\\_SE](#page-2086-8) =  $0x07$  }

*Fl\_Orientation describes the orientation of a GUI element.*

#### **When Conditions**

• enum FI\_When {

[FL\\_WHEN\\_NEVER](#page-2086-10) = 0 , [FL\\_WHEN\\_CHANGED](#page-2086-11) = 1 , [FL\\_WHEN\\_NOT\\_CHANGED](#page-2086-12) = 2 , [FL\\_WHEN\\_RELEASE](#page-2086-13)  $= 4$ . [FL\\_WHEN\\_RELEASE\\_ALWAYS](#page-2086-14) = 6 , [FL\\_WHEN\\_ENTER\\_KEY](#page-2086-15) = 8 , [FL\\_WHEN\\_ENTER\\_KEY\\_ALWAYS](#page-2086-16)

= 10 , [FL\\_WHEN\\_ENTER\\_KEY\\_CHANGED](#page-2086-17) = 11 , [FL\\_WHEN\\_CLOSED](#page-2086-18) = 16 }

*These constants determine when a callback is performed.*

#### **Callback Reasons**

- enum FI Callback Reason { [FL\\_REASON\\_UNKNOWN](#page-2080-1)=0 [FL\\_REASON\\_SELECTED](#page-2080-2) [FL\\_REASON\\_DESELECTED](#page-2080-3) [FL\\_REASON\\_RESELECTED](#page-2080-4)
	- [FL\\_REASON\\_OPENED](#page-2080-5) , [FL\\_REASON\\_CLOSED](#page-2080-6) , [FL\\_REASON\\_DRAGGED](#page-2080-7) , [FL\\_REASON\\_CANCELLED](#page-2080-8)
	- [FL\\_REASON\\_CHANGED](#page-2081-0) , [FL\\_REASON\\_GOT\\_FOCUS](#page-2081-1) , [FL\\_REASON\\_LOST\\_FOCUS](#page-2081-2) , [FL\\_REASON\\_RELEASED](#page-2081-3)
	- [FL\\_REASON\\_ENTER\\_KEY](#page-2081-4), [FL\\_REASON\\_USER](#page-2081-5) = 32 } *These constants describe why a callback is performed.*

#### **Cursors**

,

,

,

```
• enum FI Cursor {
 FL_CURSOR_DEFAULT = 0 , FL_CURSOR_ARROW = 35 , FL_CURSOR_CROSS = 66 ,
 FL_CURSOR_WAIT = 76 ,
 FL_CURSOR_INSERTFL_CURSOR_HANDFL_CURSOR_HELPFL_CURSOR_MOVE
 = 27 .
 FL CURSOR NS = 78 , FL CURSOR WE = 79 , FL CURSOR NWSE = 80 , FL CURSOR NESW =
 81 ,
 FL CURSOR N = 70 , FL CURSOR NE = 69 , FL CURSOR E = 49 , FL CURSOR SE = 8 ,
 FL CURSOR S = 9, FL CURSOR SW = 7, FL CURSOR W = 36, FL CURSOR NW = 68,
 FL_CURSOR_NONE =255 }
```
*The following constants define the mouse cursors that are available in FLTK.*

#### **Variables**

• FI\_Fontsize [FL\\_NORMAL\\_SIZE](#page-2088-0)

*normal font size*

#### **Box Types**

FLTK standard box types This enum defines the standard box types included with FLTK.

**Note**

The documented enum Fl\_Boxtype contains some values (names) with leading underscores, e.g. **FL**← **\_SHADOW\_BOX**. This is due to technical reasons - please use the same values (names) without the leading underscore in your code! Enum values with leading underscores are reserved for internal use and subject to change without notice!

<span id="page-2069-0"></span>FL\_NO\_BOX means nothing is drawn at all, so whatever is already on the screen remains. The FL ... FRAME types only draw their edges, leaving the interior unchanged. The blue color in the image below is the area that is not drawn by the frame types.

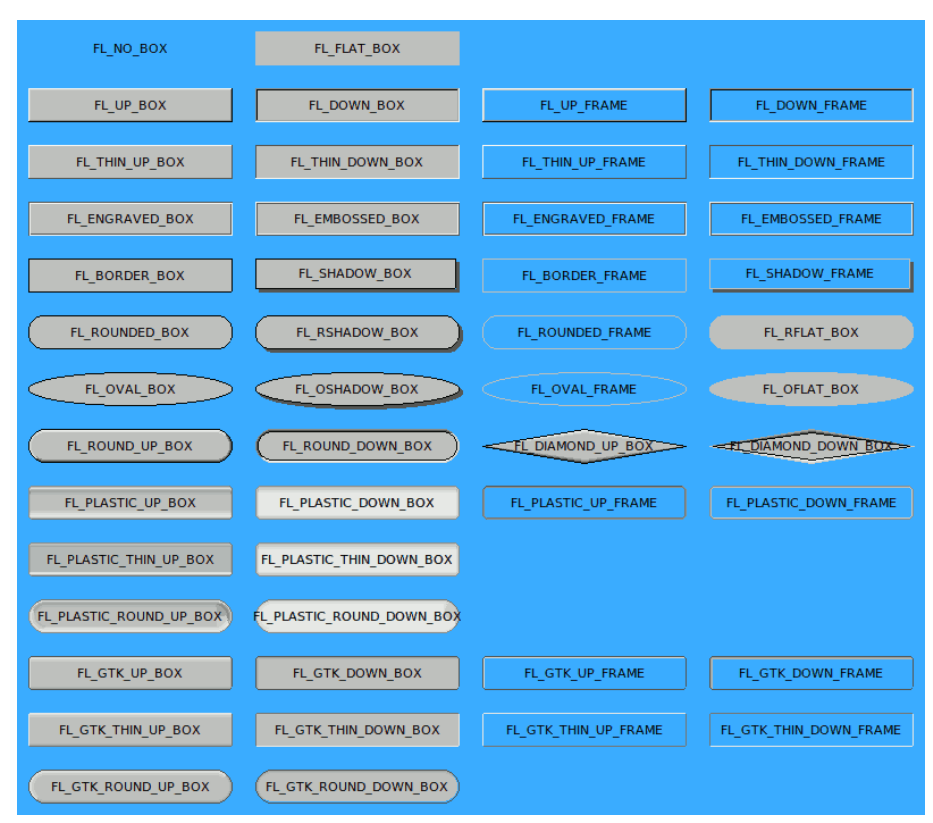

**Figure 13.1 FLTK Standard Box Types**

**Note**

Not all box types are depicted in the figure above. See enum FI Boxtype below for the complete list of box types.

**See also**

[Fl::get\\_system\\_colors\(\)](#page-505-0)

• [Fl\\_Boxtype](#page-2078-8) [fl\\_box](#page-2087-0) [\(Fl\\_Boxtype](#page-2078-8) b)

*Get the filled version of a frame.*

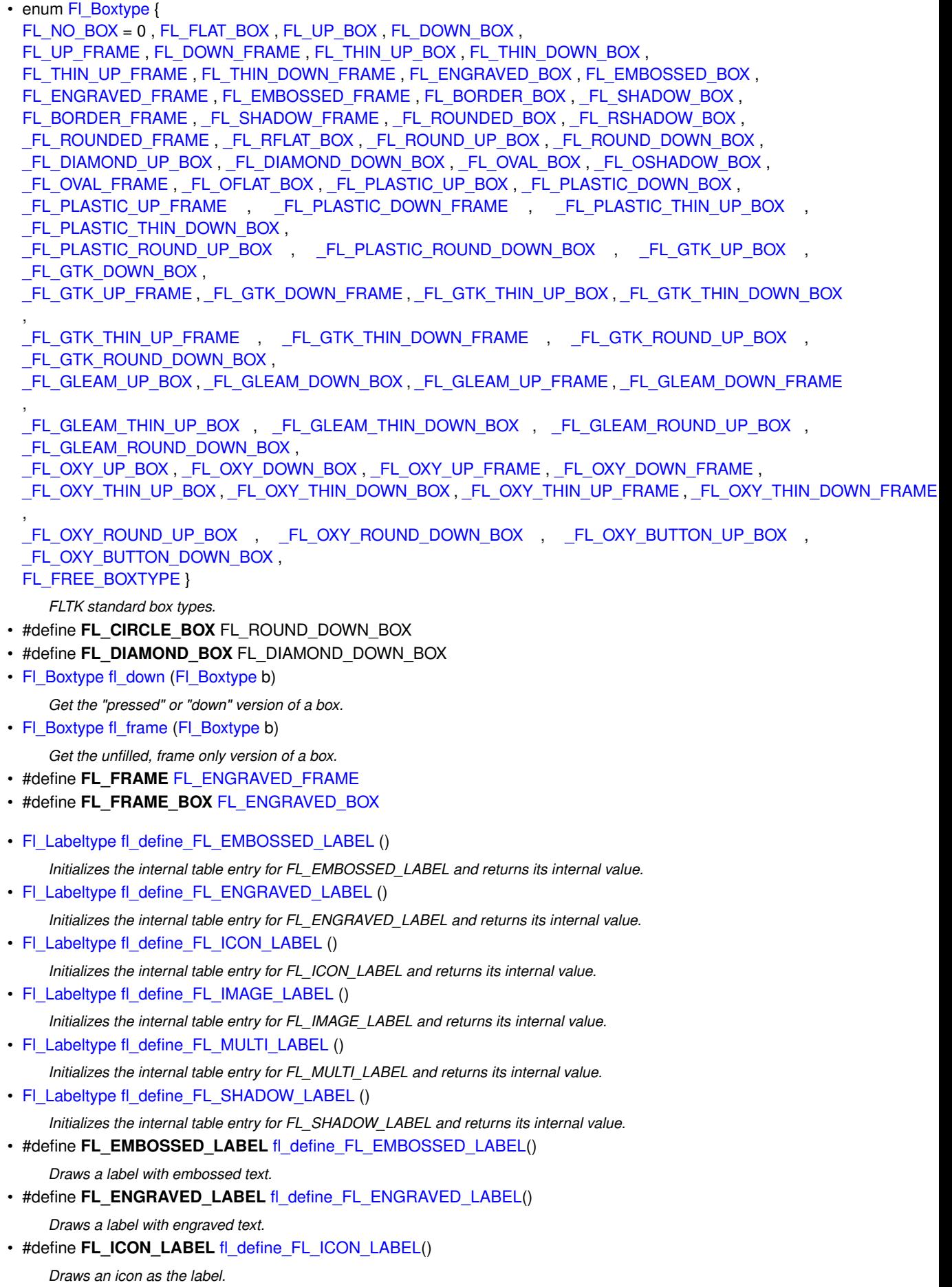

• #define [FL\\_IMAGE\\_LABEL](#page-2076-4) [fl\\_define\\_FL\\_IMAGE\\_LABEL\(](#page-2087-5))

*Draws an image [\(Fl\\_Image\)](#page-1029-0) as the label.*

- #define [FL\\_MULTI\\_LABEL](#page-2076-5) [fl\\_define\\_FL\\_MULTI\\_LABEL\(](#page-2087-6))
- *Draws a label that can comprise several parts like text and images.*
- #define FL\_SHADOW\_LABEL [fl\\_define\\_FL\\_SHADOW\\_LABEL\(](#page-2087-7))

*Draws a label with shadows behind the text.*

• #define [FL\\_SYMBOL\\_LABEL](#page-2076-6) [FL\\_NORMAL\\_LABEL](#page-2085-5)

*Sets the current label type and returns its corresponding Fl\_Labeltype value.*

#### **Colors**

The FI Color type holds an FLTK color value.

Colors are either 8-bit indexes into a [virtual colormap](fltk-colormap.png) or 24-bit RGB color values. (See [Colors](#page-152-0) for the default FLTK colormap)

Color indices occupy the lower 8 bits of the value, while RGB colors occupy the upper 24 bits, for a byte organization of RGBI.

```
Fl_Color => 0xrrggbbii
              | | | |
              index between 0 and 255
              | | +----- blue color component (8 bit)
              | +------- green component (8 bit)
              +--------- red component (8 bit)
```
A color can have either an index or an rgb value. Colors with rgb set and an index >0 are reserved for special use.

• const [Fl\\_Color](#page-2071-0) **FL\_BACKGROUND2\_COLOR** = 7

*the default background color for text, list, and valuator widgets*

<span id="page-2071-1"></span>• const [Fl\\_Color](#page-2071-0) **FL\_BACKGROUND\_COLOR** = 49

*Default background color.*

- const [Fl\\_Color](#page-2071-0) **FL\_BLACK** = 56
- <span id="page-2071-0"></span> $\cdot$  const **FI** Color **FL BLUE** = 216
- typedef unsigned int **Fl\_Color**

*An FLTK color value; see also [Colors](#page-152-0)*

• [Fl\\_Color](#page-2071-0) [fl\\_color\\_average](#page-392-0) [\(Fl\\_Color](#page-2071-0) c1, Fl\_Color c2, float weight)

*Returns the weighted average color between the two given colors.*

- #define **FL\_COLOR\_CUBE** [\(Fl\\_Color\)](#page-2071-0)56
- [Fl\\_Color](#page-2071-0) [fl\\_color\\_cube](#page-2087-8) (int r, int g, int b)

```
Returns a color out of the color cube.
```
• [Fl\\_Color](#page-2071-0) [fl\\_contrast](#page-392-1) [\(Fl\\_Color](#page-2071-0) fg, [Fl\\_Color](#page-2071-0) bg, [Fl\\_Fontsize](#page-2077-0) fs=0, int context=0) *Returns a color that contrasts with the background color.*

- typedef FI\_Color() FI\_Contrast\_Function(FI\_Color, [Fl\\_Color,](#page-2071-0) [Fl\\_Fontsize,](#page-2077-0) int) *Type of a custom [fl\\_contrast\(\)](#page-392-1) function.*
- void [fl\\_contrast\\_function](#page-393-0) [\(Fl\\_Contrast\\_Function](#page-2077-2) ∗f)

*Register a custom contrast function.*

• int [fl\\_contrast\\_level](#page-394-0) ()

*Get the contrast level (sensitivity) of the [fl\\_contrast\(\)](#page-392-1) method.*

• void [fl\\_contrast\\_level](#page-394-1) (int level) *Set the contrast level (sensitivity) of the [fl\\_contrast\(\)](#page-392-1) method.*

```
• enum Fl_Contrast_Mode {
 FL_CONTRAST_NONE = 0 , FL_CONTRAST_LEGACY , FL_CONTRAST_CIELAB , FL_CONTRAST_CUSTOM
```

```
FL_CONTRAST_LAST }
```
,

*Define the possible modes to calculate [fl\\_contrast\(\).](#page-392-1)*

- int [fl\\_contrast\\_mode](#page-395-0) ()
	- *Return the current contrast algorithm (mode).*
- void [fl\\_contrast\\_mode](#page-395-1) (int mode)
	- *Set the contrast algorithm (mode).*
- $\cdot$  const FI Color **FL CYAN** = 223
- const FI Color FL DARK1 = 47
- const [Fl\\_Color](#page-2071-0) **FL\_DARK2** = 45
- const [Fl\\_Color](#page-2071-0) **FL\_DARK3** = 39
- const [Fl\\_Color](#page-2071-0) **FL\_DARK\_BLUE** = 136
- const [Fl\\_Color](#page-2071-0) **FL\_DARK\_CYAN** = 140
- const [Fl\\_Color](#page-2071-0) **FL\_DARK\_GREEN** = 60
- const FI\_Color **FL\_DARK\_MAGENTA** = 152
- const FL Color **FL DARK RED** = 72
- const FL Color **FL\_DARK\_YELLOW** = 76
- [Fl\\_Color](#page-2071-0) **fl\_darker** [\(Fl\\_Color](#page-2071-0) c)
	- *Returns a darker version of the specified color.*
- const FI\_Color **FL\_FOREGROUND\_COLOR** = 0

*the default foreground color (0) used for labels and text*

- #define **FL\_FREE\_COLOR** (FI\_Color)16
	- *Colors numbered between FL\_FREE\_COLOR and FL\_FREE\_COLOR + FL\_NUM\_FREE\_COLOR 1 are free for the user to be given any value using [Fl::set\\_color\(\).](#page-402-0)*
- #define **FL\_GRAY** [FL\\_BACKGROUND\\_COLOR](#page-2071-1)
- const [Fl\\_Color](#page-2071-0) **FL\_GRAY0** = 32
- #define FL\_GRAY\_RAMP (FI\_Color)32
- [Fl\\_Color](#page-2071-0) [fl\\_gray\\_ramp](#page-2088-2) (int i)

*Returns a gray color value from black (i == 0) to white (i == FL\_NUM\_GRAY - 1).*

- $\cdot$  const FI Color **FL** GREEN = 63
- [Fl\\_Color](#page-2071-0) **fl\_inactive** [\(Fl\\_Color](#page-2071-0) c)

*Returns the inactive, dimmed version of the given color.*

• const [Fl\\_Color](#page-2071-0) **FL\_INACTIVE\_COLOR** = 8

- *the inactive foreground color*
- const [Fl\\_Color](#page-2071-0) **FL\_LIGHT1** = 50
- const [Fl\\_Color](#page-2071-0) **FL\_LIGHT2** = 52
- const [Fl\\_Color](#page-2071-0) **FL\_LIGHT3** = 54
- [Fl\\_Color](#page-2071-0) **fl\_lighter** [\(Fl\\_Color](#page-2071-0) c)

*Returns a lighter version of the specified color.*

- double [fl\\_lightness](#page-397-0) [\(Fl\\_Color](#page-2071-0) color)
	- *Return the perceived lightness of a color.*
- double [fl\\_luminance](#page-398-0) (FI\_Color color)

*Return the raw / physical luminance of a color.*

- const [Fl\\_Color](#page-2071-0) **FL\_MAGENTA** = 248
- #define **FL\_NUM\_BLUE** 5
- #define **FL\_NUM\_FREE\_COLOR** 16
- #define **FL\_NUM\_GRAY** 24
- #define **FL\_NUM\_GREEN** 8
- #define **FL\_NUM\_RED** 5
- const FI Color **FL\_RED** = 88
- [Fl\\_Color](#page-2071-0) **fl\_rgb\_color** [\(uchar](#page-2289-0) g) *Returns the 24-bit color value closest to* g *(grayscale).*
- [Fl\\_Color](#page-2071-0) **fl\_rgb\_color** [\(uchar](#page-2289-0) r, [uchar](#page-2289-0) g, [uchar](#page-2289-0) b) *Returns the 24-bit color value closest to r, g, b.*
- const [Fl\\_Color](#page-2071-0) **FL\_SELECTION\_COLOR** = 15

*the default selection/highlight color*

- $\cdot$  const FI Color **FL WHITE** = 255
- const FI Color FL YELLOW = 95

#### **Alignment Flags**

Flags to control the label alignment.

This controls how the label is displayed next to or inside the widget. The default value is FL\_ALIGN\_CENTER (0) for most widgets, which centers the label inside the widget.

All alignment flags use the common prefix "FL\_ALIGN\_". In the following descriptions this prefix is sometimes omitted for brevity.

Flags can be or'd to achieve a combination of alignments, but there are some *"magic values"* (e.g. combinations of TOP and BOTTOM and of LEFT and RIGHT) that have special meanings (see below). For instance:

FL\_ALIGN\_TOP\_LEFT == (FL\_ALIGN\_TOP | FL\_ALIGN\_LEFT) != FL\_ALIGN\_LEFT\_TOP. Outside alignments [\(FL\\_ALIGN\\_INSIDE](#page-2074-1) is not set):

TOP\_LEFT TOP TOP\_RIGHT +---------------------------------+ LEFT\_TOP| | |RIGHT\_TOP | | LEFT| CENTER | IRIGHT | | LEFT\_BOTTOM| |RIGHT\_BOTTOM +---------------------------------+ BOTTOM\_LEFT BOTTOM BOTTOM\_RIGHT

Inside alignments [\(FL\\_ALIGN\\_INSIDE](#page-2074-1) is set):

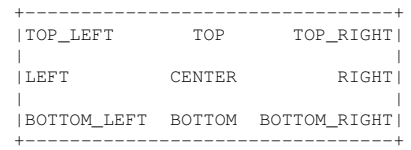

#### **See also**

FI\_Align, [FL\\_ALIGN\\_CENTER,](#page-2073-1) etc.

#### **Note**

- 1. Bit positions not defined in the following constants of type  $F1$  align are reserved for future extensions. Do not use.
- 2. The *"magic values"* (FL\_ALIGN\_)LEFT\_TOP, RIGHT\_TOP, LEFT\_BOTTOM, and RIGHT\_BOTTOM must not be used together with FL\_ALIGN\_INSIDE. Use TOP\_LEFT, TOP\_RIGHT, BOTTOM\_LEFT, or BOTTOM\_RIGHT instead.
- 3. Although bits can be or'd together there are some unused/illegal combinations, for instance:
	- setting both FL\_ALIGN\_TOP and FL\_ALIGN\_BOTTOM in combinations other than those given in the Fl\_Align constants below (magic values)
	- setting both FL\_ALIGN\_LEFT and FL\_ALIGN\_RIGHT in combinations other than those given in the Fl\_Align constants below (magic values)
	- using one of the "magic values" (2) together with FL\_ALIGN\_INSIDE

Using illegal bit combinations or undefined bits may yield unexpected behavior, and this behavior may be changed without notice in future FLTK versions.

<span id="page-2073-0"></span>• typedef unsigned **Fl\_Align**

*FLTK type for alignment control.*

<span id="page-2073-2"></span>• const FL Align **FL ALIGN BOTTOM** = 0x0002

*Align the label at the bottom of the widget.*

- const [Fl\\_Align](#page-2073-0) **FL\_ALIGN\_BOTTOM\_LEFT** = [FL\\_ALIGN\\_BOTTOM](#page-2073-2) | [FL\\_ALIGN\\_LEFT](#page-2088-3)
- const [Fl\\_Align](#page-2073-0) **FL\_ALIGN\_BOTTOM\_RIGHT** = [FL\\_ALIGN\\_BOTTOM](#page-2073-2) | [FL\\_ALIGN\\_RIGHT](#page-2074-2)
- <span id="page-2073-1"></span> $\cdot$  const FL Align **FL ALIGN CENTER** = 0x0000

*Align the label horizontally in the middle.*

 $\cdot$  const FI Align **FL** ALIGN CLIP = 0x0040

*All parts of the label that are larger than the widget will not be drawn.*

• const FL Align **FL\_ALIGN\_IMAGE\_BACKDROP** = 0x0200

*If the label contains an image, draw the image or deimage in the background.*

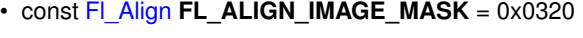

*Mask value to test for image alignment flags.*

- const FL Align **FL\_ALIGN\_IMAGE\_NEXT\_TO\_TEXT** = 0x0100
- *If the label contains an image, draw the text to the right of the image.* • const [Fl\\_Align](#page-2073-0) **FL\_ALIGN\_IMAGE\_OVER\_TEXT** = 0x0000
	- *If the label contains an image, draw the text below the image.*
- <span id="page-2074-1"></span>• const [Fl\\_Align](#page-2073-0) **FL\_ALIGN\_INSIDE** = 0x0010 *Draw the label inside of the widget.*
- const FI\_Align [FL\\_ALIGN\\_LEFT](#page-2088-3) = 0x0004

*Align the label at the left of the widget.*

- const [Fl\\_Align](#page-2073-0) **FL\_ALIGN\_LEFT\_BOTTOM** = 0x000d
	- *Outside only, left of widget, bottom position, magic value: TOP* | *LEFT* | *RIGHT.*
- const FL Align **FL ALIGN LEFT TOP** = 0x0007
- *Outside only, left of widget, top position, magic value: TOP* | *BOTTOM* | *LEFT.*  $\cdot$  const FL Align **FL\_ALIGN\_NOWRAP** = 0x0000
- *Nothing, same as FL\_ALIGN\_CENTER, for back compatibility.*
- $\cdot$  const FI\_Align **FL\_ALIGN\_POSITION\_MASK** = 0x000f *Mask value to test for TOP, BOTTOM, LEFT, and RIGHT flags.*
- <span id="page-2074-2"></span> $\cdot$  const FI Align **FL** ALIGN RIGHT = 0x0008
	- *Align the label to the right of the widget.*
- const [Fl\\_Align](#page-2073-0) **FL\_ALIGN\_RIGHT\_BOTTOM** = 0x000e *Outside only, right of widget, bottom position, magic value: BOTTOM* | *LEFT* | *RIGHT.*
- const [Fl\\_Align](#page-2073-0) **FL\_ALIGN\_RIGHT\_TOP** = 0x000b *Outside only, right of widget, top position, magic value: TOP* | *BOTTOM* | *RIGHT.*
- const [Fl\\_Align](#page-2073-0) **FL\_ALIGN\_TEXT\_NEXT\_TO\_IMAGE** = 0x0120 *If the label contains an image, draw the text to the left of the image.*
- const FI\_Align **FL\_ALIGN\_TEXT\_OVER\_IMAGE** = 0x0020
- *If the label contains an image, draw the text on top of the image.*
- const FI\_Align [FL\\_ALIGN\\_TOP](#page-2088-4) = 0x0001

*Align the label at the top of the widget.*

- const [Fl\\_Align](#page-2073-0) **FL\_ALIGN\_TOP\_LEFT** = [FL\\_ALIGN\\_TOP](#page-2088-4) | [FL\\_ALIGN\\_LEFT](#page-2088-3)
- const [Fl\\_Align](#page-2073-0) **FL\_ALIGN\_TOP\_RIGHT** = [FL\\_ALIGN\\_TOP](#page-2088-4) | [FL\\_ALIGN\\_RIGHT](#page-2074-2)
- const [Fl\\_Align](#page-2073-0) **FL\_ALIGN\_WRAP** = 0x0080

*Wrap text that does not fit the width of the widget.*

#### **Font Numbers**

The following constants define the standard FLTK fonts:

• const [Fl\\_Font](#page-2074-0) **FL\_BOLD** = 1

*add this to Helvetica, Courier, or Times*

- const [Fl\\_Font](#page-2074-0) **FL\_BOLD\_ITALIC** = 3
	- *add this to Helvetica, Courier, or Times*
- $\cdot$  const **FI\_Font <b>FL\_COURIER** = 4 *Courier normal.*
- const FL Font **FL\_COURIER\_BOLD** = 5

*Courier bold.*

• const FI\_Font FL\_COURIER\_BOLD\_ITALIC = 7 *Courier bold-italic.*

- $\cdot$  const **FI\_Font FL\_COURIER\_ITALIC** = 6 *Courier italic.*
- <span id="page-2074-0"></span>• typedef int **Fl\_Font**

*A font number is an index into the internal font table.* • const FI\_Font **FL\_FREE\_FONT** = 16 *first one to allocate*  $\cdot$  const FI\_Font **FL\_HELVETICA** = 0 *Helvetica (or Arial) normal (0)* • const [Fl\\_Font](#page-2074-0) **FL\_HELVETICA\_BOLD** = 1 *Helvetica (or Arial) bold.* • const [Fl\\_Font](#page-2074-0) **FL\_HELVETICA\_BOLD\_ITALIC** = 3 *Helvetica (or Arial) bold-oblique.* • const [Fl\\_Font](#page-2074-0) **FL\_HELVETICA\_ITALIC** = 2 *Helvetica (or Arial) oblique.* • const FI\_Font **FL\_ITALIC** = 2 *add this to Helvetica, Courier, or Times* • const FI\_Font **FL\_SCREEN** = 13 *Default monospaced screen font.* • const [Fl\\_Font](#page-2074-0) **FL\_SCREEN\_BOLD** = 14 *Default monospaced bold screen font.* • const FI\_Font **FL\_SYMBOL** = 12 *Standard symbol font.*  $\cdot$  const **FI** Font **FL\_TIMES** = 8

*Times roman.*

• const FI\_Font **FL\_TIMES\_BOLD** = 9

*Times roman bold.*

• const [Fl\\_Font](#page-2074-0) **FL\_TIMES\_BOLD\_ITALIC** = 11

*Times roman bold-italic.*

- const [Fl\\_Font](#page-2074-0) **FL\_TIMES\_ITALIC** = 10 *Times roman italic.*
- const [Fl\\_Font](#page-2074-0) **FL\_ZAPF\_DINGBATS** = 15

*Zapf-dingbats font.*

#### **13.1.1 Detailed Description**

This file contains type definitions and general enumerations.

#### **13.1.2 Macro Definition Documentation**

#### <span id="page-2075-0"></span>**13.1.2.1 FL\_ABI\_VERSION**

#define FL\_ABI\_VERSION [FL\\_API\\_VERSION](#page-2076-0)

The FLTK ABI (Application Binary Interface) version number as an *int*.

FL\_ABI\_VERSION is an *int* that describes the major, minor, and patch ABI version numbers in the same format as FL\_API\_VERSION.

The ABI version number FL\_ABI\_VERSION is usually the same as the API version FL\_API\_VERSION with the last two digits set to '00'.

FLTK retains the ABI (Application Binary Interface) during patch releases of the same major and minor versions. Examples:

FLTK Version FL\_API\_VERSION FL\_ABI\_VERSION FL\_VERSION (deprecated) 1.3.0 10300 10300 1.0300 1.3.4 10304 10300 1.0304

Version 1.2.3 is actually stored as 10203 to allow for more than 9 minor and patch releases.

The FL\_MAJOR\_VERSION, FL\_MINOR\_VERSION, and FL\_PATCH\_VERSION constants give the integral values for the major, minor, and patch releases respectively.

To enable new ABI-breaking features in patch releases you can configure FLTK to use a higher FL\_ABI\_VERSION.

**See also**

README.abi-version.txt

#### <span id="page-2076-0"></span>**13.1.2.2 FL\_API\_VERSION**

#define FL\_API\_VERSION [\(FL\\_MAJOR\\_VERSION](#page-2076-1)∗10000 + [FL\\_MINOR\\_VERSION](#page-2076-2)∗100 + [FL\\_PATCH\\_VERSION\)](#page-2076-3)

The FLTK API version number as an *int*.

FL\_API\_VERSION is an *int* that describes the major, minor, and patch version numbers.

Version 1.2.3 is actually stored as 10203 to allow for more than 9 minor and patch releases.

The FL\_MAJOR\_VERSION, FL\_MINOR\_VERSION, and FL\_PATCH\_VERSION constants give the integral values for the major, minor, and patch releases respectively.

**Note**

FL\_API\_VERSION is intended to replace the deprecated *double* FL\_VERSION.

**See also**

[Fl::api\\_version\(\)](#page-499-0)

#### <span id="page-2076-4"></span>**13.1.2.3 FL\_IMAGE\_LABEL**

#define FL\_IMAGE\_LABEL [fl\\_define\\_FL\\_IMAGE\\_LABEL\(](#page-2087-5))

Draws an image [\(Fl\\_Image\)](#page-1029-0) as the label.

<span id="page-2076-1"></span>This is useful for one particular part of an [Fl\\_Multi\\_Label.](#page-1212-0) Use [Fl\\_Widget::image\(\)](#page-1988-0) and/or [Fl\\_Widget::deimage\(\)](#page-1983-0) for normal widgets with images as labels.

#### **13.1.2.4 FL\_MAJOR\_VERSION**

#define FL\_MAJOR\_VERSION 1 The major release version of this FLTK library.

**See also**

<span id="page-2076-5"></span>**[FL\\_VERSION](#page-2077-1)** 

#### <span id="page-2076-2"></span>**13.1.2.5 FL\_MINOR\_VERSION**

#define FL\_MINOR\_VERSION 4 The minor release version for this library. FLTK remains mostly source-code compatible between minor version changes.

#### **13.1.2.6 FL\_MULTI\_LABEL**

#define FL\_MULTI\_LABEL [fl\\_define\\_FL\\_MULTI\\_LABEL\(](#page-2087-6)) Draws a label that can comprise several parts like text and images.

**See also**

<span id="page-2076-6"></span>[Fl\\_Multi\\_Label](#page-1212-0)

#### <span id="page-2076-3"></span>**13.1.2.7 FL\_PATCH\_VERSION**

#define FL\_PATCH\_VERSION 0 The patch version for this library. FLTK remains binary compatible between patches.

#### **13.1.2.8 FL\_SYMBOL\_LABEL**

#define FL\_SYMBOL\_LABEL [FL\\_NORMAL\\_LABEL](#page-2085-5)

Sets the current label type and returns its corresponding FI Labeltype value.

FL\_SYMBOL\_LABEL is an alias for FL\_NORMAL\_LABEL.

'@' symbols can be drawn with normal labels as well.

This definition is for historical reasons only (forms compatibility). You should use FL\_NORMAL\_LABEL instead.

#### **13.1.2.9 FL\_VERSION**

```
#define FL_VERSION
Value:
```
<span id="page-2077-1"></span>( (double[\)FL\\_MAJOR\\_VERSION](#page-2076-1) + \  $(double) FL_MINOR_VERSION * 0.01 +$ (double[\)FL\\_PATCH\\_VERSION](#page-2076-3) \* 0.0001 )

The FLTK version number as a *double*.

FL\_VERSION is a *double* that describes the major, minor, and patch version numbers. Version 1.2.3 is actually stored as 1.0203 to allow for more than 9 minor and patch releases.

**[Deprecated](#page-340-0)** This double version number is retained for compatibility with existing program code. New code should use *int* FL\_API\_VERSION instead. FL\_VERSION is deprecated because comparisons of floating point values may fail due to rounding errors. However, there are currently no plans to remove this deprecated constant.

FL\_VERSION is equivalent to *(double)FL\_API\_VERSION / 10000*.

**See also**

[Fl::version\(\)](#page-515-0) (deprecated as well) [FL\\_API\\_VERSION](#page-2076-0) [Fl::api\\_version\(\)](#page-499-0)

#### **13.1.3 Typedef Documentation**

#### <span id="page-2077-2"></span>**13.1.3.1 Fl\_Contrast\_Function**

```
typedef Fl_Color() Fl_Contrast_Function(Fl_Color, Fl_Color, Fl_Fontsize, int)
fl_contrast() function.
Use this signature to define your own custom fl contrast() function together with fl contrast mode(FL \leftrightarrowCONTRAST_CUSTOM). Example:
Fl_Color my_contrast(Fl_Color fg, Fl_Color bg, Fl_Fontsize fs, int context) {
 // calculate contrast and ...
  return color;
}
// call this early in your main() program:
fl_contrast_function(my_contrast);
fl_contrast_mode(FL_CONTRAST_CUSTOM);
```
**See also**

[fl\\_contrast\(Fl\\_Color, Fl\\_Color, Fl\\_Fontsize, int\)](#page-392-1)

[fl\\_contrast\\_mode\(int\)](#page-395-1)

#### <span id="page-2077-0"></span>**13.1.3.2 Fl\_Fontsize**

typedef int [Fl\\_Fontsize](#page-2077-0) Size of a font in pixels. This is the approximate height of a font in pixels.

#### **13.1.4 Enumeration Type Documentation**

#### **13.1.4.1 anonymous enum**

anonymous enum FD "when" conditions.

<span id="page-2078-2"></span><span id="page-2078-1"></span><span id="page-2078-0"></span>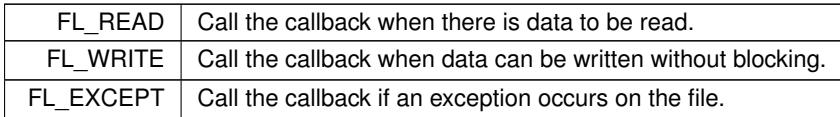

#### <span id="page-2078-3"></span>**13.1.4.2 Fl\_Arrow\_Type**

#### enum [Fl\\_Arrow\\_Type](#page-2078-3)

Arrow types define the type of arrow drawing function.

FLTK schemes can draw several graphical elements in their particular way. One of these elements is an arrow type that can be in different GUI elements like scrollbars, choice buttons, and FLTK's FI\_Return\_Button.

**Note**

This enum is not yet stable (as of FLTK 1.4.0) and may be changed without notice as necessary.

**Since**

1.4.0

**Enumerator**

<span id="page-2078-7"></span><span id="page-2078-6"></span><span id="page-2078-5"></span><span id="page-2078-4"></span>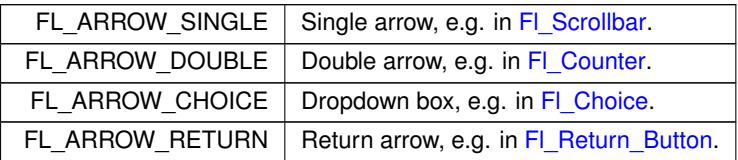

#### <span id="page-2078-8"></span>**13.1.4.3 Fl\_Boxtype**

enum [Fl\\_Boxtype](#page-2078-8)

FLTK standard box types.

This enum defines the standard box types included with FLTK.

**Note**

The documented enum Fl\_Boxtype contains some values (names) with leading underscores, e.g. **\_FL**<sup>←</sup>- **\_SHADOW\_BOX**. This is due to technical reasons - please use the same values (names) without the leading underscore in your code! Enum values with leading underscores are reserved for internal use and subject to change without notice!

<span id="page-2078-19"></span><span id="page-2078-18"></span><span id="page-2078-17"></span><span id="page-2078-16"></span><span id="page-2078-15"></span><span id="page-2078-14"></span><span id="page-2078-13"></span><span id="page-2078-12"></span><span id="page-2078-11"></span><span id="page-2078-10"></span><span id="page-2078-9"></span>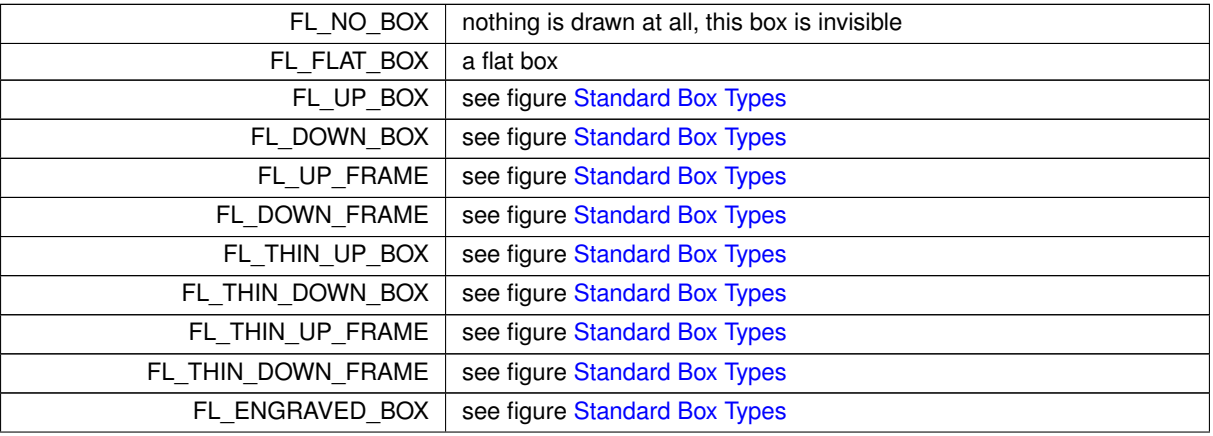

<span id="page-2079-38"></span><span id="page-2079-37"></span><span id="page-2079-36"></span><span id="page-2079-35"></span><span id="page-2079-34"></span><span id="page-2079-33"></span><span id="page-2079-32"></span><span id="page-2079-31"></span><span id="page-2079-30"></span><span id="page-2079-29"></span><span id="page-2079-28"></span><span id="page-2079-27"></span><span id="page-2079-26"></span><span id="page-2079-25"></span><span id="page-2079-24"></span><span id="page-2079-23"></span><span id="page-2079-22"></span><span id="page-2079-21"></span><span id="page-2079-20"></span><span id="page-2079-19"></span><span id="page-2079-18"></span><span id="page-2079-17"></span><span id="page-2079-16"></span><span id="page-2079-15"></span><span id="page-2079-14"></span><span id="page-2079-13"></span><span id="page-2079-12"></span><span id="page-2079-11"></span><span id="page-2079-10"></span><span id="page-2079-9"></span><span id="page-2079-8"></span><span id="page-2079-7"></span><span id="page-2079-6"></span><span id="page-2079-5"></span><span id="page-2079-4"></span><span id="page-2079-3"></span><span id="page-2079-2"></span><span id="page-2079-1"></span><span id="page-2079-0"></span>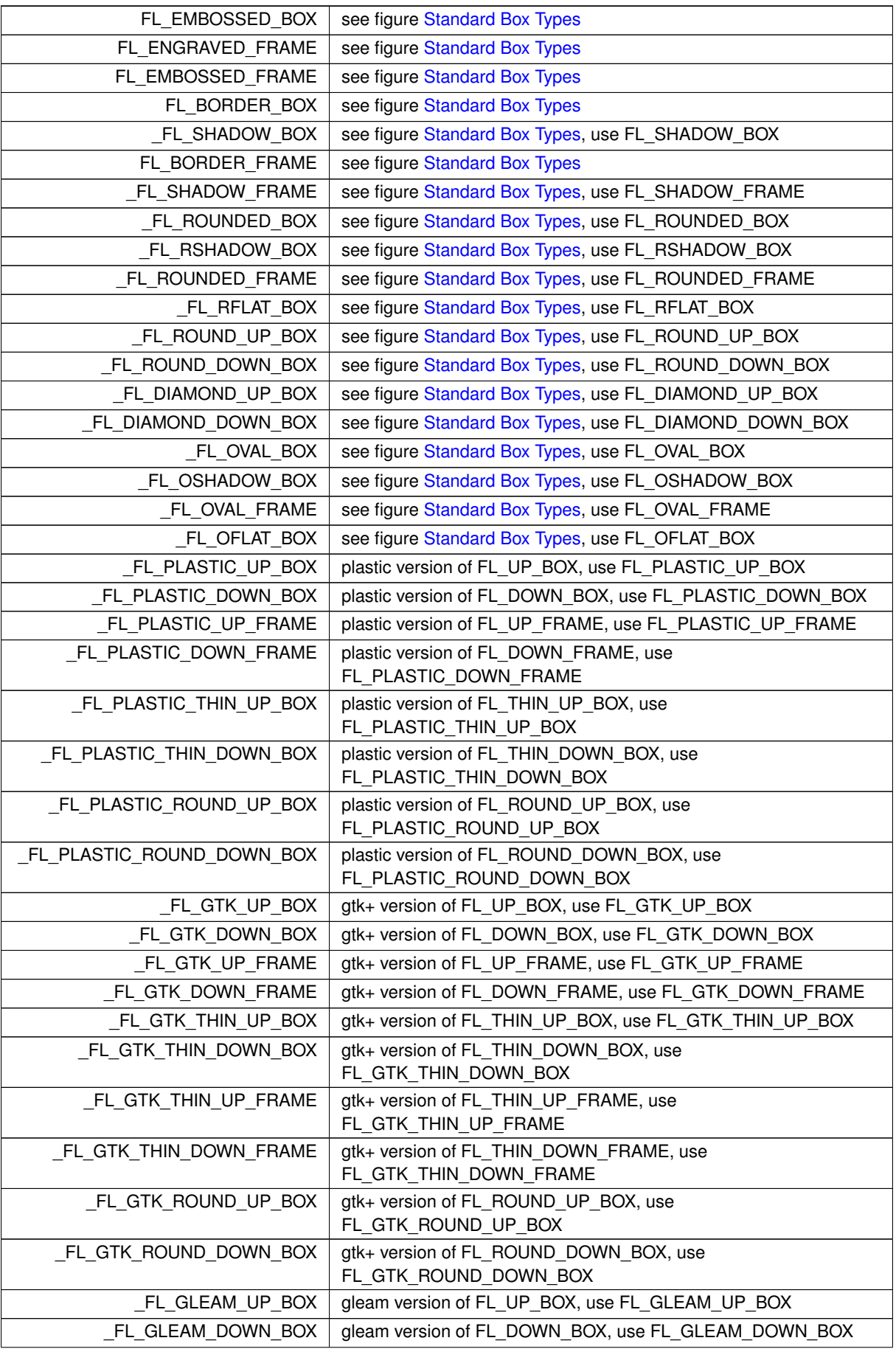

<span id="page-2080-20"></span><span id="page-2080-19"></span><span id="page-2080-18"></span><span id="page-2080-17"></span><span id="page-2080-16"></span><span id="page-2080-15"></span><span id="page-2080-14"></span><span id="page-2080-13"></span><span id="page-2080-12"></span><span id="page-2080-11"></span><span id="page-2080-10"></span><span id="page-2080-9"></span>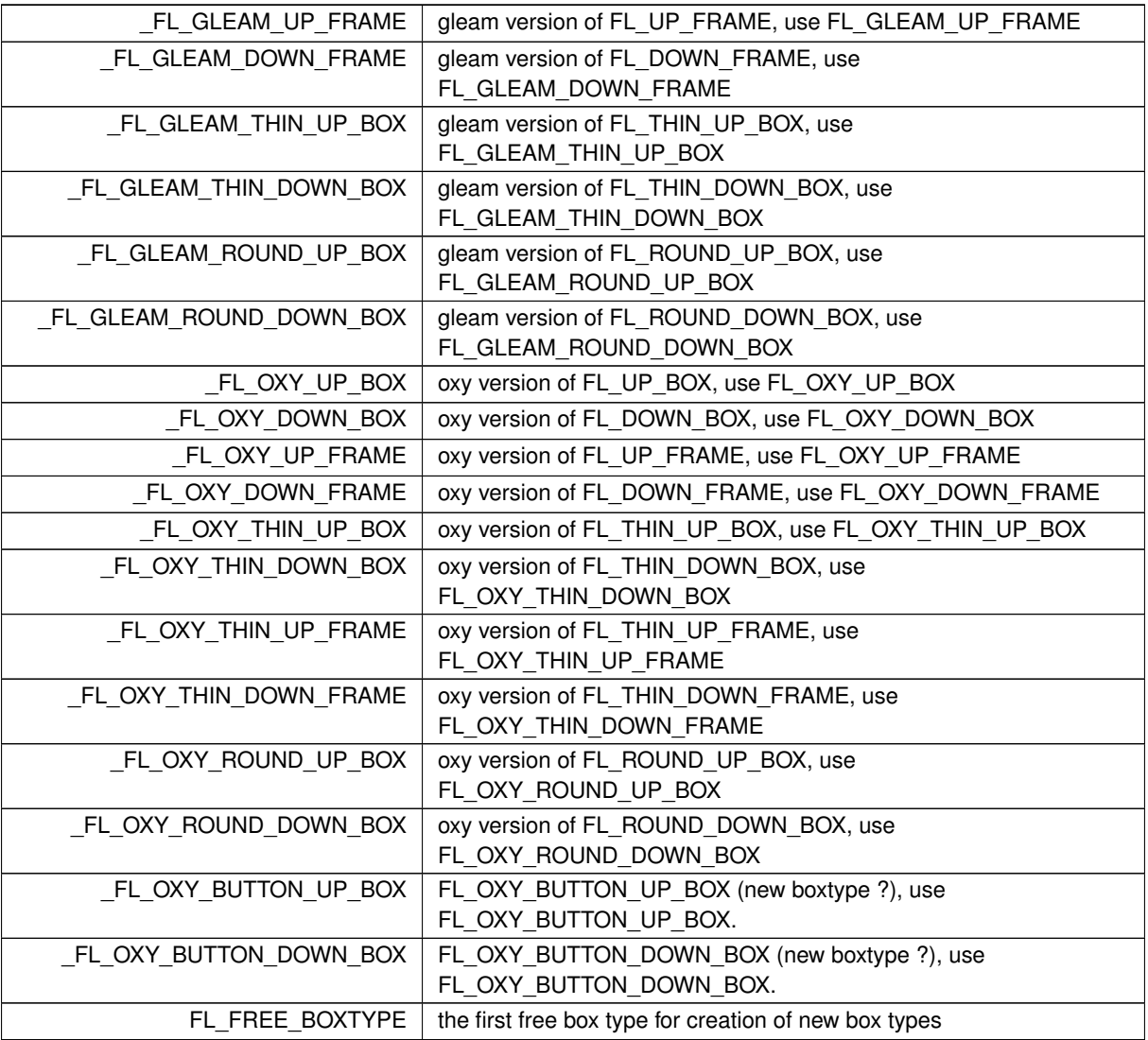

#### <span id="page-2080-27"></span><span id="page-2080-26"></span><span id="page-2080-25"></span><span id="page-2080-24"></span><span id="page-2080-23"></span><span id="page-2080-22"></span><span id="page-2080-21"></span><span id="page-2080-0"></span>**13.1.4.4 Fl\_Callback\_Reason**

enum [Fl\\_Callback\\_Reason](#page-2080-0)

These constants describe why a callback is performed.

**See also**

[Fl::callback\\_reason\(\),](#page-369-0) [Fl\\_Widget::when\(\),](#page-2001-0) [Fl\\_When](#page-2086-9)

<span id="page-2080-8"></span><span id="page-2080-7"></span><span id="page-2080-6"></span><span id="page-2080-5"></span><span id="page-2080-4"></span><span id="page-2080-3"></span><span id="page-2080-2"></span><span id="page-2080-1"></span>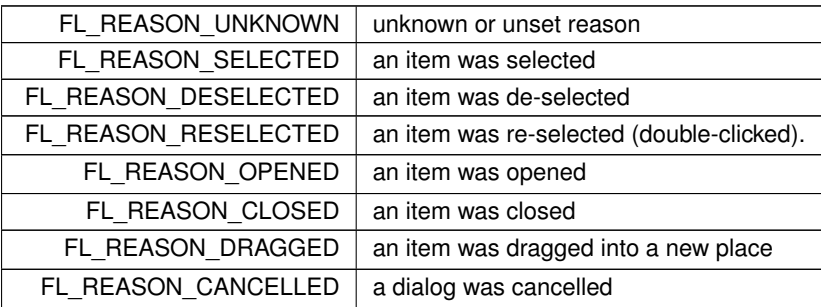

<span id="page-2081-4"></span><span id="page-2081-3"></span><span id="page-2081-2"></span><span id="page-2081-1"></span><span id="page-2081-0"></span>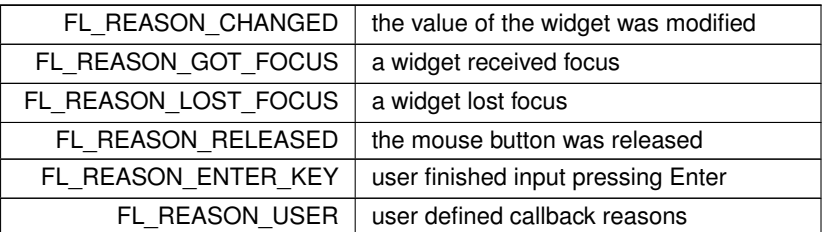

#### <span id="page-2081-28"></span><span id="page-2081-5"></span>**13.1.4.5 Fl\_Contrast\_Mode**

enum [Fl\\_Contrast\\_Mode](#page-2081-28)

Define the possible modes to calculate [fl\\_contrast\(\).](#page-392-1)

**Enumerator**

<span id="page-2081-32"></span><span id="page-2081-31"></span><span id="page-2081-30"></span><span id="page-2081-29"></span>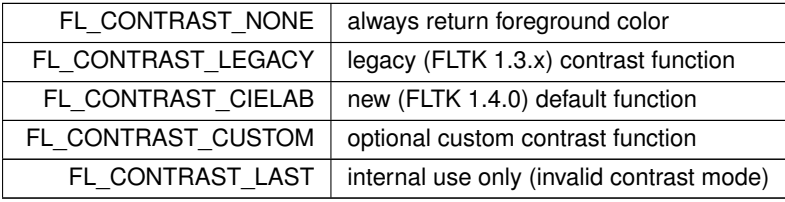

### <span id="page-2081-33"></span><span id="page-2081-6"></span>**13.1.4.6 Fl\_Cursor**

#### enum [Fl\\_Cursor](#page-2081-6)

The following constants define the mouse cursors that are available in FLTK. Cursors are provided by the system when available, or bitmaps built into FLTK as a fallback.

<span id="page-2081-27"></span><span id="page-2081-26"></span><span id="page-2081-25"></span><span id="page-2081-24"></span><span id="page-2081-23"></span><span id="page-2081-22"></span><span id="page-2081-21"></span><span id="page-2081-20"></span><span id="page-2081-19"></span><span id="page-2081-18"></span><span id="page-2081-17"></span><span id="page-2081-16"></span><span id="page-2081-15"></span><span id="page-2081-14"></span><span id="page-2081-13"></span><span id="page-2081-12"></span><span id="page-2081-11"></span><span id="page-2081-10"></span><span id="page-2081-9"></span><span id="page-2081-8"></span><span id="page-2081-7"></span>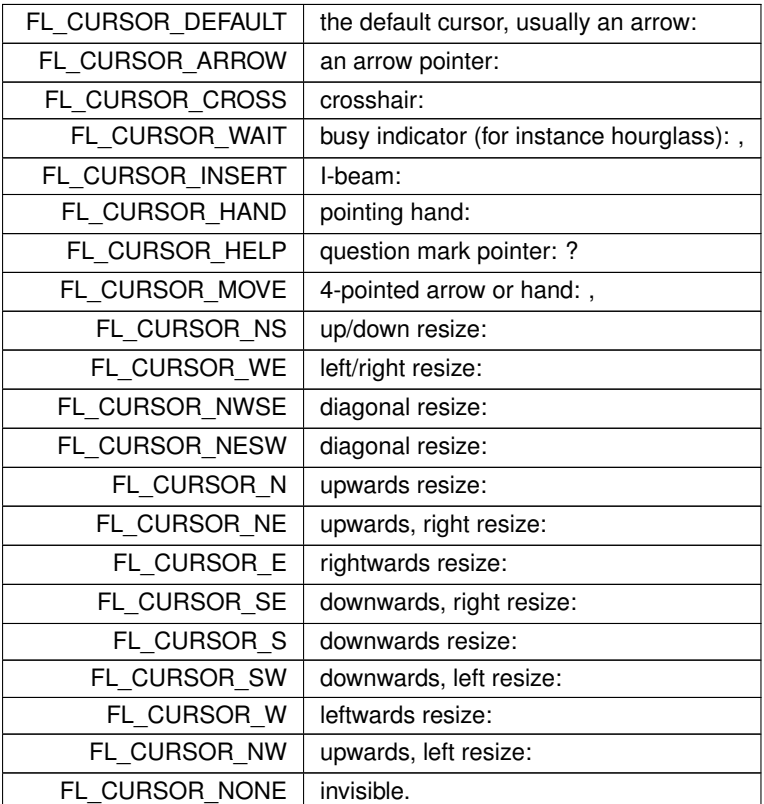

#### <span id="page-2082-0"></span>**13.1.4.7 Fl\_Damage**

enum [Fl\\_Damage](#page-2082-0) Damage masks.

#### **Enumerator**

<span id="page-2082-5"></span><span id="page-2082-4"></span><span id="page-2082-3"></span><span id="page-2082-2"></span><span id="page-2082-1"></span>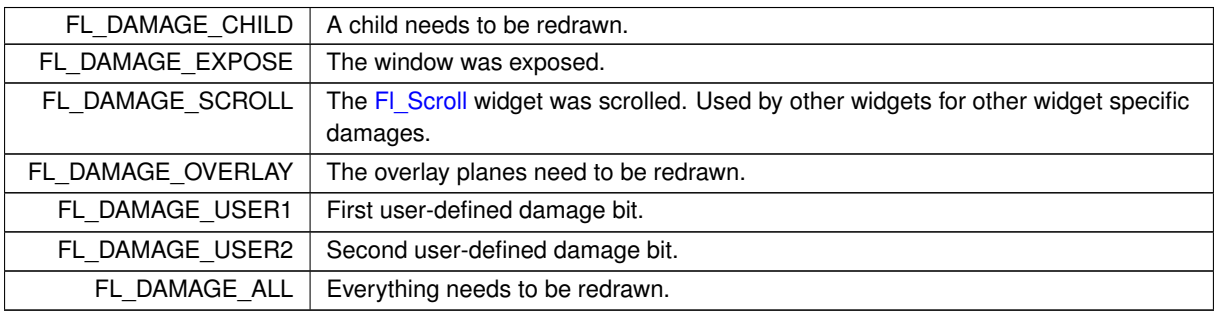

#### <span id="page-2082-8"></span><span id="page-2082-7"></span><span id="page-2082-6"></span>**13.1.4.8 Fl\_Event**

#### enum [Fl\\_Event](#page-2082-8)

Every time a user moves the mouse pointer, clicks a button, or presses a key, an event is generated and sent to your application.

Events can also come from other programs like the window manager.

Events are identified by the integer argument passed to the [Fl\\_Widget::handle\(\)](#page-1987-0) virtual method. Other information about the most recent event is stored in static locations and acquired by calling the Fl::event\_∗() methods. This static information remains valid until the next event is read from the window system, so it is ok to look at it outside of the handle() method.

Event numbers can be converted to their actual names using the [fl\\_eventnames\[](#page-378-0)] array defined in #include <[FL/names.h](#page-2334-0)>

#### **See also**

<span id="page-2082-10"></span><span id="page-2082-9"></span>[Fl::event\\_text\(\),](#page-375-0) [Fl::event\\_key\(\),](#page-373-0) class Fl::

<span id="page-2082-12"></span><span id="page-2082-11"></span>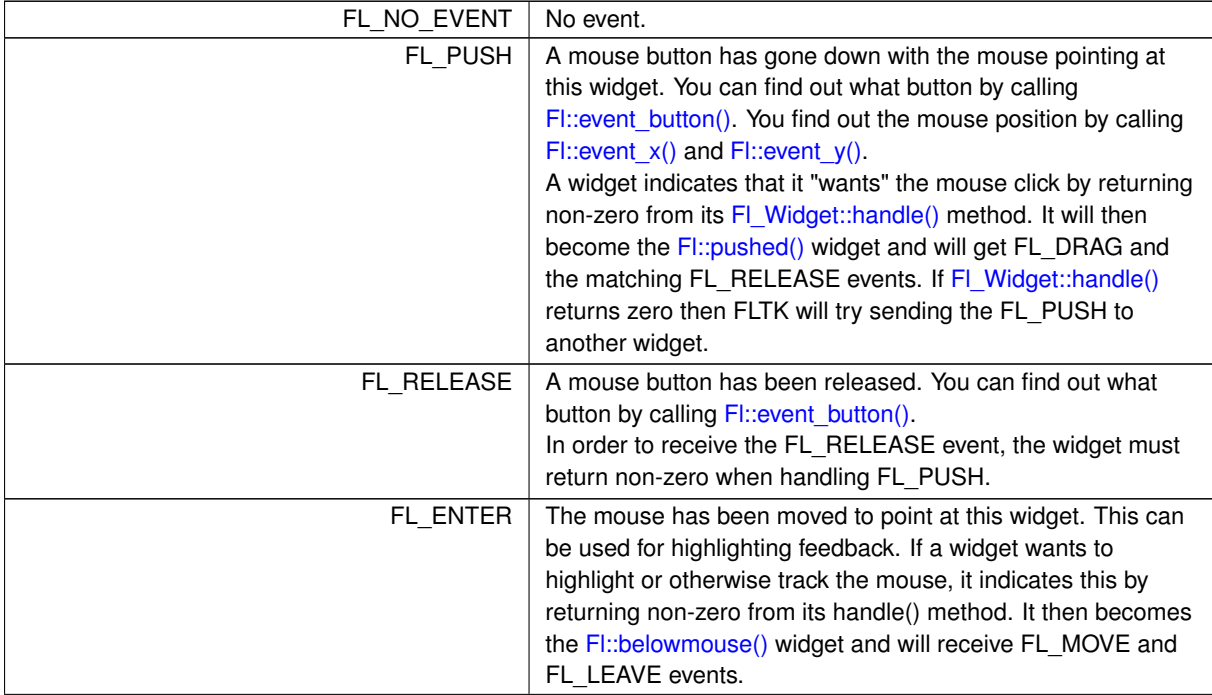

<span id="page-2083-7"></span><span id="page-2083-6"></span><span id="page-2083-5"></span><span id="page-2083-4"></span><span id="page-2083-3"></span><span id="page-2083-2"></span><span id="page-2083-1"></span><span id="page-2083-0"></span>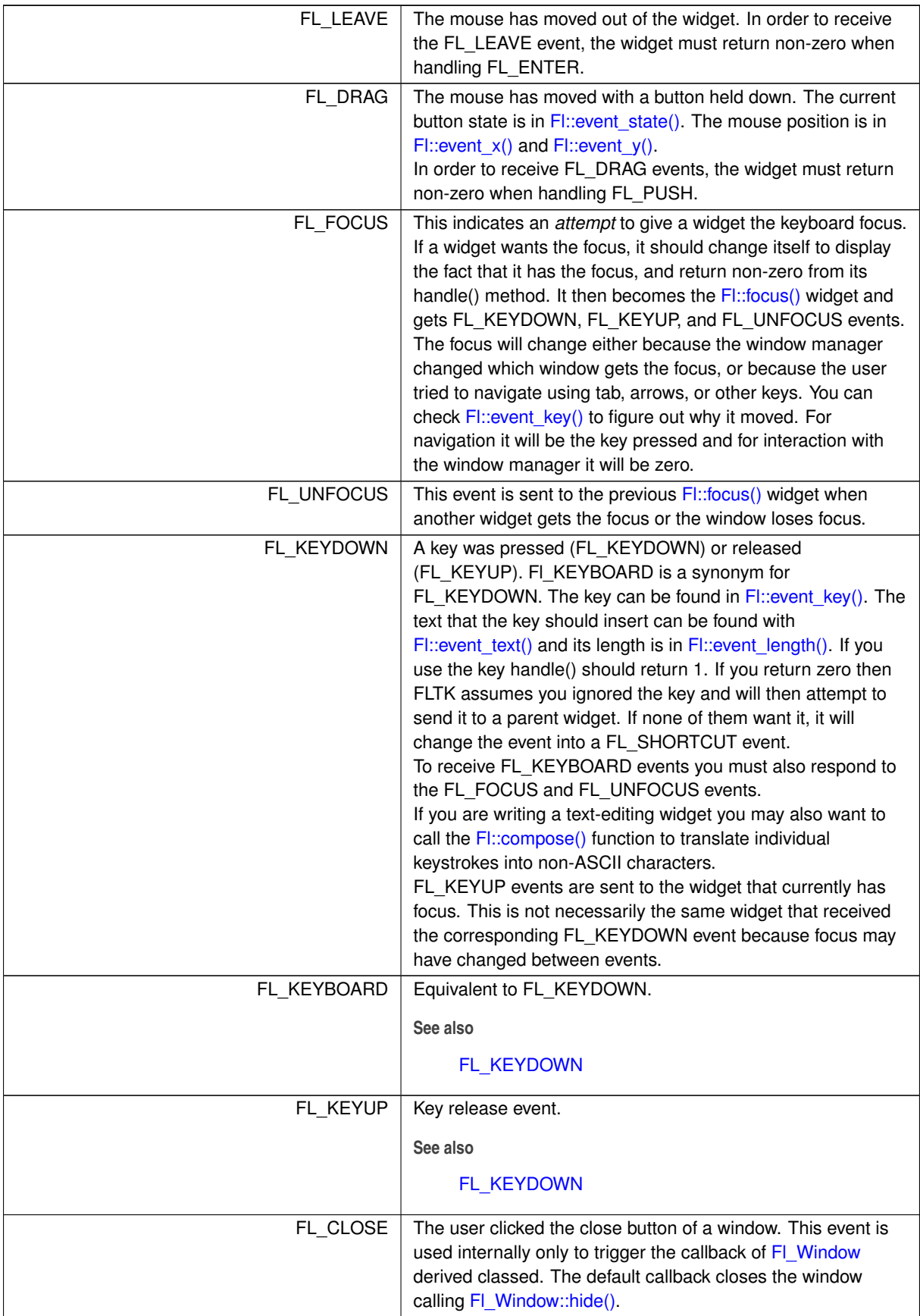

<span id="page-2084-12"></span><span id="page-2084-11"></span><span id="page-2084-10"></span><span id="page-2084-9"></span><span id="page-2084-8"></span><span id="page-2084-7"></span><span id="page-2084-6"></span><span id="page-2084-5"></span><span id="page-2084-4"></span><span id="page-2084-3"></span><span id="page-2084-2"></span><span id="page-2084-1"></span><span id="page-2084-0"></span>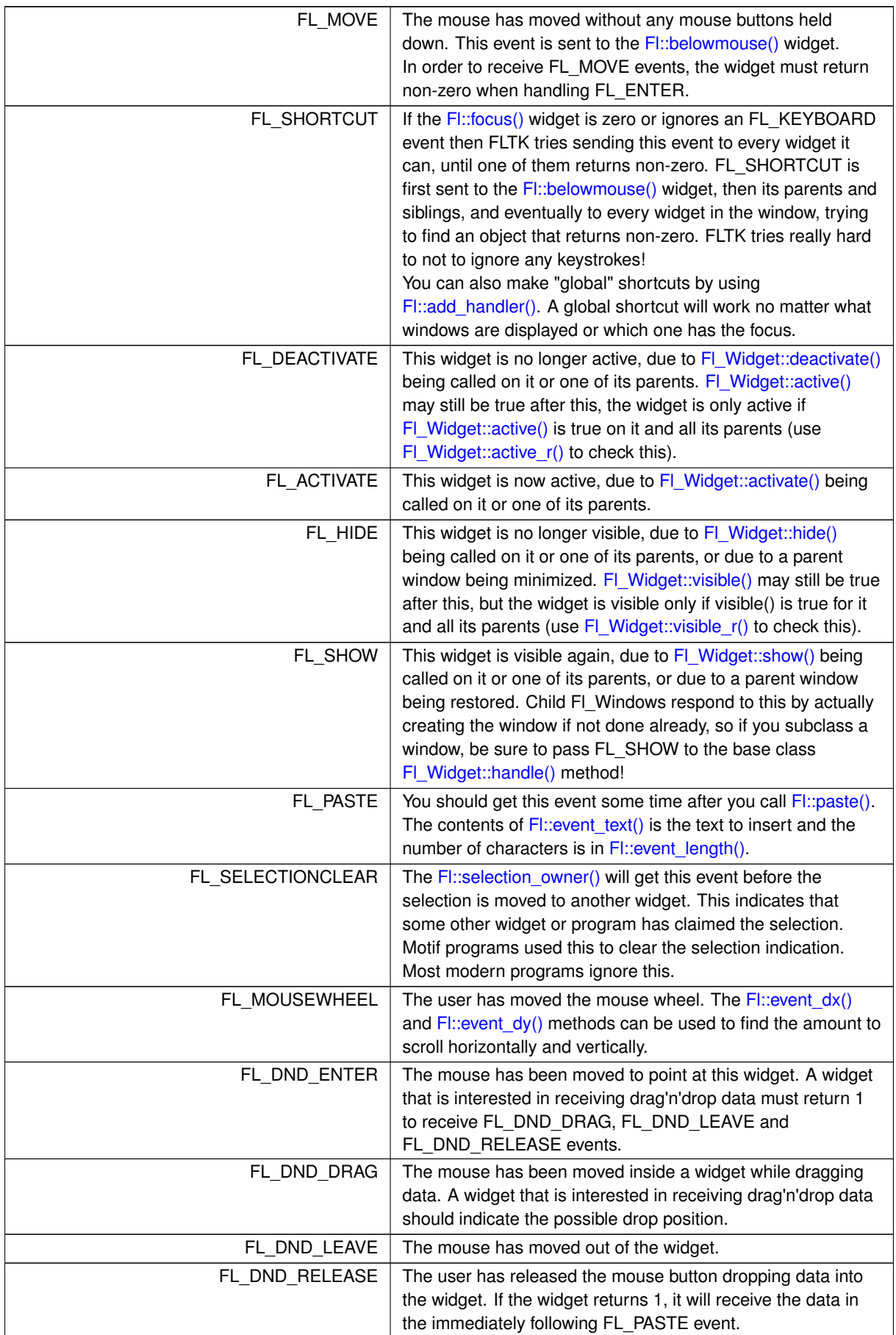

<span id="page-2085-3"></span><span id="page-2085-2"></span><span id="page-2085-1"></span>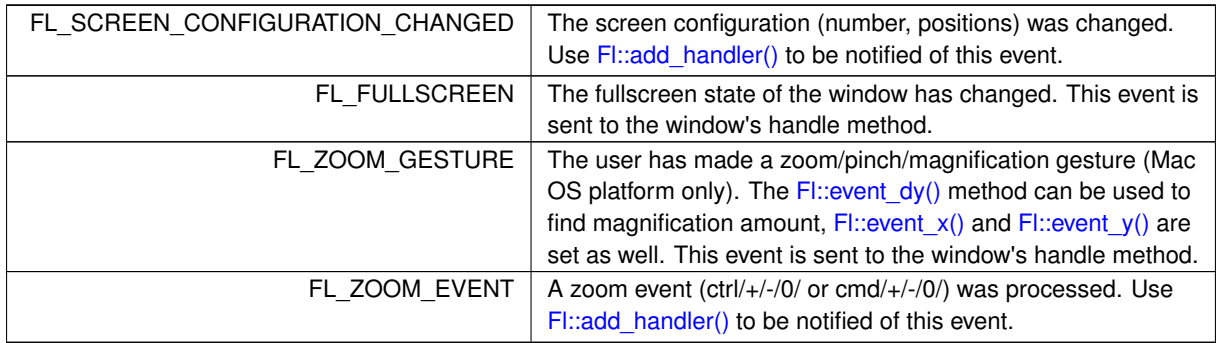

#### <span id="page-2085-4"></span><span id="page-2085-0"></span>**13.1.4.9 Fl\_Labeltype**

#### enum [Fl\\_Labeltype](#page-2085-0)

The labeltype() method sets the type of the label.

**Note**

The documented enum Fl\_Labeltype contains some values (names) with leading underscores, e.g. ← **\_FL\_IMAGE\_LABEL**. This is due to technical reasons - please use the same values (names) without the leading underscore in your code! Enum values with leading underscores are reserved for internal use and subject to change without notice!

The following standard label types are included:

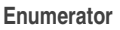

<span id="page-2085-10"></span><span id="page-2085-9"></span><span id="page-2085-8"></span><span id="page-2085-7"></span><span id="page-2085-6"></span><span id="page-2085-5"></span>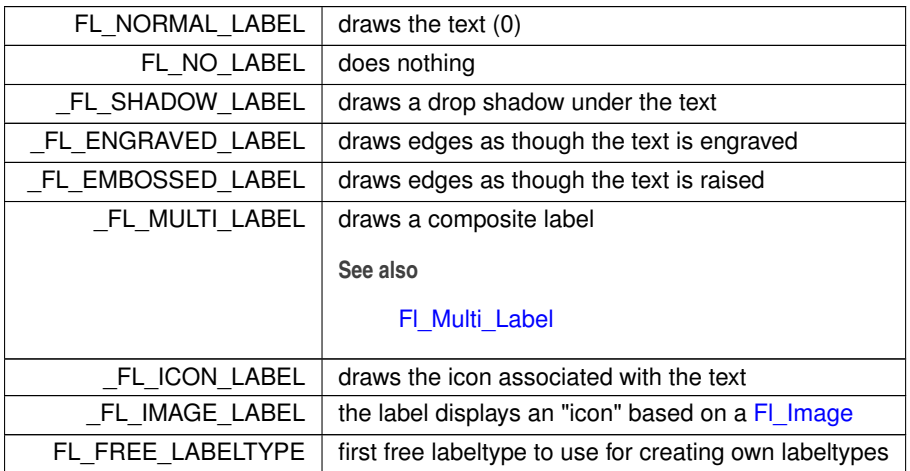

#### <span id="page-2085-14"></span><span id="page-2085-13"></span><span id="page-2085-12"></span><span id="page-2085-11"></span>**13.1.4.10 Fl\_Orientation**

enum [Fl\\_Orientation](#page-2085-14)

Fl\_Orientation describes the orientation of a GUI element.

FLTK schemes can draw several graphical elements, for instance arrows, pointing at different directions. This enum defines the direction to use for drawing a particular GUI element.

The definition of this enum was chosen such that the enum value can be multiplied by 45 to get a rotation angle in degrees starting at the horizontal axis ( $0 =$  right,  $1 = NE$ ,  $2 = up$ , ...) that can be used with [fl\\_rotate\(\).](#page-431-0) Note: angle is counter-clockwise in degrees.

The 'unspecified' value FL ORIENT NONE shall be used for elements that would usually not be rotated, like the return arrow of the FI Return Button. It can still be used as an angle though since it is the same value as FL  $\leftrightarrow$ ORIENT\_RIGHT (0 degrees).

#### **Note**

This enum is not yet stable (as of FLTK 1.4.0) and may be changed without notice as necessary.

**Since**

1.4.0

#### **Enumerator**

<span id="page-2086-5"></span><span id="page-2086-4"></span><span id="page-2086-3"></span><span id="page-2086-2"></span><span id="page-2086-1"></span><span id="page-2086-0"></span>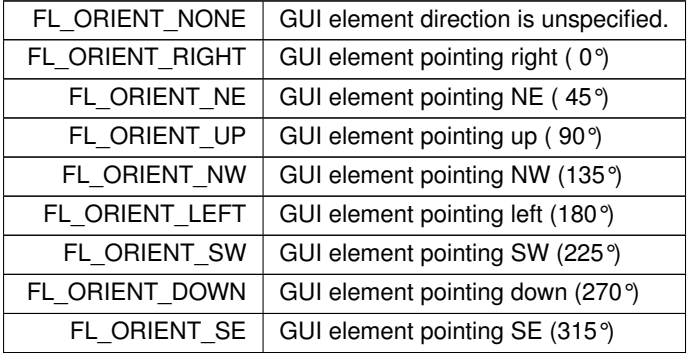

#### <span id="page-2086-9"></span><span id="page-2086-8"></span><span id="page-2086-7"></span><span id="page-2086-6"></span>**13.1.4.11 Fl\_When**

#### enum [Fl\\_When](#page-2086-9)

These constants determine when a callback is performed.

FI When is a bit field. Some values are merely shortcuts for common bit combinations. New flags may be added in the future, so it's important to mask the required bit when reading via when ().

#### **Note**

Some widgets may not fully support FL\_WHEN\_... flags.

#### **See also**

<span id="page-2086-10"></span>[Fl\\_Widget::when\(\),](#page-2001-0) [Fl::callback\\_reason\(\),](#page-369-0) [Fl\\_Callback\\_Reason,](#page-2080-0) [Fl\\_Widget::do\\_callback\(\)](#page-1984-0)

<span id="page-2086-18"></span><span id="page-2086-17"></span><span id="page-2086-16"></span><span id="page-2086-15"></span><span id="page-2086-14"></span><span id="page-2086-13"></span><span id="page-2086-12"></span><span id="page-2086-11"></span>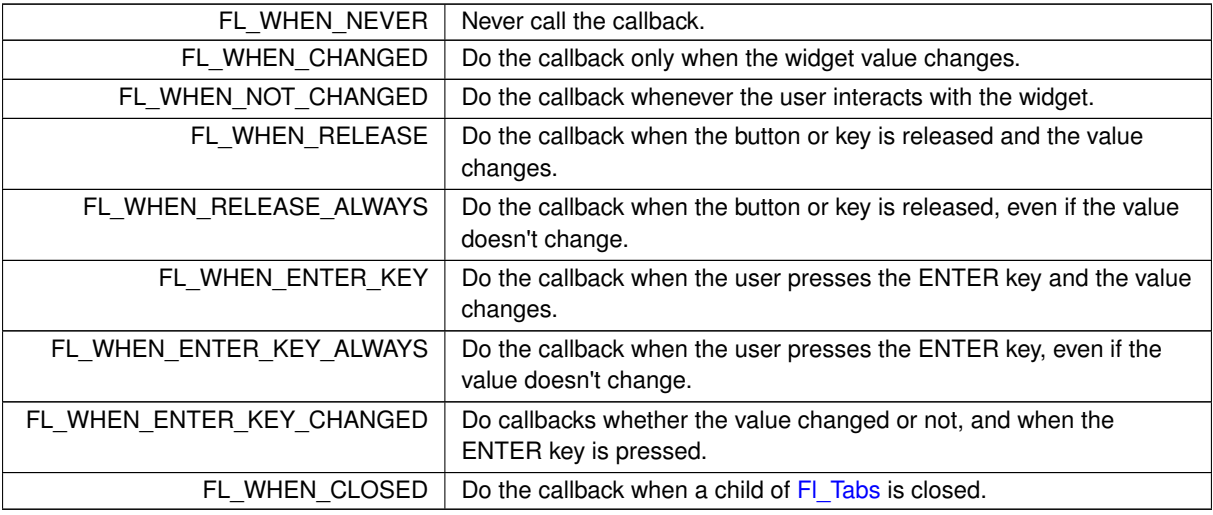

#### **13.1.5 Function Documentation**

#### <span id="page-2087-0"></span>**13.1.5.1 fl\_box()**

[Fl\\_Boxtype](#page-2078-8) fl\_box (

<span id="page-2087-8"></span>[Fl\\_Boxtype](#page-2078-8) b ) [inline]

Get the filled version of a frame.

If no filled version of a given frame exists, the behavior of this function is undefined and some random box or frame is returned.

#### **13.1.5.2 fl\_color\_cube()**

[Fl\\_Color](#page-2071-0) fl\_color\_cube ( int r, int g, int b ) [inline]

Returns a color out of the color cube.

r must be in the range 0 to FL\_NUM\_RED (5) minus 1, g must be in the range 0 to FL\_NUM\_GREEN (8) minus 1, b must be in the range 0 to FL\_NUM\_BLUE (5) minus 1.

To get the closest color to a 8-bit set of R,G,B values use: [fl\\_color\\_cube\(](#page-2087-8)R \* (FL\_NUM\_RED - 1) / 255, G \* (FL\_NUM\_GREEN - 1) / 255, B \* (FL\_NUM\_BLUE - 1) / 255);

### <span id="page-2087-2"></span>**13.1.5.3 fl\_define\_FL\_EMBOSSED\_LABEL()**

<span id="page-2087-3"></span>[Fl\\_Labeltype](#page-2085-0) fl\_define\_FL\_EMBOSSED\_LABEL ( ) [extern] Initializes the internal table entry for FL\_EMBOSSED\_LABEL and returns its internal value. Internal use only.

#### **13.1.5.4 fl\_define\_FL\_ENGRAVED\_LABEL()**

<span id="page-2087-4"></span>[Fl\\_Labeltype](#page-2085-0) fl\_define\_FL\_ENGRAVED\_LABEL ( ) [extern] Initializes the internal table entry for FL\_ENGRAVED\_LABEL and returns its internal value. Internal use only.

#### **13.1.5.5 fl\_define\_FL\_ICON\_LABEL()**

<span id="page-2087-5"></span>[Fl\\_Labeltype](#page-2085-0) fl\_define\_FL\_ICON\_LABEL ( ) [extern] Initializes the internal table entry for FL\_ICON\_LABEL and returns its internal value. Internal use only.

#### **13.1.5.6 fl\_define\_FL\_IMAGE\_LABEL()**

<span id="page-2087-6"></span>[Fl\\_Labeltype](#page-2085-0) fl\_define\_FL\_IMAGE\_LABEL ( ) [extern] Initializes the internal table entry for FL\_IMAGE\_LABEL and returns its internal value. Internal use only.

#### **13.1.5.7 fl\_define\_FL\_MULTI\_LABEL()**

<span id="page-2087-7"></span>[Fl\\_Labeltype](#page-2085-0) fl\_define\_FL\_MULTI\_LABEL ( ) [extern] Initializes the internal table entry for FL\_MULTI\_LABEL and returns its internal value. Internal use only.

#### **13.1.5.8 fl\_define\_FL\_SHADOW\_LABEL()**

<span id="page-2087-1"></span>[Fl\\_Labeltype](#page-2085-0) fl\_define\_FL\_SHADOW\_LABEL ( ) [extern] Initializes the internal table entry for FL\_SHADOW\_LABEL and returns its internal value. Internal use only.
#### **13.1.5.9 fl\_down()**

[Fl\\_Boxtype](#page-2078-0) fl\_down (

```
Fl_Boxtype b ) [inline]
```
If no "down" version of a given box exists, the behavior of this function is undefined and some random box or frame is returned.

### **13.1.5.10 fl\_frame()**

[Fl\\_Boxtype](#page-2078-0) fl\_frame ( [Fl\\_Boxtype](#page-2078-0) b ) [inline]

Get the "pressed" or "down" version of a box.

Get the unfilled, frame only version of a box.

<span id="page-2088-0"></span>If no frame version of a given box exists, the behavior of this function is undefined and some random box or frame is returned.

#### **13.1.5.11 fl\_gray\_ramp()**

[Fl\\_Color](#page-2071-0) fl\_gray\_ramp (

int i ) [inline]

Returns a gray color value from black  $(i == 0)$  to white  $(i == FL NUM GRAY - 1)$ .

FL\_NUM\_GRAY is defined to be 24 in the current FLTK release. To get the closest FLTK gray value to an 8-bit grayscale color 'I' use:

 $l\_gray\_ramp(T + (FL\_NUM\_GRAY - 1) / 255)$ 

## **13.1.6 Variable Documentation**

# <span id="page-2088-3"></span>**13.1.6.1 FL\_ALIGN\_LEFT**

const [Fl\\_Align](#page-2073-0) FL\_ALIGN\_LEFT = 0x0004

<span id="page-2088-2"></span>Align the label at the left of the widget. Inside labels appear left-justified starting at the left side of the widget, outside labels are right-justified and drawn to the left of the widget.

#### **13.1.6.2 FL\_ALIGN\_TOP**

<span id="page-2088-4"></span>const [Fl\\_Align](#page-2073-0) FL\_ALIGN\_TOP = 0x0001 Align the label at the top of the widget. Inside labels appear below the top, outside labels are drawn on top of the widget.

#### **13.1.6.3 FL\_NORMAL\_SIZE**

```
Fl_Fontsize FL_NORMAL_SIZE [extern]
normal font size
normal font size
```
# **13.2 Enumerations.H**

```
Go to the documentation of this file.
00001 //
00002 // Enumerations for the Fast Light Tool Kit (FLTK).
00003 //
00004 // Copyright 1998-2024 by Bill Spitzak and others.
00005 //
00006 // This library is free software. Distribution and use rights are outlined in
00007 // the file "COPYING" which should have been included with this file. If this
00008 // file is missing or damaged, see the license at:
00009 //<br>00010 //
               00010 // https://www.fltk.org/COPYING.php
00011 //
00012 // Please see the following page on how to report bugs and issues:
00013 //<br>00014 //
               https://www.fltk.org/bugs.php
00015 //
00016
```

```
00021 #ifndef Fl_Enumerations_H
00022 #define Fl_Enumerations_H
00023
00024 /00025 ******************************************************************************
00026 * FL_ABI_VERSION is defined by configure or CMake since FLTK 1.3.4.
00027 * It is written to FL/fl_config.h and #included here.
00028 ******************************************************************************
00029 * For more informations on FL_ABI_VERSION see README.abi-version.txt.
00030 ******************************************************************************
00031 *00032
00033 #include <FL/fl_config.h>
00034
00035 # include "Fl_Export.H"
00036 # include "fl_types.h"
00037 # include <FL/platform_types.h> // for FL_COMMAND and FL_CONTROL
00038
00052 #define FL_MAJOR_VERSION 1
00053
00059 #define FL_MINOR_VERSION 4
00060
00066 #define FL_PATCH_VERSION 0
00067<br>00089 #define FL VERSION
00089 #define FL_VERSION (double)FL_MAJOR_VERSION + \overline{\phantom{a}} (double)FL_MINOR_VERSION * 0
00090 (\text{double}) \text{FL\_MINOR\_VESTON} \star 0.01 + \text{0.0091}(double) FL_PATCH_VERSION * 0.000100092
00111 #define FL_API_VERSION (FL_MAJOR_VERSION*10000 + FL_MINOR_VERSION*100 + FL_PATCH_VERSION)
00112
00143 #ifndef FL_ABI_VERSION
00144 #define FL_ABI_VERSION (FL_MAJOR_VERSION*10000 + FL_MINOR_VERSION*100)
00145 #endif
00146
00147 /\frac{1}{100148}Check if FL ABI VERSION is out of allowed range; redefine if necessary.
00149<br>00150
        This is done to prevent users from defining an illegal ABI version.
00151
00152 Rule: FL_MAJOR_VERSION \star 10000 + FL_MINOR_VERSION \star 100<br>00153 \leq FL_ARI VERSION \leq FL_API VERSION
                  \qquad \qquad \leq \texttt{FL\_ABI\_VERSION} \iff \texttt{FL\_API\_VERSION}.00154<br>00155
       Example (FLTK 1.3.4):
00156
00157 10300 <= FL_ABI_VERSION <= 10304
00158
00159 Note: configure + CMake can be used to define FL_ABI_VERSION, but they
00160 do not check validity. This is done here.
00161 * /00162
00163 #if FL_ABI_VERSION < FL_MAJOR_VERSION*10000 + FL_MINOR_VERSION*100
00164
00165 # undef FL_ABI_VERSION
00166 # define FL_ABI_VERSION (FL_MAJOR_VERSION*10000 + FL_MINOR_VERSION*100)
00167
00168 #elif FL_ABI_VERSION > FL_API_VERSION
00169
00170 # undef FL_ABI_VERSION
00171 # define FL_ABI_VERSION FL_API_VERSION
00172
00173 #endif
00174<br>// group:
           Version Numbers 00176
00195 // DEV NOTE: Keep this list in sync with FL/names.h
00196 enum Fl_Event { // events
FL_NO_EVENT = 0,00199<br>00211
        FL PUSH = 1,00212<br>00219
        FL RELEASE = 2,
00220
00228 FL\_ENTER = 3,
00229<br>00234
        FL LEAVE = 4,
00235<br>00243
        FL\ DRAG = 5,
00244
        FL FOCUS = 6.
00259
00263 FL UNFOCUS = 7.
00264
        FL\_KEYDOWN = 8,00286<br>00290
        FL_KEYBOARD = 8,
00291
        FL KEYUP = 9,
00296
```
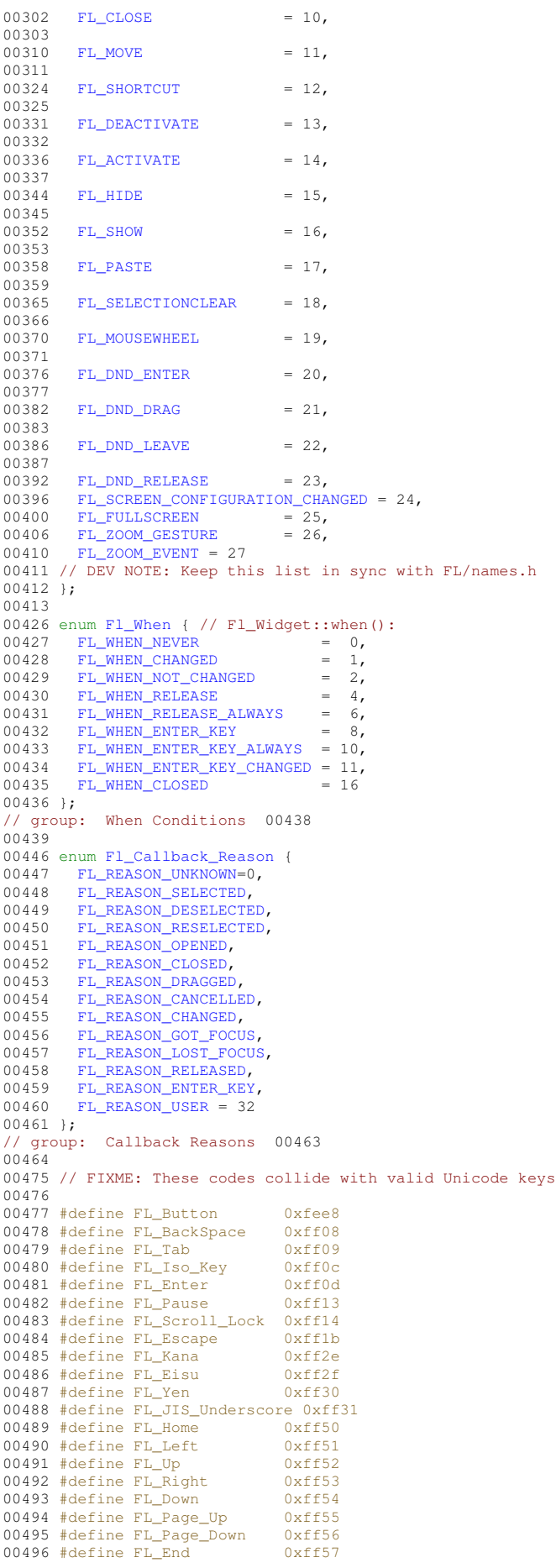

00497 #define FL\_Print 0xff61<br>00498 #define FL Insert 0xff63 00498 #define FL\_Insert 0xff63<br>00499 #define FL Menu 0xff67 00499  $\#$ define FL Menu 00500 #define FL\_Help 0xff68 00501 #define  $FL\_Num\_Lock$  0xff7f<br>00502 #define FL KP 0xff80 00502 #define FL\_KP 0xff80<br>00503 #define FL\_KP\_Enter 0xff8d  $00503$  #define  $FL$  $KP$  Enter 00504 #define FL\_KP\_Last 0xffbd<br>00505 #define FL F 0xffbd 00505  $\#define$   $FL_F$ 00506 #define FL\_F\_Last 0xffe0 00507 #define FL\_Shift\_L 0xffe1 00508 #define FL\_Shift\_R 0xffe2<br>00509 #define FL Control L 0xffe3 00509 #define FL\_Control\_L 0xffe3<br>00510 #define FL Control R 0xffe4 00510 #define FL\_Control\_R 0xffe4<br>00511 #define FL\_Caps\_Lock 0xffe5  $00511$  #define  $FL_Caps\_Lock$ 00512 #define FL Meta L 0xffe7 00513 #define FL\_Meta\_R 0xffe8 00514 #define FL\_Alt\_L 0xffe9<br>00515 #define FL Alt R 0xffea 00515 #define FL\_Alt\_R 0xffea<br>00516 #define FL Delete 0xffff 00516  $\#define$  FL\_Delete 00517 00518 // These use the Private Use Area (PUA) of the Basic Multilingual Plane 00519 // of Unicode. Guaranteed not to conflict with a proper Unicode character. 00520 00521 // These primarily map to the XFree86 keysym range 00522 #define FL\_Volume\_Down 0xEF11 00523 #define FL\_Volume\_Mute 0xEF12<br>00524 #define FL Volume Up 0xEF13 00524 #define FL\_Volume\_Up 00525 #define FL\_Media\_Play 0xEF14<br>00526 #define FL Media Stop 0xEF15  $00526$  #define FL\_Media\_Stop 00527 #define FL\_Media\_Prev 0xEF16<br>00528 #define FL Media Next 0xEF17 00528 #define FL\_Media\_Next 0xEF17<br>00528 #define FL\_Media\_Next 0xEF17  $00529$  #define FL\_Home\_Page 00530 #define FL\_Mail 0xEF19 00531 #define FL\_Search 0xEF1B 00532 #define FL\_Back 0xEF26 00533 #define FL\_Forward 0xEF27<br>00534 #define FL Stop 0xEF28 00534 #define FL\_Stop 0xEF28<br>00535 #define FL Refresh 0xEF29 00535 #define  $FL\_References$  0xEF29<br>00536 #define FL Sleep 0xEF2F 00536 #define  $FL\_Sleep$  0xEF2F<br>00537 #define FL Eavorites 0xEF30  $00537$  #define FL\_Favorites 00538 // group: Non-ASCII key names 00540 00550 #define FL\_LEFT\_MOUSE 1 00551 #define FL\_MIDDLE\_MOUSE 2 00552 #define FL\_RIGHT\_MOUSE 3 00553 // group: Mouse Buttons 00555 00556 // group: Event States 00563 00564 // FIXME: it would be nice to have the modifiers in the upper 8 bit so that<br>00565 // a unicode key (24bit) can be sent as an unsigned with the modifie a unicode key (24bit) can be sent as an unsigned with the modifiers. 00566 00567 #define FL\_SHIFT 0x00010000<br>00568 #define FL CAPS LOCK 0x00020000  $00568$  #define FL\_CAPS\_LOCK 00569 #define FL\_CTRL 0x00040000<br>00570 #define FL\_ALT 0x00080000 00570 #define FL\_ALT 0x00080000  $00571$  #define  $FL$ <sup>NUM</sup>\_LOCK  $\frac{1}{\sqrt{6}}$  most X servers do this?  $00573$  #define FL META 00574 // correct for XFree86 00575 #define FL\_SCROLL\_LOCK 0x00800000 00576 // correct for XFree86 00577 #define FL\_BUTTON1 0x01000000 00578 #define FL\_BUTTON2 0x02000000 00579 #define FL\_BUTTON3 00580 #define FL\_BUTTONS  $0 \times 7f000000$ <br>00581 #define FL\_BUTTON(n)  $(0 \times 008000000 \times (n))$  $00581$  #define FL BUTTON(n) 00582 00583 #define FL\_KEY\_MASK 0x0000ffff // FIXME: Unicode needs 24 bits! 00585 // group: Event States 00587 // group: Box Types 00614 00626 enum [Fl\\_Boxtype](#page-2078-0) { // boxtypes (if you change these you must also change fl\_boxtype.cxx): 00627 00628 [FL\\_NO\\_BOX](#page-2078-1) =  $0,00629$  FL\_FLAT BOX [FL\\_FLAT\\_BOX,](#page-2078-2) 00630 FL UP BOX, 00631 [FL\\_DOWN\\_BOX,](#page-2078-4)<br>00632 FL\_UP\_FRAME 00632 [FL\\_UP\\_FRAME,](#page-2078-5)<br>00633 FL\_DOWN FRAM [FL\\_DOWN\\_FRAME,](#page-2078-6) 00634 [FL\\_THIN\\_UP\\_BOX,](#page-2078-7) 00635 FL\_THIN\_DOWN\_BOX 00636 [FL\\_THIN\\_UP\\_FRAME,](#page-2078-9)<br>00637 [FL\\_THIN\\_DOWN\\_FRAME,](#page-2078-10) 00638 FL ENGRAVED BOX,

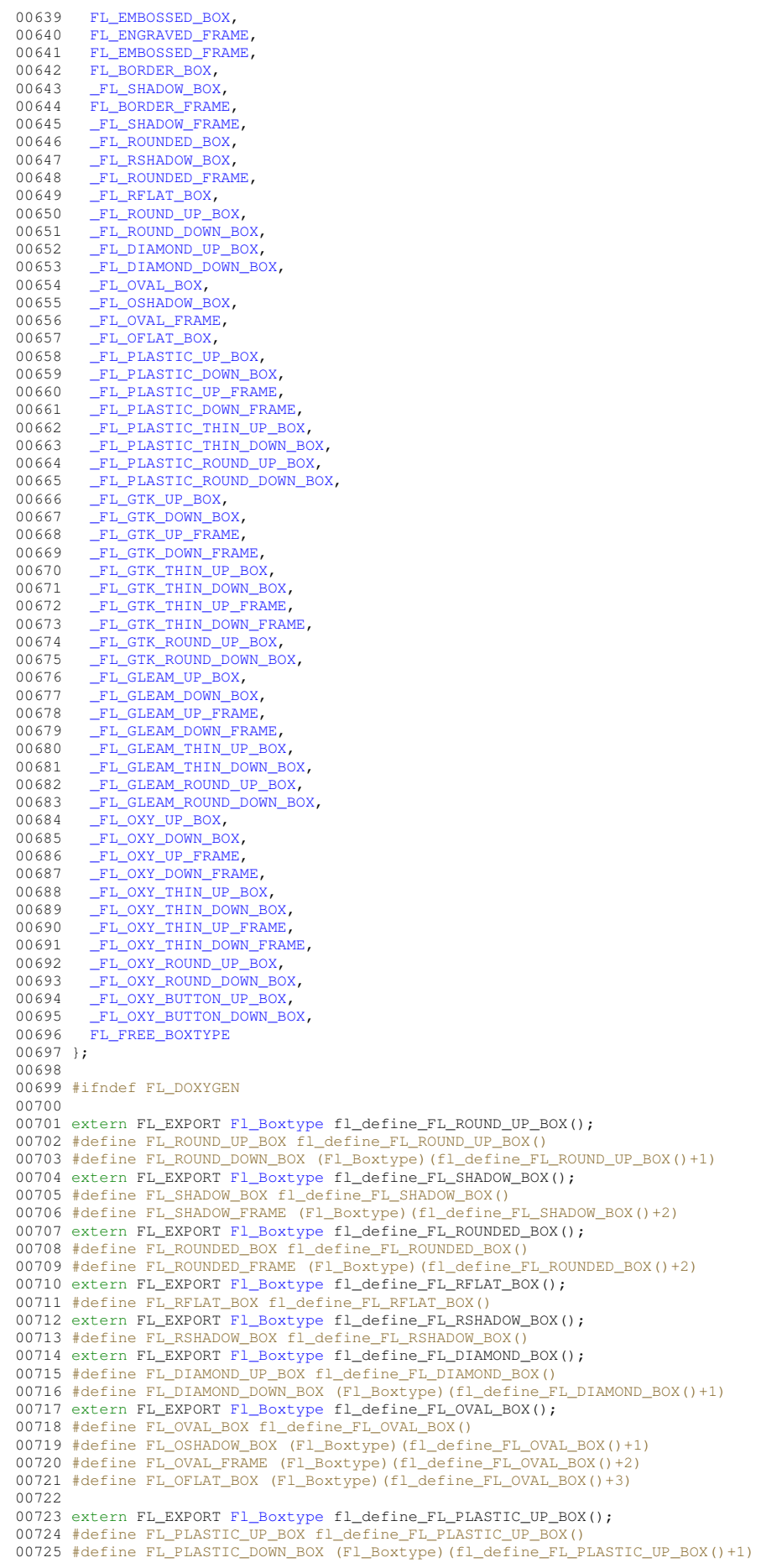

 #define FL\_PLASTIC\_UP\_FRAME (Fl\_Boxtype)(fl\_define\_FL\_PLASTIC\_UP\_BOX()+2) #define FL\_PLASTIC\_DOWN\_FRAME (Fl\_Boxtype)(fl\_define\_FL\_PLASTIC\_UP\_BOX()+3) #define FL\_PLASTIC\_THIN\_UP\_BOX (Fl\_Boxtype)(fl\_define\_FL\_PLASTIC\_UP\_BOX()+4) #define FL\_PLASTIC\_THIN\_DOWN\_BOX (Fl\_Boxtype)(fl\_define\_FL\_PLASTIC\_UP\_BOX()+5) 00730 #define FL\_PLASTIC\_ROUND\_UP\_BOX (Fl\_Boxtype)(fl\_define\_FL\_PLASTIC\_UP\_BOX()+6) 00731 #define FL\_PLASTIC\_ROUND\_DOWN\_BOX (Fl\_Boxtype)(fl\_define\_FL\_PLASTIC\_UP\_BOX()+7) extern FL\_EXPORT [Fl\\_Boxtype](#page-2078-0) fl\_define\_FL\_GTK\_UP\_BOX(); #define FL\_GTK\_UP\_BOX fl\_define\_FL\_GTK\_UP\_BOX() #define FL\_GTK\_DOWN\_BOX (Fl\_Boxtype)(fl\_define\_FL\_GTK\_UP\_BOX()+1) 00736 #define FL\_GTK\_UP\_FRAME (Fl\_Boxtype)(fl\_define\_FL\_GTK\_UP\_BOX()+2) #define FL\_GTK\_DOWN\_FRAME (Fl\_Boxtype)(fl\_define\_FL\_GTK\_UP\_BOX()+3) 00738 #define FL\_GTK\_THIN\_UP\_BOX (Fl\_Boxtype)(fl\_define\_FL\_GTK\_UP\_BOX()+4) 00739 #define FL\_GTK\_THIN\_DOWN\_BOX (Fl\_Boxtype)(fl\_define\_FL\_GTK\_UP\_BOX()+5) #define FL\_GTK\_THIN\_UP\_FRAME (Fl\_Boxtype)(fl\_define\_FL\_GTK\_UP\_BOX()+6) #define FL\_GTK\_THIN\_DOWN\_FRAME (Fl\_Boxtype)(fl\_define\_FL\_GTK\_UP\_BOX()+7) #define FL\_GTK\_ROUND\_UP\_BOX (Fl\_Boxtype)(fl\_define\_FL\_GTK\_UP\_BOX()+8) #define FL\_GTK\_ROUND\_DOWN\_BOX (Fl\_Boxtype)(fl\_define\_FL\_GTK\_UP\_BOX()+9) extern FL\_EXPORT [Fl\\_Boxtype](#page-2078-0) fl\_define\_FL\_GLEAM\_UP\_BOX(); #define FL\_GLEAM\_UP\_BOX fl\_define\_FL\_GLEAM\_UP\_BOX() #define FL\_GLEAM\_DOWN\_BOX (Fl\_Boxtype)(fl\_define\_FL\_GLEAM\_UP\_BOX()+1) #define FL\_GLEAM\_UP\_FRAME (Fl\_Boxtype)(fl\_define\_FL\_GLEAM\_UP\_BOX()+2) 00749 #define FL\_GLEAM\_DOWN\_FRAME (Fl\_Boxtype)(fl\_define\_FL\_GLEAM\_UP\_BOX()+3) 00750 #define FL\_GLEAM\_THIN\_UP\_BOX (Fl\_Boxtype)(fl\_define\_FL\_GLEAM\_UP\_BOX()+4) #define FL\_GLEAM\_THIN\_DOWN\_BOX (Fl\_Boxtype)(fl\_define\_FL\_GLEAM\_UP\_BOX()+5) #define FL\_GLEAM\_ROUND\_UP\_BOX (Fl\_Boxtype)(fl\_define\_FL\_GLEAM\_UP\_BOX()+6) #define FL\_GLEAM\_ROUND\_DOWN\_BOX (Fl\_Boxtype)(fl\_define\_FL\_GLEAM\_UP\_BOX()+7) extern FL\_EXPORT [Fl\\_Boxtype](#page-2078-0) fl\_define\_FL\_OXY\_UP\_BOX(); #define FL\_OXY\_UP\_BOX fl\_define\_FL\_OXY\_UP\_BOX() #define FL\_OXY\_DOWN\_BOX (Fl\_Boxtype)(fl\_define\_FL\_OXY\_UP\_BOX()+1) #define FL\_OXY\_UP\_FRAME (Fl\_Boxtype)(fl\_define\_FL\_OXY\_UP\_BOX()+2) #define FL\_OXY\_DOWN\_FRAME (Fl\_Boxtype)(fl\_define\_FL\_OXY\_UP\_BOX()+3) 00760 #define FL\_OXY\_THIN\_UP\_BOX (Fl\_Boxtype)(fl\_define\_FL\_OXY\_UP\_BOX()+4) #define FL\_OXY\_THIN\_DOWN\_BOX (Fl\_Boxtype)(fl\_define\_FL\_OXY\_UP\_BOX()+5) #define FL\_OXY\_THIN\_UP\_FRAME (Fl\_Boxtype)(fl\_define\_FL\_OXY\_UP\_BOX()+6) 00763 #define FL\_OXY\_THIN\_DOWN\_FRAME (Fl\_Boxtype)(fl\_define\_FL\_OXY\_UP\_BOX()+7) 00764 #define FL\_OXY\_ROUND\_UP\_BOX (Fl\_Boxtype)(fl\_define\_FL\_OXY\_UP\_BOX()+8) #define FL\_OXY\_ROUND\_DOWN\_BOX (Fl\_Boxtype)(fl\_define\_FL\_OXY\_UP\_BOX()+9) #define FL\_OXY\_BUTTON\_UP\_BOX (Fl\_Boxtype)(fl\_define\_FL\_OXY\_UP\_BOX()+10) #define FL\_OXY\_BUTTON\_DOWN\_BOX (Fl\_Boxtype)(fl\_define\_FL\_OXY\_UP\_BOX()+11) #endif // ! FL\_DOXYGEN // conversions of box types to other boxtypes: inline [Fl\\_Boxtype](#page-2078-0) [fl\\_box\(](#page-2087-0)[Fl\\_Boxtype](#page-2078-0) b) { return [\(Fl\\_Boxtype\)](#page-2078-0)((b<FL\_UP\_BOX||b%4>1)?b:(b-2)); 00779 } inline [Fl\\_Boxtype](#page-2078-0) [fl\\_down\(](#page-2087-1)[Fl\\_Boxtype](#page-2078-0) b) {  $return \begin{array}{l} \hline \text{return} \end{array} \begin{array}{l} \hline \text{return} \end{array} \begin{array}{l} \hline \text{return} \end{array} \begin{array}{l} \hline \text{return} \end{array} \begin{array}{l} \hline \text{return} \end{array} \begin{array}{l} \hline \text{return} \end{array} \begin{array}{l} \hline \text{return} \end{array} \begin{array}{l} \hline \text{return} \end{array} \begin{array}{l} \hline \text{return} \end{array} \begin{array}{l} \hline \text{return} \end{array} \begin{array}{l} \hline \text{return} \end{array$ 00787 } inline [Fl\\_Boxtype](#page-2078-0) [fl\\_frame\(](#page-2088-1)[Fl\\_Boxtype](#page-2078-0) b) { 00794 return [\(Fl\\_Boxtype\)](#page-2078-0)((b%4<2)?b:(b+2));<br>00795 } // back-compatibility box types: #define FL\_FRAME FL\_ENGRAVED\_FRAME #define FL\_FRAME\_BOX FL\_ENGRAVED\_BOX #define FL\_CIRCLE\_BOX FL\_ROUND\_DOWN\_BOX #define FL\_DIAMOND\_BOX FL\_DIAMOND\_DOWN\_BOX // group: Box Types 00804 00816 enum [Fl\\_Labeltype](#page-2085-4) { // labeltypes:<br>00817 FL NORMAL LABEL = 0  $FL_NORMAL_LABEL = 0,$  $FL_NORMAL_LABEL = 0,$ <br>00818 FL\_NO\_LABEL = 0, [FL\\_NO\\_LABEL,](#page-2085-6) [\\_FL\\_SHADOW\\_LABEL,](#page-2085-7)<br>00820 FL ENGRAVED LABE [\\_FL\\_ENGRAVED\\_LABEL,](#page-2085-8) [\\_FL\\_EMBOSSED\\_LABEL,](#page-2085-9) 00822 FL\_MULTI\_LABEL,<br>00823 FL\_ICON\_LABEL,  $FL\_ICON\_LABEL,$  [\\_FL\\_IMAGE\\_LABEL,](#page-2085-12) 00825<br>00826 [FL\\_FREE\\_LABELTYPE](#page-2085-13) 00827 }; 00840 #define FL\_SYMBOL\_LABEL FL\_NORMAL\_LABEL extern [Fl\\_Labeltype](#page-2085-4) FL\_EXPORT [fl\\_define\\_FL\\_SHADOW\\_LABEL\(](#page-2087-2)); #define FL\_SHADOW\_LABEL fl\_define\_FL\_SHADOW\_LABEL() 00855 extern [Fl\\_Labeltype](#page-2085-4) FL\_EXPORT [fl\\_define\\_FL\\_ENGRAVED\\_LABEL\(](#page-2087-3)); #define FL\_ENGRAVED\_LABEL fl\_define\_FL\_ENGRAVED\_LABEL() extern [Fl\\_Labeltype](#page-2085-4) FL\_EXPORT [fl\\_define\\_FL\\_EMBOSSED\\_LABEL\(](#page-2087-4)); #define FL\_EMBOSSED\_LABEL fl\_define\_FL\_EMBOSSED\_LABEL() 00875 extern Fl Labeltype FL EXPORT fl define FL MULTI LABEL();

00880 #define FL\_MULTI\_LABEL fl\_define\_FL\_MULTI\_LABEL() 00881 00886 extern [Fl\\_Labeltype](#page-2085-4) FL\_EXPORT [fl\\_define\\_FL\\_ICON\\_LABEL\(](#page-2087-6)); 00890 #define FL\_ICON\_LABEL fl\_define\_FL\_ICON\_LABEL() 00891 00896 extern [Fl\\_Labeltype](#page-2085-4) FL\_EXPORT [fl\\_define\\_FL\\_IMAGE\\_LABEL\(](#page-2087-7)); 00903 #define FL\_IMAGE\_LABEL fl\_define\_FL\_IMAGE\_LABEL() 00904 00967 typedef unsigned [Fl\\_Align;](#page-2073-0) 00968 00970 const [Fl\\_Align](#page-2073-0) [FL\\_ALIGN\\_CENTER](#page-2073-1)  $= 0x0000$ ; 00971  $00974$  const [Fl\\_Align](#page-2073-0) [FL\\_ALIGN\\_TOP](#page-2088-2) =  $0x0001$ ; 00975 00977 const [Fl\\_Align](#page-2073-0) [FL\\_ALIGN\\_BOTTOM](#page-2073-2) = 0x0002; 00978  $00982$  const [Fl\\_Align](#page-2073-0) [FL\\_ALIGN\\_LEFT](#page-2088-3) =  $0x0004$ ; 00983  $00985$  const [Fl\\_Align](#page-2073-0) [FL\\_ALIGN\\_RIGHT](#page-2074-0) =  $0x0008$ ; 00986 00988 const [Fl\\_Align](#page-2073-0) [FL\\_ALIGN\\_INSIDE](#page-2074-1)  $= 0x0010$ ; 00989 00991 const [Fl\\_Align](#page-2073-0) [FL\\_ALIGN\\_TEXT\\_OVER\\_IMAGE](#page-2074-2) = 0x0020; 00992 00994 const Fl Align FL ALIGN IMAGE OVER TEXT = 0x0000; 00995  $00997$  const [Fl\\_Align](#page-2073-0) [FL\\_ALIGN\\_CLIP](#page-2073-3) =  $0x0040$ ;  $00999$  $01000$  const [Fl\\_Align](#page-2073-0) [FL\\_ALIGN\\_WRAP](#page-2074-4) =  $0x0080$ ; 01001 01003 const [Fl\\_Align](#page-2073-0) [FL\\_ALIGN\\_IMAGE\\_NEXT\\_TO\\_TEXT](#page-2074-5) = 0x0100; 01004 01006 const [Fl\\_Align](#page-2073-0) [FL\\_ALIGN\\_TEXT\\_NEXT\\_TO\\_IMAGE](#page-2074-6) = 0x0120; 01007 01009 const [Fl\\_Align](#page-2073-0) [FL\\_ALIGN\\_IMAGE\\_BACKDROP](#page-2073-4) =  $0x0200$ ; 01010 01011 const [Fl\\_Align](#page-2073-0) [FL\\_ALIGN\\_TOP](#page-2088-2)\_LEFT = FL\_ALIGN\_TOP | [FL\\_ALIGN\\_LEFT;](#page-2088-3)<br>01012 const Fl\_Align FL\_ALIGN\_TOP\_RIGHT = FL\_ALIGN\_TOP | FL\_ALIGN\_RIGHT; 01012 const [Fl\\_Align](#page-2073-0) [FL\\_ALIGN\\_TOP](#page-2088-2)\_RIGHT = FL\_ALIGN\_TOP | [FL\\_ALIGN\\_RIGHT;](#page-2074-0)<br>01013 const Fl\_Align FL\_ALIGN\_BOTTOM\_LEFT = FL\_ALIGN\_BOTTOM | FL\_ALIGN\_LEFT; 01013 const [Fl\\_Align](#page-2073-0) [FL\\_ALIGN\\_BOTTOM](#page-2073-2)\_LEFT 01014 const [Fl\\_Align](#page-2073-0) FL\_ALIGN\_BOTTOM\_RIGHT = [FL\\_ALIGN\\_BOTTOM](#page-2073-2) | [FL\\_ALIGN\\_RIGHT;](#page-2074-0) 01015 01017 const [Fl\\_Align](#page-2073-0) [FL\\_ALIGN\\_LEFT\\_TOP](#page-2074-7) = 0x0007; 01018  $01020$  const [Fl\\_Align](#page-2073-0) [FL\\_ALIGN\\_RIGHT\\_TOP](#page-2074-8) =  $0x000b$ ; 01021 01023 const [Fl\\_Align](#page-2073-0) [FL\\_ALIGN\\_LEFT\\_BOTTOM](#page-2074-9) = 0x000d; 01024 01026 const [Fl\\_Align](#page-2073-0) [FL\\_ALIGN\\_RIGHT\\_BOTTOM](#page-2074-10) =  $0x000e$ ; 01027 01029 const [Fl\\_Align](#page-2073-0) [FL\\_ALIGN\\_NOWRAP](#page-2074-11) =  $0x0000$ ; 01030 01032 const [Fl\\_Align](#page-2073-0) [FL\\_ALIGN\\_POSITION\\_MASK](#page-2074-12) = 0x000f; 01033 01035 const [Fl\\_Align](#page-2073-0) [FL\\_ALIGN\\_IMAGE\\_MASK](#page-2074-13) =  $0x0320$ ; 01044 typedef int Fl Font; 01045 01046 const [Fl\\_Font](#page-2074-14) [FL\\_HELVETICA](#page-2075-0) = 0; 01047 const [Fl\\_Font](#page-2074-14) [FL\\_HELVETICA\\_BOLD](#page-2075-1) = 1;<br>01048 const Fl\_Font FL\_HELVETICA\_ITALIC = 2; 01048 const [Fl\\_Font](#page-2074-14) [FL\\_HELVETICA\\_ITALIC](#page-2075-2) 01049 const [Fl\\_Font](#page-2074-14) [FL\\_HELVETICA\\_BOLD\\_ITALIC](#page-2075-3) = 3; 01050 const [Fl\\_Font](#page-2074-14) [FL\\_COURIER](#page-2074-15)  $= 4;$ <br>01051 const Fl\_Font [FL\\_COURIER\\_BOLD](#page-2074-16)  $= 5;$ 01052 const [Fl\\_Font](#page-2074-14) [FL\\_COURIER\\_ITALIC](#page-2074-17)  $= 6;$ 01053 const [Fl\\_Font](#page-2074-14) [FL\\_COURIER\\_BOLD\\_ITALIC](#page-2074-18) = 7;<br>01054 const Fl\_Font FL\_TIMES = 8; 01054 const [Fl\\_Font](#page-2074-14) [FL\\_TIMES](#page-2075-4)  $= 8;$ <br>01055 const Fl Font FL TIMES BOLD  $= 9;$ 01055 const [Fl\\_Font](#page-2074-14) [FL\\_TIMES\\_BOLD](#page-2075-5) 01056 const  $\text{FI\_Font } \text{FL\_TIMES\_ITALIC}$  = 10; 01057 const [Fl\\_Font](#page-2074-14) [FL\\_TIMES\\_BOLD\\_ITALIC](#page-2075-7) =  $11;$ 01058 const  $F1_F$ ont  $F1_F$ SYMBOL = 12;<br>01059 const F1 Font FL SCREEN = 13; 01059 const [Fl\\_Font](#page-2074-14) [FL\\_SCREEN](#page-2075-9) 01060 const  $FL_Font FL_SCREEN_BOLD$  $FL_Font FL_SCREEN_BOLD$  = 14;  $01061$  const  $FL_Font FL_ZAPP_DINGBATS$  = 15; 01062 01063 const [Fl\\_Font](#page-2074-14) [FL\\_FREE\\_FONT](#page-2075-12) =  $16$ ; 01064 const [Fl\\_Font](#page-2074-14) [FL\\_BOLD](#page-2074-19) = 1;<br>01065 const Fl\_Font [FL\\_ITALIC](#page-2075-13) = 2; 01066 const  $FL_F$  Font  $FL_BOLD_I TALIC$  = 3; 01067 01073 typedef int Fl Fontsize; 01074 01075 extern FL\_EXPORT [Fl\\_Fontsize](#page-2077-0) [FL\\_NORMAL\\_SIZE;](#page-2088-4) 01076 01101 typedef unsigned int [Fl\\_Color;](#page-2071-0) 01102 01103 // Standard colors. These are used as default colors in widgets and altered as necessary<br>01104 const [Fl\\_Color](#page-2071-0) [FL\\_FOREGROUND\\_COLOR](#page-2072-0) = 0; 01105 const [Fl\\_Color](#page-2071-0) [FL\\_BACKGROUND2\\_COLOR](#page-2071-1) = 7;

```
Fl_ColorFL_INACTIVE_COLOR = 8;
Fl_ColorFL_SELECTION_COLOR = 15;
01108
01109 // boxtypes generally limit themselves to these colors so
01110 // the whole ramp is not allocated:<br>01111
01111
01112 const Fl_Color FL_GRAY0 = 32; // 'A'
01113 const Fl_Color FL_DARK3 = 39; // 'H'
Fl_Color FL_DARK2 = 45; /// 'N'<br>01115 const Fl_Color FL_DARK1 = 47; /// 'P'
Fl_Color FL_DARK1 = 47; \frac{1}{2} // 'P'<br>01117 const Fl Color FL BACKGROUND COLOR = 49; \frac{1}{2} // 'R' default background color
Fl_ColorFL_BACKGROUND_COLOR = 49; // 'R' default background color FL LIGHT1 = 50; // 'S'
Fl_Color FL_LIGHT1 = \overline{50};<br>01119 const Fl Color FL LIGHT2 = 52;<br>(//v
Fl_Color FL_LIGHT2 = 52;<br>
01120 const Fl_Color FL_LIGHT3 = 54;<br>
01120 const Fl_Color FL_LIGHT3 = 54;<br>
\frac{1}{\sqrt{W}}01120 const Fl Color FL LIGHT3 = 54;
01121
01122 // FLTK provides a 5x8x5 color cube that is used with colormap visuals
01123
Fl_Color FL_BLACK = 56;<br>01125 const Fl_Color FL_RED = 88;
01125 const F1 Color F1 RED = 88;<br>01126 const F1 Color FL GREEN = 63;
Fl_Color FL_GREEN
01127 const F1<sup>Color</sup> F1<sup>YELLOW</sup> = 95;
Fl_Color FL_BLUE
Fl_Color FL_MAGENTA = 248;<br>01130 const Fl_Color FL_CYAN = 223;
01131 const Fl Color FL DARK RED = 72;
01132
Fl_Color FL_DARK_GREEN = 60;
Fl_Color FL_DARK_YELLOW = 76;
01135 const Fl Color FL DARK_BLUE = 136;
Fl_Color FL_DARK_MAGENTA = 152;
Fl_Color FL_DARK_CYAN = 140:01138
01139 const FL\_Color FL\_WHITE = 255;
01140
01143 #define FL_FREE_COLOR (Fl_Color)16
01144 #define FL_NUM_FREE_COLOR 16<br>01145 #define FL_GRAY_RAMP (Fl_Color)32
01145 #define FL GRAY RAMP
01146 #define FL_NUM_GRAY 24<br>01147 #define FL GRAY FL BACKGROUND COLOR
01147 #define FL_GRAY FL_BACKGROUN<br>01148 #define FL_COLOR_CUBE (Fl_Color)56
01148 #define FL_COLOR_CUBE
01149 #define FL_NUM_RED 5
01150 #define FL_NUM_GREEN 8<br>01151 #define FL_NUM_BLUE 5
01152
01153 FL_EXPORT Fl_Color fl_inactive(Fl_Color c);
01154
01174 typedef Fl_Color (Fl_Contrast_Function)(Fl_Color, Fl_Color, Fl_Fontsize, int);
01175
fl_contrast_function(Fl_Contrast_Function *f);
01177
Fl_Contrast_Mode {
FL_CONTRAST_NONE = 0,
01183 FL_CONTRAST_LEGACY,
01184 FL_CONTRAST_CIELAB
FL_CONTRAST_CUSTOM,
FL_CONTRAST_LAST
01187 };
01188
01189 // The following functions are defined and documented in src/fl_contrast.cxx
01190
fl_contrast_level(int level);
fl_contrast_level();
fl_contrast_mode(int mode);
fl_contrast_mode();
01195
01196 FL_EXPORT Fl_Color fl_contrast(Fl_Color fg, Fl_Color bg, Fl_Fontsize fs = 0, int context = 0);
01197
01198 FL EXPORT double fl lightness(Fl Color color);
fl_luminance(Fl_Color color);
01200
01201 // Other color functions are defined and documented in src/fl_color.cxx
01202
Fl_Colorfl_color_average(Fl_Color c1, Fl_Color c2, float weight);
01204
Fl_Colorfl_lighter(fl_color_average(c, FL_WHITE, .67f); }
01207
Fl_Colorfl_darker(fl_color_average(c, FL_BLACK, .67f); }
01210
01212 inline Fl_Color fl_rgb_color(uchar r, uchar g, uchar b) {
(Fl_Color)(((((r « 8) | g) « 8) | b) « 8);
01215 }
01216
01218 inline Fl_Color fl_rgb_color(uchar g) {
(Fl_Color)(((((g « 8) | g) « 8) | g) « 8);
01221 }
```

```
01222
Fl_Colorfl_gray_ramp((Fl_Color)(i+FL_GRAY_RAMP);}
01232
Fl_Colorfl_color_cube((Fl_Color)((b*FL_NUM_RED + r) * FL_NUM_GREEN + g + FL_COLOR_CUBE);}
01249
// group: Colors 01251
01260 /* FIXME: We should renumber these, but that will break the ABI */01261 enum Fl_Cursor {
FL_CURSOR_DEFAULT = 0,<br>01263 FL_CURSOR_ARROW = 35,
01262 FL_CURSOR_DEFAULT = 0,  // 0+2196FL_CURSOR_ARROW = 35,  // 0+2196<br>01264 FL CURSOR CROSS = 66,  // 0+FCOB
FL_CURSOR_CROSS = 66,<br>01265 FL_CURSOR_WAIT = 76,
FL_CURSOR_WAIT = 76, // U+231A, U+231B<br>01266 FL_CURSOR_INSERT = 77, // U+2336
FL_CURSOR_INSERT = 77, / U+2336<br>01267 FL_CURSOR_HAND = 31, / U+261C
                                       = 31,  // U+261C01268 FL CURSOR HELP = 47,
01269 FL_CURSOR_MOVE = 27, // U+2725, U+270B
01270<br>01271
01271 /* Resize indicators */<br>01272 FL_CURSOR_NS =
FL_CURSOR_NS = 78, // U+21D5<br>01273 FL_CURSOR_WE = 79, // U+21D4
FL_CURSOR_WE = 79, // U+21D4<br>01274 FL_CURSOR_NWSE = 80, // U+2921
          FL_CURSOR_NWSE
FL_CURSOR_NESW = 81, // U+2922<br>01276 FL CURSOR N = 70, // U+2912
FL_CURSOR_N = 70, // U+2912<br>01277 FL_CURSOR_NE = 69, // U+2197
FL_CURSOR_NE = 69, \frac{1}{10} U+2197<br>01278 FL_CURSOR_E = 49, \frac{1}{10} U+21E5
FL_CURSOR_E = 49, // U+21E5<br>01279 FL_CURSOR_SE = 8, // U+21F2
FL_CURSOR_SE = 8,<br>01280 FL_CURSOR_S = 9,01280 FL_CURSOR_S = 9, // U+2913
01281 FL_CURSOR_SW = 7, // U+2199
01282 \quad \text{FL\_CURSOR\_W} = 36, \quad \text{/} \quad \text{/} \quad \text{U}+21E401283 FL CURSOR NW = 68, // U+21F1
01284
FL_CURSOR_NONE =255
01286 };
// group: Cursors 01288
01290 enum { // values for "when" passed to Fl::add_fd()
01291 FL_READ = 1,
01292 FL_WRITE = 4,
01293FL_EXCEPT = 8
01294 };
01295
01297 enum Fl_Mode {
01298 FL_RGB = 0,<br>01299 FL_INDEX = 1,
         FLINDEX
01300 FL_SINGLE = 0,<br>01301 FL_DOUBLE = 2,FL_DOUBLE = 2,<br>FL_ACCUM = 4,
01302 FL_ACCUM = 4,<br>01303 FL_ALPHA = 8,
01304 FL DEPTH = 16.
01305 FL_STENCIL = 32,<br>01306 FL_RGB8 = 64,
01306 FL_RGB8<br>01307 FL_RGB8
         FL_MULTISAMPLE= 128,
01308 FL_STEREO = 256,<br>01309 FL_FAKE_SINGLE = 512, // Fake single buffered windows using double-buffer
01310 FL_OPENGL3 = 102401311 };
01312
01313 // image alpha blending
01314
01315 #define FL_IMAGE_WITH_ALPHA 0x40000000
01316
01318 enum Fl_Damage {
01319FL_DAMAGE_CHILD = 0x01,
01320FL_DAMAGE_EXPOSE = 0x02,<br>01321 FL DAMAGE SCROLL = 0x04.
FL_DAMAGE_SCROLL<br>01322 FL_DAMAGE_OVERLAN
         FL DAMAGE OVERLAY = 0x08,
01323FL_DAMAGE_USER1 = 0x10,<br>01324 FL_DAMAGE_USER2 = 0x20,
FL_DAMAGE_USER2<br>01325 FL_DAMAGE_ALL
          FL DAMAGE ALL = 0x8001326 };
01327
01328 // FLTK 1.0.x compatibility definitions (FLTK_1_0_COMPAT) dropped in 1.4.0
01329
01342 enum Fl Arrow Type {
FL_ARROW_SINGLE = 0 \times 01,<br>01344 FL_ARROW_DOUBLE = 0 \times 02,
FL_ARROW_DOUBLE = 0 \times 0<br>01345 FL_ARROW_CHOICE = 0 \times 03,
FL_ARROW_CHOICE = 0 \times 03,<br>01346 FL_ARROW_RETURN = 0 \times 04FL ARROW RETURN = 0x0401347 };
01348
01371 enum Fl_Orientation {
01372FL_ORIENT_NONE = 0 \times 00,
FL_ORIENT_RIGHT = 0 \times 00,<br>01374 FL_ORIENT_NE = 0 \times 01.
FL_ORIENT_NE = 0 \times 01<br>01375 FL_ORIENT_UP = 0 \times 02FL_ORIENT_UP<br>01376 FL_ORIENT_NW
01376 FL\_ORIENT\_NW = 0x03,<br>01377 FL ORIENT LEFT = 0x04.
         FL ORIENT LEFT = 0 \times 04,
```

```
01378 FL\_ORIENT\_SW = 0x05,<br>01379 FL ORIENT DOWN = 0x06.
01379FL_ORIENT_DOWN = 0x06,<br>01380 FL_ORIENT SE = 0x07
          FL\_ORIENT\_SE01381 };
01382
01383 #endif
```
# **13.3 filename.H File Reference**

```
File names and URI utility functions.
#include "Fl_Export.H"
#include <FL/platform_types.h>
```
### **Macros**

• #define **FL\_PATH\_MAX** 2048

*all path buffers should use this length*

### **Typedefs**

• typedef int() [Fl\\_File\\_Sort\\_F\(](#page-476-0)struct dirent ∗∗, struct dirent ∗∗) *File sorting function.*

### **Functions**

• void [fl\\_decode\\_uri](#page-476-1) (char ∗uri)

*Decodes a URL-encoded string.*

- int [fl\\_filename\\_absolute](#page-476-2) (char ∗to, int tolen, const char ∗from)
	- *Makes a filename absolute from a relative filename to the current working directory.*
- int [fl\\_filename\\_absolute](#page-477-0) (char ∗to, int tolen, const char ∗from, const char ∗cwd) *Concatenate the absolute path* base *with* from *to form the new absolute path in* to*.*
- int [fl\\_filename\\_expand](#page-477-1) (char ∗to, int tolen, const char ∗from)
	- *Expands a filename containing shell variables and tilde (*∼*).*
- const char ∗ [fl\\_filename\\_ext](#page-478-0) (const char ∗buf)
	- *Gets the extension of a filename.*
- void [fl\\_filename\\_free\\_list](#page-478-1) (struct dirent ∗∗∗l, int n)

*Free the list of filenames that is generated by [fl\\_filename\\_list\(\).](#page-478-2)* 

- int [fl\\_filename\\_isdir](#page-478-3) (const char ∗name)
	- *Determines if a file exists and is a directory from its filename.*
- int [fl\\_filename\\_list](#page-478-2) (const char ∗d, struct dirent ∗∗∗l, [Fl\\_File\\_Sort\\_F](#page-476-0) ∗s[=fl\\_numericsort\)](#page-2389-0) *Portable and const-correct wrapper for the scandir() function.*
- int [fl\\_filename\\_match](#page-479-0) (const char ∗name, const char ∗pattern)

*Checks if a string* s *matches a pattern* p*.*

- const char ∗ [fl\\_filename\\_name](#page-480-0) (const char ∗filename)
	- *Gets the file name from a path.*
- int [fl\\_filename\\_relative](#page-480-1) (char ∗to, int tolen, const char ∗from)
	- *Makes a filename relative to the current working directory.*
- int [fl\\_filename\\_relative](#page-481-0) (char ∗to, int tolen, const char ∗from, const char ∗cwd) *Makes a filename relative to any other directory.*
- char ∗ [fl\\_filename\\_setext](#page-481-1) (char ∗to, int tolen, const char ∗ext) *Replaces the extension in* buf *of max.*
- int [fl\\_open\\_uri](#page-482-0) (const char ∗uri, char ∗msg, int msglen)

*Opens the specified Uniform Resource Identifier (URI).*

### **13.3.1 Detailed Description**

File names and URI utility functions.

# **13.4 filename.H**

[Go to the documentation of this file.](#page-2097-0)

```
00001 /*
       * Filename header file for the Fast Light Tool Kit (FLTK).
00003 00004
       * Copyright 1998-2023 by Bill Spitzak and others.
00005<br>0000600006 \star This library is free software. Distribution and use rights are outlined in 00007 \star the file "COPYING" which should have been included with this file. If thi
00007 * the file "COPYING" which should have been included with this file. If this 00008 * file is missing or damaged see the license at:
       * file is missing or damaged, see the license at:
00009 \frac{1}{100010}https://www.fltk.org/COPYING.php
00011 \cdot00012 * Please see the following page on how to report bugs and issues:
00013 *<br>00014 *
             https://www.fltk.org/bugs.php
00015 * /00016
00017 / *00018 * Note to devs:
00019 * Under Windows, we include filename.H from numericsort.c; this should probably change.
00020 \star This implies that we need C-style comments and '#ifdef colusplus ... #endif
00021 */
00022
00027 #ifndef FL_FILENAME_H
00028 # define FL_FILENAME_H
00029
00030 #include "Fl_Export.H"
00031 #include <FL/platform_types.h>
00032
00033 #ifdef __cplusplus
00034
00035 // The following include is not (yet) used in FLTK 1.4
00036 // In FLTK 1.5 or 4.0 using std::string would be default.
00037 // #include <string>
00038
00039 #endif /* __cplusplus */
00040
00045 # define FL_PATH_MAX 2048
00061 FL_EXPORT const char *fl_filename_name(const char * filename);
*fl_filename_ext(const char *buf);
00063 FL_EXPORT char *fl_filename_setext(char *to, int tolen, const char *ext);
00064 FL_EXPORT int fl_filename_expand(char *to, int tolen, const char *from);
fl_filename_absolute(fl_filename_relative(char *to, int tolen, const char *from);
00067 FL_EXPORT int fl_filename_match(const char *name, const char *pattern);
00068 FL_EXPORT int fl_filename_isdir(const char *name);
0006900070 # if defined(__cplusplus)
00071
fl_filename_absolute(char *to, int tolen, const char *from, const char *cwd);
fl_filename_relative(char *to, int tolen, const char *from, const char *cwd);
00074
00075
00076 // FIXME: We can't do this in 1.4.x - enable this block in 1.5 or higher.
00070 // Fiamm: we can club filename. (h|cxx) for an implementation using Fl_String.
00078
00079 // FL EXPORT std::string fl_filename_name(const std::string &filename);
00080 // FL_EXPORT std::string fl_filename_path(const std::string &filename);
00081 // FL_EXPORT std::string fl_filename_ext(const std::string &filename);
00082 // FL_EXPORT std::string fl_filename_setext(const std::string &filename, const std::string
      &new_extension);
00083 // FL_EXPORT std::string fl_filename_expand(const std::string &from);<br>00084 // FL_EXPORT std::string fl_filename_absolute(const std::string &from);
00085 // FL_EXPORT std::string fl_filename_absolute(const std::string &from, const std::string &base);
00086 // FL_EXPORT std::string fl_filename_relative(const std::string &from);
00087 // FL_EXPORT std::string fl_filename_relative(const std::string &from, const std::string &base);
00088 // FL_EXPORT std::string fl_getcwd();
00089
00090 # endif /* defined( cplusplus) */
00091
00092 # if defined(__cplusplus) && !defined(FL_DOXYGEN)
00093 / *00094 * Under Windows, we include filename.H from numericsort.c; this should probably change...
00095 */
00096
*fl_filename_setext(fl_filename_setext(to,
      FL_PATH_MAX, ext); }
```

```
00098 inline int fl_filename_expand(char *to, const char *from) { return fl_filename_expand(to, FL_PATH_MAX,
      from); }
fl_filename_absolute(char *to, const char *from) { return fl_filename_absolute(to,
FL_PATH_MAX, from); }
00100 inline int fl_filename_relative(char *to, const char *from) { return fl_filename_relative(to,
     FL_PATH_MAX, from); }
00101 \# endif /* _cplusplus */
00102
00103 # if defined (__cplusplus)
00104 extern "C" {
00105 # endif \frac{1}{x} __cplusplus */
00106
00107 # if !defined(FL_DOXYGEN)
00108 FL_EXPORT int fl_alphasort(struct dirent **, struct dirent **);
00109 FL_EXPORT int fl_casealphasort(struct dirent **, struct dirent **);
00110 FL_EXPORT int fl_casenumericsort(struct dirent **, struct dirent **);
00111 FL EXPORT int fl numericsort(struct dirent **, struct dirent **);
00112 # endif
00113
00114 typedef int [FI_File_Sort_F] (struct dirent **, struct dirent **);<br>00116 # if defined( cplusplus)
        if defined( cplusplus)
00117 }
00118
00119 /00120 * Portable "scandir" function. Ugly but necessary...
00121 + /00122
fl_filename_list(Fl_File_Sort_Ffl_numericsort);
00125 FL_EXPORT void fl_filename_free_list(struct dirent ***l, int n);
00126
00127 / *00128 * Generic function to open a Uniform Resource Identifier (URI) using a
00129 * system-defined program (added in FLTK 1.1.8)
00130 + 700131
fl_open_uri(const char *uri, char *msg = (char *)0, 00133
                                  int msglen = 0);
00134
00135 FL_EXPORT void fl_decode_uri(char *uri);
00136
00137 # endif /* __cplusplus */
00138
00139 /*
00140 * Note: FLTK 1.0.x compatibility definitions (FLTK_1_0_COMPAT) dropped in 1.4.0
00141 + x/00142
00143 #endif /* FL_FILENAME_H */
00144
```
# **13.5 Fl.H File Reference**

```
Fl static class.
#include <FL/fl_config.h>
#include <FL/Fl_Export.H>
#include <FL/platform_types.h>
#include <FL/fl_casts.H>
#include <FL/Fl_Cairo.H>
#include "fl_utf8.h"
#include "Enumerations.H"
#include <string.h>
```
### **Classes**

• class [Fl](#page-487-0)

*The [Fl](#page-487-0) is the FLTK global (static) class containing state information and global methods for the current application.*

• class [Fl\\_Widget\\_Tracker](#page-2007-0)

*This class should be used to control safe widget deletion.*

### **Macros**

• #define **Fl\_Object** [Fl\\_Widget](#page-1963-0)

*for back compatibility - use Fl\_Widget!*

### **Typedefs**

- typedef void(∗ **Fl\_Abort\_Handler**) (const char ∗format,...) *Signature of set\_abort functions passed as parameters.*
- typedef int(∗ **Fl\_Args\_Handler**) (int argc, char ∗∗argv, int &i) *Signature of args functions passed as parameters.*
- typedef void(∗ **Fl\_Atclose\_Handler**) [\(Fl\\_Window](#page-2008-0) ∗window, void ∗data) *Signature of set\_atclose functions passed as parameters.*
- typedef void(∗ **Fl\_Awake\_Handler**) (void ∗data) *Signature of some wakeup callback functions passed as parameters.*
- typedef void() **FI Box Draw F**(int x, int y, int w, int h, FI Color color)
	- *Signature of some box drawing functions passed as parameters.*
- typedef void(∗ **Fl\_Clipboard\_Notify\_Handler**) (int source, void ∗data) *Signature of add\_clipboard\_notify functions passed as parameters.*
- typedef int(∗ [Fl\\_Event\\_Dispatch\)](#page-363-0) (int event, [Fl\\_Window](#page-2008-0) ∗w) *Signature of event\_dispatch functions passed as parameters.*
- typedef int(∗ **Fl\_Event\_Handler**) (int event) *Signature of add\_handler functions passed as parameters.*
- typedef void(∗ **Fl\_FD\_Handler**) [\(FL\\_SOCKET](#page-2336-1) fd, void ∗data) *Signature of add\_fd functions passed as parameters.*
- typedef void(∗ **Fl\_Idle\_Handler**) (void ∗data) *Signature of add\_idle callback functions passed as parameters.*
- typedef void() **Fl\_Label\_Draw\_F**(const [Fl\\_Label](#page-1110-0) ∗label, int x, int y, int w, int h, [Fl\\_Align](#page-2073-0) align) *Signature of some label drawing functions passed as parameters.*
- typedef void() **Fl\_Label\_Measure\_F**(const [Fl\\_Label](#page-1110-0) ∗label, int &width, int &height) *Signature of some label measurement functions passed as parameters.*
- typedef void(∗ **Fl\_Old\_Idle\_Handler**) () *Signature of set\_idle callback functions passed as parameters.*
- typedef int(∗ **Fl\_System\_Handler**) (void ∗event, void ∗data) *Signature of add\_system\_handler functions passed as parameters.*
- typedef void(∗ [Fl\\_Timeout\\_Handler\)](#page-363-1) (void ∗data) *Signature of timeout callback functions passed as parameters.*

## <span id="page-2100-0"></span>**Variables**

• const char ∗ **fl\_local\_alt**

*string pointer used in shortcuts, you can change it to another language*

<span id="page-2100-1"></span>• const char ∗ **fl\_local\_ctrl**

*string pointer used in shortcuts, you can change it to another language*

<span id="page-2100-2"></span>• const char ∗ **fl\_local\_meta**

*string pointer used in shortcuts, you can change it to another language*

<span id="page-2100-3"></span>• const char ∗ **fl\_local\_shift**

*string pointer used in shortcuts, you can change it to another language*

# **13.5.1 Detailed Description**

[Fl](#page-487-0) static class.

# **13.6 Fl.H**

```
Go to the documentation of this file.
00001 //
00002 // Main header file for the Fast Light Tool Kit (FLTK).
00003 //
00004 // Copyright 1998-2023 by Bill Spitzak and others.
00005 //
00006 // This library is free software. Distribution and use rights are outlined in
00007 // the file "COPYING" which should have been included with this file. If this
00008 // file is missing or damaged, see the license at:
00009 //
00010 // https://www.fltk.org/COPYING.php
00011 //
00012 // Please see the following page on how to report bugs and issues:
00013 //<br>00014 //
           https://www.fltk.org/bugs.php
00015 //
0001600021 #ifndef Fl_H
00022 # define Fl_H
00023
00024 #include <FL/fl_config.h> // build configuration
00025 #include <FL/Fl_Export.H>
00026 #include <FL/platform_types.h> // for FL_SOCKET
00027 #include <FL/fl_casts.H> // experimental
00028
00029 #ifdef FLTK_HAVE_CAIRO
00030 # include <FL/Fl_Cairo.H>
00031 #endif
00032
00033 # include "fl_utf8.h"
"Enumerations.H"
00035 # ifndef Fl_Object<br>00036 # define Fl_Obje
         define Fl_Object Fl_Widget
00037 # endif
00038
00039 # ifdef check<br>00040 # undef che
        undef check
00041 # endif
00042
00043 # ifdef BSD<br>00044 # undef B
         00044 # undef BSD
00045 # endif
00046
00047 #include <string.h> // FIXME: Fl::is_scheme(): strcmp needs string.h
00048
00049 class Fl_Widget;
00050 class Fl_Window;
00051 class Fl Image;
00052 struct \overline{F1} Label:
00053 class Fl Screen Driver;
00054 class Fl_System_Driver;
00055
00056 // Pointers you can use to change FLTK to another language.
00057 // Note: Similar pointers are defined in FL/fl_ask.H and src/fl_ask.cxx
00058
fl_local_alt;
fl_local_ctrl;fl_local_meta;
fl_local_shift;
0006300083 typedef void (Fl Label Draw F)(const Fl Label *label, int x, int y, int w, int h, Fl Align align);
00084
(Fl_Label_Measure_F)Fl_Label *label, int &width, int &height);
00087
(Fl_Box_Draw_F)Fl_Color color);
00090
*Fl_Timeout_Handler)(void *data);
00095
*Fl_Awake_Handler)(void *data);
00098
*Fl_Idle_Handler)(void *data);
00101
*Fl_Old_Idle_Handler)();
00104
*Fl_FD_Handler)(FL_SOCKET fd, void *data);
00107
*Fl_Event_Handler)(int event);
00110
00112 typedef int (*Fl_System_Handler)(void *event, void *data);
00113
*Fl_Abort_Handler)(const char *format,...);
00116
00118 typedef void (*Fl_Atclose_Handler)(Fl_Window *window, void *data);
00119
```

```
00121 typedef int (*Fl_Args_Handler)(int argc, char **argv, int &i);
00122
00125 typedef int (*Fl_Event_Dispatch)(int event, Fl_Window *w);
00126
*Fl_Clipboard_Notify_Handler)(int source, void *data);
00129
/* group callback_functions */ 00131
00132
00137 class FL_EXPORT Fl {
00138 friend class Fl_System_Driver;
00139 Fl() {} // no constructor!
00140
00141 private:
00142<br>00143static int use_high_res_GL_;
00144 static int draw_GL_text_with_textures_;
00145 static int box_shadow_width_;
00146 static int box_border_radius_max_;<br>00147 static int selection_to_clipboard_;
00148
00149 public:
00150
00151 static Fl_Screen_Driver *screen_driver();<br>00152 static Fl_System_Driver *system_driver();
00153 #ifdef _{\text{APPLE}} // deprecated in 1.4 - only for compatibility with 1.3
00154 static void reset_marked_text();<br>00155 static void insertion point loca
          static void insertion_point_location(int x, int y, int height);
00156 #endif
00157
00158
box_shadow_width() { return box_shadow_width_; }<br>00167 static void box_shadow_width(int W) { box_shadow_width_ = W < 1 ? 1 : W; }
00168
box_border_radius_max() { return box_border_radius_max_;
box_border_radius_max(int R) { box_border_radius_max_ = R < 5 ? 5 : R; }
00186
00187 public: // should be private!
00188
00189 #ifndef FL_DOXYGEN
00190 static int e_number;<br>00191 static int e x:
         static int e_x;
00192 static int e_y;<br>00193 static int e_x00193 static int e_x root;<br>00194 static int e v root;
         static int e_y root;
00195 static int e_{\text{d}} dx;<br>00196 static int e_{\text{d}}00196 static int e_{dy};<br>00197 static int e sta
         static int e_state;
00198 static int e_clicks;<br>00199 static int e is clic
         static int e_is_click;
00200 static int e_keysym;<br>00201 static char* e text:
00201 static char* e_text;<br>00202 static int e length:
         static int e_length;
00203 static void *e_clipboard_data;<br>00204 static const char *e_clipboard
00204 static const char *e_clipboard_type;<br>00205 static Fl Event Dispatch e dispatch:
         Fl_Event_Dispatch e_dispatch;
00206 static F1_CCallback_Reason callback_reason_;<br>00207 static Fl Widget* belowmouse :
Fl_Widget* belowmouse_;<br>00208 static Fl Widget* pushed;
00208 static F1 Widget* pushed;
Fl_Widget* focus_;<br>00210 static int damage:
         static int damage_;
00211 static F1\_Widget* selection_owner_;<br>00212 static F1-Window* modal:
Fl_Window* modal_;<br>00213 static Fl_Window* grab :
Fl_Window* grab_;<br>00214 static int compose state
00214 static int compose_state; // used for dead keys (Windows) or marked text (MacOS)<br>00215 static void call screen init(); // recompute screen number and dimensions
          static void call_screen_init(); // recompute screen number and dimensions
00216 #endif // FL_DOXYGEN
00217
00218
         damage(int d) {damage = d;}
00223
00224 public:
00231 typedef enum {
00241 OPTION_ARROW_FOCUS = 0,<br>00242 // When switched on.
              // When switched on, FLTK will use the file chooser dialog that comes
00243 // with your operating system whenever possible. When switched off, FLTK 00244 // will present its own file chooser.
00244 // will present its own file chooser.<br>00245 // \todo implement me
00245 \frac{1}{\text{total}} implement me
             // OPTION_NATIVE_FILECHOOSER,
00247 // When Filechooser Preview is enabled, the FLTK or native file chooser
00248 // will show a preview of a selected file (if possible) before the user 0.0249 // decides to choose the file.
00249 // decides to choose the file.<br>00250 // \todo implement me
                // \todo implement me
00251 //OPTION_FILECHOOSER_PREVIEW,
OPTION_VISIBLE_FOCUS,<br>00260 OPTION DND TEXT
OPTION_DND_TEXT,OPTION_SHOW_TOOLTIPS,
00268 OPTION FNFC USES GTK.
```

```
OPTION_PRINTER_USES_GTK,<br>00276 OPTION SHOW SCALING.
OPTION_SHOW_SCALING,<br>00279 OPTION FNFC USES ZEN
           OPTION_FNFC_USES_ZENITY,
00280 // don't change this, leave it always as the last element<br>00282 0PTION LAST
00282 OPTION_LAST<br>00283 } Fl Option;
         \overline{\phantom{a} \phantom{a}} Fl Option;
00284
00285 private:
00286 static unsigned char options_[OPTION_LAST];
00287 static unsigned char options_read_;<br>00288 static int program_should_quit_; // non-zero means the program was asked to cleanly terminate
00289
00290 public:
00291 /*<br>00292 R
          Return a global setting for all FLTK applications, possibly overridden
00293 by a setting specifically for this application.
00294 \star/<br>00295 sta
         static bool option(Fl_Option opt);
00296
00297 / *Override an option while the application is running.
00299 00300static void option(Fl_Option opt, bool val);
00301<br>00309
         static void (*idle)();
00310
00311 #ifndef FL_DOXYGEN
00312 private:
Fl_Awake_Handler *awake_ring_;<br>00314 static yoid **awake data :
00314 static void **awake_data_;<br>00315 static int awake ring size
00315 static int awake_ring_size_;<br>00316 static int awake ring head:
        static int awake_ring_bead_;
00317 static int awake_ring_tail_;
00318 public:
Fl_Image* scheme_bg_;
00321<br>00322
00322 static int e_original_keysym; // late addition<br>00323 static int scrollbar size:
        static int scrollbar_size_;
00324 static int menu_linespacing_; // STR #2927
00325 #endif
00326
00327
(Fl_Awake_Handler, void*);<br>00329 static int get awake handler (Fl Awake Handler&, void*&
        (Fl_Awake_Handler&, void*&);
00330
00331 public:
00332<br>00333
00333 // API version number<br>00334 static double version
00334 static double version();<br>00335 static int api_version()
         static int api_version();
00336
00337 // ABI version number
00338 static int abi version();
00339
abi_check(FL_ABI_VERSION) {<br>00363 return val == abi version();
         return val == abi_version();
00364 }
00365
00366 // argument parsers:
Fl_Args_Handler cb = 0);
00369 static void args (int argc, char **argv);<br>00374 static const char* const help:
         help;
00375
         // things called by initialization:
00377 static void display(const char*);<br>00378 static int visual(int);
00378 static int visual (int);<br>00388 static int ql visual (int
gl_visual(int, int *alist=0); // platform dependent 00389 static void own colormap();
00389 static void own_colormap();<br>00389 static void get system colo
         static void get_system_colors();
(uchar,uchar,uchar);
(uchar,uchar,uchar);<br>00393 static void background2(uchar, uchar, uchar)
         (uchar,uchar,uchar);
00394<br>00395
00395 // schemes:<br>00396 static int
00396 static int scheme(const char *name);<br>00398 static const chart scheme() {return
         scheme() {return scheme_; }
00399
is_scheme(const char *name) {<br>00428 return (scheme_ && name && !strcmp(nam
         return (scheme_ && name && !strcmp(name,scheme_));
00429 }
00430
         static int reload_scheme(); // defined in 'src/Fl_get_system_colors.cxx'
00432
00433 static int scrollbar_size();<br>00434 static void scrollbar size(i
         static void scrollbar size(int W):
```

```
00435 static int menu_linespacing();<br>00436 static void menu linespacing(i
          static void menu_linespacing(int H);
00437
00438 // execution:
00439 static int wait();<br>00440 static double wait
00440 static double wait(double time);<br>00441 static int check();
          static int check();
00442 static int ready();<br>00443 static int run();
          static int run();
program_should_quit() {return program_should_quit_;}<br>00456 static void program_should_quit(int should_i) { program_should_quit_ = should_i; }
00457 static void hide_all_windows();
00458
         Fl_Widget* readqueue();
00460
0046100462 // cross-platform timer support
00463 //
00464<br>00465
Fl_Timeout_Handler cb, void *data = 0);<br>00466 static void repeat timeout(double t, Fl_Timeout Handler cb, void *data =
Fl_Timeout_Handler cb, void *data = 0);<br>00467 static int has timeout(Fl_Timeout Handler cb, void *data = 0);
(Fl_Timeout_Handler cb, void *data = 0);<br>00468 static void remove timeout(Fl_Timeout_Handler cb, void *data = 0
         (Fl_Timeout_Handler cb, void *data = 0);
00469<br>00470
(Fl_Timeout_Handler, void* = 0);<br>00471 static int has check(Fl Timeout Handler, void* = 0);
00471 static int has check (Fl\_Timeout_Handler, void*) = 0;<br>00472 static void remove check (Fl\_Timeout_Handler, void*) = 0(Fl_Timeout_Handler, void* = 0);
00473
Fl_Timestamp now (double offset = 0);<br>00475 static double seconds since (F1 Timestamp& t
         (Fl_Timestamp& then);
(Fl_Timestamp&Fl_Timestamp& further_back);<br>00477 static long ticks since(Fl_Timestamp& then);
(Fl_Timestamp& then);<br>00478 static long ticks between(Fl Timestamp& back
         (Fl_Timestamp&Fl_Timestamp& further_back);
00479
00480 // private
00481 static void run idle();
Fl_FD_Handler cb, void* = 0); // platform dependent
Fl_FD_Handler cb, void* = 0); // platform dependent<br>00486 static void remove_fd(int, int when); // platform dependent
00488 static void remove_fd(int); // platform dependent
00489<br>00490
(Fl_Idle_Handler cb, void* data = 0);<br>00491 static int has idle(Fl Idle Handler cb, void* data = 0);
(Fl_Idle_Handler cb, void* data = 0);<br>00492 static void remove idle(Fl Idle Handler cb, void* data =
(Fl_Idle_Handler cb, void* data = 0);<br>00494 static int damage() {return damage : \
damage() {return damage_; }<br>00495 static void redraw();
00495 static void redraw();<br>00496 static void flush():
00496 static void flush();<br>00517 static void (*warnin
00517 static void (*warning)(const char*, ...);<br>00532 static void (*error)(const char*, ...);
00532 static void (*error) (const char*, ...);<br>00549 static void (*fatal) (const char*, ...);
Fl_Window* first_window();<br>00556 static void first window(Fl_Windo
(Fl_Window*);<br>00557 static Fl_Window* pext_window(copst_E
         Fl_Window* next_window(const Fl_Window*);
00558
Fl_Window*modal() {return modal_; 00574 static Fl Window* grab() {return grab : }
Fl_Window*grab() {return grab_; 00599 static void grab(Fl Window*): // platfor
(Fl_Window*); // platform dependent
         \frac{1}{\sqrt{2}} event information:
event() {return e_number; }
event_x(event_y() {return e_y; }
event_x_root(event_y_root() {return e_y_root;}
event_dx() {return e_dx;}<br>00646 static int event dy() {return e_dy()}
         event_dy() {return e_dy; }
00655 static void get_mouse(int \&\;, int \&\;);<br>00664 static int event clicks() {retu
event_clicks() {return e_clicks;}<br>00672 static void event clicks(int i) {e_clicks = i:}
event_clicks(int i) {e_clicks = i; }<br>00680 static int event_is_click() {return e_is_click; }
event_is_click()<br>00687 static yoid event is click()
         event_is_click(int i) {e_i s_c}click = i;}
event_button(-FL_Button;}<br>00723 static int event_state() {return e_state;}
00723 static int event state()
00724
event_state(int mask) {return e_state\{map\}<br>00742 static int event_key() {return e_keysym;}
event_key()<br>00751 static int event origi
event_original_key(){return e_original_keysym;}<br>00791 static int event key(int key);
00791 static int event_key(int key);<br>00797 static int get_key(int key); // platform dependent
event_text(event_length() {return e_length;}
00820
*event_clipboard() { return e_clipboard_data; }<br>00828 static const char +event clipboard type() { return e clipboa
          *event_clipboard_type() {return e_clipboard_type; }
00829
00830<br>00831
         static int compose(int &del);
```

```
00832 static void compose_reset();<br>00833 static int event inside (int)
00833 static int event_inside(int,int,int,int);<br>00834 static int event inside(const F1 Widget+)
Fl_Widget*);<br>00835 static int test shortcut(Fl_Shortcut):
          (Fl_Shortcut);
00836<br>00837
00837 static void enable_im();<br>00838 static void disable im()
          static void disable_im();
00839<br>00840
          // event destinations:
00841 static int handle(int, FL\_Windows);<br>00842 static int handle (int, FI Window*)
00842 static int handle_(int, F1_WWindow*);<br>00845 static Fl Widget* belowmouse() {retu
Fl_Widget*belowmouse() {return belowmouse_; }<br>00846 static yoid belowmouse(Fl Widget*):
(Fl_Widget*);<br>00846 static void belowmouse(Fl_Widget*);<br>00849 static Fl Widget* pushed() {return pushed;
Fl_Widget*pushed() 0.0850 static void pushed(Fl Widget)
(Fl_Widget*);<br>00852 static Fl Widget* focus() {return focus;}
00852 static F1\_Widget*focus()<br>00853 static void focus(Fl Widge
(Fl_Widget*);<br>00854 static void add handler(Fl Eve
(Fl_Event_Handler h);<br>00855 static void remove handler(Fl_Event_Handler
(Fl_Event_Handler h);<br>00856 static void add system handler(Fl System Handle
(Fl_System_Handler h, void *data);<br>00857 static void remove system handler(Fl_System_Handler h):
(Fl_System_Handler h);<br>00858 static void event dispatch(Fl_Eyent Dispatch d);
           (Fl_Event_Dispatch d);
Fl_Event_Dispatch event_dispatch();<br>00860 static Fl_Callback Beason_callback_reason(
Fl_Callback_Reason callback_reason();<br>00866 // cut/paste:
00866 // cut/paste:<br>00922 static void co
00922 static void copy(const char *stuff, int len, int destination = 0, 00923 const char *type = F1: clinboard plain text).
                                   const char *type = Fl::clipboard\_plain\_text);
00924selection_to_clipboard(int mode) {<br>00953 selection to clipboard = mode ? 1 : 0:
             selection_to_clipboard = mode ? 1 : 0;00954 }
00955<br>00961
           static int selection to clipboard() { return selection to clipboard; }
00962
(Fl_Widget &receiver, int source, const char *type = Fl::clipboard plain text);
01006
(Fl_Clipboard_Notify_Handler h, void *data = 0);<br>01033 static void remove clipboard notify(Fl_Clipboard Notify Handler h):
01033 static void remove_clipboard_notify(F1_Clipboard_Notify_Handler h);<br>01042 static int clipboard contains (const char *type):
01042 static int clipboard_contains(const char *type);<br>01045 static char const t const clipboard plain text:
01045 static char const \starclipboard_plain_text;<br>01048 static char const \star const clipboard image:
          clipboard_image;
01049
          static int dnd(); // platform dependent
01060
01061 // These are for back-compatibility only:<br>01064 static Fl Widget* selection owner() {retu
Fl_Widget*selection_owner() {return selection_owner_; }<br>01065 static void selection owner(Fl_Widget*);
01065 static void selection_owner(FL\_Widget*);<br>01066 static void selection(FL\_Widget & owner.
(Fl_Widget &owner, const char*, int len);<br>01067 static void paste(Fl Widget & receiver);
           (Fl_Widget &receiver);
01087 static int x(); // via screen driver 01088 static int v(); // via screen driver
01088 static int y(); // via screen driver<br>01089 static int w(): // via screen driver
          static int w(); // via screen driver
01090 static int h(); // via screen driver
01091<br>01092
          // multi-head support:
01093 static int screen_count(); // via screen driver 01094 static void screen xvwh(int &X, int &Y, int &W)
           static void screen_xywh(int &X, int &Y, int &W, int &H); // via screen driver
01095 static void screen_xywh(int \delta X, int \delta Y, int \delta W, int \delta H, int mx, int my); // via screen driver
          static void screen_xywh(int &X, int &Y, int &W, int &H, int n); // via screen driver
01097 static void screen_xywh(int &X, int &Y, int &W, int &H, int mx, int my, int mw, int mh); // via
screen driver
01098 static int screen_num(int x, int y); // via screen driver
01099 static int screen_num(int x, int y, int w, int h); // via screen driver 01100 static void screen_dpi(float &h, float &v, int n=0); // via screen driver
01101 static void screen_work_area(int \delta X, int \delta Y, int \delta W, int \delta H, int mx, int my); // via screen driver<br>01102 static void screen work area(int \delta X int \delta V int \delta W int \delta H int n); // via screen driver
01102 static void screen_work_area(int &X, int &Y, int &W, int &H, int n); // via screen driver<br>01103 static void screen_work_area(int &X, int &Y, int &W, int &H); // via screen driver
01104 static float screen_scale(int n); // via screen driver<br>01105 static void screen scale(int n. float factor): // via
01105 static void screen_scale(int n, float factor); // via screen driver<br>01106 static int screen scaling supported():
01106 static int screen_scaling_supported();<br>01107 static yoid keyboard screen scaling(in
          static void keyboard screen scaling(int value);
01108
01117 // color map:<br>01118 static void
          (Fl_Color,uchar,uchar);
(Fl_Color,uchar,uchar)(Fl_Color i, unsigned c); // platform dependent
01125 static unsigned \frac{1}{g(t)} color \frac{1}{g(t)} color i);<br>01126 static void get color (Fl Color i, uch
                            (Fl_Coloruchar &red, uchar &green, uchar &blue);
(Fl_Coloruchar &red, uchar &green, uchar &blue, uchar &alpha);
(Fl_Color i, int overlay = 0); // platform dependent
01134
          11 fonts:
01136 static const char* (Fl_Font);<br>01149 static const char* get font name (Fl_F
01149 static const char* get_ffont_name(Fl_fcont, int* attributes = 0);<br>01161 static int get font sizes (Fl_Font int+4 sizen);
(Fl_Font, int*& sizep);<br>01162 static void set_font(Fl_Font, const char*);
01163 static void set font (Fl Font, Fl Font);
```

```
Fl_Font set_fonts(const char* = 0); // platform dependent
01192<br>01199
         // <Hack to re-order the 'Drawing functions' group>
01202 // labeltypes:<br>01203 static void set
(Fl_Labeltype,Fl_Label_Draw_F*,Fl_Label_Measure_F*);<br>01205 static void set labeltype(Fl_Labeltype, Fl_Labeltype from); // is it defined
         set_labeltype(Fl_Labeltype,Fl_Labeltype from); // is it defined ?
01206
01207 // boxtypes:<br>01208 static Fl Bo
Fl_Box_Draw_F(Fl_Boxtype);<br>01209 static void set boxtype(Fl_Boxtype, Fl_Box_Dra
(Fl_Boxtype,Fl_Box_Draw_F*Fl_Boxtype, Fl_Boxtype from);
(Fl_Boxtype);<br>01212 static int box_dy(Fl_Boxtype);
(Fl_Boxtype);<br>01214 static int box dh(Fl_Boxtype);
        (Fl_Boxtype);
01215
01216 static int draw_box_active();
Fl_Color(Fl_Color);<br>01218 static void set_box_color(Fl_Color);
01219
01220 // back compatibility:<br>01224 static void set about (
        set_abort(Fl_Abort_Handler f) {fatal = f; }
01225 static void (*atclose)(FL\_Window*, void*);<br>01226 static void default atclose(FL\_Window*, vo
(Fl_Window*,void*);<br>01226 static void default_atclose(Fl_Window*,void*);<br>01230 static void set atclose(Fl_Atclose Handler_f)
set_atclose(Fl_Atclose_Handler f) {atclose = f;}<br>01236 static int event shift() {return e state (FL_SHIFT;}
        event_shift(&FL_SHIFT; }
event_ctrl() {return&FL_CTRL;}<br>01240 static int event command() {returne state&FL_CON
         event_command(&FL_COMMAND;}
event_alt(&FL_ALT;}<br>01251 static int event buttons() {return e_state&0x7f
         event_buttons() {return e_state&0x7f000000;}
event_button1(&FL_BUTTON1;event_button2(&FL_BUTTON2; }
event_button3(&FL_BUTTON3;<br>01274 static void set idle(Fl Old Idle Handler cb) {idle = cb
         set_idle(Fl_Old_Idle_Handler cb) {idle = cb; }
grab(Fl_Window&{grab(&win);}
release() {grab(0); }
01281<br>01282
01282 // Visible focus methods...<br>01288 static void visible focus (i
visible_focus(int v) { option(OPTION_VISIBLE_FOCUS, (v!=0)); }
        visible_focus() { return option(OPTION_VISIBLE_FOCUS); }
01295
01296 // Drag-n-drop text operation methods...<br>01303 static void dnd text ops (int v) { optic
dnd_text_ops(int v) { option(OPTION_DND_TEXT, (v!=0)); }<br>01310 static int dnd text ops() { return option(OPTION DND TEXT); }
        static int dnd\_text\_ops() { return option(OPTION_DND_TEXT); }
01315 // Multithreading support:<br>01316 static int lock():
01316 static int lock(\tilde{0};<br>01317 static void unlock
         static void unlock():
01318 static void awake (void* message = 0);<br>01320 static int awake (F1 Awake Handler cb,
(Fl_Awake_Handler cb, void* message = 0);<br>01327 static void* thread message(): // platform dependent
01327 static void* thread_message(); // platform dependent<br>01359 // Widget deletion:
01359 // Widget deletion:<br>01360 static void delete
(Fl_Widget *w);<br>01361 static void do widget deletion();
         static void do_widget_deletion();
(Fl_Widget *&w);<br>01363 static void release widget pointer(Fl_Widget *&w
(Fl_Widget * \& w);<br>01364 static void clear widget pointer(Fl Widget const *(Fl_Widgetuse_high_res_GL(int val) { use_high_res_GL_ = val; }
use_high_res_GL() { return use_high_res_GL_; }
01378
01390 static void draw GL text with textures(int val) { draw GL text with textures = val; }
01391<br>01397
        draw_GL_text_with_textures() { return draw_GL_text_with_textures_; }
01398
01399 static int system (const char *command);
01400
         // Convert Windows commandline arguments to UTF-8 (documented in src/Fl.cxx)
01402 static int args to utf8(int argc, char ** &array);
01403
01404 #ifdef FLTK_HAVE_CAIRO
01408 public:<br>01409 // Ca
        // Cairo support API
01410
(Fl_Window *w);
01412
cairo_autolink_context(bool alink) {<br>01429 cairo state .autolink(alink);
         cairo\_state\_.autolink(alink);01430 }
01431
01439 static bool cairo autolink context() {
01440 return cairo_state_.autolink();
01441 }
01442
01444 static cairo_t *cairo_cc() {
         return cairo_state_.cc();
01446 }
01447
         static void cairo cc(cairo t *c, bool own=false) {
```

```
01453 cairo_state_.cc(c, own);
0145401455
cairo_flush(cairo_t \starc) {<br>01490 // flush Cairo drawings: necessary
01490 // flush Cairo drawings: necessary at least for Windows<br>01490 // flush Cairo drawings: necessary at least for Windows
(Fl::cairo_cc());<br>01492 cairo_surface_flush(s);
        \overline{\text{cairo\_surface\_flush(s)}}01493 }
01494
01495 private:
Fl_Cairo_State cairo_state_;
01499
01500 public:
01503 #endif // FLTK_HAVE_CAIRO
01504
01505 };
01506
01549 class FL_EXPORT Fl_Widget_Tracker {
01550<br>01551
        Fl_Widget* wp_;
01552
01553 public:
01554<br>01555
Fl_Widget_Tracker(Fl_Widget *wi);<br>01556 ~Fl_Widget Tracker();
         ~\simFl_Widget_Tracker();
01557
        *widget() {return wp_;}
01564<br>01574
        deleted() {return wp_ == 0;}
01575<br>01585exists() {return wp_ != 0;}
01586
01587 };
01588
01594 #endif // !Fl_H
```
# **13.7 Fl\_Adjuster.H**

```
00001 //
00002 // Adjuster widget header file for the Fast Light Tool Kit (FLTK).
00003 //
00004 // Copyright 1998-2010 by Bill Spitzak and others.
00005 //
00006 // This library is free software. Distribution and use rights are outlined in
00007 // the file "COPYING" which should have been included with this file. If this
00008 // file is missing or damaged, see the license at:
00009 //<br>00010 //
                00010 // https://www.fltk.org/COPYING.php
00011 //
00012 // Please see the following page on how to report bugs and issues:
00013 //<br>00014 //
                https://www.fltk.org/bugs.php
00015 //
00016
00017 /* \file<br>00018 Fl Ad
         \overline{r}l Adjuster widget . */
00019
00020 // 3-button "slider", made for Nuke
00021
00022 #ifndef Fl_Adjuster_H
00023 #define Fl_Adjuster_H
00024
00025 #ifndef Fl_Valuator_H
00026 #include "Fl_Valuator.H"
00027 #endif
00028
00041 class FL_EXPORT Fl_Adjuster : public Fl_Valuator {
00042 int drag;<br>00043 int ix:
00043 int ix;<br>00044 int sof
         int soft:
00045 protected:<br>00046 void draw
draw(FL_OVERRIDE;<br>00047 int handle(int) FL_OVERR
         handle(FL_OVERRIDE;
00048 void value_damage() FL_OVERRIDE;
00049 public:
Fl_Adjuster(int X, int Y, int W, int H, const char \starsoft(int s) {soft_ = s;}
soft() const {return soft_; }
00065 };
0006600067 #endif
```
# **13.8 Fl\_Anim\_GIF\_Image.H**

```
00001 //
00002 // Fl_Anim_GIF_Image class header for the Fast Light Tool Kit (FLTK).
00003 //
00004 // Copyright 2016-2023 by Christian Grabner <wcout@gmx.net>.
00005 //
00006 // This library is free software. Distribution and use rights are outlined in
00007 // the file "COPYING" which should have been included with this file. If this
00008 // file is missing or damaged, see the license at:
00009 //<br>00010 //
                 https://www.fltk.org/COPYING.php
00011 //
00012 // Please see the following page on how to report bugs and issues:
00013 //<br>00014 //
                 https://www.fltk.org/bugs.php
00015 //
00016
00017 #ifndef Fl_Anim_Gif_Image_H
00018 #define Fl_Anim_Gif_Image_H
00019
00020 // forward declarations
00021 class Fl_Image;
Fl_Widget;
00023
00024 #include <FL/Fl GIF Image.H>
00025
00026 // Load and display animated GIF images
00027 class FL_EXPORT Fl_Anim_GIF_Image : public Fl_GIF_Image {
00028<br>00029
          class FrameInfo; // internal helper class
00030
00031 public:
00032
00037 enum Flags {
00044 DONT_START = 1,<br>00051 DONT_RESIZE_CANVAS = 2,
00058 DONT_SET_AS_IMAGE = 4,
00067 OPTIMIZE_MEMORY = 8,<br>00072 LOG FLAG = 64
00072 LOG\_FLAG = 64,<br>00077 DEBUG FLAG = 1
            DEBUG_FLAG = 12800078 +00079
00080 // -- constructors and destructor<br>00081 F1 Anim GIF Image (const char *fil
Fl_Anim_GIF_Image(Fl_Widget *canvas = 0, unsigned short flags = 0);<br>00082 Fl_Anim_GIF_Image(const char*_imagename, const unsigned char *data,
Fl_Anim_GIF_Image(const char* imagename, const unsigned char *data, 00083 const size t length, Fl Widget *canyas = 0.
00083 const size_t length, F1_Widget *canvas = 0,<br>00084 unsigned short flags = 0):
00084 unsigned short flags = 0);<br>00085 Fl Anim GIF Image();
          Fl_Anim_GIF_Image();
00086 ~Fl_Anim_GIF_Image() FL_OVERRIDE;
00087
00088 // -- file handling<br>00089 bool load(const cha
00089 bool load(const char *name, const unsigned char *imgdata=NULL, size_t imglength=0);<br>00090 bool valid() const:
          bool valid() const;
00091<br>00092
00092 // -- getters and setters<br>00093 void frame_uncache(bool u
          void frame_uncache(bool uncache);
00094 bool frame_uncache() const;<br>00095 double delay(int frame) co
00095 double delay(int frame_) const;<br>00096 void delay(int frame, double de
(Fl_Widget *canvas, unsigned short flags = 0);
Fl_Widget *canvas() const;<br>00099 int canvas_w() const;
00099 int canvas_w() const;<br>00100 int canvas_h() const;
00100 int canvas_h() const;<br>00101 bool is animated() co
          bool is_animated() const;
00102 const char *name() const;<br>00103 void speed(double speed);
00103 void speed(double speed);<br>00104 double speed() const:
          double speed() const;
00105<br>00106
00106 \frac{1}{1} -- animation<br>00107 int frames() co
          int frames() const;
00108 void frame(int frame):
00109 int frame() const:
Fl_Image *image() const;<br>00111 Fl_Image *image(int frame) const;
00112 bool start();<br>00113 bool stop();
00113 bool stop();<br>00114 bool next();
          bool next();
00115
          bool playing() const { return valid() &E1: has_timeout(cb_animate, (void *)this); }
00120<br>0012100121 // -- image data<br>00122 Fl Anim GIF Image
Fl_Anim_GIF_Image& resize(int w, int h);<br>00123 Fl Anim GIF Image& resize(double scale):
          Fl_Anim_GIF_Image& resize(double scale);
00124 int frame_x(int frame) const;
00125 int frame_y(int frame) const;
00126 int frame w(int frame) const:
```

```
00127 int frame_h(int frame) const;
00128
         1/ -- overridden methods
color_average(Fl_ColorFL_OVERRIDE;Fl_Image *copy(int W, int H) const FL_OVERRIDE;
Fl_Image *copy() const { return Fl_Pixmap::copy(); }<br>00133 void desaturate() FL OVERRIDE;
desaturate(FL_OVERRIDE;<br>00134 void draw(int x, int y, int w.
FL_OVERRIDE;<br>00135 void uncache() FL OVERRIDE:
         FL_OVERRIDE;
00136
00137 \frac{1}{7} -- debugging and logging<br>00138 int debug () const:
         int debug() const;
00139<br>0014000140 // -- static methods<br>00141 static int frame_cou
         static int frame_count(const char *name, const unsigned char *imgdata = NULL, size_t imglength = 0);
00142
00151 static bool loop:
00152<br>00159
         static double min_delay;
00160
00161 protected:
00162
00163 bool next_frame();<br>00164 void clear frames
00164 void clear_frames();<br>00165 void set frame(int :
         void set frame(int frame);
00166
00167 static void cb_animate(void *d);<br>00168 void scale frame():
         void scale_frame();
00169 void set_frame();<br>00170 void on frame dat
         (Fl_GIF_Image::GIF_FRAMEFL_OVERRIDE;
(Fl_GIF_Image::GIF_FRAMEFL_OVERRIDE;
00172
00173 private:
00174
00175 char \starname<sub>-</sub>;<br>00176 unsigned sho
         unsigned short flags;
Fl_Widget *canvas_;<br>00178 bool uncache ;
00178 bool uncache_;<br>00179 bool valid;
00179 bool valid_;<br>00180 int frame:
00180 int frame_; // current frame<br>00181 double speed :
         double speed_;
00182 FrameInfo *fi_;
00183 };
```

```
00184
00185 #endif // Fl_Anim_Gif_Image_H
```
# **13.9 fl\_ask.H File Reference**

```
API for common dialogs.
```

```
#include <FL/Enumerations.H>
#include <FL/fl_attr.h>
```
### **Enumerations**

```
• enum FI Beep {
 FL_BEEP_DEFAULTFL_BEEP_MESSAGEFL_BEEP_ERRORFL_BEEP_QUESTION ,
 FL_BEEP_PASSWORDFL_BEEP_NOTIFICATION }
```
*Defines the different system beeps available.*

### **Functions**

- void void **fl\_alert** (const char ∗,...) [\\_\\_fl\\_attr\(](#page-2113-1)(\_\_format\_\_(\_\_printf\_\_
- void void int **fl\_ask** (const char  $*,...$ ) <del>fl\_attr</del>((\_\_format\_(\_\_printf
- void [fl\\_beep](#page-462-0) (int type[=FL\\_BEEP\\_DEFAULT\)](#page-2111-1)
	- *Emits a system beep.*
- **•** int **fl\_choice** (const char ∗q, const char ∗b0, const char ∗b1, const char \*b2,...) [\\_\\_fl\\_attr\(](#page-2113-1)(\_\_format\_\_(\_← printf\_\_
- int const char const char int **fl\_choice\_n** (const char ∗q, const char ∗b0, const char ∗b1, const char ∗b2,...) fl\_attr((\_\_format\_\_(\_\_printf\_
- int const char ∗ **fl\_input** (const char ∗label, const char ∗deflt=0,...) [\\_\\_fl\\_attr\(](#page-2113-1)(\_\_format\_\_(\_\_printf\_\_\_\_\_\_\_\_\_\_\_\_
- int const char const char int const char ∗ **fl\_input** (int maxchar, const char ∗label, const char ∗deflt=0,...) fl\_attr((\_\_format\_\_(\_\_printf\_
- void **fl\_message** (const char ∗,...) [\\_\\_fl\\_attr\(](#page-2113-1)(\_\_format\_\_(\_\_printf\_\_
- void **fl\_message\_font** [\(Fl\\_Font](#page-2074-14) f, [Fl\\_Fontsize](#page-2077-0) s)
- void [fl\\_message\\_hotspot](#page-469-0) (int enable)

*Sets whether or not to move the message box used in many common dialogs like [fl\\_message\(\),](#page-469-1) [fl\\_alert\(\),](#page-461-0) [fl\\_ask\(\),](#page-462-1) [fl\\_choice\(\),](#page-462-2) [fl\\_input\(\),](#page-468-0) [fl\\_password\(\)](#page-473-0) to follow the mouse pointer.*

• int [fl\\_message\\_hotspot](#page-469-2) (void)

*Gets whether or not to move the message box used in many common dialogs like [fl\\_message\(\),](#page-469-1) [fl\\_alert\(\),](#page-461-0) [fl\\_ask\(\),](#page-462-1) [fl\\_choice\(\),](#page-462-2) [fl\\_input\(\),](#page-468-0) [fl\\_password\(\)](#page-473-0) to follow the mouse pointer.*

• int const char const char int const char const char [Fl\\_Widget](#page-1963-0) \* [fl\\_message\\_icon](#page-470-0) ()

*Gets the [Fl\\_Box](#page-551-0) icon container of the current default dialog used in many common dialogs like [fl\\_message\(\),](#page-469-1) [fl\\_alert\(\),](#page-461-0) [fl\\_ask\(\),](#page-462-1) [fl\\_choice\(\),](#page-462-2) [fl\\_input\(\),](#page-468-0) [fl\\_password\(\).](#page-473-0)*

- void [fl\\_message\\_icon\\_label](#page-470-1) (const char ∗str)
- *Sets the icon label of the dialog window used in many common dialogs.*
- void [fl\\_message\\_position](#page-471-0) (const int x, const int y, const int center=0)

*Sets the preferred position for the message box used in many common dialogs like [fl\\_message\(\),](#page-469-1) [fl\\_alert\(\),](#page-461-0) [fl\\_ask\(\),](#page-462-1) [fl\\_choice\(\),](#page-462-2) [fl\\_input\(\),](#page-468-0) [fl\\_password\(\).](#page-473-0)*

- void [fl\\_message\\_position](#page-2111-7) [\(Fl\\_Widget](#page-1963-0) &widget)
- void [fl\\_message\\_position](#page-471-1) [\(Fl\\_Widget](#page-1963-0) ∗widget)

*Sets the preferred position for the message box used in many common dialogs like [fl\\_message\(\),](#page-469-1) [fl\\_alert\(\),](#page-461-0) [fl\\_ask\(\),](#page-462-1) [fl\\_choice\(\),](#page-462-2) [fl\\_input\(\),](#page-468-0) [fl\\_password\(\).](#page-473-0)*

• int [fl\\_message\\_position](#page-471-2) (int ∗x=0, int ∗y=0)

*Gets the preferred position for the message box used in many common dialogs like [fl\\_message\(\),](#page-469-1) [fl\\_alert\(\),](#page-461-0) [fl\\_ask\(\),](#page-462-1) [fl\\_choice\(\),](#page-462-2) [fl\\_input\(\),](#page-468-0) [fl\\_password\(\).](#page-473-0)*

- void [fl\\_message\\_title](#page-472-0) (const char ∗title)
	- *Sets the title of the dialog window used in many common dialogs.*
- void [fl\\_message\\_title\\_default](#page-472-1) (const char ∗title)

*Sets the default title of the dialog window used in many common dialogs.*

- int const char const char \* **fl\_password** (const char \*label, const char \*deflt=0,...) [\\_\\_fl\\_attr\(](#page-2113-1)(\_\_format\_\_(\_← \_printf\_\_
- int const char const char int const char const char ∗ **fl\_password** (int maxchar, const char ∗label, const char ∗deflt=0,...) [\\_\\_fl\\_attr\(](#page-2113-1)(\_\_format\_\_(\_\_printf\_\_

### **Variables**

- void void int **deprecated**
- const char ∗ **fl\_cancel**

*string pointer used in common dialogs, you can change it to another language*

• const char ∗ **fl\_close**

*string pointer used in common dialogs, you can change it to another language*

- [Fl\\_Font](#page-2074-14) **fl\_message\_font\_**
- [Fl\\_Fontsize](#page-2077-0) **fl\_message\_size\_**
- const char ∗ **fl\_no**

*string pointer used in common dialogs, you can change it to another language*

• const char ∗ **fl\_ok**

*string pointer used in common dialogs, you can change it to another language*

• const char ∗ **fl\_yes**

*string pointer used in common dialogs, you can change it to another language*

### **13.9.1 Detailed Description**

API for common dialogs.

## **13.9.2 Enumeration Type Documentation**

### <span id="page-2111-0"></span>**13.9.2.1 Fl\_Beep**

#### enum [Fl\\_Beep](#page-2111-0)

Defines the different system beeps available.

Some systems may play different sounds or use different sound volume depending on the FI Beep value. The implementation is platform dependent.

**See also**

[fl\\_beep\(int\)](#page-462-0)

**Enumerator**

<span id="page-2111-5"></span><span id="page-2111-4"></span><span id="page-2111-3"></span><span id="page-2111-2"></span><span id="page-2111-1"></span>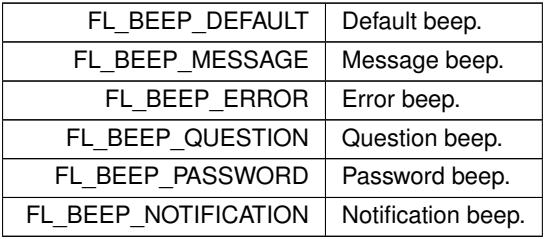

## <span id="page-2111-6"></span>**13.9.3 Function Documentation**

```
13.9.3.1 fl_message_position()
```

```
void fl_message_position (
            Fl Widget & widget ) [inline]
```
**See also**

[fl\\_message\\_position\(Fl\\_Widget](#page-471-1) ∗widget).

# **13.10 fl\_ask.H**

## [Go to the documentation of this file.](#page-2109-0)

```
00001 //
00002 // Standard dialog header file for the Fast Light Tool Kit (FLTK).
00003 //
00004 // Copyright 1998-2022 by Bill Spitzak and others.
00005 //
00006 // This library is free software. Distribution and use rights are outlined in
00007 // the file "COPYING" which should have been included with this file. If this
00008 // file is missing or damaged, see the license at:
00009 //<br>00010 //
               https://www.fltk.org/COPYING.php
00011 //
00012 // Please see the following page on how to report bugs and issues:
00013 //<br>00014 //
               https://www.fltk.org/bugs.php
00015 //
00016
00021 #ifndef _FL_fl_ask_H_
00022 #define _FL_fl_ask_H_
00023
<FL/Enumerations.H><FL/fl_attr.h>
00026
00027 #if (FLTK_USE_STD)
00028 #include <string>
00029 #endif
00030
00031 class Fl_Widget;
00032
00040 enum Fl_Beep {
FL_BEEP_DEFAULT = 0,
00042 FL_BEEP_MESSAGE,
FL_BEEP_ERROR,
```
00044 [FL\\_BEEP\\_QUESTION,](#page-2111-4) 00045 [FL\\_BEEP\\_PASSWORD,](#page-2111-5)<br>00046 [FL\\_BEEP\\_NOTIFICATION](#page-2111-6) 00047 }; 00048 00049 FL\_EXPORT void [fl\\_beep\(](#page-462-0)int [type](#page-1999-0) = [FL\\_BEEP\\_DEFAULT\)](#page-2111-1); 00050 FL\_EXPORT void fl\_message(const char \*, ...) [\\_\\_fl\\_attr\(](#page-2113-1)(\_\_format\_(\_\_printf\_\_, 1, 2))); 00051 FL\_EXPORT void fl\_alert(const char  $\star$ , ...) [\\_\\_fl\\_attr\(](#page-2113-1)(\_\_format\_(\_printf\_\_, 00052 00053 // fl\_ask() is deprecated since it uses "Yes" and "No" for the buttons,<br>00054 // which does not conform to the current FLTK Human Interface Guidelines. 00055 // Use fl\_choice() or fl\_choice\_n() with the appropriate verbs instead. 00056 00057 FL\_EXPORT int fl\_ask(const char \*, ...)  $f_l$ \_attr((\_\_format\_(\_\_printf\_\_, 1, 2), \_\_deprecated\_\_)); 00058 00059 FL\_EXPORT int fl\_choice(const char  $*\mathbf{q}$ , const char  $*\mathbf{b}0$ , const char  $*\mathbf{b}1$ , const char  $*\mathbf{b}2$ , ...)<br>00060 fl attr((format (printf = 1 5)))  $f1_{attr}((\text{format}_\text{__print}_\text{__} \cup \text{print}_\text{__}, 1, 5))))$ ; 00061 FL\_EXPORT const char \*fl\_input(const char [\\*label,](#page-1989-0) const char \*deflt = 0, ...)<br> [\\_\\_fl\\_attr\(](#page-2113-1)(\_\_format\_\_(\_\_printf\_\_, 1, 3)));<br>00062 FL\_EXPORT const char \*fl\_password(const char \*label, const char \*deflt = 0, ...)  $00063$  [  $_{fl\_attr}$  (  $_{format}$   $_{l}$  printf , 1, 3))); 00064 00065 // since FLTK 1.3.8:<br>00066 // - fl\_choice\_n() with extended return value  $(-2, -1, 0, 1, 2)$ 00067 00068 FL\_EXPORT int fl\_choice\_n(const char \*q, const char \*b0, const char \*b1, const char \*b2, ...)<br>00069 \_\_\_[\\_\\_fl\\_attr\(](#page-2113-1)(\_\_\_format\_\_(\_\_\_printf\_\_, 1, 5))); 00070 00071 // since FLTK 1.4.0: with 'maxchar' to limit input size 00072 00073 FL\_EXPORT const char \*fl\_input(int maxchar, const char [\\*label,](#page-1989-0) const char \*deflt = 0, ...)<br>00074 fl attr((format (printf , 2, 4))):  $\boxed{\text{f1}_\text{attr}((\text{format}(\text{print}_\text{r}, 2, 4)))};$ 00075 00076 FL\_EXPORT const char \*fl\_password(int maxchar, const char [\\*label,](#page-1989-0) const char \*deflt = 0, ...)<br>00077 fl attr((format (printf = 2, 4)));  $f1\_attr((format_, (print_f_, 2, 4))))$ ; 00078 00079 // since FLTK 1.4.0 -- only with option FLTK USE STD 00080 00081 // - fl\_input\_str() with limited input size, returns std::string<br>00082 // - fl\_password\_str() with limited input size, returns std::string 00083 00084 #if (FLTK\_USE\_STD) 00085 00086 FL\_EXPORT std::string fl\_input\_str(int maxchar, const char [\\*label,](#page-1989-0) const char \*deflt = 0, ...)<br>00087 fl attr(( format ( printf , 2, 4)));  $f1_attr((from$ 00088 00089 FL\_EXPORT std::string fl\_input\_str(int &ret, int maxchar, const char [\\*label,](#page-1989-0) const char \*deflt = 0,  $\ldots$ )  $\ldots$ ) fl attr(( format ( printf , 3, 5))); 00091 00092 FL\_EXPORT std::string fl\_password\_str(int maxchar, const char [\\*label,](#page-1989-0) const char \*deflt = 0, ...)<br>00093 fl attr(( format ( printf . 2. 4))):  $f1\_attr((format](printf), 2, 4))))$ ;  $00094$ 00095 FL\_EXPORT std::string fl\_password\_str(int &ret, int maxchar, const char [\\*label,](#page-1989-0) const char \*deflt = 0, ...) 00096  $\frac{f1_{\text{attr}}((\text{format}_{\text{min}} - \text{printf}_{\text{max}}), 5))}{f1_{\text{attr}}((\text{format}_{\text{max}} - \text{printf}_{\text{max}}), 3)$ 00097 00098 #endif  $00099$ 00100 FL\_EXPORT [Fl\\_Widget](#page-1963-0) [\\*fl\\_message\\_icon\(](#page-470-0)); 00101 extern FL\_EXPORT [Fl\\_Font](#page-2074-14) fl\_message\_font\_;<br>00102 extern FL\_EXPORT [Fl\\_Fontsize](#page-2077-0) fl\_message\_size\_; 00103 inline void fl\_message\_font[\(Fl\\_Font](#page-2074-14) f, [Fl\\_Fontsize](#page-2077-0) s) { 00104  $f1_m$ essage\_font\_ = f;<br>00105  $f1_m$ essage\_size\_ = s; 00106 } 00107 00108 FL EXPORT void fl message hotspot(int enable); 00109 FL EXPORT int fl message hotspot(void); 00110 00111 // since FLTK 1.4.0: fl\_message\_position() 00112 00113 FL EXPORT void fl message position(const int [x,](#page-2002-0) const int [y,](#page-2002-1) const int center = 0); 00114 FL\_EXPORT void [fl\\_message\\_position](#page-471-0)[\(Fl\\_Widget](#page-1963-0) \*widget); 00115 FL\_EXPORT int [fl\\_message\\_position\(](#page-471-0)int  $*x = 0$  $*x = 0$ , int  $*y = 0$  $*y = 0$ ); 00116 00118 inline void [fl\\_message\\_position\(](#page-471-0)[Fl\\_Widget](#page-1963-0) &widget) {<br>00119 fl\_message\_position(fwidget) {  $f1$ \_message\_position( $\overset{\frown}{\mathbf{a}}$ widget); 00120 } 00121 00122 FL\_EXPORT void [fl\\_message\\_title\(](#page-472-0)const char \*title); 00123 FL\_EXPORT void [fl\\_message\\_title\\_default\(](#page-472-1)const char \*title); 00124 00125 FL\_EXPORT void [fl\\_message\\_icon\\_label\(](#page-470-1)const char \*str); 00126 00127 // pointers you can use to change FLTK to another language: 00128 extern FL EXPORT const char [\\*fl\\_no;](#page-461-1)

```
*fl_yes;
*fl_ok;
*fl_cancel;
*fl_close;
00133
00134 #endif // ! FL fl ask H
```
# **13.11 fl\_attr.h File Reference**

<span id="page-2113-2"></span>This file defines compiler-specific macros.

#### **Macros**

• #define  $fl = altr(x)$ 

*This section lists macros for Doxygen documentation only.*

• #define [FL\\_DEPRECATED\(](#page-2113-3)msg, func)

*Enclosing a function or method in FL\_DEPRECATED marks it as no longer recommended.*

<span id="page-2113-0"></span>• #define **FL\_OVERRIDE** override *This macro makes it safe to use the C++11 keyword* override with older compilers.

### **13.11.1 Detailed Description**

This file defines compiler-specific macros.

## **13.11.2 Macro Definition Documentation**

### <span id="page-2113-1"></span>**13.11.2.1 \_\_fl\_attr**

#define \_\_fl\_attr(

<span id="page-2113-3"></span> $x$ )

This section lists macros for Doxygen documentation only.

The next section will define the actual macros based on the compile used and based on the capabilities of the version of that compiler. To be used in prototypes with a variable list of arguments. This macro helps detection of mismatches between format string and argument list at compilation time. Usage example: [FL/fl\\_ask.H](#page-2109-0)

#### **13.11.2.2 FL\_DEPRECATED**

```
#define FL_DEPRECATED(
               msg,
               func )
Value:
  /##*##* \deprecated msg *##/ \
  func
```
Enclosing a function or method in FL\_DEPRECATED marks it as no longer recommended. This macro syntax can not be used if the return type contains a comma, which is not the case in FLTK. [FL\\_DEPRECATED\(](#page-2113-3)"Outdated, don't use", int position()) { return position\_; }

# **13.12 fl\_attr.h**

```
Go to the documentation of this file.
00001 /*<br>00002 *
       * Function attribute declarations for the Fast Light Tool Kit (FLTK).
00003<br>00004* Copyright 1998-2023 by Bill Spitzak and others.
0000500006 \star This library is free software. Distribution and use rights are outlined in 00007 \star the file "COPYING" which should have been included with this file. If thi
        * the file "COPYING" which should have been included with this file. If this
00008 * file is missing or damaged, see the license at:
00009 *
               https://www.fltk.org/COPYING.php
00011<br>00012* Please see the following page on how to report bugs and issues:
00013 *
```

```
00014 * https://www.fltk.org/bugs.php
00015 + 100016
00022 #ifndef _FL_fl_attr_h_
00023 #define _FL_fl_attr_h_
00024
00025
00031 #ifdef FL_DOXYGEN
00032
00033
00040 \#define \_fillf1\_attr(x)00041
00046 #define FL_OVERRIDE override
00047
00057 #define FL_DEPRECATED(msg, func) \
00058 /##*##* \deprecated msg *##/ \setminus00059 func
0005900060
00061
00062 #else /* FL_DOXYGEN */
00063
00064 #ifdef __cplusplus
00065
00066 /*
        Declare macros specific to Visual Studio.
00068<br>00069
00069 Visual Studio defines \text{\_cplus}\ = '199711L' in all its versions which is 00070 not beloful for us bere. For VS version number encoding see:
        not helpful for us here. For VS version number encoding see:
00071 https://learn.microsoft.com/en-us/cpp/preprocessor/predefined-macros
00072
00073 This document specifies that the macro _MSVC_LANG is defined since
00074 "Visual Studio 2015 Update 3" as 201402L (default) and undefined in
00075 earlier versions. It can be used to determine the C++ standard as
00076 specified by the /std:c++ compiler option:
00077<br>00078
00078 - /std:c++14 201402L (also if /std:c++ is not used)<br>00079 - /std:c++17 201703L
00079 - /std:c++17 201703L<br>00080 - /std:c++20 202002L
00080 - /std:ct+20<br>00081 - /std:ct+1a- /std:c++latest a "higher, unspecified value" (docs of VS 2022)
00082<br>00083
        As of this writing (02/2023) _MSVC_LANG is not yet used in this file
00084 but it is documented for future use.
00085 *00086
00087 #if defined(_MSC_VER)
0008800089 #if (_MSC_VER >= 1900) // Visual Studio 2015 (14.0)
00090 #ifndef FL_OVERRIDE
00091 #define FL_OVERRIDE override
00092 #endif
00093 #endif // Visual Studio 2015 (14.0)
00094
00095 #if (_MSC_VER >= 1400) // Visual Studio 2005 (8.0)
00096 #ifndef FL_DEPRECATED
00097 #define FL_DEPRECATED(msg, func) __declspec(deprecated(msg)) func
00098 #endif
00099 #endif // Visual Studio 2005 (8.0)
00100
00101 #if (_MSC_VER >= 1310) // Visual Studio .NET 2003 (7.1)
00102 #ifndef FL_DEPRECATED
00103 #define FL_DEPRECATED(msg, func) __declspec(deprecated) func
00104 #endif
00105 #endif // Visual Studio .NET 2003 (7.1)
00106
00107 #endif // Visual Studio
00108
00109
00110 /*
00111 Declare macros specific to the C++ standard used.
00112
00113 Macros may have been declared already in previous sections.
0011400115 #if (__cplusplus >= 202002L) // C++20
00116 #endif // C++20
00117
00118 #if (__cplusplus >= 201703L) // C++17
00119 #endif // C++17
00120
00121 #if (__cplusplus >= 201402L) // C++14
00122 #ifndef FL_DEPRECATED
00123 #define FL_DEPRECATED(msg, func) [[deprecated(msg)]] func
00124 #endif
00125 #endif // C++14
00126
00127 #if (__cplusplus >= 201103L) // C++11
00128 #ifndef FL_OVERRIDE
00129 #define FL_OVERRIDE override
```

```
00130 #endif
00131 #endif // C+11
00132
00133 #if (__cplusplus >= 199711L) // C++89
00134 #endif // C++89
00135
00136 #endif // __cplusplus
00137
00138 /*
00139 Declare macros specific to clang
00140
00141 Macros may have been declared already in previous sections.
00142
00143 #if defined( clang )
00144
00145 #define FL_CLANG_VERSION (__clang_major__ * 10000 + __clang_minor__ * 100 + __clang_patchlevel__)
00146
00147 // -- nothing yet --
00148
00149 #endif // __clang__
00150
00151
00152 /00153 Declare macros specific to gcc.
00154
00155 Macros may have been declared already in previous sections.
0015600157 #if defined(__GNUC__)
00158
00159 #define FL_GCC_VERSION (__GNUC__ * 10000 + __GNUC_MINOR_ * 100 + __GNUC_PATCHLEVEL_)
00160
00161 #ifndef __fl_attr
00162 #define \boxed{\underline{\hspace{1cm}}} fl_attr(x) \phantom{\times} _attribute \phantom{\times} (x)
00163 #endif
00164
00165 #if FL_GCC_VERSION > 40500 // gcc 4.5.0
00166 #ifndef FL_DEPRECATED
00167 #define FL_DEPRECATED(msg, func) func __attribute_((deprecated(msg)))
00168 #endif
00169 #endif // gcc 4.5.0
00170
00171 #if FL_GCC_VERSION > 30100 // gcc 3.1.0
00172 #ifndef FL_DEPRECATED
00173 #define FL_DEPRECATED(msg, func) func __attribute_((deprecated))
00174 #endif
00175 #endif // gcc 3.1.0
00176
00177 #endif // __GNUC__
00178
00179
00180 /00181 If a macro was not defined in any of the sections above, set it to no-op here.
00182 */
00183
00184 #ifndef __fl_attr
00185 \#define \_fillfl_attr(x)
00186 #endif
00187
00188 #ifndef FL_OVERRIDE
00189 #define FL_OVERRIDE
00190 #endif
00191
00192 #ifndef FL_DEPRECATED
00193 #define FL_DEPRECATED(msg, func) func
00194 #endif
00195
00196
00197 #endif /* FL DOXYGEN */00198
00199
00200 #endif /* !_FL_fl_attr_h_ */
```
# **13.13 Fl\_Bitmap.H**

```
00001 //
00002 // Bitmap header file for the Fast Light Tool Kit (FLTK).
00003 //
00004 // Copyright 1998-2017 by Bill Spitzak and others.
00005 /00006 // This library is free software. Distribution and use rights are outlined in
00007 // the file "COPYING" which should have been included with this file. If this
00008 // file is missing or damaged, see the license at:
00009 //<br>00010 //
             https://www.fltk.org/COPYING.php
00011 //
```
//<br>00014 //

 // 

00066 }; #endif

//

```
00012 // Please see the following page on how to report bugs and issues:
                 https://www.fltk.org/bugs.php
\begin{array}{cc}\n00017 & \times & \text{file} \\
00018 & \text{Fl} \text{Bi}\n\end{array}\text{F1}\_\text{Bitmap widget}. */
00020 #ifndef Fl_Bitmap_H
00021 #define Fl_Bitmap_H
00022 #include "Fl_Image.H"
"Fl_Widget.H" // for fl_uintptr_t
00025 class Fl_Widget;
00026 struct Fl_Menu_Item;
00032 class FL_EXPORT Fl_Bitmap : public Fl_Image {
00033 friend class Fl_Graphics_Driver;
00034 public:
uchar*array;alloc_array;
00040 private:<br>00042 fluin
fl_uintptr_t id_;<br>00043 int cache w, cac
         int cache w, cache h; // size of bitmap when cached
00045 public:<br>00048 Fl Bi
Fl_Bitmap(uchar *bits, int W, int H) :<br>00049 Fl Image(W.H.O), array(bits), alloc array(
            F1{data((const char
       \star\star) & array, 1); }
Fl_Bitmap(const char *bits, int W, int H) :<br>00053 Fl Image(W, H, 0), array((const uchar *)bit
             00053 Fl_Image(W,H,0), array((const uchar *)bits), alloc_array(0), id_(0), cache_w_(0),cache_h_(0)
{data((const char **) \, \text{5array}, 1); \}<br>00054 Fl Bitman (const uchar *bits. in
Fl_Bitmap(uchar *bits, int bits_length, int W, int H);<br>00055 Fl Bitmap(const char *bits, int bits length, int W, int H);
Fl_Bitmap(const char *bits, int bits_length, int W, int H);<br>00056 virtual ~Fl Bitmap():
```

```
13.14 Fl_BMP_Image.H
```
virtual [~Fl\\_Bitmap\(](#page-541-0));

00061 void [label](#page-1036-1)[\(Fl\\_Widget\\*](#page-1963-0)w) [FL\\_OVERRIDE;](#page-2113-0)<br>00062 void label(Fl\_Menu Item\*m) FL\_OVERRI 00062 void [label](#page-1036-1)[\(Fl\\_Menu\\_Item\\*](#page-1173-0)m) [FL\\_OVERRIDE;](#page-2113-0)<br>00063 void [uncache\(](#page-1038-1)) FL\_OVERRIDE; 00064 int cache\_w() {return cache\_w\_; } 00065 int cache\_h() {return cache\_h\_; }

[Fl\\_Image](#page-1029-0) [\\*copy\(](#page-1032-0)int W, int H) const [FL\\_OVERRIDE;](#page-2113-0)<br>00058 Fl Image \*copy() const { return Fl Image::copy() [Fl\\_Image](#page-1029-0) [\\*copy\(](#page-1032-0)) const { return [Fl\\_Image::copy\(](#page-1032-0)); }<br>00059 void draw(int X, int Y, int W, int H, int cx=0. int

00060 void draw(int X, int Y) [{draw\(](#page-1035-0)X, Y, [w\(](#page-1038-0)), [h\(](#page-1036-0)), 0, 0);}<br>00061 void label(El Widget\*w) EL OVEREIDE:

00059 void [draw\(](#page-1035-0)int X, int Y, int W, int H, int  $cx=0$ , int  $cy=0$ ) [FL\\_OVERRIDE;](#page-2113-0)

```
00002 // BMP image header file for the Fast Light Tool Kit (FLTK).
00003 //
00004 // Copyright 1998-2022 by Bill Spitzak and others.
00005 //
00006 // This library is free software. Distribution and use rights are outlined in
00007 // the file "COPYING" which should have been included with this file. If this
00008 // file is missing or damaged, see the license at:
00009 //<br>00010 //
               00010 // https://www.fltk.org/COPYING.php
00011 //
00012 // Please see the following page on how to report bugs and issues:
00013 //
00014 // https://www.fltk.org/bugs.php
00015 //
00016
00017 /* \file<br>00018 Fl BM
         \overrightarrow{F1\_BMP\_Image} widget . */
00019
00020 #ifndef Fl_BMP_Image_H
00021 #define Fl_BMP_Image_H
00022 # include "Fl_Image.H"
00023
00028 class FL EXPORT Fl BMP Image : public Fl RGB Image {
00029
00030 public:
00031
Fl_BMP_Image(const char* filename);<br>00033 Fl_BMP_Image(const char* imagename.
        Fl_BMP_Image(const char* imagename, const unsigned char *data, const long length = -1);
00034
00035 protected:
00036
         Fl_Image_Reader &rdr, int ico_height = 0, int ico_width = 0);
00038
```

```
00039 };
0004000041 #endif
```
# **13.15 Fl\_Box.H File Reference**

### <span id="page-2117-0"></span>FI Box widget.

```
#include "Fl_Widget.H"
```
### **Classes**

```
• class FI_Box
```
*This widget simply draws its box, and possibly its label.*

## **13.15.1 Detailed Description**

FI Box widget.

# **13.16 Fl\_Box.H**

#### [Go to the documentation of this file.](#page-2117-0) // 00002 // Box header file for the Fast Light Tool Kit (FLTK). // // Copyright 1998-2023 by Bill Spitzak and others. // // This library is free software. Distribution and use rights are outlined in // the file "COPYING" which should have been included with this file. If this 00008 // file is missing or damaged, see the license at: //<br>00010 // https://www.fltk.org/COPYING.php // // Please see the following page on how to report bugs and issues: //<br>00014 // https://www.fltk.org/bugs.php // #ifndef Fl\_Box\_H #define Fl\_Box\_H 00024 #ifndef Fl\_Widget\_H<br>00025 #include ["Fl\\_Widget.H"](#page-2298-0) #endif class FL\_EXPORT [Fl\\_Box](#page-551-0) : public [Fl\\_Widget](#page-1963-0) { protected: 00035 void [draw\(](#page-1985-0)) [FL\\_OVERRIDE;](#page-2113-0) 00036 public:<br>00045 Fl\_Bo [Fl\\_Box\(](#page-551-0)int X, int Y, int W, int H, const char  $*l=0$ ); [Fl\\_Box](#page-551-0)[\(Fl\\_Boxtype](#page-2078-0) b, int X, int Y, int W, int H, const char \*1); 00049<br>00050 int [handle\(](#page-1987-0)int) FL\_OVERRIDE: 00051 }; #endif

# **13.17 Fl\_Browser.H**

```
00001 //
00002 // Browser header file for the Fast Light Tool Kit (FLTK).
00003 //
00004 // Copyright 1998-2023 by Bill Spitzak and others.
00005 //
00006 // This library is free software. Distribution and use rights are outlined in
00007 // the file "COPYING" which should have been included with this file. If this
00008 // file is missing or damaged, see the license at:
00009 //
00010 // https://www.fltk.org/COPYING.php
00011 //
00012 // Please see the following page on how to report bugs and issues:
00013 //
```

```
00014 // https://www.fltk.org/bugs.php
00015 //
00016
00017 /* \file
00018 \overrightarrow{F} Browser widget \overrightarrow{x}00019
00020 // Forms-compatible browser. Probably useful for other
00021 // lists of textual data. Notice that the line numbers
00022 // start from 1, and 0 means "no line".
00023
00024 #ifndef Fl_Browser_H
00025 #define Fl_Browser_H
00026
00027 #include "Fl_Browser_.H"
00028 #include "Fl_Image.H"
00029
00030 struct FL BLINE;
00031
00086 class FL_EXPORT Fl_Browser : public Fl_Browser_ {
00087<br>00088
00088 FL_BLINE *first; \frac{1}{2} // the array of lines
00089 FL\_BLINE * last;<br>00090 FL BLINE *cache
00090 FL_BLINE *cache;<br>00091 int cacheline:
00091 int cacheline; \frac{1}{2} // line number of cache<br>00092 int lines; \frac{1}{2} // Number of lines
00092 int lines;<br>00093 int full height;<br>00093 int full height;
00093 int full_height_;<br>00094 const int+ column
00094 const int* column_widths_;<br>00095 char format_char_;
                                                  // alternative to @-sign
00096 char column char: \frac{1}{2} // alternative to tab
00097
00098 protected:
00099<br>00100// required routines for Fl_Browser_ subclass:
item_first() const FL_0VERRIDE;<br>00102 void* item_next(void* item) const FL_0item_next(FL_OVERRIDE;<br>00103 void* item prev(void* item) const FL_OVERRIDE;
item_prev(FL_OVERRIDE;<br>00104 void* item last() const FL OVERRIDE;
item_last(FL_OVERRIDE;<br>00105 int item selected(void* item) const
item_selected(FL_OVERRIDE;<br>00106 void item select(void* item, int val) FL_OVERRID
item_select(void* item, int val) FL_0VERRIDE;<br>00107 int item beight(void* item) const EL_OVERPETDE;
item_height(FL_OVERRIDE;<br>00108 int item width(void* item) const FL_OVERRIDE;
item_width(FL_OVERRIDE;<br>00109 void item draw(void* item, int X, int Y, int
item_draw(FL_OVERRIDE;full_height() const FL_OVERRIDE;
00111 int incr_height() const FL_OVERRIDE;
*item_text(FL_OVERRIDE;<br>00118 void item swan(void *a void *b) FL_OVERRIDE { swan(
item_swap(void \star a, void \star bFL_OVERRIDE { swap((FL_BLINE\star)a, (FL_BLINE\star)b); } 00124 void \staritem at (int line) const FL OVERRIDE { return (void\star)find line(line) · )
         *item_at(FL_OVERRIDE { return (void*)find_line(line); }
00125<br>00126
00126 FL_BLINE* find_line(int line) const ;<br>00127 FL_BLINE* _remove(int line) ;
00127 FL\_BLINE* = remove(int line);<br>00128 void insert (int line, FL BLIN
00128 void insert (int line, FL_BLINE* item);<br>00129 int lineno(void *item) const :
00129 int lineno(void *item) const ;<br>00130 void swap(FL BLINE *a, FL BLIN
         void swap(FL_BLINE *a, FL_BLINE *b);
00131
00132 public:
00133<br>00134
remove(int line);<br>00135 void add(const char* ne
add(const char* newtext, void* d = 0);<br>00136 void insert (int line const char* newtext)
insert(int line, const char* newtext, void* d = 0);<br>00137 void move(int to, int from):
          void move(int to, int from);
00138 int load(const char* filename);<br>00139 void swap(int a, int b);
00139 void swap(int a, int b);<br>00140 void clear();
         clear();
00141
size() const { return lines; }<br>00148 void size(int M int H) { Fl Midge
         size(Fl_Widget::size(W, H); }
00149<br>00153
          Fl_Fontsizetextsize() const { return Fl_Browser ::textsize(); }
00154
00155 /*
          Sets the default text size for the lines in the browser to newSize.
00157 Defined and documented in Fl_Browser.cxx<br>00158 */00158<br>00159textsize(Fl_Fontsize newSize):
00160
00161 int topline() const ;<br>00163 enum Fl_Line_Position
Fl_Line_Position { TOP, BOTTOM, MIDDLE };<br>00164 void linenosition (int line Fl Line Position r
          void lineposition(int line, Fl_Line_Position pos);
topline(int line) { lineposition(line, TOP); }
bottomline(middleline(int line) { lineposition(line, MIDDLE); }
00186
select(int line, int val=1);<br>00188 int selected(int line) const :
00188 int selected (int line) const;<br>00189 void show (int line) :
show(FL_OVERRIDEFl_Widget::show(); }
hide(int line);
```

```
hide(FL_OVERRIDEFl_Widget::hide(); }<br>00195 int visible(int line) const
          visible(int line) const ;
00196
00197 int value() const;
value(select(line); }<br>00204 const char* text(int line) const;
00204 const char* text(int line) const;<br>00205 void text(int line, const char* ne
00205 void text(int line, const char* newtext);<br>00206 void* data(int line) const :
00206 void* data(int line) const;<br>00207 void data(int line void* d)
         void data(int line, void* d);
00208<br>00209
Fl_Browser(int X, int Y, int W, int H, const char \starL = 0);<br>00213 \simFl Browser() { clear(): }
          ~\gammaclear(); }
00214<br>00246
format_char() const { return format_char<sub>_</sub>; }<br>00252 void format char(char c) { format char = c; }
          format_char(char c) { format_char = c; }
column_char() const { return column_char_; }<br>00265 void column char(char c) { column char = c: 1column_char(char c) { column_char_ = c; }
column_widths() const { return column_widths_; }<br>00294 void column_widths(const int* arr) { column_widths_ = arr; }
00295
          displayed(Fl_Browser_::displayed(find_line(line)); }
00306
make_visible(int line) {<br>00315 if (line < 1) Fl Browser ...
Fl_Browser_::display(find_line(1));<br>00316 else if (line > lines) Fl_Browser_::display(find_line(lines));
Fl_Browser_::display(find_line(line));
00318 +00319
00320 // icon support<br>00321 void icon(int 1
Fl_Image* icon);<br>00322 Fl_Image* icon(int line) const;
00323 void remove_icon(int line);
00324<br>00326
replace(display(int line, int val=1);
00328 };
00329
00330 #endif
```
# **13.18 Fl\_Browser\_.H**

```
00001 //
00002 // Common browser header file for the Fast Light Tool Kit (FLTK).
00003 //
00004 // Copyright 1998-2016 by Bill Spitzak and others.
00005 //
00006 // This library is free software. Distribution and use rights are outlined in
00007 // the file "COPYING" which should have been included with this file. If this
00008 // file is missing or damaged, see the license at:
00009 //
              https://www.fltk.org/COPYING.php
00011 //
00012 // Please see the following page on how to report bugs and issues:
00013 //<br>00014 //
              https://www.fltk.org/bugs.php
00015 //
00016
00017 /* \file
00018 Fl_Browser_ widget . */
00019
00020 // Yes, I know this should be a template...
00021
00022 #ifndef Fl_Browser_
00023 #define Fl_Browser_H
00024
00025 #ifndef Fl_Group_H
00026 #include "Fl_Group.H"
00027 #endif
00028 #include "Fl_Scrollbar.H"
<FL/Fl.H> // Fl::scrollbar size()
00030
00031 #define FL_NORMAL_BROWSER 0
00032 #define FL_SELECT_BROWSER 1
00033 #define FL_HOLD_BROWSER 2
00034 #define FL_MULTI_BROWSER
00036 #define FL_SORT_ASCENDING 0
00037 #define FL_SORT_DESCENDING 1
00038 #define FL_SORT_CASEINSENSITIVE 0x2
Fl_Browser_Fl_Group {<br>00084 int position_; // where user wants it scrolled to
00085 int real_position_; // the current vertical scrolling position
00086 int hposition_; // where user wants it panned to<br>00087 int real_hposition_; // the current horizontal scrolling position
00088 int iear_iposition_, (() the current norizontal scrolling position<br>00088 int offset_; // how far down top_ item the real_position is<br>00089 int max_width; // widest object seen so far
                                  // widest object seen so far
```

```
uchar has_scrollbar_; // which scrollbars are enabled<br>00091 El Font textfont :
Fl_Font textfont;<br>00092 Fl_Fontsize textsi
           Fl_Fontsize_textsize_;
Fl_Color textcolor_;<br>00094 void* top:
00094 void* top_; \frac{1}{2} // which item scrolling position is in 00095 void* selection ; // which is selected (except for FL MU)
00095 void* selection_; // which is selected (except for FL_MULTI_BROWSER)<br>00096 void *redraw1,*redraw2; // minimal update pointers
00096 void *redraw1,*redraw2; // minimal update pointers<br>00097 void* max_width_item; // which item has max_width_
00098 int scrollbar_size_; // size of scrollbar trough
00099 int linespacing_;
00100<br>00101
           void update_top();
00102
00103 protected:
00104
00105 // All of the following must be supplied by the subclass:
*item_first() const = 0;<br>00117 virtual void *item next(void *item) co
*item_next(void *item) const = 0;<br>00123 virtual void *item prev(void *item) const = 0;
*item_prev(void *item) const = 0;<br>00129 virtual void *item last() const { return 0L; }
*item_last() const { return 0L;<br>00138 virtual int item height(void *item) const =
item_height(void *item) const = 0;<br>00146 virtual int item width(void *item) const = 0;
item_width(void *item) const = 0;<br>00147 virtual int item quick height(void *item) con
item_draw(void *item,int X,int Y,int W,int H) const = 0;
*item_text(void *item) const { (void)item; return 0L; }<br>00164 virtual void item swap(void *a, void *b) { (void)a; (void)b; }
item_swap(void *a,void *b) { (void)a; (void)b; }<br>00171 virtual void +item at (int index) const { (void)index; return
*item_at(int index) const { (void)index; return 0L; 00172 // you don't have to provide these but it may belp speed it up:
           // you don't have to provide these but it may help speed it up:
00173 virtual int full_width() const ;<br>00174 virtual int full_height() const ;
                                                                 %// current width of all items<br>// current height of all items<br>// average height of an item
00175 virtual int incr_height () const;<br>00176 // These only need to be done by s
00176 // These only need to be done by subclass if you want a multi-browser:<br>00177 virtual void item select (void *item.int val=1):
00177 virtual void item_select(void *item,int val=1);<br>00178 virtual int item selected(void *item) const ;
           virtual int item_selected(void *item) const ;
00179<br>00180
           // things the subclass may want to call:
00184 void *top() const { return top_; }<br>00192 void *selection() const { return s
*selection() const { return selection_; }<br>00193 void new list(): // completely clobber all dat
00193 void new_list(); // completely clobber all data, as though list replaced<br>00194 void deleting(void titem); // get rid of any pointers to item
00194 void deleting (void *item); // get rid of any pointers to item<br>00195 void replacing (void *a.void *b): // change a pointers to b
00195 void replacing(void *a, void *b); // change a pointers to b 00196 void swapping(void *a, void *b): // exchange pointers a and
00196 void swapping(void *a,void *b); // exchange pointers a and b
00197 void inserting(void *a,void *b); // insert b near a
00198 int displayed (void *item) const ; // true if this item is visible<br>00199 void redraw line (void *item); // minimal update, no change in siz
00199 void redraw_line(void *item); // minimal update, no change in size<br>00204 void redraw lines() { damage(FL DAMAGE SCROLL) } // redraw all of
redraw_lines(damage(FL_DAMAGE_SCROLL); } // redraw all of them
00205 void bbox(int &X,int &Y,int &W,int &H) const;<br>00206 int leftedge() const; // x position after scrollbar & border
00207 void *find_item(int ypos); // item under mouse
00208<br>00209
draw(FL_OVERRIDE;<br>00210 Fl Browser (int X.int Y.
          FL_Browser_{int} X, int Y, int W, int H, const char *L=0);
00211
00212 public:
00213
Fl_Scrollbar scrollbar;<br>00233 Fl Scrollbar hscrollbar
           Fl_Scrollbar hscrollbar;
00234
           int handle(int event) FL_OVERRIDE:
00236 void resize(int X, int Y, int W, int H) FL OVERRIDE;
00237
00238 int select(void *item,int val=1,int docallbacks=0);<br>00239 int select only (void *item.int docallbacks=0);
00239 int select_only(void *item, int docallbacks=0);<br>00240 int deselect (int docallbacks=0);
00240 int deselect (int docallbacks=0);<br>00248 int yposition () const { return po
00248 int vposition() const { return position_;<br>00249 FL DEPECATED("in 1 4 0 - use vposition()
           FL_DEPRECATED("in 1.4.0 - use vposition() instead",
position() const) { return vposition(); }
00251FL_DEPRECATED("in 1.4.0 - use vposition(pos) instead",
position(int pos)) { return vposition(pos); }
position(Fl_Group::position(x, y); }
00256<br>00264
           hposition() const { return hposition ; }
00265 void hposition(int); // pan to here
00266 void display(void *item); // scroll so this item is shown
00267
           enum { // values for has_scrollbar()
00278 HORIZONTAL = 1,
00279 VERTICAL = 2,00280 ROTH = 3.
00280 BOTH = 3,00281 ALWAYS ON
              ALWAYS ON = 4.
00282 HORIZONTAL_ALWAYS = 5,00283 VERTICAL ALWAYS = 600283 VERTICAL_ALWAYS = 6,00284 ROTH ALWAYS = 7
              BOTH_ALWAYS = 7
00285 };<br>00289 uch
           uchar has scrollbar() const { return has scrollbar ; }
```

```
has_scrollbar(uchar mode) { has_scrollbar_ = mode; }
00313<br>00318
         Fl_Fonttextfont() const { return textfont_; }
textfont(Fl_Font font) { textfont_ = font; }
00323<br>00327
Fl_Fontsizetextsize() const { return textsize_; }<br>00331 void textsize (Fl Fontsize newSize) { textsize = n
         textsize(Fl_Fontsize newSize) { textsize_ = newSize; }
00332
         Fl_Colortextcolor() const { return textcolor_; }
textcolor(Fl_Color col) { textcolor_ = col; }
00341<br>00351
scrollbar_size() const {<br>00352 return(scrollbar size);
             00352 return(scrollbar_size_);
00353<br>00373
         scrollbar_size(int newSize) {
00374 scrollbar_size_ = newSize;
00375<br>00381
scrollbar_width() const {<br>00382 return(Fl:scrollbar size
             (Fl::scrollbar_size());
00383 }
scrollbar_width(int width) {<br>00390 Fl:scrollbar_size(width) ·
             Fl::scrollbar_size(width);
00391 scrollbar_size_ = 0;
00392 }<br>00397 v
scrollbar_right((FL_ALIGN_RIGHT); }<br>00402 void scrollbar left() { scrollbar.align(FL ALIGN LEFT); }
scrollbar_left((FL_ALIGN_LEFT); }<br>00403 void sort(int flags=0):
         void sort(int flags=0);
00404
        linespacing(int pixels) { linespacing = pixels; }
00410
linespacing() const { return linespacing : }
00415 };
00416
00417 #endif
```
# **13.19 Fl\_Button.H**

00001 //

```
00002 // Button header file for the Fast Light Tool Kit (FLTK).
00003 //
00004 // Copyright 1998-2014 by Bill Spitzak and others.
00005 / /00006 // This library is free software. Distribution and use rights are outlined in
00007 // the file "COPYING" which should have been included with this file. If this
00008 // file is missing or damaged, see the license at:
00009 //<br>00010 //
               https://www.fltk.org/COPYING.php
00011 //
00012 // Please see the following page on how to report bugs and issues:
00013 //<br>00014 //
               https://www.fltk.org/bugs.php
00015 //
00016
00017 /* \file<br>00018 Fl Bu
        \text{F1}\_\text{Button widget} . */
00019
00020 #ifndef Fl_Button_H
00021 #define Fl_Button_H
00022
"Fl_Widget.H"
00025 #endif
00026
00027 // values for type()
00028 #define FL_NORMAL_BUTTON 0
00030 #define FL_TOGGLE_BUTTON 1<br>00030 #define FL_TOGGLE_BUTTON 1<br>00031 #define FL_RADIO_BUTTON (FL_RESERVED_TYPE+2)
00031 #define FL_RADIO_BUTTON
00034 #define FL_HIDDEN_BUTTON
00035
Fl_Shortcut fl_old_shortcut(const char*);
00037
00038 class Fl_Widget_Tracker;
00039
00076 class FL_EXPORT Fl_Button : public Fl_Widget {
00077
00078 int shortcut_;<br>00079 char value:
00079 char value_;<br>00080 char oldval:
        char oldval;
uchar down_box_;<br>00082 uchar compact:
        uchar compact_;
00083
00084 protected:
00085<br>00086
Fl_Widget_Tracker *key_release_tracker;<br>00087 static void key_release_timeout(void*);
        static void key_release_timeout(void*);
```

```
00088 void simulate_key_action();
00089<br>00090
       draw(FL_OVERRIDE;
00091
00092 public:
00093<br>00094
       handle(FL_OVERRIDE;
00095<br>00096
       Fl_Button(int X, int Y, int W, int H, const char *L = 0);
00097<br>00098
       int value(int v):
00099
       value() const {return value_; }
00104<br>00109
       set() {return value(1);}
00110
clear() \{return value(0): \}00116
       void setonly(); // this should only be called on FL_RADIO_BUTTONs
00118
       shortcut() const {return shortcut_; }
00124
00144 void shortcut (int s) {shortcut_ = s; }
00145
       Fl_Boxtypedown_box((Fl_Boxtype)down_box ;}
00151<br>00161
       down_box(Fl_Boxtype b) {down_box_ = b; }
00162
shortcut({shortcut(fl_old_shortcut(s));}
00165
Fl_Colordown_color(selection_color();}
00168<br>00170
       down_color({selection_color(c);}
00171
00172 // handle flag for compact buttons, documentation in source code 00173 void compact (uchar v):
       (uchar v);
00174<br>00178
       ucharcompact() { return compact_; }
00179 };
00180
00181 #endif
```
# **13.20 Fl\_Cairo.H File Reference**

<span id="page-2122-0"></span>Cairo is currently supported for the following platforms: Windows, macOS, Unix/Linux (X11 + Wayland). #include <FL/Fl.H> #include <cairo.h>

#### **Classes**

• class FI Cairo State

*Contains all the necessary info on the current cairo context.*

#### **13.20.1 Detailed Description**

Cairo is currently supported for the following platforms: Windows, macOS, Unix/Linux (X11 + Wayland).

**Note**

In FLTK 1.3.x this header file (FI Cairo.H) included the platform specific Cairo headers. This is no longer true since 1.4.0.

This header file is platform agnostic. If you need platform specific Cairo headers you need to #include them in your source file.

To use FLTK's builtin Cairo support you need to #include <[FL/Fl.H](#page-2099-0)> **before** you include any other FLTK header which is officially required anyway. Since FLTK 1.4.0 the preprocessor constants FLTK\_HAVE\_CAIRO and/or  $FLYK_HAVE_CATROEXT$  are defined in  $\langle FL/FLH>$  by including  $\langle FL/fI|$  config.h>.

# **13.21 Fl\_Cairo.H**

[Go to the documentation of this file.](#page-2122-0)

```
00002 // Main Cairo support header file for the Fast Light Tool Kit (FLTK).
00004 // Copyright 1998-2023 by Bill Spitzak and others.
00006 // This library is free software. Distribution and use rights are outlined in
00007 // the file "COPYING" which should have been included with this file. If this
00008 // file is missing or damaged, see the license at:
00010 // https://www.fltk.org/COPYING.php
```

```
00011 //
00012 // Please see the following page on how to report bugs and issues:
00013 //<br>00014 //
                https://www.fltk.org/bugs.php
00015 //
00016
00033 #ifndef FL_CAIRO_H
00034 #define FL_CAIRO_H
00035
00036 #include <FL/Fl.H>
00037
00038 # ifdef FLTK_HAVE_CAIRO
00039
00040 # include <cairo.h>
00041
00056 class FL_EXPORT Fl_Cairo_State {
00057 public:
00058 Fl_Cairo_State()
00059 : cc_{-}(0)<br>00060 . own cc
          , own_cc_(false)
00061, autolink_(false)<br>00062, window (0)
00062 , window (0)<br>00063 , gc (0) {}
            , gc_0(0) {}
00064
00065 // access attributes
*cc() const { return cc_; }
autolink(cc(cairo_t *c, bool own = true) {
00077 if (cc_ && own_cc_)<br>00078 cairo destrov(cc
00078 cairo_destroy(cc_);<br>00079 cc = c:
            cc_{-} = c;00080 if (!cc_)<br>00081 window
00081 window = 0;<br>00082 own_cc_ = own;
            own cc = own;
00083<br>00084
         void autolink(bool b);
window(*window() const { return window_; }
gc(*gc() const { return gc_; }
00089
00090 private:
00091 cairo_t \starcc_; // contains the unique autoupdated cairo context<br>00092 bool own cc : // indicates whether we must delete the cc. usef
00092 bool own_cc_; // indicates whether we must delete the cc, useful for internal cleanup 00093 bool autolink_; // false by default, prevents the automatic cairo mapping on fltk windo
00093 bool autolink<sub>_</sub>; (1) false by default, prevents the automatic cairo mapping on fltk windows<br>00094 // for custom cairo implementations.
00094 // for custom cairo implementations.<br>00095 void *Window . *ac : // for keeping track internally of l
         void *window_, *gc_; // for keeping track internally of last win+gc treated
00096 };
00097
00100 #endif // FLTK HAVE CAIRO
00101 #endif // FL_CAIRO_H
```
# **13.22 Fl\_Cairo\_Window.H File Reference**

[Fl\\_Cairo\\_Window,](#page-627-3) an FLTK window incorporating a Cairo draw callback. #include <FL/fl\_config.h> #include <FL/Fl.H> #include <FL/Fl\_Double\_Window.H>

### **Classes**

• class FI Cairo Window

*This defines an FLTK window with Cairo support.*

## **13.22.1 Detailed Description**

[Fl\\_Cairo\\_Window,](#page-627-3) an FLTK window incorporating a Cairo draw callback.

00001 //

00003 //

00005 //

00009 //
### **13.23 Fl\_Cairo\_Window.H**

```
Go to the documentation of this file.
00001 //
00002 // Fl_Cairo_Window header file for the Fast Light Tool Kit (FLTK).
00003 /00004 // Copyright 1998-2023 by Bill Spitzak and others.
00005 //
00006 // This library is free software. Distribution and use rights are outlined in
00007 // the file "COPYING" which should have been included with this file. If this
00008 // file is missing or damaged, see the license at:
00009 //
00010 // https://www.fltk.org/COPYING.php
00011 //
00012 // Please see the following page on how to report bugs and issues:
00013 //<br>00014 //
              https://www.fltk.org/bugs.php
00015 //
0001600021 #ifndef FL_CAIRO_WINDOW_H
00022 # define FL_CAIRO_WINDOW_H
00023
00024 #include <FL/fl_config.h>
00025
00026 # ifdef FLTK_HAVE_CAIRO
00027
00028 // Cairo is currently supported for the following platforms:
00029 // Win32, Apple Quartz, X11, Wayland
00030
00031 # include <FL/Fl.H>
00032 # include <FL/Fl_Double_Window.H>
00033
Fl_Cairo_WindowFl_Double_Window {
00090
00091 public:<br>00092 Fl Ca
Fl_Cairo_Window(int W, int H, const char *L = 0)<br>00093 • Fl Double Window(W, H, L), draw cb (0) {}
Fl_Double_Window(Fl_Cairo_Window(int X, int Y, int W, int H, const char \starL = 0)
Fl_Double_Window(X, Y, W, H, L), draw_cb_(0) {}
00096
00097 protected:<br>00099 void dra
draw(FL_OVERRIDE {
          Fl_Double_Window::draw();
00101 if (draw_cb_) { // call the Cairo draw callback
!Fl::cairo_autolink_context())
Fl::cairo_make_current(this);
00105 \frac{draw_cb_{\text{th}}}{\text{this, }}} \frac{F1::cairc_{\text{th}}}{\text{in} \cdot} \frac{1}{1} flush Cairo drawings: necess
00106 // flush Cairo drawings: necessary at least for Windows<br>00107 Flissing flush(Elisairo co());
            Fl::cairo_flush(Fl::cairo_cc());
00108 }<br>00109 }
00109 }
00110
00111 public:<br>00113 typed
        (Fl_Cairo_Window* self, cairo_t* def);
00114
00119 void set\_draw\_cb(cairo_draw_cb cb) { draw cb = cb; }
00120 private:
00121 cairo draw cb draw cb;
00122 };
00123
00124
00127 # endif // FLTK_HAVE_CAIRO
00128 #endif // FL_CAIRO_WINDOW_H
```
### **13.24 fl\_callback\_macros.H File Reference**

<span id="page-2124-0"></span>This file provides macros for easy function and method callbacks with multiple type safe arguments. #include <stdlib.h>

#### **Macros**

• #define [FL\\_FUNCTION\\_CALLBACK\\_3\(](#page-2125-0)WIDGET, FUNC, TYPE0, VALUE0, TYPE1, VALUE1, TYPE2, VALUE2)

*Declare a C function callback with custom parameters.*

• #define [FL\\_INLINE\\_CALLBACK\\_2\(](#page-2125-1)WIDGET, TYPE0, NAME0, VALUE0, TYPE1, NAME1, VALUE1, LAMBDA)

*Creates code to declare a callback function in line with instantiating a widget.*

• #define [FL\\_METHOD\\_CALLBACK\\_1\(](#page-2126-0)WIDGET, CLASS, SELF, METH, TYPE0, VALUE0)

*Declare a non-static class method callback with custom parameters.*

#### **13.24.1 Detailed Description**

This file provides macros for easy function and method callbacks with multiple type safe arguments.

### **13.24.2 Macro Definition Documentation**

### <span id="page-2125-0"></span>**13.24.2.1 FL\_FUNCTION\_CALLBACK\_3**

```
#define FL_FUNCTION_CALLBACK_3(
              WIDGET,
              FUNC,
              TYPE0,
              VALUE0,
              TYPE1,
              VALUE1,
              TYPE2,
```
VALUE<sub>2</sub> )

Declare a C function callback with custom parameters.

You can declare a plain C function callback or a static method callback with custom parameters using this macro. It simplifies the process of calling arbitrary functions with up to five custom parameters. The macro generates code that ensures type safety and expands FLTK's standard callbacks, which are limited to a single void∗ or long argument.

To use the macro, you provide the widget that will handle the callback as the first argument. The second argument can be either a regular function or a static method in any class.

Following these arguments, you can include up to five pairs, where each pair consists of a type and a value. For example,  $int, 3$  specifies an integer parameter with a value of 3. If you need to pass two arguments, you can use two pairs, like this:  $int, 3, int, 4$ . The last digit of the macro name must be the same as the number of pairs (0..5)

Whenever the code generated by the macro is called, the custom parameters are duplicated and marked for automatic deallocation using delete when the callback widget is destroyed. #include [<FL/fl\\_callback\\_macros.H>](#page-2124-0)

```
...
```

```
Fl_Button(10, 10, 100, 20, "Beep");
fl_beep);
...
Fl_Button(10, 40, 100, 20, "Hello");
FL_FUNCTION_CALLBACK_5(btn2,
 fl_message,
 const char *, text, "Hello\n%d %d %d %d",
 int, a, 1, int, b, 2, int, c, 3, int, d, 4
);
```
You can find a small demonstration program showcasing the usage of FL\_∗\_CALLBACK\_∗ in the examples/callbacks.cxx file.

#### **Parameters**

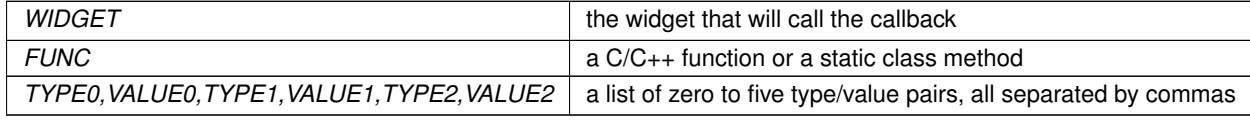

#### **See also**

#### [FL\\_METHOD\\_CALLBACK\\_1,](#page-2126-0) [FL\\_INLINE\\_CALLBACK\\_2](#page-2125-1)

#### <span id="page-2125-1"></span>**13.24.2.2 FL\_INLINE\_CALLBACK\_2**

```
#define FL_INLINE_CALLBACK_2(
              WIDGET,
```
TYPE0, NAME0, VALUE0, TYPE1, NAME1, VALUE1, LAMBDA )

Creates code to declare a callback function in line with instantiating a widget.

You can use this macro to create a function as a callback, allowing you to define the callback function right where the widget and callback are declared, similar to a Lambda function.

The first argument of the macro specifies the widget that will handle the callback. Next, you can include up to five triplets, where each triplet consists of a type, a parameter name, and a value. For example,  $int, x, 3$  specifies an integer parameter with a value of 3. If you need to pass two arguments, you can use two triplets, such as  $int$ ,  $x$ , 3, int,  $y$ , 4. The last digit of the macro name must be the same as the number of triplets (0..5).

The last argument is the actual function body itself.

The function body is limited to a syntax that the macro preprocessor can handle. It should include the leading '{' and trailing '}' and may contain local variable declarations, use global variables and functions, and use also the variables listed and initialized in the argument triples of the macro. Very large function bodies should be avoided because they may exceed the admissible size of a macro argument.

Whenever the code generated by the macro is called, the custom parameters are duplicated and marked for automatic deallocation using delete when the callback widget is destroyed. #include [<FL/fl\\_callback\\_macros.H>](#page-2124-0)

```
...
FL_Button *btn = new FL_Button(10, 10, 100, 20, "Test");
FL_INLINE_CALLBACK_1(btn,
  const char *, name, btn->label(),
  {
   fl_message("Greetings from the %s button", name);
 }
);
```
You can find a small demonstration program showcasing the usage of FL  $*$  CALLBACK  $*$  in the examples/callbacks.cxx file.

#### **Parameters**

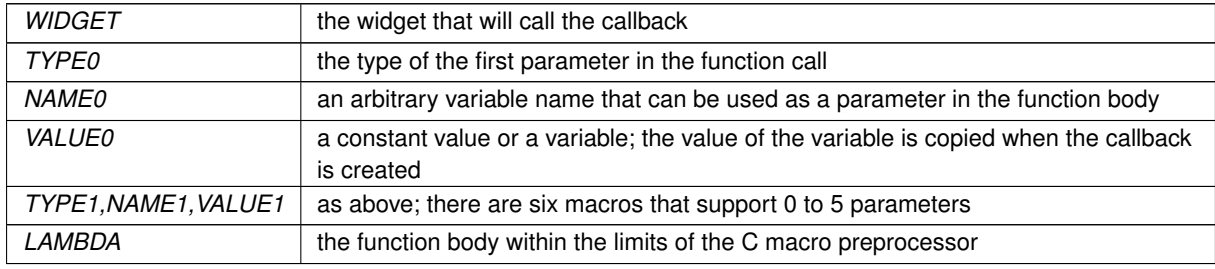

#### **See also**

[FL\\_METHOD\\_CALLBACK\\_1,](#page-2126-0) [FL\\_FUNCTION\\_CALLBACK\\_3](#page-2125-0)

#### <span id="page-2126-0"></span>**13.24.2.3 FL\_METHOD\_CALLBACK\_1**

```
#define FL_METHOD_CALLBACK_1(
              WIDGET,
               CLASS,
               SELF,
               METH,
               TYPE0,
               VALUE0 )
```
Declare a non-static class method callback with custom parameters.

You can declare a callback for a non-static class method with custom parameters using this macro. It provides a convenient way to call arbitrary methods in any class, overcoming FLTK's limitation of passing only a single void\* or long argument. Furthermore, it ensures type safety.

The first argument of the macro specifies the widget that will handle the callback. The second argument indicates the class type to be called. The third argument must be a pointer to an instance of that class. The fourth argument is the name of the method within the class. That method must be public and should not be static.

Following these arguments, you can include up to five pairs, where each pair consists of a type and a value. For example, int, 3 specifies an integer parameter with a value of 3. If you need to pass two arguments, you can use two pairs, like this:  $int, 3, int, 4$ . The last digit of the macro name must be the same as the number of pairs (0..5)

Whenever the code generated by the macro is called, the custom parameters are duplicated and marked for automatic deallocation using delete when the callback widget is destroyed. #include [<FL/fl\\_callback\\_macros.H>](#page-2124-0)

... Fl\_Button \*btn = new [Fl\\_Button\(](#page-615-0)10, 10, 100, 20, "Test"); [FL\\_METHOD\\_CALLBACK\\_1\(](#page-2126-0)btn, [Fl\\_Button,](#page-615-0) btn, color, [Fl\\_Color,](#page-2071-0) FL\_GREEN);

You can find a small demonstration program showcasing the usage of FL\_∗\_CALLBACK\_∗ in the examples/callbacks.cxx file.

#### **Parameters**

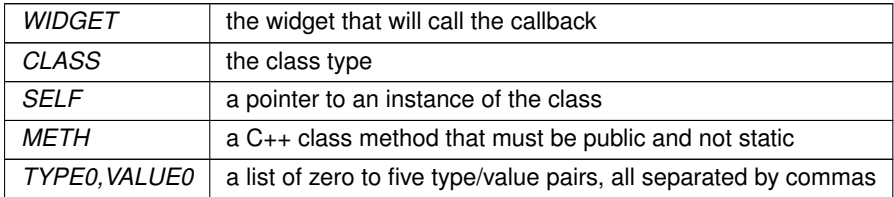

**See also**

[FL\\_FUNCTION\\_CALLBACK\\_3,](#page-2125-0) [FL\\_INLINE\\_CALLBACK\\_2](#page-2125-1)

### **13.25 fl\_callback\_macros.H**

#### [Go to the documentation of this file.](#page-2124-0)

```
00001 /*
      * Macros for easy callbacks for the Fast Light Tool Kit (FLTK).
00003<br>00004* Copyright 2023 by Bill Spitzak and others.
00005 *
00006 \star This library is free software. Distribution and use rights are outlined in 00007 \star the file "COPYING" which should have been included with this file. If thi
00007 * the file "COPYING" which should have been included with this file. If this 00008 * file is missing or damaged, see the license at:
       * file is missing or damaged, see the license at:
00009<br>00010https://www.fltk.org/COPYING.php
00011 00012
      * Please see the following page on how to report bugs and issues:
00013 *
              https://www.fltk.org/bugs.php
00015 +00016
00017 #ifndef _FL_FL_CALLBACK_MACROS_H_
00018 #define _FL_FL_CALLBACK_MACROS_H_
00019
00020 #include <stdlib.h>
00021
00028 #ifdef FL_DOXYGEN
00029
00077 #define FL_FUNCTION_CALLBACK_3(WIDGET, FUNC, TYPE0, VALUE0, TYPE1, VALUE1, TYPE2, VALUE2)
00078
00122 #define FL_METHOD_CALLBACK_1(WIDGET, CLASS, SELF, METH, TYPE0, VALUE0)
00123
00175 #define FL_INLINE_CALLBACK_2(WIDGET, TYPE0, NAME0, VALUE0, TYPE1, NAME1, VALUE1, LAMBDA)
00176
00177 #else // FL_DOXYGEN
00178
00179/00180 These two macros make it possible to call macros with names that are created
00181 by concatenating the name in x and (in this context) the number in y.
00182
00183 #define _FL_CBD_CONCAT_IMPL(x, y) x##y
00184 #define _FL_CBD_CONCAT(x, y) _FL_CBD_CONCAT_IMPL(x, y)
00185
00186 /*
00187 Create a unique name for the derived class based on the current source code
00188 line number.
```

```
00189
00190 #define _FL_CBD_CLASS_NAME _FL_CBD_CONCAT(Fl_Callback_User_Data_, _LINE
00191
00192
00193 /*
00194 These macros create boilerplate code for callbacks to functions and 00195 static class methods with up to five arguments.
          static class methods with up to five arguments.
00196<br>00197
          This macro invocation for example
0019800199 FL_FUNCTION_CALLBACK_2( func_cb_btn_2, hello_2_args_cb,<br>00200 const char *, text, "FLTK",<br>00201 int, number, 2 );
00202<br>00203will generate the following code:
00204
00201 ...00206 do {
00207 class Fl_Callback_User_Data_92 : public Fl_Callback_User_Data {<br>00208 bublic:
00208 public:<br>00209 const
00209 const char \star p0_;<br>00210 int p1 :
                  int p1_i;
00211 static void cb(Fl_Widget *w, void *user_data) {
00212 Fl_Callback_User_Data_92 *d = (Fl_Callback_User_Data_92*)user_data;
00213 hello 2 args cb(d->p0, d->p1);
00214<br>0021500215 \text{F1\_Callback\_User\_Data\_92}(\text{const char } * \text{p0}, \text{int } \text{p1})<br>00216 : \text{p0}(\text{p0}).: p0_{(p0)},
00217 p1_(p1)<br>00218 {}
0021800219 };<br>00220 fu
00220 func_cb_btn_2->callback(Fl_Callback_User_Data_92::cb,<br>00221 func_cb_btn_2->callback(Fl_Callback_User_Data_92)
                                            new Fl_Callback_User_Data_92("FLTK", 2),
00222 true);
00223 } while(0)
0022400225
00226 Clicking the Fl_Button `func_cb_btn_2' will call `hello_2_args_cb("FLTK", 2)'.<br>00227 Deleting the button will also delete the data that was created in our
00227 Deleting the button will also delete the data that was created in our
         boilerplate code.
00229 + 100230 #define FL_FUNCTION_CALLBACK_5(WIDGET, FUNC, TYPE0, VALUE0, TYPE1, VALUE1, TYPE2, VALUE2, TYPE3,
       VALUE3, TYPE4, VALUE4) \
00231 do { \
00232 class _FL_CBD_CLASS_NAME : public Fl_Callback_User_Data { \ 00233 public: \
00233 public:<br>00234 TYPEO
               TYPE0 p0_; TYPE1 p1_; TYPE2 p2_; TYPE3 p3_; TYPE4 p4_; \
00235 static void cb(Fl_Widget *w, void *user_data) { \
00236 _FL_CBD_CLASS_NAME *d = (_FL_CBD_CLASS_NAME*)user_data; \
00237 FUNC(d->p0_, d->p1_, d->p2_, d->p3_, d->p4_); \, 00238 }; \,
00238<br>00239\GammaL_CBD_CLASS_NAME(TYPE0 p0, TYPE1 p1, TYPE2 p2, TYPE3 p3, TYPE4 p4) \
00240 : p0_{p}(p0), p1_{p}(p1), p2_{p}(p2), p3_{p}(p3), p4_{p}(p4) { }; \
0.0241 \cdot \cdot \cdot00242 WIDGET->callback(_FL_CBD_CLASS_NAME::cb, new _FL_CBD_CLASS_NAME(VALUE0, VALUE1, VALUE2, VALUE3,
       VALUE4), true); \setminus00243 } while(0)
00244
00245 #define FL FUNCTION CALLBACK 4(WIDGET, FUNC, TYPE0, VALUE0, TYPE1, VALUE1, TYPE2, VALUE2, TYPE3,
       VALUE3)00246 do { \ 00247 class
00247 class _FL_CBD_CLASS_NAME : public Fl_Callback_User_Data { \ 00248 public: \
            public: \n\begin{cases} \n\end{cases}00249 TYPE0 \overrightarrow{p}, TYPE1 p1; TYPE2 p2; TYPE3 p3;<br>00250 static void Ch(El Widget +w, yoid +user data
00250 static void cb(Fl_Widget *w, void *user_data) { \
00251 _FL_CBD_CLASS_NAME *d = (_FL_CBD_CLASS_NAME*)user_data; \
00252 FUNC(d->p0_, d->p1_, d->p2_, d->p3_); \
00253 }; \
00254 _FL_CBD_CLASS_NAME(TYPE0 p0, TYPE1 p1, TYPE2 p2, TYPE3 p3) \ (00255 : p0_ (p0), p1_ (p1), p2_ (p2), p3_ (p3) { };00256 }; \ \ \ \ \00257 WIDGET->callback(_FL_CBD_CLASS_NAME::cb, new _FL_CBD_CLASS_NAME(VALUE0, VALUE1, VALUE2, VALUE3),
       true); \
00258 } while(0)
00259
00260 #define FL_FUNCTION_CALLBACK_3(WIDGET, FUNC, TYPE0, VALUE0, TYPE1, VALUE1, TYPE2, VALUE2) \
00261class _FL_CBD_CLASS_NAME : public Fl_Callback_User_Data { \
00263    public: \
00264 TYPE0 p0_; TYPE1 p1_; TYPE2 p2_; \
00265 static void cb(Fl_Widget *w, void *user_data) { \
00266 _FL_CBD_CLASS_NAME *d = (_FL_CBD_CLASS_NAME*)user_data; \
00267 FUNC(d->p0_, d->p1_, d->p2_); \<br>00268 }: \
00268 }; \n00269 _FL_CBD_CLASS_NAME(TYPE0 p0, TYPE1 p1, TYPE2 p2) \<br>00270 : p0_(p0), p1_(p1), p2_(p2) { }; \
00271 }; \
```

```
00272 WIDGET->callback(_FL_CBD_CLASS_NAME::cb, new _FL_CBD_CLASS_NAME(VALUE0, VALUE1, VALUE2), true); \
            } while(0)
00274
00275 #define FL_FUNCTION_CALLBACK_2(WIDGET, FUNC, TYPE0, VALUE0, TYPE1, VALUE1) \
00276 do { \<br>00277 clas
00277 class _FL_CBD_CLASS_NAME : public Fl_Callback_User_Data { \n \, 00278 public: \
00278 public:
00279 TYPE0 \overrightarrow{p}0; TYPE1 p1; \overrightarrow{p}<br>00280 static yoid ch(F1 Widge
00280 static void cb(Fl_Widget *w, void *user_data) { \ne \text{ \text{ \text{ \text{ \text{ \text{ \text{ \text{ \text{ \text{ \text{ \text{ \text{ \text{ \text{ \text{ \text{ \text{ \text{ \text{ \text{ \text{ \text{ \t
00281 _FL_CBD_CLASS_NAME \star d = (FL_CBD_CLASS_NAME \star)user_data; \ 00282 FUNC(d->p0_, d->p1_); \
00283 }; \
00284 \begin{array}{c} . \text{FL_CBD_CLLASS\_NAME} \text{ (TYPE0 p0, TYPE1 p1)} \ \text{00285} \text{ : } p0 \text{ (p0), p1 (p1) { }}; \ \end{array}\frac{1}{\sqrt{p^0-(p^0)}, p1_(p1) { }; \
0028600287 WIDGET->callback(_FL_CBD_CLASS_NAME::cb, new _FL_CBD_CLASS_NAME(VALUE0, VALUE1), true);
0.0288 + Whi1e(0)00289
00290 #define FL_FUNCTION_CALLBACK_1(WIDGET, FUNC, TYPE0, VALUE0) \ 00291 do { \
00291 do { \;
00292 class _FL_CBD_CLASS_NAME : public Fl_Callback_User_Data { \
               public: \ \00294 TYPEO pO<sub>-</sub>; \
00295 static void cb(Fl_Widget *w, void *user_data) { \times \text{ \text{ \text{ \text{ \text{ \text{ \text{ \text{ \text{ \text{ \text{ \text{ \text{ \text{ \text{ \text{ \text{ \text{ \text{ \text{ \text{ \text{ \text{
00296 _FL_CBD_CLASS_NAME *d = (_FL_CBD_CLASS_NAME*)user_data; \
00297 FUNC (d-\overline{p}0); \sqrt{0.298} }: \
00298 }; \
                  \GammaL_CBD_CLASS_NAME(TYPE0 p0) \
00300 : p0_{(p0)} { }; \, 00301 }: \,
00301<br>0030200302 WIDGET->callback(_FL_CBD_CLASS_NAME::cb, new _FL_CBD_CLASS_NAME(VALUE0), true); \ 00303 } while(0)
            1 while(0)
00304
00305 #define FL_FUNCTION_CALLBACK_0(WIDGET, FUNC) \
00306 do { \;
00307 class _FL_CBD_CLASS_NAME : public Fl_Callback_User_Data { \ 00308 public: \
00308 public: \
00309 static void cb(Fl_Widget *w, void *user_data) { \
00310 FUNC(); \setminus00311 }; \
                  _FL_CBD_CLASS_NAME() { }; \
00313 }; \
00314 WIDGET->callback(_FL_CBD_CLASS_NAME::cb, new _FL_CBD_CLASS_NAME(), true); \
00315 } while(0)
00316
00317 /*
00318 These macros create boilerplate code for callbacks to class methods
00319 with up to five arguments.
00320<br>00321
            This macro invocation for example
00322FL_METHOD_CALLBACK_4(btn,
00324 MyWindow, win, resize,
00325 int, test_x+10,<br>00326 int, test v+10.
                                             int, test_y+10,
00327 int, 320,<br>00328 int, 400)
                                             int, 400);
00329 00330will generate the following code:
00331
00332 \\cdots \text{ \text{ \text{ \text{ \text{ \text{ \text{ \text{ \text{ \text{ \text{ \text{ \text{ \text{ \text{ \sigma \text{ \text{ \text{ \text{ \sigma \text{ \text{ \sigma \text{ \sigma \text{ \sigma \text{ \s
00333<br>0033400335 Fl_Callback_User_Data_73 : public Fl_Callback_User_Data {
00335 public:<br>00336 int p
00336 int p0;<br>00337 int p1;
                  int p1;
00338 int p2<sub>-</sub>;<br>00339 int p3;
00339 int p3_;<br>00340 MyWindow
00340 MyWindow \starself<sub>-</sub>;<br>00341 static void ch(F
00341 static void cb(Fl_Widget *w, void *user_data) {<br>00342 Fl Callback User Data 73 *d = (Fl Callback Us
00342 \text{Fl\_Callback\_User\_Data\_73} \times d = (\text{Fl\_Callback\_User\_Data\_73}) \times d - \text{Self} \rightarrow \text{Self} \times d - \text{Sdf} \times d - \text{Sdf} \timesd\rightarrowself_->resize(d->p0_, d->p1_, d->p2_, d->p3_);
00344 };<br>00345 F1
00345 Fl_Callback_User_Data_73(MyWindow *self, int p0, int p1, int p2, int p3)<br>00346 : self (self), p0 (p0), p1 (p1), p2 (p2), p3 (p3) { }
               : self_(self), p0_(p0), p1_(p1), p2_(p2), p3_(p3) { }
00347<br>0034800348 btn->callback(Fl_Callback_User_Data_73::cb,<br>00348 btn->callback(Fl_Callback_User_Data_73:
                                     \overline{P} Fl_Callback_User_Data_73(win, test_x+10, test_y+10, 320, 400),
00350 true):
00351 } while(0);
0035200353
00354 Clicking the Fl_Button `btn' will call<br>00355    `win->resize(test x+10, test v+10, 320
```

```
00355 `win->resize(test_x+10, test_y+10, 320, 400);'.<br>00356 Deleting the button will also delete the data t
          Deleting the button will also delete the data that was created in our
00357 boilerplate code.
00358 + /
```

```
00359
00360 #define FL_METHOD_CALLBACK_5(WIDGET, CLASS, SELF, METHOD, TYPE0, VALUE0, TYPE1, VALUE1, TYPE2, VALUE2,
        TYPE3, VALUE3, TYPE4, VALUE4) \
00361 do { \;
00362 class _FL_CBD_CLASS_NAME : public Fl_Callback_User_Data { \ 00363 public: \
00363 public: \setminus 00364 CLASS *
00364 CLASS *self_;<br>00365 TYPE0 p0 : TY
00365 TYPE0 p0_; TYPE1 p1_; TYPE2 p2_; TYPE3 p3_; TYPE4 p4_; \<br>00366 static void cb(F1 Widget *w, void *user data) { \
00366 static void cb(Fl_Widget *w, void *user_data) { \times of ST. CRD CLASS NAME + d = (FL CRD CLASS NAME + lus
00367 \begin{array}{c} \text{FL\_CBD\_CLASS\_NAME *d = (\_FL\_CBD\_CLASS\_NAME*)user\_data;} \\ d->self =>METHOD(d->D) \quad . \quad d->D \quad . \quad d->D \quad . \quad d->D \quad . \quad d->D \end{array}d->self_->METHOD(d->p0_, d->p1_, d->p2_, d->p3_, d->p4_); \
00369 }; \
00370 \frac{1}{2} \frac{1}{2} \frac{1}{2} \frac{1}{2} \frac{1}{2} \frac{1}{2} \frac{1}{2} \frac{1}{2} \frac{1}{2} \frac{1}{2} \frac{1}{2} \frac{1}{2} \frac{1}{2} \frac{1}{2} \frac{1}{2} \frac{1}{2} \frac{1}{2} \frac{1}{2} \frac{1}{2} \frac{1}{2} \frac{1}{2} \frac{1: self_(self), p0_(p0), p1_(p1), p2_(p2), p3_(p3), p4_(p4) { }; \
00372
00373 WIDGET->callback(_FL_CBD_CLASS_NAME::cb, new _FL_CBD_CLASS_NAME(SELF, VALUE0, VALUE1, VALUE2,
VALUE3, VALUE4), true); \setminus 00374 } while(0)
           } while(0)
00375
00376 #define FL_METHOD_CALLBACK_4(WIDGET, CLASS, SELF, METHOD, TYPE0, VALUE0, TYPE1, VALUE1, TYPE2, VALUE2,
        TYPE3, VALUE3) \
00377 do { \
00378 class _FL_CBD_CLASS_NAME : public Fl_Callback_User_Data { \ 00379 public: \ 00379
00379 public: \<br>00380 CLASS *
00380 CLASS *self_;<br>00381 TYPE0 p0 : TYP
00381 TYPE0 p0_; TYPE1 p1_; TYPE2 p2_; TYPE3 p3_;<br>00382 static yoid ch(El Widget +w yoid +user data
00382 static void cb(Fl_Widget *w, void *user_data) { \
00383 _FL_CBD_CLASS_NAME *d = (_FL_CBD_CLASS_NAME*)user_data; \
00384 d->self_->METHOD(d->p0_, d->p1_, d->p2_, d->p3_); \
00385<br>0038600386 \qquad FL_CBD_CLASS_NAME(CLASS *self, TYPE0 p0, TYPE1 p1, TYPE2 p2, TYPE3 p3) \<br>00387 : self_(self), p0_(p0), p1_(p1), p2_(p2), p3_(p3) { }; \
00388 }; \
00389 WIDGET->callback(_FL_CBD_CLASS_NAME::cb, new _FL_CBD_CLASS_NAME(SELF, VALUE0, VALUE1, VALUE2,
VALUE3), true); \setminus 00390 } while(0)
           \} while(0)
00391
00392 #define FL_METHOD_CALLBACK_3(WIDGET, CLASS, SELF, METHOD, TYPE0, VALUE0, TYPE1, VALUE1, TYPE2, VALUE2)
         \setminus00393 do { \
              class _FL_CBD_CLASS_NAME : public Fl_Callback_User_Data { \setminus00395 public: \
00396 CLASS *self_; \
00397 TYPE0 p0_; TYPE1 p1_; TYPE2 p2_; \
00398 static void cb(Fl_Widget *w, void *user_data) { \
00399 _FL_CBD_CLASS_NAME *d = (_FL_CBD_CLASS_NAME*)user_data; \
00400 d->self_->METHOD(d->p0_, d->p1_, d->p2_); \
00401 }; \<br>00402 FL
00402 \begin{array}{lll} \text{1.1} & \text{1.2} \\ \text{2.2} & \text{1.3} \\ \text{2.3} & \text{1.4} \\ \text{2.4} & \text{1.5} \\ \text{2.5} & \text{1.6} \end{array} \begin{array}{lll} \text{1.6} \\ \text{1.7} \\ \text{1.8} \\ \text{1.8} \end{array} \begin{array}{lll} \text{1.7} \\ \text{1.8} \\ \text{1.9} \end{array} \begin{array}{lll} \text{1.7} \\ \text{1.8} \\ \text{1.9} \end: self_{self}(self), p0_{p}(p0), p1_{p}(p1), p2_{p}(p2) { }; \
00404<br>0040500405 WIDGET->callback(_FL_CBD_CLASS_NAME::cb, new _FL_CBD_CLASS_NAME(SELF, VALUE0, VALUE1, VALUE2),
        true); \
00406 } while(0)
00407
00408 #define FL_METHOD_CALLBACK_2(WIDGET, CLASS, SELF, METHOD, TYPE0, VALUE0, TYPE1, VALUE1) \
00409 do { \sqrt{ } 00410 class
00410 class _FL_CBD_CLASS_NAME : public Fl_Callback_User_Data { \
              public: \n\begin{cases} \n\end{cases}00412 CLASS *self_; \
00413         TYPEO pO_; TYPE1 p1_; \<br>00414         static void cb(Fl_Widget *w, void *user_data) { \
00415 \begin{array}{lll} \text{FL\_CBD\_CLASS\_NAME} \star d = & (\text{FL\_CBD\_CLASS\_NAME} \star) \text{user\_data} ; \\ \text{0.0416} & d-> \text{self} \rightarrow \text{METHOD} (d-> \text{p0}, d-> \text{p1} ); \end{array}00416 d->self\_->MENTHOD(d->p0_, d->p1_, \);
00417 }; \n00418 & FL_CBD_CLASS_NAME(CLASS *self, TYPE0 p0, TYPE1 p1) \setminus<br>00419 : self_(self), p0_(p0), p1_(p1) { }; \setminus00420 }; \
00421 WIDGET->callback(_FL_CBD_CLASS_NAME::cb, new _FL_CBD_CLASS_NAME(SELF, VALUE0, VALUE1), true); \
           \} while(0)
00423
00424 #define FL_METHOD_CALLBACK_1(WIDGET, CLASS, SELF, METHOD, TYPE0, VALUE0) \
00425 do { \;<br>00426 clas
             class FL_CBD_CLASS_NAME : public Fl_Callback_User_Data { \
00427 public: \setminus<br>00428 CLASS *self_; \setminus00429 TYPE0 p0; \sqrt{ }<br>00430 static void
00430 static void cb(Fl_Widget *w, void *user_data) { \<br>00431 The CBD_CLASS_NAME *d = (_FL_CBD_CLASS_NAME*)user_data; \
00432 d->self_->METHOD(d->p0_); \<br>00433 }: \
00433 \; 0043400434 FL\_CBD\_CLASS\_NAME(CLAS * self, TYPE0 p0)<br>00435 : self (self), p0 (p0) { }; \
              : self_(self), p0_-(p0) { }; \
00436<br>00437
              00437 WIDGET->callback(_FL_CBD_CLASS_NAME::cb, new _FL_CBD_CLASS_NAME(SELF, VALUE0), true); \
00438 } while(0)
00439
```

```
00440 #define FL_METHOD_CALLBACK_0(WIDGET, CLASS, SELF, METHOD) \setminus00441 do f \setminus00441 do {<br>00442 cl
00442 class _FL_CBD_CLASS_NAME : public Fl_Callback_User_Data { \
             public: \ \ \00444 CLASS \starself<sub>-</sub>; \
00445 static void ch
00445 static void cb(Fl_Widget *w, void *user_data) { \times \text{ for CDD CLASS NAME * d = (FL CBD CLASS NAME * ) us
00446 \text{FL\_CBD\_CLASS\_NAME} \star d = (\text{FL\_CBD\_CLASS\_NAME} \star) \text{user\_data}; \setminus d \rightarrow \text{self} \rightarrow \text{METHOD}(1): \setminus00447 d->self_->METHOD(); \
                \rightarrow \rightarrow00449 \begin{array}{c} \text{FL\_CBD\_CLASS\_NAME (CLASS *self) } \\ \text{00450} \\ \text{1.581f (self) } \end{array}: self_{self} (self) { }; \
00451 \t};<br>00452 WT
00452 WIDGET->callback(_FL_CBD_CLASS_NAME::cb, new _FL_CBD_CLASS_NAME(SELF), true); \
          \} while(0)
00454
00455 /*
          These macros create boilerplate code for callback functions inlined into
00457 the widget creation code (similar to lambda functions in C++11 and up) 00458 with up to five arguments.
           with up to five arguments.
00459
          This macro invocation for example
0046100462 FL_INLINE_CALLBACK_2( // callback has two parameters<br>00463 btn. // attach callback to this but
00463 btn, \frac{1}{2} btn, \frac{1}{2} attach callback to this button 00464 const char *, text, "FLTK", // first parameter (type, name, v
00464 const char *, text, "FLTK", \frac{1}{1} first parameter (type, name, value) 00465 int, number, 2, \frac{1}{1} second parameter
00465 int, number, 2, 0.0466 f
00466 { // function body<br>00467 fl mossage ("We received the mossage fault"
                fl_message("We received the message %s with %d!", text, number);
00468 }
00469 );
00470<br>00471will generate the following code:
00472
00473 do {
00474 class Fl_Callback_User_Data_133 : public Fl_Callback_User_Data {<br>00475 public:
00475 public:<br>00476 const
00476 const char * p0_;<br>00477 int p1_;<br>// store second parameter here
00477 int p1_; \frac{1}{2} // store second parameter here<br>00478 // lambda style function
00478 // lambda style function<br>00479 static yoid fusionst char-
00479 static void \hat{f} fn(const char * text, int number ) {<br>00480 fl message ("We received the message $s with $d
                   fl_message("We received the message %s with %d!", text, number);
00481<br>00482
00482 // FLTK style callback
00483 static void cb(Fl_Widget *w, void *user_data) {<br>00484 Fl Callback User Data 133 *d = (Fl Callback U
00484 \text{Fl\_Callback\_User\_Data\_133} \star d = (\text{Fl\_Callback\_User\_Data\_133*}) \text{user\_data};<br>00485 \text{fn}(d\text{-small}) \cdotfn(d->p0_, d->p1_);
00486<br>00487
00487 // class constructor
00488 Fl_Callback_User_Data_133(const char * p0, int p1)<br>00489 : p0_{p}(p0), \frac{1}{2} // copy parameter 0
00489 : p0_(p0), <br>00490 p1_(p1) // copy parameter 1
00491 { } // constructor body
00492 };
00493 // connect our class to the widget callback<br>00494 btn->callback (F1 Callback User Data 133::cb
             00494 btn->callback(Fl_Callback_User_Data_133::cb,
00495 new Fl_Callback_User_Data_133("FLTK", 2), 0.0496 true):
00496 true);
                                                        // user code adds semicolon
0049800499
00500 Clicking the Fl_Button `btn' will call<br>00501 `fl message ("We received the message $s
00500 Clicaing the ri_buccon benefies with care<br>00501 `fl_message("We received the message %s with %d!", "FLTK", 2);'.<br>00502 Deleting the button will also delete the data that was created
          Deleting the button will also delete the data that was created in our
00503 boilerplate code.
00504 */
00505
00506 #define FL_INLINE_CALLBACK_5(WIDGET, TYPE0, NAME0, VALUE0, TYPE1, NAME1, VALUE1, TYPE2, NAME2, VALUE2,<br>TYPE3, NAME3, VALUE3, TYPE4, NAME4, VALUE4, LAMBDA) \
00507 \quad \text{do} \quad \{ \quad 00508 \quad \text{c1} \}00508 class _FL_CBD_CLASS_NAME : public Fl_Callback_User_Data { \
             public: \sqrt00510        TYPEO pO_; TYPE1 p1_; TYPE2 p2_; TYPE3 p3_; TYPE4 p4_; \<br>00511        static void fn(TYPEO NAME0, TYPE1 NAME1, TYPE2 NAME2, TYPE3 NAME3, TYPE4 NAME4) \
00512 LAMBDA; \
00513 static void cb(Fl_Widget *w, void *user_data) { \
00514 _FL_CBD_CLASS_NAME *d = (_FL_CBD_CLASS_NAME*)user_data; \
00515 \qquad \qquad \begin{array}{c} \text{FL} \text{CBD} \text{CLASS} \text{NAME}::\text{fn}\text{ (d--p0)}, \text{ d--p1}, \text{ d--p2}, \text{ d--p3}, \text{ d--p4}, \text{)} \end{array}\mathcal{H}00517 _FL_CBD_CLASS_NAME(TYPE0 p0, TYPE1 p1, TYPE2 p2, TYPE3 p3, TYPE4 p4) \
00518 : p0_{p}(p0), p1_{p}(p1), p2_{p}(p2), p3_{p}(p3), p4_{p}(p4) { }; \, 00519
00519<br>0052000520 WIDGET->callback(_FL_CBD_CLASS_NAME::cb, new _FL_CBD_CLASS_NAME(VALUE0, VALUE1, VALUE2, VALUE3,
        VALUE4), true); \setminus00521 } while(0)
00522
00523 #define FL_INLINE_CALLBACK_4(WIDGET, TYPE0, NAME0, VALUE0, TYPE1, NAME1, VALUE1, TYPE2, NAME2, VALUE2,
        TYPE3, NAME3, VALUE3, LAMBDA) \
```

```
00524 do { \
00525 class _FL_CBD_CLASS_NAME : public Fl_Callback_User_Data { \
00526 public: \<br>00527 TYPE0 t
00527         TYPE0 p0_; TYPE1 p1_; TYPE2 p2_; TYPE3 p3_; \<br>00528        static void fn(TYPE0 NAME0, TYPE1 NAME1, TYPE2 NAME2, TYPE3 NAME3) \
00529 LAMBDA;<br>00530 static voie
00530 static void cb(Fl_Widget *w, void *user_data) { \
00531 _FL_CBD_CLASS_NAME *d = (_FL_CBD_CLASS_NAME*)user_data; \
00532 FL_CBD_CLASS_NAME::fn(d->p0_, d->p1_, d->p2_, d->p3_); \
00533 }; \
00534 _FL_CBD_CLASS_NAME(TYPE0 p0, TYPE1 p1, TYPE2 p2, TYPE3 p3) \
00535 : p0_{(p0)}, p1_{(p1)}, p2_{(p2)}, p3_{(p3)} { }; \,
00536<br>0053700537 WIDGET->callback(_FL_CBD_CLASS_NAME::cb, new _FL_CBD_CLASS_NAME(VALUE0, VALUE1, VALUE2, VALUE3),
         true); \
00538 } while(0)
00539
00540 #define FL_INLINE_CALLBACK_3(WIDGET, TYPE0, NAME0, VALUE0, TYPE1, NAME1, VALUE1, TYPE2, NAME2, VALUE2,
        LAMBDA) \
00541 do {<br>00542 cl
00542 class _FL_CBD_CLASS_NAME : public Fl_Callback_User_Data { \
               public:00544          TYPE0 p0_; TYPE1 p1_; TYPE2 p2_; \<br>00545         static void fn(TYPE0 NAME0, TYPE1 NAME1, TYPE2 NAME2) \
00546 LAMBDA;
00547 static void cb(Fl_Widget *w, void *user_data) { \
00548 _FL_CBD_CLASS_NAME *d = (_FL_CBD_CLASS_NAME*)user_data; \
00549 _FL_CBD_CLASS_NAME::fn(d->p0_, d->p1_, d->p2_); \
00550 \t};<br>00551 F
00551 \frac{1}{2}FL_CBD_CLASS_NAME(TYPE0 p0, TYPE1 p1, TYPE2 p2) \<br>00552 : p0 (p0), p1 (p1), p2 (p2) { }; \
               \mathfrak{p0}_{p}(p0), p1_{p}(p1), p2_{p}(p2) { }; \
00553 \; 0055400554 WIDGET->callback(_FL_CBD_CLASS_NAME::cb, new _FL_CBD_CLASS_NAME(VALUE0, VALUE1, VALUE2), true); \<br>00555 } while(0)
           } while(0)
0055600557 #define FL INLINE CALLBACK 2(WIDGET, TYPE0, NAME0, VALUE0, TYPE1, NAME1, VALUE1, LAMBDA) \
00558 do { \;
00559 class _FL_CBD_CLASS_NAME : public Fl_Callback_User_Data { \ 00560 public: \
00560 public: 00561 TVDF()00561 TYPE0 p0; TYPE1 p1;<br>00562 static yoid fn(TYPE0 N)
                  static void fn(TYPE0 NAME0, TYPE1 NAME1) \
00563 LAMBDA; \
00564 static void cb(Fl_Widget *w, void *user_data) { \times \text{ \text{ \sigma_clus$ \text{ \sigma_clus$ \text{ \sigma_clus$ \text{ \sigma_clus$ \text{ \sigma_clus$ \text{ \sigma_clus$ \text{ \sigma_clus$ \text{ \sigma
00565 \qquad \qquad \begin{array}{lll} \text{PL\_CBD\_CLASS\_NAME} & \to & \text{--} & \text{--} & \text{--FL\_CBD\_CLASS\_NAME::fn(d\rightarrow p0, d\rightarrow p1\_); \ \}00567<br>0056800568 _FL_CBD_CLASS_NAME(TYPE0 p0, TYPE1 p1) \
                  : p0_{p}(p0), p1_{p}(p1) { }; \
00570 }; \<br>00571 WIDG
00571 WIDGET->callback(_FL_CBD_CLASS_NAME::cb, new _FL_CBD_CLASS_NAME(VALUE0, VALUE1), true); \<br>00572    } while(0)
           \} while(0)
00573
00574 #define FL_INLINE_CALLBACK_1(WIDGET, TYPE0, NAME0, VALUE0, LAMBDA) \
00575 do { \;
              class _FL_CBD_CLASS_NAME : public Fl_Callback_User_Data { \
00577 public: \<br>00578 TYPE0 p
00578 TYPE0 p0; \overrightarrow{0} on \overrightarrow{0} of \overrightarrow{0} static void
00579 static void fn(TYPE0 NAME0) \setminus<br>00580 \substack{\text{IMBDA}.\n}T.AMBDA; \quad \n\lambda00581 static void cb(Fl_Widget *w, void *user_data) { \
00582 _FL_CBD_CLASS_NAME *d = (_FL_CBD_CLASS_NAME*)user_data; \
00583 _FL_CBD_CLASS_NAME::fn(d->p0_); \
00584 }; \
00585 _FL_CBD_CLASS_NAME(TYPE0 p0) \
00586 : p0_{(p0)} { }; \
00587 + \frac{1}{2}00588 WIDGET->callback(_FL_CBD_CLASS_NAME::cb, new _FL_CBD_CLASS_NAME(VALUE0), true); \
           \rightarrow while(0)
00590
00591 #define FL_INLINE_CALLBACK_0(WIDGET, LAMBDA) \<br>00592 do { \
           do { \setminus00593 class _FL_CBD_CLASS_NAME : public Fl_Callback_User_Data { \
00594 public: \sqrt{00595} static vo
              static void fn() \setminus00596 LAMBDA;<br>00597 static voi
00597 static void cb(Fl_Widget *w, void *user_data) { \times \text{ FL_CBD_CLASS_NAME::fn(); \text{ \text{ R \end{ \text{ R \end{ \text{ R \end{ \text{ R \end{ \text{ R \end{ \text{ R \end{ \text{ R \end{ \text{ R \end{ \
               -FL_CBD_CLAS_S_NAME::fn(); \ \ \ \}0059900600 _FL_CBD_CLAS_NAME() { }; \
00601 }; \
00602 WIDGET->callback(_FL_CBD_CLASS_NAME::cb, new _FL_CBD_CLASS_NAME(), true); \
00603 } while(0)
00604
00605 #endif // FL_DOXYGEN
00606
00607 #endif /* ! FL FL CALLBACK MACROS H */
```
### **13.26 fl\_casts.H**

```
00001 //
00002 // Experimental inline "cast functions" for the Fast Light Toolkit (FLTK).
00003 // See also issue #109: "VS2017 warnings when building fltk 1.4.x"
00004 //
00005 // Copyright 1998-2021 by Bill Spitzak and others.
00006 //
00007 // This library is free software. Distribution and use rights are outlined in
00008 // the file "COPYING" which should have been included with this file. If this
00009 // file is missing or damaged, see the license at:
00010 //<br>00011 //
             https://www.fltk.org/COPYING.php
00012 /00013 // Please see the following page on how to report bugs and issues:
00014 //
             https://www.fltk.org/bugs.php
00015 //<br>00016 //
00017
00018 #ifndef _FL_fl_casts_H_
00019 #define _FL_fl_casts_H_
00020
00021 #include <FL/platform_types.h>
00022
(fl_intptr_t)v; }<br>00024 inline int fl_int(void *v) { return (int)(fl_intptr_t)v; }
00025 inline long fl_long(void *v) \{(fl_intptr_t)v; }
00026
(fl_uintptr_t)v; }<br>00028 inline unsigned int fl_uint(void *v) { return (unsigned int)(fl_uintptr_t)v; }
(fl_uintptr_t)v; }
00030
00031 // the following conversions can be used to silence MSVC warning C4312:<br>00032 // 'type cast': conversion from '<type>' to 'void *' of greater size
00033
(fl_intptr_t)(fl_uintptr_t)v; }
00036 inline void *f1\_voidptr(long v) { return (void *)(f1\_intptr_t)v; }
(fl_uintptr_t)v; }
00038
00039 #endif /* _FL_fl_casts_H_ */
```
### **13.27 Fl\_Chart.H File Reference**

#### <span id="page-2133-1"></span>FI Chart widget.

#include "Fl\_Widget.H"

#### **Classes**

• class FI Chart

*[Fl\\_Chart](#page-641-0) displays simple charts.*

• struct [FL\\_CHART\\_ENTRY](#page-654-0)

*For internal use only.*

#### **Macros**

• #define **FL\_BAR\_CHART** 0

*type() for Bar Chart variant*

- <span id="page-2133-2"></span>• #define **FL\_CHART\_LABEL\_MAX** 18 *max label length for entry*
- #define **FL\_CHART\_MAX** 128

*max entries per chart*

<span id="page-2133-0"></span>• #define **FL\_FILL\_CHART** 3

```
type() for Fill Line Chart variant
```
- #define **FL\_FILLED\_CHART** [FL\\_FILL\\_CHART](#page-2133-0) *for compatibility*
- #define **FL\_HORBAR\_CHART** 1 *type() for Horizontal Bar Chart variant*

#### • #define **FL\_LINE\_CHART** 2

*type() for Line Chart variant*

- #define **FL\_PIE\_CHART** 5
- *type() for Pie Chart variant*
- #define **FL\_SPECIALPIE\_CHART** 6

*type() for Special Pie Chart variant*

• #define **FL\_SPIKE\_CHART** 4 *type() for Spike Chart variant*

### **13.27.1 Detailed Description**

[Fl\\_Chart](#page-641-0) widget.

### **13.28 Fl\_Chart.H**

```
Go to the documentation of this file.
00001 //
```

```
00002 // Fl_Chart widget header file for the Fast Light Tool Kit (FLTK).
00003 //
00004 // Copyright 1998-2023 by Bill Spitzak and others.
00005 //
00006 // This library is free software. Distribution and use rights are outlined in
00007 // the file "COPYING" which should have been included with this file. If this
00008 // file is missing or damaged, see the license at:
00009 //<br>00010 //
             https://www.fltk.org/COPYING.php
00011 //
00012 // Please see the following page on how to report bugs and issues:
00013 //
00014 // https://www.fltk.org/bugs.php
00015 //
00016
00021 #ifndef Fl_Chart_H
00022 #define Fl_Chart_H
00023
00024 #ifndef Fl_Widget_H
00025 #include "Fl Widget.H"
00026 #endif
00027
00028 // values for type()
00029 #define FL_BAR_CHART 0
00030 #define FL_HORBAR_CHART 1
00031 #define FL_LINE_CHART 2
00032 #define FL_FILL_CHART
00033 #define FL_SPIKE_CHART
00034 #define FL_PIE_CHART
00035 #define FL_SPECIALPIE_CHART 6
00036
00037 #define FL_FILLED_CHART FL_FILL_CHART
00038
00039 #define FL_CHART_MAX 128
00040 #define FL_CHART_LABEL_MAX 18
00041
00043 struct FL_CHART_ENTRY {
00044 float val;
col;str[FL_CHART_LABEL_MAX + 1];
00047 };
00048
00071 class FL_EXPORT Fl_Chart : public Fl_Widget {
00072 int numb;<br>00073 int maxnu
00073 int maxnumb;<br>00074 int sizenumb
00074 int sizenumb;<br>00075 FL CHART ENTR
FL_CHART_ENTRY *entries;<br>00076 double min, max;
       double \min, max;
uchar autosize_;
Fl_Font textfont :
Fl_Fontsize textsize_;
00080 Fl_Color textcolor_;
00081
00082 protected:<br>00083 void dra
       draw(FL_OVERRIDE;
00084
00085 // (static) protected draw methods (STR 2022)<br>00086 // these methods are documented in src/Fl Cha
       \frac{1}{\sqrt{2}} these methods are documented in src/Fl Chart.cxx
00087
       FL_CHART_ENTRY entries[],
```

```
Fl_Color textcolor);
00090<br>00091
       00091 static void draw_horbarchart(int x, int y, int w, int h, int numb, FL_CHART_ENTRY entries[],
00092 double min, double max, int autosize, int maxnumb,<br>00093 Fl Color textcolor):
                                  Fl_Color textcolor);
00094
FL_CHART_ENTRY entries[], double min, double max, int autosize,
Fl_Color textcolor);
00098<br>00099
FL_CHART_ENTRYFl_Color textcolor);
00101
00102 public:<br>00103 Fl_Ch
       Fl_Chart(int X, int Y, int W, int H, const char \starL = 0);
00104
00105 ~\simFl Chart();
00106
       void clear();
00108
       void add(double val, const char *str = 0, unsigned col = 0);
00110
00111 void insert(int ind, double val, const char *str = 0, unsigned col = 0);
00112<br>00113
       void replace(int ind, double val, const char *str = 0, unsigned col = 0);
00114
00119 void bounds (double *a, double *b) const {<br>00120 *a = min:
00120 * a = min;<br>00121 * b = max:\star b = \max;00122 }
00123<br>00124
       void bounds(double a, double b);
00125
size() const { return numb; }
00130<br>00138
       size(int W, int H) { F1 Widget::size(W, H); }
00139<br>00143
       maxsize() const { return maxnumb; }
00144
       void maxsize(int m);
00146
00148 Fl_Font textfont() const { return textfont_; }
00149<br>00151
       Fl_Font s) { textfont_ = s; }
00152
       Fl_Fontsizetextsize() const { return textsize_; }
00155
       textsize(Fl_Fontsize s) { textsize = s; }
00158<br>00160
       Fl_Colortextcolor() const { return textcolor : }
00161<br>00163
       textcolor(Fl_Color n) { textcolor_ = n; }
00164
uchar autosize() const \{ return autosize \cdot }
00170
autosize(uchar n) { autosize_ = n; }
00176 };
00177
00178 #endif
```
## **13.29 Fl\_Check\_Browser.H**

```
00001 //
00002 // Fl Check Browser header file for the Fast Light Tool Kit (FLTK).
00003 //
00004 // Copyright 1998-2020 by Bill Spitzak and others.
00005 //
00006 // This library is free software. Distribution and use rights are outlined in
00007 // the file "COPYING" which should have been included with this file. If this
00008 // file is missing or damaged, see the license at:
00009 //
                 https://www.fltk.org/COPYING.php
00011 //
00012 // Please see the following page on how to report bugs and issues:
00013 //
00014 // https://www.fltk.org/bugs.php
00015 //
00016
00017 /* \file<br>00018 Fl Ch
          \text{F1}\_\text{Check}\_\text{Browser} widget . */
00019
00020 #ifndef Fl_Check_Browser_H
00021 #define Fl_Check_Browser_H
00022
00023 #include "Fl.H"
```

```
00024 #include "Fl_Browser_.H"
00025
00030 class FL_EXPORT Fl_Check_Browser : public Fl_Browser_ {
00031
00032 protected:<br>00033 /* requi
00033 /* required routines for Fl_Browser_ subclass: */<br>00034 void *item first() const FL OVERRIDE;
*item_first() const FL_0VERRIDE;<br>00035 void *item_next(void *) const FL_OVER
*item_next(FL_OVERRIDE;<br>00036 void *item_nrey(void *) const FL_OVERRIDE;
*item_prev(FL_OVERRIDE;<br>00037 int item height(void *) const FL_OVERRIDE;
item_height(void *) const FL_OVERIDEFL_OVERRIDE;
item_width(FL_OVERRIDE;item_draw(item_select(void *, int) FL_OVERRIDE;
item_selected(FL_OVERRIDE;<br>00042 const char *item text(void *item) const FL
          *item_text(FL_OVERRIDE;
0004300044 public:
00045 void \starFL_OVERRIDE;<br>00046 void item swap(int ia. int ib):
item_swap(int ia, int ib);<br>00047 void item swap(void *a, void *b
          item_swap(FL_OVERRIDE;
00048<br>00049
          /* private data */
00050
00051 public: // IRIX 5.3 C++ compiler doesn't support private structures...
00052
00053 #ifndef FL_DOXYGEN<br>00055 struct chitem {
00055 struct cb_item {
00056 cb_item *next;<br>00057 cb_item *nrev:
00057 cb_item *prev;<br>00058 char checked:
            char checked:
00059 char selected;<br>00060 char *text;
             char *text;
00061 };
00062 #endif // !FL_DOXYGEN
0006300064 private:
00065 cb_item *first;<br>00066 cb item *last:
00066 cb_item *last;<br>00067 cb_item *cache
00067 cb_item *cache;<br>00068 int cached item
00068 int cached_item;<br>00069 int nitems:
          int nitems_;
00070 int nchecked<sub>;</sub><br>00071 cb item *find
*find_item(int) const;<br>00072 int lineno(cb item *) const:
          int lineno(cb_item *) const;
00073
00074 public:<br>00075 Fl Ch
Fl_Check_Browser(int x, int y, int w, int h, const char *l = 0);<br>00077 \simFl_Check_Browser() { clear(): }
00077 ~\leq \mathbb{F}1clear(); }<br>00078 int add(char *s);
add(char *s); \frac{1}{2} // add an (unchecked) item<br>00079 int add(char *s, int b); \frac{1}{2} // add an item and set che
add(char \stars, int b); // add an item and set checked 00080 // both return the new nitems(
00080 // both return the new nitems()<br>00080 // both return the new nitems()<br>00081 int remove (int item); // delete an item. Returns nite
                                                      // delete an item. Returns nitems()
00082
00083 // inline const char * methods to avoid breaking binary compatibility...<br>00085 int add(const char *s) { return add((char *)s): }
add(const char \star s) { return add((char \star)s); } 00087 int add(const char \star s, int b) { return add((char
          add(const char *s, int b) { return add((char *)s, b); }
00088
clear(); \frac{1}{2} // delete all items
          nitems() const { return nitems_; }
nchecked() const { return nchecked_; }
00097 int checked(int item) const;<br>00098 void checked(int item, int b);
set_checked(int item) { checked(item, 1); }
00101 void check_all();<br>00102 void check none()
00102 void check_none();<br>00103 int value() const;
00103 int value() const; <br>00104 char *text(int item) const; // returns pointer to internal buffer
00105
00106 protected:<br>00107 int hand
          handle(FL_OVERRIDE;
00108 };
00109
00110 #endif // Fl_Check_Browser_H
```
## **13.30 Fl\_Check\_Button.H**

```
00001 //
00002 // Check button header file for the Fast Light Tool Kit (FLTK).
00003 //
00004 // Copyright 1998-2014 by Bill Spitzak and others.
00005 //
00006 // This library is free software. Distribution and use rights are outlined in
00007 // the file "COPYING" which should have been included with this file. If this
00008 // file is missing or damaged, see the license at:
00009 //
```

```
00010 // https://www.fltk.org/COPYING.php
00011 //
00012 // Please see the following page on how to report bugs and issues:
00013 //
             https://www.fltk.org/bugs.php
00015 //
00016
00017 #ifndef Fl_Check_Button_H
00018 #define Fl_Check_Button_H
00019
00020 #include "Fl_Light_Button.H"
00021
00022 / *00023 class: Fl Check Button.
00024
00025 A button with a "checkmark" to show its status.
00026 + 700027
00028 class FL_EXPORT Fl_Check_Button : public Fl_Light_Button {
00029 public:<br>00030 Fl Ch
       Fl_Check_Button(int X, int Y, int W, int H, const char *L = 0);
00031 };
00032
00033 #endif
```
### **13.31 Fl\_Choice.H**

```
00001 //
00002 // Choice header file for the Fast Light Tool Kit (FLTK).
00003 //
00004 // Copyright 1998-2010 by Bill Spitzak and others.
00005 //
00006 // This library is free software. Distribution and use rights are outlined in
00007 // the file "COPYING" which should have been included with this file. If this
00008 // file is missing or damaged, see the license at:
00009 //<br>00010 //
             https://www.fltk.org/COPYING.php
00011 //
00012 // Please see the following page on how to report bugs and issues:
00013 //<br>00014 //
             https://www.fltk.org/bugs.php
00015 //
00016
00017 /* \file<br>00018 Fl Ch
       Fl_Choice widget . */
00019
00020 #ifndef Fl_Choice_H
00021 #define Fl_Choice_H
00022
00023 #include "Fl_Menu_.H"
00024
00104 class FL_EXPORT Fl_Choice : public Fl_Menu_ {
00105 protected:<br>00106 void dra
        draw(FL_OVERRIDE;
00107 public:<br>00108 inth
        handle(FL_OVERRIDE;
00109
00110 Fl Choice(int X, int Y, int W, int H, const char *L = 0);
00111<br>00116
       value(Fl_Menu_::value(); }
00117<br>00118
        value(int v);
00119
value(const Fl Menu Item* v);
00121 };
00122
00123 #endif
```
### **13.32 Fl\_Clock.H**

```
00001 //
00002 // Clock header file for the Fast Light Tool Kit (FLTK).
00003 //
00004 // Copyright 1998-2017 by Bill Spitzak and others.
00005 //
00006 // This library is free software. Distribution and use rights are outlined in
00007 // the file "COPYING" which should have been included with this file. If this
00008 // file is missing or damaged, see the license at:
00009 //
00010 // https://www.fltk.org/COPYING.php
00011 //
00012 // Please see the following page on how to report bugs and issues:
```

```
00013 //
              https://www.fltk.org/bugs.php
00015 //
00016
00017 /* \file<br>00018 Fl Cl
         \overrightarrow{F}l Clock, Fl Clock Output widgets . */
00019
00020 #ifndef Fl_Clock_H
00021 #define Fl_Clock_H
00022
00023 #ifndef Fl_Widget_H
00024 #include "Fl_Widget.H"
00025 #endif
00026
00027 // Values for type():
00028 // Please change doxygen documentation below (class Fl_Clock_Output)
00029 // accordingly as well when changing the following type values:
00030
00031 #define FL_SQUARE_CLOCK 0
00032 #define FL_ROUND_CLOCK
00033 #define FL_ANALOG_CLOCK FL_SQUARE_CLOCK
00034 #define FL_DIGITAL_CLOCK FL_SQUARE_CLOCK
00036 // fabien: Please keep the horizontal formatting of both images in class desc, 00037 // don't lose vertical space for nothing!
00038
Fl_Widget {<br>00066 int hour . minute . second :
00066 int hour<sub>_</sub>, minute<sub>_</sub>, second_;<br>00067 ulong value:
ulong value_;<br>00068 int shadow_; // draw shadows of hands
(Fl_Color,Fl_Color); // part of draw
00070 protected:<br>00071 void draw
draw(FL_OVERRIDE;<br>00072 void draw(int X, int Y.
        draw(int \overline{X}, int Y, int W, int H);
00073 public:
00074<br>00075
        Fl Clock Output(int X, int Y, int W, int H, const char *L = 0);
00076<br>00077
        (ulong v); // set to this Unix time
00078<br>00079
        void value(int H, int m, int s);
00080
ulongvalue() const {return value_; }
00087<br>00092
        hour() const {return hour;}
00093<br>00098
        minute() const {return minute_; }
00099<br>00104
        second() const {return second ;}
00105
shadow() const {return shadow :}
00114<br>00127
        shadow(int mode) { shadow_ = mode ? 1 : 0; }
00128 };
00129
00130 // a Fl Clock displays the current time always by using a timeout:
00131
00152 class FL_EXPORT Fl_Clock : public Fl_Clock_Output {
00153 public:<br>0.0154 inth
        handle(FL_OVERRIDE;
00155
00156 Fl Clock(int X, int Y, int W, int H, const char *L = 0);
00157<br>00158
        Fl_Clock(uchar t, int X, int Y, int W, int H, const char *L);
00159
        ~\text{F1\_Clock}();
00161 };
00162
00163 #endif
```
## **13.33 Fl\_Color\_Chooser.H File Reference**

```
Fl_Color_Chooser widget .
#include <FL/Fl_Group.H>
#include <FL/Fl_Box.H>
#include <FL/Fl Return Button.H>
#include <FL/Fl_Choice.H>
#include <FL/Fl_Value_Input.H>
```
#### **Classes**

• class FI Color Chooser

*The [Fl\\_Color\\_Chooser](#page-708-0) widget provides a standard RGB color chooser.*

#### **13.33.1 Detailed Description**

[Fl\\_Color\\_Chooser](#page-708-0) widget .

## **13.34 Fl\_Color\_Chooser.H**

```
Go to the documentation of this file.
00001 //
00002 // Color chooser header file for the Fast Light Tool Kit (FLTK).
00003 //
00004 // Copyright 1998-2019 by Bill Spitzak and others.
00005 //
00006 // This library is free software. Distribution and use rights are outlined in
00007 // the file "COPYING" which should have been included with this file. If this
00008 // file is missing or damaged, see the license at:
00009 //<br>00010 //
              https://www.fltk.org/COPYING.php
00011 //
00012 // Please see the following page on how to report bugs and issues:
00013 //<br>00014 //
              https://www.fltk.org/bugs.php
00015 //
00016
00020 // The color chooser object and the color chooser popup. The popup
00021 // is just a window containing a single color chooser and some boxes
00022 // to indicate the current and cancelled color.
00023
00024 #ifndef Fl_Color_Chooser_H
00025 #define Fl_Color_Chooser_H
00026
00027 #include <FL/Fl_Group.H>
00028 #include <FL/Fl_Box.H>
00029 #include <FL/Fl_Return_Button.H>
00030 #include <FL/Fl_Choice.H>
00031 #include <FL/Fl_Value_Input.H>
00032
00033 #ifndef FL_DOXYGEN
00034
00036 class FL_EXPORT Flcc_HueBox : public Fl_Widget {
00037 int px, py;
00038 protected:
draw(FL_OVERRIDE;<br>00040 int handle_key(int);
00041 public:
FL_OVERRIDE;<br>00043 Flcc HueBox(int X, int Y, in
        Fl_Widget(X,Y,W,H) {
00044 px = py = 0;<br>00045 };
00046
00048 class FL_EXPORT Flcc_ValueBox : public Fl_Widget {
00049 int py;
00050 protected:
draw() FL_0VERRIDE;<br>00052 int handle key(int):
        int handle_key(int);
00053 public:<br>00054 int handle(int) FL_OVERRIDE;
FL_OVERRIDE;Fl_Widget(X,Y,W,H) {<br>00056 py = 0;}
00056 py = 0; }<br>00057 };
00058
00060 class FL_EXPORT Flcc_Value_Input : public Fl_Value_Input {
00061 public:<br>00062 int f
FL_OVERRIDE;<br>00063 Flcc Value Input(int X, int Y,
        Fl_Value_Input(X,Y,W,H) {}
00064 };
00065
00066 #endif // !FL_DOXYGEN
00067
00112 class FL_EXPORT Fl_Color_Chooser : public Fl_Group {
00113 Flcc_HueBox huebox;
00114 Flcc ValueBox valuebox:
Fl_Choice choice;<br>00116 Flcc Value Input
00116 Flcc_Value_Input rvalue;<br>00117 Flcc Value Input qvalue;
00117 Flcc_Value_Input gvalue;<br>00118 Flcc_Value_Input byalue;
        Flcc_Value_Input bvalue;
Fl_Box resize_box;
```

```
00120 double hue<sub>r</sub>, saturation<sub>-</sub>, value<sub>-</sub>;<br>00121 double r . g . b :
00121 double r_{-}, g_{-}, b_{-};<br>00122 void set valuators
        void set_valuators();
(Fl_Widget*, void*);<br>00124 static void mode_cb(Fl_Widget*, void*);
00125 public:
00126
        handle(FL_OVERRIDE;
00128
mode(.value(); }
00134<br>00139
        void mode(int newMode):
00140<br>00147
        hue() const {return hue_; }
00148
saturation() const {return saturation ; }
00154
value() const {return value_; }
00160<br>00165
        double r() const {return r<sub>-</sub>; }
00166<br>00171
        double g() const {return g<sub>j</sub>}</sub>
00172<br>00177
        \phib() const \{return h : \}00178
        int hsv(double H, double S, double V);
00180
        int rgb(double R, double G, double B);
00182<br>00183
        static void hsv2rgb(double H, double S, double V, double& R, double& G, double& B);
00184<br>00185
        static void rgb2hsv(double R, double G, double B, double& H, double& S, double& V);
00186
Fl_Color_Chooser(int X, int Y, int W, int H, const char \starL = 0);
00188100189
00190 FL_EXPORT int fl_color_chooser(const char* name, double& r, double& g, double& b, int m=-1);
uchar& r, uchar& g, uchar& b, int m=-1);
00192
00193 #endif
```
### **13.35 fl\_config.h**

```
00001 /* FL/fl_config.h. Generated from fl_config.in by configure. */
00002 / *<br>00003 *
      * Build configuration file for the Fast Light Tool Kit (FLTK).
00004* Copyright 1998-2023 by Bill Spitzak and others.
00006
00007 \star This library is free software. Distribution and use rights are outlined in
00008 * the file "COPYING" which should have been included with this file. If this 00009 * file is missing or damaged, see the license at:
       * file is missing or damaged, see the license at:
00010<br>00011https://www.fltk.org/COPYING.php
00012 *
00013 * Please see the following page on how to report bugs and issues:
00014 *<br>00015 *
              https://www.fltk.org/bugs.php
00016 */
00017
00018 #ifndef _FL_fl_config_h_
00019 #define _FL_fl_config_h_
00020
00021 /00022 * FL_ABI_VERSION (ABI_version)
00023 *
00024 * define FL_ABI_VERSION: 1xxyy for 1.x.y (xx,yy with leading zero)
00025 */
00026
00027 /* #undef FL ABI_VERSION */
00028
00029
00030 / *00031 * FLTK_HAVE_CAIRO
00032 *
00033 * Do we have the Cairo library available?
00034 */
00035
00036 /* #undef FLTK_HAVE_CAIRO */
00037
00038
00039 / 00040* FLTK HAVE CAIROEXT
00041<br>00042* Do we have the Cairo library available and want extended Cairo use in FLTK ?
```

```
00043 * This implies to link cairo.lib in all FLTK based apps.
00044 \times00045
00046 /* #undef FLTK_HAVE_CAIROEXT */
00047
00048
00049 / 0005000050 * FLTK_HAVE_FORMS
00051 +00052 * Do we have the Forms compatibility library available?
00053 *00054
00055 #define FLTK_HAVE_FORMS 1
00056
00057
00058 /*
00059 * FLTK USE X11
00060 *
00061 * Do we use X11 for the current platform?
00062 *
00063 + 700064
00065 #define FLTK_USE_X11 1
00066
00067
00068 /*
00069 * FLTK_USE_CAIRO
00070 *
00071 * Do we use Cairo to draw to the display?
00072 *
00073 +00074
00075 #define FLTK_USE_CAIRO 1
00076
00077
00078 / *00079 * FLTK_USE_WAYLAND
00080 *
00081 * Do we use Wayland for the current platform?
00082 *
00083 +00084
00085 #define FLTK USE WAYLAND 1
00086
00087
00088 / *00089 * FLTK_USE_STD
00090 *
00091 * May we use std::string and std::vector for the current build?
00092 *
00093 * This is a build configuration option which allows FLTK to add some
00094 * features based on std::string and std::vector in FLTK 1.4.x
00095 *
00096 */
00097
00098 #define FLTK_USE_STD 0
00099
00100 #endif /* _FL_f1_{contig_h} \*/
```
## **13.36 Fl\_Copy\_Surface.H**

//

```
00002 // Copy-to-clipboard code for the Fast Light Tool Kit (FLTK).
00003 //
00004 // Copyright 1998-2023 by Bill Spitzak and others.
00005 //
00006 // This library is free software. Distribution and use rights are outlined in
00007 // the file "COPYING" which should have been included with this file. If this
00008 // file is missing or damaged, see the license at:
00009 //<br>00010 //
              https://www.fltk.org/COPYING.php
00011 //
00012 // Please see the following page on how to report bugs and issues:
00013 //<br>00014 //
              https://www.fltk.org/bugs.php
00015 //
00016
00017 #ifndef Fl_Copy_Surface_H
00018 #define Fl_Copy_Surface_H
00019
00020 #include <FL/Fl_Widget_Surface.H>
00021
Fl_Copy_SurfaceFl_Widget_Surface {
00050 private:<br>00051 class
        class Fl_Copy_Surface_Driver *platform_surface;
```

```
00052 protected:<br>00053 void tra
translate(int xFL_OVERRIDE;<br>00054 void untranslate() FL_OVERRIDE;
         untranslate(FL_OVERRIDE;
00055 public:
Fl_Copy_Surface(int w, int h);<br>00057 ~Fl Copy Surface();
00057 \sim F1 Copy Surface();<br>00058 void set current()
set_current(FL_OVERRIDE;<br>00059 bool is current() FL_OVERRIDE;
is_current(FL_OVERRIDE;<br>00061 int w();
         int w();
00063 int h();<br>00064 void ori
origin(int \star x, int \star yFL_OVERRIDE;<br>00065 void origin(int x, int y) FL_OVERRIDE;
origin(FL_OVERRIDE;printable_rect(int *w, int *h) FL_OVERRIDE;
00067 };
00068
00069
00084 class Fl_Copy_Surface_Driver : public Fl_Widget_Surface {
00085 friend class Fl_Copy_Surface;
00086 protected:<br>00087 int widtl
00087 int width;<br>00088 int height
00088 int height;<br>00089 Fl Copy Sur
         Fl_Widget_Surface(NULL), width(w), height(h) {}
set_current(FL_OVERRIDE = 0;
FL_OVERRIDE = 0;<br>00093 void untranslate() FL_OVERRIDE = 0;
00093 void untranslate() FL\_OVERIDE = 0;<br>00094 int printable rect(int +W int +b)
FL_OVERRIDE;<br>00099 static Fl Copy Surface Driver *pewCopySurfaceDr
         static Fl_Copy_Surface_Driver *newCopySurfaceDriver(int w, int h);
00100 };
00101
00107 #endif // Fl Copy Surface H
```
# **13.37 Fl\_Counter.H**

```
00001 //
00002 // Counter header file for the Fast Light Tool Kit (FLTK).
00003 //
00004 // Copyright 1998-2022 by Bill Spitzak and others.
00005 //
00006 // This library is free software. Distribution and use rights are outlined in
00007 // the file "COPYING" which should have been included with this file. If this
00008 // file is missing or damaged, see the license at:
00009 //
00010 // https://www.fltk.org/COPYING.php
00011 //
00012 // Please see the following page on how to report bugs and issues:
00013 //<br>00014 //
               https://www.fltk.org/bugs.php
00015 //
00016
00017 /* \file<br>00018 Fl Co
        \overline{F}l Counter widget . */
00019
00020 // A numerical value with up/down step buttons. From Forms.
00021
00022 #ifndef Fl_Counter_H
00023 #define Fl_Counter_H
0002400025 #ifndef Fl_Valuator_H
00026 #include "Fl_Valuator.H"
00027 #endif
00028
00029 // values for type():
00030 #define FL_NORMAL_COUNTER 0
00031 #define FL_SIMPLE_COUNTER 1
Fl_CounterFl_Valuator {
00045
00046 Fl_Font textfont_;
Fl_Fontsize textsize_;<br>00048 Fl Color textcolor:
        Fl_Color textcolor:
00049 double lstep_;<br>00050 uchar mouseobi
uchar mouseobj_;<br>00051 static void repe
00051 static void repeat_callback(void *);<br>00052 int calc mouseobi();
        int calc_mouseobj();
00053 void increment cb();
00054
00055 protected:
00056
draw(FL_OVERRIDE;<br>00058 // compute widths of arr
00058 // compute widths of arrow boxes<br>00059 void arrow widths (int. \frac{1}{2} with \frac{1}{2} int.
        void arrow_widths(int &w1, int &w2);
00060
00061 public:
00062<br>00063
        handle(FL_OVERRIDE;
```

```
00064
Fl_Counter(int X, int Y, int W, int H, const char* L = 0);<br>00066 ~Fl_Counter():
         ~\text{F1} Counter();
00067<br>00073
         voidlstep(double a) {listen = a:}00074<br>00079
         step({Fl_Valuator::step(a); lstep_ = b;}
00080<br>00085
         step({Fl_Valuator::step(a);}
00086<br>00090
         step() const {return Fl Valuator::step(); }
00091<br>00093
Fl_Fonttextfont() const {return textfont<sub>-</sub>; }<br>00095 void textfont(Fl Font s) {textfont = s; }
         textfont(Fl_Font s) {textfont_ = s;}
00096
Fl_Fontsizetextsize() const {return textsize_; }<br>00100 void textsize (Fl Fontsize s) {textsize = s: }
         textsize(Fl_Fontsize s) {textsize = s;}
00101
Fl_Colortextcolor() const {return textcolor_; }<br>00105 void textcolor(Fl_Color s) {textcolor_ = s; }
         textcolor(Fl_Color s) {textcolor_ = s;}
00106
00107 };
00108
00109 #endif
```
### **13.38 Fl\_Device.H File Reference**

```
declaration of classes FI_Surface_Device, FI_Display_Device, FI_Device_Plugin.
#include <FL/Fl_Plugin.H>
#include <FL/platform_types.h>
```
#### **Classes**

• class FI Device Plugin

*This plugin socket allows the integration of new device drivers for special window or screen types.*

• class FI Display Device

*The computer's display.*

• class FI Surface Device

*A drawing surface that's susceptible to receive graphical output.*

### **13.38.1 Detailed Description**

declaration of classes [Fl\\_Surface\\_Device,](#page-1572-0) [Fl\\_Display\\_Device,](#page-746-0) [Fl\\_Device\\_Plugin.](#page-735-3)

## **13.39 Fl\_Device.H**

[Go to the documentation of this file.](#page-2143-0) 00001 //

```
00002 // Definition of classes Fl_Surface Device, Fl_Display_Device
00003 // for the Fast Light Tool Kit (FLTK).
00004 //
00005 // Copyright 2010-2021 by Bill Spitzak and others.
00006 //
00007 // This library is free software. Distribution and use rights are outlined in
00008 // the file "COPYING" which should have been included with this file. If this
00009 // file is missing or damaged, see the license at:
00010 //<br>00011 //
              https://www.fltk.org/COPYING.php
00012 //
00013 // Please see the following page on how to report bugs and issues:
00014 //<br>00015 //
              https://www.fltk.org/bugs.php
00016 //
00017
00022 #ifndef Fl_Device_H
00023 #define Fl_Device_H
00024
00025 #include <FL/Fl_Plugin.H>
00026 #include <FL/platform_types.h>
00027
00028 class Fl_Graphics_Driver;
```

```
00029 class Fl_RGB_Image;
00030 class Fl_Widget;
00031 class Fl_Image_Surface;
00032
Fl_Surface_Device {<br>00068 Fl Graphics Driver *pGraphicsDriv
00068 Fl_Graphics_Driver *pGraphicsDriver;<br>00069 static Fl Surface Device *surface;
Fl_Surface_Device *surface_; // the surface that currently receives graphics requests<br>00070 static Fl Surface Device *default surface(): // create surface if none exists vet
          00070 static Fl_Surface_Device *default_surface(); // create surface if none exists yet
00071 protected:
end_current() { surface_ = 0; }<br>00078 Fl Surface Device (Fl Graphics Driver *graph
Fl_Surface_Device(Fl_Graphics_Driver *graphics_driver) {pGraphicsDriver = graphics_driver; }<br>00080 inline void driver(Fl_Graphics Driver *graphics driver) {pGraphicsDriver = graphics driver; }
          driver(Fl_Graphics_Driver *graphics_driver) {pGraphicsDriver = graphics_driver;}
00081 public:
00082 virtual void set_current(void);<br>00083 virtual bool is current();
          virtual bool is_current();
*driver() {return pGraphicsDriver; }<br>00090 static inline Fl_Surface_Device *surface() {
Fl_Surface_Device*surface() {<br>00091 return surface_ ? surface_ : default_surface();
00092<br>00094
00094 virtual ~\text{F1\_Surface\_Device} ();<br>00095 static void push current (F1 S)
(Fl_Surface_Device *new_current);<br>00096 static Fl_Surface_Device thop current();
         Fl_Surface_Device *pop_current();
00097 };
00098
00104 class FL_EXPORT Fl_Display Device : public Fl_Surface Device {
Fl_Display_Device(Fl_Graphics_Driver *graphics_driver);
00106 public:<br>00107 stati
         Fl_Display_Device *display_device();
00108 }:
00109
00117 class Fl_Device_Plugin : public Fl_Plugin {
00118 public:
Fl_Device_Plugin(const char *pluginName) (0.0121 + F1 Plugin(klass(), pluginName) ()
Fl_Plugin(klass(*klass(*name() = 0;
print(Fl_Widget*Fl_RGB_Image*rectangle_capture(Fl_Widget *widget, int x, int y, int w, int h) = 0;
Fl_Device_Plugin*opengl_plugin();
00134 };
00135
00136 #endif // Fl_Device_H
```
## **13.40 Fl\_Dial.H**

```
00001 //
00002 // Dial header file for the Fast Light Tool Kit (FLTK).
00003 //
00004 // Copyright 1998-2022 by Bill Spitzak and others.
00005 //
00006 // This library is free software. Distribution and use rights are outlined in
00007 // the file "COPYING" which should have been included with this file. If this
00008 // file is missing or damaged, see the license at:
00009 //<br>00010 //
              https://www.fltk.org/COPYING.php
00011 //
00012 // Please see the following page on how to report bugs and issues:
00013 //<br>00014 //
              https://www.fltk.org/bugs.php
00015 //
00016
00017 /* \file<br>00018 Fl Di
        Fl_Dial widget . */
00019
00020 #ifndef Fl_Dial_H
00021 #define Fl_Dial_H
0002200023 #ifndef Fl_Valuator_H
00024 #include "Fl_Valuator.H"
00025 #endif
00026
00027 // values for type():
00028 #define FL_NORMAL_DIAL 0
00029 #define FL_LINE_DIAL 1
00030 #define FL_FILL_DIAL
00045 class FL_EXPORT Fl_Dial : public Fl_Valuator {
00046
        short a1,a2;
00048
00049 protected:
00050
draw(int X, int Y, int W, int H);
00053 int handle (int event, int X, int Y, int W, int H);<br>00054 void draw () FL OVERRIDE:
        draw(FL_OVERRIDE;
```

```
00055
00056 public:
00057
00058 int handle(int) FL_OVERRIDE;
Fl_Dial(int x, int y, int w, int h, const char *l = 0);<br>00070 short angle1() const {return al; }
angle1() const {return a1; }<br>00072 void angle1(short a) {a1 = a; }
angle1(short a) \{a1 = a; \}<br>00074 short angle2() const {return a
angle2() const {return a2;}<br>00076 void angle2(short a) \{a^2 = a^*\}angle2(short a) \{a2 = a; \}angles(short a, short b) {a1 = a; a2 = b;}
00079
00080 };
00081
00082 #endif
```
## **13.41 Fl\_Double\_Window.H**

```
00001 //
00002 // Double-buffered window header file for the Fast Light Tool Kit (FLTK).
00003 //
00004 // Copyright 1998-2010 by Bill Spitzak and others.
00005 //
00006 // This library is free software. Distribution and use rights are outlined in
00007 // the file "COPYING" which should have been included with this file. If this
00008 // file is missing or damaged, see the license at:
00009 //
00010 // https://www.fltk.org/COPYING.php
00011 //
00012 // Please see the following page on how to report bugs and issues:
00013 //<br>00014 //
              https://www.fltk.org/bugs.php
00015 //
00016
00017 /* \file<br>00018 Fl Do
         \overline{F}l Double Window widget . */
00019
00020 #ifndef Fl_Double_Window_H
00021 #define Fl_Double_Window_H
00022
00023 #include "Fl_Window.H"
00024
00030 class FL_EXPORT Fl_Double_Window : public Fl_Window
00031 {
00032 public:
Fl_Double_Window*as_double_window(FL_OVERRIDE {return this; }<br>00037 void show() FL_OVERRIDE:
show(FL_OVERRIDE;<br>00039 void show(int a, char **
00039 void show(int a, char **b) \{F1\_Window::show(a, b)\}<br>00040 void resize(int.int.int.int) FL OVERRIDE:
resize(FL_OVERRIDE;<br>00041 void bide() FL_OVERRIDE;
hide(FL_OVERRIDE;<br>00042 void flush() FL_OVERRIDE
        FL_OVERRIDE;
00043 ~Fl_Double_Window();
00044<br>00049
        Fl_Double_Window(int W, int H, const char *l = 0);
00050
        Fl_Double_Window(int X, int Y, int W, int H, const char *l = 0);
00055
00056 };
00057
00058 #endif
```
## **13.42 fl\_draw.H File Reference**

```
utility header to pull drawing functions together
#include <FL/Enumerations.H>
#include <FL/Fl_Graphics_Driver.H>
#include <FL/Fl_Rect.H>
```
### **Enumerations**

```
• enum {
 FL_SOLID = 0, FL_DASH = 1, FL_DOT = 2, FL_DASHDOT = 3,
 FL_DASHDOTDOT = 4 , FL_CAP_FLAT = 0x100 , FL_CAP_ROUND = 0x200 , FL_CAP_SQUARE = 0x300 ,
 FL_JOIN_MITER = 0x1000FL_JOIN_ROUND = 0x2000FL_JOIN_BEVEL = 0x3000 }
```
#### **Functions**

- int [fl\\_add\\_symbol](#page-408-11) (const char ∗name, void(\*drawit)[\(Fl\\_Color\)](#page-2071-0), int scalable) *Adds a symbol to the system.*
- int **fl\_antialias** ()
	- *Return whether line drawings are currently antialiased.*
- void [fl\\_antialias](#page-409-0) (int state)

*Turn antialiased line drawings ON or OFF, if supported by platform.*

• void [fl\\_arc](#page-409-1) (double x, double y, double r, double start, double end)

*Add a series of points to the current path on the arc of a circle.*

• void [fl\\_arc](#page-410-0) (int x, int y, int w, int h, double a1, double a2)

*Draw ellipse sections using integer coordinates.*

• void [fl\\_begin\\_complex\\_polygon](#page-410-1) ()

*Start drawing a complex filled polygon.*

• void **fl\_begin\_line** ()

*Start drawing a list of lines.*

• void **fl\_begin\_loop** ()

*Start drawing a closed sequence of lines.*

• void [fl\\_begin\\_offscreen](#page-410-2) [\(Fl\\_Offscreen](#page-2337-2) ctx)

*Send all subsequent drawing commands to this offscreen buffer.*

• void [fl\\_begin\\_points](#page-411-0) ()

*Start drawing a list of points.*

• void **fl\_begin\_polygon** ()

*Start drawing a convex filled polygon.*

• char [fl\\_can\\_do\\_alpha\\_blending](#page-411-1) ()

*Check whether platform supports true alpha blending for RGBA images.*

• [Fl\\_RGB\\_Image](#page-1406-0) ∗ [fl\\_capture\\_window](#page-411-2) [\(Fl\\_Window](#page-2008-0) ∗win, int x, int y, int w, int h)

*Captures the content of a rectangular zone of a mapped window.*

- void **fl\_chord** (int x, int y, int w, int h, double a1, double a2)
- *fl\_chord declaration is a place holder the function does not yet exist*
- void [fl\\_circle](#page-411-3) (double x, double y, double r)

*fl\_circle(x,y,r) is equivalent to fl\_arc(x,y,r,0,360), but may be faster.*

• void [fl\\_clip](#page-412-0) (int x, int y, int w, int h)

*Intersect the current clip region with a rectangle and push this new region onto the stack (deprecated).*

• int [fl\\_clip\\_box](#page-412-1) (int x, int y, int w, int h, int &X, int &Y, int &W, int &H)

*Intersect a rectangle with the current clip region and return the bounding box of the result.*

• [Fl\\_Region](#page-2337-3) [fl\\_clip\\_region](#page-413-0) ()

*Return the current clipping region.*

• void [fl\\_clip\\_region](#page-413-1) [\(Fl\\_Region](#page-2337-3) r)

*Replace the top of the clipping stack with a clipping region of any shape.*

• [Fl\\_Color](#page-2071-0) [fl\\_color](#page-391-0) ()

*Return the last [fl\\_color\(\)](#page-391-0) that was set.*

• void [fl\\_color](#page-391-1) [\(Fl\\_Color](#page-2071-0) c)

*Set the color for all subsequent drawing operations.*

• void **fl\_color** (int c)

*for back compatibility - use [fl\\_color\(Fl\\_Color c\)](#page-391-1) instead*

• void [fl\\_color](#page-391-2) [\(uchar](#page-2289-0) r, [uchar](#page-2289-0) g, uchar b)

*Set the color for all subsequent drawing operations.*

- void [fl\\_copy\\_offscreen](#page-413-2) (int x, int y, int w, int h, [Fl\\_Offscreen](#page-2337-2) pixmap, int srcx, int srcy)
- *Copy a rectangular area of the given offscreen buffer into the current drawing destination.*
- FI\_Offscreen [fl\\_create\\_offscreen](#page-414-0) (int w, int h)

*Creation of an offscreen graphics buffer.*

• void [fl\\_cursor](#page-414-1) [\(Fl\\_Cursor\)](#page-2081-0)

*Sets the cursor for the current window to the specified shape and colors.*

- void fl\_cursor [\(Fl\\_Cursor,](#page-2081-0) [Fl\\_Color](#page-2071-0) fg, Fl\_Color bg=FL\_WHITE)
- void [fl\\_curve](#page-414-2) (double X0, double Y0, double X1, double Y1, double X2, double Y2, double X3, double Y3) *Add a series of points on a Bézier curve to the path.*
- void [fl\\_delete\\_offscreen](#page-415-0) [\(Fl\\_Offscreen](#page-2337-2) ctx)
- *Deletion of an offscreen graphics buffer.*
- int **fl** descent ()

*Return the recommended distance above the bottom of a [fl\\_height\(\)](#page-396-0) tall box to draw the text at so it looks centered vertically in that box.*

- void **fl\_draw** (const char ∗str, int n, int x, int y)
	- *Draws starting at the given* x*,* y *location a UTF-8 string of length* n *bytes.*
- void [fl\\_draw](#page-415-1) (const char ∗str, int x, int y)

*Draw a nul-terminated UTF-8 string starting at the given* x*,* y *location.*

- void [fl\\_draw](#page-415-2) (const char ∗str, int x, int y, int w, int h, [Fl\\_Align](#page-2073-0) align, [Fl\\_Image](#page-1029-0) ∗img=0, int draw\_symbols=1) *Fancy string drawing function which is used to draw all the labels.*
- void **fl\_draw** (const char ∗str, int x, int y, int w, int h, [Fl\\_Align](#page-2073-0) align, void(∗callthis)(const char ∗, int, int, int), [Fl\\_Image](#page-1029-0) ∗img=0, int draw\_symbols=1)

*The same as fl\_draw(const char*∗*[,int,int,int,int,Fl\\_Align,Fl\\_Image](#page-415-2)*∗*,int) with the addition of the* callthis *parameter, which is a pointer to a text drawing function such as [fl\\_draw\(const char](#page-404-0)*∗*, int, int, int) to do the real work.*

• void [fl\\_draw](#page-415-3) (int angle, const char ∗str, int n, int x, int y)

*Draw at the given* x*,* y *location a UTF-8 string of length* n *bytes rotating* angle *degrees counter-clockwise.*

• void [fl\\_draw](#page-416-0) (int angle, const char ∗str, int x, int y)

*Draw a nul-terminated UTF-8 string starting at the given* x*,* y *location and rotating* angle *degrees counter-clockwise.*

- void [fl\\_draw\\_arrow](#page-416-1) [\(Fl\\_Rect](#page-1386-0) bb, [Fl\\_Arrow\\_Type](#page-2078-0) t, [Fl\\_Orientation](#page-2085-0) o, [Fl\\_Color](#page-2071-0) color)
	- *Draw an "arrow like" GUI element for the selected scheme.*
- void [fl\\_draw\\_box](#page-416-2) [\(Fl\\_Boxtype,](#page-2078-1) int x, int y, int w, int h, [Fl\\_Color\)](#page-2071-0)
	- *Draws a box using given type, position, size and color.*
- void [fl\\_draw\\_check](#page-417-0) [\(Fl\\_Rect](#page-1386-0) bb, [Fl\\_Color](#page-2071-0) col)
	- *Draw a check mark inside the given bounding box.*
- void [fl\\_draw\\_circle](#page-417-1) (int x, int y, int d, [Fl\\_Color](#page-2071-0) color)
	- *Draw a potentially small, filled circle using a given color.*
- void [fl\\_draw\\_image](#page-418-0) (const [uchar](#page-2289-0) ∗buf, int X, int Y, int W, int H, int D=3, int L=0)

*Draw an 8-bit per color RGB or luminance image.*

- void [fl\\_draw\\_image](#page-418-1) (Fl\_Draw\_Image\_Cb cb, void ∗data, int X, int Y, int W, int H, int D=3) *Draw an image using a callback function to generate image data.*
- void [fl\\_draw\\_image\\_mono](#page-419-0) (const [uchar](#page-2289-0) ∗buf, int X, int Y, int W, int H, int D=1, int L=0) *Draw a gray-scale (1 channel) image.*

• void [fl\\_draw\\_image\\_mono](#page-419-1) (Fl\_Draw\_Image\_Cb cb, void ∗data, int X, int Y, int W, int H, int D=1)

- *Draw a gray-scale image using a callback function to generate image data.*
- int [fl\\_draw\\_pixmap](#page-419-2) (char ∗const ∗data, int x, int y, [Fl\\_Color](#page-2071-0) bg=FL\_GRAY)

*Draw XPM image data, with the top-left corner at the given position.*

- int [fl\\_draw\\_pixmap](#page-420-0) (const char ∗const ∗data, int x, int y, [Fl\\_Color](#page-2071-0) bg=FL\_GRAY) *Draw XPM image data, with the top-left corner at the given position.*
- void [fl\\_draw\\_radio](#page-420-1) (int x, int y, int d, [Fl\\_Color](#page-2071-0) color)
	- *Draw a round check mark (circle) of a radio button.*
- int [fl\\_draw\\_symbol](#page-420-2) (const char ∗label, int x, int y, int w, int h, [Fl\\_Color\)](#page-2071-0)

*Draw the named symbol in the given rectangle using the given color.*

• void **fl\_end\_complex\_polygon** ()

*End complex filled polygon, and draw.*

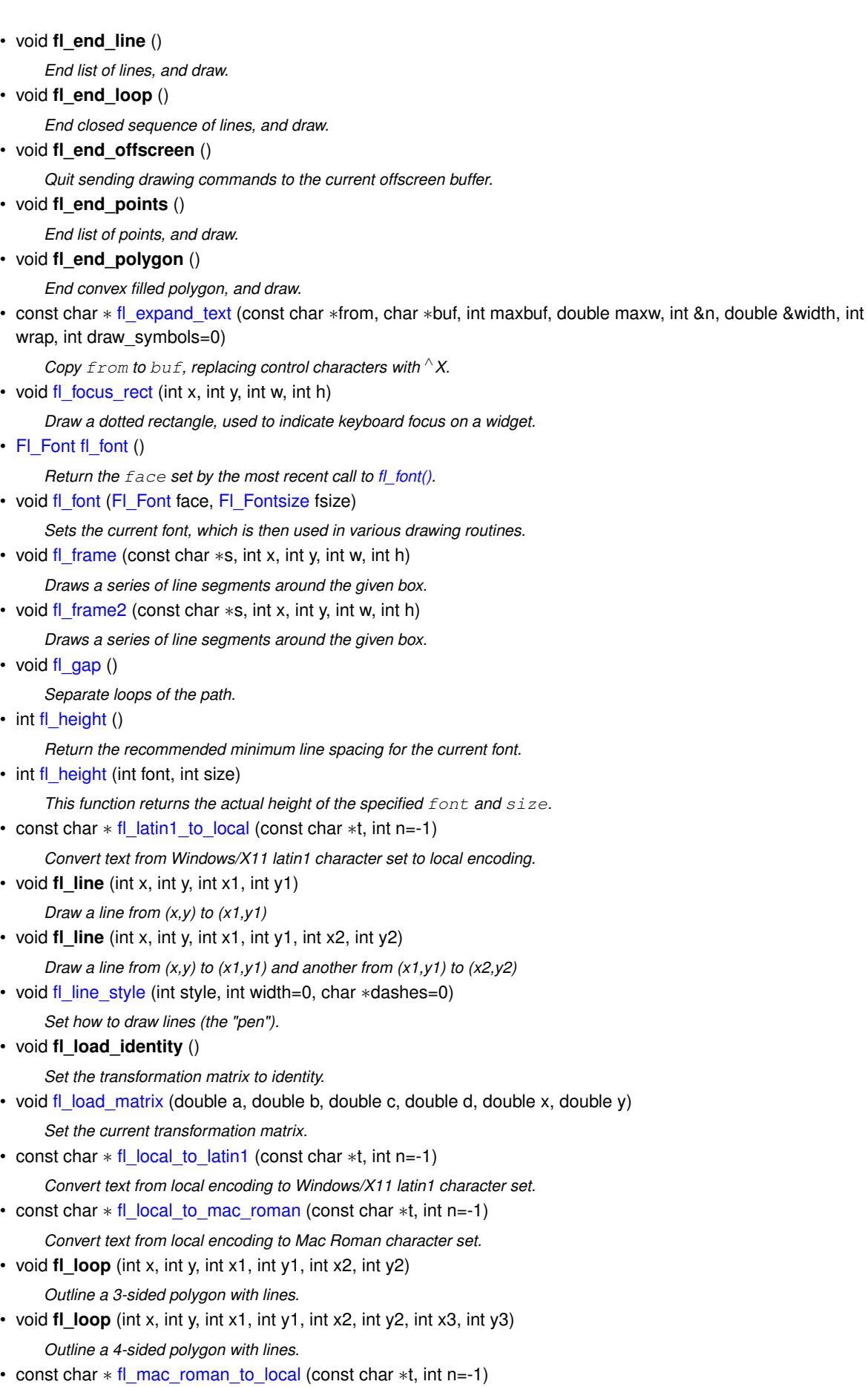

*Convert text from Mac Roman character set to local encoding.*

*Measure how wide and tall the string will be when printed by the fl\_draw() function with* align parameter. • int [fl\\_measure\\_pixmap](#page-423-2) (char ∗const ∗data, int &w, int &h) *Get the dimensions of a pixmap.* • int [fl\\_measure\\_pixmap](#page-424-0) (const char ∗const ∗cdata, int &w, int &h) *Get the dimensions of a pixmap.* • void [fl\\_mult\\_matrix](#page-424-1) (double a, double b, double c, double d, double x, double y) *Concatenate another transformation onto the current one.* • int [fl\\_not\\_clipped](#page-424-2) (int x, int y, int w, int h) *Does the rectangle intersect the current clip region?* • unsigned int [fl\\_old\\_shortcut](#page-425-0) (const char ∗s) *Emulation of XForms named shortcuts.* • void [fl\\_overlay\\_clear](#page-425-1) () *Erase a selection rectangle without drawing a new one.* • void [fl\\_overlay\\_rect](#page-426-0) (int x, int y, int w, int h) *Draw a transient dotted selection rectangle.* • float [fl\\_override\\_scale](#page-426-1) () *Removes any GUI scaling factor in subsequent drawing operations.* • void [fl\\_pie](#page-427-0) (int x, int y, int w, int h, double a1, double a2) *Draw filled ellipse sections using integer coordinates.* • void **fl\_point** (int x, int y) *Draw a single pixel at the given coordinates.* • void [fl\\_polygon](#page-427-1) (int x, int y, int x1, int y1, int x2, int y2) *Fill a 3-sided polygon.* • void [fl\\_polygon](#page-427-2) (int x, int y, int x1, int y1, int x2, int y2, int x3, int y3) *Fill a 4-sided polygon.* • void [fl\\_pop\\_clip](#page-428-0) () *Restore the previous clip region.* • void **fl\_pop\_matrix** () *Restore the current transformation matrix from the stack.* • void [fl\\_push\\_clip](#page-428-1) (int x, int y, int w, int h) *Intersect the current clip region with a rectangle and push this new region onto the stack.* • void [fl\\_push\\_matrix](#page-428-2) () *Save the current transformation matrix on the stack.* • void **fl\_push\_no\_clip** ()

• void [fl\\_measure](#page-423-1) (const char ∗str, int &x, int &y, int draw\_symbols=1)

- *Push an empty clip region onto the stack so nothing will be clipped.*
- [uchar](#page-2289-0)  $*$  [fl\\_read\\_image](#page-428-3) [\(uchar](#page-2289-0)  $*p$ , int X, int Y, int W, int H, int alpha=0)
	- *Reads an RGB(A) image from the current window or off-screen buffer.*
- void [fl\\_rect](#page-429-0) [\(Fl\\_Rect](#page-1386-0) r)
	- *Draw a border inside the given bounding box.*
- void [fl\\_rect](#page-429-1) (int x, int y, int w, int h)
	- *Draw a border inside the given bounding box.*
- void [fl\\_rect](#page-429-2) (int x, int y, int w, int h, [Fl\\_Color](#page-2071-0) c)
	- *Draw with passed color a border inside the given bounding box.*
- void [fl\\_rectf](#page-429-3) [\(Fl\\_Rect](#page-1386-0) bb, [uchar](#page-2289-0) r, uchar g, uchar b)
	- *Color a rectangle with "exactly" the passed r, g, b color.*
- void **fl\_rectf** [\(Fl\\_Rect](#page-1386-0) r)
	- *Color with current color a rectangle that exactly fills the given bounding box.*
- void [fl\\_rectf](#page-429-4) [\(Fl\\_Rect](#page-1386-0) r, [Fl\\_Color](#page-2071-0) c)
	- *Color with passed color a rectangle that exactly fills the given bounding box.*
- void **fl\_rectf** (int x, int y, int w, int h)

*Color with current color a rectangle that exactly fills the given bounding box.*

- void [fl\\_rectf](#page-429-5) (int x, int y, int w, int h, [Fl\\_Color](#page-2071-0) c)
	- *Color with passed color a rectangle that exactly fills the given bounding box.*
- void [fl\\_rectf](#page-430-0) (int x, int y, int w, int h, [uchar](#page-2289-0) r, uchar g, uchar b)
	- *Color a rectangle with "exactly" the passed r, g, b color.*
- void [fl\\_rescale\\_offscreen](#page-430-1) [\(Fl\\_Offscreen](#page-2337-2) &ctx)

*Adapts an offscreen buffer to a changed value of the scale factor.*

• void [fl\\_reset\\_spot](#page-430-2) (void)

*Resets marked text.*

• void **fl\_restore\_clip** ()

*Undo any clobbering of the clip region done by your program.*

• void [fl\\_restore\\_scale](#page-430-3) (float s)

*Restores the GUI scaling factor and the clipping region in subsequent drawing operations.*

• void [fl\\_rotate](#page-431-0) (double d)

*Concatenate rotation transformation onto the current one.*

• void [fl\\_rounded\\_rect](#page-431-1) (int x, int y, int w, int h, int r)

*Draw a rounded border inside the given bounding box.*

• void [fl\\_rounded\\_rectf](#page-431-2) (int x, int y, int w, int h, int r)

*Color with current color a rounded rectangle that exactly fills the given bounding box.*

• void **fl\_rtl\_draw** (const char ∗str, int n, int x, int y)

*Draw a UTF-8 string of length* n *bytes right to left starting at the given* x*,* y *location.*

• void [fl\\_scale](#page-431-3) (double x)

*Concatenate scaling transformation onto the current one.*

• void [fl\\_scale](#page-431-4) (double x, double y)

*Concatenate scaling transformation onto the current one.*

- void [fl\\_scroll](#page-432-0) (int X, int Y, int W, int H, int dx, int dy, void(∗draw\_area)(void ∗, int, int, int, int), void ∗data) *Scroll a rectangle and draw the newly exposed portions.*
- void [fl\\_set\\_spot](#page-432-1) (int font, int size, int X, int Y, int W, int H, [Fl\\_Window](#page-2008-0) ∗win=0) *Inform text input methods about the current text insertion cursor.*
- void [fl\\_set\\_status](#page-432-2) (int X, int Y, int W, int H)

*Related to text input methods under X11.*

• const char ∗ [fl\\_shortcut\\_label](#page-432-3) (unsigned int shortcut)

*Get a human-readable string from a shortcut value.*

• const char ∗ [fl\\_shortcut\\_label](#page-433-0) (unsigned int shortcut, const char ∗∗eom)

*Get a human-readable string from a shortcut value.*

• [Fl\\_Fontsize](#page-2077-0) [fl\\_size](#page-399-0) ()

*Return the* size *set by the most recent call to [fl\\_font\(\).](#page-396-1)*

• void [fl\\_text\\_extents](#page-399-1) (const char ∗, int &dx, int &dy, int &w, int &h)

*Determine the minimum pixel dimensions of a nul-terminated string using the current [fl\\_font\(\).](#page-396-1)*

- void [fl\\_text\\_extents](#page-400-0) (const char ∗t, int n, int &dx, int &dy, int &w, int &h)
- *Determine the minimum pixel dimensions of a sequence of n characters (bytes) using the current fl font().*
- double [fl\\_transform\\_dx](#page-434-0) (double x, double y)

*Transform distance using current transformation matrix.*

- double [fl\\_transform\\_dy](#page-434-1) (double x, double y)
	- *Transform distance using current transformation matrix.*
- double [fl\\_transform\\_x](#page-434-2) (double x, double y)

*Transform coordinate using the current transformation matrix.*

• double [fl\\_transform\\_y](#page-434-3) (double x, double y)

*Transform coordinate using the current transformation matrix.*

• void [fl\\_transformed\\_vertex](#page-434-4) (double xf, double yf)

*Add coordinate pair to the vertex list without further transformations.*

• void [fl\\_translate](#page-435-0) (double x, double y) *Concatenate translation transformation onto the current one.* • void [fl\\_vertex](#page-435-1) (double x, double y) *Add a single vertex to the current path.* • double **fl\_width** (const char ∗txt) *Return the typographical width of a nul-terminated string using the current font face and size.* • double **fl\_width** (const char ∗txt, int n) *Return the typographical width of a sequence of* n *characters using the current font face and size.* • double [fl\\_width](#page-400-1) (unsigned int c) *Return the typographical width of a single character using the current font face and size.* • void **fl\_xyline** (int x, int y, int x1) *Draw a horizontal line from (x,y) to (x1,y).* • void **fl\_xyline** (int x, int y, int x1, int y2) *Draw a horizontal line from (x,y) to (x1,y), then vertical from (x1,y) to (x1,y2).* • void **fl\_xyline** (int x, int y, int x1, int y2, int x3)

*Draw a horizontal line from (x,y) to (x1,y), then a vertical from (x1,y) to (x1,y2) and then another horizontal from (x1,y2) to (x3,y2).*

• void **fl\_yxline** (int x, int y, int y1)

*Draw a vertical line from (x,y) to (x,y1)*

• void **fl\_yxline** (int x, int y, int y1, int x2)

*Draw a vertical line from (x,y) to (x,y1), then a horizontal from (x,y1) to (x2,y1).*

• void **fl\_vxline** (int x, int y, int y1, int x2, int y3)

*Draw a vertical line from (x,y) to (x,y1), then a horizontal from (x,y1) to (x2,y1), then another vertical from (x2,y1) to (x2,y3).*

#### **Variables**

• char **fl\_draw\_shortcut**

### **13.42.1 Detailed Description**

utility header to pull drawing functions together

### **13.43 fl\_draw.H**

#### [Go to the documentation of this file.](#page-2145-0) 00001 //

```
00002 // Portable drawing function header file for the Fast Light Tool Kit (FLTK).
00003 //
00004 // Copyright 1998-2023 by Bill Spitzak and others.
00005 //
00006 // This library is free software. Distribution and use rights are outlined in
00007 // the file "COPYING" which should have been included with this file. If this
00008 // file is missing or damaged, see the license at:
00009 //<br>00010 //
               00010 // https://www.fltk.org/COPYING.php
00011 //
00012 // Please see the following page on how to report bugs and issues:
00013 //
00014 // https://www.fltk.org/bugs.php
00015 //
00016
00022 #ifndef fl_draw_H
00023 #define fl_draw_H
00024
00025 #include <FL/Enumerations.H> // color names
00026 #include <FL/Fl_Graphics_Driver.H> // fl_graphics_driver + Fl_Region
00027 #include <FL/Fl_Rect.H>
00028
00029 // Image class...
00030 class Fl_Image;
00031 class Fl_Window;
00032
00033 // Label flags...
```

```
00034 FL_EXPORT extern char fl_draw_shortcut;
00035
00040 // Colors:
00050 inline void fl_color(Fl_Color c) {
00051 fl graphics driver->color(c);
00052 } // select indexed color
fl_color(int c) {<br>00055 fl color((F1 \text{ Color}):
       fl_color((Fl_Color)c);
00056 }
00067 inline void fl_color(uchar r, uchar g, uchar b) {
fl_graphics_driver->color(r, g, b);
00069 }
00074 inline Fl_Color fl_color() {
fl_graphics_driver->color();
00076 }
00082 // clip:
00088 inline void fl_push_clip(int x, int y, int w, int h) {
fl_graphics_driver-(x,y,w,h);
00090 }
00099 inline void fl_clip(int x, int y, int w, int h) {
fl_graphics_driver-(x,y,w,h);
00101 }
fl_push_no_clip(fl_graphics_driver->push_no_clip();
00107 }
fl_pop_clip() {<br>00116  fl_graphics_driver->pop_c
       fl_graphics_driver->pop_clip();
00117 }
00118
00132 inline int fl_not_clipped(int x, int y, int w, int h) {
(x,y,w,h);
00134 }
00135
fl_clip_box(x,y,w,h,fl_graphics_driver-(x, y, w, h, X, Y, W, H);
00180 }
00181
fl_restore_clip() {<br>00184    fl_graphics_driver->restore_c
       fl_graphics_driver->restore_clip();
00185 }
00186
fl_clip_region(Fl_Regionfl_graphics_driver->clip_region(r);
00198 }
00199
00206 inline Fl_Region fl_clip_region() {
fl_graphics_driver->clip_region();<br>00208 }
00209
00210
00211 // points:
fl_point(x,y) {<br>00216 fl_graphics_driver->point(x, y);
       fl_graphics_driver-(x, y);
00217 }
00218
00219 // line type:
fl_line_style(int style, int width = 0, char *dashes = 0) {<br>00250 \ fl graphics driver->line style(style, width, dashes):
       fl_graphics_driver->line_style(style, width, dashes);
00251<sup>1</sup>00252 enum {
FL_SOLID = 0,<br>00254 FL DASH = 1.
FL_DASH = 1,<br>00255 FL_DOT = 2,
        FL\_DOT00256FL_DASHDOT = 3,<br>
00257 FL_DASHDOTDOT = 4
       FL<sup>DASHDOTDOT = 4,</sup>
00258
00259 FL_CAP_FLAT = 0x100,
00260 FL_CAP_ROUND = 0x200,
00261 FL CAP SOUARE = 0x300,
00262<br>00263
       00263 FL_JOIN_MITER = 0x1000,
00264 FL_JOIN_ROUND = 0x2000,
00265 FL_JOIN_BEVEL = 0x3000
00266 };
00267
fl_antialias(int state) {<br>00274 fl_graphics_driver->antialias(state
       fl_graphics_driver->antialias(state);
00275100276
fl_antialias() {<br>00279 return fl graphics driver
       fl_graphics_driver->antialias();
00280 }
00281
00282 // rectangles tweaked to exactly fill the pixel rectangle:
00283
fl_rect(x,y,w,h) {
fl_graphics_driver-(x,y,w,h);
```

```
00291 }
00292
00298 inline void fl_rounded_rect(int x, int y, int w, int h, int r) {
fl_graphics_driver-(x,y,w,h, r);
00300 }
00301
00307 inline void f1\_rect(F1\_Rect r) {<br>00308 f1 rect(r.x(), r.v(), r.w(), r.w)fl_rect(.x(.y(.w(.h());
00309 }
00310
00317 inline void fl_focus_rect(int x, int y, int w, int h) {
fl_graphics_driver-(x,y,w,h);
00319 }
00320
fl_rect(x,y,w,h,Fl_Color c) {
00325 f1 \text{color(c)};
00326 fl_rect(x, y, w, h);
00327 }
00328
fl_rectf(int x, int y, int wx,w,h);
     fl_graphics_driver-(x,y,w,h);
00332 }
00333
fl_rounded_rectf(x,y,w,h, int r) {<br>00339 fl graphics driver->rounded rectf(x, y, w, h, r);
      (x,y,w,h, r);
00340 }
00341
00345 inline void fl_rectf(int x, int y, int w, int h, Fl_Color c) {
00346 f1\_{color{red}\text{color(c)};<br>00347 f1\_{text{rectf(x,x,y,w,h);00348 }
00349
00351 inline void fl_rectf(Fl_Rect r) {
fl_graphics_driver-.x(.y(.w(.h());<br>00353 }
00354
fl_rectf(Fl_RectFl_Color c) {<br>00359 fl color(c):
fl_color(c);<br>00360 fl rectf(r):
      fl\_rectf(r);00361 }
00362
fl_rectf(x,y,w,h,ucharfl_graphics_driver-(x, y, w, h, r, g, b);
00372 }
00373
fl_rectf(Fl_Rectuchar r, uchar g, uchar b) {
fl_graphics_driver-.x(.y(.w(.h(), r, g, b);<br>00382 }
00383
00384 // line segments:
fl_line(x,y, int x1, int y1) {
fl_graphics_driver-(x,y, x1, y1);
00390 }
fl_line(x,y, int x1, int y1, int x2, int y2) {
fl_graphics_driver-(x, y, x1, y1, x2, y^2);
00396 }
00397
00398 // closed line segments:
fl_loop(x,y, int x1, int y1, int x2, int y2) {
fl_graphics_driver-(x,y, x1, y1, x2, y2);
00404fl_loop(x,y, int x1, int y1, int x2, int y2, int x3, int y3) {<br>00409 fl graphics driver->loop(x, y, x1, y1, x2, y2, x3, y3);
      fl_graphics_driver-(x,y, x1, y1, x2, y2, x3, y3);
00410 }
00411
00412 // filled polygons
fl_polygon(x,y, int x1, int y1, int x2, int y2) {<br>00417 fl graphics driver->polygon(x, y, x1, y1, x2, y2);
      (x,y, x1, y1, x2, y2);
00418 }
fl_polygon(x,y, int x1, int y1, int x2, int y2, int x3, int y3) {
fl_graphics_driver-(x,y, x1, y1, x2, y2, x3, y3);
00424 }
00425
00426 // draw rectilinear lines, horizontal segment first:
fl_xyline(x,y, int x1) {<br>00431 fl graphics driver->xyline(x, y, x1);
     f1(x,y, x1);
00432
00436 inline void fl_xyline(int x, int y, int x1, int y2) {
fl_graphics_driver-(x,y, x1, y2);
00438 }
fl_xyline(x,y, int x1, int y2, int x3) {
fl_graphics_driver-(x, y, x1, y2, x3);
00445 }
00446
00447 // draw rectilinear lines, vertical segment first:
fl_yxline(x,y, int y1) {
fl_graphics_driver-(x, y, y1);
```

```
00453 }
fl_yxline(x,y, int y1, int x2) {<br>00458 fl graphics driver->vyline(y y y1 y2) :
       fl_graphics_driver-(x,y, y1, x2);
00459 }
00464 inline void fl_yxline(int x, int y, int y1, int x2, int y3) {
fl_graphics_driver-(x, \frac{1}{y}, \frac{1}{x^2}, \frac{1}{y^3};
00466 }
00467
00468 // circular lines and pie slices (code in fl_arci.C):
fl_arc(x,y,w,h, double al, double a2) {
fl_graphics_driver-(x, yw,h, a1, a2);
00496 }
fl_pie(x,y,w,h, double a1, double a2) {<br>00513 fl graphics driver->pie(x, y, w, h, a1, a2):
     fl_graphics_driver-(x,y,w,h, a1, a2);
00514 }
fl_chord(x,y,w,h, double al, double a2); // nyi
00517
00518 // scalable drawing code (code in fl_vertex.cxx and fl_arc.cxx):
00523 inline void f1_push_matrix() {<br>00524 fl graphics driver->push mat
       fl_graphics_driver->push_matrix();
00525100529 inline void fl_pop_matrix() {
fl_graphics_driver->pop_matrix();
00531 }
fl_scale(x,y) {<br>00537 fl graphics driver->mult matrix(x, 0, 0,
     fl_graphics_driver-(x, y, 0, 0);
00538 }
00543 inline void fl_scale(double x) {
00544 f1_{graphs\_driver}(x,x, 0, 0);
00545 }
fl_translate(x,y) {<br>00551 fl_graphics_driver->translate(x, y):
       f1(x,y);
00552 }
fl_rotate(double d) {
fl_graphics_driver->rotate(d);
00559 }
fl_load_identity() {<br>00564 fl graphics driver->load ident
     fl_graphics_driver->load_identity();
00565
fl_load_matrix(x,y) {
00571 fl_graphics_driver->load_matrix(a, b, c, d, x, y);
00572 }
fl_mult_matrix(x,y) {<br>00580 fl graphics driver->mult_matrix(a, b, c, d, x, v);
       fl_graphics_driver-x,y);
00581 }
00585 inline void fl_begin_points() {
fl_graphics_driver->begin_points();
00587 }
00591 inline void fl begin line() {
00592 fl graphics driver->begin line();
00593 }
00597 inline void fl_begin_loop() {
00598 fl_graphics_driver->begin_loop();
00599 }
00603 inline void fl begin polygon() {
fl_graphics_driver->begin_polygon();
00605 }
fl_vertex(x,y) {<br>00611 fl_graphics_driver->vertex(x, y) :
      fl_graphics_driver-(x,y);
00612 }
00621 inline void fl_curve(double X0, double Y0, double X1, double Y1, double X2, double Y2, double X3,
     double Y3) {
00622 fl_graphics_driver->curve(X0, Y0, X1, Y1, X2, Y2, X3, Y3);
00623 }
fl_arc(x,y, double rend) {
fl_graphics_driver-(x, yend);<br>00655 }
00668 inline void fl_circle(double x, double y, double r) {
fl_graphics_driver-(x,y, r);
00670 }<br>00674 inline void fl_end_points() {
00674 inline void fl_end_points() {
00675 fl_graphics_driver->end_points();
00676 }
fl_end_line() {
fl_graphics_driver->end_line();
00682 }
fl_end_loop()<br>00687 fl_graphics_driver->end
       fl_graphics_driver->end_loop();
00688 }
fl_end_polygon() {<br>00693 fl graphics driver->end poly
       of the contract of the contract of the state of the state of the state of the state of the state of the state of the state of the state of the state of the state of the state of the state of the state of the state of the s
00694
fl_begin_complex_polygon() {<br>00709 fl_graphics_driver->begin_complex_poly
       fl_graphics_driver->begin_complex_polygon();
00710 }
00717 inline void fl gap() {
00718 fl graphics driver->gap();
```
00723 inline void [fl\\_end\\_complex\\_polygon\(](#page-405-6)) {<br>00724 fl\_graphics\_driver->end\_complex\_poly [fl\\_graphics\\_driver-](#page-2361-0)>end\_complex\_polygon(); 00725 } 00726 // get and use transformed positions: 00731 inline double [fl\\_transform\\_x\(](#page-434-2)double [x,](#page-2002-0) double [y\)](#page-2002-1) {<br>00732 return fl graphics driver->transform  $x(x, y)$ ; 00732 return [fl\\_graphics\\_driver-](#page-2361-0)>transform\_x[\(x,](#page-2002-0) [y\)](#page-2002-1); 00733 } 00738 inline double [fl\\_transform\\_y\(](#page-434-3)double [x,](#page-2002-0) double [y\)](#page-2002-1) { 00739 return [fl\\_graphics\\_driver-](#page-2361-0)>transform\_y[\(x,](#page-2002-0) [y\)](#page-2002-1);<br>00740 } 00745 inline double [fl\\_transform\\_dx\(](#page-434-0)double [x,](#page-2002-0) double [y\)](#page-2002-1) {<br>00746 return fl graphics driver->transform dx(x, y): return [fl\\_graphics\\_driver-](#page-2361-0)>transform\_dx[\(x,](#page-2002-0) [y\)](#page-2002-1);  $00747$  } 00752 inline double [fl\\_transform\\_dy\(](#page-434-1)double [x,](#page-2002-0) double [y\)](#page-2002-1) { 00753 return [fl\\_graphics\\_driver-](#page-2361-0)>transform\_dy[\(x,](#page-2002-0) [y\)](#page-2002-1); 00754 } 00759 inline void [fl\\_transformed\\_vertex\(](#page-434-4)double xf, double yf) {<br>00760 fl graphics driver->transformed vertex(xf, yf): [fl\\_graphics\\_driver-](#page-2361-0)>transformed\_vertex(xf, yf); 00761 } 00762 00769 inline void [fl\\_copy\\_offscreen\(](#page-413-2)int [x,](#page-2002-0) int [y,](#page-2002-1) int [w,](#page-2001-0) int [h,](#page-1987-1) [Fl\\_Offscreen](#page-2337-2) pixmap, int srcx, int srcy) { 00770 [fl\\_graphics\\_driver-](#page-2361-0)>copy\_offscreen[\(x,](#page-2002-0) [y,](#page-2002-1) [w,](#page-2001-0) [h,](#page-1987-1) pixmap, srcx, srcy);<br>00771 } 00772 00773 FL\_EXPORT [Fl\\_Offscreen](#page-2337-2) [fl\\_create\\_offscreen\(](#page-414-0)int [w,](#page-2001-0) int [h\)](#page-1987-1); 00774 FL\_EXPORT void [fl\\_begin\\_offscreen](#page-410-2)[\(Fl\\_Offscreen](#page-2337-2) b); 00775 FL\_EXPORT void [fl\\_end\\_offscreen\(](#page-405-7)void); 00776 FL\_EXPORT void [fl\\_delete\\_offscreen](#page-415-0)[\(Fl\\_Offscreen](#page-2337-2) bitmap); 00777 FL\_EXPORT void [fl\\_rescale\\_offscreen](#page-430-1)[\(Fl\\_Offscreen](#page-2337-2) &ctx); 00778 00783 /\* NOTE: doxygen comments here to avoid triplication in os-specific sources  $\star/$ 00784 00785 // Fonts: 00786 /\* 00787 Set the current font, which is then used in various drawing routines. 00788 Implemented and documented in src/fl\_draw.cxx 00789 \*/ 00790 FL\_EXPORT void [fl\\_font](#page-396-1)[\(Fl\\_Font](#page-2074-0) face, [Fl\\_Fontsize](#page-2077-0) fsize); 00791 00796 inline [Fl\\_Font](#page-2074-0) [fl\\_font\(](#page-396-1)) { 00797 return [fl\\_graphics\\_driver-](#page-2361-0)>font();<br>00798 } 00803 inline [Fl\\_Fontsize](#page-2077-0) [fl\\_size\(](#page-399-0)) { 00804 return [fl\\_graphics\\_driver-](#page-2361-0)>size(); 00805 } 00806 00807 // Information you can get about the current font: 00812 inline int [fl\\_height\(](#page-396-0)) { 00813 return fl graphics driver->height(); 00814 } 00815 FL\_EXPORT int [fl\\_height\(](#page-396-0)int font, int [size\)](#page-1997-0); 00820 inline int [fl\\_descent\(](#page-390-0)) { 00821 return [fl\\_graphics\\_driver-](#page-2361-0)>descent(); 00822 } 00826 FL EXPORT double fl width(const char \*txt): 00827 00831 inline double [fl\\_width\(](#page-390-1)const char \*txt, int n) { 00832 return [fl\\_graphics\\_driver-](#page-2361-0)>width(txt, n); 00833 } 00840 inline double [fl\\_width\(](#page-390-1)unsigned int c) {<br>00841 return [fl\\_graphics\\_driver-](#page-2361-0)>width(c); 00842 } 00868 FL\_EXPORT void [fl\\_text\\_extents\(](#page-399-1)const char \*, int &dx, int &dy, int [&w,](#page-2001-0) int [&h\)](#page-1987-1); 00869 00876 inline void [fl\\_text\\_extents\(](#page-399-1)const char \*t, int n, int &dx, int &dy, int [&w,](#page-2001-0) int [&h\)](#page-1987-1) {<br>00877 fl graphics driver->text extents(f. n. dx. dv. w. h): [fl\\_graphics\\_driver-](#page-2361-0)>text\_extents(t, n, dx, dy, [w,](#page-2001-0) [h\)](#page-1987-1); 00878 } 00879 00880 // font encoding: 00881 // Note: doxygen comments here to avoid duplication for os-specific cases 00888 FL\_EXPORT const char [\\*fl\\_latin1\\_to\\_local\(](#page-396-4)const char \*t, int n = -1); 00895 FL\_EXPORT const char [\\*fl\\_local\\_to\\_latin1\(](#page-397-0)const char \*t, int n = -1); 00902 FL\_EXPORT const char  $*f1_mac\_roman_to\_local$  (const char  $*t$ , int n = -1); 00909 FL\_EXPORT const char  $*fl\_local_to_mac\_roman$  (const char  $*t$ , int n = -1);<br>00915 FL\_EXPORT float [fl\\_override\\_scale\(](#page-426-1)); 00916 00917 FL\_EXPORT void [fl\\_restore\\_scale\(](#page-430-3)float s); 00918 00929 FL\_EXPORT void [fl\\_draw\(](#page-415-1)const char \*str, int [x,](#page-2002-0) int [y\)](#page-2002-1);<br>00937 FL\_EXPORT void fl\_draw(int angle, const char \*str, int x, int y); 00941 inline void [fl\\_draw\(](#page-415-1)const char \*str, int n, int [x,](#page-2002-0) int [y\)](#page-2002-1) {<br>00942 fl graphics driver->draw(str, n, x, y); [fl\\_graphics\\_driver-](#page-2361-0)>draw(str, n, [x,](#page-2002-0) [y\)](#page-2002-1); 00943 } 00953 inline void [fl\\_draw\(](#page-415-1)int angle, const char \*str, int n, int [x,](#page-2002-0) int [y\)](#page-2002-1) { 00954 [fl\\_graphics\\_driver-](#page-2361-0)>draw(angle, str, n, [x,](#page-2002-0) [y\)](#page-2002-1); 00955 }

00719 }

00959 inline void [fl\\_rtl\\_draw\(](#page-407-2)const char \*str, int n, int [x,](#page-2002-0) int [y\)](#page-2002-1) {<br>00960 fl graphics driver->rtl draw(str n x y) : [fl\\_graphics\\_driver-](#page-2361-0)>rtl\_draw(str, n, [x,](#page-2002-0) [y\)](#page-2002-1); 00961 } 00962 FL\_EXPORT void [fl\\_measure\(](#page-423-1)const char \*str, int [&x,](#page-2002-0) int [&y,](#page-2002-1) int draw\_symbols = 1); 00963 FL\_EXPORT void [fl\\_draw\(](#page-415-1)const char \*str, int [x,](#page-2002-0) int [y,](#page-2002-1) int [w,](#page-2001-0) int [h,](#page-1987-1) [Fl\\_Align](#page-2073-0) [align,](#page-1973-0) [Fl\\_Image](#page-1029-0) \*img = 0, 00964  $int$  draw symbols = 1) :00965 FL\_EXPORT void [fl\\_draw\(](#page-415-1)const char \*str, int [x,](#page-2002-0) int [y,](#page-2002-1) int [w,](#page-2001-0) int [h,](#page-1987-1) [Fl\\_Align](#page-2073-0) [align,](#page-1973-0)<br>00966 void (\*callthis)(const char \*, int, int, int), Fl Image \*img void (\*callthis)(const char \*, int, int, int), [Fl\\_Image](#page-1029-0) \*img = 0, int draw\_symbols = 1); 00967 00968 // boxtypes: 00969 00970 FL\_EXPORT void [fl\\_frame\(](#page-421-2)const char \*s, int [x,](#page-2002-0) int [y,](#page-2002-1) int [w,](#page-2001-0) int [h\)](#page-1987-1); 00971 FL\_EXPORT void [fl\\_frame2\(](#page-422-0)const char \*s, int [x,](#page-2002-0) int [y,](#page-2002-1) int [w,](#page-2001-0) int [h\)](#page-1987-1); 00972 FL\_EXPORT void [fl\\_draw\\_box\(](#page-416-2)[Fl\\_Boxtype,](#page-2078-1) int [x,](#page-2002-0) int [y,](#page-2002-1) int [w,](#page-2001-0) int [h,](#page-1987-1) [Fl\\_Color\)](#page-2071-0); 00973 00974 // basic GUI objects (check marks, arrows, more to come ...): 00975 00976 // Draw a check mark in the given color inside the bounding box bb. 00977 void [fl\\_draw\\_check](#page-417-0)[\(Fl\\_Rect](#page-1386-0) bb, [Fl\\_Color](#page-2071-0) col); 00978 00979 // Draw one or more "arrows" (triangles) 00980 FL\_EXPORT void [fl\\_draw\\_arrow](#page-416-1)[\(Fl\\_Rect](#page-1386-0) bb, [Fl\\_Arrow\\_Type](#page-2078-0) t, [Fl\\_Orientation](#page-2085-0) o, [Fl\\_Color](#page-2071-0) [color\)](#page-1979-0); 00981 00982 // Draw a potentially small, filled circle 00983 FL\_EXPORT void [fl\\_draw\\_circle\(](#page-417-1)int [x,](#page-2002-0) int [y,](#page-2002-1) int d, [Fl\\_Color](#page-2071-0) [color\)](#page-1979-0); 00984 00985 // Draw the full "radio button" of a radio menu entry or radio button 00986 // This requires scheme specific handling (particularly gtk+ scheme) 00987 FL\_EXPORT void [fl\\_draw\\_radio\(](#page-420-1)int [x,](#page-2002-0) int [y,](#page-2002-1) int d, [Fl\\_Color](#page-2071-0) [color\)](#page-1979-0); 00988 00989 // images: 00990 01026 inline void [fl\\_draw\\_image\(](#page-418-0)const [uchar](#page-2289-0) \*buf, int X, int Y, int W, int H, int D = 3, int L = 0) {<br>01027 fl graphics driver->draw image(buf Y Y W H D I); [fl\\_graphics\\_driver-](#page-2361-0)>draw\_image(buf, X, Y, W, H, D, L); 01028 } 01029 01034 inline void [fl\\_draw\\_image\\_mono\(](#page-419-0)const [uchar](#page-2289-0) \*buf, int X, int Y, int W, int H, int D = 1, int L = 0) {<br>01035 fl graphics driver->draw image mono(buf. X. Y. W. H. D. L): [fl\\_graphics\\_driver-](#page-2361-0)>draw\_image\_mono(buf, X, Y, W, H, D, L);  $010361$ 01037 01073 inline void [fl\\_draw\\_image\(](#page-418-0)Fl\_Draw\_Image\_Cb cb, void \*data, int X, int Y, int W, int H, int D = 3) {<br>01074 [fl\\_graphics\\_driver-](#page-2361-0)>draw\_image(cb, data, X, Y, W, H, D); 01075 } 01076 01081 inline void [fl\\_draw\\_image\\_mono\(](#page-419-0)Fl\_Draw\_Image\_Cb cb, void \*data, int X, int Y, int W, int H, int D = 1) { 01082 fl graphics driver->draw\_image\_mono(cb, data, X, Y, W, H, D); 01083 } 01084 01090 inline char [fl\\_can\\_do\\_alpha\\_blending\(](#page-411-1)) {<br>01091 return Fl Graphics Driver::default dri return Fl\_Graphics\_Driver::default\_driver().can\_do\_alpha\_blending(); 01092 } 01093 01094 FL\_EXPORT [uchar](#page-2289-0) [\\*fl\\_read\\_image](#page-428-3)[\(uchar](#page-2289-0) \*p, int X, int Y, int W, int H, int alpha = 0); 01095 FL\_EXPORT [Fl\\_RGB\\_Image](#page-1406-0) [\\*fl\\_capture\\_window\(](#page-411-2)[Fl\\_Window](#page-2008-0) \*win, int [x,](#page-2002-0) int [y,](#page-2002-1) int [w,](#page-2001-0) int [h\)](#page-1987-1); 01096 01097 // pixmaps: 01109 FL\_EXPORT int [fl\\_draw\\_pixmap\(](#page-420-0)const char \*const \*data, int [x,](#page-2002-0) int [y,](#page-2002-1) [Fl\\_Color](#page-2071-0) bg = FL\_GRAY); 01114 inline int [fl\\_draw\\_pixmap\(](#page-420-0)/\*const\*/ char \*const \*data, int [x,](#page-2002-0) int [y,](#page-2002-1) [Fl\\_Color](#page-2071-0) bg = FL\_GRAY) {<br>01115 return fl draw pixmap((const char \*const \*)data, x, y, bg); return [fl\\_draw\\_pixmap\(](#page-420-0)(const char \*const \*)data, [x,](#page-2002-0) [y,](#page-2002-1) bg);  $01116$ 01117 FL\_EXPORT int [fl\\_measure\\_pixmap\(](#page-423-2)/\*const\*/ char \*const \*data, int [&w,](#page-2001-0) int [&h\)](#page-1987-1); 01118 FL\_EXPORT int [fl\\_measure\\_pixmap\(](#page-423-2)const char \*const \*cdata, int [&w,](#page-2001-0) int [&h\)](#page-1987-1); 01119 01120 // other: 01121 FL\_EXPORT void [fl\\_scroll\(](#page-432-0)int X, int Y, int W, int H, int dx, int dy, 01122 void (\*draw area)(void \*. int. int. int. in void (\*draw\_area)(void \*, int, int, int, int), void \*data); 01123 FL EXPORT const char [\\*fl\\_shortcut\\_label\(](#page-432-3)unsigned int shortcut); 01124 FL\_EXPORT const char [\\*fl\\_shortcut\\_label\(](#page-432-3)unsigned int shortcut, const char \*\*eom); 01125 FL\_EXPORT unsigned int [fl\\_old\\_shortcut\(](#page-425-0)const char \*s); 01126 FL\_EXPORT void [fl\\_overlay\\_rect\(](#page-426-0)int [x,](#page-2002-0) int [y,](#page-2002-1) int [w,](#page-2001-0) int [h\)](#page-1987-1); 01127 FL\_EXPORT void [fl\\_overlay\\_clear\(](#page-425-1)); 01128 FL\_EXPORT void [fl\\_cursor\(](#page-414-1)[Fl\\_Cursor\)](#page-2081-0); 01129 FL\_EXPORT void [fl\\_cursor\(](#page-414-1)[Fl\\_Cursor,](#page-2081-0) [Fl\\_Color](#page-2071-0) fg, Fl\_Color bg = FL\_WHITE);<br>01130 FL\_EXPORT const char [\\*fl\\_expand\\_text\(](#page-421-0)const char \*from, char \*buf, int maxbuf, double maxw, 01131 **int &n, double &width, int wrap, int draw** symbols = 0); 01132 01133 // XIM: 01134 FL\_EXPORT void [fl\\_set\\_status\(](#page-432-2)int X, int Y, int W, int H);<br>01142 FL\_EXPORT void [fl\\_set\\_spot\(](#page-432-1)int font, int [size,](#page-1997-0) int X, int Y, int W, int H, [Fl\\_Window](#page-2008-0) \*win = 0); 01154 FL\_EXPORT void [fl\\_reset\\_spot\(](#page-430-2)void); 01155 01156 01157 // XForms symbols: 01158 FL\_EXPORT int [fl\\_draw\\_symbol\(](#page-420-2)const char [\\*label,](#page-2010-0) int [x,](#page-2002-0) int [y,](#page-2002-1) int [w,](#page-2001-0) int [h,](#page-1987-1) [Fl\\_Color\)](#page-2071-0); 01159 FL\_EXPORT int [fl\\_add\\_symbol\(](#page-408-11)const char \*name, void (\*drawit)[\(Fl\\_Color\)](#page-2071-0), int scalable);

#endif

### **13.44 Fl\_Export.H**

```
00001 /* Windows DLL export .
00003 00004
       * Copyright 1998-2018 by Bill Spitzak and others.
0000500006 * This library is free software. Distribution and use rights are outlined in
00007 * the file "COPYING" which should have been included with this file. If this
00008 * file is missing or damaged, see the license at:
00009 *
              https://www.fltk.org/COPYING.php
00011 *00012 * Please see the following page on how to report bugs and issues:
00013 *<br>00014 *
              https://www.fltk.org/bugs.php
00015 + 100016
00017 #ifndef Fl_Export_H
00018 # define Fl_Export_H
00019
00020 / *00021 * The following is used when building DLLs under Windows
00022 * and when building .so's under unix/linux.
00023 + /00024
00025 # if defined(FL_DLL)<br>00026 # ifdef FL LIBRARY
00026 # ifdef FL_LIBRARY<br>00027 # define FL EXPO
              define FL_EXPORT __declspec(dllexport)
00028 # else
00029 # define FL_EXPORT __declspec(dllimport)<br>00030 # endif /* FL_LIBRARY */
00031 # elif __GNUC__ >= 4
00032 # define FL_EXPORT __attribute__ ((visibility ("default")))
00033 # else
00034 # define FL_EXPORT
00035 \# endif /* FL_DLL */
00036
00037 #endif /* !Fl_Export_H */
```
### **13.45 Fl\_File\_Browser.H**

```
00001 //
00002 // FileBrowser definitions.
00003 //
00004 // Copyright 1999-2010 by Michael Sweet.
00005 //
00006 // This library is free software. Distribution and use rights are outlined in
00007 // the file "COPYING" which should have been included with this file. If this
00008 // file is missing or damaged, see the license at:
00009 //<br>00010 //
              https://www.fltk.org/COPYING.php
00011 //
00012 // Please see the following page on how to report bugs and issues:
00013 //<br>00014 //
              https://www.fltk.org/bugs.php
00015 //
00016
00017 /* \file
00018 Fl_File_Browser widget . */
00019
00020 //
00021 // Include necessary header files...
00022 //
00023
00024 #ifndef _Fl_File_Browser_H_
00025 # define _Fl_File_Browser_H_
00026
00027 # include "Fl_Browser.H"
00028 # include "Fl_File_Icon.H"
00029 # include "filename.H"
00030
00031
00032 //
00033 // Fl_File_Browser class...
00034 //
00035
Fl_Browser {
00038
00039 int filetype_;
```

```
00040 const char \star directory_;<br>00041 uchar iconsize :
uchar iconsize_;<br>00042 const_char *pattern:
00042 const char *pattern_;<br>00043 const char *errmsq_;
                         *errmsg_;
00044<br>00045
full_height(FL_OVERRIDE;<br>00046 int item height(void *) const FL OVE
item_height(FL_OVERRIDE;<br>00047 int item width(void *) const FL_OVERRIDE;
item_width(FL_OVERRIDE;<br>00048 void item_draw(void * int int int int)
item_draw(void \starFL_OVERRIDE;<br>00049 int incr height() const FL OVERRIDE { return (item height(0)
                incr_height(FL_OVERRIDE(item_height(linespacing()); }
00050
00051 public:<br>00052 enum
         enum { FILES, DIRECTORIES };
00053
Fl_File_Browser(int, int, int, int, const char * = 0);<br>00055 ~Fl_File_Browser();
         ~Fl_File_Browser();
00056<br>00058
uchariconsize(redraw(); }
00061
00067 void filter(const char *pattern);<br>00073 const char *filter() const { re
00073 const char *filter() \text{ const} {return (pattern_); }<br>00074 int load(const char +directory, Fl File So
load(Fl_File_Sort_Ffl_numericsort)Fl_Fontsizetextsize(Fl_Browser::textsize(); }
textsize(Fl_FontsizeFl_Browser::textsize((uchar)(3 \star s / 2); }
00077<br>00084
filetype() const { return (filetype_); }<br>00091 void filetype(int t) { filetype = t; }
                         filetype(int t) { filetype_ = t; }
00092 void errmsg(const char *emsg);<br>00096 const char* errmsg() const { re
        errmsg() const { return errmsg_; }
00097 };
00098
00099 #endif // !_Fl_File_Browser_H_
```
### **13.46 Fl\_File\_Chooser.H**

```
00001 //
00002 // Fl_File_Chooser dialog for the Fast Light Tool Kit (FLTK).
00003 /00004 // Copyright 1998-2024 by Bill Spitzak and others.
00005 //
00006 // This library is free software. Distribution and use rights are outlined in
00007 // the file "COPYING" which should have been included with this file. If this
00008 // file is missing or damaged, see the license at:
00009 //<br>00010 //
              https://www.fltk.org/COPYING.php
00011 //
00012 // Please see the following page on how to report bugs and issues:
00013 //
00014 // https://www.fltk.org/bugs.php
00015 //
00016 // ==
00017 // DO NOT EDIT FL/Fl_File_Chooser.H and src/Fl_File_Chooser.cxx !!!
00018 // =======================================================================
00019 // Please use fluid to change src/Fl_File_Chooser.fl interactively
00020 // and then use fluid to "write code" or edit and use fluid -c .
00021 // =======================================================================
00022 //
00023
00024 // generated by Fast Light User Interface Designer (fluid) version 1.0400
00025
00026 #ifndef Fl_File_Chooser_H
00027 #define Fl_File_Chooser_H
00028 #include <FL/Fl.H>
00029 #include <FL/Fl Double Window.H>
<FL/Fl_Group.H>
00031 #include <FL/Fl_Choice.H>
00032 #include <FL/Fl_Menu_Button.H>
00033 #include <FL/Fl_Button.H>
00034 #include <FL/Fl_Preferences.H>
00035 #include <FL/Fl_Tile.H>
00036 #include <FL/Fl_File_Browser.H>
00037 #include <FL/Fl_Box.H>
00038 #include <FL/Fl_Check_Button.H>
00039 #include <FL/Fl_File_Input.H>
<FL/fl_ask.H>
00042
00043 class FL_EXPORT Fl_File_Chooser {
00044 public:
00049 enum Type {
00050 SINGLE<br>00051 MULTI
00050 SINGLE = 0,<br>00051 MULTI = 1,<br>00052 CREATE = 2.
00052 CREATE<br>00055 DIRECTO
           DIRECTORY = 4
```
 $00057$  private:<br> $00058$  static 00058 static [Fl\\_Preferences](#page-1326-0) \*prefs\_;<br>00059 void (+callback ) (Fl\_File Choo 00059 void (\*callback\_)[\(Fl\\_File\\_Chooser\\*](#page-779-2), void \*);<br>00060 void \*data : 00060 void \*data\_; 00061 char directory\_[\[FL\\_PATH\\_MAX\]](#page-475-0);<br>00062 char pattern [FL PATH MAX]; 00062 char pattern\_ $[FL\_PATH\_MAX]$ ;<br>00063 char preview text [2048]; 00063 char preview\_text\_ $[2048]$ ;<br>00064 int type: int type\_; 00065 void favoritesButtonCB();<br>00066 void favoritesCB(Fl Widge 00066 void favoritesCB[\(Fl\\_Widget](#page-1963-0) \*w);<br>00067 void fileListCB(): 00067 void fileListCB();<br>00068 void fileNameCB(): 00068 void fileNameCB();<br>00069 void newdir(): 00069 void newdir();<br>00070 static void pre 00070 static void previewCB[\(Fl\\_File\\_Chooser](#page-779-2) \*fc);<br>00071 void showChoiceCB(); 00071 void showChoiceCB();<br>00072 void undate favorite 00072 void update\_favorites();<br>00073 void update preview(); void update\_preview(); 00074 public:<br>00075 Fl Fi [Fl\\_File\\_Chooser\(](#page-779-2)const char \*pathname, const char \*pattern, int type\_val, const char \*title); 00076  $\overline{p}$  private: 00077 [Fl\\_Double\\_Window](#page-747-0) \*window;<br>00078 inline yoid ch window i(F 00078 inline void cb\_window\_i[\(Fl\\_Double\\_Window\\*](#page-747-0), void\*);<br>00079 static void ch\_window(Fl\_Double\_Window\*, void\*); 00079 static void cb\_window[\(Fl\\_Double\\_Window\\*](#page-747-0), void\*);<br>00080 Fl Choice \*showChoice; 00080 [Fl\\_Choice](#page-677-0) \*showChoice;<br>00081 inline void cb showCho: 00081 inline void cb\_showChoice\_i[\(Fl\\_Choice\\*](#page-677-0), void\*);<br>00082 static void ch showChoice(Fl\_Choice\*, void\*); 00082 static void cb\_showChoice[\(Fl\\_Choice\\*](#page-677-0), void\*);<br>00083 Fl\_Monu Button +favoritosButton; 00083 [Fl\\_Menu\\_Button](#page-1162-0) \*favoritesButton;<br>00084 inline yoid ch favoritesButton i 00084 inline void cb\_favoritesButton\_i[\(Fl\\_Menu\\_Button\\*](#page-1162-0), void\*);<br>00085 static void cb favoritesButton(Fl\_Menu\_Button\*, void\*); static void cb\_favoritesButton[\(Fl\\_Menu\\_Button\\*](#page-1162-0), void\*); 00086 public:<br>00087 Fl But [Fl\\_Button](#page-615-0) \*newButton: 00088 private: 00089 inline void cb\_newButton\_i[\(Fl\\_Button\\*](#page-615-0), void\*);<br>00080 static void ch\_newButton(Fl\_Button\*, void\*); 00090 static void cb\_newButton[\(Fl\\_Button\\*](#page-615-0), void\*);<br>00091 inline void cb\_i(Fl\_Tile\*, void\*): 00091 inline void cb\_i[\(Fl\\_Tile\\*](#page-1793-0), void\*);<br>00092 static void cb (Fl Tile\*, void\*); 00092 static void cb\_[\(Fl\\_Tile\\*](#page-1793-0), void\*);<br>00093 [Fl\\_File\\_Browser](#page-765-0) \*fileList; 00094 inline void cb\_fileList\_i[\(Fl\\_File\\_Browser\\*](#page-765-0), void\*);<br>00095 static void cb\_fileList(El\_File\_Browsert\_void\*); 00095 static void cb\_fileList[\(Fl\\_File\\_Browser\\*](#page-765-0), void\*);<br>00096 Fl Box \*errorBox: 00096 [Fl\\_Box](#page-551-0) \*errorBox;<br>00097 Fl Box \*previewBo [Fl\\_Box](#page-551-0) \*previewBox; 00098 public:<br>00099 Fl Che [Fl\\_Check\\_Button](#page-669-1) [\\*previewButton;](#page-781-1)  $00100$  private:<br> $00101$  inline 00101 inline void cb\_previewButton\_i[\(Fl\\_Check\\_Button\\*](#page-669-1), void\*);<br>00102 static void ch previewButton(Fl\_Check\_Button\*, void\*); static void cb\_previewButton[\(Fl\\_Check\\_Button\\*](#page-669-1), void\*); 00103 public:<br>00104 F1 Ch Fl Check Button [\\*showHiddenButton;](#page-786-0)  $00105$  private:<br> $00106$  inline 00106 inline void cb\_showHiddenButton\_i[\(Fl\\_Check\\_Button\\*](#page-669-1), void\*);<br>00107 static void cb showHiddenButton(Fl Check Button\*, void\*); 00107 static void cb\_showHiddenButton[\(Fl\\_Check\\_Button\\*](#page-669-1), void\*);<br>00108 Fl\_File Input \*fileName: 00108 [Fl\\_File\\_Input](#page-791-0) \*fileName;<br>00109 inline yoid ch\_fileName 00109 inline void cb\_fileName\_i[\(Fl\\_File\\_Input\\*](#page-791-0), void\*);<br>00110 static void cb fileName(Fl File Input\*, void\*); 00110 static void cb\_fileName[\(Fl\\_File\\_Input\\*](#page-791-0), void\*);<br>00111 Fl Return Button \*okButton; 00111 [Fl\\_Return\\_Button](#page-1397-0) \*okButton;<br>00112 inline void cb okButton i(F 00112 inline void cb\_okButton\_i[\(Fl\\_Return\\_Button\\*](#page-1397-0), void\*);<br>00113 static void cb okButton(Fl Return Button\*, void\*); 00113 static void cb\_okButton[\(Fl\\_Return\\_Button\\*](#page-1397-0), void\*);<br>00114 Fl\_Button \*cancelButton' 00114 [Fl\\_Button](#page-615-0) \*cancelButton;<br>00115 inline yoid ch cancelBut 00115 inline void cb\_cancelButton\_i[\(Fl\\_Button\\*](#page-615-0), void\*);<br>00116 static void cb\_cancelButton(Fl\_Button\*, void\*); 00116 static void cb\_cancelButton[\(Fl\\_Button\\*](#page-615-0), void\*);<br>00117 Fl Double Window \*favWindow: 00117 [Fl\\_Double\\_Window](#page-747-0) \*favWindow;<br>00118 Fl File Browser \*favList; 00118 [Fl\\_File\\_Browser](#page-765-0) \*favList;<br>00119 inline void cb favList i() 00119 inline void cb\_favList\_i[\(Fl\\_File\\_Browser\\*](#page-765-0), void\*);<br>00120 static void ch favList(Fl\_File\_Browser\*, void\*); 00120 static void cb\_favList[\(Fl\\_File\\_Browser\\*](#page-765-0), void\*);<br>00121 Fl\_Button \*favUpButton: 00121 [Fl\\_Button](#page-615-0) \*favUpButton;<br>00122 inline yoid cb favUpButt 00122 inline void cb\_favUpButton\_i[\(Fl\\_Button\\*](#page-615-0), void\*);<br>00123 static void cb favUpButton(Fl Button\*, void\*); 00123 static void cb\_favUpButton[\(Fl\\_Button\\*](#page-615-0), void\*);<br>00124 Fl Button \*favDeleteButton: 00124 [Fl\\_Button](#page-615-0) \*favDeleteButton;<br>00125 inline yoid ch favDeleteBut 00125 inline void cb\_favDeleteButton\_i[\(Fl\\_Button\\*](#page-615-0), void\*);<br>00126 static void cb favDeleteButton(Fl Button\*, void\*); 00126 static void cb\_favDeleteButton[\(Fl\\_Button\\*](#page-615-0), void\*);<br>00127 Fl\_Button +favDownButton: 00127 [Fl\\_Button](#page-615-0) \*favDownButton;<br>00128 inline yoid ch\_favDownBut 00128 inline void cb\_favDownButton\_i[\(Fl\\_Button\\*](#page-615-0), void\*);<br>00129 static void cb favDownButton(Fl Button\*, void\*); 00129 static void cb\_favDownButton[\(Fl\\_Button\\*](#page-615-0), void\*);<br>00130 Fl Button \*favCancelButton: 00130 [Fl\\_Button](#page-615-0) \*favCancelButton;<br>00131 inline yoid cb favCancelBut 00131 inline void cb\_favCancelButton\_i[\(Fl\\_Button\\*](#page-615-0), void\*);<br>00132 static void cb\_favCancelButton(Fl\_Button\*, void\*); 00132 static void cb\_favCancelButton[\(Fl\\_Button\\*](#page-615-0), void\*);<br>00133 Fl\_Beturn Button +favOkButton; 00133  $FL_Return_Button *favOkButton;$ <br>00134 inline void ch  $favOkRutton i(F)$ 00134 inline void cb\_favOkButton\_i[\(Fl\\_Return\\_Button\\*](#page-1397-0), void\*);<br>00135 static void cb favOkButton(Fl\_Return\_Button\*, void\*); static void cb\_favOkButton[\(Fl\\_Return\\_Button\\*](#page-1397-0), void\*); 00136 public:<br>00137 ~Fl F  $~\text{F1_File\_Choose}()$ ; 00138 void callback(void (\*cb)[\(Fl\\_File\\_Chooser](#page-779-2) \*, void \*), void \*d = 0);<br>00139 void color(El Color c); 00139 void color $(Fl\_Color c)$ ;<br>00140  $Fl\_Color (0)$ ; [Fl\\_Color](#page-2071-0) color(); 00141 int count();<br>00142 void directo void directory(const char \*d);

 $00056 +$
```
00143 char * directory();<br>00144 void filter(const C
00144 void filter(const char *p);<br>00145 const char * filter();
00145 const char \star filter();<br>00146 int filter value():
           int filter_value();
00147 void filter_value(int f);<br>00148 void iconsize(uchar s);
(uchar s);<br>00149 uchar iconsize();
uchar iconsize();<br>00150 void label(const
00150 void label(const char *l);<br>00151 const char * label();
00151 const char * label();<br>00152 void ok label(const c)
00152 void ok_label(const char *l);<br>00153 const char * ok label():
00153 const char \star ok_label();<br>00154 void preview(int e):
00154 void preview(int e);<br>00155 int preview() const
            preview(>value(); }
00156 private:<br>00157 void sl
           void showHidden(int e);
00158 void remove_hidden_files();
00159 public:
00160 void rescan();<br>00161 void rescan ke
00161 void rescan_keep_filename();<br>00162 void show();
00162 void show();<br>00163 void hide():
00163 void hide();<br>00164 int shown();
           int shown();
00165 void textcolor(FL\_Color c);<br>00166 Fl Color textcolor():
Fl_Color textcolor();<br>00167 void textfont(Fl Font
00167 void textfont (FL_Font f);<br>00168 Fl Font textfont ():
00168 \text{F1\_Font } textfont();<br>00169 void textsize(F1 For
(Fl_Fontsize s);<br>00170 Fl_Fontsize textsize ():
           Fl_Fontsize textsize();
00171 void type(int t);<br>00172 int type():
00172 int type();<br>00173 void * user_data() const;
00174 void user_data(void *d);<br>00175 const char *value(int f
00175 const char *value(int f = 1);<br>00176 void value(const char *filena
00176 void value(const char *filename);<br>00177 int visible();
00177 int visible();<br>00178 void position(
           void position(int x, int y);
00179 int \overline{x} () const;<br>00180 int \overline{x} () const:
00180 int y () const;<br>00181 int w () const:
00181 int \overline{w} () const;<br>00182 int b() const;
00182 int h() const;<br>00183 void size (int
           void size(int w, int h);
*add_favorites_label;
00192 static const char \starall_files_label;<br>00196 static const char \starcustom filter la
*custom_filter_label;<br>00200 static const char +evisting file label;
*existing_file_label;<br>00204 static const char *favorites label;
*favorites_label;<br>00208 static const char *filename label;
*filename_label;<br>00212 static const char *filesystems lab
*filesystems_label;<br>00216 static const char *manage favorites 1
*manage_favorites_label;<br>00220 static const char *new directory label;
*new_directory_label;<br>00224 static const char *new directory_label;
*new_directory_tooltip;<br>00228 static const char *preview label;
*preview_label;<br>00232 static const char *save_label;
*save_label;<br>00236 static const char *show label:
*show_label;<br>00240 static const char *hidden labe
*hidden_label;<br>00245 static Fl File Sort F *sort:
           Fl_File_Sort_F*sort;
00246 private:<br>00247 Fl Wid
           Fl_Widget* ext_group;
00248 public:
Fl_Widget*(Fl_Widget* gr);
00250 protected:<br>00251 void show
          void show_error_box(int val);
00252 };
00253 FL_EXPORT char *fl_dir_chooser(const char *message,const char *fname,int relative=0);
00254 FL_EXPORT char *fl_file_chooser(const char *message,const char *pat,const char *fname,int relative=0);<br>00255 FL_EXPORT void fl_file_chooser_callback(void (*cb)(const char*));
```
## **13.47 Fl\_File\_Icon.H**

00256 FL\_EXPORT void fl\_file\_chooser\_ok\_label(const char\*l);

```
00001 //
00002 // Fl_File_Icon definitions.
00003 //
00004 // Copyright 1999-2010 by Michael Sweet.
00005 //
00006 // This library is free software. Distribution and use rights are outlined in
00007 // the file "COPYING" which should have been included with this file. If this
00008 // file is missing or damaged, see the license at:
00009 //
00010 // https://www.fltk.org/COPYING.php
00011 //
00012 // Please see the following page on how to report bugs and issues:
00013 //
```
00257 #endif

```
00014 // https://www.fltk.org/bugs.php
00015 //
00016
00017 /* \file<br>00018 Fl Fi
        F1 File Icon widget . */
00019
00020 //
00021 // Include necessary header files...
00022 //
00023
00024 #ifndef _Fl_Fl_File_Icon_H_
00025 # define _Fl_Fl_File_Icon_H_
00026
00027 # include "Fl.H"
00028
00029
00030 //
00031 // Special color value for the icon color.
00032 //
00033
00034 # define FL_ICON_COLOR (Fl_Color)0xffffffff
00037 //
00038 // Fl_File_Icon class...
00039 //
00040
00045 class FL_EXPORT Fl_File_Icon {
00046
Fl_File_Icon *first_; // Pointer to first icon/filetype<br>00048 Fl_File_Icon *next_; // Pointer to next icon/filetype
Fl_File_Icon *next_; \overrightarrow{'} // Pointer to next icon/filetype<br>00049 const char *pattern_; // Pattern string
00049 const char *pattern_; // Pattern string<br>00050 int type: // Match only if of
00050 int type_; // Match only if directory or file?<br>00051 int num_data_; // Number of data elements
00052 int alloc_data_; // Number of allocated elements
00053 short *data_; // Icon data
00054
        public:
00056<br>00057
         enum // File types
00058 {<br>00059 ANY.
00059 ANY, // Any kind of file<br>00060 PTATN. // Only plain files
                                            // Only plain files
00061 FIFO, \frac{1}{100062} DEVICE, \frac{1}{100062} DEVICE,
00062 DEVICE,<br>00063 LINK, // Only character and block devices<br>00063 LINK, // Only symbolic links
           \begin{array}{lll} \text{LINK} & & \text{ / /} \text{ Only symbolic links} \\ \text{DIRECTORY} & & \text{ / /} \text{ Only directories} \end{array}00064 DIRECTORY // 0.0064 DIRECTORY // Only directories
00065
00066
         enum // Data opcodes
00068 {<br>00069 END,
00069 END, // End of primitive/icon
00070 COLOR, // Followed by color value (2 shorts)<br>00070 COLOR, // Followed by color value (2 shorts)<br>00071 LINE, // Start of line
                                            // Start of line
00072 CLOSEDLINE, \frac{1}{1000} // Start of closed line
00073 POLYGON, \frac{1}{100074} POLYGON, \frac{1}{100074} POLYGON. \frac{1}{100074} Polygon
00074 OUTLINEPOLYGON, // Followed by outline color (2 shorts)<br>00075 VERTEX // Followed by scaled X, Y
        VERTEX // Followed by scaled X, Y
00076
00077<br>00078
Fl_File_Icon(const char *p, int t, int nd = 0, short *d = 0);<br>00079 ~Fl_File_Icon():
         ~\verb|~Flle_Icon()|;00080<br>00081
        short *add(short d);
00082
00087 short *add\_color(Fl\_Color c)<br>00088 5 short + d = add(f short){ short *d = add((short)COLOR); add((short)(c » 16)); add((short)c); return (d); }0008900096 short *add\_vertex(int x, int y)<br>00097 { short *d = add((short)){ short *d = add((short)VERTEX); add((short)x); add((short)y); return (d);}
00098<br>00105
*add_vertex(float x, float y)<br>00106 { short *d = add((short)VERTE
00106 \{\n    short *d = add((short)VERTEX); add((short) (x * 10000.0));\n    add((short) (y * 10000.0)); return (d): \n}add((short)(y * 10000.0)); return (d); }
00108<br>00110
         clear() { num data = 0; }
00111<br>00112
         Fl_Color ic, int active = 1);
00113<br>00114
         (Fl_Widget *w);
00115
Fl_LabelFl_Align a);<br>00117 void load(const char *f);
00117 void load(const char \starf);<br>00118 int load_fti(const char \star00118 int load_fti(const char *fti);<br>00119 int load_image(const char *i);
                         load_image(const char *i);
00120
        F1_File_Icon*next() { return (next_); }
00123<br>00125
```
const char [\\*pattern\(](#page-787-1)) { return (pattern ); }

```
00126
       size() { return (num_data_); }
00129
type() { return (type_); }
00142
       short *value() { return (data); }
00145
       Fl_File_Icon *find(const char *filename, int filetype = ANY);
00147
Fl_File_Icon*first() { return (first_); }<br>00150 static void load system icons(void):
      static void load_system_icons(void);
00151 };
00152
00153 #endif // ! Fl Fl File Icon H
```
# **13.48 Fl\_File\_Input.H**

```
00001 //
00002 // File_Input header file for the Fast Light Tool Kit (FLTK).
00003 //
00004 // Copyright 1998-2022 by Bill Spitzak and others.
00005 // Original version Copyright 1998 by Curtis Edwards.
00006 //
00007 // This library is free software. Distribution and use rights are outlined in
00008 // the file "COPYING" which should have been included with this file. If this
00009 // file is missing or damaged, see the license at:
00010 //<br>00011 //
              https://www.fltk.org/COPYING.php
00012 //
00013 // Please see the following page on how to report bugs and issues:
00014 //
00015 // https://www.fltk.org/bugs.php
00016 //
00017
00018 /* \file<br>00019 Fl_Fi
        \text{F1\_File\_Input} widget . */
00020
00021 #ifndef Fl_File_Input_H
00022 # define Fl_File_Input_H
00023
00024 # include <FL/Fl_Input.H>
00025
00045 class FL_EXPORT Fl_File_Input : public Fl_Input {
00046
00047 char ok_entry_;
uchar down_box_;<br>00049 short buttons_[2
00049 short buttons_[200];<br>00050 short pressed;
                        pressed ;
00051<br>00052
        void draw_buttons();
00053 int handle_button(int event);<br>00054 void update buttons():
                        update_buttons();
00055
00056 public:
00057
        Fl_File_Input(int X, int Y, int W, int H, const char *L=0);
00059
handle(int event) FL OVERRIDE:
00061
00062 protected:<br>00063 void dra
        draw(FL_OVERRIDE;
00064
00065 public:
Fl_Boxtypedown_box((Fl_Boxtype)down_box_; }
down_box(Fl_Boxtype b) { down_box_ = b; }
00070
Fl_Colorerrorcolor() const { return FL_RED; }
00081<br>00090
        errorcolor(Fl_Color c) {(void)c;}
00091<br>00092
value(const char *str);<br>00093 int value(const char *str,
        value(const char *str, int len);
00094<br>00099
         *value(Fl_Input_::value(); }
00100 };
00101
00102 #endif // !Fl_File_Input_H
```
## **13.49 Fl\_Fill\_Dial.H**

00001 // 00002 // Filled dial header file for the Fast Light Tool Kit (FLTK).

```
00003 //
00004 // Copyright 1998-2010 by Bill Spitzak and others.
00005 //
00006 // This library is free software. Distribution and use rights are outlined in
00007 // the file "COPYING" which should have been included with this file. If this
00008 // file is missing or damaged, see the license at:
00009 //<br>00010 //
                 00010 // https://www.fltk.org/COPYING.php
00011 //
00012 // Please see the following page on how to report bugs and issues:
00013 //<br>00014 //
                 https://www.fltk.org/bugs.php
00015 //
00016
00017 /* \file<br>00018 FL Fi
           \text{F1_Fill\_Dial widget} . */
00019
00020 #ifndef Fl_Fill_Dial_H
00021 #define Fl_Fill_Dial_H
00022
00023 #include "Fl_Dial.H"
00024
00026 class FL_EXPORT Fl_Fill_Dial : public Fl_Dial {
00027 public:<br>00029 Fl Fi
         Fl_Fill_Dial(int X,int Y,int W,int H, const char *L);
00030 };
00031
00032 #endif
```
## **13.50 Fl\_Fill\_Slider.H**

```
00001 //
00002 // Filled slider header file for the Fast Light Tool Kit (FLTK).
00003 //
00004 // Copyright 1998-2010 by Bill Spitzak and others.
00005 / /00006 // This library is free software. Distribution and use rights are outlined in
00007 // the file "COPYING" which should have been included with this file. If this
00008 // file is missing or damaged, see the license at:
00009 //<br>00010 //
             https://www.fltk.org/COPYING.php
00011 //
00012 // Please see the following page on how to report bugs and issues:
00013 //
00014 // https://www.fltk.org/bugs.php
00015 //
00016
00017 /* \file<br>00018 Fl Fi
        \text{F1\_Fill\_Slider widget} . */
00019
00020 #ifndef Fl_Fill_Slider_H
00021 #define Fl_Fill_Slider_H
00022
00023 #include "Fl_Slider.H"
00025 class FL_EXPORT Fl_Fill_Slider : public Fl_Slider {
00026 public:
Fl_Fill_Slider(int X, int Y, int W, int H, const char *L=0);
00029 };
00030
00031 #endif
```
# **13.51 Fl\_Flex.H**

```
00001 //
00002 // Fl_Flex widget header file for the Fast Light Tool Kit (FLTK).
00003 //
00004 // Copyright 2020 by Karsten Pedersen
00005 // Copyright 2022-2023 by Bill Spitzak and others.
00006 //
00007 // This library is free software. Distribution and use rights are outlined in
00008 // the file "COPYING" which should have been included with this file. If this
00009 // file is missing or damaged, see the license at:
00010 //
             https://www.fltk.org/COPYING.php
00011 //<br>00012 //
00013 // Please see the following page on how to report bugs and issues:
00014 //
             https://www.fltk.org/bugs.php
00016 //
00017
00018 #ifndef Fl_Flex_H
00019 #define Fl_Flex_H
```

```
00020
00021 #include <FL/Fl_Group.H>
00022
00114 class FL_EXPORT Fl_Flex : public Fl_Group {
00115<br>00116
00116 int margin_left_;<br>00117 int margin top; // top margin
00117 int margin_top_; <br>00118 int margin_right_; // right margin
00118 int margin_right_; <br>00119 int margin_bottom_; // bottom margin
          int margin_bottom_;
00120 int gap_;                     // gap between widgets                       <br>00121    int fixed_size_size_;           // number of fixed size widgets in array
00122 int fixed_size_alloc_; // allocated size of fixed size array<br>00123 Fl_Widget **fixed_size_; // array of fixed size widgets
Fl_Widget **fixed_size_; // array of fixed size widgets<br>00124 bool need_layout_; // true if layout needs to be
                                                // true if layout needs to be calculated
00125
00126 public:
00127
00128 enum { // values for type(int)<br>00129 VERTICAL = 0.
00129 VERTICAL = 0,<br>00130 HORIZONTAL = 1,
00130 HORIZONTAL = 1,<br>00131 COLUMN = 0.
00131 COLUMN = 0,
00132 ROW = 1
00133 };
00134<br>00135
00135 // FLTK standard constructor<br>00136 Fl Flex(int X, int Y, int W,
          Fl_Flex(int X, int Y, int W, int H, const char *L = 0);
00137
           // original Fl_Flex constructors:
00139 // backwards compatible if direction enums { ROW | COLUMN } are used
00140
Fl_Flex(int direction);<br>00142 Fl Flex(int w, int h, i
Fl_Flex(int w, int h, int direction);<br>00143 Fl_Flex(int x, int y, int w, int h, i
          Fl_Flex(int x, int y, int w, int h, int direction);
00144
00145 virtual \simFl Flex():
00146
end();<br>00148 void resize(int x.
          resize(int x, int y, int w, int h) FL_OVERRIDE;
00149<br>00158
fixed(Fl_Widget \&w, int size) {<br>00159 fixed(\&w, size):
            fixed(&w, size);
00160 }
00161<br>00162
(Fl_Widget *w, int size);<br>00163 int fixed(Fl_Widget *w) const;
          (Fl_Widget *w) const;
00164
00165 protected:
00166<br>00167
          void init(int t = VERTICAL);
00168<br>00169
          virtual int alloc_size(int size) const;
00170
on_remove(FL_OVERRIDE;
draw(FL_OVERRIDE;
00173
00174 public:
00175<br>00189
00189 void need_layout(int set) {<br>00190 if (set) need layout = t
           if (set) need_layout_ = true;
00191 else need_layout_ = false;
00192 - 100193<br>00199
          need_layout() const {
00200 return need_layout_;
00201 }
00202
margin() const { return margin left : }
00215<br>00230
margin(int *left, int *top, int *right, int *bottom) const {<br>00231 if (left) *left = margin left :
00231 if \text{left} \rightarrow \text{left} = \text{margin\_left};<br>00232 if \text{(top)} \star \text{top} = \text{margin\_left};
00232 if (top) *top = margin_top_;<br>00233 if (right) *right = margin r
00233 if (right) *right = margin_right_;<br>00234 if (bottom) *bottom = margin_bottom_;
00235 if (\text{margin\_left} = \text{margin\_top} \& \text{margin\_top} = \text{margin\_right} \& \text{margin\_right} =margin_bottom_)
00236 return 1;<br>00237 return 0;
          return 0;0023800239
margin(int m, int g = -1) {<br>00260 if (m < 0)00261 m = 0;00262 margin_left_ = margin_top_ = margin_right_ = margin_bottom_ = m;<br>00263 if (a \ge 0)00263 if (g = 0)<br>00264 aan = a^300264 gap_ = g;<br>00265 need lavout
          need_layout(1);
00266 }
```

```
00267
margin(int left, int top, int right, int bottom) {<br>00283 margin left = left < 0 ? 0 : left:
             margin\_left = left < 0 ? 0 : left;
00284 margin_top_ = top < 0 ? 0 : top;<br>00285 margin right = right < 0 ? 0 : right
00285 margin_right_ = right < 0 ? 0 : right;<br>00286 margin_bottom_ = bottom < 0 ? 0 : bottom;
00287 \frac{1}{2} need_layout (1);
00288 }
00289
00293 int gap() const {<br>00294 return gap:
          \frac{94}{} return gap;
00295 }
00296<br>00305
gap(int g) {<br>00306 gap_ = g < 0 ?
00306 gap_ = g < 0 ? 0 : g;
00307 need_layout(1);
00308 - 100309<br>00318
horizontal() const {<br>00319 return type() == FL_F1type() == FL_Flex::HORIZONTAL ? 1 : 0;00320 }
00321
00322 // Calculate the layout of the widget and redraw it.<br>00323 void layout ():
          void layout ():
00324
spacing() const {<br>00335 return gap \cdotreturn gap\frac{1}{3}00336 }
00337<br>00347
          spacing(int i) {
00348 gap(i);<br>00349 need la
           need_layout(1);
00350 }
00351
00352 };
00353
00354 #endif // Fl_Flex_H
```
# **13.52 Fl\_Float\_Input.H**

```
00001 //
00002 // Floating point input header file for the Fast Light Tool Kit (FLTK).
00003 //
00004 // Copyright 1998-2011 by Bill Spitzak and others.
00005 //
00006 // This library is free software. Distribution and use rights are outlined in
00007 // the file "COPYING" which should have been included with this file. If this
00008 // file is missing or damaged, see the license at:
00009 //<br>00010 //
               00010 // https://www.fltk.org/COPYING.php
00011 //
00012 // Please see the following page on how to report bugs and issues:
00013 //<br>00014 //
               https://www.fltk.org/bugs.php
00015 //
00016
00017 /* \file<br>00018 Fl Fl
        Fl_Float_Input widget . */
00019
00020 #ifndef Fl_Float_Input_H
00021 #define Fl_Float_Input_H
00022
00023 #include "Fl_Input.H"
00024
00030 class FL_EXPORT Fl_Float_Input : public Fl_Input {
00031 public:
Fl_Float_Input(int X, int Y, int W, int H, const char *1 = 0);
00039 };
00040
00041 #endif
```
## **13.53 Fl\_FormsBitmap.H**

```
00001 //
00002 // Forms bitmap header file for the Fast Light Tool Kit (FLTK).
00003 //
00004 // Copyright 1998-2010 by Bill Spitzak and others.
00005 //
00006 // This library is free software. Distribution and use rights are outlined in
00007 // the file "COPYING" which should have been included with this file. If this
00008 // file is missing or damaged, see the license at:
00009 //
```

```
00010 // https://www.fltk.org/COPYING.php
00011 //
00012 // Please see the following page on how to report bugs and issues:
00013 //
               https://www.fltk.org/bugs.php
00015 //
00016
00017 /* \file<br>00018 FL FO
          Fl_FormsBitmap widget . */
00019
00020 #ifndef Fl_FormsBitmap_H
00021 #define Fl_FormsBitmap_H
00022
00023 #include "Fl_Bitmap.H"
00024
00028 class FL_EXPORT Fl_FormsBitmap : public Fl_Widget {
00029 Fl Bitmap *b;
00030 protected:<br>00031 void d
           draw(FL_OVERRIDE;
00032 public:<br>00033 Fl
Fl_FormsBitmap(Fl_Boxtype, int, int, int, int, const char \star = 0);<br>00034 void set (int M int H const uchar +bits);
00034 void set(int \overline{W}uchar *bits);<br>00036 void bitman (F1 Bitman *B) {b = B:}
bitmap(Fl_Bitmap*bitmap() const {return b; }
00039 };
00040
00041 #endif
```
## **13.54 Fl\_FormsPixmap.H**

```
00001 //
00002 // Forms pixmap header file for the Fast Light Tool Kit (FLTK).
00003 //
00004 // Copyright 1998-2010 by Bill Spitzak and others.
00005 //
00006 // This library is free software. Distribution and use rights are outlined in
00007 // the file "COPYING" which should have been included with this file. If this
00008 // file is missing or damaged, see the license at:
00009 //
00010 // https://www.fltk.org/COPYING.php
00011 //
00012 // Please see the following page on how to report bugs and issues:
00013 //<br>00014 //
              https://www.fltk.org/bugs.php
00015 //
00016
00017 /* \file<br>00018 Fl For
       00018 Fl_FormsPixmap widget . */
00019
00020 #ifndef Fl_FormsPixmap_H
00021 #define Fl_FormsPixmap_H
00022
00023 #include "Fl_Pixmap.H"
00024
Fl_FormsPixmapFl_Widget {<br>00030 Fl Pixmap *b:
          Fl_Pixmap *b;
00031 protected:<br>00032 void d
          draw(FL_OVERRIDE;
00033 public:<br>00034 Fl
           F1_FormsPixmap (F1_Boxtype t, int X, int Y, int W, int H, const char *L= 0);00035
           void set(/*const*/char * const * bits);
00037
00042 void Pixmap (Fl Pixmap *B) {b = B; }
00043<br>00045
           Fl_Pixmap*Pixmap() const {return b; }
00046 };
00047
00048 #endif
```
# **13.55 Fl\_Free.H**

```
00002 // Forms free header file for the Fast Light Tool Kit (FLTK).
00003 //
00004 // Copyright 1998-2010 by Bill Spitzak and others.
00005 //
00006 // This library is free software. Distribution and use rights are outlined in
00007 // the file "COPYING" which should have been included with this file. If this
00008 // file is missing or damaged, see the license at:
00009 //
00010 // https://www.fltk.org/COPYING.php
```
//

```
00011 //
00012 // Please see the following page on how to report bugs and issues:
00013 //
00014 // https://www.fltk.org/bugs.php
00015 //
00016
00017 /* \file<br>00018 Fl Fre
         \text{F1\_Free} widget . */
00019
00020 #ifndef Fl_Free_H
00021 #define Fl_Free_H
00022
00023 #ifndef Fl_Widget_H
"Fl_Widget.H"
00025 #endif
00026
00027 #define FL_NORMAL_FREE 1
00028 #define FL_SLEEPING_FREE 2
00029 #define FL_INPUT_FREE 3
00030 #define FL_CONTINUOUS_FREE 4
00031 #define FL_ALL_FREE
(Fl_Widget *, int , float, float, char);
00035
00055 class FL_EXPORT Fl_Free : public Fl_Widget {
00056 FL_HANDLEPTR hfunc;<br>00057 static void step(vo.
           static void step(void \star);
00058 protected:<br>00059 void d
           draw(FL_OVERRIDE;
00060 public:<br>00061 int
handle(FL_OVERRIDE;<br>00062 Fl_Free(uchar t, int X, int Y, int
Fl_Free(uchar t, int X, int Y, int W, int H, const char *L, FL_HANDLEPTR hdl);<br>00063 ~Fl Free();
         ~\text{F1\_Free}();
00064 };
00065
00066 // old event names for compatibility:
00067 #define FL_MOUSE FL_DRAG
00068 #define FL_DRAW 100<br>00069 #define FL_STEP 101
00069 #define FL_STEP 101<br>00070 #define FL_STEP 102
00070 #define FL_FREEMEM 102<br>00071 #define FL_FREEZE 103
00071 #define FL_FREEZE 103<br>00072 #define FL THAW 10400072 #define FL_THAW
00074 #endif
```
# **13.56 Fl\_GIF\_Image.H**

```
00001 //
00002 // GIF image header file for the Fast Light Tool Kit (FLTK).
00003 //
00004 // Copyright 1998-2023 by Bill Spitzak and others.
00005 //
00006 // This library is free software. Distribution and use rights are outlined in
00007 // the file "COPYING" which should have been included with this file. If this
00008 // file is missing or damaged, see the license at:
00009 //<br>00010 //
                https://www.fltk.org/COPYING.php
00011 //
00012 // Please see the following page on how to report bugs and issues:
00013 //<br>00014 //
               https://www.fltk.org/bugs.php
00015 //
00016
00017 /* \file<br>00018 FL GI
        Fl_GIF_Image widget . */
00019
00020 #ifndef Fl_GIF_Image_H
00021 #define Fl_GIF_Image_H
00022 # include "Fl_Pixmap.H"
00023
Fl_GIF_Image : public Fl Pixmap {
00030
00031 public:
00032<br>00033
Fl_GIF_Image(const char* filename);<br>00034 // deprecated constructor w/o lengt
          // deprecated constructor w/o length (for backwards compatibility)
Fl_GIF_Image(const char* imagename, const unsigned char *data);<br>00036 // constructor with length (since 1.4.0)
00036 // constructor with length (since 1.4.0)<br>00037 Fl GIF Image (const char* imagename, cons
         00037 Fl_GIF_Image(const char* imagename, const unsigned char *data, const size_t length);
00038<br>00039
00039 static bool is_animated(const char *name_);<br>00044 static bool animate:
         animate;
00045
00046 protected:
00047<br>00048
00048 // Protected constructors needed for animated GIF support through Fl_Anim_GIF_Image.<br>00049 Fl GIF Image(const chart filename, bool anim):
         Fl_GIF_Image(const char* filename, bool anim);
```

```
00050 FL_GIF_Image(const char* imagename, const unsigned char *data, const size_t length, bool anim);<br>00051 // Protected default constructor needed for Fl Anim GIF Image
00051 // Protected default constructor needed for \text{Fl}_\text{Anim\_GIF\_Image}.
         Fl_GIF_Image();
00053
          Fl_Image_Reader &rdr, bool anim=false);
00055
00056 void load(const char* filename, bool anim);<br>00057 void load(const char* imagename, const unsi
          void load(const char* imagename, const unsigned char *data, const size_t length, bool anim);
00058
00059 // Internal structure to "glue" animated GIF support into Fl_GIF_Image.
00060 // This data is passed during decoding to the Fl_Anim_GIF_Image class.<br>00061 struct GIF FRAME {
GIF_FRAME {<br>00062 int ifrm, width,
00062 int ifrm, width, height, x, y, w, h, 00063 clrs, bkgd, trans,
00063 clrs, bkgd, trans,<br>00064 dispose, delay;
                dispose, delay;
uchar *bptr;<br>00066 const struct CPAL
            CPAL {
uchar r, g, b;<br>00068 } *cpal:
00068 } *cpal;
GIF_FRAME(uchar *data) : ifrm(frame), bptr(data) {}<br>00070 GIF FRAME(int frame, int M, int H, int fx, int fw, int fw, int
GIF_FRAME(uchar *data) :<br>00071 ifrm(frame) width(W) height(H) x(fx) - y(fy) - y(fy) - h(fh) http://data) {}
              ifrm(frame), width(W), height(H), x(fx), y(fy), w(fw), h(fh), bptr(data) {}
00072 void disposal(int mode, int delay) { dispose = mode; this->delay = delay; }<br>00073 void colors(int nclrs, int bg, int tp) { clrs = nclrs; bkgd = bg; trans = tp; }
00074 };
00075
00076 // Internal virtual methods, which are called during decoding to pass data<br>00077 // to the Fl laim CIF Image class
          // to the Fl_Anim_GIF_Image class.
00078 virtual void on_frame_data(GIF_FRAME \&) {}<br>00079 virtual void on extension data(GIF_FRAME \&virtual void on_extension_data(GIF_FRAME &) {}
00080
00081 private:
00082
(Fl_Image_Readeruchar *Image, int Width, int Height, int CodeSize, int
       ColorMapSize, int Interlace);
00084 };
00085
00086 #endif
```
## **13.57 Fl\_Gl\_Window.H**

00001 //

```
00002 // OpenGL header file for the Fast Light Tool Kit (FLTK).
00003 //
00004 // Copyright 1998-2023 by Bill Spitzak and others.
00005 //
00006 // This library is free software. Distribution and use rights are outlined in
00007 // the file "COPYING" which should have been included with this file. If this
00008 // file is missing or damaged, see the license at:
00009 //<br>00010 //
               https://www.fltk.org/COPYING.php
00011 //
00012 // Please see the following page on how to report bugs and issues:
00013 //<br>00014 //
               https://www.fltk.org/bugs.php
00015 //
00016
00017 /* \file<br>00018 Fl Gl
        \text{F1_G1\_Window widget} . */
00019
00020 #ifndef Fl_Gl_Window_H
00021 #define Fl_Gl_Window_H
00022
00023 #include "Fl_Window.H"
00024
00025 class Fl_Gl_Choice; // structure to hold result of glXChooseVisual
00026 class Fl_Gl_Window_Driver;
Fl_Gl_WindowFl_Window {<br>00057 friend class Fl_Gl_Window_Driver;
00058 Fl_Gl_Window_Driver *pGlWindowDriver;
00059<br>00060
00060 int mode_;<br>00061 const int
00061 const int *alist;<br>00062 Fl_Gl_Choice *g;
Fl_Gl_Choice *g;<br>00063 GLContext contex
         GLContext context;
00064 char valid_f_;<br>00065 char damage1_; // damage() of back buffer
00066 virtual void draw_overlay();
00067 void init();
00068<br>00069
         void *overlay;
00070<br>00071
00071 static int can_do(int, const int *);<br>00072 int mode(int, const int *);
00072 int mode(int, const int *);<br>00073 static int gl plugin linkage
        static int gl_plugin_linkage();
```

```
00074 protected:<br>00075 - void dra
00075 void draw_begin();<br>00076 void draw() FL OVE
```

```
draw(FL_OVERRIDE;
00077 void draw_end();
00078
00079 public:<br>00080 void
show(FL_OVERRIDE;<br>00082 void show(int a, char **
show(int a, char **b) \{F1\_Window::show(a, b)\}<br>00083 void flush() FL OVERRIDE:
           flush(FL_OVERRIDE;
FL_OVERRIDE;<br>00085 void resize(int.int.int.
FL_OVERRIDE;<br>00086 int handle(int) FL_OVERRIDE;
00087<br>00112
00112 char valid() const {return valid f_ & 81;}<br>00116 void valid(char v) {if (v) valid f_ = | = 1;valid(char v) {if (v) valid_f_ |= 1; else valid_f_ &= 0xfe;}
00117 void invalidate();
00118
context_valid() const {return valid_f_ & 2; }<br>00129 void context_valid(char v) {if (v) valid_f_ |= 2; else valid_f_ &= 0xfd; }
00130
can_do(int m) {return can_do(m,0);}<br>00135 static int can do(const int \starm) {return can do
can_do(const int \starm) {return can_do(0, m);}<br>00137 int can do() {return can do(mode alist);}
can_do(Fl_Modemode((Fl_Mode)mode_;}
mode(int a) {return mode(a,0);}<br>00194 int mode(const int *a) {return mode
mode(const int \stara) {return mode(0, a);}<br>00198 GLContext context() const {return context :
GLContextcontext() const {return context;<br>00199 void context(GLContext, int destroy flag = 0
           (GLContext, int destroy_flag = 0);
make_current();<br>00201 void swap buffers():
           void swap_buffers();
00202 void swap_interval(int);<br>00203 int swap interval() cons
00203 int swap_interval() const;<br>00204 void ortho();
           void ortho();
00205
00206 int can_do_overlay();<br>00207 void redraw overlay()
00207 void redraw_overlay();<br>00208 void hide overlay();
00208 void hide_overlay(\overline{0};<br>00209 void make overlay cu
           void make_overlay_current();
00210
00211 // Note: Doxygen docs in Fl_Widget.H to avoid redundancy.<br>00212 Fl Gl Windows as gl window() FL OVERRIDE (return this:
Fl_Gl_Window*as_gl_window(FL_OVERRIDE { return this; }<br>00213 Fl Gl Window const* as gl window() const FL OVERRIDE { re
           F1_G1_Mas_gl_window(FL_OVERRIDE { return this; }
00214<br>00215float pixels_per_unit();
pixel_w() { return int(pixels_per_unit() \starw(pixel_h() { return int(pixels_per_unit() \starh() + 0.5f); }
00236
00237 ~\leq F1_G1_W Window ();<br>00242 F1 G1 Window (int
Fl_Gl_Window(int W, int H, const char \starFl_Window(W,H,l) {init();}<br>00249 Fl_Gl_Window(int X, int Y, int W, int H, const char \starl=0)
Fl_Window(X, Y, W, H, 1) {init(); }
00251 };
00252
00253 #endif // Fl_Gl_Window_H
```
# **13.58 Fl\_Graphics\_Driver.H**

```
00001 //
00002 // Declaration of classes Fl_Graphics_Driver, Fl_Scalable_Graphics_Driver,
00003 // and Fl_Font_Descriptor for the Fast Light Tool Kit (FLTK).
00004 //
00005 // Copyright 2010-2023 by Bill Spitzak and others.
00006 //
00007 // This library is free software. Distribution and use rights are outlined in
00008 // the file "COPYING" which should have been included with this file. If this
00009 // file is missing or damaged, see the license at:
00010 //
00011 // https://www.fltk.org/COPYING.php
00012 //
00013 // Please see the following page on how to report bugs and issues:
00014 //<br>00015 //
             https://www.fltk.org/bugs.php
00016 //
00017
00028 #ifndef FL_GRAPHICS_DRIVER_H
00029 #define FL GRAPHICS DRIVER H
00030
00031 #include <FL/Fl_Device.H>
00032 #include <FL/Fl_Image.H>
00033 #include <FL/Fl_Bitmap.H>
00034 #include <FL/Fl_Pixmap.H>
00035 #include <FL/Fl_RGB_Image.H>
00036
00037 class Fl_Graphics_Driver;
00038 class Fl_Font_Descriptor;
```
00039 class [Fl\\_Image\\_Surface;](#page-1039-1) 00040 FL\_EXPORT extern Fl\_Graphics\_Driver [\\*fl\\_graphics\\_driver;](#page-2361-0) 00041 00050 typedef void  $(*F1_Draw_IImage_Cb)$  (void\* data,int x,int y,int w[,uchar\\*](#page-2289-0) buf); 00051 00052 struct Fl\_Fontdesc; 00053 typedef struct \_PangoFontDescription PangoFontDescription; 00054 00055 #define FL\_REGION\_STACK\_SIZE 10 00056 #define FL\_MATRIX\_STACK\_SIZE 32 00057 00076 class FL\_EXPORT FL\_Graphics\_Driver {<br>00077 friend class Fl Surface Device: 00077 friend class [Fl\\_Surface\\_Device;](#page-1572-0)<br>00078 friend class Fl Pixmap: friend class Fl Pixmap; 00079 friend class [Fl\\_Bitmap;](#page-541-0) 00080 friend class [Fl\\_RGB\\_Image;](#page-1406-0) 00081 friend class Fl\_SVG\_Image: 00082 friend void [fl\\_draw\\_image\(](#page-418-0)const [uchar\\*](#page-2289-0) buf, int X,int Y,int W,int H, int D, int L);<br>00083 friend void [fl\\_draw\\_image\\_mono\(](#page-419-0)const uchar\* buf, int X,int Y,int W,int H, int D, int L); 00084 friend void [fl\\_draw\\_image\\_mono\(](#page-419-0)Fl\_Draw\_Image\_Cb cb, void\* data, int X, int Y, int W, int H, int D);<br>00085 friend void fl draw image (Fl Draw Image Cb cb, void\* data, int X, int Y, int W, int H, int D); 00085 friend void [fl\\_draw\\_image\(](#page-418-0)Fl\_Draw\_Image\_Cb cb, void\* data, int X, int Y, int W, int H, int D);<br>00086 friend void fl\_copy offscreen(int x, int y, int w, int h, Fl Offscreen nixman, int srcx, in friend void [fl\\_copy\\_offscreen\(](#page-413-0)int x, int y, int w, int h, [Fl\\_Offscreen](#page-2337-0) pixmap, int srcx, int srcy); 00087 friend int fl\_convert\_pixmap(const char\*const\* cdata, [uchar\\*](#page-2289-0) out, [Fl\\_Color](#page-2071-0) bg);<br>00088 friend FL EXPOPT void al start(); 00088 friend FL\_EXPORT void  $gL_stat$  ();<br>00089 /\* ============= Implementation 1 00089 /\* ============== Implementation note about image drawing ========================= A graphics driver can implement up to 6 virtual member functions to draw images: 00091 virtual void draw\_pixmap(Fl\_Pixmap \*pxm,int XP, int YP, int WP, int HP, int cx, int cy)<br>00092 uirtual void draw bitmap(Fl\_Bitmap \*pm int YP, int WP, int WP, int WP, int cy, int cy) 00092 virtual void draw\_bitmap(Fl\_Bitmap \*bm,int XP, int YP, int WP, int HP, int cx, int cy)<br>00093 virtual void draw rob(Fl RGB Image \*rob.int XP, int YP, int WP, int HP, int cx, int cy virtual void draw\_rgb(Fl\_RGB\_Image \*rgb, int XP, int YP, int WP, int HP, int cx, int cy) 00094 and 00095 virtual void draw\_fixed(Fl\_Pixmap \*pxm,int XP, int YP, int WP, int HP, int cx, int cy)<br>00096 virtual void draw\_fixed(Fl\_Bitmap \*bm,int XP, int YP, int WP, int HP, int cx, int cy) 00097 virtual void draw\_fixed(Fl\_RGB\_Image \*rgb,int XP, int YP, int WP, int HP, int cx, int cy)<br>00098 - The 1st group of functions is used when the driver can directly man the image data. - The 1st group of functions is used when the driver can directly map the image data, 00099 sized at data\_w() x data\_h(), to the image drawing area, sized at w()\*scale x h()\*scale 00100 where scale is the current GUI scale factor. where scale is the current GUI scale factor. 00101 - If the driver does not support such scale-and-draw operation for a given image type,<br>00102 it should implement the draw fixed() function which is called by the library after the 00102 it should implement the draw\_fixed() function which is called by the library after the 00103 image has been internally resized to the drawing size and cached. 00103 image has been internally resized to the drawing size and cached.<br>00104 - The platform-independent Fl Crapbics Driver class implements the 00104 - The platform-independent Fl\_Graphics\_Driver class implements the 1st group of functions.<br>00105 - Each resizes the image, caches it, and calls the platform-specific implementation of Each resizes the image, caches it, and calls the platform-specific implementation of 00106 draw\_fixed(image-class \*,....) with the cached image.<br>00107 - Consider an image object, say from class Fl\_RGB\_Image. Fl\_RGB\_Image::draw() 00108 calls the virtual member function draw\_rgb(Fl\_RGB\_Image  $*, \ldots$ ...). If Fl\_XXX\_Graphics\_Driver 00109 re-implements this function, this code runs and is expected to draw the image 00109 re-implements this function, this code runs and is expected to draw the image 00110 adequately scaled to its drawing size. If Fl XXX Graphics Driver does not re-00110 adequately scaled to its drawing size. If  $FL_XXX_G$  Graphics\_Driver does not re-implement<br>00111 this function El Graphics Driver: draw rob(El BGB Image + - ) runs. It internally 00111 this function, Fl\_Graphics\_Driver::draw\_rgb(Fl\_RGB\_Image \*,....) runs. It internally<br>00112 resizes the image, caches it, and calls Fl\_XXX\_Graphics\_Driver::draw\_fixed(Fl\_RGB\_Image \*,....) 00113 that draws the image from its cached form which already has the adequate size. 00114 - Some drivers implement, for a given image class, only the function of the 1st group or<br>00115 only draw fixed() as in these examples: 00115 only draw\_fixed() as in these examples:<br>00116 - Fl Quartz Graphics Driver implements 00116 - Fl\_Quartz\_Graphics\_Driver implements only draw\_rgb(Fl\_RGB\_Image  $\star$ ,....) because it<br>00117 - can perform the scale-and-draw operation whatever the RGB image and the required sca can perform the scale-and-draw operation whatever the RGB image and the required scaling. 00118 - Fl\_Xlib\_Graphics\_Driver implements only draw\_fixed(Fl\_Pixmap  $\star$ ,....). The library<br>00119 takes care of resizing and caching the Pixmap to the adequate drawing size. takes care of resizing and caching the Pixmap to the adequate drawing size. 00120 - Some drivers implement, for a given image class, the function of both groups, e.g. :<br>00121 Fl\_GDI\_Graphics\_Driver implements both draw\_rgb(Fl\_RGB\_Image \*,....) and 00122 draw\_fixed(Fl\_RGB\_Image  $*, \ldots$ .) because scale-and-draw may require function Alphablend()<br>00123 from MSIMG32 DIL. In the absence of that the draw rob() implementation calls from MSIMG32.DLL. In the absence of that, the draw\_rgb() implementation calls 00124 Fl\_Graphics\_Driver::draw\_rgb() which runs Fl\_GDI\_Graphics\_Driver::draw\_fixed(Fl\_RGB\_Image\*,...). 00125 00126 Graphics drivers also implement cache(Fl\_Pixmap\*), cache(Fl\_Bitmap\*) and cache(Fl\_RGB\_Image\*) to compute the cached form of all image types, and uncache(Fl RGB Image \*,...), 00127 to compute the cached form of all image types, and uncache(Fl\_RGB\_Image  $*,\ldots$ ),<br>00128 uncache pixmap(fl uintptr t) and delete bitmask(fl uintptr t) to destroy cached 00128 uncache\_pixmap(fl\_uintptr\_t) and delete\_bitmask(fl\_uintptr\_t) to destroy cached image forms.<br>00129 Graphics drivers that use the mask variable of class Fl Piyman to cache an Fl Piyman. 00129 Graphics drivers that use the mask\_ variable of class  $FI_P$ ixmap to cache an Fl\_Pixmap 00130 object also reimplement the uchar  $**$ Fl Graphics Driver: mask bitman() member function object also reimplement the uchar \*\*Fl\_Graphics\_Driver::mask\_bitmap() member function.<br>\*/ 00131  $00132$  private:<br> $00133$  virtua 00133 virtual void draw\_fixed[\(Fl\\_Pixmap](#page-1290-0) \*pxm,int XP, int YP, int WP, int HP, int cx, int cy);<br>00134 virtual void draw\_fixed[\(Fl\\_Bitmap](#page-541-0) \*bm,int XP, int YP, int WP, int HP, int cx, int cy); 00135 virtual void draw\_fixed[\(Fl\\_RGB\\_Image](#page-1406-0) \*rgb,int XP, int YP, int WP, int HP, int cx, int cy);<br>00136 // the default implementation of make unused color () is most probably enough // the default implementation of make\_unused\_color\_() is most probably enough 00137 virtual void make\_unused\_color\_(unsigned char  $\&r$ , unsigned char  $\&q$ , unsigned char  $&b$ , int color count, void \*\*data); 00138 // some platforms may need to reimplement this<br>00139 virtual void set\_current\_(); 00140 float scale ; // scale between FLTK and drawing coordinates: drawing = FLTK  $*$  scale 00141 public: 00143 static Fl\_Graphics\_Driver \*newMainGraphicsDriver();<br>00145 struct matrix (double a, b, c, d, x, v;); 00145 struct matrix {double a, b, c, d, x,  $y_i$ };<br>00147 typedef enum {  $00147$  typedef enum {<br> $00148$  NATIVE = 1.  $NATIVE = 1$ .  $00149$  PRINTER = 2<br> $00150$  driver feat } driver\_feature; 00151 00152 protected:<br> $00153$  int fl  $C$ int fl\_clip\_state\_number;

```
00154 static const matrix m0;<br>00155 Fl Font font :
00155 FL_Font font_i;<br>00156 FI_Font size siF1 Fontsize size_;
00157 Fl_Color color_;
00158 int sptr;<br>00159 static cor
00159 static const int matrix_stack_size = FL_MATRIX_STACK_SIZE;<br>00160 matrix stack[FL_MATRIX_STACK_SIZE];
           matrix stack[FL_MATRIX_STACK_SIZE];
00161 matrix m;<br>00162 int n;
           int n;
00163 int gap_;
00164 enum SHAPE {NONE=0, LINE, LOOP, POLYGON, POINTS, COMPLEX_POLYGON} what;
00165 int rstackptr;<br>00166 static const i
00166 static const int region_stack_max = FL_REGION_STACK_SIZE - 1;<br>00167 Fl Region rstack[FL REGION STACK SIZE];
Fl_Region rstack[FL_REGION_STACK_SIZE];<br>00168 Fl Font Descriptor *font descriptor;
00168 Fl_Font_Descriptor *font_descriptor_;
           int p_size;
00170 typedef struct { float x; float y; } XPOINT;
00171 \overline{XPOINT} * xpoint;<br>00172 \overline{Y} virtual void ql
00172 virtual void global_gc();<br>00173 virtual void cache(Fl Pix
(Fl_Pixmap(Fl_Bitmap *img);
(Fl_RGB_Image *img);<br>00176 virtual void uncache(Fl_RGB_Image *img
(Fl_RGB_Imagefl_uintptr_t &id_, fl_uintptr_t &mask_);<br>00177 // --- implementation is in src/drivers/xxx/Fl_xxx_Graphics_Driver_image.cxx
uchar* buf, int X, int Y, int W, int H, int D=3, int L=0);<br>00179 virtual void draw image mono(const uchar* buf, int X, int Y, int W, int H, int D=1, int
uchar* buf, int X, int Y, int W, int H, int D=1, int L=0);<br>00180 virtual void draw image (El Draw Image Cb cb void+ data int X int Y int W int H int D=3);
00180 virtual void draw_image(Fl_Draw_Image_Cb cb, void* data, int X, int Y, int W, int H, int D=3);<br>00181 virtual void draw_image mono(Fl_Draw_Image Cb cb, void* data, int X, int Y, int W, int H, int
(Fl_RGB_Image * rgb, int XP, int YP, int WP, int HP, int cx, int cy);
(Fl_Pixmap(Fl_Bitmap *bm, int XP, int YP, int WP, int HP, int cx, int cy);<br>00185 virtual void copy_offscre
00186
(Fl_Image *img, int W, int H) {<br>00189 img->w(W) ·
              im\sigma>w(W);
00190 >h(H);00191<br>00192
00192 // Support function for image drawing<br>00193 virtual void uncache pixmap(fl uintpt
(fl_uintptr_t p);<br>00194 // accessor functions to protected image mem
00194 // accessor functions to protected image members<br>00195 int start image (F) Image \starimg, int XP, int YP, i
(Fl_Image *img, int XP, int YP, int WP, int HP, int &cx, int &cy, 00196 int &X, int &Y, int &W, int &H):
00196 int \&X, int \&Y, int \&W, int \&Hfl_uintptr_t*(Fl_RGB_Image *rgb) {return \&(rgb->id_);}
fl_uintptr_t*(Fl_Pixmap *pm) {return \& (pm->id); }<br>00202 static fl uintptr t* id(Fl Bitmap *bm) {return \& (bm->id); }
fl_uintptr_t*(Fl_Bitmap *bm) {return \&sub>6</sub>(bm->id_);}<br>00204 static fl_uintptr_t* mask(Fl_BGB_Image_trgb) {return \&sub>6</sub>(ggb-
fl_uintptr_t*(Fl_RGB_Image *rgb) {return \& (rgb->mask_);}<br>00206 static fl_uintptr_t* mask(Fl_Piyman_+pm) {return \& (pm->mask_);}
fl_uintptr_t*(Fl_Pixmap *pm) {return \{(pm);}<br>00208 static void cache w h(Fl Pixmap *pm, int*& pwidth, int*& pheigh
(Fl_Pixmap *pm, int*& pwidth, int*& pheight) {<br>00209 pwidth = & (pm->cache w):
00209 pwidth = \&(pm->cache_w_);<br>00210 pheight = \&(pm->cache_h_);
              pheight = \sqrt{pm} > cache_h);
00211<br>00213
(Fl_Bitmap *bm, int*& pwidth, int*& pheight) {<br>00214 pwidth = & (bm->cache w):
              pwidth = & (bm->cache_w_);
00215 pheight = \kappa(bm->cache_h_);
00216 }
(Fl_RGB_Image *rgb, int*& pwidth, int*& pheight) {<br>00219 pwidth = \&(rab - \&c = c):
00219 pwidth = \& (rgb - \geq cache_w);<br>00220 pheight = \& (rob - \geq cache_h));
           pheight = \& (rgb->cache_h);
00221 }
Fl_Offscreen(Fl_Image_Surface*);<br>00224 static void draw empty(Fl_Image* img. int X, int Y) (img->draw empty(X, Y):)
          (Fl_Image*>draw_empty(X, Y);}
00225<br>00226Fl Graphics Driver();
(Fl_Image *img, int &width, int &height);<br>00228 void cache size finalize(Fl_Image *img, int &width, int &height);
(Fl_Image *img, int &width, int &height);<br>00229 static unsigned need nixmap bg color:
           static unsigned need_pixmap_bg_color;
00230 public:<br>00231 virtua
00231 virtual ~Fl_Graphics_Driver();<br>00232 static Fl Graphics Driver & def
00232 static Fl_Graphics_Driver &default_driver();<br>00233 // support of "complex shapes"
00233 // support of "complex shapes"<br>00234 void push matrix():
           void \text{push\_matrix}();
00235 void pop_matrix();
00236 void load_identity();<br>00237 void load matrix(doub
           void load_matrix(double a, double b, double c, double d, double x, double y);
00238 void mult_matrix(double a, double b, double c, double d, double x, double y);<br>00239 void rotate(double d);
00239 void rotate(double d);<br>00240 void translate(double :
00240 void translate(double x, double y);<br>00241 double transform x(double x doubl
           double transform_x(double x, double y);
00242 double transform_y(double x, double y);
00243 double transform_dx(double x, double y);<br>00244 double transform_dy(double x, double y);
00246 inline Fl_Font_Descriptor *font_descriptor() { return font_descriptor_; }<br>00248 inline void font descriptor(Fl_Font Descriptor *d) { font descriptor =
00248 inline void font_descriptor(Fl_Font_Descriptor *d) { font_descriptor = d; }<br>00250 float scale() { return scale : }
00250 float scale() { return scale;<br>00252 wirtual void scale(float f):
00252 virtual void scale(float f);<br>00254 virtual char can do alpha bl
00254 virtual char can_do_alpha_blending();<br>00255 virtual void point (int x int y);
          virtual void point (int x, int y);
```
00256 virtual void rect(int x, int y, int w, int h);<br>00257 virtual void focus\_rect(int x, int y, int w, int h); 00258 virtual void rectf(int x, int y, int w, int h); 00259 virtual void \_rbox(int fill, int x, int y, int w, int h, int r);<br>00260 virtual void rounded\_rect(int x, int y, int w, int h, int r); 00261 virtual void rounded\_rectf(int x, int y, int w, int h, int r);<br>00262 // the default implementation is most likely enough 00263 virtual void colored\_rectf(int x, int y, int w, int h, [uchar](#page-2289-0) r, uchar g, uchar b);<br>00264 virtual void line(int x int y int yl int yl); virtual void line(int x, int y, int x1, int y1); 00266 virtual void line(int x, int y, int x1, int y1, int x2, int y2); 00268 virtual void xyline(int x, int y, int x1); 00270 virtual void xyline(int x, int y, int x1, int y2);<br>00272 virtual void xyline(int x, int y, int x1, int y2, int x3); 00274 virtual void yxline(int x, int y, int y1); 00276 virtual void yxline(int x, int y, int y1, int x2); 00278 virtual void yxline(int x, int y, int y1, int x2, int y3); 00280 virtual void loop(int x0, int y0, int x1, int y1, int x2, int y2); 00282 virtual void loop(int x0, int y0, int x1, int y1, int x2, int y2, int x3, int y3);<br>00283 virtual void polygon(int x0, int y0, int x1, int y1, int x2, int y2); 00285 virtual void polygon(int x0, int y0, int x1, int y1, int x2, int y2, int x3, int y3);<br>00286 // --- clipping 00286  $\frac{1}{-}$  -- clipping<br>00287 virtual void pu virtual void push\_clip(int x, int y, int w, int h); 00288 virtual int clip\_box(int x, int y, int w, int h, int &X, int &Y, int &W, int &H);<br>00289 virtual int not\_clipped(int x, int y, int w, int h); 00291 virtual void push\_no\_clip();<br>00293 virtual void pop\_clip();<br>// has default implementation (1) %// has default implementation<br>
// has default implementation<br>
// has default implementation 00294 virtual [Fl\\_Region](#page-2337-1) clip\_region();<br>00295 virtual void clip\_region(Fl\_Bogic virtual void clip\_region[\(Fl\\_Region](#page-2337-1) r); 00296 virtual void restore\_clip();<br>00297 virtual void begin points(); virtual void begin\_points(); 00298 virtual void begin\_line();<br>00299 virtual void begin loop(); 00299 virtual void begin\_loop();<br>00300 virtual void begin polygor virtual void begin\_polygon(); 00301 virtual void begin\_complex\_polygon(); 00302 virtual void transformed vertex(double xf, double yf): 00303 virtual void transformed vertex0(float x, float y); 00304 virtual void vertex(double  $x$ , double  $y$ );<br>00305 virtual void end points(): 00305 virtual void end\_points();<br>00306 virtual void end line(): 00306 virtual void end\_line();<br>00307 virtual void end loop(); 00307 virtual void end\_loop();<br>00308 virtual void fixloop(); virtual void fixloop(); 00309 virtual void end\_polygon();<br>00310 virtual void end complex po 00310 virtual void end\_complex\_polygon();<br>00311 // default implementation is most p // default implementation is most probably enough 00312 virtual bool can\_fill\_non\_convex\_polygon() { return true; }<br>00313 virtual void gan(); 00313 virtual void gap();<br>00314 virtual void circle virtual void circle(double x, double  $y$ , double r); 00315 virtual void arc(double x, double y, double r, double start, double end);<br>00316 virtual void arc(int x, int v, int w, int h, double a1, double a2); virtual void arc(int x, int y, int w, int h, double a1, double a2); 00317 virtual void pie(int  $x$ , int  $y$ , int  $w$ , int h, double a1, double a2);<br>00318 // To support fl draw circle(int  $x$ , int  $y$ , int d, Fl Color color). 00318 // To support  $f_{\text{1-draw\_circle}}(int x, int y, int d, FLColor color),$ <br>00319 // the default implementation is most probably enough. 00319 // the default implementation is most probably enough.<br>00320 virtual void draw circle (int x, int y, int d, Fl Color 00320 virtual void draw\_circle(int x, int y, int d, [Fl\\_Color](#page-2071-0) c);<br>00321 virtual void curve(double X0, double Y0, double X1, double Y1, double X2, double Y2, double X3, double Y3); 00322 virtual void line\_style(int style, int width=0, char\* dashes=0);<br>00323 virtual void color[\(Fl\\_Color](#page-2071-0) c); 00324 virtual void set\_color[\(Fl\\_Color](#page-2071-0) i, unsigned int c);<br>00325 virtual void free color(Fl\_Color i, int overlay); virtual void free\_color[\(Fl\\_Color](#page-2071-0) i, int overlay); 00326 virtual [Fl\\_Color](#page-2071-0) color(); 00327 virtual void color[\(uchar](#page-2289-0) r, [uchar](#page-2289-0) g, uchar b);<br>00328 virtual void draw(const char \*str, int nChars, int x, int y);<br>00329 virtual void draw(const char \*str, int nChars, float x, float y); 00330 virtual void draw(int angle, const char \*str, int nChars, int x, int y);<br>00331 virtual void rtl\_draw(const char \*str, int nChars, int x, int y); 00332 virtual int has\_feature(driver\_feature feature); 00333 virtual void font [\(Fl\\_Font](#page-2074-0) face, [Fl\\_Fontsize](#page-2077-0) fsize);<br>00334 virtual Fl Font font (): virtual Fl Font font(): 00335 virtual  $F1$ \_Fontsize size();<br>00336 virtual double width(const 00336 virtual double width(const char \*str, int nChars);<br>00336 virtual double width(unsigned int c): virtual double width(unsigned int c); 00338 virtual void text\_extents(const char\*, int n, int& dx, int& dy, int& w, int& h);<br>00339 virtual int height(): 00339 virtual int height();<br>00340 virtual int descent() virtual int descent(); 00341 virtual void  $gc(void*)$ ;<br>00342 virtual void \* $ac(void)$ : 00342 virtual void \*gc(void);<br>00343 virtual uchar \*\*mask bi 00343 virtual [uchar](#page-2289-0) \*\*mask\_bitmap();<br>00344 // default implementation may // default implementation may be enough 00345 virtual float scale\_font\_for\_PostScript(Fl\_Font\_Descriptor \*desc, int s);<br>00346 // default implementation may be enough 00346 // default implementation may be enough<br>00347 virtual float scale bitmap for PostScrip 00347 virtual float scale\_bitmap\_for\_PostScript();<br>00348 // each platform implements these 3 functions // each platform implements these 3 functions its own way 00349 virtual void add\_rectangle\_to\_region[\(Fl\\_Region](#page-2337-1) r, int x, int y, int w, int h);<br>00350 virtual Fl Region XBectangleRegion(int x, int y, int w, int h); 00350 virtual [Fl\\_Region](#page-2337-1) XRectangleRegion(int x, int y, int w, int h);<br>00351 virtual void XDestroyRegion(Fl Region r); 00351 virtual void XDestroyRegion[\(Fl\\_Region](#page-2337-1) r);<br>00352 virtual const char\* get\_font\_name[\(Fl\\_Font](#page-2074-0) fnum, int\* ap); 00353 virtual int get font sizes[\(Fl\\_Font](#page-2074-0) fnum, int\*& sizep);

```
Fl_Font set_fonts(const char *name);<br>00355 virtual Fl_Fontdesct calc fl_fonts(void);
00355 virtual Fl_Fontdesc* calc_fl_fonts(void);<br>00356 virtual unsigned font desc size();
         virtual unsigned font_desc_size();
00357 virtual const char *font_name(int num);<br>00358 virtual void font name(int num, const of
00358 virtual void font_name(int num, const char *name);<br>00359 // Defaut implementation may be enough
00359 // Defaut implementation may be enough<br>00360 virtual void overlay rect(int x, int y,
         virtual void overlay_rect(int x, int y, int w, int h);
00361 virtual float override_scale();<br>00362 virtual void restore scale(float
         virtual void restore_scale(float);
00363 virtual PangoFontDescription* pango_font_description() { return NULL; }<br>00364 virtual void antialias(int state):
00364 virtual void antialias(int state);<br>00365 virtual int antialias():
00365 virtual int antialias(\frac{1}{100}, 00366 virtual void delete bitms
         (fl_uintptr_t bm);
00367 };
00368
00369 #ifndef FL_DOXYGEN
00370
00371 /* This class is not part of FLTK's public API.
00372 Platforms usually define a derived class called Fl_XXX_Font_Descriptor
00373 containing extra platform-specific data/functions.
00374 This is a class for an actual system font, with junk to
00375 help choose it and info on character sizes. Each Fl_Fontdesc has a
00376 linked list of these. These are created the first time each system
00377 font/size combination is used.
00378 */
00379 class Fl_Font_Descriptor {
00380 public:<br>00382 Fl Fo
00382 Fl_Font_Descriptor *next;<br>00383 Fl_Fontsize size:
Fl_Fontsize size;<br>00384 Fl Font Descripto
Fl_Fontsize size);<br>00385 virtual FL EXPORT ~Fl Font Descriptor() {}
00385 virtual FL_EXPORT ~Fl_Font_Descriptor() {}<br>00386 int ascent, descent:
         int ascent, descent;
00387 unsigned int listbase;// base of display list, 0 = none
00388 };
00389
00390 // This struct is not part of FLTK's public API.
00391 struct Fl_Fontdesc {<br>00392 const char *name:
00392 const char *name;<br>00393 char fontname[128];
                                  1/ "Pretty" font name
00394 Fl_Font_Descriptor *first; // linked list of sizes of this style
00395 };
00396
00397 /* Abstract class Fl Scalable Graphics Driver is platform-independent.
00398 It supports the scaling of all graphics coordinates by a
00399 float factor helpful to support HiDPI displays.
00400 This class does
00401 - compute scaled coordinates
00402 - scale the cached offscreen of image objects
00403 - scale the pixel arrays used when performing direct image draws
00404 - call the member functions of a platform-specific,
00405 Fl_Scalable_Graphics_Driver-derived class that do the drawings with adequately
00406 scaled coordinates. The member functions are named with the _unscaled suffix.
00407 - scale and unscale the clipping region.
00408
00409 This class is presently used by the X11 and Windows platforms to support HiDPI displays.
00410 In the future, it may also be used by other platforms.
00411 + x/00412 class FL_EXPORT Fl_Scalable_Graphics_Driver : public Fl_Graphics_Driver {
00413 public:
00414 Fl_Scalable_Graphics_Driver();
00415 // This function aims to compute accurately int(x * s) in 00416 // presence of rounding errors existing with floating point
00416 // presence of rounding errors existing with floating point numbers<br>00417 // and that sometimes differ between 32 and 64 bits.
         // and that sometimes differ between 32 and 64 bits.
00418 static inline int floor(int x, float s) { return int(x * s + 0.001f); }<br>00419 inline int floor(int x) { return El Scalable Graphics Driver: floor(x
         inline int floor(int x) { return Fl_Scalable_Graphics_Driver::floor(x, scale()); }
00420 protected:
00421 int line_width_;<br>00422 virtual Fl Regio
00422 virtual FL-Region scale_clip(float f);<br>00423 void unscale clip(FL Region r):
00423 void unscale_clip(FL_{Region});<br>00424 void point (int x, int y) FL OVE
00424 void point \left(\frac{1}{100}x\right)FL_OVERRIDE;<br>00425 virtual void point unscaled (float x.
         virtual void point_unscaled(float x, float y);
00426 void rect(int x, int y, int w, int h) FL_OVERRIDE;
FL_OVERRIDE;<br>00428 virtual void rectf unscaled(int x, int v, int w, in
         virtual void rectf_unscaled(int x, int y, int w, int h);
FL_OVERRIDE;<br>00430 virtual void line_unscaled(int x, int y, int x1, int y1);
FL_OVERRIDE;<br>00432 virtual void line unscaled (int x, int y, int y1, int y1, int y2, int
         virtual void line_unscaled(int x, int y, int x1, int y1, int x2, int y2);
00433 void xyline(int x, int y, int x1) FL_OVERRIDE;
FL_OVERRIDE {Fl_Graphics_Driver::xyline(x, y, x1, y2);}
FL_OVERRIDE {Fl_Graphics_Driver::xyline(x, y, x1,
y2, x3);<br>00437
FL_OVERRIDE;<br>00438 virtual void vyline unscaled (int x int y int
FL_OVERRIDE {Fl_Graphics_Driver::yxline(x, y, y1, x2);}
FL_OVERRIDE {Fl_Graphics_Driver::yxline(x, y, y1,
```
x2, y3);} 00441 void loop(int x0, int y0, int x1, int y1, int x2, int y2) [FL\\_OVERRIDE;](#page-2113-0)<br>00442 virtual void loop unscaled(int y0, int y0, int y1, int y1, int y2, int virtual void loop\_unscaled(int x0, int y0, int x1, int y1, int x2, int y2); 00443 void loop(int x0, int y0, int x1, int y1, int x2, int y2, int x3, int y3) [FL\\_OVERRIDE;](#page-2113-0)<br>00444 virtual void loop\_unscaled(int x0, int y0, int x1, int y1, int x2, int y2, int x3, int y3); 00445 void polygon(int x0, int y0, int x1, int y1, int x2, int y2) [FL\\_OVERRIDE;](#page-2113-0)<br>00446 virtual void polygon unscaled(int x0, int y0, int x1, int y1, int x2, int virtual void polygon\_unscaled(int x0, int y0, int x1, int y1, int x2, int y2); 00447 void polygon(int x0, int y0, int x1, int y1, int x2, int y2, int x3, int y3) [FL\\_OVERRIDE;](#page-2113-0)<br>00448 virtual void polygon unscaled(int y0, int y0, int y1, int y1, int y2, int y3, int y3, int virtual void polygon\_unscaled(int x0, int y0, int x1, int y1, int x2, int y2, int x3, int y3); 00449 void circle(double x, double y, double r) [FL\\_OVERRIDE;](#page-2113-0) 00450 virtual void ellipse\_unscaled(double xt, double yt, double rx, double ry);<br>00451 void font (Fl Font face, Fl Fontsize size) FL OVERRIDE: 00451 void font [\(Fl\\_Font](#page-2074-0) face, [Fl\\_Fontsize](#page-2077-0) size) [FL\\_OVERRIDE;](#page-2113-0)<br>00452 Fl\_Font font () FL\_OVERRIDE; 00452 [Fl\\_Font](#page-2074-0) font() [FL\\_OVERRIDE;](#page-2113-0)<br>00453 virtual void font unscaled( 00453 virtual void font\_unscaled[\(Fl\\_Font](#page-2074-0) face, [Fl\\_Fontsize](#page-2077-0) size);<br>00454 double width(const char \*str, int n) FL OVERRIDE: 00454 double width(const char \*str, int n) [FL\\_OVERRIDE;](#page-2113-0)<br>00455 double width(unsigned int c) FL\_OVERRIDE; 00456 virtual double width\_unscaled(const char \*str, int n);<br>00457 virtual double width unscaled(unsigned int c); 00457 virtual double width\_unscaled(unsigned int c);<br>00458 [Fl\\_Fontsize](#page-2077-0) size() [FL\\_OVERRIDE;](#page-2113-0) 00459 virtual [Fl\\_Fontsize](#page-2077-0) size\_unscaled();<br>00460 void text extents (const char \*str. i 00460 void text\_extents(const char \*str, int n, int &dx, int &dy, int &w, int &h) [FL\\_OVERRIDE;](#page-2113-0)<br>00461 virtual void text extents unscaled(const char \*str, int n, int &dy, int &dy, int &w, int 00461 virtual void text\_extents\_unscaled(const char \*str, int n, int &dx, int &dy, int &w, int &h);<br>00462 int height() FL OVERRIDE: 00462 int height() [FL\\_OVERRIDE;](#page-2113-0)<br>00463 int descent() FL\_OVERRIDE; 00464 virtual int height\_unscaled();<br>00465 virtual int descent unscaled() virtual int descent\_unscaled(); 00466 void draw(const char \*str, int n, int x, int y) [FL\\_OVERRIDE;](#page-2113-0)<br>00467 virtual void draw ungealed(const char totr, int n, int x, in 00467 virtual void draw\_unscaled(const char \*str, int n, int x, int y);<br>00468 void draw(int angle, const char \*str, int n, int x, int y) FL OVE 00468 void draw(int angle, const char \*str, int n, int x, int y) [FL\\_OVERRIDE;](#page-2113-0)<br>00469 virtual void draw unscaled(int angle, const char \*str, int n, int x, in 00469 virtual void draw\_unscaled(int angle, const char \*str, int n, int x, int y);<br>00470 void draw(const char \*str, int nChars, float x, float y) FL OVERRIDE: 00470 void draw(const char \*str, int nChars, float x, float y) [FL\\_OVERRIDE;](#page-2113-0)<br>00471 void rtl\_draw(const char\* str, int n, int x, int y) FL\_OVERRIDE; 00472 virtual void rtl\_draw\_unscaled(const char\* str, int n, int x, int y);<br>00473 void arc(double x, double y, double r, double start, double end) FL 0 void arc(double x, double y, double r, double start, double end) [FL\\_OVERRIDE;](#page-2113-0) 00474 void arc(int  $x$ , int  $y$ , int  $w$ , int  $h$ , double a1, double a2) [FL\\_OVERRIDE;](#page-2113-0)<br>00475 virtual void arc unscaled(int  $x$ , int  $v$ , int  $w$ , int  $h$ , double a1, double virtual void arc\_unscaled(int x, int y, int w, int h, double a1, double a2); 00476 void pie(int x, int y, int w, int h, double a1, double a2) [FL\\_OVERRIDE;](#page-2113-0)<br>00477 virtual void pie\_unscaled(int x, int y, int w, int h, double a1, double a2); 00478 void draw\_circle(int x, int y, int d, [Fl\\_Color](#page-2071-0) c) [FL\\_OVERRIDE;](#page-2113-0)<br>00479 void line style(int style int width=0, chart dashes=0) FL\_OVE 00479 void line\_style(int style, int width=0, char\* dashes=0) [FL\\_OVERRIDE;](#page-2113-0)<br>00480 virtual void line style unscaled(int style, int width, char\* dashes) 00480 virtual void line\_style\_unscaled(int style, int width, char\* dashes);<br>00481 void draw image rescale(void \*buf. Fl Draw Image Cb cb. int X. int Y. void draw\_image\_rescale(void \*buf, Fl\_Draw\_Image\_Cb cb, int X, int Y, int W, int H, int D, int L, bool mono);<br> $00482$  virtual v 00482 virtual void draw\_image\_unscaled(const [uchar\\*](#page-2289-0) buf, int X, int Y, int W, int H, int D=3, int L=0);<br>00483 virtual void draw image unscaled(Fl Draw Image Cb cb, void\* data, int X, int Y, int W, int H, int 00483 virtual void draw\_image\_unscaled(Fl\_Draw\_Image\_Cb cb, void\* data, int X, int Y, int W, int H, int D=3);<br>00484 void draw image (const uchar+ buf int X int Y int W int H int D=3) int L=0) FL OVEREIDE: 00484 void draw\_image(const [uchar\\*](#page-2289-0) buf, int X, int Y, int W, int H, int D=3, int L=0) [FL\\_OVERRIDE;](#page-2113-0)<br>00485 void draw\_image(El\_Draw\_Image Cb\_cb\_\_void\* data\_\_int X int Y int W int H \_int D=3) FL\_OVE 00485 void draw\_image(F1\_Draw\_Image\_Cb cb, void\* data, int X,int Y,int W,int H, int D=3) [FL\\_OVERRIDE;](#page-2113-0)<br>00486 virtual void draw\_image\_mono\_unscaled(const [uchar\\*](#page-2289-0) buf, int x, int y, int w, int h, int d, int 1);<br>00487 void draw 00488 virtual void draw image mono unscaled(Fl Draw Image Cb cb, void\* data, int X,int Y,int W,int H, int  $D=1$ ); 00489 void draw\_image\_mono(Fl\_Draw\_Image\_Cb cb, void\* data, int X,int Y,int W,int H, int D=1) [FL\\_OVERRIDE;](#page-2113-0) 00490 00491 void transformed\_vertex(double xf, double yf) [FL\\_OVERRIDE;](#page-2113-0)<br>00492 void vertex(double x, double y) FL\_OVERRIDE; void vertex(double x, double y) FL OVERRIDE; 00493 float override\_scale() [FL\\_OVERRIDE;](#page-2113-0)<br>00494 void restore scale(float) FL\_OVERRI void restore\_scale(float) [FL\\_OVERRIDE;](#page-2113-0) 00495 virtual void \*change\_pen\_width(int lwidth);<br>00496 virtual void reset pen\_width(void +data); virtual void reset\_pen\_width(void \*data); 00497 }; 00498 #endif // FL DOXYGEN 00499 00500 #endif // FL\_GRAPHICS\_DRIVER\_H 00501

## **13.59 Fl\_Grid.H File Reference**

```
FI Grid container widget.
#include <FL/Fl_Group.H>
#include <FL/Fl_Rect.H>
```
#### **Classes**

- class [Fl\\_Grid::Cell](#page-484-0)
- class FI Grid

*[Fl\\_Grid](#page-919-0) is a container (layout) widget with multiple columns and rows.*

#### <span id="page-2175-0"></span>**Typedefs**

• typedef unsigned short **Fl\_Grid\_Align**

*[Fl\\_Grid](#page-919-0) type for child widget alignment control.*

### <span id="page-2175-1"></span>**Variables**

• const [Fl\\_Grid\\_Align](#page-2175-0) **FL\_GRID\_BOTTOM** = 0x0002

*Align the widget at the bottom of the cell.*

- const [Fl\\_Grid\\_Align](#page-2175-0) **FL\_GRID\_BOTTOM\_LEFT** = [FL\\_GRID\\_BOTTOM](#page-2175-1) | [FL\\_GRID\\_LEFT](#page-2175-2)
- const [Fl\\_Grid\\_Align](#page-2175-0) **FL\_GRID\_BOTTOM\_RIGHT** = [FL\\_GRID\\_BOTTOM](#page-2175-1) | [FL\\_GRID\\_RIGHT](#page-2175-3)
- <span id="page-2175-5"></span>• const [Fl\\_Grid\\_Align](#page-2175-0) **FL\_GRID\_CENTER** = 0x0000
	- *Align the widget in the middle of the cell (default).*
- <span id="page-2175-8"></span>• const [Fl\\_Grid\\_Align](#page-2175-0) **FL\_GRID\_FILL** = 0x0030 *Stretch the widget in both directions to fill the cell.*
- <span id="page-2175-6"></span>• const [Fl\\_Grid\\_Align](#page-2175-0) **FL\_GRID\_HORIZONTAL** = 0x0010
	- *Stretch the widget horizontally to fill the cell.*
- <span id="page-2175-2"></span>• const [Fl\\_Grid\\_Align](#page-2175-0) **FL\_GRID\_LEFT** = 0x0004

*Align the widget at the left side of the cell.*

<span id="page-2175-9"></span>• const FI\_Grid\_Align **FL\_GRID\_PROPORTIONAL** = 0x0040

*Stretch the widget proportionally.*

<span id="page-2175-3"></span>• const [Fl\\_Grid\\_Align](#page-2175-0) **FL\_GRID\_RIGHT** = 0x0008

*Align the widget at the right side of the cell.*

<span id="page-2175-4"></span> $\cdot$  const FL Grid Align **FL GRID TOP** = 0x0001

*Align the widget at the top of the cell.*

- const [Fl\\_Grid\\_Align](#page-2175-0) **FL\_GRID\_TOP\_LEFT** = [FL\\_GRID\\_TOP](#page-2175-4) | [FL\\_GRID\\_LEFT](#page-2175-2)
- <span id="page-2175-7"></span>• const [Fl\\_Grid\\_Align](#page-2175-0) **FL\_GRID\_TOP\_RIGHT** = [FL\\_GRID\\_TOP](#page-2175-4) | [FL\\_GRID\\_RIGHT](#page-2175-3)
- const FI Grid Align **FL\_GRID\_VERTICAL** = 0x0020

*Stretch the widget vertically to fill the cell.*

### **13.59.1 Detailed Description**

FI Grid container widget.

# **13.60 Fl\_Grid.H**

#### [Go to the documentation of this file.](#page-2174-0)

```
\begin{array}{cc} 00001 & // \\ 00002 & // \end{array}Fl_Grid widget header for the Fast Light Tool Kit (FLTK).
00003 //
00004 // Copyright 2021-2022 by Albrecht Schlosser.
00005 // Copyright 2022-2023 by Bill Spitzak and others.
00006 //
00007 // This library is free software. Distribution and use rights are outlined in
00008 // the file "COPYING" which should have been included with this file. If this
00009 // file is missing or damaged, see the license at:
00010 //
00011 // https://www.fltk.org/COPYING.php
00012 //
00013 // Please see the following page on how to report bugs and issues:
00014 //<br>00015 //
              https://www.fltk.org/bugs.php
00016 //
00017
00018 #ifndef _FL_FL_GRID_H_
00019 #define _FL_FL_GRID_H_
00020
00025 #include <FL/Fl_Group.H>
00026 #include <FL/Fl_Rect.H>
00027
00029 typedef unsigned short Fl_Grid_Align;
00030
00032 const F1_Grid\_Align FL_GRID_CENTER = 0x0000;
00033
```

```
00035Fl_Grid_AlignFL_GRID_TOP = 0x0001;
0003600038Fl_Grid_AlignFL_GRID_BOTTOM = 0x0002;
00039
Fl_Grid_AlignFL_GRID_LEFT = 0x0004;
00042
00044Fl_Grid_AlignFL_GRID_RIGHT = 0x0008;
00045
Fl_Grid_AlignFL_GRID_HORIZONTAL = 0x0010;
00048
00050Fl_Grid_AlignFL_GRID_VERTICAL = 0x0020;
00051
Fl_Grid_AlignFL_GRID_FILL = 0x0030;
00054
Fl_Grid_AlignFL_GRID_PROPORTIONAL = 0x0040;
00057
\begin{tabular}{lllllll} 00058\hbox{ const} & F1_Grid\_Aliign & F1_GRID\_IOP\_LEFT & = & F1_GRID\_IOP & F1_GRID\_LEFT; \\ 00059\hbox{ const} & F1_Grid\_Aliign & F1_GRID\_IOP\_RIGHT & = & F1_GRID\_IOTOP & F1_GRID\_RIGHT; \\ 00060\hbox{ const} & F1_Grid\_Aliign & F1_GRID\_BOTTOM\_LEFT & = & F1_GRID\_BOTTOM & F1_GRID\_LEFT; \\ 00061\hbox{ const} & F1_Grid\_Aliign & F1_GRID\_BOTTOM\_RIGHT & = & F1_GRID\_BOTTOM & F1_GRID\_RIGHT; \\ \end{tabFl_Grid_AlignFL_GRID_TOPFL_GRID_RIGHT;FL_GRID_BOTTOMFL_GRID_LEFT;
Fl_Grid_AlignFL_GRID_BOTTOM_RIGHT
0006200147 class FL_EXPORT Fl_Grid : public Fl_Group {
00148 friend class Fl_Grid_Type;
00149
00150 public:
00151Cell {<br>00152 friend clay
Fl_Grid;<br>00153 private:
         private:
Cell *next_; <br>00155 short row : // row number
            short row_;
00156 short col_;<br>00157 short rowspan_;<br>// row span (1 -
00157 short rowspan_;<br>00158 short colspan_; // row span (1 - n)<br>00158 short colspan_; // column span (1 -
                                                 1/ column span (1 - n)Fl_Grid_Align align_; // widget alignment in its cell<br>00160 Fl_Widget *widget_; // assigned widget
Fl_Widget *widget_;<br>00161 int w_;
            int w_; <br>int h ; <br>// minimal widget heigh \frac{1}{2}00162 int h<sub>_;</sub> // minimal widget height
00163<br>00164
        public:
00165
            void Cell_() {
00167 next_ = NULL;
00168 row_ = 0;
00169 col_ = 0;
00170 rowspan_ = 1;<br>00171 colspan_ = 1;
00172 widget = NULL;
00173 w_ = 0;<br>00174 h_ = 0;00175 \overline{align} = 0;<br>00176 }
0017600177
00178 Cell(int row, int col) {
00179 \text{Cell}(i; 0)<br>00180 \text{row} = \text{row}row_ = row;00181 col_{-} = col;<br>00182 }
00182
00183<br>00184
Cell(Fl_Widget *w, int row, int col) {<br>00185 Cell ():
              Cell_();
00186 widget_ = w;<br>
00187 row_ = row;<br>
00188 col_ = col;
00189 }
00190<br>00191
            \n  <math>\simCell() {}
00192<br>00193
            Fl_Widget_*widget() const { return widget : }
00194<br>00195
00195 short row() const { return row_; }<br>00196 short col() const { return col ; }
            short col() const { return col_; }
00197
00198 void rowspan(short v) { rowspan_ = v; }<br>00199 void colspan(short v) { colspan = v; }
            void colspan(short v) { \text{colspan} = \mathbf{v}; }
00200 short rowspan() const { return rowspan_;<br>00201 short colspan() const { return colspan;
            short colspan() const { return colspan_;
00202
            (Fl_Grid_Align align) { align_ = align; }
Fl_Grid_Align align() const { return align_; }
00205
00206 void minimum_size(int w, int h) { if (w>=0) w_ = w; if (h>=0) h_ = h; }<br>00207 void minimum size(int *w, int *h) const { if (w) *w = w ; if (h) *h = h
00207 void minimum_size(int *w, int *h) const { if (w) *w = w_; if (h) *h = h_; }<br>00208 : // class Cell
         00208 }; // class Cell
00209
00210 private:<br>00211 class
        class Row;
00212 class Col;
```

```
00213 short rows;<br>00214 short cols;
          short cols_;
00215
00216 short margin_left_; // left margin<br>00217 short margin_top_; // top margin
00217 short margin_top_; // top margin<br>00218 short margin right; // right margin
00218 short margin_right_; // right margin<br>00219 short margin_bottom_; // bottom margin
00219 short margin_bottom;<br>00220 short gap row:
00220 short gap_row_;<br>00221 short gap_col_; // gap between colu
                                                  // gap between columns
Fl_Rect old_size; <br>00222 Col *Cols_; // only for resize callback (TBD)
00223 Col *Cols_;<br>00224 Row *Rows_; // array of rows
00223 bool need_layout_;<br>00224 Row *Rows_; // array of rows<br>00225 bool need_layout_; // true if layout needs to be calculated
00226
00227 protected:<br>00228 F1_Color grid_color;<br>00229 bool draw_grid_;
                                               // color for drawing the grid lines (design helper)
                                                 1/ draw the grid for testing / design
00230
00231 protected:
Cell *add_cell(int row, int col);
00234 void remove_cell(int row, int col);
00235
00236 public:<br>00237 Fl Gr
          Fl Grid(int X, int Y, int W, int H, const char *L = 0);
00237 r_{\perp} r_{\perp} \sim r_{\perp} \sim r_{\perp} \sim r_{\perp} \sim r_{\perp} \sim r_{\perp} \sim r_{\perp} \sim r_{\perp} \sim r_{\perp} \sim r_{\perp} \sim r_{\perp} \sim r_{\perp} \sim r_{\perp} \sim r_{\perp} \sim r_{\perp}00239
          // define and manage the layout and resizing
00241<br>00242
          virtual void layout (int rows, int cols, int margin = -1, int gap = -1);
00243 virtual void layout ();<br>00244 virtual void clear layo
00244 virtual void clear_layout ();<br>00245 virtual void resize (int X, i
          resize(FL_OVERRIDE;
00246
00247 short rows() const { return rows_; }<br>00248 short cols() const { return cols_; }
00249
need_layout(int set) {<br>00261 if (set) {
00261 if (set) {<br>00262 need lay
00262 need_layout_ = true;<br>00263 redraw():
                redraw();
00264 }<br>00265 e
00265 else {<br>00266 need
               need\_layout = false;
00267 }
00268 }
00269<br>00273
need_layout() const {<br>00274 return need_layout_;
00275 }
00276
00277 protected:
00278 virtual void draw() FL_OVERRIDE;
FL_OVERRIDE;
00280 virtual void draw_grid(); // draw grid lines for debugging
00281
00282 public:
00283
          // get and set individual margins
00285
00286 virtual void margin(int left, int top = -1, int right = -1, int bottom = -1);<br>00287 int margin(int *left, int *top, int *right, int *bottom) const;
00288
00289 // get and set default row and column gaps for all rows and columns, respectively
00290<br>00291
00291 virtual void gap(int row_gap, int col_gap = -1); // set default row and column gap(s)<br>00292 void gap(int *row gap, int *col gap) const:
          void gap(int *row_gap, int *col_gap) const;
00293<br>00294
          // find cells, get cell pointers
0029500296 F1_Grid::Cell* cell(int row, int col) const;<br>00297 F1 Grid::Cell* cell(F1 Widget +wided) const;Fl_Grid:(Fl_Widget *widget) const;
00298<br>00299
          // assign a widget to a cell
00300<br>00301
Fl_Grid:(Fl_WidgetFl_Grid_AlignFL_GRID_FILL);<br>00302 Fl_Grid::Cell* widget(Fl_Widget *wi, int row, int col, int rowspan, int colspan, Fl_Grid_Align align
        = FL GRID FILL):
00303
00304 // set minimal column and row sizes (widths and heights, respectively), 00305 // set row and column specific gaps and weights
           // set row and column specific gaps and weights
00306
00307 void col_width(int col, int value);<br>00308 void col width(const int *value, si
00308 void col_width(const int *value, size_t size);<br>00309 int col_width(int col) const.
          int col_width(int col) const;
00310<br>00311
          void col weight(int col, int value);
```

```
00312 void col_weight(const int *value, size_t size);<br>00313 int col_weight(int col) const:
           int col_weight(int col) const;
00314
00315 void col_gap(int col, int value);<br>00316 void col_gap(const int *value, size_t size);
00317 int col gap(int col) const;
00318
00319 void row_height(int row, int value);<br>00320 void row beight(const int +value si
00320 void row_height(const int *value, size_t size);<br>00321 int row height(int row) const;
           int row_height(int row) const;
00322<br>00323
00323 void row_weight(int row, int value);<br>00324 void row_weight(const int *value, size_t size);
00325 int row_weight(int row) const;
00326
00327 void row_gap(int row, int value);<br>00328 void row gap(const int +value si
00328 void row_gap(const int *value, size_t size);<br>00329 int row gap(int row) const;
           int row_gap(int row) const;
00330
00331 int computed_col_width(int col) const;<br>00332 int computed row beight(int row) const
           int computed_row_height(int row) const;
00333
00351 void show_grid(int set) {<br>00352 draw_grid_ = set ? true : false;
00353 +00354
show_grid(int set, FL\_Color col) {<br>00369 draw grid = set ? true : false:
00369 draw_grid_ = set ? true : false;<br>00370 grid_color = col;
00371 }
00372<br>00373
           void debug(int level = 127);
00374
00375 }; // class Fl_Grid
00376
00377 #endif // _FL_FL_GRID_H_
```
## **13.61 Fl\_Group.H File Reference**

<span id="page-2178-0"></span>[Fl\\_Group](#page-940-0) and [Fl\\_End](#page-760-0) classes. #include "Fl\_Widget.H"

#### **Classes**

00001 //

• class [Fl\\_End](#page-760-0)

*This is a dummy class that allows you to end a [Fl\\_Group](#page-940-0) in a constructor list of a class:*

• class FI Group

*The [Fl\\_Group](#page-940-0) class is the FLTK container widget.*

#### **13.61.1 Detailed Description**

FI Group and FI End classes.

# **13.62 Fl\_Group.H**

```
Go to the documentation of this file.
```

```
00002 // Group header file for the Fast Light Tool Kit (FLTK).
00003 //
00004 // Copyright 1998-2022 by Bill Spitzak and others.
00005 //
00006 // This library is free software. Distribution and use rights are outlined in
00007 // the file "COPYING" which should have been included with this file. If this
00008 // file is missing or damaged, see the license at:
00009 //<br>00010 //
               https://www.fltk.org/COPYING.php
00011 //
00012 // Please see the following page on how to report bugs and issues:
00013 //<br>00014 //
               https://www.fltk.org/bugs.php
00015 //
00016
00021 #ifndef Fl_Group_H
```

```
00022 #define Fl_Group_H
00023
00024 #include "Fl_Widget.H"
00025
00026 // Don't #include Fl_Rect.H because this would introduce lots
00027 // of unnecessary dependencies on Fl Rect.H
00028 class Fl_Rect;
00029
00030
00056 class FL_EXPORT Fl_Group : public Fl_Widget {
00057<br>00058
00058 union {<br>00059 Fl Wi
Fl_Widget** array_; // used if group has two or more children or NULL 00060 Fl Widget* childl : // used if group has one child or NULL
           Fl_Widget* child1_; // used if group has one child or NULL
00061 };
00062 \overline{F1\_W}\cdot\overline{G} savedfocus<sub>-</sub>;<br>00063 \overline{F1\_W}\cdot\overline{G} resizable :
Fl_Widget* resizable_;<br>00064 int children;
00064 int children_;<br>00065 Fl Rect *bound
Fl_Rect *bounds_; // remembered initial sizes of children 00066 int *sizes ; // remembered initial sizes of children (FLT)
         int *sizes_; // remembered initial sizes of children (FLTK 1.3 compat.)
00067<br>00068
         int navigation(int);
Fl_Group *current_;
00070<br>00071
00071 // unimplemented copy ctor and assignment operator 00072 F1 Group (const F1 Group 4):
Fl_Group&);<br>00073 Fl_Group& operator= (const
         Fl_Group& operator=(const Fl_Group&);
00074
00075 protected:<br>00076 void draw
         draw(FL_OVERRIDE;
(Fl_Widget& widget) const;<br>00078 void draw children();
00078 void draw_children();<br>00079 void draw_children();
          Fl_Widget& widget) const ;
(Fl_Widget& widget) const;
Fl_Rect *bounds();<br>00082 int *sizes(); // FLTK 1.3 compatibility
00083 virtual int on_insert(FL\_Widget*, int);<br>00084 virtual int on_move(int, int);
00085 virtual void on_remove(int);
00086
00087 public:
00088
handle(FL_OVERRIDE;<br>00090 void begin():
         void begin();
00091 void end();<br>00092 static F1 G
Fl_Group *current();<br>00093 static void current (Fl_Group
         (Fl_Group *g);
00094
children() const {return children_; }<br>00102 Fl Widget* child(int n) const {return ar
Fl_Widget*child(int n) const {return array()[n];}<br>00103 int find(const Fl Widget*) const;
Fl_Widget*) const;<br>00107 int find(const Fl_Widget*) const;
         find(Fl_Widget& o) const {return find(&o);}
Fl_Widget* const* array() const;
00109<br>00110
         resize(int,int,int,int) FL OVERRIDE;
Fl_Group(int,int,int,int, const char * = 0~Fl_Group();
00117 void add(FL\_Widget\);
add(Fl_Widget*{add(*o);}<br>00122 void insert(Fl_Widget*, int i);
          (Fl_Widget&, int i);
insert(Fl_Widget&Fl_Widget*{insert(o,find(before));}<br>00128 void remove(int index):
00128 void remove(int index);<br>00129 void remove(Fl Widget&)
         (Fl_Widget&);
remove(Fl_Widget*{remove(*o);}<br>00135 void clear();
          void clear();
00136
00137 /* delete child n (by index) */<br>00138 virtual int delete child (int n)
         virtual int delete child(int n);
00139
resizable(Fl_Widget& o) {resizable_ = &o;}<br>00198 void resizable(Fl_Widget* o) {resizable = o:}
resizable(Fl_Widget* o) {resizable_ = o;}<br>00203 Fl Widget* resizable() const {return resizable
Fl_Widget*resizable() const {return resizable_; }<br>00207 void add resizable(Fl_Widget& o) {resizable = &o
add_resizable(Fl_Widget& o) {resizable_ = &o; add(o);}<br>00208 void init sizes();
         void init sizes();
00209<br>00219
clip_children(set_flag(clear_flag(CLIP_CHILDREN); }<br>00227 unsigned int clip_children() { return (flags() & CLIP_CHILDREN) != 0; }
          clip_children((flags() & CLIP_CHILDREN) != 0; }
00228
00229 // Note: Doxygen docs in Fl_Widget.H to avoid redundancy.
Fl_Group*as_group(FL_OVERRIDEFl_Group const* as_group() const FL_OVERRIDE { return this; }
00232
00233 // back compatibility functions:
00234
          focus(Fl_Widget* W) {W->take focus(); }
00241<br>00243
         Fl_Widget*_ddfdesign_kludge() {return resizable : }
```

```
00244
       void forms_end();
00247 };
00248
00249 // dummy class used to end child groups in constructors for complex
00250 // subclasses of Fl Group:
00271 class FL_EXPORT Fl_End {
00272 public: 00274 \tF1 FnFl_End({Fl_Group::current(>end(); }
00275 };
00276
00277 #endif
```
# **13.63 Fl\_Help\_Dialog.H**

```
00001 //
00002 // Fl_Help_Dialog dialog for the Fast Light Tool Kit (FLTK).
00003 //
00004 // Copyright 1998-2021 by Bill Spitzak and others.
00005 //
00006 // This library is free software. Distribution and use rights are outlined in
00007 // the file "COPYING" which should have been included with this file. If this
00008 // file is missing or damaged, see the license at:
00009 //<br>00010 //
                00010 // https://www.fltk.org/COPYING.php
00011 //
00012 // Please see the following page on how to report bugs and issues:
00013 //<br>00014 //
                https://www.fltk.org/bugs.php
00015 //
00016 // ========================================================================
00017 // DO NOT EDIT FL/Fl Help Dialog.H and src/Fl Help Dialog.cxx !!!
00018 // ========================================================================
00019 // Please use fluid to change src/Fl_Help_Dialog.fl interactively
00020 // and then use fluid to "write code" or edit and use fluid -c.
00021 // ========================================================================
00022 //
00023
00024 // generated by Fast Light User Interface Designer (fluid) version 1.0400
00025
00026 #ifndef Fl_Help_Dialog_H
00027 #define Fl_Help_Dialog_H
00028 #include <FL/Fl.H>
00029 #include <FL/Fl_Double_Window.H>
00030 #include <FL/Fl_Group.H>
00031 #include <FL/Fl_Button.H>
00032 #include <FL/Fl_Input.H
00033 #include <FL/Fl_Box.H>
00034 #include <FL/Fl_Help_View.H>
00035
00036 class FL_EXPORT Fl_Help_Dialog {
00037 int index;<br>00038 int max :
00038 int max_;<br>00039 int line
00039 int line_[100]; // FIXME: we must remove those static numbers<br>00040 char file [100][FL PATH MAX]; // FIXME: we must remove those
         [FL_PATH_MAX]; // FIXME: we must remove those static numbers
00041 int find_pos_;
00042 public:<br>00043 Fl He
       Fillelp_Dialog();
00044 private:
Fl_Double_WindowFl_Button *back_;
(Fl_Button*, void*);<br>00048 static void cb back (Fl_Button*, void*);
(Fl_Button*, void*);<br>00049 Fl Button *forward ;
Fl_Button *forward_;<br>00050 inline void cb forwa
(Fl_Button*, void*);<br>00051 static void cb forward (Fl Button*, void*);
(Fl_Button*, void*);<br>00052 Fl Button *smaller :
Fl_Button *smaller_;<br>00053 inline void cb small
(Fl_Button*, void*);<br>00054 static void cb_smaller (Fl_Button*, void*);
(Fl_Button*, void*);<br>00055 Fl_Button *larger :
Fl_Button *larger_;<br>00056 inline void cb large
(Fl_Button*, void*);<br>00057 static void cb_larger (Fl_Button*, void*);
(Fl_Button*, void*);<br>00058 Fl Input *find :
00058 \overline{F1\_Input} *find;<br>00059 inline void cb f.
(Fl_Input*, void*);<br>00060 static void ch_find (Fl_Input+ void+);
(Fl_Input*, void*);<br>00061 Fl Help View *view :
Fl_Help_View *view_;<br>00062 inline void cb_view
(Fl_Help_View*, void*);<br>00063 static void cb view (Fl Help View*, void*);
         (Fl_Help_View*, void*);
00064 public:<br>00065 \approxFl H
00065 ~\simFl_Help_Dialog();<br>00066 int h();
         int h();
00067 void hide();<br>00068 int load(con
00068 int load(const char *f);<br>00069 void position(int xx. in
00069 void position (int xx, int yy);<br>00070 void resize (int xx, int wy, in
         void resize(int xx, int yy, int ww, int hh);
```

```
00071 void show();<br>00072 void show(in)
00072 void show(int argc, char **argv);<br>00073 void textsize(F1 Fontsize s):
             (Fl_Fontsize s);
Fl_Fontsize textsize();<br>00075 void topline(const char
00075 void topline(const char *n);<br>00076 void topline(int n);
00076 void topline(int n);<br>00077 void value(const char
00077 void value(const char \starf);<br>00078 const char \star value() const
00078 const char \star value() const;<br>00079 int visible():
            int visible();
00080 int w();<br>00081 int x():
00081 int x();<br>00082 int v():
            int y();
00083 };
00084 #endif
```
# **13.64 Fl\_Help\_View.H**

```
00001 //
00002 // Help Viewer widget definitions.
00003 //
00004 // Copyright 1997-2010 by Easy Software Products.
00005 // Image support by Matthias Melcher, Copyright 2000-2009.
00006 // Copyright 2011-2022 by Bill Spitzak and others.
00007 //
00008 // This library is free software. Distribution and use rights are outlined in
00009 // the file "COPYING" which should have been included with this file. If this
00010 // file is missing or damaged, see the license at:
\begin{array}{c} 00011 \\ 00012 \\ 1 \end{array}https://www.fltk.org/COPYING.php
00013 //
00014 // Please see the following page on how to report bugs and issues:
00015 //<br>00016 //
                 https://www.fltk.org/bugs.php
00017 //
00018
00019 /* \file<br>00020 Fl He
         Fl_Help_View widget . */
00021
00022 #ifndef Fl_Help_View_H
00023 #define Fl_Help_View_H
00024
00025 //
00026 // Include necessary header files...
00027 //
00028
00029 #include "Fl.H"
"Fl_Group.H"
00031 #include "Fl_Scrollbar.H"
00032 #include "fl_draw.H"
00033 #include "filename.H"
00034
00035 class Fl_Shared Image:
00036 //
00037 // Fl_Help_Func type - link callback function for files...
00038 //
00039
(Fl_Widget *, const char *);
00041
00042 //
00043 // Fl_Help_Block structure...
00044 //
00045
Fl_Help_Block {<br>00047 const char *start.
00047 const char *start, // Start of text<br>
*end; // End of text<br>
*end; // End of text
00048 *end; // End of text<br>00049 uchar border; // Draw border
uchar border; // Draw border?<br>00050 Fl_Color bgcolor; // Background c
                                                  // Background color
00051 int x, \frac{1}{1} Indentation/starting X coordinate<br>00052 y, \frac{1}{1} Starting Y coordinate
00053 w, // Width<br>00054 h; // Height
00054 h; // Height<br>00055 int line[32]; // Left s
00055 int \ln\left[\frac{32}{i}\right]; \ln\left[\frac{32}{i}\right]; \ln\left[\frac{32}{i}\right] and \ln\left[\frac{32}{i}\right] is ordered list \ln\left[\frac{32}{i}\right] and \ln\left[\frac{32}{i}\right] is ordered list \ln\left[\frac{32}{i}\right] and \ln\left[\frac{32}{i}\right] is ordered list \ln\left[\frac{32}{i}\// is ordered list <OL> element
00057 int ol_num; // item number in ordered list
00058 };
00059
00060 //
00061 // Fl_Help_Link structure...
00062 //
Fl_Help_Link {<br>00065 char filena
                        filename[192],
00066 name[32];<br>00067 int x.
00067 int x,
00068 y,
00069
```

```
h;
00071 };
00072
00073 / *00074 * Fl_Help_View font stack opaque implementation
00075 */
00076
00078 struct FL_EXPORT Fl_Help_Font_Style {
Fl_Fontf;
00080 Fl_Fontsize s;
00081c;
Fl_FontFl_FontsizeFl_Color &acolor) {afont=f; asize=s; acolor=c;}<br>00083 void set (Fl_Font afont, Fl_Fontsize asize, Fl_Color acolor) {f=afont; s=asize; c=acolor;}<br>00084 Fl_Help_Font_Style 
Fl_Help_Font_Style(){} // For in table use
00086 };
00087
00089 const size_t MAX_FL_HELP_FS_ELTS = 100;
00090
00091 struct FL_EXPORT Fl_Help_Font_Stack {
Fl_Help_Font_Stack() {<br>00094 nfonts = 0:
          nfonts_ = 0;
00095 }
00096<br>00097
(Fl_FontFl_FontsizeFl_Color c) {<br>00098 nfonts = 0:
00098 n \cdot 1 = 0;<br>00099 n \cdot 1 = 000099 elts_[nfonts_].set(f, s, c);<br>00100 fl font(f. s);
          fl_font(f, s);
fl_color(c);
00102 +top(Fl_FontFl_FontsizeFl_Colorpush(Fl_Font f, Fl_Fontsize s, Fl_Color c) {
00107 if (nfonts_< MAX_FL_HELP_FS_ELTS-1) nfonts_ ++;
00108 elts_[nfonts_].set(f, s, c);
00109 f1_{\text{font}}(f, s); f1_{\text{color}}(c);
00110 }
pop(Fl_Font fFl_Fontsize fFl_Color fc) {<br>00113 if (nfonts_ > 0) nfonts_ --;
00114 top(f, s, c);<br>00115 fl font(f s)
          f1_{font}(f, s); f1_{color}(c);00116 + 3count() const {return nfonts_; } // Gets the current number of fonts in the stack
00119
00120 protected:
nfonts_;<br>00122 F1 Help Font St
        Fl_Help_Font_Style elts_[MAX_FL_HELP_FS_ELTS];
00123 };
00124
00127 struct Fl_Help_Target {
name[y;
00130 };
00131
00201 class FL_EXPORT Fl_Help_View : public Fl_Group { // Help viewer widget
00202
00203 enum { RIGHT = -1, CENTER, LEFT };
00204<br>00205
00205 char title_[1024];<br>00206 Fl_Color defcolor_,
      Fl_Color
00207 bgcolor_,
00208 textcolor_<br>00209 linkcolor_
00209 linkcolor_;<br>00210 Fl_Font textfont_;
                        textfont \overline{\phantom{a}}Fl_Fontsize textsize_;<br>00212 const char *value_;
00212 const char 00213 Fl Help For
Fl_Help_Font_Stack fstack_;<br>00214 int nblocks.
00214 int 00215 ablocks,
00215 ablocks_;<br>00216 Fl Help Block *blocks;
        Fl Help Block *blocks;
00217<br>00218
        Fl_Help_Func *link_;
00219
00220 int nlinks<br>00221 alinks;
                        alinks ;
00222 Fl_Help_Link *links_;
00223
00224 int ntargets<sub>-</sub>,<br>00225 atargets.
                        atargets_;
00226 Fl_Help_Target *targets_;
00227<br>00228
[FL_PATH_MAX];<br>00229 char filename_[FL_PATH_MAX];
[FL_PATH_MAX];<br>00230 int topline_,
00230 int topline<sub>,</sub><br>00231 leftline
00231 leftline_,<br>00232 size
00232 size_,<br>00232 size_,<br>00233 bsize
00233 hsize_,<br>00234 scrollk
                        scrollbar size :
```
00235 [Fl\\_Scrollbar](#page-1465-0) scrollbar\_,<br>00236 bscrollbar hscrollbar\_; 00237 00238 static int selection\_first;<br>00239 static int selection\_last: 00239 static int selection\_last;<br>00240 static int selection push 00240 static int selection\_push\_first;<br>00241 static int selection\_push\_last; 00241 static int selection\_push\_last;<br>00242 static int selection drag first 00242 static int selection\_drag\_first;<br>00243 static int selection\_drag\_last; selection\_drag\_last; 00244 static int selected: 00245 static int draw\_mode;<br>00246 static int mouse x: 00246 static int mouse\_ $x$ ;<br>00247 static int mouse  $y$ : 00247 static int mouse\_y;<br>00248 static int current 00248 static int current\_pos;<br>00249 static F1 Help View \*curre 00249 static [Fl\\_Help\\_View](#page-964-0) \*current\_view;<br>00250 static Fl\_Color by selection color 00250 static [Fl\\_Color](#page-2071-0) hv\_selection\_color;<br>00251 static Fl\_Color hy selection text c static [Fl\\_Color](#page-2071-0) hv\_selection\_text\_color; 00252 00253<br>00254 void initfont[\(Fl\\_Font](#page-2074-0) &f, [Fl\\_Fontsize](#page-2077-0) &s, [Fl\\_Color](#page-2071-0) &c) {  $f = \text{textfont}$ ; s = textsize\_; c = textcolor\_; fstack\_.init(f, s, c); } 00255 void pushfont[\(Fl\\_Font](#page-2074-0) f, [Fl\\_Fontsize](#page-2077-0) s) {fstack\_[.push\(](#page-962-6)f, s, textcolor\_);} 00256 void pushfont[\(Fl\\_Font](#page-2074-0) f, [Fl\\_Fontsize](#page-2077-0) s, [Fl\\_Color](#page-2071-0) c) {fstack\_[.push\(](#page-962-6)f, s, c);}<br>00257 void popfont(Fl\_Font &f, Fl\_Fontsize &s, Fl\_Color &c) {fstack\_[.pop\(](#page-962-7)f, s, c);} 00258<br>00259 00259 [Fl\\_Help\\_Block](#page-959-0) \*add\_block(const char \*s, int xx, int yy, int ww, int hh, [uchar](#page-2289-0) border = 0);<br>00260 void add link(const char \*n, int xx, int yy, int ww, int hh); 00260 void add\_link(const char \*n, int xx, int yy, int ww, int hh);<br>00261 void add target(const char \*n, int wy): 00261 void add\_target(const char \*n, int yy);<br>00262 static int compare\_targets(const [Fl\\_Help\\_Target](#page-963-10) \*t0, const Fl\_Help\_Target \*t1); 00263 int do\_align[\(Fl\\_Help\\_Block](#page-959-0) \*block, int line, int xx, int a, int  $\delta l$ );  $00264$  protected:<br> $00265$  void draw() FL\_OVERRIDE: 00266 private: 00267 void format(); 00268 void format\_table(int \*table\_width, int \*columns, const char \*table);<br>00269 void free data(): free data(); 00270 int get\_align(const char \*p, int a);<br>00271 const char \*get\_attr(const char \*p, const c 00271 const char \*get\_attr(const char \*p, const char \*n, char \*buf, int bufsize);<br>00272 Fl Color set color(const char \*n, Fl Color c); 00272 [Fl\\_Color](#page-2071-0) get\_color(const char \*n, Fl\_Color c);<br>00273 Fl\_Shared Image togt image(const char thame int M 00273 [Fl\\_Shared\\_Image](#page-1499-0) \*get\_image(const char \*name, int W, int H);<br>00274 int of length(const char \*l):  $get_length(const char *l);$ 00275 public:<br>00276 int int handle(int) [FL\\_OVERRIDE;](#page-2113-0) 00277 private: 00278<br>00279 00279 void  $hv\_draw$  (const char  $*t$ , int x, int y, int entity\_extra\_length = 0);<br>00280 char begin selection(); 00280 char begin\_selection();<br>00281 char extend selection() 00281 char extend\_selection();<br>00282 void end selection(int c 00282 void end\_selection(int c=0);<br>00283 void clear global selection( 00283 void clear\_global\_selection();<br>00284 Fl Help Link \*find link(int, int); 00284 [Fl\\_Help\\_Link](#page-963-0) \*find\_link(int, int);<br>00285 void follow\_link(Fl\_Help\_L  $f$ ollow\_link[\(Fl\\_Help\\_Link\\*](#page-963-0)); 00286 00287 public: 00288 00289 [Fl\\_Help\\_View\(](#page-964-0)int xx, int yy, int ww, int hh, const char  $*l = 0$ );<br>00290 ~Fl\_Help\_View(): 00290  $~\text{F1}_\text{Help\_View}$  ();<br>00292 const char \*d 00292 const char [\\*directory\(](#page-964-1)) const { if (directory\_[0]) return (directory\_);<br>00293 00293<br>
else return ((const char \*)0); }<br>
00295 const char \*filename() const { if (filename [01) return (filename) 00295 const char [\\*filename\(](#page-964-2)) const { if (filename\_[0]) return (filename\_);<br>00296 else return ((const char +)0): ) 00296 else return ((const char  $\star$ )0); }<br>00297 int find(const char  $\star$ s, int n = 0): 00297 int find(const char \*s, int p = 0);<br>00320 void  $\ln k$  (F1\_Help\_Func \*fn) {  $\ln k$ 00320 void  $\ln k \left( \text{FL-Help\_Func *fn} \right) \{ \ln k \} = \text{fn};$ <br>00321 int  $\text{load}(\text{const char *f});$ 00321 int load(const char  $*f$ );<br>00322 void resize(int int int i) 00322 void resize(int,int,int,int) [FL\\_OVERRIDE;](#page-2113-0)<br>00324 int size() const { return (size): } 00324 int [size\(](#page-964-3)) const { return (size\_); }<br>00325 void size(int W, int H) { [Fl\\_Widget::size\(](#page-1997-1)W, H); } 00327 void [textcolor\(](#page-965-1)[Fl\\_Color](#page-2071-0) c) { if (textcolor\_ == defcolor\_) textcolor\_ = c; defcolor\_ = c; }<br>00329 Fl\_Color textcolor() const { return (defcolor\_); } 00331 void [textfont\(](#page-965-2)[Fl\\_Font](#page-2074-0) f) { textfont\_ = f; format(); }<br>00333 Fl\_Font textfont() const { return (textfont\_); }  $textfont() const { return (textfont.)}; }$  $textfont() const { return (textfont.)}; }$ 00335 void [textsize\(](#page-965-4)[Fl\\_Fontsize](#page-2077-0) s) { textsize\_ = s; format(); } 00337 [Fl\\_Fontsize](#page-2077-0) [textsize\(](#page-965-5)) const { return (textsize\_); }<br>00339 const char \*title() { return (title): } 00339 const char [\\*title\(](#page-965-6)) { return (title\_); }<br>00340 void topline (const char \*n); 00340 void topline(const char \*n);<br>00341 void topline(int); 00341 void topline(int);<br>00343 int topline() con 00343 int [topline\(](#page-965-7)) const { return (topline\_); }<br>00344 void leftline(int): leftline(int); 00346 int [leftline\(](#page-964-4)) const { return (leftline\_); } 00347 void value(const char \*val);<br>00349 const char [\\*value\(](#page-965-8)) const { return (value\_); } 00350 void clear\_selection(); 00351 void  $select\_all()$ ;<br>00361 int scrollbar size() const 00361 int [scrollbar\\_size\(](#page-976-1)) const<br>00362 return(scrollbar\_size 00362 return(scrollbar\_size\_);  $00363$  }<br>00383 vo void scrollbar size(int newSize) {

```
00384 scrollbar_size_ = newSize;<br>00385 }
00385 }
00386 };
00387
00388 #endif // !Fl Help View H
```
# **13.65 Fl\_Hold\_Browser.H**

```
00001 //
00002 // Hold browser header file for the Fast Light Tool Kit (FLTK).
00003 //
00004 // Copyright 1998-2010 by Bill Spitzak and others.
00005 //
00006 // This library is free software. Distribution and use rights are outlined in
00007 // the file "COPYING" which should have been included with this file. If this
00008 // file is missing or damaged, see the license at:
00009 //<br>00010 //
             https://www.fltk.org/COPYING.php
00011 //
00012 // Please see the following page on how to report bugs and issues:
00013 //<br>00014 //
             https://www.fltk.org/bugs.php
00015 //
00016
00017 /* \file<br>00018 Fl Ho
        Fl_Hold_Browser widget . */
00019
00020 #ifndef Fl_Hold_Browser_H
00021 #define Fl_Hold_Browser_H
00022
00023 #include "Fl_Browser.H"
00024
Fl_Hold_BrowserFl_Browser {
00039 public:<br>00046 Fl_Ho
        Fl_Hold_Browser(int X,int Y,int W,int H,const char *L=0);
00047 };
00048
00049 #endif
```
## **13.66 Fl\_Hor\_Fill\_Slider.H**

//

```
00002 // Horizontal fill slider header file for the Fast Light Tool Kit (FLTK).
00003 //
00004 // Copyright 1998-2010 by Bill Spitzak and others.
00005 /00006 // This library is free software. Distribution and use rights are outlined in
00007 // the file "COPYING" which should have been included with this file. If this
00008 // file is missing or damaged, see the license at:
00009 //<br>00010 //
             https://www.fltk.org/COPYING.php
00011 //
00012 // Please see the following page on how to report bugs and issues:
00013 //<br>00014 //
             https://www.fltk.org/bugs.php
00015 //
00016
00017 /* \file<br>00018 Fl_Ho.
        \text{F1\_Hor\_Fill\_Slider widget} . */
00019
00020 #ifndef Fl_Hor_Fill_Slider_H
00021 #define Fl_Hor_Fill_Slider_H
00022
00023 #include "Fl_Slider.H"
00024
00025 class FL_EXPORT Fl_Hor_Fill_Slider : public Fl_Slider {
00026 public:
Fl_Hor_Fill_Slider(int X, int Y, int W, int H, const char *L=0);
00028 };
00029
00030 #endif
```
## 13.67 FI Hor Nice Slider.H

```
00001
00002 // Horizontal "nice" slider header file for the Fast Light Tool Kit (FLTK).
00003 //
00004 // Copyright 1998-2010 by Bill Spitzak and others.
00005 //
```

```
00006 // This library is free software. Distribution and use rights are outlined in
00007 // the file "COPYING" which should have been included with this file. If this
00008 // file is missing or damaged, see the license at:
00009 //
              00010 // https://www.fltk.org/COPYING.php
00011 //
00012 // Please see the following page on how to report bugs and issues:
00013 //
              https://www.fltk.org/bugs.php
00015 //
00016
00017 /* \file<br>00018 Fl Ho
         Fl_Hor_Nice_Slider widget . */
00019
00020 #ifndef Fl_Hor_Nice_Slider_H
00021 #define Fl_Hor_Nice_Slider_H
00022
00023 #include "Fl_Slider.H"
00024
00034 class FL_EXPORT Fl_Hor_Nice_Slider : public Fl_Slider {
00035 public:<br>00036 Fl Ho
        F1_Hor_Nice_Slider(int X, int Y, int W, int H, const char *L=0);00037 };
00038
00039 #endif
```
# **13.68 Fl\_Hor\_Slider.H**

```
00001 //
00002 // Horizontal slider header file for the Fast Light Tool Kit (FLTK).
00003 //
00004 // Copyright 1998-2011 by Bill Spitzak and others.
00005 //
00006 // This library is free software. Distribution and use rights are outlined in
00007 // the file "COPYING" which should have been included with this file. If this
00008 // file is missing or damaged, see the license at:
00009 //
00010 // https://www.fltk.org/COPYING.php
00011 //
00012 // Please see the following page on how to report bugs and issues:
00013 //<br>00014 //
              https://www.fltk.org/bugs.php
00015 //
00016
00017 /* \file<br>00018 Fl Ho
         Fl Hor Slider widget . */
00019
00020 #ifndef Fl_Hor_Slider_H
00021 #define Fl_Hor_Slider_H
00022
00023 #include "Fl_Slider.H"
00024
00029 class FL EXPORT Fl Hor Slider : public Fl Slider {
00030 public:
00031<br>00036
         F1_Hor_Slider(int X, int Y, int W, int H, const char *l=0);00037100038
00039 #endif
```
## **13.69 Fl\_Hor\_Value\_Slider.H**

```
00001 //
00002 // Horizontal value slider header file for the Fast Light Tool Kit (FLTK).
00003 //
00004 // Copyright 1998-2010 by Bill Spitzak and others.
00005 //
00006 // This library is free software. Distribution and use rights are outlined in
00007 // the file "COPYING" which should have been included with this file. If this
00008 // file is missing or damaged, see the license at:
00009 //<br>00010 //
                https://www.fltk.org/COPYING.php
00011 //
00012 // Please see the following page on how to report bugs and issues:
00013 //
00014 // https://www.fltk.org/bugs.php
00015 //
00016
00017 /* \file<br>00018 Fl Ho
          \overline{r}l Hor Value Slider widget . */
00019
00020 #ifndef Fl_Hor_Value_Slider_H
```

```
00021 #define Fl_Hor_Value_Slider_H
00022
00023 #include "Fl_Value_Slider.H"
00024
Fl_Hor_Value_SliderFl_Value_Slider {
00026 public:<br>00027 Fl Ho
       Fl_Hor_Value_Slider(int X,int Y,int W,int H, const char *l=0);
00028 };
00029
00030 #endif
```
# **13.70 Fl\_ICO\_Image.H**

```
00001 //
00002 // ICO image header file for the Fast Light Tool Kit (FLTK).
00003 //
00004 // Copyright 2022-2023 by Bill Spitzak and others.
00005 /00006 // This library is free software. Distribution and use rights are outlined in
00007 // the file "COPYING" which should have been included with this file. If this
00008 // file is missing or damaged, see the license at:
00009 //
              http://www.fltk.org/COPYING.php
00011 //
00012 // Please report all bugs and problems on the following page:
00013 //
00014 // http://www.fltk.org/str.php
00015 //
00016
00017 // https://en.wikipedia.org/wiki/ICO_(file_format)
00018 // http://www.daubnet.com/en/file-format-ico
00019
00020 #ifndef Fl_ICO_Image_H
00021 # define Fl_ICO_Image_H
00022 # include "Fl_BMP_Image.H"
00023
00027 class FL_EXPORT Fl_ICO_Image : public Fl_BMP_Image {
00028
00029 public:
IconDirEntry {<br>00032 int bWidth:
bWidth;<br>00033 int bHeight
bHeight;<br>00034 int bColorCo
bColorCount;<br>00035 int bReserved:
          int bReserved:
00036 int wPlanes;
wBitCount;<br>00038 int dwBytesInF
dwBytesInRes;<br>00039 int dwImageOffset
        dwImageOffset;
0004000041
Fl_ICO_Image(const char *filename, int id = -1, const unsigned char *data = NULL, const size_t
datasize = 0);<br>00043 \simFl ICO Imag
        ~\simFl ICO Image();
00044
        idcount() const { return idcount_; }
00047
IconDirEntryicondirentry() const { return icondirentry ; }
00050
00051 private:<br>00052 int id
00052 int idcount_;<br>00053 struct IconDi
00053 struct IconDirEntry *icondirentry_;<br>00054 void load_ico_(class Fl_Image_Reade
        Fl_Image_Reader &rdr, int id);
00055 };
00056
00057 #endif // Fl_ICO_Image_H
```
# **13.71 Fl\_Image.H File Reference**

```
Fl_Image, Fl_RGB_Image classes.
#include "Enumerations.H"
#include "Fl_Widget.H"
```
#### **Classes**

• class FI\_Image

*Base class for image caching, scaling and drawing.*

#### • class [Fl\\_RGB\\_Image](#page-1406-0)

*The [Fl\\_RGB\\_Image](#page-1406-0) class supports caching and drawing of full-color images with 1 to 4 channels of color information.*

#### **Enumerations**

• enum FI\_RGB\_Scaling { [FL\\_RGB\\_SCALING\\_NEAREST](#page-2187-1) = 0 , [FL\\_RGB\\_SCALING\\_BILINEAR](#page-2187-2) } *The scaling algorithm to use for RGB images.*

#### **13.71.1 Detailed Description**

[Fl\\_Image,](#page-1029-0) [Fl\\_RGB\\_Image](#page-1406-0) classes.

#### **13.71.2 Enumeration Type Documentation**

#### <span id="page-2187-0"></span>**13.71.2.1 Fl\_RGB\_Scaling**

#### enum [Fl\\_RGB\\_Scaling](#page-2187-0)

The scaling algorithm to use for RGB images.

**Enumerator**

<span id="page-2187-2"></span><span id="page-2187-1"></span>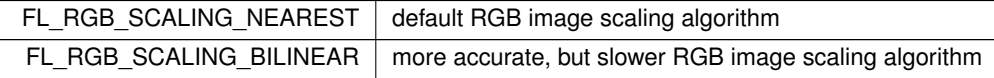

## **13.72 Fl\_Image.H**

#### [Go to the documentation of this file.](#page-2186-0)

```
00001 //
00002 // Image header file for the Fast Light Tool Kit (FLTK).
00003 //
00004 // Copyright 1998-2022 by Bill Spitzak and others.
00005 //
00006 // This library is free software. Distribution and use rights are outlined in
00007 // the file "COPYING" which should have been included with this file. If this
00008 // file is missing or damaged, see the license at:
00009 //
              00010 // https://www.fltk.org/COPYING.php
00011 //
00012 // Please see the following page on how to report bugs and issues:
00013 //<br>00014 //
              https://www.fltk.org/bugs.php
00015 //
00016
00020 #ifndef Fl_Image_H
00021 #define Fl_Image_H
00022
00023 #include "Enumerations.H"
00024 #include "Fl_Widget.H" // for fl_uintptr_t
00025
00026 class Fl Widget;
00027 class Fl Pixmap;
Fl_Menu_Item;
00029 struct Fl_Label;
00030 class Fl_RGB_Image;
00031
00032
Fl_RGB_ScalingFL_RGB_SCALING_NEARESTFL_RGB_SCALING_BILINEAR
00039 };
00040
00041
00060 class FL_EXPORT Fl_Image {
00061 friend class Fl_Graphics_Driver;
00062 public:<br>00063 station
00063 static const int ERR_NO_IMAGE = -1;<br>00064 static const int ERR FILE ACCESS = -2;
        static const int ERR_FILE_ACCESS
00065 static const int ERR_FORMAT = -3;<br>00066 static const int ERR MEMORY ACCESS = -4;
       static const int ERR_MEMORY ACCESS = -4;
00067
00068 private:
```

```
00069 int w_1, h_1, d_1, 1d_1, count;<br>00070 int data w data b.
00070 int data_w_, data_h_;<br>00071 const char * const *data_;
Fl_RGB_Scaling RGB_scaling_; // method used when copying RGB images<br>00073 static Fl_RGB_Scaling scaling_algorithm_; // method used to rescale RGB source images before drawing
00074 // Forbid use of copy constructor and assign operator 00075 F1 Image & operator=(const F1 Image &):
          Fl_Image & operator=(const Fl_Image &);
Fl_Image(Fl_Image \&);<br>00077 // Presently redefined in F
         // Presently redefined in Fl_SVG_Image
00078 virtual void cache_size_(int &/*width*/, int &/*height*/) {}
00079
00080 protected:
00081<br>00087
w(int W) {w_ - = W; data_w_ - = W;}<br>00093 void h(int H) {h_ - = H; data h_ - H;}h(int H) \{h_-=H; \text{ data}_-h_-=H; \}d(int D) \{d_ = 0; \}00109 void ld(int LD) {Id_{-} = LD; }data(const char * const *p, int c) {data_ = p; count_ = c;}<br>00118 void draw empty(int X, int Y):
         void draw_empty(int X, int Y);
00119
Fl_LabelFl_Align la);<br>00121 static void measure(const Fl Label +lo, int flw, int flb);
Fl_Label *lo, int &lw, int &lh);<br>00122 int draw scaled (int X, int Y, int W, int H);
         int draw_scaled(int X, int Y, int W, int H);
00123
00124 public:
00125
w() const \{\text{return } w_j\}<br>00137 int b() const \{\text{return } b_j\}h() const {return h_j}
data_w() const {return data_w_; 00145 int data h() const {return data h :
          int data h() const {return data_h_;}
d() const \{return d_i\}<br>00156 int 1d() const \{return d_i\}00156 int ld const \{return \ldots\}<br>00165 int count () const \{return \ldots\}count() const {return count_; }
*data() const {return data_; }<br>00192 int fail() const:
00192 int fail() const;<br>00220 virtual void relea
         release() {
00221 delete this:
00222 }
00223
Fl_Shared_Image*as_shared_image() {<br>00234 return 0:
           return 0:
00235 +00236
         FL\_Image(int W, int H, int D);00238 virtual ~\text{F1\_Image}();<br>00239 virtual ~\text{F1\_Image} +CO
Fl_Image *copy(int W, int H) const;<br>00266 Fl Image *copy() const { return copy(w() b
Fl_Image*copy(copy((Fl_Color c, float i);
inactive() { color\_average(FL_GRAY, .33f); }<br>00280 virtual void desaturate();
00280 virtual void desaturate();<br>00281 virtual void label(Fl Widge
(Fl_Widget*w);<br>00282 virtual void label(Fl_Menu Item*
00282 virtual void label(F1_MMenu_Item*m);<br>00294 virtual void draw(int X, int Y, int
          virtual void draw(int X, int Y, int W, int H, int cx=0, int cy=0); // platform dependent
draw({draw(X, Y, w(), h(), 0, 0);} // platform dependent 00300 virtual void uncache():
         virtual void uncache():
00301
00302 // used by fl_define_FL_IMAGE_LABEL() to avoid 'friend' declaration 00303 static Fl Labeltype define FL IMAGE LABEL();
         Fl_Labeltype define_FL_IMAGE_LABEL();
00304
00305 // set RGB image scaling method
(Fl_RGB_Scaling);<br>00307 // get RGB image scaling method
Fl_RGB_Scaling RGB_scaling();
00309
00310 // set the image drawing size<br>00311 virtual void scale(int width
scaling_algorithm(Fl_RGB_Scaling algorithm) {scaling_algorithm_ = algorithm; }
Fl_RGB_Scalingscaling_algorithm() {return scaling_algorithm_; }<br>00323 static bool register images done:
         static bool register images done;
00324 };
00325
00326 class Fl_SVG_Image;
00327
00339 class FL_EXPORT Fl_RGB_Image : public Fl_Image {
00340 friend class Fl_Graphics_Driver;<br>00341 static size_t max_size_;
00342 public:
00343
uchar*array;<br>00350 int alloc array:
         alloc_array;
00351
00352 private:
00353 // These two variables are used to cache the image and mask for the main display graphics driver 00354 \pm1 uintotr t id.
00354 f1\_uintptr\_t id;<br>00355 f1 uintptr t mask
         fl_uintptr_t mask_;
00356 int cache_w_, cache_h_; // size of image when cached
00357 public:
```
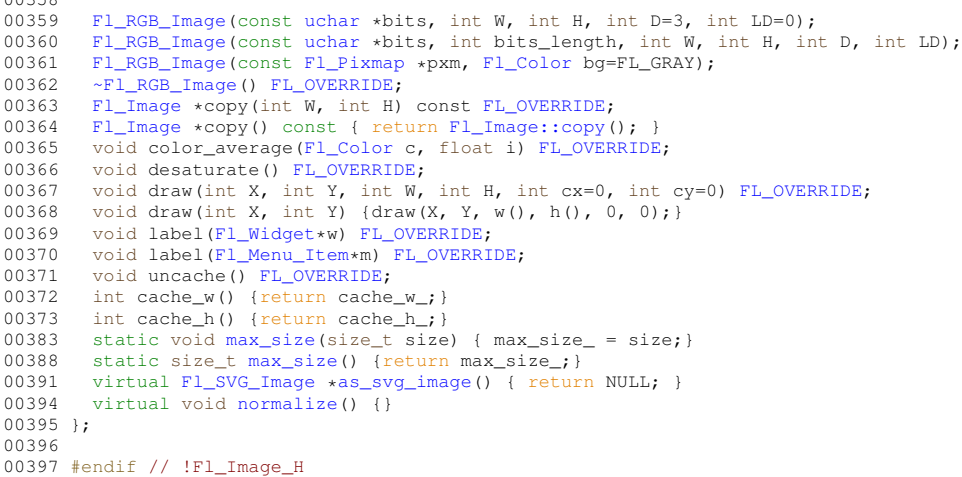

# **13.73 Fl\_Image\_Surface.H**

```
00001 //
00002 // Draw-to-image code for the Fast Light Tool Kit (FLTK).
00003 //
00004 // Copyright 1998-2016 by Bill Spitzak and others.
00005 //
00006 // This library is free software. Distribution and use rights are outlined in
00007 // the file "COPYING" which should have been included with this file. If this
00008 // file is missing or damaged, see the license at:
00009 //<br>00010 //
                00010 // https://www.fltk.org/COPYING.php
00011 //
00012 // Please see the following page on how to report bugs and issues:
00013 //
00014 // https://www.fltk.org/bugs.php
00015 //
00016
00017 #ifndef Fl_Image_Surface_H
00018 #define Fl_Image_Surface_H
00019
00020 #include <FL/Fl_Widget_Surface.H>
00021 #include <FL/Fl_Image.H>
00022 #include <FL/Fl_Shared_Image.H>
00023 #include <FL/platform_types.h> // for Fl_Offscreen
00024
00025
00065 class FL_EXPORT Fl_Image_Surface : public Fl_Widget_Surface {
00066 friend class Fl Graphics Driver;
00067 private:<br>00068 class
00068 class Fl_Image_Surface_Driver *platform_surface;<br>00069 Fl_Offscreen get_offscreen_before_delete_();
         Fl_Offscreen get_offscreen_before_delete_();
00070 protected:<br>00071 void trai
translate(FL_OVERRIDE;<br>00072 void untranslate() FL OVERRIDE:
         untranslate(FL_OVERRIDE;
00073 public:<br>00074 Fl Ima
Fl_Image_Surface(Fl_Offscreen off = 0);<br>00075 ~Fl_Image_Surface();
00075 \simFl_Image_Surface();<br>00076 void set current() F
set_current(FL_OVERRIDE;<br>00077 bool is current() FL_OVERRIDE;
         is_current(FL_OVERRIDE;
Fl_RGB_Image *image();<br>00079 Fl_Shared_Image *highr
Fl_Shared_Imageorigin(FL_OVERRIDE;<br>00081 void origin(int x, int y) FL_OVERRIDE;
printable_rect(FL_OVERRIDE;<br>00083 Fl Offscreen offscreen():
Fl_Offscreen offscreen();<br>00084 void rescale():
00084 void rescale();<br>00085 void mask(const
         Fl_RGB_Image *);
00086 };
00087
00088
00100 class Fl_Image_Surface_Driver : public Fl_Widget_Surface {
Fl_Image_Surface;
00102 private:<br>00103 Fl Imax
       Fl_Image_Surface *image_surface_;
00104 protected:<br>00105 int widt
       int width;
00106 int height;
Fl_Offscreen offscreen;
00108 int external_offscreen;
```

```
Fl_OffscreenFl_Widget_Surface(NULL),
width(w), height(h), offscreen(off) {external_offscreen = (off != 0);}<br>00110 virtual \simFl Image Surface Driver() {}
       virtual ~Fl_Image_Surface_Driver() {}
(Fl_RGB_Image*uchar *dib_dst, uchar *dib_src, int line_size, bool bottom_to_top);
Fl_RGB_Image *RGB3_to_RGB1(const Fl_RGB_Image *rgb3, int W, int H);<br>00114 void set current() FL OVERRIDE = 0;
       set_current(FL_OVERRIDE = 0;
FL_OVERRIDE = 0;<br>00116 void untranslate() FL_OVERRIDE = 0;
       void untranslate() FL_OWERRIDE = 0;00117 int printable_rect(int *w, int *hFL_OVERRIDE;<br>00118 virtual Fl RGB Image *image() = 0:
Fl_RGB_Image *image() = 0;<br>00119 virtual void mask(const Fl_RGB_Image *) {}
Fl_Offscreen off);
00125 public:<br>00127 Fl Im
       Fl_Image_Surface *image_surface() { return image_surface_; }
00128 };
00129
00135 #endif // Fl_Image_Surface_H
```
## **13.74 Fl\_Input.H**

```
00001 //
00002 // Input header file for the Fast Light Tool Kit (FLTK).
00003 /00004 // Copyright 1998-2023 by Bill Spitzak and others.
00005 //
00006 // This library is free software. Distribution and use rights are outlined in
00007 // the file "COPYING" which should have been included with this file. If this
00008 // file is missing or damaged, see the license at:
00009 //
00010 // https://www.fltk.org/COPYING.php
00011 //
00012 // Please see the following page on how to report bugs and issues:
00013 //<br>00014 //
                 https://www.fltk.org/bugs.php
00015 //
00016
00017 /* \file
00018 Fl_Input widget . */
00019
00020 #ifndef Fl_Input_H
00021 #define Fl_Input_H
00022
00023 #include "Fl_Input_.H"
00024
Fl_InputFl_Input_ {<br>00221 friend class Fl Screen Driver:
00221 friend class Fl_Screen_Driver;<br>00222 friend class Fl_Screen_Driver;
          friend class Fl_Cocoa_Screen_Driver; // Not ideal, but probably no other platform will use it
00223 int shift_position(int p);
00224 int shift_up_down_position(int p);<br>00225 void handle mouse(int keepmark=0):
          handle_mouse(int keepmark=0);
00226
00227 // Private keyboard functions<br>00228 int kf lines up (int repeat nu
00228 int kf_lines_up(int repeat_num);<br>00229 int kf_lines_down(int repeat_num
          int kf_lines_down(int repeat_num);
00230 int kf_page_up();
00231 int kf_page_down();<br>00232 int kf_insert_toggle();
00233 int kf_delete_word_right();
00234 int kf-delete_word_left();<br>00235 int kf delete sol();
00235 int kf<sub>delete_sol();</sub><br>00236 int kf delete eol();
          int kf_delete_eol();
00237 int kf_delete_char_right();<br>00238 int kf delete char left();
00238 int kf<sub>delete_char_left();</sub><br>00239 int kf move sol():
00239 int kf_move\_sol();<br>00240 int kf_move\_eol();
00240 int kf_move_eol();<br>00241 int kf clear eol()
          int kf_clear_eol();
00242 int kf_move_char_left();
00243 int kf_move_char_right();<br>00244 int kf move word left():
          int kf_move_word_left();
00245 int kf_move_word_right();<br>00246 int kf move up and sol();
00246 int kf_move_up_and_sol();<br>00247 int kf_move_down_and_eol(
          int kf_move_down_and_eol();
00248 int kf_top();
00249 int kf_bottom();
00250 int kf_select_all();<br>00251 int kf_undo();
00252 int kf_redo();
00253 int kf_{copy}(;<br>00254 int kf paste()
00254 int kf_paste();<br>00255 int kf copy cut
          int kf_copy_cut();
00256
00257 protected:<br>00258 void draw
draw(FL_OVERRIDE;<br>00259 int bandle key():
          int handle_key();
```

```
00260 int handle_rmb();
00261
00262 public:
handle(FL_OVERRIDE;<br>00264 Fl Input(int.int.int.int.com
Fl_Input(int,int,int,int,const char * = 0);<br>00265 static const char *cut menu text;
*cut_menu_text;<br>00266 static const char *copy menu text
*copy_menu_text;<br>00267 static const char *paste_menu_text;
          *paste_menu_text;
00268 };
00269
00270 #endif
```
# **13.75 Fl\_Input\_.H**

```
00001 //
00002 // Input base class header file for the Fast Light Tool Kit (FLTK).
00003 //
00004 // Copyright 1998-2015 by Bill Spitzak and others.
00005 //
00006 // This library is free software. Distribution and use rights are outlined in
00007 // the file "COPYING" which should have been included with this file. If this
00008 // file is missing or damaged, see the license at:
00009 //<br>00010 //
               00010 // https://www.fltk.org/COPYING.php
00011 //
00012 // Please see the following page on how to report bugs and issues:
00013 //<br>00014 //
               https://www.fltk.org/bugs.php
00015 //
00016
00017 /* \file
00018 Fl Input widget . */00019
00020 #ifndef Fl_Input__H
00021 #define Fl_Input_
00022
00023 #ifndef Fl_Widget_H
"Fl_Widget.H"
00025 #endif
00026
00027 #define FL_NORMAL_INPUT 0
00028 #define FL_FLOAT_INPUT 1<br>00029 #define FL_INT INPUT 2
00029 #define FL_INT_INPUT 2
00030 #define FL_HIDDEN_INPUT 3
00031 #define FL_MULTILINE_INPUT 4
00032 #define FL_SECRET_INPUT 5
00033 #define FL_INPUT_TYPE 7<br>00033 #define FL_INPUT_TYPE 7<br>00034 #define FL_INPUT_READONLY 8
00034 #define FL_INPUT_READONLY 8
00035 #define FL_NORMAL_OUTPUT (FL_NORMAL_INPUT | FL_INPUT_READONLY)<br>00036 #define FL_MULTILINE_OUTPUT (FL_MULTILINE_INPUT | FL_INPUT READON
                                             00036 #define FL_MULTILINE_OUTPUT (FL_MULTILINE_INPUT | FL_INPUT_READONLY)
00037 #define FL_INPUT_WRAP 16
00038 #define FL_MULTILINE_INPUT_WRAP (FL_MULTILINE_INPUT | FL_INPUT_WRAP)
00039 #define FL_MULTILINE_OUTPUT_WRAP (FL_MULTILINE_INPUT | FL_INPUT_READONLY | FL_INPUT_WRAP)
00040
00041 class Fl_Input_Undo_Action;
00042 class Fl_Input_Undo_Action_List;
00043
00096 class FL_EXPORT Fl_Input_ : public Fl_Widget {
00097
        const char* value_;
00100<br>00102
        char* buffer;
00103<br>00105
         int size :
00106
        int bufsize;
00109
00111 int position_;
00112<br>00115
         int mark :
00116<br>00120
         int tab_nav_;
00121
00123 int xscroll_, yscroll_;
00124
00127 int mu_p;
00128<br>00130
         int maximum_size_;
00131
         int shortcut_;
00134
00136 uchar erase_cursor_only;
00137
         Fl_Font textfont_;
00140
```

```
Fl_Fontsize textsize_;
00143<br>00145
          Fl_Color textcolor_;
00146
          Fl_Color cursor_color:
00149<br>00151
00151 Fl_Input_Undo_Action* undo_;
00152 Fl_Input_Undo_Action_List* undo_list_;
00153 Fl_Input_Undo_Action_List* redo_list_;
00154
          static double up down pos;
00157<br>00159
          static int was_up_down;
00160<br>00161
00161 /* Convert a given text segment into the text that will be rendered on screen. */<br>00162 const chart expand(const chart chart) const:
          const char* expand(const char*, char*) const;
00163
00164 /* Calculates the width in pixels of part of a text buffer. */<br>00165 double expandpos(const char*, const char*, const char*, int*) const;
00166
00167 /* Mark a range of characters for update. */ 00168 void minimal update(int. int):
          void minimal_update(int, int);
00169<br>00170
00170 /* Mark a range of characters for update. */ 00171 void minimal update (int p);
          void minimal update(int p);
00172
00173 /* Copy the value from a possibly static entry into the internal buffer. */<br>00174 void put in buffer(int newsize):
          void put_in_buffer(int newsize);
00175<br>00176
00176 /* Set the current font and font size. */<br>00177 void setfont() const;
          void setfont() const:
00178
00179 protected:
00180
00181 /* Find the start of a word. */ 00182 int word start (int i) const:
          int word start(int i) const:
00183
00184 \prime \ast Find the end of a word. \ast/<br>00185 int word end(int i) const;
          int word_end(int i) const;
00186
00187 /* Find the start of a line. */<br>00188 int line start(int i) const:
          int line_start(int i) const;
00189<br>00190
00190 /* Find the end of a line. */<br>00191 int line end (int i) const;
          int line_end(int i) const;
00192
00193 /* Draw the text in the passed bounding box. */<br>00194 void drawtext (int. int. int. int):
          void drawtext(int, int, int, int);
00195<br>00196
00196 /* Draw the text in the passed bounding box. */<br>00197 void drawtext(int, int, int, int, bool draw_active);
00198
00199 /* Move the cursor to the column given by up_down_pos. */<br>00200 int up down position (int int keepmark=0):
          int up_down_position(int, int keepmark=0);
00201
00202 /* Handle mouse clicks and mouse moves. */<br>00203 void handle mouse (int, int, int, int, int
           void handle_mouse(int, int, int, int, int keepmark=0);
00204
00205 /* Handle all kinds of text field related events. */ 00206 int handletext (int e, int, int, int, int):
          int handletext(int e, int, int, int, int);
00207<br>00208
00208 /* Check the when() field and do a callback if indicated. */<br>00209 void maybe do callback (Fl Callback Reason reason = FL REASON
          (Fl_Callback_ReasonFL_REASON_UNKNOWN);
00210
          int xscroll() const {return xscroll_; }
00213
00215 int yscroll() const {return yscroll_;}<br>00216 void yscroll(int yOffset) { yscroll =
          damage(FL_DAMAGE_EXPOSE); }
00217<br>00218
00218 /* Return the number of lines displayed on a single page. */<br>00219 int linesPerPage():
          int linesPerPage();
00220
00221 /* Apply the current undo/redo operation, called from undo() or redo() */ 00222 int apply undo():
          int apply_undo();
00223
00224 public:
00225
00226 /* Change the size of the widget. */<br>00227 void resize (int int int int) FL 0
          resize(int, int, int, int) FL OVERRIDE;
00228<br>00229
00229 /* Constructor */<br>00230 Fl Input (int. in
          FL\_Input_ (int, int, int, int, const char* = 0);00231
00232 /* Destructor */<br>00233 ~Fl Input () .
          ~\text{F1\_Input_()};
00234<br>00235
          /* Changes the widget text. */
```

```
00236 int value(const char*);
00237
00238 /* Changes the widget text. */<br>00239 int value (const char+, int):
         int value(const char*, int);
00240<br>00241
00241 /* Changes the widget text. */<br>00242 int value(int value);
         int value(int value);
00243<br>00244
00244 /* Changes the widget text. */<br>00245 int value (double value):
         int value(double value);
00246
00247 /* Changes the widget text. */<br>00248 int static value(const char*):
         int static_value(const char*);
00249<br>0025000250 /* Changes the widget text. */<br>00251 int static value (const chart
         int static_value(const char*, int);
00252
value() const {return value_; }
00264<br>00265
         int ivalue() const;
00266
         double dvalue() const;
00268<br>00269
00269 /* Returns the Unicode character at index \pi i. */<br>00270 unsigned int index (int i) const;
         unsigned int index(int i) const;
00271<br>00280
         size() const {return size_;}
00281
         size(int W, int H) { F1_Midqet::size(W, H); }
00286
00289 int maximum size() const {return maximum size :}
00290<br>00300
         maximum_size(int m) {maximum_size_ = m; }
00301
insert_position() const { return position_; }<br>00307 FL DEPRECATED("in 1.4.0 - use insert position() i
         FL DEPRECATED("in 1.4.0 - use insert_position() instead",
position() const ) { return insert_position(); }
00309<br>00312
         mark() const {return mark_; }
00313
00314 /* Sets the index for the cursor and mark. */ 00315 int insert position (int p. int m):
FL_DEPRECATED("in 1.4.0 - use insert_position(p, m) or Fl_Widget::position(x, y) instead",
position(int p, int m)) { return insert_position(p, m); }
00318
insert_position(int p) { return insert_position(p, p); }<br>00326 FL DEPERCATED("in 1 4 0 - use insert position(p) instead"
FL_DEPRECATED(position(p) instead",<br>00327 int position(int p)) { return insert_position(p); }
00328<br>00334
         mark(int m) {return insert_position(insert_position(), m);}
00335
00336 /* Deletes text from \p b to \p e and inserts the new string \p text. */ 00337 int replace(int b, int e, const char +text, int ilen=0):
         int replace(int b, int e, const char *text, int ilen=0);
00338<br>00349
         cut() {return replace(insert position(), mark(), 0);}
00350<br>00363
         cut(int n) {return replace(insert_position(), insert_position()+n, 0);}
00364
         cut(int a, int b) {return replace(a, b, 0);}
00377
00389 int insert (const char* t, int 1=0) {return replace (position_, mark_, t, 1); }
00390
00391 /* Append text at the end. */<br>00392 int append (const char* t, int
         int append(const char* t, int l=0, char keep_selection=0);
00393
00394 /* Put the current selection into the clipboard. */<br>00395 int copy(int clipboard):
         int copy(int clipboard);
00396<br>00397
00397 /* Undo previous changes to the text buffer. */ 00398 int undo();
         int undo();
00399
00400 /* Return true if the last operation can be undone. */<br>00401 bool can undo() const:
         bool can_undo() const;
00402
00403 /* Redo previous undo operations. */ 00404 int redo();
         int redo();
00405
00406 /* Return true if there is a redo action in the list. */ 00407 hool can redo () const.
         bool can redo() const;
00408
00409 /* Copy the yank buffer to the clipboard. */<br>00410 int copy cuts():
         int copy_cuts();
00411
         shortcut() const {return shortcut_; }
00416
         shortcut(int s) {s}shortcut = s;}
00424
```

```
Fl_Fonttextfont() const {return textfont_; }
00428
        textfont(Fl_Font s) {textfont_ = s;}
00433
        F1textsize() const {return textsize ;}
00437<br>00441
        textsize(Fl_Fontsize s) {textsize_ = s; }
00442
       Fl_Colortextcolor() const {return textcolor_; }
00447<br>00452
       textcolor(Fl Color n) {textcolor = n; }
00453<br>00456
       Fl_Colorcursor_color() const {return cursor_color_; }
00457<br>00461
        cursor_color(Fl_Color n) {cursor_color_ = n;}
00462
        input_type(type() & FL_INPUT_TYPE; }
00466<br>00470
        input_type(type((uchar)(t | readonly())); }
00471<br>00474
        readonly(type() & FL_INPUT_READONLY; }
00475
readonly(type((uchar)(type() | FL_INPUT_READONLY));<br>00479 else type((uchar)(type() & ~FL INPUT READONLY));
                               type((uchar)(type() & ~FL_INPUT_READONLY)); }
00480
       wrap(type() & FL_INPUT_WRAP; }
00486
        wrap(type((uchar)(type() | FL_INPUT_WRAP));
type((uchar)(type() & ~FL_INPUT_WRAP)); }
00493
00517 void tab\_nav(int val) {<br>00518 tab nav = val;
        \tanh_{\alpha} \frac{1}{\sqrt{2}} tab_nav_ = val;
00519 }
00520
tab_nav() const {<br>00532 return tab nav :
       return tab_nav_;
00533 }
00534 };
00535
00536 #endif
```
## **13.76 Fl\_Input\_Choice.H**

```
00001 //
00002 // An input/chooser widget.
00003 / /00004 // \frac{1}{\sqrt{1-\frac{1}{\sqrt{1-\frac{1input area
00006 //
00007 //
00008 // Copyright 2004 by Greg Ercolano.
00009 // Copyright 1998-2021 by Bill Spitzak and others.
00010 //
00011 // This library is free software. Distribution and use rights are outlined in
00012 // the file "COPYING" which should have been included with this file. If this
00013 // file is missing or damaged, see the license at:
00014 //<br>00015 //
                   00015 // https://www.fltk.org/COPYING.php
00016 //
00017 // Please see the following page on how to report bugs and issues:
00018 //<br>00019 //
                   https://www.fltk.org/bugs.php
00020 //
00021
00022 /* \leftarrow file<br>00023 Fl_Ing
            \text{F1\_Input\_Choice widget} . */
00024
00025 #ifndef Fl_Input_Choice_H
00026 #define Fl_Input_Choice_H
00027
00028 #include <FL/Fl.H>
00029 #include <FL/Fl_Group.H>
00030 #include <FL/Fl_Input.H>
00031 #include <FL/Fl_Menu_Button.H>
00032
00033 /*
00034 A combination of the input widget and a menu button.
00035
00036 The user can either type into the input area, or use the 00037 menu button chooser on the right to choose an item which
00037 menu button chooser on the right to choose an item which loads 0.0038 the input area with the selected text
          the input area with the selected text.
00039<br>00040
           00040 Note: doxygen docs in src/Fl_Input_Choice.cxx
00041 * /00042
```

```
00043 class FL_EXPORT Fl_Input_Choice : public Fl_Group {
00044
        // Private class to handle slightly 'special' behavior of menu button
Fl_Menu_ButtonFL_OVERRIDE;
Fl_Menu_Item* popup();<br>00049 public:
00049 public:
00050 InputMenuButton(int X, int Y, int W, int H, const char \starL=0);<br>00051 int bandle(int e) FL OVERRIDE:
         FL_OVERRIDE;
00052 +00053<br>00054
Fl_Input *inp_;<br>00055 InputMenuButton
        InputMenuButton *menu_;
00056
        // note: this is used by the Fl\_Input\_Choice ctor.
(Fl_Widget*, void *data);
00059
00060 // note: this is used by the Fl_Input_Choice ctor.<br>00061 static void inp cb(Fl Widget*, void *data):
       static void inp\_cb(Fl_Midget*, void *data);00062
00063 protected:<br>00064 // Custop
       // Custom resize behavior -- input stretches, menu button doesn't
00065<br>00071
inp_x((x(Fl::box_dx(box())); } 00073 virtual int inp y() const { return(y() + Fl::box dy(box())); }
inp_y((y(Fl::box_dy(box())); }<br>00075 virtual int inp w() const { return(w() - Fl::box dw(box()) - 2
inp_w((w(Fl::box_dw(box()) - 20); }<br>00077 virtual int inp_w() const { return(b() - Fl::box_db(box())) : }
       inp_h((h(Fl::box_dh(box())); }
00078
menu_x((x(w(Fl::box_dx(box())); }<br>00086 virtual int menu y() const { return(y() + Fl::box dy(box())); }
       menu_y((y(Fl::box_dy(box())); }
menu_w() const { return(20); }<br>00090 virtual int menu h() const { return(b() -
        menu_h((h(Fl::box_dh(box())); }
00091
00092 public:
00093<br>00094
       Fl_Input_Choice(int X, int Y, int W, int H, const char *L=0);
00095<br>00096
       resize(FL_OVERRIDE;
00097
       void add(const \ char \ *s) { menu_->add(s); }
00113
changed(>changed(Fl_Widget::changed(); }
00116<br>00117
        // Clears the changed() state of both input and menu button widgets.
clear_changed();
00119<br>00120
00120 // Sets the changed() state of both input and menu button widgets.<br>00121 void set changed():
        set_changed();
00122<br>00124
       clear() { menu ->clear(): }
00125
       down_box() const { return (menu->down_box()); }00128
Fl_Boxtype b) { menu ->down box(b); }
00131
Fl_Menu_Item*menu() { return (menu_->menu()); }
00134
        menu(const Fl_Menu Item *m) { menu ->menu(m); }
00137
textcolor(>textcolor()); }
00140<br>00142
       textcolor(Fl_Color c) { inp_{-} > textcolor(c); }
00143
Fl_Fonttextfont(>textfont()); }
00146<br>00148
       void textfont Fl_Font f)textfont(f); }
00149<br>00151
       textsize() const { return (inp -\text{y}>textsize()); }
00152
       textsize(Fl_Fontsize s) { inp_{\neg} > textsize(s); }
00155
value(>value()); }
00158<br>00169
       value(const char *val) { inp -\frac{1}{2}value(val); }
00170<br>00171
00171 /* Chooses item# \p val in the menu, and sets the Fl_Input text field 00172 to that value. Any previous text is cleared. */
00172 to that value. Any previous text is cleared. */<br>00173 void value(int val).
       void value(int val):
00174
00175 int update menubutton():
00176
       Fl_Menu_Button*menubutton() { return menu_; }
00190<br>00194
       FL\_Input * input() { return inp_. }00195 };
00196
00197 #endif // !Fl Input Choice H
```
### **13.77 Fl\_Int\_Input.H**

```
00001 //
00002 // Integer input header file for the Fast Light Tool Kit (FLTK).
00003 //
00004 // Copyright 1998-2010 by Bill Spitzak and others.
00005 //
00006 // This library is free software. Distribution and use rights are outlined in
00007 // the file "COPYING" which should have been included with this file. If this
00008 // file is missing or damaged, see the license at:
00009 //<br>00010 //
                https://www.fltk.org/COPYING.php
00011 //
00012 // Please see the following page on how to report bugs and issues:
00013 //<br>00014 //
                https://www.fltk.org/bugs.php
00015 //
00016
\begin{array}{cc}\n00017 & \leftarrow & \text{file} \\
00018 & \text{Fl} \text{In}\n\end{array}Fl_Int_Input widget . */
00019
00020 #ifndef Fl_Int_Input_H
00021 #define Fl_Int_Input_H
00022
00023 #include "Fl_Input.H"
00024
00029 class FL_EXPORT Fl_Int_Input : public Fl_Input {
00030 public:
Fl_Int_Input(int X, int Y, int W, int H, const char *1 = 0);
00038 };
00039
00040 #endif
```
# **13.78 Fl\_JPEG\_Image.H**

```
00001 //
00002 // JPEG image header file for the Fast Light Tool Kit (FLTK).
00003 //
00004 // Copyright 1998-2010 by Bill Spitzak and others.
00005 //
00006 // This library is free software. Distribution and use rights are outlined in
00007 // the file "COPYING" which should have been included with this file. If this
00008 // file is missing or damaged, see the license at:
00009 //<br>00010 //
              https://www.fltk.org/COPYING.php
00011 //
00012 // Please see the following page on how to report bugs and issues:
00013 //<br>00014 //
              https://www.fltk.org/bugs.php
00015 //
00016
00017 /* \file<br>00018 Fl JP
         00018 Fl_JPEG_Image class . */
00019
00020 #ifndef Fl_JPEG_Image_H
00021 #define Fl_JPEG_Image_H
00022 # include "Fl_Image.H"
00023
00030 class FL_EXPORT Fl_JPEG_Image : public Fl_RGB_Image {
00031
00032 public:
00033
Fl_JPEG_Image(const char *filename);<br>00035 Fl JPEG Image(const char *name, cons
        F1 JPEG Image(const char *name, const unsigned char *data, int data_length=-1);
00036
00037 protected:
00038
00039 void load_jpg_(const char *filename, const char *sharename, const unsigned char *data, int
      data length=-1);
00040
00041 };
00042
00043 #endif
```
### **13.79 Fl\_Light\_Button.H**

 // // Lighted button header file for the Fast Light Tool Kit (FLTK). // // Copyright 1998-2022 by Bill Spitzak and others. // // This library is free software. Distribution and use rights are outlined in

```
00007 // the file "COPYING" which should have been included with this file. If this
00008 // file is missing or damaged, see the license at:
00009 //
00010 // https://www.fltk.org/COPYING.php
00011 //
00012 // Please see the following page on how to report bugs and issues:
00013 //<br>00014 //
              https://www.fltk.org/bugs.php
00015 //
00016
00017 /* \file<br>00018 Fl Li
       F1 Light Button widget . */
00019
00020 #ifndef Fl_Light_Button_H
00021 #define Fl_Light_Button_H
00022
00023 #include "Fl_Button.H"
00024
00036 class FL_EXPORT Fl_Light_Button : public Fl_Button {
00037 protected:<br>00038 void d
          draw(FL_OVERRIDE;
00039 public:
handle(FL_OVERRIDE;Fl_Light_Button(int x,int y,int w,int h,const char *l = 0);
00042 };
00043
00044 #endif
```
### **13.80 Fl\_Line\_Dial.H**

//

```
00002 // Line dial header file for the Fast Light Tool Kit (FLTK).
00003 //
00004 // Copyright 1998-2010 by Bill Spitzak and others.
00005 //
00006 // This library is free software. Distribution and use rights are outlined in
00007 // the file "COPYING" which should have been included with this file. If this
00008 // file is missing or damaged, see the license at:
00009 //<br>00010 //
              https://www.fltk.org/COPYING.php
00011 //
00012 // Please see the following page on how to report bugs and issues:
00013 //<br>00014 //
              https://www.fltk.org/bugs.php
00015 //
00016
00017 /* \file<br>00018 Fl Lip
      00018 Fl_Line_Dial widget . */
00019
00020 #ifndef Fl_Line_Dial_H
00021 #define Fl_Line_Dial_H
00022
00023 #include "Fl_Dial.H"
00024
00025 class FL_EXPORT Fl_Line_Dial : public Fl_Dial {
00026 public:
Fl_Line_Dial(int X, int Y, int W, int H, const char *L = 0);
00028 };
00029
00030 #endif
```
### **13.81 Fl\_Menu.H**

```
00001 //
00002 // Old menu header file for the Fast Light Tool Kit (FLTK).
00003 //
00004 // Copyright 1998-2010 by Bill Spitzak and others.
00005 //
00006 // This library is free software. Distribution and use rights are outlined in
00007 // the file "COPYING" which should have been included with this file. If this
00008 // file is missing or damaged, see the license at:
00009 //<br>00010 //
             https://www.fltk.org/COPYING.php
00011 //
00012 // Please see the following page on how to report bugs and issues:
00013 //<br>00014 //
              https://www.fltk.org/bugs.php
00015 //
00016
00017 // this include file is for back compatibility only
00018 #include "Fl_Menu_Item.H"
```
#### **13.82 Fl\_Menu\_.H**

```
00001 //
00002 // Menu base class header file for the Fast Light Tool Kit (FLTK).
00003 //
00004 // Copyright 1998-2019 by Bill Spitzak and others.
00005 //
00006 // This library is free software. Distribution and use rights are outlined in
00007 // the file "COPYING" which should have been included with this file. If this
00008 // file is missing or damaged, see the license at:
00009 //<br>00010 //
                https://www.fltk.org/COPYING.php
00011 //
00012 // Please see the following page on how to report bugs and issues:
00013 //<br>00014 //
                https://www.fltk.org/bugs.php
00015 //
00016
00017 /* \file<br>00018 Fl Mer
         Fl_Menu_ widget . */
00019
00020 #ifndef Fl_Menu__H
00021 #define Fl_Menu_H
00022
00023 #ifndef Fl_Widget_H
00024 #include "Fl_Widget.H"
00025 #endif
00026 #include "Fl_Menu_Item.H"
00027
00053 class FL EXPORT Fl Menu : public Fl Widget {
00054
Fl_Menu_Item *menu_;<br>00056 const Fl Menu Item *
Fl_Menu_Item *value_;<br>00057 const Fl Menu Item *nrey ya
         Fl_Menu_Item *prev_value_;
00058
00059 protected:
00060uchar alloc; // flag indicates if menu_ is a dynamic copy (=1) or not (=0)
uchar down_box_;<br>00063 Fl Boxtvpe menu
Fl_Boxtype menu_box_;<br>00064 Fl Font textfont :
Fl_Font textfont_;<br>00065 Fl Fontsize textsi
Fl_Fontsize textsize_;<br>00066 Fl Color textcolor ;
         Fl_Color textcolor :
00067<br>00068
Fl_Menu_Item *finditem, 00069
                                  Fl_Menu_Item *menu=0) const;
00070 public:
Fl_Menu_(int,int,int,int,const char \star =0);<br>00072 ~Fl_Menu ();
         ~\simFl Menu ();
00073<br>00074
Fl_Menu_Item *finditem=0) const;<br>00075 const Fl Menu Item* picked(const Fl Menu Item*);
Fl_Menu_Item* picked(const Fl_Menu_Item*);<br>00076 const Fl_Menu_Item* find item(const char_thame);
00076 const \text{Fl} Menu_Item* find_item(const char *name);<br>00077 const Fl Menu Item* find item(Fl Callback*);
00077 const F1_Menu_Item* find_item(F1_Ccallback*);<br>00078 const F1_Menu Item* find item with user data
Fl_Menu_Item* find_item_with_user_data(void*);<br>00079 const Fl_Menu_Item* find_item_with_argument(long);
00080 int find_index(const char *name) const;<br>00081 int find index(const F1 Menu Item *item
Fl_Menu_Item *item) const;<br>00082 int find index(Fl_Callback *cb) const:
         (Fl_Callback *cb) const;
00083
Fl_Menu_Item*test_shortcut(>test_shortcut()); }<br>00096 void qlobal();
         void global():
00097
Fl_Menu_Item*menu() const {return menu_;}<br>00134 const Fl Menu Item *menu end(): // in src/Fl Men
Fl_Menu_Item *menu_end(); // in src/Fl_Menu_add.cxx<br>00135 void menu(const Fl Menu Ttem *m):
Fl_Menu_Item *m);<br>00136 void copy(const Fl Menu Item *m,
Fl_Menu_Item *m, void* user_data = 0);<br>00137 int insert(int index, const char*, int shortcut, Fl Ca
Fl_Callback*, void* = 0, int = 0);<br>00138 int add(const char*, int shortcut, Fl Callback*, void* = 0, int = 0); // see src/F
Fl_Callback*add(const char* a, const char* b, Fl_Callback* c, void* d = 0, int e = 0) {
00141 return add(a, f1_0.d_0)shortcut(b),c,d,e);
00142insert(Fl_Callback* c, void* d = 0, int e = 0) {<br>00145 return insert(index, a, fl old shortcut(b), c, d, e);
         return insert(index, a, fl_old_shortcut(b), c, d, e);
00146<br>0014700147 int add(const char \star);<br>00148 int size() const :
size() const;<br>00149 void size(int W, in
          size(int W, int H) { FL\_Widget::size(W, H); }
00150 void clear();<br>00151 int clear sub
00151 int clear_submenu(int index);<br>00152 void replace(int, const char *
00152 void replace(int, const char *);<br>00153 void remove(int);
00153 void remove(int);<br>00155 void shortcut(int)
shortcut(int i, int s) {menu_[i].shortcut(s);}<br>00157 void mode(int i int fl) {menu [i] flags = fl \}
          mode(int i,int fl) {menu_[i].flags = fl; }
mode(int i) const {return menu_[i].flags;}
00160
*mvalue() const {return value :)
```

```
Fl_Menu_Item*prev_mvalue() const {return prev_value_; }<br>00168 int value() const {return value ? (int)(value -menu ) : -1: }
value() const {return value_ ? (int)(value_-menu_) : -1;}<br>00169 int value(const F1 Menu Item+);
00169 int value (const \text{Fl\_Menu\_Item*};<br>00176 int value (int i) {return value (
value(*text(>text : 0; }
*text(int i) const {return menu [i].text;}
00181
Fl_Fonttextfont() const {return textfont_; }<br>00185 void textfont (Fl_Font_c) {textfont = c \;
         textfont(Fl_Font c) {textfont_=c;}
00187 Fl_Fontsize textsize() const {return textsize_;}
textsize(Fl_FontsizeFl_Colortextcolor() const {return textcolor_; }
textcolor(Fl_Color c) {textcolor_=c;}
00194<br>00201
         Fl_Boxtypedown_box((Fl_Boxtype)down_box_; }
down_box(Fl_Boxtype b) {down_box_ = b; }
00204
Fl_Boxtypemenu_box() const { return menu_box_; } 00213 void menu box (Fl Boxtype b) { menu box = b: }
         menu_box(Fl_Boxtype b) { menu_box_ = b; }
00214
Fl_Colordown_color(selection_color(); }<br>00218 void down_color(unsigned_c) {selection_color(c); }
        down_color({selection_color(c);}
(Fl_Menu_Item* item);
00220 };
00221
00222 #endif
```
### **13.83 Fl\_Menu\_Bar.H**

```
00001 //
00002 // Menu bar header file for the Fast Light Tool Kit (FLTK).
00003 /00004 // Copyright 1998-2017 by Bill Spitzak and others.
00005 //
00006 // This library is free software. Distribution and use rights are outlined in
00007 // the file "COPYING" which should have been included with this file. If this
00008 // file is missing or damaged, see the license at:
00009 //
                https://www.fltk.org/COPYING.php
00011 //
00012 // Please see the following page on how to report bugs and issues:
\begin{array}{ccccc} 0 & 0 & 0 & 1 & 3 & 3 & 3 & 7 & 7 \\ 0 & 0 & 0 & 0 & 1 & 4 & 3 & 4 & 7 & 7 \end{array}https://www.fltk.org/bugs.php
00015 //
00016
00017 /* \file<br>00018 Fl Me
          \Gamma1_Menu_Bar widget . */
00019
00020 #ifndef Fl_Menu_Bar_H
00021 #define Fl_Menu_Bar_H
00022
00023 #include "Fl_Menu_.H"
00024
Fl_Menu_BarFl_Menu_ {
       friend class Fl_Sys_Menu_Bar_Driver;
00067 protected:
draw() FL_OVERRIDE:
00069 public:<br>00070 int
handle(FL_OVERRIDE;<br>00089 Fl Menu Bar(int X, int Y, int
Fl_Menu_Bar(int X, int Y, int W, int H, const char *l=0);<br>00093 virtual void update() {}
         update() {}
00094 };
00095
00096 #endif
```
### **13.84 Fl\_Menu\_Button.H**

```
00001 //
00002 // Menu button header file for the Fast Light Tool Kit (FLTK).
00003 //
00004 // Copyright 1998-2022 by Bill Spitzak and others.
00005 //
00006 // This library is free software. Distribution and use rights are outlined in
00007 // the file "COPYING" which should have been included with this file. If this
00008 // file is missing or damaged, see the license at:
00009 //<br>00010 //
               https://www.fltk.org/COPYING.php
00011 //
00012 // Please see the following page on how to report bugs and issues:
00013 //<br>00014 //
               https://www.fltk.org/bugs.php
00015 //
```

```
00016
00017 /* \file<br>00018 Fl Me
         \text{F1_Menu_Button widget} . */
00019
00020 #ifndef Fl_Menu_Button_H
00021 #define Fl_Menu Button H
00022
00023 #include "Fl_Menu_.H"
00024
00056 class FL_EXPORT Fl_Menu_Button : public Fl_Menu_ {
00057 protected:
draw(FL_OVERRIDE;<br>00059 static Fl Menu Button* n
        Fl_Menu_Button* pressed_menu_button_;
00060 public:<br>00067 enum
       popup_buttons {POPUP1 = 1,}00068 POPUP2,
00069 POPUP12,
POPUP3,<br>00071 POPUP13
POPUP13,<br>00072 POPUP23,
00072 POPUP23<br>00073 POPUP12
          POPUP123
00074 };
handle(FL_OVERRIDE;Fl_Menu_Item* popup();
00077 Fl Menu Button(int,int,int,int,const char * = 0);
00078 };
00079
00080 #endif
```
# **13.85 Fl\_Menu\_Item.H File Reference**

```
#include <FL/Fl_Widget.H>
#include <FL/Fl_Image.H>
#include <FL/Fl_Multi_Label.H>
#include <FL/platform_types.h>
```
#### **Classes**

```
• struct FI Menu Item
```
*The [Fl\\_Menu\\_Item](#page-1173-0) structure defines a single menu item that is used by the [Fl\\_Menu\\_](#page-1130-0) class.*

#### **Typedefs**

• typedef [Fl\\_Menu\\_Item](#page-1173-0) **Fl\_Menu**

#### **Enumerations**

```
• enum {
 FL_MENU_INACTIVE = 1 , FL_MENU_TOGGLE = 2 , FL_MENU_VALUE = 4 , FL_MENU_RADIO = 8 ,
 FL_MENU_INVISIBLEFL_SUBMENU_POINTERFL_SUBMENUFL_MENU_DIVIDER
 = 0x80.
 FL_MENU_HORIZONTALFL_MENU_RESERVED = 0xffffff00 }
```

```
• enum {
```
**FL\_PUP\_NONE** = 0 , **FL\_PUP\_GREY** = FL\_MENU\_INACTIVE , **FL\_PUP\_GRAY** = FL\_MENU\_INACTIVE , **FL\_MENU\_BOX** = FL\_MENU\_TOGGLE , **FL\_PUP\_BOX** = FL\_MENU\_TOGGLE , **FL\_MENU\_CHECK** = FL\_MENU\_VALUE , **FL\_PUP\_CHECK** = FL←-

```
_MENU_VALUE , FL_PUP_RADIO = FL_MENU_RADIO ,
```

```
FL_PUP_INVISIBLE = FL_MENU_INVISIBLE , FL_PUP_SUBMENU = FL_SUBMENU_POINTER }
```
#### **Functions**

• [Fl\\_Shortcut](#page-2289-1) [fl\\_old\\_shortcut](#page-425-0) (const char ∗)

*Emulation of XForms named shortcuts.*

#### **13.85.1 Enumeration Type Documentation**

#### **13.85.1.1 anonymous enum**

anonymous enum

#### **Enumerator**

<span id="page-2201-6"></span><span id="page-2201-5"></span><span id="page-2201-4"></span><span id="page-2201-3"></span><span id="page-2201-2"></span><span id="page-2201-1"></span><span id="page-2201-0"></span>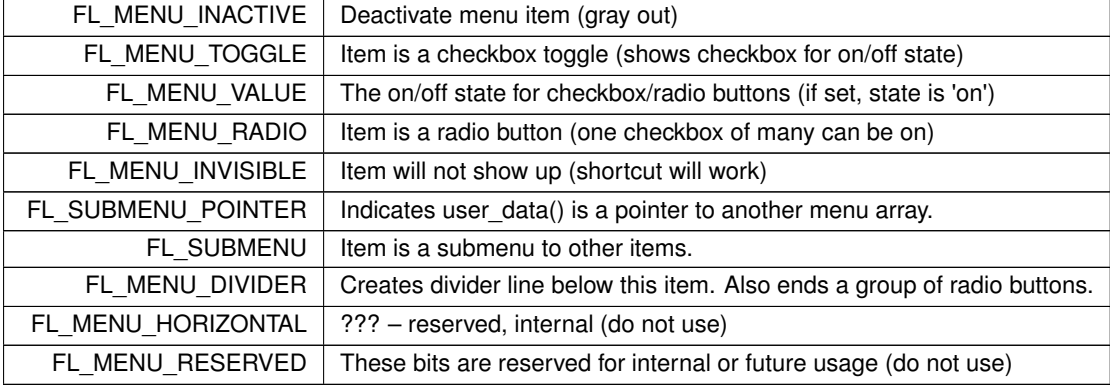

### <span id="page-2201-9"></span><span id="page-2201-8"></span><span id="page-2201-7"></span>**13.86 Fl\_Menu\_Item.H**

#### [Go to the documentation of this file.](#page-2200-0) 00001 // 00002 // Menu item header file for the Fast Light Tool Kit (FLTK). 00003 // 00004 // Copyright 1998-2022 by Bill Spitzak and others. 00005 // 00006 // This library is free software. Distribution and use rights are outlined in 00007 // the file "COPYING" which should have been included with this file. If this 00008 // file is missing or damaged, see the license at: 00009 // https://www.fltk.org/COPYING.php 00011 // 00012 // Please see the following page on how to report bugs and issues: 00013 // https://www.fltk.org/bugs.php 00015 // 00016 00017 #ifndef Fl\_Menu\_Item\_H 00018 #define Fl\_Menu Item H 00019 00020 #include [<FL/Fl\\_Widget.H>](#page-2298-0) 00021 #include [<FL/Fl\\_Image.H>](#page-2186-0)<br>00022 #include <FL/Fl\_Multi\_Label.H> 00023 #include [<FL/platform\\_types.h>](#page-2336-0) // for FL\_COMMAND and FL\_CONTROL 00024 00025 // doxygen needs the following line to enable e.g. ::FL\_MENU\_TOGGLE to link to the enums 00027 00028 enum { // values for flags:<br>00029 [FL\\_MENU\\_INACTIVE](#page-2201-0) = 1,<br>00030 [FL\\_MENU\\_TOGGLE](#page-2201-1) = 2,  $00030$  FL\_MENU\_TOGGLE = 2,<br>
00031 [FL\\_MENU\\_VALUE](#page-2201-2) = 4,<br>
00032 FL\_MENU\_RADIO = 8, 00032 [FL\\_MENU\\_RADIO](#page-2201-3)<br>00033 FL\_MENU\_INVIS  $FL_MENU_INVISIBLE = 0x10,$  $FL_MENU_INVISIBLE = 0x10,$ 00034 [FL\\_SUBMENU\\_POINTER](#page-2201-5) =  $0x20$ ,<br>00035 FL\_SUBMENU =  $0x40$ , [FL\\_SUBMENU](#page-2201-6) 00036 [FL\\_MENU\\_DIVIDER](#page-2201-7) = 0x80,<br>00037 [FL\\_MENU\\_HORIZONTAL](#page-2201-8) = 0x100, 00038 [FL\\_MENU\\_RESERVED](#page-2201-9) = 0xffffff00 00039 }; 00040 00041 extern FL\_EXPORT [Fl\\_Shortcut](#page-2289-1) [fl\\_old\\_shortcut\(](#page-425-0)const char\*); 00042 00043 class [Fl\\_Menu\\_;](#page-1130-0) 00044 00115 struct FL\_EXPORT [Fl\\_Menu\\_Item](#page-1173-0) { 00116 const char [\\*text;](#page-1176-0)<br>00117 int shortcut : int [shortcut\\_;](#page-1176-1) 00118 [Fl\\_Callback](#page-2298-1) [\\*callback\\_;](#page-1176-2)<br>00119 void \*user data : 00119 void [\\*user\\_data\\_;](#page-1176-3)<br>00120 int flags; 00120 int [flags;](#page-1176-4)<br>00121 uchar labe [uchar](#page-2289-0) [labeltype\\_;](#page-1176-5)

```
Fl_Fontlabelfont_;<br>00123 Fl_Fontsize labelsi
Fl_Fontsizelabelsize_;<br>00124 Fl_Color_labelcolor.
        Fl_Colorlabelcolor_;
00125
00126 // advance N items, skipping submenus:<br>00127 const Fl Menu Item *next(int=1) const;
        Fl_Menu_Item *next(int=1) const;
00128
00134 Fl_Menu_Item *next(int i=1) {
          (Fl_Menu_Item*Fl_Menu_Item*)this)->next(i));}
00136
*first() const { return next(0); }
00139<br>00141
        F1_M*first() { return next(0); }
00142
         1/ methods on menu items:
label() const { return text; }
00169
label(const char* a) { text = a; }
00183<br>00199
label(Fl_Labeltype a, const char* b) {<br>00200 labeltype = a:
00200 labeltype_ = a;<br>00201 text = b:
          text = \bar{b};
00202 - 100203<br>00218
multi_label(Fl_Multi_Label *ml) {<br>00219 label(FL MULTI LABEL, (const char *)ml);
          (FL_MULTI_LABEL, (const char *)ml);
00220 }
00221
image_label(Fl_Image *image) {<br>00237 label(FL IMAGE LABEL, (const char *)image
        (FL_IMAGE_LABEL, (const char *)image);
00238 }
00239<br>00247
        Fl_Labeltypelabeltype((Fl_Labeltype)labeltype_; }
00248
labeltype(Fl Labeltype a) {labeltype = a;}
00257
Fl_Colorlabelcolor() const {return labelcolor : }
00266<br>00271
labelcolor(Fl_Color a) {labelcolor_ = a;}<br>00278 Fl Font labelfont () const {return labelfont :}
        Fl_Fontlabelfont() const {return labelfont_;}
00279
labelfont(Fl_Font a) {labelfont_ = a; }
00287
        Fl_Fontsizelabelsize() const {return labelsize_; }
00290<br>00292
        labelsize(Fl_Fontsize a) {labelsize_ = a; }
00293
        Fl_Callback_pcallback() const {return callback ;}
00302<br>00307
        callback(Fl_Callback* c, void* p) {callback =c; user data =p;}
00308<br>00314
        callback(Fl_Callback* c) {callback_=c;}
00315
callback(Fl_Callback0*(Fl_Callback*)c;}
00322
callback(Fl_Callback1*(Fl_Callback*)c;
      (fl_intptr_t)p;}
00330
user_data() const {return user_data_; }<br>00338 void user data(void* v) {user data = v; }
user_data(void* v) {user_data_ = v; }<br>00345 long argument () const {return (long) (fl i
argument((fl_intptr_t)user_data_; }<br>00353 void argument(long v) {user_data_ = (void*)(fl_intptr_t)v; }
00354
shortcut() const {return shortcut_; }
00357
        shortcut(int s) {shortcut_ = s;}
submenu((FL_SUBMENU|FL_SUBMENU_POINTER); }<br>00386 int checkbox() const {return flags&FL MENU TOGGLE; }
checkbox(&FL_MENU_TOGGLE;}<br>00393 int radio() const {return flags&FL_MENU_RADIO;}
radio(&FL_MENU_RADIO;value(FL_MENU_VALUE) ? 1 : 0; }
00402
value(int v) { v ? set() : clear(); }
00405<br>00410
        set(FL_MENU_VALUE; }
00411
        clear() {flags &= ~FL_MENU_VALUE; }
00414
        (Fl_Menu_Item const* first = NULL);
00416
visible(&FL_MENU_INVISIBLE);}
00419<br>00421
        show() {flags &= ~FL_MENU_INVISIBLE; }
00422<br>00424
        hide() {flags} = FL_MENU_INVISIBLE;00425
active() const \{return \mid (f \text{la}\text{cos}F\text{L} \text{ MENII}\text{ TNACTIVE})\}00428
```

```
activate() {flags \&= ~FL_MENU_INACTIVE; 00435 void deactivate() {flags I = FL MENULINACTIVE;
deactivate() {flags |= FL_MENU_LINACTIVE;<br>00437 int activewisible() const (return 1(flags & (E)
         activevisible((FL_MENU_INACTIVE|FL_MENU_INVISIBLE));}
00438
         \ell compatibility for FLUID so it can set the image of a menu item...
00440
         image(Fl_Image*>label(this);}
00447
         image(Fl_Image&.label(this);}
00454
00455 // used by menubar:<br>00456 int measure (int* h.
00456 int measure (int * h, const \text{Fl}\_\text{Menu} *) const;<br>00457 void draw (int x, int y, int w, int h, const
         Fl_Menu_*, int t=0) const;
00458
         // popup menus without using an Fl_Menu_ widget:
Fl_Menu_Item* popup(
          int X, int Y,
Fl_Menu_Item* picked=0,
00464 const FL_M = 0 const;<br>00465 const Fl Menu Items pulldown (
Fl_Menu_Item* pulldown
          int X, int \overline{Y}, int \overline{W}, int H,
Fl_Menu_Item* picked = 0,<br>00468 const Fl Menu * = 0.
00468 const Fl_Menu_\star = 0,<br>00469 const Fl Menu Item\star00469 const F1_MMenu_Item* title = 0,<br>00470 int menubar=0) const:
00470 int menubar=0) const;<br>00471 const F1 Menu Item: tes
00471 const FL_Menu\_Item* test\_shortcut() const;<br>00472 const Fl_Menn\_Item* find shortcut(int * in=Fl_Menu_Item* find_shortcut(int *ip=0, const bool require_alt = false) const;
00473<br>00479
        do_callback(Fl_Widget*=FL_REASON_SELECTED; callback_(o,
      user_data_);}
00480
        do_callback(Fl_Widget*=FL_REASON_SELECTED;
      callback_(o, arg);}
00487
do_callback(Fl_Widget*=FL_REASON_SELECTED; callback_(o,
      (void*)(fl_intptr_t)arg);}
00496<br>00503
         checked() const {return value();}
00504
        check() \{set(); \}00512<br>00519
        uncheck() {click()00520
00521 int insert(int, const char*, int, Fl_Callback*, void* =0, int =0);<br>00522 int add(const char*, int shortcut Fl_Callback*, void* =0, int
         Fl_Callback*, void* =0, int = 0);
00523
add(Fl_Callback* c, 00526 void* d = 0, int e = 0) {
00526 void* d = 0, int e = 0) {<br>00527 return add(a, fl old shortcut(b)
          return add(a, f1 old shortcut(b), c, d, e);00528
        int size() const ;
00530 };
00531
00532 typedef Fl_Menu_Item Fl_Menu; // back compatibility
00533
00534 enum { // back-compatibility enum:
FL_MENU_INACTIVE,
FL_MENU_INACTIVE,<br>00538 FL_MENU_BOX = FL_MENU_TOGGIF.
00538FL_MENU_TOGGLE,<br>00539 FL_PUP_BOX = FL_MENU_TOGGLE,
00539 FL_PUP_BOX = FL_MENU_TOGGLE,<br>00540 FL MENU CHECK = FL MENU VALUE.
        FL_MENU_VALUE,
00541 FL_PUP_CHECK = FL_MENU_VALUE,
00542 FL_PUP_RADIO = FL_MENU_RADIO,
00543 FL_PUP_INVISIBLE = FL_MENU_INVISIBLE,
00544 FL_PUP_SUBMENU = FL_SUBMENU_POINTER
00545 };
00546
00547 #endif
```
#### **13.87 Fl\_Menu\_Window.H**

```
00001 //
00002 // Menu window header file for the Fast Light Tool Kit (FLTK).
00003 //
00004 // Copyright 1998-2010 by Bill Spitzak and others.
00005 //
00006 // This library is free software. Distribution and use rights are outlined in
00007 // the file "COPYING" which should have been included with this file. If this
00008 // file is missing or damaged, see the license at:
00009 //
             https://www.fltk.org/COPYING.php
00011 //
00012 // Please see the following page on how to report bugs and issues:
```

```
00013 //<br>00014 //
                https://www.fltk.org/bugs.php
00015 //
00016
00017 /* \file<br>00018 Fl Mer
          \overrightarrow{F}l Menu Window widget . */
00019
00020 #ifndef Fl_Menu_Window_H
00021 #define Fl_Menu_Window_H
00022
00023 #include "Fl_Single_Window.H"
00024
00031 class FL_EXPORT Fl_Menu_Window : public Fl_Single_Window {
00032 public:<br>00033 ~Fl M
         ~Fl_Menu_Window();
Fl_Menu_Window(int W, int H, const char *1 = 0);<br>00037 Fl Menu Window(int X int Y int W int H const
         Fl Menu Window(int X, int Y, int W, int H, const char *l = 0);
00038 };
00039
00040 #endif
```
### **13.88 fl\_message.H**

```
00001 //
00002 // Standard message header file for the Fast Light Tool Kit (FLTK).
00003 //
00004 // Copyright 1998-2023 by Bill Spitzak and others.
00005 //
00006 // This library is free software. Distribution and use rights are outlined in
00007 // the file "COPYING" which should have been included with this file. If this
00008 // file is missing or damaged, see the license at:
00009 //<br>00010 //
              https://www.fltk.org/COPYING.php
00011 //
00012 // Please see the following page on how to report bugs and issues:
00013 //<br>00014 //
              https://www.fltk.org/bugs.php
00015 //
00016
00017 #ifndef _FL_fl_message_H_
00018 #define _FL_fl_message_H_
00019
00020 #include "fl_ask.H"
00021
00022 #endif
```
#### **13.89 Fl\_Multi\_Browser.H**

```
00001 //
00002 // Multi browser header file for the Fast Light Tool Kit (FLTK).
00003 //
00004 // Copyright 1998-2010 by Bill Spitzak and others.
00005 //
00006 // This library is free software. Distribution and use rights are outlined in
00007 // the file "COPYING" which should have been included with this file. If this
00008 // file is missing or damaged, see the license at:
00009 //<br>00010 //
              https://www.fltk.org/COPYING.php
00011 //
00012 // Please see the following page on how to report bugs and issues:
00013 //
00014 // https://www.fltk.org/bugs.php
00015 //
00016
00017 /* \file 00018 F1 Mu
         \overrightarrow{F}l Multi Browser widget . */
00019
00020 #ifndef Fl_Multi_Browser_H
00021 #define Fl_Multi_Browser_H
00022
00023 #include "Fl_Browser.H"
0002400041 class FL_EXPORT Fl_Multi_Browser : public Fl_Browser {
00042 public:<br>00049 Fl
           Fl_Multi_Browser(int X,int Y,int W,int H,const char *L=0);
00050 };
00051
00052 #endif
```
# **13.90 Fl\_Multi\_Label.H**

```
00001 //
00002 // Multi-label header file for the Fast Light Tool Kit (FLTK).
00003 //
00004 // Copyright 1998-2023 by Bill Spitzak and others.
00005 //
00006 // This library is free software. Distribution and use rights are outlined in
00007 // the file "COPYING" which should have been included with this file. If this
00008 // file is missing or damaged, see the license at:
00009 //<br>00010 //
              https://www.fltk.org/COPYING.php
00011 //
00012 // Please see the following page on how to report bugs and issues:
00013 //<br>00014 //
              https://www.fltk.org/bugs.php
00015 //
00016
00017 #ifndef Fl_Multi_Label_H
00018 #define Fl_Multi_Label_H
00019
Fl_Widget;Fl_Menu_Item;
00022
Fl_Multi_Label {<br>00080 const char* labela:
labela;<br>00084 const char* labelb:
labelb;<br>00089 uchar typea:
        uchartypea;
00094 uchar typeb;
00095<br>00096
00096 // This method is used to associate a Fl_Multi_Label with a Fl_Widget.<br>00097 void label(Fl Widget*):
        (Fl_Widget*);
00098
        // This method is used to associate a Fl_Multi_Label with a Fl_Menu_Item.
00100 void label(Fl Menu Item*);
00101 };
00102
00103 #endif
```
# **13.91 Fl\_Multiline\_Input.H**

```
00001 //
00002 // Multiline input header file for the Fast Light Tool Kit (FLTK).
00003 //
00004 // Copyright 1998-2011 by Bill Spitzak and others.
00005 //
00006 // This library is free software. Distribution and use rights are outlined in
00007 // the file "COPYING" which should have been included with this file. If this
00008 // file is missing or damaged, see the license at:
00009 //<br>00010 //
             https://www.fltk.org/COPYING.php
00011 //
00012 // Please see the following page on how to report bugs and issues:
00013 //
             https://www.fltk.org/bugs.php
00015 //
00016
00017 /* \file
00018 Fl_Multiline_Input widget . */
00019
00020 #ifndef Fl_Multiline_Input_H
00021 #define Fl_Multiline_Input_H
00022
00023 #include "Fl_Input.H"
00024
00043 class FL_EXPORT Fl_Multiline_Input : public Fl_Input {
00044 public:
Fl_Multiline_Input(int X, int Y, int W, int H, const char *1 = 0);
00052 };
00053
00054 #endif
```
#### **13.92 Fl\_Multiline\_Output.H**

```
00001 //
00002 // Multi line output header file for the Fast Light Tool Kit (FLTK).
00003 //
00004 // Copyright 1998-2011 by Bill Spitzak and others.
00005 //
00006 // This library is free software. Distribution and use rights are outlined in
00007 // the file "COPYING" which should have been included with this file. If this
00008 // file is missing or damaged, see the license at:
```

```
00009 //<br>00010 //
              https://www.fltk.org/COPYING.php
00011 //
00012 // Please see the following page on how to report bugs and issues:
00013 //<br>00014 //
              https://www.fltk.org/bugs.php
00015 //
00016
00017 /* \file<br>00018 Fl Mu
         Fl_Multiline_Output widget . */
00019
00020 #ifndef Fl_Multiline_Output_H
00021 #define Fl_Multiline_Output_H
00022
00023 #include "Fl_Output.H"
00024
00047 class FL_EXPORT Fl_Multiline_Output : public Fl_Output {
00048 public:
00049<br>00056
         Fl_Multiline_Output(int X, int Y, int W, int H, const char *1 = 0);
00057 };
00058
00059 #endif
```
### **13.93 Fl\_Native\_File\_Chooser.H File Reference**

```
Fl_Native_File_Chooser widget.
```

```
#include <FL/Fl_Export.H>
#include <FL/Fl_File_Chooser.H>
```
#### **Classes**

• class FI\_Native\_File\_Chooser

*This class lets an FLTK application easily and consistently access the operating system's native file chooser.*

#### **13.93.1 Detailed Description**

[Fl\\_Native\\_File\\_Chooser](#page-1235-0) widget.

# **13.94 Fl\_Native\_File\_Chooser.H**

[Go to the documentation of this file.](#page-2206-0) 00001 //

```
00002 // FLTK native OS file chooser widget
00003 //
00004 // Copyright 2004 Greg Ercolano.
00005 // Copyright 2005-2024 by Bill Spitzak and others.
00006 //
00007 // This library is free software. Distribution and use rights are outlined in
00008 // the file "COPYING" which should have been included with this file. If this
00009 // file is missing or damaged, see the license at:
00010 //
00011 // https://www.fltk.org/COPYING.php
00012 //
00013 // Please see the following page on how to report bugs and issues:
00014 //
00015 // https://www.fltk.org/bugs.php
00016 //
00017
00021 /* Implementation note:
00022
00023 class Fl_Native_File_Chooser <== public API used by applications
00024
00025 class Fl_Native_File_Chooser_Driver <== virtual API that a platform may implement
00026 this API has a do-nothing default implementation
00027<br>00028
              class Fl_Native_File_Chooser_FLTK_Driver <== this API implementation is the default FLTK
      file chooser
00029 class Fl_GTK_Native_File_Chooser_Driver <== this API implementation runs a GTK file
      chooser
00030 class Fl_Kdialog_Native_File_Chooser_Driver <== this API implementation runs a KDE
      file chooser
00031 it is determined at run-time if the GTK dynamic libraries are
      available
```
00032 and the KDE file chooser runs under the KDE desktop 00033<br>00034 class Fl\_Quartz\_Native\_File\_Chooser\_Driver <== this API implementation runs a Mac OS X file chooser 00035<br>00036 class Fl\_WinAPI\_Native\_File\_Chooser\_Driver <== this API\_implementation runs a Windows file chooser 00037 00038 00039 Each platform must implement the constructor of the Fl\_Native\_File\_Chooser class. 00040 This particular implementation: 00041 00042 Fl\_Native\_File\_Chooser::Fl\_Native\_File\_Chooser(int val) {<br>00043 platform fnfc = new Fl Native File Chooser FLTK Driver(v platform\_fnfc = new Fl\_Native\_File\_Chooser\_FLTK\_Driver(val);  $00044$  } 00045 00046 can be used by any platform. 00047 No more code is required. The cross-platform Fl\_Native\_File\_Chooser\_FLTK.cxx file must be compiled in libfltk. 00048 and the default FLTK file chooser will be used. 00049 00050 This other implementation: 00051 Fl\_Native\_File\_Chooser::Fl\_Native\_File\_Chooser(int val) {<br>00052 platform fnfc = 0:  $plate = 0;$ 00053 } 00054 can be used by a platform that needs no file chooser.  $00055$  \*/ 00056 00057 #ifndef FL\_NATIVE\_FILE\_CHOOSER\_H 00058 #define FL\_NATIVE\_FILE\_CHOOSER\_H 00059 00060 #include <FL/Fl\_Export.H> 00061 #include <FL/Fl\_File\_Chooser.H> 00062 00063 class Fl\_Native File Chooser Driver: 00064 00131 class FL EXPORT Fl\_Native File Chooser { 00132 private:<br>00133 Fl Nat Fl\_Native\_File\_Chooser\_Driver \*platform\_fnfc;  $00134$  public:<br>00135 enum enum [Type](#page-1238-0) 00136 BROWSE\_FILE = 0,<br>00137 BROWSE DIRECTORY 00137 [BROWSE\\_DIRECTORY,](#page-1238-1)<br>00138 BROWSE\_MULTI\_FILE [BROWSE\\_MULTI\\_FILE,](#page-1238-2) 00139 [BROWSE\\_MULTI\\_DIRECTORY,](#page-1238-3) 00140 [BROWSE\\_SAVE\\_FILE,](#page-1238-4) 00141 BROWSE\_SAVE\_DIRECTORY  $00142$  };<br>00143 enu 00143 enum [Option](#page-1238-5) {<br>00144 NO OPTIONS  $00144$  NO\_OPTIONS = 0x0000,<br>00145 SAVEAS\_CONFIRM = 0x0001, 00145 SAVEAS\_CONFIRM =  $0 \times 0001$ ,<br>00146 NEW FOLDER =  $0 \times 0002$ .  $NEW_FOLDER$  =  $0 \times 0002$ , 00147 PREVIEW = 0x0004, 00148 USE FILTER EXT = 0x0008  $00149$  }: 00150 static const char [\\*file\\_exists\\_message;](#page-1236-0) 00151<br>00157 00157 [Fl\\_Native\\_File\\_Chooser\(](#page-1235-0)int val = BROWSE\_FILE); // each platorm implements it<br>00158  $\sqrt{r}$ l Native File Chooser();  $~\sim$ Fl\_Native\_File\_Chooser(); 00159 void type(int t); 00160 int type() const ;<br>00161 void options(int o); 00162 int options() const; 00163 int count () const;<br>00164 const char +filenar 00164 const char \*filename() const ;<br>00165 const char \*filename(int i) CO 00165 const char \*filename(int i) const;<br>00166 void directory(const char \*val) : 00166 void directory(const char \*val) ;<br>00167 const char \*directory() const: 00167 const char \*directory() const;<br>00168 void title(const char \*t); 00168 void title(const char \*t);<br>00169 const char\* title() const; 00169 const char\* title() const;<br>00170 const char \*filter() const; 00170 const char \*filter() const ;<br>00171 void filter(const char \*f): 00171 void filter(const char  $*f$ );<br>00172 int filters() const : 00172 int filters() const ;<br>00173 void filter value(int void filter value(int i) ; 00174 int filter\_value() const ;<br>00175 void preset file(const cha 00175 void preset\_file(const char\*f) ;<br>00176 const char\* preset\_file() const; 00176 const char\* preset\_file() const;<br>00177 const char \*errmsg() const; 00178 int show() ; 00179 }; 00180 00193 class Fl\_Native\_File\_Chooser\_Driver { 00194 protected:<br>00195 static ve 00195 static void chrcat(char \*s, char c);<br>00196 static char \*strapp(char \*s, const c 00196 static char \*strapp(char \*s, const char \*val);<br>00197 static char \*strfree(char \*val): 00197 static char \*strfree(char \*val);<br>00198 static char \*strnew(const char \* static char \*strnew(const char \*val);

```
00199 public:<br>00200 Fl Na
00200 Fl_Native_File_Chooser_Driver(int) {}<br>00201 virtual \simFl Native File Chooser Drive
           virtual ~Fl_Native_File_Chooser_Driver() {}
00202 virtual void type(int) {}
00203 virtual int type() const {return 0; }<br>00204 virtual void options(int) {}
00204 virtual void options(int) {}<br>00205 virtual int options() const
           virtual int options() const {return 0; }
00206 virtual int count () const \{return 0; \}<br>00207 virtual const char +filename () const
00207 virtual const char *filename() const {return 0; 00208 virtual const char *filename(int) const {return
00208 virtual const char *filename(int) const {return 0; 00209 virtual void directory(const char *) {}
00209 virtual void directory(const char *) {}<br>00210 virtual const char *directory() const {re
00210 virtual const char *directory() const {return 0; }<br>00211 virtual void title(const char *) {}
00211 virtual void title(const char *) {}<br>00212 virtual const char* title() const {
00212 virtual const char* title() const {return 0;}<br>00213 virtual const char *filter() const {return 0;}
00213 virtual const char *filter() const<br>00214 virtual void filter(const char *)
00214 virtual void filter(const char *) {}<br>00215 virtual int filters() const {return
           virtual int filters() const {return 0;}
00216 virtual void filter_value(int) {}<br>00217 virtual int filter_value() const {return 0;}
00218 virtual void preset_file(const char*) {}<br>00219 virtual const char* preset file() const {
00219 virtual const char* preset_file() const {return 0; }<br>00220 virtual const char +errmsq() const {return 0; }
00220 virtual const char *errmsg() const {return 0; }<br>00221 virtual int show() {return 1: }
          virtual int show() {return 1;}
00222 :00223
00235 class Fl_Native_File_Chooser_FLTK_Driver : public Fl_Native_File_Chooser_Driver {
00236 private:<br>00237 void 0
00237 void errmsg(const char \starmsg);<br>00238 int type fl file(int val):
00238 int type_fl_file(int val);<br>00239 int exist dialog():
           int exist_dialog();
00240 void parse filter():
00241 protected:<br>00242 int _btype;
                   btype; // kind-of browser to show()<br>
\begin{array}{ccc} -\text{btyps}; & / \text{/ general options} \\ -\text{c} & \text{c} \end{array}00243 int _options; // general options
00244 int _nfilters;
00245 char *_filter; <br>
00246 char *_parsedfilt; // parsed filter<br>
00247 int filtvalue; // selected filter
00246 char \ast_parsed filt;<br>00247 int filterius:
00247 int \overline{\text{filtvalue}};<br>00248 char * preset file
00248 char *_preset_file;<br>00249 char + prevyalue;
00249 char \frac{1}{2} prevvalue; // Returned filename
00250 char *_directory;<br>00251 char *_errmsg;
00251 char *_errmsg; // error message
00252 Fl_File_Chooser *_file_chooser;
00253 public:
00254 Fl_Native_File_Chooser_FLTK_Driver(int val);<br>00255 virtual ~Fl Native File Chooser FLTK Driver(
00255 virtual ~Fl_Native_File_Chooser_FLTK_Driver();<br>00256 void type(int t) FL_OVERRIDE:
FL_OVERRIDE;<br>00257 int type() const FL_OVERRIDE:
FL_OVERRIDE;<br>00258 void options(int o) FL_OVERRI
FL_OVERRIDE;<br>00259 int options() const FL_OVERRIDE;
FL_OVERRIDE;<br>00260 int count() const FL_OVERRIDE;
FL_OVERRIDE;<br>00261 const char *filename() const F
FL_OVERRIDE;<br>00262 const char *filename(int i) const FL_OVER
FL_OVERRIDE;<br>00263 void directory(const char *val) FL OVERRIDE;
FL_OVERRIDE;<br>00264 const char *directory() const FL_OVERRIDE;
FL_OVERRIDE;<br>00265 void title(const char *t) FL OVERRIDE;
FL_OVERRIDE;<br>00266 const char* title() const FL_OVERRIDE;
FL_OVERRIDE;<br>00267 const char*filter() const FL_OVERRIDE;
FL_OVERRIDE;<br>00268 void filter(const char +f) FL_OVERRIDE;
00268 void filter(const char *fFL_OVERRIDE;<br>00269 int filters() const FL_OVERRIDE;
           FL_OVERRIDE;
FL_OVERRIDE;<br>00271 int filter_value() const FL_OVERRIDE;
FL_OVERRIDE;<br>00273 const char* preset file() const FL OVERRIDE;
FL_OVERRIDE;<br>00274 const char +errmsq() const FL_OVERRIDE;
FL_OVERRIDE;<br>00275 int show() FL_OVERRIDE;
           FL_OVERRIDE;
00276 };
00277
00284 #endif /*FL_NATIVE_FILE_CHOOSER_H*/
```
### **13.95 Fl\_Nice\_Slider.H**

```
00001 //
00002 // "Nice" slider header file for the Fast Light Tool Kit (FLTK).
00003 //
00004 // Copyright 1998-2010 by Bill Spitzak and others.
00005 //
00006 // This library is free software. Distribution and use rights are outlined in
00007 // the file "COPYING" which should have been included with this file. If this
00008 // file is missing or damaged, see the license at:
00009 //
00010 // https://www.fltk.org/COPYING.php
00011 //
00012 // Please see the following page on how to report bugs and issues:
00013 //
```

```
00014 // https://www.fltk.org/bugs.php
00015 //
00016
00017 /* \file<br>00018 Fl Ni
        \overrightarrow{F}l Nice Slider widget . */
00019
00020 #ifndef Fl_Nice_Slider_H
00021 #define Fl_Nice_Slider_H
00022
00023 #include "Fl_Slider.H"
00024
Fl_Nice_SliderFl_Slider {
00026 public:<br>00027 Fl Ni
       Fl_Nice_Slider(int X, int Y, int W, int H, const char *L=0);
00028 };
00029
00030 \text{fendif}
```
# **13.96 Fl\_Object.H**

```
00001 //
00002 // Old Fl_Object header file for the Fast Light Tool Kit (FLTK).
00003 //
00004 // Copyright 1998-2010 by Bill Spitzak and others.
00005 / /00006 // This library is free software. Distribution and use rights are outlined in
00007 // the file "COPYING" which should have been included with this file. If this
00008 // file is missing or damaged, see the license at:
00009 //<br>00010 //
               https://www.fltk.org/COPYING.php
00011 //
00012 // Please see the following page on how to report bugs and issues:
00013 //<br>00014 //
              https://www.fltk.org/bugs.php
00015 //
00016
00017 // This file is provided for back compatibility only. Please use Fl_Widget
00018 #ifndef Fl_Object
00019 #define Fl_Object Fl_Widget
00020 #endif
00021 #include "Fl_Widget.H"
```
### **13.97 Fl\_Output.H**

```
00001 //
00002 // Output header file for the Fast Light Tool Kit (FLTK).
00003 //
00004 // Copyright 1998-2022 by Bill Spitzak and others.
00005 //
00006 // This library is free software. Distribution and use rights are outlined in
00007 // the file "COPYING" which should have been included with this file. If this
00008 // file is missing or damaged, see the license at:
00009 //<br>00010 //
              https://www.fltk.org/COPYING.php
00011 //
00012 // Please see the following page on how to report bugs and issues:
00013 //<br>00014 //
              https://www.fltk.org/bugs.php
00015 //
00016
00017 /* \file<br>00018 Fl Ou
       Fl_Output widget . */
00019
00020 #ifndef Fl_Output_H
00021 #define Fl_Output_H
00022
00023 #include "Fl_Input.H"
00045 class FL_EXPORT Fl_Output : public Fl_Input {
00046 public:<br>00054 Fl
          Fl_Output(int X, int Y, int W, int H, const char *l = 0);
00055 };
0005600057 #endif
```
# **13.98 Fl\_Overlay\_Window.H**

```
00001
00002 // Overlay window header file for the Fast Light Tool Kit (FLTK).
00003 //
```

```
00004 // Copyright 1998-2010 by Bill Spitzak and others.
00005 //
00006 // This library is free software. Distribution and use rights are outlined in
00007 // the file "COPYING" which should have been included with this file. If this
00008 // file is missing or damaged, see the license at:
00009 //<br>00010 //
               00010 // https://www.fltk.org/COPYING.php
00011 //
00012 // Please see the following page on how to report bugs and issues:
00013 //<br>00014 //
               https://www.fltk.org/bugs.php
00015 //
00016
00017 /* \file<br>00018 Fl Ove
          \text{F1\_Overlay\_Window class} . */
00019
00020 #ifndef Fl_Overlay_Window_H
00021 #define Fl_Overlay_Window_H
00022
00023 #include "Fl_Double_Window.H"
00024
00036 class FL_EXPORT Fl_Overlay_Window : public Fl_Double_Window {
00037 #ifndef FL_DOXYGEN<br>00038   friend class _Fl_Overlay;
00039 friend class Fl Window Driver;
00040 #endif
00041 public: 00049draw_overlay() = 0;00049 private:
00050 Fl Window *overlay:
00051 public:<br>00052 void:
show(FL_OVERRIDE;<br>00053 void hide() FL_OVERRIDE:
         FL_OVERRIDE;
00054 void flush() FL_OVERRIDE;
FL_OVERRIDE;<br>00056 ~Fl Overlav Window():
~Fl_Overlay_Window();<br>00058 int can do overlay();
00058 int can_do_overlay();<br>00059 void redraw overlay()
00059 void redraw_overlay();<br>00060 protected:
Fl_Overlay_Window(int W, int H, const char *1=0);
         Fl_Overlay_Window(int X, int Y, int W, int H, const char \starl=0);
00072 public:<br>00074 void
{Fl_Double_Window::show(a,b);}<br>00075 Fl Overlay Window *as overlay window() FL OVERRIDE {retur
         Fl_Overlay_Window*as_overlay_window(FL_OVERRIDE {return this; }
00076 };
00077
00078 #endif
```
# **13.99 Fl\_Pack.H**

```
00001 //
00002 // Pack header file for the Fast Light Tool Kit (FLTK).
00003 //
00004 // Copyright 1998-2020 by Bill Spitzak and others.
00005 /00006 // This library is free software. Distribution and use rights are outlined in
00007 // the file "COPYING" which should have been included with this file. If this
00008 // file is missing or damaged, see the license at:
00009 //<br>00010 //
               00010 // https://www.fltk.org/COPYING.php
00011 //
00012 // Please see the following page on how to report bugs and issues:
00013 //<br>00014 //
               https://www.fltk.org/bugs.php
00015 //
00016
00017 /* \file<br>00018 Fl Pa
          Fl_Pack widget . */
00019
00020 #ifndef Fl_Pack_H
00021 #define Fl_Pack_H
00022
00023 #include <FL/Fl_Group.H>
00024
00054 class FL_EXPORT Fl_Pack : public Fl_Group {
00055 int spacing;
00056
00057 public:<br>00058 enum
00058 enum { // values for type(int)<br>00059 VERTICAL = 0.
00059 VERTICAL = 0,<br>00060 HORIZONTAL =
           HORTZONTAI = 100061 };
00062
00063 protected:<br>00064 void draw
         draw(FL_OVERRIDE;
```

```
00065
00066 public:<br>00067 Fl Pa
       Fl_Pack(int X, int Y, int W, int H, const char *L = 0);
00068
      spacing() const {return spacing ;}
00074<br>00079
      spacing(int i) {spacing_ = i;}
00080<br>00093
      ucharhorizontal(type(); }
00094
      resize(FL_OVERRIDE;
00096 };
00097
00098 #endif
```
# **13.100 Fl\_Paged\_Device.H File Reference**

```
declaration of class FI_Paged_Device.
#include <FL/Fl_Widget_Surface.H>
```
#### **Classes**

• class FI Paged Device

*Represents page-structured drawing surfaces.*

• struct FI\_Paged\_Device::page\_format *width, height and name of a page format*

#### <span id="page-2211-1"></span>**Macros**

• #define **NO\_PAGE\_FORMATS** 30 /∗ MSVC6 compilation fix ∗/ *Number of elements in enum Page\_Format.*

#### **13.100.1 Detailed Description**

declaration of class [Fl\\_Paged\\_Device.](#page-1284-0)

# **13.101 Fl\_Paged\_Device.H**

[Go to the documentation of this file.](#page-2211-0) 00001 //

```
00002 // Printing support for the Fast Light Tool Kit (FLTK).
00003 //
00004 // Copyright 2010-2016 by Bill Spitzak and others.
00005 //
00006 // This library is free software. Distribution and use rights are outlined in
00007 // the file "COPYING" which should have been included with this file. If this
00008 // file is missing or damaged, see the license at:
00009 //<br>00010 //
             https://www.fltk.org/COPYING.php
00011 //
00012 // Please see the following page on how to report bugs and issues:
00013 //
             https://www.fltk.org/bugs.php
00015 //
00016
00021 #ifndef Fl_Paged_Device_H
00022 #define Fl_Paged_Device_H
00023
00024 #include <FL/Fl_Widget_Surface.H>
00025
00026
00028 #define NO_PAGE_FORMATS 30 /* MSVC6 compilation fix */
00029
00036 class FL_EXPORT Fl_Paged_Device : public Fl_Widget_Surface {
00037 protected:
00039 Fl_Paged_Device() : Fl_Widget_Surface(NULL) {}
00040 public:<br>00045 enum
       Page_Format {
00046 A0 = 0,<br>00047 A1,00047
```

```
A2,<br>00049 A3,
A3,<br>00050 A4,
0005000051 A5,
A6,
A7,<br>00054 A8,
A8,<br>00055 A9,
A9,<br>00056 B0,
00056
B1,
00058 B2,
B3,<br>00060 B4,
00060B4,<br>00061 B5,
B5,<br>00062 B6,
00062
B7,
B8,<br>00065 B9,
B9,<br>00066 B10,
B10,<br>00067 C5E,
0006700068 DLE,
            EXECUTIVE.
FOLIO,<br>00071 LEDGER
LEDGER,<br>00072 LEGAL,
LEGAL,<br>00073 LETTER
LETTER,<br>00074 TABLOTE
00074 TABLOID
           ENVELOPE.
00076 MEDIA = 0x1000
00077 };
Page_Layout {<br>00082 PORTRAIT = 0,
00082 PORTRAIT = 0,<br>00083 LANDSCAPE = 0
            LANDSCAPE = 0x10000084 REVERSED = 0x200,
0.0085 ORIENTATION = 0x30000086 };
00087<br>00090
00090 typedef struct {<br>00092 int width;
width;height;
*name;<br>00097 } page format:
page_format;<br>00100 static const p
page_format[NO_PAGE_FORMATS];<br>00102 virtual ~Fl_Paged_Device() {}
         ~Fl_Paged_Device() {}
00103 virtual int begin_job(int pagecount = 0, int *frompage = NULL, int *topage = NULL, char
**perr_message = NULL);<br>00106 int start job(int page
         start_job(int pagecount = 0, int *frompage = NULL, int *topage = NULL, char **perr_message =
      N[\text{H}, \text{H}, \text{H}]00107 return begin job(pagecount, frompage, topage, perr message);
00108<br>00109
00109 virtual int begin_page(void);<br>00112 int start page() {return begi
         int start_page() {return begin_page(); }
00113 virtual void margins (int *left, int *top, int *right, int *bottom);<br>00114 virtual void scale (float scale x float scale y = 0 );
00114 virtual void scale(float scale_x, float scale_y = 0.);<br>00115 virtual void rotate(float angle):
         virtual void rotate(float angle);
print_widget(Fl_Widget*{draw(widget, delta_x,
delta_y); }<br>00119 void pris
print_window(Fl_Window *win, int x_offset = 0, int y_offset = 0) {<br>00120 draw decorated window(win. x offset. y offset):
           draw_decorated_window(win, x_offset, y_offset);
00121 }
00122 virtual int end_page (void);<br>00123 virtual void end_job (void);
00124 };
00125
00126 #endif // Fl_Paged_Device_H
00127
```
#### **13.102 Fl\_Pixmap.H**

```
00001 //
00002 // Pixmap header file for the Fast Light Tool Kit (FLTK).
00003 //
00004 // Copyright 1998-2017 by Bill Spitzak and others.
00005 //
00006 // This library is free software. Distribution and use rights are outlined in
00007 // the file "COPYING" which should have been included with this file. If this
00008 // file is missing or damaged, see the license at:
00009 //<br>00010 //
                00010 // https://www.fltk.org/COPYING.php
00011 //
00012 // Please see the following page on how to report bugs and issues:
00013 //<br>00014 //
                https://www.fltk.org/bugs.php
00015 //
00016
```

```
00017 /* \file
         \text{F1} Pixmap widget . */
00019
00020 #ifndef Fl_Pixmap_H
00021 #define FL_Pixmap H
00022 # include "Fl Image.H"
00023
00024 class Fl_Widget;
00025 struct Fl_Menu_Item;
00026
00027 // Older C++ compilers don't support the explicit keyword... :(
00028 # if defined(__sgi) && !defined(_COMPILER_VERSION)
00029 # define explicit
00030 # endif // __sgi && !_COMPILER_VERSION
00031
Fl_PixmapFl_Image {
00037 friend class Fl Graphics Driver;
00038 void copy_data();<br>00039 void delete_data();
00040 void set_data(const char * const *p);
00041
00042 protected:
00043 void measure();
00044
00045 public:
00046
        int alloc_data; // Non-zero if data was allocated
0000000049 private:
00050 // for internal use
00051 f1\_uintptr\_t id;<br>00052 f1 uintptr t mask
00052fl_uintptr_t mask_;<br>00053 int cache w . cache
        int cache_w_, cache_h_; // size of pixmap when cached
00054
00055 public:
00056
Fl_Pixmap(Fl_Image(-1,0,1), alloc_data(0), id_(0), mask_(0)
      {set_data((const char*const*)D); measure();}
Fl_Pixmap(uchar*Fl_Image(-1,0,1), alloc_data(0), id_(0), mask_(0)
\{set\_data((\text{const char} * \text{const.}))\}; measure();<br>00062 explicit Fl Pixman (const char * const * D)
        Fl_Pixmap(Fl_Image(-1,0,1), alloc_data(0), id_(0), mask_(0)
{set_data((const char*const*)D); measure();}
00064 explicit Fl_Pixmap(const uchar* const * D) : Fl_Image(-1,0,1), alloc_data(0), id_(0), mask_(0)
      {set_data((const char*const*)D); measure();}
00065 virtual \sim F1_Pixmap();<br>00066 Fl Image *copy(int W.
Fl_Image*copy(FL_OVERRIDE;<br>00067 Fl Image *copy() const { return Fl Image::copy()
Fl_Image*copy(Fl_Image::copy(color_average(Fl_ColorFL_OVERRIDE;
desaturate(FL_OVERRIDE;<br>00070 void draw(int X, int Y, int W.
FL_OVERRIDE;{draw(w(h(), 0, 0);}
label(Fl_Widget*FL_OVERRIDE;<br>00073 void label(Fl_Menu Item+m) FL_OVERRIDE;
label(Fl_Menu_Item*FL_OVERRIDE;<br>00074 void uncache() FL_OVERRIDE;
uncache(FL_OVERRIDE;<br>00075 int cache w() {return cache
00075 int cache_w() {return cache_w;<br>00076 int cache_h() {return cache_h;
        int cache_h() {return cache_h_; }
00077 };
00078
00079 \text{f}
```
# **13.103 Fl\_Plugin.H**

```
00001 //
00002 // A Plugin system for FLTK, implemented in Fl Preferences.cxx.
00003 //
00004 // Copyright 2002-2023 by Matthias Melcher.
00005 //
00006 // This library is free software. Distribution and use rights are outlined in
00007 // the file "COPYING" which should have been included with this file. If this
00008 // file is missing or damaged, see the license at:
00009 //<br>00010 //
                 https://www.fltk.org/COPYING.php
00011 //
00012 // Please see the following page on how to report bugs and issues:
00013 //
00014 // https://www.fltk.org/bugs.php
00015 //
00016
00017 /* \file<br>00018 FL PL
          \text{F1} Plugin class . */
00019
00020 #ifndef Fl_Plugin_H
00021 \pm define Fl_Plugin_H
00022
00023 # include "Fl_Preferences.H"
```

```
00024
00025
00059 class FL_EXPORT Fl_Plugin {
Fl_Preferences::ID id;
00061 public:<br>00062 Fl Plu
Fl_Plugin(const char *klass, const char *name);<br>00063 Fl_Plugin(const char *klass, const char *name);
          ~Fl_Plugin();
00064 };
00065
00066
00071 class FL EXPORT Fl Plugin Manager : public Fl Preferences {
00072 public:<br>00073 FL PL
Fl_Plugin_Manager(const char *klass);<br>00074 ~Fl_Plugin_Manager();
         ~Fl_Plugin_Manager();
00075
plugins() { return groups(); }<br>00079 Fl Plugin tplugin(int index);
Fl_Plugin *plugin(int index);<br>00080 Fl Plugin *plugin(const char
Fl_Plugin *plugin(const char *name);<br>00081 Fl_Preferences::ID_addPlugin(const c
         Fl_Preferences::IDFl_Plugin *plugin);
00082<br>00083
(Fl_Preferences::ID id);<br>00084 static int load(const char +filename);
00084 static int load(const char *filename);<br>00085 static int loadAll(const char *dirpath)
         static int loadAll(const char *dirpath, const char *pattern=0);
00086 };
00087
00088
00089 #endif // !Fl_Preferences_H
```
### **13.104 Fl\_PNG\_Image.H**

```
00001 //
00002 // PNG image header file for the Fast Light Tool Kit (FLTK).
00003 //
00004 // Copyright 1998-2023 by Bill Spitzak and others.
00005 //
00006 // This library is free software. Distribution and use rights are outlined in
00007 // the file "COPYING" which should have been included with this file. If this
00008 // file is missing or damaged, see the license at:
00009 //
00010 // https://www.fltk.org/COPYING.php
00011 //
00012 // Please see the following page on how to report bugs and issues:
00013 //<br>00014 //
             https://www.fltk.org/bugs.php
00015 //
00016
00017 /* \file<br>00018 Fl PN
      00018 Fl_PNG_Image class . */
00019
00020 #ifndef Fl_PNG_Image_H
00021 #define Fl_PNG_Image_H
00022 # include "Fl_Image.H"
00023
00030 class FL_EXPORT Fl_PNG_Image : public Fl_RGB_Image {
00031 friend class Fl_ICO_Image;
00032 public:
00033
Fl_PNG_Image(const char* filename);<br>00035 Fl PNG Image (const char *name png,
        Fl_PNG_Image (const char *name_png, const unsigned char *buffer, int datasize);
00036 private:<br>00037 F1 PNG
Fl_PNG_Image(const char *filename, int offset); // used by Fl_ICO_Image<br>00038 void load_png_(const char *name_png, int offset, const unsigned char *b
        void load_png_(const char *name_png, int offset, const unsigned char *buffer_png, int datasize);
00039 };
00040
00041 // Support functions to write PNG image files (since 1.4.0)
00042
Fl_RGB_Image *img);
00044 FL_EXPORT int fl_write_png(const char *filename, const char *pixels, int w, int h, int d=3, int ld=0);
w,h,d=3,
      int ld=0);
00046
```

```
00047 #endif
```
### **13.105 Fl\_PNM\_Image.H**

 // // PNM image header file for the Fast Light Tool Kit (FLTK). // // Copyright 1998-2010 by Bill Spitzak and others. // // This library is free software. Distribution and use rights are outlined in // the file "COPYING" which should have been included with this file. If this

```
00008 // file is missing or damaged, see the license at:
00009 //<br>00010 //
             https://www.fltk.org/COPYING.php
00011 //
00012 // Please see the following page on how to report bugs and issues:
00013 //<br>00014 //
             https://www.fltk.org/bugs.php
00015 //
00016
00017 /* \file
00018 Fl_PNM_Image class . */
00019
00020 #ifndef Fl_PNM_Image_H
00021 #define Fl_PNM_Image_H
00022 # include "Fl_Image.H"
00023
Fl_PNM_ImageFl_RGB_Image {
00031
       public:
00033
       Fl_PNM_Image(const char* filename);
00035 };
00036
00037 #endif
```
# **13.106 Fl\_Positioner.H**

```
00001 //
00002 // Positioner header file for the Fast Light Tool Kit (FLTK).
00003 //
00004 // Copyright 1998-2022 by Bill Spitzak and others.
00005 //
00006 // This library is free software. Distribution and use rights are outlined in
00007 // the file "COPYING" which should have been included with this file. If this
00008 // file is missing or damaged, see the license at:
00009 //<br>00010 //
               https://www.fltk.org/COPYING.php
00011 //
00012 // Please see the following page on how to report bugs and issues:
00013 //<br>00014 //
               https://www.fltk.org/bugs.php
00015 //
00016
00017 /* \file<br>00018 Fl Po:
         F1_Positioner widget . */
00019
00020 #ifndef Fl_Positioner_H
00021 #define Fl_Positioner_H
00022
00023 #ifndef Fl_Widget_H
"Fl_Widget.H"
00025 #endif
00026
00035 class FL_EXPORT Fl_Positioner : public Fl_Widget {
00036
00037 double xmin, ymin;
00038 double xmax, ymax;<br>00039 double xvalue_, yvalue_;
00040 double xstep_, ystep_;
00041
00042 protected:
00043
00044 // these allow subclasses to put the dial in a smaller area:<br>00045 void draw(int. int. int. int):
draw(handle(int, int, int, int, int);
draw(FL_OVERRIDE;
00048
00049 public:
00050<br>00051
         handle(int) FL OVERRIDE:
Fl_Positioner(int x,int y,int w,int h, const char \starxvalue() const {return xvalue_;}
yvalue() const {return yvalue_; }
00061 int xvalue(double);
00062 int yvalue(double);
00063 int value(double,double);<br>00064 void xbounds(double, doub
00064 void xbounds(double, double);<br>00066 double xminimum() const {retu
xminimum() const {return xmin;}<br>00068 void xminimum(double a) {xbounds(a, xma
xminimum(double a) {xbounds(a,xmax);}<br>00070 double xmaximum() const {return xmax;}
xmaximum() const {return xmax;}<br>00072 void xmaximum(double a) {xbounds(xmin.
         xmaximum(double a) {xbounds(xmin,a);}
00073 void ybounds(double, double);<br>00075 double yminimum() const {retu
yminimum() const {return ymin;}<br>00077 void yminimum(double a) {ybounds(a, ymax);}
00079 double ymaximum () const {return ymax; }
```

```
ymaximum(double a) {ybounds(ymin, a);}<br>00083 void yster(double a) {yster = a \cdot 1xstep(double a) {xstep_ = a;<br>00085 void ystep(double a) {ystep = a;
         void ystep(double a) {ystep = a;}00086 };
00087
00088 #endif
```
# **13.107 Fl\_PostScript.H File Reference**

<span id="page-2216-1"></span>declaration of classes FI\_PostScript\_File\_Device and FI\_EPS\_File\_Surface.

```
#include <FL/Fl_Paged_Device.H>
#include <FL/fl_draw.H>
#include <stdarg.h>
```
#### **Classes**

- class [Fl\\_EPS\\_File\\_Surface](#page-761-0) *Encapsulated PostScript drawing surface.*
- class [Fl\\_PostScript\\_File\\_Device](#page-1317-0) *To send graphical output to a PostScript file.*

#### **Typedefs**

• typedef int(∗ [Fl\\_PostScript\\_Close\\_Command\)](#page-2216-0) (FILE ∗) *Signature of functions FLTK may use to close FILE variables after PostScript/EPS output.*

#### **13.107.1 Detailed Description**

declaration of classes FI\_PostScript\_File\_Device and FI\_EPS\_File\_Surface.

#### **13.107.2 Typedef Documentation**

#### <span id="page-2216-0"></span>**13.107.2.1 Fl\_PostScript\_Close\_Command**

typedef int(\* Fl\_PostScript\_Close\_Command) (FILE \*) Signature of functions FLTK may use to close FILE variables after PostScript/EPS output. A non-null return value indicates output error.

**See also**

FI\_PostScript\_File\_Device::close\_command() and FI\_EPS\_File\_Surface::Fl\_EPS\_File\_Surface().

### **13.108 Fl\_PostScript.H**

[Go to the documentation of this file.](#page-2216-1)

```
00001 //
00002 // Support for graphics output to PostScript file for the Fast Light Tool Kit (FLTK).
00003 //
00004 // Copyright 2010-2020 by Bill Spitzak and others.
00005 //
00006 // This library is free software. Distribution and use rights are outlined in
00007 // the file "COPYING" which should have been included with this file. If this
00008 // file is missing or damaged, see the license at:
00009 //<br>00010 //
               https://www.fltk.org/COPYING.php
00011 //
00012 // Please see the following page on how to report bugs and issues:
00013 //
00014 // https://www.fltk.org/bugs.php
00015 //
00016
00021 #ifndef Fl_PostScript_H
00022 #define Fl_PostScript_H
00023
00024 #include <FL/Fl Paged Device.H>
```
**Generated by Doxygen**

```
00025 #include <FL/fl_draw.H>
00026 #include <stdarg.h>
00027
00032 extern "C" {
*Fl_PostScript_Close_Command)(FILE *);
00034<sup>1</sup>00035
00036 class Fl PostScript Graphics Driver;
00037
00078 class FL_EXPORT Fl_PostScript_File_Device : public Fl_Paged_Device {
00079 private:
00080 // memorize the display's current font to restore it when the object ceases being current<br>00081 F1 Font display font:
        Fl_Font display_font_;
00082 Fl_Fontsize display_size_;
00083 protected:
*driver() { return
      (Fl_PostScript_Graphics_Driver*)Fl_Surface_Device::driver(); }
00088 public:<br>00090 Fl B
Fl_PostScript_File_Device();<br>00092 ~Fl_PostScript_File_Device();
~Fl_PostScript_File_Device();<br>00094 int begin job(int pagecount.
begin_job(FL_OVERRIDE;<br>00104 int begin job(int pagecount = 0, enum Fl Paged Device: Page Format format = Fl Page
       00104 int begin_job(int pagecount = 0, enum Fl_Paged_Device::Page_Format format = Fl_Paged_Device::A4,
00105 enum Fl_Paged_Device::Page_Layout layout = Fl_Paged_Device::PORTRAIT);
00108 int start_job(int pagecount = 0, enum Fl_Paged_Device::Page_Format format = Fl_Paged_Device::A4,
Fl_Paged_Device::Page_LayoutFl_Paged_Device::PORTRAIT) {<br>00110 return begin job (pagecount, format, layout);
          returnbegin_job(pagecount, format, layout);
00111<br>00122
        begin_job(Fl_Paged_Device::Page_Format format =
     Fl_Paged_Device::A4,
Fl_Paged_Device::Page_LayoutFl_Paged_Device::PORTRAIT);
start_job(Fl_Paged_Device::Page_Format format =
     Fl_Paged_Device::A4,
Fl_Paged_Device::Page_LayoutFl_Paged_Device::PORTRAIT) {
begin_job(ps_output, pagecount, format, layout);<br>00129 \
00129 }
00130
begin_pageFL_OVERRIDE;printable_rect(int *w, int *h) FL_OVERRIDE;
margins(FL_OVERRIDE;origin(int *x, int *y) FL_OVERRIDE;
00135 void origin(int x, int y) FL_OVERRIDE;
scaleFL_OVERRIDE;<br>00137 void rotate(float angle) FL_OVERRIDE;
FL_OVERRIDE;
FL_OVERRIDE;<br>00140 int end page (void) FL_OVERRIDE;
FL_OVERRIDE;<br>00144 void end job(void) FL_OVERRIDE;
       FL_OVERRIDE;
00146 static const char *file_chooser_title;<br>00148 FILE *file();
00148 FILE \starfile();<br>00150 void close com
(Fl_PostScript_Close_Command cmd);<br>00151 void set current() FL OVERRIDE:
FL_OVERRIDE;<br>00152 void end current() FL_OVERRIDE;
       FL_OVERRIDE;
00153 };
00154
Fl_EPS_File_SurfaceFl_Widget_Surface {
00173 protected:<br>00175 inline F
        *driver() { return
      (Fl_PostScript_Graphics_Driver*)Fl_Surface_Device::driver(); }
00176 public:
Fl_EPS_File_Surface(int width, int height, FILE *eps_output, 00192
00192 F1_{\text{Color}} = F1_{\text{WHTTE}}, F1_{\text{PostScript\_Close\_Command}} closef = NULL);<br>00200 \simFl_EPS_File_Surface();
~Fl_EPS_File_Surface();<br>00201 int printable rect(int
printable_rect(FL_OVERRIDE;<br>00203 FILE *file();
00203 FILE \starfile();<br>00204 void origin(i)
origin(FL_OVERRIDE;<br>00205 void origin(int +px int +py) FL_OVERR
origin(FL_OVERRIDE;translate(int x, int y) FL_OVERRIDE;
untranslate(FL_OVERRIDE;<br>00211 int close():
       int close();
00212 };
00213
00214 #endif // Fl_PostScript_H
```
#### **13.109 Fl\_Preferences.H**

```
00001 //
00002 // Preferences implementation for the Fast Light Tool Kit (FLTK).
00003 //
00004 // Copyright 2002-2023 by Matthias Melcher.
00005 / /00006 // This library is free software. Distribution and use rights are outlined in
00007 // the file "COPYING" which should have been included with this file. If this
00008 // file is missing or damaged, see the license at:
00009 //<br>00010 //
             https://www.fltk.org/COPYING.php
```
00011 //

```
00012 // Please see the following page on how to report bugs and issues:
00013 //
00014 // https://www.fltk.org/bugs.php
00015 //
00016
00017 /* \file<br>00018 Fl Pre
         Fl_Preferences class . */
00019
00020 #ifndef Fl_Preferences_H
00021 # define Fl_Preferences_H
00022
00023 # include <stdio.h>
00024 # include "Fl_Export.H"
00025 # include "fl_attr.h"
00026
00027 //class Fl_String;
00028 #if (FLTK_USE_STD)
00029 #include <string>
00030 #endif
00031
00124 class FL_EXPORT Fl_Preferences {
00125
00126 public:<br>00130 enum
Root {<br>00131 UNKNOWN R
00131 UNKNOWN_ROOT_TYPE = -1,<br>00132 SYSTEM = 0
00132 SYSTEM = 0,<br>00133 USER.
            USER,
MEMORY,<br>00135 ROOT MZ
             ROOT MASK = 0 \times 00FF.
00136 CORE = 0x0100,
00137 C_LOCALE = 0x1000,<br>00138 CLEAR = 0x2000,CLEAR = 0 \times 2000,<br>SYSTEM_L = SYSTEM
00140 SYSTEM_L = SYSTEM | C_LOCALE,
00141 USER L = USER | C_LOCALE,<br>00142 CORE SYSTEM L = CORE | SYSTEM L.
             CORE_SYSTEM_L = CORE | SYSTEM_L,
00143 CORE_USER_L = CORE | USER_L,
00144 CORE_SYSTEM = CORE | SYSTEM,
00145 CORE_USER = CORE | USER<br>00146 }:
00146
00147
*ID;
00156
          static const char *new_UUID();
00158<br>00163
00163 static const unsigned int NONE = 0x0000;<br>00165 static const unsigned int USER READ OK =
00165 static const unsigned int USER_READ_OK = 0x0001;<br>00167 static const unsigned int USER_WRITE_OK = 0x0002;
00169 static const unsigned int USER_OK = USER_READ_OK | USER_WRITE_OK;<br>00171 static const unsigned int SYSTEM READ OK = 0x0004;
00171 static const unsigned int SYSTEM_READ_OK = 0x0004;<br>00173 static const unsigned int SYSTEM WRITE OK = 0x000800173 static const unsigned int SYSTEM_WRITE_OK = 0x0008;<br>00175 static const unsigned int SYSTEM_OK = SYSTEM READ C
          static const unsigned int SYSTEM_OK = SYSTEM_READ_OK | SYSTEM_WRITE_OK;
00177 static const unsigned int APP_OK = SYSTEM_OK | USER_OK;
00179 static const unsigned int CORE_READ_OK = 0x0010;<br>00181 static const unsigned int CORE_WRITE_OK = 0x0020;
00183 static const unsigned int CORE<sub>-</sub>OK = CORE<sub>-</sub>READ<sub>-O</sub>K | CORE<sub>-</sub>WRITE<sub>-O</sub>K; 00185 static const unsigned int ALL READ OK = USER READ OK | SYSTEM REA
          static const unsigned int ALL_READ_OK = USER_READ_OK | SYSTEM_READ_OK | CORE_READ_OK;
00187 static const unsigned int ALL_WRITE_OK = USER_WRITE_OK | SYSTEM_WRITE_OK | CORE_WRITE_OK;
          static const unsigned int ALL = ALLREAD_OK | ALL_WRITE_OK;
00190
00191 static void file_access(unsigned int flags);<br>00192 static unsigned int file access():
00192 static unsigned int file_access();<br>00193 static Root filename(char *buffer)
          Root filename( char *buffer, size_t buffer_size, Root root, const char *vendor, const char
       *application );
00194<br>00195
Fl_Preferences(Root root, const char *vendor, const char *application );<br>00196 Fl Preferences( const char *path, const char *vendor, const char *applica
Fl_Preferences(Root flags );<br>00197 Fl Preferences( Fl Preferences &parent, const char *group):
Fl_Preferences(Fl_Preferences &parent, const char *group );<br>00198 Fl Preferences( Fl Preferences *parent, const char *group ):
Fl_Preferences (Fl_Preferences *parent, const char *group );<br>00199 Fl Preferences (Fl Preferences &parent, int group Index );
Fl_Preferences(Fl_Preferences &parent, int groupIndex );<br>00200 Fl_Preferences( Fl_Preferences *parent, int groupIndex );
Fl_Preferences(Fl_Preferences *parent, int groupIndex );<br>00201 Fl Preferences(const Fl Preferences&):
           Fl_Preferences(Fl_Preferences&);
Fl_Preferences(ID id);<br>00203 virtual ~Fl Preferences(
          virtual ~Fl Preferences();
00204<br>00205
FL_DEPRECATED("in 1.4.0 - use Fl_Preferences(path, vendor, application, flags) instead",<br>00206 Fl_Preferences(const char *path, const char *vendor, const char *applicat
                              Fl_Preferences( const char *path, const char *vendor, const char *application ) );
00207
Root filename( char *buffer, size t buffer size);
00209
          IDid((ID)node; }
00213
remove(ID(Node*)id_)->remove(); }
00217
          const char *name() { return node->name(); }
00221<br>00224
          *path() { return node->path(); }
```

```
00225
00226 int groups();<br>00227 const char \starg
00227 const char *group (int num_group );<br>00228 char group exists (const char *key
00228 char group_exists( const char *key );<br>00229 char delete group( const char *group)
00229 char delete_group( const char *group);<br>00230 char delete all groups();
           char delete all groups();
00231
00232 int entries();<br>00233 const char ten
00233 const char *entry ( int index );<br>00234 char entry exists ( const char *
00234 char entry_exists( const char *key );<br>00235 char delete entry( const char *entry
00235 char delete_entry( const char *entry);<br>00236 char delete all entries();
           char delete_all_entries();
00237
           char clear();
00239
00240 char set( const char *entry, int value );<br>00241 char set( const char *entry float value
00241 char set( const char *entry, float value );<br>00242 char set( const char *entry, float value, i
00242 char set (const char *entry, float value, int precision );<br>00243 char set (const char *entry, double value );
00244 char set( const char *entry, double value, int precision );<br>00245 char set( const char *entry, const char *value);
00245 char set( const char *entry, const char *value );<br>00246 char set( const char *entry const void *value i
           char set( const char *entry, const void *value, int size );
00247<br>00248
00248 char get( const char *entry, int &value, int defaultValue );<br>00249 char get( const char *entry, float &value, float defaultVal
00249 char get( const char *entry, float &value, float defaultValue );<br>00250 char get( const char *entry, double &value, double defaultValue )
00250 char get( const char *entry, double &value, double defaultValue);<br>00251 char get( const char *entry, char *&value, const char *defaultVal
00251 char get( const char *entry, char *&value, const char *defaultValue );<br>00252 char get( const char *entry, char *value, const char *defaultValue, int maxSize );
00253 char get( const char *entry, void *&value, const void *defaultValue, int defaultSize );<br>00254 char get( const char *entry, void *value, const void *defaultValue, int defaultSize, i
          char get( const char *entry, void *value, const void *defaultValue, int defaultSize, int maxSize
...<br>00255 char get ( const char *entry, void *value,
                                                                            const void *defaultValue, int defaultSize, int *size );
00256<br>00257 //
              char set( const char *entry, const Fl_String &value );
00258 // char get( const char *entry, Fl_String &value, const Fl_String &defaultValue );
00259
00260 #if (FLTK_USE_STD)
00261 char set( const char *entry, const std::string &value );<br>00262 char get( const char *entry, std::string &value, const s
           char get( const char *entry, std::string &value, const std::string &defaultValue );
00263 #endif
00264
00265 int size ( const char *entry );
00266
           char get_userdata_path( char *path, int pathlen );
00268
           int flush();
00270
           int dirty();
00272<br>00274
00274 static const char *newUUID() { return new_UUID(); }<br>00275 char groupExists( const char *key) { return group
00275 char groupExists( const char *key ) { return group_exists(key); }<br>00275 char deleteGroup( const char *group ) { return delete group(group)
00276 char deleteGroup( const char *group ) { return delete_group(group); }<br>00277 char deleteAllGroups() { return delete all groups(); }
            char deleteAllGroups() { return delete_all_groups(); }
00278 char entryExists( const char *key ) { return entry_exists(key); }<br>00279 char deleteEntry( const char *entry ) { return delete entry(entry
00279 char deleteEntry( const char *entry) { return delete_entry(entry); }<br>00280 char deleteAllEntries() { return delete all entries(); }
00280 char deleteAllEntries() { return delete_all_entries(); }<br>00281 char getUserdataPath( char *path, int pathlen ) { return
00281 char getUserdataPath( char *path, int pathlen ) { return get_userdata_path(path, pathlen); }<br>00296 class FL EXPORT Name {
           Name {
00297
00298 char *data ;
00299<br>00300
00300 public:<br>00301 Name(
              Name( unsigned int n );
Name( const char *format, ... );
00303<br>00308
00308 operator const char \star () { return data_; }<br>00309 ~Name():
              Name();
00310 };
00311
Entry {<br>00314 char *name.
           char *name, *value;
00315 };
00316
00317 private:
Fl_Preferences() : node(0), rootNode(0) { }<br>00319 Fl Preferences & operator=(const Fl Preferen
           Fl_PreferencesFl_Preferences&);
00320
           static char nameBuffer[128];
00322 static char uuidBuffer[40];
Fl_Preferences *runtimePrefs;<br>00324 static unsigned int fileAccess:
           static unsigned int fileAccess_;
00325
00326 public: // older Sun compilers need this (public definition of the following classes)<br>00327 class BootNode:
           class RootNode;
00328
Node { \frac{1}{1} a node contains a list to all its entries 00330
                                                        // and all means to manage the tree structure
```
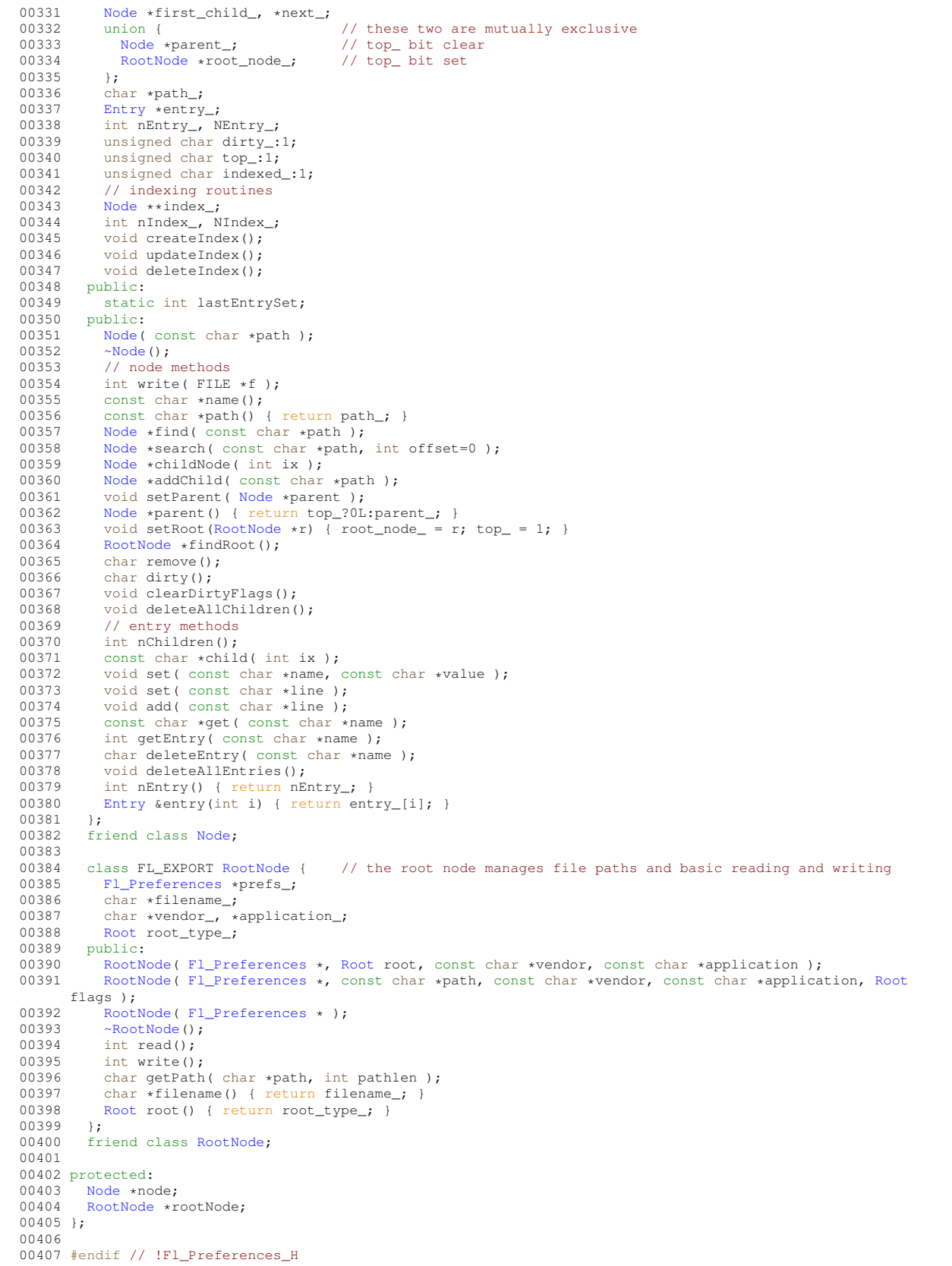

# **13.110 Fl\_Printer.H File Reference**

<span id="page-2220-0"></span>declaration of class [Fl\\_Printer.](#page-1346-0)

#### **Classes**

• class FI\_Printer

*OS-independent print support.*

#### **13.110.1 Detailed Description**

declaration of class FI\_Printer.

### **13.111 Fl\_Printer.H**

#### [Go to the documentation of this file.](#page-2220-0) 00001 //

```
00002 // Printing support for the Fast Light Tool Kit (FLTK).
00003 //
00004 // Copyright 2010-2016 by Bill Spitzak and others.
00005 //
00006 // This library is free software. Distribution and use rights are outlined in
00007 // the file "COPYING" which should have been included with this file. If this
00008 // file is missing or damaged, see the license at:
00009 //<br>00010 //
                https://www.fltk.org/COPYING.php
00011 //
00012 // Please see the following page on how to report bugs and issues:
00013 //
00014 // https://www.fltk.org/bugs.php
00015 //
00016
00021 #ifndef Fl_Printer_H
00022 #define Fl_Printer_H
00023
00024 #include <FL/Fl_Paged_Device.H>
00025
00104 class FL_EXPORT Fl_Printer : public Fl_Paged_Device {
00105 private:<br>00106 Fl Pag
Fl_Paged_DeviceFl_Paged_Device* newPrinterDriver(void);
00109 public:
Fl_Printer(void);<br>00112 int begin iob(int)
          \frac{1}{2}begin_job(int pagecount = 0, int *frompage = NULL, int *topage = NULL, char **perr_message =
       FL_OVERRIDE;
begin_page(FL_OVERRIDE;
printable_rect(int *\omega, int *\hbarFL_OVERRIDE;<br>00115 void margins(int +left int +top int +right i
margins(FL_OVERRIDE;origin(int *x, int *y) FL_OVERRIDE;<br>00117 void origin(int x, int y) FL_OVERRIDE;
scale(FL_OVERRIDE;rotate(float angle) FL_OVERRIDE;
translate(FL_OVERRIDE;
untranslate(FL_OVERRIDE;<br>00122 int end page (void) FL OVERRIDE;
end_pageFL_OVERRIDE;<br>00123 void end job (void) FL_OVERRIDE;
end_jobFL_OVERRIDE;<br>00124 void set current (void) FL_OVERRI
set_current(FL_OVERRIDE;<br>00125 bool is current() FL_OVERRIDE;
        is_current(FL_OVERRIDE;
00126
*dialog_title;<br>00131 static const char *dialog_printe
*dialog_printer;<br>00132 static const char *dialog_range;
*dialog_range;*dialog_copies;
*dialog_all;<br>00135 static const char *dialog_page
*dialog_pages;<br>00136 static const char *dialog_from
*dialog_from;<br>00137 static const char *dialog_to:
*dialog_to;<br>00138 static const char *dialog pro
00138 static const char \stardialog_properties;<br>00139 static const char \stardialog_copyNo:
*dialog_copyNo;<br>00140 static const char *dialog print b
*dialog_print_button;<br>00141 static const char *dialog_cancel_button;
00141 static const char \frac{1}{2} cancel_button;<br>00142 static const char \frac{1}{2} dialog print to file:
*dialog_print_to_file;<br>00143 static const char *property title:
*property_title;<br>00144 static const char *property pagesi
*property_pagesize;<br>00144 static const char *property_pagesize;
*property_mode;<br>00146 static const char *property use:
*property_use;<br>00147 static const char *property_save
*property_save;<br>00148 static const char *property_cance
*property_cancel;<br>00151 ~Fl Printer(void):
         ~Fl_Printer(void);
00152 };
```
 #endif // Fl\_Printer\_H

# **13.112 Fl\_Progress.H**

```
00001 //
00002 // Progress bar widget definitions.
00003 //
00004 // Copyright 2000-2010 by Michael Sweet.
00005 //
00006 // This library is free software. Distribution and use rights are outlined in
00007 // the file "COPYING" which should have been included with this file. If this
00008 // file is missing or damaged, see the license at:
00009 //<br>00010 //
              https://www.fltk.org/COPYING.php
00011 //
00012 // Please see the following page on how to report bugs and issues:
00013 //
00014 // https://www.fltk.org/bugs.php
00015 //
00016
00017 /* \file<br>00018 Fl Pro
        FL_Progress widget : */00019
00020 #ifndef _Fl_Progress_H_
00021 # define _Fl_Progress_H_
00022
00023 //
00024 // Include necessary headers.
00025 //
00026
00027 #include "Fl_Widget.H"
00028
00029
00030 //
00031 // Progress class...
00032 //
00036 class FL_EXPORT Fl_Progress : public Fl_Widget {
00037<br>00038
00038 float value<br>00039 minimum
00039 minimum_<br>00040 maximum
              maximum;
00041
       protected:
00043
draw() FL_OVERRIDE:
00045
        public:
00047Fl_Progress(int x, int y, int w, int h, const char *l = 0);
00049
maximum(redraw(); }<br>00053 float maximum() const { return (maximum); }
        maximum() const { return (maximum ); }
00054
minimum(redraw(); }<br>00058 float minimum() const { return (minimum); }
        minimum() const { return (minimum_); }
00059<br>00061
value(redraw(); }<br>00063 float value() const { return (value); }
        value() const { return (value_); }
00064 };
00065
00066 #endif // !_Fl_Progress_H_
```
# **13.113 Fl\_Radio\_Button.H**

```
00001 //
00002 // Radio button header file for the Fast Light Tool Kit (FLTK).
00003 //
00004 // Copyright 1998-2014 by Bill Spitzak and others.
00005 //
00006 // This library is free software. Distribution and use rights are outlined in
00007 // the file "COPYING" which should have been included with this file. If this
00008 // file is missing or damaged, see the license at:
00009 //<br>00010 //
             https://www.fltk.org/COPYING.php
00011 //
00012 // Please see the following page on how to report bugs and issues:
00013 //
             https://www.fltk.org/bugs.php
00015 //
00016
00017 /* \file
```

```
00018 Fl_Radio_Button widget . */
0001900020 #ifndef Fl_Radio_Button_H
00021 #define Fl_Radio_Button_H
00022
00023 #include "Fl_Button.H"
00024
00025 class FL_EXPORT Fl_Radio_Button : public Fl_Button {
00026 public:
00027 Fl_Radio_Button(int X,int Y,int W,int H,const char *L=0);
00028 };
00029
00030 #endif
```
# **13.114 Fl\_Radio\_Light\_Button.H**

```
00001 //
00002 // Radio light button header file for the Fast Light Tool Kit (FLTK).
00003 //
00004 // Copyright 1998-2014 by Bill Spitzak and others.
00005 //
00006 // This library is free software. Distribution and use rights are outlined in
00007 // the file "COPYING" which should have been included with this file. If this
00008 // file is missing or damaged, see the license at:
00009 //<br>00010 //
             https://www.fltk.org/COPYING.php
00011 //
00012 // Please see the following page on how to report bugs and issues:
00013 //<br>00014 //
              https://www.fltk.org/bugs.php
00015 //
00016
00017 /* \file
00018 \overrightarrow{F} Radio Light Button widget . */
00019
00020 #ifndef Fl_Radio_Light_Button_H
00021 #define Fl_Radio_Light_Button_H
00022
00023 #include "Fl_Light_Button.H"
00024
00025 class FL_EXPORT Fl_Radio_Light_Button : public Fl_Light_Button {
00026 public:
Fl_Radio_Light_Button(int X, int Y, int W, int H, const char \star1=0);
00028 };
00029
00030 #endif
```
# **13.115 Fl\_Radio\_Round\_Button.H**

```
00001 //
00002 // Radio round button header file for the Fast Light Tool Kit (FLTK).
00003 //
00004 // Copyright 1998-2014 by Bill Spitzak and others.
00005 //
00006 // This library is free software. Distribution and use rights are outlined in
00007 // the file "COPYING" which should have been included with this file. If this
00008 // file is missing or damaged, see the license at:
00009 //<br>00010 //
               00010 // https://www.fltk.org/COPYING.php
00011 //
00012 // Please see the following page on how to report bugs and issues:
00013 //
00014 // https://www.fltk.org/bugs.php
00015 //
00016
00017 /* \file<br>00018 Fl Ba
          Fl_Radio_Round_Button widget . */
00019
00020 #ifndef Fl_Radio_Round_Button_H
00021 #define Fl_Radio_Round_Button_H
00022
00023 #include "Fl_Round_Button.H"
00024
00025 class FL_EXPORT Fl_Radio_Round_Button : public Fl_Round_Button {
00026 public:<br>00027 Fl Ra
         Fl Radio Round Button(int X, int Y, int W, int H, const char *L=0);
00028 };
00029
00030 #endif
```
### **13.116 Fl\_Rect.H**

```
00001 //
00002 // Fl_Rect header file for the Fast Light Tool Kit (FLTK).
00003 //
00004 // Copyright 1998-2023 by Bill Spitzak and others.
00005 //
00006 // This library is free software. Distribution and use rights are outlined in
00007 // the file "COPYING" which should have been included with this file. If this
00008 // file is missing or damaged, see the license at:
00009 //<br>00010 //
                 https://www.fltk.org/COPYING.php
00011 //
00012 // Please see the following page on how to report bugs and issues:
00013 //<br>00014 //
                 https://www.fltk.org/bugs.php
00015 //
00016
00017 #ifndef Fl_Rect_H
00018 #define Fl_Rect_H
00019<br>00020 #include <FL/Fl_Widget.H>
                                                // for c'tor based on Fl_Widget
00021
00030 class FL EXPORT Fl Rect {
00031<br>00032
00032 int x_{-};<br>00033 int y_{-};
         int y_;
00034 int w_;<br>00035 int h_;
00036
00037 public:
00038
Fl_Rect()<br>00041 :
                     \vdots x_-(0), y_-(0), w_-(0), h_-(0) {}
00042
00045 Fl_Rect(int W, int H)<br>00046 : x (0), y (0)
                    \frac{1}{2} : x (0), y (0), w (W), h (H) {}
00047
Fl_Rect(int X, int Y, int W, int H)<br>00051 \cdot x (X) v (Y) w (W) h (H)
                     : x_-(X), y_-(Y), w_-(W), h_-(H) {}
00052
Fl_Rect(Fl_Boxtype bt)<br>00060 : x(X), y(Y), w(W), h(H){
00060 : x_-(X), y_-(Y), w_-(W), h_-(H) {<br>00061 inset (bt);
          inset(bt);
00062 }
00063
00065 Fl_Rect (const Fl_Widget& widget)
00066 : x_{\text{w}}(\text{widget.x}()), y_{\text{w}}(\text{widget.y}()), w_{\text{w}}(\text{widget.w})), h_{\text{w}}(\text{widget.h})) {}
00067
Fl_RectFl_Widget* const widget)<br>00070 : x (widget->x()), y (widget->y
                    : x_-(widget->x()), y_-(widget->y()), w_-(widget->w()), h_-(widget->h()) {}
00071<br>00072
          int x() const { return x_j00073 int y() const { return y<sub>j</sub> }
w(h() const { return h_; }
00076<br>00080
r() const { return x_{-} + w_{-}b() const { return y_{-} + h_{-}; }
00085
x(int X) { x_ - = X; }<br>00087 void y(int Y) { y = Y; }
y(int Y) { y_ - = Yw(int W) { w_ - = Wh(int H) { h_ - = H; }
00090
r(int R) { w_ = R - x_b(int B) { h_ = B - y_; }
00093
inset(int d) {<br>00105 x += d;
00105 x_{-} += d;<br>00106 y_{-} += d;y_{-} += d;
00107 w_ - = 2 \times d;<br>00108 h_ - = 2 \times d;h_{-} = 2 * d;00109 }
00110<br>00125
inset \text{[F1_Boxtype bt]} {<br>00126 x_t = \text{F1::box dx(bt)};
00126 x_{-} = F1::box_dx(bt);<br>00127 y_{+} = F1::box_dv(bt);
             y_{-}Fl::box_dy(bt);
00128 w_{-} = F1::box\_dw(bt);<br>00129 h_{-} = F1::box\_dh(bt):
          h_{-} =Fl::box_dh(bt);
00130 }
00131
inset(int left, int top, int right, int bottom) {<br>00143 v += left:
           x_{-} += left;
00144 y_{-} += top;
00145 \overline{w_{-}} = (\text{left} + \text{right});00146 h_{-} = (top + bottom);
```

```
00147 }
00148
       Fl_Rect& lhs, const Fl_Rect& rhs) {
00150 return (lhs.x_==rhs.x_) && (lhs.y_==rhs.y_) && (lhs.w_==rhs.w_) && (lhs.h_==rhs.h_);
00151 }
00152<br>00153
Fl_Rect& lhs, const Fl_Rect& rhs) {<br>00154 return !(lhs==rhs):
       ond DOO1 Operator!<br>
return !(lhs==rhs);<br>
}
00155 }
00156
00157 }; // class Fl_Rect
00158
00159 #endif // Fl Rect H
```
# **13.117 Fl\_Repeat\_Button.H**

```
00001 //
00002 // Repeat button header file for the Fast Light Tool Kit (FLTK).
00003 //
00004 // Copyright 1998-2010 by Bill Spitzak and others.
00005 //
00006 // This library is free software. Distribution and use rights are outlined in
00007 // the file "COPYING" which should have been included with this file. If this
00008 // file is missing or damaged, see the license at:
00009 //<br>00010 //
               https://www.fltk.org/COPYING.php
00011 //
00012 // Please see the following page on how to report bugs and issues:
00013 //<br>00014 //
               https://www.fltk.org/bugs.php
00015 //
00016
00017 /* \file
00018 Fl_Repeat_Button widget . */
00019
00020 #ifndef Fl_Repeat_Button_H
00021 #define Fl_Repeat_Button_H
00022 #include "Fl.H"
00023 #include "Fl_Button.H"
00024
Fl_Repeat_ButtonFl_Button { 00032 static void repeat callback (void \star);
        static void repeat_callback(void \star);
00033 public: 00033 int bhandle(FL_OVERRIDE;
Fl_Repeat_Button(int X, int Y, int W, int H, const char *1=0);
00041<br>00042
deactivate() {<br>00043 Fl::remove_timeou
Fl::remove_timeout(repeat_callback,this);<br>00044 Fl Button::deactivate():
        Fl_Button::deactivate();
00045 }
00046 };
00047
00048 #endif
```
# **13.118 Fl\_Return\_Button.H**

00001 //

```
00002 // Return button header file for the Fast Light Tool Kit (FLTK).
00003 //
00004 // Copyright 1998-2022 by Bill Spitzak and others.
00005 //
00006 // This library is free software. Distribution and use rights are outlined in
00007 // the file "COPYING" which should have been included with this file. If this
00008 // file is missing or damaged, see the license at:
00009 //<br>00010 //
             https://www.fltk.org/COPYING.php
00011 //
00012 // Please see the following page on how to report bugs and issues:
00013 //<br>00014 //
             https://www.fltk.org/bugs.php
00015 //
0001600017 /* \file<br>00018 Fl Re
        Fl_Return_Button widget . */
00019
00020 #ifndef Fl_Return_Button_H
00021 #define Fl_Return_Button_H
00022 #include "Fl_Button.H"
00023
Fl_Return_ButtonFl_Button {
00032 protected:
draw() FL_OVERRIDE:
```

```
00034 public: 00035 int h
handle(FL_OVERRIDE;<br>00041 Fl Beturn Button(int X int
         Fl_Return_Button(int X, int Y, int W, int H, const char *l=0);
00042 };
00043
00044 #endif
```
# **13.119 Fl\_RGB\_Image.H**

```
00001 //
00002 // RGB Image header file for the Fast Light Tool Kit (FLTK).
00003 //
00004 // Copyright 1998-2010 by Bill Spitzak and others.
00005 //
00006 // This library is free software. Distribution and use rights are outlined in
00007 // the file "COPYING" which should have been included with this file. If this
00008 // file is missing or damaged, see the license at:
00009 //
00010 // https://www.fltk.org/COPYING.php
00011 //
00012 // Please see the following page on how to report bugs and issues:
00013 //<br>00014 //
               https://www.fltk.org/bugs.php
00015 //
00016
00017 #ifndef Fl_RGB_Image_H
00018 # define Fl_RGB_Image_H
00019 # include "Fl_Image.H"
00020 #endif // !Fl_RGB_Image_H
```
# **13.120 Fl\_Roller.H**

```
00001 //
00002 // Roller header file for the Fast Light Tool Kit (FLTK).
00003 //
00004 // Copyright 1998-2023 by Bill Spitzak and others.
00005 //
00006 // This library is free software. Distribution and use rights are outlined in
00007 // the file "COPYING" which should have been included with this file. If this
00008 // file is missing or damaged, see the license at:
00009 //
00010 // https://www.fltk.org/COPYING.php
00011 //
00012 // Please see the following page on how to report bugs and issues:
00013 //<br>00014 //
                https://www.fltk.org/bugs.php
00015 //
00016
00017 /* \file<br>00018 Fl Ro
          \overrightarrow{F}l Roller widget . */
00019
00020 #ifndef Fl_Roller_H
00021 #define Fl_Roller_H
00022
00023 #ifndef Fl_Valuator_H
00024 #include "Fl_Valuator.H"
00025 #endif
00026
00038 class FL_EXPORT Fl_Roller : public Fl_Valuator {
00039 protected:
draw() FL OVERRIDE:
00041 public:
handle(FL_OVERRIDE;<br>00043 Fl Roller(int X, int Y, int W,
         Fl_Roller(int X, int Y, int W, int H, const char* L=0);
00044 };
00045
00046 #endif
```
### **13.121 Fl\_Round\_Button.H**

```
00001 //
00002 // Round button header file for the Fast Light Tool Kit (FLTK).
00003 //
00004 // Copyright 1998-2022 by Bill Spitzak and others.
00005 //
00006 // This library is free software. Distribution and use rights are outlined in
00007 // the file "COPYING" which should have been included with this file. If this
00008 // file is missing or damaged, see the license at:
00009 //
```

```
00010 // https://www.fltk.org/COPYING.php
00011 //
00012 // Please see the following page on how to report bugs and issues:
00013 //<br>00014 //
              https://www.fltk.org/bugs.php
00015 //
00016
00017 #ifndef Fl_Round_Button_H
00018 #define Fl_Round_Button_H
00019
00020 #include "Fl_Light_Button.H"
00021
00034 class FL_EXPORT Fl_Round_Button : public Fl_Light_Button {
00035 public:<br>00036 Fl_Ro
        Fl_Round_Button(int x,int y,int w,int h,const char *l = 0);
00037 };
00038
00039 #endif
```
# **13.122 Fl\_Round\_Clock.H**

```
00001 //
00002 // Round clock header file for the Fast Light Tool Kit (FLTK).
00003 //
00004 // Copyright 1998-2010 by Bill Spitzak and others.
00005 //
00006 // This library is free software. Distribution and use rights are outlined in
00007 // the file "COPYING" which should have been included with this file. If this
00008 // file is missing or damaged, see the license at:
00009 //<br>00010 //
               https://www.fltk.org/COPYING.php
00011 //
00012 // Please see the following page on how to report bugs and issues:
00013 //<br>00014 //
               https://www.fltk.org/bugs.php
00015 /00016
00017 /* \file
00018 \overrightarrow{F} Round Clock widget . */
00019
00020 #ifndef Fl_Round_Clock_H
00021 #define Fl_Round_Clock_H
00022
00023 #include "Fl_Clock.H"
00024
00026 class FL_EXPORT Fl_Round_Clock : public Fl_Clock {
00027 public:<br>00029 Fl Ro
        Fl_Round_Clock(int X, int Y, int W, int H, const char *L = 0);
00030 };
00031
00032 #endif
```
# **13.123 Fl\_Scheme.H**

```
00001 //
00002 // Scheme header for the Fast Light Tool Kit (FLTK).
00003 //
00004 // Copyright 2022-2023 by Bill Spitzak and others.
00005 //
00006 // This library is free software. Distribution and use rights are outlined in
00007 // the file "COPYING" which should have been included with this file. If this
00008 // file is missing or damaged, see the license at:
00009 //<br>00010 //
               00010 // https://www.fltk.org/COPYING.php
00011 //
00012 // Please see the following page on how to report bugs and issues:
00013 //
00014 // https://www.fltk.org/bugs.php
00015 //
00016
00017 #ifndef FL_Fl_Scheme_H_
00018 #define FL_Fl_Scheme_H_
00019
00020 #include <FL/Fl.H>
00021
00022 class Fl Scheme {
00023
00024 private:
00025
00026 static const char **names_;<br>00027 static int num_schemes_; // number of reqistered sc
        static int num_schemes_;<br>static int alloc_size_; \frac{1}{2} // number of allocated scheme n
00028 static int alloc size: // number of allocated scheme name entries
```

```
00029
00030 protected:
00031
00032 // const char *name_; // the scheme's name
00033
00034 // protected constructor - not yet implemented<br>00035 // Fl Scheme(const char *name);
         // Fl_Scheme(const char *name);
00036
00037 public:
00038
00039 // Static methods.
00040<br>00041
00041 // Some of these methods will replace the scheme related methods of class Fl,<br>00042 // for instance Fl::scheme() and Fl::is scheme().
00042 // for instance Fl::scheme() and Fl::is_scheme().<br>00043 // Backwards compatibility must be kept though.
         // Backwards compatibility must be kept though.
00044*names();
00046
num_schemes() {<br>00053 if (!names ) names(); //
names(); // force initialization<br>00054 return num schemes :
            return num_schemes_;
00055 - 100056<br>00057
00057 // Adding a scheme name must be a public static method in FLTK 1.4.0.<br>00058 // This will later be protected or replaced by another method name.
         of the main of the matter where the protected or replaced by another method name.
00059<br>00060
          add_scheme_name(const char *name);
00061
00062 }; // class Fl_Scheme
00063
00064 #endif // FL Fl Scheme H
```
# **13.124 Fl\_Scheme\_Choice.H**

```
00001 //
00002 // Scheme Choice header for the Fast Light Tool Kit (FLTK).
00003 //
00004 // Copyright 2022-2023 by Bill Spitzak and others.
00005 //
00006 // This library is free software. Distribution and use rights are outlined in
00007 // the file "COPYING" which should have been included with this file. If this
00008 // file is missing or damaged, see the license at:
00009 //<br>00010 //
               https://www.fltk.org/COPYING.php
00011 //
00012 // Please see the following page on how to report bugs and issues:
00013 //
00014 // https://www.fltk.org/bugs.php
00015 //
00016
00017 #ifndef FL_Fl_Scheme_Choice_H_
00018 #define FL_Fl_Scheme_Choice_H_
00019
00020 #include <FL/Fl.H>
00021 #include <FL/Fl_Scheme.H>
00022 #include <FL/Fl_Choice.H>
00023
00024 class FL EXPORT Fl Scheme Choice : public Fl Choice {
00025
00026 protected:<br>00027 static v
        (Fl_Widget *w, void *);
00028
00029 public:
Fl_Scheme_Choice(int X, int Y, int W, int H, const char *L = 0);<br>00031 int bandle(int event) FL OVERRIDE:
         handle(FL_OVERRIDE;
00032
00033 // set the current value according to the active scheme<br>00034 virtual void init value():
        virtual void init_value();
00035
00036 }; // class Fl_Scheme_Choice
00037
00038 #endif // FL Fl Scheme Choice H
```
### **13.125 Fl\_Scroll.H**

```
00001 //
00002 // Fl_Scroll header file for the Fast Light Tool Kit (FLTK).
00003 //
00004 // Copyright 1998-2022 by Bill Spitzak and others.
00005 //
00006 // This library is free software. Distribution and use rights are outlined in
00007 // the file "COPYING" which should have been included with this file. If this
```

```
00008 // file is missing or damaged, see the license at:
00009 //<br>00010 //
                https://www.fltk.org/COPYING.php
00011 //
00012 // Please see the following page on how to report bugs and issues:
00013 //<br>00014 //
                https://www.fltk.org/bugs.php
00015 //
00016
00017 /* \file
00018 Fl_Scroll widget . */
00019
00020 #ifndef Fl_Scroll_H
00021 #define Fl_Scroll_H
00022
00023 #include "Fl_Group.H"
00025 #include "Fl_Scrollbar.H"
00025
00098 class FL_EXPORT Fl_Scroll : public Fl_Group {
00099<br>00100
00100 int xposition_, yposition_;<br>00101 int oldx, oldy:
         int oldx, oldy;
00102 int scrollbar_size_<br>00103 static void bscrol
(Fl_Widget*, void*);<br>00103 static void scrollbar cb(Fl_Widget*, void*);
(Fl_Widget*, void*);<br>00105 static void draw clip(void*, int. int. int)
         static void draw_clip(void*,int,int,int,int);
00106
00107 protected: // (STR#1895)
00108<br>00110
         typedef struct { int xw, hFl_Region_XYWH;
00111
00113 typedef struct {<br>00114 int 1;
           int_100115 int r;
t;<br>00117 int b:
            int b:
Fl_Region_LRTB;
00119<br>00121
00121 typedef struct {<br>00122 int x.v.w.h:
00122 int x,y, w, h;<br>00123 int pos:
           pos;
size;first;
total;<br>00127 } Fl_Scrollb
         00127 } Fl_Scrollbar_Data;
00128<br>00135
00135 typedef struct {<br>00136 int scrollsize
scrollsize;<br>00137 Fl Region XYWH
Fl_Region_XYWHinnerbox;<br>00138 Fl Region XYWH innerchil
Fl_Region_XYWHinnerchild;<br>00139 Fl_Region_LRTB child;
Fl_Region_LRTBchild;<br>00140 int hneeded:
           hneeded;
vneeded;
Fl_Scrollbar_Datahscroll;<br>00143 Fl_Scrollbar_Data_vscroll;
            Fl_Scrollbar_Datavscroll;
ScrollInfo;<br>00145 void recalc so
         (ScrollInfo &si) const;
00146
00147 protected:
00148
on_insert(Fl_Widget*FL_OVERRIDE;on_move(int, int) FL_OVERRIDE;
00151 void fix\_scrollbar\_order();<br>00152 void bbox (int\&, int\&, int\&, in00152 void bbox(int&,int&,int&,int&) const;<br>00153 void draw() FL OVERRIDE:
         draw(FL_OVERRIDE;
00154
00155 public:
00156
Fl_Scrollbar scrollbar;<br>00158 Fl Scrollbar bscrollbar
         Fl_Scrollbar hscrollbar;
00159
FL_OVERRIDE;<br>00161 int handle(int) FL_OVERRIDE;
00162
Fl_Scroll(int X, int Y, int W, int H, const char *L = 0~Fl_Scroll();
00165
         enum { // values for type()
00167 HORIZONTAL = 1,
00168 VERTICAL = 2,<br>00169 BOTH = 3,
00169 BOTH = 3,<br>00170 ALWAYS ON
00170 \text{ALWAYS}<sub>-</sub>ON = 4,<br>00171 HORIZONTAL_ALW
00171 HORIZONTAL_ALWAYS = 5,<br>00172 VERTICAL ALWAYS = 6.
00172 VERTICAL_ALWAYS = 6,<br>00173 ROTH ALWAYS = 7
           BOTH_ALWAYS = 7
00174 +00175
```

```
xposition() const {return xposition_; 00179 int vnosition() const {return vnosition :
yposition() const {return yposition_;<br>00180 void scroll to(int. int):
         void scroll_to(int, int);
clear();
00182<br>00183
00183 /* delete child n (by index) */<br>00184 int delete child (int n) FL OVER
         delete_child(FL_OVERRIDE;
00185
         scrollbar_size() const {
00196 return(scrollbar_size_);<br>00197 }
00197<br>00217
scrollbar_size(int newSize) {<br>00218 if ( newSize != scrollbar size
redraw();<br>00218 scrollbar size = newSize;
               {\tt scrollbar\_size} = newSize;
00220 }
00221 };
00222
00223 #endif
```
### **13.126 Fl\_Scrollbar.H**

```
00001 //
00002 // Scroll bar header file for the Fast Light Tool Kit (FLTK).
00003 //
00004 // Copyright 1998-2010 by Bill Spitzak and others.
00005 //
00006 // This library is free software. Distribution and use rights are outlined in
00007 // the file "COPYING" which should have been included with this file. If this
00008 // file is missing or damaged, see the license at:
00009 //<br>00010 //
               https://www.fltk.org/COPYING.php
00011 //
00012 // Please see the following page on how to report bugs and issues:
00013 //<br>00014 //
               https://www.fltk.org/bugs.php
00015 /00016
00017 /* \file<br>00018 Fl Sc
        \overrightarrow{F}l Scrollbar widget . */
00019
00020 #ifndef Fl_Scrollbar_H
00021 #define Fl_Scrollbar_H
00022
00023 #include "Fl_Slider.H"
00024
00041 class FL_EXPORT Fl_Scrollbar : public Fl_Slider {
0004200043 int linesize<sub>-</sub>;<br>00044 int pushed:
00044 int pushed;<br>00045 static void
00045 static void timeout_cb(void*);<br>00046 void increment cb():
         void increment_cb();
00047 protected:<br>00048 void draw
         draw(FL_OVERRIDE;
00049
00050 public:
00051
Fl_Scrollbar(int X, int Y, int W, int H, const char *L = 0);<br>00053 ~Fl Scrollbar():
00053 \simFl_Scrollbar();<br>00054 int handle(int)
         FL_OVERRIDE;
00055<br>00063
         value((Fl_Slider::value());}
00064
         value((Fl_Slider::value((double)p));}
00072
value(int pos, int windowSize, int first_line, int total_lines) {<br>00088 return scrollvalue(pos, windowSize, first_line, total_lines);
         scrollvalue(pos, windowSize, first_line, total_lines);
00089 }
00090<br>00094
         linesize() const {return linesize_; }
00095
linesize(int i) {linesize = i;}
00102
00103 };
00104
00105 #endif
```
### **13.127 Fl\_Secret\_Input.H**

00002 // Secret input header file for the Fast Light Tool Kit (FLTK). 00003 // 00004 // Copyright 1998-2011 by Bill Spitzak and others.

00001

```
00005 //
00006 // This library is free software. Distribution and use rights are outlined in
00007 // the file "COPYING" which should have been included with this file. If this
00008 // file is missing or damaged, see the license at:
00009 //<br>00010 //
             https://www.fltk.org/COPYING.php
00011 //
00012 // Please see the following page on how to report bugs and issues:
00013 //
00014 // https://www.fltk.org/bugs.php
00015 //
00016
00017 /* \file<br>00018 Fl Se
      00018 Fl_Secret_Input widget . */
00019
00020 #ifndef Fl_Secret_Input_H
00021 #define Fl_Secret_Input_H
00022
00023 #include "Fl_Input.H"
00024
00033 class FL_EXPORT Fl_Secret_Input : public Fl_Input {
00034 public:
Fl_Secret_Input(int X, int Y, int W, int H, const char *l = 0handle(FL_OVERRIDE;
00043 };
00044
00045 #endif
```
### **13.128 Fl\_Select\_Browser.H**

```
00002 // Select browser header file for the Fast Light Tool Kit (FLTK).
00003 //
00004 // Copyright 1998-2010 by Bill Spitzak and others.
00005 //
00006 // This library is free software. Distribution and use rights are outlined in
00007 // the file "COPYING" which should have been included with this file. If this
00008 // file is missing or damaged, see the license at:
00009 //
00010 // https://www.fltk.org/COPYING.php
00011 //
00012 // Please see the following page on how to report bugs and issues:
00013 //<br>00014 //
              https://www.fltk.org/bugs.php
00015 //
00016
00017 /* \file<br>00018 Fl Se
      00018 Fl_Select_Browser widget . */
00019
00020 #ifndef Fl_Select_Browser_H
00021 #define Fl_Select_Browser_H
00022
00023 #include "Fl_Browser.H"
00024
00033 class FL_EXPORT Fl_Select_Browser : public Fl_Browser {
00034 public:
Fl_Select_Browser(int X, int Y, int W, int H, const char *L=0);
00042 };
00043
00044 #endif
```
#### **13.129 Fl\_Shared\_Image.H File Reference**

#### [Fl\\_Shared\\_Image](#page-1499-0) class.

```
#include "Fl_Image.H"
```
#### **Classes**

• class [Fl\\_Shared\\_Image](#page-1499-0)

*This class supports caching, loading, and drawing of image files.*

#### **Typedefs**

• typedef [Fl\\_Image](#page-1029-0) ∗(∗ [Fl\\_Shared\\_Handler\)](#page-2232-0) (const char ∗name, [uchar](#page-2289-0) ∗header, int headerlen)

//
*Test function (typedef) for adding new shared image formats.*

#### **Functions**

• void [fl\\_register\\_images](#page-2232-0) ()

*Register the known image formats.*

#### **13.129.1 Detailed Description**

[Fl\\_Shared\\_Image](#page-1499-0) class.

#### **13.129.2 Typedef Documentation**

#### <span id="page-2232-1"></span>**13.129.2.1 Fl\_Shared\_Handler**

typedef [Fl\\_Image](#page-1029-0) ∗(∗ Fl\_Shared\_Handler) (const char ∗name, [uchar](#page-2289-0) ∗header, int headerlen) Test function (typedef) for adding new shared image formats.

This defines the function type you can use to add a handler for unknown image formats that can be opened and loaded as an FI Shared Image.

[fl\\_register\\_images\(\)](#page-2232-0) adds all image formats known to FLTK. Call [Fl\\_Shared\\_Image::add\\_handler\(\)](#page-1504-0) to add your own check function to the list of known image formats.

Your function will be passed the filename (name), some header bytes already read from the image file and the size headerlen of the data read. The max value of size is implementation dependent. If your handler function needs to check more bytes you must open the image file yourself.

The provided buffer header must not be overwritten.

If your handler function can identify the file type you must open the file and return a valid [Fl\\_Image](#page-1029-0) or derived type, otherwise you must return NULL. Example:

```
static Fl_Image *check_my_image(const char *name,
                               uchar *header,
                                int headerlen) {
  // (test image type using header and headerlen)
     (known) \cdot// (load image data from file \p name)
   Fl_RGB_Image(data, ...);
 } else
   return 0;
}
// add your handler:
```
[Fl\\_Shared\\_Image::add\\_handler\(](#page-1504-0)check\_my\_image);

#### **Parameters**

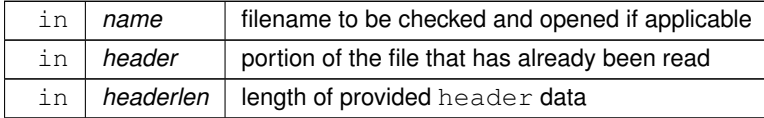

**Returns**

valid FI Image or NULL.

**See also**

FI Shared Image::add handler()

### **13.129.3 Function Documentation**

#### <span id="page-2232-0"></span>**13.129.3.1 fl\_register\_images()**

void fl\_register\_images ( ) [extern]

Register the known image formats.

This function is provided in the fltk\_images library and registers all of the "extra" image file formats known to FLTK that are not part of the core FLTK library.

You may add your own image formats with FI Shared Image::add handler().

## **13.130 Fl\_Shared\_Image.H**

```
Go to the documentation of this file.
00001 //
00002 // Shared image header file for the Fast Light Tool Kit (FLTK).
00003 //
00004 // Copyright 1998-2024 by Bill Spitzak and others.
00005 //
00006 // This library is free software. Distribution and use rights are outlined in
00007 // the file "COPYING" which should have been included with this file. If this
00008 // file is missing or damaged, see the license at:
00009 //
00010 // https://www.fltk.org/COPYING.php
00011 //
00012 // Please see the following page on how to report bugs and issues:
00013 //<br>00014 //
              https://www.fltk.org/bugs.php
00015 //
0001600020 #ifndef Fl_Shared_Image_H
00021 # define Fl_Shared_Image_H
00022
00023 # include "Fl_Image.H"
00024
00025 #undef SHIM_DEBUG
00026
Fl_Image *(*Fl_Shared_Handler)(const char *name,<br>00072 uchar *header.
00072 uchar *header,
                                                    int headerlen);
00074
00094 class FL_EXPORT Fl_Shared_Image : public Fl_Image {
00095<br>00096
Fl_JPEG_Image;<br>00097 friend class Fl_PNG_Image;
Fl_PNG_Image;Fl_SVG_Image;
00099 friend class Fl_Graphics_Driver;
00100
00101 protected:
00102
Fl_Shared_Image **images_; // Shared images 00104 static int num_images_; // Number of sha
00104 static int num_images_; \begin{array}{ccc} & - & \end{array} // Number of shared images 00105 static int alloc_images_; // Allocated shared images
00105 static int alloc_images_; \frac{1}{2} // Allocated shared images<br>00106 static Fl Shared Handler shandlers: // Additional format handl
Fl_Shared_Handler *handlers_; // Additional format handlers<br>00107 static int num_handlers_; // Number of format handlers
                                                     // Number of format handlers
00108 static int alloc_handlers_; // Allocated format handlers
00109<br>0011000110 const char *name_;<br>00111 int original_; // Original image?
00111 int original_; <br>00112 int refcount_; // Number of times
00112 int refoount_; // Number of times this image has been used<br>00113 F1_Image *image_; // The image that is shared
Fl_Image *image_; \frac{1}{2} // The image that is shared 00114 int alloc image ; \frac{1}{2} // Was the image allocated?
                                                     001116 image cher -- ...<br>// Was the image allocated?
00115<br>00116
        (Fl_Shared_ImageFl_Shared_Image **i1);
00117<br>00118
        // Use get() and release() to load/delete images in memory...
Fl_Shared_Image();
Fl_Shared_Image(Fl_Image *img = 0);<br>00121 virtual ~Fl Shared Image():
        ~Fl_Shared_Image();
00122 void add();<br>00123 void update
00123 void update();<br>00124 Fl_Shared_Imag
        Fl_Shared_Image *copy_(int W, int H) const;
00125
00126 public:
00127 #ifdef SHIM_DEBUG<br>00128 static void prim
        static void print_pool();
00129 #endif
00130<br>00132
        *name() { return name_; }
00133
00137 int refcount () { return refcount ; }
00138
        original() { return original_; }
00147<br>00148
        release(FL_OVERRIDE;
00149 virtual void reload();
00150<br>00151
Fl_Shared_ImageFL_OVERRIDE {<br>00152 return this;
        ed_Imag<br>return this;<br>}
00153 }
00154
Fl_Image*copy(FL_OVERRIDE;<br>00156 Fl_Image *copy() const;
00156 F1*copy() const;<br>00157 Fl Image *copy():
        Fl_Image*copy();
00158
         color_average(Fl_ColorFL_OVERRIDE;
desaturate(FL_OVERRIDE;
```

```
FL_OVERRIDE;<br>00162 void draw(int X, int Y) { draw(X, Y, w(), h(), 0, 0); }
draw(w(h(), 0, 0); }<br>00163 void uncache() FL OVERRIDE
         uncache(FL_OVERRIDE;
00164
Fl_Shared_Image *find(const char *name, int W = 0, int H = 0);<br>00166 static Fl Shared Image *get(const char *name, int W = 0, int H = 0);
Fl_Shared_Image *get(const char *name, int W = 0, int H = 0);<br>00167 static Fl_Shared_Image *get(Fl_RGB_Image *rgb, int own_it = 1);
Fl_Shared_Image(Fl_RGB_Image *rgb, int own_it = 1);<br>00168 static Fl_Shared_Image **images();
Fl_Shared_Image **images();<br>00169 static int num_images()
                                  num_images();
(Fl_Shared_Handler f);<br>00171 static void remove handler(Fl Shared Handler
(Fl_Shared_Handler f);
00172<br>00194
         Fl_Image *image() const { return image_; }
00195
00196 }; // class Fl_Shared_Image
00197
00198 //
00199 // The following function is provided in the fltk_images library and 00200 // registers all of the "extra" image file formats that are not part
00201 // of the core FLTK library...
00202 //
00203
00204 FL_EXPORT extern void fl_register_images();
00205
00206 #endif // !Fl Shared Image H
```
# **13.131 Fl\_Shortcut\_Button.H**

```
00001 //
00002 // Shortcut Button header file for the Fast Light Tool Kit (FLTK).
00003 //
00004 // Copyright 1998-2023 by Bill Spitzak and others.
00005 //
00006 // This library is free software. Distribution and use rights are outlined in
00007 // the file "COPYING" which should have been included with this file. If this
00008 // file is missing or damaged, see the license at:
00009 //
00010 // https://www.fltk.org/COPYING.php
00011 //
00012 // Please see the following page on how to report bugs and issues:
00013 //<br>00014 //
               https://www.fltk.org/bugs.php
00015 //
0001600017 #ifndef Fl_Shortcut_Button_H
00018 #define Fl_Shortcut_Button_H
00019
00020 #include <FL/Fl_Button.H>
00021
00022 class FL_EXPORT Fl_Shortcut_Button : public Fl_Button {
00023 private:
00024 bool hot_, pre_hot_, default_set_, handle_default_button_;<br>00025 Fl Shortcut pre esc :
Fl_Shortcut pre_esc_;<br>00026 Fl_Shortcut default_s
        Fl_Shortcut default_shortcut_;
00027 protected:<br>00028 Fl Shorte
       Fl_Shortcut shortcut_value;
00029 void do_end_hot_callback();<br>00030 int handle(int) FL OVERRIDE
        handle(int) FL OVERRIDE;
draw(FL_OVERRIDE;
00032 public:<br>00033 Fl Sh
Fl_Shortcut_Button(int X, int Y, int W, int H, const char* 1 = 0);<br>00034 void value(Fl_Shortcut shortcut);
value(FL\_Shortcut shortcut);<br>00035 FL\_Shortcut value();
        value();
00036 #if 0
00037 // Default shortcut settings are disabled until successful review of the UI 00038 void default value (F1 Shortcut shortcut):
        (Fl_Shortcut shortcut);
00039 FL\_Shortcut default_value();<br>00040 void default clear();
        void default_clear();
00041 #endif
00042 };
00043
00044 #endif // Fl_Shortcut_Button_H
00045
```
# **13.132 fl\_show\_colormap.H File Reference**

<span id="page-2234-0"></span>The [fl\\_show\\_colormap\(\)](#page-399-0) function hides the implementation classes used to provide the popup window and color selection mechanism.

#### **Functions**

• [Fl\\_Color](#page-2071-0) [fl\\_show\\_colormap](#page-399-0) [\(Fl\\_Color](#page-2071-0) oldcol)

*Pops up a window to let the user pick a colormap entry.*

#### **13.132.1 Detailed Description**

The [fl\\_show\\_colormap\(\)](#page-399-0) function hides the implementation classes used to provide the popup window and color selection mechanism.

### **13.133 fl\_show\_colormap.H**

[Go to the documentation of this file.](#page-2234-0) //

```
00002 // Colormap picker header file for the Fast Light Tool Kit (FLTK).
00003 //
00004 // Copyright 1998-2010 by Bill Spitzak and others.
00005 //
00006 // This library is free software. Distribution and use rights are outlined in
00007 // the file "COPYING" which should have been included with this file. If this
00008 // file is missing or damaged, see the license at:
00009 //
00010 // https://www.fltk.org/COPYING.php
00011 //
00012 // Please see the following page on how to report bugs and issues:
00013 //
00014 // https://www.fltk.org/bugs.php
00015 //
00016
00022 #ifndef fl_show_colormap_H
00023 #define fl_show_colormap_H
00024
00025 /* doxygen comment here to avoid exposing ColorMenu in fl_show_colormap.cxx
00026 *00027
00039 FL_EXPORT Fl_Color fl_show_colormap(Fl_Color oldcol);
00040
00043 #endif
```
# **13.134 fl\_show\_input.H**

```
00001 //
00002 // Standard input dialog header file for the Fast Light Tool Kit (FLTK).
00003 //
00004 // Copyright 1998-2010 by Bill Spitzak and others.
00005 //
00006 // This library is free software. Distribution and use rights are outlined in
00007 // the file "COPYING" which should have been included with this file. If this
00008 // file is missing or damaged, see the license at:
00009 //
00010 // https://www.fltk.org/COPYING.php
00011 //
00012 // Please see the following page on how to report bugs and issues:
00013 //<br>00014 //
             https://www.fltk.org/bugs.php
00015 //
00016
00017 #include "fl_ask.H"
```
# **13.135 Fl\_Simple\_Counter.H**

```
00001 //
00002 // Simple counter header file for the Fast Light Tool Kit (FLTK).
00003 //
00004 // Copyright 1998-2022 by Bill Spitzak and others.
00005 //
00006 // This library is free software. Distribution and use rights are outlined in
00007 // the file "COPYING" which should have been included with this file. If this
00008 // file is missing or damaged, see the license at:
00009 //<br>00010 //
              00010 // https://www.fltk.org/COPYING.php
00011 //
00012 // Please see the following page on how to report bugs and issues:
00013 //<br>00014 //
              https://www.fltk.org/bugs.php
```

```
00015 //
0001600017 /* \file<br>00018 Fl Si
         Fl_Simple_Counter widget . */
00019
00020 #ifndef Fl_Simple_Counter_H
00021 #define Fl_Simple_Counter_H
00022
00023 #include "Fl_Counter.H"
00029 class FL_EXPORT Fl_Simple_Counter : public Fl_Counter {
00030 public:<br>00031 Fl Si
       Fl_Simple_Counter(int X,int Y,int W,int H, const char *L = 0);
00032 +00033
00034 #endif
```
## **13.136 Fl\_Single\_Window.H**

```
00001 //
00002 // Single-buffered window header file for the Fast Light Tool Kit (FLTK).
00003 //
00004 // Copyright 1998-2015 by Bill Spitzak and others.
00005 //
00006 // This library is free software. Distribution and use rights are outlined in
00007 // the file "COPYING" which should have been included with this file. If this
00008 // file is missing or damaged, see the license at:
00009 //<br>00010 //
             https://www.fltk.org/COPYING.php
00011 //
00012 // Please see the following page on how to report bugs and issues:
00013 //
00014 // https://www.fltk.org/bugs.php
00015 //
00016
00017 /* \file<br>00018 Fl_Si
       \text{F1\_Single\_Window class} . */
00019
00020 #ifndef Fl_Single_Window_H
00021 #define Fl_Single_Window_H
00022
00023 #include "Fl_Window.H"
00024
00032 class FL_EXPORT Fl_Single_Window : public Fl_Window {
00033 public:
show(FL_OVERRIDE;
show(int a, char **b) \{F1\_Window::show(a,b); \}00037
       FL\_Single\_Window(int W, int H, const char *l=0);00043<br>00048
       Fl_Single_Window(int X, int Y, int W, int H, const char *l=0);
00049 };
00050
00051 #endif
```
# **13.137 Fl\_Slider.H**

//

```
00002 // Slider header file for the Fast Light Tool Kit (FLTK).
00003 //
00004 // Copyright 1998-2010 by Bill Spitzak and others.
00005 //
00006 // This library is free software. Distribution and use rights are outlined in
00007 // the file "COPYING" which should have been included with this file. If this
00008 // file is missing or damaged, see the license at:
00009 //<br>00010 //
              https://www.fltk.org/COPYING.php
00011 //
00012 // Please see the following page on how to report bugs and issues:
00013 //<br>00014 //
              https://www.fltk.org/bugs.php
00015 //
0001600017 /* \file<br>00018 Fl Sl
         Fl_Slider widget . */
00019
00020 #ifndef Fl_Slider_H
00021 #define Fl_Slider_H
00022
00023 #ifndef Fl_Valuator_H
00024 #include "Fl_Valuator.H"
00025 #endif
00026
```

```
00027 // values for type(), lowest bit indicate horizontal:
00028 #define FL_VERT_SLIDER 0
00029 #define FL_HOR_SLIDER 1
00030 #define FL_VERT_FILL_SLIDER 2
00031 #define FL_HOR_FILL_SLIDER
00032 #define FL_VERT_NICE_SLIDER
00033 #define FL_HOR_NICE_SLIDER
00034
00059 class FL_EXPORT Fl_Slider : public Fl_Valuator {
00060<br>00061
00061 float slider_size_;<br>00062 uchar slider :
uchar slider_;<br>00063 void _Fl_Slider();
00064 void draw_bg(int, int, int, int);
00065
00066 protected:
00067
00068 // these allow subclasses to put the slider in a smaller area:<br>00069 void draw(int. int. int. int):
draw(int, int, int, int);<br>00070 int handle(int, int, int, int,
handle(int, int, int, int, int);<br>00071 void draw() FL OVERRIDE:
         draw(FL_OVERRIDE;
00072
00073 public:
00074<br>00075
handle(FL_OVERRIDE;<br>00076 Fl Slider(int X, int Y, int W.)
Fl_Slider(int X, int Y, int W, int H, const char *L = 0);<br>00077 Fl Slider(uchar t int X int Y int W int H, const char
         Fl_Slider(uchar t,int X,int Y,int W,int H, const char *L);
00078<br>00079
00079 int scrollvalue(int pos, int size, int first, int total);<br>00080 void bounds (double a, double b);
         void bounds (double a, double b);
00081<br>00085
         slider_size() const {return slider_size_;}
00086
00096 void slider_size(double v);
00097<br>00099
        Fl_Boxtypeslider((Fl_Boxtype)slider ; }
00100<br>00102
         slider(Fl_Boxtype c) {slider_ = c;}
00103 };
00104
00105 #endif
```
# **13.138 Fl\_Spinner.H**

```
00001 //
00002 // Spinner widget for the Fast Light Tool Kit (FLTK).
00003 //
00004 // Copyright 1998-2022 by Bill Spitzak and others.
00005 //
00006 // This library is free software. Distribution and use rights are outlined in
00007 // the file "COPYING" which should have been included with this file. If this
00008 // file is missing or damaged, see the license at:
00009 //<br>00010 //
                https://www.fltk.org/COPYING.php
00011 //
00012 // Please see the following page on how to report bugs and issues:
00013 //
                https://www.fltk.org/bugs.php
00015 //
00016
00017 /* \file
00018 Fl_Spinner widget . */
00019
00020 #ifndef Fl_Spinner_H
00021 #define Fl_Spinner_H
0002200023 #include <FL/Enumerations.H>
00024 #include <FL/Fl_Group.H>
00025 #include <FL/Fl_Input.H>
00026 #include <FL/Fl_Repeat_Button.H>
00027
00037 class FL_EXPORT Fl_Spinner : public Fl_Group {
00038
00039 double value_; \sqrt{2} // Current value
00040 double minimum: // Minimum value
00041 double maximum_;<br>00042 double step_; // Amount to add
00042 double step_; \frac{1}{2} // Amount to add/subtract for up/down<br>00043 const char *format_; \frac{1}{2} // Format string for input field
00043 const char *format_; \begin{array}{ccc} \n\text{1} & \text{1} & \text{1} & \text{1} \\
\text{2} & \text{2} & \text{1} & \text{1} & \text{1} \\
\text{3} & \text{3} & \text{1} & \text{1} & \text{1} \\
\text{4} & \text{5} & \text{1} & \text{1} & \text{1} \\
\text{5} & \text{6} & \text{1} & \text{1} & \text{1} \\
\text{7} & \text{1} & \text{1} & \text{1} & \text{1} \\
\text{8} & \text{11/ wrap around at bounds (1/0)
00045
00046 private:
00047<br>00048
(Fl_WidgetFl_Spinner *sb); // internal callback 00049 void update(); // update input field
                                                                         // update input field
00050
```

```
00051 protected:
00052
       // This class works like Fl_Input but ignores FL_Up and FL_Down key
00054 // presses so they are handled by its parent, the Fl_Spinner widget.<br>00055 // See STR #2989.
       00055 // See STR #2989.
00056
Fl_Spinner_InputFl_Input { 00058 public:
00058 public:<br>00059 Fl Sp
        Fl_Spinner_Input(int X, int Y, int W, int H)
Fl_Input(handle(FL_OVERRIDE; // implemented in src/Fl_Spinner.cxx
00062 +00063<br>00064
Fl_Spinner_Input input_;<br>00065 Fl_Repeat_Button // Input field for the value
       Fl_Repeat_Button
00066 up_button_, // Up button 00067 down button . // Down butt
                     down_button_; // Down button
00068
       draw(FL_OVERRIDE;
00070
00071 public:
00072
00073 // Constructor<br>00074 Fl Spinner(int
Fl_Spinner(int X, int Y, int W, int H, const char \starL = 0);<br>00075 // Event handling
00075 // Event handling<br>00076 int handle(int eve
00076 int handle(int event) FL_0VERRIDE;<br>00077 // Resize group and subwidgets
00077 // Resize group and subwidgets<br>00078 void resize (int X, int Y, int
       FL_OVERRIDE;
00079<br>00081
       const char *format() const { return (format_); }
00082<br>00084
       format(const char *f) { format_ = f; update(); }
00085
maximum() const { return (maximum_); }
00088<br>00090
       maximum(double m) { maximum = m; }
00091<br>00093
       minimum() const { return (minimum_); }
00094<br>00096
       minimum(double m) { minimum = m; }
00097
00099 void range(double a, double b) { minimum_ = a; maximum_ = b; }
00100
       // Sets the amount to change the value when the user clicks a button.
00102 // Docs in src/Fl_Spinner.cxx<br>00103 void step(double s):
       void step(double s);
00104
       double step() const f return (step): }00110<br>00133
       wrap(int set) { wrap = set ? 1 : 0; }
00134
       int wrap() const { return wrap; }
00140
textcolor(.textcolor()); }
00143
textcolor(Fl_Color.textcolor(c); }
00146
       Fl_Fonttextfont() const { return (input_textfont()); }
00149textfont(Fl_Font.textfont(f); }
00152<br>00154
       FL_Fontsizetextsize() const { return (input_textsize()); }
00155
textsize(Fl_Fontsize.textsize(s); }
00158
00159 // Sets the numeric representation in the input field.<br>00160 // Docs see src/Fl_Spinner.cxx
type(uchar v);
00162<br>00166
       uchartype(.type()); }
00167
value() const { return (value_); }
00170<br>00176
       value(double v) { value = v; update(); }
00177<br>00181
       color(Fl_Color v) { input\_color(v); }
00182
       Fl_Colorcolor(.color()); }
00187
selection_color(Fl_Color val) { input_selection_color(val); }
00192
       Fl_Colorselection_color(.selection_color(); }
00197<br>00201
       maximum_size(int m) { if (m > 0).maximum_size(m); }
00202
       int maximum size() const { return input_maximum size(); }
00207 };
```

```
00208
00209 #endif // !Fl_Spinner_H
```
# **13.139 fl\_string\_functions.h File Reference**

<span id="page-2239-0"></span>Public header for FLTK's platform-agnostic string handling. #include "Fl\_Export.H"

#### **Functions**

• char ∗ [fl\\_strdup](#page-458-0) (const char ∗s) *Cross platform interface to POSIX function strdup().*

#### **13.139.1 Detailed Description**

Public header for FLTK's platform-agnostic string handling.

## **13.140 fl\_string\_functions.h**

[Go to the documentation of this file.](#page-2239-0)

```
00001 /*
      * Platform agnostic string portability functions for the Fast Light Tool Kit (FLTK).
0000300004 * Copyright 2020-2022 by Bill Spitzak and others.
0000500006 * This library is free software. Distribution and use rights are outlined in
00007 * the file "COPYING" which should have been included with this file. If this
00008 * file is missing or damaged, see the license at:
00009 *
            https://www.fltk.org/COPYING.php
00011 \cdot00012 * Please see the following page on how to report bugs and issues:
00013 *
            https://www.fltk.org/bugs.php
00015 +00016
00022 #ifndef _FL_fl_string_functions_h_
00023 #define _FL_fl_string_functions_h_
00024
00025 #include "Fl_Export.H"
00026
00027 #ifdef __cplusplus
00028 extern "C" {
00029 #endif
00030
fl_strdup(const char *s);
00037
00040 #ifdef cplusplus
00041 }
00042 #endif /* __cplusplus */
00043
00044
00045 #endif /* _FL_fl_string_functions_h_ */
```
# **13.141 Fl\_SVG\_File\_Surface.H**

```
00001 //
00002 // Declaration of Fl_SVG_File_Surface in the Fast Light Tool Kit (FLTK).
00003 //
00004 // Copyright 2020 by Bill Spitzak and others.
00005 //
00006 // This library is free software. Distribution and use rights are outlined in
00007 // the file "COPYING" which should have been included with this file. If this
00008 // file is missing or damaged, see the license at:
00009 //<br>00010 //
                00010 // https://www.fltk.org/COPYING.php
00011 //
00012 // Please see the following page on how to report bugs and issues:
00013 //<br>00014 //
                https://www.fltk.org/bugs.php
00015 //
00016
```

```
00017 #ifndef Fl_SVG_File_Surface_H
00018 #define Fl_SVG_File_Surface_H
00019
00020 #include <FL/Fl_Widget_Surface.H>
00021 #include <stdio.h>
00022
Fl_SVG_File_SurfaceFl_Widget_Surface {<br>00048 int width . height :
       int width_, height_;
00049 int (*closef_)(FILE*);
00050 public:
Fl_SVG_File_Surface(int width, int height, FILE *svg, int (*closef)(FILE*) = NULL);<br>00065 ~Fl SVG File Surface();
00065 ~\text{F1}_SVG_File_Surface();<br>00067 FILE \text{file}():
*file();<br>00068 void origin(i
origin(FL_OVERRIDE;<br>00069 void origin(int *x, int *y) FL_OVERRID
origin(FL_OVERRIDE;<br>00070 void translate(int x int y) FL_OVERRIDE;
translate(int x, int y) FL\_OVERRIDEFL_OVERRIDE;
untranslate(FL_OVERRIDE;<br>00072 int printable rect(int *w, int
FL_OVERRIDE;<br>00077 int close():
         int close();
00078 };
00079
00080 #endif /* Fl_SVG_File_Surface_H */
```
## **13.142 Fl\_SVG\_Image.H**

```
00001 //
00002 // SVG Image header file for the Fast Light Tool Kit (FLTK).
00003 /00004 // Copyright 2017-2022 by Bill Spitzak and others.
00005 //
00006 // This library is free software. Distribution and use rights are outlined in
00007 // the file "COPYING" which should have been included with this file. If this
00008 // file is missing or damaged, see the license at:
00009 //<br>00010 //
                00010 // https://www.fltk.org/COPYING.php
00011 //
00012 // Please see the following page on how to report bugs and issues:
00013 //<br>00014 //
                https://www.fltk.org/bugs.php
00015 //
00016
00017 #ifndef FL_SVG_IMAGE_H
00018 #define FL_SVG_IMAGE_H
00019
00020 #include <FL/Fl Image.H>
00021
00022 struct NSVGimage;
00023
00135 class FL_EXPORT Fl_SVG_Image : public Fl_RGB_Image {
00136 private:
00137 typedef struct {
00138 \frac{1}{1} NSVGimage* svg_image;<br>00139 int ref count:
00139 int ref_count;<br>00140 } counted NSVGim
00140 } counted_NSVGimage;<br>00141 counted NSVGimage* c
00141 counted_NSVGimage* counted_svg_image_;<br>00142 bool rasterized .
         bool rasterized_;
00143 int raster_w_, raster_h_;<br>00144 bool to_desaturate_;
Fl_Color average_color_;
00146 float average_weight_;<br>00147 float syn scaling (int
00147 float svg_scaling_(int W, int H);<br>00148 void rasterize (int W int H);
         void rasterize_(int W, int H);
FL_OVERRIDE;
00150 void init_(const char *name, const unsigned char *filedata, size_t length);<br>00151 Fl SVG Image(const Fl SVG Image *source);
         Fl_SVG_Image(Fl_SVG_Image *source);
00152 public:<br>00155 bool
         proportional;
00156 F1_SVG_ Image (const char *filename);<br>00157 F1_SVG_ Image (const char *sharedname)
Fl_SVG_Image(const char *sharedname, const char *svg_data);<br>00158 Fl_SVG_Image(const char *sharedname, const unsigned char *s
Fl_SVG_Image(const char *sharedname, const unsigned char *svg_data, size_t length);<br>00159 virtual ~Fl SVG Image();
00159 virtual ~\text{F1}_\text{SVG}\text{Image} ();<br>00160 Fl Image *Copy(int M. in
Fl_ImageFL_OVERRIDE;<br>00161 Fl_Image *copy() const {
Fl_Image *copy() const<br>00162 return Fl_Image::copy
           Fl_Image::copy();
00163 }
00164 void resize(int width, int height);<br>00165 void desaturate() FL OVERRIDE:
00165 void desaturate () FL_OVERIDE;<br>00166 void color average (Fl_Color c.
         (Fl_ColorFL_OVERRIDE;
FL_OVERRIDE;draw(w(h(), 0, 0); }
Fl_SVG_Image*as_svg_image(FL_OVERRIDE { return this; }<br>00170 void pormalize() FL_OVERRIDE:
         normalize(FL_OVERRIDE;
00171 };
00172
00173 #endif // FL_SVG_IMAGE_H
```
### **13.143 Fl\_Sys\_Menu\_Bar.H File Reference**

<span id="page-2241-0"></span>Definition of class FI Sys\_Menu\_Bar. #include <FL/Fl\_Menu\_Bar.H>

#### **Classes**

• class FI Sys\_Menu\_Bar

*A class to create and modify menus that appear on macOS in the menu bar at the top of the screen.*

#### <span id="page-2241-1"></span>**Variables**

• [Fl\\_Sys\\_Menu\\_Bar](#page-1586-0) ∗ **fl\_sys\_menu\_bar**

*The system menu bar.*

#### **13.143.1 Detailed Description**

Definition of class FI Sys\_Menu\_Bar.

## **13.144 Fl\_Sys\_Menu\_Bar.H**

#### [Go to the documentation of this file.](#page-2241-0)

```
0000100002 // MacOS system menu bar header file for the Fast Light Tool Kit (FLTK).
00003 /00004 // Copyright 1998-2017 by Bill Spitzak and others.
00005 //
00006 // This library is free software. Distribution and use rights are outlined in
00007 // the file "COPYING" which should have been included with this file. If this
00008 // file is missing or damaged, see the license at:
00009 //<br>00010 //
              https://www.fltk.org/COPYING.php
00011 //
00012 // Please see the following page on how to report bugs and issues:
00013 //<br>00014 //
              https://www.fltk.org/bugs.php
00015 //
00016
00022 #ifndef Fl_Sys_Menu_Bar_H
00023 #define Fl_Sys_Menu_Bar_H
00024
00025 #include <FL/Fl_Menu_Bar.H>
00026
00027 class Fl_Sys_Menu_Bar_Driver;
00028
Fl_Sys_Menu_BarFl_Menu_Bar {<br>00096 static Fl Sys Menu Bar Driver *driver():
        static Fl_Sys_Menu_Bar_Driver *driver();
00097 protected:
draw() FL_OVERRIDE:
00099 public:
00101 typedef enum {<br>00102 no window me
00102 no_window_menu = 0,<br>00103 tabbing mode none
          tabbing_mode_none,
tabbing_mode_automatic,<br>00105 tabbing_mode_preferred
00105 tabbing_mode_preferred<br>00106 } window_menu_style_enum
00106 } window_menu_style_enum;<br>00107 Fl_Sys_Menu_Bar(int x,int
Fl_Sys_Menu_Bar(int x,int y,int w,int h,const char \starl=0);<br>00108 virtual ~Fl_Sys_Menu_Bar();
~Fl_Sys_Menu_Bar();<br>00111 const Fl_Menu_Item *menu()
Fl_Menu_Item*menu(Fl_Menu_::menu(); }<br>00112 void menu(const Fl Menu Item *m);
menu(Fl_Menu_Item \starm);<br>00113 void update() FL OVERRIDE:
        update(FL_OVERRIDE;
Fl_Callback*, void *user_data=0, int flags=0);<br>00118 int add(const char* label, const char* shortcut, Fl_Callback* cb, void *user_data=0, int flags=0) {
add(label, fl_old_shortcut(shortcut), cb, user_data, flags);
00120add(const char* str);<br>00122 int insert(int index. con
        insert(Fl_Callback *cb, void *user_data=0, int
      flags=0);
insert(Fl_Callback *cb, void *user_data=0,
      int flags=0) {
insert(index, label, fl_old_shortcut(shortcut), cb, user_data, flags);<br>00128 1
00128 }
remove(int n);
replace(int index, const char *name);
```

```
clear();<br>00132 int clear subs
clear_submenu(int index);<br>00133 void mode (int i int fl):
        mode (int i, int fl);
mode(Fl_Menu_::mode(shortcut (int i, int s);
setonly(Fl_Menu_Item *item);<br>00139 static void about (Fl Callback *cb,
        (Fl_Callback *cb, void *data);
00140
        static window_menu_style_enum window_menu_style();
00142 static void window_menu_style(window_menu_style_enum style);<br>00143 static void create_window_menu();
00144 }:
00145
00148 extern Fl_Sys_Menu_Bar *fl_sys_menu_bar;
00149
00150 #endif // Fl_Sys_Menu_Bar_H
```
# **13.145 Fl\_Table.H**

```
00001 //
00002 // Fl_Table -- A table widget for the Fast Light Tool Kit (FLTK).
00003 //
00004 // Copyright 2002 by Greg Ercolano.
00005 // Copyright (c) 2004 O'ksi'D
00006 // Copyright 2023 by Bill Spitzak and others.
00007 //
00008 // This library is free software. Distribution and use rights are outlined in
00009 // the file "COPYING" which should have been included with this file. If this
00010 // file is missing or damaged, see the license at:
00011 //
00012 // https://www.fltk.org/COPYING.php
00013 //
00014 // Please see the following page on how to report bugs and issues:
00015 //<br>00016 //
                https://www.fltk.org/bugs.php
00017 //
00018
00019 #ifndef _FL_TABLE_H
00020 #define _FL_TABLE_H
00021
00022 #include <FL/Fl_Group.H>
00023 #include <FL/Fl_Scroll.H>
00024
00025 // EXPERIMENTAL
00026 // We use either std::vector or the private class Fl Int Vector
00027 // depending on the build option FLTK OPTION STD or --enable-use std.
00028 // This option allows to use std::string and std::vector in FLTK 1.4.x
00029
00030 #if (FLTK_USE_STD)
00031 #include <vector>
00032 typedef std::vector<int> Fl_Int_Vector;
00033 #else
00034 class Fl_Int_Vector; // private class declared in src/Fl_Int_Vector.H
00035 #endif
00036
00121 class FL_EXPORT Fl_Table : public Fl_Group {
00122 public:
00129 enum TableContext {
00130 CONTEXT_NONE = 0,
00131 CONTEXT_STARTPAGE = 0x01,
00132 CONTEXT_ENDPAGE<br>00133 CONTEXT_ROW_HEADI
           CONTEXT ROW_HEADER = 0x04,
00134 CONTEXT_COL_HEADER = 0 \times 08,<br>00135 CONTEXT_CELL = 0 \times 10,
00135 CONTEXT_CELL = 0x10,<br>00136 CONTEXT TABLE = 0x20,
00136 CONTEXT_TABLE<br>00137 CONTEXT RC RE
            00137 CONTEXT_RC_RESIZE = 0x40
00138 };
00139
00140 private:
00141 int _rows, _cols; // total rows/cols<br>00142 int _row_header_w; // width of row he
00142 int _row_header_w; // width of row header<br>00143 int _col_header_h; // height of column he
00143 int col_header_h; // height of column header<br>00144 int _row_position; // last row_position set (
                                    1/ last row_position set (not necessarily == toprow!)
00145 int _col_position; // last col_position set (not necessarily == leftcol!)
00146
00147 char _row_header; // row header enabled?<br>00148 char _col_header; // col header enabled?
00148 char _col_header; // col header enabled?<br>00148 char _col_header; // col header enabled?
                                    // row resizing enabled?
00150 char col_resize; // col resizing enabled?<br>00151 int row resize min: // row minimum resizing
00151 int \frac{1}{2} resize_min; // row minimum resizing height (default=1)<br>00152 int col resize_min; // col_minimum_resizing_width (default=1)
         int _col_resize_min; // col minimum resizing width (default=1)
00153<br>00154
00154 // OPTIMIZATION: partial row/column redraw variables<br>00155 int redraw toprow:
oolso int _redraw_toprow;<br>00156 int redraw botrow:
        int _redraw_botrow;
```

```
00157 int _redraw_leftcol;<br>00158 int redraw_rightcol
00158 int redraw_rightcol;<br>00159 Fl Color row header
          Fl_Color _row_header_color;
00160 Fl_Color _col_header_color;
00161<br>00162
00162 int _auto_drag;<br>00163 int _selecting;
00163 int selecting;<br>00164 int scrollbar
00164 int _scrollbar_size;<br>00165 enum {
          enum {
00166 TABCELLNAV = 1\cdot 0<br>00167 }:
00167<br>00168unsigned int flags :
00169<br>0017000170 Fl_Int_Vector *_colwidths; // column widths in pixels<br>00171 Fl_Int_Vector *_rowheights; // row heights in pixels
          \overline{\text{F1\_Int\_Vector}} *_rowheights;
00172
          // number of columns and rows == size of corresponding vectors int col_size(); \frac{1}{s} // size of the column wi
00174 int col_size();<br>00175 int row_size();<br>// size of the row heights vector
                                                              // size of the row heights vector
00176
          Fl_Cursor _last_cursor; // last mouse cursor before changed to 'resize' cursor
00178
00179 // EVENT CALLBACK DATA<br>00180 TableContext callback
00180 TableContext _callback_context; // event context<br>00180 TableContext _callback_context; // event row/col
          int _callback_row, _callback_col;
00182
00183 // handle() state variables.<br>00184 // Put here instead of lo<br>00185 // than one Fl Table can
00184 // Put here instead of local statics in handle(), so more<br>00185 // than one Fl_Table can exist without crosstalk between them.
00186 //
00187 int _resizing_col; <br>00188 int _resizing_row; <br>(/ row being dragged
00188 int _resizing_row; // row being dragged
                                                               // starting x position for horiz drag
00190 int _dragging_y; // starting y position for vert drag
00191 int _last_row; // last row we FL_PUSH'ed
00192
00193 // Redraw single cell<br>00194 void redraw cell (Tab
          void _redraw_cell(TableContext context, int R, int C);
00195
00196 void _start_auto_drag();<br>00197 void stop auto drag():
          void _stop_auto_drag();
00198 void _auto_drag_cb();<br>00199 static void auto dra
          static void _auto_drag_cb2(void *d);
00200
00201 protected:<br>00202 enum Res
00202 enum ResizeFlag {
00203 RESIZE_NONE = 0,<br>00204 RESIZE_COL_LEFT = 1,
00205 RESIZE_COL_RIGHT = 2,<br>00206 RESIZE ROW ABOVE = 3,
00206 RESIZE_ROW_ABOVE = 3,<br>00207 RESIZE_ROW_BELOW = 4
00208 };
00209
table_w;<br>00211 int table h:
          int table h:
toprow;botrow;
leftcol;<br>00215 int rightcol
          rightcol;
00216
00217 // selection<br>00218 int current
current_row;<br>00219 int current col:
          current_col;
select_row;<br>00221 int select col:
          select_col;
00222
00223 // OPTIMIZATION: Precomputed scroll positions for the toprow/leftcol 00224 int toprow scrollpos;
toprow_scrollpos;<br>00225 int leftcol scrollpos
          int leftcol scrollpos;
00226// Data table's inner dimension
00228 int tix;
tiy;<br>00230 int tiw:
          tiw;
00231 int tih;
00232
00233 // Data table's outer dimension<br>00234 int toy:
          tox;
00235 int toy;
tow;<br>00237 int toh;
          toh;
00238
00239 // Table widget's inner dimension<br>00240 int wix:
wix;<br>00241 int wiv:
wiy;<br>00242 int wiw:
wiw;<br>00243 int wih;
         int wih:
```

```
00244Fl_Scroll*table;<br>00246 Fl Scrollbar +vsc
Fl_Scrollbar*vscrollbar;<br>00247 Fl_Scrollbar +bscrollbar;
         Fl_Scrollbar*hscrollbar;
00248<br>00249
00249 // Fltk<br>00250 int han
         handle(FL_OVERRIDE; // fltk handle() FL_OVERRIDE
00251
         // Class maintenance
00253 void recalc_dimensions();<br>00254 void table resized():
00254 void table_resized();<br>00255 void table scrolled(); // table scrolled: recalc
00255 void table_scrolled(); \frac{1}{100256} // table scrolled; recalc<br>00256 void get_bounds (TableContext context, \frac{1}{100256} return x/y/w/h bounds for context
(TableContext context, 00257 int \& int \& int \& int \&00257 int \&x, int \&y int \&w, int \&w, int \&w, int \&w);<br>00258 void change_cursor(Fl_Cursor newcursor); //
                                                                   1/ change mouse cursor to some other shape
TableContext cursor2rowcol(int &R, int &C, ResizeFlag &resizeflag);<br>00260 int find_cell(TableContext context, // find cell's x/y/w/h given r/c
         (TableContext context,
(TableContext context, int &R, int &C);
00263 // clamp r/c to known universe
00264draw_cell(TableContext context, int R=0, int C=0,
00376 int X=0, int Y=0, int W=0, int H=0)
00377 { (void)context; (void)R; (void)C; (void)X; (void)Y; (void)W; (void)H;}
       // overridden by deriving class
00378<br>00379
00379 long row_scroll_position(int row); // find scroll position of row (in pixels)<br>00380 long col_scroll_position(int col); // find scroll position of col (in pixels)
                                                                  00380 10380 10380 10380 int cold (in pixels)
00381<br>00385
         is_fltk_container() { \frac{1}{2} // does table contain fltk widgets?<br>return(Fl_Group::children() > 3); \frac{1}{2} // (ie. more than box and 2 scrollb
Fl_Group::children() > 3 ); // (ie. more than box and 2 scrollbars?)
00387 }
00388
(Fl_Widget*,void*); // h/v scrollbar callback
00390<br>00391
         void damage zone(int r1, int c1, int r2, int c2, int r3 = 0, int c3 = 0);
00392<br>00397
redraw_range(int topRow, int botRow, int leftCol, int rightCol) {<br>00398 if ( redraw toprow == -1 ) {
00398 if ( _redraw_toprow == -1 ) {<br>00399 // Initialize redraw range
00400 _redraw_toprow = topRow;
00401 _redraw_botrow = botRow;
00402 _redraw_leftcol = leftCol;
               Teedraw\_rightcol = rightCol;00404 } else {<br>00405 // Exte
00405 // Extend redraw range<br>00406 if (topRow < redraw
00406 if ( topRow < _redraw_toprow ) _redraw_toprow = topRow;<br>00407 if ( botRow > redraw botrow ) _redraw_botrow = botRow;
00407 if (botRow > _redraw_botrow ) _redraw_botrow = botRow;<br>00408 if (leftCol < _redraw_leftcol ) _redraw_leftcol = leftCol;<br>00409 if (rightCol > _redraw_rightcol ) _redraw_rightcol = rightCol;
00410<br>00411.<br>// Indicate partial redraw needed of some cells
damage(FL_DAMAGE_CHILD);<br>00413 \
0041300414
00415 // draw() has to be protected per FLTK convention (was public in 1.3.x) 00416 void draw() FL OVERRIDE:
          draw(FL_OVERRIDE;
00417
00418 public:
Fl_Table(int X, int Y, int W, int H, const char \star1=0);<br>00420 ~Fl_Table():
         ~\text{~}Fl_Table();
00421<br>00427virtual void clear() {
00428 rows(0);<br>00429 cols(0);
00429 cols(0);<br>00430 table->c
           >clear();
00431 }
00432<br>00433
         // \todo: add topline(), middleline(), bottomline()
00434table_box(Fl_Boxtype val) {
00441 table->box(val);
00442 table_resized();
00443 }
00444
Fl_Boxtypetable_box( void ) {<br>00449 return(table->box());
         >box());
0045000451
00452 virtual void rows(int val); // set number of rows
00453
         rows() {
00458 return(rows);<br>00459 c
00459 }
00460
00461 virtual void cols(int val); // set number of columns
00462
```

```
cols() {<br>00467 return(cols):
          return (cols);00468 }
00469
visible_cells(int& r1, int& r2, int& c1, int& c2) {<br>00499 r1 = toprow;
00499 r1 = \text{toprow};<br>00500 r2 = \text{bottom};00500 r2 = \text{bottom};<br>00501 c1 = \text{leftcol}00501 c1 = leftcol;<br>00502 c2 = rightcol
             c2 = rightcol;
00503 }
00504
is_interactive_resize() {<br>00510 return(_resizing_row != -1 || _resizing_col != -1);
00511 }
00512
row_resize() {<br>00517 return( row resize) :
          0051100 return(_row_resize);<br>}
00518 }
00519<br>00526
row_resize(int flag) { \frac{1}{2} // enable row resizing 00527 row resize = flag:
          \frac{1}{1} \text{row\_resize} = \text{flag};00528 }
00529<br>00533
col_resize() {<br>00534 return(col resize);
             return(col resize);
00535 }
00536
col_resize(int flag) { \frac{1}{2} // enable col resizing 00544 col resize = flag:
          \cup \cup \_resize (int f.<br>
\_col\_resize = flag;00545 }
00546<br>00550
col_resize_min() { \frac{1}{1000} // column minimum resizing width 00551 return(_col_resize_min);
             return(_col_resize_min);
00552 }
00553<br>00559
00559 void col_resize_min(int val) {
00560 _col_resize_min = ( val < 1 ) ? 1 : val;
00561 }
00562
row_resize_min() { // column minimum resizing width (0.0567 -return(row_resize_min):
          return(_row_resize_min);
00568 }
00569<br>00575
00575 void row_resize_min(int val) {
          \begin{array}{cccc} \hbox{1cm} & \hbox{1cm} & \hbox{1cm} & \hbox{1cm} & \hbox{1cm} & \hbox{1cm} \\ \hbox{2cm} & \hbox{1cm} & \hbox{2cm} & \hbox{2cm} & \hbox{2cm} & \hbox{2cm} & \hbox{2cm} & \hbox{2cm} & \hbox{2cm} & \hbox{2cm} \\ \hbox{3cm} & \hbox{4cm} & \hbox{5cm} & \hbox{4cm} & \hbox{2cm} & \hbox{2cm} & \hbox{2cm} & \hbox{2cm} & \hbox{2cm} & \hbox{2cm} \\ \hbox{400577 }
00578<br>00582
row_header() { \frac{1}{1000} // set/get row header enable flag<br>00583 return(row header):
          00583 return(_row_header);<br>}
00584 }
00585
          row_header(int flag) {
00591 _{\text{row} \text{-} \text{header}} = flag;
00592 table_resized();<br>00593 redraw():
          redraw();<br>}
00594 }
00595
col_header() { \frac{1}{2} // set/get col header enable flag<br>00600 return(col header)
          return(_col_header);
00601 }
00602<br>00607
col_header(int flag) {<br>00608 __col_header = flag;
            \overline{\phantom{a}} col_header = flag;
00609 table\_resized();<br>00610 redraw();
          redraw();
00611 }
00612
col_header_height(int height) { // set/get col header height<br>00617 col header h = height;
00617 _col_header_h = height;
00618 table_resized();
redraw();
00620 }
00621<br>00625
          col_header_height() {
00626 \qquad \underbrace{\qquad \qquad \text{return } (\text{\_col{\_}header{\_}h};\,\, 00627)00627 }
00628
          row_header_width(int width) { // set/get row header width
00633 row\_header\_w = width;00634 table\_resized();<br>00635 redraw();
             redraw();
00636 }
00637
row_header_width() {<br>00642 return(row_header_w):
          00642 return(_row_header_w);<br>}
00643 }
00644
```

```
row_header_color(Fl_Color val) { // set/get row header color 00649 row header color = val:
00649 row\_header\_color = val;<br>
00650 redraw();
             redraw();
00651 }
00652<br>00656
Fl_Colorrow_header_color() {<br>00657 return(_row_header_color);
          return(_row_header_color);
00658 }
00659
00663 inline void col_header_color(Fl_Color val) { // set/get col header color
00664 \text{col}\_\text{header}\_\text{color} = \text{val};<br>00665 \text{redraw}():
            redraw():
00666 }
00667<br>00671
          Fl_Colorcol_header_color() {
00672 return(_col_header_color);
00673 }
00674<br>00675
         void row_height(int row, int height); // set row height in pixels
00676
00677 // Returns the current height of the specified row as a value in pixels.<br>00678 int row height (int row):
         int row_height(int row);
00679<br>00680
          void col width(int col, int width); // set a column's width in pixels
00681<br>00682
00682 // Returns the current width of the specified column in pixels.<br>00683 int col width (int col):
          int col_width(int col);
00684
row_height_all(int height) { \frac{1}{1000} // set all row/col heights
          for ( int r=0; r < rows(); r++ ) {
00691 row_height(r, height);<br>00692 }
00692<br>00693 }
00693 }
00694
col_width_all(int width) {<br>00700 for (int c=0: c<cols(): c++
00700 for ( int c=0; c < cols(); c++ ) {<br>00701 col width(c, width);
            col\_width(c, width);00702<br>00703 }
00703 }
00704
         void row_position(int row); \frac{1}{2} // set/get table's current scroll position
00706 void col_position(int col);
00707<br>00711
row_position() {<br>00712 return(_row_position
         \begin{array}{c} \text{1.2.22} \\ \text{return (1.202)} \\ \text{1.2.22} \end{array}00713 }
00714<br>00718
col_position() {<br>00719 return( col position
           return(_col_position);
00720 }
00721<br>00727
         top_row(int row) { \qquad // set/get top row (deprecated)
00728 row_position(row);
00729 }
00730
00735 inline int top_row() {
            return(row_position());
00737 00738
         int is_selected(int r, int c); // selected cell
00739 void get_selection(int &row_top, int &col_left, int &row_bot, int &col_right);
00740 void set_selection(int row_top, int col_left, int row_bot, int col_right);<br>00741 int move_cursor(int R, int C, int shiftselect);
00742 int move_cursor(int R, int C);<br>00743 void resize(int X, int Y, int V
         resize(FL_OVERRIDE; // fltk resize() FL_OVERRIDE
00744
00745 // This crashes sortapp() during init.<br>00746 // void box(Fl Boxtype val) {
00746 // void box(Fl_Boxtype val) {<br>00747 // Fl Group::box(val);
00747 // Fl_Group::box(val);<br>00748 // if (table) {
00748 // if (table) {<br>00749 // resize(x(), y
         \frac{1}{1} resize(x(), y(), w(), h());<br>\frac{1}{1}}
00750 //<br>00751 //
00751<br>0075200752 // Fl_Boxtype box(void) const {<br>00753 // return(Fl Group::box());
00753 // return (F1_Group::box());<br>00754 // }
         (1/3)00755
         // Child group management
00757
         void init sizes() {
>init_sizes();<br>00764 table->redraw();
            table \rightarrow redraw();
00765 }
00766<br>00771
00771 void add (FL_Widget & wgt) {<br>00772 table->add (wgt) :
00772>add(wgt);<br>00773 if (table->child
>children() > 2 ) {<br>00774 table->show();
              >show();
```

```
00775 } else {<br>00776 table
          >hide();
00777 }
00778 }
00779
add(FL_Widget* wgt) {<br>00785 add(*wqt);
        add(\star wgt);00786 }
00787
insert(Fl_Widget& wgt, int n) {<br>00793 table->insert(wgt.n):
         >insert(wgt,n);
00794 }
00795<br>00801
insert(Fl_Widget&Fl_Widget* w2) {<br>00802 table->insert(wgt,w2);
         >insert(wgt,w2);
00803 }
00804
remove(Fl_Widget& wgt) {<br>00809 table->remove(wgt);
         >remove(wgt);
00810 }
00811
         // (doxygen will substitute Fl_Group's docs here)
begin(>begin();
00815 }
00816<br>00817
00817 // (doxygen will substitute F1_GGroup's docs here)<br>00818 void end() {
         end() {
>end();<br>00820 // HACK: Avoi
           // HACK: Avoid showing Fl_Scroll; seems to erase screen
00821 // causing unnecessary flicker, even if its box() is FL_NO_BOX.<br>00822 //
00822<br>00823>children() > 2 ) {
>show();
00825 } else {
            >hide();
00827<br>00828
         F1_GFl_Group::parent());
00829 }
00830
00835 array()} {<br>00836 \text{return (table-} \star \text{array'}() :
         >array());
00837 }
00838
Fl_Widget*child(int n) const {<br>00854 return(table->child(n)) :
         >child(n));
00855 }
00856
children() const {<br>00866 return(table->childr
         >children()-2); // -2: skip Fl_Scroll's h/v scrollbar widgets
00867 }
00868
00869 // (doxygen will substitute Fl_Group's docs here)
find(Fl_Widget *wgt) const {<br>00871 return(table->find(wgt)):
         >find(wgt));
00872 }
00873<br>00874
00874 // (doxygen will substitute FL_Group's docs here)<br>00875 int find (const El Widget fugt) const f
         find(Fl_Widget &wgt) const {
>find(wgt));
00877 + 100878
         // CALLBACKS
00880<br>00886
callback_row() {<br>00887 return(callback r
        -- carried Crow() {<br>return(_callback_row);<br>}
00888 }
00889
callback_col() {<br>00896 return(_callback_c
         return(_callback_col);
00897 }
00898
TableContextcallback_context() {<br>00905 return(callback context);
         return(_callback_context);
00906 }
00907<br>00915
do_callback(TableContext context, int row, int col) {<br>00916 callback context = context:
         \text{1}\text{Coulback}\text{1}\text{const} = context;
00917 __ _callback_row = row;
Fl_Widget::do_callback();
00920 }
00921
00922 #ifdef FL_DOXYGEN<br>00951 void when (Fl Whe
        when(Fl_When flags);
00952 #endif
00953
```

```
00954 #ifdef FL_DOXYGEN<br>01032 - Void Gallback (F
          callback(Fl_Widget*, void*);
01033 #endif
01034<br>01044
scrollbar_size() const {<br>01045 return( scrollbar size);
           return(_scrollbar_size);
01046 }
01047<br>01066
           scrollbar_size(int newSize) {
01067 if ( newSize != _scrollbar_size ) redraw();
01068 _scrollbar_size = newSize;
01069 }
01070<br>0108401084 void tab\_cell\_nav(int val) {<br>01085 if ( val ) flags = TABC
01085 if ( val ) flags_ |= TABCELLNAV;
01086 else flags_ &= ~TABCELLNAV;
01087 - 101088<br>01096
tab_cell_nav() const {<br>01097 return(flags_ & TABCELLNAV ? 1 : 0);<br>01098 }
01099 };
01100
01101 #endif /* FL TABLE H*/
```
# **13.146 Fl\_Table\_Row.H**

```
00001 //
00002
00003 #ifndef _FL_TABLE_ROW_H
00004 #define _FL_TABLE_ROW_H
00005
00006 //
00007 // Fl_Table_Row -- A row oriented table widget for the Fast Light Tool Kit (FLTK).
00008 //<br>00009 //
00009 // A class specializing in a table of rows.<br>00010 // Handles row-specific selection behavior.
             Handles row-specific selection behavior.
00011 //
00012 // Copyright 2002 by Greg Ercolano.
00013 //
00014 // This library is free software. Distribution and use rights are outlined in
00015 // the file "COPYING" which should have been included with this file. If this
00016 // file is missing or damaged, see the license at:
00017 //<br>00018 //
               https://www.fltk.org/COPYING.php
00019 //
00020 // Please see the following page on how to report bugs and issues:
00021 //
00022 // https://www.fltk.org/bugs.php
00023 //
00024
00025 #include <FL/Fl_Table.H>
00026
00044 class FL_EXPORT Fl_Table_Row : public Fl_Table {
00045 public:
00046 enum TableRowSelectMode {<br>00047 SELECT_NONE,<br>00048 SELECT_SINGLE,
00047 SELECT_NONE,<br>00048 SELECT_SINGLE, // single row selection
00048 SELECT_SINGLE, \frac{1}{1} single row selection<br>00049 SELECT_MULTI // multiple row selecti
                                            // multiple row selection (default)
00050 };
00051 private:
00052 // An STL-ish vector without templates
00053 class FL_EXPORT CharVector {<br>00054 char *arr;
00054 char *arr;<br>00055 int size;
00055 int size;<br>00056 void init
00056 void init ()<br>00057 arr = 0;
00057 arr = 0;<br>00058 _size = 0;
00059 0006000060 void copy(char *newarr, int newsize);<br>00061 public:
00061    public:<br>00062    CharV
00062 \overrightarrow{CharVector} () { // CTOR 00063 \overrightarrow{init} ();
             init();
00064 }
00065 ~CharVector(); // DTOR
00066 CharVector(CharVector&o) { // COPY CTOR 00067 init();
00067 init();<br>00068 copy(0.8
             copy(o.array, o._size);00069<br>00070
00070 CharVector& operator=(CharVector&o) { // ASSIGN<br>00071 init():
           init();
00072 copy(o.arr, o._size);<br>00073 return(*this);
             return(*this);
00074char operator[](int x) const {
```

```
00076 return(arr[x]);
00077 00078
             char& operator[](int x) {
00079 return(arr[x]);<br>00080 }
00080<br>00081
00081 int size() {<br>00082 return(si
             return(_size);
00083<br>00084
              void size(int count);
00085 char pop_back() {<br>00086 char tmp = arr[
00086 char tmp = \arcsin 2<br>00087 size--:
00087 \frac{\text{size} - \text{;}}{\text{return (tn)}}return(tmp);00089 00090void push_back(char val) {
00091 int x = _size;<br>00092 size(_size+1);
00093 \ar{x} = \ar{x} = \ar{x}<br>000994 \ar{x} = \ar{x}00094<br>00095
00095 char back() {<br>00096 return (arr)
             return(arr[_size-1]);
00097 }
00098 };
00099<br>00100
          CharVector rowselect; \frac{1}{2} // selection flag for each row
00101<br>00102
00102 // handle() state variables.<br>00103 // Put here instead of loo<br>00104 // than one instance can
00103 // Put here instead of local statics in handle(), so more<br>00104 // than one instance can exist without crosstalk between.
00105 //
00106 int _dragging_select; // dragging out a selection?<br>00107 int last row;
00107 int \frac{1}{\text{last\_row}};
                                                    // last event's Y position
00109 int _last_push_x; // last PUSH event's X position
00110 int _last_push_y; // last PUSH event's Y position
00111
00112 TableRowSelectMode _selectmode;
00113
00114 protected:<br>00115 int hand
FL_OVERRIDE;<br>00116 int find cell(TableContext context
          (TableContext context, \frac{1}{\sqrt{6}} find cell's x/y/w/h given r/c
(Fl_Table::find_cell(context, R, C, X, Y, W, H));
00119 }
00120
00121 public:
Fl_Table_Row(int X, int Y, int W, int H, const char \starFl_Table(X,Y,W,H,1) {<br>00128 dragging select = 0:
00128 \frac{1}{\text{draging}_\text{select}} = 0;<br>00129 \frac{1}{\text{last row}} = -100129 \frac{1}{\text{last}} row = -1;<br>00130 \frac{1}{\text{last}} v = -1;
00130 \frac{-1}{\text{last}_y}<br>00131 \frac{\text{last}_y}{\text{last}_p}------1<br>00131 _last_push_x<br>00132 last_push_v
          -1st_push_y<br>__selectmode<br>}
\begin{array}{llll} 00130 & \text{\_last\_y} & = -1; \\ 00131 & \text{\_last\_push\_x} & = -1; \\ 00132 & \text{\_last\_push\_y} & = -1; \\ 00133 & \text{\_selectmode} & = \text{SELECT\_MULTI}; \end{array}00134 }
00135
00140 ~\simFl Table Row() { }
00141<br>00142
FL_OVERRIDE; // set number of rows<br>00143 int rows() { // get number o
                                                              // get number of rows
(Fl_Table::rows());
00145 +00146<br>00154
          void type(TableRowSelectMode val); // set selection mode
00155
00156 TableRowSelectMode type() const { // get selection mode<br>00157 return(selectmode)
          00157 return(_selectmode);<br>}
00158 }
00159<br>00165
          int row selected(int row); \frac{1}{2} is row selected? (0=no, 1=yes, -1=range err)
00166<br>00171
00171 int select_row(int row, int flag=1); // select state for row: flag:0=off, 1=on, 2=toggle
00172 // returns: 0=no change, 1=changed, -1=range err
00173<br>00178
          void select all rows(int flag=1); // all rows to a known state
00179<br>00180
clear(FL_OVERRIDE {<br>00181 rows(0); // i
00181 rows(0); \frac{1}{2} // implies clearing selection
              cols(0);Fl_Table::clear(); // clear the table
00184 }
00185 };
00186
00187 #endif /*_FL_TABLE_ROW_H*/
```
### **13.147 Fl\_Tabs.H**

```
00001 //
00002 // Tab header file for the Fast Light Tool Kit (FLTK).
00003 //
00004 // Copyright 1998-2023 by Bill Spitzak and others.
00005 //
00006 // This library is free software. Distribution and use rights are outlined in
00007 // the file "COPYING" which should have been included with this file. If this
00008 // file is missing or damaged, see the license at:
00009 //<br>00010 //
                 https://www.fltk.org/COPYING.php
00011 //
00012 // Please see the following page on how to report bugs and issues:
00013 //<br>00014 //
                 https://www.fltk.org/bugs.php
00015 //
00016
00017 \times \left\{ \begin{array}{c} \text{file} \\ \text{file} \end{array} \right.Fl_Tabs widget . */
00019
00020 #ifndef Fl_Tabs_H
00021 #define Fl_Tabs_H
00022
00023 #include "Fl_Group.H"
00024
00025 struct Fl_Menu_Item;
00026
00239 class FL_EXPORT Fl_Tabs : public Fl_Group {
00240<br>00241
         Fl Widget *push_;
00242
00243 protected:
00244
00245 int overflow_type;
tab_offset;*tab_pos;
00248*tab_width;<br>00249 int *tab flags:
*tab_flags;<br>00250 int tab count:
00250 int tab\_count;<br>00251 Fl Align tab a
Fl_Aligntab_align_;<br>00252 int has overflow mer
          has_overflow_menu;
00253
00254 void check_overflow_menu();<br>00255 void handle_overflow_menu()
00255 void handle_overflow_menu();<br>00256 void draw overflow menu butt
          void draw_overflow_menu_button();
00257
on_insert(Fl_Widget*FL_OVERRIDE;on_move(int, int) FL_OVERRIDE;
on_remove(FL_OVERRIDE;<br>00261 void resize(int, int, int, int)
          resize(FL_OVERRIDE;
00262
          virtual void redraw_tabs();
00264 virtual int tab_positions(); // allocate and calculate tab positions
00265 virtual void clear_tab_positions();
00266 virtual void draw_tab(int x1, int x2, int W, int H, Fl_Widget* o, int flags, int sel);
00267 virtual int tab_height();<br>00268 virtual int hit_close(Fl_
(Fl_Widget *o, int event_x, int event_y);<br>00269 virtual int hit overflow menu(int event x, int event y):
00269 virtual int hit_overflow_menu(int event_x, int event_y);<br>00270 virtual int hit tabs area(int event x, int event y);
          virtual int hit_tabs_area(int event_x, int event_y);
00271<br>00272draw() FL OVERRIDE:
00273
00274 public:
00275
Fl_Tabs(int X, int Y, int W, int H, const char *L = 0);<br>00277 virtual ~Fl Tabs();
          ~Fl_Tabs();
00278<br>00279
FL_OVERRIDE;<br>00280 Fl Widget *value();
Fl_Widget *value();<br>00281 int value(Fl_Widget
          (Fl_Widget \star);
00282
Fl_Widget *push() const { return push_; }<br>00294 int push(Fl Widget *):
          (Fl_Widget *);
00295<br>00296
Fl_Widget *which(int event_x, int event_y);<br>00297 void client_area(int &rx, int &ry, int &rw, int &rh
          void client_area(int &rx, int &ry, int &rw, int &rh, int tabh=0);
00298
00310 void tab\_align(F1\_align a) { tab\_align = a; }
00311
          Fl Align tab align() const { return tab align ; }
00318
00319 enum {<br>00320 OVER
             OVERFLOW_COMPRESS = 0,
OVERFLOW_CLIP,OVERFLOW_PULLDOWN,
00323 OVERFLOW_DRAG
```

```
00324 };
00325
       void handle_overflow(int ov);
00327
00328 };
00329
00330 #endif
```
# **13.148 Fl\_Terminal.H File Reference**

#### <span id="page-2251-0"></span>FI Terminal widget.

```
#include <FL/Fl.H>
#include <FL/Fl_Window.H>
#include <FL/Fl_Group.H>
#include <FL/Fl_Scrollbar.H>
#include <FL/Fl_Rect.H>
#include <stdarg.h>
```
#### **Classes**

- class FI\_Terminal::CharStyle
- class FI\_Terminal::Cursor
- class [Fl\\_Terminal::EscapeSeq](#page-486-0)
- class FI Terminal

#### *Terminal widget supporting Unicode/utf-8, ANSI/xterm escape codes with full RGB color control.*

- class [Fl\\_Terminal::Margin](#page-2055-0)
- class [Fl\\_Terminal::PartialUtf8Buf](#page-2058-0)
- class [Fl\\_Terminal::RingBuffer](#page-2058-1)
- class FI\_Terminal::Selection
- class [Fl\\_Terminal::Utf8Char](#page-2061-0)

#### **13.148.1 Detailed Description**

FI Terminal widget.

# **13.149 Fl\_Terminal.H**

[Go to the documentation of this file.](#page-2251-0) 00001 //

```
00002 // Fl_Terminal.cxx - A terminal widget for Fast Light Tool Kit (FLTK).
00003 //
00004 // Copyright 2022 by Greg Ercolano.
00005 // Copyright 2023 by Bill Spitzak and others.
00006 //
00007 // This library is free software. Distribution and use rights are outlined in
00008 // the file "COPYING" which should have been included with this file. If this
00009 // file is missing or damaged, see the license at:
00010 //
00011 // https://www.fltk.org/COPYING.php
00012 //
00013 // Please see the following page on how to report bugs and issues:
00014 //<br>00015 //
             https://www.fltk.org/bugs.php
00016 //
00017
00022 #ifndef Fl_Terminal_H
00023 #define Fl_Terminal_H
00024
00025 #include <FL/Fl.H>
00026 #include <FL/Fl_Window.H>
00027 #include <FL/Fl_Group.H>
00028 #include <FL/Fl_Scrollbar.H>
00029 #include <FL/Fl_Rect.H>
00030
00031 #include <stdarg.h> // va_list (MinGW)
00032
00311 class FL_EXPORT Fl_Terminal : public Fl_Group {
```

```
00315 public:<br>00323 enum
RedrawStyle {
             NO\_REDRAW=0RATE_LIMITED,<br>00326 PER WRITE
              PER_WRITE
00327 };
00328
Attrib {
00338 NORMAL = 0x00,<br>00339 BOLD = 0x01,
00340 DIM = 0x02,<br>00341 ITALIC = 0x04,
00341 ITALIC = 0x04,<br>00342 UNDERLINE = 0x08,
00343 \text{RESERVED}_1 = 0 \times 10,<br>00344 INVERSE = 0x20,
              ^{-}_{\rm INVERSE}00344 100345 -0x20,<br>00345 2 = 0x40,<br>00346 3TRIKROIIT = 0x80STRTKEOIIT = 0x8000347 };
00348
CharFlags {PC~YTPPM = 000354   FG_XTERM = 0x01,<br>00355   BG_XTERM = 0x02,
00356 EOL = 0 \times 04,<br>00357 RESV A = 0 \times 08.
00357 RESV_A = 0x08,<br>00358 RESV B = 0x10,
00358 RESV_B = 0x10,<br>
00359 RESV_C = 0x20,<br>
00360 RESV_D = 0x40,
00361 RESV_E = 0 \times 80,<br>00362 COLORMASK = (FG X
              00362 COLORMASK = (FG_XTERM | BG_XTERM)
00363 +00364<br>00369
OutFlags {<br>00370 OFF =
00370 OFF = 0x00,<br>
00371 CR_TO_LF = 0x01,<br>
00372 LF_TO_CR = 0x02,
00373 LF_TO_CRLF = 0x0400374 };
00375
00381 protected:<br>00382 // Margi
          00382 // Margin Class ////////////////////////////////////////////
00383 //
00384 // Class to manage the terminal's margins
00385 //<br>00386 cl
           00386 class FL_EXPORT Margin {
00387 int left_, right_, top_, bottom_;<br>00388 public:
00388 public:<br>00389 Margie
Margin(void) { left_{-} = right_ = top_ = bottom_ = 3; }<br>00390 int left(void) const { return left : }
00390 int left(void) const { return left_;<br>00391 int right(void) const { return right
00391 int right(void) const { return right_;<br>00392 int top(void) const { return top ;
00392 int top(void) const { return top_;<br>00393 int bottom(void) const { return botto
00393 int bottom(void) const { return bottom_;<br>00394 void left (int val) { left = val;
00394 void left(int val) { left_ = val; }<br>00395 void right(int val) { right_ = val; }<br>00396 void bottom(int val) { top_ = val; }<br>00397 void bottom(int val) { bottom_ = val; }
00398 };
00399<br>00400
           00400 // CharStyle Class ////////////////////////////////////////////
0010100402 // Class to manage the terminal's character style
00403 // This includes the font, color, and some cached internal
00404 // info for optimized drawing speed.
00405 //
CharStyle {<br>00407 uchar attrib_;
uchar attrib_; // bold, underline..<br>00408 uchar charflags_; // CharFlags (xterm
ucharFl_Color fgcolor<sub>-</sub>; // foreground color for text
Fl_Color bgcolor_; // background color for text<br>00411 Fl Color defaultfgcolor; // default fg color used by
Fl_Color defaultfgcolor_; // default fg color used by ESC[0m<br>00412 Fl_Color defaultbgcolor_; // default bg color used by ESC[0m
Fl_Font fontface_; \overline{\hspace{0.5cm}} // font face
Fl_Fontsize fontsize_;<br>00415 int fontheight_;<br>00416 int fontdescent_;
00414 F1_Fontsize fontsize_; // font size<br>00415 int fontheight_; // font height (in pixels)<br>00416 int fontdescent ; // font descent (pixels be
              nt fontdescent; // font descent (pixels below font baseline)
00417 int charwidth<sub>_</sub>; \frac{1}{\sqrt{2}} // width of a fixed width ASCII character 00418 public:
00418 public:<br>00419 CharS
CharStyle(bool fontsize_defer);<br>00420 uchar attribuoid) const
              uchar \overline{\text{attrib}(\text{void})\text{ const}} { return attrib_; }
uchar charflags(void) const { return charflags ; }
Fl_Color fgcolor(void) const;<br>00423 Fl_Color bgcolor(void) const;
Fl_Color bgcolor(void) const;<br>00424 Fl_Color default facolor(void)
              Fl_Color defaultfgcolor(void) const { return defaultfgcolor_; }
Fl_Color defaultbgcolor(void) const { return defaultbgcolor_; }<br>00426 Fl_Font fontface(void) const { return fontface_; }
Fl_Font fontface(void) const { return fontface ; }<br>00427 Fl_Fontsize fontsize(void) const { return fontsize ; }
Fl_Fontsize fontsize(void) const { return fontsize_; }<br>00428 int fontheight(void) const { return fontheight_; }<br>00429 int fontdescent(void) const { return fontdescent_; }
```

```
00430 int charwidth(void) const { return charwidth_; }<br>00431 uchar colorbits only (uchar inflame) const:
uchar(uchar inflags) const;<br>00432 void attrib(uchar val) { attrib_
             (uchar val) { attrib_ = val; }<br>void charflags(uchar val) { charflags_ = val; }<br>void clr_charflag(uchar val) { charflags_ |= val; }<br>void clr_charflag(uchar val) { charflags_ &= ~val; }
(uchar val)
(uchar val) 0.0435 void clr charflag(uchar val)
(uchar val) 00436 void fgcolor uchar (uchar val)
             (uchar val);
(uchar val);<br>00438 void fgcolor(int r, int g, int b)
                                                            \{ \text{fgcolor}_ = (\text{rx24}) \mid (\text{gx16}) \mid (\text{b} \cdot \text{8}) \text{; clr\_charflag}(\text{FG\_XTERM}) \}}
00439 void bgcolor(int r,int g,int b) { bgcolor = (r«24) | (g«16) | (b«8); clr charflag(BG XTERM);
        }
(Fl_Color val) \begin{cases} 0.440 & \text{if } x \leq 0.440 \end{cases}clr_charflag(FG_XTERM); }
(Fl_Color val) { bgcolor_ = val;
       clr_charflag(BG_XTERM); }
(Fl_Color val) { defaultfgcolor_ = val; }<br>00443 void defaultbgcolor(Fl Color val) { defaultbgcolor = val; }
(Fl_Color(Fl_Font(Fl_Fontsize val) { fontsize_ = val; update(); }
00446 void update(void);<br>00447 void update fake(v
             void update_fake(void);
00448 // SGR MODES: Set Graphics Rendition<br>00449 · void sor reset(void) {
00449 void sgr_reset(void) \frac{1}{3} // e.g. ESC[0m attrib(F1 Terminal::NORMAL);
(Fl_Terminal::NORMAL);<br>00451 facolor(defaultfacolor);
00451 fgcolor(defaultfgcolor_);<br>00452 hgcolor(defaultbgcolor);
               bgcolor(defaultbgcolor_);
00453Attrib a) { return (flag ? (attrib_ | a) : (attrib_ & ~a)); }<br>00455 void sgr bold(bool val) { attrib = onoff(val. Fl Terminal::BOLD): } // e
Fl_Terminal::BOLD)Fl_Terminal::DIM); } } // e.g. ESC[2m<br>00457 void sgr_italic(bool val) { attrib_ 
Fl_Terminal::UNDERLINE); } // e.g. ESC[3m
Fl_Terminal::UNDERLINE); } // e.g. ESC[21m
       (TODO!)
00460 void sgr_blink(bool val) { (void)val; /* NOT IMPLEMENTED */ } // e.g. ESC[5m<br>00461 void sgr_inverse(bool val) { attrib_ = onoff(val, Fl_Terminal::INVERSE); } // e.g. ESC[7m
00461 void sgr_inverse(bool val) { attrib_ = onoff(val, Fl_Terminal::INVERSE); } // e.g. ESC[7m
00462 void sgr_strike(bool val) { attrib_ = onoff(val, Fl_Terminal::STRIKEOUT); } // e.g. ESC[9m
00463 +0016100465 protected:
00466 // Cursor Class ///////////////////////////////////////////////////////////
00467 //<br>00468 //
          // Class to manage the terminal's cursor position, color, etc.
00469 00470
Cursor {
00471 int col_; // cursor's current col (x) position on display<br>00472 int row: // cursor's current row (y) position on display
00472 int row<sub>;</sub> // cursor's current row (y) position on display<br>00473 int h; // cursor's height (affected by font size)
00473 int h_; // cursor's height (affected by font size)<br>00474 Fl Color forcolor: // cursor's for color (color of text, if an
Fl_Color fgcolor_; // cursor's fg color (color of text, if any)<br>00475 Fl_Color bgcolor_; // cursor's bg color
00476 public:
00477 Cursor(void) {
00478 col_ = 0;<br>00479 row_ = 0;
00480 h_ = 10;
00481 fgcolor_ = 0xfffff000; // wht
00482 bgcolor_ = 0x00d00000; // grn
\begin{array}{ccc}\n0 & 0 & 0 & 0 \\
0 & 0 & 0 & 0\n\end{array}00484 int col(void) const { return col; }
00485 int row(void) const { return row_; }<br>00486 int h(void) const { return h_; }
h(void) const<br>00487 F1 Color facolor(v
             Fl_Color fgcolor(void) const { return fgcolor_; }
00488 Fl_Color bgcolor(void) const { return bgcolor_; }
00489 void col(int val) \{ \text{col}_ = \text{val} \ge 0 \text{ ? val} : 0; \}<br>00490 void row(int val) \{ \text{row} = \text{val} > 0 \text{ ? val} : 0; \}{ row_ = val >= 0 ? val : 0; }<br>{ h = val: }
h(int val) \{ h_{-} = val; \}<br>00492 void fgcolor (F1_Color val) \{ f \text{gcolor}_{=} = val; \}<br>00493 void bgcolor (F1_Color val) \{ b \text{gcolor}_{=} = val; \}(Fl_Color val)<br>00493 void bgcolor(Fl_Color val)
(Fl_Color val)<br>00494 int left(void)
00494 int left(void) \{col_ = (\text{col_20}) \; ? \; (\text{col_ -1}) : 0; \; \text{return col_ ;} \}<br>00495 int right(void) \{ \text{return } + \text{col_ ;} \}\{ return ++col_; \}00496 int up(void) { row_ = (row_>)? (row_ -1) : 0; return row_; }<br>00497 int down(void) { return ++row : }
00497 int down(void) { return ++row_; }<br>00498 bool is rowcol(int drow, int dcol) const;
             bool is rowcol(int drow, int dcol) const;
00499 void scroll(int nrows);<br>00500 void home(void) { row_ = 0; col_ = 0; }
00501 };
00502
          00503 // Utf8Char Class ///////////////////////////////////////////////////////////
00504 //<br>00505 //
00505 // Class to manage the terminal's individual UTF-8 characters.<br>00506 // Includes fo/bo color, attributes (BOLD, UNDERLINE..)
                  Includes fg/bg color, attributes (BOLD, UNDERLINE..)
00507Utf8Char {<br>00509 static const int max utf
            static const int max_utf8_ = 4; // RFC 3629 paraphrased: In UTF-8, chars are encoded with 1 to 4
       octets
00510 char text [max_utf8_]; // memory for actual ASCII or UTF-8 byte contents
```
00511 [uchar](#page-2289-0) len\_; // length of bytes in text\_[] buffer; 1 for ASCII, >1 for UTF-8<br>00512 uchar attrib\_; // attribute bits for this char (bold, underline..) 00512 [uchar](#page-2289-0) attrib\_;  $\frac{1}{2}$  // attribute bits for this char (bold, underline..)<br>00513 uchar charflags\_; // CharFlags (xterm colors management) [uchar](#page-2289-0) charflags\_; <br>  $\frac{1}{2}$  // CharFlags (xterm colors management)<br>  $\frac{1}{2}$  // fltk fg color (supports 8color or 2 00514 [Fl\\_Color](#page-2071-0) fgcolor\_;  $\frac{1}{2}$  // fltk fg color (supports 8color or 24bit color set  $w/ESC[37; ; ; **obm**)$ <br>Fl Color bgcolor ; 00515 [Fl\\_Color](#page-2071-0) bgcolor: // fltk bg color (supports 8color or 24bit color set  $w/ESC$ [ $\frac{1}{4}7$ ; <r>; <g>; <br/> <br/>b>m) 00516 // Private methods<br>00517 void text utf8 (co 00517 void text\_utf8\_(const char \*text, int len);<br>00518 public: public: 00519  $\frac{1}{\sqrt{2}}$  // Public methods<br>00520 Utf8Char(void): 00520 [Utf8Char\(](#page-2061-0)void); // ctor<br>00521 Utf8Char(const [Utf8Char&](#page-2061-0) o); // copy ctor 00521 Utf8Char(const Utf8Char& o); // copy ctor<br>00521 Utf8Char(void); // dtor<br>00522 ~Utf8Char& operator=(const Utf8Char& o); // assignment [Utf8Char&](#page-2061-0) operator=(const Utf8Char& o); 00524 inline int max\_utf8() const { return max\_utf8\_; }<br>00525 void text utf8(const char +text, int len, const C 00525 void text\_utf8(const char \*text, int len, const [CharStyle&](#page-484-0) style);<br>00526 void text ascii(char c, const CharStyle& style); 00526 void text\_ascii(char c, const [CharStyle&](#page-484-0) style);<br>00527 void fl\_font\_set(const CharStyle& style) const; 00528 00529 // Return the UTF-8 text string for this character.<br>00530 // Use length() to get number of bytes in string, Use length() to get number of bytes in string, which will be 1 for ASCII chars.  $00531 / /$ 00532 const char\* text\_utf8(void) const { return text\_; }<br>00533 // Return the attribute for this char 00533 // Return the attribute for this char<br>00534 uchar attrib(void) const { return a 00534 [uchar](#page-2289-0) attrib(void) const { return attrib\_; }<br>00535 uchar charflags(void) const { return charflags 00535 [uchar](#page-2289-0) charflags(void) const { return charflags\_; }<br>00536 Fl Color facolor(void) const: 00536 [Fl\\_Color](#page-2071-0) fgcolor(void) const;<br>00537 Fl\_Color bgcolor(void) const; 00538 // Return the length of this character in bytes (UTF-8 can be multibyte..) 00539 int length(void) const { return int(len\_);  $\overline{\phantom{a}}$  00540 double pwidth(void) const: 00540 double pwidth(void) const;<br>00541 int pwidth int(void) const. int pwidth\_int(void) const; 00542 // Clear the character to a 'space' 00543 void [clear\(](#page-951-2)const [CharStyle&](#page-484-0) style) { text\_ascii('', style); }<br>00544 bool is char(char c) const { return \*text == c: } 00544 bool is\_char(char c) const { return \*text\_ == c; }<br>00545 void show\_char(void) const { ::printf("%.\*s", len\_, text\_); }<br>00546 void show\_char\_info(void) const { ::fprintf(stderr, "UTF-8('%.\*s', len=%d)\n", len } 00547<br>00548 00548 [Fl\\_Color](#page-2071-0) attr\_color[\(Fl\\_Color](#page-2071-0) col, const [Fl\\_Widget](#page-1963-0) \*grp) const;<br>00549 Fl\_Color attr\_fq\_color(const Fl\_Widget \*grp) const; 00549 [Fl\\_Color](#page-2071-0) attr\_fg\_color(const [Fl\\_Widget](#page-1963-0) \*grp) const; 00550 [Fl\\_Color](#page-2071-0) attr\_bg\_color(const [Fl\\_Widget](#page-1963-0) \*grp) const;  $00551 +$  $00552$ 00553 // RingBuffer Class ///////////////////////////////////////////////////  $00554$ 00555 // Manages ring with indexed row/col and "history" vs. "display" concepts. 00556 00557 class FL\_EXPORT [RingBuffer](#page-2058-1) {<br>00558 Utf8Char \*ring\_chars\_; 00558 [Utf8Char](#page-2061-0) \*ring\_chars\_; // the ring UTF-8 char buffer<br>00559 int ring\_rows\_; // #rows in ring total 00559 int ring\_rows\_; // #rows in ring total<br>00560 int ring cols: // #columns in ring/hi int ring\_cols\_;  $\frac{1}{4}$  // #columns in ring/hist/disp<br>int nchars :  $\frac{1}{4}$  // #chars in ring (ring rows\*) 00561 int nchars  $\frac{1}{100}$  // #chars in ring (ring\_rows\*ring\_cols)<br>00562 int hist rows: // #rows in history  $1/$  #rows in history 00563 int hist\_use\_;  $\frac{1}{2}$  // #rows in use by history<br>00564 int disp\_rows\_; // #rows in display 00564 int disp\_rows\_; // #rows in display<br>00565 int offset : // index offset (us int offset ;  $\frac{1}{\sqrt{2}}$  // index offset (used for 'scrolling') 00566 00567 private: 00568 void new\_copy(int drows, int dcols, int hrows, const [CharStyle&](#page-484-0) style);<br>00569 //DEBUG void write\_row(FILE \*fp, Utf8Char \*u8c, int cols) const { 00570 //DEBUG cols =  $(cols$  != 0) ? cols : ring\_cols(); 00571 //DEBUG for (int col=0; col<cols; col++, u8c++ ) {<br>00572 //DEBUG ::fprintf(fp, "%.\*s", u8c->length(), u8c->text\_utf8());  $00573$  //DEBUG } 00574 //DEBUG<br>00575 public: 00575 public:<br>00576 void 00576 void [clear\(](#page-951-2)void);<br>00577 void clear hist (v 00577 void clear\_hist(void);<br>00578 RingBuffer(void); [RingBuffer\(](#page-2058-1)void); 00579 [RingBuffer\(](#page-2058-1)int drows, int dcols, int hrows);<br>00580 ~RingBuffer(void); [~RingBuffer\(](#page-2058-1)void); 00581 00582 // Methods to access ring<br>00583 //  $00583$  //<br> $00584$  // 00584 // The 'offset' concept allows the 'history' and 'display' 00585 // to be scrolled indefinitely. The 'offset' is applied 00586 // to all the row accesses, and are clamped to within their bounds.  $00587$  //<br>00588 // 00588 // For 'raw' access to the ring (without the offset concept),<br>00589 // use the ring chars() method, and walk from 0 - ring rows() use the ring\_chars() method, and walk from  $0 - \text{ring\_rows}()$ .  $00590$  //<br>00591 // 00591 // \_\_\_\_\_\_\_\_\_\_\_\_\_ 00592 // | | <- hist\_srow() <- ring\_srow() 00592 //<br>00593 // | Hist<br>00594 // | 00594 // | |

00595 // |<br>00596 // |<br>00596 // | | <- disp\_srow() 00596 // | | <- disp\_srow() // | Disp<br>// |<br>// | 00598<br>00599  $\frac{1}{\sqrt{1-\frac{1}{\sqrt{1-\frac{1$  $00600$  //<br>00601 // 00601<br>00602 00602 // ring\_cols()<br>00603 // hist\_cols() 00601 // hist\_cols()<br>
00601 // disp\_cols()<br>
1/ 00604 // disp\_cols() 00605 00606 inline int ring\_rows(void) const { return ring\_rows\_; }<br>00607 inline int ring cols(void) const { return ring cols : } 00607 inline int ring\_cols(void) const { return ring\_cols\_; }<br>00608 inline int ring srow(void) const { return (0): } 00608 inline int ring\_srow(void) const { return(0); }<br>00609 inline int ring erow(void) const { return(ring inline int ring\_erow(void) const {  $return(ring\_rows_ - 1);$  } 00610 inline int hist\_rows(void) const { return hist\_rows\_; }<br>00611 inline int hist\_cols(void) const { return ring cols : } inline int hist cols(void) const { return ring cols ; } 00612 inline int hist\_srow(void) const { return((offset\_ + 0) % ring\_rows\_); }<br>00613 inline int hist\_erow(void) const { return((offset\_ + hist\_rows\_ - 1) % ring\_rows\_); } 00614 inline int disp\_rows(void) const { return disp\_rows\_;<br>00615 inline int disp\_cols(void) const { return ring cols : 00615 inline int disp\_cols(void) const { return ring\_cols\_;<br>00616 inline int disp\_srow(void) const { return((offset + inline int disp\_srow(void) const {  $return((offset_ + hist_rows_ )$  % ring\_rows\_); } 00617 inline int disp\_erow(void) const { return((offset\_ + hist\_rows\_ + disp\_rows\_ - 1) % ring\_rows\_); }<br>00618 inline int offset(void) const { return offset\_; } 00619 void offset\_adjust(int rows);<br>00620 void hist rows(int val) { hist 00620 void hist\_rows(int val) { hist\_rows\_ = val; }<br>00621 void disp\_rows(int val) { disp\_rows\_ = val; }  $00622$ 00623 // History use<br>00624 inline int. his 00624 inline int hist\_use(void) const { return hist\_use\_; } 00625 inline void hist\_use(int val) { hist\_use\_ = val; }<br>00626 inline int hist\_use\_srow(void) const { return((offset\_ + 0062622.<br>(00626 intervalsome intervalse intervalse intervalse intervalse intervalse intervalse intervalse intervalse in } 00627 inline [Utf8Char](#page-2061-0) \*ring\_chars(void) { return ring\_chars\_; } // access ring buffer directly<br>00628 inline Utf8Char \*ring\_chars(void) const { return ring\_chars\_; } // access ring buffer directly 00629 00630 bool is\_hist\_ring\_row(int grow) const;<br>00631 bool is\_disp\_ring\_row(int grow) const; 00632 //DEBUG void show\_ring\_info(void) const;<br>00633 void move disp row(int src row, int dst) 00633 void move\_disp\_row(int src\_row, int dst\_row);<br>00634 void clear disp\_rows(int sdrow, int edrow, co void clear\_disp\_rows(int sdrow, int edrow, const [CharStyle&](#page-484-0) style); 00635 void scroll(int rows, const [CharStyle&](#page-484-0) style); 00636 00637 const [Utf8Char\\*](#page-2061-0) u8c\_ring\_row(int row) const;<br>00638 const Utf8Char\* u8c hist row(int hrow) const 00638 const [Utf8Char\\*](#page-2061-0) u8c\_hist\_row(int hrow) const;<br>00639 const Utf8Char\* u8c bist use row(int hurow) c 00639 const [Utf8Char\\*](#page-2061-0) u8c\_hist\_use\_row(int hurow) const;<br>00640 const Utf8Char\* u8c disp\_row(int drow) const; 00640 const [Utf8Char\\*](#page-2061-0) u8c\_disp\_row(int drow) const;<br>00641 // Non-const versions of the above methods 00641 // Non-const versions of the above methods<br>00642 // Using "Effective C++" ugly-as-hell svi 006 Constructions of the decrements.<br>Using "Effective C++" ugly-as-hell syntax technique.  $00643$ <br> $00644$ 00644 [Utf8Char\\*](#page-2061-0) u8c\_ring\_row(int row);<br>00645 Utf8Char\* u8c hist row(int hrow) 00645 [Utf8Char\\*](#page-2061-0) u8c\_hist\_row(int hrow);<br>00646 Utf8Char\* u8c\_hist\_use\_row(int hu 00646 [Utf8Char\\*](#page-2061-0) u8c\_hist\_use\_row(int hurow);<br>00647 Utf8Char\* u8c\_disp\_row(int\_drow); [Utf8Char\\*](#page-2061-0) u8c\_disp\_row(int drow); 00648 00649 void create(int drows, int dcols, int hrows);<br>00650 void [resize\(](#page-958-0)int drows, int dcols, int hrows, const [CharStyle&](#page-484-0) style); 00651 void change\_disp\_rows(int drows, const [CharStyle&](#page-484-0) style); 00653 void change\_disp\_cols(int dcols, const [CharStyle&](#page-484-0) style);  $0.0654 +$ 00655 00656 // Selection Class ///////////////////////////////////////////////////  $00657$ // Class to manage mouse selection  $00659$ 00660 class FL\_EXPORT [Selection](#page-2060-0) { 00661 int srow\_, scol\_, erow\_, ecol\_; // selection start/end. NOTE: start \*might\* be > end<br>00662 int push row, push col; // global row/col for last FL PUSH 00662 int push\_row\_, push\_col\_;  $\frac{1}{2}$  // global row/col for last FL\_PUSH 00663 Fl Color selectionbacolor : 00663 [Fl\\_Color](#page-2071-0) selectionbgcolor\_;<br>00664 Fl\_Color selectionfacolor : [Fl\\_Color](#page-2071-0) selectionfgcolor\_; 00665 int state\_;<br>00666 bool is\_selection\_; <br>00666 bool is\_selection\_; <br>discussed:// false: no selection 00667 public: 00668 [Selection\(](#page-2060-0)void);<br>00669 int srow(void) c 00669 int srow(void) const { return srow\_; }<br>00670 int scol(void) const { return scol : } 00670 int scol(void) const { return scol\_;<br>00671 int erow(void) const { return erow : int erow(void) const { return erow\_; 00672 int ecol(void) const { return ecol; } 00673 void push\_clear() { push\_row\_ = push\_col\_ = -1; }<br>00674 void push\_rowcol(int row,int col) { push\_row\_ = row; push\_col\_ = col; } 00675 void start\_push() { start(push\_row\_, push\_col\_); } 00676 bool dragged\_off(int row,int col) { return (push\_row\_ != row) || (push\_col\_ != col); }<br>00677 void selectionfgcolor[\(Fl\\_Color](#page-2071-0) val) { selectionfgcolor\_ = val; } 00678 void selectionbgcolor[\(Fl\\_Color](#page-2071-0) val) { selectionbgcolor\_ = val; }<br>00679 [Fl\\_Color](#page-2071-0) selectionfgcolor(void) const { return selectionfgcolor\_; } 00680 [Fl\\_Color](#page-2071-0) selectionbgcolor(void) const { return selectionbgcolor; }

```
00681 bool is_selection(void) const { return is_selection_; }<br>00682 bool get selection(int ferow int fecol int ferow int fe
             bool get_selection(int &srow,int &scol,int &erow,int &ecol) const; // guarantees return (start <
        end)
00683 bool start(int row, int col);<br>00684 bool extend(int row, int col);
end(void);<br>00686 void select(int
              void select (int srow, int scol, int erow, int ecol);
clear(void);<br>00688 int state(void)
             int state(void) const { return state_; }
00689 void scroll(int nrows);<br>00690 }:
00690 };
00691<br>00692
           00692 // EscapeSeq Class ///////////////////////////////////////////////////
00693 //<br>00694 //
          // Class to handle parsing ESC sequences
00695 00695
           \frac{1}{4} Holds all state information for parsing esc sequences,
00697 // so sequences can span multiple block read(2) operations, etc.<br>00698 // Handling of parsed sequences is NOT handled in this class.
00698 // Handling of parsed sequences is NOT handled in this class,<br>00699 // just the parsing of the sequences and managing generic inter
           // just the parsing of the sequences and managing generic integers.
00700 00701
           EscapeSeq {
00702 public:<br>00703 // Esc
00703 // EscapeSeq Constants<br>00704 // Maximums
00704 // Maximums<br>00705 static const
00705 static const int maxbuff = 80; // character buffer<br>00706 static const int maxvals = 20; // integer value buffer
00707 // Return codes<br>00708 static const int
00708 static const int success = 0; // operation succeeded<br>00709 static const int fail = -1; // operation failed
                                                    = -1; // operation failed
00710 static const int completed = 1; // multi-step operation completed successfully 00711 private:
00711 private:<br>00712 char esc_mode_;
             char esc_mode_;<br>
00712 char csi_;<br>
00712 char csi_;<br>
0072 char buff_[maxbuff];<br>
0072 char buff_[maxbuff];<br>
0072 cscape sequence being parally
00713 char csi_; \frac{1}{2} // This is an ESC[.. sequence (Ctrl Seq Introducer)
00714 char buff_[maxbuff]; // escape sequence being parsed<br>00715 char *buffp: // parsing ptrinto buff[]
00715 char *buffp_;<br>00716 char *buffendo: // end of buff[] (otr to 1
00716 char *buffendp_; // end of buff[] (ptr to last valid buff char)
00717 char *valbuffp_; // pointer to first char in buff of integer being parsed
00718 int vals_[maxvals]; \frac{1}{2} // value array for parsing #'s in ESC[#;#;#...<br>00719 int vali_; // parsing index into vals_[], 0 if none
00719 int vali_;<br>00720 int save_row_, save_col_; // used by ESC[s/u for save/restore
                                                               1/7 used by ESC[s/u for save/restore
00721<br>00722
00722 int append_buff(char c);<br>00723 int append val(void):
             int append_val(void);
00724
00725 public:<br>00726 Escan
EscapeSeq(void);<br>00727 void reset(void)
00727 void reset(void);<br>00728 char esc mode(voi
00728 char esc_mode(void) const;<br>00729 void esc mode(char val);
00729 void esc_mode(char val);<br>00730 int total vals(void) co
00730 int total_vals(void) const;<br>00731 int val(int i) const:
              int val(int i) const;
00732 int defvalmax(int dval, int max) const;
00733 bool parse_in_progress(void) const;<br>00734 bool is csi(void) const:
             bool is csi(void) const:
00735 int parse(char c);<br>00736 void save_cursor(int row, int col);
00737 void restore_cursor(int &row, int &col);<br>00738 :
00738 };
00739
00740 // Partial UTF-8 Buffer Class ////////////////////////////////////////////
00741<br>00742...<br>// Class to manage buffering partial UTF-8 characters between write calls.
00743PartialUtf8Buf {<br>00745 char buf_[10]; //buffer
00745 char buf_[10]; // buffer partial UTF-8 encoded char<br>00746 int buflen_; // length of buffered UTF-8 encoded char
00747 int clen<sub>t</sub>; // final byte length of a UTF-8 char<br>00748 public:
00748 public:<br>00749 void
clear(void) { buflen_ = clen_ = 0; } // clear the buffer<br>00750 PartialUtf8Buf(void) { clear(); } // Ctor
              PartialUtf8Buf(void) { clear(); }
00751 // Is byte 'c' in the middle of a UTF-8 encoded byte sequence?
00752 bool is_continuation(char c) {<br>00753 // Byte 1 Byte 2
00753 // Byte 1 Byte 2 Byte 3 ..etc..<br>00754 // ASCII: 0xxxxxxxx
00754 // ASCII: 0xxxxxxx<br>00755 // UTF8(2): 110xxxxx
00755 // UTF8(2): 110xxxxx 10xxxxxx<br>00756 // UTF8(3): 1110xxxx 10xxxxxx
00756 // UTF8(3): 1110xxxx 10xxxxxx 10xxxxxx<br>00757 // UTF8(4): 11110xxx 10xxxxxx 10xxxxxx
00757 // UTF8(4): 11110xxx 10xxxxxx 10xxxxxx 10xxxxxx<br>00758 // UTF8(5): 111110xx 10xxxxxx 10xxxxxx 10xxxxxx
00758 // UTF8(5): 111110xx 10xxxxxx 10xxxxxx 10xxxxxx 10xxxxxx 10xxxxxx 10xxxxxx 10xxxxxx 10xxxxxx 10xxxxxx 10xxxxxx 10xxxxxx 10xxxxx 10xxxxx 10xxxxx 10xxxxx 10xxxxx 10xxxxx 10xxxxx 10xxxxx 10xxxxx 10xxxxx 10xxxxx 10xx 10
00759 // UTF8(6): 1111110x 10xxxxxx 10xxxxxx 10xxxxxx 10xxxxxx 10xxxxxx 10xxxxxx 10xxxxxx 10xxxxxx 10xxxxxx 10xxxxxx 10xxxxxx 10xxxxxx 10xxxxxx 10xxxxxx 10xxxxxx 10xxxxxx 10xxxxxx 10xxxxxx 10xxxxxx 10xxxxxx 10xxxxxx 10xxx
00760 // \______/ \______________________________________________/
00761 \frac{1}{1} Start byte Continuation bytes<br>00762 \frac{1}{2} // Start byte (c & 0xc0) == 0x80
00762 // (c & 0xc0) == 0x80<br>00763 return ((c & 0xc0) == 0x80) · (c & 0xc0) == 0x80
                 return ((c & 0xc0) == 0x80);00764<br>00765
00765 // Access buffer
              const char* buf(void) const { return buf : }
```

```
00767 // Access buffer length<br>00768 int buflen (void) co
00768 int buflen(void) const { return buflen_; }<br>00769 // Annend bytes of a partial UTF-8 string to the
               // Append bytes of a partial UTF-8 string to the buffer.
0077000771 // Returns:<br>00772 // - true
00772 // - true if done OK. Use is_complete() to see if a complete char received.<br>00773 // - false if buffer overrun occurred, class is clear()ed.
               \frac{1}{2} - false if buffer overrun occurred, class is clear()ed.
007741/ An appropriate response to 'false' would be to print the
00776 // "unknown character" and skip all subsequent UTF-8 continuation chars.
00777 //<br>00778 bo
00778 bool append(const char* p, int len) {<br>00779 if (len <= 0) return true;
00779 if (len \leq 0) return true; (1) \leq 1) \leq 100 \leq 111 requests: say we did but dont 00780 if (buflen + len >= (int)size of (buf)) \leq 100 \leq 100 \leq 100 \leq 100 \leq 100 \leq 100 \leq 100 \leq 
00780 if (buflen_ + len >= (int)sizeof(buf_)) // overrun check<br>00781 { clear (); return false; } // clear self, return false<br>00782 if (!buflen_) clen_ = fl_utf8len(*p); // first byte? save char len for later
clear(fl_utf8len(*p); // first byte? save char len for later
00783 while (len>0) { buf_[buflen_++] = *p++; len--; } // append byte to buffer<br>00784 return true;
                 return true;
00785<br>00786
           bool is_complete(void) const { return (buflen_ &\& (buflen_ == clen_)); }
00787
00788
00794 public:<br>00799 Fl Scrollbar *scrollbar:
                                                       // vertical scrollbar (value: rows above disp_chars[])
00800 private:<br>00801 bool
00801 bool fontsize_defer_; // flag defers font calcs until first draw() (issue 837)<br>00802 int scrollbar_size_; // local preference for scrollbar size
CharStyleOutFlags oflags_; // output translation flags (CR_TO_LF, LF_TO_CR, LF_TO_CRLF)
00805
00806 // A ring buffer is used for the terminal's history (hist) and display (disp) buffer.<br>00807 // See README-Fl_Terminal.txt, section "RING BUFFER DESCRIPTION" for diagrams/info.
00808 //
00809 // Ring buffer
RingBuffer ring<sub>t</sub>; // terminal history/display ring buffer<br>00811 Cursor cursor : // terminal cursor (position, color, et
Cursor cursor cursor // terminal cursor (position, color, etc)<br>00812 Margin margin ; // terminal margins (top, left, bottom, right)
Margin margin<sub>-</sub>; // terminal margins (top, left, bottom, right)<br>00813 Selection select<sub>-</sub>; // mouse selection
Selection select<sub>-</sub>; \frac{1}{2} // mouse selection 00814 EscapeSeq escseq; // Escape sequence
EscapeSeq escseq; // Escape sequence parsing (ESC[ xterm/vt100)<br>00815 bool show_unknown_; // if true, show unknown chars as '¿' (defaul
00815 bool show_unknown_; // if true, show unknown chars as '¿' (default off)<br>00816 bool ansi; // if true, parse ansi codes (default on)
                                                              1/ if true, parse ansi codes (default on)
00817 char *tabstops_; // array of tab stops (0|1) \__ TODO: This should probably<br>00818 int tabstops_size_; // size of tabstops[] array / be a class "TabStops".
Fl_Rect scrn_; // terminal screen xywh inside box(), margins, and scrollbar<br>00820 int autoscroll_dir_; // 0=autoscroll timer off, 3=scrolli
00820 int autoscroll_dir_; // 0=autoscroll timer off, 3=scrolling up, 4=scrolling down<br>00821 int autoscroll_amt_; // #pixels above or below edge, used for autoscroll speed
00821 int autoscroll_amt_; // #pixels above or below edge, used for autoscroll speed<br>00822 RedrawStyle redraw_style_; // NO_REDRAW, RATE_LIMITED, PER_WRITE
00822 RedrawStyle redraw_style_; // NO_REDRAW, RATE_LIMITED, PER_WRITE
00823 float redraw_rate_; \frac{1}{2} // maximum redraw rate in seconds, default=0.10<br>00824 bool redraw modified ; // display modified; used by update cb() to rat
           nool redraw_modified_; // display modified; used by update_cb() to rate limit redraws
00825 bool redraw_timer_; // if true, redraw timer is running<br>00826 PartialUtf8Buf pub_; // handles Partial Utf8 Buffer (pub
                                                              00826 Partial Utf8 Buffer (pub)
00827
00828 protected:
00829 // Ring buffer management<br>00830 const Utf8Char* u8c ring i
Utf8Char* u8c_ring_row(int grow) const;<br>00831 const Utf8Char* u8c hist row(int hrow) const;
Utf8Char* u8c_hist_row(int hrow) const;<br>00832 const Utf8Char* u8c hist use row(int hrow) co
Utf8Char* u8c_hist_use_row(int hrow) const;<br>00833 const Utf8Char* u8c disp row(int drow) const;
Utf8Char* u8c_disp_row(int drow) const;<br>00834 // Non-const versions of the above
00834 // Non-const versions of the above.
00835 // "Effective C++" says: implement non-const method to cast away const
00836<br>00837
Utf8Char* u8c_ring_row(int grow);<br>00838 Utf8Char* u8c hist row(int hrow);
Utf8Char* u8c_hist_row(int hrow);<br>00839 Utf8Char* u8c hist use row(int hu
Utf8Char* u8c_hist_use_row(int hurow);<br>00840 Utf8Char* u8c disp_row(int drow);
Utf8Char* u8c_disp_row(int drow);<br>00841 Utf8Char* u8c_cursor(yoid);
           Utf8Char* u8c_cursor(void);
00842 private:<br>00843 void Cl
00843 void create_ring(int drows, int dcols, int hrows);<br>00844 void init (int X.int Y.int W.int H.const char*L.in
           void init_(int X, int Y, int W, int H, const char*L, int rows, int cols, int hist, bool fontsize_defer);
00845 protected:<br>00846 int scr
          int scrollbar_width(void) const;
00847 private:
00848 // Tabstops<br>00849 void init t
           void init_tabstops(int newsize);
00850 void default_tabstops(void);<br>00851 void clear_all_tabstops(void);
00852 void set_tabstop(void);<br>00853 void clear tabstop(void);
           void clear_tabstop(void);
00854 // Updates
00855 void update_screen_xywh(void);<br>00856 void update screen(bool font C
00856 void update_screen(bool font_changed);<br>00857 void update_scrollbar(void):
           void update_scrollbar(void);
00858 // Resize<br>00859 void resi
00859 void resize_display_rows(int drows);<br>00860 void resize display columns(int dool
           void resize_display_columns(int dcols);
00861 void refit_disp_to_screen(void);<br>00862 // Callbacks
           // Callbacks
```

```
(Fl_Widget*, void*); // scrollbar manipulation 00864 static void autoscroll_timer_cb(void*); // mouse drag autoscroll
00864 static void autoscroll_timer_cb(void*);<br>00865 void autoscroll timer cb2(void):
                          autoscroll_timer_cb2(void);
00866 static void redraw_timer_cb(void*); \frac{1}{2} // redraw rate limiting timer<br>00867 void redraw timer cb2(void):
                          redraw_timer_cb2(void);
00868
           // Screen management
00870 protected:<br>00871 const Cha
        CharStyle& current_style(void) const;
CharStyle& sty);
00873 private:
00874 int x_to_glob_col(int X, int grow, int &gcol) const;<br>00875 int xy_to_glob_rowcol(int X, int Y, int &grow, int &gcol) const;
00876 protected:<br>00877 int w t
          int w_to_col(int W) const;00878 int h_to_row(int H) const;
00879 // API: Display clear operations
00880 void clear_sod(void);<br>00881 void clear eod(void):
00881 void clear_eod(void);<br>00882 void clear eol(void);
00882 void clear_eol(void);<br>00883 void clear sol(void):
00883 void clear_sol(void);<br>00884 void clear line(int;
          void clear_line(int row);
Utf8Char*Utf8Char *u8c, int &row, int &col) const;
00887 bool get_selection(int &srow, int &scol, int &erow, int &ecol) const;<br>00888 bool is selection(void) const;
           bool is_selection(void) const;
00889 bool is_inside_selection(int row, int col) const;
00890 private:
00891 bool is_hist_ring_row(int grow) const;<br>00892 bool is disp ring row(int grow) const:
          bool is_disp_ring_row(int grow) const;
00893 protected:<br>00894 int sele
00894 int selection_text_len(void) const;<br>00895 const char* selection text(void) con
00895 const char* selection_text(void) const;<br>00896 void clear mouse selection(void);
           void clear_mouse_selection(void);
00897 bool selection_extend(int X, int Y);
00898 void scroll(int rows);
00899 void insert_rows(int count);<br>00900 void delete rows(int count);
00900 void delete_rows(int count);<br>00901 void insert char eol(char c.
00901 void insert_char_eol(char c, int drow, int dcol, int rep);<br>00902 void insert char(char c, int rep);
00902 void insert_char(char c, int rep);<br>00903 void delete chars(int drow, int dc
          void delete_chars(int drow, int dcol, int rep);
00904 void delete_chars(int rep);
00905 public:
00906 // API: Terminal operations
clear(void);<br>00908 void clear(El Col
clear(Fl_Color val);<br>00909 void clear screen(bool sc
00909 void clear_screen(bool scroll_to_hist=true); // ESC [ 2 J<br>00910 void clear screen home(bool scroll to hist=true): // ESC [ H E
00910 void clear_screen_home(bool scroll_to_hist=true); // ESC [ H ESC [ 2 J 00911 void clear history(void): // ESC [ 3 J
          void clear history(void);
00912 void reset_terminal(void);<br>00913 void cursor_home(void); <br>// ESC [ 0 H
           void cursor_home(void);
00914 // API: Cursor
(Fl_Color val);
(Fl_Color val);<br>00917 Fl Color cursorfgcolor(void) cons
          Fl_Color cursorfgcolor(void) const;
Fl_Color cursorbgcolor(void) const;
00919 protected:
00920 void cursor_row(int row);<br>00921 void cursor_col(int_col);
          void cursor_col(int col)
00922 public:
00923 int cursor_row(void) const;<br>00924 int cursor_col(void) const;
00925 protected:
00926 void cursor_up(int count=1, bool do_scroll=false);<br>00927 void cursor down(int count=1, bool do_scroll=false
00927 void cursor_down(int count=1, bool do_scroll=false);<br>00928 void cursor left(int count=1);
          void cursor_left(int count=1);
00929 void cursor_right(int count=1, bool do_scroll=false);<br>00930 void cursor eol(void);
00930 void cursor_eol(void);<br>00931 void cursor sol(void):
00931 void cursor_sol(void);<br>00932 void cursor cr(void);
00932 void cursor_cr(void);<br>00933 void cursor crlf(int)
          void cursor_crlf(int count=1);
00934 void cursor_tab_right(int count=1);
00935 void cursor_tab_left(int count=1);<br>00936 void save cursor(void):
          void save cursor(void);
00937 void restore_cursor(void);<br>00938 // Output translation
           // Output translation
00939 public:<br>00940 void
          (Fl_Terminal::OutFlags val);
00941 Fl_Terminal::OutFlags output_translate(void) const;
00942 private:<br>00943 void h
00943 void handle_lf(void);<br>00944 void handle cr(void);
          void handle_cr(void);
00945 // Printing<br>00946 void bandle
00946 void handle_ctrl(char c);<br>00947 bool is printable(char c)
00947 bool is_printable(char c);<br>00948 bool is ctrl(char c):
00948 bool is_ctrl(char c);<br>00949 void bandle SGR(void)
          void handle SGR(void);
```
00950 void handle\_DECRARA(void);<br>00951 void handle escseq(char c) 00951 void handle\_escseq(char c);<br>00952 // -- $1/ -$ 00953 void display\_modified(void);<br>00954 void display modified clear( 00954 void display\_modified\_clear(void);<br>00955 void clear char at disp(int drow) 00955 void clear\_char\_at\_disp(int drow, int dcol);<br>00956 const Utf8Char\* utf8 char at disp(int drow, 00956 const [Utf8Char\\*](#page-2061-0) utf8\_char\_at\_disp(int drow, int dcol) const;<br>00957 const Utf8Char\* utf8 char at glob(int grow, int gcol) const; 00957 const [Utf8Char\\*](#page-2061-0) utf8\_char\_at\_glob(int grow, int gcol) const;<br>00958 void repeat char(char c int rep); void repeat\_char(char c, int rep); 00959 void utf8\_cache\_clear(void);<br>00960 void utf8 cache flush(void); 00960 void utf8\_cache\_flush(void);<br>00961 // API: Character display ou // API: Character display output 00962 public: 00963 void putchar(const char \*text, int len, int drow, int dcol);<br>00964 void putchar(char c. int drow, int dcol); void putchar (char c, int drow, int dcol); 00965 void print\_char(const char \*text, int len=-1);<br>00966 void print char(char c); 00966 void print\_char(char c);<br>00967 // API: String display of 00967 // API: String display output<br>00968 void append\_utf8(const char \*buf, int len=-1); 00969 void append\_ascii(const char  $\ast s$ );<br>00970 void append(const char  $\ast s$  int le void append(const char \*s, int len=-1); 00971 protected: 00972 int handle\_unknown\_char(void);<br>00973 // Drawing 00973 // Drawing<br>00974 void draw 00974 void draw\_row\_bg(int grow, int X, int Y) const;<br>00975 void draw row(int grow, int Y) const; 00975 void draw\_row(int grow, int Y) const;<br>00976 void draw buff(int Y) const; void draw\_buff(int Y) const; 00977 private: 00978 void handle\_selection\_autoscroll(void);<br>00979 int handle selection(int e);  $int$  handle\_selection(int e); 00980 public:<br>00981 // FL 00981  $\frac{1}{2}$  FLTK: draw(), resize(), handle()<br>00982 void draw(void) FL\_OVERRIDE; void [draw\(](#page-952-0)void) [FL\\_OVERRIDE;](#page-2113-0) void [resize\(](#page-958-0)int X, int Y, int W, int H) [FL\\_OVERRIDE;](#page-2113-0) 00983 void resize(int  $X$ , int  $Y$ , int  $w_t \perp$ .<br>00984 int [handle\(](#page-953-0)int e) [FL\\_OVERRIDE;](#page-2113-0) 00985 00986 protected:<br>00987 // Interi 00987 // Internal short names<br>00988 // Don't make these p 00988 // Don't make these public, but allow internals and 00989 // derived classes to maintain brevity.  $\frac{1}{10}$  derived classes to maintain brevity. 00990 // 00992 inline int [ring\\_rows\(](#page-1675-0)void) const { return ring\_.ring\_rows();  $0.0994$  inline int ring cols(void) const { return ring ring cols(); 00994 inline int [ring\\_cols\(](#page-1675-1)void) const { return ring\_ring\_cols();  $0.0996$  inline int ring srow(void) const { return ring ring srow(): inline int [ring\\_srow\(](#page-1675-2)void) const { return ring\_.ring\_srow(); 00998 inline int [ring\\_erow\(](#page-1675-3)void) const { return ring\_.ring\_erow();  $01000$  inline int hist rows(void) const { return ring hist rows(); 01000 inline int [hist\\_rows\(](#page-1675-4)void) const { return ring\_.hist\_rows();  $01002$  inline int hist cols(void) const { return ring .hist cols(); inline int [hist\\_cols\(](#page-1675-5)void) const { return ring\_.hist\_cols(); 01004 inline int [hist\\_srow\(](#page-1675-6)void) const { return ring\_.hist\_srow(); 01006 inline int hist erow(void) const { return ring .hist erow(); inline int [hist\\_erow\(](#page-1675-7)void) const { return ring\_.hist\_erow(); 01008 inline int [hist\\_use\(](#page-1675-8)void) const { return ring\_hist\_use(); <br>01008 inline int hist\_use srow(void) const { return ring hist\_use 01010 inline int [hist\\_use\\_srow\(](#page-1675-9)void) const { return ring\_hist\_use\_srow(); }<br>01012 inline int disp rows(void) const { return ring\_disp rows(): } inline int [disp\\_rows\(](#page-1674-0)void) const { return ring\_.disp\_rows(); } 01014 inline int [disp\\_cols\(](#page-1674-1)void) const { return ring\_.disp\_cols(); 01016 inline int [disp\\_srow\(](#page-1674-2)void) const { return ring\_.disp\_srow();  $01018$  inline int disp erow(void) const { return ring disp erow(); inline int [disp\\_erow\(](#page-1674-3)void) const { return ring\_.disp\_erow(); } 01020 inline int [offset\(](#page-1675-10)void) const { return ring\_.offset(); } 01021 01022 // TODO: CLEAN UP WHAT'S PUBLIC, AND WHAT SHOULD BE 'PROTECTED' AND 'PRIVATE'<br>01023 // Some of the public stuff should, quite simply, "not be". Some of the public stuff should, quite simply, "not be". 01024 01025 // API: Terminal features 01026 public:<br>01027 // AP // API: Scrollbar 01028 int scrollbar\_size(void) const;<br>01029 void scrollbar\_size(int\_val); 01029 void scrollbar\_size(int val);<br>01030 int scrollbar actual size(vo scrollbar\_actual\_size(void) const; 01031 // API: History<br>01032 int history re 01032 int history\_rows(void) const;<br>01033 void history rows(int val): 01033 void history\_rows(int val);<br>01034 int history use(void) const 01034 int history\_use(void) const;<br>01035 // APT: Display // API: Display 01036 int display\_rows(void) const;<br>01037 void display\_rows(int val); 01038 int display\_columns(void) const;<br>01039 void display\_columns(int val); 01039 void display\_columns(int val);<br>01040 // API: Box 01040 // API: Box<br>01048 void box (F 01048 void [box](#page-1687-0)[\(Fl\\_Boxtype](#page-2078-0) val) {  $FI_Group: box(val)$ ; update\_screen(false); }<br>01050 Fl\_Boxtype box(void) const { raturn Fl Group: box(); } [Fl\\_Boxtype](#page-2078-0) [box\(](#page-1664-0)void) const { return [Fl\\_Group::box\(](#page-1976-0)); } 01051 // API: Margins 01053 int [margin\\_left\(](#page-1665-0)void) const { return margin\_.left(); }<br>01055 int [margin\\_right\(](#page-1665-1)void) const { return margin\_.right(); } 01057 int [margin\\_top\(](#page-1665-2)void) const { return margin\_.top(); }<br>01059 int [margin\\_bottom\(](#page-1665-3)void) const { return margin\_.bottom(); } 01060 void margin\_left(int val);<br>01061 void margin right(int val) void margin\_right(int val); 01062 void margin\_top(int val);<br>01063 void margin bottom(int va void margin\_bottom(int val);

```
01064 // API: Text font/size/color<br>01065 void textfont(Fl Font val):
01065 void textfont [Fl_Font val];<br>01066 void textsize (Fl Fontsize v
           (Fl_Fontsize val);
(Fl_Color val);
color(Fl_Color val);<br>01069 void textfacolor(Fl_Color
(Fl_Color val);<br>01070 void textbgcolor(Fl Color val);
           (Fl_Color val);
(Fl_Color val);<br>01072 void textbgcolor_default(Fl_Color val);
           (Fl_Color val);
Fl_Font \begin{bmatrix} 1 & 1 & 1 & 1 & 1 \\ 0 & 0 & 0 & 0 \\ 0 & 0 & 0 & 0 \end{bmatrix} (return current_style_->fontface(); <br>01076 Fl_Fontsize textsize (void) const { return current style ->fontsize():
Fl_Fontsizetextsize(void) const { return current_style_->fontsize(); }<br>01078 Fl_Color color(void) const { return Fl_Group::color(); }
Fl_Colorcolor(Fl_Group::color(); }<br>01080 Fl_Color textcolor(void) const { return textfqcolor_default
Fl_Colortextcolor(void) const { return textfgcolor_default(); }<br>01082 Fl Color textfgcolor(void) const { return current style ->fgcolor(
Fl_Colortextfgcolor(void) const { return current_style_->fgcolor(); <br>01084 Fl_Color textbgcolor(void) const { return current_style_->bgcolor();
                            textbgcolor(void) const { return current_style_->bgcolor(); <br>textfgcolor_default(void) const { return current_style_->de
Fl_Colortextfgcolor_default(void) const { return current_style_->defaultfgcolor(); }
Fl_Colortextbgcolor_default(void) const { return current_style_->defaultbgcolor(); }
(uchar val);<br>01090 void textbocolor_xterm(uchar_val):
(uchar val);<br>01092 void selectionfocolor(F1 Color val) { sel
selectionfgcolor(Fl_Color val) { select_.selectionfgcolor(val); }<br>01094 void selectionhacolor(Fl_Color val) { select_selectionhacolor(val); }
selectionbgcolor(Fl_Color val) { select_.selectionbgcolor(val);<br>01096 Fl Color selectionfacolor(void) const { return select .selectionfaco
          Fl_Colorselectionfgcolor(void) const { return select_.selectionfgcolor(); }
Fl_Colorselectionbgcolor(void) const { return select_.selectionbgcolor(); }<br>01099 // API: Text attrib
01099 // API: Text attrib<br>01009 // API: Text attrib<br>01100 void textattrib (uch
(uchar val);<br>01101 uchar textattrib() const;
uchar textattrib() const;<br>01102 // \Delta PT: Redraw style/rate
01102 // API: Redraw style/rate<br>01103 RedrawStyle redraw style
           RedrawStyle redraw_style(void) const;
01104 void redraw_style(RedrawStyle val);
01105 private:
01106 bool is_redraw_style(RedrawStyle val) { return redraw_style_ == val; }
01107 public:<br>01108 float
        float redraw rate(void) const;
01109 void redraw_rate(float val);<br>01110 // API: Show unknown/unprintable chars
01111 bool show_unknown(void) const;
01112 void show_unknown(bool val);<br>01113 // APT: ANST sequences
01113 // API: ANSI sequences<br>01114 bool ansi(void) const
01114 bool ansi(void) const;<br>01115 void ansi(bool val):
01115 void ansi(bool val);<br>01116 // Fl Simple Terminal
           // Fl_Simple_Terminal API compatibility
01117 int history_lines(void) const;<br>01118 void history_lines(int val);
01119 // API: printf()
01120 void printf(const char *fmt, ...);<br>01121 void vprintf(const char *fmt, val)
01121 void vprintf(const char *fmt, va_list ap);<br>01122 // Ctor
           11 Ctor
Fl_Terminal(int X, int Y, int W, int H, const char*L=0);<br>01124 Fl Terminal(int X, int Y, int W, int H, const char*L, int
Fl_Terminal(int X, int Y, int W, int H, const char*L, int rows, int cols, int hist);<br>01125 // Dtor
01125 // Dtor
01126 \simFl_Terminal(void);<br>01127 // Debugging featur
          // Debugging features
01128 //DEBUG void show_ring_info() const { ring_.show_ring_info(); }
01120 //DEBUG void show_ring_info() const { ring_.show_ring_info(), }<br>01129 //DEBUG void write_row(FILE *fp, Utf8Char *u8c, int cols) const;
01130 //DEBUG void show_buffers(RingBuffer *a, RingBuffer *b=0) const;
01131 };
```

```
01132 #endif
```
### **13.150 Fl\_Text\_Buffer.H**

```
00001 //
00002 // Header file for Fl Text Buffer class.
00003 //
00004 // Copyright 2001-2023 by Bill Spitzak and others.
00005 // Original code Copyright Mark Edel. Permission to distribute under
00006 // the LGPL for the FLTK library granted by Mark Edel.
00007 //
00008 // This library is free software. Distribution and use rights are outlined in
00009 // the file "COPYING" which should have been included with this file. If this
00010 // file is missing or damaged, see the license at:
00011 //
              https://www.fltk.org/COPYING.php
00013 //
00014 // Please see the following page on how to report bugs and issues:
00015 //
00016 // https://www.fltk.org/bugs.php
00017 //
00018
00019 /* \file
00020 Fl_Text_Buffer, Fl_Text_Selection widget . */
00021
00022 #ifndef FL_TEXT_BUFFER_H
00023 #define FL_TEXT_BUFFER_H
00024
00025 #include <stdarg.h> /* va_list */
```

```
00026 #include "fl_attr.h" /* Doxygen can't find <FL/fl_attr.h> */
00027
00028 #undef ASSERT_UTF8
00029
00030 #ifdef ASSERT_UTF8
00031 # include <assert.h>
00032 # define IS_UTF8_ALIGNED(a) if (a && *a) assert(fl_utf8len(*(a))>0);
00033 # define IS_UTF8_ALIGNED2(a, b) if (b>=0 && b<a->length()) assert(fl_utf8len(a->byte_at(b))>0);
00034 #else
00035 # define IS_UTF8_ALIGNED(a)
00036 # define IS UTF8 ALIGNED2(a, b)
00037 #endif
00038
00039
00040 /00041 "character size" is the size of a UTF-8 character in bytes
00042 "character width" is the width of a Unicode character in pixels
00043 "column" was originally defined as a character offset from the left margin.
00044 It was identical to the byte offset. In UTF-8, we have neither a byte offset
00045 nor truly fixed width fonts (*). Column could be a pixel value multiplied with
00046 an average character width (which is a bearable approximation).
00047
00048 * in Unicode, there are no fixed width fonts! Even if the ASCII characters may
00049 happen to be all the same width in pixels, Chinese characters surely are not.
00050 There are plenty of exceptions, like ligatures, that make special handling of 00051 "fixed" character widths a nightmare. I decided to remove all references to
00051 "fixed" character widths a nightmare. I decided to remove all references to 0.0052 fixed fonts and see "columns" as a multiple of the average width of a
00052 fixed fonts and see "columns" as a multiple of the average width of a<br>00053 character in the main font
         character in the main font.
00054 - \text{Mathlias}00055 */
00056
00057
00058 /* Maximum length in characters of a tab or control character expansion<br>00059 of a single buffer character \pm/
          of a single buffer character */00060 #define FL_TEXT_MAX_EXP_CHAR_LEN 20
00061
00062 #include "Fl_Export.H"
00063
00064 class Fl_Text_Undo_Action_List;
00065 class Fl_Text_Undo_Action;
00066
Fl_Text_SelectionFl_Text_Buffer;
00102
00103 public:
00104
00105 // Sets the selection range and selected().<br>00106 void set (int startnos, int endpos):
         void set(int startpos, int endpos);
00107<br>00108
00108 // Updates a selection after text was modified.<br>00109 void update(int pos, int nDeleted, int nInserte
         void update(int pos, int nDeleted, int nInserted);
00110
start() const { return mSelected ? mStart : 0; }
00123<br>00135
         end() const \{ return mSelected ? mEnd : 0; \}00136<br>00142
         selected() const { return mSelected; }
00143
         selected(bool b) { mSelected = b; }
00149
00163 int length() const { return mSelected ? mEnd - mStart : 0; }
00164<br>00165
         // Returns true if position \p pos is in this Fl_Text_Selection.
00166 int includes(int pos) const;
00167<br>00168
          // Returns true if selected() and the positions of this selection.
00169 int selected(int *startpos, int *endpos) const;<br>00170 FL DEPRECATED("in 1.4.0 - use selected(startpos,
FL_DEPRECATED("in 1.4.0 - use selected(startpos, endpos) instead", 00171 int position(int *startpos, int *endpos) const) { return selected(
         position(int *startpos, int *endpos) const) { return selected(startpos, endpos); }
00172
00173 protected:
00174
mStart;<br>00176 int mEnd:
         int mEnd:
00177 bool mSelected:
00178 };
00179
00180
00181 typedef void (*Fl_Text_Modify_Cb)(int pos, int nInserted, int nDeleted, 00182
00182 int nRestyled, const char* deletedText, 00183
                                                  void * cbarq);00184
00185
00186 typedef void (*Fl_Text_Predelete_Cb)(int pos, int nDeleted, void* cbArg);
00187
00188
00201 class FL EXPORT Fl Text Buffer {
```

```
00202 public:
00203<br>00212
         F1_Text_Buffer(int requestedSize = 0, int preferredGapSize = 1024);00213<br>00217
         \simFl Text Buffer():
00218
        length() const { return mLength; }
00224<br>00231
        char* text() const;
00232<br>00237
        void text(const char* text):
00238<br>00249
         char* text_range(int start, int end) const;
00250
         unsigned int char_at(int pos) const;
00258
        char byte at(int pos) const;
00266<br>00272
*address(int pos) const<br>00273 { return (pos < mGapStart) ? mBuf+
         { return (pos < mGapStart) ? mBuf+pos : mBuf+pos+mGapEnd-mGapStart; }
00274<br>00280
*address(int pos)<br>00281 { return (pos < mGapSt)
        00281 { return (pos < mGapStart) ? mBuf+pos : mBuf+pos+mGapEnd-mGapStart; }
00282<br>00289
         void insert(int pos, const char* text, int insertedLength = -1);
00290<br>00296
         append(const char* t, int addedLength = -1) { insert(length(), t, addedLength); }
00297<br>00298
00298 void vprintf(const char *fmt, va_list ap);<br>00299 void printf(const char* fmt. ...);
         void printf(const char* fmt, ...);
00300<br>00306
         void remove(int start, int end);
00307
00316 void replace(int start, int end, const char *text, int insertedLength = -1);
00317
         void copy(Fl Text Buffer* fromBuf, int fromStart, int fromEnd, int toPos);
00326<br>00331
         int undo(int *cp=0);
00332
        bool can_undo() const;
00338
00342 int redo(int *cp=0);
00343
        bool can redo() const;
00349
         void canUndo(char flag=1);
00358
        int insertfile(const char *file, int pos, int buflen = 128*1024);
00375<br>00379
appendfile(const char *file, int buflen = 128*1024)<br>00380 { return insertfile(file, length(), buflen); }
         00380 { return insertfile(file, length(), buflen); }
00381
loadfile(const char *file, int buflen = 128*1024)<br>00386 iselect(0 length()); remove selection(); return ann
         { select(0, length()); remove_selection(); return appendfile(file, buflen); }
00387
00398 int outputfile(const char *file, int start, int end, int buflen = 128*1024);
00399<br>00410
savefile(const char *file, int buflen = 128*1024)<br>00411 (return output file (file, 0, length(), buflen); }
         { return outputfile(file, 0, length(), buflen); }
00412
tab_distance() const { return mTabDist; }
00420<br>00425void tab_distance(int tabDist);
00426
         void select(int start, int end);
00431
00435 int selected() const { return mPrimary.selected(); }
00436
        void unselect():
00441<br>00445
         int selection_position(int* start, int* end);
00446
        char* selection text();
00453
00457 void remove selection():
00458
         void replace selection(const char* text);
0016300467 void secondary select(int start, int end);
00468<br>00473
         secondary_selected() { return mSecondary.selected(); }
00474<br>00478
         void secondary_unselect();
00479<br>00483
         int secondary_selection_position(int* start, int* end);
00484<br>00490
        char* secondary selection text();
```
00491 void remove\_secondary\_selection(); 00497 00502 void replace\_secondary\_selection(const char\* text); 00503 void highlight(int start, int end); 00508 int [highlight\(](#page-1703-0)) { return mHighlight.selected(); } 00513 00517 void unhighlight(); 00518 int highlight position(int\* start, int\* end); 00523<br>00529 char\* highlight text(); 00530 00542 void add modify callback(Fl Text Modify Cb bufModifiedCB, void\* cbArg); 00543<br>00547 void remove\_modify\_callback(Fl\_Text\_Modify\_Cb bufModifiedCB, void\* cbArg); 00548<br>00553 void [call\\_modify\\_callbacks\(](#page-1703-1)) { call\_modify\_callbacks(0, 0, 0, 0, 0); } 00554 void add\_predelete\_callback(Fl\_Text\_Predelete\_Cb bufPredelCB, void\* cbArg); 00559<br>00564 void remove\_predelete\_callback(Fl\_Text\_Predelete\_Cb predelCB, void\* cbArg); 00565 void [call\\_predelete\\_callbacks\(](#page-1703-2)) { call\_predelete\_callbacks(0, 0); } 00571<br>00580 char\* line\_text(int pos) const; 00581 int line\_start(int pos) const; 00588<br>00596 int line\_end(int pos) const; 00597 00603 int word\_start(int pos) const;  $00604$ 00610 int word end(int pos) const; 00611 int count\_displayed\_characters(int lineStartPos, int targetPos) const; 00620 int skip\_displayed\_characters(int lineStartPos, int nChars); 00631 00636 int count\_lines(int startPos, int endPos) const; 00637<br>00642 int skip\_lines(int startPos, int nLines); 00643 int rewind\_lines(int startPos, int nLines); 00651<br>00666 int findchar forward(int startPos, unsigned searchChar, int\* foundPos) const; 00667<br>00681 int findchar backward(int startPos, unsigned int searchChar,  $int*$  foundPos) const; 00682<br>00694 00694 int search\_forward(int startPos, const char\* searchString, int\* foundPos, 00695 int matchCase =  $0$ ) const; 00696<br>00708 00708 int search\_backward(int startPos, const char\* searchString, int\* foundPos, 00709 int matchCase = 0) const; int matchCase =  $0$ ) const; 00710<br>00714 const [Fl\\_Text\\_Selection\\*](#page-1790-0) [primary\\_selection\(](#page-1704-0)) const { return &mPrimary; } 00715 00719 [Fl\\_Text\\_Selection\\*](#page-1790-0) [primary\\_selection\(](#page-1704-1)) { return &mPrimary; } 00720<br>00724 const [Fl\\_Text\\_Selection\\*](#page-1790-0) [secondary\\_selection\(](#page-1705-2)) const { return &mSecondary; } 00725<br>00729 const [Fl\\_Text\\_Selection\\*](#page-1790-0) [highlight\\_selection\(](#page-1703-3)) const { return &mHighlight; } 00730<br>00735 00735 int prev\_char(int ix) const;<br>00736 int prev char clipped(int ix int prev\_char\_clipped(int ix) const; 00737<br>00742 00742 int next\_char(int ix) const;<br>00743 int next\_char\_clipped(int ix int next\_char\_clipped(int ix) const; 00744 00748 int utf8\_align(int) const; 00749<br>00753 int input file was transcoded; 00754<br>00758 static const char\* [file\\_encoding\\_warning\\_message;](#page-1720-0) 00759 00769 void (\*transcoding\_warning\_action)[\(Fl\\_Text\\_Buffer\\*](#page-1702-1));<br>00770 bool is word separator(int pos) const: bool is\_word\_separator(int pos) const; 00771 00772 protected: 00773<br>00778 00778 void call\_modify\_callbacks(int pos, int nDeleted, int nInserted, 00779 int nRestyled, const char\* deletedText) const; 00780 void call\_predelete\_callbacks(int pos, int nDeleted) const; 00786

```
00797 int insert_(int pos, const char* text, int insertedLength = -1);
00798<br>00805
        void remove_(int start, int end);
00806
(Fl_Text_Selection* oldSelection,<br>00812 F1 Text Selection* newSelection)
                                    Fl_Text_Selection* newSelection) const;
00813
        void move_gap(int pos);
00818
00823 void reallocate_with_gap(int newGapStart, int newGapLen);
00824
        (Fl_Text_Selection* sel) const;
00826
        (Fl_Text_Selection* sel);
00831
00835 void replace selection (Fl Text Selection* sel, const char* text);
00836
00840 void update_selections(int pos, int nDeleted, int nInserted);
00841<br>00845
        int apply_undo(Fl_Text_Undo_Action* action, int* cursorPos);
00846
        mPrimary;
Fl_Text_SelectionmSecondary;mHighlight;
mLength;<br>00853 char* mBuf:
00853 char* mBuf;<br>00854 int mGapSta
mGapStart;<br>00855 int mGapEnd:
        mGapEnd;
00856 // The hardware tab distance used by all displays for this buffer,<br>00857 // and used in computing offsets for rectangular selection operation
        // and used in computing offsets for rectangular selection operations.
mTabDist;<br>00859 int mNModifyP
mNModifyProcs;<br>00860 Fl_Text_Modify_Cb
*mModifyProcs;<br>00862 void** mCbArgs;
00862mCbArgs;
        mNPredeleteProcs;
*mPredeleteProcs;<br>00866 void **mPredeleteCbArgs;
*mPredeleteCbArgs;<br>00867 int mCursorPosHint:
mCursorPosHint;<br>00869 char mCanUndo:
mCanUndo;<br>00871 int mPreferred
mPreferredGapSize;<br>00874 Fl Text Undo Action* m
00874 mUndo;<br>00875 Fl Text Undo Action List mmUndoList;mRedoList;
00877 };
00878
00879 #endif
```
# **13.151 Fl\_Text\_Display.H**

```
00001 //
00002 // Header file for Fl Text Display class.
00003 //
00004 // Copyright 2001-2023 by Bill Spitzak and others.
00005 // Original code Copyright Mark Edel. Permission to distribute under
00006 // the LGPL for the FLTK library granted by Mark Edel.
00007 //
00008 // This library is free software. Distribution and use rights are outlined in
00009 // the file "COPYING" which should have been included with this file. If this
00010 // file is missing or damaged, see the license at:
00011 //<br>00012 //
               https://www.fltk.org/COPYING.php
00013 //
00014 // Please see the following page on how to report bugs and issues:
00015 //
00016 // https://www.fltk.org/bugs.php
00017 //
00018
00019 /* \file
00020 Fl_Text_Display widget . */
00021
00022 #ifndef FL_TEXT_DISPLAY_H
00023 #define FL_TEXT_DISPLAY_H
00024
00025 #include <FL/Fl.H> // Fl::scrollbar_size()
00026 #include "fl_draw.H"
00027 #include "Fl_Group.H"
00028 #include "Fl_Widget.H"
00029 #include "Fl_Scrollbar.H"
00030 #include "Fl_Text_Buffer.H"
00031
00078 class FL_EXPORT Fl_Text_Display: public Fl_Group {
00079
00080 public:
00081<br>00085
        enum {
```
**Generated by Doxygen**

00086 [NORMAL\\_CURSOR,](#page-1737-0) 00087 [CARET\\_CURSOR,](#page-1737-1)<br>00088 DIM CURSOR, [DIM\\_CURSOR,](#page-1737-2) 00089 [BLOCK\\_CURSOR,](#page-1737-3) 00090 [HEAVY\\_CURSOR,](#page-1737-4) 00091 SIMPLE CURSOR 00092 }; 00093 enum { 00100 CURSOR POS, 00101 CHARACTER\_POS  $00102 +$ 00103 00109 enum {<br>00110 DRAG  $DRAG_NONE = -2,$ 00111 DRAG\_START\_DND =  $-1$ ,<br>00112 DRAG\_CHAR = 0  $DRAG$  CHAR = 0.  $00113$  DRAG\_WORD = 1,<br>00114 DRAG\_LINE = 2  $DRAG_LINE = 2$  $00115$  }; 00116 enum { 00121 [WRAP\\_NONE,](#page-1737-5)<br>00122 [WRAP\\_AT\\_COLUMN,](#page-1737-6) 00123 [WRAP\\_AT\\_PIXEL,](#page-1737-7)<br>00124 WRAP\_AT\_BOUNDS WRAP\_AT\_BOUNDS  $00125$  }; 00126 00127 friend int fl\_text\_drag\_prepare(int pos, int key, [Fl\\_Text\\_Display\\*](#page-1720-2) d);<br>00128 friend void fl text drag\_me(int pos. Fl Text Display\* d); friend void fl\_text\_drag\_me(int pos, [Fl\\_Text\\_Display\\*](#page-1720-2) d); 00129<br>00130 typedef void (\*Unfinished Style Cb)(int, void \*); 00131 00145 struct [Style\\_Table\\_Entry](#page-2061-1) {<br>00146 Fl\_Color color; 00146 [Fl\\_Color](#page-2071-0)<br>00147 Fl\_Font 00147 [Fl\\_Font](#page-2074-0) [font;](#page-2061-3)<br>00148 Fl Fontsize size; 00148  $\overline{F1\_F}$ ontsize [size;](#page-2061-4)<br>00149 unsigned attr: 00149 unsigned [attr;](#page-2061-5)<br>00150 [Fl\\_Color](#page-2071-0) [bgcolor;](#page-2061-6) 00150  $_{0.0151}$   $_{1.00151}$   $_{1.00151}$ 00152 00156 enum {<br>00157 ATTR  $00157$   $\text{ATTR\_BGCOLOR}$  = 0x0001,<br>00158  $\text{ATTR\_BGCOLOR\_EXT}$  = 0x0002, 001111\_bcccach<br>ATTR\_BGCOLOR\_EXT\_  $00159$   $\text{ATT} \overline{\text{BGCOLOR} \text{EXT}}$  = 0x0003,<br>00160  $\text{ATT} \overline{\text{UNDERI} \text{INR}}$  = 0x0004.  $00160$  ATTR\_UNDERLINE =  $0 \times 0004$ ,<br>00161 ATTR\_GRAMMAR =  $0 \times 0008$ ,  $00161$   $\text{ATTR\_GRAMMAR}$  = 0x0008,<br>00162  $\text{ATTR}$  SPELLING = 0x000C. 00162 ATTR\_SPELLING<br>00163 ATTR STRIKE TI 00163 ATTR\_STRIKE\_THROUGH =  $0 \times 0016$ ,<br>00164 ATTR LINES MASK =  $0 \times 001C$ ATTR\_LINES\_MASK :  $00165$ 00166 00167 [Fl\\_Text\\_Display\(](#page-1720-2)int X, int Y, int W, int H, const char  $*l = 0$ );<br>00168  $\leq$ Fl Text Display(); [~Fl\\_Text\\_Display\(](#page-1720-2)); 00169 00170 int [handle\(](#page-953-0)int e) FL OVERRIDE: 00171<br>00172 void buffer[\(Fl\\_Text\\_Buffer\\*](#page-1702-1) buf); 00173 00180 void [buffer\(](#page-1739-0)[Fl\\_Text\\_Buffer&](#page-1702-1) buf) { buffer(&buf): } 00181<br>00189 00189 [Fl\\_Text\\_Buffer\\*](#page-1702-1) [buffer\(](#page-1738-0)) const { return mBuffer; }<br>00196 Fl Text Buffer\* style buffer() const { return mSty [Fl\\_Text\\_Buffer\\*](#page-1702-1) [style\\_buffer\(](#page-1761-0)) const { return mStyleBuffer; } 00197<br>00198 00198 void redisplay\_range(int start, int end);<br>00199 void scroll(int topLineNum int borizOffs void scroll(int topLineNum, int horizOffset); 00200 void [insert\(](#page-954-1)const char\* text);<br>00201 void overstrike(const char\* text) 00201 void overstrike(const char\* text);<br>00202 void insert position(int newPos); void insert position(int newPos);  $00203$ int [insert\\_position\(](#page-1749-0)) const { return mCursorPos; } 00216 int position\_to\_xy(int pos, int\* x, int\* y) const; 00217<br>00218 int in\_selection(int  $x$ , int  $y$ ) const; 00219 void show\_insert\_position(); 00220 00221 int move\_right();<br>00222 int move\_left();  $int move\_left()$ ; 00223 int move\_up();  $00224$  int move\_down();<br>00225 int count lines ( 00225 int count\_lines(int start, int end, bool start\_pos\_is\_line\_start) const;<br>00226 int line start(int pos) const: int line\_start(int pos) const; 00227 int line\_end(int startPos, bool startPosIsLineStart) const;<br>00228 int skip lines(int startPos, int pLines, bool startPosIsLin 00228 int skip\_lines(int startPos, int nLines, bool startPosIsLineStart);<br>00229 int rewind lines(int startPos, int nLines); 00229 int rewind\_lines(int startPos, int nLines);<br>00230 void next word(void): 00230 void next\_word(void);<br>00231 void previous word(vo void previous word(void):

```
00232
        void show_cursor(int b = 1);
00234
hide_cursor() { show_cursor(0); }
00239<br>00240
00240 void cursor_style(int style);<br>00241 int cursor style() const { re
       int cursor_style() const { return mCursorStyle; }
00242
        Fl_Colorcursor_color() const {return mCursor_color;}
00248
       cursor_color(Fl_Color n) {mCursor_color = n;}
00254<br>00260
scrollbar_width() const {<br>00261 return scrollbar width ?
        Fl::scrollbar_size();<br>}
00262 }
00263<br>00269
        00269 void scrollbar_width(int width) {
00270 F1: \text{scrol}bar_size(width);<br>00271 scrollbar width = 0:
            scrollbar\_width_ = 0;00272 +00273<br>00283
        int scrollbar size() const {
00284 return(scrollbar_width_);<br>00285 1
00285 }
00286
scrollbar_size(int newSize) {<br>00307 scrollbar width = newSize:
        {\tt scrollbar\_width} = newSize;
00308 }
00309<br>00314
        Fl_Alignscrollbar_align() const { return scrollbar_align_; }
00315<br>00320
        scrollbar_align(Fl_Align a) { scrollbar_align_ = a; }
00321
word_start(int pos) const { return buffer()->word_start(pos); }
00328
word_end(int pos) const { return buffer()->word_end(pos); }
00335
00336<br>00337
(Fl_Text_Buffer *styleBuffer,<br>00338 const Style Table Entry *sty
00338 const Style_Table_Entry *styleTable,<br>00339 int pStyles, char unfinishedStyle.
                             int nStyles, char unfinishedStyle,
00340 Unfinished_Style_Cb unfinishedHighlightCB,<br>00341 void *cbArq);
                             void *cbArg):
00342
00343 int position_style(int lineStartPos, int lineLen, int lineIndex) const;
00344<br>00350
       shortcut() const {return shortcut_; }
00351<br>00357
       shortcut(int s) {shortcut = s;}
00358
        Fl_Fonttextfont() const {return textfont ;}
00364
textfont(Fl_Font s) {textfont_ = s; mColumnScale = 0; }
00370
       textsize() const {return textsize ;}
00376
        textsize(Fl_Fontsize s) {textsize_ = s; mColumnScale = 0; }
00382
       Fl_Colortextcolor() const {return textcolor_; }
00388
textcolor(Fl_Color n) {textcolor_ = n; }
00394<br>00399
        grammar_underline_color(Fl_Colorcolor; }
00400
        F1_Color grammar\_underline\_color() const { return grammar_underline_color<sub>i</sub>}
00406
spelling_underline_color(Fl_Colorcolor; }
00412
        Fl Color spelling underline color() const { return spelling underline color; }
00418secondary_selection_color(Fl_Colorcolor; }
00424
Fl_Colorsecondary_selection_color() const { return secondary_selection_color_; }
00430
00431 int wrapped_column(int row, int column) const;<br>00432 int wrapped row(int row) const;
00432 int wrapped_row(int row) const;<br>00433 void wrap_mode(int wrap, int wr
        void wrap_mode(int wrap, int wrap_margin);
00434
00435 virtual void recalc_display();
resize(FL_OVERRIDE;
00437double x_to_col(double x) const;
00444<br>00451
        double col_to_x(double col) const;
00452
00453 void linenumber_width(int width);<br>00454 int linenumber width() const;
       int linenumber \overline{width}() const:
```

```
(Fl_Font val);<br>00456 Fl_Font linenumber font() const;
Fl_Font linenumber_font() const;<br>00457 void linenumber size (Fl Fontsize)
          (Fl_Fontsize val);
00458 Fl_Fontsize linenumber_size() const;
(Fl_Color val);<br>00460 Fl Color linenumber fgcolor() const;
Fl_Color linenumber_fgcolor() const;<br>00461 void linenumber bgcolor(Fl Color val
(Fl_Color val);<br>00462 Fl_Color linenumber_bgcolor() const;
Fl_Color linenumber_bgcolor() const;<br>00463 void linenumber align (Fl Align yal);
          (Fl_Align val);
00464 Fl_Align linenumber_align() const;
00465 void linenumber_format(const char* val);<br>00466 const char* linenumber format() const:
          const char* linenumber_format() const;
00467
00468 protected:<br>00469 // Most
         // Most (all?) of this stuff should only be called from resize() or
00470 // draw().<br>00471 // Anythin
          00471 // Anything with "vline" indicates thats it deals with currently
00472 // visible lines.
00473<br>00474
draw(FL_OVERRIDE;<br>00475 void draw text (int X, in
00475 void draw_text(int X, int Y, int W, int H);<br>00476 void draw range(int start int end).
          void draw_range(int start, int end);
00477 void draw_cursor(int, int);
00478
00479 void draw_string(int style, int x, int y, int toX, const char *string, 00480 int nChars) const:
                                int nChars) const;
00481
          void draw_vline(int visLineNum, int leftClip, int rightClip,
00483 1nt leftCharIndex, int rightCharIndex);
00484
00485 int find x(const char *s, int len, int style, int x) const;
00486
          enum {
00488 DRAW_LINE,
00489 FIND_INDEX,<br>00490 FIND_INDEX
            FIND INDEX FROM ZERO.
00491 GET_WIDTH,<br>00492 FIND CURSO
            FIND_CURSOR_INDEX // STR #2788
00493 }:
00494
          int handle_vline(int mode,
00496 1nt lineStart, int lineLen, int leftChar, int rightChar,<br>00497 11 int topClip, int bottomClip,
00498 int leftClip, int rightClip) const;
00499<br>00500
          int handle_rmb(int readonly);
00501
          void draw line_numbers(bool clearAll);
00503<br>00504
00504 void clear_rect(int style, int x, int y, int width, int height) const;<br>00505 void display_insert();
          void display_insert();
00506
00507 void offset_line_starts(int newTopLineNum);
00508
          void calc line starts(int startLine, int endLine);
00510<br>00511
00511 void update_line_starts(int pos, int charsInserted, int charsDeleted, 00512 int linesDeserted, int linesDeleted, int *scr
                                          int linesInserted, int linesDeleted, int *scrolled);
00513
00514 void calc last char();
00515<br>00516
00516 int position_to_line( int pos, int* lineNum ) const;<br>00517 double string width(const char* string, int length,
          double string_width(const char* string, int length, int style) const;
00518
          static void scroll_timer_cb(void*);
00520
00521 static void buffer_predelete_cb(int pos, int nDeleted, void* cbArg);<br>00522 static void buffer modified cb(int pos, int nInserted, int nDeleted,
00522 static void buffer_modified_cb(int pos, int nInserted, int nDeleted, 00523 int nRestyled, const char* deletedTex
00523<br>00523 int nRestyled, const char* deletedText,<br>00524 voids chara:
                                                   vold* cbArg);
00525<br>00526
(Fl_Scrollbar*Fl_Text_Display* d);<br>00527 static void y scrollbar cb(Fl_Scrollbar* w, Fl_Text_Display* d);
Fl_Scrollbar*Fl_Text_Display* d);<br>00528 void update v scrollbar();
          void update v scrollbar();
00529 void update_h_scrollbar();<br>00530 int measure vline(int visI
00530 int measure_vline(int visLineNum) const;<br>00531 int longest_vline() const;
00531 int longest_vline() const;<br>00532 int empty vlines() const;
00532 int empty_vlines() const;<br>00533 int vline length(int visi
          int vline length(int visLineNum) const;
00534 int xy_to_position(int x, int y, int PosType = CHARACTER_POS) const;
00535
00536 void xy_to_rowcol(int x, int y, int* row, int* column, 00537 int PosType = CHARACTER POS) const:
00537 int PosType = CHARACTER_POS) const;<br>00538 void maintain absolute top line number(int state);
00538 void maintain_absolute_top_line_number(int state);<br>00539 int get absolute top line number() const:
00539 int get_absolute_top_line_number() const;<br>00540 void absolute top line number(int oldFirs
00540 void absolute_top_line_number(int oldFirstChar);<br>00541 int maintaining absolute top line number() const
         int maintaining_absolute_top_line_number() const;
```
```
00542 void reset_absolute_top_line_number();<br>00543 int position to linecol(int pos int+
00543 int position_to_linecol(int pos, int* lineNum, int* column) const;<br>00544 int scroll (int topLineNum, int borizOffset);
           int scroll_(int topLineNum, int horizOffset);
00545<br>00546
           void extend range for styles(int* start, int* end);
00547<br>00548
00548 void find_wrap_range(const char *deletedText, int pos, int nInserted,<br>00549 int pleleted int +modRangeStart, int +modRangeR
00549 int nDeleted, int *modRangeStart, int *modRangeEnd,<br>00550 int +linesInserted int +linesDeleted).
00550 int *linesInserted, int *linesDeleted);<br>00551 void measure deleted lines(int pos. int pDeleted):
00551 void measure_deleted_lines(int pos, int nDeleted);
00552 void wrapped_line_counter(Fl_Text_Buffer *buf, int startPos, int maxPos,
00553 int maxLines, bool startPosIsLineStart,<br>00554 int styleRufOffset, int *retPos. int *r
00554 int styleBufOffset, int *retPos, int *retLines,<br>00555 int *retLineStart, int *retLineEnd.
00555 int *retLineStart, int *retLineEnd,<br>00556 bool countLastLineMissingNewLine = t
                                               bool countLastLineMissingNewLine = true) const;
00557 void find_line_end(int pos, bool start_pos_is_line_start, int *lineEnd, 00558
00558 int *nextLineStart) const;
00559 double measure_proportional_character(const char *s, int colNum, int pos) const;<br>00560 int wrap_uses_character(int lineEndPos) const;
00561
00562 int damage_range1_start, damage_range1_end;<br>00563 int damage_range2_start_damage_range2_end;
           int damage_range2_start, damage_range2_end;
00564 int mCursorPos;<br>00565 int mCursorOn:
00565 int mCursorOn;<br>00566 int mCursorOldY;
00566 int mCursorOldY; / \star Y pos. of cursor for blanking \star/00567 int mCursorToHint; / \star Tells the buffer modified callba
00567 int mCursorToHint; \frac{1}{1000} /* Tells the buffer modified callback<br>00568 where to move the cursor, to reduce
00568 where to move the cursor, to reduce<br>00569 the number of redraw calls \star/00569<br>
00570 int mCursorStyle:<br>
00570 int mCursorStyle:<br>
\frac{1}{x} One of enum cursorStyles ab
00570 int mCursorStyle; \frac{1}{2} /* One of enum cursorStyles above */<br>00571 int mCursorPreferredXPos: \frac{1}{2} Pixel position for vert, cursor m
00571 int mCursorPreferredXPos; \rightarrow Pixel position for vert. cursor movement */<br>00572 int mNVisibleLines; \rightarrow # of visible (displayed) lines. This is
00573 also the size of the mLineStarts[] array. */<br>00573 also the size of the mLineStarts[] array. */<br>00574 int mNBufferLines; /* # of newlines in the buffer */
00574 int mNBufferLines; \frac{1}{1} /* # of newlines in the buffer */<br>00575 Fl_Text_Buffer* mBuffer; \frac{1}{1} /* Contains text to be displayed
Fl_Text_Buffer* mBuffer; /* Contains text to be displayed */<br>00576 Fl_Text Buffer* mStyleBuffer: /* Optional parallel buffer contain
Fl_Text_Buffer* mStyleBuffer; /* Optional parallel buffer containing<br>00577 color and font information */00577 color and font information */<br>00578 int mFirstChar. mLastChar: /* Buffer positions of first a
00578 int mFirstChar, mLastChar; /* Buffer positions of first and last
00579 displayed character (lastChar points
00580 either to a newline or one character<br>\frac{1}{2} heyond the end of the buffer \frac{1}{2}00581 beyond the end of the buffer) \star/00582 int mContinuousWrap; \star Wrap long lines when displayin
00582 int mContinuousWrap; / * Wrap long lines when displaying */<br>00583 int mWrapMarginPix; / * Margin in # of pixels for
00583 int mWrapMarginPix; /* Margin in # of pixels for
00584 wrapping in continuousWrap mode */
00585 int* mLineStarts; \frac{1}{100} /* Array of the size mNVisibleLines.<br>00586 This array only keeps track of li
00586 This array only keeps track of lines<br>00587 This array only keeps track of lines
00587 within the display area. Each entry<br>00588 contains the starting character of
00588 contains the starting character offset<br>00589 (from the beginning of the text buffer
00589 (from the beginning of the text buffer)<br>00590 for each /visible/ line.
00590 for each /visible/ line.<br>00591 for each /visible/ line.
00591 If wrap enabled, points to the beginning
00592 of each wrap. So a long line wrapping<br>00593 of each wrap. So a long line wrapping<br>into 3 separate lines in the display
                                                         into 3 separate lines in the display
00594 will take up 3 separate array entries.<br>00595 int mTopLineNum: /* Line number of top displayed line
00595 int mTopLineNum;<br>00596 11 mTopLineNum;<br>00596 of file (first line of file is 1) \star.
00596 of file (first line of file is 1) \star/00597 int mAbsTopLineNum: /* In continuous wrap mode, the line
00597 int mAbsTopLineNum; /* In continuous wrap mode, the line
00598 number of the top line if the text
00599 were not wrapped (note that this is 0.060000600 only maintained as needed). */<br>00601 int mNeedAbsTopLineNum; /* Externally settable flag to c
00601 int mNeedAbsTopLineNum; \frac{1}{x} Externally settable flag to continue<br>00602
00602 maintaining absTopLineNum even if<br>00603 11 isn't needed for line # display
00603<br>
00604 int mHorizOffset;<br>
00604 int mHorizOffset;<br>
\frac{1}{2} \frac{1}{2} \frac{1}{2} Horizontal scroll pos. in pixels \star,
00604 int mHorizOffset; <br>
00605 int mTopLineNumHint; /* Horizontal scroll pos. in pixels */<br>
00605 int mTopLineNumHint; /* Line number of top displayed line
00605 int mTopLineNumHint; /* Line number of top displayed line<br>00606
00606 of file (first line of file is 1)<br>00607 int mHorizOffsetHint; /* Horizontal scroll pos. in pixel
00607 int mHorizOffsetHint; /* Horizontal scroll pos. in pixels */<br>00608 int mNStyles: /* Number of entries in styleTable */
00608 int mNStyles;<br>00609 const Style Table Entry *mStyleTable: /* Table of fonts and colors
00609 const Style_Table_Entry *mStyleTable; /* Table of fonts and colors for 00610
00610 coloring/syntax-highlighting */<br>00611 char mUnfinishedStvle: /* Stvle buffer entry which triggers
00611 char mUnfinishedStyle; \frac{1}{2} /* Style buffer entry which triggers 00612
00612 on-the-fly reparsing of region */<br>00613 Unfinished Style Chim Unfinished HighlightCB: /+ Callback to parse
00613 Unfinished_Style_Cb mUnfinishedHighlightCB; \overline{/} \star Callback to parse "unfinished" \star/<br>00614 \overline{/} \star regions \star/00614 /* regions */<br>00615 void* mHighlightCBArg;
                                                     /* Arg to unfinishedHighlightCB */00616<br>00617
          int mMaxsize;
00618
00619 int mSuppressResync; /* Suppress resynchronization of line 00620
00620 starts during buffer updates */<br>00621 int mNLinesDeleted: /* Number of lines deleted durin
00621 int mNLinesDeleted;<br>00622 buffer modification (only used
00622 buffer modification (only used<br>00623 when resynchronization is supply
00623<br>
when resynchronization is suppressed) */<br>
00624 int mModifvingTabDistance: /* Whether tab distance is being modified
                                                     /* Whether tab distance is being modified XXX: UNUSED */
00625
00626 mutable double mColumnScale; /* Width in pixels of an average character. This<br>00627 value is calculated as peeded (lazy eval): it
00627 value is calculated as needed (lazy eval); it<br>00628 meeds to be mutable so that it can be calcula
                                                      needs to be mutable so that it can be calculated
```

```
00629 within a method marked as "const" */
00630<br>00631
          Fl_Color mCursor_color;
00632
Fl_Scrollbar* mHScrollBar;<br>00634 Fl Scrollbar* mVScrollBar;
Fl_Scrollbar* mVScrollBar;<br>00635 int scrollbar_width_;
00635 int scrollbar_width_; // size of scrollbar trough (behavior changed in 1.4)<br>00636 Fl_Align scrollbar_align_;
Fl_Align scrollbar_align_;<br>00637 int dragPos, dragType, dra
          int dragPos, dragType, dragging;
00638 int display_insert_position_hint;
00639 struct { int x, y, w, h; } text_area;
00640<br>00641
          int shortcut :
00642<br>00643
          Fl_Font textfont_;
Fl_Fontsize textsize ;
Fl_Color textcolor:
Fl_Color grammar_underline_color_;<br>00647 Fl_Color spelling_underline_color_;
00648 Fl_Color secondary_selection_color_;
00649
         // Line number margin and width
00651 int mLineNumLeft, mLineNumWidth;
00652<br>00653
00653 // Line number font/colors<br>00654 Fl_Font linenumber_fon
Fl_Font linenumber_font_;<br>00655 Fl_Fontsize_linenumber_size:
Fl_Fontsize linenumber_size_;<br>00656 Fl_Color linenumber_fgcolo
          Fl_Color linenumber_fgcolor_;<br>Fl_Color linenumber_bgcolor;
Fl_Color linenumber_bgcolor_;<br>00658 Fl_Align linenumber_align:
                         linenumber_align_;
00659 const char* linenumber format;
00660 };
00661
00662 #endif
```
# **13.152 Fl\_Text\_Editor.H**

00001 //

```
00002 // Header file for Fl_Text_Editor class.
00003 //
00004 // Copyright 2001-2023 by Bill Spitzak and others.
00005 // Original code Copyright Mark Edel. Permission to distribute under
00006 // the LGPL for the FLTK library granted by Mark Edel.
00007 //
00008 // This library is free software. Distribution and use rights are outlined in
00009 // the file "COPYING" which should have been included with this file. If this
00010 // file is missing or damaged, see the license at:
00011 //
00012 // https://www.fltk.org/COPYING.php
00013 //
00014 // Please see the following page on how to report bugs and issues:
00015 //
              https://www.fltk.org/bugs.php
00017 //
00018
00019 /* \file<br>00020 Fl Tex
         Fl_Text_Editor widget . */
00021
00022
00023 #ifndef FL_TEXT_EDITOR_H
00024 #define FL_TEXT_EDITOR_H
00025
00026 #include "Fl_Text_Display.H"
00027
00028 // key will match in any state
00029 #define FL_TEXT_EDITOR_ANY_STATE (-1L)
00030
00038 class FL_EXPORT Fl_Text_Editor : public Fl_Text_Display {
00039 public:<br>00041 typed
           Fl_Text_Editor* editor);
00042<br>00044
           Key_Binding {<br>int key;
00045
00046 int state
function;
00048 next;<br>00049 }:
0004900050<br>00051
Fl_Text_Editor(int X, int Y, int W, int H, const char* 1 = 0);<br>00052 ~Fl Text Editor() { remove all key bindings(); }
00052 \simFl_Text_Editor() { remove_all_key_bindings(); }<br>00053 int bandle(int e) FL OVERRIDE
           handle(FL_OVERRIDE;
insert_mode(int b) { insert_mode = b; }<br>00065 int insert mode() { return insert mode; }
insert_mode() { return insert_mode_; }<br>00066 void tab_nav(int val);
00066 void tab_nav(int val);<br>00067 int tab_nav() const;
           int tab\_nav() const;
```

```
00068 void add_key_binding(int key, int state, Key_Func f, Key_Binding** list);<br>00070 void add key binding(int key, int state, Key Func f)
add_key_binding(int key, int state, Key_Func f)<br>00071 (add key binding(key, state, f, &key bindings);
                 { add_key_binding(key, state, f, &key_bindings); }
00072 void remove_key_binding(int key, int state, Key_Binding** list);<br>00074 void remove key binding(int key, int state)
remove_key_binding(int key, int state)<br>00075 (remove_key_binding(key_state_skey_bin
00075 { remove_key_binding(key, state, &key_bindings); }<br>00076 void remove all key bindings(Key Binding** list);
00076 void remove_all_key_bindings(Key_Binding** list);<br>00078 void remove all key bindings() { remove all key b
remove_all_key_bindings() { remove_all_key_bindings(&key_bindings); }<br>00079 void add default key bindings(Key Binding++ list).
00079 void add_default_key_bindings(Key_Binding** list);<br>00080 Key Func bound key function(int key, int state, Ke
00080 Key_Func bound_key_function(int key, int state, Key_Binding* list) const;<br>00082 Key Func bound key function(int key, int state) const
bound_key_function(int key, int state) const<br>00083 { return bound key function(key, state, key binding
default_key_function(Key_Func f) { default_key_function_ = f; }
00086
              // functions for the built in default bindings
Fl_Text_Editor* e);<br>00089 static int kf_ignore(int c, Fl_Text_Editor* e);
Fl_Text_Editor* e);<br>00091 static int kf_enter(int c, Fl_Text_Editor* e);
Fl_Text_Editor* e);<br>00093 static int kf shift move(int c, Fl Text Edito
Fl_Text_Editor* e);<br>00094 static int kf ctrl move(int c, Fl Text Editor+ e);
Fl_Text_Editor* e);<br>00095 static int kf c s move(int c, Fl Text Editor* e);
Fl_Text_Editor* e);<br>00096 static int kf meta move(int c, Fl Text Editor* e)
Fl_Text_Editor* e);<br>00097 static int kf m s move(int c, Fl Text Editor* e);
Fl_Text_Editor* e);<br>00098 static int kf home(int, Fl Text Editor* e);
00098 static int kf_home(int, FL\_Text\_Editor* e);<br>00099 static int kf end(int c FL\_Text\_Editor* e);
00099 static int kf_end(int c, FL\_Text\_Editor* e);<br>00100 static int kf left(int c, Fl Text Editor* e)
Fl_Text_Editor* e);<br>00101 static int kf_up(int c, Fl_Text_Editor* e);
Fl_Text_Editor* e);<br>00103 static int kf down(int c, Fl Text Editor* e);
Fl_Text_Editor* e);<br>00104 static int kf_page_up(int c, Fl_Text_Editor* e);
Fl_Text_Editor* e);<br>00106 static int kf insert(int c, Fl Text Editor* e);
Fl_Text_Editor* e);<br>00107 static int kf delete(int c, Fl Text Editor* e);
Fl_Text_Editor* e);<br>00108 static int kf_copy(int c, Fl_Text_Editor* e);
00109 static int kfFl_Text_Editor* e);<br>00110 static int kf paste(int c, Fl Text Editor* e);
00110 static int kf_paste(int c, FL\_Text\_Editor* e);<br>00111 static int kf select all (int c, Fl Text Editor
Fl_Text_Editor* e);<br>00112 static int kf undo (int c, Fl_Text_Editor* e);
00112 static int kfFl_Text_Editor* e);<br>00113 static int kf redo(int c, Fl Text Editor* e);
             Fl_Text_Editor* e);
00114
00115 protected:<br>00116 int hand
             int handle_key();
(Fl_Callback_ReasonFL_REASON_CHANGED);
00118
00119 #ifndef FL_DOXYGEN
00120 int insert_mode_;<br>00121 Kev Binding* kev
             Key_Binding* key_bindings;
00122 #endif
00123
              Key_Binding*global_key_bindings;
00132
00133 #ifndef FL_DOXYGEN<br>00134 Key Func defau
           Key_Func default_key_function_;
00135 #endif
00136 };
00137
00138 #endif
00139
```
# **13.153 Fl\_Tile.H**

```
00001 //
00002 // Tile header file for the Fast Light Tool Kit (FLTK).
00003 //
00004 // Copyright 1998-2023 by Bill Spitzak and others.
00005 //
00006 // This library is free software. Distribution and use rights are outlined in
00007 // the file "COPYING" which should have been included with this file. If this
00008 // file is missing or damaged, see the license at:
00009 //
             https://www.fltk.org/COPYING.php
00011 //
00012 // Please see the following page on how to report bugs and issues:
00013 //<br>00014 //
             https://www.fltk.org/bugs.php
00015 //
00016
00017 #ifndef Fl_Tile_H
00018 #define Fl_Tile_H
00019
00020 #include "Fl_Group.H"
00021
00022 /*
```

```
00023 The Fl_Tile class lets you resize its children by dragging
00024 the border between them.
00025 *00026
00027 class FL EXPORT Fl Tile : public Fl Group {
00028 public:<br>00029 int h
          handle(FL_OVERRIDE;
Fl_Tile(int X, int Y, int W, int H, const char \starL=0);<br>00031 \starFl Tile() FL OVERRIDE:
          00031 ~Fl_Tile() FL_OVERRIDE;
resize(FL_OVERRIDE;<br>00033 virtual void move intersection(int oldx, int oldy, i
FL_DEPRECATED("in 1.4.0 - use move_intersection(p) instead",
position(int oldx, int oldy, int newx, int newy)) { move intersection(oldx, oldy, newx, newy);
       }
position(Fl_Group::position(x, y); }<br>00038 void size range(int index int minw int minb int mayw=0)
(Fl_Widget *w, int minw, int minh, int maxw=0x7FFFFFFFF, int maxh=0x7FFFFFFFF;);<br>00040 void init_size_ra
00041
00042 protected:<br>00043 int curs
         int cursor;
Fl_Cursor*cursors_;
00045<br>00050
Fl_Cursorcursor(int n) {<br>00051 return cursors [n];
           return cursors_[n];
00052 }
00053
         void set cursor(int n): \frac{1}{2} set one of n (0..3) cursors
00055
00056 typedef struct { int minw, minh, maxw, maxh; } Size Range;
00057
Size_Range *size_range_;<br>00059 int size range size , si
          int size_range_size_, size_range_capacity_;
00060 int default_min_w_, default_min_h_;<br>00061 void request shrink l(int old l, in
Fl_Rect *final_size);<br>00062 void request shrink r(int old r, int &new r, Fl Rect *final size);
Fl_Rect *final_size);<br>00063 void request_shrink_t(int old_t, int &new_t, Fl_Rect *final_size);
00064 void request_shrink_b(int old_b, int \text{Snew}_bFl_Rect *final_size);<br>00065 void request grow l(int old l int fnew l Fl Bect +final size);
00065 void request_grow_1(int old_1, int \text{new}\_1Fl_Rect *final_size);<br>00066 void request grow r(int old r, int \text{new}\_1, Fl Rect *final size);
Fl_Rect *final_size);<br>00067 void request grow t(int old t, int &new t, Fl Rect *final size);
Fl_Rect *final_size);<br>00068 void request_grow_b(int old_b, int &new_b, Fl_Rect *final_size);
00069
on_insert(Fl_Widget*FL_OVERRIDE;on_move(int, int) FL_OVERRIDE;
on_remove(FL_OVERRIDE;
```
#### 00073 }; 00074 00075 #endif

# **13.154 Fl\_Tiled\_Image.H**

```
00001 //
00002 // Tiled image header file for the Fast Light Tool Kit (FLTK).
00003 //
00004 // Copyright 1998-2015 by Bill Spitzak and others.
00005 //
00006 // This library is free software. Distribution and use rights are outlined in
00007 // the file "COPYING" which should have been included with this file. If this
00008 // file is missing or damaged, see the license at:
00009 //
00010 // https://www.fltk.org/COPYING.php
00011 //
00012 // Please see the following page on how to report bugs and issues:
00013 //<br>00014 //
              https://www.fltk.org/bugs.php
00015 //
00016
00017 /* \file<br>00018 Fl Ti
        \overline{r}l Tiled Image widget . */
0001900020 #ifndef Fl_Tiled_Image_H
00021 # define Fl_Tiled_Image_H
00022
00023 # include "Fl_Image.H"
0002400025
00032 class FL_EXPORT Fl_Tiled_Image : public Fl_Image {
00033 protected:
00034
Fl_Image *image_; \frac{1}{2} // The image that is tiled<br>00036 int alloc_image_; // Did we allocate this image?
00037
00038 public:
```

```
Fl_Tiled_Image(Fl_Image *i, int W = 0, int H = 0);<br>00040 virtual _{\text{N}}Fl Tiled Image();
        virtual ~\text{F1} Tiled Image();
00041
Fl_Image*copy(FL_OVERRIDE;<br>00043 Fl Image *copy() const {
Fl_Image*copy() const {<br>00044 return Fl Image::copy(
          return Fl Image::copy();
00045<br>00046color_average(Fl_ColorFL_OVERRIDE;<br>00047 void desaturate() FL_OVERRIDE;
        desaturate(FL_OVERRIDE;
draw(FL_OVERRIDE;w(h(), 0, 0); }
00051 Fl Image \starimage() { return image; }
00052 };
00053
00054 #endif // !Fl_Tiled_Image_H
```
# **13.155 Fl\_Timer.H**

```
00001 //
00002 // Timer header file for the Fast Light Tool Kit (FLTK).
00003 //
00004 // Copyright 1998-2010 by Bill Spitzak and others.
00005 //
00006 // This library is free software. Distribution and use rights are outlined in
00007 // the file "COPYING" which should have been included with this file. If this
00008 // file is missing or damaged, see the license at:
00009 //<br>00010 //
                https://www.fltk.org/COPYING.php
00011 //
00012 // Please see the following page on how to report bugs and issues:
00013 //
00014 // https://www.fltk.org/bugs.php
00015 //
00016
00017 /* \file
00018 Fl_Timer widget . */
00019
00020 #ifndef Fl_Timer_H
00021 #define Fl_Timer_H
00022
00023 #ifndef Fl_Widget_H
00024 #include "Fl_Widget.H"
00025 #endif
0002600027 // values for type():
00028 #define FL_NORMAL_TIMER 0
00029 #define FL_VALUE_TIMER 1
00030 #define FL_HIDDEN_TIMER 2
00031
00039 class FL_EXPORT Fl_Timer : public Fl_Widget {
00040 static void stepcb(void *);<br>00041 void step():
00041 void step();<br>00042 char on. dire
00042 char on, direction<sub>;</sub><br>00043 double delay, total;
00043 double delay, total;<br>00044 long lastsec, lastusec;
00045 protected:
draw(FL_OVERRIDE;
00047 public:<br>00048 int ha
handle(FL_OVERRIDE;<br>00049 Fl Timer(uchar t.int x.int v
Fl_Timer(uchar t, int x, int y, int w, int h, const char *l);<br>00050 ~Fl Timer();
00050 ~\sim F1_Timer();<br>00051 void value(d
00051 void value(double);<br>00053 double value() cons
value() const {return delay>0.0?delay:0.0;}<br>00059 char direction() const {return direction :}
direction() const {return direction_; }<br>00065 void direction(char d) {direction_ = d; }
suspended() const {return !on; }
00068 void suspended(char d);
00069 };
00070
00071 #endif
00072
```
# **13.156 Fl\_Toggle\_Button.H**

```
00001 //
00002 // Toggle button header file for the Fast Light Tool Kit (FLTK).
00003 //
00004 // Copyright 1998-2010 by Bill Spitzak and others.
00005 //
00006 // This library is free software. Distribution and use rights are outlined in
00007 // the file "COPYING" which should have been included with this file. If this
00008 // file is missing or damaged, see the license at:
```

```
00009 //<br>00010 //
               https://www.fltk.org/COPYING.php
00011 //
00012 // Please see the following page on how to report bugs and issues:
00013 //
00014 // https://www.fltk.org/bugs.php
00015 //
00016
00017 /* \file<br>00018 Fl To
        Fl_Toggle_Button widget . */
00019
00020 #ifndef Fl_Toggle_Button_H
00021 #define Fl_Toggle_Button_H
00022
00023 #include "Fl_Button.H"
00024
00034 class FL_EXPORT Fl_Toggle_Button : public Fl_Button {
00035 public: 00041 \tF1 ToFl_Toggle_Button(int X, int Y, int W, int H, const char *l=0);
00042 };
00043
00044 #endif
```
## **13.157 Fl\_Toggle\_Light\_Button.H**

```
00001 //
00002 // Toggle light button header file for the Fast Light Tool Kit (FLTK).
00003 //
00004 // Copyright 1998-2010 by Bill Spitzak and others.
00005 / /00006 // This library is free software. Distribution and use rights are outlined in
00007 // the file "COPYING" which should have been included with this file. If this
00008 // file is missing or damaged, see the license at:
00009 //<br>00010 //
             https://www.fltk.org/COPYING.php
00011 //
00012 // Please see the following page on how to report bugs and issues:
00013 //
             https://www.fltk.org/bugs.php
00015 //
00016
00017 // provided for back-compatibility only
00018
00019 #ifndef Fl_Toggle_Light_Button
00020 #include "Fl_Light_Button.H"
00021 #define Fl_Toggle_Light_Button Fl_Light_Button
00022 #endif
```
# **13.158 Fl\_Toggle\_Round\_Button.H**

```
00001 //
00002 // Toggle round button header file for the Fast Light Tool Kit (FLTK).
00003 //
00004 // Copyright 1998-2010 by Bill Spitzak and others.
00005 //
00006 // This library is free software. Distribution and use rights are outlined in
00007 // the file "COPYING" which should have been included with this file. If this
00008 // file is missing or damaged, see the license at:
00009 //<br>00010 //
             00010 // https://www.fltk.org/COPYING.php
00011 //
00012 // Please see the following page on how to report bugs and issues:
00013 //<br>00014 //
             https://www.fltk.org/bugs.php
00015 //
00016
00017 // provided for back-compatibility only
00018
00019 #ifndef Fl_Toggle_Round_Button
00020 #include "Fl_Round_Button.H"
00021 #define Fl_Toggle_Round_Button Fl_Round_Button
00022 #andif
```
# **13.159 Fl\_Tooltip.H**

 // // Tooltip header file for the Fast Light Tool Kit (FLTK). // // Copyright 1998-2011 by Bill Spitzak and others.

00005 //

```
00006 // This library is free software. Distribution and use rights are outlined in
00007 // the file "COPYING" which should have been included with this file. If this
00008 // file is missing or damaged, see the license at:
00009 //<br>00010 //
                https://www.fltk.org/COPYING.php
00011 //
00012 // Please see the following page on how to report bugs and issues:
00013 //
00014 // https://www.fltk.org/bugs.php
00015 //
00016
00017 /* \file<br>00018 F1 To
        F1 Tooltip widget . */
00019
00020 #ifndef Fl_Tooltip_H
00021 #define Fl Tooltip H
00022
00023 #include <FL/Fl.H>
00024 #include <FL/Fl_Widget.H>
00025
00034 class FL EXPORT Fl Tooltip {
00035 friend class Fl_TooltipBox;
00036 public: 00038 station
delay() { return delay_; }<br>00040 static void delay(float f) { delay = f
delay(float f) { delay = f; }<br>00042 static float hidedelay() { return hidedela
hidedelay() { return hidedelay; }<br>00044 static void hidedelay(float f) { hidedelay = 1
         hidedelay(float f) { hidedelay_ = f; }
hoverdelay() { return hoverdelay_; }<br>00054 static void hoverdelay(float f) { hoverdelay = f
hoverdelay(enabled(Fl::option(Fl::OPTION_SHOW_TOOLTIPS)enable(Fl::option(Fl::OPTION_SHOW_TOOLTIPS, (b!=0));}
disable() { enable(0); }
00061 static void (*enter)(FL_Widget* w);<br>00062 static void enter area (El Widget* w
(Fl_Widget* w, int X, int Y, int W, int H, const char* tip);<br>00063 static void (*exit)(Fl Widget *w):
(Fl_Widget *w);<br>00065 static Fl Widget* current() {retur
Fl_Widget*current() {return widget_; }<br>00066 static void current(Fl_Widget*):
         (Fl_Widget*);
00067<br>00069
Fl_Fontfont() { return font_; }<br>00071 static yoid font (Fl Font i) { font = i
         font(Fl_Font i) { font_ = i; }
Fl_Fontsizesize(FL_NORMAL_SIZEsize(Fl_Fontsize s) { size_ = s; }
Fl_Colorcolor() { return color_; }
color(Fl_Color c) { color_ = c;<br>00081 static Fl Color textcolor() { return textco
Fl_Colortextcolor() { return textcolor \neq ) 00083 static void textcolor (Fl Color c) { textcolor = c
textcolor(Fl_Color c) { textcolor_ = c; }<br>00085 static int margin width() { return margin width : }
margin_width() { return margin_width_; }<br>00087 static void margin width(int v) { margin width = v
         margin_width(int v) { margin_width_ = v; }
margin_height() { return margin_height_; }<br>00091 static void margin height(int y) { margin height = y
margin_height(int v) { margin_height_ = v; }<br>00093 static int wrap width() { return wrap width : }
         wrap_width() { return wrap_width_; }
wrap_width(int v) { wrap_width_ =
00097 static Fl Window* current window(void);
00098
00099 // These should not be public, but Fl_Widget::tooltip() needs them...<br>00100 // fabien: made it private with only a friend function access
00101 private:<br>00102 friend
Fl_Widget::tooltip(const char *);<br>00103 friend void Fl Widget::conv tooltip(const cha
Fl_Widget::copy_tooltip(const char *);<br>00104 static void enter (Fl Widget: w):
(Fl_Widget*(Fl_Widget *w);
00106 static void set_enter_exit_once_();
00107
00108 private:
00109 static float delay_;<br>00110 static float hidedelay_;
00111 static float hoverdelay_;<br>00112 static Fl Color color:
Fl_Color color_;<br>00113 static Fl Color textcol
         00113 static Fl_Color textcolor_;
00114 static Fl_Font font_;
00115 static Fl_Fontsize size_;
Fl_Widget* widget_;<br>00117 static int margin width;
         static int margin width ;
00118 static int margin_height_;<br>00119 static int wrap width ;
         static int wrap\_width;
00120 static const int draw_symbols_; // 1 = draw @-symbols in tooltips, 0 = no00121 };
00122
00123 #endif
```
# **13.160 Fl\_Tree.H File Reference**

<span id="page-2274-0"></span>This file contains the definitions of the FI Tree class.

```
#include <FL/Fl.H>
#include <FL/Fl_Group.H>
#include <FL/Fl_Scrollbar.H>
#include <FL/fl_draw.H>
#include <FL/Fl_Tree_Item.H>
#include <FL/Fl_Tree_Prefs.H>
```
#### **Classes**

• class FI Tree

*Tree widget.*

#### **Enumerations**

```
• enum Fl_Tree_Reason {
 FL_TREE_REASON_NONEFL_TREE_REASON_SELECTED = FL ←
 REASON_SELECTED , FL_TREE_REASON_DESELECTED = FL_REASON_DESELECTED , FL_TREE_REASON_RESELECTED
 = FL_REASON_RESELECTED ,
 FL_TREE_REASON_OPENED = FL_REASON_OPENED , FL_TREE_REASON_CLOSED = FL_←-
 FL_TREE_REASON_DRAGGED = FL_REASON_DRAGGED }
```
*The reason the callback was invoked.*

## **13.160.1 Detailed Description**

This file contains the definitions of the FI\_Tree class.

### **13.160.2 Enumeration Type Documentation**

#### <span id="page-2275-0"></span>**13.160.2.1 Fl\_Tree\_Reason**

enum [Fl\\_Tree\\_Reason](#page-2275-0) The reason the callback was invoked.

**Enumerator**

<span id="page-2275-5"></span><span id="page-2275-4"></span><span id="page-2275-3"></span><span id="page-2275-2"></span><span id="page-2275-1"></span>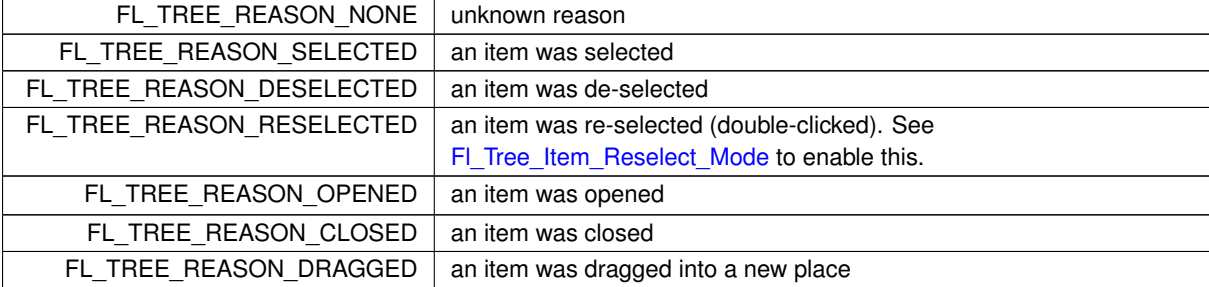

## <span id="page-2275-7"></span><span id="page-2275-6"></span>**13.161 Fl\_Tree.H**

```
Go to the documentation of this file.
00001 //
00002
00003 #ifndef FL_TREE_H
00004 #define FL_TREE_H
00005
00006 #include <FL/Fl.H>
00007 #include <FL/Fl_Group.H>
00008 #include <FL/Fl_Scrollbar.H>
00009 #include <FL/fl_draw.H>
00010
00011 #include <FL/Fl_Tree_Item.H>
00012 #include <FL/Fl_Tree_Prefs.H>
```

```
00013
00015 // FL/Fl_Tree.H
00017 //
00018 // Fl_Tree -- This file is part of the Fl_Tree widget for FLTK
00019 // Copyright (C) 2009-2010 by Greg Ercolano.
00020 / /00021 // This library is free software. Distribution and use rights are outlined in
00022 // the file "COPYING" which should have been included with this file. If this
00023 // file is missing or damaged, see the license at:
00024 //<br>00025 //
                 https://www.fltk.org/COPYING.php
00026 //
00027 // Please see the following page on how to report bugs and issues:
00028 //<br>00029 //
                 https://www.fltk.org/bugs.php
00030 //
00031
00036
00275 enum Fl_Tree_Reason {
FL_TREE_REASON_NONEFL_REASON_UNKNOWN,<br>00277 FL_TREE_REASON_SELECTED = FL_REASON_SELECTED
FL_TREE_REASON_SELECTEDFL_REASON_SELECTED,<br>00278 FL_TREE_REASON_DESELECTED = FL_REASON_DESELECTI
         FL_TREE_REASON_DESELECTED = FL_REASON_DESELECTED
FL_TREE_REASON_RESELECTEDFL_REASON_RESELECTED,<br>00281 FL_TREE_REASON_OPENED = FL_REASON_OPENED.
0.0281FL_TREE_REASON_OPENEDFL_REASON_OPENED,<br>0.0282 FL_TREE_REASON_CLOSED = FL_REASON_CLOSED,
FL_TREE_REASON_CLOSED<br>00283 FL_TREE_REASON_DRAGGEL
        00283 FL_TREE_REASON_DRAGGED = FL_REASON_DRAGGED
00284 };
00285
Fl_TreeFl_Group {<br>00287    friend class Fl Tree Item:
         Fl_Tree_Item;
Fl_Tree_Item *_root;                           // can be null!<br>00289 Fl_Tree_Item *_item_focus;                       // item that has focus box
Fl_Tree_Item *_callback_item; // item invoked during callback (can be NULL)<br>00291 Fl_Tree_Reason_callback_reason; // reason for the callback
          Fl_Tree_Reason _callback_reason;
Fl_Tree_Prefs _prefs; // all the tree's settings<br>00293 int scrollbar size: // size of scrollbar trough
          int \frac{1}{2} scrollbar_size; \frac{1}{2} // size of scrollbar trough F1 Tree Item * lastselect: \frac{1}{2} // last selected item
00294 Fl_Tree_Item *_lastselect; // last selected item
                                                                         // FL_PUSH occurred on: 0=nothing, 1=open/close,
       2=usericon, 3=label
00296 void fix_scrollbar_order();
00297
00298 protected:<br>00299 Fl Scrol
Fl_Scrollbar*_vscroll;<br>00300 Fl_Scrollbar *_bscroll:
00300 \text{F1}\_\text{Scrollbar} * hscroll;<br>00301 int tox, toy, tow, toh
00301 int_{\text{tox}} tox, toy, tow, toh;
          ,_tih;
00303
_tree_w;<br>00307 int tree h;
_tree_h;<br>00308 void item cl
(Fl_Tree_Item* val);<br>00309 void do callback for item(Fl Tree Ite
          (Fl_Tree_Item*Fl_Tree_Reason reason);
00310
00311 // next_visible_item() and extend_selection() moved to 'public' in ABI 1.3.3
00312 // undocmented draw_tree() dropped -- draw() does all the work now
00313
00314 // draw() has to be protected per FLTK convention (was public in 1.3.x) 00315 void draw() FL OVERRIDE:
          draw(FL_OVERRIDE;
00316
00317 public:
Fl_Tree(int X, int Y, int W, int H, const char \starL=0);<br>00319 \simFl Tree():
00319~Fl_Tree();<br>00320 int handle(
FL_OVERRIDE;<br>00321 void show self();
          void show_self();
FL_OVERRIDE;
00323
          // root methods
00327 void root_label(const char *new_label);<br>00328 Fl Tree Item* root();
Fl_Tree_Item* root();<br>00329 void root(Fl Tree Item
(Fl_Tree_Item *newitem);<br>00330 const Fl Tree Prefs& prefs() cons
          Fl_Tree_Prefs& prefs() const { return _prefs; }
00331
00333 // Item creation/removal methods
Fl_Tree_Item*add(const char *path, Fl_Tree_Item *newitem=0);<br>00336 Fl Tree Item* add(Fl Tree Item *parent item, const char *name
Fl_Tree_Item*add(Fl_Tree_Item *parent_item, const char *name);<br>00337 Fl Tree Item *insert above(Fl Tree Item *above, const char *nam
Fl_Tree_Item(Fl_Tree_Item *above, const char *name);<br>00338 Fl Tree Item* insert(Fl Tree Item *item, const char *name, int pos
Fl_Tree_Item*insert(Fl_Tree_Item *item, const char *name, int pos);<br>00339 int remove(Fl_Tree_Item *item);
remove(Fl_Tree_Item *item);<br>00340 void claar();
          clear();
(Fl_Tree_Item *item);
00342
00344 // Item lookup methods<br>00346 Fl Tree Item *find item
Fl_Tree_Item *find_item(const char *path);<br>00347 const Fl Tree Item *find item(const char *
Fl_Tree_Item *find_item(const char *path) const;<br>00348 int item pathname(char *pathname, int pathnamelen, con
Fl_Tree_Item *item) const;<br>00349 const Fl_Tree_Item: find clicked(int you)y=0) const;
Fl_Tree_Item* find_clicked(int yonly=0) const;<br>00350 Fl Tree Item* find clicked(int yonly=0):
Fl_Tree_Item* find_clicked(int yonly=0);<br>00351 Fl_Tree_Item +item_clicked();
          F1 Tree Item *item clicked();
```
00352  $\text{Fl\_Tree\_Item}$   $\text{first}$  ();<br>00353  $\text{Fl\_Tree}$  Item  $\text{first}$  vi 00353 [Fl\\_Tree\\_Item](#page-1891-0) \*first\_visible();  $\frac{1}{2}$  // deprecated in ABI 10303<br>00354 Fl Tree Item \*first visible item(): 00354 [Fl\\_Tree\\_Item](#page-1891-0) \*first\_visible\_item();<br>00355 Fl\_Tree\_Item \*next(Fl\_Tree\_Item \*it 00355 [Fl\\_Tree\\_Item](#page-1891-0) \*next[\(Fl\\_Tree\\_Item](#page-1891-0) \*item=0);<br>00356 Fl\_Tree\_Item \*prev(Fl\_Tree\_Item \*item=0); 00357 [Fl\\_Tree\\_Item](#page-1891-0) \*last();<br>00358 Fl Tree Item \*last vi. 00358 [Fl\\_Tree\\_Item](#page-1891-0) \*last\_visible(); // deprecated in ABI 10303<br>00358 Fl\_Tree\_Item \*last\_visible(); // deprecated in ABI 10303 00359  $F1_Tree_Item *last_visible_item()$ ;<br>00360  $F1_Tree_Item *next_visible_item(F1)$ 00360 [Fl\\_Tree\\_Item](#page-1891-0) \*next\_visible\_item[\(Fl\\_Tree\\_Item](#page-1891-0) \*start, int dir); // made public in 1.3.3 ABI<br>00361 Fl Tree Item \*first selected item(): 00361 [Fl\\_Tree\\_Item](#page-1891-0) \*first\_selected\_item();<br>00362 Fl Tree Item \*last selected item(): 00362 [Fl\\_Tree\\_Item](#page-1891-0) \*last\_selected\_item();<br>00363 Fl\_Tree\_Item \*next\_item(Fl\_Tree\_Item 00362 Fl\_ITTE\_Item \*143t\_ttettem\_Item, int dir=FL\_Down, bool visible=false);<br>00363 [Fl\\_Tree\\_Item](#page-1891-0) \*next\_item[\(Fl\\_Tree\\_Item](#page-1891-0) \*item=0, int dir=FL\_Down);<br>00364 Fl\_Tree\_Item \*next\_selected\_item(Fl\_Tree\_Item \*item=0, int dir=FL\_Dow 00364 [Fl\\_Tree\\_Item](#page-1891-0) \*next\_selected\_item[\(Fl\\_Tree\\_Item](#page-1891-0) \*item=0, int dir[=FL\\_Down\)](#page-2065-0);<br>00365 int get selected items(Fl Tree Item Array &items); int get\_selected\_items[\(Fl\\_Tree\\_Item\\_Array](#page-1913-0) &items); 00366 00368 // Item open/close methods<br>00370 int open(El Tree Item tite) 00370 int open[\(Fl\\_Tree\\_Item](#page-1891-0) \*item, int docallback=1);<br>00371 int open(const char \*path, int docallback=1); 00371 int open(const char \*path, int docallback=1);<br>00372 void open\_toggle[\(Fl\\_Tree\\_Item](#page-1891-0) \*item, int docallback=1); 00373 int close [\(Fl\\_Tree\\_Item](#page-1891-0) \*item, int docallback=1);<br>00374 int close (const char +path int docallback=1); 00374 int close(const char \*path, int docallback=1);<br>00375 int is open (El Tree Item +item) const; 00375 int is\_open( $FL\_Tree\_Item \star item$ ) const;<br>00376 int is open(const char +path) const; 00376 int is\_open(const char \*path) const;<br>00377 int is\_close[\(Fl\\_Tree\\_Item](#page-1891-0) \*item) const; 00378 int is close(const char \*path) const; 00379<br>00381 00381  $\frac{1}{2}$  Item selection methods 00383 int select[\(Fl\\_Tree\\_Item](#page-1891-0) \*item, int docallback=1);<br>00384 int select(const char \*path, int docallback=1); 00384 int select(const char \*path, int docallback=1);<br>00385 void select toggle(Fl Tree Item \*item, int doca 00385 void select\_toggle[\(Fl\\_Tree\\_Item](#page-1891-0) \*item, int docallback=1);<br>00385 void select\_toggle(Fl\_Tree\_Item \*item, int docallback=1);<br>00386 int deselect(Fl\_Tree\_Item \*item, int docallback=1); 00386 int deselect[\(Fl\\_Tree\\_Item](#page-1891-0) \*item, int docallback=1);<br>00386 int deselect(Fl\_Tree\_Item \*item, int docallback=1); 00387 int deselect(const char \*path, int docallback=1);<br>00388 int deselect all (Fl Tree Item \*item=0, int docall 00388 int deselect\_all[\(Fl\\_Tree\\_Item](#page-1891-0) \*item=0, int docallback=1);<br>00389 int select only (Fl\_Tree\_Item \*selitem, int docallback=1); 00389 int select\_only[\(Fl\\_Tree\\_Item](#page-1891-0) \*selitem, int docallback=1);<br>00390 int select all (Fl\_Tree\_Item \*item=0, int docallback=1); 00390 int select\_all( $F1_Tree_Ttem *item=0$ , int docallback=1);<br>00391 int extend selection dir( $F1_Tree_Ttem * from$ . 00391 int extend\_selection\_dir[\(Fl\\_Tree\\_Item](#page-1891-0) \*from,<br>00392 Fl Tree Item \*to.  $00392$   $FLTree\_Item *to,$ <br> $00393$  int dir. 00393 int dir,<br>00394 int val.  $00394$  int val,  $00395$ bool visible);<br>00396 int extend selection (Fl Tree Ttem +from 00396 int extend\_selection( $FL\_Tree\_Item * from$ , 00397 Fl Tree Item \*to.  $00397$  [Fl\\_Tree\\_Item](#page-1891-0) \*to,<br>00398 int val=1.  $00398$  interval=1,<br> $00399$  interval=1,<br> $101$  interval=1, bool visible=false); 00400 void set\_item\_focus( $FL_Tree_Ltem$  \*item);<br>00401 Fl Tree Item +get item focus() const: 00401 [Fl\\_Tree\\_Item](#page-1891-0) \*get\_item\_focus() const;<br>00402 int is selected(Fl\_Tree\_Item \*item) C 00402 int is\_selected[\(Fl\\_Tree\\_Item](#page-1891-0) \*item) const;<br>00403 int is selected(const char \*path): int is selected(const char \*path); 00404 00406 // Item attribute related methods<br>00408 Fl\_Font item\_labelfont() cons 00408 [Fl\\_Font](#page-2074-0) item\_labelfont() const;<br>00408 Fl\_Font item\_labelfont() const;<br>00409 void item\_labelfont(Fl\_Font item\_labelfont[\(Fl\\_Font](#page-2074-0) val); 00410 [Fl\\_Fontsize](#page-2077-0) item\_labelsize() const;<br>00411 void item\_labelsize[\(Fl\\_Fontsize](#page-2077-0) val); 00412 Fl Color item\_labelfgcolor(void) const; 00413 void item\_labelfgcolor[\(Fl\\_Color](#page-2071-0) val);<br>00414 Fl Color item\_labelbgcolor(void) const; 00414 [Fl\\_Color](#page-2071-0) item\_labelbgcolor(void) const;<br>00415 void item\_labelbgcolor(Fl\_Color\_val 00415 void item\_labelbgcolor[\(Fl\\_Color](#page-2071-0) val);<br>00416 El Color connectorcolor() const: [Fl\\_Color](#page-2071-0) connectorcolor() const; 00417 void connectorcolor[\(Fl\\_Color](#page-2071-0) val); 00418 int marginleft() const;<br>00419 void marginleft(int val); 00420 int margintop() const; 00421 void margintop(int val);<br>00422 int marginhottom() const 00422 int marginbottom() const;<br>00423 void marginbottom(int val void marginbottom(int val); 00424 int linespacing() const;<br>00425 void linespacing(int val 00425 void linespacing (int val);<br>00426 int openchild margin bottom 00426 int openchild\_marginbottom() const;<br>00427 void openchild\_marginbottom(int\_val 00427 void openchild\_marginbottom(int val);<br>00428 int usericonmarginleft() const: int usericonmarginleft() const; 00429 void usericonmarginleft(int val); 00430 int labelmarginleft() const;<br>00431 void labelmarginleft(int val void labelmarginleft(int val); 00432 int widgetmarginleft() const;<br>00433 void widgetmarginleft(int val 00433 void widgetmarginleft(int val);<br>00434 int connectorwidth() const; 00434 int connectorwidth() const;<br>00435 void connectorwidth(int yal) void connectorwidth(int val); 00436  $FL\_Image*$  usericon() const;<br>00437 void usericon(Fl Image \*val 00437 void usericon[\(Fl\\_Image](#page-1029-0) \*val);<br>00438 Fl Image\* openicon() const: 00438 [Fl\\_Image\\*](#page-1029-0) openicon() const;<br>00439 void openicon(Fl\_Image\_\*val 00439 void openicon[\(Fl\\_Image](#page-1029-0) \*val);<br>00440 Fl Image\* closeicon() const: 00440  $FL\_Image*$  closeicon() const;<br>00441 void closeicon( $FL\_Image + val$ 00441 void closeicon[\(Fl\\_Image](#page-1029-0) \*val);<br>00442 int showcollanse() const: 00442 int showcollapse() const;<br>00443 void showcollapse(int val 00443 void showcollapse(int val);<br>00444 int showcoot() const: int showroot() const;

```
00445 void showroot(int val);<br>00446 Fl Tree Connector conne
Fl_Tree_Connector connectorstyle() const;<br>00447 void connectorstyle(Fl Tree Connector val
           (Fl_Tree_Connector val);
Fl_Tree_Sort sortorder() const;
(Fl_Tree_Sort val);<br>00450 Fl Boxtype selectbox() const;
Fl_Boxtype selectbox() const;<br>00451 void selectbox(Fl Boxtype val
(Fl_Boxtype val);<br>00452 Fl Tree Select selectmode() con
Fl_Tree_Select selectmode() const;<br>00453 void selectmode(Fl Tree Select val
           (Fl_Tree_Select val);
Fl_Tree_Item_Reselect_Mode item_reselect_mode() const;<br>00455 void item reselect mode(Fl Tree Ttem Reselect Mode mod
(Fl_Tree_Item_Reselect_ModeFl_Tree_Item_Draw_Mode(Fl_Tree_Item_Draw_Mode mode);
00458 void item_draw_mode(int mode);<br>00459 void calc dimensions();
            void calc_dimensions();
00460 void calc_tree();<br>00461 void recalc tree(
            void recalc tree();
(Fl_Tree_Item *item);<br>00463 void show_item(Fl_Tree_Item *item, int yoff);
00464 void show_item(\text{Fl\_Tree\_Item} \star item);<br>00465 void show item top(\text{Fl\_Tree\_Item} \star it
00465 void show_item_top(FL\_Tree\_Item *item);<br>00466 void show item middle(Fl Tree Ttem *ite
00466 void show_item_middle(FL_Tree\_Item *item);<br>00467 void show item bottom(FL_Tree Item *item):
00467 void show_item_bottom(FL\_Tree\_Item \star item);<br>00468 void display(FL\_Tree\_Item \star item):
(Fl_Tree_Item *item);<br>00469 int vposition() const;
00469 int vposition() const;<br>00470 void vposition(int pos)
00470 void vposition(int pos);<br>00471 int hposition() const:
00471 int hposition() const;<br>00472 void hposition(int pos)
           void hposition(int pos);
00473<br>00474
(Fl_Widget *w);<br>00475 int scrollbar size() const:
00475 int scrollbar_size() const;<br>00476 void scrollbar size(int siz
00476 void scrollbar_size(int size);<br>00477 int is_vscroll_visible() const
           int is_vscroll_visible() const;
00478 int is_hscroll_visible() const;
00479<br>00481
           00481 // callback related
(Fl_Tree_Item*Fl_Tree_Item* callback_item();
(Fl_Tree_Reason reason);<br>00486 Fl Tree Reason callback reason() const:
           Fl_Tree_Reason callback_reason() const;
00487
Fl_Preferences&);
00490 };
00491
00492 #endif /*FL_TREE_H*/
```
# **13.162 Fl\_Tree\_Item.H File Reference**

```
This file contains the definitions for FI_Tree_Item.
#include <FL/Fl.H>
#include <FL/Fl_Widget.H>
#include <FL/Fl_Image.H>
#include <FL/fl_draw.H>
#include <FL/Fl_Tree_Item_Array.H>
#include <FL/Fl_Tree_Prefs.H>
```
#### **Classes**

• class FI Tree\_Item *Tree widget item.*

## **13.162.1 Detailed Description**

This file contains the definitions for [Fl\\_Tree\\_Item.](#page-1891-0)

## **13.163 Fl\_Tree\_Item.H**

```
Go to the documentation of this file.
00001 //
00002
00003 #ifndef FL_TREE_ITEM_H
00004 #define FL_TREE_ITEM_H
```

```
00005
00006 #include <FL/Fl.H>
00007 #include <FL/Fl_Widget.H>
<FL/Fl_Image.H><FL/fl_draw.H>
0001000011 #include <FL/Fl_Tree_Item_Array.H>
00012 #include <FL/Fl_Tree_Prefs.H>
00013
00015 // FL/Fl_Tree_Item.H
00017 //
00018 // Fl_Tree -- This file is part of the Fl_Tree widget for FLTK
00019 // Copyright (C) 2009-2010 by Greg Ercolano.
00020 / /00021 // This library is free software. Distribution and use rights are outlined in
00022 // the file "COPYING" which should have been included with this file. If this
00023 // file is missing or damaged, see the license at:
00024 //<br>00025 //
                00025 // https://www.fltk.org/COPYING.php
00026 //
00027 // Please see the following page on how to report bugs and issues:
00028 //
00029 // https://www.fltk.org/bugs.php
00030 //
00031
00036
00064 class Fl_Tree;
00065 class FL_EXPORT Fl_Tree_Item {
00066 Fl_Tree *_tree; // parent tree
00067 const char *_label; // label (memory managed)
00068 Fl_Font _labelfont; // label's font face
00069 Fl_Fontsize _labelsize; // label's font size
00070 Fl_Color _labelfgcolor; // label's fg color
00071 Fl_Color _labelbgcolor; // label's bg color (0xffffffff is 'transparent')
00073 enum Fl_Tree_Item_Flags {<br>00074 OPEN = 1
00074 OPEN = 1 \times 0, 00075 VISIBLE = 1 \times 1,
00075 VISIBLE = 1 \times 1,<br>00076 ACTIVE = 1 \times 2,
00077 SELECTED = 1 \times 300078 };<br>00079 un:
        unsigned short _{2} flags; _{2} // misc flags int // xyv
00080 int _xywh[4]; // xywh of this widget (if visible)
00081 int _collapse_xywh[4]; // xywh of collapse icon (if visible)
00081 int \begin{array}{ccc} -1 & -1 & \cdots & \cdots & \cdots & \cdots \end{array}<br>00082 int \begin{array}{ccc} -2 & -1 & \cdots & \cdots & \cdots & \cdots \end{array}<br>00082 int \begin{array}{ccc} -1 & -1 & \cdots & \cdots & \cdots & \cdots \end{array}<br>00083 Fl_Widget *_widget; // item's label *
Fl_Widget *_widget; // item's label widget (optional)<br>00084 Fl_Image *_usericon; // item's user-specific icon (opt
Fl_Image \overline{Y} + usericon; \overline{Y} item's user-specific icon (optional)<br>00085 Fl_Image *_userdeicon; // deactivated usericon
Fl_ImageFl_Tree_Item_Array denildren; // array of child items
Fl_Tree_Item *_parent; // parent item (=0 if root)<br>00088 void * userdata; // user data that can be as
00088 void \overline{z} iserdata; \overline{z} iserdata; \overline{z} is a that can be associated with an item<br>00089 F1_Tree_Item *_prev_sibling; // previous sibling (same level)
00089 Fl_Tree_Item *_prev_sibling; // previous sibling (same level)
Fl_Tree_Item *_next_sibling; // next sibling (same level)<br>00091 // Protected methods
         // Protected methods
00092 protected:
Fl_Tree_PrefsFl_Tree *tree);<br>00094 void show widgets();
00094 void show_widgets();<br>00095 void hide widgets():
00095 void hide_widgets();<br>00096 void draw vertical c
Fl_Tree_Prefs &prefs);<br>00097 void draw_horizontal_connector(int x1, int x2, int y, const Fl_Tree_Prefs &prefs);
00098 void recalc tree();
Fl_Tree_PrefsFl_Color drawfgcolor() const;
Fl_Color drawbgcolor() const;
00102
00103 public: 00104 \t\t F1 TrFl_Tree_Item(Fl_Tree_Prefs &prefs); // CTOR -- backwards compatible<br>Fl Tree Item(Fl Tree *tree); // CTOR -- ABI 1.3.3+
Fl_Tree_Item(Fl_Tree *tree); // CTOR -- ABI 1.3.3+<br>00106 virtual ~Fl Tree Item(); // DTOR -- ABI 1.3.3+
00106 virtual ~Fl_Tree_Item(); // DTOR -- ABI 1.3.3+
Fl_Tree_Item(Fl_Tree_Item *o);<br>00109 int x() const { return( xywh[01): }
x() const { return(_xywh[0]); }<br>00111 int y() const { return(_xywh[1]); }
         int y() const { return(xywh[1]);
w(h() const { return(_xywh[3]); }
00119 int label x() const { return( label xywh[0]); }
label_y(label_w() const { return(_label_xywh[2]); }
label_h() const { return \text{(Labelxywh[3])};<br>00130 virtual int draw item content (int render);
         virtual int draw_item_content(int render);
00131 void draw(int X, int \frac{\delta Y}{\delta Y}Fl_Tree_Item *itemfocus, 00132 int &tree item xmax, int lastchild=1, int rend
00132 int &tree_item_xmax, int lastchild=1, int render=1);<br>00133 void show_self(const char *indent = "") const;
00134 void label(const char *val);<br>00135 const char *label() const;
         const char *label() const;
00136<br>00138
         user_data( void* data ) { _userdata = data; }
00139<br>00141
         inline void* user data() const { return userdata; }
```

```
00142
labelfont [FI_Font val) {<br>00145 labelfont = val;
            \_\00146 recalc_tree(); \frac{1}{2} // may change tree geometry
00147<br>00149
Fl_Fontlabelfont() const {<br>00150 return(labelfont);
          return(_labelfont);
00151<br>00153labelsize(Fl_Fontsize val) {
00154 \qquad _labelsize = val;<br>00155 \qquad recalc_tree();
00155 T recalc tree(); \frac{1}{2} // may change tree geometry
00156<br>00158
00158 Fl_Fontsize labelsize() const {
           return(_labelsize);
00160 }
labelfgcolor(Fl_Color val) {
00163 \qquad _labelfgcolor = val;
00164<br>00166
Fl_Colorlabelfgcolor() const {<br>00167 return( labelfgcolor);
           return(_labelfgcolor);
00168 00170
           labelcolor(Fl_Color val) {
00171 labelfgcolor(val);
00172<br>00174
Fl_Colorlabelcolor() const {<br>00175 return labelfocolor():
             return labelfgcolor();
00176labelbgcolor(Fl_Color val) {
00180 \qquad _labelbgcolor = val;
00181 }
Fl_Colorlabelbgcolor() const {<br>00187 return(labelbgcolor):
          return(_labelbgcolor);
00188 }
00190 void widget [FL_Widget *val] {<br>00191 vidget = val;
            widget = val:00192 recalc tree(); \frac{1}{2} // may change tree geometry
00193<br>00195
Fl_Widget*widget() const {<br>00196 return(widget):
          order *Widget(<br>
0011965 return(_widget);<br>
0011965
00197<br>00199
          children() const {
\frac{1}{100200}.total());<br>00201 1
00201<br>00203
Fl_Tree_Item*child(int index) {<br>00204 return(children[index]);
          return(_children[index]);
00205Fl_Tree_Item *child(int t) const;<br>00209 int has children() const {
has_children() const {<br>00210 return(children()):
            return(children());
00211<br>00212
00212 int find_child(const char *name);<br>00213 int find child(F1 Tree Item *item
00213 int find_child(FL_Tree_Ltem *item);<br>00214 int remove child(FL_Tree_Ltem *item
(Fl_Tree_Item *item);<br>00215 int remove child(const char *new labe
00215 int remove_child(const char *new_label);<br>00216 void clear children():
           void clear children();
(Fl_Tree_ItemFl_Tree_Item *b);
00219 const \overline{F1} ree_Item *find_child_item(const char *name) const;<br>00220 \overline{F1} ree Item *find child item(const char *name);
00220 \text{F1\_Tree\_Item *find\_child\_item}(\text{const char *name});<br>00221 const Fl Tree Item *find child item(char **arr) const:
Fl_Tree_Item *find_child_item(char **arr) const;<br>00222 Fl_Tree_Item +find_child_item(char ++arr):
00222 Fl_Tree_Item *find_child_item(char **arr);
00223 const Fl_Tree_Item *find_item(char **arr) const;
Fl_Tree_Item *find_item(char **arr);<br>00226 // Adding items
00226 \frac{1}{2} Adding items
Fl_Tree_ItemFl_Tree_Prefs &prefs,<br>00229 const char they label
00229 const char *new_label<br>00230 Fl Tree Ttem *newitem
00230 Fl_Tree_Item *newitem);<br>00231 Fl Tree Item *add(const Fl Tree Prefs &pp
Fl_Tree_ItemFl_Tree_Prefs &prefs,<br>00232 const char *new label);
00232 const char *new_label);
Fl_Tree_ItemFl_Tree_Prefs &prefs,<br>00234 char **arr.
00234 - - \text{char} \cdot \text{*arr},<br>00235 \text{FlTree} \text{Iter}Fl_Tree_Item *newitem);<br>00236 Fl Tree Item *add(const Fl Tree Prefs &pr
Fl_Tree_ItemFl_Tree_Prefs &prefs,<br>00237 char **arr):
00237 char **arr);<br>00238 Fl Tree Item *replace(Fl Tree ]
Fl_Tree_Item(Fl_Tree_Item *new_item);<br>00239 Fl Tree Item *replace child(Fl Tree Item *oldi
Fl_Tree_Item(Fl_Tree_Item *olditem, Fl_Tree_Item *newitem);<br>00240 Fl_Tree_Item *insert(const Fl_Tree_Prefs &prefs, const char *new_label, in
Fl_Tree_ItemFl_Tree_Prefs &prefs, const char *new_label, int pos=0);<br>00241 Fl_Tree_Item *insert above(const Fl_Tree_Prefs forefs, const char *new_label);
Fl_Tree_ItemFl_Tree_Prefs &prefs, const char *new_label);<br>00242 Fl_Tree_Item+ deparent(int index);
Fl_Tree_Item* deparent(int index);<br>00243 int reparent(Fl Tree Item *newchil
00243 int reparent (Fl_Tree_Item \star newchild, int index); 00244 int move (int to, int from);
(Fl_Tree_Item *item, int op=0, int pos=0);<br>00246 int move above(Fl Tree Item *item):
00246 int move_above(F1_Tree_Item *item);<br>00247 int move below(F1 Tree Item *item);
(Fl_Tree_Item *item);<br>00248 int move into (Fl_Tree_Item *item i
00248 int move_into(FL\_Tree\_Item \star item, int pos=0);<br>00249 int depth() const:
00249 int depth() const;<br>00250 Fl Tree Item *prev
          Fl Tree Item *prev();
```

```
00251 \text{Fl\_Tree\_Item } \star \text{next}();<br>00252 \text{Fl\_Tree } \text{Item } \star \text{next} \text{si}00252 \text{FI\_Tree\_Item } * \text{next\_sibling}();<br>00253 Fl Tree Item *prev sibling();
00253 F1_Tree_Item *prev\_sibling();<br>00254 void update prev next (int ind
00254 void update_prev_next(int index);
00255 Fl_Tree_Item *next_displayed(Fl_Tree_Prefs &prefs); // deprecated
00256 Fl_Tree_Item *prev_displayed(Fl_Tree_Prefs &prefs); // deprecated
Fl_Tree_Item(Fl_Tree_Prefs &prefs);<br>00258 Fl Tree Item *prev visible(Fl Tree Prefs &prefs);
           Fl_Tree_Item(Fl_Tree_Prefs &prefs);
00259
Fl_Tree_Item*parent() {<br>00262 return( parent):
           ----e_item *pare:<br>return(_parent);
00263<br>00265
Fl_Tree_Item*parent() const {<br>00266 return( parent);
            return (parent);00267 }
parent(Fl_Tree_Item *val) {<br>00272 parent = val:
           \begin{array}{c} \text{parent (FL\_T)} \\ \text{parent} = \text{val}; \end{array}00273<br>00274
Fl_Tree_Prefs& prefs() const;<br>00277 const Fl_Tree *tree() const {
00277 const F1*tree() const {<br>00278 return(tree):
             return(_tree);
00279 }
00282 Fl_Tree*tree() {<br>00283 return(tree);
           return(_tree);
00284<br>00286
00286 // State<br>00288 void open
00288 void open();<br>00289 void close()
           void close();
is_open() const {<br>00292 return(is flag(OPEN)
             return(is_flag(OPEN));
00293<br>00295
is_close() const {<br>00296 return(is_flag(OPEN)
             return(is_flag(OPEN)?0:1);
00297 }
open_toggle() {<br>00300 is open()?close():
             is_open()?close():open(); // handles calling recalc_tree()
00301 }<br>00305 void select (int val=1) {
select(int val=1) {<br>00306 set_flag(SELECTED, val);
00307<br>00309
           select_toggle() {
00310 if ( is_selected() ) {<br>00311 deselect();    //
00311 deselect(); // deselect if selected<br>00312 ) else {
              00312 } else {
00313 select(); // select if deselected 00314 }
0031400315<br>00320
select_all() {<br>00321 int count = 0;
00321 int count = 0;<br>00322 if (! is sele
00322 if ( ! is_selected() ) {<br>00323 select();
00323 select();<br>00324 + trount:
                ++count;
00325 }
00326 for ( int t=0; t<children(); t++ ) {<br>00327 count += child(t)->select all();
                \frac{1}{2} count += child(t)->select_all();
00328 }<br>00329 r
              return(count);
00330 }
           \frac{1}{2}deselect() {
00333 set_flag(SELECTED, 0);
00334<br>00339
deselect_all() {<br>00340 int count = 0;
00340 int count = 0;<br>00341 if (is_select
00341 if ( is_selected() ) {<br>00342 deselect() :
00342 deselect();<br>00343 ++count:
                ++count;
00344 }<br>00345 fo
00345 for (int t=0; t<children(); t++ ) {<br>00346 count += child(t)->deselect all();
               00346 count += child(t)->deselect_all();
00347<br>00348
               return(count);
00349 }
is_selected() const {<br>00352 return(is flag(SELECTED)
             return(is_flag(SELECTED));
00353 }<br>00362 v
activate(int val=1) {<br>00363 set_flag(ACTIVE, val);
00363 set_flag(ACTIVE, val);<br>00364 if (widget ff yal)
               if ( _widget &\&>active() ) {
00365 if ( val ) {
>activate();<br>00367 } else {
>deactivate();
00369<br>00370
             _1>redraw();
00371 }
00372 }<br>00376 vo
          deactivate() {
```

```
00377 activate(0);
00378<br>00380
         is_activated() const {
00381 return(is_flag(ACTIVE));<br>00382 }
00382<br>00384
is_active() const {<br>00385 return(is_activated())
          return(is_activated());
00386<br>00388
         visible() const {
00389 return(is_visible());
00390<br>00392
is_visible() const<br>00393 return(is flag(VISIB)
          return(is_flag(VISIBLE));
00394<br>00395
         int visible_r() const;
00396<br>00406
usericon(FL\_Image \star val) {<br>00407 usericon = val;
00407 _usericon = val;
                                             // may change tree geometry
00409<br>00411
Fl_Image*usericon() const {<br>00412 return( usericon):
           return(_usericon);
00413<br>00440
userdeicon(Fl_Image* val) {<br>00441 userdeicon = val;
          userdeicon = val;00442<br>00445
00445 Fl_Image* userdeicon() const {
        00446 return _userdeicon;
00447<br>00449
         1/ Events
Fl_Tree_Item*Fl_Tree_Prefs &prefs, int yonly=0) const;<br>00452 Fl Tree Item* find clicked(const Fl Tree Prefs &prefs, int yonly=0);
Fl_Tree_Item*Fl_Tree_Prefs &prefs, int yonly=0);<br>00453 int event_on_item(const Fl_Tree_Prefs &prefs) const;
         Fl_Tree_Prefs &prefs) const;
Fl_Tree_Prefs &prefs) const;
Fl_Tree_Prefs &prefs) const;<br>00456 int event on label(const Fl Tree Prefs &prefs) const:
         Fl_Tree_Prefs &prefs) const;
is_root() const<br>0.0459 return( parent==0?
         return (\_parent==0?1:0);00460 }
00461<br>00462
        // Protected methods
00463 // TODO: move these to top 'protected:' section
00464 protected:<br>00466 inline vo
        set_flag(unsigned short flag, int val) {
00467 if (flag==OPEN || flag==VISIBLE ) {<br>00468 recalc_tree(); // may c
                                            // may change tree geometry
00469<br>00470
           if ( val ) _flags |= flag; else _flags &= ~flag;
00471 }<br>00473 i
is_flag(unsigned short val) const {<br>00474 return(_flags & val ? 1 : 0);
         return (-flags & val ? 1 : 0);0047500476
00477 };
00478
00479 #endif /*FL_TREE_ITEM_H*/
```
# **13.164 Fl\_Tree\_Item\_Array.H File Reference**

<span id="page-2282-0"></span>This file defines a class that manages an array of FI\_Tree\_Item pointers. #include <FL/Fl.H> #include "Fl\_Export.H"

#### **Classes**

• class [Fl\\_Tree\\_Item\\_Array](#page-1913-0)

*Manages an array of [Fl\\_Tree\\_Item](#page-1891-0) pointers.*

### **13.164.1 Detailed Description**

This file defines a class that manages an array of FL Tree Item pointers.

## **13.165 Fl\_Tree\_Item\_Array.H**

```
Go to the documentation of this file.
00001 //
00002
00003 #ifndef _FL_TREE_ITEM_ARRAY_H
00004 #define _FL_TREE_ITEM_ARRAY_H
00005
00006 #include <FL/Fl.H>
00007 #include "Fl_Export.H"
00008<br>00009 class FL_EXPORT Fl_Tree_Item;
Fl_Tree_Item; // forward decl must *precede* first doxygen comment block<br>00010 // or doxygen will not document our class..
                                                // or doxygen will not document our class..
00011
00013 // FL/Fl_Tree_Item_Array.H
00015 //
00016 // Fl_Tree -- This file is part of the Fl_Tree widget for FLTK
00017 // Copyright (C) 2009-2010 by Greg Ercolano.
00018 //
00019 // This library is free software. Distribution and use rights are outlined in
00020 // the file "COPYING" which should have been included with this file. If this
00021 // file is missing or damaged, see the license at:
00022 //<br>00023 //
                00023 // https://www.fltk.org/COPYING.php
00024 //
00025 // Please see the following page on how to report bugs and issues:
00026 //
00027 // https://www.fltk.org/bugs.php
00028 //
00029
00034
00044
Fl_Tree_Item_Array {<br>00046 Fl_Tree_Item **_items; // items array
Fl_Tree_Item **_items; // items array<br>00047 int _total; // #items in array
00048 int _size; // #items *allocated* for array
                                               // #items to enlarge mem allocation
00050 enum {<br>00051 MANA
           MANAGE TTEM = 1
00052 };<br>00053 char _flags;
00053 char flags; // flags to control behavior<br>00054 void enlarge(int count);
         void enlarge(int count);
00055 public:
Fl_Tree_Item_Array(int new_chunksize = 10); // CTOR
~Fl_Tree_Item_Array();                      // DTOR<br>00058   Fl_Tree_Item_Array(const Fl_Tree_Item_Array *o);       // COPY CTOR
Fl_Tree_Item_Array(Fl_Tree_Item_Array *o);<br>00060 Fl Tree Item *operator[](int i) {
Fl_Tree_Item*operator[](int i) {<br>00061 return(items[i]);
         of the contract contract return (_items[i]);<br>}
00062 0006400064 const \text{Fl\_Tree\_Item *operator[]}(int i) const {<br>00065 return(items[i]):
         return (\textit{items[i]});00066<br>00068
total() const {<br>00069 return(_total);
         return(_total);
00070 }
00072 void swap(int ax, int bx);
00073 int move (int to, int from);<br>00074 int deparent (int pos):
         int deparent(int pos);
(Fl_Tree_ItemFl_Tree_Item *newparent, int pos);<br>00076 void clear();
00076 void clear();<br>00077 void add(Fl T)
00077 void add(FL_Tree_Item *val);<br>00078 void insert (int nos FL_Tree_IFl_Tree_Item *new_item);<br>00079 void replace(int pos, Fl_Tree Item *new item)
00079 void replace(int pos, F1_Tree_Item *new_item);<br>00080 void remove(int index);
00080 void remove(int index);<br>00081 int remove(F1 Tree Ite
(Fl_Tree_Item *item);<br>00085 void manage item destroy(int val
         manage_item_destroy(int val) {
00086 if ( val ) _flags |= MANAGE_ITEM; else _flags &= ~MANAGE_ITEM;
00087 }
00088 int manage_item_destroy() const {<br>00089 return _flags & MANAGE_ITEM ? 1 : 0;
00090 +00091 };
00092
00093 #endif /*_FL_TREE_ITEM_ARRAY_H*/
```
# **13.166 Fl\_Tree\_Prefs.H File Reference**

```
This file contains the definitions for FI Tree's preferences.
#include <FL/Fl.H>
```
#### **Classes**

• class [Fl\\_Tree\\_Prefs](#page-1916-0)

*Tree widget's preferences.*

### **Typedefs**

• typedef void() **Fl\_Tree\_Item\_Draw\_Callback**[\(Fl\\_Tree\\_Item](#page-1891-0) ∗, void ∗)

#### **Enumerations**

• enum FI\_Tree\_Connector { [FL\\_TREE\\_CONNECTOR\\_NONE](#page-2284-2) =0 , [FL\\_TREE\\_CONNECTOR\\_DOTTED](#page-2284-3) =1 . [FL\\_TREE\\_CONNECTOR\\_SOLID](#page-2284-4) =2 }

*Defines the style of connection lines between items.*

• enum FI\_Tree\_Item\_Draw\_Mode { [FL\\_TREE\\_ITEM\\_DRAW\\_DEFAULT](#page-2284-5) =0 , [FL\\_TREE\\_ITEM\\_DRAW\\_LABEL\\_AND\\_WIDGET](#page-2285-3) =1 , [FL\\_TREE\\_ITEM\\_HEIGHT\\_FROM\\_WIDGET](#page-2285-4) =2 }

*Bit flags that control how item's labels and widget()s are drawn in the tree via item\_draw\_mode().*

• enum [Fl\\_Tree\\_Item\\_Reselect\\_Mode](#page-2285-0) { [FL\\_TREE\\_SELECTABLE\\_ONCE](#page-2285-5) =0 , [FL\\_TREE\\_SELECTABLE\\_ALWAYS](#page-2285-6) }

*Defines the ways an item can be (re) selected via item\_reselect\_mode().*

• enum [Fl\\_Tree\\_Select](#page-2285-2) { [FL\\_TREE\\_SELECT\\_NONE](#page-2285-7) =0 , [FL\\_TREE\\_SELECT\\_SINGLE](#page-2285-8) =1 , [FL\\_TREE\\_SELECT\\_MULTI](#page-2285-9) =2 , [FL\\_TREE\\_SELECT\\_SINGLE\\_DRAGGABLE](#page-2285-10) =3 }

*Tree selection style.*

• enum [Fl\\_Tree\\_Sort](#page-2285-1) { [FL\\_TREE\\_SORT\\_NONE](#page-2285-11) =0 , [FL\\_TREE\\_SORT\\_ASCENDING](#page-2285-12) =1 , [FL\\_TREE\\_SORT\\_DESCENDING](#page-2285-13)  $=2$ }

*Sort order options for items added to the tree.*

### **13.166.1 Detailed Description**

This file contains the definitions for FI Tree's preferences. [Fl\\_Tree\\_Prefs](#page-1916-0)

```
:
   .....:.......
   : : : : : : : : :Fl_Tree
   |_____ Fl_Tree_Item
```
## **13.166.2 Enumeration Type Documentation**

#### <span id="page-2284-0"></span>**13.166.2.1 Fl\_Tree\_Connector**

enum [Fl\\_Tree\\_Connector](#page-2284-0)

Defines the style of connection lines between items.

**Enumerator**

<span id="page-2284-4"></span><span id="page-2284-3"></span><span id="page-2284-2"></span>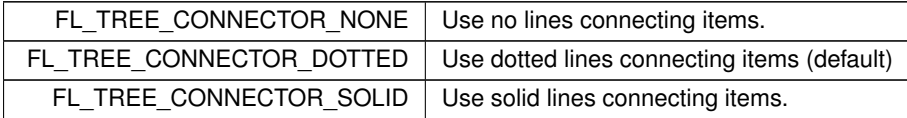

#### <span id="page-2284-1"></span>**13.166.2.2 Fl\_Tree\_Item\_Draw\_Mode**

#### enum [Fl\\_Tree\\_Item\\_Draw\\_Mode](#page-2284-1)

Bit flags that control how item's labels and widget()s are drawn in the tree via item draw mode().

**Enumerator**

<span id="page-2284-5"></span>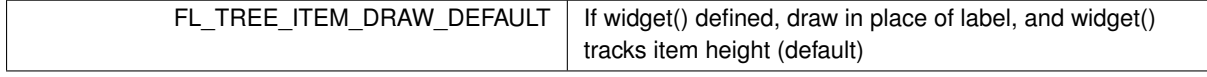

#### **Enumerator**

<span id="page-2285-4"></span><span id="page-2285-3"></span>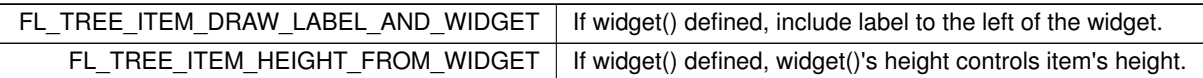

## <span id="page-2285-0"></span>**13.166.2.3 Fl\_Tree\_Item\_Reselect\_Mode**

enum [Fl\\_Tree\\_Item\\_Reselect\\_Mode](#page-2285-0)

Defines the ways an item can be (re) selected via item\_reselect\_mode().

**Enumerator**

<span id="page-2285-6"></span><span id="page-2285-5"></span>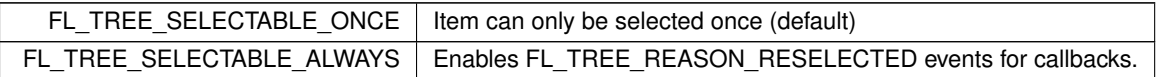

### <span id="page-2285-2"></span>**13.166.2.4 Fl\_Tree\_Select**

enum [Fl\\_Tree\\_Select](#page-2285-2) Tree selection style.

**Enumerator**

<span id="page-2285-10"></span><span id="page-2285-9"></span><span id="page-2285-8"></span><span id="page-2285-7"></span>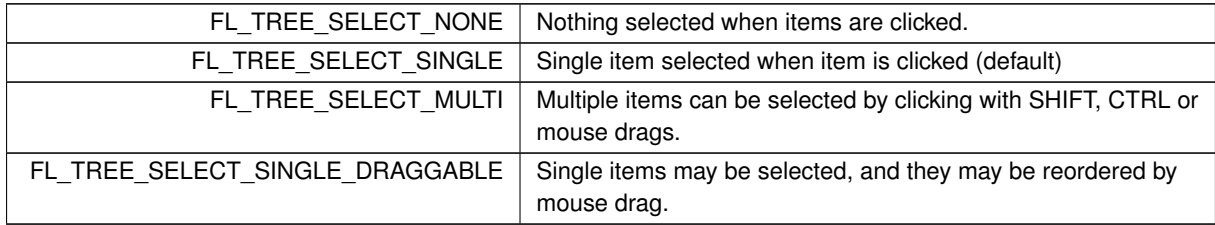

## <span id="page-2285-1"></span>**13.166.2.5 Fl\_Tree\_Sort**

enum [Fl\\_Tree\\_Sort](#page-2285-1) Sort order options for items added to the tree.

**Enumerator**

<span id="page-2285-13"></span><span id="page-2285-12"></span><span id="page-2285-11"></span>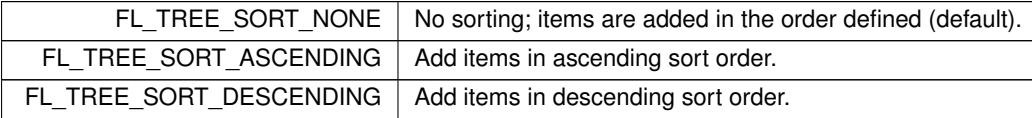

# **13.167 Fl\_Tree\_Prefs.H**

[Go to the documentation of this file.](#page-2283-0)

```
00001 //
00002
00003 #ifndef FL_TREE_PREFS_H
00004 #define FL_TREE_PREFS_H
00005
00006 #include <FL/Fl.H> // needed for ABI version features (via Enumerations.H)
00007
00009 // FL/Fl_Tree_Prefs.H
00011 //
00012 // Fl_Tree_Prefs -- This file is part of the Fl_Tree widget for FLTK
00013 // Copyright (C) 2009-2010 by Greg Ercolano.
00014 //
```

```
00015 // This library is free software. Distribution and use rights are outlined in
00016 // the file "COPYING" which should have been included with this file. If this
00017 // file is missing or damaged, see the license at:
00018 //
                 00019 // https://www.fltk.org/COPYING.php
00020 / /00021 // Please see the following page on how to report bugs and issues:
00022 //<br>00023 //
                 https://www.fltk.org/bugs.php
00024 //
00025
00040
00043
00047 enum Fl_Tree_Sort {
00048 FL_TREE_SORT_NONE=0,
FL_TREE_SORT_ASCENDING=1,
FL_TREE_SORT_DESCENDING=2
00051 };
00052
00056 enum Fl_Tree_Connector {
FL_TREE_CONNECTOR_NONE=FL_TREE_CONNECTOR_DOTTED=1,
00059 FL_TREE_CONNECTOR_SOLID=2
00060 };
00061
Fl_Tree_Select {<br>00066 FL TREE SELECT NONE
FL_TREE_SELECT_NONE=0,
FL_TREE_SELECT_SINGLE=FL_TREE_SELECT_MULTI=2,
00070 FL_TREE_SELECT_SINGLE_DRAGGABLE=3
00072 };
00073
00078 enum Fl_Tree_Item_Reselect_Mode {
FL_TREE_SELECTABLE_ONCE=FL_TREE_SELECTABLE_ALWAYS
00081 };
00082
00087 enum Fl_Tree_Item_Draw_Mode {
FL_TREE_ITEM_DRAW_DEFAULT=0,<br>00090 FL_TREE_ITEM_DRAW_LABEL_AND_WIDGET=1,
FL_TREE_ITEM_DRAW_LABEL_AND_WIDGET=FL_TREE_ITEM_HEIGHT_FROM_WIDGET=2
00092 };
00093
00094 class Fl_Tree_Item;
00095 typedef void (Fl_Tree_Item_Draw_Callback)(Fl_Tree_Item*, void*);
00096
00105 class FL_EXPORT Fl_Tree_Prefs {
Fl_Font labelfont; <br>00107 Fl_Fontsize labelsize; // label's font size<br>(// label's font size
         \overline{F1\_Fontsize} _labelsize;
00108 int _margintop; \frac{1}{1} -00109 int _marginleft; \frac{1}{1}00109 int _marginleft; \frac{1}{2} // |- tree's controllable margins 00109 int _marginleft; \frac{1}{2} // --
         int _marginbottom;<br>int _openchild_marginbottom;
00111 int _openchild_marginbottom; // extra space below an open child tree<br>00112 int _usericonmarginleft; // space to left of user icon (if any)
00112 int _usericonmarginleft; <br>00113 int _labelmarginleft; // space to left of label <br>00114 int _widgetmarginleft; // space to left of widge
00114 int widgetmarginleft; <br>00115 int connectorwidth; <br>00115 int connectorwidth; <br>00115 int connectorwidth; <br>00115 interventions, <br>00115 interventions, <br>00115 interventions, <br>00115 interventions, <br>00115 interventions, <br>00
00115 int connectorwidth;<br>
00116 int linespacing;<br>
00116 int linespacing;<br>
(1) vertical space between lines
00116 int linespacing; // vertical space between lines<br>00117 // Colors
          // Colors
Fl_Color _labelfgcolor; // label's foreground color
Fl_Color _labelbgcolor; // label's background color<br>00120 Fl_Color _connectorcolor; // connector dotted line co
00120 Fl_Color _connectorcolor; // connector dotted line color
         Fl_Tree_Connector _connectorstyle;
Fl_Image *_openimage; \begin{array}{ccc} \n 0.0122 & F1 The topen' icon [+]<br>
00123 Fl_Image *_closeimage; \begin{array}{ccc} \n 0.0123 & F1 \n \end{array}Fl_Image *_userimage; <br>00125 Fl Image * opendeimage; <br>(/ deactivated 'open' icon
00125 \text{Fl\_Image *\_opendeimage;}<br>00126 Fl Image * closedeimage:
Fl_Image -_closedeimage; // deactivated 'close' icon<br>00126 Fl_Image *_closedeimage; // deactivated 'close' icon<br>00127 Fl Image * userdeimage; // deactivated user icon
00127 Fl_Image *_userdeimage; // deactivated user icon
00128 char _showcollapse; // 1=show collapse icons, 0=don't
00129 char showroot; \frac{1}{2} // show the root item as part of the tree
Fl_Tree_Sort _sortorder; // none, ascening, descending, etc.<br>00131 Fl_Boxtype _selectbox; // selection box type
Fl_BoxtypeFl_Tree_Select _selectmode; // selection mode
Fl_Tree_Item_Reselect_ModeFl_Tree_Item_Draw_Mode _itemdrawmode; // controls how items draw label + widget()<br>00135 Fl_Tree_Item_Draw_Callback *_
00137 public:
00138 Fl_Tree_Prefs();
00139 ~Fl_Tree_Prefs();
00140
00142 // Labels<br>00145 inline Fl
Fl_Fontitem_labelfont() const { return(_labelfont); }<br>00147 inline void item labelfont(Fl_Font val) { labelfont = val; }
item_labelfont(Fl_FontFl_Fontsizeitem_labelsize() const { return(_labelsize); }
(Fl_Fontsize val) { labelsize = val; }
```

```
Fl_Coloritem_labelfgcolor() const { return(_labelfgcolor); \rho0155 inline void item labelfgcolor(El Color val) { labelfgcolor = val;
item_labelfgcolor(Fl_Color val) { _labelfgcolor = val; 0.0160 inline Fl Color item labelbgcolor() const {
         Fl_Coloritem_labelbgcolor() const {
00161 return _labelbgcolor;
00162<br>00166
00166 inline void item_labelbgcolor(Fl_Color val) {
           \anglelabelbgcolor = val;
00168
00169
00171 // Obsolete names - for 1.3.0 backwards compat
Fl_Fontlabelfont() const { return(_labelfont); }<br>00176 inline void labelfont(Fl_Font val) { labelfont = val; }
labelfont(Fl_FontFl_Fontsizelabelsize() const { return(_labelsize); }
labelsize(Fl_Fontsize val) { _labelsize = val;<br>00182 inline Fl Color labelfocolor() const { return( labelfocolo
         Fl_Colorlabelfgcolor() const { return(_labelfgcolor);
labelfgcolor(Fl_Color val) { _labelfgcolor = val; }<br>00186 inline Fl_Color labelbgcolor() const { return(item labelbgcolor
         Fl_Colorlabelbgcolor() const { return(item_labelbgcolor()); }
labelbgcolor(Fl_Color val) { item_labelbgcolor(val); }
00189<br>00191
00191 // Margins<br>00194 inline int
marginleft() const {<br>00195 return( marginleft) :
           return(_marginleft);
00196<br>00198
00198 inline void marginleft (int val) {<br>00199 marginleft = val;
           maxqinleft = val;00200<br>00202
margintop() const {
         or inc margintop(<br>return(_margintop);
00204<br>00206
         margintop(int val) {
00207 _margintop = val;
00208<br>00211marginbottom() const {
00212 return(_marginbottom);
00213marginbottom(int val) {
00217 _marginbottom = val;
00218<br>00220
openchild_marginbottom() const {<br>00221 return( openchild marginbottom);
           return(_openchild_marginbottom);
00222 }
openchild_marginbottom(int val) {<br>00225 openchild marginbottom = val;
           00225 _openchild_marginbottom = val;
00226 }
usericonmarginleft() const {<br>00229 return( usericonmarginleft) ·
            return(_usericonmarginleft);
00230<br>00232
usericonmarginleft(int val) {<br>00233 usericonmarginleft = val:
           {\it \_}usericommarginleft = val;00234<br>00236
00236 inline int labelmarginleft() const {
           return(_labelmarginleft);
00238 }
labelmarginleft(int val) {<br>00241 labelmarginleft = val:
           \anglelabelmarginleft = val;
00242<br>00244
widgetmarginleft() const {<br>00245 return(widgetmarginleft);
           return(_widgetmarginleft);
0024600248 inline void widgetmarginleft(int val) {
00249 _widgetmarginleft = val;
00250<br>00252linespacing() const {
00253 return(_linespacing);
00254linespacing(int val) {
00257 \qquad _linespacing = val;
00258 }
00259<br>00261
00261 // Colors and Styles<br>00264 inline F1 Color conne
         Fl_Colorconnectorcolor() const {
00265 return(_connectorcolor);
00266<br>00268
         connectorcolor(Fl_Color val) {
00269 _connectorcolor = val;
00270<br>0027200272 inline FL\_Tree\_Connectorconnectorstyle() const {<br>00273 return( connectorstyle) :
            return(_connectorstyle);
00274 }
connectorstyle(FL\_Tree\_Connector val) {<br>00277 connectorstyle = val:
           \text{\textendash} _connectorstyle = val;
00278<br>00280
connectorstyle(int val) {<br>00281 connectorstyle = F1 Tree Connector
           _{\text{connectortyle}} = \text{FLTree\_Connector}(val);00282<br>00284
connectorwidth() const {<br>00285 <u>return(connectorwidth)</u>;
           return( connectorwidth);
```

```
00286connectorwidth(int val) {<br>00289 connectorwidth = val:
          \frac{1}{2}00290 }
00291<br>00293
00293 // Icons<br>00298 inline F.
Fl_Image*openicon() const {<br>00299 return(openimage):
          return(_openimage);
0030000301 void openicon(FL\_Image \star val);<br>00305 inline FI\_Image \star closeicon()Fl_Image*closeicon() const {<br>00306 return(closeimage):
           return(closeimage);
00307<br>00308
(Fl_Image *val);<br>00310 inline Fl_Image *usericon() co
00310 inline FL\_Image * usericon() const {<br>00311 return(userimage)
            return(_userimage);
00312 }
usericon(FL\_Image \star val) {<br>00317 userimage = val:
00317 __ userimage = val;<br>00318 // Update deactiva
00318 \frac{7}{16} Update deactivated version of icon...<br>00319 if ( userdeimage ) delete userdeimage
00319 if ( _userdeimage ) delete _userdeimage;<br>00320 if ( userimage ) {
            if ( _userimage ) {
00321 _userdeimage = _userimage->copy();
00322 _userdeimage->inactive();
00323 } else {<br>00324 userd
            \frac{1}{2}00325<br>0032600326 }
00327<br>00330
00330 inline *opendeicon() const {<br>00331 return opendeimage:
           return _opendeimage;
00332<br>00335
00335 inline Fl_Image *closedeicon() const {
           return _closedeimage;
00337<br>00340
Fl_Image*userdeicon() const {<br>00341 return userdeimage:
           return _userdeimage;
00342 }
00343
00345 // Options<br>00348 inline chai
         showcollapse() const {
------- chair showcollapse<br>00349 return(_showcollapse);<br>00350 }
00350<br>00359
          showcollapse(int val) {
00360 _showcollapse = val;
00361<br>00363
          Fl_Tree_Sortsortorder() const {
00364 return(sortorder);
00365<br>00370
00370 inline void sortorder(Fl_Tree_Sort val) {
           _0sortorder = val;
00372 }
00374 inline Fl_Boxtype selectbox() const {
00375 return(_selectbox);
00376 }
selectbox(Fl_Boxtype val) {<br>00379 selectbox = val;
            _selectbox = val;
00380<br>00382
          showroot() const {
00383 return(int(_showroot));
00384<br>00389
00389 inline void showroot(int val) {
           _showroot = char(val);
00391<br>00393
Fl_Tree_Selectselectmode() const {<br>00394 return(selectmode) :
          0034 return(_selectmode);<br>}
00395<br>00401
selectmode(FL\_Tree\_Select val) {<br>00402 selectmode = val;
           _selectmode = val;
0040300405 Fl_Tree_Item_Reselect_Mode item_reselect_mode() const {
00406 return _itemreselectmode;
00407<br>00409
          .<br>void item reselect mode(Fl Tree Item Reselect Mode mode) {
00410 _itemreselectmode = mode;
00411<br>00413
Fl_Tree_Item_Draw_Modeitem_draw_mode() const {<br>00414 return(itemdrawmode);
            return(_itemdrawmode);
00415 }
00421 inline void item_draw_mode(Fl_Tree_Item_Draw_Mode val) {
00422 _itemdrawmode = val;
00423 }
00424 void item_draw_callback(Fl_Tree_Item_Draw_Callback \starcb, void \stardata=0) {<br>00425 itemdrawcallback = cb:
00425 _itemdrawcallback = cb;
            \botitemdrawuserdata = data;
00427<br>00428
          Fl_Tree_Item_Draw_Callback* item_draw_callback() const {
```

```
00429 return(_itemdrawcallback);<br>00430 \
00430<br>00431
00431 void* item_draw_user_data() const {<br>00432 return(itemdrawuserdata):
         00432 return(_itemdrawuserdata);<br>}
00433 }
(Fl_Tree_Item *o) const {<br>00435 itemdrawcallback(o, itemdrawuserdata);
          _itemdrawcallback(o, _itemdrawuserdata);
00436 }
00437 };
00438
00439 #endif /*FL_TREE_PREFS_H*/
```
# **13.168 fl\_types.h File Reference**

<span id="page-2289-2"></span>This file contains simple "C"-style type definitions. #include "fl\_attr.h"

### **Typedefs**

#### **Miscellaneous**

- typedef unsigned int FI\_Shortcut
	- *16-bit Unicode character + 8-bit indicator for keyboard flags.*
- <span id="page-2289-0"></span>• typedef unsigned char **uchar** *unsigned char*
- <span id="page-2289-3"></span>• typedef unsigned long **ulong** *unsigned long*

## **13.168.1 Detailed Description**

This file contains simple "C"-style type definitions.

## **13.168.2 Typedef Documentation**

#### <span id="page-2289-1"></span>**13.168.2.1 Fl\_Shortcut**

```
typedef unsigned int Fl_Shortcut
16-bit Unicode character + 8-bit indicator for keyboard flags.
```
**Note**

This **should** be 24-bit Unicode character + 8-bit indicator for keyboard flags. The upper 8 bits are currently unused but reserved.

Due to compatibility issues this type and all FLTK **shortcuts** can only be used with 16-bit Unicode characters (U+0000 .. U+FFFF) and not with the full range of unicode characters (U+0000 .. U+10FFFF). This is caused by the bit flags FL\_SHIFT, FL\_CTRL, FL\_ALT, and FL\_META being all in the range  $0 \times 010000$  $.0 \times 400000$ .

**[Todo](#page-335-0)** Discuss and decide whether we can "shift" these special keyboard flags to the upper byte to enable full 21 bit Unicode characters  $(U+0000...U+10$ FFFF) plus the keyboard indicator bits as this was originally intended. This would be possible if we could rely on **all** programs being coded with symbolic names and not hard coded bit values.

# **13.169 fl\_types.h**

[Go to the documentation of this file.](#page-2289-2)

```
00001 /*
      * Simple "C"-style types for the Fast Light Tool Kit (FLTK).
00003 00004
      * Copyright 1998-2020 by Bill Spitzak and others.
00005<br>00006* This library is free software. Distribution and use rights are outlined in
00007 * the file "COPYING" which should have been included with this file. If this
```

```
00008 * file is missing or damaged, see the license at:
00009 *
             https://www.fltk.org/COPYING.php
00011 *
00012 * Please see the following page on how to report bugs and issues:
00013 *
             https://www.fltk.org/bugs.php
00014 *<br>00015 */
00016
00021 #ifndef FL_TYPES_H
00022 #define FL_TYPES_H
00023
00024 #include "fl_attr.h"
00025
 /* group: Miscellaneous */ 00028
00030 typedef unsigned char uchar;
00032 typedef unsigned long ulong;
00033
00055 typedef unsigned int Fl_Shortcut;
00056
/* group: Miscellaneous */ 00058
00059 #endif
```
# **13.170 fl\_utf8.h File Reference**

<span id="page-2290-0"></span>header for Unicode and UTF-8 character handling

```
#include "Fl_Export.H"
#include "fl_types.h"
#include <stdio.h>
#include <sys/stat.h>
```
### **Functions**

• int [fl\\_access](#page-444-0) (const char ∗f, int mode)

*Cross-platform function to test a files access() with a UTF-8 encoded name or value.*

• int [fl\\_chdir](#page-445-0) (const char ∗path)

*Cross-platform function to change the current working directory, given as a UTF-8 encoded string.*

• int [fl\\_chmod](#page-445-1) (const char ∗f, int mode)

*Cross-platform function to set a files mode() with a UTF-8 encoded name or value.*

• int [fl\\_close\\_fd](#page-446-0) (int fd)

*Cross-platform function to close a file descriptor.*

- int **fl\_execvp** (const char ∗file, char ∗const ∗argv)
- FILE ∗ [fl\\_fopen](#page-446-1) (const char ∗f, const char ∗mode)

*Cross-platform function to open files with a UTF-8 encoded name.*

• char ∗ [fl\\_getcwd](#page-446-2) (char ∗buf, int len)

*Cross-platform function to get the current working directory as a UTF-8 encoded value.*

• char  $*$  [fl\\_getenv](#page-447-0) (const char  $*$ v)

*Cross-platform function to get environment variables with a UTF-8 encoded name or value.*

- char [fl\\_make\\_path](#page-447-1) (const char ∗path)
	- *Cross-platform function to recursively create a path in the file system.*
- void [fl\\_make\\_path\\_for\\_file](#page-447-2) (const char ∗path)

*Cross-platform function to create a path for the file in the file system.*

- int [fl\\_mkdir](#page-447-3) (const char ∗f, int mode)
	- *Cross-platform function to create a directory with a UTF-8 encoded name.*
- unsigned int [fl\\_nonspacing](#page-448-0) (unsigned int ucs)

*Returns true if the Unicode character* ucs *is non-spacing.*

- int [fl\\_open](#page-448-1) (const char ∗fname, int oflags,...) *Cross-platform function to open files with a UTF-8 encoded name.*
- int [fl\\_open\\_ext](#page-448-2) (const char ∗fname, int binary, int oflags,...) *Cross-platform function to open files with a UTF-8 encoded name.*

• int [fl\\_putenv](#page-449-0) (const char ∗var)

*Cross-platform function to write environment variables with a UTF-8 encoded name or value.* • int [fl\\_rename](#page-449-1) (const char ∗f, const char ∗n) *Cross-platform function to rename a filesystem object using UTF-8 encoded names.* • int [fl\\_rmdir](#page-450-0) (const char ∗f) *Cross-platform function to remove a directory with a UTF-8 encoded name.* • int [fl\\_stat](#page-450-1) (const char ∗f, struct stat ∗b) *Cross-platform function to stat() a file using a UTF-8 encoded name or value.* • int [fl\\_system](#page-450-2) (const char ∗cmd) *Cross-platform function to run a system command with a UTF-8 encoded string.* • int **fl\_tolower** (unsigned int ucs) *Returns the Unicode lower case value of* ucs*.* • int **fl\_toupper** (unsigned int ucs) *Returns the Unicode upper case value of* ucs*.* • unsigned [fl\\_ucs\\_to\\_Utf16](#page-451-0) (const unsigned ucs, unsigned short ∗dst, const unsigned dstlen) *Convert a single 32-bit Unicode codepoint into an array of 16-bit characters.* • int [fl\\_unlink](#page-451-1) (const char ∗fname) *Cross-platform function to unlink() (that is, delete) a file using a UTF-8 encoded filename.* • char ∗ **fl\_utf2mbcs** (const char ∗s) *Converts UTF-8 string* s *to a local multi-byte character string.* • const char \* [fl\\_utf8back](#page-451-2) (const char \*p, const char \*start, const char \*end) *Move* p *backward until it points to the start of a UTF-8 character.* • int [fl\\_utf8bytes](#page-451-3) (unsigned ucs) *Return the number of bytes needed to encode the given UCS4 character in UTF-8.* • unsigned [fl\\_utf8decode](#page-452-0) (const char ∗p, const char ∗end, int ∗len) *Decode a single UTF-8 encoded character starting at p.* • int [fl\\_utf8encode](#page-452-1) (unsigned ucs, char ∗buf) *Write the UTF-8 encoding of ucs into buf and return the number of bytes written.* • unsigned [fl\\_utf8from\\_mb](#page-452-2) (char ∗dst, unsigned dstlen, const char ∗src, unsigned srclen) *Convert a filename from the locale-specific multibyte encoding used by Windows to UTF-8 as used by FLTK.* • unsigned [fl\\_utf8froma](#page-453-0) (char ∗dst, unsigned dstlen, const char ∗src, unsigned srclen) *Convert an ISO-8859-1 (ie normal c-string) byte stream to UTF-8.* • unsigned [fl\\_utf8fromwc](#page-453-1) (char ∗dst, unsigned dstlen, const wchar\_t ∗src, unsigned srclen) *Turn "wide characters" as returned by some system calls (especially on Windows) into UTF-8.* • const char ∗ [fl\\_utf8fwd](#page-453-2) (const char ∗p, const char ∗start, const char ∗end) *Move* p *forward until it points to the start of a UTF-8 character.* • int [fl\\_utf8len](#page-454-0) (char c) *Returns the byte length of the UTF-8 sequence with first byte* c*, or -1 if* c *is not valid.* • int [fl\\_utf8len1](#page-454-1) (char c) *Returns the byte length of the UTF-8 sequence with first byte* c*, or 1 if* c *is not valid.* • int [fl\\_utf8locale](#page-454-2) () *Return true if the "locale" seems to indicate that UTF-8 encoding is used.* • int [fl\\_utf8strlen](#page-454-3) (const char ∗text, int len) *Return the length in bytes of a UTF-8 string.* • int [fl\\_utf8test](#page-454-4) (const char ∗src, unsigned srclen) *Examines the first* srclen *bytes in* src *and returns a verdict on whether it is UTF-8 or not.* • unsigned [fl\\_utf8to\\_mb](#page-455-0) (const char ∗src, unsigned srclen, char ∗dst, unsigned dstlen) *Convert the UTF-8 used by FLTK to the locale-specific encoding used for filenames (and sometimes used for data in files).* • unsigned [fl\\_utf8toa](#page-455-1) (const char ∗src, unsigned srclen, char ∗dst, unsigned dstlen)

*Convert a UTF-8 sequence into an array of 1-byte characters.*

- unsigned [fl\\_utf8toUtf16](#page-455-2) (const char ∗src, unsigned srclen, unsigned short ∗dst, unsigned dstlen)
	- *Convert a UTF-8 sequence into an array of 16-bit characters.*
- unsigned [fl\\_utf8towc](#page-456-0) (const char ∗src, unsigned srclen, wchar\_t ∗dst, unsigned dstlen)
	- *Converts a UTF-8 string into a wide character string.*
- int [fl\\_utf\\_nb\\_char](#page-456-1) (const unsigned char ∗buf, int len) *Returns the number of Unicode chars in the UTF-8 string.*
- int [fl\\_utf\\_strcasecmp](#page-456-2) (const char ∗s1, const char ∗s2) *UTF-8 aware strcasecmp - converts to Unicode and tests.*
- int [fl\\_utf\\_strncasecmp](#page-457-0) (const char ∗s1, const char ∗s2, int n)
	- *UTF-8 aware strncasecmp converts to lower case Unicode and tests.*
- int [fl\\_utf\\_tolower](#page-457-1) (const unsigned char ∗str, int len, char ∗buf) *Converts the string*  $str$  *to its lower case equivalent into buf.*
- int [fl\\_utf\\_toupper](#page-457-2) (const unsigned char ∗str, int len, char ∗buf)
- *Converts the string*  $str$  *to its upper case equivalent into buf.*
- int [fl\\_wcwidth](#page-457-3) (const char ∗src)

*extended wrapper around [fl\\_wcwidth\\_\(unsigned int ucs\)](#page-458-0) function.*

• int [fl\\_wcwidth\\_](#page-458-0) (unsigned int ucs) *Wrapper to adapt Markus Kuhn's implementation of wcwidth() for FLTK.*

## **13.170.1 Detailed Description**

header for Unicode and UTF-8 character handling

# **13.171 fl\_utf8.h**

```
Go to the documentation of this file.
00001 /*
00002 * Author: Jean-Marc Lienher ( http://oksid.ch )<br>00003 * Copyright 2000-2010 by O'ksi'D.
       * Copyright 2000-2010 by O'ksi'D.
00004 * Copyright 2016-2021 by Bill Spitzak and others.
00005 *
00006 \star This library is free software. Distribution and use rights are outlined in 00007 \star the file "COPYING" which should have been included with this file. If this
00008 * file is missing or damaged, see the license at:
00009 \frac{1}{2}https://www.fltk.org/COPYING.php
0001100012 * Please see the following page on how to report bugs and issues:
00013 *<br>00014 *
              https://www.fltk.org/bugs.php
00015 */
00016
00017 /* Merged in some functionality from the fltk-2 version. IMM.
00018 * The following code is an attempt to merge the functions incorporated in FLTK2
00019 * with the functions provided in OksiD's fltk-1.1.6-utf8 port
00020 *00021
00027 #ifndef _HAVE_FL_UTF8_HDR_
00028 #define _HAVE_FL_UTF8_HDR_
00029
00030 #include "Fl_Export.H"
"fl_types.h"
00032 #include <stdio.h> // FILE *fl_fopen()
00033 #include <sys/stat.h> // struct stat
00034
00035 #ifdef __cplusplus
00036 extern "C" {
00037 #endif
00038
00043 /* F2: comes from FLTK2 */
00044 /* OD: comes from OksiD */
00045
fl_utf8bytes(unsigned ucs):
00052
00053 /* OD: returns the byte length of the first UTF-8 char sequence (returns -1 if not valid) */
00054 FL_EXPORT int fl_utf8len(char c);
00055
00056 /* OD: returns the byte length of the first UTF-8 char sequence (returns +1 if not valid) */
00057 FL EXPORT int fl utf8len1(char c);
```
00058 00059 /\* OD: returns the byte length of a UTF-8 text  $*/$ 00060 FL\_EXPORT int [fl\\_utf8strlen\(](#page-454-3)const char \*text, int len); 00061 00062 /\* OD: returns the number of Unicode chars in the UTF-8 string  $\star$ / 00063 FL EXPORT int [fl\\_utf\\_nb\\_char\(](#page-456-1)const unsigned char \*buf, int len): 00064 00065 /\* F2: Convert the next UTF-8 char-sequence into a Unicode value (and say how many bytes were used) \*/ 00066 FL\_EXPORT unsigned [fl\\_utf8decode\(](#page-452-0)const char\* p, const char\* end, int\* len); 00067 00068 /\* F2: Encode a Unicode value into a UTF-8 sequence, return the number of bytes used \*/ 00069 FL EXPORT int [fl\\_utf8encode\(](#page-452-1)unsigned ucs, char\* buf): 00070 00071 /\* F2: Move forward to the next valid UTF-8 sequence start betwen start and end  $*/$ 00072 FL\_EXPORT const char\* [fl\\_utf8fwd\(](#page-453-2)const char\* p, const char\* start, const char\* end); 00073 00074 /\* F2: Move backward to the previous valid UTF-8 sequence start  $*/$ 00075 FL\_EXPORT const char\* [fl\\_utf8back\(](#page-451-2)const char\* p, const char\* start, const char\* end); 00076 00077 /\* XX: Convert a single 32-bit Unicode value into UTF16 \*/ 00078 FL\_EXPORT unsigned [fl\\_ucs\\_to\\_Utf16\(](#page-451-0)const unsigned ucs, unsigned short \*dst, const unsigned dstlen); 00079 00080 /\* F2: Convert a UTF-8 string into UTF16 \*/ 00081 FL\_EXPORT unsigned [fl\\_utf8toUtf16\(](#page-455-2)const char\* src, unsigned srclen, unsigned short\* dst, unsigned dstlen); 00082 00083 /\* F2: Convert a UTF-8 string into a wide character string - makes UTF16 on win32, "UCS4" elsewhere \*/ 00084 FL\_EXPORT unsigned [fl\\_utf8towc\(](#page-456-0)const char \*src, unsigned srclen, wchar\_t \*dst, unsigned dstlen); 00085 00086 /\* F2: Convert a wide character string to UTF-8 - takes in UTF16 on win32, "UCS4" elsewhere \*/<br>00087 FL\_EXPORT unsigned [fl\\_utf8fromwc\(](#page-453-1)char \*dst, unsigned dstlen, const wchar\_t \*src, unsigned srclen); 00088 00089 /\* F2: Convert a UTF-8 string into ASCII, eliding untranslatable glyphs \*/ 00090 FL\_EXPORT unsigned [fl\\_utf8toa](#page-455-1) (const char \*src, unsigned srclen, char \*dst, unsigned dstlen);  $00091$ 00092 /\* F2: Convert 8859-1 string to UTF-8 \*/ 00093 FL\_EXPORT unsigned [fl\\_utf8froma](#page-453-0) (char \*dst, unsigned dstlen, const char \*src, unsigned srclen); 00094  $/*$  F2: Returns true if the current O/S locale is UTF-8  $*/$ 00096 FL\_EXPORT int [fl\\_utf8locale\(](#page-454-2)void); 00097 00098 /\* F2: Examine the first len characters of src, to determine if the input text is UTF-8 or not<br>00099 \* NOTE: The value returned is not simply boolean - it contains information about the probable 00100 \* type of the src text. \*/ 00101 FL\_EXPORT int [fl\\_utf8test\(](#page-454-4)const char \*src, unsigned len); 00102 00103 /\* XX: return width of "raw" ucs character in columns. 00104  $*$  for internal use only  $*/$ 00105 FL EXPORT int [fl\\_wcwidth\\_\(](#page-458-0)unsigned int ucs); 00106 00107 /\* XX: return width of UTF-8 character string in columns 00108 \* NOTE: this may also do C1 control character (0x80 to 0x9f) to CP1252 mapping,<br>00109 \* depending on original build options \*/ \* depending on original build options \*, 00110 FL\_EXPORT int [fl\\_wcwidth\(](#page-457-3)const char \*src); 00111 00112 /\* OD: Return true if the character is non-spacing \*/ 00113 FL\_EXPORT unsigned int [fl\\_nonspacing\(](#page-448-0)unsigned int ucs); 00114 00115 /\* F2: Convert UTF-8 to a local multi-byte encoding - mainly for win32? \*/ 00116 FL\_EXPORT unsigned [fl\\_utf8to\\_mb\(](#page-455-0)const char \*src, unsigned srclen, char \*dst, unsigned dstlen); 00117 /\* OD: Convert UTF-8 to a local multi-byte encoding \*/<br>00118 FL\_EXPORT char\* [fl\\_utf2mbcs\(](#page-443-0)const char \*src); 00119 00120 /\* F2: Convert a local multi-byte encoding to UTF-8 - mainly for win32? \*/ 00121 FL\_EXPORT unsigned [fl\\_utf8from\\_mb\(](#page-452-2)char \*dst, unsigned dstlen, const char \*src, unsigned srclen); 00122 00123 /\*\*\*\*\*\*\*\*\*\*\*\*\*\*\*\*\*\*\*\*\*\*\*\*\*\*\*\*\*\*\*\*\*\*\*\*\*\*\*\*\*\*\*\*\*\*\*\*\*\*\*\*\*\*\*\*\*\*\*\*\*\*\*\*\*\*\*\*\*\*\*\*\*\*\*\*\*/ 00124 #ifdef \_WIN32 00125 /\* these two Windows-only functions are kept for API compatibility \*/ 00126 /\* OD: Attempt to convert the UTF-8 string to the current locale  $*$ 00127 FL\_EXPORT char \*fl\_utf8\_to\_locale(const char \*s, int len, unsigned int codepage); 00128 00129 /\* OD: Attempt to convert a string in the current locale to UTF-8  $*/$ 00130 FL\_EXPORT char \*fl\_locale\_to\_utf8(const char \*s, int len, unsigned int codepage); 00131 #endif /\* \_WIN32 \*/ 00132 00133 /\*\*\*\*\*\*\*\*\*\*\*\*\*\*\*\*\*\*\*\*\*\*\*\*\*\*\*\*\*\*\*\*\*\*\*\*\*\*\*\*\*\*\*\*\*\*\*\*\*\*\*\*\*\*\*\*\*\*\*\*\*\*\*\*\*\*\*\*\*\*\*\*\*\*\*\*\* 00134 \* The following functions are intended to provide portable, UTF-8 aware 00135 \* versions of standard functions  $00136 +$ 00137 00138 /\* OD: UTF-8 aware strncasecmp - converts to lower case Unicode and tests \*/ 00139 FL\_EXPORT int [fl\\_utf\\_strncasecmp\(](#page-457-0)const char \*s1, const char \*s2, int n); 00140 00141 /\* OD: UTF-8 aware strcasecmp - converts to Unicode and tests \*/ 00142 FL EXPORT int [fl\\_utf\\_strcasecmp\(](#page-456-2)const\_char \*s1, const\_char \*s2); 00143

/\* OD: return the Unicode lower case value of ucs \*/

00145 FL\_EXPORT int [fl\\_tolower\(](#page-443-1)unsigned int ucs); 00147 /\* OD: return the Unicode upper case value of ucs \*/<br>00148 FL\_EXPORT int [fl\\_toupper\(](#page-443-2)unsigned int ucs); /\* OD: converts the UTF-8 string to the lower case equivalent \*/ 00151 FL\_EXPORT int [fl\\_utf\\_tolower\(](#page-457-1)const unsigned char \*str, int len, char \*buf); 00153 /\* OD: converts the UTF-8 string to the upper case equivalent  $*/$ 00154 FL\_EXPORT int [fl\\_utf\\_toupper\(](#page-457-2)const unsigned char \*str, int len, char \*buf); /\* OD: Portable UTF-8 aware chmod wrapper \*/ 00157 FL EXPORT int [fl\\_chmod\(](#page-445-1)const char\* f, int mode); /\* OD: Portable UTF-8 aware access wrapper \*/ 00160 FL EXPORT int fl access(const char\* f, int mode); /\* OD: Portable UTF-8 aware stat wrapper \*/ 00163 FL\_EXPORT int [fl\\_stat\(](#page-450-1)const char \*path, struct stat \*buffer); /\* OD: Portable UTF-8 aware getcwd wrapper \*/ 00166 FL\_EXPORT char [\\*fl\\_getcwd\(](#page-446-2)char \*buf, int len); /\* Portable UTF-8 aware chdir wrapper \*/ 00169 FL\_EXPORT int [fl\\_chdir\(](#page-445-0)const char \*path); 00171 /\* OD: Portable UTF-8 aware fopen wrapper \*/<br>00172 FL\_EXPORT FILE [\\*fl\\_fopen\(](#page-446-1)const char \*f, const char \*mode); /\* OD: Portable UTF-8 aware system wrapper \*/ 00175 FL\_EXPORT int [fl\\_system\(](#page-450-2)const char\* f); 00177 /\* OD: Portable UTF-8 aware execvp wrapper \*/ 00178 FL\_EXPORT int fl\_execvp(const char \*file, char \*const \*argv); 00180 /\* OD: Portable UTF-8 aware open wrapper \*/<br>00181 FL\_EXPORT int [fl\\_open\(](#page-448-1)const char \*fname, int oflags, ...); 00183 FL\_EXPORT int [fl\\_open\\_ext\(](#page-448-2)const char \*fname, int binary, int oflags, ...); 00185 /\* Portable wrapper around unix-style close() function \*/<br>00186 FL\_EXPORT int [fl\\_close\\_fd\(](#page-446-0)int fd); /\* OD: Portable UTF-8 aware unlink wrapper \*/ 00189 FL\_EXPORT int [fl\\_unlink\(](#page-451-1)const char \*fname); /\* OD: Portable UTF-8 aware rmdir wrapper \*/ 00192 FL EXPORT int [fl\\_rmdir\(](#page-450-0)const char \*f); /\* OD: Portable UTF-8 aware getenv wrapper \*/ 00195 FL\_EXPORT char\* [fl\\_getenv\(](#page-447-0)const char \*name); /\* Portable UTF-8 aware putenv wrapper \*/ 00198 FL\_EXPORT int [fl\\_putenv\(](#page-449-0)const char \*var); /\* OD: Portable UTF-8 aware mkdir wrapper \*/ 00201 FL\_EXPORT int [fl\\_mkdir\(](#page-447-3)const char\* f, int mode); /\* OD: Portable UTF-8 aware rename wrapper \*/ 00204 FL\_EXPORT int [fl\\_rename\(](#page-449-1)const char\* f, const char \*t); 00207 /\* OD: Given a full pathname, this will create the directory path needed to hold the file named \*/ 00208 FL\_EXPORT void [fl\\_make\\_path\\_for\\_file\(](#page-447-2) const char \*path ); /\* OD: recursively create a path in the file system \*/ 00211 FL\_EXPORT char [fl\\_make\\_path\(](#page-447-1) const char \*path ); /\*\*\*\*\*\*\*\*\*\*\*\*\*\*\*\*\*\*\*\*\*\*\*\*\*\*\*\*\*\*\*\*\*\*\*\*\*\*\*\*\*\*\*\*\*\*\*\*\*\*\*\*\*\*\*\*\*\*\*\*\*\*\*\*\*\*\*\*\*\*\*\*\*\*\*\*\*/ #ifdef \_\_cplusplus 00219 } 00220 #endif /\* \_\_cplusplus \*/ #endif /\* \_HAVE\_FL\_UTF8\_HDR\_ \*/

# **13.172 Fl\_Valuator.H**

 // // Valuator header file for the Fast Light Tool Kit (FLTK). // // Copyright 1998-2022 by Bill Spitzak and others.

```
00005 //
00006 // This library is free software. Distribution and use rights are outlined in
00007 // the file "COPYING" which should have been included with this file. If this
00008 // file is missing or damaged, see the license at:
00009 //<br>00010 //
                https://www.fltk.org/COPYING.php
00011 //
00012 // Please see the following page on how to report bugs and issues:
00013 //
00014 // https://www.fltk.org/bugs.php
00015 //
00016
00017 /* \file
00018 Fl Valuator widget . */00019
00020 #ifndef Fl_Valuator_H
00021 #define Fl_Valuator_H
00022
00023 #ifndef Fl_Widget_H
00024 #include "Fl_Widget.H"
00025 #endif
00026
00027 // shared type() values for classes that work in both directions:
00028 #define FL_VERTICAL 00028 #define FL_VERTICAL 0
00029 #define FL_HORIZONTAL
00030
00047 class FL_EXPORT Fl_Valuator : public Fl_Widget {
0000000049 double value_;<br>00050 double previou
         double previous_value_;
00051 double min, max; // truncates to this range *after* rounding
00052 double A; int B; // rounds to multiples of A/B, or no rounding if A is zero
00053
00054 protected:
horizontal(type()& FL_HORIZONTAL;}<br>00057 Fl Valuator(int X, int Y, int W, int H, const char* L)
         Fl Valuator(int X, int Y, int W, int H, const char* L);
00058<br>00060
previous_value() const {return previous_value_; }<br>00062 void handle push() {previous value = value ; }
handle_push() {previous_value_ = value_; }<br>00063 double softclamp(double):
00063 double softclamp(double);<br>00064 void bandle drag(double n
         void handle_drag(double newvalue);
00065 void handle_release(); // use drag() value<br>00066 virtual void value_damage(); // cause damage() due to value() changing
set_value(double v) {value_ = v; }
00069
00070 public:
00071<br>00073
00073 void bounds (double a, double b) \{\text{min}=a; \text{ max}=b; \}<br>00075 double minimum () const \{\text{return min:}\}00075 double minimum () const \{return min; \}<br>00077 void minimum (double a) \{min = a; \}minimum(double a) {min = a;}<br>00079 double maximum() const {return ma
00079 double maximum () const {return max; }<br>00081 void maximum (double a) {max = a: }
            maximum(double a) \{max = a; \}range(double a, double b) {min = a; max = b; }
step(int a) \{A = a; B = 1\}<br>00106 void step(double a, int b) \{A =step(double a, int b) {A = a; B = b;}step(double s);<br>00119 double step() const {return A/B;}
00120 void precision(int digits);
00121
value() const {return value ; }
00124 int value(double);
00125<br>0012600126 virtual int format (char*);<br>00127 double round(double); // r
00127 double round(double); // round to nearest multiple of step
00128 double clamp(double); // keep in range
00129 double increment (double, int); // add n*step to value
00130 };
00131
00132 #endif
```
# **13.173 Fl\_Value\_Input.H**

```
00001 //
00002 // Value input header file for the Fast Light Tool Kit (FLTK).
00003 //
00004 // Copyright 1998-2022 by Bill Spitzak and others.
00005 //
00006 // This library is free software. Distribution and use rights are outlined in
00007 // the file "COPYING" which should have been included with this file. If this
00008 // file is missing or damaged, see the license at:
00009 //
00010 // https://www.fltk.org/COPYING.php
00011 //
00012 // Please see the following page on how to report bugs and issues:
00013 //
```

```
00014 // https://www.fltk.org/bugs.php
00015 //
00016
00017 /* \file<br>00018 Fl Va
          \overrightarrow{F} Value Input widget . */
00019
00020 #ifndef Fl_Value_Input_H
00021 #define Fl_Value_Input_H
00022
00023 #include "Fl_Valuator.H"
00024 #include "Fl_Input.H"
00025
00056 class FL_EXPORT Fl_Value_Input : public Fl_Valuator {
00057 public:<br>00058 /* Th
00058 ' \star This is the encapsulated Fl_input attribute to which 00059 this class delegates the value font color and shortcut
         this class delegates the value font, color and shortcut */00060 Fl Input input;
00061 private:<br>00062 char so
00062 char soft_;<br>00063 static void
(Fl_Widget*,void*);<br>00064 void value damage() FL OVERRIDE: // cau
         value_damage(FL_OVERRIDE; // cause damage() due to value() changing
00065 public:
00066 int handle(int) FL_OVERRIDE;
00067 protected:<br>00068 void draw
         draw(FL_OVERRIDE;
00069 public:<br>00070 void
resize(FL_OVERRIDE;<br>00071 Fl Value Input(int x,int y,int w,int h,cc
Fl_Value_Input(int x, int y, int w, int h, const char \starl=0);<br>00072 ~Fl Value Input():
         ~\text{F1_Value\_Input}();
00073<br>00075
soft(char s) \{soft = s; \}<br>00082 char soft() const \{return\ soft\}00082 char soft () const {return soft_;}<br>00087 int shortcut () const {return inpu
         shortcut(.shortcut(); }
shortcut(.shortcut(s); }
00106<br>00108
         textfont(.textfont(); }
textfont(Fl_Font.textfont(Fl_Fontsizetextsize(.textsize(); }
textsize(Fl_Fontsize.textsize(s);}<br>00116 Fl_Color textcolor() const {raturn input textcolo
Fl_Colortextcolor(.textcolor(); }<br>00118 void textcolor(El Color n) {input.textcolor(n); }
         textcolor(Fl_Color.textcolor(n);}
Fl_Colorcursor_color(.cursor_color(cursor_color(Fl_Color n) {input.cursor_color(n); }
00123
00124 };
00125
00126 #endif
```
# **13.174 Fl\_Value\_Output.H**

00001 //

```
00002 // Value output header file for the Fast Light Tool Kit (FLTK).
00003 //
00004 // Copyright 1998-2022 by Bill Spitzak and others.
00005 /00006 // This library is free software. Distribution and use rights are outlined in
00007 // the file "COPYING" which should have been included with this file. If this
00008 // file is missing or damaged, see the license at:
00009 //
00010 // https://www.fltk.org/COPYING.php
00011 //
00012 // Please see the following page on how to report bugs and issues:
00013 //<br>00014 //
               https://www.fltk.org/bugs.php
00015 //
00016
00017 /* \file<br>00018 Fl Va
         Fl_Value_Output widget . */
00019
00020 #ifndef Fl_Value_Output_H
00021 #define Fl_Value_Output_H
00022
00023 #ifndef Fl_Valuator_H
00024 #include "Fl_Valuator.H"
00025 #endif
00026
00039 class FL_EXPORT Fl_Value_Output : public Fl_Valuator {
00040 Fl_Font textfont_;
Fl_Fontsize textsize_;<br>00042 uchar soft :
uchar soft_;<br>00043 Fl Color tex
        Fl_Color textcolor_;
00044
00045 protected:<br>00046 void draw
        draw(FL_OVERRIDE;
00047
```

```
00048 public:<br>00049 int b
handle(FL_OVERRIDE;<br>00050 Fl Value Output(int x int y
           Fl_Value_Output(int x, int y, int w, int h, const char *l=0);
00051<br>00058
soft(uchar s) {soft = s;}<br>00065 uchar soft() const {return soft
           ucharsoft() const \{return\ soft\};00066
Fl_Fonttextfont() const {return textfont<sub>-</sub>; }<br>00070 void textfont(Fl_Font s) {textfont = s; }
           textfont(Fl_Font s) {textfont_ = s;}
Fl_Fontsizetextsize() const {return textsize_; }<br>00073 void textsize(Fl Fontsize s) {textsize = s:}
(Fl_FontsizeFl_Colortextcolor(textcolor(Fl_Color s) {textcolor_ = s;}
00078 };
00079
00080 #endif
```
# **13.175 Fl\_Value\_Slider.H**

```
00001 //
00002 // Value Slider header file for the Fast Light Tool Kit (FLTK).
00003 //
00004 // Copyright 1998-2022 by Bill Spitzak and others.
00005 //
00006 // This library is free software. Distribution and use rights are outlined in
00007 // the file "COPYING" which should have been included with this file. If this
00008 // file is missing or damaged, see the license at:
00009 //<br>00010 //
               https://www.fltk.org/COPYING.php
00011 //
00012 // Please see the following page on how to report bugs and issues:
00013 //<br>00014 //
               https://www.fltk.org/bugs.php
00015 //
00016
00017 /* \file<br>00018 Fl Va
         \text{F1\_Value\_Slider widget} . */
00019
00020 #ifndef Fl_Value_Slider_H
00021 #define Fl_Value_Slider_H
00022
00023 #include "Fl_Slider.H"
00024
00031 class FL_EXPORT Fl_Value_Slider : public Fl_Slider {
Fl_Font textfont_;<br>00033 Fl Fontsize textsi:
Fl_Fontsize textsize_;<br>00034 Fl_Color textcolor_;
        Fl_Color textcolor_;
00035 short value_width_;
00036 short value_height_;
00037
00038 protected:
draw() FL_OVERRIDE:
00040
00041 public:<br>00042 int h
         FL_OVERRIDE;
Fl_Value_Slider(int x, int y, int w, int h, const char *l = 0);
00044
        Fl_Fonttextfont() const { return textfont_; }
00047<br>00049
         void textfont Fl_Font s) { textfont_ = s; }
00050<br>00052
        Fl_Fontsizetextsize() const { return textsize_; }
00053<br>00055
         textsize(Fl_Fontsize s) { textsize = s; }
00056
         Fl_Colortextcolor() const { return textcolor_; }
00059
textcolor(Fl_Color s) { textcolor_ = s; }
00062<br>00078
value_width(int s) {<br>00079 if (s > w() - 10)00079 if w() - 10)<br>00080 s = w() - 10;00081 if (s < 10)
00082 s = 10;
00083 value_width_ = (short)s;
00084 }
00085
         value_width() const { return (value_width_); }
00091
value_height(int s) {<br>00108 if (s > h() - 10)if h() - 10)00109 h() - 10;<br>00110 if (s < 10)00111 s = 10;<br>00112 value bei
           value_height_ = (short)s;
```

```
00113<br>00118
        value_height() const { return (value_height_); }
00119 };
00120
00121 #endif
```
## **13.176 Fl\_Widget.H File Reference**

<span id="page-2298-0"></span>[Fl\\_Widget](#page-1963-0) and [Fl\\_Label](#page-1110-0) classes. #include "Fl.H"

### **Classes**

• class FI Callback User Data

*A class prototype that allows for additional data in callbacks.*

• struct FI Label

*This struct stores all information for a text or mixed graphics label.*

• class [Fl\\_Widget](#page-1963-0)

*[Fl\\_Widget](#page-1963-0) is the base class for all widgets in FLTK.*

### **Macros**

• #define [FL\\_RESERVED\\_TYPE](#page-2298-1) 100

*Reserved type numbers (necessary for my cheapo RTTI) start here.*

#### <span id="page-2298-2"></span>**Typedefs**

• typedef void() **Fl\_Callback**[\(Fl\\_Widget](#page-1963-0) ∗, void ∗)

*Default callback type definition for all fltk widgets (by far the most used)*

- <span id="page-2298-4"></span>• typedef void() **Fl\_Callback0**[\(Fl\\_Widget](#page-1963-0) ∗) *One parameter callback type definition passing only the widget.*
- <span id="page-2298-5"></span>• typedef void() **Fl\_Callback1**[\(Fl\\_Widget](#page-1963-0) ∗, long)

*Callback type definition passing the widget and a long data value.*

<span id="page-2298-3"></span>• typedef [Fl\\_Callback](#page-2298-2) ∗ **Fl\_Callback\_p** *Default callback type pointer definition for all fltk widgets.*

## **13.176.1 Detailed Description**

[Fl\\_Widget](#page-1963-0) and [Fl\\_Label](#page-1110-0) classes.

## **13.176.2 Macro Definition Documentation**

#### <span id="page-2298-1"></span>**13.176.2.1 FL\_RESERVED\_TYPE**

#define FL\_RESERVED\_TYPE 100

Reserved type numbers (necessary for my cheapo RTTI) start here. Grep the header files for "RESERVED\_TYPE" to find the next available number.

# **13.177 Fl\_Widget.H**

[Go to the documentation of this file.](#page-2298-0)

```
00001 //
00002 // Widget header file for the Fast Light Tool Kit (FLTK).
00003 //
00004 // Copyright 1998-2024 by Bill Spitzak and others.
00005 //
00006 // This library is free software. Distribution and use rights are outlined in
00007 // the file "COPYING" which should have been included with this file. If this
```

```
00008 // file is missing or damaged, see the license at:
00009 //<br>00010 //
                https://www.fltk.org/COPYING.php
00011 //
00012 // Please see the following page on how to report bugs and issues:
00013 //<br>00014 //
                https://www.fltk.org/bugs.php
00015 //
00016
00022 #ifndef Fl_Widget_H
00023 #define Fl_Widget_H
00024
00025 #include "Fl.H"
00026
00027 class Fl_Widget;
00028 class Fl_Window;
00029 class Fl Group;
00030 class Fl_Image;
00031
00033 typedef void (Fl_Callback )(Fl_Widget*, void*);
Fl_Callback*Fl_Callback_p; // needed for BORLAND
(Fl_Callback0)(Fl_Widget*);
(Fl_Callback1)(Fl_Widget*, long);
00040
00049 struct FL EXPORT Fl Label {
value;Fl_Image*image;
Fl_Image*deimage;<br>00057 Fl Font font:
Fl_Fontfont;<br>00059 Fl_Font size s
         Fl_Fontsize size:
Fl_Colorcolor;<br>00063 Fl Align align
Fl_Alignalign_;<br>00065 uchar type;
         uchartype;
00066
Fl_Align) const;<br>00069 void measure(int &w. int &b) const;
         void measure(int &w, int &h) const ;
00070 };
00071
00072
00086 class Fl_Callback_User_Data {
00087 public:
~Fl_Callback_User_Data() { }
00000 };
00090
00091
00104 class FL_EXPORT Fl_Widget {
Fl_Group;
00106<br>00107
Fl_Group* parent_;<br>00108 Fl Callback* callk
00108 \overline{F1\_Callback} callback callback_;<br>00109 void* user_data_;
00109 void* user_data_;<br>00110 int x .v .w .h :
         int x_1, y_1, w_1, h_2;
Fl_Label label_;<br>00112 unsigned int flags_;
00113 \overline{F} Color color:
Fl_Color color2_;<br>00115 uchar type ;
uchar type_;
uchar damage;
         uchar box:
uchar when_;
00119<br>00120
        const char *tooltip_;
00121<br>00123
Fl_Widget(Fl_Widget \hat{\mathbf{s}});<br>00125 Fl_Widget & operator=(const Fl
         Fl_Widget&Fl_Widget &);
00126
00127 protected:
00128<br>00139
         Fl Widget(int x, int y, int w, int h, const char *label=0L);
00140<br>00142
         void x(int v) {x_ = v;}y(int v) {y_-=vw(int v) {w_-=vh(int v) {h_-=vflags() const {return flags_;}
set_flag(unsigned int c) {flags_ |= c;}<br>00154 void clear_flag(unsigned int c) {flags_ \epsilon = \gammaclear_flag(unsigned int c) {flags_k = \infty;}
         enum {
00159 INACTIVE = 1 \times 0,00160 \text{INVISIBLE} = 1 \times 1,<br>00161 \text{OUTPUT} = 1 \times 2,00161 -<br>
00161 OUTPUT = 1«2,<br>
00162 NOBORDER = 1«3,
00162 NOBORDER<br>00163 FORCE_PO;
00163 \text{FORCE\_POSITION} = 1 \times 4,<br>00164 NON MODAL = 1\kappa 5,
00164 NON_MODAL<br>00165 SHORTCUT LAL
00165 SHORTCUT_LABEL = 1\omega<br>00166 CHANGED = 1\omega00166 CHANGED = 1.47,<br>00166 CHANGED = 1.47,<br>00167 0VERRIDE = 1.48,
                OVERRIDE
```

```
00168 VISIBLE\_FOCUS = 1\kappa9,<br>00169 COPTED LABEL = 1\kappa10.
00169 \begin{array}{ccc} \text{COPIED\_LAEEL} &= 1 \times 10, \\ 0.0170 &= \text{CLIP CHILDREN} &= 1 \times 11, \end{array}CLIP_CHILDREN
00171 MENU_WINDOW = 1«12,
00172 TOOLTIP_WINDOW = 1«13,
00173 MODAL = 1 \times 14,<br>00174 NO_OVERLAY = 1 \times 15,
00174 NO_OVERLAY<br>00175 GROUP RELAT
00175 GROUP_RELATIVE = 1«16,<br>00176 COPIED TOOLTIP = 1«17.
                 COPIED\_TOOLTIP = 1*17,00177 FULLSCREEN = 1 \times 18,<br>00178 MAC USE ACCENTS MENU =
00178 MAC\_USE\_ACCENTS_MENU = 1 \times 19,<br>00179 NEEDS KEYBOARD = 1\times 20.
00179 NEEDS\_KEYBOARD = 1 \times 20,<br>00180 IMAGE BOUND = 1 \times 21,00180<br>1\text{MAGE\_BOUND} = 1 \cdot 21,<br>00181<br>DEIMAGE BOUND = 1 \cdot 22,00181 DEIMAGE_BOUND<br>00182 AUTO DELETE US
                 AUTO_DELETE_USER_DATA = 1«23,
00183 MAXIMIZED = 1 \times 24,<br>00184 POPUP = 1 \times 25,
00185 // Note to devs: add new FLTK core flags above this line (up to 1«28).
00186
                 // Three more flags, reserved for user code
00188
                 USTRFIAG3 = 1 \times 2900190 USERFLAG2 = 1 \times 30,<br>00191 USERFLAG1 = 1 \times 3111SERFLAG1
00192 };<br>00193 vo.
00193 void draw_box() const;<br>00194 void draw box(Fl Boxty
(Fl_BoxtypeFl_Color c) const;<br>00195 void draw box(Fl_Boxtype t, int x, int y, int w.
         (Fl_BoxtypeFl_Color c) const;
00196 void draw_backdrop() const;
00197
draw_focus() const {<br>00204 draw focus(box(), x(),
         draw_focus(box(), x(), y(), w(), h(), color());
00205 }
00206
draw_focus(Fl_Boxtype t, int X, int Y, int W, int H) const {<br>00213 draw focus(t. X. Y. W. H. color()):
           draw focus(t, X, Y, W, H, color());
00214
00215<br>00216
00216 // See documentation in Fl_Widget.cxx<br>00217 void draw focus (Fl Boxtype t. int x.
         (Fl_BoxtypeFl_Color bg) const;
00218
00219 void draw_label() const;<br>00220 void draw_label(int, int, int, int) const;
00221
00222 public:
00223<br>00232
         ~Fl_Widget();
00233
         virtual void draw() = 0;
00251<br>00281
         virtual int handle(int event);
00282
00291 int is_label_copied() const {return ((flags_ & COPIED_LABEL) ? 1 : 0);}
00292
         needs_keyboard(bool needs) {
00308 if (needs) set_flag(NEEDS_KEYBOARD);<br>00309 else clear_flag(NEEDS_KEYBOARD);
00310 }
00311
00317 bool needs_keyboard() const {
00318 return (flags_ & NEEDS_KEYBOARD);
00319 }
00320
Fl_Group*parent() const {return parent_; }
00327
         Fl_Group* p) {parent_ = p; } // for hacks only, use Fl_Group::add()
00337<br>00343
         uchartype() const {return type :}
00344
         type(uchar t) {type_ = t; }00349
00353 int x() const {return x_j}
00354<br>00358
         int y() const {return y ;}
00359<br>00363
         int w() const {return w_j}
00364
         h() const {return h_; }
00369
00389 virtual void resize(int x, int y, int w, int h);
00390
         int damage_resize(int,int,int,int);
00393<br>00401
         position(int X, int Y) {resize(X, Y, W_, h_); }
00402
00410 void size(int W,int H) {resize(x_,y_,W,H);}
00411
```
00417 [Fl\\_Align](#page-2073-0) [align\(](#page-1973-0)) const {return label\_[.align\\_;](#page-1110-7)} 00418 void [align](#page-1973-1)[\(Fl\\_Align](#page-2073-0) alignment) {label\_[.align\\_](#page-1110-7) = alignment;} 00427 [Fl\\_Boxtype](#page-2078-0) [box\(](#page-1976-0)) const {return [\(Fl\\_Boxtype\)](#page-2078-0)box : } 00433 void [box\(](#page-1976-1)[Fl\\_Boxtype](#page-2078-0) new\_box) {box\_ = new\_box; } 00442 [Fl\\_Color](#page-2071-0) [color\(](#page-1979-0)) const {return color\_; } 00448<br>00459 void [color](#page-1979-1)[\(Fl\\_Color](#page-2071-0) bg) {color = bg;} 00460<br>00465 [Fl\\_Color](#page-2071-0) [selection\\_color\(](#page-1995-0)) const {return color2\_; } 00466 void [selection\\_color](#page-1995-1)[\(Fl\\_Color](#page-2071-0) a) {color2\_ = a; } 00476<br>00484 void [color](#page-1980-0)[\(Fl\\_Color](#page-2071-0) bg, [Fl\\_Color](#page-2071-0) sel) {color\_=bg; color2\_=sel;} 00485<br>00490 const char\* [label\(](#page-1989-1)) const {return label\_[.value;](#page-1110-1)} 00491 void label(const char\* text); 00504 00515 void copy\_label(const char \*new\_label); 00516<br>00520 void [label](#page-1990-0)(Fl Labeltype a, const char\* b) {label [.type](#page-1111-0) = a; label [.value](#page-1110-1) = b;} 00521 [Fl\\_Labeltype](#page-2085-0) [labeltype\(](#page-1992-0)) const {return [\(Fl\\_Labeltype\)](#page-2085-0)label\_[.type;](#page-1111-0)} 00527 void [labeltype](#page-1992-1)[\(Fl\\_Labeltype](#page-2085-0) a) {label\_[.type](#page-1111-0) = a; } 00537<br>00542 [Fl\\_Color](#page-2071-0) [labelcolor\(](#page-1991-0)) const {return label\_color;}  $00543$ void [labelcolor](#page-1991-1)[\(Fl\\_Color](#page-2071-0) c) {label\_[.color=](#page-1110-6)c;} 00549 00557 [Fl\\_Font](#page-2074-0) [labelfont\(](#page-1991-2)) const {return label [.font;](#page-1110-4) } 00558 void [labelfont](#page-1991-3)[\(Fl\\_Font](#page-2074-0) f) {label [.font=](#page-1110-4)f;} 00567<br>00572 [Fl\\_Fontsize](#page-2077-0) [labelsize\(](#page-1992-2)) const {return label\_[.size;](#page-1110-5)} 00573<br>00578 void [labelsize](#page-1992-3)[\(Fl\\_Fontsize](#page-2077-0) pix) {label\_[.size=](#page-1110-5)pix; } 00579<br>00583 [Fl\\_Image\\*](#page-1029-0) [image\(](#page-1988-0)) {return label\_\_image;} 00584 00588 const [Fl\\_Image\\*](#page-1029-0) [image\(](#page-1988-1)) const {return label\_[.image;](#page-1110-2) } 00589<br>00605 void image[\(Fl\\_Image\\*](#page-1029-0) img); 00606<br>00611 void image[\(Fl\\_Image&](#page-1029-0) img): 00612<br>00628 void bind\_image[\(Fl\\_Image\\*](#page-1029-0) img); 00629 00634 void [bind\\_image\(](#page-1976-2)int f) { if (f) set\_flag(IMAGE\_BOUND); else clear\_flag(IMAGE\_BOUND); } 00635 int [image\\_bound\(](#page-1989-2)) const {return ((flags\_ & IMAGE\_BOUND) ? 1 : 0);} 00642<br>00646 [Fl\\_Image\\*](#page-1029-0) [deimage\(](#page-1983-0)) {return label\_[.deimage;](#page-1110-3)} 00647 const [Fl\\_Image\\*](#page-1029-0) [deimage\(](#page-1983-1)) const {return label\_[.deimage;](#page-1110-3)} 00652 00659 void deimage (Fl Image\* img): 00660 void deimage[\(Fl\\_Image&](#page-1029-0) img); 00666 void bind\_deimage[\(Fl\\_Image\\*](#page-1029-0) img); 00674 00680 int [deimage\\_bound\(](#page-1983-2)) const {return ((flags\_ & DEIMAGE\_BOUND) ? 1 : 0);} 00681<br>00686 void bind deimage(int f) { if (f) set flag(DEIMAGE BOUND); else clear flag(DEIMAGE BOUND); } 00687<br>00692 const char [\\*tooltip\(](#page-1998-0)) const {return tooltip\_; } 00693 00694 void tooltip(const char \*text); // see Fl\_Tooltip<br>00695 void copy tooltip(const char \*text); // see Fl Tooltip void copy\_tooltip(const char \*text); 00696<br>00701 [Fl\\_Callback\\_p](#page-2298-3) [callback\(](#page-1976-3)) const {return callback\_; } 00702 00708 void [callback\(](#page-1977-0)[Fl\\_Callback\\*](#page-2298-2) cb, void\* p) {<br>00709 callback = cb;  $call$  back = cb; 00710 user\_data(p); 00711 } 00712<br>00720 00720 void [callback\(](#page-1977-1)[Fl\\_Callback\\*](#page-2298-2) cb, [Fl\\_Callback\\_User\\_Data\\*](#page-640-0) p, bool auto\_free) {<br>00721 callback = cb: 00721 callback = cb;<br>00722 user data (p au user\_data(p, auto\_free);  $00723 - 1$ 00724

00730

00737 } 00738<br>00744

00747 } 00748<br>00753

00754

00757

00760<br>00772

00773

00779<br>00788

00789<br>00827

00828

00834

00840<br>00858

00859<br>00863

00864

00870<br>00875

00876<br>00881

00882<br>00887

00888

00895

00911<br>00920

00921<br>00925

00926<br>00930

00931<br>00937

00938

00958

00963<br>00967

00968

00974

00980

00989

00997<br>01002

01003<br>01008

01009

```
callback(Fl_Callback* cb) {callback_ = cb; }
callback(Fl_Callback0* cb) {<br>00736 callback = (Fl_Callback+)(fl_i
        callback_ = (Fl_Callback*) (fl\_intptr_t)(cb);
callback(Fl_Callback1* cb, long p = 0) {<br>00745 callback = (Fl Callback+)(fl intptr t)(cb)
00745 callback_ = (FI\_Calback*) (f1\_intptr_t)(cb)(fl_intptr_t)n);
       (fl_intptr_t)p);
       void*user_data() const {return user_data_;}
       void user data(void* v);
00759 void user data(Fl Callback User Data* v, bool auto free):
      argument((fl_intptr_t)user_data_;}
       argument((fl_intptr_t)v);}
      Fl_Whenwhen((Fl_When)when_; }
       when(uchar i) { when = i:}visible() const {return !(flags_&INVISIBLE);}
      int visible_r() const;
      virtual void show():
       virtual void hide();
set_visible() {flags_ &= ~INVISIBLE; }
      clear_visible() {flags_ |= INVISIBLE; }
      active() const {return !(flags_&INACTIVE);}
      int active_r() const;
00894 void activate();
      void deactivate();
       output() const {return (flags_&OUTPUT);}
      void set output() {flags |= OUTPUT;}
      void clear output() {f}lags \&= \simOUTPUT:}
       takesevents() const {return !(flags_&(INACTIVE|INVISIBLE|OUTPUT));}
changed() const {return flags & CHANGED;}
set_changed() {flags_ |= CHANGED; }
       clear_changed() {flags_ &= ~CHANGED; }
clear_active() {flags_ |= INACTIVE; }
      set_active() {flags_ &= ~INACTIVE; }
00988 int take_focus();
       set_visible_focus() { flags_ |= VISIBLE_FOCUS; }
       void clear visible focus() { flags &= ~VISIBLE FOCUS; }
       visible_focus(int v) { if (v) set_visible_focus(); else clear_visible_focus(); }
visible_focus() const { return flags_ & VISIBLE_FOCUS; }
```
01015<br>01036 static void default callback[\(Fl\\_Widget](#page-1963-0) \*widget, void \*data);

01037<br>01050 void [do\\_callback](#page-1984-0)[\(Fl\\_Callback\\_Reason](#page-2080-0) reason[=FL\\_REASON\\_UNKNOWN\)](#page-2080-1) [{do\\_callback\(](#page-1984-0)this, user\_data\_, reason);} 01051<br>01059 01059 void [do\\_callback](#page-1984-1)[\(Fl\\_Widget](#page-1963-0) \*widget, long arg, [Fl\\_Callback\\_Reason](#page-2080-0) reason[=FL\\_REASON\\_UNKNOWN\)](#page-2080-1) {<br>01060 do callback(widget. (void\*)(fl\_intptr\_t)arg. reason): do\_callback(widget, (void\*)[\(fl\\_intptr\\_t\)](#page-2337-0)arg, reason); 01061 } 01062

01063 void do\_callback[\(Fl\\_Widget](#page-1963-0) \*widget, void \*arg = 0, [Fl\\_Callback\\_Reason](#page-2080-0) reason[=FL\\_REASON\\_UNKNOWN\)](#page-2080-1); 01064

01065  $/*$  Internal use only.  $*/$ <br>01066 int test shortcut(): 01066 int test\_shortcut();<br>01067 /\* Internal use only

 $\frac{1}{\sqrt{2}}$  Internal use only. \*/

```
01068 static unsigned int label_shortcut(const char *t);<br>01069 /* Internal use only */
01069 /* Internal use only. */<br>01070 static int test shortcut
01070 static int test_shortcut(const char*, const bool require_alt = false);<br>01071 /* Internal use only */
01071 /* Internal use only. */
01072 void _set_fullscreen() {flags_ |= FULLSCREEN;}
01073 void _clear_fullscreen() {flags_ &= ~FULLSCREEN; }
01074
         Fl_Widget *w) const ;
01081
inside(Fl_Widget>contains(this) : 0;}
01089<br>01093
         void redraw():
01094<br>01099
         void redraw label();
01100
uchardamage() const {return damage_; }
01108
clear_damage(uchar c = 0) {damage_ = c; }
01122<br>01128
         (uchar c);
01129<br>01136
         (uchar c, int x, int y, int w, int h);
01137<br>01138
         Fl_Align) const;
01139<br>01147
         measure_label(.measure(ww, hh);}
01148<br>01149
01149 \text{Fl\_Window* window}() \text{const};<br>01150 \text{Fl} \text{Window*} \text{ton window}() \text{cor}01150 \text{Fl\_Window* top\_window} const;<br>01151 Fl Window* top window offset (i
         Fl_Window* top_window_offset(int& xoff, int& yoff) const;
01152<br>01176
Fl_Group*as_group() { return NULL; }<br>01177 virtual Fl_Group const* as_group() const { re
         Fl_Group const* as_group() const { return NULL; }
01178
Fl_Window*as_window() { return 0; }<br>01192 virtual Fl Window const* as window() const {
         Fl_Window const* as_window() const { return NULL; }
01193<br>01204
Fl_Gl_Window*as_gl_window() { return NULL; }<br>01205 virtual class Fl Gl Window const* as ql window() const { re
         Fl_Gl_Window const* as_gl_window() const { return NULL; }
01206<br>01209
        use_accents_menu() { return flags() & MAC_USE_ACCENTS_MENU; }
01210<br>01214
        Fl_Colorcolor2((Fl_Color)color2 ;}
01215
color2(unsigned a) {color2_ = a; }01220
         shortcut_label(int value) {
01233 if (value)<br>01234 set flag
             set_flag(SHORTCUT_LABEL);
01235 else<br>01236 cl
        clear_flag(SHORTCUT_LABEL);
01237 }
01238
01241 int shortcut label() const { return flags & SHORTCUT LABEL; }
01242 }:
01243
01249 #define FL_RESERVED_TYPE 100
01250
01251 \text{H} \text{and} \text{if}
```
# **13.178 Fl\_Widget\_Surface.H**

```
00001 //
00002 // Drivers code for the Fast Light Tool Kit (FLTK).
00003 //
00004 // Copyright 1998-2016 by Bill Spitzak and others.
00005 //
00006 // This library is free software. Distribution and use rights are outlined in
00007 // the file "COPYING" which should have been included with this file. If this
00008 // file is missing or damaged, see the license at:
00009 //
                https://www.fltk.org/COPYING.php
00011 //
00012 // Please see the following page on how to report bugs and issues:
00013 //
00014 // https://www.fltk.org/bugs.php
00015 //
00016
00017 #ifndef Fl_Widget_Surface_h
00018 #define Fl_Widget_Surface_h
00019
00020 #include <FL/Fl_Device.H>
00021 #include <FL/Fl_Window.H>
00022
00025 class FL_EXPORT Fl_Widget_Surface : public Fl_Surface_Device {
```
```
00026 private:<br>00027 void t
         (Fl_Widget *widget); // finds subwindows of widget and prints them
00028 protected:
00030 int x_offset;
y_offset;<br>00033 Fl Widget Sur
         Fl_Widget_Surface(Fl_Graphics_Driver *d);
00034 public:<br>00035 virtu
00035 virtual void translate(int x, int y);<br>00036 virtual void untranslate();
         virtual void untranslate();
(Fl_Widget*(Fl_Window *win, int x_offset = 0, int y_offset = 0);<br>00039 void print_window_part(Fl_Window *win, int x, int y, int w, 
      \cup00040 virtual int printable_rect(int *w, int *h);<br>00041 virtual void origin(int x, int y);
         virtual void origin(int x, int y);
00042 virtual void origin(int *x, int *y);
00043 };
00044
00045 #endif /* Fl_Widget_Surface_h */
```
# **13.179 Fl\_Window.H File Reference**

```
Fl_Window widget .
#include <FL/Fl.H>
#include <FL/Fl_Group.H>
```
# #include <FL/Fl\_Bitmap.H>

#### **Classes**

```
• class Fl_Window
```
*This widget produces an actual window.*

#### **Macros**

### • #define **FL\_DOUBLE\_WINDOW** 0xF1

*double window type id*

• #define **FL\_WINDOW** 0xF0

*window type id: all subclasses have type()* >*= this*

# **13.179.1 Detailed Description**

[Fl\\_Window](#page-2008-0) widget .

# **13.180 Fl\_Window.H**

#### [Go to the documentation of this file.](#page-2304-0) 00001 //

```
00002 // Window header file for the Fast Light Tool Kit (FLTK).
00003 //
00004 // Copyright 1998-2023 by Bill Spitzak and others.
00005 //
00006 // This library is free software. Distribution and use rights are outlined in
00007 // the file "COPYING" which should have been included with this file. If this
00008 // file is missing or damaged, see the license at:
00009 //<br>00010 //
               https://www.fltk.org/COPYING.php
00011 //
00012 // Please see the following page on how to report bugs and issues:
00013 //
00014 // https://www.fltk.org/bugs.php
00015 //
00016
00020 #ifndef Fl_Window_H
00021 #define Fl_Window_H
00022
00023 #include \langle FI./F1.H \rangle00024 #include <FL/Fl_Group.H>
00025 #include <FL/Fl_Bitmap.H>
00026
```

```
00027 #define FL_WINDOW 0xF0
00028 #define FL_DOUBLE_WINDOW 0xF1
00029
00030 class Fl_X;
00031 class Fl_Window_Driver;
Fl_RGB_Image;
00033 class Fl_Double_Window;
00034
00055 class FL_EXPORT Fl_Window : public Fl_Group {
00056 friend class Fl_X;
00057 friend class Fl Window Driver;
00058 private:
00059 static char *default_xclass_;<br>00060 static char show_next_window_iconic_; // 1 means create next window in iconic form
00061
00062 int no_fullscreen_x;<br>00063 int no fullscreen y:
         int no_fullscreen_y;
00064 int no_fullscreen_w;<br>00065 int no_fullscreen_h;
00066 int fullscreen_screen_top;<br>00067 int fullscreen_screen_bott
00067 int fullscreen_screen_bottom;<br>00068 int fullscreen_screen_left;
         int fullscreen_screen_left;
00069 int fullscreen_screen_right;
00070<br>00071
00071 // TODO: it would make sense to merge the use of FL_X and FL_W and Driver, maybe simply by 00072 // TODO: deriving Fl Window Driver from Fl X. However, there are a lot of historic kludges
00072 // TODO: deriving Fl_Window_Driver from Fl_X. However, there are a lot of historic kludges
00073 // TODO: for some platforms around FL_X.<br>00074 Fl X * fl x : // points at the system-spec
00074 Fl_X *flx_; // points at the system-specific stuff, but exists only after the window is mapped<br>00075 Fl Window Driver *pWindowDriver: // points at the system-specific stuff at window creation time
         Fl_Window_Driver *pWindowDriver; // points at the system-specific stuff at window creation time
00076<br>00077
00077 const char* iconlabel_;<br>00078 char* xclass ;
         char* xclass;
00079
00080 // private size_range stuff:
00081 int minw_, minh_, maxw_, maxh_;<br>00082 int dw , dh , aspect :
00082 int dw_, dh_, aspect_;<br>00083 uchar size range set :
         uchar size_range_set_; \overline{\hspace{1cm}} // true (1) if size_range() has been set or calculated
00084<br>00085
00085 // cursor stuff<br>00086 Fl Cursor curso
         Fl_Cursor cursor_default;
00087
00088 void _Fl_Window(); // constructor innards
00089
         // unimplemented copy ctor and assignment operator
Fl_Window(Fl_Window&);<br>00092 Fl_Window& operator=(const F
         Fl_Window& operator=(const Fl_Window&);
00093<br>00094
         void is maximized (bool b);
00095
00096 protected:
00097<br>00099
Fl_Window*current_;<br>00100 void draw () FL OVERRIDE:
draw(FL_OVERRIDE;<br>00102 virtual void flush();
00103
00112 void force_position(int force) {<br>00113 if (force) set flag(FORCE POSI
set_flag(FORCE_POSITION);<br>00114 else clear flag(FORCE_POSITION);
            else clear flag(FORCE POSITION);
00115 }
force_position((flags() & FORCE_POSITION)?1:0); }
00125<br>00126
         void free icons();
00127
00128 void default_size_range(); // calculate size_range() if not set explicitly 00129 int is_resizable(); // calculate size_range() and return whether the
                                             // calculate size_range() and return whether this is resizable
00130
00131 public:
00132<br>00161
Fl_Window(int w, int h, const char *title = 0);<br>00180 Fl_Window(int x, int y, int w, int h, const char *title = 0);
~Fl_Window();
00190
handle(FL_OVERRIDE;
00192
resize(FL_OVERRIDE;<br>00214 void border(int b);
00214 void border(int b);<br>00219 void clear_border()
clear_border({set_flag(NOBORDER);}<br>00221 unsigned int border() const {return 1(fla
border((flags(NOBORDER)set_override({set_flag(NOBORDER|OVERRIDE); }
flags(set_modal() { set_flag(MODAL); }
modal(flags(MODAL;}
set_non_modal({set_flag(non_modal(flags(|MODAL);}
00246<br>00284
          void clear modal states() {c} clear flag(NON_MODAL, | MODAL);}
00285
```

```
set_menu_window({set_flag(MENU_WINDOW); }
00300
         menu_window(flags(MENU_WINDOW; }
00303
set_tooltip_window(set_flag(TOOLTIP_WINDOW);<br>00321 clear flag(MENU WINDOW);
clear_flag(MENU_WINDOW);<br>00323 unsigned int tooltip window() const {return flags() & TOO!
        tooltip_window(flags(TOOLTIP_WINDOW; }
00324
         void hotspot(int x, int y, int offscreen = 0);
Fl_Widget*hotspot(Fl_Widget&{hotspot(&p,offscreen);}
00337<br>00346
         free_position({clear_flag(FORCE_POSITION);}
00347<br>00348
         void size_range(int minw, int minh, int maxw=0, int maxh=0, int dw=0, int dh=0, int aspect=0);
00349
label(Fl_Widget::label(); }<br>00353 const char* iconlabel() const {return iconlabel; }
iconlabel() const {return iconlabel_; }<br>00355 void label(const char*):
label(const char*);<br>00357 void iconlabel(const char
00357 void iconlabel(const char*);<br>00359 void label(const char* label
label(const char* label, const char* iconlabel); // platform dependent<br>00360 void copy label(const char* a):
        copy_label(const char* a);
00361
00362 static void default_xclass(const char*);<br>00363 static const char *default xclass();
00363 static const char *default_xclass();<br>00364 const char* xclass() const;
00364 const char* xclass() const;<br>00365 void xclass(const char* c):
         void xclass(const char* c);
00366
Fl_RGB_Image*);<br>00368 static void default icons(const Fl RGB Image*)
Fl_RGB_Image*[], int);<br>00369 void icon(const Fl_RGB_Image*);
Fl_RGB_Image*[], int);
00371
00372 #if defined(_WIN32) || defined(FL_DOXYGEN)
00373 typedef struct HICON_* HICON;<br>00374 // These 2 member functions bro
00374 \sqrt{\ } These 2 member functions break the driver model but are kept for back compatibility.<br>00375 // They are implemented in Fl win32.cxx
        // They are implemented in Fl_win32.cxx
00376<br>00396
        default_icons(HICON big_icon, HICON small_icon);
00397<br>00406
        icons(HICON big_icon, HICON small_icon);
00407 #endif // defined(_WIN32) || defined(FL_DOXYGEN)
00408
00409 /* for legacy compatibility */<br>00410 const void* icon() const;
00410 const void \frac{1}{1} const;<br>00411 void icon(const void + ic
         void icon(const void * ic);
00412
shown() {return flx != 0;}<br>00445 void show() FL OVERRIDE:
        show() FL OVERRIDE;
FL_OVERRIDE;<br>00471 void show(int argc, char
         void show(int argc, char **argv);
00472
00473 // Enables synchronous show(), docs in Fl_Window.cxx
00474 void wait_for_expose();
00475
00487 void fullscreen();<br>00491 void fullscreen of
00491 void fullscreen_off();<br>00496 void fullscreen off(in
00496 void fullscreen_off(int X, int Y, int W, int H);<br>00500 unsigned int fullscreen active() const f retu
        flags(FULLSCREEN; }
00511 void fullscreen_screens(int top, int bottom, int left, int right);
00512
00513 void maximize();<br>00514 void un maximize
        void un_maximize();
maximize_active(flags(MAXIMIZED; }
00517 public:<br>00533 void
        void iconize();
00534<br>00535
00535 int x\_root() const;<br>00536 int y root() const;
        int y_root() const ;
00537
Fl_Window*current();<br>00548 void make current();
        void make_current();
00549<br>00550
        (Fl_Cursor);
00551 void cursor(const F1_RGB_Image^*, int, int);<br>00552 void default cursor(Fl Cursor);
         (Fl_Cursor);
00553
00554 /* for legacy compatibility */<br>00555 void cursor (El Cursor C El Co
         (Fl_CursorFl_Color,Fl_Color=FL_WHITE);
(Fl_CursorFl_Color,Fl_Color=FL_WHITE);
00558
        default_callback(Fl_Window*, void* v);
00559<br>00565
        int decorated_w() const;
00566<br>00580
         int decorated h() const;
```
00581

```
00582 // Note: Doxygen docs in Fl_Widget.H to avoid redundancy.<br>00583 Fl Windows as window() FL OVERRIDE ( return this: )
Fl_Window*as_window(FL_OVERRIDE { return this; }<br>00584 Fl Window const* as window() const FL OVERRIDE { re
             Fl_Windowas_window(FL_OVERRIDE { return this; }
00585<br>00589
             virtual class Fl Overlay Window *as overlay window() {return 0L; }
00590
             Fl_Double_Window*as_double_window() {return 0L;}
00595
00596 void shape(const FL\_Image* img);<br>00597 void shape(const Fl\_Image* bl);
00597 void shape(const Fl\_Image & b);<br>00598 const Fl Image *shape():
Fl_Imagedraw_backdrop();
00600 int screen_num();<br>00601 void screen num(i)
00601 void screen_num(int screen_num);<br>00602 static bool is_a_rescale();
             static bool is_a_rescale();
00603 fl_uintptr_t os_id();
00604
show_next_window_iconic(char stat) {<br>00613 show_next_window_iconic_ = stat ? 1 : 0;
00614 }
00615static char show next window iconic() {
00624 \quad \begin{array}{l} \textcolor{red}{\textbf{c}-\textbf{c}-\textbf{c}-\textbf{c}} \text{ and } \textcolor{red}{\textbf{S}-\textbf{c}-\textbf{c}} \text{ is non-occ} \\\textcolor{red}{\textbf{00624}} \text{ return } \textcolor{red}{\textbf{S}-\textbf{b}-\textbf{c}} \text{ is non-occ} \end{array} \text{,}00625 }
00626 };
00627
00628 #endif
```
# **13.181 Fl\_Wizard.H**

00001 //

```
00002 // Fl_Wizard widget definitions.
00003 //
00004 // Copyright 1999-2010 by Easy Software Products.
00005 // Copyright 2011-2020 by Bill Spitzak and others.
00006 //
00007 // This library is free software. Distribution and use rights are outlined in
00008 // the file "COPYING" which should have been included with this file. If this
00009 // file is missing or damaged, see the license at:
00010 //<br>00011 //
              https://www.fltk.org/COPYING.php
00012 //
00013 // Please see the following page on how to report bugs and issues:
00014 //
00015 // https://www.fltk.org/bugs.php
00016 //
00017
00018 /* \file<br>00019 Fl Wi
         \text{F1} Wizard widget . */
00020
00021 //
00022 // Include necessary header files...
00023 //
00024
00025 #ifndef _Fl_Wizard_H_
00026 #define _Fl_Wizard_H_
00027
00028 #include <FL/Fl_Group.H>
00029
00040 class FL_EXPORT Fl_Wizard : public Fl_Group {
00041
Fl_Widget *value_;
0001300044 protected:
00045<br>00046
        draw(FL_OVERRIDE;
00047
00048 public:
00049
Fl_Wizard(int, int, int, int, const char * = 0);
00051<br>00052
00052 void next();<br>00053 void prev();
00053 void prev();<br>00054 Fl Widget *v
00054 \text{Fl\_Widget } \star \text{value}();<br>00055 void value (Fl Widge
        (Fl_Widget *);
00056 }:
00057
00058 #endif // !_Fl_Wizard_H_
```
# **13.182 Fl\_XBM\_Image.H**

00001 //

```
00002 // XBM image header file for the Fast Light Tool Kit (FLTK).
00003 //
00004 // Copyright 1998-2010 by Bill Spitzak and others.
00005 //
00006 // This library is free software. Distribution and use rights are outlined in
00007 // the file "COPYING" which should have been included with this file. If this
00008 // file is missing or damaged, see the license at:
00009 //<br>00010 //
              https://www.fltk.org/COPYING.php
00011 //
00012 // Please see the following page on how to report bugs and issues:
00013 //<br>00014 //
              https://www.fltk.org/bugs.php
00015 //
00016
00017 /* \file<br>00018 Fl XB
        Fl_XBM_Image class . */
00019
00020 #ifndef Fl_XBM_Image_H
00021 #define Fl_XBM_Image_H
00022 # include "Fl_Bitmap.H"
00023
00028 class FL_EXPORT Fl_XBM_Image : public Fl_Bitmap {
00029<br>00030
       public:
00031
        Fl_XBM_Image(const char* filename);
00033 };
00034
00035 \#endif // !Fl_XBM_Image_H
```
# **13.183 Fl\_XPM\_Image.H**

```
00001 //
00002 // XPM image header file for the Fast Light Tool Kit (FLTK).
00003 /00004 // Copyright 1998-2010 by Bill Spitzak and others.
00005 //
00006 // This library is free software. Distribution and use rights are outlined in
00007 // the file "COPYING" which should have been included with this file. If this
00008 // file is missing or damaged, see the license at:
00009 //<br>00010 //
              https://www.fltk.org/COPYING.php
00011 //
00012 // Please see the following page on how to report bugs and issues:
00013 //
              https://www.fltk.org/bugs.php
00015 //
00016
00017 /* \file
00018<br>00019
         F1 XPM Image class . */
00020
00021 #ifndef Fl_XPM_Image_H
00022 #define Fl_XPM_Image_H
00023 # include "Fl_Pixmap.H"
00024
Fl_XPM_ImageFl_Pixmap {
00030<br>00031
        public:
00032<br>00033
        Fl_XPM_Image(const char* filename);
00034 };
00035
00036 #endif // !Fl_XPM_Image
```
# **13.184 forms.H**

```
00001 //
00002 // Forms emulation header file for the Fast Light Tool Kit (FLTK).
00003 //
00004 // Copyright 1998-2023 by Bill Spitzak and others.
00005 //
00006 // This library is free software. Distribution and use rights are outlined in
00007 // the file "COPYING" which should have been included with this file. If this
00008 // file is missing or damaged, see the license at:
00009 //
                00010 // https://www.fltk.org/COPYING.php
00011 //
00012 // Please see the following page on how to report bugs and issues:
00013 //
00014 // https://www.fltk.org/bugs.php
```

```
00015 //
0001600017 #ifndef __FORMS_H__
00018 #define __FORMS_H__
00019
00020 #include "Fl.H"
00021 #include "Fl_Group.H"
00022 #include "Fl_Window.H"
00023 #include "fl_draw.H"
00024
00025 typedef Fl_Widget FL_OBJECT;
00026 typedef Fl_Window FL_FORM;
00027
00029 // Random constants & symbols defined by forms.h file:
00030
00031 #ifndef NULL
00032 #define NULL 0
00033 #endif
00034 #ifndef FALSE
00035 #define FALSE 0
00036 #define TRUE 1
00037 #endif
00038
00039 #define FL_ON 1<br>00040 #define FL OK 1
00040 #define FL_OK
00041 #define FL_VALID 1
00042 #define FL_PREEMPT 1
00043 #define FL_AUTO 2
00044 #define FL_WHEN_NEEDED FL_AUTO
0.0045 #define FL OFF \qquad \qquad 000046 #define FL_NONE 0
00047 #define FL_CANCEL 0<br>00048 #define FL_INVALID 0
00048 #define FL_INVALID 0
00049 #define FL_IGNORE<br>00050 // #define FL CLOSE
00050 // #define FL_CLOSE -2 // this variable is never used in FLTK Forms. It is removed<br>00051 // because it conflicts with the window FL CLOSE event
                                                  00051 // because it conflicts with the window FL CLOSE event
00052
00053 #define FL_LCOL FL_BLACK<br>00054 #define FL_COL1 FL_GRAY
00054 #define FL_COL1 FL_GRAY<br>00055 #define FL_MCOL FL_LIGHT1
00055 #define FL_MCOL<br>00056 #define FL_LEFT_BCOL
                                             00056 #define FL_LEFT_BCOL FL_LIGHT3 // 53 is better match
00057 #define FL_TOP_BCOL FL_LIGHT2 // 51<br>00058 #define FL_BOTTOM_BCOL FL_DARK2 // 40<br>00059 #define FL_INACTIVE FL_INACTIVE_COLOR<br>00069 #define FL_INACTIVE FL_INACTIVE_COLOR
00061 #define FL_INACTIVE_COL FL_INACTIVE_COLOR
00062 #define FL_FREE_COL1 FL_FREE_COLOR<br>00063 #define FL_FREE_COL2 ((Fl_Color)(F)
00063 #define FL_FREE_COL2 ((Fl_Color)(FL_FREE_COLOR+1))
00064 #define FL_FREE_COL3 (FL_Color)(FL_FREE_COLOR+2))<br>00065 #define FL FREE COL4 ((Fl Color)(FL FREE COLOR+3))
00065 #define FL_FREE_COL4 ((Fl_Color)(FL_FREE_COLOR+3))<br>00066 #define FL_FREE_COL5 ((Fl_Color)(FL_FREE_COLOR+4))
00066 #define FL_FREE_COL5 ((Fl_Color)(FL_FREE_COLOR+4))<br>00067 #define FL_FREE_COL6 ((Fl_Color)(FL_FREE_COLOR+5))
                                               ((Fl_Color)(FL_FREE_COLOR+5))
00068 #define FL_FREE_COL7 ((Fl_Color)(FL_FREE_COLOR+6))
00069 #define FL_FREE_COL8 ((Fl_Color)(FL_FREE_COLOR+7))<br>00070 #define FL_FREE_COL9 ((Fl_Color)(FL_FREE_COLOR+8))
                                               ((Fl_Color)(FL_FREE_COLOR+8))
00071 #define FL_FREE_COL10 ((Fl_Color)(FL_FREE_COLOR+9))<br>00072 #define FL_FREE_COL11 ((Fl_Color)(FL_FREE_COLOR+10)
00072 #define FL_FREE_COL11 ((Fl_Color)(FL_FREE_COLOR+10)<br>00073 #define FL_FREE_COL12 ((Fl_Color)(FL_FREE_COLOR+11)
00073 #define FL_FREE_COL12 ((Fl_Color)(FL_FREE_COLOR+11))<br>00074 #define FL FREE COL13 ((Fl Color)(FL FREE COLOR+12))
                                               ((Fl_Color)(FL_FREE_COLOR+12))
00075 #define FL_FREE_COL14 ((Fl_Color)(FL_FREE_COLOR+13))<br>00076 #define FL_FREE_COL15 ((Fl_Color)(FL_FREE_COLOR+14))
00076 #define FL_FREE_COL15 ((Fl_Color)(FL_FREE_COLOR+14))<br>00077 #define FL_FREE_COL16 ((Fl_Color)(FL_FREE_COLOR+15))
                                               0007 (FL_Color) (FL_FREE_COLOR+15))<br>((Fl_Color)(131))
00078 #define FL_TOMATO
00079 #define FL_INDIANRED ((Fl_Color)(164))<br>00080 #define FL_SLATEBLUE ((Fl_Color)(195))
00080 #define FL_SLATEBLUE ((Fl_Color)(195)<br>00081 #define FL DARKGOLD ((Fl Color)(84))
00081 #define FL_DARKGOLD
00082 #define FL_PALEGREEN ((Fl_Color)(157))<br>00083 #define FL_ORCHID ((Fl_Color)(203))
00083 #define FL_ORCHID ((Fl_Color)(203))<br>00084 #define FL DARKCYAN ((Fl_Color)(189))
00084 #define FL_DARKCYAN ((Fl_Color)(189))<br>00085 #define FL_DARKTOMATO ((Fl_Color)(113))
00085 #define FL_DARKTOMATO ((Fl_Color)(113))<br>00086 #define FL_DARKTOMATO ((Fl_Color)(113))
00086 #define FL_WHEAT
00087
00088 #define FL_ALIGN_BESIDE FL_ALIGN_INSIDE
00089
00090 #define FL_PUP_TOGGLE 2 // FL_MENU_TOGGLE
00091 #define FL_PUP_INACTIVE 1 // FL_MENU_INACTIVE
00092 #define FL_NO_FRAME FL_NO_BOX<br>00093 #define FL ROUNDED3D UPBOX FL ROUND UP BOX
00093 #define FL_ROUNDED3D_UPBOX<br>00094 #define FL_ROUNDED3D_DOWNBOX FL_ROUND_DOWN_BOX<br>200094 #define FL_ROUNDED3D_DOWNBOX FL_ROUND_UP_BOX
00094 #define FL_ROUNDED3D_DOWNBOX FL_ROUND_DOWN_BOX<br>00095 #define FL_OVAL3D_UPBOX FL_ROUND_UP_BOX<br>00096 #define FL_OVAL3D_DOWNBOX FL_ROUND_DOWN_BOX
00095 #define FL_OVAL3D_UPBOX FL_ROUND_UP_BOX
00096 #define FL_OVAL3D_DOWNBOX FL_ROUND_DOWN_BOX
00097
00098 #define FL_MBUTTON1 1<br>00099 #define FL LEFTMOUSE 1
00099 #define FL_LEFTMOUSE
00100 #define FL_MBUTTON2 2
00101 #define FL_MIDDLEMOUSE 2
00102 #define FL_MBUTTON3
```

```
00103 #define FL_RIGHTMOUSE
00104 #define FL_MBUTTON4 4
00105 #define FL_MBUTTON5
00106
00107 #define FL_INVALID_STYLE 255
00108 #define FL_NORMAL_STYLE FL_HELVETICA
00109 #define FL_BOLD_STYLE FL_HELVETICA_BOLD
00110 #define FL_ITALIC_STYLE FL_HELVETICA_ITALIC
00111 #define FL_BOLDITALIC_STYLE FL_HELVETICA_BOLD_ITALIC
00112 #define FL_FIXED_STYLE FL_COURIER
00113 #define FL_FIXEDBOLD_STYLE FL_COURIER_BOLD
00114 #define FL_FIXEDITALIC_STYLE FL_COURIER_ITALIC
00115 #define FL_FIXEDBOLDITALIC_STYLE FL_COURIER_BOLD ITALIC
00116 #define FL_TIMES_STYLE FL_TIMES
00117 #define FL_TIMESBOLD_STYLE FL_TIMES_BOLD
00118 #define FL_TIMESITALIC_STYLE FL_TIMES_ITALIC
00119 #define FL_TIMESBOLDITALIC_STYLE FL_TIMES_BOLD_ITALIC
00120
00121 // hacks to change the labeltype() when passed to fl_set_object_lstyle():<br>00122 #define FL_SHADOW_STYLE (FL_SHADOW_LABEL«8)<br>00123 #define FL_ENGRAVED_STYLE (FL_ENGRAVED_LABEL«8)
00122 #define FL_SHADOW_STYLE
00123 #define FL_ENGRAVED_STYLE (FL_ENGRAVED_LABEL«8)<br>00124 #define FL_EMBOSSED_STYLE (FL_EMBOSSED_LABEL«0)
00124 #define FL_EMBOSSED_STYLE
00125
00126 // size values are different from XForms, match older Forms:<br>00127 #define FL_TINY_SIZE 8<br>00128 #define FL_SMALL_SIZE 11 // 10
00127 #define FL_TINY_SIZE
00128 #define FL_SMALL_SIZE 11 // 10<br>00129 //#define FL NORMAL SIZE 14 // 12
00129 //#define FL_NORMAL_SIZE00130 #define FL_MEDIUM_SIZE 18 // 14
00131 #define FL_LARGE_SIZE 24 // 18
00132 #define FL_HUGE_SIZE 32 // 24
00133 #define FL_DEFAULT_SIZE FL_SMALL_SIZE
00134 #define FL_TINY_FONT FL_TINY_SIZE<br>00135 #define FL_SMALL_FONT FL_SMALL_SIZE
00136 #define FL_NORMAL_FONT FL_NORMAL_SIZE
00137 #define FL_MEDIUM_FONT FL_MEDIUM_SIZE
00138 #define FL_LARGE_FONT FL_LARGE_SIZE
00139 #define FL_HUGE_FONT FL_HUGE_SIZE
00140 #define FL_NORMAL_FONT1 FL_SMALL_FONT
00141 #define FL_NORMAL_FONT2 FL_NORMAL_FONT
00142 #define FL_DEFAULT_FONT FL_SMALL_FONT
00143
00144 #define FL_RETURN_END_CHANGED FL_WHEN_RELEASE<br>00145 #define FL_RETURN_CHANGED FL_WHEN_CHANGED
00145 #define FL_RETURN_CHANGED FL_WHEN_CHANGED<br>00146 #define FL_RETURN_END FL_WHEN_RELEASE_ALWAYS
00146 #define FL_RETURN_END
00147 #define FL_RETURN_ALWAYS (FL_WHEN_CHANGED|FL_WHEN_NOT_CHANGED)
00148
00149 #define FL_BOUND_WIDTH 3
00150
00151 typedef int FL Coord:
00152 typedef int FL_COLOR;
00153
00155 // fltk interaction:
00156
00157 #define FL_CMD_OPT void
00158 extern FL_EXPORT void fl_initialize(int*, char*[], const char*, FL_CMD_OPT*, int);
00159 inline void fl_finish() {}
00160
00161 typedef void (*FL_IO_CALLBACK) (FL_SOCKET, void*);
00162 inline void fl_add_io_callback(int fd, short w, FL_IO_CALLBACK cb, void* v) {
00163 Fl::add_fd(fd, w, cb, v);}
00164 inline void fl_remove_io_callback(int fd, short, FL_IO_CALLBACK) {
00165 Fl::remove_fd(fd);} // removes all the callbacks!
00166
00167 // type of callback is different and no "id" number is returned:
00168 inline void fl_add_timeout(long msec, void (*cb)(void*), void* v) {<br>00169 Fliedd timeout(msec; 001 cb v);}
        Fl::add_timeout(msec*.001, cb, v);}
00170 inline void fl_remove_timeout(int) {}
00171
00172 // type of callback is different!
{Fl::set_idle(cb);}
00174
Fl_Widget* fl_do_forms(void);<br>00176 FL_EXPORT Fl_Widget* fl_check_forms();
Fl_Widget* fl_do_only_forms(void) {return fl_do_forms();}
Fl_Widget* fl_check_only_forms(void) {return fl_check_forms();}
00179
00180 // because of new redraw behavior, these are no-ops:
(Fl_Widget*) {}
(Fl_Widget*) {}
00183 inline void fl_freeze_form(Fl_Window*) {}
(Fl_Window*) {}
00185 inline void fl_freeze_all_forms() {}
00186 inline void fl_unfreeze_all_forms() {}
00187
(Fl_Window*Fl_Widget*{Fl::focus(o);}
(Fl_Widget*{Fl::focus(o);}
00190 #define fl_set_object_focus fl_set_focus_object
```

```
00191
00192 // void fl_set_form_atclose(Fl_Window*w,int (*cb)(Fl_Window*,void*),void* v)
00193 // void fl_set_atclose(int (*cb)(Fl_Window*,void*),void*)
00194 // fl_set_form_atactivate/atdeactivate not implemented!
00195
00197 // Fl_Widget:
00198
(Fl_Widget*Fl_Boxtype>box(a);}
00200 inline void fl_set_object_lsize(Fl_Widget* o,int s) {o->labelsize(s);}
00201
00202 /* forms lib font indexes must be byte sized - extract correct byte from style word */00203 inline void fl_set_object_lstyle(Fl_Widget* o,int a) {
00204 o->labelfont((Fl_Font)(a&0xff)); o->labeltype((Fl_Labeltype)(a»8));}
(Fl_Widget*Fl_Color>labelcolor(a);}
00206 #define fl_set_object_lcolor fl_set_object_lcol
(Fl_Widget*Fl_Align>align(a);}
(Fl_Widget*,Fl_Color>color(a,b);}<br>00210 inline void fl_set_object_label(Fl_Widget* o, const char* a) {o->label
(Fl_Widget*>position(x,y);}
(Fl_Widget* o, int w, int h) {o\text{-}size(w,h)};
(Fl_Widget*>resize(x,y,w,h);}
00214
(Fl_Widget* o,int*x,int*y,int*w,int*h) {<br>00216 *x = o->x(); *v = o->v(); *w = o->w(); *h = o->h();}
     *x = 0 \rightarrow x (); *y = 0 \rightarrow y (); *w = 0 \rightarrow w (); *h = 0 \rightarrow h (); }
(Fl_Widget* o, int*x, int*y) {<br>00218 * x = 0-y(1): +y = 0-y(1)}
      *x = 0 \rightarrow x(); *y = 0 \rightarrow y();
0021900220 typedef void (*Forms_CB)(Fl_Widget*, long);
(Fl_Widget*>callback(c,a);}<br>00222 #define fl set call back fl set object callback
00222 #define fl_set_call_back
(Fl_Widget*>do_callback();}
(Fl_Widget*>do_callback(); }
(Fl_Widget* o, int v) {
00226>when((Fl_When)|FL_WHEN_RELEASE));}
00227
(Fl_Widget*>redraw(>show();}
(Fl_Widget*>hide(); }
(Fl_Widget* x) {delete x;)
(Fl_Widget*>parent(>remove(*o);}
(Fl_Widget*>activate(>deactivate();}
00235
(Fl_Window*Fl_Widget* x) {f->add(x);}
(Fl_Widget*Fl_Widget* b) {b->parent()->insert(*o,b);}
00238
Fl_Window*(Fl_Widget*>window();}
00240
00242 // things that appered in the demos a lot that I don't emulate, but
00243 // I did not want to edit out of all the demos...
00244
00245 inline int fl_get_border_width() {return 3;}
(Fl_Widget*, int) {}
00248 inline void fl_set_form_dblbuffer(Fl_Window*, int) {}
00249
00251 // Fl_Window:
00252
00253 inline void fl_free_form(Fl_Window* x) {delete x;}
00254 inline void fl_redraw_form(Fl_Window* f) {f->redraw();}
00255
Fl_Window*(Fl_Boxtype b, int w, int h) {
Fl_Window* Fl_Window(w, h, 0);<br>00258 g = bov(h):>box(b);<br>00259 return a;
     return g;
00260 }
00261 FL EXPORT void fl end form():
(Fl_Window* f) {f->begin();}
Fl_Group*Fl_Group(0,0,0,0,0);}
{Fl_Group::current(>forms_end();}
(Fl_Widget*(Fl_Group* )o)->begin();}
00266 #define resizebox _ddfdesign_kludge()
00267
(Fl_Window* f, double x, double y) {<br>00269 f->resizable(f): f->size(int(f->w()*y) int(f->b()*y));}
     f->resizable(f); f->size(int(f->w()*x),int(f->h()*y));}
(Fl_Window* f,int x,int y) {f->position(x,y);}
00271 inline void f1(Fl_Window* f, int w, int h) {f->size(w,h);}
(Fl_Window* f,int x,int y,int w,int h) {
00273 f->resize(x,y,w,h); }<br>00274 #define fl_set_initial_placement fl_set_form_geometry
00275 inline void fl_adjust_form_size(Fl_Window*) {}
00276
(Fl_Window* f, int p, int b, const char* n);
00278 enum { // "p" argument values:<br>00279 FL_PLACE_FREE = 0, // make resizable
00280 FL_PLACE_MOUSE = 1, \frac{1}{\sqrt{2}} mouse centered on form
```

```
00281 FL_PLACE_CENTER = 2, // center of the screen<br>00282 FL_PLACE_POSITION = 4 // fixed position resi
00282 FL_PLACE_POSITION = 4,// fixed position, resizable
00283 FL_PLACE_SIZE = 8, // fixed size, normal fltk behavior
00284 FL_PLACE_GEOMETRY =16,// fixed size and position
00285 FL_PLACE_ASPECT = 32, // keep aspect ratio (ignored)
00286 FL_PLACE_FULLSCREEN=64,// fill screen<br>00286 FL_PLACE_FULLSCREEN=64,// fill screen<br>00287 FL PLACE HOTSPOT = 128,// enables hot:
       FL\_PLACE\_HOTSPOT = 128, // enables hotspot
00288 FL_PLACE_ICONIC = 256,// iconic (ignored)<br>00289 FL_FREE SIZE=(1x14) // force resizable
       FL_FREE_SIZE=(1«14), // force resizable
00290 FL_FIX_SIZE =(1«15) // force off resizable
00291 }:
00292 #define FL_PLACE_FREE_CENTER (FL_PLACE_CENTER|FL_FREE_SIZE)<br>00293 #define FL_PLACE_CENTERFREE (FL_PLACE_CENTER|FL_FREE_SIZE)<br>00294 enum { // "b" arguement values:
00295 FL_NOBORDER = 0,00296 FL_FULLBORDER,
00297 FL_TRANSIENT
00298 //FL_MODAL = (1«8) // not implemented yet in Forms
00299 };
(Fl_Window* w,int x,int y) {w->hotspot(x,y);}
(Fl_Window*Fl_Widget* o) {w->hotspot(o);}
00302 extern FL_EXPORT char fl_flip; // in forms.C
00303 inline void fl_flip_yorigin() {fl_flip = 1;}
00304
00305 #define fl_prepare_form_window fl_show_form
(Fl_Window*) {}
00307
(Fl_Window* f) {f->show();}
00309
(Fl_Window* f) {f->hide();}
00311 inline void fl_pop_form(Fl_Window* f) {f->show();}
00312
00313 extern FL EXPORT char fl_modal_next; // in forms.C
00314 inline void fl_activate_all_forms() {}
00315 inline void fl_deactivate_all_forms() {fl_modal_next = 1; }
00316 inline void fl deactivate form(Fl Window*w) \{w->\text{deacitive}();\}(Fl_Window*w) {w->activate(); }
00318
(Fl_Window* f, const char* s) {f->label(s);}
(Fl_Window* f, const char* s) {f->label(s);}
00321
(Fl_Widget*(Fl_Window* f,Forms_FormCB c) {f->callback(c);}
00324 #define fl_set_form_call_back fl_set_form_callback
00325
00326 inline void fl_init() {}
00327 FL_EXPORT void fl_set_graphics_mode(int,int);
00328
(Fl_Window* f) {return f->visible();}
00330
Fl::event_button(); }
00332 #define fl_mousebutton fl_mouse_button
00333
00334 #define fl free free
00335 #define fl_malloc malloc
00336 #define fl_calloc calloc<br>00337 #define fl_realloc realloc
00337 #define fl_realloc
00338
00340 // Drawing functions. Only usable inside an Fl_Free object?
00341
(Fl_Boxtype,Fl_Color bgc,int=3) {<br>00343 fl draw box(b.x.y.w.h.bgc):}
        fl draw box(b,x,v,w,h,bac);}
(Fl_Boxtype,Fl_Color bgc,int=3) {
00345 f1_draw_box(b,x,y,w,h,bgc);00346
(Fl_AlignFl_ColorFl_Font style,
00349 const char* s) {<br>00350 fl font(style.size):
fl_font(style,size);<br>00351 fl color(facolor):
       fl_color(fgcolor);
00352 f1_{draw}(s, x, y, w, h, \text{align});00353 }
00354
00355 // this does not work except for CENTER...
(Fl_Align align, int x, int y, int w, int h, 00357
00358 const char* s) {
       fl_font(style,size);
00360 fl color(fgcolor);
fl_draw(s, x, y, w, h, align);
00362<sup>1</sup>00363
(Fl_Font{Fl::set_font(n,s);}
00365
(Fl_Coloruchar{Fl::set_color(c,r,g,b);}
00367
00368 #define fl_set_clipping(x,y,w,h) fl_push_clip(x,y,w,h)
```

```
00369 #define fl_unset_clipping() fl_pop_clip()
00370
00372 // Forms classes:
00373
Fl_Widget*(Fl_Widget* p) {return p; }
Fl_Widget*(uchar,Fl_Widget*>type(t); return p;}
00376
00377 #define forms constructor(type,name)
00378 inline type* name(uchar t,int x,int y,int w,int h,const char* 1) { \
00379 return (type*)(fl_add_new(t, new type(x,y,w,h,l)));}
00380 #define forms_constructort(type, name) \
00381 inline type* name(uchar t,int x,int y,int w,int h,const char* 1) { \ 00382 return (type*) (f) add new(new type(t,x,y,w,h,l)));}
      \frac{1}{2} return (type*)(fl_add_new(new type(t,x,y,w,h,l)));}
00383 #define forms_constructorb(type,name) \
00384 inline type* name(Fl_Boxtype t,int x,int y,int w,int h, const char* l) { \
00385 return (type*)(fl_add_new(new type(t,x,y,w,h,l)));}
00386
00387 #include "Fl_FormsBitmap.H"
00388 #define FL_NORMAL_BITMAP FL_NO_BOX
(Fl_FormsBitmap,(Fl_Widget*uchar* b) {
00391 ((Fl_F \text{ormsBitmap*})o)->set(w, h, b);
00392 }
00393
00394 #include "Fl_FormsPixmap.H"
00395 #define FL_NORMAL_PIXMAP FL_NO_BOX
00396 forms_constructorb(Fl_FormsPixmap, fl_add_pixmap)
00397 inline void f1_set_pixmap_data(F1_Widget* o, char*const* b) {00398 (Fl_FormsPixmap+)o)->set(b):
          ((Fl_FormsPixmap*)o)->set(b);
00399 }
(Fl_Widget*,Fl_Align>align(a);}
00402 //inline void fl_set_pixmap_colorcloseness(int, int, int);
00403
00404 #include "Fl_Box.H"
00405 forms constructorb(Fl Box, fl add box)
00406
00407 #include "Fl_Browser.H"
00408 forms_constructor(Fl_Browser, fl_add_browser)
0010900410 inline void f1_clear_browser(f1_Widget* o) {<br>00411 ((F1 Browser* o)) ->clear():
          ((FL_Browser*)o)->clear();}
(Fl_Widget* o, const char* s) {<br>00413 ((Fl_Browser*)o)->add(s):}
         ((Fl_Browser*)o)->add(s);}
(Fl_Widget* o, const char* s) {<br>00415 ((Fl_Browser*)o)->add(s); ) /* should also scroll to bot
          ((F1_Browser*)))->add(s); \rightarrow should also scroll to bottom */
00416 //inline void fl_addto_browser_chars(Fl_Widget*, const char*)
00417 //#define fl_append_browser fl_addto_browser_chars
(Fl_Widget* o, int n, const char* s) {<br>00419 ((Fl Browser*)o)->insert(n.s):}
          \frac{-}{\text{(F1 Browser*)o}}) ->insert(n,s);}
(Fl_Widget* o, int n) {<br>00421 ((Fl_Browser*)o)->remove(n):}
         ((Fl_Browser*) o) ->remove(n); }
(Fl_Widget* o, int n, const char* s) {<br>00423 ((Fl Browser+)o)->replace(p s) :}
         ((Fl_Browser*)o)->replace(n,s); }
(Fl_Widget* o, int n) {<br>00425 return (char*)(((Fl Browser*)o)->text(n)):}
          (Fl_Browser*)o)->text(n));}
(Fl_Widget* o, const char* f) {<br>00427 return ((Fl_Browser*)o)->load(f):}
          return ((Fl\_Brouser*)o)->load(f);}
(Fl_Widget* o, int n) {<br>00429 ((Fl_Browser*)o)->select(n.1);}
         ( (Fl Browser*)o)->select(n,1);}
(Fl_Widget*(Fl_Browser*)o)->select(n,0);}
(Fl_Widget* o) {<br>00433 ((Fl_Browser*)o)->deselect(); }
         ((Fl_Browser*)o)->deselect(); }
(Fl_Widget* o, int n) {<br>00435 return ((Fl_Browser*)o)->selected(n):)
         (Fl_Browser*)o)->selected(n); }
(Fl_Widget* o) {<br>00437 return ((F1 \t{Prowsert})(o)-xtonline() \cdot)(Fl_Browser*)o)->topline();}
00438 inline int fl_get_browser(Fl_Widget * o) {<br>00439 return ((Fl_Browser * ) o) ->value(): }
          (Fl_Browser*)o)->value(); }
(Fl_Widget* o) {<br>00441 return ((F1 - Broussern) o) - 2size(1:1)return (Fl_Browser*)o)->size();}
00442 //linline int fl_get_browser_screenlines(Fl_Widget*);
(Fl_Widget* o, int n) {<br>00444 ((Fl_Browser*)o)->topline(n):)
          ((Fl Browser*)o)->topline(n);}
(Fl_Widget* o, int s) {<br>00446 ((Fl Browser*)o)->textsize(s); }
          ((Fl_Browser*) o)->textsize(s); }
(Fl_Widget*Fl_Font s) {<br>00448 ((Fl_Rrowser+)o)->textfont(s) }
         ((Fl Browser*)o)->textfont(s);}
(Fl_Widget* o, char c) {<br>00450 (Fl_Browser*)o)->format_char(c):}
         ((Fl_Browser*)o)->format_char(c);}
00451 //inline void fl_set_browser_vscrollbar(Fl_Widget*, int);
00452 //inline void fl_set_browser_hscrollbar(Fl_Widget*, int);
00453 //inline void fl_set_browser_leftslider(Fl_Widget*, int);
00454 //#define fl_set_browser_leftscrollbar fl_set_browser_leftslider
00455 //inline void fl_set browser line selectable(Fl_Widget*, int, int);
00456 //inline void fl_get_browser_dimension(Fl_Widget*,int*,int*,int*,int*);
```

```
00457 //inline void fl_set_browser_dblclick_callback(Fl_Widget*,FL_CALLBACKPTR,long);
00458 //inline void fl_set_browser_xoffset(Fl_Widget*, FL_Coord);
00459 //inline void fl_set_browser_scrollbarsize(Fl_Widget*, int, int);
(Fl_Widget* o, int n, int i) {<br>00461 ((Fl_Browsert)o)->display(n_i);}
         ((Fl_Browser*)o)->display(n,i);}
(Fl_Widget* o, int n) {<br>00463 return ((Fl Browser*)o)->displayed(n);}
        (Fl_Browser*)o)->displayed(n); }
00464
00465 #include "Fl_Button.H"
00466
00467 #define FL_NORMAL_BUTTON 0
00468 #define FL_TOUCH_BUTTON 4
00469 #define FL_INOUT_BUTTON
00470 #define FL_RETURN_BUTTON
00471 #define FL_HIDDEN_RET_BUTTON 7
00472 #define FL_PUSH_BUTTON FL_TOGGLE_BUTTON
00473 #define FL_MENU_BUTTON
00474
Fl_Button*(uchar t, int x, int y, int w, int h, const char* l);
(Fl_Widget*(Fl_Button*)b)->value();}
(Fl_Widget*(Fl_Button*)b)->value(v);}
(Fl_Widget*Fl::event_button();}
(Fl_Widget*(Fl_Button*)b)->shortcut(s);}
00481 //#define fl_set_object_shortcut(b,s) fl_set_button_shortcut(b,s)
00482
00483 #include "Fl_Light_Button.H"
00484 forms_constructor(Fl_Light_Button, fl_add_lightbutton)
00485
00486 #include "Fl_Round_Button.H"
00487 forms_constructor(Fl_Round_Button, fl_add_roundbutton)
00488 forms_constructor(Fl_Round_Button, fl_add_round3dbutton)
00489
00490 #include "Fl_Check_Button.H"
(Fl_Check_Button, fl_add_checkbutton)
00492
Fl_Widget*{Fl_Widget* o =
     fl_add_button(t,x,y,w,h,l); return o; }
(Fl_Widget*,uchar* c) {<br>00495 (new Fl Bitmap(c.a.b))->label(o):} // does not delete old Fl Bitmap!
     Fl_Bitmap(c,a,b))->label(o); \frac{1}{\sqrt{2}} does not delete old Fl_Bitmap!
00496
Fl_Widget*{Fl_Widget* o =
     fl_add_button(t, x, y, w, h, l); return o; }
(Fl_Widget* o, const char*const* c) {<br>00499 (new Fl Pixmap(c))->label(o); } // does not delete old Fl Pixmap!
      Fl_Pixmap(c))->label(o); } // does not delete old Fl_Pixmap!
00500
00501 // Fl_Canvas object not yet implemented!
00502
00503 #include "Fl_Chart.H"
00504
(Fl_Chart, fl_add_chart)
(Fl_Widget* o) {<br>00507 ((Fl_Chart+)o)->clear():\
       ((FL_Chart*)o)->clear();}
(Fl_Widget*,uchar c){<br>00509 ((Fl Chart*)o)->add(v.s.c):}
      (|F1|Chart*)\circ\rangle->add(v,s,c);(Fl_Widget*uchar(Fl_Chart*)o)->insert(i,v,s,c);}
(Fl_Widget*uchar c) {<br>00513 ((Fl_Chart+)ol->replace(i v s c) }
       ((Fl_Chart*)o)->replace(i,v,s,c);}
(Fl_Widget* o, double a, double b) {<br>00515 ((Fl_Chart+)o)->bounds(a,b):}
       ( (FL_Chart*)o) ->bounds(a,b); }
(Fl_Widget* o, int v) {<br>00517 ((Fl Chart*)o) ->maxsize(v):}
       ((Fl_Chart*) \circ) ->maxsize(v); }
00518 inline void fl_set_chart_autosize(FL\_Widget * o, int v) {<br>00519 (F1 Chart+)o)->autosize(v):
       ((Fl_Chart*)o)->autosize(v);}
(Fl_Widget*Fl_Font v) {<br>00521 ((Fl_Chart*)o)->textfont(v):}
       (0F1 Chart*)o)->textfont(v):}
(Fl_Widget* o, int v) {<br>00523 ((Fl Chart*)o)->textsize(v):}
       ( (Fl Chart*)o)->textsize(v); }
(Fl_Widget*Fl_Color v) {<br>00525 ((Fl_Chart*)o)->textcolor(v):}
      ((Fl_Chart*) \circ) ->textcolor(v); }
00526 #define fl_set_chart_lcol fl_set_chart_lcolor
00527
00528 #include "Fl_Choice.H"
00529
00530 #define FL_NORMAL_CHOICE 0
00531 #define FL_NORMAL_CHOICE2 0
00532 #define FL_DROPLIST_CHOICE 0
00533
00534 forms_constructor(Fl_Choice, fl_add_choice)
(Fl_Widget* o) {<br>00535 inline void fl_clear_choice(Fl_Widget* o) {<br>00536 ((Fl_Choice*)o)->clear():}
         ((Fl_Choice*)o)->clear();}
(Fl_Widget* o, const char* s) {<br>00538 ((Fl_Choice+)o)->add(s)'}
         ((F1{\_}choice*)o)->add(s);}
(Fl_Widget* o, int i, const char* s) {<br>00540 ((Fl_Choice*)o)->replace(i-1,s):}
        00540 ((Fl_Choice*)o)->replace(i-1,s);}
00541 inline void fl delete choice(Fl Widget* o, int i) {
```

```
00542 ((Fl\_Choice*)o) ->remove(i-1);(Fl_Widget* o, int i) {<br>00544 (Fl_Choicet)o)->value(i-1);}
           ((Fl_Choice*)o)->value(i-1);}
(Fl_Widget*, const char*);<br>00546 inline int fl_get_choice(Fl_Widget* o) {
00547 return ((Fl Choice*)o)->value()+1; }
00548 // inline const char* fl_get_choice_item_text(Fl_Widget*, int);
00549 // inline int fl_get_choice_maxitems(Fl_Widget*);
(Fl_Widget* o) {<br>00551 return ((Fl Choice*)o)->text():)
           (Fl_Choice*)o)->text(); }
(Fl_Widget* o, int x) {<br>00553 ((Fl_Choice*)o)->textsize(x):}
           \overline{C} ((Fl Choice*)o)->textsize(x);}
(Fl_Widget*Fl_Font x) {<br>00555 ((Fl_Choice*)o)->textfont(x):}
         (\text{F1\_Choice*)o}) ->textfont(x);}
00556 // inline void fl_set_choice_item_mode(Fl_Widget*, int, unsigned);
00557 // inline void fl_set_choice_item_shortcut(Fl_Widget*, int, const char*);
00558
00559 #include "Fl_Clock.H"
00560 forms_constructort(Fl_Clock, fl_add_clock)
(Fl_Widget* o, int* h, int* m, int* s) {<br>00562 * h = (\sqrt{F}] \frac{C\log(r)}{r}) shown() :
00562 \star h = ((F1 \text{Clock} \star) o) - \text{hour}();<br>00563 \star m = ((F1 \text{Clock} \star) o) - \text{minute}()00563 \starm = ((Fl_Clock\star)o)->minute();<br>00564 \stars = ((Fl_Clock\star)o)->second();
           \star s = ((F1\_Clock\star) o) ->second();
00565 }
00566
00567 #include "Fl_Counter.H"
00568 forms_constructor(Fl_Counter, fl_add_counter)
00569 inline void f_{\text{lo}} = \text{counter}_{\text{vol}}(F) - \text{value}(F) - \text{Widge}_* o, double v) {
           ((Fl Counter*)o)->value(v);}
00571 inline void fl_set_counter_bounds(Fl_Widget* o, double a, double b) {
           ((Fl_Counter*) o) ->bounds(a,b);}
(Fl_Widget* o, double a, double b) {<br>00573 inline void fl_set_counter_step(Fl_Widget* o, double a, double b) {
          ((Fl_Counter*)o)->step(a,b);}
(Fl_Widget* o, int v) {<br>00576 ((Fl_Countert)o)->precision(v):\
           ((Fl_Counter*)o)->precision(v);}
(Fl_Widget* o, int v) {<br>00577 inline void fl_set_counter_return(Fl_Widget* o, int v) {<br>00578 ((Fl Counter*)o)->when((Fl When)(v|FL WHEN RELEASE))
           (0.0578)(0.0578)(Fl_When)|FL_WHEN_RELEASE));
(Fl_Widget* o) {<br>00580 return ((Fl_Counter*)o)->value():}
           return ((F1_Counter*)o)->value();}
(Fl_Widget* o, float* a, float* b) {
00582 *a = float(((F1_CCounter*)o)->minimum());<br>00583 *b = float(((F1_CCounter*)o)->maximum());
        \star b = \text{float}((\text{[Fl\_Counter*}] \circ) \rightarrow \text{maximum}());
00584 }
00585 //inline void fl_set_counter_filter(Fl_Widget*,const char* (*)(Fl_Widget*,double,int));
00586
00587 // Cursor stuff cannot be emulated because it uses X stuff
(Fl_Window*Fl_Cursor c) {w->cursor(c);}<br>00589 #define FL_INVISIBLE_CURSOR FL_CURSOR_NONE
00590 #define FL_DEFAULT_CURSOR FL_CURSOR_DEFAULT
00591
00592 #include "Fl_Dial.H"
00593
00594 #define FL_DIAL_COL1 FL_GRAY
00595 #define FL_DIAL_COL2 37
00596
(Fl_Dial, fl_add_dial)
(Fl_Widget* o, double v) {<br>00599 ((Fl_Dial*)o) ->value(v):}
         ((Fl_Dial*)o)->value(v);}
(Fl_Widget* o) {<br>00601 return ((Fl_Dial*)o) ->value():
        return ((Fl Dial*)o)->value();}
(Fl_Widget* o, double a, double b) {<br>00603 ((Fl_Dial*)o)->bounds(a, b): }
        ((Fl_Dial*)o) ->bounds(a, b);}
(Fl_Widget* o, float* a, float* b) {
00605 *a = float(((Fl_Dial*)o)->minimum());<br>00606 *b = float(((Fl_Dial*)o)->maximum());
        \star b = \text{float}((\text{[Fl\_Dial} \star) \circ) \to \text{maximum}())00607 }
(Fl_Widget* o, int i) {<br>00609 ((Fl Dial*)o)->when((Fl When)(ilFL WHEN RELEASE)):
        ((Fl_Dial*(Fl_When)|FL_WHEN_RELEASE));}
(Fl_Widget* o, int a, int b) {<br>00611 ((Fl Dial*)o) ->angles((short)a, (short)b);}
         ((Fl_Dial*) o) ->angles ((short)a, (short)b); }
00612 //inline void fl_set_dial_cross(Fl_Widget* o, int);
00613 // inline void fl_set_dial_direction(Fl_Widget* o, uchar d) {<br>00614 // ((Fl Dial*)o)->direction(d):}
            ((Fl Dial*)o)->direction(d);}
(Fl_Widget* o, double v) {<br>00616 ((Fl_Dial*)o)->step(v);}
        ((Fl Dial*)o)->step(v);}
00617
00618 // Frames:
00619Fl_Widget*(Fl_Boxtype i,int x,int y,int w,int h,const char* 1) {<br>00621 return fl add box(i.x-3.v-3.w+6.h+6.l):}
        return fl_add_box(i,x-3,y-3,w+6,h+6,l);}
00622
00623 // labelframe nyi
Fl_Widget*(Fl_Boxtype i,int x,int y,int w,int h,const char* 1) {<br>00625 Fl Widget* \rho = fl add box(i x-3 y-3 w+6 h+6 l);
00625 Fl_Widget \frac{1}{2} = fl_add_box(i,x-3,y-3,w+6,h+6,l);<br>00626 o->align(FL ALIGN TOP LEET);
         >align(FL_ALIGN_TOP_LEFT);
00627 return o;
00628 }
```

```
00629
00630 #include "Fl_Free.H"
00631 inline Fl_Free*
00632 fl_add_free(int t,double x,double y,double w,double h,const char* 1, 00633 FL_HANDLEPTR hdl) {
00634 return \text{F1\_Free}) (fl_add_new(<br>00635 new Fl Free(t, int (x), int (y).
        Fl_Free(t,int(x),int(y),int(w),int(h),l,hdl)));
00636 }
00637
00638 #include "fl_ask.H"
00639 #include "fl_show_colormap.H"
00640
fl_yes, 0L,c);}
00642 FL_EXPORT void fl_show_message(const char *, const char *, const char *);
00643 FL_EXPORT void fl_show_alert(const char *,const char *,const char *,int=0);
00644 FL_EXPORT int fl_show_question(const char *,const char *,const char *);
00645 inline const char *fl_show_input(const char *l,const char*d=0) {return fl_input("%s",d,l);}
00646 FL_EXPORT /*const*/ char *fl_show_simple_input(const char *label, const char *deflt = 0);
00647 FL_EXPORT int fl_show_choice(<br>00648 const char *ml,
00648 const char \text{cm1,}<br>00649 const char \text{cm2}00649 const char \starm2,<br>00650 const char \starm3
00650 const char \starm3,<br>00651 int numb.
00651 int numb,<br>00652 const cha
00652 const char *b0,<br>00653 const char *b1.
00653 const char *b1,<br>00654 const char *b2)
          const char *b2);
00655
(Fl_FontFl_Fontsize b) {fl_message_font(a,b);}
00657 #define fl_show_messages fl_message
00658 inline int fl_show_choices(const char* c, int n, const char* b1, const char* b2, 00659
00659 const char* b3, int) {<br>00660 return fl show choice (0.c.0.n.b1.b2.b3);
        return fl_show_choice(0, c, 0, n, b1, b2, b3);
00661 }
00662
00663 #include "filename.H"
000000 #include Tilename: 000000 #include "Fl_File_Chooser.H"
fl_filename_match(a,b);}
00666<br>00667
        / Forms-compatible file chooser (implementation in fselect.C):
00668 FL_EXPORT char* fl_show_file_selector(const char* message,const char* dir,<br>00669 [Const char* pat.const char* fname):
                                      const char* pat, const char* fname);
00670 FL_EXPORT char* fl_get_directory();<br>00671 FL_EXPORT char* fl_get_pattern();
00672 FL_EXPORT char* fl_get_filename();
00673
00674 #include "Fl_Input.H"
(Fl_Input,(Fl_Widget* o, const char* v) {
00677 ((Fl_Input<sub>*</sub>)o)->value(v);}
(Fl_Widget* o, int x) {<br>00679 ((Fl Input*)o) ->when((Fl When)(x | FL WHEN RELEASE
          ((Fl_When)FL_WHEN_RELEASE));}
(Fl_Widget*Fl_Color a, Fl_Color b) {<br>00681 ((Fl_Input+)o)->textcolor(a):
00681 ((FI\_Input*)o) ->textcolor(a);<br>00682 (FI\_Input*>o) ->cursor_color(b);
00683 }
(Fl_Widget*, int);<br>00685 inline void fl_set_input_cursorpos(Fl_Widget* o, int x, int /*y*/) {
(Fl_Input*)o)->insert_position(x); }<br>00687 // inline void fl_set_input_selected(Fl_Widget*, int);
00688 // inline void fl_set_input_selected_range(Fl_Widget*, int, int);
00689 // inline void fl_set_input_maxchars(Fl_Widget*, int);<br>00690 // inline void fl_set_input_format(Fl_Widget*, int, int);
00691 // inline void fl_set_input_hscrollbar(Fl_Widget*, int);
00692 // inline void fl_set_input_vscrollbar(Fl_Widget*, int);
00693 // inline void fl_set_input_xoffset(Fl_Widget*, int);
00694 // inline void fl_set_input_topline(Fl_Widget*, int);
00695 // inline void fl_set_input_scrollbarsize(Fl_Widget*, int, int);
00696 // inline int fl_get_input_topline(Fl_Widget*);
00697 // inline int fl_get_input_screenlines(Fl_Widget*);
(Fl_Widget* o, int*x, int*y) {<br>00699 *x = ((Fl_Input*)o)->insert_position(): *v = 0: return *x:}
        \star x = ((Fl_Input\star)o)->insert_position(); \star y = 0; return \star x;}
(Fl_Widget*(Fl_Input*)o)->value();}
00703
00704 #include "Fl_Menu_Button.H"
00705
00706 // types are not implemented, they all act like FL PUSH MENU:
00707 #define FL_TOUCH_MENU 0
00708 #define FL_PUSH_MENU 1
00709 #define FL_PULLDOWN_MENU 2
00710 forms_constructor(Fl_Menu_Button, fl_add_menu)
00711
(Fl_Widget* o) {
00713 ((FI_Menu_Button*)(Fl_Widget* o, const char* s) {
00715 ((F1 \text{ Menu Button*})o)-\text{clear}(t); ((F1 \text{ Menu Button*})o)->add(s);
```

```
(Fl_Widget* o, const char* s) {<br>00717 (Fl_Menu Button+)o)->add(s)+}
          ((Fl_Menu_Button*)o)->add(s);}
(Fl_Widget* o, int i, const char* s) {<br>00719 ((Fl_Menu Button*)o)->replace(i-1.s):}
          ( (FL_Menu_Button*)o) ->replace(i-1,s);}
(Fl_Widget* o, int i) {<br>00721 (Fl_Menu_Button+)o)->remove(i-1):}
          ((Fl_Menu_Button*)o)->remove(i-1);}
(Fl_Widget* o, int i, const char* s) {<br>00723 ((Fl_Menu Button*)o)->shortcut(j-1,fl_old_shortcut(s)):}
          ((Fl_Menu_Button*)o)->shortcut(i-1,fl_old_shortcut(s));}
(Fl_Widget* o, int i, long x) {<br>00725 (Fl_Menu Button*)o)->mode(i-1.(int)x):}
         ((Fl_Menu_Button*)o)->mode(i-1,(int)x);}
(Fl_Widget*, int ) {<br>00727 /* ((Fl_Menu_Button*)o)->show_menu_symbol(i): */
            (0.071 Menu Button*)o)->show menu_symbol(i): */}
00728 // inline void fl_set_menu_popup(Fl_Widget*, int);
(Fl_Widget* o) {<br>00730 return ((Fl Menu Button*)o) ->value
          return ((F1_Menu_Button*)\circ)->value()+1;}
(Fl_Widget* o, int i) {<br>00732 return ((Fl_Menu Button+)o)->text(i):}
         (Fl_Menu_Button*)o)->text(i);}
(Fl_Widget* o) {<br>00734 return ((Fl_Menu_Button*)o)->size():}
         return ((Fl_Menu_Button*)o)->size();}
(Fl_Widget* o, int i) {<br>00736 return f(E) Menu Buttont) o) ->mode(i) : 1
          return ((F1 Menu Button*)o)->mode(i);}
(Fl_Widget* o) {<br>00738 return ((Fl_Menu_Button+)o)->text():)
         (Fl_Menu_Button*)o)->text(); }
00739
00740 #include "Fl_Positioner.H"
00741 #define FL_NORMAL_POSITIONER 0
00742 forms_constructor(Fl_Positioner, fl_add_positioner)
(Fl_Widget* o, double v) {<br>00744 ((Fl_Positioner*)o)->xvalue(v):}
         ((Fl Positioner*)o)->xvalue(v);}
(Fl_Widget* o) {<br>00746 return (Fl Positioner*)o)->xvalue();}
          (Fl_Positioner*)o)->xvalue(); }
(Fl_Widget* o, double a, double b) {<br>00748 (Fl Positioner*)o)->xbounds(a,b):}
         ((Fl_Positioner*)o) ->xbounds(a,b);}
(Fl_Widget* o, float* a, float* b) {
00750 *(Fl_Positioner*)o)->xminimum());<br>00751 *b = float(((Fl_Positioner*)o)->xmaximum());
       \star(Fl_Positioner*)o)->xmaximum());
00752 }
(Fl_Widget* o, double v) {<br>00754 ((Fl_Positioner*)o)->vvalue(v):}
          ((Fl_Positioner*)o)->yvalue(v);}
(Fl_Widget* o) {<br>00756 return ((Fl_Positioner*)o)->vvalue();}
         (Fl_Positioner*)o)->yvalue(); }
(Fl_Widget* o, double a, double b) {<br>00758 ((Fl Positioner*)o)->vbounds(a,b):}
         ((Fl_Positioner*)o) ->ybounds(a,b);}
(Fl_Widget* o, float* a, float* b) {
00760 * a = float((F1_Positioner*)o) - \gamma minimum());<br>00761 * b = float((F1_Positioner*)o) - \gamma maximum());
       \star(Fl_Positioner*)o)->ymaximum());
00762 }
(Fl_Widget* o, double v) {<br>00764 ((Fl Positioner*)o)->xstep(v):}
          ((Fl_Positioner*)o)->xstep(v);}
(Fl_Widget* o, double v) {<br>00766 ((Fl Positioner*)o)->vstep(v):}
          ((F1_Posttioner*))->ystep(v);
(Fl_Widget* o, int v) {00768 ((Fl_Positioner+)o) ->when((Fl_When)(v|FL_WHEN_RELEASE))
          (Fl_Positioner*(Fl_When)|FL_WHEN_RELEASE));}
00769
00770 #include "Fl_Slider.H"
00771
00772 #define FL_HOR_BROWSER_SLIDER FL_HOR_SLIDER
00773 #define FL_VERT_BROWSER_SLIDER FL_VERT_SLIDER
00774
(Fl_Slider, fl_add_slider)
00776 #define FL_SLIDER_COL1 FL_GRAY
00777 inline void fl_set_slider_value(Fl_Widget* o, double v) {
00778 ((Fl_Slider*)o)->value(v);}
(Fl_Widget* o) {<br>00780 return (Fl_Slider+)o)->value();}
          return ((F1_S1ider*)o)->value();}
(Fl_Widget* o, double a, double b) {<br>00782 ((Fl Slider*)o)->bounds(a, b): }
         (|F| \text{Slider}(\alpha) - \text{bounds}(a, b);00783 inline void fl get slider bounds(Fl Widget* o, float* a, float* b) {
00784 *a = float ((F1\_S1ider))o) ->minimum());<br>00785 *b = float ((F1\_S1ider))o) ->maximum());
       \star(Fl_Slider*)o)->maximum());
00786 }
(Fl_Widget*(Fl_Slider*(Fl_When)|FL_WHEN_RELEASE));}
(Fl_Widget* o, double v) {<br>00790 ((Fl_Slider*)o)->step(v):}
          ((Fl Slider*)o)->step(v);}
00791 // inline void fl_set_slider_increment(Fl_Widget* o, double v, double);
(Fl_Widget* o, double v) {<br>00793 ((Fl_Slider+)o)->slider_size(v)+)
         ((Fl_Slider*)o)->slider_size(v);}
00794
00795 #include "Fl_Value_Slider.H"
(Fl_Value_Slider, fl_add_valslider)
00797
(Fl_Widget* o, int i) {<br>00799 ((Fl Value Slider+)o)->precision(i);}
          ((Fl_Value_Slider*)o)->precision(i);}
00800 // filter function!
00801
00802 // The forms text object was the same as an Fl Box except it inverted the
```

```
00803 // meaning of FL_ALIGN_INSIDE. Implementation in forms.cxx
00804 class FL_EXPORT Fl_FormsText : public Fl_Widget {
00805 protected:
draw(FL_OVERRIDE;
00807 public:<br>00808 F1 F
Fl_FormsText(Fl_Boxtype b, int X, int Y, int W, int H, const char* l=0)<br>00809 : Fl Widget(X, Y, W, H, 1) {box(b); align(FL ALIGN LEFT);}
            Fl_Widget({box(align(FL_ALIGN_LEFT);}
00810 };
00811 #define FL_NORMAL_TEXT FL_NO_BOX
00812 forms_constructorb(Fl_FormsText, fl_add_text)
00813
00814 #include "Fl_Timer.H"
(Fl_Timer, fl_add_timer)
(Fl_Widget* o, double v) {((Fl_Timer*)o)->value(v);}
00817 inline double f1\_get\_timer(F1\_Widget \star o)(Fl_Timer*)o)->value();)
(Fl_Widget*(Fl_Timer*)o)->suspended(1);)
(Fl_Widget*(Fl_Timer*)o)->suspended(0);}
(Fl_Widget*(Fl_Timer*)o)->direction(d);}<br>00821 void FL_EXPORT fl_gettime(long* sec, long* usec);
00822
00823 // Fl_XYPlot nyi
00824
00825
00826 // stuff from DDForms:
00827
Fl::event_clicks(); }
fl_draw({Fl::flush(); }
0093000831 #endif /* define FORMS H */
```
# **13.185 gl.h File Reference**

<span id="page-2318-0"></span>This file defines wrapper functions for OpenGL in FLTK. #include "Enumerations.H" #include <GL/gl.h>

# **Functions**

• void [gl\\_color](#page-2319-0) [\(Fl\\_Color](#page-2071-0) i)

*Sets the curent OpenGL color to an FLTK color.*

• void **gl\_color** (int c)

*back compatibility*

<span id="page-2318-2"></span>• int **gl\_descent** ()

*Returns the current font's descent.*

• void [gl\\_draw](#page-2319-1) (const char \*)

*Draws a nul-terminated string in the current font at the current position.*

• void [gl\\_draw](#page-2319-2) (const char ∗, float x, float y)

*Draws a nul-terminated string in the current font at the given position.*

- void [gl\\_draw](#page-2320-0) (const char  $*$ , int n)
	- *Draws an array of n characters of the string in the current font at the current position.*
- void [gl\\_draw](#page-2320-1) (const char ∗, int n, float x, float y)

*Draws n characters of the string in the current font at the given position.*

• void [gl\\_draw](#page-2320-2) (const char ∗, int n, int x, int y)

*Draws n characters of the string in the current font at the given position.*

• void [gl\\_draw](#page-2320-3) (const char ∗, int x, int y)

*Draws a nul-terminated string in the current font at the given position.*

• void [gl\\_draw](#page-2320-4) (const char ∗, int x, int y, int w, int h, [Fl\\_Align\)](#page-2073-0)

*Draws a string formatted into a box, with newlines and tabs expanded, other control characters changed to* <sup>∧</sup>*X.*

- <span id="page-2318-1"></span>• void **gl\_draw\_image** (const [uchar](#page-2289-0) ∗, int x, int y, int w, int h, int d=3, int ld=0)
- void **gl\_finish** ()

*Releases an OpenGL context.*

• void [gl\\_font](#page-2321-0) (int fontid, int size)

*Sets the current OpenGL font to the same font as calling [fl\\_font\(\).](#page-396-0)*

<span id="page-2319-4"></span>• int **gl\_height** ()

*Returns the current font's height.*

<span id="page-2319-6"></span>• void **gl\_measure** (const char ∗, int &x, int &y)

*Measure how wide and tall the string will be when drawn by the gl\_draw() function.*

• void [gl\\_rect](#page-2321-1) (int x, int y, int w, int h)

*Outlines the given rectangle with the current color.*

• void [gl\\_rectf](#page-2321-2) (int x, int y, int w, int h)

*Fills the given rectangle with the current color.*

<span id="page-2319-3"></span>• void **gl\_start** ()

*Creates an OpenGL context.*

• int [gl\\_texture\\_pile\\_height](#page-2321-3) ()

*Returns the current maximum height of the pile of pre-computed string textures.*

• void [gl\\_texture\\_pile\\_height](#page-2321-4) (int max)

*Changes the maximum height of the pile of pre-computed string textures.*

<span id="page-2319-7"></span>• void **gl\_texture\_reset** ()

*To call after GL operations that may invalidate textures used to draw text in GL scenes (e.g., switch between FL\_*←- *DOUBLE / FL\_SINGLE modes).*

<span id="page-2319-5"></span>• double **gl\_width** (const char ∗)

*Returns the width of the string in the current fnt.*

• double **gl\_width** (const char ∗, int n)

*Returns the width of n characters of the string in the current font.*

• double **gl\_width** [\(uchar\)](#page-2289-0)

*Returns the width of the character in the current font.*

# **13.185.1 Detailed Description**

This file defines wrapper functions for OpenGL in FLTK.

To use OpenGL from within an FLTK application you MUST use gl visual() to select the default visual before doing show() on any windows. Mesa will crash if you try to use a visual not returned by glxChooseVisual.

Historically, this did not always work well with FI\_Double\_Window's! It can try to draw into the front buffer. Depending on the system this might either crash or do nothing (when pixmaps are being used as back buffer and GL is being done by hardware), work correctly (when GL is done with software, such as Mesa), or draw into the front buffer and be erased when the buffers are swapped (when double buffer hardware is being used)

# **13.185.2 Function Documentation**

# <span id="page-2319-0"></span>**13.185.2.1 gl\_color()**

```
void gl_color (
```

```
Fl_Color i )
```
Sets the curent OpenGL color to an FLTK color. For color-index modes it will use fl\_xpixel(c), which is only right if the window uses the default colormap!

### **13.185.2.2 gl\_draw() [1/7]**

void gl\_draw (

const char ∗ str )

Draws a nul-terminated string in the current font at the current position.

**See also**

<span id="page-2319-2"></span>gl\_texture\_pile\_height(int)

#### **13.185.2.3 gl\_draw() [2/7]**

void gl\_draw (

const char \* str, float x, float y )

Draws a nul-terminated string in the current font at the given position.

### **See also**

gl\_texture\_pile\_height(int)

### <span id="page-2320-0"></span>**13.185.2.4 gl\_draw() [3/7]**

```
void gl_draw (
```
const char ∗ str, int n )

Draws an array of n characters of the string in the current font at the current position.

**See also**

gl\_texture\_pile\_height(int)

### <span id="page-2320-1"></span>**13.185.2.5 gl\_draw() [4/7]**

```
void gl_draw (
```
const char \* str, int n, float x, float y )

Draws n characters of the string in the current font at the given position.

#### **See also**

gl\_texture\_pile\_height(int)

# <span id="page-2320-2"></span>**13.185.2.6 gl\_draw() [5/7]**

```
void gl_draw (
```

```
const char ∗ str,
int n,
int x,
int y )
```
Draws n characters of the string in the current font at the given position.

**See also**

gl\_texture\_pile\_height(int)

# <span id="page-2320-3"></span>**13.185.2.7 gl\_draw() [6/7]**

```
void gl_draw (
             const char * str,
             int x,
             int y )
```
Draws a nul-terminated string in the current font at the given position.

**See also**

<span id="page-2320-4"></span>gl\_texture\_pile\_height(int)

#### **13.185.2.8 gl\_draw() [7/7]**

```
void gl_draw (
             const char * str,
             int x,
             int y,
             int w,
             int h,
             Fl_Align align )
```
<span id="page-2321-0"></span>Draws a string formatted into a box, with newlines and tabs expanded, other control characters changed to  $\wedge$ X. and aligned with the edges or center. Exactly the same output as fl\_draw().

### **13.185.2.9 gl\_font()**

```
void al font (
             int fontid,
             int size )
```
Sets the current OpenGL font to the same font as calling [fl\\_font\(\).](#page-396-0)

#### **See also**

[Fl::draw\\_GL\\_text\\_with\\_textures\(int val\)](#page-505-1)

### <span id="page-2321-1"></span>**13.185.2.10 gl\_rect()**

void gl\_rect (

<span id="page-2321-2"></span>int x, int y, int w, int h )

Outlines the given rectangle with the current color. If [Fl\\_Gl\\_Window::ortho\(\)](#page-900-0) has been called, then the rectangle will exactly fill the given pixel rectangle.

## **13.185.2.11 gl\_rectf()**

void gl\_rectf ( int x, int y, int w, int h )

Fills the given rectangle with the current color.

**See also**

gl\_rect(int x, int y, int w, int h)

# <span id="page-2321-3"></span>**13.185.2.12 gl\_texture\_pile\_height() [1/2]**

```
int gl_texture_pile_height (
```
void )

Returns the current maximum height of the pile of pre-computed string textures. The default value is 100

**See also**

<span id="page-2321-4"></span>[Fl::draw\\_GL\\_text\\_with\\_textures\(int\)](#page-505-1)

#### **13.185.2.13 gl\_texture\_pile\_height() [2/2]**

```
void gl_texture_pile_height (
```

```
int max )
```
Changes the maximum height of the pile of pre-computed string textures.

Strings that are often re-displayed can be processed much faster if this pile is set high enough to hold all of them.

**Parameters**

```
max Maximum height of the texture pile
```
**See also**

[Fl::draw\\_GL\\_text\\_with\\_textures\(int\)](#page-505-1)

# **13.186 gl.h**

[Go to the documentation of this file.](#page-2318-0)

```
00001 //
00002 // OpenGL header file for the Fast Light Tool Kit (FLTK).
00003 //
00004 // Copyright 1998-2018 by Bill Spitzak and others.
00005 //
00006 // You must include this instead of GL/gl.h to get the Microsoft
00007 // APIENTRY stuff included (from <windows.h>) prior to the OpenGL
00008 // header files.
00009 //
00010 // This file also provides "missing" OpenGL functions, and
00011 // gl_start() and gl_finish() to allow OpenGL to be used in any window
00012 //
00013 // This library is free software. Distribution and use rights are outlined in
00014 // the file "COPYING" which should have been included with this file. If this
00015 // file is missing or damaged, see the license at:
00016 //<br>00017 //
              https://www.fltk.org/COPYING.php
00018 //
00019 // Please see the following page on how to report bugs and issues:
00020 //
00021 // https://www.fltk.org/bugs.php
00022 //
00023
00042 #ifndef FL_gl_H
00043 # define FL_gl_H
00044<br>00045 \pm"Enumerations.H" // for color names
00046 # ifdef _WIN32<br>00047 # include <w
            include <windows.h>
00048 # endif
00049 # ifndef APIENTRY<br>00050 # if defined(__CYGWIN__)
00050 # if defined(__CYGWIN__)<br>00051 # define APIENTRY __attribute__ ((__stdcall__))
00052 # else
00053 # define APIENTRY<br>00054 # endif
00054 +00055 # endif
00056
00057 # ifdef __APPLE__ // PORTME: OpenGL path abstraction
00058 # ifndef GL_SILENCE_DEPRECATION
00059 # define GL_SILENCE_DEPRECATION 1
00060 # endif
00061 # if !defined(__gl3_h_) // make sure OpenGL/gl3.h was not included before
00062 # include <OpenGL/gl.h>
00063 # endif
00064 # else<br>00065 # ine
           include <GL/gl.h>
00066 # endif // __APPLE_ // PORTME: OpenGL Path abstraction
00067
00068 FL_EXPORT void gl_start();
00069 FL_EXPORT void gl_finish();
00070
gl_color(Fl_Color i);
00073 inline void gl_color(int c) {gl_color((Fl_Color)c);}
00074
gl_rect(int x, int y, int w, int h);
00076 FL_EXPORT void gl_rectf(int x,int y,int w,int h);
00077
00078 FL_EXPORT void gl_font(int fontid, int size);
00079 FL_EXPORT int gl_height();
```

```
00080 FL_EXPORT int gl_descent();
gl_width(const char *);
00082 FL_EXPORT double gl_width(const char *, int n);
00083 FL_EXPORT double gl_width(uchar);
00084
00085 FL EXPORT void gl draw(const char*);
00086 FL_EXPORT void gl_draw(const char*, int n);
00087 FL_EXPORT void gl_draw(const char*, int x, int y);
00088 FL_EXPORT void gl_draw(const char*, float x, float y);
00089 FL_EXPORT void gl_draw(const char*, int n, int x, int y);
gl_draw(const char*, int n, float x, float y);
gl_draw(Fl_Align)gl_measure(const char*, int& x, int& y);
gl_texture_pile_height(int max);
gl_texture_pile_height();
gl_texture_reset();
00096
00097 FL_EXPORT void gl_draw_image(const uchar *, int x,int y,int w,int h, int d=3, int ld=0);
00098
```

```
00099 #endif // !FL_gl_H
```
# **13.187 gl2opengl.h**

```
00001 /* gl.h
00002<br>00003
                  GL to OpenGL translator.
00004 If you include this, you might be able to port old GL programs.
00005 There are also much better emulators available on the net.
00006
00007 * /0000800009 #ifndef _FL_gl2opengl_h_
00010 #define _FL_gl2opengl_h_
00011
00012 #include <FL/gl.h>
00013 #include "gl_draw.H"
00014
00015 inline void clear() {glClear(GL_COLOR_BUFFER_BIT|GL_DEPTH_BUFFER_BIT);}
00016 #define RGBcolor(r,g,b) glColor3ub(r,g,b)
00017 #define bgnline() glBegin(GL_LINE_STRIP)
00018 #define bgnpolygon() glBegin(GL_POLYGON)
00019 #define bgnclosedline() glBegin(GL_LINE_LOOP)
00020 #define endline() glEnd()
00021 #define endpolygon() glEnd()
00022 #define endclosedline() glEnd()
00023 #define v2f(v) glVertex2fv(v)
00024 #define v2s(v) glVertex2sv(v)
00025 #define cmov(x, y, z) glRasterPos3f(x, y, z)
00026 #define charstr(s) gl_draw(s)
00027 #define fmprstr(s) gl_draw(s)
00028 typedef float Matrix[4][4];
00029 inline void pushmatrix() { qlPushMatrix(); }<br>00030 inline void popmatrix() { qlPopMatrix(); }
00031 inline void multmatrix (Matrix m) {glMultMatrixf((float *)m);}
00032 inline void color(int n) {glIndexi(n);}
00033 inline void rect(int x,int y,int r,int t) {gl\_rect(x,y,r-x,t-y)};<br>00034 inline void rectf(int x,int y,int r,int t) {gl\_rect(x,y,r+1,t+1)};<br>00035 inline void recti(int x,int y,int r,int t) {gl\_rect(x,y,r-x,t-y)};
{gl_rect(x,y,r-x,t-y);}
00038 inline void rectfs(int x, int y, int r, int t) {glRects(x, y, r+1, t+1);}
00039
00040 #endif /* _FL_gl2opengl_h_ */
```
# **13.188 gl\_draw.H**

```
00001 //
00002 // OpenGL header file for the Fast Light Tool Kit (FLTK).
00003 //
00004 // Copyright 1998-2010 by Bill Spitzak and others.
00005 //
00006 // This library is free software. Distribution and use rights are outlined in
00007 // the file "COPYING" which should have been included with this file. If this
00008 // file is missing or damaged, see the license at:
00009 /https://www.fltk.org/COPYING.php
00011 //
00012 // Please see the following page on how to report bugs and issues:
00013 //<br>00014 //
             https://www.fltk.org/bugs.php
00015 /00016
```

```
00017 #include "gl.h"
00018
00019 extern FL_EXPORT void gl_remove_displaylist_fonts();
```
# **13.189 glu.h**

```
00001 //
00002 // GLu header file for the Fast Light Tool Kit (FLTK).
00003 //
00004 // Copyright 1998-2010 by Bill Spitzak and others.
00005 //
00006 // You must include this instead of GL/gl.h to get the Microsoft
00007 // APIENTRY stuff included (from <windows.h>) prior to the OpenGL
00008 // header files.
00009 //
00010 // This file also provides "missing" OpenGL functions, and
00011 // gl_start() and gl_finish() to allow OpenGL to be used in any window
00012 //
00013 // This library is free software. Distribution and use rights are outlined in
00014 // the file "COPYING" which should have been included with this file. If this
00015 // file is missing or damaged, see the license at:
00016 //
              https://www.fltk.org/COPYING.php
00018 //
00019 // Please see the following page on how to report bugs and issues:
00020 //
00021 // https://www.fltk.org/bugs.php
00022 //
00023
00024 #ifndef FL_glu_H
00025 # define FL_glu_H
00026<br>00027 #
         "Enumerations.H" // for color names
00028 # ifdef _WIN32<br>00029 # include <w
          \begin{aligned} \text{include } < \text{windows.h} \geq \end{aligned}00030 #<br>00031 #
         ifndef APIENTRY
00032 # if defined(__CYGWIN__)
00033 # define APIENTRY attribute (( stdcall ))
00034 # else<br>00035 # de
            define APIENTRY<br>endif
00036 #
00037 # endif
0003800039 # ifdef __APPLE_ // PORTME: OpenGL Path abstraction
00040 # include <OpenGL/glu.h>
00041 # else<br>00042 # ind
           include <GL/glu.h>
00043 # endif
00044
00045 #endif // !FL_glu_H
```
# **13.190 glut.H**

```
00001 //
00002 // GLUT emulation header file for the Fast Light Tool Kit (FLTK).
00003 //
00004 // Copyright 1998-2023 by Bill Spitzak and others.
00005 //
00006 // This library is free software. Distribution and use rights are outlined in
00007 // the file "COPYING" which should have been included with this file. If this
00008 // file is missing or damaged, see the license at:
00009 //<br>00010 //
               00010 // https://www.fltk.org/COPYING.php
00011 //
00012 // Please see the following page on how to report bugs and issues:
00013 //
00014 // https://www.fltk.org/bugs.php
00015 //
00016
00017 // Emulation of GLUT using fltk.
00018
00019 // GLUT is Copyright (c) Mark J. Kilgard, 1994, 1995, 1996:
00020 // "This program is freely distributable without licensing fees and is
00021 // provided without guarantee or warrantee expressed or implied. This
00022 // program is -not- in the public domain."
00023
00024 // Although I have copied the GLUT API, none of my code is based on
00025 // any GLUT implementation details and is therefore covered by the LGPL.
00026
00027 // Commented out lines indicate parts of GLUT that are not emulated.
00028
```

```
00029 // Notes: as pointed out in STR #3458 the current GLUT window,
00030 // i.e. the global static variable 'glut_window' can be NULL ..
00031 // (a) if not (yet) initialized
00032 // (b) if the current GLUT window is deleted at any time.
00033 // The FLTK implementation silently ignores function calls if the current
00034 // window is NULL to avoid dereferencing a NULL pointer. This is obviously
00035 // compatible with GLUT version 3.7 according to comment #5 on STR #3458.
00036 // According to the same comment FreeGLUT 3.0 would issue an error message
00037 // and quit.
00038 // Albrecht-S, Oct 2023
00039
00040 #ifndef _FL_glut_H_
00041 # define FL_glut_H_
00042
00043 # include "gl.h"
00044
00045
00046 # include "Fl.H"
00047 # include "Fl_Gl_Window.H"
00048
00053 class FL_EXPORT Fl_Glut_Window : public Fl_Gl_Window {
00054 void _init();<br>00055 int mouse_down;
00056 protected:<br>00057 void draw
draw(FL_OVERRIDE;<br>00058 void draw overlay() FL O
FL_OVERRIDE;<br>00059 int bandle(int) FL_OVERRIDE;
         handle(FL_OVERRIDE;
00060 public: // so the inline functions work
00061 int number;<br>00062 int menu[3]
         int menu[3];
make_current();<br>00064 void (*display)():
00064 void (*display) ();<br>00065 void (*overlaydisp
00065 void (*overlaydisplay)();<br>00066 void (*reshape)(int w. in
w,h);<br>00067 void (*keyboard)(uchar int y
(uchar,x,y);<br>00068 void (*mouse)(int b. int state, int x.
x,y);<br>00069 void (*motion)(int x, int y);
x,y);<br>00070 void (*passivemotion)(int x, int y);
00071 void (*entry) (int);<br>00072 void (*visibleibility) (
00072 void (x\sinh 1) (int);<br>00073 void (xspecial)(int, int
00073 void (*special) (int, int x, int y);<br>00074 Fl Glut Window (int w, int h, const
Fl_Glut_Window(int w, int h, const char *t=0);<br>00075 Fl_Glut_Window(int x, int y, int w, int h, const char *t=0);
00076 ~\text{F1_Glut_Window}();
00077 };
00078
00079 extern FL_EXPORT FL_Glut_Window *glut_window; // the current window<br>00080 extern FL EXPORT int glut menu: // the current menu
00080 extern FL EXPORT int glut menu:
00081
00082 // function pointers that are not per-window:
00083 extern FL_EXPORT void (*glut_idle_function)();
00084 extern FL_EXPORT void (*glut_menustate_function)(int);
00085 extern FL_EXPORT void (*glut_menustatus_function)(int,int,int);
00086
00088
00089 //# define GLUT API VERSION This does not match any version of GLUT exactly...
00090
00091 FL_EXPORT void glutInit(int *argcp, char **argv); // creates first window
0009200093 FL_EXPORT void glutInitDisplayMode(unsigned int mode);
00094 // the FL_ symbols have the same value as the GLUT ones:<br>00095 # define GLUT_RGB FL_RGB
00096 # define GLUT_RGBA FL_RGB
00097 # define GLUT_INDEX FL_INDEX<br>00098 # define GLUT_SINGLE FL_SINGLE
00098 # define GLUT_SINGLE FL_SINGLE<br>00099 # define GLUT DOUBLE FL DOUBLE
00099 # define GLUT_DOUBLE FL_DOUBLE
00100 # define GLUT_ACCUM FL_ACCUM
00101 # define GLUT_ALPHA FL_ALPHA<br>00102 # define GLUT DEPTH FL DEPTH
00102 # define GLUT_DEPTH FL_DEPTH<br>00103 # define GLUT STENCIL FL STENCIL
00103 # define GLUT_STENCIL FL_STENCIL<br>00104 # define GLUT_STENCIL FL_STENCIL 00104 # define GLUT_MULTISAMPLE FL_MULTISAMPLE
00104 # define GLUT_MULTISAMPLE
00105 # define GLUT_STEREO FL_STEREO
00106 // # define GLUT_LUMINANCE 512
00107
00108 FL EXPORT void glutInitWindowPosition(int x, int y);
00109
00110 FL_EXPORT void glutInitWindowSize(int w, int h);
00111
00112 FL EXPORT void glutMainLoop();
00113
00114 FL_EXPORT int glutCreateWindow(char *title);
00115 FL_EXPORT int glutCreateWindow(const char *title);
00116
00117 FL_EXPORT int glutCreateSubWindow(int win, int x, int y, int width, int height);
00118
occessoring that the control of the strong control of the strong strong that wind the control of the strong strong (1n) :
00120
```

```
00121 inline void glutPostRedisplay() {<br>00122 if (glut window) glut window->r
       >redraw();
00123 }
00124
00125 FL EXPORT void glutPostWindowRedisplay(int win):
00126
00127 FL_EXPORT void glutSwapBuffers();
00128
00129 inline int glutGetWindow() {
00130 return glut_window ? glut_window->number : 0;<br>00131 }
00132
00133 FL_EXPORT void glutSetWindow(int win);
00134
00135 inline void glutSetWindowTitle(char *t)<br>00136 if (glut window) glut window->label(t)
       >label(t);
00137 }
00138<br>00139 inline void glutSetIconTitle(char *t) {
>iconlabel(t);<br>00141 }
00142
00143 inline void glutPositionWindow(int x, int y) {
>position(x,y);
00145 }
00146
00147 inline void glutReshapeWindow(int w, int h) {
>size(w,h);<br>00149 }
00150
00151 inline void glutPopWindow() {<br>00152 if (\text{glut window}) glut window
        >show();
00153 }
00154
00155 inline void glutPushWindow() { /* do nothing */ }
00156
00157 inline void glutIconifyWindow() {<br>00158 if (glut window) glut window->i
      >iconize();
00159 }
0016000161 inline void glutShowWindow() {
>show();<br>00163 }
00164
00165 inline void glutHideWindow() {<br>00166 if (alut window) glut window
        >hide();
00167 }
00168
00169 inline void glutFullScreen() {<br>00170 if (glut window) glut window
      >fullscreen();
00171 }
00172
(Fl_Cursor>cursor(cursor);<br>00175 }
00176
00177 // notice that the numeric values are different than glut:
00178 # define GLUT_CURSOR_RIGHT_ARROW ((Fl_Cursor)2)<br>00179 # define GLUT_CURSOR_LEFT_ARROW ((Fl_Cursor)67)
00180 # define GLUT_CURSOR_INFO FL_CURSOR_HAND
00181 # define GLUT_CURSOR_DESTROY ((Fl_Cursor)45)
00182 # define GLUT_CURSOR_HELP FL_CURSOR_HELP
00183 # define GLUT_CURSOR_CYCLE ((Fl_Cursor)26)
00184 # define GLUT_CURSOR_SPRAY (Fl_Cursor)63)<br>00185 # define GLUT_CURSOR_WAIT FL_CURSOR_WAIT
00185 # define GLUT_CURSOR_WAIT FL_CURSOR_WAIT
00186 # define GLUT_CURSOR_TEXT
00187 # define GLUT_CURSOR_CROSSHAIR FL_CURSOR_CROSS
00188 # define GLUT_CURSOR_UP_DOWN FL_CURSOR_NS<br>00189 # define GLUT CURSOR LEFT RIGHT FL CURSOR WE
00189 # define GLUT_CURSOR_LEFT_RIGHT FL_CURSOR_WELLEFT_RIGHT FL_CURSOR_WELLEFT_RIGHT FL_CURSOR_WELLEFT_RIGHT
00190 # define GLUT_CURSOR_TOP_SIDE FL_CURSOR_N<br>00191 # define GLUT_CURSOR_BOTTOM_SIDE FL_CURSOR_S<br>00191 # define GLUT_CURSOR_BOTTOM_SIDE FL_CURSOR_S
00191 # define GLUT_CURSOR_BOTTOM_SIDE
00192 # define GLUT_CURSOR_LEFT_SIDE FL_CURSOR_W<br>00193 # define GLUT_CURSOR_RIGHT_SIDE FL_CURSOR_R
00193 # define GLUT_CURSOR_RIGHT_SIDE FL_CURSOR_E<br>00194 # define GLUT CURSOR TOP LEFT CORNER FL CURSOR NW
00194 # define GLUT_CURSOR_TOP_LEFT_CORNER FL_CURSOR_NW<br>00195 # define GLUT_CURSOR_TOP_RIGHT_CORNER FL_CURSOR_NE
00195 # define GLUT_CURSOR_TOP_RIGHT_CORNER FL_CURSOR_NE<br>00196 # define GLUT_CURSOR_BOTTOM_RIGHT_CORNER FL_CURSOR_SE
00196 # define GLUT_CURSOR_BOTTOM_RIGHT_CORNER FL_CURSOR_SE<br>00197 # define GLUT_CURSOR_BOTTOM_LEFT_CORNER FL_CURSOR_SW
00197 # define GLUT_CURSOR_BOTTOM_LEFT_CORNER FL_CURSOR_SW<br>00198 # define GLUT CURSOR INHERIT FL CURSOR DEFAUL1
00198 # define GLUT_CURSOR_INHERIT
00199 # define GLUT_CURSOR_NONE FL_CURSOR_NONE
00200 # define GLUT_CURSOR_FULL_CROSSHAIR FL_CURSOR_CROSS
00201
00202 inline void glutWarpPointer(int, int) { /* do nothing */ }
00203<br>00204 inline void glutEstablishOverlay() {
>make_overlay_current();<br>00206 }
```
00207

```
00208 inline void glutRemoveOverlay() {<br>00209 if (G)ut window) G<sup>1ut</sup> window->b
       >hide_overlay();
00210 }
00211
00212 inline void glutUseLayer(GLenum layer) {
00213 if (!glut_window)<br>00214 return;
          return;
00215 layer ? glut_window->make_overlay_current() : glut_window->make_current();
00216 }
00217
00218 enum {GLUT_NORMAL, GLUT_OVERLAY};
00219
00220 inline void glutPostOverlayRedisplay() {
00221 if (glut_window) glut_window->redraw_overlay();
00222 }
00223
>redraw_overlay();<br>00226 }
00227
00228 inline void glutHideOverlay() {<br>00229 if (\text{glut window}) glut window-
        >hide_overlay();
00230 }
00231
00232 FL EXPORT int glutCreateMenu(void (*)(int));
00233
00234 FL_EXPORT void glutDestroyMenu(int menu);
00235
00236 inline int glutGetMenu() {return glut menu;}
00237
00238 inline void glutSetMenu(int m) {glut menu = m; }
00239
00240 FL_EXPORT void glutAddMenuEntry(const char *label, int value);
00241
00242 FL_EXPORT void glutAddSubMenu(char *label, int submenu);
00243
00244 FL EXPORT void glutChangeToMenuEntry(int item, char *labela, int value);
00245
00246 FL_EXPORT void glutChangeToSubMenu(int item, char *label, int submenu);
00247
00248 FL_EXPORT void glutRemoveMenuItem(int item);
00249
00250 inline void glutAttachMenu(int b) {
00251 if (glut_window) glut_window->menu[b] = glut_menu;
00252 }
00253
00254 inline void glutDetachMenu(int b) {
00255 if (glut_window) glut_window->menu[b] = 0;
00256 }
00257
00258 inline void glutDisplayFunc(void (*f)()) {
00259 if (glut_window) glut_window->display = f;
00260 }
00261
00262 inline void glutReshapeFunc(void (*f) (int w, int h)) {<br>00263 if (glut window) glut window->reshape = f:
       if (glut_window) glut_window->reshape = f;
00264 }
00265
00266 inline void glutKeyboardFunc(void (*f)(uchar key, int x, int y)) {<br>00267 if (glut window) glut window->keyboard = f:
       if (glut_window) glut_window->keyboard = f;
00268 }
00269
00270 inline void glutMouseFunc(void (*f)(int b, int state, int x, int y)) {
00271 if (glut_window) glut_window->mouse = f;
00272 }
00273
00274 # define GLUT_LEFT_BUTTON 0
00275 # define GLUT_MIDDLE_BUTTON 1
00276 # define GLUT_RIGHT_BUTTON 2<br>00277 # define GLUT_ROWN 0
00277 # define GLUT_DOWN
00278 # define GLUT_UP 1
00279
00280 inline void glutMotionFunc(void (*f)(int x, int y)) {
00281 if (glut_window) glut_window->motion = f;
00282 }
00283
00284 inline void glutPassiveMotionFunc(void (*f) (int x, int y)) {<br>00285 if (glut window) glut window->passivemotion = f:
       if (glut_window) glut_window->passivemotion = f;
00286 }
00287
00288 inline void glutEntryFunc(void (*f)(int s)) {<br>00289 if (glut window) glut window->entry = f:
       if (glut_window) glut_window->entry = f;
00290 }
00291
00292 enum {GLUT_LEFT, GLUT_ENTERED};
00293
00294 inline void glutVisibilityFunc(void (*f)(int s)) {
```
00295 if (glut\_window) glut\_window->visibility =  $f$ ;

```
00296100297 enum {GLUT_NOT_VISIBLE, GLUT_VISIBLE};
00298
00299 FL_EXPORT void glutIdleFunc(void (*f)());
00300
00301 inline void glutTimerFunc(unsigned int msec, void (*f)(int), int value) {<br>00302 Fl::add timeout(msec*.001, (void (*)(void *))f, (void *)(fl intptr t)va
        Fl::add_timeout((fl_intptr_t)value);
00303 }
00304
00305 inline void glutMenuStateFunc(void (*f)(int state)) {
00306 qlut_menustate_function = f; }
00307
00308 inline void glutMenuStatusFunc(void (*f) (int status, int x, int y)) {<br>00309 qlut menustatus function = f; }
       glut\_menustatus\_function = f;00310 enum {GLUT_MENU_NOT_IN_USE, GLUT_MENU_IN_USE};
00311
00312 inline void glutSpecialFunc(void (*f) (int key, int x, int y)) {<br>00313 if (glut window) glut window->special = f:
       if (glut_window) glut_window->special = f;
00314 }
00315
00316 # define GLUT KEY F1 1
00317 # define GLUT_KEY_F2 2
00318 # define GLUT_KEY_F3 3
00319 # define GLUT_KEY_F4 4<br>00320 # define GLUT KEY F5 5
00320 # define GLUT_KEY_F5
00321 # define GLUT_KEY_F6 6
00322 # define GLUT_KEY_F7 7
00323 # define GLUT KEY F8 8
00324 # define GLUT_KEY_F9 9
00325 # define GLUT_KEY_F10 10
00326 # define GLUT_KEY_F11 11<br>00327 # define GLUT KEY F12 12
00327 # define GLUT_KEY_F12
00328 // WARNING: Different values than GLUT uses:
00329 # define GLUT_KEY_LEFT FL_Left<br>00330 # define GLUT_KEY_UP FL_Up FL_Up
00331 # define GLUT_KEY_RIGHT FL_Right
00332 # define GLUT_KEY_DOWN FL_Down
00333 # define GLUT_KEY_PAGE_UP FL_Page_Up
00334 # define GLUT_KEY_PAGE_DOWN FL_Page_Down
00335 # define GLUT_KEY_HOME
00336 # define GLUT_KEY_END FL_End
00337 # define GLUT_KEY_INSERT FL_Insert
00338
00339 // inline void glutSpaceballMotionFunc(void (*)(int x, int y, int z));
00340
00341 // inline void glutSpaceballRotateFunc(void (*)(int x, int y, int z));
00342
00343 // inline void glutSpaceballButtonFunc(void (*)(int button, int state));
00344
00345 // inline void glutButtonBoxFunc(void (*)(int button, int state));
00346
00347 // inline void glutDialsFunc(void (*)(int dial, int value));
00348
00349 // inline void glutTabletMotionFunc(void (*) (int x, int y));
00350
00351 // inline void glutTabletButtonFunc(void (*)(int button, int state, int x, int y));
00352
00353 inline void glutOverlayDisplayFunc(void (*f)()) {
00354 if (glut_window) glut_window->overlaydisplay = f;
00355 }
00356
00357 // inline void glutWindowStatusFunc(void (*)(int state));
00358 // enum {GLUT_HIDDEN, GLUT_FULLY_RETAINED, GLUT_PARTIALLY_RETAINED, 00359 // GLUT_FULLY_COVERED};
                GLUT_FULLY_COVERED};
00360
00361 // inline void glutSetColor(int, GLfloat red, GLfloat green, GLfloat blue);
00362
00363 // inline GLfloat glutGetColor(int ndx, int component);
00364 // #define GLUT_RED
00365 // #define GLUT_GREEN
00366 // #define GLUT_BLUE
00367
00368 // inline void glutCopyColormap(int win);
00369
00370 // Warning: values are changed from GLUT!
00371 // Also relies on the GL_ symbols having values greater than 100
00372 FL_EXPORT int glutGet (GLenum type);
00373 enum {
00374 GLUT_RETURN_ZERO = 0,00375 GLUT WINDOW X.
00375 GLUT_WINDOW_X,<br>00376 GLUT WINDOW Y.
        GLUT_WINDOW_Y,
00377 GLUT_WINDOW_WIDTH,<br>00378 GLUT_WINDOW_HEIGHT
00378 GLUT_WINDOW_HEIGHT,
        GLUT_WINDOW_PARENT,
00380 GLUT_SCREEN_WIDTH,<br>00381 GLUT SCREEN HEIGHT
       GLUT_SCREEN_HEIGHT,
```
00382 GLUT\_MENU\_NUM\_ITEMS, 00383 GLUT\_DISPLAY\_MODE\_POSSIBLE,<br>00384 GLUT INIT WINDOW X. GLUT\_INIT\_WINDOW\_X, 00385 GLUT\_INIT\_WINDOW\_Y, 00386 GLUT\_INIT\_WINDOW\_WIDTH, 00387 GLUT\_INIT\_WINDOW\_HEIGHT,<br>00388 GLUT INIT DISPLAY MODE, 00388 GLUT\_INIT\_DISPLAY\_MODE,<br>00389 GLUT WINDOW BUFFER SIZE 00389 GLUT\_WINDOW\_BUFFER\_SIZE, GLUT\_VERSION, 00391 //GLUT\_WINDOW\_NUM\_CHILDREN, 00392 //GLUT\_WINDOW\_CURSOR, 00393 //GLUT\_SCREEN\_WIDTH\_MM, 00394 //GLUT\_SCREEN\_HEIGHT\_MM,<br>00395 GLUT\_ELAPSED\_TIME GLUT\_ELAPSED\_TIME 00396 }; 00397 00398 # define GLUT\_WINDOW\_STENCIL\_SIZE GL\_STENCIL\_BITS 00399 # define GLUT\_WINDOW\_DEPTH\_SIZE GL\_DEPTH\_BITS 00400 # define GLUT\_WINDOW\_RED\_SIZE GL\_RED\_BITS 00401 # define GLUT\_WINDOW\_GREEN\_SIZE GL\_GREEN\_BITS<br>00402 # define GLUT\_WINDOW\_BLUE\_SIZE GL\_BLUE\_BITS 00402 # define GLUT\_WINDOW\_BLUE\_SIZE GL\_BLUE\_BITS<br>00403 # define GLUT\_WINDOW\_ALPHA\_SIZE GL\_ALPHA\_BITS 00403 # define GLUT\_WINDOW\_ALPHA\_SIZE 00404 # define GLUT\_WINDOW\_ACCUM\_RED\_SIZE GL\_ACCUM\_RED\_BITS 00405 # define GLUT\_WINDOW\_ACCUM\_GREEN\_SIZE GL\_ACCUM\_GREEN\_BITS 00406 # define GLUT\_WINDOW\_ACCUM\_BLUE\_SIZE GL\_ACCUM\_BLUE\_BITS<br>00407 # define GLUT\_WINDOW\_ACCUM\_ALPHA\_SIZE GL\_ACCUM\_ALPHA\_BITS 00407 # define GLUT\_WINDOW\_ACCUM\_ALPHA\_SIZE GL\_ACCUM\_ALPHA\_<br>00408 # define GLUT\_WINDOW\_DOUBLEBUFFER GL\_DOUBLEBUFFER 00408 # define GLUT\_WINDOW\_DOUBLEBUFFER GL\_DOUBL<br>00409 # define GLUT\_WINDOW\_RGBA GL\_RGBA 00409 # define GLUT\_WINDOW\_RGBA GL\_RGBA 00410 # define GLUT\_WINDOW\_COLORMAP\_SIZE 00411 # ifdef GL\_SAMPLES\_SGIS 00412 # define GLUT\_WINDOW\_NUM\_SAMPLES GL\_SAMPLES\_SGIS<br>00413 # else  $00413$  #  $00414$  # 00414 # define GLUT\_WINDOW\_NUM\_SAMPLES GLUT\_RETURN\_ZERO 00415 # endif 00416 # define GLUT\_WINDOW\_STEREO GL\_STEREO 00417 00418 # define GLUT\_HAS\_KEYBOARD 600<br>00419 # define GLUT HAS MOUSE 601 601 00419 # define GLUT\_HAS\_MOUSE 601<br>00420 # define GLUT HAS SPACEBALL 602 00420 # define GLUT\_HAS\_SPACEBALL 00421 # define GLUT\_HAS\_DIAL\_AND\_BUTTON\_BOX 603<br>00422 # define GLUT HAS TABLET 604 00422 # define GLUT\_HAS\_TABLET 604 00423 # define GLUT\_NUM\_MOUSE\_BUTTONS 605 00424 # define GLUT\_NUM\_SPACEBALL\_BUTTONS 606 00425 # define GLUT\_NUM\_BUTTON\_BOX\_BUTTONS 607 00426 # define GLUT\_NUM\_DIALS 608 00427 # define GLUT\_NUM\_TABLET\_BUTTONS 609 00428 FL\_EXPORT int glutDeviceGet(GLenum type); 00429 00430 // WARNING: these values are different than GLUT uses: 00431 # define GLUT\_ACTIVE\_SHIFT FL\_SHIFT 00432 # define GLUT\_ACTIVE\_CTRL FL\_CTRL 00433 # define GLUT\_ACTIVE\_ALT FL\_ALT 00434 00435 inline int glutGetModifiers() { 00436 return [Fl::event\\_state\(](#page-374-0)) & (GLUT\_ACTIVE\_SHIFT | GLUT\_ACTIVE\_CTRL | GLUT\_ACTIVE\_ALT); 00437 } 00438 00439 FL\_EXPORT int glutLayerGet(GLenum); 00440 # define GLUT\_OVERLAY\_POSSIBLE 800<br>00441 //#define GLUT\_LAYER\_IN\_USE 801 00442 //#define GLUT\_HAS\_OVERLAY 802<br>00443 # define GLUT\_TRANSPARENT\_INDEX 803 00444 # define GLUT\_NORMAL\_DAMAGED 804 00445 # define GLUT\_OVERLAY\_DAMAGED 805 00446 00447 extern "C" { 00448 typedef void (\*GLUTproc)(); 00449 } 00450 00451 FL\_EXPORT GLUTproc glutGetProcAddress(const char \*procName); 00452 00453 // inline int glutVideoResizeGet(GLenum param); 00454 // #define GLUT\_VIDEO\_RESIZE\_POSSIBLE 900<br>00455 // #define GLUT\_VIDEO\_RESIZE\_IN\_USE 901 00456 // #define GLUT\_VIDEO\_RESIZE\_X\_DELTA 902<br>00457 // #define GLUT VIDEO RESIZE Y DELTA 903 00457 // #define GLUT\_VIDEO\_RESIZE\_Y\_DELTA 00458 // #define GLUT\_VIDEO\_RESIZE\_WIDTH\_DELTA 904 00459 // #define GLUT\_VIDEO\_RESIZE\_HEIGHT\_DELTA 905 00460 // #define GLUT\_VIDEO\_RESIZE\_X 306 00461 // #define GLUT\_VIDEO\_RESIZE\_Y 907 00462 // #define GLUT\_VIDEO\_RESIZE\_WIDTH 908 00463 // #define GLUT\_VIDEO\_RESIZE\_HEIGHT 909 00464 00465 // inline void glutSetupVideoResizing(); 00466 00467 // inline void glutStopVideoResizing(); 00468

```
00469 // inline void glutVideoResize(int x, int y, int width, int height);
00470
00471 // inline void glutVideoPan(int x, int y, int width, int height);
00472
00473 // Font argument must be a void* for compatibility, so...
Fl_Glut_Bitmap_Font{Fl_FontFl_Fontsize size;};
00476
Fl_Glut_Bitmap_Font<br>00478 clutBitmap9Bv15 clutBitmap8Bv13 clutBit
       glutBitmap9By15, glutBitmap8By13, glutBitmapTimesRoman10,
00479 glutBitmapTimesRoman24, glutBitmapHelvetica10, glutBitmapHelvetica12,
00480 glutBitmapHelvetica18;
00481 # define GLUT_BITMAP_9_BY_15 (&glutBitmap9By15)<br>00482 # define GLUT_BITMAP_8_BY_13 (&glutBitmap8By13)
00483 # define GLUT_BITMAP_TIMES_ROMAN_10 (&glutBitmapTimesRoman10)<br>00484 # define GLUT_BITMAP_TIMES_ROMAN_24 (&glutBitmapTimesRoman24)
00484 # define GLUT_BITMAP_TIMES_ROMAN_24
00485 # define GLUT_BITMAP_HELVETICA_10 (&glutBitmapHelvetica10)
00486 # define GLUT_BITMAP_HELVETICA_12 (&glutBitmapHelvetica12)
00487 # define GLUT_BITMAP_HELVETICA_18 (&glutBitmapHelvetica18)
00488
00489 FL_EXPORT void glutBitmapCharacter(void *font, int character);
00490 FL_EXPORT int glutBitmapHeight(void *font);
00491 FL_EXPORT int glutBitmapLength(void *font, const unsigned char *string);
00492 FL_EXPORT void glutBitmapString(void *font, const unsigned char *string);
00493 FL_EXPORT int glutBitmapWidth(void *font, int character);
00494
00495 FL_EXPORT int glutExtensionSupported(char *name);
00496
00497 /* GLUT stroked font sub-API */
Fl_Glut_StrokeVertex {
00499 GLfloat X, Y;
00500 };
00501
00502 struct Fl_Glut_StrokeStrip {
00503 int Number;
Fl_Glut_StrokeVertex* Vertices:
00505 };
00506
Fl_Glut_StrokeChar {<br>00508 GLfloat Right:
      GLfloat Right;
Fl_Glut_StrokeStrip* Strips;
00511 };
00512
00513 struct Fl_Glut_StrokeFont {
00514 char* Name; 00515 int Quantity; 00515 int Quantity; 00515 // Number of chars in f
                                                 % // Number of chars in font<br>// Height of the characters
00516 GLfloat Height;<br>00517 const Fl Glut S
        00517 const Fl_Glut_StrokeChar** Characters;// The characters mapping
00518 };
Fl_Glut_StrokeFont glutStrokeRoman;
Fl_Glut_StrokeFont glutStrokeMonoRoman;<br>00520 extern FL_EXPORT Fl_Glut_StrokeFont glutStrokeMonoRoman;<br>00521 # define GLUT_STROKE_ROMAN (&qlutStrokeRoman)
00521 # define GLUT_STROKE_ROMAN
00522 # define GLUT_STROKE_MONO_ROMAN (&glutStrokeMonoRoman)
00523
00524 FL_EXPORT void glutStrokeCharacter(void *font, int character);
00525 FL_EXPORT GLfloat glutStrokeHeight(void *font);
00526 FL_EXPORT int glutStrokeLength(void *font, const unsigned char *string);
00527 FL_EXPORT void glutStrokeString(void *font, const unsigned char *string);
00528 FL_EXPORT int glutStrokeWidth(void *font, int character);
00529
00530 /* GLUT pre-built models sub-API */
00531 FL_EXPORT void glutWireSphere(GLdouble radius, GLint slices, GLint stacks);
00532 FL_EXPORT void glutSolidSphere(GLdouble radius, GLint slices, GLint stacks);
00533 FL_EXPORT void glutWireCone(GLdouble base, GLdouble height, GLint slices, GLint stacks);
00534 FL_EXPORT void glutSolidCone(GLdouble base, GLdouble height, GLint slices, GLint stacks);
00535 FL_EXPORT void glutWireCube(GLdouble size);
00536 FL_EXPORT void glutSolidCube(GLdouble size);
00537 FL_EXPORT void glutWireTorus(GLdouble innerRadius, GLdouble outerRadius, GLint sides, GLint rings);
00538 FL_EXPORT void glutSolidTorus(GLdouble innerRadius, GLdouble outerRadius, GLint sides, GLint rings);
00539 FL_EXPORT void glutWireDodecahedron();
00540 FL_EXPORT void glutSolidDodecahedron();
00541 FL_EXPORT void glutWireTeapot(GLdouble size);
00542 FL_EXPORT void glutSolidTeapot(GLdouble size);
00543 FL_EXPORT void glutWireOctahedron();
00544 FL_EXPORT void glutSolidOctahedron();
00545 FL_EXPORT void glutWireTetrahedron();
00546 FL_EXPORT void glutSolidTetrahedron();
00547 FL_EXPORT void glutWireIcosahedron();
00548 FL_EXPORT void glutSolidIcosahedron();
00549
00550 #endif // !_FL_glut_H_
```
# **13.191 mac.H File Reference**

<span id="page-2331-0"></span>Mac OS X-specific symbols.

### **Classes**

• class [Fl\\_Mac\\_App\\_Menu](#page-1128-0)

#### **Functions**

- [Fl\\_Window](#page-2008-0) ∗ **fl\_mac\_find** (FLWindow ∗)
- *Returns the [Fl\\_Window](#page-2008-0) corresponding to the given macOS-specific window reference.*
- CGContextRef **fl\_mac\_gc** ()

*Returns the macOS-specific graphics context for the current window.*

- void [fl\\_mac\\_set\\_about](#page-459-0) [\(Fl\\_Callback](#page-2298-0) ∗cb, void ∗user\_data, int shortcut=0)
- *Attaches a callback to the "About myprog" item of the system application menu.*
- FLWindow ∗ **fl\_mac\_xid** (const [Fl\\_Window](#page-2008-0) ∗win) *Returns the macOS-specific window reference corresponding to the given [Fl\\_Window](#page-2008-0) object.*

### **Variables**

• int [fl\\_mac\\_os\\_version](#page-459-1)

*The version number of the running Mac OS X (e.g., 100604 for 10.6.4, 101300 for 10.13, 140102 for 14.1.2).*

### **13.191.1 Detailed Description**

Mac OS X-specific symbols.

# **13.192 mac.H**

#### [Go to the documentation of this file.](#page-2331-0)

```
00001 /00002 // Mac header file for the Fast Light Tool Kit (FLTK).
00003 //
00004 // Copyright 1998-2018 by Bill Spitzak and others.
00005 //
00006 // This library is free software. Distribution and use rights are outlined in
00007 // the file "COPYING" which should have been included with this file. If this
00008 // file is missing or damaged, see the license at:
00009 //
00010 // https://www.fltk.org/COPYING.php
00011 //
00012 // Please see the following page on how to report bugs and issues:
00013 //
00014 // https://www.fltk.org/bugs.php
00015 //
00016
00017 // Do not directly include this file, instead use <FL/platform.H>. It will 00018 // include this file if "__APPLE_" is defined. This is to encourage
00019 // portability of even the system-specific code...
00020 #ifndef FL_DOXYGEN
00021
00022 #if !defined(FL_PLATFORM_H)
00023 # error "Never use <FL/mac.H> directly; include <FL/platform.H> instead."
00024 #endif // !FL_PLATFORM_H
00025
00026 #ifdef __OBJC<br>00027 @class NSOp
        @class NSOpenGLContext;
00028 # ifndef GL_SILENCE_DEPRECATION
00029 # define GL SILENCE DEPRECATION 1
00030 # endif
00031 #elif defined(__cplusplus)<br>00032 class NSOpenGLContext:
        class NSOpenGLContext;
00033 #endif /* __OBJC__ */
(GLContext rc);
00035
00036 #ifdef __OBJC__<br>00037 @class FLWindow; // a subclass of the NSWindow Cocoa class
00038 typedef FLWindow *Window;
00039 #else
```
 typedef class FLWindow \*Window; // pointer to the FLWindow objective-c class 00041 #endif // \_\_ OBJC\_ #include [<FL/Fl\\_Widget.H>](#page-2298-1) // for Fl\_Callback #if (defined(FL\_LIBRARY) || defined(FL\_INTERNALS)) // this part must be compiled when building the FLTK libraries // Standard MacOS C/C++ includes... #include <ApplicationServices/ApplicationServices.h> #undef check // because of Fl::check() #ifndef MAC\_OS\_X\_VERSION\_10\_4 #define MAC\_OS\_X\_VERSION\_10\_4 1040 #endif #ifndef MAC\_OS\_X\_VERSION\_10\_5 #define MAC\_OS\_X\_VERSION\_10\_5 1050 #endif #ifndef MAC\_OS\_X\_VERSION\_10\_6 #define MAC\_OS\_X\_VERSION\_10\_6 1060 #endif #ifndef MAC\_OS\_X\_VERSION\_10\_7 #define MAC\_OS\_X\_VERSION\_10\_7 1070 #endif 00063 #ifndef MAC OS X VERSION 10\_8 #define MAC\_OS\_X\_VERSION\_10\_8 1080 #endif #ifndef MAC\_OS\_X\_VERSION\_10\_9 #define MAC\_OS\_X\_VERSION\_10\_9 1090 #endif 00069 #ifndef MAC OS X VERSION 10 10 00070 #define MAC OS X VERSION 10 10 101000 #endif #ifndef MAC\_OS\_X\_VERSION\_10\_11 #define MAC\_OS\_X\_VERSION\_10\_11 101100 #endif #ifndef MAC\_OS\_X\_VERSION\_10\_12 #define MAC\_OS\_X\_VERSION\_10\_12 101200 #endif #ifndef MAC\_OS\_X\_VERSION\_10\_13 #define MAC\_OS\_X\_VERSION\_10\_13 101300 #endif 00081 #ifndef MAC OS X VERSION 10\_14 #define MAC\_OS\_X\_VERSION\_10\_14 101400 #endif #ifndef MAC\_OS\_X\_VERSION\_10\_15 #define MAC\_OS\_X\_VERSION\_10\_15 101500 #endif #ifndef MAC\_OS\_X\_VERSION\_10\_16 00088 #define MAC OS X VERSION 10 16 101600 #endif #ifndef MAC\_OS\_VERSION\_11\_0 #define MAC\_OS\_VERSION\_11\_0 110000 #endif #ifndef MAC\_OS\_VERSION\_12\_0 #define MAC\_OS\_VERSION\_12\_0 120000 #endif #ifndef MAC\_OS\_VERSION\_13\_0 #define MAC\_OS\_VERSION\_13\_0 130000 #endif #ifndef MAC\_OS\_VERSION\_14\_0 00100 #define MAC\_OS\_VERSION\_14\_0 140000 #endif #ifndef NSINTEGER\_DEFINED // appears with 10.5 in NSObjCRuntime.h 00105 #if defined( LP64 ) && LP64 00106 typedef long NSInteger; typedef unsigned long NSUInteger; #else 00109 typedef int NSInteger; 00110 typedef unsigned int NSUInteger; #endif #endif #if MAC\_OS\_X\_VERSION\_MAX\_ALLOWED < MAC\_OS\_X\_VERSION\_10\_4 typedef CGImageAlphaInfo CGBitmapInfo; #endif 00118 struct flCocoaRegion { 00119 int count;<br>00120 CGRect \*req CGRect \*rects; 00121 }; // a region is the union of a series of rectangles #ifndef CGFLOAT\_DEFINED //appears with 10.5 in CGBase.h 00124 #if defined(\_\_LP64\_\_) && \_\_LP64\_ 00125 typedef double CGFloat;

```
00126 #else
00127 typedef float CGFloat;
00128 #endif
00129 #endif // CGFLOAT_DEFINED
00130
00131 #else
00132
00133 typedef struct CGContext* CGContextRef;
00134
00135 #endif // FL_LIBRARY || FL_INTERNALS
00136
00137 extern CGContextRef fl_gc;
00138
00139 #endif // FL DOXYGEN
00154 void fl_mac_set_about(Fl_Callback *cb, void *user_data, int shortcut = 0);
00155
fl_mac_gc();
*fl_mac_xid(Fl_Window*fl_mac_find(FLWindow *);
00162 class Fl_Gl_Window;
00163
fl_mac_os_version;
00170
00171 struct Fl_Menu_Item:
00172
00173 class Fl_Mac_App_Menu {
00174 public:
*about;*print;
*print_no_titlebar;<br>00185 static const char *toggle print title
*toggle_print_titlebar;<br>00187 static const char *services;
*services;<br>00189 static const char *hide:
*hide;<br>00191 static const char *hide_
*hide_others;<br>00193 static const char *show:
00193 static const char *show;<br>00195 static const char *unit;
*quit;<br>00201 static void custom appli
       custom_application_menu_items(Fl_Menu_Item *m);
00202 };
00203
```
# **13.193 math.h**

```
00001 //
00002 // Math header file for the Fast Light Tool Kit (FLTK).
00003 //
00004 // Copyright 1998-2020 by Bill Spitzak and others.
00005 //
00006 // This library is free software. Distribution and use rights are outlined in
00007 // the file "COPYING" which should have been included with this file. If this
00008 // file is missing or damaged, see the license at:
00009 //<br>00010 //
                 https://www.fltk.org/COPYING.php
00011 //
00012 // Please see the following page on how to report bugs and issues:
00013 //
00014 // https://www.fltk.org/bugs.php
00015 //
00016
00017 // Xcode on macOS includes files by recursing down into directories.
00018 // This code catches the cycle and directly includes the required file.
00019 #ifdef fl_math_h_cyclic_include
00020 # include "/usr/include/math.h"
00021 #endif
00022
00023 #ifndef fl_math_h
00024 # define fl_math_h
00025
00026 # define fl_math_h_cyclic_include
00027 # include <math.h>
00028 # undef fl_math_h_cyclic_include
00029
00030 # ifndef M_PI<br>00031 # define M_PI
                                             00031 # define M_PI 3.14159265358979323846
00032 # define M_PI_2 1.57079632679489661923
\begin{array}{cccc} \texttt{00033} & \texttt{define M_p1\_4} \\ \texttt{00034} & \texttt{define M_1_p1} & \texttt{0.78539816339744830962} \\ \texttt{00035} & \texttt{define M_2_p1} & \texttt{0.31830988618379067154} \\ \texttt{00035} & \texttt{define M_2_p1} & \texttt{0.63661977236758134308} \end{array}00034 # define M = 1 PI 0.31830988618379067154<br>00035 # define M 2 PI 0.63661977236758134308
                                            00035 # define M_2_PI 0.63661977236758134308
00036 \# endif // !\overline{M_P}I
00037
00038 # ifndef M_SQRT2
00039 # define M_SQRT2 1.41421356237309504880
00040 # define M_SQRT1_2 0.70710678118654752440
00041 # endif // !M_SQRT2
00042
00043 # if (defined(_WIN32) || defined(CRAY)) && !defined(__MINGW32__)
```

```
00044
00045 inline double rint(double v) {return floor(v+.5);}
00046 inline double copysign(double a, double b) {return b<0 ? -a : a;}
00047
00048 # endif // (_WIN32 || CRAY) && !_MINGW32
00049
00050 #endif // !fl_math_h
```
# **13.194 names.h File Reference**

<span id="page-2334-0"></span>This file defines arrays of human readable names for FLTK symbolic constants.

#### **Variables**

- const char \*const [fl\\_callback\\_reason\\_names](#page-378-0) [ ]
- *This is an array of callback reason names you can use to convert font numbers into names.*
- const char ∗const [fl\\_eventnames](#page-378-1) [ ]
	- *This is an array of event names you can use to convert event numbers into names.*
- const char ∗const [fl\\_fontnames](#page-379-0) [ ]

*This is an array of font names you can use to convert font numbers into names.*

### **13.194.1 Detailed Description**

This file defines arrays of human readable names for FLTK symbolic constants.

# **13.195 names.h**

#### [Go to the documentation of this file.](#page-2334-0)

```
00001 //
00002 // Event names header file for the Fast Light Tool Kit (FLTK).
00003 //
00004 // Copyright 1998-2023 by Bill Spitzak and others.
00005 //
00006 // This library is free software. Distribution and use rights are outlined in
00007 // the file "COPYING" which should have been included with this file. If this
00008 // file is missing or damaged, see the license at:
00009 //<br>00010 //
               https://www.fltk.org/COPYING.php
00011 //
00012 // Please see the following page on how to report bugs and issues:
00013 //
00014 // https://www.fltk.org/bugs.php
00015 //
00016
00017 // Thanks to Greg Ercolano for this addition.
00018
00024 #ifndef FL_NAMES_H
00025 #define FL_NAMES_H
00026
00046 const char * const fl_eventnames[] =
00047 {
00048 "FL_NO_EVENT",
         "FL_PUSH",
00050 "FL_RELEASE",
00051 "FL_ENTER",<br>00052 "FL_LEAVE",
00052 "FL_LEAVE",<br>00053 "FL_DRAG",
00053 "FL_DRAG",
         "FL_FOCUS"
00055 "FL_UNFOCUS"<br>00056 "FL_KEYDOWN"
00056 "FL_KEYDOWN",<br>00057 "FL_KEYUP".
         "FL_KEYUP",
00058 "FL_CLOSE",
00059 "FL_MOVE",<br>00060 "FL_SHORTO
         "FL_SHORTCUT"
00061 "FL_DEACTIVATE"
00062 "FL_ACTIVATE",
00063 "FL_HIDE",<br>00064 "FL_SHOW",
00064 "FL_SHOW"<br>00065 "FL_PASTE
00065 "FL_PASTE",
00066 "FL_SELECTIONCLEAR",<br>00067 "FL_MOUSEWHEEL"
         "FL_MOUSEWHEEL"
00068 "FL_DND_ENTER",
00069 "FL_DND_DRAG",
```

```
00070 "FL_DND_LEAVE"<br>00071 "FL_DND_RELEASI
00071 "FL_DND_RELEASE",
           "FL_SCREEN_CONFIGURATION_CHANGED",
00073 "FL_FULLSCREEN",
00074 "FL_ZOOM_GESTURE",<br>00075 "FL_ZOOM_EVENT",
00075 "FL_ZOOM_EVENT",
00076 "FL_EVENT_28", // not yet defined, just in case it /will/ be defined ...<br>00077 "FL_EVENT_29", // not yet defined, just in case it /will/ be defined ...<br>00078 "FL_EVENT_30" // not yet defined, just in case it /will/ b
00079 };
00080
00098 const char \starfl_fontnames[] =
00099 {
00100 "FL_HELVETICA"<br>00101 "FL_HELVETICA_
           "FL_HELVETICA_BOLD"
00102 "FL_HELVETICA_ITALIC",
00103 "FL_HELVETICA_BOLD_ITALIC",
00104 "FL_COURIER",<br>00105 "FL_COURIER B
00105 "FL_COURIER_BOLD",
00106 "FL_COURIER_ITALIC",
00107 "FL_COURIER_BOLD_ITALIC",<br>00108 "FL_TIMES",
           "FL_TIMES",
00109 "FL_TIMES_BOLD",
00110 "FL_TIMES_ITALIC",
00111 "FL_TIMES_BOLD_ITALIC",<br>00112 "FL SYMBOL",
00112 "FL_SYMBOL",<br>00113 "FL_SCREEN".
00113 "FL_SCREEN",<br>00114 "FL_SCREEN I
           "FL_SCREEN_BOLD"
00115 "FL_ZAPF_DINGBATS",
00116 }:
00117
fl_callback_reason_names[] =
00124 {
00125 "FL_REASON_UNKNOWN",
00126 "FL_REASON_SELECTED",
00127 "FL_REASON_DESELECTED",
00128 "FL_REASON_RESELECTED",<br>00129 "FL_REASON_OPENED",
00129 "FL_REASON_OPENED",<br>00130 "FL REASON CLOSED",
00130 "FL_REASON_CLOSED",
00131 "FL_REASON_DRAGGED",
           "FL_REASON_CANCELLED",
00133 "FL_REASON_CHANGED",
00134 "FL_REASON_GOT_FOCUS",
00135 "FL_REASON_LOST_FOCUS",
00136 "FL_REASON_RELEASED",<br>00137 "EL_REASON_ENTER_KEY'
00137 "FL_REASON_ENTER_KEY"<br>00138 NULL, NULL, NULL,
00138 NULL, NULL, NULL,
00139 NULL, NULL, NULL, NULL, NULL, NULL, NULL, NULL,
00140 NULL, NULL, NULL, NULL, NULL, NULL, NULL, NULL,
00141 "FL_REASON_USER", "FL_REASON_USER+1", "FL_REASON_USER+2", "FL_REASON_USER+3",
00142 };
00143
00146 #endif /* FL_NAMES_H */
```
# **13.196 platform.H**

```
00001 //
00002 // Platform header file for the Fast Light Tool Kit (FLTK).
00003 //
00004 // Copyright 1998-2023 by Bill Spitzak and others.
00005 //
00006 // This library is free software. Distribution and use rights are outlined in
00007 // the file "COPYING" which should have been included with this file. If this
00008 // file is missing or damaged, see the license at:
00009 //<br>00010 //
               00010 // https://www.fltk.org/COPYING.php
00011 //
00012 // Please see the following page on how to report bugs and issues:
00013 //<br>00014 //
               https://www.fltk.org/bugs.php
00015 //
00016
00017 // These are FLTK symbols that are necessary or useful for calling
00018 // platform specific functions. This file #include's certain platform
00019 // specific system header files that are necessary to declare platform<br>00020 // specific FLTK functions, for instance "Windows.h" under Windows.
00021
00022 // You should include this file if (and ONLY if) you need to call
00023 // platform specific functions directly.
0002400025 // See FLTK documentation: chapter "Operating System Issues" on when
00026 // you need to #include <FL/platform.H>
00027
00028 #if !defined(FL_PLATFORM_H) && !defined(FL_DOXYGEN)
00029 # define FL_PLATFORM_H
```

```
00030<br>00031 #
         include <FL/Fl_Export.H>
         <FL/platform_types.h> // will bring in FL/fl_config.h
<FL/fl_types.h> // for uchar
00034 class Fl_Window;
00035
00036 # ifdef _WIN32<br>00037 # include "w
          "win32.H"
00038 # elif defined(FLTK_USE_WAYLAND)
00039 # include "wayland.H"
00040 # elif defined(FLTK_USE_X11)<br>00041 # include "x11.H"
         "x11.H"
00042 # elif defined(__APPLE__)
00043"mac.H"
00044 # endif // _WIN32
00045
00046 //
00047 // cross-platform declarations
00048 //
00049 #if defined(FL_LIBRARY) || defined(FL_INTERNALS)
00050 # include <FL/Fl_Window.H>
00051
00052 class FL_EXPORT Fl_X {
00053 public:
00054 fl_uintptr_t xid;
00055 Fl_Window* w;
00056 Fl_Region region;
00057 Fl_X *next;<br>00058 // static variables, static functions and member functions
00059 static Fl_X* first;<br>00060 static Fl X* flx(co)
Fl_Window* w) {return w ? (Fl_X*)w->flx_ : 0;}<br>00061 # if defined(FLTK_USE_X11) && FLTK_USE_X11 // for backward compatibility
(Fl_Window*, XVisualInfo* =fl_visual, Colormap=fl_colormap);
(Fl_Window*Fl_Window* w) {return flx(w);}
00065 # endif
00066 };
00067
Fl_Window* w) { Fl_X *xTemp = Fl_X::flx(w); return xTemp ?
     (Window)xTemp->xid : 0; }
00069 #else
Fl_Window* w);
00071 # define fl xid(w) fl xid (w)
00072 #endif // FL_LIBRARY || FL_INTERNALS
00073
Fl_Window*fl_find(Window xid);
fl_open_display();<br>00076 extern FL_EXPORT void fl_close_display();
00077 extern FL_EXPORT Window fl_window;
fl_parse_color(uchar& r, uchar& g, uchar& b);
fl_open_callback(void (*)(const char *));
00080
00081 #endif // !FL_PLATFORM_H
```
# **13.197 platform\_types.h File Reference**

<span id="page-2336-1"></span>Definitions of platform-dependent types.

### **Macros**

• #define **FL\_COMMAND** opaque

*An alias for FL\_CTRL on Windows and X11, or FL\_META on MacOS X.*

- #define **FL\_CONTROL** opaque
	- *An alias for FL\_META on Windows and X11, or FL\_CTRL on MacOS X.*

### **Typedefs**

- typedef opaque [fl\\_intptr\\_t](#page-2337-1)
	- *An integral type large enough to store a pointer or a long value.*
- typedef opaque FI Offscreen
	- *Platform-specific value representing an offscreen drawing buffer.*
- typedef struct opaque ∗ [Fl\\_Region](#page-2337-2) *Pointer to a platform-specific structure representing a collection of rectangles.*
- <span id="page-2336-0"></span>• typedef opaque **FL\_SOCKET**

*socket or file descriptor*

• typedef opaque FI Timestamp

*Platform-specific point in time, used for delta time calculation.*

- typedef opaque [fl\\_uintptr\\_t](#page-2337-0)
	- *An unsigned integral type large enough to store a pointer or an unsigned long value.*
- typedef struct opaque ∗ [GLContext](#page-2338-0)

*Pointer to a platform-specific structure representing the window's OpenGL rendering context.*

# **13.197.1 Detailed Description**

Definitions of platform-dependent types.

The exact nature of these types varies with the platform. Therefore, portable FLTK applications should not assume these types have a specific size, or that they are pointers.

# **13.197.2 Typedef Documentation**

### <span id="page-2337-1"></span>**13.197.2.1 fl\_intptr\_t**

typedef opaque [fl\\_intptr\\_t](#page-2337-1)

An integral type large enough to store a pointer or a long value.

A pointer value can be safely cast to fl\_intptr\_t, and later cast back to its initial pointer type without change to the pointer value. A variable of type fl\_intptr\_t can also store a long int value.

### **13.197.2.2 Fl\_Offscreen**

typedef opaque [Fl\\_Offscreen](#page-2337-3)

Platform-specific value representing an offscreen drawing buffer.

**Note**

This value can be safely cast to these types on each platform:

- <span id="page-2337-3"></span>• X11: Pixmap
- Wayland: cairo t  $*$
- Windows: HBITMAP
- macOS: CGContextRef

### <span id="page-2337-2"></span>**13.197.2.3 Fl\_Region**

typedef struct opaque∗ [Fl\\_Region](#page-2337-2)

Pointer to a platform-specific structure representing a collection of rectangles.

**Note**

This pointer can be safely cast to these types on each platform:

- X11: Region as defined by X11
- Wayland: struct flCairoRegion ∗
- Windows: HRGN
- macOS: struct flCocoaRegion ∗

### <span id="page-2337-4"></span>**13.197.2.4 Fl\_Timestamp**

typedef opaque [Fl\\_Timestamp](#page-2337-4)

Platform-specific point in time, used for delta time calculation.

**Note**

<span id="page-2337-0"></span>This type may be a struct. sizeof(Fl\_Timestamp) may be different on different platforms. Fl\_Timestamp may change with future ABI changes.

#### **13.197.2.5 fl\_uintptr\_t**

#### typedef opaque [fl\\_uintptr\\_t](#page-2337-0)

An unsigned integral type large enough to store a pointer or an unsigned long value.

A pointer value can be safely cast to fl\_uintptr\_t, and later cast back to its initial pointer type without change to the pointer value. A variable of type fl\_uintptr\_t can also store an unsigned long int value.

#### **13.197.2.6 GLContext**

#### typedef struct opaque∗ [GLContext](#page-2338-0)

Pointer to a platform-specific structure representing the window's OpenGL rendering context.

**Note**

This pointer can be safely cast to these types on each platform:

- <span id="page-2338-0"></span>• X11: GLXContext
- Wayland: EGLContext
- Windows: HGLRC
- macOS: NSOpenGLContext ∗

# **13.198 platform\_types.h**

#### [Go to the documentation of this file.](#page-2336-1)

```
00001 /*
        * Copyright 2016-2023 by Bill Spitzak and others.
00003 *
00004 * This library is free software. Distribution and use rights are outlined in
00005 \star the file "COPYING" which should have been included with this file. If this 00006 \star file is missing or damaged, see the license at:
        * file is missing or damaged, see the license at:
00007 00008https://www.fltk.org/COPYING.php
00009 *
00010 * Please see the following page on how to report bugs and issues:
00011<br>00012https://www.fltk.org/bugs.php
00013 */
00014
00015 #ifndef Fl_Platform_Types_H
00016 #define Fl_Platform_Types_H
00017
00025 #ifdef FL_DOXYGEN
00026
00031 typedef opaque fl_intptr_t;
00036 typedef opaque fl_uintptr_t;
00037
00046 typedef opaque Fl_Offscreen;
00047
*Fl_Region;FL_SOCKET;
*GLContext;
00067
00073 typedef opaque Fl_Timestamp;
00074
00075 # define FL_COMMAND opaque
00076 # define FL_CONTROL opaque
00078 #else /* FL_DOXYGEN */
00079
00080 #ifndef FL_PLATFORM_TYPES_H
00081 #define FL_PLATFORM_TYPES_H
00082
00083 #include <FL/fl_config.h>
00084 #include <time.h> // for time_t
00085
00086 /* Platform-dependent types are defined here.<br>00087 These types must be defined by any platform
00087 These types must be defined by any platform:<br>00088 FL SOCKET, struct dirent, fl intptr t, fl ui
        FL SOCKET, struct dirent, fl_intptr_t, fl_uintptr_t
00089
00090 NOTE: *FIXME* AlbrechtS 13 Apr 2016 (concerning FL_SOCKET)
00091 ----------------------------------------------------------
00092 The Fl::add_fd() API is partially inconsistent because some of the methods 0.0093 explicitly use 'int', but the callback typedefs use FL SOCKET. With the
           explicitly use 'int', but the callback typedefs use FL_SOCKET. With the
00094 definition of FL_SOCKET below we can have different data sizes and<br>00095 different signedness of socket numbers on \starsome\star platforms
           different signedness of socket numbers on *some* platforms.
00096 */
00097
```

```
00098 #ifdef _WIN64
0009900100 #if defined(_MSC_VER) && (_MSC_VER < 1600)
00101 # include <stddef.h> /* stdint.h not available before VS 2010 (1600) */
00102 #else
00103 # include <stdint.h>
00104 #endif
00105
00106 typedef intptr_t fl_intptr_t;
00107 typedef uintptr_t fl_uintptr_t;
00108
00109 #else /* ! WIN64 */
00110
00111 typedef long fl_intptr_t;
00112 typedef unsigned long fl_uintptr_t;
00113
00114 \#endif \neq WIN64 \neq/
00115
*GLContext;
*Fl_Region;
fl_uintptr_tFl_Offscreen;
00119
00120 /* Allows all hybrid combinations except WIN32 + X11 with MSVC */
00121 #if defined(_WIN32) && !defined(__MINGW32__)
00122 struct dirent {char d_name[1];};
00123 #else
00124 # include <dirent.h>
00125 #endif
00126
00127 # if defined(_WIN64) && defined(_MSC_VER)<br>00127 # if defined (_WIN64) && defined(_MSC_VER) /* *FIXME* - FL SOCKET (see above) */
FL_SOCKET;
00129 # else
FL_SOCKET;
00131 # endif
00132
00133 #include <FL/Fl_Export.H>
00134 extern FL_EXPORT int fl_command_modifier();
00135 extern FL_EXPORT int fl_control_modifier();
00136 # define FL_COMMAND fl_command_modifier()<br>00137 # define FL_CONTROL fl_control_modifier()
00137 # define FL CONTROL
00138
00139 #endif /* FL_PLATFORM_TYPES_H */
00140
00141 // This is currently the same for all platforms, but may change in the future
00142 struct Fl_Timestamp_t {
00143 time_t sec;<br>00144 int usec:
       int usec;
00145 }:
00146
Fl_Timestamp;
00148
00149 #endif /* FL_DOXYGEN */
00150
00151 #endif /\ast Fl Platform Types H \ast/00152
```
# **13.199 wayland.H File Reference**

<span id="page-2339-0"></span>Definitions of functions specific to the Wayland platform.

### **Typedefs**

- typedef struct \_cairo **cairo\_t**
- typedef void ∗ **EGLContext**

# **Functions**

- struct wl\_compositor  $*$  [fl\\_wl\\_compositor](#page-2340-1) ()
	- *Returns the wl\_compositor of the current Wayland session.*
- struct wl\_display ∗ **fl\_wl\_display** ()
	- *Returns the Wayland display in use.*
- [Fl\\_Window](#page-2008-0) ∗ **fl\_wl\_find** (struct wld\_window ∗)

*Returns the [Fl\\_Window](#page-2008-0) corresponding to a given the platform-specific window reference.*

• cairo\_t ∗ **fl\_wl\_gc** ()

*Returns the cairo context associated to the current window or [Fl\\_Image\\_Surface.](#page-1039-0)*
<span id="page-2340-3"></span>• EGLContext **fl\_wl\_glcontext** [\(GLContext](#page-2338-0) rc)

*Returns the EGLContext corresponding to the given GLContext.*

<span id="page-2340-1"></span>• struct wl\_surface ∗ **fl\_wl\_surface** (struct wld\_window ∗xid)

*Returns the wl\_surface associated to a shown window.*

<span id="page-2340-2"></span>• struct wld\_window ∗ **fl\_wl\_xid** (const [Fl\\_Window](#page-2008-0) ∗win) *Returns a platform-specific reference associated to a shown window.*

## **13.199.1 Detailed Description**

Definitions of functions specific to the Wayland platform.

## **13.199.2 Function Documentation**

#### <span id="page-2340-0"></span>**13.199.2.1 fl\_wl\_compositor()**

```
struct wl_compositor ∗ fl_wl_compositor ( ) [extern]
Returns the wl_compositor of the current Wayland session.
This allows, for example, to create a wl_surface with
```
### struct wl\_surface \*my\_wl\_surface = wl\_compositor\_create\_surface[\(fl\\_wl\\_compositor\(](#page-2340-0)));

# **13.200 wayland.H**

#### [Go to the documentation of this file.](#page-2339-0) 00001 //

```
00002 // Wayland/X11 hybrid platform header file for the Fast Light Tool Kit (FLTK).
00003 //
00004 // Copyright 1998-2022 by Bill Spitzak and others.
00005 //
00006 // This library is free software. Distribution and use rights are outlined in
00007 // the file "COPYING" which should have been included with this file. If this
00008 // file is missing or damaged, see the license at:
00009 //
           https://www.fltk.org/COPYING.php
00011 //
00012 // Please see the following page on how to report bugs and issues:
00013 //<br>00014 //
           https://www.fltk.org/bugs.php
00015 //
00016
00017 #if !defined(FL_PLATFORM_H)
00018 # error "Never use <FL/wayland.H> directly; include <FL/platform.H> instead."
00019 #endif // !FL_PLATFORM_H
0002000025 // *********** for Wayland component ***********
00026
00027 typedef struct _cairo cairo_t;
00028
*fl_wl_display();
*fl_wl_surface(struct wld_window *xid);
*fl_wl_xid(Fl_Window*fl_wl_find(struct wld_window *);
*fl_wl_gc();
*fl_wl_compositor();
00046 typedef void *EGLContext;
GLContext fl_wl_glcontext (GLContext rc);
00049
00050 #ifndef FL DOXYGEN
00051
00052 # ifdef FLTK_USE_X11
00053 // *********** for X11 component ***********
00054 # include "x11.H"
00055 # else<br>00056 ty
          typedef struct wld_window *Window;
00057 # endif
00058
00059 #endif // FL DOXYGEN
```
# **13.201 win32.H File Reference**

<span id="page-2340-4"></span>Definitions of functions specific to the Windows platform.

#### <span id="page-2341-4"></span>**Functions**

• HINSTANCE **fl\_win32\_display** ()

*Returns the Windows-specific display in use*

<span id="page-2341-1"></span>• [Fl\\_Window](#page-2008-0) ∗ **fl\_win32\_find** (HWND)

*Returns the [Fl\\_Window](#page-2008-0) corresponding to the given Windows-specific window reference.*

<span id="page-2341-3"></span>• HDC **fl\_win32\_gc** ()

*Returns the Windows-specific graphics context for the current window*

<span id="page-2341-2"></span>• HGLRC **fl\_win32\_glcontext** [\(GLContext](#page-2338-0) rc)

*Returns the Windows-specific GL rendering context corresponding to the given GLContext*

<span id="page-2341-0"></span>• HWND **fl\_win32\_xid** (const [Fl\\_Window](#page-2008-0) ∗win)

*Returns the Windows-specific window reference corresponding to the given [Fl\\_Window](#page-2008-0) object.*

## **13.201.1 Detailed Description**

Definitions of functions specific to the Windows platform.

# **13.202 win32.H**

[Go to the documentation of this file.](#page-2340-4)

```
00001 //
00002 // Windows platform header file for the Fast Light Tool Kit (FLTK).
00003 //
00004 // Copyright 1998-2022 by Bill Spitzak and others.
00005 / /00006 // This library is free software. Distribution and use rights are outlined in
00007 // the file "COPYING" which should have been included with this file. If this
00008 // file is missing or damaged, see the license at:
00009 //<br>00010 //
             00010 // https://www.fltk.org/COPYING.php
00011 //
00012 // Please see the following page on how to report bugs and issues:
00013 //<br>00014 //
             https://www.fltk.org/bugs.php
00015 //
00016
00017 // Do not directly include this file, instead use <FL/platform.H>. It will
00018 // include this file if _WIN32 is defined. This is to encourage<br>00019 // portability of even the system-specific code...
00020
00021 #ifdef FL_DOXYGEN
00022
fl_win32_xid(Fl_Window*fl_win32_find(HWND);
fl_win32_glcontext(GLContext rc);
00034 extern HDC fl_win32_gc();
fl_win32_display();
00037
00038 #else
00039
00040 #ifndef FL_PLATFORM_H
00041 # error "Never use <FL/win32.H> directly; include <FL/platform.H> instead."<br>00042 #endif // !FL_PLATFORM_H
00043
00044 #include <windows.h>
00045 typedef HWND Window;
00046
fl_win32_glcontext(GLContext rc);
00049 extern FL_EXPORT HWND fl_win32_xid(const Fl_Window *win);
Fl_Window*fl_win32_find(HWND);
00051
00052 // this part is included only when compiling the FLTK library or if requested explicitly
00053 #if defined(FL_LIBRARY) || defined(FL_INTERNALS)
00054
00055 // In some of the distributions, the gcc header files are missing some stuff:
00056 #ifndef LPMINMAXINFO
00057 #define LPMINMAXINFO MINMAXINFO*
00058 #endif
00059 #ifndef VK_LWIN
00060 #define VK_LWIN 0x5B
```

```
00061 #define VK_RWIN 0x5C
00062 #define VK_APPS 0x5D
00063 #endif
00064
00065 extern FL EXPORT UINT fl_wake_msg:
00066 extern FL_EXPORT char fl_override_redirect; // hack into Fl_Window::make_xid()
00067 extern FL_EXPORT HPALETTE fl_palette; // non-zero only on 8-bit displays!
00068 extern void fl_release_dc(HWND w, HDC dc);
00069 extern FL_EXPORT void fl_save_dc( HWND w, HDC dc);
00070
00071 #endif // FL LIBRARY || FL INTERNALS
00072
00073 // most recent fl_color() or fl_rgbcolor() points at one of these:
00074 extern FL_EXPORT struct Fl_XMap {
00075 COLORREF rgb; // this should be the type the RGB() macro returns<br>00076 HPEN pen; // pen, 0 if none created yet<br>00077 int brush; // ref to solid brush, 0 if none created yet
00078 int pwidth; // the width of the pen, if present
00079 } *fl_current_xmap;
00080 inline COLORREF fl_RGB() {return fl_current_xmap->rgb; }
00081 inline HPEN fl_pen() {return fl_current_xmap->pen; }
00082 FL_EXPORT HBRUSH fl_brush(); // allocates a brush if necessary
00083 FL_EXPORT HBRUSH fl_brush_action(int); // now does the real work
00084
00085 extern FL EXPORT HINSTANCE fl display;
00086 extern FL_EXPORT HINSTANCE fl_win32_display();
00087 extern FL_EXPORT HDC fl_gc;
00088 extern FL_EXPORT HDC fl_win32_gc();
00089 extern FL_EXPORT MSG fl_msg;
00090 extern FL_EXPORT HDC fl_GetDC(Window);
00091 extern FL_EXPORT HDC fl_makeDC(HBITMAP);
00092
00093 #endif // FL_DOXYGEN
```
# **13.203 x.H**

```
00001 //
00002 // *Deprecated* platform header file for the Fast Light Tool Kit (FLTK).
00003 //
00004 // Copyright 1998-2018 by Bill Spitzak and others.
00005 //
00006 // This library is free software. Distribution and use rights are outlined in
00007 // the file "COPYING" which should have been included with this file. If this
00008 // file is missing or damaged, see the license at:
00009 //
00010 // https://www.fltk.org/COPYING.php
00011 //
00012 // Please see the following page on how to report bugs and issues:
00013 //<br>00014 //
             https://www.fltk.org/bugs.php
00015 //
00016
00017 // IMPORTANT: This file is deprecated since FLTK 1.4.0. DO NOT include it.
00018 // FL/x.H will be removed in a future FLTK release.
00019
00020 // Please #include <FL/platform.H> instead if you really need it. See
00021 // documentation in FL/platform.H to decide whether you need that file.
00022
00023 #if !defined(Fl_X_H) && !defined(FL_DOXYGEN)
00024 # define Fl_X_H<br>00025 # include <FL/platform.H>
00026 #endif // !Fl_X_H
```
# **13.204 x11.H File Reference**

<span id="page-2342-0"></span>Definitions of functions specific to the X11 platform.

#### <span id="page-2342-2"></span>**Functions**

• cairo\_t ∗ **fl\_cairo\_gc** ()

*Returns the Cairo-specific currently active graphics context (FLTK\_GRAPHICS\_CAIRO=On)*

- <span id="page-2342-1"></span>• Display ∗ **fl\_x11\_display** ()
	- *Returns the X11 Display in use.*
- [Fl\\_Window](#page-2008-0)  $*$  [fl\\_x11\\_find](#page-2343-0) (Window xid)

*Returns the [Fl\\_Window](#page-2008-0) corresponding to the given Window reference.*

• GC  $f(x11$ gc ()

*Returns the X11-specific currently active graphics context.*

- void [fl\\_x11\\_use\\_display](#page-2343-2) (Display ∗d)
- *Have FLTK use a pre-established X11 connection.*
- Window [fl\\_x11\\_xid](#page-2343-3) (const [Fl\\_Window](#page-2008-0) ∗win)

*Returns the Window reference for the given [Fl\\_Window,](#page-2008-0) or zero if not* shown()*.*

## **13.204.1 Detailed Description**

Definitions of functions specific to the X11 platform.

## **13.204.2 Function Documentation**

### <span id="page-2343-0"></span>**13.204.2.1 fl\_x11\_find()**

[Fl\\_Window](#page-2008-0) ∗ fl\_x11\_find (

Window xid ) [extern]

<span id="page-2343-1"></span>Returns the [Fl\\_Window](#page-2008-0) corresponding to the given Window reference.

#### **13.204.2.2 fl\_x11\_gc()**

<span id="page-2343-2"></span>GC fl\_x11\_gc ( ) [extern] Returns the X11-specific currently active graphics context.

### **13.204.2.3 fl\_x11\_use\_display()**

void fl\_x11\_use\_display (

Display ∗ d ) [extern]

Have FLTK use a pre-established X11 connection. This function must be called before FLTK attempts to open its own X11 connection, that is, as long as [fl\\_x11\\_display\(\)](#page-2342-1) returns NULL.

**Parameters**

*d* the X11 Display∗ value representing a valid, pre-established X11 connection

## <span id="page-2343-3"></span>**13.204.2.4 fl\_x11\_xid()**

Window fl\_x11\_xid ( const [Fl\\_Window](#page-2008-0) ∗ win ) [extern] Returns the Window reference for the given FL Window, or zero if not shown().

# **13.205 x11.H**

[Go to the documentation of this file.](#page-2342-0) 00001 // 00002 // X11 platform header file for the Fast Light Tool Kit (FLTK). 00003 // 00004 // Copyright 1998-2022 by Bill Spitzak and others. 00005 // 00006 // This library is free software. Distribution and use rights are outlined in 00007 // the file "COPYING" which should have been included with this file. If this 00008 // file is missing or damaged, see the license at:

```
00009 //<br>00010 //
              https://www.fltk.org/COPYING.php
00011 //
00012 // Please see the following page on how to report bugs and issues:
00013 //
              https://www.fltk.org/bugs.php
00015 //
00016
00017 // Do not directly include this file, instead use <FL/platform.H>. It will
00018 // include this file if FLTK_USE_X11 is defined. This is to encourage
00019 // portability of even the system-specific code...
00020
00021 #ifdef FL_DOXYGEN
00022
*fl_x11_display();
fl_x11_use_display(Display *d);
fl_x11_xid(Fl_Window *win);
Fl_Window*fl_x11_find(fl_x11_gc();
00042 extern cairo_t* fl_cairo_gc();
00043 #else // ! FL_DOXYGEN
00044
00045 #ifndef FL_PLATFORM_H
00046 # error "Never use <FL/x11.H> directly; include <FL/platform.H> instead."
00047 #endif // !FL PLATFORM H
00048
00049 #include <FL/Enumerations.H>
0.005000051 #if defined(_ABIN32) || defined(_ABI64) // fix for broken SGI Irix X .h files
00052 # pragma set woff 3322
00053 #endif
00054 #include <X11/Xlib.h>
00055 #include <X11/Xutil.h>
00056 #if defined(_ABIN32) || defined(_ABI64)
00057 # pragma reset woff 3322
00058 #endif
00059 #include <X11/Xatom.h>
00060
00061 typedef struct __GLXcontextRec *GLXContext;
(GLContext rc);
00063
00064 // constant info about the X server connection:<br>00065 extern FL_EXPORT Display *fl_display;
*fl_x11_display();
fl_x11_use_display(Display *);
fl_x11_xid(Fl_Window *win);
Fl_Window*fl_x11_find(Window);
00070 extern FL_EXPORT int fl_screen;
00071 extern FL_EXPORT XVisualInfo *fl_visual;
00072 extern FL_EXPORT Colormap fl_colormap;
00073
00074 // drawing functions:
00075 extern FL_EXPORT GC fl_gc;
00076 #if FLTK_USE_CAIRO
00077 typedef struct _cairo cairo_t;
fl_cairo_gc();
00079 #endif
00080 extern FL_EXPORT GC fl_x11_gc();
00081 FL_EXPORT ulong fl_xpixel(Fl_Color i);
00082 FL_EXPORT ulong fl_xpixel(uchar r, uchar g, uchar b);
00083
00084 // feed events into fltk:
00085 FL_EXPORT int fl_handle(const XEvent&);
00086
00087 // you can use these in Fl::add_handler() to look at events:
ulong fl_event_time;
00090
00091 #if defined(FL_LIBRARY) || defined(FL_INTERNALS)
00092 extern FL_EXPORT Window fl_message_window;
00093 extern FL_EXPORT void *fl_xftfont;
00094
00095 // access to core fonts:
00096 // This class provides a "smart pointer" that returns a pointer to an XFontStruct.
00097 // The global variable fl xfont can be called wherever a bitmap "core" font is
00098 // needed, e.g. when rendering to a GL context under X11.
00099 // With Xlib / Xl1 fonts, fl_xfont will return the current selected font.
00100 // With XFT / X11 fonts, fl_xfont will attempt to return the bitmap "core" font most
00101 // similar to (usually the same as) the current XFT font.
00102 class FL_EXPORT Fl_XFont_On_Demand
00103 {
00104 public:
00105 Fl_XFont_On_Demand(XFontStruct* p = NULL) : ptr(p) { }<br>00106 Fl_XFont_On_Demand& operator=(const_Fl_XFont_On_Demand
00106 Fl_XFont_On_Demand& operator=(const Fl_XFont_On_Demand& x)<br>00107 { ntr = x ntr; return +this; }
00107 { ptr = x.ptr; return *this; }<br>00108 F1 XFont On Demand& operator=(X
00108 \overline{r} \overline{r}{ ptr = p; return *this; }
```

```
00110 XFontStruct* value();<br>00111 operator XFontStruct+
00111 operator XFontStruct*() { return value(); }<br>00112 XFontStruct& operator*() { return *value();
00112 XFontStruct& operator*() { return *value(); }<br>00113 XFontStruct+ operator->() { return value(); }
00113 XFontStruct* operator->() { return value(); }<br>00114 bool operator==(const Fl_XFont_On_Demand& x) { return ptr == x.ptr; }
00115 bool operator!=(const Fl_XFont_On_Demand& x) { return ptr != x.ptr; }
00116 private:<br>00117 XFontS
          XFontStruct *ptr;
00118 };
00119 extern FL_EXPORT Fl_XFont_On_Demand fl_xfont;
00120
00121 extern FL_EXPORT char fl_override_redirect: // hack into Fl_X::make_xid()
00122
00123 #endif // FL LIBRARY || FL INTERNALS
00124
00125 #endif // FL DOXYGEN
```
# **13.206 cgdebug.h**

```
00001 //
00002 // OS X Core Graphics debugging help for the Fast Light Tool Kit (FLTK).
00003 //
00004 // Copyright 1998-2010 by Bill Spitzak and others.
00005 //
00006 // This library is free software. Distribution and use rights are outlined in
00007 // the file "COPYING" which should have been included with this file. If this
00008 // file is missing or damaged, see the license at:
00009 //<br>00010 //
                https://www.fltk.org/COPYING.php
00011 //
00012 // Please see the following page on how to report bugs and issues:
00013 //<br>00014 //
                https://www.fltk.org/bugs.php
00015 //
00016
00017 // This file allows easier debugging of Mac OS X Core Graphics
00018 // code. This file is normally not included into any FLTK builds,
00019 // but since it has proven to be tremendously useful in debugging
00020 // the FLTK port to "Quartz", I decided to add this file in case
00021 // more bugs show up.
00022 //
00023 // This header is activated by adding the following
00024 // line to "config.h"
             #include "src/cgdebug.h"
00025 //<br>00026 //
00027 // Running "./configure" will remove this line from "config.h".
00028 //
00029 // When used erreanously, Core Graphics prints warnings to
00030 // stderr. This is helpful, however it is not possible to
00031 // associate a line number or source file with the warning message.
00032 // This headr file outputs a trace of CG calls, interweaveing
00033 // them with CG warnings.
00034 //
00035 // Matthias
00036
00037 #ifndef CGDEBUG
00038 #define CGDEBUG
00039
00040 #include <stdio.h>
00041 #include <Carbon/Carbon.h>
00042
00043 //+BitmapContextCreate
00044 //+BitmapContextGetData
00045 // ClipCGContextToRegion
00046 // QDBeginCGContext
00047 // QDEndCGContext
00048
00049 //+AddArc
00050 //+AddLineToPoint
00051 // ClipToRect
00052 // ClosePath
00053 //+ConcatCTM
00054 //+DrawImage
00055 // FillPath
00056 // FillRect
00057 // Flush
00058 //+GetCTM
00059 // MoveToPoint
00060 //+Release
00061 // RestoreGState
00062 // SaveGState
00063 //+ScaleCTM
00064 //+SetLineCap
00065 //+SetLineDash
00066 //+SetLineJoin
```
00067 //+SetLineWidth

```
00068 //+SetRGBFillColor
00069 //+SetRGBStrokeColor
00070 //+SetShouldAntialias
00071 //+SetTextMatrix
00072 //+StrokePath
00073 //+TranslateCTM
00074
00075 inline OSStatus dbgLocation(const char *file, int line)
00076 {
00077 fprintf(stderr, "%s:%d ", file, line);<br>00078 return 0;
         return 0;
00079 }
00080
00081 inline OSStatus dbgEndl()
00082 {
00083 fprintf(stderr, "\n");
00084 return 0;
00085 }
00086
00087
00088 inline void dbgCGContextClipToRect(CGContextRef a, CGRect b)
00089 {
          CGContextClipToRect(a, b);
00091 }
00092
00093 #define CGContextClipToRect(a, b) { \setminus00094 fprintf(stderr, "%s:%d ", __FILE__, __LINE__); \<br>00095 dbgCGContextClipToRect(a, b); \
00096 fprintf(stderr, "\n"); }
00097
00098 inline void dbgCGContextFillRect(CGContextRef a, CGRect b)
00099 {
00100 CGContextFillRect(a, b);
00101 }
00102
00103 #define CGContextFillRect(a, b) { \<br>00104 fprintf(stderr, "%s:%d ", __FILE__, __LINE__); \
00105 dbgCGContextFillRect(a, b); \
         fprintf(stderr, "\n"); }
00107
00108 inline OSStatus dbgQDEndCGContext(CGrafPtr a, CGContextRef *b)
00109 {
          return QDEndCGContext(a, b);
00111 }
00112
00113 #define QDEndCGContext(a, b) ( \bigwedge 00114 dhgLocation( FILE . LINE ) + \
00114 dbgLocation(\text{FILE}_{\bullet}, \text{LINE}_{\bullet}) + \<br>00115 dbgQDEndCGContext(a, b) + \
00116 dbgEndl())
00117
00118 inline OSStatus dbgQDBeginCGContext(CGrafPtr a, CGContextRef *b)
00119 {
00120 return ODBeginCGContext(a, b);
00121 }
00122
00123 #define QDBeginCGContext(a, b) (\setminus00124 dbqLocation(FILE, LINE)
00124 dbgLocation(\text{FILE}_r, \text{LINE}_r) + \<br>00125 dbg0DBeginCGContext(a, b) + \
         dbgQDBeginCGContext(a, b) + \sqrt{ }00126 dbgEndl() )
00127
00128 inline void dbgClipCGContextToRegion(CGContextRef a, const Rect *b, RgnHandle c)
00129 {<br>00130ClipCGContextToRegion(a, b, c);
00131 }
00132
00133 #define ClipCGContextToRegion(a, b, c) { \times \text{ \text{ \text{ \text{ \text{ \text{ \text{ \text{ \text{ \text{ \text{ \text{ \text{ \text{ \text{ \text{ \text{ \text{ \text{ \text{ \text{ \text{ \text{ \text{ 
00134 fprintf(stderr, "%s:%d ", __FILE__, __LINE__); \<br>00135 dbgClipCGContextToRegion(a, b, c); \
00136 fprintf(stderr, "\n"); }
00137
00138 inline void dbgCGContextMoveToPoint(CGContextRef context, float x, float y)
00139 {<br>00140CGContextMoveToPoint(context, x, y);00141 }
00142
00143 #define CGContextMoveToPoint(a, b, c) { \
00144 fprintf(stderr, "%s:%d ", __FILE__, __LINE__); \<br>00145 dbgCGContextMoveToPoint(a, b, c); \
00146 fprintf(stderr, "\n"); }
00147
00148 inline void dbgCGContextFillPath(CGContextRef context)
00149 {<br>00150
          CGContextFillPath(context);
00151 }
00152
00153 #define CGContextFillPath(a) { \
```

```
00154 fprintf(stderr, "%s:%d ", __FILE__, __LINE__); \<br>00155 dbgCGContextFillPath(a); \
00156 fprintf(stderr, "\langle n" \rangle;
00157
00158 inline void dbgCGContextClosePath(CGContextRef context)
00159 {
          CGContextClosePath(context);
00161 }
00162
00163 #define CGContextClosePath(a) { \<br>00164 fprintf(stderr, "%s:%d ", __FILE__, __LINE__); \<br>00165 dbgCGContextClosePath(a); \
00166 fprintf(stderr, "\n"); }
00167
00168 inline void dbgCGContextFlush(CGContextRef context)
00169 {
          CCContextFlush(context);
00171 }
00172
00173 #define CGContextFlush(a) { \<br>00174 fprintf(stderr, "%s:%d ", __FILE__, __LINE__); \<br>00175 dbgCGContextFlush(a); \
00176 fprintf(stderr, "\n\binom{n}{r};
00177
00178 inline void dbgCGContextSaveGState(CGContextRef context)
00179 {<br>00180
          CGContextSaveGState(context);
00181 }
00182
00183 #define CGContextSaveGState(a) { \
00184 fprintf(stderr, "%s:%d ", __FILE__, __LINE__); \<br>00185 dbgCGContextSaveGState(a); \
00186 fprintf(stderr, "\n"); \}00187
00188 inline void dbgCGContextRestoreGState(CGContextRef context)
00189 {
00190 CGContextRestoreGState(context);
00191 }
00192
00193 #define CGContextRestoreGState(a) { \
00194 fprintf(stderr, "$s:$d ", _FILE_, _LINE_); \end{bmath} dbgCGContextRestoreGState(a); \end{bmath} \end{bmath} dbgCGContextRestoreGState(a); \end{bmath} \end{bmath} dbgCGContextRestoreGState(a); \end{bmath} \end{bmath
00195 dbgCGContextRestoreGState(a); \{00196 fprintf(stderr, "\n"); }
          fprintf(stderr, "\n\in }
00197
00198
00199 #endif
00200
```
# **13.207 fastarrow.h**

```
00001 #define fastarrow_width 16
00002 #define fastarrow_height 16
00003 static const unsigned char fastarrow_bits[] = {<br>00004 0x00. 0x00. 0x00. 0x07. 0xe0. 0x07. 0xfc. 0x
00004 0x00, 0x00, 0x00, 0x07, 0xe0, 0x07, 0xfc, 0x03, 0xff, 0xff, 0xfc, 0x03,
00005 0xe0, 0x07, 0x00, 0x07, 0xe0, 0x00, 0xe0, 0x07, 0xc0, 0x3f, 0xff, 0xff,
00006 0xc0, 0x3f, 0xe0, 0x07, 0xe0, 0x00, 0x00, 0x00};
```
# **13.208 Fl.cxx File Reference**

```
Implementation of the member functions of class Fl.
#include <FL/Fl.H>
#include <FL/platform.H>
#include "Fl_Screen_Driver.H"
#include "Fl_Window_Driver.H"
#include "Fl_System_Driver.H"
#include "Fl_Timeout.h"
#include <FL/Fl_Window.H>
#include <FL/Fl_Tooltip.H>
#include <FL/fl_draw.H>
#include <ctype.h>
#include <stdlib.h>
#include "flstring.h"
```
#### **Macros**

• #define **FOREVER** 1e20

#### **Functions**

- bool **fl\_clipboard\_notify\_empty** (void)
- void **fl\_close\_display** ()
- const char ∗ [fl\\_filename\\_name](#page-480-0) (const char ∗name)

*Gets the file name from a path.*

• [Fl\\_Window](#page-2008-0) ∗ [fl\\_find](#page-2348-0) (Window xid)

*Returns the [Fl\\_Window](#page-2008-0) that corresponds to the given window reference, or* NULL *if not found.*

- void **fl\_fix\_focus** ()
- void [fl\\_open\\_callback](#page-459-0) (void(\*cb)(const char \*))

*Register a function called for each file dropped onto an application icon.*

• void [fl\\_open\\_display](#page-2348-1) ()

*Opens the display.*

- int **fl\_send\_system\_handlers** (void ∗e)
- void **fl\_throw\_focus** [\(Fl\\_Widget](#page-1963-0) ∗o)
- void **fl\_trigger\_clipboard\_notify** (int source)
- Window **fl\_xid\_** (const [Fl\\_Window](#page-2008-0) ∗w)

## **Variables**

• bool [fl\\_disable\\_wayland](#page-2349-0) = true

*Prevent the FLTK library from using its Wayland backend and forces it to use its X11 backend.*

• const char ∗ **fl\_local\_alt** = [Fl::system\\_driver\(](#page-495-0))->alt\_name()

*string pointer used in shortcuts, you can change it to another language*

- const char ∗ **fl\_local\_ctrl** = [Fl::system\\_driver\(](#page-495-0))->control\_name() *string pointer used in shortcuts, you can change it to another language*
- int(∗ **fl\_local\_grab** )(int)
- const char ∗ **fl\_local\_meta** = [Fl::system\\_driver\(](#page-495-0))->meta\_name()

*string pointer used in shortcuts, you can change it to another language*

- const char ∗ **fl\_local\_shift** = [Fl::system\\_driver\(](#page-495-0))->shift\_name() *string pointer used in shortcuts, you can change it to another language*
- [Fl\\_Widget](#page-1963-0) ∗ **fl\_oldfocus**
- [Fl\\_Widget](#page-1963-0) ∗ **fl\_selection\_requestor**

# **13.208.1 Detailed Description**

Implementation of the member functions of class [Fl.](#page-487-0)

# **13.208.2 Function Documentation**

## <span id="page-2348-0"></span>**13.208.2.1 fl\_find()**

```
Fl_Window ∗ fl_find (
             Window xid )
```
Returns the FI\_Window that corresponds to the given window reference, or NULL if not found.

<span id="page-2348-1"></span>**[Deprecated](#page-338-0)** Kept in the X11, Windows, and macOS platforms for compatibility with FLTK versions before 1.4. Please use [fl\\_x11\\_find\(Window\),](#page-2343-0) [fl\\_wl\\_find\(struct wld\\_window](#page-2339-2)∗), [fl\\_win32\\_find\(HWND\)](#page-2341-1) or [fl\\_mac\\_find\(FLWindow](#page-459-1)∗) with FLTK 1.4.0 and above.

## **13.208.2.2 fl\_open\_display()**

```
void fl_open_display ( )
Opens the display.
```
Automatically called by the library when the first window is show()'n. Does nothing if the display is already open.

## **13.208.3 Variable Documentation**

### <span id="page-2349-0"></span>**13.208.3.1 fl\_disable\_wayland**

```
bool fl_disable_wayland = true
```
Prevent the FLTK library from using its Wayland backend and forces it to use its X11 backend. Put this declaration somewhere in your code outside the body of any function : FL\_EXPORT bool [fl\\_disable\\_wayland](#page-2349-0) = true;

This declaration makes sure source code developed for FLTK 1.3, including X11-specific code, will build and run with FLTK 1.4 and its Wayland platform with this single source code level change. This declaration has no effect on non-Wayland platforms. Don't put this declaration if you want the Wayland backend to be used when it's available.

# **13.209 fl\_arc.cxx File Reference**

```
Utility functions for drawing arcs and circles.
#include <FL/fl_draw.H>
#include <FL/math.h>
```
# **13.209.1 Detailed Description**

Utility functions for drawing arcs and circles.

# **13.210 fl\_ask.cxx File Reference**

```
Utility functions for common dialogs.
#include <FL/Fl.H>
#include <FL/Fl_Box.H>
#include <FL/Fl_Input_.H>
#include "flstring.h"
#include "Fl_Screen_Driver.H"
#include <FL/fl_ask.H>
#include "Fl_Message.h"
#include <stdio.h>
#include <stdarg.h>
```
#### **Functions**

• void [fl\\_alert](#page-461-0) (const char ∗fmt....)

*Shows an alert message dialog box.*

- int [fl\\_ask](#page-462-0) (const char ∗fmt,...)
	- *Shows a dialog displaying the* fmt *message, this dialog features 2 yes/no buttons.*
- void [fl\\_beep](#page-462-1) (int type)

*Emits a system beep.*

- int [fl\\_choice](#page-462-2) (const char ∗fmt, const char ∗b0, const char ∗b1, const char ∗b2,...) *Shows a dialog displaying the printf style* fmt *message.*
- int [fl\\_choice\\_n](#page-464-0) (const char ∗fmt, const char ∗b0, const char ∗b1, const char ∗b2,...) *Shows a dialog displaying the printf style* fmt *message.*
- const char ∗ [fl\\_input](#page-468-0) (const char ∗fmt, const char ∗defstr,...)

*Shows an input dialog displaying the* fmt *message with variable arguments.*

- const char ∗ [fl\\_input](#page-468-1) (int maxchar, const char ∗fmt, const char ∗defstr,...)
	- *Shows an input dialog displaying the* fmt *message with variable arguments.*
- void [fl\\_message](#page-469-0) (const char ∗fmt....)

*Shows an information message dialog box.*

• int [fl\\_message\\_hotspot](#page-469-1) ()

*Gets whether or not to move the message box used in many common dialogs like [fl\\_message\(\),](#page-469-0) [fl\\_alert\(\),](#page-461-0) [fl\\_ask\(\),](#page-462-0) [fl\\_choice\(\),](#page-462-2) [fl\\_input\(\),](#page-468-0) [fl\\_password\(\)](#page-473-0) to follow the mouse pointer.*

• void [fl\\_message\\_hotspot](#page-469-2) (int enable)

*Sets whether or not to move the message box used in many common dialogs like [fl\\_message\(\),](#page-469-0) [fl\\_alert\(\),](#page-461-0) [fl\\_ask\(\),](#page-462-0) [fl\\_choice\(\),](#page-462-2) [fl\\_input\(\),](#page-468-0) [fl\\_password\(\)](#page-473-0) to follow the mouse pointer.*

• [Fl\\_Widget](#page-1963-0) ∗ [fl\\_message\\_icon](#page-470-0) ()

*Gets the [Fl\\_Box](#page-551-0) icon container of the current default dialog used in many common dialogs like [fl\\_message\(\),](#page-469-0) [fl\\_alert\(\),](#page-461-0) [fl\\_ask\(\),](#page-462-0) [fl\\_choice\(\),](#page-462-2) [fl\\_input\(\),](#page-468-0) [fl\\_password\(\).](#page-473-0)*

- void [fl\\_message\\_icon\\_label](#page-470-1) (const char ∗str)
	- *Sets the icon label of the dialog window used in many common dialogs.*
- void [fl\\_message\\_position](#page-471-0) (const int x, const int y, const int center)

*Sets the preferred position for the message box used in many common dialogs like [fl\\_message\(\),](#page-469-0) [fl\\_alert\(\),](#page-461-0) [fl\\_ask\(\),](#page-462-0) [fl\\_choice\(\),](#page-462-2) [fl\\_input\(\),](#page-468-0) [fl\\_password\(\).](#page-473-0)*

• void [fl\\_message\\_position](#page-471-1) [\(Fl\\_Widget](#page-1963-0) ∗widget)

*Sets the preferred position for the message box used in many common dialogs like [fl\\_message\(\),](#page-469-0) [fl\\_alert\(\),](#page-461-0) [fl\\_ask\(\),](#page-462-0) [fl\\_choice\(\),](#page-462-2) [fl\\_input\(\),](#page-468-0) [fl\\_password\(\).](#page-473-0)*

• int [fl\\_message\\_position](#page-471-2) (int ∗x, int ∗y)

*Gets the preferred position for the message box used in many common dialogs like [fl\\_message\(\),](#page-469-0) [fl\\_alert\(\),](#page-461-0) [fl\\_ask\(\),](#page-462-0) [fl\\_choice\(\),](#page-462-2) [fl\\_input\(\),](#page-468-0) [fl\\_password\(\).](#page-473-0)*

• void [fl\\_message\\_title](#page-472-0) (const char ∗title)

*Sets the title of the dialog window used in many common dialogs.*

• void [fl\\_message\\_title\\_default](#page-472-1) (const char ∗title)

*Sets the default title of the dialog window used in many common dialogs.*

• const char ∗ [fl\\_password](#page-473-0) (const char ∗fmt, const char ∗defstr,...)

*Shows an input dialog displaying the* fmt *message with variable arguments.*

• const char  $*$  [fl\\_password](#page-473-1) (int maxchar, const char ∗fmt, const char ∗defstr,...)

*Shows an input dialog displaying the* fmt *message with variable arguments.*

## **Variables**

• const char ∗ **fl\_cancel** = "Cancel"

*string pointer used in common dialogs, you can change it to another language*

- const char ∗ **fl\_close** = "Close" *string pointer used in common dialogs, you can change it to another language*
- [Fl\\_Font](#page-2074-0) **fl\_message\_font\_** = [FL\\_HELVETICA](#page-2075-0)
- [Fl\\_Fontsize](#page-2077-0) **fl\_message\_size\_** = -1
- const char ∗ **fl\_no** = "No"

*string pointer used in common dialogs, you can change it to another language*

• const char ∗ **fl\_ok** = "OK"

*string pointer used in common dialogs, you can change it to another language*

• const char ∗ **fl\_yes** = "Yes"

*string pointer used in common dialogs, you can change it to another language*

## **13.210.1 Detailed Description**

Utility functions for common dialogs. This file defines the functions

- [fl\\_alert\(\)](#page-461-0)
- [fl\\_beep\(\)](#page-462-1)
- [fl\\_message\(\)](#page-469-0)
- [fl\\_ask\(\)](#page-462-0)
- [fl\\_choice\(\)](#page-462-2)
- [fl\\_input\(\)](#page-468-0)
- fl\_input\_str()
- [fl\\_password\(\)](#page-473-0)
- fl\_password\_str()

and some more functions to change their behavior (positioning, window title, and more). Since FLTK 1.4.0 a big part of these functions is implemented in class FI\_Message.

# **13.211 fl\_boxtype.cxx File Reference**

Drawing code for common box types.

```
#include <FL/Fl.H>
#include <FL/Fl_Widget.H>
#include <FL/fl_draw.H>
#include <config.h>
```
## **Macros**

- #define **D1** BORDER\_WIDTH
- #define **D2** (BORDER\_WIDTH+BORDER\_WIDTH)
- #define **fl\_border\_box** [fl\\_rectbound](#page-2352-0) *allow consistent naming*

## **Functions**

- void **fl\_border\_frame** (int x, int y, int w, int h, [Fl\\_Color](#page-2071-0) c) *Draws a frame of type FL\_BORDER\_FRAME.*
- void **fl\_down\_box** (int x, int y, int w, int h, [Fl\\_Color](#page-2071-0) c) *Draws a box of type FL\_DOWN\_BOX.*
- void **fl\_down\_frame** (int x, int y, int w, int h, [Fl\\_Color\)](#page-2071-0)
	- *Draws a frame of type FL\_DOWN\_FRAME.*
- void [fl\\_draw\\_box](#page-416-0) [\(Fl\\_Boxtype](#page-2078-0) t, int x, int y, int w, int h, [Fl\\_Color](#page-2071-0) c) *Draws a box using given type, position, size and color.*
- void **fl\_embossed\_box** (int x, int y, int w, int h, [Fl\\_Color](#page-2071-0) c)
	- *Draws a box of type FL\_EMBOSSED\_BOX.*
- void **fl\_embossed\_frame** (int x, int y, int w, int h, [Fl\\_Color\)](#page-2071-0) *Draws a frame of type FL\_EMBOSSED\_FRAME.*
- void **fl\_engraved\_box** (int x, int y, int w, int h, [Fl\\_Color](#page-2071-0) c) *Draws a box of type FL\_ENGRAVED\_BOX.*
- void **fl\_engraved\_frame** (int x, int y, int w, int h, [Fl\\_Color\)](#page-2071-0)

*Draws a frame of type FL\_ENGRAVED\_FRAME.*

- void **fl\_flat\_box** (int x, int y, int w, int h, [Fl\\_Color](#page-2071-0) c) *Draws a box of type FL\_FLAT\_BOX.*
- void [fl\\_frame](#page-421-0) (const char ∗s, int x, int y, int w, int h) *Draws a series of line segments around the given box.*
- void [fl\\_frame2](#page-422-0) (const char ∗s, int x, int y, int w, int h) *Draws a series of line segments around the given box.*
- const [uchar](#page-2289-1) ∗ **fl\_gray\_ramp** ()
- void [fl\\_internal\\_boxtype](#page-2352-1) [\(Fl\\_Boxtype](#page-2078-0) t, [Fl\\_Box\\_Draw\\_F](#page-362-0) ∗f) *Sets the drawing function for a given box type.*
- void **fl\_no\_box** (int, int, int, int, [Fl\\_Color\)](#page-2071-0) *Draws a box of type FL\_NO\_BOX.*
- void [fl\\_rectbound](#page-2352-0) (int x, int y, int w, int h, [Fl\\_Color](#page-2071-0) bgcolor) *Draws a bounded rectangle with a given position, size and color.*
- void **fl\_thin\_down\_box** (int x, int y, int w, int h, [Fl\\_Color](#page-2071-0) c) *Draws a box of type FL\_THIN\_DOWN\_BOX.*
- void **fl\_thin\_down\_frame** (int x, int y, int w, int h, [Fl\\_Color\)](#page-2071-0) *Draws a frame of type FL\_THIN\_DOWN\_FRAME.*
- void **fl\_thin\_up\_box** (int x, int y, int w, int h, [Fl\\_Color](#page-2071-0) c) *Draws a box of type FL\_THIN\_UP\_BOX.*
- void **fl\_thin\_up\_frame** (int x, int y, int w, int h, [Fl\\_Color\)](#page-2071-0) *Draws a frame of type FL\_THIN\_UP\_FRAME.*
- void **fl\_up\_box** (int x, int y, int w, int h, [Fl\\_Color](#page-2071-0) c) *Draws a box of type FL\_UP\_BOX.*
- void **fl\_up\_frame** (int x, int y, int w, int h, [Fl\\_Color\)](#page-2071-0) *Draws a frame of type FL\_UP\_FRAME.*

### **13.211.1 Detailed Description**

Drawing code for common box types.

# **13.211.2 Function Documentation**

#### <span id="page-2352-1"></span>**13.211.2.1 fl\_internal\_boxtype()**

```
void fl_internal_boxtype (
            Fl_Boxtype t,
             Fl_Box_Draw_F ∗ f )
```
Sets the drawing function for a given box type.

#### **Parameters**

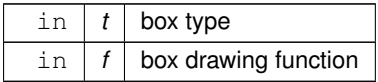

## <span id="page-2352-0"></span>**13.211.2.2 fl\_rectbound()**

```
void fl_rectbound (
             int x,
             int y,
             int w,
             int h,
             Fl_Color bgcolor )
```
Draws a bounded rectangle with a given position, size and color. Equivalent to drawing a box of type FL\_BORDER\_BOX.

# **13.212 fl\_cmap.h**

```
00001 //
00002 // DO NOT EDIT THIS FILE !
00003 //
00004 // This file must be generated by "util/cmap.cxx".
00005 // See instructions in this file.
00006 //
00007 // Copyright 1998-2022 by Bill Spitzak and others.
00008 //
00009 // This library is free software. Distribution and use rights are outlined in
00010 // the file "COPYING" which should have been included with this file. If this
00011 // file is missing or damaged, see the license at:
00012 //<br>00013 //
                  00013 // https://www.fltk.org/COPYING.php
00014 //
00015 // Please see the following page on how to report bugs and issues:
00016 //
00017 // https://www.fltk.org/bugs.php
00018 //<br>00019
              0 \times 000000000, // 0
00020 0xff000000, // 1<br>00021 0x00ff0000, // 2
00021 0x00ff0000, // 2<br>00022 0xffff0000, // 3
              0xffff0000, //
00023 0x0000ff00, // 4
00024 0xff00ff00, // 5
00025 0x00ffff00, // 6<br>00026 0xffffff00, // 7
00026 0xffffff00, // 7<br>00027 0x55555500, // 8
00027 0 \times 55555500, //<br>00028 0xc6717100, //
00028 0xc6717100, // 9<br>00029 0x71c67100, // 10
00029 0x71c67100, // 10<br>00030 0x8e8e3800, // 11
              0x8e8e3800, //
00031 0x7171c600, // 12<br>00032 0x8e388e00, // 13
00032 0x8e388e00, // 13<br>00033 0x388e8e00, // 14
00033 0x388e8e00, // 14<br>00034 0x00008000, // 15
00034 0x00008000, // 15<br>00035 0xa8a89800, // 16
              0xa8a89800, //<br>0xe8e8d800. //
00036 0xe8e8d800, // 17<br>00037 0x68685800, // 18
00037 0x68685800, // 18<br>00038 0x98a8a800, // 19
              0x98a8a800, // 1900039 0xd8e8e800, // 20<br>00040 0x58686800, // 21
00040 0x58686800, // 21<br>00041 0x9c9ca800, // 22
              0x9c9ca800, //
00042 0xdcdce800, // 23<br>00043 0x5c5c6800, // 24
              0x5c5c6800, // 24
00044 0x9ca89c00, // 25
00045 0xdce8dc00, // 26
00046 0x5c685c00, // 27<br>00046 0x5c685c00, // 27
00047 0x90909000, // 28<br>00048 0xc0c0c000, // 29
              0xc0c0c000,
00049 0x50505000, // 30
00050 0xa0a0a000, // 31<br>00051 0x00000000, // 32
              0x000000000, 7700052 0x0d0d0d00, // 33<br>00053 0x1a1a1a00, // 34
00053 0x1a1a1a00, // 34<br>00054 0x26262600. // 35
              0x26262600, //00055 0x31313100, // 36
00056 0x3d3d3d00, // 37<br>00057 0x48484800, // 38
00057 0x48484800, // 38<br>00058 0x55555500, // 39
00058  0x55555500, // 39<br>00059  0x5f5f5f00, // 40
00059  0x5f5f5f00, // 40<br>00060  0x6a6a6a00, // 41
              0x6a6a6a00, //
00061 0x75757500, // 42<br>00062 0x80808000, // 43
              0 \times 80808000, // 43
00063 0x8a8a8a00, // 44
00064 0x95959500, // 45
00065 0xa0a0a000, // 46<br>00065 0xa0a0a000, // 47
              0xaaaaa00, 774700067 0xb5b5b500, // 48
00068 0xc0c0c000, // 49
00069 0xcbcbcb00, // 50<br>00070 0xd5d5d500, // 51
              0xd5d5d500, //
00071 0xe0e0e000, // 52<br>00072 0xeaeaea00, // 53
00072 0xeaeaea00, // 53<br>00073 0xf5f5f500. // 54
              0xf5f5f500, //
00074 0xffffff00, // 55<br>00075 0x00000000, // 56
00075 0x00000000, // 56<br>00076 0x00240000, // 57
00076 0x00240000, // 57<br>00077 0x00480000, // 58
00077 0 \times 00480000, \frac{1}{2}<br>00078 0x006d0000, \frac{1}{2}0x006d0000, // 59
00079 0x00910000, // 60
```
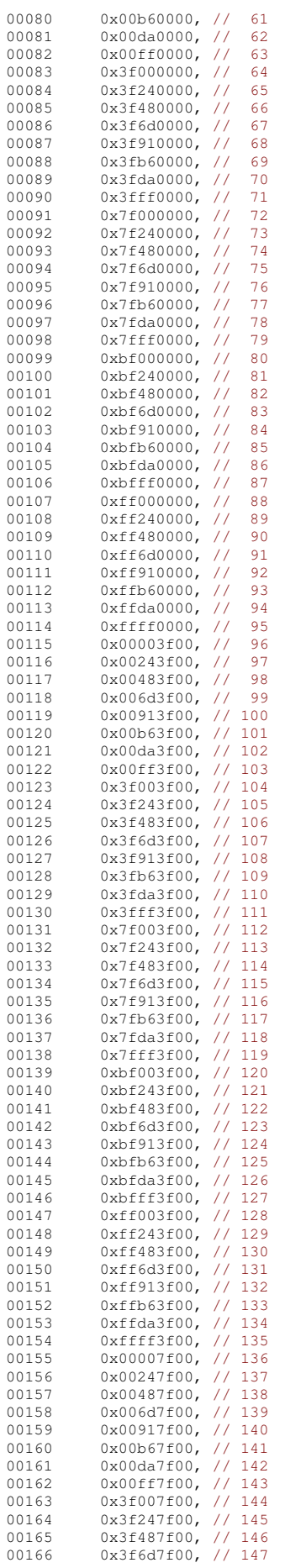

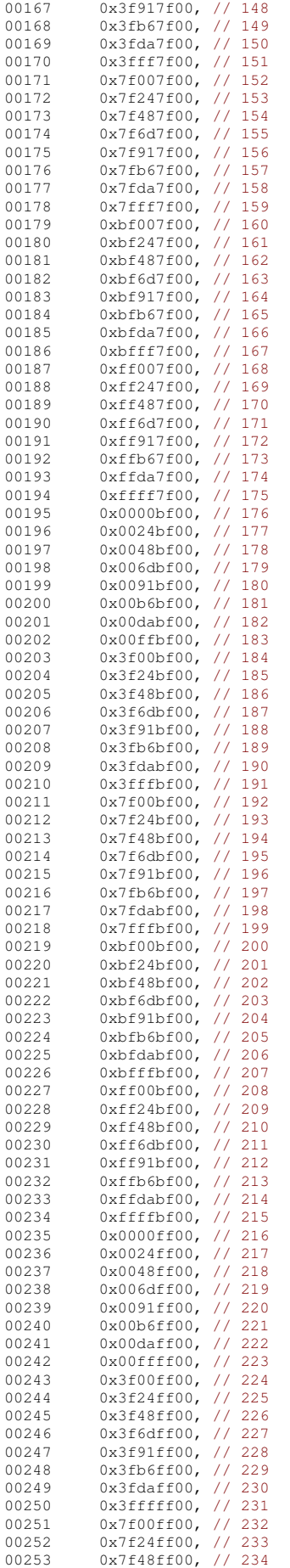

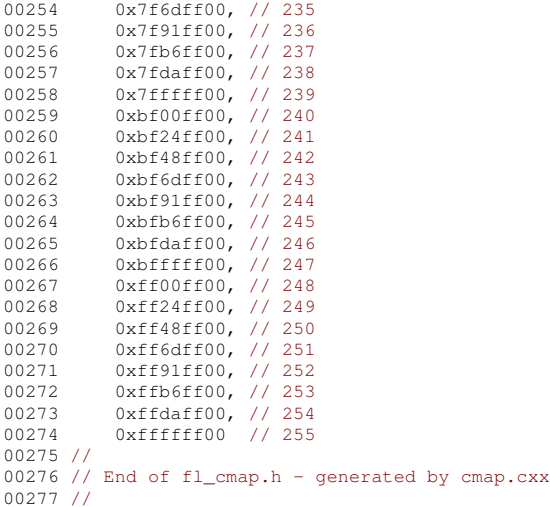

# **13.213 fl\_color.cxx File Reference**

#### Color handling.

```
#include <FL/Fl.H>
#include <FL/Fl_Device.H>
#include <FL/Fl_Graphics_Driver.H>
#include "fl_cmap.h"
```
## **Functions**

- [Fl\\_Color](#page-2071-0) [fl\\_color\\_average](#page-392-0) [\(Fl\\_Color](#page-2071-0) color1, [Fl\\_Color](#page-2071-0) color2, float weight) *Returns the weighted average color between the two given colors.*
- [Fl\\_Color](#page-2071-0) **fl\_inactive** [\(Fl\\_Color](#page-2071-0) c) *Returns the inactive, dimmed version of the given color.*

### **Variables**

• unsigned [fl\\_cmap](#page-2356-0) [256]

## **13.213.1 Detailed Description**

Color handling.

# **13.213.2 Variable Documentation**

## <span id="page-2356-0"></span>**13.213.2.1 fl\_cmap**

```
unsigned fl_cmap[256]
Initial value:
= {
}
```
# **13.214 Fl\_compose.cxx File Reference**

```
Utility functions to support text input.
#include <FL/Fl.H>
#include "Fl_Screen_Driver.H"
```
## **13.214.1 Detailed Description**

Utility functions to support text input.

# **13.215 fl\_contrast.cxx File Reference**

Color contrast handling.

```
#include <FL/Fl.H>
#include <math.h>
```
## **Functions**

- [Fl\\_Color](#page-2071-0) [fl\\_contrast](#page-392-1) [\(Fl\\_Color](#page-2071-0) fg, Fl\_Color bg, [Fl\\_Fontsize](#page-2077-0) fs, int context)
- *Returns a color that contrasts with the background color.* • void [fl\\_contrast\\_function](#page-393-0) [\(Fl\\_Contrast\\_Function](#page-2077-1) ∗f)
	- *Register a custom contrast function.*
- int [fl\\_contrast\\_level](#page-394-0) ()
	- *Get the contrast level (sensitivity) of the [fl\\_contrast\(\)](#page-392-1) method.*
- void [fl\\_contrast\\_level](#page-394-1) (int level) *Set the contrast level (sensitivity) of the [fl\\_contrast\(\)](#page-392-1) method.*
- int [fl\\_contrast\\_mode](#page-395-0) ()
	- *Return the current contrast algorithm (mode).*
- void [fl\\_contrast\\_mode](#page-395-1) (int mode)
	- *Set the contrast algorithm (mode).*
- double [fl\\_lightness](#page-397-0) (FI\_Color color)
- *Return the perceived lightness of a color.*
- double [fl\\_luminance](#page-398-0) (FI\_Color color)
	- *Return the raw / physical luminance of a color.*
- unsigned **get\_color** (FI\_Color i)

## **Variables**

• unsigned **fl\_cmap** [256]

# **13.215.1 Detailed Description**

Color contrast handling. Implementation of [fl\\_contrast\(\)](#page-392-1) and its variants.

# **13.216 fl\_curve.cxx File Reference**

```
Utility for drawing Bézier curves, adding the points to the current fl_begin/fl_vertex/fl_end path.
#include <FL/fl_draw.H>
#include <math.h>
```
# **13.216.1 Detailed Description**

Utility for drawing Bézier curves, adding the points to the current fl\_begin/fl\_vertex/fl\_end path. Incremental math implementation: I very much doubt this is optimal! From Foley/vanDam page 511. If anybody has a better algorithm, please send it!

# **13.217 Fl\_Double\_Window.cxx File Reference**

```
FI Double Window implementation.
#include <FL/Fl.H>
#include <FL/platform.H>
#include <FL/Fl_Double_Window.H>
#include <FL/fl_draw.H>
#include "Fl_Window_Driver.H"
```
## **13.217.1 Detailed Description**

FI Double Window implementation.

# **13.218 Fl\_get\_system\_colors.cxx File Reference**

```
System color support.
#include <FL/Fl.H>
#include "Fl_Screen_Driver.H"
#include "Fl_System_Driver.H"
#include <FL/fl_draw.H>
#include <FL/platform.H>
#include <FL/math.h>
#include <FL/fl_utf8.h>
#include <FL/fl_string_functions.h>
#include "flstring.h"
#include <stdio.h>
#include <stdlib.h>
#include <FL/Fl_Pixmap.H>
#include <FL/Fl_Tiled_Image.H>
#include "tile.xpm"
```
#### **Macros**

- #define **D1** BORDER\_WIDTH
- #define **D2** (BORDER\_WIDTH+BORDER\_WIDTH)

## **Functions**

- void **fl\_down\_box** (int, int, int, int, [Fl\\_Color\)](#page-2071-0) *Draws a box of type FL\_DOWN\_BOX.*
- void **fl\_down\_frame** (int, int, int, int, [Fl\\_Color\)](#page-2071-0)
	- *Draws a frame of type FL\_DOWN\_FRAME.*
- int [fl\\_parse\\_color](#page-2359-0) (const char ∗p, [uchar](#page-2289-1) &r, uchar &g, uchar &b) *Parse a string containing a description of a color and write r, g, and b.*
- void **fl\_round\_down\_box** (int, int, int, int, [Fl\\_Color\)](#page-2071-0)
- void **fl\_round\_up\_box** (int, int, int, int, [Fl\\_Color\)](#page-2071-0)
- void **fl\_thin\_down\_box** (int, int, int, int, [Fl\\_Color\)](#page-2071-0) *Draws a box of type FL\_THIN\_DOWN\_BOX.*
- void **fl\_thin\_down\_frame** (int, int, int, int, [Fl\\_Color\)](#page-2071-0) *Draws a frame of type FL\_THIN\_DOWN\_FRAME.*
- void **fl\_thin\_up\_box** (int, int, int, int, [Fl\\_Color\)](#page-2071-0) *Draws a box of type FL\_THIN\_UP\_BOX.*
- void **fl\_thin\_up\_frame** (int, int, int, int, [Fl\\_Color\)](#page-2071-0) *Draws a frame of type FL\_THIN\_UP\_FRAME.*
- void **fl\_up\_box** (int, int, int, int, [Fl\\_Color\)](#page-2071-0) *Draws a box of type FL\_UP\_BOX.*
- void **fl\_up\_frame** (int, int, int, int, [Fl\\_Color\)](#page-2071-0) *Draws a frame of type FL\_UP\_FRAME.*

## **Variables**

- const char ∗ **fl\_bg** = NULL
- const char ∗ **fl\_bg2** = NULL
- const char ∗ **fl\_fg** = NULL

#### **13.218.1 Detailed Description**

System color support.

## **13.218.2 Function Documentation**

```
13.218.2.1 fl_parse_color()
```

```
int fl_parse_color (
             const char ∗ p,
             uchar & r,
             uchar & g,
             uchar & b )
```
Parse a string containing a description of a color and write r, g, and b.

This call is used by the Pixmap file format interpreter and by the command line arguments parser to set UI colors. RGB color triplets usually start with a '#' character, but it can be omitted if it does not conflict with the later rules. Color components are defined in hexadecimal notation with 1, 2, 3, or four hex digits per component, making color triplets 3, 6, 9, or 12 characters long. The interpreter is case insensitive. Valid code examples include "FF0000" for red, "#0F0" for green, and "000000004444" for a dark blue.

On the X11 platform, color values can also be given a color name like "red". The list of accepted color names is provided by the X11 server.

If none of the color interpretations work, [fl\\_parse\\_color](#page-2359-0) returns 0. The Pixmap reader interprets those as transparent, and are usually written as "None", "#transparent", or "bg".

**Parameters**

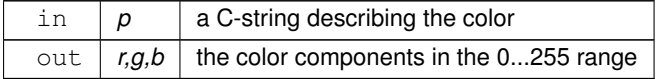

**Returns**

0 if the color cannot be interpreted, 1 otherwise

# **13.219 Fl\_Gl\_Choice.H**

```
00001 //
00002 // OpenGL definitions for the Fast Light Tool Kit (FLTK).
00003 //
00004 // Copyright 1998-2018 by Bill Spitzak and others.
00005 //
00006 // This library is free software. Distribution and use rights are outlined in
00007 // the file "COPYING" which should have been included with this file. If this
00008 // file is missing or damaged, see the license at:
00009 //<br>00010 //
               00010 // https://www.fltk.org/COPYING.php
00011 //
00012 // Please see the following page on how to report bugs and issues:
00013 //
00014 // https://www.fltk.org/bugs.php
00015 //
00016
00017 // Internal interface to set up OpenGL.
```
//

```
00019 // A "Fl_Gl_Choice" is created from an OpenGL mode and holds information
00020 // necessary to create a window (on X) and to create an OpenGL "context"
00021 // (on both X and Win32).
00022 //
00023 \frac{1}{2} create ql context takes a window (necessary only on Win32) and an
00024 // Fl_Gl_Choice and returns a new OpenGL context. All contexts share
00025 // display lists with each other.
00026 //
00027 // On X another create_gl_context is provided to create it for any
00028 // X visual.
00029 //
00030 // set_gl_context makes the given OpenGL context current and makes
00031 // it draw into the passed window. It tracks the current one context
00032 // to avoid calling the context switching code when the same context
00033 // is used, though it is a mystery to me why the GLX/WGL libraries
00034 // don't do this themselves
00035 //
00036 // delete_gl_context destroys the context.
00037 //
00038 // This code is used by F1_G1_Window, ql_start(), and ql_visual()
00039
00040 #ifndef Fl_Gl_Choice_H
00041 #define Fl_Gl_Choice_H
00042
00043 // Describes the platform-independent part of data needed to create a GLContext.
00044 class Fl_Gl_Choid
00045 friend class Fl_Gl_Window_Driver;
00046 int mode;<br>00047 const int
00047 const int \staralist;<br>00048 Fl Gl Choice \starnex
        Fl_Gl_Choice *next;
00049 public:<br>00050 Fl Gl
       Fl_Gl_Choice(Fl_Gl_Choice *n) : mode(m), alist(alistp), next(n) {}
00051 };
00052
00053 #endif // Fl Gl Choice H
```
# **13.220 Fl\_Gl\_Window\_Driver.H**

```
00001 //
00002 // Definition of class Fl_Gl_Window_Driver, and of its platform-specific derived classes
00003 // for the Fast Light Tool Kit (FLTK).
00004 //
00005 // Copyright 2016-2018 by Bill Spitzak and others.
00006 //
00007 // This library is free software. Distribution and use rights are outlined in
00008 // the file "COPYING" which should have been included with this file. If this
00009 // file is missing or damaged, see the license at:
00010 //
00011 // https://www.fltk.org/COPYING.php
00012 //
00013 // Please see the following page on how to report bugs and issues:
00014 //<br>00015 //
               https://www.fltk.org/bugs.php
00016 //
00017
00024 #ifndef Fl_Gl_Window_Driver_H
00025 #define Fl_Gl_Window_Driver_H
00026
00027 #include <FL/Fl_Gl_Window.H>
00028 #include <FL/gl.h> // for GLint
00029
00030 class Fl Gl Choice:
00031 class Fl_Font_Descriptor;
00032
00033 /* The constructor of each Fl_Gl_Window object creates also an object from a
00034 platform-specific derived class from this class.
0003500036 class Fl_Gl_Window_Driver {
00037 protected:
Fl_Gl_Window *pWindow;
00040 public:
Fl_Window* cached_window;<br>00042 static int pContext:
         static int nContext;
GLContext *context_list;<br>00044 static F1 G1 Choice *first:
Fl_Gl_Choice *first;<br>00044 static Fl_Gl_Choice *first;
         static int copy;
00046 static float gl\_scale;<br>00047 static GLContext gl st
GLContext gl_start_context;<br>00048 Fl_Gl_Choicet g() {return pWindow-
Fl_Gl_Choice* g() {return pWindow->g;}<br>00049 void g(Fl_Gl_Choice *c) {pWindow->g =
(Fl_Gl_Choice \starc) {pWindow->g = c;}<br>00050 int mode() {return pWindow->mode :}
00050 int mode() {return pWindow->mode_; }<br>00051 void mode(int m) { window->mode =
00051 void mode(int m) { pWindow->mode_ = m;<br>00052 const int *alist() { return pWindow->a]const int *alist() {return pWindow->alist;}
```

```
00053 void alist(const int *l) { pWindow->alist = 1;<br>00054 voidt overlav() { return pWindow->overlap"00054 void* overlay() {return pWindow->overlay;)<br>00055 void draw overlay() {nWindow->draw overlay
            void draw_overlay() {pWindow->draw_overlay(); }
00056
(Fl_Gl_Window *win) : pWindow(win) {current_prog=0;}<br>00058 virtual \leqFl Gl Window Driver() {}
00058 virtual ~Fl_Gl_Window_Driver() {}<br>00059 static Fl Gl Window Driver *newGl
(Fl_Gl_Window *w);<br>00060 static Fl Gl Window Driver *global();
00060 static Fl_Gl_Window_Driver *global();<br>00061 virtual float pixels per unit() {retu
            virtual float pixels_per_unit() {return 1; }
00062 virtual void before_show(int&) {}
00063 virtual void after_show() {}
00064 virtual void invalidate();<br>00065 virtual int mode (int /*m*
00065 virtual int mode_(int \frac{1}{m*}, const int * \frac{1}{4a*}) {return 0;}<br>00066 virtual void make current before() {}
            virtual void make_current_before() {}
00067 virtual void make_current_after() {}
00068 virtual void swap_buffers() {}
00069 virtual void resize(int /*is_a_resize*/, int /*w*/, int /*h*/) {}<br>00070 virtual char swap type();
00070 virtual char swap_type();<br>00071 virtual void swap interva
00071 virtual void swap_interval(int) { }<br>00072 virtual int swap interval() const {
00072 virtual int swap_interval() const { return -1; }<br>00073 virtual int flush begin(char&) { return 0:}
00073 virtual int flush_begin(char&) {return 0; 00074 virtual void ql bide before(void \star 0) 1) //
00074 virtual void gl_hide_before(void *\&) {} // the default implementation may be enough<br>00075 static Fl Gl Choice + find begin(int m. const int +alistn):
Fl_Gl_Choice *find_begin(int m, const int *alistp);<br>00076 static yoid add context (GLContext ctx);
(GLContext ctx);<br>00077 static void del context(GLContext ctx);
(GLContext ctx);<br>00078 // Return one of these structures for a
00078 // Return one of these structures for a given gl mode.<br>00079 // The second argument is a glX attribute list, and is
00079 // The second argument is a glX attribute list, and is used if mode is zero.<br>00080 // This is not supported on Win32:
            // This is not supported on Win32:
Fl_Gl_Choice *find(int /*mode*/, const int * /*alistp*/) {return NULL;}<br>00082 virtual GLContext create gl_context(Fl_Window*, const Fl_Gl_Choice*) {return 0:
GLContext(Fl_Window*Fl_Gl_Choice*) {return 0;}<br>00083 virtual void set gl context(Fl Window*, GLContext) {}
(Fl_Window*GLContext) {}<br>00084 virtual void delete gl_context(GLContext) {}
(GLContext) {}<br>00085 virtual void delete_gl_context(GLContext) {}<br>00085 virtual void make overlay(void* \&c);
00085 virtual void make_overlay(void \frac{1}{2} \frac{1}{2} \frac{1}{2} \frac{1}{2} \frac{1}{2} \frac{1}{2} \frac{1}{2} \frac{1}{2} \frac{1}{2} \frac{1}{2} \frac{1}{2} \frac{1}{2} \frac{1}{2} \frac{1}{2} \frac{1}{2} \frac{1}{2} \frac{1}{2} \frac{1}{2} \frac{virtual void hide_overlay() {} // the default implementation may be enough
00087 virtual void make_overlay_current() {}
00088 virtual void redraw_overlay() {}
00089 virtual int can_do_overlay() {return 0; }<br>00090 virtual void waitGL() {} // support for gl_finish() function
(Fl_Gl_Choice*); // support for Fl::gl_visual() function<br>00092 virtual void gl_start() {} // support for gl_start() function
00092 virtual void gL_{start} () { \frac{1}{7} support for gL_{start} () function 00093 virtual voids GetProcAddress (const char sprocName): // support
00093 virtual void* GetProcAddress(const char *procName); // support for glutGetProcAddress()<br>00094 virtual void draw string legacy(const char* str. int n): // support for gl draw()
00094 virtual void draw_string_legacy(const char* str, int n); // support for gl_draw()<br>00095 void draw_string_legacy_get_list(const char* str, int n); // support for gl_draw()
00096 static void draw_string_legacy_glut(const char* str, int n); // support for gl_draw() 00097 virtual void get list(Fl Font Descriptor*, int) {} // support for gl_draw() without t
00097 virtual void get_list(Fl_Font_Descriptor*, int) {} // support for gl_draw() without textures<br>00098 virtual void gl bitman font(Fl_Font Descriptor *) {} // support for gl font() without texture
00098 virtual void gl_bitmap_font(Fl_Font_Descriptor *) {} // support for gl_font() without textures<br>00099 virtual int overlay color(Fl_Color) {return 0:3 // support for gl_color() with HAVE GL_OVERLAY
(Fl_Color) {return 0; } // support for gl_color() with HAVE_GL_OVERLAY<br>00100 static void draw_string_with_texture(const char* str, int n); // cross-platform
00101 // support for gl \, draw(). The cross-platform version may be enough.
Fl_Fontsize fs);<br>00103 virtual int genlistsize() { return 0; } // support for gl_draw()
00104 virtual Fl_Font_Descriptor** fontnum_to_fontdescriptor(int fnum);<br>00105 virtual Fl_RGR_Image+ capture_gl_rectangle(int_x,_int_v,_int_w,_i
Fl_RGB_Image*Fl_Gl_Window_Driver* driver(const Fl_Gl_Window *win) {return win->pGlWindowDriver;}
00107 // true means the platform uses glScissor() to make sure GL subwindows
00108 // don't leak outside their parent window<br>00109 virtual bool need_scissor() { return false; }
00110 virtual void switch_to_GL1();<br>00111 virtual void switch back();
           virtual void switch_back();
00112 };
00113
00114 #endif /* Fl_Gl_Window_Driver_H */
00115
```
# **13.221 Fl\_Graphics\_Driver.cxx File Reference**

Implementation of class Fl\_Graphics\_Driver. #include <config.h> #include <FL/Fl\_Graphics\_Driver.H>

#### **Variables**

• Fl\_Graphics\_Driver ∗ **fl\_graphics\_driver** *Points to the driver that currently receives all graphics requests.*

## **13.221.1 Detailed Description**

Implementation of class Fl\_Graphics\_Driver.

# **13.222 Fl\_Grid.cxx File Reference**

```
Implements the FI Grid container widget.
#include <FL/Fl_Grid.H>
#include <FL/fl_draw.H>
```
#### **13.222.1 Detailed Description**

Implements the FI Grid container widget.

**Since**

1.4.0

# **13.223 Fl\_Image\_Reader.h**

```
00001 //
00002 // Internal (Image) Reader class for the Fast Light Tool Kit (FLTK).
00003 //
00004 // Copyright 2020-2021 by Bill Spitzak and others.
00005 //
00006 // This library is free software. Distribution and use rights are outlined in
00007 // the file "COPYING" which should have been included with this file. If this
00008 // file is missing or damaged, see the license at:
00009 //<br>00010 //
                https://www.fltk.org/COPYING.php
00011 //
00012 // Please see the following page on how to report bugs and issues:
00013 //
00014 // https://www.fltk.org/bugs.php
00015 //
00016
00017 /*
00018 This internal (undocumented) class reads data chunks from a file or from
00019 memory in LSB-first byte order.
00020<br>00021
00021 This class is used in Fl_GIF_Image and Fl_BMP_Image to avoid code<br>00022 duplication and may be extended to be used in similar cases. Futu
00022 duplication and may be extended to be used in similar cases. Future<br>00022 options might be to read data in MSB-first byte order or to add more
         options might be to read data in MSB-first byte order or to add more
00024 methods.
00025 \times00026
00027 #ifndef FL_IMAGE_READER_H
00028 #define FL_IMAGE_READER_H
00029
00030 #include <stdio.h>
00031
00032 class Fl_Image_Reader {
00033 public:<br>00034 // Cre
         // Create the reader.
00035 FL\_Image\_Reader()<br>00036 \cdot is file (0)
00036 : is_file_(0)<br>00037 : is_data (0)
           , is\_data(0)00038 , file_(0L)<br>00039 , data (0L)
00039 , data_(0L)<br>00040 , start_(0I)
           , start_0(0L)00041 , end_((const unsigned char *)(-1L))<br>00042 , name (0L)
           , name_{(0L)}00043 , error_(0) {}
00044<br>00045
         // Initialize the reader to access the file system, filename is copied
00046 // and stored.<br>00047 int open(const
         int open(const char *filename);
00048
00049 // Initialize the reader for memory access, name is copied and stored
00050 int open(const char *imagename, const unsigned char *data, const size_t datasize);<br>00051 // Deprecated, DO NOT USE!
         // Deprecated, DO NOT USE!
00052 int open(const char *imagename, const unsigned char *data);
00053<br>00054
00054 // Close and destroy the reader 0.0055 \times F1 Image Beader () :
          ~Fl_Image_Reader();
00056
```
00057 // Read a single byte from memory or a file<br>00058 unsigned char read byte (): unsigned char read\_byte(); 00059 00060 // Read a 16-bit unsigned integer, LSB-first<br>00061 unsigned short read word(): unsigned short read word(): 00062 00063 // Read a 32-bit unsigned integer, LSB-first<br>00064 unsigned int read\_dword(); unsigned int read\_dword(); 00065 00066 // Read a 32-bit signed integer, LSB-first 00067 int read long () { return (int) read dword() int read\_long() { return (int)read\_dword(); } 00068 00069 // Move the current read position to a byte offset from the beginning 00070 // of the file or the original start address in memory 00070 // of the file or the original start address in memory<br>00071 void seek (unsigned int n); void seek (unsigned int n); 00072 00073 // Get the current file or memory offset from the beginning<br>00074 // of the file or the original start address in memory 00074 // of the file or the original start address in memory<br>00075 1000 tell() const: long tell() const; 00076 00077 // Get the current EOF or error status of the file or data block<br>00078 int error () const { return error : } int error() const { return error ; } 00079<br>00080 00080 // return the name or filename for this reader<br>00081 const char \*name() const { return name; } const char \*name() const { return name ; } 00082<br>00083 00083 // skip a given number of bytes<br>00084 void skip (unsigned int n) { see void skip(unsigned int n) { seek((unsigned int)tell() + n); } 00085 00086 private: 00087 // open() sets this if we read from a file<br>00088 char is file: 00088 char is\_file\_;<br>00089 // open() sets  $1/$  open() sets this if we read from memory 00090 char is\_data\_; 00091 // a pointer to the opened file<br>00092 FILE \*file: 00092 FILE \*file\_;<br>00093 // a pointer 00093 // a pointer to the current byte in memory<br>00094 const unsigned char \*data\_; 00095 // a pointer to the start of the image data<br>00096 const unsigned char \*start : 00096 const unsigned char \*start\_;<br>00097 // a pointer to the end of i  $1/$  a pointer to the end of image data if reading from memory, otherwise undefined 00098 // note: currently (const unsigned char \*)(-1L) if end of memory is not available<br>00099 // ... which means "unlimited" 00100 const unsigned char  $*$ end;<br>00101 // a copy of the name asso 00101 // a copy of the name associated with this reader<br>00102 char +name : 00102 char  $*$ name<sub>-</sub>;<br>00103 // a flag to // a flag to store EOF or error status 00104 int error\_; 00105 }; 00106 00107 #endif // FL\_IMAGE\_READER\_H

# **13.224 Fl\_Int\_Vector.H**

```
00001 //
00002 // An STL-ish vector without templates for the Fast Light Tool Kit (FLTK).
00003 //
00004 // Copyright 2002 by Greg Ercolano.
00005 // Copyright 2022-2023 by Bill Spitzak and others.
00006 //
00007 // This library is free software. Distribution and use rights are outlined in
00008 // the file "COPYING" which should have been included with this file. If this
00009 // file is missing or damaged, see the license at:
00010 //<br>00011 //
              https://www.fltk.org/COPYING.php
00012 //
00013 // Please see the following page on how to report bugs and issues:
00014 //<br>00015 //
              https://www.fltk.org/bugs.php
00016 //
00017
00018 #ifndef Fl_Int_Vector_H
00019 #define Fl_Int_Vector_H
00020
00027 #include <FL/Fl_Export.H>
00028
00071 class FL_EXPORT Fl_Int_Vector {<br>00072 int *arr :
00072 int *arr_j<br>00073 unsigned i
        unsigned int size_;
00074<br>00079
        void init() {
00080 arr_{-} = 0;<br>00081 size_{-} = 0;00082<br>00083
        void copy(int *newarr, unsigned int newsize);
```

```
00084
00085 public:<br>00087 Fl In
           Fl_Int_Vector() {
00088 init();<br>00089 1
00089 }
00090<br>00091
           ~Fl_Int_Vector();
00092<br>00094
           Fl_Int_Vector(Fl_Int_Vector &o) {
00095 int();<br>00096 conv(0,copy(o.arr<sub>_</sub>, o.size_);
00097 +00098<br>00104
00104 \text{Fl\_Int\_Vector } \text{Loperator} = (\text{Fl\_Int\_Vector } \text{Lop}) {00105 init();
               init();
00106 copy(o.arr_, o.size_);
00107 return *this;<br>00108 }
00108 }
00109<br>00114
00114 int operator [](int x) const {<br>00115 return arr [x]:
           return arr_{x}[x];
00116 }
00117<br>00126
00126 int & operator [] (int x) {<br>00127 return arr [x];
           return arr_{[x]};00128 }
00129
           unsigned int size() const {
00132 unsigned int si<br>00132 return size_;<br>00133 \
00133 }
00134<br>00135
           void size(unsigned int count);
00136
00143 int pop_back() {
00144 int tmp = arr_{size} - 1;<br>00145 size --:
              size --;
00146 return tmp;<br>00147 }
00147 }
00148<br>00150
00150 void push_back(int val) {<br>00151 unsigned int x = size :unsigned int x = size;
00152 size(size_{1} + 1);<br>00153 array[x] = val;arr_{x}[x] = val;00154 }
00155
00161 int back() const {<br>00162 return arr [size
           \begin{bmatrix} 0 & -\cos(t) & \cosh(t) \\ \text{return } \arctan(t) & \sin(t) \\ 0 & 0 \end{bmatrix}00163 }
00164<br>00169
00169 bool empty() const {<br>00170 return (size_ == 0) ? true : false;
0017100172 };
00173
00179 #endif // Fl_Int_Vector_H
```
# **13.225 Fl\_Message.h**

```
00001 //
00002 // Common dialog header file for the Fast Light Tool Kit (FLTK).
00003 //
00004 // Copyright 1998-2022 by Bill Spitzak and others.
00005 //
00006 // This library is free software. Distribution and use rights are outlined in
00007 // the file "COPYING" which should have been included with this file. If this
00008 // file is missing or damaged, see the license at:
00009 //
00010 // https://www.fltk.org/COPYING.php
00011 //
00012 // Please see the following page on how to report bugs and issues:
00013 //<br>00014 //
             https://www.fltk.org/bugs.php
00015 //
00016
00017 #ifndef _src_Fl_Message_h_
00018 #define _src_Fl_Message_h_
0001900020 #include <FL/Fl_Window.H>
00021 #include <FL/Fl_Box.H>
00022 #include <FL/fl_ask.H>
00023
Fl_Button;Fl_Input;
00026
00042 /* Note: Do not FL_EXPORT this class, it's for internal use only */
```

```
00044 class Fl_Message_Box : public Fl_Box {
00045 public:
00046 Fl_Message_Box(int X, int Y, int W, int H)
Fl_Box(X, Y, W, H) {}
handle(int e) FL OVERRIDE;
00049 }; // class Fl_Message_Box
00050
00072 /* Note: Do not FL_EXPORT this class, it's for internal use only */
00073
00074 class Fl_Message {
00075
         // static variables and methods
00077
00078 private:
Fl_Box *message_icon: // returned by Fl_Message::message_icon()
00080
00081 static const char *message_title_;<br>00082 static const char *message_title_default_;
00083<br>00084
00084 // icon label for next dialog (STR #2762)<br>00085 static const char tmessage icon label :
         static const char *message_icon_label_;
00086<br>00087
00087 // Note: since Fl_Message objects are destroyed before fl_input()<br>00088 // and fl password() return their input text, we *need* to store
00088 // and fl_password() return their input text, we *need* to store<br>00089 // the text in an internal (static) buffer. :-(
         \frac{1}{\sqrt{2}} the text in an internal (static) buffer. :-(
00090<br>00091
00091 static char *input_buffer_; // points to the allocated text buffer<br>00092 static int input_size_; // size of allocated text buffer
00093
00094 // the callback for all buttons:<br>00095 static void button cb (Fl Widget
         (Fl_Widget *w, void *d);
00096
00097 // the window callback:
(Fl_Widget *w, void *d);
00099
00100 // resize to make text and buttons fit<br>00101 void resizeform():
         void resizeform();
00102
00103 public: 00104 stati
Fl_Box *message_icon();<br>00105 static yoid message title(cons
00105 static void message_title(const char *title);<br>00106 static void message_title_default(const char *title);
00107 static void icon_label(const char *str);
00108
00110 static void message_position(const int x, const int y, const int center) {<br>00111 form x = x00111 form_x_ = x;<br>00112 form_y_ = y;
00113 form_position_ = center ? 2 : 1;
00114 }
00115<br>00117
(Fl_Widget *widget) {<br>00118 int xo. yo:
            int xo, yo;
Fl_Window>top_window_offset(xo, yo);<br>00120 form x = xo + widget->w() / 2:
           >w() / 2;>h() / 2;<br>00122 if (win) {
>x(>y();
00125 }
00126 form_position_ = 2;<br>00127 }
00127 }
00128
00130 static int message_position(int *x, int *y) {<br>00131 if (x)
00131 if (x)<br>00132 +x =00132 \star x = \text{form\_position\_ ? form\_x\_ : -1;}<br>00133 if (v)
00133 if (y)<br>00134 \stary =
00134 *y = form\_position\_ ? form\_y\_ :- 1;<br>00135 return form position ;return form_position_;
0013600137
00139 static void message_hotspot(int enable) { enable_hotspot_ = enable ? 1 : 0; }
00140<br>00142
         static int message hotspot() { return enable hotspot ; }
00143<br>00144
00144 int window_closed() const {<br>00145 return window_closed_;
         001445 return window_closed_;<br>}
0014600147
00148 // member variables and methods
00149
00150 private:<br>00151 Fl_Win
Fl_Window *window_;<br>00152 Fl Message Box *mes
00152 \text{Fl} Message Box *message;
00153 FL_Box *icon;<br>00154 F1 Button *but
Fl_Button *button_[3];<br>00155 Fl Input *input;
        \overline{F1} Input *input :
```
00043

```
00156 int retval<sub>-</sub>;<br>00157 int window 0
        int window_closed_;
00158
00159 // static (private) variables
00160<br>00161
00161 static int enable_hotspot_;<br>00162 static int form_x_;
        static int form_x_;
00163 static int form_y_;<br>00164 static int form pos
        static int form_position_;
00165
00166 public:
00167 // Constructor<br>00168 Fl Message(con
once and the same (const char *iconlabel);<br>00170 - Tl Message () { delete window; }
        ~Fl_Message() { delete window_; }
00171
00172 int innards(const char *fmt, va_list ap, const char *b0, const char *b1, const char *b2);
00173
uchar type, int maxchar =
       -1, bool str = false);
00175 };
00176
00182 #endif // _src_Fl_Message_h_
```
# **13.226 Fl\_Native\_File\_Chooser\_Kdialog.H**

```
00001 //
00002 // FLTK native file chooser widget : KDE version
00003 / /00004 // Copyright 2021-2022 by Bill Spitzak and others.
00005 //
00006 // This library is free software. Distribution and use rights are outlined in
00007 // the file "COPYING" which should have been included with this file. If this
00008 // file is missing or damaged, see the license at:
00009 //<br>00010 //
                https://www.fltk.org/COPYING.php
00011 /00012 // Please see the following page on how to report bugs and issues:
00013 //
00014 // https://www.fltk.org/bugs.php
00015 //
00016
00017 #ifndef FL_KDIALOG_NATIVE_FILE_CHOOSER_H
00018 #define FL_KDIALOG_NATIVE_FILE_CHOOSER_H 1
00019<FL/Fl_Native_File_Chooser.H><br>00027 #include "Fl_String.H"
00028
00029 class Fl_Kdialog_Native_File_Chooser_Driver : public Fl_Native_File_Chooser_FLTK_Driver {<br>00030 friend class Fl Native File Chooser:
Fl_Native_File_Chooser;<br>00031 friend class Fl_Zenity Native File C
         friend class Fl_Zenity_Native_File_Chooser_Driver;
00032 struct fnfc_pipe_struct {<br>00033 char *all files:
00033 char *all_files;<br>00034 int fd:
            int fd:
00035 };<br>00036 st.
00036 static void fnfc_fd_cb(int fd, fnfc_pipe_struct *data);<br>00037 char ** pathnames;
00037 char **_pathnames;<br>00038 int thathnames:
00038 int _tpathnames;<br>00039 char * directory
00039 char *_directory;<br>00040 char * preset fil
00040 char *_preset_file;<br>00041 char *_title;
00042 static bool did_find_kdialog;<br>00043 static bool have_looked_for_k
00043 static bool have_looked_for_kdialog;<br>00044 Fl Kdialog Native File Chooser Drive
          Fl_Kdialog_Native_File_Chooser_Driver(int val);
00045 ~Fl_Kdialog_Native_File_Chooser_Driver();
FL_OVERRIDE;<br>00047 const char *filename() const F
FL_OVERRIDE;<br>00048 const char *filename(int i) const FL_OVERRIDE;
00049 virtual void build_command(FL\_String\& command);<br>00050 int show() FL OVERRIDE;
         FL_OVERRIDE;
00051 char *parse_filter(const char *f);<br>00052 const char *filter() const FL OVER
FL_OVERRIDE;<br>00053 void filter(const char *f) FL_OVERRIDE;
FL_OVERRIDE;<br>00053 void filter(const char *f) FL_OVERRIDE;
FL_OVERRIDE;<br>00055 void preset file(const char *val)
FL_OVERRIDE;<br>00056 const char *preset_file() const FL_OVERRIDE;
FL_OVERRIDE;<br>00057 void directory(const char *val) FL_OVERRIDE;
FL_OVERRIDE;<br>00058 const char *directory() const FL_OVERRIDE;
FL_OVERRIDE;<br>00059 void title(const char *val) FL_OVERRIDE;
FL_OVERRIDE;<br>00060 const char *title() const FL_OVERRIDE;
00060 const char *title() const FL_0VERRIDE;<br>00061 void shell quote(F1 String& s);
          void shell_quote(Fl_String& s);
00062 };
0006300069 #endif // FL_KDIALOG_NATIVE_FILE_CHOOSER_H
```
# **13.227 Fl\_Native\_File\_Chooser\_Zenity.H**

```
00001 //
00002 // FLTK native file chooser widget : Zenity version
00003 //
00004 // Copyright 2021-2022 by Bill Spitzak and others.
00005 //
00006 // This library is free software. Distribution and use rights are outlined in
00007 // the file "COPYING" which should have been included with this file. If this
00008 // file is missing or damaged, see the license at:
00009 //<br>00010 //
              https://www.fltk.org/COPYING.php
00011 //
00012 // Please see the following page on how to report bugs and issues:
00013 //<br>00014 //
              https://www.fltk.org/bugs.php
00015 //
00016
00017 #ifndef FL_ZENITY_NATIVE_FILE_CHOOSER_H
00018 #define FL_ZENITY_NATIVE_FILE_CHOOSER_H 1
00019
00026 #include "Fl_Native_File_Chooser_Kdialog.H"
00027
00028 class Fl_Zenity_Native_File_Chooser_Driver : public Fl_Kdialog_Native_File_Chooser_Driver {
Fl_Native_File_Chooser;<br>00030 static bool did find zenity;
00030 static bool did_find_zenity;<br>00031 static bool have looked for
         static bool have_looked_for_zenity;
00032 Fl_Zenity_Native_File_Chooser_Driver(int val);
00033 void append_filter(Fl_String& command);<br>00034 void build command(Fl String& command)
        FL_OVERRIDE;
00035 };
00036
00042 #endif // FL_ZENITY_NATIVE_FILE_CHOOSER_H
```
# **13.228 fl\_oxy.h**

```
00001 //
00002 // "Oxy" Scheme drawing routines for the Fast Light Tool Kit (FLTK).
00003 //
00004 // Copyright 2011 by Dmitrij K. aka "kdiman"
00005 // Copyright 2012-2022 by Bill Spitzak and others.
00006 //
00007 // This library is free software. Distribution and use rights are outlined in
00008 // the file "COPYING" which should have been included with this file. If this
00009 // file is missing or damaged, see the license at:
00010 / /<br>00011 //
            https://www.fltk.org/COPYING.php
00012 //
00013 // Please report all bugs and problems on the following page:
00014 //<br>00015 //
            https://www.fltk.org/str.php
00016 //
00017
00018 #ifndef fl_oxy_h
00019 #define fl_oxy_h
00020
00021 #include <FL/Fl.H>
00022
00023 // draw an arrow GUI element for the 'oxy' scheme
00024 //<br>00025 // bb
00025 // bb bounding box<br>00026 // t arrow type
00026 // t arrow type<br>00027 // o orientatio
               orientation
00028 // c arrow color
00029
(Fl_Rect bb,<br>00031 Fl Arrow Tv
00031 FLArrow_Type t, FL_Orientation o,<br>00032 FL_Orientation o,<br>FL_Color col):
                                           Fl_Color col);
00033
00034 #endif // fl_oxy_h
```
# **13.229 Fl\_Paged\_Device.cxx File Reference**

#### implementation of class FI\_Paged\_Device.

```
#include <FL/Fl_Paged_Device.H>
#include <FL/Fl.H>
#include <FL/fl_draw.H>
```
## **13.229.1 Detailed Description**

implementation of class FI\_Paged\_Device.

# **13.230 fl\_rect.cxx File Reference**

```
Drawing and clipping routines for rectangles.
#include <FL/platform.H>
#include <FL/Fl_Graphics_Driver.H>
```
## **13.230.1 Detailed Description**

Drawing and clipping routines for rectangles.

# **13.231 Fl\_Screen\_Driver.H**

```
00001 //
00002 // All screen related calls in a driver style class.
00003 //
00004 // Copyright 1998-2024 by Bill Spitzak and others.
00005 //
00006 // This library is free software. Distribution and use rights are outlined in
00007 // the file "COPYING" which should have been included with this file. If this
00008 // file is missing or damaged, see the license at:
00009 / /00010 // https://www.fltk.org/COPYING.php
00011 //
00012 // Please see the following page on how to report bugs and issues:
00013 //<br>00014 //
               https://www.fltk.org/bugs.php
00015 //
00016
00023 #ifndef FL_SCREEN_DRIVER_H
00024 #define FL_SCREEN_DRIVER_H
00025
00026 #include <FL/fl_types.h>
00027 #include <FL/Fl.H> // for Fl_Timeout_Handler
00028 #include <FL/Fl_Text_Editor.H>
00029
00030
00031 // TODO: add text composition?
00032 // TODO: add Fl::display
00033 // TODO: add copy/paste, drag/drop?
00034 // TODO: get key/get mouse?
00035 // TODO: system colors/colormaps
00036 // TODO: system menu?
00037 // TODO: native filechooser
00038 // TODO: native message boxes
00039 // TODO: read screen to image
00040 // TODO: application shortcuts
00041
00042 class Fl_Window;
00043 class Fl_RGB_Image;
00044 class Fl_Group;
00045 class Fl_Input;
00046 class Fl_System_Driver;
00047
00055 class Fl Screen Driver {
00056
00057 protected:
00058 Fl_Screen_Driver();<br>00059 virtual ~Fl Screen
        virtual ~Fl_Screen_Driver();
00060
00061 static const int MAX SCREENS = 16;
00062<br>00063
        int num screens;
00064 static float fl_intersection(int x1, int y1, int w1, int h1,<br>00065 int x2, int w2, int w2, int h2)
                                           int x2, int y2, int w2, int h2);
00066
00067 public:
00068 static int keyboard_screen_scaling; // true means ctrl/+/-/0/ resize windows<br>00069 static char bg set:
00069 static char bg_set;<br>00070 static char bg2 set
00070 static char \frac{1}{92} set;<br>00071 static char for set:
00071 static char fg_set;<br>00072 static Fl System Dr
00072 static Fl_System_Driver *system_driver;<br>00073 // These flags are useful after calling
        // These flags are useful after calling XParseGeometry(). They indicate which of its
```
00074 // arguments contain meaningful data upon return.<br>00075 static const int fl NoValue. 00075 static const int fl\_NoValue;<br>00076 static const int fl\_WidthVal static const int fl\_WidthValue; 00077 static const int fl\_HeightValue;<br>00078 static const int fl\_XValue: 00078 static const int fl\_XValue;<br>00079 static const int fl\_YValue; 00079 static const int fl\_YValue;<br>00080 static const int fl XNegati static const int fl\_XNegative; 00081 static const int  $f_{\text{M}}$   $\sim$  1  $\mu$   $\sim$  1  $\mu$   $\sim$  1  $\mu$   $\sim$  1  $\mu$   $\sim$  1  $\mu$   $\sim$  1  $\mu$   $\sim$  1  $\mu$   $\sim$  100082 // Next 2 are used when transient scale windows are implemented as popups 00083 static [Fl\\_Window](#page-2008-0) \*transient\_scale\_parent;<br>00084 static void del transient window(void \*): 00084 static void del\_transient\_window(void  $\star$ );<br>00085 // key table and key table size are used 00085 // key\_table and key\_table\_size are used in fl\_shortcut to translate key names<br>00086 struct Keyname { 00086 struct Keyname { 00087 unsigned int key;<br>00088 const char\* name: 00088 const char\* name;  $00089$  } \*key\_table;<br> $00090$  int key table int key\_table\_size; 00091 00092 virtual float scale(int) { return 1; }<br>00093 virtual void scale(int /\*n\*/, float /\* 00093 virtual void scale(int  $\frac{1}{1}$  float  $\frac{1}{1}$   $\frac{1}{1}$  ()<br>00094 static El Screen Driver tnewScreenDriver() 00094 static Fl\_Screen\_Driver \*newScreenDriver();<br>00095 // implement to process the -display aroume // implement to process the -display argument and support the DISPLAY env var 00096 virtual void display(const char \*) { }<br>00097 // default implementation should be enough 00098 virtual int XParseGeometry(const char\* string, int\* x, int\* y, unsigned int\* width, unsigned int\* height); 00099 // the default implementation is most probably enough<br>00100 virtual void own colorman () () virtual void own\_colormap() {} 00101 // the default implementation of shortcut\_add\_key\_name() is in src/fl\_shortcut.cxx<br>00102 virtual const char \*shortcut add key name(unsigned key, char \*b, char \*buf, const o 00102 virtual const char \*shortcut\_add\_key\_name(unsigned key, char \*p, char \*buf, const char \*\*);<br>00103 // whether a platform uses additional code in Fl\_Menu::handle\_part1(int e) 00104 virtual int need\_menu\_handle\_part1\_extra() {return 0; 00104 virtual int need\_menu\_handle\_part1\_extra() {return 0; 00105 // whether a platform uses additional code in Fl Menu: // whether a platform uses additional code in Fl\_Menu::handle(int e) 00106 virtual int need\_menu\_handle\_part2() {return 0; } 00107 // implement functions telling whether a key is pressed 00108 virtual int event key(int) {return 0;} 00109 virtual int get\_key(int) {return  $0;$ }<br>00110 virtual int visual(int flags): 00110 virtual int visual (int flags);<br>00111 // --- screen configuration 00111 // --- screen configuration<br>00112 wirtual void init () {} 00112 virtual void init ()  $\left\{\right\}$ <br>00113 virtual int x() { retu virtual int  $x()$  { return 0; } 00114 virtual int y() { return 0; }<br>00115 virtual int w() { return 800; } // default, FL\_OVERRIDE in driver! 00116 virtual int h() { return 600; } // default,  $FL_OVERRIDE$  in driver! 00117 virtual int screen\_count();<br>00118 void screen xywh(int  $5X$  int 00118 void screen\_xywh(int  $\&X$ , int  $\&Y$ , int  $\&W$ , int  $\&H$ , int mx, int my);<br>00119 virtual void screen xywh(int  $\&X$  int  $\&V$  int  $\&W$  int  $\&H$  int  $\&H$ 00119 virtual void screen\_xywh(int  $\&X$ , int  $\&Y$ , int  $\&W$ , int  $\&H$ , int  $\overline{X}n*/$ ) {<br>00120 x = 0: 00120  $X = 0;$ <br>00121  $Y = 0;$ 00121  $Y = 0;$ <br>00122  $W = 80$ 00122  $W = 800;$ <br>00123  $H = 600;$  $H = 600;$  $00124$ 00125 void screen\_xywh(int &X, int &Y, int &W, int &H, int mx, int my, int mw, int mh); 00126 virtual bool screen\_boundaries\_known() { return true; }<br>00127 virtual int screen num(int x, int y): virtual int screen\_num(int  $x$ , int  $y$ ); 00128 virtual int screen\_num(int x, int y, int w, int h);<br>00129 virtual void screen\_dpi(float &h, float &v, int n = 0) { // FL\_OVERRIDE in driver! 00130  $h = 72;$ <br>00131  $v = 72;$  $\bar{v} = 72$ ; 00132 (void)n;  $00133$  }<br>00134 v 00134 void screen\_work\_area(int &X, int &Y, int &W, int &H, int mx, int my);<br>00135 virtual void screen work area(int &X, int &Y, int &W, int &H, int n) { virtual void screen\_work\_area(int &X, int &Y, int &W, int &H, int n) { 00136 screen\_xywh(X, Y, W, H, n);  $00137$ <br> $00138$  $1/$  --- audible output 00139 virtual void beep(int) {}<br>00140 // --- global events 00140  $\frac{1}{-}$  global events<br>00141 virtual void flush() 00141 virtual void flush() {}<br>00142 virtual void grab(Fl Window \*) {} // must FL\_OVERRIDE 00142 virtual void grab[\(Fl\\_Window](#page-2008-0) \*) {}<br>00143 // --- global colors  $1/$  --- global colors 00144 /\* the default implementation of parse\_color() may be enough \*/<br>00145 virtual int parse color(const char \*p. uchar \*r. uchar \*g. ucha 00145 virtual int parse\_color(const char \*p, [uchar](#page-2289-1)  $\epsilon$ r, uchar  $\epsilon$ g, uchar  $\epsilon$ b);<br>00146 virtual void get system colors(); virtual void get\_system\_colors(); 00147 /\* the default implementation of get\_system\_scheme() may be enough  $*/$  00148 virtual const char  $*\sigma$ et system scheme(): virtual const char \*get\_system\_scheme(); 00149 static int secret\_input\_character; 00151 /\* Implement to indicate whether complex text input may involve marked text.<br>00152 When it does, has marked text returns non zero. When it does, has\_marked\_text returns non zero.  $00153$ <br> $00154$ virtual int has\_marked\_text() const { return  $0;$  } 00155 // implement so text-editing widgets support dead keys<br>00156 virtual int compose (int fdel) { 00156 virtual int compose(int  $\&del$ del) {<br>00157 del = 0;  $del = 0$ ; 00158 return 0;<br>00159 } 00159 }

00160 // default implementation may be enough<br>00161 wirtual void compose reset (): 00161 virtual void compose\_reset();<br>00162 // implement to support drag-// implement to support drag-n-drop. use\_selection = 1 means the GUI is welcome to display 00163 // the selected text during the D&D operation<br>00164 virtual int dnd(int use\_selection = 0) { (void)use\_selection; return 0; } 00165 // null means no platform-specific key bindings for Fl\_Text\_Editor 00166 Fl Text Editor::Key Binding \*text editor extra key bindings; 00166 Fl\_Text\_Editor:: $Key\_binding * text\_editor\_extra\_key\_binding;$ <br>00167 // default implementation may be enough 00167 // default implementation may be enough<br>00168 virtual int text display can leak () con virtual int text\_display\_can\_leak() const { return 0; } 00169 00170 // if no keyboard is connected on a touch or pen device, the system on-screen keyboard is 00171 // requested 00171 // requested<br>00172 virtual void 00172 virtual void request\_keyboard() {}<br>00173 // we no longer need the on-screen 00173 // we no longer need the on-screen keyboard; it's up to the system to hide it 00174 virtual void release keyboard() {} virtual void release\_keyboard() {} 00175 00176 /\* Member function read\_win\_rectangle() supports public functions 00177 fl read image() and fl capture window() which capture pixel data 00177 fl\_read\_image() and fl\_capture\_window() which capture pixel data from 00178 a window (or also from an offscreen buffer with fl\_read\_image). 00179<br>00180 00180 If 'may\_capture\_subwins' is true, an implementation may or may not capture<br>00181 also the content of subwindows embedded in 'win' If subwindows were captu also the content of subwindows embedded in 'win'. If subwindows were captured, 00182 \*'did\_capture\_subwins' is returned set to true. If read\_win\_rectangle()<br>00183 is called with 'may\_capture\_subwins' set to true, 'did\_capture\_subwins' should 00184 be set before the call to the address of a boolean set to false.<br>00185 The implementation of this virtual function for the macOS platfo 00185 The implementation of this virtual function for the macOS platform has the 00186 capability of capturing subwindows when asked for capability of capturing subwindows when asked for. 00197 00188 A platform may also use its read\_win\_rectangle() implementation to capture<br>00189 window decorations (e.g., title bar). In that case, it is called by window decorations (e.g., title bar). In that case, it is called by 00190 Fl XXX Window Driver::capture titlebar and borders(). 00191<br>00192 win is the window to capture from, or NULL to capture from the current offscreen  $00193$ 00194 virtual [Fl\\_RGB\\_Image](#page-1406-0) \*read\_win\_rectangle(int /\*X\*/, int /\*Y\*/, int /\*w\*/, int /\*h\*/, [Fl\\_Window](#page-2008-0) \*,<br>00195 bool may capture subwins = false.  $\text{bool}$  may\_capture\_subwins = false. 00196  $\frac{10196}{10197}$  (void) may capture subwins: 00197 (void)may\_capture\_subwins;<br>00198 (void)did capture subwins: 00198 (void)did\_capture\_subwins;<br>00199 return NULL: return NULL; 00200 } 00201 static void write\_image\_inside[\(Fl\\_RGB\\_Image](#page-1406-0) \*to, [Fl\\_RGB\\_Image](#page-1406-0) \*from, int to\_x, int to\_y);<br>00202 static Fl\_RGB\_Image \*traverse\_to\_gl\_subwindows[\(Fl\\_Group](#page-940-0) \*g, int x, int y, int w, int h, 00203  $\begin{array}{ccc} 0.20203 & -1 & -1 & -1 & -1 \end{array}$  FI\_RGB\_Image \*full\_img); 00204 static size\_t convert\_crlf(char \*s, size\_t len);<br>00205 // optional platform-specific key bandling for  $F$ 00205 // optional platform-specific key handling for Fl\_Input widget  $0.0206$  // the default implementation may be enough 00206 // the default implementation may be enough  $00207$  virtual int input widget bandle key (int key 00207 virtual int input\_widget\_handle\_key(int key, unsigned mods, unsigned shift, [Fl\\_Input](#page-1045-0) \*input);<br>00208 // implement to support Fl:: oet mouse() 00208 // implement to support Fl::get\_mouse()<br>00209 virtual int get mouse(int  $\frac{\kappa}{\kappa}$ /\*\*\*/, int  $\kappa$ 00209 virtual int get\_mouse(int  $\frac{\epsilon}{x+x}$ , int  $\frac{\epsilon}{x+y}$ ) { return 0; }<br>00210 // optional methods to enable/disable input methods for com 00210 // optional methods to enable/disable input methods for complex scripts 00211 virtual void enable im()  $\{\}$  $virtual\ void\ enable\_im()$  {} 00212 virtual void disable\_im() {} 00213 // calls open\_display\_platform() and then does platform-independent work<br>00214 void open display(): void open\_display(); 00215 // implement to open access to the display<br>00216 virtual void open display platform() {} virtual void open\_display\_platform() {} 00217 // optional method to close display access virtual void close\_display() {} 00219 // compute dimensions of an Fl Offscreen 00220 virtual void offscreen\_size[\(Fl\\_Offscreen,](#page-2337-0) int &/\*width\*/, int &/\*height\*/) {}  $00221$ <br> $00222$ void rescale\_all\_windows\_from\_screen(int screen, float f); 00223 static void transient\_scale\_display(float  $f$ , int nscreen);<br>00224 // need export to fltk ql so because used in qlut compatib 00224 // need export to fltk\_gl.so because used in glut\_compatibility.cxx<br>00225 static FL EXPORT int scale bandler(int event): static FL\_EXPORT int scale\_handler(int event); 00226 virtual void desktop\_scale\_factor() {}<br>00227 void use\_startup\_scale\_factor(); 00227 void use\_startup\_scale\_factor();<br>00228 enum APP SCALING CAPABILITY { 00228 enum  $APP\_SCALING\_CAPABILITY$  {<br>00229 NO APP SCALING = 0. 00229 NO\_APP\_SCALING = 0,<br>00230 SYSTEMWIDE APP SCAL SYSTEMWIDE\_APP\_SCALING, 00231 PER\_SCREEN\_APP\_SCALING  $00232$  };<br>00235 vi virtual APP\_SCALING\_CAPABILITY\_rescalable() { return NO\_APP\_SCALING; } 00236 // supports Fl\_Window::default\_icons()<br>00237 virtual void default icons(const Fl RG 00237 virtual void default\_icons(const [Fl\\_RGB\\_Image](#page-1406-0) \*icons[], int count);<br>00238 // implement to support copy-to-clipboard 00238 // implement to support copy-to-clipboard<br>00239 virtual void copy(copst char + /+stuff+/ 00239 virtual void copy(const char \* /\*stuff\*/, int /\*len\*/, int /\*clipboard\*/, const char \* /\*type\*/) {}<br>00240 // implement to support paste-from-clipboard // implement to support paste-from-clipboard 00241 virtual void paste[\(Fl\\_Widget](#page-1963-0) &, int /\*clipboard\*/, const char \* /\*type\*/) {}<br>00242 // implement to support paste-from-clipboard 00243 virtual int clipboard\_contains(const char \* /\*type\*/) {return 0; }<br>00244 // implement to support paste-from-clipboard 00244 // implement to support paste-from-clipboard<br>00245 virtual void clipboard potify change() {} 00245 virtual void clipboard\_notify\_change()  $\{ \}$ <br>00246 // next 3 are related to Input Methods 00246 // next 3 are related to Input Methods<br>00247 virtual void set\_spot(int font, int size, int X, int Y, int W, int H, [Fl\\_Window](#page-2008-0) \*win); 00248 virtual void reset spot();

```
00249 virtual void set_status(int X, int Y, int W, int H);
00250 };
00251
00252 #endif // !FL_SCREEN_DRIVER_H
00253
```
# **13.232 Fl\_String.H**

```
00002 // Basic Fl_String header for the Fast Light Tool Kit (FLTK).
00003 //
00004 // Copyright 2021-2023 by Bill Spitzak and others.
00005 //
00006 // This library is free software. Distribution and use rights are outlined in
00007 // the file "COPYING" which should have been included with this file. If this
00008 // file is missing or damaged, see the license at:
00009 //<br>00010 //
                 https://www.fltk.org/COPYING.php
00011 //
00012 // Please see the following page on how to report bugs and issues:
00013 //<br>00014 //
                 https://www.fltk.org/bugs.php
00015 //
00016
00017 #ifndef _FL_Fl_String_H_
00018 #define _FL_Fl_String_H_
00019
00030 #include <FL/Fl_Export.H>
00031
00032 // See: https://en.cppreference.com/w/cpp/string/basic_string/basic_string
00033
00060 class FL EXPORT Fl String {
00061
00062 private:<br>00063 /*
00063<br>0006400064 FLTK does no small string optimization.<br>00065 Ff the string is empty and capacity is
           If the string is empty and capacity is not set, buffer_ will be NULL.
00066 */
00067 char *buffer_;<br>00068 int size_;
          int size_;
00069 int capacity_;
00070<br>00071
          void init_{()};
00072 void grow_(int n);<br>00073 void shrink (int r
00073 void shrink_(int n);<br>00074 Fl String & replace (
         Fl_String &replace_(int at, int n_del, const char *src, int n_ins);
00075
00076 protected:
00077 static const char NUL;
00078
00079 public:
00080 static const int npos:
00081<br>00082
00082 // ---- Assignment<br>00083 Fl_String();
          Fl_String();
00084 Fl_String(const Fl_String &str);
00085 Fl_String(const char *cstr);<br>00086 Fl_String(const char *str, int size);
00087 ~\leq ~\leq String();
00088 Fl_String& operator=(const Fl_String &str);<br>00089 Fl_String& operator=(const char +cstr);
00089 Fl_String& operator=(const char *cstr);<br>00090 Fl String & assign (const Fl String & str)
          Fl_String &assign(const Fl_String &str);
00091 Fl_String &assign(const char *cstr);<br>00092 Fl String &assign(const char *str, i
          Fl_String &assign(const char *str, int size);
00093
00094 // ---- Element Access<br>00095 char at (int pos) const
          char at(int pos) const;
00096 char operator[](int n) const;
00097 char &operator[](int n);<br>00098 const char *data() const
00098 const char *data() const;<br>00099 char *data();
00099 char *data();<br>00100 const char *c
          const char *c_str() const;
00101
00102 // ---- Capacity
00103 bool empty() const;
00104 int size() const;<br>00105 void reserve(int
00105 void reserve(int n);<br>00106 int capacity() const
          int capacity() const;
00107 void shrink_to_fit();
00108<br>00109
          // --- Operations
00110 void clear();<br>00111 Fl String &in
00111 Fl_String &insert(int at, const char *src, int n_ins=npos);<br>00112 Fl String &insert(int at, const Fl String &src);
00112 Fl_String &insert(int at, const Fl_String &src);<br>00112 Fl_String &insert(int at, const Fl_String &src);
          \overline{F1\_String} &erase(int at, int n_del);
```
00001 //

```
00114 void push_back(char c);<br>00115 void pop back();
00115 void pop_back();<br>00116 Fl String & appen
00116 Fl_String &append(const char *src, int n_ins=npos);<br>00117 Fl String &append(const Fl String &src);
           Fl_String &append(const Fl_String &src);
00118 FL_String \text{}\xspace(char c);<br>00119 FL_String \text{}\xspace(center=const)00119 Fl_String &operator+=(const char *src);<br>00120 Fl String &operator+=(const Fl String &
           Fl_String &operator+=(const Fl_String &src);
00121 Fl_String &operator+=(char c);<br>00122 int find(const Fl String &need
           int find(const Fl_String &needle, int start_pos=0) const;
00123 Fl_String &replace(int at, int n_del, const char *src, int n_ins=npos);<br>00124 Fl_String &replace(int at, int n_del, const Fl_String &src);
00125 Fl_String substr(int pos=0, int n=npos) const;<br>00126 void resize(int n):
           void resize(int n);
00127<br>001281/ --- Non Standard
00129 int strlen() const;
00130 void debug(const char \starinfo = 0) const;<br>00131 void hexdump(const char \starinfo = 0) cons
           void hexdump(const char *info = 0) const;
00132 }; // class Fl_String
00133
00134 // ---- Non-member functions
00135 FL_EXPORT Fl_String operator+(const Fl_String& lhs, const Fl_String& rhs);
00136 FL_EXPORT Fl_String operator+(const Fl_String& lhs, const char* rhs);<br>00137 FL_EXPORT bool operator==(const Fl_String & lhs, const Fl_String & rhs);
00138 FL_EXPORT bool operator!=(const Fl_String & lhs, const Fl_String & rhs);
00139
00145 #endif // _FL_Fl_String_H_
```
# **13.233 Fl\_Sys\_Menu\_Bar\_Driver.H**

```
00001 //
00002 // system menu bar widget for the Fast Light Tool Kit (FLTK).
00003 //
00004 // Copyright 1998-2017 by Bill Spitzak and others.
00005 //
00006 // This library is free software. Distribution and use rights are outlined in
00007 // the file "COPYING" which should have been included with this file. If this
00008 // file is missing or damaged, see the license at:
00009 //<br>00010 //
              https://www.fltk.org/COPYING.php
00011 //
00012 // Please see the following page on how to report bugs and issues:
00013 //
00014 // https://www.fltk.org/bugs.php
00015 //
00016
00017 #ifndef Fl_Sys_Menu_Bar_Driver_H
00018 #define Fl_Sys_Menu_Bar_Driver_H
00019
00020 #if !defined(FL_DOXYGEN)
00021
00022 #include <FL/Fl Sys Menu Bar.H>
00023
00024 class Fl_Sys_Menu_Bar_Driver {
00025 friend class Fl_Sys_Menu_Bar;
00026 public:
00027 static Fl_Sys_Menu_Bar::window_menu_style_enum window_menu_style_;
00028 static Fl_Sys_Menu_Bar_Driver *driver_; // to be assigned with a unique object of this class or of a
     derived class
Fl_Sys_Menu_Bar *bar;<br>00030 Fl Sys Menu Bar Drive
00030 F1_Sy_S_Menu_Bar_Driver<br>00031 virtual F1_Sys_Menu_Barvirtual ~Fl_Sys_Menu_Bar_Driver();
00032 virtual void update() {}
00033 virtual void draw() { bar->Fl_Menu_Bar::draw();}
(Fl_Callbackadd(label,shortcut,Fl_Callback*user_data,flags) {
(label,shortcut,user_data,flags);
00037 }
add(const char* str) { return bar->Fl_Menu_Bar::add(str); }<br>00039 virtual int insert(int index. const char* label, int shortcut, Fl Callb
        insert(label,shortcut,*user_data, int
      flags) {
00040 return bar->Fl_Menu_Bar::insert(index, label, shortcut, cb, user_data, flags);
00041 }
menu(Fl_Menu_Item \starm) { bar->Fl_Menu_Bar::menu(m);<br>00043 virtual void shortcut(int i int s) { bar->Fl_Menu Bar::shortcut(i s
        shortcut(int i, int s) { bar->Fl\_Menu_Bar::shortcut(i, s);setonly(Fl_Menu_Item *item) { bar->Fl_Menu_Bar::setonly(item); }<br>00045 virtual void clear() { bar->Fl_Menu Bar::clear(): }
clear() { bar->Fl_Menu_Bar::clear(); }<br>00046 virtual int clear submenu(int index) { return bar->
        clear_submenu(int index) { return bar->Fl_Menu_Bar::clear_submenu(index); }
remove(int index) { bar->F1_MMenu_Bar::remove(index); }
replace(int index, const char *name) { bar->Fl_Menu_Bar::replace(index, name); }<br>00049 virtual void mode(int i int fl) { bar->Fl Menu Bar::mode(i fl); }
        mode(int i, int fl) { bar->Fl_Menu_Bar::mode(i, fl);00050 virtual void create_window_menu() {}<br>00051 static Fl Sys Menu Barriwindow menu
        Fl_Sys_Menu_Bar::window_menu_style_enum_window_menu_style() { return window_menu_style ; }
(Fl_Sys_Menu_Bar::window_menu_style_enum style) { window_menu_style_ =
      style; }
```

```
00053 };
00054
00055 #endif // !defined(FL_DOXYGEN)
00056
00057 #endif // Fl Sys Menu Bar Driver H
```
# **13.234 Fl\_System\_Driver.H**

```
00001 //
00002 // A base class for platform specific system calls
00003 // for the Fast Light Tool Kit (FLTK).
00004 //
00005 // Copyright 2010-2022 by Bill Spitzak and others.
00006 //
00007 // This library is free software. Distribution and use rights are outlined in
00008 // the file "COPYING" which should have been included with this file. If this
00009 // file is missing or damaged, see the license at:
00010 //
00011 // https://www.fltk.org/COPYING.php
00012 /00013 // Please see the following page on how to report bugs and issues:
00014 //<br>00015 //
                https://www.fltk.org/bugs.php
00016 //
00017
00028 /* Class hierarchy
00029 + Fl_System_Driver
00030 | + Fl_Posix_System_Driver
00031 | | + Fl_Unix_System_Driver
00032 | | + Fl_Darwin_System_Driver
00033 | + Fl_WinAPI_System_Driver
00034 */
00035
00036 #ifndef FL_SYSTEM_DRIVER_H
00037 #define FL_SYSTEM_DRIVER_H
00038
00039 #include <FL/Fl.H>
<FL/filename.H>
00042 #include <FL/Fl_Preferences.H>
00043 #include <stdio.h>
00044 #include <stdlib.h>
00045 #include <stdarg.h>
00046 #include <string.h>
00047 #include <time.h>
00048
00049 class Fl_File_Icon;
00050 class Fl_File_Browser;
Fl_Pixmap;Fl_Widget;
00053 class Fl_Sys_Menu_Bar_Driver;
00054
00060 class Fl_System_Driver {
00061 friend class \overline{F}1;
00062 protected:
00063 // implement once for each platform
00064 static Fl_System_Driver *newSystemDriver();<br>00065 Fl_System_Driver();
00065 Fl_System_Driver();<br>00066 static bool awake r
         static bool awake_ring_empty();
00067 public:<br>00068 virtu
00068 virtual ~Fl_System_Driver();<br>00069 static int command key:
         static int command_key;
00070 static int control_key;
00071<br>00072
00072 // implement if the system adds unwanted program argument(s) 00073 virtual int single arg (const char *) { return 0: }
00073 virtual int single_arg(const char *) { return 0; }<br>00073 virtual int single_arg(const char *) { return 0; }
         // implement if the system adds unwanted program argument pair(s)
00075 virtual int arg_and_value(const char * /*name*/, const char * /*value*/) { return 0; }<br>00076 static void warning(const char* format....):
00076 static void warning (const char* format, ...);<br>00077 // implement to set the default effect of Fl:
00077 // implement to set the default effect of Fl::warning() 00078 virtual void warning(const char* format, va_list args);
warning(args);<br>00078 static void error(const char* format. ...);
00079 static void error (const char* format, ...);<br>00080 // implement to set the default effect of F
          // implement to set the default effect of Fl::error()
error(args);<br>00082 static void fatal(const char* format );
fatal(const char* format, ...);<br>00083 // implement to set the default effect of F
fatal(args);
00085
00086 // implement these to support cross-platform file operations<br>00087 virtual char *utf2mbcs(const char *s) {return (char*)s:}
00087 virtual char *utf2mbcs(const char *s) {return (char*)s;}<br>00088 virtual char *geteny(const char*) {return NULL:}
00088 virtual char *getenv(const char*) {return NULL;}<br>00089 virtual int putenv(const char *) {return -1:}
00089 virtual int putenv(const char *) {return -1;}<br>00090 virtual int open(const char* /*f*/, int /*oflags*/, int /*pmode*/) {return -1;}
00091
         // implement these to support cross-platform string operations
```
00094

00099 }

00112

00116<br>00117

00133 }

```
00093 virtual char *strdup(const char *) {return NULL;}
           // Note: the default implementation ignores the 'binary' argument.
00096 // Some platforms (notably Windows) may use this argument.<br>00097 virtual int open_ext(const char* f, int /*binary*/, int oflags, int pmode) {
00098 return this->open(f, oflags, pmode);
00100 virtual FILE *fopen(const char* f, const char *mode);<br>00101 virtual int system(const char*) (return -1*)
system(const char*) {return -1; }<br>00102 virtual int execup(const char * /*file*/, ch
00102 virtual int execvp(const char * /*file*/, char *const * /*argv*/) {return -1;}<br>00103 virtual int chmod(const char* /*f*/, int /*mode*/) {return -1;}<br>00104 virtual int access(const char* /*f*/, int /*mode*/) {return -
00106 virtual char *getcwd(char* /*b*/, int /*l*/) {return NULL;}<br>00107 virtual int chdir(const char*) {return -1:}
00107 virtual int chdir(const char*) {return -1;}<br>00108 virtual int unlink(const char*) {return -1;
00108 virtual int unlink(const char*) {return -1;}<br>00109 virtual int mkdir(const char* /*f*/ int /*m
00109 virtual int mkdir(const char* /*f*/, int /*mode*/) {return -1;}<br>00110 virtual int rmdir(const char*) {return -1;}
00110 virtual int rmdir(const char*) {return -1;}<br>00111 virtual int rename(const char* /*f*/, const
           virtual int rename(const char* /*f*/, const char * /*n*/) {return -1;}
00113 // Windows commandline argument conversion to UTF-8.<br>00114 // Default implementation: po-op overridden only on
           // Default implementation: no-op, overridden only on Windows
args_to_utf8(int argc, char ** &argv) { return argc; }
00117 // the default implementation of these utf8... functions should be enough 00118 virtual unsigned utf8towc (const char* src, unsigned srclen, wchar t* dst,
00118 virtual unsigned utf8towc(const char* src, unsigned srclen, wchar_t* dst, unsigned dstlen);<br>00119 virtual unsigned utf8fromwc(char+ dst, unsigned dstlen, const wchar t+ src, unsigned srclen
00119 virtual unsigned utf8fromwc(char* dst, unsigned dstlen, const wchar_t* src, unsigned srclen);<br>00120 virtual int utf8logale() (return 1:1
           virtual int utf8locale() {return 1; }
00121 virtual unsigned utf8to_mb(const char* src, unsigned srclen, char* dst, unsigned dstlen);<br>00122 virtual unsigned utf8from mb(char* dst, unsigned dstlen, const char* src, unsigned srclen
00122 virtual unsigned utf8from_mb(char* dst, unsigned dstlen, const char* src, unsigned srclen);<br>00123 // implement to shield fprintf() from locale changes in decimal point
args);<br>00125 virtual int clocale vsnprintf(char *output, size t output size, const char *
args);<br>00126 virtual int clocale vsscanf(const char *input, const char *format, va list args);
args);<br>00127 // implement scandir-like function
           // implement scandir-like function
00128 virtual int filename_list(const char * /*d*/, dirent ***, 00129
00129 int (* /*sort*/)(struct dirent **, struct dirent **),<br>00130 char *errmsq=NULL, int errmsq sz=0) {
00130 char *errmsg=NULL, int errmsg_sz=0) {<br>00131 (void)errmsg: (void)errmsg_sz:
00131 (void)errmsg; (void)errmsg_sz;<br>00132 return -1:
              return -1;
00134 // the default implementation of filename_expand() may be enough 00135 virtual int filename expand(char *to, int tolen, const char *from
00135 virtual int filename_expand(char *to, int tolen, const char *from);<br>00136 // to implement
           // to implement
00137 virtual const char *getpwnam(const char *) {return NULL;}<br>00138 // the default implementation of filename relative() is i
           // the default implementation of filename_relative() is in src/filename_absolute.cxx and may be
        enough
on outcoug.<br>100139 virtual int filename_relative(char *to, int tolen, const char *from, const char *base);<br>100140 // the default implementation of filename absolute() is in src/filename absolute.cxx an
           // the default implementation of filename absolute() is in src/filename absolute.cxx and may be
        enough
00141 virtual int filename_absolute(char *to, int tolen, const char *from, const char *base);<br>00142 // the default implementation of filename isdir() is in src/filename isdir.cxx and may
           // the default implementation of filename_isdir() is in src/filename_isdir.cxx and may be enough
00143 virtual int filename_isdir(const char* n);<br>00144 // the default implementation of filename
          // the default implementation of filename_isdir_quick() is in src/filename_isdir.cxx and may be
        enough
00145 virtual int filename_isdir_quick(const char* n);<br>00146 // the default implementation of filename ext()
           // the default implementation of filename_ext() is in src/filename_ext.cxx and may be enough
00147 virtual const char *filename_ext(const char *buf);<br>00148 // implement to support fl filename name()
           // implement to support fl_filename_name()
00149 virtual const char *filename_name(const char *buf) {return buf;}<br>00150 // implement to support fl open uri()
00150 // implement to support fl_open_uri()<br>00151 virtual int open uri(const char * /*ur
00151 virtual int open_uri(const char * /*uri*/, char * /*msg*/, int /*msglen*/) {return 0;}<br>00152 // the default implementation of use tooltip timeout condition() may be enough
           // the default implementation of use_tooltip_timeout_condition() may be enough
00153 virtual int use_tooltip_timeout_condition() {return 0;}<br>00154 // the default implementation of use recent tooltin fix
00154 // the default implementation of use_recent_tooltip_fix() may be enough<br>00155 virtual int use recent tooltip fix() (return 0:1
           virtual int use_recent_tooltip_fix() {return 0;}
00156 // the default implementation of need_test_shortcut_extra() may be enough 00157 virtual int need test shortcut extra() (return 0:)
00157 virtual int need_test_shortcut_extra() {return 0;}<br>00158 // implement to support Fl File Browser::load()
00158 // implement to support Fl_File_Browser::load()<br>00159 virtual int file browser load filesystem(Fl Fil
           00159 virtual int file_browser_load_filesystem(Fl_File_Browser *, char * /*filename*/, int /*lname*/,
FL\_File\_Leon \rightarrow) {return 0; }<br>00160 // the default implements
           // the default implementation of file_browser_load_directory() should be enough
Fl_File_Sort_F *sort,
00163 char *errmsg=NULL, int errmsg_sz=0);<br>00164 // implement to support Fl Preferences
           // implement to support Fl Preferences
00165 virtual void newUUID(char *uuidBuffer) { uuidBuffer[0] = 0; }<br>00166 // implement to support El Preferences
           // implement to support Fl_Preferences
```

```
(Fl_PreferencesFl_Preferences::Root,<br>00168 const char * /*vendor*/.
00168 const char \star /*vendor*/<br>00169 const char \star /*application
```
- 00169<br>
00169<br>
00170 // the default implementation of preferences need protection check() may be en
- // the default implementation of preferences\_need\_protection\_check() may be enough
- 00171 virtual int preferences\_need\_protection\_check() {return 0; }<br>00172 // implement to support Fl Plugin Manager::load()
- 00172 // implement to support Fl\_Plugin\_Manager::load()<br>00173 virtual void tload(const char +) {return NULL:)
- 00173 virtual void \*load(const char \*) {return NULL; }<br>00174 // the default implementation is most probably enough
- 00175 virtual void png\_extra\_rgba\_processing(unsigned char \* /\*array\*/, int /\*w\*/, int /\*h\*/) {}

```
00176 // the default implementation is most probably enough<br>00177 virtual const char they dir sep (const char tstart) {
00177 virtual const char *next_dir_sep(const char *start) { return strchr(start, '/'); }<br>00178 // implement to support threading
            // implement to support threading
awake(void*) \{\}<br>00180 virtual int lock() {return 1
lock() {return 1; (0.0181 \text{ vir} \cdot \text{m} \cdot \text{m} \cdot \textunlock() {}<br>00182 virtual void* thread mes
thread_message() {return NULL; \frac{1}{100183} // implement to support F1 File Icon
00183 // implement to support Fl_File_Icon<br>00184 virtual int file type (const char +fi
00184 virtual int file_type(const char *filename);<br>00185 // implement to return the user's home direct
            // implement to return the user's home directory name
00186 virtual const char *home_directory_name() { return ""; }<br>00187 // the default implementation is most probably enough
00187 // the default implementation is most probably enough<br>00188 virtual const char *filesystems label() { return "File Systems": }
00188 virtual const char *filesystems_label() { return<br>00189 // return TRUE means \ same as / in file names
00189 // return TRUE means \angle same as / in file names<br>00190 virtual int backslash as slash() {return 0;}
            virtual int backslash_as_slash() {return 0; }
00191 // return TRUE means : indicates a drive letter in file names
00192 virtual int colon_is_drive() {return 0; }
00193 // return TRUE means that files whose name begins with dot are hidden<br>00194 virtual int dot file hidden() (return 0:)
00194 virtual int dot_file_hidden() {return 0;}<br>00195 // return TRUE when file names are case in
00195 // return TRUE when file names are case insensitive 00196 virtual int case insensitive filenames () (return 0:
00196 virtual int case_insensitive_filenames() {return 0;}<br>00197 // the implementations of local to latin1() and lati
            // the implementations of local_to_latin1() and latin1_to_local() are in fl_encoding_latin1.cxx
00198 virtual const char *local_to_latin1(const char *t, int n);<br>00199 virtual const char *latin1_to_local(const char *t, int n);
00200 // the implementations of local to mac roman() and mac roman to local() are in
fl_encoding_mac_roman.cxx<br>00201 virtual const char +loci
00201 virtual const char *local_to_mac_roman(const char *t, int n);<br>00202 virtual const char *mac_roman_to_local(const_char *t, int_n);
00202 virtual const char \arctan\text{1} const char \arctan\text{1} int n);<br>00203 // the default implementations of tree opennizman() and tree
00203 // the default implementations of tree_openpixmap() and tree_closepixmap() are 00204 // in Fl Tree Prefs.cxx and can be enough
            // in Fl_Tree_Prefs.cxx and can be enough
Fl_Pixmap *tree_openpixmap();<br>00206 virtual Fl_Pixmap *tree_closenixmap()
Fl_Pixmap *tree_closepixmap();<br>00207 static const char *const tree open xpm
00207 static const char *const tree_open_xpm[]; // used by tree_openpixmap() 00208 static const char * const tree close xpm[]; // used by tree closepixma
00208 static const char \star const tree_close_xpm[]; // used by tree_closepixmap() 00209 // the default implementation of tree connector style() is in Fl Tree Pre
            // the default implementation of tree_connector_style() is in Fl_Tree_Prefs.cxx and can be enough
00210 virtual int tree_connector_style();
add_fd(Fl_FD_Handler cb, void* = 0);<br>00212 virtual void add_fd(int fd, Fl_FD_Handler cb, void* = 0);
remove_fd(int, int when);<br>00214 virtual void remove fd(int):
remove_fd(int);<br>00215 // the default implementation
            // the default implementation of open_callback() may be enough
00216 virtual void open_callback(void (*) (const char *));<br>00217 // The default implementation may be enough.
00217 // The default implementation may be enough.<br>00218 virtual void gettime (time t *sec. int *usec)
00218 virtual void gettime(time_t *sec, int *usec);<br>00219 // The default implementation of the next 4 f
00219 // The default implementation of the next 4 functions may be enough.<br>00220 virtual const char +shift name() { return "Shift" }
           virtual const char *shift_name() { return "Shift"; }
00221 virtual const char *meta_name() { return "Meta"; }<br>00222 virtual const char *alt_name() { return "Alt"; }
00223 virtual const char *control_name() { return "Ctrl"; }<br>00224 virtual Fl Sys Menu Bar Driver *sys menu bar driver()
00224 virtual Fl_Sys_Menu_Bar_Driver *sys_menu_bar_driver() { return NULL; }<br>00225 virtual void lock ring() {}
           virtual void lock\_ring() {}
00226 virtual void unlock_ring() {}
wait(double); // must FL_OVERRIDE
ready() { return 0; } \frac{1}{100229} // must FL_OVERRIDE 00229 virtual int close fd(int) { return -1: } // to close a file descriptor
           virtual int close_fd(int) {return -1;} // to close a file descriptor
00230 };
00231
00232 #endif // FL_SYSTEM_DRIVER_H
00233
```
# **13.235 Fl\_Timeout.cxx File Reference**

```
#include "Fl_Timeout.h"
#include "Fl_System_Driver.H"
#include <stdio.h>
#include <math.h>
```
# **13.236 Fl\_Timeout.h File Reference**

```
FI Timeout handling.
#include <FL/Fl.H>
```
#### **Classes**

• class FI Timeout

*The internal class [Fl\\_Timeout](#page-1815-0) handles all timeout related functions.*

### **Macros**

• #define **FL\_TIMEOUT\_DEBUG** 0

### **13.236.1 Detailed Description**

[Fl\\_Timeout](#page-1815-0) handling.

This file contains implementations of:

- [Fl::add\\_timeout\(\)](#page-498-0)
- [Fl::repeat\\_timeout\(\)](#page-511-0)
- [Fl::has\\_timeout\(\)](#page-506-0)
- [Fl::remove\\_timeout\(\)](#page-511-1)

and related methods of class FI Timeout.

## **13.237 Fl\_Timeout.h**

[Go to the documentation of this file.](#page-2375-0) 00001 //

```
00002 // Header for timeout support functions for the Fast Light Tool Kit (FLTK).
00003 / /00004 // Author: Albrecht Schlosser
00005 // Copyright 2021-2022 by Bill Spitzak and others.
00006 //
00007 // This library is free software. Distribution and use rights are outlined in
00008 // the file "COPYING" which should have been included with this file. If this
00009 // file is missing or damaged, see the license at:
00010 //<br>00011 //
                https://www.fltk.org/COPYING.php
00012 //
00013 // Please see the following page on how to report bugs and issues:
00014 //<br>00015 //
                https://www.fltk.org/bugs.php
00016 //
00017
00018 #ifndef _src_Fl_Timeout_h_
00019 #define _src_Fl_Timeout_h_
00020
00021 #include <FL/Fl.H>
00022<br>00023 #define FL_TIMEOUT_DEBUG 0
                                                 1/1 = include debugging features, 0 = no
00024
00054 class Fl_Timeout {
00055
00056 protected:
00057<br>00058
Fl_Timeout *next; \frac{1}{1 + x} Link to next timeout 00059 Fl_Timeout_Handler callback; \frac{1}{1 + x} the user's callback
Fl_Timeout_Handler callback; // the user's callback<br>00060 void *data; // the user's callback
00060 void *data; \frac{1}{100061} double time; \frac{1}{100061} double time; \frac{1}{100000} // delay until timeout
00061 double time; // delay until timeout
00062 int skip; // skip "new" (inserted) timers (issue #450)
00063<br>00064
00064 // constructor
00065 Fl_Timeout() {
00066 next = 0;00067 callback = 0;
00068 data = 0;
00069 time = 0;<br>00070 skip = 0;
            skip = 0;00071 }
00072<br>00073
00073 // destructor<br>00074 \simFl Timeout()
         ~\simFl_Timeout() {}
00075<br>00076
00076 // get a new timer entry from the pool or allocate a new one 00077 static Fl_Immeout *get (double time, Fl_Immeout _Handler cb, v
          Fl_Timeout*get(Fl_Timeout_Handler cb, void *data);
00078
```

```
00079 // insert this timer into the active timer queue, sorted by expiration time 00080 void insert ():
         insert();
00081
00082 // remove this timer from the active timer queue and
00083 // add it to the "current" timer stack
00084 void make current();
00085<br>00086
00086 // remove this timer from the current timer stack and 0.0087 // add it to the list of free timers
         // add it to the list of free timers
release():
00089<br>00091
delay()<br>00092 return time:
        return time;00093 }
00094
delay(double t) {<br>00097 time = t :
        time = t;<br>}
00098 }
00099
00100 public:<br>00101 // Re
00101 \frac{1}{2} // Returns whether the given timeout is active.
        has_timeout(Fl_Timeout_Handler cb, void *data);
00103<br>00104
        // Add or remove timeouts
00105
add_timeout(Fl_Timeout_Handler cb, void *data);<br>00107 static void repeat timeout(double time, Fl Timeout Handler cb, void *dat
repeat_timeout(Fl_Timeout_Handler cb, void *data);<br>00108 static void remove timeout(Fl_Timeout Handler cb, void *data);
        remove_timeout(Fl_Timeout_Handler cb, void *data);
00109<br>00110
        // Elapse timeouts, i.e. calculate new delay time of all timers.
00111 // This does not call the timer callbacks.<br>00112 static void elapse timeouts();
        elapse_timeouts();
00113
00114 // Elapse timeouts and call timer callbacks.
do_timeouts();
00116
time_to_wait(double ttw);
00119
00120 #if FL_TIMEOUT_DEBUG<br>00121 // Write some stat
        // Write some statistics to stdout
00122 static void debug(int level = 1);
00123 #endif
00124
00125 protected:
00126<br>00127Fl_Timeout*current();
00128<br>00138
        Fl_Timeout*first_timeout;
00139<br>00144
        Fl_Timeout*free_timeout;
00145
Fl_Timeout*current_timeout; // list of "current" timeouts
00163
00164 }; // class Fl Timeout
00165
```
#### 00166 #endif // \_src\_Fl\_Timeout\_h\_

## **13.238 fl\_vertex.cxx File Reference**

Portable drawing code for drawing arbitrary shapes with simple 2D transformations.

```
#include <FL/Fl_Graphics_Driver.H>
#include <FL/Fl.H>
#include <FL/math.h>
#include <stdlib.h>
```
### **13.238.1 Detailed Description**

Portable drawing code for drawing arbitrary shapes with simple 2D transformations.

## **13.239 Fl\_Window\_Driver.H**

```
0000100002 // A base class for platform specific window handling code
00003 // for the Fast Light Tool Kit (FLTK).
00004 //
```

```
00005 // Copyright 2010-2024 by Bill Spitzak and others.
00006 //
00007 // This library is free software. Distribution and use rights are outlined in
00008 // the file "COPYING" which should have been included with this file. If this
00009 // file is missing or damaged, see the license at:
00010 //
                https://www.fltk.org/COPYING.php
00012 //
00013 // Please see the following page on how to report bugs and issues:
00014 //<br>00015 //
               https://www.fltk.org/bugs.php
00016 //
00017
00028 #ifndef FL_WINDOW_DRIVER_H
00029 #define FL_WINDOW_DRIVER_H
00030
00031 #include <FL/Fl_Export.H>
00032 #include <FL/Fl_Window.H>
00033 #include <FL/Fl_Overlay_Window.H>
00034
00035 #include <stdlib.h>
00036
00037 class Fl_X;
00038 class Fl_Image;
00039 class Fl RGB Image;
00040 class Fl_Image_Surface;
00041
00052 class Fl_Window_Driver
00053 {
         friend class Fl Window:
00055 private:<br>00056 static
         static bool is_a_rescale_; // true when a top-level window is being rescaled
00057
00058 protected:
Fl_Window *pWindow;<br>00060 int screen_num_; // number of screen where window is mapped
00061 public:<br>00062 Fl Wi
00062 FL\_Window\_Diriver(F1\_Window \ast);<br>00063 virtual ~Fl Window Driver():
00063 virtual \overline{r}L_Window_Driver();<br>00064 static Fl_Window_Driver_tnew
(Fl_Window *);<br>00065 static fl uintptr t xid(const Fl Window *win);
fl_uintptr_tFl_Window *win);<br>00066 static Fl Window *find(fl uintptr t xid):
Fl_Window*find(fl_uintptr_t xid);<br>00067 int wait for expose value:
00067 int wait_for_expose_value;<br>00068 Fl Image Surface *other xi
Fl_Image_Surface *other_xid; // offscreen bitmap (overlay and double-buffered windows)<br>00069 int screen num();
screen_num();<br>00070 void screen_num(i)
          screen_num(int n) { screen_num_ = n; }
00071
00072<br>00073
00073 // --- frequently used accessors to public window data<br>00075 int x() const { return pWindow->x(); }
x(>x(y(>y(); }
w(>w();
h(>h();
border(>border(); }<br>00085 int visible() const { return pWindow->visible();
          visible() const { return>visible(); }
visible_r(>visible_r(shown(>shown(); }
Fl_Group*parent(>parent(); }
00092
00093 // --- accessors to private window data
00094 int minw();<br>00095 int minh();
00095 int minh();<br>00096 int maxw();
         int maxw();
00097 int maxh();<br>00098 int dw();
00098 int dw();<br>00099 int db();
         int dh();
00100 int aspect();<br>00101 unsigned char
00101 unsigned char size_range_set();<br>00102 int is resizable() { return pWi
is_resizable(>is_resizable(); }<br>00103 void is a rescale(bool b) { is a rescale = b:}
is_a_rescale(bool b) { is_a_rescale_ = b; }<br>00104 int fullscreen screen top():
          int fullscreen_screen_top();
00105 int fullscreen_screen_bottom();
00106 int fullscreen_screen_left();<br>00107 int fullscreen screen right()
         int fullscreen_screen_right();
00108 int* no_fullscreen_x() { return &pWindow->no_fullscreen_x; }<br>00109 int* no_fullscreen_y() { return &pWindow->no_fullscreen_y; }
00110 int* no_fullscreen_w() { return \deltapWindow->no_fullscreen_w;<br>00111 int* no_fullscreen_b() { return \deltapWindow->no_fullscreen_b;
00111 int* no_fullscreen_h() { return &pWindow->no_fullscreen_h; <br>00112 int force \text{position}(1);
         force_position();
force_position(x(int X);
00115 void y(int Y);00116 void current (F1\_Window *c);<br>00117 char show iconic () { return
Fl_Window::show_next_window_iconic(); 0.0118 void show iconic(char c) { Fl_Window::show_next_window_iconic(c);
         Fl_Window::show_next_window_iconic(c); }
00119 void *x) { pWindow->x; }<br>00120 Fl Cursor cursor default () { return pWin
         Fl_Cursor cursor default() { return pWindow->cursor default; }
```

```
00121 void destroy_double_buffer();<br>00123 Fl Window towarlay() {
00123 FL\_Window *overlap() {<br>00124 return\_mWindow > as O00124 return pWindow->as_overlay_window() ? pWindow->as_overlay_window()->overlay_ : NULL;
00125<br>00127
(Fl_Window *o) {<br>00128 if (pWindow->as overlay wi
           if (pWindow->as overlay window()) pWindow->as overlay window()->overlay = o;
00129 }
00130
         void resize_after_scale_change(int ns, float old_f, float new_f);
>set_flag(Fl_Window::POPUP); }
>flags(Fl_Window::POPUP;}
00134
00135 \frac{1}{-} window data<br>00136 virtual int decorat
decorated_w(w(); } // default, should be overidden by driver 00137 virtual int decorated h() { return h(); }
         decorated_h(h(); }
Fl_Image*shape() { return NULL; }
00139
00140 \frac{1}{2} --- window management<br>00141 virtual void take focus
take_focus();<br>00142 virtual void flush(): // t
flush(); // the default implementation may be enough 00143 virtual void flush double():
00143 virtual void flush_double();<br>00144 virtual void flush overlay()
         virtual void flush_overlay();
00146 virtual void draw_begin();<br>00148 virtual void draw end():
00148 virtual void draw_end();<br>00149 void draw();
draw();<br>00150 virtual void
make_current();<br>00151 virtual void label(const_cha
         label(const char *name, const char *mininame);
0015200153 virtual void makeWindow() {}<br>00154 virtual void wait for expose
        wait_for_expose();
show();<br>00156 virtual void resize(
resize(int /*X*/, int /*Y*/, int /*W*/, int /*H*/) {}<br>00157 virtual void hide() {}
         virtual void hide() {}
00158 int hide_common();
00159 virtual void map() {}
00160 virtual void unmap() {}
00161 virtual void fullscreen_on() {}<br>00162 virtual void fullscreen off(int
fullscreen_off(int /*X*/, int /*Y*/, int /*W*/, int /*H*/) {}<br>00163 virtual void maximize():
maximize();<br>0.0164 virtual void un maximize
un_maximize();<br>00165 virtual bool maximize needs
         virtual bool maximize_needs_hide() { return false; }
00166 void is_maximized(bool b) { pWindow->is_maximized(b);<br>00167 virtual void use border();
00167 virtual void use_border();<br>00168 virtual void size range();
         size_range();
iconize() {}<br>00170 virtual void decoration s
00170 virtual void decoration_sizes(int *top, int *left, int *right, int *bottom) {<br>00171 top = tleft = tright = thottom = 0;
           *top = *left = *right = *bottom = 0;00172<br>00173
00173 virtual void show_with_args_begin() {}<br>00174 virtual void show with args end(int /*)
00174 virtual void show_with_args_end(int /*argc*/, char ** /*argv*/) {}<br>00175 virtual int can do overlay():
00175 virtual int can \overline{\text{do\_overlap}}(i);<br>00176 virtual void redraw overlay();
         virtual void redraw_overlay();
00177
00178 \frac{1}{2} --- window cursor stuff<br>00179 virtual int set cursor (Fl
         virtual int set cursor(Fl Cursor);
Fl_RGB_Image*, int, int);
00181
00182 \frac{1}{2} --- window shape stuff
(Fl_Image* pixmap); // platform-independent, support function 00184 virtual void shape(const Fl Image*) {}
shape(const FL\_Image*) {}<br>00185 virtual void shape alpha (Fl Image+, i)
         (Fl_Image*, int /*offset*/) {}
00186
         1/ --- window icon stuff
icons(Fl_RGB_Image* /*icons*/[], int /*count*/) {}<br>00189 virtual const void +icon() const (return NULL+)
00189 virtual const void \staricon() const {return NULL;}<br>00190 virtual void icon(const void \star) {}
icon(free_icons() {}
00192<br>00193
00193 \frac{1}{2} --- window printing/drawing helper 00194 virtual void capture titlebar and bord
00194 virtual void capture_titlebar_and_borders(Fl_RGB_Image*& top, Fl_RGB_Image*& left,
00195 \overline{F1\_RGB\_Image*& bottom, F1\_RGB\_Image*& right)};<br>00196 virtual int scroll(int /+src x+/, int /+src y+/, int /+src w+/, int /+src h+/.
00196 virtual int scroll(int /*src_x*/, int /*src_y*/, int /*src_w*/, int /*src_h*/,<br>00197 int /*dest x*/, int /*dest v*/.
00197 int \star dest_x*/, int \star dest_y*/, 00198 void \star) (void*, int, int, int, int
00198 void (*)(void*, int,int,int), void*) { return 0; }<br>00199 static inline Fl Window Driver* driver(const Fl Window *win) { return win-
         Fl_Window_Driver* driver(const Fl_Window *win) {return win->pWindowDriver;}
00200
00201 \frac{1}{2} --- support for menu windows
         // The default implementation of next 2 virtual members is enough if the
00203 // position of a window in a screen is known. Next static members may be useful
00204 // when that's not the case, as with Wayland.<br>00205 virtual void reposition menu window (int x, int
x,y);<br>00206 virtual void menu window area(int &X, int &Y, int
         virtual void menu_window_area(int &X, int &Y, int &W, int &H, int nscreen = -1);
Fl_Window *menu_parent(int *display_height = NULL);<br>00208 static Fl_Window *menu_leftorigin(Fl_Window+);
Fl_Window(Fl_Window*);<br>00209 static Fl_Window *menu_title(Fl_Window*);
Fl_Window(Fl_Window*);<br>00210 static int menu_itemheight(Fl_Window*);
(Fl_Window*);
```

```
00212 static int menu_selected(FL\_Window*);<br>00213 static int +menu offset V(FL\_Window*);
00213 static int *menu_offset_y(FL\_Window*);<br>00214 static bool is floating title(FL Window
(Fl_Window *);<br>00215 static yoid scroll to selected item(Fl_Wind
        (Fl_Window *);
00216<br>00217
         fl_uintptr_tos_id() { return 0: }
00218 };
00219
00220 #endif // FL_WINDOW_DRIVER_H
00221
```
## **13.240 fl\_write\_png.cxx File Reference**

#### PNG image support functions.

```
#include <config.h>
#include <FL/Fl_PNG_Image.H>
#include <FL/Fl_RGB_Image.H>
#include <FL/fl_string_functions.h>
#include <FL/fl_utf8.h>
#include <stdio.h>
#include <time.h>
```
### **Functions**

- int [fl\\_write\\_png](#page-2380-0) (const char ∗filename, const char ∗pixels, int w, int h, int d, int ld) *Write raw image data to a PNG image file.*
- int [fl\\_write\\_png](#page-2381-0) (const char ∗filename, const unsigned char ∗pixels, int w, int h, int d, int ld) *Write raw image data to a PNG image file.*
- int [fl\\_write\\_png](#page-2381-1) (const char ∗filename, [Fl\\_RGB\\_Image](#page-1406-0) ∗img) *Write an RGB(A) image to a PNG image file.*

### **13.240.1 Detailed Description**

PNG image support functions.

### **13.240.2 Function Documentation**

#### <span id="page-2380-0"></span>**13.240.2.1 fl\_write\_png() [1/3]**

```
int fl_write_png (
             const char * filename,
             const char * pixels,
             int w,
             int h,
             int d,
             int ld )
```
Write raw image data to a PNG image file.

This is a very basic and restricted function to create a PNG image file from raw image data, e.g. a screenshot. The image data must be aligned w/o gaps after each row ( $\text{Id} = 0$  or  $\text{Id} = w * d$ ) or  $\text{Id}$  must be the total length of each row, i.e.  $w * d +$  gapsize. If  $d == 0$  then  $d = w * d$  is assumed.

The total data size must be (w  $*$  d + gapsize)  $*$  h = ld'  $*$  h where ld' = w  $*$  d if ld == 0.

For further restrictions and return values please see fl\_write\_png(const char ∗[filename, Fl\\_RGB\\_Image](#page-2381-1) ∗img).

**Parameters**

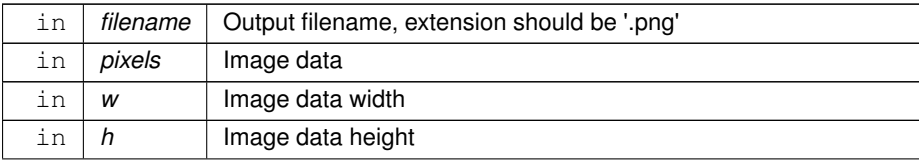

#### **Parameters**

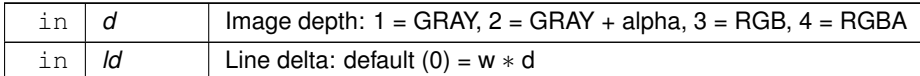

**Returns**

success (0) or error code, see ...

#### **See also**

fl\_write\_png(const char ∗[filename, Fl\\_RGB\\_Image](#page-2381-1) ∗img)

#### <span id="page-2381-0"></span>**13.240.2.2 fl\_write\_png() [2/3]**

```
int fl_write_png (
            const char ∗ filename,
             const unsigned char * pixels,
             int w,
             int h,
             int d,
             int ld )
```
Write raw image data to a PNG image file.

#### **See also**

fl\_write\_png(const char ∗filename, const char ∗[pixels, int w, int h, int d, int ld\)](#page-2380-0)

#### <span id="page-2381-1"></span>**13.240.2.3 fl\_write\_png() [3/3]**

```
int fl_write_png (
            const char * filename,
             Fl_RGB_Image ∗ img )
```
Write an RGB(A) image to a PNG image file.

This is a very basic and restricted function to create a PNG image file from an RGB image (FI\_RGB\_Image).

The image data must be aligned w/o gaps, i.e. ld() **MUST** be zero or equal to data\_w() ∗ data\_h().

The image file is always written with the original image size data\_w() and data\_h(), even if the image has been scaled.

Image depth 1 (gray), 2 (gray + alpha channel), 3 (RGB) and 4 (RGBA) are supported.

**Note**

Currently there is no error handling except for errors when opening the file. This may be changed in the future.

**Parameters**

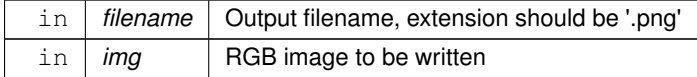

### **Returns**

success (0) or error code: negative values are errors

#### **Return values**

 $0$  success, file has been written

**Return values**

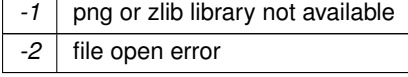

**See also**

fl\_write\_png(const char ∗, int, int, int, const unsigned char \*)

## **13.241 Fl\_XColor.H**

```
00001 //
00002 // X-specific color definitions for the Fast Light Tool Kit (FLTK).
00003 //
00004 // Copyright 1998-2010 by Bill Spitzak and others.
00005 //
00006 // This library is free software. Distribution and use rights are outlined in
00007 // the file "COPYING" which should have been included with this file. If this
00008 // file is missing or damaged, see the license at:
00009 //
00010 // https://www.fltk.org/COPYING.php
00011 //
00012 // Please see the following page on how to report bugs and issues:
00013 //<br>00014 //
              https://www.fltk.org/bugs.php
00015 //
00016
00017 #include <config.h>
00018 #include <FL/Enumerations.H>
00019
00020 // one of these for each color in fltk's "colormap":
00021 // if overlays are enabled, another one for the overlay
00022 struct Fl_XColor {
00023 unsigned char r,g,b; // actual color used by X<br>00024 unsigned char mapped; // true when XAllocColor done<br>00025 unsigned long pixel; // the X pixel to use
00026 };
00027 extern Fl_XColor fl_xmap[/*overlay*/][256];
00028
00029 // mask & shifts to produce xcolor for truecolor visuals:
00030 extern unsigned char fl_redmask, fl_greenmask, fl_bluemask;
00031 extern int fl_redshift, fl_qreenshift, fl_blueshift, fl_extrashift;
```
## **13.242 flstring.h**

```
00001 /*
00002 * Common string header file for the Fast Light Tool Kit (FLTK).
00003 * Internal use only (see "important note" below).
00004 *
       * Copyright 1998-2020 by Bill Spitzak and others.
0000600007 * This library is free software. Distribution and use rights are outlined in
00008 * the file "COPYING" which should have been included with this file. If this 00009 * file is missing or damaged see the license at:
      * file is missing or damaged, see the license at:
00010 *<br>00011 *
              https://www.fltk.org/COPYING.php
00012 *
00013 \star Please see the following page on how to report bugs and issues:
00014 *<br>00015 *
              https://www.fltk.org/bugs.php
00016 */
00017
00018 /00019 * Important note: this header file includes '<config.h>' !
00020 *
00021 * This header MUST NOT be included in public headers (i.e. in 'FL/') and
00022 * SHOULD NOT be included in test and demo programs (i.e. in 'test/' or
00023 * 'examples/') because it includes '<config.h>'.
00024 */
00025
00026 #ifndef flstring_h
00027 # define flstring_h
00028
00029 # include <FL/Fl_Export.H>
00030 # include <config.h>
00031 # include <stdio.h>
00032 # include <stdarg.h>
00033 # include <string.h>
```

```
00034 # ifdef HAVE_STRINGS_H<br>00035 # include <strings.h
             include <strings.h>
00036 # endif /* HAVE_STRINGS_H */
00037 # include <ctype.h>
00038
00039 / *00040 * Apparently Unixware defines "index" to strchr (!) rather than
00041 * providing a proper entry point or not providing the (obsolete)
00042 * BSD function. Make sure index is not defined...
00043 */
00044
00045 # ifdef index<br>00046 # undef ind
             andef index
00047 # endif /* index */00048
00049 /*
00050 * Visual C++ 2005 incorrectly displays a warning about the use of
00051 * POSIX APIs on Windows, which is supposed to be POSIX compliant...<br>00052 * Some of these functions are also defined in ISO C99...
00053 */
00054
00055 # if defined(_WIN32) && !defined(__CYGWIN__) && !defined(__MINGW32__)
00056 # define strcasecmp(s,t) _stricmp((s), (t))<br>00057 # define strncasecmp(s,t,n) _strnicmp((s), (t), (n))
00058 # endif /* WIN32 && ... */
00059
00060 # ifdef __cplusplus
00061 extern "C" {
00062 # endif /* __cplusplus */
00063
00064 FL_EXPORT extern int fl_snprintf(char \star, size_t, const char \star, ...);<br>00065 # ifndef HAVE SNPRINTF
00065 # ifndef HAVE_SNPRINTE<br>00066 # define snprintf fl
             define snprintf fl_snprintf
00067 # endif /* !HAVE_SNPRINTF */
0006800069 FL_EXPORT extern int fl_vsnprintf(char *, size_t, const char *, va_list ap);
00070 # ifndef HAVE_VSNPRINTF<br>00071 # define vsnprintf fl
             define vsnprintf fl_vsnprintf
00072 # endif /* !HAVE_VSNPRINTF
00073
00074 /*
00075 * strlcpy() and strlcat() are some really useful BSD string functions
00076 * that work the way strncpy() and strncat() *should* have worked.
00077 + /00078
00079 FL_EXPORT extern size_t fl_strlcat(char *, const char *, size_t);
00080 # ifndef HAVE_STRLCAT<br>00081 # define strlcat fl
             define strlcat fl_strlcat
00082 # endif /* !HAVE STRLCAT */00083
00084 FL_EXPORT extern size_t fl_strlcpy(char *, const char *, size_t);
00085 # ifndef HAVE_STRLCPY
00086 # define strlcpy fl_strlcpy
00087 # endif /* !HAVE_STRLCPY */
00088
00089 /*
00090 * Locale independent ASCII string compare function,<br>00091 * does not introduce locale issues as with strcasecmp()<br>00092 */
00093 FL EXPORT extern int fl ascii strcasecmp(const char *s, const char *t);
00094
00095 # ifdef __cplusplus
00096 }
00097 # endif /* __cplusplus */
00098
00099 #endif /* !flstring_h */
```
## **13.243 freeglut\_teapot\_data.h**

```
00001 /*
00002 * freeglut_teapot_data.h
00003<br>00004* The freeglut library teapot data include file.
00005 *
00006 * Permission is hereby granted, free of charge, to any person obtaining a
00007 * copy of this software and associated documentation files (the "Software"),
00008 * to deal in the Software without restriction, including without limitation<br>00009 * the rights to use, copy, modify, merge, publish, distribute, sublicense.
       * the rights to use, copy, modify, merge, publish, distribute, sublicense,
00010 * and/or sell copies of the Software, and to permit persons to whom the 00011 * Software is furnished to do so, subject to the following conditions:
00012 *
00013 * The above copyright notice and this permission notice shall be included
00014 * in all copies or substantial portions of the Software.
00015 *
00016 * THE SOFTWARE IS PROVIDED "AS IS", WITHOUT WARRANTY OF ANY KIND, EXPRESS
```

```
00017 * OR IMPLIED, INCLUDING BUT NOT LIMITED TO THE WARRANTIES OF MERCHANTABILITY,
00018 * FITNESS FOR A PARTICULAR PURPOSE AND NONINFRINGEMENT. IN NO EVENT SHALL
00019 * PAWEL W. OLSZTA BE LIABLE FOR ANY CLAIM, DAMAGES OR OTHER LIABILITY, WHETHER
00020 * IN AN ACTION OF CONTRACT, TORT OR OTHERWISE, ARISING FROM, OUT OF OR IN<br>00021 * CONNECTION WITH THE SOFTWARE OR THE USE OR OTHER DEALINGS IN THE SOFTWARE.
00022 + 700023
00024 #ifndef FREEGLUT_TEAPOT_DATA_H
00025 #define FREEGLUT_TEAPOT_DATA_H
00026
00027 /00028 * Original teapot code copyright follows:
00029 */
00030
00031 /00032 * (c) Copyright 1993, Silicon Graphics, Inc.
00033 *
00034 * ALL RIGHTS RESERVED
00035<br>00036
        * Permission to use, copy, modify, and distribute this software
00037 \star for any purpose and without fee is hereby granted, provided<br>00038 \star that the above convright notice annear in all conjes and this
00038 \star that the above copyright notice appear in all copies and that 00039 \star both the copyright notice and this permission notice appear i
00039 \star both the copyright notice and this permission notice appear in 00040 \star supporting documentation, and that the name of Silicon
00041 \star Graphics, Inc. not be used in advertising or publicity<br>00042 \star pertaining to distribution of the software without spe
00042 * pertaining to distribution of the software without specific,<br>00043 * written prior permission
             written prior permission.
00044 *
00045 * THE MATERIAL EMBODIED ON THIS SOFTWARE IS PROVIDED TO YOU
00046 * "AS-IS" AND WITHOUT WARRANTY OF ANY KIND, EXPRESS, IMPLIED OR<br>00047 * OTHERWISE, INCLUDING WITHOUT LIMITATION, ANY WARRANTY OF
00047 * OTHERWISE, INCLUDING WITHOUT LIMITATION, ANY WARRANTY OF 00048 * MERCHANTARILITY OR FITNESS FOR A PARTICULAR PURPOSE. IN NO
         * MERCHANTABILITY OR FITNESS FOR A PARTICULAR PURPOSE.
00049 * EVENT SHALL SILICON GRAPHICS, INC. BE LIABLE TO YOU OR ANYONE
00050 * ELSE FOR ANY DIRECT, SPECIAL, INCIDENTAL, INDIRECT OR<br>00051 * CONSEQUENTIAL DAMAGES OF ANY KIND, OR ANY DAMAGES WHATSOEVER,
00052 * INCLUDING WITHOUT LIMITATION, LOSS OF PROFIT, LOSS OF USE,
00053 * SAVINGS OR REVENUE, OR THE CLAIMS OF THIRD PARTIES, WHETHER OR
00054 * NOT SILICON GRAPHICS, INC. HAS BEEN ADVISED OF THE POSSIBILITY
00055 * OF SUCH LOSS, HOWEVER CAUSED AND ON ANY THEORY OF LIABILITY,<br>00056 * APISING OUT OF OP IN CONNECTION WITH THE POSSESSION USE OP
        * ARISING OUT OF OR IN CONNECTION WITH THE POSSESSION, USE OR
00057 * PERFORMANCE OF THIS SOFTWARE.
00058 *
        00059 * US Government Users Restricted Rights
00060 * 00061 *00061 \star Use, duplication, or disclosure by the Government is subject to 00062 \star restrictions set forth in FAR 52.227.19(c)(2) or subparagraph
00063 * (c)(1)(ii) of the Rights in Technical Data and Computer<br>00064 * Software clause at DFARS 252.227-7013 and/or in similar or
00065 \star successor clauses in the FAR or the DOD or NASA FAR 00066 \star Supplement. Unpublished-- rights reserved under the
00066 * Supplement. Unpublished-- rights reserved under the copyright 00067 * laws of the United States. Contractor/manufacturer is Silicon
00068 \star Graphics, Inc., 2011 N. Shoreline Blvd., Mountain View, CA 00069 \star 94039-7311
        * 94039 - 7311.00070 *
00071 * OpenGL(TM) is a trademark of Silicon Graphics, Inc.
00072 + /00073
00074 /00075 * Rim, body, lid, and bottom data must be reflected in x and y;
00076 * handle and spout data across the y axis only.
00077 + 100078 static int patchdata[][16] =
00079 {
00080 { 102, 103, 104, 105, 4, 5, 6, 7, 8, 9, 10, 11, 12, 13, 14, 15 }, /* rim */<br>00081 { 12, 13, 14, 15, 16, 17, 18, 19, 20, 21, 22, 23, 24, 25, 26, 27 }, /* body */
00081 { 12, 13, 14, 15, 16, 17, 18, 19, 20, 21, 22, 23, 24, 25, 26, 27 },<br>00082 { 24, 25, 26, 27, 29, 30, 31, 32, 33, 34, 35, 36, 37, 38, 39, 40 },
00082 { 24, 25, 26, 27, 29, 30, 31, 32, 33, 34, 35, 36, 37, 38, 39, 40 },
00083 { 96, 96, 96, 96, 97, 98, 99, 100, 101, 101, 101, 101, 0, 1, 2, 3 }, /* lid */
00084 \{0, 1, 2, 3, 106, 107, 108, 109, 110, 111, 112, 113, 114, 115, 116, 117\},\<br>00085 \{118, 118, 118, 118, 124, 122, 119, 121, 123, 126, 125, 120, 40, 39, 38, 37\}. /* bottom */
00085 { 118, 118, 118, 118, 124, 122, 119, 121, 123, 126, 125, 120, 40, 39, 38, 37<br>00086 { 41, 42, 43, 44, 45, 46, 47, 48, 49, 50, 51, 52, 53, 54, 55, 56
00086 { 41, 42, 43, 44, 45, 46, 47, 48, 49, 50, 51, 52, 53, 54, 55, 56 }, /* handle */<br>00087 { 53, 54, 55, 56, 57, 58, 59, 60, 61, 62, 63, 64, 28, 65, 66, 67 },
                 009 53, 54, 55, 56, 57, 58, 59, 60, 61, 62, 63, 64, 28, 65,<br>68, 69, 70, 71, 72, 73, 74, 75, 76, 77, 78, 79, 80, 81,
00088 { 68, 69, 70, 71, 72, 73, 74, 75, 76, 77, 78, 79, 80, 81, 82, 83}, /* spout */<br>00089 { 80, 81, 82, 83, 84, 85, 86, 87, 88, 89, 90, 91, 92, 93, 94, 95}
              \begin{array}{cccc} 0 & 68, & 69, \\ 80, & 81, & \end{array}00090 };
00091
00092 static double cpdata[][3] =
00093 {
              {0.2, 0, 2.7}, {0.2, -0.112, 2.7}, {0.112, -0.2, 2.7}, {0,
00095 -0.2, 2.7}, {1.3375, 0, 2.53125}, {1.3375, -0.749, 2.53125},
00096 {0.749, -1.3375, 2.53125}, {0, -1.3375, 2.53125}, {1.4375,
00097 0, 2.53125}, {1.4375, -0.805, 2.53125}, {0.805, -1.4375,
00098 2.53125}, {0, -1.4375, 2.53125}, {1.5, 0, 2.4}, {1.5, -0.84,
00099 2.4}, {0.84, -1.5, 2.4}, {0, -1.5, 2.4}, {1.75, 0, 1.875},
00100 {1.75, -0.98, 1.875}, {0.98, -1.75, 1.875}, {0, -1.75,
00101 1.875}, {2, 0, 1.35}, {2, -1.12, 1.35}, {1.12, -2, 1.35},<br>00102 {0, -2, 1.35}, {2, 0, 0.9}, {2, -1.12, 0.9}, {1.12, -2,<br>00103 0.9}, {0, -2, 0.9}, {-2, 0, 0.9}, {2, 0, 0.45}, {2, -1.12,
```

```
00104 0.45}, \{1.12, -2, 0.45\}, \{0, -2, 0.45\}, \{1.5, 0, 0.225\}00105 {1.5, -0.84, 0.225}, {0.84, -1.5, 0.225}, {0, -1.5, 0.225},
00106 {1.5, 0, 0.15}, {1.5, -0.84, 0.15}, {0.84, -1.5, 0.15}, {0,
00107 -1.5, 0.15}, {-1.6, 0, 2.025}, {-1.6, -0.3, 2.025}, {-1.5,
00108 -0.3, 2.25}, {-1.5, 0, 2.25}, {-2.3, 0, 2.025}, {-2.3, -0.3,
00109 2.025}, \{-2.5, -0.3, 2.25\}, \{-2.5, 0, 2.25\}, \{-2.7, 0, 0.110 2.025}, \{-2.7, -0.3, 2.025\}, \{-3, -0.3, 2.25\}, \{-3, 0, -0.3, 2.25\}00110 2.025}, {-2.7, -0.3, 2.025}, {-3, -0.3, 2.25}, {-3, 0,
00111 2.25}, {-2.7, 0, 1.8}, {-2.7, -0.3, 1.8}, {-3, -0.3, 1.8},
00112 {-3, 0, 1.8}, {-2.7, 0, 1.575}, {-2.7, -0.3, 1.575}, {-3,
00113 -0.3, 1.35}, {-3, 0, 1.35}, {-2.5, 0, 1.125}, {-2.5, -0.3,
00114 1.125}, {-2.65, -0.3, 0.9375}, {-2.65, 0, 0.9375}, {-2,
00115 -0.3, 0.9}, {-1.9, -0.3, 0.6}, {-1.9, 0, 0.6}, {1.7, 0,
00116 1.425}, {1.7, -0.66, 1.425}, {1.7, -0.66, 0.6}, {1.7, 0,
00117 0.6}, {2.6, 0, 1.425}, {2.6, -0.66, 1.425}, {3.1, -0.66, 00118 0.825}, {3.1, 0. 0.825}, {2.6, 0, 0.825}, {2.3, 0, 2.1}, {2.3, -0.25, 2.1}
00118 0.825}, {3.1, 0, 0.825}, {2.3, 0, 2.1}, {2.3, -0.25, 2.1}, {2.4, -0.25, 2.12}, {2.4, -0.25, 2.025}, {2.4, 0, 2.025}, {2.7, 0, 2.4}, {2.7, 0, 2.4}, {2.7, 0, 2.4}, {2.7, 0, 2.4}, {2.7, 0, 2.4}, {2.7, 0, 2.4}, {2.7, 0,
00123 \{3.45, -0.15, 2.5125\}, \{3.45, 0, 2.5125\}, \{2.8, 0, 2.4\}, \{0.2.5125\}, \{2.8, 0, 2.4\}, \{0.2.5125\}, \{2.4.5125\}, \{2.4.5.5125\}, \{2.4.5.5125\}, \{2.4.5.5125\}, \{2.4.5.5125\}, \{2.4.5.5125\}, \{2.4.5.5125\}, \{2.4.5.5125\}, \{2.4.5.500124 \{2.8, -0.15, 2.4\}, \{3.2, -0.15, 2.4\}, \{3.2, 0, 2.4\}, \{0, 0, 0, 0.125\}<br>00125 3.15} \{0.8, 0.3, 15\} \{0.8, -0.45, 3.15\} \{0.45, -0.8, 0.3, 15\}3.15}, \{0.8, 0, 3.15\}, \{0.8, -0.45, 3.15\}, \{0.45, -0.8,
00126 3.15}, \{0, -0.8, 3.15\}, \{0, 0, 2.85\}, \{1.4, 0, 2.4\}, \{1.4, 0.0127 -0.784, 2.4}, \{0.784, -1.4, 2.4\}, \{0, -1.4, 2.4\}, \{0.4, 0, 0.0128 2.55}, \{0.4, -0.224, 2.55\}, \{0.324, -0.24, 2.55\}, \{000131 {0.728, -1.3, 2.4}, {0, -1.3, 2.4}, {0, 0, 0}, {1.425,
00132 -0.798, 0}, {1.5, 0, 0.075}, {1.425, 0, 0}, {0.798, -1.425,
00133 0}, \{0, -1.5, 0.075\}, \{0, -1.425, 0\}, \{1.5, -0.84, 0.075\},
00134 {0.84, -1.5, 0.075}
00135 };
00136
00137 static double tex[2][2][2] =
00138 {
00139 { {0.0, 0.0}, {1.0, 0.0} },
00140 { {0.0, 1.0}, {1.0, 1.0} }
00141 };
00142
00143
00144 #endif /* FREEGLUT_TEAPOT_DATA_H */
```
## **13.244 gtk-shell-client-protocol.h**

```
00001 /* Generated by wayland-scanner 1.21.0 */
00002
00003 #ifndef GTK_CLIENT_PROTOCOL_H
00004 #define GTK_CLIENT_PROTOCOL_H
00005
00006 #include <stdint.h>
00007 #include <stddef.h>
00008 #include "wayland-client.h"
00009
00010 #ifdef __cplusplus
00011 extern "C" {
00012 #endif
00013
00020 struct gtk_shell1;
00021 struct gtk_surface1;
00022 struct wl_seat;
00023 struct wl_surface;
00024
00025 #ifndef GTK SHELL1_INTERFACE
00026 #define GTK_SHELL1_INTERFACE
00042 extern const struct wl_interface gtk_shell1_interface;
00043 #endif
00044 #ifndef GTK_SURFACE1_INTERFACE
00045 #define GTK_SURFACE1_INTERFACE
00054 extern const struct wl interface gtk surface1 interface;
00055 #endif
0005600057 #ifndef GTK_SHELL1_CAPABILITY_ENUM
00058 #define GTK_SHELL1_CAPABILITY_ENUM
00059 enum gtk_shell1_capability {
00060 GTK_SHELL1_CAPABILITY_GLOBAL_APP_MENU = 1,<br>00061 GTK_SHELL1_CAPABILITY_GLOBAL_MENU_BAR = 2,
00062 GTK_SHELL1_CAPABILITY_DESKTOP_ICONS = 3,
00063 };
00064 #endif /* GTK SHELL1 CAPABILITY ENUM */
00065
gtk_shell1_listener {<br>00073 void (+capabilities)
00073 void (*capabilities)(void *data,<br>00074 struct atk
00074 struct gtk_shell1 *gtk_shell1,
                                      uint32_t capabilities);
```
00145

```
00076 };
00077
00081 static inline int
00082 gtk_shell1_add_listener(struct gtk_shell1 *gtk_shell1,
                                  gtk_shell1_listener *listener, void *data)
00084 {<br>00085
00085 return wl_proxy_add_listener((struct wl_proxy *) gtk_shell1,
00086 (void (**)(void)) listener, data);
00087 }
00088
00089 #define GTK SHELL1 GET GTK SURFACE 0
00090 #define GTK_SHELL1_SET_STARTUP_ID 1
00091 #define GTK_SHELL1_SYSTEM_BELL 2
00092 #define GTK SHELL1_NOTIFY_LAUNCH 3
00093
00097 #define GTK_SHELL1_CAPABILITIES_SINCE_VERSION 1
00098
00102 #define GTK_SHELL1_GET_GTK_SURFACE_SINCE_VERSION 1<br>00106 #define GTK_SHELL1_SET_STARTUP_ID_SINCE_VERSION 1<br>00110 #define GTK_SHELL1_SYSTEM_BELL_SINCE_VERSION 1
00114 #define GTK_SHELL1_NOTIFY_LAUNCH_SINCE_VERSION 3
00115
00117 static inline void
00118 gtk_shell1_set_user_data(struct gtk_shell1 *gtk_shell1, void *user data)
00119 {<br>00120
                wl_proxy_set_user_data((struct wl_proxy *) gtk_shell1, user_data);
00121 }
00122
00124 static inline void *
00125 gtk_shell1_get_user_data(struct gtk_shell1 *gtk_shell1)
00126 {
                return wl_proxy_qet_user_data((struct wl_proxy *) qtk_shell1);
00128 }
00129
00130 static inline uint32_t
00131 gtk_shell1_get_version(struct gtk_shell1 *gtk_shell1)
00132 {<br>00133
                return wl_proxy_get_version((struct wl_proxy *) gtk_shell1);
00134 }
00135
00137 static inline void
00138 gtk_shell1_destroy(struct gtk_shell1 *gtk_shell1)
00139 {<br>00139 {
                wl_proxy_destroy((struct wl_proxy *) gtk_shell1);
00141 }
00142
00146 static inline struct gtk_surface1 *
00147 gtk_shell1_get_gtk_surface(struct gtk_shell1 *gtk_shell1, struct wl_surface *surface)
00148 {
00149 struct wl_proxy *gtk_surface:
00150<br>0015100151 gtk_surface = w1_proxy_marshal_flags((struct w1_proxy *) gtk_shell1,<br>00152 <br>GTK_SHELL1_GET_GTK_SURFACE, &gtk_surface1_interface
                                    GTK_SHELL1_GET_GTK_SURFACE, &gtk_surface1_interface,
      wl_proxy_get_version((struct wl_proxy *) gtk_shell1), 0, NULL, surface);
00153
00154 return (struct gtk_surface1 *) gtk_surface;
00155 }
00156
00160 static inline void
00161 gtk_shell1_set_startup_id(struct gtk_shell1 *gtk_shell1, const char *startup_id)
00162 {<br>00163
00163 wl_proxy_marshal_flags((struct wl_proxy *) gtk_shell1,<br>00164 6TK_SHELL1_SET_STARTUP_ID, NULL, wl_p
                                   00164 GTK_SHELL1_SET_STARTUP_ID, NULL, wl_proxy_get_version((struct wl_proxy *)
gtk_shell1), 0, startup_id);
00165 }
00166
00170 static inline void
00171 gtk_shell1_system_bell(struct gtk_shell1 *gtk_shell1, struct gtk_surface1 *surface)
00172 {<br>00173
00173 wl_proxy_marshal_flags((struct wl_proxy *) gtk_shell1,
                                    00174 GTK_SHELL1_SYSTEM_BELL, NULL, wl_proxy_get_version((struct wl_proxy *)
       gtk_shell1), 0, surface);
00175 }
00176
00180 static inline void
00181 gtk_shell1_notify_launch(struct gtk_shell1 *gtk_shell1, const char *startup_id)
00182 {
00183 wl_proxy_marshal_flags((struct wl_proxy *) gtk_shell1,<br>00184 crk SHELL1 NOTIEY LAUNCH NULL wl pr
                                   GTK_SHELL1_NOTIFY_LAUNCH, NULL, wl_proxy_get_version((struct wl_proxy *)
       gtk_shell1), 0, startup_id);
00185 }
00186
00187 #ifndef GTK_SURFACE1_STATE_ENUM
00188 #define GTK_SURFACE1_STATE_ENUM
00189 enum gtk_surface1_state {
00190 GTK_SURFACE1_STATE_TILED = 1,<br>00194 GTK SURFACE1_STATE_TILED_TOP
               GTK SURFACE1 STATE TILED TOP = 2,
```

```
00198 GTK_SURFACE1_STATE_TILED_RIGHT = 3,<br>00202 GTK_SURFACE1_STATE_TILED_ROTTOM = 400202 GTK_SURFACE1_STATE_TILED_BOTTOM = 4,<br>00206 GTK_SURFACE1_STATE_TILED_LEFT = 5
               GTK_SURFACE1_STATE_TILED_LEFT = 5,
00207 };
00211 #define GTK_SURFACE1_STATE_TILED_TOP_SINCE_VERSION 2
00215 #define GTK_SURFACE1_STATE_TILED_RIGHT_SINCE_VERSION 2
00219 #define GTK_SURFACE1_STATE_TILED_BOTTOM_SINCE_VERSION 2
00223 #define GTK_SURFACE1_STATE_TILED_LEFT_SINCE_VERSION 2
00224 #endif /* GTK_SURFACE1_STATE_ENUM */
00225
00226 #ifndef GTK_SURFACE1_EDGE_CONSTRAINT_ENUM
00227 #define GTK_SURFACE1_EDGE_CONSTRAINT_ENUM
00228 enum gtk_surface1_edge_constraint<br>00229 6TK SURFACE1 EDGE CONSTRA
00229 GTK_SURFACE1_EDGE_CONSTRAINT_RESIZABLE_TOP = 1,<br>00230 GTK SURFACE1_EDGE_CONSTRAINT_RESIZABLE_RIGHT =
                GTK_SURFACE1_EDGE_CONSTRAINT_RESIZABLE_RIGHT = 2,
00231 GTK_SURFACE1_EDGE_CONSTRAINT_RESIZABLE_BOTTOM = 3,
00232 GTK_SURFACE1_EDGE_CONSTRAINT_RESIZABLE_LEFT = 400233 };
00234 #endif /* GTK_SURFACE1_EDGE_CONSTRAINT_ENUM */
00235
00236 #ifndef GTK_SURFACE1_GESTURE_ENUM
00237 #define GTK_SURFACE1_GESTURE_ENUM
00238 enum gtk_surface1_gesture {
00239 GTK_SURFACE1_GESTURE_DOUBLE_CLICK = 1,
00240 GTK_SURFACE1_GESTURE_RIGHT_CLICK = 2,<br>00241 GTK_SURFACE1_GESTURE_MIDDLE_CLICK = 3
               GTKSURFACE1_GESTURE_MIDDLE_CLICK = 3,
00242 };
00243 #endif /* GTK_SURFACE1_GESTURE_ENUM */
00244
00245 #ifndef GTK_SURFACE1_ERROR_ENUM
00246 #define GTK_SURFACE1_ERROR_ENUM
00247 enum gtk_surface1_error {<br>00248 GTK SURFACE1 ERRO
               GTK_SURFACE1\_EROR\_INVALID_CESTURE = 0,00249 };
00250 #endif /\ast GTK SURFACE1 ERROR ENUM \ast/00251
gtk_surface1_listener {<br>00259 void (*configure)(void
00259 void (*configure)(void *data,<br>00260 struct atk
00260 struct gtk_surface1 *gtk_surface1,<br>00261 struct wl array *states).
00261 struct wl_array *states);<br>00265 void (*configure edges) (void *data.
*configure_edges)(void *data,<br>00266 struct atk
00266 struct gtk_surface1 *gtk_surface1,
00267 struct wl_array *constraints);
00268 };
00269
00273 static inline int
00274 gtk_surface1_add_listener(struct gtk_surface1 *gtk_surface1,
                                     gtk_surface1_listener *listener, void *data)
00276 {
00277 return wl_proxy_add_listener((struct wl_proxy *) gtk_surface1<br>00278 (void (**)(void)) listener, data
                                                  (v^{2} - 2) (void (**) (void)) listener, data);
00279 }
00280
00281 #define GTK_SURFACE1_SET_DBUS_PROPERTIES 0
00282 #define GTK_SURFACE1_SET_MODAL 1
00283 #define GTK_SURFACE1_UNSET_MODAL 2
00284 #define GTK_SURFACE1_PRESENT 3
00285 #define GTK_SURFACE1_REQUEST_FOCUS 4
00286 #define GTK_SURFACE1_RELEASE 5
00287 #define GTK_SURFACE1_TITLEBAR_GESTURE 6
00288
00292 #define GTK_SURFACE1_CONFIGURE_SINCE_VERSION 1
00296 #define GTK_SURFACE1_CONFIGURE_EDGES_SINCE_VERSION 2
00297
00301 #define GTK_SURFACE1_SET_DBUS_PROPERTIES_SINCE_VERSION 1
00305 #define GTK_SURFACE1_SET_MODAL_SINCE_VERSION 1
00309 #define GTK_SURFACE1_UNSET_MODAL_SINCE_VERSION 1
00313 #define GTK_SURFACE1_PRESENT_SINCE_VERSION 1
00317 #define GTK_SURFACE1_REQUEST_FOCUS_SINCE_VERSION 3
00321 #define GTK_SURFACE1_RELEASE_SINCE_VERSION 4
00325 #define GTK_SURFACE1_TITLEBAR_GESTURE_SINCE_VERSION 5
00326
00328 static inline void
00329 gtk_surface1_set_user_data(struct gtk_surface1 *gtk_surface1, void *user_data)
00330 {<br>00331
                wl_proxy_set_user_data((struct wl_proxy *) gtk_surface1, user_data);
00332 }
00333
00335 static inline void *
00336 gtk_surface1_get_user_data(struct gtk_surface1 *gtk_surface1)
00337 {
00338 return wl_proxy_get_user_data((struct wl_proxy *) gtk_surface1);
00339 }
00340
00341 static inline uint32_t
00342 gtk_surface1_get_version(struct gtk_surface1 *gtk_surface1)
00343 {
```
00344 return wl\_proxy\_get\_version((struct wl\_proxy \*) gtk\_surface1); 00345 } 00346 00348 static inline void 00349 gtk\_surface1\_destroy(struct\_gtk\_surface1 \*gtk\_surface1)  $00350$  {<br>00351 wl\_proxy\_destroy((struct wl\_proxy \*) gtk\_surface1); 00352 } 00353 00357 static inline void 00358 gtk\_surface1\_set\_dbus\_properties(struct gtk\_surface1 \*gtk\_surface1, const char \*application\_id, const char \*app\_menu\_path, const char \*menubar\_path, const char \*window\_object\_path, const char \*application\_object\_path, const char \*unique\_bus\_name) 00359 { 00360 wl\_proxy\_marshal\_flags((struct wl\_proxy \*) gtk\_surface1,<br>00361 67K SUREACE1 SET DRUS PROPERTIES NULL 00361 GTK\_SURFACE1\_SET\_DBUS\_PROPERTIES, NULL, wl\_proxy\_get\_version((struct wl\_proxy \*) gtk\_surface1), 0, application\_id, app\_menu\_path, menubar\_path, window\_object\_path, application\_object\_path, unique\_bus\_name); 00362 } 00363 00367 static inline void 00368 gtk\_surface1\_set\_modal(struct gtk\_surface1 \*gtk\_surface1) 00369 { 00370 wl\_proxy\_marshal\_flags((struct wl\_proxy \*) gtk\_surface1,<br>00371 6TK SURFACE1 SET MODAL, NULL, wl proxy -<br>GTK\_SURFACE1\_SET\_MODAL, NULL, wl\_proxy\_get\_version((struct wl\_proxy \*) gtk\_surface1), 0); 00372 } 00373 00377 static inline void 00378 gtk\_surface1\_unset\_modal(struct gtk\_surface1 \*gtk\_surface1) 00379 { 00380 wl\_proxy\_marshal\_flags((struct wl\_proxy \*) gtk\_surface1, GTK\_SURFACE1\_UNSET\_MODAL, NULL, wl\_proxy\_get\_version((struct wl\_proxy \*) gtk\_surface1), 0); 00382 } 00383 00387 static inline void 00388 gtk\_surface1\_present(struct gtk\_surface1 \*gtk\_surface1, uint32\_t time) 00389 { 00390 wl\_proxy\_marshal\_flags((struct wl\_proxy \*) gtk\_surface1, GTK\_SURFACE1\_PRESENT, NULL, wl\_proxy\_get\_version((struct wl\_proxy \*) gtk\_surface1), 0, time); 00392 } 00393 00397 static inline void 00398 gtk\_surface1\_request\_focus(struct gtk\_surface1 \*gtk\_surface1, const char \*startup\_id)  $00399$  { 00400 wl\_proxy\_marshal\_flags((struct wl\_proxy \*) gtk\_surface1,<br>00401 6TK SURFACE1 REOUEST FOCUS. NULL. wl pr 00401 GTK\_SURFACE1\_REQUEST\_FOCUS, NULL, wl\_proxy\_get\_version((struct wl\_proxy \*) gtk\_surface1), 0, startup\_id); 00402 } 00403 00407 static inline void 00408 gtk\_surface1\_release(struct gtk\_surface1 \*gtk\_surface1) 00409 { 00410 wl\_proxy\_marshal\_flags((struct wl\_proxy \*) gtk\_surface1, 00411 GTK\_SURFACE1\_RELEASE, NULL, wl\_proxy\_get\_version((struct wl\_proxy \*) gtk\_surface1), WL\_MARSHAL\_FLAG\_DESTROY);  $00412 \bar{1}$ 00413 00417 static inline void 00418 gtk\_surface1\_titlebar\_gesture(struct gtk\_surface1 \*gtk\_surface1, uint32\_t serial, struct wl\_seat \*seat, uint32\_t gesture)  $00419$  { 00420 wl\_proxy\_marshal\_flags((struct wl\_proxy \*) gtk\_surface1, GTK\_SURFACE1\_TITLEBAR\_GESTURE, NULL, wl\_proxy\_get\_version((struct wl\_proxy \*) gtk\_surface1), 0, serial, seat, gesture);  $00422$  } 00423 00424 #ifdef \_\_cplusplus 00425 } 00426 #endif 00427 00428 #endif

### **13.245 mediumarrow.h**

```
00001 #define mediumarrow_width 16
00002 #define mediumarrow_height 16
00003 static const unsigned char mediumarrow_bits[] = {<br>00004 0x40, 0x00, 0x60, 0x00, 0x70, 0x00, 0x78, 0x00
00004 0x40, 0x00, 0x60, 0x00, 0x70, 0x00, 0x78, 0x00, 0xfc, 0x3f, 0x78, 0x00,
00005 0x70, 0x00, 0x60, 0x02, 0x40, 0x06, 0x00, 0x0e, 0x00, 0x1e, 0xfc, 0x3f,
00006 0x00, 0x1e, 0x00, 0x0e, 0x00, 0x06, 0x00, 0x02};
```
## **13.246 numericsort.c File Reference**

```
#include <ctype.h>
#include <stdlib.h>
#include <string.h>
#include <FL/platform_types.h>
#include <FL/filename.H>
#include <FL/fl_utf8.h>
```
### **Functions**

- int [fl\\_casenumericsort](#page-2389-0) (struct dirent ∗∗A, struct dirent ∗∗B) *Compares directory entries alphanumerically (case-insensitive).*
- int [fl\\_numericsort](#page-2389-1) (struct dirent ∗∗A, struct dirent ∗∗B) *Compares directory entries alphanumerically (case-sensitive).*

### **13.246.1 Function Documentation**

#### <span id="page-2389-0"></span>**13.246.1.1 fl\_casenumericsort()**

```
int fl_casenumericsort (
            struct dirent ∗∗ A,
```
struct dirent ∗∗ B )

Compares directory entries alphanumerically (case-insensitive).

#### **Note**

This comparison is UTF-8 aware.

#### **See also**

[fl\\_numericsort\(\)](#page-2389-1)

### <span id="page-2389-1"></span>**13.246.1.2 fl\_numericsort()**

```
int fl_numericsort (
            struct dirent ∗∗ A,
            struct dirent ∗∗ B )
```
Compares directory entries alphanumerically (case-sensitive).

Numbers are compared without sign, i.e. "-" is not taken as a sign of following numerical values. The following list of files would be in ascending order (examples are ASCII and numbers only for simplicity):

- 1. 1zzz.txt
- 2. 2xxx.txt
- 3. 19uuu.txt
- 4. 100aaa.txt
- 5. file1z.txt
- 6. file5a.txt
- 7. file5z.txt
- 8. file30z.txt
- 9. file200a.txt
- 10. temp+5.txt ('+' is lexically lower than '-')
- 11. temp-5.txt ('-' is not a sign)
- 12. temp-100.txt (100 is bigger than 5, no sign)

#### **Parameters**

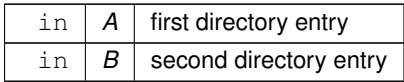

**Returns**

comparison result (-1, 0, or +1)

**Return values**

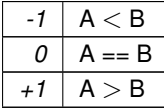

**Note**

This comparison is UTF-8 aware.

**See also**

[fl\\_casenumericsort\(\)](#page-2389-0)

## **13.247 print\_button.h**

```
00001 //
00002 // Header for "Print Window" functions for the Fast Light Tool Kit (FLTK).
00003 //
00004 // Copyright 1998-2022 by Bill Spitzak and others.
00005 //
00006 // This library is free software. Distribution and use rights are outlined in
00007 // the file "COPYING" which should have been included with this file. If this
00008 // file is missing or damaged, see the license at:
00009 //<br>00010 //
             https://www.fltk.org/COPYING.php
00011 //
00012 // Please see the following page on how to report bugs and issues:
00013 //<br>00014 //
             https://www.fltk.org/bugs.php
00015 //
00016
00017 #ifndef _SRC_FL_PRINT_BUTTON_H_
00018 #define _SRC_FL_PRINT_BUTTON_H_
00019
00020 #include <FL/Fl_Window.H>
00021
00022 // These are all internal functions, do not FL_EXPORT these functions!
00023 // These functions are mplemented in src/print_button.cxx
00024
00025 // Create and initialize the "Print/copy front window" dialog window
00026
00027 int fl_create_print_window();
00028
00029 // Print a window or copy its contents to the clipboard.
00030
(Fl_Window *win, bool grab_decoration, int mode);
00032
00033 #endif // _SRC_FL_PRINT_BUTTON_H_
```
### **13.248 print\_panel.h**

```
00001 //
00002 // Print panel for the Fast Light Tool Kit (FLTK).
00003 //
00004 // Copyright 1998-2010 by Bill Spitzak and others.
00005 //
00006 // This library is free software. Distribution and use rights are outlined in
00007 // the file "COPYING" which should have been included with this file. If this
00008 // file is missing or damaged, see the license at:
```

```
00009 //<br>00010 //
              https://www.fltk.org/COPYING.php
00011 //
00012 // Please see the following page on how to report bugs and issues:
00013 //
00014 // https://www.fltk.org/bugs.php
00015 //
00016
00017 //
00018 // This is a temporary file. It is only for development and will
00019 // probably be removed later.
00020 //
00021
00022 #ifndef print_panel_h
00023 #define print_panel_h
00024 #include <FL/Fl.H>
00025 #include <FL/Fl_Double_Window.H>
00026 #include <FL/Fl_Group.H>
00027 #include <FL/Fl_Choice.H>
00028 #include <FL/Fl_Button.H>
00029 #include <FL/Fl_Box.H>
00030 #include <FL/Fl_Round_Button.H>
00031 #include <FL/Fl_Input.H>
00032 #include <FL/Fl_Spinner.H>
00033 #include <FL/Fl_Check_Button.H>
00034 #include <FL/Fl_Return_Button.H>
00035 #include <FL/Fl_Progress.H>
00036 enum printing_style {SystemV, BSD};
Fl_Double_Window* make_print_panel();
(Fl_Return_Button *, void *);
00039 static printing_style print_load();<br>00040 static void print_update_status();
00041 #endif
```
### **13.249 slowarrow.h**

 #define slowarrow\_width 16 #define slowarrow\_height 16 00003 static const unsigned char slowarrow\_bits[] = {<br>00004 0x40, 0x00, 0x40, 0x00, 0x60, 0x00, 0x60, 0x 00004 0x40, 0x00, 0x40, 0x00, 0x60, 0x00, 0x60, 0x00, 0xf0, 0x0f, 0x60, 0x00, 00005 0x60, 0x00, 0x40, 0x02, 0x40, 0x02, 0x00, 0x06, 0x00, 0x06, 0xf0, 0x0f, 00006 0x00, 0x06, 0x00, 0x06, 0x00, 0x02, 0x00, 0x02};

## **13.250 utf8\_internal.h**

```
00001 /*
00002 * Internal UTF-8 header file for the Fast Light Tool Kit (FLTK).
0000300004 * Copyright 1998-2016 by Bill Spitzak and others.
00005 *
00006 * This library is free software. Distribution and use rights are outlined in
00007 * the file "COPYING" which should have been included with this file. If this
00008 * file is missing or damaged, see the license at:
00009 *
              https://www.fltk.org/COPYING.php
00011 *00012 \star Please see the following page on how to report bugs and issues:
00013 *<br>00014 *
              https://www.fltk.org/bugs.php
00015 + /00016
00017 /*
00018<br>00019Note to editors:
00020
00021
00022 This file may only contain common, platform-independent function
00023 declarations used internally in FLTK. It may be #included everywhere
00024 in source files in the library, but not in public header files.
00025 *00026
00027 #ifndef _SRC__FL_UTF8_H
00028 #define _SRC__FL_UTF8_H
00029
00030 # ifdef __cplusplus
00031 extern "C" {
00032 # endif
00033
00034 unsigned short
00035 XUtf8IsNonSpacing(<br>00036 unsigned i
               unsigned int ucs):
00037
```

```
00038 unsigned short
00039 XUtf8IsRightToLeft(00040 unsigned in
              unsigned int ucs);
00041
00042
00043 int
00044 XUtf8Tolower(
              int ucs);
00046
00047 int
00048 XUtf8Toupper(
00049 int ucs);
00050
00051
00052 # ifdef __cplusplus
00053 }
00054 # endif
00055
00056 #endif /* _SRC__FL_UTF8_H */
```
## **13.251 vsnprintf.c File Reference**

```
Portable vsnprintf() implementation.
#include <stdio.h>
#include "flstring.h"
```
### **Functions**

- int **fl\_snprintf** (char ∗str, size\_t size, const char ∗fmt,...)
- int [fl\\_vsnprintf](#page-2393-0) (char ∗buffer, size\_t bufsize, const char ∗format, va\_list ap) *FLTK's platform independent wrapper for the vsnprintf() C library function.*

### **13.251.1 Detailed Description**

Portable vsnprintf() implementation.

### **13.251.2 Function Documentation**

### <span id="page-2393-0"></span>**13.251.2.1 fl\_vsnprintf()**

```
int fl_vsnprintf (
             char ∗ buffer,
             size_t bufsize,
             const char * format,
             va_list ap )
```
FLTK's platform independent wrapper for the vsnprintf() C library function. This function guarantees:

- access to vsnprintf(), even on systems that don't have it (FLTK's own built-in code is used)
- Guarantees NUL termination. Even if string expands larger than the buffer, a terminating NUL is included, unlike some implementations of vsnprintf(), notably Microsoft Visual Studio (pre-2015), which can leave the string unterminated when truncated.

If the build environment for FLTK has vsnprintf(), [fl\\_vsnprintf\(\)](#page-2393-0) is just a wrapper around the compiler's provided function. Otherwise, if the function is NOT available, FLTK's own built-in version is provided. The FLTK built in provides these style options:

- $%[-+#']$
- ∗ padding width
- .∗ precision width
- Data types: h, l, ll, L
- Floating point formats: E, G, e, f, g
- Integer formats: B, X, b, d, i, o, u, x
- Pointer format: p
- String/char: c, s, n

### **13.252 Xutf8.h**

```
00001 / *00002 * Author: Jean-Marc Lienher ( http://oksid.ch )<br>00003 * Copyright 2000-2010 by O'ksi'D.
        * Copyright 2000-2010 by O'ksi'D.
00004 *
00005 * This library is free software. Distribution and use rights are outlined in
00006 \star the file "COPYING" which should have been included with this file. If this 00007 \star file is missing or damaged, see the license at:
00008 *<br>00009 *
                https://www.fltk.org/COPYING.php
00010 *00011 * Please see the following page on how to report bugs and issues:<br>00012 * https://www.fltk.org/bugs.php
00014 */
00015
00016 #if ! ( defined(_Xutf8_h) || defined(FL_DOXYGEN) )
00017 #define _Xutf8_h
00018
00019 # ifdef __cplusplus
00020 extern "C" {
00021 # endif
00022
00023 #include <X11/X.h>
00024 #include <X11/Xlib.h>
00025 #include <X11/Xlocale.h>
00026 #include <X11/Xutil.h>
00027 #include <FL/Fl_Export.H>
00028
00029 typedef struct {
00030 int nb_font;<br>00031 char **font
00031 char **font_name_list;<br>00032 int *encodings;
00032 int *encodings;<br>00033 XFontStruct **f
00033 XFontStruct **fonts;<br>00034 Font fid;
00034 Font fid;<br>00035 int ascen
                 int ascent;
00036 int descent;<br>00037 int *ranges:
                 int *ranges:
00038 } XUtf8FontStruct;
00039
00040 XUtf8FontStruct *
00041 XCreateUtf8FontStruct (<br>00042 Display *dpy,
00042 Display<br>00043 const char
                                     *base_font_name_list);
00044
00045 void
00046 XUtf8DrawString(<br>00047 Display
00047 Display *display,<br>00048 Drawable d.
                 Drawable
00049 XUtf8FontStruct *font_set,<br>00050 GC GC GC
00050 GC gc,
00051 int \bar{x},
00052 int \begin{array}{cc} y, \hline y, \end{array} 00053 const char \begin{array}{cc} y, \hline \end{array} *string,
00053 const char 00054 int
                                               num_bytes);
00055
00056 void
00057 XUtf8_measure_extents(<br>00058 Display
00058 Display *display,<br>00059 Drawable d, d
00059 Drawable<br>00060 XUtf8Fon
                 XUtf8FontStruct *font_set,<br>GC qc,
0006100062 int *xx,
00063 int *yy, *yy, *ww,
\begin{array}{ccc} 00064 & \text{int} & \text{int} & \text{ww}, \\ 00065 & \text{int} & \text{mh} & \text{mh}. \end{array}00065 int \starhh,<br>00066 constchar \starstring,
00066 const char 00067 int
                                               num_bytes);
00068
00069 void
00070 XUtf8DrawRtlString(<br>00071 Display
00071 Display *display,<br>00072 Drawable d,
                 Drawable
00073 XUtf8FontStruct *font_set,
```
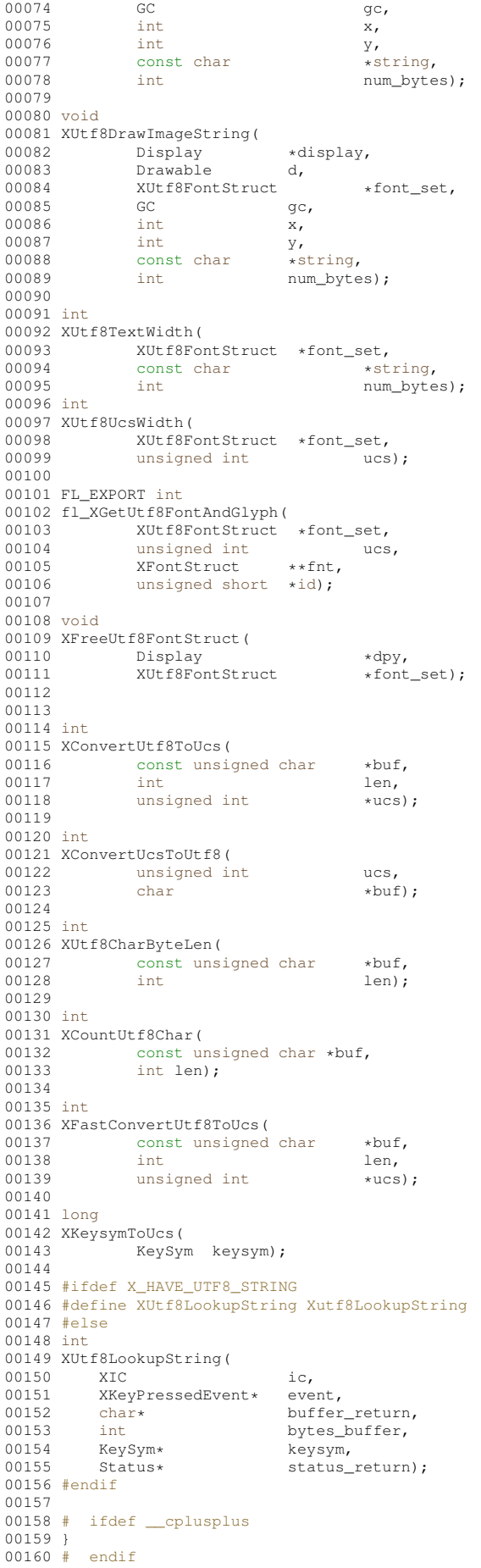

00161 00162 #endif

# **13.253 case.h**

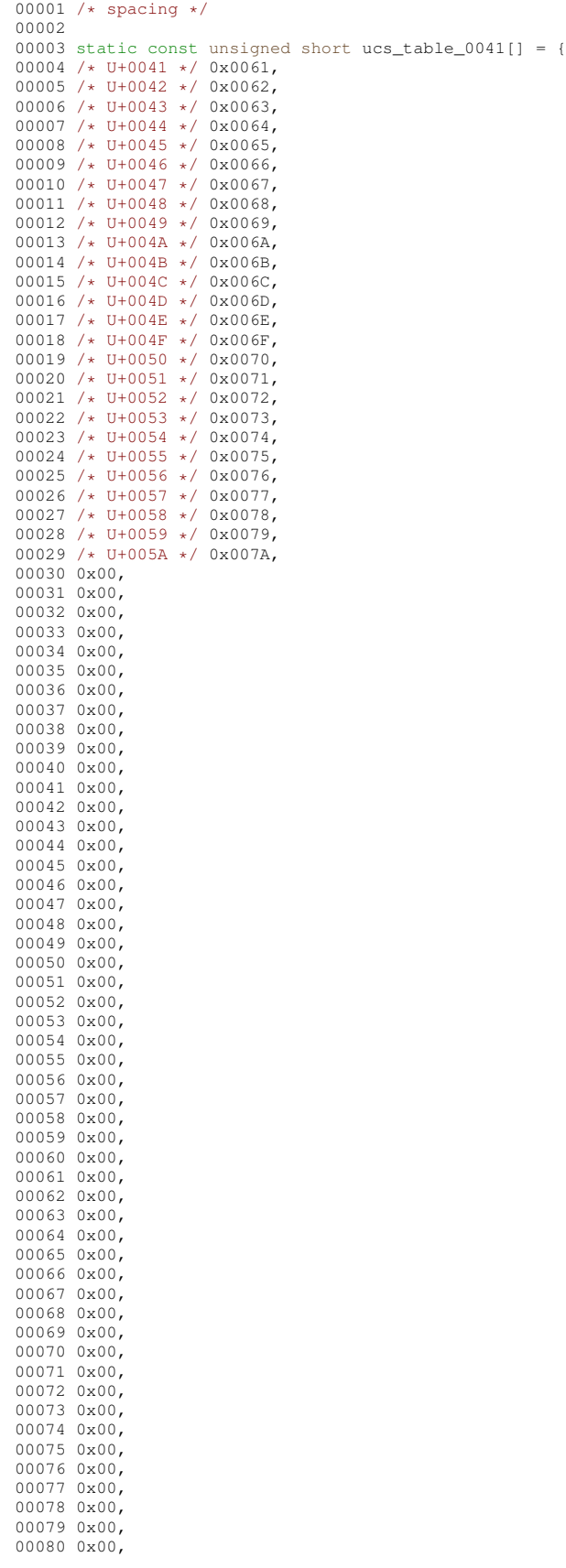

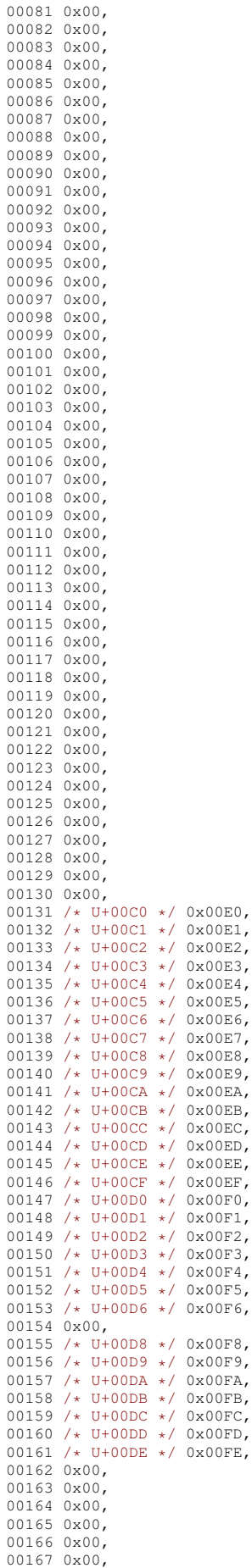

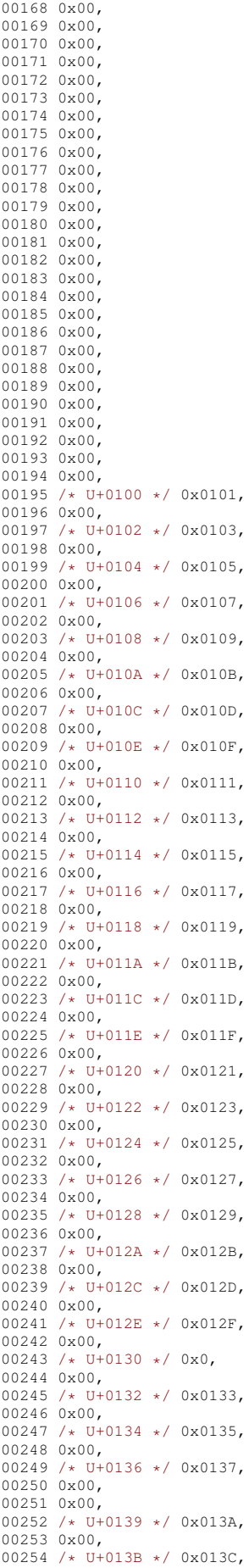

00255 0x00, 00256 / \* U+013D \* / 0x013E, 00257 0x00, 00258 /\* U+013F \*/ 0x0140, 00259 0x00, 00260 /\* U+0141 \*/ 0x0142, 00261 0x00, 00262 /\* U+0143 \*/ 0x0144, 00263 0x00, 00264 /\* U+0145 \*/ 0x0146,<br>00265 0x00, 00266 /\* U+0147 \*/ 0x0148, 00267 0x00, 00268 0x00, 00269 /\* U+014A \*/ 0x014B, 00270 0x00, 00271 /\* U+014C \*/ 0x014D, 00272 0x00, 00273 /\* U+014E \*/ 0x014F, 00274 0x00, 00275 /\* U+0150 \*/ 0x0151, 00276 0x00, 00277 /\* U+0152 \*/ 0x0153, 00278 0x00, 00279 /\* U+0154 \*/ 0x0155, 00280 0x00, 00281 /\* U+0156 \*/ 0x0157, 00282 0x00, 00283 / \* U+0158 \* / 0x0159, 00284 0x00, 00285 / \* U+015A \* / 0x015B, 00286 0x00, 00287 /\* U+015C \*/ 0x015D, 00288 0x00, 00289 / \* U+015E \* / 0x015F, 00290 0x00, 00291 / \* U+0160 \* / 0x0161, 00292 0x00, 00293 /\* U+0162 \*/ 0x0163, 00294 0x00, 00295 / \* U+0164 \* / 0x0165, 00296 0x00, 00297 / \* U+0166 \* / 0x0167, 00298 0x00, 00299 / \* U+0168 \* / 0x0169, 00300 0x00, 00301 /\* U+016A \*/ 0x016B,<br>00302 0x00, 00303 /\* U+016C \*/ 0x016D, 00304 0x00, 00305 /\* U+016E \*/ 0x016F, 00306 0x00, 00307 /\* U+0170 \*/ 0x0171, 00308 0x00, 00309 /\* U+0172 \*/ 0x0173, 00310 0x00, 00311 /\* U+0174 \*/ 0x0175, 00312 0x00, 00313 /\* U+0176 \*/ 0x0177, 00314 0x00, 00315 /\* U+0178 \*/ 0x00FF,<br>00316 /\* U+0179 \*/ 0x017A, 00317 0x00, 00318 /\* U+017B \*/ 0x017C, 00319 0x00, 00320 /\* U+017D \*/ 0x017E, 00321 0x00, 00322 0x00, 00323 0x00, 00324 /\* U+0181 \*/ 0x0253, 00325 /\* U+0182 \*/ 0x0183, 00326 0x00, 00327 /\* U+0184 \*/ 0x0185, 00328 0x00, 00329 /\* U+0186 \*/ 0x0254, 00330 /\* U+0187 \*/ 0x0188, 00331 0x00, 00332 /\* U+0189 \*/ 0x0, 00333 /\* U+018A \*/ 0x0257,<br>00334 /\* U+018B \*/ 0x018C, 00335 0x00, 00336 0x00, 00337 / \* U+018E \* / 0x0258, 00338 / \* U+018F \* / 0x0259, 00339 /\* U+0190 \*/ 0x025B,<br>00340 /\* U+0191 \*/ 0x0192, 00341 0x00,

00342 /\* U+0193 \*/ 0x0260, 00343 /\* U+0194 \*/ 0x0263, 00344 0x00, 00345 /\* U+0196 \*/ 0x0269,<br>00346 /\* U+0197 \*/ 0x0268, 00347 /\* U+0198 \*/ 0x0199, 00348 0x00, 00349 0x00, 00350 0x00, 00351 / \* U+019C \* / 0x026F, 00352 / \* U+019D \* / 0x0272, 00353 0x00, 00354 /\* U+019F \*/ 0x0, 00355 / \* U+01A0 \* / 0x01A1, 00356 0x00, 00357 /\* U+01A2 \*/ 0x01A3, 00358 0x00, 00359 / \* U+01A4 \* / 0x01A5, 00360 0x00, 00361 0x00, 00362 /\* U+01A7 \*/ 0x01A8, 00363 0x00, 00364 /\* U+01A9 \*/ 0x0283, 00365 0x00, 00366 0x00, 00367 /\* U+01AC \*/ 0x01AD, 00368 0x00, 00369 /\* U+01AE \*/ 0x0288,<br>00370 /\* U+01AF \*/ 0x01B0, 00371 0x00, 00372 / \* U+01B1 \* / 0x028A, 00373 / \* U+01B2 \* / 0x028B, 00374 /\* U+01B3 \*/ 0x01B4, 00375 0x00, 00376 /\* U+01B5 \*/ 0x01B6, 00377 0x00, 00378 / \* U+01B7 \* / 0x0292, 00379 /\* U+01B8 \*/ 0x01B9, 00380 0x00, 00381 0x00, 00382 0x00, 00383 /\* U+01BC \*/ 0x01BD, 00384 0x00, 00385 0x00, 00386 0x00, 00387 0x00, 00388 0x00, 00389 0x00, 00390 0x00, 00391 /\* U+01C4 \*/ 0x01C6, 00392 /\* U+01C5 \*/ 0x0, 00393 0x00, 00394 /\* U+01C7 \*/ 0x01C9,<br>00395 /\* U+01C8 \*/ 0x0, 00396 0x00, 00397 /\* U+01CA \*/ 0x01CC, 00398 /\* U+01CB \*/ 0x0, 00399 0x00, 00400 /\* U+01CD \*/ 0x01CE, 00401 0x00, 00402 /\* U+01CF \*/ 0x01D0, 00403 0x00, 00404 /\* U+01D1 \*/ 0x01D2, 00405 0x00, 00406 /\* U+01D3 \*/ 0x01D4, 00407 0x00,<br>00408 /\* U+01D5 \*/ 0x01D6, 00409 0x00, 00410 /\* U+01D7 \*/ 0x01D8, 00411 0x00, 00412 /\* U+01D9 \*/ 0x01DA, 00413 0x00, 00414 /\* U+01DB \*/ 0x01DC, 00415 0x00, 00416 0x00, 00417 /\* U+01DE \*/ 0x01DF, 00418 0x00, 00419 /\* U+01E0 \*/ 0x01E1, 00420 0x00, 00421 /\* U+01E2 \*/ 0x01E3, 00422 0x00, 00423 /\* U+01E4 \*/ 0x01E5, 00424 0x00,<br>00425 /\* U+01E6 \*/ 0x01E7, 00426 0x00,<br>00427 /\* U+01E8 \*/ 0x01E9, 00428 0x00,

```
00429 /* U+01EA */ 0x01EB,
00430 0x00,
00431 /* U+01EC */ 0x01ED,
00432 0x00,<br>00433 /* U+01EE */ 0x01EF,
00434 0x00,
00435 0x00,
00436 /* U+01F1 */ 0x01F3,<br>00437 /* U+01F2 */ 0x0,
00438 0x00,
00439 /* U+01F4 */ 0x01F5,
00440 0x00,
00441 0x00,
00442 0x00,
00443 0x00,
00444 0x00,
00445 /* U+01FA */ 0x01FB,
00446 0x00,
00447 /* U+01FC */ 0x01FD,
00448 0x00,
00449 /* U+01FE */ 0x01FF,
00450 0x00,
00451 /* U+0200 */ 0x0201,<br>00452 0x00,
00453
/
* U+0202
*
/ 0x0203,
00454 0x00,
00455
/
* U+0204
*
/ 0x0205,
00456 0x00,<br>00457 /* U+0206 */ 0x0207,
00458 0x00,
00459 /* U+0208 */ 0x0209,
00460 0x00,
00461 /* U+020A */ 0x020B,
00462 0x00,<br>00463 /* U+020C */ 0x020D,
00464 0x00,
00465 /* U+020E */ 0x020F,
00466 0x00,
00467 /* U+0210 */ 0x0211,
00468 0x00,
00469 /* U+0212 */ 0x0213,
00470 0x00,<br>00471 /* U+0214 */ 0x0215,
00472 0x00,
00473 /* U+0216 */ 0x0217,
00474 0x00,
00475 0x00,
00476 0x00,
00477 0x00,
00478 0x00,
00479 0x00,
00480 0x00,
00481 0x00,
00482 0x00,
00483 0x00,
00484 0x00,
00485 0x00,
00486 0x00,
00487 0x00,
00488 0x00,
00489 0x00,
00490 0x00,
00491 0x00,
00492 0x00,
00493 0x00,
00494 0x00,
00495 0x00,
00496 0x00,
00497 0x00,
00498 0x00,
00499 0x00,
00500 0x00,
00501 0x00,
00502 0x00,
00503 0x00,
00504 0x00,
00505 0x00,
00506 0x00,
00507 0x00,
00508 0x00,
00509 0x00,
00510 0x00,
00511 0x00,
00512 0x00,
00513 0x00,
00514 0x00.
00515 0x00,
```
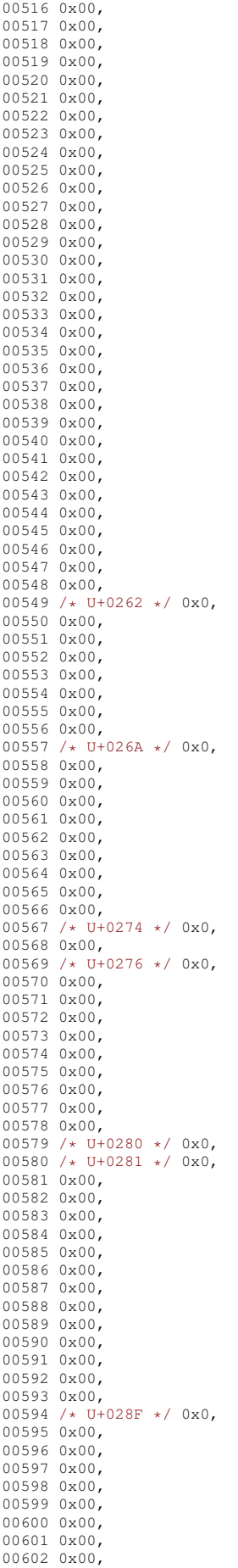

00603 0x00, 00604 /\* U+0299 \*/ 0x0, 00605 0x00, 00606 /\* U+029B \*/ 0x0, 00607 /\* U+029C \*/ 0x0, 00608 0x00, 00609 0x00, 00610 /\* U+029F \*/ 0x0, 00611 0x00, 00612 0x00, 00613 0x00, 00614 0x00, 00615 0x00, 00616 0x00, 00617 0x00, 00618 0x00, 00619 0x00, 00620 0x00, 00621 0x00, 00622 0x00, 00623 0x00, 00624 0x00, 00625 0x00, 00626 0x00, 00627 0x00, 00628 0x00, 00629 0x00, 00630 0x00, 00631 0x00, 00632 0x00, 00633 /\* U+02B6 \*/ 0x0,  $00634$  }; 00635 00636 static const unsigned short ucs\_table\_0386[] = { 00637 /\* U+0386 \*/ 0x03AC, 00638 0x00, 00639 /\* U+0388 \*/ 0x03AD, 00640 /\* U+0389 \*/ 0x03AE, 00641 /\* U+038A \*/ 0x03AF, 00642 0x00, 00643 /\* U+038C \*/ 0x03CC, 00644 0x00, 00645 /\* U+038E \*/ 0x03CD, 00646 /\* U+038F \*/ 0x03CE, 00647 0x00, 00648 /\* U+0391 \*/ 0x03B1, 00649 /\* U+0392 \*/ 0x03B2, 00650 /\* U+0393 \*/ 0x03B3, 00651 /\* U+0394 \*/ 0x03B4, 00652 /\* U+0395 \*/ 0x03B5, 00653 /\* U+0396 \*/ 0x03B6, 00654 /\* U+0397 \*/ 0x03B7, 00655 /\* U+0398 \*/ 0x03B8, 00656 /\* U+0399 \*/ 0x03B9, 00657 /\* U+039A \*/ 0x03BA, 00658 /\* U+039B \*/ 0x03BB, 00659 /\* U+039C \*/ 0x03BC, 00660 /\* U+039D \*/ 0x03BD, 00661 /\* U+039E \*/ 0x03BE, 00662 /\* U+039F \*/ 0x03BF, 00663 /\* U+03A0 \*/ 0x03C0, 00664 /\* U+03A1 \*/ 0x03C1, 00665 0x00, 00666 /\* U+03A3 \*/ 0x03C3, 00667 /\* U+03A4 \*/ 0x03C4, 00668 /\* U+03A5 \*/ 0x03C5, 00669 /\* U+03A6 \*/ 0x03C6, 00670 /\* U+03A7 \*/ 0x03C7, 00671 /\* U+03A8 \*/ 0x03C8, 00672 /\* U+03A9 \*/ 0x03C9, 00673 /\* U+03AA \*/ 0x03CA, 00674 /\* U+03AB \*/ 0x03CB, 00675 0x00, 00676 0x00, 00677 0x00, 00678 0x00, 00679 0x00, 00680 0x00, 00681 0x00, 00682 0x00, 00683 0x00, 00684 0x00, 00685 0x00, 00686 0x00, 00687 0x00, 00688 0x00. 00689 0x00,

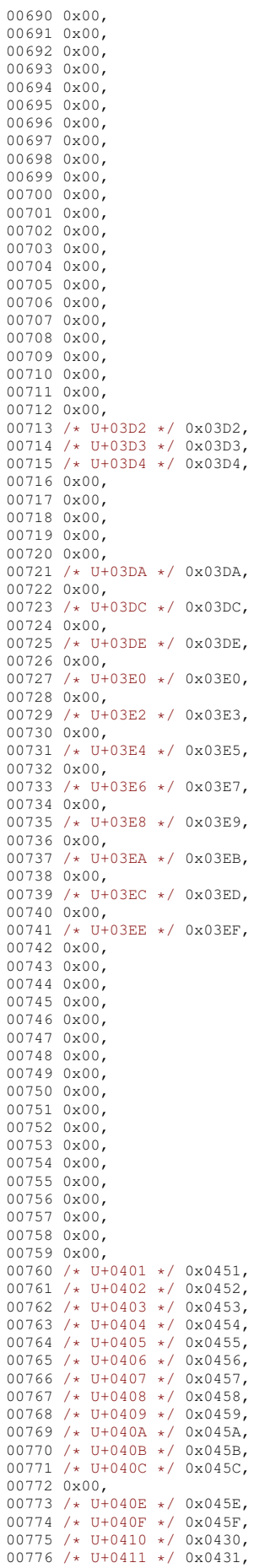

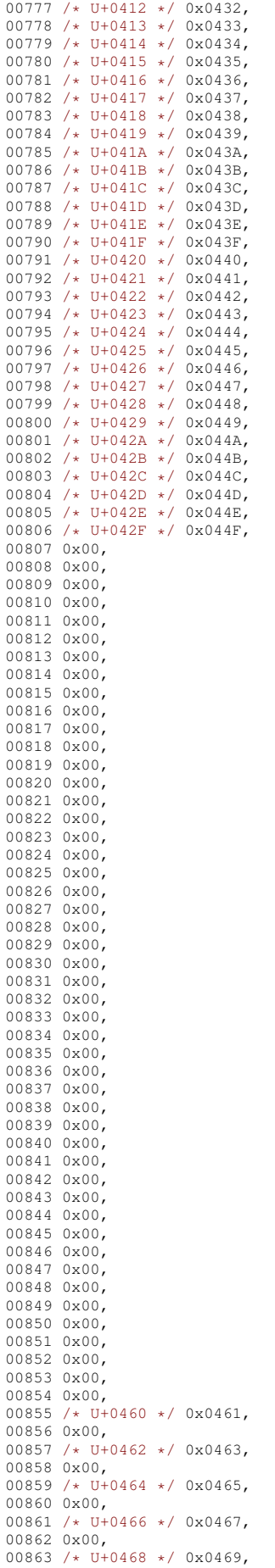

00864 0x00, 00865 / \* U+046A \* / 0x046B, 00866 0x00, 00867 /\* U+046C \*/ 0x046D, 00868 0x00, 00869 / \* U+046E \* / 0x046F, 00870 0x00, 00871 /\* U+0470 \*/ 0x0471, 00872 0x00, 00873 /\* U+0472 \*/ 0x0473, 00874 0x00, 00875 /\* U+0474 \*/ 0x0475, 00876 0x00, 00877 /\* U+0476 \*/ 0x0477, 00878 0x00, 00879 /\* U+0478 \*/ 0x0479, 00880 0x00, 00881 /\* U+047A \*/ 0x047B, 00882 0x00, 00883 /\* U+047C \*/ 0x047D, 00884 0x00, 00885 / \* U+047E \* / 0x047F, 00886 0x00,<br>00887 /\* U+0480 \*/ 0x0481, 00888 0x00, 00889 0x00, 00890 0x00, 00891 0x00, 00892 0x00, 00893 0x00, 00894 0x00, 00895 0x00, 00896 0x00, 00897 0x00, 00898 0x00, 00899 0x00, 00900 0x00, 00901 0x00, 00902 0x00, 00903 /\* U+0490 \*/ 0x0491, 00904 0x00, 00905 /\* U+0492 \*/ 0x0493, 00906 0x00, 00907 /\* U+0494 \*/ 0x0495, 00908 0x00, 00909 /\* U+0496 \*/ 0x0497, 00910 0x00,<br>00911 /\* U+0498 \*/ 0x0499, 00912 0x00, 00913 /\* U+049A \*/ 0x049B, 00914 0x00, 00915 /\* U+049C \*/ 0x049D, 00916 0x00, 00917 /\* U+049E \*/ 0x049F, 00918 0x00, 00919 /\* U+04A0 \*/ 0x04A1, 00920 0x00, 00921 /\* U+04A2 \*/ 0x04A3, 00922 0x00, 00923 / \* U+04A4 \* / 0x04A5, 00924 0x00,<br>00925 /\* U+04A6 \*/ 0x04A7, 00926 0x00, 00927 /\* U+04A8 \*/ 0x04A9, 00928 0x00, 00929 /\* U+04AA \*/ 0x04AB, 00930 0x00, 00931 /\* U+04AC \*/ 0x04AD, 00932 0x00, 00933 /\* U+04AE \*/ 0x04AF, 00934 0x00, 00935 /\* U+04B0 \*/ 0x04B1, 00936 0x00, 00937 /\* U+04B2 \*/ 0x04B3, 00938 0x00, 00939 /\* U+04B4 \*/ 0x04B5, 00940 0x00, 00941 /\* U+04B6 \*/ 0x04B7, 00942 0x00, 00943 /\* U+04B8 \*/ 0x04B9, 00944 0x00, 00945 /\* U+04BA \*/ 0x04BB, 00946 0x00, 00947 /\* U+04BC \*/ 0x04BD, 00948 0x00,<br>00949 /\* U+04BE \*/ 0x04BF, 00950 0x00,

```
00951 0x00,
00952 /* U+04C1 */ 0x04C2,
00953 0x00,
00954 /* U+04C3 */ 0x04C4,
00955 0x00,
00956 0x00,
00957 0x00,
00958 /* U+04C7 */ 0x04C8,
00959 0x00,
00960 0x00,
00961 0x00,
00962 /* U+04CB */ 0x04CC,
00963 0x00,
00964 0x00,
00965 0x00,
00966 0x00,
00967 /* U+04D0 */ 0x04D1,
00968 0x00,
00969 /* U+04D2 */ 0x04D3,
00970 0x00,
00971 /* U+04D4 */ 0x04D5,
00972 0x00,
00973 /* U+04D6 */ 0x04D7,
00974 0x00,
00975 /* U+04D8 */ 0x04D9,
00976 0x00,
00977 /* U+04DA */ 0x04DB,
00978 0x00,<br>00979 /* U+04DC */ 0x04DD,
00980 0x00,
00981 /* U+04DE */ 0x04DF,
00982 0x00,
00983 /* U+04E0 */ 0x04E1,
00984 0x00,
00985 /* U+04E2 */ 0x04E3,
00986 0x00,
00987 /* U+04E4 */ 0x04E5,
00988 0x00,
00989 /* U+04E6 */ 0x04E7,
00990 0x00,
00991
/
* U+04E8
*
/ 0x04E9,
00992 0x00,<br>00993 /* U+04EA */ 0x04EB,
00994 0x00,
00995 0x00,
00996 0x00,
00997 /* U+04EE */ 0x04EF,
00998 0x00.
00999 /* U+04F0 */ 0x04F1,
01000 0x00,
01001 /* U+04F2 */ 0x04F3,
01002 0x00,
01003 /* U+04F4 */ 0x04F5,<br>01004 0x00,
01005 0x00.
01006 0x00,<br>01007 /* U+04F8 */ 0x04F9,
01008 0x00,
01009 0x00,
01010 0x00,
01011 0x00,
01012 0x00,
01013 0x00,
01014 0x00,
01015 0x00
01016 0x00,
01017 0x00,
01018 0x00,
01019 0x00,
01020 0x00,
01021 0x00,
01022 0x00,
01023 0x00,
01024 0x00,
01025 0x00,
01026 0x00,
01027 0x00,
01028 0x00,
01029 0x00,
01030 0x00,
01031 0x00,
01032 0x00,
01033 0x00,
01034 0x00,
01035 0x00,
01036 0x00,
01037 0x00,
```
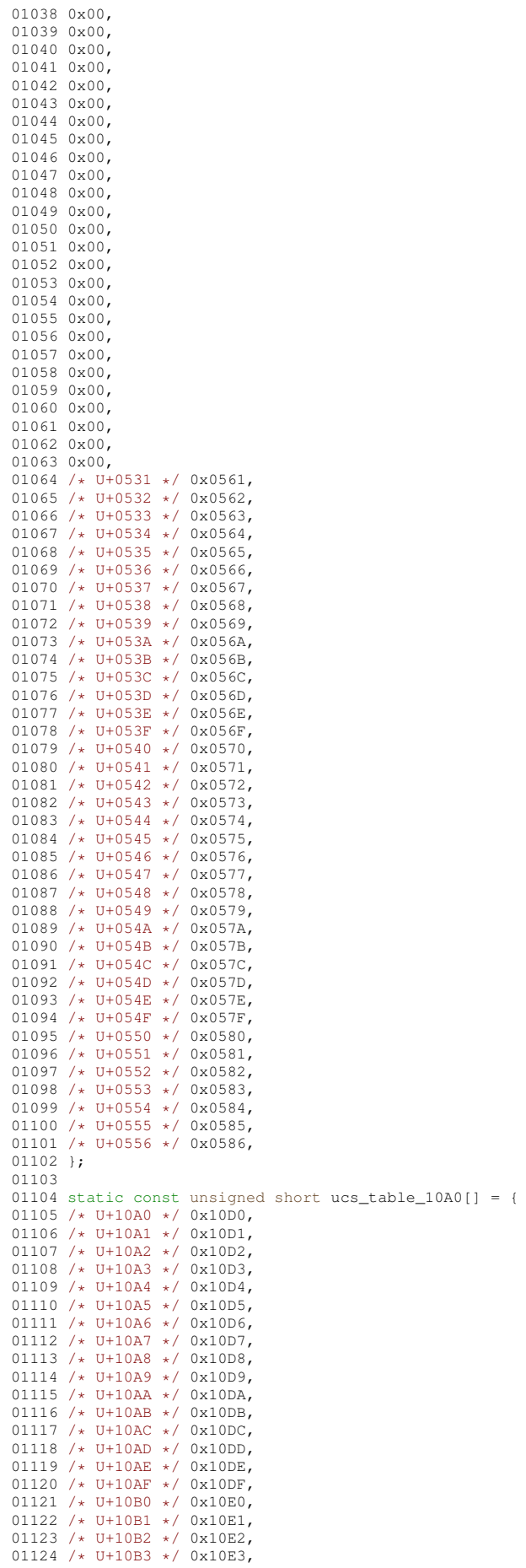

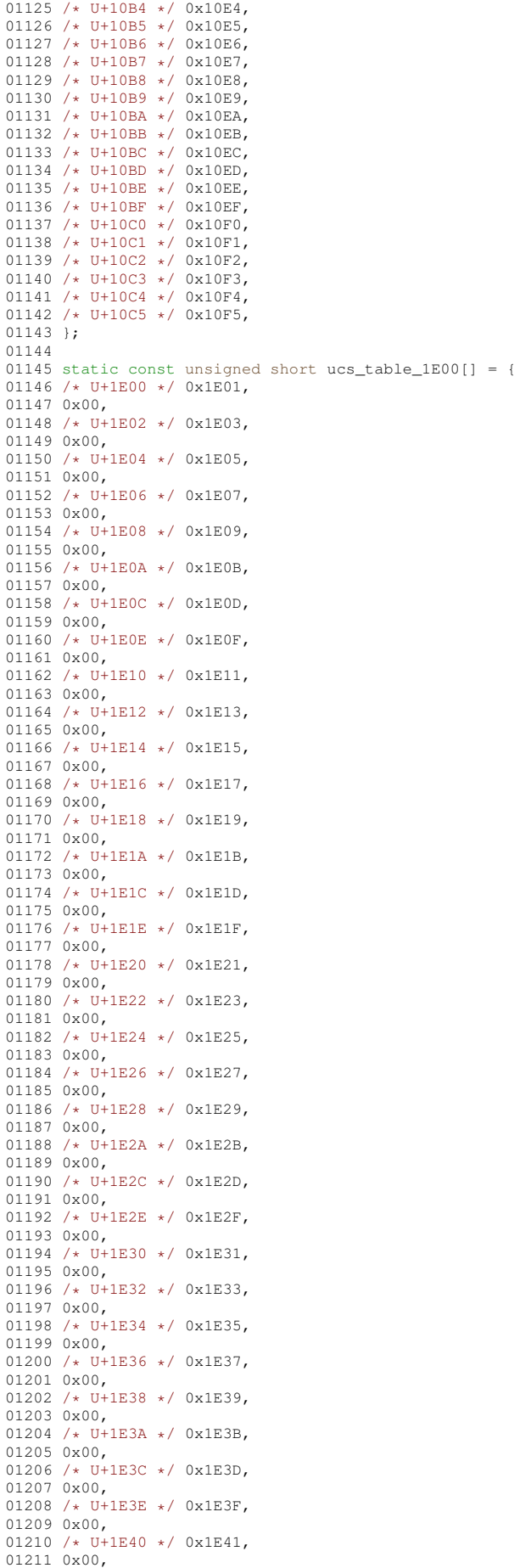

01212 /\* U+1E42 \*/ 0x1E43, 01213 0x00, 01214 /\* U+1E44 \*/ 0x1E45, 01215 0x00,<br>01216 /\* U+1E46 \*/ 0x1E47, 01217 0x00, 01218 /\* U+1E48 \*/ 0x1E49, 01219 0x00, 01220 /\* U+1E4A \*/ 0x1E4B, 01221 0x00, 01222 /\* U+1E4C \*/ 0x1E4D, 01223 0x00, 01224 /\* U+1E4E \*/ 0x1E4F, 01225 0x00, 01226 /\* U+1E50 \*/ 0x1E51, 01227 0x00, 01228 /\* U+1E52 \*/ 0x1E53, 01229 0x00, 01230 /\* U+1E54 \*/ 0x1E55, 01231 0x00, 01232 /\* U+1E56 \*/ 0x1E57, 01233 0x00, 01234 /\* U+1E58 \*/ 0x1E59, 01235 0x00, 01236 /\* U+1E5A \*/ 0x1E5B, 01237 0x00, 01238 /\* U+1E5C \*/ 0x1E5D, 01239 0x00,<br>01240 /\* U+1E5E \*/ 0x1E5F, 01241 0x00, 01242 /\* U+1E60 \*/ 0x1E61, 01243 0x00, 01244 /\* U+1E62 \*/ 0x1E63, 01245 0x00, 01246 /\* U+1E64 \*/ 0x1E65, 01247 0x00, 01248 /\* U+1E66 \*/ 0x1E67, 01249 0x00, 01250 /\* U+1E68 \*/ 0x1E69, 01251 0x00, 01252 /\* U+1E6A \*/ 0x1E6B, 01253 0x00,<br>01254 /\* U+1E6C \*/ 0x1E6D, 01255 0x00, 01256 /\* U+1E6E \*/ 0x1E6F, 01257 0x00, 01258 /\* U+1E70 \*/ 0x1E71, 01259 0x00. 01260 /\* U+1E72 \*/ 0x1E73, 01261 0x00, 01262 /\* U+1E74 \*/ 0x1E75, 01263 0x00, 01264 /\* U+1E76 \*/ 0x1E77, 01265 0x00, 01266 /\* U+1E78 \*/ 0x1E79, 01267 0x00, 01268 /\* U+1E7A \*/ 0x1E7B, 01269 0x00, 01270 /\* U+1E7C \*/ 0x1E7D, 01271 0x00, 01272 /\* U+1E7E \*/ 0x1E7F, 01273 0x00, 01274 /\* U+1E80 \*/ 0x1E81, 01275 0x00, 01276 /\* U+1E82 \*/ 0x1E83, 01277 0x00,<br>01278 /\* U+1E84 \*/ 0x1E85, 01279 0x00, 01280 /\* U+1E86 \*/ 0x1E87, 01281 0x00, 01282 /\* U+1E88 \*/ 0x1E89, 01283 0x00, 01284 /\* U+1E8A \*/ 0x1E8B, 01285 0x00, 01286 /\* U+1E8C \*/ 0x1E8D, 01287 0x00, 01288 /\* U+1E8E \*/ 0x1E8F, 01289 0x00, 01290 /\* U+1E90 \*/ 0x1E91, 01291 0x00, 01292 /\* U+1E92 \*/ 0x1E93, 01293 0x00, 01294 /\* U+1E94 \*/ 0x1E95, 01295 0x00, 01296 0x00, 01297 0x00, 01298 0x00,

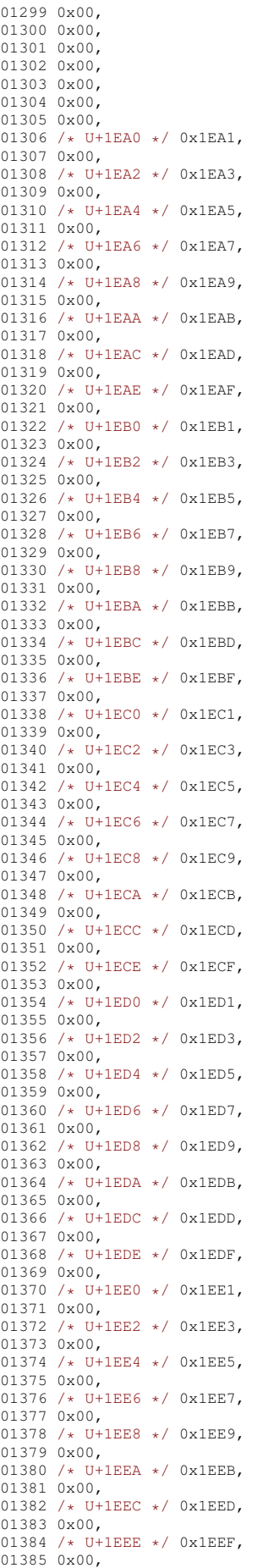
01386 /\* U+1EF0 \*/  $0x1EF1$ , 01387 0x00,  $01388$  /\* U+1EF2 \*/ 0x1EF3. 01389 0x00,<br>01390 /\* U+1EF4 \*/ 0x1EF5,  $013910x00,$ 01392 /\* U+1EF6 \*/ 0x1EF7,  $01393000,$ 01394 /\* U+1EF8 \*/  $0x1EF9$ , 01395 0x00,  $013960 \times 00.$ 01397 0x00, 01398 0x00,  $013990x00,$  $01400 0 \times 00,$  $014010 \times 00$  $01402020$ 01403 0x00,  $01404000,$  $01405000,$  $014060000$ 01407 0x00  $01408000$  $014090x00.$  $01410$  /\* U+1F08 \*/ 0x1F00,  $01411$  /\* U+1F09 \*/ 0x1F01,  $01412$  /\* U+1F0A \*/ 0x1F02, 01413 /\* U+1F0B \*/ 0x1F03,<br>01414 /\* U+1F0C \*/ 0x1F03,  $01415$  /\* U+1F0D \*/ 0x1F05, 01416 /\* U+1F0E \*/ 0x1F06,  $01417$  /\* U+1F0F \*/ 0x1F07, 01418 0x00,  $01419 0x00,$  $014200800$  $014210 \times 00$ . 01422 0x00,  $01423000,$  $01424000,$  $01425 0x00,$ 01426 /\* U+1F18 \*/ 0x1F10,<br>01427 /\* U+1F19 \*/ 0x1F11,  $01428$  /\* U+1F1A \*/ 0x1F12, 01429 /\* U+1F1B \*/ 0x1F13, 01430 /\* 011115 \*/ 0x1115,<br>01430 /\* U+1F1C \*/ 0x1F14,<br>01431 /\* U+1F1D \*/ 0x1F15, 01432 0x00,  $01433.0 \times 00.$  $014340x00,$  $01435000$  $014360x00,$  $01437000,$  $01438 0x00,$  $014390x00$  $01440$   $0 \times 00$ . 01441 0x00,  $01442$  /\* U+1F28 \*/ 0x1F20, 01443 /\* U+1F29 \*/ 0x1F20,<br>01444 /\* U+1F29 \*/ 0x1F21,<br>01444 /\* U+1F2A \*/ 0x1F22,  $01445$  /\* U+1F2B \*/ 0x1F23, 01446 /\* U+1F2C \*/  $0x1F24$ ,  $01447$  /\* U+1F2D \*/ 0x1F25,  $01448$  /\* U+1F2E \*/ 0x1F26, 01449 /\* U+1F2F \*/  $0x1F27$ ,  $0145000 \times 00,$  $01451 0 \times 00,$ <br>01452 0x00,  $014530x00$  $014540x00,$  $01455 0x00,$  $01456 0x00,$  $01457000$ 01458 /\* U+1F38 \*/ 0x1F30,<br>01459 /\* U+1F39 \*/ 0x1F31, 01460 /\* U+1F3A \*/ 0x1F32,  $01461$  /\* U+1F3B \*/ 0x1F33, 01462 /\* U+1F3C \*/ 0x1F34, 01463 /\* U+1F3D \*/ 0x1F35,  $01464$  /\* U+1F3E \*/ 0x1F36, 01465 /\* U+1F3F \*/ 0x1F37,  $014660x00,$  $014670x00,$  $014680x00,$ 01469 0x00 01470 0x00  $014710 \times 00.$  $014720 \times 00$ 

01473 0x00, 01474 /\* U+1F48 \*/ 0x1F40, 01475 /\* U+1F49 \*/ 0x1F41, 01476 /\* U+1F4A \*/ 0x1F42,<br>01477 /\* U+1F4B \*/ 0x1F43, 01478 /\* U+1F4C \*/ 0x1F44, 01479 /\* U+1F4D \*/ 0x1F45, 01480 0x00, 01481 0x00, 01482 0x00, 01483 0x00. 01484 0x00, 01485 0x00, 01486 0x00, 01487 0x00, 01488 0x00, 01489 0x00, 01490 0x00, 01491 /\* U+1F59 \*/ 0x1F51, 01492 0x00, 01493 /\* U+1F5B \*/ 0x1F53, 01494 0x00, 01495 /\* U+1F5D \*/ 0x1F55, 01196 0x00. 01497 /\* U+1F5F \*/ 0x1F57, 01498 0x00, 01499 0x00, 01500 0x00, 01501 0x00, 01502 0x00. 01503 0x00, 01504 0x00, 01505 0x00, 01506 /\* U+1F68 \*/ 0x1F60,<br>01507 /\* U+1F69 \*/ 0x1F61, 01508 /\* U+1F6A \*/ 0x1F62, 01509 /\* U+1F6B \*/ 0x1F63, 01510 /\* U+1F6C \*/ 0x1F64, 01511 /\* U+1F6D \*/ 0x1F65, 01512 /\* U+1F6E \*/ 0x1F66, 01513 /\* U+1F6F \*/ 0x1F67, 01514 0x00, 01515 0x00, 01516 0x00, 01517 0x00, 01518 0x00, 01519 0x00, 01520 0x00, 01521 0x00, 01522 0x00, 01523 0x00, 01524 0x00, 01525 0x00, 01526 0x00, 01527 0x00. 01528 0x00, 01529 0x00, 01530 0x00, 01531 0x00, 01532 0x00, 01533 0x00, 01534 0x00, 01535 0x00, 01536 0x00, 01537 0x00, 01538 /\* U+1F88 \*/ 0x0,<br>01539 /\* U+1F89 \*/ 0x0, 01540 /\* U+1F8A \*/ 0x0, 01541 /\* U+1F8B \*/ 0x0, 01542 /\* U+1F8C \*/ 0x0, 01543 /\* U+1F8D \*/ 0x0, 01544 /\* U+1F8E \*/ 0x0,<br>01545 /\* U+1F8F \*/ 0x0, 01546 0x00, 01547 0x00, 01548 0x00, 01549 0x00, 01550 0x00 01551 0x00, 01552 0x00, 01553 0x00, 01554 /\* U+1F98 \*/ 0x0, 01555 /\* U+1F99 \*/ 0x0, 01556 /\* U+1F9A \*/ 0x0, 01557 /\* U+1F9B \*/ 0x0,<br>01558 /\* U+1F9C \*/ 0x0, 01559 /\* U+1F9D \*/ 0x0,

01560 /\* U+1F9E \*/ 0x0, 01561 /\* U+1F9F \*/ 0x0, 01562 0x00, 01563 0x00, 01564 0x00. 01565 0x00, 01566 0x00, 01567 0x00, 01568 0x00, 01569 0x00, 01570 /\* U+1FA8 \*/ 0x0, 01571 /\* U+1FA9 \*/ 0x0, 01572 /\* U+1FAA \*/ 0x0, 01573 /\* U+1FAB \*/ 0x0, 01574 /\* U+1FAC \*/ 0x0, 01575 /\* U+1FAD \*/ 0x0,<br>01576 /\* U+1FAE \*/ 0x0, 01577 /\* U+1FAF \*/ 0x0, 01578 0x00, 01579 0x00, 01580 0x00, 01581 0x00, 01582 0x00, 01583 0x00, 01584 0x00, 01585 0x00, 01586 /\* U+1FB8 \*/ 0x1FB0, 01587 /\* U+1FB9 \*/ 0x1FB1,<br>01588 /\* U+1FBA \*/ 0x1F70, 01589 /\* U+1FBB \*/ 0x1F71, 01590 /\* U+1FBC \*/ 0x0, 01591 0x00, 01592 0x00, 01593 0x00, 01594 0x00, 01595 0x00. 01596 0x00. 01597 0x00, 01598 0x00, 01599 0x00 01600 0x00, 01601 0x00,<br>01602 /\* U+1FC8 \*/ 0x1F72, 01603 /\* U+1FC9 \*/ 0x1F73, 01604 /\* U+1FCA \*/ 0x1F74, 01605 /\* U+1FCB \*/ 0x1F75, 01606 /\* U+1FCC \*/ 0x0,<br>01607 0x00, 01608 0x00, 01609 0x00, 01610 0x00, 01611 0x00, 01612 0x00, 01613 0x00, 01614 0x00. 01615 0x00, 01616 0x00, 01617 0x00, 01618 /\* U+1FD8 \*/ 0x1FD0, 01619 /\* U+1FD9 \*/ 0x1FD1,<br>01620 /\* U+1FDA \*/ 0x1F76,<br>01621 /\* U+1FDB \*/ 0x1F77, 01622 0x00, 01623 0x00, 01624 0x00, 01625 0x00, 01626 0x00, 01627 0x00, 01628 0x00, 01629 0x00, 01630 0x00, 01631 0x00, 01632 0x00, 01633 0x00, 01634 /\* U+1FE8 \*/ 0x1FE0, 01635 /\* U+1FE9 \*/ 0x1FE1, 01636 /\* U+1FEA \*/ 0x1F7A, 01637 /\* U+1FEB \*/ 0x1F7B, 01638 /\* U+1FEC \*/ 0x1FE5, 01639 0x00, 01640 0x00, 01641 0x00, 01642 0x00, 01643 0x00, 01644 0x00, 01645 0x00, 01646 0x00,

01647 0x00, 01648 0x00, 01649 0x00, 01650 /\* U+1FF8 \*/ 0x1F78, 01651 /\* U+1FF9 \*/ 0x1F79, 01652 /\* U+1FFA \*/ 0x1F7C, 01653 /\* U+1FFB \*/ 0x1F7D, 01654 /\* U+1FFC \*/ 0x0, 01655 }; 01656 01657 static const unsigned short ucs\_table\_2102[] = { 01658 /\* U+2102 \*/ 0x0, 01659 0x00, 01660 0x00, 01661 0x00, 01662 0x00, 01663 0x00, 01664 0x00, 01665 0x00, 01666 0x00, 01667 /\* U+210B \*/ 0x0, 01668  $/* U+210C */ 0x0,$ 01669 /\* U+210D \*/ 0x0, 01670 0x00, 01671 0x00, 01672 /\* U+2110 \*/ 0x0, 01673 /\* U+2111 \*/ 0x0, 01674 /\* U+2112 \*/ 0x2113, 01675 0x00, 01676 0x00. 01677 /\* U+2115 \*/ 0x0, 01678 0x00, 01679 0x00, 01680 /\* U+2118 \*/ 0x0, 01681 /\* U+2119 \*/ 0x0, 01682 /\* U+211A \*/ 0x0, 01683 /\* U+211B \*/ 0x0, 01684 /\* U+211C \*/  $0x0$ , 01685 /\* U+211D \*/  $0 \times 0$ , 01686 0x00, 01687 0x00, 01688 0x00, 01689 0x00, 01690 0x00, 01691 0x00, 01692 /\* U+2124 \*/ 0x0, 01693 0x00, 01694 0x00, 01695 0x00, 01696 /\* U+2128 \*/ 0x0, 01697 0x00, 01698 0x00, 01699 0x00, 01700 /\* U+212C \*/ 0x0, 01701 /\* U+212D \*/ 0x0, 01702 0x00, 01703 0x00, 01704 /\* U+2130 \*/ 0x212F, 01705 /\* U+2131 \*/ 0x0, 01706 /\* U+2132 \*/ 0x0, 01707 /\* U+2133 \*/ 0x0,  $01708$  }; 01709 01710 static const unsigned short ucs\_table\_24B6[] = { 01711 /\* U+24B6 \*/  $0x24D0$ , 01712 /\* U+24B7 \*/ 0x24D1, 01713 /\* U+24B8 \*/ 0x24D2,  $01714$  /\* U+24B9 \*/ 0x24D3, 01715 /\* U+24BA \*/  $0x^{2}$ 4D4, 01716 /\* U+24BB \*/ 0x24D5, 01717 /\* U+24BC \*/ 0x24D6, 01718 /\* U+24BD \*/ 0x24D7, 01719 /\* U+24BE \*/ 0x24D8, 01720 /\* U+24BF \*/ 0x24D9, 01721 /\* U+24C0 \*/ 0x24DA, 01722 /\* U+24C1 \*/  $0x24DB$ , 01723 /\* U+24C2 \*/  $0x24DC$ , 01724 /\* U+24C3 \*/ 0x24DD, 01725 /\* U+24C4 \*/  $0x24DE$ , 01726 /\* U+24C5 \*/ 0x24DF. 01727 /\* U+24C6 \*/ 0x24E0, 01728 /\* U+24C7 \*/ 0x24E1, 01729 /\* U+24C8 \*/ 0x24E2, 01730 /\* U+24C9 \*/ 0x24E3, 01731 /\* U+24CA \*/ 0x24E4, 01732 /\* U+24CB \*/ 0x24E5,  $01733$  /\* U+24CC \*/  $0x24E6$ ,

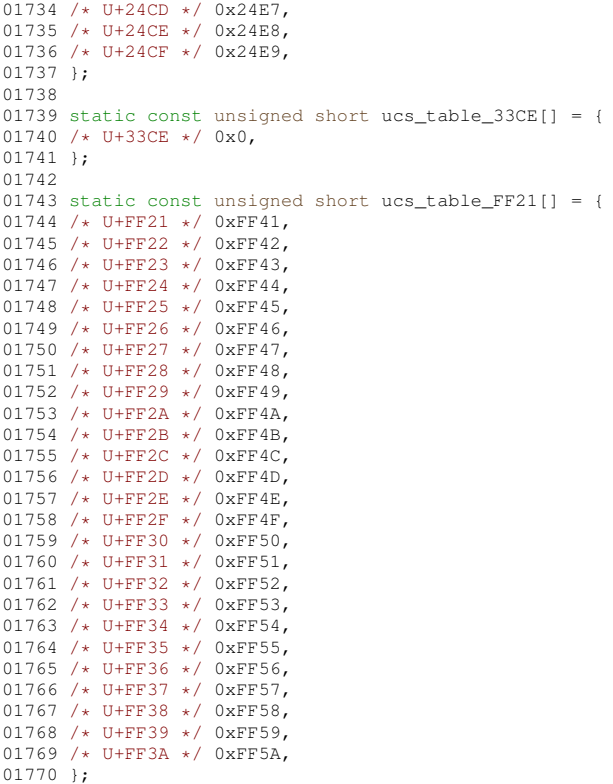

## **13.254 dingbats\_.h**

00001 /\* dingbats \*/ 00002 00003 static const char unicode\_to\_dingbats\_1b\_0020[] = { 00004 / \* U+0020 \* / 0x20, 00005 0x00, 00006 0x00, 00007 0x00, 00008 0x00, 00009 0x00, 00010 0x00, 00010 0x00, 00012 0x00, 00013 0x00, 00014 0x00, 00015 0x00,<br>00016 0x00,<br>00017 0x00,<br>00018 0x00, 00019 0x00, 00020 0x00, 00021 0x00, 00022 0x00, 00023 0x00, 00024 0x00, 00025 0x00, 00026 0x00, 00027 0x00, 00028 0x00, 00029 0x00, 00030 0x00, 00031 0x00, 00032 0x00, 00033 0x00, 00034 0x00, 00035 0x00, 00036 0x00, 00037 0x00, 00038 0x00, 00039 0x00, 00040 0x00, 00041 0x00, 00042 0x00, 00043 0x00, 00044 0x00, 00045 0x00,

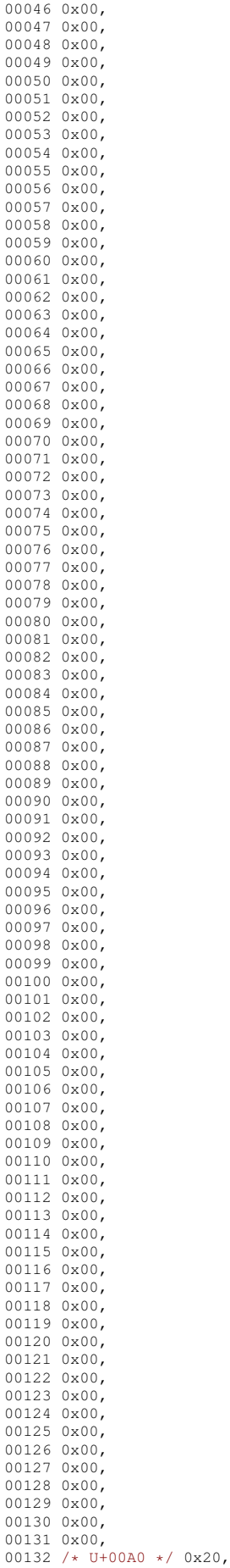

```
00133 };
00134
00135 static const char unicode_to_dingbats_1b_2192[] = {
00136 /* U+2192 */ (char) 0xD5,
00137 0x00,
00138
/
* U+2194
*
/
(char)0xD6,
00139
/
* U+2195
*
/ (char)0xD7,
00140 };
00141
00142 static const char unicode_to_dingbats_1b_2460[] = {<br>00143 /* U+2460 */ (char)0xAC,<br>00144 /* U+2461 */ (char)0xAD,
00145 /* U+2462 */ (char) 0xAE,
00146 /* U+2463 */ (char) 0xAF,
00147 /* U+2464 */ (char) 0xB0,<br>00148 /* U+2465 */ (char) 0xB1,
00149 /* U+2466 */ (char) 0xB2,
00150
/
* U+2467
*
/
(char)0xB3,
00151
/
* U+2468
*
/ (char)0xB4,
00152 /* U+2469 */ (char) 0xB5,
00153 };
00154
00155 static const char unicode_to_dingbats_1b_25A0[] = {<br>00156 /* U+25A0 */ 0x6E,
00157 0x00,
00158 0x00,
00159 0x00,
00160 0x00,
00161 0x00,
00162 0x00,
00163 0x00,
00164 0x00,
00165 0x00,
00166 0x00,
00167 0x00,
00168 0x00,
00169 0x00,
00170 0x00,
00171 0x00,
00172 0x00,
00173 0x00,
00174 /* U+25B2 */ 0x73,
00175 0x00,
00176 0x00,
00177 0x00,
00178 0x00,
00179 0x00,
00180 0x00,
00181 0x00.
00182 0x00,
00183 0x00,
00184 /* U+25BC */ 0x74,
00185 0x00,
00186 0x00,
00187 0x00,
00188 0x00,
00189 0x00,
00190 0x00,
00191 0x00,
00192 0x00,
00193 0x00,<br>00194 /* U+25C6 */ 0x75,
00195 0x00,
00196 0x00,
00197 0x00,
00198 0x00,
00199 0x00,
00200 0x00,
00201 0x00,
00202 0x00,
00203 /* U+25CF */ 0x6C,
00204 0x00,
00205 0x00,
00206 0x00,
00207 0x00,
00208 0x00,
00209 0x00,
00210 0x00,
00211 /* U+25D7 */ 0x77,
00212 0x00,
00213 0x00,
00214 0x00,
00215 0x00,
00216 0x00,
00217 0x00,
00218 0x00,
00219 0x00,
```
00220 0x00, 00221 0x00, 00222 0x00, 00223 0x00, 00224 0x00, 00225 0x00, 00226 0x00, 00227 0x00, 00228 0x00, 00229 0x00, 00230 0x00, 00231 0x00, 00232 0x00, 00233 0x00, 00234 0x00, 00235 0x00, 00236 0x00, 00237 0x00, 00238 0x00, 00239 0x00, 00240 0x00, 00241 0x00, 00242 0x00, 00243 0x00, 00244 0x00, 00245 0x00, 00246 0x00, 00247 0x00, 00248 0x00, 00249 0x00, 00250 0x00, 00251 0x00, 00252 0x00, 00253 0x00, 00254 0x00, 00255 0x00, 00256 0x00, 00257 / \* U+2605 \* / 0x48, 00258 0x00, 00259 0x00, 00260 0x00, 00261 0x00, 00262 0x00, 00263 0x00, 00264 0x00, 00265 0x00, 00266 /\* U+260E \*/ 0x25,<br>00267 0x00, 00268 0x00, 00269 0x00, 00270 0x00, 00271 0x00, 00272 0x00, 00273 0x00, 00274 0x00, 00275 0x00, 00276 0x00, 00277 0x00, 00278 0x00, 00279 /\* U+261B \*/ 0x2A, 00280 0x00, 00281 0x00, 00282 /\* U+261E \*/ 0x2B, 00283 0x00, 00284 0x00, 00285 0x00, 00286 0x00, 00287 0x00, 00288 0x00, 00289 0x00, 00290 0x00, 00291 0x00, 00292 0x00, 00293 0x00, 00294 0x00, 00295 0x00, 00296 0x00, 00297 0x00, 00298 0x00, 00299 0x00, 00300 0x00, 00301 0x00, 00302 0x00, 00303 0x00, 00304 0x00, 00305 0x00, 00306 0x00,

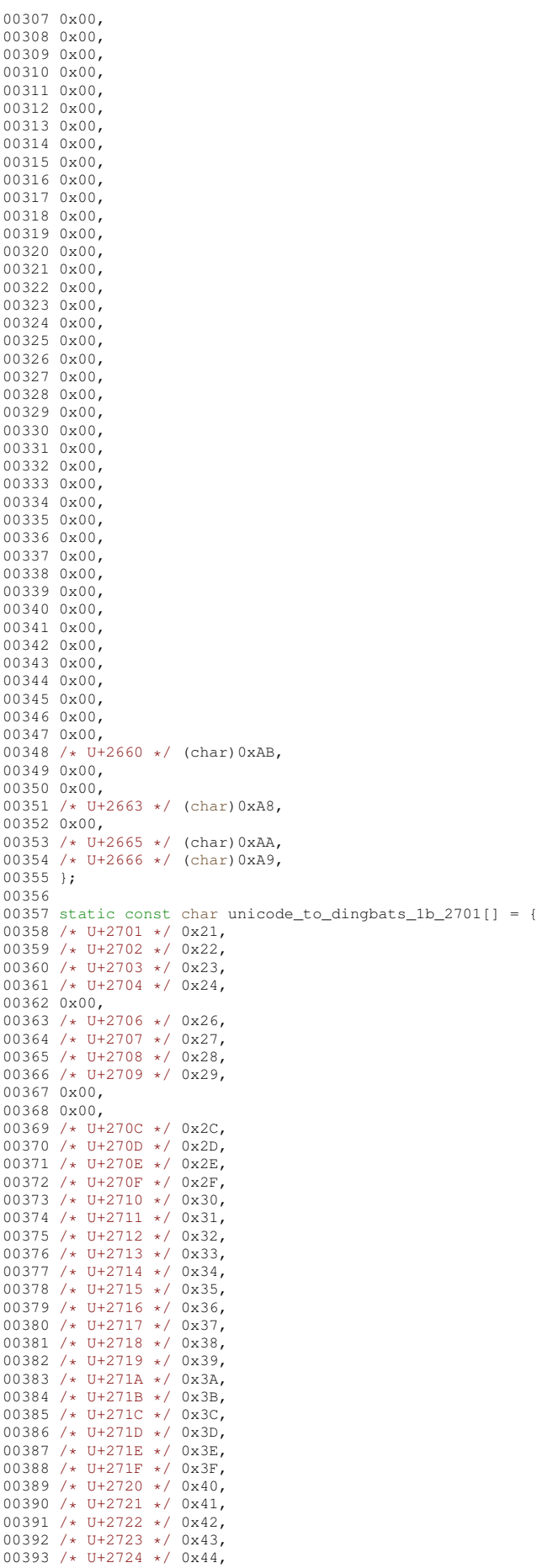

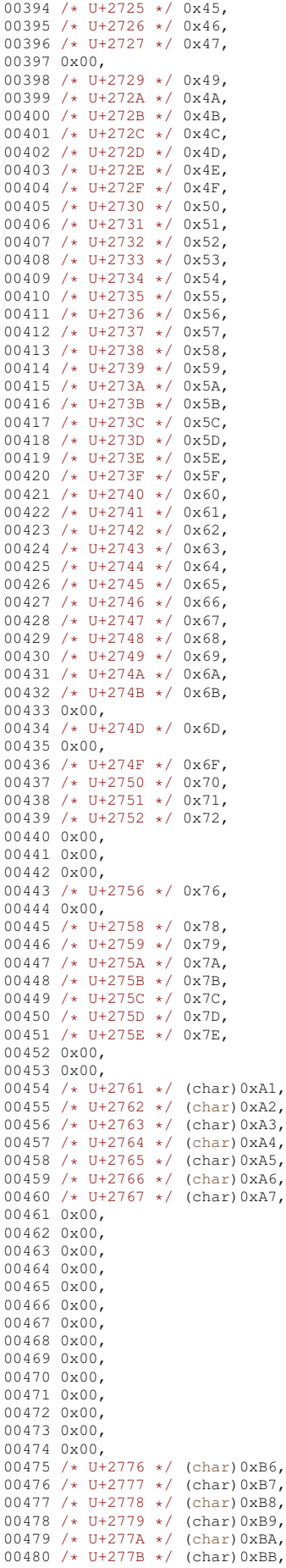

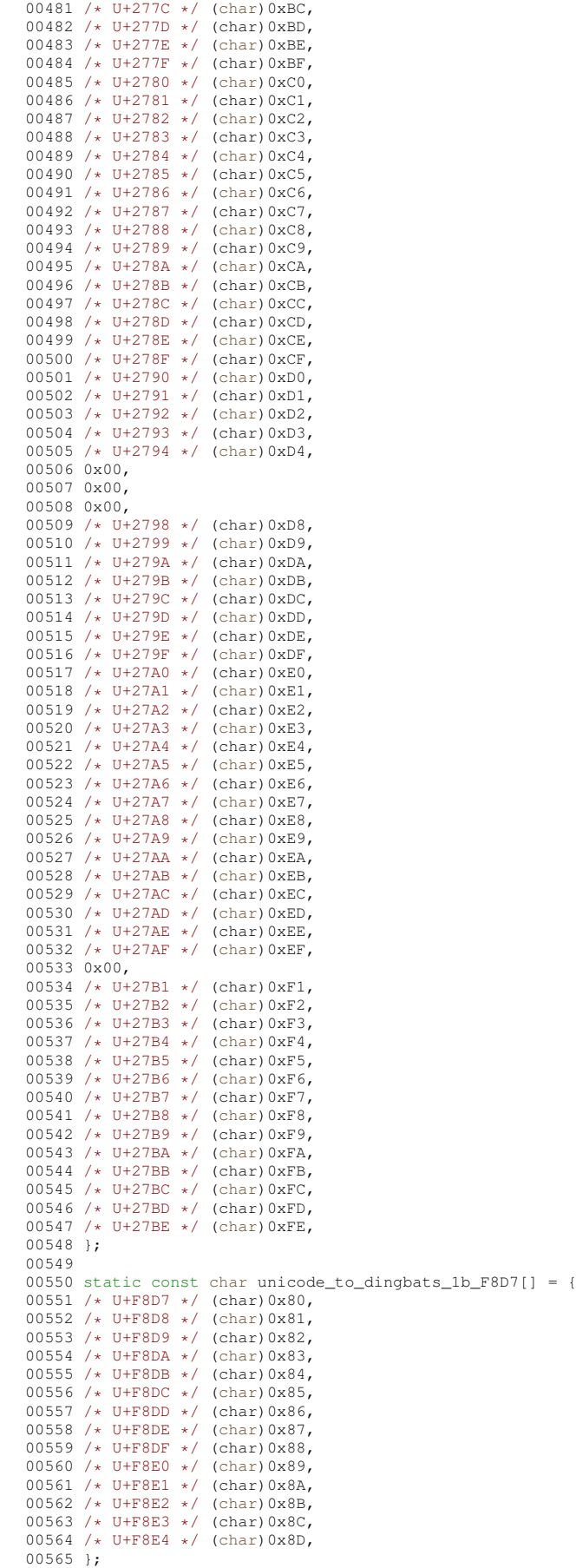

## **13.255 spacing.h**

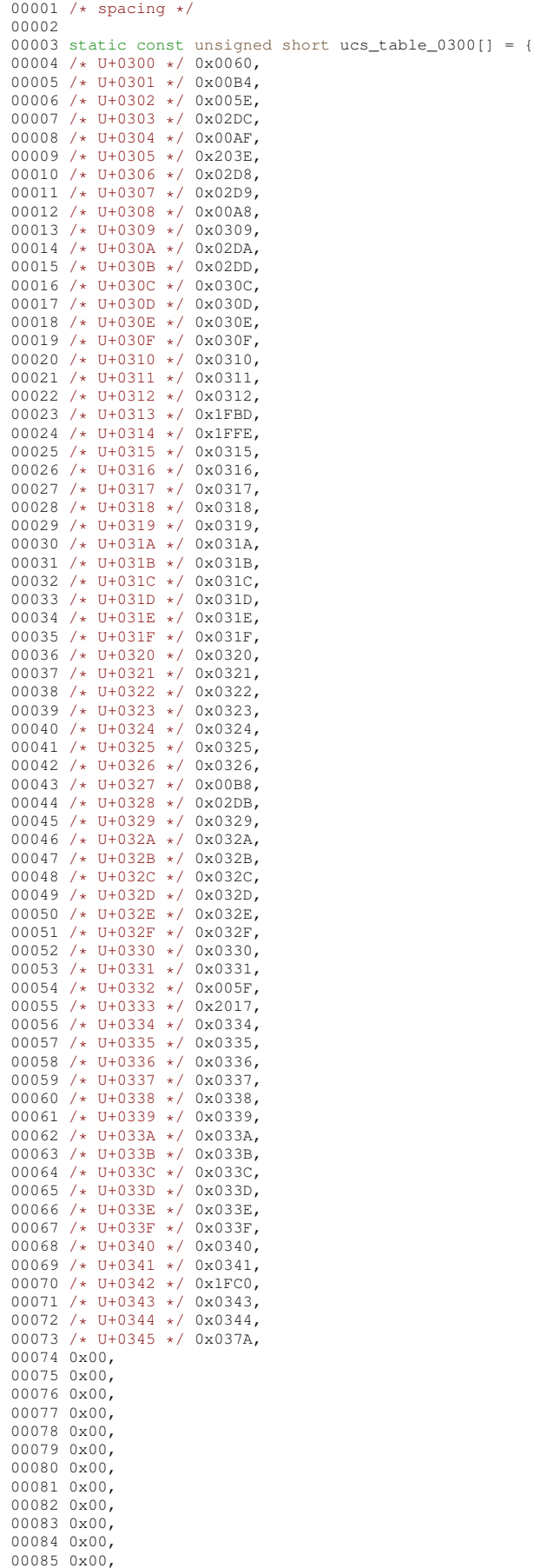

00086 0x00, 00087 0x00, 00088 0x00, 00089 0x00, 00090 0x00, 00091 0x00, 00092 0x00, 00093 0x00, 00094 0x00, 00095 0x00, 00096 0x00, 00097 0x00, 00098 0x00, 00099 0x00, 00100 /\* U+0360 \*/ 0x0360, 00101 /\* U+0361 \*/ 0x0361, 00102 }; 00103 00104 static const unsigned short ucs\_table\_0483[] = { 00105 /\* U+0483 \*/ 0x0483, 00106 /\* U+0484 \*/ 0x0484, 00107 /\* U+0485 \*/ 0x0485, 00108 /\* U+0486 \*/ 0x0486, 00109 }; 00110 00111 static const unsigned short ucs\_table\_0591[] = { 00112 /\* U+0591 \*/ 0x0591, 00113 /\* U+0592 \*/ 0x0592,<br>00114 /\* U+0593 \*/ 0x0593, 00115 / \* U+0594 \* / 0x0594, 00116 /\* U+0595 \*/ 0x0595, 00117 /\* U+0596 \*/ 0x0596, 00118 / \* U+0597 \* / 0x0597, 00119 /\* U+0598 \*/ 0x0598, 00120 /\* U+0599 \*/ 0x0599, 00121 /\* U+059A \*/ 0x059A, 00122 /\* U+059B \*/ 0x059B, 00123 /\* U+059C \*/ 0x059C, 00124 /\* U+059D \*/ 0x059D, 00125 / \* U+059E \* / 0x059E, 00126 /\* U+059F \*/ 0x059F, 00127 /\* U+05A0 \*/ 0x05A0, 00128 /\* U+05A1 \*/ 0x05A1, 00129 0x00, 00130 /\* U+05A3 \*/ 0x05A3, 00131 /\* U+05A4 \*/ 0x05A4, 00132 / \* U+05A5 \* / 0x05A5, 00133 / \* U+05A6 \* / 0x05A6, 00134 /\* U+05A7 \*/ 0x05A7, 00135 /\* U+05A8 \*/ 0x05A8, 00136 /\* U+05A9 \*/ 0x05A9, 00137 / \* U+05AA \* / 0x05AA, 00138 /\* U+05AB \*/ 0x05AB,<br>00139 /\* U+05AC \*/ 0x05AC, 00140 /\* U+05AD \*/ 0x05AD, 00141 /\* U+05AE \*/ 0x05AE, 00142 /\* U+05AF \*/ 0x05AF, 00143 /\* U+05B0 \*/ 0x05B0, 00144 /\* U+05B1 \*/ 0x05B1, 00145 /\* U+05B2 \*/ 0x05B2, 00146 /\* U+05B3 \*/ 0x05B3, 00147 /\* U+05B4 \*/ 0x05B4, 00148 /\* U+05B5 \*/ 0x05B5, 00149 /\* U+05B6 \*/ 0x05B6, 00150 /\* U+05B7 \*/ 0x05B7, 00151 /\* U+05B8 \*/ 0x05B8,<br>00152 /\* U+05B9 \*/ 0x05B9, 00153 0x00, 00154 /\* U+05BB \*/ 0x05BB,<br>00155 /\* U+05BC \*/ 0x05BC, 00156 /\* U+05BD \*/ 0x05BD, 00157 0x00, 00158 /\* U+05BF \*/ 0x05BF, 00159 0x00, 00160 /\* U+05C1 \*/ 0x05C1, 00161 /\* U+05C2 \*/ 0x05C2, 00162 0x00, 00163 /\* U+05C4 \*/ 0x05C4, 00164 }; 00165 00166 static const unsigned short ucs\_table\_064B[] = { 00167 /\* U+064B \*/ 0xFE70, 00168 /\* U+064C \*/ 0xFE72, 00169 /\* U+064D \*/ 0xFE74, 00170 /\* U+064E \*/ 0xFE76,<br>00171 /\* U+064F \*/ 0xFE78, 00172 /\* U+0650 \*/ 0xFE7A,

00173 /\* U+0651 \*/ 0xFE7C,<br>00174 /\* U+0652 \*/ 0xFE7E, 00175 0x00, 00176 0x00, 00177 0x00, 00178 0x00, 00179 0x00, 00180 0x00, 00181 0x00, 00182 0x00, 00183 0x00, 00184 0x00, 00185 0x00, 00186 0x00, 00187 0x00, 00188 0x00, 00189 0x00, 00190 0x00, 00191 0x00, 00192 0x00, 00193 0x00, 00194 0x00, 00195 0x00, 00196 0x00, 00197 0x00, 00198 0x00, 00199 0x00, 00200 0x00, 00201 0x00, 00202 0x00, 00203 0x00, 00204 /\* U+0670 \*/ 0x0670, 00205 0x00, 00206 0x00, 00207 0x00, 00208 0x00, 00209 0x00, 00210 0x00, 00211 0x00, 00212 0x00, 00213 0x00, 00214 0x00, 00215 0x00, 00216 0x00, 00217 0x00, 00218 0x00, 00219 0x00, 00220 0x00, 00221 0x00, 00222 0x00, 00223 0x00, 00224 0x00, 00225 0x00, 00226 0x00, 00227 0x00, 00228 0x00, 00229 0x00, 00230 0x00, 00231 0x00, 00232 0x00, 00233 0x00, 00234 0x00, 00235 0x00, 00236 0x00, 00237 0x00, 00238 0x00, 00239 0x00, 00240 0x00, 00241 0x00, 00242 0x00, 00243 0x00, 00244 0x00, 00245 0x00, 00246 0x00, 00247 0x00, 00248 0x00, 00249 0x00, 00250 0x00, 00251 0x00, 00252 0x00, 00253 0x00, 00254 0x00, 00255 0x00, 00256 0x00, 00257 0x00, 00258 0x00, 00259 0x00,

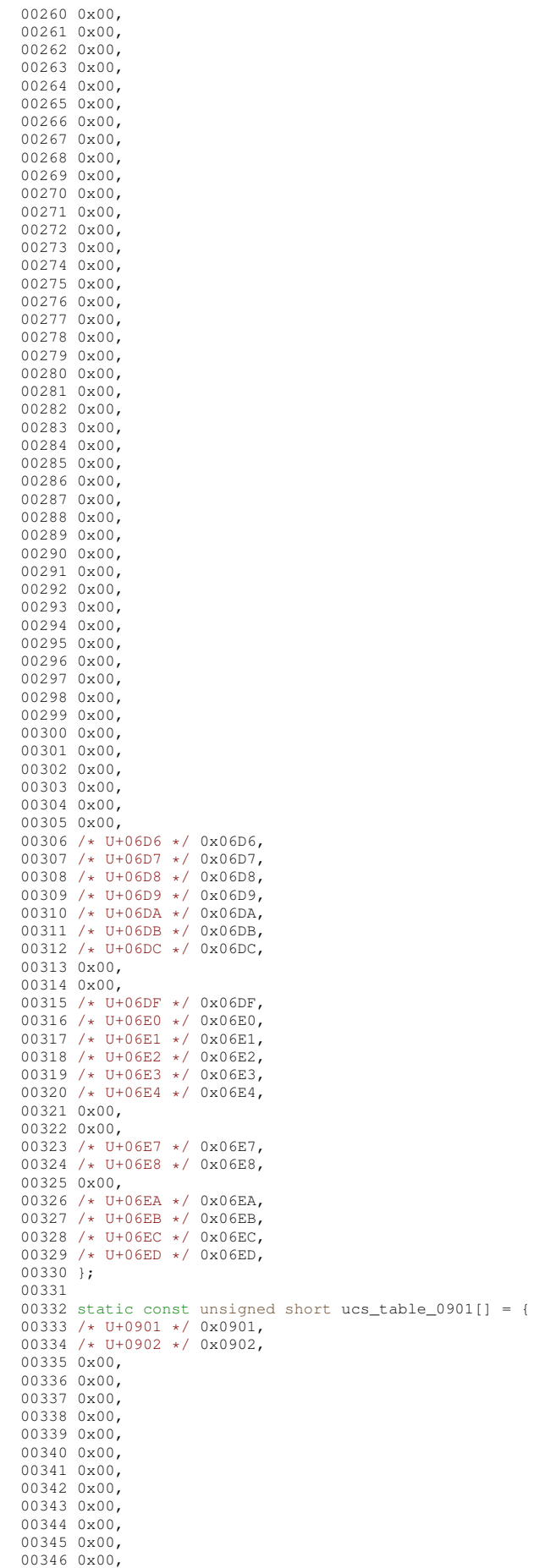

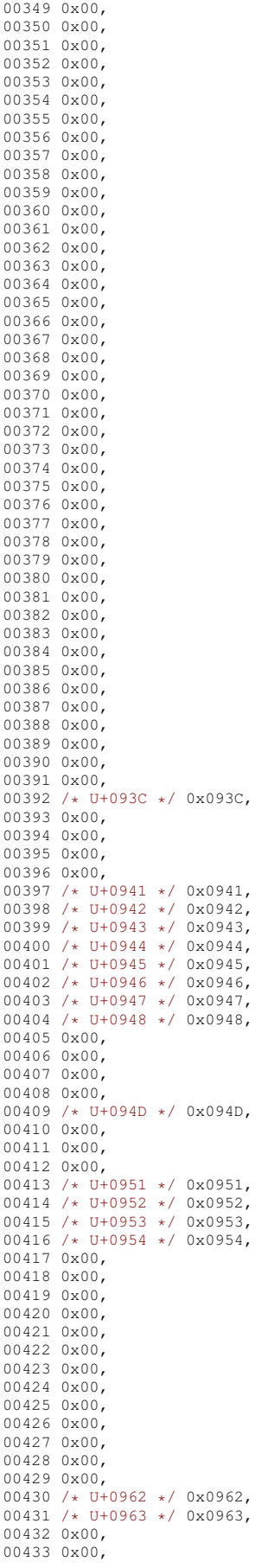

00347 0x00, 00348 0x00,

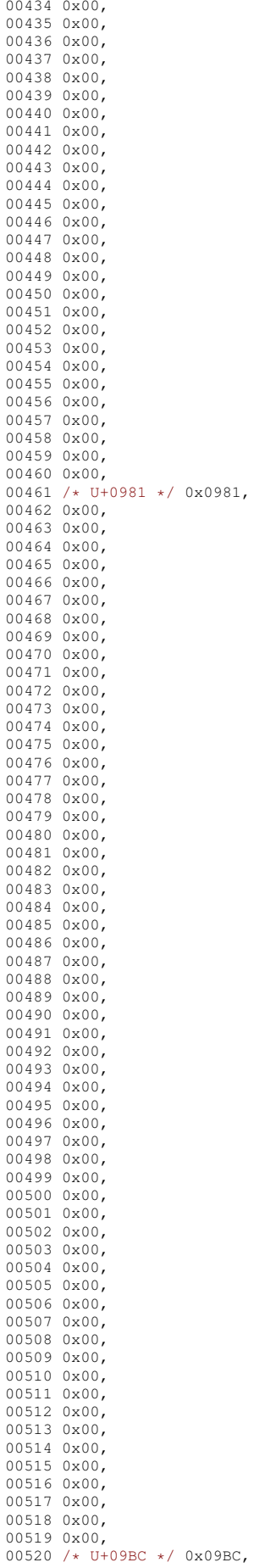

00521 0x00, 00522 0x00, 00523 0x00, 00524 0x00,<br>00525 /\* U+09C1 \*/ 0x09C1, 00526 / \* U+09C2 \* / 0x09C2, 00527 / \* U+09C3 \* / 0x09C3, 00528 / \* U+09C4 \* / 0x09C4, 00529 0x00, 00530 0x00, 00531 0x00, 00532 0x00, 00533 0x00, 00534 0x00, 00535 0x00, 00536 0x00, 00537 /\* U+09CD \*/ 0x09CD, 00538 0x00, 00539 0x00, 00540 0x00, 00541 0x00, 00542 0x00, 00543 0x00, 00544 0x00, 00545 0x00, 00546 0x00, 00547 0x00, 00548 0x00, 00549 0x00, 00550 0x00, 00551 0x00, 00552 0x00, 00553 0x00, 00554 0x00, 00555 0x00, 00556 0x00, 00557 0x00, 00558 / \* U+09E2 \* / 0x09E2, 00559 / \* U+09E3 \* / 0x09E3, 00560 0x00, 00561 0x00, 00562 0x00, 00563 0x00, 00564 0x00, 00565 0x00, 00566 0x00, 00567 0x00, 00568 0x00, 00569 0x00, 00570 0x00, 00571 0x00, 00572 0x00, 00573 0x00, 00574 0x00, 00575 0x00, 00576 0x00, 00577 0x00, 00578 0x00, 00579 0x00, 00580 0x00, 00581 0x00, 00582 0x00, 00583 0x00, 00584 0x00, 00585 0x00, 00586 0x00, 00587 0x00, 00588 0x00, 00589 0x00, 00590 /\* U+0A02 \*/ 0x0A02, 00591 0x00, 00592 0x00, 00593 0x00, 00594 0x00, 00595 0x00, 00596 0x00, 00597 0x00, 00598 0x00, 00599 0x00, 00600 0x00, 00601 0x00, 00602 0x00, 00603 0x00, 00604 0x00, 00605 0x00, 00606 0x00, 00607 0x00,

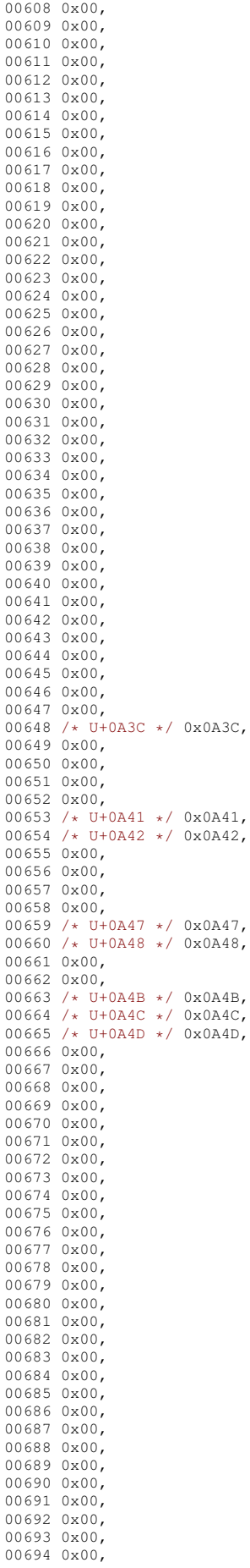

00695 0x00, 00696 0x00, 00697 0x00, 00698 0x00, 00699 0x00, 00700 /\* U+0A70 \*/ 0x0A70, 00701 /\* U+0A71 \*/ 0x0A71, 00702 0x00, 00703 0x00, 00704 0x00, 00705 0x00, 00706 0x00, 00707 0x00, 00708 0x00, 00709 0x00, 00710 0x00, 00711 0x00, 00712 0x00, 00713 0x00, 00714 0x00, 00715 0x00, 00716 0x00, 00717 /\* U+0A81 \*/ 0x0A81,<br>00718 /\* U+0A82 \*/ 0x0A82, 00719 0x00, 00720 0x00, 00721 0x00, 00722 0x00, 00723 0x00, 00724 0x00, 00725 0x00, 00726 0x00, 00727 0x00, 00728 0x00, 00729 0x00, 00730 0x00, 00731 0x00, 00732 0x00, 00733 0x00, 00734 0x00, 00735 0x00, 00736 0x00, 00737 0x00, 00738 0x00, 00739 0x00, 00740 0x00, 00741 0x00, 00742 0x00, 00743 0x00, 00744 0x00, 00745 0x00, 00746 0x00, 00747 0x00, 00748 0x00, 00749 0x00, 00750 0x00, 00751 0x00, 00752 0x00, 00753 0x00, 00754 0x00, 00755 0x00, 00756 0x00, 00757 0x00, 00758 0x00, 00759 0x00, 00760 0x00, 00761 0x00, 00762 0x00, 00763 0x00, 00764 0x00, 00765 0x00, 00766 0x00, 00767 0x00, 00768 0x00, 00769 0x00, 00770 0x00, 00771 0x00, 00772 0x00, 00773 0x00, 00774 0x00. 00775 0x00, 00776 /\* U+0ABC \*/ 0x0ABC, 00777 0x00, 00778 0x00, 00779 0x00, 00780 0x00, 00781 /\* U+0AC1 \*/ 0x0AC1,

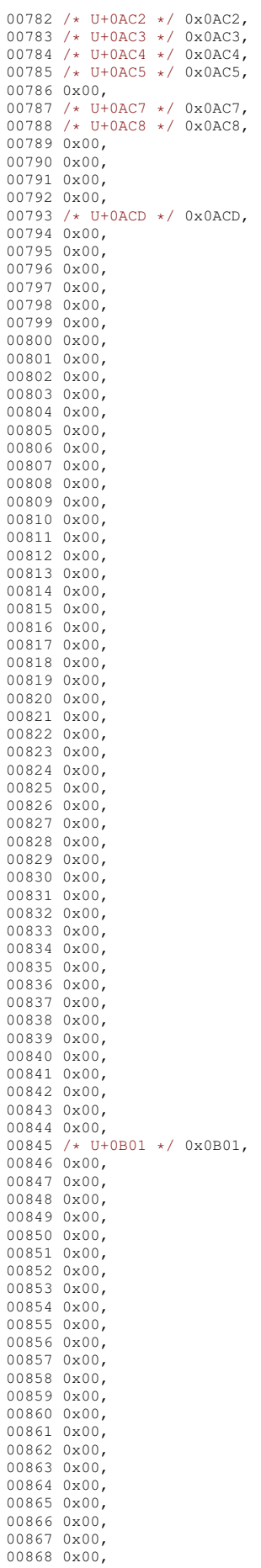

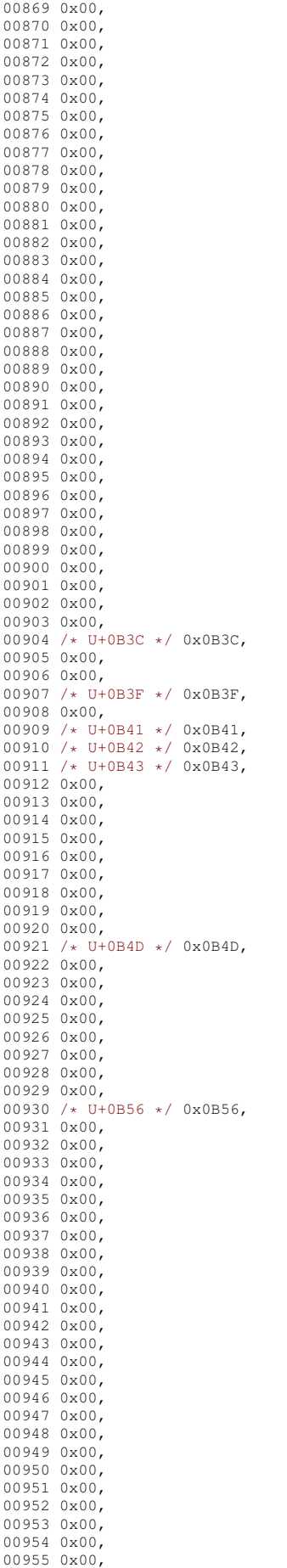

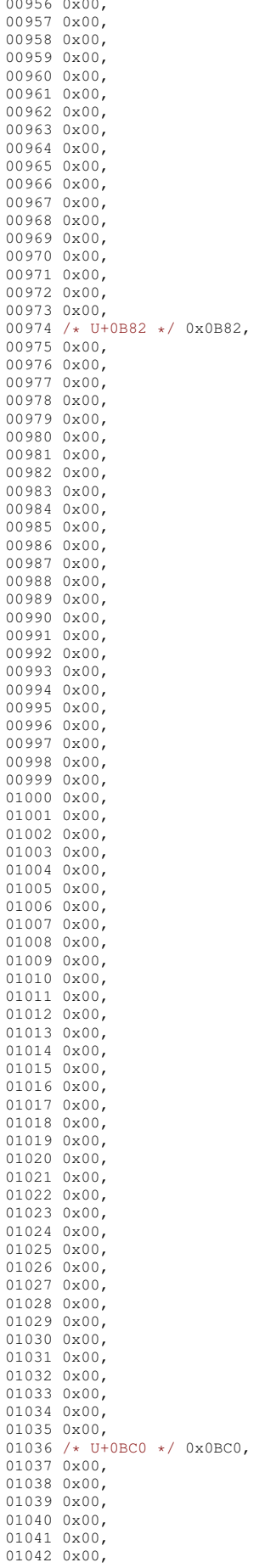

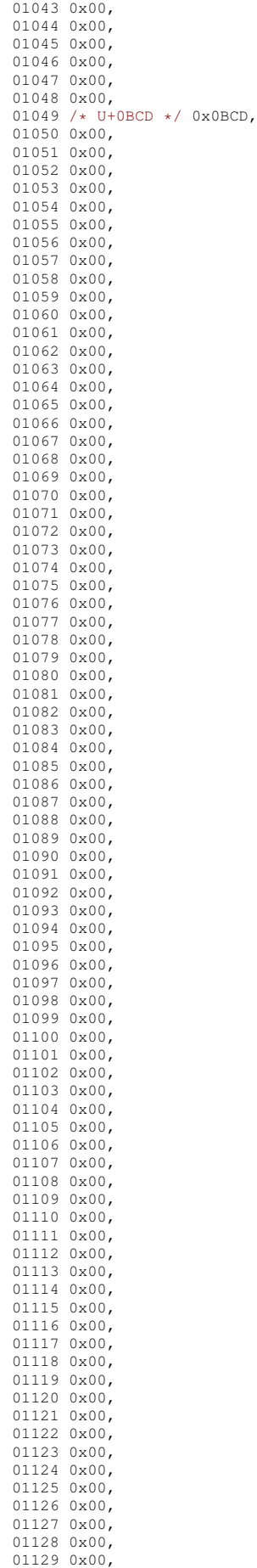

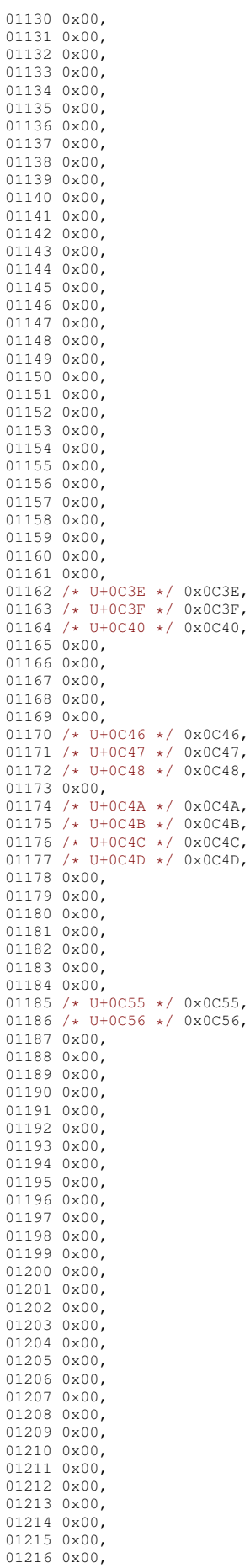

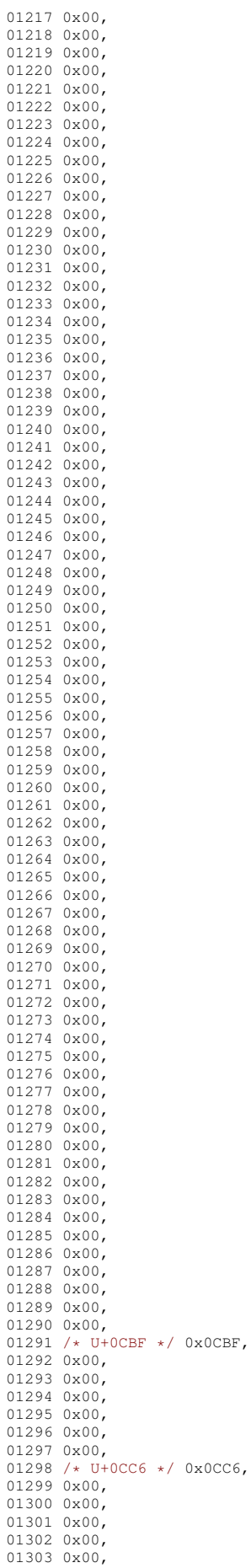

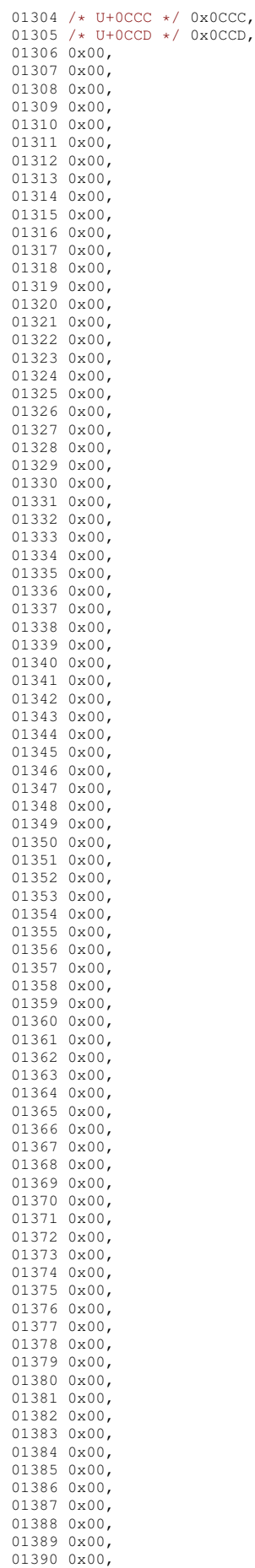

01392 0x00, 01393 0x00, 01394 0x00, 01395 0x00. 01396 0x00, 01397 0x00, 01398 0x00, 01399 0x00, 01400 0x00, 01401 0x00. 01402 0x00, 01403 0x00, 01404 0x00, 01405 0x00, 01406 0x00, 01407 0x00. 01408 0x00, 01409 0x00, 01410 0x00, 01411 0x00, 01412 0x00, 01413 0x00, 01110 0100, 01415 0x00, 01416 0x00, 01417 0x00, 01418 0x00, 01419 0x00, 01420 0x00. 01421 /\* U+0D41 \*/ 0x0D41, 01422 /\* U+0D42 \*/ 0x0D42, 01423 /\* U+0D43 \*/ 0x0D43, 01424 0x00, 01425 0x00, 01426 0x00. 01427 0x00. 01428 0x00, 01429 0x00, 01430 0x00 01431 0x00, 01432 0x00, 01433 /\* U+0D4D \*/ 0x0D4D,  $01434$  }; 01435 01436 static const unsigned short ucs\_table\_0E31[] = { 01437 /\* U+0E31 \*/ 0x0E31,<br>01438 0x00, 01439 0x00, 01440 /\* U+0E34 \*/ 0x0E34, 01441 /\* U+0E35 \*/ 0x0E35, 01442 /\* U+0E36 \*/ 0x0E36, 01443 /\* U+0E37 \*/ 0x0E37, 01444 /\* U+0E38 \*/ 0x0E38,  $01445$  /\* U+0E39 \*/ 0x0E39, 01446 /\* U+0E3A \*/ 0x0E3A, 01447 0x00, 01448 0x00, 01449 0x00 01450 0x00, 01451 0x00, 01452 0x00, 01453 0x00, 01454 0x00, 01455 0x00, 01456 0x00, 01457 0x00, 01458 0x00, 01459 /\* U+0E47 \*/ 0x0E47, 01460 /\* U+0E48 \*/ 0x0E48, 01461 /\* U+0E49 \*/ 0x0E49, 01462 /\* U+0E4A \*/ 0x0E4A, 01463 /\* U+0E4B \*/ 0x0E4B, 01464 /\* U+0E4C \*/ 0x0E4C, 01465 /\* U+0E4D \*/ 0x0E4D, 01466 /\* U+0E4E \*/  $0 \times 0E4E$ , 01467 0x00, 01468 0x00. 01469 0x00, 01470 0x00, 01471 0x00, 01472 0x00, 01473 0x00, 01474 0x00, 01475 0x00, 01175 0x00, 01477 0x00,

01391 0x00,

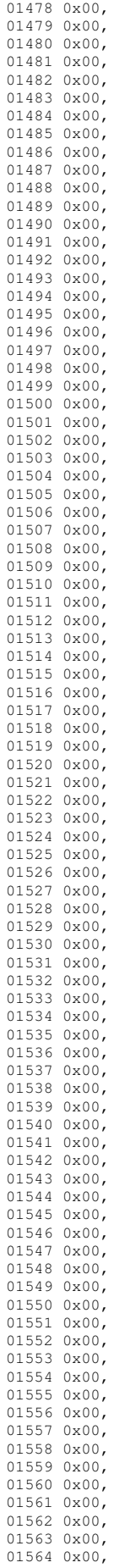

01565 /\* U+0EB1 \*/ 0x0EB1, 01566 0x00, 01567 0x00, 01568 /\* U+0EB4 \*/ 0x0EB4,<br>01569 /\* U+0EB5 \*/ 0x0EB5, 01570 /\* U+0EB6 \*/ 0x0EB6, 01571 /\* U+0EB7 \*/ 0x0EB7,<br>01572 /\* U+0EB8 \*/ 0x0EB8, 01573 /\* U+0EB9 \*/ 0x0EB9, 01574 0x00,<br>01575 /\* U+0EBB \*/ 0x0EBB,<br>01576 /\* U+0EBC \*/ 0x0EBC,<br>01577 0x00, 01578 0x00, 01579 0x00, 01580 0x00, 01581 0x00. 01582 0x00, 01583 0x00, 01584 0x00, 01585 0x00, 01586 0x00, 01587 0x00,<br>01588 /\* U+0EC8 \*/ 0x0EC8, 01589 /\* U+0EC9 \*/ 0x0EC9, 01590 /\* U+0ECA \*/ 0x0ECA, 01591 /\* U+0ECB \*/ 0x0ECB, 01592 /\* U+0ECC \*/ 0x0ECC,<br>01593 /\* U+0ECD \*/ 0x0ECD, 01594 0x00, 01595 0x00, 01596 0x00, 01597 0x00, 01598 0x00, 01599 0x00, 01600 0x00, 01601 0x00. 01602 0x00, 01603 0x00, 01604 0x00, 01605 0x00, 01606 0x00, 01607 0x00, 01608 0x00, 01609 0x00, 01610 0x00, 01611 0x00, 01612 0x00, 01613 0x00, 01614 0x00, 01615 0x00, 01616 0x00, 01617 0x00, 01618 0x00, 01619 0x00. 01620 0x00, 01621 0x00, 01622 0x00, 01623 0x00, 01624 0x00, 01625 0x00, 01626 0x00, 01627 0x00, 01628 0x00, 01629 0x00, 01630 0x00, 01631 0x00, 01632 0x00, 01633 0x00, 01634 0x00, 01635 0x00, 01636 0x00, 01637 0x00, 01638 0x00, 01639 0x00, 01640 0x00, 01641 0x00, 01642 0x00. 01643 0x00, 01644 0x00, 01645 0x00, 01646 0x00, 01647 0x00, 01648 0x00, 01649 0x00, 01650 0x00, 01651 0x00,

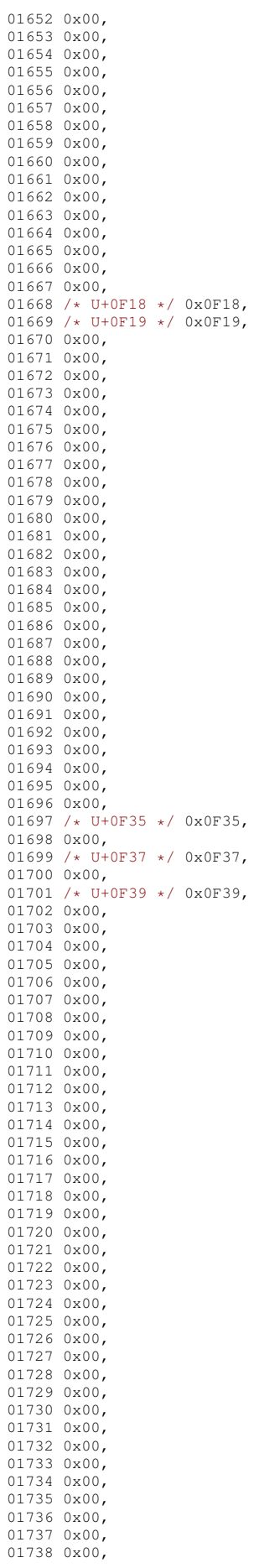

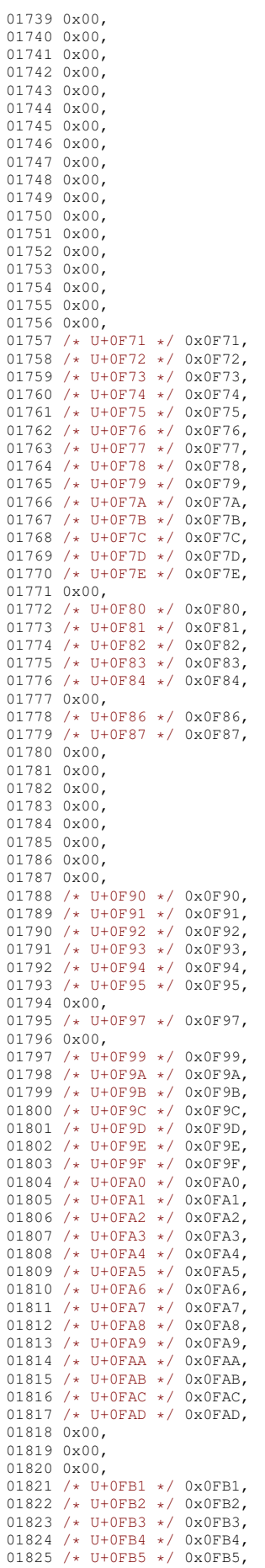

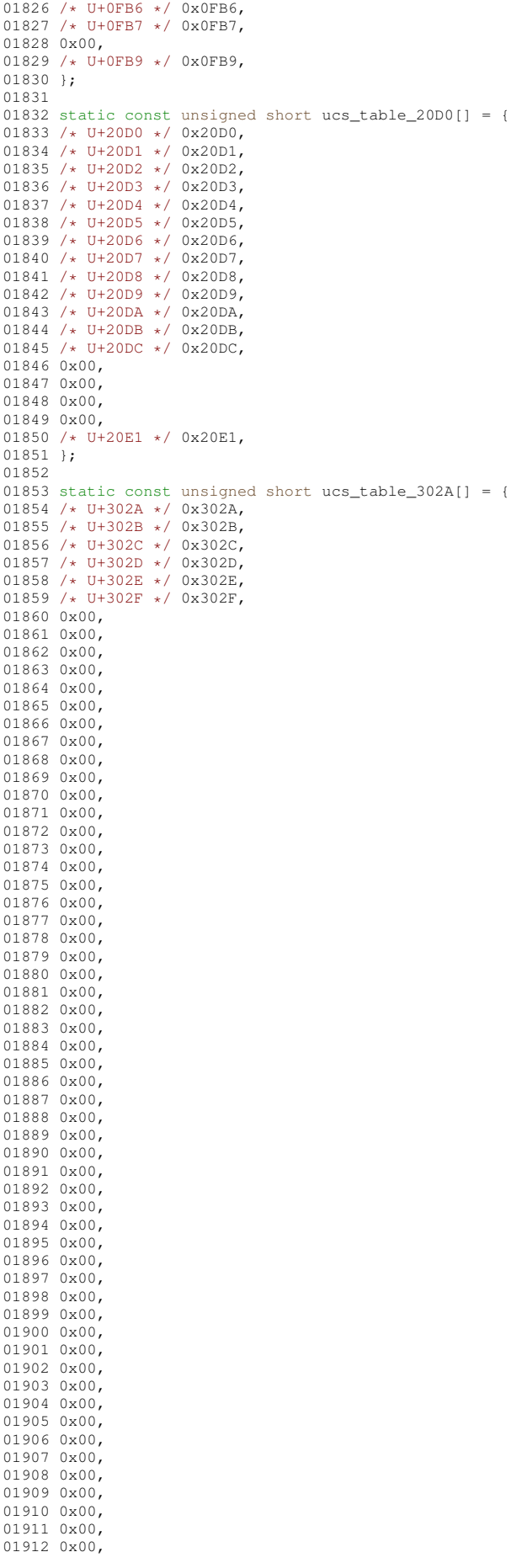

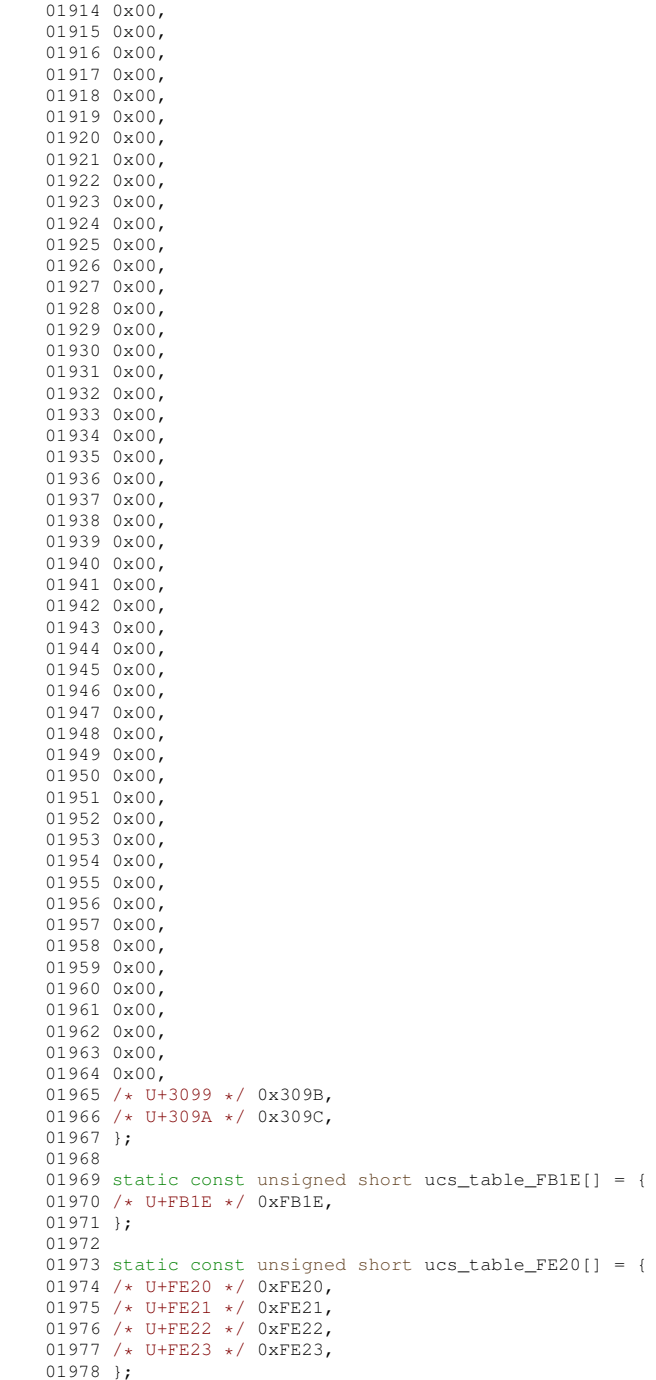

## **13.256 symbol\_.h**

```
00001 /* symbol */
 00002<br>
00003 static const char unicode_to_symbol_1b_0020[] = {<br>
00004 /* U+0020 */ 0x20,<br>
00005 /* U+0021 */ 0x21,<br>
00006 0x00,<br>
00006 0x00,<br>
00008 0x00,<br>
00009 /* U+0025 */ 0x25,
 00010 /* U+0026 */ 0x26,<br>
00011 0x00,<br>
00012 /* U+0028 */ 0x28,<br>
00013 /* U+0029 */ 0x29,<br>
00013 /* U+002B */ 0x2B,<br>
00015 /* U+002B */ 0x2B,<br>
00016 /* U+002C */ 0x2C,
```
01913 0x00,

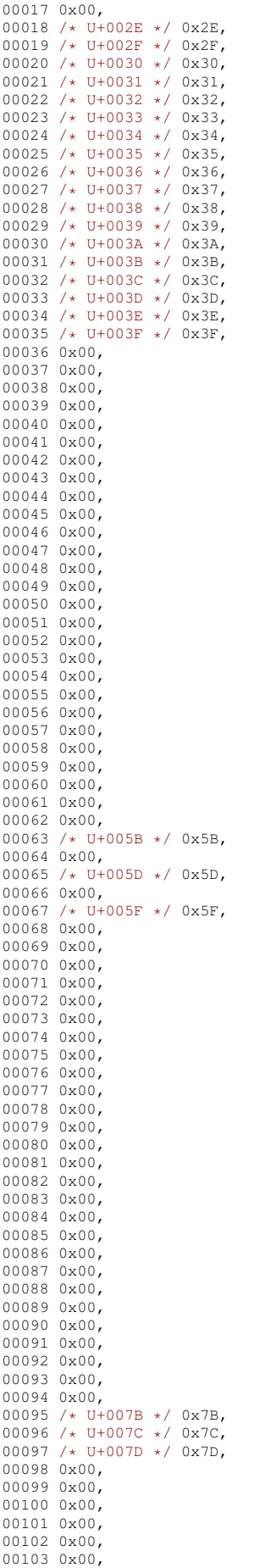

00104 0x00, 00105 0x00, 00106 0x00, 00107 0x00, 00108 0x00, 00109 0x00, 00110 0x00, 00111 0x00, 00112 0x00, 00113 0x00, 00114 0x00. 00115 0x00, 00116 0x00, 00117 0x00, 00118 0x00, 00119 0x00, 00120 0x00, 00121 0x00, 00122 0x00, 00123 0x00, 00124 0x00, 00125 0x00, 00126 0x00, 00127 0x00, 00128 0x00, 00129 0x00, 00130 0x00, 00131 0x00,<br>00132 /\* U+00A0 \*/ 0x20, 00133 0x00, 00134 0x00, 00135 0x00, 00136 0x00, 00137 0x00, 00138 0x00, 00139 0x00, 00140 0x00, 00141 0x00, 00142 0x00, 00143 0x00, 00144 /\* U+00AC \*/ (char) 0xD8, 00145 0x00, 00146 0x00, 00147 0x00, 00148 /\* U+00B0 \*/ (char)0xB0,<br>00149 /\* U+00B1 \*/ (char)0xB1, 00150 0x00, 00151 0x00, 00152 0x00, 00153 /\* U+00B5 \*/ 0x6D, 00154 0x00, 00155 0x00, 00156 0x00, 00157 0x00, 00158 0x00, 00159 0x00, 00160 0x00, 00161 0x00, 00162 0x00, 00163 0x00, 00164 0x00, 00165 0x00, 00166 0x00, 00167 0x00, 00168 0x00, 00169 0x00, 00170 0x00, 00171 0x00, 00172 0x00, 00173 0x00, 00174 0x00, 00175 0x00, 00176 0x00, 00177 0x00, 00178 0x00, 00179 0x00, 00180 0x00, 00181 0x00, 00182 0x00, 00183 0x00, 00184 0x00, 00185 0x00, 00186 0x00, 00187 /\* U+00D7 \*/ (char) 0xB4, 00188 0x00, 00189 0x00, 00190 0x00,
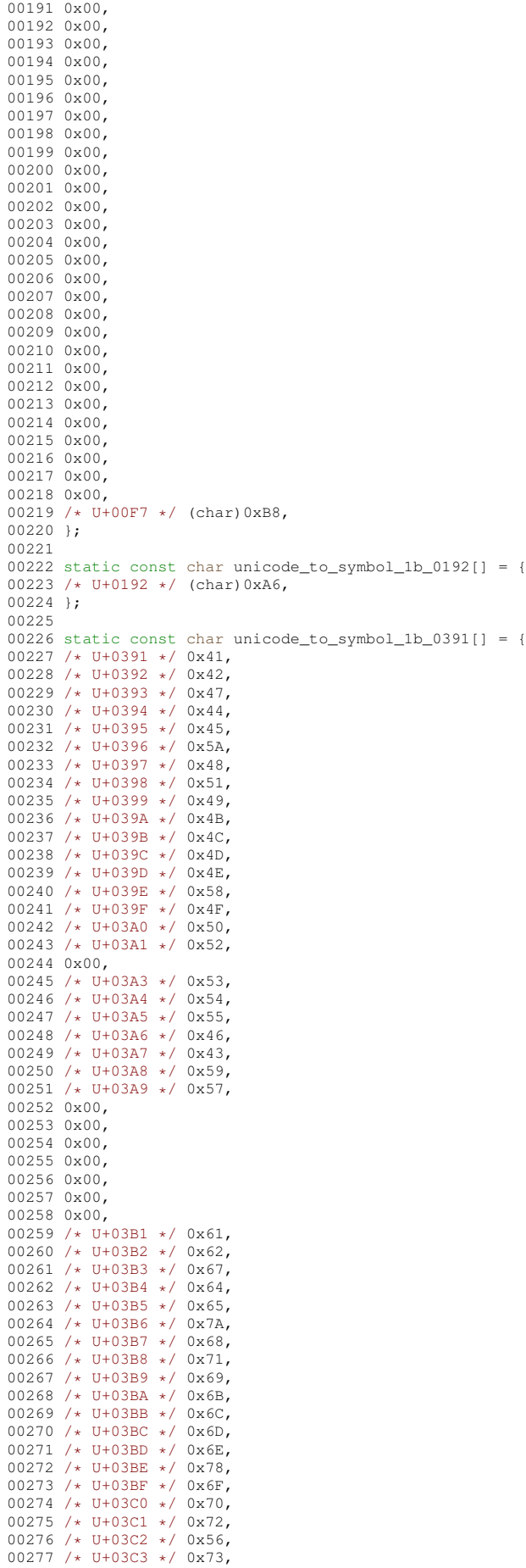

00278 /\* U+03C4 \*/ 0x74,  $00279$  /\* U+03C5 \*/ 0x75, 00280 /\* U+03C6 \*/ 0x66, 00281 /\* U+03C7 \*/ 0x63, 00282 /\* U+03C8 \*/ 0x79,  $00283$  /\* U+03C9 \*/ 0x77, 00284 0x00, 00285 0x00, 00286 0x00, 00287 0x00, 00288 0x00, 00289 0x00, 00290 0x00, 00291 /\* U+03D1 \*/ 0x4A, 00292 /\* U+03D2 \*/ (char)0xA1, 00293 0x00, 00294 0x00, 00295 /\* U+03D5 \*/ 0x6A, 00296 /\* U+03D6 \*/ 0x76, 00297 }; 00298 00299 static const char unicode\_to\_symbol\_1b\_2022[] = { 00300 /\* U+2022 \*/ (char)0xB7, 00301 0x00, 00302 0x00, 00303 0x00, 00304 /\* U+2026 \*/ (char)0xBC, 00305 0x00, 00306 0x00, 00307 0x00, 00308 0x00, 00309 0x00, 00310 0x00, 00311 0x00, 00312 0x00, 00313 0x00, 00314 0x00, 00315 0x00, 00316 /\* U+2032 \*/ (char)0xA2, 00317 /\* U+2033 \*/ (char)0xB2, 00318 0x00, 00319 0x00, 00320 0x00, 00321 0x00, 00322 0x00, 00323 0x00, 00324 0x00, 00325 0x00, 00326 0x00, 00327 0x00, 00328 0x00, 00329 0x00, 00330 0x00, 00331 0x00, 00332 0x00, 00333 0x00, 00334 /\* U+2044 \*/ (char)0xA4, 00335 0x00, 00336 0x00, 00337 0x00, 00338 0x00, 00339 0x00, 00340 0x00, 00341 0x00, 00342 0x00, 00343 0x00, 00344 0x00, 00345 0x00, 00346 0x00, 00347 0x00, 00348 0x00, 00349 0x00, 00350 0x00, 00351 0x00, 00352 0x00, 00353 0x00, 00354 0x00, 00355 0x00, 00356 0x00, 00357 0x00, 00358 0x00, 00359 0x00, 00360 0x00, 00361 0x00, 00362 0x00, 00363 0x00, 00364 0x00,

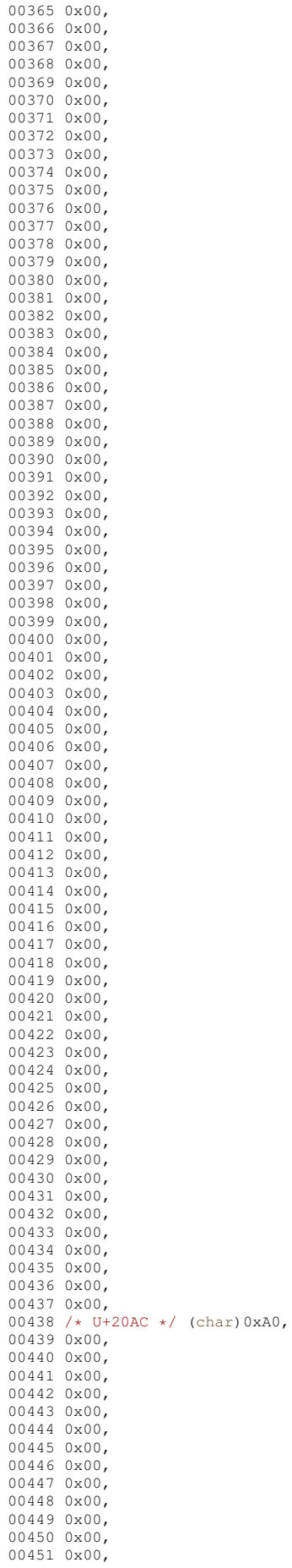

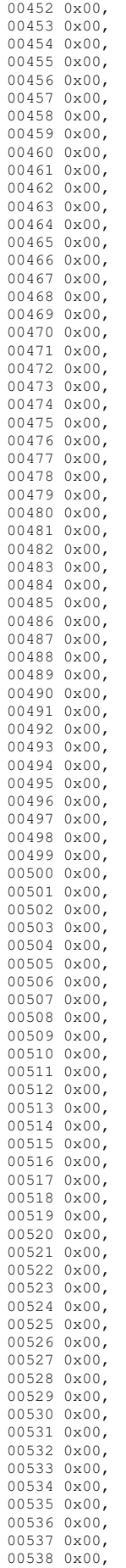

00539 /\* U+2111 \*/ (char) 0xC1, 00540 0x00, 00541 0x00, 00542 0x00, 00543 0x00, 00544 0x00, 00545 0x00, 00546 /\* U+2118 \*/ (char) 0xC3, 00547 0x00, 00548 0x00, 00549 0x00, 00550 /\* U+211C \*/ (char) 0xC2, 00551 0x00, 00552 0x00, 00553 0x00, 00554 0x00, 00555 0x00, 00556 0x00, 00557 0x00, 00558 0x00, 00559 0x00, 00560 /\* U+2126 \*/ 0x57, 00561 0x00, 00562 0x00, 00563 0x00, 00564 0x00, 00565 0x00, 00566 0x00, 00567 0x00, 00568 0x00, 00569 0x00, 00570 0x00, 00571 0x00, 00572 0x00, 00573 0x00, 00574 0x00, 00575 /\* U+2135 \*/ (char) 0xC0, 00576 0x00, 00577 0x00, 00578 0x00, 00579 0x00, 00580 0x00, 00581 0x00, 00582 0x00, 00583 0x00, 00584 0x00, 00585 0x00, 00586 0x00, 00587 0x00, 00588 0x00, 00589 0x00, 00590 0x00, 00591 0x00, 00592 0x00, 00593 0x00, 00594 0x00, 00595 0x00, 00596 0x00, 00597 0x00, 00598 0x00, 00599 0x00, 00600 0x00, 00601 0x00, 00602 0x00, 00603 0x00, 00604 0x00, 00605 0x00, 00606 0x00, 00607 0x00, 00608 0x00, 00609 0x00, 00610 0x00, 00611 0x00, 00612 0x00, 00613 0x00, 00614 0x00, 00615 0x00, 00616 0x00, 00617 0x00, 00618 0x00, 00619 0x00, 00620 0x00, 00621 0x00, 00622 0x00, 00623 0x00, 00624 0x00, 00625 0x00,

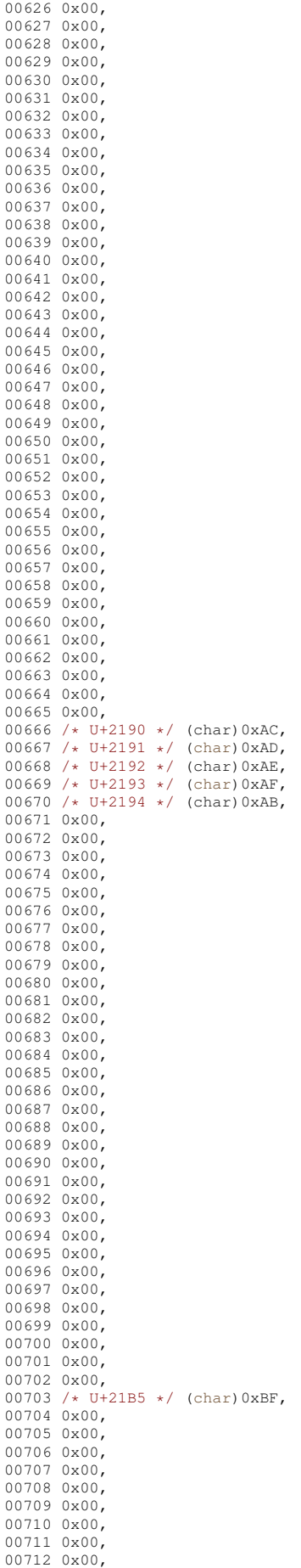

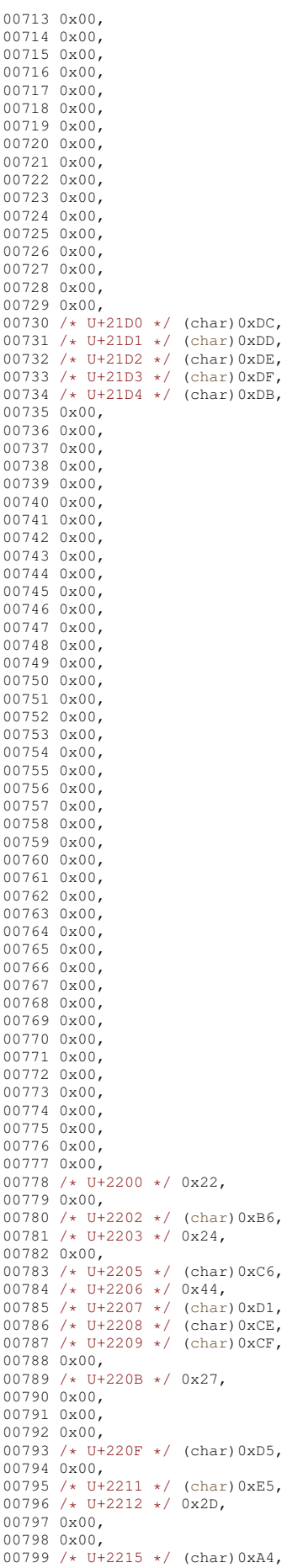

00800 0x00, 00801 /\* U+2217 \*/ 0x2A, 00802 0x00, 00803 0x00, 00804 / \* U+221A \* / (char)0xD6, 00805 0x00, 00806 0x00, 00807 /\* U+221D \*/ (char) 0xB5, 00808 /\* U+221E \*/ (char) 0xA5, 00809 0x00, 00810 /\* U+2220 \*/ (char) 0xD0, 00811 0x00, 00812 0x00, 00813 0x00, 00814 0x00, 00815 0x00, 00816 0x00, 00817 / \* U+2227 \* / (char)0xD9, 00818 / \* U+2228 \* / (char)0xDA, 00819 /\* U+2229 \*/ (char) 0xC7, 00820 /\* U+222A \*/ (char) 0xC8, 00821 /\* U+222B \*/ (char) 0xF2, 00822 0x00, 00823 0x00, 00824 0x00, 00825 0x00, 00826 0x00, 00827 0x00, 00828 0x00, 00829 0x00, 00830 /\* U+2234 \*/ 0x5C,<br>00831 0x00, 00832 0x00, 00833 0x00, 00834 0x00, 00835 0x00, 00836 0x00, 00837 0x00, 00838 / \* U+223C \* / 0x7E, 00839 0x00, 00840 0x00, 00841 0x00, 00842 0x00, 00843 0x00, 00844 0x00, 00845 0x00, 00846 0x00,<br>00847 /\* U+2245 \*/ 0x40, 00848 0x00, 00849 0x00, 00850 /\* U+2248 \*/ (char) 0xBB, 00851 0x00, 00852 0x00, 00853 0x00, 00854 0x00, 00855 0x00, 00856 0x00, 00857 0x00, 00858 0x00, 00859 0x00, 00860 0x00, 00861 0x00, 00862 0x00, 00863 0x00, 00864 0x00, 00865 0x00, 00866 0x00, 00867 0x00, 00868 0x00, 00869 0x00, 00870 0x00, 00871 0x00, 00872 0x00, 00873 0x00, 00874 / \* U+2260 \* / (char)0xB9, 00875 / \* U+2261 \* / (char)0xBA, 00876 0x00, 00877 0x00, 00878 / \* U+2264 \* / (char)0xA3, 00879 / \* U+2265 \* / (char)0xB3, 00880 0x00, 00881 0x00, 00882 0x00, 00883 0x00, 00884 0x00, 00885 0x00, 00886 0x00,

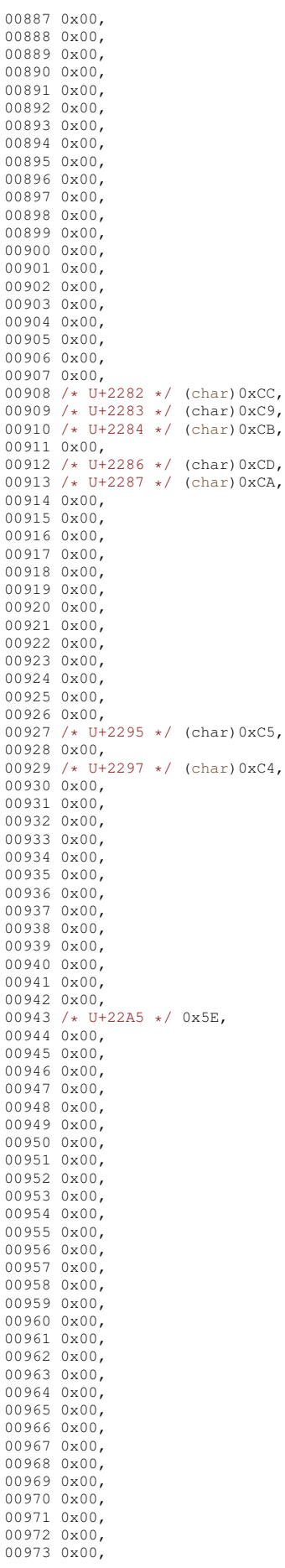

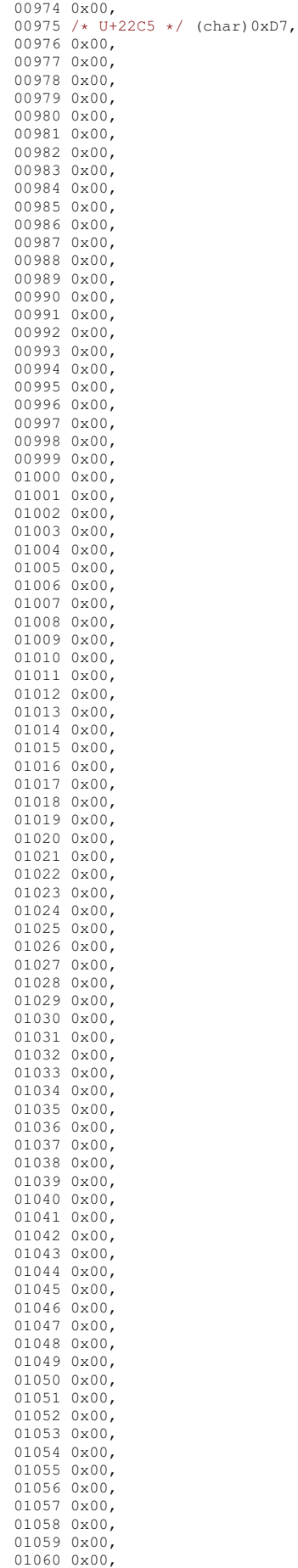

```
01061 0x00,
01062 0x00,
01063 0x00,
01064 0x00,
01065 0x00,
01066 /* U+2320 */ (char) 0xF3,
01067 /* U+2321 */ (char)0xF5,
01068 0x00,
01069 0x00,
01070 0x00,
01071 0x00
01072 0x00,
01073 0x00,
01074 0x00,
01075 /* U+2329 */ (char)0xE1,
01076 /* U+232A */ (char)0xF1,
01077 };
01078
01079 static const char unicode_to_symbol_1b_25CA[] = {
01080 /* U+25CA */ (char)0xE0,
01081 };
01082
01083 static const char unicode_to_symbol_1b_2660[] = {
01084 /* U+2660 */ (char)0xAA,
01085 0x00,
01086 0x00,
01087 /* U+2663 */ (char) 0xA7,
01088 0x00,
01089 /* U+2665 */ (char)0xA9.
01090 /* U+2666 */ (char) 0xA8,
01091 };
01092
01093 static const char unicode_to_symbol_1b_F6D9[] = {
01094 /* U+F6D9 */ (char)0xD3,
01095 /* U+F6DA */ (char)0xD2,
01096 /* U+F6DB */ (char)0xD4,
01097 };
01098
01099 static const char unicode_to_symbol_1b_F8E5[] = {
01100 /* U+F8E5 */ 0x60,
01101 /* U+F8E6 */ (char) 0xBD.
01102 /* U+F8E7 */ (char) 0xBE.
01103 /* U+F8E8 */ (char)0xE2,
01104 /* U+F8E9 */ (char) 0xE3,
01105 /* U+F8EA */ (char)0xE4,
01106 /* U+F8EB */ (char)0xE6,
01107 /* U+F8EC */ (char)0xE7,
01108 /* U+F8ED */ (char)0xE8,
01109 /* U+F8EE */ (char) 0xE9,
01110 /* U+F8EF */ (char) 0xEA,
01111 /* U+F8F0 */ (char)0xEB,
01112 /* U+F8F1 */ (char)0xEC,
01113 /* U+F8F2 */ (char)0xED,
01114 /* U+F8F3 */ (char)0xEE,
01115 /* U+F8F4 */ (char) 0xEF.
01116 /* U+F8F5 */ (char) 0xF4,
01117 /* U+F8F6 */ (char) 0xF6,
01118 /* U+F8F7 */ (char) 0xF7,
01119 /* U+F8F8 */ (char)0xF8,
01120 /* U+F8F9 */ (char)0xF9,
01121 /* U+F8FA */ (char) 0xFA.
01122 /* U+F8FB */ (char)0xFB,
01123 /* U+F8FC */ (char) 0xFC,
01124 /* U+F8FD */ (char)0xFD,
01125 /* U+F8FE */ (char) 0xFE
```
 $01126$  }:

## **13.257 imKStoUCS.c**

```
00001 /* SXFree86: xc/lib/X11/imKStoUCS.c.v 1.5 2003/11/17 22:20:11 dawes Exp $ */
00002
00003 #include "Xlibint.h"
00004 #include "Ximint.h"
00005
00006 static unsigned short const keysym_to_unicode_1a1_1ff[] = {
00007 0x0104, 0x02d8, 0x0141, 0x0000, 0x013d, 0x015a, 0x0000, /* 0x01a0-0x01a7 */
00008 0x0000, 0x0160, 0x015e, 0x0164, 0x0179, 0x0000, 0x017d, 0x017b, /* 0x01a8-0x01af */
00009 0x0000, 0x0105, 0x02db, 0x0142, 0x0000, 0x013e, 0x015b, 0x02c7, /* 0x01b0-0x01b7 */<br>00010 0x0000, 0x0161, 0x015f, 0x0165, 0x017a, 0x02dd, 0x017e, 0x017c, /* 0x01b8-0x01bf */
00010 0x0000, 0x0161, 0x015f, 0x0165, 0x017a, 0x02dd, 0x017e, 0x017c, /* 0x01b8-0x01bf */<br>00011 0x0154, 0x0000, 0x0000, 0x0102, 0x0000, 0x0139, 0x0106, 0x0000, /* 0x01c0-0x01c7 */
00011 0x0154, 0x0000, 0x0000, 0x0102, 0x0000, 0x0139, 0x0106, 0x0000, /* 0x01c0-0x01c7 */<br>00012 0x010c 0x0000 0x0118 0x0000 0x011a 0x0000 0x0100 0x010e /* 0x01c8-0x01cf */
00012 0x010c, 0x0000, 0x0118, 0x0000, 0x011a, 0x0000, 0x0000, 0x010e, /* 0x01c8-0x01cf */<br>00013 0x0110, 0x0143, 0x0147, 0x0000, 0x0000, 0x0150, 0x0000, 0x0000, /* 0x01d0-0x01d7 */
00013 0x0110, 0x0143, 0x0147, 0x0000, 0x0000, 0x0150, 0x0000, 0x0000, /* 0x01d0-0x01d7 */
00014 0x0158, 0x016e, 0x0000, 0x0170, 0x0000, 0x0000, 0x0162, 0x0000, /* 0x01d8-0x01df */
00015 0x0155, 0x0000, 0x0000, 0x0103, 0x0000, 0x013a, 0x0107, 0x0000, /* 0x01e0-0x01e7 */<br>00016 0x010d, 0x0000, 0x0119, 0x0000, 0x011b, 0x0000, 0x0000, 0x010f, /* 0x01e8-0x01ef */
                0 \times 010d, 0 \times 0000, 0 \times 0119, 0 \times 0000, 0 \times 011b, 0 \times 00000, 0 \times 00000, 0 \times 010f, \frac{\partial}{\partial x} \frac{1}{\partial y}
```
00017 0x0111, 0x0144, 0x0148, 0x0000, 0x0000, 0x0151, 0x0000, 0x0000, /\* 0x01f0-0x01f7 \*/<br>00018 0x0159 0x016f 0x0000 0x0171 0x0000 0x0000 0x0163 0x02d9 /\* 0x01f8-0x01ff \*/ 0x0159, 0x016f, 0x0000, 0x0171, 0x0000, 0x0000, 0x0163, 0x02d9 /\* 0x01f8-0x01ff \*/ 00019 }; 00020 00021 static unsigned short const keysym\_to\_unicode\_2a1\_2fe[] = {<br>00022 0x0126 0x0000 0x0000 0x0000 0x0000 0x0124 00022 0x0126, 0x0000, 0x0000, 0x0000, 0x0000, 0x0124, 0x0000, /\* 0x02a0-0x02a7 \*/<br>00023 0x0000, 0x0130, 0x0000, 0x011e, 0x0134, 0x0000, 0x0000, 0x0000, /\* 0x02a8-0x02af \*/ 00023 0x0000, 0x0130, 0x0000, 0x011e, 0x0134, 0x0000, 0x0000, 0x0000, /\* 0x02a8-0x02af \*/<br>00024 0x0000 0x0127 0x0000 0x0000 0x0000 0x0000 0x0125 0x0000 /\* 0x02b0-0x02b7 \*/ 00024 0x0000, 0x0127, 0x0000, 0x0000, 0x0000, 0x0000, 0x0000, /\* 0x02b0-0x02b7 \*/<br>00025 0x0000 0x0131 0x0000 0x0115 0x0135 0x0000 0x0000 0x0000 /\* 0x02b8-0x02b5 \*/ 00025 0x0000, 0x0131, 0x0000, 0x011f, 0x0135, 0x0000, 0x0000, 0x0000, /\* 0x02b8-0x02bf \*/ 00026 0x0000, 0x0000, 0x0000, 0x0000, 0x0000, 0x010a, 0x0108, 0x0000, /\* 0x02c0-0x02c7 \*/<br>00027 0x0000, 0x0000, 0x0000, 0x0000, 0x0000, 0x0000, 0x0000, 0x0000, /\* 0x02c8-0x02cf \*/  $0.0027$  0x0000, 0x0000, 0x0000, 0x0000, 0x0000, 0x0000, 0x0000, 0x0000, /\* 0x02c8-0x02cf \*/<br>00028 0x0000, 0x0000, 0x0000, 0x0000, 0x0000, 0x0120, 0x0000, 0x0000, /\* 0x02d0-0x02d7 \*/ 00028 0x0000, 0x0000, 0x0000, 0x0000, 0x0000, 0x0120, 0x0000, 0x0000, /\* 0x02d0-0x02d7 \*/ 00029 0x011c, 0x0000, 0x0000, 0x0000, 0x0000, 0x016c, 0x015c, 0x0000, /\* 0x02d8-0x02df \*/ 00030 0x0000, 0x0000, 0x0000, 0x0000, 0x0000, 0x010b, 0x0109, 0x0000, /\* 0x02e0-0x02e7 \*/<br>00031 0x0000, 0x0000, 0x0000, 0x0000, 0x0000, 0x0000, 0x0000, 0x0000, /\* 0x02e8-0x02ef \*/ 00031 0x0000, 0x0000, 0x0000, 0x0000, 0x0000, 0x0000, 0x0000, 0x0000, /\* 0x02e8-0x02ef \*/<br>00032 0x0000 0x0000 0x0000 0x0000 0x0000 0x0121 0x0000 0x0000 /\* 0x02f0-0x02f7 \*/ 00032 0x0000, 0x0000, 0x0000, 0x0000, 0x0000, 0x0121, 0x0000, 0x0000, /\* 0x02f0-0x02f7 \*/ 00033 0x011d, 0x0000, 0x0000, 0x0000, 0x0000, 0x016d, 0x015d /\* 0x02f8-0x02ff \*/ 00034 }; 00035 00036 static unsigned short const keysym\_to\_unicode\_3a2\_3fe[] = { 00037 0x0138, 0x0156, 0x0000, 0x0128, 0x013b, 0x0000, /\* 0x03a0-0x03a7 \*/ 00038 0x0000, 0x0000, 0x0112, 0x0122, 0x0166, 0x0000, 0x0000, 0x0000, /\* 0x03a8-0x03af \*/<br>00039 0x0000, 0x0000, 0x0000, 0x0157, 0x0000, 0x0129, 0x013c, 0x0000, /\* 0x03b0-0x03b7 \*/ 00039 0x0000, 0x0000, 0x0000, 0x0157, 0x0000, 0x0129, 0x013c, 0x0000, /\* 0x03b0-0x03b7 \*/ 00040 0x0000, 0x0000, 0x0113, 0x0123, 0x0167, 0x014a, 0x0000, 0x014b, /\* 0x03b8-0x03bf \*/ 00041 0x0100, 0x0000, 0x0000, 0x0000, 0x0000, 0x0000, 0x0000, 0x012e, /\* 0x03c0-0x03c7 \*/<br>00042 0x0000, 0x0000, 0x0000, 0x0000, 0x0116, 0x0000, 0x0000, 0x012a, /\* 0x03c8-0x03cf \*/ 00042 0x0000, 0x0000, 0x0000, 0x0000, 0x0116, 0x0000, 0x0000, 0x012a, /\* 0x03c8-0x03cf \*/<br>00043 0x0000 0x0145 0x014c 0x0136 0x0000 0x0000 0x0000 0x0000 /+ 0x03d0-0x03d7 \*/ 00043 0x0000, 0x0145, 0x014c, 0x0136, 0x0000, 0x0000, 0x0000, 0x0000, /\* 0x03d0-0x03d7 \*/<br>00044 0x0000, 0x0172, 0x0000, 0x0000, 0x0000, 0x0163, 0x0163, 0x0000, /+ 0x03d9-0x03df +/ 00044 0x0000, 0x0172, 0x0000, 0x0000, 0x0000, 0x0168, 0x016a, 0x0000, /\* 0x03d8-0x03df \*/<br>00045 0x0101, 0x0000, 0x0000, 0x0000, 0x0000, 0x0000, 0x0000, 0x012f, /\* 0x03e0-0x03e7 \*/ 00045 0x0101, 0x0000, 0x0000, 0x0000, 0x0000, 0x0000, 0x0100, 0x012f, /\* 0x03e0-0x03e7 \*/<br>00046 0x0000, 0x0000, 0x0000, 0x0000, 0x0117, 0x0000, 0x0000, 0x012b, /\* 0x03e8-0x03ef \*/ 00046 0x0000, 0x0000, 0x0000, 0x0000, 0x0117, 0x0000, 0x0000, 0x012b, /\* 0x03e8-0x03ef \*/<br>00047 0x0000 0x0146 0x014d 0x0137 0x0000 0x0000 0x0000 0x0000 /\* 0x03f0-0x03f7 \*/ 00047 0x0000, 0x0146, 0x014d, 0x0137, 0x0000, 0x0000, 0x0000, 0x0000, /\* 0x03f0-0x03f7 \*/ 00048 0x0000, 0x0173, 0x0000, 0x0000, 0x0000, 0x0169, 0x016b /\* 0x03f8-0x03ff \*/ 00049 }; 00050 00051 static unsigned short const keysym to unicode 4a1 4df[] = { 00052 0x3002, 0x3008, 0x3009, 0x3001, 0x30fb, 0x30f2, 0x30a1, /\* 0x04a0-0x04a7 \*/<br>00053 0x30a3, 0x30a5, 0x30a7, 0x30a9, 0x30e3, 0x30e5, 0x30e7, 0x30c3, /\* 0x04a8-0x04af \*/ 00053 0x30a3, 0x30a5, 0x30a7, 0x30a9, 0x30e3, 0x30e5, 0x30e7, 0x30c3, /\* 0x04a8-0x04af \*/<br>00054 0x30fc, 0x30a2, 0x30a4, 0x30a6, 0x30a8, 0x30aa, 0x30ab, 0x30ad, /\* 0x04b0-0x04b7 \*/ 00054 0x30fc, 0x30a2, 0x30a4, 0x30a6, 0x30a8, 0x30aa, 0x30ab, 0x30ad, /\* 0x04b0-0x04b7 \*/<br>00055 0x30af, 0x30b1, 0x30b3, 0x30b5, 0x30b7, 0x30b9, 0x30bb, 0x30bd, /\* 0x04b8-0x04bf \*/ 00055 0x30af, 0x30b1, 0x30b3, 0x30b5, 0x30b7, 0x30b9, 0x30bb, 0x30bd, /\* 0x04b8-0x04bf \*/<br>00056 0x30bf 0x30c1 0x30c4 0x30c6 0x30c8 0x30c8 0x30cb 0x30cc /\* 0x04c0-0x04c7 \*/ 00056 0x30bf, 0x30c1, 0x30c4, 0x30c6, 0x30c8, 0x30ca, 0x30cb, 0x30cc, /\* 0x04c0-0x04c7 \*/<br>00057 0x30cd, 0x30ce, 0x30cf, 0x30d2, 0x30d5, 0x30d8, 0x30db, 0x30de, /\* 0x04c8-0x04cf \*/ 00057 0x30cd, 0x30ce, 0x30cf, 0x30d2, 0x30d5, 0x30d8, 0x30db, 0x30de, /\* 0x04c8-0x04cf \*/<br>00058 0x30df, 0x30e0, 0x30e1, 0x30e2, 0x30e4, 0x30e6, 0x30e8, 0x30e9, /\* 0x04d0-0x04d7 \*/ 00058 0x30df, 0x30e0, 0x30e1, 0x30e2, 0x30e4, 0x30e6, 0x30e8, 0x30e9, /\* 0x04d0-0x04d7 \*/ 00059 0x30ea, 0x30eb, 0x30ec, 0x30ed, 0x30ef, 0x30f3, 0x309b, 0x309c /\* 0x04d8-0x04df \*/ 00060 }; 00061 00062 static unsigned short const keysym\_to\_unicode\_590\_5fe[] = { 00063 0x06f0, 0x06f1, 0x06f2, 0x06f3, 0x06f4, 0x06f5, 0x06f6, 0x06f7, /\* 0x0590-0x0597 \*/ 00064 0x06f8, 0x06f9, 0x0000, 0x0000, 0x0000, 0x0000, 0x0000, 0x0000, /\* 0x0598-0x059f \*/ 00065 0x0000, 0x0000, 0x0000, 0x0000, 0x0000, 0x066a, 0x0670, 0x0679, /\* 0x05a0-0x05a7 \*/ 00066 00067 0x067e, 0x0686, 0x0688, 0x0691, 0x060c, 0x0000, 0x06d4, 0x0000, /\* 0x05ac-0x05af \*/ 00068 0x0660, 0x0661, 0x0662, 0x0663, 0x0664, 0x0665, 0x0666, 0x0667, /\* 0x05b0-0x05b7 \*/ 00069 0x0668, 0x0669, 0x0000, 0x061b, 0x0000, 0x0000, 0x0000, 0x061f, /\* 0x05b8-0x05bf \*/ 00070 0x0000, 0x0621, 0x0622, 0x0623, 0x0624, 0x0625, 0x0626, 0x0627, /\* 0x05c0-0x05c7 \*/<br>00071 0x0628, 0x0629, 0x062a, 0x062b, 0x062c, 0x062d, 0x062e, 0x062f, /\* 0x05c8-0x05cf \*/ 00071 0x0628, 0x0629, 0x062a, 0x062b, 0x062c, 0x062d, 0x062e, 0x062f, /\* 0x05c8-0x05cf \*/<br>00072 0x0630, 0x0631, 0x0632, 0x0633, 0x0634, 0x0635, 0x0636, 0x0637, /\* 0x05d0-0x05d7 \*/ 00072 0x0630, 0x0631, 0x0632, 0x0633, 0x0634, 0x0635, 0x0636, 0x0637, /\* 0x05d0-0x05d7 \*/ 00073 0x0638, 0x0639, 0x063a, 0x0000, 0x0000, 0x0000, 0x0000, 0x0000, /\* 0x05d8-0x05df \*/ 00074 0x0640, 0x0641, 0x0642, 0x0643, 0x0644, 0x0645, 0x0646, 0x0647, /\* 0x05e0-0x05e7 \*/ 00075 0x0648, 0x0649, 0x064a, 0x064b, 0x064c, 0x064d, 0x064e, 0x064f, /\* 0x05e8-0x05ef \*/<br>00076 0x0650, 0x0651, 0x0652, 0x0653, 0x0654, 0x0655, 0x0698, 0x06a4, /\* 0x05f0-0x05f7 \*/ 00076 0x0650, 0x0651, 0x0652, 0x0653, 0x0654, 0x0655, 0x0698, 0x06a4, /\* 0x05f0-0x05f7 \*/<br>00077 0x06a9, 0x06af, 0x06ba, 0x06be, 0x06cc, 0x06d2, 0x06c1 /\* 0x05f8-0x05fe \*/ 0x06a9, 0x06af, 0x06ba, 0x06be, 0x06cc, 0x06d2, 0x06c1  $00078$  }; 00079 00080 static unsigned short keysym\_to\_unicode\_680\_6ff[] = { 00081 0x0492, 0x0496, 0x049a, 0x049c, 0x04a2, 0x04ae, 0x04b0, 0x04b2, /\* 0x0680-0x0687 \*/<br>00082 0x04b6 0x04b8 0x04ba 0x0000 0x04d8 0x04e2 0x04e8 0x04ee /\* 0x0688-0x068f \*/ 00082 0x04b6, 0x04b8, 0x04ba, 0x0000, 0x04d8, 0x04e2, 0x04e8, 0x04ee, /\* 0x0688-0x068f \*/<br>00083 0x0493, 0x0497, 0x049b, 0x049d, 0x04a3, 0x04af, 0x04b1, 0x04b3, /\* 0x0690-0x0697 \*/ 00083 0x0493, 0x0497, 0x049b, 0x049d, 0x04a3, 0x04af, 0x04b1, 0x04b3, /\* 0x0690-0x0697 \*/<br>00084 0x04b7 0x04b9 0x04bb 0x0000 0x04d9 0x04e3 0x04e9 0x04ef /\* 0x0698-0x069f \*/ 00084 0x04b7, 0x04b9, 0x04bb, 0x0000, 0x04d9, 0x04e3, 0x04e9, 0x04ef, /\* 0x0698-0x069f \*/<br>00085 0x0000, 0x0452, 0x0453, 0x0451, 0x0454, 0x0455, 0x0456, 0x0457, /\* 0x06a0-0x06a7 \*/ 00085 0x0000, 0x0452, 0x0453, 0x0451, 0x0454, 0x0455, 0x0456, 0x0457, /\* 0x06a0-0x06a7<br>00086 0x0458, 0x0459, 0x045a, 0x045b, 0x045c, 0x0491, 0x045e, 0x045f, /\* 0x06a8-0x06af 00086 0x0458, 0x0459, 0x045a, 0x045b, 0x045c, 0x0491, 0x045e, 0x045f, /\* 0x06a8-0x06af \*/<br>00087 0x2116, 0x0402, 0x0403, 0x0401, 0x0404, 0x0405, 0x0406, 0x0407, /\* 0x06b0-0x06b7 \*/ 00087 0x2116, 0x0402, 0x0403, 0x0401, 0x0404, 0x0405, 0x0406, 0x0407, /\* 0x06b0-0x06b7 \*/<br>00088 0x0408 0x0409 0x040a 0x040b 0x040c 0x0490 0x040e 0x040f /\* 0x06b8-0x06bf \*/ 00088 0x0408, 0x0409, 0x040a, 0x040b, 0x040c, 0x0490, 0x040e, 0x040f, /\* 0x06b8-0x06bf \*/ 00089 0x044e, 0x0430, 0x0431, 0x0446, 0x0434, 0x0435, 0x0444, 0x0433, /\* 0x06c0-0x06c7 \*/ 00090 0x0445, 0x0438, 0x0439, 0x043a, 0x043b, 0x043c, 0x043d, 0x043e, /\* 0x06c8-0x06cf \*/<br>00091 0x043f, 0x044f, 0x0440, 0x0441, 0x0442, 0x0443, 0x0436, 0x0432, /\* 0x06d0-0x06d7 \*/ 00091 0x043f, 0x044f, 0x0440, 0x0441, 0x0442, 0x0443, 0x0436, 0x0432, /\* 0x06d0-0x06d7 \*/ 00092 0x044c, 0x044b, 0x0437, 0x0448, 0x044d, 0x0449, 0x0447, 0x044a, /\* 0x06d8-0x06df \*/ 00093 0x042e, 0x0410, 0x0411, 0x0426, 0x0414, 0x0415, 0x0424, 0x0413, /\* 0x06e0-0x06e7 \*/<br>00094 0x0425 0x0418 0x0419 0x041a 0x041b 0x041c 0x041d 0x041e /\* 0x06e8-0x06ef \*/ 00094 0x0425, 0x0418, 0x0419, 0x041a, 0x041b, 0x041c, 0x041d, 0x041e, /\* 0x06e8-0x06ef \*/<br>00095 0x041f 0x042f 0x0420 0x0421 0x0422 0x0423 0x0416 0x0412 /\* 0x06f0-0x06f7 \*/ 00095 0x041f, 0x042f, 0x0420, 0x0421, 0x0422, 0x0423, 0x0416, 0x0412, /\* 0x06f0-0x06f7 \*/<br>00096 0x042c, 0x042b, 0x0417, 0x0428, 0x042d, 0x0429, 0x0427, 0x042a /\* 0x06f8-0x06ff \*/  $0 \times 042c$ ,  $0 \times 042b$ ,  $0 \times 0417$ ,  $0 \times 0428$ ,  $0 \times 042d$ ,  $0 \times 0429$ ,  $0 \times 0427$ ,  $0 \times 042a$  /\*  $0 \times 06f8-0 \times 06f$  \*/ 00097 }; 00098 00099 static unsigned short const keysym\_to\_unicode\_7a1\_7f9[] = { 00100  $0.0386$ , 0x0388, 0x0388, 0x0389, 0x038a, 0x030aa, 0x0000, 0x038c, /\* 0x07a0-0x07a7 \*/<br>00101 0x038e 0x03ab 0x0000 0x038f 0x0000 0x0000 0x0385 0x2015 /\* 0x07a8-0x07af \*/ 00101 0x038e, 0x03ab, 0x0000, 0x038f, 0x0000, 0x0000, 0x0385, 0x2015, /\* 0x07a8-0x07af \*/<br>00102 0x0000, 0x03ac, 0x03ad, 0x03ae, 0x03af, 0x03ca, 0x0390, 0x03cc, /\* 0x07b0-0x07b7 \*/ 00102 0x0000, 0x03ac, 0x03ad, 0x03ae, 0x03af, 0x03ca, 0x0390, 0x03cc, /\* 0x07b0-0x07b7 \*/ 00103 0x03cd, 0x03cb, 0x03b0, 0x03ce, 0x0000, 0x0000, 0x0000, 0x0000, /\* 0x07b8-0x07bf \*/

```
00104 0x0000, 0x0391, 0x0392, 0x0393, 0x0394, 0x0395, 0x0396, 0x0397, /* 0x07c0-0x07c7 */<br>00105 0x0398 0x0399 0x0399 0x039b 0x039c 0x039d 0x039e 0x039f /* 0x07c8-0x07cf */
00105 0x0398, 0x0399, 0x039a, 0x039b, 0x039c, 0x039d, 0x039e, 0x039f, /* 0x07c8-0x07cf */<br>00106 0x03a0 0x03a1 0x03a3 0x0000 0x03a4 0x03a5 0x03a6 0x03a7 /* 0x07d0-0x07d7 */
00106 0x03a0, 0x03a1, 0x03a3, 0x0000, 0x03a4, 0x03a5, 0x03a6, 0x03a7, /* 0x07d0-0x07d7 */<br>00107 0x03a8, 0x03a9, 0x0000, 0x0000, 0x0000, 0x0000, 0x0000, 0x0000, /* 0x07d8-0x07df */
00107 0x03a8, 0x03a9, 0x0000, 0x0000, 0x0000, 0x0000, 0x0000, 0x0000, /* 0x07d8-0x07df */<br>00108 0x0000 0x03b1 0x03b2 0x03b3 0x03b4 0x03b5 0x03b6 0x03b7 /* 0x07e0-0x07e7 */
00108 0x0000, 0x03b1, 0x03b2, 0x03b3, 0x03b4, 0x03b5, 0x03b6, 0x03b7, /* 0x07e0-0x07e7 */<br>00109 0x03b8 0x03b9 0x03ba 0x03bb 0x03bc 0x03bc 0x03be 0x03bf /* 0x07e8-0x07ef */
00109 0x03b8, 0x03b9, 0x03ba, 0x03bb, 0x03bc, 0x03bd, 0x03be, 0x03bf, /* 0x07e8-0x07ef */<br>00110 0x03c0, 0x03c1, 0x03c3, 0x03c2, 0x03c4, 0x03c5, 0x03c6, 0x03c7, /* 0x07f0-0x07f7 */
00110 0x03c0, 0x03c1, 0x03c3, 0x03c2, 0x03c4, 0x03c5, 0x03c6, 0x03c7, /* 0x07f0-0x07f7 */<br>00111 0x03c8, 0x03c9 /* 0x07f8-0x07ff */
                                                                                                                            1* 0x07f8-0x07f */
00112 };
00113
00114 static unsigned short const keysym_to_unicode_8a4_8fe[] = {
00115 0x2320, 0x2321, 0x0000, 0x231c, /* 0x08a0-0x08a7 */
00116 0x231d, 0x231e, 0x231f, 0x0000, 0x0000, 0x0000, 0x0000, 0x0000, /* 0x08a8-0x08af */
0.0117 0x0000, 0x0000, 0x0000, 0x0000, 0x0000, 0x0000, 0x0000, 0x0000, /* 0x08b0-0x08b7 */<br>00118 0x0000, 0x0000, 0x0000, 0x0000, 0x2264, 0x2260, 0x2265, 0x222b, /* 0x08b8-0x08bf */
00118 0x0000, 0x0000, 0x0000, 0x0000, 0x2264, 0x2260, 0x2265, 0x222b, /* 0x08b8-0x08bf */<br>00119 0x2234 0x0000 0x221e 0x0000 0x0000 0x2207 0x0000 0x0000 /* 0x08c0-0x08c7 */
00119 0x2234, 0x0000, 0x221e, 0x0000, 0x0000, 0x2207, 0x0000, 0x0000, /* 0x08c0-0x08c7 */
00120 0x2245, 0x2246, 0x0000, 0x0000, 0x0000, 0x2000, 0x22a2, 0x0000, /* 0x08c8-0x08cf */<br>00121 0x0000, 0x0000, 0x0000, 0x0000, 0x0000, 0x0000, 0x221a, 0x0000, /* 0x08d0-0x08d7 */
00121 0x0000, 0x0000, 0x0000, 0x0000, 0x0000, 0x0000, 0x221a, 0x0000, /* 0x08d0-0x08d7 */
00122 0x0000, 0x0000, 0x2282, 0x2283, 0x2229, 0x222a, 0x2227, 0x2228, /* 0x08d8-0x08df */
00123 0x0000, 0x0000, 0x0000, 0x0000, 0x0000, 0x0000, 0x0000, /* 0x08e0-0x08e7 */<br>00124 0x0000 0x0000 0x0000 0x0000 0x0000 0x0000 0x0000 0x0000 /* 0x08e8-0x08ef */
00124 0x0000, 0x0000, 0x0000, 0x0000, 0x0000, 0x0000, 0x0000, 0x0000, /* 0x08e8-0x08ef */<br>00125 0x0000 0x0000 0x0000 0x0000 0x0000 0x0000 0x0192 0x0000 /* 0x08f0-0x08f7 */
00125 0x0000, 0x0000, 0x0000, 0x0000, 0x0000, 0x0000, 0x0192, 0x0000, /* 0x08f0-0x08f7 */<br>00126 0x0000, 0x0000, 0x0000, 0x2190, 0x2191, 0x2192, 0x2193 /* 0x08f8-0x08ff */
                0x0000, 0x0000, 0x0000, 0x2190, 0x2191, 0x2192, 0x2193
00127 };
00128
00129 static unsigned short const keysym_to_unicode_9df_9f8[] = {
00130 0x2422, /* 0x09d8-0x09df */<br>00131 0x2666 0x2526 0x2409 0x2409 0x2409 0x2409 0x0000 0x0000 /* 0x0900-0x0909 +/
00131 0x2666, 0x25a6, 0x2409, 0x240c, 0x240d, 0x240a, 0x0000, 0x0000, /* 0x09e0-0x09e7 */<br>00132 0x240a, 0x240b, 0x2518, 0x2510, 0x250c, 0x2514, 0x253c, 0x2500, /* 0x09e8-0x09ef */
00132 0x240a, 0x240b, 0x2518, 0x2510, 0x250c, 0x2514, 0x253c, 0x2500, /* 0x09e8-0x09ef */
00133 0x0000, 0x0000, 0x0000, 0x0000, 0x251c, 0x2524, 0x2534, 0x252c, /* 0x09f0-0x09f7 */
0.0134 0 \times 2502 / 0x09f8-0x09ff \star/
00135 };
00136
00137 static unsigned short const keysym_to_unicode_aa1_afe[] = {
00138 0x2003, 0x2002, 0x2004, 0x2005, 0x2007, 0x2008, 0x2009, /* 0x0aa0-0x0aa7 */<br>00139 0x200a, 0x2014, 0x2013, 0x0000, 0x0000, 0x0000, 0x2026, 0x2025, /* 0x0aa8-0x0aaf */
00139 0x200a, 0x2014, 0x2013, 0x0000, 0x0000, 0x0000, 0x2026, 0x2025, /* 0x0aa8-0x0aaf */<br>00140 0x2153, 0x2154, 0x2155, 0x2156, 0x2157, 0x2158, 0x2159, 0x215a, /* 0x0ab0-0x0ab7 */
00140       0x2153, 0x2154, 0x2155, 0x2156, 0x2157, 0x2158, 0x2159, 0x215a, /* 0x0ab0-0x0ab7 */<br>00141      0x2105, 0x0000, 0x0000, 0x2012, 0x2039, 0x2024, 0x203a, 0x0000, /* 0x0ab8-0x0abf */
00141 0x2105, 0x0000, 0x0000, 0x2012, 0x2039, 0x2024, 0x203a, 0x0000, /* 0x0ab8-0x0abf */<br>00142 0x0000, 0x0000, 0x0000, 0x215b, 0x215c, 0x215c, 0x215e, 0x0000, /* 0x0ac0-0x0ac7 */
00142 0x0000, 0x0000, 0x0000, 0x215b, 0x215c, 0x215d, 0x215e, 0x0000, /* 0x0ac0-0x0ac7 */<br>00143 0x0000, 0x2122, 0x2120, 0x0000, 0x25c1, 0x25b7, 0x25cb, 0x25ad, /* 0x0ac8-0x0acf */
00143 0x0000, 0x2122, 0x2120, 0x0000, 0x25c1, 0x25b7, 0x25cb, 0x25ad, /* 0x0ac8-0x0acf */<br>00144 0x2018, 0x2019, 0x201c, 0x201d, 0x211e, 0x0000, 0x2032, 0x2033, /* 0x0ad0-0x0ad7 */
00144 0x2018, 0x2019, 0x201c, 0x201d, 0x211e, 0x0000, 0x2032, 0x2033, /* 0x0ad0-0x0ad7 */<br>00145 0x0000, 0x271d, 0x0000, 0x220e, 0x25c2, 0x2023, 0x25cf, 0x25ac, /* 0x0ad8-0x0adf */
00145 0x0000, 0x271d, 0x0000, 0x220e, 0x25c2, 0x2023, 0x25cf, 0x25ac, /* 0x0ad8-0x0adf */
00146 0x25e6, 0x25ab, 0x25ae, 0x25b5, 0x25bf, 0x2606, 0x2022, 0x25aa, /* 0x0ae0-0x0ae7 */
00147 0x25b4, 0x25be, 0x261a, 0x261b, 0x2663, 0x2666, 0x2665, 0x0000, /* 0x0ae8-0x0aef */<br>00148 0x2720, 0x2020, 0x2021, 0x2713, 0x2612, 0x266f, 0x266d, 0x2642, /* 0x0af0-0x0af7 */
00148 0x2720, 0x2020, 0x2021, 0x2713, 0x2612, 0x266f, 0x266d, 0x2642, /* 0x0af0-0x0af7 */<br>00149 0x2640 0x2121 0x2315 0x2117 0x2038 0x201a 0x201e (* 0x0af8-0x0aff */
                0x2640, 0x2121, 0x2315, 0x2117, 0x2038, 0x201a, 0x201e
00150 };
00151
00152 /* none of the APL keysyms match the Unicode characters *00153
00154 static unsigned short const keysym_to_unicode_cdf_cfa[] = { 00155
00155 0x2017, /* 0x0cd8-0x0cdf */<br>00155 0x0541, 0x0542, 0x0543, 0x0544, 0x0545, 0x0546, 0x0547, /* 0x0ce0-0x0ce7 */
00156 0x05d0, 0x05d1, 0x05d2, 0x05d3, 0x05d4, 0x05d5, 0x05d6, 0x05d7, /* 0x0ce0-0x0ce7 */
00157 0x05d8, 0x05d9, 0x05da, 0x05db, 0x05dc, 0x05dd, 0x05de, 0x05df, /* 0x0ce8-0x0cef */<br>00158 0x05e0, 0x05e1, 0x05e2, 0x05e3, 0x05e4, 0x05e5, 0x05e6, 0x05e7, /* 0x0cf0-0x0cf7 */
00158 0x05e0, 0x05e1, 0x05e2, 0x05e3, 0x05e4, 0x05e5, 0x05e6, 0x05e7, /* 0x0cf0-0x0cf7 */<br>00159 0x05e8, 0x05e9, 0x05ea
                0x05e8, 0x05e9, 0x05ea
00160 };
00161
00162 static unsigned short const keysym_to_unicode_da1_df9[] = {
00163 0x0e01, 0x0e02, 0x0e03, 0x0e04, 0x0e05, 0x0e06, 0x0e07, /* 0x0da0-0x0da7 */<br>00164 0x0e08, 0x0e09, 0x0e0a, 0x0e0b, 0x0e0c, 0x0e0d, 0x0e0e, 0x0e0f, /* 0x0da8-0x0daf */
00164 0x0e08, 0x0e09, 0x0e0a, 0x0e0b, 0x0e0c, 0x0e0d, 0x0e0e, 0x0e0f, /* 0x0da8-0x0daf */
00165 0x0e10, 0x0e11, 0x0e12, 0x0e13, 0x0e14, 0x0e15, 0x0e16, 0x0e17, /* 0x0db0-0x0db7 */
00166 0x0e18, 0x0e19, 0x0e1a, 0x0e1b, 0x0e1c, 0x0e1d, 0x0e1e, 0x0e1f, /* 0x0db8-0x0dbf */<br>00167 0x0e20, 0x0e21, 0x0e22, 0x0e23, 0x0e24, 0x0e25, 0x0e26, 0x0e27, /* 0x0dc0-0x0dc7 */
00167 0x0e20, 0x0e21, 0x0e22, 0x0e23, 0x0e24, 0x0e25, 0x0e26, 0x0e27, /* 0x0dc0-0x0dc7 */<br>00168 0x0e28 0x0e29 0x0e2a 0x0e2b 0x0e2c 0x0e2d 0x0e2e 0x0e2f /* 0x0dc8-0x0dcf */
00168 0x0e28, 0x0e29, 0x0e2a, 0x0e2b, 0x0e2c, 0x0e2d, 0x0e2e, 0x0e2f, /* 0x0dc8-0x0dcf */<br>00169 0x0e30 0x0e31 0x0e32 0x0e33 0x0e34 0x0e35 0x0e36 0x0e37 /* 0x0dd0-0x0dd7 */
00169 0x0e30, 0x0e31, 0x0e32, 0x0e33, 0x0e34, 0x0e35, 0x0e36, 0x0e37, /* 0x0dd0-0x0dd7 */<br>00170 0x0e38 0x0e39 0x0e3a 0x0000 0x0000 0x0000 0x0e3e 0x0e3f /* 0x0dd8-0x0ddf */
00170 0x0e38, 0x0e39, 0x0e3a, 0x0000, 0x0000, 0x0000, 0x0e3e, 0x0e3f, /* 0x0dd8-0x0ddf */<br>00171 0x0e40 0x0e41 0x0e42 0x0e43 0x0e44 0x0e45 0x0e46 0x0e47 /* 0x0de0-0x0de7 */
00171 0x0e40, 0x0e41, 0x0e42, 0x0e43, 0x0e44, 0x0e45, 0x0e46, 0x0e47, /* 0x0de0-0x0de7 */<br>00172 0x0e48, 0x0e49, 0x0e4a, 0x0e4b, 0x0e4c, 0x0e4d, 0x0000, 0x0000, /* 0x0de8-0x0def */
00172 0x0e48, 0x0e49, 0x0e4a, 0x0e4b, 0x0e4c, 0x0e4d, 0x0000, 0x0000, /* 0x0de8-0x0def */
00173 0x0e50, 0x0e51, 0x0e52, 0x0e53, 0x0e54, 0x0e55, 0x0e56, 0x0e57, /* 0x0df0-0x0df7 */
00174 0x0e58, 0x0e59 /* 0x0df8-0x0dff */
00175 };
00176
00177 static unsigned short const keysym_to_unicode_ea0_eff[] = {
00178 0x0000, 0x1101, 0x1101, 0x11aa, 0x1102, 0x11ac, 0x11ad, 0x1103, /* 0x0ea0-0x0ea7 */
00179 0x1104, 0x1105, 0x11b0, 0x11b1, 0x11b2, 0x11b3, 0x11b4, 0x11b5, /* 0x0ea8-0x0eaf */
00180 0x11b6, 0x1106, 0x1107, 0x1108, 0x11b9, 0x1109, 0x110a, 0x110b, /* 0x0eb0-0x0eb7 */<br>00181 0x110c 0x110d 0x110e 0x110f 0x1110 0x1111 0x1112 0x1161 /+ 0x0eb8-0x0ebf +/
00181 0x110c, 0x110d, 0x110e, 0x110f, 0x1110, 0x1111, 0x1112, 0x1161, /* 0x0eb8-0x0ebf */<br>00182 0x1162 0x1163 0x1164 0x1165 0x1166 0x1167 0x1168 0x1169 /* 0x0ec0-0x0ec7 */
00182 0x1162, 0x1163, 0x1164, 0x1165, 0x1166, 0x1167, 0x1168, 0x1169, /* 0x0ec0-0x0ec7 */<br>00183 0x116a, 0x116b, 0x116c, 0x116d, 0x116e, 0x116f, 0x1170, 0x1171, /* 0x0ec8-0x0ecf */
00183 0x116a, 0x116b, 0x116c, 0x116d, 0x116e, 0x116f, 0x1170, 0x1171, /* 0x0ec8-0x0ecf */
00184 0x1172, 0x1173, 0x1174, 0x1175, 0x11a8, 0x11a9, 0x11aa, 0x11ab, /* 0x0ed0-0x0ed7 */
00185 0x11ac, 0x11ad, 0x11ae, 0x11af, 0x11b0, 0x11b1, 0x11b2, 0x11b3, /* 0x0ed8-0x0edf */<br>00186 0x11b4, 0x11b5, 0x11b6, 0x11b7, 0x11b8, 0x11b9, 0x11ba, 0x11bb, /* 0x0ee0-0x0ee7 */
00186 0x11b4, 0x11b5, 0x11b6, 0x11b7, 0x11b8, 0x11b9, 0x11ba, 0x11bb, /* 0x0ee0-0x0ee7 */<br>00187 0x11bc 0x11bd 0x11be 0x11bf 0x11c0 0x11c1 0x11c2 0x0000 /* 0x0ee8-0x0eef */
00187 0x11bc, 0x11bd, 0x11be, 0x11bf, 0x11c0, 0x11c1, 0x11c2, 0x0000, /* 0x0ee8-0x0eef */<br>00188 0x0000 0x0000 0x1140 0x0000 0x0000 0x1159 0x119e 0x0000 /* 0x0ef0-0x0ef7 */
00188 0x0000, 0x0000, 0x1140, 0x0000, 0x0000, 0x1159, 0x119e, 0x0000, /* 0x0ef0-0x0ef7 */
00189 0x11eb, 0x0000, 0x11f9, 0x0000, 0x0000, 0x0000, 0x0000, 0x20a9, /* 0x0ef8-0x0eff */
00190 :
```
00192 static unsigned short keysym\_to\_unicode\_12a1\_12fe[] = { 00193  $0x1e02$ ,  $0x1e03$ ,  $0x0000$ ,  $0x0000$ ,  $0x0000$ ,  $0x1e0a$ ,  $0x1e000$ ,  $\prime * 0x12a0-0x12a7 *$ <br>00194  $0x1e80$ ,  $0x1000$ ,  $0x1e82$ ,  $0x1e0b$ ,  $0x1e72$ ,  $0x0000$ ,  $0x0000$ ,  $0x0000$ ,  $\prime * 0x12a8-0x12a7 *$ 00194 0x1e80, 0x0000, 0x1e82, 0x1e0b, 0x1ef2, 0x0000, 0x0000, 0x0000, /\* 0x12a8-0x12af \*/ 00195 0x1e1e, 0x1e1f, 0x0000, 0x0000, 0x1e40, 0x1e41, 0x0000, 0x1e56, /\* 0x12b0-0x12b7 \*/ 00196 0x1e81, 0x1e57, 0x1e83, 0x1e60, 0x1ef3, 0x1e84, 0x1e85, 0x1e61, /\* 0x12b8-0x12bf \*/<br>00197 0x0000, 0x0000, 0x0000, 0x0000, 0x0000, 0x0000, 0x0000, 0x0000, /\* 0x12c0-0x12c7 \*/ 00197 0x0000, 0x0000, 0x0000, 0x0000, 0x0000, 0x0000, 0x0000, 0x0000, /\* 0x12c0-0x12c7 \*/ 00198 0x0000, 0x0000, 0x0000, 0x0000, 0x0000, 0x0000, 0x0000, /\* 0x12c8-0x12cf \*/<br>00199 0x0174 0x0000 0x0000 0x0000 0x0000 0x0000 0x1060 (x1060 /\* 0x12d0-0x12d7 \*/ 00199 0x0174, 0x0000, 0x0000, 0x0000, 0x0000, 0x0000, 0x0000, 0x1e6a, /\* 0x12d0-0x12d7 \*/<br>00200 0x0000, 0x0000, 0x0000, 0x0000, 0x0000, 0x0000, 0x0176, 0x0000, /\* 0x12d8-0x12df \*/ 00200 0x0000, 0x0000, 0x0000, 0x0000, 0x0000, 0x0000, 0x0176, 0x0000, /\* 0x12d8-0x12df \*/<br>00201 0x0000, 0x0000, 0x0000, 0x0000, 0x0000, 0x0000, 0x0000, 0x0000, /\* 0x12e0-0x12e7 \*/ 00201 0x0000, 0x0000, 0x0000, 0x0000, 0x0000, 0x0000, 0x0000, /\* 0x12e0-0x12e7 \*/<br>00202 0x0000 0x0000 0x0000 0x0000 0x0000 0x0000 0x0000 0x0000 /\* 0x12e8-0x12ef \*/ 00202 0x0000, 0x0000, 0x0000, 0x0000, 0x0000, 0x0000, 0x0000, 0x0000, /\* 0x12e8-0x12ef \*/ 00203 0x0175, 0x0000, 0x0000, 0x0000, 0x0000, 0x0000, 0x0000, 0x1e6b, /\* 0x12f0-0x12f7 \*/ 00204 0x0000, 0x0000, 0x0000, 0x0000, 0x0000, 0x0000, 0x0177 /\* 0x12f0-0x12ff \*/ 00205 }; 00206 00207 static unsigned short const keysym\_to\_unicode\_13bc\_13be[] = { 00208  $\frac{1}{1} - \frac{1}{0 \times 0152}$ , 0x0153, 0x0178  $\frac{1}{10}$   $\frac{1}{2}$   $\frac{1}{2}$   $\frac{1}{2}$   $\frac{1}{2}$   $\frac{1}{2}$   $\frac{1}{2}$   $\frac{1}{2}$   $\frac{1}{2}$   $\frac{1}{2}$   $\frac{1}{2}$   $\frac{1}{2}$   $\frac{1}{2}$   $\frac{1}{2}$   $\frac{1}{2}$   $\frac{1}{2}$   $\frac{1}{2}$   $\frac$ 00209 }; 00210 00211 static unsigned short keysym\_to\_unicode\_14a1\_14ff[] = {<br>00212  $0x2741$   $0x00a7$   $0x0589$   $0x0029$   $0x0028$   $0x0$ 00212  $0x^{2741}$ , 0x00a7, 0x0589, 0x0029, 0x0028, 0x00bb, 0x00ab, /\* 0x14a0-0x14a7 \*/<br>00213 0x2014, 0x002e, 0x055d, 0x002c, 0x2013, 0x058a, 0x2026, 0x055c, /\* 0x14a8-0x14af \*/ 00213 0x2014, 0x002e, 0x055d, 0x002c, 0x2013, 0x058a, 0x2026, 0x055c, /\* 0x14a8-0x14af \*/ 00214 0x055b, 0x055e, 0x0531, 0x0561, 0x0532, 0x0562, 0x0533, 0x0563, /\* 0x14b0-0x14b7 \*/ 00215 0x0534, 0x0564, 0x0535, 0x0565, 0x0536, 0x0566, 0x0537, 0x0567, /\* 0x14b8-0x14bf \*/<br>00216 0x0538, 0x0568, 0x0539, 0x0569, 0x053a, 0x056a, 0x053b, 0x056b, /\* 0x14c0-0x14c7 \*/ 00216 0x0538, 0x0568, 0x0539, 0x0569, 0x053a, 0x056a, 0x053b, 0x056b, /\* 0x14c0-0x14c7 \*/ 00217 0x053c, 0x056c, 0x053d, 0x056d, 0x053e, 0x056e, 0x053f, 0x056f, /\* 0x14c8-0x14cf \*/<br>00219 0x0540 0x0570 0x0541 0x0571 0x0542 0x0572 0x0543 0x0573 /\* 0x14d0-0x14d7 \*/ 00218 0x0540, 0x0570, 0x0541, 0x0571, 0x0542, 0x0572, 0x0543, 0x0573, /\* 0x14d0-0x14d7 \*/<br>00219 0x0544, 0x0574, 0x0545, 0x0575, 0x0546, 0x0576, 0x0547, 0x0577, /\* 0x14d8-0x14df \*/ 00220 0x0548, 0x0578, 0x0549, 0x0579, 0x054a, 0x057a, 0x054b, 0x057b, /\* 0x14e0-0x14e7 \*/<br>00221 0x054c 0x057c 0x054d 0x057d 0x054e 0x057e 0x054f 0x057f /\* 0x14e8-0x14ef \*/ 00221 0x054c, 0x057c, 0x054d, 0x057d, 0x054e, 0x057e, 0x054f, 0x057f, /\* 0x14e8-0x14ef \*/ 00222 0x0550, 0x0580, 0x0551, 0x0581, 0x0552, 0x0582, 0x0553, 0x0583, /\* 0x14f0-0x14f7 \*/ 00223 0x0554, 0x0584, 0x0555, 0x0585, 0x0556, 0x0586, 0x2019, 0x0027, /\* 0x14f8-0x14ff \*/ 00224 }; 00225 00226 static unsigned short keysym to unicode 15d0 15f6[] = { 00227 0x10d0, 0x10d1, 0x10d2, 0x10d3, 0x10d4, 0x10d5, 0x10d6, 0x10d7, /\* 0x15d0-0x15d7 \*/ 00228 0x10d8, 0x10d9, 0x10da, 0x10db, 0x10dc, 0x10dd, 0x10de, 0x10df, /\* 0x15d8-0x15df \*/ 00229 0x10e0, 0x10e1, 0x10e2, 0x10e3, 0x10e4, 0x10e5, 0x10e6, 0x10e7, /\* 0x15e0-0x15e7 \*/<br>00230 0x10e8, 0x10e9, 0x10e3, 0x10eb, 0x10ec, 0x10e4, 0x10es, 0x10ef, /\* 0x15e8-0x15ef, \*/ 00230 0x10e8, 0x10e9, 0x10ea, 0x10eb, 0x10ec, 0x10ed, 0x10ee, 0x10ef, /\* 0x15e8-0x15ef \*/<br>00231 0x10f0, 0x10f1, 0x10f2, 0x10f3, 0x10f4, 0x10f5, 0x10f6 /\* 0x15f0-0x15f7 \*/ 0x10f0, 0x10f1, 0x10f2, 0x10f3, 0x10f4, 0x10f5, 0x10f6 00232 }; 00233 00234 static unsigned short keysym\_to\_unicode\_16a0\_16f6[] = { 00235 0x0000, 0x0000, 0xf0a2, 0x1e8a, 0x0000, 0xf0a5, 0x012c, 0xf0a7, /\* 0x16a0-0x16a7 \*/<br>00236 0xf0a8, 0x01b5, 0x01a6, 0x0000, 0x0000, 0x0000, 0x0000, 0x019f, /, 0x16a8-0x16af, / 00236 0xf0a8, 0x01b5, 0x01e6, 0x0000, 0x0000, 0x0000, 0x0000, 0x019f, /\* 0x16a8-0x16af \*/ 00237 0x0000, 0x0000, 0xf0b2, 0x1e8b, 0x01d1, 0xf0b5, 0x012d, 0xf0b7, /\* 0x16b0-0x16b7 \*/ 00238 0xf0b8, 0x01b6, 0x01e7, 0x0000, 0x0000, 0x01d2, 0x0000, 0x0275, /\* 0x16b8-0x16bf \*/ 00239 0x0000, 0x0000, 0x0000, 0x0000, 0x0000, 0x0000, 0x018f, 0x0000, /\* 0x16c0-0x16c7 \*/<br>00239 0x0000, 0x0000, 0x0000, 0x0000, 0x0000, 0x0000, 0x0000, 0x0000, /\* 0x16c8-0x16cf \*/ 00240 0x0000, 0x0000, 0x0000, 0x0000, 0x0000, 0x0000, 0x0000, 0x0000, /\* 0x16c8-0x16cf \*/ 00241 0x0000, 0x1e36, 0xf0d2, 0xf0d3, 0x0000, 0x0000, 0x0000, 0x0000, /\* 0x16d0-0x16d7 \*/ 00242 0x0000, 0x0000, 0x0000, 0x0000, 0x0000, 0x0000, 0x0000, /\* 0x16d8-0x16df \*/<br>00243 0x0000 0x1e37 0xf0e2 0xf0e3 0x0000 0x0000 0x0000 0x0000 /\* 0x16e0-0x16e7 \*/ 00243 0x0000, 0x1e37, 0xf0e2, 0xf0e3, 0x0000, 0x0000, 0x0000, 0x0000, /\* 0x16e0-0x16e7 \*/ 00244 0x0000, 0x0000, 0x0000, 0x0000, 0x0000, 0x0000, 0x0000, 0x0000, /\* 0x16e8-0x16ef \*/ 00245 0x0000, 0x0000, 0x0000, 0x0000, 0x0000, 0x0000, 0x0259 /\* 0x16f0-0x16f6 \*/ 00246 }; 00247 00248 static unsigned short const keysym\_to\_unicode\_1e9f\_1eff[] = {<br>00249 00249 0x0303, 00250 0x1ea0, 0x1ea1, 0x1ea2, 0x1ea3, 0x1ea4, 0x1ea5, 0x1ea6, 0x1ea7, /\* 0x1ea0-0x1ea7 \*/ 00251 0x1ea8, 0x1ea9, 0x1eaa, 0x1eab, 0x1eac, 0x1ead, 0x1eae, 0x1eaf, /\* 0x1ea8-0x1eaf \*/ 00252 0x1eb0, 0x1eb1, 0x1eb2, 0x1eb3, 0x1eb4, 0x1eb5, 0x1eb6, 0x1eb7, /\* 0x1eb0-0x1eb7 \*/ 00253 0x1eb8, 0x1eb9, 0x1eba, 0x1ebb, 0x1ebc, 0x1ebd, 0x1ebe, 0x1ebf, /\* 0x1eb8-0x1ebf \*/<br>00254 0x1ec0, 0x1ec1, 0x1ec2, 0x1ec3, 0x1ec4, 0x1ec5, 0x1ec6, 0x1ec7, /\* 0x1ec0-0x1ec7 \*/ 00254 0x1ec0, 0x1ec1, 0x1ec2, 0x1ec3, 0x1ec4, 0x1ec5, 0x1ec6, 0x1ec7, /\* 0x1ec0-0x1ec7 \*/<br>00255 0x1ec8 0x1ec9 0x1eca 0x1ech 0x1ecc 0x1ec4 0x1ece 0x1ecf /\* 0x1ec8-0x1ecf \*/ 00255 0x1ec8, 0x1ec9, 0x1eca, 0x1ecb, 0x1ecc, 0x1ecd, 0x1ece, 0x1ecf, /\* 0x1ec8-0x1ecf \*/<br>00256 0x1ed0 0x1ed1 0x1ed2 0x1ed3 0x1ed4 0x1ed5 0x1ed6 0x1ed7 /\* 0x1ed0-0x1ed7 \*/ 00256 0x1ed0, 0x1ed1, 0x1ed2, 0x1ed3, 0x1ed4, 0x1ed5, 0x1ed6, 0x1ed7, /\* 0x1ed0-0x1ed7 \*/<br>00257 0x1ed8, 0x1ed9, 0x1eda, 0x1edb, 0x1edc, 0x1edd, 0x1ede, 0x1edf, /\* 0x1ed8-0x1edf \*/ 00257 0x1ed8, 0x1ed9, 0x1eda, 0x1edb, 0x1edc, 0x1edd, 0x1ede, 0x1edf, /\* 0x1ed8-0x1edf \*/<br>00258 0x1ee0 0x1ee1 0x1ee2 0x1ee3 0x1ee4 0x1ee5 0x1ee6 0x1ee7 /\* 0x1ee0-0x1ee7 \*/ 00258 0x1ee0, 0x1ee1, 0x1ee2, 0x1ee3, 0x1ee4, 0x1ee5, 0x1ee6, 0x1ee7,  $/*$  0x1ee0-0x1ee7  $*/$ <br>00259 0x1ee8, 0x1ee9, 0x1eea, 0x1eeb, 0x1eec, 0x1eed, 0x1eee, 0x1eef,  $/*$  0x1ee8-0x1eef \*/ 00259 0x1ee8, 0x1ee9, 0x1eea, 0x1eeb, 0x1eec, 0x1eed, 0x1eee, 0x1eef, /\* 0x1ee8-0x1eef \*/<br>00260 0x1ef0, 0x1ef1, 0x0300, 0x0301, 0x1ef4, 0x1ef5, 0x1ef6, 0x1ef7, /\* 0x1ef0-0x1ef7 \*/ 00261 0x1ef8, 0x1ef9, 0x01a0, 0x01a1, 0x01af, 0x01b0, 0x0309, 0x0323 /\* 0x1ef8-0x1eff \*/ 00262 }; 00263 00264 static unsigned short const keysym\_to\_unicode\_20a0\_20ac[] = { 00265 0x20a0, 0x20a1, 0x20a2, 0x20a3, 0x20a4, 0x20a5, 0x20a6, 0x20a7, /\* 0x20a0-0x20a7 \*/ 00266 0x20a8, 0x20a9, 0x20aa, 0x20ab, 0x20ac /\* 0x20a8-0x20af \*/ 00267 };  $00268$ 00269 static unsigned int 00270 KeySymToUcs4(KeySym keysym)  $00271$  {<br>00272 00272  $/*$  'Unicode keysym' \*/<br>00273 if ((keysym & 0xff0000) 00273 if ((keysym  $\hat{u}$  0xff000000) == 0x01000000)<br>00274 return (keysym  $\hat{u}$  0x00ffffff) return (keysym & 0x00ffffff); 00275 00276 if (keysym > 0 && keysym < 0x100)<br>00277 return keysym. return keysym:

00191

```
00278 else if (keysym > 0x1a0 && keysym < 0x200)
00279 return keysym_to_unicode_1a1_1ff[keysym - 0x1a1];<br>00280 else if (keysym > 0x2a0 & keysym < 0x2ff)
             else if (keysym > 0x2a0 & &amp; keysym < 0x2ff)00281 return keysym_to_unicode_2a1_2fe[keysym - 0x2a1];
00282 else if (keysym > 0x3a1 && keysym < 0x3ff)<br>00283 return keysym to unicode 3a2 3fe (keysym
00283 return keysym_to_unicode_3a2_3fe[keysym - 0x3a2];<br>00284 else if (keysym > 0x4a0 && keysym < 0x4e0)
             else if (keysym > 0x4a0 & &amp; keysym < 0x4e0)00285 return keysym_to_unicode_4a1_4df[keysym - 0x4a1];<br>00286 else if (keysym > 0x589 ff keysym < 0x5ff)
             else if (keysym > 0x589 && keysym < 0x5ff)
00287 return keysym_to_unicode_590_5fe[keysym - 0x590];
00288 else if (keysym > 0x67f && keysym < 0x700)
00289 return keysym_to_unicode_680_6ff[keysym - 0x680];
00290 else if (keysym > 0x7a0 && keysym < 0x7fa)
00291 return keysym_to_unicode_7a1_7f9[keysym - 0x7a1];<br>00292 else if (keysym > 0x8a3 & & keysym < 0x8ff)
            else if (keysym > 0x8a3 \& keysym < 0x8ff)00293 return keysym_to_unicode_8a4_8fe[keysym - 0x8a4];
00294 else if (keysym > 0x9de && keysym < 0x9f9)
00295 return keysym_to_unicode_9df_9f8[keysym - 0x9df];
00296 else if (keysym > 0xaa0 && keysym < 0xaff)
00297 return keysym_to_unicode_aa1_afe[keysym - 0xaa1];<br>00298 else if (keysym > 0xcde && keysym < 0xcfb)
00298 else if (keysym > 0xcde && keysym < 0xcfb)
                  return keysym_to_unicode_cdf_cfa[keysym - 0xcdf];
00300 else if (keysym > 0xda0 && keysym < 0xdfa)
00301 return keysym_to_unicode_da1_df9[keysym - 0xda1];<br>00302 else if (keysym > 0xe9f & & keysym < 0xf00)
00302 else if (keysym > 0xe9f && keysym < 0xf00)<br>00303 else if (keysym > 0xe9f && keysym < 0xf00)
00303 return keysym_to_unicode_ea0_eff[keysym - 0xea0];<br>00304 else if (keysym > 0x12a0 && keysym < 0x12ff)
00304 else if (keysym > 0x12a0 & &amp; keysym < 0x12ff)<br>00305 return keysym to unionede 1221 1250 keysyn
                  return keysym_to_unicode_12a1_12fe[keysym - 0x12a1];
00306 else if (keysym > 0x13bb &&&&&&&\\ 0.0307 return keysym to unicode 13bc 13be (keysy
                 return keysym_to_unicode_13bc_13be[keysym - 0x13bc];
00308 else if (keysym > 0x14a0 \& keysym < 0x1500)<br>00309 return keysym to unicode 14a1 14ff[keysyn
00309 return keysym_to_unicode_14a1_14ff[keysym - 0x14a1];<br>00310 else if (keysym > 0x15cf && keysym < 0x15f7)
            else if (keysym > 0x15cf 66 keysym < 0x15f7)00311 return keysym_to_unicode_15d0_15f6[keysym - 0x15d0];
00312 else if (keysym > 0x169f && keysym < 0x16f7)
00313 return keysym_to_unicode_16a0_16f6[keysym - 0x16a0];
00314 else if (keysym > 0x1e9e && keysym < 0x1f00)<br>00315 return keysym to unicode 1e9f 1eff(keysym
00315 return keysym_to_unicode_1e9f_1eff[keysym - 0x1e9f];<br>00316 else if (keysym > 0x209f && keysym < 0x20ad)
00316 else if \left(\frac{1}{2}m\right) = 0x209f && keysym < 0x20ad)
             return keysym_to_unicode_20a0_20ac[keysym - 0x20a0];<br>else
00318
00319 return 0;
00320 }
```
## **13.258 armscii\_8.h**

```
00001 /* $XFree86: xc/lib/X11/lcUniConv/armscii_8.h,v 1.4 2003/07/15 17:33:45 pascal Exp $ */
00002
00003 / *00004 \star ARMSCII-8
00005 */
00006
00007 static const unsigned short armscii_8_2uni[96] = {<br>00008 /* 0xa0 */
00008 /* 0xa0 *<br>00009 0x00a0, 0
00009 0x00a0, 0xfffd, 0x0587, 0x0589, 0x0029, 0x0028, 0x00bb, 0x00ab,
00010 0x2014, 0x002e, 0x055d, 0x002c, 0x002d, 0x058a, 0x2026, 0x055c,
00011 /* 0xb0 */<br>00012 0x055b.0x
00012 0x055b, 0x055e, 0x0531, 0x0561, 0x0532, 0x0562, 0x0533, 0x0563,
         0x0534, 0x0564, 0x0535, 0x0565, 0x0536, 0x0566, 0x0537, 0x0567,
00014 /* 0xc0 */<br>00015 0x0538 0x
00015 0x0538, 0x0568, 0x0539, 0x0569, 0x053a, 0x056a, 0x053b, 0x056b,<br>00016 0x053c 0x056c 0x053d 0x056d 0x053e 0x056e 0x053f 0x056f
         0x053c, 0x056c, 0x053d, 0x056d, 0x053e, 0x056e, 0x053f, 0x056f,
00017 /* 0xd0 */<br>00018 0x0540, 0x
00018 0x0540, 0x0570, 0x0541, 0x0571, 0x0542, 0x0572, 0x0543, 0x0573, 0x0577.
00019 0x0544, 0x0574, 0x0545, 0x0575, 0x0546, 0x0576, 0x0547, 0x0577, 0x0577,
00020 /* 0xe0 */<br>00021 0x0548.0x
         0x0548, 0x0578, 0x0549, 0x0579, 0x054a, 0x057a, 0x054b, 0x057b,
00022 0x054c, 0x057c, 0x054d, 0x057d, 0x054e, 0x057e, 0x054f, 0x057f,
00023 /* 0xf0 */<br>00024 0x0550.0x
         0x0550, 0x0580, 0x0551, 0x0581, 0x0552, 0x0582, 0x0553, 0x0583,
00025 0x0554, 0x0584, 0x0555, 0x0585, 0x0556, 0x0586, 0x055a, 0xfffd,
00026 }:
00027
00028 static int
00029 armscii 8 mbtowc (conv t conv, ucs4 t *pwc, const unsigned char *s, int n)
00030 {
00031 unsigned char c = *s;<br>00032 if (c < 0 \times a0) {
         if (c < 0xa0) {
00033 *pwc = (ucs4_t) c;<br>00034 *psturp 1:
            return 1;00035 - 100036 else {<br>00037 unsi
00037 unsigned short wc = armscii_8_2uni[c-0xa0];<br>00038 if (wc != 0xfffd) {
00037 \text{if (wc != 0xfffd)}<br>00038 \text{if (wc != 0xfffd)}*pwc = (ucs4_t) wc;
```

```
00040 return 1;<br>00041 }
00041<br>00042 }
0004200043 return RET_ILSEQ;
00044 }
00045
00046 static const unsigned char \text{armscii\_8\_page00[8]} = \{00047 0xa5, 0xa4, 0x2a, 0x2b, 0xab, 0xac, 0xa9, 0x2f, /* 0x28-0x2f */
00048 };
00049 static const unsigned char armscii_8_page00_1[32] = {<br>00050 0xa0, 0x00, 0x00, 0x00, 0x00, 0x00, 0x00, 0x00, /*
00050 0xa0, 0x00, 0x00, 0x00, 0x00, 0x00, 0x00, 0x00, /* 0xa0-0xa7 */<br>00051 0x00, 0x00, 0x00, 0xa7, 0x00, 0x00, 0x00, 0x00, /* 0xa8-0xaf */
00051 0x00, 0x00, 0x00, 0xa7, 0x00, 0x00, 0x00, 0x00, /* 0xa8-0xaf */
00052 0x00, 0x00, 0x00, 0x00, 0x00, 0x00, 0x00, 0x00, /* 0xb0-0xb7 */
00053 0x00, 0x00, 0x00, 0xa6, 0x00, 0x00, 0x00, 0x00, /* 0xb8-0xbf */
00054 };
00055 static const unsigned char armscii_8_page05[96] = {
00056 0x00, 0xb2, 0xb4, 0xb6, 0xb8, 0xba, 0xbc, 0xbe, /* 0x30-0x37 */<br>00057 0xc0, 0xc2, 0xc4, 0xc6, 0xc8, 0xca, 0xcc, 0xce, /* 0x38-0x3f */
00057 0xc0, 0xc2, 0xc4, 0xc6, 0xc8, 0xca, 0xcc, 0xce, /* 0x38-0x3f */<br>00058 0xd0, 0xd2, 0xd4, 0xd6, 0xd8, 0xda, 0xdc, 0xde, /* 0x40-0x47 */
00058 0xd0, 0xd2, 0xd4, 0xd6, 0xd8, 0xda, 0xdc, 0xde, /* 0x40-0x47 */<br>00059 0xe0, 0xe2, 0xe4, 0xe6, 0xe8, 0xea, 0xec, 0xee, /* 0x48-0x4f */
00059 0xe0, 0xe2, 0xe4, 0xe6, 0xe8, 0xea, 0xec, 0xee, /* 0x48-0x4f */<br>00060 0xf0, 0xf2, 0xf4, 0xf6, 0xf8, 0xfa, 0xfc, 0x00, /* 0x50-0x57 */
00060 0xf0, 0xf2, 0xf4, 0xf6, 0xf8, 0xfa, 0xfc, 0x00, /* 0x50-0x57 */<br>00061 0x00 0x00 0xfe 0xb0 0xaf 0xaa 0xb1 0x00 /* 0x58-0x5f */
00061 0x00, 0x00, 0xfe, 0xb0, 0xaf, 0xaa, 0xb1, 0x00, /* 0x58-0x5f */<br>00062 0x00, 0xb3, 0xb5, 0xb7, 0xb9, 0xbb, 0xbd, 0xbf, /* 0x60-0x67 */
00062 0x00, 0xb3, 0xb5, 0xb7, 0xb9, 0xbb, 0xbd, 0xbf, /* 0x60-0x67 */
00063 0xc1, 0xc3, 0xc5, 0xc7, 0xc9, 0xcb, 0xcd, 0xcf, /* 0x68-0x6f */
00064 0xd1, 0xd3, 0xd5, 0xd7, 0xd9, 0xdb, 0xdd, 0xdf, /* 0x70-0x77 */<br>00065 0xe1, 0xe3, 0xe5, 0xe7, 0xe9, 0xeb, 0xed, 0xef, /* 0x78-0x7f */
00065 0xe1, 0xe3, 0xe5, 0xe7, 0xe9, 0xeb, 0xed, 0xef, /* 0x78-0x7f */<br>00066 0xf1, 0xf3, 0xf5, 0xf7, 0xf9, 0xfb, 0xfd, 0xa2, /* 0x80-0x87 */
00066 0xf1, 0xf3, 0xf5, 0xf7, 0xf9, 0xfb, 0xfd, 0xa2, /* 0x80-0x87 */<br>00067 0x00 0x3 0xa4 0x00 0x00 0x00 0x00 0x00 /* 0x88-0x85 **
           0x00, 0xa3, 0xad, 0x00, 0x00, 0x00, 0x00, 0x00, /* 0x88-0x8f */
00068 };
00069 static const unsigned char armscii_8_page20[24] = {
00070 0x00, 0x00, 0x00, 0x00, 0xa8, 0x00, 0x00, 0x00, /* 0x10-0x17 */
00071 0x00, 0x00, 0x00, 0x00, 0x00, 0x00, 0x00, 0x00, /* 0x18-0x1f */
00072 0x00, 0x00, 0x00, 0x00, 0x00, 0x00, 0xae, 0x00, /* 0x20-0x27 */
00073 };
00074
00075 static int
00076 armscii_8_wctomb (conv_t conv, unsigned char *r, ucs4_t wc, int n)
00077 {
00078 unsigned char c = 0;<br>00079 if (wc < 0x0028) i
00079 if (wc < 0x0028) {<br>00080 \star r = wc:
00080 * r = wc;<br>00081 return 1return 1;00082<br>00083
           else if (wc >= 0 \times 0028 && wc < 0 \times 0030)
00084 c = armscii_8_page00[wc-0x0028];<br>00085 else if (wc >= 0x0030 ££ wc < 0x00
00085 else if (wc >= 0 \times 0030 && wc < 0x00a0)<br>00086 = C = WCC = WC;00087 else if (wc) = 0x00a0 & & wc < 0x00c0)<br>00088 c = armscii 8 page00 1 [wc-0x00a0];
               c = \text{armscii_8}\text{page00}\text{1}\text{[wc-0x00a0]};00089 else if (wc >= 0x0530 && wc < 0x0590)<br>00090 c = armscii 8 page05[wc-0x0530];
00090 c = armscii_8_page05[wc-0x0530];<br>00091 else if (wc >= 0x2010 66 wc < 0x20
            else if (wc >= 0x2010 && wc < 0x2028)
00092 c = armscii_8_page20[wc-0x2010];
00093 if (c != 0) {<br>00094 \star r = c;
00094 *r = c;
00095 return 1;
00096<br>00097
           .<br>return RET_ILSEQ;
```
## **13.259 ascii.h**

 $00098$  }

```
00001 /* $XFree86: xc/lib/X11/lcUniConv/ascii.h,v 1.3 2000/11/29 17:40:28 dawes Exp $ */
00002
00003 / *00004 * ASCII
00005 */
00006
00007 static int
00008 ascii mbtowc (conv t conv, ucs4 t *pwc, const unsigned char *s, int n)
00009 {
00010 unsigned char c = *s;<br>00011 if (c < 0x80) {
         if (c < 0x80) {
00012 *pwc = (ucs4_t) c;<br>00013 *peturn 1:
           return 1;
00014 }<br>00015 re
        .<br>return RET_ILSEQ;
00016 }
00017
00018 static int
00019 ascii_wctomb (conv_t conv, unsigned char *r, ucs4_t wc, int n)
00020 {<br>00021
00021 if (wc < 0x0080) {<br>00022 \star r = \text{wc}:
00022 \star r = wc;<br>00023 return 1
           return 1;
```
 $00024$  } return RET\_ILSEQ; 00026 }

## **13.260 big5.h**

```
00001 /* $XFree86: xc/lib/X11/lcUniConv/big5.h,v 1.2 2003/05/27 22:26:28 tsi Exp $ */
00002
00003 /*
       * BIG5
00005
00006 #ifdef NEED_TOWC
00007 static const unsigned short big5_2uni_pagea1[6121] = {
00008 /* 0xa1 */<br>00009 0x3000. 0x
00009 0x3000, 0xff0c, 0x3001, 0x3002, 0xff0e, 0x2022, 0xff1b, 0xff1a,<br>00010 0xff1f 0xff01 0xfe30 0x2026 0x2025 0xfe50 0xff64 0xfe52
          0xff1f, 0xff01, 0xfe30, 0x2026, 0x2025, 0xfe50, 0xff64, 0xfe52,
00011 0x00b7, 0xfe54, 0xfe55, 0xfe56, 0xfe57, 0xff5c, 0x2013, 0xfe31<br>00012 0x2014 0xfe33 0xfffd 0xfe34 0xfe4f 0xff08 0xff09 0xfe35
          0x2014, 0xfe33, 0xfffd, 0xfe34, 0xfe4f, 0xff08, 0xff09, 0xfe35
00013 0xfe36, 0xff5b, 0xff5d, 0xfe37, 0xfe38, 0x3014, 0x3015, 0xfe39,
00014 0xfe3a, 0x3010, 0x3011, 0xfe3b, 0xfe3c, 0x300a, 0x300b, 0xfe3d,
00015 0xfe3e, 0x3008, 0x3009, 0xfe3f, 0xfe40, 0x300c, 0x300d, 0xfe41, 00016 0xfe41, 0x6e41, 00016 0xfe41, 0x900e, 0x300e, 0x300f, 0xfe43, 0xfe5b,
          0xfe42, 0x300e, 0x300f, 0xfe43, 0xfe44, 0xfe59, 0xfe5a, 0xfe5b,
00017 0xfe5c, 0xfe5d, 0xfe5e, 0x2018, 0x2019, 0x201c, 0x201d, 0x301d<br>00018 0x301e 0x2035 0x2032 0xff03 0xff06 0xff0a 0x203b 0x00a7
          0x301e, 0x2035, 0x2032, 0xff03, 0xff06, 0xff0a, 0x203b, 0x00a7
00019 0x3003, 0x25cb, 0x25cf, 0x25b3, 0x25b2, 0x25ce, 0x2606, 0x2605,
00020 0x25c7, 0x25c6, 0x25a1, 0x25a0, 0x25bd, 0x25bc, 0x32a3, 0x2105,
00021 0x203e, 0xfffd, 0xff3f, 0xfffd, 0xfe49, 0xfe4a, 0xfe4d, 0xfe4e, 0\frac{1}{2}00022 0xfe4b, 0xfe4c, 0xfe5f, 0xfe60, 0xfe61, 0xff0b, 0xff0d, 0x00d7<br>00022 0x64b, 0xfe4c, 0xfe5f, 0xfe60, 0xfe61, 0xff0b, 0xf0d, 0x00d7
          0x00f7, 0x00b1, 0x221a, 0xff1c, 0xff1e, 0xff1d, 0x2266, 0x2267,
00024 0x2260, 0x221e, 0x2252, 0x2261, 0xfe62, 0xfe63, 0xfe64, 0xfe65,
00025 0xfe66, 0x223c, 0x2229, 0x222a, 0x22a5, 0x2220, 0x221f, 0x22bf,
00026 0x33d2, 0x33d1, 0x222b, 0x222e, 0x2235, 0x2234, 0x2640, 0x2642,
00027 0x2641, 0x2609, 0x2191, 0x2193, 0x2190, 0x2192, 0x2196, 0x2197,
00028 0x2199, 0x2198, 0x2225, 0x2223, 0xfffd,
00029 /* 0xa2 */<br>00030 0xfffd, 0x
00030 0xffd, 0xff0f, 0xff3c, 0xff04, 0x00a5, 0x3012, 0x00a2, 0x00a3, 0x00a3, 0x00a3, 0x566, 0x33d5
          0xff05, 0xff20, 0x2103, 0x2109, 0xfe69, 0xfe6a, 0xfe6b, 0x33d5,
00032 0x339c, 0x339d, 0x339e, 0x33ce, 0x33a1, 0x338e, 0x338f, 0x33c4,
00033 0x00b0, 0x5159, 0x515b, 0x515e, 0x515d, 0x5161, 0x5163, 0x55e7,
00034 0x74e9, 0x7cce, 0x2581, 0x2582, 0x2583, 0x2584, 0x2585, 0x2586,
00035 0x2587, 0x2588, 0x258f, 0x258e, 0x258d, 0x258c, 0x258b, 0x258a,
00036 0x2589, 0x253c, 0x2534, 0x252c, 0x2524, 0x251c, 0x2594, 0x2500<br>00037 0x2502 0x2595 0x250c, 0x2510 0x2514 0x2518 0x2564 0x256e
          0x2502, 0x2595, 0x250c, 0x2510, 0x2514, 0x2518, 0x256d, 0x256e,
00038 0x2570, 0x256f, 0x2550, 0x255e, 0x256a, 0x2561, 0x25e2, 0x25e3,
00039  0x25e5, 0x25e4, 0x2571, 0x2572, 0x2573, 0xff10, 0xff11, 0xff12<br>00040  0xff13  0xff14  0xff15  0xff16  0xff17  0xff18  0xff19  0x2160
00040 0xff13, 0xff14, 0xff15, 0xff16, 0xff17, 0xff18, 0xff19, 0x2160,<br>00041 0x2161, 0x2162, 0x2163, 0x2164, 0x2165, 0x2166, 0x2167, 0x2168,
00041  0x2161, 0x2162, 0x2163, 0x2164, 0x2165, 0x2166, 0x2167, 0x2168<br>00042  0x2169  0x3021  0x3022  0x3023  0x3024  0x3025  0x3026  0x3027
          0x2169, 0x3021, 0x3022, 0x3023, 0x3024, 0x3025, 0x3026, 0x3027,
00043 0x3028, 0x3029, 0xfffd, 0x5344, 0xfffd, 0xff21, 0xff22, 0xff23,
00044  0xff24, 0xff25, 0xff26, 0xff27, 0xff28, 0xff29, 0xff2a, 0xff2b<br>00045  0xff2c, 0xff2d, 0xff2e, 0xff2f, 0xff30, 0xff31, 0xff32, 0xff33
          0xff2c, 0xff2d, 0xff2e, 0xff2f, 0xff30, 0xff31, 0xff32, 0xff33,
00046 0xff34, 0xff35, 0xff36, 0xff37, 0xff38, 0xff39, 0xff3a, 0xff41,
00047 0xff42, 0xff43, 0xff44, 0xff45, 0xff46, 0xff47, 0xff48, 0xff49,
00048 0xff4a, 0xff4b, 0xff4c, 0xff4d, 0xff4e, 0xff4f, 0xff50, 0xff51
00049 0xff52, 0xff53, 0xff54, 0xff55, 0xff56,
00050 /* 0xa3 */<br>00051 0xff57.0x
00051 0xff57, 0xff58, 0xff59, 0xff5a, 0x0391, 0x0392, 0x0393, 0x0394,
00052 0x0395, 0x0396, 0x0397, 0x0398, 0x0399, 0x039a, 0x039b, 0x039c,
00053 0x039d, 0x039e, 0x039f, 0x03a0, 0x03a1, 0x03a3, 0x03a4, 0x03a5,
00054 0x03a6, 0x03a7, 0x03a8, 0x03a9, 0x03b1, 0x03b2, 0x03b3, 0x03b4,
00055 0x03b5, 0x03b6, 0x03b7, 0x03b8, 0x03b9, 0x03ba, 0x03bb, 0x03bc<br>00056 0x03bd, 0x03be, 0x03bf, 0x03c0, 0x03c1, 0x03c3, 0x03c4, 0x03c5
          0x03bd, 0x03be, 0x03bf, 0x03c0, 0x03c1, 0x03c3, 0x03c4, 0x03c5
00057 0x03c6, 0x03c7, 0x03c8, 0x03c9, 0x3105, 0x3106, 0x3107, 0x3108,
00058 0x3109, 0x310a, 0x310b, 0x310c, 0x310d, 0x310e, 0x310f, 0x3110<br>00059 0x3111, 0x3112, 0x3113, 0x3114, 0x3115, 0x3116, 0x3117, 0x3118
00059  0x3111, 0x3112, 0x3113, 0x3114, 0x3115, 0x3116, 0x3117, 0x3118, 00x3111, 0x3118, 0x3119, 0x3118, 0x3118,
00060 0x3119, 0x311a, 0x311b, 0x311c, 0x311d, 0x311e, 0x311f, 0x3120,<br>00061 0x3121 0x3122 0x3123 0x3124 0x3125 0x3126 0x3127 0x3128
          0x3121, 0x3122, 0x3123, 0x3124, 0x3125, 0x3126, 0x3127, 0x3128
00062 0x3129, 0x02d9, 0x02c9, 0x02ca, 0x02c7, 0x02cb, 0xfffd, 0xfffd,
00063 0xfffd, 0xfffd, 0xfffd, 0xfffd, 0xfffd, 0xfffd, 0xfffd, 0xfffd,
          0xfffd, 0xfffd, 0xfffd, 0xfffd, 0xfffd, 0xfffd, 0xfffd, 0xfffd,
00065 0xfffd, 0xfffd, 0xfffd, 0xfffd, 0xfffd, 0xfffd, 0xfffd, 0xfffd, 0xfffd, 0xfffd
00066 0xfffd, 0xfffd, 0xfffd, 0xfffd, 0xfffd, 0xfffd, 0xfffd, 0xfffd, 0xfffd, 0xfffd, 0xfffd, 0xfffd, 0xfffd, 0xfffd, 0xfffd, 0xfffd, 0xfffd, 0xfffd, 0xfffd, 0xfffd, 0xfffd, 0xfffd, 0xfffd, 0xfffd, 0xfffd, 0xfffd, 0xfffd, 
          0xfffd, 0xfffd, 0xfffd, 0xfffd, 0xfffd, 0xfffd, 0xfffd, 0xfffd,
00068 0xfffd, 0xfffd, 0xfffd, 0xfffd, 0xfffd, 0xfffd, 0xfffd, 0xfffd,
00069 0xfffd, 0xfffd, 0xfffd, 0xfffd, 0xfffd, 0xfffd, 0xfffd, 0xfffd,
00070 0xfffd, 0xfffd, 0xfffd, 0xfffd, 0xfffd, 00071 /* 0xa4 */
00071 /* 0xa4 */<br>00072 0x4e00. 0x
          0x4e00, 0x4e59, 0x4e01, 0x4e03, 0x4e43, 0x4e5d, 0x4e86, 0x4e8c,
00073 0x4eba, 0x513f, 0x5165, 0x516b, 0x51e0, 0x5200, 0x5201, 0x529b,
00074 0x5315, 0x5341, 0x535c, 0x53c8, 0x4e09, 0x4e0b, 0x4e08, 0x4e0a, 0x4e0a, 0x4e8e
          0x4e2b, 0x4e38, 0x51e1, 0x4e45, 0x4e48, 0x4e5f, 0x4e5e, 0x4e8e
00076 0x4ea1, 0x5140, 0x5203, 0x52fa, 0x5343, 0x53c9, 0x53e3, 0x571f,
00077 0x58eb, 0x5915, 0x5927, 0x5973, 0x5b50, 0x5b51, 0x5b53, 0x5bf8,
00078  0x5c0f, 0x5c22, 0x5c38, 0x5c71, 0x5ddd, 0x5de5, 0x5df1, 0x5df2, 0x5df2, 0x5df2, 0x5df2, 0x5df2, 0x5df2,
          0x5df3, 0x5dfe, 0x5e72, 0x5efe, 0x5f0b, 0x5f13, 0x624d, 0x4e11,
```
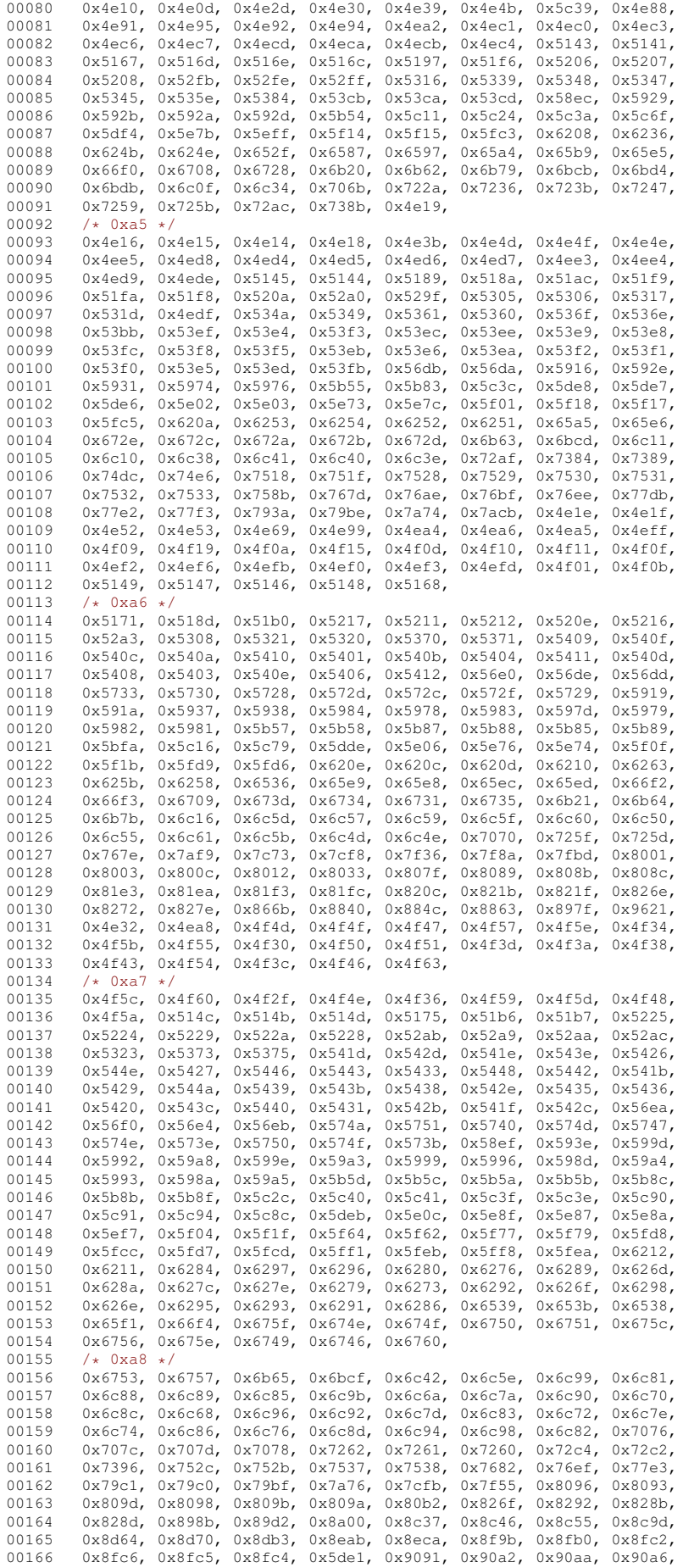

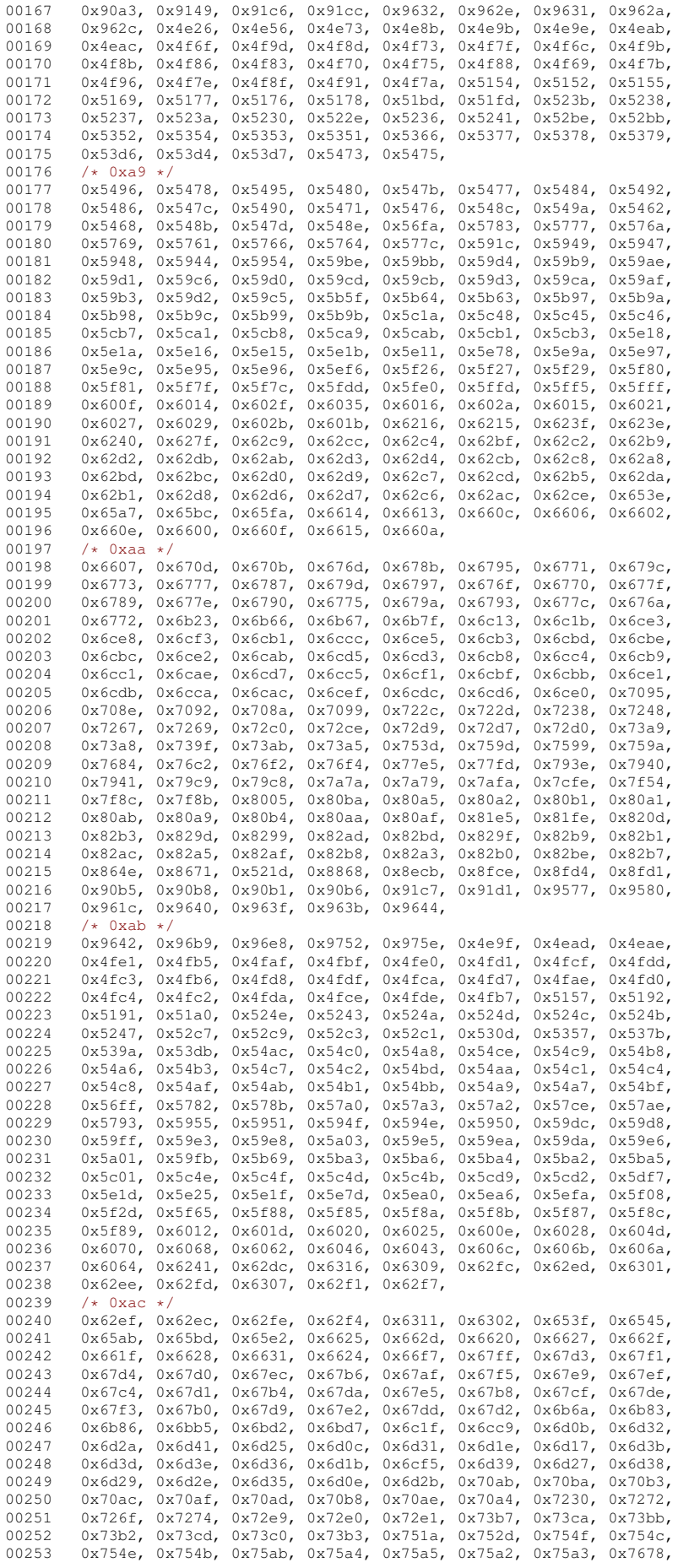

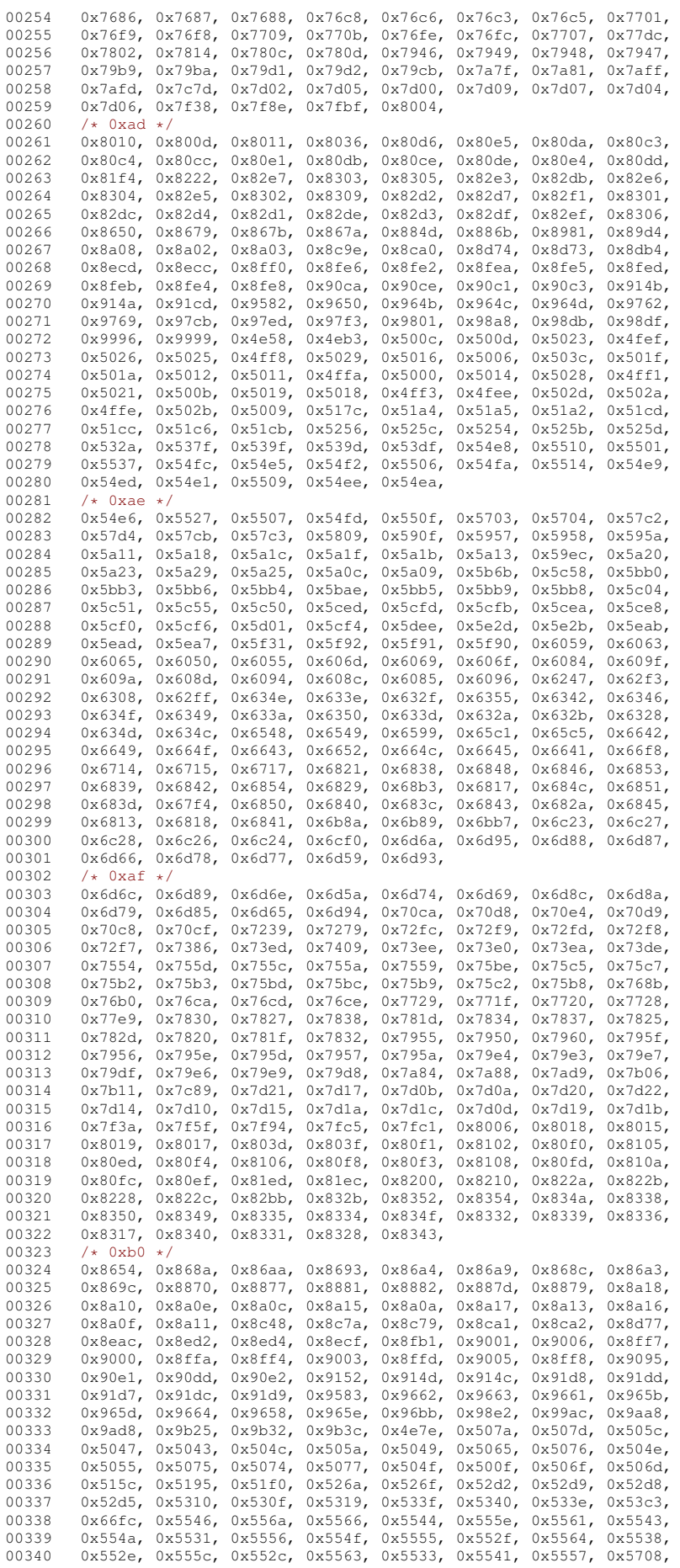

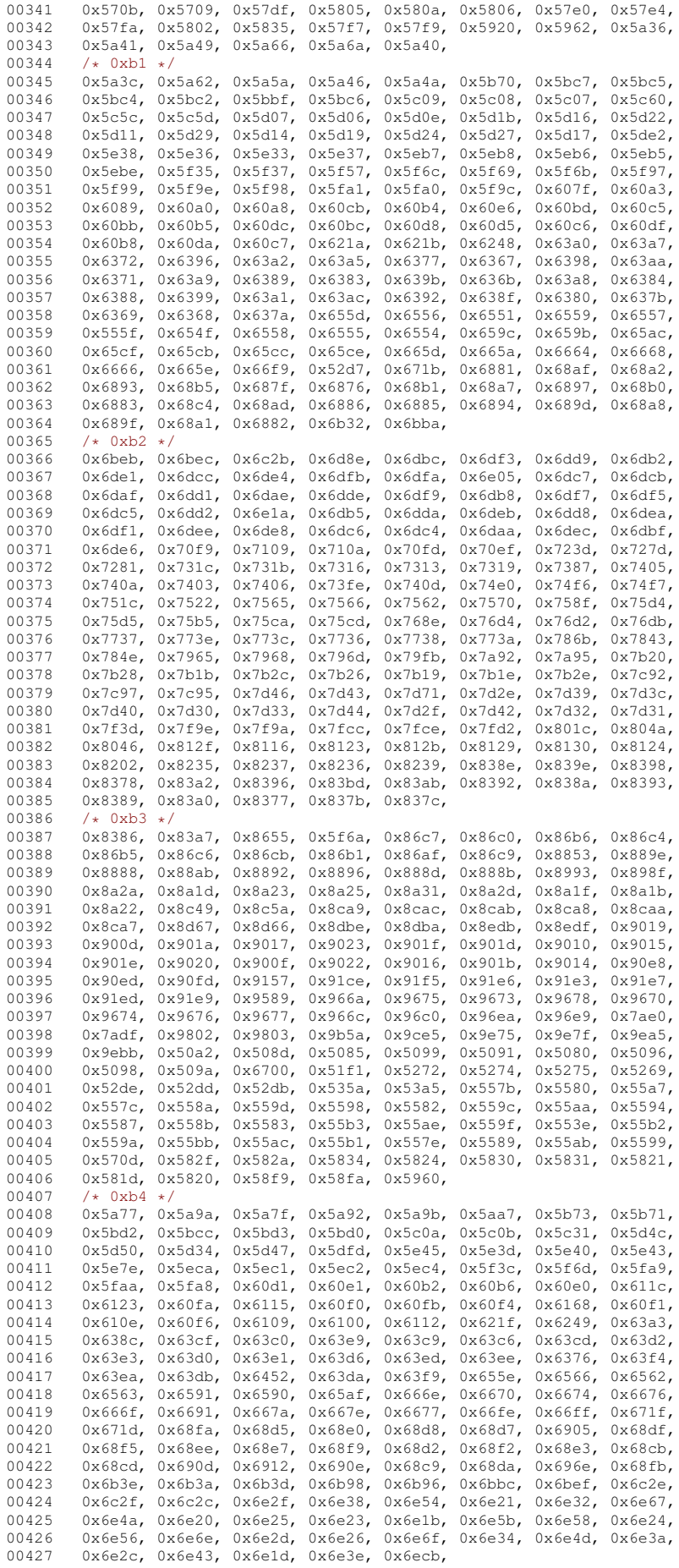

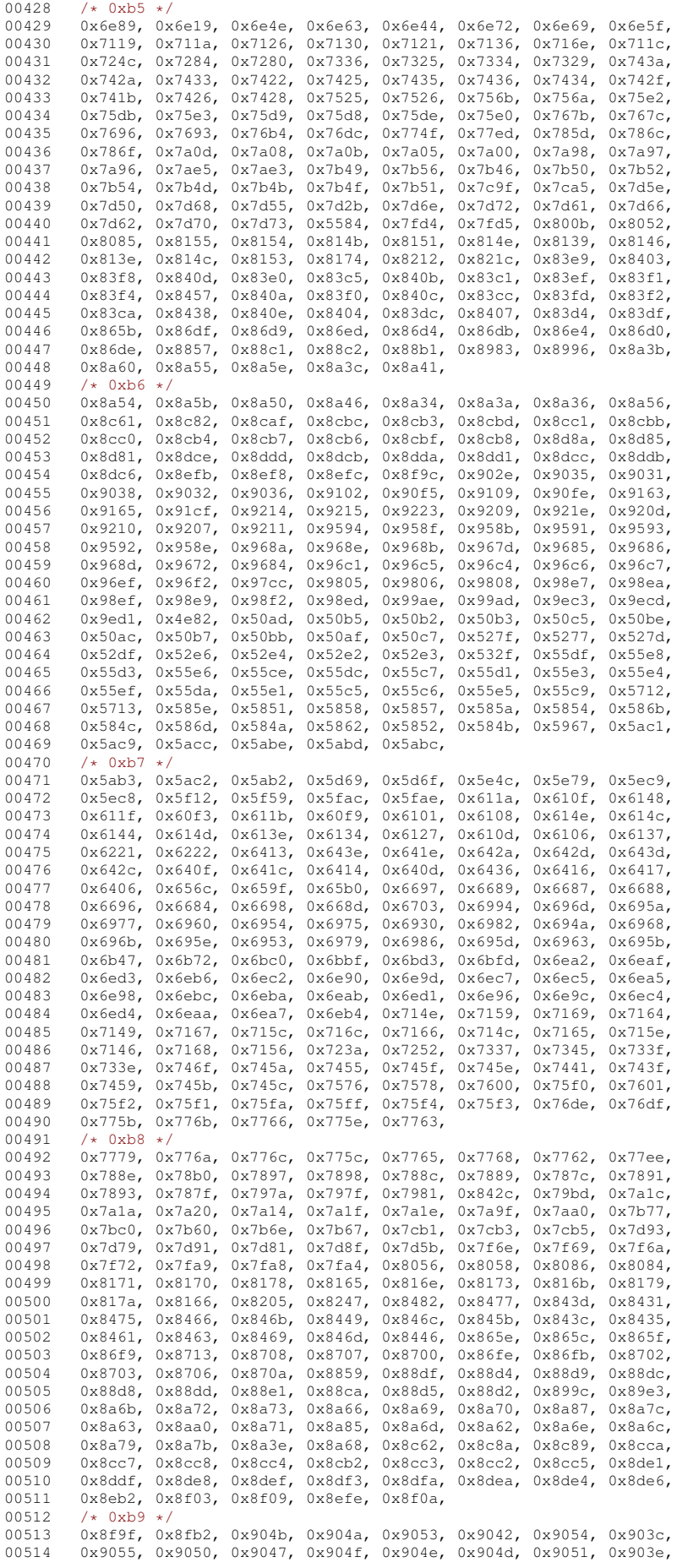

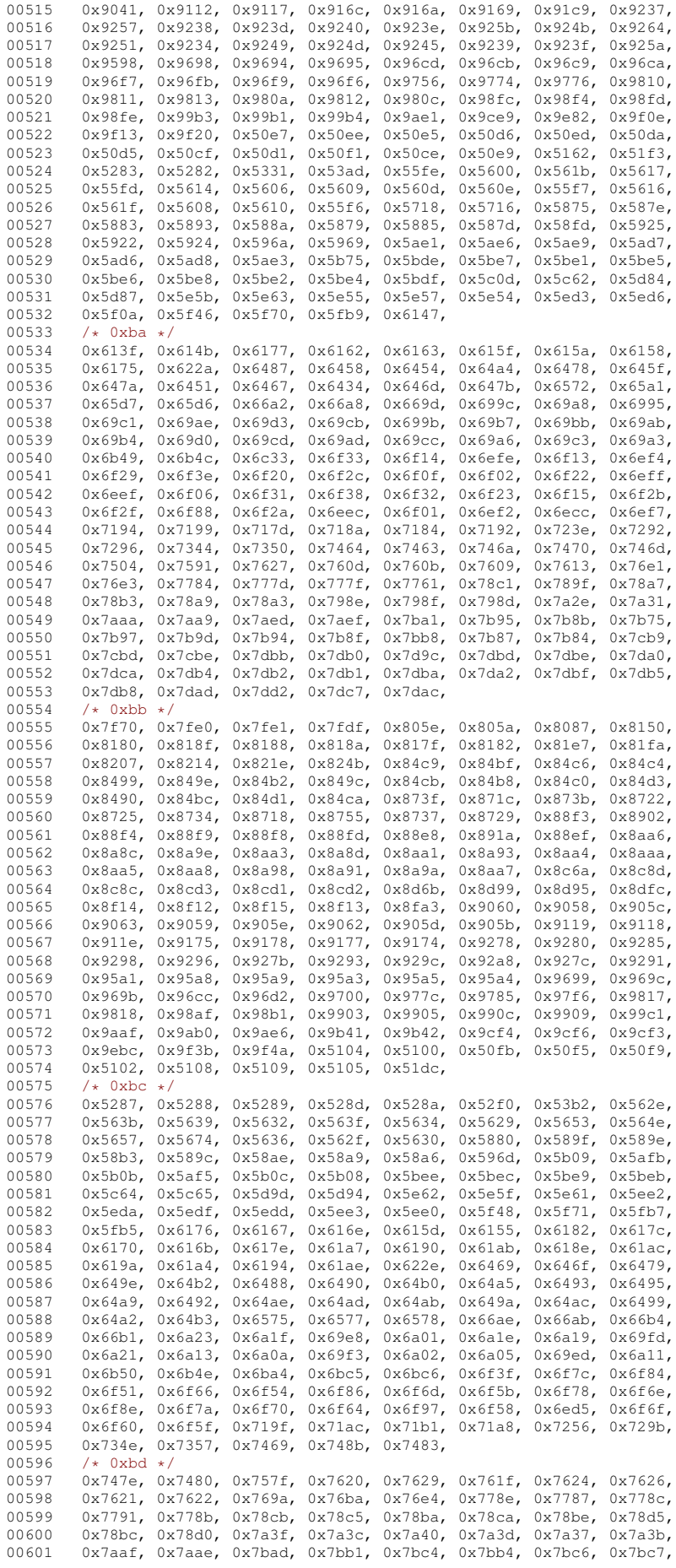

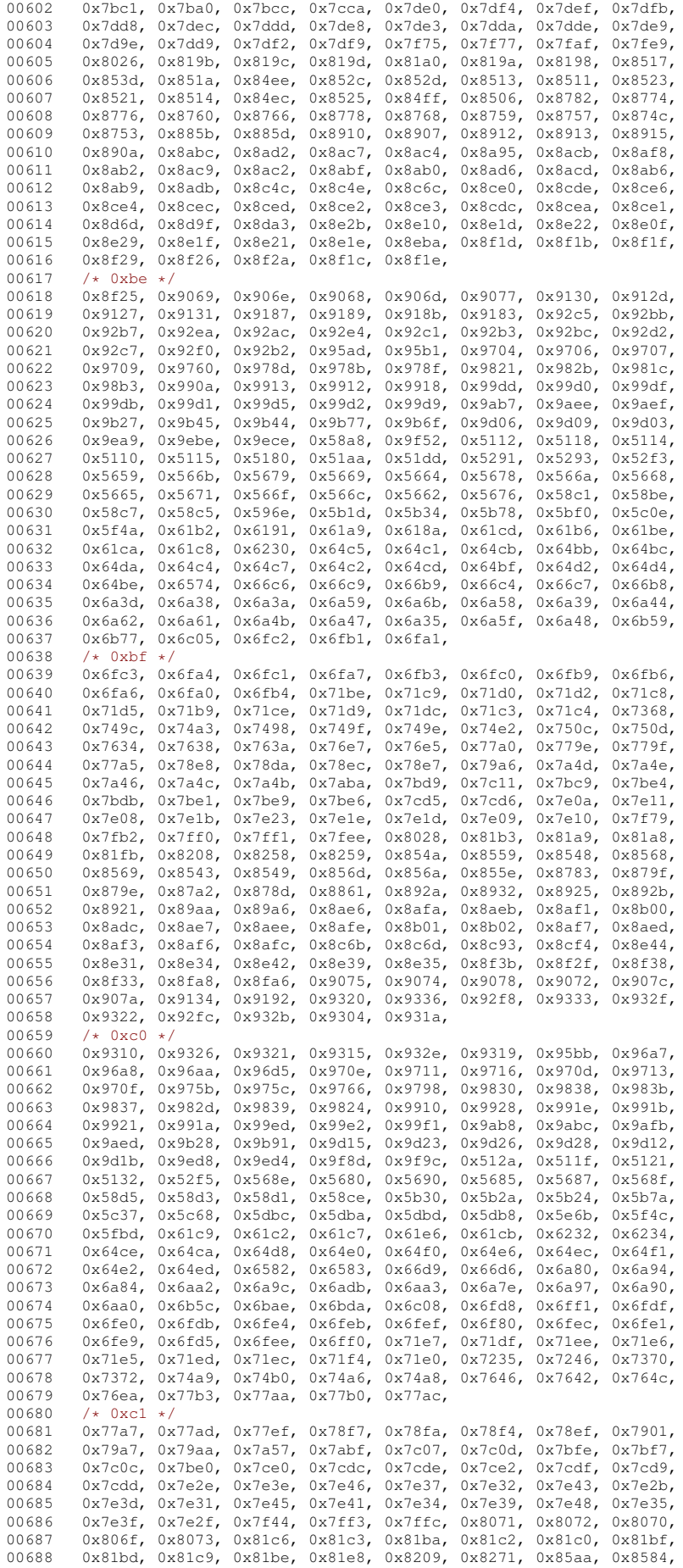

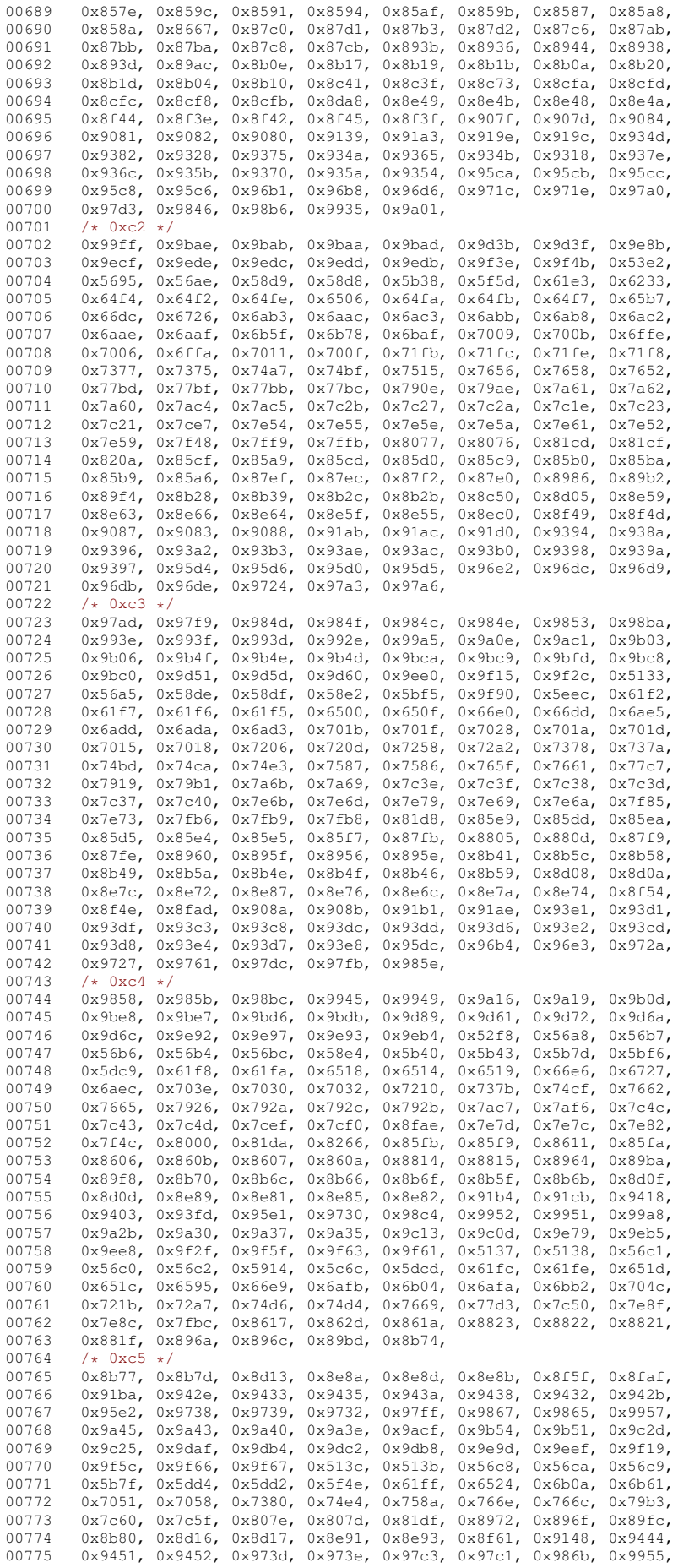

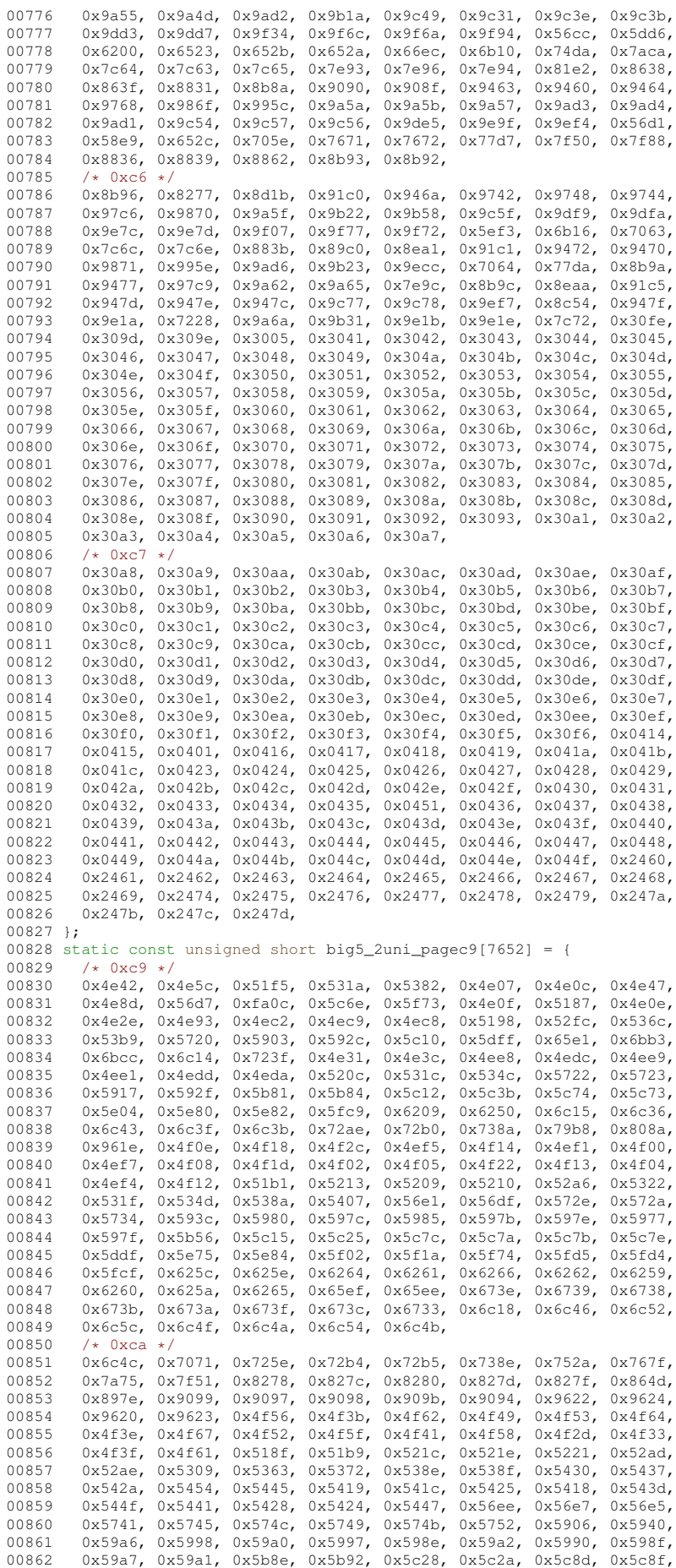

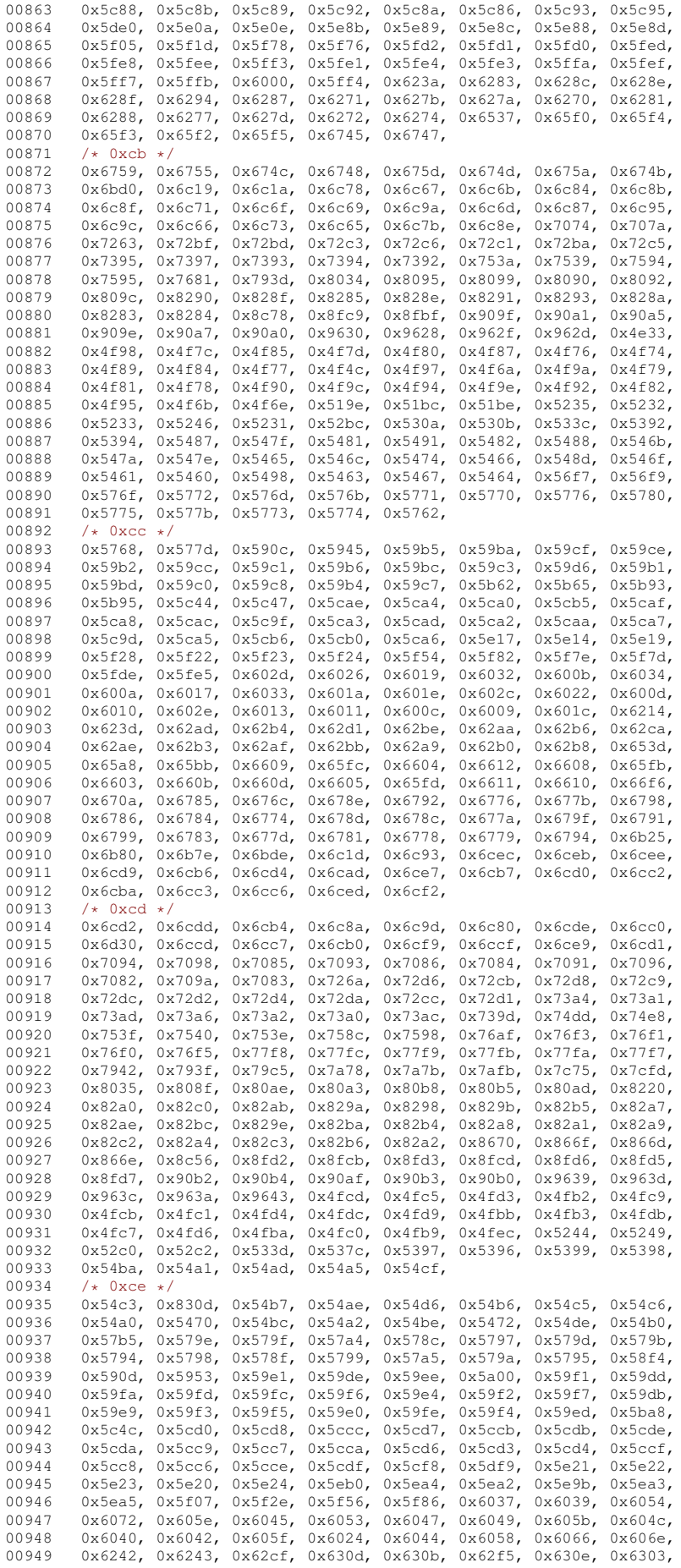

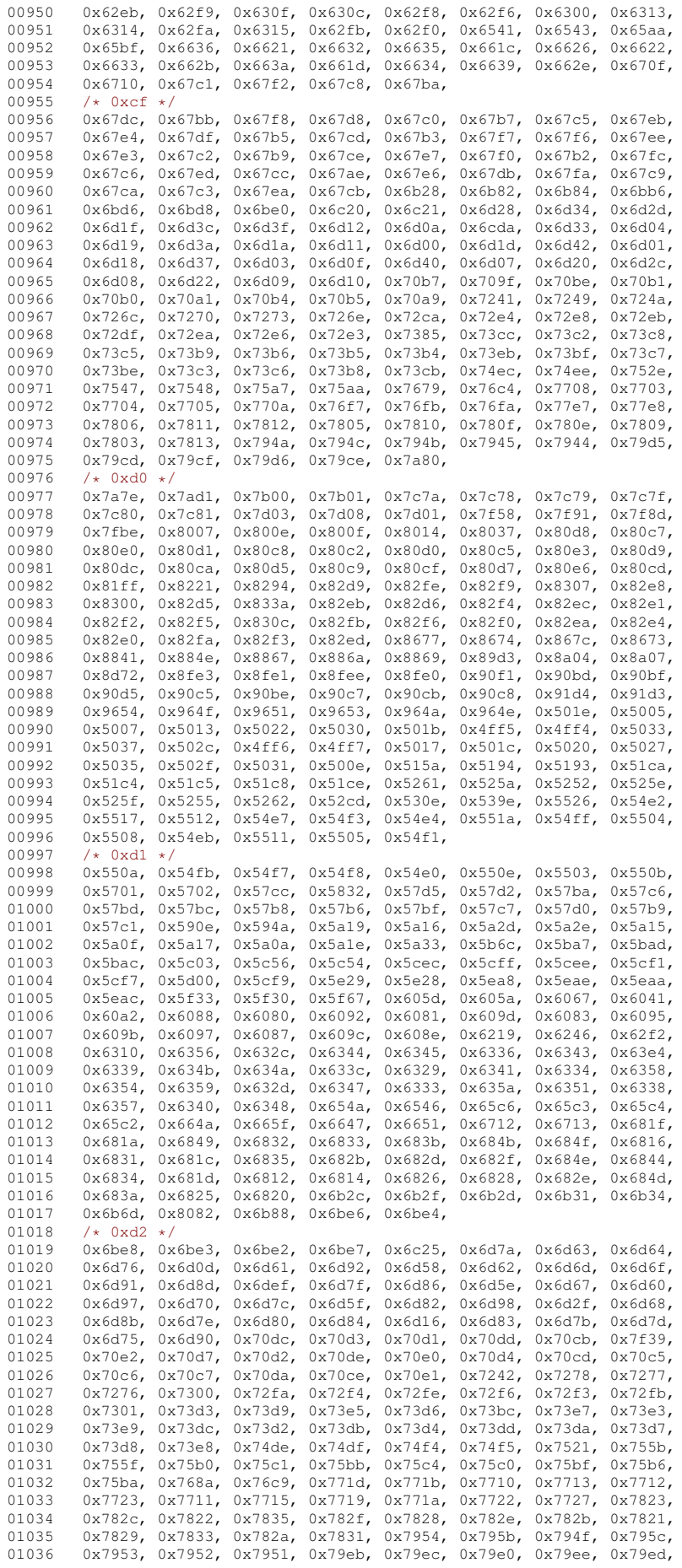

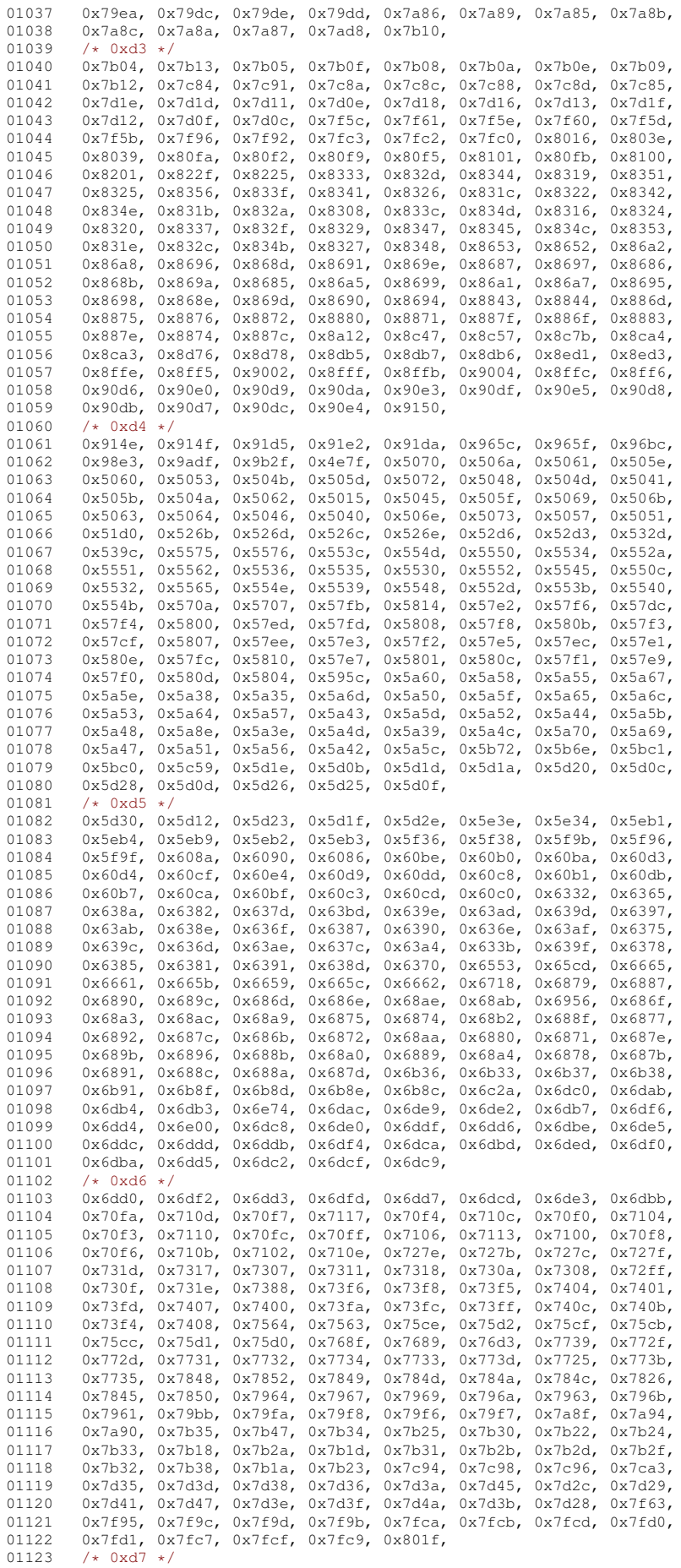

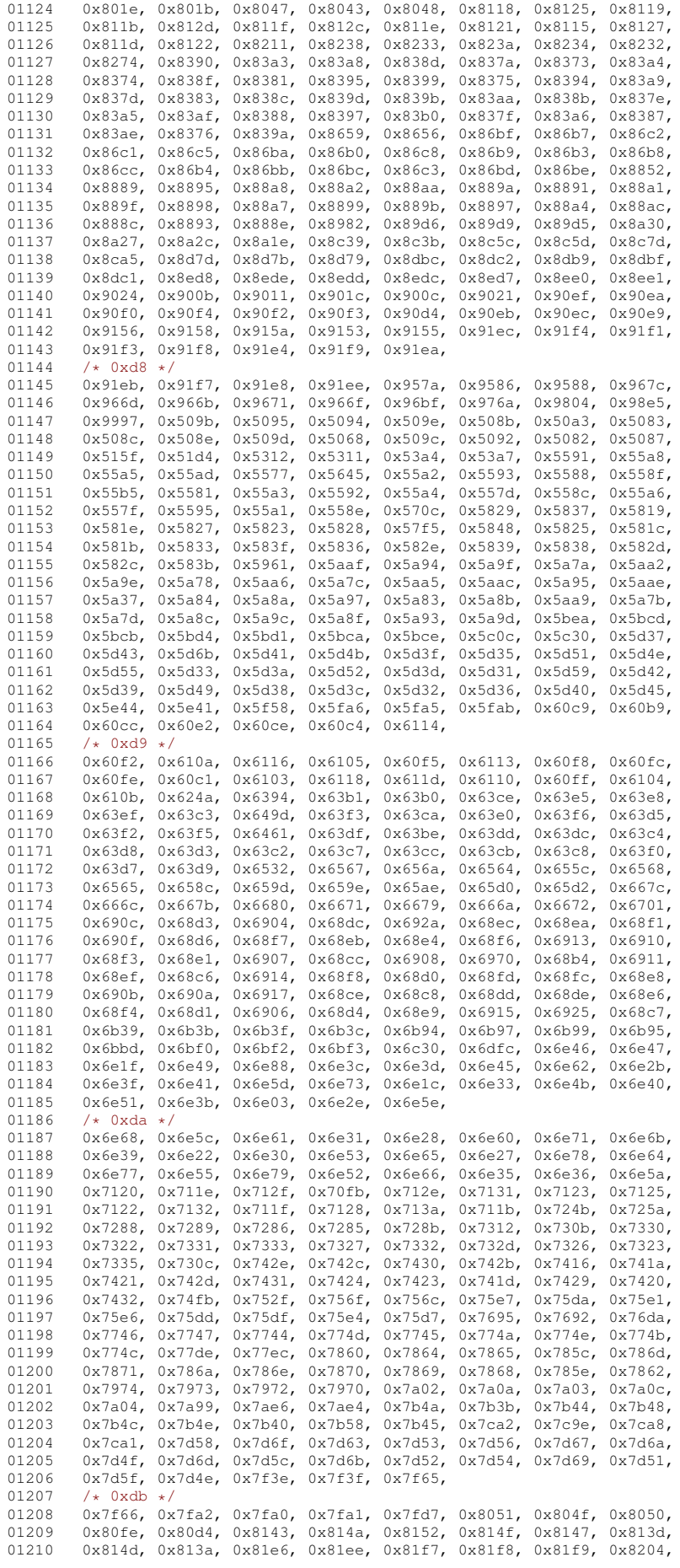

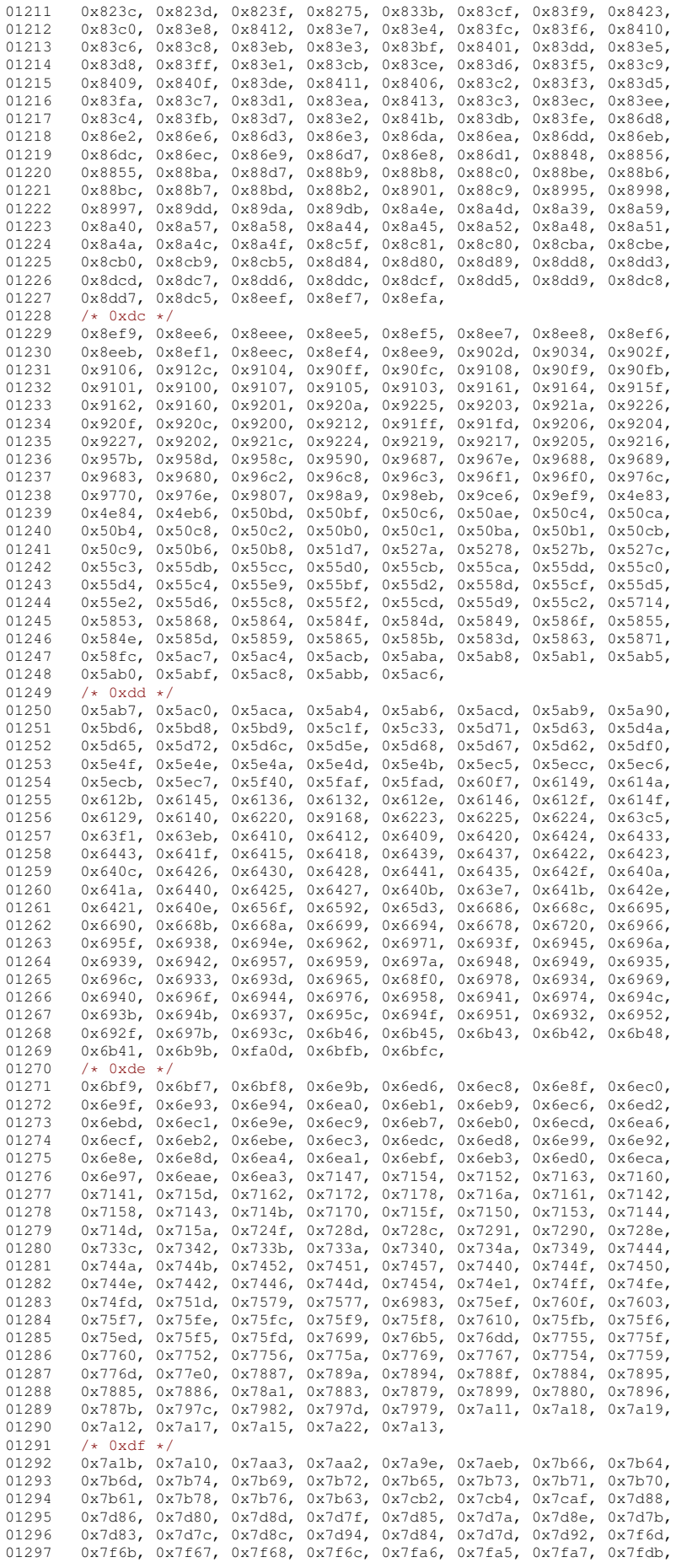

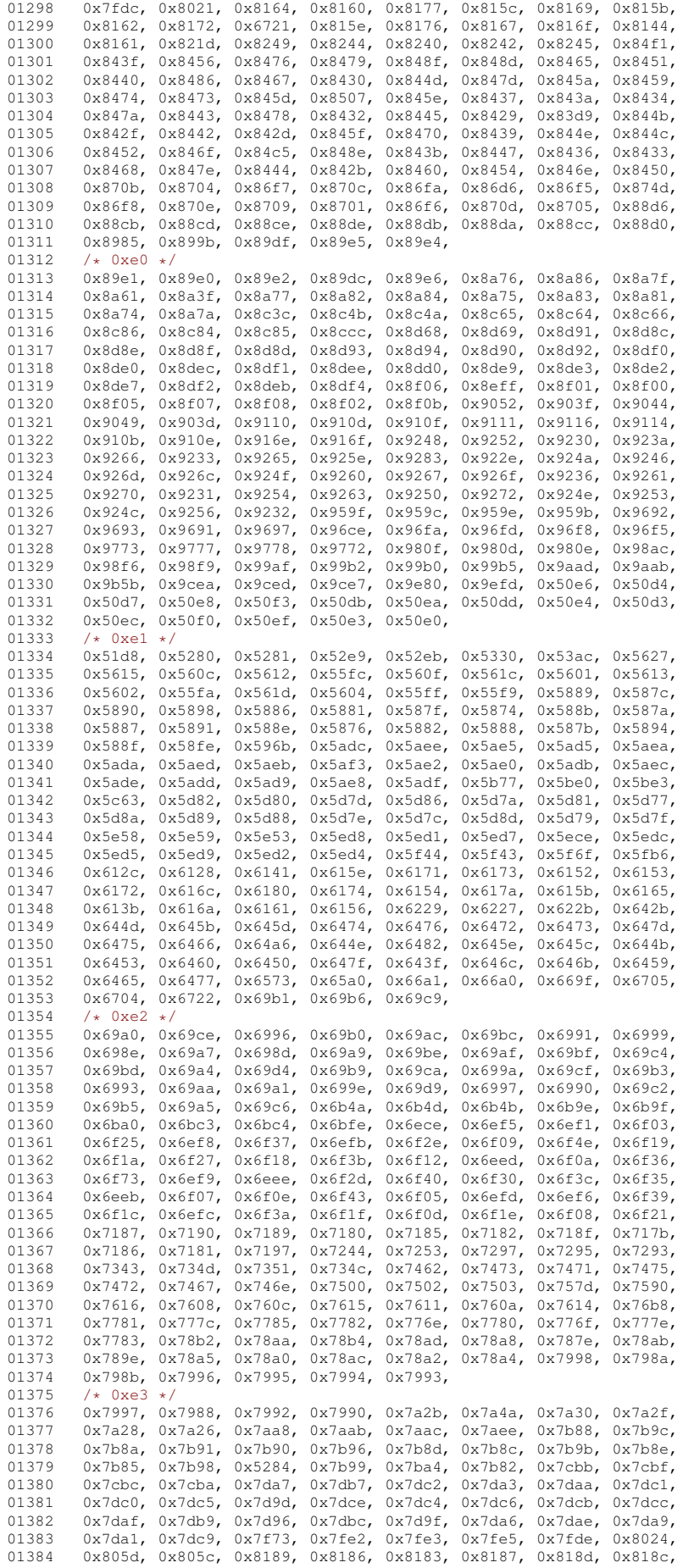

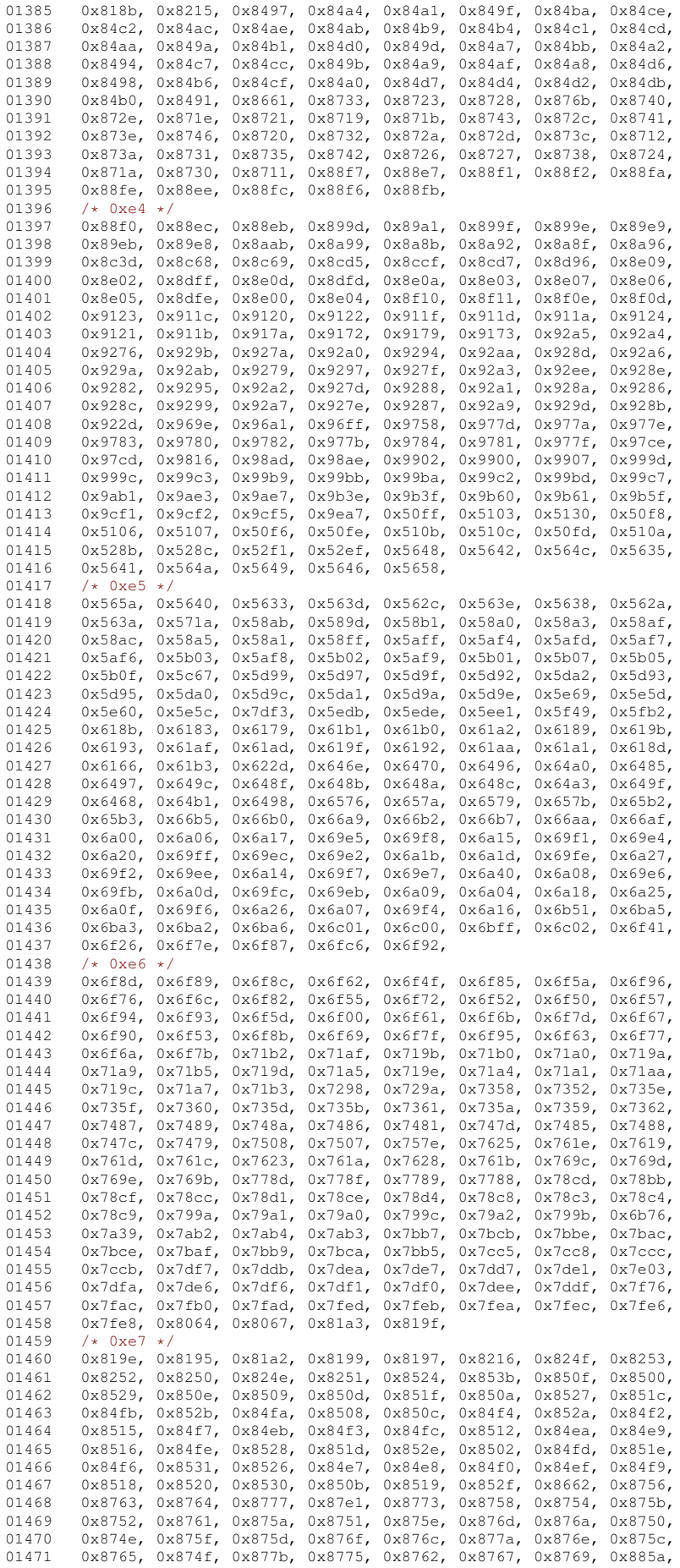

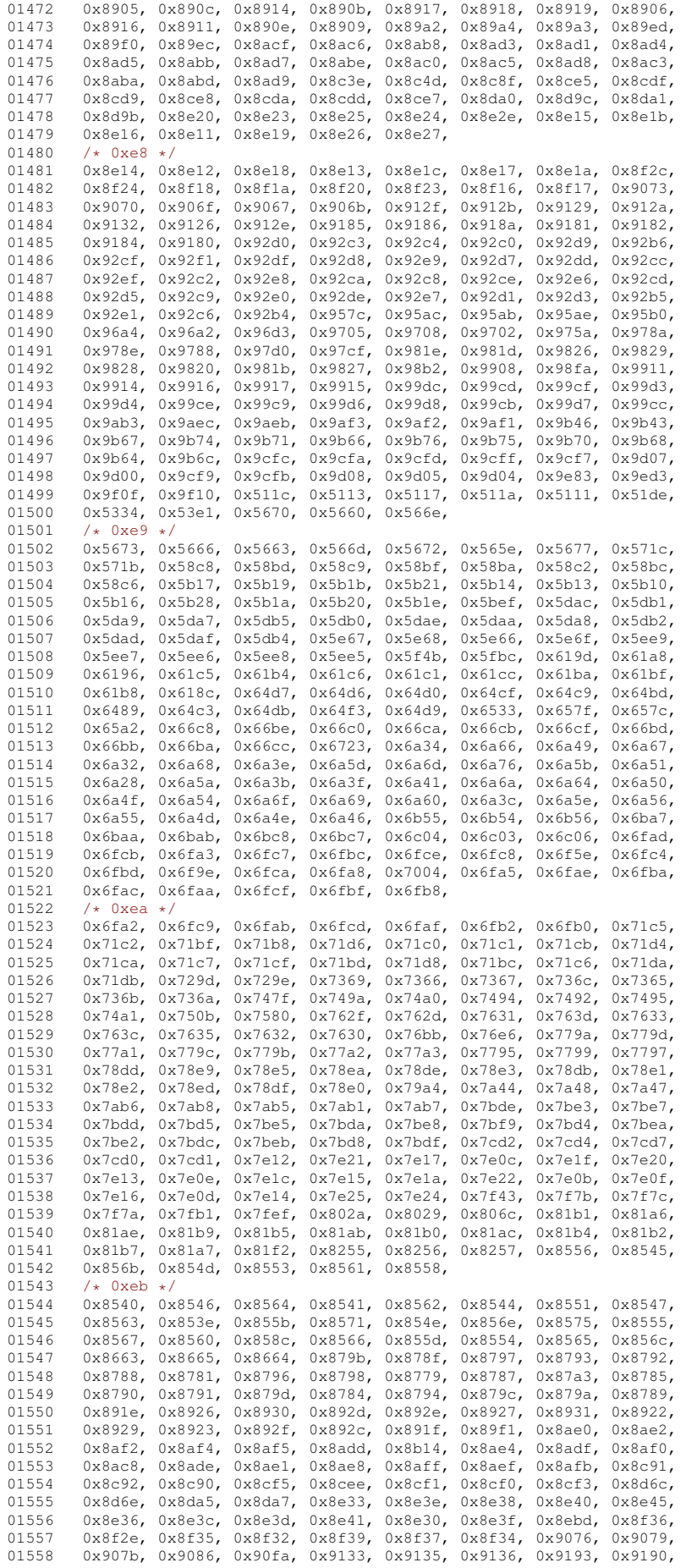

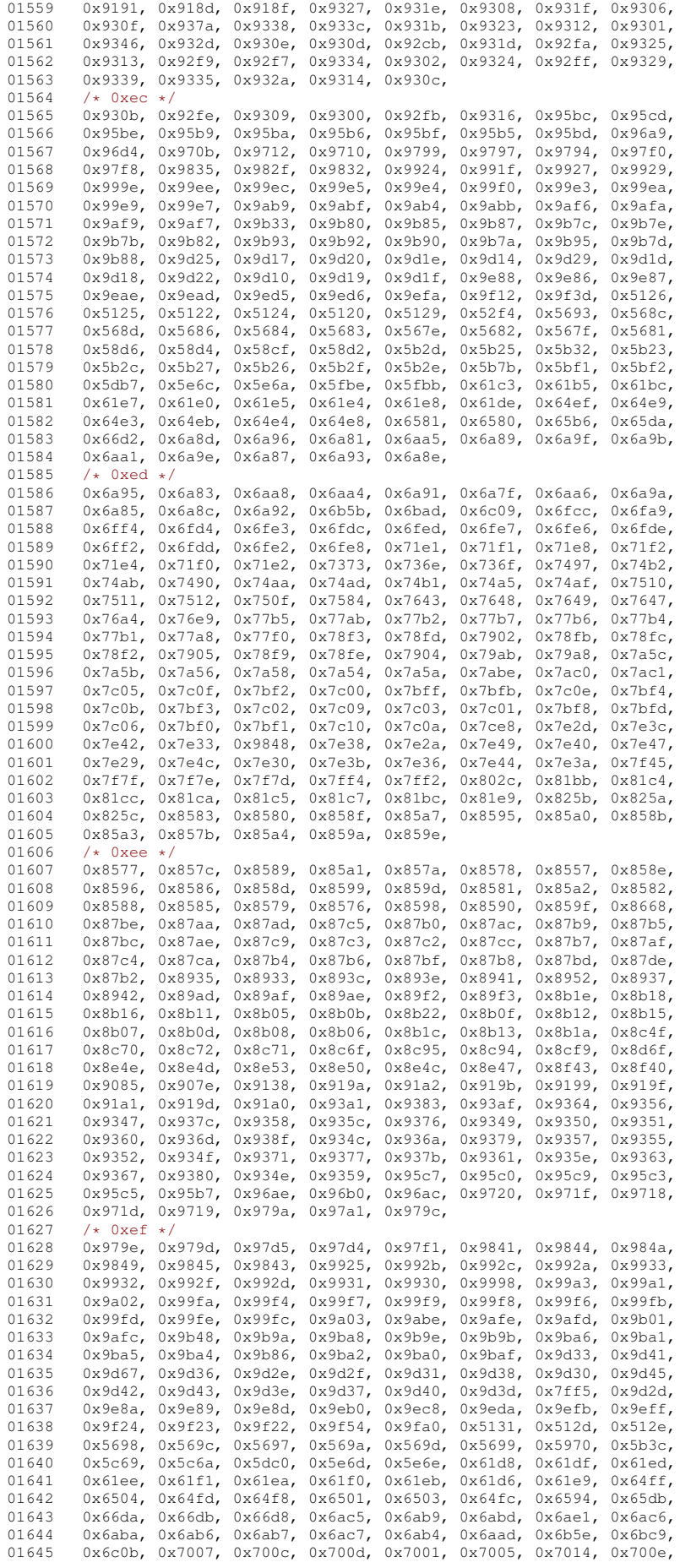

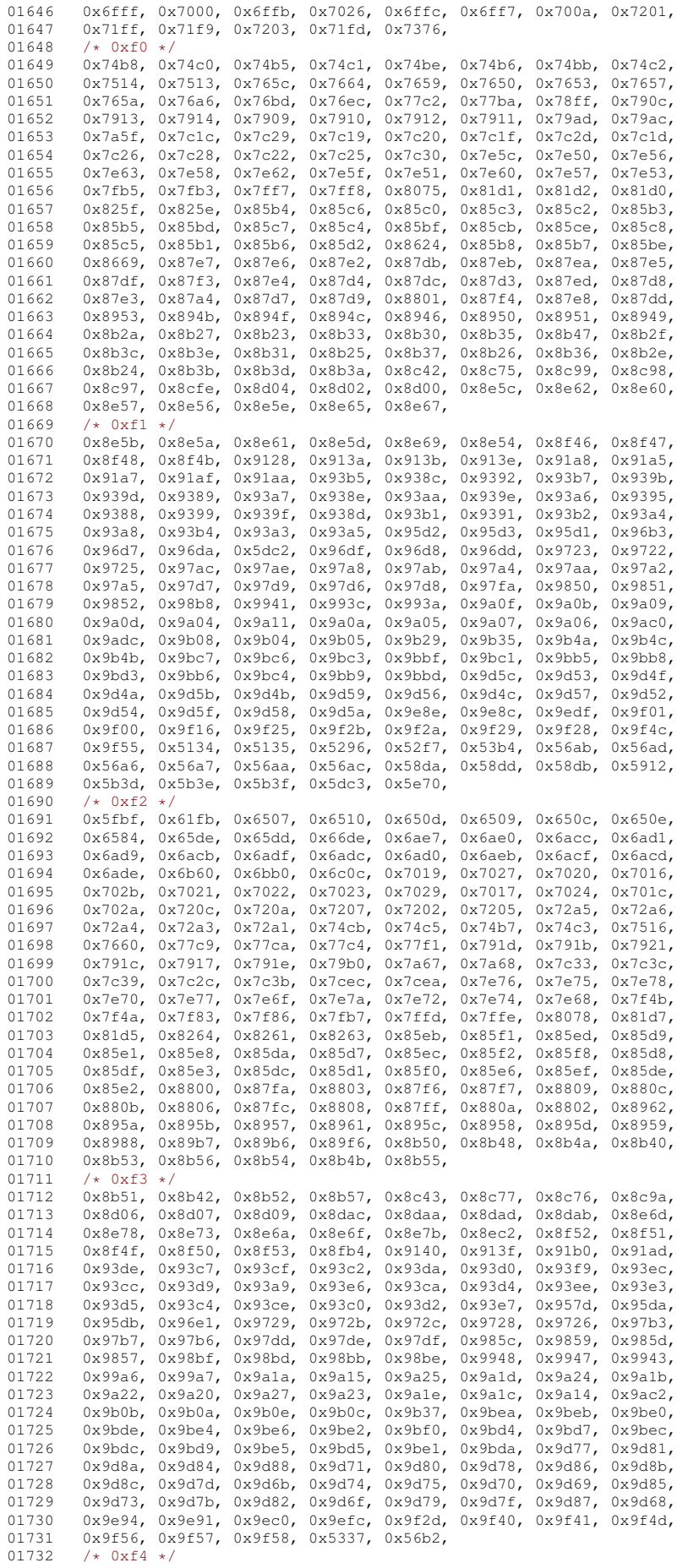
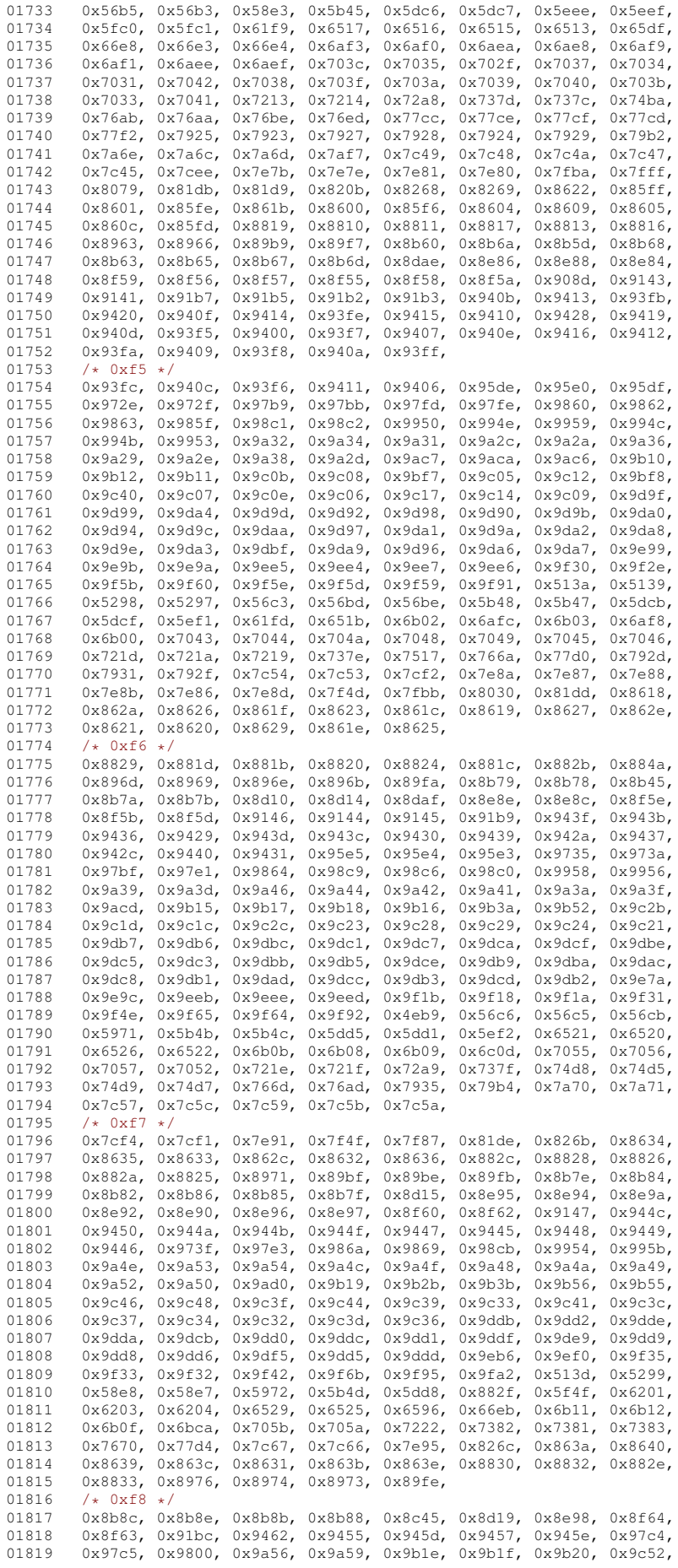

```
01820 0x9c58, 0x9c50, 0x9c4a, 0x9c4d, 0x9c4b, 0x9c55, 0x9c59, 0x9c4c,
01821 0x9c4e, 0x9dfb, 0x9def, 0x9def, 0x9de4, 0x9deb, 0x9dfe, 0x9dfe, 0x9def0x9df6, 0x9de1, 0x9dee, 0x9de6, 0x9df2, 0x9df0, 0x9de2, 0x9dec,
01823  0x9df4, 0x9df3, 0x9de8, 0x9ded, 0x9ec2, 0x9ed0, 0x9ef2, 0x9ef3<br>01824  0x9f06. 0x9f1c, 0x9f38, 0x9f37, 0x9f36, 0x9f43, 0x9f4f, 0x9f71
01824 0x9f06, 0x9f1c, 0x9f38, 0x9f37, 0x9f36, 0x9f43, 0x9f4f, 0x9f71,
01825 0x9f70, 0x9f6e, 0x9f6f, 0x56d3, 0x56cd, 0x5b4e, 0x5c6d, 0x652d,
         0x66ed, 0x66ee, 0x6b13, 0x705f, 0x7061, 0x705d, 0x7060, 0x7223,
01827 0x74db, 0x74e5, 0x77d5, 0x7938, 0x79b7, 0x79b6, 0x7c6a, 0x7e97,
         0x7f89, 0x826d, 0x8643, 0x8838, 0x8837, 0x8835, 0x884b, 0x8b94
01829 0x8b95, 0x8e9e, 0x8e9f, 0x8ea0, 0x8e9d, 0x91be, 0x91bd, 0x91c2,
01830 0x946b, 0x9468, 0x9469, 0x96e5, 0x9746, 0x9743, 0x9747, 0x97c7,
01831 0x97e5, 0x9a5e, 0x9ad5, 0x9b59, 0x9c63, 0x9c67, 0x9c66, 0x9c62,<br>01832 0x9c5e, 0x9c60, 0x9e02, 0x9dfe, 0x9e07, 0x9e03, 0x9e06, 0x9e05,
01832 0x9c5e, 0x9c60, 0x9e02, 0x9dfe, 0x9e07, 0x9e03, 0x9e06, 0x9e05,
         0x9e00, 0x9e01, 0x9e09, 0x9dff, 0x9dfd, 0x9e04, 0x9ea0, 0x9f1e,
01834 0x9f46, 0x9f74, 0x9f75, 0x9f76, 0x56d4, 0x652e, 0x65b8, 0x6b18,
01835 0x6b19, 0x6b17, 0x6b1a, 0x7062, 0x7226, 0x72aa, 0x77d8, 0x77d9,
01836 0x7939, 0x7c69, 0x7c6b, 0x7cf6, 0x7e9a,
01837 /* 0xf9 */<br>01838 0x7e98. 0x
01838 0x7e98, 0x7e9b, 0x7e99, 0x81e0, 0x81e1, 0x8646, 0x8647, 0x8648, 00x8e48, 0x8e48, 0x8e45, 0x8e45,
01839 0x8979, 0x897a, 0x897c, 0x897b, 0x89ff, 0x8b98, 0x8b99, 0x8ea5,<br>01840 0x8ea4, 0x8ea3, 0x946e, 0x946d, 0x946f, 0x9471, 0x9473, 0x9749,
01840 0x8ea4, 0x8ea3, 0x946e, 0x946d, 0x946f, 0x9471, 0x9473, 0x9749<br>01841 0x9872 0x995f 0x9c68 0x9c6e 0x9c6d 0x9e0b 0x9e0d 0x9a10
         0x9872, 0x995f, 0x9c68, 0x9c6e, 0x9c6d, 0x9e0b, 0x9e0d, 0x9e10,
01842 0x9e0f, 0x9e12, 0x9e11, 0x9ea1, 0x9ef5, 0x9f09, 0x9f47, 0x9f78,
01843 0x9f7b, 0x9f7a, 0x9f79, 0x571e, 0x7066, 0x7c6f, 0x883c, 0x8db2,
01844 0x8ea6, 0x91c3, 0x9474, 0x9478, 0x9476, 0x9475, 0x9a60, 0x9c74,<br>01845 0x9c73, 0x9c71, 0x9c75, 0x9e14, 0x9e13, 0x9ef6, 0x9f0a, 0x9fa4,
         0x9c73, 0x9c71, 0x9c75, 0x9e14, 0x9e13, 0x9ef6, 0x9f0a, 0x9fa4,
01846 0x7068, 0x7065, 0x7cf7, 0x866a, 0x883e, 0x883d, 0x883f, 0x8b9e,
         0x8c9c, 0x8ea9, 0x8ec9, 0x974b, 0x9873, 0x9874, 0x98cc, 0x9961
01848 0x99ab, 0x9a64, 0x9a66, 0x9a67, 0x9b24, 0x9e15, 0x9e17, 0x9f48, 01<br>01849 0x6207, 0x6b1e, 0x7227, 0x864c, 0x8ea8, 0x9482, 0x9480, 0x9481
         01849 0x6207, 0x6b1e, 0x7227, 0x864c, 0x8ea8, 0x9482, 0x9480, 0x9481,
01850 0x9a69, 0x9a68, 0x9b2e, 0x9e19, 0x7229, 0x864b, 0x8b9f, 0x9483,
01851 0x9c79, 0x9eb7, 0x7675, 0x9a6b, 0x9c7a, 0x9e1d, 0x7069, 0x706a,<br>01851 0x9c79, 0x9eb7, 0x7675, 0x9a6b, 0x9c7a, 0x9e1d, 0x7069, 0x706a,<br>01852 0x9ea4, 0x9f7e, 0x9f49. 0x9f98.
        0x9ea4, 0x9f7e, 0x9f49, 0x9f98,
01853 };
01854
01855 static int
01856 big5_mbtowc (conv_t conv, ucs4_t *pwc, const unsigned char *s, int n) 01857 {
01857<br>01858
01858 unsigned char c1 = s[0];<br>01859 if ((c1 >= 0xa1 ff c1 \le01859 if ((c1 >= 0xa1 && c1 <= 0xc7) || (c1 >= 0xc9 && c1 <= 0xf9)) {<br>01860 if (n >= 2) {
           if (n > = 2) {
01861 unsigned char c2 = s[1];<br>01862 if (1c2) = 0 \times 40 66 c2 <01862 if ((c2 \succ = 0 \times 40 \& c2 \lt 0 \times 7f) | (c2 \succ = 0 \times a1 \& c2 \lt 0 \times f)) {<br>01863 unsigned int i = 157 \times (c1 - 0 \times a1) + (c2 - (c2 \succ = 0 \times a1)^2) &
01863 unsigned int i = 157 * (c1 - 0xa1) + (c2 - (c2 >= 0xa1 ? 0x62 : 0x40));<br>01864 unsigned short wc = 0xfffd;
                unsigned short wc = 0xfffd;01865 if (i < 6280) {<br>01866 if (i < 6121)if (i < 6121)01867 wc = bias 2uni pagea1[i];
01868 } else {
01869 if (i < 13932)<br>01870 WC = bi \sigma 5 2u
                     wc = big5_2uni_pagec9[i-6280];
01871 }
01872 if (wc != 0xfffd)01873 *pwc = (ucs4_t) wc;<br>01874 return 2:
                   return 2:
01875 }<br>01876 }
01876
01877 return RET_ILSEQ;
01878 }
01879 return RET TOOFEW(0);
01880 }<br>01881 m
         return RET_ILSEO;
01882 }
01883 #endif /* NEED TOWC */01884
01885 #ifdef NEED_TOMB
01886 static const unsigned short big5_2charset[13703] = {
01887 0xa246, 0xa247, 0xa244, 0xa1b1, 0xa258, 0xa1d3, 0xa150, 0xa1d1,
01888 0xa1d2, 0xa3be, 0xa3bc, 0xa3bd, 0xa3bf, 0xa3bb, 0xa344, 0xa345, 0xa346, 0xa346, 0xa344, 0xa346, 0xa346,
         01889 0xa346, 0xa347, 0xa348, 0xa349, 0xa34a, 0xa34b, 0xa34c, 0xa34d,
01890 0xa34e, 0xa34f, 0xa350, 0xa351, 0xa352, 0xa353, 0xa354, 0xa355,
01891 0xa356, 0xa357, 0xa358, 0xa359, 0xa35a, 0xa35b, 0xa35c, 0xa35d,
01892 0xa35e, 0xa35f, 0xa360, 0xa361, 0xa362, 0xa363, 0xa364, 0xa365,
         0xa366, 0xa367, 0xa368, 0xa369, 0xa36a, 0xa36b, 0xa36c, 0xa36d,
01894 0xa36e, 0xa36f, 0xa370, 0xa371, 0xa372, 0xa373, 0xc7b3, 0xc7b1,
         0xc7b2, 0xc7b4, 0xc7b5, 0xc7b6, 0xc7b7, 0xc7b8, 0xc7b9, 0xc7ba,
01896 0xc7bb, 0xc7bc, 0xc7bd, 0xc7be, 0xc7bf, 0xc7c0, 0xc7c1, 0xc7c2, 0xc7c3, 0xc7c3, 0xc7c3, 0xc7c3, 0xc7c3,
         0xc7c3, 0xc7c4, 0xc7c5, 0xc7c6, 0xc7c7, 0xc7c8, 0xc7c9, 0xc7ca
01898 0xc7cb, 0xc7cc, 0xc7cd, 0xc7cf, 0xc7d0, 0xc7d1, 0xc7d2, 0xc7d3,
01899 0xc7d4, 0xc7d5, 0xc7d6, 0xc7d7, 0xc7d8, 0xc7d9, 0xc7da, 0xc7db,
01900 0xc7dc, 0xc7dd, 0xc7de, 0xc7df, 0xc7e0, 0xc7e1, 0xc7e2, 0xc7e3,
         0xc7e4, 0xc7e5, 0xc7e6, 0xc7e7, 0xc7e8, 0xc7ce, 0xa156, 0xa158,
01902 0xa1a5, 0xa1a6, 0xa1a7, 0xa1a8, 0xa145, 0xa14c, 0xa14b, 0xa1ac, 0xa1ac, 0xa1ab, 0xa2ha
01903 0xa1ab, 0xa1b0, 0xa1c2, 0xa24a, 0xa1c1, 0xa24b, 0xa2b9, 0xa2ba, 0xa2ba, 0xa2c2
         0xa2bb, 0xa2bc, 0xa2bd, 0xa2be, 0xa2bf, 0xa2c0, 0xa2c1, 0xa2c2
01905 0xalf6, 0xalf4, 0xalf7, 0xalf5, 0xalf8, 0xalf9, 0xalfb, 0xalfa, 0xalfa, 0xalfa, 0xald4, 0xald4, 0xald5,
         0xa1d4, 0xa1db, 0xa1e8, 0xa1e7, 0xa1fd, 0xa1fc, 0xa1e4, 0xa1e5
```
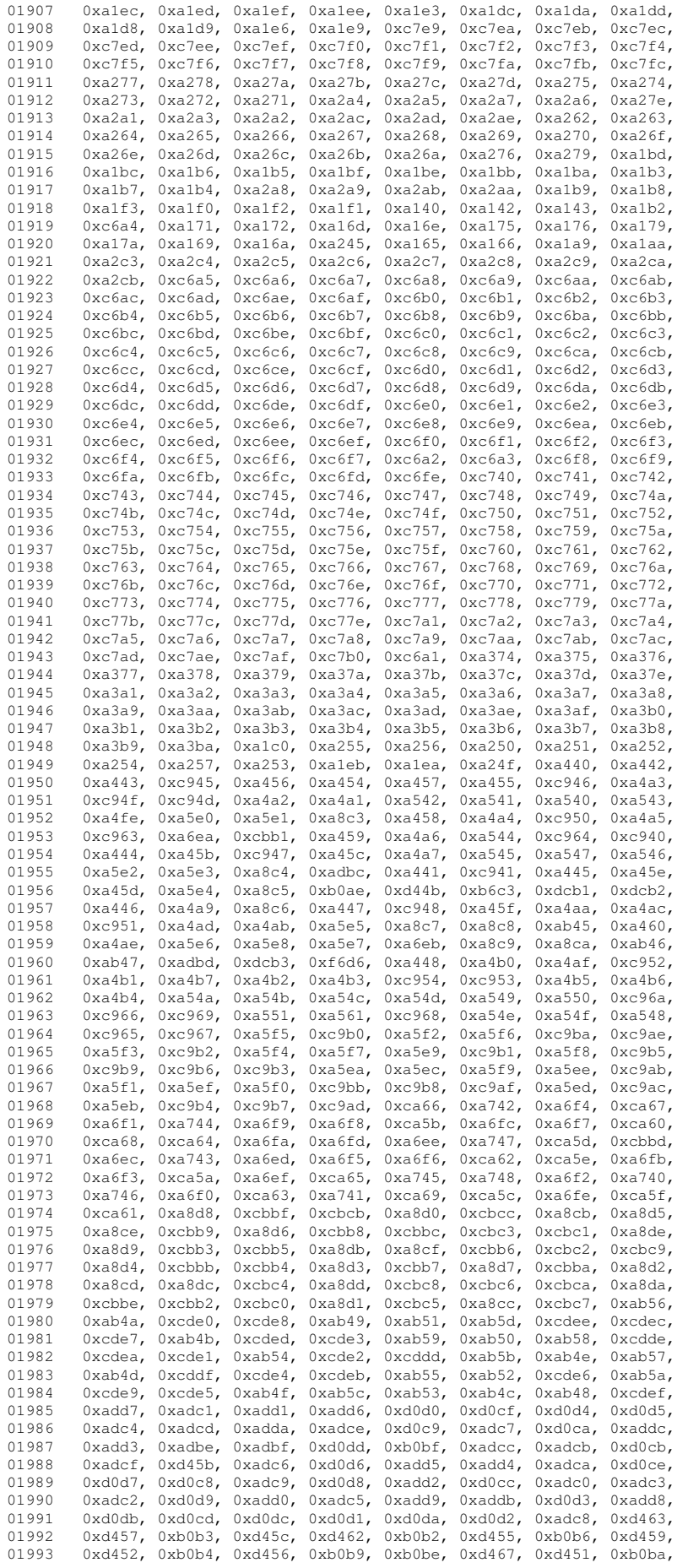

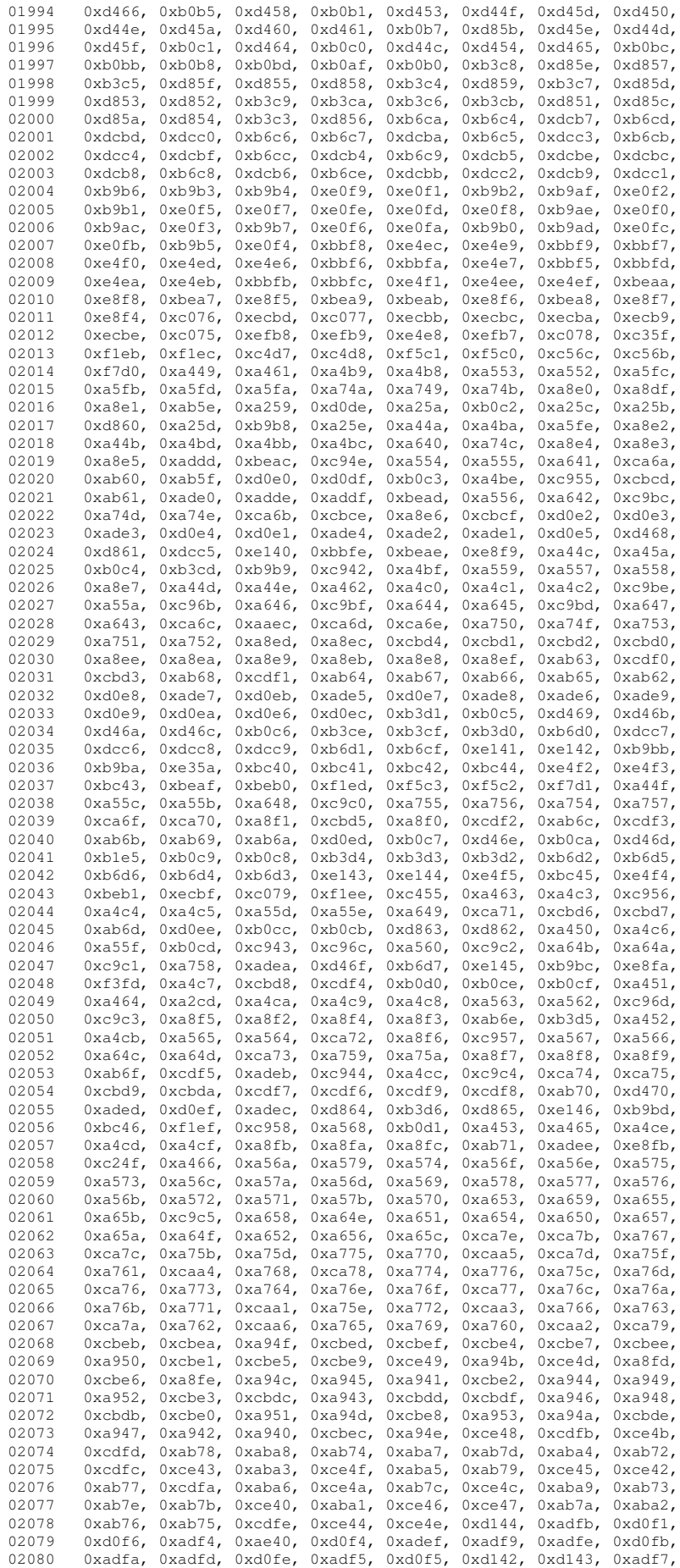

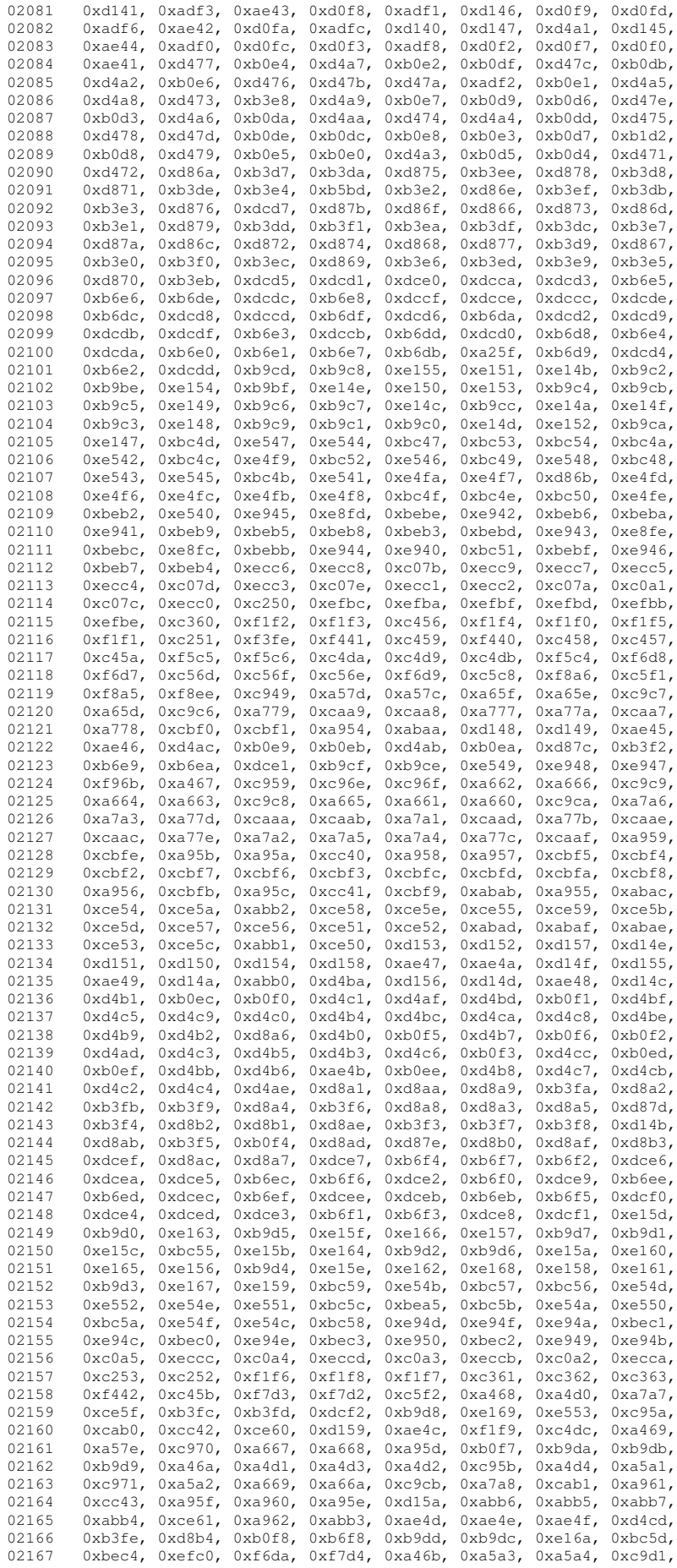

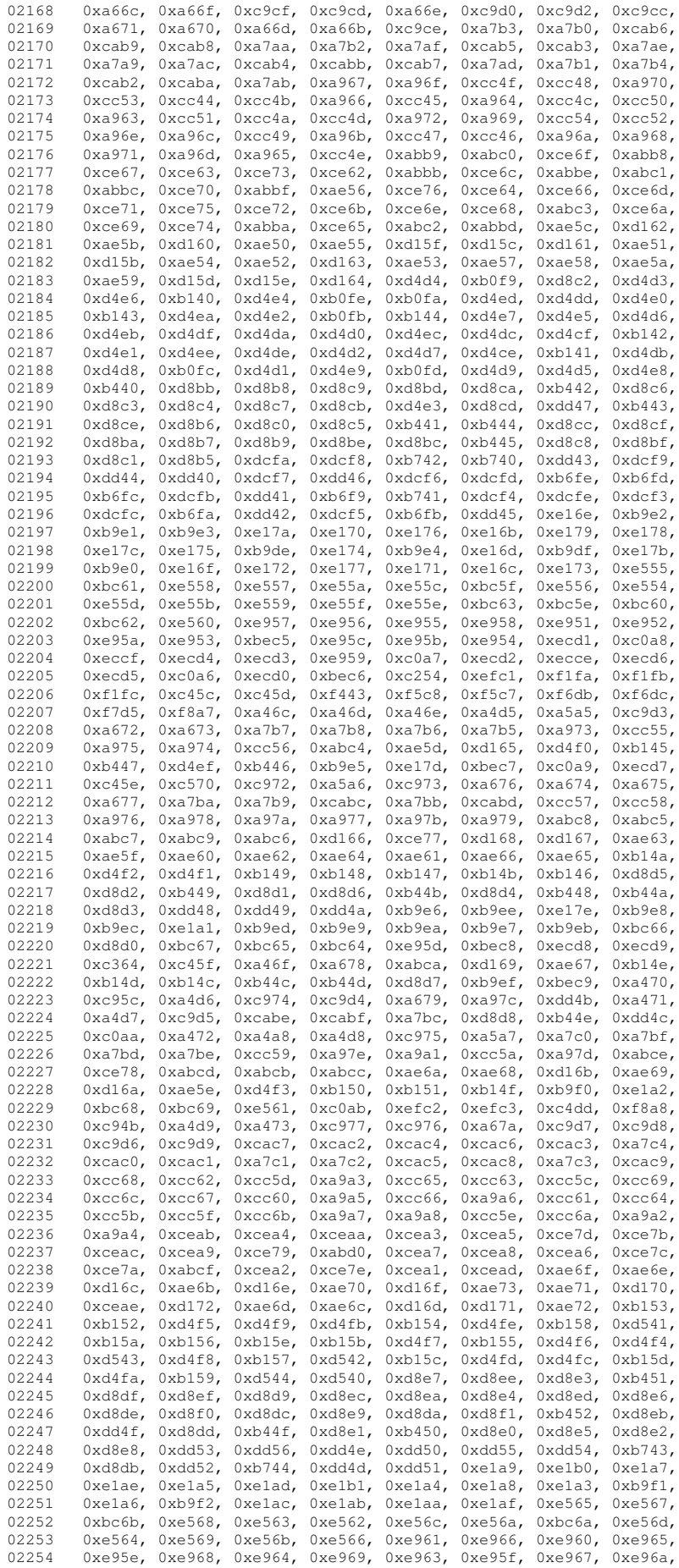

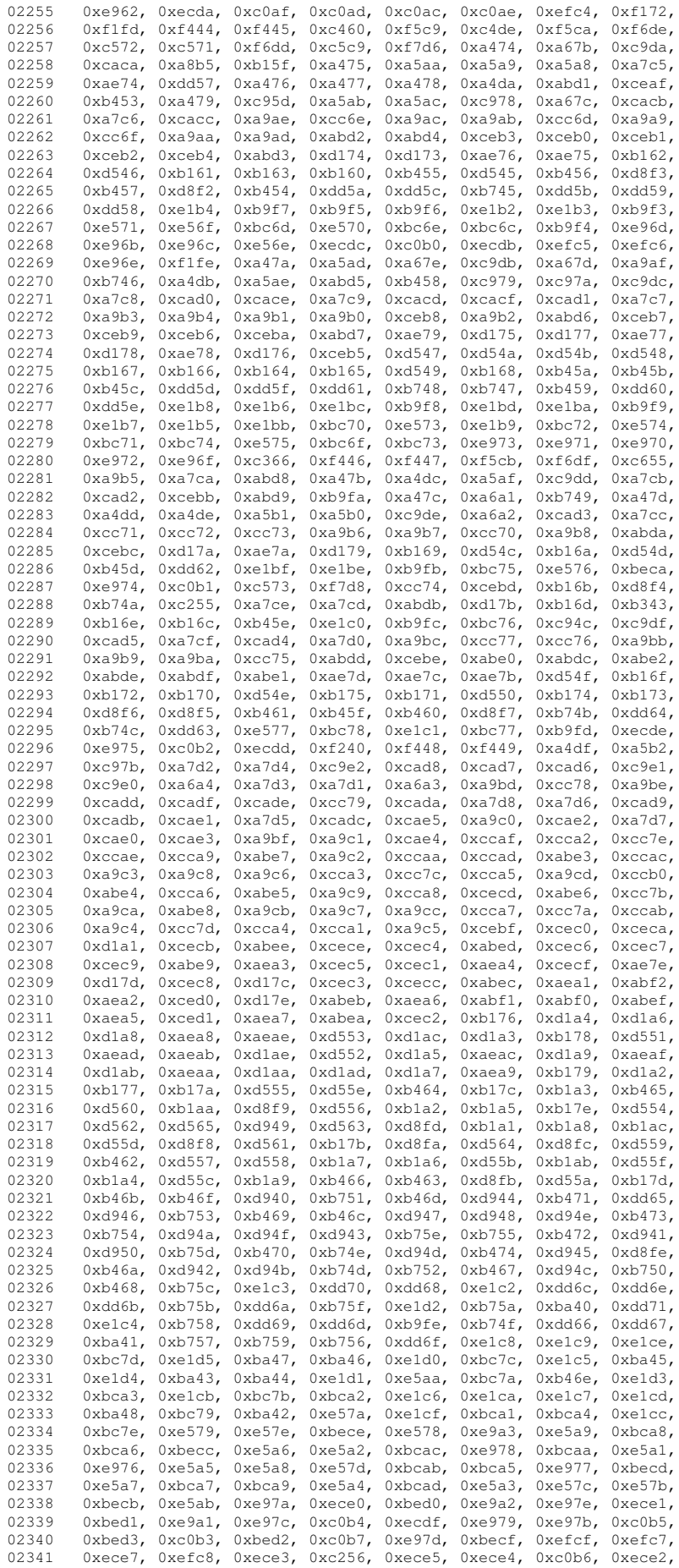

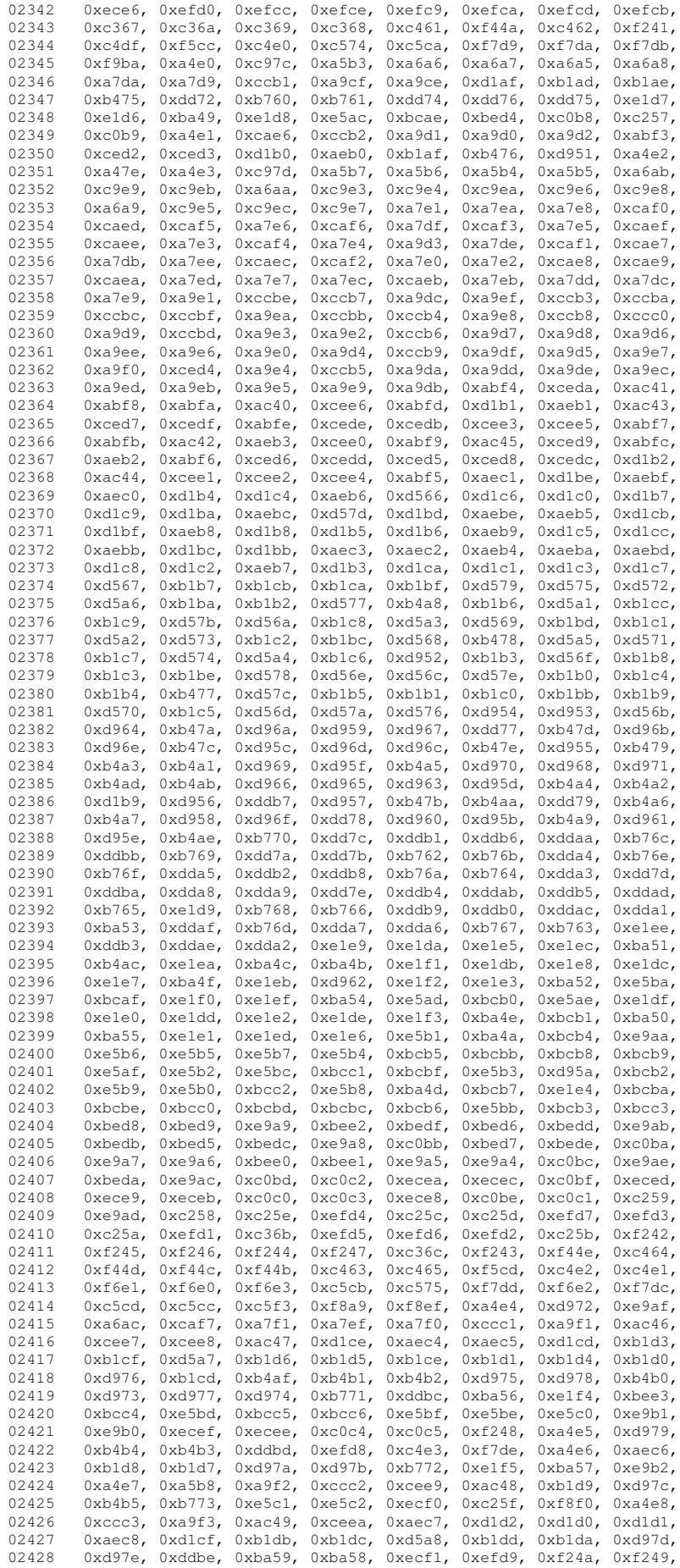

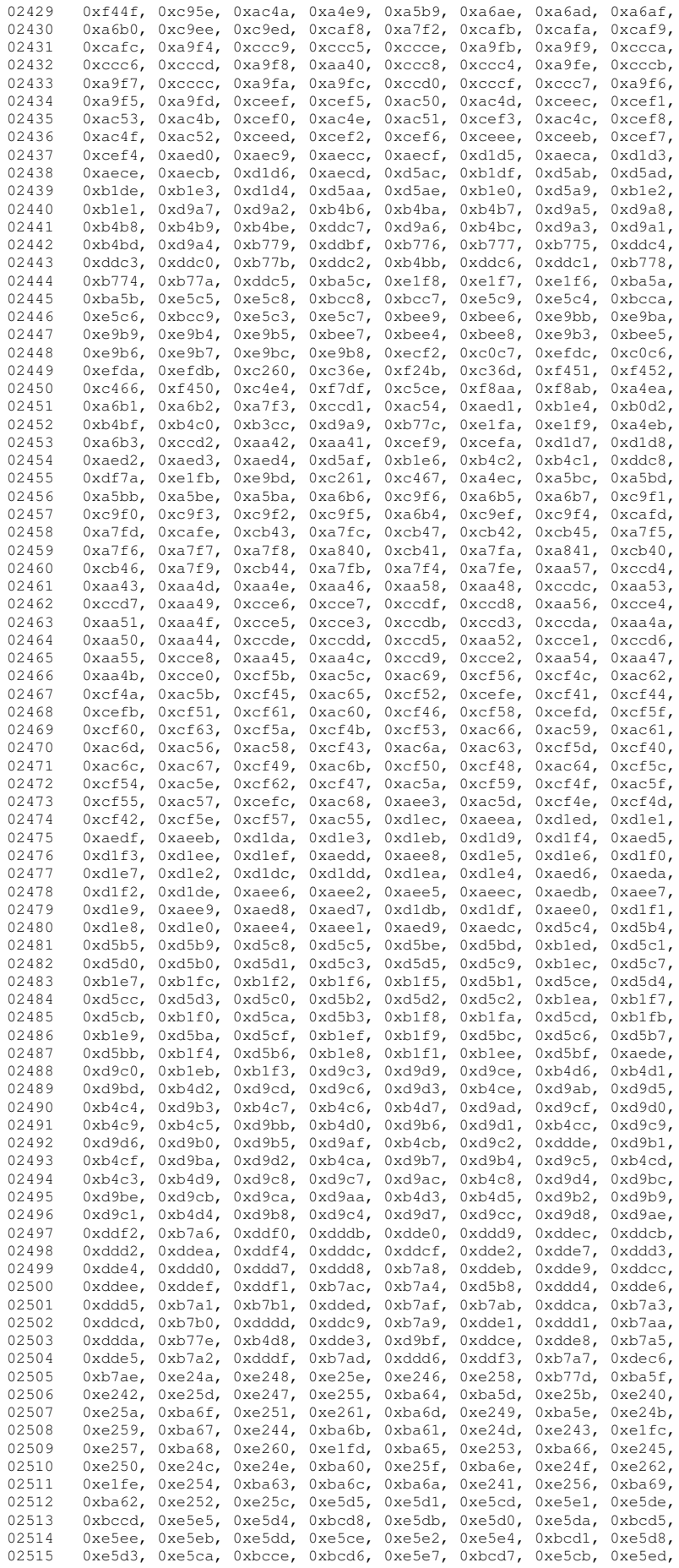

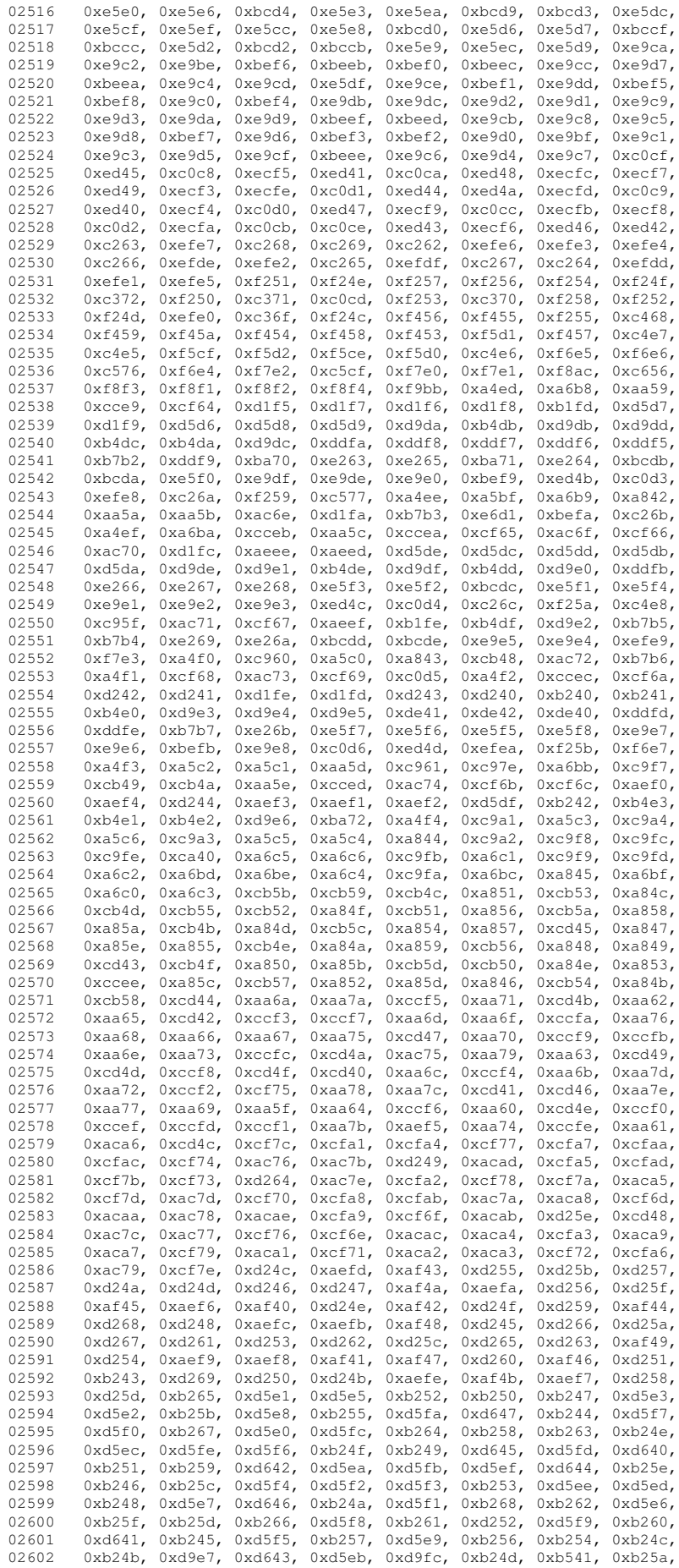

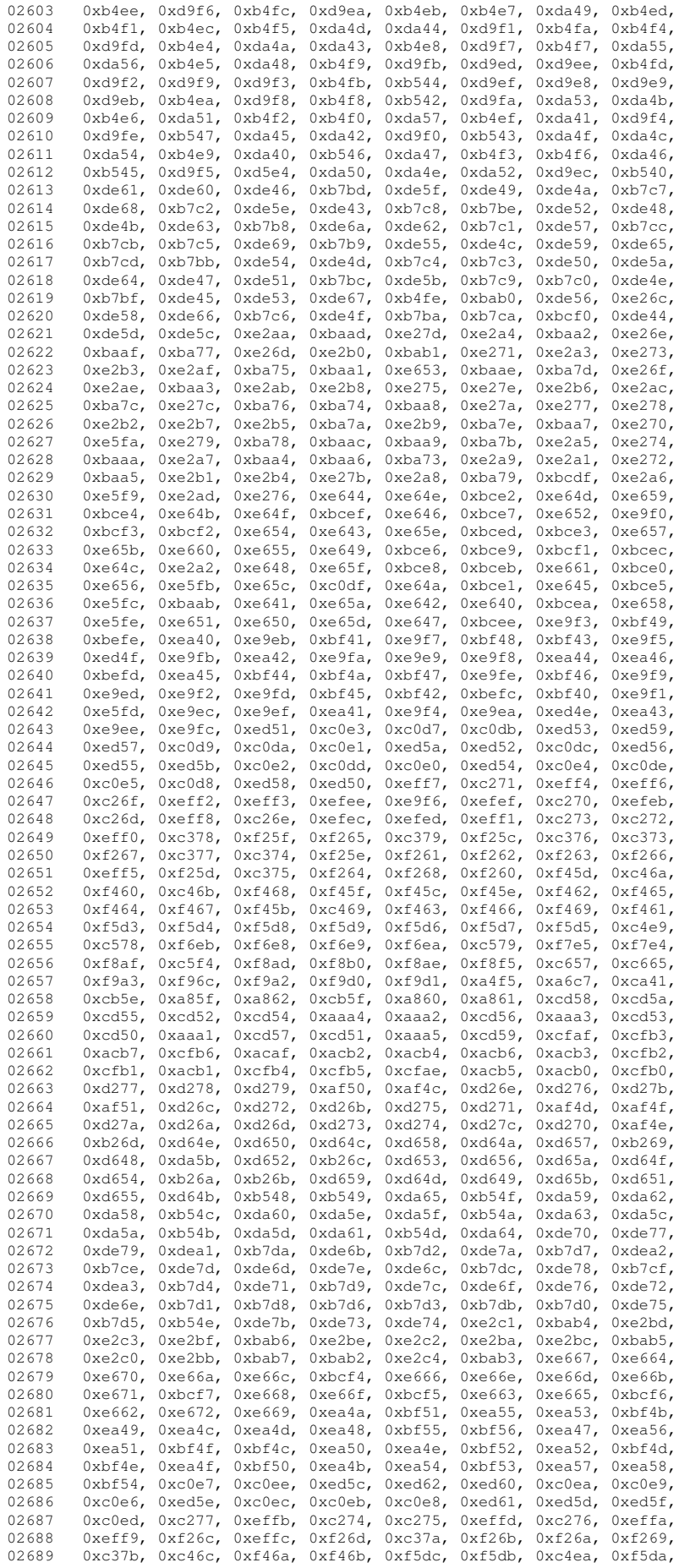

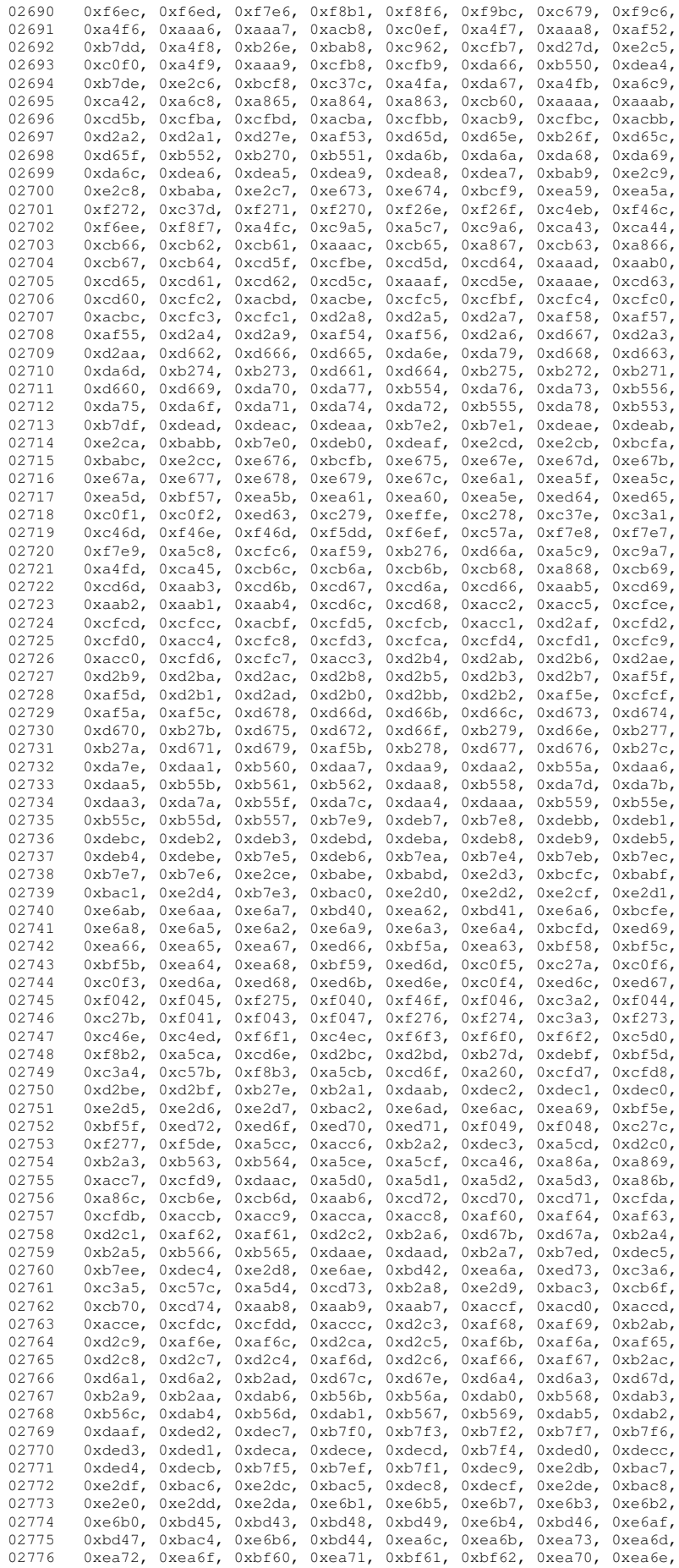

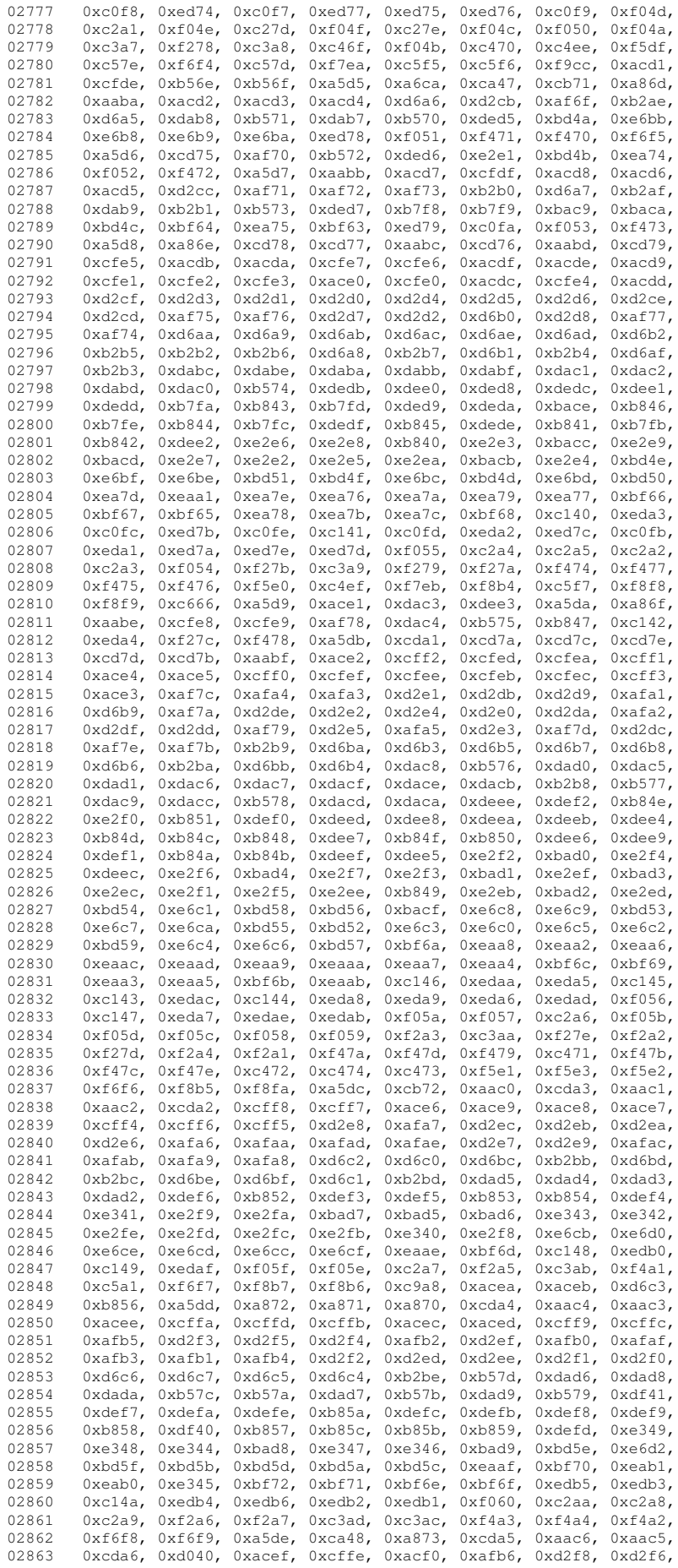

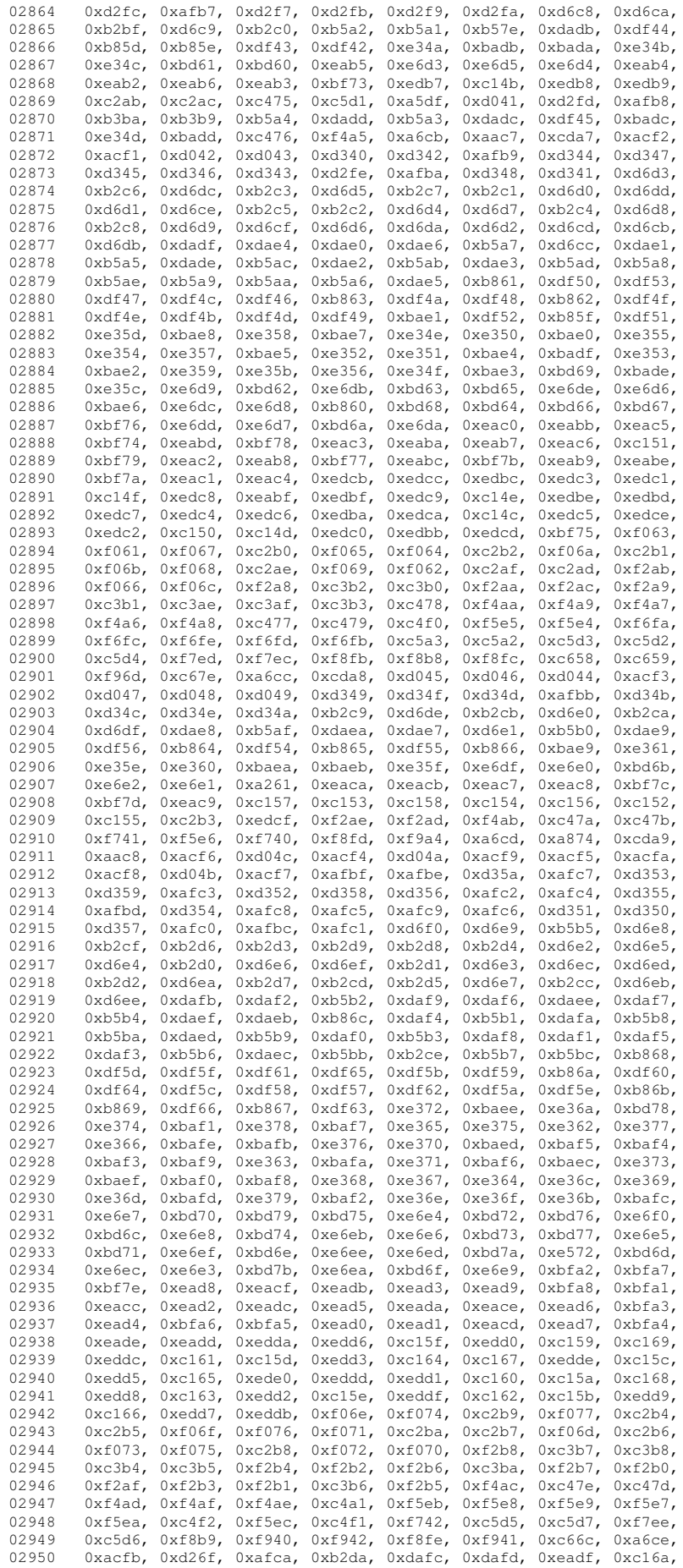

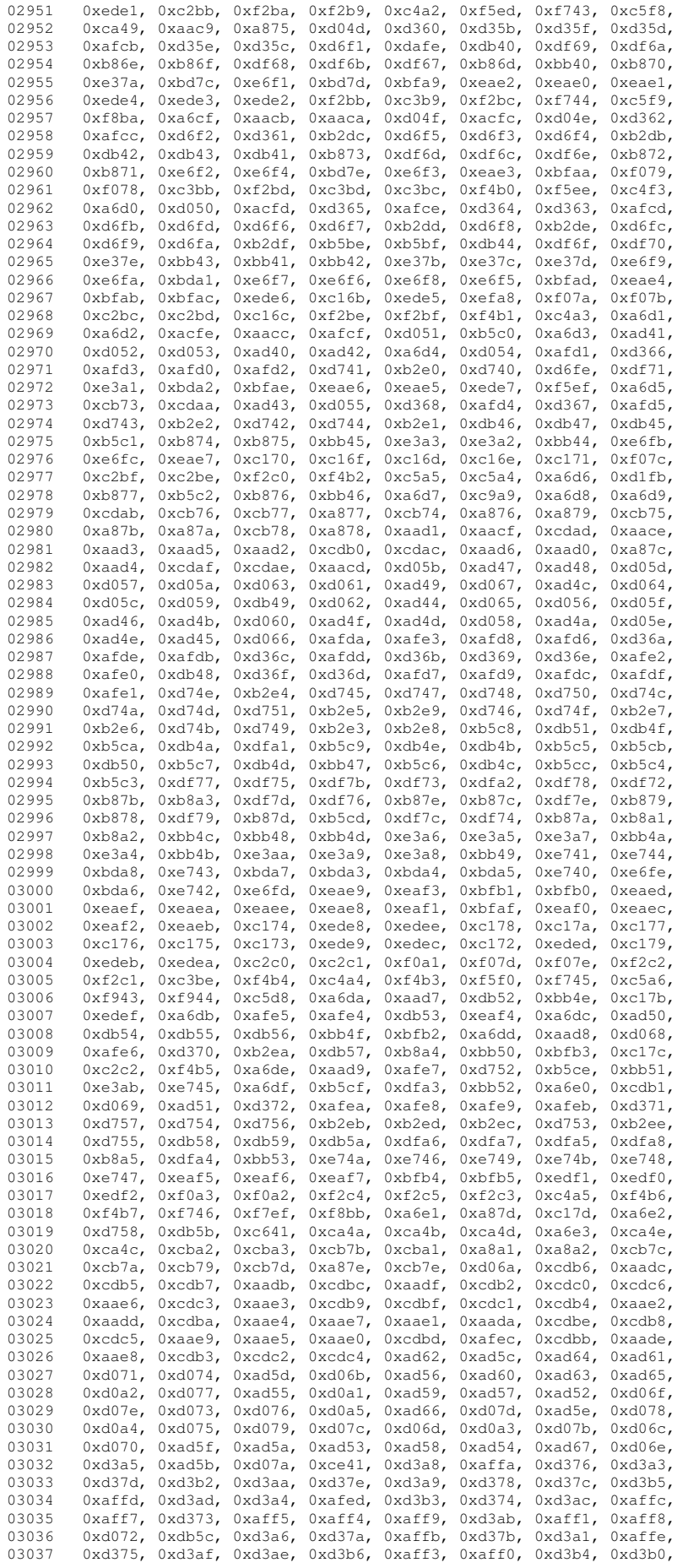

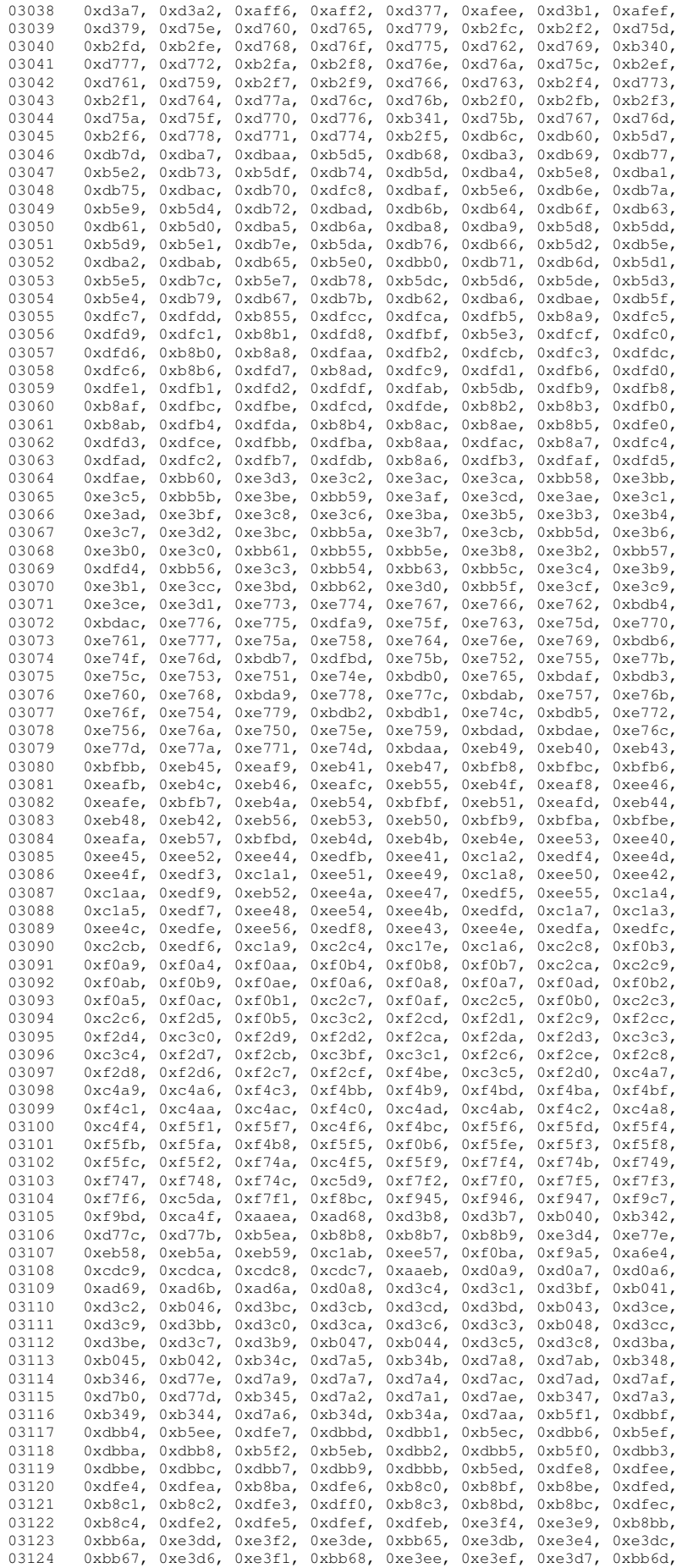

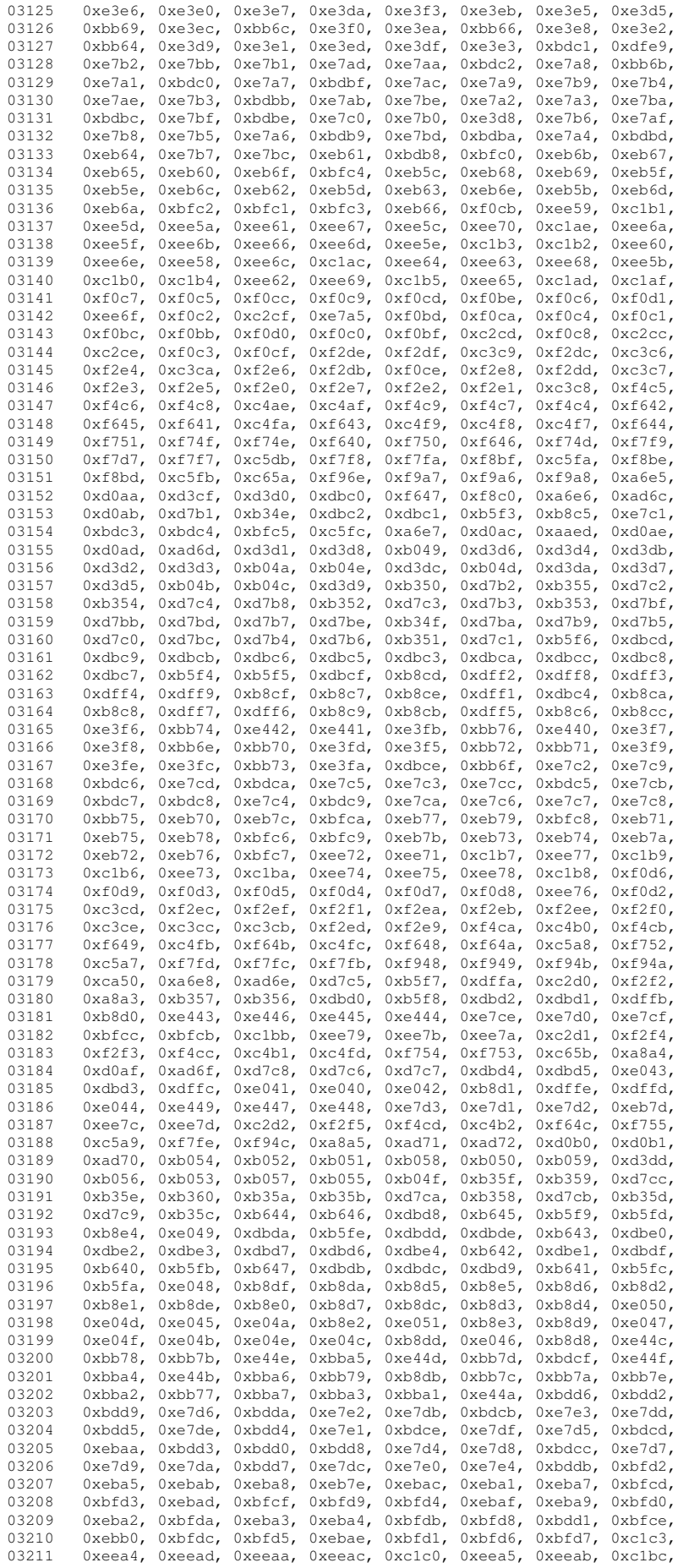

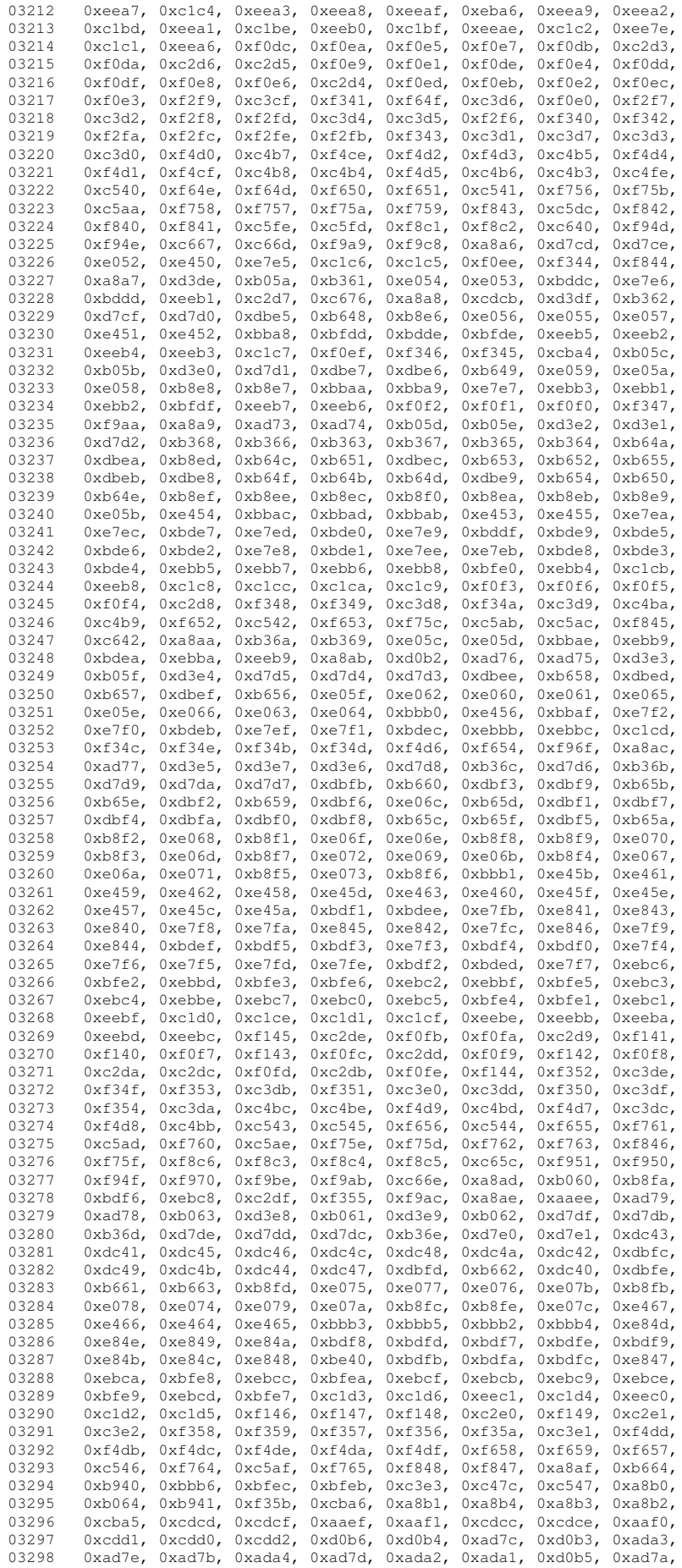

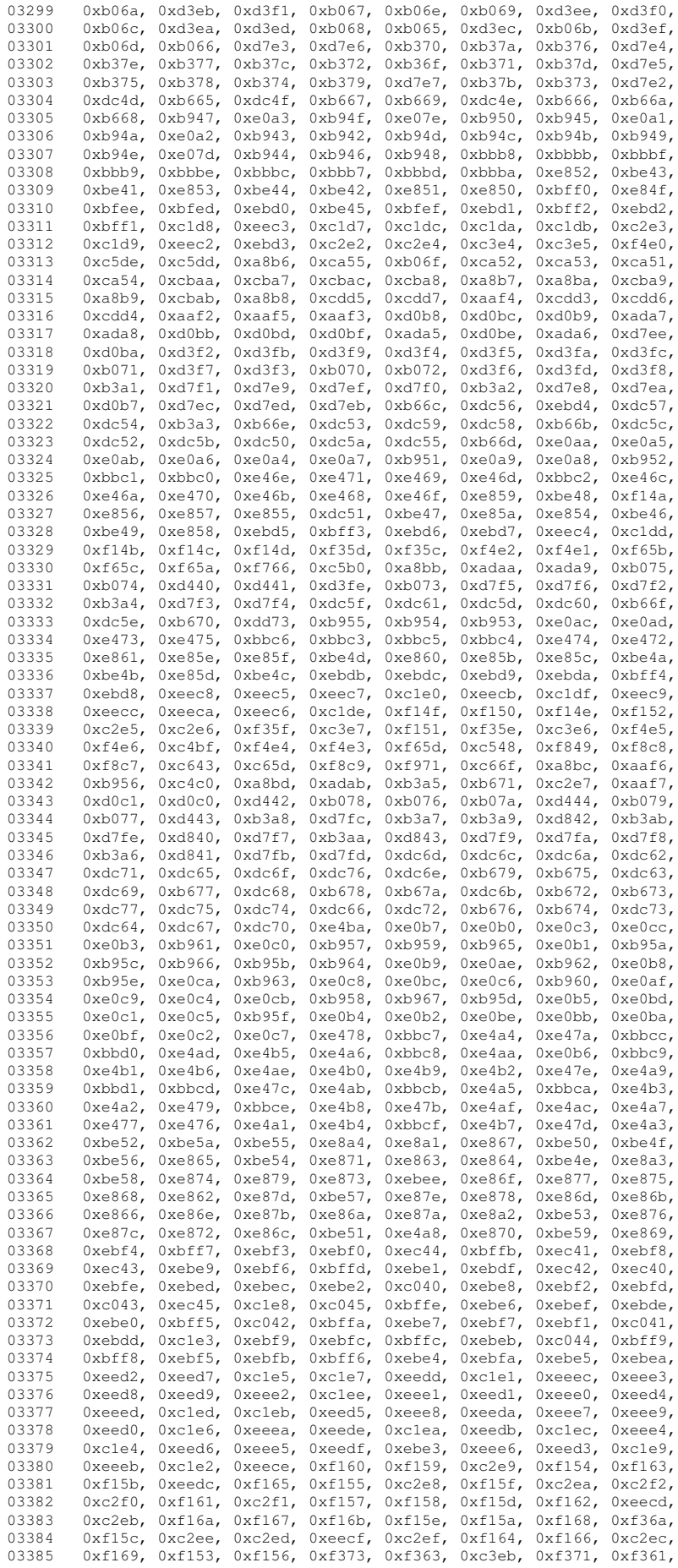

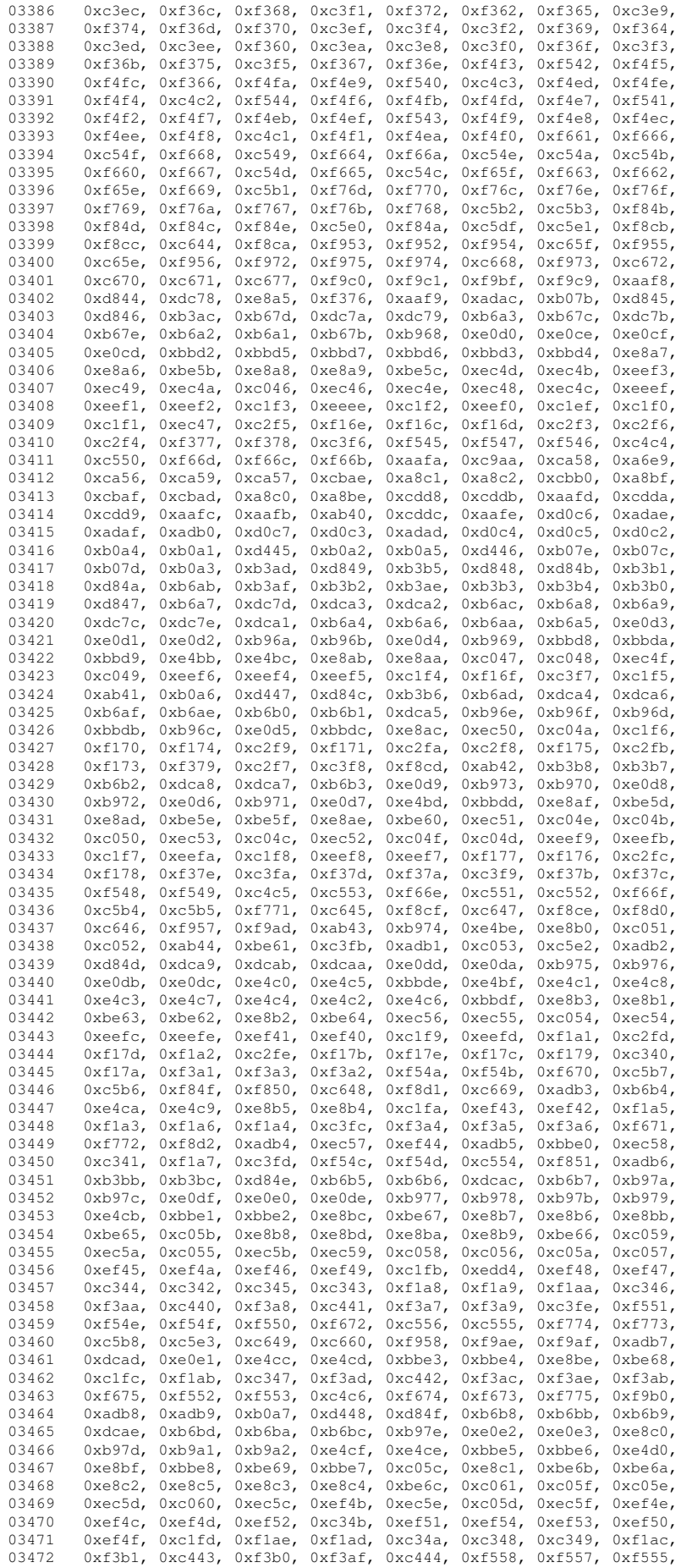

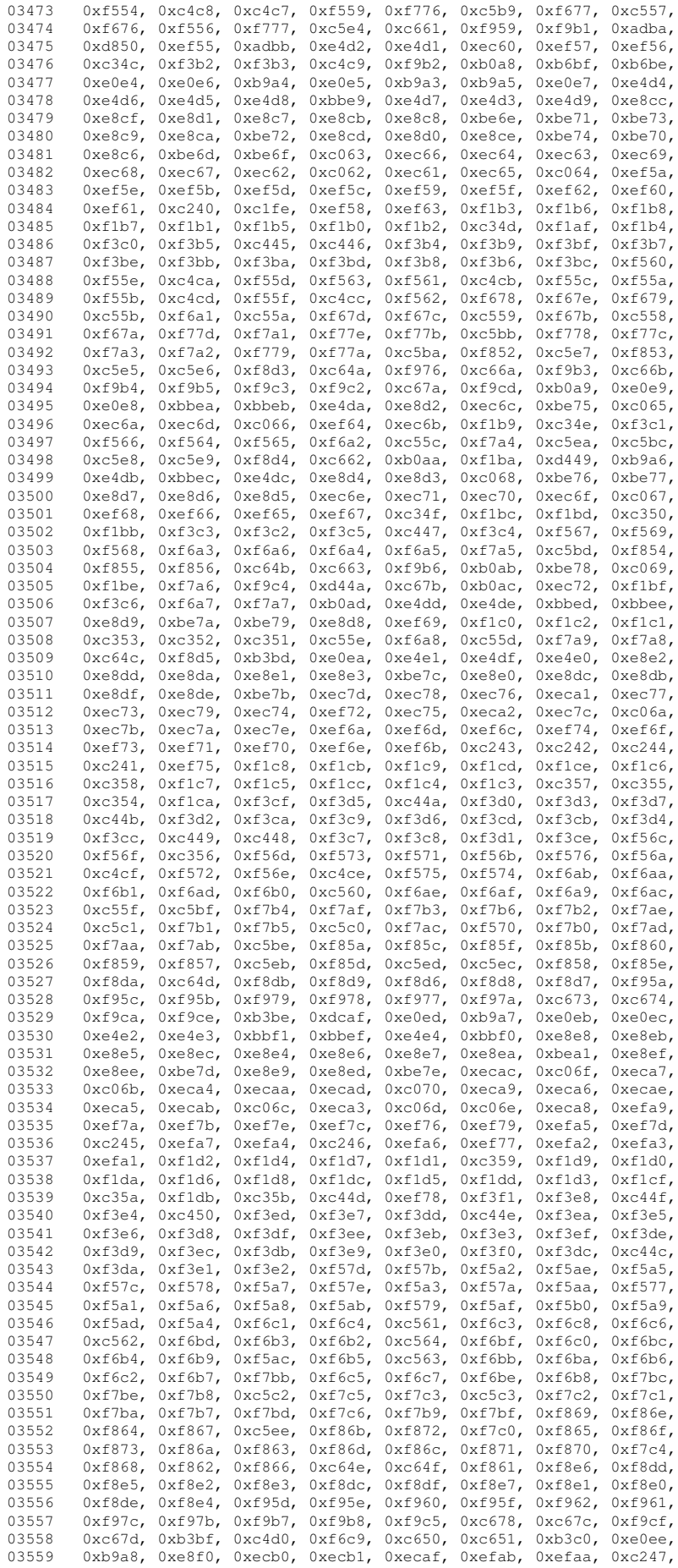

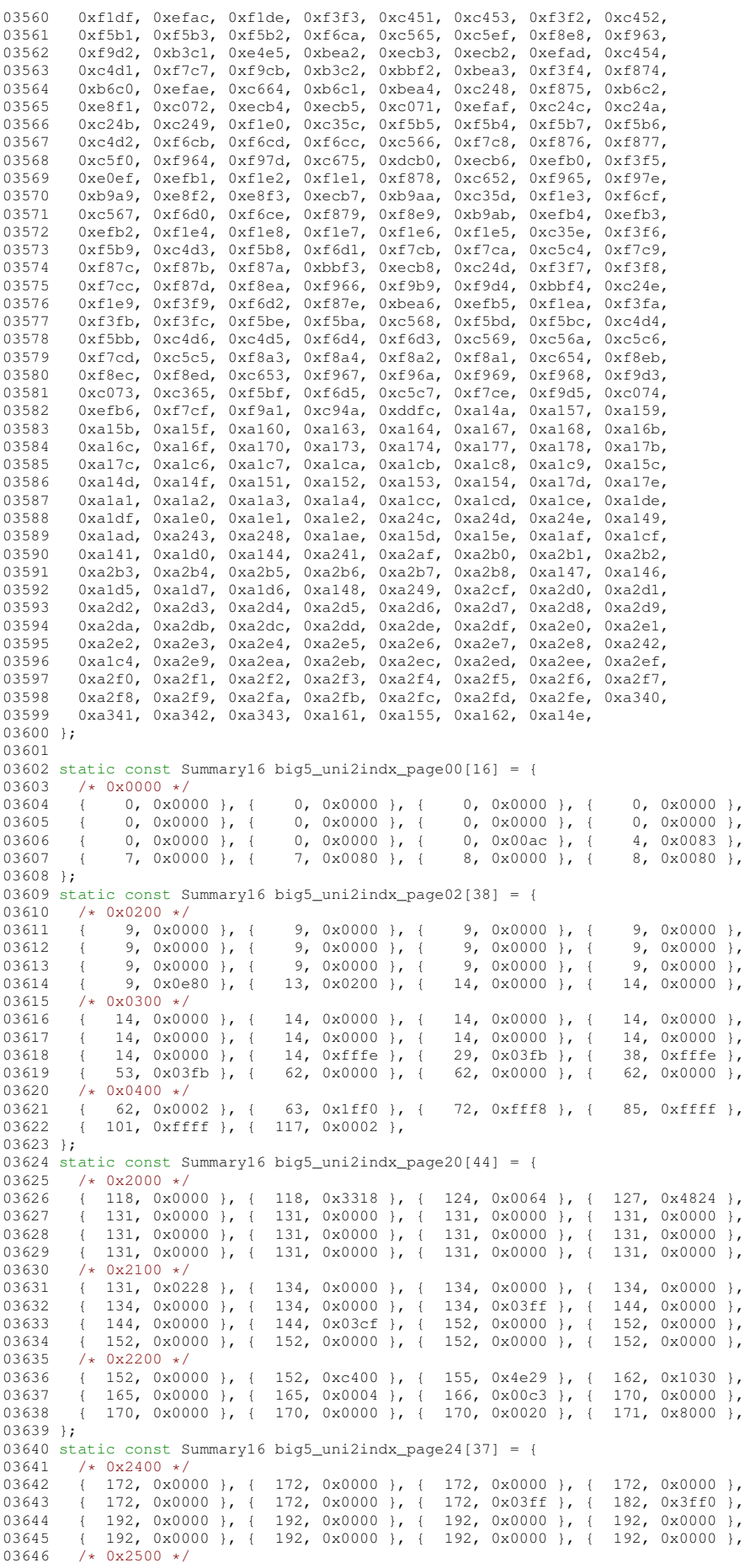

03647 { 192, 0x1005 }, { 195, 0x1111 }, { 199, 0x1010 }, { 201, 0x1010 }, 03648 { 203, 0x0000 }, { 203, 0x4001 }, { 205, 0xe402 }, { 210, 0x000f }, 03648  $\begin{array}{cccc} \left( 203, & 0 \times 0000 \right) , & \left( 0.3649 & 1.214 \right) \end{array}$ 03649 { 214, 0xfffe }, { 229, 0x0030 }, { 231, 0x0003 }, { 233, 0x300c }, 03650 { 237, 0xc8c0 }, { 242, 0x0000 }, { 242, 0x003c }, { 246, 0x0000 }, 03651  $/*$  0x2600  $*/$ <br>03652  $+$  246 0x02 03652  $\left\{\n\begin{array}{ccc}\n246, & 0x0260 \\
1 & 249, & 0x0000\n\end{array}\n\right\},\n\left\{\n\begin{array}{ccc}\n249, & 0x0000 \\
1 & 249, & 0x0000\n\end{array}\n\right\},\n\left\{\n\begin{array}{ccc}\n249, & 0x0000 \\
1 & 249, & 0x0000\n\end{array}\n\right\}$  $\{$  249, 0x0007 }, 03654 }; 03655 static const Summary16 big5\_uni2indx\_page30[62] = { 03656  $/*$  0x3000  $*$ ,<br>03657  $\{252, 0x$ f { 252, 0xff2f }, { 265, 0x6037 }, { 272, 0x03fe }, { 281, 0x0000 },<br>{ 281, 0xfffe }, { 296, 0xffff }, { 312, 0xffff }, { 328, 0xffff },<br>{ 344, 0xffff }, { 360, 0x600f }, { 366, 0xfffe }, { 381, 0xffff }, 03658 { 281, 0xfffe }, { 296, 0xffff }, { 312, 0xffff }, { 328, 0xffff }, 03659 { 344, 0xffff }, { 360, 0x600f }, { 366, 0xfffe }, { 381, 0xffff }, 03660 { 397, 0xffff }, { 413, 0xffff }, { 429, 0xffff }, { 445, 0x407f }, 03661 /\* 0x3100 \*/ 03662 { 453, 0xffe0 }, { 464, 0xffff }, { 480, 0x03ff }, { 490, 0x0000 }, 03663 { 490, 0x0000 }, { 490, 0x0000 }, { 490, 0x0000 }, { 490, 0x0000 }, 03664 { 490, 0x0000 }, { 490, 0x000 }, { 490, 0x000 }, { 490, 0x000 }, { 490, 0x000 }, { 490, 0x000 }, { 490, 0x000 }, { 490, 0x000 }, { 490, 0x000 03664 { 490, 0x0000 }, { 490, 0x0000 }, { 490, 0x0000 }, { 490, 0x0000 }, 03665 { 490, 0x0000 }, { 490, 0x0000 }, { 490, 0x0000 }, { 490, 0x0000 }, 03666 /\* 0x3200 \*/<br>03667 - 1 490 0x00 03667  $\{490, 0x0000\}$ ,  $\{490, 0x0000\}$ ,  $\{490, 0x0000\}$ ,  $\{490, 0x000\}$ ,  $\{490, 0x0000\}$ ,  $\{490, 0x0000\}$ ,  $\{490, 0x0000\}$ 490, 0x0000 }, {<br>490, 0x0000 }, { 03669 { 490, 0x0000 }, { 490, 0x0000 }, { 490, 0x0008 }, { 491, 0x0000 }, 03670  $\left\{\n\begin{array}{ccc} 491, & 0 \times 0000 \\ 491, & 0 \times 0000 \end{array}\n\right\},\n\left\{\n\begin{array}{ccc} 491, & 0 \times 0000 \\ 03671, & \end{array}\n\right\},\n\left\{\n\begin{array}{ccc} 491, & 0 \times 0000 \\ 03671, & \end{array}\n\right\}$ 03671 /\* 0x3300 \*/<br>03672 {491,0x0000 },{ 03672 { 491, 0x0000 }, { 491, 0x0000 }, { 491, 0x0000 }, { 491, 0x0000 }, 03673 { 491, 0x0000 }, { 491, 0x0000 }, { 491, 0x0000 }, { 491, 0x0000 } 493, 0x7000 }, { 496, 0x0002 }, { 497, 0x0000 }, 03674 (201, 0xc000), (203, 0x7000),<br>03675 (201, 0xc000), (203, 0x7000),<br>03675 (207, 0x4010), (209, 0x0026), 03676 }; 03677 static const Summary16 big5\_uni2indx\_page4e[1307] = {<br>03678 /\* 0x4e00 \*/ 03678  $/*$  0x4e00  $*$ ,<br>03679  $+$  502, 0xf 03679 { 502, 0xff8b }, { 514, 0xc373 }, { 523, 0x6840 }, { 527, 0x1b0f }, 03680 { 535, 0xe9ac }, { 544, 0xf34c }, { 553, 0x0200 }, { 554, 0xc008 }, 03681 { 557, 0x795c }, { 566, 0xca3e }, { 575, 0x7976 }, { 585, 0x0648 }, 03682 { 589, 0x2fdf }, { 601, 0xf7f0 }, { 612, 0x033a }, { 618, 0xa8ff }, 03683 /\* 0x4f00 \*/ 03684 { 629, 0xef37 }, { 641, 0x233f }, { 650, 0xb004 }, { 654, 0xfd59 },<br>03685 { 665, 0xf3ca }, { 675, 0xffff }, { 691, 0xde9f }, { 703, 0xfff9 }, 03685 { 665, 0xf3ca }, { 675, 0xffff }, { 691, 0xde9f }, { 703, 0xfff9 }<br>03686 { 717, 0xabff }, { 730, 0x7df7 }, { 743, 0xc000 }, { 745, 0x8eec 03686 { 717, 0xabff }, { 730, 0x7df7 }, { 743, 0xc000 }, { 745, 0x8eec },<br>03687 { 754, 0xeebf }, { 767, 0xffdb }, { 781, 0xd003 }, { 786, 0x45fa }, 767, 0xffdb }, { 781, 0xd003 }, {  $03688$  /\*  $0x5000$  \*/<br>03689 { 795, 0xfae 03689 ( 795, 0xfae1 ), { 805, 0xdffe }, { 819, 0xbfef }, { 833, 0x10ab }, 03690 ( 839, 0xffeb }, { 853, 0xfcaa }, { 863, 0xef3f }, { 876, 0x24fd },  $(839, 0x$ ffeb  $), (853, 0x$ fcaa  $), (863, 0x$ ef3f  $), (885, 0x78$ ad  $), (894, 0x7$ f76  $), (906, 0x$ f00c  $), ($ 03691 { 885, 0x78ad }, { 894, 0x7f76 }, { 906, 0xf00c }, { 912, 0xedff <br>03692 { 926, 0xcff6 }, { 938, 0x2cfa }, { 947, 0xf7f9 }, { 960, 0xeb6b 03692  $\left\{\right.$  926, 0xcff6 },  $\left\{\right.$  938, 0x2cfa },  $\left\{\right.$  947, 0xf7f9 },  $\left\{\right.$  960, 0xeb6b 93693 /+ 0x5100 +/ 03693  $/*$  0x5100  $*/$ <br>03694  $+$  971, 0x1ff 03694 ( 971, 0x1ffd }, { 983, 0x95bf }, { 994, 0x6677 }, { 1004, 0xbfbf },<br>03695 ( 1018, 0x3bfb }, { 1030, 0xfeb4 }, { 1041, 0x7bae }, { 1052, 0x1le2 }, 03695 { 1018, 0x3bfb }, { 1030, 0xfeb4 }, { 1041, 0x7bae }, { 1052, 0x11e2 },<br>03696 { 1058, 0xa681 }, { 1064, 0x41be }, { 1072, 0x1435 }, { 1078, 0x72c3 },<br>03697 { 1086, 0x7d70 }, { 1095, 0x7191 }, { 1102, 0x0003 }, { 1104  $03698$   $\left(\frac{1}{2} \times 0 \times 5200 \right) \times \left(\frac{1}{2} \times 0 \times 5200\right)$ 03699 { 1113, 0x57cb }, { 1123, 0x70cf }, { 1132, 0x4732 }, { 1139, 0x0def }, 03700 { 1149, 0x7eda }, { 1160, 0xfc74 }, { 1170, 0xfe06 }, { 1179, 0xbdb4 }, 03701 { 1189, 0x3f9f }, { 1201, 0x8bca }, { 1209, 0x7e49 }, { 1218, 0x5800 }, 03702 {  $1221$ ,  $0x228f$  },  $\{ 1228$ , 0xebec },  $\{ 1239, 0x8a5c \}$ ,  $\{ 1246, 0xddbb \}$ ,  $03703$  /  $\{ \pm 0x5300 \pm 1 \}$ 03703 /\* 0x5300 \*/ 03704  $\{ 1258, 0xef60 \}$ ,  $\{ 1267, 0xb6e7 \}$ ,  $\{ 1278, 0xa40f \}$ ,  $\{ 1285, 0xf293 \}$ ,  $03705, 1293, 0x30f1$ 03705 { 1294, 0x37bb }, { 1305, 0x549e }, { 1313, 0xd04b }, { 1320, 0x9baf }, 03706 { 1331, 0xc414 }, { 1336, 0xf7d4 }, { 1347, 0x30b0 }, { 1352, 0x0a14 }, 03707 { 1356, 0x2f08 }, { 1362, 0x88d0 }, { 1367, 0xff7e }, { 1381, 0x192f },  $0.3708$  /  $\star$  0x5400  $\star$ /  $03708$  /\*  $0x5400$  \*/<br>03709 { 1389, 0xff 03709 { 1389, 0xffda }, { 1402, 0xfb07 }, { 1412, 0x7ff1 }, { 1424, 0x7beb }, 03710 { 1436, 0xc5ef }, { 1447, 0x0010 }, { 1448, 0x99ff }, { 1460, 0xfdff }, 03711 { 1475, 0x79d7 }, { 1486, 0x0567 }, { 1493, 0xffe7 }, { 1507, 0xfdcb }, 03712 { 1519, 0xc3ff }, { 1531, 0x4040 }, { 1533, 0x6ff7 }, { 1546, 0xbd8e }, 03713  $/*$  0x5500  $*/$ <br>03714  $+$  1556 0xdf 03714 (1556, 0xdffa ), { 1569, 0x0497 ), { 1575, 0xf4c0 }, { 1582, 0x5bff },<br>03715 (1595, 0xed7b ), { 1607, 0xd0e7 ), { 1616, 0x047e }, { 1623, 0xf8e0 }, 03715 { 1595, 0xed7b }, { 1607, 0xd0e7 }, { 1616, 0x047e }, { 1623, 0xf8e0 }, 03716 { 1631, 0xff9f }, { 1645, 0xb73e }, { 1656, 0x7dfe }, { 1669, 0x882e }, 03717 { 1675, 0xfffd }, { 1690, 0xbe7f }, { 1703, 0x83fe }, { 1713, 0xf6c4 }, 03718  $/*$  0x5600  $*/$ <br>03719  $+1722.0*53$ 03719 { 1722, 0xf357 }, { 1733, 0xb8fd }, { 1744, 0xd680 }, { 1750, 0xef7d }, 03720 { 1763, 0x5767 }, { 1773, 0x4788 }, { 1779, 0xff7d }, { 1793, 0xc3df }, 03721 { 1804, 0xf0ff }, { 1816, 0x37a9 }, { 1825, 0x7de0 }, { 1834, 0x70fc }, 03722 { 1843, 0x3f6f }, { 1855, 0xec9a }, { 1864, 0x4cb3 }, { 1872, 0x8681 03723  $/*$  0x5700  $*/$ <br>03724  $1.1877$  0x3f 03724 { 1877, 0x3f9e }, { 1888, 0xdd5c }, { 1898, 0xf70d }, { 1908, 0x4819 }, 03725 { 1913, 0xfea3 }, { 1924, 0x0007 }, { 1927, 0xaf56 }, { 1937, 0x38ff }, 03726 { 1948, 0x980d }, { 1954, 0xefb8 }, { 1965, 0x403d }, { 1971, 0xb760 }, 03727 { 1979, 0xd8ce }, { 1988, 0x9035 }, { 1994, 0x72bf }, { 2005, 0x3fff }, 03728 /\* 0x5800 \*/ 03729 { 2019, 0x7ff7 }, { 2033, 0x7a11 }, { 2040, 0xf7bb }, { 2053, 0xabff <br>03730 { 2066, 0xff00 }, { 2074, 0x6fbe }, { 2086, 0xa93c }, { 2094, 0xfe72 03730 { 2066, 0xff00 }, { 2074, 0x6fbe }, { 2086, 0xa93c }, { 2094, 0xfe72 }, 03731 { 2105 } 0xfef } { 2118 } 0xf11b } { 2127 } 0xdb6b } { 2138 } 0xf40a } 03731 { 2105, 0xcfef }, { 2118, 0xf11b }, { 2127, 0xdb6b }, { 2138, 0xf40a }, 03732 { 2145, 0xc3e6 }, { 2154, 0xef7e }, { 2167, 0x9b9c }, { 2176, 0xf610 },  $03733$  /\*  $0x5900$  \*/

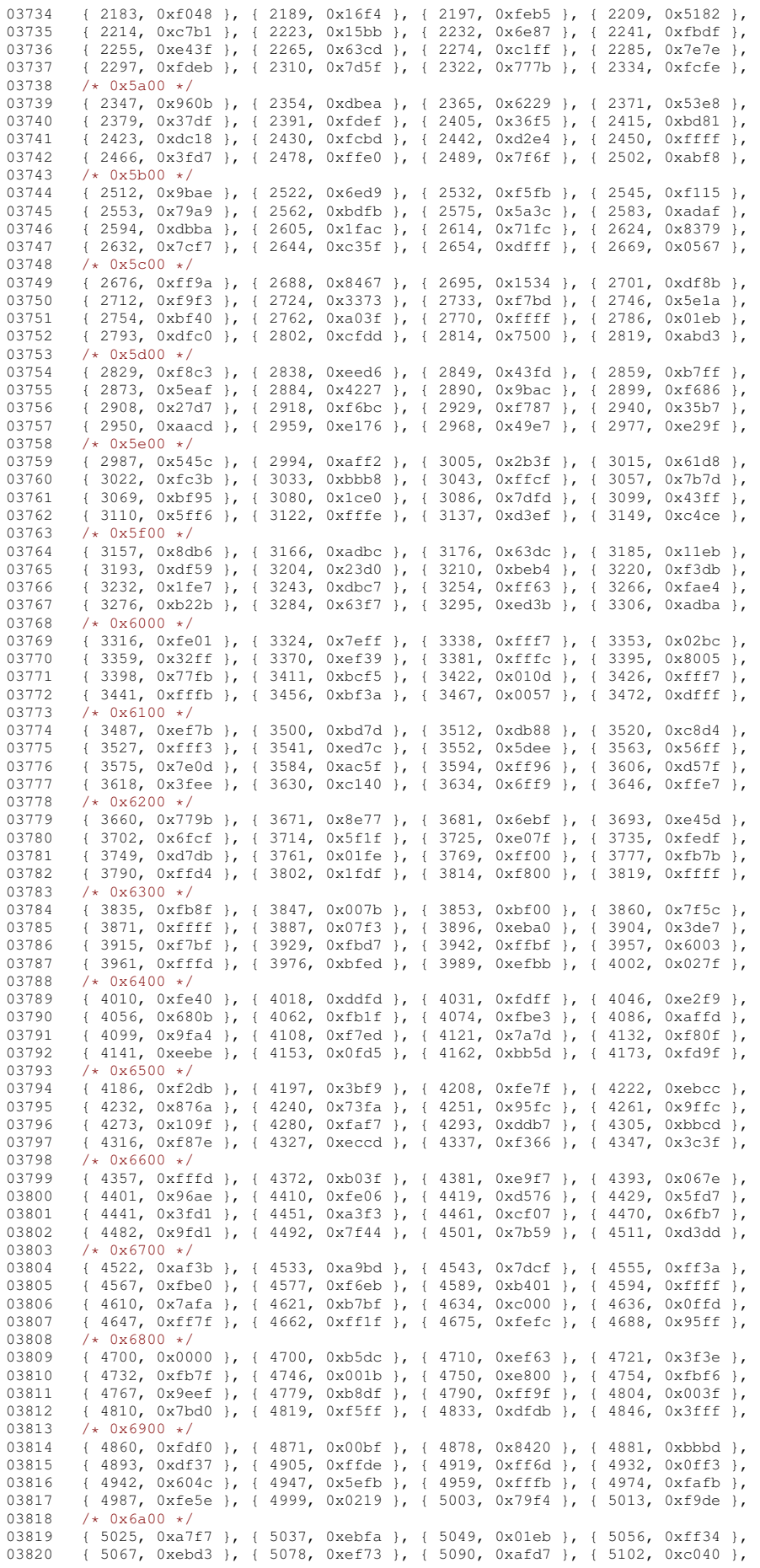

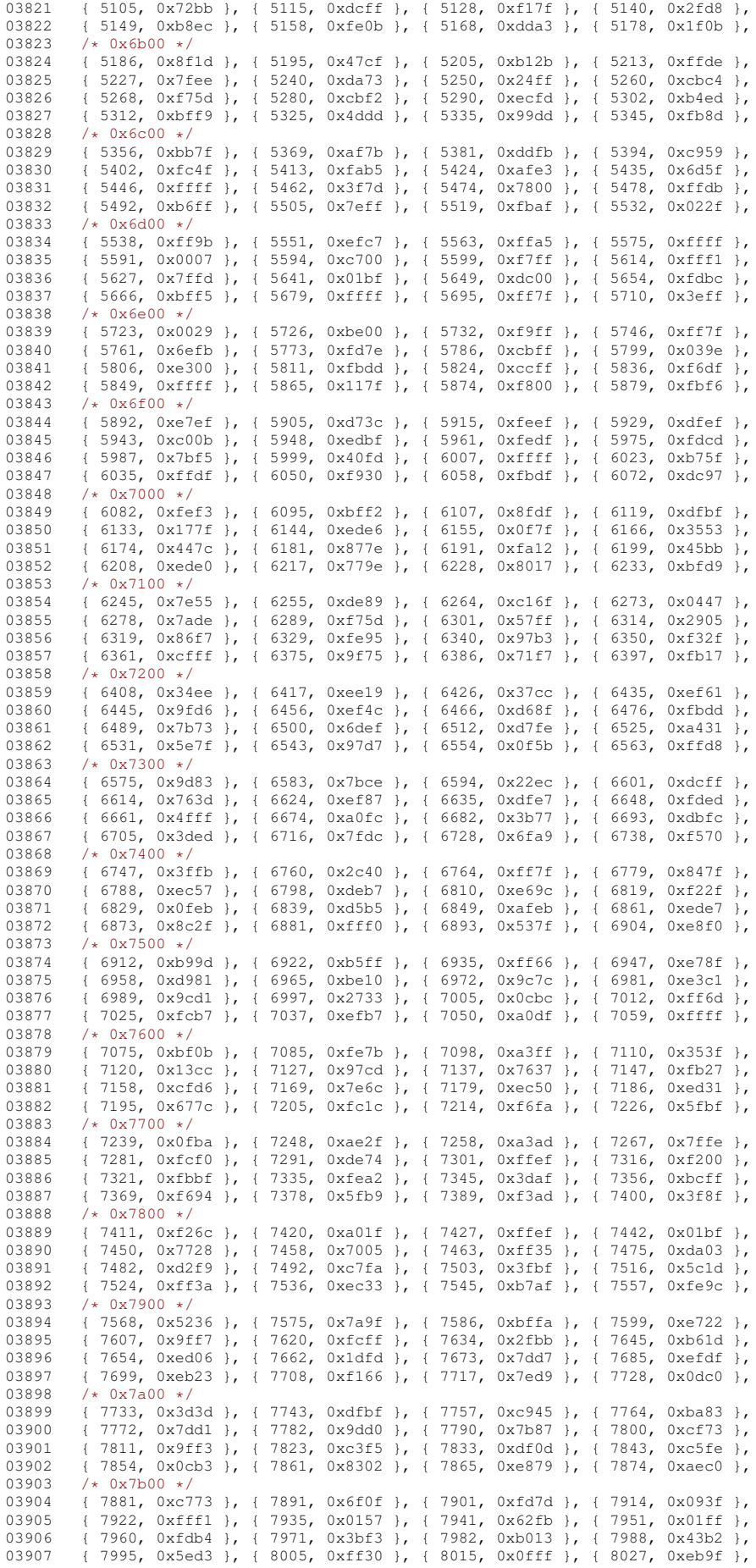

03908  $/*$  0x7c00  $*/$ <br>03909  $1.8039$  0xfo 03909 { 8039, 0xfeef }, { 8053, 0xf203 }, { 8060, 0x3fef }, { 8073, 0xfb89 },<br>03910 { 8083 0x37a9 } { 8092 0x9e99 } { 8101 0xdef9 } { 8113 0xa72c } 03910 { 8083, 0x37a9 }, { 8092, 0x9e99 }, { 8101, 0xdef9 }, { 8113, 0xa72c }, 03911 { 8121, 0x3733 }, { 8130, 0xc1f6 }, { 8139, 0x812e }, { 8145, 0xfe3e }, 03912  $\{ 8157, 0x5d20 \}$ ,  $\{ 8163, 0xf2f7 \}$ ,  $\{ 8175, 0xd585 \}$ ,  $\{ 8183, 0x69d7$ <br>03913  $\{ * 0x7d00 \}$ 03913 /\* 0x7d00 \*/<br>03914 { 8193, 0xff 03914 { 8193, 0xffff }, { 8209, 0xffff }, { 8225, 0xdb07 }, { 8234, 0xff6f }, 03915 { 8248, 0xc4ff }, { 8259, 0xd97f }, { 8271, 0xefce }, { 8283, 0xbe0f },<br>03916 { 8293 0xf17b } { 8304 0xf05e } { 8313 0xf6cf } { 8325 0xffb7 } 03916 { 8293, 0xf17b }, { 8304, 0xf05e }, { 8313, 0xf6cf }, { 8325, 0xffb7 }, 03917 { 8339, 0x5ef7 }, { 8351, 0xef84 }, { 8360, 0xd7cb }, { 8371, 0x0edf }, 03918  $/*$  0x7e00  $*/$ <br>03919  $+$  8381, 0xff 03919 { 8381, 0xff08 }, { 8390, 0xfcff }, { 8404, 0xee3f }, { 8416, 0xffff }, 03920 { 8432, 0x13ff }, { 8443, 0xd7ff }, { 8457, 0xaf0f }, { 8467, 0x7ffd }, 03921 { 8481, 0xbdc7 }, { 8492, 0x1ffa }, { 8503, 0x0000 }, { 8503, 0x0000 }, 03922 { 8503, 0x0000 }, { 8503, 0x0000 }, { 8503, 0x0000 }, { 8503, 0x0000 },  $03923$  /\*  $0x7f00$  \*/<br>03924  $18503$  0x000 03924 { 8503, 0x0000 }, { 8503, 0x0000 }, { 8503, 0x0000 }, { 8503, 0xe740 }, 03925 { 8510, 0xbd38 }, { 8519, 0xf933 }, { 8529, 0x7feb }, { 8542, 0xfeed }, 03926 { 8555, 0x7fe8 }, { 8566, 0x7c76 }, { 8576, 0xb3f7 }, { 8588, 0xffef }, 03927  $\{ 8603, 0xfeaf \}$ ,  $\{ 8616, 0xd8b7 \}$ ,  $\{ 8626, 0xff6f \}$ ,  $\{ 8640, 0xfbbf \}$ ,  $03928$  /\*  $0x8000$  \*/<br>03929 { 8654 0xf8 03929 { 8654, 0xf8fb }, { 8666, 0xdbf7 }, { 8679, 0x1752 }, { 8686, 0xe2f9 }, 03930 { 8696, 0x85c8 }, { 8702, 0x7547 }, { 8711, 0x9090 }, { 8715, 0xe3ef }, 03931 { 8727, 0x9ef4 }, { 8737, 0x3f6d }, { 8748, 0xee2e }, { 8758, 0x0536 }, 03932  $(8764, 0x57bc)$ ,  $(8776, 0x7f53)$ ,  $(8789, 0xa07b)$ ,  $(8797, 0x7f3f)$ ,  $(9393, 768, 0x25)$  $03933$  /\*  $0 \times 8100$  \*/<br>03934 { 8810 0x05 03934 { 8810, 0x0567 }, { 8817, 0xeb60 }, { 8825, 0xbabe }, { 8836, 0x6601 }, <br>03935 { 8841 } 0xfad8 } { 8951 } 0x583f } { 8960 } 0xazf } } { 8971 } 0x87df } 03935 { 8841, 0xfcd8 }, { 8851, 0x583f }, { 8860, 0xcaf7 }, { 8871, 0x87df }, 03936 { 8882, 0xbfcd }, { 8894, 0xffa0 }, { 8904, 0x5bcd }, { 8914, 0xfebf }, 03937 { 8928, 0xb6fd }, { 8940, 0xefa7 }, { 8952, 0x77ef }, { 8965, 0xdf9c }, 03938  $/*$  0x8200  $*/$ <br>03939  $+$  8976, 0x3f 03939 { 8976, 0x3fb7 }, { 8988, 0xf877 }, { 8999, 0x9d27 }, { 9008, 0xb7fc }, 9020, 0xcab5 }, { 9029, 0xdfef }, { 9043, 0xfb5a }, { 9054, 0xf1b6 }, <br>9064, 0xec39 }, { 9073, 0xef1f }, { 9085, 0xfbbf }, { 9099, 0x7ffb }, 03941 { 9064, 0xec39 }, { 9073, 0xef1f }, { 9085, 0xfbbf }, { 03942 { 9113, 0x000d }, { 9116, 0xdafe }, { 9128, 0xbdfb }, { 9141, 0x4e7f }, 03943 /\* 0x8300 \*/<br>03944 { 9152, 0x33f 03944 { 9152, 0x33ff }, { 9164, 0x5ac0 }, { 9170, 0xbff5 }, { 9183, 0x9ffe }, 03945 { 9196, 0xffbf }, { 9211, 0x005f }, { 9217, 0x0000 }, { 9217, 0xfdf8 },<br>03946 { 9229, 0xffca }, { 9241, 0x6ffd }, { 9254, 0xcffd }, { 9267, 0xa001 }, 03946  $\{9229, 0x$ ffca },  $\{9241, 0x$  6 ffd },  $\{9254, 0x$  cffd },  $\{03947, 19270, 0x$  dfff  $\{1, 19285, 0x$  fbf2  $\}$ ,  $\{9297, 0x$  dfbf  $\{1, 1029, 0x\}$ 03947  $\{$  9270, 0xdfff },  $\{$  9285, 0xfbf2 },  $\{$  9297, 0xdfbf },  $\{$  9311, 0xff7f }  $03948$  /\*  $0x8400$  \*/<br>03949 { 9326, 0xfed 03949 (9326, 0xfeda }, {9338, 0x080f }, {9343, 0xba08 }, {9349, 0xbfff },<br>03950 (9364, 0x7afd }, {9376, 0xeed7 }, {9388, 0xfbeb }, {9401, 0x67f9 }, 03950 { 9364, 0x7afd }, { 9376, 0xeed7 }, { 9388, 0xfbeb }, { 9401, 0x67f9 },<br>03951 { 9412, 0xe044 }, { 9417, 0xff93 }, { 9429, 0xdf97 }, { 9441, 0x9f57 }, 03951 { 9412, 0xe044 }, { 9417, 0xff93 }, { 9429, 0xdf97 }, { 9441, 0x9f57 }, 03952 { 9452, 0xfef7 }, { 9466, 0x08df }, { 9474, 0xdf80 }, { 9482, 0xfedf }, 03953  $/*$  0x8500  $*/$ <br>03954  $19496$  0xff 03954 { 9496, 0xffc5 }, { 9508, 0xf7fe }, { 9522, 0xfffb }, { 9537, 0x6803 }, 03955 { 9542, 0x67fb }, { 9554, 0x6bfa }, { 9565, 0x7fff }, { 9580, 0x5fe2 }, 03956 { 9590, 0xffff }, { 9606, 0xff73 }, { 9619, 0x87df }, { 9630, 0xe7fb }, 03957 { 9643, 0xebfd }, { 9656, 0xf7a7 }, { 9668, 0xbf7e }, { 9681, 0xefc7 }, 03958 /\* 0x8600 \*/  $03958$   $\left(\frac{1}{2} \times 0 \times 8600 \right)$  \*/ 03959 { 9693, 0x1ef3 }, { 9703, 0xdf82 }, { 9712, 0x76ff }, { 9725, 0xdf7e }, 03960 { 9738, 0x79c9 }, { 9747, 0xda7d }, { 9758, 0xefbe }, { 9771, 0x1e9b }, 03961 { 9780, 0x7ce0 }, { 9788, 0x77fb }, { 9801, 0x87be }, { 9811, 0xfffb }, 03962 { 9826, 0x1bff }, { 9838, 0xffdb }, { 9852, 0x3f5c }, { 9862, 0x4fe0 }, 03963 /\* 0x8700 \*/<br>03964 { 9870, 0x7f 03964 { 9870, 0x7fff }, { 9885, 0x5f0e }, { 9894, 0x77ff }, { 9908, 0xddbf }, 03965 { 9921, 0xf04f }, { 9930, 0xffff }, { 9946, 0xffff }, { 9962, 0x0ff8 }, 03966 { 9971, 0xa3be }, { 9981, 0xfddf }, { 9995, 0xfc1c }, { 10004, 0xfffd }, 03967 { 10019, 0x1f7d }, { 10030, 0xfb9e }, { 10042, 0xbdff }, { 10056, 0xdedc },  $03968$  /\*  $0x8800$  \*/<br>03969 { 10067 0x3 03969 { 10067, 0x3f6f }, { 10079, 0xbafb }, { 10091, 0xdf7f }, { 10105, 0xfbef }, 03970 { 10119, 0x7d1b }, { 10129, 0x2eec }, { 10138, 0xaf8e }, { 10148, 0xf2f7 }, 03971 { 10160, 0x7b0f }, { 10170, 0xcfee }, { 10182, 0x1d96 }, { 10190, 0x77c6 }, 03972 { 10200, 0x7e07 }, { 10209, 0xfff5 }, { 10223, 0xd982 }, { 10230, 0x7fdf }, 03973 /\* 0x8900 \*/<br>03974 { 10244, 0x5e 03974 { 10244, 0x5ee6 }, { 10254, 0xc7ff }, { 10267, 0xfeee }, { 10280, 0x79ef }, 0x9456 } 03975 { 10292, 0x9a56 }, { 10300, 0xffcf }, { 10314, 0xfe5f }, { 10327, 0xde5e }, 03976 { 10338, 0x896e }, { 10346, 0xf9e8 }, { 10356, 0xf45e }, { 10366, 0xe6c4 }, 03976 { 10338, 0x896e }, { 10346, 0xf9e8 }, { 10356, 0xf45e }, { 10366, 0xe6c4 }, 03977 { 10374, 0x0001 }, { 10375, 0xbe7c }, { 10386, 0x3b7f }, { 10398, 0xdddf },  $03978$   $/* 0x8a00 */$ 03979 { 10411, 0xd59d }, { 10421, 0xe9ef }, { 10433, 0x34ac }, { 10440, 0xde53 }, 03980 { 10450, 0xf573 }, { 10461, 0x4bf7 }, { 10472, 0x7b4f }, { 10483, 0x9eff },<br>03981 { 10496, 0xb8fe }, { 10507, 0x476e }, { 10516, 0x0dfb }, { 10526, 0xff45 }, 03981 { 10496, 0xb8fe }, { 10507, 0x476e }, { 10516, 0x0dfb }, { 10526, 0xff45 }, 03982 {  $10537$ , 0xabfd }, {  $10549$ , 0xfbfe }, {  $10563$ , 0xe9d7 }, {  $10574$ , 0xddff }, 03983 /\* 0x8b00 \*/ 03983  $/*$  0x8b00  $*/$ <br>03984 { 10588, 0xe 03984 { 10588, 0xedf7 }, { 10601, 0x7fff }, { 10616, 0xddfd }, { 10629, 0x7eeb }, 0x8491 } 03985 { 10641, 0xcfe7 }, { 10653, 0xb7ff }, { 10667, 0xbde9 }, { 10678, 0xef91 }, 03986 { 10688, 0x5d75 }, { 10698, 0xd77c }, { 10709, 0x0000 }, { 10709, 0x0000 }, 03987  $\{10709, 0 \times 0000\}$ ,  $\{10709, 0 \times 0000\}$ ,  $\{10709, 0 \times 0000\}$ ,  $\{10709, 0 \times 0000\}$ ,  $03988$  /\* 0x8c00 \*/<br>03989 { 10709, 0x0 03989 { 10709, 0x0000 }, { 10709, 0x0000 }, { 10709, 0x0000 }, { 10709, 0xfa80 }, 03990 { 10716, 0xffee }, { 10730, 0xb4f1 }, { 10739, 0xbf76 }, { 10751, 0x2fef }, 03991 { 10763, 0xb677 }, { 10774, 0x77bf }, { 10787, 0x9fbf }, { 10800, 0xfffd }, 03992 { 10815, 0x95bf }, { 10826, 0xf6ae }, { 10837, 0x75ff }, { 10850, 0x7f3b },  $03993$  /\*  $0x8d00$  \*/<br>03994  $10862$  0xa 03994 { 10862, 0xa7f5 }, { 10873, 0x0af9 }, { 10881, 0x0000 }, { 10881, 0x0000 },

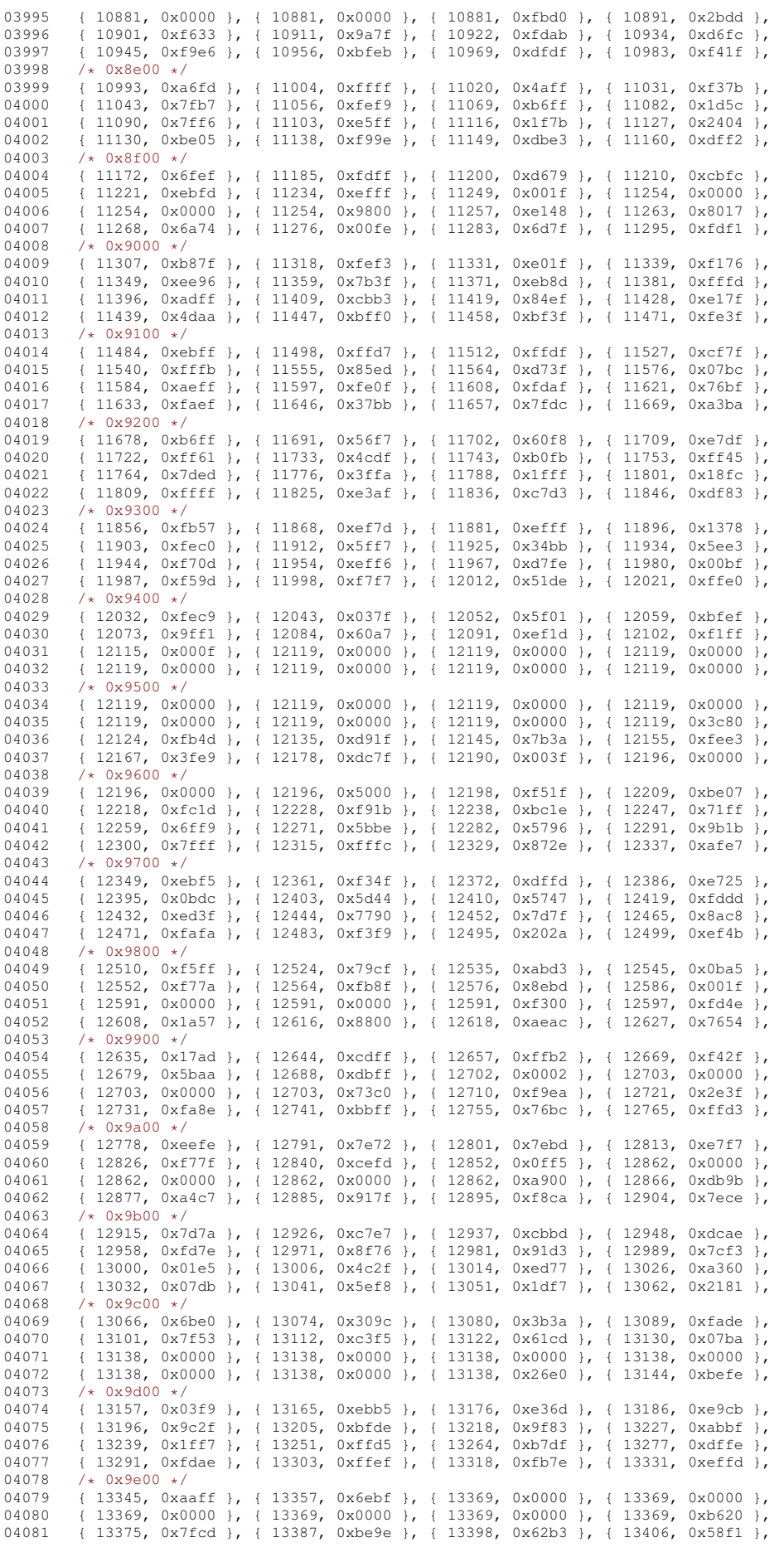

```
04082 \{ 13414, 0xf10d \}, \{ 13422, 0xfd7b \}, \{ 13435, 0xe9f1 \}, \{ 13445, 0xbefd \}, 04083 \{ \pm 0x9f00 \}04083 /* 0x9f00 */<br>04084 13458 0xc
           04084 { 13458, 0xc6c3 }, { 13466, 0x5f6d }, { 13477, 0xff3d }, { 13490, 0x69ff },
04085 { 13502, 0xffcf }, { 13516, 0xfbf4 }, { 13528, 0xdcfb }, { 13540, 0x4ff7 },
04086 { 13552, 0x2000 }, { 13553, 0x1137 }, { 13560, 0x0015 },
04087 };
04088 static const Summary16 big5_uni2indx_pagefa[1] = {
04089 /* 0xfa00 */<br>04090 +13563 0x3
           04090 { 13563, 0x3000 },
04091 };
04092 static const Summary16 big5 uni2indx pagefe[23] = {
04093 /* 0xfe00 */<br>04094 +13565.0×004094 { 13565, 0x0000 }, { 13565, 0x0000 }, { 13565, 0x0000 }, { 13565, 0xfffb },
04095 { 13580, 0xfelf }, { 13592, 0xfef5 }, { 13605, 0x0e7f }, { 13615, 0x0000 }, 04096 } { 13615, 0x0000 }, { 13615, 0x0000 }, { 13615, 0x0000 }, { 13615, 0x0000 }, { 13615, 0x0000 }, { 13615, 0x0000 }, { 13615, 0x0000 },
           04096 { 13615, 0x0000 }, { 13615, 0x0000 }, { 13615, 0x0000 }, { 13615, 0x0000 },
04097 { 13615, 0x0000 }, { 13615, 0x0000 }, { 13615, 0x0000 }, { 13615, 0x0000 },
04098 /* 0xff00 */<br>04099 { 13615, 0xf
04099 { 13615, 0xff7a }, { 13628, 0xffff }, { 13644, 0xffff }, { 13660, 0x97ff },
04100 { 13673, 0xfffe }, { 13688, 0x3fff }, { 13702, 0x0010 },
04101 };
04102
04103 static int
04104 big5_wctomb (conv_t conv, unsigned char *r, ucs4_t wc, int n)
04105 {
04106 (void)conv;<br>04107 if (n \ge 2)04107 if (n \ge 2) {<br>04108 const Summa
04108 const Summary16 *summary = NULL;<br>04109 i f_{1} (xe < 0x0100)
              if (wc < 0x0100)04110 summary = \&\text{big5\_unilinear} \rightarrow 0x0200 \&\text{over } \lor 0x0460)
              else if (wc) = 0 \times 0.200 && wc < 0 \times 0.460)
04112 summary = \deltabig5_uni2indx_page02[(wc»4)-0x020];<br>04113 else if (wc >= 0x2000 \delta \delta wc < 0x22c0)
04113 else if (wc >= 0x2000 && wc < 0x22c0)
                summary = \&big5\_qnn2indx_page20[(wc»4)-0x200];
04115 else if (wc >= 0x2400 && wc < 0x2650)
04116 summary = &big5_uni2indx_page24[(wc»4)-0x240];
04117 else if w = 0 \times 3000 && w = 0 \times 33e004118 summary = 6 \text{big\_unit2indx\_page30[}(w \text{c}) - 0 \text{x}300];<br>04119 else if (w \text{c}) = 0 \text{x}4 \text{e}00.66 w \text{c} < 0 \text{x}9 \text{fb}004119 else if (wc) = 0 \times 4e00 && wc < 0 \times 9fb0<br>04120 summary = &big5 uni2indx page4e (wc
04120 summary = \deltabig5_uni2indx_page4e[(wc»4)-0x4e0];<br>04121 else if (wc >= 0xfa00 ff wc < 0xfa10)
04121 else if (wc) = 0 \times 5a00 && wc < 0 \times 5a10<br>04122 summary = shigh uni2indx pagefal (wo
                summary = &big5_uni2indx_pagefa[(wc»4)-0xfa0];
04123 else if (wc >= 0xfe00 && wc < 0xff70)<br>04124 summary = &big5 uni2indx pagefel(wc
0.4124 summary = 6 \text{big5\_uni2indx\_pagefe[(wcs/4)-0xfe0]};<br>0.4125 if (summary) {
              if (summary) {
04126 unsigned short used = summary->used;<br>04127 unsigned int i = wc \approx 0 \times 0f.
04127 unsigned int i = wc & 0x0f;<br>04128 if (used f (junsigned short)
                 if (used & ((unsigned short) 1 \times i)) {
04129 unsigned short \mathbf{c};<br>04130 \sqrt{*} Keep in `used'
04130 \frac{1}{x} Keep in `used' only the bits 0..i-1. */<br>04131 used \delta = ((unsigned short) 1 \alpha i) - 1:
04131 used \vec{k} = ((unsigned short) 1 « i) - 1;<br>04132 /* Add 'summary->indx' and the number
04132 /* Add `summary->indx' and the number of bits set in `used'. */
                    used = (used \frac{1}{6} 0x5555) + ((used \frac{1}{6} 0xaaaa) » 1);
04134 used = (used & 0x3333) + ((used & 0xcccc) » 2);<br>04135 used = (used & 0x0f0f) + ((used & 0xf0f0) » 4);
04136 used = (used & 0x00ff) + (used » 8);
04137 c = big5_2charset [summary->indx + used];<br>04138 r[0] = (c > 8); r[1] = (c & 0xff);
04139 return 2;<br>04140 }
04140 }
04141 }
04142 return RET_ILSEQ;<br>04143 }
04143<br>04144.<br>return RET_TOOSMALL;
04145
04146 #endif /* NEED TOMB */
```
### **13.261 big5\_emacs.h**

```
00001 /* $XFree86: xc/lib/X11/lcUniConv/big5_emacs.h,v 1.1 2000/11/28 18:50:06 dawes Exp $ */
00002
00003 /*
00004 \times \text{BIG5-0} and \text{BIG5-1}00005 */
00006
00007 / *00008 BIG5 with its 13494 characters doesn't fit in a single 94x94 or 96x96<br>00009 block, Therefore Emacs/Mule developers, in a typically Japanese way o
00009 block. Therefore Emacs/Mule developers, in a typically Japanese way of<br>00000 block. Therefore Emacs/Mule developers, in a typically Japanese way of
            thinking, have developed an alternative encoding of BIG5 in two 94x94
00011 planes, very similar to the SHIFT_JIS encoding for JISX0208.
00012
            Conversion between BIG5 codes (s1,s2) and BIG5-0 codes (c1,c2):
00014 Example. (s1,s2) = 0xA140, (c1,c2) = 0x2121.
00015 0xA1 <= s1 <= 0xC7, 0x40 <= s2 <= 0x7E || 0xA1 <= s2 <= 0xFE,
00016 0x21 <= c1 <= 0x62, 0x21 <= c2 <= 0x7E.<br>00017 11wariant:
            Invariant:
```

```
00018 157*(s1-0xA1) + (s2 < 0x80 ? s2-0x40 : s2-0x62)<br>00019 = 94 (c1-0x21) + (c2-0x21)
00019 = 94*(c1 - 0x21) + (c2 - 0x21)<br>00020 Conversion (s1 s2) -> (c1
            Conversion (s1,s2) \rightarrow (c1,c2):
00021 t := 157*(s1-0xA1) + (s2 < 0x80 ? s2-0x40 : s2-0x62)<br>00022 c1 := (t div 94) + 0x21
00023 c2 := (t mod 94) + 0x21<br>00024 Conversion (c1, c2) -> (s1
00024 Conversion (c1, c2) \rightarrow (s1, s2):<br>00025 t := 94* (c1-0x21) + (c2-0x21)
00025 t := 94*(c1-0x21)+(c2-0x21)<br>00026 t 2 := t mod 157
               t2 := t \mod 15700027 s1 := (t div 157) + 0xA1
00028 s2 := (t2 < 0x3F ? t2+0x40 : t2+0x62)
00029<br>00030
00030 Conversion between BIG5 codes (s1,s2) and BIG5-1 codes (c1,c2):<br>00031 Fxample, (s1,s2) = 0xC940, (c1,c2) = 0x2121.
00031 Example. (s1, s2) = 0xC940, (c1, c2) = 0x2121.<br>00032 0xC9 <= s1 <= 0xF9, 0x40 <= s2 <= 0x7E || 0x
00032 0xC9 <= s1 <= 0xF9, 0x40 <= s2 <= 0x7E || 0xA1 <= s2 <= 0xFE,<br>00033 0x21 <= c1 <= 0x72, 0x21 <= c2 <= 0x7E.
00034 Invariant:
00035 157*(s1-0xC9) + (s2 < 0x80 ? s2-0x40 : s2-0x62)<br>00036 = 94*(c1-0x21)+(c2-0x21)00036 = 94*(c1-0x21)+(c2-0x21)<br>00037 Conversion (s1, s2) -> (c1,
00037 Conversion (s1, s2) \rightarrow (c1, c2):<br>00038 t = 157*(s1-0xC9) + (s2 < 0
00038 t := 157*(s1-0x) + (s2 < 0x80 ? s2-0x40 : s2-0x62)<br>00039 c1 := (t + \text{div } 94) + (y \cdot 21)c1 := (t div 94) + 0x2100040 c2 := (t mod 94) + 0x21<br>00041 Conversion (c1,c2) -> (s1,s2):
00042 t := 94 \times (c1 - 0 \times 21) + (c2 - 0 \times 21)<br>00043 t 2 := t mod 157
00043 t2 := t mod 157<br>00044 s1 := (t div 15)
00044 s1 := (t div 157) + 0xC9<br>00045 s2 := (t 2 < 0x3F 2 t 2+0x
               s2 := (t2 < 0x3F ? t2+0x40 : t2+0x62)00046 */
00047
00048 static int
00049 big5_0_mbtowc (conv_t conv, ucs4_t *pwc, const unsigned char *s, int n)
00050 {
00051 unsigned char c1 = s[0];
00052 if (c1 >= 0x21 && c1 <= 0x62) {<br>00053 if (n >= 2) {
00053 if (n \ge 2) {<br>00054 unsigned cha
00054 unsigned char c2 = s[1];<br>00055 if (c2 >= 0x21 && c2 <= 0x7e) {
00056 unsigned int i = 94 \times (c1 - 0x21) + (c2 - 0x21);<br>00057 if (0) {
00057 if (0) {<br>00058 /* Unot
00058 /* Unoptimized. */
00059 unsigned char buf[2];
00060 buf[0] = (i / 157) + 0xa1;
00061 i = i \t{3} 157;00062 buf[1] = i + (i < 0x3f ? 0x40 : 0x62);<br>00063 return big5 mbtowc(conv.pwc.buf.2):
00063 return big5_mbtowc(conv,pwc,buf,2);<br>00064 } else {
00064 } else {<br>00065 /* Tnl
00065 \frac{1}{15} /* Inline the implementation of big5_mbtowc. */<br>00066 if (i < 6121) {
                       if (i < 6121) {
00067 unsigned short wc = big5_2uni_pagea1[i];<br>00068 if (wc != 0xfffd) {
00068 if wc = 0xffd {<br>00069 t www. = (u.s.4 t) w
00069 *pwc = (ucs4_t) wc;<br>00070 return?
                         return 2;00071 }
00072 }
00073 }<br>00074 }
00074<br>00075
              return RET_ILSEQ;
0007600077 return RET TOOFEW(0);
00078 }<br>00079 r
          return RET_ILSEO;
00080 }
00081
00082 static int
00083 big5_1_mbtowc (conv_t conv, ucs4_t *pwc, const unsigned char *s, int n)
00084 {
00085 unsigned char c1 = s[0];<br>00086 if (c1 >= 0x21 & c1 <=
00086 if (c1 >= 0x21 && c1 <= 0x72) {<br>00087 if (n >= 2) {
00087 if (n \ge 2) {<br>00088 unsigned cha
                 unsigned char c2 = s[1];
00089 if (c2 >= 0x21 && c2 <= 0x7e) {<br>00090 unsigned int i = 94 * (c1 - 0x21) + (c2 - 0x21);
00091 if (0) {
00092 /* Unoptimized. */<br>00093 unsigned char buf
00093 unsigned char buf[2];<br>00094 buf[0] = (i / 157) +
00094 buf[0] = (i / 157) + 0xc9;<br>00095 i = i 2 \cdot 157.
00095 i = i % 157;
00096 buf[1] = i + (i < 0x3f ? 0x40 : 0x62);
00097 return big5_mbtowc(conv,pwc,buf,2);<br>00098 \left\{ \begin{array}{ll} \n0.098 \text{ } & \text{else} \n\end{array} \right.00098 } else {<br>00099 /* Inl
00099 \frac{1}{15} /* Inline the implementation of big5_mbtowc. */<br>00100 if (i < 7652) {
00100 if (i < 7652) {<br>00101 unsigned short
00101 unsigned short wc = big5_2uni\_pagec9[i];<br>00102 if wc = 0yffd) {
00102 if (wc != 0xfffd) {
00103 *pwc = (ucs4_t) wc;
00104 return 2;
```

```
00105 }<br>00106 }
00106<br>00107 }
00107 }
00108 }<br>00109 r
             return RET_ILSEQ;
00110<br>00111return RET_TOOFEW(0);
00112 }
00113 return RET_ILSEQ;
00114 }
00115
00116 static int
00117 big5_0_wctomb (conv_t conv, unsigned char *r, ucs4_t wc, int n)
00118 {<br>00119
          if (n > = 2) {
00120 unsigned char buf[2];
00121 int ret = big5_wctomb(conv,buf,wc,2);
00122 if (ret != RET_ILSEQ) {<br>00123 = unsigned char s1, s2:
00123 unsigned char sl, sl;<br>00124 if (ret != 2) abort()
00124 if (\text{ret } ! = 2) \text{ abort}();<br>00125 s1 = \text{buf}[0]:00125 s1 = \text{buf}[0];<br>00126 s2 = \text{buf}[1]:s2 = buf[1];00127 if (!(s1 >= 0xa1)) abort();<br>00128 if (!((s2 >= 0x40 && s2 <= 0x7e) || (s2 >= 0xa1 && s2 <= 0xfe))) abort();
00129 if (s1 < 0xc9) {<br>00130 unsigned int t
00130 unsigned int t = 157 \times (s1 - 0xa1) + s2 - (s2 \times 0x80 ? 0x40 : 0x62);<br>00131 r[0] = (t / 94) + 0x21:
00131 r[0] = (t / 94) + 0x21;<br>00132 r[1] = (t + 94) + 0x21;r[1] = (t * 94) + 0x21;00133 return 2;<br>00134 }
00134 }
00135 }<br>00136 r
             .<br>return RET_ILSEQ;
00137 }
00138 return RET_TOOSMALL;<br>00139 }
00140
00141 static int
00142 big5_1_wctomb (conv_t conv, unsigned char *r, ucs4_t wc, int n)
00143 {
00144 if (n \ge 2) {<br>00145 insigned ch
            unsigned char buf[2];
00146 int ret = big5_wctomb(conv,buf,wc,2);<br>00147 if (ret != RETLISEQ) {
00148 unsigned char s1, s2;
00149 if (ret != 2) abort();<br>00150 s1 = buffer(0):00150 s1 = \text{buf}[0];<br>00151 s2 = \text{buf}[1]:s2 = buf[1];00152 if (! (s1 \le 0 \times f9)) abort();<br>00153 if (! ((s2 \ge 0 \times 40 \& s2 \le 0 \times 40))if (!((s2 >= 0x40 && s2 <= 0x7e) || (s2 >= 0xa1 && s2 <= 0xfe))) abort();
00154 if (s1 \ge 0 \times c9) {<br>00155 unsigned int t =
00155 unsigned int t = 157 \times (s1 - 0xc9) + s2 - (s2 < 0x80 ? 0x40 : 0x62);<br>00156 r[0] = (t / 94) + 0x21;
00157 r[1] = (t \t\text{ $94$}) + 0x21;00158 return 2;<br>00159 }
```

```
00160 }<br>00161 r
            return RET_ILSEQ;
00162 }<br>00163 m
         return RET_TOOSMALL;
```
00159 }

00164 }

# **13.262 cp1133.h**

```
00001 /* $XFree86: xc/lib/X11/lcUniConv/cp1133.h,v 1.3 2000/11/29 17:40:28 dawes Exp $ */
00002
00003 / *00004 * IBM-CP1133
00005 */
00006
00007 static const unsigned short cp1133 2uni 1[64] = {
00008 /* 0xa0 *,<br>00009 0x00a0.03
00009 0x00a0, 0x0e81, 0x0e82, 0x0e84, 0x0e87, 0x0e88, 0x0eaa, 0x0e8a,
       0x0e8d, 0x0e94, 0x0e95, 0x0e96, 0x0e97, 0x0e99, 0x0e9a, 0x0e9b,
00011 /* 0xb0 */<br>00012 0x0e9c 0x0
        0x0e9c, 0x0e9d, 0x0e9e, 0x0e9f, 0x0ea1, 0x0ea2, 0x0ea3, 0x0ea5,
00013 0x0ea7, 0x0eab, 0x0ead, 0x0eae, 0xfffd, 0xfffd, 0xfffd, 0x0eaf, 00014 /* 0xc0 */
00014 /* 0xc0 */<br>00015 0x0eb0. 0x0
        0x0eb0, 0x0eb2, 0x0eb3, 0x0eb4, 0x0eb5, 0x0eb6, 0x0eb7, 0x0eb8,
00016 0x0eb9, 0x0ebc, 0x0eb1, 0x0ebb, 0x0ebd, 0xfffd, 0xfffd, 0xfffd, 0xfffd,
00017 /* 0xd0 */<br>00018 0x0ec0 0x
       0x0ec0, 0x0ec1, 0x0ec2, 0x0ec3, 0x0ec4, 0x0ec8, 0x0ec9, 0x0eca,
00019 0x0ecb, 0x0ecc, 0x0ecd, 0x0ec6, 0xfffd, 0x0edc, 0x0edd, 0x20ad,
00020 };
00021 static const unsigned short cp1133_2uni_2[16] = {
00022 /* 0xf0 */
```

```
00023 0x0ed0, 0x0ed1, 0x0ed2, 0x0ed3, 0x0ed4, 0x0ed5, 0x0ed6, 0x0ed7, 0x0ed7, 0x0ed7, 0x0ed7,
          0x0ed8, 0x0ed9, 0xfffd, 0xfffd, 0x00a2, 0x00ac, 0x00a6, 0xfffd,
00025 };
00026
00027 static int
00028 cp1133 mbtowc (conv t conv, ucs4 t *pwc, const unsigned char *s, int n)
00029 {<br>00030
00030 unsigned char c = *s;<br>00031 if (c < 0xa0) {
           if (c < 0xa0) {
00032 *pwc = (ucs4_t) c;<br>00033 return 1:
              return 1:
00034 }<br>00035 e
00035 else if (c < 0xe0) {<br>00035 else if (c < 0xe0) {
00036 unsigned short wc = cp1133_2uni_1[c-0xa0];<br>00037 if (wc != 0xfffd) {
              if (wc := 0xfffd) {
00038 *pwc = (ucs4_t) wc;<br>00039 return 1return 1:
00040 }<br>00041 }
00041<br>00042
           else if (c < 0xf0) {
00043else {
00045 unsigned short wc = cp1133_2uni2[c-0xf0];<br>00046 if (wc != 0xfffd) {
00047 *pwc = (ucs4_t) wc;<br>00048 return 1;
                 return 1;00049 }
00050 }
00051 return RET_ILSEQ;
00052 }
00053
00054 static const unsigned char cp1133_page00[16] = {
00055 0xa0, 0x00, 0xfc, 0x00, 0x00, 0x00, 0xfe, 0x00, /* 0xa0-0xa7 */<br>00056 0x00. 0x00, 0x00, 0x00, 0xfd, 0x00, 0x00, 0x00, /* 0xa8-0xaf */
           0x00, 0x00, 0x00, 0x00, 0xfd, 0x00, 0x00, 0x00, /* 0xa8-0xaf */
00057100058 static const unsigned char cp1133_page0e[96] = {
00059 0x00, 0xa1, 0xa2, 0x00, 0xa3, 0x00, 0x00, 0xa4, /* 0x80-0x87 */
00060 0xa5, 0x00, 0xa7, 0x00, 0x00, 0xa8, 0x00, 0x00, /* 0x88-0x8f */
00061 0x00, 0x00, 0x00, 0x00, 0xa9, 0xaa, 0xab, 0xac, /* 0x90-0x97 */<br>00062 0x00 0xad 0xaq 0xaf 0xb0 0xb1 0xb2 0xb3 /* 0x98-0x95 */
00062 0x00, 0xad, 0xae, 0xaf, 0xb0, 0xb1, 0xb2, 0xb3, /* 0x98-0x9f */<br>00063 0x00, 0xb4, 0xb5, 0xb6, 0x00, 0xb7, 0x00, 0xb8, /* 0xa0-0xa7 */
00063 0x00, 0xb4, 0xb5, 0xb6, 0x00, 0xb7, 0x00, 0xb8, /* 0xa0-0xa7 */<br>00064 0x00, 0x00, 0xa6, 0xb9, 0x00, 0xba, 0xbb, 0xbf, /* 0xa8-0xaf */
00064 0x00, 0x00, 0xa6, 0xb9, 0x00, 0xba, 0xbb, 0xbf, /* 0xa8-0xaf */<br>00065 0xc0, 0xca, 0xc1, 0xc2, 0xc3, 0xc4, 0xc5, 0xc6, /* 0xb0-0xb7 */
00065 0xc0, 0xca, 0xc1, 0xc2, 0xc3, 0xc4, 0xc5, 0xc6, /* 0xb0-0xb7 */<br>00066 0xc7, 0xc8, 0x00, 0xcb, 0xc9, 0xcc, 0x00, 0x00, /* 0xb8-0xbf */
00066 0xc7, 0xc8, 0x00, 0xcb, 0xc9, 0xcc, 0x00, 0x00, /* 0xb8-0xbf */<br>00067 0xd0, 0xd1, 0xd2, 0xd3, 0xd4, 0x00, 0xdb, 0x00, /* 0xc0-0xc7 */
00067 0xd0, 0xd1, 0xd2, 0xd3, 0xd4, 0x00, 0xdb, 0x00, /* 0xc0-0xc7 */<br>00068 0xd5 0xd6 0xd7 0xd8 0xd9 0xda 0x00 0x00 /* 0xc8-0xcf */
00068 0xd5, 0xd6, 0xd7, 0xd8, 0xd9, 0xda, 0x00, 0x00, /* 0xc8-0xcf */<br>00069 0xf0 0xf1 0xf2 0xf3 0xf4 0xf5 0xf6 0xf7 /* 0xd0-0xd7 */
00069 0xf0, 0xf1, 0xf2, 0xf3, 0xf4, 0xf5, 0xf6, 0xf7, /* 0xd0-0xd7 */<br>00070 0xf8, 0xf9, 0x00, 0x00, 0xdd, 0xde, 0x00, 0x00, /* 0xd8-0xdf */
          0xf8, 0xf9, 0x00, 0x00, 0xdd, 0xde, 0x00, 0x00, \frac{1}{x} 0xd8-0xdf */
00071 };
00072
00073 static int
00074 cp1133_wctomb (conv_t conv, unsigned char *r, ucs4_t wc, int n)
00075 {
00076 unsigned char c = 0;<br>00077 if (wc < 0x00a0) {
           if (wc < 0x00a0) {
00078 *r = wc;
00079 return 1;
00080<br>00081
           else if (wc >= 0x00a0 && wc < 0x00b0)
00082 c = cp1133_page00[wc-0x00a0];
00083 else if (wc) = 0x0e80 & wc < 0x0ee0)<br>00084 c = c p1133 page0e[wc-0x0e80];
00084 c = cp1133_page0e[wc-0x0e80];<br>00085 else if (wc == 0x20ad)
           else if (wc == 0x20ad)00086 c = 0 \text{xdf};<br>00087 if (c = 0)00087 if (c != 0)<br>00088 \qquad r = c00088 \angle r = c;<br>00089 return
           return 1;<br>}
00090<br>00091
           .<br>return RET_ILSEQ;
00092,1
```
## **13.263 cp1251.h**

```
00001 /* $XFree86: xc/lib/X11/lcUniConv/cp1251.h,v 1.1 2000/12/04 18:49:32 dawes Exp $ */
00002
00003 /*
00004 * CP1251
00005 + /00006 #ifdef NEED_TOWC
00007
00008 static const unsigned short cp1251_2uni[128] = {
00009 /* 0x80 */<br>00010 0x0402.0x
        0x0402, 0x0403, 0x201a, 0x0453, 0x201e, 0x2026, 0x2020, 0x2021,
00011 0x20ac, 0x2030, 0x0409, 0x2039, 0x040a, 0x040c, 0x040b, 0x040f, 00012 /* 0x90 */
       7* 0x90 *
```
00013 0x0452, 0x2018, 0x2019, 0x201c, 0x201d, 0x2022, 0x2013, 0x2014, 0x0456 00014 0xfffd, 0x2122, 0x0459, 0x203a, 0x045a, 0x045c, 0x045b, 0x045f, 0x045f, 00015  $/*$  0xa0  $*/$ <br>00016 0x00a0, 0x 00016 0x00a0, 0x040e, 0x045e, 0x0408, 0x00a4, 0x0490, 0x00a6, 0x00a7, 00017 0x0401, 0x00a9, 0x0404, 0x00ab, 0x00ac, 0x00ad, 0x00ae, 0x0407, 00018  $/*$  0xb0  $*/$ <br>00019 0x00b0, 0x 0x00b0, 0x00b1, 0x0406, 0x0456, 0x0491, 0x00b5, 0x00b6, 0x00b7, 00020 0x0451, 0x2116, 0x0454, 0x00bb, 0x0458, 0x0405, 0x0455, 0x0457<br>00021 /\* 0xc0 \*/ 00021  $/*$  0xc0  $*/$ <br>00022 0x0410. 0x 0x0410, 0x0411, 0x0412, 0x0413, 0x0414, 0x0415, 0x0416, 0x0417, 00023 0x0418, 0x0419, 0x041a, 0x041b, 0x041c, 0x041d, 0x041e, 0x041f,  $00024$  /\* 0xd0 \*/<br>00025 0x0420.0x 00025 0x0420, 0x0421, 0x0422, 0x0423, 0x0424, 0x0425, 0x0426, 0x0427, 00026 0x0428, 0x0429, 0x042a, 0x042b, 0x042c, 0x042d, 0x042e, 0x042f, 00027 /\* 0xe +/  $00027$  /\* 0xe0 \*/<br>00028 0x0430 0x 0x0430, 0x0431, 0x0432, 0x0433, 0x0434, 0x0435, 0x0436, 0x0437, 00029 0x0438, 0x0439, 0x043a, 0x043b, 0x043c, 0x043d, 0x043e, 0x043f, 00030  $/*$  0xf0  $*/$ <br>00031 0x0440. 0x 00031 0x0440, 0x0441, 0x0442, 0x0443, 0x0444, 0x0445, 0x0446, 0x0447, 0x0446, 0x0444, 0x0448, 0x0449, 0x044a, 0x044b, 0x044c, 0x044d, 0x044e, 0x044f, 00033 }; 00034 00035 static int 00036 cp1251 mbtowc (conv t conv, ucs4 t  $\star$ pwc, const unsigned char  $\star$ s, int n)  $00037$  {<br>00038 00038 unsigned char  $c = *s$ ;<br>00039 if  $(c < 0 \times 00)$  { 00039 if  $(c < 0x80)$  {<br>00040  $+0.024$ 00040 \*pwc =  $(ucs4_t) c;$ <br>00041 return 1:  $r$ eturn 1:  $00042 \rightarrow$ 00043 else {<br>00044 = unsi 00044 unsigned short wc = cp1251\_2uni[c-0x80];<br>00045 if (wc != 0xfffd) { 00045 if  $(wc := 0xfffd)$  {<br>00046 \*\*\* \*\*\* \*\*\* = (ucs4 t) } 00046  $*pwc = (ucs4_t) wc;$ <br>00047  $return 1$ return 1: 00048 }  $00049$  }<br>00050 r return RET\_ILSEQ; 00051 } 00052 #endif  $/*$  NEED TOWC  $*/$ 00053 00054 #ifdef NEED\_TOMB 00055 static const unsigned char cp1251\_page00[32] = {<br>00056 0xa0. 0x00. 0x00. 0x00. 0xa4. 0x00. 0xa6. 0xa7 00056 0xa0, 0x00, 0x00, 0x00, 0xa4, 0x00, 0xa6, 0xa7, /\* 0xa0-0xa7 \*/<br>00057 0x00, 0xa9, 0x00, 0xab, 0xac, 0xad, 0xae, 0x00, /\* 0xa8-0xaf \*/ 00057 0x00, 0xa9, 0x00, 0xab, 0xac, 0xad, 0xae, 0x00, /\* 0xa8-0xaf \*/<br>00058 0xb0 0xb1 0x00 0x00 0x00 0xb5 0xb6 0xb7 (+ 0xb0-0xb7 +/ 00058 0xb0, 0xb1, 0x00, 0x00, 0x00, 0xb5, 0xb6, 0xb7, /\* 0xb0-0xb7 \*/  $0x00$ , 0x00, 0x00, 0xbb, 0x00, 0x00, 0x00, 0x00, /\* 0xb8-0xbf \*/ 00060 }; 00061 static const unsigned char cp1251 page04[152] = { 00062 0x00, 0xa8, 0x80, 0x81, 0xaa, 0xbd, 0xb2, 0xaf, /\* 0x00-0x07 \*/<br>00063 0xa3, 0x8a, 0x8c, 0x8e, 0x8d, 0x00, 0xa1, 0x8f, /\* 0x08-0x0f \*/ 00063 0xa3, 0x8a, 0x8c, 0x8e, 0x8d, 0x00, 0xa1, 0x8f, /\* 0x08-0x0f \*/<br>00064 0xc0, 0xc1, 0xc2, 0xc3, 0xc4, 0xc5, 0xc6, 0xc7, /\* 0x10-0x17 \*/ 00064 0xc0, 0xc1, 0xc2, 0xc3, 0xc4, 0xc5, 0xc6, 0xc7, /\* 0x10-0x17 \*/<br>00065 0xc8, 0xc9, 0xca, 0xch, 0xcc, 0xcd, 0xce, 0xcf, /\* 0x18-0x1f \*/ 00065 0xc8, 0xc9, 0xca, 0xcb, 0xcc, 0xcd, 0xce, 0xcf, /\* 0x18-0x1f \*/<br>00066 0xd0 0xd1 0xd2 0xd3 0xd4 0xd5 0xd6 0xd7 /\* 0x20-0x27 \*/ 00066 0xd0, 0xd1, 0xd2, 0xd3, 0xd4, 0xd5, 0xd6, 0xd7, /\* 0x20-0x27 \*/<br>00067 0xd8, 0xd9, 0xda, 0xdb, 0xdc, 0xdd, 0xde, 0xdf, /\* 0x28-0x2f \*/ 00067 0xd8, 0xd9, 0xda, 0xdb, 0xdc, 0xdd, 0xde, 0xdf, /\* 0x28-0x2f \*/<br>00068 0xe0, 0xe1, 0xe2, 0xe3, 0xe4, 0xe5, 0xe6, 0xe7, /\* 0x30-0x37 \*/ 00068 0xe0, 0xe1, 0xe2, 0xe3, 0xe4, 0xe5, 0xe6, 0xe7, /\* 0x30-0x37<br>00069 0xe8, 0xe9, 0xea, 0xeb, 0xec, 0xed, 0xee, 0xef, /\* 0x38-0x3f 00069 0xe8, 0xe9, 0xea, 0xeb, 0xec, 0xed, 0xee, 0xef, /\* 0x38-0x3f \* 00070 0xf0, 0xf1, 0xf2, 0xf3, 0xf4, 0xf5, 0xf6, 0xf7, /\* 0x40-0x47 \*/ 00071  $0xf8$ , 0xf9, 0xfa, 0xfb, 0xfc, 0xfd, 0xfe, 0xff, /\* 0x48-0x4f \*/<br>00072 0x00, 0xb8, 0x90, 0x83, 0xba, 0xba, 0xb3, 0xbf, /\* 0x50-0x57 \*/ 00072 0x00, 0xb8, 0x90, 0x83, 0xba, 0xbe, 0xb3, 0xbf, /\* 0x50-0x57 \*/<br>00073 0xbc, 0x9a, 0x9c, 0x9e, 0x9d, 0x00, 0xa2, 0x9f, /\* 0x58-0x5f \*/ 00073 0xbc, 0x9a, 0x9c, 0x9e, 0x9d, 0x00, 0xa2, 0x9f, /\* 0x58-0x5f \*/ 00074 0x00, 0x00, 0x00, 0x00, 0x00, 0x00, 0x00, 0x00, /\* 0x60-0x67 \*/ 00075 0x00, 0x00, 0x00, 0x00, 0x00, 0x00, 0x00, 0x00, /\* 0x68-0x6f \*/<br>00076 0x00, 0x00, 0x00, 0x00, 0x00, 0x00, 0x00, 0x00, /\* 0x70-0x77 \*/ 00076 0x00, 0x00, 0x00, 0x00, 0x00, 0x00, 0x00, 0x00, /\* 0x70-0x77<br>00077 0x00, 0x00, 0x00, 0x00, 0x00, 0x00, 0x00, 0x00, /\* 0x78-0x7f 00077 0x00, 0x00, 0x00, 0x00, 0x00, 0x00, 0x00, 0x00, /\* 0x78-0x7f \*/ 00078 0x00, 0x00, 0x00, 0x00, 0x00, 0x00, 0x00, 0x00, /\* 0x80-0x87 \*/<br>00079 0x00, 0x00, 0x00, 0x00, 0x00, 0x00, 0x00, 0x00, /\* 0x88-0x8f \*/ 00079 0x00, 0x00, 0x00, 0x00, 0x00, 0x00, 0x00, 0x00, /\* 0x88-0x8f \*/<br>00080 0xa5, 0xb4, 0x00, 0x00, 0x00, 0x00, 0x00, 0x00, /\* 0x90-0x97 \*/  $0xa5$ ,  $0xb4$ ,  $0x00$ ,  $0x00$ ,  $0x00$ ,  $0x00$ ,  $0x00$ ,  $0x00$ ,  $\frac{1}{x}$   $0x90-0x97$  \* 00081 }; 00082 static const unsigned char cp1251\_page20[48] = { 00083 0x00, 0x00, 0x00, 0x96, 0x97, 0x00, 0x00, 0x00, /\* 0x10-0x17 \*/<br>00084 0x91 0x92 0x82 0x00 0x93 0x94 0x84 0x00 /\* 0x18-0x15 \*/ 00084 0x91, 0x92, 0x82, 0x00, 0x93, 0x94, 0x84, 0x00, /\* 0x18-0x1f \*/<br>00085 0x86, 0x87, 0x95, 0x00, 0x00, 0x00, 0x85, 0x00, /\* 0x20-0x27 \*/ 00085 0x86, 0x87, 0x95, 0x00, 0x00, 0x00, 0x85, 0x00, /\* 0x20-0x27 \*/<br>00086 0x00, 0x00, 0x00, 0x00, 0x00, 0x00, 0x00, 0x00, /\* 0x28-0x2f \*/ 00086 0x00, 0x00, 0x00, 0x00, 0x00, 0x00, 0x00, 0x00, /\* 0x28-0x2f \*/<br>00087 0x89, 0x00, 0x00, 0x00, 0x00, 0x00, 0x00, 0x00, /\* 0x30-0x37 \*/ 00087 0x89, 0x00, 0x00, 0x00, 0x00, 0x00, 0x00, 0x00, /\* 0x30-0x37 \*/<br>00088 0x00, 0x8b, 0x9b, 0x00, 0x00, 0x00, 0x00, 0x00, /\* 0x38-0x3f \*/  $0x00$ ,  $0x8b$ ,  $0x9b$ ,  $0x00$ ,  $0x00$ ,  $0x00$ ,  $0x00$ ,  $0x00$ ,  $\frac{1}{x}0x38-0x3f$  \* 00089 };  $00090$ 00091 static int 00092 cp1251\_wctomb (conv\_t conv, unsigned char \*r, ucs4\_t wc, int n)  $00093$  { (void)conv; (void)n; 00095 unsigned char  $c = 0$ ;<br>00096 if (wc < 0x0080) { 00096 if  $(wc < 0x0080)$  {<br>00097  $\qquad r = wc$ } 00097  $*{\bf r} = {\bf w}{\bf c}$ ;<br>00098  ${\bf r}$ eturn 1  $return 1;$ 00099 }

```
00100 else if (wc >= 0x00a0 && wc < 0x00c0)
00101 c = cp1251_page00[wc-0x00a0];<br>00102 else if (wc >= 0x0400 $$ wc < 0
          else if (wc) = 0x0400 && wc < 0x0498)
00103 c = cp1251_page04[wc-0x0400];
00104 else if (wc >= 0x2010 && wc < 0x2040)<br>00105 c = cp1251 page20[wc-0x2010];
00105 c = cp1251_page20[wc-0x2010];<br>00106 else if (wc == 0x20ac)
          else if (wc == 0x20ac)
00107 c = 0x88;<br>00108 else if (WC
          else if (wc == 0x2116)
00109 c = 0xb9;
00110 else if (wc == 0x2122)
00111 c = 0 \times 99;<br>00112 if (c != 0)
00112 if (c != 0) {<br>00113 \star r = c;
00113 *r = c;
00114 return 1;
00115 }
00116 return RET ILSEQ;
00117 }
00118 #endif /* NEED_TOMB */
```
#### **13.264 cp1255.h**

```
00001 /* $XFree86: xc/lib/X11/lcUniConv/cp1255.h, v 1.1 2000/12/04 18:49:33 dawes Exp $ */
00002
00003 / *00004 * CP1255
00005 + /00006
00007 static const unsigned short cp1255_2uni[128] = {
00008 /* 0x80 *<br>00009 0x20ac 0
00009 0x20ac, 0xfffd, 0x201a, 0x0192, 0x201e, 0x2026, 0x2020, 0x2021,
00010 0x02c6, 0x2030, 0xfffd, 0x2039, 0xfffd, 0xfffd, 0xfffd, 0xfffd,
00011 /* 0x90 */<br>00012 0xfffd. 0x
00012 0xfffd, 0x2018, 0x2019, 0x201c, 0x201d, 0x2022, 0x2013, 0x2014, 00013 0x62014, 0x2012, 0x7ffd. 0xfffd. 0xfffd. 0xfffd. 0xfffd.
00013 0x02dc, 0x2122, 0xfffd, 0x203a, 0xfffd, 0xfffd, 0xfffd, 0xfffd, 0xfffd, 0xfffd,
00014 /* 0xa0 */<br>00015 0x00a0 0x
           0x00a0, 0x00a1, 0x00a2, 0x00a3, 0x20aa, 0x00a5, 0x00a6, 0x00a7,
00016 0x00a8, 0x00a9, 0x00d7, 0x00ab, 0x00ac, 0x00ad, 0x00ae, 0x00af, 000015,
00017 /* 0xb0 */<br>00018 0x00b0.0x
           0x00b0, 0x00b1, 0x00b2, 0x00b3, 0x00b4, 0x00b5, 0x00b6, 0x00b7,
00019 0x00b8, 0x00b9, 0x00f7, 0x00bb, 0x00bc, 0x00bd, 0x00be, 0x00bf, 000016,
00020 /* 0xc0 */<br>00021 0x05b0 0x
           0x05b0, 0x05b1, 0x05b2, 0x05b3, 0x05b4, 0x05b5, 0x05b6, 0x05b7,
00022 0x05b8, 0x05b9, 0xfffd, 0x05bb, 0x05bc, 0x05bd, 0x05be, 0x05bf,
00023 /* 0xd0 */<br>00024 0x05c0.0x
00024 0x05c0, 0x05c1, 0x05c2, 0x05c3, 0x05f0, 0x05f1, 0x05f2, 0x05f3, 0x05f3, 0x05f3, 0xfffd. 0xfffd. 0xfffd.
00025 0x05f4, 0xfffd, 0xfffd, 0xfffd, 0xfffd, 0xfffd, 0xfffd, 0xfffd, 0xfffd, 0xfffd, 00026 /* 0xe0 */
00026  /* 0xe0 */<br>00027  0x05d0. 0x0
           0x05d0, 0x05d1, 0x05d2, 0x05d3, 0x05d4, 0x05d5, 0x05d6, 0x05d7,
00028 0x05d8, 0x05d9, 0x05da, 0x05db, 0x05dc, 0x05dd, 0x05de, 0x05df, 00x05df,
00029 /* 0xf0 */<br>00030 0x05e0, 0x
00030 0x05e0, 0x05e1, 0x05e2, 0x05e3, 0x05e4, 0x05e5, 0x05e6, 0x05e7,
00031 0x05e8, 0x05e9, 0x05ea, 0xfffd, 0xfffd, 0x200e, 0x200f, 0xfffd,
00032 };
00033
00034 static int
00035 cp1255_mbtowc (conv_t conv, ucs4_t *pwc, const unsigned char *s, int n)
00036 {
00037 unsigned char c = *s;<br>00038 if (c < 0x80) {
00038 if (c < 0x80) {<br>00039 +0w = (11054)00039 *pwc = (ucs4_t) c;<br>00040 return 1:
             return 1;
00041 }<br>00042 e
00042 else {
00043 unsigned short wc = cp1255_2uni[c-0x80];<br>00044 if (wc != 0xfffd) {
00044 if (wc := 0xfffd) {<br>00045 +zwc = (wcs4 + w)00045 *pwc = (ucs4_t) wc;<br>00046 return 1:
             return 1;00047<br>00048 }
00048 }
00049 return RET_ILSEQ;
00050 }
00051
00052 static const unsigned char cp1255_page00[88] = {
00053 0xa0, 0xa1, 0xa2, 0xa3, 0x00, 0xa5, 0xa6, 0xa7, /* 0xa0-0xa7 */<br>00054 0xa8, 0xa9, 0x00, 0xab, 0xac, 0xad, 0xae, 0xaf, /* 0xa8-0xaf */
00054 0xa8, 0xa9, 0x00, 0xab, 0xac, 0xad, 0xae, 0xaf, /* 0xa8-0xaf */<br>00055 0xb0, 0xb1, 0xb2, 0xb3, 0xb4, 0xb5, 0xb6, 0xb7, /* 0xb0-0xb7 */
00055 0xb0, 0xb1, 0xb2, 0xb3, 0xb4, 0xb5, 0xb6, 0xb7, /* 0xb0-0xb7 */<br>00056 0xb8. 0xb9. 0x00. 0xbb. 0xbc. 0xbd. 0xbe. 0xbf. /* 0xb8-0xbf */
00056 0xb8, 0xb9, 0x00, 0xbb, 0xbc, 0xbd, 0xbe, 0xbf, /* 0xb8-0xbf */<br>00057 0x00, 0x00, 0x00, 0x00, 0x00, 0x00, 0x00, 0x00, /* 0xc0-0xc7 */
00057 0x00, 0x00, 0x00, 0x00, 0x00, 0x00, 0x00, 0x00, /* 0xc0-0xc7 */
00058 0x00, 0x00, 0x00, 0x00, 0x00, 0x00, 0x00, 0x00, /* 0xc8-0xcf */
00059 0x00, 0x00, 0x00, 0x00, 0x00, 0x00, 0xaa, /* 0xd0-0xd7 */<br>00060 0x00, 0x00, 0x00, 0x00, 0x00, 0x00, 0x00, 0x00, /* 0xd8-0xdf */
00060 0x00, 0x00, 0x00, 0x00, 0x00, 0x00, 0x00, 0x00, /* 0xd8-0xdf */<br>00061 0x00, 0x00, 0x00, 0x00, 0x00, 0x00, 0x00, 0x00, /* 0xe0-0xe7 */
00061 0x00, 0x00, 0x00, 0x00, 0x00, 0x00, 0x00, 0x00, /* 0xe0-0xe7 */<br>00062 0x00, 0x00, 0x00, 0x00, 0x00, 0x00, 0x00, 0x00, /* 0xe8-0xef */
00062 0x00, 0x00, 0x00, 0x00, 0x00, 0x00, 0x00, 0x00, /* 0xe8-0xef */<br>00063 0x00, 0x00, 0x00, 0x00, 0x00, 0x00, 0x00, 0xba, /* 0xf0-0xf7 */
           0x00, 0x00, 0x00, 0x00, 0x00, 0x00, 0x00, 0xba, /* 0xf0-0xf7 */
```

```
00064 };
00065 static const unsigned char cp1255_page02[32] = {<br>00066 0x00 0x00 0x00 0x00 0x00 0x00 0x88 0x00
00066 0x00, 0x00, 0x00, 0x00, 0x00, 0x00, 0x88, 0x00, /* 0xc0-0xc7 */<br>00067 0x00, 0x00, 0x00, 0x00, 0x00, 0x00, 0x00, 0x00, /* 0xc8-0xcf */
00067 0x00, 0x00, 0x00, 0x00, 0x00, 0x00, 0x00, 0x00, /* 0xc8-0xcf */
00068 0x00, 0x00, 0x00, 0x00, 0x00, 0x00, 0x00, 0x00, /* 0xd0-0xd7 */
00069 0x00, 0x00, 0x00, 0x00, 0x98, 0x00, 0x00, 0x00, /* 0xd8-0xdf */
00070 };
00071 static const unsigned char cp1255_page05[72] = 0.0072 0xc0. 0xc0. 0xc0. 0xc0. 0xc0.
00072 0xc0, 0xc1, 0xc2, 0xc3, 0xc4, 0xc5, 0xc6, 0xc7, /* 0xb0-0xb7 */<br>00073 0xc8, 0xc9, 0x00, 0xcb, 0xcc, 0xcd, 0xce, 0xcf, /* 0xb8-0xbf */
00073 0xc8, 0xc9, 0x00, 0xcb, 0xcc, 0xcd, 0xce, 0xcf, /* 0xb8-0xbf */<br>00074 0xd0. 0xd1. 0xd2. 0xd3. 0x00. 0x00. 0x00. 0x00. /* 0xc0-0xc7 */
00074 0xd0, 0xd1, 0xd2, 0xd3, 0x00, 0x00, 0x00, 0x00, /* 0xc0-0xc7 */<br>00075 0x00, 0x00, 0x00, 0x00, 0x00, 0x00, 0x00, 0x00, /* 0xc8-0xcf */
00075 0x00, 0x00, 0x00, 0x00, 0x00, 0x00, 0x00, /* 0xc8-0xcf */<br>00076 0xe0, 0xe1, 0xe2, 0xe3, 0xe4, 0xe5, 0xe6, 0xe7, /* 0xd0-0xd7 */
00076 0xe0, 0xe1, 0xe2, 0xe3, 0xe4, 0xe5, 0xe6, 0xe7, /* 0xd0-0xd7<br>00077    0xe8, 0xe9, 0xea, 0xeb, 0xec, 0xed, 0xee, 0xef, /* 0xd8-0xdf
00077 0xe8, 0xe9, 0xea, 0xeb, 0xec, 0xed, 0xee, 0xef, /* 0xd8-0xdf */<br>00078 0xf0, 0xf1, 0xf2, 0xf3, 0xf4, 0xf5, 0xf6, 0xf7, /* 0xe0-0xe7 */
00078 0xf0, 0xf1, 0xf2, 0xf3, 0xf4, 0xf5, 0xf6, 0xf7, /* 0xe0-0xe7 x/00079 0xf8 0xf9 0xf9 0x00 0x00 0x00 0x00 (* 0xe8-0xef */
00079 0xf8, 0xf9, 0xfa, 0x00, 0x00, 0x00, 0x00, 0x00, /* 0xe8-0xef */<br>00080 0xd4 0xd5 0xd6 0xd7 0xd8 0x00 0x00 0x00 /* 0xf0-0xf7 */
             0 \times d4, 0 \times d5, 0 \times d6, 0 \times d7, 0 \times d8, 0 \times 00, 0 \times 00, 0 \times 00, \sqrt{\ast} 0 \times f0 - 0 \times f7 \pm \sqrt{3}00081 };
00082 static const unsigned char cp1255_page20[56] = {<br>00083 0x00, 0x00, 0x00, 0x00, 0x00, 0x00, 0xfd, 0xfe
00083 0x00, 0x00, 0x00, 0x00, 0x00, 0x00, 0xfd, 0xfe, /* 0x08-0x0f */<br>00084 0x00, 0x00, 0x00, 0x96, 0x97, 0x00, 0x00, 0x00, /* 0x10-0x17 */
00084 0x00, 0x00, 0x00, 0x96, 0x97, 0x00, 0x00, 0x00, /* 0x10-0x17 */<br>00085 0x91 0x92 0x82 0x00 0x93 0x94 0x84 0x00 /* 0x18-0x15 */
00085 0x91, 0x92, 0x82, 0x00, 0x93, 0x94, 0x84, 0x00, /* 0x18-0x1f */<br>00086 0x86, 0x87, 0x95, 0x00, 0x00, 0x00, 0x85, 0x00, /* 0x20-0x27 */
00086 0x86, 0x87, 0x95, 0x00, 0x00, 0x00, 0x85, 0x00, /* 0x20-0x27 */<br>00087     0x00, 0x00, 0x00, 0x00, 0x00, 0x00, 0x00, 0x00, /* 0x28-0x25 */
00087 0x00, 0x00, 0x00, 0x00, 0x00, 0x00, 0x00, 0x00, /* 0x28-0x2f */<br>00088 0x89, 0x00, 0x00, 0x00, 0x00, 0x00, 0x00, 0x00, /* 0x30-0x37 */
00088 0x89, 0x00, 0x00, 0x00, 0x00, 0x00, 0x00, 0x00, /* 0x30-0x37 */<br>00089 0x00, 0x8b, 0x9b, 0x00, 0x00, 0x00, 0x00, 0x00, /* 0x38-0x3f */
          0x00, 0x8b, 0x9b, 0x00, 0x00, 0x00, 0x00, 0x00, \frac{1}{x} 0x38-0x3f */
00090 };
0009100092 static int
00093 cp1255_wctomb (conv_t conv, unsigned char *r, ucs4_t wc, int n)
00094 {
00095 unsigned char c = 0;<br>00096 if (wc < 0x0080) {
             if (wc < 0x0080) {
00097 *r = wc;
00098 return 1;
00099 }
00100 else if (wc >= 0x00a0 && wc < 0x00f8)<br>00101 c = cp1255 page00[wc-0x00a0]:
00101 c = cp1255_page00[wc-0x00a0];<br>00102 else if (wc == 0x0192)
00102 else if (wc == 0x0192)<br>00103 C = 0 \times 8300103 c = 0x83;<br>00104 else if (wc
             else if (wc > = 0 \times 02c0 && wc < 0 \times 02e0)
00105 c = cp1255_page02[wc-0x02c0];<br>00106 else if (wc >= 0x05b0 && wc < 0x05f8)
00107 c = cp1255_page05[wc-0x05b0];00108 else if (wc) = 0x2008 & wc < 0x2040)<br>00109 c = \text{c}p1255 \text{ page}20 \text{ [}wc-0x20081:
00109 c = cp1255_page20[wc-0x2008];<br>00110 else if (wc == 0x20aa)
             else if (wc == 0x20aa)
00111 c = 0xa4;<br>00112 else if (wc
             else if (wc == 0x20ac)00113 c = 0x80;<br>00114 else if (wc
00114 else if (wc == 0x2122)<br>00115 c = 0x99:
00115 c = 0x99;<br>00116 if (c != 0)
             if (c != 0)
00117 *r = c;
00118 return 1;
00119 }<br>00120 re
             return RET_ILSEQ;
00121 }
```
# **13.265 cp1256.h**

```
00001 /* $XFree86: xc/lib/X11/lcUniConv/cp1256.h,v 1.1 2000/12/04 18:49:34 dawes Exp $ */
00002
00003 /*
00004 * CP1256
00005 */
0000600007 static const unsigned short cp1256_2uni[128] = {
00008 /* 0x80 */<br>00009 0x20ac. 0x
         0x20ac, 0x067e, 0x201a, 0x0192, 0x201e, 0x2026, 0x2020, 0x2021,
00010 0x02c6, 0x2030, 0x0679, 0x2039, 0x0152, 0x0686, 0x0698, 0x0688, 0x0688
00011 /* 0x90 */<br>00012 0x06af, 0x
         0x06af, 0x2018, 0x2019, 0x201c, 0x201d, 0x2022, 0x2013, 0x2014,
00013 0x06a9, 0x2122, 0x0691, 0x203a, 0x0153, 0x200c, 0x200d, 0x06ba,
00014 /* 0xa0 */<br>00015 0x00a0, 0x
00015 0x00a0, 0x060c, 0x00a2, 0x00a3, 0x00a4, 0x00a5, 0x00a6, 0x00a7,
00016 0x00a8, 0x00a9, 0x06be, 0x00ab, 0x00ac, 0x00ad, 0x00ae, 0x00af,
00017 /* 0xb0 */<br>00018 0x00b0, 0x
00018 0x00b0, 0x00b1, 0x00b2, 0x00b3, 0x00b4, 0x00b5, 0x00b6, 0x00b7,
00019 0x00b8, 0x00b9, 0x061b, 0x00bb, 0x00bc, 0x00bd, 0x00be, 0x061f, 000020 /+ 0xc0 +/
00020 /* 0xc0 */<br>00021 0x06c1 0x
00021 0x06c1, 0x0621, 0x0622, 0x0623, 0x0624, 0x0625, 0x0626, 0x0627,
00022 0x0628, 0x0629, 0x062a, 0x062b, 0x062c, 0x062d, 0x062e, 0x062f<br>00023 /* 0xd0 */
00023 /* 0xd0 */<br>00024 0x0630.0x
         0x0630, 0x0631, 0x0632, 0x0633, 0x0634, 0x0635, 0x0636, 0x00d7,
```

```
00025 0x0637, 0x0638, 0x0639, 0x063a, 0x0640, 0x0641, 0x0642, 0x0643,
00026 /* 0xe0 */<br>00027 0x00e0 0x
             0x00e0, 0x0644, 0x00e2, 0x0645, 0x0646, 0x0647, 0x0648, 0x00e7,
00028 0x00e8, 0x00e9, 0x00ea, 0x00eb, 0x0649, 0x064a, 0x00ee, 0x00ef,
00029 /* 0xf0 */<br>00030 0x064b 0x
             0x064b, 0x064c, 0x064d, 0x064e, 0x00f4, 0x064f, 0x0650, 0x00f7,
00031 0x0651, 0x00f9, 0x0652, 0x00fb, 0x00fc, 0x200e, 0x200f, 0x06d2,
00032 };
00033
00034 static int
00035 cp1256 mbtowc (conv t conv, ucs4 t *pwc, const unsigned char *s, int n)
00036 {
00037 unsigned char c = *s;<br>00038 if (c < 0x80)00038 if (c < 0x80)<br>00039 towc = (ucs
            *pwc = (ucs4_t) c;0004000041 *pwc = (ucs4_t) cp1256_2uni[c-0x80];<br>00042 return 1;
            return 1;
00043 }
00044
00045 static const unsigned char cp1256_p age00[96] = {<br>00046 0xa0 0x00 0xa2 0xa3 0xa4 0xa5 0xa6 0xa7
00046 0xa0, 0x00, 0xa2, 0xa3, 0xa4, 0xa5, 0xa6, 0xa7, /* 0xa0-0xa7 */<br>00047 0xa8, 0xa9, 0x00, 0xab, 0xac, 0xad, 0xae, 0xaf, /* 0xa8-0xaf */
00047 0xa8, 0xa9, 0x00, 0xab, 0xac, 0xad, 0xae, 0xaf, /* 0xa8-0xaf */<br>00048 0xb0 0xb1 0xb2 0xb3 0xb4 0xb5 0xb6 0xb7 /* 0xb0-0xb7 */
00048 0xb0, 0xb1, 0xb2, 0xb3, 0xb4, 0xb5, 0xb6, 0xb7, /* 0xb0-0xb7 */<br>00049 0xb8, 0xb9, 0x00, 0xbb, 0xbc, 0xbd, 0xbe, 0x00, /* 0xb8-0xbf */
00049 0xb8, 0xb9, 0x00, 0xbb, 0xbc, 0xbd, 0xbe, 0x00, /* 0xb8-0xbf */<br>00050 0x00, 0x00, 0x00, 0x00, 0x00, 0x00, 0x00, 0x00, /* 0xc0-0xc7 */
00050 0x00, 0x00, 0x00, 0x00, 0x00, 0x00, 0x00, 0x00, /* 0xc0-0xc7 */
00051 0x00, 0x00, 0x00, 0x00, 0x00, 0x00, 0x00, 0x00, /* 0xc8-0xcf 00052 0x00, 0x00, 0x00, 0x00, 0x00, 0x00, 0x00, 0x00, 0x00, 0x00, 0x00, 0x00, 0x00, 0x00, 0x00, 0x00, 0x00, 0x00, 0x00, 0x00, 0x00, 0x00, 0x00, 0x00, 0x
00052 0x00, 0x00, 0x00, 0x00, 0x00, 0x00, 0x00, 0x00, 0x00, 0x00, 0x00, 0x00, 0x00, 0x00, 0x00, 0x00, 0x00, 0x00, 0x00, 0x00, 0x00, 0x00, 0x00, 0x00, 0x00, 0x00, 0x00, 0x00, 0x00, 0x00, 0x00, 0x00, 0x00, 0x00, 0x00, 0x00,
00053 0x00, 0x00, 0x00, 0x00, 0x00, 0x00, 0x00, 0x00, /* 0xd8-0xdf *,<br>00054 0xe0, 0x00, 0xe2, 0x00, 0x00, 0x00, 0x00, 0xe7, /* 0xe0-0xe7 *,
00054 0xe0, 0x00, 0xe2, 0x00, 0x00, 0x00, 0x00, 0xe7, /* 0xe0-0xe7 */<br>00055 0xe8 0xe9 0xea 0xeb 0x00 0x00 0xee 0xef /* 0xe8-0xef */
00055 0xe8, 0xe9, 0xea, 0xeb, 0x00, 0x00, 0xee, 0xef, /* 0xe8-0xef */
00056 0x00, 0x00, 0x00, 0x00, 0xf4, 0x00, 0x00, 0xf7, /* 0xf0-0xf7 */
00057 0x00, 0xf9, 0x00, 0xfb, 0xfc, 0x00, 0x00, 0x00, /* 0xf8-0xff */
00058 };
00059 static const unsigned char CD1256 page01[72] = {
00060 0x00, 0x00, 0x8c, 0x9c, 0x00, 0x00, 0x00, 0x00, /* 0x50-0x57 */<br>00061 0x00, 0x00, 0x00, 0x00, 0x00, 0x00, 0x00, 0x00, /* 0x58-0x5f */
00061 0x00, 0x00, 0x00, 0x00, 0x00, 0x00, 0x00, 0x00, /* 0x58-0x5f */<br>00062 0x00, 0x00, 0x00, 0x00, 0x00, 0x00, 0x00, 0x00, /* 0x60-0x67 */
00062 0x00, 0x00, 0x00, 0x00, 0x00, 0x00, 0x00, 0x00, /* 0x60-0x67<br>00063     0x00, 0x00, 0x00, 0x00, 0x00, 0x00, 0x00, 0x00, /* 0x68-0x6f
00063 0x00, 0x00, 0x00, 0x00, 0x00, 0x00, 0x00, 0x00, /* 0x68-0x6f */
00064 0x00, 0x00, 0x00, 0x00, 0x00, 0x00, 0x00, 0x00, /* 0x70-0x77 */<br>00065 0x00, 0x00, 0x00, 0x00, 0x00, 0x00, 0x00, 0x00, /* 0x78-0x75 */
00065 0x00, 0x00, 0x00, 0x00, 0x00, 0x00, 0x00, 0x00, /* 0x78-0x7f */<br>00066 0x00, 0x00, 0x00, 0x00, 0x00, 0x00, 0x00, 0x00, /* 0x80-0x87 */
00066 0x00, 0x00, 0x00, 0x00, 0x00, 0x00, 0x00, 0x00, /* 0x80-0x87 */<br>00067     0x00, 0x00, 0x00, 0x00, 0x00, 0x00, 0x00, 0x00, /* 0x88-0x85 */
00067 0x00, 0x00, 0x00, 0x00, 0x00, 0x00, 0x00, 0x00, /* 0x88-0x8f */<br>00068 0x00, 0x00, 0x83, 0x00, 0x00, 0x00, 0x00, 0x00, /* 0x90-0x97 */
             00068 0x00, 0x00, 0x83, 0x00, 0x00, 0x00, 0x00, 0x00, /* 0x90-0x97 */
00069 };
00070 static const unsigned char cp1256_page06[208] = {
00071 0x00, 0x00, 0x00, 0x00, 0xa1, 0x00, 0x00, 0x00, /* 0x08-0x0f */<br>00072 0x00, 0x00, 0x00, 0x00, 0x00, 0x00, 0x00, 0x00, /* 0x10-0x17 */
00072 0x00, 0x00, 0x00, 0x00, 0x00, 0x00, 0x00, 0x00, /* 0x10-0x17 */<br>00073 0x00, 0x00, 0x00, 0xba, 0x00, 0x00, 0x00, 0xbf, /* 0x18-0x1f */
00073 0x00, 0x00, 0x00, 0xba, 0x00, 0x00, 0x00, 0xbf, /* 0x18-0x1f */<br>00074 0x00, 0xc1, 0xc2, 0xc3, 0xc4, 0xc5, 0xc6, 0xc7, /* 0x20-0x27 */
00074 0x00, 0xc1, 0xc2, 0xc3, 0xc4, 0xc5, 0xc6, 0xc7, /* 0x20-0x27<br>00075 0xc8, 0xc9, 0xca, 0xcb, 0xcc, 0xcd, 0xce, 0xcf, /* 0x28-0x2f
00075 0xc8, 0xc9, 0xca, 0xcb, 0xcc, 0xcd, 0xce, 0xcf, /* 0x28-0x2f<br>00076 0xd0, 0xd1, 0xd2, 0xd3, 0xd4, 0xd5, 0xd6, 0xd8, /* 0x30-0x37
00076 0xd0, 0xd1, 0xd2, 0xd3, 0xd4, 0xd5, 0xd6, 0xd8, /* 0x30-0x37<br>00077     0xd9, 0xda, 0xdb, 0x00, 0x00, 0x00, 0x00, 0x00, /* 0x38-0x3f
00077 0xd9, 0xda, 0xdb, 0x00, 0x00, 0x00, 0x00, 0x00, /* 0x38-0x3f<br>00078     0xdc   0xdd   0xde   0xdf   0xe1   0xe3   0xe4   0xe5   /* 0x40-0x47
00078 0xdc, 0xdd, 0xde, 0xdf, 0xe1, 0xe3, 0xe4, 0xe5, /* 0x40-0x47 */<br>00079 0xe6, 0xec, 0xed, 0xf0, 0xf1, 0xf2, 0xf3, 0xf5, /* 0x48-0x4f */
00079 0xe6, 0xec, 0xed, 0xf0, 0xf1, 0xf2, 0xf3, 0xf5, /* 0x48-0x4f */<br>00080 0xf6, 0xf8, 0xfa, 0x00, 0x00, 0x00, 0x00, 0x00, /* 0x50-0x57 */
00080 0xf6, 0xf8, 0xfa, 0x00, 0x00, 0x00, 0x00, 0x00, /* 0x50-0x57 */
00081 0x00, 0x00, 0x00, 0x00, 0x00, 0x00, 0x00, 0x00, /* 0x58-0x5f *
00082 0x00, 0x00, 0x00, 0x00, 0x00, 0x00, 0x00, 0x00, /* 0x60-0x67 */
00083 0x00, 0x00, 0x00, 0x00, 0x00, 0x00, 0x00, 0x00, /* 0x68-0x6f */<br>00084 0x00, 0x00, 0x00, 0x00, 0x00, 0x00, 0x00, 0x00, /* 0x70-0x77 */
00084 0x00, 0x00, 0x00, 0x00, 0x00, 0x00, 0x00, 0x00, /* 0x70-0x77 *,<br>00085 0x00, 0x8a, 0x00, 0x00, 0x00, 0x00, 0x81, 0x00, /* 0x78-0x75 *,
00085 0x00, 0x8a, 0x00, 0x00, 0x00, 0x00, 0x81, 0x00, /* 0x78-0x7f */<br>00086 0x00, 0x00, 0x00, 0x00, 0x00, 0x00, 0x8d, 0x00, /* 0x80-0x87 */
00086 0x00, 0x00, 0x00, 0x00, 0x00, 0x00, 0x8d, 0x00, /* 0x80-0x87<br>00087 0x8f, 0x00, 0x00, 0x00, 0x00, 0x00, 0x00, 0x00, /* 0x88-0x8f
00087 0x8f, 0x00, 0x00, 0x00, 0x00, 0x00, 0x00, 0x00, /* 0x88-0x8f */<br>00088 0x00, 0x9a, 0x00, 0x00, 0x00, 0x00, 0x00, 0x00, /* 0x90-0x97 */
00088 0x00, 0x9a, 0x00, 0x00, 0x00, 0x00, 0x00, 0x00, /* 0x90-0x97 *
00089 0x8e, 0x00, 0x00, 0x00, 0x00, 0x00, 0x00, 0x00, /* 0x98-0x9f */
00090 0x00, 0x00, 0x00, 0x00, 0x00, 0x00, 0x00, 0x00, /* 0xa0-0xa7 */<br>00091 0x00, 0x98, 0x00, 0x00, 0x00, 0x00, 0x00, 0x90, /* 0xa8-0xaf */
00091 0x00, 0x98, 0x00, 0x00, 0x00, 0x00, 0x00, 0x90, /* 0xa8-0xaf *,<br>00092 0x00, 0x00, 0x00, 0x00, 0x00, 0x00, 0x00, 0x00, /* 0xb0-0xb7 *,
00092 0x00, 0x00, 0x00, 0x00, 0x00, 0x00, 0x00, 0x00, /* 0xb0-0xb7 */<br>00093 0x00, 0x00, 0x9f, 0x00, 0x00, 0x00, 0xaa, 0x00, /* 0xb8-0xbf */
00093 0x00, 0x00, 0x9f, 0x00, 0x00, 0x00, 0xaa, 0x00, /* 0xb8-0xbf *,<br>00094 0x00, 0xc0, 0x00, 0x00, 0x00, 0x00, 0x00, 0x00, /* 0xc0-0xc7 *,
00094 0x00, 0xc0, 0x00, 0x00, 0x00, 0x00, 0x00, 0x00, /* 0xc0-0xc7<br>00095 0x00, 0x00, 0x00, 0x00, 0x00, 0x00, 0x00, 0x00, /* 0xc8-0xcf
00095 0x00, 0x00, 0x00, 0x00, 0x00, 0x00, 0x00, 0x00, /* 0xc8-0xcf */<br>00095 0x00, 0x00, 0xff, 0x00, 0x00, 0x00, 0x00, 0x00, /* 0xd0-0xd7 */
             0x00, 0x00, 0xff, 0x00, 0x00, 0x00, 0x00, 0x00, /* 0xd0-0xd7 */
00097 };
00098 static const unsigned char cp1256_page20[56] = {
00099 0x00, 0x00, 0x00, 0x00, 0x9d, 0x9e, 0xfd, 0xfe, /* 0x08-0x0f */<br>00100 0x00 0x00 0x00 0x96 0x97 0x00 0x00 0x00 /* 0x10-0x17 */
00100 0x00, 0x00, 0x00, 0x96, 0x97, 0x00, 0x00, 0x00, /* 0x10-0x17 */<br>00101 0x91, 0x92, 0x82, 0x00, 0x93, 0x94, 0x84, 0x00, /* 0x18-0x1f */
00101 0x91, 0x92, 0x82, 0x00, 0x93, 0x94, 00102<br>00102 0x86 0x87 0x95 0x00 0x00 0x00
00102 0x86, 0x87, 0x95, 0x00, 0x00, 0x00, 0x85, 0x00, /* 0x20-0x27 */
00103 0x00, 0x00, 0x00, 0x00, 0x00, 0x00, 0x00, 0x00, /* 0x28-0x2f */<br>00104 0x89, 0x00, 0x00, 0x00, 0x00, 0x00, 0x00, 0x00, /* 0x30-0x37 */
00104 0x89, 0x00, 0x00, 0x00, 0x00, 0x00, 0x00, 0x00, /* 0x30-0x37 */
00105 0x00, 0x8b, 0x9b, 0x00, 0x00, 0x00, 0x00, 0x00, /* 0x38-0x3f */
00106 };
00107
00108 static int
00109 cp1256_wctomb (conv_t conv, unsigned char *r, ucs4_t wc, int n)
00110 {
            unsigned char c = 0:
```

```
00112 if (wc < 0x0080) {<br>00113 \qquad \qquad \qquad \qquad \qquad \qquad \qquad \qquad \qquad \qquad \qquad \qquad \qquad \qquad \qquad \qquad \qquad \qquad \qquad \qquad \qquad \qquad \qquad \qquad \qquad \qquad \qquad \qquad \qquad \qquad \qquad \qquad00113 \star r = wc;<br>00114 return 1
                   return 1;
00115 - 100116 else if (wc >= 0x00a0 && wc < 0x0100)<br>00117 c = cp1256 page00 [wc-0x00a0];
00117 c = cp1256_page00[wc-0x00a0];<br>00118 else if (wc >= 0x0150 && wc < 0
00118 else if (wc) = 0 \times 0150 & wc < 0 \times 0198)<br>00119 c = \text{cpl}256 page 01 [wc - 0 \times 0150]:
00119 c = cp1256_page01[wc-0x0150];<br>00120 else if (wc == 0x02c6)
               else if (wc == 0 \times 02c6)
00121 c = 0 \times 88;00122 else if (wc >= 0x0608 && wc < 0x06d8)
00123 c = cp1256_page06[wc-0x0608];<br>00124 else if (wc >= 0x2008 && wc < 0x2040)
00125 c = cp1256_page20[wc-0x2008];<br>00126 else if (wc == 0x20ac)
               else if (wc == 0x20ac)0.0127 c = 0 \times 80:
00128 else if (wc == 0x2122)00129 c = 0x99;<br>00130 if (c != 0)
00130 if (c != 0)<br>00131 \starr = c:
00131 *r = c;
00132 return 1;
```
00133 } 00134 return RET\_ILSEQ; 00135 }

### **13.266 cp936ext.h**

```
00001 / *00002 * Character encoding support for the Fast Light Tool Kit (FLTK).
00003* Copyright 1998-2018 by Bill Spitzak and others.
00005 *
00006 \star This library is free software. Distribution and use rights are outlined in 00007 \star the file "COPYING" which should have been included with this file. If thi
00007 * the file "COPYING" which should have been included with this file. If this 00008 * file is missing or damaged, see the license at:
       * file is missing or damaged, see the license at:
00009 *
               https://www.fltk.org/COPYING.php
00011 *
00012 * Please see the following page on how to report bugs and issues:
\begin{matrix} 0 & 0 & 0 & 1 & 3 & 8 \\ 0 & 0 & 0 & 0 & 1 & 4 \\ 0 & 0 & 0 & 0 & 1 & 4 \end{matrix}https://www.fltk.org/bugs.php
00015 + 700016
00017 #if defined(_WIN32) || defined(__APPLE__) /* PORTME: is this really needed? It's huge! */
00018<br>00019
        /* not needed */00020
00021 #else
00022
00023 #ifndef CP936
00024 #ifdef NEED_TOWC
00025 static int
00026 cp936ext_mbtowc (conv_t conv, ucs4_t *pwc, const unsigned char *s, int n)
00027 {
         return 0;
00029 }
00030 #endif /* NEED TOWC */00031
00032 #ifdef NEED_TOMB
00033 static int
00034 cp936ext_wctomb (conv_t conv, unsigned char *r, ucs4_t wc, int n)
00035 {
00036 (void)conv; (void)r; (void)wc; (void)n;<br>00037 return 0:
        return 0:
00038 }
00039 #endif /* NEED_TOMB */
00040
00041 #else
00042 /*
00043 \times CP936EXT
00044
00045 #ifdef NEED_TOWC
00046
00047 static const unsigned short cp936ext_2uni_page81[23766] = {
00048 /* 0x81 */<br>00049 0x4e02. 0x
00049 0x4e02, 0x4e04, 0x4e05, 0x4e06, 0x4e0f, 0x4e12, 0x4e17, 0x4e1f,
00050 0x4e20, 0x4e21, 0x4e23, 0x4e26, 0x4e29, 0x4e2e, 0x4e2f, 0x4e31,
00051 0x4e33, 0x4e35, 0x4e37, 0x4e3c, 0x4e40, 0x4e41, 0x4e42, 0x4e44,
00052 0x4e46, 0x4e4a, 0x4e51, 0x4e55, 0x4e57, 0x4e5a, 0x4e5b, 0x4e62,
00053 0x4e63, 0x4e64, 0x4e65, 0x4e67, 0x4e68, 0x4e6a, 0x4e6b, 0x4e6c<br>00054 0x4e6d 0x4e6e 0x4e6f 0x4e72 0x4e74 0x4e75 0x4e76 0x4e77
         0x4e6d, 0x4e6e, 0x4e6f, 0x4e72, 0x4e74, 0x4e75, 0x4e76, 0x4e77,
00055 0x4e78, 0x4e79, 0x4e7a, 0x4e7b, 0x4e7c, 0x4e7d, 0x4e7f, 0x4e80,
00056 0x4e81, 0x4e82, 0x4e83, 0x4e84, 0x4e85, 0x4e87, 0x4e8a, 0x4e90, 00x4e90, 0x4e4a,
00057 0x4e96, 0x4e97, 0x4e99, 0x4e9c, 0x4e9d, 0x4e9e, 0x4ea3, 0x4eaa,
        0x4eaf, 0x4eb0, 0x4eb1, 0x4eb4, 0x4eb6, 0x4eb7, 0x4eb8, 0x4eb9,
```
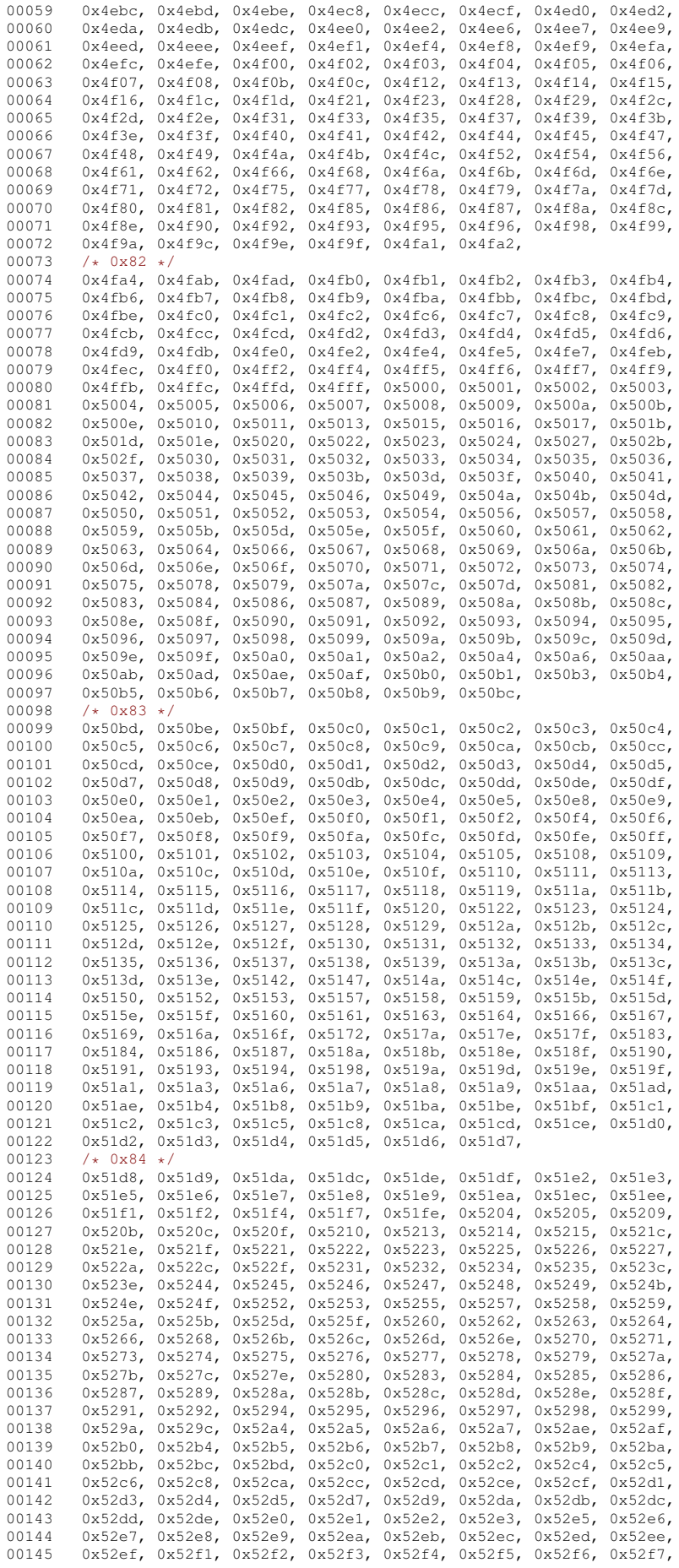

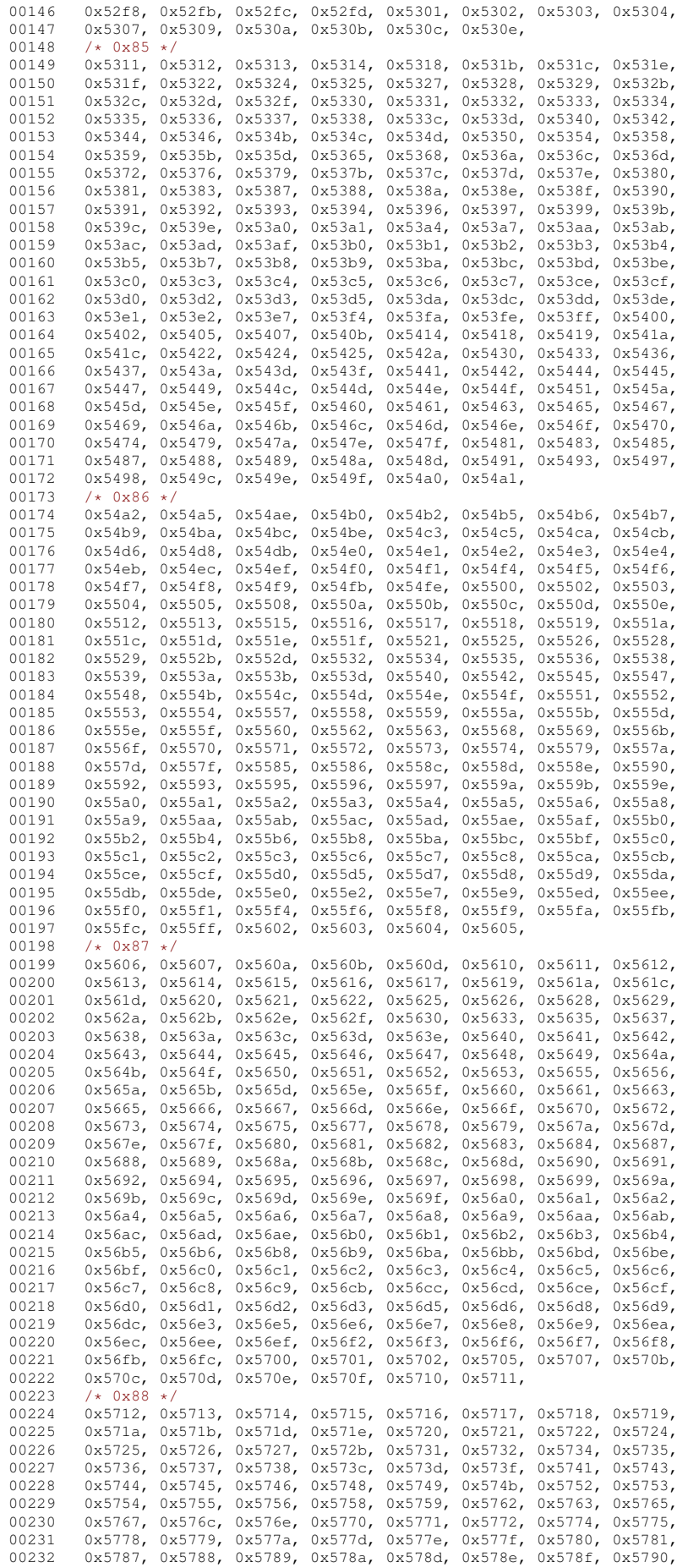

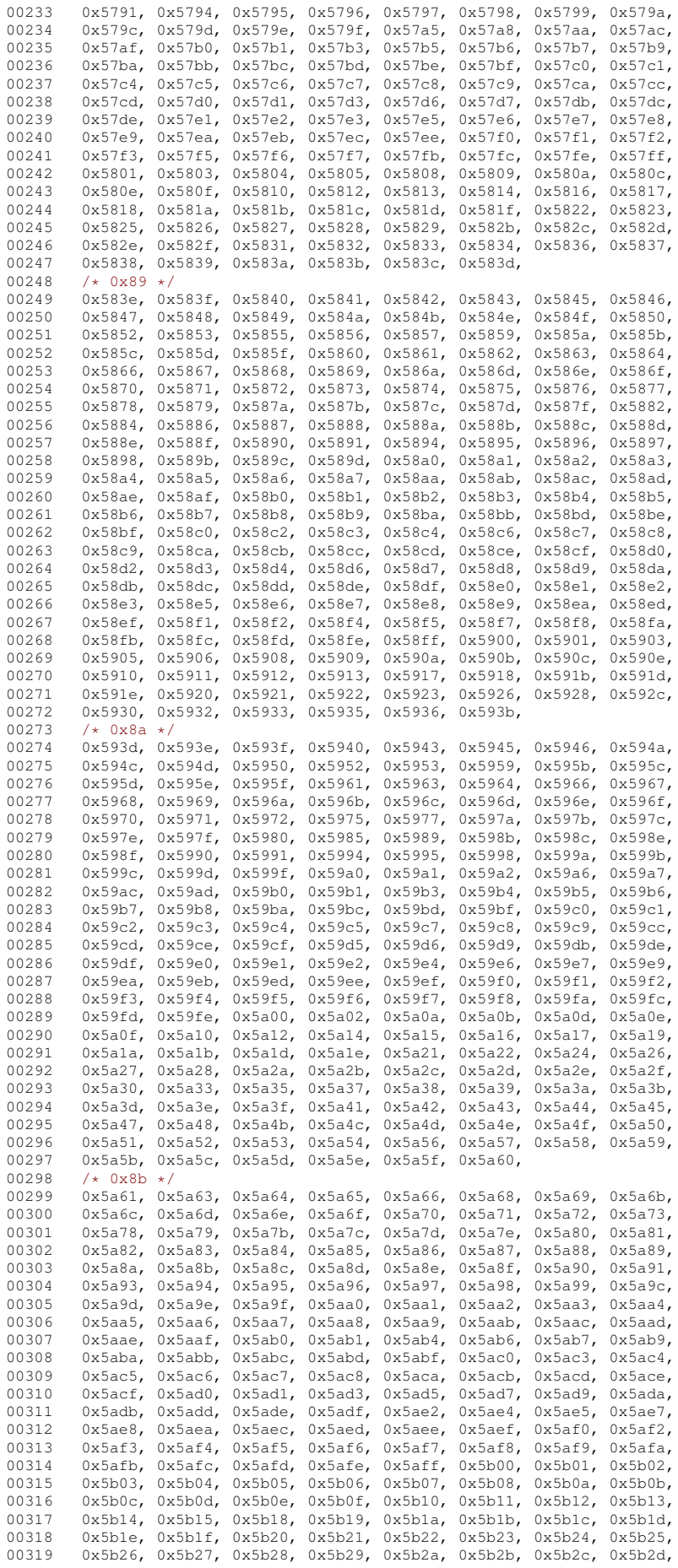

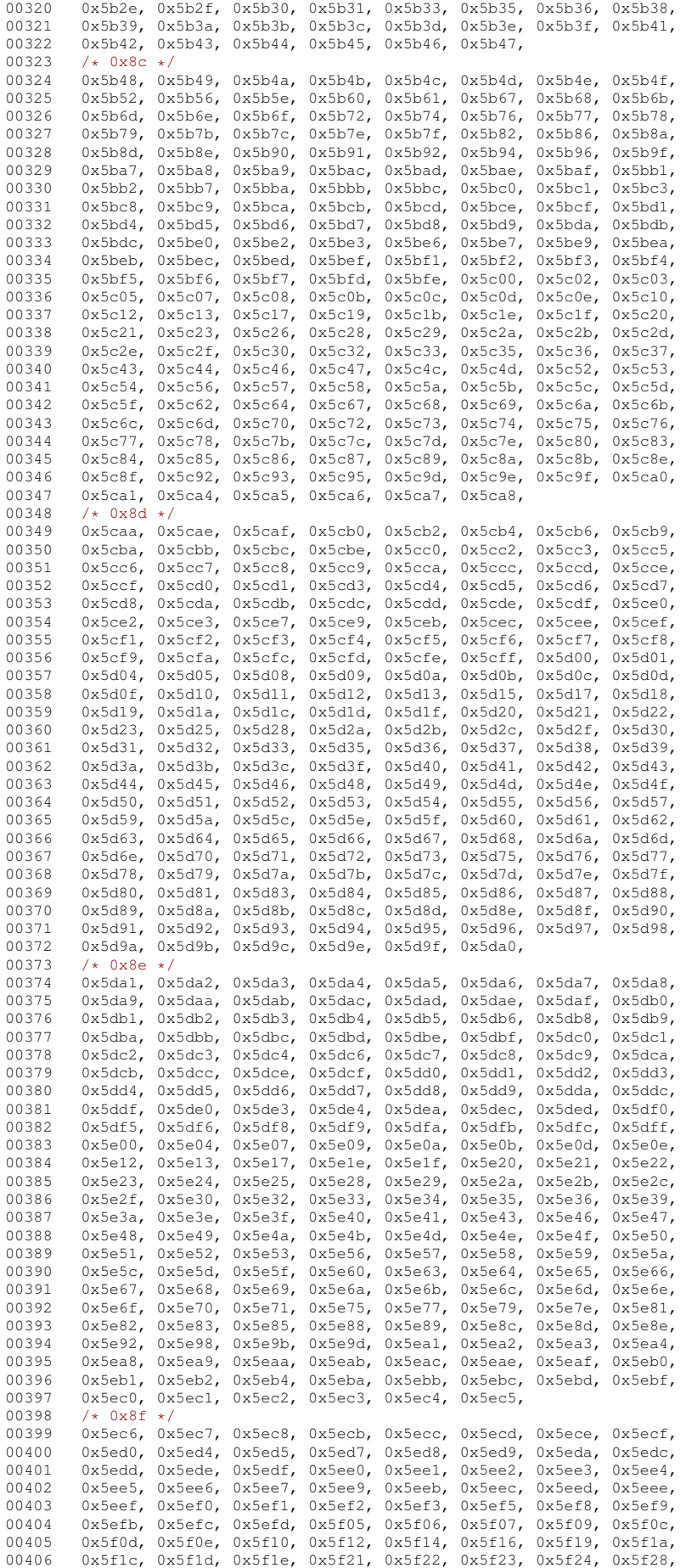

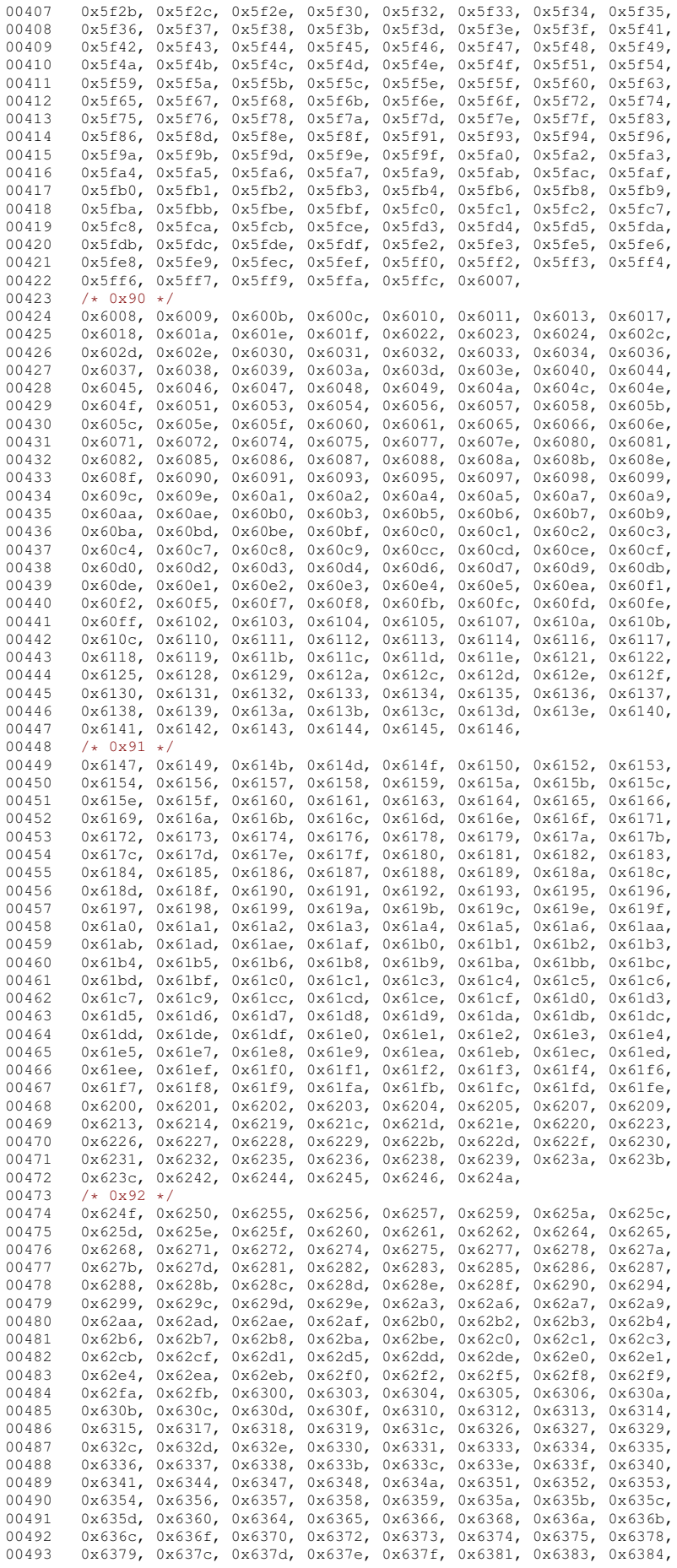

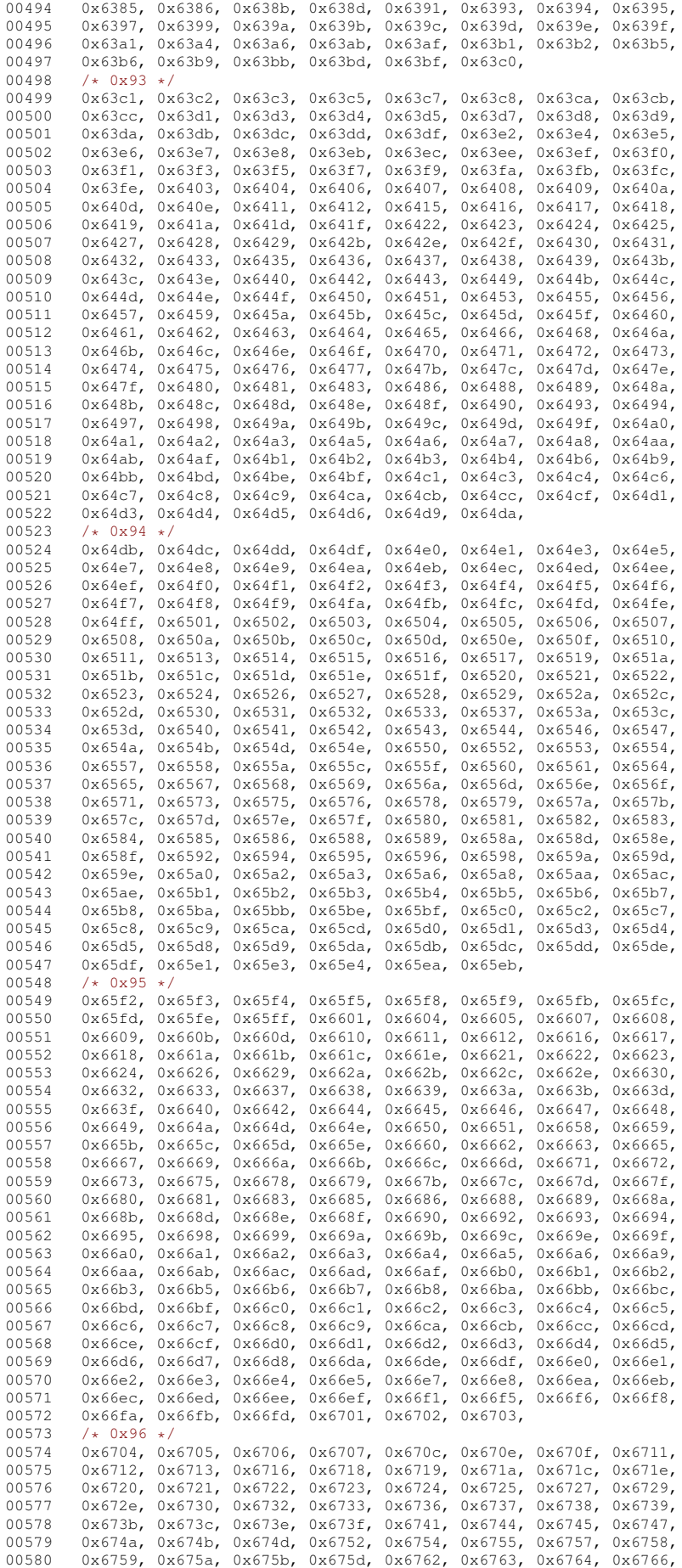

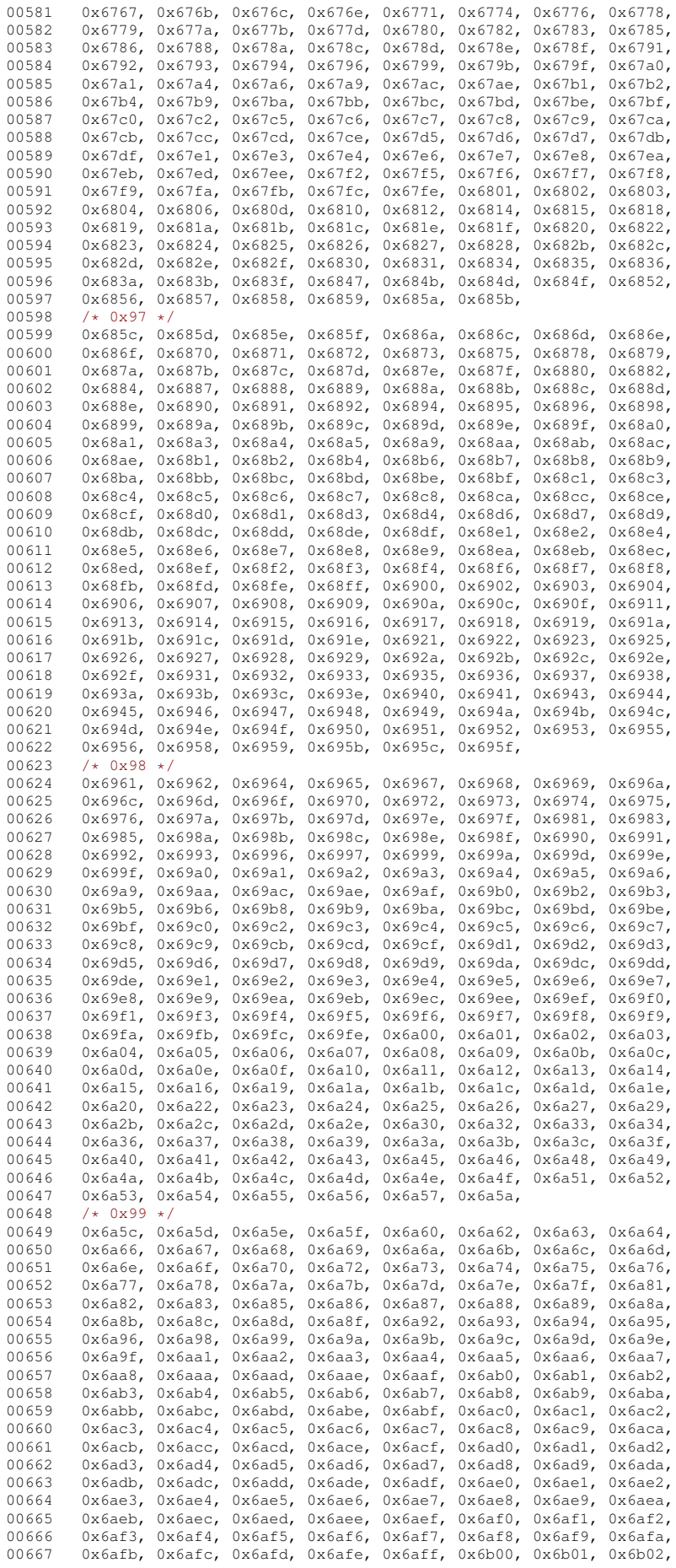

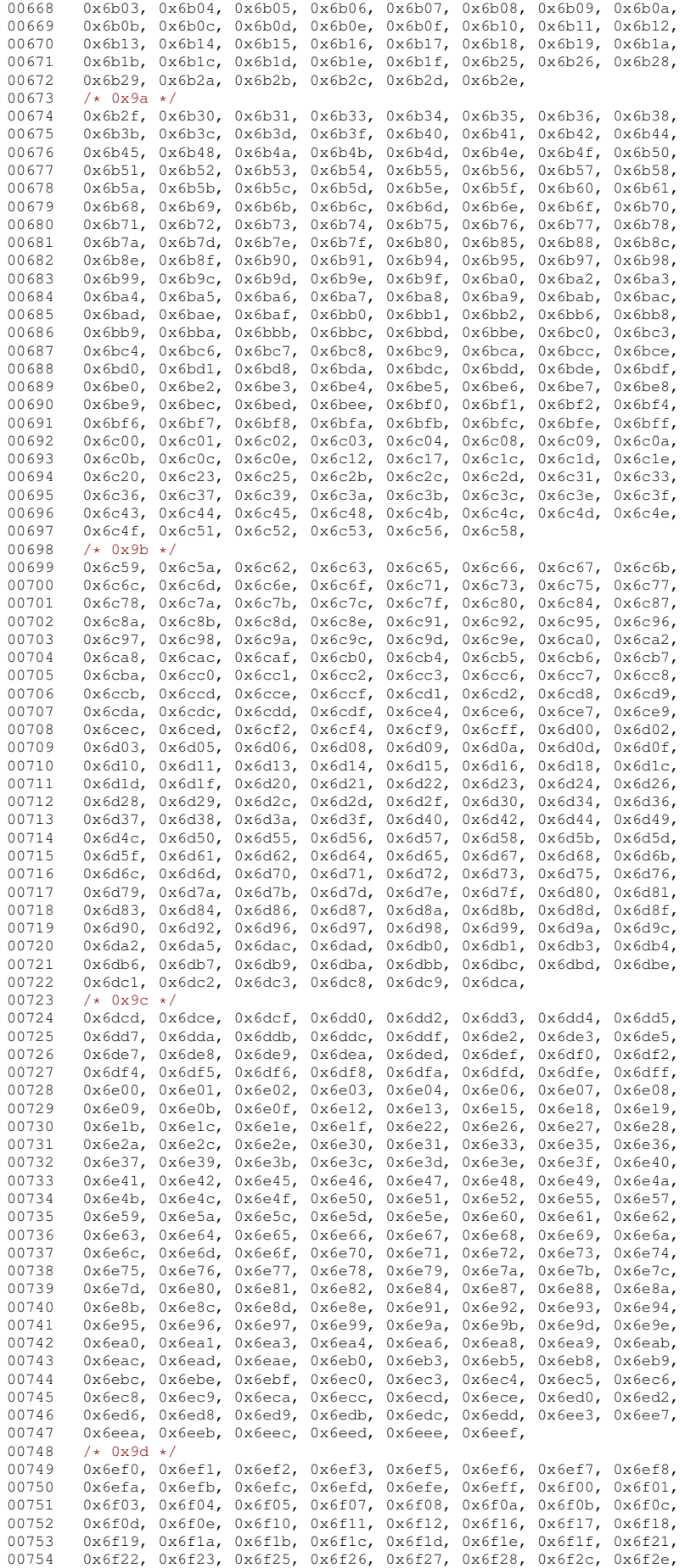

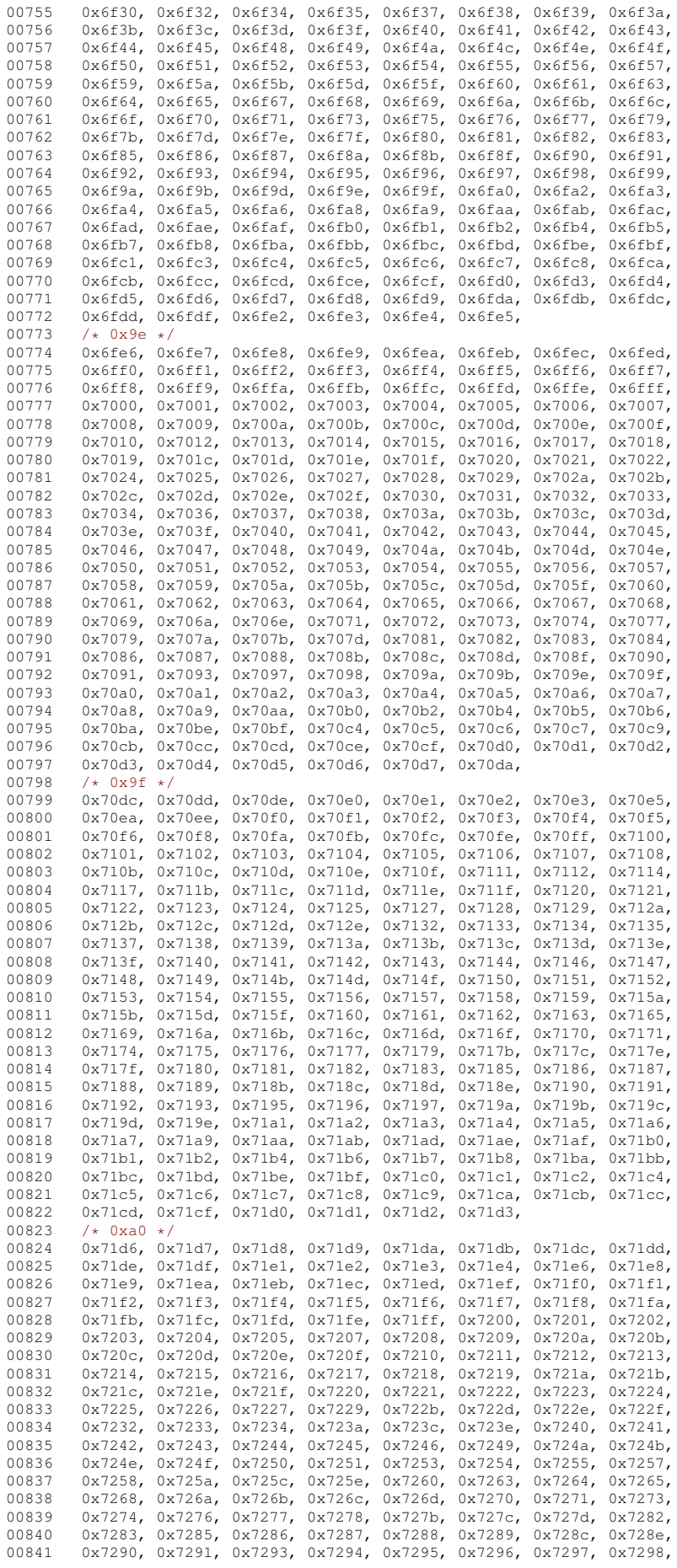

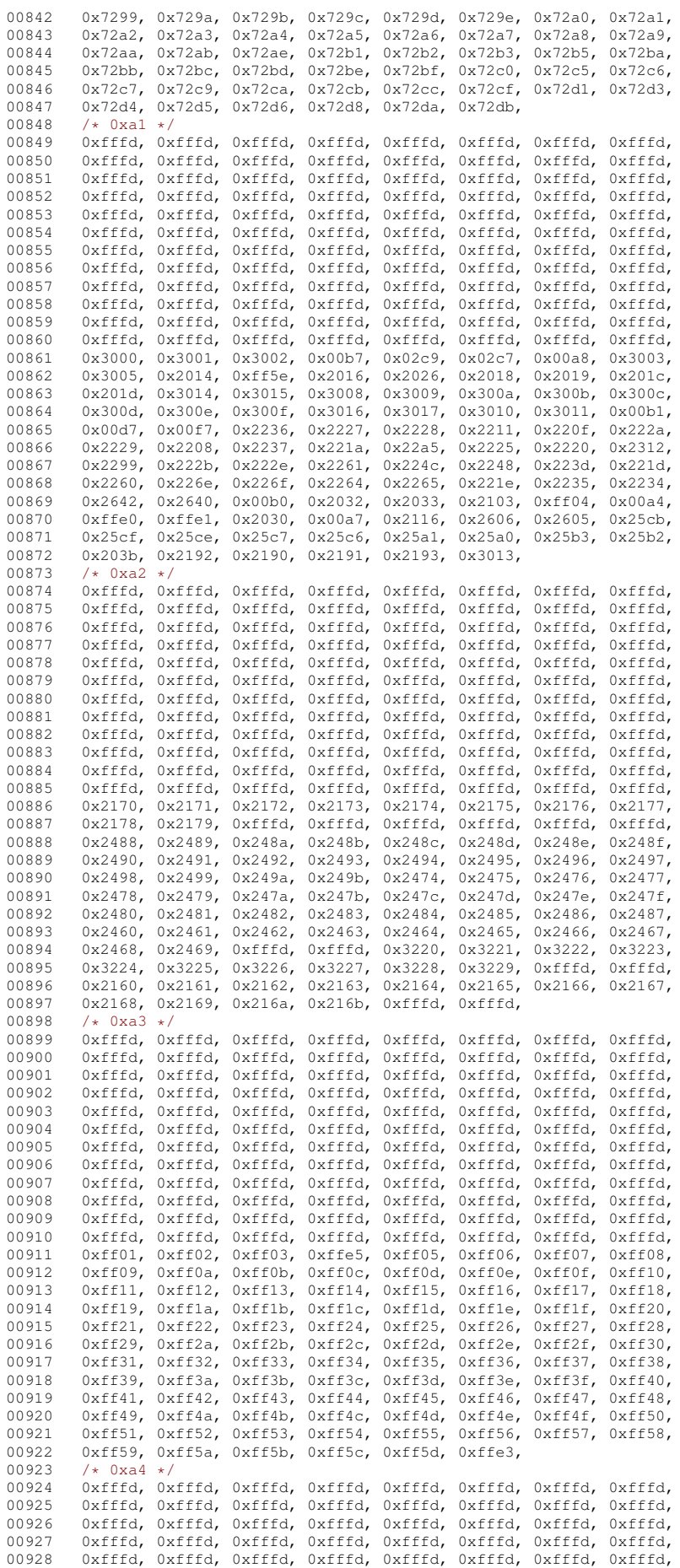

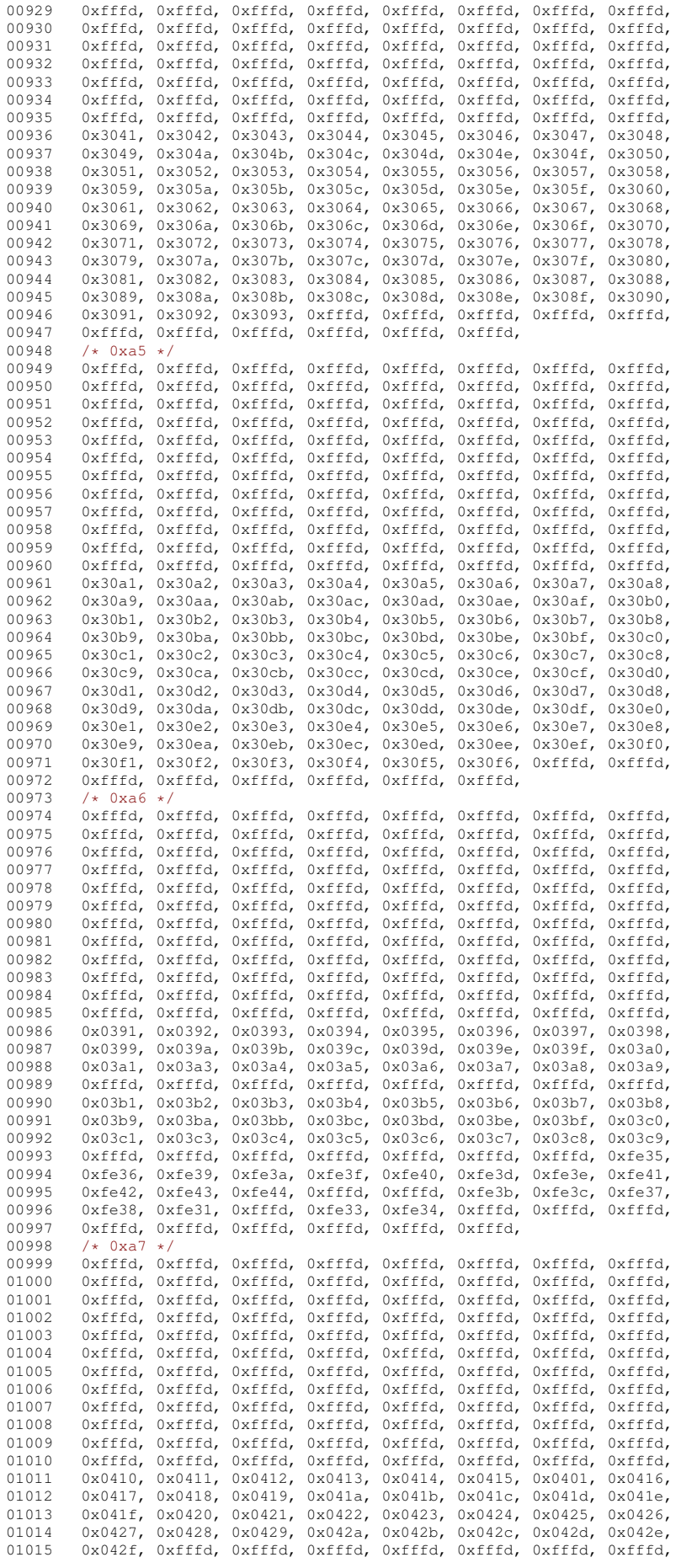

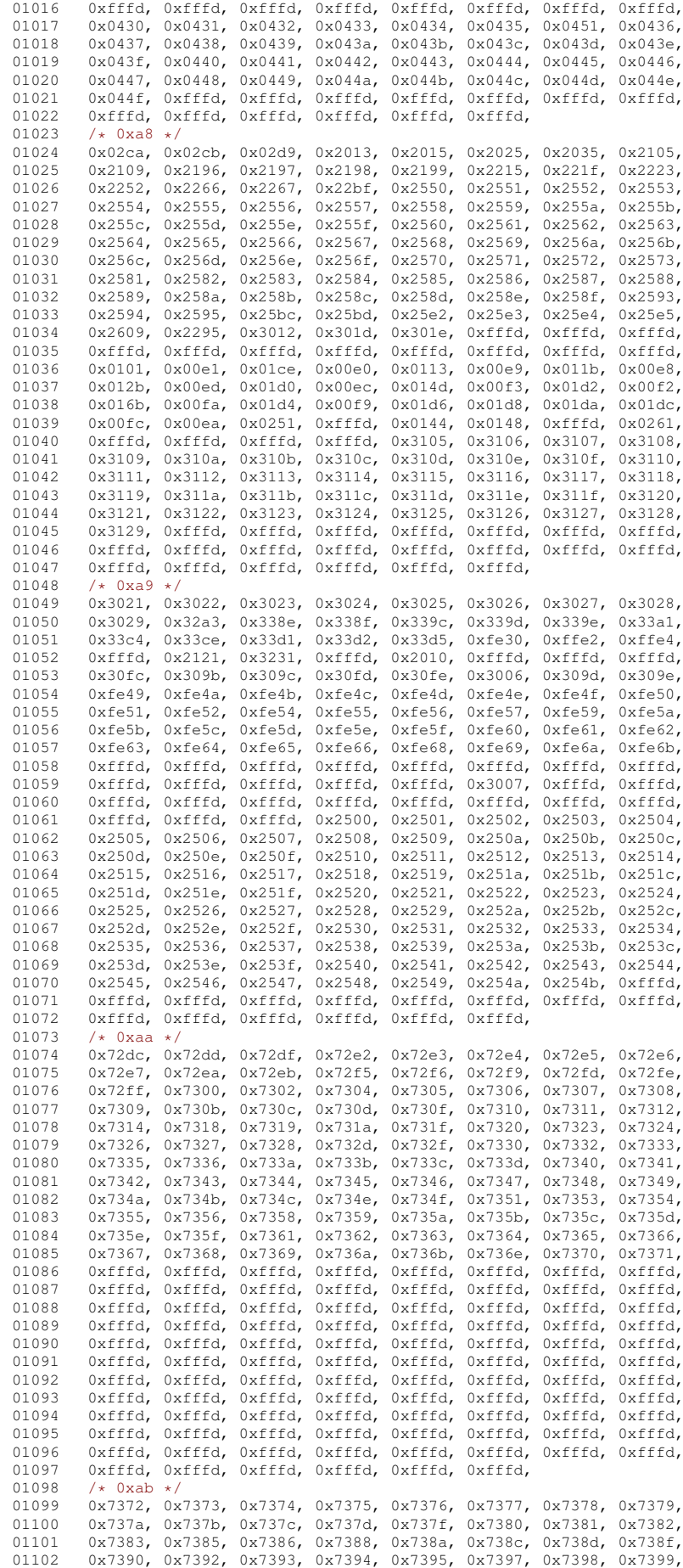

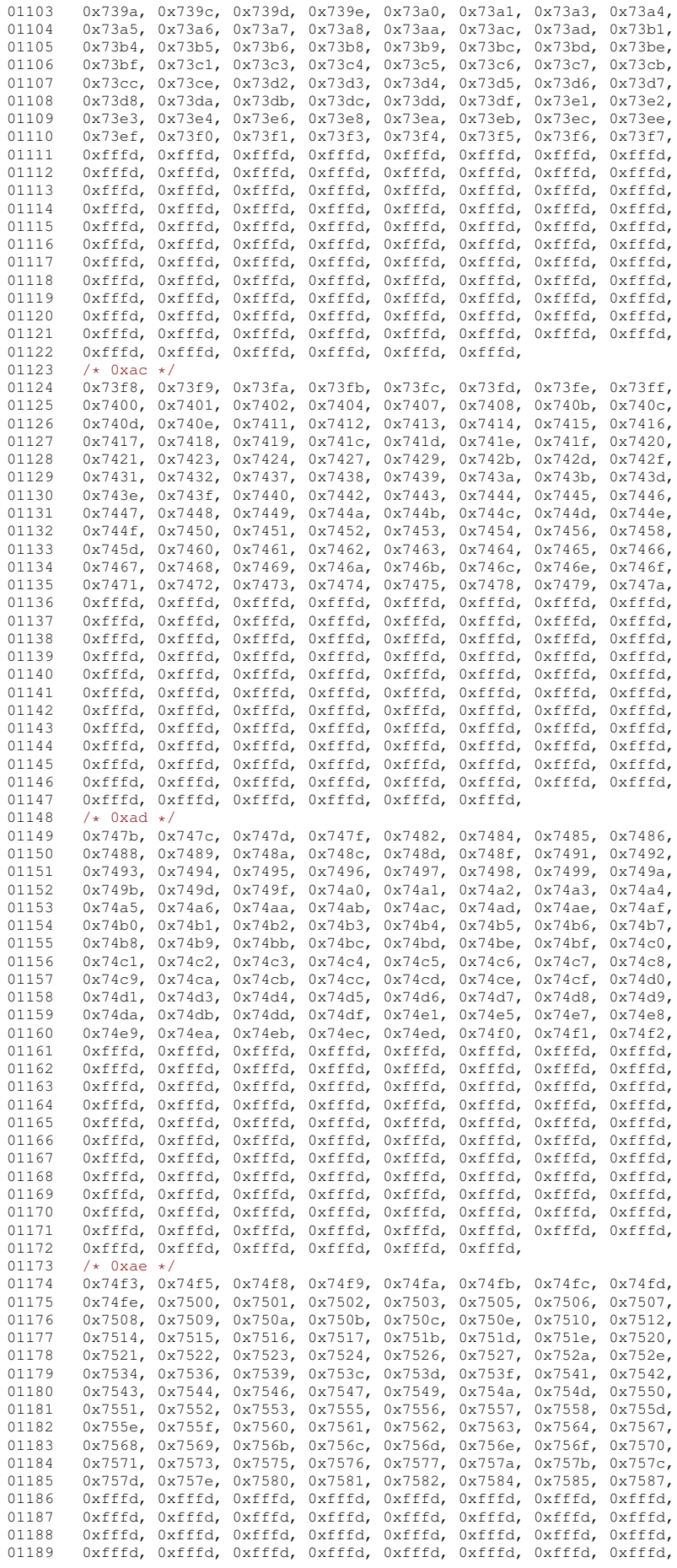

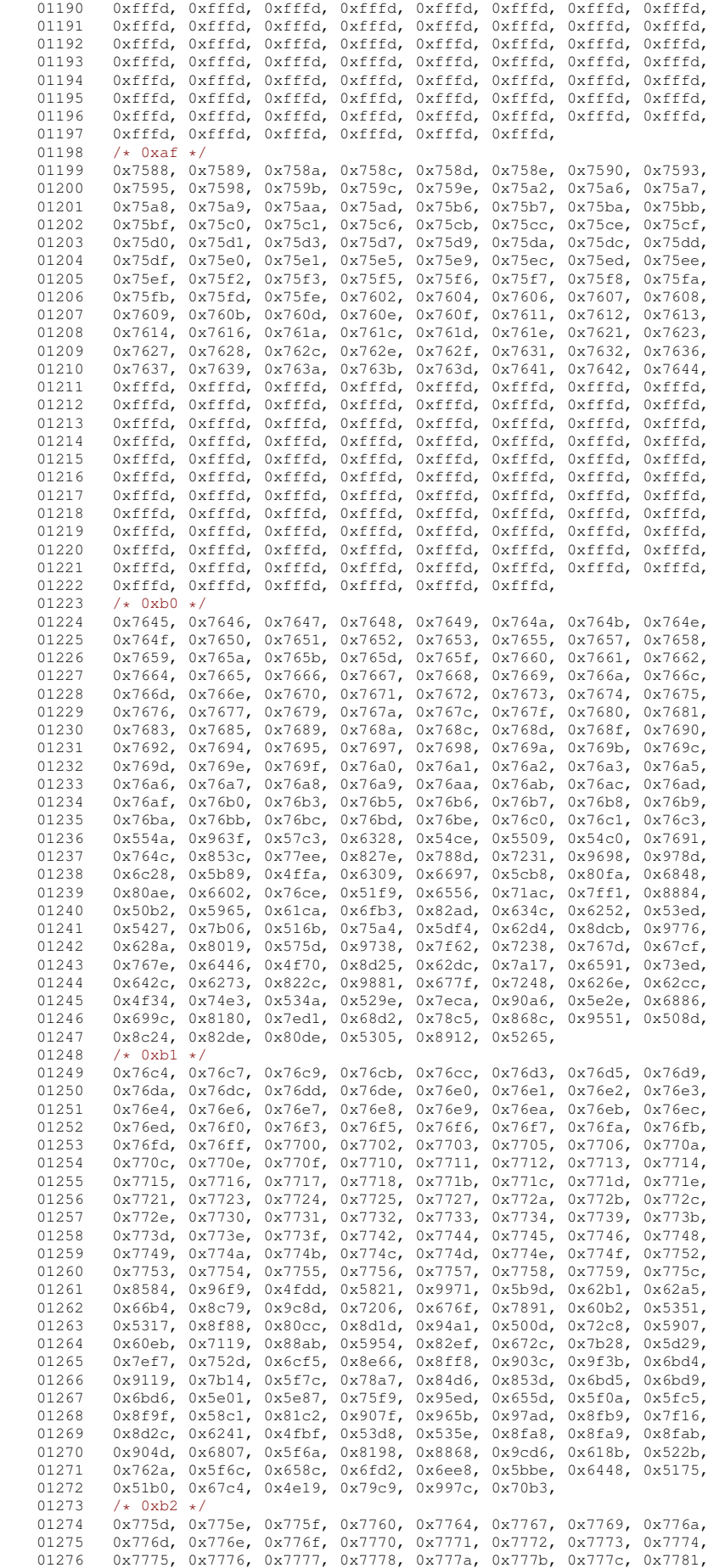

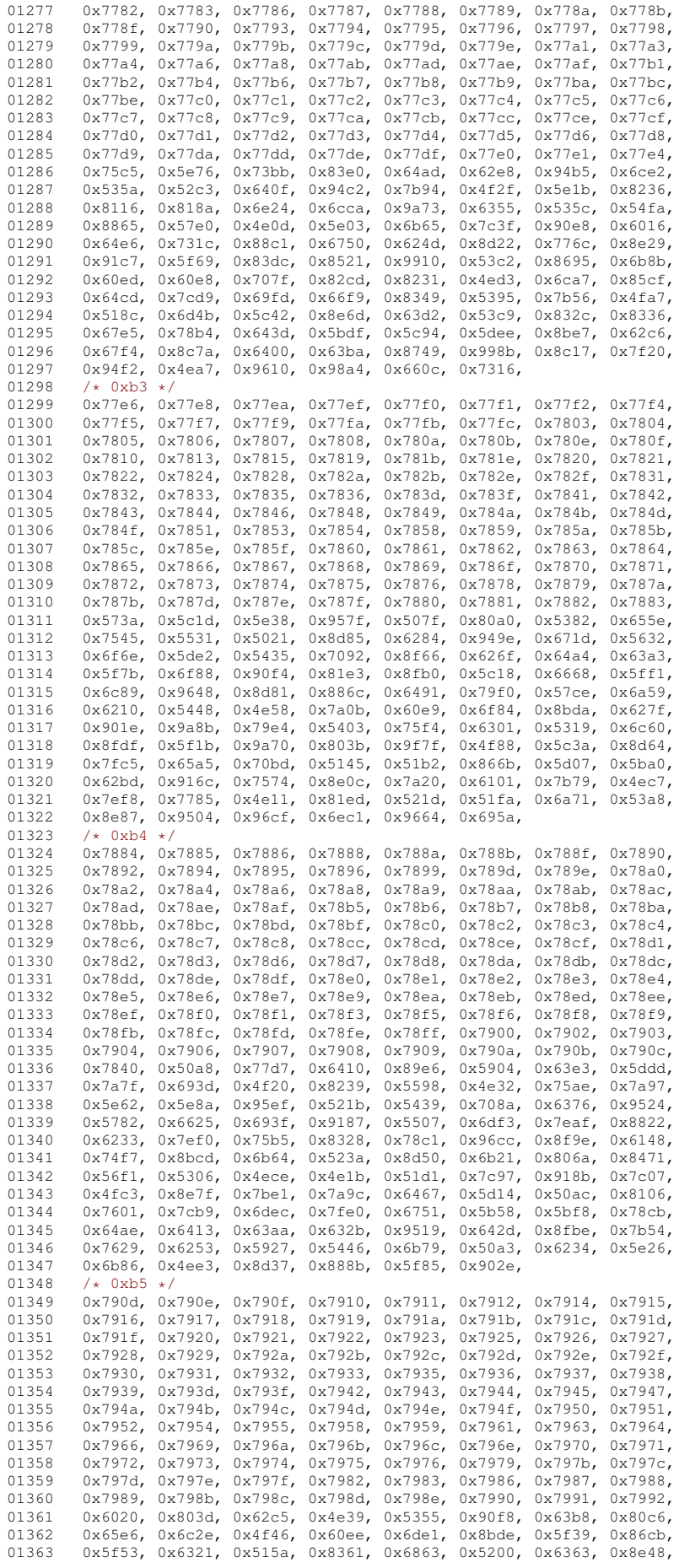

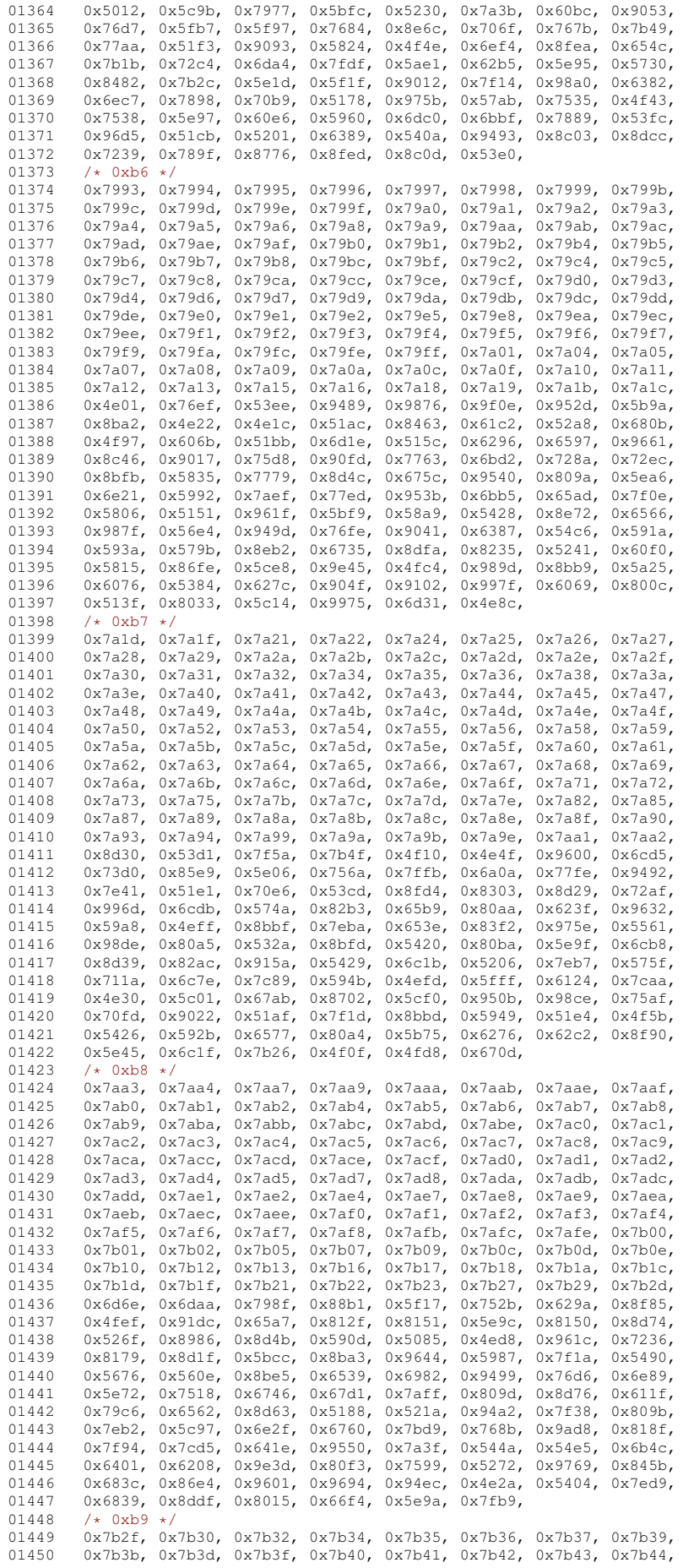

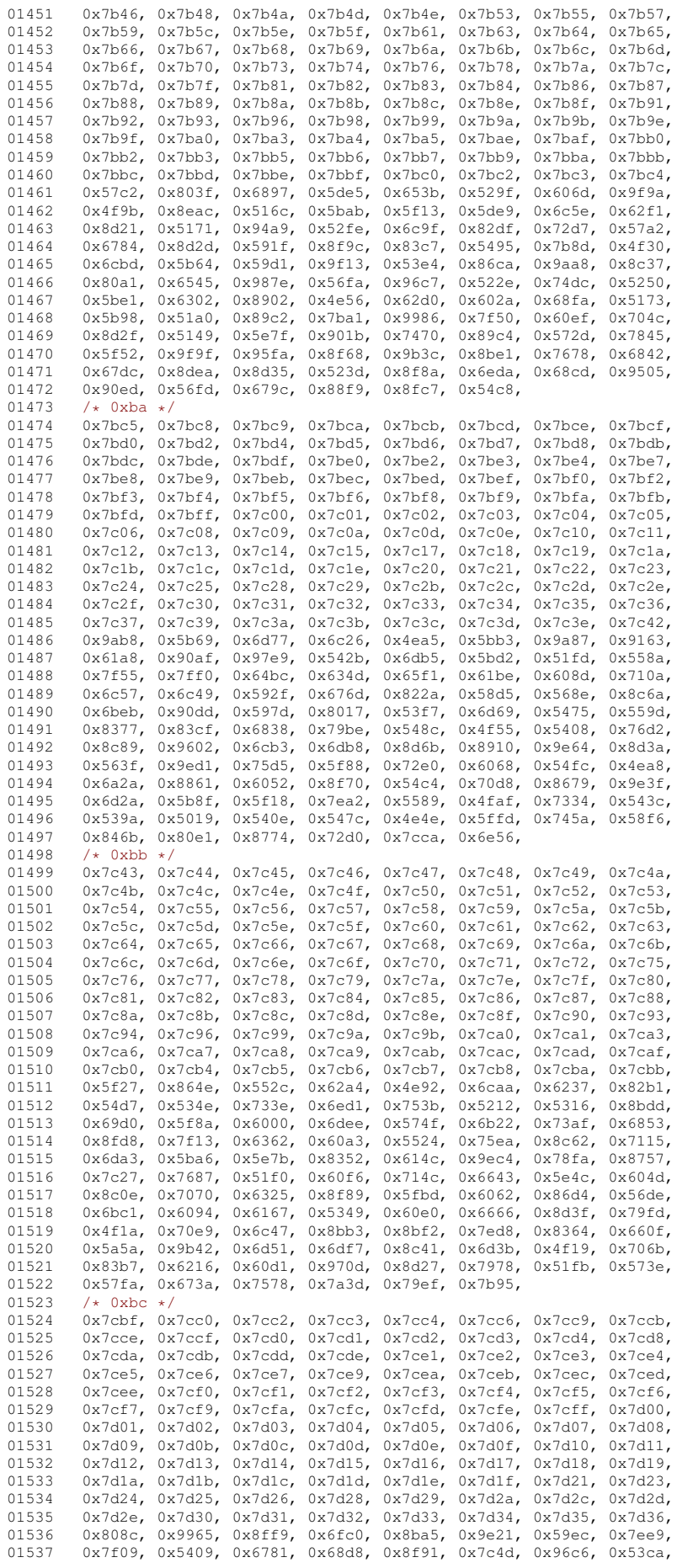

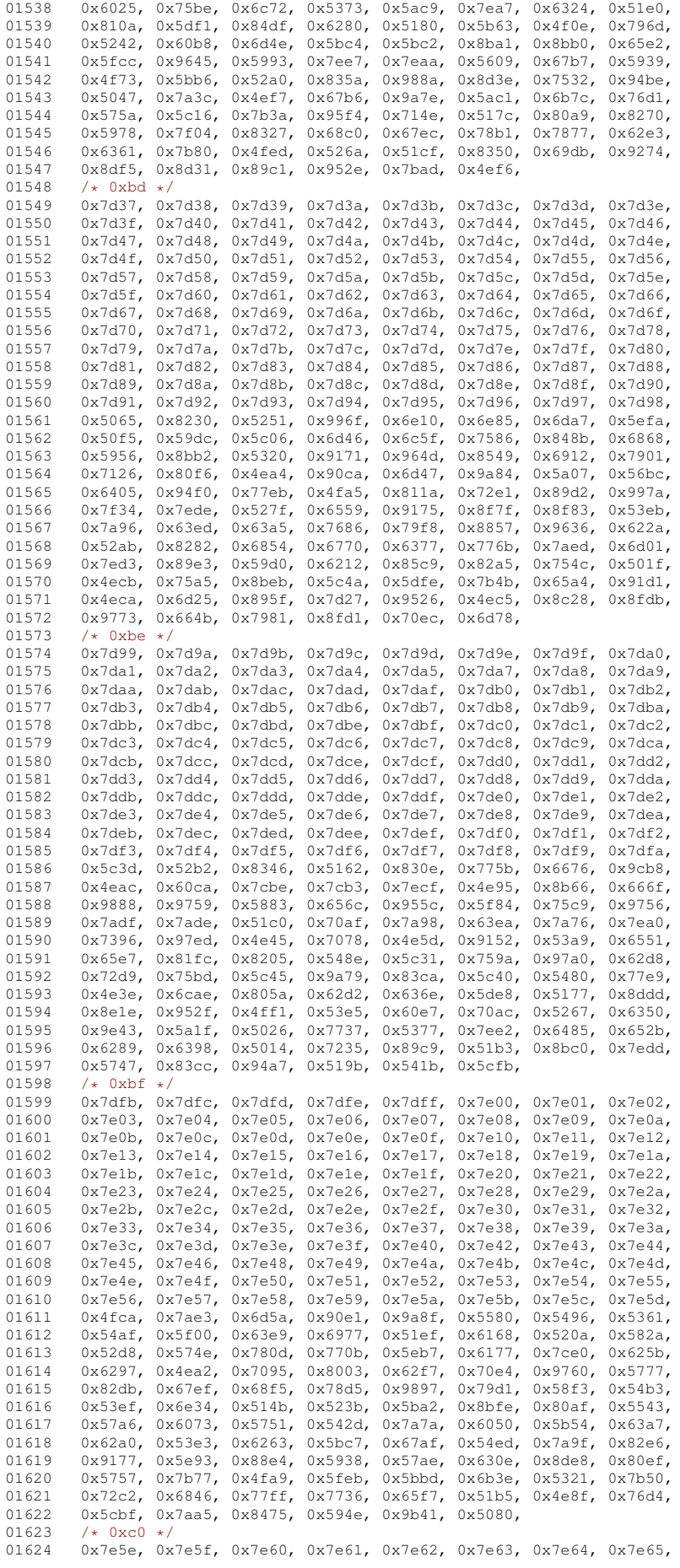

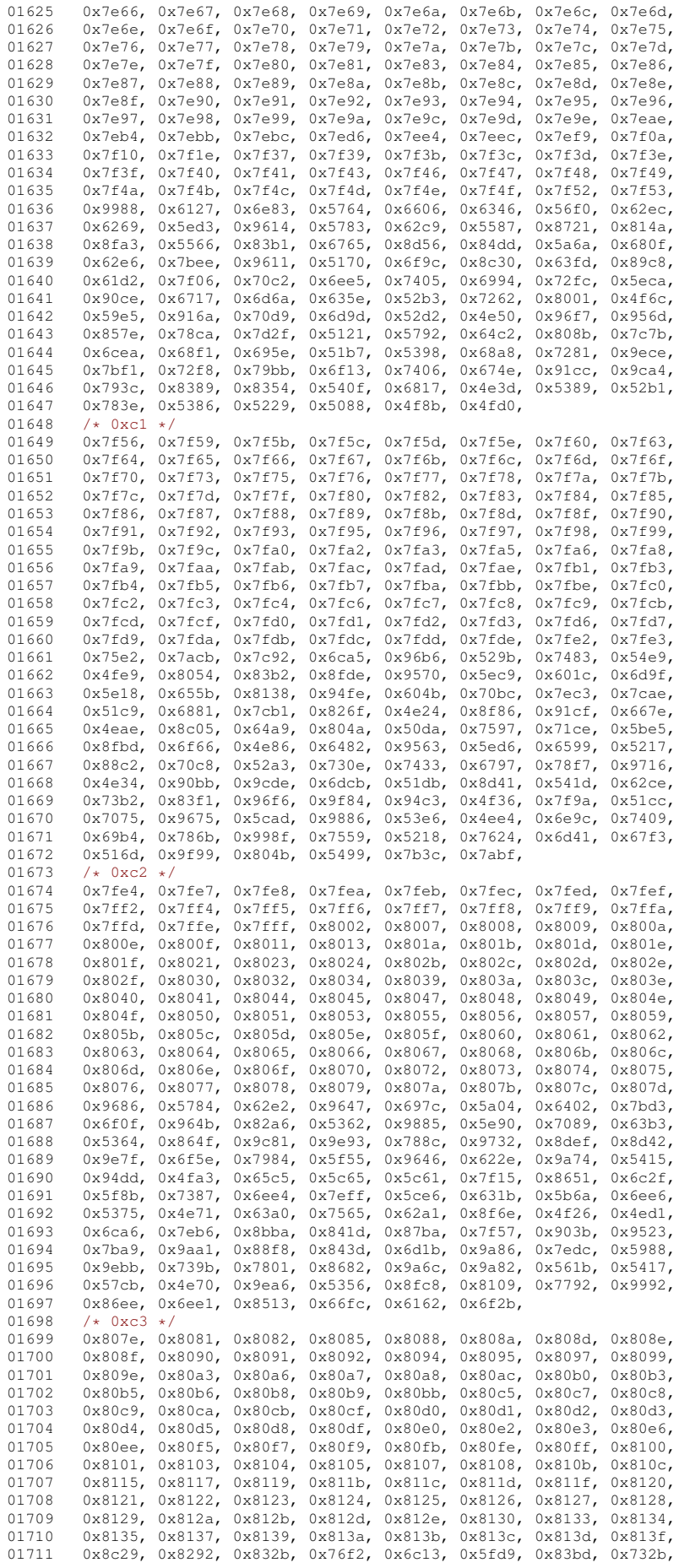

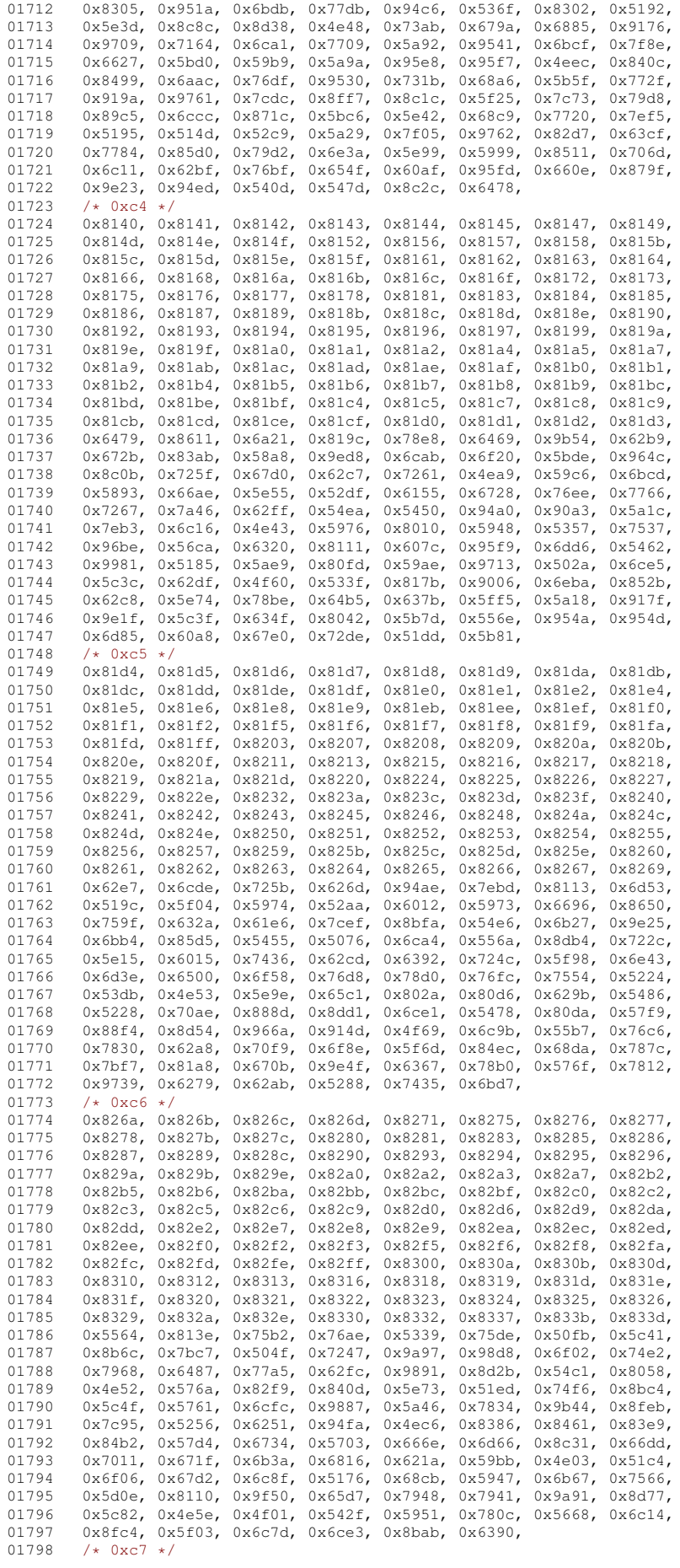

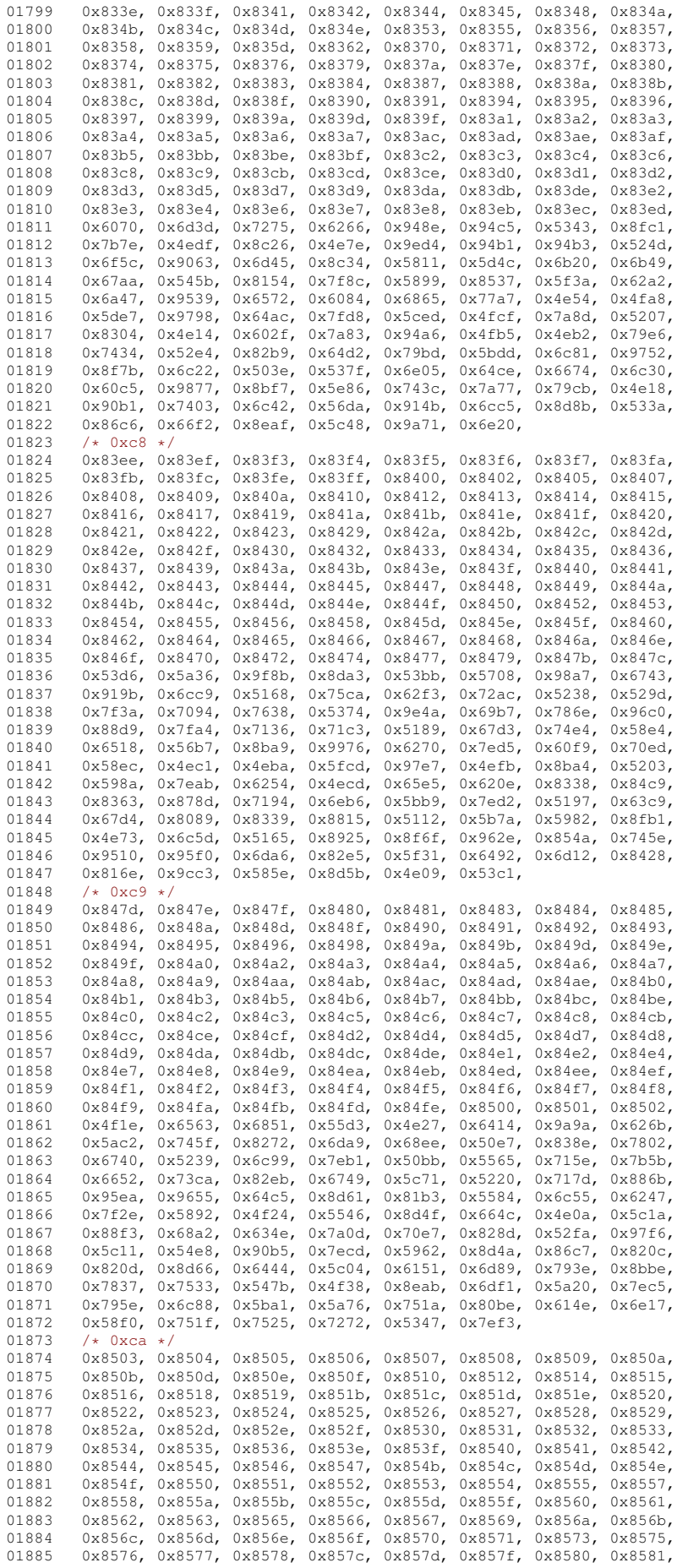

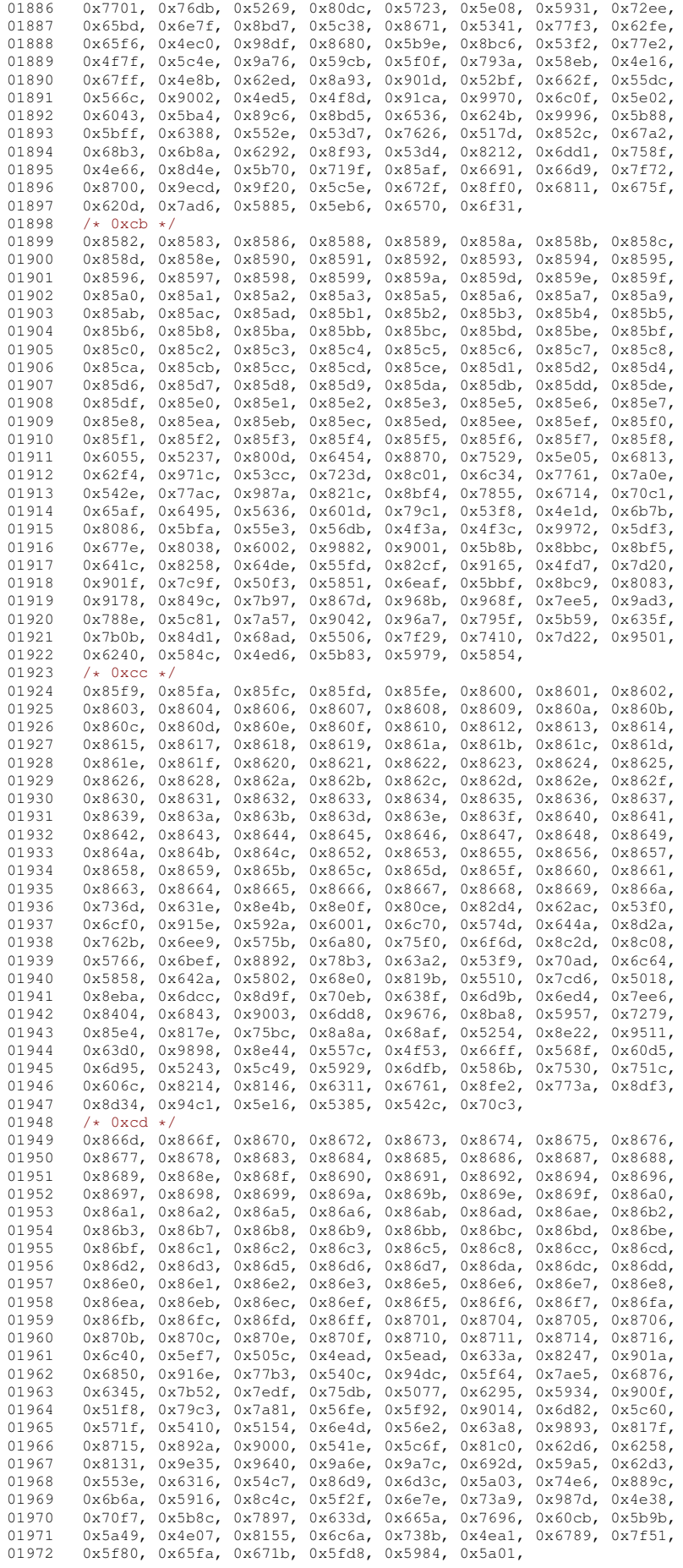

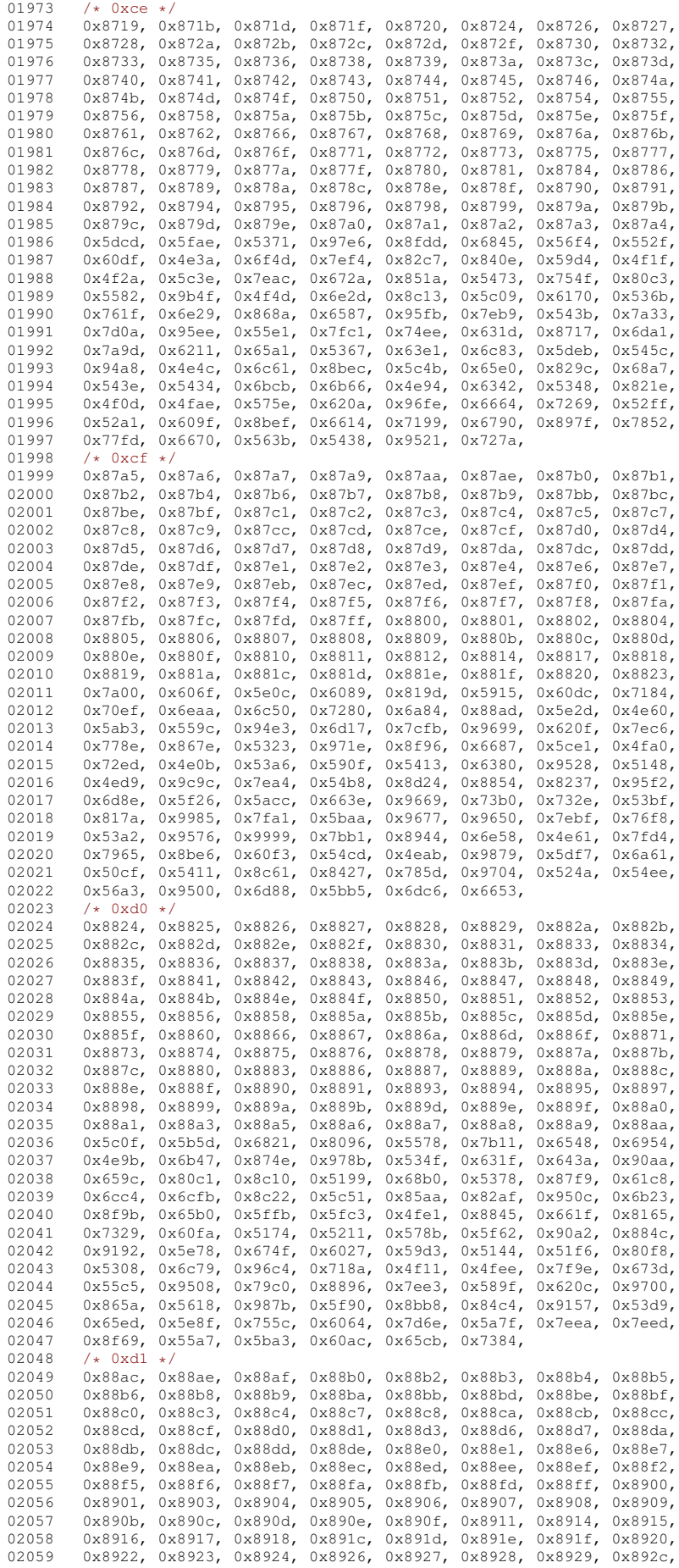

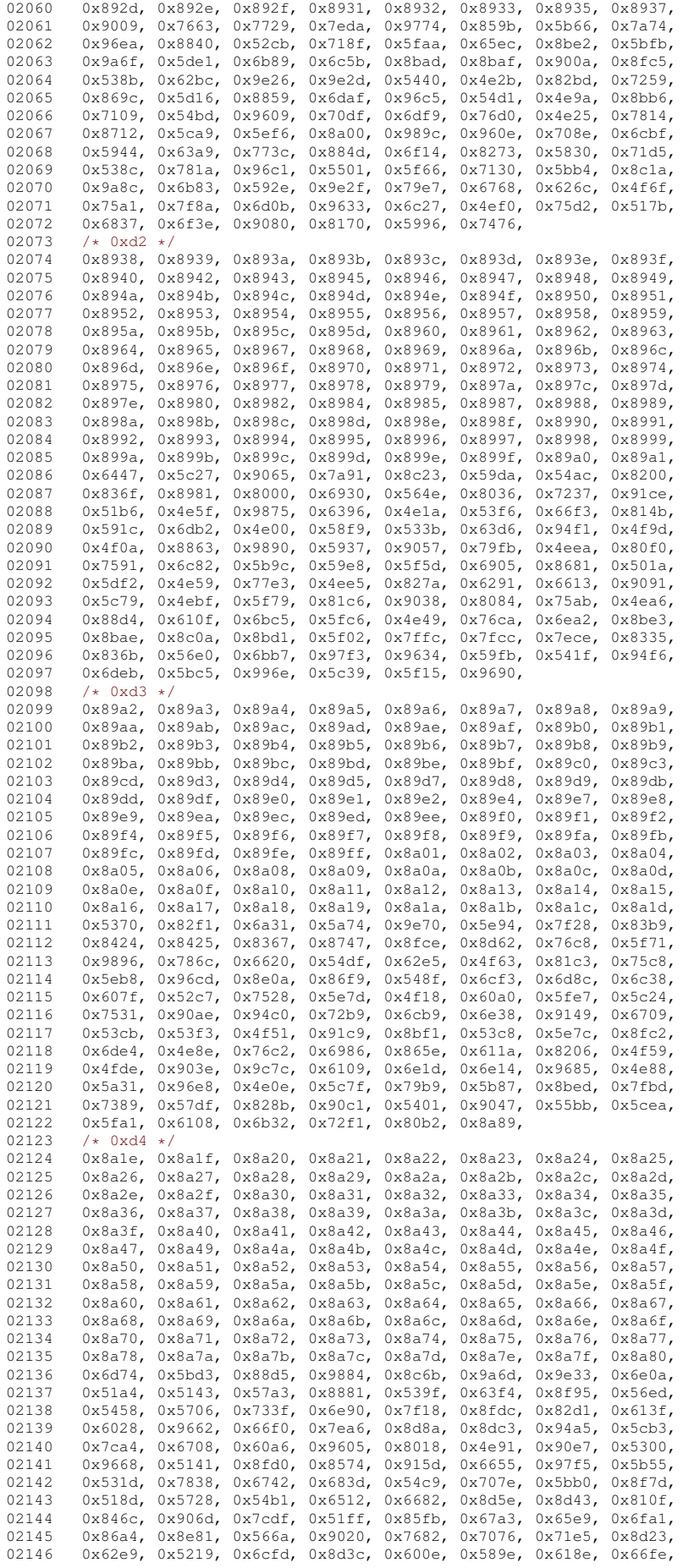

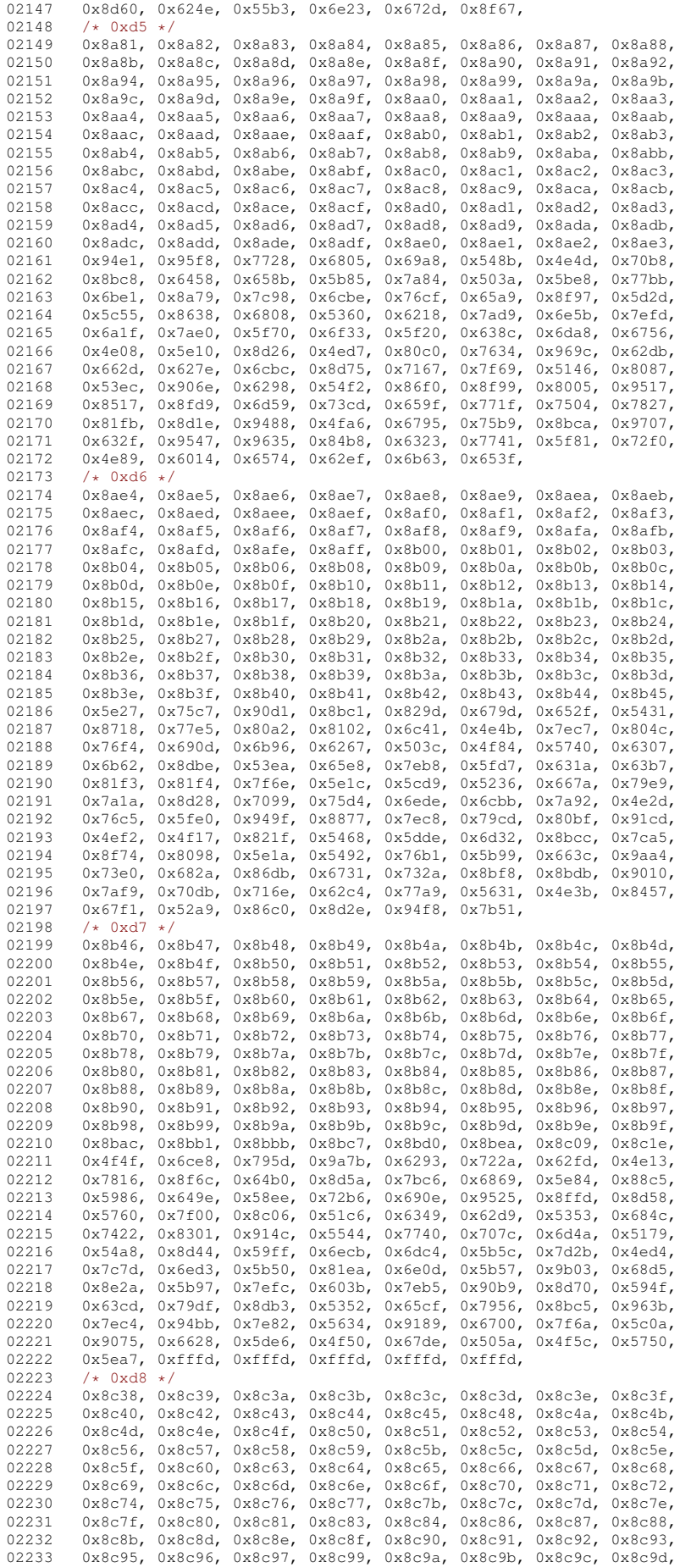

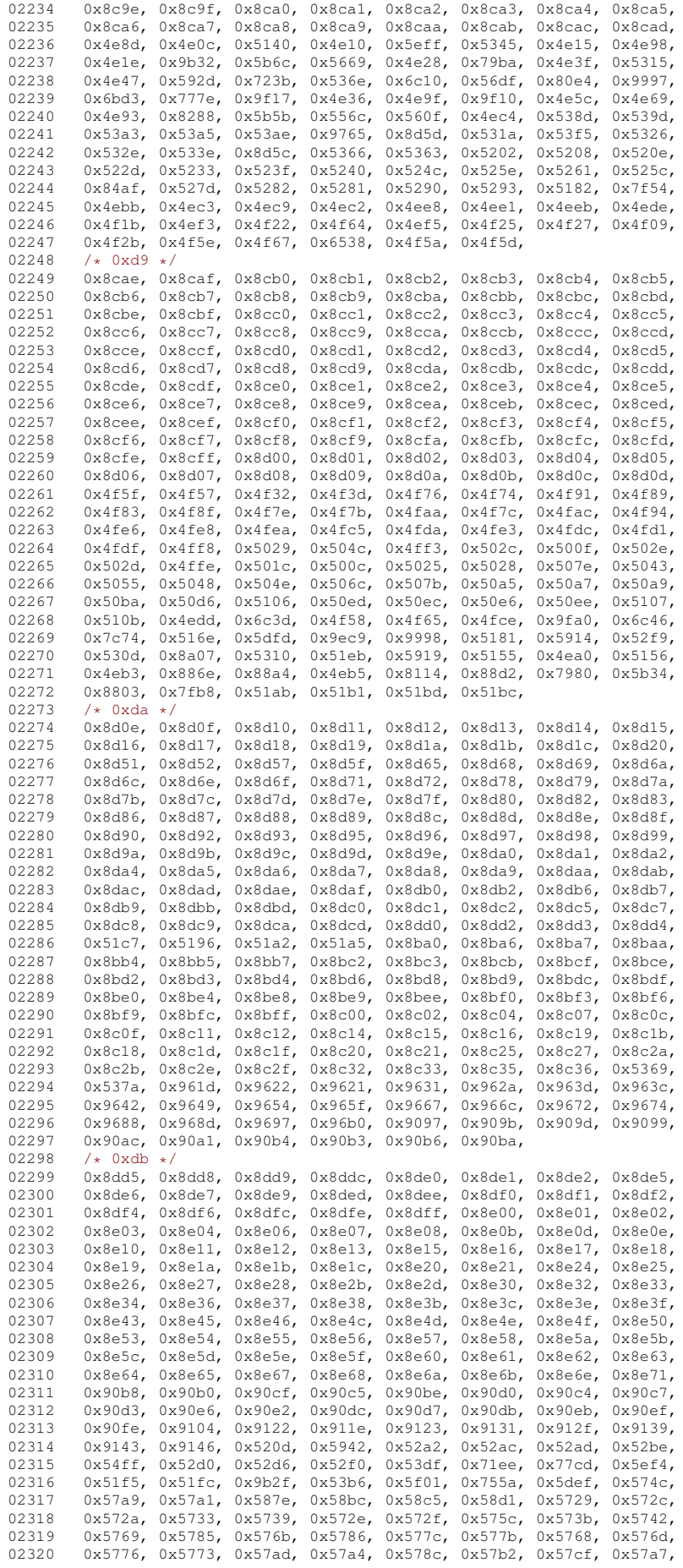

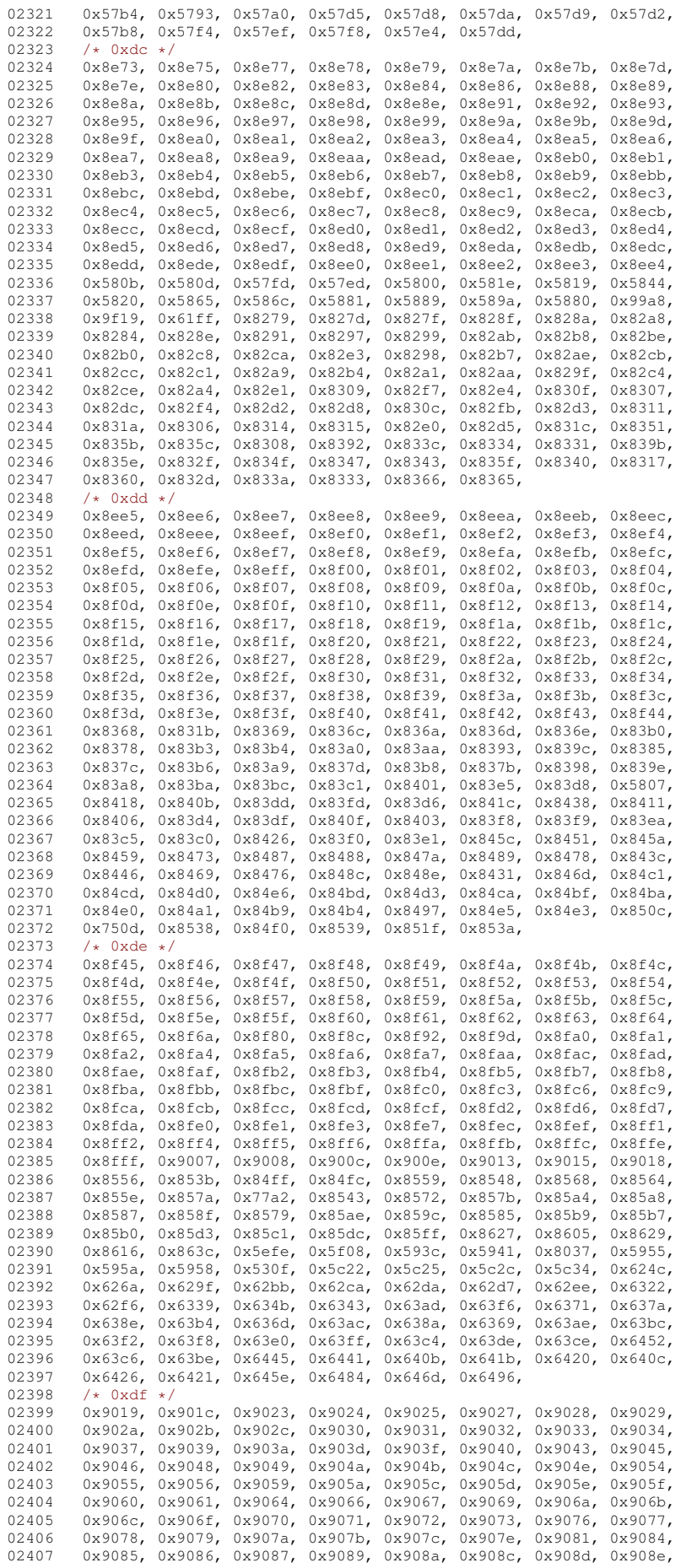

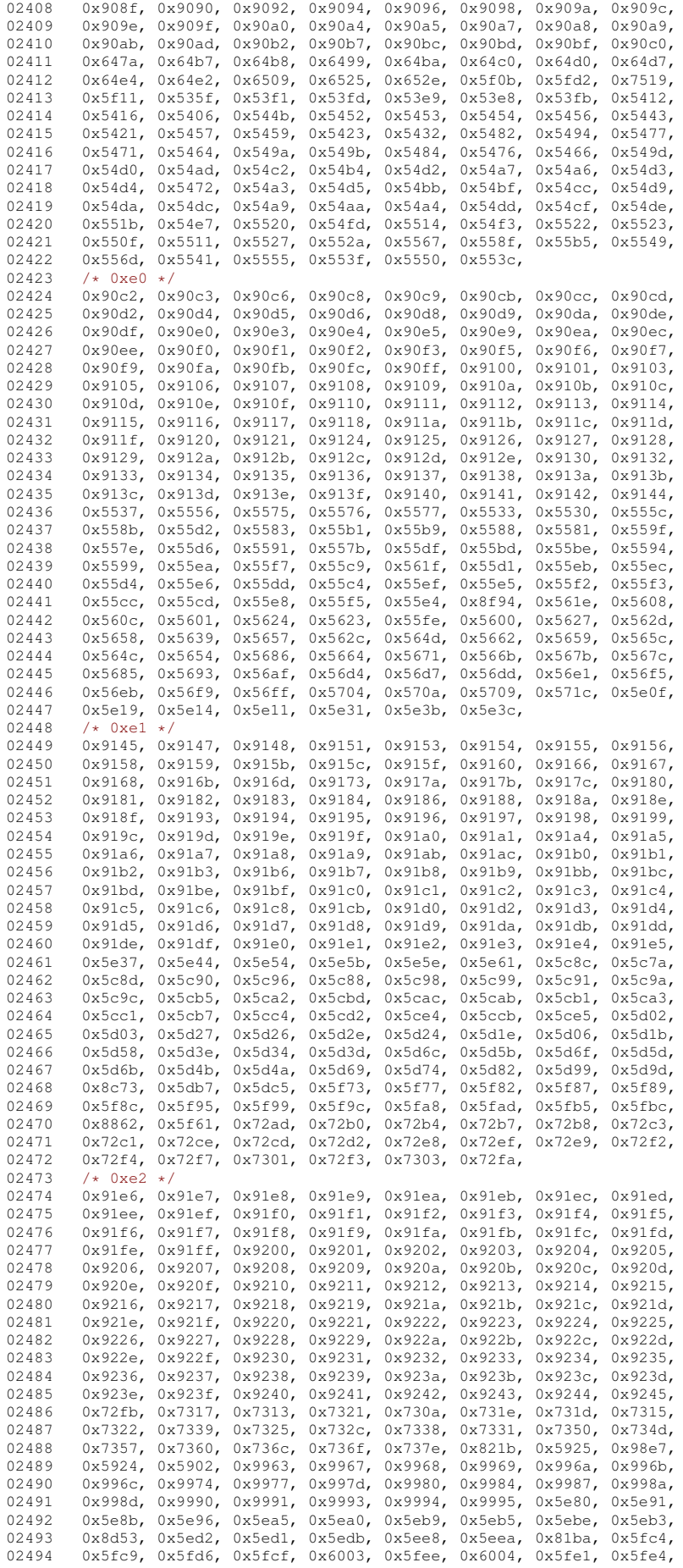

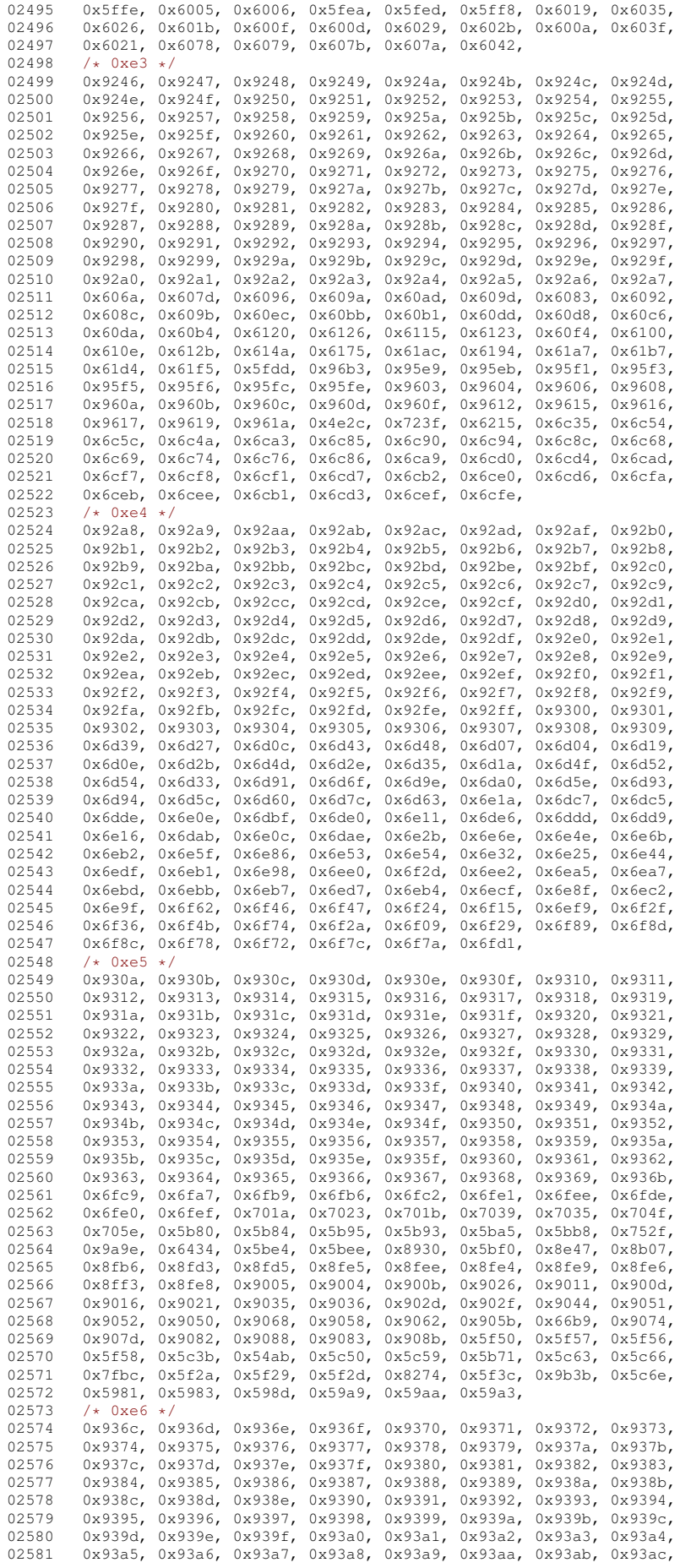

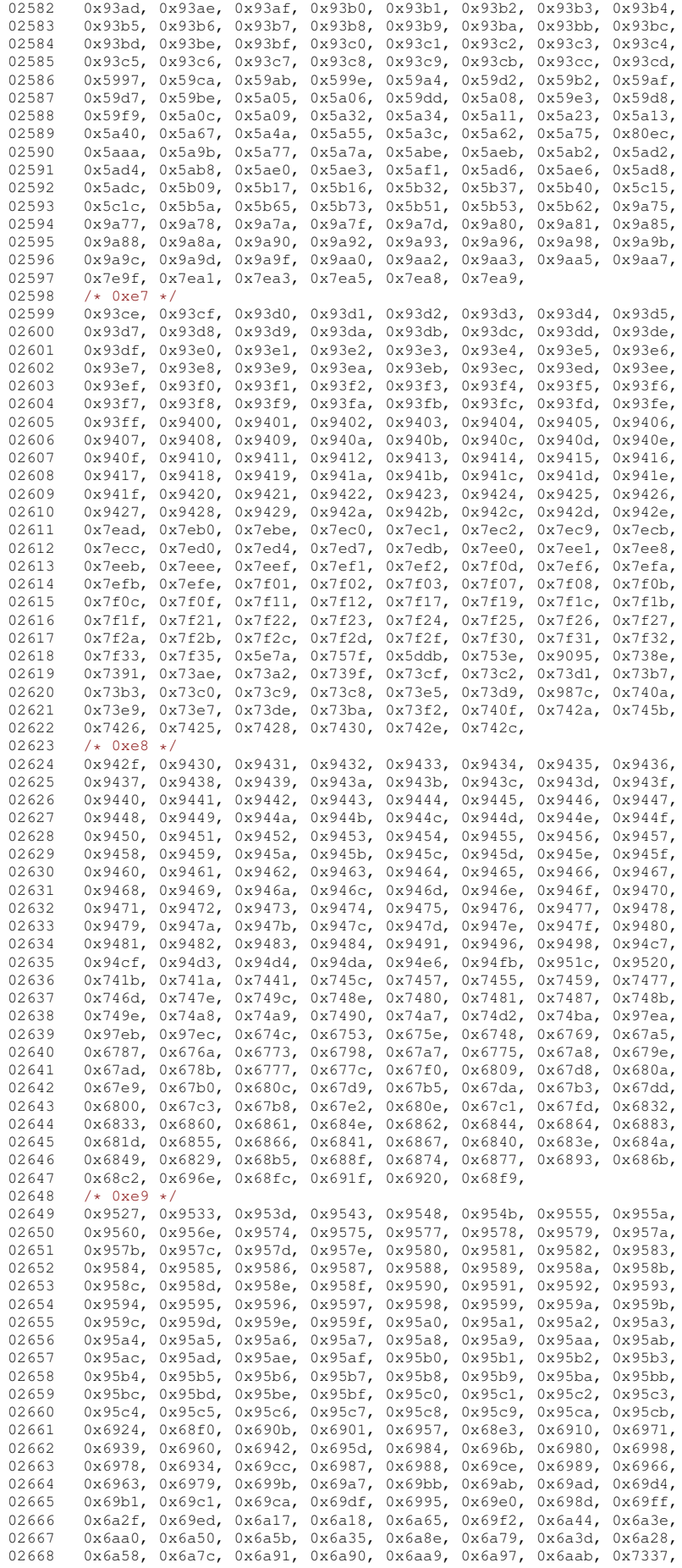

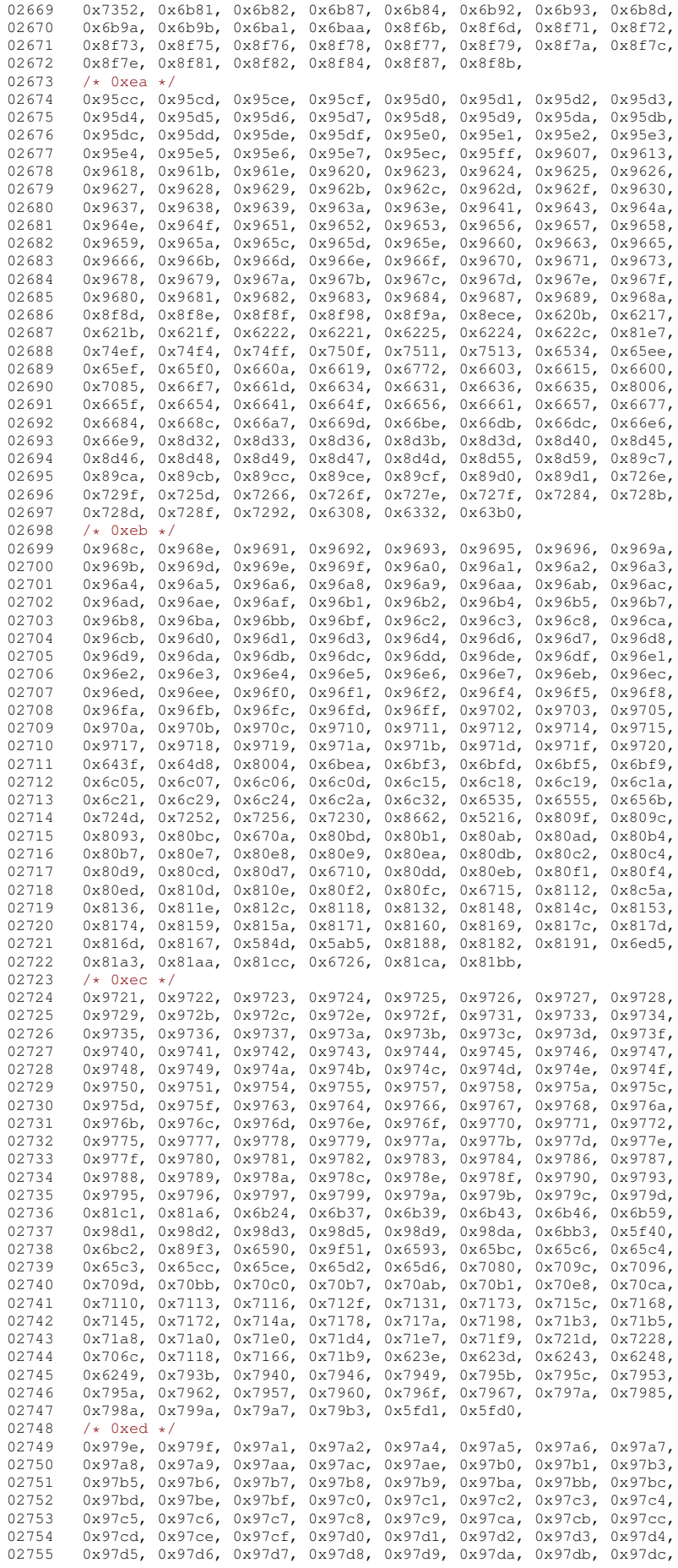

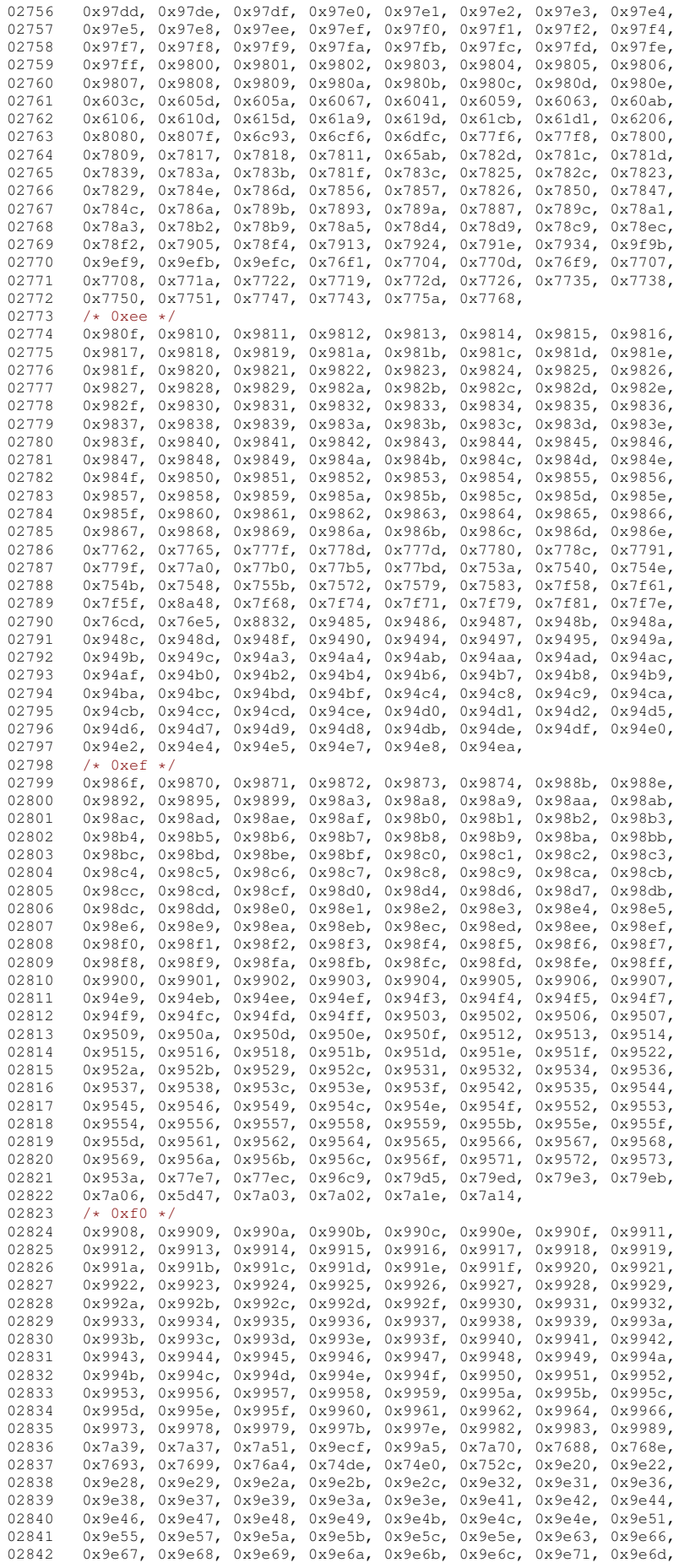

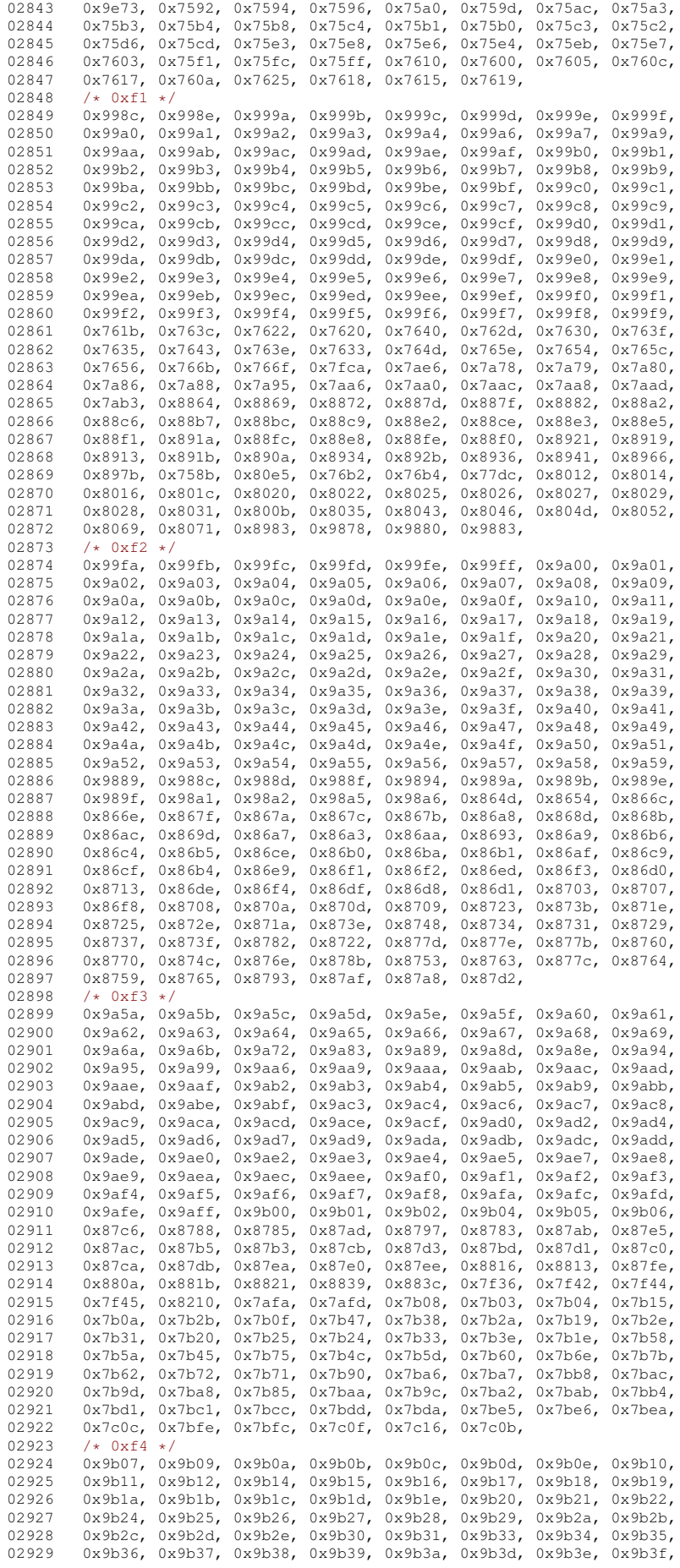

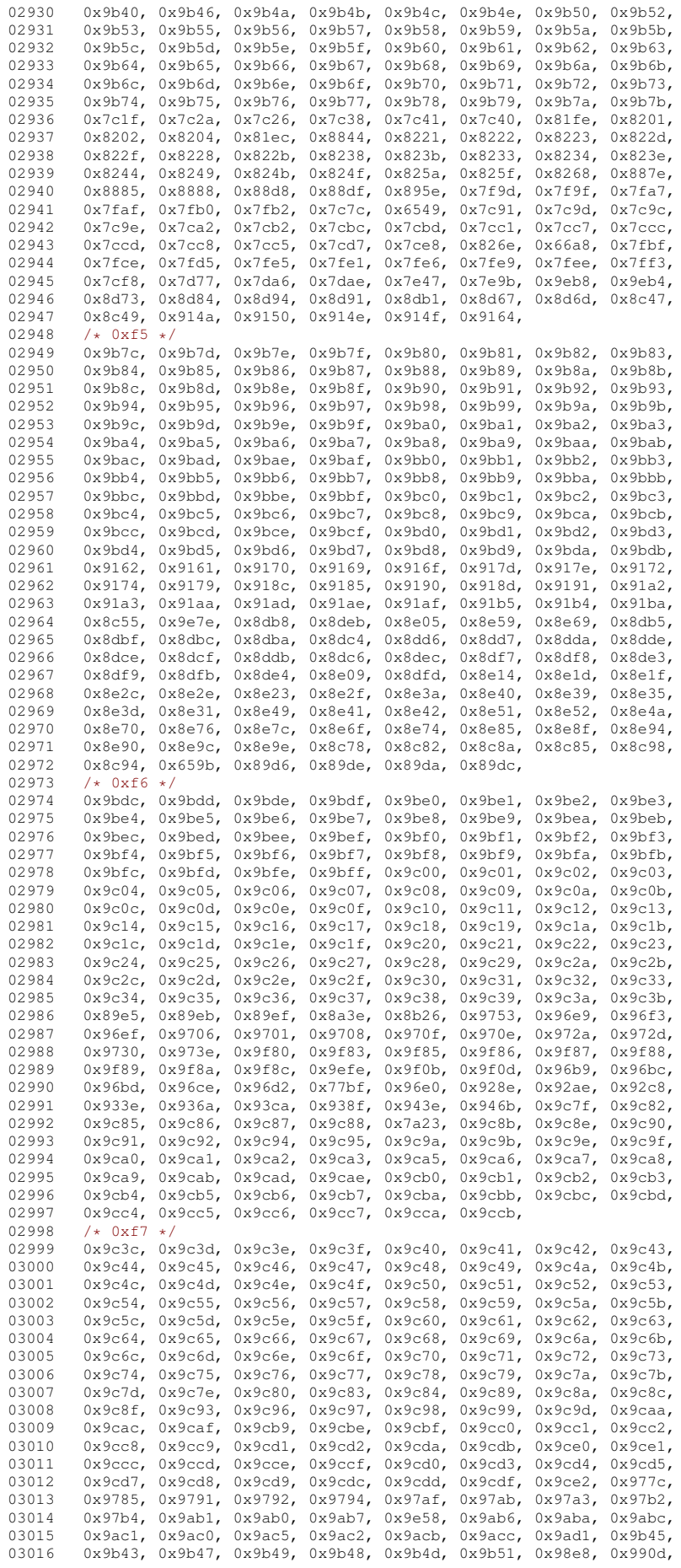

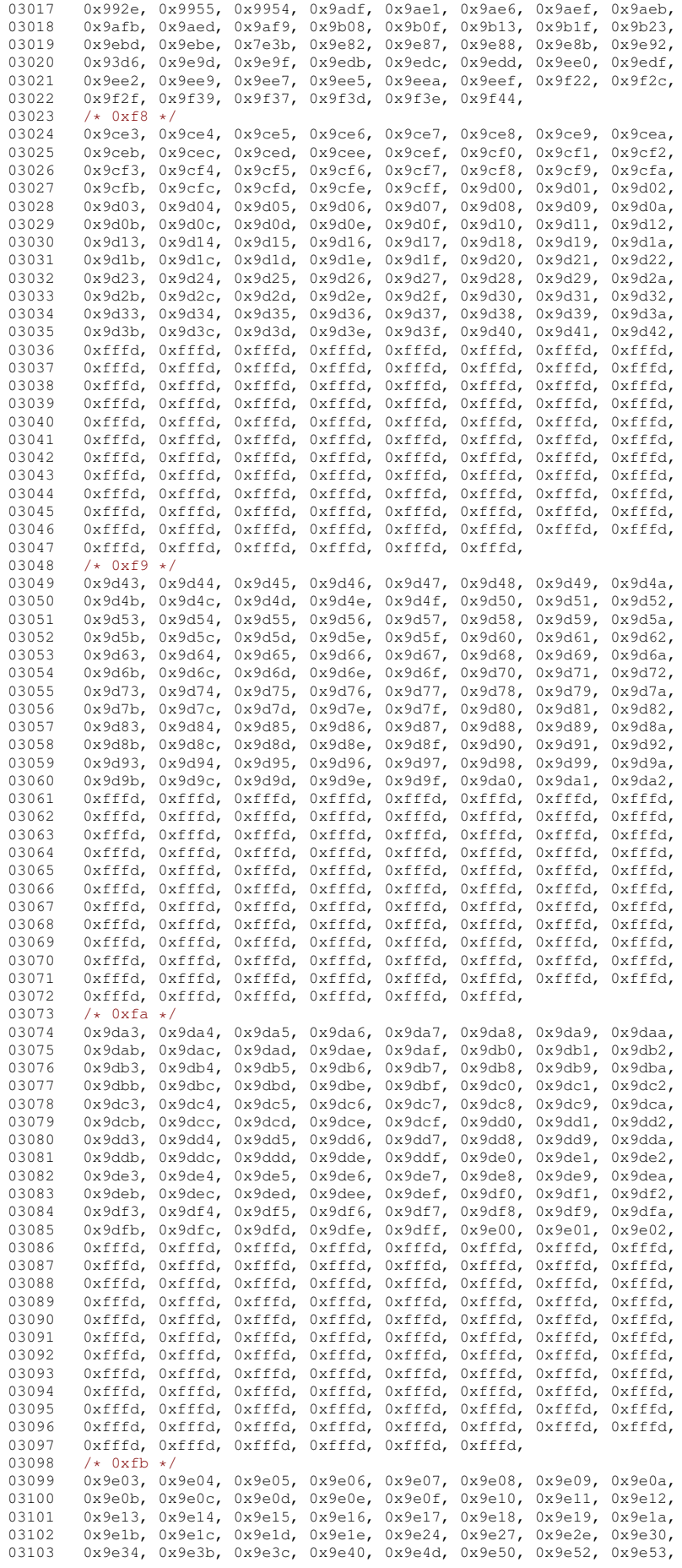

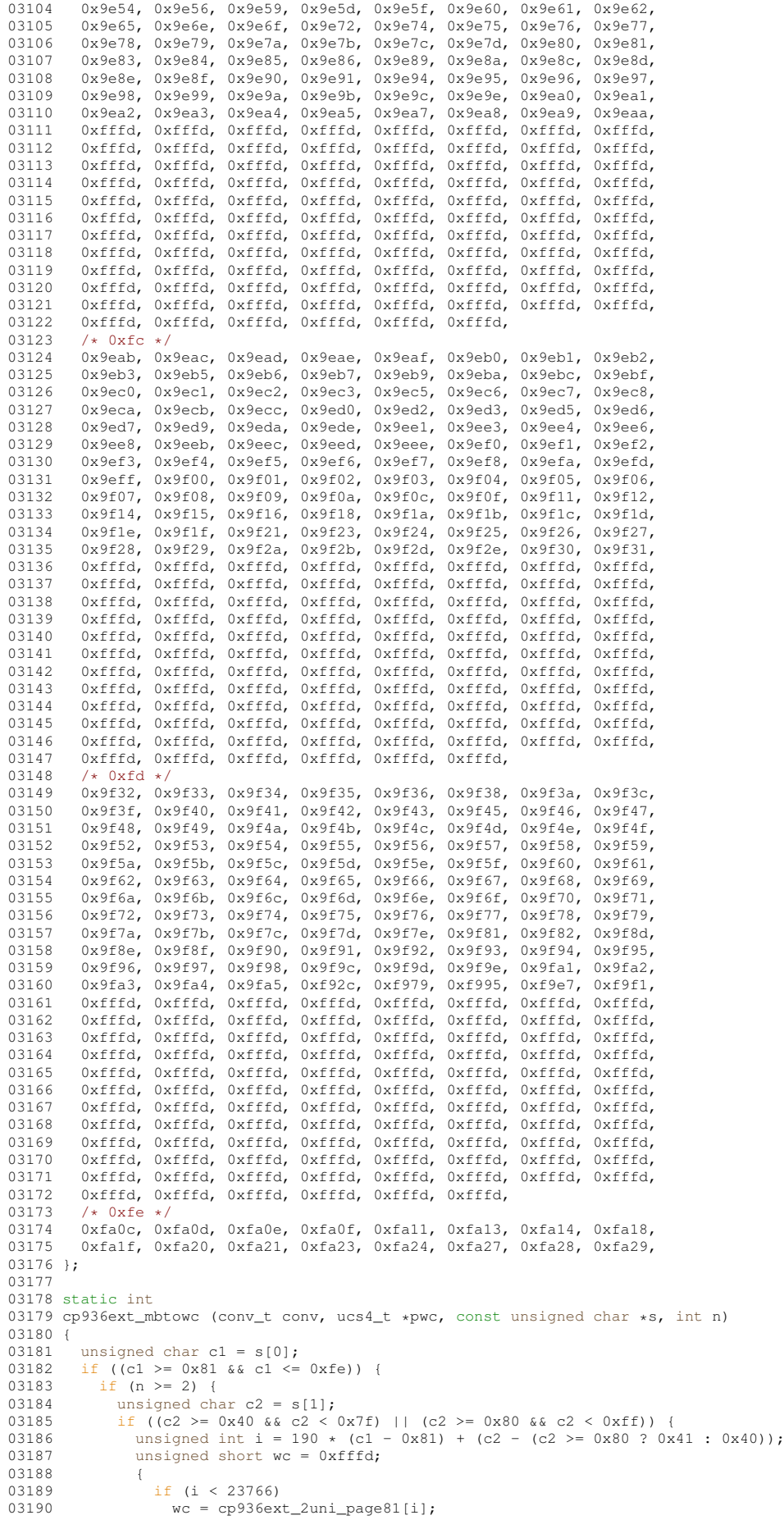
```
0319103192 if (wc != 0xfffd)<br>03193 then = (wcs4 +) w03193 *pwc = (ucs4_t) wc;<br>03194 return?
                           return 2;
03195 }
03196 }<br>03197 r
                 return RET_ILSEQ;
03198<br>03199
                 return RET_TOOFEW(0);
03200 }
03201 return RET_ILSEQ;
03202 }
03203 #endif /* NEED TOWC */
03204
03205 #ifdef NEED_TOMB
03206
03207 static const unsigned short cp936ext_page0014[208] = {
03208 0x0000, 0x0000, 0x0000, 0x0000, 0xa1e8, 0x0000, 0x0000, 0xa1ec, /*0xa0-0xa7*/
03209 0xa1a7, 0x0000, 0x0000, 0x0000, 0x0000, 0x0000, 0x0000, 0x0000, /*0xa8-0xaf*/
03210 0xa1e3, 0xa1c0, 0x0000, 0x0000, 0x0000, 0x0000, 0xa000, 0xa1a4, /*0xb0-0xb7*/<br>03211 0x0000, 0x0000, 0x0000, 0x0000, 0x0000, 0x0000, 0x0000, 0x0000, /*0xb8-0xbf*/
03211 0x0000, 0x0000, 0x0000, 0x0000, 0x0000, 0x0000, 0x0000, 0x0000, /*0xb8-0xbf*/<br>03212 0x0000, 0x0000, 0x0000, 0x0000, 0x0000, 0x0000, 0x0000, 0x0000, /*0xc0-0xc7*/
03212 0x0000, 0x0000, 0x0000, 0x0000, 0x0000, 0x0000, 0x0000, 0x0000, /*0xc0-0xc7*/<br>03213 0x0000, 0x0000, 0x0000, 0x0000, 0x0000, 0x0000, 0x0000, 0x0000, /*0xc8-0xcf*/
03213 0x0000, 0x0000, 0x0000, 0x0000, 0x0000, 0x0000, 0x0000, 0x0000, /*0xc8-0xcf*/
03214 0x0000, 0x0000, 0x0000, 0x0000, 0x0000, 0x0000, 0x0000, 0xa1c1, /*0xd0-0xd7*/<br>03215 0x0000, 0x0000, 0x0000, 0x0000, 0x0000, 0x0000, 0x0000, 0x0000, /*0xd8-0xdf*/
03215 0 \times 0000, 0 \times 0000, 0 \times 0000, 0 \times 0000, 0 \times 00000, 0 \times 0000, 0 \times 0000, 0 \times 0000, 0 \times 0000, 0 \times 0000, 0 \times 0000, 0 \times 0000, 0 \times 0000, 0 \times 0000, 0 \times 0000, 0 \times 0000, 0 \times 0000, 0 \times 00003216 0xa8a4, 0xa8a2, 0x0000, 0x0000, 0x0000, 0x0000, 0x0000, 0x0000, /*0xe0-0xe7*/<br>03217 0xa8a8 0xa8a6 0xa8ba 0x0000 0xa8ac 0xa8aa 0x0000 0x0000 /*0xe8-0xef*/
03217 0xa8a8, 0xa8a6, 0xa8ba, 0x0000, 0xa8ac, 0xa8aa, 0x0000, 0x0000, /*0xe8-0xef*/<br>03218 0x0000, 0x0000, 0xa8b0, 0xa8ae, 0x0000, 0x0000, 0x0000, 0xa1c2, /*0xf0-0xf7*/
03218 0x0000, 0x0000, 0xa8b0, 0xa8ae, 0x0000, 0x0000, 0x0000, 0xa1c2, /*0xf0-0xf7*/
03219 0x0000, 0xa8b4, 0xa8b2, 0x0000, 0xa8b9, 0x0000, 0x0000, 0x0000, /*0xf8-0xff*/
03220 /* 0x0100 */<br>03221 0x0000. 0xa8
03221 0x0000, 0xa8a1, 0x0000, 0x0000, 0x0000, 0x0000, 0x0000, 0x0000, /*0x00-0x07*/
03222 0x0000, 0x0000, 0x0000, 0x0000, 0x0000, 0x0000, 0x0000, 0x0000, /*0x08-0x0f*/
03223 0x0000, 0x0000, 0x0000, 0xa8a5, 0x0000, 0x0000, 0x0000, 0x0000, /*0x10-0x17*/<br>03224 0x0000, 0x0000, 0x0000, 0xa8a7, 0x0000, 0x0000, 0x0000, 0x0000, /*0x18-0x1f*/
03224 0x0000, 0x0000, 0x0000, 0xa8a7, 0x0000, 0x0000, 0x0000, 0x0000, /*0x18-0x1f*/<br>03225 0x0000 0x0000 0x0000 0x0000 0x0000 0x0000 0x0000 0x0000 /*0x20-0x27*/
03225 0x0000, 0x0000, 0x0000, 0x0000, 0x0000, 0x0000, 0x0000, 0x0000, /*0x20-0x27*/<br>03226 0x0000, 0x0000, 0x0000, 0xa8a9, 0x0000, 0x0000, 0x0000, 0x0000, /*0x28-0x2f*/
03226 0x0000, 0x0000, 0x0000, 0xa8a9, 0x0000, 0x0000, 0x0000, 0x0000, /*0x28-0x2f*/<br>03227 0x0000, 0x0000, 0x0000, 0x0000, 0x0000, 0x0000, 0x0000, 0x0000, /*0x30-0x37*/
03227 0x0000, 0x0000, 0x0000, 0x0000, 0x0000, 0x0000, 0x0000, 0x0000, /*0x30-0x37*/<br>03228 0x0000, 0x0000, 0x0000, 0x0000, 0x0000, 0x0000, 0x0000, 0x0000, /*0x38-0x3f*/
03228 0x0000, 0x0000, 0x0000, 0x0000, 0x0000, 0x0000, 0x0000, 0x0000, /*0x38-0x3f*/<br>03229 0x0000, 0x0000, 0x0000, 0x0000, 0xa8bd, 0x0000, 0x0000, 0x0000, /*0x40-0x47*/
03229 0x0000, 0x0000, 0x0000, 0x0000, 0xa8bd, 0x0000, 0x0000, 0x0000, /*0x40-0x47*/<br>03230 0xa8be, 0x0000, 0x0000, 0x0000, 0x0000, 0xa8ad, 0x0000, 0x0000, /*0x48-0x4f*/
03230 0xa8be, 0x0000, 0x0000, 0x0000, 0x0000, 0xa8ad, 0x0000, 0x0000, 0x0000, 0x0000, 0x0000, 0x0600, 0x0600,
03231 0x0000, 0x0000, 0x0000, 0x0000, 0x0000, 0x0000, 0x0000, 0x0000, /*0x50-0x57*/<br>03232 0x0000, 0x0000, 0x0000, 0x0000, 0x0000, 0x0000, 0x0000, 0x0000, /*0x58-0x5f*/
03232 0x0000, 0x0000, 0x0000, 0x0000, 0x0000, 0x0000, 0x0000, 0x0000, /*0x58-0x5f*/
03233 0x0000, 0x0000, 0x0000, 0x0000, 0x0000, 0x0000, 0x0000, 0x0000, /*0x60-0x67*/
03234 0x0000, 0x0000, 0x0000, 0xa8b1, 0x0000, 0x0000, 0x0000, 0x0000, /*0x68-0x6f*/
03235 };
03236 static const unsigned short cp936ext_page0039[24] = {<br>03237 0x0000 0x0000 0x0000 0x0000 0x0000 0x0000 0xa
03237 0x0000, 0x0000, 0x0000, 0x0000, 0x0000, 0x0000, 0xa8a3, 0x0000, /*0xc8-0xcf*/
03238 0xa8ab, 0x0000, 0xa8af, 0x0000, 0xa8b3, 0x0000, 0xa8b5, 0x0000, /*0xd0-0xd7*/
03239 0xa8b6, 0x0000, 0xa8b7, 0x0000, 0xa8b8, 0x0000, 0x0000, 0x0000, /*0xd8-0xdf*/
03240 };
03241 static const unsigned short cp936ext_page004a[24] = {<br>03242 0x0000, 0xa8bb, 0x0000, 0x0000, 0x0000, 0x0000, 0x0
03242 0x0000, 0xa8bb, 0x0000, 0x0000, 0x0000, 0x0000, 0x0000, 0x0000, /*0x50-0x57*/<br>03243 0x0000, 0x0000, 0x0000, 0x0000, 0x0000, 0x0000, 0x0000, 0x0000, /*0x58-0x5f*/
03243 0x0000, 0x0000, 0x0000, 0x0000, 0x0000, 0x0000, 0x0000, 0x0000, 0x0000, 0x0000, 0x00000 \times 0.000, 0 \times 8 \times 0, 0 \times 0.000, 0 \times 0.000, 0 \times 0.0000, 0 \times 0.0000, 0 \times 0 \times 60 = 0 \times 67 \times 703245 }:
03246 static const unsigned short cp936ext_page0058[32] = 03247 0x0000. 0x0000. 0x0000. 0
03247 0x0000, 0x0000, 0x0000, 0x0000, 0x0000, 0x0000, 0x0000, 0xa1a6, /*0xc0-0xc7*/<br>03248 0x0000, 0xa1a5, 0xa840, 0xa841, 0x0000, 0x0000, 0x0000, 0x0000, /*0xc8-0xcf*/
03248 0x0000, 0xa1a5, 0xa840, 0xa841, 0x0000, 0x0000, 0x0000, 0x0000, /*0xc8-0xcf*/<br>03249 0x0000 0x0000 0x0000 0x0000 0x0000 0x0000 0x0000 0x0000 /*0xd-0xd7*/
03249 0x0000, 0x0000, 0x0000, 0x0000, 0x0000, 0x0000, 0x0000, 0x0000, 0x0000, 0x0000, 0x0000, 0x0000, 0x0000, 0x0000, 0x0000, 0x0000, 0x0000, 0x0000, 0x0000, 0x0000, 0x0000, 0x0x0000, 0xa842, 0x0000, 0x0000, 0x0000, 0x0000, 0x0000, 0x0000, /*0xd8-0xdf*/
03251 };
03252 static const unsigned short cp936ext_page0072[64] = {<br>03253 0x0000, 0xa6a1, 0xa6a2, 0xa6a3, 0xa6a4, 0xa6a5, 0xa
03253 0x0000, 0xa6a1, 0xa6a2, 0xa6a3, 0xa6a4, 0xa6a5, 0xa6a6, 0xa6a7, /*0x90-0x97*/
03254 0xa6a8, 0xa6a9, 0xa6aa, 0xa6ab, 0xa6ac, 0xa6ad, 0xa6ae, 0xa6af, /*0x98-0x9f*/<br>03255 0xa6b0, 0xa6b1, 0x0000, 0xa6b2, 0xa6b3, 0xa6b4, 0xa6b5, 0xa6b6, /*0xa0-0xa7*/
03255 0xa6b0, 0xa6b1, 0x0000, 0xa6b2, 0xa6b3, 0xa6b4, 0xa6b5, 0xa6b6, /*0xa0-0xa7*/<br>03256 0xa6b7, 0xa6b8, 0x0000, 0x0000, 0x0000, 0x0000, 0x0000, 0x0000, /*0xa8-0xaf*/
03256 0xa6b7, 0xa6b8, 0x0000, 0x0000, 0x0000, 0x0000, 0x0000, 0x0000, 0x0000, 0x06-0x<br>03257 0x0000, 0xa6c1, 0xa6c2, 0xa6c3, 0xa6c4, 0xa6c5, 0xa6c6, 0xa6c7,
03257 0x0000, 0xa6c1, 0xa6c2, 0xa6c3, 0xa6c4, 0xa6c5, 0xa6c6, 0xa6c7, /*0xb0-0xb7*/<br>03258 0xa6c8 0xa6c9 0xa6ca 0xa6ch 0xa6cc 0xa6cd 0xa6ce 0xa6cf /*0xb8-0xbf*/
03258 0xa6c8, 0xa6c9, 0xa6ca, 0xa6cb, 0xa6cc, 0xa6cd, 0xa6ce, 0xa6cf, /*0xb8-0xbf*/<br>03259 0xa6d0, 0xa6d1, 0x0000, 0xa6d2, 0xa6d3, 0xa6d4, 0xa6d5, 0xa6d6, /*0xc0-0xc7*/
03259 0xa6d0, 0xa6d1, 0x0000, 0xa6d2, 0xa6d3, 0xa6d4, 0xa6d5, 0xa6d6, /*0xc0-0xc7*/
             0xa6d7, 0xa6d8, 0x0000, 0x0000, 0x0000, 0x0000, 0x0000, 0x0000, /*0xc8-0xcf*/
03261 };
03262 static const unsigned short cp936ext_page0080[88] = {
03263 0x0000, 0xa7a7, 0x0000, 0x0000, 0x0000, 0x0000, 0x0000, 0x0000, /*0x00-0x07*/<br>03264 0x0000, 0x0000, 0x0000, 0x0000, 0x0000, 0x0000, 0x0000, 0x0000, /*0x08-0x0f*/
03264 0x0000, 0x0000, 0x0000, 0x0000, 0x0000, 0x0000, 0x0000, 0x0000, /*0x08-0x0f*/<br>03265 0xa7a1, 0xa7a2, 0xa7a3, 0xa7a4, 0xa7a5, 0xa7a6, 0xa7a8, 0xa7a9, /*0x10-0x17*/
03265 0xa7a1, 0xa7a2, 0xa7a3, 0xa7a4, 0xa7a5, 0xa7a6, 0xa7a8, 0xa7a9, /*0x10-0x17*/<br>03266 0xa7aa, 0xa7ab, 0xa7ac, 0xa7ad, 0xa7ae, 0xa7af, 0xa7b0, 0xa7b1, /*0x18-0x1f*/
03266 0xa7aa, 0xa7ab, 0xa7ac, 0xa7ad, 0xa7ae, 0xa7af, 0xa7b0, 0xa7b1, /*0x18-0x1f*/<br>03267 0xa7b2, 0xa7b3, 0xa7b4, 0xa7b5, 0xa7b6, 0xa7b7, 0xa7b8, 0xa7b9, /*0x20-0x27*/
03267 0xa7b2, 0xa7b3, 0xa7b4, 0xa7b5, 0xa7b6, 0xa7b7, 0xa7b8, 0xa7b9, /*0x20-0x27*/<br>03268 0xa7ba, 0xa7bb, 0xa7bc, 0xa7bd, 0xa7be, 0xa7bf, 0xa7c0, 0xa7c1, /*0x28-0x2f*,
03268 0xa7ba, 0xa7bb, 0xa7bc, 0xa7bd, 0xa7be, 0xa7bf, 0xa7c0, 0xa7c1, /*0x28-0x2f*/<br>03269 0xa7d1 0xa7d2 0xa7d3 0xa7d4 0xa7d5 0xa7d6 0xa7d8 0xa7d9 /*0x30-0x37*/
03269 0xa7d1, 0xa7d2, 0xa7d3, 0xa7d4, 0xa7d5, 0xa7d6, 0xa7d8, 0xa7d9, /*0x30-0x37*/
03270 0xa7da, 0xa7db, 0xa7dc, 0xa7dd, 0xa7de, 0xa7df, 0xa7e0, 0xa7e1,<br>03271 0xa7e2, 0xa7e3, 0xa7e4, 0xa7e5, 0xa7e6, 0xa7e7, 0xa7e8, 0xa7e9.
03271 0xa7e2, 0xa7e3, 0xa7e4, 0xa7e5, 0xa7e6, 0xa7e7, 0xa7e8, 0xa7e9, /*0x40-0x47*/
03272 0xa7ea, 0xa7eb, 0xa7ec, 0xa7ed, 0xa7ee, 0xa7ef, 0xa7f0, 0xa7f1, /*0x48-0x4f*/<br>03273 0x0000, 0xa7d7, 0x0000, 0x0000, 0x0000, 0x0000, 0x0000, 0x0000, /*0x50-0x57*/
             0 \times 0000, 0 \times a7d7, 0 \times 0000, 0 \times 0000, 0 \times 0000, 0 \times 0000, 0 \times 00000, \frac{\partial \times 0000}{\partial x}, \frac{\partial \times 0000}{\partial x}03274 };
03275 static const unsigned short cp936ext_page0402[48] = {
03276 0xa95c, 0x0000, 0x0000, 0xa843, 0xa1aa, 0xa844, 0xa1ac, 0x0000, /*0x10-0x17*/
03277 0xa1ae, 0xa1af, 0x0000, 0x0000, 0xa1b0, 0xa1b1, 0x0000, 0x0000, /*0x18-0x1f*/
```
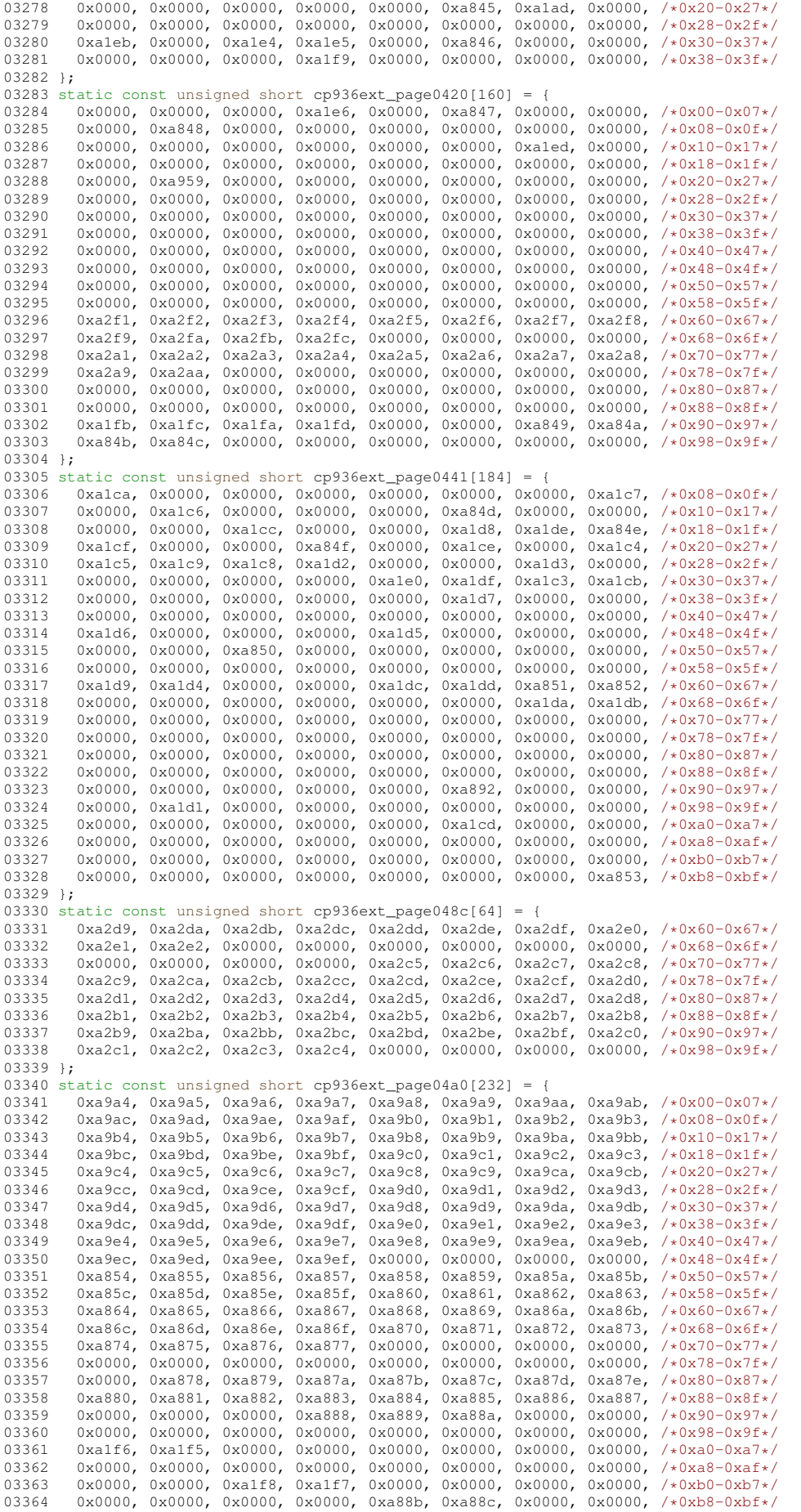

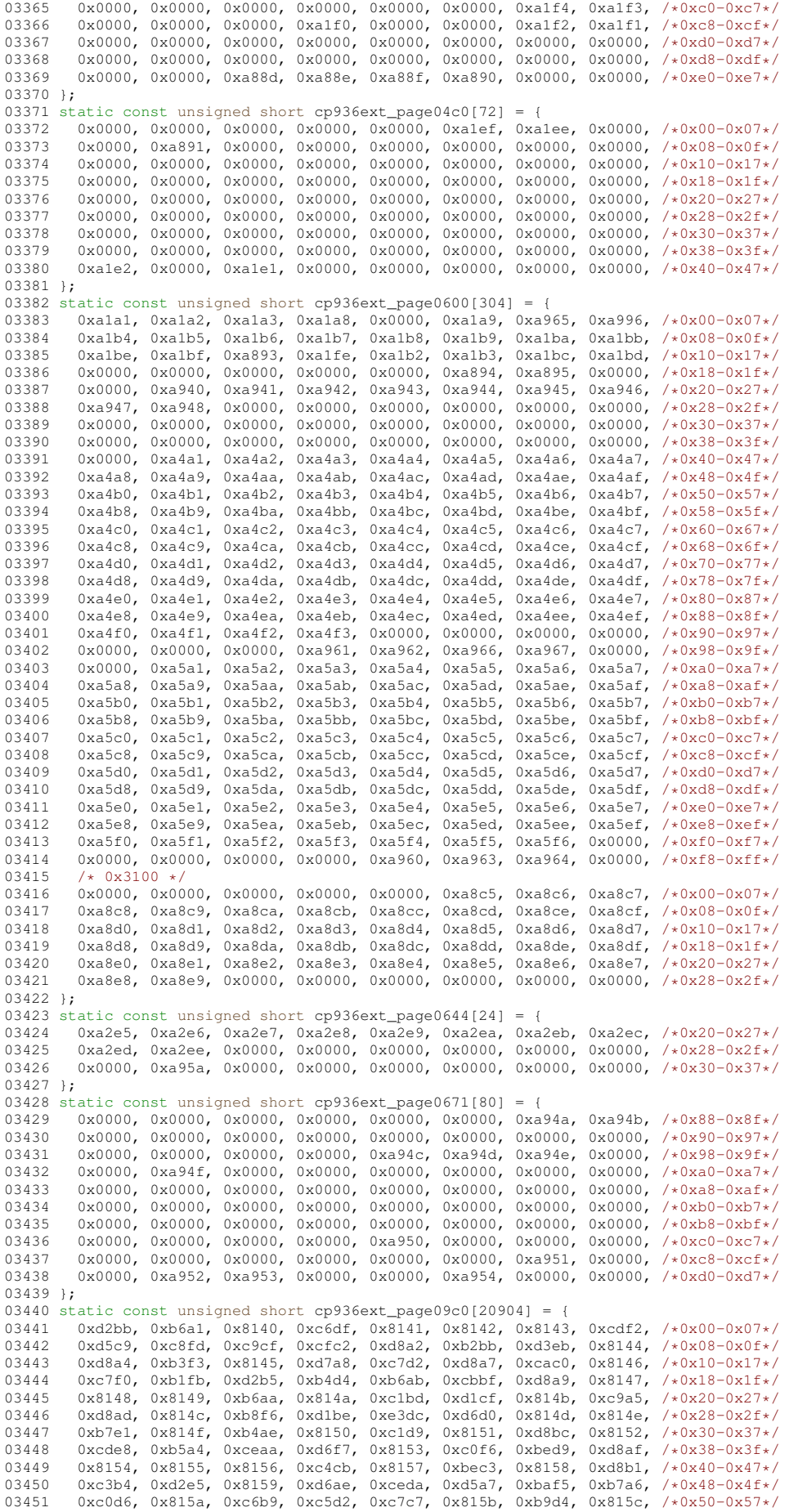

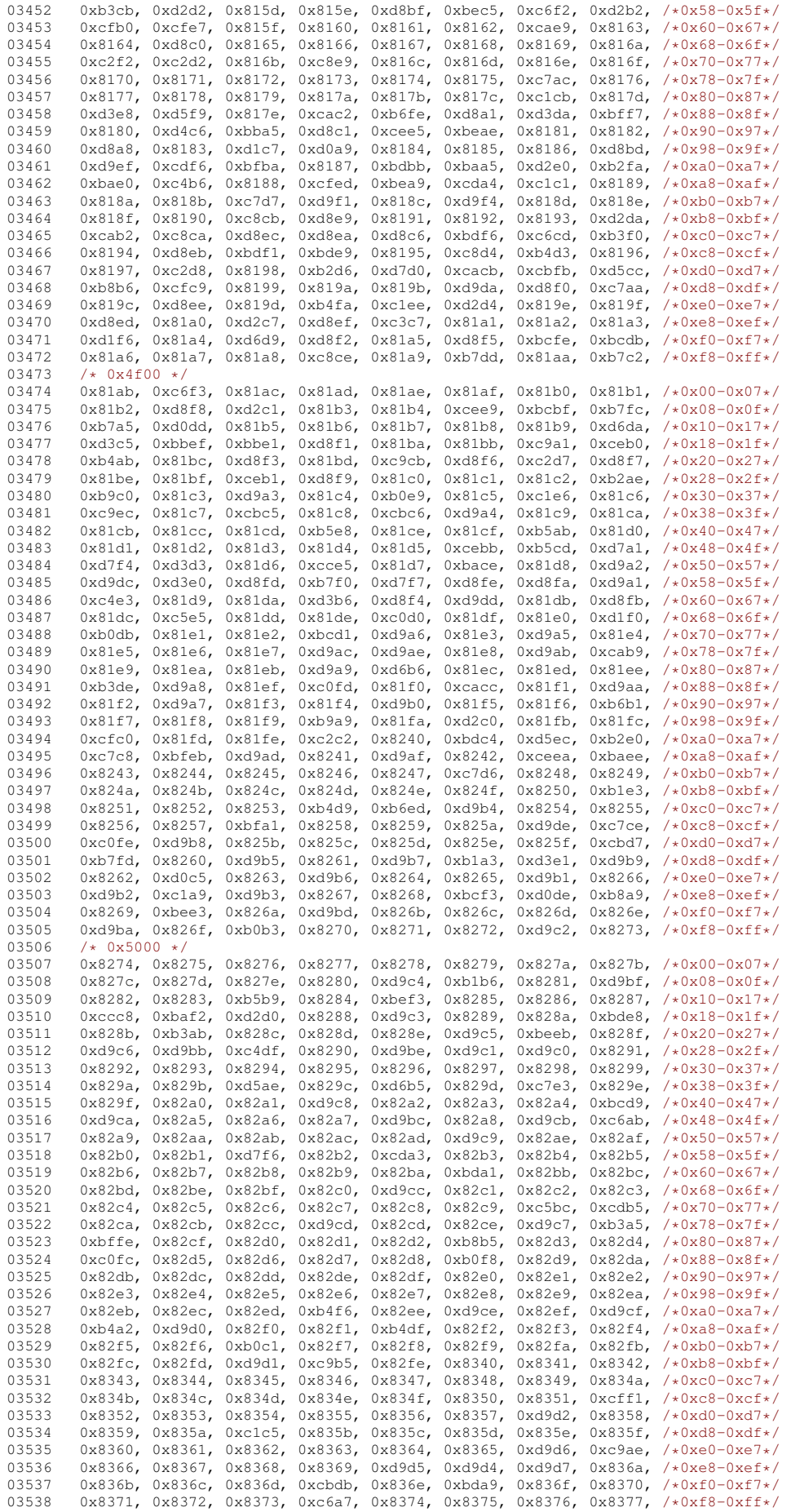

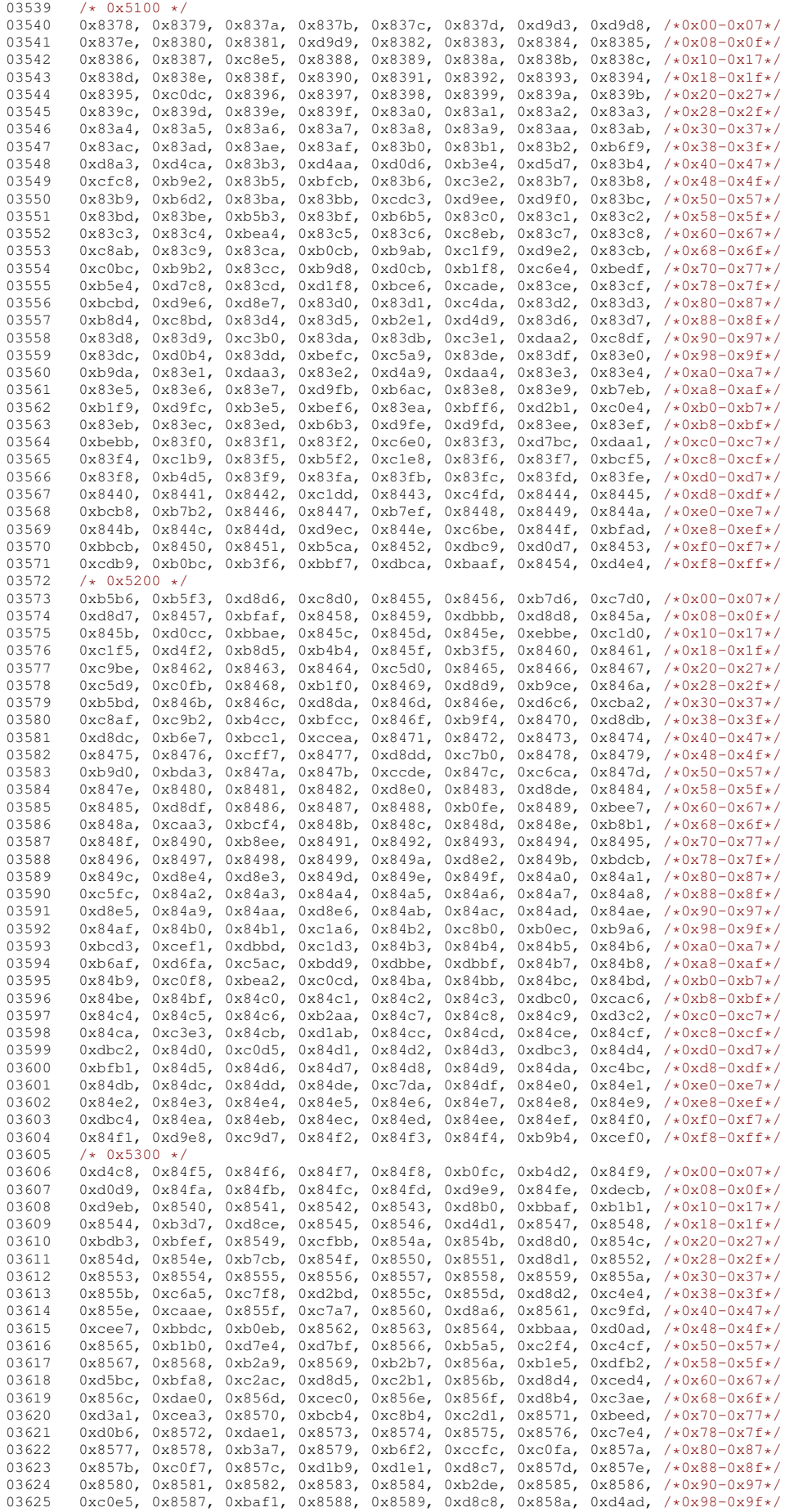

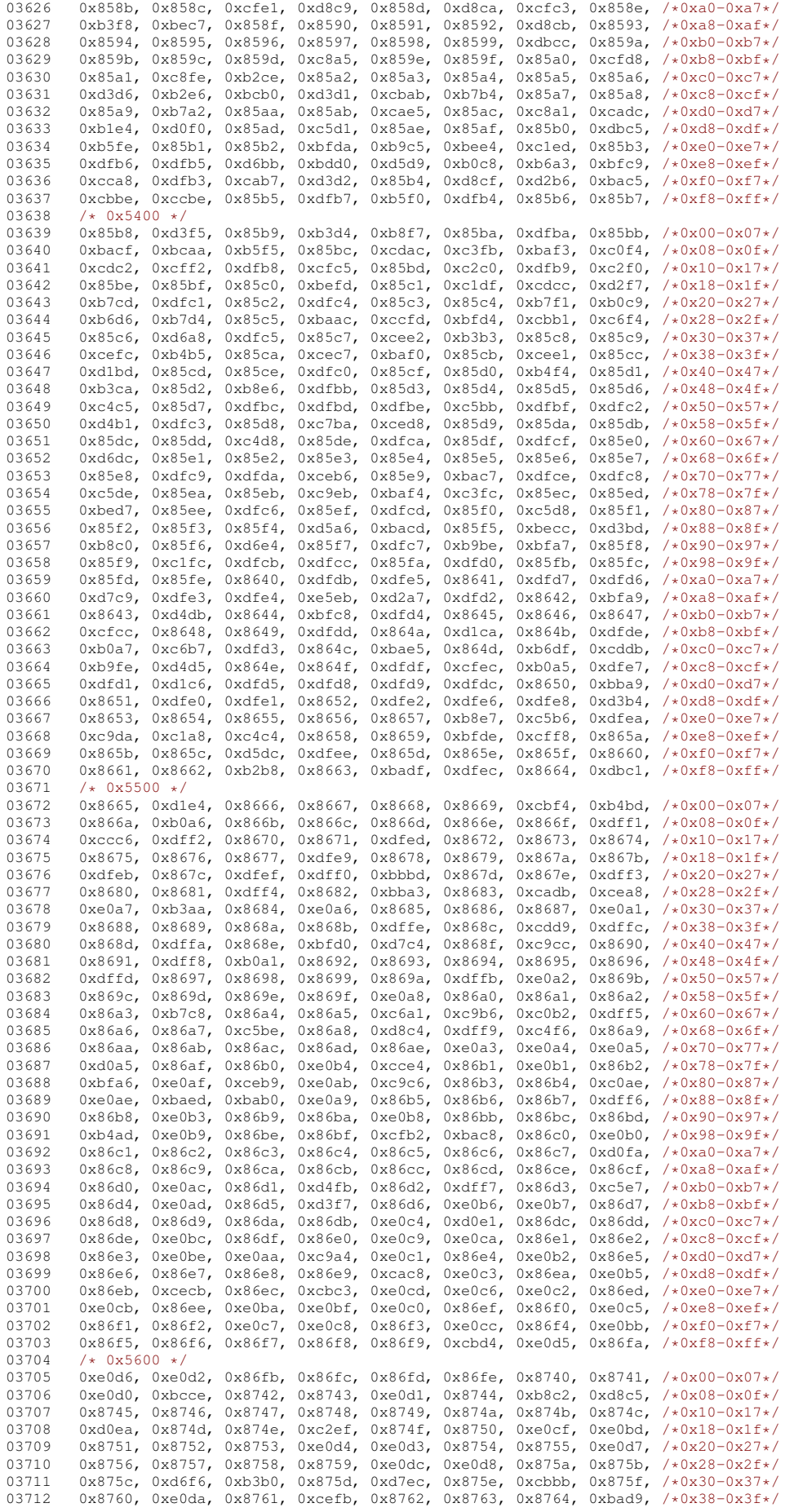

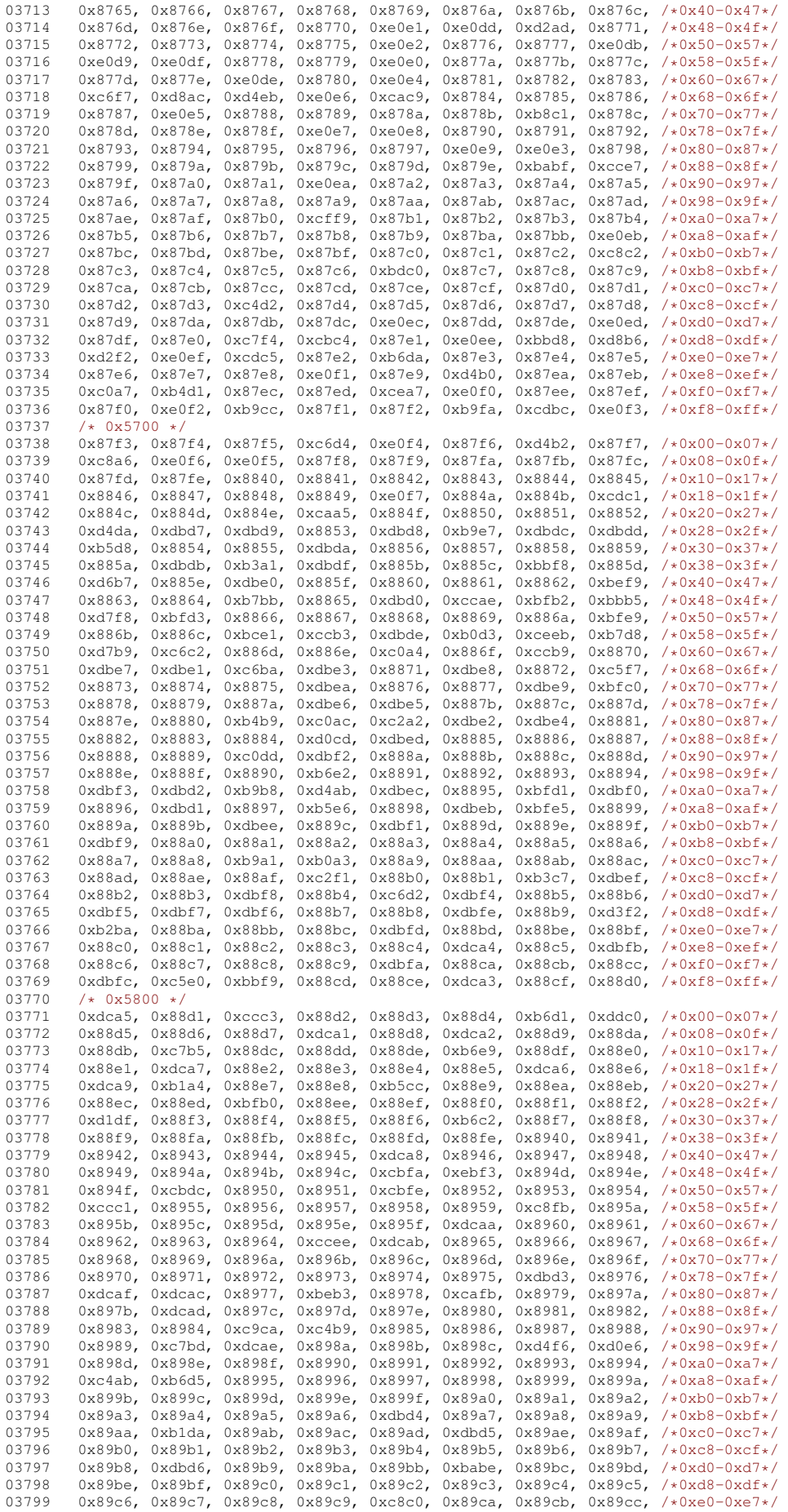

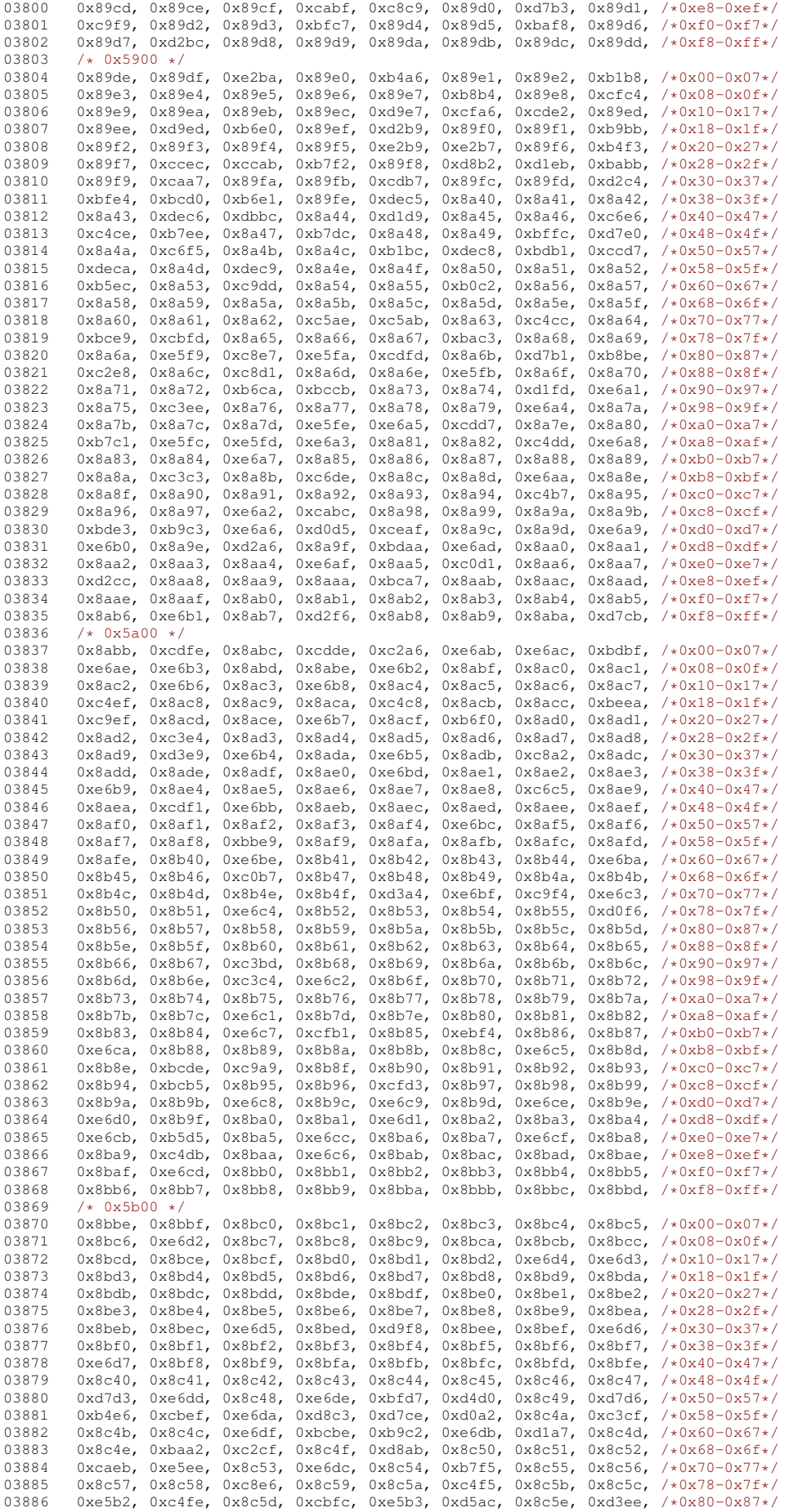

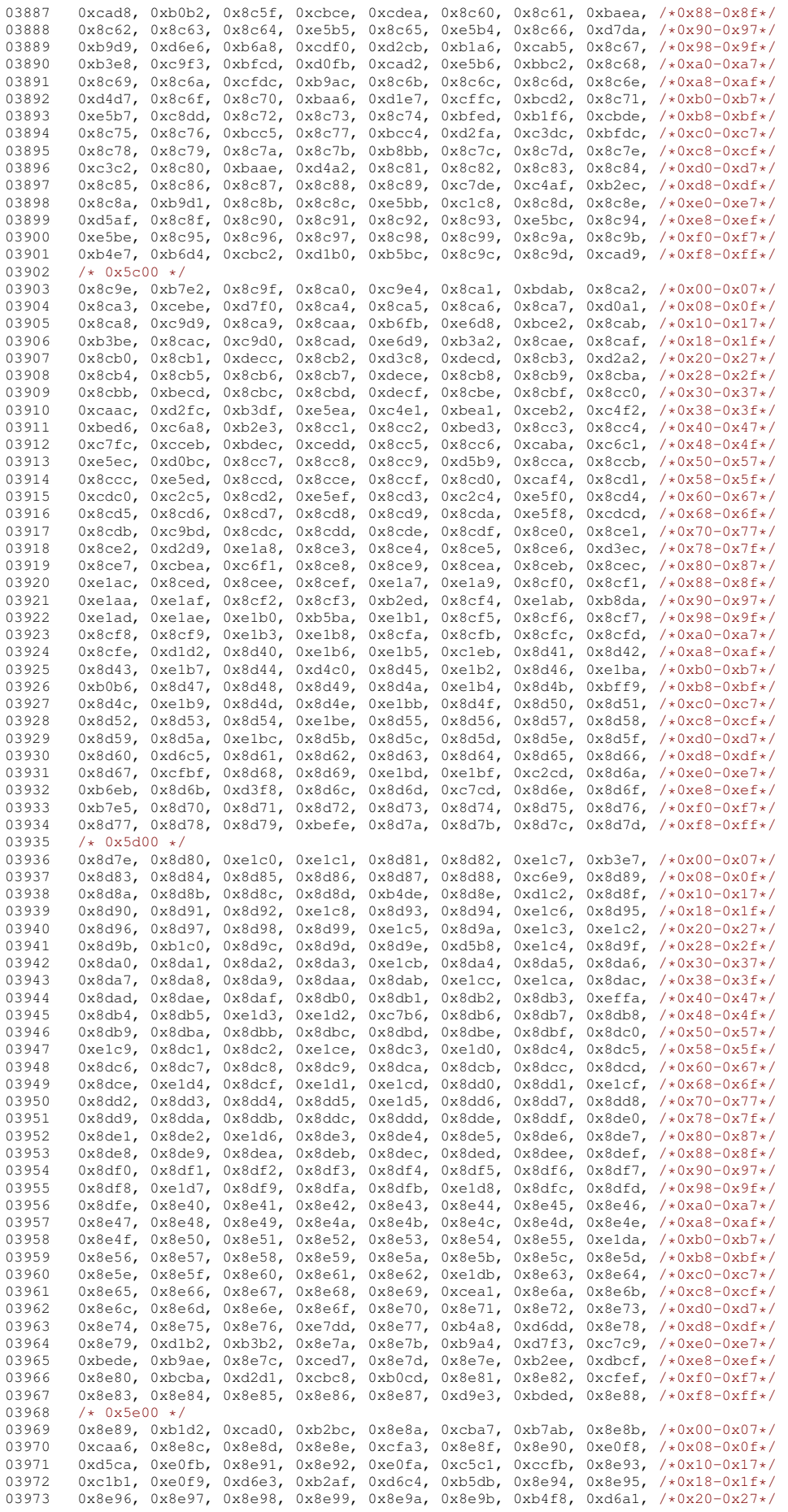

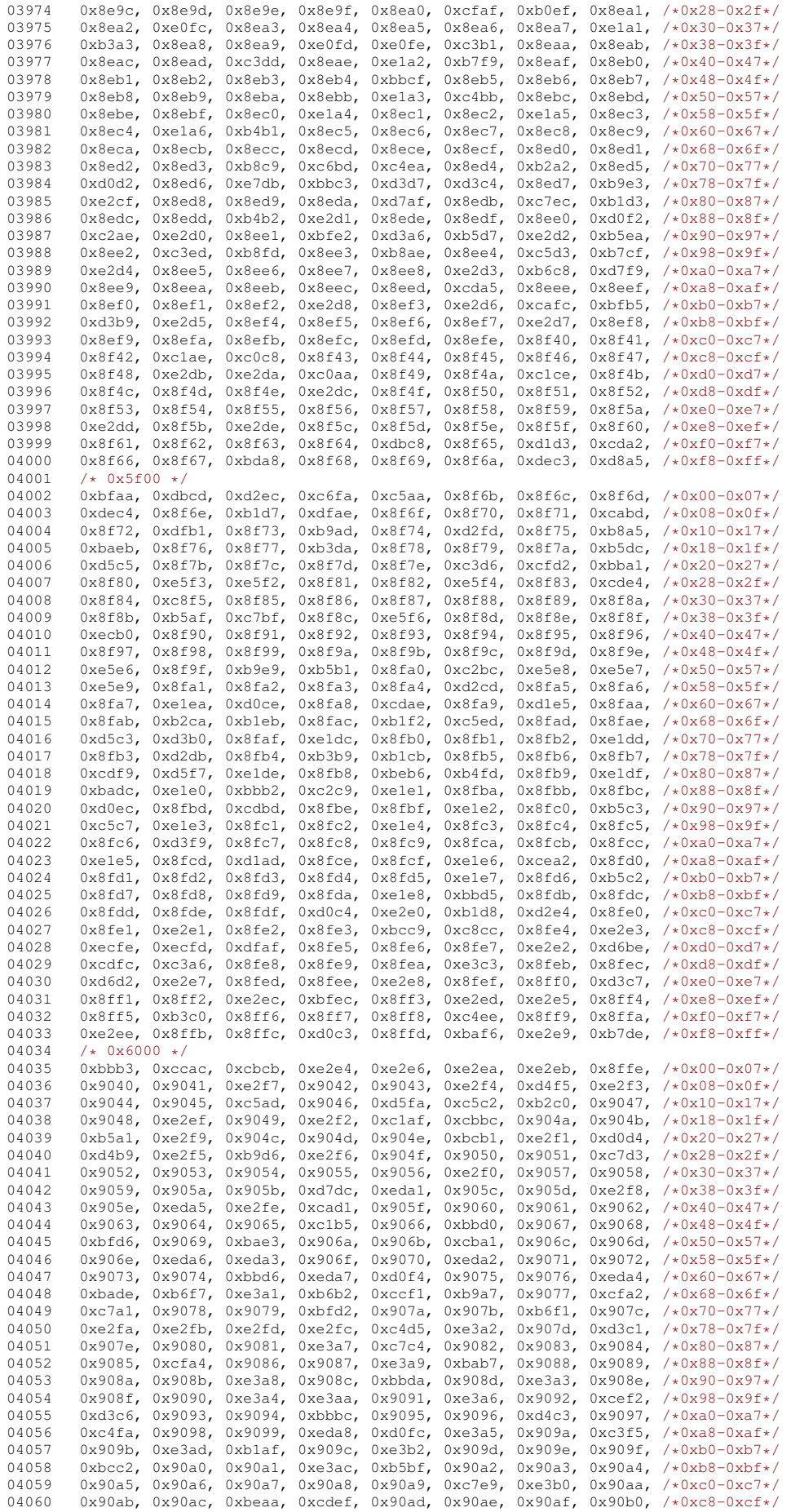

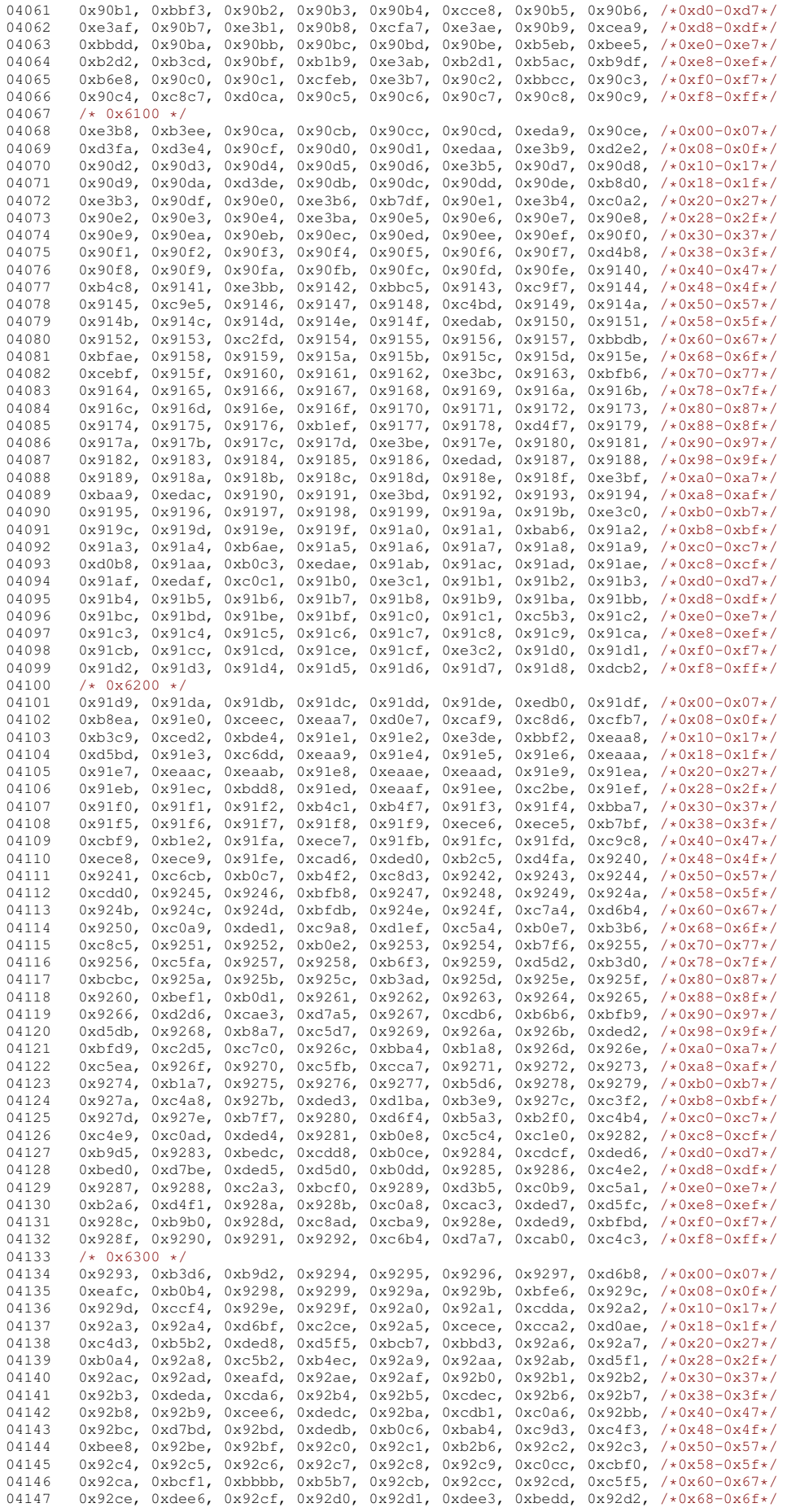

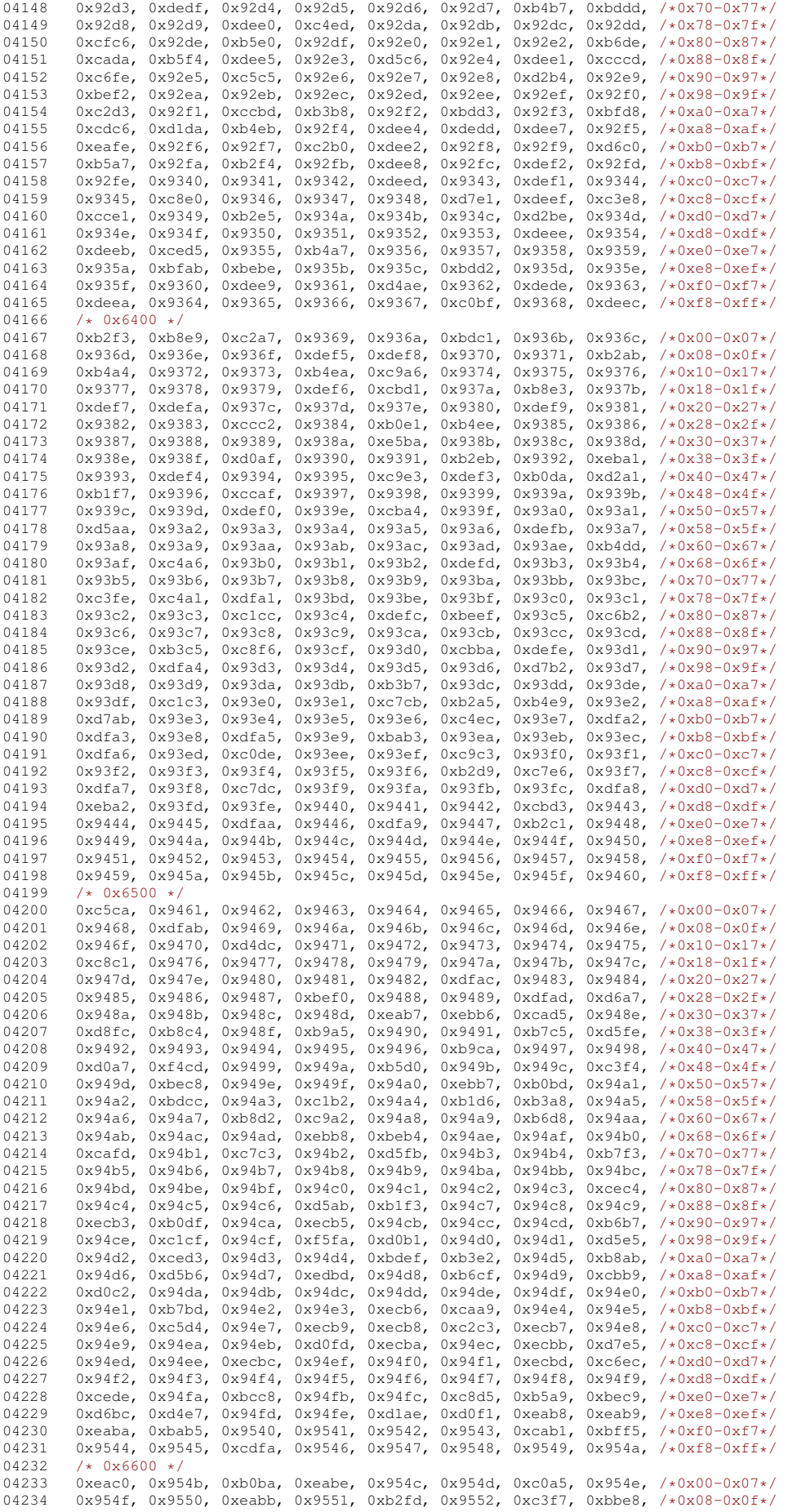

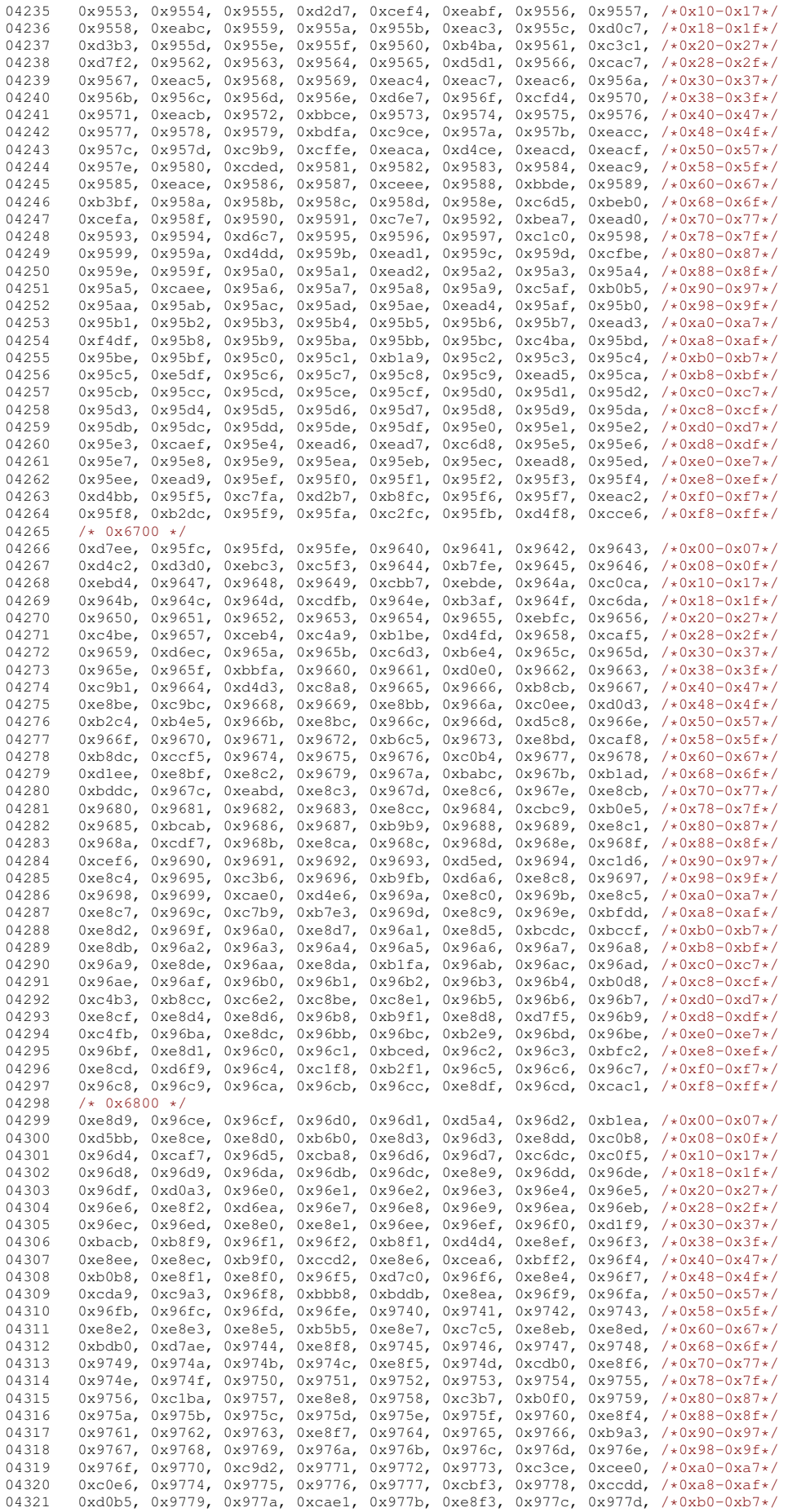

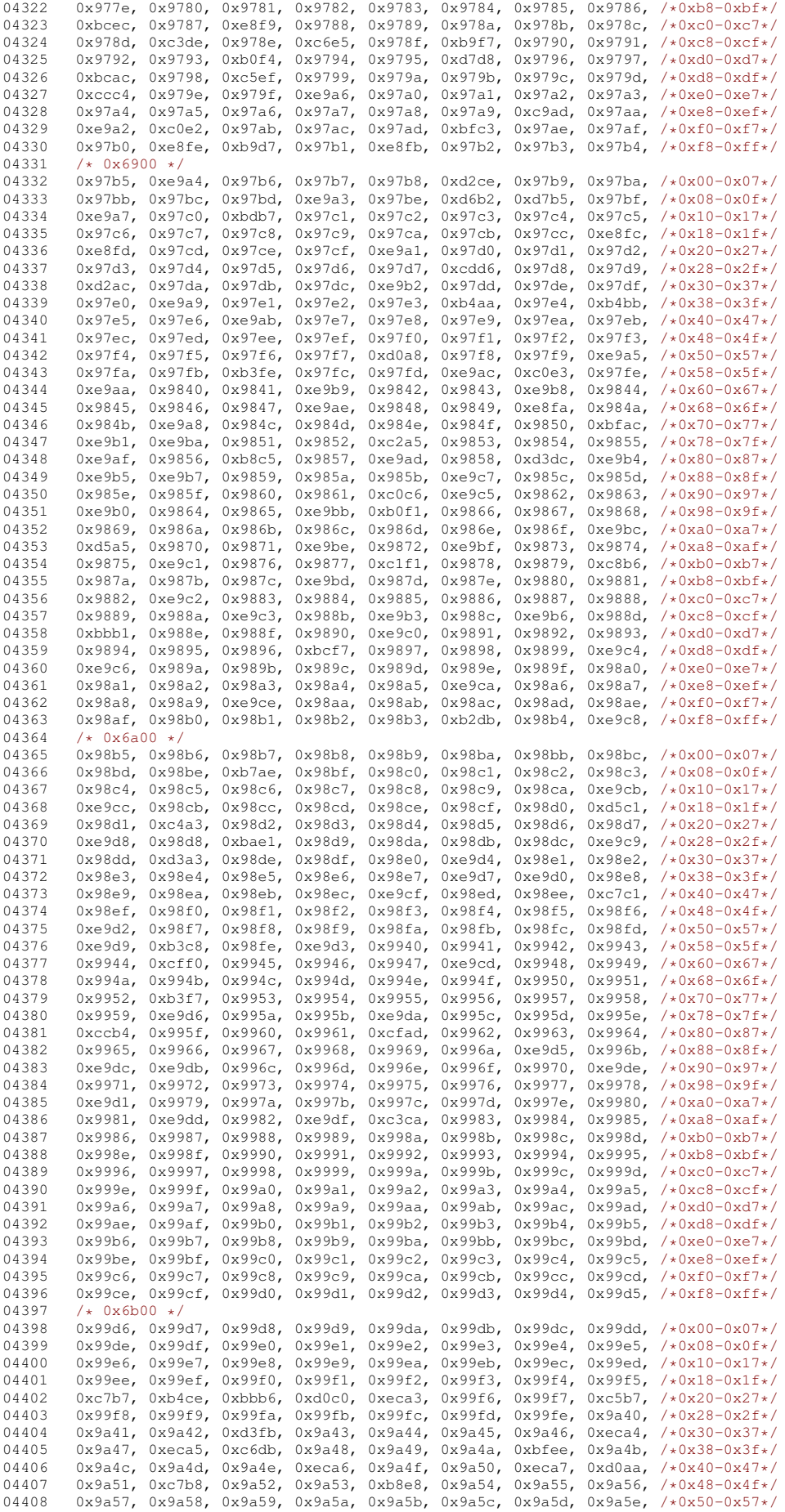

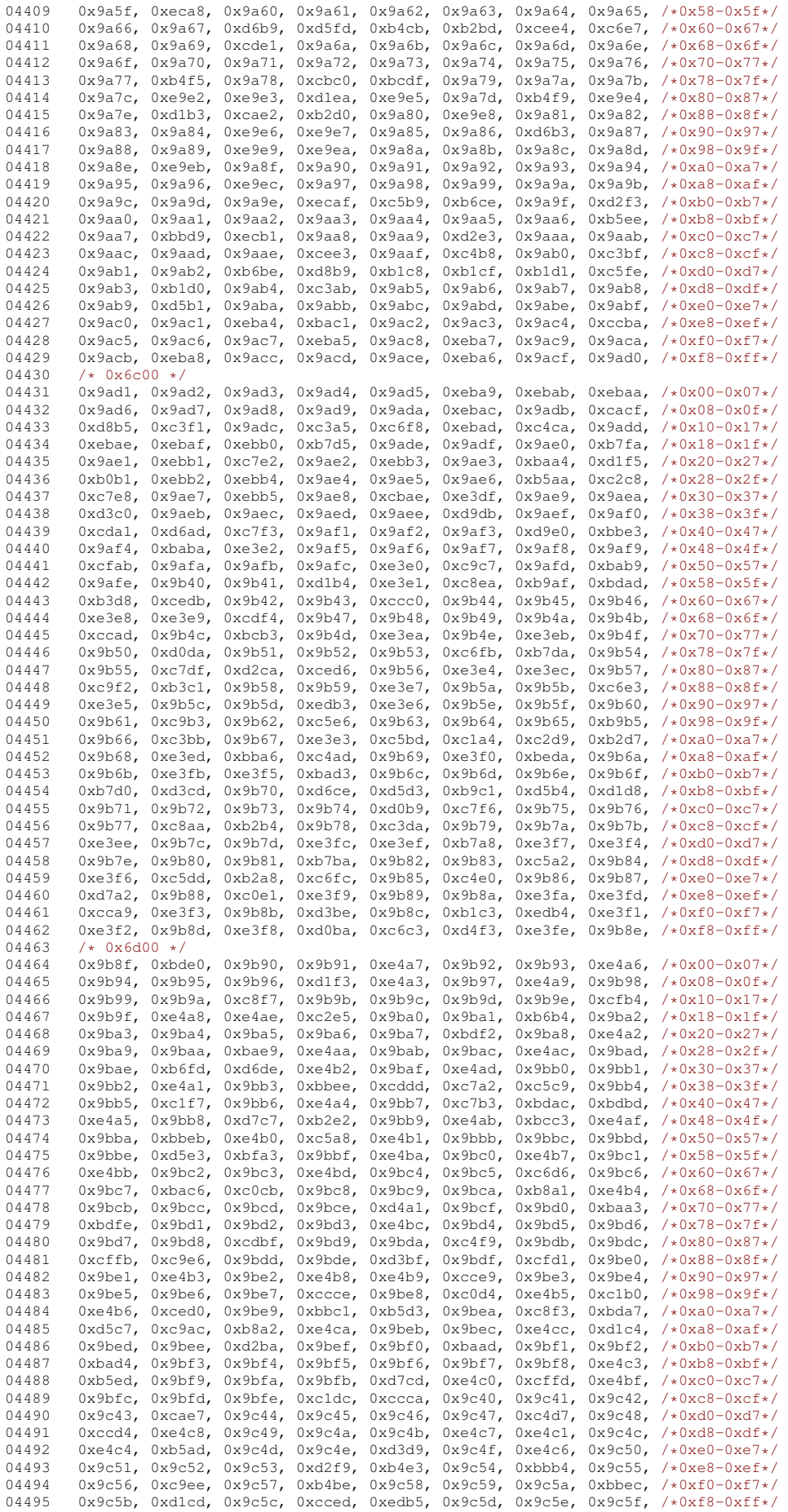

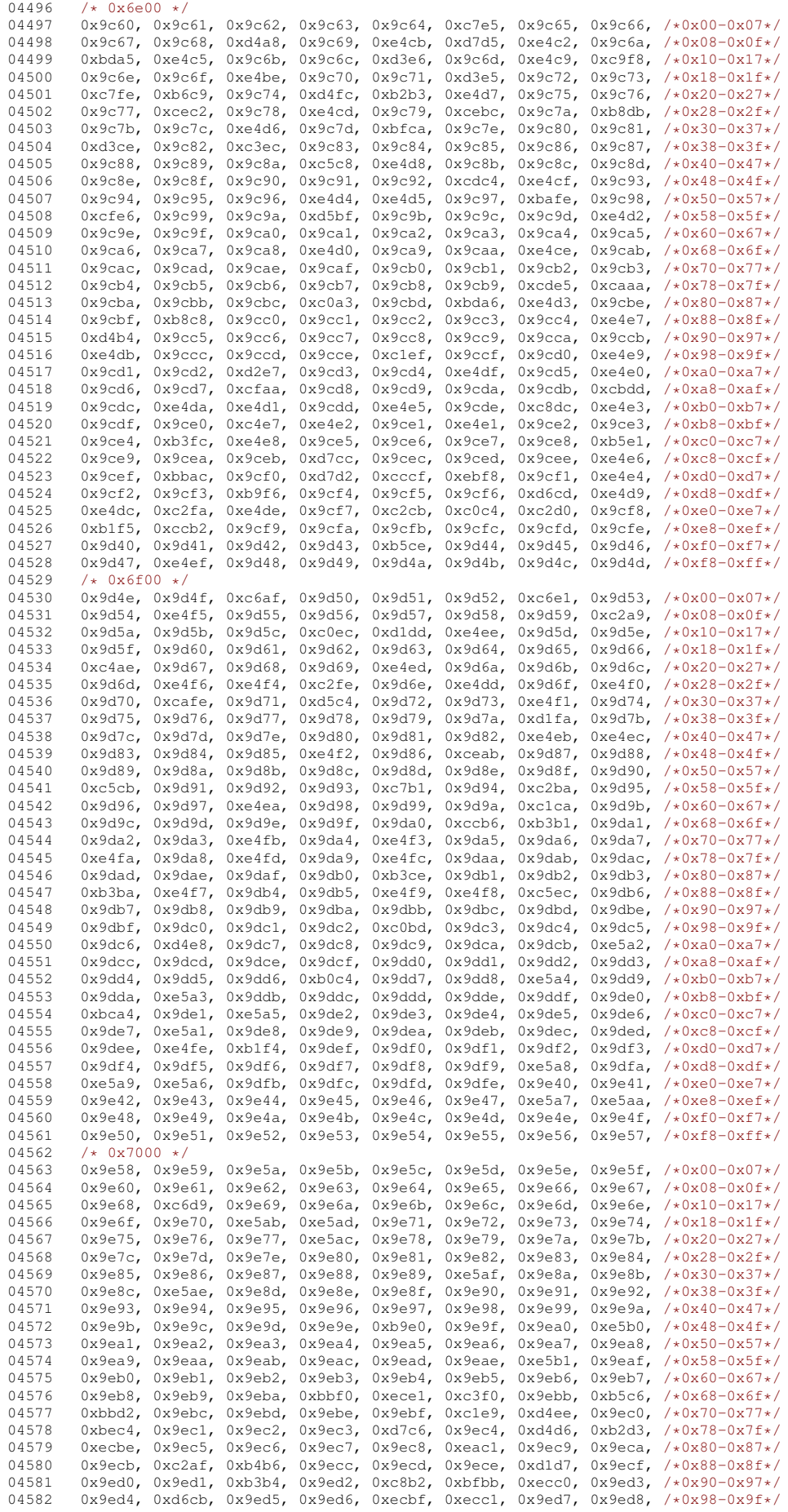

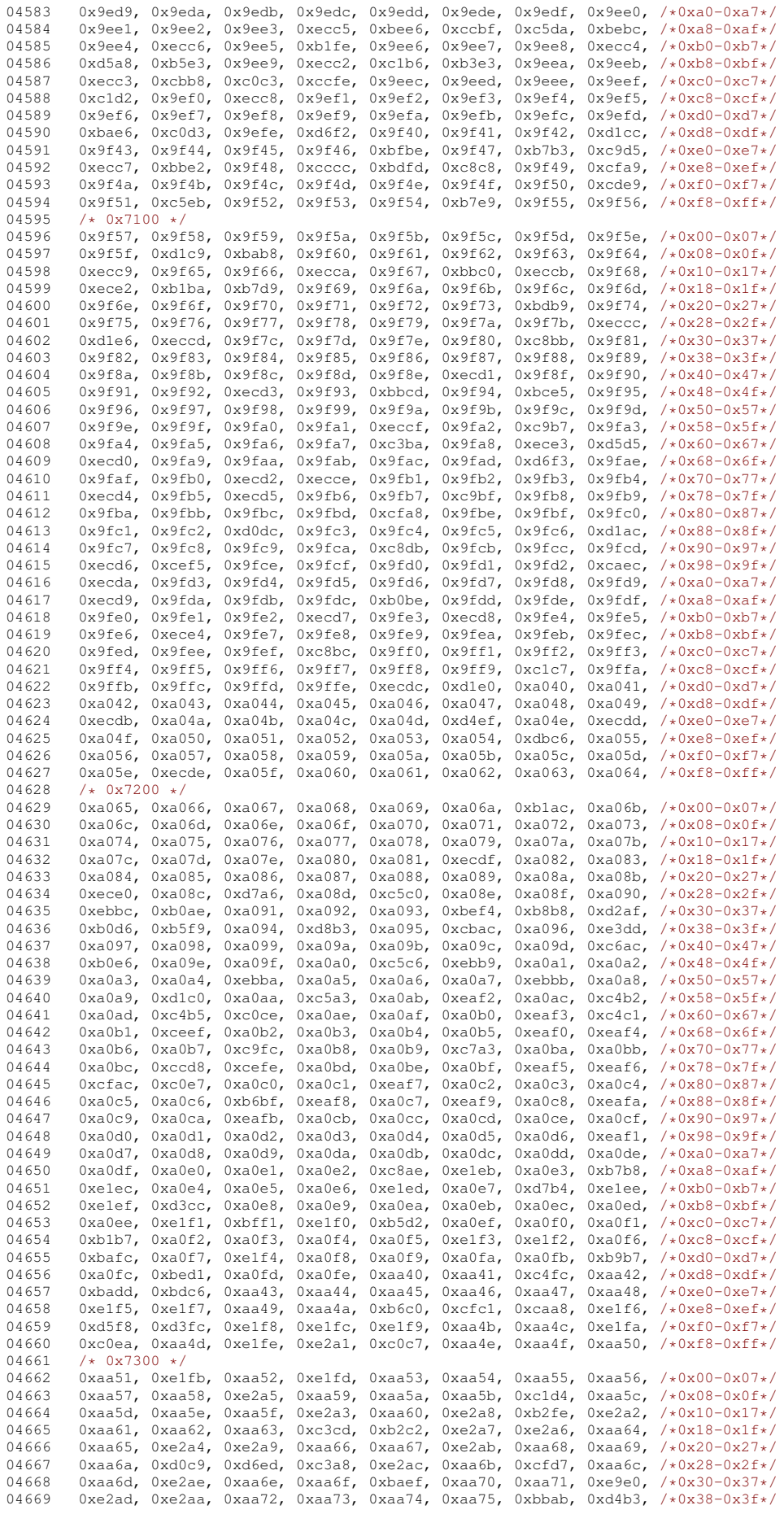

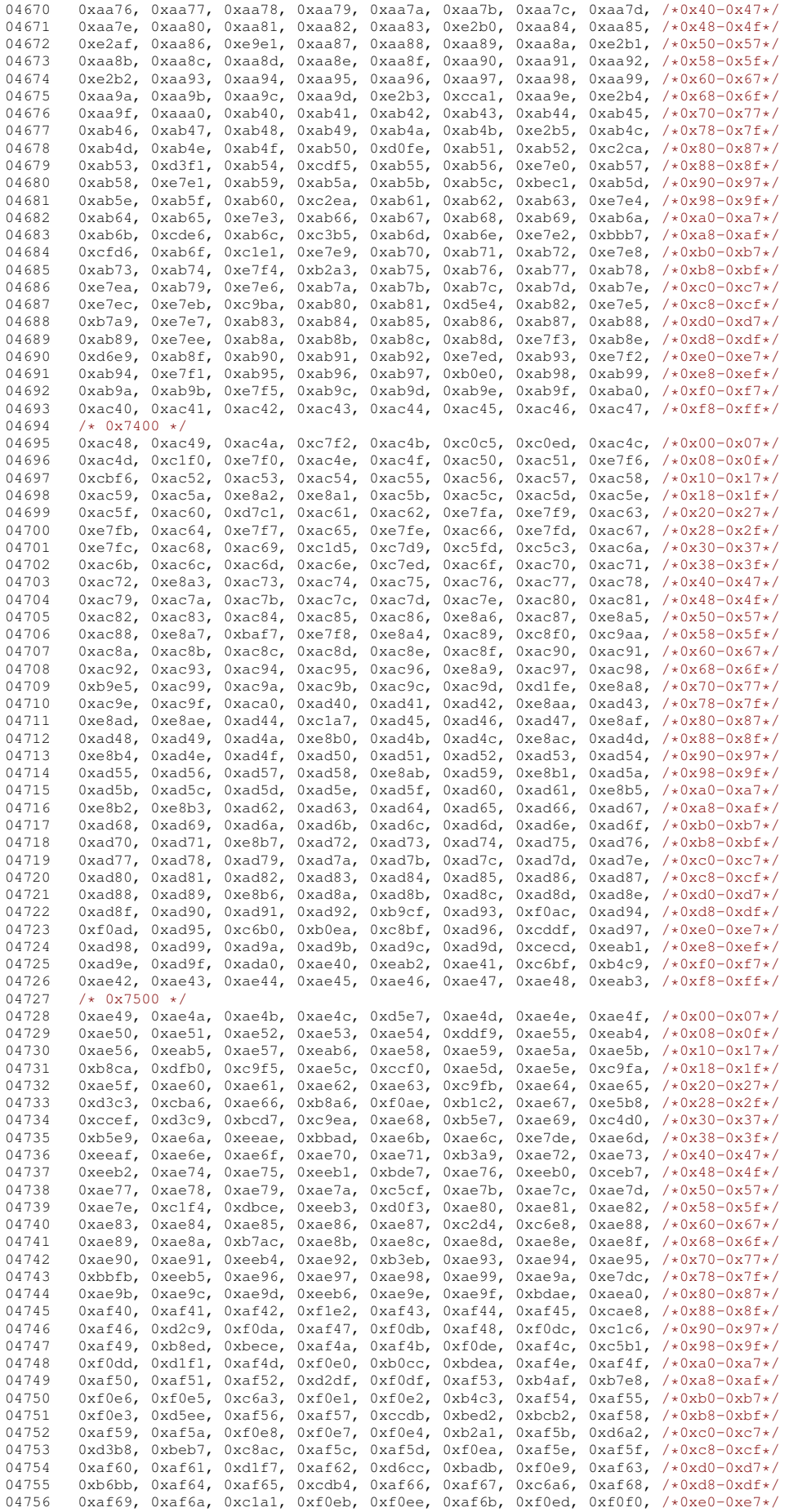

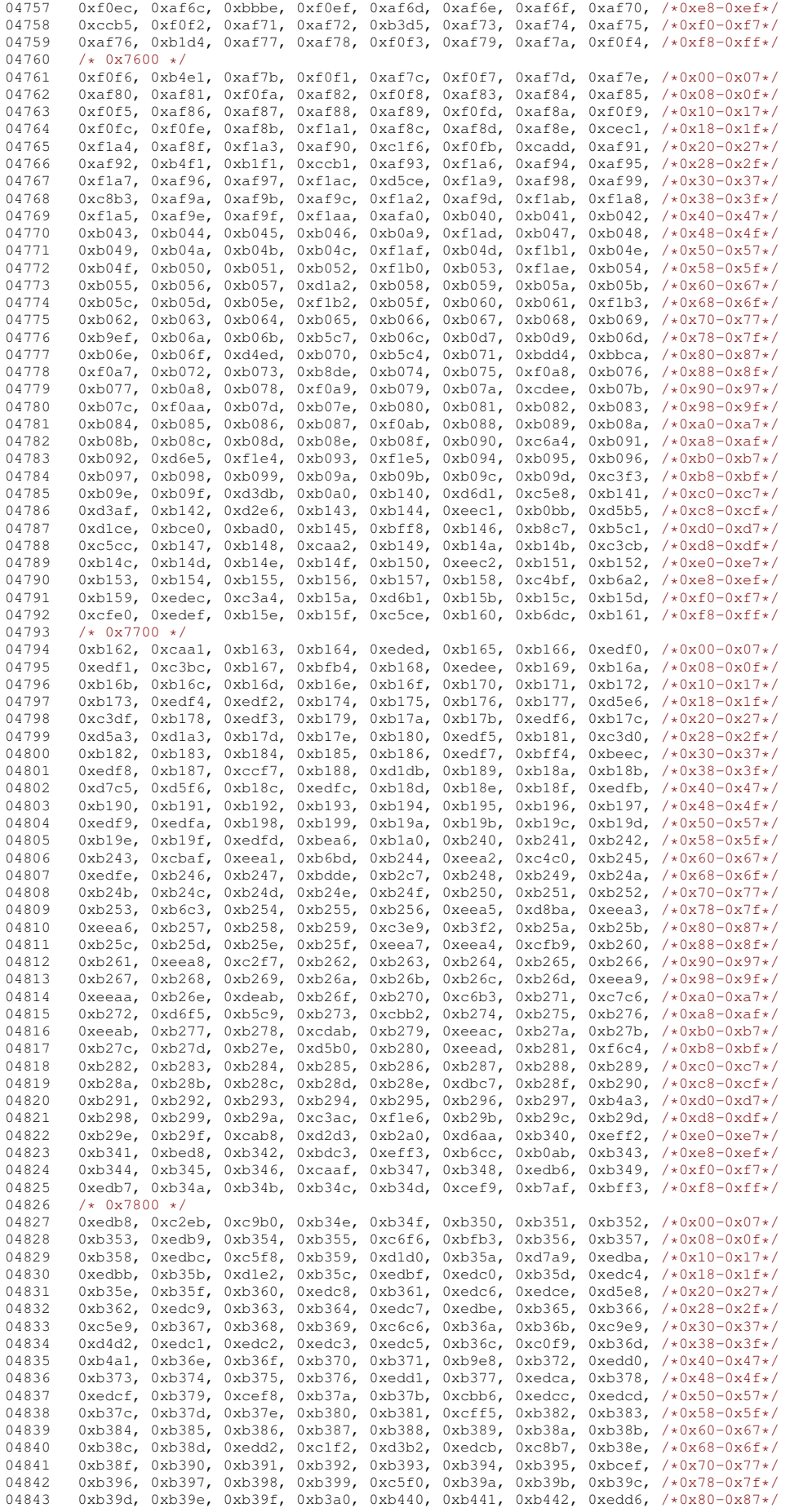

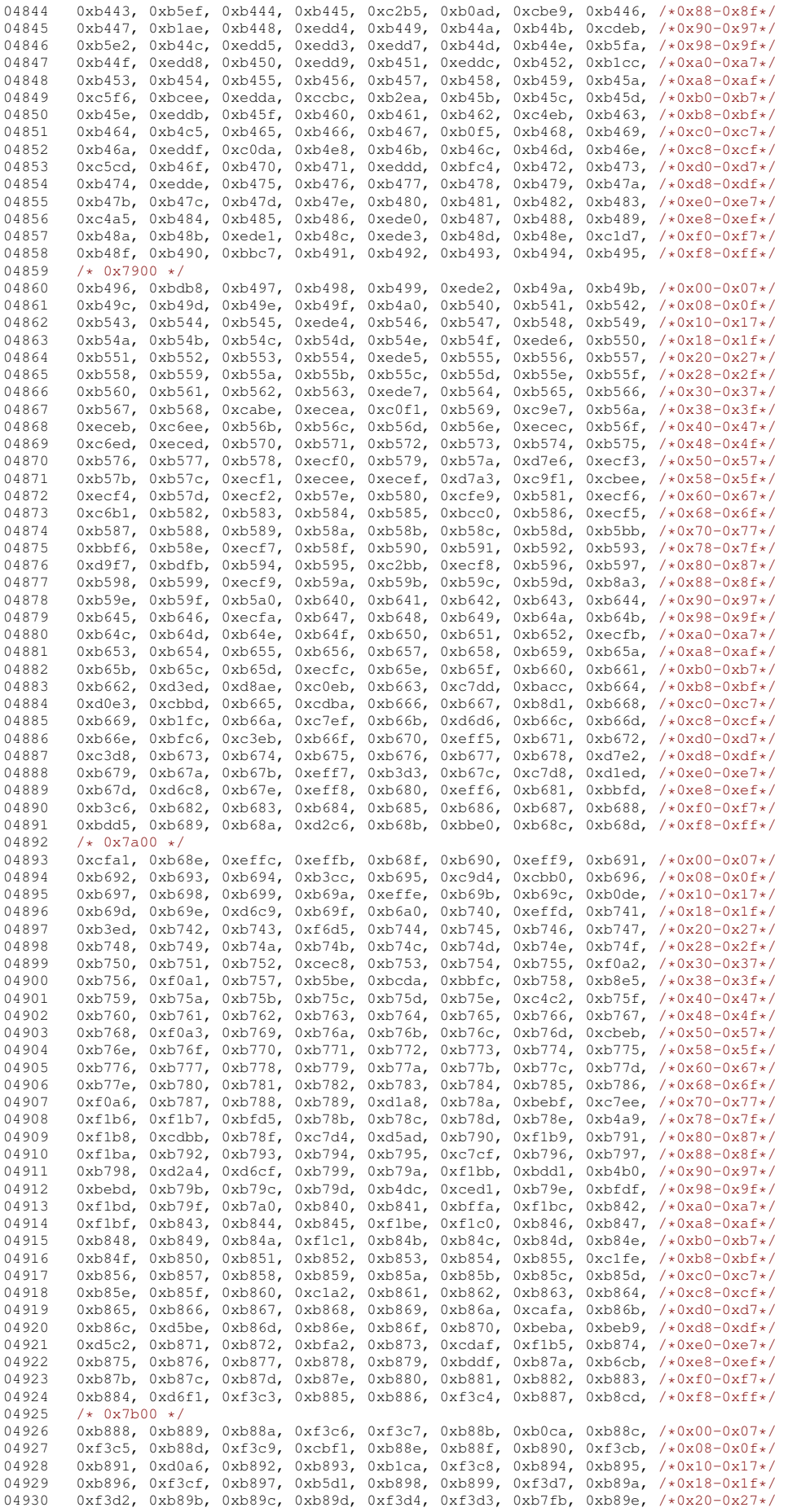

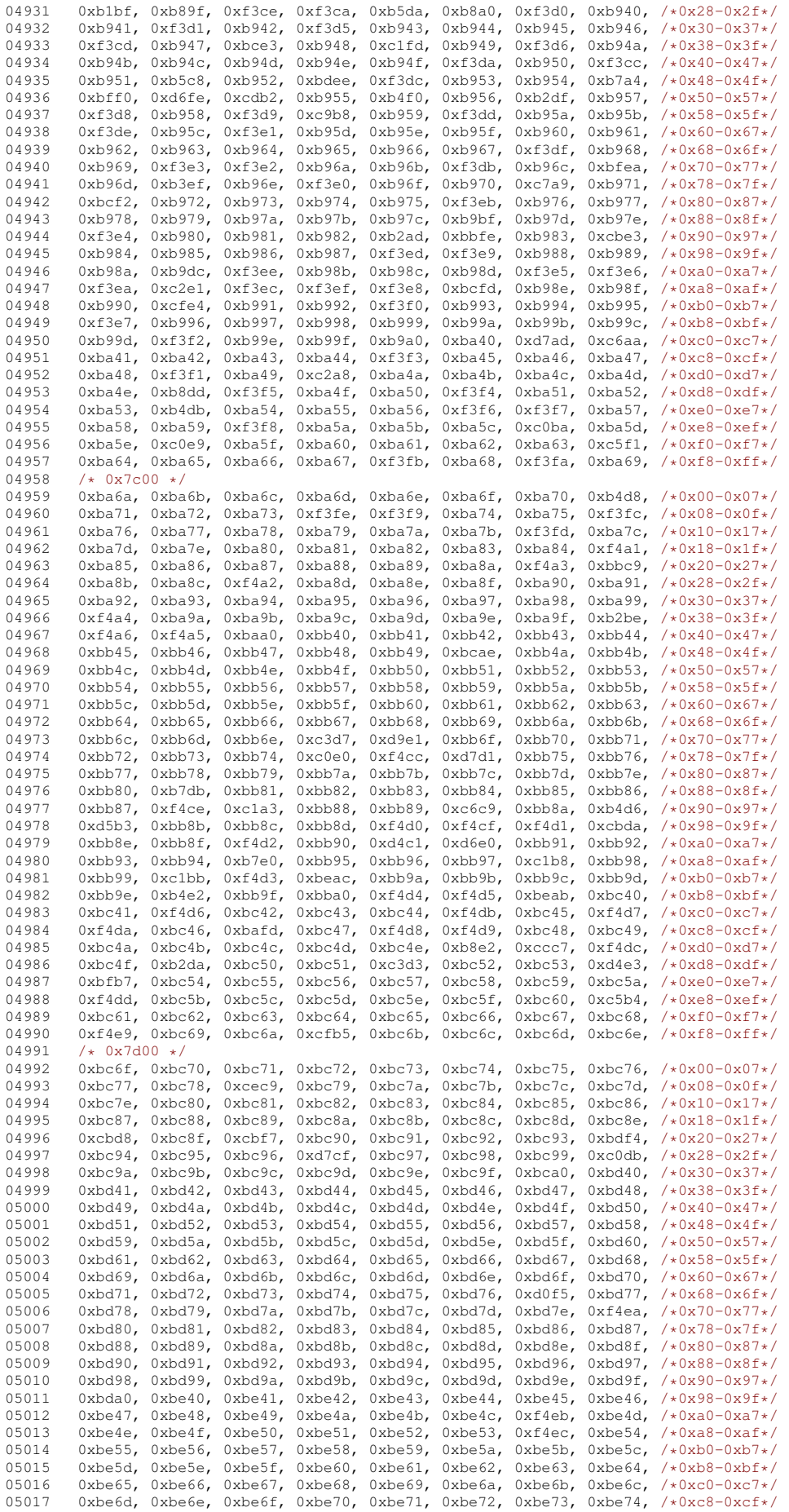

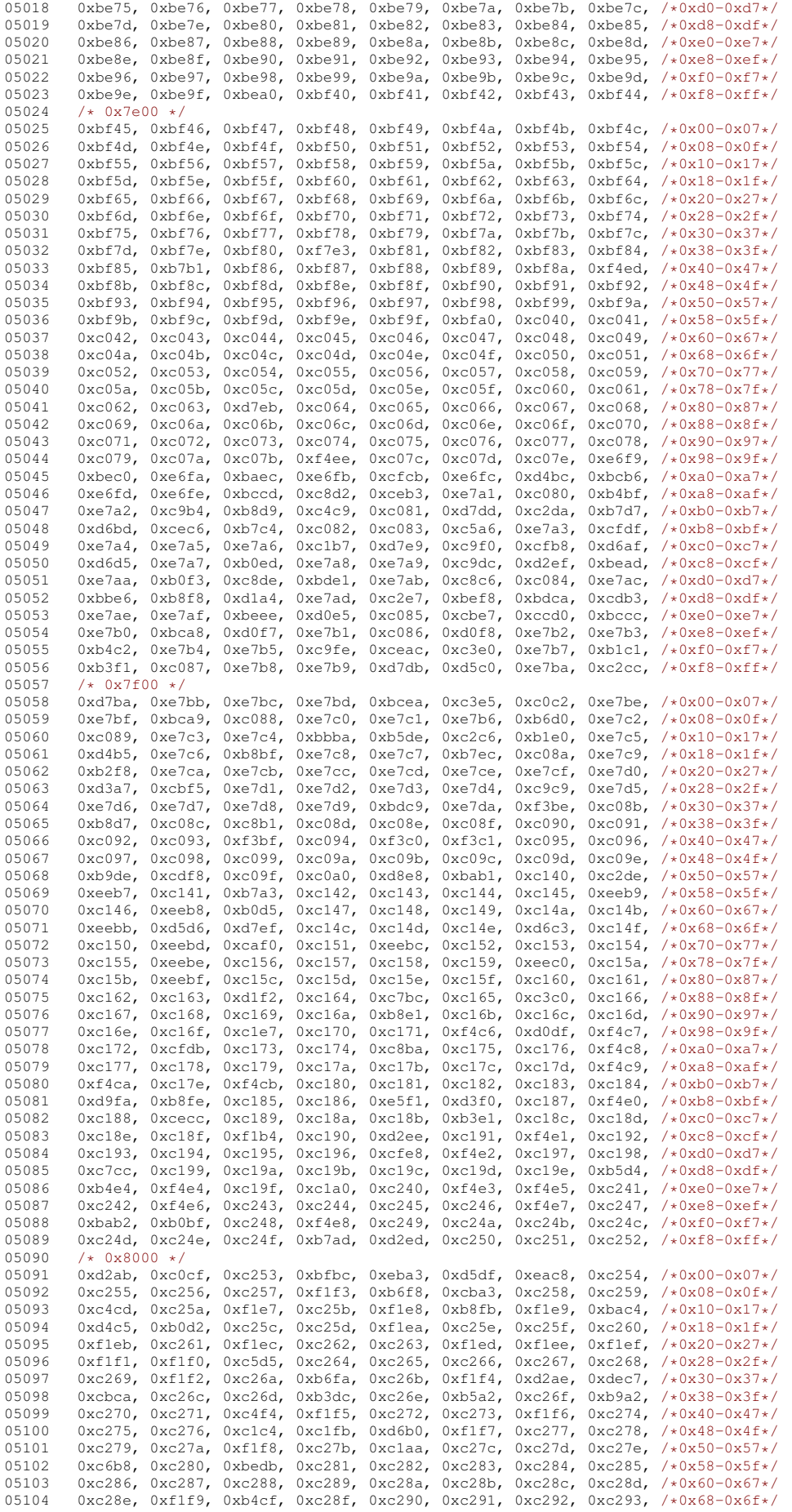

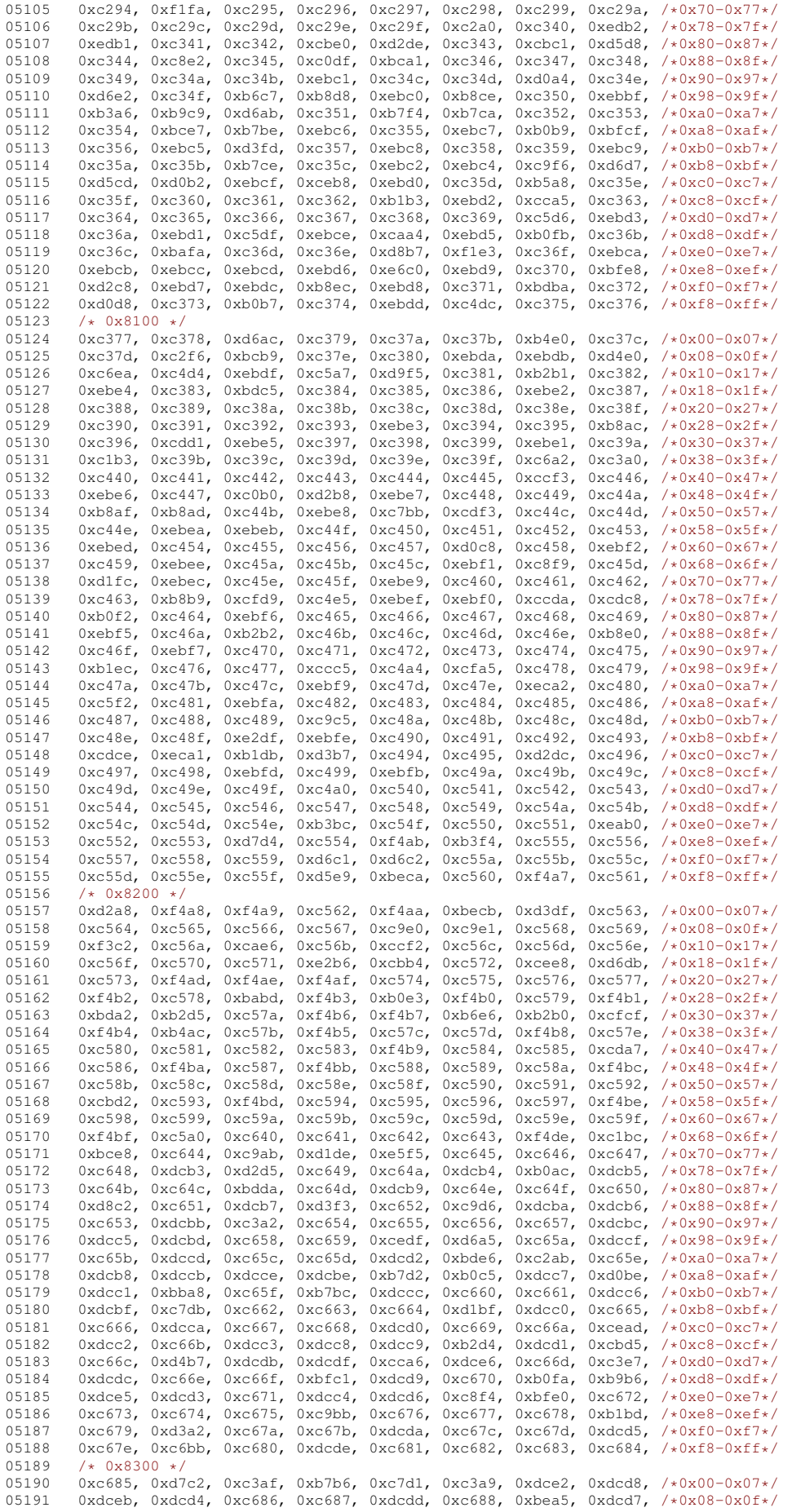

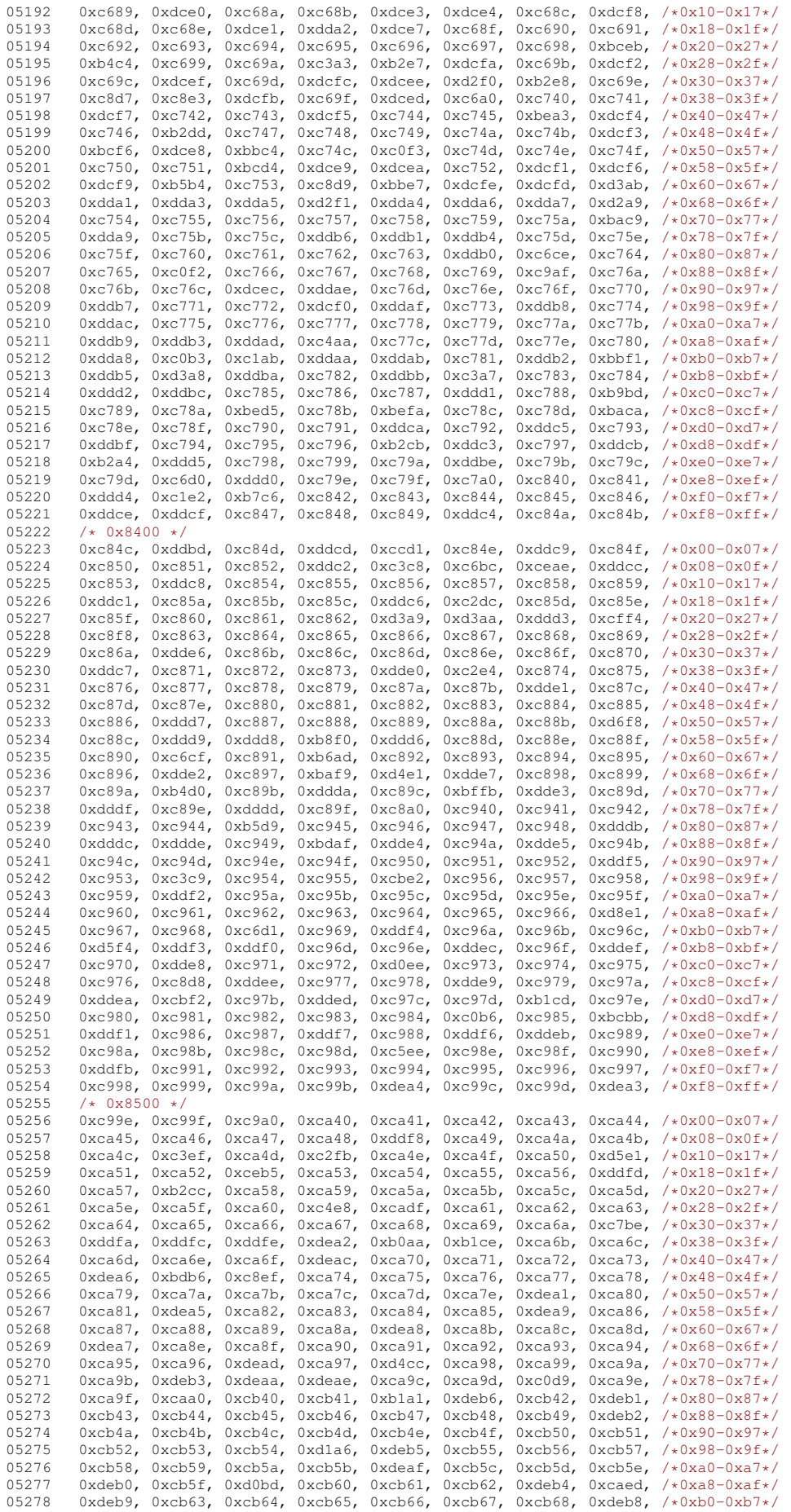

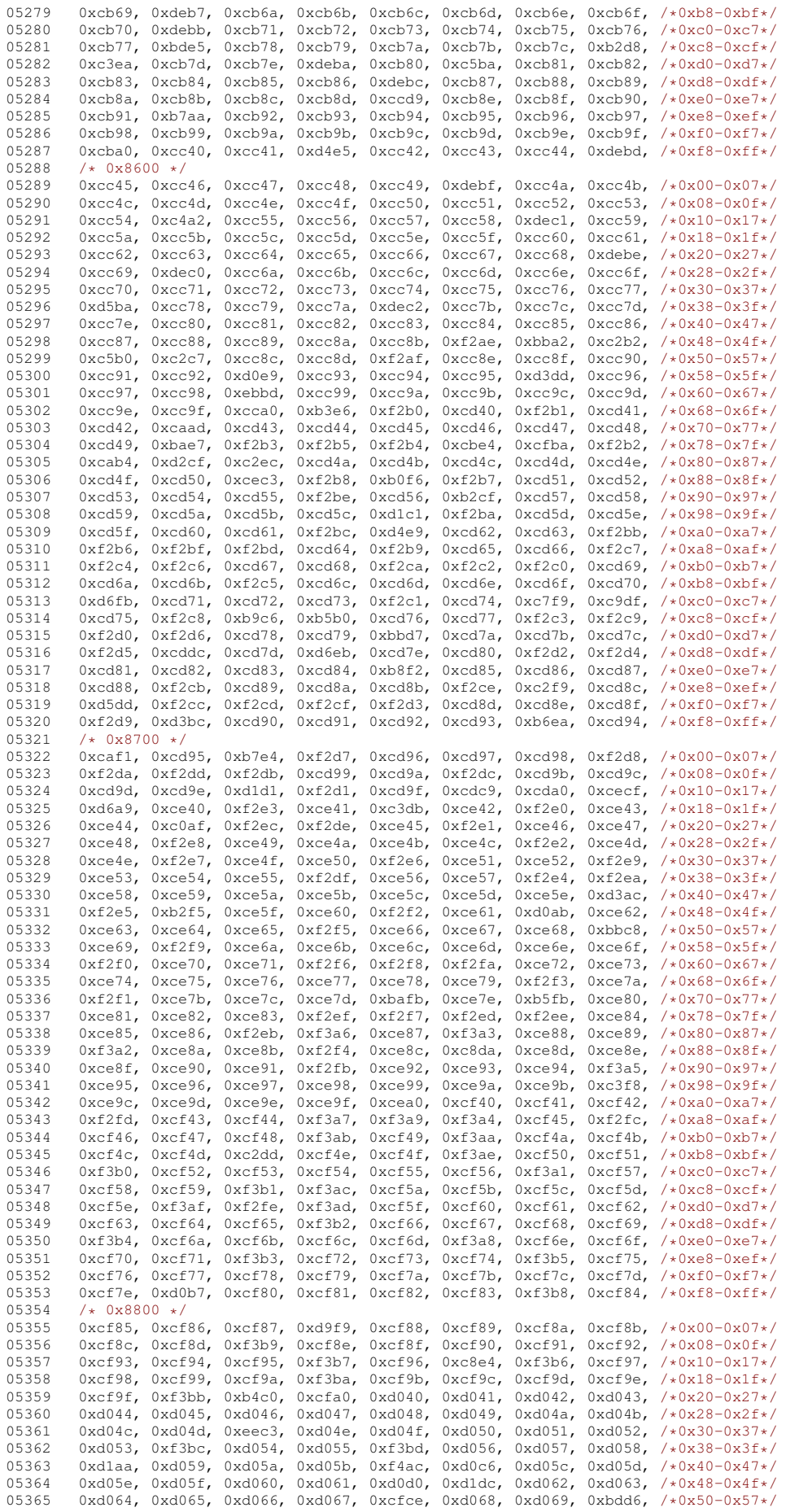

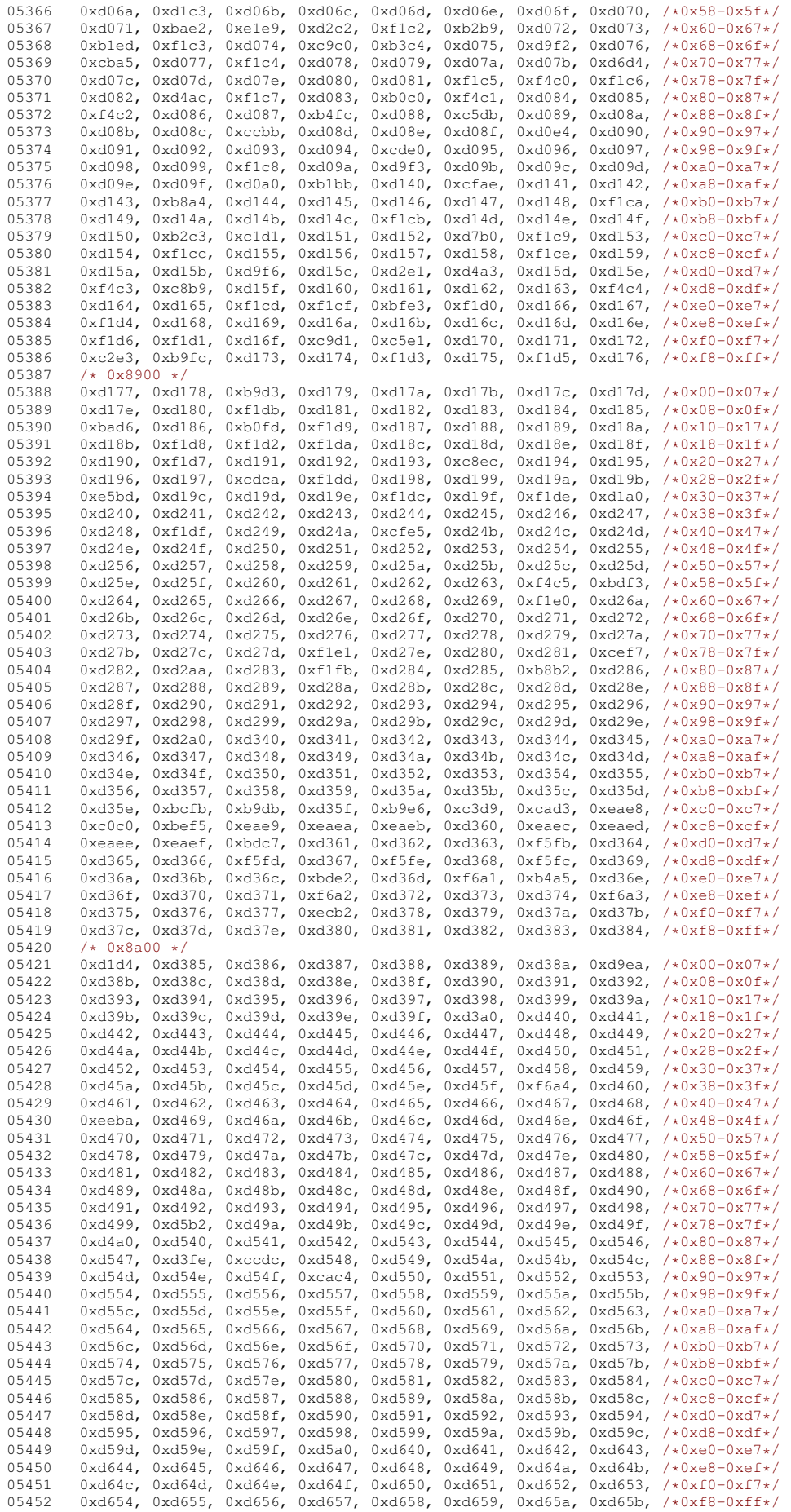

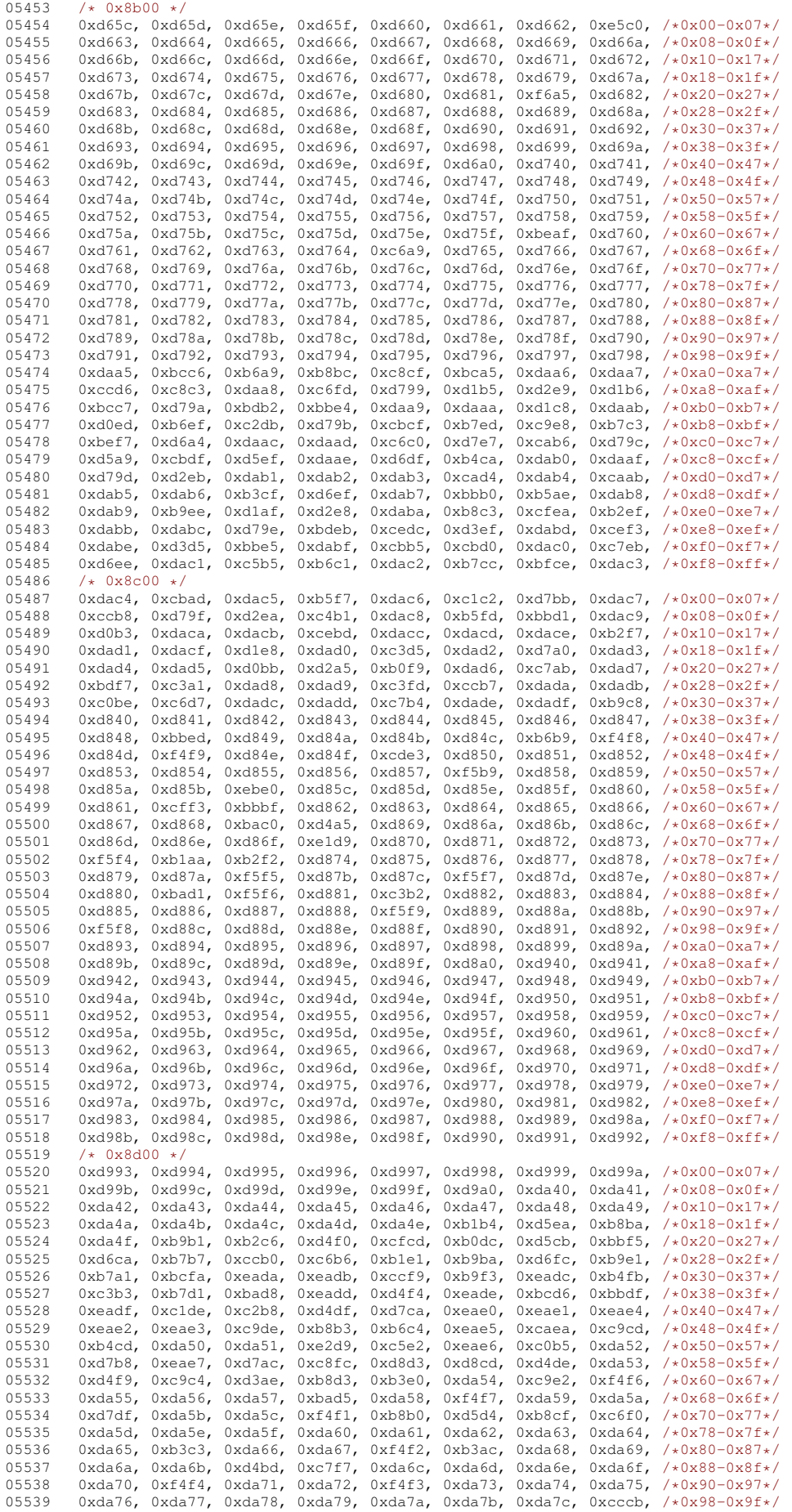

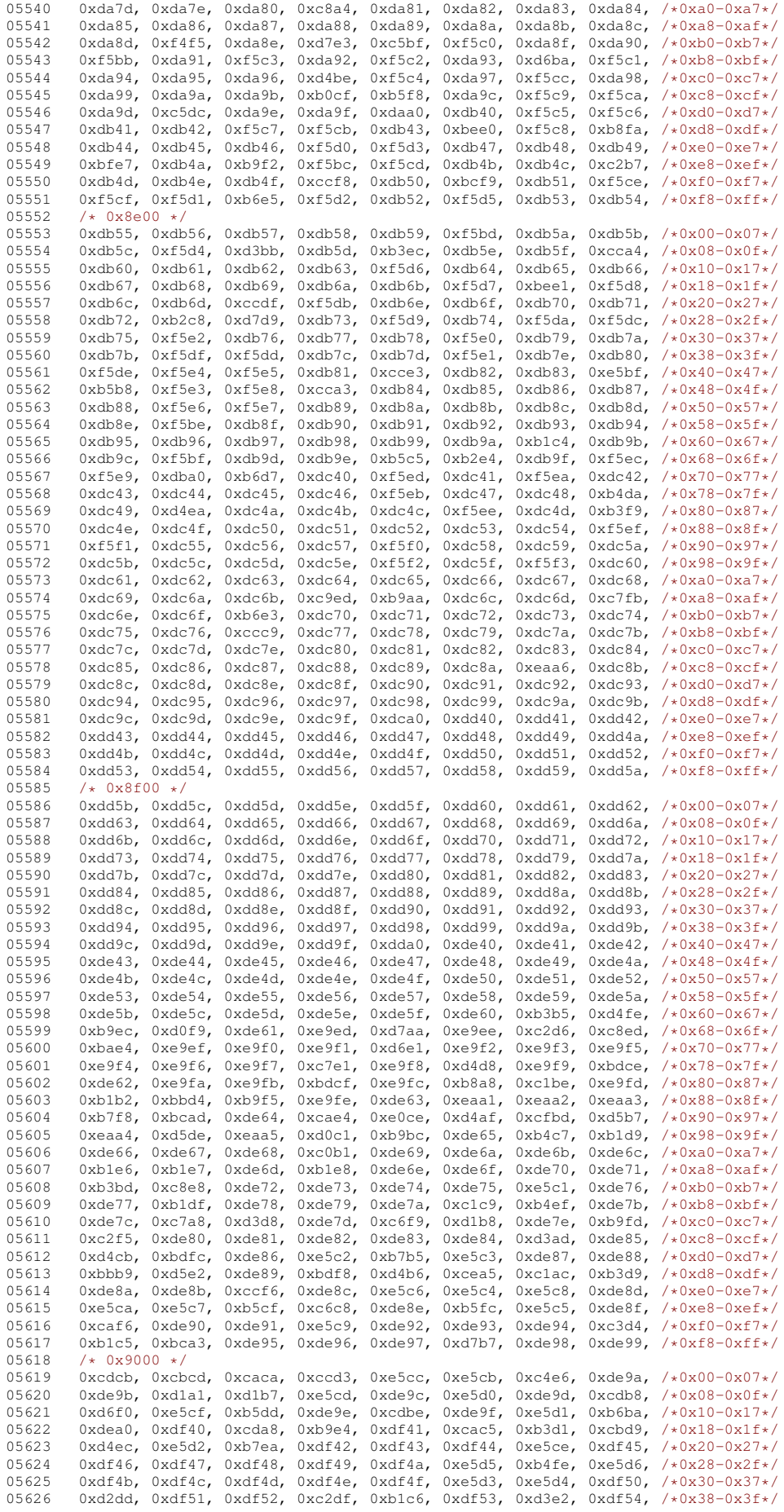

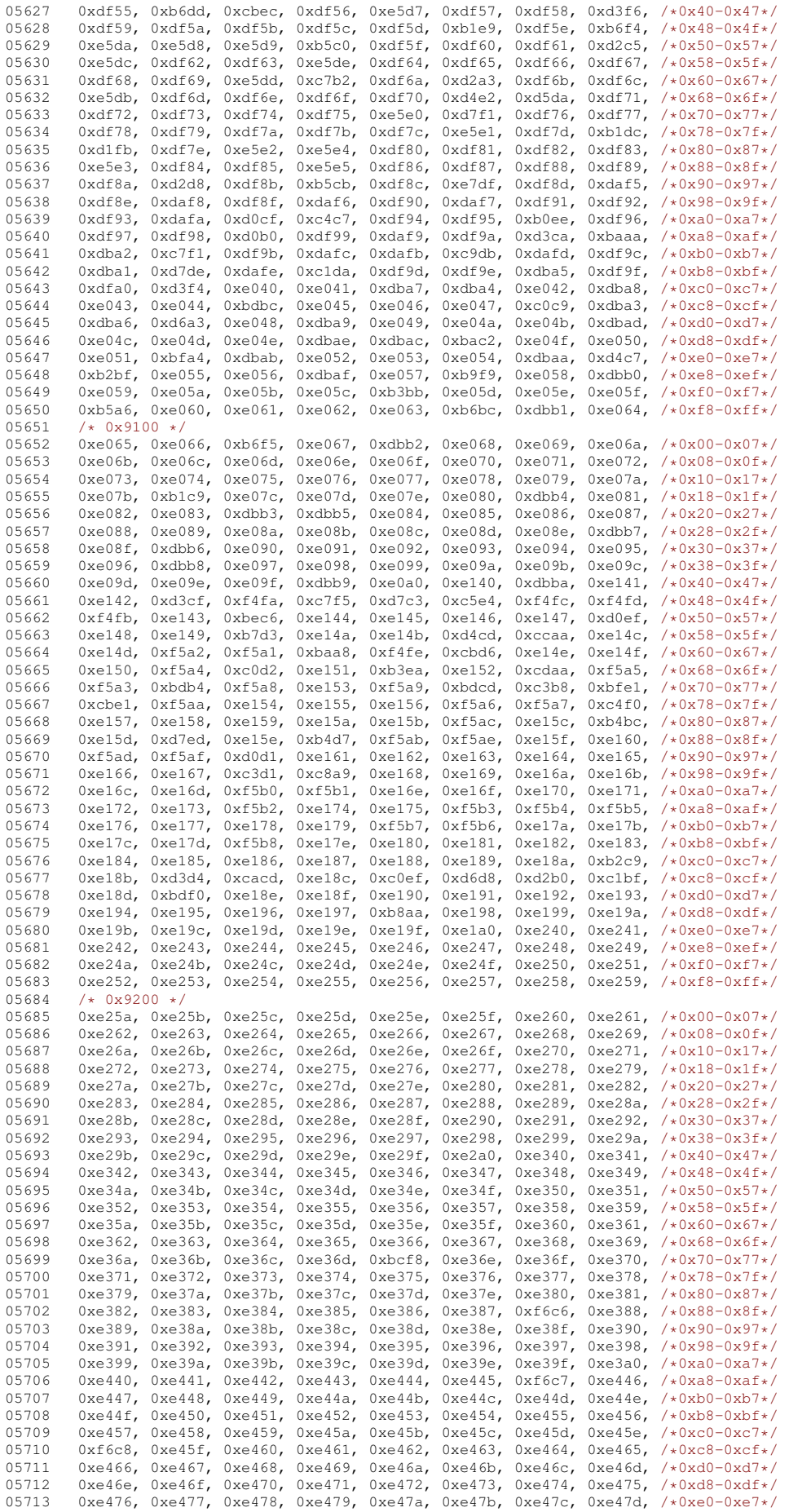

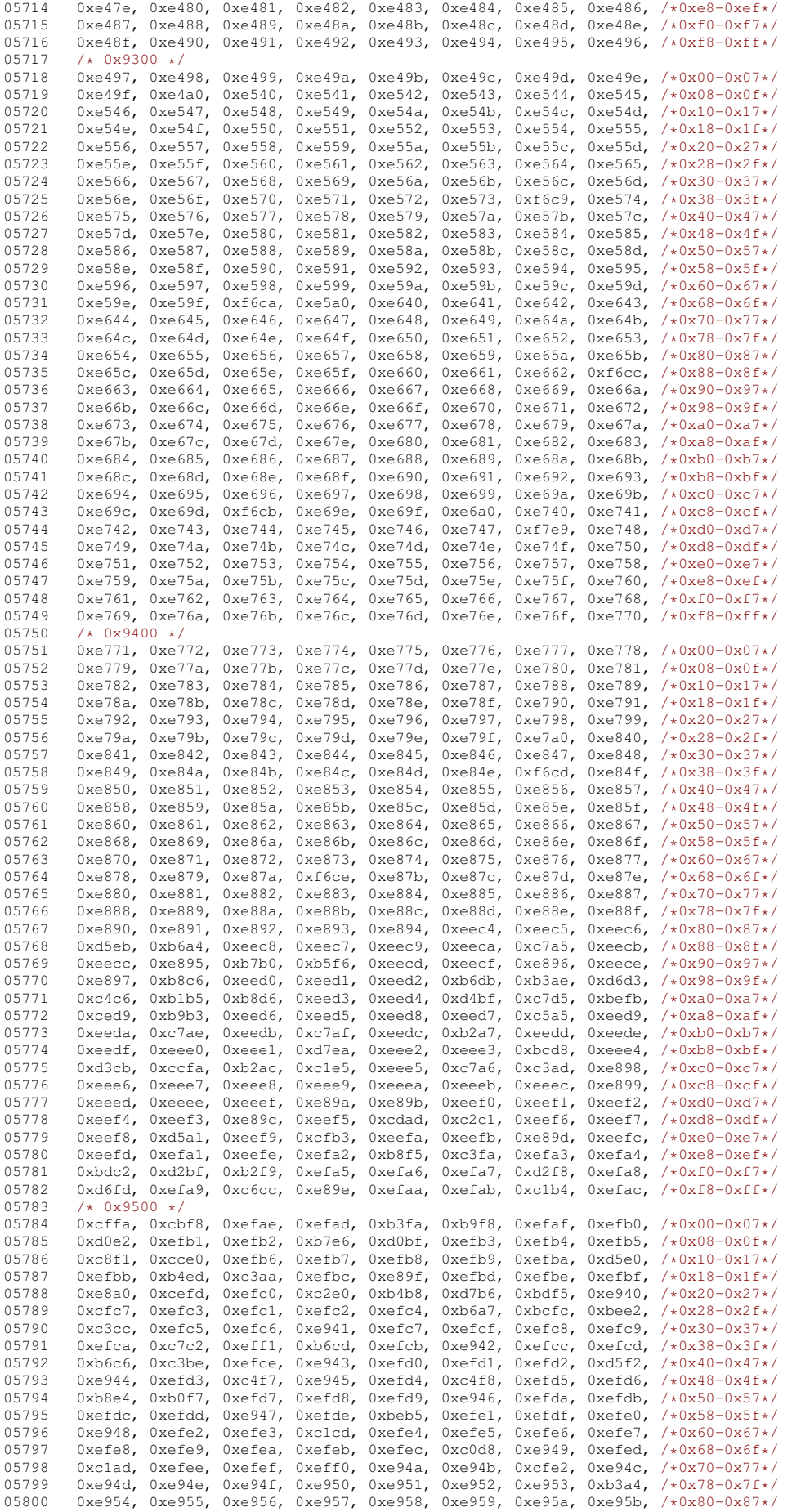

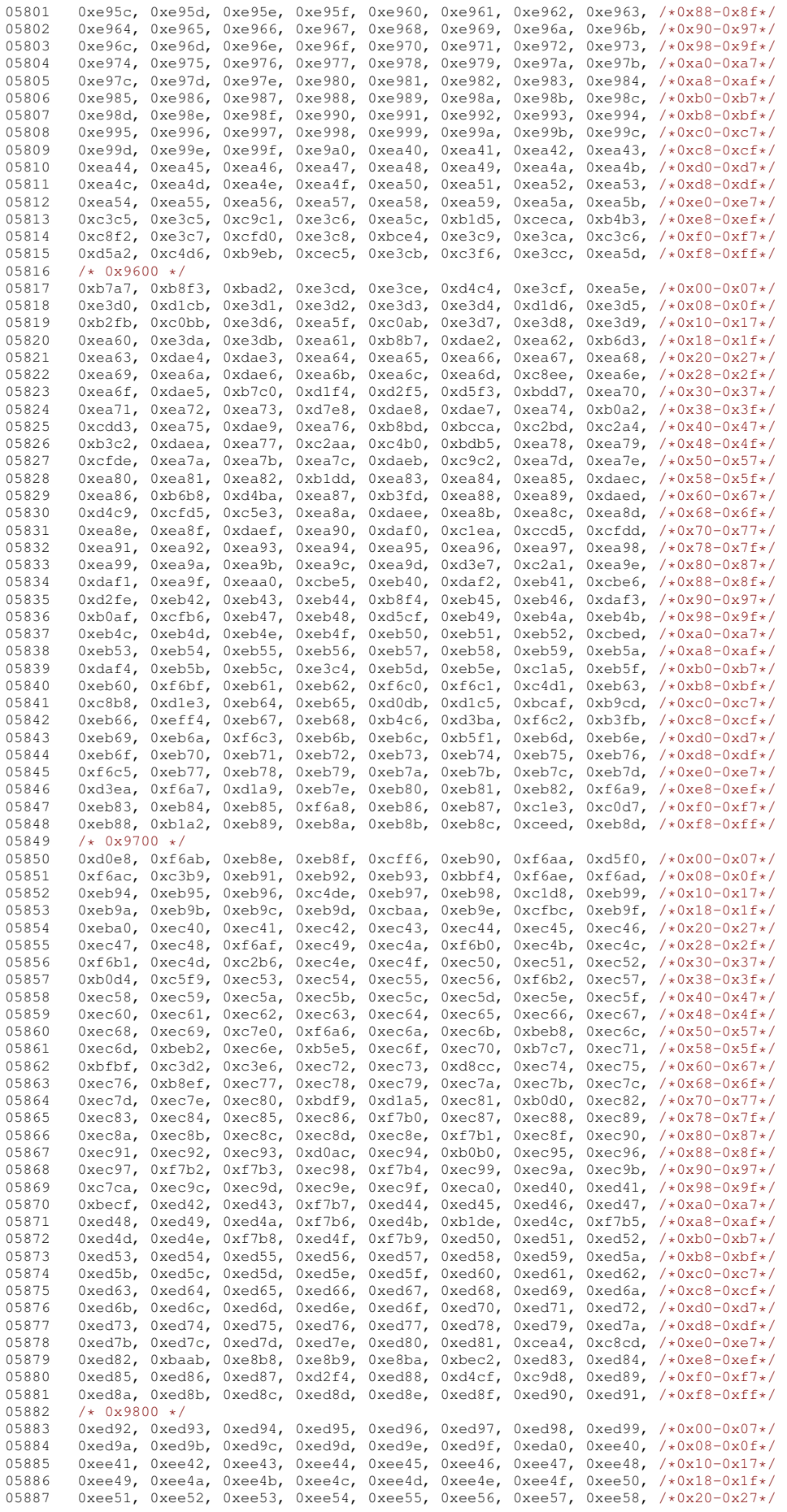

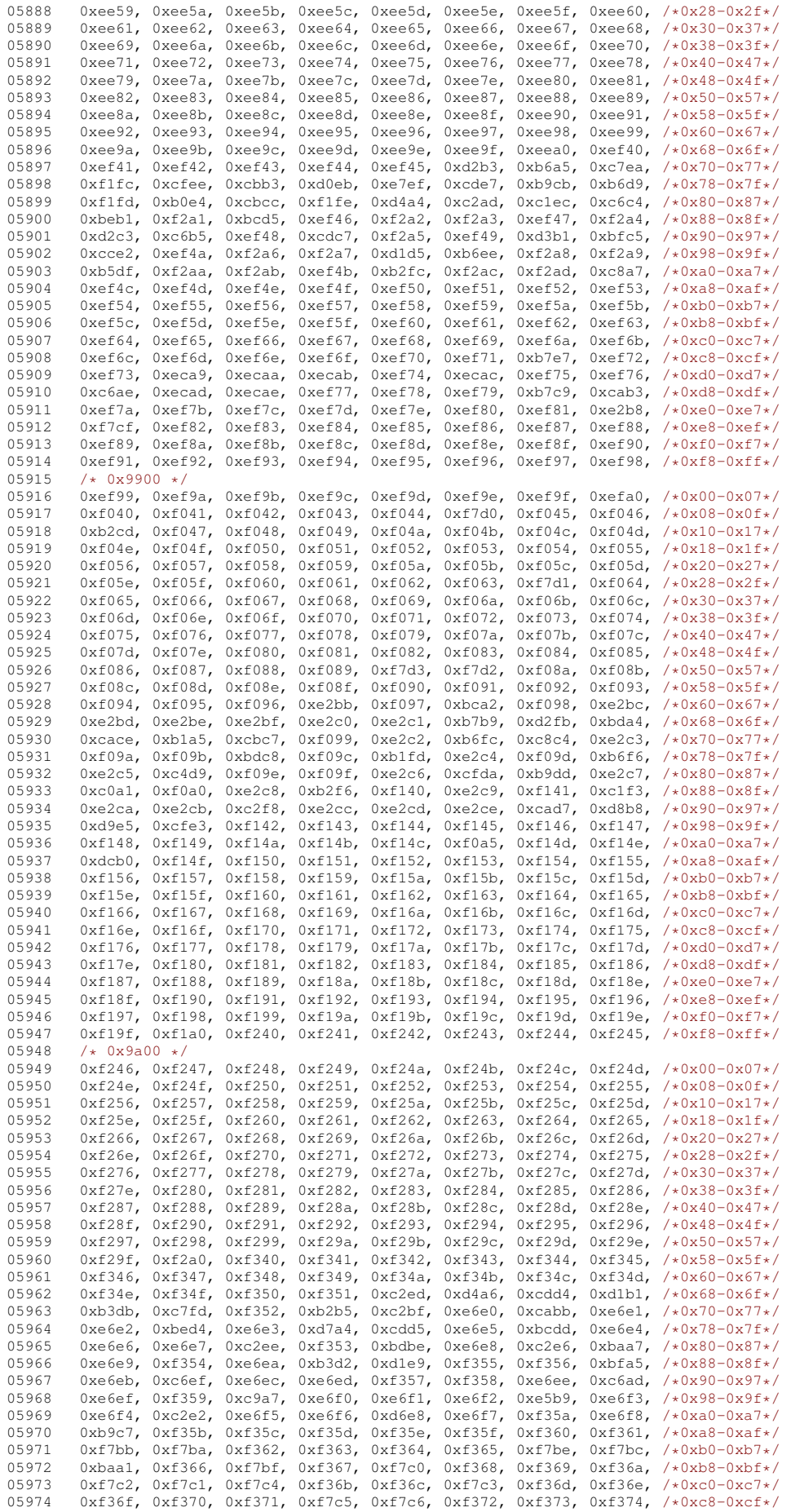

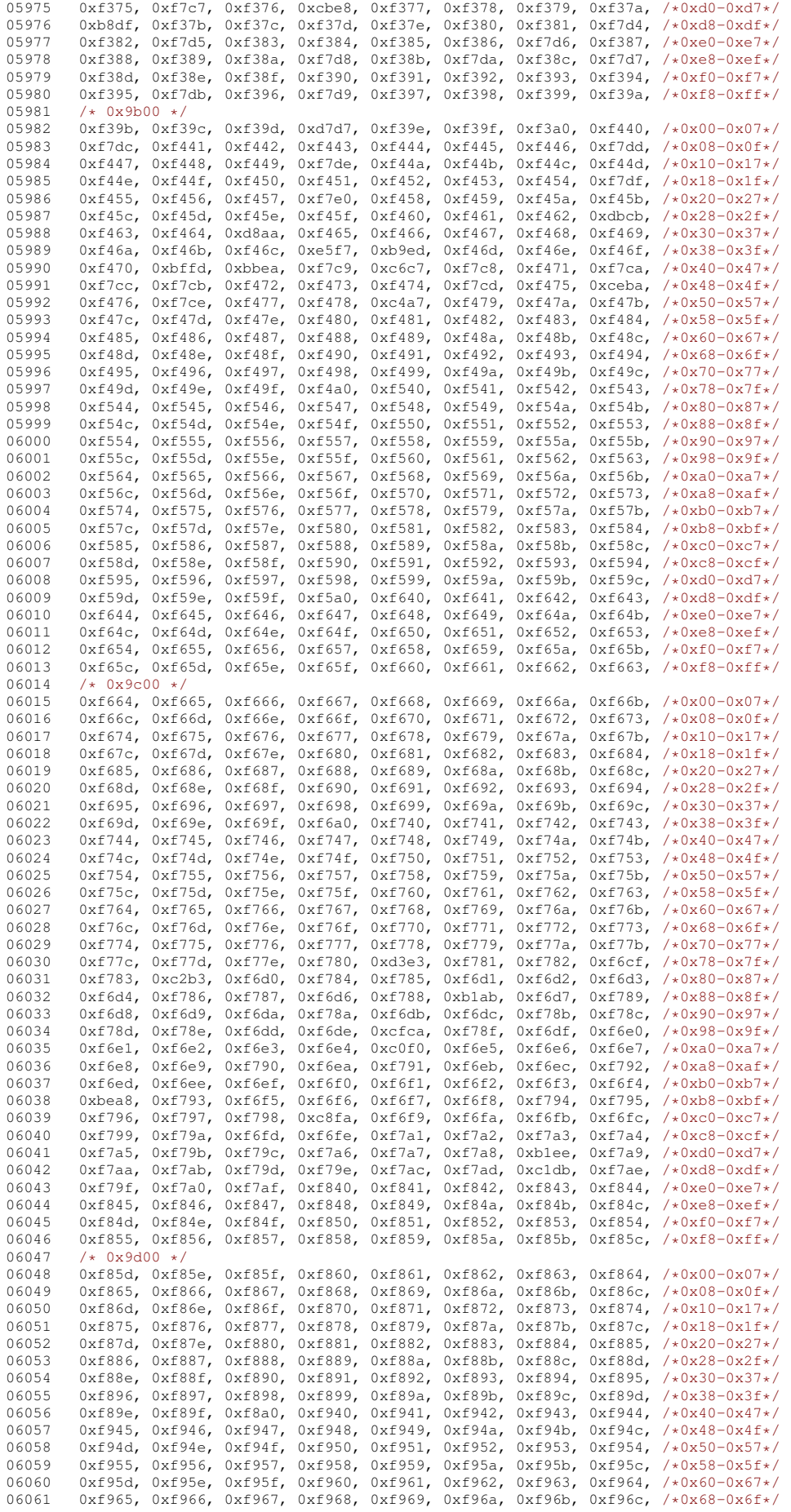

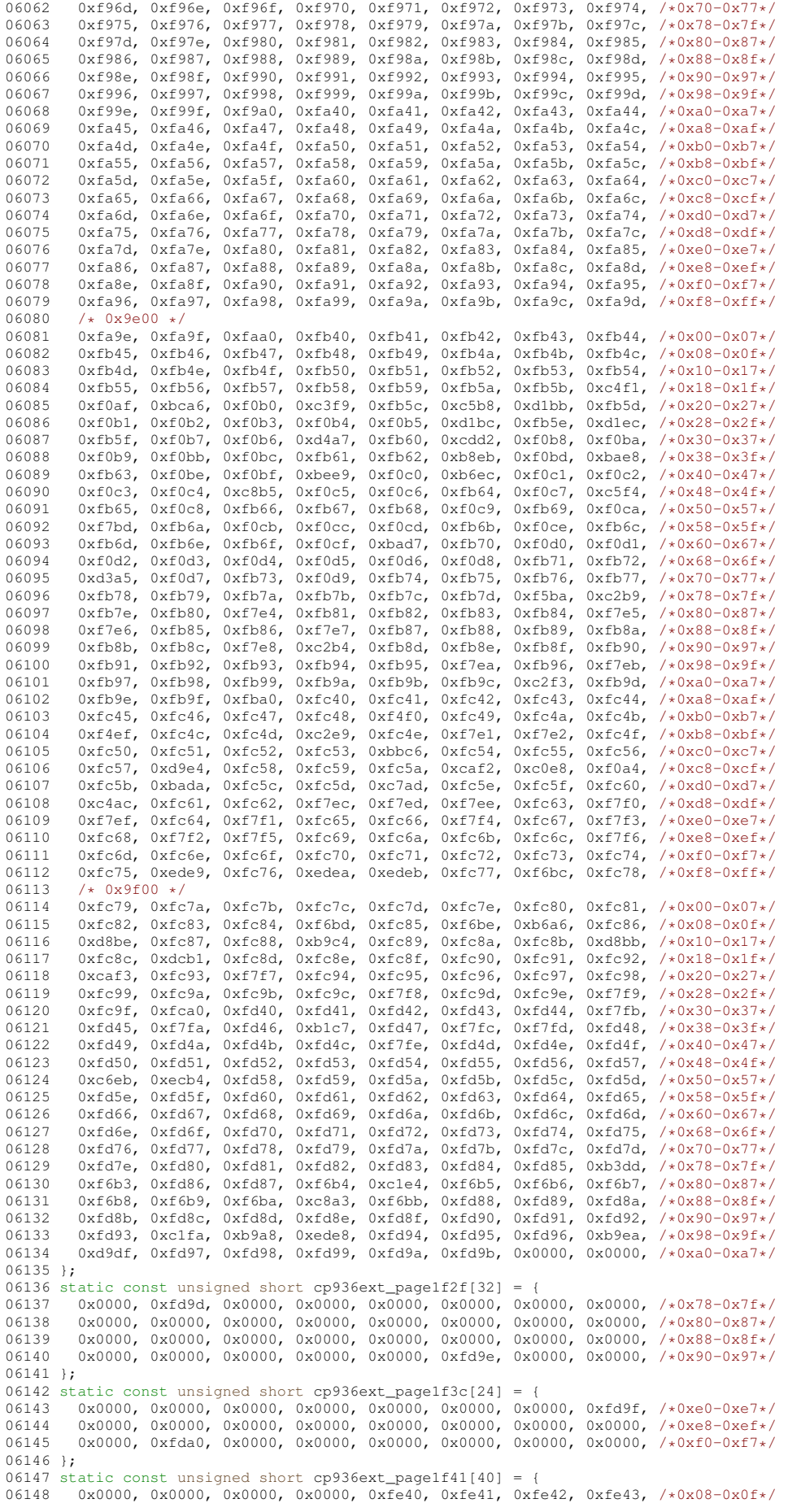

```
06149 0x0000, 0xfe44, 0x0000, 0xfe45, 0xfe46, 0x0000, 0x0000, 0x0000, /*0x10-0x17*/<br>06150 0xfe47 0x0000 0x0000 0x0000 0x0000 0x0000 0x0000 0xfe48 /*0x18-0x1f*/
06150 0xfe47, 0x0000, 0x0000, 0x0000, 0x0000, 0x0000, 0x6000, 0xfe48, /*0x18-0x1f*/<br>06151 0xfe49 0xfe4a 0x0000 0xfe4b 0xfe4c 0x0000 0x0000 0xfe4d /*0x20-0x27*/
06151 0xfe49, 0xfe4a, 0x0000, 0xfe4b, 0xfe4c, 0x0000, 0x0000, 0xfe4d, /*0x20-0x27*/
           0xfe4e, 0xfe4f, 0x0000, 0x0000, 0x0000, 0x0000, 0x0000, 0x0000, /*0x28-0x2f*/
06153 };
06154 static const unsigned short cp936ext_page1fc6[64] = {<br>06155 0xa955, 0xa6f2, 0x0000, 0xa6f4, 0xa6f5, 0xa6e0, 0xa
06155 0xa955, 0xa6f2, 0x0000, 0xa6f4, 0xa6f5, 0xa6e0, 0xa6e1, 0xa6f0, /*0x30-0x37*/
06156 0xa6f1, 0xa6e2, 0xa6e3, 0xa6ee, 0xa6ef, 0xa6e6, 0xa6e7, 0xa6e4, /*0x38-0x3f*/<br>06157 0xa6e5 0xa6e8 0xa6e9 0xa6ea 0xa6eb 0x0000 0x0000 0x0000 /*0x40-0x47*/
06157 0xa6e5, 0xa6e8, 0xa6e9, 0xa6ea, 0xa6eb, 0x0000, 0x0000, 0x0000, /*0x40-0x47*/
06158 0x0000, 0xa968, 0xa969, 0xa96a, 0xa96b, 0xa96c, 0xa96d, 0xa96e, /*0x48-0x4f*/<br>06159 0xa96f. 0xa970. 0xa971. 0x0000. 0xa972. 0xa973. 0xa974. 0xa975. /*0x50-0x57*/
06159 0xa96f, 0xa970, 0xa971, 0x0000, 0xa972, 0xa973, 0xa974, 0xa975, /*0x50-0x57*/
06160 0x0000, 0xa976, 0xa977, 0xa978, 0xa979, 0xa97a, 0xa97b, 0xa97c, /*0x58-0x5f*/
06161 0xa97d, 0xa97e, 0xa980, 0xa981, 0xa982, 0xa983, 0xa984, 0x0000, /*0x60-0x67*/
06162 0xa985, 0xa986, 0xa987, 0xa988, 0x0000, 0x0000, 0x0000, 0x0000, /*0x68-0x6f*/
06163 };
06164 static const unsigned short cp936ext_page1fe0[96] = {
06165 0x0000, 0xa3a1, 0xa3a2, 0xa3a3, 0xa1e7, 0xa3a5, 0xa3a6, 0xa3a7, /*0x00-0x07*/<br>06166 0xa3a8, 0xa3a9, 0xa3aa, 0xa3ab, 0xa3ac, 0xa3ad, 0xa3ae, 0xa3af, /*0x08-0x0f*/
06166 0xa3a8, 0xa3a9, 0xa3aa, 0xa3ab, 0xa3ac, 0xa3ad, 0xa3ae, 0xa3af, /*0x08-0x0f*/<br>06167 0xa3b0. 0xa3b1. 0xa3b2. 0xa3b3. 0xa3b4. 0xa3b5. 0xa3b6. 0xa3b7. /*0x10-0x17*/
06167 0xa3b0, 0xa3b1, 0xa3b2, 0xa3b3, 0xa3b4, 0xa3b5, 0xa3b6, 0xa3b7, /*0x10-0x17*/<br>06168 0xa3b8, 0xa3b9, 0xa3ba, 0xa3bb, 0xa3bc, 0xa3bd, 0xa3be, 0xa3bf, /*0x18-0x1f*/
06168 0xa3b8, 0xa3b9, 0xa3ba, 0xa3bb, 0xa3bc, 0xa3bd, 0xa3be, 0xa3bf, /*0x18-0x1f*/<br>06169 0xa3c0, 0xa3c1, 0xa3c2, 0xa3c3, 0xa3c4, 0xa3c5, 0xa3c6, 0xa3c7, /*0x20-0x27*/
06169 0xa3c0, 0xa3c1, 0xa3c2, 0xa3c3, 0xa3c4, 0xa3c5, 0xa3c6, 0xa3c7, /*0x20-0x27*/
06170 0xa3c8, 0xa3c9, 0xa3ca, 0xa3cb, 0xa3cc, 0xa3cd, 0xa3ce, 0xa3cf, /*0x28-0x2f*/<br>06171 0xa3d0, 0xa3d1, 0xa3d2, 0xa3d3, 0xa3d4, 0xa3d5, 0xa3d6, 0xa3d7, /*0x30-0x37*/
06171 0xa3d0, 0xa3d1, 0xa3d2, 0xa3d3, 0xa3d4, 0xa3d5, 0xa3d6, 0xa3d7, /*0x30-0x37*/
06172 0xa3d8, 0xa3d9, 0xa3da, 0xa3db, 0xa3dc, 0xa3dd, 0xa3de, 0xa3df, /*0x38-0x3f*/<br>06173 0xa3e0. 0xa3e1. 0xa3e2. 0xa3e3. 0xa3e4. 0xa3e5. 0xa3e6. 0xa3e7. /*0x40-0x47*/
06173 0xa3e0, 0xa3e1, 0xa3e2, 0xa3e3, 0xa3e4, 0xa3e5, 0xa3e6, 0xa3e7, /*0x40-0x47*/
06174 0xa3e8, 0xa3e9, 0xa3ea, 0xa3eb, 0xa3ec, 0xa3ed, 0xa3ee, 0xa3ef, /*0x48-0x4f*/<br>06175 0xa3f0 0xa3f1 0xa3f2 0xa3f3 0xa3f4 0xa3f5 0xa3f6 0xa3f7 /*0x50-0x57*/
06175 0xa3f0, 0xa3f1, 0xa3f2, 0xa3f3, 0xa3f4, 0xa3f5, 0xa3f6, 0xa3f7, /*0x50-0x57*<br>06176 0xa3f8, 0xa3f9, 0xa3fa, 0xa3fb, 0xa3fc, 0xa3fd, 0xa1ab, 0x0000, /*0x58-0x5f*
          06176 0xa3f8, 0xa3f9, 0xa3fa, 0xa3fb, 0xa3fc, 0xa3fd, 0xa1ab, 0x0000, /*0x58-0x5f*/
06177 }:
06178 static const unsigned short cp936ext_page1ffc[8] = {<br>06179 0xale9, 0xalea. 0xa956. 0xa3fe. 0xa957. 0xa3a4. 0x
          0xa1e9, 0xa1ea, 0xa956, 0xa3fe, 0xa957, 0xa3a4, 0x0000, 0x0000, /*0xe0-0xe7*/
06180 };
06181
06182 static int
06183 cp936ext_wctomb (conv_t conv, unsigned char *r, ucs4_t wc, int n)
06184 {
06185 if (n >= 2) {<br>06186 = unsigned sh
06186 unsigned short c = 0;<br>06187 if (wc >= 0x00a0 \&w w
06187 if (wc) = 0x00a0 & wc < 0x017006188 c = cp936ext_page0014[wc-0x00a0];<br>06189 else if (wc >= 0x01c8 & & wc < 0x01e
               else if (wc) = 0x01c8 && wc < 0x01e006190 c = cp936ext_page0039[wc-0x01c8];<br>06191 else if (wc >= 0x0250 & wc < 0x026
06191 else if (wc > 0x0250 && wc < 0x0268)<br>06192 c = cp936ext page004a[wc-0x0250]:
                c = cp936ext_page004a[wc-0x0250];06193 else if (wc) = 0 \times 02c0 & wc < 0 \times 02e0<br>06194 c = 0.936e^{x} + 0.2e^{x} = 0.2e^{x} = 0.2e^{x} = 0.2e^{x} = 0.2e^{x} = 0.2e^{x} = 0.2e^{x} = 0.2e^{x} = 0.2e^{x} = 0.2e^{x} = 0.2e^{x} = 0.2e^{x} = 0.2e^{x} = 0.2e^{x} = 0.2e^{x} = 0.2e^{x} = 0.2e^{x} = 06194 c = cp936ext_page0058[wc-0x02c0];<br>06195 else if (wc >= 0x0390 66 wc < 0x03c
               else if (wc >= 0x0390 && wc < 0x03d0)
06196 c = cp936ext_page0072[wc-0x0390];
06197 else if (wc >= 0x0400 && wc < 0x0458)
06198 c = cp936ext_page0080[wc-0x0400];
06199 else if (wc >= 0x2010 && wc < 0x2040)
06200 c = cp936ext_page0402[wc-0x2010];
06201 else if (wc >= 0x2100 && wc < 0x21a0)
06202 c = cp936ext_page0420[wc-0x2100];<br>06203 else if (wc >= 0x2208 & & wc < 0x22c
               else if (wc) = 0x^{2}208 && wc < 0x^{2}2c006204 c = cp936ext_page0441[wc-0x2208];<br>06205 else if (wc == 0x2312)
06206 c = 0xald0;<br>06207 slsq if (wc)else if (wc >= 0x2460 && wc < 0x24a0)
06208 c = cp936ext_page048c[wc-0x2460];
06209 else if (wc >= 0x2500 && wc < 0x25e8)<br>06210 c = cp936ext page04a0[wc-0x2500]:
06210 c = cp936ext_page04a0[wc-0x2500];<br>06211 else if (wc >= 0x2600 && wc < 0x264
               else if (wc >= 0x2600 && wc < 0x2648)
06212 c = cp936ext_page04c0[wc-0x2600];<br>06213 else if (wc >= 0x3000 && wc < 0x313
06213 else if (wc) = 0 \times 3000 & \frac{6}{x} wc < 0x3130)<br>06214 c = \frac{10036 \text{ eV}}{x} page 0600 [wc-0x3000]
                 c = cp936ext_page0600[wc-0x3000];06215 else if (wc >= 0x3220 && wc < 0x3238)<br>06216 c = cp936ext page0644[wc-0x32201:
06216 c = cp936ext_page0644[wc-0x3220];<br>06217 else if (wc == 0x32a3)
06217 else if (wc == 0x32a3)<br>06218 C = 0x3949:
06218 c = 0xa949;<br>06219 else if (wc >=
               else if (wc >= 0x3388 && wc < 0x33d8)
06220 c = cp936ext_page0671[wc-0x3388];
06221 else if (wc >= 0x4e00 && wc < 0x9fa8)<br>06222 c = cp936ext page09c0[wc-0x4e00];
                c = cp936ext_page09c0[wc-0x4e00];06223 else if (wc == 0xf92c)<br>06224 c = 0xfd9c:
                 c = 0xfd9c;06225 else if (wc >= 0xf978 &64 wc < 0xf998)<br>06226 = cp936ext page1f2f[wc-0xf9781.
                 c = cp936ext\_page1f2f[wc-0xf978];06227 else if (wc >= 0xf9e0 \& wc \< 0xf9f8)
06228 c = cp936ext_page1f3c[wc-0xf9e0];
06229 else if (wc >= 0xfa08 && wc < 0xfa30)
06230 c = cp936ext_paged1f41[wc-0xfa08];06231 else if (wc) = 0xfe30 & wc < 0xfe70<br>06232 c = 0.936e^{x}t pagelfo6[wc-0xfe30]
06232 c = cp936ext_page1fc6[wc-0xfe30];<br>06233 else if (wc >= 0xff00 && wc < 0xff6
               else if (wc >= 0xff00 && wc < 0xff60)
06234 c = cp936ext_page1fe0[wc-0xff00];<br>06235 else if (wc->= 0xffe0 66 wc-< 0xffe
               else if (wc) = 0xffe0 && wc < 0xffe8)
```

```
06236 c = cp936ext_page1ffc[wc-0xffe0];<br>06237 if (c I = 0) {
06237 if (c != 0) {<br>06238 r[0] = (c \omegar[0] = (c \times 8); r[1] = (c \& 0 \times f f);06239 return 2;<br>06240 1
06240<br>06241
           return RET_ILSEQ;
06242 }
06243 return RET_TOOSMALL;
06244 }
06245 #endif /* NEED_TOMB */
06246
06247 #endif /* CP936 */
06248
06249 #endif /* WIN32 || APPLE \star / /* PORTME: Unicode stuff \star/
```
## **13.267 gb2312.h**

```
00001 /* $XFree86: xc/lib/X11/lcUniConv/gb2312.h,v 1.5 2003/05/27 22:26:29 tsi Exp $ */
00002
00003 /*
00004 * GB2312.1980-0
00005 +00006 #ifdef NEED_TOWC
00007 static const unsigned short gb2312_2uni_page21[831] = {
00008 /* 0x21 */<br>00009 0x3000. 0x
         0x3000, 0x3001, 0x3002, 0x30fb, 0x02c9, 0x02c7, 0x00a8, 0x3003,
00010 0x3005, 0x2015, 0xff5e, 0x2016, 0x2026, 0x2018, 0x2019, 0x201c,
00011 0x201d, 0x3014, 0x3015, 0x3008, 0x3009, 0x300a, 0x300b, 0x300c,
00012 0x300d, 0x300e, 0x300f, 0x3016, 0x3017, 0x3010, 0x3011, 0x00b1,
00013 0x00d7, 0x00f7, 0x2236, 0x2227, 0x2228, 0x2211, 0x220f, 0x222a,
00014 0x2229, 0x2208, 0x2237, 0x221a, 0x22a5, 0x2225, 0x2220, 0x2312,
00015 0x2299, 0x222b, 0x222e, 0x2261, 0x224c, 0x2248, 0x223d, 0x221d,
00016 0x2260, 0x226e, 0x226f, 0x2264, 0x2265, 0x221e, 0x2235, 0x2234, 00x2642, 0x2649, 0x2649, 0x2649, 0x2649,
00017 0x2642, 0x2640, 0x00b0, 0x2032, 0x2033, 0x2103, 0xff04, 0x00a4, 0x00a4, 0x00a4, 0x054, 0x556b,
         0xffe0, 0xffe1, 0x2030, 0x00a7, 0x2116, 0x2606, 0x2605, 0x25cb,
00019 0x25cf, 0x25ce, 0x25c7, 0x25c6, 0x25a1, 0x25a0, 0x25b3, 0x25b2, 0x25b2,
         0x203b, 0x2192, 0x2190, 0x2191, 0x2193, 0x3013
00021 /* 0x22 */<br>00022 0xfffd. 0x
00022 0xfffd, 0xfffd, 0xfffd, 0xfffd, 0xfffd, 0xfffd, 0xfffd, 0xfffd,
         0xfffd, 0xfffd, 0xfffd, 0xfffd, 0xfffd, 0xfffd, 0xfffd, 0xfffd,
00024 0x2488, 0x2489, 0x248a, 0x248b, 0x248c, 0x248d, 0x248e, 0x248f,
00025 0x2490, 0x2491, 0x2492, 0x2493, 0x2494, 0x2495, 0x2496, 0x2497,
         0x2498, 0x2499, 0x249a, 0x249b, 0x2474, 0x2475, 0x2476, 0x2477
00027 0x2478, 0x2479, 0x247a, 0x247b, 0x247c, 0x247d, 0x247e, 0x247f,
00028 0x2480, 0x2481, 0x2482, 0x2483, 0x2484, 0x2485, 0x2486, 0x2487,
00029 0x2460, 0x2461, 0x2462, 0x2463, 0x2464, 0x2465, 0x2466, 0x2467,
00030 0x2468, 0x2469, 0xfffd, 0xfffd, 0x3220, 0x3221, 0x3222, 0x3223,
         0x3224, 0x3225, 0x3226, 0x3227, 0x3228, 0x3229, 0xfffd, 0xfffd,
00032 0x2160, 0x2161, 0x2162, 0x2163, 0x2164, 0x2165, 0x2166, 0x2167,
00033 0x2168, 0x2169, 0x216a, 0x216b, 0xfffd, 0xfffd, 00034 /* 0x23 */
00034 /* 0x23 */<br>00035 0xff01, 0x
00035 0xff01, 0xff02, 0xff03, 0xffe5, 0xff05, 0xff06, 0xff07, 0xff08, 00xff01.<br>00036 0xff09. 0xff0a. 0xff0b. 0xff0c. 0xff0d. 0xff0e. 0xff0f. 0xff10.
00036 0xff09, 0xff0a, 0xff0b, 0xff0c, 0xff0d, 0xff0e, 0xff0f, 0xff10, 00037 0xff11, 0xff12, 0xff13, 0xff14, 0xff15, 0xff16, 0xff17, 0xff18
         0xff11, 0xff12, 0xff13, 0xff14, 0xff15, 0xff16, 0xff17, 0xff18,
00038 0xff19, 0xff1a, 0xff1b, 0xff1c, 0xff1d, 0xff1e, 0xff1f, 0xff20,
00039 0xff21, 0xff22, 0xff23, 0xff24, 0xff25, 0xff26, 0xff27, 0xff28,
00040 0xff29, 0xff2a, 0xff2b, 0xff2c, 0xff2d, 0xff2e, 0xff2f, 0xff30,
00041 0xff31, 0xff32, 0xff33, 0xff34, 0xff35, 0xff36, 0xff37, 0xff38,
00042 0xff39, 0xff3a, 0xff3b, 0xff3c, 0xff3d, 0xff3e, 0xff3f, 0xff40,
00043 0xff41, 0xff42, 0xff43, 0xff44, 0xff45, 0xff46, 0xff47, 0xff48, 0xff48, 0xff48, 0xff48, 0xff40
00044 0xff49, 0xff4a, 0xff4b, 0xff4c, 0xff4d, 0xff4e, 0xff4f, 0xff50, 00015<br>00045 0xff51 0xff52 0xff53 0xff54 0xff55 0xff56 0xff57 0xff58
         0xff51, 0xff52, 0xff53, 0xff54, 0xff55, 0xff56, 0xff57, 0xff58,
00046 0xff59, 0xff5a, 0xff5b, 0xff5c, 0xff5d, 0xffe3,
00047 /* 0 \times 24 */<br>00048 0x3041. 0x
00048 0x3041, 0x3042, 0x3043, 0x3044, 0x3045, 0x3046, 0x3047, 0x3048, 0x3048, 0x3048, 0x3048, 0x3048, 0x3048, 0x3048, 0x3048, 0x3048, 0x3048, 0x3048, 0x3048, 0x3048, 0x3048, 0x3048, 0x3048, 0x3048, 0x3048, 0x3048, 0x3048, 
00049 0x3049, 0x304a, 0x304b, 0x304c, 0x304d, 0x304e, 0x304f, 0x3050,<br>00050 0x3051 0x3052 0x3053 0x3054 0x3055 0x3056 0x3057 0x3058
         0x3051, 0x3052, 0x3053, 0x3054, 0x3055, 0x3056, 0x3057, 0x3058
00051 0x3059, 0x305a, 0x305b, 0x305c, 0x305d, 0x305e, 0x305f, 0x3060,
00052 0x3061, 0x3062, 0x3063, 0x3064, 0x3065, 0x3066, 0x3067, 0x3068<br>00053 0x3069, 0x306a, 0x306b, 0x306c, 0x306d, 0x306e, 0x306f, 0x3070
         0x3069, 0x306a, 0x306b, 0x306c, 0x306d, 0x306e, 0x306f, 0x3070,
00054 0x3071, 0x3072, 0x3073, 0x3074, 0x3075, 0x3076, 0x3077, 0x3078, 0x3078,
00055 0x3079, 0x307a, 0x307b, 0x307c, 0x307d, 0x307e, 0x307f, 0x3080,
         0x3081, 0x3082, 0x3083, 0x3084, 0x3085, 0x3086, 0x3087, 0x3088,
00057 0x3089, 0x308a, 0x308b, 0x308c, 0x308d, 0x308e, 0x308f, 0x3090,
00058 0x3091, 0x3092, 0x3093, 0xfffd, 0xfffd, 0xfffd, 0xfffd, 0xfffd,
00059 0xfffd, 0xfffd, 0xfffd, 0xfffd, 0xfffd, 0xfffd, 00060 /* 0x25 */
00060 /* 0x25 */<br>00061 0x30a1.0x
          0x30a1, 0x30a2, 0x30a3, 0x30a4, 0x30a5, 0x30a6, 0x30a7, 0x30a8,
00062 0x30a9, 0x30aa, 0x30ab, 0x30ac, 0x30ad, 0x30ae, 0x30af, 0x30b0,<br>00063 0x30b1 0x30b2 0x30b3 0x30b4 0x30b5 0x30b6 0x30b7 0x30b8
00063 0x30b1, 0x30b2, 0x30b3, 0x30b4, 0x30b5, 0x30b6, 0x30b7, 0x30b8, 0x30b8, 0x30b8, 0x30b8, 0x30b8, 0x30b8,
         0x30b9, 0x30ba, 0x30bb, 0x30bc, 0x30bd, 0x30be, 0x30bf, 0x30c0,
00065 0x30c1, 0x30c2, 0x30c3, 0x30c4, 0x30c5, 0x30c6, 0x30c7, 0x30c8,
         00066 0x30c9, 0x30ca, 0x30cb, 0x30cc, 0x30cd, 0x30ce, 0x30cf, 0x30d0,
00067 0x30d1, 0x30d2, 0x30d3, 0x30d4, 0x30d5, 0x30d6, 0x30d7, 0x30d8,
         0x30d9, 0x30da, 0x30db, 0x30dc, 0x30dd, 0x30de, 0x30df, 0x30e0,
```
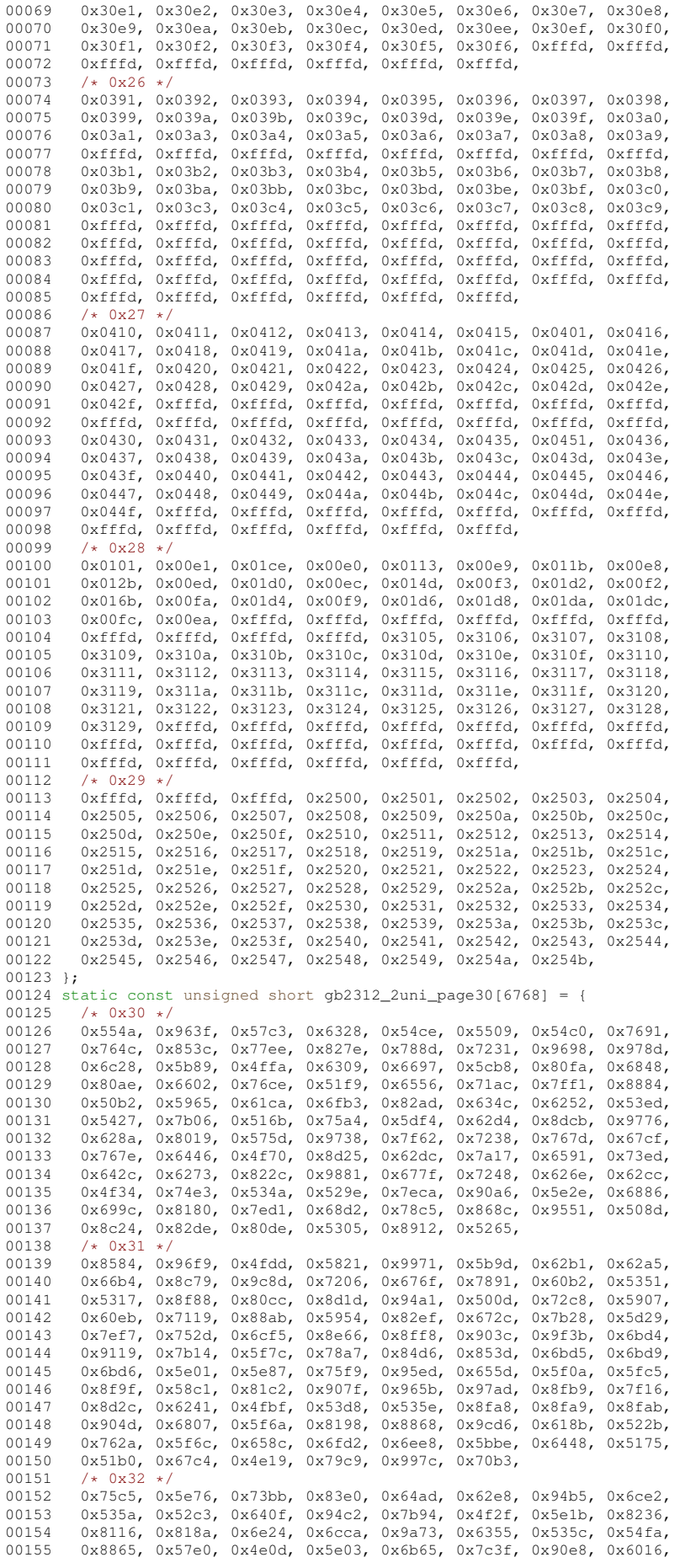

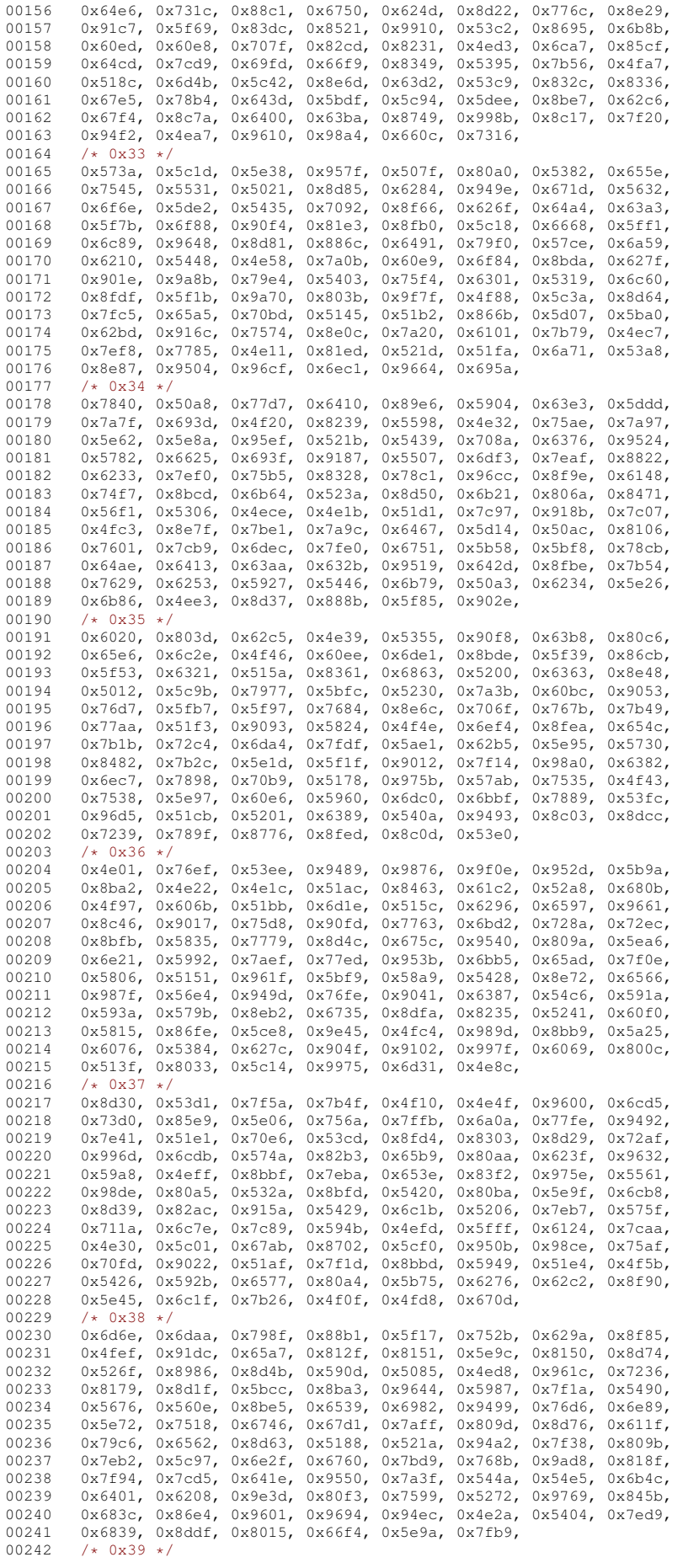

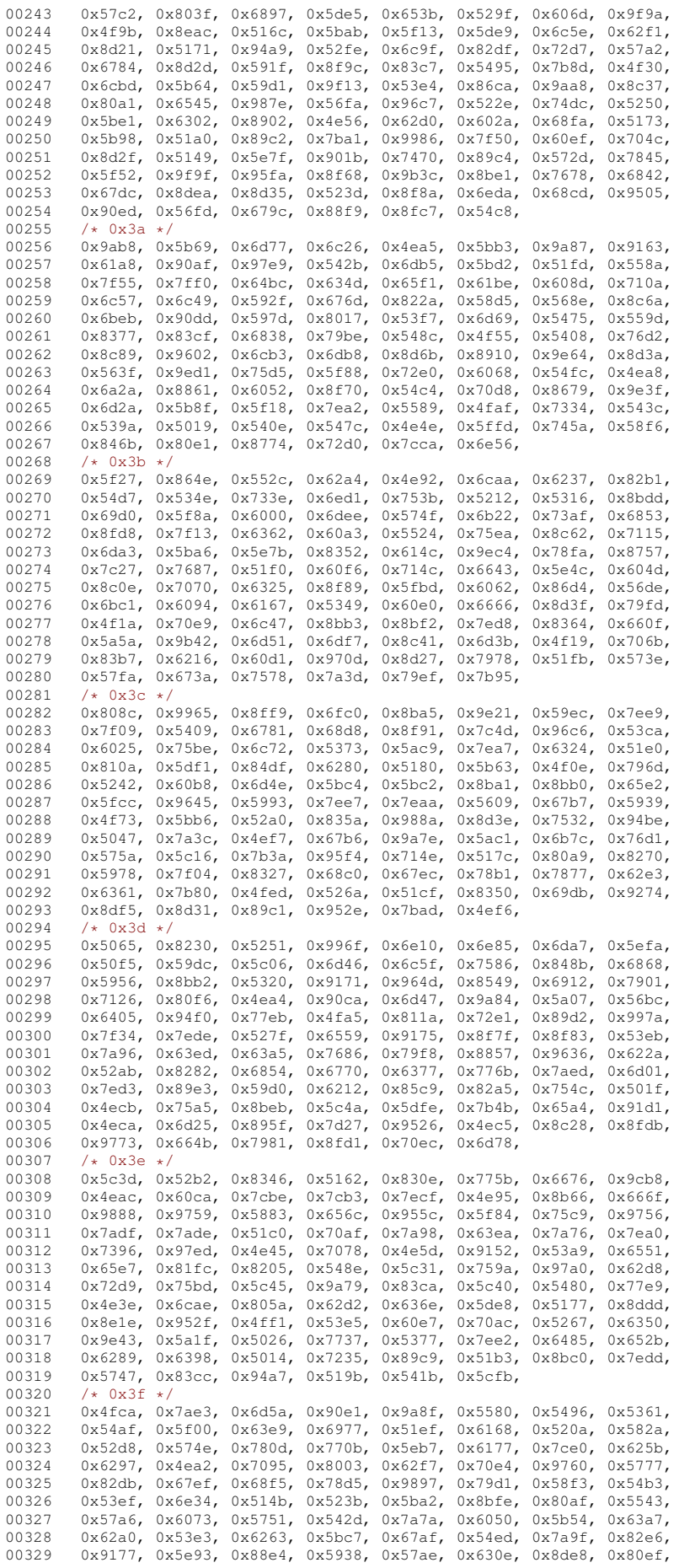

00330 0x5757, 0x7b77, 0x4fa9, 0x5feb, 0x5bbd, 0x6b3e, 0x5321, 0x7b50, 00331 0x72c2, 0x6846, 0x77ff, 0x7736, 0x65f7, 0x51b5, 0x4e8f, 0x76d4, 0x76d4 0x5cbf, 0x7aa5, 0x8475, 0x594e, 0x9b41, 0x5080  $00333$  /\* 0x40 \*/<br>00334 0x9988 0x 00334 0x9988, 0x6127, 0x6e83, 0x5764, 0x6606, 0x6346, 0x56f0, 0x62ec, 00335 0x6269, 0x5ed3, 0x9614, 0x5783, 0x62c9, 0x5587, 0x8721, 0x814a, 0x8fa3, 0x5566, 0x83b1, 0x6765, 0x8d56, 0x84dd, 0x5a6a, 0x680f, 00337 0x62e6, 0x7bee, 0x9611, 0x5170, 0x6f9c, 0x8c30, 0x63fd, 0x89c8<br>00338 0x61d2 0x7f06 0x70c2 0x6ee5 0x7405 0x6994 0x72fc 0x5eca 0x61d2, 0x7f06, 0x70c2, 0x6ee5, 0x7405, 0x6994, 0x72fc, 0x5eca, 00339 0x90ce, 0x6717, 0x6d6a, 0x635e, 0x52b3, 0x7262, 0x8001, 0x4f6c, 00340 0x59e5, 0x916a, 0x70d9, 0x6d9d, 0x52d2, 0x4e50, 0x96f7, 0x956d, 00341 0x857e, 0x78ca, 0x7d2f, 0x5121, 0x5792, 0x64c2, 0x808b, 0x7c7b, 00342 0x6cea, 0x68f1, 0x695e, 0x51b7, 0x5398, 0x68a8, 0x7281, 0x9ece, 0x7bf1, 0x72f8, 0x79bb, 0x6f13, 0x7406, 0x674e, 0x91cc, 0x9ca4, 00344 0x793c, 0x8389, 0x8354, 0x540f, 0x6817, 0x4e3d, 0x5389, 0x52b1, 00345 0x783e, 0x5386, 0x5229, 0x5088, 0x4f8b, 0x4fd0, 00346 /\* 0x41 \*/<br>00347 0x75e2, 0x 00347 0x75e2, 0x7acb, 0x7c92, 0x6ca5, 0x96b6, 0x529b, 0x7483, 0x54e9, 00348 0x4fe9, 0x8054, 0x83b2, 0x8fde, 0x9570, 0x5ec9, 0x601c, 0x6d9f,<br>00349 0x5e18, 0x655b, 0x8138, 0x94fe, 0x604b, 0x70bc, 0x7ec3, 0x7cae, 00349 0x5e18, 0x655b, 0x8138, 0x94fe, 0x604b, 0x70bc, 0x7ec3, 0x7cae,<br>00350 0x51c9 0x6881 0x7cb1 0x826f 0x4e24 0x8f86 0x91cf 0x667e 00350 0x51c9, 0x6881, 0x7cb1, 0x826f, 0x4e24, 0x8f86, 0x91cf, 0x667e<br>00351 0x4eae 0x8c05 0x64a9 0x804a 0x50da 0x7597 0x71ce 0x5be5 0x4eae, 0x8c05, 0x64a9, 0x804a, 0x50da, 0x7597, 0x71ce, 0x5be5, 00352 0x8fbd, 0x6f66, 0x4e86, 0x6482, 0x9563, 0x5ed6, 0x6599, 0x5217, 00353 0x88c2, 0x70c8, 0x52a3, 0x730e, 0x7433, 0x6797, 0x78f7, 0x9716, 0x9716, 0x9716, 0x9716, 0x9716, 0x92ce 00354 0x4e34, 0x90bb, 0x9cde, 0x6dcb, 0x51db, 0x8d41, 0x541d, 0x62ce, 0x63f1, 0x7f9a, 0x75b2, 0x83f1, 0x96f6, 0x9f84, 0x49c3, 0x4f36, 0x7f9a, 0x51cc, 0x73b2, 0x83f1, 0x96f6, 0x9f84, 0x94c3, 0x4f36, 0x7f9a, 0x51cc, 00356 0x7075, 0x9675, 0x5cad, 0x9886, 0x53e6, 0x4ee4, 0x6e9c, 0x7409 0x69b4, 0x786b, 0x998f, 0x7559, 0x5218, 0x7624, 0x6d41, 0x67f3, 00358 0x516d, 0x9f99, 0x804b, 0x5499, 0x7b3c, 0x7abf, 00359 /\* 0x42 \*/  $00359$  /\*  $0x42$  \*/<br>00360 0x9686. 0x 00360 0x9686, 0x5784, 0x62e2, 0x9647, 0x697c, 0x5a04, 0x6402, 0x7bd3, 00361 0x6f0f, 0x964b, 0x82a6, 0x5362, 0x9885, 0x5e90, 0x7089, 0x63b3, 00362 0x5364, 0x864f, 0x9c81, 0x9e93, 0x788c, 0x9732, 0x8def, 0x8d42, 00363 0x9e7f, 0x6f5e, 0x7984, 0x5f55, 0x9646, 0x622e, 0x9a74, 0x5415, 00364 0x94dd, 0x4fa3, 0x65c5, 0x5c65, 0x5c61, 0x7f15, 0x8651, 0x6c2f, 00365 0x5f8b, 0x7387, 0x6ee4, 0x7eff, 0x5ce6, 0x631b, 0x5b6a, 0x6ee6, 00366 0x5375, 0x4e71, 0x63a0, 0x7565, 0x62a1, 0x8f6e, 0x4f26, 0x4ed1,<br>00367 0x6ca6, 0x7eb6, 0x8bba, 0x841d, 0x87ba, 0x7f57, 0x903b, 0x9523, 00367 0x6ca6, 0x7eb6, 0x8bba, 0x841d, 0x87ba, 0x7f57, 0x903b, 0x9523, 00368 0x7ba9, 0x9aa1, 0x88f8, 0x843d, 0x6d1b, 0x9a86, 0x7edc, 0x5988,<br>00369 0x9abb 0x739b 0x7801 0x8682 0x9a6c 0x9a82 0x561b 0x5417 00369 0x9ebb, 0x739b, 0x7801, 0x8682, 0x9a6c, 0x9a82, 0x561b, 0x5417<br>00370 0x57cb, 0x4e70, 0x9ea6, 0x5356, 0x8fc8, 0x8109, 0x7792, 0x9992 0x57cb, 0x4e70, 0x9ea6, 0x5356, 0x8fc8, 0x8109, 0x7792, 0x9992, 00371 0x86ee, 0x6ee1, 0x8513, 0x66fc, 0x6162, 0x6f2b, 00372  $/*$  0x43  $*/$ <br>00373 0x8c29. 0x 0x8c29, 0x8292, 0x832b, 0x76f2, 0x6c13, 0x5fd9, 0x83bd, 0x732b, 00374 0x8305, 0x951a, 0x6bdb, 0x77db, 0x94c6, 0x536f, 0x8302, 0x5192, 00375 0x5e3d, 0x8c8c, 0x8d38, 0x4e48, 0x73ab, 0x679a, 0x6885, 0x9176<br>00376 0x9709 0x7164 0x6ca1 0x7709 0x5a92 0x9541 0x6bcf 0x7f8e 0x9709, 0x7164, 0x6ca1, 0x7709, 0x5a92, 0x9541, 0x6bcf, 0x7f8e, 00377 0x6627, 0x5bd0, 0x59b9, 0x5a9a, 0x95e8, 0x95f7, 0x4eec, 0x840c<br>00378 0x8499, 0x6aac, 0x76df, 0x9530, 0x731b, 0x68a6, 0x5b5f, 0x772f 0x8499, 0x6aac, 0x76df, 0x9530, 0x731b, 0x68a6, 0x5b5f, 0x772f, 00379 0x919a, 0x9761, 0x7cdc, 0x8ff7, 0x8c1c, 0x5f25, 0x7c73, 0x79d8,<br>00380 0x89c5, 0x6ccc, 0x871c, 0x5bc6, 0x5e42, 0x68c9, 0x7720, 0x7ef5, 00380 0x89c5, 0x6ccc, 0x871c, 0x5bc6, 0x5e42, 0x68c9, 0x7720, 0x7ef5,<br>00381 0x5195, 0x514d, 0x52c9, 0x5a29, 0x7f05, 0x9762, 0x82d7, 0x63cf, 0x5195, 0x514d, 0x52c9, 0x5a29, 0x7f05, 0x9762, 0x82d7, 0x63cf, 00382 0x7784, 0x85d0, 0x79d2, 0x6e3a, 0x5e99, 0x5999, 0x8511, 0x706d, 00383 0x6c11, 0x62bf, 0x76bf, 0x654f, 0x60af, 0x95fd, 0x660e, 0x879f<br>00384 0x9e23, 0x94ed, 0x540d, 0x547d, 0x8c2c, 0x6478, 0x9e23, 0x94ed, 0x540d, 0x547d, 0x8c2c, 0x6478, 00385  $/*$  0x44  $*/$ <br>00386 0x6479. 0x 0x6479, 0x8611, 0x6a21, 0x819c, 0x78e8, 0x6469, 0x9b54, 0x62b9, 00387 0x672b, 0x83ab, 0x58a8, 0x9ed8, 0x6cab, 0x6f20, 0x5bde, 0x964c, 0x8c0b, 0x725f, 0x67d0, 0x62c7, 0x7261, 0x4ea9, 0x59c6, 0x6bcd, 00389 0x5893, 0x66ae, 0x5e55, 0x52df, 0x6155, 0x6728, 0x76ee, 0x7766, 00390 0x7267, 0x7a46, 0x62ff, 0x54ea, 0x5450, 0x94a0, 0x90a3, 0x5a1c, 00391 0x7eb3, 0x6c16, 0x4e43, 0x5976, 0x8010, 0x5948, 0x5357, 0x7537, 00392 0x96be, 0x56ca, 0x6320, 0x8111, 0x607c, 0x95f9, 0x6dd6, 0x5462, 00393 0x9981, 0x5185, 0x5ae9, 0x80fd, 0x59ae, 0x9713, 0x502a, 0x6ce5, 00394 0x5c3c, 0x62df, 0x4f60, 0x533f, 0x817b, 0x9006, 0x6eba, 0x852b<br>00395 0x62c8 0x5e74 0x78be 0x64b5 0x637b 0x5ff5 0x5a18 0x917f 0x62c8, 0x5e74, 0x78be, 0x64b5, 0x637b, 0x5ff5, 0x5a18, 0x917f 00396 0x9e1f, 0x5c3f, 0x634f, 0x8042, 0x557d, 0x556e, 0x954a, 0x954d<br>00397 0x6d85 0x60a8 0x67e0 0x72de 0x51dd 0x5b81 0x6d85, 0x60a8, 0x67e0, 0x72de, 0x51dd, 0x5b81, 00398  $/*$  0x45  $*/$ <br>00399 0x62e7, 0x 00399 0x62e7, 0x6cde, 0x725b, 0x626d, 0x94ae, 0x7ebd, 0x8113, 0x6d53, 0x519c, 0x5f04, 0x5974, 0x52aa, 0x6012, 0x5973, 0x6696, 0x8650, 00401 0x759f, 0x632a, 0x61e6, 0x7cef, 0x8bfa, 0x54e6, 0x6b27, 0x9e25, 00402 0x6bb4, 0x85d5, 0x5455, 0x5076, 0x6ca4, 0x556a, 0x8db4, 0x722c<br>00403 0x5e15, 0x6015, 0x7436, 0x62cd, 0x6392, 0x724c, 0x5f98, 0x6e43 0x5e15, 0x6015, 0x7436, 0x62cd, 0x6392, 0x724c, 0x5f98, 0x6e43, 00404 0x6d3e, 0x6500, 0x6f58, 0x76d8, 0x78d0, 0x76fc, 0x7554, 0x5224, 0x53db, 0x4e53, 0x5e9e, 0x65c1, 0x802a, 0x80d6, 0x629b, 0x5486, 00406 0x5228, 0x70ae, 0x888d, 0x8dd1, 0x6ce1, 0x5478, 0x80da, 0x57f9, 0x88f4, 0x8d54, 0x966a, 0x914d, 0x4f69, 0x6c9b, 0x55b7, 0x76c6, 00408 0x7830, 0x62a8, 0x70f9, 0x6f8e, 0x5f6d, 0x84ec, 0x68da, 0x787c, 00409 0x7bf7, 0x81a8, 0x670b, 0x9e4f, 0x6367, 0x78b0, 0x576f, 0x7812,<br>00410 0x9739, 0x6279, 0x62ab, 0x5288, 0x7435, 0x6bd7, 00410 0x9739, 0x6279, 0x62ab, 0x5288, 0x7435, 0x6bd7, 00411 /\* 0x46 \*/ 00411  $/*$  0x46 \*/<br>00412 0x5564, 0x 00412 0x5564, 0x813e, 0x75b2, 0x76ae, 0x5339, 0x75de, 0x50fb, 0x5c41,<br>00413 0x8b6c 0x7bc7 0x504f 0x7247 0x9a97 0x98d8 0x6f02 0x74e2 00413 0x8b6c, 0x7bc7, 0x504f, 0x7247, 0x9a97, 0x98d8, 0x6f02, 0x74e2,<br>00414 0x7968 0x6487 0x77a5 0x62fc 0x9891 0x8d2b 0x54c1 0x8058 0x7968, 0x6487, 0x77a5, 0x62fc, 0x9891, 0x8d2b, 0x54c1, 0x8058, 00415 0x4e52, 0x576a, 0x82f9, 0x840d, 0x5e73, 0x51ed, 0x74f6, 0x8bc4<br>00416 0x5c4f 0x5761 0x6cfc 0x9887 0x5a46 0x7834 0x9b44 0x8feb 0x5c4f, 0x5761, 0x6cfc, 0x9887, 0x5a46, 0x7834, 0x9b44, 0x8feb,

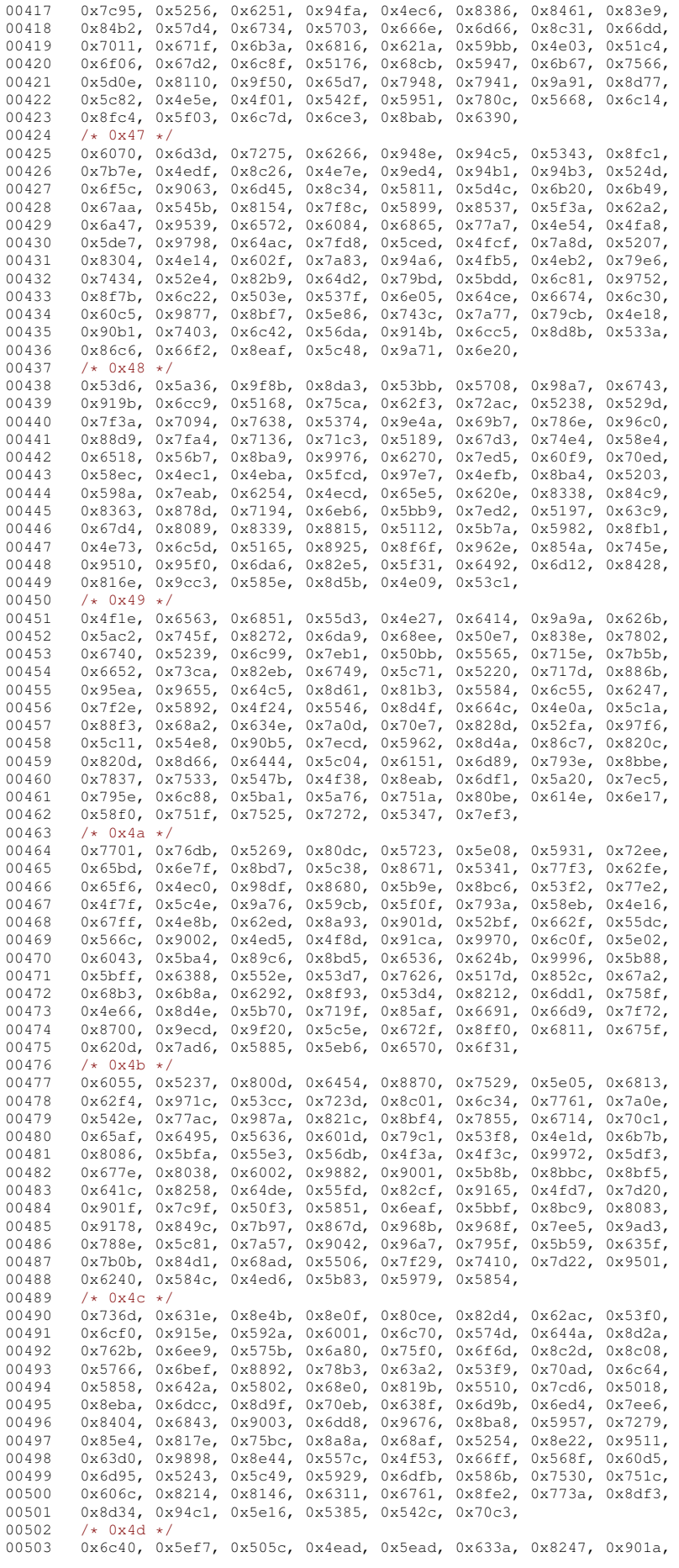

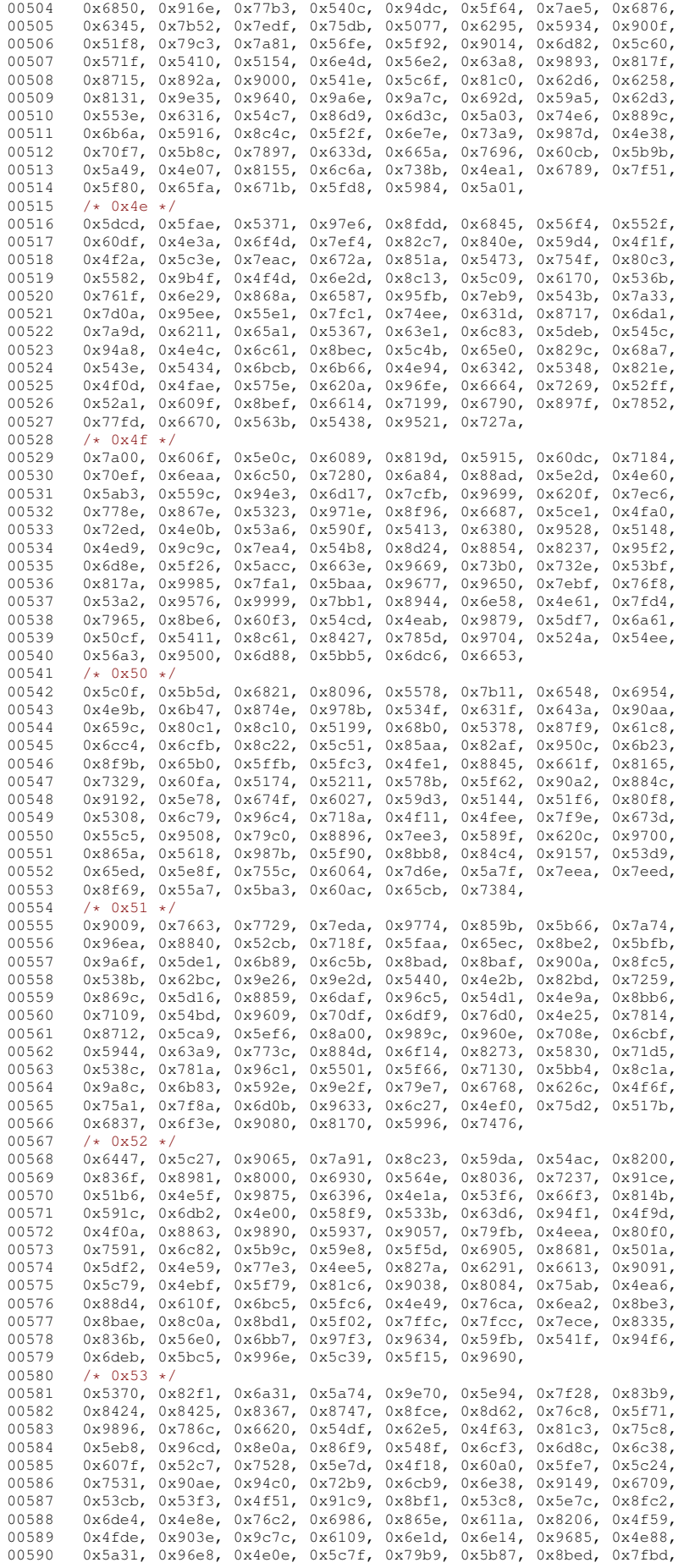

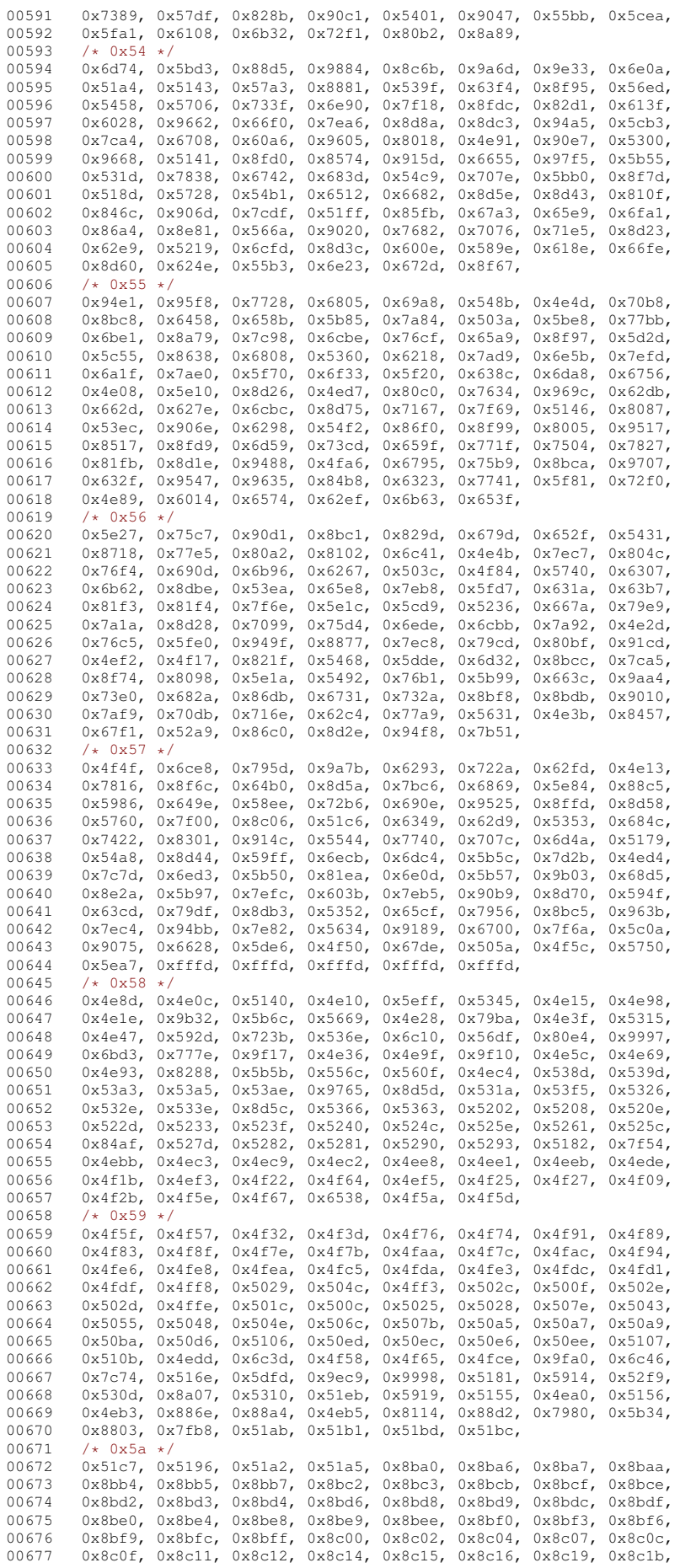

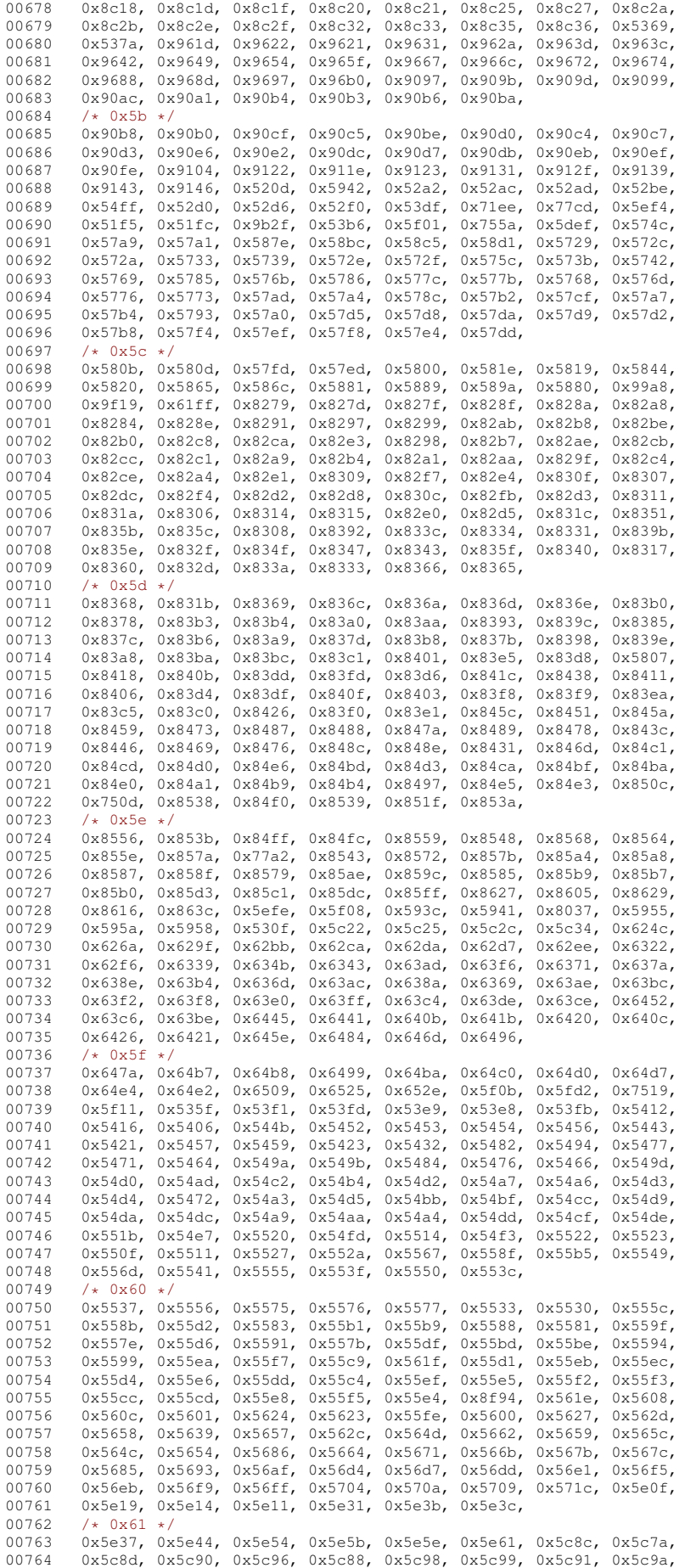

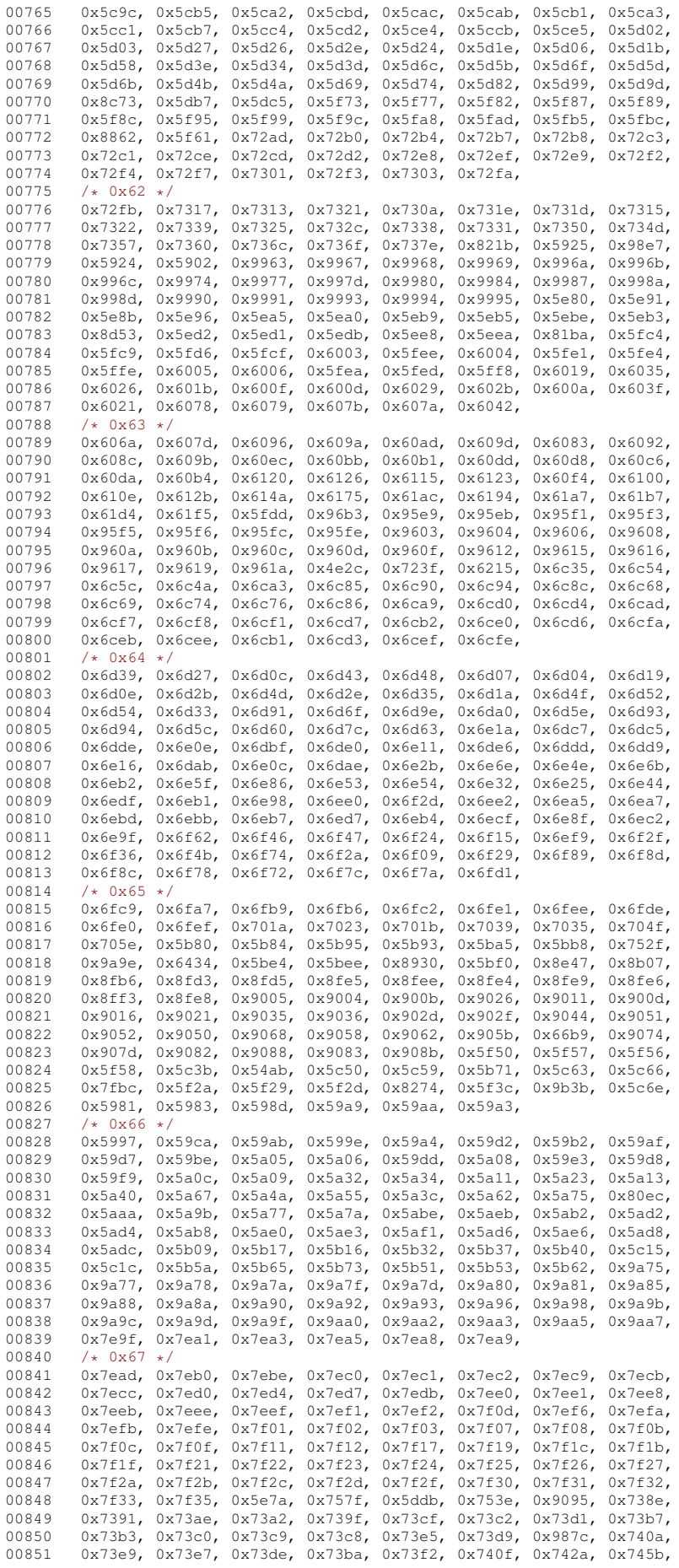

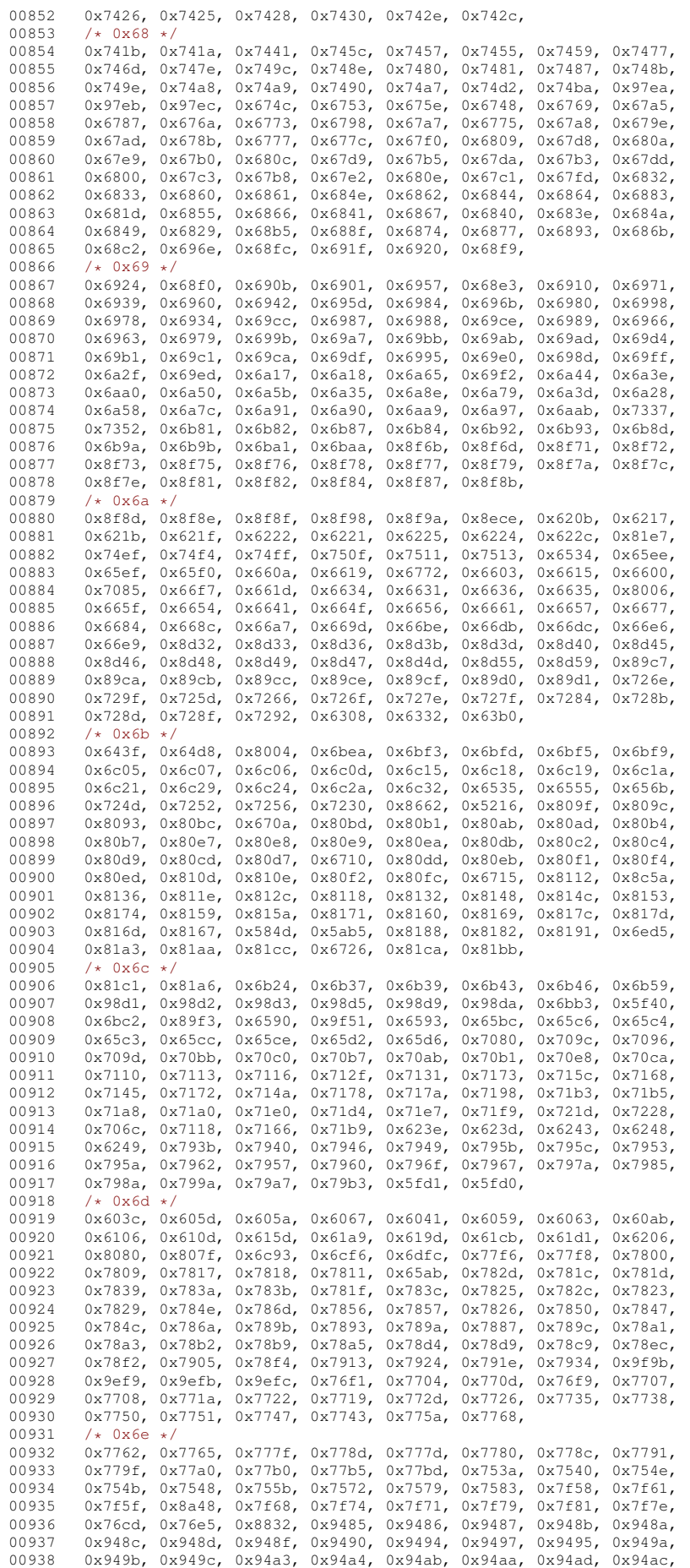

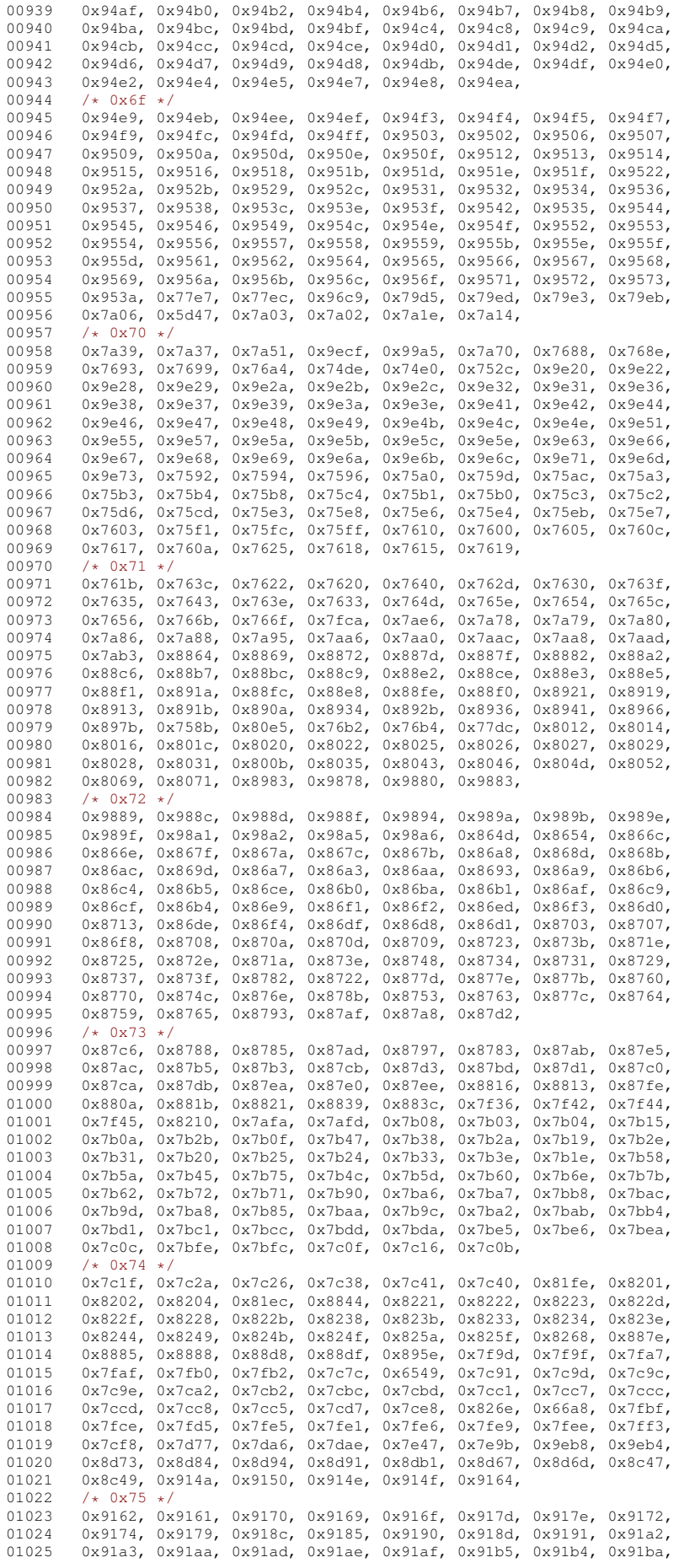

```
01026 0x8c55, 0x9e7e, 0x8db8, 0x8deb, 0x8e05, 0x8e59, 0x8e69, 0x8db5, 0x8db5, 0x8db5, 0x8db5, 0x8db5, 0x8db5,
01027 0x8dbf, 0x8dbc, 0x8dba, 0x8dc4, 0x8dd6, 0x8dd7, 0x8dda, 0x8dde, 0x8dce, 0x8dce, 0x8dcf
         0x8dce, 0x8dcf, 0x8ddb, 0x8dc6, 0x8dec, 0x8df7, 0x8df8, 0x8de3,
01029 0x8df9, 0x8dfb, 0x8de4, 0x8e09, 0x8dfd, 0x8e14, 0x8e1d, 0x8e1f,
01030 0x8e2c, 0x8e2e, 0x8e23, 0x8e2f, 0x8e3a, 0x8e40, 0x8e39, 0x8e35, 0x8e35, 0x8e35, 0x8e4a
01031 0x8e3d, 0x8e31, 0x8e49, 0x8e41, 0x8e42, 0x8e51, 0x8e52, 0x8e4a,
          0x8e70, 0x8e76, 0x8e7c, 0x8e6f, 0x8e74, 0x8e85, 0x8e8f, 0x8e94,
01033 0x8e90, 0x8e9c, 0x8e9e, 0x8c78, 0x8c82, 0x8c8a, 0x8c85, 0x8c98<br>01034 0x8c94 0x659b 0x89d6 0x89de 0x89da 0x89dc
         0x8c94, 0x659b, 0x89d6, 0x89de, 0x89da, 0x89dc,
01035 /* 0x76 */<br>01036 0x89e5. 0x
         01036 0x89e5, 0x89eb, 0x89ef, 0x8a3e, 0x8b26, 0x9753, 0x96e9, 0x96f3,
01037 0x96ef, 0x9706, 0x9701, 0x9708, 0x970f, 0x970e, 0x972a, 0x972d,
01038 0x9730, 0x973e, 0x9f80, 0x9f83, 0x9f85, 0x9f86, 0x9f87, 0x9f88,<br>01038 0x9730, 0x973e, 0x9f80, 0x9f83, 0x9f85, 0x9f86, 0x9f87, 0x9f88,
         0x9f89, 0x9f8a, 0x9f8c, 0x9efe, 0x9f0b, 0x9f0d, 0x96b9, 0x96bc,
01040 0x96bd, 0x96ce, 0x96d2, 0x77bf, 0x96e0, 0x928e, 0x92ae, 0x92c8
01041 0x933e, 0x936a, 0x93ca, 0x938f, 0x943e, 0x946b, 0x9c7f, 0x9c82,
01042 0x9c85, 0x9c86, 0x9c87, 0x9c88, 0x7a23, 0x9c8b, 0x9c8e, 0x9c90,
01043 0x9c91, 0x9c92, 0x9c94, 0x9c95, 0x9c9a, 0x9c9b, 0x9c9e, 0x9c9f,
01044 0x9ca0, 0x9ca1, 0x9ca2, 0x9ca3, 0x9ca5, 0x9ca6, 0x9ca7, 0x9ca8, 0x9ca8, 0x9ca9, 0x9ca9, 0x9ca9, 0x9ca9, 0x9ca8,
01045 0x9ca9, 0x9cab, 0x9cad, 0x9cae, 0x9cb0, 0x9cb1, 0x9cb2, 0x9cb3, 0x9cb3, 0x9cb4, 0x9cb4, 0x9cb5, 0x9cb5, 0x9cb5, 0x9cb5, 0x9cb5, 0x9cb5, 0x9cb5, 0x9cb5, 0x9cb5, 0x9cb4, 0x9cb5, 0x9cb5, 0x9cb5, 0x9cb5, 0x9cb5, 0x9cb5,
01046 0x9cb4, 0x9cb5, 0x9cb6, 0x9cb7, 0x9cba, 0x9cbb, 0x9cbc, 0x9cbd, 0x9cc4 0x9cc5 0x9cc6 0x9cc7 0x9cca 0x9ccb
         0x9cc4, 0x9cc5, 0x9cc6, 0x9cc7, 0x9cca, 0x9ccb,
01048 /* 0x77 */<br>01049 0x9ccc. 0x
01049 0x9ccc, 0x9ccd, 0x9cce, 0x9ccf, 0x9cd0, 0x9cd3, 0x9cd4, 0x9cd5, 0x97c.
01050 0x9cd7, 0x9cd8, 0x9cd9, 0x9cdc, 0x9cdd, 0x9cdf, 0x9ce2, 0x977c,<br>01051 0x9785, 0x9791, 0x9792, 0x9794, 0x97af, 0x97ab, 0x97a3, 0x97b2,
         0x9785, 0x9791, 0x9792, 0x9794, 0x97af, 0x97ab, 0x97a3, 0x97b2,
01052 0x97b4, 0x9ab1, 0x9ab0, 0x9ab7, 0x9e58, 0x9ab6, 0x9aba, 0x9abc, 0x9abc, 0x9abc, 0x9ad1, 0x9b45
         0x9ac1, 0x9ac0, 0x9ac5, 0x9ac2, 0x9acb, 0x9acc, 0x9ad1, 0x9b45
01054 0x9b43, 0x9b47, 0x9b49, 0x9b48, 0x9b4d, 0x9b51, 0x98e8, 0x990d,
         0x992e, 0x9955, 0x9954, 0x9adf, 0x9ae1, 0x9ae6, 0x9aef, 0x9aeb,
01056 0x9afb, 0x9aed, 0x9af9, 0x9b08, 0x9b0f, 0x9b13, 0x9b1f, 0x9b23,<br>01057 0x9ebd, 0x9ebe, 0x7e3b, 0x9e82, 0x9e87, 0x9e88, 0x9e8b, 0x9e92,
01057 0x9ebd, 0x9ebe, 0x7e3b, 0x9e82, 0x9e87, 0x9e88, 0x9e8b, 0x9e92,
         0x93d6, 0x9e9d, 0x9e9f, 0x9edb, 0x9edc, 0x9edd, 0x9ee0, 0x9edf,
01059 0x9ee2, 0x9ee9, 0x9ee7, 0x9ee5, 0x9eea, 0x9eef, 0x9f22, 0x9f2c,
01060 0x9f2f, 0x9f39, 0x9f37, 0x9f3d, 0x9f3e, 0x9f44,
01061 };
01062
01063 static int
01064 gb2312_mbtowc (conv_t conv, ucs4_t *pwc, const unsigned char *s, int n)
01065 01066unsigned char c1 = (s[0] \& 0x7F);
01067 if ((c1 >= 0x21 && c1 <= 0x29) || (c1 >= 0x30 && c1 <= 0x77)) {
01068 if (n \ge 2) {<br>01069 insigned cha
              unsigned char c2 = (s[1] \& 0x7F);
01070 if (c2 >= 0x21 && c2 < 0x7f) {<br>01071 unsigned int i = 94 * (c1 - 0x21) + (c2 - 0x21);
01072 unsigned short wc = 0xfffd;
01073 if (i < 1410) {<br>01074 if (i < 831)
01074 if (i < 831)<br>01075 wc = cb23101075 wc = gb2312_2uni_page21[i];<br>01076 1 \text{ else } i01076 } else {
                  if (i < 8178)01078 wc = gb2312_2uni_page30[i-1410];
01079<br>01080
                 if (wc != 0xfffd) {
01081 \starpwc = (ucs4_t) wc;<br>01082 \stareturn 2:
                    return 2;
01083 }
01084 }
01085 return RET_ILSEQ;
01086 }<br>01087 r
         return RET_TOOFEW(0);
01088 }
01089 return RET_ILSEQ;
01090 }
01091 #endif /* NEED TOWC */01092
01093 #ifdef NEED_TOMB
01094 static const unsigned short gb2312_2charset[7445] = {<br>01095 0x2168, 0x216c, 0x2127, 0x2163, 0x2140, 0x2141, 0x2
         0x2168, 0x216c, 0x2127, 0x2163, 0x2140, 0x2141, 0x2824, 0x2822,
01096 0x2828, 0x2826, 0x283a, 0x282c, 0x282a, 0x2830, 0x282e, 0x2142,
01097 0x2834, 0x2832, 0x2839, 0x2821, 0x2825, 0x2827, 0x2829, 0x282d,
01098  0x2831, 0x2823, 0x282b, 0x282f, 0x2833, 0x2835, 0x2836, 0x2837<br>01099  0x2838, 0x2126, 0x2125, 0x2621, 0x2622, 0x2623, 0x2624, 0x2625
         0x2838, 0x2126, 0x2125, 0x2621, 0x2622, 0x2623, 0x2624, 0x2625
01100 0x2626, 0x2627, 0x2628, 0x2629, 0x262a, 0x262b, 0x262c, 0x262d,<br>01101 0x262e, 0x262f, 0x2630, 0x2631, 0x2632, 0x2633, 0x2634, 0x2635,
          0x262e, 0x262f, 0x2630, 0x2631, 0x2632, 0x2633, 0x2634, 0x2635,
01102 0x2636, 0x2637, 0x2638, 0x2641, 0x2642, 0x2643, 0x2644, 0x2645
         0x2646, 0x2647, 0x2648, 0x2649, 0x264a, 0x264b, 0x264c, 0x264d,
01104 0x264e, 0x264f, 0x2650, 0x2651, 0x2652, 0x2653, 0x2654, 0x2655,
01105 0x2656, 0x2657, 0x2658, 0x2727, 0x2721, 0x2722, 0x2723, 0x2724<br>01106 0x2725, 0x2726, 0x2728, 0x2729, 0x272a, 0x272b, 0x272c, 0x272d
01106 0x2725, 0x2726, 0x2728, 0x2729, 0x272a, 0x272b, 0x272c, 0x272d,
          0x272e, 0x272f, 0x2730, 0x2731, 0x2732, 0x2733, 0x2734, 0x2735,
01108  0x2736, 0x2737, 0x2738, 0x2739, 0x273a, 0x273b, 0x273c, 0x273d, 0x273d, 0x273d, 0x2754
01109 0x273e, 0x273f, 0x2740, 0x2741, 0x2751, 0x2752, 0x2753, 0x2754
         0x2755, 0x2756, 0x2758, 0x2759, 0x275a, 0x275b, 0x275c, 0x275d,
01111 0x275e, 0x275f, 0x2760, 0x2761, 0x2762, 0x2763, 0x2764, 0x2765<br>01112 0x2766 0x2757 0x2768 0x2769 0x276a 0x276b 0x276c 0x276d
         01112 0x2766, 0x2767, 0x2768, 0x2769, 0x276a, 0x276b, 0x276c, 0x276d,
```
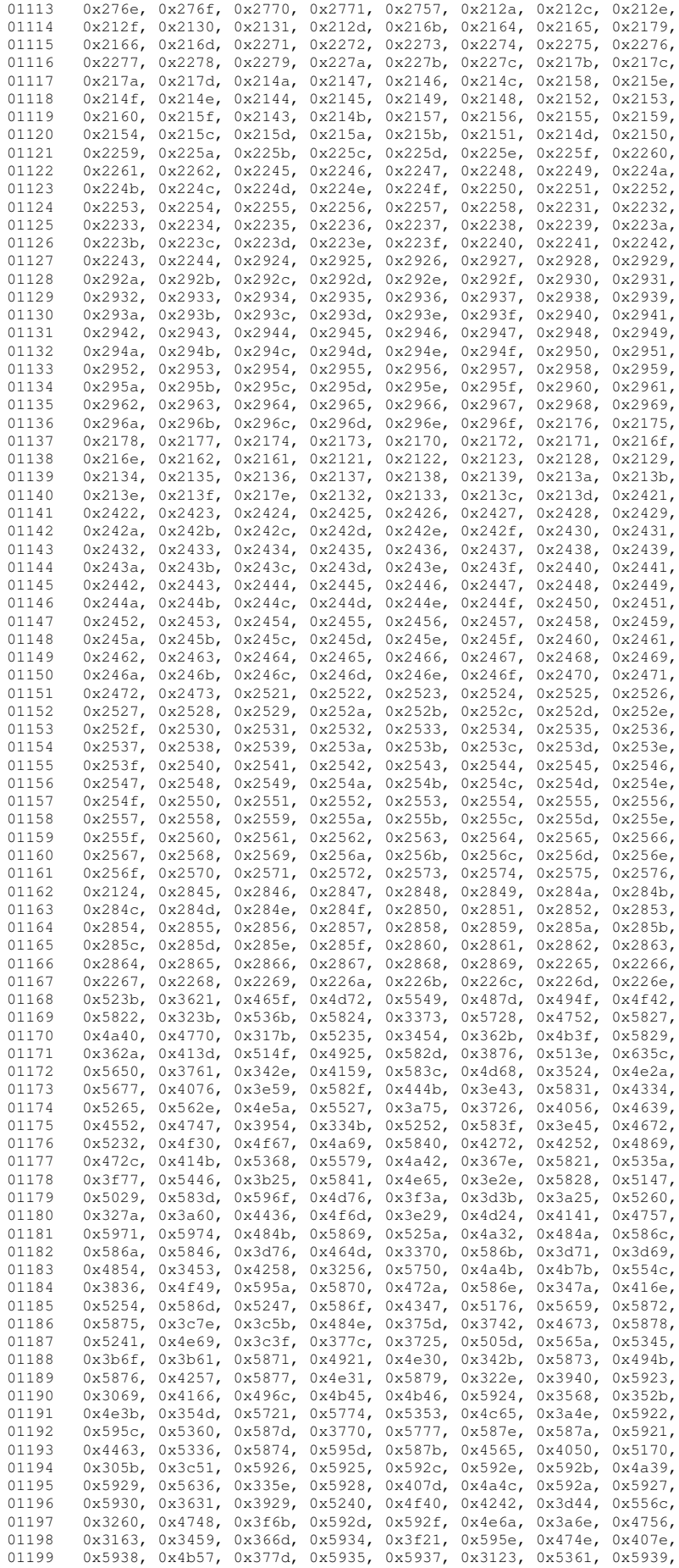

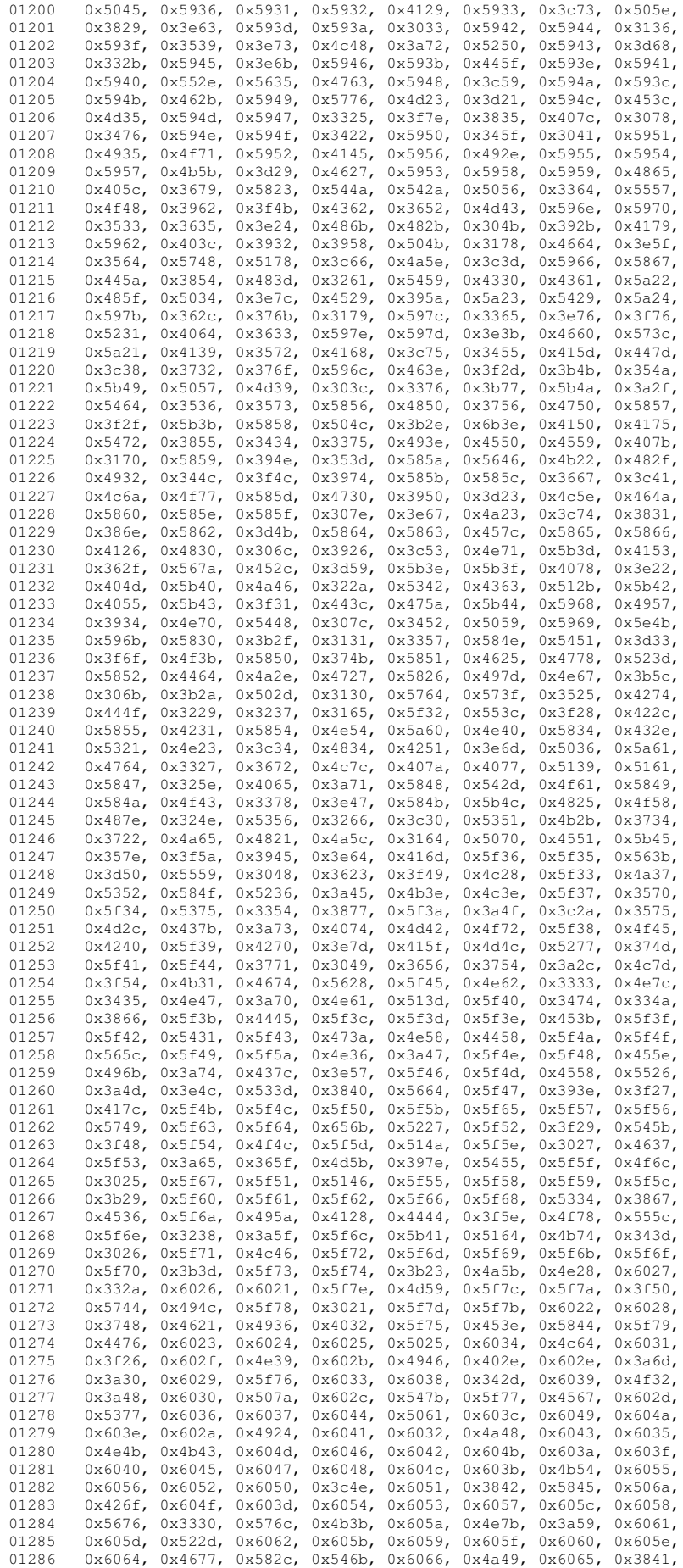

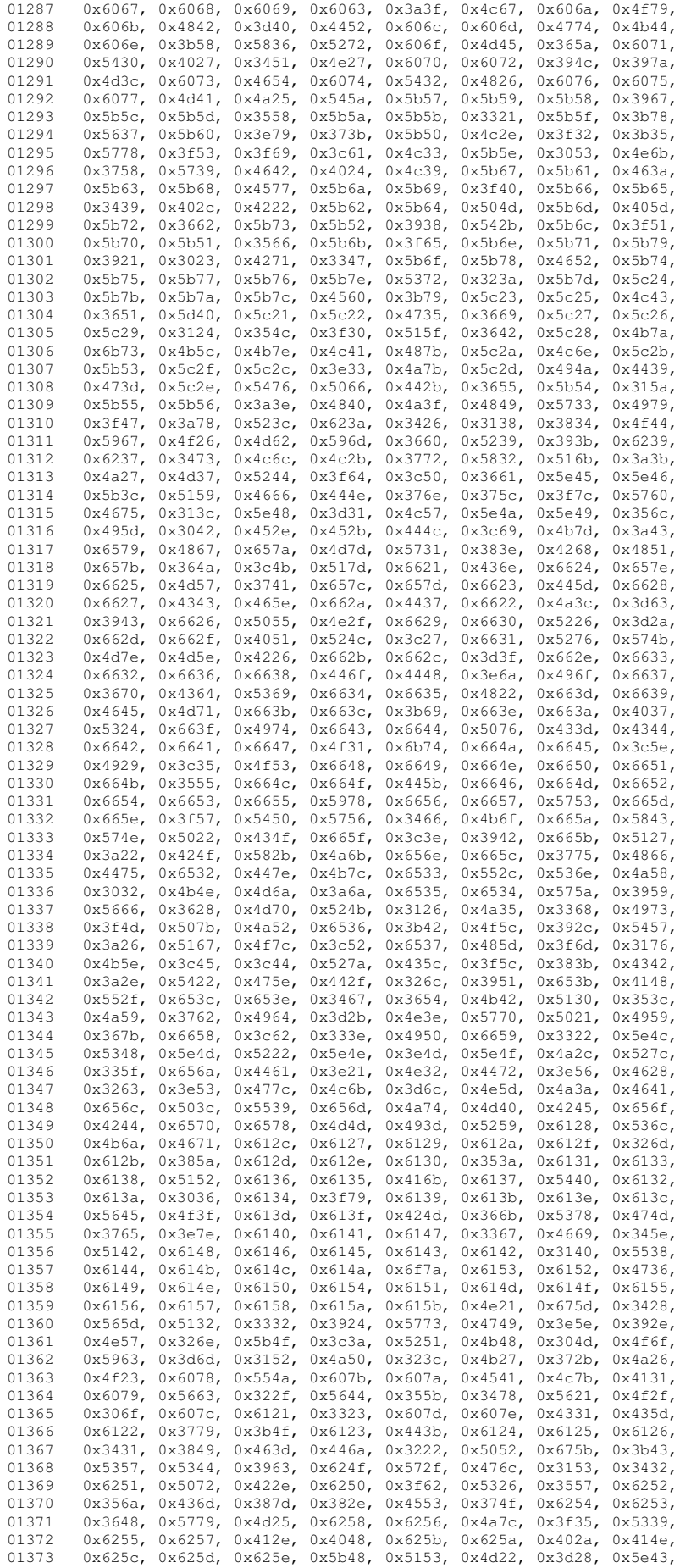

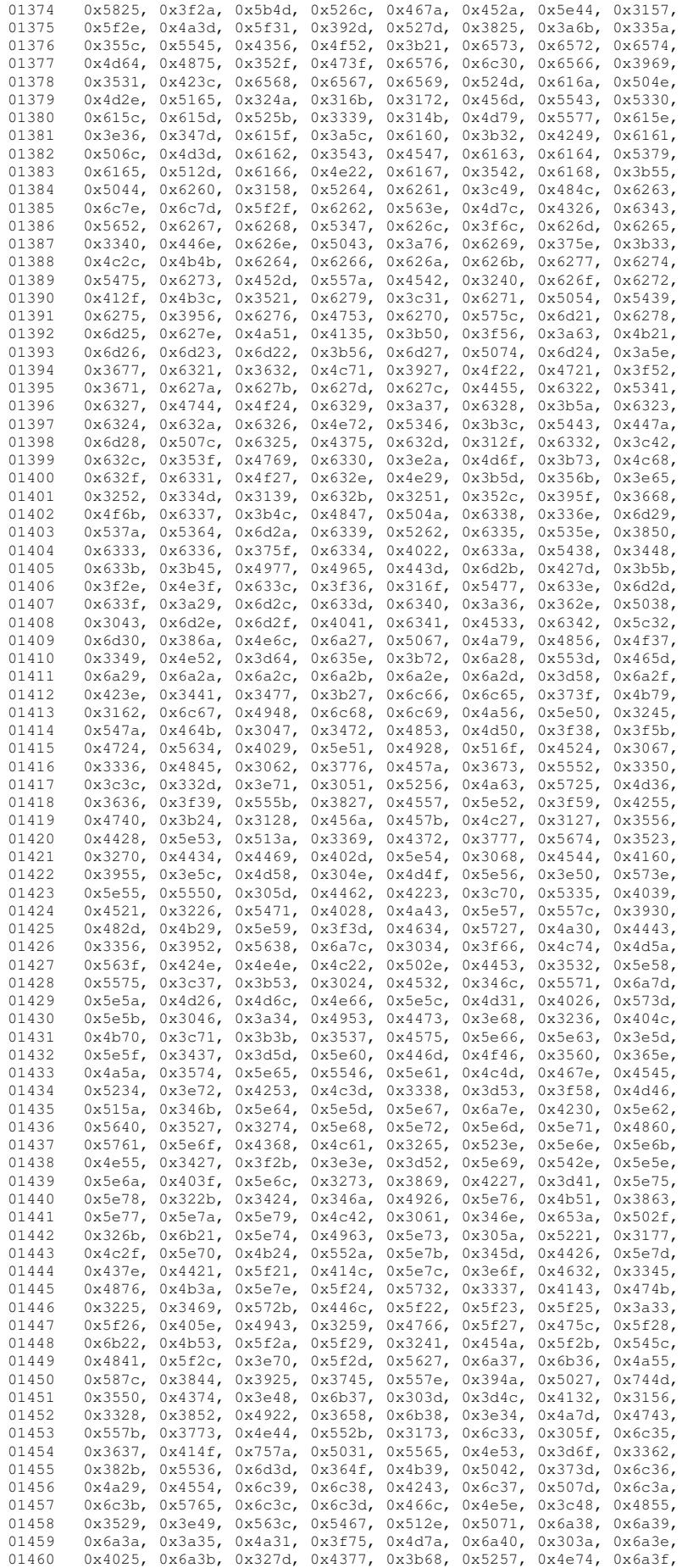

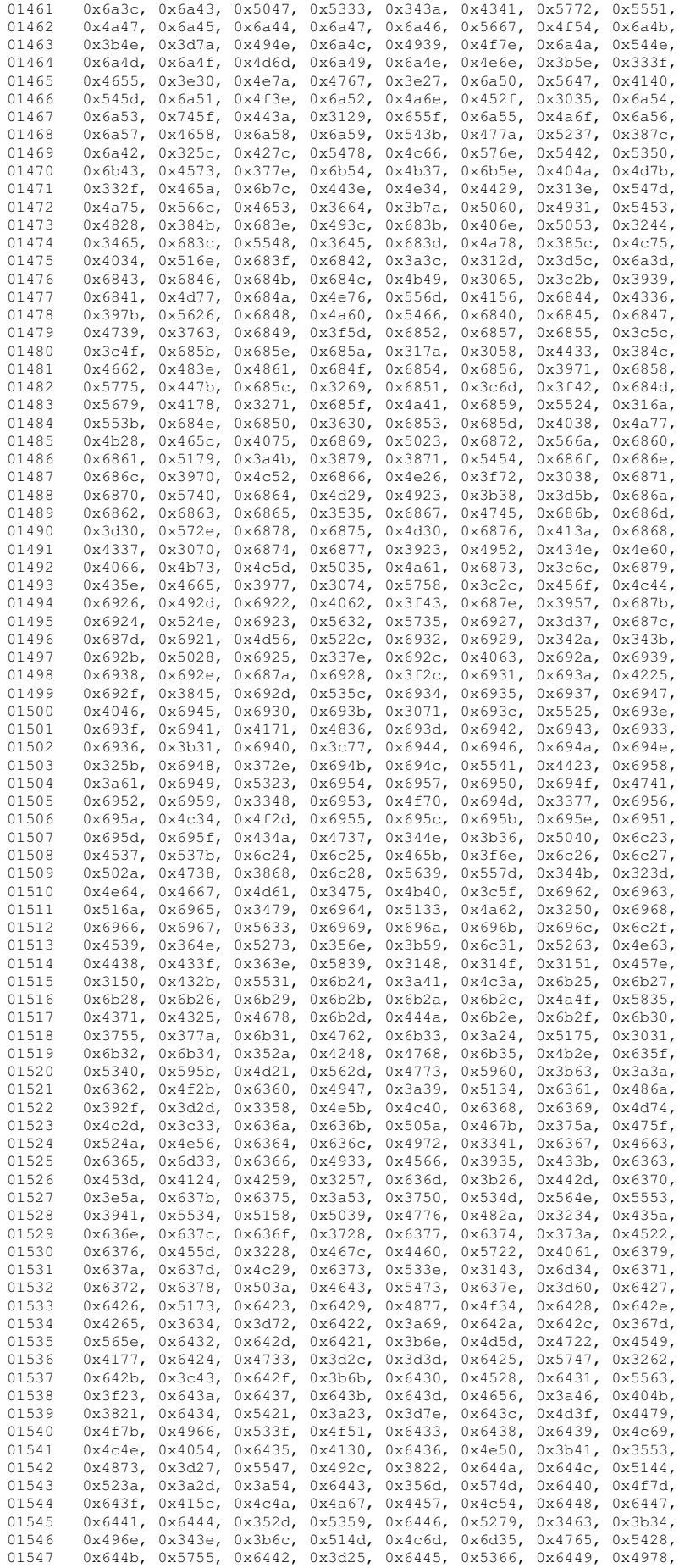

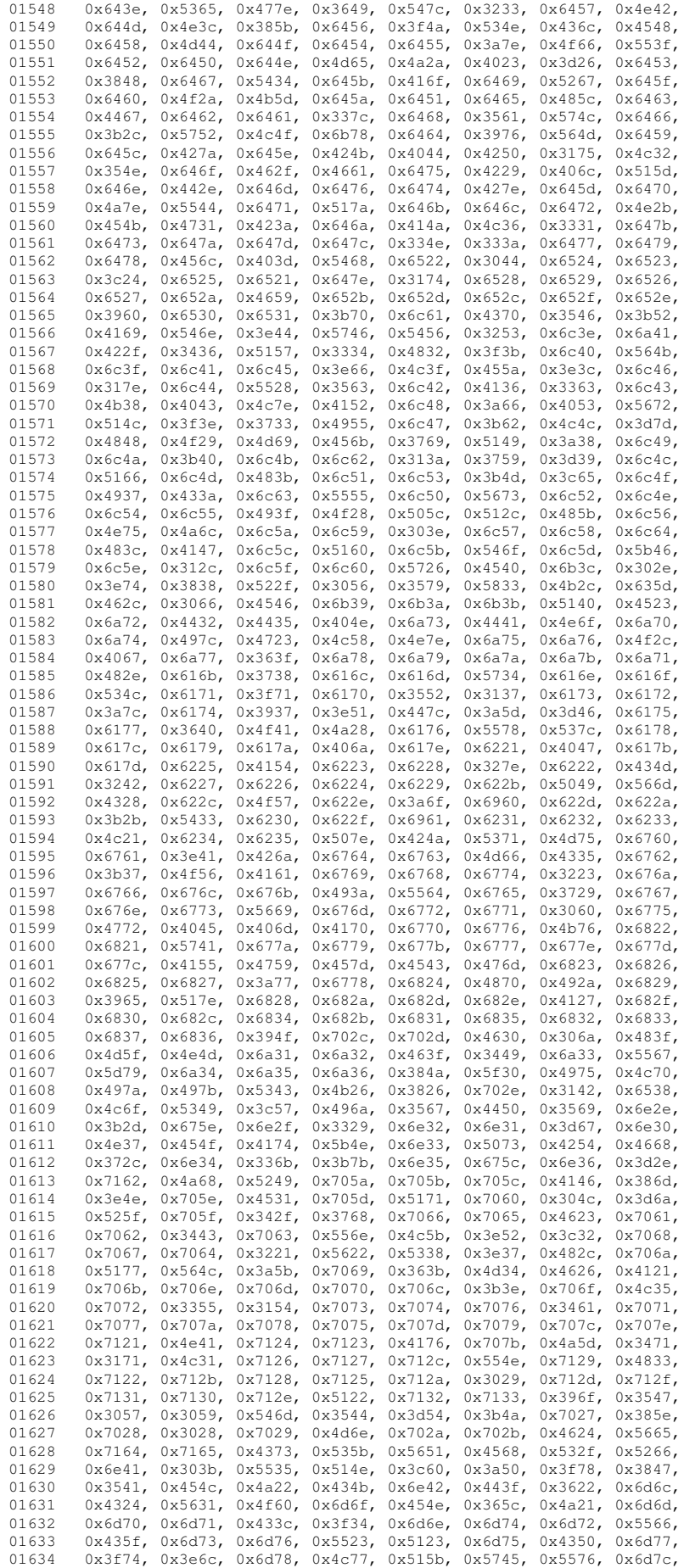

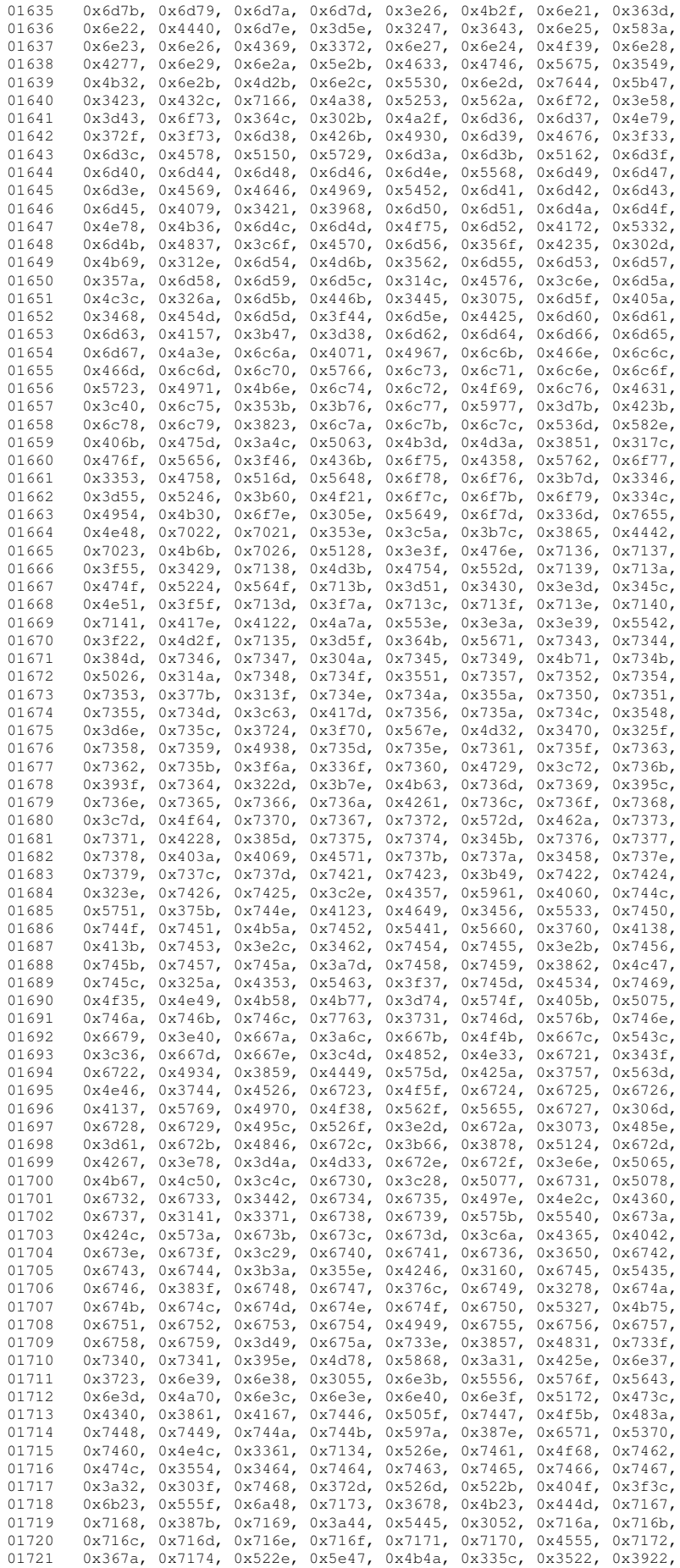

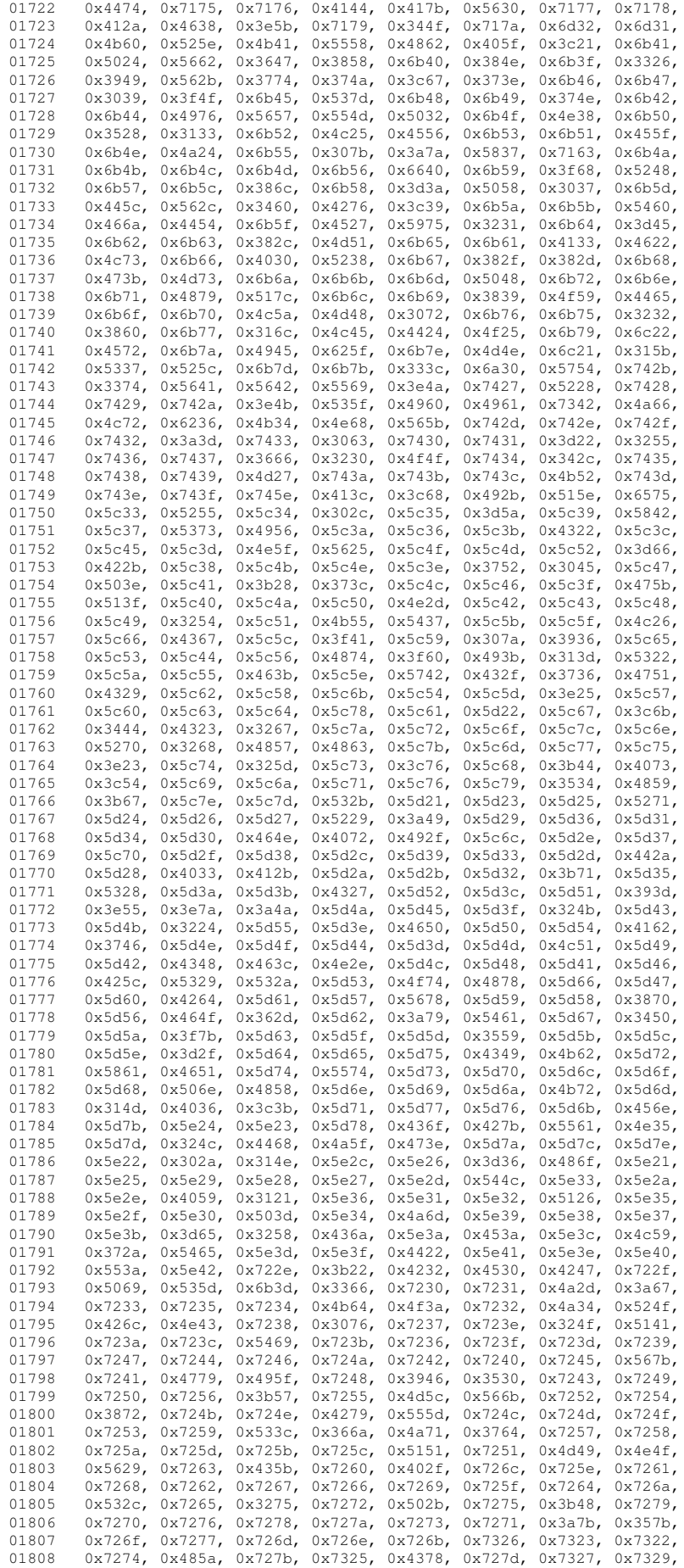

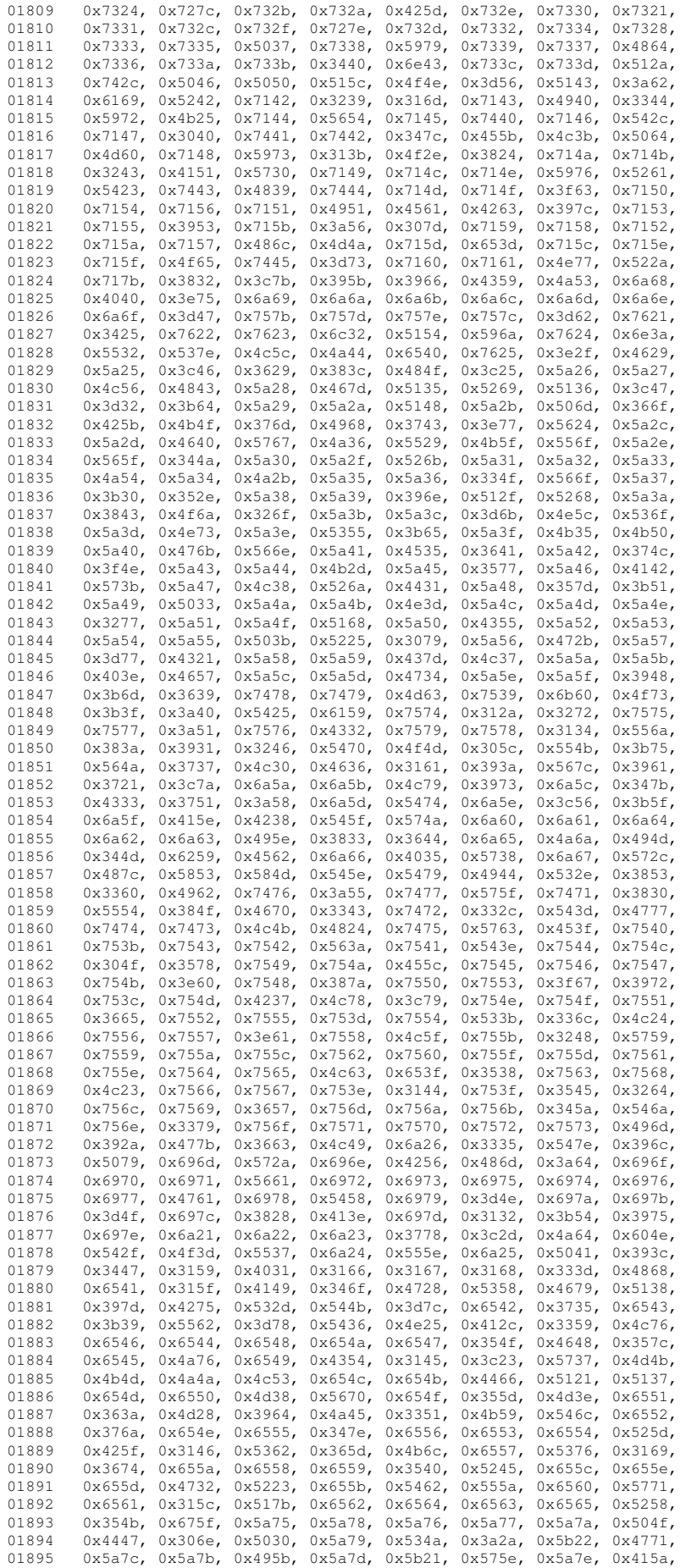

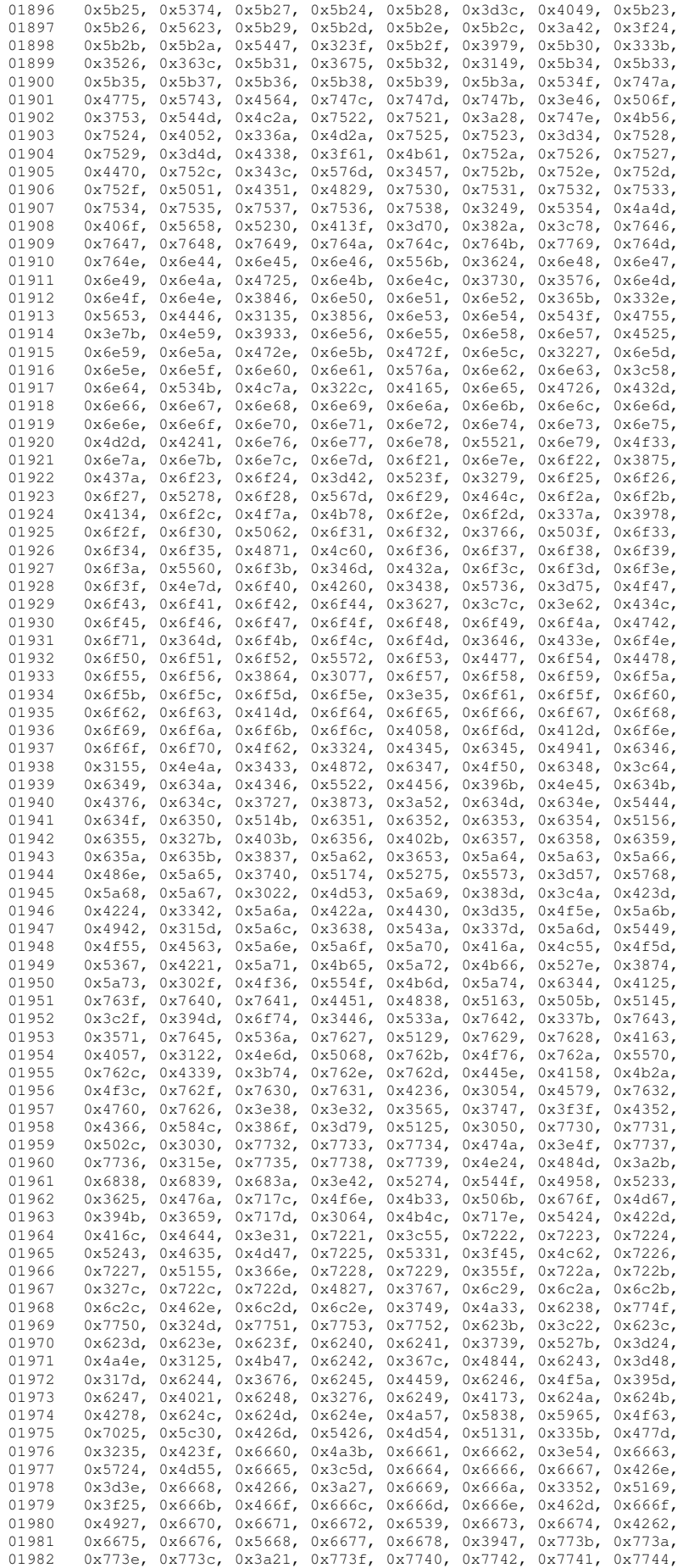

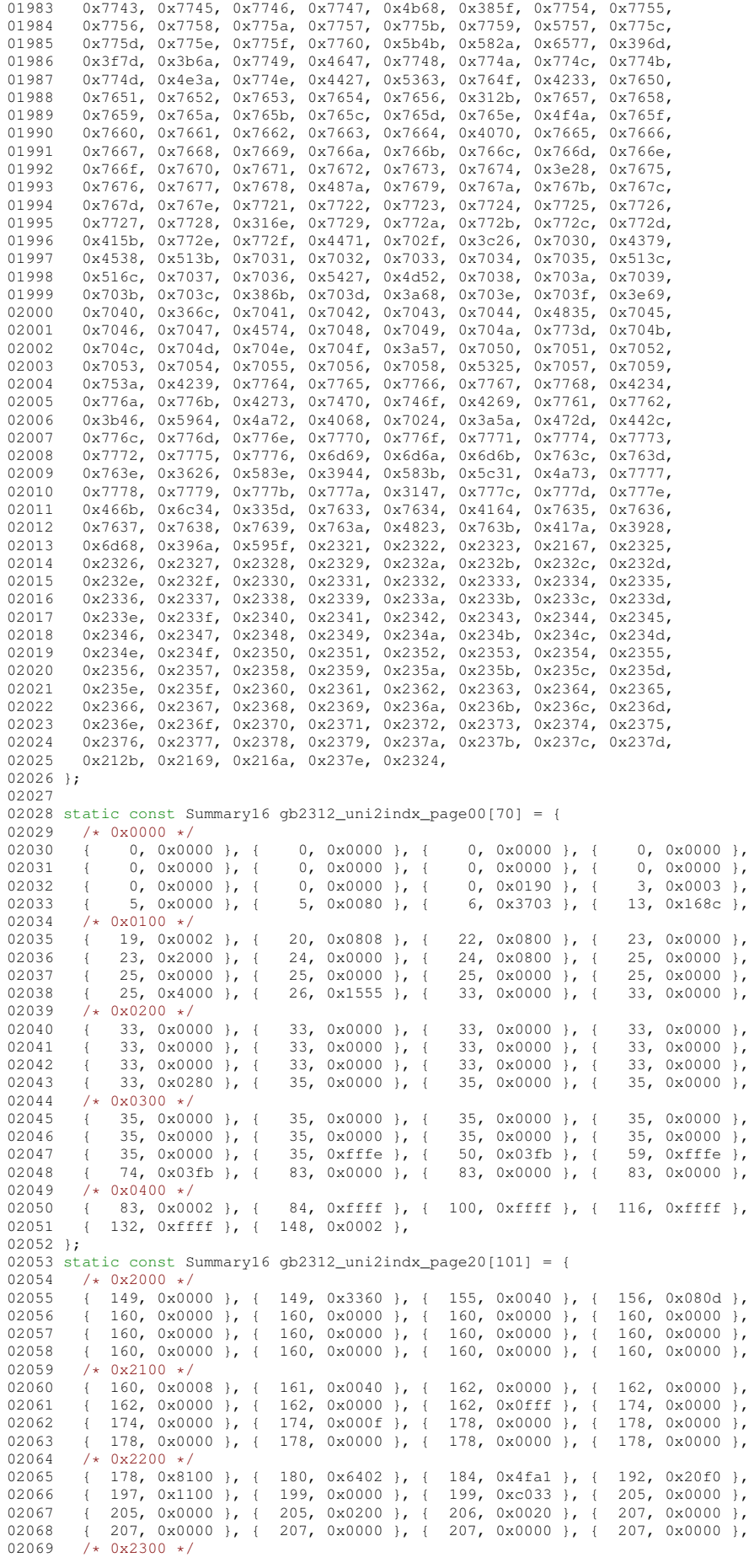

02070 { 207, 0x0000 }, { 207, 0x0004 }, { 208, 0x0000 }, { 208, 0x0000 },  $\frac{1}{208}$ , 0x0000 },  $\frac{1}{208}$ , 0x0000 }, { 208, 0x0000 }, { 208, 0x0000 }, { 208, 0x0000 }, { 208, 0x0000 }, { 208, 0x0000 }, { 208, 0x000 }, 02071  $(208, 0x0000)$ ,  $(208, 0x0000)$ ,  $(208, 0x0000)$ ,  $(208, 0x0000)$ ,  $(208, 0x0000)$ 02072 { 208, 0x0000 }, { 208, 0x0000 }, { 208, 0x0000 }, { 208, 0x0000 }, 02073 { 208, 0x0000 }, { 208, 0x0000 }, { 208, 0x0000 }, { 208, 0x0000 },  $02074$  /\*  $0x2400$  \*/<br>02075 { 208, 0x0000 }, { 02075 { 208, 0x0000 }, { 208, 0x0000 }, { 208, 0x0000 }, { 208, 0x0000 }, { 208, 0x0000 }, { 208, 0x0000 }, { 208, 0x0000 }, { 208, 0x0000 }, { 208, 0x0000 }, { 208, 0x0000 }, { 208, 0x0000 }, { 208, 0x0000 }, { 218, 0xfff 02076 { 208, 0x0000 }, { 208, 0x0000 }, { 208, 0x03ff }, { 218, 0xfff0 }, 02077 { 230, 0xffff }, { 246, 0x0fff }, { 258, 0x0000 }, { 258, 0x0000 }, 02078 { 258, 0x0000 }, { 258, 0x0000 }, { 258, 0x0000 }, { 258, 0x0000 }, 02079 /\* 0x2500 \*/<br>02080 { 258, 0xffff }, { 258, 0xffff }, { 274, 0xffff }, { 290, 0xffff }, { 306, 0xffff },<br>322, 0x0fff }, { 334, 0x0000 }, { 334, 0x0000 }, { 334, 0x0000 },<br>334, 0x0000 }, { 334, 0x0000 }, { 334, 0x0003 }, { 336, 0x000c }, 02081 { 322, 0x0fff }, { 334, 0x0000 }, { 334, 0x0000 }, { 334, 0x0000 }, 02082 { 334, 0x0000 }, { 334, 0x0000 }, { 334, 0x0003 }, { 336, 0x000c }, 02083 { 338, 0xc8c0 }, { 343, 0x0000 }, { 343, 0x0000 }, { 343, 0x0000 },  $02084$  /\*  $0x2600$  \*/<br>02085  $13430x00$ 02085 { 343, 0x0060 }, { 345, 0x0000 }, { 345, 0x0000 }, { 345, 0x0000 },<br>02086 { 345, 0x0005 }, 02087 }; 02088 static const Summary16 gb2312\_uni2indx\_page30[35] = {<br>02089 /\* 0x3000 \*/ 02089  $/*$  0x3000  $*/$ <br>02090  $1.347$  0xff 02090 { 347, 0xff2f }, { 360, 0x00fb }, { 367, 0x0000 }, { 367, 0x0000 },<br>02091 { 367, 0xfffe }, { 382, 0xffff }, { 398, 0xffff }, { 414, 0xffff }, 02091 { 367, 0xfffe }, { 382, 0xffff }, { 398, 0xffff }, { 414, 0xffff }, 02092 { 430, 0xffff }, { 446, 0x000f }, { 450, 0xfffe }, { 465, 0xffff },<br>02093 { 481, 0xffff }, { 497, 0xffff }, { 513, 0xffff }, { 529, 0x087f }, 02093  $\left(481, 0 \times \text{eff} \right)$ ,  $\left(497, 0 \times \text{eff} \right)$ ,  $\left(513, 0 \times \text{eff} \right)$ ,  $\left(529, 0 \times \text{087} \right)$  $02094$  /\*  $0x3100$  \*/<br>02095 { 537, 0xff 02095 { 537, 0xffe0 }, { 548, 0xffff }, { 564, 0x03ff }, { 574, 0x0000 }, 02096  $\left\{\n\begin{array}{ccc}\n574, & 0x0000 \\
574, & 0x0000\n\end{array}\n\right\},\n\left\{\n\begin{array}{ccc}\n574, & 0x0000 \\
574, & 0x000\n\end{array}\n\right\},\n\left\{\n\begin{array}{ccc}\n574, & 0x000 \\
574, & 0x000\n\end{array}\n\right\},\n\left\{\n\begin{array}{ccc}\n574, & 0x0000 \\
574, & 0x0000\n\end{array}\n\right\$  $\{ 574, 0x0000 \}$ , { 02098  $\left(574, 0 \times 0000\right), \left(574, 0 \times 0000\right), \left(574, 0 \times 0000\right), \left(574, 0 \times 0000\right),$ 02099  $/* 0x3200 */$ <br>02100  $+ 574 0x00$ 02100 { 574, 0x0000 }, { 574, 0x0000 }, { 574, 0x03ff }, 02101 }; 02102 static const Summary16 gb2312\_uni2indx\_page4e[1263] = { 02103  $/*$  0x4e00  $*/$ <br>02104  $+$  584 0x7f 02104 { 584, 0x7f8b }, { 595, 0x7f7b }, { 608, 0x3db4 }, { 617, 0xef55 }, 02105 {  $628$ , 0xfba8 }, {  $638$ , 0xf35d }, {  $649$ , 0x0243 }, {  $653$ , 0x400b },<br>02106 {  $657$ , 0xfb40 }, {  $665$ , 0x8d3e }, {  $674$ , 0x7bf7 }, {  $687$ , 0x8c2c }, 02106 { 657, 0xfb40 }, { 665, 0x8d3e }, { 674, 0x7bf7 }, { 687, 0x8c2c }<br>02107 { 693, 0x6eff }, { 706, 0xe3fa }, { 717, 0x1d3a }, { 725, 0xa8ed 02107 { 693, 0x6eff }, {<br>02108 /\* 0x4f00 \*/ 02108 /\* 0x4f00 \*/<br>02109 { 734, 0xe602 }, { 02109 { 734, 0xe602 }, { 740, 0xcf83 }, { 749, 0x8cf5 }, { 758, 0x3555 },<br>02110 { 766, 0xe048 }, { 771, 0xffab }, { 784, 0x92b9 }, { 792, 0xd859 }, { 766, 0xe048 }, { 771, 0xffab }, {<br>{ 800, 0xab18 }, { 807, 0x2892 }, { 02111 { 800, 0xab18 }, { 807, 0x2892 }, { 812, 0xd7e9 }, { 823, 0x8020 }, 02112 { 825, 0xc438 }, { 831, 0xf583 }, { 840, 0xe74a }, { 849, 0x450a }, 02113  $/*$  0x5000  $*/$ <br>02114 { 854, 0xb0  $\{ 854, 0xb000 \}$ ,  $\{ 857, 0x9714 \}$ ,  $\{ 864, 0x7762 \}$ ,  $\{ 873, 0x5400 \}$ ,  $\{ 876, 0xd188 \}$ ,  $\{ 882, 0x1420 \}$ ,  $\{ 885, 0x1020 \}$ ,  $\{ 887, 0xc8c0 \}$ , 02115 { 876, 0xd188 }, { 882, 0x1420 }, { 885, 0x1020 }, { 887, 0xc8c0 <br>02116 { 892, 0x2121 }, { 896, 0x0000 }, { 896, 0x13a8 }, { 902, 0x0c04 02116 { 892, 0x2121 }, { 896, 0x0000 }, { 896, 0x13a8 }, { 902, 0x0c04 }, 02117 { 905, 0x8000 }, { 906, 0x0440 }, { 908, 0x70c0 }, { 913, 0x0828 }, 02118  $/*$  0x5100  $*/$ <br>02119  $+$  916, 0x08c 02119  $(916, 0x08c0, 1, { 919, 0x0004 }, { 920, 0x0002 }, { 921, 0x8000 },$ <br>02120  $(922, 0x2b7b), { 932, 0x1472 }, { 938, 0x7924 }, { 945, 0x3bfb },$ 02120 { 922, 0x2b7b }, { 932, 0x1472 }, { 938, 0x7924 }, {<br>02121 { 957, 0x3327 }, { 965, 0x1ae4 }, { 972, 0x9835 }, { 02121 { 957, 0x3327 }, { 965, 0x1ae4 }, { 972, 0x9835 }, { 979, 0x38ef }, 02122 { 989, 0x9ad1 }, { 997, 0x2802 }, { 1000, 0xa813 }, { 1006, 0xbf69 }, 02123 /\* 0x5200 \*/<br>02124 { 1017, 0x65 02124 { 1017, 0x65cf }, { 1027, 0x2fc6 }, { 1036, 0x6b11 }, { 1043, 0xafc9 }, 02125 { 1053, 0x340f }, { 1060, 0x5053 }, { 1066, 0x86a2 }, { 1072, 0xa004 }, 02126 { 1075, 0x0106 }, { 1078, 0xe809 }, { 1084, 0x3f0f }, { 1094, 0xc00e }, 02127  $\{1099, 0x0a88\}$ ,  $\{1103, 0x8145\}$ ,  $\{1108, 0x0010\}$ ,  $\{1109, 0xc601\}$ ,  $0.2128$ ,  $\{+0.25300\}$ ,  $\{+0.25300\}$  $02128$  /\*  $0x5300$  \*/<br>02129 { 1114, 0xa1 02129 { 1114, 0xa161 }, { 1120, 0x26e1 }, { 1127, 0x444b }, { 1133, 0xce00 }, 02130 { 1138, 0xc7aa }, { 1147, 0xd4ee }, { 1157, 0xcadf }, { 1168, 0x85bb }, 02131 { 1177, 0x3a74 }, { 1185, 0xa520 }, { 1190, 0x436c }, { 1197, 0x8840 }, 02132 { 1200, 0x3f06 }, { 1208, 0x8bd2 }, { 1216, 0xff79 }, { 1229, 0x3bef }, 02133  $/*$  0x5400  $*/$ <br>02134  $+$  1241 0xf7 02134  $\{ 1241, 0xf75a \}$ ,  $\{ 1252, 0xe8ef \}$ ,  $\{ 1263, 0xfbcb \}$ ,  $\{ 1275, 0x5b36 \}$ ,  $02135, 1284, 0x0d49, 141290, 0x1bf4, 141301, 0x0154, 141305, 0x39ee, 1600f \}$ 02135 { 1284, 0x0d49 }, { 1290, 0x1bfd }, { 1301, 0x0154 }, { 1305, 0x39ee },<br>02136 { 1315, 0xd855 }, { 1323, 0x2e75 }, { 1332, 0xbfd8 }, { 1343, 0xa91a },<br>02137 { 1350, 0xf3d7 }, { 1362, 0xf6bf }, { 1375, 0x67e0 }, { 1383 02138  $\overline{)}$  0x5500 \*/<br>02139 { 1389 0x82 02139 { 1389, 0x82c2 }, { 1394, 0x0813 }, { 1398, 0xd49d }, { 1407, 0xd08b }, 02140 { 1414, 0x065a }, { 1420, 0x1061 }, { 1424, 0x74f2 }, { 1433, 0x59e0 }, 02141 { 1440, 0x8f9f }, { 1451, 0xb312 }, { 1458, 0x0080 }, { 1459, 0x6aaa }, 02142 { 1467, 0x3230 }, { 1472, 0xb05e }, { 1480, 0x9d7a }, { 1490, 0x60ac }, 02143 /\* 0x5600 \*/<br>02144 { 1496, 0xd3 02144 { 1496, 0xd303 }, { 1503, 0xc900 }, { 1507, 0x3098 }, { 1512, 0x8a56 },<br>02145 { 1519 } 0x7000 } { 1522 } 0x1390 } { 1527 } 0x1f14 } { 1534 } 0x1842 } 02145 { 1519, 0x7000 }, { 1522, 0x1390 }, { 1527, 0x1f14 }, { 1534, 0x1842 }, 02146  $\left\{\n \begin{array}{ccc}\n 1538, & 0 \times 060 \\
 1547, & 0 \times 0400 \\
 1558, & 0 \times 0400 \\
 1558, & 0 \times 0400 \\
 1558, & 0 \times 0600\n \end{array}\n\right\},\n\left\{\n \begin{array}{ccc}\n 1543, & 0 \times 8008 \\
 1555, & 0 \times 9817 \\
 1555, & 0 \times 9817 \\
 1561, & 0 \times 633\n \end{array}\n\$ 02147 { 1547, 0x0400 }, { 1548, 0xec90 }, { 1555, 0x2817 }, { 1561, 0xe633 }, 02148 /\* 0x5700 \*/<br>02149 { 1570, 0x0758 }, 02149  $\{1570, 0x0758\}$ ,  $\{1576, 0x9000\}$ ,  $\{1578, 0x5708\}$ ,  $\{1586, 0x4e09\}$ ,<br>02150  $\{1592, 0x5485\}$ ,  $\{1600, 0x5c83\}$ ,  $\{1609, 0x453\}$ ,  $\{1619, 0x18c8\}$ 02150  $\{1592, 0xf485\}, \{1600, 0xfc83\}, \{1609, 0xaf53\}, \{1619, 0x18c8\}, \{02151, 1624, 0x187c\}. \{1631, 0x080c\}. \{1634, 0x6d6\}. \{1645, 0x0114\}.$ 02151 { 1624, 0x187c }, { 1631, 0x080c }, { 1634, 0x6adf }, { 1645, 0x0114 }, 02152  $\{1648, 0 \times 60 \text{ c } \}, \{1653, 0 \times 334 \}, \{1661, 0 \times 3011 \}, \{1665, 0 \times 2710 \}, \{02153, 4 \times 5800 \}$ 02153  $/*$  0x5800  $*/$ <br>02154  $+$  1670 0x28 02154 { 1670, 0x28c5 }, { 1676, 0x4222 }, { 1680, 0x0413 }, { 1684, 0x0021 },<br>02155 { 1686, 0x3010 }, { 1689, 0x4112 }, { 1693, 0x1820 }, { 1696, 0x4000 },<br>02156 { 1697, 0x022b }, { 1702, 0xc60c }, { 1708, 0x0300 }, { 1710

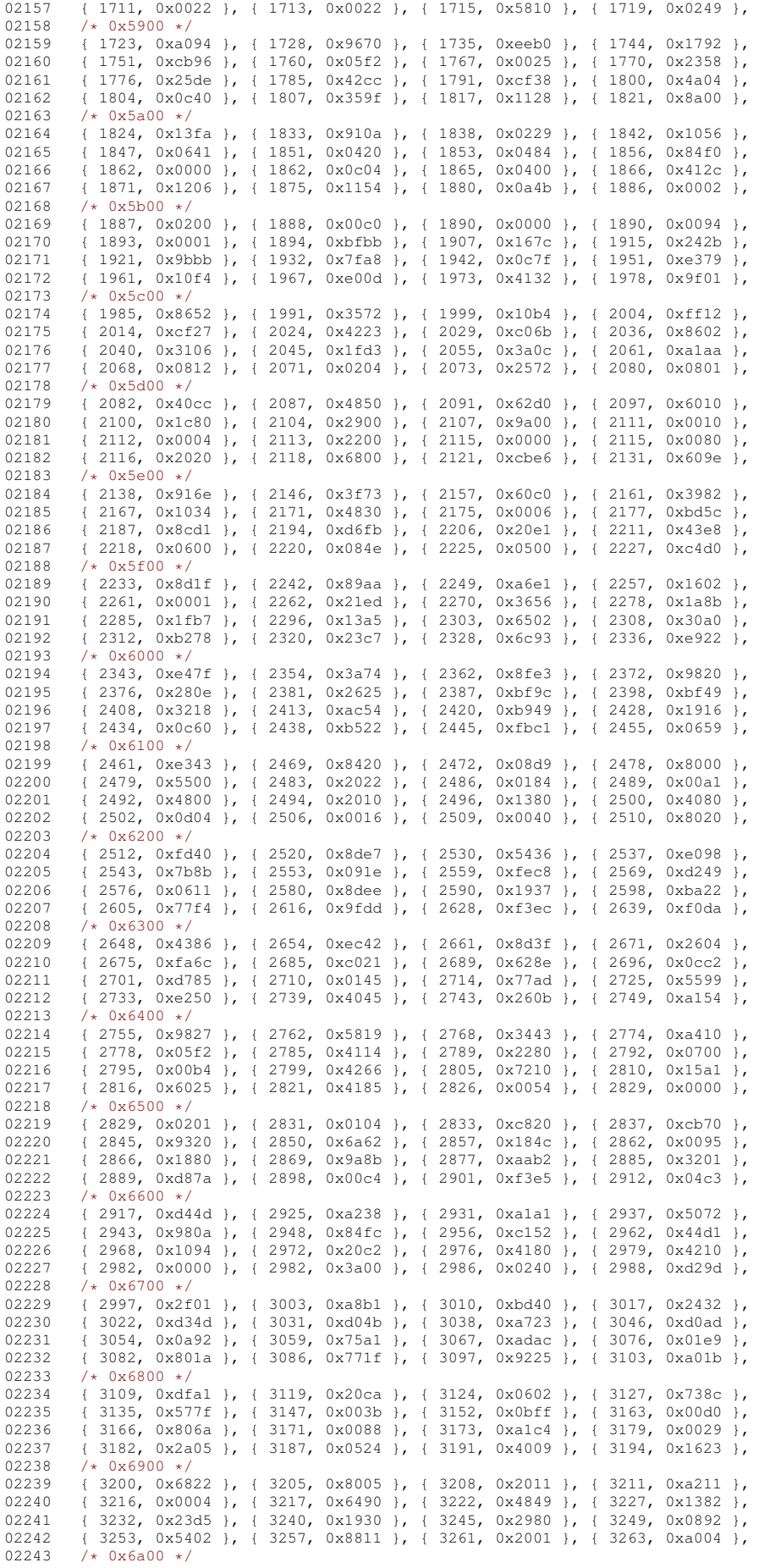

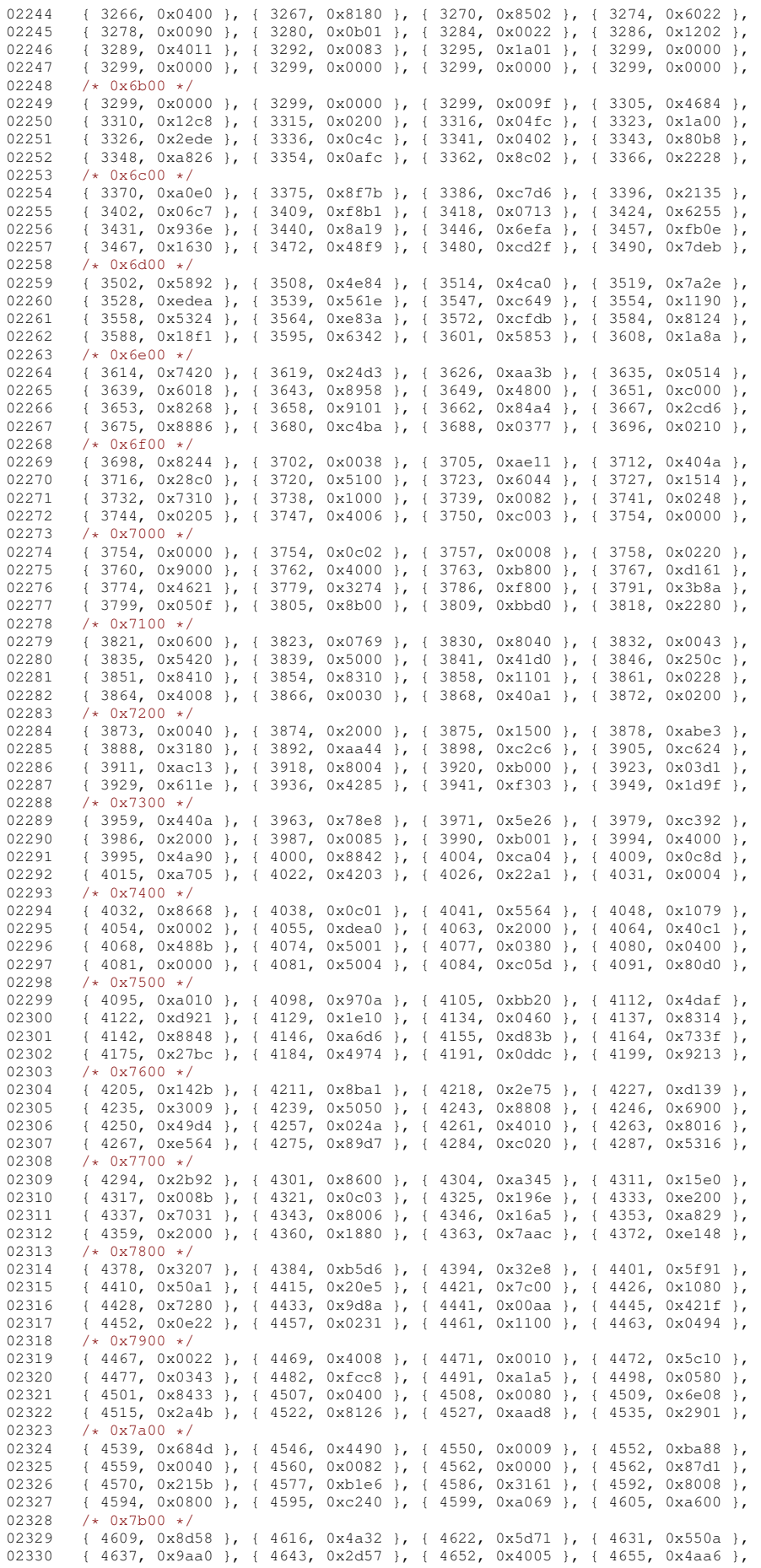

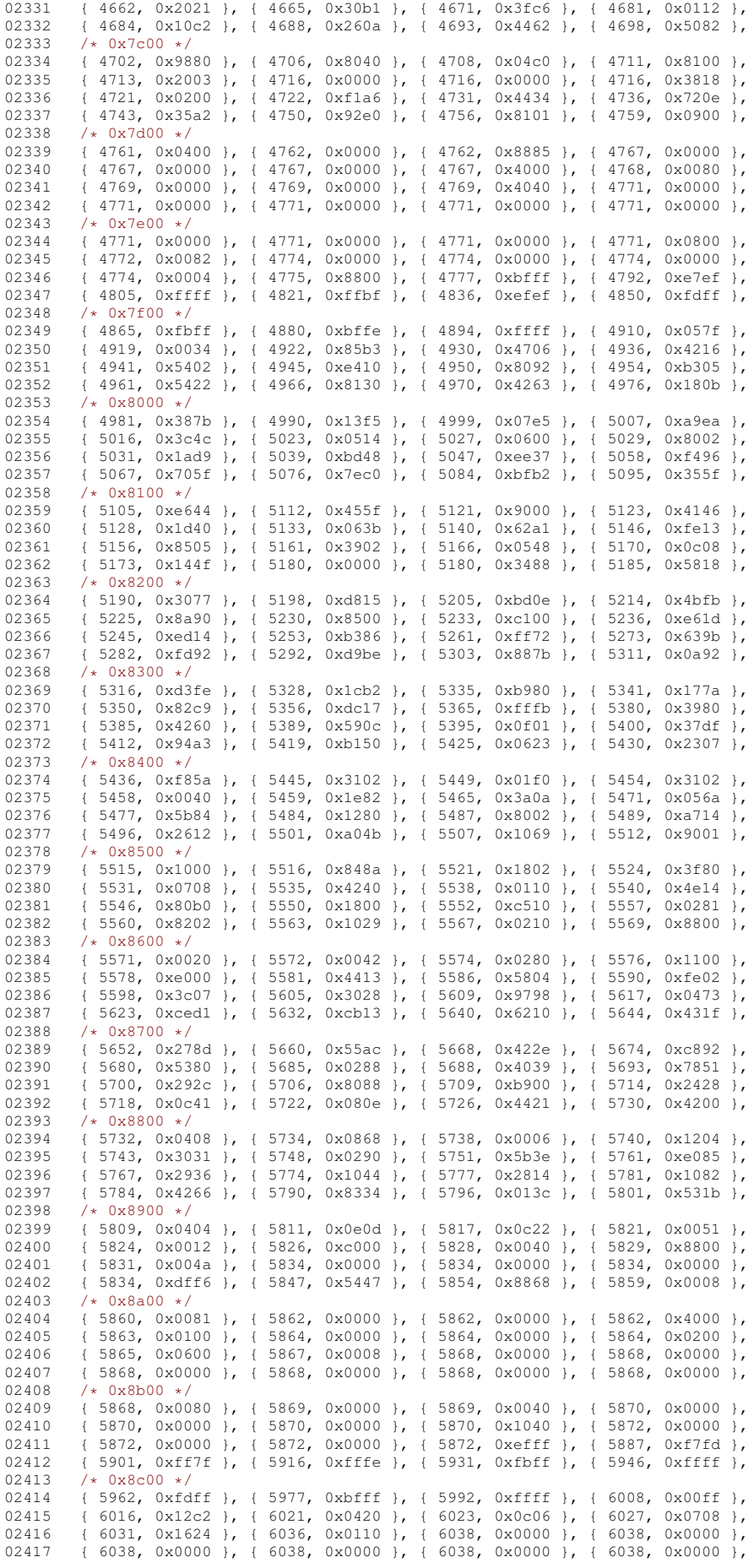

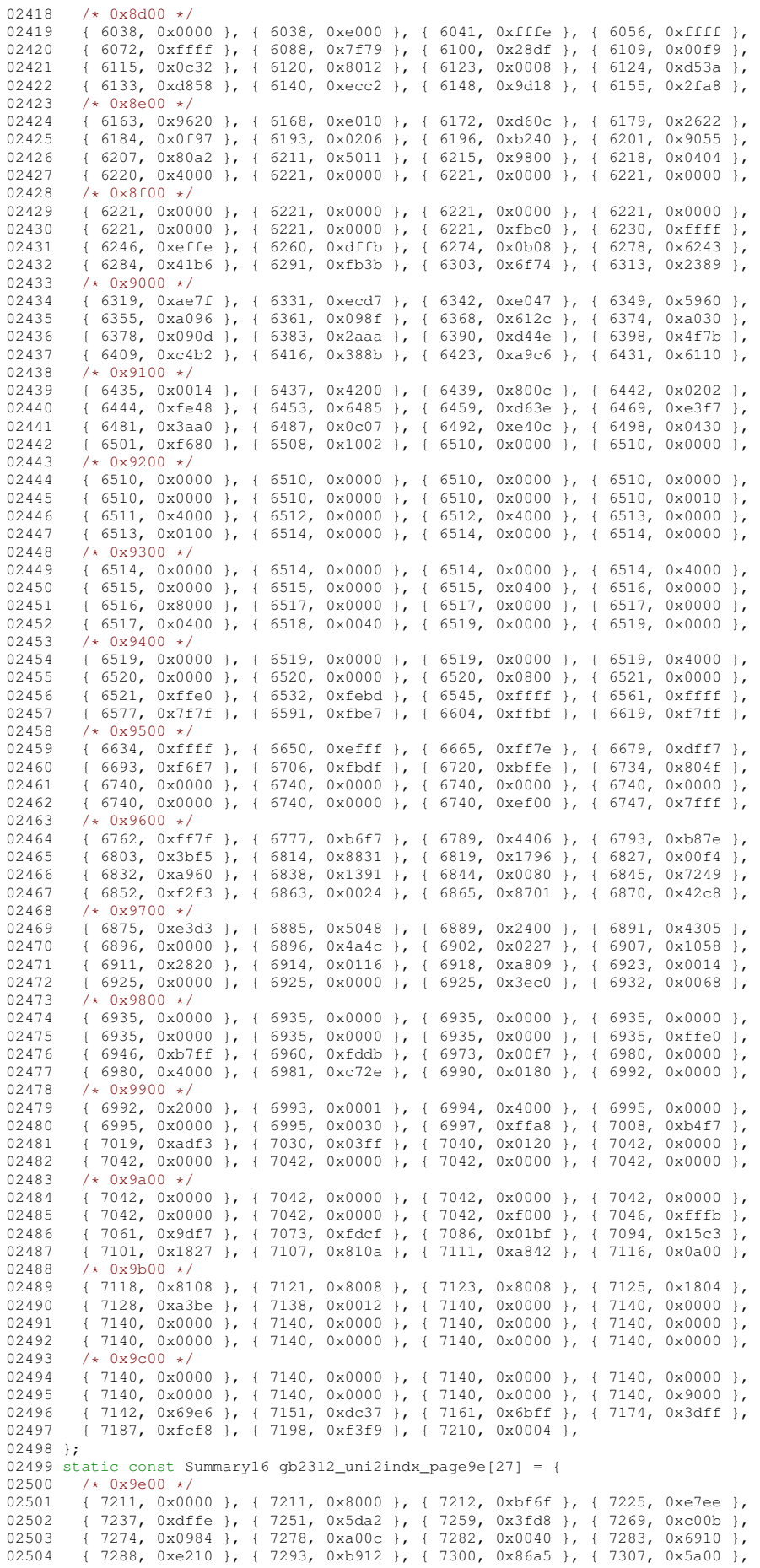

```
02505 /* 0x9f00 */<br>02506 1 7311 0x68
02506 { 7311, 0x6800 }, { 7314, 0x0289 }, { 7318, 0x9005 }, { 7322, 0x6a80 },
          02507 { 7327, 0x0010 }, { 7328, 0x0003 }, { 7330, 0x0000 }, { 7330, 0x8000 },
02508 { 7331, 0x1ff9 }, { 7342, 0x8e00 }, { 7346, 0x0001 },
02509 };
02510 static const Summary16 gb2312 uni2indx pageff[15] = {
02511 /* 0xff00 */<br>02512 +7347 0xff
           02512 { 7347, 0xfffe }, { 7362, 0xffff }, { 7378, 0xffff }, { 7394, 0xffff },
02513 { 7410, 0xffff }, { 7426, 0x7fff }, { 7441, 0x0000 }, { 7441, 0x0000 },
02514 { 7441, 0x0000 }, { 7441, 0x0000 }, { 7441, 0x0000 }, { 7441, 0x0000 },
02515 { 7441, 0x0000 }, { 7441, 0x0000 }, { 7441, 0x002b },
02516 };
02517
02518 static int
02519 gb2312_wctomb (conv_t conv, unsigned char *r, ucs4_t wc, int n)
02520 {
          (void)conv:
02522 if (n \ge 2) {<br>02523 const Summa
02523 const Summary16 *summary = NULL;<br>02524 if (wc < 0x0460)
02524 if (wc < 0 \times 0460)<br>02525 summary = 60002525 summary = \&gb2312\_uni2indx\_page00[(wc*4)];<br>02526 else if (wc) = 0x2000 ff wc < 0x2650else if (wc >= 0x2000 && wc < 0x2650)
02527 summary = \&02312_uni2indx_page20[(wc»4)-0x200];<br>02528 else if (wc >= 0x3000 & wc < 0x3230)
02529 summary = \frac{60}{2312}_uni2indx_page30[(wc»4)-0x300];<br>02530 else if (wc > = 0x4e00 \frac{60}{29} wc < 0x9cf0)
02530 else if (wc) = 0x4e00 & wc < 0x9c10<br>02531 summary = 6qb2312 uni2indy page4e [0]
02531 summary = \&gb2312\_uni2indx\_page4e[(wc) - 0x4e0];<br>02532 olso if f(x) = 0x9000 if x = 6.0x9f(b)else if (wc >= 0x9e00 && wc < 0x9fb0)
02533 summary = \&gb2312_uni2indx_page9e[(wc»4)-0x9e0];<br>02534 else if (wc >= 0xff00 & wc < 0xfff0)
             else if w = 0xff00 && wc < 0xfff0)
02535 summary = \&phi2312\_uni2indx\_pageff[(wc*4)-0xff0];<br>02536 if (summary) {
02537 unsigned short used = summary->used;
02538 unsigned int i = wc & 0x0f;
02539 if (used \& ((unsigned short) 1 \times i)) {<br>02540 unsigned short c:
02540 unsigned short c;
02541 /* Keep in `used' only the bits 0..i-1. */
02542 used \vec{k} = ((unsigned short) 1 « i) - 1;<br>02543 /* Add summary->indx' and the number
02543 /* Add `summary->indx' and the number of bits set in `used'. */<br>02544 used = (used f 0x5555) + ((used f 0x333) w 1).
02544 used = (used & 0x5555) + ((used & 0xaaaa) » 1);<br>02544 used = (used & 0x3333) + ((used & 0xcccc) » 2);
                  used = (used & 0x3333) + ((used & 0xcccc) » 2);
02546 used = (used & 0x0f0f) + ((used & 0xf0f0) » 4);<br>02547 used = (used & 0x00ff) + (used » 8);
02548 c = gb2312_2charset[summary->indx + used];02549 r[0] = (c \gg 8); r[1] = (c \& 0 \times f);<br>02550 r \in \text{turn } 2;
               return 2;
02551 }
02552 }<br>02553 r
             return RET_ILSEQ;
02554 }<br>02555 m
          return RET TOOSMALL;
02556 }
02557 #endif /* NEED_TOMB */
```
#### **13.268 georgian\_academy.h**

```
00001 /* $XFree86: xc/lib/X11/lcUniConv/georgian_academy.h,v 1.3 2000/11/29 17:40:29 dawes Exp $ */
0000200003 /*
00004 * GEORGIAN-ACADEMY
00005 */
00006
00007 static const unsigned short georgian_academy_2uni[32] = {
00008 /* 0x80 */<br>00009 0x0080.0x
00009 0x0080, 0x0081, 0x201a, 0x0192, 0x201e, 0x2026, 0x2020, 0x2021,<br>00010 0x02c6, 0x2030, 0x0160, 0x2039, 0x0152, 0x008d, 0x008e, 0x008f,
00010 0x02c6, 0x2030, 0x0160, 0x2039, 0x0152, 0x008d, 0x008e, 0x008f,<br>00011 /* 0x90 */
00011 /* 0x90 */<br>00012 0x0090 0x
         0x0090, 0x2018, 0x2019, 0x201c, 0x201d, 0x2022, 0x2013, 0x2014,
00013 0x02dc, 0x2122, 0x0161, 0x203a, 0x0153, 0x009d, 0x009e, 0x0178,
00014 };
00015
00016 static int
00017 georgian_academy_mbtowc (conv_t conv, ucs4_t *pwc, const unsigned char *s, int n)
00018 {
00019 unsigned char c = *s;
00020 if (c > = 0 \times 80 \& c < 0 \times a)<br>00021 mC = (11 \times 4 + 1) georgian
00021 *pwc = (ucs4_t) georgian_academy_2uni[c-0x80];<br>00022 else if (c >= 0xc0 66 c < 0xe7)
         else if (c >= 0 \times 0 && c < 0 \times 7)
00023 *pwc = (ucs4_t) c + 0x1010;<br>00024 else
0002400025 *pwc = (ucs4_t) c;<br>00026 return 1:
         return 1;
00027 }
00028
00029 static const unsigned char georgian_academy_page00[32] = {
```

```
00030 0x80, 0x81, 0x00, 0x00, 0x00, 0x00, 0x00, 0x00, /* 0x80-0x87 */
00031 0x00, 0x00, 0x00, 0x00, 0x00, 0x8d, 0x8e, 0x8f, /* 0x88-0x8f */
00032 0x90, 0x00, 0x00, 0x00, 0x00, 0x00, 0x00, 0x00, /* 0x90-0x97 */<br>00033 0x00, 0x00, 0x00, 0x00, 0x00, 0x9d, 0x9e, 0x00, /* 0x98-0x96 */
            0x00, 0x00, 0x00, 0x00, 0x00, 0x9d, 0x9e, 0x00, /* 0x98-0x9f */
00034 };
00035 static const unsigned char georgian_academy_page01[72] = {<br>00036 0x00, 0x00, 0x8c, 0x9c, 0x00, 0x00, 0x00, 0x00, /* 0x50-
00036 0x00, 0x00, 0x8c, 0x9c, 0x00, 0x00, 0x00, 0x00, /* 0x50-0x57 */<br>00037 0x00, 0x00, 0x00, 0x00, 0x00, 0x00, 0x00, 0x00, /* 0x58-0x5f */
00037 0x00, 0x00, 0x00, 0x00, 0x00, 0x00, 0x00, 0x00, /* 0x58-0x5f */<br>00038 0x8a 0x9a 0x00 0x00 0x00 0x00 0x00 0x00 /* 0x60-0x67 */
00038 0x8a, 0x9a, 0x00, 0x00, 0x00, 0x00, 0x00, 0x00, /* 0x60-0x67 */<br>00039 0x00, 0x00, 0x00, 0x00, 0x00, 0x00, 0x00, 0x00, /* 0x68-0x65 */
00039 0x00, 0x00, 0x00, 0x00, 0x00, 0x00, 0x00, 0x00, /* 0x68-0x6f */<br>00040 0x00, 0x00, 0x00, 0x00, 0x00, 0x00, 0x00, 0x00, /* 0x70-0x77 */
00040 0x00, 0x00, 0x00, 0x00, 0x00, 0x00, 0x00, 0x00, /* 0x70-0x77 */<br>00041 0x9f, 0x00, 0x00, 0x00, 0x00, 0x00, 0x00, 0x00, /* 0x78-0x7f */
00041 0x9f, 0x00, 0x00, 0x00, 0x00, 0x00, 0x00, 0x00, /* 0x78-0x7f */
00042 0x00, 0x00, 0x00, 0x00, 0x00, 0x00, 0x00, 0x00, /* 0x80-0x87 */
00043 0x00, 0x00, 0x00, 0x00, 0x00, 0x00, 0x00, 0x00, /* 0x88-0x8f */<br>00044 0x00, 0x00, 0x83, 0x00, 0x00, 0x00, 0x00, 0x00, /* 0x90-0x97 */
            0 \times 00, 0x00, 0x83, 0x00, 0x00, 0x00, 0x00, 0x00, /* 0x90-0x97 */
00045 }:
00046 static const unsigned char georgian_academy_page02[32] = {
00047 0x00, 0x00, 0x00, 0x00, 0x00, 0x00, 0x88, 0x00, /* 0xc0-0xc7 */
00048 0x00, 0x00, 0x00, 0x00, 0x00, 0x00, 0x00, 0x00, /* 0xc8-0xcf */
00049 0x00, 0x00, 0x00, 0x00, 0x00, 0x00, 0x00, 0x00, /* 0xd0-0xd7 */<br>00050 0x00, 0x00, 0x00, 0x00, 0x98, 0x00, 0x00, 0x00, /* 0xd8-0xdf */
           0x00, 0x00, 0x00, 0x00, 0x98, 0x00, 0x00, 0x00, /* 0xd8-0xdf */
00051 };
00052 static const unsigned char georgian_academy_page20[48] = {<br>00053 0x00 0x00 0x00 0x96 0x97 0x00 0x00 0x00 /+ 0x10-
00053 0x00, 0x00, 0x00, 0x96, 0x97, 0x00, 0x00, 0x00, /* 0x10-0x17 */<br>00054 0x91, 0x92, 0x82, 0x00, 0x93, 0x94, 0x84, 0x00, /* 0x18-0x1f */
00054 0x91, 0x92, 0x82, 0x00, 0x93, 0x94, 0x84, 0x00, /* 0x18-0x1f */<br>00055 0x86, 0x87, 0x95, 0x00, 0x00, 0x00, 0x85, 0x00, /* 0x20-0x27 */
00055 0x86, 0x87, 0x95, 0x00, 0x00, 0x00, 0x85, 0x00, /* 0x20-0x27 */
00056 0x00, 0x00, 0x00, 0x00, 0x00, 0x00, 0x00, /* 0x28-0x2f */
00057 0x89, 0x00, 0x00, 0x00, 0x00, 0x00, 0x00, 0x00, /* 0x30-0x37 */<br>00058 0x00, 0x8b, 0x9b, 0x00, 0x00, 0x00, 0x00, 0x00, /* 0x38-0x3f */
           0x00, 0x8b, 0x9b, 0x00, 0x00, 0x00, 0x00. 0x00. /* 0x38-0x3f *00059 };
00060
00061 static int
00062 georgian_academy_wctomb (conv_t conv, unsigned char *r, ucs4_t wc, int n)
00063 {
0.0064 unsigned char c = 0;
00065 if (wc < 0x0080) {<br>00066 * r = wc:
00066 *r = wc;
00067 return 1;
00068<br>00069
00069 else if (wc >= 0x0080 < 0 \times 0 \leq 0 \times 00080<br>00070 c = georgian academy page00 [wc-0x00]
             c = georgian_academy_page00[wc-0x0080];
00071 else if ((wc >= 0x00a0 && wc < 0x00c0) || (wc >= 0x00e7 && wc < 0x0100))<br>00072 c = wc:
00072 c = wc;<br>00073 else if (
           else if (wc >= 0x0150 && wc < 0x0198)
00074 c = georgian_academy_page01[wc-0x0150];<br>00075 else if (wc >= 0x02c0 $$ wc < 0x02e0)
00075 else if (wc) = 0x02c0 \& wc < 0x02e0<br>00076 c = \text{deorian} academy page 02 [wc-0x02e0]00076 c = georgian_academy_page02[wc-0x02c0];<br>00077 else if (wc >= 0x10d0 && wc < 0x10f7)
00077 else if (wc) = 0x10d0 \&&c wc < 0x10f7)<br>00078 c = wc-0x1010;
00078 c = wc-0x1010;<br>00079 else if (wc) = 0;
00079 else if (wc >= 0x2010 && wc < 0x2040)<br>00080 c = georgian academy page20 [wc-0x20
00080 c = georgian_academy_page20[wc-0x2010];<br>00081 else if (wc == 0x2122)
           else if (wc == 0x2122)00082 c = 0x99;
00083 if (c != 0) {<br>00084 \star r = c:
00084 * r = c;<br>00085 returnreturn 1;<br>}
```

```
00086<br>00087
           .<br>return RET_ILSEQ;
00088 }
```
# **13.269 georgian\_ps.h**

```
00001 /* $XFree86: xc/lib/X11/lcUniConv/georgian_ps.h,v 1.3 2000/11/29 17:40:29 dawes Exp $ */
00002
00003 /*
       * GEORGIAN-PS
00005 */
00006
00007 static const unsigned short georgian_ps_2uni_1[32] = {
00008 /* 0x80 */<br>00009 0x0080, 0x
00009 0x0080, 0x0081, 0x201a, 0x0192, 0x201e, 0x2026, 0x2020, 0x2021,
00010 0x02c6, 0x2030, 0x0160, 0x2039, 0x0152, 0x008d, 0x008e, 0x008f, 00x008f,
00011 /* 0x90 */<br>00012 0x0090, 0x
          0x0090, 0x2018, 0x2019, 0x201c, 0x201d, 0x2022, 0x2013, 0x2014,
00013 0x02dc, 0x2122, 0x0161, 0x203a, 0x0153, 0x009d, 0x009e, 0x0178,
00014 };
00015 static const unsigned short georgian_ps_2uni_2[39] = {<br>00016 /* 0xc0 */
00016 /* 0xc0 */<br>00017 0x10d0, 0x
00017 0x10d0, 0x10d1, 0x10d2, 0x10d3, 0x10d4, 0x10d5, 0x10d6, 0x10f1,
00018 0x10d7, 0x10d8, 0x10d9, 0x10da, 0x10db, 0x10dc, 0x10f2, 0x10dd,
00019 /* 0xd0 */<br>00020 0x10de, 0x
00020 0x10de, 0x10df, 0x10e0, 0x10e1, 0x10e2, 0x10f3, 0x10e3, 0x10e4,<br>00021 0x10e5 0x10e6 0x10e7 0x10e8 0x10e9 0x10ea 0x10eb 0x10ec
00021 0x10e5, 0x10e6, 0x10e7, 0x10e8, 0x10e9, 0x10ea, 0x10eb, 0x10ec, 00022 /* 0xe0 */
00022 /* 0xe0 */<br>00023 0x10ed. 0x
         0x10ed, 0x10ee, 0x10f4, 0x10ef, 0x10f0, 0x10f5,
```

```
00024 };
00025
00026 static int
00027 georgian_ps_mbtowc (conv_t conv, ucs4_t *pwc, const unsigned char *s, int n)
00028 {
00029 unsigned char c = *s;<br>00030 if (c > = 0x80 & &c <if (c > = 0x80 & c < 0xa0)
00031 \starpwc = (ucs4_t) georgian_ps_2uni_1[c-0x80];<br>00032 else if (c >= 0xc0 $$ c < 0xe6)
           else if (c >= 0 \times 0 && c < 0xe6)
00033 *pwc = (ucs4_t) georgan_ps_2uni_2[c-0xc0];<br>00034 else00034
00035 *pwc = (ucs4_t) c;<br>00036 return 1:
           return 1;
00037 }
00038
00039 static const unsigned char georgian_ps_page00[32] = {
00040 0x80, 0x81, 0x00, 0x00, 0x00, 0x00, 0x00, 0x00, /* 0x80-0x87 */<br>00041 0x00, 0x00, 0x00, 0x00, 0x00, 0x8d, 0x8e, 0x8f, /* 0x88-0x8f */
00041 0x00, 0x00, 0x00, 0x00, 0x00, 0x8d, 0x8e, 0x8f, /* 0x88-0x8f */
00042 0x90, 0x00, 0x00, 0x00, 0x00, 0x00, 0x00, 0x00, /* 0x90-0x97 */
00043 0x00, 0x00, 0x00, 0x00, 0x00, 0x9d, 0x9e, 0x00, /* 0x98-0x9f */
00044 };
00045 static const unsigned char georgian_ps_page01[72] = {<br>00046 0x00, 0x00, 0x8c, 0x9c, 0x00, 0x00, 0x00, 0x00, /*
00046 0x00, 0x00, 0x8c, 0x9c, 0x00, 0x00, 0x00, 0x00, /* 0x50-0x57 */
00047 0x00, 0x00, 0x00, 0x00, 0x00, 0x00, 0x00, 0x00, /* 0x58-0x5f */
00048 0x8a, 0x9a, 0x00, 0x00, 0x00, 0x00, 0x00, 0x00, /* 0x60-0x67 */<br>00049 0x00, 0x00, 0x00, 0x00, 0x00, 0x00, 0x00, 0x00, /* 0x68-0x6f */
00049 0x00, 0x00, 0x00, 0x00, 0x00, 0x00, 0x00, 0x00, /* 0x68-0x6f */
00050 0x00, 0x00, 0x00, 0x00, 0x00, 0x00, 0x00, /* 0x70-0x77 */
00051 0x9f, 0x00, 0x00, 0x00, 0x00, 0x00, 0x00, 0x00, /* 0x78-0x7f */<br>00052 0x00, 0x00, 0x00, 0x00, 0x00, 0x00, 0x00, 0x00, /* 0x80-0x87 */
00052 0x00, 0x00, 0x00, 0x00, 0x00, 0x00, 0x00, 0x00, /* 0x80-0x87 */<br>00053 0x00, 0x00, 0x00, 0x00, 0x00, 0x00, 0x00, 0x00, /* 0x88-0x8f */
00053 0x00, 0x00, 0x00, 0x00, 0x00, 0x00, 0x00, 0x00, /* 0x88-0x8f */<br>00054 0x00, 0x00, 0x83, 0x00, 0x00, 0x00, 0x00, 0x00, /* 0x90-0x97 */
            0 \times 00, 0 \times 00, 0 \times 83, 0 \times 00, 0 \times 00, 0 \times 00, 0 \times 00, 0 \times 00, 0 \times 90 - 0 \times 97 */
00055 };
00056 static const unsigned char georgian_ps_page02[32] = {
00057 0x00, 0x00, 0x00, 0x00, 0x00, 0x00, 0x88, 0x00, /* 0xc0-0xc7 */
00058 0x00, 0x00, 0x00, 0x00, 0x00, 0x00, 0x00, 0x00, /* 0xc8-0xcf */<br>00059 0x00, 0x00, 0x00, 0x00, 0x00, 0x00, 0x00, 0x00, /* 0xd0-0xd7 */
00059 0x00, 0x00, 0x00, 0x00, 0x00, 0x00, 0x00, 0x00, /* 0xd0-0xd7 */<br>00060 0x00, 0x00, 0x00, 0x00, 0x98, 0x00, 0x00, 0x00, /* 0xd8-0xdf */
           00060 0x00, 0x00, 0x00, 0x00, 0x98, 0x00, 0x00, 0x00, /* 0xd8-0xdf */
00061 }:
00062 static const unsigned char georgian_ps_page10[40] = {nnn63 0xc0. 0xc1. 0xc2, 0xc3, 0xc4, 0xc5, 0xc6, 0xc8, /*
00063 0xc0, 0xc1, 0xc2, 0xc3, 0xc4, 0xc5, 0xc6, 0xc8, /* 0xd0-0xd7 */<br>00064 0xc9, 0xca, 0xcb, 0xcc, 0xcd, 0xcf, 0xd0, 0xd1, /* 0xd8-0xdf */
00064 0xc9, 0xca, 0xcb, 0xcc, 0xcd, 0xcf, 0xd0, 0xd1, /* 0xd8-0xdf */<br>00065 0xd2. 0xd3. 0xd4. 0xd6. 0xd7. 0xd8. 0xd9. 0xda. /* 0xe0-0xe7 */
00065 0xd2, 0xd3, 0xd4, 0xd6, 0xd7, 0xd8, 0xd9, 0xda, /* 0xe0-0xe7 */<br>00066 0xdb, 0xdc, 0xdd, 0xde, 0xdf, 0xe0, 0xe1, 0xe3, /* 0xe8-0xef */
00066 0xdb, 0xdc, 0xdd, 0xde, 0xdf, 0xe0, 0xe1, 0xe3, /* 0xe8-0xef */<br>00067 0xe4. 0xc7. 0xce. 0xd5. 0xe2. 0xe5. 0x00. 0x00. /* 0xf0-0xf7 */
           0xe4, 0xc7, 0xce, 0xd5, 0xe2, 0xe5, 0x00, 0x00, \frac{1}{x}0xf0-0xf7 */
00068 };
00069 static const unsigned char georgian_ps_page20[48] = {
00070 0x00, 0x00, 0x00, 0x96, 0x97, 0x00, 0x00, 0x00, /* 0x10-0x17 */<br>00071 0x91, 0x92, 0x82, 0x00, 0x93, 0x94, 0x84, 0x00, /* 0x18-0x1f */
00071 0x91, 0x92, 0x82, 0x00, 0x93, 0x94, 0x84, 0x00, /* 0x18-0x1f */<br>00072 0x86, 0x87, 0x95, 0x00, 0x00, 0x00, 0x85, 0x00, /* 0x20-0x27 */
00072 0x86, 0x87, 0x95, 0x00, 0x00, 0x00, 0x85, 0x00, /* 0x20-0x27 */<br>00073 0x00, 0x00, 0x00, 0x00, 0x00, 0x00, 0x00, 0x00, /* 0x28-0x25 */
00073 0x00, 0x00, 0x00, 0x00, 0x00, 0x00, 0x00, 0x00, /* 0x28-0x2f */
00074 0x89, 0x00, 0x00, 0x00, 0x00, 0x00, 0x00, 0x00, /* 0x30-0x37 */
00075 0x00, 0x8b, 0x9b, 0x00, 0x00, 0x00, 0x00, 0x00, /* 0x38-0x3f */
00076 };
00077
00078 static int
00079 georgian_ps_wctomb (conv_t conv, unsigned char *r, ucs4_t wc, int n)
00080 {
00081 unsigned char c = 0;<br>00082 if (yc < 0x0080) i
            if (wc < 0x0080) {
00083 *{\bf r} = {\bf w}{\bf c};<br>00084 {\bf r}eturn 1
              return 1;
00085<br>00086
           else if (wc >= 0x0080 && wc < 0x00a0)
00087 c = georgian_ps_page00[wc-0x0080];<br>00088 else if ((wc >= 0x00a0 && wc < 0x00c
00088 else if ((wc >= 0x00a0 && wc < 0x00c0) || (wc >= 0x00e6 && wc < 0x0100))
              C = WC;00090 else if (wc) = 0 \times 0150 & wc < 0 \times 0198)<br>00091 c = georgian ps page 01[wc-0x0150];
              c = georgian ps page01[wc-0x0150];
00092 else if (wc >= 0x02c0 && wc < 0x02e0)<br>00093 c = georgian ps page02[wc-0x02c0]:
00093 c = georgian_ps_page02[wc-0x02c0];<br>00094 else if (wc >= 0x10d0 && wc < 0x10f8
           else if (wc) = 0x10d0 && wc < 0x10f8)
00095 c = georgian_ps_page10[wc-0x10d0];
00096 else if (wc >= 0x2010 && wc < 0x2040)<br>00097 c = qeorgian ps page20[wc-0x2010];
              c = georgian_ps_page20[wc-0x2010];
00098 else if (wc == 0x2122)<br>00099 c = 0x99;
00099 c = 0x99;<br>00100 if (c != 0)
00100 if (c != 0)<br>00101 +r = c;
00101 \bar{x} = c;<br>00102 \bar{x} = c;return 1;<br>}
00103<br>00104
           .<br>return RET_ILSEQ;
00105 }
```
#### **13.270 iso8859\_1.h**

```
00001 /* $XFree86: xc/lib/X11/lcUniConv/iso8859_1.h, v 1.3 2000/11/29 17:40:30 dawes Exp $ */
00002
00003 /*
00004 * ISO-8859-1<br>00005 */
00005
00006
00007 static int
00008 iso8859_1_mbtowc (conv_t conv, ucs4_t *pwc, const unsigned char *s, int n)
00009 {
00010 unsigned char c = *s;<br>00011 *pwc = (ucs4_t) c;
00011 *pwc = (ucs4_t) c;<br>00012 return 1;<br>00013 }
00014
00015 static int
00016 iso8859 1 wctomb (conv t conv, unsigned char *r, ucs4 t wc, int n)
00017 {
00018 if (wc < 0x0100) {<br>00019 \rightarrow r = wc00019 *r = wc;
00020 return 1;
00021 }
00022 return RET_ILSEQ;
00023 }
```
### **13.271 iso8859\_10.h**

```
00001 /* $XFree86: xc/lib/X11/lcUniConv/iso8859_10.h,v 1.3 2000/11/29 17:40:30 dawes Exp $ */
00002
00003 / *00004 * ISO-8859-10
00005 +00006
00007 #ifdef NEED_TOWC
00008 static const unsigned short iso8859\_10\_2uni[96] = {
00009 /* 0xa0 */<br>00010 0x00a0, 0x
           0x00a0, 0x0104, 0x0112, 0x0122, 0x012a, 0x0128, 0x0136, 0x00a7,
00011 0x013b, 0x0110, 0x0160, 0x0166, 0x017d, 0x00ad, 0x016a, 0x014a,
00012 /* 0xb0 */<br>00013 0x00b0.0x
           0x00b0, 0x0105, 0x0113, 0x0123, 0x012b, 0x0129, 0x0137, 0x00b7,
00014 0x013c, 0x0111, 0x0161, 0x0167, 0x017e, 0x2015, 0x016b, 0x014b,
00015 /* 0xc0 */<br>00016 0x0100, 0x
          0x0100, 0x00c1, 0x00c2, 0x00c3, 0x00c4, 0x00c5, 0x00c6, 0x012e,
00017 0x010c, 0x00c9, 0x0118, 0x00cb, 0x0116, 0x00cd, 0x00ce, 0x00cf,
00018 /* 0xd0 */<br>00019 0x00d0. 0x
00019 0x00d0, 0x0145, 0x014c, 0x00d3, 0x00d4, 0x00d5, 0x00d6, 0x0168, 0x0168, 0x00df.
00020 0x00d8, 0x0172, 0x00da, 0x00db, 0x00dc, 0x00dd, 0x00de, 0x00df, 0x00df,
00021 /* 0xe0 */<br>00022 0x0101 0x
           0x0101, 0x00e1, 0x00e2, 0x00e3, 0x00e4, 0x00e5, 0x00e6, 0x012f,
00023 0x010d, 0x00e9, 0x0119, 0x00eb, 0x0117, 0x00ed, 0x00ee, 0x00ef, 000024 /* 0xf0 */
00024 /* 0xf0 */<br>00025 0x00f0, 0x
00025 0x00f0, 0x0146, 0x014d, 0x00f3, 0x00f4, 0x00f5, 0x00f6, 0x0169, 0x0169, 0x0158, 0x0178,
          0x00f8, 0x0173, 0x00fa, 0x00fb, 0x00fc, 0x00fd, 0x00fe, 0x0138,
00027 };
00028
00029 static int
00030 iso8859_10_mbtowc (conv_t conv, ucs4_t *pwc, const unsigned char *s, int n)
00031 {<br>00032
00032 unsigned char c = *s;<br>00033 if (c < 0 \times a0)00033 if (c < 0xa0)<br>00034 towc = (ucs
          *pwc = (ucs4_t) c;
00035
00036 *pwc = (ucs4_t) iso8859_10_2uni[c-0xa0];<br>00037 return 1:
          return 1:
00038 }
00039 #endif /* NEED_TOWC */
00040
00041 #ifdef NEED_TOMB
00042 static const unsigned char iso8859_10_page00[224] = {
00043 0xa0, 0x00, 0x00, 0x00, 0x00, 0x00, 0xa7, /* 0xa0-0xa7 */<br>00044 0x00, 0x00, 0x00, 0x00, 0x00, 0xad, 0x00, 0x00, /* 0xa8-0xaf */
00044 0x00, 0x00, 0x00, 0x00, 0x00, 0xad, 0x00, 0x00, /* 0xa8-0xaf */<br>00045 0xb0, 0x00, 0x00, 0x00, 0x00, 0x00, 0x00, 0xb7, /* 0xb0-0xb7 */
00045 0xb0, 0x00, 0x00, 0x00, 0x00, 0x00, 0x00, 0xb7, /* 0xb0-0xb7 */<br>00046 0x00, 0x00, 0x00, 0x00, 0x00, 0x00, 0x00, 0x00, /* 0xb8-0xbf */
00046 0x00, 0x00, 0x00, 0x00, 0x00, 0x00, 0x00, 0x00, /* 0xb8-0xbf */<br>00047 0x00, 0xc1, 0xc2, 0xc3, 0xc4, 0xc5, 0xc6, 0x00, /* 0xc0-0xc7 */
00047 0x00, 0xc1, 0xc2, 0xc3, 0xc4, 0xc5, 0xc6, 0x00, /* 0xc0-0xc7 */<br>00048 0x00 0xc9 0x00 0xcb 0x00 0xcd 0xce 0xcf /* 0xc8-0xcf */
00048 0x00, 0xc9, 0x00, 0xcb, 0x00, 0xcd, 0xce, 0xcf, /* 0xc8-0xcf */<br>00049 0xd0, 0x00, 0x00, 0xd3, 0xd4, 0xd5, 0xd6, 0x00, /* 0xd0-0xd7 */
00049 0xd0, 0x00, 0x00, 0xd3, 0xd4, 0xd5, 0xd6, 0x00, /* 0xd0-0xd7 */<br>00050 0xd8, 0x00, 0xda, 0xdb, 0xdc, 0xdd, 0xde, 0xdf, /* 0xd8-0xdf */
00050 0xd8, 0x00, 0xda, 0xdb, 0xdc, 0xdd, 0xde, 0xdf, /* 0xd8-0xdf */<br>00050 0xd8, 0x00, 0xda, 0xdb, 0xdc, 0xdd, 0xde, 0xdf, /* 0xd8-0xdf */<br>00051 0x00. 0xe1. 0xe2. 0xe3. 0xe4. 0xe5. 0xe6. 0x00. /* 0xe0-0xe7 */
00051 0x00, 0xe1, 0xe2, 0xe3, 0xe4, 0xe5, 0xe6, 0x00, /* 0xe0-0xe7<br>00052  0x00, 0xe9, 0x00, 0xeb, 0x00, 0xed, 0xee, 0xef, /* 0xe8-0xef
00052 0x00, 0xe9, 0x00, 0xeb, 0x00, 0xed, 0xee, 0xef, /* 0xe8-0xef */<br>00053 0xf0 0x00 0x00 0xf3 0xf4 0xf5 0xf6 0x00 /* 0xf0-0xf7 */
00053 0xf0, 0x00, 0x00, 0xf3, 0xf4, 0xf5, 0xf6, 0x00, /* 0xf0-0xf7 +/<br>00054 0xf8 0x00 0xfa 0xfb 0xfc 0xfd 0xfe 0x00 /t 0xf8-0xff t/
00054 0xf8, 0x00, 0xfa, 0xfb, 0xfc, 0xfd, 0xfe, 0x00, /* 0xf8-0xff */<br>00055 /* 0x0100 */
00055 /* 0x0100 */<br>00056 0xc0. 0xe0.
          0xc0, 0xe0, 0x00, 0x00, 0xa1, 0xb1, 0x00, 0x00, /* 0x00-0x07 */
```

```
00057 0x00, 0x00, 0x00, 0x00, 0xc8, 0xe8, 0x00, 0x00, /* 0x08-0x0f */<br>00058 0xa9 0xb9 0xa2 0xb2 0x00 0x00 0xcc 0xec /* 0x10-0x17 */
00058 0xa9, 0xb9, 0xa2, 0xb2, 0x00, 0x00, 0xcc, 0xec, /* 0x10-0x17 */<br>00059 0xca, 0xea, 0x00, 0x00, 0x00, 0x00, 0x00, 0x00, /* 0x18-0x1f */
00059 0xca, 0xea, 0x00, 0x00, 0x00, 0x00, 0x00, 0x00, /* 0x18-0x1f */<br>00060 0x00, 0x00, 0xa3, 0xb3, 0x00, 0x00, 0x00, 0x00, /* 0x20-0x27 */
00060 0x00, 0x00, 0xa3, 0xb3, 0x00, 0x00, 0x00, 0x00, /* 0x20-0x27 */<br>00061 0xa5, 0xb5, 0xa4, 0xb4, 0x00, 0x00, 0xc7, 0xe7, /* 0x28-0x2f */
00061 0xa5, 0xb5, 0xa4, 0xb4, 0x00, 0x00, 0xc7, 0xe7, /* 0x28-0x2f */<br>00062 0x00, 0x00, 0x00, 0x00, 0x00, 0x00, 0xa6, 0xb6, /* 0x30-0x37 */
00062 0x00, 0x00, 0x00, 0x00, 0x00, 0x00, 0xa6, 0xb6, /* 0x30-0x37 */<br>00063 0xff, 0x00, 0x00, 0xa8, 0xb8, 0x00, 0x00, 0x00, /* 0x38-0x3f */
00063 0xff, 0x00, 0x00, 0xa8, 0xb8, 0x00, 0x00, 0x00, /* 0x38-0x3f */<br>00064 0x00, 0x00, 0x00, 0x00, 0x00, 0xd1, 0xf1, 0x00, /* 0x40-0x47 */
00064 0x00, 0x00, 0x00, 0x00, 0x00, 0xd1, 0xf1, 0x00, /* 0x40-0x47 */
00065 0x00, 0x00, 0xaf, 0xbf, 0xd2, 0xf2, 0x00, 0x00, /* 0x48-0x4f */<br>00066 0x00, 0x00, 0x00, 0x00, 0x00, 0x00, 0x00, 0x00, /* 0x50-0x57 */
00066 0x00, 0x00, 0x00, 0x00, 0x00, 0x00, 0x00, 0x00, /* 0x50-0x57 */<br>00067 0x00, 0x00, 0x00, 0x00, 0x00, 0x00, 0x00, 0x00, /* 0x58-0x5f */
00067 0x00, 0x00, 0x00, 0x00, 0x00, 0x00, 0x00, 0x00, /* 0x58-0x5f */<br>00068 0xaa, 0xba, 0x00, 0x00, 0x00, 0x00, 0xab, 0xbb, /* 0x60-0x67 */
 00068 0xaa, 0xba, 0x00, 0x00, 0x00, 0x00, 0xab, 0xbb, /* 0x60-0x67 */
00069 0xd7, 0xf7, 0xae, 0xbe, 0x00, 0x00, 0x00, 0x00, /* 0x68-0x6f */
00070 0x00, 0x00, 0xd9, 0xf9, 0x00, 0x00, 0x00, 0x00, /* 0x70-0x77 */<br>00071 0x00, 0x00, 0x00, 0x00, 0x00, 0xac, 0xbc, 0x00, /* 0x78-0x7f */
             0x00, 0x00, 0x00, 0x00, 0x00, 0x00, 0xac, 0xbc, 0x00, /* 0x78-0x7f */
00072 };
00073
00074 static int
00075 iso8859_10_wctomb (conv_t conv, unsigned char *r, ucs4_t wc, int n)
00076 {
00077 (void)conv; (void)n;<br>00078 unsigned char c = 0;
             unsigned char c = 0;
00079 if (wc < 0x00a0) {<br>00080 \star r = wc:
00080 * r = wc;<br>00081 return 1
                return 1;
00082<br>00083
00083 else if (wc >= 0x00a0 && wc < 0x0180)<br>00084 = 2 = \frac{1000859}{1000000} \times 2 = 0.00084c = iso8859_10_page00[wc-0x00a0];00085 else if (wc == 0x2015)<br>00086 c = 0xbd:
                c = 0 \times bd:
00087 if (c != 0)<br>00088 \starr = c;
 00088 *r = c;
00089 return 1;
00090 }
00091 return RET_ILSEO;
00092 }
00093 #endif /* NEED TOMB */
```
# **13.272 iso8859\_11.h**

```
00001 /* $XFree86: xc/lib/X11/lcUniConv/iso8859_11.h,v 1.2 2002/10/09 16:38:19 tsi Exp $ */
00002
00003 /00004 * ISO8859-11
00005 +00006
00007 #ifdef NEED_TOWC
00008 static const unsigned short iso8859_11_2uni[96] = {
00009 /* 0xa0 */<br>00010 0x00a0, 0x
00010 0x00a0, 0x0e01, 0x0e02, 0x0e03, 0x0e04, 0x0e05, 0x0e06, 0x0e07,
         0 \times 0 = 0.8, 0 \times 0 = 0.9, 0 \times 0 = 0, 0 \times 0 = 0, 0 \times 0 = 0, 0 \times 0 = 0, 0 \times 0 = 0, 0 \times 0 = 0, 0 \times 0 = 0, 0 \times 0 = 0, 0 \times 0 = 0, 0 \times 0 = 0, 0 \times 0 = 0, 0 \times 0 = 0, 0 \times 0 = 0, 0 \times 0 = 0, 0 \times 0 = 0, 0 \times 0 = 0, 00012 /* 0xb0 */<br>00013 0x0e10. 0x
00013 0x0e10, 0x0e11, 0x0e12, 0x0e13, 0x0e14, 0x0e15, 0x0e16, 0x0e17,<br>00014 0x0e18, 0x0e19, 0x0e1a, 0x0e1b, 0x0e1c, 0x0e1d, 0x0e1e, 0x0e1f,
00014 0x0e18, 0x0e19, 0x0e1a, 0x0e1b, 0x0e1c, 0x0e1d, 0x0e1e, 0x0e1f, 00015 /* 0xc0 */
00015 /* 0xc0 */<br>00016 0x0e20 0x0
          0x0e20, 0x0e21, 0x0e22, 0x0e23, 0x0e24, 0x0e25, 0x0e26, 0x0e27,
00017 0x0e28, 0x0e29, 0x0e2a, 0x0e2b, 0x0e2c, 0x0e2d, 0x0e2e, 0x0e2f, 00018 /* 0xd0 */
00018 /* 0xd0 */<br>00019 0x0e30. 0x
          0x0e30, 0x0e31, 0x0e32, 0x0e33, 0x0e34, 0x0e35, 0x0e36, 0x0e37,
00020 0x0e38, 0x0e39, 0x0e3a, 0xfffd, 0xfffd, 0xfffd, 0xfffd, 0x0e3f, 00021 /* 0xe0 */
00021 /* 0xe0 */<br>00022 0x0e40 0x
          0x0e40, 0x0e41, 0x0e42, 0x0e43, 0x0e44, 0x0e45, 0x0e46, 0x0e47,
00023 0x0e48, 0x0e49, 0x0e4a, 0x0e4b, 0x0e4c, 0x0e4d, 0x0e4e, 0x0e4f, 00x0e4f,
00024 /* 0xf0 */<br>00025 0x0e50.0x
00025 0x0e50, 0x0e51, 0x0e52, 0x0e53, 0x0e54, 0x0e55, 0x0e56, 0x0e57,
          0x0e58, 0x0e59, 0x0e5a, 0x0e5b, 0xfffd, 0xfffd, 0xfffd, 0xfffd,
00027 };
00028
00029 static int
00030 iso8859 11 mbtowc (conv t conv, ucs4 t *pwc, const unsigned char *s, int n)
00031 {
00032 unsigned char c = *s;<br>00033 if (c < 0x80) {
          if (c < 0x80) {
00034 *pwc = (ucs4_t) c;<br>00035 return 1return 1;
00036 }<br>00037 e
          else if (c < 0xa0) {
00038 }
00039 else {
00040 unsigned short wc = iso8859_11_2uni[c-0xa0];<br>00041 if (wc != 0xfffd) {
             if (wc := 0xfffd) {
00042 *pwc = (ucs4_t) wc;<br>00043 return 1;return 1;00044<br>00045 }
00045 }
```

```
00046 return RET_ILSEQ;
00047<sub>1</sub>00048 #endif /* NEED_TOWC */
00049
00050 #ifdef NEED_TOMB
00051 static const unsigned char iso8859_11_page0e[96] = {<br>00052 0x00, 0xa1, 0xa2, 0xa3, 0xa4, 0xa5, 0xa6, 0xa7, /*
00052 0x00, 0xa1, 0xa2, 0xa3, 0xa4, 0xa5, 0xa6, 0xa7, /* 0x00-0x07 */<br>00053 0xa8 0xa9 0xaa 0xab 0xac 0xad 0xae 0xaf /* 0x08-0x0f */
00053 0xa8, 0xa9, 0xaa, 0xab, 0xac, 0xad, 0xae, 0xaf, /* 0x08-0x0f */<br>00054 0xb0 0xb1 0xb2 0xb3 0xb4 0xb5 0xb6 0xb7 /* 0x10-0x17 */
00054 0xb0, 0xb1, 0xb2, 0xb3, 0xb4, 0xb5, 0xb6, 0xb7, /* 0x10-0x17 */<br>00055 0xb8, 0xb9, 0xba, 0xbb, 0xbc, 0xbd, 0xbe, 0xbf, /* 0x18-0x1f */
00055 0xb8, 0xb9, 0xba, 0xbb, 0xbc, 0xbd, 0xbe, 0xbf, /* 0x18-0x1f */<br>00056 0xc0, 0xc1, 0xc2, 0xc3, 0xc4, 0xc5, 0xc6, 0xc7, /* 0x20-0x27 */
00056 0xc0, 0xc1, 0xc2, 0xc3, 0xc4, 0xc5, 0xc6, 0xc7, /* 0x20-0x27 */<br>00057 0xc8, 0xc9, 0xca, 0xcb, 0xcc, 0xcd, 0xce, 0xcf, /* 0x28-0x2f */
00057 0xc8, 0xc9, 0xca, 0xcb, 0xcc, 0xcd, 0xce, 0xcf, /* 0x28-0x2f *,<br>00058 0xd0, 0xd1, 0xd2, 0xd3, 0xd4, 0xd5, 0xd6, 0xd7, /* 0x30-0x37 *,
00058 0xd0, 0xd1, 0xd2, 0xd3, 0xd4, 0xd5, 0xd6, 0xd7, /* 0x30-0x37<br>00058 0xd8, 0xd1, 0xd2, 0xd3, 0xd4, 0xd5, 0xd6, 0xd7, /* 0x30-0x37<br>00059 0xd8, 0xd9, 0xda, 0x00, 0x00, 0x00, 0x00, 0xdf, /* 0x38-0x3f
00059 0xd8, 0xd9, 0xda, 0x00, 0x00, 0x00, 0x00, 0xdf, /* 0x38-0x3f */<br>00060 0xe0, 0xe1, 0xe2, 0xe3, 0xe4, 0xe5, 0xe6, 0xe7, /* 0x40-0x47 */
00060 0xe0, 0xe1, 0xe2, 0xe3, 0xe4, 0xe5, 0xe6, 0xe7, /* 0x40-0x47 */<br>00061 0xe8, 0xe9, 0xea, 0xeb, 0xec, 0xed, 0xee, 0xef, /* 0x48-0x4f */
00061 0xe8, 0xe9, 0xea, 0xeb, 0xec, 0xed, 0xee, 0xef, /* 0x48-0x4f */<br>00062 0xf0 0xf1 0xf2 0xf3 0xf4 0xf5 0xf6 0xf7 /* 0x50-0x57 */
00062 0xf0, 0xf1, 0xf2, 0xf3, 0xf4, 0xf5, 0xf6, 0xf7, /* 0x50-0x57 */<br>00063 0xf8, 0xf9, 0xfa, 0xfb, 0x00, 0x00, 0x00, 0x00, /* 0x58-0x5f */
            0xf8, 0xf9, 0xfa, 0xfb, 0x00, 0x00, 0x00, 0x00, /* 0x58-0x5f */
00064 };
00065
00066 static int
00067 iso8859_11_wctomb (conv_t conv, unsigned char *r, ucs4_t wc, int n)
00068 {
00069 (void)conv; (void)n;<br>00070 unsigned char c = 0;
00070 unsigned char c = 0;<br>00071 if (wc < 0x0080 || w
00071 if (wc < 0x0080 || wc = 0x00a0 {<br>00072 + x = wc00072 *r = wc;
00073 return 1;
00074 }<br>00075 el
            else if (wc) = 0x0e00 && wc < 0x0e6000076 c = iso8859_11_page0e[wc-0x0e00];<br>00077 if (c != 0) {
00077 if (c != 0) {<br>00078 *r = c;
00078 *r = c;
00079 return 1;
0008000081 return RET_ILSEQ;
00082 }
00083 #endif /* NEED_TOMB */
```
# **13.273 iso8859\_13.h**

```
00001 /* $XFree86: xc/lib/X11/lcUniConv/iso8859_13.h,v 1.2 2000/11/28 16:10:26 dawes Exp $ */
00002
00003 / *00004 * ISO-8859-13
00005 */
00006
00007 #ifdef NEED_TOWC
00008 static const unsigned short iso8859_13_2uni[96] = {
00009 /* 0xa0 */<br>00010 0x00a0, 0x
         0x00a0, 0x201d, 0x00a2, 0x00a3, 0x00a4, 0x201e, 0x00a6, 0x00a7,
00011 0x00d8, 0x00a9, 0x0156, 0x00ab, 0x00ac, 0x00ad, 0x00ae, 0x00c6, 00012 /* 0xb0 */
00012 /* 0xb0 */<br>00013 0x00b0, 0x
00013 0x00b0, 0x00b1, 0x00b2, 0x00b3, 0x201c, 0x00b5, 0x00b6, 0x00b7,
         0x00f8, 0x00b9, 0x0157, 0x00bb, 0x00bc, 0x00bd, 0x00be, 0x00e6,
00015 /* 0xc0 */<br>00016 0x0104.0x
00016 0x0104, 0x012e, 0x0100, 0x0106, 0x00c4, 0x00c5, 0x0118, 0x0112,
00017 0x010c, 0x00c9, 0x0179, 0x0116, 0x0122, 0x0136, 0x012a, 0x013b,
00018 /* 0xd0 */<br>00019 0x0160, 0x
00019 0x0160, 0x0143, 0x0145, 0x00d3, 0x014c, 0x00d5, 0x00d6, 0x00d7, 0x00d7, 0x017d 0x00d7,
00020 0x0172, 0x0141, 0x015a, 0x016a, 0x00dc, 0x017b, 0x017d, 0x00df, 00x017d
00021 /* 0xe0 */<br>00022 0x0105.0x
         0x0105, 0x012f, 0x0101, 0x0107, 0x00e4, 0x00e5, 0x0119, 0x0113,
00023 0x010d, 0x00e9, 0x017a, 0x0117, 0x0123, 0x0137, 0x012b, 0x013c, 00024 /* 0xf0 */
00024 /* 0xf0 */<br>00025 0x0161.0x
         0x0161, 0x0144, 0x0146, 0x00f3, 0x014d, 0x00f5, 0x00f6, 0x00f7,
00026 0x0173, 0x0142, 0x015b, 0x016b, 0x00fc, 0x017c, 0x017e, 0x2019,
00027 };
00028
00029 static int
00030 iso8859_13_mbtowc (conv_t conv, ucs4_t *pwc, const unsigned char *s, int n)
00031 {<br>00032
00032 unsigned char c = *s;<br>00033 if (c < 0xa0)if (c < 0xa0)00034 *pwc = (ucs4_t) c;<br>00035 else
00035<br>00036
00036 *pwc = (ucs4_t) iso8859_13_2uni[c-0xa0];<br>00037 return 1:
         return 1;
00038 }
00039 #endif /* NEED_TOWC */
00040
00041 #ifdef NEED_TOMB
00042 static const unsigned char iso8859 13 page00[224] = {
00043 0xa0, 0x00, 0xa2, 0xa3, 0xa4, 0x00, 0xa6, 0xa7, /* 0xa0-0xa7 */
00044 0x00, 0xa9, 0x00, 0xab, 0xac, 0xad, 0xae, 0x00, /* 0xa8-0xaf */
```

```
00045 0xb0, 0xb1, 0xb2, 0xb3, 0x00, 0xb5, 0xb6, 0xb7, /* 0xb0-0xb7 */<br>00046 0x00 0xb9 0x00 0xbb 0xbc 0xbd 0xbe 0x00 /* 0xb8-0xbf */
00046 0x00, 0xb9, 0x00, 0xbb, 0xbc, 0xbd, 0xbe, 0x00, /* 0xb8-0xbf */<br>00047 0x00 0x00 0x00 0x00 0xc4 0xc5 0xaf 0x00 /* 0xc0-0xc7 */
00047 0x00, 0x00, 0x00, 0x00, 0xc4, 0xc5, 0xaf, 0x00, /* 0xc0-0xc7 */<br>00048 0x00, 0xc9, 0x00, 0x00, 0x00, 0x00, 0x00, 0x00, /* 0xc8-0xcf */
00048 0x00, 0xc9, 0x00, 0x00, 0x00, 0x00, 0x00, 0x00, /* 0xc8-0xcf */<br>00049 0x00, 0x00, 0x00, 0xd3, 0x00, 0xd5, 0xd6, 0xd7, /* 0xd0-0xd7 */
00049 0x00, 0x00, 0x00, 0xd3, 0x00, 0xd5, 0xd6, 0xd7, /* 0xd0-0xd7 */<br>00050 0xa8 0x00 0x00 0x00 0xdc 0x00 0x00 0xdf /* 0xd8-0xdf */
00050 0xa8, 0x00, 0x00, 0x00, 0xdc, 0x00, 0x00, 0xdf, /* 0xd8-0xdf */<br>00051 0x00, 0x00, 0x00, 0x00, 0xe4, 0xe5, 0xbf, 0x00, /* 0xe0-0xe7 */
00051 0x00, 0x00, 0x00, 0x00, 0xe4, 0xe5, 0xbf, 0x00, /* 0xe0-0xe7<br>00052 0x00, 0xe9, 0x00, 0x00, 0x00, 0x00, 0x00, 0x00, /* 0xe8-0xef
00052 0x00, 0xe9, 0x00, 0x00, 0x00, 0x00, 0x00, 0x00, /* 0xe8-0xef *,<br>00053 0x00 0x00 0x00 0xf3 0x00 0xf5 0xf6 0xf7 /* 0xf0-0xf7 *,
00053 0x00, 0x00, 0x00, 0xf3, 0x00, 0xf5, 0xf6, 0xf7, /* 0xf0-0xf7 */<br>00054 0xb8, 0x00, 0x00, 0x00, 0xfc, 0x00, 0x00, 0x00, /* 0xf8-0xff */
00054 0xb8, 0x00, 0x00, 0x00, 0xfc, 0x00, 0x00, 0x00, /* 0xf8-0xff */<br>00055 /* 0x0100 */
00055 /* 0x0100 */<br>00056 0xc2, 0xe2,
00056 0xc2, 0xe2, 0x00, 0x00, 0xc0, 0xe0, 0xc3, 0xe3, /* 0x00-0x07 */<br>00057 0x00, 0x00, 0x00, 0x00, 0xc8, 0xe8, 0x00, 0x00, /* 0x08-0x0f */
00057 0x00, 0x00, 0x00, 0x00, 0xc8, 0xe8, 0x00, 0x00, /* 0x08-0x0f */<br>00058 0x00, 0x00, 0xc7, 0xe7, 0x00, 0x00, 0xcb, 0xeb, /* 0x10-0x17 */
00058 0x00, 0x00, 0xc7, 0xe7, 0x00, 0x00, 0xcb, 0xeb, /* 0x10-0x17 */<br>00059 0xc6, 0xe6, 0x00, 0x00, 0x00, 0x00, 0x00, 0x00, /* 0x18-0x1f */
00059 0xc6, 0xe6, 0x00, 0x00, 0x00, 0x00, 0x00, 0x00, /* 0x18-0x1f */
00060 0x00, 0x00, 0xcc, 0xec, 0x00, 0x00, 0x00, 0x00, /* 0x20-0x27 */<br>00061 0x00 0x00 0xce 0xee 0x00 0x00 0xc1 0xe1 /* 0x28-0x25 */
00061 0x00, 0x00, 0xce, 0xee, 0x00, 0x00, 0xc1, 0xe1, /* 0x28-0x2f */<br>00062 0x00, 0x00, 0x00, 0x00, 0x00, 0x00, 0xcd, 0xed, /* 0x30-0x37 */
00062 0x00, 0x00, 0x00, 0x00, 0x00, 0x00, 0xcd, 0xed, /* 0x30-0x37<br>00063  0x00, 0x00, 0x00, 0xcf, 0xef, 0x00, 0x00, 0x00, /* 0x38-0x3f
00063 0x00, 0x00, 0x00, 0xcf, 0xef, 0x00, 0x00, 0x00, /* 0x38-0x3f<br>00064 0x00, 0xd9, 0xf9, 0xd1, 0xf1, 0xd2, 0xf2, 0x00, /* 0x40-0x47
00064 0x00, 0xd9, 0xf9, 0xd1, 0xf1, 0xd2, 0xf2, 0x00, /* 0x40-0x47<br>00065    0x00, 0x00, 0x00, 0xd4, 0xd4, 0x00, 0x00, /* 0x48-0x4f
00065 0x00, 0x00, 0x00, 0x00, 0xd4, 0xf4, 0x00, 0x00, /* 0x48-0x4f */<br>00066 0x00 0x00 0x00 0x00 0x00 0x00 0xaa 0xba /* 0x50-0x57 */
00066 0x00, 0x00, 0x00, 0x00, 0x00, 0x00, 0xaa, 0xba, /* 0x50-0x57 */<br>00067 0x00, 0x00, 0xda, 0xfa, 0x00, 0x00, 0x00, 0x00, /* 0x58-0x5f */
00067 0x00, 0x00, 0xda, 0xfa, 0x00, 0x00, 0x00, 0x00, /* 0x58-0x5f */<br>00068 0xd0, 0xf0, 0x00, 0x00, 0x00, 0x00, 0x00, 0x00, /* 0x60-0x67 */
00068 0xd0, 0xf0, 0x00, 0x00, 0x00, 0x00, 0x00, 0x00, /* 0x60-0x67 */<br>00069 0x00, 0x00, 0xdb, 0xfb, 0x00, 0x00, 0x00, 0x00, /* 0x68-0x6f */
00069 0x00, 0x00, 0xdb, 0xfb, 0x00, 0x00, 0x00, 0x00, /* 0x68-0x6f */<br>00070 0x00, 0x00, 0xd8, 0xf8, 0x00, 0x00, 0x00, 0x00, /* 0x70-0x77 */
00070 0x00, 0x00, 0xd8, 0xf8, 0x00, 0x00, 0x00, 0x00, /* 0x70-0x77 */<br>00071 0x00, 0xca, 0xea, 0xdd, 0xfd, 0xde, 0xfe, 0x00, /* 0x78-0x7f */
             0x00, 0xca, 0xea, 0xdd, 0xfd, 0xde, 0xfe, 0x00, /* 0x78-0x7f */
00072 };
00073 static const unsigned char iso8859_13_page20[8] = {<br>00073 static const unsigned char iso8859_13_page20[8] = {
            0x00, 0xff, 0x00, 0x00, 0xb4, 0xa1, 0xa5, 0x00, /* 0x18-0x1f */
00075 };
00076
00077 static int
00078 iso8859_13_wctomb (conv_t conv, unsigned char *r, ucs4_t wc, int n)
00079 {
00080 (void)conv; (void)n;
00081 unsigned char c = 0;<br>00082 if (wc < 0x00a0) {
00082 if (wc < 0x00a0) {<br>00083 * r = wc:
00083 *r = wc;
00084 return 1;
00085 }
00086 else if (wc >= 0x00a0 && wc < 0x0180)
00087 c = iso8859_13_page00[wc-0x00a0];<br>00088 else if (wc >= 0x2018 & wc < 0x202
             else if (wc >= 0x^2018 && wc < 0x2020)
00089 c = iso8859_13_page20[wc-0x2018];<br>00090 if (c != 0) {
00090 if (c != 0) {<br>00091 \qquad r = c;
00091 \starr = c;<br>00092 return
             return 1;00093 }
00094 return RET_ILSEQ;
00095 }
00096 #endif /* NEED_TOWC */
```
### **13.274 iso8859\_14.h**

```
00001 /* $XFree86: xc/lib/X11/lcUniConv/iso8859 14.h,v 1.3 2000/11/29 17:40:30 dawes Exp $ */
00002
00003 /*
00004 * ISO-8859-14
00005 */
00006
00007 #ifdef NEED_TOWC
00008 static const unsigned short iso8859_14_2uni[96] = {
00009 /* 0xa0 */<br>00010 0x00a0. 0x
00010 0x00a0, 0x1e02, 0x1e03, 0x00a3, 0x010a, 0x010b, 0x1e0a, 0x00a7,<br>00011 0x1e80, 0x00a9, 0x1e82, 0x1e0b, 0x1ef2, 0x00ad, 0x00ae, 0x0178,
00011 0x1e80, 0x00a9, 0x1e82, 0x1e0b, 0x1ef2, 0x00ad, 0x00ae, 0x0178,<br>00011 0x1e80, 0x0a9, 0x1e82, 0x1e0b, 0x1ef2, 0x00ad, 0x00ae, 0x0178,
00012 /* 0xb0 */<br>00013 0x1a1a 0x
          0x1e1e, 0x1e1f, 0x0120, 0x0121, 0x1e40, 0x1e41, 0x00b6, 0x1e56,
00014 0x1e81, 0x1e57, 0x1e83, 0x1e60, 0x1ef3, 0x1e84, 0x1e85, 0x1e61, 00015 \frac{1}{2} \frac{1}{2} \frac{1}{2} 0x00 \frac{1}{2} \frac{1}{2}00015 /* 0xc0 */<br>00016 0x00c0, 0x
00016 0x00c0, 0x00c1, 0x00c2, 0x00c3, 0x00c4, 0x00c5, 0x00c6, 0x00c7, 0x00c6, 0x00c7, 0x00c5, 0x00c5,
00017 0x00c8, 0x00c9, 0x00ca, 0x00cb, 0x00cc, 0x00cd, 0x00ce, 0x00cf, 00018 /* 0xd0 */
00018 /* 0xd0 */<br>00019 0x0174, 0x
          0x0174, 0x00d1, 0x00d2, 0x00d3, 0x00d4, 0x00d5, 0x00d6, 0x1e6a,
00020 0x00d8, 0x00d9, 0x00da, 0x00db, 0x00dc, 0x00dd, 0x0176, 0x00df,
00021 /* 0xe0 */<br>00022 0x00e0.0x
00022 0x00e0, 0x00e1, 0x00e2, 0x00e3, 0x00e4, 0x00e5, 0x00e6, 0x00e7,
          0x00e8, 0x00e9, 0x00ea, 0x00eb, 0x00ec, 0x00ed, 0x00ee, 0x00ef,
00024 /* 0xf0 */<br>00025 0x0175 0x
00025 0x0175, 0x00f1, 0x00f2, 0x00f3, 0x00f4, 0x00f5, 0x00f6, 0x1e6b,<br>00026 0x00f8 0x00f9 0x00fa 0x00fb 0x00fc 0x00fd 0x0177 0x00ff
         0x00f8, 0x00f9, 0x00fa, 0x00fb, 0x00fc, 0x00fd, 0x0177, 0x00ff,
00027 };
00028
00029 static int
00030 iso8859_14_mbtowc (conv_t conv, ucs4_t *pwc, const unsigned char *s, int n)
```

```
00031 {
00032 unsigned char c = *s;<br>00033 if (c \ge 0 \text{ rad})if (c \ge 0 \times a)00034 *pwc = (ucs4_t) iso8859_14_2uni[c-0xa0];<br>00035 else
00035 else
00036 *pwc = (ucs4_t) c;<br>00037 return 1;
            return 1;
00038 }
00039 #endif /* NEED_TOWC */
00040
00041 #ifdef NEED_TOMB
00042 static const unsigned char iso8859_14_page00[96] = {<br>00043 0xa0, 0x00, 0x00, 0xa3, 0x00, 0x00, 0x00, 0xa7, /*
00043 0xa0, 0x00, 0x00, 0xa3, 0x00, 0x00, 0x00, 0xa7, /* 0xa0-0xa7 */<br>00044 0x00, 0xa9, 0x00, 0x00, 0x00, 0xad, 0xae, 0x00, /* 0xa8-0xaf */
00044 0x00, 0xa9, 0x00, 0x00, 0x00, 0xad, 0xae, 0x00, /* 0xa8-0xaf */<br>00045 0x00, 0x00, 0x00, 0x00, 0x00, 0x00, 0xb6, 0x00, /* 0xb0-0xb7 */
00045 0x00, 0x00, 0x00, 0x00, 0x00, 0x00, 0xb6, 0x00, /* 0xb0-0xb7 */
00046 0x00, 0x00, 0x00, 0x00, 0x00, 0x00, 0x00, /* 0xb8-0xbf */<br>00047 0xc0 0xc1 0xc2 0xc3 0xc4 0xc5 0xc6 0xc7 /* 0xc0-0xc7 */
00047 0xc0, 0xc1, 0xc2, 0xc3, 0xc4, 0xc5, 0xc6, 0xc7, /* 0xc0-0xc7 */<br>00048 0xc8, 0xc9, 0xca, 0xcb, 0xcc, 0xcd, 0xce, 0xcf, /* 0xc8-0xcf */
00048 0xc8, 0xc9, 0xca, 0xcb, 0xcc, 0xcd, 0xce, 0xcf, /* 0xc8-0xcf */<br>00049 0x00, 0xd1, 0xd2, 0xd3, 0xd4, 0xd5, 0xd6, 0x00, /* 0xd0-0xd7 */
00049 0x00, 0xd1, 0xd2, 0xd3, 0xd4, 0xd5, 0xd6, 0x00, /* 0xd0-0xd7<br>00050 0xd8, 0xd9, 0xda, 0xdb, 0xdc, 0xdd, 0x00, 0xdf, /* 0xd8-0xdf
00050 0xd8, 0xd9, 0xda, 0xdb, 0xdc, 0xdd, 0x00, 0xdf, /* 0xd8-0xdf<br>00051 0xe0, 0xe1, 0xe2, 0xe3, 0xe4, 0xe5, 0xe6, 0xe7, /* 0xe0-0xe7
00051 0xe0, 0xe1, 0xe2, 0xe3, 0xe4, 0xe5, 0xe6, 0xe7, /* 0xe0-0xe7 */<br>00052 0xe8, 0xe9, 0xea, 0xeb, 0xec, 0xed, 0xes, 0xef, /* 0xe8-0xef */
00052 0xe8, 0xe9, 0xea, 0xeb, 0xec, 0xed, 0xee, 0xef, /* 0xe8-0xef */<br>00053 0x00, 0xf1, 0xf2, 0xf3, 0xf4, 0xf5, 0xf6, 0x00, /* 0xf0-0xf7 */
00053 0x00, 0xf1, 0xf2, 0xf3, 0xf4, 0xf5, 0xf6, 0x00, /* 0xf0-0xf7 */<br>00054 0xf8 0xf9 0xf9 0xfb 0xfc 0xfd 0x00 0xff /* 0xf8-0xff */
             0 \times f8, 0 \times f9, 0 \times fa, 0 \times fb, 0 \times fc, 0 \times fd, 0 \times 00, 0 \times ff, \ell, 0 \times f8 - 0 \times ff, \ell00055 };
00056 static const unsigned char iso8859\_14\_page01\_0[32] = {}00057 0x00, 0x00, 0xa4, 0xa5, 0x00, 0x00, 0x00, 0x00, /* 0x08-0x0f */<br>00058 0x00, 0x00, 0x00, 0x00, 0x00, 0x00, 0x00, /* 0x10-0x17 */
00058 0x00, 0x00, 0x00, 0x00, 0x00, 0x00, 0x00, 0x00, /* 0x10-0x17 */<br>00059 0x00, 0x00, 0x00, 0x00, 0x00, 0x00, 0x00, 0x00, /* 0x18-0x1f */
00059 0x00, 0x00, 0x00, 0x00, 0x00, 0x00, 0x00, 0x00, /* 0x18-0x1f */<br>00060 0xb2, 0xb3, 0x00, 0x00, 0x00, 0x00, 0x00, 0x00, /* 0x20-0x27 */
            0xb2, 0xb3, 0x00, 0x00, 0x00, 0x00, 0x00, 0x00, /* 0x20-0x27 */
00061 }:
00062 static const unsigned char iso8859_14_page01_1[16] = {<br>00063 0x00. 0x00. 0x00. 0x00. 0xd0. 0xf0. 0xfe. 0xfe. /* C
00063 0x00, 0x00, 0x00, 0x00, 0xd0, 0xf0, 0xde, 0xfe, /* 0x70-0x77 */<br>00064 0xaf, 0x00, 0x00, 0x00, 0x00, 0x00, 0x00, 0x00, /* 0x78-0x7f */
             0xaf, 0x00, 0x00, 0x00, 0x00, 0x00, 0x00, 0x00, /* 0x78-0x7f */
00065100066 static const unsigned char iso8859_14_page1e_0[136] = {
00067 0x00, 0x00, 0xa1, 0xa2, 0x00, 0x00, 0x00, 0x00, /* 0x00-0x07 */<br>00068 0x00, 0x00, 0xa6, 0xab, 0x00, 0x00, 0x00, 0x00, /* 0x08-0x0f */
00068 0x00, 0x00, 0xa6, 0xab, 0x00, 0x00, 0x00, 0x00, /* 0x08-0x0f */<br>00069 0x00, 0x00, 0x00, 0x00, 0x00, 0x00, 0x00, 0x00, /* 0x10-0x17 */
00069 0x00, 0x00, 0x00, 0x00, 0x00, 0x00, 0x00, /* 0x10-0x17 */<br>00070 0x00 0x00 0x00 0x00 0x00 0x00 0xb0 0xb1 /* 0x18-0x15 */
00070 0x00, 0x00, 0x00, 0x00, 0x00, 0x00, 0xb0, 0xb1, /* 0x18-0x1f */<br>00071 0x00, 0x00, 0x00, 0x00, 0x00, 0x00, 0x00, 0x00, /* 0x20-0x27 */
00071 0x00, 0x00, 0x00, 0x00, 0x00, 0x00, 0x00, 0x00, /* 0x20-0x27 */<br>00072 0x00, 0x00, 0x00, 0x00, 0x00, 0x00, 0x00, 0x00, /* 0x28-0x2f */
00072 0x00, 0x00, 0x00, 0x00, 0x00, 0x00, 0x00, 0x00, /* 0x28-0x2f */<br>00073 0x00, 0x00, 0x00, 0x00, 0x00, 0x00, 0x00, 0x00, /* 0x30-0x37 */
00073 0x00, 0x00, 0x00, 0x00, 0x00, 0x00, 0x00, 0x00, /* 0x30-0x37 */<br>00074 0x00, 0x00, 0x00, 0x00, 0x00, 0x00, 0x00, 0x00, /* 0x38-0x3f */
00074 0x00, 0x00, 0x00, 0x00, 0x00, 0x00, 0x00, 0x00, /* 0x38-0x3f */<br>00075 0xb4, 0xb5, 0x00, 0x00, 0x00, 0x00, 0x00, 0x00, /* 0x40-0x47 */
00075 0xb4, 0xb5, 0x00, 0x00, 0x00, 0x00, 0x00, 0x00, /* 0x40-0x47<br>00076    0x00, 0x00, 0x00, 0x00, 0x00, 0x00, 0x00, 0x00, /* 0x48-0x4f
00076 0x00, 0x00, 0x00, 0x00, 0x00, 0x00, 0x00, /* 0x48-0x4f */<br>00077 0x00 0x00 0x00 0x00 0x00 0x00 0xb7 0xb9 /* 0x50-0x57 */
00077 0x00, 0x00, 0x00, 0x00, 0x00, 0x00, 0xb7, 0xb9, /* 0x50-0x57 */<br>00078 0x00, 0x00, 0x00, 0x00, 0x00, 0x00, 0x00, 0x00, /* 0x58-0x5f */
00078 0x00, 0x00, 0x00, 0x00, 0x00, 0x00, 0x00, 0x00, /* 0x58-0x5f */<br>00079 0xbb, 0xbf, 0x00, 0x00, 0x00, 0x00, 0x00, 0x00, /* 0x60-0x67 */
00079 0xbb, 0xbf, 0x00, 0x00, 0x00, 0x00, 0x00, 0x00, /* 0x60-0x67 */<br>00080 0x00, 0x00, 0xd7, 0xf7, 0x00, 0x00, 0x00, 0x00, /* 0x68-0x65 */
00080 0x00, 0x00, 0xd7, 0xf7, 0x00, 0x00, 0x00, 0x00, /* 0x68-0x6f */<br>00081 0x00, 0x00, 0x00, 0x00, 0x00, 0x00, 0x00, 0x00, /* 0x70-0x77 */
00081 0x00, 0x00, 0x00, 0x00, 0x00, 0x00, 0x00, 0x00, /* 0x70-0x77 */<br>00082 0x00, 0x00, 0x00, 0x00, 0x00, 0x00, 0x00, 0x00, /* 0x78-0x7f */
00082 0x00, 0x00, 0x00, 0x00, 0x00, 0x00, 0x00, /* 0x78-0x7f */<br>00083 0x38 0x58 0x53 0x53 0x54 0x56 0x00 0x00 /* 0x80-0x87 */
             0xa8, 0xb8, 0xaa, 0xba, 0xbd, 0xbe, 0x00, 0x00, /* 0x80-0x87 */
00084 } \cdot00085 static const unsigned char iso8859_14_p page1e_1[8] = {
00086 0x00, 0x00, 0xac, 0xbc, 0x00, 0x00, 0x00, 0x00, /* 0xf0-0xf7 */
00087 };
00088
00089 static int
00090 iso8859_14_wctomb (conv_t conv, unsigned char *r, ucs4_t wc, int n)
00091 {
00092 (void)conv; (void)n;<br>00093 unsigned char c = 0;
             unsigned char c = 0;
00094 if (wc < 0x00a0) {<br>00095 \cdot = wc ·
00095 *r = wc;<br>00096 return 1return 1;
00097 }<br>00098 e
            else if (wc >= 0x00a0 && wc < 0x0100)
00099 c = iso8859_14_page00[wc-0x00a0];<br>00100 else if (wc >= 0x0108 & wc < 0x012
00100 else if (wc >= 0x0108 & \& \vee < 0x0128)<br>00101 c = iso8859 14 page01 0 [wc-0x0108]:
               c = iso8859_14_page01_0[wc-0x0108];00102 else if (wc >= 0x0170 && wc < 0x0180)
00103 c = iso8859_14_page01_1[wc-0x0170];<br>00104 else if (wc >= 0x1e00 && wc < 0x1e88)
             else if (wc) = 0x1e00 && wc < 0x1e8800105 c = iso8859_14_page1e_0[wc-0x1e00];<br>00106 else if (wc >= 0x1ef0 && wc < 0x1ef8)
             else if (wc) = 0x1ef0 && wc < 0x1ef8)
00107 c = iso8859_14_page1e_1[wc-0x1ef0];<br>00108 if (c = 0) {
             if (c) = 0 {
00109 * r = c;<br>00110 return
             return 1;<br>\frac{1}{1}00111<br>00112return RET_ILSEQ;
00113 }
00114 #endif /* NEED TOMB */
```
## 13.275 iso8859 15.h

```
00001 /* $XFree86: xc/lib/X11/1cUniConv/iso8859_15.h, v 1.3 2000/11/29 17:40:31 dawes Exp $ */
00002
00003 / *00004 \times ISO-8859-1500005
      \star/
0000600007 #ifdef NEED_TOWC
00008 static const unsigned short iso8859 15 2uni [32] = {
00009
       /* 0xa0 */00010
00011
00012
        /* 0xb0 */00013
       0x00b0, 0x00b1, 0x00b2, 0x00b3, 0x017d, 0x00b5, 0x00b6, 0x00b7,
000140x017e, 0x00b9, 0x00ba, 0x00bb, 0x0152, 0x0153, 0x0178, 0x00bf00015 };
0001600017 static int
00018 iso8859_15_mbtowc (conv_t conv, ucs4_t *pwc, const unsigned char *s, int n)
00019 {
00020unsigned char c = *s;<br>if (c >= 0xa0 && c < 0xc0)
00021
00022
         *pwc = (ucs4 t) iso8859 15 2uni[c-0xa0];
00023
       else
00024
         *pwc = (ucs4_t) c;00025return 1;
00026 }
0.0027 #endif /* NEED TOWC */
00028
00029 #ifdef NEED TOMB
00030 static const unsigned char iso8859_15_page00[32] = {
00031
       0xa0, 0xa1, 0xa2, 0xa3, 0x00, 0xa5, 0x00, 0xa7, /* 0xa0-0xa7 */
000320x00, 0xa9, 0xaa, 0xab, 0xac, 0xad, 0xae, 0xaf, /* 0xa8-0xaf */
UUU33
       0xb0, 0xb1, 0xb2, 0xb3, 0x00, 0xb5, 0xb6, 0xb7, /* 0xb0-0xb7 */
00034
       0x00, 0xb9, 0xba, 0xbb, 0x00, 0x00, 0x00, 0xbf, /* 0xb8-0xbf */
00035 };
00036 static const unsigned char iso8859_15_page01[48] = {
00037
      0x00, 0x00, 0xbc, 0xbd, 0x00, 0x00, 0x00, 0x00, /* 0x50-0x57 */
0.00380x00, 0x00, 0x00, 0x00, 0x00, 0x00, 0x00, 0x00, /* 0x58-0x5f */
0.00390xa6, 0xa8, 0x00, 0x00, 0x00, 0x00, 0x00, 0x00, /* 0x60-0x67 */
00040
       0x00, 0x00, 0x00, 0x00, 0x00, 0x00, 0x00, 0x00, /* 0x68-0x6f */
00041
       0x00, 0x00, 0x00, 0x00, 0x00, 0x00, 0x00, 0x00, /* 0x70-0x77 */
000420xbe, 0x00, 0x00, 0x00, 0x00, 0xb4, 0xb8, 0x00, /* 0x78-0x7f */
00043 };
0004400045 static int
00046 iso8859_15_wctomb (conv_t conv, unsigned char *r, ucs4_t wc, int n)
00047 {
00048
       (void)conv: (void)n:
00049
       unsigned char c = 0;
00050if (wc < 0x00a0) {
       *r = wc;00051
00052
         return 1;
00053
       \rightarrow00054else if (wc >= 0x00a0 && wc < 0x00c0)
00055
         c = iso8859_15_page00[wc-0x00a0];00056
       else if (wc >= 0x00c0 && wc < 0x0100)
00057
         C = WC;00058
       else if (wc >= 0x0150 && wc < 0x0180)
         c = 1.50885915 page01[wc-0x0150];
00059
00060
       else if (wc == 0x20ac)
00061
         c = 0xa4;00062
       if (c := 0)\starr = c;
00063
00064
         return 1;
       \rightarrow00065
00066
       return RET ILSEQ;
00067 }
00068 #endif /* NEED TOMB */
```
## 13.276 iso8859 16.h

```
00001 /* $XFree86: xc/lib/X11/lcUniConv/iso8859_16.h, v 1.4 2003/07/15 17:33:45 pascal Exp $ */
00002
00003 / *00004 * ISO-8859-16<br>00005 */
00006
00007 static const unsigned short iso8859_16_2uni[96] = {
00008
        /* 0xa0 */0.00090x00a0, 0x0104, 0x0105, 0x0141, 0x20ac, 0x201e, 0x0160, 0x00a7,
       0x0161, 0x00a9, 0x0218, 0x00ab, 0x0179, 0x00ad, 0x017a, 0x017b,<br>/* 0xb0 */
00010
00011
```

```
00012 0x00b0, 0x00b1, 0x010c, 0x0142, 0x017d, 0x201d, 0x00b6, 0x00b7,<br>00013 0x017e 0x010d 0x0219 0x00bb 0x0152 0x0153 0x0178 0x017c
00013 0x017e, 0x010d, 0x0219, 0x00bb, 0x0152, 0x0153, 0x0178, 0x017c, 00x017c,
00014 /* 0xc0 */<br>00015 0x00c0, 0x
00015 0x00c0, 0x00c1, 0x00c2, 0x0102, 0x00c4, 0x0106, 0x00c6, 0x00c7,
00016 0x00c8, 0x00c9, 0x00ca, 0x00cb, 0x00cc, 0x00cd, 0x00ce, 0x00cf,
00017 /* 0xd0 */<br>00018 0x0110, 0x
            0x0110, 0x0143, 0x00d2, 0x00d3, 0x00d4, 0x0150, 0x00d6, 0x015a,
00019 0x0170, 0x00d9, 0x00da, 0x00db, 0x00dc, 0x0118, 0x021a, 0x00df, 00001
00020 /* 0xe0 */<br>00021 0x00e0, 0x
            0x00e0, 0x00e1, 0x00e2, 0x0103, 0x00e4, 0x0107, 0x00e6, 0x00e7,
00022 0x00e8, 0x00e9, 0x00ea, 0x00eb, 0x00ec, 0x00ed, 0x00ee, 0x00ef,
00023 /* 0xf0 */<br>00024 0x0111.0x
00024 0x0111, 0x0144, 0x00f2, 0x00f3, 0x00f4, 0x0151, 0x00f6, 0x015b,
            0x0171, 0x00f9, 0x00fa, 0x00fb, 0x00fc, 0x0119, 0x021b, 0x00ff,
00026 };
00027
00028 static int
00029 iso8859_16_mbtowc (conv_t conv, ucs4_t *pwc, const unsigned char *s, int n)
00030 {
00031 unsigned char c = *s;<br>00032 if (c < 0xa0)
00032 if (c < 0xa0)<br>00033 towc = (1105)
           *pwc = (ucs4_t) c;
0003400035 *pwc = (ucs4_t) iso8859_16_2uni[c-0xa0];
           return 1;
00037 }
00038
00039 static const unsigned char iso8859_16_page00[224] = {
00040 0xa0, 0x00, 0x00, 0x00, 0x00, 0x00, 0xa7, /* 0xa0-0xa7 */<br>00041 0x00, 0xa9, 0x00, 0xab, 0x00, 0xad, 0x00, 0x00, /* 0xa8-0xaf */
00041 0x00, 0xa9, 0x00, 0xab, 0x00, 0xad, 0x00, 0x00, /* 0xa8-0xaf */<br>00042 0xb0, 0xb1, 0x00, 0x00, 0x00, 0x00, 0xb6, 0xb7, /* 0xb0-0xb7 */
00042 0xb0, 0xb1, 0x00, 0x00, 0x00, 0x00, 0xb6, 0xb7, /* 0xb0-0xb7 */<br>00043 0x00, 0x00, 0x00, 0xbb, 0x00, 0x00, 0x00, 0x00, /* 0xb8-0xbf */
00043 0x00, 0x00, 0x00, 0xbb, 0x00, 0x00, 0x00, 0x00, /* 0xb8-0xbf */<br>00044 0xc0, 0xc1, 0xc2, 0x00, 0xc4, 0x00, 0xc6, 0xc7, /* 0xc0-0xc7
00044 0xc0, 0xc1, 0xc2, 0x00, 0xc4, 0x00, 0xc6, 0xc7, /* 0xc0-0xc7 */<br>00045 0xc8, 0xc9, 0xca, 0xcb, 0xcc, 0xcd, 0xce, 0xcf, /* 0xc8-0xcf */
00045 0xc8, 0xc9, 0xca, 0xcb, 0xcc, 0xcd, 0xce, 0xcf, /* 0xc8-0xcf */<br>00046 0x00 0x00 0xd2 0xd3 0xd4 0x00 0xd6 0x00 /* 0xd0-0xd7 */
00046 0x00, 0x00, 0xd2, 0xd3, 0xd4, 0x00, 0xd6, 0x00, /* 0xd0-0xd7 */<br>00047 0x00, 0xd9, 0xda, 0xdb, 0xdc, 0x00, 0x00, 0xdf, /* 0xd8-0xdf */
00047 0x00, 0xd9, 0xda, 0xdb, 0xdc, 0x00, 0x00, 0xdf, /* 0xd8-0xdf */<br>00048 0xe0, 0xe1, 0xe2, 0x00, 0xe4, 0x00, 0xe6, 0xe7, /* 0xe0-0xe7 */
00048 0xe0, 0xe1, 0xe2, 0x00, 0xe4, 0x00, 0xe6, 0xe7, /* 0xe0-0xe7 */<br>00049 0xe8, 0xe9, 0xea, 0xeb, 0xec, 0xed, 0xee, 0xef, /* 0xe8-0xef */
00049 0xe8, 0xe9, 0xea, 0xeb, 0xec, 0xed, 0xee, 0xef, /* 0xe8-0xef */<br>00050 0x00, 0x00, 0xf2, 0xf3, 0xf4, 0x00, 0xf6, 0x00, /* 0xf0-0xf7 */
00050 0x00, 0x00, 0xf2, 0xf3, 0xf4, 0x00, 0xf6, 0x00, /* 0xf0-0xf7 */<br>00051 0x00 0xf9 0xf9 0xfb 0xfc 0x00 0x00 0xff /* 0xf8-0xff *
00051 0x00, 0xf9, 0xfa, 0xfb, 0xfc, 0x00, 0x00, 0xff, \frac{1}{4} 0xf8-0xff \frac{*}{4}<br>00052 /* 0x0100 */
00052 /* 0x0100 */<br>00053 0x00. 0x00.
00053 0x00, 0x00, 0xc3, 0xe3, 0xa1, 0xa2, 0xc5, 0xe5, /* 0x00-0x07 */<br>00054 0x00, 0x00, 0x00, 0x00, 0xb2, 0xb9, 0x00, 0x00, /* 0x08-0x06 */
00054 0x00, 0x00, 0x00, 0x00, 0xb2, 0xb9, 0x00, 0x00, /* 0x08-0x0f */<br>00055 0xd0, 0xf0, 0x00, 0x00, 0x00, 0x00, 0x00, 0x00, /* 0x10-0x17 */
00055 0xd0, 0xf0, 0x00, 0x00, 0x00, 0x00, 0x00, 0x00, /* 0x10-0x17 */<br>00056 0xdd, 0xfd, 0x00, 0x00, 0x00, 0x00, 0x00, 0x00, /* 0x18-0x1f */
00056 0xdd, 0xfd, 0x00, 0x00, 0x00, 0x00, 0x00, 0x00, /* 0x18-0x1f *
00057 0x00, 0x00, 0x00, 0x00, 0x00, 0x00, 0x00, 0x00, /* 0x20-0x27<br>00058     0x00     0x00     0x00     0x00     0x00     0x00        /* 0x28-0x25
00058 0x00, 0x00, 0x00, 0x00, 0x00, 0x00, 0x00, 0x00, /* 0x28-0x2f */<br>00059 0x00, 0x00, 0x00, 0x00, 0x00, 0x00, 0x00, 0x00, /* 0x30-0x37 */
00059 0x00, 0x00, 0x00, 0x00, 0x00, 0x00, 0x00, 0x00, /* 0x30-0x37 */<br>00060 0x00, 0x00, 0x00, 0x00, 0x00, 0x00, 0x00, 0x00, /* 0x38-0x3f */
00060 0x00, 0x00, 0x00, 0x00, 0x00, 0x00, 0x00, 0x00, /* 0x38-0x3f */<br>00061 0x00, 0xa3, 0xb3, 0xd1, 0xf1, 0x00, 0x00, 0x00, /* 0x40-0x47 */
00061 0x00, 0xa3, 0xb3, 0xd1, 0xf1, 0x00, 0x00, 0x00, /* 0x40-0x47<br>00062 0x00, 0x00, 0x00, 0x00, 0x00, 0x00, 0x00, 0x00, /* 0x48-0x4f
00062 0x00, 0x00, 0x00, 0x00, 0x00, 0x00, 0x00, 0x00, /* 0x48-0x4f */<br>00063 0xd5, 0xf5, 0xbc, 0xbd, 0x00, 0x00, 0x00, 0x00, /* 0x50-0x57 */
00063 0xd5, 0xf5, 0xbc, 0xbd, 0x00, 0x00, 0x00, 0x00, /* 0x50-0x57 */<br>00064 0x00, 0x00, 0xd7, 0xf7, 0x00, 0x00, 0x00, 0x00, /* 0x58-0x5f */
00064 0x00, 0x00, 0xd7, 0xf7, 0x00,<br>00065 0xa6 0xa8 0x00, 0x00, 0x00
00065 0xa6, 0xa8, 0x00, 0x00, 0x00, 0x00, 0x00, 0x00, /* 0x60-0x67 */<br>00066 0x00, 0x00, 0x00, 0x00, 0x00, 0x00, 0x00, 0x00, /* 0x68-0x6f */
00066 0x00, 0x00, 0x00, 0x00, 0x00, 0x00, 0x00, 0x00, /* 0x68-0x6f */<br>00067 0xd8, 0xf8, 0x00, 0x00, 0x00, 0x00, 0x00, 0x00, /* 0x70-0x77 */
00067 0xd8, 0xf8, 0x00, 0x00, 0x00, 0x00, 0x00, 0x00, /* 0x70-0x77 */<br>00068 0xbe. 0xac. 0xae. 0xaf. 0xbf. 0xb4. 0xb8. 0x00. /* 0x78-0x7f */
            0xbe, 0xac, 0xae, 0xaf, 0xbf, 0xb4, 0xb8, 0x00, /* 0x78-0x7f */
00069 };
00070 static const unsigned char iso8859_16_page02[8] = {
00071 0xaa, 0xba, 0xde, 0xfe, 0x00, 0x00, 0x00, 0x00, /* 0x18-0x1f */
00072 };
00073 static const unsigned char iso8859_16_page20[8] = {<br>00074 0x00, 0x00, 0x00, 0x00, 0x00, 0xb5, 0xa5, 0x00, /
           0x00, 0x00, 0x00, 0x00, 0x00, 0x05, 0x55, 0x50, \frac{1}{x} 0x00, \frac{1}{x} 0x18-0x1f \frac{x}{x}00075 };
00076
00077 static int
00078 iso8859 16 wctomb (conv t conv, unsigned char *r, ucs4 t wc, int n)
00079 {
00080 unsigned char c = 0;<br>00081 if (wc < 0x00a0) {
00081 if (wc < 0x00a0) {<br>00082 \starr = wc:
00082   * = wc;<br>00083   * = wc;
           return 1;<br>1
00084<br>00085
           else if (wc >= 0x00a0 && wc < 0x0180)
00086 c = iso8859_16_page00[wc-0x00a0];<br>00087 else if (wc >= 0x0218 && wc < 0x022
            else if (wc) = 0x0218 && wc < 0x0220)
00088 c = iso8859_16_page02[wc-0x0218];<br>00089 else if (wc >= 0x2018 ff wc < 0x202
            else if (wc >= 0 \times 2018 && wc < 0x2020)
00090 c = iso8859_16_page20[wc-0x2018];
00091 else if (wc == 0x20ac)<br>00092 C = 0x44:
00092 c = 0xa4;<br>00093 if (c != 0)
            if (c != 0)
00094 *{\bf r} = {\bf c};<br>00095 {\bf r}eturn
            return 1;
0009600097 return RET_ILSEQ;
00098 }
```
### 13.277 iso8859 2.h

```
00001 /* $XFree86: xc/lib/X11/1cUniConv/iso8859_2.h, v 1.3 2000/11/29 17:40:31 dawes Exp $ */
00002
00003 / *00004 * ISO-8859-200005
       \star /
00006
00007 #ifdef NEED_TOWC
00008 static const unsigned short iso8859 2 2uni [96] = {
00009
       /\star 0xa0 \star/
        00010
00011
00012
         /* 0xb0 */000130001400015
        1* 0xc0 *000160x0154, 0x00c1, 0x00c2, 0x0102, 0x00c4, 0x0139, 0x0106, 0x00c7,
000170x010c, 0x00c9, 0x0118, 0x00cb, 0x011a, 0x00cd, 0x00ce, 0x010e,
00018
        /* 0xd0 */0x0110, 0x0143, 0x0147, 0x00d3, 0x00d4, 0x0150, 0x00d6, 0x00d7,
00019
000200x0158, 0x016e, 0x00da, 0x0170, 0x00dc, 0x00dd, 0x0162, 0x00df,
00021
        /\star 0xe0 \star/00022
        0 \times 0155, 0 \times 00e1, 0 \times 00e2, 0 \times 0103, 0 \times 00e4, 0 \times 013a, 0 \times 0107, 0 \times 00e7.
00023
        0x010d, 0x00e9, 0x0119, 0x00eb, 0x011b, 0x00ed, 0x00ee, 0x010f,00024
         /* 0xf0 */
000250x0111, 0x0144, 0x0148, 0x00f3, 0x00f4, 0x0151, 0x00f6, 0x00f7,
00026
       0x0159, 0x016f, 0x00fa, 0x0171, 0x00fc, 0x00fd, 0x0163, 0x02d9,
00027100028
00029 static int
00030 iso8859_2_mbtowc (conv_t conv, ucs4_t *pwc, const unsigned char *s, int n)
00031 {
\begin{array}{c} \n0 & 0 & 3 & 2\n\end{array}unsigned char c = *s;
CEDOO
       if (c < 0xa0)00034
          \starpwc = (ucs4_t) c;
       else =
00035
00036
         *pwc = (ucs4_t) iso8859_2_2uni[c-0xa0];
00037
       return 1;
00038100039 #endif /* NEED TOWC */
0004000041 #ifdef NEED TOMB
00042 static const unsigned char iso8859_2_page00[224] =0 \times a0, 0 \times 00, 0 \times 00, 0 \times a4, 0 \times 00, 0 \times 00, 0 \times a7, \frac{1}{2} \times 0 \times a0-0 \times a7 */
00043
        0xa8, 0x00, 0x00, 0x00, 0x00, 0xad, 0x00, 0x00, /* 0xa8-0xaf */
00044
000450xb0, 0x00, 0x00, 0x00, 0xb4, 0x00, 0x00, 0x00, /* 0xb0-0xb7 */
00046
        0 \times b8, 0x00, 0x00, 0x00, 0x00, 0x00, 0x00, 0x00, /* 0xb8-0xbf */
00047
        0x00, 0xc1, 0xc2, 0x00, 0xc4, 0x00, 0x00, 0xc7, /* 0xc0-0xc7 */
00048
        0x00, 0xc9, 0x00, 0xcb, 0x00, 0xcd, 0xce, 0x00, /* 0xc8-0xcf *00049
        0x00, 0x00, 0x00, 0xd3, 0xd4, 0x00, 0xd6, 0xd7, /* 0xd0-0xd7
00050
        0x00, 0x00, 0xda, 0x00, 0xdc, 0xdd, 0x00, 0xdf, /* 0xd8-0xdf */
000510x00, 0xe1, 0xe2, 0x00, 0xe4, 0x00, 0x00, 0xe7, /* 0xe0-0xe7 */
00052
        0x00, 0xe9, 0x00, 0xeb, 0x00, 0xed, 0xee, 0x00, /* 0xe8-0xef */
        0x00, 0x00, 0x00, 0xf3, 0xf4, 0x00, 0xf6, 0xf7, /* 0xf0-0xf7 */<br>0x00, 0x00, 0xf3, 0xf4, 0x00, 0xf6, 0xf7, /* 0xf0-0xf7 */
00053
0005400055
        /* 0x0100 * /00056
        0x00, 0x00, 0xc3, 0xe3, 0xa1, 0xb1, 0xc6, 0xe6, /* 0x00-0x07 */
00057
        0x00, 0x00, 0x00, 0x00, 0xc8, 0xe8, 0xcf, 0xef, /* 0x08-0x0f */
00058
        0xd0, 0xf0, 0x00, 0x00, 0x00, 0x00, 0x00, 0x00, /* 0x10-0x17 */
00059
        0xca, 0xea, 0xcc, 0xec, 0x00, 0x00, 0x00, 0x00, /* 0x18-0x1f */0x00, 0x00, 0x00, 0x00, 0x00, 0x00, 0x00, 0x00, \frac{1}{x} 0x20-0x27 \frac{x}{x}00060
        0x00, 0x00, 0x00, 0x00, 0x00, 0x00, 0x00, 0x00, /* 0x28-0x2f */
00061
        0 \times 00, 0 \times 00, 0 \times 00, 0 \times 00, 0 \times 00, 0 \times 00, 0 \times 00, 0 \times 00, \div 0 \times 30 - 0 \times 3700062
00063
        0x00, 0xc5, 0xe5, 0x00, 0x00, 0xa5, 0xb5, 0x00, /* 0x38-0x3f */
00064
        0x00, 0xa3, 0xb3, 0xd1, 0xf1, 0x00, 0x00, 0xd2, /* 0x40-0x47 */
00065
        0xf2, 0x00, 0x00, 0x00, 0x00, 0x00, 0x00, 0x00, 0x00, 48-0x4f,
00066
        0xd5, 0xf5, 0x00, 0x00, 0xc0, 0xe0, 0x00, 0x00, /* 0x50-0x57 */
00067
        0xd8, 0xf8, 0xa6, 0xb6, 0x00, 0x00, 0xaa, 0xba, /* 0x58-0x5f */
        0xa9, 0xb9, 0xde, 0xfe, 0xab, 0xbb, 0x00, 0x00, /* 0x60-0x6700068
        0x00, 0x00, 0x00, 0x00, 0x00, 0x00, 0x09, 0x59, \frac{1}{2} 0x68-0x6f *
00069
000700xdb, 0xfb, 0x00, 0x00, 0x00, 0x00, 0x00, 0x00, /* 0x70-0x77 */
00071
        0x00, 0xac, 0xbc, 0xaf, 0xbf, 0xae, 0xbe, 0x00, /* 0x78-0x7f */
00072 };
00073 static const unsigned char iso8859_2_page02[32] = {
00074
        0x00, 0x00, 0x00, 0x00, 0x00, 0x00, 0x00, 0xb7, /* 0xc0-0xc7 */
        00075
00076
        0x00, 0x00, 0x00, 0x00, 0x00, 0x00, 0x00, 0x00, /* 0xd0-0xd7 */
00077
       0xa2, 0xff, 0x00, 0xb2, 0x00, 0xbd, 0x00, 0x00, /* 0xd8-0xdf */
00078 }:
0007900080 /
00081 static int
00082 iso8859_2_wctomb (conv_t conv, unsigned char *r, ucs4_t wc, int n)
00083 {
       unsigned char c = 0:
00084
00005 distigned char c = 00085 if (wc < 0x00a0) {
```

```
00086 * r = wc;<br>00087 return 1
            return 1;0008800089 else if (wc >= 0x00a0 && wc < 0x0180)
00090 c = iso8859_2_page00[wc-0x00a0];<br>00090 else if (wc >= 0x02c0 && wc < 0x02
00091 else if (wc) = 0x02c0 as wc < 0x02e0)<br>00092 c = iso8859 2 page02[wc-0x02c0];
             c = iso8859_2_page02[wc-0x02c0];00093 if (c != 0) {<br>00094 +r = c;
00094 \star r = c;<br>00095 return
          return 1;00096<br>00097
          return RET_ILSEO;
00098 }
00099 * /00100 #endif /* NEED_TOMB */
```
## **13.278 iso8859\_3.h**

```
00001 /* $XFree86: xc/lib/X11/lcUniConv/iso8859_3.h,v 1.3 2000/11/29 17:40:31 dawes Exp $ */
00002
00003 / *00004 * ISO-8859-3
00005 */
00006
00007 #ifdef NEED_TOWC
00008 static const unsigned short iso8859.32uni[96] = {00009 /* 0xa0 */<br>00010 0x00a0, 0x
00010  0x00a0, 0x0126, 0x02d8, 0x00a3, 0x00a4, 0xfffd, 0x0124, 0x00a7,<br>00011  0x00a8, 0x0130, 0x015e, 0x011e, 0x0134, 0x00ad, 0xfffd, 0x017b,
           0x00a8, 0x0130, 0x015e, 0x011e, 0x0134, 0x00ad, 0xfffd, 0x017b,
00012 /* 0xb0 */
00013 0x00b0, 0x0127, 0x00b2, 0x00b3, 0x00b4, 0x00b5, 0x0125, 0x00b7,
00014 0x00b8, 0x0131, 0x015f, 0x011f, 0x0135, 0x00bd, 0xfffd, 0x017c,
00015 /* 0xc0 */<br>00016 0x00c0, 0x
00016 0x00c0, 0x00c1, 0x00c2, 0xfffd, 0x00c4, 0x010a, 0x0108, 0x00c7, 0x00c6, 0x00c6, 0x00c6, 0x00c6, 0x00c6,
00017 0 \times 00 \text{c}8, 0x00c9, 0x00ca, 0x00cb, 0x00cc, 0x00cd, 0x00ce, 0x00cf, 00018 /* 0xd0 */
00018 /* 0xd0 */<br>00019 0xfffd 0x
           0xfffd, 0x00d1, 0x00d2, 0x00d3, 0x00d4, 0x0120, 0x00d6, 0x00d7,
00020 0x011c, 0x00d9, 0x00da, 0x00db, 0x00dc, 0x016c, 0x015c, 0x00df, 00021 /* 0xe0 */
00021 /* 0xe0 */<br>00022 0x00e0.0x
           0x00e0, 0x00e1, 0x00e2, 0xfffd, 0x00e4, 0x010b, 0x0109, 0x00e7,
00023 0x00e8, 0x00e9, 0x00ea, 0x00eb, 0x00ec, 0x00ed, 0x00ee, 0x00ef, 00095,
00024 /* 0xf0 */<br>00025 0xfffd 0x
           0xfffd, 0x00f1, 0x00f2, 0x00f3, 0x00f4, 0x0121, 0x00f6, 0x00f7,
00026 0x011d, 0x00f9, 0x00fa, 0x00fb, 0x00fc, 0x016d, 0x015d, 0x02d9,
00027 };
00028
00029 static int
00030 iso8859_3_mbtowc (conv_t conv, ucs4_t *pwc, const unsigned char *s, int n)
00031 {
00032 unsigned char c = *s;<br>00033 if (c < 0xa0) {
           if (c < 0xa0) {
00034 *pwc = (ucs4_t) c;<br>00035 return 1:
              return 1;00036<br>00037else {
00038 unsigned short wc = iso8859_3_2uni[c-0xa0];
00039 if (wc != 0xfffd) {<br>00040 *^{DWC} = (11054 + 1) Wi
00040 *pwc = (ucs4_t) wc;<br>00041 return 1:
             return 1;00042<br>00043
00043 00044return RET_ILSEQ;
00045 }
00046 #endif /* NEED TOWC */
00047
00048 #ifdef NEED_TOMB
00049 static const unsigned char iso8859_3_p page00[96] = {
00050 0xa0, 0x00, 0x00, 0xa3, 0xa4, 0x00, 0x00, 0xa7, /* 0xa0-0xa7 */<br>00051 0xa8, 0x00, 0x00, 0x00, 0x00, 0xad, 0x00, 0x00, /* 0xa8-0xaf */
00051 0xa8, 0x00, 0x00, 0x00, 0x00, 0xad, 0x00, 0x00, /* 0xa8-0xaf */<br>00052 0xb0, 0x00, 0xb2, 0xb3, 0xb4, 0xb5, 0x00, 0xb7, /* 0xb0-0xb7 */
00052 0xb0, 0x00, 0xb2, 0xb3, 0xb4, 0xb5, 0x00, 0xb7, /* 0xb0-0xb7 */<br>00053 0xb8, 0x00, 0x00, 0x00, 0x00, 0xbd, 0x00, 0x00, /* 0xb8-0xbf */
00053 0xb8, 0x00, 0x00, 0x00, 0x00, 0x00, 0x00, 0x00, /* 0xb8-0xbf */<br>00054 0xc0, 0xc1, 0xc2, 0x00, 0xc4, 0x00, 0x00, 0xc7, /* 0xc0-0xc7 */
00054 0xc0, 0xc1, 0xc2, 0x00, 0xc4, 0x00, 0x00, 0xc7, /* 0xc0-0xc7<br>00055 0xc8, 0xc9, 0xca, 0xcb, 0xcc, 0xcd, 0xce, 0xcf, /* 0xc8-0xcf
00055 0xc8, 0xc9, 0xca, 0xcb, 0xcc, 0xcd, 0xce, 0xcf, /* 0xc8-0xcf */<br>00056 0x00. 0xd1, 0xd2, 0xd3, 0xd4, 0x00, 0xd6, 0xd7, /* 0xd0-0xd7 */
00056 0x00, 0xd1, 0xd2, 0xd3, 0xd4, 0x00, 0xd6, 0xd7, /* 0xd0-0xd7 */<br>00057 0x00 0xd9 0xda 0xdb 0xdc 0x00 0x00 0xdf /* 0xd8-0xdf */
00057 0x00, 0xd9, 0xda, 0xdb, 0xdc, 0x00, 0x00, 0xdf, /* 0xd8-0xdf */<br>00058 0xe0, 0xe1, 0xe2, 0x00, 0xe4, 0x00, 0x00, 0xe7, /* 0xe0-0xe7 */
00058 0xe0, 0xe1, 0xe2, 0x00, 0xe4, 0x00, 0x00, 0xe7, /* 0xe0-0xe7 */<br>00059 0xe8, 0xe9, 0xea, 0xeb, 0xec, 0xed, 0xee, 0xef, /* 0xe8-0xef */
00059 0xe8, 0xe9, 0xea, 0xeb, 0xec, 0xed, 0xee, 0xef, /* 0xe8-0xef */<br>00060 0x00. 0xf1. 0xf2. 0xf3. 0xf4. 0x00. 0xf6. 0xf7. /* 0xf0-0xf7 */
00060 0x00, 0xf1, 0xf2, 0xf3, 0xf4, 0x00, 0xf6, 0xf7, /* 0xf0-0xf7 */<br>00061 0x00, 0xf9, 0xfa, 0xfb, 0xfc, 0x00, 0x00, 0x00, /* 0xf8-0xff */
           0x00, 0xf9, 0xfa, 0xfb, 0xfc, 0x00, 0x00, 0x00, /* 0xf8-0xff */
00062 };
00063 static const unsigned char iso8859_3_page01[120] = {
00064 0xc6, 0xe6, 0xc5, 0xe5, 0x00, 0x00, 0x00, 0x00, /* 0x08-0x0f */<br>00065 0x00. 0x00. 0x00. 0x00. 0x00. 0x00. 0x00, 0x00, /* 0x10-0x17 */
00065 0x00, 0x00, 0x00, 0x00, 0x00, 0x00, 0x00, 0x00, /* 0x10-0x17 */<br>00066 0x00, 0x00, 0x00, 0x00, 0xd8, 0xf8, 0xab, 0xbb, /* 0x18-0x1f */
00066 0x00, 0x00, 0x00, 0x00, 0xd8, 0xf8, 0xab, 0xbb, /* 0x18-0x1f */<br>00067 0xd5, 0xf5, 0x00, 0x00, 0xa6, 0xb6, 0xa1, 0xb1, /* 0x20-0x27 */
          0xd5, 0xf5, 0x00, 0x00, 0xa6, 0xb6, 0xa1, 0xb1, /* 0x20-0x27 */
```

```
00068
        0x00, 0x00, 0x00, 0x00, 0x00, 0x00, 0x00, 0x00, /* 0x28-0x2f */
000690xa9, 0xb9, 0x00, 0x00, 0xac, 0xbc, 0x00, 0x00, /* 0x30-0x37 */
000700x00, 0x00, 0x00, 0x00, 0x00, 0x00, 0x00, 0x00, /* 0x38-0x3f */
00071
        0x00, 0x00, 0x00, 0x00, 0x00, 0x00, 0x00, 0x00, /* 0x40-0x47 */
00072
        00073
        0x00, 0x00, 0x00, 0x00, 0x00, 0x00, 0x00, 0x00, \frac{1}{x} 0x50-0x57 */
00074
        0x00, 0x00, 0x00, 0x00, 0xde, 0xfe, 0xaa, 0xba, /* 0x58-0x5f */
        0x00, 0x00, 0x00, 0x00, 0x00, 0x00, 0x00, 0x00, \frac{1}{x} 0x60-0x6700075
00076
        0x00, 0x00, 0x00, 0x00, 0xdd, 0xfd, 0x00, 0x00, /* 0x68-0x6f */
00077
        0x00, 0x00, 0x00, 0x00, 0x00, 0x00, 0x00, 0x00, /* 0x70-0x77 */
       0x00, 0x00, 0x00, 0xaf, 0xbf, 0x00, 0x00, 0x00, \frac{1}{x} 0x78-0x7f \frac{1}{x}00078
00079 }:
00080 static const unsigned char iso8859_3_page02[8] = {
00081 0xa2, 0xff, 0x00, 0x00, 0x00, 0x00, 0x00, 0x00, /* 0xd8-0xdf */
00082 };
0008300084 static int
00085 iso8859_3_wctomb (conv_t conv, unsigned char *r, ucs4_t wc, int n)
00086 {
        (void) conv; (void) n;00087
       unsigned char c = 00008800089if (wc < 0x00a0) {
        \star r = wc;00090
00091
         return 1:
00092
       \rightarrow00093
       else if (wc >= 0x00a0 && wc < 0x0100)
00094c = iso8859_3_page00[wc-0x00a0];00005else if (wc >= 0 \times 0108 & & wc < 0 \times 01801c = iso8859_3_page01[wc-0x0108];00096
00097
       else if (wc >= 0 \times 0.288 & wc < 0 \times 0.260100098
         c = iso8859_3_page02[wc-0x02d8];00099
       if (c := 0) {
00100
        \starr = c;
00101
         return 1;
       \mathbf{u}00102return RET ILSEQ;
00103
00104 }
00105 #endif /* NEED_TOMB */
```
## 13.279 iso8859 4.h

```
00001 /* $XFree86: xc/lib/X11/1cUniConv/iso8859_4.h,v 1.3 2000/11/29 17:40:31 dawes Exp $ */
00002
00003 /*
000004 * ISO-8859-4<br>00005 */
00006
00007 #ifdef NEED_TOWC
00008 static const unsigned short iso8859_4_2uni[96] = {
000091*0x=0 */
000100x00a0, 0x0104, 0x0138, 0x0156, 0x00a4, 0x0128, 0x013b, 0x00a7,
00011
        0x00a8, 0x0160, 0x0112, 0x0122, 0x0166, 0x00ad, 0x017d, 0x00af,
00012
        /\star 0xb0 \star/
        0x00b0, 0x0105, 0x02db, 0x0157, 0x00b4, 0x0129, 0x013c, 0x02c7,
00013
        0x00b8, 0x0161, 0x0113, 0x0123, 0x0167, 0x014a, 0x017e, 0x014b,
00014
000151 + 0 \times 0 + 10x0100, 0x00c1, 0x00c2, 0x00c3, 0x00c4, 0x00c5, 0x00c6, 0x012e,<br>0x010c, 0x00c9, 0x0118, 0x00cb, 0x0116, 0x00cd, 0x00ce, 0x012a,
00016
00017
00018
        /* 0xd0 */0x0110, 0x0145, 0x014c, 0x0136, 0x00d4, 0x00d5, 0x00d6, 0x00d7,
00019
000200x00d8, 0x0172, 0x00da, 0x00db, 0x00dc, 0x0168, 0x016a, 0x00df,
00021
        /* 0xe0 */00022
        0x0101, 0x00e1, 0x00e2, 0x00e3, 0x00e4, 0x00e5, 0x00e6, 0x012f,
00023
        0x010d, 0x00e9, 0x0119, 0x00eb, 0x0117, 0x00ed, 0x00ee, 0x012b,
00024
        /\star 0xf0 \star/0x0111, 0x0146, 0x014d, 0x0137, 0x00f4, 0x00f5, 0x00f6, 0x00f7,
00025
00026 0x00f8, 0x0173, 0x00fa, 0x00fb, 0x00fc, 0x0169, 0x016b, 0x02d9,
00027 };
00028
00029 static int
00030 iso8859_4_mbtowc (conv_t conv, ucs4_t *pwc, const unsigned char *s, int n)
00031 {
00032
        unsigned char c = *s;
00033
        if (c < 0xa0)00034*PWC = (ucs4 t) c;ىم.<br>else
00035
00036*pwc = (acs4_t) iso8859_4_2uni[c-0xa0];
00037
        return 1;
00038
00039 #endif /* NEED_TOWC */
0004000041 #ifdef NEED_TOMB
00042 static const unsigned char iso8859 4 page0012241 = \ell00043 0xa0, 0x00, 0x00, 0x00, 0xa4, 0x00, 0x00, 0xa7, /* 0xa0-0xa7 */
000440xa8, 0x00, 0x00, 0x00, 0x00, 0xad, 0x00, 0xaf, /* 0xa8-0xaf */
```

```
00045 0xb0, 0x00, 0x00, 0x00, 0xb4, 0x00, 0x00, 0x00, /* 0xb0-0xb7 (0.0046 - 0.0006 - 0.0006 - 0.0006 - 0.0006 - 0.0006 - 0.0006 - 0.0006 - 0.0006 - 0.0006 - 0.0006 - 0.0006 - 0.0006 - 0.0006 - 0.0006 - 0.0006 - 0.0006 - 0.0006 - 0.0006 - 00046 0xb8, 0x00, 0x00, 0x00, 0x00, 0x00, 0x00, /* 0xb8-0xbf */<br>00047 0x00 0xc1 0xc2 0xc3 0xc4 0xc5 0xc6 0x00 /* 0xc0-0xc7 */
00047 0x00, 0xc1, 0xc2, 0xc3, 0xc4, 0xc5, 0xc6, 0x00, /* 0xc0-0xc7 */<br>00048 0x00, 0xc9, 0x00, 0xcb, 0x00, 0xcd, 0xce, 0x00, /* 0xc8-0xcf */
00048 0x00, 0xc9, 0x00, 0x00, 0x00, 0x00,00049 0x00, 0x00, 0x00, 0x00, 0xd4, 0xd5, 0xd6, 0xd7, /* 0xd0-0xd7 */<br>00050 0xd8 0x00 0xda 0xdb 0xdc 0x00 0x00 0xdf /* 0xd8-0xdf */
00050 0xd8, 0x00, 0xda, 0xdb, 0xdc, 0x00, 0x00, 0xdf, /* 0xd8-0xdf */<br>00051 0x00, 0xe1, 0xe2, 0xe3, 0xe4, 0xe5, 0xe6, 0x00, /* 0xe0-0xe7 */
00051 0 \times 00, 0xe1, 0xe2, 0xe3, 0xe4, 0xe5, 0xe6, 0x00, /* 0xe0-0xe7<br>00052     0x00   0xe9   0x00   0xeb   0x00   0xed   0xee   0x00   /* 0xe8-0xef
00052 0x00, 0xe9, 0x00, 0xeb, 0x00, 0xed, 0xee, 0x00, /* 0xe8-0xef *,<br>00053 0x00 0x00 0x00 0x00 0xf4 0xf5 0xf6 0xf7 /* 0xf0-0xf7 *,
00053 0x00, 0x00, 0x00, 0x00, 0xf4, 0xf5, 0xf6, 0xf7, /* 0xf0-0xf7 */<br>00054 0xf8, 0x00, 0xfa, 0xfb, 0xfc, 0x00, 0x00, 0x00, /* 0xf8-0xff */
00054 0xf8, 0x00, 0xfa, 0xfb, 0xfc, 0x00, 0x00, 0x00, /* 0xf8-0xff */<br>00055 /* 0x0100 */
00055 /* 0x0100 */<br>00056 0xc0, 0xe0,
00056 0xc0, 0xe0, 0x00, 0x00, 0xa1, 0xb1, 0x00, 0x00, /* 0x00-0x07 */<br>00057 0x00, 0x00, 0x00, 0x00, 0xc8, 0xe8, 0x00, 0x00, /* 0x08-0x0f */
00057 0x00, 0x00, 0x00, 0x00, 0xc8, 0xe8, 0x00, 0x00, /* 0x08-0x0f */<br>00058 0xd0, 0xf0, 0xaa, 0xba, 0x00, 0x00, 0xcc, 0xec, /* 0x10-0x17 */
00058 0xd0, 0xf0, 0xaa, 0xba, 0x00, 0x00, 0xcc, 0xec, /* 0x10-0x17 */<br>00059 0xca, 0xea, 0x00, 0x00, 0x00, 0x00, 0x00, 0x00, /* 0x18-0x1f */
00059 0xca, 0xea, 0x00, 0x00, 0x00, 0x00, 0x00, 0x00, 0x00, 0x00, 0x00, 0x00, 0x00, 0x00, 0x00, 0x00, 0x00, 0x00
00060 0x00, 0x00, 0xab, 0xbb, 0x00, 0x00, 0x00, 0x00, /* 0x20-0x27 */<br>00061 0xa5 0xb5 0xcf 0xef 0x00 0x00 0xc7 0xe7 /* 0x28-0x2f */
00061 0xa5, 0xb5, 0xcf, 0xef, 0x00, 0x00, 0xc7, 0xe7, /* 0x28-0x2f */<br>00062 0x00, 0x00, 0x00, 0x00, 0x00, 0x00, 0xd3, 0xf3, /* 0x30-0x37 */
00062 0x00, 0x00, 0x00, 0x00, 0x00, 0x00, 0xd3, 0xf3, /* 0x30-0x37<br>00063    0xa2, 0x00, 0x00, 0xa6, 0xb6, 0x00, 0x00, 0x00, /* 0x38-0x3f
00063 0xa2, 0x00, 0x00, 0xa6, 0xb6, 0x00, 0x00, 0x00, /* 0x38-0x3f<br>00064 0x00, 0x00, 0x00, 0x00, 0x00, 0xd1, 0xf1, 0x00, /* 0x40-0x47
00064 0x00, 0x00, 0x00, 0x00, 0x00, 0xd1, 0xf1, 0x00, /* 0x40-0x47<br>00065 0x00, 0x00, 0xbd, 0xbf, 0xd2, 0xf2, 0x00, 0x00, /* 0x48-0x4f
00065 0x00, 0x00, 0xbd, 0xbf, 0xd2, 0xf2, 0x00, 0x00, /* 0x48-0x4f */<br>00066 0x00 0x00 0x00 0x00 0x00 0x00 0xa3 0xb3 /* 0x50-0x57 */
00066 0x00, 0x00, 0x00, 0x00, 0x00, 0x00, 0xa3, 0xb3, /* 0x50-0x57 */<br>00067 0x00, 0x00, 0x00, 0x00, 0x00, 0x00, 0x00, 0x00, /* 0x58-0x5f */
00067 0x00, 0x00, 0x00, 0x00, 0x00, 0x00, 0x00, 0x00, /* 0x58-0x5f */<br>00068 0xa9, 0xb9, 0x00, 0x00, 0x00, 0x00, 0xac, 0xbc, /* 0x60-0x67 */
00068 0xa9, 0xb9, 0x00, 0x00, 0x00, 0x00, 0xac, 0xbc, /* 0x60-0x67 */<br>00069 0xdd, 0xfd, 0xde, 0xfe, 0x00, 0x00, 0x00, 0x00, /* 0x68-0x6f */
00069 0xdd, 0xfd, 0xde, 0xfe, 0x00, 0x00, 0x00, 0x00, /* 0x68-0x6f */<br>00070 0x00, 0x00, 0xd9, 0xf9, 0x00, 0x00, 0x00, 0x00, /* 0x70-0x77 */
00070 0x00, 0x00, 0xd9, 0xf9, 0x00, 0x00, 0x00, 0x00, /* 0x70-0x77 */<br>00071 0x00, 0x00, 0x00, 0x00, 0x00, 0xae, 0xbe, 0x00, /* 0x78-0x7f */
              0x00, 0x00, 0x00, 0x00, 0x00, 0xae, 0xbe, 0x00, /* 0x78-0x7f */
00072 };
00073 static const unsigned char iso8859_4_page02[32] = {<br>00074 0x00. 0x00. 0x00. 0x00. 0x00. 0x00. 0x00. 0xb7.
00074 0x00, 0x00, 0x00, 0x00, 0x00, 0x00, 0x00, 0xb7, /* 0xc0-0xc7 */
00075 0x00, 0x00, 0x00, 0x00, 0x00, 0x00, 0x00, 0x00, /* 0xc8-0xcf */<br>00076 0x00, 0x00, 0x00, 0x00, 0x00, 0x00, 0x00, 0x00, /* 0xd0-0xd7 */
00076 0x00, 0x00, 0x00, 0x00, 0x00, 0x00, 0x00, 0x00, /* 0xd0-0xd7<br>00077 0x00, 0xff, 0x00, 0xb2, 0x00, 0x00, 0x00, 0x00, /* 0xd8-0xdf
              0x00, 0xff, 0x00, 0xb2, 0x00, 0x00, 0x00, 0x00, /* 0xd8-0xdf */
00078 };
00079
00080 static int
00081 iso8859_4_wctomb (conv_t conv, unsigned char *r, ucs4_t wc, int n)
00082 {<br>00083
00083 (void)conv; (void)n;<br>00084 unsigned char G = 0;
00084 unsigned char c = 0;<br>00085 if (wc < 0x00a0) {
              if (wc < 0x00a0) {
00086 *r = wc;<br>00087 return 1return 1;
00088 }
00089 else if (wc >= 0x00a0 && wc < 0x0180)<br>00090 c = iso8859 4 page00[wc-0x00a0]
00090 c = iso8859_4_page00[wc-0x00a0];<br>00091 else if (wc >= 0x02c0 && wc < 0x02
             else if (wc >= 0 \times 02c0 && wc < 0 \times 02e0)
00092 c = iso8859_4_page02[wc-0x02c0];<br>00093 if (c != 0) {
              if (c := 0) {
00094 \angle \angle r = c;
```

```
00097 return RET_ILSEQ;
00098 }
00099 \#endif /* NEED TOMB */
```
 $return$  1;

 $00096$ 

## **13.280 iso8859\_5.h**

```
00001 /* $XFree86: xc/lib/X11/lcUniConv/iso8859_5.h,v 1.3 2000/11/29 17:40:32 dawes Exp $ */
00002
0003 /00004 * ISO-8859-5
00005 */
00006
00007 #ifdef NEED_TOWC
00008 static const unsigned short iso8859_5_2uni[96] = {<br>00008 /* 0xa0 */
00009 /* 0xa0 */<br>00010 0x00a0 0x
         0x00a0, 0x0401, 0x0402, 0x0403, 0x0404, 0x0405, 0x0406, 0x0407,
00011 0x0408, 0x0409, 0x040a, 0x040b, 0x040c, 0x00ad, 0x040e, 0x040f, 00012 /* 0xb0 */
00012 /* 0xb0 */<br>00013 0x0410, 0x
00013 0x0410, 0x0411, 0x0412, 0x0413, 0x0414, 0x0415, 0x0416, 0x0417, 000115
00014 0x0418, 0x0419, 0x041a, 0x041b, 0x041c, 0x041d, 0x041e, 0x041f, 00x041f,
00015 /* 0xc0 */<br>00016 0x0420. 0x
         0x0420, 0x0421, 0x0422, 0x0423, 0x0424, 0x0425, 0x0426, 0x0427
00017 0x0428, 0x0429, 0x042a, 0x042b, 0x042c, 0x042d, 0x042e, 0x042f,
00018 /* 0xd0 */<br>00019 0x0430.0x
00019 0x0430, 0x0431, 0x0432, 0x0433, 0x0434, 0x0435, 0x0436, 0x0437,
        0x0438, 0x0439, 0x043a, 0x043b, 0x043c, 0x043d, 0x043e, 0x043f,
00021 /* 0xe0 */<br>00022 0x0440 0x
00022 0x0440, 0x0441, 0x0442, 0x0443, 0x0444, 0x0445, 0x0446, 0x0447, 0x0446, 0x0445
         0x0448, 0x0449, 0x044a, 0x044b, 0x044c, 0x044d, 0x044e, 0x044f,
00024 /* 0xf0 */<br>00025 0x2116 0x
00025 0x2116, 0x0451, 0x0452, 0x0453, 0x0454, 0x0455, 0x0456, 0x0457, 0x0456, 0x0456, 0x0456,
         0x0458, 0x0459, 0x045a, 0x045b, 0x045c, 0x00a7, 0x045e, 0x045f,
00027 };
```

```
00028
00029 static int
00030 iso8859_5_mbtowc (conv_t conv, ucs4_t *pwc, const unsigned char *s, int n)
00031 {
        unsigned char c = *s:
00032
00033
        if (c < 0xa0)00034
          *pwc = (ucs4_t) c00035
        else
00036*pwc = (ucs4_t) iso8859_5_2uni[c-0xa0];
00037
       return 1;
00038 }
00039 #endif /* NEED TOWC */
0004000041 #ifdef NEED TOMB
00042 static const unsigned char iso8859_5_page00[16] = {
000430xa0, 0x00, 0x00, 0x00, 0x00, 0x00, 0x00, 0xfd, /* 0xa0-0xa7 */
0.00440x00, 0x00, 0x00, 0x00, 0x00, 0xa0, 0x00, 0x00, /* 0xa8-0xa1 */
00045 };
00046 static const unsigned char iso8859_5_page04[96] = {
00047
        0x00, 0xa1, 0xa2, 0xa3, 0xa4, 0xa5, 0xa6, 0xa7, /* 0x00-0x07 */
0.00480xa8, 0xa9, 0xaa, 0xab, 0xac, 0x00, 0xae, 0xaf, /* 0x08-0x0f */
000490xb0, 0xb1, 0xb2, 0xb3, 0xb4, 0xb5, 0xb6, 0xb7, /* 0x10-0x17 */
00050
        0xb8, 0xb9, 0xba, 0xbb, 0xbc, 0xbd, 0xbe, 0xbf, /* 0x18-0x1f */00051
        0xc0, 0xc1, 0xc2, 0xc3, 0xc4, 0xc5, 0xc6, 0xc7, /* 0x20-0x27 */
00052
        0xc8, 0xc9, 0xca, 0xcb, 0xcc, 0xcd, 0xce, 0xcf, /* 0x28-0x2f */
00053
        0xd0, 0xd1, 0xd2, 0xd3, 0xd4, 0xd5, 0xd6, 0xd7, /* 0x30-0x37
000540xd8, 0xd9, 0xda, 0xdb, 0xdc, 0xdd, 0xde, 0xdf, /* 0x38-0x3f */
0.00550xe0, 0xe1, 0xe2, 0xe3, 0xe4, 0xe5, 0xe6, 0xe7, /* 0x40-0x47 */
00056
        0xe8, 0xe9, 0xea, 0xeb, 0xec, 0xed, 0xee, 0xef, /* 0x48-0x4f */0x00, 0xf1, 0xf2, 0xf3, 0xf4, 0xf5, 0xf6, 0xf7, /* 0x50-0x57 */
00057
00058
       0 \times 58, 0 \times 59, 0 \times 5a, 0 \times 6b, 0 \times 6c, 0 \times 00, 0 \times 5e, 0 \times 5f, \neq 0 \times 58-0 \times 5f, \neq 000059 };
00060
00061 static int
00062 iso8859 5 wetomb (conv t conv, unsigned char *r, ucs4 t wc, int n)
00063 +00064
        (void)conv: (void)n:
00065
        unsigned char c = 0;
        if (wc < 0x00a0) {
00066
        *r = wc;0006700068
          return 1;
00069
00070
       else if (wc >= 0x00a0 && wc < 0x00b0)
00071
         c = iso8859_5_page00[wc-0x00a0];00072
        else if (wc >= 0x0400 && wc < 0x0460)
00073c = iso8859_5_page04[wc-0x0400];00074else if (wc == 0x2116)
00075
          C = 0 \times 000076
        if (c := 0)\sqrt{2}\star r = c;00077
00078return 1:
00079\rightarrow0.0080return RET_ILSEQ;
00081 }
00082 #endif /* NEED TOMB */
```
## 13.281 iso8859 6.h

```
00001 /* $XFree86: xc/lib/X11/1cUniConv/iso8859_6.h, v 1.3 2000/11/29 17:40:32 dawes Exp $ */
00002
\begin{array}{cc}\n\bullet & \bullet & \bullet \\
\bullet & \bullet & \bullet \\
\bullet & \bullet & \bullet\n\end{array}00004 * ISO-8859-6
00005 */
00006
00007 #ifdef NEED TOWC
00008 static const unsigned short iso8859_6_2uni[96] = {
00009/* 0xa0 */000100x00a0, 0xfffd, 0xfffd, 0xfffd, 0x00a4, 0xfffd, 0xfffd, 0xfffd,
00011
        Oxfffd, Oxfffd, Oxfffd, Oxfffd, Ox060c, Ox00ad, Oxfffd, Oxfffd,
00012
        /\star 0xb0 \star/0xfffd, 0xfffd, 0xfffd, 0xfffd, 0xfffd, 0xfffd, 0xfffd, 0xfffd,
00013
        0xfffd, 0xfffd, 0xfffd, 0x061b, 0xfffd, 0xfffd, 0xfffd, 0x061f,
00014
00015
         /* 0xc0 */00016
         0xfffd, 0x0621, 0x0622, 0x0623, 0x0624, 0x0625, 0x0626, 0x0627
000170 \times 0628, 0 \times 0629, 0 \times 062a, 0 \times 062b, 0 \times 062c, 0 \times 062d, 0 \times 062e, 0 \times 062f,
00018
         /\star 0xd0 \star/000190x0630, 0x0631, 0x0632, 0x0633, 0x0634, 0x0635, 0x0636, 0x0637,
00020
        0x0638, 0x0639, 0x063a, 0xfffd, 0xfffd, 0xfffd, 0xfffd, 0xfffd,
00021
         /\star 0xe0 \star/000220x0640, 0x0641, 0x0642, 0x0643, 0x0644, 0x0645, 0x0646, 0x0647,
000230x0648, 0x0649, 0x064a, 0x064b, 0x064c, 0x064d, 0x064e, 0x064f,
00024
         /\star 0xf0 \star/
00025
         0x0650, 0x0651, 0x0652, 0xfffd, 0xfffd, 0xfffd, 0xfffd, 0xfffd,
00026
         Oxfffd, Oxfffd, Oxfffd, Oxfffd, Oxfffd, Oxfffd, Oxfffd, Oxfffd,
00027 };
```

```
00028
00029 static int
00030 iso8859_6_mbtowc (conv_t conv, ucs4_t *pwc, const unsigned char *s, int n)
00031 {
00032 unsigned char c = *s;<br>00033 if (c < 0xa0) {
00033 if (c < 0 \text{ xa0}) {<br>00034 *pwc = (ucs4)00034 *pwc = (ucs4_t) c;<br>00035 return 1:
           return 1;0003600037 else {
00038 unsigned short wc = iso8859_6_2uni[c-0xa0];
00039 if (wc := 0xfffd) {<br>00040 xwc = (wcs4 + 1)w00040 *pwc = (ucs4_t) wc;<br>00041 return 1:
              text{1};00042 }
00043 }<br>00044 re
           return RET_ILSEQ;
00045 }
00046 #endif /* NEED_TOWC */
00047
00048 #ifdef NEED_TOMB
00049 static const unsigned char iso8859_6_page00[16] = {
00050 0xa0, 0x00, 0x00, 0x00, 0xa4, 0x00, 0x00, 0x00, /* 0xa0-0xa7 */
00051 0x00, 0x00, 0x00, 0x00, 0x00, 0xad, 0x00, 0x00, /* 0xa8-0xaf */
00052 };
00053 static const unsigned char iso8859_6_page06[80] = {
00054 0x00, 0x00, 0x00, 0x00, 0xac, 0x00, 0x00, 0x00, /* 0x08-0x0f */
00055 0x00, 0x00, 0x00, 0x00, 0x00, 0x00, 0x00, 0x00, /* 0x10-0x17 */<br>00056 0x00, 0x00, 0x00, 0xbb, 0x00, 0x00, 0x00, 0xbf, /* 0x18-0x1f */
00056 0x00, 0x00, 0x00, 0xbb, 0x00, 0x00, 0x00, 0xbf, /* 0x18-0x1f */<br>00057 0x00, 0xc1, 0xc2, 0xc3, 0xc4, 0xc5, 0xc6, 0xc7, /* 0x20-0x27 */
00057 0x00, 0xc1, 0xc2, 0xc3, 0xc4, 0xc5, 0xc6, 0xc7, /* 0x20-0x27 */<br>00058 0xc8, 0xc9, 0xca, 0xcb, 0xcc, 0xcd, 0xce, 0xcf, /* 0x28-0x2f */
00058 0xc8, 0xc9, 0xca, 0xcb, 0xcc, 0xcd, 0xce, 0xcf, /* 0x28-0x2f */
00059 0xd0, 0xd1, 0xd2, 0xd3, 0xd4, 0xd5, 0xd6, 0xd7, /* 0x30-0x37 */
00060 0xd8, 0xd9, 0xda, 0x00, 0x00, 0x00, 0x00, 0x00, /* 0x38-0x3f */<br>00061 0xe0, 0xe1, 0xe2, 0xe3, 0xe4, 0xe5, 0xe6, 0xe7, /* 0x40-0x47 */
00061 0xe0, 0xe1, 0xe2, 0xe3, 0xe4, 0xe5, 0xe6, 0xe7, /* 0x40-0x47 */<br>00062 0xe8, 0xe9, 0xe3, 0xeb, 0xec, 0xed, 0xes, 0xef, /* 0x48-0x4f */
00062 0xe8, 0xe9, 0xea, 0xeb, 0xec, 0xed, 0xee, 0xef, /* 0x48-0x4f */<br>00063 0xf0. 0xf1. 0xf2. 0x00. 0x00. 0x00. 0x00. 0x00. /* 0x50-0x57 */
            0 \times 0, 0xf1, 0xf2, 0x00, 0x00, 0x00, 0x00, 0x00, /* 0x50-0x57 */
00064 };
00065
00066 static int
00067 iso8859_6_wctomb (conv_t conv, unsigned char *r, ucs4_t wc, int n)
00068 {
00069 (void)conv; (void)n;<br>00070 unsigned char c = 0;
00070 unsigned char c = 0;<br>00071 if (wc < 0x00a0) {
            if (wc < 0x00a0) {
00072 * r = wc;<br>00073 r_{\text{return}} 1
               return 1;
00074 }
00075 else if (wc >= 0x00a0 && wc < 0x00b0)<br>00076 c = iso8859 6 page00 [wc-0x00a0];
00076 c = iso8859_6_page00[wc-0x00a0];<br>00077 else if (wc >= 0x0608 && wc < 0x06
00077 else if (wc >= 0x0608 && wc < 0x0658)<br>00078 c = iso8859_6_page06[wc-0x0608];
```

```
00078 c = iso8859_6_page06[wc-0x0608];<br>00079 if (c != 0) {
         if (c != 0) {
00080 *r = c;<br>00081 return 1;
00082 }
00083 return RET_ILSEQ;
00084 }
00085 #endif /* NEED TOMB */
```
# **13.282 iso8859\_7.h**

```
00001 /* $XFree86: xc/lib/X11/lcUniConv/iso8859 7.h,v 1.3 2000/11/29 17:40:32 dawes Exp $ */
00002
00003 /*
00004 * ISO-8859-7
00005 */
00006
00007 #ifdef NEED_TOWC
00008 static const unsigned short iso8859 7 2uni[96] = {
00009 /* 0xa0 */<br>00010 0x00a0, 0x2
00010 0x00a0, 0x2018, 0x2019, 0x00a3, 0xfffd, 0xfffd, 0x00a6, 0x00a7,<br>00011 0x00a8, 0x00a9, 0xfffd, 0x00ab, 0x00ac, 0x00ad, 0xfffd, 0x2015,
00011 0x00a8, 0x00a9, 0xfffd, 0x00ab, 0x00ac, 0x00ad, 0xfffd, 0x2015, 00012 /* 0xb0 */
00012 /* 0xb0 */<br>00013 0x00b0, 0x
          0x00b0, 0x00b1, 0x00b2, 0x00b3, 0x0384, 0x0385, 0x0386, 0x00b7
00014 0x0388, 0x0389, 0x038a, 0x00bb, 0x038c, 0x00bd, 0x038e, 0x038f,
00015 /* 0xc0 */<br>00016 0x0390.0x
00016 0x0390, 0x0391, 0x0392, 0x0393, 0x0394, 0x0395, 0x0396, 0x0397,
          0x0398, 0x0399, 0x039a, 0x039b, 0x039c, 0x039d, 0x039e, 0x039f,
00018 /* 0xd0 */<br>00019 0x03a0 0x
00019 0x03a0, 0x03a1, 0xfffd, 0x03a3, 0x03a4, 0x03a5, 0x03a6, 0x03a7,<br>00020 0x03a8 0x03a9 0x03aa 0x03ab 0x03ac 0x03ad 0x03ae 0x03af
         0x03a8, 0x03a9, 0x03aa, 0x03ab, 0x03ac, 0x03ad, 0x03ae, 0x03af,
00021 /* 0xe0 */<br>00022 0x03b0.0x
00022 0x03b0, 0x03b1, 0x03b2, 0x03b3, 0x03b4, 0x03b5, 0x03b6, 0x03b7, 00025<br>00023 0x03b8, 0x03b9, 0x03ba, 0x03bb, 0x03bc, 0x03bd, 0x03be, 0x03bf,
00023 0x03b8, 0x03b9, 0x03ba, 0x03bb, 0x03bc, 0x03bd, 0x03be, 0x03bf, 00024 /* 0xf0 */
         /* 0xf0 */
```

```
00025
         0x03c0, 0x03c1, 0x03c2, 0x03c3, 0x03c4, 0x03c5, 0x03c6, 0x03c7,
000260x03c8, 0x03c9, 0x03ca, 0x03cb, 0x03cc, 0x03cd, 0x03ce, 0xfffd,
00027 };
00028
00029 static int
00030 iso8859 7 mbtowe (conv t conv. ues4 t *pwc. const unsigned char *s. int n)
00031 {
00032
         unsigned char c = *s;
00033if (c < 0xa0) {
00034
           *pwc = (ucs4_t) c;return 1:
00035
00036
        \mathbf{1}00037
        \frac{1}{2}00038unsigned short wc = iso8859_7_2uni[c-0xa0];
00039
           if (wc := 0xfffd) {
            *pwc = (ucs4_t) wc;0004000041return 1.00042
          \rightarrow00043
        \mathcal{A}00046 #endif /* NEED TOWC */
00047
00048 #ifdef NEED TOMB
00049 static const unsigned char iso8859 7 page00[32] = {
00050 0xa0, 0x00, 0x00, 0xa3, 0x00, 0x00, 0xa6, 0xa7, /* 0xa0-0xa7 */
         0xa8, 0xa9, 0x00, 0xab, 0xac, 0xad, 0x00, 0x00, /* 0xa8-0xaf */
00051
0.00520xb0, 0xb1, 0xb2, 0xb3, 0x00, 0x00, 0x00, 0xb7, /* 0xb0-0xb7 */
        0 \times 00. 0x00. 0x00. 0xbb. 0x00. 0xbd. 0x00. 0x00. /* 0xb8-0xbf */
00053
00054 }:
00055 static const unsigned char iso8859_7_page03[80] = {<br>00055 static const unsigned char iso8859_7_page03[80] = {<br>00056 0x00, 0x00, 0x00, 0x00, 0xb4, 0xb5, 0xb6, 0x00, /* 0x80-0x87 */
00057
         0xb8, 0xb9, 0xba, 0x00, 0xbc, 0x00, 0xbe, 0xbf, /* 0x88-0x8f */
00058
         0xc0, 0xc1, 0xc2, 0xc3, 0xc4, 0xc5, 0xc6, 0xc7, /* 0x90-0x97 */
\cap \cap \cap \subseteq \mathsf{Q}Oxc8, Oxc9, Oxca, Oxcb, Oxcc, Oxcd, Oxce, Oxcf, /* 0x98-0x9f */
00060
         0xd0, 0xd1, 0x00, 0xd3, 0xd4, 0xd5, 0xd6, 0xd7, /* 0xa0-0xa7 */
00061
         0xd8, 0xd9, 0xda, 0xdb, 0xdc, 0xdd, 0xde, 0xdf, /* 0xa8-0xaf */
00062
         0xe0, 0xe1, 0xe2, 0xe3, 0xe4, 0xe5, 0xe6, 0xe7, /* 0xb0-0xb7
00063
         0xe8, 0xe9, 0xea, 0xeb, 0xec, 0xed, 0xee, 0xef, /* 0xb8-0xbf *,
000640xf0, 0xf1, 0xf2, 0xf3, 0xf4, 0xf5, 0xf6, 0xf7, /* 0xc0-0xc7 */
00065
        0xf8, 0xf9, 0xfa, 0xfb, 0xfc, 0xfd, 0xfe, 0x00, /* 0xc8-0xcf */
00066 };
00060 f,<br>00067 static const unsigned char iso8859_7_page20[16] = {
00068 0x00, 0x00, 0x00, 0x00, 0x00, 0xaf, 0x00, 0x00, /* 0x10-0x17 */
       0xa1, 0xa2, 0x00, 0x00, 0x00, 0x00, 0x00, 0x00, /* 0x18-0x1f */
00069
00070 };
00071
00072 static int
00073 iso8859_7_wctomb (conv_t conv, unsigned char *r, ucs4_t wc, int n)
00074 {
00075
         (void) conv; (void) n;00076
        unsigned char c = 0;
00077
         if (wc < 0x00a0) {
         *r = wc00078
00079
          return 1:
00080
        \rightarrowelse if (wc >= 0x00a0 && wc < 0x00c0)
00081
        c = 15088597 \n\text{page00}[wc - 0x00a0];<br>else if (wc >= 0x0380 && wc < 0x03d0)
00082
\begin{array}{c}\n0.0083\n\end{array}00084
          c = iso8859_7_page03[wc-0x0380];00085
        else if (wg >= 0x2010 & wg < 0x20201c = 1.508859 7_page20[wc-0x2010];
00086
00087
        if (c := 0) {
         \star r = c;00088
00089return 1;
00090\mathbf{1}return RET ILSEO:
00091
00092 }
00093 #endif /* NEED TOMB */
```
#### 13.283 iso8859 8.h

```
00001 /* $XFree86: xc/lib/X11/lcUniConv/iso8859_8.h, v 1.3 2000/11/29 17:40:32 dawes Exp $ */
00002
00003 / *00004 * ISO-8859-8<br>00005 */
00006
00007 #ifdef NEED_TOWC
00008 static const unsigned short iso8859_8_2uni[96] = {
00009/\star 0xa0 \star/000100x00a0, 0xfffd, 0x00a2, 0x00a3, 0x00a4, 0x00a5, 0x00a6, 0x00a7,
00011
        0 \times 00a8, 0 \times 00a9, 0 \times 00d7, 0 \times 00ab, 0 \times 00ac, 0 \times 00ad, 0 \times 00ae, 0 \times 00af00012
         /* 0xb0 *000130x00b0, 0x00b1, 0x00b2, 0x00b3, 0x00b4, 0x00b5, 0x00b6, 0x00b7,
```

```
00014 0x00b8, 0x00b9, 0x00f7, 0x00bb, 0x00bc, 0x00bd, 0x00be, 0xfffd, 00015 (1.00015)(1.0000)00015 /* 0xc0 */<br>00016 0xfffd 0x
           0xfffd, 0xfffd, 0xfffd, 0xfffd, 0xfffd, 0xfffd, 0xfffd, 0xfffd,
00017 0xfffd, 0xfffd, 0xfffd, 0xfffd, 0xfffd, 0xfffd, 0xfffd, 0xfffd,
00018 /* 0xd0 */<br>00019 0xfffd 0x
00019 0xfffd, 0xfffd, 0xfffd, 0xfffd, 0xfffd, 0xfffd, 0xfffd, 0xfffd, 0xfffd, 0xfffd, 0x2017,
           0xfffd, 0xfffd, 0xfffd, 0xfffd, 0xfffd, 0xfffd, 0xfffd, 0x2017,
00021 /* 0xe0 */<br>00022 0x05d0 0x
           0x05d0, 0x05d1, 0x05d2, 0x05d3, 0x05d4, 0x05d5, 0x05d6, 0x05d7,
00023 0x05d8, 0x05d9, 0x05da, 0x05db, 0x05dc, 0x05dd, 0x05de, 0x05df,
00024 /* 0xf0 */<br>00025 0x05e0. 0x
00025 0x05e0, 0x05e1, 0x05e2, 0x05e3, 0x05e4, 0x05e5, 0x05e6, 0x05e7,
00026 0x05e8, 0x05e9, 0x05ea, 0xfffd, 0xfffd, 0x200e, 0x200f, 0xfffd,
00027 };
00028
00029 static int
00030 iso8859 8 mbtowc (conv t conv, ucs4 t *pwc, const unsigned char *s, int n)
00031 {<br>00032
00032 unsigned char c = *s;<br>00033 if (c \ge 0 \text{ rad}) {
00033 if (c \ge 0 \times 0) {<br>00034 insigned short
00034 unsigned short wc = iso8859_8_2uni[c-0xa0];<br>00035 if (wc != 0xfffd) {
              if (wc := 0xffd) {
00036 *pwc = (ucs4_t) wc;<br>00037 return 1:
             return 1;<br>}
00038 }
00039 }<br>00040 e
00040 else {<br>00041 *pwc
00041 *pwc = (ucs4_t) c;
           return 1;00043 }
00044 return RET_ILSEQ:
00045 }
00046 #endif /* NEED_TOWC */
00047
00048 #ifdef NEED_TOMB
00049 static const unsigned char iso8859_8_page00[88] = {
00050 0xa0, 0x00, 0xa2, 0xa3, 0xa4, 0xa5, 0xa6, 0xa7, /* 0xa0-0xa7 */<br>00051 0xa8, 0xa9, 0x00, 0xab, 0xac, 0xad, 0xae, 0xaf, /* 0xa8-0xaf */
00051 0xa8, 0xa9, 0x00, 0xab, 0xac, 0xad, 0xae, 0xaf, /* 0xa8-0xaf */<br>00052 0xb0, 0xb1, 0xb2, 0xb3, 0xb4, 0xb5, 0xb6, 0xb7, /* 0xb0-0xb7 */
00052 0xb0, 0xb1, 0xb2, 0xb3, 0xb4, 0xb5, 0xb6, 0xb7, /* 0xb0-0xb7 */<br>00053 0xb8 0xb9 0x00 0xbb 0xbc 0xbd 0xbe 0x00 /* 0xb8-0xbf */
00053 0xb8, 0xb9, 0x00, 0xbb, 0xbc, 0xbd, 0xbe, 0x00, /* 0xb8-0xbf */<br>00054 0x00, 0x00, 0x00, 0x00, 0x00, 0x00, 0x00, 0x00, /* 0xc0-0xc7 */
00054 0x00, 0x00, 0x00, 0x00, 0x00, 0x00, 0x00, 0x00, /* 0xc0-0xc7 */<br>00055 0x00, 0x00, 0x00, 0x00, 0x00, 0x00, 0x00, 0x00, /* 0xc8-0xcf */
00055 0x00, 0x00, 0x00, 0x00, 0x00, 0x00, 0x00, 0x00, /* 0xc8-0xcf */
00056 0x00, 0x00, 0x00, 0x00, 0x00, 0x00, 0x00, 0xaa, /* 0xd0-0xd7 */
00057 0x00, 0x00, 0x00, 0x00, 0x00, 0x00, 0x00, 0x00, /* 0xd8-0xdf */<br>00058 0x00, 0x00, 0x00, 0x00, 0x00, 0x00, 0x00, 0x00, /* 0xe0-0xe7 */
00058 0x00, 0x00, 0x00, 0x00, 0x00, 0x00, 0x00, 0x00, /* 0xe0-0xe7 */
00059 0x00, 0x00, 0x00, 0x00, 0x00, 0x00, 0x00, 0x00, /* 0xe8-0xef */
          0x00, 0x00, 0x00, 0x00, 0x00, 0x00, 0x00, 0xba, /* 0xf0-0xf7 */
00061 }:
00062 static const unsigned char iso8859_8_page05[32] = {
00063 0xe0, 0xe1, 0xe2, 0xe3, 0xe4, 0xe5, 0xe6, 0xe7, /* 0xd0-0xd7 */
00064 0xe8, 0xe9, 0xea, 0xeb, 0xec, 0xed, 0xee, 0xef, /* 0xd8-0xdf */
00065 0xf0, 0xf1, 0xf2, 0xf3, 0xf4, 0xf5, 0xf6, 0xf7, /* 0xe0-0xe7 */<br>00066 0xf8, 0xf9, 0xfa, 0x00, 0x00, 0x00, 0x00, 0x00, /* 0xe8-0xef */
           0xf8, 0xf9, 0xfa, 0x00, 0x00, 0x00, 0x00, 0x00, /* 0xe8-0xef */
00067 }
00068 static const unsigned char iso8859_8_page20[16] = {<br>00069 0x00, 0x00, 0x00, 0x00, 0x00, 0x00, 0xfd, 0xfe, /
00069 0x00, 0x00, 0x00, 0x00, 0x00, 0x00, 0xfd, 0xfe, /* 0x08-0x0f */
00070 0x00, 0x00, 0x00, 0x00, 0x00, 0x00, 0x00, 0xdf, /* 0x10-0x17 */
00071 };
00072
00073 static int
00074 iso8859_8_wctomb (conv_t conv, unsigned char *r, ucs4_t wc, int n)
00075 {<br>00076
           (void)conv; (void)n;
00077 unsigned char c = 0;<br>00078 if (wc < 0x00a0) {
00078 if (wc < 0x00a0) {<br>00079 \qquad r = wc }
00079 *{\bf r} = {\bf w}{\bf c};<br>00080 return 1;
              return 1:
00081 }
00082 else if (wc >= 0x00a0 && wc < 0x00f8)<br>00083 c = iso8859 8 page00 [wc-0x00a0];
00083 c = iso8859_8_page00[wc-0x00a0];<br>00084 else if (wc >= 0x05d0 \&&&&&&&&0.0505else if (wc >= 0x05d0 && wc < 0x05f0)
00085 c = iso8859_8_page05[wc-0x05d0];
00086 else if (wc >= 0 \times 2008 && wc < 0x2018)<br>00087 c = iso8859 8 page20[wc-0x2008];
             c = iso8859_8_page20[wc-0x2008];00088 if (c != 0) {<br>00089 \starr = c:
00089 \angle r = c;<br>00090 return
           return 1;
0009100092 return RET ILSEQ;
00093 }
00094 #endif /* NEED_TOMB */
```
### **13.284 iso8859\_9.h**

00001 /\* \$XFree86: xc/lib/X11/lcUniConv/iso8859\_9.h, v 1.3 2000/11/29 17:40:32 dawes Exp \$ \*/

```
00002
00003 / *00004 * ISO-8859-9
00005 *0000600007 #ifdef NEED TOWC
00008 static const unsigned short iso8859_9_2uni[48] = {
         /* 0xd0 */00009
000100x011e, 0x00d1, 0x00d2, 0x00d3, 0x00d4, 0x00d5, 0x00d6, 0x00d7,
00011
        0x00d8, 0x00d9, 0x00da, 0x00db, 0x00dc, 0x0130, 0x015e, 0x00df,
00012
        1*0x+0*10x00e0, 0x00e1, 0x00e2, 0x00e3, 0x00e4, 0x00e5, 0x00e6, 0x00e7,
00013
        0x00e8, 0x00e9, 0x00ea, 0x00eb, 0x00ec, 0x00ed, 0x00ee, 0x00ef,
0001400015/* 0xf0 */00016
         0x011f, 0x00f1, 0x00f2, 0x00f3, 0x00f4, 0x00f5, 0x00f6, 0x00f7,
00016 0x011f, 0x00f1, 0x00t2, 0x00f5, 0x00f4, 0x00f5, 0x00f5, 0x00ff,<br>00017 0x00f8, 0x00f9, 0x00fa, 0x00fb, 0x00fc, 0x0131, 0x015f, 0x00ff,
00018 }:
00019
00020 static int
00021 iso8859_9_mbtowc (conv_t conv, ucs4_t *pwc, const unsigned char *s, int n)
00022 {
        unsigned char c = *s;
00023if (c > = 0x d0)<br>*DWC = (ucs4 t) iso8859 9 2uni[c-0xd0];
00024
00025
00026else
00027
          *pwc = (ucs4_t) c;00028
        return 1;
0002910.0030 #endif /* NEED TOWC */
00031
00032 #ifdef NEED TOMB
00033 static const unsigned char iso8859_9_page00[48] = {
00034 0x00, 0xd1, 0xd2, 0xd3, 0xd4, 0xd5, 0xd6, 0xd7, /* 0xd0-0xd7 */
00035
         0xd8, 0xd9, 0xda, 0xdb, 0xdc, 0x00, 0x00, 0xdf, /* 0xd8-0xdf */
000360xe0, 0xe1, 0xe2, 0xe3, 0xe4, 0xe5, 0xe6, 0xe7, /* 0xe0-0xe7 */
00037
         Oxe8, Oxe9, Oxea, Oxeb, Oxec, Oxed, Oxee, Oxef, /* Oxe8-Oxef */
        0x60, 0xf1, 0xf2, 0xf3, 0xf4, 0xf5, 0xf6, 0xf7, /* 0xf0-0xf7 */<br>0xf8, 0xf9, 0xfa, 0xfb, 0xfc, 0x00, 0x00, 0xff, /* 0xf8-0xff */
00038
00039
00040 }:
00041 static const unsigned char iso8859_9_page01[72] = {
00042 0x00, 0x00, 0x00, 0x00, 0x00, 0x00, 0xd0, 0xf0, /* 0x18-0x1f */
00043
         0x00, 0x00, 0x00, 0x00, 0x00, 0x00, 0x00, 0x00, \frac{1}{x} 0x20-0x27 \frac{x}{x}000440 \times 00, 0 \times 00, 0 \times 00, 0 \times 00, 0 \times 00, 0 \times 00, 0 \times 00, 0 \times 00, \lambda 0 \times 28 - 0 \times 25 \star00045
         0 \times d, 0 \times f, 0 \times 00, 0 \times 00, 0 \times 00, 0 \times 00, 0 \times 00, 0 \times 00, \frac{1}{2} \times 000000046
         0x00, 0x00, 0x00, 0x00, 0x00, 0x00, 0x00, 0x00, /* 0x38-0x3f */
000470x00, 0x00, 0x00, 0x00, 0x00, 0x00, 0x00, 0x00, /* 0x40-0x47 */
0.00480x00, 0x00, 0x00, 0x00, 0x00, 0x00, 0x00, 0x00, \frac{1}{x} 0x48-0x4f */
         0x00, 0x00, 0x00, 0x00, 0x00, 0x00, 0x00, 0x00, \frac{1}{2} 0x50-0x57 \frac{1}{2}00049
00050
        0x00, 0x00, 0x00, 0x00, 0x00, 0x00, 0xde, 0xfe, /* 0x58-0x5f */
00051 };
0005200053 static int
00054 iso8859_9_wctomb (conv_t conv, unsigned char *r, ucs4_t wc, int n)
00055 {
00056
        (void)conv: (void)n:
00057
         unsigned char c = 0:
        if (wc < 0x00d0) {
00058
         *r = wc;<br>return 1;
00059
0005000061
        \mathcal{L}else if (wc >= 0x00d0 && wc < 0x0100)
00062
          c = iso8859_9_page00[wc-0x00d0];00063
00064
        else if (wc >= 0 \times 0118 && wc < 0x0160)
          c = iso8859_9_page01[wc-0x0118];00065
00066if (c != 0)
         \star r = c;00067
           return 1;
00068
        \rightarrow00069
00070
        return RET ILSEO;
00071 }
00072 #endif /* NEED_TOMB */
```
## 13.285 iso8859 9e.h

```
00001 /* $XFree86: xc/lib/X11/1cUniConv/iso8859 9e.h.v 1.3 2000/11/28 16:10:28 dawes Exp $ */
00002
00003 / *00004 * ISO-8859-9E
00005 */
0000600007 static const unsigned short iso8859_9e_2uni[96] = {
00008 /* 0xa0 */
000090x00a0, 0x017d, 0x00a2, 0x00a3, 0x20ac, 0x00a5, 0x012c, 0x00a7,
0.0010 0x016c, 0x00a9, 0x01e6, 0x00ab, 0x014a, 0x00ad, 0x00ae, 0x01d1,<br>00010 0x016c, 0x00a9, 0x01e6, 0x00ab, 0x014a, 0x00ad, 0x00ae, 0x01d1,
```
00012 0x00b0, 0x017e, 0x00b2, 0x00b3, 0x00b4, 0x00b5, 0x012d, 0x00b7, 0x016d, 0x016d, 0x016d, 0x016d, 0x016d, 00013 0x016d, 0x00b9, 0x01e7, 0x00bb, 0x014b, 0x00bd, 0x0178, 0x01d2, 00014 /+ 0xc0 +/ 00014  $/*$  0xc0  $*/$ <br>00015 0x00c0, 0x 00015 0x00c0, 0x00c1, 0x00c2, 0x00c3, 0x00c4, 0x00c5, 0x018f, 0x00c7, 00016 0x00c8, 0x00c9, 0x00ca, 0x00cb, 0x00cc, 0x00cd, 0x00ce, 0x00cf,  $00017$  /\* 0xd0 \*/<br>00018 0x011e, 0x 0x011e, 0x00d1, 0x00d2, 0x00d3, 0x00d4, 0x00d5, 0x00d6, 0x00dd, 00019 0x019f, 0x00d9, 0x00da, 0x00db, 0x00dc, 0x0130, 0x015e, 0x00df, 00001 00020  $/*$  0xe0  $*/$ <br>00021 0x00e0, 0x 0x00e0, 0x00e1, 0x00e2, 0x00e3, 0x00e4, 0x00e5, 0x0259, 0x00e7, 00022 0x00e8, 0x00e9, 0x00ea, 0x00eb, 0x00ec, 0x00ed, 0x00ee, 0x00ef, 00023  $/*$  0xf0  $*/$ <br>00024 0x011f.0x 00024 0x011f, 0x00f1, 0x00f2, 0x00f3, 0x00f4, 0x00f5, 0x00f6, 0x00fd, 0x0275, 0x00f9, 0x00fa, 0x00fb, 0x00fc, 0x0131, 0x015f, 0x00ff, 00026 }; 00027 00028 static int 00029 iso8859\_9e\_mbtowc (conv\_t conv, ucs4\_t \*pwc, const unsigned char \*s, int n) 00030 { 00031 unsigned char  $c = *s$ ;<br>00032 if  $(c \ge 0 \times 0)$ 00032 if  $(c \ge 0 \text{ xa0})$ <br>00033 towc =  $(\text{cos} 4)$  $*pwc = (ucs4_t) is 08859_9e_2uni[c-0xa0];$  $00034$ 00035 \*pwc = (ucs4\_t) c;<br>00036 return 1: return 1; 00037 } 00038 00039 static const unsigned char iso8859\_9e\_page00[96] = { 00040 0xa0, 0x00, 0xa2, 0xa3, 0x00, 0xa5, 0x00, 0xa7, /\* 0xa0-0xa7 \*/<br>00041 0x00, 0xa9, 0x00, 0xab, 0x00, 0xad, 0xae, 0x00, /\* 0xa8-0xaf \*/ 00041 0x00, 0xa9, 0x00, 0xab, 0x00, 0xad, 0xae, 0x00, /\* 0xa8-0xaf \*/<br>00042 0xb0, 0x00, 0xb2, 0xb3, 0xb4, 0xb5, 0x00, 0xb7, /\* 0xb0-0xb7 \*/ 00042 0xb0, 0x00, 0xb2, 0xb3, 0xb4, 0xb5, 0x00, 0xb7, /\* 0xb0-0xb7 \*/<br>00043 0x00, 0xb9, 0x00, 0xbb, 0x00, 0xbd, 0x00, 0x00, /\* 0xb8-0xbf \*/ 00043 0x00, 0xb9, 0x00, 0xbb, 0x00, 0xbd, 0x00, 0x00, /\* 0xb8-0xbf<br>00044 0xc0. 0xc1. 0xc2. 0xc3. 0xc4. 0xc5. 0x00. 0xc7. /\* 0xc0-0xc7 00044 0xc0, 0xc1, 0xc2, 0xc3, 0xc4, 0xc5, 0x00, 0xc7, /\* 0xc0-0xc7 \*/<br>00045 0xc8, 0xc9, 0xca, 0xcb, 0xcc, 0xcd, 0xce, 0xcf, /\* 0xc8-0xcf \*/ 00045 0xc8, 0xc9, 0xca, 0xcb, 0xcc, 0xcd, 0xce, 0xcf, /\* 0xc8-0xcf \*/<br>00046 0x00 0xd1 0xd2 0xd3 0xd4 0xd5 0xd6 0x00 /\* 0xd0-0xd7 \*/ 00046 0x00, 0xd1, 0xd2, 0xd3, 0xd4, 0xd5, 0xd6, 0x00, /\* 0xd0-0xd7 \*/<br>00047 0x00, 0xd9, 0xda, 0xdb, 0xdc, 0xd7, 0x00, 0xdf, /\* 0xd8-0xdf \*/ 00047 0x00, 0xd9, 0xda, 0xdb, 0xdc, 0xd7, 0x00, 0xdf, /\* 0xd8-0xdf \*/<br>00048 0xe0, 0xe1, 0xe2, 0xe3, 0xe4, 0xe5, 0x00, 0xe7, /\* 0xe0-0xe7 \*/ 00048 0xe0, 0xe1, 0xe2, 0xe3, 0xe4, 0xe5, 0x00, 0xe7, /\* 0xe0-0xe7 \*/<br>00049 0xe8, 0xe9, 0xea, 0xeb, 0xec, 0xed, 0xee, 0xef, /\* 0xe8-0xef \*/ 00049 0xe8, 0xe9, 0xea, 0xeb, 0xec, 0xed, 0xee, 0xef, /\* 0xe8-0xef \*/<br>00050 0x00, 0xf1, 0xf2, 0xf3, 0xf4, 0xf5, 0xf6, 0x00, /\* 0xf0-0xf7 \*/ 00050 0x00, 0xf1, 0xf2, 0xf3, 0xf4, 0xf5, 0xf6, 0x00, /\* 0xf0-0xf7 \*/<br>00051 0x00 0xf9 0xf9 0xfb 0xfc 0xf7 0x00 0xff /\* 0xf8-0xff \* 0x00, 0xf9, 0xfa, 0xfb, 0xfc, 0xf7, 0x00, 0xff, /\* 0xf8-0xff \*/  $00052$  }: 00053 static const unsigned char iso8859\_9e\_page01[136] = { 00054 0x00, 0x00, 0x00, 0x00, 0x00, 0x00, 0xd0, 0xf0, /\* 0x18-0x1f \*/ 00055 0x00, 0x00, 0x00, 0x00, 0x00, 0x00, 0x00, 0x00, /\* 0x20-0x27 \*/<br>00056 0x00, 0x00, 0x00, 0x00, 0xa6, 0xb6, 0x00, 0x00, /\* 0x28-0x2f \*/ 00056 0x00, 0x00, 0x00, 0x00, 0xa6, 0xb6, 0x00, 0x00, /\* 0x28-0x2f \*/ 00057 0xdd, 0xfd, 0x00, 0x00, 0x00, 0x00, 0x00, 0x00, /\* 0x30-0x37 \*/ 00058 0x00, 0x00, 0x00, 0x00, 0x00, 0x00, 0x00, 0x00, /\* 0x38-0x3f \*/<br>00059 0x00, 0x00, 0x00, 0x00, 0x00, 0x00, 0x00, 0x00, /\* 0x40-0x47 \*/ 00059 0x00, 0x00, 0x00, 0x00, 0x00, 0x00, 0x00, 0x00, /\* 0x40-0x47 \*/<br>00060 0x00, 0x00, 0xac, 0xbc, 0x00, 0x00, 0x00, 0x00, /\* 0x48-0x4f \*/ 00060 0x00, 0x00, 0xac, 0xbc, 0x00, 0x00, 0x00, 0x00, /\* 0x48-0x4f \*/<br>00061 0x00, 0x00, 0x00, 0x00, 0x00, 0x00, 0x00, 0x00, /\* 0x50-0x57 \*/ 00061 0x00, 0x00, 0x00, 0x00, 0x00, 0x00, 0x00, 0x00, /\* 0x50-0x57<br>00062 0x00, 0x00, 0x00, 0x00, 0x00, 0x00, 0xde, 0xfe, /\* 0x58-0x5f 00062 0x00, 0x00, 0x00, 0x00, 0x00, 0x00, 0xde, 0xfe, /\* 0x58-0x5f<br>00063 0x00, 0x00, 0x00, 0x00, 0x00, 0x00, 0x00, 0x00, /\* 0x60-0x67 00063 0x00, 0x00, 0x00, 0x00, 0x00, 0x00, 0x00, /\* 0x60-0x67 \*/<br>00064 0x00, 0x00, 0x00, 0x00, 0xa8, 0xb8, 0x00, 0x00, /\* 0x68-0x6f \*/ 00064 0x00, 0x00, 0x00, 0x00, 0xa8, 0xb8, 0x00, 0x00, /\* 0x68-0x6f \*/ 00065 0x00, 0x00, 0x00, 0x00, 0x00, 0x00, 0x00, 0x00, /\* 0x70-0x77 \*/<br>00066 0xbe, 0x00, 0x00, 0x00, 0x00, 0xa1, 0xb1, 0x00, /\* 0x78-0x75 \*/ 00066 0xbe, 0x00, 0x00, 0x00, 0x00, 0xa1, 0xb1, 0x00, /\* 0x78-0x7f \*/<br>00067 0x00, 0x00, 0x00, 0x00, 0x00, 0x00, 0x00, 0x00, /\* 0x80-0x87 \*/ 00067 0x00, 0x00, 0x00, 0x00, 0x00, 0x00, 0x00, 0x00, /\* 0x80-0x87 \*/<br>00068 0x00, 0x00, 0x00, 0x00, 0x00, 0x00, 0x00, 0xc6, /\* 0x88-0x8f \*/ 00068 0x00, 0x00, 0x00, 0x00, 0x00, 0x00, 0x00, 0xc6, /\* 0x88-0x8f \*/<br>00069 0x00, 0x00, 0x00, 0x00, 0x00, 0x00, 0x00, 0x00, /\* 0x90-0x97 \*/ 00069 0x00, 0x00, 0x00, 0x00, 0x00, 0x00, 0x00, 0x00, /\* 0x90-0x97 \*/ 0x00, 0x00, 0x00, 0x00, 0x00, 0x00, 0xd8, /\* 0x98-0x9f \*/  $00071$  }: 00072 static const unsigned char iso8859\_9e\_page01\_d[24] = { 00073 0x00, 0xaf, 0xbf, 0x00, 0x00, 0x00, 0x00, 0x00, /\* 0xd0-0xd7 \*/ 00074 0x00, 0x00, 0x00, 0x00, 0x00, 0x00, 0x00, 0x00, /\* 0xd8-0xdf \*/ 00075 0x00, 0x00, 0x00, 0x00, 0x00, 0x00, 0xaa, 0xba, /\* 0xe0-0xe7 \*/  $00076$  }; 00077 00078 static int 00079 iso8859 9e wctomb (conv t conv, unsigned char \*r, ucs4 t wc, int n) 00080 { 00081 unsigned char  $c = 0$ ;<br>00082 if (wc < 0x00a0) { if  $(wc < 0x00a0)$  { 00083  $\star r = wc;$ <br>00084  $return 1$ return 1: 00085 } 00086 else if  $(wc) = 0x00a0$  &  $wc < 0x0100$ )<br>00087  $c = 1508859$  9e page00[ $wc = 0x00a01$  $c = iso8859_9e_0a_0(wc-0x00a0);$ 00088 else if  $(wc) = 0 \times 0118$  &  $wc < 0 \times 0140$ )<br>00089  $c = 1508859$  90  $D = 0.0089$  $c = iso8859_9e_0aqe01[wc-0x0118];$ 00090 else if (wc >= 0x01d0 && wc < 0x01e8) 00091 c = iso8859\_9e\_page01\_d[wc-0x01d0];<br>00092 else if (wc == 0x0259) 00092 else if (wc == 0x0259)<br>00093 c = 0xe6:  $c = 0xe6;$ 00094 else if (wc == 0x0275)<br>00095  $C = 0xf8$ 00095  $c = 0 \times f8$ ;<br>00096 else if (wc else if (wc ==  $0x20ac$ ) 00097 c =  $0x\ddot{a}4$ ;<br>00098 if (c != 0) if  $(c := 0)$  {

```
00099
           \star r = c;00100return 1;
00101
        \rightarrow00102
        return RET_ILSEQ;
00103 }
```
# 13.286 jisx0201.h

```
00001 /* $XFree86: xc/lib/X11/1cUniConv/jisx0201.h,v 1.3 2000/11/29 17:40:33 dawes Exp $ */
00002
00003 / *00004 * JISX0201.1976-0
00005 + 700006 #ifdef NEED TOWC
00007
00008 static int
00009 jisx0201_mbtowc (conv_t conv, ucs4_t *pwc, const unsigned char *s, int n)
00010 {
      unsigned char c = *s;
0001100012
        if (c < 0x80) {
         if (c == 0x5c)00013
00014*pwc = (ucs4_t) 0x00a5;
          else if (c == 0x7e)00015
00016
            \starpwc = (ucs4_t) 0x203e;
          .<br>معلو
00017
00018*pwc = (ucs4_t) c;00019
          return 1;
00020\rightarrow else \rightarrow00021
         if (c \ge 0 \text{ xal } 66 c < 0 \text{ xe0})00022*pwc = (ucs4_t) c + 0xfec0;00023return 1;00024
          \qquad \}00025
        \mathbf{v}00026
        return RET ILSEO:
00027 }
00028 #endif /* NEED_TOWC */
0002900030 #ifdef NEED TOMB
00031
00032 static int
00033 jisx0201_wctomb (conv_t conv, unsigned char *r, ucs4_t wc, int n)
00034 {
00035
        (void) conv; (void) n;
00036if (wc < 0x0080 && !(wc == 0x005c || wc == 0x007e)) {
         \star r = wc;00037
00038
          return 1;
00039
        \rightarrow00040
        if (wc == 0x00a5) {
         *r = 0x5c;<br>return 1;
00041
0004200043
00044
        if (wc == 0x203e) {
         \starr = 0x7e;
00045
00046
          return 1:
0004700048
        if (wc >= 0xff61 && wc < 0xffa0) {
        \star r = WC - 0xfec0;
0004900050
          return 1:
00051
        \rightarrow00052
        return RET_ILSEQ;
00053 }
00054 #endif /* NEED_TOMB */
```
# 13.287 iisx0208.h

```
00001 /* $XFree86: xc/lib/X11/lcUniConv/jisx0208.h,v 1.6 2003/05/27 22:26:31 tsi Exp $ */
0000200003 /*
00003 /*<br>00004 * JISX0208.1990-0<br>00005 */
00006 #ifdef NEED_TOWC
0000700008 static const unsigned short jisx0208_2uni_page21[690] = {
00009x 0x21 */<br>0x3000, 0x3001, 0x3002, 0xff0c, 0xff0e, 0x30fb, 0xff1a, 0xff1b,
00010
00011
        0xff1f, 0xff01, 0x309b, 0x309c, 0x00b4, 0xff40, 0x00a8, 0xff3e,
000120xffe3, 0xff3f, 0x30fd, 0x30fe, 0x309d, 0x309e, 0x3003, 0x4edd,
00013
        0x3005, 0x3006, 0x3007, 0x30fc, 0x2015, 0x2010, 0xff0f, 0xff3c,
00014
        0x301c, 0x2016, 0xff5c, 0x2026, 0x2025, 0x2018, 0x2019, 0x201c,
00015
        0x201d, 0xff08, 0xff09, 0x3014, 0x3015, 0xff3b, 0xff3d, 0xff5b
00016
       0xff5d, 0x3008, 0x3009, 0x300a, 0x300b, 0x300c, 0x300d, 0x300e,
00017 0x300f, 0x3010, 0x3011, 0xff0b, 0x2212, 0x00b1, 0x00d7, 0x00f7,
```
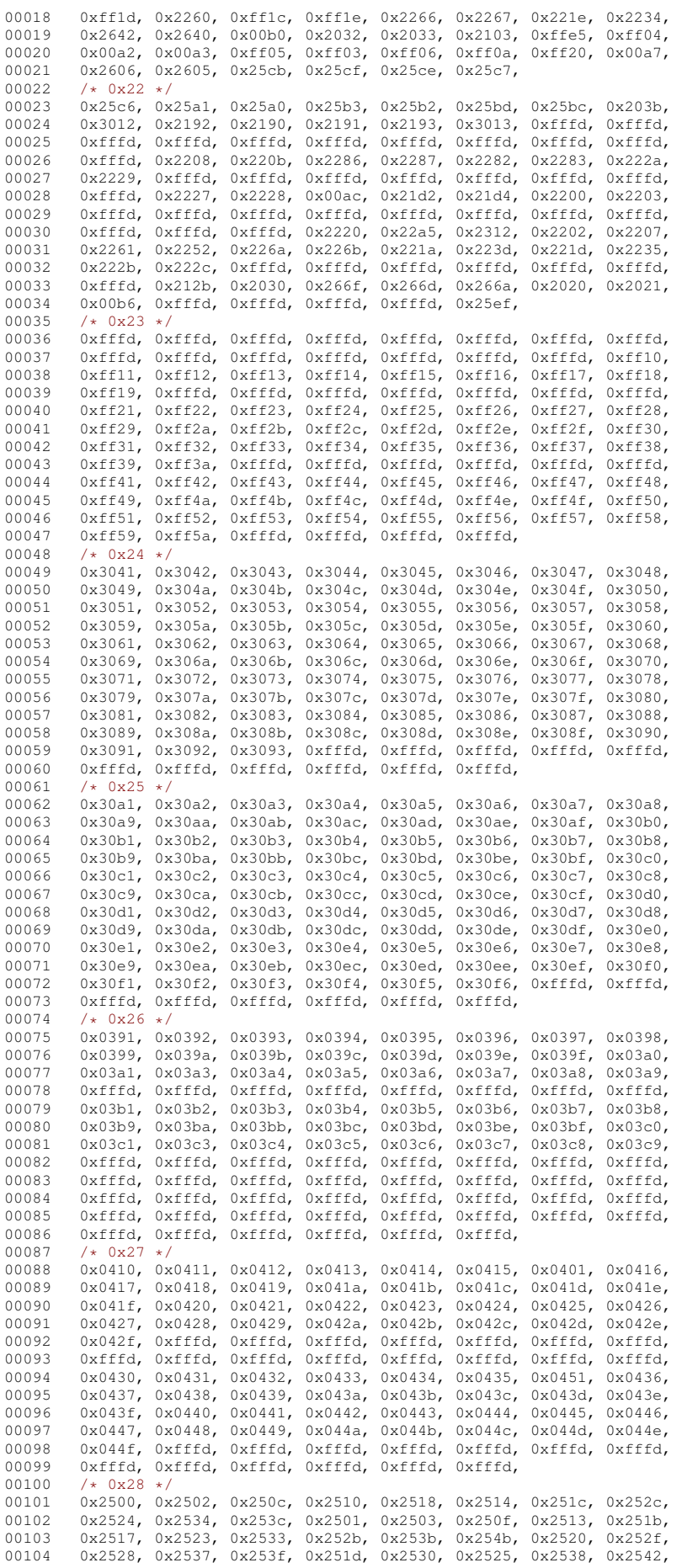

00105 }; 00106 static const unsigned short jisx0208\_2uni\_page30[6398] = {<br>00107 /\* 0x30 \*/ 00107  $/*$  0x30  $*/$ <br>00108 0x4e9c, 0x 0x4e9c, 0x5516, 0x5a03, 0x963f, 0x54c0, 0x611b, 0x6328, 0x59f6, 00109 0x9022, 0x8475, 0x831c, 0x7a50, 0x60aa, 0x63e1, 0x6e25, 0x65ed,<br>00110 0x8466 0x82a6 0x9bf5 0x6893 0x5727 0x65a1 0x6271 0x5b9b 00110 0x8466, 0x82a6, 0x9bf5, 0x6893, 0x5727, 0x65a1, 0x6271, 0x5b9b, 0x59d0, 0x867b, 0x98f4, 0x7d62, 0x7dbe, 0x9b8e, 0x6216, 0x7c9f, 00112 0x88b7, 0x5b89, 0x5eb5, 0x6309, 0x6697, 0x6848, 0x95c7, 0x978d, 0x674f, 0x4ee5, 0x4f0a, 0x4f4d, 0x4f9d, 0x5049, 0x56f2, 0x5937 00114 0x59d4, 0x5a01, 0x5c09, 0x60df, 0x610f, 0x6170, 0x6613, 0x6905, 00115 0x70ba, 0x754f, 0x7570, 0x79fb, 0x7dad, 0x7def, 0x80c3, 0x840e, 00116 0x8863, 0x8b02, 0x9055, 0x907a, 0x533b, 0x4e95, 0x4ea5, 0x57df,<br>00117 0x80b2, 0x90c1, 0x78ef, 0x4e00, 0x58f1, 0x6ea2, 0x9038, 0x7a32, 00117 0x80b2, 0x90c1, 0x78ef, 0x4e00, 0x58f1, 0x6ea2, 0x9038, 0x7a32, 0x8328, 0x828b, 0x9c2f, 0x5141, 0x5370, 0x54bd, 0x54e1, 0x56e0 00119 0x59fb, 0x5f15, 0x98f2, 0x6deb, 0x80e4, 0x852d,  $00120$  /\*  $0x31$  \*/<br>00121 0x9662 0x 0x9662, 0x9670, 0x96a0, 0x97fb, 0x540b, 0x53f3, 0x5b87, 0x70cf, 00122 0x7fbd, 0x8fc2, 0x96e8, 0x536f, 0x9d5c, 0x7aba, 0x4e11, 0x7893, 00123 0x81fc, 0x6e26, 0x5618, 0x5504, 0x6b1d, 0x851a, 0x9c3b, 0x59e5, 00124 0x53a9, 0x6d66, 0x74dc, 0x958f, 0x5642, 0x4e91, 0x904b, 0x96f2, 00125 0x834f, 0x990c, 0x53e1, 0x55b6, 0x5b30, 0x5f71, 0x6620, 0x66f3<br>00126 0x6804 0x6c38 0x6cf3 0x6d29 0x745b 0x76c8 0x7a4e 0x9834 0x6804, 0x6c38, 0x6cf3, 0x6d29, 0x745b, 0x76c8, 0x7a4e, 0x9834 00127 0x82f1, 0x885b, 0x8a60, 0x92ed, 0x6db2, 0x75ab, 0x76ca, 0x99c5, 00128 0x60a6, 0x8b01, 0x8d8a, 0x95b2, 0x698e, 0x53ad, 0x5186, 0x5712<br>00129 0x5830, 0x5944, 0x5bb4, 0x5ef6, 0x6028, 0x63a9, 0x63f4, 0x6cbf 00129 0x5830, 0x5944, 0x5bb4, 0x5ef6, 0x6028, 0x63a9, 0x63f4, 0x6cbf,<br>00130 0x6f14, 0x708e, 0x7114, 0x7159, 0x71d5, 0x733f, 0x7e01, 0x8276, 0x6f14, 0x708e, 0x7114, 0x7159, 0x71d5, 0x733f, 0x7e01, 0x8276, 00131 0x82d1, 0x8597, 0x9060, 0x925b, 0x9d1b, 0x5869, 0x65bc, 0x6c5a 0x7525, 0x51f9, 0x592e, 0x5965, 0x5f80, 0x5fdc, 00133  $/* 0x32 */$ <br>00134 0x62bc. 0x 00134 0x62bc, 0x65fa, 0x6a2a, 0x6b27, 0x6bb4, 0x738b, 0x7fc1, 0x8956, 00135 0x9d2c, 0x9d0e, 0x9ec4, 0x5ca1, 0x6c96, 0x837b, 0x5104, 0x5c4b, 0x6069.<br>00136 0x61b6, 0x81c6, 0x6876, 0x7261, 0x4e59, 0x4ffa, 0x5378, 0x6069. 00136 0x61b6, 0x81c6, 0x6876, 0x7261, 0x4e59, 0x4ffa, 0x5378, 0x6069,<br>00137 0x6e29, 0x7a4f, 0x97f3, 0x4e0b, 0x5316, 0x4eee, 0x4f55, 0x4f3d 0x6e29, 0x7a4f, 0x97f3, 0x4e0b, 0x5316, 0x4eee, 0x4f55, 0x4f3d, 00138 0x4fa1, 0x4f73, 0x52a0, 0x53ef, 0x5609, 0x590f, 0x5ac1, 0x5bb6, 00139 0x5be1, 0x79d1, 0x6687, 0x679c, 0x67b6, 0x6b4c, 0x6cb3, 0x706b, 00140 0x73c2, 0x798d, 0x79be, 0x7a3c, 0x7b87, 0x82b1, 0x82db, 0x8304, 00141 0x8377, 0x83ef, 0x83d3, 0x8766, 0x8ab2, 0x5629, 0x8ca8, 0x8fe6,<br>00142 0x904e, 0x971e, 0x868a, 0x4fc4, 0x5ce8, 0x6211, 0x7259, 0x753b, 00142 0x904e, 0x971e, 0x868a, 0x4fc4, 0x5ce8, 0x6211, 0x7259, 0x753b, 00143 0x81e5, 0x82bd, 0x86fe, 0x8cc0, 0x96c5, 0x9913, 0x99d5, 0x4ecb,<br>00144 0x4f1a 0x89e3, 0x56de, 0x584a 0x58ca 0x5efb 0x5feb 0x602a 00144 0x4f1a, 0x89e3, 0x56de, 0x584a, 0x58ca, 0x5efb, 0x5feb, 0x602a,<br>00145 0x6094, 0x6062, 0x61d0, 0x6212, 0x62d0, 0x6539, 0x6094, 0x6062, 0x61d0, 0x6212, 0x62d0, 0x6539  $00146$  /\* 0x33 \*/<br>00147 0x9b41.0x 00147 0x9b41, 0x6666, 0x68b0, 0x6d77, 0x7070, 0x754c, 0x7686, 0x7d75, 0x82a5, 0x87f9, 0x958b, 0x968e, 0x8c9d, 0x51f1, 0x52be, 0x5916, 00149 0x54b3, 0x5bb3, 0x5d16, 0x6168, 0x6982, 0x6daf, 0x788d, 0x84cb, 00150 0x8857, 0x8a72, 0x93a7, 0x9ab8, 0x6d6c, 0x99a8, 0x86d9, 0x57a3, 0x67a3, 0x67a3, 0x67a3, 0x67a1, 0x86ce, 0x90e, 0x5281, 0x52a1, 0x67ff, 0x86ce, 0x920e, 0x5283, 0x5687, 0x5404, 0x5ed3, 0x62e1 00152 0x64b9, 0x683c, 0x6838, 0x6bbb, 0x7372, 0x78ba, 0x7a6b, 0x899a, 00153 0x89d2, 0x8d6b, 0x8f03, 0x90ed, 0x95a3, 0x9694, 0x9769, 0x5b66, 00154 0x5cb3, 0x697d, 0x984d, 0x984e, 0x639b, 0x7b20, 0x6a2b, 0x6a7f, 00155 0x68b6, 0x9c0d, 0x6f5f, 0x5272, 0x559d, 0x6070, 0x62ec, 0x6d3b, 0x6e07, 0x6ed1, 0x845b, 0x8910, 0x8f44, 0x4e14, 0x9c39, 0x53f6, 00157 0x691b, 0x6a3a, 0x9784, 0x682a, 0x515c, 0x7ac3, 0x84b2, 0x91dc, 00158 0x938c, 0x565b, 0x9d28, 0x6822, 0x8305, 0x8431, 00159  $/*$  0x34  $*/$ <br>00160 0x7ca5, 0x 00160 0x7ca5, 0x5208, 0x82c5, 0x74e6, 0x4e7e, 0x4f83, 0x51a0, 0x5bd2, 0x520a, 0x52d8, 0x52e7, 0x5dfb, 0x559a, 0x582a, 0x59e6, 0x5b8c, 00162 0x5b98, 0x5bdb, 0x5e72, 0x5e79, 0x60a3, 0x611f, 0x6163, 0x61be<br>00163 0x63db, 0x6562, 0x67d1, 0x6853, 0x68fa, 0x6b3a, 0x6b53, 0x6c57 0x63db, 0x6562, 0x67d1, 0x6853, 0x68fa, 0x6b3e, 0x6b53, 0x6c57 00164 0x6f22, 0x6f97, 0x6f45, 0x74b0, 0x7518, 0x76e3, 0x770b, 0x7aff, 00165 0x7ba1, 0x7c21, 0x7de9, 0x7f36, 0x7ff0, 0x809d, 0x8266, 0x839e, 00166 0x89b3, 0x8acc, 0x8cab, 0x9084, 0x9451, 0x9593, 0x9591, 0x95a2,<br>00167 0x9665, 0x97d3, 0x9928, 0x8218, 0x4e38, 0x542b, 0x5cb8, 0x5dcc, 0x9665, 0x97d3, 0x9928, 0x8218, 0x4e38, 0x542b, 0x5cb8, 0x5dcc, 00168 0x73a9, 0x764c, 0x773c, 0x5ca9, 0x7feb, 0x8d0b, 0x96c1, 0x9811, 00169 0x9854, 0x9858, 0x4f01, 0x4f0e, 0x5371, 0x559c, 0x5668, 0x57fa<br>00170 0x5947 0x5b09 0x5bc4 0x5c90 0x5e0c 0x5e7e 0x5fcc 0x63ee 00170 0x5947, 0x5b09, 0x5bc4, 0x5c90, 0x5e0c, 0x5e7e, 0x5fcc, 0x63ee, 00171 0x673a, 0x65d7, 0x65e2, 0x671f, 0x68cb, 0x68c4,  $00172$  /\*  $0x35$  \*/<br>00173 0x6a5f. 0x 00173 0x6a5f, 0x5e30, 0x6bc5, 0x6c17, 0x6c7d, 0x757f, 0x7948, 0x5b63, 0x7a00, 0x7d00, 0x5fbd, 0x898f, 0x8a18, 0x8cb4, 0x8d77, 0x8ecc, 00175 0x8f1d, 0x98e2, 0x9a0e, 0x9b3c, 0x4e80, 0x507d, 0x5100, 0x5993, 00176 0x5b9c, 0x622f, 0x6280, 0x64ec, 0x6b3a, 0x72a0, 0x7591, 0x7947, 00177 0x7fa9, 0x87fb, 0x8abc, 0x8b70, 0x63ac, 0x83ca, 0x97a0, 0x5409,<br>00178 0x5403, 0x55ab, 0x6854, 0x6a58, 0x8a70, 0x7827, 0x6775, 0x9ecd 0x5403, 0x55ab, 0x6854, 0x6a58, 0x8a70, 0x7827, 0x6775, 0x9ecd, 00179 0x5374, 0x5ba2, 0x811a, 0x8650, 0x9006, 0x4e18, 0x4e45, 0x4ec7, 0x4ec7, 0x4ec7, 0x573d 0x4f11, 0x53ca, 0x5438, 0x5bae, 0x5f13, 0x6025, 0x6551, 0x673d 00181 0x6c42, 0x6c72, 0x6ce3, 0x7078, 0x7403, 0x7a76, 0x7aae, 0x7b08,<br>00182 0x7d1a 0x7cfe 0x7d66 0x65e7 0x725b 0x53bb 0x5c45 0x5de8 0x7d1a, 0x7cfe, 0x7d66, 0x65e7, 0x725b, 0x53bb, 0x5c45, 0x5de8, 00183 0x62d2, 0x62e0, 0x6319, 0x6e20, 0x865a, 0x8a31, 0x8ddd, 0x92f8, 00184 0x6f01, 0x79a6, 0x9b5a, 0x4ea8, 0x4eab, 0x4eac, 00185 /\* 0x36 \*/ 00185  $/*$  0x36  $*/$ <br>00186 0x4f9b. 0x 0x4f9b, 0x4fa0, 0x50d1, 0x5147, 0x7af6, 0x5171, 0x51f6, 0x5354, 00187 0x5321, 0x537f, 0x53eb, 0x55ac, 0x5883, 0x5ce1, 0x5f37, 0x5f4a, 00188 0x602f, 0x6050, 0x606d, 0x631f, 0x6559, 0x6a4b, 0x6ccl, 0x72c2<br>00189 0x72ed 0x77ef 0x80f8 0x8105 0x8208 0x854e 0x90f7 0x93e1 0x72ed, 0x77ef, 0x80f8, 0x8105, 0x8208, 0x854e, 0x90f7, 0x93e1 00190 0x97ff, 0x9957, 0x9a5a, 0x4ef0, 0x51dd, 0x5c2d, 0x6681, 0x696d, 0x5c40, 0x66f2, 0x6975, 0x7389, 0x6850, 0x7c81, 0x50c5, 0x52e4,

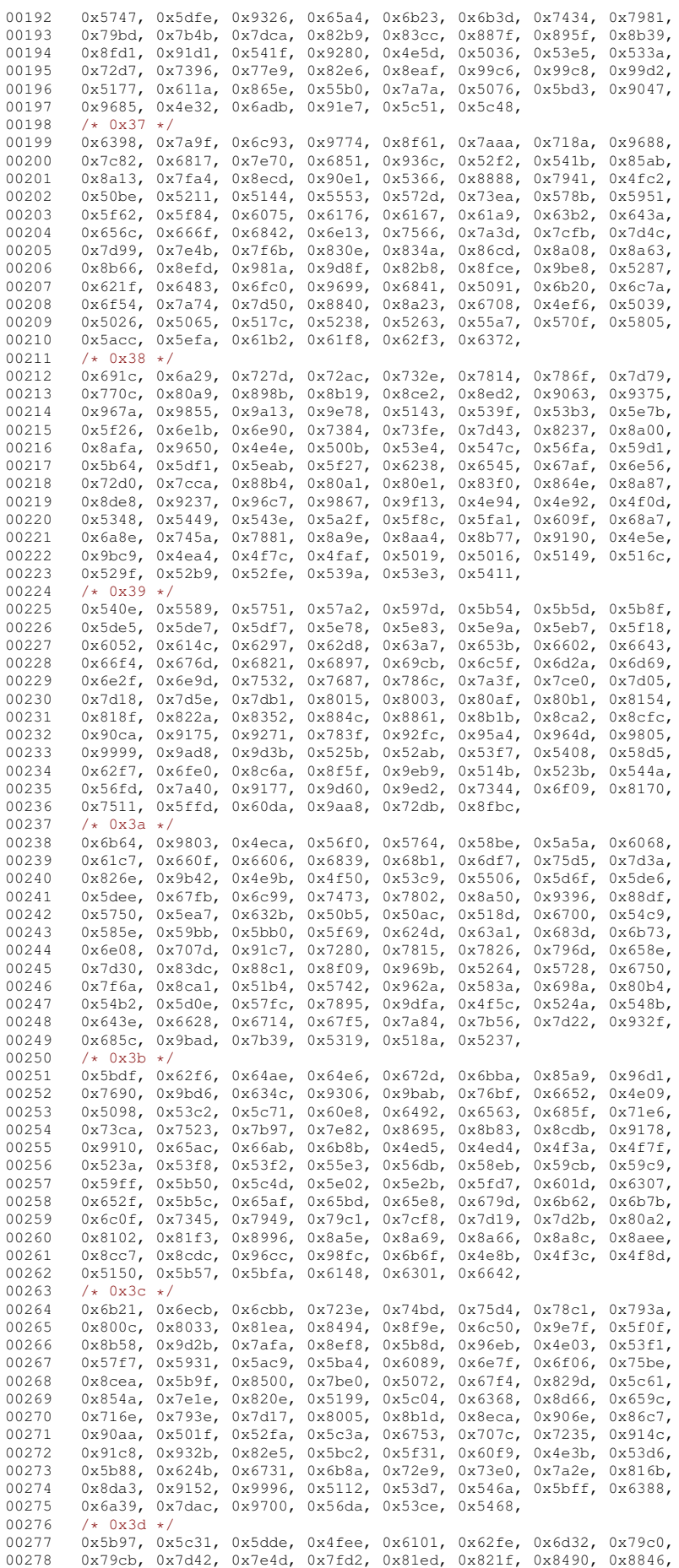

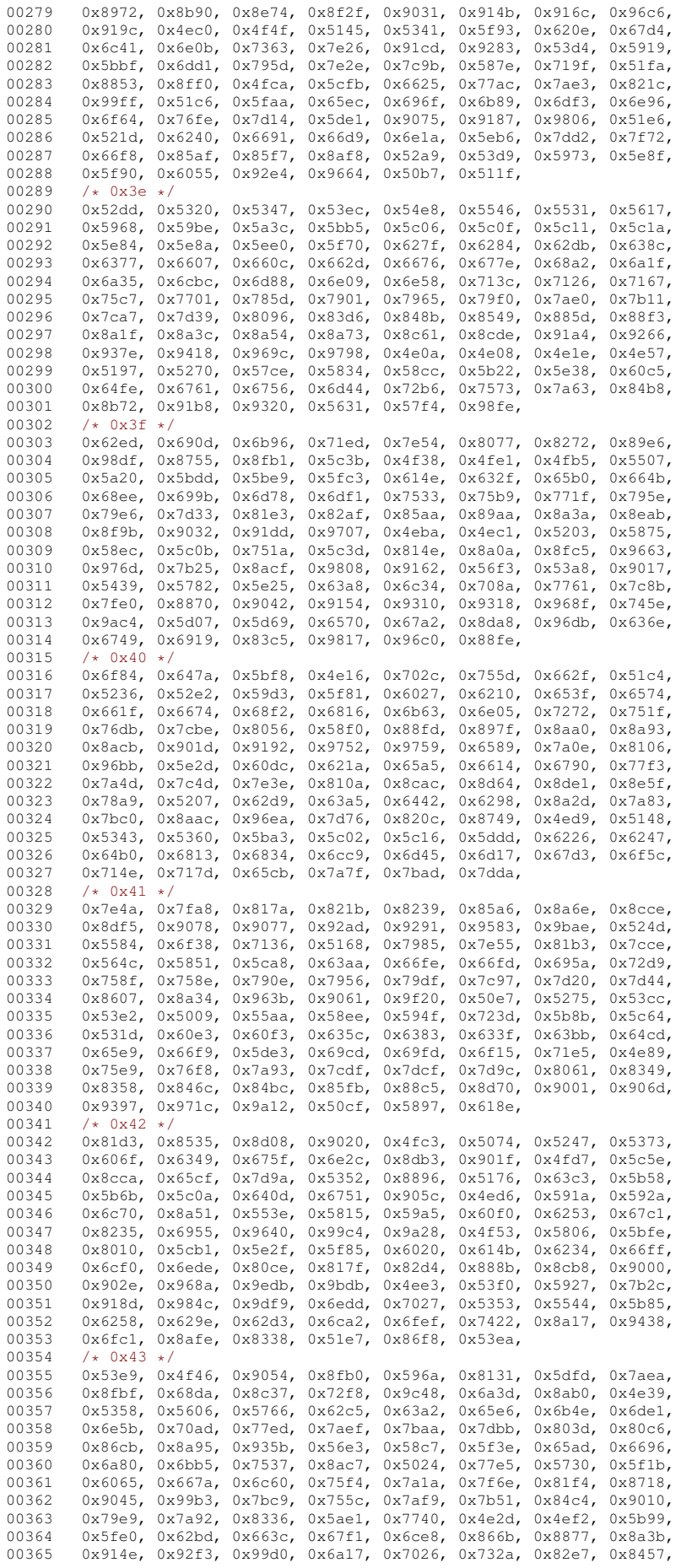

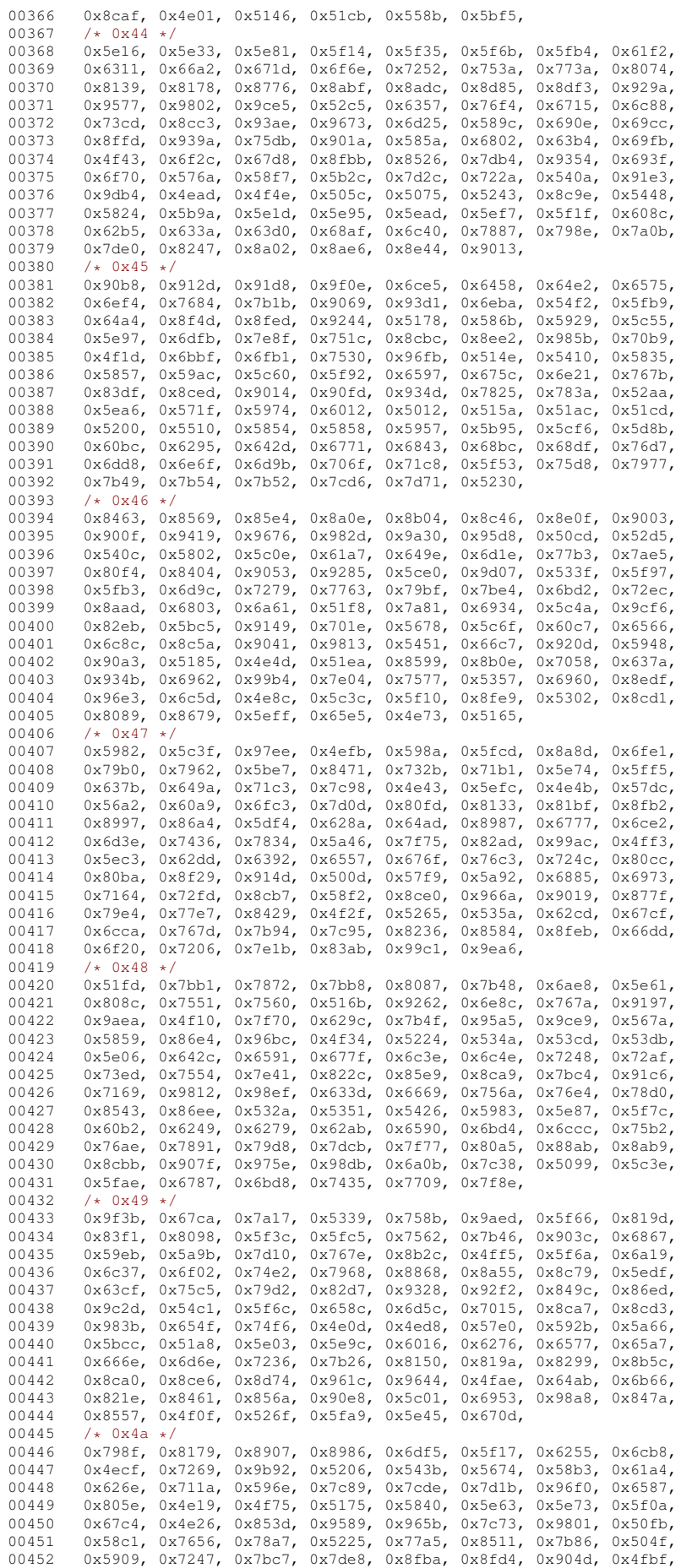

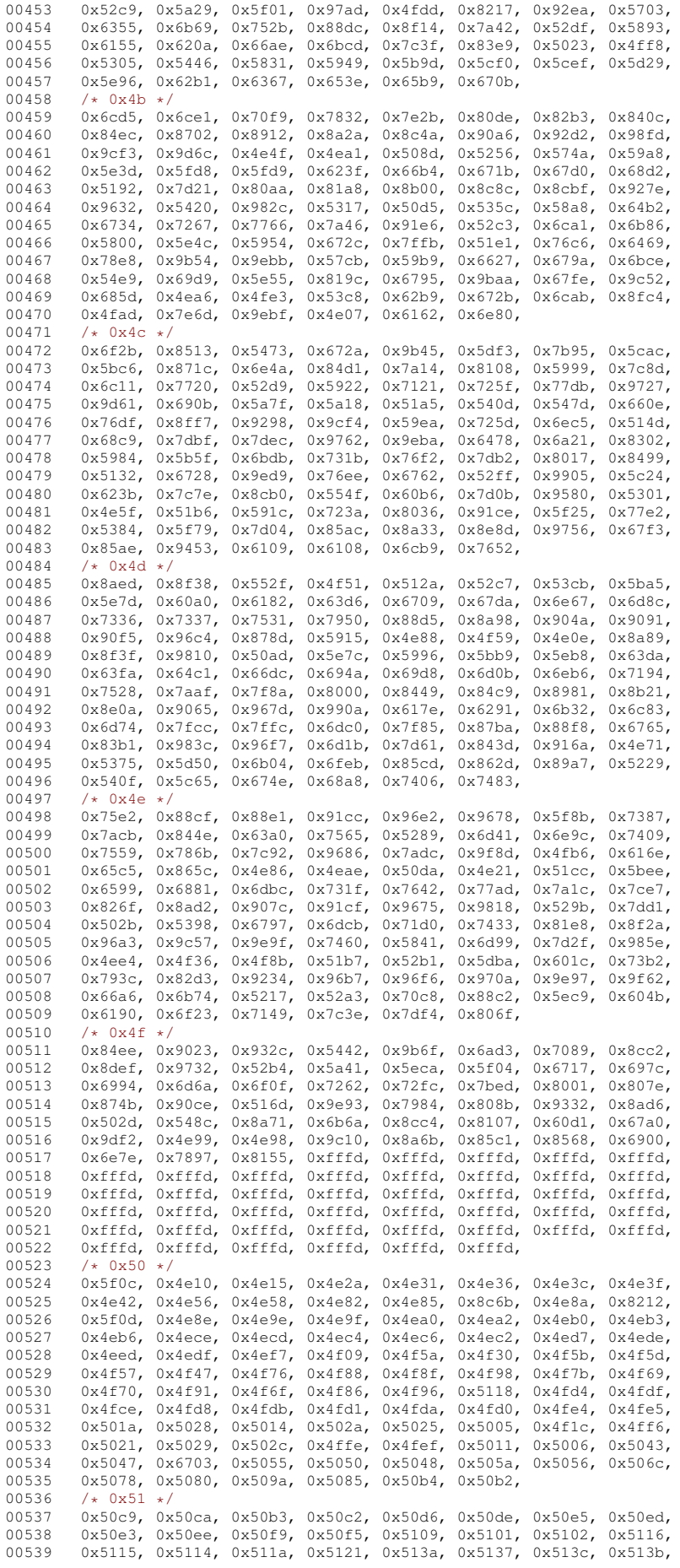

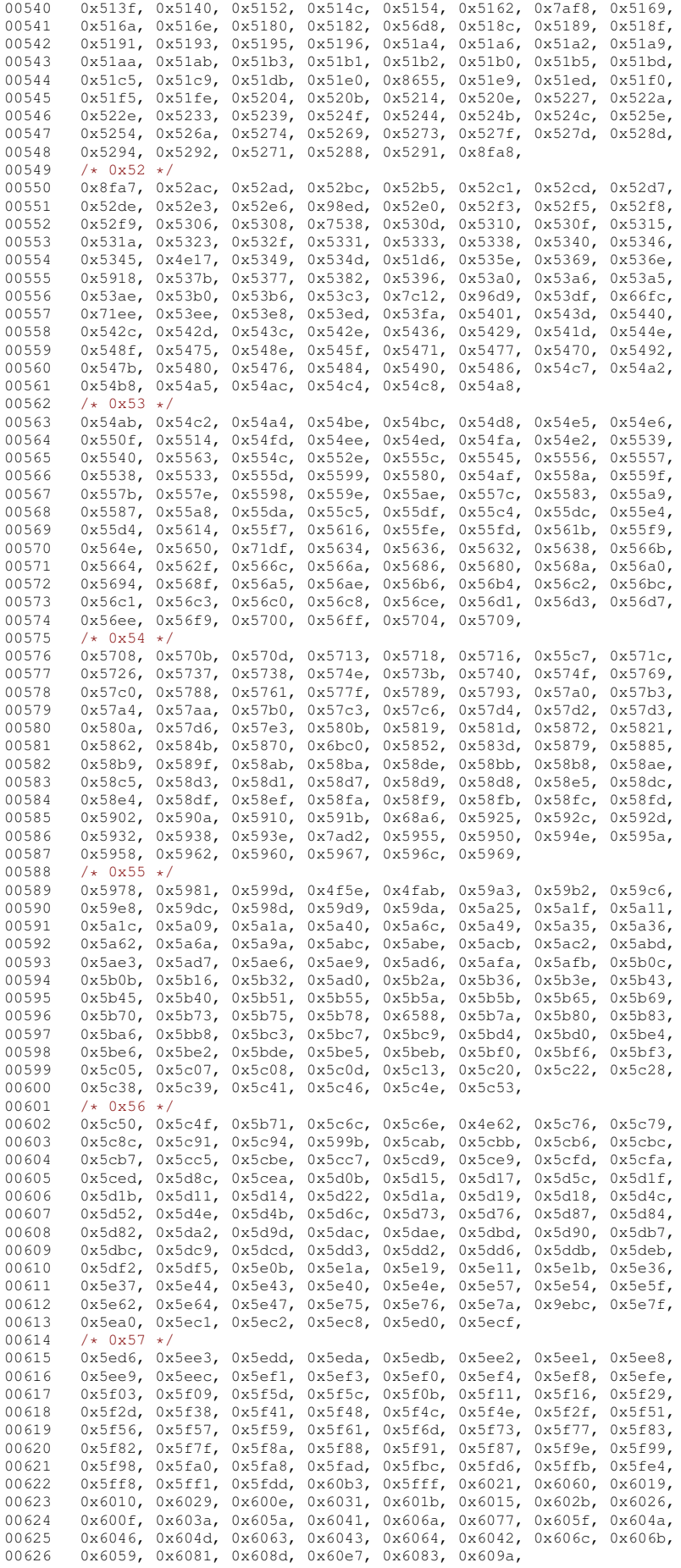

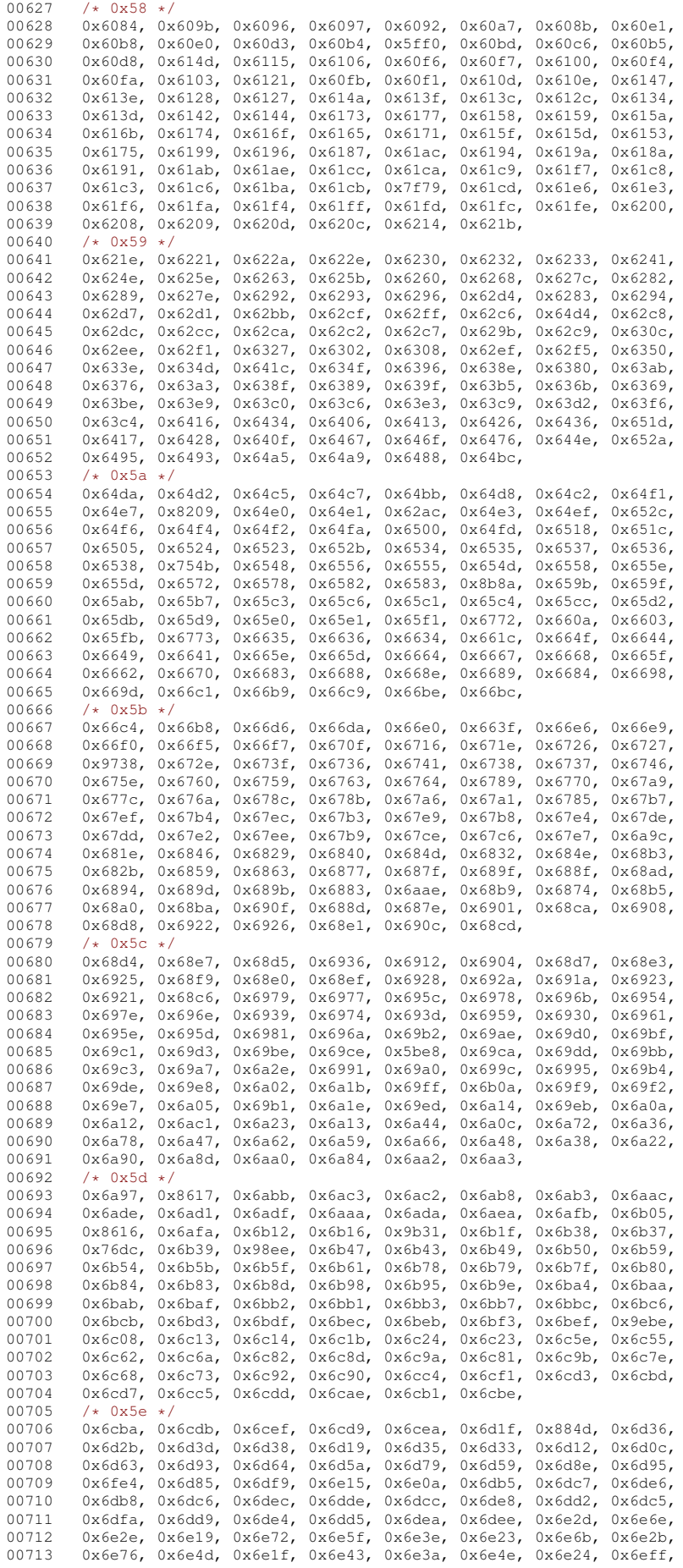

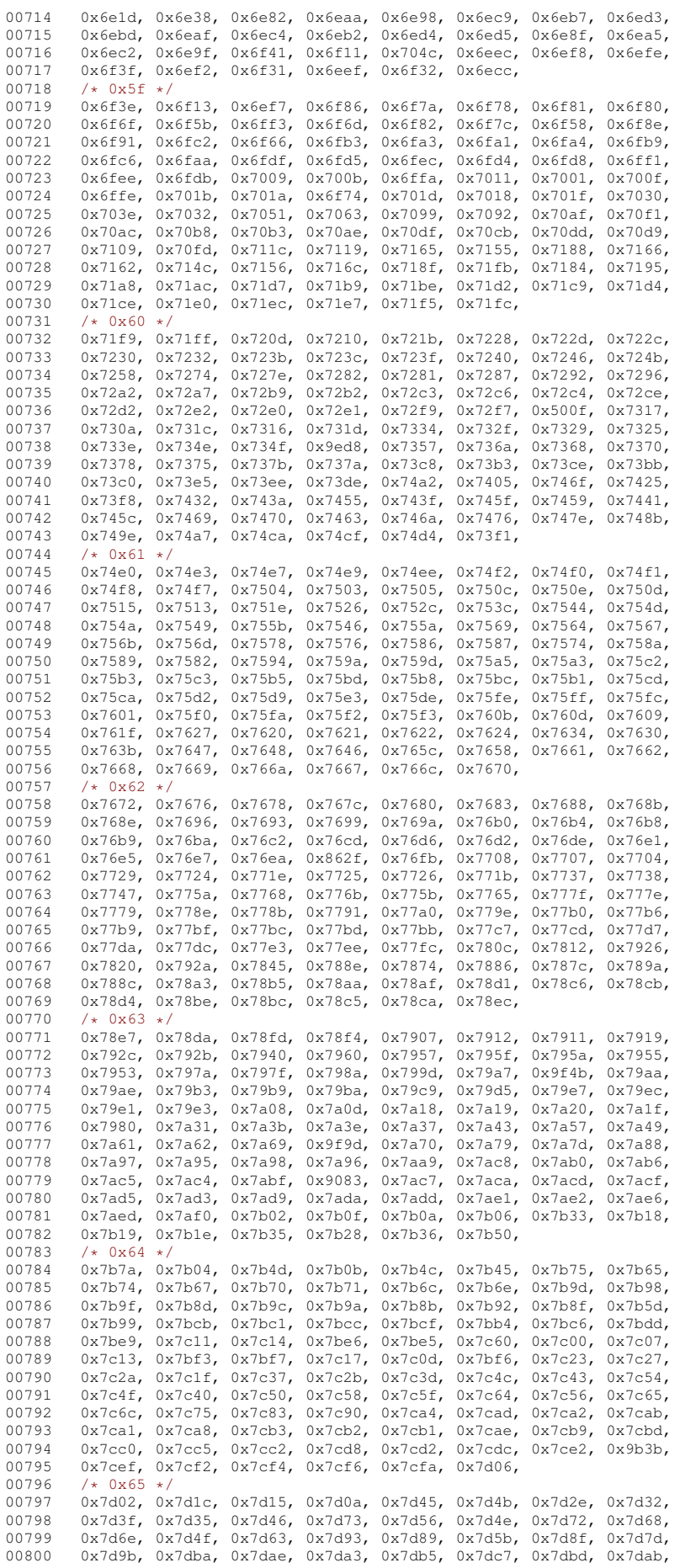

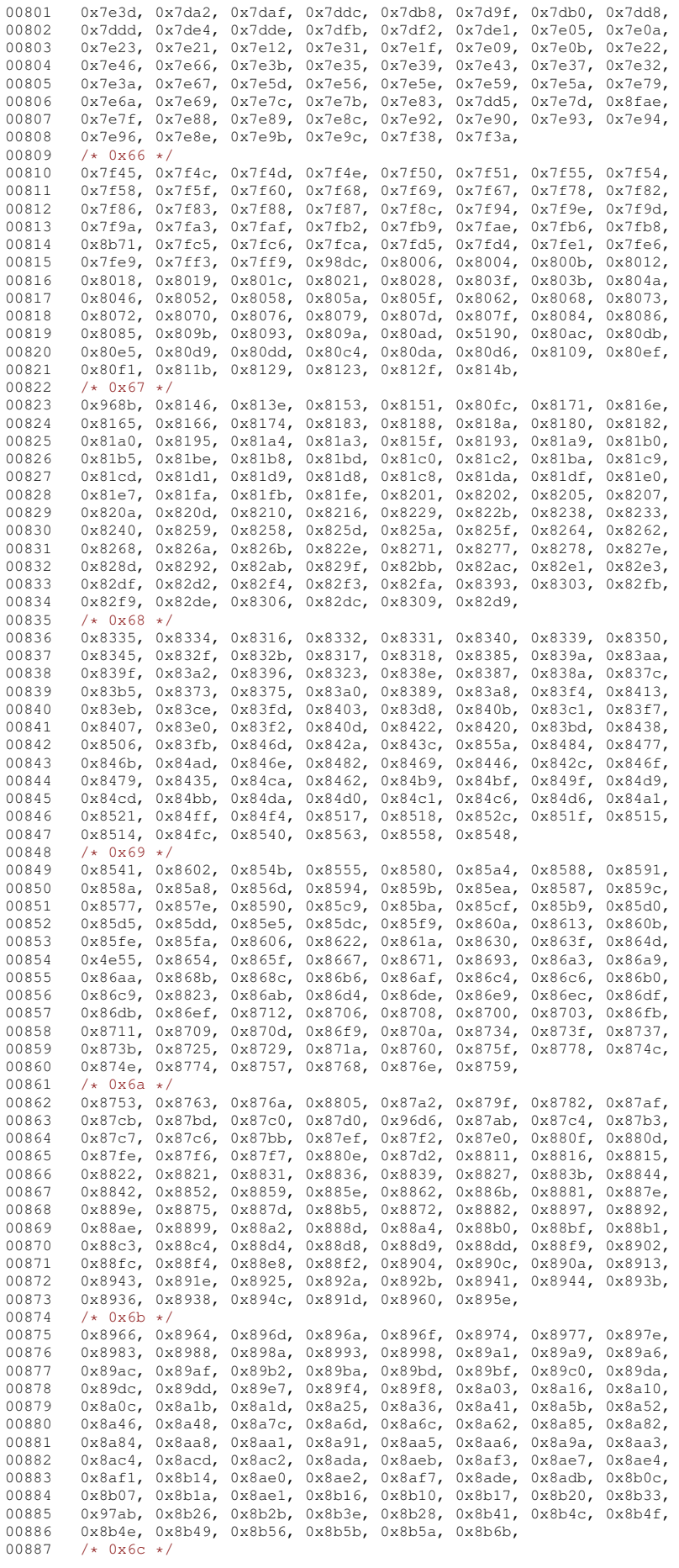

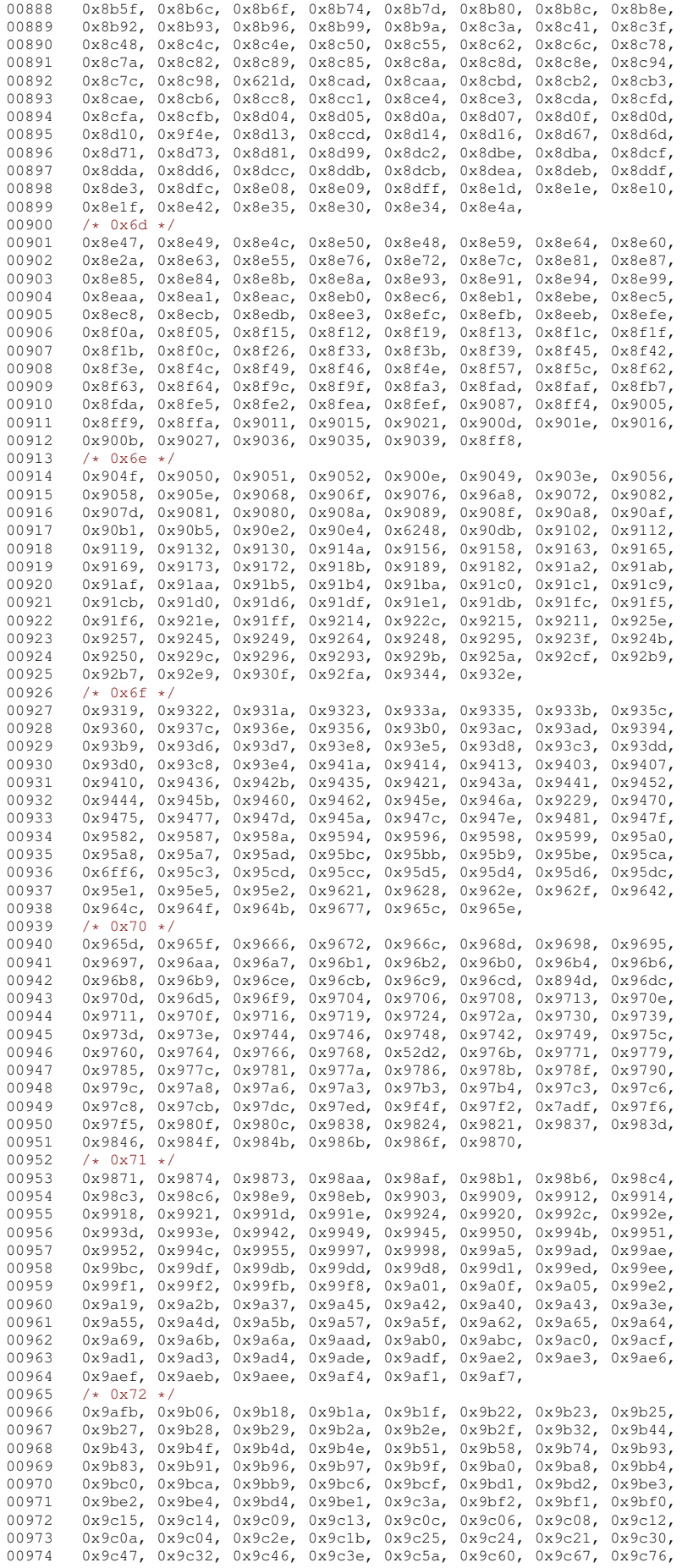

```
00975 0x9c78, 0x9ce7, 0x9cec, 0x9cf0, 0x9d09, 0x9d08, 0x9ceb, 0x9d03, 0x9d03,
00976 0x9d06, 0x9d2a, 0x9d26, 0x9daf, 0x9d23, 0x9d1f, 0x9d44, 0x9d15, 0x9d15,
          0x9d12, 0x9d41, 0x9d3f, 0x9d3e, 0x9d46, 0x9d48
00978 /* 0x73 *<br>00979 0x9454 0x
00979 0x9d5d, 0x9d5e, 0x9d64, 0x9d51, 0x9d50, 0x9d59, 0x9d72, 0x9d89,
00980 0x9d87, 0x9dab, 0x9d6f, 0x9d7a, 0x9d9a, 0x9da4, 0x9da9, 0x9db2,
          0x9dc4, 0x9dc1, 0x9dbb, 0x9db8, 0x9dba, 0x9dc6, 0x9dcf, 0x9dc2,
00982 0x9dd9, 0x9dd3, 0x9df8, 0x9de6, 0x9ded, 0x9def, 0x9dfd, 0x9e1a,
          0x9e1b, 0x9e1e, 0x9e75, 0x9e79, 0x9e7d, 0x9e81, 0x9e88, 0x9e8b
00984 0x9e8c, 0x9e92, 0x9e95, 0x9e91, 0x9e9d, 0x9ea5, 0x9ea9, 0x9eb8,
00985 0x9eaa, 0x9ead, 0x9761, 0x9ecc, 0x9ece, 0x9ecf, 0x9ed0, 0x9ed4,
00986 0x9edc, 0x9ede, 0x9edd, 0x9ee0, 0x9ee5, 0x9ee8, 0x9eef, 0x9ef4,
00987 0x9ef6, 0x9ef7, 0x9ef9, 0x9efb, 0x9efc, 0x9efd, 0x9f07, 0x9f08,
          0x76b7, 0x9f15, 0x9f21, 0x9f2c, 0x9f3e, 0x9f4a, 0x9f52, 0x9f54,
00989 0x9f63, 0x9f5f, 0x9f60, 0x9f61, 0x9f66, 0x9f67, 0x9f6c, 0x9f6a,
00990 0x9f77, 0x9f72, 0x9f76, 0x9f95, 0x9f9c, 0x9fa0,
00991 /* 0x74 */<br>00992 0x582f, 0x
         0x582f, 0x69c7, 0x9059, 0x7464, 0x51dc, 0x7199,
00993 };
00994
00995 static int
00996 jisx0208_mbtowc (conv_t conv, ucs4_t *pwc, const unsigned char *s, int n)
00997 {
00998 unsigned char c1 = (s[0] & 0x7F);<br>00999 if ((c1 >= 0x21 & 6 c1 <= 0x28) ||
00999 if ((c1 > = 0x21 66 c1 < = 0x28) || (c1 > = 0x30 66 c1 < = 0x74)) {<br>01000 if (n > = 2) {
           if (n \geq 2) {
01001 unsigned char c2 = (s[1] & 0x7F);<br>01002 if (g? > 0x21 if g? < 0x7f) (
01002 if (c2 >= 0x21 && c2 < 0x7f) {<br>01003 unsigned int i = 94 * (c1 - 0x21) + (c2 - 0x21);
01004 unsimated short we = 0xfffd:
01005 if (i < 1410) {<br>01006 if (i < 690)
01006 if (i < 690)<br>01007 wc = iisx0
                      wc = jisx0208_2uni_page21[i];01008 } else {
01009 if (i < 7808)
01010 \text{wc} = \text{i} \cdot \text{is} \times 0.0208 2uni page30[i-1410];
01011<br>01012
01012 if (wc != 0xfffd) {<br>01013 \star DWC = (ucs4 t) w
01013 *pwc = (ucs4_t) wc;<br>01014 *qturn ?return 2:
01015 }
01016 }<br>01017 r
             return RET_ILSEQ;
01018 }
01019 return RET_TOOFEW(0);<br>01020 }
01020<br>01021return RET_ILSEQ;
01022 }
01023 #endif /* NEED TOWC */01024
01025 #ifdef NEED_TOMB
01026 static const unsigned short jisx0208_2charset[6879] = {
01027 0x2140, 0x2171, 0x2172, 0x2178, 0x212f, 0x224c, 0x216b, 0x215e,
01028 0x212d, 0x2279, 0x215f, 0x2160, 0x2621, 0x2622, 0x2623, 0x2624,
01029 0x2625, 0x2626, 0x2627, 0x2628, 0x2629, 0x262a, 0x262b, 0x262c,
01030 0x262d, 0x262e, 0x262f, 0x2630, 0x2631, 0x2632, 0x2633, 0x2634, 0x2644.<br>01031 0x2635, 0x2636, 0x2637, 0x2638, 0x2641, 0x2642, 0x2643, 0x2644.
          0x2635, 0x2636, 0x2637, 0x2638, 0x2641, 0x2642, 0x2643, 0x2644
01032 0x2645, 0x2646, 0x2647, 0x2648, 0x2649, 0x264a, 0x264b, 0x264c, 0x264c, 0x264c, 0x264c, 0x264c, 0x264c, 0x264c, 0x264c, 0x264c, 0x264c, 0x264c, 0x264c, 0x264c, 0x264c, 0x264c, 0x264c, 0x264c, 0x264c, 0x264c, 0x264c, 
          0x264d, 0x264e, 0x264f, 0x2650, 0x2651, 0x2652, 0x2653, 0x2654
01034 0x2655, 0x2656, 0x2657, 0x2658, 0x2727, 0x2721, 0x2722, 0x2723,
01035 0x2724, 0x2725, 0x2726, 0x2728, 0x2729, 0x272a, 0x272b, 0x272c,
01036 0x272d, 0x272e, 0x272f, 0x2730, 0x2731, 0x2732, 0x2733, 0x2734,
01037 0x2735, 0x2736, 0x2737, 0x2738, 0x2739, 0x273a, 0x273b, 0x273c,
01038  0x273d, 0x273e, 0x273f, 0x2740, 0x2741, 0x2751, 0x2752, 0x2753, 0x2755<br>01039  0x2754  0x2755  0x2756  0x2758  0x2759  0x275a  0x275b  0x275c
01039 0x2754, 0x2755, 0x2756, 0x2758, 0x2759, 0x275a, 0x275b, 0x275c<br>01040 0x275d 0x275e 0x275f 0x2760 0x2761 0x2762 0x2763 0x2764
          0x275d, 0x275e, 0x275f, 0x2760, 0x2761, 0x2762, 0x2763, 0x2764
01041 0x2765, 0x2766, 0x2767, 0x2768, 0x2769, 0x276a, 0x276b, 0x276c<br>01042 0x276d, 0x276e, 0x276f, 0x2770, 0x2771, 0x2757, 0x213e, 0x213d
          01042 0x276d, 0x276e, 0x276f, 0x2770, 0x2771, 0x2757, 0x213e, 0x213d,
01043  0x2142, 0x2146, 0x2147, 0x2148, 0x2149, 0x2277, 0x2278, 0x2145, 0x21445, 0x2278, 0x2144, 0x2273, 0x216c, 0x216d, 0x2228, 0x222b,
01044 0x2144, 0x2273, 0x216c, 0x216d, 0x2228, 0x216e, 0x2272, 0x222b,<br>01045 0x222c, 0x222a, 0x222d, 0x224d, 0x224e, 0x224f, 0x225f, 0x2250
          0x222c, 0x222a, 0x222d, 0x224d, 0x224e, 0x224f, 0x225f, 0x2250,
01046 0x2260, 0x223a, 0x223b, 0x215d, 0x2265, 0x2267, 0x2167, 0x225c,
01047 0x224a, 0x224b, 0x2241, 0x2240, 0x2269, 0x226a, 0x2168, 0x2268,
01048 0x2266, 0x2262, 0x2162, 0x2261, 0x2165, 0x2166, 0x2263, 0x2264,
01049 0x223e, 0x223f, 0x223c, 0x223d, 0x225d, 0x225e, 0x2821, 0x282c,
01050 0x2822, 0x282d, 0x2823, 0x282e, 0x2824, 0x282f, 0x2826, 0x2831,
01051 0x2825, 0x2830, 0x2827, 0x283c, 0x2837, 0x2832, 0x2829, 0x283e,
          01052 0x2839, 0x2834, 0x2828, 0x2838, 0x283d, 0x2833, 0x282a, 0x283a,
01053 0x283f, 0x2835, 0x282b, 0x283b, 0x2840, 0x2836, 0x2223, 0x2222,
01054 0x2225, 0x2224, 0x2227, 0x2226, 0x2221, 0x217e, 0x217b, 0x217d,
01055 0x217c, 0x227e, 0x217a, 0x2179, 0x216a, 0x2169, 0x2276, 0x2275,
01056 0x2274, 0x2121, 0x2122, 0x2123, 0x2137, 0x2139, 0x213a, 0x213b,
01057  0x2152, 0x2153, 0x2154, 0x2155, 0x2156, 0x2157, 0x2158, 0x2159, 0x2159, 0x2159, 0x2159, 0x2159, 0x2158, 0x2159, 0x2158, 0x2158, 0x2158, 0x2158, 0x2158, 0x2158, 0x2158, 0x2158, 0x2158, 0x2158, 0x2158, 0x2158, 0x2158,
01058 0x215a, 0x215b, 0x2229, 0x222e, 0x214c, 0x214d, 0x2141, 0x2421<br>01059 0x2422 0x2423 0x2424 0x2425 0x2426 0x2427 0x2428 0x2429
          0x2422, 0x2423, 0x2424, 0x2425, 0x2426, 0x2427, 0x2428, 0x2429,
01060 0x242a, 0x242b, 0x242c, 0x242d, 0x242e, 0x242f, 0x2430, 0x2431,
          01061 0x2432, 0x2433, 0x2434, 0x2435, 0x2436, 0x2437, 0x2438, 0x2439,
```
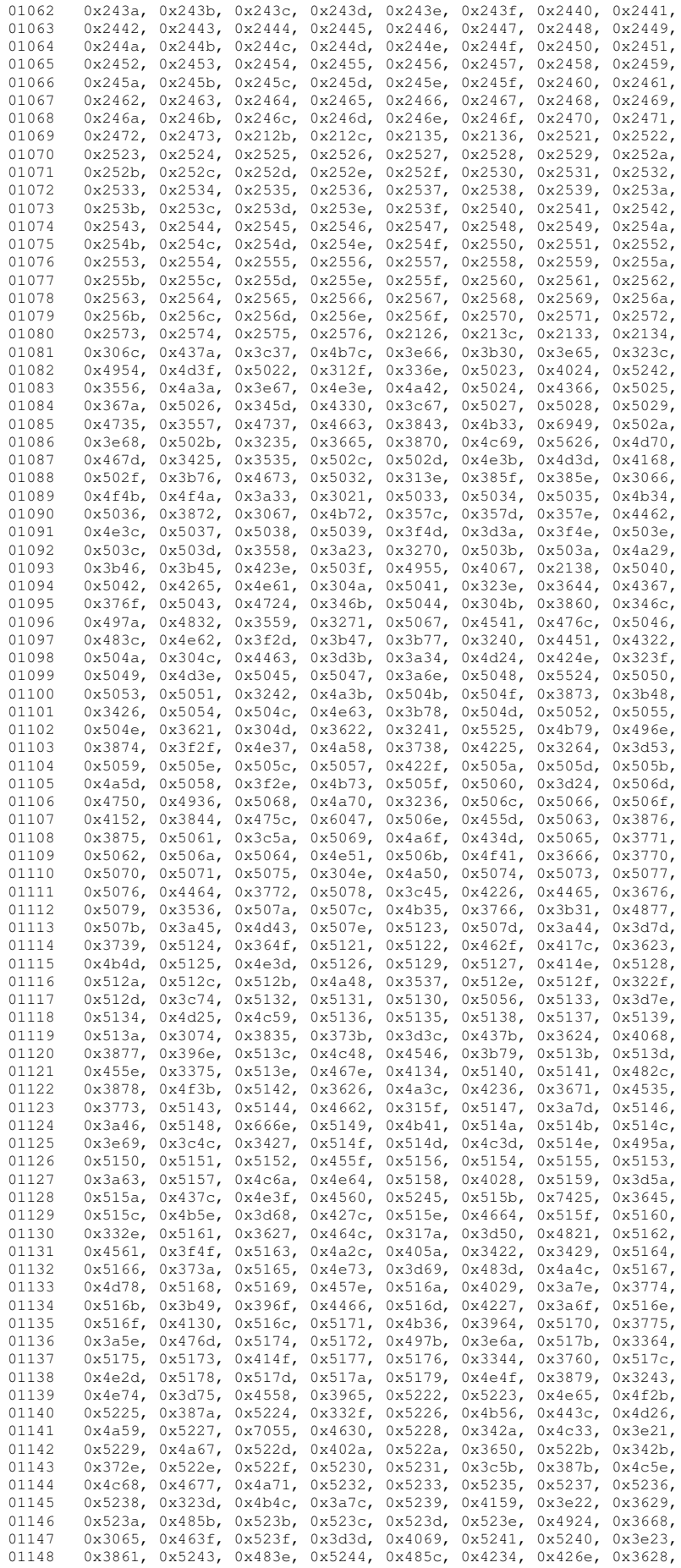

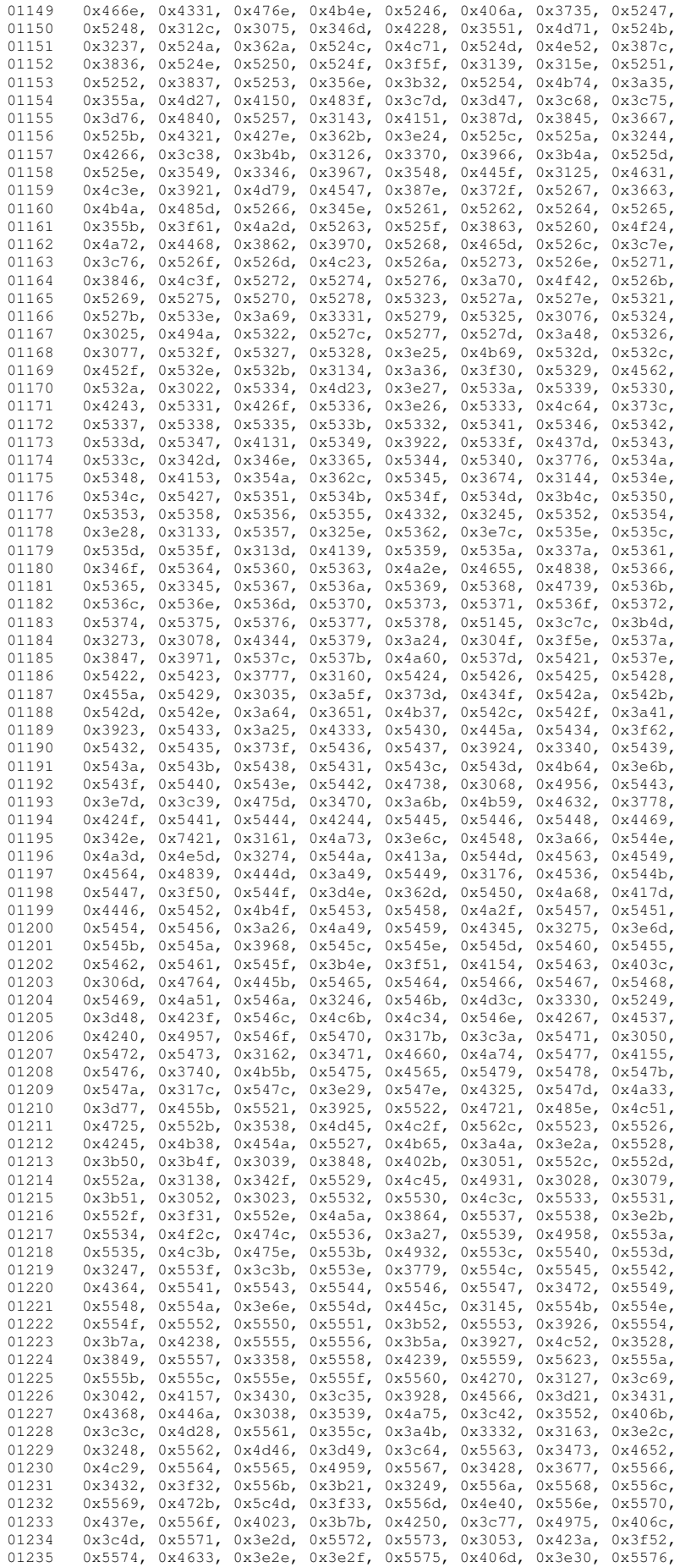

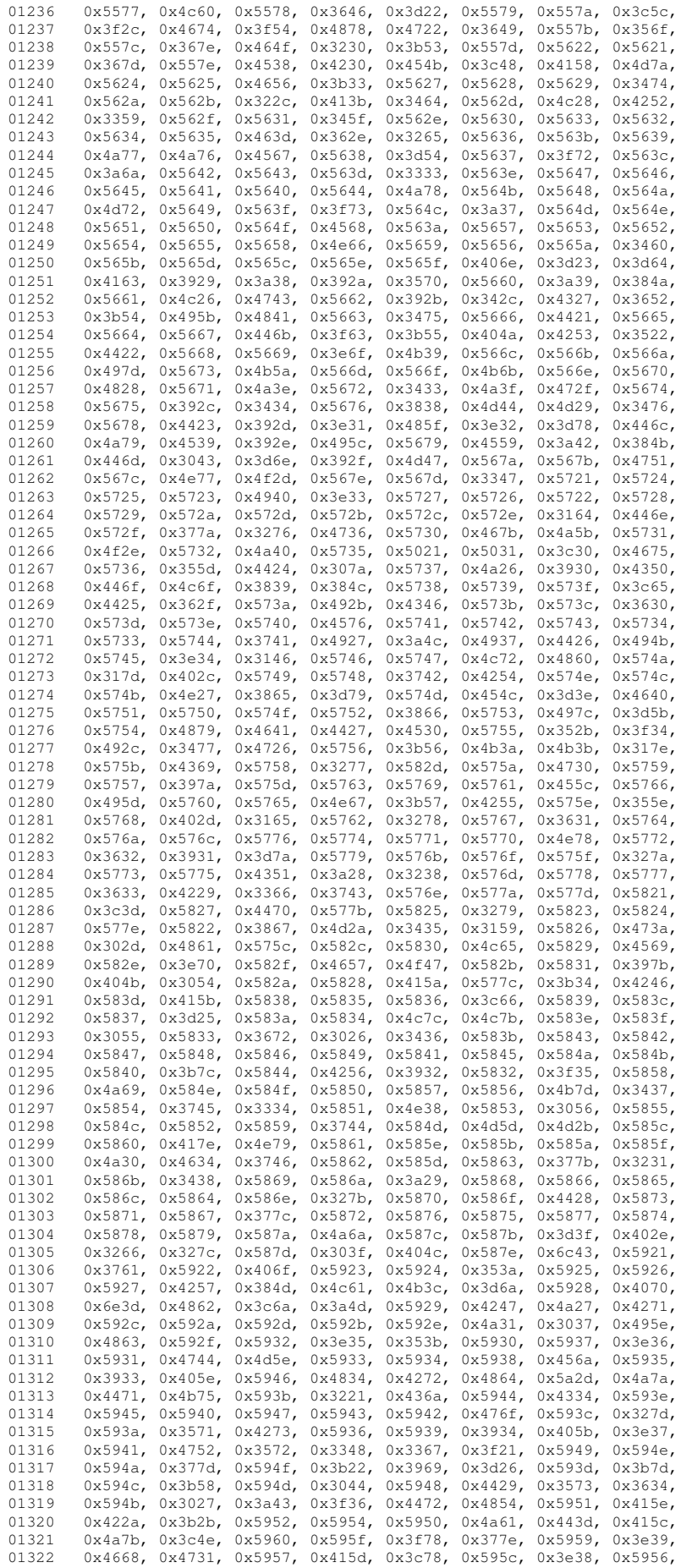

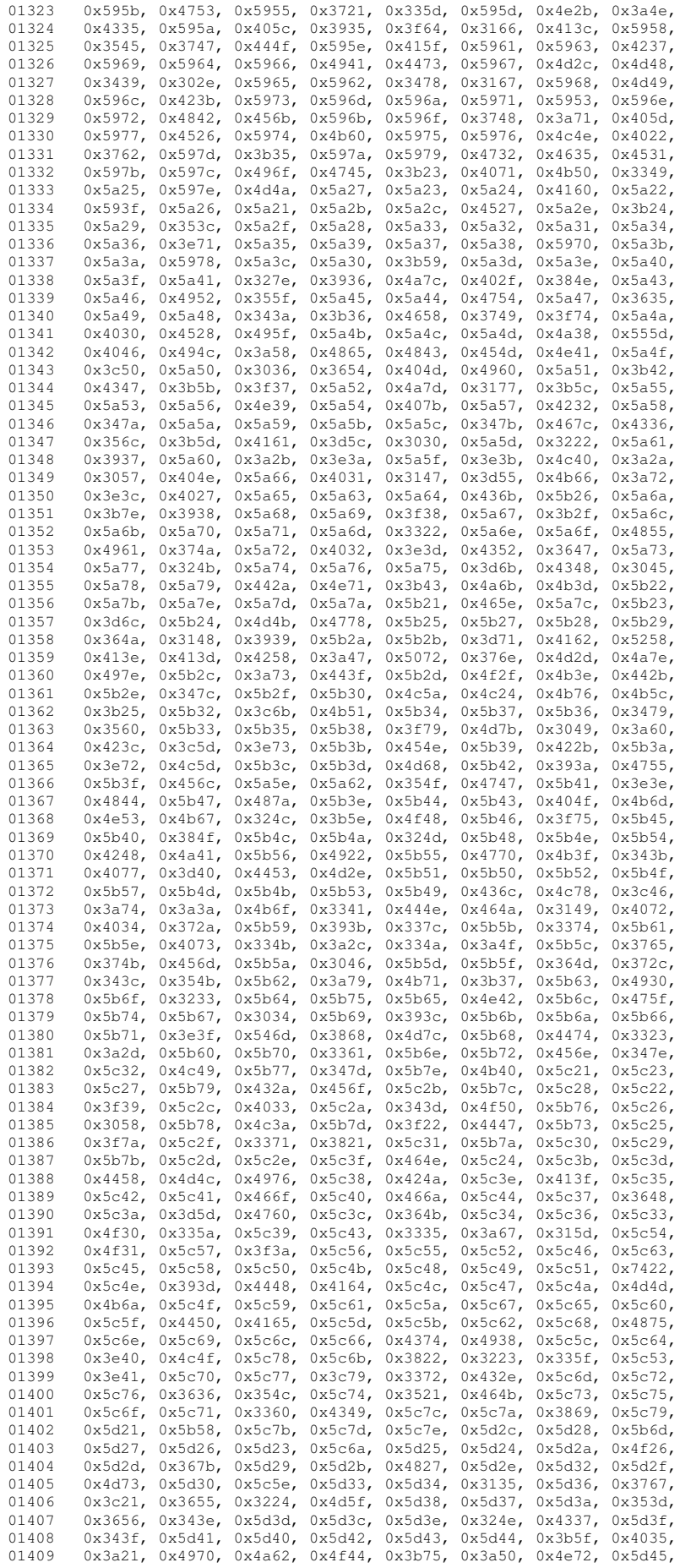

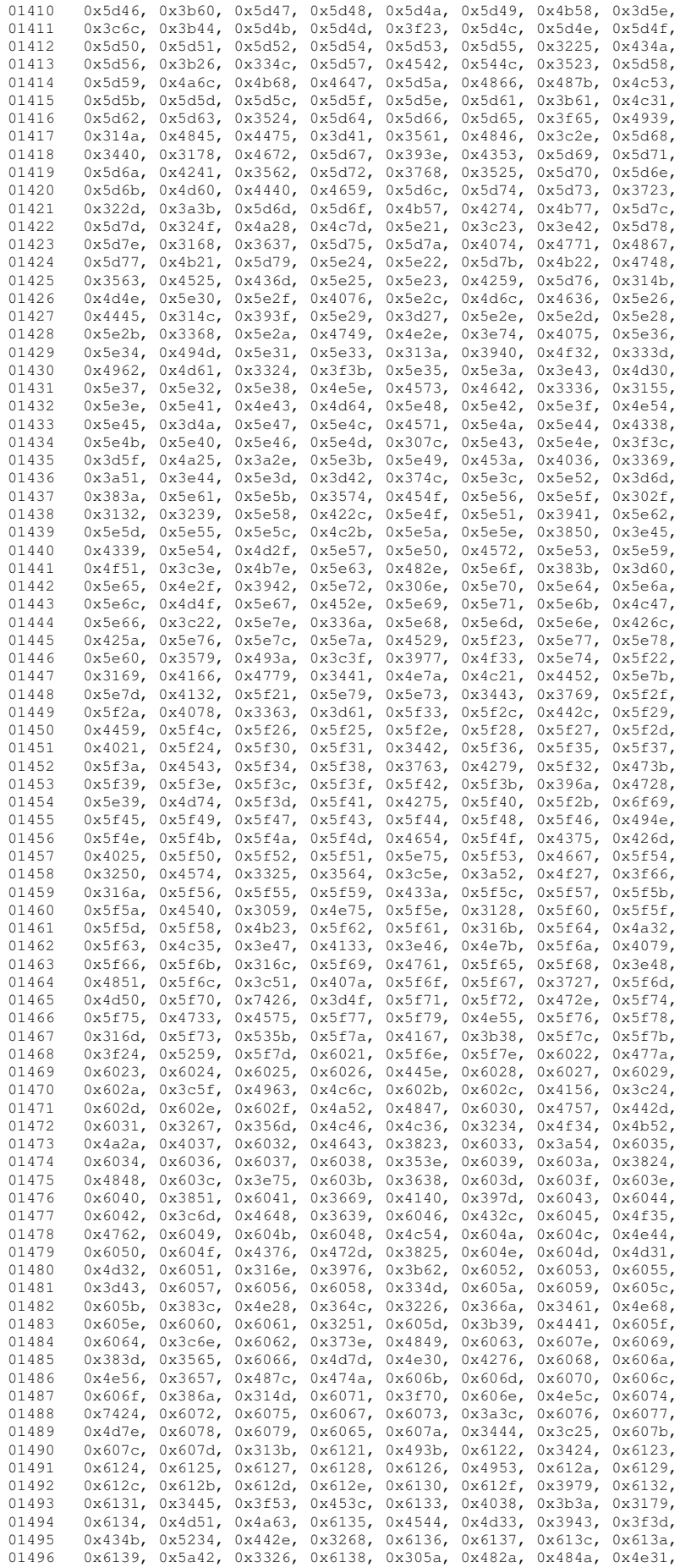

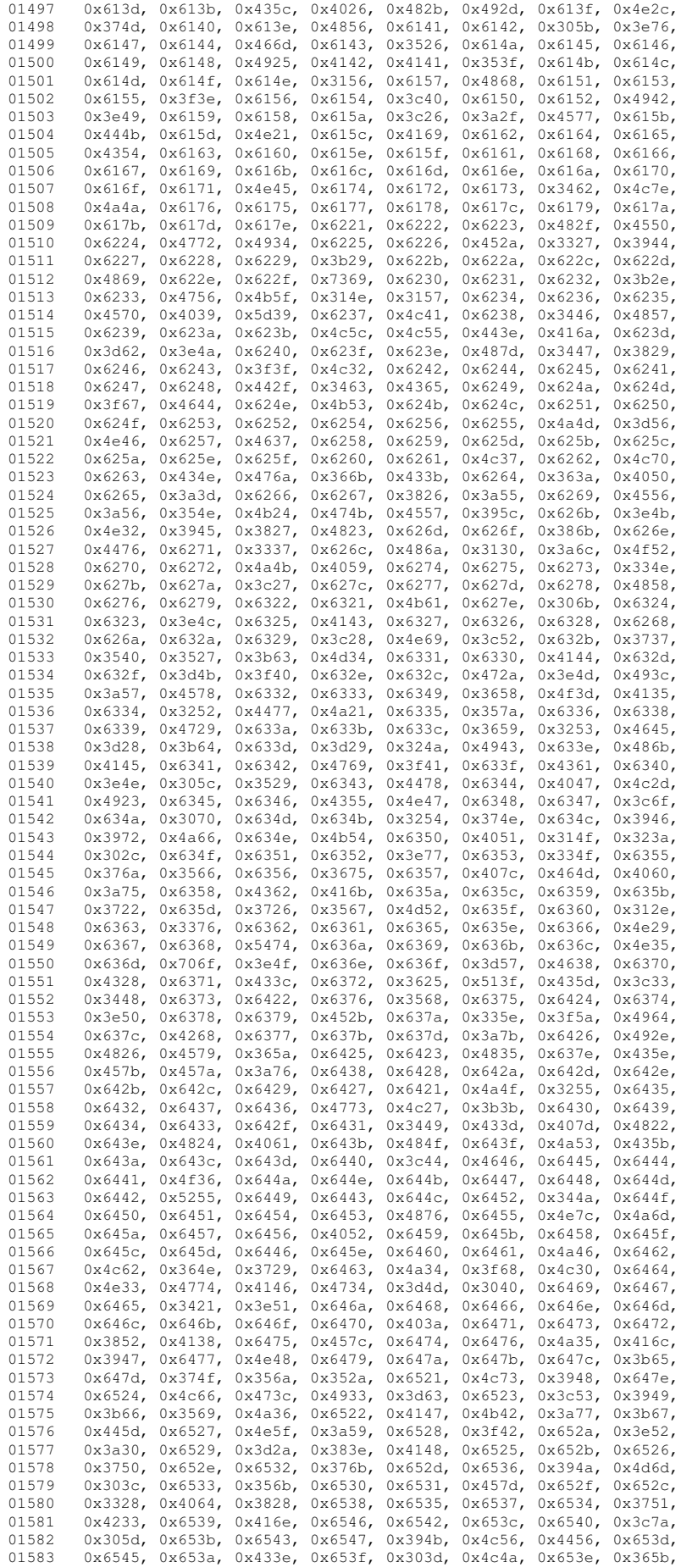

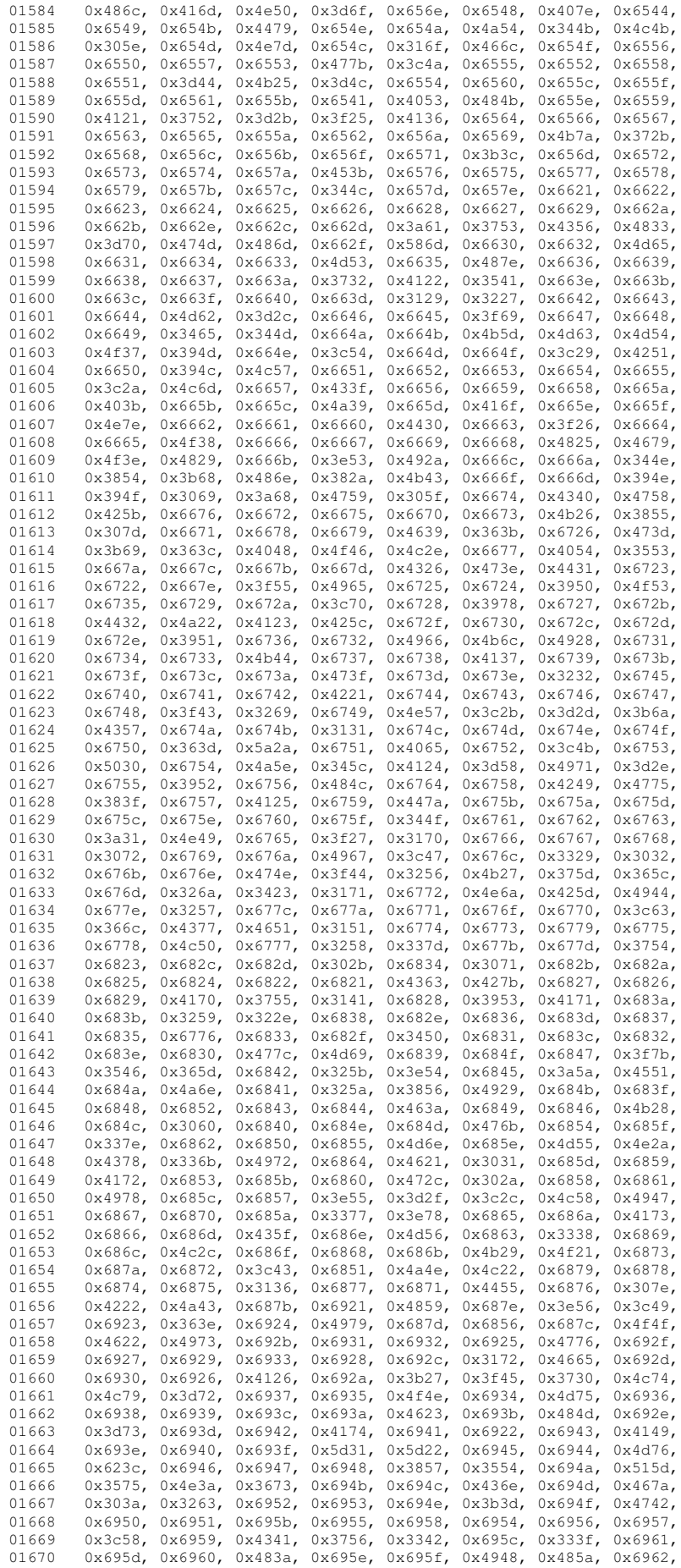

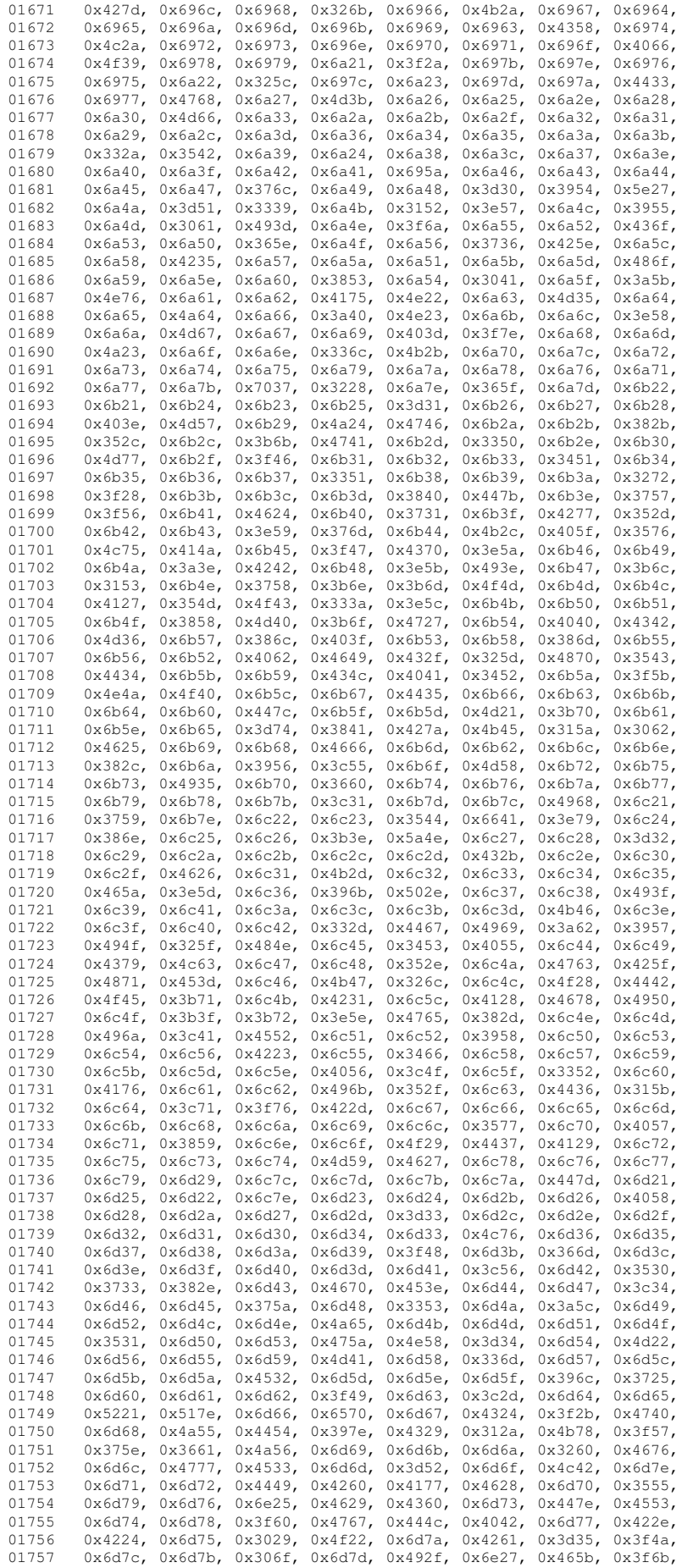

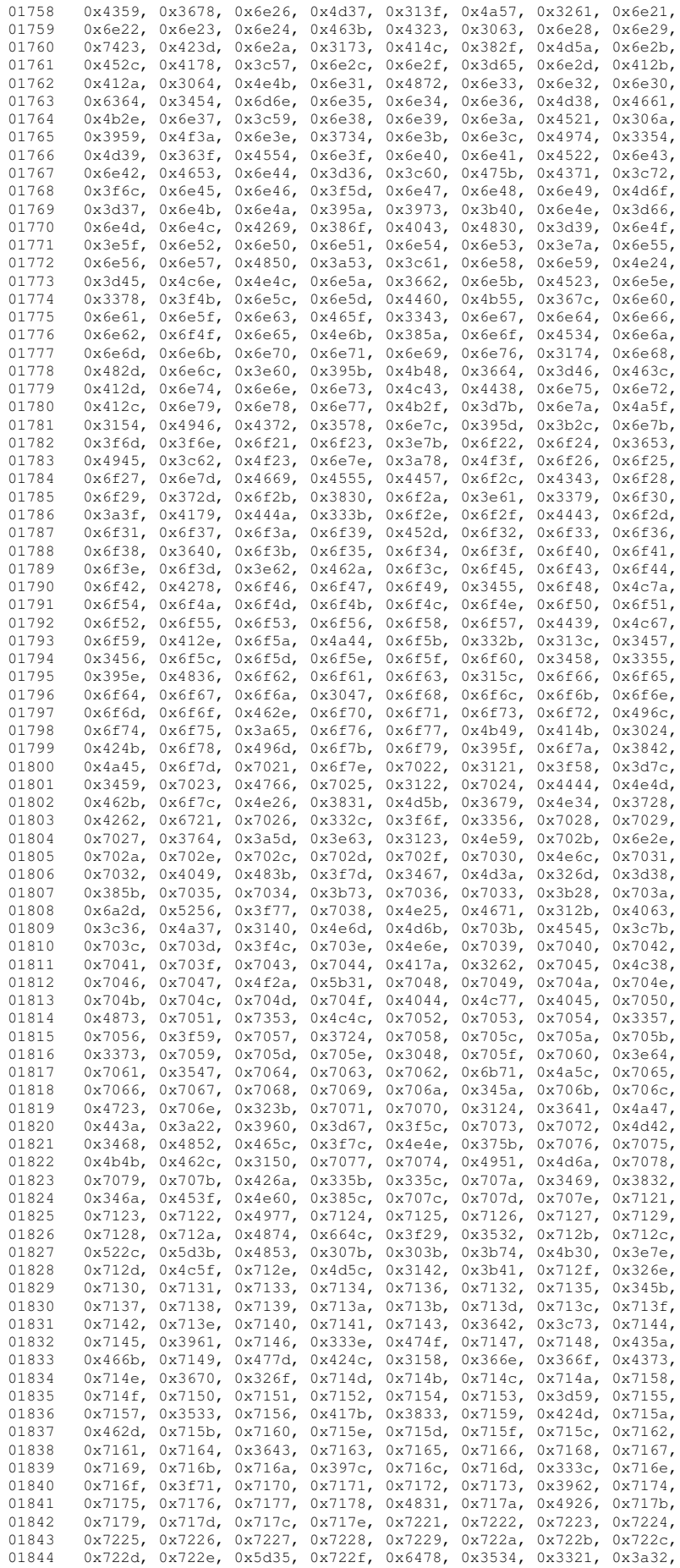

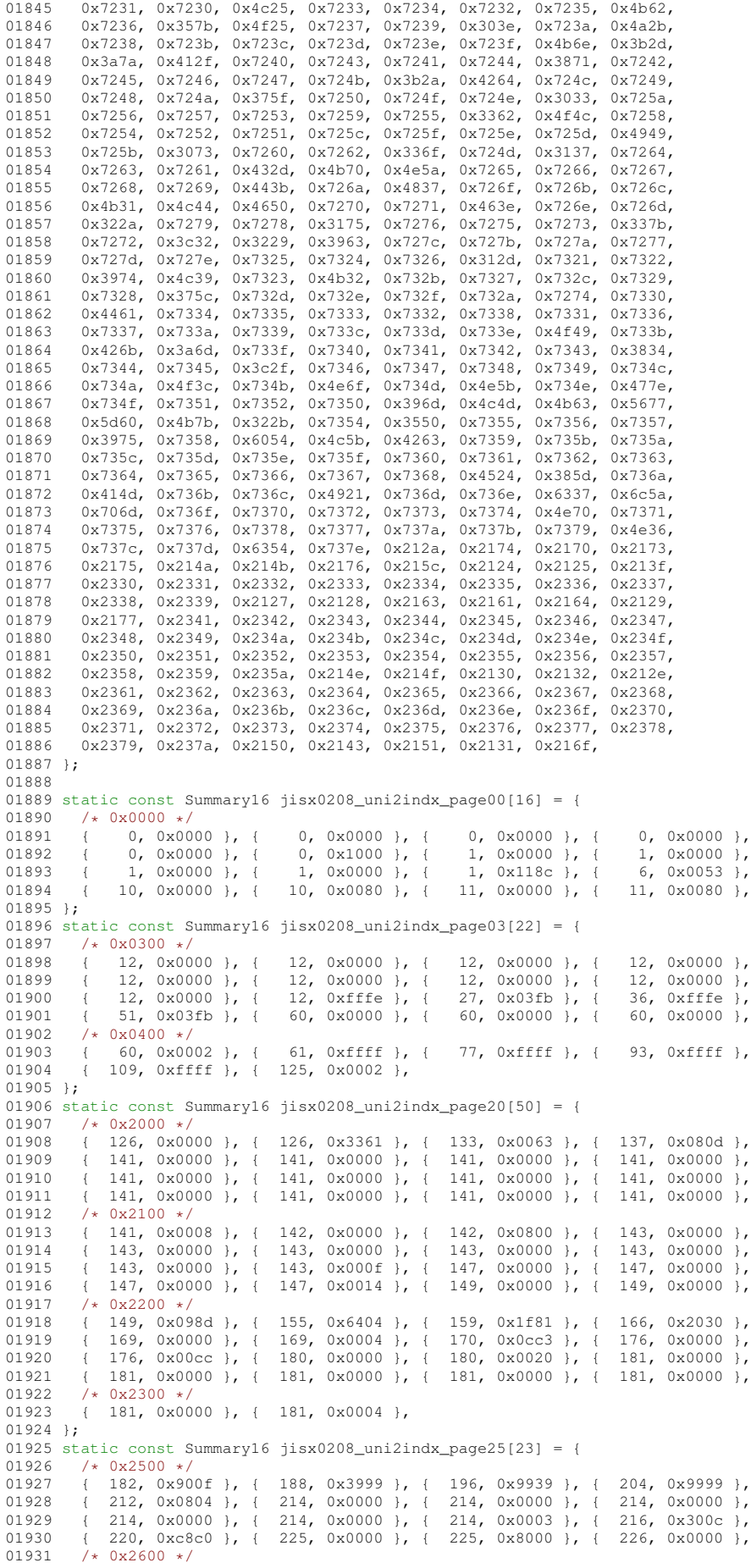

01932 { 226, 0x0060 }, { 228, 0x0000 }, { 228, 0x0000 }, { 228, 0x0000 }, 01933 { 228, 0x0005 }, { 230, 0x0000 }, { 230, 0xa400 },  $01934$  }; 01935 static const Summary16 jisx0208\_uni2indx\_page30[16] = { 01936 /\* 0x3000 \*/<br>01937 { 233, 0xffef }, { 01937 { 233, 0xffef }, { 248, 0x103f }, { 255, 0x0000 }, { 255, 0x0000 }, 01938 { 255, 0xfffe }, { 270, 0xffff }, { 286, 0xffff }, { 302, 0xffff }, 01938 { 255, 0xfffe }, { 270, 0xffff }, { 286, 0xffff }, { 302, 0xffff }, 01939 { 318, 0xffff }, { 334, 0x780f }, { 342, 0xfffe }, { 357, 0xffff }, 01940 { 373, 0xffff }, { 389, 0xffff }, { 405, 0xffff }, { 421, 0x787f }, 01941 }; 01942 static const Summary16 jisx0208\_uni2indx\_page4e[1307] = { 01943  $/*$  0x4e00  $*/$ <br>01944  $+$  432, 0x6f 01944 ( 432, 0x6f8b }, { 442, 0x43f3 }, { 451, 0x2442 }, { 455, 0x9b46 },<br>01945 ( 463, 0xe82c }, { 470, 0xe3e0 }, { 478, 0x0004 }, { 479, 0x400a }, 01945 { 463, 0xe82c }, { 470, 0xe3e0 }, { 478, 0x0004 }, { 479, 0x400a<br>01946 { 482, 0x5f65 }, { 492, 0xdb36 }, { 502, 0x7977 }, { 513, 0x0449 492, 0xdb36 }, { 01947 { 517, 0xecd7 }, { 528, 0xe3f0 }, { 537, 0x6038 }, { 542, 0x08c5 }, 01948 /\* 0x4f00 \*/<br>01949 { 547, 0xe60 01949 { 547, 0xe602 }, { 553, 0x3403 }, { 558, 0x8000 }, { 559, 0x3551 },<br>01950 { 566, 0xe0c8 }, { 572, 0x7eab }, { 583, 0x8200 }, { 585, 0x9869 }, 01950 { 566, 0xe0c8 }, { 572, 0x7eab }, { 583, 0x8200 }, { 585, 0x9869 },<br>01951 { 592, 0xa948 }, { 598, 0x2942 }, { 603, 0xe803 }, { 609, 0x8060 }, 01951 { 592, 0xa948 }, { 598, 0x2942 }, { 603, 0xe803 }, 01952 } { 612, 0x441c }, { 617, 0xad93 }, { 626, 0xc03a }, 01952  $\{612, 0x441c\}$ ,  $\{617, 0xad93\}$ ,  $\{626, 0xc03a\}$ ,  $\{632, 0x4568\}$ 01953  $/* 0x5000 */$ <br>01954 { 638, 0xaa6 01954 { 638, 0xaa60 }, { 644, 0x8656 }, { 651, 0x3f7a }, { 662, 0x0240 },<br>01955 { 664, 0x8388 }, { 669, 0x1461 }, { 674, 0x1020 }, { 676, 0x2174 }, 01955 { 664, 0x8388 }, { 669, 0x1461 }, { 674, 0x1020 }, { 676, 0x2174 },<br>01956 { 682, 0x2021 }, { 685, 0x0702 }, { 689, 0x3000 }, { 691, 0x40bc }, 01956  $\{682, 0x2021 \}$ ,  $\{685, 0x0702 \}$ ,  $\{689, 0x3000 \}$ ,  $\{691, 0x40bc \}$ , 0157  $\{697, 0x4624 \}$ ,  $\{703, 0x4462 \}$ ,  $\{708, 0x60a8 \}$ ,  $\{713, 0x0a20 \}$ 703, 0x4462 }, { 708, 0x60a8 }, { 01958 /\* 0x5100 \*/<br>01959 { 716, 0x0217 },  $\{$  721, 0x8574 },  $\{$  728, 0x0402 },  $\{$  730, 0x9c84 }<br> $\{$  749, 0x1415 },  $\{$  754, 0x7f24 },  $\{$  763, 0x1le2 } 01960 { 736, 0x7bfb }, { 749, 0x1415 }, { 754, 0x7f24 }, { 763, 0x11e2 },<br>01961 { 769, 0xb665 }, { 778, 0x02ef }, { 786, 0x1f75 }, { 796, 0x20ff },  $\{ 769, 0x5665 \}$ ,  $\{ 778, 0x02ef \}$ ,  $\{ 786, 0x1f75 \}$ ,  $\{ 805, 0x3a70 \}$ ,  $\{ 812, 0x3840 \}$ ,  $\{ 816, 0x26c3 \}$ ,  $\{$ 01962  $\{ 805, 0x3a70 \}$ ,  $\{ 812, 0x3840 \}$ ,  $\{ 816, 0x26c3 \}$ ,  $\{ 823, 0x6763 \}$ ,  $0.1963$  /  $\{ k. 0x5200 k/$ 01963  $\overline{) \times 0 \times 5200 \times /}$ <br>01964 { 832, 0x4dd9 }, { 01964 (1832, 0x4dd9 }, { 841, 0x2092 }, { 845, 0x46b0 }, { 851, 0x0fc9 }, { 859, 0xbc98 }, { 867, 0x4850 }, { 871, 0x8638 }, { 877, 0xa03f }, 01965 { 859, 0xbc98 }, { 867, 0x4850 }, { 871, 0x8638 }, { 877, 0xa03f }, 01966 { 885, 0x2388 }, { 890, 0x8816 }, { 895, 0x3e09 }, { 902, 0x5232 }, 01967 { 908, 0x22aa }, { 914, 0xe3a4 }, { 922, 0x00dd }, { 928, 0xc72c }, 01968 /\* 0x5300 \*/<br>01969 { 936, 0xa166 }, { 01969 { 936, 0xa166 }, { 943, 0x26e1 }, { 950, 0x840b }, { 955, 0x8f0a },<br>01970 { 962, 0x27eb }, { 972, 0x559e }, { 981, 0xc241 }, { 986, 0x89bb }, 01970  $(962, 0x27eb)$ ,  $(972, 0x559e)$ ,  $(981, 0xc241)$ ,  $(986, 0x89bb)$ ,<br>01971  $(995, 0x0014)$ ,  $(997, 0x8540)$ ,  $(1001, 0x6361)$ ,  $(1008, 0x0849)$ , 01971 { 995, 0x0014 }, { 997, 0x8540 }, { 1001, 0x6361 }, { 1008, 0x0849<br>01972 { 1012, 0x7f0c }, { 1021, 0x8ad0 }, { 1027, 0xff3e }, { 1040, 0x05cf 01972 { 1012, 0x7f0c }, { 1021, 0x8ad0 }, { 1027, 0xff3e }, { 1040, 0x05cf },  $01973$  /\*  $0x5400$  \*/<br>01974 { 1048, 0xff 01974 { 1048, 0xffla }, { 1059, 0xa803 }, { 1064, 0x7a41 }, { 1071, 0x7b40 },<br>01975 { 1078, 0x4745 }, { 1085, 0x8002 }, { 1087, 0x0500 }, { 1089, 0x38eb }, 01975 { 1078, 0x4745 }, { 1085, 0x8002 }, { 1087, 0x0500 }, { 1089, 0x38eb }, 01976 { 1098, 0xd851 }, { 1105, 0x0005 }, { 1107, 0x9934 }, { 1114, 0x710c }, 01977  $(1120, 0x0397)$ ,  $(1127, 0x0100)$ ,  $(1128, 0x6366)$ ,  $(1136, 0x2404)$ 01978  $/*$  0x5500  $*/$ <br>01979  $+$  1139, 0x80 01979 { 1139, 0x80d0 }, { 1143, 0x0051 }, { 1146, 0xc000 }, { 1148, 0x430a }, 01980 {1153, 0x9071 }, {1159, 0x30c8 }, {1164, 0x0008 }, {1165, 0x5800 },<br>01981 {1168, 0x0e99 }, {1175, 0xf700 }, {1182, 0x5f80 }, {1189, 0x0041 },<br>01982 {1191, 0x00b0 }, {1194, 0x9410 }, {1198, 0x0018 }, {1200, 0x6280 },  $01983$  /\*  $0x5600$  \*/<br>01984 1 1204 0x024 01984 { 1204, 0x0240 }, { 1206, 0x09d0 }, { 1211, 0x8200 }, { 1213, 0x0156 }, 01985 { 1218, 0x5004 }, { 1221, 0x0801 }, { 1223, 0x1d10 }, { 1228, 0x0510 }, 01986 { 1231, 0x84c1 }, { 1236, 0x0010 }, { 1237, 0x4025 }, { 1241, 0x1050 }, 01987  $\{ 1244, 0x410f \}$ ,  $\{ 1250, 0x4d8a \}$ ,  $\{ 1257, 0x4009 \}$ ,  $\{ 1260, 0x460d \}$ ,  $01988$  /\*  $0x5700 \star$ / 01988  $\overline{) \cdot 0 \cdot 5700 \cdot \overline{)}}$ <br>01989 { 1267, 0xab 01989 { 1267, 0xab19 }, { 1275, 0x914c }, { 1281, 0x21c0 }, { 1285, 0x0981 }, 0x040 } 01990 { 1289, 0xc485 }, { 1295, 0x0003 }, { 1297, 0x0652 }, { 1302, 0x8000 }, 01991 { 1303, 0x0b04 }, { 1307, 0x0008 }, { 1308, 0x041d }, { 1313, 0x0009 }, 01992  $\{ 1315, 0x4849 \}$ ,  $\{ 1320, 0x905c \}$ ,  $\{ 1326, 0x0009 \}$ ,  $\{ 1328, 0x1690 \}$ ,  $01993$   $\{ \star 0x5800 \star \}$  $01993$  /\* 0x5800 \*/<br>01994 { 1333, 0x0c 01994 { 1333, 0x0c65 }, { 1339, 0x2220 }, { 1342, 0x8412 }, { 1346, 0x2433 }, 01995 { 1352, 0x0c03 }, { 1356, 0x4796 }, { 1364, 0x0a04 }, { 1367, 0x4225 }, 01996 { 1372, 0x0028 }, { 1374, 0x9088 }, { 1378, 0x4900 }, { 1381, 0x4f08 }, 01997 { 1387, 0x14a2 }, { 1392, 0xd3aa }, { 1401, 0xd830 }, { 1407, 0x3e87 }, 01998  $/*$  0x5900  $*/$ <br>01999  $+1416$  0x86 01999 { 1416, 0x8604 }, { 1420, 0x1f61 }, { 1428, 0x7ea4 }, { 1437, 0x4186 }, 02000 { 1442, 0xc390 }, { 1448, 0x05b3 }, { 1455, 0x57a5 }, { 1464, 0x2118 }, 02001 { 1468, 0x241e }, { 1474, 0x2a48 }, { 1479, 0x1128 }, { 1483, 0x4a04 }, 02002 { 1487, 0x0a40 }, { 1490, 0x161b }, { 1497, 0x0d60 }, { 1502, 0x8840 }, 02003  $/*$  0x5a00  $*/$ <br>02004  $+$  1505, 0x020 02004 { 1505, 0x020a }, { 1508, 0x9502 }, { 1513, 0x8221 }, { 1517, 0x1060 },<br>02005 { 1520, 0x0243 }, { 1524, 0x0400 }, { 1525, 0x1444 }, { 1529, 0x8000 }, 02005 { 1520, 0x0243 }, { 1524, 0x0400 }, { 1525, 0x1444 }, { 1529, 0x8000 }, 02006 { 1530, 0x0000 }, { 1530, 0x0c04 }, { 1533, 0x0000 }, { 1533, 0x7000 }, 02007 { 1536, 0x1a06 }, { 1541, 0x00c1 }, { 1544, 0x024a }, { 1548, 0x0c00  $02008$   $/* 0x5b00 */$ 02009 { 1550, 0x1a00 }, { 1553, 0x0040 }, { 1554, 0x1404 }, { 1557, 0x4045 }, 02010 { 1561, 0x0029 }, { 1564, 0xbdb3 }, { 1575, 0x0a78 }, { 1581, 0x052b }, 02011 { 1587, 0xbba9 }, { 1597, 0xbfa0 }, { 1606, 0x407c }, { 1612, 0x8379 }, 02012 { 1620, 0x12fc }, { 1628, 0xe81d }, { 1636, 0x4bf6 }, { 1646, 0xc569 }, 02013  $/*$  0x5c00  $*/$ <br>02014 { 1654, 0xef 02014  $\{1654, 0x \in f \in 6\}$ ,  $\{1667, 0x044a\}$ ,  $\{1671, 0x2115\}$ ,  $\{1676, 0x \in f \in 0\}$ <br>02015  $\{1685, 0x \in f \in 1695, 0x402b\}$ ,  $\{1700, 0x033\}$ ,  $\{1707, 0x0242\}$ 02015  $(1685, 0 \times 663)$ ,  $(1695, 0 \times 402b)$ ,  $(1700, 0 \times 4033)$ ,  $(1707, 0 \times 0242)$ ,  $(0.016, 1.1710, 0 \times 1000)$ ,  $(1711, 0 \times 0013)$ ,  $(1714, 0 \times 1002)$ ,  $(1719, 0 \times 5968)$ 02016 { 1710, 0x1000 }, { 1711, 0x0013 }, { 1714, 0x1b02 }, { 1719, 0x59ca }, 02017 { 1727, 0x00a0 }, { 1729, 0x0200 }, { 1730, 0xa703 }, { 1737, 0x2c41 }, 02018  $/*$  0x5d00  $*/$
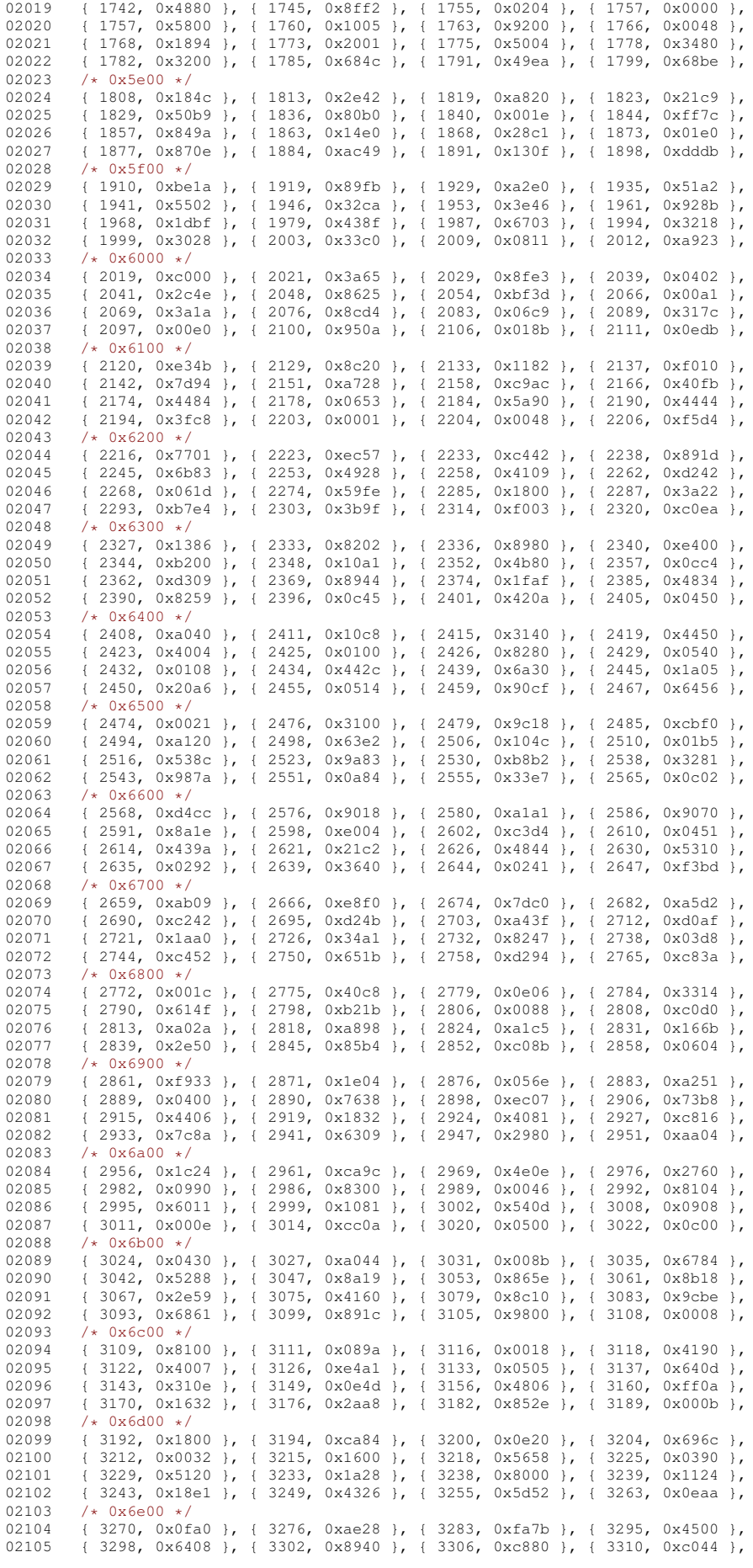

02106 { 3314, 0x9005 }, { 3318, 0xb141 }, { 3324, 0x8424 }, { 3328, 0x24c4 }, 02107  $\{3333, 0x1a34 \}$ ,  $\{3339, 0x603a \}$ ,  $\{3345, 0x9000 \}$ ,  $\{3347, 0xc194 \}$ 02108 /\* 0x6f00 \*/<br>02109 { 3353, 0x8246 }, 02109 { 3353, 0x8246 }, { 3358, 0x003a }, { 3362, 0x180d }, { 3367, 0xc106 }, 02110  $\{3372, 0x0022\}$ ,  $\{3374, 0x9910\}$ ,  $\{3379, 0xe050\}$ ,  $\{3384, 0x1511\}$ ,  $02111$ ,  $\{3389, 0x4057\}$ ,  $\{3384, 0x1511\}$ ,  $02111$ 02111 ( 3389, 0x4057 ), ( 3395, 0x0082 ), ( 3397, 0x041a ), ( 3401, 0x020a ),<br>02112 ( 3404, 0x004f ), ( 3409, 0x8930 ), ( 3414, 0xd813 ), ( 3421, 0x444a ), 02112 { 3404, 0x004f }, { 3409, 0x8930 }, { 3414, 0xd813 }, { 3421, 0x444a },  $02113$  /\*  $0x7000$  \*/ 02114 { 3426, 0x8a02 }, { 3430, 0xed22 }, { 3438, 0x10c0 }, { 3441, 0x4005 }, 02115 { 3444, 0x1000 }, { 3445, 0x0102 }, { 3447, 0x8808 }, { 3450, 0x3101 }, 02116 { 3454, 0x4600 }, { 3457, 0x0204 }, { 3459, 0xf000 }, { 3463, 0x0708 }, 02117  $\{3467, 0x8900 \}$ ,  $\{3470, 0xa200 \}$ ,  $\{3473, 0x0000 \}$ ,  $\{3473, 0x2202 \}$ ,<br>02118  $\{4, 0x7100, 4\}$ 02118  $\overline{)}$  + 0x7100 \*,<br>02119 { 3476, 0x02 02119 { 3476, 0x0200 }, { 3477, 0x1610 }, { 3481, 0x0042 }, { 3483, 0x1040 }, 02120 { 3485, 0x5200 }, { 3488, 0x0260 }, { 3491, 0x52f4 }, { 3499, 0x2000 }, 02121 { 3500, 0x8510 }, { 3504, 0x8230 }, { 3508, 0x1100 }, { 3510, 0x4202 }, 02122 { 3513, 0x4308 }, { 3517, 0x80b5 }, { 3523, 0x70e1 }, { 3530, 0x9a20 }, 02123 /\* 0x7200 \*/<br>02124 { 3535, 0x20 02124 ( 3535, 0x2040 }, { 3537, 0x0801 }, { 3539, 0x3500 }, { 3543, 0xfc65 },<br>02125 ( 3553, 0x19c1 }, { 3559, 0xab04 }, { 3565, 0x0286 }, { 3569, 0x6214 }, 02125 { 3553, 0x19c1 }, { 3559, 0xab04 }, { 3565, 0x0286 }, { 3569, 0x6214 }, 02126 { 3574, 0x0087 }, { 3578, 0x0044 }, { 3580, 0x9085 }, { 3585, 0x0244 }, 02127 { 3588, 0x405c }, { 3593, 0x0a85 }, { 3598, 0x3207 }, { 3604, 0x3380 },  $02128$   $/* 0x7300 *$ <br> $02129$   $13609$   $0 \times 04$ 02129 ( 3609, 0x0400 }, { 3610, 0xb8c0 }, { 3616, 0xce20 }, { 3622, 0xc0d0 }, { 3627, 0xc0d0 }, { 3631, 0x0d25 }, 02130  $(3627, 0x \cdot 030)$ ,  $(3631, 0x0080)$ ,  $(3632, 0x0508)$ ,  $(3635, 0x0d25)$ ,<br>02131  $(3641, 0x0a90)$ ,  $(3645, 0x0040)$ ,  $(3646, 0x0200)$ ,  $(3647, 0x080c)$ , 02131 { 3641, 0x0a90 }, { 3645, 0x0040 }, { 3646, 0x0200 }, { 3647, 0x080c }, 02132 { 3650, 0x6505 }, { 3656, 0x4000 }, { 3657, 0x6421 }, { 3662, 0x4102 }, 02133  $/*$  0x7400  $*/$ <br>02134  $+$  3665, 0x02 02134 { 3665, 0x0268 }, { 3669, 0x0000 }, { 3669, 0x0024 }, { 3671, 0x847c }, 02135 { 3678, 0x0002 }, { 3679, 0xde20 }, { 3686, 0x8619 }, { 3692, 0x4049 }, 02136  $\{3696, 0x0808\}$ ,  $\{3698, 0x4000\}$ ,  $\{3699, 0x0084\}$ ,  $\{3701, 0x2001\}$ ,  $02137$   $\{3703, 0x8400\}$ ,  $\{3705, 0x1010\}$ ,  $\{3707, 0x42cd\}$ ,  $\{3714, 0x01c7\}$ 02137  $(3703, 0x8400)$ ,  $(3705, 0x1010)$ ,  $(3707, 0x42cd)$ ,  $(3714, 0x01c7)$ <br>02138 /\* 0x7500 \*/ 02138  $\overline{)}$  0x7500  $\overline{)}$ <br>02139 13720 0x703 02139 { 3720, 0x7038 }, { 3726, 0xd52a }, { 3734, 0x1968 }, { 3740, 0x1d8f }, 02140 { 3749, 0xbe50 }, { 3757, 0x3e12 }, { 3764, 0x2ef5 }, { 3774, 0x81d9 }, 02141 { 3781, 0xcec4 }, { 3789, 0x2412 }, { 3793, 0x0828 }, { 3796, 0x732e }, 02142  $(3805, 0x24ac)$ , { 3811, 0x4b34 }, { 3818, 0x020c }, { 3821, 0xd41d }, 02143 <br>02143 (\* 0x7600 \*/ 02143 /\* 0x7600 \*/<br>02144 { 3829, 0x2a 02144  $\{3829, 0x2a02\}$ ,  $\{3833, 0x8000\}$ ,  $\{3834, 0x0097\}$ ,  $\{3839, 0x0811\}$ ,  $0.9145, 1.3847, 0.91144, 1.43851, 0.91746, 1.43858, 0.97445, 1.43852\}$ 02145  $\overline{)$  3842, 0x11c4 }, { 3847, 0x1144 }, { 3851, 0x1786 }, { 3858, 0x7d45 }, 0x1786 },  $\overline{)}$ 02146 { 3867, 0x49d9 }, { 3875, 0x0649 }, { 3880, 0x4000 }, { 3881, 0x8791 }, 02147 { 3888, 0x254c }, { 3894, 0xd8c4 }, { 3901, 0x44ba }, { 3908, 0x4914 },<br>02148 /\* 0x7700 \*/ 02149 { 3913, 0x1b92 }, { 3920, 0xc800 }, { 3923, 0x0271 }, { 3928, 0x1580 }, 02150 { 3932, 0x0081 }, { 3934, 0x0c00 }, { 3936, 0x096a }, { 3942, 0xc200 }, 02151 { 3945, 0x4800 }, { 3947, 0x4002 }, { 3949, 0x3021 }, { 3953, 0xba49 }, 02152 { 3961, 0x2080 }, { 3963, 0x1c80 }, { 3967, 0xe2ac }, { 3975, 0x1008 }, 02153  $/*$  0x7800  $*/$ <br>02154  $+$  3977, 0x10 02154 { 3977, 0x1004 }, { 3979, 0x0034 }, { 3982, 0x00e1 }, { 3986, 0x8414 }, 02155 { 3990, 0x0020 }, { 3991, 0x2000 }, { 3992, 0x9800 }, { 3995, 0x1014 }, 02156 { 3998, 0x70c2 }, { 4004, 0x04aa }, { 4009, 0x8688 }, { 4014, 0x5420 }, 02157 { 4018, 0x0c62 }, { 4023, 0x0413 }, { 4027, 0x9180 }, { 4031, 0x2010 },  $02158$  /\*  $0x7900$  \*/<br>02159  $(4033, 0x40)$ 02159 { 4033, 0x4082 }, { 4036, 0x0206 }, { 4039, 0x1c40 }, { 4043, 0x5400 },<br>02160 { 4046, 0x0383 }, { 4051, 0xe4e9 }, { 4060, 0x2125 }, { 4065, 0x8480 }, 02160 { 4046, 0x0383 }, { 4051, 0xe4e9 }, { 4060, 0x2125 }, { 4065, 0x8480 }, 02161  $\{4068, 0 \times 433\}$ ,  $\{4076, 0 \times 2000\}$ ,  $\{4077, 0 \times 44c0\}$ ,  $\{4081, 0 \times 609\}$ <br>02162  $\{4088, 0 \times 0.403\}$ ,  $\{4092, 0 \times 8126\}$ ,  $\{4097, 0 \times 1204\}$ ,  $\{4104, 0 \times 0801\}$ 02162 { 4088, 0x0a03 }, { 4092, 0x8126 }, { 4097, 0x12da }, { 4104, 0x0801 }, 02163  $/*$  0x7a00  $*/$ <br>02164  $14106$  0x69 02164 { 4106, 0x6901 }, { 4111, 0x9790 }, { 4118, 0x4001 }, { 4120, 0xf886 }, 02165 { 4128, 0xe24d }, { 4136, 0x0081 }, { 4138, 0x0a0e }, { 4143, 0xa651 }, 02166 { 4150, 0x011a }, { 4154, 0x81ec }, { 4161, 0xc600 }, { 4165, 0x8441 }, 02167 { 4169, 0xadb8 }, { 4178, 0xb62c }, { 4186, 0xa46f }, { 4195, 0x8741 },  $02168$   $\overline{)}$  0x7b00  $\overline{*}$  0x8d 02169  $\{4201, 0x8d54\}$ ,  $\{4208, 0x4b02\}$ ,  $\{4213, 0x1161\}$ ,  $\{4218, 0x0268\}$ 02170  $\{4222, 0 \times 660 \}$ ,  $\{4230, 0 \times 2057 \}$ ,  $\{4236, 0 \times 50a0 \}$ ,  $\{4240, 0 \times 0433 \}$ ,<br>02171  $\{4245, 0 \times 360 \}$ ,  $\{4250, 0 \times 764 \}$ ,  $\{4260, 0 \times 2402 \}$ ,  $\{4263, 0 \times 0112 \}$ 02171 { 4245, 0xa8c0 }, { 4250, 0xb7b4 }, { 4260, 0x2402 }, { 4263, 0x0112 }, 02172 { 4266, 0x9ad3 }, { 4275, 0x2000 }, { 4276, 0x2271 }, { 4282, 0x00c8 },  $02173$  /\*  $0x7c00$  \*/<br>02174 { 4285, 0x20 02174 { 4285, 0x2081 }, { 4288, 0x809e }, { 4294, 0x0c8a }, { 4299, 0xe180 },<br>02175 { 4304, 0xb009 }, { 4309, 0x8151 }, { 4314, 0x1031 }, { 4318, 0x4028 }, 02175 { 4304, 0xb009 }, { 4309, 0x8151 }, { 4314, 0x1031 }, { 4318, 0x4028 },<br>02176 { 4321, 0x2a0e }, { 4327, 0x89a5 }, { 4334, 0x69b6 }, { 4343, 0x620e }, 4321, 0x2a0e }, { 4327, 0x89a5 }, { 4334, 0x69b6 }, { 4343, 0x620e 02177 { 4349, 0x4425 }, { 4354, 0xd144 }, { 4360, 0x8085 }, { 4364, 0x4d54 }, 02178 /\* 0x7d00 \*/<br>02179 { 4371, 0x2c 02179 { 4371, 0x2c75 }, { 4379, 0x1fb1 }, { 4388, 0xd807 }, { 4395, 0x862d }, 02180 { 4402, 0xd87c }, { 4411, 0x4841 }, { 4415, 0x414e }, { 4421, 0x226e }, 02181 { 4428, 0x8200 }, { 4430, 0x9e08 }, { 4436, 0xf80c }, { 4443, 0xed37 }, 02182  $\{4454, 0x8c80 \}$ ,  $\{4458, 0x7526 \}$ ,  $\{4466, 0x9313 \}$ ,  $\{4473, 0x0814 \}$ , 02183  $/*$  0x7e00  $*/$ <br>02184  $14476$  0x0e 02184 { 4476, 0x0e32 }, { 4482, 0xc804 }, { 4486, 0x484e }, { 4492, 0x6ea6 }, 02185 { 4501, 0x2c4a }, { 4507, 0x6670 }, { 4514, 0x26c0 }, { 4519, 0xba01 }, 02186 { 4525, 0xd30c }, { 4532, 0x185d }, { 4539, 0x0000 }, { 4539, 0x0000 }, 02187 { 4539, 0x0000 }, { 4539, 0x0000 }, { 4539, 0x0000 }, { 4539, 0x0000 }, 02188  $/*$  0x7f00  $*/$ <br>02189  $+$  4539 0x00 02189 { 4539, 0x0000 }, { 4539, 0x0000 }, { 4539, 0x0000 }, { 4539, 0x0540 }, 02190 { 4542, 0x7020 }, { 4546, 0x8133 }, { 4552, 0x4f81 }, { 4559, 0x03a5 }, 02191 { 4565, 0x55ec }, { 4574, 0x6410 }, { 4578, 0xc318 }, { 4584, 0x2344 }, 02192 { 4589, 0x1462 }, { 4594, 0x0034 }, { 4597, 0x0a43 }, { 4602, 0x1a09 },

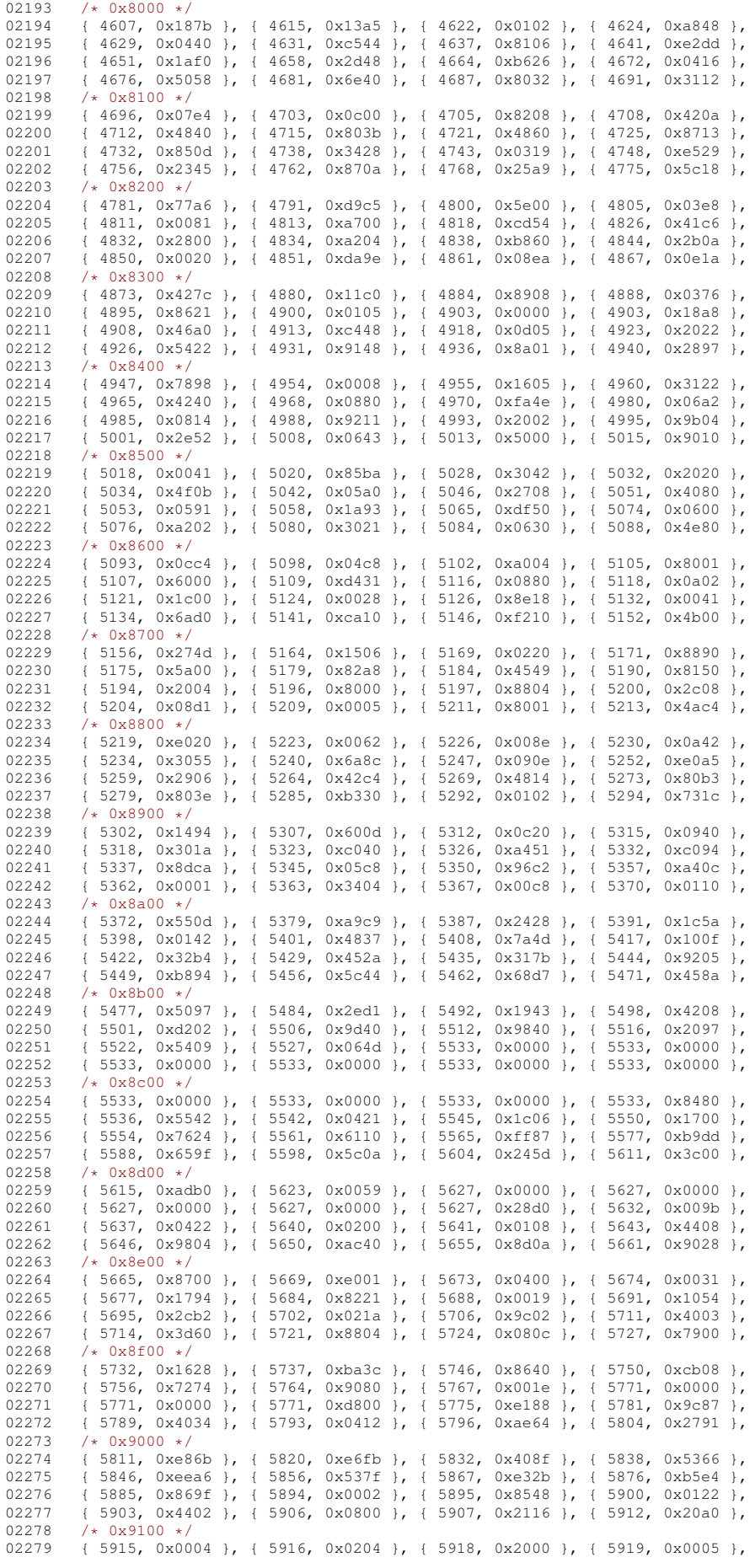

02281  $\{5942, 0x2a84\}$ ,  $\{5947, 0x1085\}$ ,  $\{5951, 0x8c14\}$ ,  $\{5956, 0x0530\}$ ,  $0282$ <br>02282  $\{5960, 0x60c3\}$ ,  $\{5971, 0x943\}$ ,  $\{5979, 0x00ca\}$ ,  $\{5983, 0x9060\}$ 02282 { 5960, 0xfbc3 }, { 5971, 0xb943 }, { 5979, 0x00ca }, { 5983, 0x9060 },  $02283$  /\*  $0x9200$  \*/<br>02284 15987 0x60 02284 { 5987, 0x6000 }, { 5989, 0x4032 }, { 5993, 0x1200 }, { 5995, 0x8090 }, 02285  $\overline{)$  5998, 0x0b30 }, { 6003, 0x4c81 }, { 6008, 0x0054 }, { 6011, 0x4002 }, 02980 }, { 6015, 0x029 }, { 6016, 0x1d6a }, { 6024, 0x2000 }, { 6025, 0x0280 }, 02286 { 6013, 0x0029 }, { 6016, 0x1d6a }, { 6024, 0x2000 }, { 6025, 0x0280 }, 02287  $\{6027, 0x8000\}$ ,  $\{6028, 0x0004\}$ ,  $\{6029, 0x2610\}$ ,  $\{6033, 0x150c\}$  $02288$  /\*  $0x9300$  \*/<br>02289 { 6038, 0x80} 02289 { 6038, 0x8040 }, { 6040, 0x0701 }, { 6044, 0xd94d }, { 6053, 0x0c24 }, 02290 { 6057, 0x2810 }, { 6060, 0x1850 }, { 6064, 0x5001 }, { 6067, 0x5020 }, 02291  $(6070, 0 \times 1000)$ ,  $(6071, 0 \times 04d0)$ ,  $(6075, 0 \times 7080)$ ,  $(6079, 0 \times 0201)$ <br>02292  $(6081, 0 \times 0108)$ ,  $(6083, 0 \times 21c3)$ ,  $(6089, 0 \times 0132)$ ,  $(6093, 0 \times 0000)$ 02292 { 6081, 0x0108 }, { 6083, 0x21c3 }, { 6089, 0x0132 }, { 6093, 0x0000 },<br>02293 /\* 0x9400 \*/  $02293$  /\*  $0x9400$  \*/<br>02294 { 6093, 0x008 02294 { 6093, 0x0088 }, { 6095, 0x0719 }, { 6101, 0x0802 }, { 6103, 0x0560 }, 02295 { 6107, 0x0012 }, { 6109, 0x4c0e }, { 6115, 0x0405 }, { 6118, 0xf0a1 }, 02296 { 6125, 0x0002 }, { 6126, 0x0000 }, { 6126, 0x0000 }, { 6126, 0x0000 }, 02297  $\{6126, 0x0000\}$ ,  $\{6126, 0x0000\}$ ,  $\{6126, 0x0000\}$ ,  $\{6126, 0x0000\}$ ,  $\{02298, 76000000\}$  $02298$   $\overline{)}$   $\star$  0x9500  $\overline{)}$ <br>02299 { 6126, 0x00 02299  $\{6126, 0x0000\}$ ,  $\{6126, 0x0000\}$ ,  $\{6126, 0x0000\}$ ,  $\{6126, 0x0000\}$ ,  $\{6126, 0x0000\}$ 02300  $\left\{\n\begin{array}{ccc}\n6126, & 0x0000 \\
\rightarrow & 6126, 0x0000\n\end{array}\n\right\},\n\left\{\n\begin{array}{ccc}\n6126, & 0x0000 \\
\rightarrow & 6126, 0x0000\n\end{array}\n\right\},\n\left\{\n\begin{array}{ccc}\n6126, & 0x0080 \\
\rightarrow & 6126, 0x0080\n\end{array}\n\right\}$ 02301 { 6127, 0x8e8d }, { 6135, 0x035a }, { 6141, 0x21bd }, { 6149, 0x5a04 }, 02302  $\{6154, 0x3488\}$ ,  $\{6159, 0x1170\}$ ,  $\{6164, 0x0026\}$ ,  $\{6167, 0x0000\}$ ,  $02303$ ,  $\{4, 0x9600\}$ 02303 /\* 0x9600 \*/<br>02304 { 6167, 0x00 02304 (6167, 0x0000 }, { 6167, 0x1000 }, { 6168, 0xc502 }, { 6173, 0x8804 },<br>02305 (6176, 0xb815 }, { 6183, 0xf801 }, { 6189, 0x147c }, { 6196, 0x25ed }, 02305 { 6176, 0xb815 }, { 6183, 0xf801 }, { 6189, 0x147c }, { 6196, 0x25ed }, 02306 { 6205, 0xed60 }, { 6213, 0x1bb0 }, { 6220, 0x0589 }, { 6225, 0x1bd7 }, 02307 { 6235, 0x7af3 }, { 6246, 0x1a62 }, { 6252, 0x0d0c }, { 6257, 0x0ac5 }, 02308  $/*$  0x9700  $*/$ <br>02309  $+$  6263, 0xe5 02309 { 6263, 0xe5d1 }, { 6272, 0x524a }, { 6278, 0x0490 }, { 6281, 0x6305 }, 02310 { 6287, 0x0354 }, { 6292, 0x5244 }, { 6297, 0x2b57 }, { 6306, 0x1612 }, 02311 { 6311, 0xa872 }, { 6318, 0x1101 }, { 6321, 0x2949 }, { 6327, 0x0018 }, 02312 { 6329, 0x0948 }, { 6333, 0x1008 }, { 6335, 0x6000 }, { 6337, 0x886c }, 02313  $/*$  0x9800  $*/$ <br>02314  $1.6343$  0x91 02314 { 6343, 0x916e }, { 6351, 0x058f }, { 6358, 0x3012 }, { 6362, 0x3990 }, 02315 { 6368, 0xf840 }, { 6374, 0x4930 }, { 6379, 0x8880 }, { 6382, 0x001b }, 02316  $\overline{6}$  6386, 0x0000 }, { 6386, 0x0000 }, { 6386, 0x8500 }, { 6389, 0x0042<br>02317 { 6391, 0x0058 }, { 6394, 0x9800 }, { 6397, 0xea04 }, { 6403, 0x7014 02317  $(6391, 0x0058)$ ,  $(6394, 0x9800)$ ,  $(6397, 0xea04)$ ,  $(6403, 0x7014)$ ,  $(03318)$ ,  $(x0x9900)$ , 02318  $/*$  0x9900  $*/$ <br>02319  $1.6408$  0x16 02319  $(6408, 0x1628, 6413, 0x611d), (6420, 0x5113), (6426, 0x6000),$ <br>02320  $(6428, 0x1a24), (6433, 0x00a7), (6438, 0x000), (6438, 0x000),$  $\{6428, 0x1a24 \}$ ,  $\{6433, 0x00a7 \}$ ,  $\{6438, 0x000 \}$ ,  $\{6438, 0x0000 \}$ ,  $\{6438, 0x0000 \}$ ,  $\{6438, 0x0000 \}$ ,  $\{6438, 0x0000 \}$ ,  $\{6442, 0x120 \}$ ,  $\{6447, 0x1018 \}$ , 02321 { 6438, 0x0000 }, { 6438, 0x03c0 }, { 6442, 0x7120 }, { 6447, 0x1018 }, 02322 { 6450, 0x0172 }, { 6455, 0xa927 }, { 6463, 0x6004 }, { 6466, 0x8906 }, 02323 /\* 0x9a00 \*/ 02324 { 6471, 0xc022 }, { 6475, 0x020c }, { 6478, 0x0900 }, { 6480, 0x4081 }, 02325  $(6483, 0x202d), {6488, 0x8ca0}, {6493, 0x0e34}, {6499, 0x0000},$ 02326 { 6499, 0x0000 }, { 6499, 0x0000 }, { 6499, 0x2100 }, { 6501, 0x1101 }, 02327 { 6504, 0x8011 }, { 6507, 0xc11a }, { 6513, 0xec4c }, { 6521, 0x0892 },  $02328$  /\*  $0x9b00$  \*/<br>02329 { 6525 0x00 02329 { 6525, 0x0040 }, { 6526, 0x8500 }, { 6529, 0xc7ac }, { 6538, 0x1806 }, { 6542, 0xe03e }, { 6550, 0x000 }, { 6555, 0x0010 } 02330 { 6542, 0xe03e }, { 6550, 0x0512 }, { 6554, 0x8000 }, { 6555, 0x0010 }<br>02331 { 6556, 0x4008 }, { 6558, 0x80ce }, { 6564, 0x6d01 }, { 6570, 0x0210 02331 { 6556, 0x4008 }, { 6558, 0x80ce }, { 6564, 0x6d01 }, { 6570, 0x0210 }, 02332 { 6572, 0x8641 }, { 6577, 0x0856 }, { 6582, 0x011e }, { 6587, 0x0027 }, 02333 /\* 0x9c00 \*/<br>02334 { 6591, 0x37 02334 { 6591, 0x3750 }, { 6598, 0x083d }, { 6604, 0xe032 }, { 6610, 0x4e05 }, 02335 { 6616, 0x01c0 }, { 6619, 0x0484 }, { 6622, 0x0081 }, { 6624, 0x0140 }, 02336 { 6626, 0x0000 }, { 6626, 0x0000 }, { 6626, 0x0000 }, { 6626, 0x0000 }, 02337  $\{6626, 0x0000\}$ ,  $\{6626, 0x0000\}$ ,  $\{6626, 0x1$ aa0 },  $\{6631, 0x0059\}$ , 02338 /\* 0x9d00 \*/ 02339 { 6635, 0x43c8 }, { 6641, 0x8824 }, { 6645, 0x1d48 }, { 6651, 0xc800 }, 02340 { 6654, 0x0152 }, { 6658, 0x7203 }, { 6664, 0x9013 }, { 6669, 0x0404 }, 02341 { 6671, 0x8280 }, { 6674, 0x0400 }, { 6675, 0x8a10 }, { 6679, 0x0d14 }, 02342 { 6684, 0x8056 }, { 6689, 0x0208 }, { 6691, 0xa040 }, { 6694, 0x2704 },  $02343$  /\*  $0x9e00$  \*/<br>02344 { 6699 0x00 02344  $\{ 6699, 0x0000 \}$ ,  $\{ 6699, 0x4c00 \}$ ,  $\{ 6702, 0x0000 \}$ ,  $\{ 6702, 0x0000 \}$ <br>02345  $\{ 6702, 0x0000 \}$ ,  $\{ 6702, 0x000 \}$ ,  $\{ 6702, 0x000 \}$ ,  $\{ 6702, 0x320 \}$ 02345 { 6702, 0x0000 }, { 6702, 0x0000 }, { 6702, 0x0000 }, { 6702, 0xa320 }, 02346 { 6707, 0x1902 }, { 6711, 0xa0ae }, { 6718, 0x2660 }, { 6723, 0xdf00 }, 02347 { 6730, 0xf010 }, { 6735, 0x7b15 }, { 6744, 0x8121 }, { 6748, 0x3ad0 },  $02348$  /\* 0x9f00 \*/<br>02349 { 6755, 0x41 02349 { 6755, 0x4180 }, { 6758, 0x0028 }, { 6760, 0x1003 }, { 6763, 0x4800 }, 02350 { 6765, 0xcc00 }, { 6769, 0x8014 }, { 6772, 0x14cf }, { 6780, 0x00c4 }, 02351 { 6783, 0x2000 }, { 6784, 0x3020 }, { 6787, 0x0001 },  $023521$ : 02353 static const Summary16 jisx0208 uni2indx pageff[15] = {  $02354$  /\* 0xff00 \*/<br>02355  $16788$  0xdf 02355 { 6788, 0xdf7a }, { 6800, 0xffff }, { 6816, 0xffff }, { 6832, 0xefff }, 02356 { 6847, 0xffff }, { 6863, 0x3fff }, { 6877, 0x0000 }, { 6877, 0x0000 }, 02357 { 6877, 0x0000 }, { 6877, 0x0000 }, { 6877, 0x0000 }, { 6877, 0x0000 }, 02358 { 6877, 0x0000 }, { 6877, 0x0000 }, { 6877, 0x0028 }, 02359 }; 02360 02361 static int 02362 jisx0208\_wctomb (conv\_t conv, unsigned char \*r, ucs4\_t wc, int n) 02363 { (void)conv; 02365 if  $(n \ge 2)$  {<br>02366 const Summa const Summary16  $*$ summary = NULL;

02280 { 5921, 0x7e00 }, { 5927, 0x0154 }, { 5931, 0x162c }, { 5937, 0x01ac },

```
02367 if (wc < 0x0100)<br>02368 summary = file
02368 summary = \deltajisx0208_uni2indx_page00[(wc»4)];<br>02369 else if (wc >= 0x0300 64 wc < 0x0460)
                else if (wc) = 0x0300 && wc < 0x0460)
02370 summary = \deltajisx0208_uni2indx_page03[(wc»4)-0x030];<br>02371 else if (wc >= 0x2000 \delta \delta wc < 0x2320)
02371 else if (wc) = 0 \times 2000 & wc < 0 \times 2320<br>02372 summary = 6 jis x 0208 unilinds page 20
02372 summary = \frac{1}{2} summary = \frac{1}{2} summary = \frac{1}{2} summary = \frac{1}{2} summary = \frac{1}{2} summary = \frac{1}{2} summary = \frac{1}{2} summary = \frac{1}{2} summary = \frac{1}{2} summary = \frac{1}{2} summary = \frac{1else if (wc) = 0x2500 && wc < 0x2670)
02374 summary = \frac{1}{2}jisx0208_uni2indx_page25[(wc»4)-0x250];<br>02375 = also if (wc > = 0x3000 \frac{1}{2} = 0x3100)
                else if (wc) = 0x3000 && wc < 0x3100)
02376 summary = &jisx0208_uni2indx_page30[(wc»4)-0x300];
02377 else if (wc) = 0x4e00 & wc < 0x9fb0<br>02378 summary = 6 jisx0208 uni2indx page4e
02378 summary = \deltajisx0208_uni2indx_page4e[(wc»4)-0x4e0];<br>02379 else if (wc >= 0xff00 \delta \delta wc < 0xfff0)
02380 summary = \frac{1}{2} isx0208_uni2indx_pageff[(wc»4)-0xff0];<br>02381 if (summary) {
                if (summary) {
02382 unsigned short used = summary->used:
02383 unsigned int i = wc & 0x0f.
02384 if (used & ((unsigned short) 1 \times i)) {<br>02385 unsigned short c:
02385 unsigned short \overline{c};<br>02386 /* Keep in 'used'
02386 \frac{1}{x} Keep in `used' only the bits 0 \ldots i-1. */<br>02387 used i = (\text{unsigned short}) 1 \le i \le 1.
02387 used &= ((unsigned short) 1 « i) - 1;
02388 /* Add `summary->indx' and the number of bits set in `used'. */
02389 used = (used & 0x5555) + ((used & 0xaaaa) » 1);<br>02380 used = (used & 0x3333) + ((used & 0xaaca) » 2);
02390 used = (used & 0x3333) + ((used & 0xcccc) » 2);<br>02391 used = (used & 0x0f0f) + ((used & 0xf0f0) » 4);
02391 used = (used & 0x0f0f) + ((used & 0xf0f0) » 4);<br>02392 used = (used & 0x00ff) + (used » 8);
                      used = (used & 0x00ff) + (used » 8);
02393 c = jisx0208_2charset[summary->indx + used];<br>02394 c = (0, 8); (11 - (0.5, 0)r[0] = (c \times 8); r[1] = (c \& 0xff);02395 return 2;<br>02396 }
02396 }
02397<br>02398
            eturn RET_ILSEQ;
02399 }
02400 return RET_TOOSMALL;
02401 }
02402 #endif /* NEED TOMB */
```
### **13.288 jisx0212.h**

```
00001 /* $XFree86: xc/lib/X11/lcUniConv/jisx0212.h,v 1.5 2003/05/27 22:26:31 tsi Exp $ */
00002
00003 / *00004 * JISX0212.1990-0
00005 */
00006 #ifdef NEED_TOWC
00007
00008 static const unsigned short jisx0212_2uni_page22[81] = {<br>00009 /* 0x22 */
00009 /* 0x22 */<br>00010 0xfffd. 0x
          0xfffd, 0xfffd, 0xfffd, 0xfffd, 0xfffd, 0xfffd, 0xfffd, 0xfffd,
00011 0xfffd, 0xfffd, 0xfffd, 0xfffd, 0xfffd, 0xfffd, 0x02d8, 0x02c7,
          0x00b8, 0x02d9, 0x02dd, 0x00af, 0x02db, 0x02da, 0x007e, 0x0384,
00013 0x0385, 0xfffd, 0xfffd, 0xfffd, 0xfffd, 0xfffd, 0xfffd, 0xfffd,
00014 0xfffd, 0x00a1, 0x00a6, 0x00bf, 0xfffd, 0xfffd, 0xfffd, 0xfffd, 0xfffd, 0xfffd, 0xfffd, 0xfffd, 0xfffd, 0xfffd, 0xfffd, 0xfffd, 0xfffd, 0xfffd, 0xfffd, 0xfffd, 0xfffd, 0xfffd, 0xfffd, 0xfffd, 0xfffd, 0xfffd, 0xfffd, 
          0xfffd, 0xfffd, 0xfffd, 0xfffd, 0xfffd, 0xfffd, 0xfffd, 0xfffd,
00016 0xfffd, 0xfffd, 0xfffd, 0xfffd, 0xfffd, 0xfffd, 0xfffd, 0xfffd,
00017 0xfffd, 0xfffd, 0xfffd, 0xfffd, 0xfffd, 0xfffd, 0xfffd, 0xfffd,
00018 0xfffd, 0xfffd, 0xfffd, 0xfffd, 0xfffd, 0xfffd, 0xfffd, 0xfffd,
00019 0xfffd, 0xfffd, 0x00ba, 0x00aa, 0x00a9, 0x00ae, 0x2122, 0x00a4,
00020 0x2116,
00021 };
00022 static const unsigned short jisx0212_2uni_page26[188] = {<br>00023 /+ 0x26 +/
00023 /* 0x26 */<br>00024 0xfffd. 0x
          0xfffd, 0xfffd, 0xfffd, 0xfffd, 0xfffd, 0xfffd, 0xfffd, 0xfffd,
00025 0xfffd, 0xfffd, 0xfffd, 0xfffd, 0xfffd, 0xfffd, 0xfffd, 0xfffd,
00026 0xfffd, 0xfffd, 0xfffd, 0xfffd, 0xfffd, 0xfffd, 0xfffd, 0xfffd,
00027 0xfffd, 0xfffd, 0xfffd, 0xfffd, 0xfffd, 0xfffd, 0xfffd, 0xfffd, 0xfffd, 0xfffd
          0xfffd, 0xfffd, 0xfffd, 0xfffd, 0xfffd, 0xfffd, 0xfffd, 0xfffd,
00029 0xfffd, 0xfffd, 0xfffd, 0xfffd, 0xfffd, 0xfffd, 0xfffd, 0xfffd,
00030 0xfffd, 0xfffd, 0xfffd, 0xfffd, 0xfffd, 0xfffd, 0xfffd, 0xfffd, 0xfffd, 0xfffd, 0xfffd, 0xfffd, 0xfffd, 0xfffd, 0xfffd, 0xfffd, 0xfffd, 0xfffd, 0xfffd, 0xfffd, 0xfffd, 0xfffd, 0xfffd, 0xfffd, 0xfffd, 0xfffd, 0xffd, 0
          0xfffd, 0xfffd, 0xfffd, 0xfffd, 0xfffd, 0xfffd, 0xfffd, 0xfffd,
00032 0x0386, 0x0388, 0x0389, 0x038a, 0x03aa, 0xfffd, 0x038c, 0xfffd,
00033 0x038e, 0x03ab, 0xfffd, 0x038f, 0xfffd, 0xfffd, 0xfffd, 0xfffd,
00034 0x03ac, 0x03ad, 0x03ae, 0x03af, 0x03ca, 0x0390, 0x03cc, 0x03c2,
00035 0x03cd, 0x03cb, 0x03b0, 0x03ce, 0xfffd, 0xfffd,
00036 /* 0x27 */<br>00037 0xfffd. 0x
00037 0xfffd, 0xfffd, 0xfffd, 0xfffd, 0xfffd, 0xfffd, 0xfffd, 0xfffd,
00038 0xfffd, 0xfffd, 0xfffd, 0xfffd, 0xfffd, 0xfffd, 0xfffd, 0xfffd,
          0xfffd, 0xfffd, 0xfffd, 0xfffd, 0xfffd, 0xfffd, 0xfffd, 0xfffd,
00040 0xfffd, 0xfffd, 0xfffd, 0xfffd, 0xfffd, 0xfffd, 0xfffd, 0xfffd, 0xfffd, 0xfffd,
00041 0xfffd, 0x0402, 0x0403, 0x0404, 0x0405, 0x0406, 0x0407, 0x0408, 0x0408, 0x0408, 0x0408, 0x0408, 0x0408, 0x0408, 0x0408, 0x0405, 0x0405, 0x0405, 0x0405, 0x0405, 0x0405, 0x0405, 0x0405, 0x0408, 0x0408, 0x0405, 0x0405, 
          0x0409, 0x040a, 0x040b, 0x040c, 0x040e, 0x040f, 0xfffd, 0xfffd,
00043 0xfffd, 0xfffd, 0xfffd, 0xfffd, 0xfffd, 0xfffd, 0xfffd, 0xfffd,
00044 0xfffd, 0xfffd, 0xfffd, 0xfffd, 0xfffd, 0xfffd, 0xfffd, 0xfffd,
00045 0xfffd, 0xfffd, 0xfffd, 0xfffd, 0xfffd, 0xfffd, 0xfffd, 0xfffd,
          0xfffd, 0xfffd, 0xfffd, 0xfffd, 0xfffd, 0xfffd, 0xfffd, 0xfffd,
```
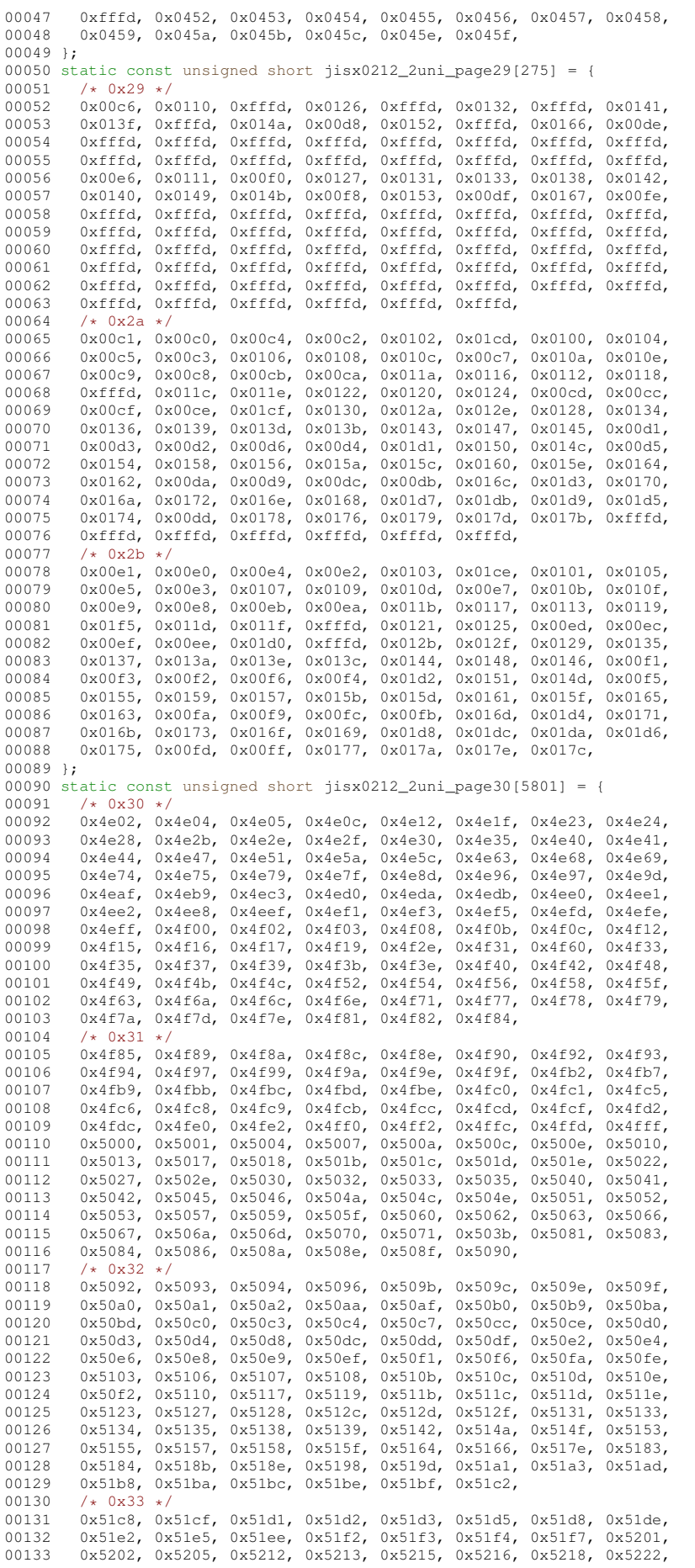

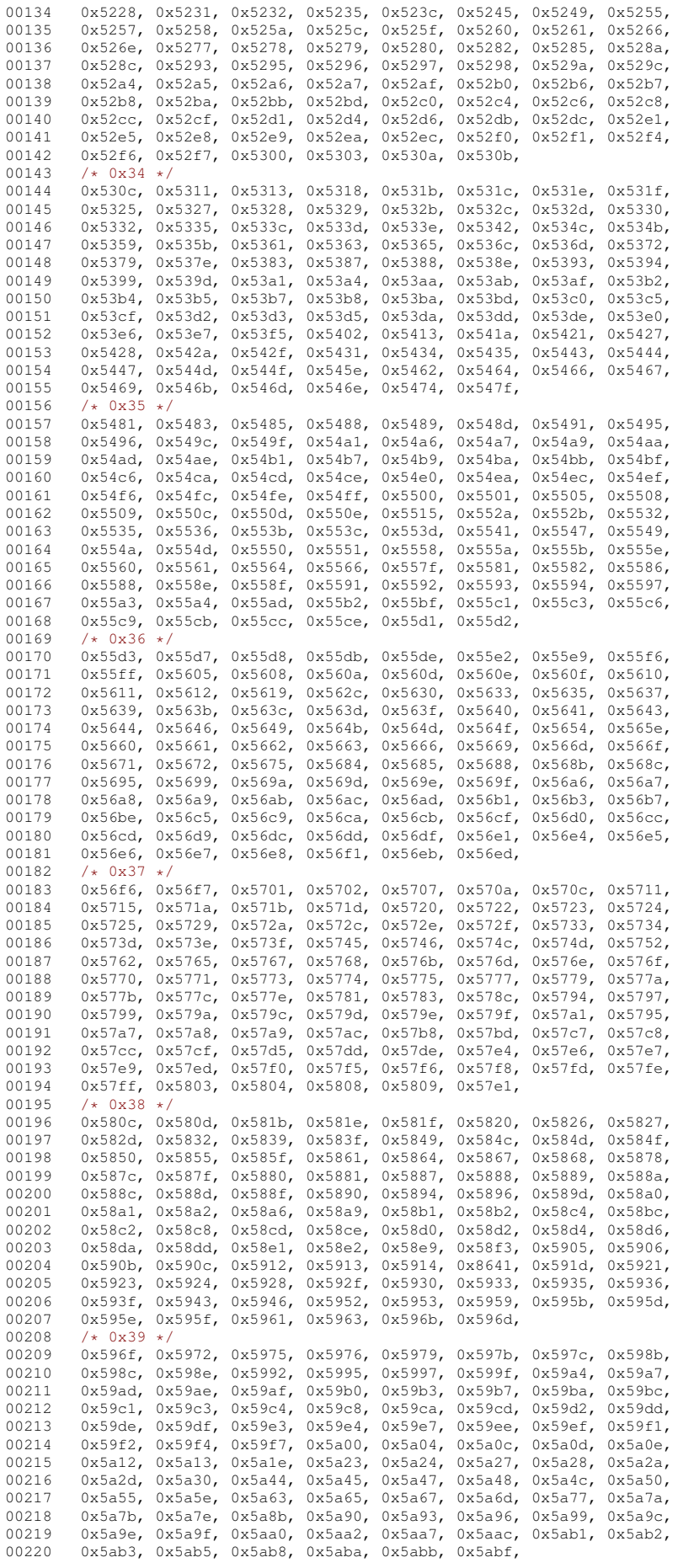

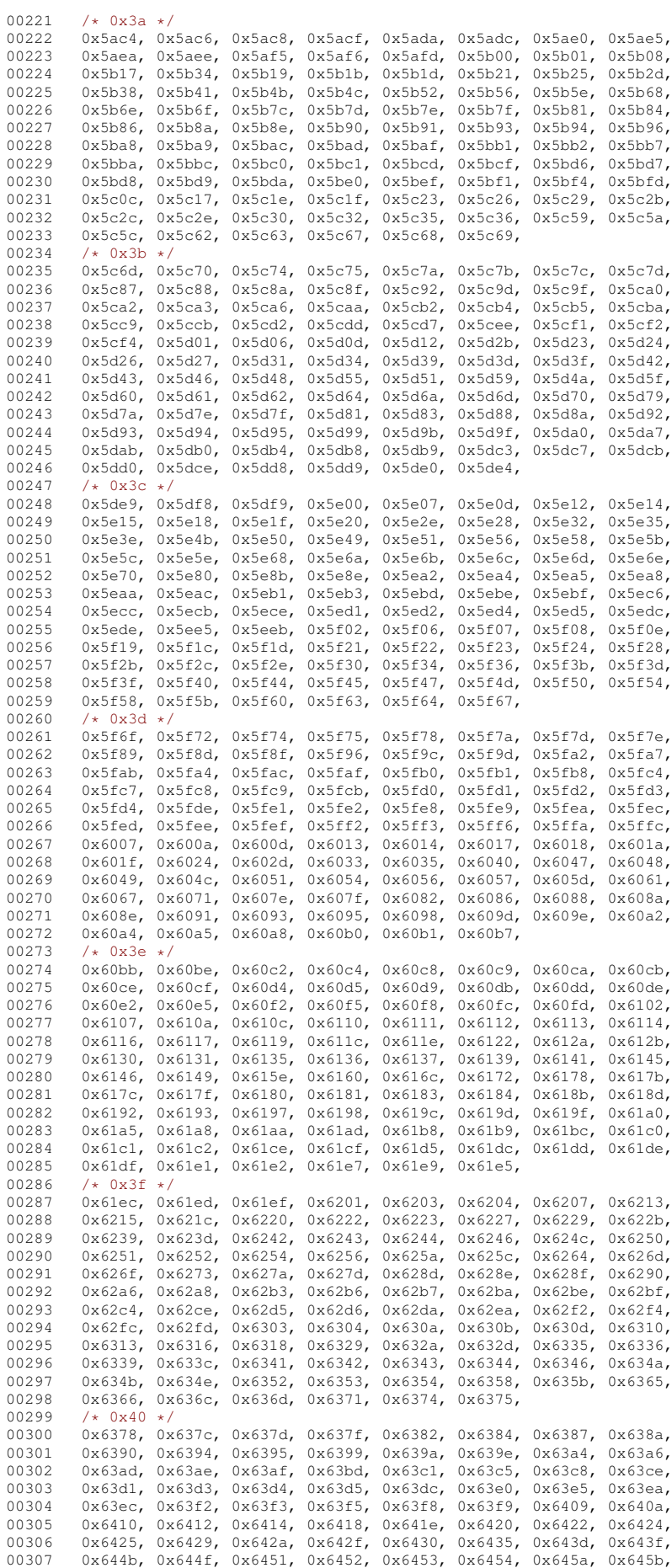

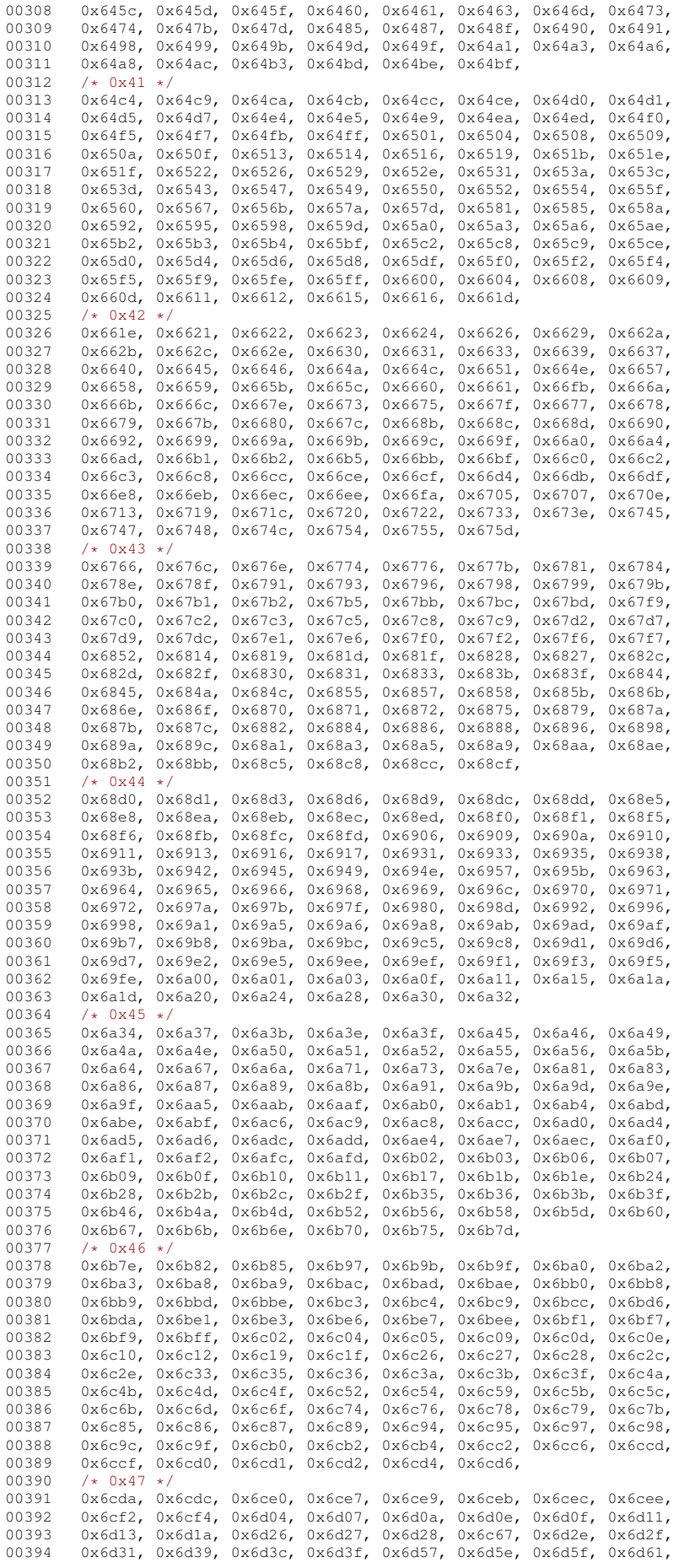

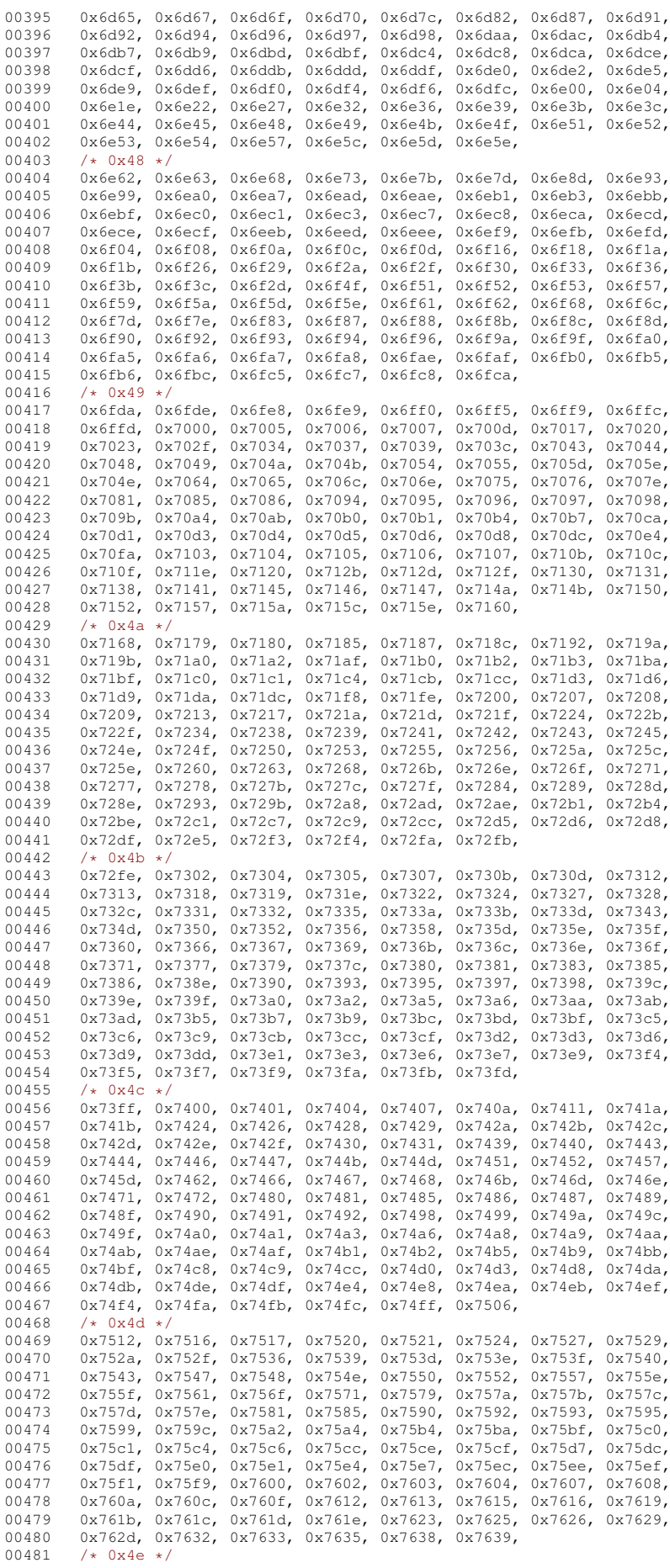

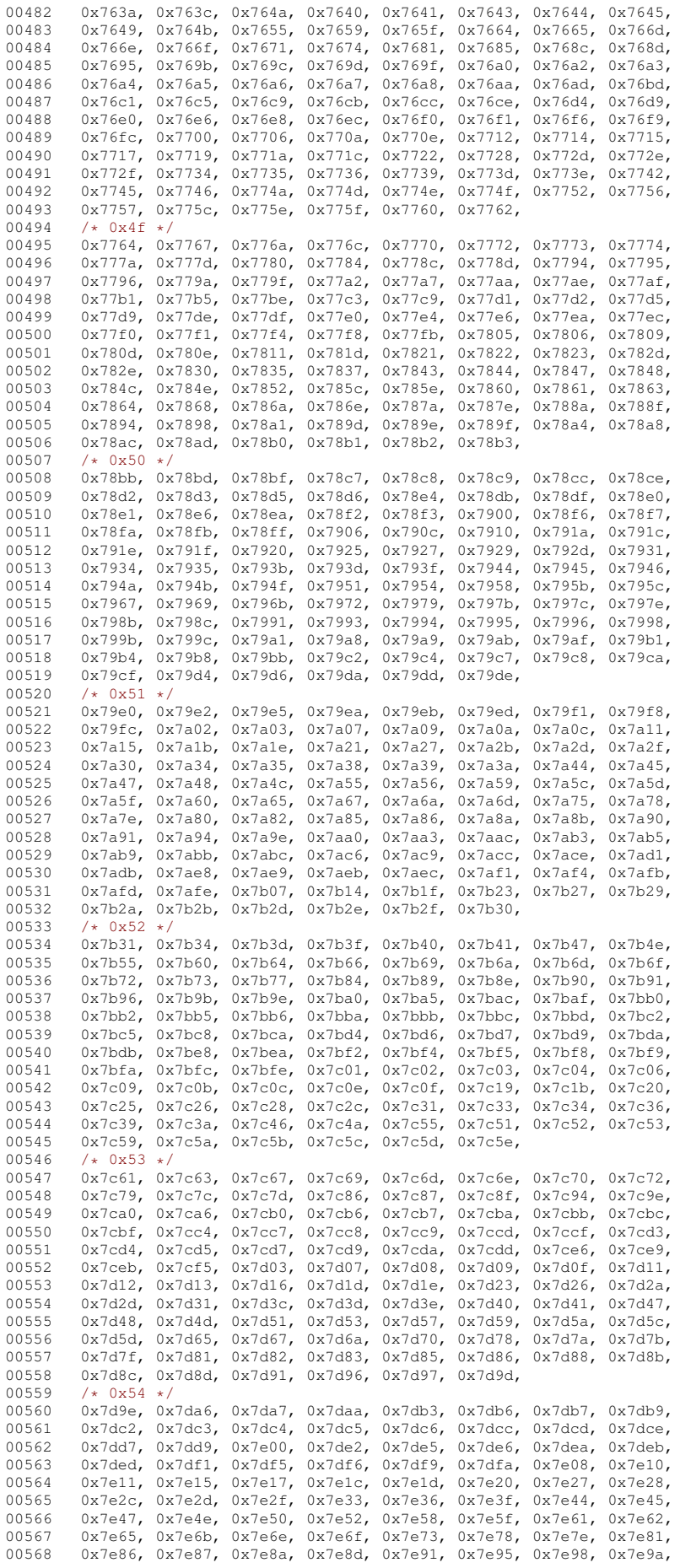

00569 0x7e9d, 0x7e9e, 0x7f3c, 0x7f3b, 0x7f3d, 0x7f3e, 0x7f3f, 0x7f43, 00570 0x7f44, 0x7f47, 0x7f4f, 0x7f52, 0x7f53, 0x7f5b, 0x7f5c, 0x7f5d, 0x7f61, 0x7f63, 0x7f64, 0x7f65, 0x7f66, 0x7f6d  $00572$   $/* 0x55 * / 00573$   $0x7571 0x$ 00573 0x7f71, 0x7f7d, 0x7f7e, 0x7f7f, 0x7f80, 0x7f8b, 0x7f8d, 0x7f8f, 00574 0x7f90, 0x7f91, 0x7f96, 0x7f97, 0x7f9c, 0x7fa1, 0x7fa2, 0x7fa6,<br>00575 0x7faa, 0x7fad, 0x7fb4, 0x7fbc, 0x7fbf, 0x7fc0, 0x7fc3, 0x7fc8, 0x7faa, 0x7fad, 0x7fb4, 0x7fbc, 0x7fbf, 0x7fc0, 0x7fc3, 0x7fc8, 00576 0x7fce, 0x7fcf, 0x7fdb, 0x7fdf, 0x7fe3, 0x7fe5, 0x7fe8, 0x7fec, 0x7fec, 0x7ffc, 0x7ffc, 0x9007 0x7fee, 0x7fef, 0x7ff2, 0x7ffa, 0x7ffd, 0x7ffe, 0x7fff, 0x8007 00578 0x8008, 0x800a, 0x800d, 0x800e, 0x800f, 0x8011, 0x8013, 0x8014, 00579 0x8016, 0x801d, 0x801e, 0x801f, 0x8020, 0x8024, 0x8026, 0x802c, 00580 0x802e, 0x8030, 0x8034, 0x8035, 0x8037, 0x8039, 0x803a, 0x803c, 00581 0x803e, 0x8040, 0x8044, 0x8060, 0x8064, 0x8066, 0x806d, 0x8071, 0x8075, 0x8081, 0x8088, 0x808e, 0x809c, 0x809e, 0x80a6, 0x80a7, 00583 0x80ab, 0x80b8, 0x80b9, 0x80c8, 0x80cd, 0x80cf, 0x80d2, 0x80d4, 00584 0x80d5, 0x80d7, 0x80d8, 0x80e0, 0x80ed, 0x80ee, 00585 / 00585 /\* 0x56 \*/<br>00586 0x80f0, 0x 00586 0x80f0, 0x80f2, 0x80f3, 0x80f6, 0x80f9, 0x80fa, 0x80fe, 0x8103,<br>00587 0x810b, 0x8116, 0x8117, 0x8118, 0x811c, 0x811e, 0x8120, 0x8124, 00587 0x810b, 0x8116, 0x8117, 0x8118, 0x811c, 0x811e, 0x8120, 0x8124,<br>00588 0x8127, 0x812c, 0x8130, 0x8135, 0x813a, 0x813c, 0x8145, 0x8147, 00588 0x8127, 0x812c, 0x8130, 0x8135, 0x813a, 0x813c, 0x8145, 0x8147, 0x8147, 0x814c, 0x814c, 0x8158, 00589 0x814a, 0x814c, 0x8152, 0x8157, 0x8160, 0x8161, 0x8167, 0x8168<br>00590 0x8169 0x816d 0x816f 0x8177 0x8181 0x8190 0x8184 0x8185 0x8169, 0x816d, 0x816f, 0x8177, 0x8181, 0x8190, 0x8184, 0x8185, 00591 0x8186, 0x818b, 0x818e, 0x8196, 0x8198, 0x819b, 0x819e, 0x81a2,<br>00592 0x81ae 0x81b2, 0x81b4, 0x81bb, 0x81cb, 0x81c3, 0x81c5, 0x81ca 00592 0x81ae, 0x81b2, 0x81b4, 0x81bb, 0x81cb, 0x81c3, 0x81c5, 0x81ca, 0x81ca, 0x81ca, 0x81ca, 0x81c4, 0x81c1, 0x81c1, 0x81c1, 0x81c1, 0x81c1, 0x81c1, 0x81c1, 0x81c1, 0x81c1, 0x81c1, 0x81c1, 0x81c1, 0x81c1, 0x81c1, 0x81c1, 00593 0x81ce, 0x81cf, 0x81d5, 0x81d7, 0x81db, 0x81dd, 0x81de, 0x81e1,<br>00594 0x81e4, 0x81eb, 0x81ec, 0x81f0, 0x81f1, 0x81f2, 0x81f5, 0x81f6, 0x81e4, 0x81eb, 0x81ec, 0x81f0, 0x81f1, 0x81f2, 0x81f5, 0x81f6, 00595 0x81f8, 0x81f9, 0x81fd, 0x81ff, 0x8200, 0x8203, 0x820f, 0x8213 00596 0x8214, 0x8219, 0x821a, 0x821d, 0x8221, 0x8222, 0x8228, 0x8232, 00597 0x8234, 0x823a, 0x8243, 0x8244, 0x8245, 0x8246, 00598  $/* 0x57 */$ <br>00599 0x824b 0x 00599 0x824b, 0x824e, 0x824f, 0x8251, 0x8256, 0x825c, 0x8260, 0x8263, 00600 0x8267, 0x826d, 0x8274, 0x827b, 0x827d, 0x827f, 0x8280, 0x8281, 00601 0x8283, 0x8284, 0x8287, 0x8289, 0x828a, 0x828e, 0x8291, 0x8294, 00602 0x8296, 0x8298, 0x829a, 0x829b, 0x82a0, 0x82a1, 0x82a3, 0x82a4, 00603 0x82a7, 0x82a8, 0x82a9, 0x82aa, 0x82ae, 0x82b0, 0x82b2, 0x82b4, 00604 0x82b7, 0x82ba, 0x82bc, 0x82be, 0x82bf, 0x82c6, 0x82d0, 0x82d5, 00605 0x82da, 0x82e0, 0x82e2, 0x82e4, 0x82e8, 0x82ea, 0x82ed, 0x82ef, 00606 0x82f6, 0x82f7, 0x82fd, 0x82fe, 0x8300, 0x8301, 0x8307, 0x8308, 00x8308, 0x8308, 0x8308, 0x8308, 0x8308, 00607 0x830a, 0x830b, 0x8354, 0x831b, 0x831d, 0x831e, 0x831f, 0x8321, 0x8321, 00608 0x8322, 0x832c, 0x832d, 0x832e, 0x8330, 0x8333, 0x8337, 0x833a, 0x833c, 0x833d, 0x8342, 0x8343, 0x8344, 0x8347, 0x834d, 0x834e, 00610 0x8351, 0x8355, 0x8356, 0x8357, 0x8370, 0x8378, 00611 /\* 0x58 \*/ 00611  $/*$  0x58  $*/$ <br>00612 0x837d. 0x 00612 0x837d, 0x837f, 0x8380, 0x8382, 0x8384, 0x8386, 0x838d, 0x8392, 00613 0x8394, 0x8395, 0x8398, 0x8399, 0x839b, 0x839c, 0x839d, 0x83a6, 00614 0x83a7, 0x83a9, 0x83ac, 0x83be, 0x83bf, 0x83c0, 0x83c7, 0x83c9, 0x83c9, 0x83c9, 0x83c9, 0x83cf 0x83cf, 0x83d0, 0x83d1, 0x83d4, 0x83dd, 0x8353, 0x83e8, 0x83ea, 00616 0x83f6, 0x83f8, 0x83f9, 0x83fc, 0x8401, 0x8406, 0x840a, 0x840f, 00617 0x8411, 0x8415, 0x8419, 0x83ad, 0x842f, 0x8439, 0x8445, 0x8447, 00618 0x8448, 0x844a, 0x844d, 0x844f, 0x8451, 0x8452, 0x8456, 0x8458, 0x8458, 0x845a, 0x845a, 0x845a, 0x845a, 0x845a, 0x845a, 0x845a, 0x845a, 0x845a, 0x845a, 0x845a, 0x845a, 0x845a, 0x845a, 0x845a, 0x845a, 0x845a, 0x845a, 00619 0x8459, 0x845a, 0x845c, 0x8460, 0x8464, 0x8465, 0x8467, 0x846a, 0x8470, 0x8473, 0x8474, 0x8476, 0x8478, 0x847c, 0x847d, 0x8481, 00621 0x8485, 0x8492, 0x8493, 0x8495, 0x849e, 0x84a6, 0x84a8, 0x84a9, 00622 0x84aa, 0x84af, 0x84b1, 0x84b4, 0x84ba, 0x84bd, 0x84be, 0x84c0, 00623 0x84c2, 0x84c7, 0x84c8, 0x84cc, 0x84cf, 0x84d3,  $00624$  /\* 0x59 \*/<br>00625 0x84dc. 0x 0x84dc, 0x84e7, 0x84ea, 0x84ef, 0x84f0, 0x84f1, 0x84f2, 0x84f7, 00626 0x8532, 0x84fa, 0x84fb, 0x84fd, 0x8502, 0x8503, 0x8507, 0x850c, 0x850e, 0x8510, 0x851c, 0x851e, 0x8522, 0x8523, 0x8524, 0x8525 00628 0x8527, 0x852a, 0x852b, 0x852f, 0x8533, 0x8534, 0x8536, 0x853f, 00629 0x8546, 0x854f, 0x8550, 0x8551, 0x8552, 0x8553, 0x8556, 0x8559, 00630 0x855c, 0x855d, 0x855e, 0x855f, 0x8560, 0x8561, 0x8562, 0x8564, 00631 0x856b, 0x856f, 0x8579, 0x857a, 0x857b, 0x857d, 0x857f, 0x8581, 00632 0x8585, 0x8586, 0x8589, 0x858b, 0x858c, 0x858f, 0x8593, 0x8598, 00633 0x859d, 0x859f, 0x85a0, 0x85a2, 0x85a5, 0x85a7, 0x85b4, 0x85b6, 0x85b7, 0x85b8, 0x85bc, 0x85bd, 0x85be, 0x85bf, 0x85c2, 0x85c7 00635 0x85ca, 0x85cb, 0x85ce, 0x85ad, 0x85d8, 0x85da, 0x85df, 0x85e0<br>00636 0x85e6, 0x85e8, 0x85ed, 0x85f3, 0x85f6, 0x85fc, 0x85e6, 0x85e8, 0x85ed, 0x85f3, 0x85f6, 0x85fc, 00637 /\* 0x5a \*/<br>00638 0x85ff. 0x 00638 0x85ff, 0x8600, 0x8604, 0x8605, 0x860d, 0x860e, 0x8610, 0x8611, 00639 0x8612, 0x8618, 0x8619, 0x861b, 0x861e, 0x8621, 0x8627, 0x8629, 00640 0x8636, 0x8638, 0x863a, 0x863c, 0x863d, 0x8640, 0x8642, 0x8646, 00641 0x8652, 0x8653, 0x8656, 0x8657, 0x8658, 0x8659, 0x865d, 0x8660, 0x8661, 0x8662, 0x8663, 0x8664, 0x8669, 0x866c, 0x866f, 0x8675, 00643 0x8676, 0x8677, 0x867a, 0x868d, 0x8691, 0x8696, 0x8698, 0x869a, 0x869c, 0x86a1, 0x86a6, 0x86a7, 0x86a8, 0x86ad, 0x86b1, 0x86b3, 00645 0x86b4, 0x86b5, 0x86b7, 0x86b8, 0x86b9, 0x86bf, 0x86c0, 0x86c1, 0x86c3, 0x86c5, 0x86d1, 0x86d2, 0x86d5, 0x86d7, 0x86da, 0x86dc, 00647 0x86e0, 0x86e3, 0x86e5, 0x86e7, 0x8688, 0x86fa, 0x86fc, 0x86fd, 00648 0x8704, 0x8705, 0x8707, 0x870b, 0x870e, 0x870f, 0x8710, 0x8713,<br>00649 0x8714, 0x8719, 0x871e, 0x871f, 0x8721, 0x8723, 00649 0x8714, 0x8719, 0x871e, 0x871f, 0x8721, 0x8723, 00650 /\* 0x5b \*/ 00650  $/*$  0x5b \*/<br>00651 0x8728, 0x 00651 0x8728, 0x872e, 0x872f, 0x8731, 0x8732, 0x8739, 0x873a, 0x873c,<br>00652 0x873d 0x873e 0x8740 0x8743 0x8745 0x874d 0x8758 0x875d 00652 0x873d, 0x873e, 0x8740, 0x8743, 0x8745, 0x874d, 0x8758, 0x875d, 0x8761, 0x8764, 0x8765, 0x876f, 0x8771, 0x8772, 0x877b, 0x8783, 00654 0x8784, 0x8785, 0x8786, 0x8787, 0x8788, 0x8789, 0x878b, 0x878c, 0x8790, 0x8793, 0x8795, 0x8797, 0x8798, 0x8799, 0x879e, 0x87a0,

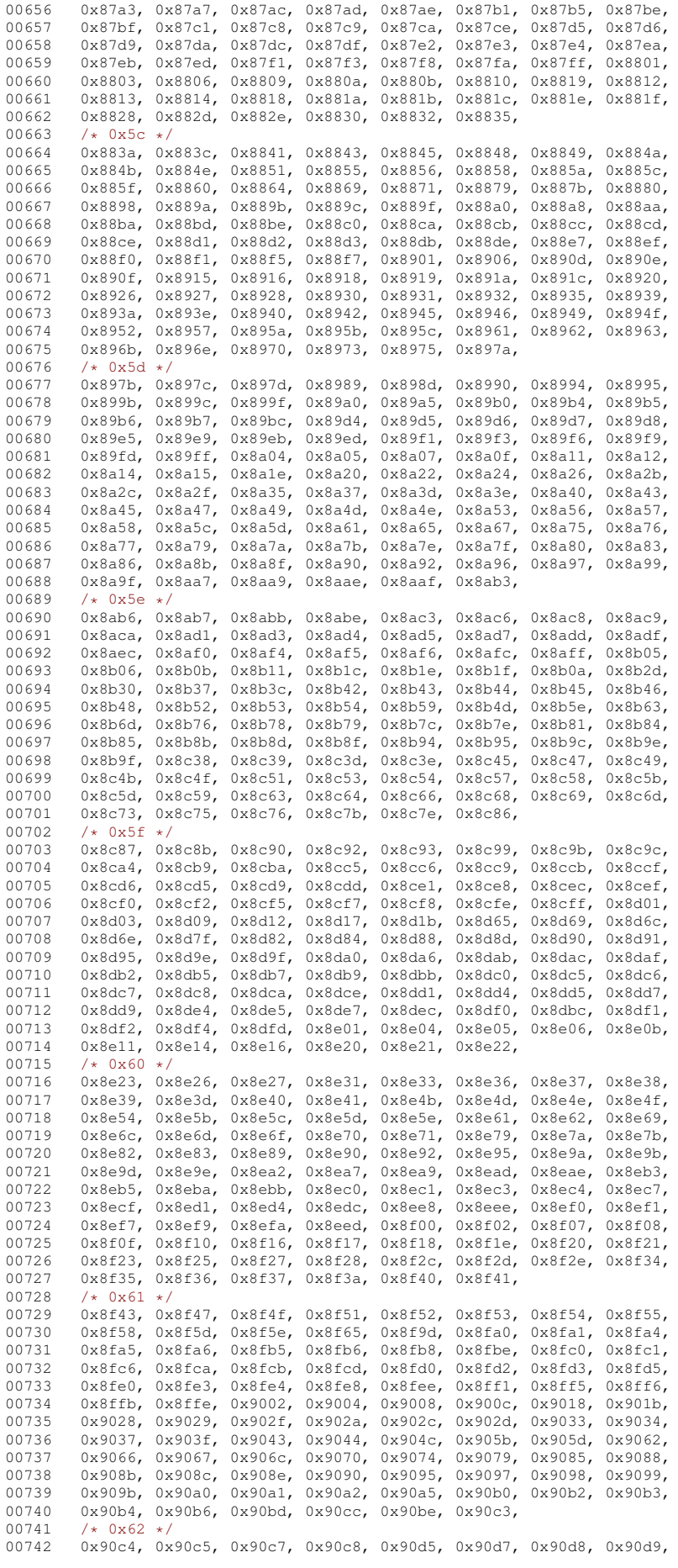

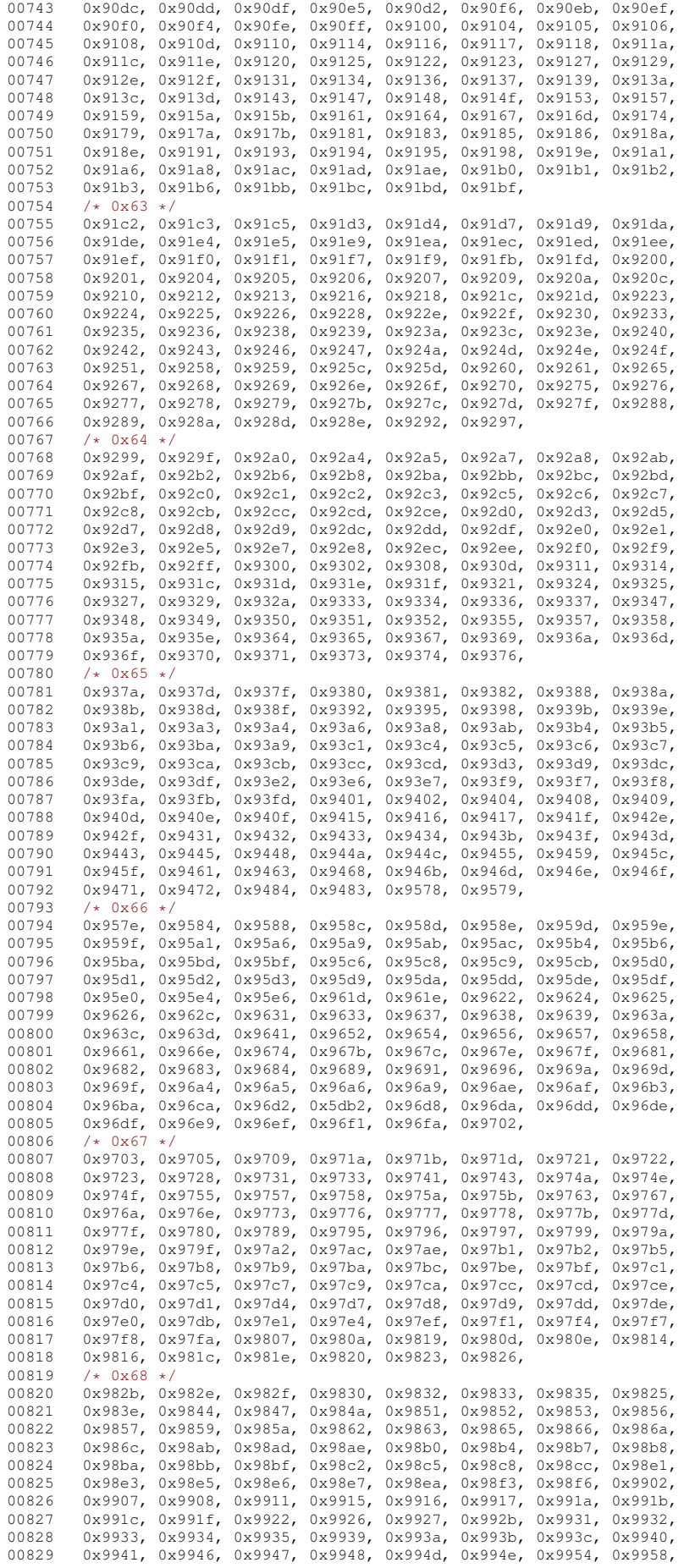

00830 0x9959, 0x995b, 0x995c, 0x995e, 0x995f, 0x9960, 0x999b, 0x999d, 00831 0x999f, 0x99a6, 0x99b0, 0x99b1, 0x99b2, 0x99b5,  $0.0832$  /\* 0x69 \*/<br>00833 0x99b9. 0x 00833 0x99b9, 0x99ba, 0x99bd, 0x99bf, 0x99c3, 0x99c9, 0x99d3, 0x99d4, 00834 0x99d9, 0x99da, 0x99dc, 0x99de, 0x99e7, 0x99ea, 0x99eb, 0x99ec, 0x99f0, 0x99f4, 0x99f5, 0x99f9, 0x99fd, 0x99fe, 0x9a02, 0x9a03, 00836 0x9a04, 0x9a0b, 0x9a0c, 0x9a10, 0x9a11, 0x9a16, 0x9a1e, 0x9a20, 00837 0x9a22, 0x9a23, 0x9a24, 0x9a27, 0x9a2d, 0x9a2e, 0x9a33, 0x9a35, 0x9a36, 0x9a38, 0x9a47, 0x9a41, 0x9a44, 0x9a4a, 0x9a4b, 0x9a4c, 00839 0x9a4e, 0x9a51, 0x9a54, 0x9a56, 0x9a5d, 0x9aaa, 0x9aac, 0x9aae, 00840 0x9aaf, 0x9ab2, 0x9ab4, 0x9ab5, 0x9ab6, 0x9ab9, 0x9abb, 0x9abe, 00841 0x9abf, 0x9ac1, 0x9ac3, 0x9ac6, 0x9ac8, 0x9ace, 0x9ad0, 0x9ad2, 00842 0x9ad5, 0x9ad6, 0x9ad7, 0x9adb, 0x9adc, 0x9ae0, 0x9ae4, 0x9ae5, 0x9ae7, 0x9ae9, 0x9aec, 0x9af2, 0x9af3, 0x9af5, 0x9af9, 0x9afa, 00844 0x9afd, 0x9aff, 0x9b00, 0x9b01, 0x9b02, 0x9b03, 00845  $/*$  0x6a  $*/$ <br>00846 0x9b04 0x 0x9b04, 0x9b05, 0x9b08, 0x9b09, 0x9b0b, 0x9b0c, 0x9b0d, 0x9b0e, 00847 0x9b10, 0x9b12, 0x9b16, 0x9b19, 0x9b1b, 0x9b1c, 0x9b20, 0x9b26, 00848 0x9b2b, 0x9b2d, 0x9b33, 0x9b34, 0x9b35, 0x9b37, 0x9b39, 0x9b3a, 00849 0x9b3d, 0x9b48, 0x9b4b, 0x9b4c, 0x9b55, 0x9b56, 0x9b57, 0x9b5b, 00850 0x9b5e, 0x9b61, 0x9b63, 0x9b65, 0x9b66, 0x9b68, 0x9b6a, 0x9b6b, 0x9b6c, 0x9b6d, 0x9b6e, 0x9b73, 0x9b75, 0x9b77, 0x9b78, 0x9b79, 00852 0x9b7f, 0x9b80, 0x9b84, 0x9b85, 0x9b86, 0x9b87, 0x9b89, 0x9b8a, 00853 0x9b8b, 0x9b8d, 0x9b8f, 0x9b90, 0x9b94, 0x9b9a, 0x9b9d, 0x9b9e, 00854 0x9ba6, 0x9ba7, 0x9ba9, 0x9bac, 0x9bb0, 0x9bb1, 0x9bb2, 0x9bb7, 0x9bb8, 0x9bbb, 0x9bbc, 0x9bbe, 0x9bbf, 0x9bc1, 0x9bc7, 0x9bc8, 00856 0x9bce, 0x9bd0, 0x9bd7, 0x9bd8, 0x9bdd, 0x9bdf, 0x9be5, 0x9be7, 0x9be7, 0x9bea, 0x9beb, 0x9bef, 0x9bf3, 0x9bf7, 0x9bf8, 00858  $/*$  0x6b  $*/$ <br>00859 0x9bf9. 0x 00859 0x9bf9, 0x9bfa, 0x9bfd, 0x9bff, 0x9c00, 0x9c02, 0x9c0b, 0x9c0f, 00860 0x9c11, 0x9c16, 0x9c18, 0x9c19, 0x9c1a, 0x9c1c, 0x9c1e, 0x9c22,<br>00861 0x9c23, 0x9c26, 0x9c27, 0x9c28, 0x9c29, 0x9c2a, 0x9c31, 0x9c35, 00861 0x9c23, 0x9c26, 0x9c27, 0x9c28, 0x9c29, 0x9c2a, 0x9c31, 0x9c35, 0x9c36, 0x9c37, 0x9c3d, 0x9c41, 0x9c43, 0x9c44, 0x9c45, 0x9c49, 00863 0x9c4a, 0x9c4e, 0x9c4f, 0x9c50, 0x9c53, 0x9c54, 0x9c56, 0x9c58, 00864 0x9c5b, 0x9c5d, 0x9c5e, 0x9c5f, 0x9c63, 0x9c69, 0x9c6a, 0x9c5c, 00865 0x9c6b, 0x9c68, 0x9c6e, 0x9c70, 0x9c72, 0x9c75, 0x9c77, 0x9c7b, 00866 0x9ce6, 0x9cf2, 0x9cf7, 0x9cf9, 0x9d0b, 0x9d02, 0x9d11, 0x9d17<br>00867 0x9d18, 0x9d1c, 0x9d1d, 0x9d1e, 0x9d2f, 0x9d30, 0x9d32, 0x9d33 00867 0x9d18, 0x9d1c, 0x9d1d, 0x9d1e, 0x9d2f, 0x9d30, 0x9d32, 0x9d33, 00868 0x9d34, 0x9d3a, 0x9d3c, 0x9d45, 0x9d3d, 0x9d42, 0x9d43, 0x9d47, 00869 0x9d4a, 0x9d53, 0x9d54, 0x9d5f, 0x9d63, 0x9d62, 0x9d65, 0x9d69, 0x9d6a, 0x9d6b, 0x9d70, 0x9d76, 0x9d77, 0x9d7b,  $00871$  /\* 0x6c \*/<br>00872 0x9d7c. 0x 00872 0x9d7c, 0x9d7e, 0x9d83, 0x9d84, 0x9d86, 0x9d8a, 0x9d8d, 0x9d8e, 0x9d92, 0x9d93, 0x9d95, 0x9d96, 0x9d97, 0x9d98, 0x9da1, 0x9daa, 00874 0x9dac, 0x9dae, 0x9db1, 0x9db5, 0x9db9, 0x9dbc, 0x9dbf, 0x9dc3, 00875 0x9dc7, 0x9dc9, 0x9dca, 0x9dd4, 0x9dd5, 0x9dd6, 0x9dd7, 0x9dda, 0x9dde, 0x9ddf, 0x9de0, 0x9de5, 0x9de7, 0x9de9, 0x9deb, 0x9dee 00877 0x9df0, 0x9df3, 0x9df4, 0x9dfe, 0x9e0a, 0x9e02, 0x9e07, 0x9e0e<br>00878 0x9e10, 0x9e11, 0x9e12, 0x9e15, 0x9e16, 0x9e19, 0x9e1c, 0x9e1d 00878 0x9e10, 0x9e11, 0x9e12, 0x9e15, 0x9e16, 0x9e19, 0x9e1c, 0x9e1d, 00879 0x9e7a, 0x9e7b, 0x9e7c, 0x9e80, 0x9e82, 0x9e83, 0x9e84, 0x9e85, 00880 0x9e87, 0x9e8e, 0x9e8f, 0x9e96, 0x9e98, 0x9e9b, 0x9e9e, 0x9ea4, 0x9ea8, 0x9eac, 0x9eae, 0x9eaf, 0x9eb0, 0x9eb3, 0x9eb4, 0x9eb5, 00882 0x9ec6, 0x9ec8, 0x9ecb, 0x9ed5, 0x9edf, 0x9ee4, 0x9ee7, 0x9eec, 00883 0x9eed, 0x9eee, 0x9ef0, 0x9ef1, 0x9ef2, 0x9ef5, 00884 /\* 0x6d \*/ 00884 /\* 0x6d \*/<br>00885 0x9ef8. 0x 00885 0x9ef8, 0x9eff, 0x9f02, 0x9f03, 0x9f09, 0x9f0f, 0x9f10, 0x9f11, 0x9f12, 0x9f14, 0x9f16, 0x9f17, 0x9f19, 0x9f1a, 0x9f1b, 0x9f1f, 00887 0x9f22, 0x9f26, 0x9f2a, 0x9f2b, 0x9f2f, 0x9f31, 0x9f32, 0x9f34, 0x9f34, 0x9f34, 0x9f334, 0x9f43 0x9f37, 0x9f39, 0x9f3a, 0x9f3c, 0x9f3d, 0x9f3f, 0x9f41, 0x9f43 00889 0x9f44, 0x9f45, 0x9f46, 0x9f47, 0x9f53, 0x9f55, 0x9f56, 0x9f57, 00890 0x9f58, 0x9f5a, 0x9f5d, 0x9f5e, 0x9f68, 0x9f69, 0x9f6d, 0x9f6e, 00891 0x9f6f, 0x9f70, 0x9f71, 0x9f73, 0x9f75, 0x9f7a, 0x9f7d, 0x9f8f,<br>00892 0x9f90, 0x9f91, 0x9f92, 0x9f94, 0x9f96, 0x9f97, 0x9f9e, 0x9fa1, 0x9f90, 0x9f91, 0x9f92, 0x9f94, 0x9f96, 0x9f97, 0x9f9e, 0x9fa1, 00893 0x9fa2, 0x9fa3, 0x9fa5,  $00894$  }; 00895 00896 static int 00897 jisx0212\_mbtowc (conv\_t conv, ucs4\_t \*pwc, const unsigned char \*s, int n) 00898 { unsigned char c1 =  $(s[0] \& 0x7F)$ ; 00900 if  $((c1 == 0x22) || (c1 >= 0x26 & & c1 <= 0x27) || (c1 >= 0x29 & & c1 <= 0x2b) || (c1 >= 0x30 & & c1 <= 0x2b)$ 0x6d)) { 00901 if  $(n \ge 2)$  {<br>00902 unsigned ch unsigned char  $c2 = (s[1] \& 0x7F)$ ; 00903 if (c2 >= 0x21 && c2 < 0x7f) {<br>00904 unsigned int i = 94 \* (c1 - 0x21) + (c2 - 0x21); 00905 unsigned short  $wc = 0xfffd;$ <br>00906  $\frac{df}{f}(i \leq 470)$ if  $(i < 470)$  { 00907 if (i < 175) 00908 wc = jisx0212\_2uni\_page22[i-94]; 00909 } else if (i < 752) { 00910 if (i < 658) 00911 wc = jisx0212\_2uni\_page26[i-470];<br>00912 } else if (i < 1410) { 00912 } else if  $(i < 1410)$  {<br>00913 } if  $(i < 1027)$ if (i < 1027) 00914  $wc = jisx0212_2uni_page29[i-752];$ <br>00915  $log 1$  $\vert$  else {

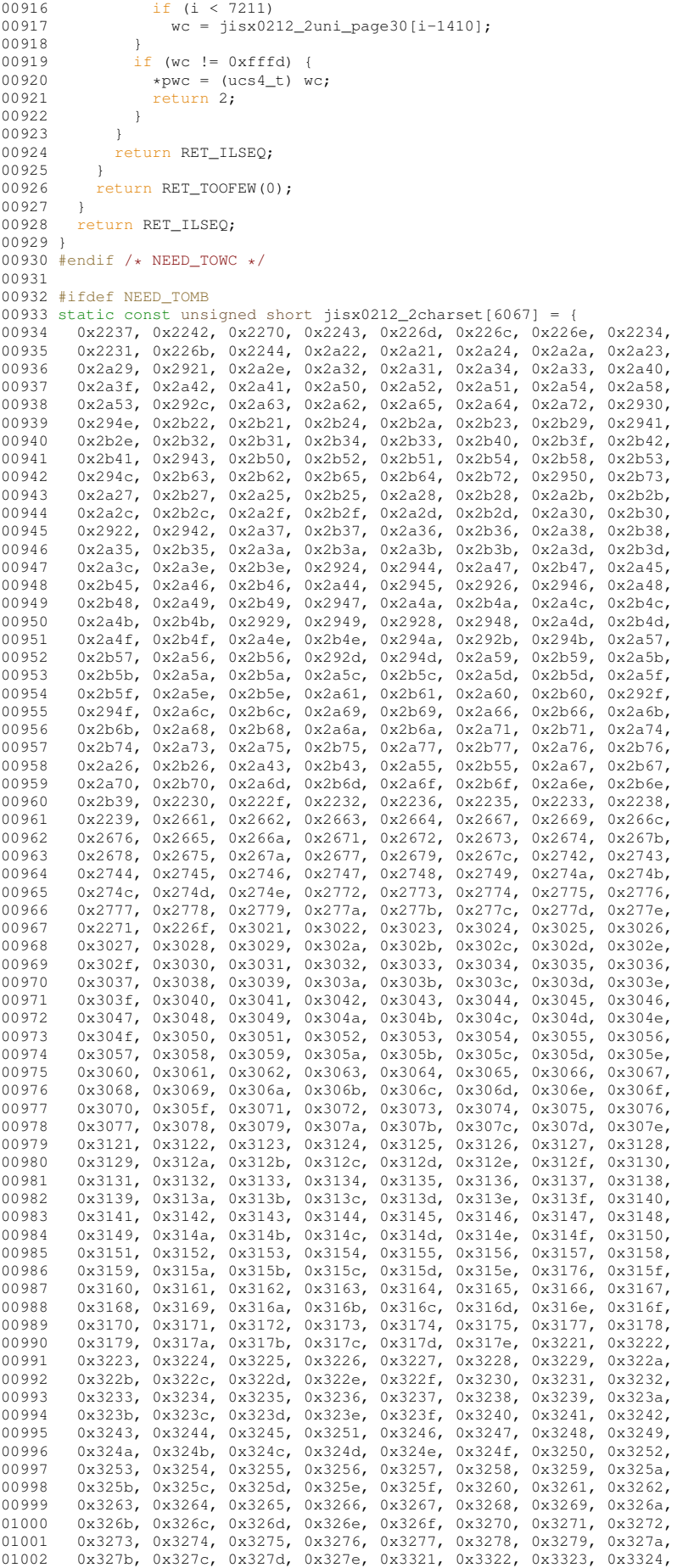

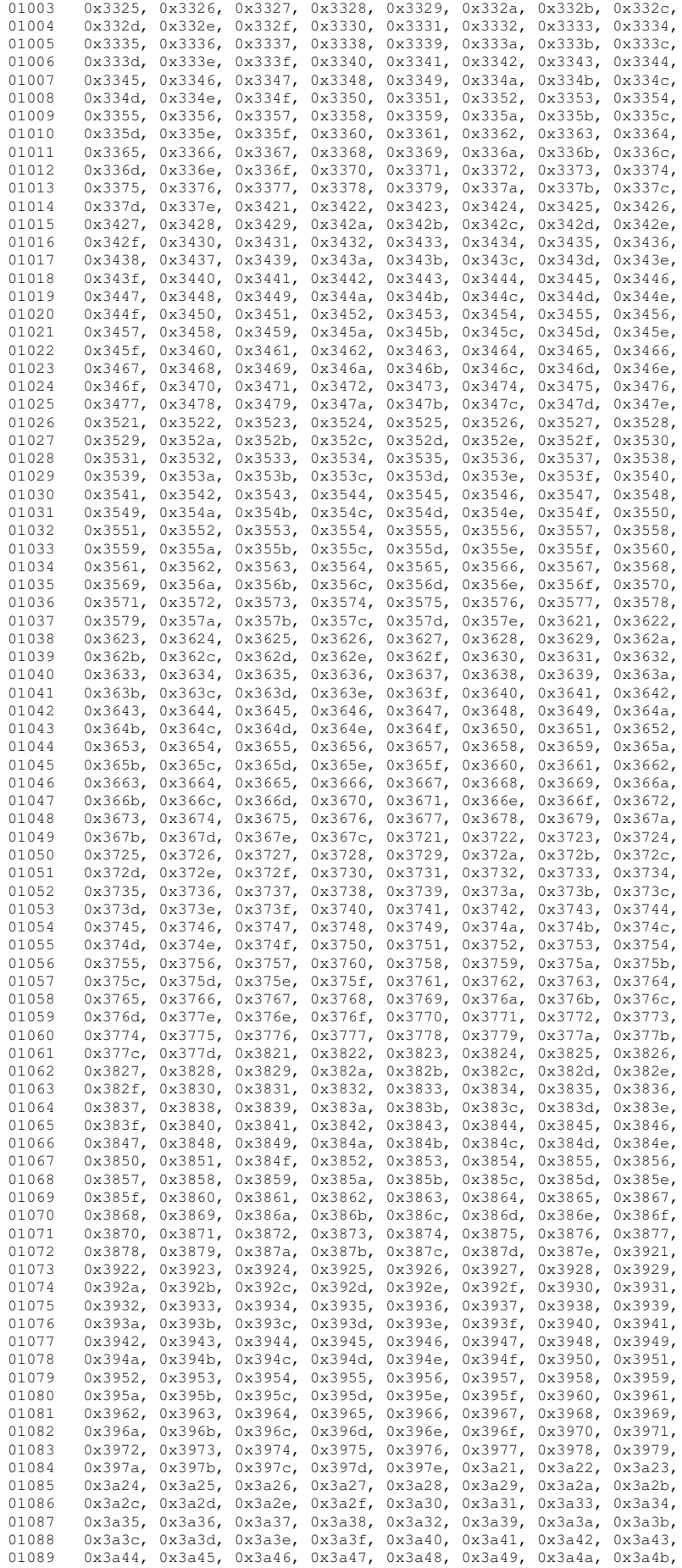

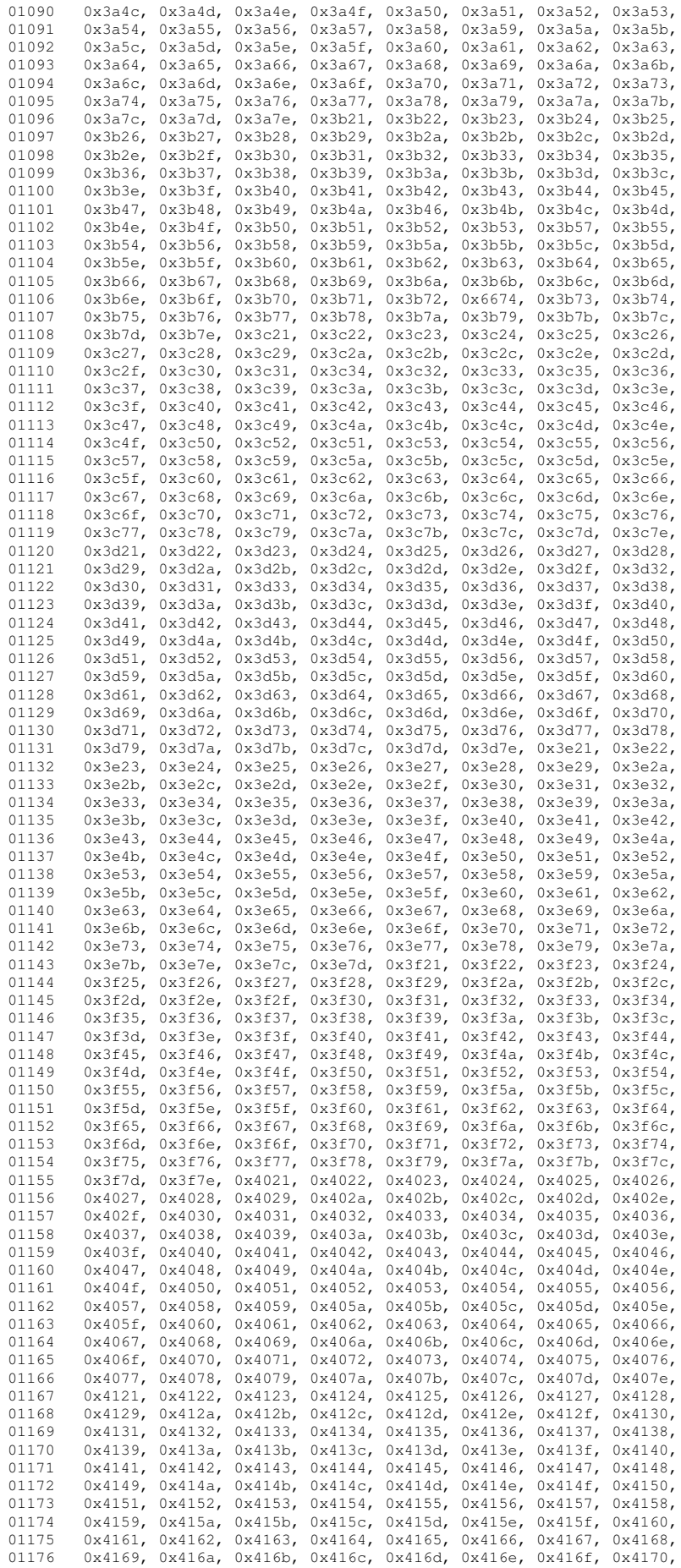

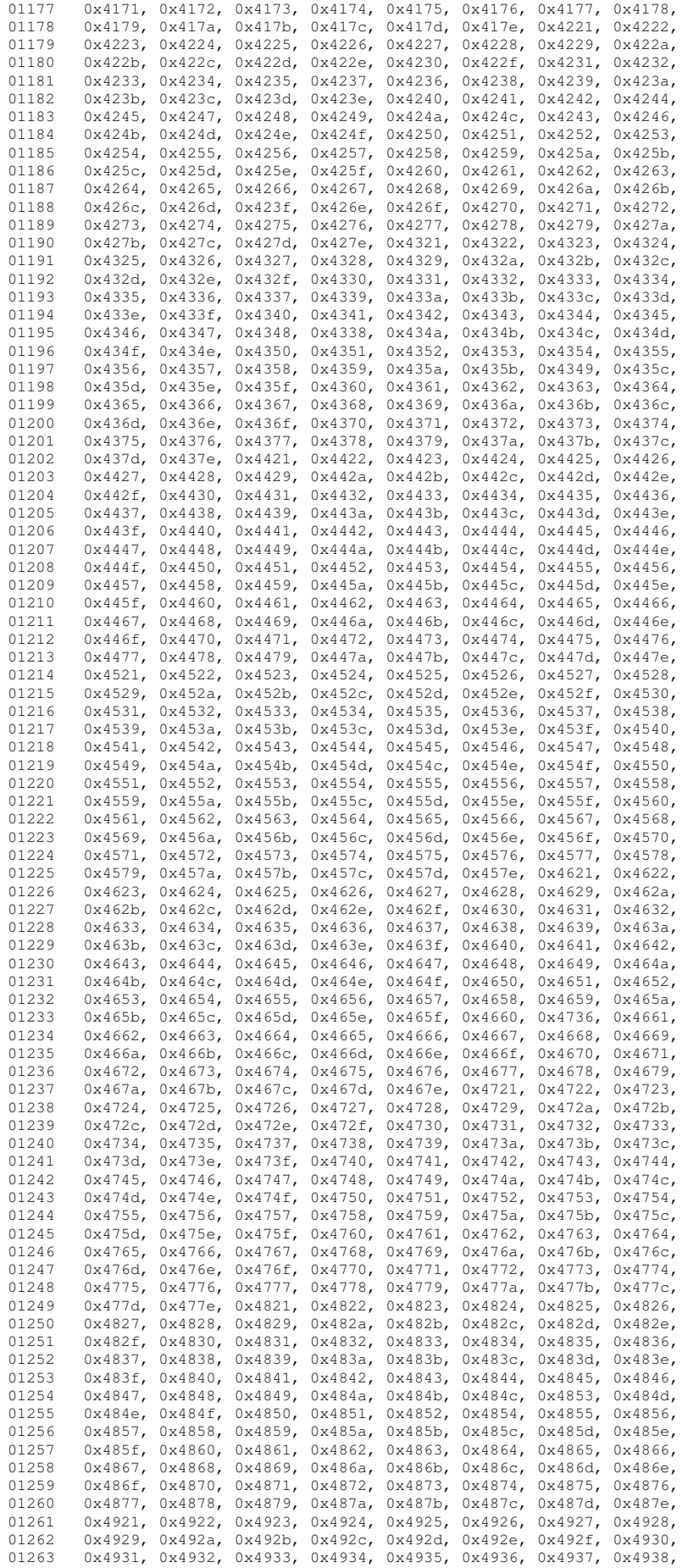

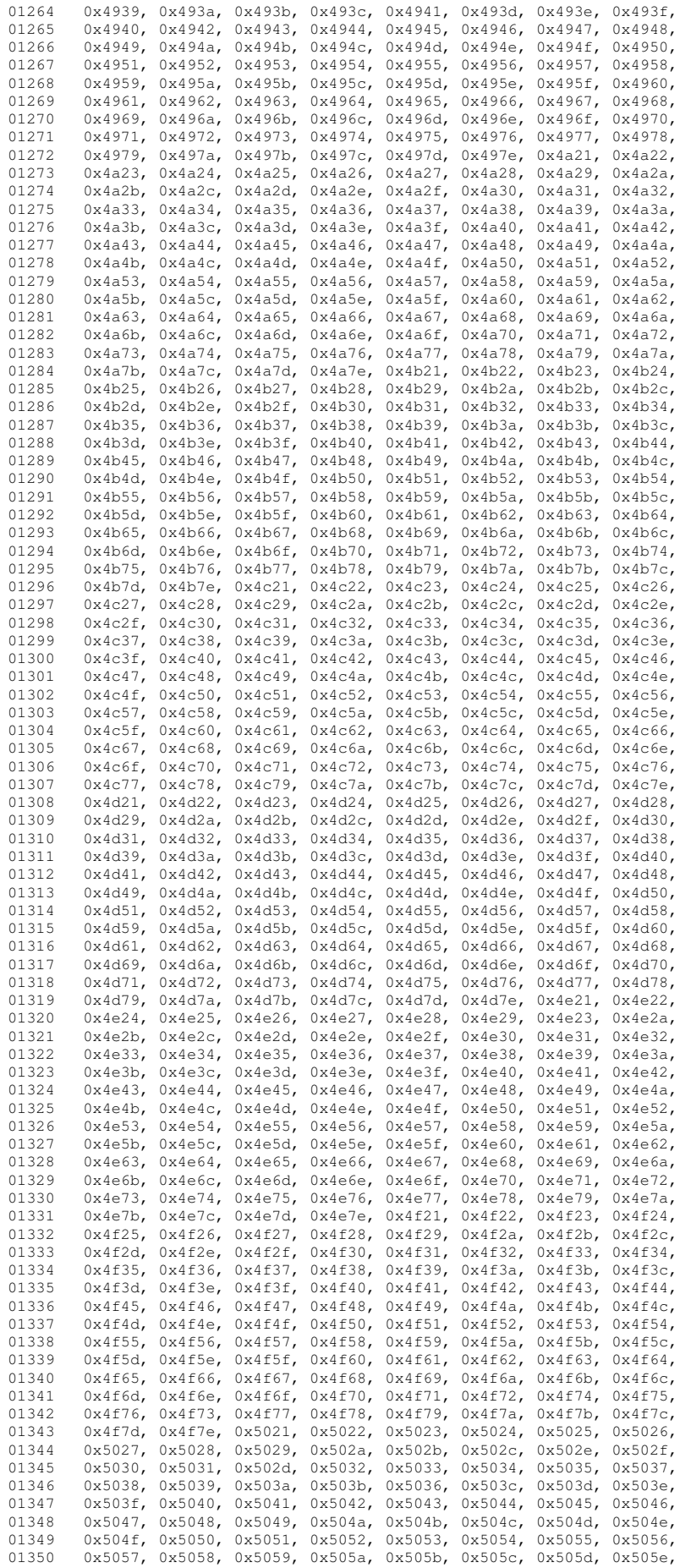

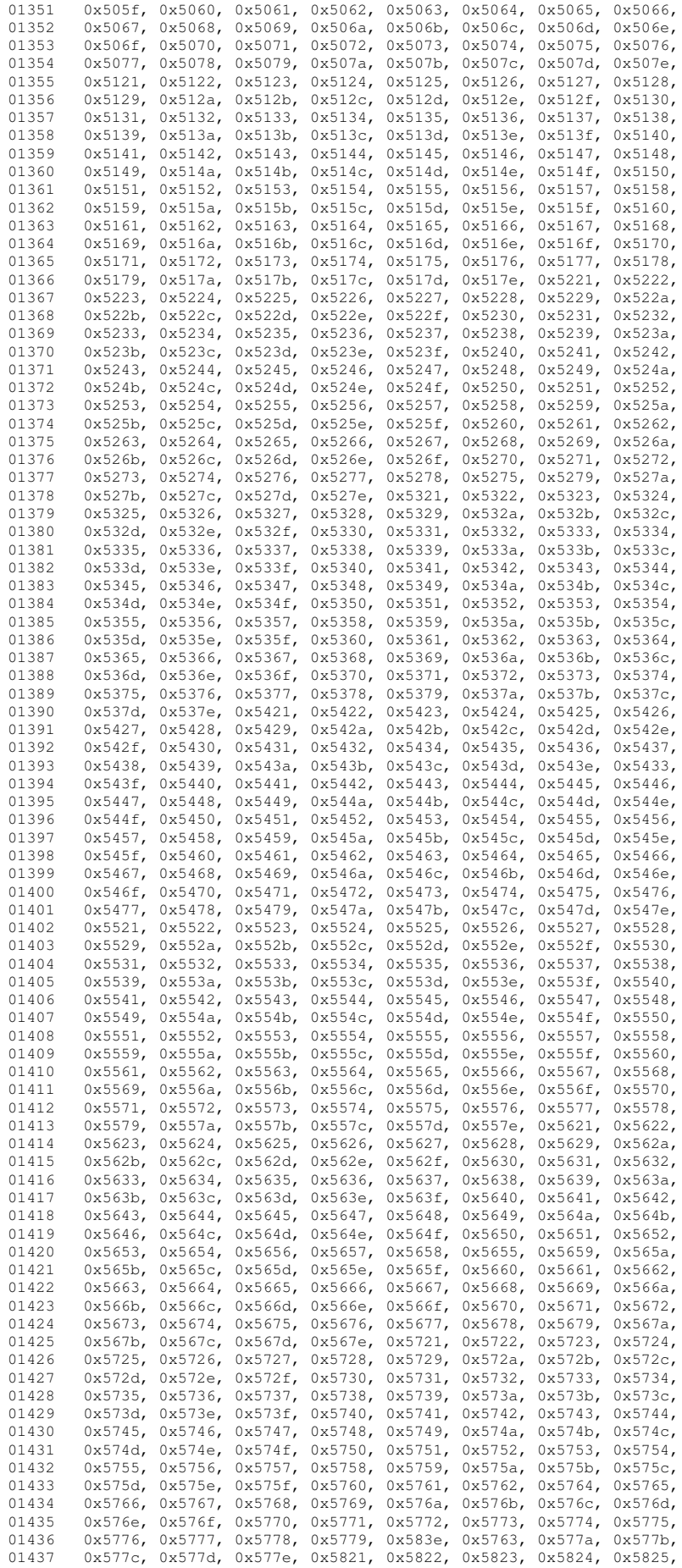

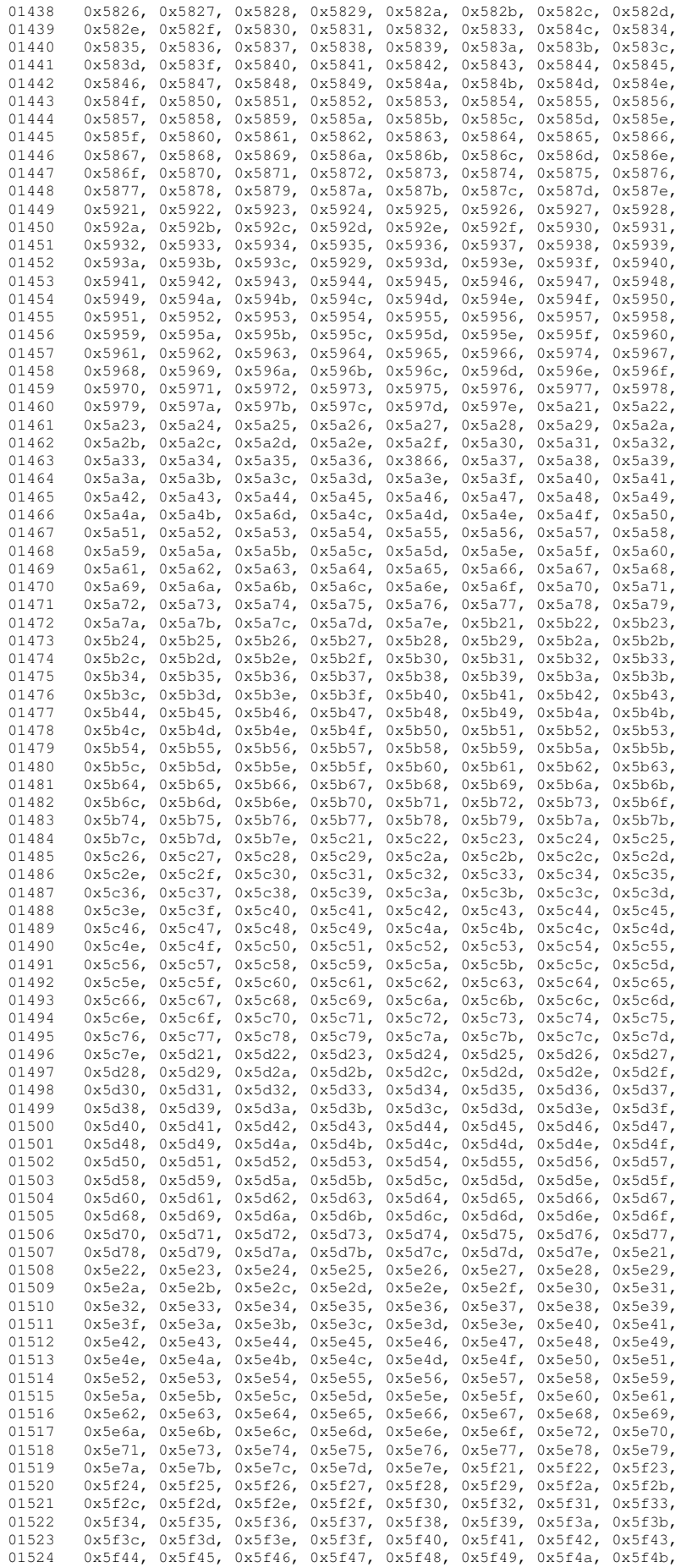

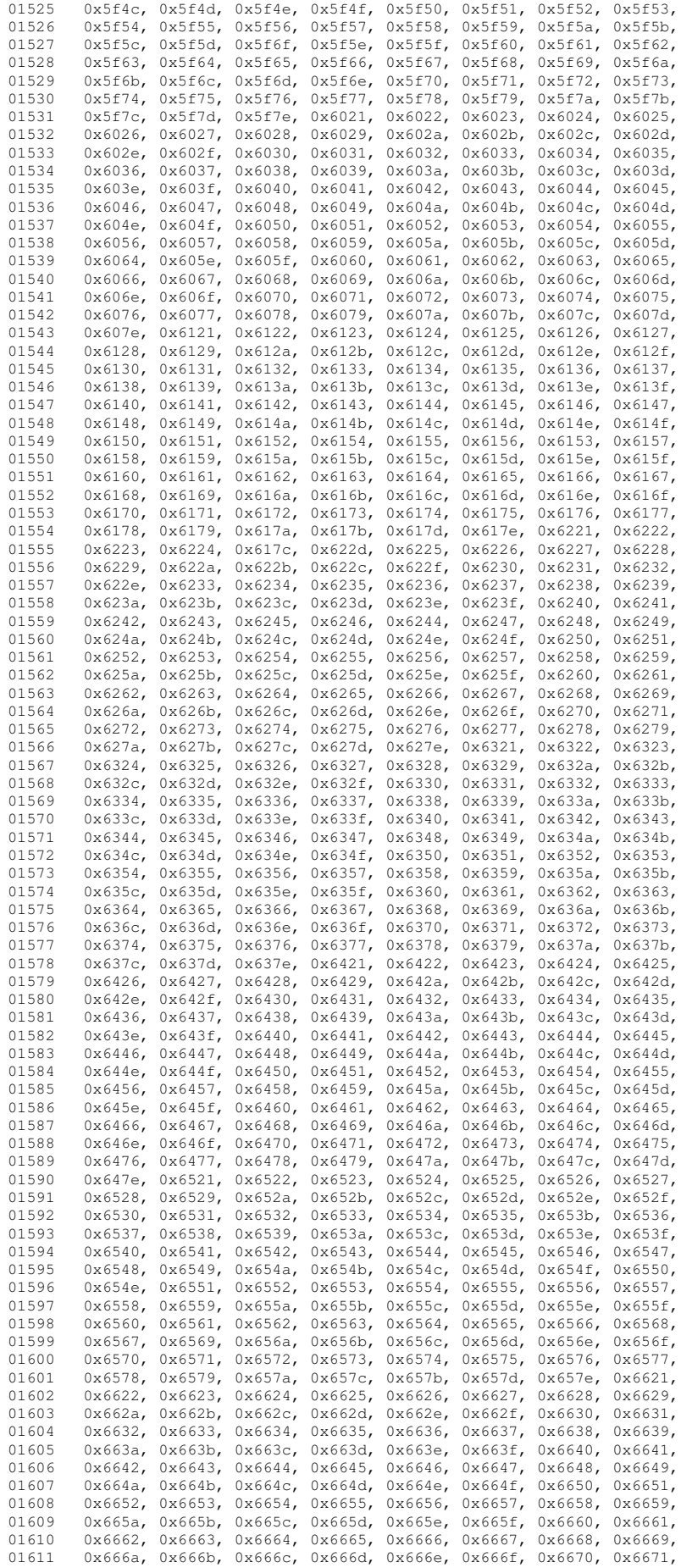

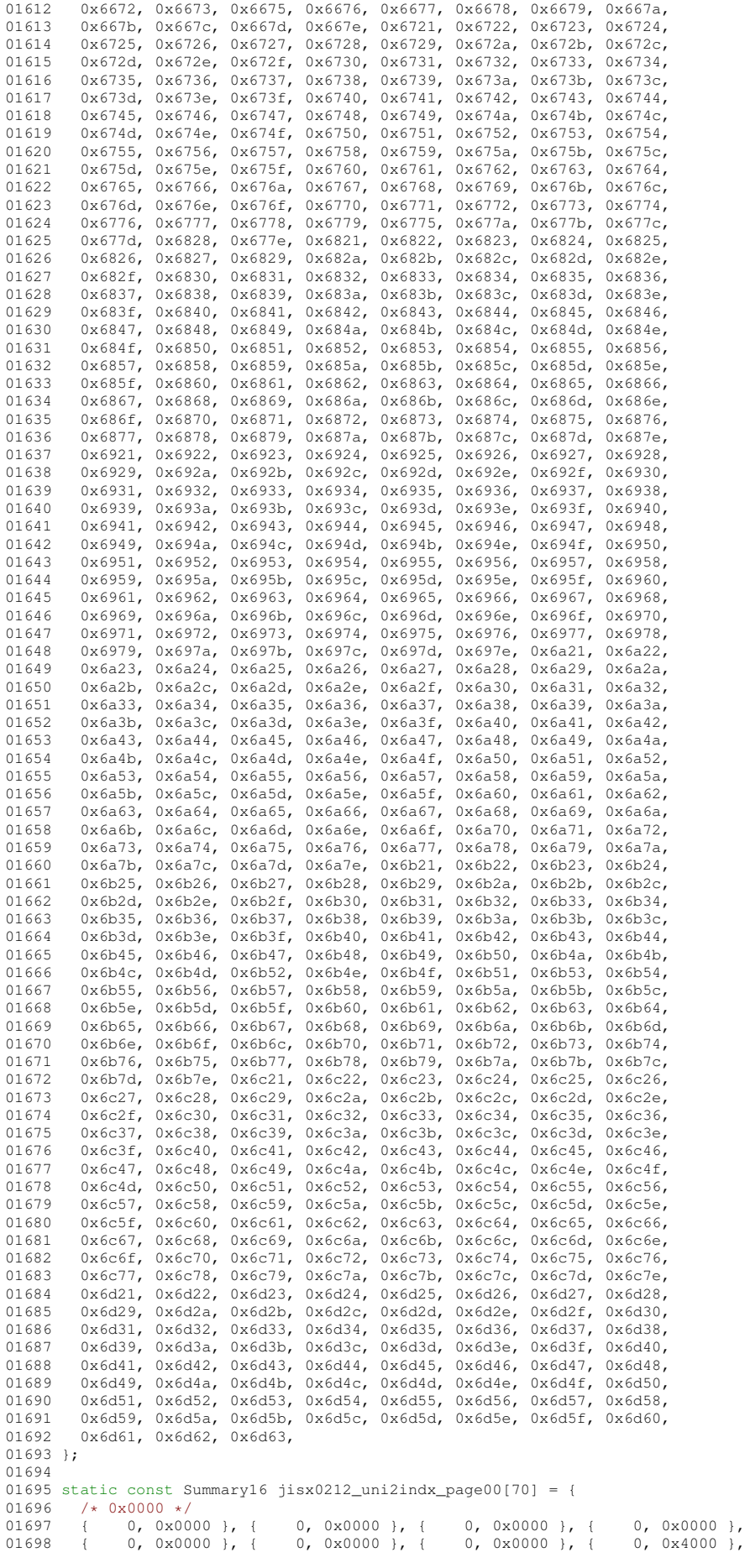

01699 { 1, 0x0000 }, { 1, 0x0000 }, { 1, 0xc652 }, { 8, 0x8500 },<br>01700 { 11, 0xffff }, { 27, 0xff7e }, { 41, 0xffff }, { 57, 0xf7f }, 01700 { 11, 0xffff }, { 27, 0xff7e }, {<br>01701 / 0x0100 +/ 01701 /\* 0x0100 \*/<br>01702 { 72, 0xffff }, 01702, 0xffff }, { 88, 0xffcf }, { 102, 0xcff7 }, { 115, 0xffff }<br>131. 0x3fff }, { 145, 0xffff }, { 161, 0xffff }, { 177, 0x7fff } 01703  $(131, 0x3fff)$ ,  $(145, 0xfff)$ ,  $(161, 0xffff)$ ,  $(177, 0x7fff)$ ,<br>01704  $(192, 0x0000)$ ,  $(192, 0x0000)$ ,  $(192, 0x000)$ ,  $(192, 0x000)$ 01704  $\begin{array}{ccccccccc} 1 & 1 & 92 & 0 & x & 0 & 0 & 0 & 0 \\ 0 & 0 & 1 & 0 & 0 & 0 & 0 & 0 & 0 \\ 0 & 0 & 0 & 0 & 0 & 0 & 0 & 0 & 0 \\ 0 & 0 & 0 & 0 & 0 & 0 & 0 & 0 \\ 0 & 0 & 0 & 0 & 0 & 0 & 0 & 0 \\ 0 & 0 & 0 & 0 & 0 & 0 & 0 & 0 \\ 0 & 0 & 0 & 0 & 0 & 0 & 0 & 0 \\ 0 & 0 & 0 & 0 & 0 & 0 & 0 & 0 \\ 0 &$ 01705 { 192, 0xe000 }, { 195, 0x1fff }, { 208, 0x0000 }, { 208, 0x0020 }, 01706  $/*$  0x0200  $*/$ <br>01707  $+$  209 0x00  $\left\{\begin{array}{ccc} 209, & 0x0000 \end{array}\right. \right\}, \left\{\begin{array}{ccc} 209, & 0x0000 \end{array}\right. \right\}, \left\{\begin{array}{ccc} 209, & 0x000 \end{array}\right. \right\}, \left\{\begin{array}{ccc} 209, & 0x0000 \end{array}\right\},$ <br>  $\left\{\begin{array}{ccc} 209, & 0x0000 \end{array}\right\}, \left\{\begin{array}{ccc} 209, & 0x0000 \end{array}\right. \right\}, \left\{\begin{array}{ccc} 209, & 0x$ 01708 { 209, 0x0000 }, { 209, 0x0000 }, { 209, 0x0000 }, { 209, 0x0000 }, 01709 { 209, 0x0000 }, { 209, 0x0000 }, { 209, 0x0000 }, { 209, 0x0000 }, 01710  $\{209, 0 \times 0080\}$ ,  $\{210, 0 \times 2500\}$ ,  $\{215, 0 \times 0000\}$ ,  $\{215, 0 \times 0000\}$ ,<br>01711  $\{*\sqrt{0 \times 0.300} \}$ 01711  $\overline{\smash)}/*$  0x0300  $\overline{\smash)}/$ <br>01712  $\overline{\smash)}/$  0x0000 }, { 01712  $(215, 0x0000, 1, 1215, 0x0000), (215, 0x0000), (215, 0x0000),$ <br>01713  $(215, 0x0000, 1, 1215, 0x000, 1, 1215, 0x000), (215, 0x000, 1, 1215, 0x000),$ 01713 { 215, 0x0000 }, { 215, 0x0000 }, { 215, 0x0000 }, { 215, 0x0000 },<br>01714 { 215, 0xd770 }, { 224, 0x0001 }, { 225, 0xfc00 }, { 231, 0x0001 },<br>01715 { 232, 0x7c04 }, { 238, 0x0000 }, { 238, 0x0000 }, { 238, 0x0000 }, 01716  $/*$  0x0400  $*/$ <br>01717  $\{2.38, 0x$ df 01717 { 238, 0xdffc }, { 251, 0x0000 }, { 251, 0x0000 }, { 251, 0x0000 }, 01718 { 251, 0x0000 }, { 251, 0xdffc }, 01719 }; 01720 static const Summary16 jisx0212\_uni2indx\_page21[3] = {  $01721$  /\*  $0x2100$  \*/<br>01722 1 264 0x00  $\frac{1}{264}$ , 0x0000 }, { 264, 0x0040 }, { 265, 0x0004 },  $01723$  }; 01724 static const Summary16 jisx0212\_uni2indx\_page4e[1307] = { 01725  $/*$  0x4e00  $*/$ <br>01726 { 266, 0x1034 },  $\{$  270, 0x8004 },  $\{$  272, 0xc918 },  $\{$  278, 0x0021 },  $\{$  284, 0x1402 },  $\{$  287, 0x0308 },  $\{$  290, 0x8230 }, 01727  $\overline{)$  280, 0x0093 },  $\overline{)$  284, 0x1402 },  $\overline{)}$  287, 0x0308 },  $\overline{)}$ <br>01728  $\overline{)$  294, 0x2000 },  $\overline{)}$  295, 0x20c0 },  $\overline{)}$  298, 0x8000 },  $\overline{)}$ 01728 { 294, 0x2000 }, { 295, 0x20c0 }, { 298, 0x8000 }, { 299, 0x0200 }, 01729 { 300, 0x0008 }, { 301, 0x0c01 }, { 304, 0x8107 }, { 309, 0xe02a }, 01730  $/*$  0x4f00  $*/$ <br>01731 { 315, 0x190d }, { 015, 0x190d }, { 321, 0x02e4 }, { 326, 0x4000 }, { 327, 0x4aaa }, 334, 0x1b05 }, { 340, 0x8154 }, { 345, 0x5409 }, { 350, 0x6782 }, 01732 { 334, 0x1b05 }, { 340, 0x8154 }, { 345, 0x5409 }, { 01733 { 357, 0x5636 }, { 365, 0xc69d }, { 374, 0x0000 }, { 374, 0x7a84 }, 01734 { 381, 0xbb63 }, { 391, 0x1004 }, { 393, 0x0005 }, { 395, 0xb005 }, 01735 /\* 0x5000 \*/<br>01736 { 400, 0x5493 }, { 01736 {  $400$ ,  $0x5493$  }, {  $407$ ,  $0x7989$  }, {  $415$ ,  $0x4084$  }, {  $418$ ,  $0x082d$  },<br>01737 {  $423$ ,  $0x5467$  }, {  $431$ ,  $0x828e$  }, {  $437$ ,  $0x24cd$  }, {  $444$ ,  $0x0003$  }, 01737 { 423, 0x5467 }, { 431, 0x828e }, { 437, 0x24cd }, { 444, 0x0003 }, 01738  $(446, 0xc45a)$ ,  $(453, 0xd85d)$ ,  $(462, 0x8407)$ ,  $(467, 0x2601)$ ,<br>01739  $(471, 0x5099)$ ,  $(477, 0xb119)$ ,  $(484, 0x8354)$ ,  $(490, 0x4446)$ 01739 { 471, 0x5099 }, { 477, 0xb119 }, { 484, 0x8354 }, { 490, 0x4446 },  $01740$  /\*  $0x5100$  \*/<br> $01741$  { 495, 0x79 01741  $(495, 0x79c8), (503, 0x7a81), (510, 0xb188), (516, 0x033a),$ <br>01742  $(522, 0x8404), (525, 0x81a8), (530, 0x0050), (532, 0x4000),$  $\frac{1}{522}$ , 0x8404 },  $\frac{1}{525}$ , 0x81a8 },  $\frac{1}{530}$ , 0x0050 },  $\frac{1}{5}$ 01743 { 533, 0x4818 }, { 537, 0x2100 }, { 539, 0x200a }, { 542, 0xd500 },<br>01744 { 547, 0x8104 }, { 550, 0x412e }, { 556, 0x4024 }, { 559, 0x009c }, 01744  $\left(547, 0 \times 8104 \right)$ ,  $\left(550, 0 \times 412e \right)$ ,  $\left(556, 0 \times 4024 \right)$ ,  $\left(559, 0 \times 009e \right)$ 01745  $/*$  0x5200  $*/$ <br>01746  $+$  563, 0x002 01746 { 563, 0x0026 }, { 566, 0x016c }, { 571, 0x0104 }, { 573, 0x1026 }, 01747 { 577, 0x0220 }, { 579, 0x95a0 }, { 585, 0x4043 }, { 589, 0x0380 }, 01748 { 592, 0x1425 }, { 597, 0x15e8 }, { 604, 0x80f0 }, { 609, 0x2dc1 }, 01749 { 616, 0x9151 }, { 622, 0x1852 }, { 627, 0x1722 }, { 633, 0x00d3 }, 01750 /\* 0x5300 \*/ 643, 0xd90a }, { 650, 0x3ba0 }, { 657, 0x7025 }, 01752 { 663, 0x1804 }, { 666, 0x0a00 }, { 668, 0x302a }, { 673, 0x4204 },<br>01753 { 676, 0x4188 }, { 680, 0x2218 }, { 684, 0x8c12 }, { 689, 0x25b4 }, {  $676, 0x4188$  }, {  $680, 0x2218$  }, {  $684, 0x8c12$  }, { 01754 { 696, 0x8021 }, { 699, 0x642c }, { 705, 0x00c1 }, { 708, 0x0020 },  $0.1755$  /\* 0x5400 \*/ 01755 /\* 0x5400 \*/ 01756 { 709, 0x0004 }, { 710, 0x0408 }, { 712, 0x8582 }, { 717, 0x0032 },<br>01757 { 720, 0xa098 }, { 725, 0x4000 }, { 726, 0x6ad4 }, { 734, 0x8010 }, 725, 0x4000 }, { 01758 { 736, 0x232a }, { 742, 0x9062 }, { 747, 0x66c2 }, { 754, 0x8e82 }, 01759 { 760, 0x6440 }, { 764, 0x0000 }, { 764, 0x9401 }, { 768, 0xd040 }, 01760 } 01760 /\* 0x5500 \*/<br>01761 { 772, 0x7323 }, { 01761 { 772, 0x7323 }, { 780, 0x0020 }, { 781, 0x0c00 }, { 783, 0x3864 }, 01762 { 789, 0x2682 }, { 794, 0x4d03 }, { 800, 0x0053 }, { 804, 0x8000 },  $0.1763$  { 805, 0xc146 }, { 811, 0x009e }, { 816, 0x2018 }, { 819, 0x8004 }, 01763 { 805, 0xc146 }, { 811, 0x009e }, { 816, 0x2018 }, { 819, 0x8004 },<br>01764 { 821, 0x5a4a }, { 828, 0x498e }, { 835, 0x0204 }, { 837, 0x8040 }, 828, 0x498e }, { 835, 0x0204 }, { 01765 /\* 0x5600 \*/<br>01766 { 839, 0xe520 }, { 01766  $\{ 839, 0xe520 \}$ ,  $\{ 845, 0x0207 \}$ ,  $\{ 849, 0x1000 \}$ ,  $\{ 850, 0xba3 \}$ ,<br>01767  $\{ 859, 0xa45b \}$ ,  $\{ 868, 0x4010 \}$ ,  $\{ 870, 0xa24f \}$ ,  $\{ 878, 0x0026 \}$ ,<br>01768  $\{ 881, 0x1930 \}$ ,  $\{ 886, 0xe620 \}$ ,  $\{ 892,$ 01767 { 859, 0xaa5b }, { 868, 0x4010 }, { 870, 0xa24f }, { 878, 0x0026 }, 01768 { 881, 0x1930 }, { 886, 0xe620 }, { 892, 0x3bc0 }, { 899, 0x408a }, 01769 { 903, 0xbe20 }, { 910, 0xb201 }, { 915, 0x29f2 }, { 923, 0x00c2 }, 01770 /\* 0x5700 \*/<br>01771 { 926, 0x1486 }, { 01771 {  $926$ ,  $0x1486$  }, {  $931$ ,  $0x2c22$  }, {  $936$ ,  $0x d63d$  }, {  $946$ ,  $0x e018$  },<br>01772 {  $951$ ,  $0x3060$  }, {  $955$ ,  $0x0004$  }, {  $956$ ,  $0x e9a4$  }, {  $964$ ,  $0x5ebb$  },  $(951, 0x3060)$ ,  $(955, 0x0004)$ ,  $(956, 0xe9a4)$ ,  $(964, 0x5ebb)$ ,<br> $(975, 0x100a)$ ,  $(978, 0x56b0)$ ,  $(987, 0x1382)$ ,  $(992, 0x2100)$ , 01773 (975, 0x100a }, {978, 0xf6b0 }, {987, 0x1382 }, {992, 0x2100 <br>01774 (994, 0x9180 }, {998, 0x6020 }, {1001, 0x22d2 }, {1007, 0xe161 01774  $\begin{array}{c} (1) \quad 994, \quad 0 \times 9180 \end{array}$  , { 998, 0x6020 }, { 1001, 0x22d2 }, { 1007, 0xe161 }, { 1007, 0xe161 01775  $/*$  0x5800  $*/$ <br>01776 11014 0x331 01776 { 1014, 0x3318 }, { 1020, 0xc800 }, { 1023, 0x20c1 }, { 1027, 0x8204 }, 01777 { 1030, 0xb200 }, { 1034, 0x8021 }, { 1037, 0x0192 }, { 1041, 0x9100 }, 01778 { 1044, 0xb783 }, { 1053, 0x2051 }, { 1057, 0x0247 }, { 1062, 0x1006 }, 01779 { 1065, 0x6114 }, { 1070, 0x2455 }, { 1076, 0x0206 }, { 1079, 0x0008 }, 01780  $/*$  0x5900  $*/$ <br>01781  $+1080.0x18$ 01781  $\{1080, 0x1860\}$ ,  $\{1084, 0x201c\}$ ,  $\{1088, 0x811a\}$ ,  $\{1093, 0x8069\}$ ,  $\{01782, 11098, 0x0048\}$ ,  $\{1100, 0x80c\}$ ,  $\{1107, 0x80a\}$ ,  $\{1112, 0x184\}$ 01782  $(1098, 0x0048)$ ,  $(1100, 0xea0c)$ ,  $(1107, 0xa80a)$ ,  $(1112, 0x1a64)$ ,  $(1178, 1118, 0x5800)$ ,  $(1112, 0x1a89)$ 01783 { 1118, 0x5800 }, { 1121, 0x80a4 }, { 1125, 0xe090 }, { 1130, 0x1489 }, 01784 { 1135, 0x251a }, { 1141, 0xe004 }, { 1145, 0xc098 }, { 1150, 0x0096 }, 01785  $/*$  0x5a00  $*/$ 

01786  $\{1154, 0x7011\}$ ,  $\{1159, 0x400c\}$ ,  $\{1162, 0x2598\}$ ,  $\{1168, 0x0001\}$ ,  $\{01787, 1169, 0x11b0\}$ ,  $\{1177, 0x7038\}$ ,  $\{1181, 0x4680\}$ 01787  $(1169, 0x11b0)$ ,  $(1174, 0x4021)$ ,  $(1177, 0x20a8)$ ,  $(1181, 0x4c80)$ ,  $(1181, 0x4c80)$ ,  $(1181, 0x4c80)$ 01788 { 1185, 0x0800 }, { 1186, 0xd249 }, { 1193, 0x1085 }, { 1197, 0x8d2e }, 01789 { 1205, 0x8150 }, { 1209, 0x1400 }, { 1211, 0x4421 }, { 1215, 0x2060 }, 01790  $/*$  0x5b00  $*/$ <br>01791  $+$  1218 0x01 01791  $(1218, 0x0103, 1221, 0x2a80, 1225, 0x2022, 1228, 0x0110),$ <br>01792  $(1230, 0x1802, 1233, 0x4044, 1236, 0xc100, 1239, 0xf000),$ 01792 { 1230, 0x1802 }, { 1233, 0x4044 }, { 1236, 0xc100 }, { 1239, 0xf000 }, 01793 { 1243, 0x4452 }, { 1248, 0x005b }, { 1253, 0xb300 }, { 1258, 0x1486 }, 01794 { 1263, 0xa003 }, { 1267, 0x07c0 }, { 1272, 0x8001 }, { 1274, 0x2012 }, 01795  $/*$  0x5c00  $*/$ <br>01796  $+$  1277. 0x10 01796 { 1277, 0x1000 }, { 1278, 0xc080 }, { 1281, 0x5a48 }, { 1287, 0x0065 }, 01797 { 1291, 0x0000 }, { 1291, 0x1600 }, { 1294, 0x238c }, { 1300, 0x3c31 }, 01798 { 1307, 0x8580 }, { 1311, 0xa004 }, { 1314, 0x044d }, { 1319, 0x0434 }, 01799 { 1323, 0x0a00 }, { 1325, 0x2084 }, { 1328, 0x4000 }, { 1329, 0x0016 }, 01800  $/*$  0x5d00  $*/$ <br>01801  $+$  1332 0x20 01801 { 1332, 0x2042 }, { 1335, 0x0004 }, { 1336, 0x08d8 }, { 1341, 0xa212 }, 01802 { 1346, 0x054c }, { 1351, 0x8222 }, { 1355, 0x2417 }, { 1361, 0xc601 }, 01803 { 1366, 0x050a }, { 1370, 0x8a3c }, { 1377, 0x0881 }, { 1380, 0x0315 }, 01804 { 1385, 0x4888 }, { 1389, 0x0301 }, { 1392, 0x0211 }, { 1395, 0x0300 }, 01805  $/*$  0x5e00  $*/$ <br>01806  $1397$  0x20 01806  $\{ 1397, 0x2081 \}$ ,  $\{ 1400, 0x8134 \}$ ,  $\{ 1405, 0x4101 \}$ ,  $\{ 1408, 0x4024 \}$ ,<br>01807  $\{ 1411, 0x0a00 \}$   $\{ 1413, 0x5943 \}$   $\{ 1420, 0x7400 \}$   $\{ 1426, 0x0001 \}$ 01807 { 1411, 0x0a00 }, { 1413, 0x5943 }, { 1420, 0x7d00 }, { 1426, 0x0001 }, 01808 { 1427, 0x4801 }, { 1430, 0x0000 }, { 1430, 0x1534 }, { 1436, 0xe00a }, 01809 { 1441, 0x5840 }, { 1445, 0x5036 }, { 1451, 0x0820 }, { 1453, 0x0000 }, 01810  $\overline{) \times 0 \times 5f00 \times}$ <br>01811 { 1453, 0x41 01811 { 1453, 0x41c4 }, { 1458, 0x3200 }, { 1461, 0x591e }, { 1469, 0xa851 }, 01812 { 1475, 0x20b1 }, { 1480, 0x0911 }, { 1484, 0x8099 }, { 1489, 0x6534 },<br>01913 { 1406, 0x200 }, { 1489, 0x2040 }, { 1502, 0x8984 }, { 1509, 0x0103 } 1496, 0xa200 }, { 1499, 0x3040 }, { 1502, 0x9894 }, { 1508, 0x0103 01814  $(1511, 0x0b90)$ ,  $(1516, 0x401f)$ ,  $(1522, 0x1706)$ ,  $(1531, 0x144c)$ 01815  $/*$  0x6000  $*/$ <br>01816  $+$  1536, 0x24 01816 { 1536, 0x2480 }, { 1539, 0x8598 }, { 1545, 0x2010 }, { 1547, 0x0028 }, 01817 { 1549, 0x1381 }, { 1554, 0x20d2 }, { 1559, 0x0082 }, { 1561, 0xc002 }, 01818 { 1564, 0x4544 }, { 1569, 0x612a }, { 1575, 0x0134 }, { 1579, 0x4883 }, 01819 { 1584, 0xcf14 }, { 1592, 0x6a30 }, { 1598, 0x0024 }, { 1600, 0x3124 }, 01820  $/*$  0x6100  $*/$ <br>01821  $+$  1605, 0x14 01821 { 1605, 0x1484 }, { 1609, 0x52df }, { 1619, 0x0c04 }, { 1622, 0x02e3 }, 01822 { 1628, 0x0262 }, { 1632, 0x4000 }, { 1633, 0x1001 }, { 1635, 0x9904 }, 01823 { 1640, 0x281b }, { 1646, 0xb18c }, { 1653, 0x2521 }, { 1658, 0x1300 }, 01824 { 1661, 0xc007 }, { 1666, 0xf020 }, { 1671, 0xb2a6 }, { 1679, 0x0000 } 01825  $\overline{)}$  0x6200  $\overline{)}$ <br>01826 1679 0x00 01826 { 1679, 0x009a }, { 1683, 0x1028 }, { 1686, 0x0a8d }, { 1692, 0x2200 }, 01827 { 1694, 0x105c }, { 1699, 0x1457 }, { 1706, 0xa010 }, { 1709, 0x2408 }, 01828 { 1712, 0xe000 }, { 1715, 0x0001 }, { 1716, 0x0140 }, { 1718, 0xc4c8 }, 01829 (1711/ 011888), (1711/ 011881 ), (1718/ 011818 ), (1718/ 011818 ), (18189 ), (18189 ), (18189 ), (18189 ), 01830  $/*$  0x6300  $*/$ <br>01831  $1734$  0x20 01831 { 1734, 0x2c18 }, { 1739, 0x0149 }, { 1743, 0x2600 }, { 1746, 0x1260 },<br>01832 { 1750 } 0x4c5e } { 1758 } 0x091c } { 1763 } 0x3060 } { 1767 } 0xb132 } 01832 { 1750, 0x4c5e }, { 1758, 0x091c }, { 1763, 0x3060 }, { 1767, 0xb132 }, 01833 { 1774, 0x0494 }, { 1778, 0x4631 }, { 1784, 0xe050 }, { 1789, 0x2000 }, 01834 { 1790, 0x4122 }, { 1794, 0x103a }, { 1799, 0x1421 }, { 1803, 0x032c }, 01835  $/*$  0x6400  $*/$ <br>01836  $+$  1808, 0x06 01836 { 1808, 0x0600 }, { 1810, 0x4115 }, { 1815, 0x8635 }, { 1822, 0xa021 }, 01837 { 1826, 0x8800 }, { 1828, 0xbc1e }, { 1837, 0x200b }, { 1841, 0x2818 }, 01838 { 1845, 0x80a0 }, { 1848, 0xab03 }, { 1855, 0x114a }, { 1860, 0xe008 }, 01839  $(1864, 0x5e10), (1870, 0x00a3), (1874, 0x2630), (1879, 0x88a1),$ <br>01840 /\* 0x6500 \*/ 01840  $/*$  0x6500  $*/$ <br>01841  $+$  1884, 0x871 01841 { 1884, 0x8712 }, { 1890, 0xca58 }, { 1897, 0x4244 }, { 1901, 0x3402 }, 01842 { 1905, 0x0288 }, { 1908, 0x8015 }, { 1912, 0x0881 }, { 1915, 0x2400 }, 01843  $\{1917, 0x0422\}$ ,  $\{1920, 0x2124\}$ ,  $\{1924, 0x4049\}$ ,  $\{1928, 0x801c$ <br>01844  $\{1932, 0x4304\}$ ,  $\{1936, 0x8151\}$ ,  $\{1941, 0x000\}$ ,  $\{1941, 0x235\}$ 01844 { 1932, 0x4304 }, { 1936, 0x8151 }, { 1941, 0x0000 }, { 1941, 0xc235 }, 01845  $/*$  0x6600 \*/<br>01846  $+$  1948, 0x231 01846 { 1948, 0x2311 }, { 1953, 0x6066 }, { 1959, 0x5e5e }, { 1969, 0x028b }, 01847 (1974, 0x5461 ), { 1980, 0x1b82 ), { 1986, 0x1c03 ), { 1991, 0xdba8 ),<br>01848 (2000, 0x3801 ), { 2004, 0x9e05 ), { 2011, 0x2011 ), { 2014, 0x8826 ), 01848 { 2000, 0x3801 }, { 2004, 0x9e05 }, { 2011, 0x2011 }, { 2014, 0x8826 }, 01849  $\{2019, 0 \times 10d\}$ ,  $\{2026, 0 \times 8810\}$ ,  $\{2029, 0 \times 5900\}$ ,  $\{2033, 0 \times 0000\}$ ,  $01850$   $\{4, 0 \times 5700\}$ 01850 /\* 0x6700 \*/ 01851 { 2035, 0x40a0 }, { 2038, 0x1208 }, { 2041, 0x0005 }, { 2043, 0x4008 }, 01852  $\left\{\n\begin{array}{ccc}\n2045, & 0x11a0 \\
10853\n\end{array}\n\right\},\n\left\{\n\begin{array}{ccc}\n2049, & 0x2030 \\
10853\n\end{array}\n\right\},\n\left\{\n\begin{array}{ccc}\n2055, & 0x0850 \\
10853\n\end{array}\n\right\},\n\left\{\n\begin{array}{ccc}\n2057, & 0x0850 \\
10853\n\end{array}\n\right\}$ 01853 (2058, 0xc012 ), { 2062, 0x0b4a ), { 2068, 0x0000 ), { 2068, 0x3827 },<br>01854 (2075, 0x032d ), { 2081, 0x1284 ), { 2085, 0x0042 ), { 2087, 0x02c5 }, 01854  $\{2075, 0 \times 032d \}$ ,  $\{2081, 0 \times 1284 \}$ ,  $\{2085, 0 \times 0042 \}$ ,  $\{2087, 0 \times 02c5 \}$ , 01855  $\{4, 0 \times 6800 \}$  $01855$   $\left(\frac{1}{2092}\right)$   $0 \times 0$ <br> $01856$   $\left(\frac{2092}{2092}\right)$   $0 \times 00$ 01856 { 2092, 0x0000 }, { 2092, 0xa210 }, { 2096, 0xb180 }, { 2101, 0x880b }, 01857 { 2106, 0x1430 }, { 2110, 0x09a4 }, { 2115, 0xc800 }, { 2118, 0x1e27 }, 01858 { 2126, 0x0154 }, { 2130, 0x1540 }, { 2134, 0x462a }, { 2140, 0x0804 }, 01859 { 2142, 0x9120 }, { 2146, 0x324b }, { 2153, 0x3d20 }, { 2159, 0x3863 }, 01860  $/*$  0x6900  $*/$ <br>01861  $+$  2166, 0x06 01861 { 2166, 0x0640 }, { 2169, 0x00cb }, { 2174, 0x0000 }, { 2174, 0x092a }, 01862 { 2179, 0x4224 }, { 2183, 0x0880 }, { 2185, 0x1378 }, { 2192, 0x8c07 }, 01863 { 2198, 0x2001 }, { 2200, 0x0144 }, { 2203, 0xa962 }, { 2210, 0x1580 }, 01864 { 2214, 0x0120 }, { 2216, 0x00c2 }, { 2219, 0xc024 }, { 2223, 0x402a }, 01865 /\* 0x6a00 \*/<br>01866 { 2227, 0x80 01866 { 2227, 0x800b }, { 2231, 0x2422 }, { 2235, 0x0111 }, { 2238, 0xc895 }, 0x01867 } { 2238, 0x400a }. 01867 { 2245, 0x4660 }, { 2250, 0x0867 }, { 2256, 0x0490 }, { 2259, 0x400a }, 01868 { 2262, 0x0aca }, { 2268, 0xe802 }, { 2273, 0x8820 }, { 2276, 0xe013 }, 01869 { 2282, 0x1340 }, { 2286, 0x3071 }, { 2292, 0x1090 }, { 2295, 0x3007 }, 01870  $/*$  0x6b00  $*/$ <br>01871  $+$  2300, 0x82c 01871 { 2300, 0x82cc }, { 2306, 0x4883 }, { 2311, 0x9910 }, { 2316, 0x8860 }, 01872 { 2320, 0x2440 }, { 2323, 0x2144 }, { 2327, 0x4881 }, { 2331, 0x6021 },

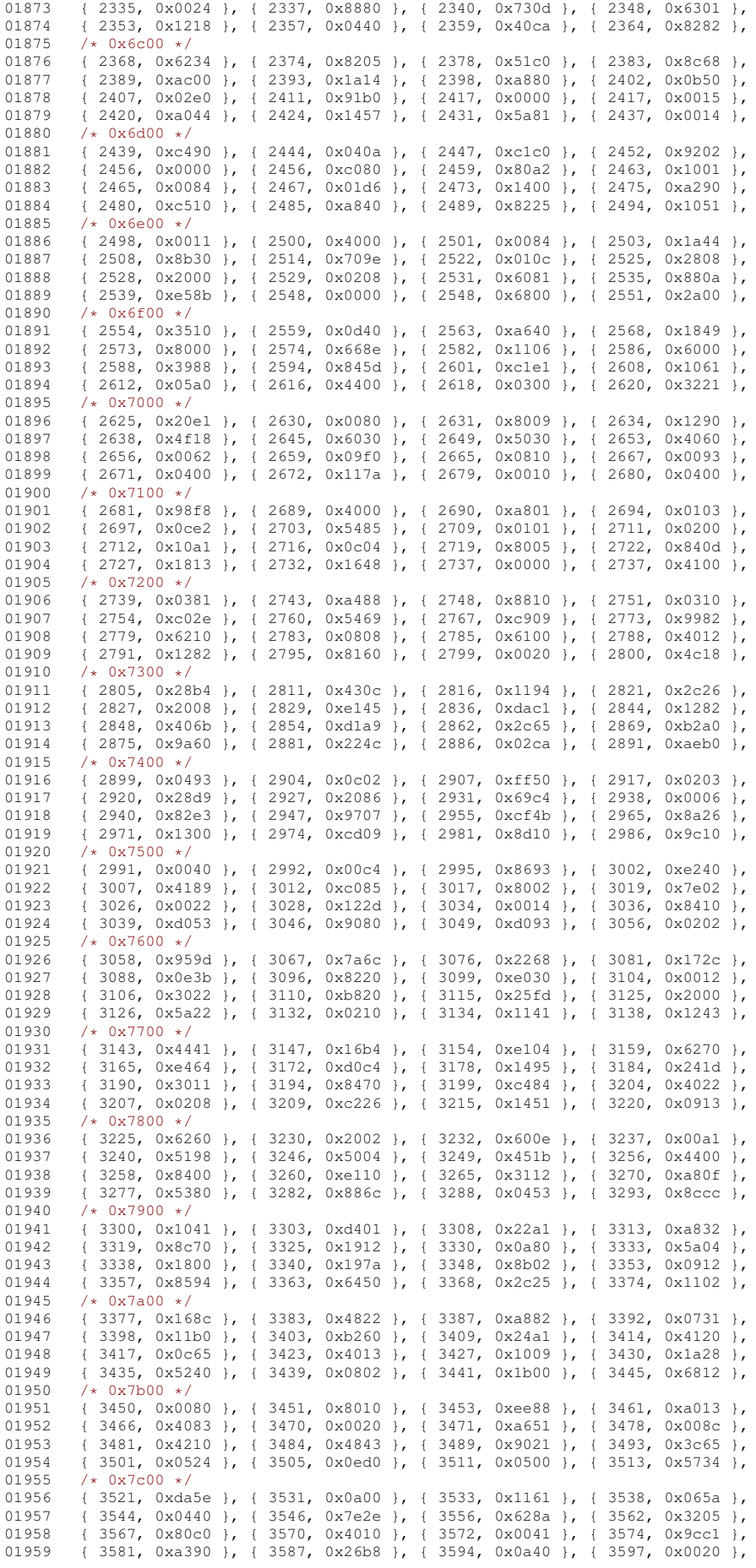

01960  $/*$  0x7d00  $*/$ <br>01961 13598 0x83 01961  $\{3598, 0x8388\}$ ,  $\{3603, 0x604e\}$ ,  $\{3609, 0x2448\}$ ,  $\{3613, 0x7002\}$ ,<br>01962  $\{3617, 0x2183\}$ ,  $\{3622, 0x368a\}$ ,  $\{3629, 0x04a0\}$ ,  $\{3632, 0x8d01\}$  $\{3617, 0x2183 \}$ ,  $\{3622, 0x368a \}$ ,  $\{3629, 0x04a0 \}$ ,  $\{3632, 0x8d01 \}$ ,  $\{3637, 0x396e \}$ ,  $\{3646, 0x60c2 \}$ ,  $\{3651, 0x04c0 \}$ ,  $\{3654, 0x02c8 \}$ 01963 { 3637, 0x396e }, { 3646, 0x60c2 }, { 3651, 0x04c0 }, { 3654, 0x02c8 }, 01964  $\{3658, 0x707c\}$ ,  $\{3666, 0x0280\}$ ,  $\{3668, 0x2c64\}$ ,  $\{3674, 0x0662\}$ 01965  $/*$  0x7e00  $*/$ <br>01966 { 3679, 0x01 01966 { 3679, 0x0101 }, { 3681, 0x30a3 }, { 3687, 0xb181 }, { 3693, 0x8048 }, 01967 { 3696, 0x40b0 }, { 3700, 0x8105 }, { 3704, 0xc826 }, { 3710, 0x4108 }<br>01968 { 3713 } 0x24c2 } { 3718 } 0x6522 } { 3724 } 0x0000 } { 3724 } 0x0000 01968 { 3713, 0x24c2 }, { 3718, 0x6522 }, { 3724, 0x0000 }, { 3724, 0x0000 }, 01969 { 3724, 0x0000 }, { 3724, 0x0000 }, { 3724, 0x0000 }, { 3724, 0x0000 }, 01970  $/*$  0x7f00  $*/$ <br>01971  $+$  3724. 0x00 01971 { 3724, 0x0000 }, { 3724, 0x0000 }, { 3724, 0x0000 }, { 3724, 0xf800 }, 01972 { 3729, 0x8098 }, { 3733, 0x380c }, { 3738, 0x207a }, { 3744, 0xe002 }, 01973 { 3748, 0xa801 }, { 3752, 0x10c3 }, { 3757, 0x2446 }, { 3762, 0x9010 01974 { 3765, 0xc109 }, { 3770, 0x8800 }, { 3772, 0xd128 }, { 3778, 0xe404 }, 01975  $/*$  0x8000  $*/$ <br>01976  $+$  3783 0xe5 01976 { 3783, 0xe580 }, { 3789, 0xe05a }, { 3796, 0x5051 }, { 3801, 0x56b1 }, 01977 { 3809, 0x0011 }, { 3811, 0x0000 }, { 3811, 0x2051 }, { 3815, 0x0022 }, 01978 { 3817, 0x4102 }, { 3820, 0x5000 }, { 3822, 0x08c0 }, { 3825, 0x0300 }, 01979  $\{3827, 0x4100 \}$ ,  $\{3830, 0x01b4 \}$ ,  $\{3835, 0x6001 \}$ ,  $\{3838, 0x464d \}$ , 01980  $/*$  0x8100  $*/$ <br>01981  $13845$  0x08 01981 { 3845, 0x0808 }, { 3847, 0x51c0 }, { 3852, 0x1091 }, { 3856, 0x1421 }, 01982 { 3860, 0x14a0 }, { 3864, 0x0084 }, { 3866, 0xa383 }, { 3873, 0x0080 }, 01983 { 3874, 0x4872 }, { 3880, 0x4941 }, { 3885, 0x4004 }, { 3887, 0x0814 }, 01984  $(3890, 0xcc28)$ , { 3896, 0x68a0 }, { 3901, 0x1812 }, { 3905, 0xa367 }, 01985 /\* 0x8200 \*/ 01985  $/*$  0x8200  $*/$ <br>01986 13914 0x80 01986  $\{3914, 0x8009\}$ ,  $\{3917, 0x2618\}$ ,  $\{3922, 0x0106\}$ ,  $\{3925, 0x0414\}$ ,  $\{0.9927, 1, 3929, 0, 2099, 1, 3942, 0, 2091, 1, 3942, 0, 2091, 1, 3942, 0, 2091, 1, 3942, 0, 2091, 1, 1, 1, 1, 1, 1, 1, 1, 1, 1, 1, 1$ 01987 { 3928, 0xc878 }, { 3935, 0x1042 }, { 3938, 0x2089 }, { 3942, 0xa810 }, 01988 { 3946, 0x469b }, { 3954, 0x0d52 }, { 3960, 0x479b }, { 3969, 0xd495 }, 01989 { 3977, 0x0040 }, { 3978, 0x0421 }, { 3981, 0xa515 }, { 3988, 0x60c0 }, 01990  $/*$  0x8300  $*/$ <br>01991  $+$  3992, 0x0d 01991 { 3992, 0x0d83 }, { 3998, 0xe800 }, { 4002, 0x7006 }, { 4007, 0x3489 },  $\{4013, 0 \times 609c \}$ ,  $\{4019, 0 \times 00f$ a },  $\{4025, 0 \times 0000 \}$ ,  $\{4025, 0 \times 101 \}$ ,  $\{4029, 0 \times 2055 \}$ ,  $\{4034, 0 \times 3034 \}$ ,  $\{4042, 0 \times 32c0 \}$ ,  $\{4047, 0 \times c000 \}$ , 01993 { 4029, 0x2055 }, { 4034, 0x3b34 }, { 4042, 0x32c0 }, { 4047, 0xc000 }, 01994 { 4049, 0x8281 }, { 4053, 0x2013 }, { 4057, 0x0500 }, { 4059, 0x1340 }, 01995  $/*$  0x8400  $*/$ <br>01996  $+4063.0x844$ 01996  $(4063, 0x8442, 1, {4067, 0x0222}, {4070, 0x8000}, {4071, 0x0200},$ <br>01997  $(4072, 0x8580, 1, 4078, 0x1746, 1, 4085, 0x04b1, 1, 4090, 0x3159).$ 01997 { 4072, 0xa5a0 }, { 4078, 0x1746 }, { 4085, 0x04b1 }, { 4090, 0x3159 },<br>01998 { 4097, 0x0022 }, { 4099, 0x402c }, { 4103, 0x8740 }, { 4108, 0x6412 }, 01998 { 4097, 0x0022 }, { 4099, 0x402c }, { 4103, 0x8740 }, { 4108, 0x6412 }<br>01999 { 4113, 0x9185 }, { 4119, 0x1008 }, { 4121, 0x8480 }, { 4124, 0x2c87 } 01999  $\{4113, 0x9185 \}$ ,  $\{4119, 0x1008 \}$ ,  $\{4121, 0x8480 \}$ ,  $02000$  /\*  $\{x88500 \}$ , 02000 /\* 0x8500 \*/<br>02001 { 4131, 0x508 02001 { 4131, 0x508c }, { 4136, 0x5001 }, { 4139, 0x8cbc }, { 4147, 0x805c }, 02002 { 4152, 0x8040 }, { 4154, 0xf24f }, { 4164, 0x8817 }, { 4170, 0xae00 }, 02003 { 4175, 0x9a62 }, { 4182, 0xa108 }, { 4186, 0x20a5 }, { 4191, 0xf1d0 }, 02004 { 4199, 0x4c84 }, { 4204, 0x8500 }, { 4207, 0x2141 }, { 4211, 0x9048 }, 02005  $/*$  0x8600  $*/$ <br>02006  $14215$  0x60 02006 { 4215, 0x6031 }, { 4220, 0x4b07 }, { 4227, 0x0282 }, { 4230, 0x3540 }, 02007 (4235, 0x0047 ), (4239, 0x23cc ), (4246, 0x921f ), (4254, 0x04e0 ),<br>02008 (4258, 0x2100 ), (4260, 0x1542 ), (4265, 0x21c2 ), (4270, 0x83ba ), 02008 { 4258, 0x2100 }, { 4260, 0x1542 }, { 4265, 0x21c2 }, { 4270, 0x83ba }, 02009  $\{4278, 0 \times 0026 \}$ ,  $\{4282, 0 \times 1446 \}$ ,  $\{4288, 0 \times 0049 \}$ ,  $\{4292, 0 \times 3400 \}$ ,  $02010$  /\*  $0 \times 8700 \}$ , 02010  $/*$  0x8700  $*/$ <br>02011 { 4295, 0xc8 02011 { 4295, 0xc8b0 }, { 4301, 0xc219 }, { 4307, 0xc10a }, { 4312, 0x7606 }, 02012 { 4319, 0x2029 }, { 4323, 0x2100 }, { 4325, 0x8032 }, { 4329, 0x0806 }, 02013 { 4332, 0x1bf8 }, { 4341, 0x43a9 }, { 4348, 0x7089 }, { 4354, 0xc022 }, 02014 { 4358, 0x4702 }, { 4363, 0x9660 }, { 4369, 0x2c1c }, { 4375, 0x850a }, 02015  $/*$  0x8800  $*/$ <br>02016  $+$  4380, 0x0e 02016 { 4380, 0x0e4a }, { 4386, 0xdf1d }, { 4397, 0x6100 }, { 4400, 0x1425 }, 02017 { 4405, 0x4f2a }, { 4413, 0x9562 }, { 4420, 0x0211 }, { 4423, 0x0a02 <br>02018 { 4426, 0x0001 }, { 4427, 0x9d00 }, { 4432, 0x0501 }, { 4435, 0x6400  $\{4427, 0x9d00\}$ ,  $\{4432, 0x0501\}$ ,  $\{4435, 0x6400\}$ 02019 { 4438, 0x7c01 }, { 4444, 0x480e }, { 4449, 0x8080 }, { 4451, 0x00a3 },  $02020$  /\*  $0x8900$  \*/<br>02021 { 4455, 0xe0 02021 { 4455, 0xe042 }, { 4460, 0x1760 }, { 4466, 0x01c1 }, { 4470, 0x4627 }, 02022 { 4477, 0x8265 }, { 4483, 0x1c84 }, { 4488, 0x480e }, { 4493, 0x3c29 }, 02023 { 4500, 0x2200 }, { 4502, 0x9831 }, { 4508, 0x0021 }, { 4510, 0x10f1 }, 02024 { 4516, 0x0000 }, { 4516, 0x01f0 }, { 4521, 0x2a20 }, { 4525, 0xa24a }, 02025  $/*$  0x8a00  $*/$ <br>02026  $+$  4531, 0x80b 02026  $\{4531, 0x80b0\}$ ,  $\{4535, 0x4036\}$ ,  $\{4540, 0x9855\}$ ,  $\{4547, 0x60a0\}$ , 00027  $\{4551, 0x62a9\}$ ,  $\{4558, 0x31c8\}$ ,  $\{4564, 0x0a2\}$ ,  $\{4567, 0xce0\}$ 02027 { 4551, 0x62a9 }, { 4558, 0x31c8 }, { 4564, 0x00a2 }, { 4567, 0xcee0 }, 02028 { 4575, 0x8849 }, { 4580, 0x82c5 }, { 4586, 0xc280 }, { 4590, 0x48c8 }, 02029 { 4595, 0x0748 }, { 4600, 0xa0ba }, { 4607, 0x1000 }, { 4608, 0x9071 }, 02030  $/*$  0x8b00  $*/$ <br>02031  $1.4614$  0x0c6 02031 { 4614, 0x0c60 }, { 4618, 0xd002 }, { 4622, 0x2000 }, { 4623, 0x1081 }, 02032 { 4626, 0x217c }, { 4633, 0x421c }, { 4638, 0x2008 }, { 4640, 0x5340 },<br>02033 { 4645, 0xa832 }, { 4651, 0xd030 }, { 4656, 0x0000 }, { 4656, 0x0000 }, 02033 { 4645, 0xa832 }, { 4651, 0xd030 }, { 4656, 0x0000 }, { 4656, 0x0000 }, 02034  $\{4656, 0x0000\}$ ,  $\{4656, 0x0000\}$ ,  $\{4656, 0x0000\}$ ,  $\{4656, 0x0000\}$ ,  $\{02035, 40000000\}$ 02035 /\* 0x8c00 \*/ 02036 { 4656, 0x0000 }, { 4656, 0x0000 }, { 4656, 0x0000 }, { 4656, 0x6300 },  $(2037 + 4660, 0x8a)$ },  $(4665, 0x2b9a)$ ,  $(4673, 0x2358)$ ,  $(4679, 0x4868)$ 02037 { 4660, 0x8aa0 }, { 4665, 0x2b9a }, { 4673, 0x2358 }, { 4679, 0x4868 }, 02038 { 4684, 0x08c0 }, { 4687, 0x1a0d }, { 4693, 0x0010 }, { 4694, 0x0600 }, 02039  $\{4696, 0x8a60\}$ ,  $\{4701, 0x2260\}$ ,  $\{4705, 0x9102\}$ ,  $\{4709, 0xc1a5\}$ ,  $02040$  /\*  $0x8d00 \neq 0$  $02040$  /\*  $0 \times 8d00$  \*/<br>02041 { 4716, 0x02 02041 { 4716, 0x020a }, { 4719, 0x0884 }, { 4722, 0x0000 }, { 4722, 0x0000 }, 02042 { 4722, 0x0000 }, { 4722, 0x0000 }, { 4722, 0x5220 }, { 4726, 0x8000 }, 02043 { 4727, 0x2114 }, { 4731, 0xc023 }, { 4736, 0x9841 }, { 4741, 0x1aa4 }, 02044 { 4747, 0x45e1 }, { 4754, 0x02b2 }, { 4759, 0x10b0 }, { 4763, 0x2017 }, 02045  $/*$  0x8e00  $*/$ <br>02046  $+$  4768 0x08  $(4768, 0x0872, 1, 4773, 0x0052, 1, 4776, 0x00cf, 4782, 0x23ca).$ 

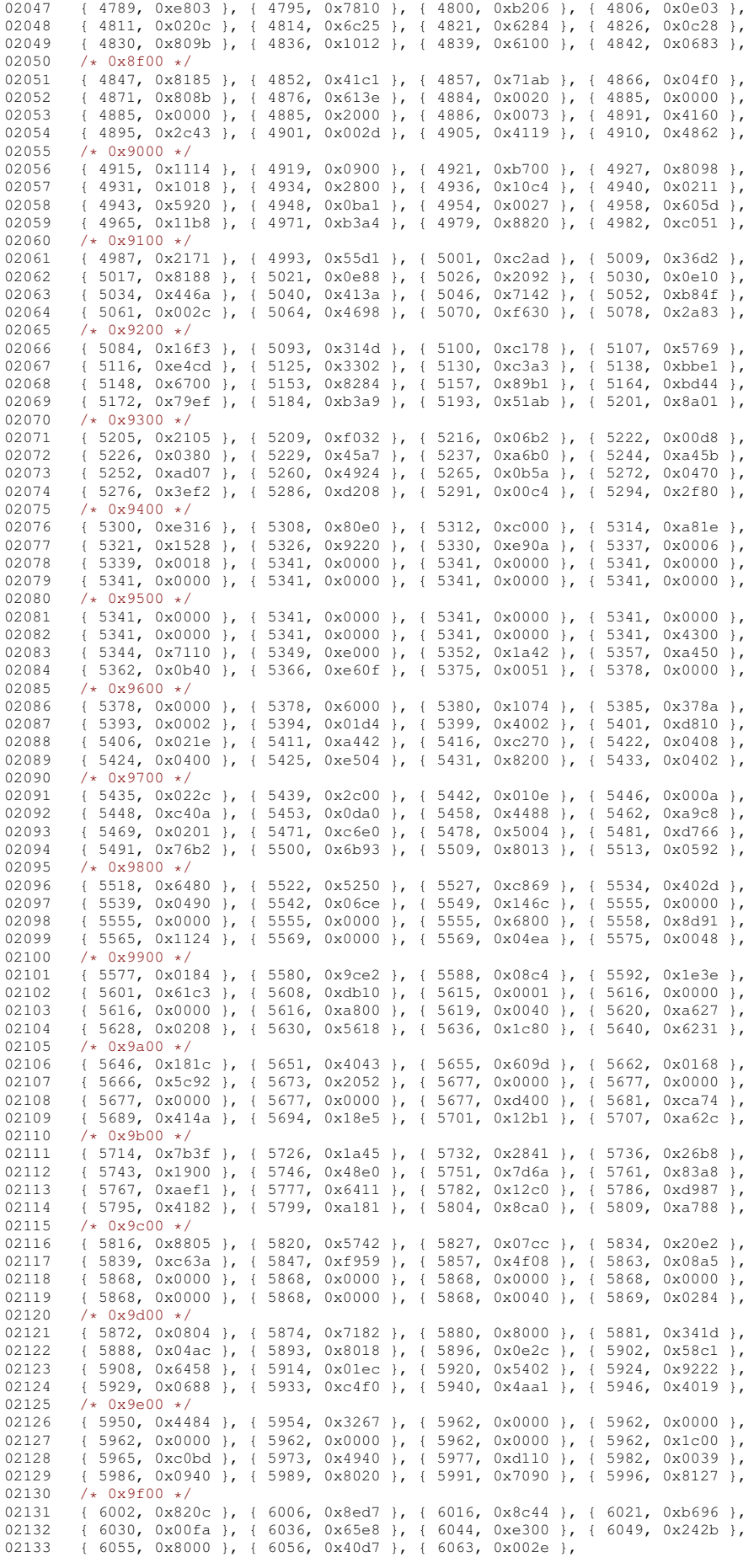

```
02134 };
02135
02136 static int
02137 jisx0212_wctomb (conv_t conv, unsigned char *r, ucs4_t wc, int n)
02138 {<br>02139
02139 (void)conv;<br>02140 if (n >= 2)
           if (n \ge 2) {
02141 const Summary16 *summary = NULL;<br>02142 if (wc \le 0x)(460)if (wc < 0x0460)
02143 summary = &jisx0212_uni2indx_page00[(wc»4)];
02144 else if w = 0 \times 2100 \& w \le 0 \times 213002145 summary = \deltajisx0212_uni2indx_page21[(wc»4)-0x210];<br>02146 else if (wc >= 0x4e00 \delta \delta wc < 0x9fb0)
02147 summary = \frac{1}{2} is x0212_uni2indx_page4e[(wc»4)-0x4e0];<br>02148 if (summary) {
               if (summary) {
02149 unsigned short used = summary->used;
02150 unsigned int i = wc & 0x0f:
02151 if (used \kappa ((unsigned short) 1 \kappa i)) {<br>02152 unsigned short c:
02152 unsigned short \overline{c};<br>02153 /* Keep in 'used'
02153 /* Keep in `used' only the bits 0 \ldots i-1. */<br>02154 used f = ((unsigned short) 1 \times i) = 1.
02154 used &= ((unsigned short) 1 « i) - 1;
02155 /* Add `summary->indx' and the number of bits set in `used'. */
02156 used = (used \frac{1}{6} 0x5555) + ((used \frac{1}{6} 0xaaaa) » 1);<br>02157 used = (used \frac{1}{6} 0x3333) + ((used \frac{1}{6} 0xcccc) » 2):
02157 used = (used & 0x3333) + ((used & 0xcccc) » 2);<br>02157 used = (used & 0x3333) + ((used & 0xcccc) » 2);<br>02158 used = (used & 0x0f0f) + ((used & 0xf0f0) » 4);
02158 used = (used & 0x0f0f) + ((used & 0xf0f0) » 4);<br>02159 used = (used & 0x00ff) + (used » 8);
02159 used = (used \& 0x00ff) + (used \& 8);<br>02160 c = iisx0212 2charset [summary->indx -
02160 c = jisx0212_2charset[summary->indx + used];<br>02161 r[0] = (c » 8): r[1] = (c & 0xff):
                    r[0] = (c \gg 8); r[1] = (c \& 0xff);02162 return 2;<br>02163 }
02163 }
02164 }<br>02165 r
               nd<br>Teturn RET_ILSEQ;
02166 }
02167 return RET_TOOSMALL;<br>02168 }
02169 #endif /* NEED TOMB */
```
## **13.289 koi8\_c.h**

```
00001 /* $XFree86: xc/lib/X11/lcUniConv/koi8_c.h,v 1.2 2000/11/28 16:10:29 dawes Exp $ */
00002
00003 / *00004 * KOI8-C
00005 */
00006
00007 static const unsigned short koi8_c_2uni[128] = {<br>00008 /* 0x80 */
00008 /* 0x80 *<br>00009 0x0493. 0
         0x0493, 0x0497, 0x049b, 0x049d, 0x04a3, 0x04af, 0x04b1, 0x04b3,
00010 0x04b7, 0x04b9, 0x04bb, 0x2580, 0x04d9, 0x04e3, 0x04e9, 0x04ef,
00011 /* 0x90 */<br>00012 0x0492.0x
         0x0492, 0x0496, 0x049a, 0x049c, 0x04a2, 0x04ae, 0x04b0, 0x04b2,
00013 0x04b6, 0x04b8, 0x04ba, 0x2321, 0x04d8, 0x04e2, 0x04e8, 0x04ee, 00014 /* 0xa0 */
00014 /* 0xa0 */<br>00015 0x00a0, 0x
00015 0x00a0, 0x0452, 0x0453, 0x0451, 0x0454, 0x0455, 0x0456, 0x0457, 0x0456, 0x0456, 0x0456, 0x0456, 0x0456,
          0x0458, 0x0459, 0x045a, 0x045b, 0x045c, 0x0491, 0x045e, 0x045f,
00017 /* 0xb0 */<br>00018 0x2116.0x
00018 0x2116, 0x0402, 0x0403, 0x0401, 0x0404, 0x0405, 0x0406, 0x0407,
00019 0x0486, 0x0409, 0x040a, 0x040b, 0x040c, 0x0490, 0x040e, 0x040f,
00020 /* 0xc0 */<br>00021 0x044e, 0x
00021 0x044e, 0x0430, 0x0431, 0x0446, 0x0434, 0x0435, 0x0444, 0x0433, 000023<br>00022 0x0445 0x0438 0x0439 0x043a 0x043b 0x043c 0x043d 0x043e
00022 0x0445, 0x0438, 0x0439, 0x043a, 0x043b, 0x043c, 0x043d, 0x043e, 00x043e,
00023 /* 0xd0 */<br>00024 0x043f.0x
00024 0x043f, 0x044f, 0x0440, 0x0441, 0x0442, 0x0443, 0x0436, 0x0432,
00025 0x044c, 0x044b, 0x0437, 0x0448, 0x044d, 0x0449, 0x0447, 0x044a,
00026 /* 0xe0 */<br>00027 0x042e. 0x
00027 0x042e, 0x0410, 0x0411, 0x0426, 0x0414, 0x0415, 0x0424, 0x0413,
          0x0425, 0x0418, 0x0419, 0x041a, 0x041b, 0x041c, 0x041d, 0x041e,
00029 /* 0xf0 */<br>00030 0x041f, 0x
00030 0x041f, 0x042f, 0x0420, 0x0421, 0x0422, 0x0423, 0x0416, 0x0412, 0x042a, 0x0423,
          0x042c, 0x042b, 0x0417, 0x0428, 0x042d, 0x0429, 0x0427, 0x042a,
00032 };
00033
00034 static int
00035 koi8_c_mbtowc (conv_t conv, ucs4_t *pwc, const unsigned char *s, int n)
00036 {
00037 unsigned char c = *s;<br>00038 if (c < 0x80)00038 if (c < 0x80)<br>00039 *pwc = (ucs
00039 *pwc = (ucs4_t) c;<br>00040 else
00040 else
00041 *pwc = (ucs4_t) koi8_c_2uni[c-0x80];<br>00042 return 1.
         return 1;
00043 }
00044
00045 static const unsigned char koi8_c_page00[1] = {<br>00046 0xa0.
                                                                           4 \times 0 \times 0 - 0 \times 7 \times 7
```

```
00047 }:
00048 static const unsigned char koi8_c_page04[240] = {
00049 0x00, 0xb3, 0xb1, 0xb2, 0xb4, 0xb5, 0xb6, 0xb7, /* 0x00-0x07 */<br>00050 0xb8, 0xb9, 0xba, 0xbb, 0xbc, 0x00, 0xbe, 0xbf, /* 0x08-0x0f */
00050 0xb8, 0xb9, 0xba, 0xbb, 0xbc, 0x00, 0xbe, 0xbf, /* 0x08-0x0f */<br>00051 0xe1. 0xe2. 0xf7. 0xe7. 0xe4. 0xe5. 0xf6. 0xfa. /* 0x10-0x17 */
00051 0xe1, 0xe2, 0xf7, 0xe7, 0xe4, 0xe5, 0xf6, 0xfa, /* 0x10-0x17 */<br>00052 0xe9 0xea 0xeb 0xec 0xed 0xee 0xef 0xf0 /* 0x18-0x1f */
00052 0xe9, 0xea, 0xeb, 0xec, 0xed, 0xee, 0xef, 0xf0, /* 0x18-0x1f */<br>00053 0xf2, 0xf3, 0xf4, 0xf5, 0xe6, 0xe8, 0xe3, 0xfe, /* 0x20-0x27 */
00053 0xf2, 0xf3, 0xf4, 0xf5, 0xe6, 0xe8, 0xe3, 0xf6, x = 0x20-0x27<br>00054 0xfb, 0xf1, 0xf1, 0xf3, 0xf4, 0xf5, 0xf5, 0xf5, 0xf1, x = 0x28-0x2f00054 0xfb, 0xfd, 0xff, 0xf9, 0xf8, 0xfc, 0xe0, 0xf1, /* 0x28-0x2f<br>00055 0xc1 0xc2 0xd7 0xc7 0xc4 0xc5 0xd6 0xda /* 0x30-0x37
00055 0xc1, 0xc2, 0xd7, 0xc7, 0xc4, 0xc5, 0xd6, 0xda, /* 0x30-0x37 */<br>00056 0xc9, 0xca, 0xcb, 0xcc, 0xcd, 0xce, 0xcf, 0xd0, /* 0x38-0x3f */
00056 0xc9, 0xca, 0xcb, 0xcc, 0xcd, 0xce, 0xcf, 0xd0, /* 0x38-0x3f *,<br>00057 0xd2, 0xd3, 0xd4, 0xd5, 0xc6, 0xc8, 0xc3, 0xde, /* 0x40-0x47 *,
00057 0xd2, 0xd3, 0xd4, 0xd5, 0xc6, 0xc8, 0xc3, 0xde, /* 0x40-0x47<br>00058  0xdb, 0xdd, 0xdf, 0xd9, 0xd8, 0xdc, 0xc0, 0xd1, /* 0x48-0x4f
00058 0xdb, 0xdd, 0xdf, 0xd9, 0xd8, 0xdc, 0xc0, 0xd1, /* 0x48-0x4f *,<br>00059 0x00, 0xa3, 0xa1, 0xa2, 0xa4, 0xa5, 0xa6, 0xa7, /* 0x50-0x57 *,
00059 0x00, 0xa3, 0xa1, 0xa2, 0xa4, 0xa5, 0xa6, 0xa7, /* 0x50-0x57<br>00060 0xa8, 0xa9, 0xaa, 0xab, 0xac, 0x00, 0xae, 0xaf, /* 0x58-0x5f
00060 0xa8, 0xa9, 0xaa, 0xab, 0xac, 0x00, 0xae, 0xaf, /* 0x58-0x5f<br>00061 0x00, 0x00, 0x00, 0x00, 0x00, 0x00, 0x00, 0x00, /* 0x60-0x67
00061 0x00, 0x00, 0x00, 0x00, 0x00, 0x00, 0x00, 0x00, /* 0x60-0x67 */
00062 0x00, 0x00, 0x00, 0x00, 0x00, 0x00, 0x00, 0x00, /* 0x68-0x6f */
00063 0x00, 0x00, 0x00, 0x00, 0x00, 0x00, 0x00, 0x00, /* 0x70-0x77 */<br>00064 0x00, 0x00, 0x00, 0x00, 0x00, 0x00, 0x00, 0x00, /* 0x78-0x7f */
00064 0x00, 0x00, 0x00, 0x00, 0x00, 0x00, 0x00, 0x00, /* 0x78-0x7f *,<br>00065 0x00, 0x00, 0x00, 0x00, 0x00, 0x00, 0x00, 0x00, /* 0x80-0x87 *,
00065 0x00, 0x00, 0x00, 0x00, 0x00, 0x00, 0x00, 0x00, /* 0x80-0x87<br>00066 0x00, 0x00, 0x00, 0x00, 0x00, 0x00, 0x00, 0x00, /* 0x88-0x8f
00066 0x00, 0x00, 0x00, 0x00, 0x00, 0x00, 0x00, 0x00, /* 0x88-0x8f<br>00067 0xbd, 0xad, 0x90, 0x80, 0x00, 0x00, 0x91, 0x81, /* 0x90-0x97
00067 0xbd, 0xad, 0x90, 0x80, 0x00, 0x00, 0x91, 0x81, /* 0x90-0x97 */
00068 0x00, 0x00, 0x92, 0x82, 0x93, 0x83, 0x00, 0x00, /* 0x98-0x9f */<br>00069 0x00, 0x00, 0x94, 0x84, 0x00, 0x00, 0x00, 0x00, /* 0xa0-0xa7 */
00069 0x00, 0x00, 0x94, 0x84, 0x00, 0x00, 0x00, 0x00, /* 0xa0-0xa7 */<br>00070 0x00, 0x00, 0x00, 0x00, 0x00, 0x00, 0x95, 0x85, /* 0xa8-0xaf */
00070 0x00, 0x00, 0x00, 0x00, 0x00, 0x00, 0x95, 0x85, /* 0xa8-0xaf *,<br>00071 0x96, 0x86, 0x97, 0x87, 0x00, 0x00, 0x98, 0x88, /* 0xb0-0xb7 *,
00071 0x96, 0x86, 0x97, 0x87, 0x00, 0x00, 0x98, 0x88, /* 0xb0-0xb7<br>00072 0x99, 0x89, 0x9a, 0x8a, 0x00, 0x00, 0x00, 0x00, /* 0xb8-0xbf
00072 0x99, 0x89, 0x9a, 0x8a, 0x00, 0x00, 0x00, 0x00, /* 0xb8-0xbf *
00073 0x00, 0x00, 0x00, 0x00, 0x00, 0x00, 0x00, /* 0xc0-0xc7<br>00074 0x00, 0x00, 0x00, 0x00, 0x00, 0x00, 0x00, /* 0xc9-0xcf
00074 0x00, 0x00, 0x00, 0x00, 0x00, 0x00, 0x00, 0x00, /* 0xc8-0xcf */<br>00075 0x00, 0x00, 0x00, 0x00, 0x00, 0x00, 0x00, 0x00, /* 0xd0-0xd7 */
00075 0x00, 0x00, 0x00, 0x00, 0x00, 0x00, 0x00, 0x00, /* 0xd0-0xd7 */<br>00076 0x9c, 0x8c, 0x00, 0x00, 0x00, 0x00, 0x00, 0x00, /* 0xd8-0xdf */
00076 0x9c, 0x8c, 0x00, 0x00, 0x00, 0x00, 0x00, 0x00, /* 0xd8-0xdf */<br>00077 0x00, 0x00, 0x9d, 0x8d, 0x00, 0x00, 0x00, 0x00, /* 0xe0-0xe7 */
00077 0x00, 0x00, 0x9d, 0x8d, 0x00, 0x00, 0x00, 0x00, /* 0xe0-0xe7 */
00078 0x9e, 0x8e, 0x00, 0x00, 0x00, 0x00, 0x9f, 0x8f, /* 0xe8-0xef */
00079 };
00080 static const unsigned char koi8_c_page22[1] = {
00081 0xb0, \sqrt{4.0 \times 16.0 \times 16.4}00082 };
00083
00084 static int
00085 koi8_c_wctomb (conv_t conv, unsigned char *r, ucs4_t wc, int n)
00086 {
             unsigned char c = 0:
00088 if (wc < 0x0080) {<br>00089 \star r = wc:
00089 * r = wc;<br>00090 r_{\text{eturn}} 1
                return 1;
00091<br>00092
00092 else if (wc) = 0x00a0 & wc < 0x00a1)<br>00093 c = k_0i8 c page 00 [wc - 0x00a0]c = koi8_c_page00[wc-0x00a0];00094 else if (wc >= 0x0400 && wc < 0x04ef)<br>00095 c = koi8 c page04[wc-0x0400];
               c = koi8_c_page04[wc-0x0400];00096 else if (wc >= 0x2216 && wc < 0x2217)<br>00097 c = koi8 c page22[wc-0x2216]:
00097 c = koi8_c_page22[wc-0x2216];<br>00098 if (c != 0) {
             if (c != 0) {
00099 * r = c;<br>00100 returnreturn 1;
00101 }
00102 return RET_ILSEQ;
00103 }
```
# **13.290 koi8\_r.h**

```
00001 /* $XFree86: xc/lib/X11/lcUniConv/koi8_r.h,v 1.3 2000/11/29 17:40:34 dawes Exp $ */
00002
00003 /*
00004 * KOI8-R
00005 */
00006
00007 /* Specification: RFC 1489 */
00008
00009 #ifdef NEED_TOWC
00010 static const unsigned short koi8 r 2uni[128] = {00011 /* 0x80 *,<br>00012 0x2500 0x
00012 0x2500, 0x2502, 0x250c, 0x2510, 0x2514, 0x2518, 0x251c, 0x2524, 00013 0x252c, 0x2530.
        0x252c, 0x2534, 0x253c, 0x2580, 0x2584, 0x2588, 0x258c, 0x2590,
00014 /* 0x90 */<br>00015 0x2591 0x
         0x2591, 0x2592, 0x2593, 0x2320, 0x25a0, 0x2219, 0x221a, 0x2248,
00016 0x2264, 0x2265, 0x00a0, 0x2321, 0x00b0, 0x00b2, 0x00b7, 0x00f7, 0x00f7,
00017 /* 0xa0 */<br>00018 0x2550. 0x
         0x2550, 0x2551, 0x2552, 0x0451, 0x2553, 0x2554, 0x2555, 0x2556,
00019 0x2557, 0x2558, 0x2559, 0x255a, 0x255b, 0x255c, 0x255d, 0x255e, 00029
00020 /* 0xb0 */<br>00021 0x255f 0x
         0x255f, 0x2560, 0x2561, 0x0401, 0x2562, 0x2563, 0x2564, 0x2565,
00022 0x2566, 0x2567, 0x2568, 0x2569, 0x256a, 0x256b, 0x256c, 0x00a9,<br>00023 (+ 0xc0 + /
00023 /* 0xc0 */<br>00024 0x044e.0x
00024 0x044e, 0x0430, 0x0431, 0x0446, 0x0434, 0x0435, 0x0444, 0x0433, 00025 0x0445. 0x0438.
        0x0445, 0x0438, 0x0439, 0x043a, 0x043b, 0x043c, 0x043d, 0x043e,
```

```
00026 /* 0xd0 */
00027 0x043f, 0x044f, 0x0440, 0x0441, 0x0442, 0x0443, 0x0436, 0x0432, 0x0443<br>00028 0x044c 0x044b 0x0437 0x0448 0x044d 0x0449 0x0447 0x044a
            0x044c, 0x044b, 0x0437, 0x0448, 0x044d, 0x0449, 0x0447, 0x044a,
00029 /* 0xe0 */<br>00030 0x042e 0x0
00030 0x042e, 0x0410, 0x0411, 0x0426, 0x0414, 0x0415, 0x0424, 0x0413, 0x0413, 0x0412
00031 0x0425, 0x0418, 0x0419, 0x041a, 0x041b, 0x041c, 0x041d, 0x041e, 00032 /* 0xf0 */
00032 /* 0xf0 */<br>00033 0x041f, 0x
00033  0x041f, 0x042f, 0x0420, 0x0421, 0x0422, 0x0423, 0x0416, 0x0412, 0x0423
          0x042c, 0x042b, 0x0417, 0x0428, 0x042d, 0x0429, 0x0427, 0x042a,
00035 };
00036
00037 static int
00038 koi8_r_mbtowc (conv_t conv, ucs4_t *pwc, const unsigned char *s, int n)
00039 {
00040 unsigned char c = *s;<br>00041 if (c < 0 \times 00)if (c < 0x80)00042 *pwc = (ucs4_t) c;<br>00043 else
00043<br>00044
00044 *pwc = (ucs4_t) koi8_r_2uni[c-0x80];<br>00045 return 1:
           return 1;
00046<sup>1</sup>00047 #endif /* NEED TOWC */00048
00049 #ifdef NEED_TOMB
00050 static const unsigned char koi8_r_page00[88] = {<br>00051 0x9a, 0x00, 0x00, 0x00, 0x00, 0x00, 0x00, 0x00
00051 0x9a, 0x00, 0x00, 0x00, 0x00, 0x00, 0x00, 0x00, /* 0xa0-0xa7 */
00052 0x00, 0xbf, 0x00, 0x00, 0x00, 0x00, 0x00, 0x00, /* 0xa8-0xaf */<br>00053 0x90 0x00 0x9d 0x00 0x00 0x00 0x00 0x90 /* 0xb0-0xb7 */
00053 0x9c, 0x00, 0x9d, 0x00, 0x00, 0x00, 0x00, 0x9e, /* 0xb0-0xb7 */<br>00054 0x00, 0x00, 0x00, 0x00, 0x00, 0x00, 0x00, 0x00, /* 0xb8-0xbf */
00054 0x00, 0x00, 0x00, 0x00, 0x00, 0x00, 0x00, 0x00, /* 0xb8-0xbf */<br>00055 0x00, 0x00, 0x00, 0x00, 0x00, 0x00, 0x00, 0x00, /* 0xc0-0xc7 */
00055 0x00, 0x00, 0x00, 0x00, 0x00, 0x00, 0x00, 0x00, /* 0xc0-0xc7 */
00056 0x00, 0x00, 0x00, 0x00, 0x00, 0x00, 0x00, 0x00, /* 0xc8-0xcf */<br>00057 0x00, 0x00, 0x00, 0x00, 0x00, 0x00, 0x00, 0x00, /* 0xd0-0xd7 */
00057 0x00, 0x00, 0x00, 0x00, 0x00, 0x00, 0x00, 0x00, /* 0xd0-0xd7<br>00058 0x00, 0x00, 0x00, 0x00, 0x00, 0x00, 0x00, 0x00, /* 0xd8-0xdf
00058 0x00, 0x00, 0x00, 0x00, 0x00, 0x00, 0x00, 0x00, /* 0xd8-0xdf */<br>00059 0x00, 0x00, 0x00, 0x00, 0x00, 0x00, 0x00, 0x00, /* 0xe0-0xe7 */
00059 0x00, 0x00, 0x00, 0x00, 0x00, 0x00, 0x00, 0x00, /* 0xe0-0xe7 */
00060 0x00, 0x00, 0x00, 0x00, 0x00, 0x00, 0x00, 0x00, /* 0xe8-0xef */<br>00061 0x00, 0x00, 0x00, 0x00, 0x00, 0x00, 0x00, 0x9f, /* 0xf0-0xf7 */
            00061 0x00, 0x00, 0x00, 0x00, 0x00, 0x00, 0x00, 0x9f, /* 0xf0-0xf7 */
00062 };
00063 static const unsigned char koi8_r_page04[88] = {<br>00064 0x00. 0xb3. 0x00. 0x00. 0x00. 0x00. 0x00. 0x00
00064 0x00, 0xb3, 0x00, 0x00, 0x00, 0x00, 0x00, 0x00, /* 0x00-0x07 */
00065 0x00, 0x00, 0x00, 0x00, 0x00, 0x00, 0x00, 0x00, /* 0x08-0x0f */<br>00066 0xel. 0xe2. 0xf7. 0xe7. 0xe4. 0xe5. 0xf6. 0xfa. /* 0x10-0x17 */
00066 0xe1, 0xe2, 0xf7, 0xe7, 0xe4, 0xe5, 0xf6, 0xfa, /* 0x10-0x17 */<br>00067 0xe9. 0xea. 0xeb. 0xec. 0xed. 0xee. 0xef. 0xf0. /* 0x18-0x1f */
00067 0xe9, 0xea, 0xeb, 0xec, 0xed, 0xee, 0xef, 0xf0, /* 0x18-0x1f */<br>00068 0xf2, 0xf3, 0xf4, 0xf5, 0xe6, 0xe8, 0xe3, 0xfe, /* 0x20-0x27 */
00068 0xf2, 0xf3, 0xf4, 0xf5, 0xe6, 0xe8, 0xe3, 0xfe, /* 0x20-0x27 */<br>00069 0xfb, 0xfd, 0xff, 0xf9, 0xf8, 0xfc, 0xe0, 0xf1, /* 0x28-0x2f */
00069 0xfb, 0xfd, 0xff, 0xf9, 0xf8, 0xfc, 0xe0, 0xf1, /* 0x28-0x2f */<br>00070 0xc1, 0xc2, 0xd7, 0xc7, 0xc4, 0xc5, 0xd6, 0xda, /* 0x30-0x37 */
00070 0xc1, 0xc2, 0xd7, 0xc7, 0xc4, 0xc5, 0xd6, 0xda, /* 0x30-0x37<br>00071 0xc9 0xca 0xcb 0xcc 0xcd 0xce 0xcf 0xd0 /* 0x38-0x3f
00071 0xc9, 0xca, 0xcb, 0xcc, 0xcd, 0xce, 0xcf, 0xd0, /* 0x38-0x3f */<br>00072 0xd2 0xd3 0xd4 0xd5 0xc6 0xc8 0xc3 0xde /* 0x40-0x47 */
00072 0xd2, 0xd3, 0xd4, 0xd5, 0xc6, 0xc8, 0xc3, 0xde, /* 0x40-0x47 */<br>00073 0xdb, 0xdd, 0xdf, 0xd9, 0xd8, 0xdc, 0xc0, 0xd1, /* 0x48-0x4f */
00073 0xdb, 0xdd, 0xdf, 0xd9, 0xd8, 0xdc, 0xc0, 0xd1, /* 0x48-0x4f */<br>00074 0x00, 0xa3, 0x00, 0x00, 0x00, 0x00, 0x00, 0x00, /* 0x50-0x57 */
           0 \times 00, 0xa3, 0x00, 0x00, 0x00, 0x00, 0x00, 0x00, /* 0x50-0x57 */
00075 };
00076 static const unsigned char koi8_r_page22[80] = {<br>00077 0x00, 0x95, 0x96, 0x00, 0x00, 0x00, 0x00, 0x00
00077 0x00, 0x95, 0x96, 0x00, 0x00, 0x00, 0x00, 0x00, /* 0x18-0x1f */
00078 0x00, 0x00, 0x00, 0x00, 0x00, 0x00, 0x00, 0x00, /* 0x20-0x27 */
00079 0x00, 0x00, 0x00, 0x00, 0x00, 0x00, 0x00, 0x00, /* 0x28-0x2f */<br>00080 0x00, 0x00, 0x00, 0x00, 0x00, 0x00, 0x00, 0x00, /* 0x30-0x37 */
00080 0x00, 0x00, 0x00, 0x00, 0x00, 0x00, 0x00, 0x00, /* 0x30-0x37 */<br>00081 0x00, 0x00, 0x00, 0x00, 0x00, 0x00, 0x00, 0x00, /* 0x38-0x3f */
00081 0x00, 0x00, 0x00, 0x00, 0x00, 0x00, 0x00, 0x00, /* 0x38-0x3f */<br>00082 0x00, 0x00, 0x00, 0x00, 0x00, 0x00, 0x00, 0x00, /* 0x40-0x47 */
00082 0x00, 0x00, 0x00, 0x00, 0x00, 0x00, 0x00, 0x00, /* 0x40-0x47<br>00083 0x97, 0x00, 0x00, 0x00, 0x00, 0x00, 0x00, 0x00, /* 0x48-0x4f
00083 0x97, 0x00, 0x00, 0x00, 0x00, 0x00, 0x00, 0x00, /* 0x48-0x4f */
00084 0x00, 0x00, 0x00, 0x00, 0x00, 0x00, 0x00, 0x00, /* 0x50-0x57 */<br>00085 0x00, 0x00, 0x00, 0x00, 0x00, 0x00, 0x00, 0x00, /* 0x58-0x5f */
00085 0x00, 0x00, 0x00, 0x00, 0x00, 0x00, 0x00, 0x00, /* 0x58-0x5f */<br>00086 0x00, 0x00, 0x00, 0x00, 0x98, 0x99, 0x00, 0x00, /* 0x60-0x67 */
           0x00, 0x00, 0x00, 0x00, 0x98, 0x99, 0x00, 0x00, /* 0x60-0x67 */
00087 }:
00088 static const unsigned char koi8_r page23[8] = {
00089 0x93, 0x9b, 0x00, 0x00, 0x00, 0x00, 0x00, 0x00, /* 0x20-0x27 */
00090 };
00091 static const unsigned char koi8_r_page25[168] = {
00092 0x80, 0x00, 0x81, 0x00, 0x00, 0x00, 0x00, 0x00, /* 0x00-0x07 */
00093 0x00, 0x00, 0x00, 0x00, 0x82, 0x00, 0x00, 0x00, /* 0x08-0x0f */<br>00094 0x83, 0x00, 0x00, 0x00, 0x84, 0x00, 0x00, 0x00, /* 0x10-0x17 */
00094 0x83, 0x00, 0x00, 0x00, 0x84, 0x00, 0x00, 0x00, /* 0x10-0x17 */<br>00095 0x85, 0x00, 0x00, 0x00, 0x86, 0x00, 0x00, 0x00, /* 0x18-0x1f */
00095 0x85, 0x00, 0x00, 0x00, 0x86, 0x00, 0x00, 0x00, /* 0x18-0x1f */<br>00095 0x00, 0x00, 0x00, 0x00, 0x87, 0x00, 0x00, 0x00, /* 0x20-0x27 */
00096 0x00, 0x00, 0x00, 0x00, 0x87, 0x00, 0x00, 0x00, /* 0x20-0x27 */
00097 0x00, 0x00, 0x00, 0x00, 0x88, 0x00, 0x00, 0x00, /* 0x28-0x2f */<br>00098 0x00, 0x00, 0x00, 0x00, 0x89, 0x00, 0x00, 0x00, /* 0x30-0x37 */
00098 0x00, 0x00, 0x00, 0x00, 0x89, 0x00, 0x00, 0x00, /* 0x30-0x37 */<br>00099 0x00, 0x00, 0x00, 0x00, 0x8a, 0x00, 0x00, 0x00, /* 0x38-0x3f */
00099 0x00, 0x00, 0x00, 0x00, 0x8a, 0x00, 0x00, 0x00, /* 0x38-0x3f */<br>00100 0x00, 0x00, 0x00, 0x00, 0x00, 0x00, 0x00, 0x00, /* 0x40-0x47 */
00100 0x00, 0x00, 0x00, 0x00, 0x00, 0x00, 0x00, 0x00, /* 0x40-0x47 */
00101 0x00, 0x00, 0x00, 0x00, 0x00, 0x00, 0x00, 0x00, /* 0x48-0x4f *
00102 0xa0, 0xa1, 0xa2, 0xa4, 0xa5, 0xa6, 0xa7, 0xa8, /* 0x50-0x57<br>00103 * 0xa9 0xaa 0xab 0xaq 0xad 0xaq 0xaf 0xb0 /* 0x58-0x5f
00103 0xa9, 0xaa, 0xab, 0xac, 0xad, 0xae, 0xaf, 0xb0, /* 0x58-0x5f */<br>00104 0xb1 0xb2 0xb4 0xb5 0xb6 0xb7 0xb8 0xb9 /* 0x60-0x67 */
00104 0xb1, 0xb2, 0xb4, 0xb5, 0xb6, 0xb7, 0xb8, 0xb9, /* 0x60-0x67 */<br>00105 0xba. 0xbb. 0xbc. 0xbd. 0xbe. 0x00. 0x00. 0x00. /* 0x68-0x6f */
00105 0xba, 0xbb, 0xbc, 0xbd, 0xbe, 0x00, 0x00, 0x00, /* 0x68-0x6f */<br>00106 0x00, 0x00, 0x00, 0x00, 0x00, 0x00, 0x00, 0x00, /* 0x70-0x77 */
00106 0x00, 0x00, 0x00, 0x00, 0x00, 0x00, 0x00, 0x00, /* 0x70-0x77<br>00107 0x00, 0x00, 0x00, 0x00, 0x00, 0x00, 0x00, 0x00, /* 0x78-0x7f
00107 0x00, 0x00, 0x00, 0x00, 0x00, 0x00, 0x00, 0x00, /* 0x78-0x7f *
00108 0x8b, 0x00, 0x00, 0x00, 0x8c, 0x00, 0x00, 0x00, /* 0x80-0x87 * 00109 *
00109 0x8d, 0x00, 0x00, 0x00, 0x8e, 0x00, 0x00, 0x00, /* 0x88-0x8f *,<br>00110 0x8f 0x90 0x91 0x92 0x00 0x00 0x00 0x00 /* 0x90-0x97 *
00110 0x8f, 0x90, 0x91, 0x92, 0x00, 0x00, 0x00, 0x00, /* 0x90-0x97 */<br>00111 0x00, 0x00, 0x00, 0x00, 0x00, 0x00, 0x00, 0x00, /* 0x98-0x9f */
00111 0x00, 0x00, 0x00, 0x00, 0x00, 0x00, 0x00, 0x00, /* 0x98-0x9f */
           0x94, 0x00, 0x00, 0x00, 0x00, 0x00, 0x00, 0x00, \frac{1}{x} 0x000, \frac{1}{x}
```
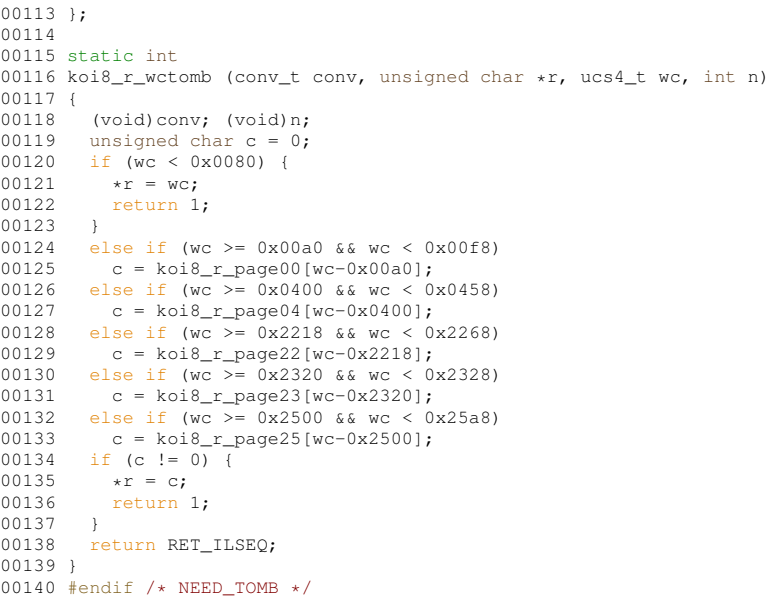

### **13.291 koi8\_u.h**

```
00001 /* $XFree86: xc/lib/X11/lcUniConv/koi8 u.h.v 1.3 2000/11/29 17:40:34 dawes Exp $ */
00002
00003 /*
00004 * KOI8-U
00005 */
00006
00007 /* Specification: RFC 2319 */
00008 #ifdef NEED TOWC
00009 static const unsigned short koi8_u_2uni[128] = {
00010 /* 0x80 */<br>00011 0x2500 0x
00011  0x2500, 0x2502, 0x250c, 0x2510, 0x2514, 0x2518, 0x251c, 0x2524, 00x2524, 00x2524, 0x2590.
         0x252c, 0x2534, 0x253c, 0x2580, 0x2584, 0x2588, 0x258c, 0x2590,
00013 /* 0x90 */<br>00014 0x2591, 0x
00014 0x2591, 0x2592, 0x2593, 0x2320, 0x25a0, 0x2219, 0x221a, 0x2248,<br>00015 0x2264, 0x2265, 0x00a0, 0x2321, 0x00b0, 0x00b2, 0x00b7, 0x00f7,
00015 0x2264, 0x2265, 0x00a0, 0x2321, 0x00b0, 0x00b2, 0x00b7, 0x00f7, 00x00f7,
00016 /* 0xa0 *,<br>00017 0x2550. 03
          0x2550, 0x2551, 0x2552, 0x0451, 0x0454, 0x2554, 0x0456, 0x0457,
00018 0x2557, 0x2558, 0x2559, 0x255a, 0x255b, 0x0491, 0x255d, 0x255e,
00019 /* 0xb0 */<br>00020 0x255f. 0x
          0x255f, 0x2560, 0x2561, 0x0401, 0x0404, 0x2563, 0x0406, 0x0407,
00021 0x2566, 0x2567, 0x2568, 0x2569, 0x256a, 0x0490, 0x256c, 0x00a9, 00022 /* 0xc0 */
00022 /* 0xc0 */<br>00023 0x044e, 0x
00023 0x044e, 0x0430, 0x0431, 0x0446, 0x0434, 0x0435, 0x0444, 0x0433,
          0x0445, 0x0438, 0x0439, 0x043a, 0x043b, 0x043c, 0x043d, 0x043e,
00025 /* 0xd0 */<br>00026 0x043f.0x
00026 0x043f, 0x044f, 0x0440, 0x0441, 0x0442, 0x0443, 0x0436, 0x0432,
00027 0x044c, 0x044b, 0x0437, 0x0448, 0x044d, 0x0449, 0x0447, 0x044a,
00028 /* 0xe0 */<br>00029 0x042e, 0x
00029 0x042e, 0x0410, 0x0411, 0x0426, 0x0414, 0x0415, 0x0424, 0x0413,
00030 0x0425, 0x0418, 0x0419, 0x041a, 0x041b, 0x041c, 0x041d, 0x041e,
00031 /* 0xf0 */<br>00032 0x041f, 0x
00032 0x041f, 0x042f, 0x0420, 0x0421, 0x0422, 0x0423, 0x0416, 0x0412,
00033 0x042c, 0x042b, 0x0417, 0x0428, 0x042d, 0x0429, 0x0427, 0x042a,
00034 };
00035
00036 static int
00037 koi8_u_mbtowc (conv_t conv, ucs4_t *pwc, const unsigned char *s, int n)
00038 {
00039 unsigned char c = *s;<br>00040 if (c < 0x80)00040 if (c < 0x80)<br>00041 *pwc = (ucs
          *pwc = (ucs4_t) c;<br>else
00042
00043 *pwc = (ucs4_t) koi8_u_2uni[ c-0x80];<br>00044 return 1.
          return 1;
00045 }
00046 #endif /* NEED_TOWC */
00047
00048 #ifdef NEED_TOMB
00049 static const unsigned char koi8_u_page00[88] = {
00050 0x9a, 0x00, 0x00, 0x00, 0x00, 0x00, 0x00, 0x00, /* 0xa0-0xa7 */<br>00051 0x00, 0xbf, 0x00, 0x00, 0x00, 0x00, 0x00, 0x00, /* 0xa8-0xaf */
00051 0x00, 0xbf, 0x00, 0x00, 0x00, 0x00, 0x00, 0x00, /* 0xa8-0xaf */<br>00052 0x9c, 0x00, 0x9d, 0x00, 0x00, 0x00, 0x00, 0x9e, /* 0xb0-0xb7 */
00052 0x9c, 0x00, 0x9d, 0x00, 0x00, 0x00, 0x00, 0x9e, /* 0xb0-0xb7 */<br>00053 0x00, 0x00, 0x00, 0x00, 0x00, 0x00, 0x00, 0x00, /* 0xb8-0xbf */
00053 0x00, 0x00, 0x00, 0x00, 0x00, 0x00, 0x00, 0x00, /* 0xb8-0xbf */<br>00054 0x00, 0x00, 0x00, 0x00, 0x00, 0x00, 0x00, 0x00, /* 0xc0-0xc7 */
        0 \times 00, 0x00, 0x00, 0x00, 0x00, 0x00, 0x00, /* 0xc0-0xc7 */
```
00055 0x00, 0x00, 0x00, 0x00, 0x00, 0x00, 0x00, 0x00, /\* 0xc8-0xcf \*/ 00056 0x00, 0x00, 0x00, 0x00, 0x00, 0x00, 0x00, 0x00, /\* 0xd0-0xd7 \*/<br>00057 0x00, 0x00, 0x00, 0x00, 0x00, 0x00, 0x00, 0x00, /\* 0xd8-0xdf \*/ 00057 0x00, 0x00, 0x00, 0x00, 0x00, 0x00, 0x00, 0x00, /\* 0xd8-0xdf \*/<br>00058 0x00, 0x00, 0x00, 0x00, 0x00, 0x00, 0x00, 0x00, /\* 0xe0-0xe7 \*/ 00058 0x00, 0x00, 0x00, 0x00, 0x00, 0x00, 0x00, 0x00, /\* 0xe0-0xe7 \*/<br>00059 0x00, 0x00, 0x00, 0x00, 0x00, 0x00, 0x00, 0x00, /\* 0xe8-0xef \*/ 00059 0x00, 0x00, 0x00, 0x00, 0x00, 0x00, 0x00, 0x00, /\* 0xe8-0xef \*/  $0 \times 00$ , 0x00, 0x00, 0x00, 0x00, 0x00, 0x9f, /\* 0xf0-0xf7 \*/ 00061 }; 00062 static const unsigned char koi8\_u\_page04[152] = {<br>00063 0x00 0xb3 0x00 0x00 0xb4 0x00 0xb6 0xb7 00063 0x00, 0xb3, 0x00, 0x00, 0xb4, 0x00, 0xb6, 0xb7, /\* 0x00-0x07 \*/<br>00064 0x00, 0x00, 0x00, 0x00, 0x00, 0x00, 0x00, 0x00, /\* 0x08-0x0f \*/ 00064 0x00, 0x00, 0x00, 0x00, 0x00, 0x00, 0x00, 0x00, /\* 0x08-0x0f \*/<br>00065 0xel. 0xe2. 0xf7. 0xe7. 0xe4. 0xe5. 0xf6. 0xfa. /\* 0x10-0x17 \*/ 00065 0xe1, 0xe2, 0xf7, 0xe7, 0xe4, 0xe5, 0xf6, 0xfa, /\* 0x10-0x17 \*/<br>00066 0xe9. 0xea. 0xeb. 0xec. 0xed. 0xee. 0xef. 0xf0. /\* 0x18-0x1f \*/ 00066 0xe9, 0xea, 0xeb, 0xec, 0xed, 0xee, 0xef, 0xf0, /\* 0x18-0x1f<br>00067 0xf2, 0xf3, 0xf4, 0xf5, 0xe6, 0xe8, 0xe3, 0xfe, /\* 0x20-0x27 00067  $0xf2$ ,  $0xf3$ ,  $0xf4$ ,  $0xf5$ ,  $0xe6$ ,  $0xe8$ ,  $0xe3$ ,  $0xfe$ ,  $/* 0x20-0x27$ <br>00068  $0xf1$ ,  $0xf1$ ,  $0xf1$ ,  $0xf3$ ,  $0xf3$ ,  $0xf4$ ,  $0xf5$ ,  $0xf5$ ,  $0xf5$ ,  $0xf1$ ,  $/* 0x28-0x2f$ 00068 0xfb, 0xfd, 0xff, 0xf9, 0xf8, 0xfc, 0xe0, 0xf1, /\* 0x28-0x2f<br>00069 0xc1, 0xc2, 0xd7, 0xc7, 0xc4, 0xc5, 0xd6, 0xda, /\* 0x30-0x37 00069 0xc1, 0xc2, 0xd7, 0xc7, 0xc4, 0xc5, 0xd6, 0xda, /\* 0x30-0x37<br>00070 0xc9 0xca 0xcb 0xcc 0xcd 0xce 0xcf 0xd0 /\* 0x38-0x3f 00070 0xc9, 0xca, 0xcb, 0xcc, 0xcd, 0xce, 0xcf, 0xd0, /\* 0x38-0x3f \*/<br>00071 0xd2 0xd3 0xd4 0xd5 0xc6 0xc8 0xc3 0xde /\* 0x40-0x47 \*/ 00071 0xd2, 0xd3, 0xd4, 0xd5, 0xc6, 0xc8, 0xc3, 0xde, /\* 0x40-0x47 \*/<br>00072 0xdb, 0xdd, 0xdf, 0xd9, 0xd8, 0xdc, 0xc0, 0xd1, /\* 0x48-0x4f \*/ 00072 0xdb, 0xdd, 0xdf, 0xd9, 0xd8, 0xdc, 0xc0, 0xd1, /\* 0x48-0x4f \*/<br>00073 0x00, 0xa3, 0x00, 0x00, 0xa4, 0x00, 0xa6, 0xa7, /\* 0x50-0x57 \*/ 00073 0x00, 0xa3, 0x00, 0x00, 0xa4, 0x00, 0xa6, 0xa7, /\* 0x50-0x57<br>00074 0x00, 0x00, 0x00, 0x00, 0x00, 0x00, 0x00, 0x00, /\* 0x58-0x5f 00074 0x00, 0x00, 0x00, 0x00, 0x00, 0x00, 0x00, 0x00, /\* 0x58-0x5f \* 00075 0x00, 0x00, 0x00, 0x00, 0x00, 0x00, 0x00, 0x00, 0x00, 0x00, 0x00, 0x00, 0x00 00076 0x00, 0x00, 0x00, 0x00, 0x00, 0x00, 0x00, 0x00, /\* 0x68-0x6f \*/<br>00077 0x00, 0x00, 0x00, 0x00, 0x00, 0x00, 0x00, 0x00, /\* 0x70-0x77 \*/ 00077 0x00, 0x00, 0x00, 0x00, 0x00, 0x00, 0x00, 0x00, /\* 0x70-0x77 \*/ 00078 0x00, 0x00, 0x00, 0x00, 0x00, 0x00, 0x00, 0x00, /\* 0x78-0x7f \*/<br>00079 0x00, 0x00, 0x00, 0x00, 0x00, 0x00, 0x00, 0x00, /\* 0x80-0x87 \*/ 00079 0x00, 0x00, 0x00, 0x00, 0x00, 0x00, 0x00, 0x00, /\* 0x80-0x87 \*/<br>00080 0x00, 0x00, 0x00, 0x00, 0x00, 0x00, 0x00, 0x00, /\* 0x88-0x8f \*/ 00080 0x00, 0x00, 0x00, 0x00, 0x00, 0x00, 0x00, 0x00, /\* 0x88-0x8f \*/<br>00081 0xbd 0xad 0x00 0x00 0x00 0x00 0x00 0x00 /\* 0x90-0x97 \*/ 0xbd, 0xad, 0x00, 0x00, 0x00, 0x00, 0x00, 0x00, /\* 0x90-0x97 \*/ 00082 }; 00083 static const unsigned char koi8\_u\_page22[80] = {<br>00084 0x00, 0x95, 0x96, 0x00, 0x00, 0x00, 0x00, 0x00 00084 0x00, 0x95, 0x96, 0x00, 0x00, 0x00, 0x00, 0x00, /\* 0x18-0x1f \*/ 00085 0x00, 0x00, 0x00, 0x00, 0x00, 0x00, 0x00, 0x00, /\* 0x20-0x27 \*/<br>00086 0x00, 0x00, 0x00, 0x00, 0x00, 0x00, 0x00, 0x00, /\* 0x28-0x25 \*/ 00086 0x00, 0x00, 0x00, 0x00, 0x00, 0x00, 0x00, 0x00, /\* 0x28-0x2f \*/<br>00087 0x00, 0x00, 0x00, 0x00, 0x00, 0x00, 0x00, 0x00, /\* 0x30-0x37 \*/ 00087 0x00, 0x00, 0x00, 0x00, 0x00, 0x00, 0x00, 0x00, /\* 0x30-0x37 \*/<br>00088 0x00, 0x00, 0x00, 0x00, 0x00, 0x00, 0x00, 0x00, /\* 0x38-0x3f \*/ 00088 0x00, 0x00, 0x00, 0x00, 0x00, 0x00, 0x00, 0x00, 0x00, 0x00, 0x00, 0x00, 0x00, 0x00, 0x00, 0x38-0 00089 0x00, 0x00, 0x00, 0x00, 0x00, 0x00, 0x00, 0x00, /\* 0x40-0x47<br>00090 0x97, 0x00, 0x00, 0x00, 0x00, 0x00, 0x00, 0x00, /\* 0x48-0x4f 00090 0x97, 0x00, 0x00, 0x00, 0x00, 0x00, 0x00, 0x00, /\* 0x48-0x4f \*/<br>00091 0x00, 0x00, 0x00, 0x00, 0x00, 0x00, 0x00, 0x00, /\* 0x50-0x57 \*/ 00091 0x00, 0x00, 0x00, 0x00, 0x00, 0x00, 0x00, 0x00, /\* 0x50-0x57 \*/<br>00092 0x00, 0x00, 0x00, 0x00, 0x00, 0x00, 0x00, 0x00, /\* 0x58-0x5f \*/ 00092 0x00, 0x00, 0x00, 0x00, 0x00, 0x00, 0x00, 0x00, /\* 0x58-0x5f<br>00093 0x00, 0x00, 0x00, 0x00, 0x98, 0x99, 0x00, 0x00, /\* 0x60-0x67  $0 \times 00$ ,  $0 \times 00$ ,  $0 \times 00$ ,  $0 \times 98$ ,  $0 \times 99$ ,  $0 \times 00$ ,  $0 \times 00$ ,  $\frac{1}{2} \times 0 \times 60 - 0 \times 67$  \* 00094 }; 00095 static const unsigned char koi8\_u\_page23[8] = { 00096 0x93, 0x9b, 0x00, 0x00, 0x00, 0x00, 0x00, 0x00, /\* 0x20-0x27 \*/ 00097 }; 00098 static const unsigned char koi8\_u\_page25[168] = { 00099 0x80, 0x00, 0x81, 0x00, 0x00, 0x00, 0x00, 0x00, /\* 0x00-0x07 \*/ 00100 0x00, 0x00, 0x00, 0x00, 0x82, 0x00, 0x00, 0x00, /\* 0x08-0x0f \*/<br>00101 0x83 0x00 0x00 0x00 0x84 0x00 0x00 0x00 /\* 0x10-0x17 \*/ 00101 0x83, 0x00, 0x00, 0x00, 0x84, 0x00, 0x00, 0x00, /\* 0x10-0x17 \*/<br>00102 0x85, 0x00, 0x00, 0x00, 0x86, 0x00, 0x00, 0x00, /\* 0x18-0x1f \*/ 00102 0x85, 0x00, 0x00, 0x00, 0x86, 0x00, 0x00, 0x00, /\* 0x18-0x1f \*/<br>00103 0x00, 0x00, 0x00, 0x00, 0x87, 0x00, 0x00, 0x00, /\* 0x20-0x27 \*/ 00103 0x00, 0x00, 0x00, 0x00, 0x87, 0x00, 0x00, 0x00, /\* 0x20-0x27<br>00104 0x00, 0x00, 0x00, 0x00, 0x88, 0x00, 0x00, 0x00, /\* 0x28-0x25 00104 0x00, 0x00, 0x00, 0x00, 0x88, 0x00, 0x00, 0x00, /\* 0x28-0x2f<br>00105 0x00, 0x00, 0x00, 0x00, 0x89, 0x00, 0x00, 0x00, /\* 0x30-0x37 00105 0x00, 0x00, 0x00, 0x00, 0x89, 0x00, 0x00, 0x00, /\* 0x30-0x37<br>00106 0x00, 0x00, 0x00, 0x00, 0x8a, 0x00, 0x00, 0x00, /\* 0x38-0x3f 00106 0x00, 0x00, 0x00, 0x00, 0x8a, 0x00, 0x00, 0x00, /\* 0x38-0x3f<br>00107 0x00, 0x00, 0x00, 0x00, 0x00, 0x00, 0x00, 0x00, /\* 0x40-0x47 00107 0x00, 0x00, 0x00, 0x00, 0x00, 0x00, 0x00, 0x00, /\* 0x40-0x47 \*/ 00108 0x00, 0x00, 0x00, 0x00, 0x00, 0x00, 0x00, 0x00, /\* 0x48-0x4f \*/<br>00109 0xa0, 0xa1, 0xa2, 0x00, 0xa5, 0x00, 0x00, 0xa8, /\* 0x50-0x57 \*/ 00109 0xa0, 0xa1, 0xa2, 0x00, 0xa5, 0x00, 0x00, 0xa8, /\* 0x50-0x57 \*/<br>00110 0xa9, 0xaa, 0xab, 0xac, 0x00, 0xae, 0xaf, 0xb0, /\* 0x58-0x5f \*/ 00110 0xa9, 0xaa, 0xab, 0xac, 0x00, 0xae, 0xaf, 0xb0, /\* 0x58-0x5f \*,<br>00111 0xb1, 0xb2, 0x00, 0xb5, 0x00, 0x00, 0xb8, 0xb9, /\* 0x60-0x67 \*, 00111 0xb1, 0xb2, 0x00, 0xb5, 0x00, 0x00, 0xb8, 0xb9, /\* 0x60-0x67<br>00112 0xba, 0xbb, 0xbc, 0x00, 0xbe, 0x00, 0x00, 0x00, /\* 0x68-0x6f 00112 0xba, 0xbb, 0xbc, 0x00, 0xbe, 0x00, 0x00, 0x00, /\* 0x68-0x6f \*/ 00113 0x00, 0x00, 0x00, 0x00, 0x00, 0x00, 0x00, 0x00, /\* 0x70-0x77<br>00114 0x00, 0x00, 0x00, 0x00, 0x00, 0x00, 0x00, 0x00, /\* 0x78-0x7f 00114 0x00, 0x00, 0x00, 0x00, 0x00, 0x00, 0x00, 0x00, /\* 0x78-0x7f \*,<br>00115 0x8b, 0x00, 0x00, 0x00, 0x8c, 0x00, 0x00, 0x00, /\* 0x80-0x87 \*, 00115 0x8b, 0x00, 0x00, 0x00, 0x8c, 0x00, 0x00, 0x00, /\* 0x80-0x87<br>00116 0x8d, 0x00, 0x00, 0x00, 0x8e, 0x00, 0x00, 0x00, /\* 0x88-0x8f 00116 0x8d, 0x00, 0x00, 0x00, 0x8e, 0x00, 0x00, 0x00, /\* 0x88-0x8f<br>00117 0x8f, 0x90, 0x91, 0x92, 0x00, 0x00, 0x00, 0x00, /\* 0x90-0x97 00117 0x8f, 0x90, 0x91, 0x92, 0x00, 0x00, 0x00, 0x00, /\* 0x90-0x97<br>00118 0x00, 0x00, 0x00, 0x00, 0x00, 0x00, 0x00, 0x00, /\* 0x98-0x9f 00118 0x00, 0x00, 0x00, 0x00, 0x00, 0x00, 0x00, 0x00, /\* 0x98-0x9f \*/ 00119 0x94, 0x00, 0x00, 0x00, 0x00, 0x00, 0x00, 0x00, /\* 0xa0-0xa7 \*/  $00120$  }: 00121 00122 static int 00123 koi8 u wctomb (conv t conv, unsigned char \*r, ucs4 t wc, int n)  $00124$  {<br>00125 00125 (void)conv; (void)n;<br>00126 unsigned char  $c = 0$ ; unsigned char  $c = 0$ ; 00127 if  $(wc < 0x0080)$  {<br>00128 \* r = wc: 00128  $\star r = wc;$ <br>00129  $return 1$ return 1; 00130 } 00131 else if  $(wc) = 0x00a0$  & wc < 0x00f8)<br>00132  $c = k e^{i \frac{9}{2} \ln n}$   $n \cdot \frac{1000a00}{2}$  $c = k$ oi8\_u\_page00[wc-0x00a0]; 00133 else if (wc >= 0x0400 && wc < 0x0498) 00134 c = koi8\_u\_page04[wc-0x0400];<br>00135 else if (wc->= 0x2218 & wc-< 0 00135 else if  $(wc) = 0x2218$  & wc < 0x2268)<br>00136 c = koi8 u page22[wc-0x22181:  $c = k$ oi8\_u\_page22[wc-0x2218]; 00137 else if (wc  $>= 0x2320$  & wc < 0x2328)<br>00138 c = koi8 u page23[wc-0x23201; 00138 c = koi8\_u\_page23[wc-0x2320];<br>00139 else if (wc >= 0x2500 \$\$ wc < 0x else if (wc  $>= 0x2500$  && wc <  $0x25a8$ ) 00140 c = koi8\_u\_page25[wc-0x2500];<br>00141 if  $(c \mid = 0)$  { if (c  $!= 0$ ) {

#### **13.292 ksc5601.h**

```
00001 /* $XFree86: xc/lib/X11/lcUniConv/ksc5601.h,v 1.5 2003/05/27 22:26:34 tsi Exp $ */
00002
00003 /
00004 * KSC5601.1987-0
00005
00006 #ifdef NEED_TOWC
00007 static const unsigned short ksc5601_2uni_page21[1115] = {
00008 /* 0x21 */<br>00009 0x3000 0x
         0x3000, 0x3001, 0x3002, 0x00b7, 0x2025, 0x2026, 0x00a8, 0x3003,
00010 0x00ad, 0x2015, 0x2225, 0xff3c, 0x223c, 0x2018, 0x2019, 0x201c,
00011 0x201d, 0x3014, 0x3015, 0x3008, 0x3009, 0x300a, 0x300b, 0x300c,
00012 0x300d, 0x300e, 0x300f, 0x3010, 0x3011, 0x00b1, 0x00d7, 0x00f7, 0x00f7, 0x00f7, 0x00f7, 0x00f7,
         0x2260, 0x2264, 0x2265, 0x221e, 0x2234, 0x00b0, 0x2032, 0x2033,
00014 0x2103, 0x212b, 0xffe0, 0xffe1, 0xffe5, 0x2642, 0x2640, 0x2220<br>00015 0x22a5 0x2312 0x2202 0x2207 0x2261 0x2252 0x00a7 0x203b
         0x22a5, 0x2312, 0x2202, 0x2207, 0x2261, 0x2252, 0x00a7, 0x203b
00016 0x2606, 0x2605, 0x25cb, 0x25cf, 0x25ce, 0x25c7, 0x25c6, 0x25a1,
00017 0x25a0, 0x25b3, 0x25b2, 0x25bd, 0x25bc, 0x2192, 0x2190, 0x2191,
00018 0x2193, 0x2194, 0x3013, 0x226a, 0x226b, 0x221a, 0x223d, 0x221d,
00019 0x2235, 0x222b, 0x222c, 0x2208, 0x220b, 0x2286, 0x2287, 0x2282,
00020 0x2283, 0x222a, 0x2229, 0x2227, 0x2228, 0xffe2,
00021 /* 0x22 */<br>00022 0x21d2 0x
         00022 0x21d2, 0x21d4, 0x2200, 0x2203, 0x00b4, 0xff5e, 0x02c7, 0x02d8,
00023 0x02dd, 0x02da, 0x02d9, 0x00b8, 0x02db, 0x00a1, 0x00bf, 0x02d0,
00024 0x222e, 0x2211, 0x220f, 0x00a4, 0x2109, 0x2030, 0x25c1, 0x25c0,
00025 0x25b7, 0x25b6, 0x2664, 0x2660, 0x2661, 0x2665, 0x2667, 0x2663,
         0x2299, 0x25c8, 0x25a3, 0x25d0, 0x25d1, 0x2592, 0x25a4, 0x25a5,
00027 0x25a8, 0x25a7, 0x25a6, 0x25a9, 0x2668, 0x260f, 0x260e, 0x261c,
         0x261e, 0x00b6, 0x2020, 0x2021, 0x2195, 0x2197, 0x2199, 0x2196
00029 0x2198, 0x266d, 0x2669, 0x266a, 0x266c, 0x327f, 0x321c, 0x2116,
00030 0x33c7, 0x2122, 0x33c2, 0x33d8, 0x2121, 0xfffd, 0xfffd, 0xfffd,
00031 0xfffd, 0xfffd, 0xfffd, 0xfffd, 0xfffd, 0xfffd, 0xfffd, 0xfffd,
00032 0xfffd, 0xfffd, 0xfffd, 0xfffd, 0xfffd, 0xfffd, 0xfffd, 0xfffd,
00033 0xfffd, 0xfffd, 0xfffd, 0xfffd, 0xfffd, 0xfffd<br>00034 /+ 0x23 +/
00034 /* 0x23 */<br>00035 0xff01. 0x
         0xff01, 0xff02, 0xff03, 0xff04, 0xff05, 0xff06, 0xff07, 0xff08,
00036 0xff09, 0xff0a, 0xff0b, 0xff0c, 0xff0d, 0xff0e, 0xff0f, 0xff10, 000037 0xff11 0xff12 0xff13 0xff13 0xff18
00037  0xff11, 0xff12, 0xff13, 0xff14, 0xff15, 0xff16, 0xff17, 0xff18, 00038  0xff19, 0xff1a, 0xff16, 0xff16, 0xff10,
00038 0xff19, 0xff1a, 0xff1b, 0xff1c, 0xff1d, 0xff1e, 0xff1f, 0xff20,<br>00039 0xff21 0xff22 0xff23 0xff24 0xff25 0xff26 0xff27 0xff28
00039 0xff21, 0xff22, 0xff23, 0xff24, 0xff25, 0xff26, 0xff27, 0xff28, 00xff28, 0xff20.
         0xff29, 0xff2a, 0xff2b, 0xff2c, 0xff2d, 0xff2e, 0xff2f, 0xff3000041  0xff31, 0xff32, 0xff33, 0xff34, 0xff35, 0xff36, 0xff37, 0xff38<br>00042  0xff39, 0xff3a, 0xff3b, 0xffe6, 0xff3d, 0xff3e, 0xff3f, 0xff40
         0xff39, 0xff3a, 0xff3b, 0xffe6, 0xff3d, 0xff3e, 0xff3f, 0xff40,
00043 0xff41, 0xff42, 0xff43, 0xff44, 0xff45, 0xff46, 0xff47, 0xff48, 00xff48, 0xff48, 0xff460.
00044 0xff49, 0xff4a, 0xff4b, 0xff4c, 0xff4d, 0xff4e, 0xff4f, 0xff50, 00045 0xff51, 0xff58, 0xff58,
          0xff51, 0xff52, 0xff53, 0xff54, 0xff55, 0xff56, 0xff57, 0xff58,
00046 0xff59, 0xff5a, 0xff5b, 0xff5c, 0xff5d, 0xffe3,
00047 /* 0 \times 24 */<br>00048 0x3131 0x
00048 0x3131, 0x3132, 0x3133, 0x3134, 0x3135, 0x3136, 0x3137, 0x3138,
00049 0x3139, 0x313a, 0x313b, 0x313c, 0x313d, 0x313e, 0x313f, 0x3140,<br>00050 0x3141, 0x3142, 0x3143, 0x3144, 0x3145, 0x3146, 0x3147, 0x3148,
         0x3141, 0x3142, 0x3143, 0x3144, 0x3145, 0x3146, 0x3147, 0x3148,
00051 0x3149, 0x314a, 0x314b, 0x314c, 0x314d, 0x314e, 0x314f, 0x3150,<br>00052 0x3151 0x3152 0x3153 0x3154 0x3155 0x3156 0x3157 0x3158
00052 0x3151, 0x3152, 0x3153, 0x3154, 0x3155, 0x3156, 0x3157, 0x3158<br>00053 0x3159 0x315a 0x315b 0x315c 0x315d 0x315e 0x315f 0x3160
         0x3159, 0x315a, 0x315b, 0x315c, 0x315d, 0x315e, 0x315f, 0x3160,
00054 0x3161, 0x3162, 0x3163, 0x3164, 0x3165, 0x3166, 0x3167, 0x3168,
00055 0x3169, 0x316a, 0x316b, 0x316c, 0x316d, 0x316e, 0x316f, 0x3170, 0x3178.
00056 0x3171, 0x3172, 0x3173, 0x3174, 0x3175, 0x3176, 0x3177, 0x3178, 0x3171, 0x3178, 0x3178, 0x3178, 0x3178,
00057 0x3179, 0x317a, 0x317b, 0x317c, 0x317d, 0x317e, 0x317f, 0x3180,<br>00055 0x3181 0x3183 0x3183 0x3184 0x3185 0x3186 0x3187 0x3188
         0x3181, 0x3182, 0x3183, 0x3184, 0x3185, 0x3186, 0x3187, 0x3188
00059 0x3189, 0x318a, 0x318b, 0x318c, 0x318d, 0x318e,
00060 /* 0x25 */<br>00061 0x2170. 0x
         0x2170, 0x2171, 0x2172, 0x2173, 0x2174, 0x2175, 0x2176, 0x2177,
00062 0x2178, 0x2179, 0xfffd, 0xfffd, 0xfffd, 0xfffd, 0xfffd, 0x2160,<br>00063 0x2161, 0x2162, 0x2163, 0x2164, 0x2165, 0x2166, 0x2167, 0x2168,
00063 0x2161, 0x2162, 0x2163, 0x2164, 0x2165, 0x2166, 0x2167, 0x2168,
         0x2169, 0xfffd, 0xfffd, 0xfffd, 0xfffd, 0xfffd, 0xfffd, 0xfffd,
00065 0x0391, 0x0392, 0x0393, 0x0394, 0x0395, 0x0396, 0x0397, 0x0398,
00066 0x0399, 0x039a, 0x039b, 0x039c, 0x039d, 0x039e, 0x039f, 0x03a0,
00067 0x03a1, 0x03a3, 0x03a4, 0x03a5, 0x03a6, 0x03a7, 0x03a8, 0x03a9,
00068 0xfffd, 0xfffd, 0xfffd, 0xfffd, 0xfffd, 0xfffd, 0xfffd, 0xfffd,
00069 0x03b1, 0x03b2, 0x03b3, 0x03b4, 0x03b5, 0x03b6, 0x03b7, 0x03b8,
00070 0x03b9, 0x03ba, 0x03bb, 0x03bc, 0x03bd, 0x03be, 0x03bf, 0x03c0,
00071 0x03c1, 0x03c3, 0x03c4, 0x03c5, 0x03c6, 0x03c7, 0x03c8, 0x03c9, 0x03c9,
         0xfffd, 0xfffd, 0xfffd, 0xfffd, 0xfffd, 0xfffd,
00073 /* 0x26 */<br>00074 0x2500 0x
00074 0x2500, 0x2502, 0x250c, 0x2510, 0x2518, 0x2514, 0x251c, 0x252c, 0x251c, 0x251b.
00075 0x2524, 0x2534, 0x253c, 0x2501, 0x2503, 0x250f, 0x2513, 0x251b,
         0x2517, 0x2523, 0x2533, 0x252b, 0x253b, 0x254b, 0x2520, 0x252f,
```
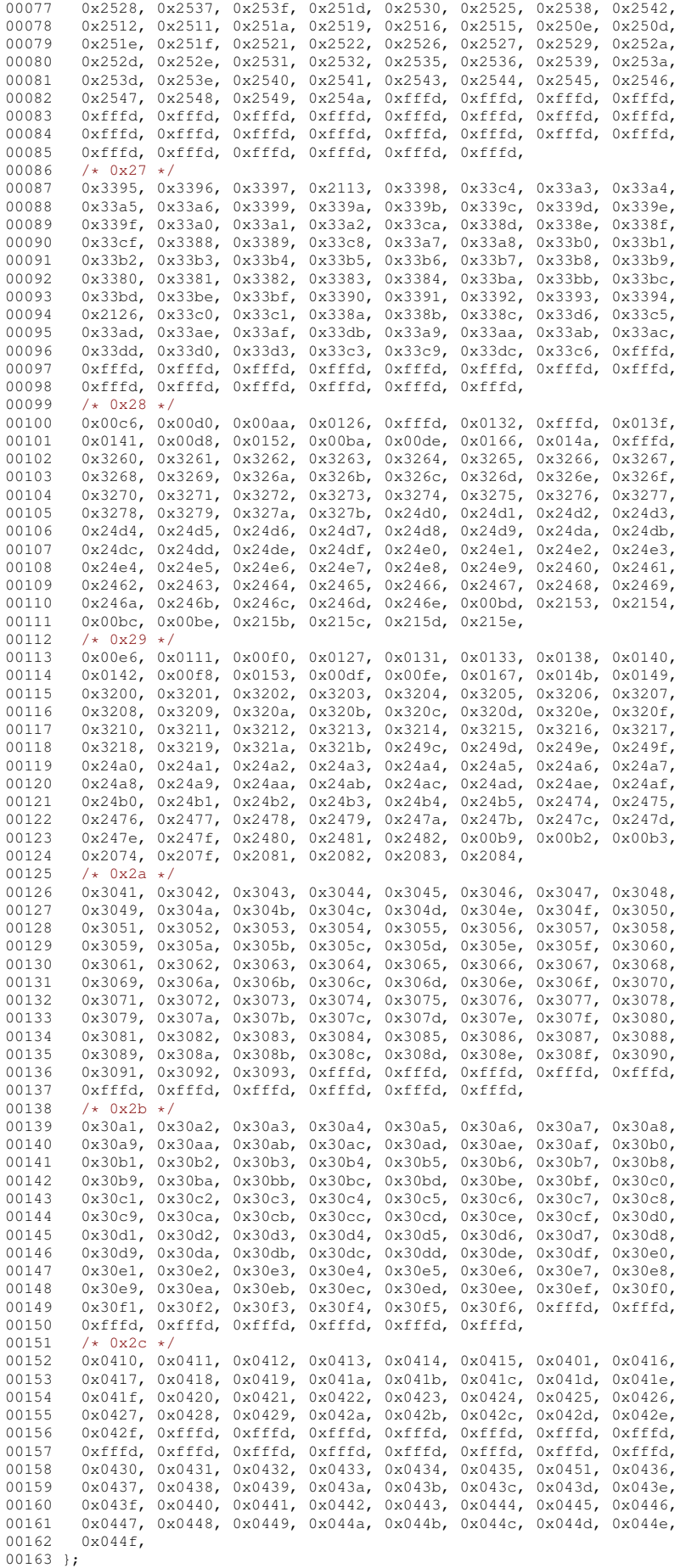
00164 static const unsigned short ksc5601\_2uni\_page30[2350] = { 00165  $/*$  0x30  $*/$ <br>00166 0xac00 0x 0xac00, 0xac01, 0xac04, 0xac07, 0xac08, 0xac09, 0xac0a, 0xac10, 00167 0xac11, 0xac12, 0xac13, 0xac14, 0xac15, 0xac16, 0xac17, 0xac19, 00168 0xac1a, 0xac1b, 0xac1c, 0xac1d, 0xac20, 0xac24, 0xac2c, 0xac2d, 0xac2d, 0xac30 0xac30 0xac30 0xac3b 00169 0xac2f, 0xac30, 0xac31, 0xac38, 0xac39, 0xac3c, 0xac40, 0xac4b, 0xac4d, 0xac54, 0xac58, 0xac5c, 0xac70, 0xac71, 0xac74, 0xac77, 00171 0xac78, 0xac7a, 0xac80, 0xac81, 0xac83, 0xac84, 0xac85, 0xac86 0xac89, 0xac8a, 0xac8b, 0xac8c, 0xac90, 0xac94, 0xac9c, 0xac9d, 00173 0xac9f, 0xaca0, 0xaca1, 0xaca8, 0xaca9, 0xacaa, 0xacac, 0xacaf, 00174 0xacb0, 0xacb8, 0xacb9, 0xacbb, 0xacbc, 0xacbd, 0xacc1, 0xacc4, 0xacc4, 0xacc8, 0xaccc, 0xacd5. 0xacd7. 00175 0xacc8, 0xaccc, 0xacd5, 0xacd7, 0xace0, 0xace1, 0xace4, 0xace7, 00176 0xace8, 0xacea, 0xacec, 0xacef, 0xacf0, 0xacf1, 0xacf3, 0xacf5, 00177 0xacf6, 0xacfc, 0xacfd, 0xad00, 0xad04, 0xad06,  $00178$  /\*  $0x31$  \*/<br>00179 0xad0c 0x 0xad0c, 0xad0d, 0xad0f, 0xad11, 0xad18, 0xad1c, 0xad20, 0xad29, 00180 0xad2c, 0xad2d, 0xad34, 0xad35, 0xad38, 0xad3c, 0xad44, 0xad45, 00181 0xad47, 0xad49, 0xad50, 0xad54, 0xad58, 0xad61, 0xad63, 0xad6c, 0xad5c, 0xad7c. 00182 0xad6d, 0xad70, 0xad73, 0xad74, 0xad75, 0xad76, 0xad7b, 0xad7c, 0xad7c, 0xad90. 00183 0xad7d, 0xad7f, 0xad81, 0xad82, 0xad88, 0xad89, 0xad8c, 0xad90,<br>00184 0xad9c, 0xad9d, 0xada4, 0xadb7, 0xadc0, 0xadc1, 0xadc4, 0xadc8 00184 0xad9c, 0xad9d, 0xada4, 0xadb7, 0xadc0, 0xadc1, 0xadc4, 0xadc8, 0xadc8, 0xadd0, 0xadd0, 0xadd0, 0xadd0, 0xadd0, 0xadd0, 0xadd0, 0xadd0, 0xadd0, 0xadd0, 0xadd0, 0xadd0, 0xadd0, 0xadd0, 0xadd0, 0xadd0, 0xadd0, 0xadd0, 0xadd0, 0xadd1, 0xadd3, 0xaddc, 0xade0, 0xade4, 0xadf8, 0xadf9, 00186 0xadfc, 0xadff, 0xae00, 0xae01, 0xae08, 0xae09, 0xae0b, 0xae0d, 00187 0xae14, 0xae30, 0xae31, 0xae34, 0xae37, 0xae38, 0xae3a, 0xae40, 00188 0xae41, 0xae43, 0xae45, 0xae46, 0xae4a, 0xae4c, 0xae4d, 0xae4e, 0xae50, 0xae54, 0xae56, 0xae5c, 0xae5d, 0xae5f, 0xae60, 0xae61, 00190 0xae65, 0xae68, 0xae69, 0xae6c, 0xae70, 0xae78,  $00191$  /\*  $0x32$  \*/<br>00192 0xae79. 0x 00192 0xae79, 0xae7b, 0xae7c, 0xae7d, 0xae84, 0xae85, 0xae8c, 0xaebc, 0xaebd, 0xaebe, 0xaec0, 0xaec4, 0xaecc, 0xaecd, 0xaecf, 0xaed0, 00194 0xaed1, 0xaed8, 0xaed9, 0xaedc, 0xaee8, 0xaeeb, 0xaeed, 0xaef4,<br>00195 0xaef8, 0xaefc, 0xaf07, 0xaf08, 0xaf0d, 0xaf10, 0xaf2c, 0xaf2d, 00195 0xaef8, 0xaefc, 0xaf07, 0xaf08, 0xaf0d, 0xaf10, 0xaf2c, 0xaf2d, 0xaf30, 0xaf32, 0xaf34, 0xaf3c, 0xaf3d, 0xaf3f, 0xaf41, 0xaf42, 00197 0xaf43, 0xaf48, 0xaf49, 0xaf50, 0xaf5c, 0xaf5d, 0xaf64, 0xaf65, 00198 0xaf79, 0xaf80, 0xaf84, 0xaf88, 0xaf90, 0xaf91, 0xaf95, 0xaf9c, 00199 0xafb8, 0xafb9, 0xafbc, 0xafc0, 0xafc7, 0xafc8, 0xafc9, 0xafcb, 00200 0xafcd, 0xafce, 0xafd4, 0xafdc, 0xafe8, 0xafe9, 0xaff0, 0xaff1,<br>00201 0xaff4. 0xaff8. 0xb000. 0xb001. 0xb004. 0xb00c. 0xb010. 0xb014. 00201 0xaff4, 0xaff8, 0xb000, 0xb001, 0xb004, 0xb00c, 0xb010, 0xb014, 0xb014, 0xb014, 0xb04c, 00202 0xb01c, 0xb01d, 0xb028, 0xb044, 0xb045, 0xb048, 0xb04a, 0xb04c, 00203 0xb04e, 0xb053, 0xb054, 0xb055, 0xb057, 0xb059, 00204 /\* 0x33 \*/  $00204$  /\* 0x33 \*/<br>00205 0xb05d. 0x 00205 0xb05d, 0xb07c, 0xb07d, 0xb080, 0xb084, 0xb08c, 0xb08d, 0xb08f, 00206 0xb091, 0xb098, 0xb099, 0xb09a, 0xb09c, 0xb09f, 0xb0a0, 0xb0a1, 0xb0a1, 0xb0a2, 0xb0a2, 0xb0a8, 0xb0a9, 0xb0a9, 0xb0ac, 0xb0ad, 0xb0af, 0xb0a2, 0xb0a8, 0xb0a9, 0xb0ab, 0xb0ac, 0xb0ad, 0xb0ae, 0xb0af, 00208 0xb0b1, 0xb0b3, 0xb0b4, 0xb0b5, 0xb0b8, 0xb0bc, 0xb0c4, 0xb0c5, 00209 0xb0c7, 0xb0c8, 0xb0c9, 0xb0d0, 0xb0d1, 0xb0d4, 0xb0d8, 0xb0e0,<br>00210 0xb0e5, 0xb108, 0xb109, 0xb10b, 0xb10c, 0xb110, 0xb112, 0xb113 0xb0e5, 0xb108, 0xb109, 0xb10b, 0xb10c, 0xb110, 0xb112, 0xb113, 00211 0xb118, 0xb119, 0xb11b, 0xb11c, 0xb11d, 0xb123, 0xb124, 0xb125<br>00212 0xb128, 0xb12c, 0xb134, 0xb135, 0xb137, 0xb138, 0xb139, 0xb140 00212 0xb128, 0xb12c, 0xb134, 0xb135, 0xb137, 0xb138, 0xb139, 0xb140, 00213 0xb141, 0xb144, 0xb148, 0xb150, 0xb151, 0xb154, 0xb155, 0xb158, 0xb158, 0xb156, 0xb168, 0xb188, 0xb188, 00214 0xb15c, 0xb160, 0xb178, 0xb179, 0xb17c, 0xb180, 0xb182, 0xb188,<br>00215 0xb189, 0xb18b, 0xb18d, 0xb192, 0xb193, 0xb194, 0xb198, 0xb19c, 00215 0xb189, 0xb18b, 0xb18d, 0xb192, 0xb193, 0xb194, 0xb198, 0xb19c, 0xb189, 0xb189 0xb1a8, 0xb1cc, 0xb1d0, 0xb1d4, 0xb1dc, 0xb1dd,  $00217$  /\* 0x34 \*/<br>00218 0xb1df. 0x 0xb1df, 0xb1e8, 0xb1e9, 0xb1ec, 0xb1f0, 0xb1f9, 0xb1fb, 0xb1fd, 00219 0xb204, 0xb205, 0xb208, 0xb20b, 0xb20c, 0xb214, 0xb215, 0xb217, 00220 0xb219, 0xb220, 0xb234, 0xb23c, 0xb258, 0xb25c, 0xb260, 0xb268, 00221 0xb269, 0xb274, 0xb275, 0xb27c, 0xb284, 0xb285, 0xb289, 0xb290, 0xb291, 0xb294, 0xb298, 0xb299, 0xb29a, 0xb2a0, 0xb2a1, 0xb2a3, 00223 0xb2a5, 0xb2a6, 0xb2aa, 0xb2ac, 0xb2b0, 0xb2b4, 0xb2c8, 0xb2c9, 00224 0xb2cc, 0xb2d0, 0xb2d2, 0xb2d8, 0xb2d9, 0xb2db, 0xb2dd, 0xb2e2, 00224, 0xb2e2, 0xb2e2, 0xb2e2, 0xb2e2, 0xb2e2, 00225 0xb2e4, 0xb2e5, 0xb2e6, 0xb2e8, 0xb2eb, 0xb2ec, 0xb2ed, 0xb2ee, 0xb2ef, 0xb2f3, 0xb2f4, 0xb2f5, 0xb2f7, 0xb2f8, 0xb2f9, 0xb2fa, 00227 0xb2fb, 0xb2ff, 0xb300, 0xb301, 0xb304, 0xb308, 0xb310, 0xb311, 00228 0xb313, 0xb314, 0xb315, 0xb31c, 0xb354, 0xb355, 0xb356, 0xb358<br>00229 0xb35b 0xb35c 0xb35e 0xb35f 0xb364 0xb365 0xb35b, 0xb35c, 0xb35e, 0xb35f, 0xb364, 0xb365,  $00230$   $/* 0x35 */$ <br>00231 0xb367 0x 0xb367, 0xb369, 0xb36b, 0xb36e, 0xb370, 0xb371, 0xb374, 0xb378, 00232 0xb380, 0xb381, 0xb383, 0xb384, 0xb385, 0xb38c, 0xb390, 0xb394, 0xb3a0, 0xb3a1, 0xb3a8, 0xb3ac, 0xb3c4, 0xb3c5, 0xb3c8, 0xb3cb, 00234 0xb3cc, 0xb3ce, 0xb3d0, 0xb3d4, 0xb3d5, 0xb3d7, 0xb3d9, 0xb3db, 00235 0xb3dd, 0xb3e0, 0xb3e4, 0xb3e8, 0xb3fc, 0xb410, 0xb418, 0xb41c, 00236 0xb420, 0xb428, 0xb429, 0xb42b, 0xb434, 0xb450, 0xb451, 0xb454<br>00237 0xb458, 0xb460, 0xb461, 0xb463, 0xb465, 0xb46c, 0xb480, 0xb488 0xb458, 0xb460, 0xb461, 0xb463, 0xb465, 0xb46c, 0xb480, 0xb488, 00238  $0xb49d$ ,  $0xb4a4$ ,  $0xb4a8$ ,  $0xb4ac$ ,  $0xb4b5$ ,  $0xb4b7$ ,  $0xb4b9$ ,  $0xb4c0$ ,  $0xb4c4$ ,  $0xb4c8$ ,  $0xb4d0$ ,  $0xb4d5$ ,  $0xb4d0$ ,  $0xb4e3$ 0xb4c4, 0xb4c8, 0xb4d0, 0xb4d5, 0xb4dc, 0xb4dd, 0xb4e0, 0xb4e3 00240 0xb4e4, 0xb4e6, 0xb4ec, 0xb4ed, 0xb4ef, 0xb4f1, 0xb4f8, 0xb514, 0xb515, 0xb518, 0xb51b, 0xb51c, 0xb524, 0xb525, 0xb527, 0xb528, 00242 0xb529, 0xb52a, 0xb530, 0xb531, 0xb534, 0xb538,  $00243$  /\* 0x36 \*/<br>00244 0xb540.0x 00244 0xb540, 0xb541, 0xb543, 0xb544, 0xb545, 0xb54b, 0xb54c, 0xb54d, 0xb550, 0xb554, 0xb55c, 0xb55d, 0xb55f, 0xb560, 0xb561, 0xb5a0, 00246 0xb5a1, 0xb5a4, 0xb5a8, 0xb5aa, 0xb5ab, 0xb5b0, 0xb5b1, 0xb5b3, 00247 0xb5b4, 0xb5b5, 0xb5bb, 0xb5bc, 0xb5bd, 0xb5c0, 0xb5c4, 0xb5cc, 0xb5cd, 0xb5cf, 0xb5d0, 0xb5d1, 0xb5d8, 0xb5ec, 0xb610, 0xb611 00249 0xb614, 0xb618, 0xb625, 0xb62c, 0xb634, 0xb648, 0xb664, 0xb668, 0xb69c, 0xb69d, 0xb6a0, 0xb6a4, 0xb6ab, 0xb6ac, 0xb6b1, 0xb6d4,

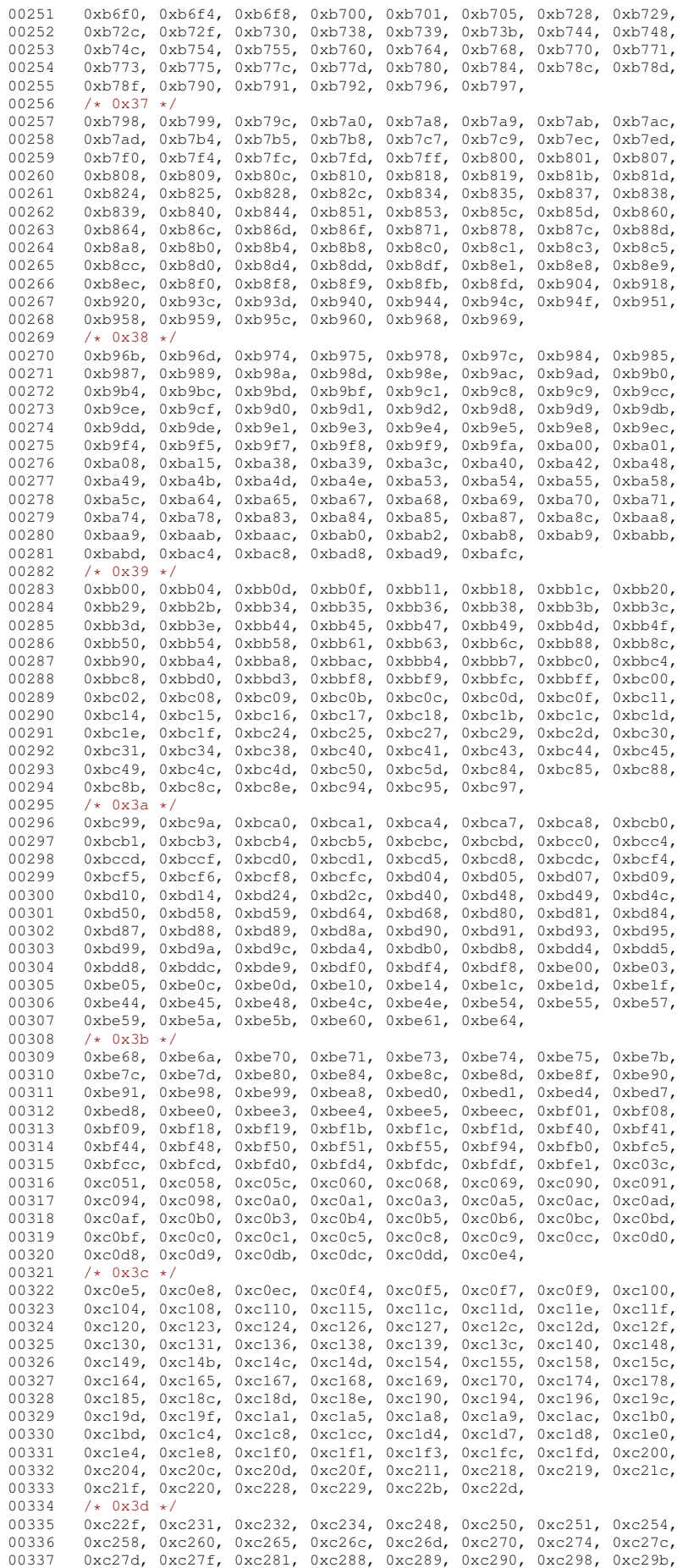

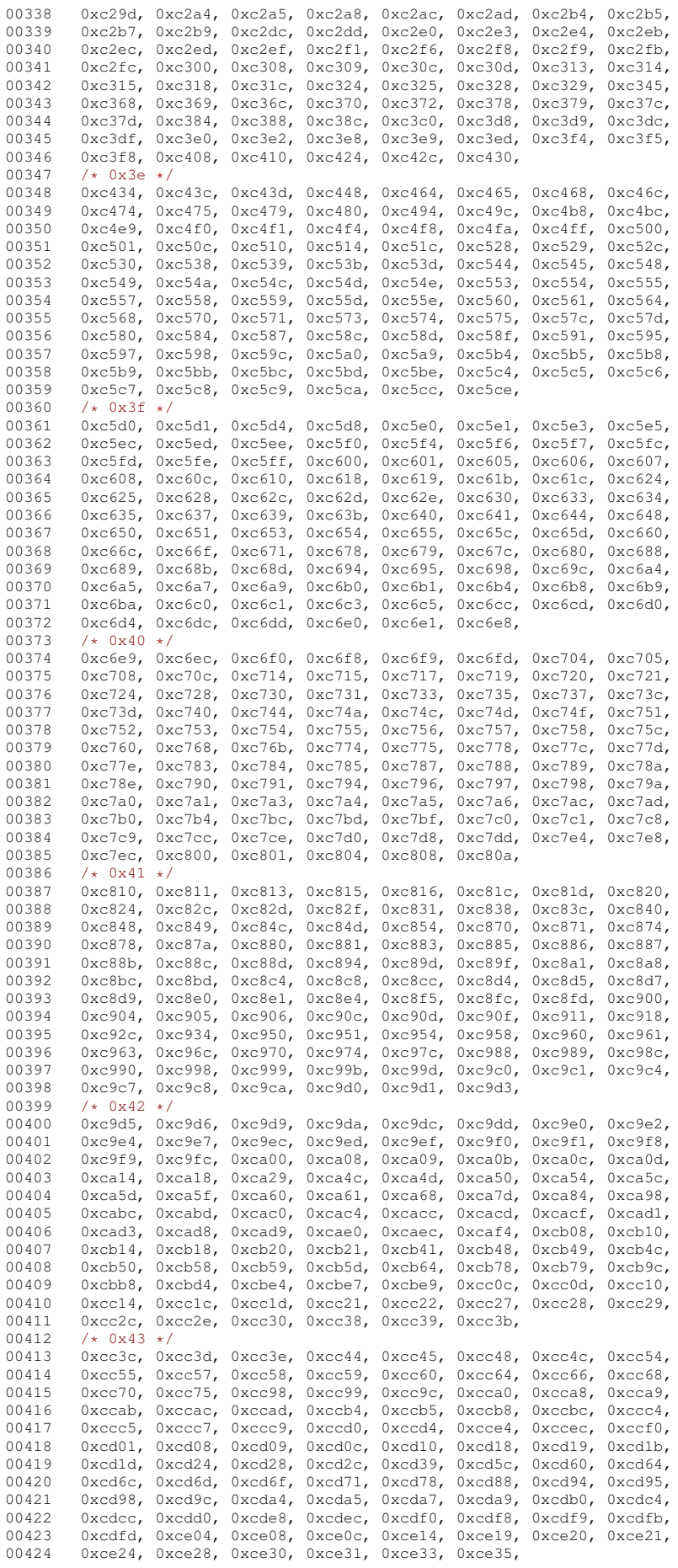

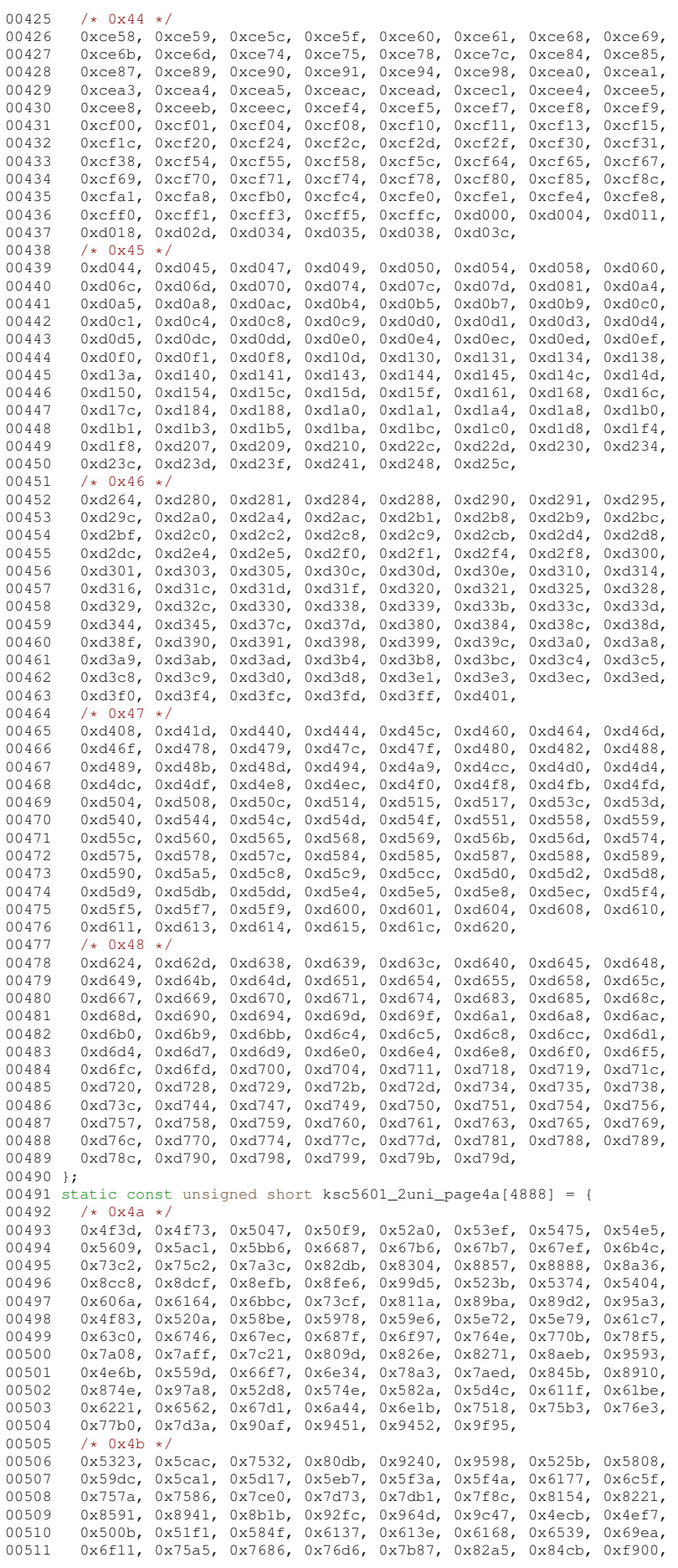

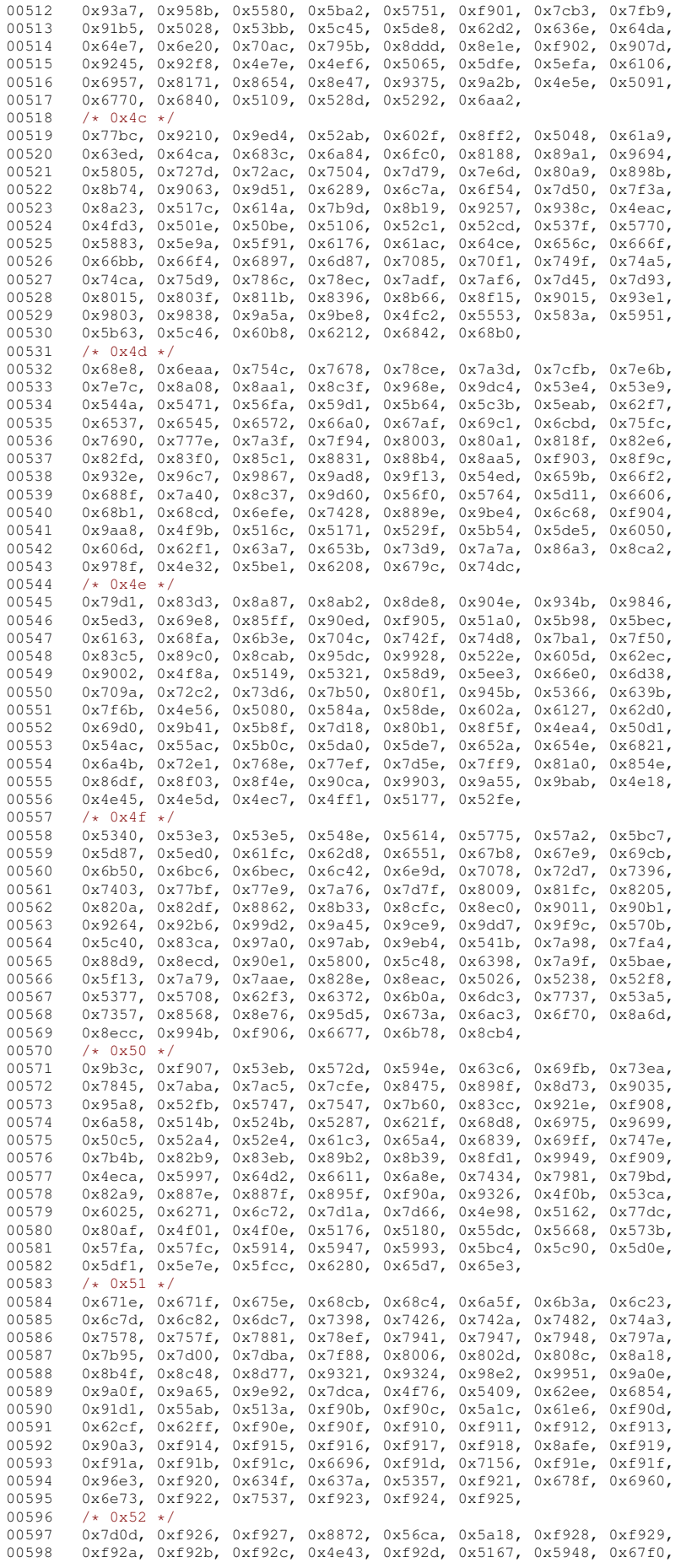

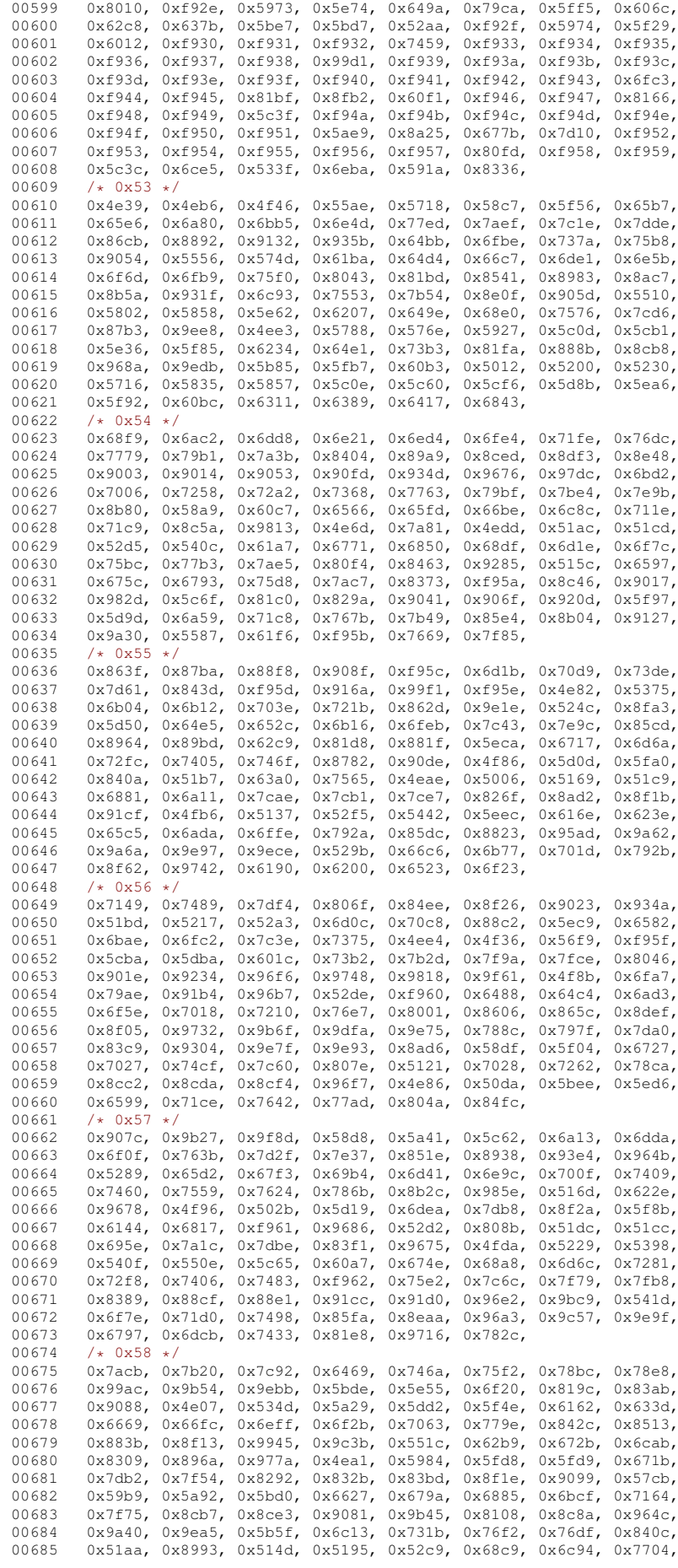

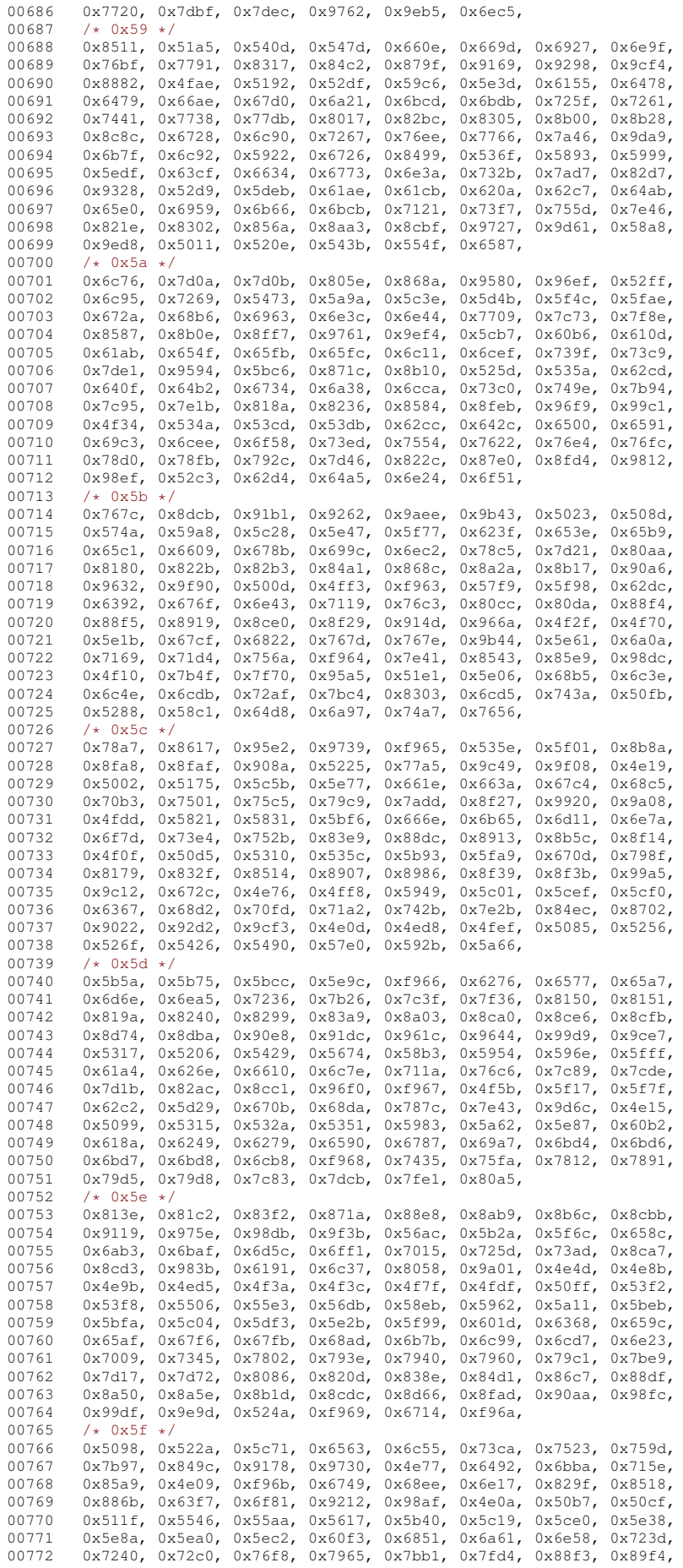

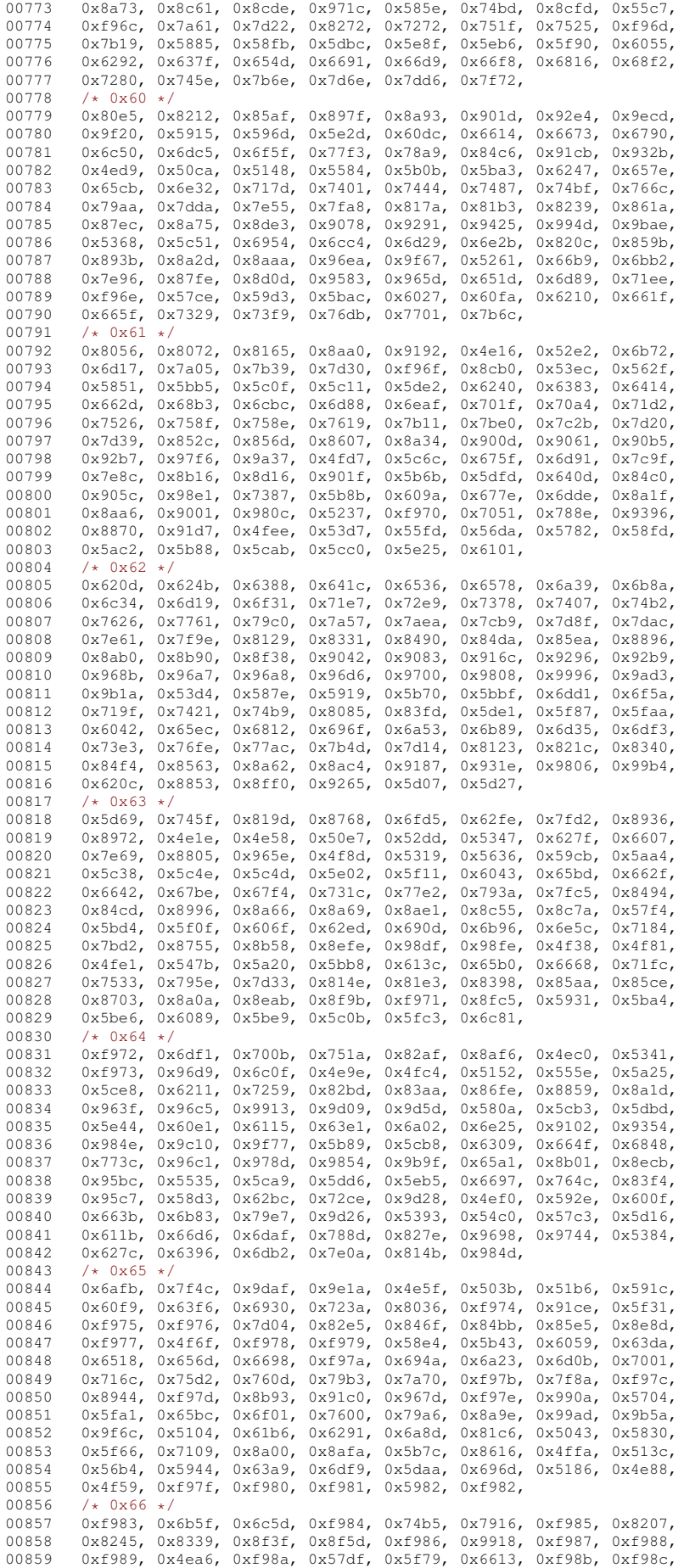

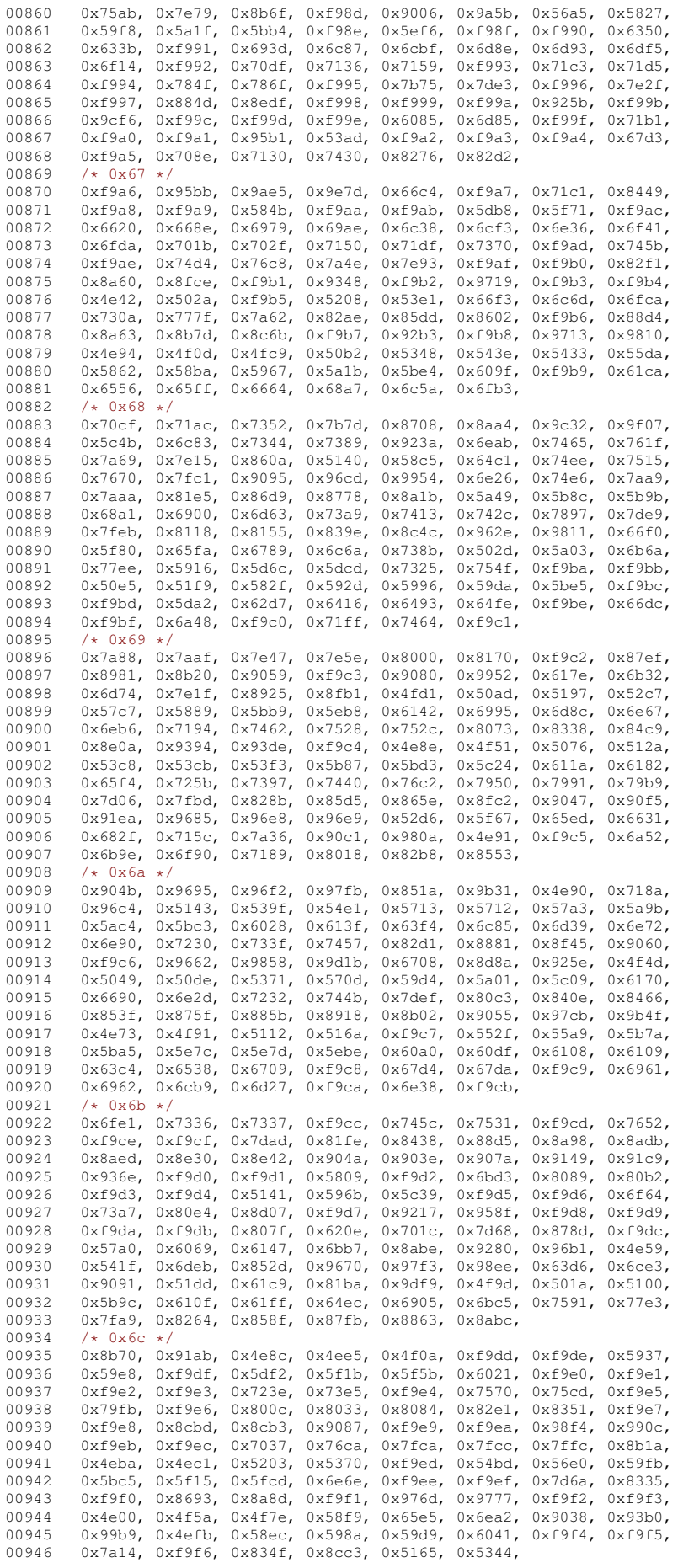

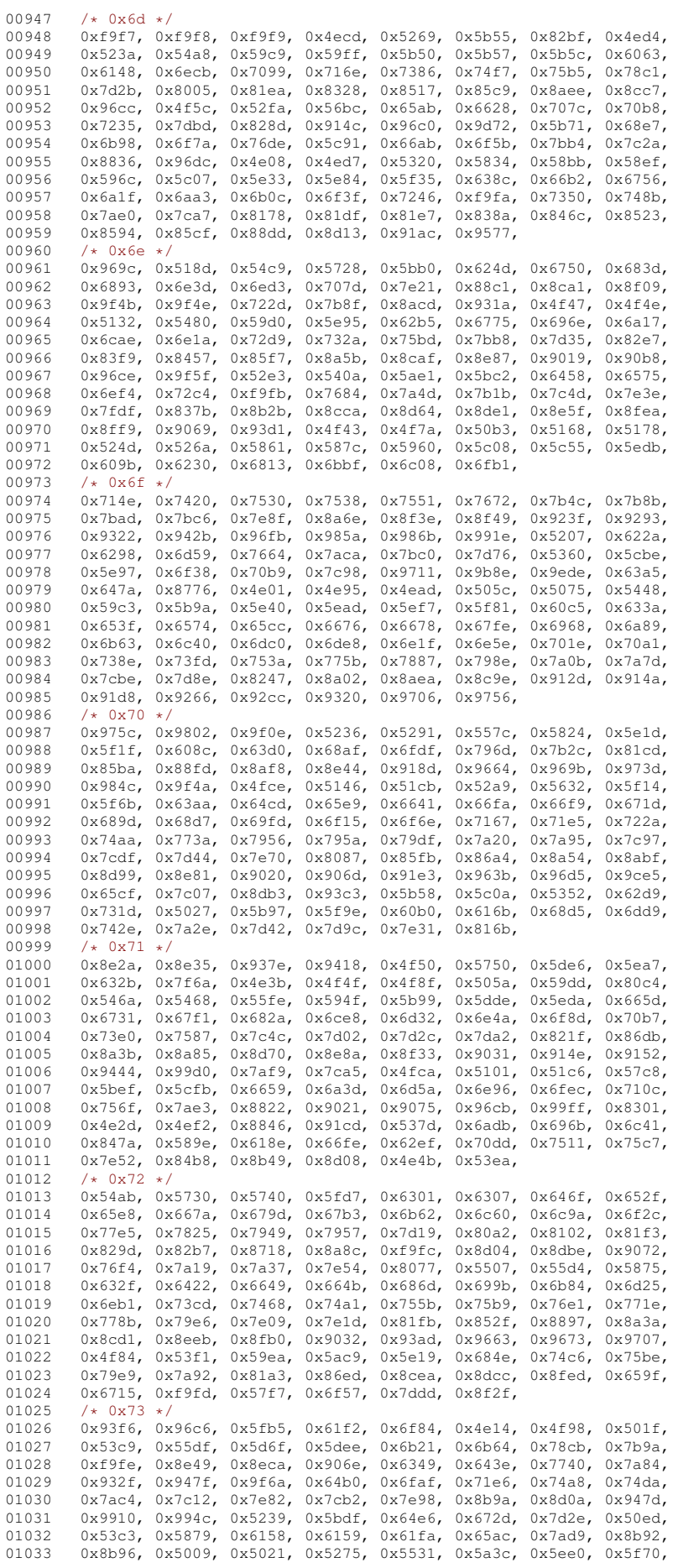

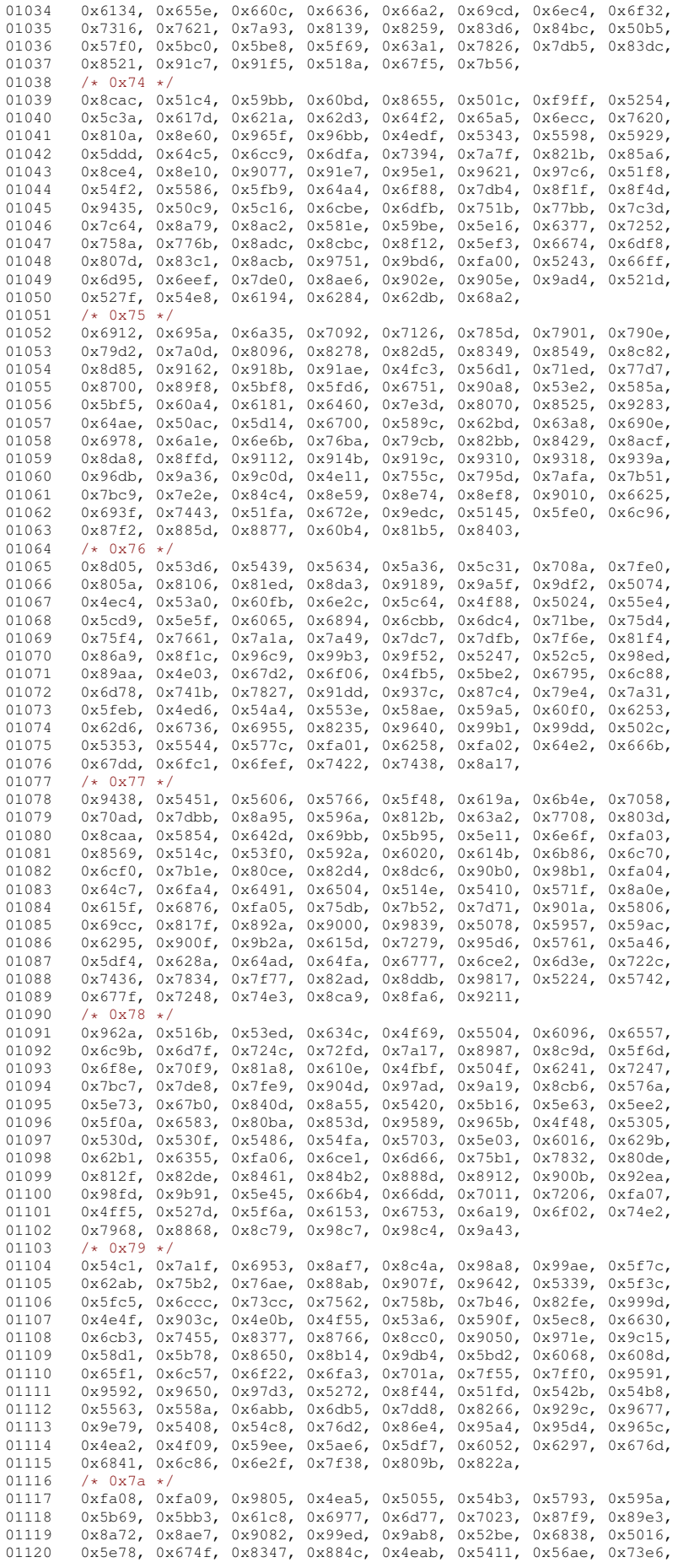

```
01121 0x9115, 0x97ff, 0x9909, 0x9957, 0x9999, 0x5653, 0x589f, 0x865b,<br>01122 0x8a31 0x61b2 0x6af6 0x737b 0x8ed2 0x6b47 0x96aa 0x9a57
01122 0x8a31, 0x61b2, 0x6af6, 0x737b, 0x8ed2, 0x6b47, 0x96aa, 0x9a57, 0x9558, 0x7200, 0x846b, 0x9769, 0x5f8, 0x5f8,
          0x5955, 0x7200, 0x8d6b, 0x9769, 0x4fd4, 0x5cf4, 0x5f26, 0x61f8,
01124 0x665b, 0x6ceb, 0x70ab, 0x7384, 0x73b9, 0x73fe, 0x7729, 0x774d,
01125 0x7d43, 0x7d62, 0x7e23, 0x8237, 0x8852, 0xfa0a, 0x8ce2, 0x9249,<br>01126 0x986f 0x5b51 0x7a74 0x8840 0x9801 0x5acc 0x4fe0 0x5354
01126 0x986f, 0x5b51, 0x7a74, 0x8840, 0x9801, 0x5acc, 0x4fe0, 0x5354,<br>01127 0x593e, 0x5cfd, 0x633e, 0x6d79, 0x72f9, 0x8105, 0x8107, 0x83a2,
          0x593e, 0x5cfd, 0x633e, 0x6d79, 0x72f9, 0x8105, 0x8107, 0x83a2
01128 0x92cf, 0x9830, 0x4ea8, 0x5144, 0x5211, 0x578b, 01129 /* 0x7b */
01129 /* 0x7b */<br>01130 0x5f62. 0x0x5f62, 0x6cc2, 0x6ece, 0x7005, 0x7050, 0x70af, 0x7192, 0x73e9,
01131 0x7469, 0x834a, 0x87a2, 0x8861, 0x9008, 0x90a2, 0x93a3, 0x99a8,
01132 0x516e, 0x5f57, 0x60e0, 0x6167, 0x66b3, 0x8559, 0x8e4a, 0x91af,<br>01133 0x978b, 0x4e4e, 0x4e92, 0x547c, 0x58d5, 0x58fa, 0x597d, 0x5cb5,
01133 0x978b, 0x4e4e, 0x4e92, 0x547c, 0x58d5, 0x58fa, 0x597d, 0x5cb5,
          0x5f27, 0x6236, 0x6248, 0x660a, 0x6667, 0x6beb, 0x6d69, 0x6dcf,
01135 0x6e56, 0x6ef8, 0x6f94, 0x6fe0, 0x6fe9, 0x705d, 0x72d0, 0x7425,
01136 0x745a, 0x74e0, 0x7693, 0x795c, 0x7cca, 0x7e1e, 0x80e1, 0x82a6,
01137 0x846b, 0x84bf, 0x864e, 0x865f, 0x8774, 0x8b77, 0x8c6a, 0x93ac,
01138 0x9800, 0x9865, 0x60d1, 0x6216, 0x9177, 0x5a5a, 0x660f, 0x6df7,
01139 0x6e3e, 0x743f, 0x9b42, 0x5ffd, 0x60da, 0x7b0f, 0x54c4, 0x5f18,
01140 0x6c5e, 0x6cd3, 0x6d2a, 0x70d8, 0x7d05, 0x8679, 0x8a0c, 0x9d3b,
01141 0x5316, 0x548c, 0x5b05, 0x6a3a, 0x706b, 0x7575,<br>01142 / 0x7c +/
01142 /* 0x7c */<br>01143 0x798d, 0x
          0x798d, 0x79be, 0x82b1, 0x83ef, 0x8a71, 0x8b41, 0x8ca8, 0x9774,
01144 0xfa0b, 0x64f4, 0x652b, 0x78ba, 0x78bb, 0x7a6b, 0x4e38, 0x559a,
01145 0x5950, 0x5ba6, 0x5e7b, 0x60a3, 0x63db, 0x6b61, 0x6665, 0x6853,
          0x6e19, 0x7165, 0x74b0, 0x7d08, 0x9084, 0x9a69, 0x9c25, 0x6d3b,
01147  0x6ed1, 0x733e, 0x8c41, 0x95ca, 0x51f0, 0x5e4c, 0x5fa8, 0x604d<br>01148  0x60f6, 0x6130, 0x614c, 0x6643, 0x6644, 0x69a5, 0x6ccl, 0x6e5f
          0x60f6, 0x6130, 0x614c, 0x6643, 0x6644, 0x69a5, 0x6cc1, 0x6e5f
01149  0x6ec9, 0x6f62, 0x714c, 0x749c, 0x7687, 0x7bc1, 0x7c27, 0x8352<br>01150  0x8757, 0x9051, 0x968d, 0x9ec3, 0x532f, 0x56de, 0x5efb, 0x5f8a
          01150 0x8757, 0x9051, 0x968d, 0x9ec3, 0x532f, 0x56de, 0x5efb, 0x5f8a,
01151 0x6062, 0x6094, 0x61f7, 0x6666, 0x6703, 0x6a9c, 0x6dee, 0x6fae,
01152 0x7070, 0x736a, 0x7e6a, 0x81be, 0x8334, 0x86d4, 0x8aa8, 0x8cc4,
01153 0x5283, 0x7372, 0x5b96, 0x6a6b, 0x9404, 0x54ee, 0x5686, 0x5b5d,
01154  0x6548, 0x6585, 0x66c9, 0x689f, 0x6d8d, 0x6dc6,
01155 /* 0x7d */<br>01156 0x723b. 0x
          01156 0x723b, 0x80b4, 0x9175, 0x9a4d, 0x4faf, 0x5019, 0x539a, 0x540e,
01157 0x543c, 0x5589, 0x55c5, 0x5e3f, 0x5f8c, 0x673d, 0x7166, 0x73dd,
01158 0x9005, 0x52db, 0x52f3, 0x5864, 0x58ce, 0x7104, 0x718f, 0x71fb,
01159 0x85b0, 0x8a13, 0x6688, 0x85a8, 0x55a7, 0x6684, 0x714a, 0x8431,<br>01160 0x5349 0x5599 0x6bc1 0x5f59 0x5fbd 0x63ee 0x6689 0x7147
01160  0x5349, 0x5599, 0x6bc1, 0x5f59, 0x5fbd, 0x63ee, 0x6689, 0x7147<br>01161  0x8af1, 0x8f1d, 0x9ebe, 0x4f11, 0x643a, 0x70cb, 0x7566, 0x8667
          0x8af1, 0x8f1d, 0x9ebe, 0x4f11, 0x643a, 0x70cb, 0x7566, 0x8667,
01162 0x6064, 0x8b4e, 0x9df8, 0x5147, 0x51f6, 0x5308, 0x6d36, 0x80f8,
01163 0x9ed1, 0x6615, 0x6b23, 0x7098, 0x75d5, 0x5403, 0x5c79, 0x7d07,
01164 0x8a16, 0x6b20, 0x6b3d, 0x6b46, 0x5438, 0x6070, 0x6d3d, 0x7fd5,
01165 0x8208, 0x50d6, 0x51de, 0x559c, 0x566b, 0x56cd, 0x59ec, 0x5b09,
01166 0x5e0c, 0x6199, 0x6198, 0x6231, 0x665e, 0x66e6, 0x7199, 0x71b9<br>01167 0x71ba 0x72a7 0x79a7 0x7a00 0x7fb2 0x8a70
         0x71ba, 0x72a7, 0x79a7, 0x7a00, 0x7fb2, 0x8a70,
01168 };
01169
01170 static int
01171 ksc5601_mbtowc (conv_t conv, ucs4_t *pwc, const unsigned char *s, int n)
01172 {
01173 unsigned char c1 = (s[0] & 0x7F);
01174 if ((c1 >= 0x21 && c1 <= 0x2c) || (c1 >= 0x30 && c1 <= 0x48) || (c1 >= 0x4a && c1 <= 0x7d)) {<br>01175 if (n >= 2) {
            i f(n \geq 2) {
01176 unsigned char c2 = (s[1] & 0x7F);<br>01177 if (c2 >= 0x21 && c2 < 0x7f) {
               if (c2 > = 0x21 && c2 < 0x7f) {
01178 unsigned int i = 94 \times (c1 - 0x21) + (c2 - 0x21);<br>01179 unsigned short wg = 0xffd;
                  unsigned short wc = 0xffd;
01180 if (i < 1410) {
01181 if (i < 1115)<br>01182 WC = ksc56001182 wc = ksc5601_2uni_page21[i];<br>01183 } else if (i < 3854) {
                  \} else if (i < 3854) {
01184 if (i < 3760)<br>01185 MC = ksc56001185 wc = ksc5601_2uni_page30[i-1410];<br>01186 l_else l_101186 } else {
01187 if (i < 8742)<br>01188 vc = ksc560
                      wc = ksc5601 2uni page4a[i-3854];
01189<br>01190
01190 if (wc != 0xfffd) {<br>01191 *pwc = (ucs4 t) w
01191 *pwc = (ucs4_t) wc;<br>01192 return ?:
                  return 2;01193 }
01194 }
01195 return RET_ILSEO:
01196 }
01197 return RET_TOOFEW(0);
01198 }
01199 return RET_ILSEQ;
01200 }
01201 #endif /* NEED_TOWC */01202
01203 #ifdef NEED_TOMB
01204 static const unsigned short ksc5601_2charset[8224] = {<br>01205 0x222e 0x2234 0x2157 0x2127 0x2823 0x2129 0x21
01205 0x222e, 0x2234, 0x2157, 0x2127, 0x2823, 0x2129, 0x2146, 0x213e,
01206 0x2977, 0x2978, 0x2225, 0x2252, 0x2124, 0x222c, 0x2976, 0x282c,
01207 0x2879, 0x2876, 0x287a, 0x222f, 0x2821, 0x2822, 0x213f, 0x282a,
```
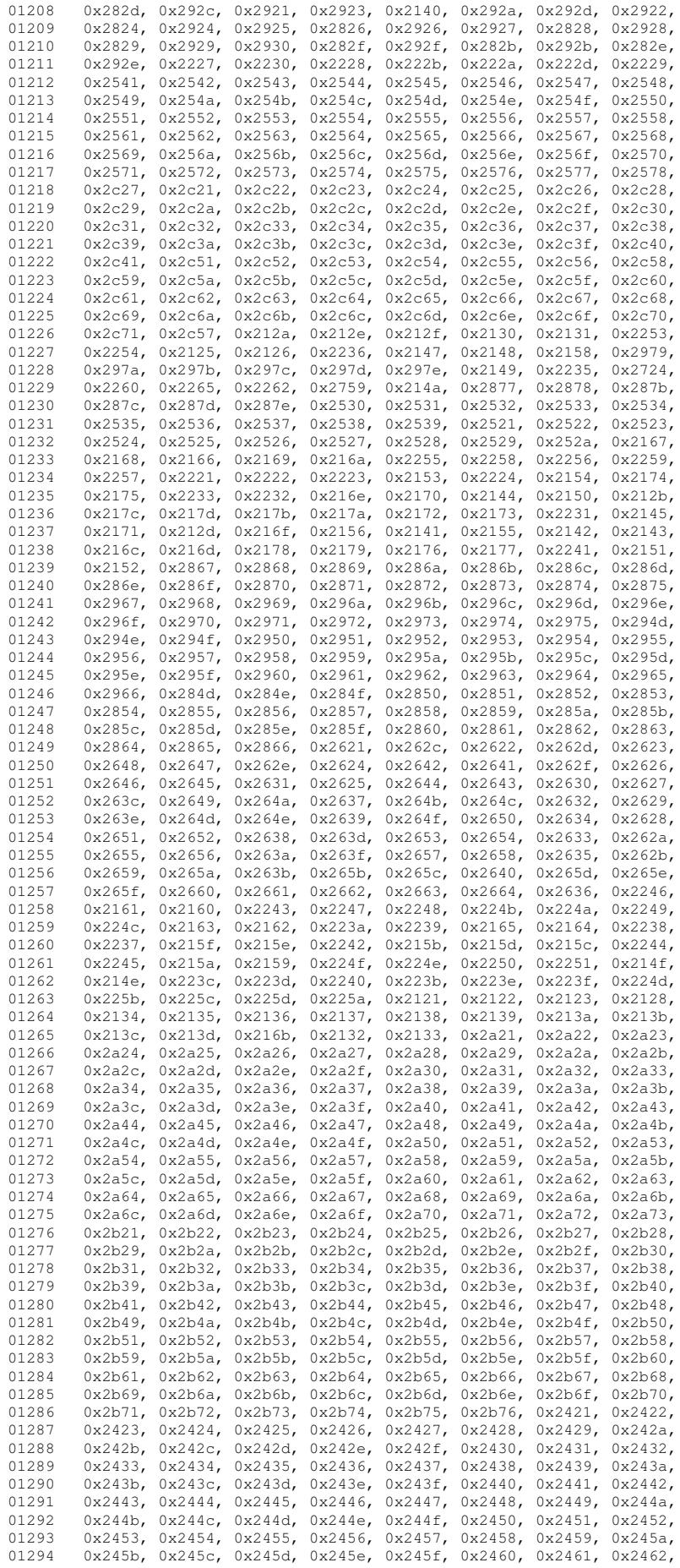

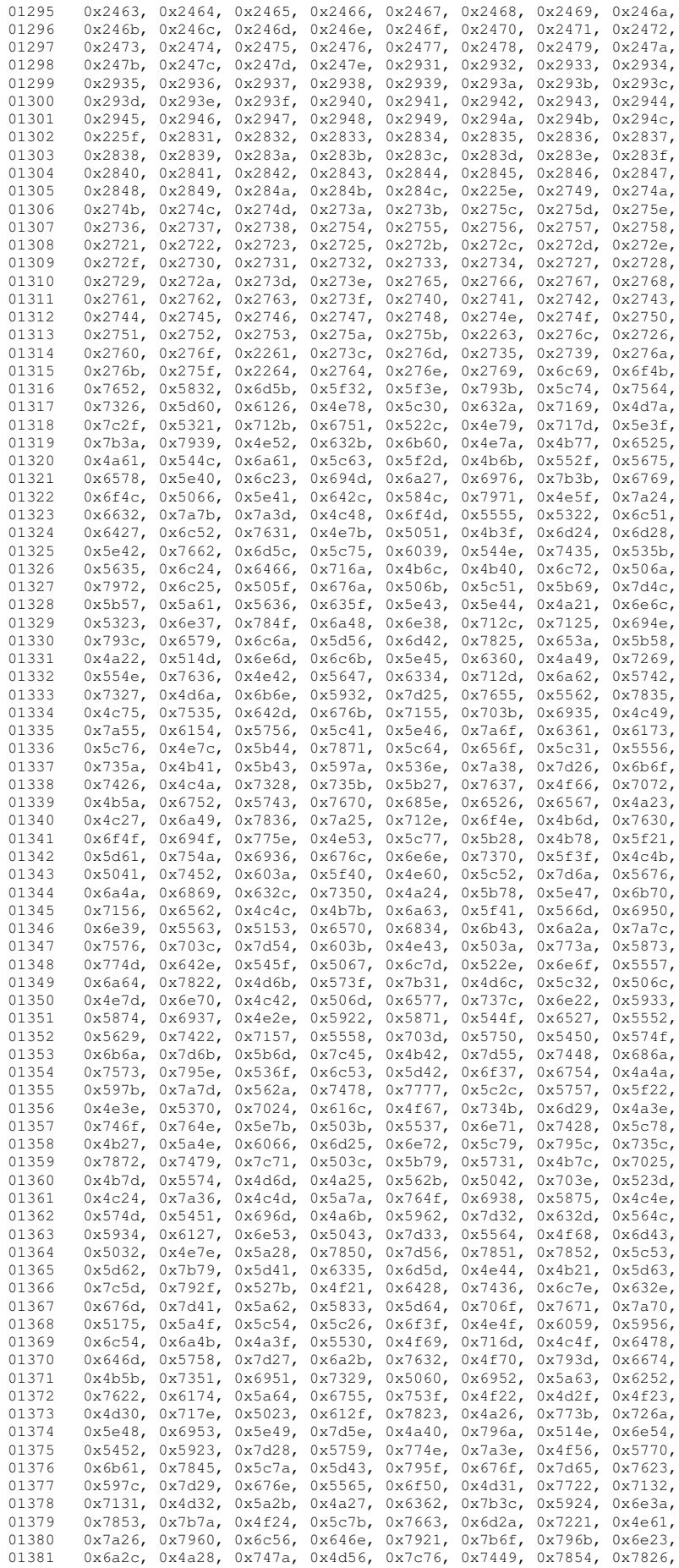

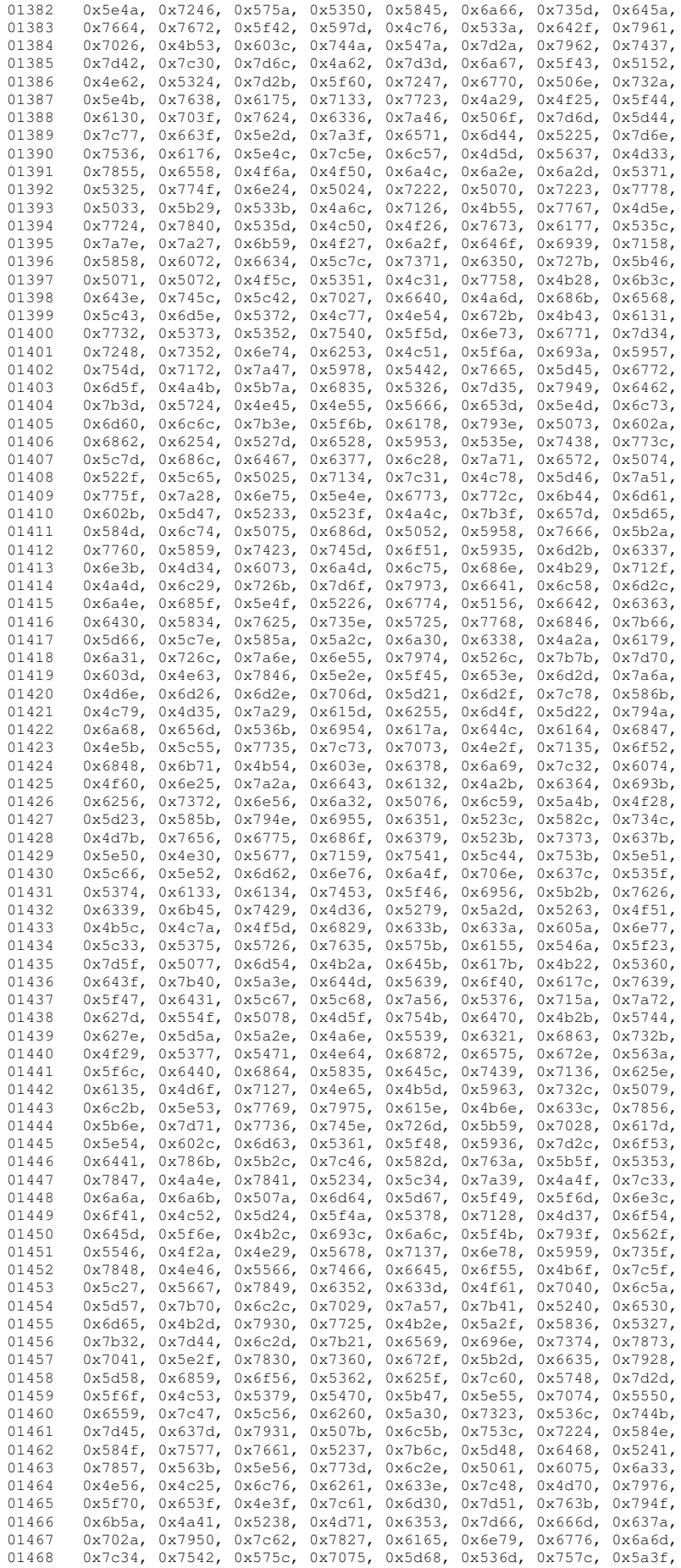

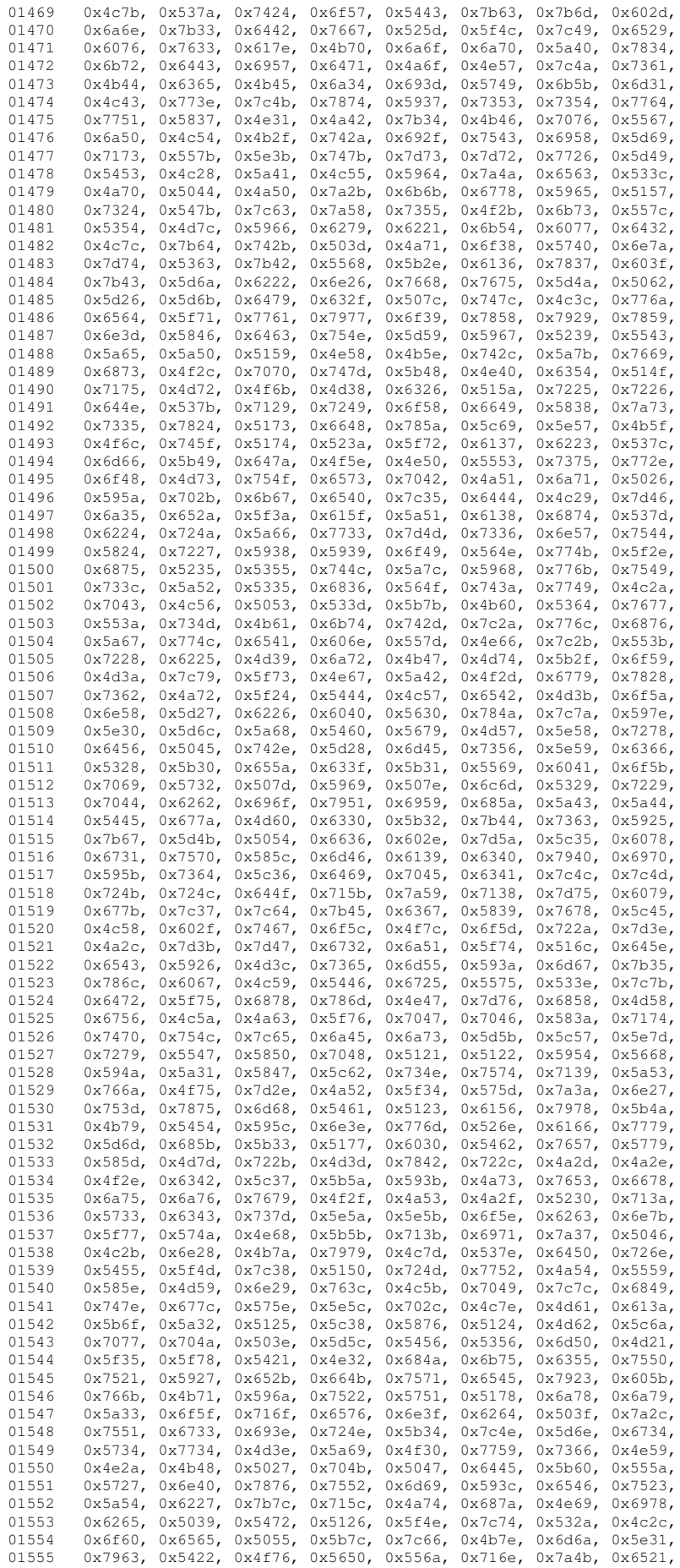

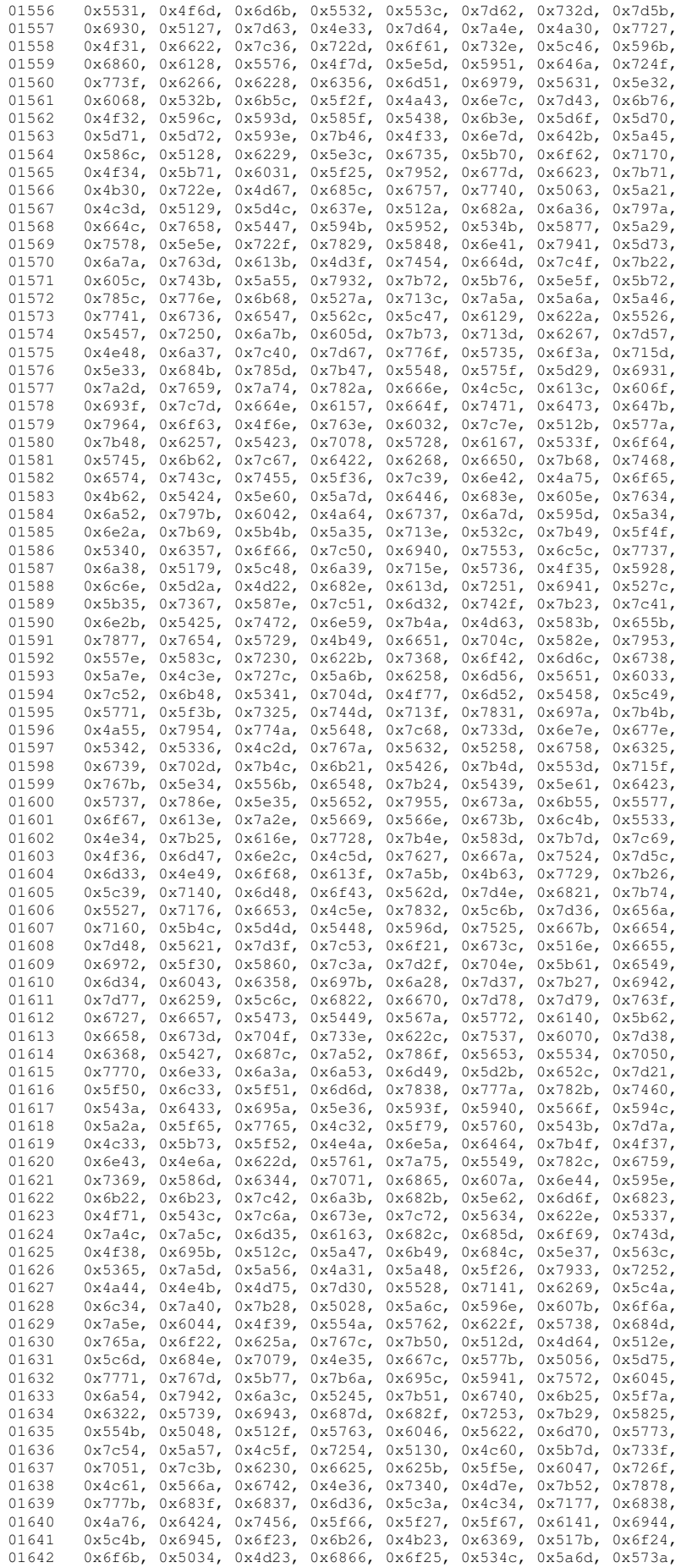

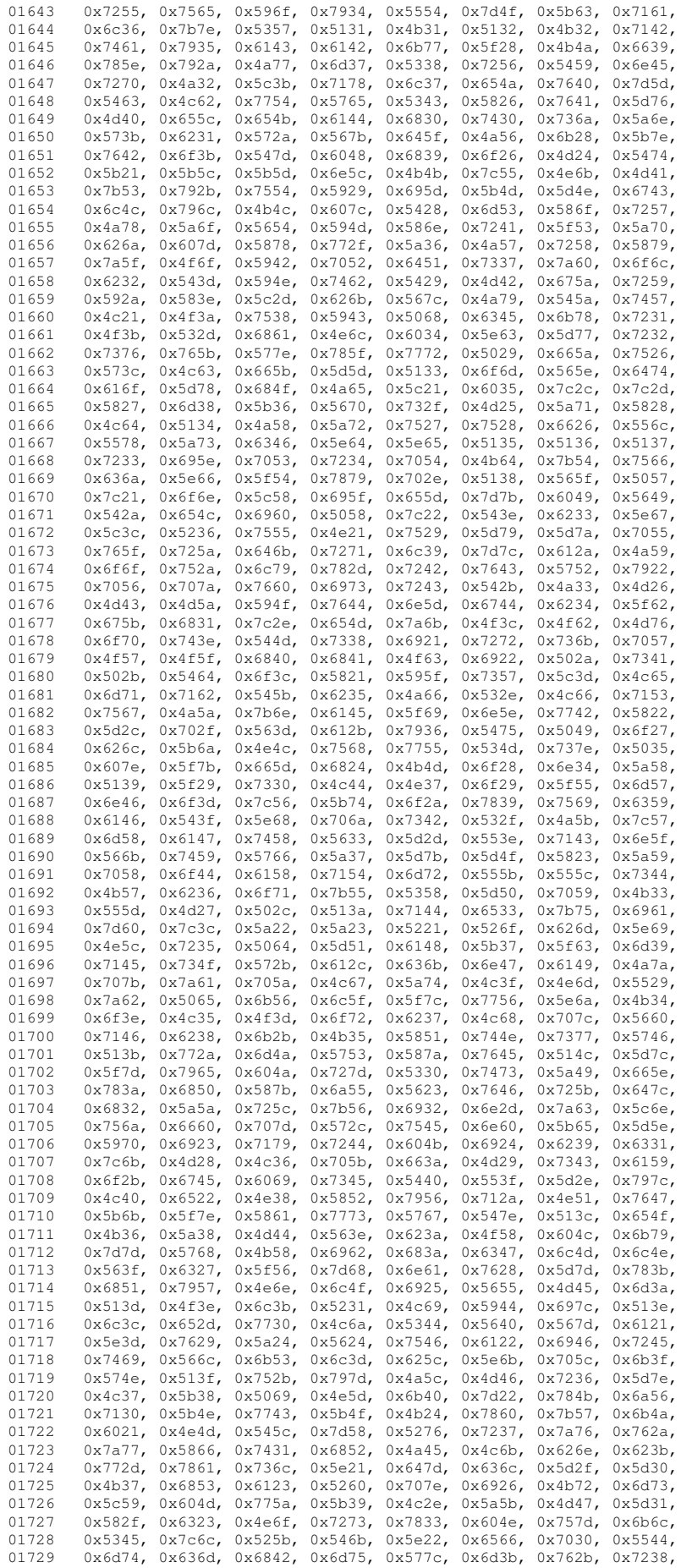

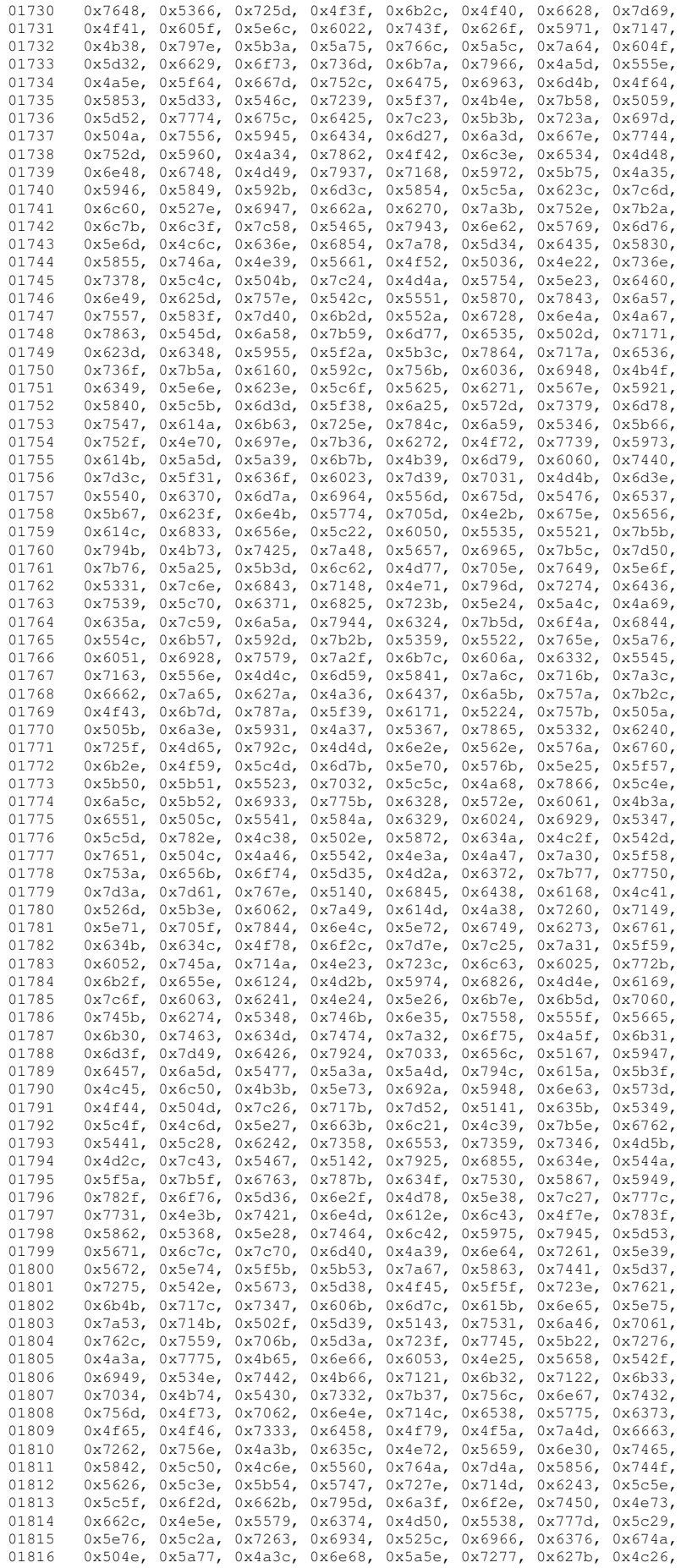

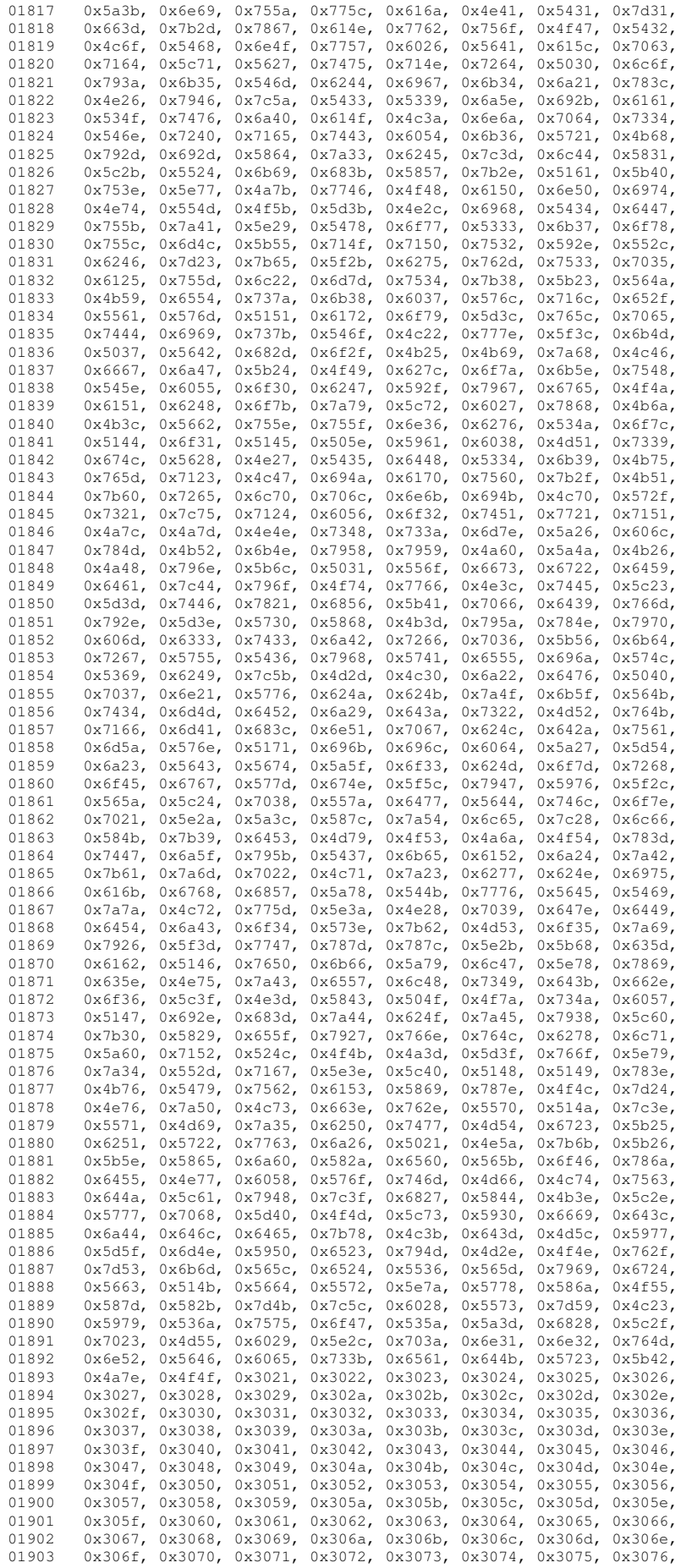

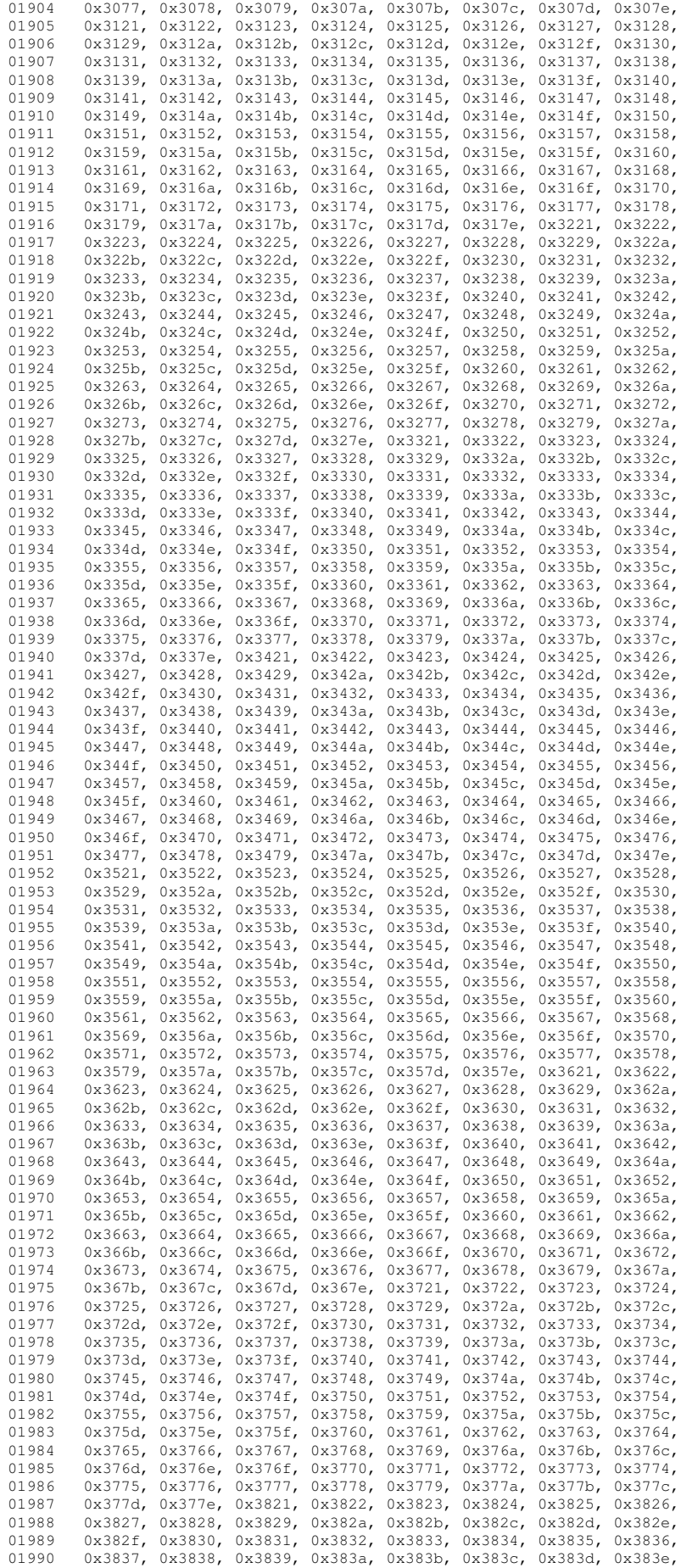

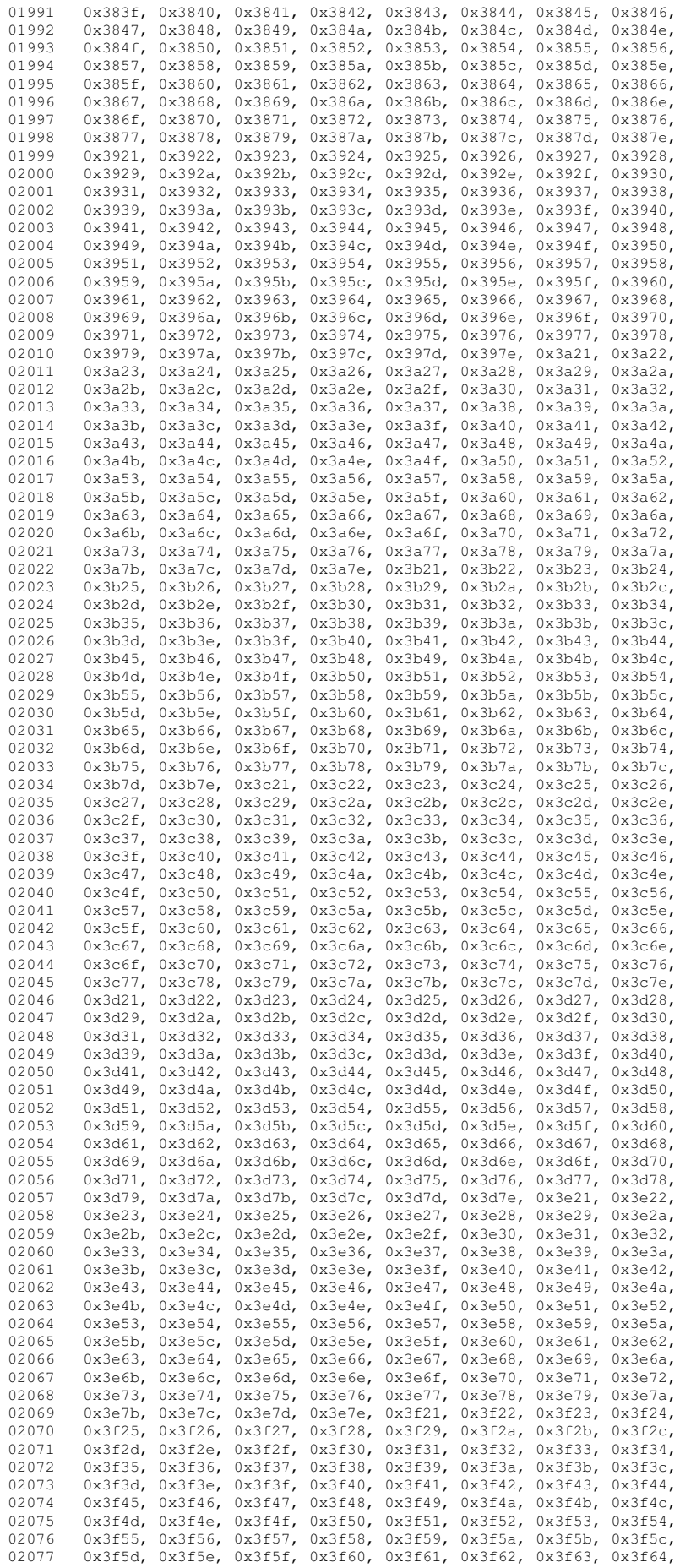

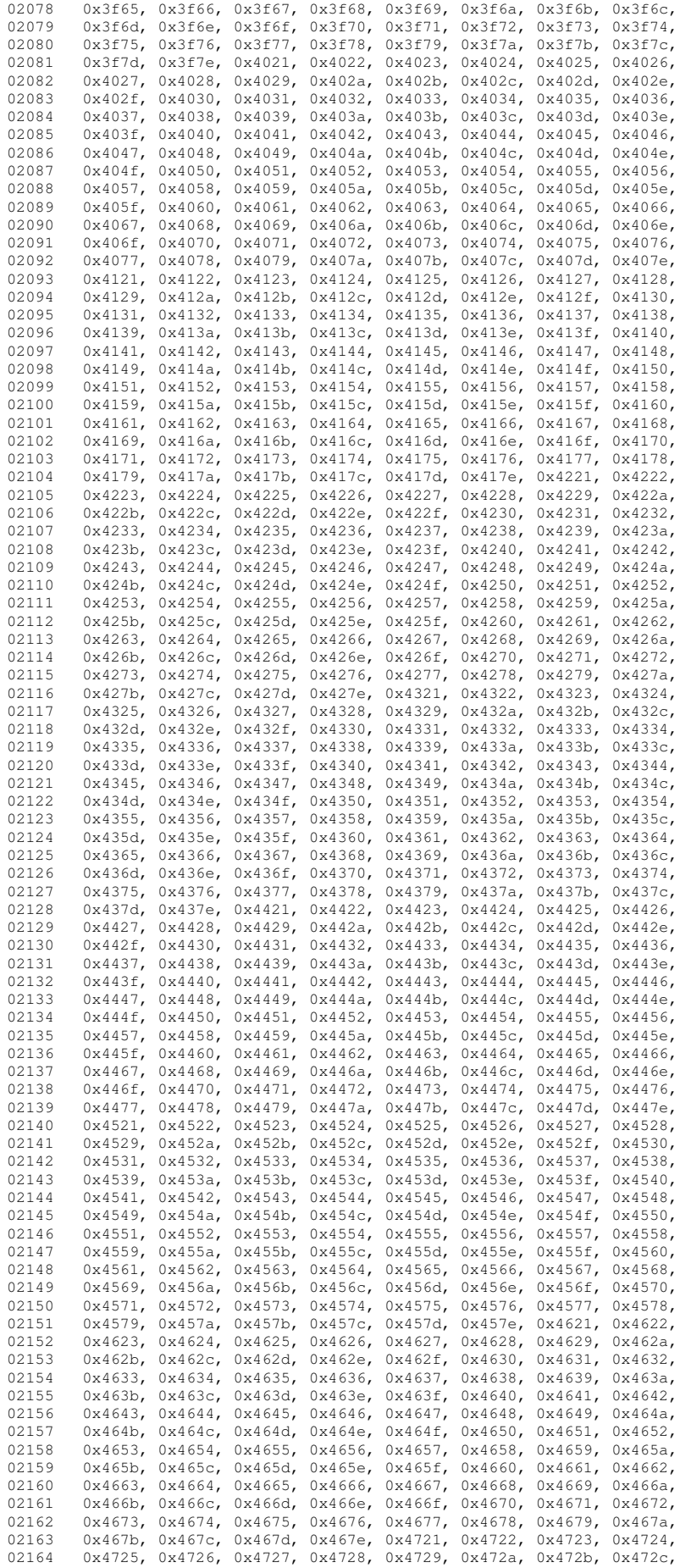

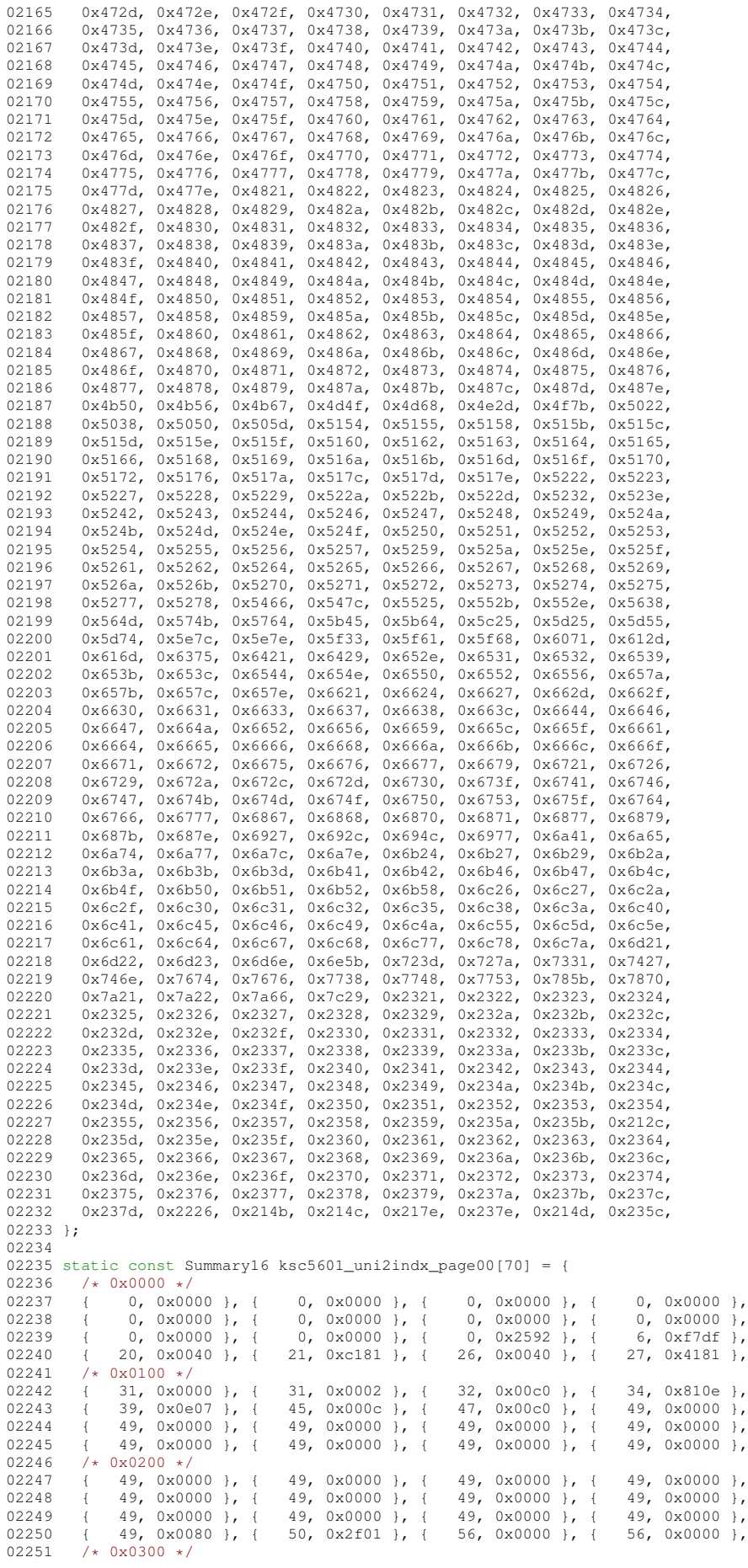

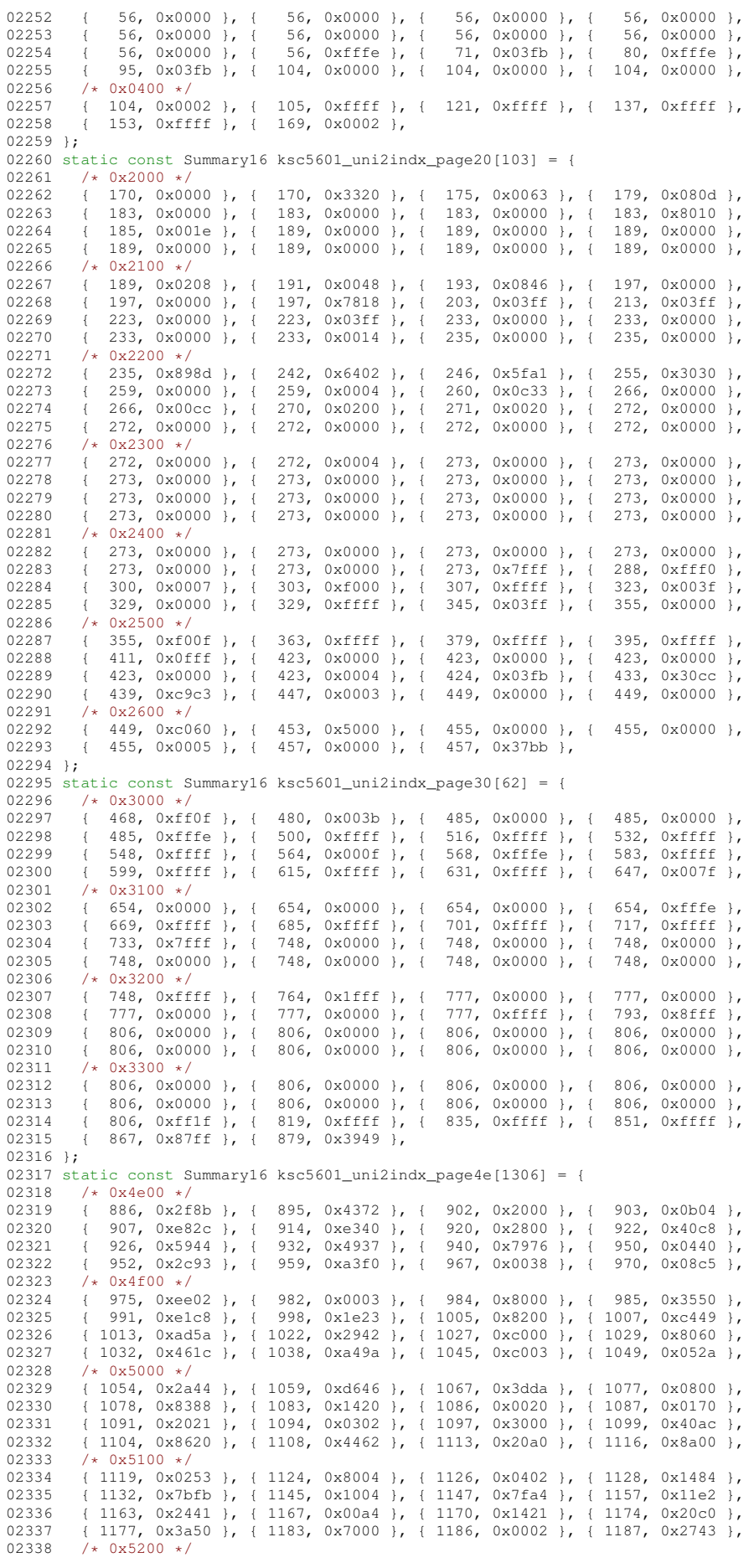

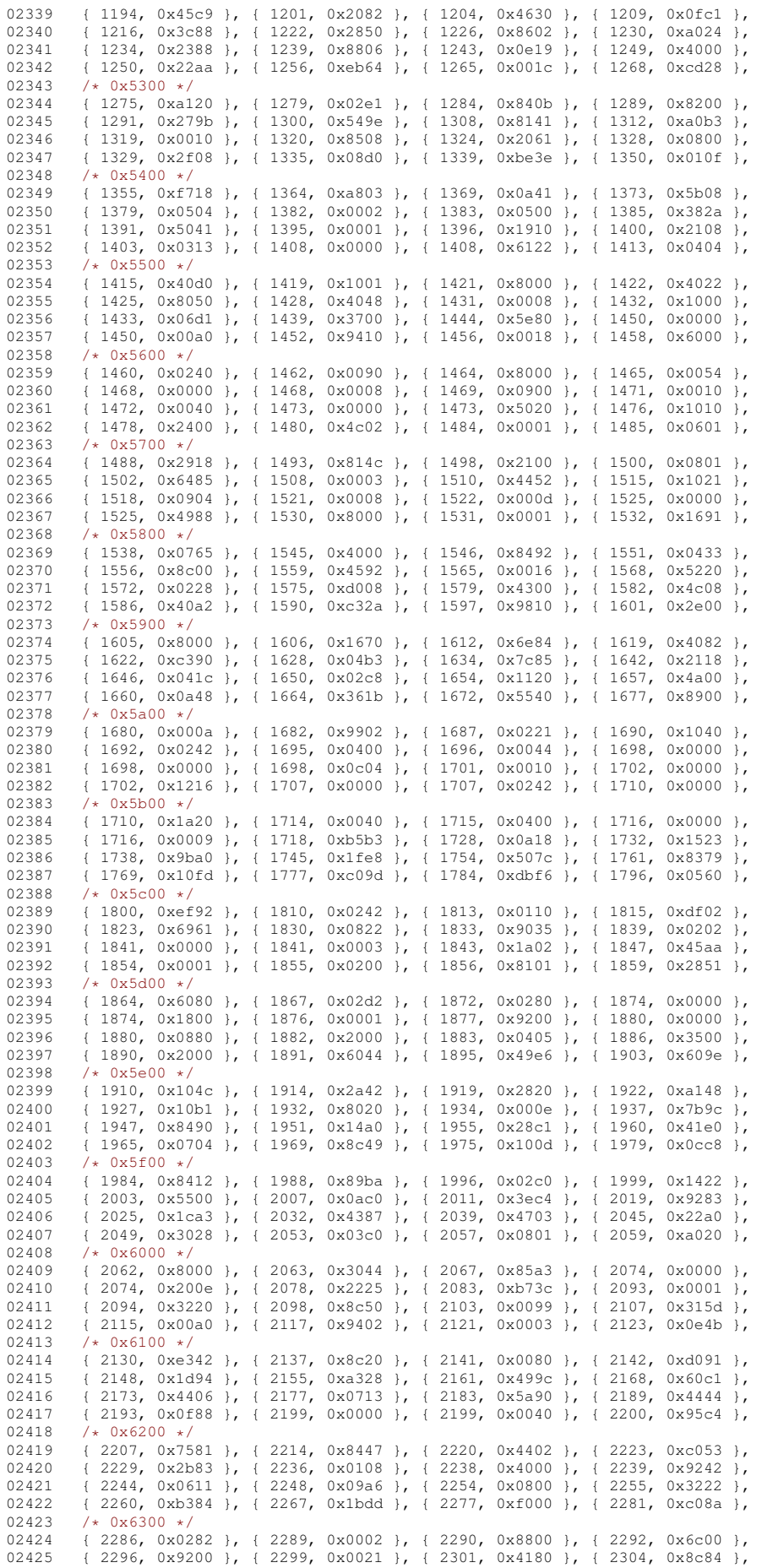

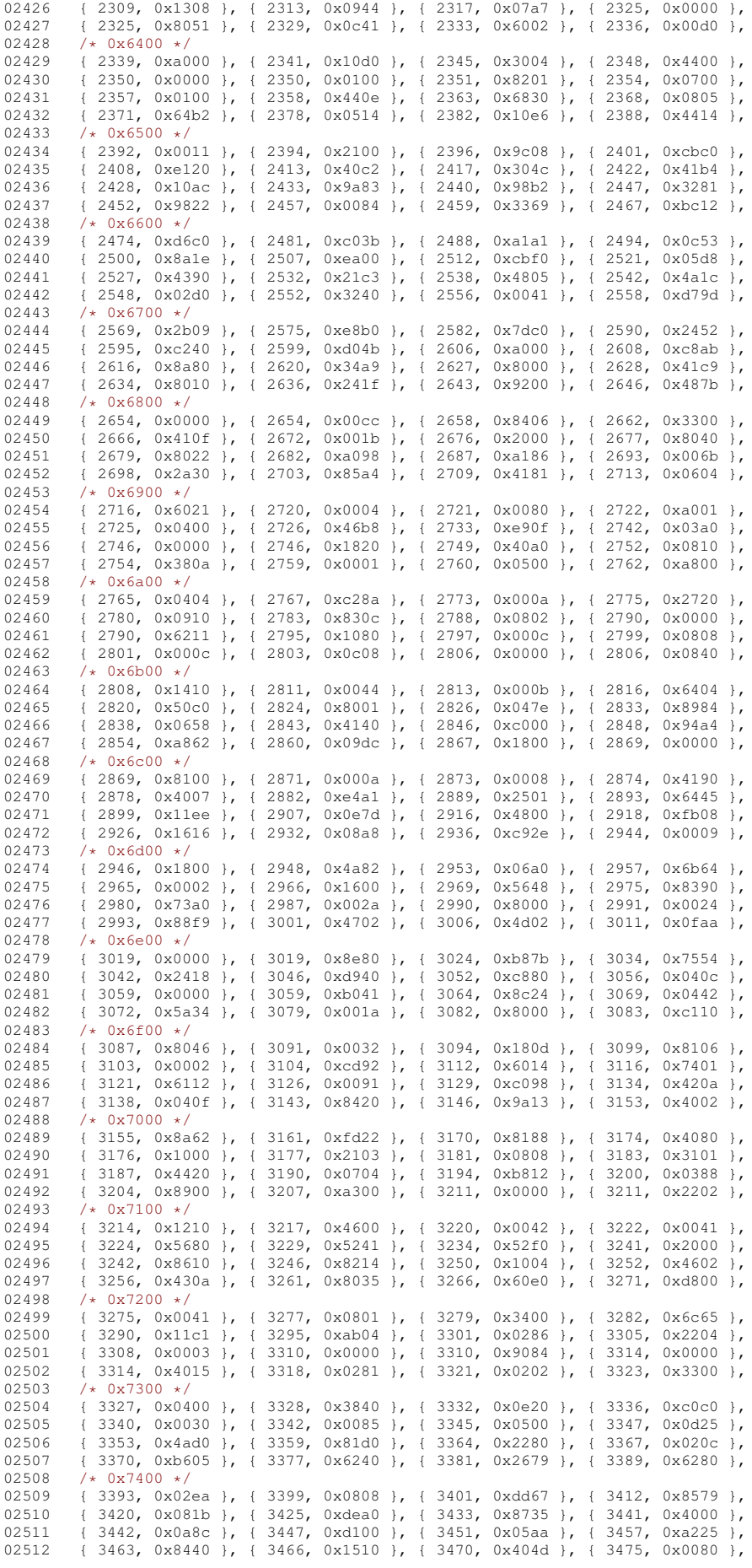

02513  $/* 0x7500 */$ 02514  $\{3476, 0x0012\}$ ,  $\{3478, 0x8d22\}$ ,  $\{3484, 0x1968\}$ ,  $\{3490, 0x058f\}$ ,  $02515$   $\{3490, 0x058f\}$ { 3497, 0x9080 }, { 3500, 0x3a1a }, { 3507, 0x8464 }, { 3512, 0x8561 }, { 3518, 0xccc0 }, { 3524, 0x2002 }, { 3526, 0x0820 }, { 3528, 0x732e }, 02516 { 3518, 0xccc0 }, { 3524, 0x2002 }, { 3526, 0x0820 }, { 3528, 0x732e 02517  $\{3537, 0x20a4\}$ ,  $\{3541, 0x0b34\}$ ,  $\{3547, 0x0004\}$ ,  $\{3548, 0x1415\}$  $02518$  /\*  $0x7600$  \*/<br>02519 { 3553, 0x20 02519 { 3553, 0x2001 }, { 3555, 0x8200 }, { 3557, 0x0057 }, { 3562, 0x0800 }, 02520  $\{3563, 0x5004\}$ ,  $\{3566, 0x0044\}$ ,  $\{3568, 0x1212\}$ ,  $\{3572, 0x7905\}$ ,<br>02521  $\{3579, 0x4040\}$ ,  $\{3583, 0x0004\}$ ,  $\{3595, 0x4000\}$ ,  $\{3596, 0x9400\}$ 02521 { 3579, 0x40d0 }, { 3583, 0x0009 }, { 3585, 0x4000 }, { 3586, 0x8400 }, 02522 { 3588, 0x054c }, { 3593, 0xd844 }, { 3599, 0x409a }, { 3604, 0x5114 },  $02523$  /\*  $0x7700$  \*/<br>02524 { 3609, 0x0b 02524 { 3609, 0x0b12 }, { 3614, 0x4000 }, { 3615, 0x0201 }, { 3617, 0x1580 }, 02525 { 3621, 0x2001 }, { 3623, 0x0800 }, { 3624, 0x084a }, { 3628, 0xc200 }, 02526 { 3631, 0x0800 }, { 3632, 0x4002 }, { 3634, 0x3020 }, { 3637, 0x9809 02527 { 3642, 0x0000 }, { 3642, 0x1880 }, { 3645, 0xe22c }, { 3652, 0x0008  $02528$   $/* 0x7800 *$ <br> $02529$   $13653$   $0x001$ 02529 { 3653, 0x0004 }, { 3654, 0x0004 }, { 3655, 0x10e0 }, { 3659, 0x0014 }, 02530 { 3661, 0x8020 }, { 3663, 0x2000 }, { 3664, 0x9800 }, { 3667, 0x1000 }, 02531 { 3668, 0x7082 }, { 3673, 0x0082 }, { 3675, 0x0288 }, { 3678, 0x1c00 }, 02532  $\{3681, 0x4c22\}$ ,  $\{3686, 0x0001\}$ ,  $\{3687, 0x9100\}$ ,  $\{3690, 0x0820\}$ ,  $02533$  /\*  $0x7900$  \*/<br>02534 { 3692 0x40 02534 { 3692, 0x4002 }, { 3694, 0x0040 }, { 3695, 0x1c00 }, { 3698, 0x4400 }, 02535 { 3700, 0x0383 }, { 3705, 0x7cc1 }, { 3713, 0x2121 }, { 3717, 0x8400 }, 02536 { 3719, 0xe002 }, { 3723, 0x0002 }, { 3724, 0x44c0 }, { 3728, 0xe20a }, 02537  $(3734, 0 \times 0 = 03)$ ,  $(3739, 0 \times 0 = 126)$ ,  $(3744, 0 \times 0 = 0)$ ,  $(3748, 0 \times 0 = 0)$ <br>02538 /\* 0x7a00 \*/  $02538$   $\left(\frac{1}{2749}\right)$   $\left(\frac{1}{2749}\right)$   $\left(\frac{1}{2749}\right)$   $\left(\frac{1}{2749}\right)$ 02539  $\{3749, 0x2921\}$ ,  $\{3754, 0x9690\}$ ,  $\{3760, 0x4001\}$ ,  $\{3762, 0xb8c2\}$ ,  $0x64001, 0x374, 0x08c2\}$ 02540 { 3769, 0x6241 }, { 3774, 0x0080 }, { 3775, 0x0a06 }, { 3779, 0xa651 }, 02541 { 3786, 0x0112 }, { 3789, 0x812c }, { 3794, 0xc600 }, { 3798, 0x0400 }, 02542 { 3799, 0x0cb0 }, { 3804, 0xa280 }, { 3808, 0xa429 }, { 3814, 0x8640 },  $02543$  /\* 0x7b00 \*/<br>02544 { 3818, 0x80 02544 { 3818, 0x8000 }, { 3819, 0x4a02 }, { 3823, 0x3041 }, { 3827, 0x0200 },  $3828, 0xba40$  }, {  $3834, 0x0057$  }, {  $3839, 0x5001$  }, {  $3842, 0x2020$  },  $3844, 0x8880$  }, {  $3847, 0x24b0$  }, {  $3852, 0x2002$  }, {  $3854, 0x0112$  }, 02546 { 3844, 0x8880 }, { 3847, 0x24b0 }, { 3852, 0x2002 }, { 3854, 0x0112 02547 { 3857, 0x02d3 }, { 3863, 0x0004 }, { 3864, 0x0211 }, { 3867, 0x0000 },  $02548$  /\*  $0x7c00$  \*/<br>02549 { 3867, 0x008 02549 (3867, 0x0080 }, { 3868, 0x4004 }, { 3870, 0x0c82 }, { 3874, 0xe000 }, { 3877, 0x3008 }, { 3880, 0x1011 }, { 3883, 0x0008 }, 02550 { 3877, 0x3008 }, { 3880, 0x0000 }, { 3880, 0x1011 }, { 3883, 0x0008 }, 02551 { 3884, 0x0208 }, { 3886, 0x81a4 }, { 3891, 0x40a0 }, { 3894, 0x420e }, 02551  $\begin{array}{c} (3884, 0 \times 0.208)$ ,  $(3886, 0 \times 0.404)$ ,  $(3891, 0 \times 40a0)$ ,  $(3891, 0 \times 0.400)$ 02552  $\left(3899, 0x0400\right)$ ,  $\left(3900, 0x040\right)$ ,  $\left(3903, 0x0081\right)$ ,  $\left(3905, 0x4800\right)$ 02553  $/* 0x7d00 */$ <br>02554  $+ 3907.0x2df$ 02554 { 3907, 0x2df5 }, { 3917, 0x0f91 }, { 3924, 0xd807 }, { 3931, 0x0629 },<br>02555 { 3936, 0x007c }, { 3941, 0x4001 }, { 3943, 0x4546 }, { 3949, 0x824e },<br>02556 { 3955, 0xc000 }, { 3957, 0x1008 }, { 3959, 0x3005 }, { 3963 02557 { 3973, 0x0c80 }, { 3976, 0x6540 }, { 3981, 0x930b }, { 3988, 0x0810 },  $02558$   $/* 0x7e00 *$ <br> $02559$   $13990$   $0x06$ 02559 { 3990, 0x0600 }, { 3992, 0xe820 }, { 3997, 0xc80a }, { 4002, 0x6082 }, 02560 { 4006, 0x00ca }, { 4010, 0x4034 }, { 4014, 0x2e02 }, { 4019, 0x1201 }, 02561 { 4022, 0x9004 }, { 4025, 0x1948 }, { 4030, 0x0000 }, { 4030, 0x0000 }, 02562  $\{4030, 0x0000\}$ ,  $\{4030, 0x0000\}$ ,  $\{4030, 0x0000\}$ ,  $\{4030, 0x0000\}$ ,  $02563$  /\* 0x7f00 \*/ 02563 /\* 0x7f00 \*/  $\frac{1}{2}$  4030, 0x0000 }, { 4030, 0x0000 }, { 4030, 0x0000 }, { 4030, 0x0540 }, 02565 { 4033, 0x1000 }, { 4034, 0x0031 }, { 4037, 0x4c00 }, { 4040, 0x02a5 }, 02566 { 4045, 0x5520 }, { 4050, 0x4410 }, { 4053, 0x0310 }, { 4056, 0x2304 }, 02567 { 4060, 0x5422 }, { 4065, 0x8034 }, { 4069, 0x0a03 }, { 4073, 0x1201 },  $02568$  /\* 0x8000 \*/<br>02569 { 4076, 0x12 02569 { 4076, 0x126b }, { 4083, 0x01a1 }, { 4087, 0x2000 }, { 4088, 0xa048 }, 02570 { 4092, 0x0448 }, { 4095, 0x4540 }, { 4099, 0x8000 }, { 4100, 0xe08d }, 02571 { 4107, 0x1af0 }, { 4114, 0x2840 }, { 4117, 0x8626 }, { 4123, 0x0416 }, 02572 { 4127, 0x5018 }, { 4131, 0x4c00 }, { 4134, 0x0032 }, { 4137, 0x2112 },  $02573$  /\*  $0x8100$  \*/<br>02574 { 4141, 0x05 02574 ( 4141, 0x05e4 ), { 4147, 0x0d00 ), { 4150, 0x8a08 }, { 4154, 0x4200 },<br>02575 ( 4156, 0x4800 ), { 4158, 0x0033 }, { 4162, 0x0860 }, { 4165, 0x8703 }, 02575 { 4156, 0x4800 }, { 4158, 0x0033 }, { 4162, 0x0860 }, { 4165, 0x8703 }, 02576 { 4171, 0x8501 }, { 4175, 0x3400 }, { 4178, 0x0109 }, { 4181, 0xe428 }, 02577 { 4187, 0x2045 }, { 4191, 0x8100 }, { 4193, 0x25a8 }, { 4199, 0x5c18 }, 02578  $/*$  0x8200  $*/$ <br>02579  $+$  4205, 0x35a 02579 { 4205, 0x35a0 }, { 4211, 0xd804 }, { 4216, 0x1c02 }, { 4220, 0x02e0 },<br>02580 { 4224 } 0x00a1 } { 4227 } 0x0200 } { 4228 } 0xc050 } { 4232 } 0x4146 } 02580  $(4224, 0x0a1)$ ,  $(4227, 0x0200)$ ,  $(4228, 0xc050)$ ,  $(4232, 0x4146)$ ,  $(0.5581, 14237, 0x6800)$ ,  $(4240, 0x604)$ ,  $(4245, 0x7260)$ ,  $(4252, 0xb08a)$ 02581 { 4237, 0x6800 }, { 4240, 0xa604 }, { 4245, 0xf260 }, { 4252, 0xbb8a }, 02582 { 4261, 0x0000 }, { 4261, 0xc8b6 }, { 4269, 0x00e2 }, { 4273, 0x6002 },  $02583$   $\left(\frac{1}{25800}\right)$   $\left(\frac{1}{2584}\right)$   $\left(\frac{1}{2584}\right)$   $\left(\frac{1}{2584}\right)$   $\left(\frac{1}{2584}\right)$   $\left(\frac{1}{2584}\right)$   $\left(\frac{1}{2584}\right)$   $\left(\frac{1}{2584}\right)$   $\left(\frac{1}{2584}\right)$   $\left(\frac{1}{2584}\right)$   $\left(\frac{1}{2584}\right)$   $\left(\frac{1}{2584}\right)$   $\left(\frac{1}{$ 02584 { 4276, 0x023e }, { 4282, 0x0080 }, { 4283, 0x8900 }, { 4286, 0x0372 }, 02585 { 4292, 0x8681 }, { 4297, 0x0006 }, { 4299, 0x0000 }, { 4299, 0x0888 }, 02586 { 4302, 0x4600 }, { 4305, 0x4140 }, { 4308, 0x0e04 }, { 4312, 0x2000 }, 02587  $\{4313, 0x1622\}$ ,  $\{4318, 0x1048\}$ ,  $\{4321, 0x8a00\}$ ,  $\{4324, 0x2217\}$ ,  $02588$   $\{4, 0x8400\}$  $02588$  /\*  $0x8400$  \*/<br>02589 { 4330, 0x74 02589  $\{4330, 0x7418\}$ ,  $\{4336, 0x000\}$ ,  $\{4336, 0x1200\}$ ,  $\{4338, 0x2102\}$ ,  $02590$   $\{4341, 0x0200\}$ ,  $\{4342, 0x0880\}$ ,  $\{4344, 0x984a\}$ ,  $\{4350, 0x0420\}$ , 02590 { 4341, 0x0200 }, { 4342, 0x0880 }, { 4344, 0x984a }, { 4350, 0x0420 }, 02591 { 4352, 0x0000 }, { 4352, 0x1211 }, { 4356, 0x0002 }, { 4357, 0x9904 }, 02592  $\{4362, 0x2a55\}$ ,  $\{4369, 0x0402\}$ ,  $\{4371, 0x5000\}$ ,  $\{4373, 0x1010\}$ ,  $02593$  /\*  $0x8500 \ *$ /  $02593$  /\* 0x8500 \*/<br>02594 { 4375, 0x00 02594 { 4375, 0x0000 }, { 4375, 0x459a }, { 4382, 0xb02a }, { 4388, 0xa000 }, 02595 { 4390, 0x420a }, { 4394, 0x0208 }, { 4396, 0x2708 }, { 4401, 0x0000 }, 02596 { 4401, 0x8090 }, { 4404, 0x0812 }, { 4407, 0x8740 }, { 4412, 0x0401 }, 02597 { 4414, 0xe202 }, { 4419, 0x3020 }, { 4422, 0x0630 }, { 4426, 0x8c80 },  $02598$  /\*  $0x8600$  \*/<br>02599  $14430$  0x04  $(4430, 0x04c4, 4434, 0x04c0, 4437, 0x2000), (4438, 0x8000),$ 

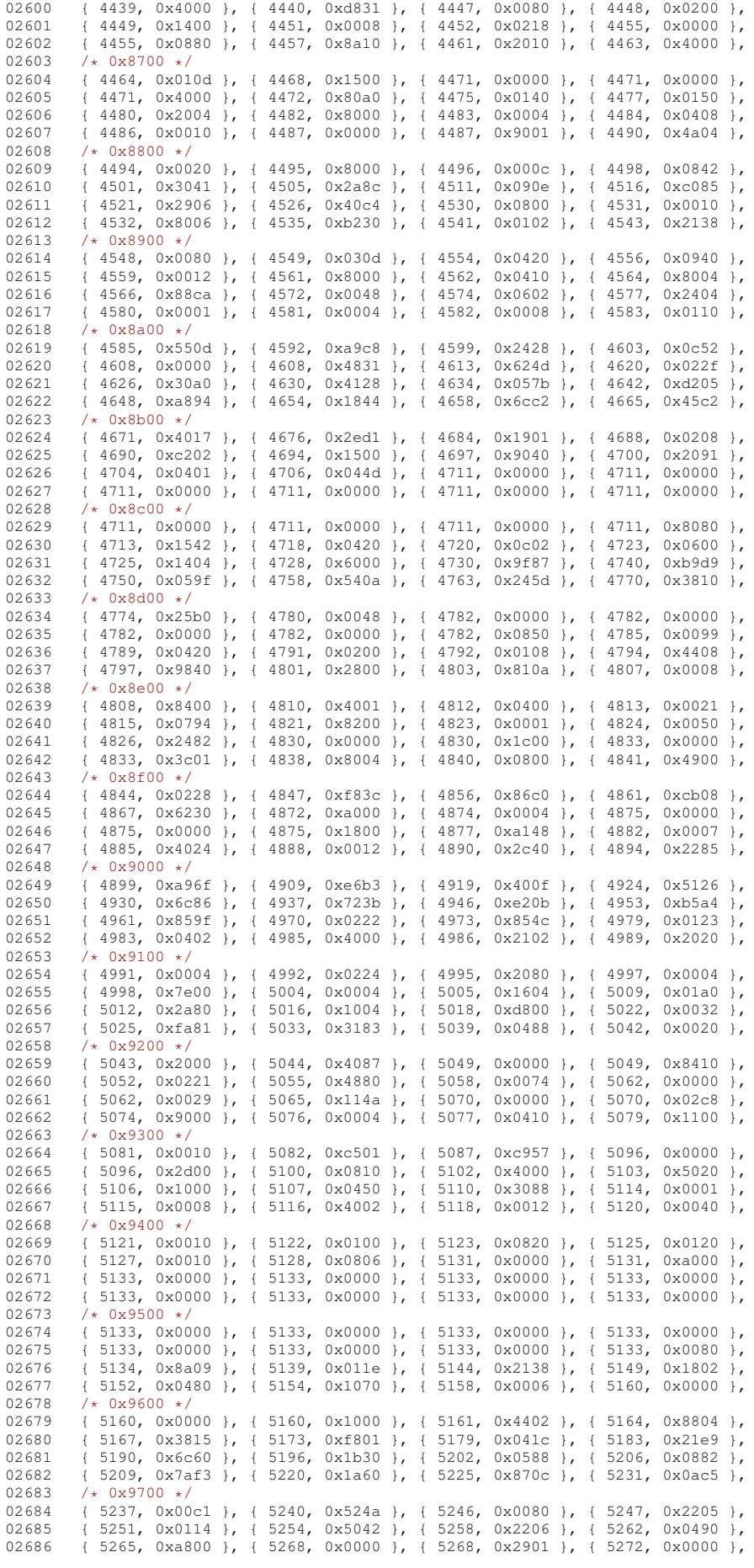

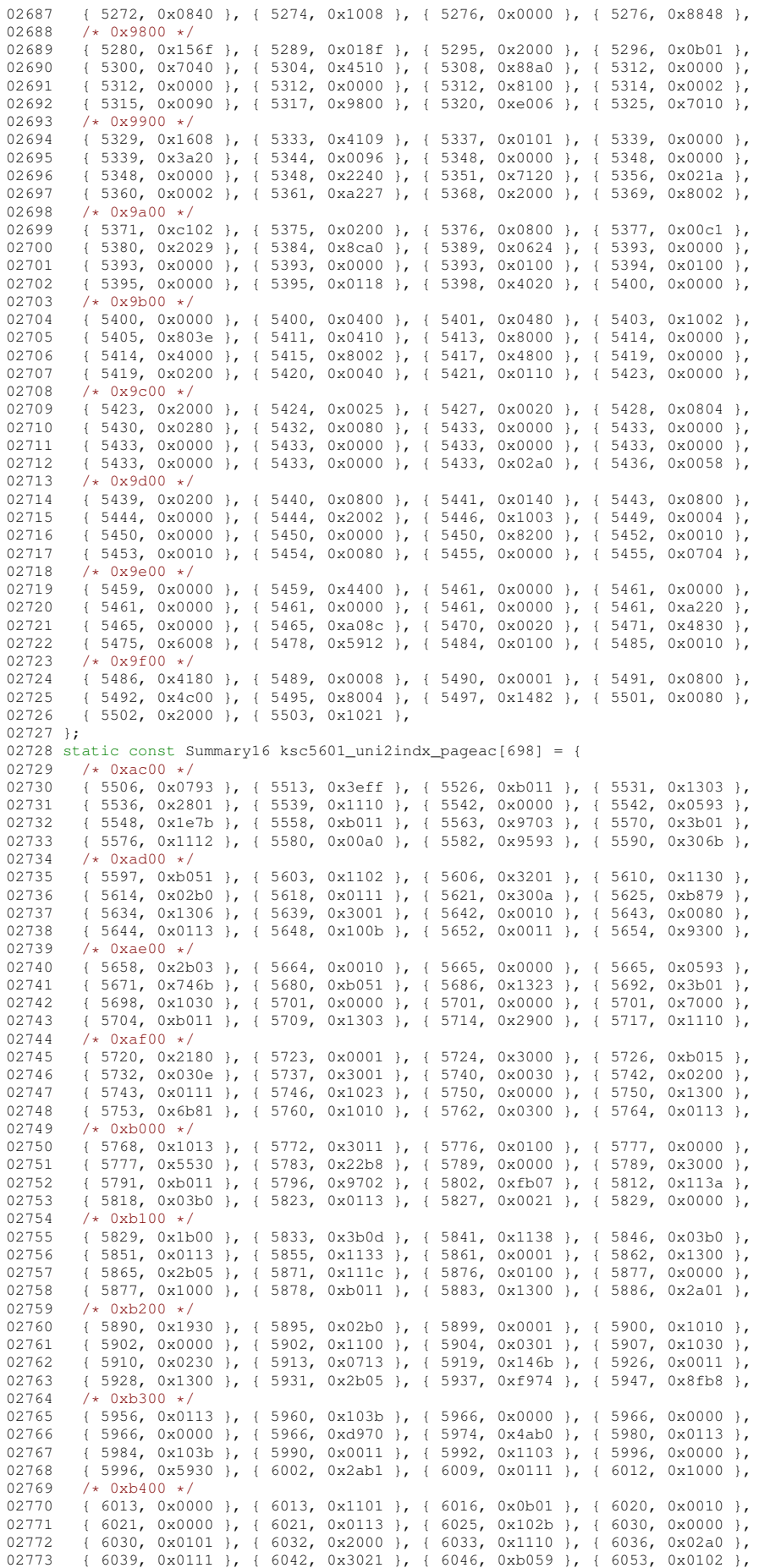

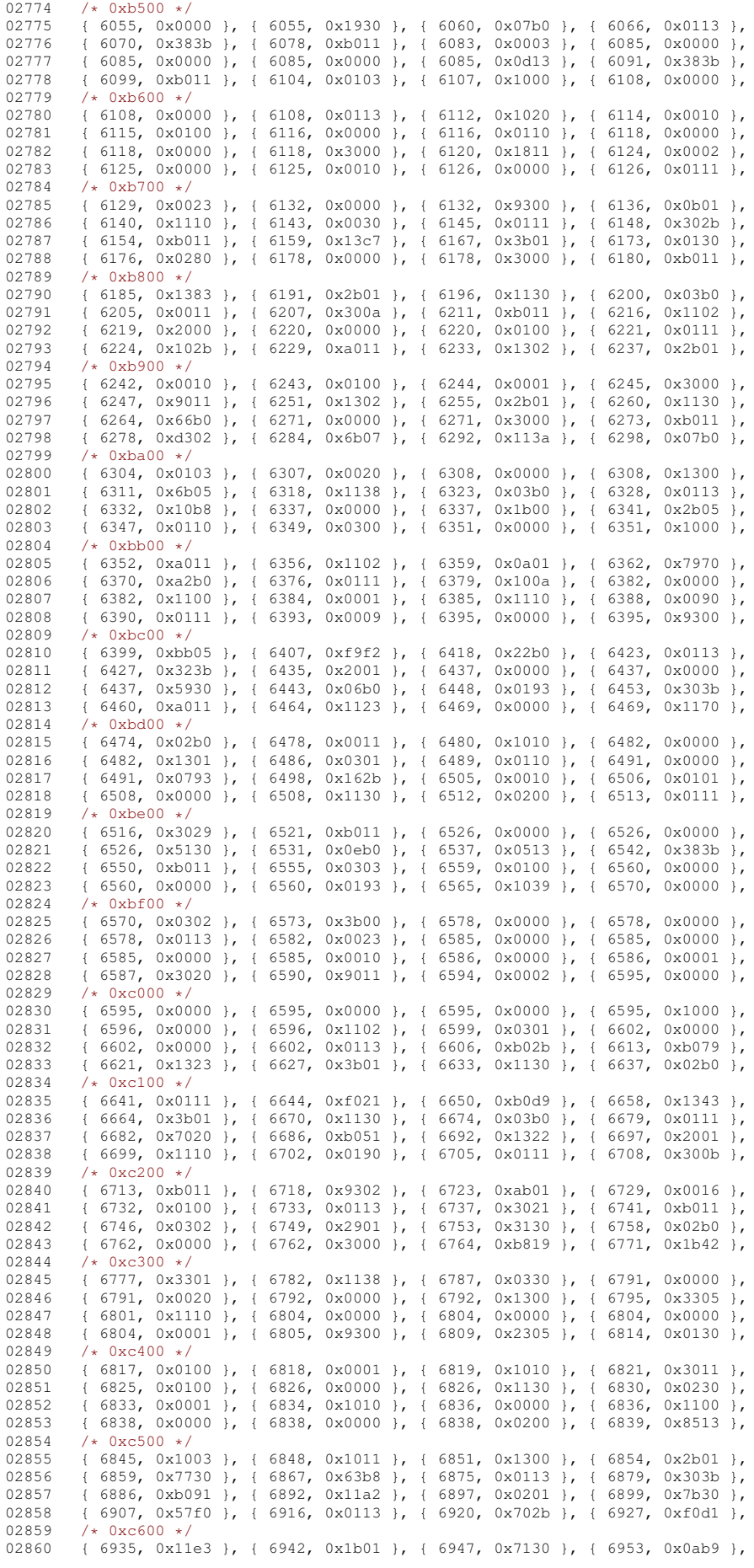

02862  $(6978, 0x2b01), (6983, 0x1130), (6987, 0x02b0), (6991, 0x0713),$ <br>02863  $(6997, 0x302b)$ ,  $(7003, 0x3011)$ ,  $(7007, 0x1303)$ ,  $(7012, 0x2301)$ 02863 { 6997, 0x302b }, { 7003, 0x3011 }, { 7007, 0x1303 }, { 7012, 0x2301 },  $02864$  /\* 0xc700 \*/<br>02865 1 7016 0x11 02865 (1916, 0x1130 }, (1920, 0x02b0 }, (1924, 0x0113 }, (1928, 0x30ab }, (2026, 0x1130 }, (2026)<br>02866 (19035 0xb411 } (1904) 0x11fe } (19050 0x0901 } (19053 0x7130 } 02866 { 7035, 0xb411 }, { 7041, 0x11fe }, { 7050, 0x0901 }, { 7053, 0x7130 },<br>02867 { 7059, 0x47b8 }, { 7067, 0x05d3 }, { 7074, 0x307b }, { 7082, 0xb011 }, 02867, 0x05d3 }, { 7074, 0x307b }, { 7082, 0xb011 }, 02868  $\{7087, 0x5303 \}$ ,  $\{7093, 0x2101 \}$ ,  $\{7096, 0x1110 \}$ ,  $\{7099, 0x0000 \}$ 02869  $/*$  0xc800  $*/$ <br>02870  $+$  7099, 0x05 02870 { 7099, 0x0513 }, { 7104, 0x306b }, { 7111, 0xb011 }, { 7116, 0x1102 }, 02871 { 7119, 0x3301 }, { 7124, 0x0010 }, { 7125, 0x0000 }, { 7125, 0x0513 }, 02872 ( 7130, 0x38eb }, { 7139, 0xa010 }, { 7142, 0x0102 }, { 7144, 0x3000 },<br>02873 ( 7146, 0x1110 }, { 7149, 0x02b0 }, { 7153, 0x0013 }, { 7156, 0x3020 }, 02873  $\{ 7146, 0x1110 \}$ ,  $\{ 7149, 0x02b0 \}$ ,  $\{ 7153, 0x0013 \}$ ,  $\{ 7156, 0x3020 \}$ ,<br>02874 /\* 0xc900 \*/  $02874$  /\* 0xc900 \*/<br>02875 { 7159 0xb07 02875 { 7159, 0xb071 }, { 7166, 0x0102 }, { 7168, 0x1000 }, { 7169, 0x0010 }, 02876 { 7170, 0x0000 }, { 7170, 0x0113 }, { 7174, 0x100b }, { 7178, 0x1011 }, 02877 { 7181, 0x1300 }, { 7184, 0x2b01 }, { 7189, 0x0000 }, { 7189, 0x0000 },<br>02878 { 7189, 0x0593 }, { 7195, 0x366b }, { 7204, 0xb095 }, { 7211, 0x1303 }. 02878  $\{7189, 0x0593\}$ ,  $\{7195, 0x366b\}$ ,  $\{7204, 0xb095\}$ ,  $\{7211, 0x1303\}$ ,  $02879$  /\* 0xca00 \*/  $02879$  /\* 0xca00 \*/<br>02880 { 7216, 0x3b 02880 { 7216, 0x3b01 }, { 7222, 0x0110 }, { 7224, 0x0200 }, { 7225, 0x0000 }, 0x9000 } 02881 { 7225, 0x3000 }, { 7227, 0xb011 }, { 7232, 0x0103 }, { 7235, 0x2000 }, 02882 { 7236, 0x0010 }, { 7237, 0x0100 }, { 7238, 0x0000 }, { 7238, 0x3000 }, 02883 { 7240, 0xb011 }, { 7245, 0x030a }, { 7249, 0x1001 }, { 7251, 0x0010 }, 02884 /\* 0xcb00 \*/<br>02885 { 7252, 0x01 02885 ( 7252, 0x0100 }, { 7253, 0x0111 }, { 7256, 0x0003 }, { 7258, 0x0000 },<br>02886 ( 7258, 0x1302 }, { 7262, 0x2301 }, { 7266, 0x0010 }, { 7267, 0x0300 }, 02886 { 7258, 0x1302 }, { 7262, 0x2301 }, { 7266, 0x0010 }, { 7267, 0x0300 }, 02887 { 7269, 0x0000 }, { 7269, 0x1000 }, { 7270, 0x0000 }, { 7270, 0x0100 }, 02888 { 7271, 0x0000 }, { 7271, 0x0010 }, { 7272, 0x0290 }, { 7275, 0x0000 }, 02889  $/*$  0xcc00  $*/$ <br>02890  $+7275.0×301$ 02890 { 7275, 0x3000 }, { 7277, 0x3011 }, { 7281, 0x5386 }, { 7288, 0x7b01 }, 02891 { 7295, 0x1130 }, { 7299, 0x03b0 }, { 7304, 0x0151 }, { 7308, 0x0021 }, 02892 { 7310, 0x0000 }, { 7310, 0x1300 }, { 7313, 0x3b01 }, { 7319, 0x1130 }, 02893 { 7323, 0x02b0 }, { 7327, 0x0011 }, { 7329, 0x1010 }, { 7331, 0x0001 },  $02894$  /\* 0xcd00 \*/<br>02895 1 7332 0x13 { 7332, 0x1302 }, { 7336, 0x2b01 }, { 7341, 0x1110 }, { 7344, 0x0200 },<br>{ 7345, 0x0000 }, { 7345, 0x1000 }, { 7346, 0xb011 }, { 7351, 0x0102 }, 02896 { 7345, 0x0000 }, { 7345, 0x1000 }, { 7346, 0xb011 }, {<br>02897 { 7353, 0x0100 }, { 7354, 0x1130 }, { 7358, 0x02b0 }, { 02897 ( 7353, 0x0100 }, { 7354, 0x1130 }, { 7358, 0x02b0 }, { 7362, 0x0001 }, 02898 ( 7363, 0x1010 }, { 7365, 0x0001 }, { 7366, 0x1100 }, { 7368, 0x2b01 }, 02898  $\{ 7363, 0x1010 \}$ ,  $\{ 7365, 0x0001 \}$ ,  $\{ 7366, 0x1100 \}$ ,  $\{ 7368, 0x2b01$ <br>02899  $\{ * 0xc \in 00 \}$ 02899  $/*$  0xce00  $*/$ <br>02900  $17373$  0x11 02900 { 7373, 0x1110 }, { 7376, 0x0210 }, { 7378, 0x0113 }, { 7382, 0x002b },<br>02901 { 7386, 0x0000 }, { 7386, 0x9300 }, { 7390, 0x2b03 }, { 7396, 0x1130 }, 02901 { 7386, 0x0000 }, { 7386, 0x9300 }, { 7390, 0x2b03 }, { 7396, 0x1130 }, 02902 { 7400, 0x02b0 }, { 7404, 0x0113 }, { 7408, 0x303b }, { 7415, 0x0000 }, 02903 { 7415, 0x0002 }, { 7416, 0x0000 }, { 7416, 0x1930 }, { 7421, 0x03b0 }, 02904 /\* 0xcf00 \*/<br>02905 { 7426, 0x0113 }, { 7426, 0x0113 }, { 7430, 0x102b }, { 7435, 0xb011 }, { 7440, 0x0103 },<br>7443, 0x0000 }, { 7443, 0x1130 }, { 7447, 0x02b0 }, { 7451, 0x0113 }, 02906  $\left(7443, 0 \times 0000 \right)$ ,  $\left\{7443, 0 \times 1130 \right\}$ ,  $\left\{7447, 0 \times 0200 \right\}$ ,  $\left\{7451, 0 \times 0113 \right\}$ , 02907  $\left\{7455, 0 \times 1021 \right\}$ 02907 { 7455, 0x1021 }, { 7458, 0x0000 }, { 7458, 0x0102 }, { 7460, 0x0001 }, 02908 { 7461, 0x0010 }, { 7462, 0x0000 }, { 7462, 0x0113 }, { 7466, 0x102b },  $02909$  /\*  $0 \times 0000$  \*/<br>02910 { 7471, 0x00 02910  $(7471, 0x0011, 0x7473, 0x0102, 0x7475, 0x2000), {7476, 0x1130},$ <br>02911  $(7480, 0x02b0, 0x7484, 0x0111, 0x7487, 0x3001), {7480, 0x3011},$ 02911 { 7480, 0x02b0 }, { 7484, 0x0111 }, { 7487, 0x3001 }, {<br>02912 { 7494, 0x0002 }, { 7495, 0x0000 }, { 7495, 0x1130 }, { 02912 { 7494, 0x0002 }, { 7495, 0x0000 }, { 7495, 0x1130 }, { 7499, 0x02b0 }, 02913 { 7503, 0x0313 }, { 7508, 0x303b }, { 7515, 0xb011 }, { 7520, 0x0103 }, 02914 /\* 0xd100 \*/<br>02915 { 7523, 0x20 02915 { 7523, 0x2000 }, { 7524, 0x0000 }, { 7524, 0x0000 }, { 7524, 0x0513 }, 02916 { 7529, 0x303b }, { 7536, 0xb011 }, { 7541, 0x1102 }, { 7544, 0x1000 }, 02917 { 7545, 0x0110 }, { 7547, 0x0000 }, { 7547, 0x0113 }, { 7551, 0x142b }, 02918  $\{ 7557, 0x0001 \}$ ,  $\{ 7558, 0x0100 \}$ ,  $\{ 7559, 0x0000 \}$ ,  $\{ 7559, 0x0110 \}$ ,  $02919$  /\*  $0 \times 200$  \*/<br>02920 { 7561, 0x02 02920 { 7561, 0x0280 }, { 7563, 0x0001 }, { 7564, 0x3000 }, { 7566, 0xb011 }, 02921 { 7571, 0x0102 }, { 7573, 0x1000 }, { 7574, 0x0010 }, { 7575, 0x0000 }, 02922 { 7575, 0x0113 }, { 7579, 0x1023 }, { 7583, 0x1011 }, { 7586, 0x9302 }, 02923 { 7591, 0x0b05 }, { 7596, 0x1110 }, { 7599, 0x0030 }, { 7601, 0x0113 },  $02924$  /\* 0xd300 \*/<br>02925  $17605$  0x70 02925 { 7605, 0x702b }, { 7612, 0xb051 }, { 7618, 0x1323 }, { 7624, 0x3b01 },<br>02926 { 7630 } 0x0030 } { 7632 } 0x0000 } { 7632 } 0x0000 } { 7632 } 0x3000 } 02926 { 7630, 0x0030 }, { 7632, 0x0000 }, { 7632, 0x0000 }, { 7632, 0x3000 }, 02927 { 7634, 0xb011 }, { 7639, 0x1303 }, { 7644, 0x2b01 }, { 7649, 0x1110 }, 02928 { 7652, 0x0330 }, { 7656, 0x0101 }, { 7658, 0x300a }, { 7662, 0xb011 },  $02929$  /\*  $0 \times 400 \times 7$ <br>02930 { 7667, 0x01 02930  $\{7667, 0x0102\}$ ,  $\{7669, 0x2000\}$ ,  $\{7670, 0x0000\}$ ,  $\{7670, 0x0000\}$ ,  $0.931$   $\{7670, 0x0001\}$ ,  $0.9331$   $\{7670, 0x0001\}$ ,  $0.9331$   $\{7670, 0x0001\}$ 02931 { 7670, 0x0011 }, { 7672, 0x1000 }, { 7673, 0xa011 }, { 7677, 0x9300 }, 02932 { 7681, 0x2b05 }, { 7687, 0x0010 }, { 7688, 0x0200 }, { 7689, 0x0000 }, 02933 { 7689, 0x1000 }, { 7690, 0x9011 }, { 7694, 0x1100 }, { 7696, 0x2901 },  $02934$  /\* 0xd500 \*/<br>02935 { 7700, 0x1110 }, 02935 { 7700, 0x1110 }, { 7703, 0x00b0 }, { 7706, 0x0000 }, { 7706, 0x3000 },<br>02936 { 7708, 0xb011 }, { 7713, 0x1302 }, { 7717, 0x2b21 }, { 7723, 0x1130 }, 7708, 0xb011 }, { 7713, 0x1302 }, { 7717, 0x2b21 }, { 7723, 0x1130 },<br>7727, 0x03b0 }, { 7732, 0x0001 }, { 7733, 0x0020 }, { 7734, 0x0000 }, 02937 ( 7727, 0x03b0 ), ( 7732, 0x0001 ), ( 7733, 0x0020 ), ( 7734, 0x0000 )<br>02938 ( 7734, 0x1300 ), ( 7737, 0x2b05 ), ( 7743, 0x1130 ), ( 7747, 0x02b0 )  $7734, 0x1300$  }, {  $7737, 0x2b05$  }, {  $7743, 0x1130$  }, 02939 /\* 0xd600 \*/<br>02940 { 7751, 0x0113 }, 02940 { 7751, 0x0113 }, { 7755, 0x103b }, { 7761, 0x2011 }, { 7764, 0x1300 }, 02941 { 7767, 0x2b21 }, { 7773, 0x1132 }, { 7778, 0x0280 }, { 7780, 0x0013 }, 02941 (1967, 0x2b21 ), { 7773, 0x1132 ), { 7778, 0x0280 ), { 7780, 0x0013 },<br>02942 (1983, 0x3028 ), { 7787, 0xa011 }, { 7791, 0x1102 }, { 7794, 0x0a01 }, 7787, 0xa011 }, { 7791, 0x1102 }, { 02943  $\{ 7797, 0x1130 \}$ ,  $\{ 7801, 0x0292 \}$ ,  $\{ 7805, 0x0111 \}$ ,  $\{ 7808, 0x3021 \}$ ,  $0.944$  /  $02944$  /\*  $0 \times 000 \times 1$ <br>02945  $17812$  0x00 02945 { 7812, 0x0011 }, { 7814, 0x1302 }, { 7818, 0x2b01 }, { 7823, 0x1130 }, 02946 { 7827, 0x0290 }, { 7830, 0x03d3 }, { 7837, 0x122b }, { 7843, 0x3011 }, 02947 { 7847, 0x1302 }, { 7851, 0x2b01 },

02861 { 6960, 0x0113 }, { 6964, 0x303b }, { 6971, 0x9001 }, { 6974, 0x1302 },

```
02948 };
02949 static const Summary16 ksc5601_uni2indx_pagef9[17] = {<br>02950 /* 0xf900 */
02950 /* 0xf900 */<br>02951 + 7856, 0xff
02951 { 7856, 0xffff }, { 7872, 0xffff }, { 7888, 0xffff }, { 7904, 0xffff },<br>02952 { 7920, 0xffff }, { 7936, 0xffff }, { 7952, 0xffff }, { 7968, 0xffff },<br>02953 { 7984, 0xffff }, { 8000, 0xffff }, { 8016, 0xffff }, { 8032
02954 { 8048, 0xffff }, { 8064, 0xffff }, { 8080, 0xffff }, { 8096, 0xffff },
02955 /* 0xfa00 */
02956 { 8112, 0x0fff },
02957 };
02958 static const Summary16 ksc5601_uni2indx_pageff[15] = {
02959 /* 0xff00 */<br>02960 + 8124, 0xff
02960 { 8124, 0xfffe }, { 8139, 0xffff }, { 8155, 0xffff }, { 8171, 0xffff },
02961 (8187, 0x f f f ), (8203, 0x7 f f ), (8218, 0x0000, 0), (8218, 0x0000, 0), (8218, 0x0000, 0), (8218, 0x0000, 0)02962 { 8218, 0x0000 }, { 8218, 0x0000 }, { 8218, 0x0000 }, { 8218, 0x0000 },
02963 { 8218, 0x0000 }, { 8218, 0x0000 }, { 8218, 0x006f },
02964 };
02965
02966 static int
02967 ksc5601_wctomb (conv_t conv, unsigned char *r, ucs4_t wc, int n)
02968 {
            (void)conv;
02970 if (n \ge 2) {<br>02971 const Summa
02971 const Summary16 \starsummary = NULL;<br>02972 if (wc < 0x0460)
02972 if (wc < 0x0460)<br>02973 summary = &ksc
02973 summary = \&csc5601\_\text{un}2i\,\text{ndx}\_\text{page}00[ (wc»4)];<br>02974 else if (wc >= 0x2000 \&cscc c 0x2670)
02974 else if (wc) = 0 \times 2000 & wc < 0 \times 2670)
                 summary = &ksc5601_uni2indx_page20[(wc»4)-0x200];
02976 else if (wc >= 0x3000 && wc < 0x33e0)<br>02977 summary = &ksc5601 uni2indx page301
                 summary = &ksc5601\_uni2indx_page30[(wc»4)-0x300];
02978 else if W = 0 \times 4e^{00} & W = 0 \times 979<br>02979 summary = k \times 5601 uni2indx page4e
02979 summary = k \times 6001 uni2indx_page4e[(wc»4)-0x4e0];<br>02980 else if (wc >= 0xac00 k \times w \times 0 \times 7ad])
               else if (wc) = 0xac00 && wc < 0xd7a0)
02981 summary = &ksc5601_uni2indx_pageac[(wc»4)-0xac0];
02982 else if (wc >= 0xf900 && wc < 0xfa10)
02983 summary = &ksc5601_uni2indx_pagef9[(wc»4)-0xf90];
02984 else if (wc >= 0xff00 && wc < 0xfff0)<br>02985 summary = &ksc5601 uni2indx pageff
02985 summary = &8k\sin\theta summary = &8k\sin\theta and \cos\theta [(wc»4)-0xff0];
02986 if (summary) {<br>02987 insigned show
02987 unsigned short used = summary->used;<br>02988 unsigned int i = wC = k 0x0f:
                  unsigned int i = wc & 0x0f;
02989 if (used \& ((unsigned short) 1 \times i)) {<br>02990 unsigned short c:
02990 unsigned short \overline{c};<br>02991 /* Keep in `used'
02991 \frac{1}{x} \frac{1}{x} \frac{1}{x} \frac{1}{x} \frac{1}{x} \frac{1}{x} \frac{1}{x} \frac{1}{x} \frac{1}{x} \frac{1}{x} \frac{1}{x} \frac{1}{x} \frac{1}{x} \frac{1}{x} \frac{1}{x} \frac{1}{x} \frac{1}{x} \frac{1}{x} \frac{1}{x} \frac{1}{x} \frac{1}{x} \frac{102992 used &= ((unsigned short) 1 « i) - 1;
02993 /* Add `summary->indx' and the number of bits set in `used'. */
02994 used = (used & 0x5555) + ((used & 0xaaaa) » 1);<br>02995 used = (used & 0x3333) + ((used & 0xcccc) » 2);
02996 used = (used & 0x0f0f) + ((used & 0xf0f0) \gg 4);
02997 used = (used & 0x00ff) + (used » 8);<br>02998 c = ksc5601 2charset [summary->indx +
02998 c = ksc5601_2charset[summary->indx + used];<br>02999 r [0] = (c » 8): r [1] = (c » 0xff):
                    r[0] = (c \times 8); r[1] = (c \times 0xff);03000 return 2;<br>03001 }
03001 }
03002 }
03003 return RET_ILSEQ;<br>03004 }
03004<br>03005
           return RET_TOOSMALL;
03006<sup>1</sup>03007 #endif /* NEED TOMB */
```
## **13.293 mulelao.h**

```
00001 /* $XFree86: xc/lib/X11/lcUniConv/mulelao.h,v 1.3 2000/11/29 17:40:35 dawes Exp $ */
00002
00003 /*
00004 * MULELAO-1
00005 */
00006
00007 static const unsigned short mulelao 2uni[96] = {00008 /* 0xa0 *,<br>00009 0x00a0 0x
00009 0x00a0, 0x0e81, 0x0e82, 0xfffd, 0x0e84, 0xfffd, 0xfffd, 0x0e87, 00x0e87, 0x0e87, 0xfffd.
         0x0e88, 0xfffd, 0x0e8a, 0xfffd, 0xfffd, 0x0e8d, 0xfffd, 0xfffd,
00011 /* 0xb0 */<br>00012 0xfffd 0x
          0xfffd, 0xfffd, 0xfffd, 0xfffd, 0x0e94, 0x0e95, 0x0e96, 0x0e97,
00013 0xfffd, 0x0e99, 0x0e9a, 0x0e9b, 0x0e9c, 0x0e9d, 0x0e9e, 0x0e9f, 000014 /* 0xc0 */
00014 /* 0xc0 */<br>00015 0xfffd. 0x
          0xfffd, 0x0ea1, 0x0ea2, 0x0ea3, 0xfffd, 0x0ea5, 0xfffd, 0x0ea7,
00016 0xfffd, 0xfffd, 0x0eaa, 0x0eab, 0xfffd, 0x0ead, 0x0eae, 0x0eaf, 00017 \left( \frac{1}{2} \right)00017 /* 0xd0 */<br>00018 0x0eb0 0x
          0x0eb0, 0x0eb1, 0x0eb2, 0x0eb3, 0x0eb4, 0x0eb5, 0x0eb6, 0x0eb7,
00019 0x0eb8, 0x0eb9, 0xfffd, 0x0ebb, 0x0ebc, 0x0ebd, 0xfffd, 0xfffd, 0xfffd, 0xfffd, 000000
00020 /* 0xe0 */<br>00021 0x0ec0.0x
00021 0x0ec0, 0x0ec1, 0x0ec2, 0x0ec3, 0x0ec4, 0xfffd, 0x0ec6, 0xfffd, 0x0ec6, 0x0ec8, 0x0ec8, 0x0ec8, 0x0ec8, 0x0ec8, 0x0ec8, 0x0ec8, 0x0ec8, 0x0ec8, 0x0ec8, 0x0ec8, 0x0ec8, 0x0ec8, 0x0ec8, 0x0ec8, 0x0ec8, 0x0ec8, 0x0ec8, 
         0x0ec8, 0x0ec9, 0x0eca, 0x0ecb, 0x0ecc, 0x0ecd, 0xfffd, 0xfffd,
```

```
00023 /* 0xf0 */<br>00024 0x0ed0 0x
00024 0x0ed0, 0x0ed1, 0x0ed2, 0x0ed3, 0x0ed4, 0x0ed5, 0x0ed6, 0x0ed7, 0x0ed7, 0x0ed7, 0x0ed7, 0x0ed9, 0x0ed9, 0x0ed7,
           0x0ed8, 0x0ed9, 0xfffd, 0xfffd, 0x0edc, 0x0edd, 0xfffd, 0xfffd,
00026 };
00027
00028 static int
00029 mulelao_mbtowc (conv_t conv, ucs4_t *pwc, const unsigned char *s, int n)
00030 {
00031 unsigned char c = *s;<br>00032 if (c < 0xa0) {
            if (c < 0xa0) {
00033 *pwc = (ucs4_t) c;<br>00034 return 1:
               return 1:
00035<br>00036
00036 else {
              unsigned short wc = mulelao_2uni[c-0xa0];
00038 if (wc != 0xfffd) {
00039 *pwc = (ucs4_t) wc;<br>00040 return 1;
              return 1;00041 }
00042 }<br>00043 r
           return RET_ILSEQ;
00044 }
00045
00046 static const unsigned char mulelao_page0e[96] = {
00047 0x00, 0xa1, 0xa2, 0x00, 0xa4, 0x00, 0x00, 0xa7, /* 0x80-0x87 */<br>00048 0xa8, 0x00, 0xaa, 0x00, 0x00, 0xad, 0x00, 0x00, /* 0x88-0x8f */
00048 0xa8, 0x00, 0xaa, 0x00, 0x00, 0xad, 0x00, 0x00, /* 0x88-0x8f */<br>00049 0x00 0x00 0x00 0x00 0xb4 0xb5 0xb6 0xb7 /+ 0x90-0x97 */
00049 0x00, 0x00, 0x00, 0x00, 0xb4, 0xb5, 0xb6, 0xb7, /* 0x90-0x97 */
00050 0x00, 0xb9, 0xba, 0xbb, 0xbc, 0xbd, 0xbe, 0xbf, /* 0x98-0x9f */<br>00051 0x00, 0xc1, 0xc2, 0xc3, 0x00, 0xc5, 0x00, 0xc7, /* 0xa0-0xa7 */
00051 0x00, 0xc1, 0xc2, 0xc3, 0x00, 0xc5, 0x00, 0xc7, /* 0xa0-0xa7 */<br>00052 0x00, 0x00, 0xca, 0xcb, 0x00, 0xcd, 0xce, 0xcf, /* 0xa8-0xaf */
00052 0x00, 0x00, 0xca, 0xcb, 0x00, 0xcd, 0xce, 0xcf, /* 0xa8-0xaf */<br>00053 0xd0, 0xd1, 0xd2, 0xd3, 0xd4, 0xd5, 0xd6, 0xd7, /* 0xb0-0xb7 */
00053 0xd0, 0xd1, 0xd2, 0xd3, 0xd4, 0xd5, 0xd6, 0xd7, /* 0xb0-0xb7 */
00054 0xd8, 0xd9, 0x00, 0xdb, 0xdc, 0xdd, 0x00, 0x00, /* 0xb8-0xbf<br>00055 0xe0. 0xe1. 0xe2. 0xe3. 0xe4. 0x00. 0xe6. 0x00. /* 0xc0-0xc7
00055 0xe0, 0xe1, 0xe2, 0xe3, 0xe4, 0x00, 0xe6, 0x00, /* 0xc0-0xc7 */<br>00056 0xe8, 0xe9, 0xea, 0xeb, 0xec, 0xed, 0x00, 0x00, /* 0xc8-0xcf */
00056 0xe8, 0xe9, 0xea, 0xeb, 0xec, 0xed, 0x00, 0x00, /* 0xc8-0xcf */<br>00057 0xf0 0xf1 0xf2 0xf3 0xf4 0xf5 0xf6 0xf7 /* 0xd0-0xd7 */
00057 0xf0, 0xf1, 0xf2, 0xf3, 0xf4, 0xf5, 0xf6, 0xf7, /* 0xd0-0xd7 */<br>00058 0xf8, 0xf9, 0x00, 0x00, 0xfc, 0xfd, 0x00, 0x00, /* 0xd8-0xdf */
           0 \times 68, 0 \times 69, 0 \times 00, 0 \times 00, 0 \times 62, 0 \times 61, 0 \times 00, 0 \times 00, \frac{1}{2} \times 0 \times 000, \frac{1}{2} \times 0 \times 00000059 };
00060
00061 static int
00062 mulelao_wctomb (conv_t conv, unsigned char *r, ucs4_t wc, int n)
00063 {
00064 unsigned char c = 0;<br>00065 if (wc < 0x00a0) {
00065 if (wc < 0x00a0) {<br>00066 \starr = wc:
00066 *r = wc;
00067 return 1;
00068 }<br>00069 e1
           else if (wc == 0x00a0)
00070 c = 0 \times a0;<br>00071 else if (wc
00071 else if (wc >= 0x0e80 && wc < 0x0ee0)<br>00072 c = mulelao_paqe0e[wc-0x0e80]:
00072 c = mulelao_page0e[wc-0x0e80];<br>00073 if (c != 0) {
00073 if (c := 0)<br>00074 \star r = c:
00074 \star c;<br>00075 return
           return 1;<br>1
00076<br>00077
           return RET_ILSEQ;
00078 }
```
## **13.294 tatar\_cyr.h**

```
00001 /* $XFree86: xc/lib/X11/lcUniConv/tatar_cyr.h,v 1.3 2000/12/04 18:49:42 dawes Exp $ */
00002
00003 / *00004 * TATAR-CYR
00005 +00006
00007 static const unsigned short tatar_cyr_2uni[128] = {
00008 /* 0x80 */<br>00009 0x048 0x
         0x04d8, 0x0403, 0x201a, 0x0453, 0x201e, 0x2026, 0x2020, 0x2021,
00010 0x20ac, 0x2030, 0x04e8, 0x2039, 0x04ae, 0x0496, 0x04a2, 0x04ba, 00011 /* 0x90 */
00011 /* 0x90 */<br>00012 0x04d9, 0x2
00012 0x04d9, 0x2018, 0x2019, 0x201c, 0x201d, 0x2022, 0x2013, 0x2014, 00013
00013 0x98, 0x2122, 0x04e9, 0x203a, 0x04af, 0x0497, 0x04a3, 0x04bb, 00014 /* 0xa0 */
00014 /* 0xa0 */<br>00015 0x00a0, 0x
        0x00a0, 0x040e, 0x045e, 0x0408, 0x00a4, 0x0490, 0x00a6, 0x00a7
00016 0x0401, 0x00a9, 0x0404, 0x00ab, 0x00ac, 0x00ad, 0x00ae, 0x0407,
00017 /* 0xb0 */<br>00018 0x00b0.0x
00018 0x00b0, 0x00b1, 0x0406, 0x0456, 0x0491, 0x00b5, 0x00b6, 0x00b7,
        0x0451, 0x2116, 0x0454, 0x00bb, 0x0458, 0x0405, 0x0455, 0x0457,
00020 /* 0xc0 */<br>00021 0x0410 0x
00021 0x0410, 0x0411, 0x0412, 0x0413, 0x0414, 0x0415, 0x0416, 0x0417, 000217, 000217, 000217, 000217, 000217,
        0x0418, 0x0419, 0x041a, 0x041b, 0x041c, 0x041d, 0x041e, 0x041f,
00023 /* 0xd0 */<br>00024 0x0420 0x
00024 0x0420, 0x0421, 0x0422, 0x0423, 0x0424, 0x0425, 0x0426, 0x0427, 00025 0x0425, 0x0425,
00025 0x0428, 0x0429, 0x042a, 0x042b, 0x042c, 0x042d, 0x042e, 0x042f, 00x042f,
        /* 0xe0 */
```

```
00027 0x0430, 0x0431, 0x0432, 0x0433, 0x0434, 0x0435, 0x0436, 0x0437, 0x0437, 0x0435, 0x0435, 0x0435, 0x0435,
00028 0x0438, 0x0439, 0x043a, 0x043b, 0x043c, 0x043d, 0x043e, 0x043f, 00x043f,
00029 /* 0xf0 */<br>00030 0x0440, 0x
00030 0x0440, 0x0441, 0x0442, 0x0443, 0x0444, 0x0445, 0x0446, 0x0447,
00031 0x0448, 0x0449, 0x044a, 0x044b, 0x044c, 0x044d, 0x044e, 0x044f,
00032 };
00033
00034 static int
00035 tatar_cyr_mbtowc (conv_t conv, ucs4_t *pwc, const unsigned char *s, int n)
00036 {
00037 unsigned char c = *s;<br>00038 if (c < 0x80)00038 if (c < 0x80)<br>00039 *pwc = (ucs
00039 *pwc = (ucs4_t) c;<br>00040 else
00040 else
00041 *pwc = (ucs4_t) tatar_cyr_2uni[c-0x80];<br>00042 return 1.
            return 1:
00043100044
00045 static const unsigned char tatar_cyr_page00[32] = {<br>00046 0xa0, 0x00, 0x00, 0x00, 0xa4, 0x00, 0xa6, 0xa7, /
00046 0xa0, 0x00, 0x00, 0xa4, 0x00, 0xa6, 0xa7, /* 0xa0-0xa7 */<br>00047 0x00 0xa9 0x00 0xab 0xac 0xad 0xae 0x00 /* 0xa8-0xaf */
00047 0x00, 0xa9, 0x00, 0xab, 0xac, 0xad, 0xae, 0x00, /* 0xa8-0xaf */<br>00048 0xb0 0xb1 0x00 0x00 0x00 0xb5 0xb6 0xb7 /* 0xb0-0xb7 */
00048 0xb0, 0xb1, 0x00, 0x00, 0x00, 0xb5, 0xb6, 0xb7, /* 0xb0-0xb7 */<br>00049 0x00, 0x00, 0x00, 0xbb, 0x00, 0x00, 0x00, 0x00, /* 0xb8-0xbf */
           0x00, 0x00, 0x00, 0xbb, 0x00, 0x00, 0x00, 0x00, /* 0xb8-0xbf */
00050 };
00051 static const unsigned char tatar_cyr_page04[240] = {<br>00052 0x00, 0xa8, 0x00, 0x81, 0xaa, 0xbd, 0xb2, 0xaf, /*
00052 0x00, 0xa8, 0x00, 0x81, 0xaa, 0xbd, 0xb2, 0xaf, /* 0x00-0x07 */<br>00053 0xa3 0x00 0x00 0x00 0x00 0x00 0xa1 0x00 /* 0x08-0x06 */
00053 0xa3, 0x00, 0x00, 0x00, 0x00, 0x00, 0xa1, 0x00, /* 0x08-0x0f */<br>00054 0xc0, 0xc1, 0xc2, 0xc3, 0xc4, 0xc5, 0xc6, 0xc7, /* 0x10-0x17 */
0.0054 0 \times 0, 0 \times 1, 0 \times 2, 0 \times 3, 0 \times 4, 0 \times 5, 0 \times 6, 0 \times 2, 0 \times 3, 0 \times 6, 0 \times 2, 0 \times 6, 0 \times 200055 0xc8, 0xc9, 0xca, 0xcb, 0xcc, 0xcd, 0xce, 0xcf, /* 0x18-0x1f */<br>00056 0xd0, 0xd1, 0xd2, 0xd3, 0xd4, 0xd5, 0xd6, 0xd7, /* 0x20-0x27 */
00056 0xd0, 0xd1, 0xd2, 0xd3, 0xd4, 0xd5, 0xd6, 0xd7, /* 0x20-0x27 */<br>00057 0xd8, 0xd9, 0xda, 0xdb, 0xdc, 0xdd, 0xde, 0xdf, /* 0x28-0x2f */
00057 0xd8, 0xd9, 0xda, 0xdb, 0xdc, 0xdd, 0xde, 0xdf, /* 0x28-0x2f */<br>00058 0xe0, 0xe1, 0xe2, 0xe3, 0xe4, 0xe5, 0xe6, 0xe7, /* 0x30-0x37 */
00058 0xe0, 0xe1, 0xe2, 0xe3, 0xe4, 0xe5, 0xe6, 0xe7, /* 0x30-0x37<br>00059 0xe8, 0xe9, 0xea, 0xeb, 0xec, 0xed, 0xee, 0xef, /* 0x38-0x3f
00059 0xe8, 0xe9, 0xea, 0xeb, 0xec, 0xed, 0xee, 0xef, /* 0x38-0x3f */<br>00060 0xf0, 0xf1, 0xf2, 0xf3, 0xf4, 0xf5, 0xf6, 0xf7, /* 0x40-0x47 */
00060 0xf0, 0xf1, 0xf2, 0xf3, 0xf4, 0xf5, 0xf6, 0xf7, /* 0x40-0x47<br>00061 0xf8 0xf8 0xf8 0xfb 0xfc 0xfd 0xfe 0xff /* 0x48-0x4f
00061 0xf8, 0xf9, 0xfa, 0xfb, 0xfc, 0xfd, 0xfe, 0xff, /* 0x48-0x4f */<br>00062 0x00. 0xb8. 0x00. 0x83. 0xba. 0xbe. 0xb3. 0xbf. /* 0x50-0x57 */
00062 0x00, 0xb8, 0x00, 0x83, 0xba, 0xbe, 0xb3, 0xbf, /* 0x50-0x57 */<br>00063 0xbc, 0x00, 0x00, 0x00, 0x00, 0x00, 0xa2, 0x00, /* 0x58-0x5f */
00063 0xbc, 0x00, 0x00, 0x00, 0x00, 0x00, 0xa2, 0x00, /* 0x58-0x5f */<br>00064 0x00, 0x00, 0x00, 0x00, 0x00, 0x00, 0x00, 0x00, /* 0x60-0x67 */
00064 0x00, 0x00, 0x00, 0x00, 0x00, 0x00, 0x00, 0x00, /* 0x60-0x67 *
00065 0x00, 0x00, 0x00, 0x00, 0x00, 0x00, 0x00, 0x00, /* 0x68-0x6f */
00066 0x00, 0x00, 0x00, 0x00, 0x00, 0x00, 0x00, 0x00, /* 0x70-0x77 */<br>00067 0x00, 0x00, 0x00, 0x00, 0x00, 0x00, 0x00, 0x00, /* 0x78-0x75 */
00067 0x00, 0x00, 0x00, 0x00, 0x00, 0x00, 0x00, 0x00, /* 0x78-0x7f */<br>00068 0x00, 0x00, 0x00, 0x00, 0x00, 0x00, 0x00, 0x00, /* 0x80-0x87 */
00068 0x00, 0x00, 0x00, 0x00, 0x00, 0x00, 0x00, 0x00, /* 0x80-0x87<br>00069     0x00, 0x00, 0x00, 0x00, 0x00, 0x00, 0x00, 0x00, /* 0x88-0x8f
00069 0x00, 0x00, 0x00, 0x00, 0x00, 0x00, 0x00, 0x00, /* 0x88-0x8f *,<br>00070 0xa5, 0xb4, 0x00, 0x00, 0x00, 0x00, 0x8d, 0x9d, /* 0x90-0x97 *,
00070 0xa5, 0xb4, 0x00, 0x00, 0x00, 0x00, 0x8d, 0x9d, /* 0x90-0x97<br>00071 0x00, 0x00, 0x00, 0x00, 0x00, 0x00, 0x00, 0x00, /* 0x98-0x9f
00071 0x00, 0x00, 0x00, 0x00, 0x00, 0x00, 0x00, 0x00, /* 0x98-0x9f<br>00072 0x00 0x00 0x8e 0x9e 0x00 0x00 0x00 0x00 /* 0xa0-0xa7
00072 0x00, 0x00, 0x8e, 0x9e, 0x00, 0x00, 0x00, 0x00, /* 0xa0-0xa7<br>00073      0x00     0x00    0x00     0x00    0x00    0x8c    0x9c    /*  0xa8-0xaf
00073 0x00, 0x00, 0x00, 0x00, 0x00, 0x00, 0x8c, 0x9c, /* 0xa8-0xaf */<br>00074 0x00, 0x00, 0x00, 0x00, 0x00, 0x00, 0x00, 0x00, /* 0xb0-0xb7 */
00074 0x00, 0x00, 0x00, 0x00, 0x00, 0x00, 0x00, 0x00, /* 0xb0-0xb7 */<br>00075 0x00, 0x00, 0x8f, 0x9f, 0x00, 0x00, 0x00, 0x00, /* 0xb8-0xbf */
00075 0x00, 0x00, 0x8f, 0x9f, 0x00, 0x00, 0x00, 0x00, /* 0xb8-0xbf */<br>00076 0x00, 0x00, 0x00, 0x00, 0x00, 0x00, 0x00, 0x00, /* 0xc0-0xc7 */
00076 0x00, 0x00, 0x00, 0x00, 0x00, 0x00, 0x00, 0x00, /* 0xc0-0xc7<br>00077     0x00, 0x00, 0x00, 0x00, 0x00, 0x00, 0x00, 0x00, /* 0xc8-0xcf
00077 0x00, 0x00, 0x00, 0x00, 0x00, 0x00, 0x00, 0x00, /* 0xc8-0xcf *
00078 0x00, 0x00, 0x00, 0x00, 0x00, 0x00, 0x00, 0x00, /* 0xd0-0xd7 */
00079 0x80, 0x90, 0x00, 0x00, 0x00, 0x00, 0x00, 0x00, /* 0xd8-0xdf */
00080 0x00, 0x00, 0x00, 0x00, 0x00, 0x00, 0x00, 0x00, /* 0xe0-0xe7 */<br>00081 0x8a, 0x9a, 0x00, 0x00, 0x00, 0x00, 0x00, 0x00, /* 0xe8-0xef */
             0x8a, 0x9a, 0x00, 0x00, 0x00, 0x00, 0x00, 0x00, /* 0xe8-0xef */
00082 };
00083 static const unsigned char tatar_cyr_page20[48] = {
00084 0x00, 0x00, 0x00, 0x96, 0x97, 0x00, 0x00, 0x00, /* 0x10-0x17 */<br>00085 0x91 0x92 0x82 0x00 0x93 0x94 0x84 0x00 /* 0x18-0x15 */
00085 0x91, 0x92, 0x82, 0x00, 0x93, 0x94, 0x84, 0x00, /* 0x18-0x1f */<br>00086 0x86, 0x87, 0x95, 0x00, 0x00, 0x00, 0x85, 0x00, /* 0x20-0x27 */
00086 0x86, 0x87, 0x95, 0x00, 0x00, 0x00, 0x85, 0x00, /* 0x20-0x27 */<br>00087 0x00, 0x00, 0x00, 0x00, 0x00, 0x00, 0x00, 0x00, /* 0x28-0x25 */
00087 0x00, 0x00, 0x00, 0x00, 0x00, 0x00, 0x00, 0x00, /* 0x28-0x2f */
00088 0x89, 0x00, 0x00, 0x00, 0x00, 0x00, 0x00, 0x00, /* 0x30-0x37 */
00089 0x00, 0x8b, 0x9b, 0x00, 0x00, 0x00, 0x00, 0x00, /* 0x38-0x3f */
00090 };
00091 static const unsigned char tatar_cyr_page21[24] = 0.0092 0x00 0x00 0x00 0x00 0x00 0x00
00092 0x00, 0x00, 0x00, 0x00, 0x00, 0x00, 0xb9, 0x00, /* 0x10-0x17 */
00093 0x00, 0x00, 0x00, 0x00, 0x00, 0x00, 0x00, 0x00, /* 0x18-0x1f */
00094 0x00, 0x00, 0x99, 0x00, 0x00, 0x00, 0x00, 0x00, /* 0x20-0x27 */
00095 };
00096 static const unsigned char tatar_cyr_page22[1] = {<br>00097 0xb0.
                                                                          0 \times b0, /* 0 \times 16-0 \times 16 */
00098 };
00099
00100 static int
00101 tatar_cyr_wctomb (conv_t conv, unsigned char *r, ucs4_t wc, int n)
00102 +00103 unsigned char c = 0;<br>00104 if (yc < 0x0080) i
             if (wc < 0x0080) {
00105 * r = wc;<br>00106 return 1
            return 1;<br>\frac{1}{1}00107<br>00108
            else if (wc \rangle = 0x00a0 && wc < 0x00bc)
00109 c = tatar_cyr_page00[wc-0x00a0];<br>00110 else if (wc >= 0x0400 $$ wc < 0x04
00110 else if (wc) = 0 \times 0400 & c = 0 \times 0400<br>00111 c = \tan \alpha cyr page 04 [wc-0x0400]
00111 c = tatar_cyr_page04[wc-0x0400];<br>00112 else if (wc >= 0x2010 && wc < 0x203b)
00113 c = \text{tatar\_cyr\_page20[wc-0x2010]};
```

```
00114 else if (wc == 0x20ac)<br>00115 C = 0 \times 8800115 c = 0 \times 88;<br>00116 else if (wc
          else if (wc) = 0x2110 && wc < 0x2123)
00117 c = \text{tatar\_cyr\_page21[wc-0x2110]};00118 if (c != 0) {<br>00119 \frac{r}{r} = c;
00119 *r = c;
00120 return 1;
00121 }
00122 return RET_ILSEQ;
00123 }
```
## **13.295 tcvn.h**

```
00001 /* $XFree86: xc/lib/X11/lcUniConv/tcvn.h.v 1.3 2000/11/29 17:40:35 dawes Exp $ */
00002
00003 /*
00004 * TCVN-5712
00005 +00006
00007 static const unsigned short tcvn_2uni_1[32] = {<br>00008 /* 0x00 */
00008 /* 0x00 */<br>00009 0x0000, 0x
           0x0000, 0x00da, 0x1ee4, 0x0003, 0x1eea, 0x1eec, 0x1eee, 0x0007,
00010 0x0008, 0x0009, 0x000a, 0x000b, 0x000c, 0x000d, 0x000e, 0x000f
          7 * 0x10 *00012 0x0010, 0x1ee8, 0x1ef0, 0x1ef2, 0x1ef6, 0x1ef8, 0x00dd, 0x1ef4,
00013 0x0018, 0x0019, 0x001a, 0x001b, 0x001c, 0x001d, 0x001e, 0x001f,
00014 }:
00015 static const unsigned short tcvn 2uni 2[128] = {
00016 /* 0x80 */<br>00017 0x00c0, 0x
           0x00c0, 0x1ea2, 0x00c3, 0x00c1, 0x1ea0, 0x1eb6, 0x1eac, 0x00c8,
00018 0x1eba, 0x1ebc, 0x00c9, 0x1eb8, 0x1ec6, 0x00cc, 0x1ec8, 0x0128,
00019 /* 0x90 */<br>00020 0x00cd. 0x1
00020 0x00cd, 0x1eca, 0x00d2, 0x1ece, 0x00d5, 0x00d3, 0x1ecc, 0x1ed8, 0x0168.<br>00021 0x1edc. 0x1ede. 0x1ee0. 0x1eda. 0x1ee2. 0x00d9. 0x1ee6. 0x0168.
00021 0x1edc, 0x1ede, 0x1ee0, 0x1eda, 0x1ee2, 0x00d9, 0x1ee6, 0x0168, 00022 /* 0xa0 */
00022 /* 0xa0 */<br>00023 0x00a0, 0x
00023 0x00a0, 0x0102, 0x00c2, 0x00ca, 0x00d4, 0x01a0, 0x01af, 0x0110, 0x0110, 0x0110, 0x060
          0x0103, 0x00e2, 0x00ea, 0x00f4, 0x01a1, 0x01b0, 0x0111, 0x1eb0,
00025 /* 0xb0 * / 00025 0x0300.0x00026 0x0300, 0x0309, 0x0303, 0x0301, 0x0323, 0x00e0, 0x1ea3, 0x00e3,
          0x00e1, 0x1ea1, 0x1eb2, 0x1eb1, 0x1eb3, 0x1eb5, 0x1eaf, 0x1eb4,
00028 /* 0xc0 */<br>00029 0x1eae 0x
00029 0x1eae, 0x1ea6, 0x1ea8, 0x1eaa, 0x1ea4, 0x1ec0, 0x1eb7, 0x1ea7,<br>00030 0x1ea9 0x1eab 0x1ea5 0x1ead 0x00e8 0x1ec2 0x1ebb 0x1ebd
          0x1ea9, 0x1eab, 0x1ea5, 0x1ead, 0x00e8, 0x1ec2, 0x1ebb, 0x1ebd,
00031 /* 0xd0 */<br>00032 0x00e9, 0x
00032 0x00e9, 0x1eb9, 0x1ec1, 0x1ec3, 0x1ec5, 0x1ebf, 0x1ec7, 0x00ec,<br>00033 0x1ec9 0x1ec4 0x1ebe 0x1ed2 0x0129 0x00ed 0x1ecb 0x00f2
00033 0x1ec9, 0x1ec4, 0x1ebe, 0x1ed2, 0x0129, 0x00ed, 0x1ecb, 0x00f2, 00034 /* 0xe0 */
00034 /* 0xe0 *,<br>00035 0x1ed4 03
           0x1ed4, 0x1ecf, 0x00f5, 0x00f3, 0x1ecd, 0x1ed3, 0x1ed5, 0x1ed7,
00036 0x1ed1, 0x1ed9, 0x1edd, 0x1edf, 0x1ee1, 0x1edb, 0x1ee3, 0x00f9,
00037 /* 0xf0 */<br>00038 0x1ed6.0x
          0x1ed6, 0x1ee7, 0x0169, 0x00fa, 0x1ee5, 0x1eeb, 0x1eed, 0x1eef,
00039 0x1ee9, 0x1ef1, 0x1ef3, 0x1ef7, 0x1ef9, 0x00fd, 0x1ef5, 0x1ed0,
00040 };
00041
00042 static int
00043 tcvn_mbtowc (conv_t conv, ucs4_t *pwc, const unsigned char *s, int n)
00044 {
00045 unsigned char c = *s;<br>00046 if (c < 0x20)if (c < 0x20)00047 *pwc = (ucs4_t) tcvn_2uni_1[c];<br>00048 else if (c < 0x80)00048 else if (c < 0x80)<br>00049 +rwc = (wcs4 + c)*pwc = (ucs4_t) c;
00050<br>0005100051 *pwc = (ucs4_t) tcvn_2uni_2[c-0x80];<br>00052 return 1:
          return 1;
00053 }
00054
00055 static const unsigned char tcvn_page00[96+184] = {
00056 0xa0, 0x00, 0x00, 0x00, 0x00, 0x00, 0x00, 0x00, /* 0xa0-0xa7 */<br>00057 0x00, 0x00, 0x00, 0x00, 0x00, 0x00, 0x00, 0x00, /* 0xa8-0xaf */
00057 0x00, 0x00, 0x00, 0x00, 0x00, 0x00, 0x00, 0x00, /* 0xa8-0xaf */<br>00058 0x00, 0x00, 0x00, 0x00, 0x00, 0x00, 0x00, 0x00, /* 0xb0-0xb7 */
00058 0x00, 0x00, 0x00, 0x00, 0x00, 0x00, 0x00, 0x00, /* 0xb0-0xb7 */
00059 0x00, 0x00, 0x00, 0x00, 0x00, 0x00, 0x00, 0x00, /* 0xb8-0xbf */<br>00060 0x80, 0x83, 0xa2, 0x82, 0x00, 0x00, 0x00, 0x00, /* 0xc0-0xc7 */
00060 0x80, 0x83, 0xa2, 0x82, 0x00, 0x00, 0x00, 0x00, /* 0xc0-0xc7 */<br>00061 0x87, 0x8a, 0xa3, 0x00, 0x8d, 0x90, 0x00, 0x00, /* 0xc8-0xcf */
00061 0x87, 0x8a, 0xa3, 0x00, 0x8d, 0x90, 0x00, 0x00, /* 0xc8-0xcf */<br>00062 0x00 0x00 0x92 0x95 0xa4 0x94 0x00 0x00 /* 0xd0-0xd7 */
00062 0x00, 0x00, 0x92, 0x95, 0xa4, 0x94, 0x00, 0x00, /* 0xd0-0xd7 */<br>00063 0x00, 0x9d, 0x01, 0x00, 0x00, 0x16, 0x00, 0x00, /* 0xd8-0xdf */
00063 0x00, 0x9d, 0x01, 0x00, 0x00, 0x16, 0x00, 0x00, /* 0xd8-0xdf */
00064 0xb5, 0xb8, 0xa9, 0xb7, 0x00, 0x00, 0x00, 0x00, /* 0xe0-0xe7 */
00065 0xcc, 0xd0, 0xaa, 0x00, 0xd7, 0xdd, 0x00, 0x00, /* 0xe8-0xef */<br>00066 0x00, 0x00, 0xdf, 0xe3, 0xab, 0xe2, 0x00, 0x00, /* 0xf0-0xf7 */
00066 0x00, 0x00, 0xdf, 0xe3, 0xab, 0xe2, 0x00, 0x00, /* 0xf0-0xf7 */<br>00067 0x00 0xef 0xf3 0x00 0x00 0xfd 0x00 0x00 /* 0xf8-0xff *
00067 0x00, 0xef, 0xf3, 0x00, 0x00, 0xfd, 0x00, 0x00, /* 0xf8-0xff */<br>00068 /* 0x0100 */
00068 /* 0x0100 */<br>00069 0x00, 0x00,
00069 0x00, 0x00, 0xa1, 0xa8, 0x00, 0x00, 0x00, 0x00, /* 0x00-0x07 */
00070 0x00, 0x00, 0x00, 0x00, 0x00, 0x00, 0x00, 0x00, /* 0x08-0x0f */<br>00071 0xa7, 0xae, 0x00, 0x00, 0x00, 0x00, 0x00, 0x00, /* 0x10-0x17 */
00071 0xa7, 0xae, 0x00, 0x00, 0x00, 0x00, 0x00, 0x00, /* 0x10-0x17 */<br>00072 0x00, 0x00, 0x00, 0x00, 0x00, 0x00, 0x00, 0x00, /* 0x18-0x1f */
          0 \times 00, 0x00, 0x00, 0x00, 0x00, 0x00, 0x00, /* 0x18-0x1f */
```
00073 0x00, 0x00, 0x00, 0x00, 0x00, 0x00, 0x00, /\* 0x20-0x27 \*/<br>00074 0x85 0xdc 0x00 0x00 0x00 0x00 0x00 0x00 /\* 0x28-0x25 \*/ 00074 0x8f, 0xdc, 0x00, 0x00, 0x00, 0x00, 0x00, 0x00, /\* 0x28-0x2f \*/ 00075 0x00, 0x00, 0x00, 0x00, 0x00, 0x00, 0x00, 0x00, /\* 0x30-0x37 \*/<br>00076 0x00, 0x00, 0x00, 0x00, 0x00, 0x00, 0x00, 0x00, /\* 0x38-0x3f \*/ 00076 0x00, 0x00, 0x00, 0x00, 0x00, 0x00, 0x00, 0x00, /\* 0x38-0x3f \*/<br>00077 0x00, 0x00, 0x00, 0x00, 0x00, 0x00, 0x00, 0x00, /\* 0x40-0x47 \*/ 00077 0x00, 0x00, 0x00, 0x00, 0x00, 0x00, 0x00, 0x00, /\* 0x40-0x47 \*/ 00078 0x00, 0x00, 0x00, 0x00, 0x00, 0x00, 0x00, 0x00, /\* 0x48-0x4f \*/<br>00079 0x00, 0x00, 0x00, 0x00, 0x00, 0x00, 0x00, 0x00, /\* 0x50-0x57 \*/ 00079 0x00, 0x00, 0x00, 0x00, 0x00, 0x00, 0x00, 0x00, /\* 0x50-0x57 \*/ 00080 0x00, 0x00, 0x00, 0x00, 0x00, 0x00, 0x00, 0x00, /\* 0x58-0x5f \*/ 00081 0x00, 0x00, 0x00, 0x00, 0x00, 0x00, 0x00, 0x00, /\* 0x60-0x67 \*/<br>00082 0x9f, 0xf2, 0x00, 0x00, 0x00, 0x00, 0x00, 0x00, /\* 0x68-0x6f \*/ 00082 0x9f, 0xf2, 0x00, 0x00, 0x00, 0x00, 0x00, 0x00, /\* 0x68-0x6f \*/<br>00083 0x00, 0x00, 0x00, 0x00, 0x00, 0x00, 0x00, 0x00, /\* 0x70-0x77 \*/ 00083 0x00, 0x00, 0x00, 0x00, 0x00, 0x00, 0x00, 0x00, /\* 0x70-0x77 \*/<br>00084 0x00, 0x00, 0x00, 0x00, 0x00, 0x00, 0x00, 0x00, /\* 0x78-0x75 \*/ 00084 0x00, 0x00, 0x00, 0x00, 0x00, 0x00, 0x00, 0x00, /\* 0x78-0x7f<br>00085 0x00, 0x00, 0x00, 0x00, 0x00, 0x00, 0x00, 0x00, /\* 0x80-0x87 00085 0x00, 0x00, 0x00, 0x00, 0x00, 0x00, 0x00, 0x00, /\* 0x80-0x87<br>00086 0x00, 0x00, 0x00, 0x00, 0x00, 0x00, 0x00, 0x00, /\* 0x88-0x8f 00086 0x00, 0x00, 0x00, 0x00, 0x00, 0x00, 0x00, 0x00, /\* 0x88-0x8f \*/<br>00087 0x00, 0x00, 0x00, 0x00, 0x00, 0x00, 0x00, 0x00, /\* 0x90-0x97 \*/ 00087 0x00, 0x00, 0x00, 0x00, 0x00, 0x00, 0x00, 0x00, /\* 0x90-0x97 \*/ 00088 0x00, 0x00, 0x00, 0x00, 0x00, 0x00, 0x00, 0x00, /\* 0x98-0x9f \*/<br>00089 0xa5 0xac 0x00 0x00 0x00 0x00 0x00 0x00 /\* 0xa0-0xa7 \*/ 00089 0xa5, 0xac, 0x00, 0x00, 0x00, 0x00, 0x00, 0x00, /\* 0xa0-0xa7 \*/<br>00090 0x00, 0x00, 0x00, 0x00, 0x00, 0x00, 0x00, 0xa6, /\* 0xa8-0xaf \*/ 00090 0x00, 0x00, 0x00, 0x00, 0x00, 0x00, 0x00, 0xa6, /\* 0xa8-0xaf \*/ 00091 0xad, 0x00, 0x00, 0x00, 0x00, 0x00, 0x00, 0x00, /\* 0xb0-0xb7 \*/ 00092 }; 00093 static const unsigned char tcvn\_page03[40] = { 00094 0xb0, 0xb3, 0x00, 0xb2, 0x00, 0x00, 0x00, 0x00, /\* 0x00-0x07 \*/<br>00095 0x00, 0xb1, 0x00, 0x00, 0x00, 0x00, 0x00, 0x00, /\* 0x08-0x06 \*/ 00095 0x00, 0xb1, 0x00, 0x00, 0x00, 0x00, 0x00, 0x00, /\* 0x08-0x0f \*/ 00096 0x00, 0x00, 0x00, 0x00, 0x00, 0x00, 0x00, 0x00, /\* 0x10-0x17 \*/<br>00097 0x00, 0x00, 0x00, 0x00, 0x00, 0x00, 0x00, 0x00, /\* 0x18-0x1f \*/ 00097 0x00, 0x00, 0x00, 0x00, 0x00, 0x00, 0x00, 0x00, /\* 0x18-0x1f \*/<br>00098 0x00, 0x00, 0x00, 0xb4, 0x00, 0x00, 0x00, 0x00, /\* 0x20-0x27 \*/ 0x00, 0x00, 0x00, 0xb4, 0x00, 0x00, 0x00, 0x00, /\* 0x20-0x27 \*/ 00099 }; 00100 static const unsigned char tcvn\_page1e[96] = { 00101 0x84, 0xb9, 0x81, 0xb6, 0xc4, 0xca, 0xc1, 0xc7, /\* 0xa0-0xa7 \*/<br>00102 0xc2, 0xc8, 0xc3, 0xc9, 0x86, 0xcb, 0xc0, 0xbe, /\* 0xa8-0xaf \*/ 00102 0xc2, 0xc8, 0xc3, 0xc9, 0x86, 0xcb, 0xc0, 0xbe, /\* 0xa8-0xaf \*/<br>00103 0xaf, 0xbb, 0xba, 0xbc, 0xbf, 0xbd, 0x85, 0xc6, /\* 0xb0-0xb7 \*/ 00103 0xaf, 0xbb, 0xba, 0xbc, 0xbf, 0xbd, 0x85, 0xc6, /\* 0xb0-0xb7 \*/<br>00104 0x8b, 0xd1, 0x88, 0xce, 0x89, 0xcf, 0xda, 0xd5, /\* 0xb8-0xbf \*/ 00104 0x8b, 0xd1, 0x88, 0xce, 0x89, 0xcf, 0xda, 0xd5, /\* 0xb8-0xbf \* 00105 0xc5, 0xd2, 0xcd, 0xd3, 0xd9, 0xd4, 0x8c, 0xd6, /\* 0xc0-0xc7 \*/<br>00106 0x8e, 0xd8, 0x91, 0xde, 0x96, 0xe4, 0x93, 0xe1, /\* 0xc8-0xcf \*/ 00106 0x8e, 0xd8, 0x91, 0xde, 0x96, 0xe4, 0x93, 0xe1, /\* 0xc8-0xcf \*/<br>00107 0xff 0xe8 0xdb 0xe5 0xe0 0xe6 0xf0 0xe7 /\* 0xd0-0xd7 \*/ 00107 0xff, 0xe8, 0xdb, 0xe5, 0xe0, 0xe6, 0xf0, 0xe7, /\* 0xd0-0xd7 \*/<br>00108 0x97, 0xe9, 0x9b, 0xed, 0x98, 0xea, 0x99, 0xeb, /\* 0xd8-0xdf \*/ 00108 0x97, 0xe9, 0x9b, 0xed, 0x98, 0xea, 0x99, 0xeb, /\* 0xd8-0xdf \*/<br>00109 0x9a, 0xec, 0x9c, 0xee, 0x02, 0xf4, 0x9e, 0xf1, /\* 0xe0-0xe7 \*/ 00109 0x9a, 0xec, 0x9c, 0xee, 0x02, 0xf4, 0x9e, 0xf1, /\* 0xe0-0xe7 \*/<br>00110 0x11, 0xf8, 0x04, 0xf5, 0x05, 0xf6, 0x06, 0xf7, /\* 0xe8-0xef \*/ 00110 0x11, 0xf8, 0x04, 0xf5, 0x05, 0xf6, 0x06, 0xf7, /\* 0xe8-0xef \* 00111 0x12, 0xf9, 0x13, 0xfa, 0x17, 0xfe, 0x14, 0xfb, /\* 0xf0-0xf7 \*/<br>00112 0x15 0xfc, 0x00 0x00 0x00 0x00 0x00 0x00 /\* 0xf8-0xff \*  $0x15$ ,  $0xfc$ ,  $0x00$ ,  $0x00$ ,  $0x00$ ,  $0x00$ ,  $0x00$ ,  $0x00$ ,  $\frac{1}{x}$   $0xfc - 0xfc + \frac{1}{x}$ 00113 }; 00114 00115 static int 00116 tcvn\_wctomb (conv\_t conv, unsigned char \*r, ucs4\_t wc, int n)  $00117$  { 00118 unsigned char  $c = 0$ ;<br>00119 if  $(wc < 0x0080$  fs ( if (wc < 0x0080 && (wc >= 0x0020 || (0x00fe0076 & (1 « wc)) == 0)) { 00120  $* r = wc;$ <br>00121  $return 1$ return 1; 00122<br>00123 00123 else if (wc >= 0x00a0 && wc < 0x01b8)<br>00124 c = tcyn page00[wc-0x00a0]:  $c = tcvn\_page00[wc-0x00a0];$ 00125 else if (wc >= 0x0300 && wc < 0x0328) 00126 c = tcvn\_page03[wc-0x0300]; 00127 else if (wc  $\geq$  0x1ea0 && wc < 0x1f00) 00128 c = tcvn\_page1e[wc-0x1ea0];<br>00129 if (c != 0) { 00129 if  $(c := 0)$  {<br>00130 \* r = c: 00130 \*r = c; 00131 return 1;  $0.0132 + 1$ 00133 return RET\_ILSEQ;  $00134$  }

## **13.296 tis620.h**

```
00001 /* $XFree86: xc/lib/X11/lcUniConv/tis620.h,v 1.4 2001/02/09 00:02:54 dawes Exp $ */
00002
00003 / *00004 * TIS620-0
00005 + /00006
00007 static const unsigned short tis620_2uni[96] = {<br>00008 /* 0xa0 */
00008 /* 0xa0 */<br>00009 0xfffd. 0x
         0xfffd, 0x0e01, 0x0e02, 0x0e03, 0x0e04, 0x0e05, 0x0e06, 0x0e07
00010 0x0e08, 0x0e09, 0x0e0a, 0x0e0b, 0x0e0c, 0x0e0d, 0x0e0e, 0x0e0f,
00011 /* 0xb0 */<br>00012 0x0e10.0x
00012 0x0e10, 0x0e11, 0x0e12, 0x0e13, 0x0e14, 0x0e15, 0x0e16, 0x0e17,
         0x0e18, 0x0e19, 0x0e1a, 0x0e1b, 0x0e1c, 0x0e1d, 0x0e1e, 0x0e1f,
00014 /* 0xc0 */<br>00015 0x0e20 0x
00015 0x0e20, 0x0e21, 0x0e22, 0x0e23, 0x0e24, 0x0e25, 0x0e26, 0x0e27, 0x0e27, 0x0e27, 0x0e25, 0x0e25, 0x0e25,
         0x0e28, 0x0e29, 0x0e2a, 0x0e2b, 0x0e2c, 0x0e2d, 0x0e2e, 0x0e2f,
00017 /* 0xd0 */<br>00018 0x0e30 0x
00018 0x0e30, 0x0e31, 0x0e32, 0x0e33, 0x0e34, 0x0e35, 0x0e36, 0x0e37, 0x0e36, 0x0e35, 0x0e35,
00019 0x0e38, 0x0e39, 0x0e3a, 0xfffd, 0xfffd, 0xfffd, 0xfffd, 0x0e3f, 000020 /* 0xe0 */
        7*0xe0*
```

```
00021 0x0e40, 0x0e41, 0x0e42, 0x0e43, 0x0e44, 0x0e45, 0x0e46, 0x0e47, 0x0e47, 0x0e47, 0x0e47, 0x0e47, 0x0e47,
00022 0x0e48, 0x0e49, 0x0e4a, 0x0e4b, 0x0e4c, 0x0e4d, 0x0e4e, 0x0e4f, 00x0e4f,
00023 /* 0xf0 */<br>00024 0x0e50, 0x
00024 0x0e50, 0x0e51, 0x0e52, 0x0e53, 0x0e54, 0x0e55, 0x0e56, 0x0e57,
00025 0x0e58, 0x0e59, 0x0e5a, 0x0e5b, 0xfffd, 0xfffd, 0xfffd, 0xfffd,
00026 };
00027
00028 static int
00029 tis620_mbtowc (conv_t conv, ucs4_t *pwc, const unsigned char *s, int n)
00030 {
00031 unsigned char c = *s;<br>00032 if (c < 0x80) {
00032 if (c < 0x80) {
00033 *pwc = (ucs4_t) c;
00034 return 1;
00035 }
00036 else if (c < 0xa0) {
00037 - 100038 else {<br>00039 unsi
00039 unsigned short wc = tis620_2uni[c-0xa0];<br>00040 if (wc != 0xfffd) {
00040 if (wc != 0xfffd) {<br>00041 + \frac{1}{2} = (use 1, b)
00041 *pwc = (ucs4_t) wc;<br>00042 return 1:
                  return 1;
00043 }
00044<br>00045
           .<br>return RET_ILSEQ;
00046 }
00047
00048 static const unsigned char tis620_page0e[96] = {
00049 0x00, 0xa1, 0xa2, 0xa3, 0xa4, 0xa5, 0xa6, 0xa7, /* 0x00-0x07 */<br>00050 0xa8, 0xa9, 0xaa, 0xab, 0xac, 0xad, 0xae, 0xaf, /* 0x08-0x0f */
00050 0xa8, 0xa9, 0xaa, 0xab, 0xac, 0xad, 0xae, 0xaf, /* 0x08-0x0f */<br>00051 0xb0. 0xb1. 0xb2. 0xb3. 0xb4. 0xb5. 0xb6. 0xb7. /* 0x10-0x17 */
00051 0xb0, 0xb1, 0xb2, 0xb3, 0xb4, 0xb5, 0xb6, 0xb7, /* 0x10-0x17 */<br>00052 0xb8, 0xb9, 0xba, 0xbb, 0xbc, 0xbd, 0xbe, 0xbf, /* 0x18-0x1f */
00052 0xb8, 0xb9, 0xba, 0xbb, 0xbc, 0xbd, 0xbe, 0xbf, /* 0x18-0x1f */<br>00053 0xc0, 0xc1, 0xc2, 0xc3, 0xc4, 0xc5, 0xc6, 0xc7, /* 0x20-0x27 */
00053 0xc0, 0xc1, 0xc2, 0xc3, 0xc4, 0xc5, 0xc6, 0xc7, /* 0x20-0x27 */<br>00054 0xc8, 0xc9, 0xca, 0xcb, 0xcc, 0xcd, 0xce, 0xcf, /* 0x28-0x25 */
00054 0xc8, 0xc9, 0xca, 0xcb, 0xcc, 0xcd, 0xce, 0xcf, /* 0x28-0x2f */<br>00055 0xd0 0xd1 0xd2 0xd3 0xd4 0xd5 0xd6 0xd7 /* 0x30-0x37 */
00055 0xd0, 0xd1, 0xd2, 0xd3, 0xd4, 0xd5, 0xd6, 0xd7, /* 0x30-0x37 */<br>00056 0xd8, 0xd9, 0xda, 0x00, 0x00, 0x00, 0x00, 0xdf, /* 0x38-0x3f */
00056 0xd8, 0xd9, 0xda, 0x00, 0x00, 0x00, 0x00, 0xdf, /* 0x38-0x3f */<br>00057 0xe0, 0xe1, 0xe2, 0xe3, 0xe4, 0xe5, 0xe6, 0xe7, /* 0x40-0x47 */
00057 0xe0, 0xe1, 0xe2, 0xe3, 0xe4, 0xe5, 0xe6, 0xe7, /* 0x40-0x47 */<br>00058 0xe8, 0xe9, 0xea, 0xeb, 0xec, 0xed, 0xee, 0xef, /* 0x48-0x4f */
00058 0xe8, 0xe9, 0xea, 0xeb, 0xec, 0xed, 0xee, 0xef, /* 0x48-0x4f */<br>00059 0xf0, 0xf1, 0xf2, 0xf3, 0xf4, 0xf5, 0xf6, 0xf7, /* 0x50-0x57 */
            0xf0, 0xf1, 0xf2, 0xf3, 0xf4, 0xf5, 0xf6, 0xf7, /* 0x50-0x57 *
00059 0xf0, 0xf9, 0xfa, 0xfb, 0x00, 0x00, 0x00, 0x00, /* 0x58-0x5f */
00061 };
00062
00063 static int
00064 tis620_wctomb (conv_t conv, unsigned char *r, ucs4_t wc, int n)
00065 {<br>00066
00066 unsigned char c = 0;<br>00067 if (wc < 0x0080) {
00067 if (wc < 0x0080) {<br>00068 \star r = \text{wc}:
00068 * r = wc;<br>00069 return 1;return 1;
00070 }<br>00071 e
00071 else if (wc >= 0x0e00 && wc < 0x0e60)<br>00072 c = tis620 page0e[wc-0x0e001:
              c = tis620\_page0e[wc-0x0e00];00073 if (c != 0) {
00074 *r = c;
00075 return 1;
00076 }<br>00077 re
           return RET_ILSEQ;
00078 }
```
## **13.297 ucs2be.h**

```
00001 / *00002 * UCS-2BE = UCS-2 big endian
00003 */
00004 /* $XFree86: xc/lib/X11/lcUniConv/ucs2be.h,v 1.1 2000/11/28 17:25:09 dawes Exp $ */
00005
00006 static int
00007 ucs2be_mbtowc (conv_t conv, ucs4_t *pwc, const unsigned char *s, int n)
00008 {
        if (n > = 2) {
00010 if (s[0] >= 0xd8 && s[0] < 0xe0) {<br>00011 return RET_ILSEQ;
00012 } else {
00013 *pwc = (s[0] \times 8) + s[1];<br>00014 *psturn ?
             return 2;
00015 }
00016 }<br>00017 re
        return RET_TOOFEW(0);
00018 }
0001900020 static int
00021 ucs2be_wctomb (conv_t conv, unsigned char *r, ucs4_t wc, int n)
00022 {
00023 if (wc < 0x10000 && !(wc >= 0xd800 && wc < 0xe000)) {<br>00024 if (n >= 2) {
        if (n \geq 2) {
```

```
00025 r[0] = (unsigned char) (wc » 8);<br>00026 r[1] = (unsigned char) wc;
00026 r[1] = (unsigned char) wc;<br>00027 return 2:
               return 2;
00028 } else
00029 return RET_TOOSMALL;<br>00030 }
00030<br>00031return RET_ILSEQ;
00032 }
```
## **13.298 utf8.h**

```
00001 /* $XFree86: xc/lib/X11/lcUniConv/utf8.h,v 1.3 2000/11/28 18:50:07 dawes Exp $ */
00002
00003 /*
00004 \rightarrow UTF-800005 */
00006
00007 /* Specification: RFC 2279 */
00008
00009 static int
00010 utf8_mbtowc (conv_t conv, ucs4_t *pwc, const unsigned char *s, int n)
00011 {
            unsigned char c = s[0];
00013
00014 if (c < 0x80) {
00015    *pwc = c;<br>00016    return 1:
00016 return 1;<br>00017 ) else if (00017 } else if (c < 0xc2) {
              return RET_ILSEQ;
00019 } else if (c < 0xe0) {
00020 if (n < 2)
00021 return RET_TOOFEW(0);<br>00022 if (!((s[1] ^ 0x80) < 0x40))<br>00023 return RET_ILSEQ;
00024 *pwc = ((ucs<sup>4</sup>_t) (c & 0x1f) « 6)<br>00025 | (ucs<sup>4</sup>_t) (s[1] ^ 0x80);
00025 | (ucs4_t) (s[1] \land 0x80);
              return 2;
00027 } else if (c < 0xf0) {
00028 if (n < 3)
00029 return RET_TOOFEW(0);
00030 if (! (s[1] \cap 0x80) < 0x40 & (s[2] \cap 0x80) < 0x40<br>00031 <br>0.0031 (s; (c) = 0xe1 | s[1] > 0xe0)00031 & (c > = 0 \text{ x}e1 | | s[1] > = 0 \text{ x}a0))<br>00032 return RET LLSEO:
               return RET_ILSEQ;
00033 *pwc = ((ucs4_t) (c & 0x0f) « 12)
00034 | ((ucs4_t) (s[1] ^ 0x80) « 6)
00035 | (ucs4_t) (s[2] ^ 0x80);
00036 return 3;
00037 } else if (c < 0xf8) {
00038 if (n < 4)
00039 return RET_TOOFEW(0);
00040 if (!((s[1] ^ 0x80) < 0x40 && (s[2] ^ 0x80) < 0x40
00041 && (s[3] ^ 0x80) < 0x40
00042 && (c >= 0xf1 || s[1] >= 0x90)))
00043 return RET_{ILSEQ};<br>00044 *pwc = ((ucs4 t) (c
00044 *pwc = ((\text{ucs4}_t) (c & 0x07) « 18)<br>00045 ( (\text{ucs4}_t) (s[1] ^ 0x80)
00045 | ((ucs4_t) (s[1] ^ 0x80) « 12)<br>00046 | ((ucs4_t) (s[2] ^ 0x80) « 6)<br>00047 | (ucs4_t) (s[3] ^ 0x80);
00048 return 4;
00049 } else if (c < 0xfc) {<br>00050 } if (n < 5)
00050 if (n < 5)<br>00051 return Bl
00051 return RET_TOOFEW(0);
00052 if (!((s[1] ^ 0x80) < 0x40 && (s[2] ^ 0x80) < 0x40
00053 && (s[3] ^ 0x80) < 0x40 && (s[4] ^ 0x80) < 0x40
00054 && (c >= 0xf9 || s[1] >= 0x88)))
00055 return RET_ILSEQ;<br>00056 *pwc = ((ucs4 t) (c00056 *pwc = ((\text{ucs4}_t) (c & 0x03) « 24)
00057 | ((ucs4_t) (s[1] ^ 0x80) « 18)
00058 | ((ucs4_t) (s[2] ^ 0x80) « 12)
00059 | ((\text{us4}_t) (\text{s}[3] \land \text{0x}80) \times 6)00060 | (ucs4_t) (s[4] ^ 0x80);
00061 return 5;<br>00062 } else if (
           \} else if (c < 0xfe)
00063 if (n < 6)
00064 return RET_TOOFEW(0);
00065 if (!((s[1] ^ 0x80) < 0x40 && (s[2] ^ 0x80) < 0x40
00066 && (s[3] ^ 0x80) < 0x40 && (s[4] ^ 0x80) < 0x40
00067 &c \times (s[5] \land 0x80) < 0x4000068 &c > = 0 \times fd | s[1] > = 0 \times 84))<br>00069 return RET TLSEO:
00069 return RET_ILSEQ;<br>00070 +nw = (1)cs4 + 1 (c
00070 *pwc = ((\text{ucs4}_t) (c & 0x01) « 30)<br>00071 ((\text{ucs4}_t) (s[1] ^ 0x80)
00071 | ((ucs4_t) (s[1] ^ 0x80) « 24)
00072 | ((ucs4_t) (s[2] ^ 0x80) « 18)
00073 \left(\frac{\ln 2}{\ln 2}\right) \left(\frac{1}{8}\right) \times \left(\frac{3}{12}\right) \times \left(\frac{3}{12}\right)<br>00074 \left(\frac{\ln 54 + 1}{\ln 2} \right) \left(\frac{5}{4}\right) \times \left(\frac{3}{12}\right) \times \left(\frac{6}{12}\right)(ucs4_t) (s4) (s40) (s80) (s6)
```

```
00075 | (ucs4_t) (s[5] \land 0x80);
00076 return 6;<br>00077 kelse
          00077 } else
00078 return RET_ILSEQ;
00079 }
00080
00081 static int
00082 utf8_wctomb (conv_t conv, unsigned char *r, ucs4_t wc, int n) /* n == 0 is acceptable */
00083 {
00084 int count;
00085 if (wc < 0x80)
00086 count = 1;<br>00087 else if (wc
00087 else if (wc < 0x800)<br>00088 count = 2:
00088 count = 2;<br>00089 else if (wc
          else if (wc < 0x10000)00090 \text{count} = 3:00091 else if (wc < 0x200000)
00092 count = 4;<br>00093 else if (wc.
00093 else if (wc < 0x4000000)<br>00094 count = 5:
00094 count = 5;<br>00095 else if (wc)
00095 else if (wc \leq 0x7ffffffff)<br>00096 count = 6:
             count = 6;00097 else
00098 return RET_ILSEQ;<br>00099 if (n < count)
00099 if (n < count)<br>00100 return RET T
00100 return RET_TOOSMALL;<br>00101 switch (count) { \frac{1}{k} no
00101 switch (count) { / * note: code falls through cases! */<br>00102 case 6: r[5] = 0x80 | (wc & 0x3f): wc = wc > 6: wc |
           case 6: r[5] = 0x80 | (wc & 0x3f); wc = wc » 6; wc |= 0x40000000;
00103 case 5: r[4] = 0x80 | (wc & 0x3f); wc = wc » 6; wc |= 0x200000;<br>00104 case 4: r[3] = 0x80 | (wc & 0x3f); wc = wc » 6: wc |= 0x10000;
             case 4: r[3] = 0 \times 80 | (wc & 0x3f); wc = wc \gg 6; wc = 0 \times 10000;
00105 case 3: r[2] = 0 \times 80 | (wc & 0x3f); wc = wc » 6; wc |= 0x800;<br>00106 case 2: r[1] = 0 \times 80 | (wc & 0x3f); wc = wc » 6: wc |= 0xc0;
00106 case 2: r[1] = 0x80 | (wc & 0x3f); wc = wc » 6; wc |= 0xc0;<br>00107 case 1: r[0] = wc:
            case 1: r[0] = wc;00108 }
00109 return count:
00110 }
```
# **13.299 viscii.h**

```
00001 /* $XFree86: xc/lib/X11/lcUniConv/viscii.h,v 1.3 2000/11/29 17:40:35 dawes Exp $ */
00002
00003 / *00004 * VISCII1.1-1
00005 */
00006
00007 /* Specification: RFC 1456 */
00008
00009 static const unsigned short viscii_2uni_1[32] = {
00010 /* 0x00 */<br>00011 0x0000, 0x
00011 0x0000, 0x0001, 0x1eb2, 0x0003, 0x0004, 0x1eb4, 0x1eaa, 0x0007,
         0x0008, 0x0009, 0x000a, 0x000b, 0x000c, 0x000d, 0x000e, 0x000f,
00013 /* 0x10 */<br>00014 0x0010. 0x
          0x0010, 0x0011, 0x0012, 0x0013, 0x1ef6, 0x0015, 0x0016, 0x0017,
00015 0x0018, 0x1ef8, 0x001a, 0x001b, 0x001c, 0x001d, 0x1ef4, 0x001f,
00016 };
00017 static const unsigned short viscii_2uni_2[128] = {
00018 /* 0x80 */<br>00019 0x1ea0, 0x
00019 0x1ea0, 0x1eae, 0x1eb0, 0x1eb6, 0x1ea4, 0x1ea6, 0x1ea8, 0x1eac,
         0x1ebc, 0x1eb8, 0x1ebe, 0x1ec0, 0x1ec2, 0x1ec4, 0x1ec6, 0x1ed0,
00021 /* 0x90 * / 00022 0x1002 0x00022 0x1ed2, 0x1ed4, 0x1ed6, 0x1ed8, 0x1ee2, 0x1eda, 0x1edc, 0x1ede, 0x1eca, 0x1eca, 0x1eca, 0x1eca, 0x1eca, 0x1eca, 0x1eca, 0x1eca, 0x1eca, 0x1eca, 0x1eca, 0x1eca, 0x1eca, 0x1eca, 0x1eca, 0x1eca, 0x1eca, 0x1eca, 0x1eca, 
         0x1eca, 0x1ece, 0x1ecc, 0x1ec8, 0x1ee6, 0x0168, 0x1ee4, 0x1ef2,
00024 /* 0xa0 */<br>00025 0x00d5, 0x
00025 0x00d5, 0x1eaf, 0x1eb1, 0x1eb7, 0x1ea5, 0x1ea7, 0x1ea9, 0x1ead, 0x1ed1.<br>00026 0x1ebd. 0x1eb9. 0x1ebf. 0x1ec1. 0x1ec3. 0x1ec5. 0x1ec7. 0x1ed1.
00026 0x1ebd, 0x1eb9, 0x1ebf, 0x1ec1, 0x1ec3, 0x1ec5, 0x1ec7, 0x1ed1, 00027 /* 0xb0 */
00027 /* 0xb0 */<br>00028 0x1ed3.0x
         0x1ed3, 0x1ed5, 0x1ed7, 0x1ee0, 0x01a0, 0x1ed9, 0x1edd, 0x1edf,
00029 0x1ecb, 0x1ef0, 0x1ee8, 0x1eea, 0x1eec, 0x01a1, 0x1edb, 0x01af,
00030 /* 0xc0 */<br>00031 0x00c0. 0x
         0x00c0, 0x00c1, 0x00c2, 0x00c3, 0x1ea2, 0x0102, 0x1eb3, 0x1eb5,
00032 0x00c8, 0x00c9, 0x00ca, 0x1eba, 0x00cc, 0x00cd, 0x0128, 0x1ef3, 000133 /* 0xd0 */
00033 /* 0xd0 */<br>00034 0x0110, 0x
          0x0110, 0x1ee9, 0x00d2, 0x00d3, 0x00d4, 0x1ea1, 0x1ef7, 0x1eeb,
00035 0x1eed, 0x00d9, 0x00da, 0x1ef9, 0x1ef5, 0x00dd, 0x1ee1, 0x01b0,
00036 /* 0xe0 */<br>00037 0x00e0. 0x
00037 0x00e0, 0x00e1, 0x00e2, 0x00e3, 0x1ea3, 0x0103, 0x1eef, 0x1eab,
00038 0x00e8, 0x00e9, 0x00ea, 0x1ebb, 0x00ec, 0x00ed, 0x0129, 0x1ec9,
00039 /* 0xf0 */<br>00040 0x0111, 0x
00040 0x0111, 0x1ef1, 0x00f2, 0x00f3, 0x00f4, 0x00f5, 0x1ecf, 0x1ecd,
00041 0x1ee5, 0x00f9, 0x00fa, 0x0169, 0x1ee7, 0x00fd, 0x1ee3, 0x1eee,
00042 };
00043
00044 static int
00045 viscii_mbtowc (conv_t conv, ucs4_t *pwc, const unsigned char *s, int n)
00046 {
```

```
00047 unsigned char c = *s;<br>00048 if (c < 0x20)00048 if (c < 0x20)<br>00049 r_{\text{DWC}} = (1105)00049 *pwc = (ucs4_t t) viscii_2uni_1[c];<br>00050 else if (c < 0x80)else if (c < 0x80)00051   *pwc = (ucs4_t) c;<br>00052   else
00052<br>00053
00053 *pwc = (ucs4_t) viscii_2uni_2[c-0x80];<br>00054 return 1:return 1;
00055 }
00056
00057 static const unsigned char viscii page00[64+184] = {
00058 0xc0, 0xc1, 0xc2, 0xc3, 0x00, 0x00, 0x00, 0x00, /* 0xc0-0xc7 */<br>00059 0xc8, 0xc9, 0xca, 0x00, 0xcc, 0xcd, 0x00, 0x00, /* 0xc8-0xcf */
00059 0xc8, 0xc9, 0xca, 0x00, 0xcc, 0xcd, 0x00, 0x00, /* 0xc8-0xcf */<br>00060 0x00, 0x00, 0xd2, 0xd3, 0xd4, 0xa0, 0x00, 0x00, /* 0xd0-0xd7 */
00060 0x00, 0x00, 0xd2, 0xd3, 0xd4, 0xa0, 0x00, 0x00, /* 0xd0-0xd7 */<br>00061 0x00, 0xd9, 0xda, 0x00, 0x00, 0xdd, 0x00, 0x00, /* 0xd8-0xdf */
00061 0x00, 0xd9, 0xda, 0x00, 0x00, 0xdd, 0x00, 0x00, /* 0xd8-0xdf */<br>00062 0xe0 0xe1 0xe2 0xe3 0x00 0x00 0x00 0x00 /* 0xe0-0xe7 */
00062 0xe0, 0xe1, 0xe2, 0xe3, 0x00, 0x00, 0x00, 0x00, /* 0xe0-0xe7 */<br>00063 0xe8 0xe9 0xea 0x00 0xec 0xed 0x00 0x00 /* 0xe8-0xef */
00063 0xe8, 0xe9, 0xea, 0x00, 0xec, 0xed, 0x00, 0x00, /* 0xe8-0xef */<br>00064 0x00, 0x00, 0xf2, 0xf3, 0xf4, 0xf5, 0x00, 0x00, /* 0xf0-0xf7 */
00064 0x00, 0x00, 0xf2, 0xf3, 0xf4, 0xf5, 0x00, 0x00, /* 0xf0-0xf7 */<br>00065 0x00, 0xf9, 0xfa, 0x00, 0x00, 0xfd, 0x00, 0x00, /* 0xf8-0xff */
00065 0x00, 0xf9, 0xfa, 0x00, 0x00, 0xfd, 0x00, 0x00, /* 0xf8-0xff */<br>00066 /* 0x0100 */
00066 /* 0x0100 */<br>00067 0x00, 0x00,
00067 0x00, 0x00, 0xc5, 0xe5, 0x00, 0x00, 0x00, 0x00, /* 0x00-0x07 */
00068 0x00, 0x00, 0x00, 0x00, 0x00, 0x00, 0x00, 0x00, /* 0x08-0x0f */<br>00069 0xd0, 0xf0, 0x00, 0x00, 0x00, 0x00, 0x00, 0x00, /* 0x10-0x17 */
00069 0xd0, 0xf0, 0x00, 0x00, 0x00, 0x00, 0x00, 0x00, /* 0x10-0x17 */
00070 0x00, 0x00, 0x00, 0x00, 0x00, 0x00, 0x00, 0x00, /* 0x18-0x1f */<br>00071 0x00, 0x00, 0x00, 0x00, 0x00, 0x00, 0x00, 0x00, /* 0x20-0x27 */
00071 0x00, 0x00, 0x00, 0x00, 0x00, 0x00, 0x00, 0x00, /* 0x20-0x27<br>00072 0xce, 0xee, 0x00, 0x00, 0x00, 0x00, 0x00, 0x00, /* 0x28-0x2f
00072 0xce, 0xee, 0x00, 0x00, 0x00, 0x00, 0x00, 0x00, /* 0x28-0x2f */
00073 0x00, 0x00, 0x00, 0x00, 0x00, 0x00, 0x00, /* 0x30-0x37
00074 0x00, 0x00, 0x00, 0x00, 0x00, 0x00, 0x00, 0x00, /* 0x38-0x3f */<br>00075 0x00, 0x00, 0x00, 0x00, 0x00, 0x00, 0x00, 0x00, /* 0x40-0x47 */
00075 0x00, 0x00, 0x00, 0x00, 0x00, 0x00, 0x00, 0x00, /* 0x40-0x47 *,<br>00076 0x00, 0x00, 0x00, 0x00, 0x00, 0x00, 0x00, 0x00, /* 0x48-0x4f *,
00076 0x00, 0x00, 0x00, 0x00, 0x00, 0x00, 0x00, 0x00, /* 0x48-0x4f */<br>00077 0x00, 0x00, 0x00, 0x00, 0x00, 0x00, 0x00, 0x00, /* 0x50-0x57 */
00077 0x00, 0x00, 0x00, 0x00, 0x00, 0x00, 0x00, 0x00, /* 0x50-0x57<br>00078     0x00, 0x00, 0x00, 0x00, 0x00, 0x00, 0x00, 0x00, /* 0x58-0x5f
00078 0x00, 0x00, 0x00, 0x00, 0x00, 0x00, 0x00, 0x00, /* 0x58-0x5f<br>00079 0x00, 0x00, 0x00, 0x00, 0x00, 0x00, 0x00, 0x00, /* 0x60-0x67
00079 0x00, 0x00, 0x00, 0x00, 0x00, 0x00, 0x00, 0x00, /* 0x60-0x67 */<br>00080 0x9d, 0xfb, 0x00, 0x00, 0x00, 0x00, 0x00, 0x00, /* 0x68-0x6f */
00080 0x9d, 0xfb, 0x00, 0x00, 0x00, 0x00, 0x00, 0x00, /* 0x68-0x6f */
00081 0x00, 0x00, 0x00, 0x00, 0x00, 0x00, 0x00, 0x00, /* 0x70-0x77 */<br>00082 0x00, 0x00, 0x00, 0x00, 0x00, 0x00, 0x00, 0x00, /* 0x78-0x7f */
00082 0x00, 0x00, 0x00, 0x00, 0x00, 0x00, 0x00, 0x00, /* 0x78-0x7f */<br>00083 0x00, 0x00, 0x00, 0x00, 0x00, 0x00, 0x00, 0x00, /* 0x80-0x87 */
00083 0x00, 0x00, 0x00, 0x00, 0x00, 0x00, 0x00, 0x00, /* 0x80-0x87 */<br>00084 0x00, 0x00, 0x00, 0x00, 0x00, 0x00, 0x00, 0x00, /* 0x88-0x8f */
00084 0x00, 0x00, 0x00, 0x00, 0x00, 0x00, 0x00, 0x00, /* 0x88-0x8f *
00085 0x00, 0x00, 0x00, 0x00, 0x00, 0x00, 0x00, 0x00, /* 0x90-0x97 */
00086 0x00, 0x00, 0x00, 0x00, 0x00, 0x00, 0x00, 0x00, /* 0x98-0x9f */<br>00087 0xb4, 0xbd, 0x00, 0x00, 0x00, 0x00, 0x00, 0x00, /* 0xa0-0xa7 */
00087 0xb4, 0xbd, 0x00, 0x00, 0x00, 0x00, 0x00, 0x00, /* 0xa0-0xa7 */<br>00088 0x00, 0x00, 0x00, 0x00, 0x00, 0x00, 0x00, 0xbf, /* 0xa8-0xaf */
00088 0x00, 0x00, 0x00, 0x00, 0x00, 0x00, 0x00, 0xbf, /* 0xa8-0xaf */
00089 0xdf, 0x00, 0x00, 0x00, 0x00, 0x00, 0x00, 0x00, /* 0xb0-0xb7 */
00090 };
00091 static const unsigned char viscii_page1e[96] = {
00092 0x80, 0xd5, 0xc4, 0xe4, 0x84, 0xa4, 0x85, 0xa5, /* 0xa0-0xa7 */<br>00093 0x86 0xa6 0x06 0xe7 0x87 0xa7 0x81 0xa1 /* 0xa8-0xaf */
00093 0x86, 0xa6, 0x06, 0xe7, 0x87, 0xa7, 0x81, 0xa1, /* 0xa8-0xaf */<br>00094 0x82, 0xa2, 0x02, 0xc6, 0x05, 0xc7, 0x83, 0xa3, /* 0xb0-0xb7 */
00094 0x82, 0xa2, 0x02, 0xc6, 0x05, 0xc7, 0x83, 0xa3, /* 0xb0-0xb7 */<br>00095 0x89, 0xa9, 0xcb, 0xeb, 0x88, 0xa8, 0x8a, 0xaa, /* 0xb8-0xbf */
00095 0x89, 0xa9, 0xcb, 0xeb, 0x88, 0xa8, 0x8a, 0xaa, /* 0xb8-0xbf */<br>00096 0x8b, 0xab, 0x8c, 0xac, 0x8d, 0xad, 0x8e, 0xae, /* 0xc0-0xc7 */
00096 0x8b, 0xab, 0x8c, 0xac, 0x8d, 0xad, 0x8e, 0xae, /* 0xc0-0xc7<br>00097    0x9b, 0xef, 0x98, 0xb8, 0x9a, 0xf7, 0x99, 0xf6, /* 0xc8-0xcf
00097 0x9b, 0xef, 0x98, 0xb8, 0x9a, 0xf7, 0x99, 0xf6, /* 0xc8-0xcf<br>00098 0x8f, 0xaf, 0x90, 0xb0, 0x91, 0xb1, 0x92, 0xb2, /* 0xd0-0xd7
00098 0x8f, 0xaf, 0x90, 0xb0, 0x91, 0xb1, 0x92, 0xb2, /* 0xd0-0xd7 */<br>00099 0x93, 0xb5, 0x95, 0xbe, 0x96, 0xb6, 0x97, 0xb7, /* 0xd8-0xdf */
00099 0x93, 0xb5, 0x95, 0xbe, 0x96, 0xb6, 0x97, 0xb7, /* 0xd8-0xdf<br>00100 0xb3 0xde 0x94 0xfe 0x9e 0xf8 0x9c 0xfc /* 0xe0-0xe7
00100 0xb3, 0xde, 0x94, 0xfe, 0x9e, 0xf8, 0x9c, 0xfc, /* 0xe0-0xe7 */<br>00101 0xba, 0xd1, 0xbb, 0xd7, 0xbc, 0xd8, 0xff, 0xe6, /* 0xe8-0xef */
00101 0xba, 0xd1, 0xbb, 0xd7, 0xbc, 0xd8, 0xff, 0xe6, /* 0xe8-0xef */<br>00102 0xb9, 0xf1, 0x9f, 0xcf, 0x1e, 0xdc, 0x14, 0xd6, /* 0xf0-0xf7 */
00102 0xb9, 0xf1, 0x9f, 0xcf, 0x1e, 0xdc, 0x14, 0xd6, /* 0xf0-0xf7 */
00103 0x19, 0xdb, 0x00, 0x00, 0x00, 0x00, 0x00, 0x00, /* 0xf8-0xff */
00104 };
00105
00106 static int
00107 viscii_wctomb (conv_t conv, unsigned char *r, ucs4_t wc, int n)
00108 {<br>00109
             unsigned char c = 0;00110 if (wc < 0x0080 && (wc >= 0x0020 || (0x42100064 & (1 « wc)) == 0)) {<br>00111 + r = wc:
00111 \star r = wc;<br>00112 return 1return 1;
00113 }<br>00114 e
00114 else if (wc >= 0x00c0 && wc < 0x01b8)<br>00115 c = viscii page00 [wc-0x00c01:
00115 c = viscii_page00[wc-0x00c0];<br>00116 else if (wc->= 0x1ea0 && wc-< 0
00116 else if wc > = 0x1e^{a} ac \times 0x1f(00)<br>00116 else if wc > = 0x1e^{a} ac \times 0x1f(00)c = \text{viscii\_page1e[wc-0x1ea0]};00118 if (c != 0) {
00119 \starr = c;<br>00120 return
                return 1;
00121 }<br>00122 m
             return RET_ILSEQ;
00123 }
```
## **13.300 mk\_wcwidth.c**

00001 /\* 00002 \* FLTK: Important! 00003  $\star$  This file should remain as close to Markus Kuhn's original source<br>00004  $\star$  as possible for easy checking for changes later, however unlikely 00004  $*$  as possible for easy checking for changes later, however unlikely.<br>00005  $*$  All customisations to work with FLTK shall be annotated!  $*$  All customisations to work with FLTK shall be annotated!

```
00007
00008 /*
00009 \star This is an implementation of wcwidth() and wcswidth() (defined in 00010 \star TEEE Std 1002 1-2001) for Unicode
          * IEEE Std 1002.1-2001) for Unicode.
00011<br>0001200012 * http://www.opengroup.org/onlinepubs/007904975/functions/wcwidth.html
            * http://www.opengroup.org/onlinepubs/007904975/functions/wcswidth.html
00014 *
00015 * In fixed-width output devices, Latin characters all occupy a single
00016 \star "cell" position of equal width, whereas ideographic CJK characters<br>00017 \star occupy two such cells. Interoperability between terminal-line
00017 \star occupy two such cells. Interoperability between terminal-line<br>00018 \star applications and (teletype-style) character terminals using the
00018 \star applications and (teletype-style) character terminals using the 00019 \star UTF-8 encoding requires agreement on which character should adv
00019 \star UTF-8 encoding requires agreement on which character should advance<br>00020 \star the cursor by how many cell positions. No established formal
00020 \star the cursor by how many cell positions. No established formal 00021 \star standards exist at present on which Unicode character shall
00021 * standards exist at present on which Unicode character shall occupy<br>00022 * how many cell positions on character terminals. These routines are
00022 \star how many cell positions on character terminals. These routines are 00023 \star a first attempt of defining such behavior based on simple rules
00023 * a first attempt of defining such behavior based on simple rules
00024 * applied to data provided by the Unicode Consortium.
00025<br>0002600026 \star For some graphical characters, the Unicode standard explicitly<br>00027 \star defines a character-cell width via the definition of the East
00027 \star defines a character-cell width via the definition of the East Asian 00028 \star FullWidth (F). Wide (W). Half-width (H), and Narrow (Na) classes
00028 * FullWidth (F), Wide (W), Half-width (H), and Narrow (Na) classes.<br>00029 * In all these cases, there is no ambiguity about which width a
00029 \star In all these cases, there is no ambiguity about which width a 00030 \star terminal shall use. For characters in the East Asian Ambiguou
00030 \star terminal shall use. For characters in the East Asian Ambiguous (A) 00031 \star class, the width choice depends purely on a preference of backward
00031 \star class, the width choice depends purely on a preference of backward<br>00032 \star compatibility with either bistoric CJK or Western practice
00032 \star compatibility with either historic CJK or Western practice.
00033 \star Choosing single-width for these characters is easy to justify as 00034 \star the appropriate long-term solution, as the CJK practice of
00034 \star the appropriate long-term solution, as the CJK practice of 00035 \star displaying these characters as double-width comes from his
00035 \star displaying these characters as double-width comes from historic 00036 \star implementation simplicity (8-bit encoded characters were displa
00036 \star implementation simplicity (8-bit encoded characters were displayed<br>00037 \star single-width and 16-bit ones double-width, even for Greek.
00037 * single-width and 16-bit ones double-width, even for Greek,<br>00037 * single-width and 16-bit ones double-width, even for Greek,
              Cyrillic, etc.) and not any typographic considerations.
00039 00010
00040 \star Much less clear is the choice of width for the Not East Asian 00041 \star (Neutral) class. Existing practice does not dictate a width f
00041 \star (Neutral) class. Existing practice does not dictate a width for any 00042 \star of these characters. It would nevertheless make sense
00042 \star of these characters. It would nevertheless make sense<br>00043 \star typographically to allocate two character cells to ch
00043 \star typographically to allocate two character cells to characters such 00044 \star as for instance EM SPACE or VOLUME INTEGRAL, which cannot be
00044 \star as for instance EM SPACE or VOLUME INTEGRAL, which cannot be 00045 \star represented adequately with a single-width glyph. The follow
00045 * represented adequately with a single-width glyph. The following<br>00046 * routines at present merely assign a single-cell width to all
00046 \star routines at present merely assign a single-cell width to all 00047 \star neutral characters, in the interest of simplicity. This is ne
00047 \star neutral characters, in the interest of simplicity. This is not 00048 \star entirely satisfactory and should be reconsidered before
00049 \star establishing a formal standard in this area. At the moment, the 00050 \star decision which Not East Asian (Neutral) characters should be
00050 \star decision which Not East Asian (Neutral) characters should be 00051 \star represented by double-width glyphs cannot yet be answered by
00051 \star represented by double-width glyphs cannot yet be answered by 00052 \star annlying a simple rule from the Unicode database content. Se
00052 \star applying a simple rule from the Unicode database content. Setting 00053 \star up a proper standard for the behavior of UTF-8 character terminal
00053 \star up a proper standard for the behavior of UTF-8 character terminals 00054 \star will require a careful analysis not only of each Unicode character
00054 \star will require a careful analysis not only of each Unicode character,<br>00055 \star but also of each presentation form, something the author of these
00055 * but also of each presentation form, something the author of these<br>00056 * routines has avoided to do so far.
            * routines has avoided to do so far.
0005700058 * http://www.unicode.org/unicode/reports/tr11/
00059 *
00060 * Markus Kuhn -- 2007-05-26 (Unicode 5.0)
00061 *<br>00062 *
00062 \star Permission to use, copy, modify, and distribute this software<br>00063 \star for any purpose and without fee is hereby granted. The author
00063 \star for any purpose and without fee is hereby granted. The author<br>00064 \star disclaims all warranties with regard to this software
            * disclaims all warranties with regard to this software.
00065 *
00066 * Latest version: http://www.cl.cam.ac.uk/~mgk25/ucs/wcwidth.com
0006700068
00069 /*
00070 \star FLTK - avoid possible problems on systems with 32-bit wchar_t.<br>00071 \star Don't include wchar h, and change wchar t to unsigned
00071 \star Don't include wchar.h, and change wchar_t to unsigned int.<br>00072 \star Can we quarantee size of (unsigned int) >= 4 ?
                           Can we guarantee size of (unsigned int) >= 4 ?
00073 + /00074 #if 0
00075 #include <wchar.h>
00076 #endif
00077
00078 struct interval {
00079 unsigned int first;
00080 unsigned int last;
00081 };
00082
00083 /* auxiliary function for binary search in interval table */00084 /*
00085 * FLTK: was
00086 static int bisearch(wchar_t ucs, const struct interval *table, int max) {<br>00087 */
00087
00088 static int bisearch (unsigned int ucs, const struct interval *table, int max) {<br>00089 int min = 0.
00089 int min = 0;<br>00090 int mid:
             int mid;
00091<br>00092
             if (ucs < table[0].first || ucs > table[max].last)
```
 $00006 + /$ 

```
00093 return 0;<br>00094 while (max)00094 while (\text{max} > = \text{min}) {<br>00095 mid = (\text{min} + \text{max})}
              mid = (min + max) / 2;00096 if (ucs > table[mid].last)
00097 min = mid + 1;<br>00098 else if (ucs < ta
00098 else if (ucs < table[mid].first)<br>00099 max = mid - 1;
                 max = mid - 1;00100 else
                 return 1;
00102 }
00103
00104 return 0;
00105 }
00106
00107
00108 /* The following two functions define the column width of an ISO 10646
00109 * character as follows:
00110 *
                    - The null character (U+0000) has a column width of 0.
00112<br>00113
00113 \star - Other CO/C1 control characters and DEL will lead to a return 00114 \star value of -1value of -1.
00115<br>00116
00116 \star - Non-spacing and enclosing combining characters (general 00117 \star category code Mn or Me in the Unicode database) have a
00117 \star category code Mn or Me in the Unicode database) have a<br>00118 \star column width of 0.
                     column width of 0.
00119 00120- SOFT HYPHEN (U+00AD) has a column width of 1.
00121 *<br>00122 *
00122 \star - Other format characters (general category code Cf in the Unicode 00123 \star database) and ZERO WIDTH SPACE (U+200B) have a column width of 0
                     database) and ZERO WIDTH SPACE (U+200B) have a column width of 0.
00124<br>0012500125 \star - Hangul Jamo medial vowels and final consonants (U+1160-U+11FF)<br>00126 \star have a column width of 0.
                      have a column width of 0.
00127<br>0012800128 \star - Spacing characters in the East Asian Wide (W) or East Asian 00129 \star Full-width (F) category as defined in Unicode Technical
00129 \star Full-width (F) category as defined in Unicode Technical 00130 \star Report #11 have a column width of 2.
                      Report #11 have a column width of 2.
00131 *
00132 \star - All remaining characters (including all printable 00133 \star - ISO 8859-1 and WGL4 characters. Unicode control c
00133 \star ISO 8859-1 and WGL4 characters, Unicode control characters, 00134 \star etc.) have a column width of 1.
                      etc.) have a column width of 1.
00135 *
00136 * This implementation assumes that wchar_t characters are encoded
00137 * in ISO 10646.
00138 + /00139
00140 /*
00141 * FLTK: was
00142 int mk_wcwidth(wchar_t ucs)
00143
00144 int mk_wcwidth(unsigned int ucs)
00145 {
00146 /* sorted list of non-overlapping intervals of non-spacing characters */<br>00147 /* generated by "uniset +cat=Me +cat=Mn +cat=Cf -00AD +1160-11FF +200B c
00147 /* generated by "uniset +cat=Me +cat=Mn +cat=Cf -00AD +1160-11FF +200B c" */<br>00148 static const struct interval combining[] = {
00148 static const struct interval combining[] = {<br>00149 { 0x0300, 0x036F }, { 0x0483, 0x0486 }, {
              00149 { 0x0300, 0x036F }, { 0x0483, 0x0486 }, { 0x0488, 0x0489 },
00150 { 0x0591, 0x05BD }, { 0x05BF, 0x05BF }, { 0x05C1, 0x05C2<br>00151 { 0x05C4 }, 0x05C5 }, { 0x05C7 }, { 0x0600 }, 0x0603
                (0 \times 05C4, 0 \times 05C5), (0 \times 05C7, 0 \times 05C7), (0 \times 0600, 0 \times 0603)00152 { 0x0610, 0x0615 }, { 0x064B, 0x065E }, { 0x0670, 0x0670 },
00153 { 0x06D6, 0x06E4 }, { 0x06E7, 0x06E8 }, { 0x06EA, 0x06ED },
00154 { 0x070F, 0x070F }, { 0x0711, 0x0711 }, { 0x0730, 0x074A }<br>00155 { 0x07A6, 0x07B0 }, { 0x07EB, 0x07F3 }, { 0x0901, 0x0902
               (0 \times 07A6, 0 \times 07B0), (0 \times 07EB, 0 \times 07F3), (0 \times 0901, 0 \times 0902),<br>(0 \times 093C, 0 \times 093C), (0 \times 0941, 0 \times 0948), (0 \times 094D, 0 \times 094D),<br>(0 \times 0951, 0 \times 0954), (0 \times 0962, 0 \times 0963), (0 \times 0981, 0 \times 0981),
00156 { 0x093C, 0x093C }, { 0x0941, 0x0948 }, { 0x094D, 0x094D },<br>00157 { 0x0951 0x0954 } { 0x0962 0x0963 } { 0x0981 0x0981 }
00157 { 0x0951, 0x0954 }, { 0x0962, 0x0963 }, { 0x0981, 0x0981<br>00158 { 0x09BC, 0x09BC }, { 0x09C1, 0x09C4 }, { 0x09CD, 0x09CD
                                                    0x09C1, 0x09C4 }, { 0x09CD, 0x09CD },
00159 { 0x09E2, 0x09E3 }, { 0x0A01, 0x0A02 }, { 0x0A3C, 0x0A3C },<br>00160 { 0x0A41, 0x0A42 }, { 0x0A47, 0x0A48 }, { 0x0A4B, 0x0A4D },
00160 { 0x0A41, 0x0A42 }, { 0x0A47, 0x0A48 }, { 0x0A4B, 0x0A4D },<br>00161 { 0x0A70, 0x0A71 }, { 0x0A81, 0x0A82 }, { 0x0ABC, 0x0ABC },
00161 { 0x0A70, 0x0A71 }, { 0x0A81, 0x0A82 }, { 0x0ABC, 0x0ABC }, 00162 }, { 0x0AC1, 0x0AC5 }, { 0x0AC7, 0x0AC8 }, { 0x0ACD },
00162 { 0x0AC1, 0x0AC5 }, { 0x0AC7, 0x0AC8 }, { 0x0ACD, 0x0ACD<br>00163 { 0x0AE2, 0x0AE3 }, { 0x0B01, 0x0B01 }, { 0x0B3C, 0x0B3C
                                                    0x0B01, 0x0B01 }, { 0x0B3C, 0x0B3C },
00164 { 0x0B3F, 0x0B3F }, { 0x0B41, 0x0B43 }, { 0x0B4D, 0x0B4D },
00165 { 0x0B56, 0x0B56 }, { 0x0B82, 0x0B82 }, { 0x0BC0, 0x0BC0 },<br>00166 { 0x0BCD, 0x0BCD }, { 0x0C3E, 0x0C40 }, { 0x0C46, 0x0C48 },
                \{ 0x0BCD, 0x0BCD \}, \{ 0x0C3E, 0x0C40 \}, \{ 0x0C46, 0x0C48 \},<br>\{ 0x0C4A, 0x0C4D \}, \{ 0x0C55, 0x0C56 \}, \{ 0x0CBC, 0x0CBC \},
00167 { 0x0C4A, 0x0C4D }, { 0x0C55, 0x0C56 }, { 0x0CBC, 0x0CBC }, 00168 { 0x0CBF, 0x0CBF }, { 0x0CC6, 0x0CC6 }, { 0x0CCC, 0x0CCD },
                (0 \times 0 \text{CBF} , 0 \times 0 \text{CBF} ), (0 \times 0 \text{CC6} , 0 \times 0 \text{CC6} ), (0 \times 0 \text{CCC} , 0 \times 0 \text{CCD} )<br>(0 \times 0 \text{CE2} , 0 \times 0 \text{CE3} ), (0 \times 0 \text{D41} , 0 \times 0 \text{D43} ), (0 \times 0 \text{D4D} , 0 \times 0 \text{D4D} )00169 { 0x0CE2, 0x0CE3 }, { 0x0D41, 0x0D43 }, { 0x0D4D, 0x0D4D<br>00170 { 0x0DCA, 0x0DCA }, { 0x0DD2, 0x0DD4 }, { 0x0DD6, 0x0DD6
                                                    0x0DD2, 0x0DD4 }, { 0x0DD6, 0x0DD6 },
00171 { 0x0E31, 0x0E31 }, { 0x0E34, 0x0E3A }, { 0x0E47, 0x0E4E },
00172 { 0x0EB1, 0x0EB1 }, { 0x0EB4, 0x0EB9 }, { 0x0EBB, 0x0EBC },
00173 { 0x0EC8, 0x0ECD }, { 0x0F18, 0x0F19 }, { 0x0F35, 0x0F35 },
00174 { 0x0F37, 0x0F37 }, { 0x0F39, 0x0F39 }, { 0x0F71, 0x0F7E },
00175 { 0x0F80, 0x0F84 }, { 0x0F86, 0x0F87 }, { 0x0F90, 0x0F97<br>00176 { 0x0F99 0x0FBC } { 0x0FC6 0x0FC6 } { 0x102D 0x1030
00176 { 0x0F99, 0x0FBC }, { 0x0FC6, 0x0FC6 }, { 0x102D, 0x1030<br>00177 { 0x1032 }, { 0x1036 }, 0x1037 }, { 0x1039 }, 0x1039
                00177 { 0x1032, 0x1032 }, { 0x1036, 0x1037 }, { 0x1039, 0x1039 },
00178 (0x1058, 0x1059 }, { 0x1160, 0x11FF }, { 0x1055 },<br>00178 (0x1058, 0x1714 }, { 0x1160, 0x11FF }, { 0x135F, 0x135F }, { 0x135F }
                00179 { 0x1712, 0x1714 }, { 0x1732, 0x1734 }, { 0x1752, 0x1753 },
```

```
00180 { 0x1772, 0x1773 }, { 0x17B4, 0x17B5 }, { 0x17B7, 0x17BD },<br>00181 { 0x17C6 0x17C6 }, { 0x17C9 0x17D3 }, { 0x17DD 0x17DD }
00181 { 0x17C6, 0x17C6 }, { 0x17C9, 0x17D3 }, { 0x17DD, 0x17DD }, 0x17DD }, 0x17DD }, 0x1920 }
               00182 { 0x180B, 0x180D }, { 0x18A9, 0x18A9 }, { 0x1920, 0x1922 },
00183 { 0x1927, 0x1928 }, { 0x1932, 0x1932 }, { 0x1939, 0x193B },<br>00184 { 0x1A17, 0x1A18 }, { 0x1B00, 0x1B03 }, { 0x1B34, 0x1B34 },
00185 { 0x1B36, 0x1B3A }, { 0x1B3C, 0x1B3C }, { 0x1B42, 0x1B42 },<br>00186 { 0x1B6B, 0x1B73 }, { 0x1DC0, 0x1DCA }, { 0x1DFE, 0x1DFF },
00186 { 0x1B6B, 0x1B73 }, { 0x1DC0, 0x1DCA }, { 0x1DFE, 0x1DFF }, 00187 }, 0x2063 }, 0x2063 },
00187 { 0x200B, 0x200F }, { 0x202A, 0x202E }, { 0x2060, 0x2063<br>00188 { 0x206A } 0x206F } { 0x20D0 0x20FF } { 0x302A 0x302F
               00188 { 0x206A, 0x206F }, { 0x20D0, 0x20EF }, { 0x302A, 0x302F },
00189 { 0x3099, 0x309A }, { 0xA806, 0xA806 }, { 0xA80B, 0xA80B },
00190 { 0xA825, 0xA826 }, { 0xFB1E, 0xFB1E }, { 0xFE00, 0xFE0F },
00191 { 0xFE20, 0xFE23 }, { 0xFEFF, 0xFEFF }, { 0xFFF9, 0xFFFB },<br>00192 { 0x10A01, 0x10A03 }, { 0x10A05, 0x10A06 }, { 0x10A0C, 0x10A0F },
00193 { 0x10A38, 0x10A3A }, { 0x10A3F, 0x10A3F }, { 0x1D167, 0x1D169 }, 00194 { 0x1D173, 0x1D182 }, { 0x1D185, 0x1D18B }, { 0x1D1AA, 0x1D1AD },
              00194 { 0x1D173, 0x1D182 }, { 0x1D185, 0x1D18B }, { 0x1D1AA, 0x1D1AD },
00195 { 0x1D242, 0x1D244 }, { 0xE0001, 0xE0001 }, { 0xE0020, 0xE007F },
00196 { 0xE0100, 0xE01EF }
00197 };
00198<br>00199
00199 /* test for 8-bit control characters */<br>00200 if (ucs == 0)
00200 if (ucs == 0)<br>00201 return 0 \cdotreturn 0;
00202 if (ucs < 32 || (ucs >= 0x7f && ucs < 0xa0))<br>00203 return -1:
             return -1;
00204
00205 /* binary search in table of non-spacing characters */ 00206 if (bisearch (ucs. combining
00206 if (bisearch(ucs, combining,
                                sizeof(combining) / sizeof(struct interval) - 1))
00208 return 0;
00209
00210 \prime\ast if we arrive here, ucs is not a combining or CO/C1 control character \ast/00211<br>00212
           return 1 +
00213 (ucs >= 0x1100 &&
00214 (ucs \langle = 0x115f \rangle || /* Hangul Jamo init. consonants */<br>00215 ucs == 0x2329 || ucs == 0x232a ||
                  \mucs == 0x2329 || ucs == 0x232a ||
00216 (ucs >= 0 \times 2e80 & ucs <= 0 \times 4cf & 00217 ucs != 0 \times 303 f) ||
00217 ucs != 0x303f) || \frac{1}{2} /* CJK ... Yi */<br>00218 (ucs >= 0xac00 & ucs <= 0xd7a3) || /* Hangul Syllab
00218 (ucs >= 0xac00 \& ucs <= 0xd7a3) || /* Hangul Syllables */<br>00219 (ucs >= 0xf900 \& ucs <= 0xfaff) || /* CJK Compatibility I
00219 (ucs >= 0xf900 && ucs <= 0xfaff) || /* CJK Compatibility Ideographs */<br>00220 (ucs >= 0xfel0 && ucs <= 0xfel9) || /* Vertical forms */
00220 (ucs >= 0xfe10 && ucs <= 0xfe19) || /* Vertical forms *\overline{/} 00221 (ucs >= 0xfe30 && ucs <= 0xfe6f) || /* CJK Compatibility
00221 (ucs >= 0xfe30 && ucs <= 0xfe6f) || /* CJK Compatibility Forms */
00222 (ucs >= 0xff00 && ucs <= 0xff60) || /* Fullwidth Forms */
00223 (ucs >= 0xffe0 && ucs <= 0xffe6) ||
00224 (ucs >= 0x20000 && ucs <= 0x2fffd) ||<br>00225 (ucs >= 0x30000 && ucs <= 0x3fffd)))
                  (ucs > = 0x30000  & &amp; ucs < = 0x3fffd));
00226 }
00227
00228
00229 /*
00230 * FLTK: comment out the remaining functions, as we don't need themm.
00231 + t00232 #if 0
00233
00234 /*
          * FLTK: was
00236 int mk_wcswidth(const wchar_t *pwcs, size_t n)<br>00237 */
00237
00238 int mk_wcswidth(const unsigned int *pwcs, size_t n)
00239 {
00240 int w. width = 0:00241<br>0024200242 for (\frac{1}{2} \times \frac{1}{2} \times \frac{1}{2} - 0); pwcs++)<br>00243 if ((w = mk) \times \frac{1}{2} \times \frac{1}{2} \times00243 if ((w = mk_wcwidth(*pwcs)) < 0)<br>00244 return -1.
00244 return -1;<br>00245 else
              else<sup>1</sup>
00246 width += w;
00247
           return width:
00249 }
00250
00251
00252 /00253 \star The following functions are the same as mk wcwidth() and
00254 * mk_wcswidth(), except that spacing characters in the East Asian
00255 * Ambiguous (A) category as defined in Unicode Technical Report #11
00256 \star have a column width of 2. This variant might be useful for users of 00257 \star CJK legacy encodings who want to migrate to UCS without changing
00258 * the traditional terminal character-width behaviour. It is not
00259 * otherwise recommended for general use.
00260 +00261 /*<br>00262 *
          * FLTK: was
00263 int mk_wcwidth_cjk(wchar_t ucs)
00264 +00265 int mk_wcwidth_cjk(unsigned int ucs)
00266 {
```
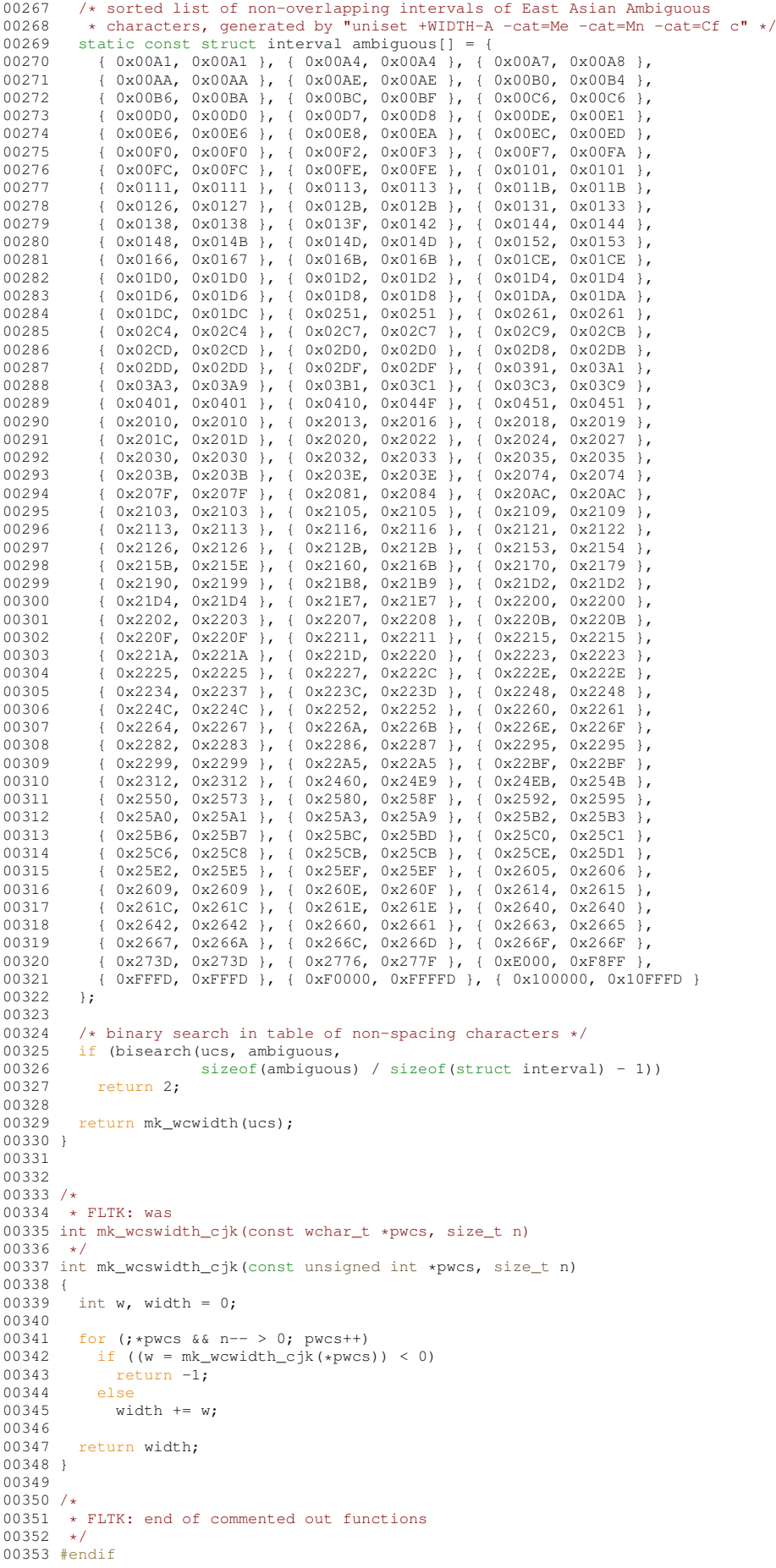

#### **13.301 ucs2fontmap.c**

```
00001 /*
00002 * Author: Jean-Marc Lienher ( http://oksid.ch )
00003 * Copyright 2000-2003 by O'ksi'D.
00004 *
00005 * This library is free software. Distribution and use rights are outlined in
00006 * the file "COPYING" which should have been included with this file. If this
00007 \star file is missing or damaged, see the license at:
00008 *
                  https://www.fltk.org/COPYING.php
00010 *00011 * Please see the following page on how to report bugs and issues:
\begin{matrix} 0 & 0 & 0 & 1 & 2 & 0 \\ 0 & 0 & 0 & 0 & 1 & 3 & 0 \\ 0 & 0 & 0 & 0 & 0 & 3 & 0 \\ 0 & 0 & 0 & 0 & 0 & 0 & 0 \\ 0 & 0 & 0 & 0 & 0 & 0 & 0 \\ 0 & 0 & 0 & 0 & 0 & 0 & 0 \\ 0 & 0 & 0 & 0 & 0 & 0 & 0 \\ 0 & 0 & 0 & 0 & 0 & 0 & 0 \\ 0 & 0 & 0 & 0 & 0 & 0 & 0 \\ 0 & 0 & 0 & 0 & 0 & 0 & 0 & 0 \\ 0 & 0https://www.fltk.org/bugs.php
00014 \times/
00015
00016 #include <stdlib.h>
00017 #include <string.h>
00018
00019 #define RET_ILSEQ -1
00020 #define RET_TOOFEW(x) (-10 - x)
00021 #define RET_TOOSMALL -2
00022 #define conv_t void*
00023 #define ucs4_t unsigned int
00024 typedef struct {
00025 unsigned short indx;
00026 unsigned short used;
00027 } Summary16;
00028
00029 #define NEED_TOMB /* indicates what part of these include files is needed here (avoid compilation
warnings) */
00030 #include "lcUniConv/cp936ext.h"
00031 #include "lcUniConv/big5.h"
00031 #include iconiconv/xiyo...<br>00032 #include "lcUniConv/gb2312.h"
00033 #include "lcUniConv/iso8859_10.h"
00034 #include "lcUniConv/iso8859_11.h"
00035 #include "lcUniConv/iso8859_13.h"
00036 #include "lcUniConv/iso8859_14.h"
00037 #include "lcUniConv/iso8859_15.h"
00038 #include "lcUniConv/iso8859_2.h"
00039 #include "lcUniConv/iso8859_3.h"
00040 #include "lcUniConv/iso8859_4.h"
00041 #include "lcUniConv/iso8859_5.h"
00042 #include "lcUniConv/iso8859_6.h"
00043 #include "lcUniConv/iso8859_7.h"
00044 #include "lcUniConv/iso8859_8.h"
00045 #include "lcUniConv/iso8859_9.h"
00046 #include "lcUniConv/jisx0201.h"
00047 #include "lcUniConv/jisx0208.h"
00048 #include "lcUniConv/jisx0212.h"
00049 #include "lcUniConv/koi8_r.h"
00050 #include "lcUniConv/koi8_u.h"
00050 #include "lcUniConv/kolu_a.n"
00052 #include "lcUniConv/cp1251.h"
00053 #include "headers/symbol_.h
00054 #include "headers/dingbats_.h"
00055
00056 /*************** conv_gen.c ************/
00057
00058 /*const*/
00059 static int ucs2fontmap(char *s, unsigned int ucs, int enc) {
00060 switch(enc) {<br>00061 case 0: /* iso10646-1 */
00062 s[0] = (char) ((ucs & 0xFF00) » 8);
00063 s[1] = (char) (ucs & 0xFF);
00064 return 0;
00065 case 1: /* iso8859-1 */<br>00066 if (ucs <= 0x00FF) {
00066 if (ucs \leq 0x00FF)<br>00067 if (ucs >= 0x0000
00067 if (ucs >= 0x0001) {<br>00068 s[0] = 0;
                 s[0] = 0;00069 s[1] = (char) (ucs & 0xFF);<br>00070 r_{\text{elim}} 1:
               return 1;<br>}
00071 }<br>00072 }
00072<br>0007300073 break;<br>00074 case 2:
00074 case 2: /* is 0.08859-2 */<br>00075 if (ucs \le 0 \times 0.030111if (ucs \leq 0x00a0) {
00076 s[0] = 0;
00077 s[1] = (char) ucs;
00078 return 2;<br>00079 } else if (u
00079 } else if (\text{ucs} < 0 \times 0180) {<br>00080 } if (\text{ucs} > 0 \times 00a0) {
00080 if (ucs > = 0x00a0) {<br>00081 s [0] = 0.
                 S[0] = 0;00082 s[1] = (char) iso8859_2_page00[ucs-0x00a0];<br>00083 if (s[1]) return 2:
                if (s[1]) return 2;
00084 }
```

```
00085 } else if (ucs < 0x02e0) {<br>00086 } if (ucs >= 0x02c0) {
00086 if (ucs >= 0x02c0) {<br>00087 s [0] = 0.
                  s[0] = 0;00088 s[1] = (char) is 08859\_2\_page02[ucs - 0x02c0];<br>00089 if (s[1]) return 2;
00090 }
00091<br>00092
00092 break;<br>00093 case 3:
00093 case 3: /* iso8859-3 */<br>00094 if (iso8859 3 wctomb (NIILT...
00094 if (iso8859_3_wctomb(NULL, (unsigned char*)s, ucs, 2) > 0) {<br>00095 return 3:
             return 3;00096<br>00097
00097 break;<br>00098 case 4:
00098 case 4: 4: /* iso8859-4 */<br>00099 if (iso8859 4 wctomb(NULL,
00099 if (iso8859_4_wctomb(NULL, (unsigned char*)s, ucs, 2) > 0) {<br>00100 return 4
                return 4;
0.0101 }
00102 break;<br>00103 case 5:
00103 case 5: /* iso8859-5 */<br>00104 if (iso8859 5 wctomb(NULL,
00104 if (iso8859_5_wctomb(NULL, (unsigned char*)s, ucs, 2) > 0) {<br>00105 return 5:
             return 5;<br>}
00106 }
00107 break;<br>00108 case 6:
00108 case 6: /* iso8859-6 */<br>00109 if (iso8859_6_wctomb(NULL, (unsigned char*)s, ucs, 2) > 0) {
00110 return 6;
00111 }<br>00112 br
             break;
00113 case 7: /* iso8859-7 */
00114 if (iso8859_7_wctomb(NULL, (unsigned char*)s, ucs, 2) > 0) {
11 (iso8859.<br>00115 return 7;<br>00116 1
00116<br>00117break;
00118 case 8: /* iso8859-8 */<br>00119 if (iso8859 8 wstomb (NUII)
00119 if (iso8859_8_wctomb(NULL, (unsigned char*)s, ucs, 2) > 0) {<br>00120 return 8:
                return 8;
00121 }<br>00122 br
00122 break;<br>00123 case 9:
00123 case 9: \frac{1}{15} /* iso8859-9 */
00124 if (iso8859_9_wctomb(NULL, (unsigned char*)s, ucs, 2) > 0) {<br>00125 return 9:
               return 9;
00126 }<br>00127 br
00127 break;<br>00128 case 10:
00128 case 10: /* iso8859-10 */<br>00129 if (iso8859 10 wctomb (NULL,
00129 if (iso8859_10_wctomb(NULL, (unsigned char*)s, ucs, 2) > 0) {<br>00130 return 10:
             return 10;00131<br>00132
00132 break;<br>00133 case 25:
00133 case 25: /* iso8859-11 */<br>00134 if (iso8859_11_wctomb(NULL, (unsigned char*)s, ucs, 2) > 0) {
00135 return 25;<br>00136 }
00136 }
00137 break;
00138 case 11: /* iso8859-13 */<br>00139 if (iso8859 13 wctomb (NULL.
00139 if (iso8859_13_wctomb(NULL, (unsigned char*)s, ucs, 2) > 0) {<br>00140 return 11:
             000859_<br>11; return 11;<br>}
00141 }
00142 break;<br>00143 case 12:
00143 case 12: /* iso8859-14 */<br>00144 if (iso8859 14 wctomb (NIILL.
00144 if (iso8859_14_wctomb(NULL, (unsigned char*)s, ucs, 2) > 0) {<br>00145 return 12:
             000859_:<br>return 12;
00146<br>00147break;
00148 case 13: /* iso8859-15 */<br>00149 if (iso8859 15 wctomb (NIILT)
00149 if (iso8859_15_wctomb(NULL, (unsigned char*)s, ucs, 2) > 0) {<br>00150 return 13:
            \<sub>1508859_1</sub><br>return 13;<br>}
00151<br>00152
00152 break;<br>00153 case 14:
00153 case 14: /* koi8-r */
00154 if (koi8_r_wctomb(NULL, (unsigned char*)s, ucs, 2) > 0) {
00155 return 14;
00156 }
00157 break;<br>00158 case 15:
00158 case 15: /* big5 */<br>00159 if (big5 wctomb (NULL,
00159 if (big5_wctomb(NULL, (unsigned char*)s, ucs, 2) > 0) {<br>00160 return 15;
             return 15;00161 00162
             break.
00163 case 16: /* ksc5601.1987-0 */<br>00164 if (ksc5601 wctomb(NULL, (unsigne
00164 if (ksc5601_wctomb(NULL, (unsigned char*)s, ucs, 2) > 0) {<br>00165 return 16;
             return 16;00166 }
00167 break;<br>00168 case 17:
00168 case 17: /* gb2312.1980-0 */<br>00169 if (gb2312 wetomb (NIILL (unsigne)
00169 if (gb2312{\text{wctomb}}(NULL, (unsigned char*)s, ucs, 2) > 0) {<br>00170 return 17:
             return 17;
00171 }
```

```
00172 break;<br>00173 case 18:
00173 case 18: /* jisx0201.1976-0 */<br>00174 if (jisx0201 wctomb (NULL, (unsigne
00174 if (jisx0201_wctomb(NULL, (unsigned char*)s, ucs, 2) > 0) {<br>00175 return 18:
              011×5 بر.<br>18; return 18<br>}
00176<br>00177
00177 break;<br>00178 case 19:
00178 case 19: /* jisx0208.1983-0 */<br>00179 if (jisx0208 wctomb (NULL, (unsigne
00179 if (jisx0208_wctomb(NULL, (unsigned char*)s, ucs, 2) > 0) {<br>00180 return 19
                 return 19;
00181 }
00182 break;<br>00183 case 20:
00183 case 20: /* jisx0212.1990-0 */<br>00184 if (jisx0212 wctomb (NIILL, (unsigna
00184 if (jisx0212_wctomb(NULL, (unsigned char*)s, ucs, 2) > 0) {<br>00185 return 20;
              return 20;00186 }
00187 break;<br>00188 case 21:
00188 case 21: /* symbol */<br>00189 if (ucs <= 0x00F7) {
00189 if (ucs \leq 0 \times 00F7) {<br>00190 if (ucs \geq 0 \times 0020)
00190 if (ucs >= 0x0020) {<br>00191 s[0] = 0;
00191 s[0] = 0;
00192 s[1] = unicode_to_symbol_1b_0020[ucs - 0x0020];
00193 if (s[1]) return 21;
00194<br>00195
00195 } else if (ucs \leq 0x0192) {<br>00196 } if (ucs >= 0x0192) {
00196 if (ucs >= 0x0192) {<br>00197 s[0] = 0;
00197 s[0] = 0;
00198 s[1] = unicode_to_symbol_1b_0192[ucs - 0x0192];
00199 if (s[1]) return 21;
00200 }<br>00201 } e
              \} else if (ucs \leq 0x03D6) {
00202 if (ucs >= 0x0391) {<br>00203 s[0] = 0;
00203 s[0] = 0;<br>00204 s[1] = un:
                     s[1] = unicode_to_symbol_1b_0391[ucs - 0x0391];00205 if (s[1]) return 21;
00206 }<br>00207 } e
00207 } else if (ucs \langle = 0x232A) {<br>00208 if (ucs > = 0x2022) {
00208 if (ucs >= 0x2022) {<br>00209 = 101 = 0:
00209 s[0] = 0;<br>00210 s[1] = \text{un}:00210 s[1] = \text{unicode_to_symbol_lb_2022}[\text{ucs } - 0x2022];<br>00211 s[f(s[1]) \text{ return } 21if (s[1]) return 21;
00212 }
00213 } else if (ucs <= 0x25CA) {<br>00214 if (ucs >= 0x25CA) {
00214 if (ucs >= 0x25CA) {<br>00215 s[0] = 0:
00215 s[0] = 0;<br>00216 s[1] = un00216 s[1] = \text{unicode_to_symbol_lb_25CA[ucs - 0x25CA]};<br>00217 s[f(s[1]) \text{ return } 21if (s[1]) return 21;
00218<br>00219
00219 <br>
\frac{1}{2} \frac{1}{2} \frac{1}{2} \frac{1}{2} \frac{1}{2} \frac{1}{2} \frac{1}{2} \frac{1}{2} \frac{1}{2} \frac{1}{2} \frac{1}{2} \frac{1}{2} \frac{1}{2} \frac{1}{2} \frac{1}{2} \frac{1}{2} \frac{1}{2} \frac{1}{2} \frac{1}{2} \frac{1}{2} \frac{1}{2} \frac00220 if (ucs >= 0x2660) {<br>00221 s[0] = 0;
00221 s[0] = 0;
00222 s[1] = unicode_to_symbol_1b_2660[ucs - 0x2660];
00223 if (s[1]) return 21;
00224 }
00225 } else if (ucs \leq 0xF6DB) {<br>00226 if (ucs \geq 0xF6D9) {
                 if (ucs >= 0xF6D9) {
00227 s[0] = 0;<br>00228 s[1] = unicode_to_symbol_1b_F6D9[ucs - 0xF6D9];
00229 if (s[1]) return 21;<br>00230 }
0023000231 } else if (ucs <= 0xF8FE) {
00232 if (ucs >= 0xF8E5) {<br>00233 s[0] = 0:
00233 s[0] = 0;<br>00234 s[1] = uni
00234 s[1] = unicode_to_symbol_1b_F8E5[ucs - 0xF8E5];<br>00235 if (s[1]) return 21;
                if (s[1]) return 21;
00236<br>00237
00237 }
00238 break;<br>00239 case 22:
00239 case 22: /* dingbats */<br>00240 if (ucs <= 0x00A0) {
00240 if (ucs \leq 0 \times 0000) {<br>00241 if (ucs > = 0 \times 0020)
00241 if (ucs >= 0x0020) {<br>00242 s[01 = 0:
                   S[0] = 0;00243 s[1] = \text{unicode}\_\text{top} = \text{Unipats}\_\text{0020}[\text{ucs} - 0 \times \text{0020}];<br>00244 if (s[1]) return 22;
00245 }
00246 } else if (ucs \langle = 0x2195) {<br>00247 if (ucs \rangle = 0x2192) {
00247 if (ucs >= 0x2192) {<br>00248 s[0] = 0;
00248 s[0] = 0;<br>00249 s[1] = \text{uni}s[1] = unicode_to_dingbats_1b_2192[ucs - 0x2192];
00250 if (s[1]) return 22;
00251<br>00252
00252 } else if (ucs <= 0x2469) {<br>00253 } if (ucs >= 0x2460) {
00253 if (ucs >= 0x2460) {<br>00254 s[0] = 0;
00254 s[0] = 0;<br>00255 s[1] = \text{un}00255 s[1] = \text{unicode\_to\_dingbats\_lb\_2460}[\text{ucs } - 0x2460];<br>00256 s[f(s[1]) = \text{return } 22if (s[1]) return 22;
00257 }<br>00258 } e
              \} else if (ucs \leq 0x2666) {
```

```
00259 if (ucs >= 0x25A0) {<br>00260 = (01 = 0)00260 s[0] = 0;
00261 s[1] = unicode_to_dingbats_1b_25A0[ucs - 0x25A0];
00262 if (s[1]) return 22;
00263 }<br>00264 } e
00264 } else if (ucs \leq 0x27BE) {<br>00265 if (ucs > 0x2701) {
00265 if (ucs >= 0x2701) {<br>00266 s[0] = 0;
00266 s[0] = 0;<br>00267 s[1] = \text{uni}s[1] = unicode_to_dingbats_lb_l2701[ucs - 0x2701];00268 if (s[1]) return 22;<br>00269 }
00269<br>00270
00270 } else if (ucs \leq 0 \times F8E4) {<br>00271 if (ucs \geq 0 \times F8D7) {
00271 if (ucs >= 0xF8D7) {<br>00272 s[01 = 0:
00272 s[0] = 0;<br>00273 s[1] = uns[1] = unicode_to_dingbats_1b_F8D7[ucs - 0xF8D7];
00274 if (s[1]) return 22;
00275 }
00276 }<br>00277 br
00277 break;<br>00278 case 23:
00278 case 23: /* koi8-u */<br>00279 if (koi8 u wrtomb (NIILL.
00279 if (koi8_u_wctomb(NULL, (unsigned char*)s, ucs, 2) > 0) {<br>00280 return 23.
               return 23;00281 }<br>00282 br
00282 break;<br>00283 case 24:
00283 case 24: /* microsoft-cp1251 */<br>00284 if (cp1251 wctomb(NULL, (unsigned
00284 if (cp1251_wctomb(NULL, (unsigned char*)s, ucs, 2) > 0) {<br>00285 return 24.
             return 2\overline{4};
00286 }
00287 break;<br>00288 case 26:
00288 case 26: /* gbk/cp936ext */<br>00289 if (cp936ext wctomb(NULL)
00289 if (cp936ext_wctomb(NULL, (unsigned char*)s, ucs, 2) > 0) {<br>00290 return 26;
             return 26;
00291 }
00292 break;
00293 default:<br>00294 break:
            break:
00295 };<br>00296 ret
          return -1;
00297 }
00298
00299 /*const*/
00300 static int encoding_number(const char *enc) {
00301 if (!enc || !strncmp(enc, "iso10646-1", 10)) {<br>00302 return 0:
            return 0;
00303 } else if (!strcmp(enc, "iso8859-1")) {<br>00304 return 1:
00304 return 1;<br>00305 lelse if (
00305 } else if (!strcmp(enc, "iso8859-2")) {<br>00306 return 2;
00307 } else if (!strcmp(enc, "iso8859-3")) {<br>00308 return 3;
00308 return 3;<br>00309 } else if (
00309 } else if (!strcmp(enc, "iso8859-4")) {<br>00310 return 4:
            return 4;00311 } else if (!strcmp(enc, "iso8859-5")) {
00312 return 5;<br>00313 lelse if (
          00313 } else if (!strcmp(enc, "iso8859-6")) {
00314 return 6;<br>00315 lelse if (
00315 } else if (!strcmp(enc, "iso8859-7")) {<br>00316 return 7;
00316 return 7;<br>00317 lelse if (
          00317 } else if (!strcmp(enc, "iso8859-8")) {
00318 return 8;
00319 } else if (!strcmp(enc, "iso8859-9")) {<br>00320 return 9;
00320 return 9;<br>00321 lelse if (
          00321 } else if (!strcmp(enc, "iso8859-10")) {
00322 return 10;<br>00323 lelse if (1)
00323 } else if (!strcmp(enc, "iso8859-13")) {<br>00324 return 11:
             return 11;
00325 } else if (!strcmp(enc, "iso8859-14")) {
00326 return 12;<br>00327 } else if (!
00327 } else if (!strcmp(enc, "iso8859-15")) {<br>00328 return 13:
00328 return 13;<br>00329 lelse if (!
          00329 } else if (!strcmp(enc, "koi8-r")) {
00330 return 14;
00331 } else if (!strcmp(enc, "big5-0") || !strcmp(enc, "big5.eten-0") || 00332 !strcmp(enc, "big5b-0"))
            ! strcmp(enc, "big5p-0"))
00333 {
00334 return 15;<br>00335 } else if (!
00335 } else if (!strcmp(enc, "ksc5601.1987-0")) {<br>00336 } return 16:
             return 16:
00337 } else if (!strcmp(enc, "gb2312.1980-0") || !strcmp(enc, "gb2312.80-0") ||<br>00338    !strcmp(enc, "gb2312.80&gb8565.88") || !strcmp(enc, "gb2312.80-0"))
00339 {
             return 17;
00341 } else if (!strcmp(enc, "jisx0201.1976-0")) {<br>00342 return 18:
00342 return 18;<br>00343 belse if (14)
00343 } else if (!strcmp(enc, "jisx0208.1983-0") || !strcmp(enc, "jisx0208.1990-0")<br>00344 || !strcmp(enc, "jisx0208.1978-0"))
00345 {
```

```
00346 return 19;<br>00347 belse if (1)
00347 } else if (!strcmp(enc, "jisx0212.1990-0")) {<br>00348 return 20:
             return 20;
00349 } else if (!strcmp(enc, "symbol")) {<br>00350 } return 21:
00350 return 21;<br>00351 } else if (!s
00351 } else if (!strcmp(enc, "dingbats") || !strcmp(enc, "zapfdingbats") ||<br>00352 · !strcmp(enc, "zapf dingbats") || !strcmp(enc, "itc zapf dingbats"))
           90352 !strcmp(enc, "zapf dingbats") || !strcmp(enc, "itc zapf dingbats")) {
00353<br>00354return 22;
00355 } else if (!strcmp(enc, "koi8-u")) {<br>00356     return 23;
00357 } else if (!strcmp(enc, "microsoft-cp1251")) {<br>00358 return 24:
00358 return 24;<br>00359 lelse if (!)
00359 } else if (!strcmp(enc, "iso8859-11")) {<br>00360 return 25;
              return 25;
00361 } else if (!strcmp(enc, "gbk-0") || !strcmp(enc, "cp936") || !strcmp(enc, "gbk")) {<br>00362 <br>peturn 26.
          return 26;<br>};
00363<br>00364return -1;
00365 }
```
# **13.302 utf8Utils.c**

```
00001 / *00002 * Author: Jean-Marc Lienher ( http://oksid.ch )
00003 * Copyright 2000-2003 by O'ksi'D.
00004<br>00005* This library is free software. Distribution and use rights are outlined in
00006 * the file "COPYING" which should have been included with this file. If this
00007 * file is missing or damaged, see the license at:
00008 *
                https://www.fltk.org/COPYING.php
00010 *<br>00011 * Please see the following page on how to report bugs and issues:<br>00012 *
00013 * https://www.fltk.org/bugs.php
00014 */
00015
00016 / *00017 * Unicode to UTF-8 conversion functions.
00018 *
00019 * This file is compiled and linked only for X11 w/o Xft.
00020 */
00021
00022 #include "../Xutf8.h"
00023
00024 /*** NOTE : all functions are LIMITED to 24 bits Unicode values !!! ***/
00025
00026 / *00027 * Converts the first char of the UTF-8 string to an Unicode value
00028 * Returns the byte length of the converted UTF-8 char
00029 * Returns -1 if the UTF-8 string is not valid
00030 \times00031 int
00032 XConvertUtf8ToUcs(const unsigned char *buf,<br>00033 int 1en.
00033 int len,
00034 unsigned int *ucs) {
00035
         00036 if (buf[0] & 0x80) {
00037 if (buf[0] \& 0x40)<br>00038 if (buf[0] \& 0x2
00038 if (buf[0] & 0x20) {<br>00039 if (buf[0] & 0x10)
                 if (buf[0] & 0x10) {
00040 if (buf[0] & 0x08) {
00041 if (buf[0] & 0x04) {
00042 if (buf[0] & 0x02) {<br>00043 /* bad UTF-8 strin
(0.0043) (*) bad UTF-8 string */<br>00044 \rightarrow else {
                         00044 } else {
00045 /* 0x04000000 - 0x7FFFFFFF */
00046<br>00047
00047 } else if (len > 4<br>00048 <br> \&& (buf
00048 && (buf[1] & 0xC0) == 0x80
00049 && (buf[2] & 0xC0) == 0x80
00050 & (buf[3] & 0xC0) == 0x8000051 && (buf[4] & 0xC0) == 0x80) {
00052 4 \times 0 \times 00200000 - 0 \times 03 \times 00053 \times 10053 \times 10053 \times 200053 *ucs = (\text{buf}[\text{0}] \& \sim 0 \times 80) \times 24)<br>00054 (\text{buf}[\text{1}] \& \sim 0 \times 80) \times 18)00054 ((buf[1] \frac{1}{6} ~0x80) (exercise (6 \text{u} \text{f} \text{f} \text{f}) = 00055 ((buf[2] \frac{1}{6} ~0x80) (exercise 18) +
00055 ((buf[2] \& \sim 0x80) « 12) +<br>00056 ((buf[3] \& \sim 0x80) « 6) +
00056 ((buf[3] & ~0x80) « 6) +<br>00057 (buf[4] & ~0x80);
00058 if (*ucs > 0x001FFFFF && *ucs < 0x01000000) return 5;
00059<br>00060
00060 } else if \begin{array}{ccc} \text{00060} \\ \text{00061} \end{array} } else if \begin{array}{ccc} \text{00061} \\ \text{00061} \end{array}00061 \& \& \text{(buf[1] & 0 xC0)} == 0x80<br>00062 \& \& \text{(buf[2] & 0 xC0)} == 0x8066 \text{ (buf [2] } 6 \text{ 0xC0}) = 0x80
```

```
00063 &\&\text{(buf[3] & 0xCO)} == 0x80) { }<br>00064 &\&\text{(you[3] & 0xCO)} = 0x001 \text{ mF F F F}00064 / * 0x00010000 - 0x001 00065 + \text{mcs} = (0.015101 \& 0.0x50) \le 0.006500065 \times ucs = (buf[0] < \sim 0xF0) \times 18) +<br>00066 (buf[1] < \sim 0x80) \times 12) +00066 ((buf[1] & ~0x80) « 12) +
00067 ((buf[2] & ~0x80) « 6) +
00068 (buf[3] \& \sim 0x80);<br>00069 (doubled to the set of the set of the set of the set of the set of the set of the set of the set of the set of the set of the set of the set of the set of the set of the set of the set of
                         if (*ucs > 0x0000FFFF) return 4;
00070 0007100071 } else if (len > 2
00072 && (buf[1] & 0xC0) == 0x80
00073 && (buf[2] & 0xC0) == 0x80) {
00074 / * 0 \times 000000800 - 0 \times 00000FFFF * / 00075 *ucs = ((buf [0] & ~0xE0) & 1
00075 *ucs = ((buf[0] & ~0xE0) « 12) +
00076 ((buf[1] & ~0x80) « 6) +
00077 (buf[2] & ~0x80);<br>00078 if (*ucs > 0x000007FF) return 3;
00079 }<br>00080 } e
00080 } else if (len > 1 & & (buf[1] & 0xC0) == 0x80) {<br>00081 /* 0x00000080 - 0x000007FF */
00081 / * 0 \times 00000080 - 0 \times 0000007FF * / 00082<br>*ucs = ( (buf [0] < ~0 \times C0) < 6)00082 \starucs = ((buf[0] \& ~0xC0) « 6) +<br>00083 (buf[1] \& ~0x80):
00083 (buf[1] \& ~0x80);<br>00084 if (\text{t)CS} > 0 \times 000000075) res
                 if (*ucs > 0x0000007F) return 2;
00085 }
00086<br>00087
00087 } else if (len > 0) {<br>00088 /* 0x00000000 - 0x0
00088 /* 0x0000000 - 0x0000007F */
00089 *ucs = buf[0];
           return 1;<br>}
00091 }
00092
00093 *ucs = (unsigned int) '?'; /* bad UTF-8 string */<br>00094 return -1;
            return -1;00095 }
00096
00097 /*
00098 * Converts an Unicode value to an UTF-8 string
00099 * NOTE : the buffer (buf) must be at least 5 bytes long !!!
00100 + /00101 int
00102 XConvertUcsToUtf8(unsigned int ucs,<br>00103 char *buf
                                                             *buf) {
00104<br>00105
00105 if (ucs < 0x000080) {<br>00106 buf[0] = ucs:
           \text{buf}[0] = \text{ucs};00107 return 1;<br>00108 lelse if (u
00108 } else if (ucs < 0x000800) {<br>00109 buf [0] = 0xC0 + (ucs \times 6)00109 buf[0] = 0xC0 | (ucs » 6);<br>00110 buf[1] = 0x80 | (ucs & 0x3F);
00111 return 2;<br>00112 } else if (u
00112 } else if (ucs < 0x010000) {<br>00113 buf[0] = 0xE0 | (ucs » 12);<br>00114 buf[1] = 0x80 | ((ucs » 6) & 0x3F);<br>00115 buf[2] = 0x80 | (ucs & 0x3F);
00116 return 3;<br>00117 lelse if (u
           00117 } else if (ucs < 0x00200000) {
00118 buf[0] = 0xF0 | (ucs » 18);<br>00119 buf[1] = 0x80 | ((ucs » 12) & 0x3F);
00120 buf[2] = 0 \times 80 | ((ucs \frac{1}{2} 6) & 0x3F);<br>00121 buf[3] = 0 \times 80 | (ucs & 0x3F);
00122 return 4;<br>
00123 } else if (ucs < 0x01000000) {<br>
00124 buf[0] = 0xF8 | (ucs » 24);
00125 buf[1] = 0x80 | ((ucs » 18) & 0x3F);<br>00126 buf[2] = 0x80 | ((ucs » 12) & 0x3F);
00126 buf[2] = 0x80 | ((ucs » 12) & 0x3F);<br>00127 buf[3] = 0x80 | ((ucs » 6) & 0x3F);
00127 buf[3] = 0x80 | ((ucs > 6) & 0x3F);<br>00128 buf[4] = 0x80 | (ucs & 0x3F);
            buf[4] = 0x80 | (ucs & 0x3F);
00129 return 5;<br>00130 1
00130 }
00131 buf[0] = '?';<br>00132 return -1;
           return -1;00133 }
00134
00135 / x00136 * returns the byte length of the first UTF-8 char
00137 * (returns -1 if not valid)
00138 + /00139 int
00140 XUtf8CharByteLen(const unsigned char *buf,<br>00141 1en)
                                                                           len) {
00142 unsigned int ucs;<br>00143 return XConvertIIt
            mergees and see,<br>return XConvertUtf8ToUcs(buf, len, &ucs);
00144 }
00145
00146 /*
00147 * returns the quantity of Unicode chars in the UTF-8 string
00148 */
00149 int
```

```
00150 XCountUtf8Char(const unsigned char *buf, 00151 tht int the state of the state of the state of the state of the state of the state of the state of the state of the state of the state of the state of the state of the s
                                                                          len) {
00152
00153 int i = 0;<br>00154 int nbc =
00154 int nbc = 0;<br>00155 while (i < 1
00155 while (i < len) {<br>00156 int cl = XUtf8C
            int cl = XUtf8CharByteLen(buf + i, len - i);
               if (cl \lt 1) cl = 1;
 00158 nbc++;<br>00159 i += cl;<br>00160 }
 00161 return nbc;<br>00162 }
00163
00164 /00165 * Same as XConvertUtf8ToUcs but no sanity check is done.<br>00166 */
00167 int
00168 XFastConvertUtf8ToUcs(const unsigned char *buf, 00169 int 1en,
 00169 1nt len,<br>
00170 100170 100170 100170 100170 100170 100170
00171
 00172 if (buf[0] & 0x80) {
00173 if (buf[0] & 0x40) {
00174 if (buf[0] & 0x20) {<br>00175 if (buf[0] & 0x10)
00175 if (buf[0] & 0x10)<br>00176 if (buf[0] & 0x0
00176 if (buf[0] & 0x08) {<br>00177 if (buf[0] & 0x04)
 00177 if (buf[0] & 0x04) {
00178 if (buf[0] & 0x02) {
00179 /* bad UTF-8 string */
00180 } else {<br>00181 /* 0x04
                               / * 0x04000000 - 0x7FFFFFFFF */
00182 }
 00183 } else if (len > 4) {<br>00184 /* 0x00200000 - 0x03FFFFFF */<br>00185 *ucs = ((buf[0] & ~0xF8) « 24) +
 00186 ((buf[1] & ~0x80) « 18) +
00187 ((buf[2] & ~0x80) « 12) +
 00188 ((buf[3] & ~0x80) « 6) +<br>00189 (buf[4] & ~0x80);
00190 return 5;
00191 }<br>00192 } e]
00192 } else if (len > 3) {
00193 <br>
\begin{array}{ccc} 0.001 & \times & 0.001 & \times & 0.0000194 \timesucs = ((buf[0] \& \sim0xF0) « 18) +<br>00195 ((buf[1] \& \sim0x80) « 12) +
00195 ((buf[1] \& ~0x80) « 12) +<br>00196 ((buf[2] \& ~0x80) « 6) +
 00196 ((buf[2] & ~0x80) « 6) +<br>00197 (buf[3] & ~0x80);
00198 return 4;
00199 }<br>00200 } el
00200 } else if (len > 2) {<br>00201 /* 0x00000800 - 0x0
00201 / * 0 \times 00000800 - 0 \times 0000FFFF * /<br>00202 * ucs = ( (buf [0] & * 0 \times 0) * 1)00202 \starucs = ((buf[0] & ~0xE0) « 12) +<br>00203 ((buf[1] & ~0x80) « 6) +
00204 (buf[2] \& \sim 0 \times 80);<br>00205 return 3;
                      return 3;
00206<br>0020700207 } else if (len > 1) {
00208 /* 0x00000080 - 0x000007FF */
00209 *ucs = ((buf[0] & ~0xC0) « 6) +
00210 (buf[1] \& \sim 0x80);<br>00211 return 2;
                  return 2;
00212 }
00213 }<br>00214 }
 00214 } else if (len > 0) {<br>00215 /* 0x00000000 - 0x0000007F */<br>00216 *ucs = buf[0];
00217 return 1;<br>00218 }
00218 }
0021900220 *ucs = (unsigned int) '?'; /* bad UTF-8 string */
 00221 return -1;
00222 }
```
# **13.303 Ximint.h**

# **13.304 Xlibint.h**

# **Index**

FL\_DIAMOND\_DOWN\_BOX Enumerations.H, [1984](#page-2079-0) FL\_DIAMOND\_UP\_BOX Enumerations.H, [1984](#page-2079-0) \_FL\_EMBOSSED\_LABEL Enumerations.H, [1990](#page-2085-0) FL\_ENGRAVED\_LABEL Enumerations.H, [1990](#page-2085-0) \_FL\_GLEAM\_DOWN\_BOX Enumerations.H, [1984](#page-2079-0) FL\_GLEAM\_DOWN\_FRAME Enumerations.H, [1985](#page-2080-0) \_FL\_GLEAM\_ROUND\_DOWN\_BOX Enumerations.H, [1985](#page-2080-0) FL\_GLEAM\_ROUND\_UP\_BOX Enumerations.H, [1985](#page-2080-0) FL\_GLEAM\_THIN\_DOWN\_BOX Enumerations.H, [1985](#page-2080-0) FL\_GLEAM\_THIN\_UP\_BOX Enumerations.H, [1985](#page-2080-0) FL\_GLEAM\_UP\_BOX Enumerations.H, [1984](#page-2079-0) FL\_GLEAM\_UP\_FRAME Enumerations.H, [1985](#page-2080-0) \_FL\_GTK\_DOWN\_BOX Enumerations.H, [1984](#page-2079-0) FL\_GTK\_DOWN\_FRAME Enumerations.H, [1984](#page-2079-0) FL\_GTK\_ROUND\_DOWN\_BOX Enumerations.H, [1984](#page-2079-0) FL\_GTK\_ROUND\_UP\_BOX Enumerations.H, [1984](#page-2079-0) FL\_GTK\_THIN\_DOWN\_BOX Enumerations.H, [1984](#page-2079-0) FL\_GTK\_THIN\_DOWN\_FRAME Enumerations.H, [1984](#page-2079-0) FL\_GTK\_THIN\_UP\_BOX Enumerations.H, [1984](#page-2079-0) \_FL\_GTK\_THIN\_UP\_FRAME Enumerations.H, [1984](#page-2079-0) \_FL\_GTK\_UP\_BOX Enumerations.H, [1984](#page-2079-0) \_FL\_GTK\_UP\_FRAME Enumerations.H, [1984](#page-2079-0) FL\_ICON\_LABEL Enumerations.H, [1990](#page-2085-0) FL\_IMAGE\_LABEL Enumerations.H, [1990](#page-2085-0) FL\_MULTI\_LABEL

Enumerations.H, [1990](#page-2085-0) FL\_OFLAT\_BOX Enumerations.H, [1984](#page-2079-0) \_FL\_OSHADOW\_BOX Enumerations.H, [1984](#page-2079-0) \_FL\_OVAL\_BOX Enumerations.H, [1984](#page-2079-0) \_FL\_OVAL\_FRAME Enumerations.H, [1984](#page-2079-0) FL\_OXY\_BUTTON\_DOWN\_BOX Enumerations.H, [1985](#page-2080-0) FL\_OXY\_BUTTON\_UP\_BOX Enumerations.H, [1985](#page-2080-0) FL\_OXY\_DOWN\_BOX Enumerations.H, [1985](#page-2080-0) FL\_OXY\_DOWN\_FRAME Enumerations.H, [1985](#page-2080-0) \_FL\_OXY\_ROUND\_DOWN\_BOX Enumerations.H, [1985](#page-2080-0) FL\_OXY\_ROUND\_UP\_BOX Enumerations.H, [1985](#page-2080-0) FL\_OXY\_THIN\_DOWN\_BOX Enumerations.H, [1985](#page-2080-0) \_FL\_OXY\_THIN\_DOWN\_FRAME Enumerations.H, [1985](#page-2080-0) \_FL\_OXY\_THIN\_UP\_BOX Enumerations.H, [1985](#page-2080-0) \_FL\_OXY\_THIN\_UP\_FRAME Enumerations.H, [1985](#page-2080-0) FL\_OXY\_UP\_BOX Enumerations.H, [1985](#page-2080-0) FL\_OXY\_UP\_FRAME Enumerations.H, [1985](#page-2080-0) FL\_PLASTIC\_DOWN\_BOX Enumerations.H, [1984](#page-2079-0) \_FL\_PLASTIC\_DOWN\_FRAME Enumerations.H, [1984](#page-2079-0) \_FL\_PLASTIC\_ROUND\_DOWN\_BOX Enumerations.H, [1984](#page-2079-0) FL\_PLASTIC\_ROUND\_UP\_BOX Enumerations.H, [1984](#page-2079-0) \_FL\_PLASTIC\_THIN\_DOWN\_BOX Enumerations.H, [1984](#page-2079-0) FL\_PLASTIC\_THIN\_UP\_BOX Enumerations.H, [1984](#page-2079-0) FL\_PLASTIC\_UP\_BOX Enumerations.H, [1984](#page-2079-0)

FL\_PLASTIC\_UP\_FRAME Enumerations.H, [1984](#page-2079-0)

\_FL\_RFLAT\_BOX Enumerations.H, [1984](#page-2079-0) \_FL\_ROUNDED\_BOX Enumerations.H, [1984](#page-2079-0) \_FL\_ROUNDED\_FRAME Enumerations.H, [1984](#page-2079-0) \_FL\_ROUND\_DOWN\_BOX Enumerations.H, [1984](#page-2079-0) FL\_ROUND\_UP\_BOX Enumerations.H, [1984](#page-2079-0) FL\_RSHADOW\_BOX Enumerations.H, [1984](#page-2079-0) FL\_SHADOW\_BOX Enumerations.H, [1984](#page-2079-0) \_FL\_SHADOW\_FRAME Enumerations.H, [1984](#page-2079-0) FL\_SHADOW\_LABEL Enumerations.H, [1990](#page-2085-0) RESERVED 1 Fl\_Terminal, [1589](#page-1684-0) RESERVED<sub>2</sub> Fl\_Terminal, [1589](#page-1684-0) \_\_fl\_attr fl\_attr.h, [2018](#page-2113-0) \_remove Fl\_Browser, [478](#page-573-0) ∼Fl\_Anim\_GIF\_Image Fl\_Anim\_GIF\_Image, [438](#page-533-0) ∼Fl\_Double\_Window Fl\_Double\_Window, [664](#page-759-0) ∼Fl\_EPS\_File\_Surface FI EPS File Surface, [668](#page-763-0) ∼Fl\_Group Fl Group, [854](#page-949-0) ∼Fl\_Help\_View Fl\_Help\_View, [880](#page-975-0) ∼Fl\_Input\_ Fl\_Input\_, [972](#page-1067-0) ∼Fl\_Native\_File\_Chooser FI\_Native\_File\_Chooser, [1144](#page-1239-0) ∼Fl\_Plugin\_Manager Fl\_Plugin\_Manager, [1205](#page-1300-0) ∼Fl\_Preferences FI Preferences, [1239](#page-1334-0) ∼Fl\_SVG\_File\_Surface Fl\_SVG\_File\_Surface, [1482](#page-1577-0) ∼Fl\_Scroll FI Scroll, [1365](#page-1460-0) ∼Fl\_Shared\_Image Fl\_Shared\_Image, [1409](#page-1504-0) ∼Fl\_Table FI Table, [1521](#page-1616-0) ∼Fl\_Table\_Row FI Table Row, [1545](#page-1640-0) ∼Fl\_Terminal Fl\_Terminal, [1590](#page-1685-0) ∼Fl\_Text\_Display Fl\_Text\_Display, [1643](#page-1738-0)

∼Fl\_Widget Fl\_Widget, [1877](#page-1972-0) ∼Fl\_Window Fl\_Window, [1926](#page-2021-0) A0 Fl Paged Device, [1192](#page-1287-0) A1 FI Paged Device, [1192](#page-1287-0) A2 Fl\_Paged\_Device, [1192](#page-1287-0) A3 FI Paged Device, [1192](#page-1287-0) A4 Fl\_Paged\_Device, [1192](#page-1287-0) A5 Fl\_Paged\_Device, [1192](#page-1287-0) A6 Fl\_Paged\_Device, [1192](#page-1287-0) A7 Fl\_Paged\_Device, [1192](#page-1287-0) A8 Fl\_Paged\_Device, [1192](#page-1287-0) A9 Fl Paged Device, [1192](#page-1287-0) abi\_check Fl, [402](#page-497-0) abi\_version Fl, [402](#page-497-0) about Fl Sys Menu Bar, [1502](#page-1597-0) absolute\_top\_line\_number FI Text Display, [1643](#page-1738-0) activate Fl\_Tree\_Item, [1802](#page-1897-0) Fl\_Widget, [1877](#page-1972-0) active Fl\_Widget, [1877](#page-1972-0) active\_r Fl\_Widget, [1877](#page-1972-0) add Fl\_Browser, [478](#page-573-0) Fl\_Chart, [554](#page-649-0) FI Check Browser, [571](#page-666-0) FI File\_Icon, [693](#page-788-0) Fl\_Input\_Choice, [999](#page-1094-0) Fl Menu, [1044](#page-1139-0) Fl\_Menu\_Item, [1083](#page-1178-0) FI Shared Image, [1409](#page-1504-0) Fl\_Sys\_Menu\_Bar, [1502](#page-1597-0) , [1503](#page-1598-0) Fl\_Tree, [1766](#page-1861-0) , [1767](#page-1862-0) Fl\_Tree\_Item, [1802](#page-1897-0) , [1803](#page-1898-0) FI Tree Item Array, [1819](#page-1914-0) add\_check Fl, [402](#page-497-0) add\_clipboard\_notify Selection & Clipboard functions, [285](#page-380-0) add\_color FI File\_Icon, [693](#page-788-0)

add\_extra FI File\_Chooser, [690](#page-785-0) add\_fd Fl, [403](#page-498-0) add\_handler Events handling functions, [273](#page-368-0) Fl\_Shared\_Image, [1409](#page-1504-0) add\_idle Fl, [403](#page-498-0) add\_key\_binding FI Text\_Editor, [1689](#page-1784-0) add\_modify\_callback FI Text Buffer, [1613](#page-1708-0) add\_scheme\_name Fl\_Scheme, [1343](#page-1438-0) add\_system\_handler Events handling functions, [273](#page-368-0) add\_timeout Fl, [403](#page-498-0) Fl\_Timeout, [1722](#page-1817-0) add\_vertex Fl\_File\_Icon, [693,](#page-788-0) [694](#page-789-0) Adding and Extending Widgets, [82](#page-177-0) addPlugin Fl\_Plugin\_Manager, [1205](#page-1300-0) address Fl\_Text\_Buffer, [1613](#page-1708-0) Advanced FLTK, [136](#page-231-0) align Fl\_Widget, [1878](#page-1973-0) alloc\_size FI Flex, [737](#page-832-0) ALWAYS\_ON Fl Browser, [507](#page-602-0) angle1 Fl\_Dial, [650](#page-745-0) animate FI GIF Image, [786](#page-881-0) ansi FI Terminal, [1591](#page-1686-0) api\_version Fl, [404](#page-499-0) append Fl\_Input\_, [972](#page-1067-0) Fl\_Terminal, [1591](#page-1686-0) Fl\_Text\_Buffer, [1613](#page-1708-0) append\_ascii Fl\_Terminal, [1592](#page-1687-0) append\_utf8 FI Terminal, [1592](#page-1687-0) appendfile FI Text Buffer, [1614](#page-1709-0) apply\_undo Fl Input, [973](#page-1068-0) arg Fl, [404](#page-499-0) args Fl, [405](#page-500-0)

args\_to\_utf8 Fl, [406](#page-501-0) argument Fl\_Menu\_Item, [1083](#page-1178-0) Fl\_Widget, [1878](#page-1973-0) armscii\_8.h, [2367](#page-2462-0) array Fl Group, [855](#page-950-0) FI RGB Image, [1317](#page-1412-0) Fl\_Table, [1521](#page-1616-0) arrow\_widths Fl\_Counter, [639](#page-734-0) as double window FI Double Window, [664](#page-759-0) Fl\_Window, [1926](#page-2021-0) as\_gl\_window FI GI Window, [801](#page-896-0) Fl\_Widget, [1878](#page-1973-0) as group Fl\_Group, [855](#page-950-0) Fl\_Widget, [1879](#page-1974-0) as\_overlay\_window Fl\_Overlay\_Window, [1178](#page-1273-0) Fl\_Window, [1926](#page-2021-0) as\_shared\_image Fl\_Image, [937](#page-1032-0) Fl\_Shared\_Image, [1409](#page-1504-0) as svg image FI RGB Image, [1315](#page-1410-0) Fl\_SVG\_Image, [1489](#page-1584-0) as\_window Fl\_Widget, [1879](#page-1974-0) Fl\_Window, [1926](#page-2021-0) ascii.h, [2368](#page-2463-0) atclose Windows handling functions, [270](#page-365-0) ATTR\_BGCOLOR FI Text Display, [1642](#page-1737-0) ATTR\_BGCOLOR\_EXT FI Text Display, [1642](#page-1737-0) ATTR\_BGCOLOR\_EXT\_ Fl\_Text\_Display, [1642](#page-1737-0) ATTR\_GRAMMAR FI Text Display, [1643](#page-1738-0) ATTR\_LINES\_MASK Fl\_Text\_Display, [1643](#page-1738-0) ATTR\_SPELLING FI Text Display, [1643](#page-1738-0) ATTR\_STRIKE\_THROUGH FI Text Display, [1643](#page-1738-0) ATTR\_UNDERLINE FI Text Display, [1642](#page-1737-0) Attrib FI Terminal, [1588](#page-1683-0) AUTO\_DELETE\_USER\_DATA Fl\_Widget, [1876](#page-1971-0) autosize Fl Chart, [555](#page-650-0)

awake

Multithreading support functions, [341](#page-436-0) b FI Color Chooser, [623](#page-718-0) Fl\_Rect, [1292](#page-1387-0) B0 Fl\_Paged\_Device, [1192](#page-1287-0) B1 Fl\_Paged\_Device, [1192](#page-1287-0) B10 Fl\_Paged\_Device, [1192](#page-1287-0) B2 Fl\_Paged\_Device, [1192](#page-1287-0) B3 Fl\_Paged\_Device, [1192](#page-1287-0) B4 Fl\_Paged\_Device, [1192](#page-1287-0) B5 Fl\_Paged\_Device, [1192](#page-1287-0) B6 FI Paged Device, [1192](#page-1287-0) B7 Fl\_Paged\_Device, [1192](#page-1287-0) B<sub>8</sub> Fl\_Paged\_Device, [1192](#page-1287-0) B9 FI Paged Device, [1192](#page-1287-0) background Fl, [407](#page-502-0) background2 Fl, [407](#page-502-0) bbox Fl Browser , [508](#page-603-0) Fl\_Scroll, [1365](#page-1460-0) begin Fl Group, [855](#page-950-0) begin\_job Fl\_Paged\_Device, [1193](#page-1288-0) Fl\_PostScript\_File\_Device, [1226,](#page-1321-0) [1227](#page-1322-0) Fl\_Printer, [1256](#page-1351-0) begin\_page Fl\_Paged\_Device, [1193](#page-1288-0) FI PostScript File Device, [1227](#page-1322-0) FI Printer, [1256](#page-1351-0) belowmouse Events handling functions, [273,](#page-368-0) [274](#page-369-0) BG\_XTERM FI Terminal, [1589](#page-1684-0) big5.h, [2369](#page-2464-0) big5\_emacs.h, [2416](#page-2511-0) bind deimage Fl\_Widget, [1880](#page-1975-0) bind\_image Fl\_Widget, [1880,](#page-1975-0) [1881](#page-1976-0) BLOCK\_CURSOR Fl\_Text\_Display, [1642](#page-1737-0) BOLD FI Terminal, [1588](#page-1683-0)

border Fl\_Window, [1927](#page-2022-0) BOTH Fl\_Browser\_, [507](#page-602-0) BOTH\_ALWAYS Fl\_Browser\_, [507](#page-602-0) bottomline Fl\_Browser, [478](#page-573-0) bounds Fl\_Chart, [555](#page-650-0) Fl\_Group, [855](#page-950-0) Fl\_Slider, [1453](#page-1548-0) box FI Terminal, [1592](#page-1687-0) Fl\_Widget, [1881](#page-1976-0) box\_border\_radius\_max Fl, [407](#page-502-0) box\_color Fl, [408](#page-503-0) box\_dh Fl, [408](#page-503-0) box\_dw Fl, [408](#page-503-0) box\_dx Fl, [408](#page-503-0) box dy Fl, [408](#page-503-0) box\_shadow\_width Fl, [409](#page-504-0) BROWSE\_DIRECTORY Fl\_Native\_File\_Chooser, [1143](#page-1238-0) BROWSE\_FILE Fl\_Native\_File\_Chooser, [1143](#page-1238-0) BROWSE\_MULTI\_DIRECTORY Fl\_Native\_File\_Chooser, [1143](#page-1238-0) BROWSE\_MULTI\_FILE Fl\_Native\_File\_Chooser, [1143](#page-1238-0) BROWSE\_SAVE\_DIRECTORY Fl\_Native\_File\_Chooser, [1143](#page-1238-0) BROWSE\_SAVE\_FILE Fl\_Native\_File\_Chooser, [1143](#page-1238-0) buffer Fl\_Text\_Display, [1643,](#page-1738-0) [1644](#page-1739-0) buffer\_modified\_cb FI Text Display, [1644](#page-1739-0) buffer predelete cb Fl\_Text\_Display, [1645](#page-1740-0) byte\_at FI Text Buffer, [1614](#page-1709-0) C\_LOCALE FI Preferences, [1236](#page-1331-0) Cairo Support Functions and Classes, [344](#page-439-0) cairo\_autolink\_context, [345](#page-440-0) cairo\_cc, [345](#page-440-0) cairo\_flush, [346](#page-441-0) cairo\_make\_current, [346](#page-441-0) cairo\_autolink\_context Cairo Support Functions and Classes, [345](#page-440-0)

cairo\_cc Cairo Support Functions and Classes, [345](#page-440-0) cairo\_flush Cairo Support Functions and Classes, [346](#page-441-0) cairo\_make\_current Cairo Support Functions and Classes, [346](#page-441-0) calc\_dimensions Fl\_Tree, [1767](#page-1862-0) calc\_item\_height FI Tree\_Item, [1803](#page-1898-0) calc\_last\_char Fl\_Text\_Display, [1645](#page-1740-0) calc\_line\_starts FI Text Display, [1645](#page-1740-0) calc\_tree Fl\_Tree, [1767](#page-1862-0) callback Fl\_Menu\_Item, [1083,](#page-1178-0) [1084](#page-1179-0) Fl Table, [1521](#page-1616-0) Fl\_Widget, [1881,](#page-1976-0) [1882](#page-1977-0) Callback Function Typedefs, [267](#page-362-0) Fl\_Event\_Dispatch, [268](#page-363-0) Fl\_Timeout\_Handler, [268](#page-363-0) callback\_col Fl\_Table, [1522](#page-1617-0) callback\_context Fl\_Table, [1522](#page-1617-0) callback\_item Fl\_Tree, [1768](#page-1863-0) callback\_reason Events handling functions, [274](#page-369-0) Fl\_Tree, [1768](#page-1863-0) callback\_row Fl Table, [1523](#page-1618-0) can\_do Fl\_Gl\_Window, [801](#page-896-0) can\_do\_overlay FI GI Window, [801](#page-896-0) can\_redo Fl\_Input\_, [973](#page-1068-0) FI Text Buffer, [1614](#page-1709-0) can\_undo Fl\_Input\_, [973](#page-1068-0) Fl\_Text\_Buffer, [1614](#page-1709-0) canUndo Fl\_Text\_Buffer, [1614](#page-1709-0) canvas Fl Anim GIF Image, [438,](#page-533-0) [439](#page-534-0) canvas\_h Fl\_Anim\_GIF\_Image, [439](#page-534-0) canvas\_w Fl\_Anim\_GIF\_Image, [439](#page-534-0) CARET\_CURSOR FI Text Display, [1642](#page-1737-0) case.h, [2301](#page-2396-0) cc Fl\_Cairo\_State, [532](#page-627-0) cell

Fl\_Grid, [835,](#page-930-0) [836](#page-931-0) cgdebug.h, [2250](#page-2345-0) CHANGED Fl\_Widget, [1876](#page-1971-0) changed Fl\_Widget, [1883](#page-1978-0) char\_at FI Text Buffer, [1615](#page-1710-0) **CharFlags** Fl\_Terminal, [1589](#page-1684-0) check Fl, [409](#page-504-0) Fl Menu Item, [1084](#page-1179-0) checkbox Fl\_Menu\_Item, [1084](#page-1179-0) checked Fl\_Menu\_Item, [1084](#page-1179-0) child Fl Group, [856](#page-951-0) Fl Table, [1523](#page-1618-0) FI Tree\_Item, [1804](#page-1899-0) children Fl\_Table, [1523](#page-1618-0) CLEAR Fl\_Preferences, [1236](#page-1331-0) clear Fl\_Browser, [478](#page-573-0) Fl\_Button, [528](#page-623-0) Fl Group, [856](#page-951-0) Fl Menu, [1047](#page-1142-0) Fl Sys Menu Bar, [1503](#page-1598-0) Fl Table, [1523](#page-1618-0) FI Table Row, [1546](#page-1641-0) Fl Terminal, [1592](#page-1687-0) Fl\_Tree, [1768](#page-1863-0) Fl\_Tree\_Item\_Array, [1819](#page-1914-0) clear\_active Fl\_Widget, [1883](#page-1978-0) clear\_border Fl\_Window, [1927](#page-2022-0) clear\_changed Fl\_Widget, [1883](#page-1978-0) clear\_children Fl\_Tree, [1768](#page-1863-0) clear\_damage Fl\_Widget, [1883](#page-1978-0) clear\_layout FI Grid, [836](#page-931-0) clear\_modal\_states Fl\_Window, [1927](#page-2022-0) clear\_output Fl\_Widget, [1884](#page-1979-0) clear\_rect FI Text Display, [1645](#page-1740-0) clear\_screen Fl\_Terminal, [1592](#page-1687-0) clear\_screen\_home FI Terminal, [1593](#page-1688-0)

clear\_submenu Fl Menu, [1047](#page-1142-0) Fl\_Sys\_Menu\_Bar, [1503](#page-1598-0) clear\_tab\_positions Fl\_Tabs, [1560](#page-1655-0) clear\_visible Fl\_Widget, [1884](#page-1979-0) clear\_visible\_focus Fl\_Widget, [1884](#page-1979-0) clear\_widget\_pointer Safe widget deletion support functions, [343](#page-438-0) client\_area Fl\_Tabs, [1560](#page-1655-0) CLIP\_CHILDREN Fl\_Widget, [1876](#page-1971-0) clip\_children Fl Group, [856](#page-951-0) clipboard\_contains Selection & Clipboard functions, [285](#page-380-0) close FI EPS File Surface, [668](#page-763-0) Fl\_SVG\_File\_Surface, [1482](#page-1577-0) Fl\_Tree, [1769](#page-1864-0) closedeicon Fl\_Tree\_Prefs, [1824](#page-1919-0) closeicon Fl\_Tree, [1770](#page-1865-0) FI Tree\_Prefs, [1824](#page-1919-0) col gap FI Grid, [836](#page-931-0) col header Fl Table, [1523](#page-1618-0) col resize Fl Table, [1523](#page-1618-0) col resize min Fl\_Table, [1523](#page-1618-0) col\_to\_x Fl\_Text\_Display, [1646](#page-1741-0) col\_weight FI Grid, [837](#page-932-0) col\_width Fl\_Grid, [838](#page-933-0) Fl\_Table, [1524](#page-1619-0) col width all Fl\_Table, [1524](#page-1619-0) color FI Terminal, [1593](#page-1688-0) FI Tooltip, [1744](#page-1839-0) Fl\_Widget, [1884,](#page-1979-0) [1885](#page-1980-0) Color & Font functions, [294](#page-389-0) fl\_color, [296](#page-391-0) fl\_color\_average, [297](#page-392-0) fl\_contrast, [297](#page-392-0) fl\_contrast\_function, [298](#page-393-0) fl\_contrast\_level, [299](#page-394-0) fl\_contrast\_mode, [300](#page-395-0) fl\_font, [301](#page-396-0) fl\_height, [301](#page-396-0)

fl\_latin1\_to\_local, [301](#page-396-0) fl\_lightness, [302](#page-397-0) fl\_local\_to\_latin1, [302](#page-397-0) fl\_local\_to\_mac\_roman, [302](#page-397-0) fl\_luminance, [303](#page-398-0) fl\_mac\_roman\_to\_local, [303](#page-398-0) fl\_show\_colormap, [304](#page-399-0) fl\_size, [304](#page-399-0) fl\_text\_extents, [304,](#page-399-0) [305](#page-400-0) fl\_width, [305](#page-400-0) free\_color, [305](#page-400-0) get\_color, [305,](#page-400-0) [306](#page-401-0) get font, [306](#page-401-0) get font name, [306](#page-401-0) get\_font\_sizes, [306](#page-401-0) set\_color, [307](#page-402-0) set\_font, [307](#page-402-0) set\_fonts, [308](#page-403-0) color2 Fl\_Widget, [1885](#page-1980-0) color\_average Fl\_Anim\_GIF\_Image, [439](#page-534-0) Fl\_Image, [937](#page-1032-0) Fl\_Pixmap, [1199](#page-1294-0) FI RGB Image, [1315](#page-1410-0) Fl\_Shared\_Image, [1409](#page-1504-0) Fl\_SVG\_Image, [1489](#page-1584-0) FI Tiled Image, [1719](#page-1814-0) COLUMN FI Flex, [735](#page-830-0) column\_char Fl\_Browser, [479](#page-574-0) column\_widths Fl\_Browser, [479](#page-574-0) Common Dialog Classes and Functions, [365](#page-460-0) error, [379](#page-474-0) fatal, [379](#page-474-0) fl\_alert, [366](#page-461-0) fl\_ask, [367](#page-462-0) fl\_beep, [367](#page-462-0) fl\_choice, [367](#page-462-0) fl\_choice\_n, [369](#page-464-0) fl\_color\_chooser, [369,](#page-464-0) [370](#page-465-0) fl\_dir\_chooser, [371](#page-466-0) fl\_file\_chooser, [372](#page-467-0) fl\_file\_chooser\_callback, [373](#page-468-0) fl\_file\_chooser\_ok\_label, [373](#page-468-0) fl\_input, [373](#page-468-0) fl\_message, [374](#page-469-0) fl\_message\_hotspot, [374](#page-469-0) fl\_message\_icon, [375](#page-470-0) fl\_message\_icon\_label, [375](#page-470-0) fl\_message\_position, [376](#page-471-0) fl\_message\_title, [377](#page-472-0) fl\_message\_title\_default, [377](#page-472-0) fl\_password, [378](#page-473-0) warning, [379](#page-474-0) Common Widgets and Attributes, [17](#page-112-0)

compact Fl\_Button, [528](#page-623-0) compare Fl\_Shared\_Image, [1410](#page-1505-0) compose Events handling functions, [274](#page-369-0) compose\_reset Events handling functions, [275](#page-370-0) configure\_edges gtk\_surface1\_listener, [1959](#page-2054-0) connectorstyle Fl\_Tree, [1770](#page-1865-0) Constants and Enumerations, [149](#page-244-0) contains Fl\_Widget, [1885](#page-1980-0) context Fl\_Gl\_Window, [801,](#page-896-0) [802](#page-897-0) CONTEXT\_CELL FI Table, [1521](#page-1616-0) CONTEXT\_COL\_HEADER FI Table, [1521](#page-1616-0) CONTEXT\_ENDPAGE Fl\_Table, [1521](#page-1616-0) CONTEXT\_NONE Fl\_Table, [1521](#page-1616-0) CONTEXT\_RC\_RESIZE Fl\_Table, [1521](#page-1616-0) CONTEXT\_ROW\_HEADER FI Table, [1521](#page-1616-0) CONTEXT\_STARTPAGE FI Table, [1521](#page-1616-0) CONTEXT\_TABLE Fl\_Table, [1521](#page-1616-0) context\_valid FI GI Window, [802](#page-897-0) Coordinates and Layout Widgets, [29](#page-124-0) COPIED\_LABEL Fl\_Widget, [1876](#page-1971-0) COPIED\_TOOLTIP Fl\_Widget, [1876](#page-1971-0) copy Fl\_Anim\_GIF\_Image, [439](#page-534-0) Fl\_Bitmap, [450](#page-545-0) Fl\_Image, [937,](#page-1032-0) [938](#page-1033-0) Fl\_Input\_, [973](#page-1068-0) Fl\_Menu\_, [1048](#page-1143-0) Fl\_Pixmap, [1199](#page-1294-0) FI RGB Image, [1315](#page-1410-0) Fl\_Shared\_Image, [1410,](#page-1505-0) [1411](#page-1506-0) FI SVG Image, [1489](#page-1584-0) FI Text Buffer, [1615](#page-1710-0) FI Tiled Image, [1719](#page-1814-0) Selection & Clipboard functions, [286](#page-381-0) copy\_ Fl\_Shared\_Image, [1411](#page-1506-0) copy\_cuts Fl\_Input\_, [973](#page-1068-0) copy\_label

Fl\_Widget, [1885](#page-1980-0) copy\_tooltip Fl\_Widget, [1886](#page-1981-0) CORE Fl\_Preferences, [1236](#page-1331-0) CORE\_READ\_OK Fl\_Preferences, [1251](#page-1346-0) CORE\_SYSTEM FI Preferences, [1236](#page-1331-0) CORE\_SYSTEM\_L FI Preferences, [1236](#page-1331-0) CORE\_USER FI Preferences, [1236](#page-1331-0) CORE\_USER\_L Fl\_Preferences, [1236](#page-1331-0) CORE\_WRITE\_OK FI Preferences, [1251](#page-1346-0) count Fl Image, [938](#page-1033-0) Fl\_Native\_File\_Chooser, [1144](#page-1239-0) count\_displayed\_characters Fl\_Text\_Buffer, [1615](#page-1710-0) count\_lines Fl\_Text\_Buffer, [1615](#page-1710-0) Fl\_Text\_Display, [1646](#page-1741-0) cp1133.h, [2418](#page-2513-0) cp1251.h, [2419](#page-2514-0) cp1255.h, [2421](#page-2516-0) cp1256.h, [2422](#page-2517-0) cp936ext.h, [2424](#page-2519-0) CR\_TO\_LF FI Terminal, [1589](#page-1684-0) CREATE FI File\_Chooser, [689](#page-784-0) create window menu Fl\_Sys\_Menu\_Bar, [1503](#page-1598-0) current Fl\_Group, [856,](#page-951-0) [857](#page-952-0) FI Timeout, [1723](#page-1818-0) FI Tooltip, [1744](#page-1839-0) Fl\_Window, [1927](#page-2022-0) current\_ Fl\_Window, [1943](#page-2038-0) current\_timeout FI Timeout, [1726](#page-1821-0) cursor Fl\_Tile, [1710](#page-1805-0) Fl\_Window, [1927,](#page-2022-0) [1928](#page-2023-0) cursor2rowcol FI Table, [1524](#page-1619-0) cursor\_col FI Terminal, [1593](#page-1688-0) cursor\_color Fl Input, [974](#page-1069-0) FI Text Display, [1646](#page-1741-0) Fl Value Input, [1845](#page-1940-0) cursor\_cr Fl Terminal, [1593](#page-1688-0)

cursor\_down Fl\_Terminal, [1593](#page-1688-0) cursor\_right Fl\_Terminal, [1594](#page-1689-0) cursor\_row Fl\_Terminal, [1594](#page-1689-0) cursor\_style Fl\_Text\_Display, [1647](#page-1742-0) cursor\_up FI Terminal, [1594](#page-1689-0) custom\_application\_menu\_items Fl\_Mac\_App\_Menu, [1034](#page-1129-0) cut Fl\_Input\_, [974,](#page-1069-0) [975](#page-1070-0) d Fl\_Image, [938](#page-1033-0) damage Fl\_Widget, [1886,](#page-1981-0) [1887](#page-1982-0) damage\_zone Fl\_Table, [1524](#page-1619-0) data Fl\_Browser, [479,](#page-574-0) [481](#page-576-0) Fl Image, [939](#page-1034-0) deactivate Fl Menu Item, [1084](#page-1179-0) Fl\_Tree\_Item, [1804](#page-1899-0) Fl\_Widget, [1887](#page-1982-0) debug Fl\_Grid, [838](#page-933-0) DEBUG\_FLAG Fl\_Anim\_GIF\_Image, [437](#page-532-0) decorated\_h Fl\_Window, [1928](#page-2023-0) decorated\_w Fl\_Window, [1928](#page-2023-0) default atclose Windows handling functions, [269](#page-364-0) default\_callback Fl\_Widget, [1887](#page-1982-0) default\_cursor Fl\_Window, [1929](#page-2024-0) default\_icon Fl\_Window, [1929](#page-2024-0) default\_icons Fl\_Window, [1929,](#page-2024-0) [1930](#page-2025-0) default size range Fl\_Window, [1930](#page-2025-0) default\_xclass Fl\_Window, [1931](#page-2026-0) deimage Fl\_Widget, [1888](#page-1983-0) DEIMAGE\_BOUND Fl\_Widget, [1876](#page-1971-0) deimage\_bound Fl\_Widget, [1888](#page-1983-0) delay Fl\_Anim\_GIF\_Image, [440](#page-535-0) FI Tooltip, [1745](#page-1840-0)

delete\_child Fl Group, [857](#page-952-0) Fl\_Scroll, [1365](#page-1460-0) delete\_entry Fl\_Preferences, [1240](#page-1335-0) delete\_group Fl\_Preferences, [1240](#page-1335-0) delete\_rows Fl\_Terminal, [1594](#page-1689-0) delete\_widget Safe widget deletion support functions, [343](#page-438-0) deleted FI Widget Tracker, [1913](#page-2008-0) deleting Fl\_Browser\_, [508](#page-603-0) deparent FI Tree\_Item, [1804](#page-1899-0) FI Tree Item Array, [1819](#page-1914-0) Deprecated List, [243](#page-338-0) depth FI Tree\_Item, [1804](#page-1899-0) desaturate Fl\_Anim\_GIF\_Image, [440](#page-535-0) Fl\_Image, [939](#page-1034-0) Fl\_Pixmap, [1199](#page-1294-0) Fl\_RGB\_Image, [1316](#page-1411-0) Fl\_Shared\_Image, [1411](#page-1506-0) FI SVG Image, [1490](#page-1585-0) FI Tiled Image, [1719](#page-1814-0) deselect Fl Browser, [508](#page-603-0) Fl\_Tree, [1770,](#page-1865-0) [1771](#page-1866-0) deselect\_all Fl\_Tree, [1771](#page-1866-0) FI Tree\_Item, [1804](#page-1899-0) Designing a Simple Text Editor, [39](#page-134-0) Developer info for bundled libs, [229](#page-324-0) Developer Information, [233](#page-328-0) Development of the FLTK library, [211](#page-306-0) DIM FI Terminal, [1588](#page-1683-0) DIM\_CURSOR Fl\_Text\_Display, [1642](#page-1737-0) dingbats\_.h, [2321](#page-2416-0) direction FI Timer, [1734](#page-1829-0) DIRECTORY FI File\_Chooser, [689](#page-784-0) directory Fl\_Native\_File\_Chooser, [1144](#page-1239-0) dirty FI Preferences, [1240](#page-1335-0) disable FI Tooltip, [1745](#page-1840-0) disable\_im Events handling functions, [275](#page-370-0) display Fl, [409](#page-504-0)

Fl\_Browser, [481](#page-576-0) Fl Browser , [509](#page-604-0) Fl\_Tree, [1772](#page-1867-0) display\_columns Fl\_Terminal, [1594](#page-1689-0) display insert Fl\_Text\_Display, [1647](#page-1742-0) display\_rows FI Terminal, [1595](#page-1690-0) displayed Fl\_Browser, [481](#page-576-0) Fl\_Browser\_, [509](#page-604-0) Fl\_Tree, [1772](#page-1867-0) dnd Selection & Clipboard functions, [286](#page-381-0) dnd text ops Fl, [409](#page-504-0) do\_callback Fl\_Menu\_Item, [1085](#page-1180-0) FI Table, [1524](#page-1619-0) Fl\_Widget, [1889](#page-1984-0) do\_widget\_deletion Safe widget deletion support functions, [343](#page-438-0) DONT\_RESIZE\_CANVAS Fl\_Anim\_GIF\_Image, [437](#page-532-0) DONT\_SET\_AS\_IMAGE Fl\_Anim\_GIF\_Image, [437](#page-532-0) DONT\_START FI Anim\_GIF\_Image, [437](#page-532-0) down\_box Fl\_Button, [529](#page-624-0) FI File\_Input, [707](#page-802-0) Fl\_Menu\_, [1048](#page-1143-0) drag intersection Fl\_Tile, [1710](#page-1805-0) draw Fl\_Adjuster, [430](#page-525-0) Fl\_Anim\_GIF\_Image, [440](#page-535-0) Fl\_Bitmap, [451](#page-546-0) Fl\_Box, [463](#page-558-0) Fl\_Browser\_, [509](#page-604-0) Fl\_Button, [529](#page-624-0) Fl\_Cairo\_Window, [545](#page-640-0) Fl\_Chart, [555](#page-650-0) Fl\_Choice, [592](#page-687-0) Fl\_Clock\_Output, [611](#page-706-0) Fl\_Counter, [639](#page-734-0) Fl\_Dial, [650](#page-745-0) FI File\_Icon, [694](#page-789-0) FI File\_Input, [707](#page-802-0) FI Flex, [737](#page-832-0) Fl\_FormsBitmap, [759](#page-854-0) Fl\_FormsPixmap, [766](#page-861-0) FI FormsText, [773](#page-868-0) FI Free, [780](#page-875-0) FI GI Window, [802](#page-897-0) FI Glut Window, [823](#page-918-0) Fl Grid, [839](#page-934-0)

draw\_end FI GI Window, [803](#page-898-0) draw\_focus Fl\_Widget, [1890,](#page-1985-0) [1891](#page-1986-0) draw\_GL\_text\_with\_textures Fl, [410](#page-505-0) draw grid Fl\_Grid, [839](#page-934-0) draw\_horbarchart Fl\_Chart, [556](#page-651-0) draw horizontal connector Fl\_Tree\_Item, [1805](#page-1900-0) draw\_item\_content FI Tree\_Item, [1805](#page-1900-0) draw label Fl\_Widget, [1891,](#page-1986-0) [1892](#page-1987-0) draw line numbers FI Text Display, [1647](#page-1742-0) draw\_linechart Fl\_Chart, [557](#page-652-0) draw overlay FI Glut Window, [823](#page-918-0) Fl\_Overlay\_Window, [1178](#page-1273-0) draw\_piechart Fl\_Chart, [557](#page-652-0) draw range Fl\_Text\_Display, [1648](#page-1743-0) draw\_row Fl\_Terminal, [1595](#page-1690-0) draw row bg Fl Terminal, [1595](#page-1690-0) draw\_scaled Fl\_Image, [940](#page-1035-0) draw\_string FI Text Display, [1648](#page-1743-0) draw\_tab Fl\_Tabs, [1561](#page-1656-0) draw\_text Fl\_Text\_Display, [1648](#page-1743-0) draw\_vertical\_connector FI Tree\_Item, [1806](#page-1901-0) draw vline Fl\_Text\_Display, [1649](#page-1744-0) drawbgcolor FI Tree\_Item, [1806](#page-1901-0) drawfgcolor FI Tree\_Item, [1807](#page-1902-0) Drawing functions, [308](#page-403-0) fl\_add\_symbol, [313](#page-408-0) fl\_antialias, [314](#page-409-0) fl\_arc, [314,](#page-409-0) [315](#page-410-0) fl\_begin\_complex\_polygon, [315](#page-410-0) fl\_begin\_offscreen, [315](#page-410-0) fl\_begin\_points, [316](#page-411-0) fl\_can\_do\_alpha\_blending, [316](#page-411-0) FL\_CAP\_FLAT, [313](#page-408-0) FL\_CAP\_ROUND, [313](#page-408-0) FL\_CAP\_SQUARE, [313](#page-408-0)

fl\_set\_spot, [337](#page-432-0) fl\_set\_status, [337](#page-432-0) fl\_shortcut\_label, [337,](#page-432-0) [338](#page-433-0) FL\_SOLID, [313](#page-408-0) fl\_transform\_dx, [339](#page-434-0) fl\_transform\_dy, [339](#page-434-0) fl\_transform\_x, [339](#page-434-0) fl\_transform\_y, [339](#page-434-0) fl\_transformed\_vertex, [339](#page-434-0) fl\_translate, [340](#page-435-0) fl\_vertex, [340](#page-435-0) Drawing Things in FLTK, [54](#page-149-0) drawtext Fl\_Input, [975](#page-1070-0) dvalue Fl\_Input, [976](#page-1071-0) elapse\_timeouts Fl\_Timeout, [1723](#page-1818-0) empty vlines Fl\_Text\_Display, [1649](#page-1744-0) enable Fl\_Tooltip, [1745](#page-1840-0) enable\_im Events handling functions, [275](#page-370-0) enabled Fl\_Tooltip, [1745](#page-1840-0) end FI Flex, [737](#page-832-0) Fl Group, [858](#page-953-0) FI Text Selection, [1696](#page-1791-0) end\_current Fl\_PostScript\_File\_Device, [1227](#page-1322-0) Fl Surface Device, [1478](#page-1573-0) end\_job Fl\_Paged\_Device, [1193](#page-1288-0) Fl\_PostScript\_File\_Device, [1227](#page-1322-0) Fl\_Printer, [1257](#page-1352-0) end\_page Fl\_Paged\_Device, [1194](#page-1289-0) FI PostScript File Device, [1228](#page-1323-0) Fl\_Printer, [1257](#page-1352-0) enter\_area Fl\_Tooltip, [1745](#page-1840-0) entries FI Preferences, [1240](#page-1335-0) entry Fl\_Preferences, [1240](#page-1335-0) entry\_exists Fl\_Preferences, [1241](#page-1336-0) Enumerations.H, [1969,](#page-2064-0) [1993](#page-2088-0) FL\_DIAMOND\_DOWN\_BOX, [1984](#page-2079-0) FL\_DIAMOND\_UP\_BOX, [1984](#page-2079-0) \_FL\_EMBOSSED\_LABEL, [1990](#page-2085-0) FL\_ENGRAVED\_LABEL, [1990](#page-2085-0) FL\_GLEAM\_DOWN\_BOX, [1984](#page-2079-0) FL\_GLEAM\_DOWN\_FRAME, [1985](#page-2080-0) \_FL\_GLEAM\_ROUND\_DOWN\_BOX, [1985](#page-2080-0) \_FL\_GLEAM\_ROUND\_UP\_BOX, [1985](#page-2080-0)

FL\_REASON\_RELEASED, [1986](#page-2081-0) FL\_REASON\_RESELECTED, [1985](#page-2080-0) FL\_REASON\_SELECTED, [1985](#page-2080-0) FL\_REASON\_UNKNOWN, [1985](#page-2080-0) FL\_REASON\_USER, [1986](#page-2081-0) FL\_RELEASE, [1987](#page-2082-0) FL\_SCREEN\_CONFIGURATION\_CHANGED, [1990](#page-2085-0) FL\_SELECTIONCLEAR, [1989](#page-2084-0) FL\_SHORTCUT, [1989](#page-2084-0) FL\_SHOW, [1989](#page-2084-0) FL\_SYMBOL\_LABEL, [1981](#page-2076-0) FL\_THIN\_DOWN\_BOX, [1983](#page-2078-0) FL\_THIN\_DOWN\_FRAME, [1983](#page-2078-0) FL\_THIN\_UP\_BOX, [1983](#page-2078-0) FL\_THIN\_UP\_FRAME, [1983](#page-2078-0) FL\_UNFOCUS, [1988](#page-2083-0) FL\_UP\_BOX, [1983](#page-2078-0) FL\_UP\_FRAME, [1983](#page-2078-0) FL\_VERSION, [1982](#page-2077-0) Fl\_When, [1991](#page-2086-0) FL\_WHEN\_CHANGED, [1991](#page-2086-0) FL\_WHEN\_CLOSED, [1991](#page-2086-0) FL\_WHEN\_ENTER\_KEY, [1991](#page-2086-0) FL\_WHEN\_ENTER\_KEY\_ALWAYS, [1991](#page-2086-0) FL\_WHEN\_ENTER\_KEY\_CHANGED, [1991](#page-2086-0) FL\_WHEN\_NEVER, [1991](#page-2086-0) FL\_WHEN\_NOT\_CHANGED, [1991](#page-2086-0) FL\_WHEN\_RELEASE, [1991](#page-2086-0) FL\_WHEN\_RELEASE\_ALWAYS, [1991](#page-2086-0) FL\_WRITE, [1983](#page-2078-0) FL\_ZOOM\_EVENT, [1990](#page-2085-0) FL\_ZOOM\_GESTURE, [1990](#page-2085-0) EOL Fl Terminal, [1589](#page-1684-0) errmsg FI File\_Browser, [683](#page-778-0) Fl\_Native\_File\_Chooser, [1144](#page-1239-0) error Common Dialog Classes and Functions, [379](#page-474-0) errorcolor Fl\_File\_Input, [707](#page-802-0) ERRORS\_TO\_CP1252 Unicode and UTF-8 functions, [349](#page-444-0) ERRORS\_TO\_ISO8859\_1 Unicode and UTF-8 functions, [349](#page-444-0) event Events handling functions, [275](#page-370-0) event\_button Events handling functions, [275](#page-370-0) event\_button1 Events handling functions, [275](#page-370-0) event\_button2 Events handling functions, [276](#page-371-0) event\_button3 Events handling functions, [276](#page-371-0) event\_buttons Events handling functions, [276](#page-371-0)

event\_clicks Events handling functions, [276](#page-371-0) event\_clipboard Events handling functions, [276](#page-371-0) event\_clipboard\_type Events handling functions, [276](#page-371-0) event\_dispatch Events handling functions, [277](#page-372-0) event\_dx Events handling functions, [277](#page-372-0) event\_dy Events handling functions, [277](#page-372-0) event\_inside Events handling functions, [277,](#page-372-0) [278](#page-373-0) event is click Events handling functions, [278](#page-373-0) event\_key Events handling functions, [278,](#page-373-0) [279](#page-374-0) event\_length Events handling functions, [279](#page-374-0) event original key Events handling functions, [279](#page-374-0) event\_state Events handling functions, [279,](#page-374-0) [280](#page-375-0) event\_text Events handling functions, [280](#page-375-0) event\_x\_root Events handling functions, [280](#page-375-0) event y root Events handling functions, [280](#page-375-0) Events handling functions, [270](#page-365-0) add\_handler, [273](#page-368-0) add\_system\_handler, [273](#page-368-0) belowmouse, [273,](#page-368-0) [274](#page-369-0) callback\_reason, [274](#page-369-0) compose, [274](#page-369-0) compose\_reset, [275](#page-370-0) disable\_im, [275](#page-370-0) enable\_im, [275](#page-370-0) event, [275](#page-370-0) event\_button, [275](#page-370-0) event\_button1, [275](#page-370-0) event\_button2, [276](#page-371-0) event\_button3, [276](#page-371-0) event\_buttons, [276](#page-371-0) event\_clicks, [276](#page-371-0) event\_clipboard, [276](#page-371-0) event clipboard type, [276](#page-371-0) event\_dispatch, [277](#page-372-0) event\_dx, [277](#page-372-0) event\_dy, [277](#page-372-0) event\_inside, [277,](#page-372-0) [278](#page-373-0) event is click, [278](#page-373-0) event\_key, [278,](#page-373-0) [279](#page-374-0) event\_length, [279](#page-374-0) event original key, [279](#page-374-0) event\_state, [279,](#page-374-0) [280](#page-375-0)

event text, [280](#page-375-0)

event\_x\_root, [280](#page-375-0) event y root, [280](#page-375-0) fl\_callback\_reason\_names, [283](#page-378-0) fl\_eventnames, [283](#page-378-0) fl\_fontnames, [284](#page-379-0) focus, [280,](#page-375-0) [281](#page-376-0) get\_key, [281](#page-376-0) get\_mouse, [281](#page-376-0) handle, [281](#page-376-0) handle<sub>.[282](#page-377-0)</sub> pushed, [282](#page-377-0) remove\_handler, [282](#page-377-0) remove system handler, [283](#page-378-0) test\_shortcut, [283](#page-378-0) Example Source Code, [188](#page-283-0) EXECUTIVE Fl\_Paged\_Device, [1192](#page-1287-0) exists Fl\_Widget\_Tracker, [1913](#page-2008-0) extend\_range\_for\_styles FI Text Display, [1649](#page-1744-0) extend\_selection Fl\_Tree, [1772](#page-1867-0) extend\_selection\_dir Fl\_Tree, [1773](#page-1868-0) fail Fl Image, [940](#page-1035-0) FAQ (Frequently Asked Questions), [198](#page-293-0) fastarrow.h, [2252](#page-2347-0) fatal Common Dialog Classes and Functions, [379](#page-474-0) FG\_XTERM FI Terminal, [1589](#page-1684-0) File names and URI utility functions, [380](#page-475-0) fl\_decode\_uri, [381](#page-476-0) FI File\_Sort\_F, [381](#page-476-0) fl\_filename\_absolute, [381,](#page-476-0) [382](#page-477-0) fl\_filename\_expand, [382](#page-477-0) fl\_filename\_ext, [383](#page-478-0) fl\_filename\_free\_list, [383](#page-478-0) fl\_filename\_isdir, [383](#page-478-0) fl\_filename\_list, [383](#page-478-0) fl\_filename\_match, [384](#page-479-0) fl\_filename\_name, [385](#page-480-0) fl filename relative, [385,](#page-480-0) [386](#page-481-0) fl\_filename\_setext, [386](#page-481-0) fl\_open\_uri, [387](#page-482-0) file\_access FI Preferences, [1241](#page-1336-0) file\_encoding\_warning\_message FI Text Buffer, [1625](#page-1720-0) filename Fl\_Native\_File\_Chooser, [1144](#page-1239-0) Fl\_Preferences, [1241,](#page-1336-0) [1242](#page-1337-0) filename.H, [2002,](#page-2097-0) [2003](#page-2098-0) filetype Fl\_File\_Browser, [683](#page-778-0) filter

Fl\_File\_Browser, [683,](#page-778-0) [684](#page-779-0) FI File\_Chooser, [690](#page-785-0) Fl\_Native\_File\_Chooser, [1144,](#page-1239-0) [1145](#page-1240-0) filter\_value Fl\_Native\_File\_Chooser, [1145](#page-1240-0) find FI File\_Icon, [694](#page-789-0) Fl Group, [858](#page-953-0) Fl Help View, [880](#page-975-0) Fl\_Shared\_Image, [1412](#page-1507-0) find\_cell Fl\_Table, [1526](#page-1621-0) find\_child Fl\_Tree\_Item, [1807](#page-1902-0) find\_child\_item FI Tree\_Item, [1807](#page-1902-0) find\_clicked Fl\_Tree, [1773](#page-1868-0) FI Tree\_Item, [1808](#page-1903-0) find index Fl\_Menu\_, [1048,](#page-1143-0) [1049](#page-1144-0) find\_item Fl\_Browser\_, [509](#page-604-0) Fl\_Menu\_, [1049,](#page-1144-0) [1050](#page-1145-0) Fl\_Tree, [1774](#page-1869-0) FI Tree\_Item, [1808](#page-1903-0) find\_item\_with\_argument Fl\_Menu\_, [1050](#page-1145-0) find item with user data Fl\_Menu\_, [1050](#page-1145-0) find line Fl\_Browser, [482](#page-577-0) find line end FI Text Display, [1649](#page-1744-0) find\_shortcut Fl\_Menu\_Item, [1085](#page-1180-0) find wrap range FI Text Display, [1650](#page-1745-0) find\_x Fl\_Text\_Display, [1650](#page-1745-0) findchar\_backward Fl\_Text\_Buffer, [1615](#page-1710-0) findchar\_forward Fl\_Text\_Buffer, [1616](#page-1711-0) first Fl\_Tree, [1774](#page-1869-0) first\_selected\_item Fl\_Tree, [1774](#page-1869-0) first\_timeout FI Timeout, [1726](#page-1821-0) first\_visible Fl\_Tree, [1775](#page-1870-0) first\_visible\_item Fl\_Tree, [1775](#page-1870-0) first\_window Windows handling functions, [269](#page-364-0) fix\_scrollbar\_order FI Scroll, [1366](#page-1461-0)

fixed

Fl\_Flex, [737,](#page-832-0) [738](#page-833-0) Fl, [392](#page-487-0) abi\_check, [402](#page-497-0) abi\_version, [402](#page-497-0) add\_check, [402](#page-497-0) add\_fd, [403](#page-498-0) add\_idle, [403](#page-498-0) add\_timeout, [403](#page-498-0) api\_version, [404](#page-499-0) arg, [404](#page-499-0) args, [405](#page-500-0) args to utf8, [406](#page-501-0) background, [407](#page-502-0) background2, [407](#page-502-0) box border radius max, [407](#page-502-0) box\_color, [408](#page-503-0) box\_dh, [408](#page-503-0) box\_dw, [408](#page-503-0) box\_dx, [408](#page-503-0) box\_dy, [408](#page-503-0) box\_shadow\_width, [409](#page-504-0) check, [409](#page-504-0) display, [409](#page-504-0) dnd\_text\_ops, [409](#page-504-0) draw box active, [409](#page-504-0) draw\_GL\_text\_with\_textures, [410](#page-505-0) FI Option, [401](#page-496-0) flush, [410](#page-505-0) get system colors, [410](#page-505-0) gl\_visual, [411](#page-506-0) has timeout, [411](#page-506-0) help, [421](#page-516-0) hide all windows, [411](#page-506-0) idle, [421](#page-516-0) is\_scheme, [412](#page-507-0) menu\_linespacing, [412](#page-507-0) now, [412](#page-507-0) option, [413,](#page-508-0) [414](#page-509-0) OPTION\_ARROW\_FOCUS, [401](#page-496-0) OPTION\_DND\_TEXT, [401](#page-496-0) OPTION\_FNFC\_USES\_GTK, [402](#page-497-0) OPTION\_FNFC\_USES\_ZENITY, [402](#page-497-0) OPTION\_LAST, [402](#page-497-0) OPTION\_PRINTER\_USES\_GTK, [402](#page-497-0) OPTION\_SHOW\_SCALING, [402](#page-497-0) OPTION\_SHOW\_TOOLTIPS, [401](#page-496-0) OPTION\_VISIBLE\_FOCUS, [401](#page-496-0) own\_colormap, [414](#page-509-0) program\_should\_quit, [414](#page-509-0) readqueue, [415](#page-510-0) ready, [415](#page-510-0) release, [415](#page-510-0) reload\_scheme, [415](#page-510-0) remove check, [415](#page-510-0) remove\_timeout, [416](#page-511-0) repeat timeout, [416](#page-511-0) run, [416](#page-511-0)

scheme, [417](#page-512-0) scrollbar\_size, [417,](#page-512-0) [418](#page-513-0) seconds\_between, [418](#page-513-0) seconds\_since, [418](#page-513-0) set\_box\_color, [418](#page-513-0) set idle, [419](#page-514-0) ticks between, [419](#page-514-0) ticks since, [419](#page-514-0) use high res GL, [420](#page-515-0) version, [420](#page-515-0) visible\_focus, [420](#page-515-0) visual, [420](#page-515-0) wait, [421](#page-516-0) Fl.cxx, [2252](#page-2347-0) fl\_disable\_wayland, [2254](#page-2349-0) fl\_find, [2253](#page-2348-0) fl\_open\_display, [2253](#page-2348-0) Fl.H, [2004,](#page-2099-0) [2006](#page-2101-0) FL\_ABI\_VERSION Enumerations.H, [1980](#page-2075-0) fl\_access Unicode and UTF-8 functions, [349](#page-444-0) FL\_ACTIVATE Enumerations.H, [1989](#page-2084-0) fl\_add\_symbol Drawing functions, [313](#page-408-0) Fl\_Adjuster, [422](#page-517-0) draw, [430](#page-525-0) Fl\_Adjuster, [430](#page-525-0) handle, [430](#page-525-0) soft, [431](#page-526-0) value\_damage, [431](#page-526-0) Fl\_Adjuster.H, [2012](#page-2107-0) fl\_alert Common Dialog Classes and Functions, [366](#page-461-0) FL\_ALIGN\_LEFT Enumerations.H, [1993](#page-2088-0) FL\_ALIGN\_TOP Enumerations.H, [1993](#page-2088-0) FI Anim\_GIF\_Image, [431](#page-526-0) ∼Fl\_Anim\_GIF\_Image, [438](#page-533-0) canvas, [438,](#page-533-0) [439](#page-534-0) canvas\_h, [439](#page-534-0) canvas\_w, [439](#page-534-0) color\_average, [439](#page-534-0) copy, [439](#page-534-0) DEBUG FLAG, [437](#page-532-0) delay, [440](#page-535-0) desaturate, [440](#page-535-0) DONT\_RESIZE\_CANVAS, [437](#page-532-0) DONT\_SET\_AS\_IMAGE, [437](#page-532-0) DONT\_START, [437](#page-532-0) draw, [440](#page-535-0) Fl\_Anim\_GIF\_Image, [437,](#page-532-0) [438](#page-533-0) Flags, [437](#page-532-0) frame, [441](#page-536-0) frame\_count, [441](#page-536-0) frame\_h, [442](#page-537-0)

frame\_uncache, [442](#page-537-0) frame\_w, [442](#page-537-0) frame\_x, [442](#page-537-0) frame\_y, [443](#page-538-0) frames, [443](#page-538-0) image, [443](#page-538-0) is animated, [444](#page-539-0) load, [444](#page-539-0) LOG\_FLAG, [437](#page-532-0) loop, [446](#page-541-0) min\_delay, [446](#page-541-0) name, [444](#page-539-0) next, [444](#page-539-0) on extension data, [444](#page-539-0) on frame data, [444](#page-539-0) OPTIMIZE\_MEMORY, [437](#page-532-0) playing, [445](#page-540-0) resize, [445](#page-540-0) speed, [445](#page-540-0) start, [446](#page-541-0) stop, [446](#page-541-0) uncache, [446](#page-541-0) valid, [446](#page-541-0) Fl\_Anim\_GIF\_Image.H, [2013](#page-2108-0) fl\_antialias Drawing functions, [314](#page-409-0) FL\_API\_VERSION Enumerations.H, [1981](#page-2076-0) fl\_arc Drawing functions, [314,](#page-409-0) [315](#page-410-0) fl\_arc.cxx, [2254](#page-2349-0) FL\_ARROW\_CHOICE Enumerations.H, [1983](#page-2078-0) FL\_ARROW\_DOUBLE Enumerations.H, [1983](#page-2078-0) FL\_ARROW\_RETURN Enumerations.H, [1983](#page-2078-0) FL\_ARROW\_SINGLE Enumerations.H, [1983](#page-2078-0) Fl\_Arrow\_Type Enumerations.H, [1983](#page-2078-0) fl\_ask Common Dialog Classes and Functions, [367](#page-462-0) fl\_ask.cxx, [2254](#page-2349-0) fl\_ask.H, [2014,](#page-2109-0) [2016](#page-2111-0) Fl\_Beep, [2016](#page-2111-0) FL\_BEEP\_DEFAULT, [2016](#page-2111-0) FL\_BEEP\_ERROR, [2016](#page-2111-0) FL\_BEEP\_MESSAGE, [2016](#page-2111-0) FL\_BEEP\_NOTIFICATION, [2016](#page-2111-0) FL\_BEEP\_PASSWORD, [2016](#page-2111-0) FL\_BEEP\_QUESTION, [2016](#page-2111-0) fl\_message\_position, [2016](#page-2111-0) fl\_attr.h, [2018](#page-2113-0) \_\_fl\_attr, [2018](#page-2113-0) FL\_DEPRECATED, [2018](#page-2113-0) Fl\_Beep fl\_ask.H, [2016](#page-2111-0)

fl beep Common Dialog Classes and Functions, [367](#page-462-0) FL\_BEEP\_DEFAULT fl\_ask.H, [2016](#page-2111-0) FL\_BEEP\_ERROR fl\_ask.H, [2016](#page-2111-0) FL\_BEEP\_MESSAGE fl\_ask.H, [2016](#page-2111-0) FL\_BEEP\_NOTIFICATION fl\_ask.H, [2016](#page-2111-0) FL\_BEEP\_PASSWORD fl\_ask.H, [2016](#page-2111-0) FL\_BEEP\_QUESTION fl\_ask.H, [2016](#page-2111-0) fl\_begin\_complex\_polygon Drawing functions, [315](#page-410-0) fl\_begin\_offscreen Drawing functions, [315](#page-410-0) fl begin points Drawing functions, [316](#page-411-0) Fl\_Bitmap, [446](#page-541-0) copy, [450](#page-545-0) draw, [451](#page-546-0) Fl\_Bitmap, [449,](#page-544-0) [450](#page-545-0) label, [451](#page-546-0) uncache, [452](#page-547-0) Fl\_Bitmap.H, [2020](#page-2115-0) FI\_BMP\_Image, [452](#page-547-0) FI BMP Image, [455](#page-550-0) Fl\_BMP\_Image.H, [2021](#page-2116-0) FL\_BORDER\_BOX Enumerations.H, [1984](#page-2079-0) FL\_BORDER\_FRAME Enumerations.H, [1984](#page-2079-0) Fl\_Box, [456](#page-551-0) draw, [463](#page-558-0) Fl\_Box, [463](#page-558-0) handle, [463](#page-558-0) fl\_box Enumerations.H, [1992](#page-2087-0) Fl\_Box.H, [2022](#page-2117-0) Fl\_Boxtype Enumerations.H, [1983](#page-2078-0) fl\_boxtype.cxx, [2256](#page-2351-0) fl\_internal\_boxtype, [2257](#page-2352-0) fl\_rectbound, [2257](#page-2352-0) Fl\_Browser, [464](#page-559-0) remove, [478](#page-573-0) add, [478](#page-573-0) bottomline, [478](#page-573-0) clear, [478](#page-573-0) column\_char, [479](#page-574-0) column\_widths, [479](#page-574-0) data, [479,](#page-574-0) [481](#page-576-0) display, [481](#page-576-0) displayed, [481](#page-576-0) find line, [482](#page-577-0) Fl\_Browser, [477](#page-572-0)

format\_char, [482,](#page-577-0) [483](#page-578-0) full\_height, [483](#page-578-0) hide, [483](#page-578-0) icon, [484](#page-579-0) incr\_height, [484](#page-579-0) insert, [484,](#page-579-0) [485](#page-580-0) item at, [485](#page-580-0) item draw, [485](#page-580-0) item first, [486](#page-581-0) item\_height, [486](#page-581-0) item\_last, [486](#page-581-0) item\_next, [486](#page-581-0) item prev, [487](#page-582-0) item\_select, [487](#page-582-0) item\_selected, [488](#page-583-0) item swap, [488](#page-583-0) item text, [488](#page-583-0) item\_width, [488](#page-583-0) lineno, [489](#page-584-0) lineposition, [489](#page-584-0) load, [489](#page-584-0) make\_visible, [490](#page-585-0) middleline, [490](#page-585-0) move, [490](#page-585-0) remove, [492](#page-587-0) remove\_icon, [492](#page-587-0) select, [492](#page-587-0) selected, [492](#page-587-0) show, [493](#page-588-0) size, [493](#page-588-0) swap, [493,](#page-588-0) [494](#page-589-0) text, [494](#page-589-0) textsize, [494](#page-589-0) topline, [495](#page-590-0) value, [495](#page-590-0) visible, [495](#page-590-0) Fl\_Browser.H, [2022](#page-2117-0) Fl Browser, [496](#page-591-0) ALWAYS\_ON, [507](#page-602-0) bbox, [508](#page-603-0) BOTH, [507](#page-602-0) BOTH\_ALWAYS, [507](#page-602-0) deleting, [508](#page-603-0) deselect, [508](#page-603-0) display, [509](#page-604-0) displayed, [509](#page-604-0) draw, [509](#page-604-0) find item, [509](#page-604-0) Fl Browser , [508](#page-603-0) full\_height, [509](#page-604-0) full\_width, [510](#page-605-0) handle, [510](#page-605-0) has\_scrollbar, [510](#page-605-0) HORIZONTAL, [507](#page-602-0) HORIZONTAL\_ALWAYS, [507](#page-602-0) hposition, [510,](#page-605-0) [511](#page-606-0) hscrollbar, [519](#page-614-0) incr\_height, [511](#page-606-0)

inserting, [511](#page-606-0) item\_at, [511](#page-606-0) item\_draw, [512](#page-607-0) item\_first, [512](#page-607-0) item\_height, [512](#page-607-0) item last, [512](#page-607-0) item next, [512](#page-607-0) item prev, [513](#page-608-0) item\_quick\_height, [513](#page-608-0) item\_select, [513](#page-608-0) item\_selected, [513](#page-608-0) item\_swap, [514](#page-609-0) item text, [514](#page-609-0) item\_width, [514](#page-609-0) leftedge, [515](#page-610-0) linespacing, [515](#page-610-0) new list, [515](#page-610-0) position, [515](#page-610-0) redraw line, [515](#page-610-0) redraw\_lines, [516](#page-611-0) replacing, [516](#page-611-0) resize, [516](#page-611-0) scrollbar, [519](#page-614-0) scrollbar\_left, [516](#page-611-0) scrollbar\_right, [517](#page-612-0) scrollbar\_size, [517](#page-612-0) scrollbar\_width, [517](#page-612-0) select, [517](#page-612-0) select\_only, [518](#page-613-0) selection, [518](#page-613-0) sort, [518](#page-613-0) swapping, [518](#page-613-0) textfont, [519](#page-614-0) VERTICAL, [507](#page-602-0) VERTICAL\_ALWAYS, [507](#page-602-0) vposition, [519](#page-614-0) Fl\_Browser\_.H, [2024](#page-2119-0) Fl\_Button, [520](#page-615-0) clear, [528](#page-623-0) compact, [528](#page-623-0) down\_box, [529](#page-624-0) draw, [529](#page-624-0) Fl\_Button, [527](#page-622-0) handle, [530](#page-625-0) set, [530](#page-625-0) shortcut, [530](#page-625-0) value, [531](#page-626-0) Fl\_Button.H, [2026](#page-2121-0) Fl\_Cairo.H, [2027](#page-2122-0) Fl Cairo State, [531](#page-626-0) cc, [532](#page-627-0) Fl\_Cairo\_Window, [532](#page-627-0) draw, [545](#page-640-0) set draw cb, [545](#page-640-0) Fl\_Cairo\_Window.H, [2028,](#page-2123-0) [2029](#page-2124-0) fl\_callback\_macros.H, [2029,](#page-2124-0) [2032](#page-2127-0) FL\_FUNCTION\_CALLBACK\_3, [2030](#page-2125-0) FL\_INLINE\_CALLBACK\_2, [2030](#page-2125-0)

FL\_METHOD\_CALLBACK\_1, [2031](#page-2126-0) Fl Callback Reason Enumerations.H, [1985](#page-2080-0) fl\_callback\_reason\_names Events handling functions, [283](#page-378-0) Fl\_Callback\_User\_Data, [545](#page-640-0) fl\_can\_do\_alpha\_blending Drawing functions, [316](#page-411-0) FL\_CAP\_FLAT Drawing functions, [313](#page-408-0) FL\_CAP\_ROUND Drawing functions, [313](#page-408-0) FL\_CAP\_SQUARE Drawing functions, [313](#page-408-0) fl capture window Drawing functions, [316](#page-411-0) fl\_casenumericsort numericsort.c, [2294](#page-2389-0) fl\_casts.H, [2038](#page-2133-0) Fl\_Chart, [546](#page-641-0) add, [554](#page-649-0) autosize, [555](#page-650-0) bounds, [555](#page-650-0) draw, [555](#page-650-0) draw barchart, [555](#page-650-0) draw\_horbarchart, [556](#page-651-0) draw\_linechart, [557](#page-652-0) draw\_piechart, [557](#page-652-0) Fl\_Chart, [554](#page-649-0) insert, [557](#page-652-0) maxsize, [558](#page-653-0) replace, [558](#page-653-0) size, [558](#page-653-0) Fl\_Chart.H, [2038,](#page-2133-0) [2039](#page-2134-0) FL\_CHART\_ENTRY, [559](#page-654-0) fl\_chdir Unicode and UTF-8 functions, [350](#page-445-0) FI Check Browser, [559](#page-654-0) add, [571](#page-666-0) handle, [571](#page-666-0) item at, [571](#page-666-0) item\_draw, [571](#page-666-0) item\_first, [572](#page-667-0) item\_height, [572](#page-667-0) item\_next, [572](#page-667-0) item prev, [572](#page-667-0) item\_select, [572](#page-667-0) item\_selected, [573](#page-668-0) item\_swap, [573](#page-668-0) item text, [573](#page-668-0) item\_width, [574](#page-669-0) nitems, [574](#page-669-0) remove, [574](#page-669-0) FI Check Browser.H, [2040](#page-2135-0) FI Check Button, [574](#page-669-0) Fl\_Check\_Button, [582](#page-677-0) Fl\_Check\_Button.H, [2041](#page-2136-0) fl\_chmod

Unicode and UTF-8 functions, [350](#page-445-0) Fl\_Choice, [582](#page-677-0) draw, [592](#page-687-0) Fl\_Choice, [592](#page-687-0) handle, [593](#page-688-0) value, [593,](#page-688-0) [594](#page-689-0) fl\_choice Common Dialog Classes and Functions, [367](#page-462-0) Fl\_Choice.H, [2042](#page-2137-0) fl\_choice\_n Common Dialog Classes and Functions, [369](#page-464-0) fl\_circle Drawing functions, [316](#page-411-0) fl\_clip Drawing functions, [317](#page-412-0) fl\_clip\_box Drawing functions, [317](#page-412-0) fl\_clip\_region Drawing functions, [318](#page-413-0) FI Clock, [594](#page-689-0) FI Clock, [602](#page-697-0) handle, [602](#page-697-0) Fl\_Clock.H, [2042](#page-2137-0) Fl\_Clock\_Output, [603](#page-698-0) draw, [611](#page-706-0) Fl\_Clock\_Output, [611](#page-706-0) hour, [611](#page-706-0) minute, [611](#page-706-0) second, [611](#page-706-0) shadow, [612](#page-707-0) value, [612,](#page-707-0) [613](#page-708-0) FL\_CLOSE Enumerations.H, [1988](#page-2083-0) fl\_close\_fd Unicode and UTF-8 functions, [351](#page-446-0) fl\_cmap fl\_color.cxx, [2261](#page-2356-0) fl\_cmap.h, [2258](#page-2353-0) fl\_color Color & Font functions, [296](#page-391-0) fl\_color.cxx, [2261](#page-2356-0) fl\_cmap, [2261](#page-2356-0) fl\_color\_average Color & Font functions, [297](#page-392-0) Fl\_Color\_Chooser, [613](#page-708-0) b, [623](#page-718-0) FI Color Chooser, [622](#page-717-0) g, [623](#page-718-0) handle, [623](#page-718-0) hsv, [624](#page-719-0) hsv2rgb, [624](#page-719-0) hue, [624](#page-719-0) mode, [624](#page-719-0) r, [625](#page-720-0) rgb, [625](#page-720-0) rgb2hsv, [625](#page-720-0) saturation, [625](#page-720-0) value, [625](#page-720-0)

fl\_color\_chooser Common Dialog Classes and Functions, [369,](#page-464-0) [370](#page-465-0) Fl\_Color\_Chooser.H, [2043,](#page-2138-0) [2044](#page-2139-0) fl\_color\_cube Enumerations.H, [1992](#page-2087-0) Fl\_compose.cxx, [2261](#page-2356-0) fl\_config.h, [2045](#page-2140-0) fl\_contrast Color & Font functions, [297](#page-392-0) fl\_contrast.cxx, [2262](#page-2357-0) FL\_CONTRAST\_CIELAB Enumerations.H, [1986](#page-2081-0) FL\_CONTRAST\_CUSTOM Enumerations.H, [1986](#page-2081-0) FI Contrast Function Enumerations.H, [1982](#page-2077-0) fl\_contrast\_function Color & Font functions, [298](#page-393-0) FL\_CONTRAST\_LAST Enumerations.H, [1986](#page-2081-0) FL\_CONTRAST\_LEGACY Enumerations.H, [1986](#page-2081-0) fl\_contrast\_level Color & Font functions, [299](#page-394-0) FI Contrast Mode Enumerations.H, [1986](#page-2081-0) fl\_contrast\_mode Color & Font functions, [300](#page-395-0) FL\_CONTRAST\_NONE Enumerations.H, [1986](#page-2081-0) fl copy offscreen Drawing functions, [318](#page-413-0) Fl\_Copy\_Surface, [626](#page-721-0) Fl Copy Surface, [628](#page-723-0) is current, [628](#page-723-0) origin, [628](#page-723-0) printable\_rect, [629](#page-724-0) set\_current, [629](#page-724-0) translate, [629](#page-724-0) untranslate, [629](#page-724-0) FI Copy Surface.H, [2046](#page-2141-0) Fl\_Counter, [630](#page-725-0) arrow\_widths, [639](#page-734-0) draw, [639](#page-734-0) FI Counter, [638](#page-733-0) handle, [639](#page-734-0) lstep, [640](#page-735-0) step, [640](#page-735-0) Fl\_Counter.H, [2047](#page-2142-0) fl create offscreen Drawing functions, [319](#page-414-0) Fl\_Cursor Enumerations.H, [1986](#page-2081-0) fl\_cursor Drawing functions, [319](#page-414-0) FL\_CURSOR\_ARROW Enumerations.H, [1986](#page-2081-0) FL\_CURSOR\_CROSS

Enumerations.H, [1986](#page-2081-0) FL\_CURSOR\_DEFAULT Enumerations.H, [1986](#page-2081-0) FL\_CURSOR\_E Enumerations.H, [1986](#page-2081-0) FL\_CURSOR\_HAND Enumerations.H, [1986](#page-2081-0) FL\_CURSOR\_HELP Enumerations.H, [1986](#page-2081-0) FL\_CURSOR\_INSERT Enumerations.H, [1986](#page-2081-0) FL\_CURSOR\_MOVE Enumerations.H, [1986](#page-2081-0) FL\_CURSOR\_N Enumerations.H, [1986](#page-2081-0) FL\_CURSOR\_NE Enumerations.H, [1986](#page-2081-0) FL\_CURSOR\_NESW Enumerations.H, [1986](#page-2081-0) FL\_CURSOR\_NONE Enumerations.H, [1986](#page-2081-0) FL\_CURSOR\_NS Enumerations.H, [1986](#page-2081-0) FL\_CURSOR\_NW Enumerations.H, [1986](#page-2081-0) FL\_CURSOR\_NWSE Enumerations.H, [1986](#page-2081-0) FL\_CURSOR\_S Enumerations.H, [1986](#page-2081-0) FL\_CURSOR\_SE Enumerations.H, [1986](#page-2081-0) FL\_CURSOR\_SW Enumerations.H, [1986](#page-2081-0) FL\_CURSOR\_W Enumerations.H, [1986](#page-2081-0) FL\_CURSOR\_WAIT Enumerations.H, [1986](#page-2081-0) FL\_CURSOR\_WE Enumerations.H, [1986](#page-2081-0) fl\_curve Drawing functions, [319](#page-414-0) fl\_curve.cxx, [2262](#page-2357-0) Fl\_Damage Enumerations.H, [1987](#page-2082-0) FL\_DAMAGE\_ALL Enumerations.H, [1987](#page-2082-0) FL\_DAMAGE\_CHILD Enumerations.H, [1987](#page-2082-0) FL\_DAMAGE\_EXPOSE Enumerations.H, [1987](#page-2082-0) FL\_DAMAGE\_OVERLAY Enumerations.H, [1987](#page-2082-0) FL\_DAMAGE\_SCROLL Enumerations.H, [1987](#page-2082-0) FL\_DAMAGE\_USER1 Enumerations.H, [1987](#page-2082-0) FL\_DAMAGE\_USER2

Enumerations.H, [1987](#page-2082-0)

FL\_DASH Drawing functions, [313](#page-408-0) FL\_DASHDOT Drawing functions, [313](#page-408-0) FL\_DASHDOTDOT Drawing functions, [313](#page-408-0) FL\_DEACTIVATE Enumerations.H, [1989](#page-2084-0) fl\_decode\_uri File names and URI utility functions, [381](#page-476-0) fl\_define\_FL\_EMBOSSED\_LABEL Enumerations.H, [1992](#page-2087-0) fl\_define\_FL\_ENGRAVED\_LABEL Enumerations.H, [1992](#page-2087-0) fl\_define\_FL\_ICON\_LABEL Enumerations.H, [1992](#page-2087-0) fl\_define\_FL\_IMAGE\_LABEL Enumerations.H, [1992](#page-2087-0) fl\_define\_FL\_MULTI\_LABEL Enumerations.H, [1992](#page-2087-0) fl\_define\_FL\_SHADOW\_LABEL Enumerations.H, [1992](#page-2087-0) fl\_delete\_offscreen Drawing functions, [320](#page-415-0) FL\_DEPRECATED fl\_attr.h, [2018](#page-2113-0) Fl\_Device.H, [2048](#page-2143-0) FI Device Plugin, [640](#page-735-0) rectangle\_capture, [641](#page-736-0) Fl\_Dial, [642](#page-737-0) angle1, [650](#page-745-0) draw, [650](#page-745-0) Fl\_Dial, [650](#page-745-0) handle, [650,](#page-745-0) [651](#page-746-0) Fl\_Dial.H, [2049](#page-2144-0) fl\_dir\_chooser Common Dialog Classes and Functions, [371](#page-466-0) fl disable wayland Fl.cxx, [2254](#page-2349-0) Fl\_Display\_Device, [651](#page-746-0) FL\_DND\_DRAG Enumerations.H, [1989](#page-2084-0) FL\_DND\_ENTER Enumerations.H, [1989](#page-2084-0) FL\_DND\_LEAVE Enumerations.H, [1989](#page-2084-0) FL\_DND\_RELEASE Enumerations.H, [1989](#page-2084-0) FL\_DOT Drawing functions, [313](#page-408-0) FI Double Window, [652](#page-747-0) ∼Fl\_Double\_Window, [664](#page-759-0) as double window, [664](#page-759-0) flush, [664](#page-759-0) hide, [664](#page-759-0) resize, [664](#page-759-0) show, [665](#page-760-0) Fl\_Double\_Window.cxx, [2263](#page-2358-0)

Fl\_Double\_Window.H, [2050](#page-2145-0) fl\_down Enumerations.H, [1992](#page-2087-0) FL\_DOWN\_BOX Enumerations.H, [1983](#page-2078-0) FL\_DOWN\_FRAME Enumerations.H, [1983](#page-2078-0) FL\_DRAG Enumerations.H, [1988](#page-2083-0) fl\_draw Drawing functions, [320,](#page-415-0) [321](#page-416-0) fl\_draw.H, [2050,](#page-2145-0) [2056](#page-2151-0) fl\_draw\_arrow Drawing functions, [321](#page-416-0) fl\_draw\_box Drawing functions, [321](#page-416-0) fl\_draw\_check Drawing functions, [322](#page-417-0) fl\_draw\_circle Drawing functions, [322](#page-417-0) fl\_draw\_image Drawing functions, [323](#page-418-0) fl\_draw\_image\_mono Drawing functions, [324](#page-419-0) fl draw pixmap Drawing functions, [324,](#page-419-0) [325](#page-420-0) fl\_draw\_radio Drawing functions, [325](#page-420-0) fl\_draw\_symbol Drawing functions, [325](#page-420-0) FL\_EMBOSSED\_BOX Enumerations.H, [1984](#page-2079-0) FL\_EMBOSSED\_FRAME Enumerations.H, [1984](#page-2079-0) Fl\_End, [665](#page-760-0) FL\_ENGRAVED\_BOX Enumerations.H, [1983](#page-2078-0) FL\_ENGRAVED\_FRAME Enumerations.H, [1984](#page-2079-0) FL\_ENTER Enumerations.H, [1987](#page-2082-0) Fl\_EPS\_File\_Surface, [666](#page-761-0) ∼Fl\_EPS\_File\_Surface, [668](#page-763-0) close, [668](#page-763-0) FI EPS File Surface, [668](#page-763-0) origin, [668,](#page-763-0) [669](#page-764-0) printable\_rect, [669](#page-764-0) translate, [669](#page-764-0) untranslate, [669](#page-764-0) Fl\_Event Enumerations.H, [1987](#page-2082-0) FI Event Dispatch Callback Function Typedefs, [268](#page-363-0) fl\_eventnames Events handling functions, [283](#page-378-0) FL\_EXCEPT Enumerations.H, [1983](#page-2078-0) fl\_expand\_text
Drawing functions, [326](#page-421-0) Fl\_Export.H, [2062](#page-2157-0) Fl\_File\_Browser, [670](#page-765-0) errmsg, [683](#page-778-0) filetype, [683](#page-778-0) filter, [683,](#page-778-0) [684](#page-779-0) FI File\_Browser, [683](#page-778-0) iconsize, [684](#page-779-0) load, [684](#page-779-0) FI File\_Browser.H, [2062](#page-2157-0) FI File\_Chooser, [684](#page-779-0) add\_extra, [690](#page-785-0) CREATE, [689](#page-784-0) DIRECTORY, [689](#page-784-0) filter, [690](#page-785-0) FI File Chooser, [689](#page-784-0) iconsize, [690,](#page-785-0) [691](#page-786-0) MULTI, [689](#page-784-0) preview, [691](#page-786-0) showHiddenButton, [691](#page-786-0) shown, [691](#page-786-0) SINGLE, [689](#page-784-0) Type, [689](#page-784-0) value, [691](#page-786-0) fl\_file\_chooser Common Dialog Classes and Functions, [372](#page-467-0) FI File\_Chooser.H, [2063](#page-2158-0) fl\_file\_chooser\_callback Common Dialog Classes and Functions, [373](#page-468-0) fl\_file\_chooser\_ok\_label Common Dialog Classes and Functions, [373](#page-468-0) FI File\_Icon, [691](#page-786-0) add, [693](#page-788-0) add\_color, [693](#page-788-0) add\_vertex, [693,](#page-788-0) [694](#page-789-0) draw, [694](#page-789-0) find, [694](#page-789-0) FI File\_Icon, [693](#page-788-0) label, [694](#page-789-0) labeltype, [695](#page-790-0) load, [695](#page-790-0) load\_fti, [695](#page-790-0) load\_image, [695](#page-790-0) load system icons, [696](#page-791-0) next, [696](#page-791-0) type, [696](#page-791-0) FI File\_Icon.H, [2065](#page-2160-0) Fl\_File\_Input, [696](#page-791-0) down\_box, [707](#page-802-0) draw, [707](#page-802-0) errorcolor, [707](#page-802-0) FI File\_Input, [706](#page-801-0) handle, [707](#page-802-0) value, [707,](#page-802-0) [708](#page-803-0) FI File\_Input.H, [2067](#page-2162-0) FI File\_Sort\_F File names and URI utility functions, [381](#page-476-0) fl filename absolute

File names and URI utility functions, [381,](#page-476-0) [382](#page-477-0) fl\_filename\_expand File names and URI utility functions, [382](#page-477-0) fl\_filename\_ext File names and URI utility functions, [383](#page-478-0) fl\_filename\_free\_list File names and URI utility functions, [383](#page-478-0) fl\_filename\_isdir File names and URI utility functions, [383](#page-478-0) fl\_filename\_list File names and URI utility functions, [383](#page-478-0) fl\_filename\_match File names and URI utility functions, [384](#page-479-0) fl filename name File names and URI utility functions, [385](#page-480-0) fl filename relative File names and URI utility functions, [385,](#page-480-0) [386](#page-481-0) fl\_filename\_setext File names and URI utility functions, [386](#page-481-0) FI Fill\_Dial, [708](#page-803-0) FI Fill\_Dial.H, [2067](#page-2162-0) Fl\_Fill\_Slider, [716](#page-811-0) Fl\_Fill\_Slider.H, [2068](#page-2163-0) fl\_find Fl.cxx, [2253](#page-2348-0) FL\_FLAT\_BOX Enumerations.H, [1983](#page-2078-0) FI Flex, [724](#page-819-0) alloc\_size, [737](#page-832-0) COLUMN, [735](#page-830-0) draw, [737](#page-832-0) end, [737](#page-832-0) fixed, [737,](#page-832-0) [738](#page-833-0) Fl\_Flex, [735,](#page-830-0) [736](#page-831-0) gap, [738](#page-833-0) HORIZONTAL, [735](#page-830-0) horizontal, [739](#page-834-0) layout, [739](#page-834-0) margin, [739,](#page-834-0) [740](#page-835-0) need\_layout, [741](#page-836-0) on remove, [741](#page-836-0) resize, [741](#page-836-0) ROW, [735](#page-830-0) spacing, [742](#page-837-0) VERTICAL, [735](#page-830-0) Fl\_Flex.H, [2068](#page-2163-0) FI Float Input, [742](#page-837-0) FI Float Input, [752](#page-847-0) FI\_Float\_Input.H, [2070](#page-2165-0) FL\_FOCUS Enumerations.H, [1988](#page-2083-0) fl\_focus\_rect Drawing functions, [326](#page-421-0) fl\_font Color & Font functions, [301](#page-396-0) fl\_fontnames Events handling functions, [284](#page-379-0) FI Fontsize

Enumerations.H, [1982](#page-2077-0) fl\_fopen Unicode and UTF-8 functions, [351](#page-446-0) Fl\_FormsBitmap, [752](#page-847-0) draw, [759](#page-854-0) set, [759](#page-854-0) Fl\_FormsBitmap.H, [2070](#page-2165-0) Fl\_FormsPixmap, [759](#page-854-0) draw, [766](#page-861-0) Fl\_FormsPixmap, [766](#page-861-0) Pixmap, [766](#page-861-0) set, [766](#page-861-0) Fl\_FormsPixmap.H, [2071](#page-2166-0) FI FormsText, [767](#page-862-0) draw, [773](#page-868-0) fl\_frame Drawing functions, [326](#page-421-0) Enumerations.H, [1993](#page-2088-0) fl\_frame2 Drawing functions, [327](#page-422-0) FI Free, [773](#page-868-0) draw, [780](#page-875-0) Fl\_Free, [780](#page-875-0) handle, [781](#page-876-0) Fl\_Free.H, [2071](#page-2166-0) FL\_FREE\_BOXTYPE Enumerations.H, [1985](#page-2080-0) FL\_FREE\_LABELTYPE Enumerations.H, [1990](#page-2085-0) FL\_FULLSCREEN Enumerations.H, [1990](#page-2085-0) FL\_FUNCTION\_CALLBACK\_3 fl\_callback\_macros.H, [2030](#page-2125-0) fl\_gap Drawing functions, [327](#page-422-0) Fl\_get\_system\_colors.cxx, [2263](#page-2358-0) fl\_parse\_color, [2264](#page-2359-0) fl\_getcwd Unicode and UTF-8 functions, [351](#page-446-0) fl\_geteny Unicode and UTF-8 functions, [352](#page-447-0) Fl\_GIF\_Image, [781](#page-876-0) animate, [786](#page-881-0) FI GIF Image, [785](#page-880-0) Fl\_GIF\_Image.H, [2072](#page-2167-0) Fl\_GIF\_Image::GIF\_FRAME, [1958](#page-2053-0) FI GIF Image::GIF FRAME::CPAL, [390](#page-485-0) FI GI Choice, [786](#page-881-0) FI GI Choice.H, [2264](#page-2359-0) FI GI Window, [787](#page-882-0) as gl window, [801](#page-896-0) can do, [801](#page-896-0) can do overlay, [801](#page-896-0) context, [801,](#page-896-0) [802](#page-897-0) context\_valid, [802](#page-897-0) draw, [802](#page-897-0) draw begin, [803](#page-898-0) draw end, [803](#page-898-0)

Fl\_Gl\_Window, [800](#page-895-0) flush, [803](#page-898-0) handle, [803](#page-898-0) hide, [803](#page-898-0) make\_current, [803](#page-898-0) make\_overlay\_current, [803](#page-898-0) mode, [803,](#page-898-0) [804](#page-899-0) ortho, [805](#page-900-0) pixel\_h, [805](#page-900-0) pixel\_w, [805](#page-900-0) pixels\_per\_unit, [805](#page-900-0) redraw\_overlay, [805](#page-900-0) resize, [805](#page-900-0) show, [806](#page-901-0) swap\_buffers, [806](#page-901-0) swap\_interval, [806,](#page-901-0) [807](#page-902-0) valid, [807](#page-902-0) Fl\_Gl\_Window.H, [2073](#page-2168-0) FI GI Window\_Driver.H, [2265](#page-2360-0) Fl\_Glut\_Bitmap\_Font, [807](#page-902-0) FI Glut StrokeChar, [808](#page-903-0) Fl\_Glut\_StrokeFont, [808](#page-903-0) Fl\_Glut\_StrokeStrip, [808](#page-903-0) Fl\_Glut\_StrokeVertex, [808](#page-903-0) Fl\_Glut\_Window, [809](#page-904-0) draw, [823](#page-918-0) draw\_overlay, [823](#page-918-0) handle, [823](#page-918-0) FI Graphics Driver.cxx, [2266](#page-2361-0) FI Graphics Driver.H, [2074](#page-2169-0) fl\_gray\_ramp Enumerations.H, [1993](#page-2088-0) FI Grid, [824](#page-919-0) cell, [835,](#page-930-0) [836](#page-931-0) clear\_layout, [836](#page-931-0) col\_gap, [836](#page-931-0) col\_weight, [837](#page-932-0) col\_width, [838](#page-933-0) debug, [838](#page-933-0) draw, [839](#page-934-0) draw\_grid, [839](#page-934-0) Fl\_Grid, [835](#page-930-0) gap, [839](#page-934-0) layout, [840](#page-935-0) margin, [840,](#page-935-0) [841](#page-936-0) need\_layout, [841](#page-936-0) on remove, [842](#page-937-0) resize, [842](#page-937-0) row gap, [842](#page-937-0) row\_height, [842,](#page-937-0) [843](#page-938-0) row weight, [843](#page-938-0) show\_grid, [843,](#page-938-0) [844](#page-939-0) widget, [844,](#page-939-0) [845](#page-940-0) FI Grid.cxx, [2267](#page-2362-0) Fl\_Grid.H, [2079,](#page-2174-0) [2080](#page-2175-0) FI Grid::Cell, [389](#page-484-0) Fl Group, [845](#page-940-0) ∼Fl\_Group, [854](#page-949-0)

array, [855](#page-950-0) as group, [855](#page-950-0) begin, [855](#page-950-0) bounds, [855](#page-950-0) child, [856](#page-951-0) clear, [856](#page-951-0) clip\_children, [856](#page-951-0) current, [856,](#page-951-0) [857](#page-952-0) delete\_child, [857](#page-952-0) draw, [857](#page-952-0) draw\_child, [858](#page-953-0) draw\_children, [858](#page-953-0) end, [858](#page-953-0) find, [858](#page-953-0) Fl Group, [854](#page-949-0) focus, [858](#page-953-0) handle, [858](#page-953-0) init\_sizes, [859](#page-954-0) insert, [859](#page-954-0) on insert, [860](#page-955-0) on\_move, [860](#page-955-0) on\_remove, [861](#page-956-0) remove, [861](#page-956-0) resizable, [861,](#page-956-0) [862](#page-957-0) resize, [863](#page-958-0) sizes, [863](#page-958-0) update\_child, [864](#page-959-0) Fl\_Group.H, [2083](#page-2178-0) fl\_height Color & Font functions, [301](#page-396-0) Fl Help Block, [864](#page-959-0) Fl Help Dialog, [865](#page-960-0) load, [866](#page-961-0) show, [866](#page-961-0) textsize, [866](#page-961-0) value, [866,](#page-961-0) [867](#page-962-0) Fl\_Help\_Dialog.H, [2085](#page-2180-0) Fl\_Help\_Font\_Stack, [867](#page-962-0) Fl\_Help\_Font\_Style, [867](#page-962-0) Fl\_Help\_Link, [868](#page-963-0) Fl\_Help\_Target, [868](#page-963-0) Fl\_Help\_View, [869](#page-964-0) ∼Fl\_Help\_View, [880](#page-975-0) draw, [880](#page-975-0) find, [880](#page-975-0) handle, [880](#page-975-0) leftline, [880](#page-975-0) link, [881](#page-976-0) load, [881](#page-976-0) resize, [881](#page-976-0) scrollbar\_size, [881,](#page-976-0) [882](#page-977-0) topline, [882](#page-977-0) value, [882](#page-977-0) FI Help View.H, [2086](#page-2181-0) FL\_HIDE Enumerations.H, [1989](#page-2084-0) Fl\_Hold\_Browser, [883](#page-978-0) Fl\_Hold\_Browser, [896](#page-991-0)

Fl\_Hold\_Browser.H, [2089](#page-2184-0) FI Hor\_Fill\_Slider, [896](#page-991-0) Fl\_Hor\_Fill\_Slider.H, [2089](#page-2184-0) Fl\_Hor\_Nice\_Slider, [905](#page-1000-0) Fl\_Hor\_Nice\_Slider.H, [2089](#page-2184-0) FI Hor Slider, [913](#page-1008-0) FI Hor\_Slider.H, [2090](#page-2185-0) FI Hor Value Slider, [921](#page-1016-0) Fl\_Hor\_Value\_Slider.H, [2090](#page-2185-0) FI ICO Image, [930](#page-1025-0) FI ICO Image, [934](#page-1029-0) Fl\_ICO\_Image.H, [2091](#page-2186-0) FI ICO Image::IconDirEntry, [1959](#page-2054-0) Fl\_Image, [934](#page-1029-0) as\_shared\_image, [937](#page-1032-0) color\_average, [937](#page-1032-0) copy, [937,](#page-1032-0) [938](#page-1033-0) count, [938](#page-1033-0) d, [938](#page-1033-0) data, [939](#page-1034-0) desaturate, [939](#page-1034-0) draw, [939,](#page-1034-0) [940](#page-1035-0) draw\_empty, [940](#page-1035-0) draw\_scaled, [940](#page-1035-0) fail, [940](#page-1035-0) Fl\_Image, [937](#page-1032-0) h, [941](#page-1036-0) inactive, [941](#page-1036-0) label, [941](#page-1036-0) ld, [942](#page-1037-0) release, [942](#page-1037-0) RGB scaling, [942](#page-1037-0) scale, [942](#page-1037-0) scaling algorithm, [943](#page-1038-0) uncache, [943](#page-1038-0) w, [943](#page-1038-0) Fl\_Image.H, [2091,](#page-2186-0) [2092](#page-2187-0) FI\_RGB\_Scaling, [2092](#page-2187-0) FL\_RGB\_SCALING\_BILINEAR, [2092](#page-2187-0) FL\_RGB\_SCALING\_NEAREST, [2092](#page-2187-0) FL\_IMAGE\_LABEL Enumerations.H, [1981](#page-2076-0) Fl\_Image\_Reader, [944](#page-1039-0) Fl Image Reader.h, [2267](#page-2362-0) Fl\_Image\_Surface, [944](#page-1039-0) Fl\_Image\_Surface, [946](#page-1041-0) highres\_image, [947](#page-1042-0) image, [947](#page-1042-0) is\_current, [947](#page-1042-0) mask, [947](#page-1042-0) offscreen, [948](#page-1043-0) origin, [948,](#page-1043-0) [949](#page-1044-0) printable\_rect, [949](#page-1044-0) rescale, [949](#page-1044-0) set\_current, [949](#page-1044-0) translate, [950](#page-1045-0) untranslate, [950](#page-1045-0) Fl\_Image\_Surface.H, [2094](#page-2189-0)

FL\_INLINE\_CALLBACK\_2 fl\_callback\_macros.H, [2030](#page-2125-0) Fl\_Input, [950](#page-1045-0) draw, [961](#page-1056-0) Fl\_Input, [961](#page-1056-0) handle, [961](#page-1056-0) handle\_key, [962](#page-1057-0) handle\_rmb, [962](#page-1057-0) fl\_input Common Dialog Classes and Functions, [373](#page-468-0) Fl\_Input.H, [2095](#page-2190-0) Fl\_Input\_, [962](#page-1057-0) ∼Fl\_Input\_, [972](#page-1067-0) append, [972](#page-1067-0) apply\_undo, [973](#page-1068-0) can\_redo, [973](#page-1068-0) can\_undo, [973](#page-1068-0) copy, [973](#page-1068-0) copy\_cuts, [973](#page-1068-0) cursor\_color, [974](#page-1069-0) cut, [974,](#page-1069-0) [975](#page-1070-0) drawtext, [975](#page-1070-0) dvalue, [976](#page-1071-0) Fl\_Input\_, [972](#page-1067-0) handle\_mouse, [976](#page-1071-0) handletext, [976](#page-1071-0) index, [976](#page-1071-0) input\_type, [976,](#page-1071-0) [977](#page-1072-0) insert, [977](#page-1072-0) insert\_position, [977,](#page-1072-0) [978](#page-1073-0) ivalue, [978](#page-1073-0) line\_end, [978](#page-1073-0) line\_start, [979](#page-1074-0) mark, [979](#page-1074-0) maximum\_size, [979,](#page-1074-0) [980](#page-1075-0) position, [980](#page-1075-0) readonly, [980](#page-1075-0) redo, [980](#page-1075-0) replace, [981](#page-1076-0) resize, [981](#page-1076-0) shortcut, [982](#page-1077-0) size, [982](#page-1077-0) static\_value, [983](#page-1078-0) tab nav, [983](#page-1078-0) textcolor, [984](#page-1079-0) textfont, [984](#page-1079-0) textsize, [985](#page-1080-0) undo, [985](#page-1080-0) up\_down\_position, [985](#page-1080-0) value, [986,](#page-1081-0) [987](#page-1082-0) word\_end, [987](#page-1082-0) word\_start, [988](#page-1083-0) wrap, [988](#page-1083-0) Fl\_Input\_.H, [2096](#page-2191-0) Fl\_Input\_Choice, [988](#page-1083-0) add, [999](#page-1094-0) Fl\_Input\_Choice, [999](#page-1094-0) inp\_x, [999](#page-1094-0)

input, [999](#page-1094-0) menu x, [999](#page-1094-0) menubutton, [1000](#page-1095-0) resize, [1000](#page-1095-0) update\_menubutton, [1000](#page-1095-0) value, [1000,](#page-1095-0) [1001](#page-1096-0) Fl\_Input\_Choice.H, [2099](#page-2194-0) Fl\_Int\_Input, [1001](#page-1096-0) FI Int\_Input, [1010](#page-1105-0) Fl\_Int\_Input.H, [2101](#page-2196-0) FI Int\_Vector.H, [2268](#page-2363-0) fl\_internal\_boxtype fl\_boxtype.cxx, [2257](#page-2352-0) fl\_intptr\_t platform\_types.h, [2242](#page-2337-0) FL JOIN BEVEL Drawing functions, [313](#page-408-0) FL\_JOIN\_MITER Drawing functions, [313](#page-408-0) FL\_JOIN\_ROUND Drawing functions, [313](#page-408-0) Fl\_JPEG\_Image, [1011](#page-1106-0) Fl\_JPEG\_Image, [1014](#page-1109-0) Fl\_JPEG\_Image.H, [2101](#page-2196-0) FL\_KEYBOARD Enumerations.H, [1988](#page-2083-0) FL\_KEYDOWN Enumerations.H, [1988](#page-2083-0) FL\_KEYUP Enumerations.H, [1988](#page-2083-0) Fl\_Label, [1015](#page-1110-0) draw, [1016](#page-1111-0) measure, [1016](#page-1111-0) type, [1016](#page-1111-0) Fl\_Labeltype Enumerations.H, [1990](#page-2085-0) fl latin1 to local Color & Font functions, [301](#page-396-0) FL\_LEAVE Enumerations.H, [1988](#page-2083-0) Fl\_Light\_Button, [1016](#page-1111-0) draw, [1024](#page-1119-0) Fl\_Light\_Button, [1024](#page-1119-0) handle, [1024](#page-1119-0) FI Light\_Button.H, [2101](#page-2196-0) fl\_lightness Color & Font functions, [302](#page-397-0) FI Line Dial, [1025](#page-1120-0) FI Line Dial.H, [2102](#page-2197-0) fl line style Drawing functions, [327](#page-422-0) fl\_load\_matrix Drawing functions, [328](#page-423-0) fl local to latin1 Color & Font functions, [302](#page-397-0) fl\_local\_to\_mac\_roman Color & Font functions, [302](#page-397-0) fl\_luminance

Color & Font functions, [303](#page-398-0) Fl Mac App Menu, [1033](#page-1128-0) custom\_application\_menu\_items, [1034](#page-1129-0) print, [1035](#page-1130-0) fl\_mac\_os\_version Mac OS X-specific symbols, [364](#page-459-0) fl\_mac\_roman\_to\_local Color & Font functions, [303](#page-398-0) fl\_mac\_set\_about Mac OS X-specific symbols, [364](#page-459-0) FL\_MAJOR\_VERSION Enumerations.H, [1981](#page-2076-0) fl\_make\_path Unicode and UTF-8 functions, [352](#page-447-0) fl\_make\_path\_for\_file Unicode and UTF-8 functions, [352](#page-447-0) fl\_measure Drawing functions, [328](#page-423-0) fl\_measure\_pixmap Drawing functions, [328,](#page-423-0) [329](#page-424-0) Fl\_Menu.H, [2102](#page-2197-0) Fl\_Menu\_, [1035](#page-1130-0) add, [1044](#page-1139-0) clear, [1047](#page-1142-0) clear\_submenu, [1047](#page-1142-0) copy, [1048](#page-1143-0) down\_box, [1048](#page-1143-0) find\_index, [1048,](#page-1143-0) [1049](#page-1144-0) find\_item, [1049,](#page-1144-0) [1050](#page-1145-0) find item with argument, [1050](#page-1145-0) find item with user data, [1050](#page-1145-0) Fl Menu, [1044](#page-1139-0) global, [1051](#page-1146-0) insert, [1051](#page-1146-0) item\_pathname, [1052](#page-1147-0) menu, [1052,](#page-1147-0) [1053](#page-1148-0) menu box, [1053](#page-1148-0) menu end, [1053](#page-1148-0) mode, [1054](#page-1149-0) mvalue, [1054](#page-1149-0) picked, [1054](#page-1149-0) prev\_mvalue, [1054](#page-1149-0) remove, [1054](#page-1149-0) replace, [1054](#page-1149-0) size, [1055](#page-1150-0) test\_shortcut, [1055](#page-1150-0) text, [1055](#page-1150-0) textcolor, [1055](#page-1150-0) textfont, [1055](#page-1150-0) textsize, [1056](#page-1151-0) value, [1056](#page-1151-0) Fl\_Menu\_.H, [2103](#page-2198-0) Fl Menu Bar, [1056](#page-1151-0) draw, [1066](#page-1161-0) Fl Menu Bar, [1066](#page-1161-0) handle, [1066](#page-1161-0) update, [1067](#page-1162-0) Fl Menu Bar.H, [2104](#page-2199-0)

Fl\_Menu\_Button, [1067](#page-1162-0) draw, [1077](#page-1172-0) Fl\_Menu\_Button, [1077](#page-1172-0) handle, [1077](#page-1172-0) popup, [1078](#page-1173-0) POPUP1, [1077](#page-1172-0) POPUP12, [1077](#page-1172-0) POPUP123, [1077](#page-1172-0) POPUP13, [1077](#page-1172-0) POPUP2, [1077](#page-1172-0) POPUP23, [1077](#page-1172-0) POPUP3, [1077](#page-1172-0) popup\_buttons, [1077](#page-1172-0) FI Menu Button.H, [2104](#page-2199-0) FL\_MENU\_DIVIDER Fl\_Menu\_Item.H, [2106](#page-2201-0) FL\_MENU\_HORIZONTAL Fl Menu Item.H, [2106](#page-2201-0) FL\_MENU\_INACTIVE Fl\_Menu\_Item.H, [2106](#page-2201-0) FL\_MENU\_INVISIBLE Fl\_Menu\_Item.H, [2106](#page-2201-0) Fl\_Menu\_Item, [1078](#page-1173-0) add, [1083](#page-1178-0) argument, [1083](#page-1178-0) callback, [1083,](#page-1178-0) [1084](#page-1179-0) check, [1084](#page-1179-0) checkbox, [1084](#page-1179-0) checked, [1084](#page-1179-0) deactivate, [1084](#page-1179-0) do\_callback, [1085](#page-1180-0) find\_shortcut, [1085](#page-1180-0) image, [1085](#page-1180-0) image\_label, [1086](#page-1181-0) insert, [1086](#page-1181-0) label, [1086,](#page-1181-0) [1087](#page-1182-0) labelcolor, [1087,](#page-1182-0) [1088](#page-1183-0) labelfont, [1088](#page-1183-0) labeltype, [1088](#page-1183-0) measure, [1088](#page-1183-0) multi label, [1088](#page-1183-0) next, [1089](#page-1184-0) popup, [1089](#page-1184-0) pulldown, [1089](#page-1184-0) radio, [1090](#page-1185-0) set, [1090](#page-1185-0) setonly, [1090](#page-1185-0) shortcut, [1090](#page-1185-0) size, [1090](#page-1185-0) submenu, [1091](#page-1186-0) test\_shortcut, [1091](#page-1186-0) uncheck, [1091](#page-1186-0) value, [1091](#page-1186-0) Fl\_Menu\_Item.H, [2105,](#page-2200-0) [2106](#page-2201-0) FL\_MENU\_DIVIDER, [2106](#page-2201-0) FL\_MENU\_HORIZONTAL, [2106](#page-2201-0) FL\_MENU\_INACTIVE, [2106](#page-2201-0) FL\_MENU\_INVISIBLE, [2106](#page-2201-0)

FL\_MENU\_RADIO, [2106](#page-2201-0) FL\_MENU\_RESERVED, [2106](#page-2201-0) FL\_MENU\_TOGGLE, [2106](#page-2201-0) FL\_MENU\_VALUE, [2106](#page-2201-0) FL\_SUBMENU, [2106](#page-2201-0) FL\_SUBMENU\_POINTER, [2106](#page-2201-0) FL\_MENU\_RADIO Fl Menu Item.H, [2106](#page-2201-0) FL\_MENU\_RESERVED Fl\_Menu\_Item.H, [2106](#page-2201-0) FL\_MENU\_TOGGLE Fl\_Menu\_Item.H, [2106](#page-2201-0) FL\_MENU\_VALUE FI Menu Item.H, [2106](#page-2201-0) Fl Menu Window, [1092](#page-1187-0) Fl Menu Window.H, [2108](#page-2203-0) fl\_message Common Dialog Classes and Functions, [374](#page-469-0) Fl\_Message.h, [2269](#page-2364-0) fl\_message.H, [2109](#page-2204-0) fl\_message\_hotspot Common Dialog Classes and Functions, [374](#page-469-0) fl\_message\_icon Common Dialog Classes and Functions, [375](#page-470-0) fl\_message\_icon\_label Common Dialog Classes and Functions, [375](#page-470-0) fl\_message\_position Common Dialog Classes and Functions, [376](#page-471-0) fl\_ask.H, [2016](#page-2111-0) fl\_message\_title Common Dialog Classes and Functions, [377](#page-472-0) fl\_message\_title\_default Common Dialog Classes and Functions, [377](#page-472-0) FL\_METHOD\_CALLBACK\_1 fl\_callback\_macros.H, [2031](#page-2126-0) FL\_MINOR\_VERSION Enumerations.H, [1981](#page-2076-0) fl\_mkdir Unicode and UTF-8 functions, [352](#page-447-0) FL\_MOUSEWHEEL Enumerations.H, [1989](#page-2084-0) FL\_MOVE Enumerations.H, [1989](#page-2084-0) fl\_mult\_matrix Drawing functions, [329](#page-424-0) FI Multi Browser, [1104](#page-1199-0) Fl\_Multi\_Browser, [1117](#page-1212-0) Fl\_Multi\_Browser.H, [2109](#page-2204-0) FL\_MULTI\_LABEL Enumerations.H, [1981](#page-2076-0) Fl Multi Label, [1117](#page-1212-0) label, [1119](#page-1214-0) labela, [1120](#page-1215-0) labelb, [1120](#page-1215-0) typea, [1120](#page-1215-0) typeb, [1120](#page-1215-0) Fl\_Multi\_Label.H, [2110](#page-2205-0) Fl\_Multiline\_Input, [1120](#page-1215-0)

Fl\_Multiline\_Input, [1130](#page-1225-0) FI Multiline Input.H, [2110](#page-2205-0) Fl\_Multiline\_Output, [1130](#page-1225-0) Fl\_Multiline\_Output, [1140](#page-1235-0) Fl\_Multiline\_Output.H, [2110](#page-2205-0) Fl\_Native\_File\_Chooser, [1140](#page-1235-0) ∼Fl\_Native\_File\_Chooser, [1144](#page-1239-0) BROWSE\_DIRECTORY, [1143](#page-1238-0) BROWSE\_FILE, [1143](#page-1238-0) BROWSE\_MULTI\_DIRECTORY, [1143](#page-1238-0) BROWSE\_MULTI\_FILE, [1143](#page-1238-0) BROWSE\_SAVE\_DIRECTORY, [1143](#page-1238-0) BROWSE\_SAVE\_FILE, [1143](#page-1238-0) count, [1144](#page-1239-0) directory, [1144](#page-1239-0) errmsg, [1144](#page-1239-0) filename, [1144](#page-1239-0) filter, [1144,](#page-1239-0) [1145](#page-1240-0) filter\_value, [1145](#page-1240-0) Fl\_Native\_File\_Chooser, [1144](#page-1239-0) NEW\_FOLDER, [1143](#page-1238-0) NO\_OPTIONS, [1143](#page-1238-0) Option, [1143](#page-1238-0) options, [1146](#page-1241-0) preset\_file, [1146](#page-1241-0) PREVIEW, [1143](#page-1238-0) SAVEAS\_CONFIRM, [1143](#page-1238-0) show, [1146](#page-1241-0) title, [1146](#page-1241-0) Type, [1143](#page-1238-0) USE\_FILTER\_EXT, [1143](#page-1238-0) FI Native File Chooser.H, [2111](#page-2206-0) Fl\_Native\_File\_Chooser\_Kdialog.H, [2271](#page-2366-0) Fl\_Native\_File\_Chooser\_Zenity.H, [2272](#page-2367-0) FI Nice Slider, [1147](#page-1242-0) Fl\_Nice\_Slider.H, [2113](#page-2208-0) FL\_NO\_BOX Enumerations.H, [1983](#page-2078-0) FL\_NO\_EVENT Enumerations.H, [1987](#page-2082-0) FL\_NO\_LABEL Enumerations.H, [1990](#page-2085-0) fl\_nonspacing Unicode and UTF-8 functions, [353](#page-448-0) FL\_NORMAL\_LABEL Enumerations.H, [1990](#page-2085-0) FL\_NORMAL\_SIZE Enumerations.H, [1993](#page-2088-0) fl\_not\_clipped Drawing functions, [329](#page-424-0) fl\_numericsort numericsort.c, [2294](#page-2389-0) Fl\_Object.H, [2114](#page-2209-0) FI Offscreen platform\_types.h, [2242](#page-2337-0) fl\_old\_shortcut Drawing functions, [330](#page-425-0) fl\_open

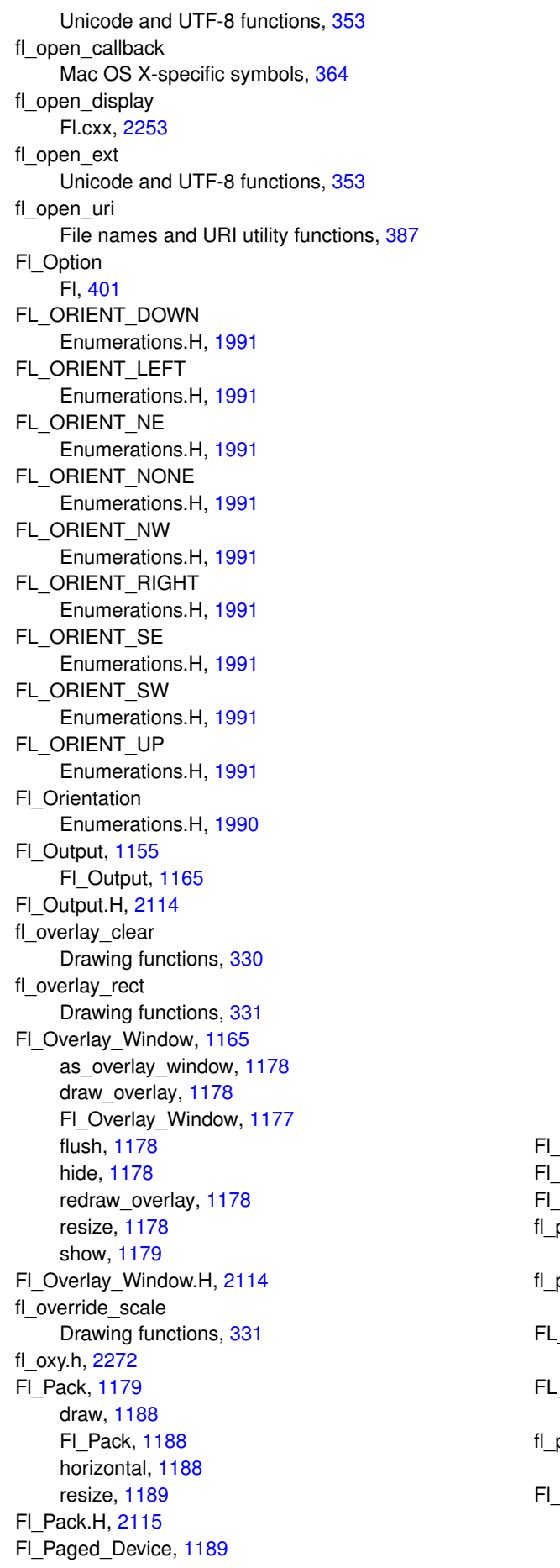

A2, [1192](#page-1287-0) A3, [1192](#page-1287-0) A4, [1192](#page-1287-0) A5, [1192](#page-1287-0) A6, [1192](#page-1287-0) A7, [1192](#page-1287-0) A8, [1192](#page-1287-0) A9, [1192](#page-1287-0) B0, [1192](#page-1287-0) B1, [1192](#page-1287-0) B10, [1192](#page-1287-0) B2, [1192](#page-1287-0) B3, [1192](#page-1287-0) B4, [1192](#page-1287-0) B5, [1192](#page-1287-0) B6, [1192](#page-1287-0) B7, [1192](#page-1287-0) B8, [1192](#page-1287-0) B9, [1192](#page-1287-0) begin\_job, [1193](#page-1288-0) begin\_page, [1193](#page-1288-0) end\_job, [1193](#page-1288-0) end\_page, [1194](#page-1289-0) EXECUTIVE, [1192](#page-1287-0) FOLIO, [1192](#page-1287-0) LANDSCAPE, [1193](#page-1288-0) LEDGER, [1192](#page-1287-0) LEGAL, [1192](#page-1287-0) LETTER, [1192](#page-1287-0) margins, [1194](#page-1289-0) ORIENTATION, [1193](#page-1288-0) Page\_Format, [1192](#page-1287-0) Page\_Layout, [1192](#page-1287-0) PORTRAIT, [1193](#page-1288-0) REVERSED, [1193](#page-1288-0) rotate, [1194](#page-1289-0) scale, [1194](#page-1289-0) start\_job, [1195](#page-1290-0) start\_page, [1195](#page-1290-0) TABLOID, [1192](#page-1287-0) Paged\_Device.cxx, [2272](#page-2367-0) Paged\_Device.H, [2116](#page-2211-0) Paged\_Device::page\_format, [1962](#page-2057-0) parse\_color Fl\_get\_system\_colors.cxx, [2264](#page-2359-0) password Common Dialog Classes and Functions, [378](#page-473-0) PASTE Enumerations.H, [1989](#page-2084-0) PATCH\_VERSION Enumerations.H, [1981](#page-2076-0) pie Drawing functions, [332](#page-427-0) Pixmap, [1195](#page-1290-0) color\_average, [1199](#page-1294-0) copy, [1199](#page-1294-0)

A0, [1192](#page-1287-0) A1, [1192](#page-1287-0)

desaturate, [1199](#page-1294-0) draw, [1199](#page-1294-0) Fl\_Pixmap, [1198](#page-1293-0) label, [1200](#page-1295-0) uncache, [1200](#page-1295-0) Fl\_Pixmap.H, [2117](#page-2212-0) Fl\_Plugin, [1200](#page-1295-0) Fl Plugin, [1201](#page-1296-0) Fl\_Plugin.H, [2118](#page-2213-0) Fl\_Plugin\_Manager, [1201](#page-1296-0) ∼Fl\_Plugin\_Manager, [1205](#page-1300-0) addPlugin, [1205](#page-1300-0) load, [1205](#page-1300-0) loadAll, [1205](#page-1300-0) removePlugin, [1207](#page-1302-0) FI PNG Image, [1207](#page-1302-0) FI\_PNG\_Image, [1210](#page-1305-0) FI\_PNG\_Image.H, [2119](#page-2214-0) FI\_PNM\_Image, [1211](#page-1306-0) Fl\_PNM\_Image, [1214](#page-1309-0) FI PNM Image.H, [2119](#page-2214-0) fl\_polygon Drawing functions, [332](#page-427-0) fl\_pop\_clip Drawing functions, [333](#page-428-0) Fl\_Positioner, [1214](#page-1309-0) draw, [1221](#page-1316-0) Fl\_Positioner, [1221](#page-1316-0) handle, [1221](#page-1316-0) Fl\_Positioner.H, [2120](#page-2215-0) Fl\_PostScript.H, [2121](#page-2216-0) FI PostScript Close Command, [2121](#page-2216-0) FI PostScript Close Command Fl\_PostScript.H, [2121](#page-2216-0) Fl\_PostScript\_File\_Device, [1222](#page-1317-0) begin\_job, [1226,](#page-1321-0) [1227](#page-1322-0) begin\_page, [1227](#page-1322-0) end\_current, [1227](#page-1322-0) end\_job, [1227](#page-1322-0) end\_page, [1228](#page-1323-0) margins, [1228](#page-1323-0) origin, [1228](#page-1323-0) printable\_rect, [1229](#page-1324-0) rotate, [1229](#page-1324-0) scale, [1229](#page-1324-0) set\_current, [1230](#page-1325-0) start\_job, [1230](#page-1325-0) translate, [1230](#page-1325-0) untranslate, [1230](#page-1325-0) Fl\_Preferences, [1231](#page-1326-0) ∼Fl\_Preferences, [1239](#page-1334-0) C\_LOCALE, [1236](#page-1331-0) CLEAR, [1236](#page-1331-0) CORE, [1236](#page-1331-0) CORE\_READ\_OK, [1251](#page-1346-0) CORE\_SYSTEM, [1236](#page-1331-0) CORE\_SYSTEM\_L, [1236](#page-1331-0) CORE\_USER, [1236](#page-1331-0)

CORE\_USER\_L, [1236](#page-1331-0) CORE\_WRITE\_OK, [1251](#page-1346-0) delete\_entry, [1240](#page-1335-0) delete\_group, [1240](#page-1335-0) dirty, [1240](#page-1335-0) entries, [1240](#page-1335-0) entry, [1240](#page-1335-0) entry\_exists, [1241](#page-1336-0) file\_access, [1241](#page-1336-0) filename, [1241,](#page-1336-0) [1242](#page-1337-0) Fl\_Preferences, [1236–](#page-1331-0)[1239](#page-1334-0) flush, [1242](#page-1337-0) get, [1242–](#page-1337-0)[1245](#page-1340-0) get userdata path, [1246](#page-1341-0) group, [1246](#page-1341-0) group\_exists, [1247](#page-1342-0) groups, [1247](#page-1342-0) ID, [1235](#page-1330-0) MEMORY, [1235](#page-1330-0) new\_UUID, [1247](#page-1342-0) NONE, [1251](#page-1346-0) Root, [1235](#page-1330-0) ROOT\_MASK, [1235](#page-1330-0) set, [1247,](#page-1342-0) [1248,](#page-1343-0) [1250](#page-1345-0) size, [1251](#page-1346-0) SYSTEM, [1235](#page-1330-0) SYSTEM L, [1236](#page-1331-0) UNKNOWN\_ROOT\_TYPE, [1235](#page-1330-0) USER, [1235](#page-1330-0) USER\_L, [1236](#page-1331-0) FI Preferences.H, [2122](#page-2217-0) Fl\_Preferences::Entry, [391](#page-486-0) Fl\_Preferences::Name, [1960](#page-2055-0) Name, [1961](#page-2056-0) Fl\_Preferences::Node, [1961](#page-2056-0) Fl\_Preferences::RootNode, [1964](#page-2059-0) FI Printer, [1251](#page-1346-0) begin\_job, [1256](#page-1351-0) begin\_page, [1256](#page-1351-0) end job, [1257](#page-1352-0) end\_page, [1257](#page-1352-0) is\_current, [1257](#page-1352-0) margins, [1257](#page-1352-0) origin, [1258](#page-1353-0) printable\_rect, [1258](#page-1353-0) rotate, [1258](#page-1353-0) scale, [1259](#page-1354-0) set\_current, [1259](#page-1354-0) translate, [1259](#page-1354-0) untranslate, [1259](#page-1354-0) Fl\_Printer.H, [2125,](#page-2220-0) [2126](#page-2221-0) Fl\_Progress, [1260](#page-1355-0) draw, [1267](#page-1362-0) Fl\_Progress, [1266](#page-1361-0) maximum, [1267](#page-1362-0) minimum, [1267](#page-1362-0) value, [1267](#page-1362-0) Fl\_Progress.H, [2127](#page-2222-0)

FL\_PUSH Enumerations.H, [1987](#page-2082-0) fl\_push\_clip Drawing functions, [333](#page-428-0) fl\_push\_matrix Drawing functions, [333](#page-428-0) fl\_putenv Unicode and UTF-8 functions, [354](#page-449-0) Fl\_Radio\_Button, [1268](#page-1363-0) Fl\_Radio\_Button, [1275](#page-1370-0) Fl\_Radio\_Button.H, [2127](#page-2222-0) Fl\_Radio\_Light\_Button, [1275](#page-1370-0) Fl\_Radio\_Light\_Button.H, [2128](#page-2223-0) Fl\_Radio\_Round\_Button, [1283](#page-1378-0) Fl\_Radio\_Round\_Button, [1290](#page-1385-0) Fl\_Radio\_Round\_Button.H, [2128](#page-2223-0) FL\_READ Enumerations.H, [1983](#page-2078-0) fl\_read\_image Drawing functions, [333](#page-428-0) FL\_REASON\_CANCELLED Enumerations.H, [1985](#page-2080-0) FL\_REASON\_CHANGED Enumerations.H, [1986](#page-2081-0) FL\_REASON\_CLOSED Enumerations.H, [1985](#page-2080-0) FL\_REASON\_DESELECTED Enumerations.H, [1985](#page-2080-0) FL\_REASON\_DRAGGED Enumerations.H, [1985](#page-2080-0) FL\_REASON\_ENTER\_KEY Enumerations.H, [1986](#page-2081-0) FL\_REASON\_GOT\_FOCUS Enumerations.H, [1986](#page-2081-0) FL\_REASON\_LOST\_FOCUS Enumerations.H, [1986](#page-2081-0) FL\_REASON\_OPENED Enumerations.H, [1985](#page-2080-0) FL\_REASON\_RELEASED Enumerations.H, [1986](#page-2081-0) FL\_REASON\_RESELECTED Enumerations.H, [1985](#page-2080-0) FL\_REASON\_SELECTED Enumerations.H, [1985](#page-2080-0) FL\_REASON\_UNKNOWN Enumerations.H, [1985](#page-2080-0) FL\_REASON\_USER Enumerations.H, [1986](#page-2081-0) Fl\_Rect, [1291](#page-1386-0) b, [1292](#page-1387-0) Fl\_Rect, [1292](#page-1387-0) inset, [1292](#page-1387-0) r, [1293](#page-1388-0) fl\_rect Drawing functions, [334](#page-429-0) fl\_rect.cxx, [2273](#page-2368-0) Fl\_Rect.H, [2129](#page-2224-0) fl\_rectbound

fl\_boxtype.cxx, [2257](#page-2352-0) fl\_rectf Drawing functions, [334,](#page-429-0) [335](#page-430-0) Fl\_Region platform\_types.h, [2242](#page-2337-0) fl\_register\_images Fl\_Shared\_Image.H, [2137](#page-2232-0) FL\_RELEASE Enumerations.H, [1987](#page-2082-0) fl\_rename Unicode and UTF-8 functions, [354](#page-449-0) Fl\_Repeat\_Button, [1294](#page-1389-0) FI Repeat Button, [1301](#page-1396-0) handle, [1301](#page-1396-0) FI Repeat Button.H, [2130](#page-2225-0) fl\_rescale\_offscreen Drawing functions, [335](#page-430-0) FL\_RESERVED\_TYPE Fl\_Widget.H, [2203](#page-2298-0) fl\_reset\_spot Drawing functions, [335](#page-430-0) fl\_restore\_scale Drawing functions, [335](#page-430-0) Fl\_Return\_Button, [1302](#page-1397-0) draw, [1310](#page-1405-0) FI Return\_Button, [1310](#page-1405-0) handle, [1310](#page-1405-0) Fl\_Return\_Button.H, [2130](#page-2225-0) FI\_RGB\_Image, [1311](#page-1406-0) array, [1317](#page-1412-0) as svg image, [1315](#page-1410-0) color\_average, [1315](#page-1410-0) copy, [1315](#page-1410-0) desaturate, [1316](#page-1411-0) draw, [1316](#page-1411-0) Fl\_RGB\_Image, [1314,](#page-1409-0) [1315](#page-1410-0) label, [1316,](#page-1411-0) [1317](#page-1412-0) max size, [1317](#page-1412-0) normalize, [1317](#page-1412-0) uncache, [1317](#page-1412-0) Fl\_RGB\_Image.H, [2131](#page-2226-0) Fl\_RGB\_Scaling Fl\_Image.H, [2092](#page-2187-0) FL\_RGB\_SCALING\_BILINEAR Fl\_Image.H, [2092](#page-2187-0) FL\_RGB\_SCALING\_NEAREST Fl\_Image.H, [2092](#page-2187-0) fl\_rmdir Unicode and UTF-8 functions, [355](#page-450-0) Fl\_Roller, [1318](#page-1413-0) draw, [1326](#page-1421-0) Fl\_Roller, [1326](#page-1421-0) handle, [1326](#page-1421-0) Fl\_Roller.H, [2131](#page-2226-0) fl\_rotate Drawing functions, [336](#page-431-0) Fl\_Round\_Button, [1327](#page-1422-0) Fl\_Round\_Button, [1334](#page-1429-0)

Fl\_Round\_Button.H, [2131](#page-2226-0) Fl\_Round\_Clock, [1335](#page-1430-0) Fl\_Round\_Clock, [1342](#page-1437-0) Fl\_Round\_Clock.H, [2132](#page-2227-0) fl\_rounded\_rect Drawing functions, [336](#page-431-0) fl\_rounded\_rectf Drawing functions, [336](#page-431-0) fl\_scale Drawing functions, [336](#page-431-0) Fl\_Scheme, [1343](#page-1438-0) add\_scheme\_name, [1343](#page-1438-0) names, [1344](#page-1439-0) num\_schemes, [1344](#page-1439-0) Fl\_Scheme.H, [2132](#page-2227-0) FI Scheme Choice, [1344](#page-1439-0) Fl Scheme Choice, [1353](#page-1448-0) handle, [1353](#page-1448-0) init\_value, [1354](#page-1449-0) scheme\_cb\_, [1354](#page-1449-0) Fl\_Scheme\_Choice.H, [2133](#page-2228-0) FL\_SCREEN\_CONFIGURATION\_CHANGED Enumerations.H, [1990](#page-2085-0) Fl\_Screen\_Driver.H, [2273](#page-2368-0) FI Scroll, [1354](#page-1449-0) ∼Fl\_Scroll, [1365](#page-1460-0) bbox, [1365](#page-1460-0) delete\_child, [1365](#page-1460-0) draw, [1366](#page-1461-0) fix\_scrollbar\_order, [1366](#page-1461-0) FI Scroll, [1364](#page-1459-0) handle, [1366](#page-1461-0) on\_insert, [1367](#page-1462-0) on move, [1367](#page-1462-0) recalc\_scrollbars, [1367](#page-1462-0) resize, [1368](#page-1463-0) scroll\_to, [1368](#page-1463-0) scrollbar\_size, [1369](#page-1464-0) xposition, [1369](#page-1464-0) yposition, [1369](#page-1464-0) fl\_scroll Drawing functions, [337](#page-432-0) FI Scroll.H, [2133](#page-2228-0) FI Scroll::Fl\_Region\_LRTB, [1293](#page-1388-0) FI Scroll::Fl\_Region\_XYWH, [1293](#page-1388-0) Fl\_Scroll::Fl\_Scrollbar\_Data, [1380](#page-1475-0) Fl\_Scroll::ScrollInfo, [1964](#page-2059-0) Fl\_Scrollbar, [1370](#page-1465-0) draw, [1378](#page-1473-0) Fl\_Scrollbar, [1378](#page-1473-0) handle, [1379](#page-1474-0) linesize, [1379](#page-1474-0) value, [1379,](#page-1474-0) [1380](#page-1475-0) FI Scrollbar.H, [2135](#page-2230-0) FI Secret Input, [1381](#page-1476-0) Fl\_Secret\_Input, [1390](#page-1485-0) handle, [1390](#page-1485-0) Fl\_Secret\_Input.H, [2135](#page-2230-0)

Fl\_Select\_Browser, [1391](#page-1486-0) FI Select Browser, [1404](#page-1499-0) Fl\_Select\_Browser.H, [2136](#page-2231-0) FL\_SELECTIONCLEAR Enumerations.H, [1989](#page-2084-0) fl\_set\_spot Drawing functions, [337](#page-432-0) fl\_set\_status Drawing functions, [337](#page-432-0) FI Shared Handler Fl\_Shared\_Image.H, [2137](#page-2232-0) Fl\_Shared\_Image, [1404](#page-1499-0) ∼Fl\_Shared\_Image, [1409](#page-1504-0) add, [1409](#page-1504-0) add\_handler, [1409](#page-1504-0) as shared image, [1409](#page-1504-0) color\_average, [1409](#page-1504-0) compare, [1410](#page-1505-0) copy, [1410,](#page-1505-0) [1411](#page-1506-0) copy\_, [1411](#page-1506-0) desaturate, [1411](#page-1506-0) draw, [1412](#page-1507-0) find, [1412](#page-1507-0) Fl\_Shared\_Image, [1408](#page-1503-0) get, [1412,](#page-1507-0) [1413](#page-1508-0) image, [1413](#page-1508-0) images, [1414](#page-1509-0) num\_images, [1414](#page-1509-0) original, [1414](#page-1509-0) refcount, [1414](#page-1509-0) release, [1415](#page-1510-0) uncache, [1415](#page-1510-0) update, [1415](#page-1510-0) Fl\_Shared\_Image.H, [2136,](#page-2231-0) [2138](#page-2233-0) fl\_register\_images, [2137](#page-2232-0) Fl\_Shared\_Handler, [2137](#page-2232-0) FL\_SHORTCUT Enumerations.H, [1989](#page-2084-0) FI Shortcut fl\_types.h, [2194](#page-2289-0) FI Shortcut Button, [1415](#page-1510-0) draw, [1423](#page-1518-0) Fl\_Shortcut\_Button, [1423](#page-1518-0) handle, [1423](#page-1518-0) value, [1423](#page-1518-0) Fl\_Shortcut\_Button.H, [2139](#page-2234-0) fl\_shortcut\_label Drawing functions, [337,](#page-432-0) [338](#page-433-0) FL\_SHOW Enumerations.H, [1989](#page-2084-0) fl\_show\_colormap Color & Font functions, [304](#page-399-0) fl\_show\_colormap.H, [2139,](#page-2234-0) [2140](#page-2235-0) fl\_show\_input.H, [2140](#page-2235-0) FI Simple Counter, [1424](#page-1519-0) FI Simple Counter.H, [2140](#page-2235-0) Fl\_Single\_Window, [1432](#page-1527-0) show, [1444](#page-1539-0)

Fl\_Single\_Window.H, [2141](#page-2236-0) fl\_size Color & Font functions, [304](#page-399-0) Fl\_Slider, [1444](#page-1539-0) bounds, [1453](#page-1548-0) draw, [1453](#page-1548-0) Fl\_Slider, [1453](#page-1548-0) handle, [1453](#page-1548-0) scrollvalue, [1454](#page-1549-0) slider\_size, [1454](#page-1549-0) Fl\_Slider.H, [2141](#page-2236-0) FL\_SOLID Drawing functions, [313](#page-408-0) Fl\_Spinner, [1454](#page-1549-0) draw, [1464](#page-1559-0) Fl\_Spinner, [1464](#page-1559-0) handle, [1465](#page-1560-0) resize, [1465](#page-1560-0) step, [1465,](#page-1560-0) [1466](#page-1561-0) type, [1466](#page-1561-0) value, [1466](#page-1561-0) wrap, [1466](#page-1561-0) Fl\_Spinner.H, [2142](#page-2237-0) Fl\_Spinner::Fl\_Spinner\_Input, [1467](#page-1562-0) handle, [1477](#page-1572-0) fl\_stat Unicode and UTF-8 functions, [355](#page-450-0) fl\_strdup String handling functions, [363](#page-458-0) Fl\_String.H, [2276](#page-2371-0) fl\_string\_functions.h, [2144](#page-2239-0) FL\_SUBMENU Fl\_Menu\_Item.H, [2106](#page-2201-0) FL\_SUBMENU\_POINTER FI Menu Item.H, [2106](#page-2201-0) Fl\_Surface\_Device, [1477](#page-1572-0) end\_current, [1478](#page-1573-0) is current, [1478](#page-1573-0) pop\_current, [1478](#page-1573-0) push\_current, [1479](#page-1574-0) set\_current, [1479](#page-1574-0) surface, [1479](#page-1574-0) Fl\_SVG\_File\_Surface, [1480](#page-1575-0) ∼Fl\_SVG\_File\_Surface, [1482](#page-1577-0) close, [1482](#page-1577-0) Fl\_SVG\_File\_Surface, [1482](#page-1577-0) origin, [1482](#page-1577-0) printable\_rect, [1483](#page-1578-0) translate, [1483](#page-1578-0) untranslate, [1483](#page-1578-0) FI SVG File Surface.H, [2144](#page-2239-0) FI SVG Image, [1483](#page-1578-0) as svg image, [1489](#page-1584-0) color\_average, [1489](#page-1584-0) copy, [1489](#page-1584-0) desaturate, [1490](#page-1585-0) draw, [1490](#page-1585-0) FI SVG Image, [1488](#page-1583-0)

normalize, [1490](#page-1585-0) proportional, [1490](#page-1585-0) resize, [1490](#page-1585-0) Fl\_SVG\_Image.H, [2145](#page-2240-0) FL\_SYMBOL\_LABEL Enumerations.H, [1981](#page-2076-0) Fl\_Sys\_Menu\_Bar, [1491](#page-1586-0) about, [1502](#page-1597-0) add, [1502,](#page-1597-0) [1503](#page-1598-0) clear, [1503](#page-1598-0) clear\_submenu, [1503](#page-1598-0) create\_window\_menu, [1503](#page-1598-0) draw, [1504](#page-1599-0) Fl Sys Menu Bar, [1502](#page-1597-0) insert, [1504](#page-1599-0) menu, [1505](#page-1600-0) mode, [1505](#page-1600-0) no\_window\_menu, [1502](#page-1597-0) remove, [1505](#page-1600-0) replace, [1505](#page-1600-0) tabbing\_mode\_automatic, [1502](#page-1597-0) tabbing\_mode\_none, [1502](#page-1597-0) tabbing\_mode\_preferred, [1502](#page-1597-0) update, [1505](#page-1600-0) window\_menu\_style, [1506](#page-1601-0) window menu style enum, [1501](#page-1596-0) Fl\_Sys\_Menu\_Bar.H, [2146](#page-2241-0) FI Sys Menu Bar Driver.H, [2277](#page-2372-0) fl\_system Unicode and UTF-8 functions, [355](#page-450-0) Fl\_System\_Driver.H, [2278](#page-2373-0) Fl Table, [1506](#page-1601-0) ∼Fl\_Table, [1521](#page-1616-0) array, [1521](#page-1616-0) callback, [1521](#page-1616-0) callback\_col, [1522](#page-1617-0) callback\_context, [1522](#page-1617-0) callback row, [1523](#page-1618-0) child, [1523](#page-1618-0) children, [1523](#page-1618-0) clear, [1523](#page-1618-0) col\_header, [1523](#page-1618-0) col\_resize, [1523](#page-1618-0) col resize min, [1523](#page-1618-0) col\_width, [1524](#page-1619-0) col width all, [1524](#page-1619-0) CONTEXT\_CELL, [1521](#page-1616-0) CONTEXT\_COL\_HEADER, [1521](#page-1616-0) CONTEXT\_ENDPAGE, [1521](#page-1616-0) CONTEXT\_NONE, [1521](#page-1616-0) CONTEXT\_RC\_RESIZE, [1521](#page-1616-0) CONTEXT\_ROW\_HEADER, [1521](#page-1616-0) CONTEXT\_STARTPAGE, [1521](#page-1616-0) CONTEXT\_TABLE, [1521](#page-1616-0) cursor2rowcol, [1524](#page-1619-0) damage\_zone, [1524](#page-1619-0) do\_callback, [1524](#page-1619-0) draw, [1524](#page-1619-0)

OVERFLOW\_COMPRESS, [1559](#page-1654-0) OVERFLOW\_DRAG, [1559](#page-1654-0) OVERFLOW\_PULLDOWN, [1559](#page-1654-0) overflow\_type, [1567](#page-1662-0) push, [1564,](#page-1659-0) [1565](#page-1660-0) redraw tabs, [1565](#page-1660-0) resize, [1565](#page-1660-0) tab align, [1565](#page-1660-0) tab count, [1567](#page-1662-0) tab flags, [1568](#page-1663-0) tab height, [1565](#page-1660-0) tab\_pos, [1568](#page-1663-0) tab positions, [1566](#page-1661-0) tab width, [1568](#page-1663-0) value, [1566,](#page-1661-0) [1567](#page-1662-0) which, [1567](#page-1662-0) Fl\_Tabs.H, [2155](#page-2250-0) FI Terminal, [1568](#page-1663-0) RESERVED 1, [1589](#page-1684-0) \_RESERVED\_2, [1589](#page-1684-0) ∼Fl\_Terminal, [1590](#page-1685-0) ansi, [1591](#page-1686-0) append, [1591](#page-1686-0) append\_ascii, [1592](#page-1687-0) append\_utf8, [1592](#page-1687-0) Attrib, [1588](#page-1683-0) BG\_XTERM, [1589](#page-1684-0) BOLD, [1588](#page-1683-0) box, [1592](#page-1687-0) CharFlags, [1589](#page-1684-0) clear, [1592](#page-1687-0) clear\_screen, [1592](#page-1687-0) clear screen home, [1593](#page-1688-0) color, [1593](#page-1688-0) CR\_TO\_LF, [1589](#page-1684-0) cursor\_col, [1593](#page-1688-0) cursor\_cr, [1593](#page-1688-0) cursor\_down, [1593](#page-1688-0) cursor\_right, [1594](#page-1689-0) cursor\_row, [1594](#page-1689-0) cursor\_up, [1594](#page-1689-0) delete\_rows, [1594](#page-1689-0) DIM, [1588](#page-1683-0) display\_columns, [1594](#page-1689-0) display\_rows, [1595](#page-1690-0) draw, [1595](#page-1690-0) draw\_buff, [1595](#page-1690-0) draw row, [1595](#page-1690-0) draw row bg, [1595](#page-1690-0) EOL, [1589](#page-1684-0) FG\_XTERM, [1589](#page-1684-0) FI Terminal, [1590](#page-1685-0) get selection, [1595](#page-1690-0) h\_to\_row, [1596](#page-1691-0) handle, [1596](#page-1691-0) handle unknown char, [1596](#page-1691-0) history lines, [1597](#page-1692-0) history\_use, [1597](#page-1692-0)

kf\_c\_s\_move, [1689](#page-1784-0) kf\_copy, [1690](#page-1785-0) kf\_ctrl\_move, [1690](#page-1785-0) kf\_cut, [1690](#page-1785-0) kf\_default, [1690](#page-1785-0) kf delete, [1690](#page-1785-0) kf down, [1690](#page-1785-0) kf\_end, [1691](#page-1786-0) kf\_enter, [1691](#page-1786-0) kf\_home, [1691](#page-1786-0) kf ignore, [1691](#page-1786-0) kf\_insert, [1691](#page-1786-0) kf\_left, [1691](#page-1786-0) kf m s move, [1691](#page-1786-0) kf\_meta\_move, [1692](#page-1787-0) kf move, [1692](#page-1787-0) kf page\_down, [1692](#page-1787-0) kf page up, [1692](#page-1787-0) kf paste, [1692](#page-1787-0) kf\_redo, [1692](#page-1787-0) kf\_right, [1693](#page-1788-0) kf\_select\_all, [1693](#page-1788-0) kf\_shift\_move, [1693](#page-1788-0) kf\_undo, [1693](#page-1788-0) kf\_up, [1693](#page-1788-0) remove\_key\_binding, [1693](#page-1788-0) tab\_nav, [1693,](#page-1788-0) [1694](#page-1789-0) FI Text Editor.H, [2174](#page-2269-0) Fl\_Text\_Editor::Key\_Binding, [1960](#page-2055-0) fl\_text\_extents Color & Font functions, [304,](#page-399-0) [305](#page-400-0) FI Text Selection, [1695](#page-1790-0) end, [1696](#page-1791-0) includes, [1696](#page-1791-0) length, [1696](#page-1791-0) position, [1696](#page-1791-0) selected, [1697](#page-1792-0) set, [1698](#page-1793-0) start, [1698](#page-1793-0) update, [1698](#page-1793-0) FL\_THIN\_DOWN\_BOX Enumerations.H, [1983](#page-2078-0) FL\_THIN\_DOWN\_FRAME Enumerations.H, [1983](#page-2078-0) FL\_THIN\_UP\_BOX Enumerations.H, [1983](#page-2078-0) FL\_THIN\_UP\_FRAME Enumerations.H, [1983](#page-2078-0) Fl\_Tile, [1698](#page-1793-0) cursor, [1710](#page-1805-0) drag\_intersection, [1710](#page-1805-0) Fl\_Tile, [1709](#page-1804-0) handle, [1710](#page-1805-0) init\_size\_range, [1711](#page-1806-0) move\_intersection, [1711](#page-1806-0) on\_insert, [1711](#page-1806-0) on move, [1711](#page-1806-0) on\_remove, [1711](#page-1806-0)

position, [1712](#page-1807-0) request\_grow\_b, [1712](#page-1807-0) request\_grow\_l, [1712](#page-1807-0) request\_grow\_r, [1712](#page-1807-0) request\_grow\_t, [1713](#page-1808-0) request\_shrink\_b, [1713](#page-1808-0) request\_shrink\_l, [1713](#page-1808-0) request\_shrink\_r, [1714](#page-1809-0) request\_shrink\_t, [1714](#page-1809-0) resize, [1714](#page-1809-0) set\_cursor, [1715](#page-1810-0) size\_range, [1715](#page-1810-0) Fl\_Tile.H, [2175](#page-2270-0) Fl\_Tile::Size\_Range, [1966](#page-2061-0) Fl\_Tiled\_Image, [1716](#page-1811-0) color\_average, [1719](#page-1814-0) copy, [1719](#page-1814-0) desaturate, [1719](#page-1814-0) draw, [1719](#page-1814-0) Fl\_Tiled\_Image, [1718](#page-1813-0) FI Tiled Image.H, [2176](#page-2271-0) FI Timeout, [1720](#page-1815-0) add\_timeout, [1722](#page-1817-0) current, [1723](#page-1818-0) current\_timeout, [1726](#page-1821-0) elapse\_timeouts, [1723](#page-1818-0) first\_timeout, [1726](#page-1821-0) free\_timeout, [1726](#page-1821-0) get, [1723](#page-1818-0) has\_timeout, [1724](#page-1819-0) insert, [1724](#page-1819-0) make\_current, [1724](#page-1819-0) release, [1725](#page-1820-0) remove\_timeout, [1725](#page-1820-0) repeat timeout, [1725](#page-1820-0) time\_to\_wait, [1725](#page-1820-0) FI Timeout.cxx, [2280](#page-2375-0) Fl\_Timeout.h, [2280,](#page-2375-0) [2281](#page-2376-0) Fl\_Timeout\_Handler Callback Function Typedefs, [268](#page-363-0) FI Timer, [1727](#page-1822-0) direction, [1734](#page-1829-0) draw, [1734](#page-1829-0) FI Timer, [1733](#page-1828-0) handle, [1734](#page-1829-0) suspended, [1735](#page-1830-0) Fl\_Timer.H, [2177](#page-2272-0) FI Timestamp platform\_types.h, [2242](#page-2337-0) Fl\_Toggle\_Button, [1735](#page-1830-0) FI Toggle Button, [1742](#page-1837-0) Fl\_Toggle\_Button.H, [2177](#page-2272-0) FI Toggle Light Button.H, [2178](#page-2273-0) Fl\_Toggle\_Round\_Button.H, [2178](#page-2273-0) FI Tooltip, [1743](#page-1838-0) color, [1744](#page-1839-0) current, [1744](#page-1839-0) delay, [1745](#page-1840-0)

disable, [1745](#page-1840-0) enable, [1745](#page-1840-0) enabled, [1745](#page-1840-0) enter\_area, [1745](#page-1840-0) font, [1746](#page-1841-0) hidedelay, [1746](#page-1841-0) hoverdelay, [1746](#page-1841-0) margin\_height, [1746](#page-1841-0) margin\_width, [1746,](#page-1841-0) [1747](#page-1842-0) size, [1747](#page-1842-0) textcolor, [1747](#page-1842-0) wrap\_width, [1747](#page-1842-0) FI Tooltip.H, [2178](#page-2273-0) fl\_transform\_dx Drawing functions, [339](#page-434-0) fl transform dy Drawing functions, [339](#page-434-0) fl\_transform\_x Drawing functions, [339](#page-434-0) fl\_transform\_v Drawing functions, [339](#page-434-0) fl\_transformed\_vertex Drawing functions, [339](#page-434-0) fl translate Drawing functions, [340](#page-435-0) Fl\_Tree, [1748](#page-1843-0) add, [1766,](#page-1861-0) [1767](#page-1862-0) calc\_dimensions, [1767](#page-1862-0) calc\_tree, [1767](#page-1862-0) callback\_item, [1768](#page-1863-0) callback\_reason, [1768](#page-1863-0) clear, [1768](#page-1863-0) clear\_children, [1768](#page-1863-0) close, [1769](#page-1864-0) closeicon, [1770](#page-1865-0) connectorstyle, [1770](#page-1865-0) deselect, [1770,](#page-1865-0) [1771](#page-1866-0) deselect\_all, [1771](#page-1866-0) display, [1772](#page-1867-0) displayed, [1772](#page-1867-0) draw, [1772](#page-1867-0) extend\_selection, [1772](#page-1867-0) extend\_selection\_dir, [1773](#page-1868-0) find\_clicked, [1773](#page-1868-0) find\_item, [1774](#page-1869-0) first, [1774](#page-1869-0) first selected item, [1774](#page-1869-0) first\_visible, [1775](#page-1870-0) first\_visible\_item, [1775](#page-1870-0) get selected items, [1775](#page-1870-0) handle, [1776](#page-1871-0) hposition, [1776](#page-1871-0) insert, [1776](#page-1871-0) insert\_above, [1777](#page-1872-0) is close, [1778](#page-1873-0) is\_hscroll\_visible, [1778](#page-1873-0) is\_open, [1778,](#page-1873-0) [1779](#page-1874-0) is\_scrollbar, [1779](#page-1874-0)

is\_selected, [1780](#page-1875-0) is\_vscroll\_visible, [1780](#page-1875-0) item\_clicked, [1780](#page-1875-0) item\_draw\_mode, [1781](#page-1876-0) item\_labelbgcolor, [1781](#page-1876-0) item\_labelfgcolor, [1781](#page-1876-0) item\_labelfont, [1782](#page-1877-0) item labelsize, [1782](#page-1877-0) item\_pathname, [1782](#page-1877-0) item\_reselect\_mode, [1782](#page-1877-0) last, [1783](#page-1878-0) last\_selected\_item, [1783](#page-1878-0) last visible, [1783](#page-1878-0) last\_visible\_item, [1783](#page-1878-0) load, [1784](#page-1879-0) next, [1784](#page-1879-0) next\_item, [1784](#page-1879-0) next\_selected\_item, [1785](#page-1880-0) next\_visible\_item, [1786](#page-1881-0) open, [1786,](#page-1881-0) [1787](#page-1882-0) open\_toggle, [1788](#page-1883-0) openicon, [1788](#page-1883-0) prev, [1788](#page-1883-0) recalc\_tree, [1789](#page-1884-0) remove, [1789](#page-1884-0) resize, [1789](#page-1884-0) root, [1789](#page-1884-0) root\_label, [1790](#page-1885-0) scrollbar\_size, [1790](#page-1885-0) select, [1790,](#page-1885-0) [1791](#page-1886-0) select\_all, [1791](#page-1886-0) select\_only, [1792](#page-1887-0) select\_toggle, [1792](#page-1887-0) selectbox, [1793](#page-1888-0) selectmode, [1793](#page-1888-0) set\_item\_focus, [1793](#page-1888-0) show\_item, [1793,](#page-1888-0) [1794](#page-1889-0) show item bottom, [1794](#page-1889-0) show item middle, [1794](#page-1889-0) show item top, [1794](#page-1889-0) show self, [1795](#page-1890-0) showcollapse, [1795](#page-1890-0) showroot, [1795](#page-1890-0) sortorder, [1795](#page-1890-0) usericon, [1795,](#page-1890-0) [1796](#page-1891-0) vposition, [1796](#page-1891-0) Fl\_Tree.H, [2179,](#page-2274-0) [2180](#page-2275-0) FI Tree Reason, [2180](#page-2275-0) FL\_TREE\_REASON\_CLOSED, [2180](#page-2275-0) FL\_TREE\_REASON\_DESELECTED, [2180](#page-2275-0) FL\_TREE\_REASON\_DRAGGED, [2180](#page-2275-0) FL\_TREE\_REASON\_NONE, [2180](#page-2275-0) FL\_TREE\_REASON\_OPENED, [2180](#page-2275-0) FL\_TREE\_REASON\_RESELECTED, [2180](#page-2275-0) FL\_TREE\_REASON\_SELECTED, [2180](#page-2275-0) FI Tree Connector FI Tree\_Prefs.H, [2189](#page-2284-0) FL\_TREE\_CONNECTOR\_DOTTED

Fl\_Tree\_Prefs.H, [2189](#page-2284-0) FL\_TREE\_CONNECTOR\_NONE Fl\_Tree\_Prefs.H, [2189](#page-2284-0) FL\_TREE\_CONNECTOR\_SOLID Fl\_Tree\_Prefs.H, [2189](#page-2284-0) FI Tree\_Item, [1796](#page-1891-0) activate, [1802](#page-1897-0) add, [1802,](#page-1897-0) [1803](#page-1898-0) calc\_item\_height, [1803](#page-1898-0) child, [1804](#page-1899-0) deactivate, [1804](#page-1899-0) deparent, [1804](#page-1899-0) depth, [1804](#page-1899-0) deselect\_all, [1804](#page-1899-0) draw, [1804](#page-1899-0) draw horizontal connector, [1805](#page-1900-0) draw item content, [1805](#page-1900-0) draw\_vertical\_connector, [1806](#page-1901-0) drawbgcolor, [1806](#page-1901-0) drawfgcolor, [1807](#page-1902-0) find\_child, [1807](#page-1902-0) find\_child\_item, [1807](#page-1902-0) find\_clicked, [1808](#page-1903-0) find\_item, [1808](#page-1903-0) FI Tree\_Item, [1802](#page-1897-0) hide\_widgets, [1808](#page-1903-0) insert, [1808](#page-1903-0) insert\_above, [1809](#page-1904-0) label, [1809](#page-1904-0) label\_h, [1809](#page-1904-0) label\_w, [1809](#page-1904-0) label\_x, [1809](#page-1904-0) label\_y, [1809](#page-1904-0) labelbgcolor, [1810](#page-1905-0) move, [1810](#page-1905-0) move\_above, [1811](#page-1906-0) move\_below, [1811](#page-1906-0) move into, [1811](#page-1906-0) next, [1812](#page-1907-0) next\_displayed, [1812](#page-1907-0) next\_sibling, [1812](#page-1907-0) next\_visible, [1812](#page-1907-0) parent, [1812](#page-1907-0) prefs, [1812](#page-1907-0) prev, [1813](#page-1908-0) prev\_displayed, [1813](#page-1908-0) prev\_sibling, [1813](#page-1908-0) prev\_visible, [1813](#page-1908-0) recalc\_tree, [1813](#page-1908-0) remove\_child, [1813,](#page-1908-0) [1814](#page-1909-0) reparent, [1814](#page-1909-0) replace, [1814](#page-1909-0) replace\_child, [1815](#page-1910-0) select, [1815](#page-1910-0) select\_all, [1815](#page-1910-0) show\_self, [1815](#page-1910-0) show\_widgets, [1815](#page-1910-0) swap\_children, [1816](#page-1911-0)

tree, [1816](#page-1911-0) update prev next, [1816](#page-1911-0) userdeicon, [1817](#page-1912-0) usericon, [1817](#page-1912-0) visible\_r, [1817](#page-1912-0) FI Tree\_Item.H, [2183](#page-2278-0) FI Tree\_Item\_Array, [1818](#page-1913-0) add, [1819](#page-1914-0) clear, [1819](#page-1914-0) deparent, [1819](#page-1914-0) Fl Tree Item Array, [1819](#page-1914-0) insert, [1819](#page-1914-0) manage item destroy, [1819](#page-1914-0) move, [1820](#page-1915-0) remove, [1820](#page-1915-0) reparent, [1820](#page-1915-0) replace, [1820](#page-1915-0) FI Tree\_Item\_Array.H, [2187,](#page-2282-0) [2188](#page-2283-0) FL\_TREE\_ITEM\_DRAW\_DEFAULT FI Tree\_Prefs.H, [2189](#page-2284-0) FL\_TREE\_ITEM\_DRAW\_LABEL\_AND\_WIDGET Fl\_Tree\_Prefs.H, [2190](#page-2285-0) Fl\_Tree\_Item\_Draw\_Mode Fl\_Tree\_Prefs.H, [2189](#page-2284-0) FL\_TREE\_ITEM\_HEIGHT\_FROM\_WIDGET FI Tree\_Prefs.H, [2190](#page-2285-0) Fl\_Tree\_Item\_Reselect\_Mode FI Tree\_Prefs.H, [2190](#page-2285-0) FI Tree\_Prefs, [1821](#page-1916-0) closedeicon, [1824](#page-1919-0) closeicon, [1824](#page-1919-0) item draw mode, [1824](#page-1919-0) item\_labelbgcolor, [1824](#page-1919-0) marginbottom, [1824](#page-1919-0) opendeicon, [1824](#page-1919-0) openicon, [1824](#page-1919-0) selectmode, [1825](#page-1920-0) showcollapse, [1825](#page-1920-0) showroot, [1825](#page-1920-0) sortorder, [1825](#page-1920-0) userdeicon, [1825](#page-1920-0) Fl\_Tree\_Prefs.H, [2188,](#page-2283-0) [2190](#page-2285-0) FI Tree Connector, [2189](#page-2284-0) FL\_TREE\_CONNECTOR\_DOTTED, [2189](#page-2284-0) FL\_TREE\_CONNECTOR\_NONE, [2189](#page-2284-0) FL\_TREE\_CONNECTOR\_SOLID, [2189](#page-2284-0) FL\_TREE\_ITEM\_DRAW\_DEFAULT, [2189](#page-2284-0) FL\_TREE\_ITEM\_DRAW\_LABEL\_AND\_WIDGET, [2190](#page-2285-0) FI Tree\_Item\_Draw\_Mode, [2189](#page-2284-0) FL\_TREE\_ITEM\_HEIGHT\_FROM\_WIDGET, [2190](#page-2285-0) FI Tree Item Reselect Mode, [2190](#page-2285-0) FI Tree Select, [2190](#page-2285-0) FL\_TREE\_SELECT\_MULTI, [2190](#page-2285-0) FL\_TREE\_SELECT\_NONE, [2190](#page-2285-0) FL\_TREE\_SELECT\_SINGLE, [2190](#page-2285-0) FL\_TREE\_SELECT\_SINGLE\_DRAGGABLE, [2190](#page-2285-0)

FL\_TREE\_SELECTABLE\_ALWAYS, [2190](#page-2285-0) FL\_TREE\_SELECTABLE\_ONCE, [2190](#page-2285-0) Fl\_Tree\_Sort, [2190](#page-2285-0) FL\_TREE\_SORT\_ASCENDING, [2190](#page-2285-0) FL\_TREE\_SORT\_DESCENDING, [2190](#page-2285-0) FL\_TREE\_SORT\_NONE, [2190](#page-2285-0) FI Tree Reason Fl\_Tree.H, [2180](#page-2275-0) FL\_TREE\_REASON\_CLOSED Fl\_Tree.H, [2180](#page-2275-0) FL\_TREE\_REASON\_DESELECTED Fl\_Tree.H, [2180](#page-2275-0) FL\_TREE\_REASON\_DRAGGED Fl\_Tree.H, [2180](#page-2275-0) FL\_TREE\_REASON\_NONE Fl\_Tree.H, [2180](#page-2275-0) FL\_TREE\_REASON\_OPENED Fl\_Tree.H, [2180](#page-2275-0) FL\_TREE\_REASON\_RESELECTED Fl\_Tree.H, [2180](#page-2275-0) FL\_TREE\_REASON\_SELECTED Fl\_Tree.H, [2180](#page-2275-0) Fl\_Tree\_Select Fl\_Tree\_Prefs.H, [2190](#page-2285-0) FL\_TREE\_SELECT\_MULTI FI Tree Prefs.H, [2190](#page-2285-0) FL\_TREE\_SELECT\_NONE FI Tree Prefs.H, [2190](#page-2285-0) FL\_TREE\_SELECT\_SINGLE FI Tree\_Prefs.H, [2190](#page-2285-0) FL\_TREE\_SELECT\_SINGLE\_DRAGGABLE FI Tree Prefs.H, [2190](#page-2285-0) FL\_TREE\_SELECTABLE\_ALWAYS FI Tree Prefs.H, [2190](#page-2285-0) FL\_TREE\_SELECTABLE\_ONCE Fl\_Tree\_Prefs.H, [2190](#page-2285-0) FI Tree\_Sort FI Tree\_Prefs.H, [2190](#page-2285-0) FL\_TREE\_SORT\_ASCENDING FI Tree\_Prefs.H, [2190](#page-2285-0) FL\_TREE\_SORT\_DESCENDING Fl\_Tree\_Prefs.H, [2190](#page-2285-0) FL\_TREE\_SORT\_NONE FI Tree Prefs.H, [2190](#page-2285-0) fl\_types.h, [2194](#page-2289-0) Fl\_Shortcut, [2194](#page-2289-0) fl\_ucs\_to\_Utf16 Unicode and UTF-8 functions, [356](#page-451-0) fl\_uintptr\_t platform\_types.h, [2242](#page-2337-0) FL\_UNFOCUS Enumerations.H, [1988](#page-2083-0) fl\_unlink Unicode and UTF-8 functions, [356](#page-451-0) FL\_UP\_BOX Enumerations.H, [1983](#page-2078-0) FL\_UP\_FRAME Enumerations.H, [1983](#page-2078-0)

fl\_utf8.h, [2195,](#page-2290-0) [2197](#page-2292-0) fl\_utf8back Unicode and UTF-8 functions, [356](#page-451-0) fl\_utf8bytes Unicode and UTF-8 functions, [356](#page-451-0) fl\_utf8decode Unicode and UTF-8 functions, [357](#page-452-0) fl\_utf8encode Unicode and UTF-8 functions, [357](#page-452-0) fl\_utf8from\_mb Unicode and UTF-8 functions, [357](#page-452-0) fl\_utf8froma Unicode and UTF-8 functions, [358](#page-453-0) fl\_utf8fromwc Unicode and UTF-8 functions, [358](#page-453-0) fl\_utf8fwd Unicode and UTF-8 functions, [358](#page-453-0) fl\_utf8len Unicode and UTF-8 functions, [359](#page-454-0) fl\_utf8len1 Unicode and UTF-8 functions, [359](#page-454-0) fl\_utf8locale Unicode and UTF-8 functions, [359](#page-454-0) fl\_utf8strlen Unicode and UTF-8 functions, [359](#page-454-0) fl\_utf8test Unicode and UTF-8 functions, [359](#page-454-0) fl\_utf8to\_mb Unicode and UTF-8 functions, [360](#page-455-0) fl\_utf8toa Unicode and UTF-8 functions, [360](#page-455-0) fl\_utf8toUtf16 Unicode and UTF-8 functions, [360](#page-455-0) fl\_utf8towc Unicode and UTF-8 functions, [361](#page-456-0) fl\_utf\_nb\_char Unicode and UTF-8 functions, [361](#page-456-0) fl utf strcasecmp Unicode and UTF-8 functions, [361](#page-456-0) fl\_utf\_strncasecmp Unicode and UTF-8 functions, [362](#page-457-0) fl\_utf\_tolower Unicode and UTF-8 functions, [362](#page-457-0) fl utf toupper Unicode and UTF-8 functions, [362](#page-457-0) Fl\_Valuator, [1826](#page-1921-0) Fl\_Valuator, [1834](#page-1929-0) format, [1834](#page-1929-0) increment, [1834](#page-1929-0) maximum, [1835](#page-1930-0) minimum, [1835](#page-1930-0) precision, [1835](#page-1930-0) range, [1835](#page-1930-0) round, [1835](#page-1930-0) step, [1836](#page-1931-0) value, [1836](#page-1931-0) value\_damage, [1836](#page-1931-0)

Fl\_Valuator.H, [2199](#page-2294-0)

Fl\_Value\_Input, [1836](#page-1931-0) cursor\_color, [1845](#page-1940-0) draw, [1845](#page-1940-0) Fl\_Value\_Input, [1845](#page-1940-0) handle, [1845](#page-1940-0) resize, [1846](#page-1941-0) shortcut, [1846](#page-1941-0) soft, [1847](#page-1942-0) textcolor, [1847](#page-1942-0) textfont, [1847](#page-1942-0) textsize, [1847](#page-1942-0) Fl\_Value\_Input.H, [2200](#page-2295-0) Fl Value Output, [1848](#page-1943-0) draw, [1856](#page-1951-0) Fl\_Value\_Output, [1856](#page-1951-0) handle, [1856](#page-1951-0) soft, [1857](#page-1952-0) textcolor, [1857](#page-1952-0) textfont, [1857](#page-1952-0) textsize, [1857](#page-1952-0) Fl\_Value\_Output.H, [2201](#page-2296-0) Fl\_Value\_Slider, [1858](#page-1953-0) draw, [1867](#page-1962-0) Fl\_Value\_Slider, [1866](#page-1961-0) handle, [1867](#page-1962-0) value\_height, [1867,](#page-1962-0) [1868](#page-1963-0) value\_width, [1868](#page-1963-0) Fl\_Value\_Slider.H, [2202](#page-2297-0) FL\_VERSION Enumerations.H, [1982](#page-2077-0) fl\_vertex Drawing functions, [340](#page-435-0) fl\_vertex.cxx, [2282](#page-2377-0) fl\_vsnprintf vsnprintf.c, [2298](#page-2393-0) fl\_wcwidth Unicode and UTF-8 functions, [362](#page-457-0) fl\_wcwidth Unicode and UTF-8 functions, [363](#page-458-0) Fl\_When Enumerations.H, [1991](#page-2086-0) FL\_WHEN\_CHANGED Enumerations.H, [1991](#page-2086-0) FL\_WHEN\_CLOSED Enumerations.H, [1991](#page-2086-0) FL\_WHEN\_ENTER\_KEY Enumerations.H, [1991](#page-2086-0) FL\_WHEN\_ENTER\_KEY\_ALWAYS Enumerations.H, [1991](#page-2086-0) FL\_WHEN\_ENTER\_KEY\_CHANGED Enumerations.H, [1991](#page-2086-0) FL\_WHEN\_NEVER Enumerations.H, [1991](#page-2086-0) FL\_WHEN\_NOT\_CHANGED Enumerations.H, [1991](#page-2086-0) FL\_WHEN\_RELEASE Enumerations.H, [1991](#page-2086-0) FL\_WHEN\_RELEASE\_ALWAYS

Enumerations.H, [1991](#page-2086-0) Fl\_Widget, [1868](#page-1963-0) ∼Fl\_Widget, [1877](#page-1972-0) activate, [1877](#page-1972-0) active, [1877](#page-1972-0) active\_r, [1877](#page-1972-0) align, [1878](#page-1973-0) argument, [1878](#page-1973-0) as gl\_window, [1878](#page-1973-0) as\_group, [1879](#page-1974-0) as\_window, [1879](#page-1974-0) AUTO\_DELETE\_USER\_DATA, [1876](#page-1971-0) bind deimage, [1880](#page-1975-0) bind\_image, [1880,](#page-1975-0) [1881](#page-1976-0) box, [1881](#page-1976-0) callback, [1881,](#page-1976-0) [1882](#page-1977-0) CHANGED, [1876](#page-1971-0) changed, [1883](#page-1978-0) clear\_active, [1883](#page-1978-0) clear\_changed, [1883](#page-1978-0) clear\_damage, [1883](#page-1978-0) clear\_output, [1884](#page-1979-0) clear\_visible, [1884](#page-1979-0) clear\_visible\_focus, [1884](#page-1979-0) CLIP\_CHILDREN, [1876](#page-1971-0) color, [1884,](#page-1979-0) [1885](#page-1980-0) color2, [1885](#page-1980-0) contains, [1885](#page-1980-0) COPIED\_LABEL, [1876](#page-1971-0) COPIED\_TOOLTIP, [1876](#page-1971-0) copy\_label, [1885](#page-1980-0) copy\_tooltip, [1886](#page-1981-0) damage, [1886,](#page-1981-0) [1887](#page-1982-0) deactivate, [1887](#page-1982-0) default\_callback, [1887](#page-1982-0) deimage, [1888](#page-1983-0) DEIMAGE\_BOUND, [1876](#page-1971-0) deimage\_bound, [1888](#page-1983-0) do\_callback, [1889](#page-1984-0) draw, [1890](#page-1985-0) draw\_focus, [1890,](#page-1985-0) [1891](#page-1986-0) draw\_label, [1891,](#page-1986-0) [1892](#page-1987-0) Fl\_Widget, [1876](#page-1971-0) FORCE\_POSITION, [1876](#page-1971-0) FULLSCREEN, [1876](#page-1971-0) GROUP\_RELATIVE, [1876](#page-1971-0) h, [1892](#page-1987-0) handle, [1892](#page-1987-0) hide, [1893](#page-1988-0) image, [1893](#page-1988-0) IMAGE\_BOUND, [1876](#page-1971-0) image\_bound, [1894](#page-1989-0) INACTIVE, [1875](#page-1970-0) inside, [1894](#page-1989-0) INVISIBLE, [1875](#page-1970-0) is label copied, [1894](#page-1989-0) label, [1894,](#page-1989-0) [1895](#page-1990-0) label shortcut, [1895](#page-1990-0)

labelcolor, [1896](#page-1991-0) labelfont, [1896](#page-1991-0) labelsize, [1897](#page-1992-0) labeltype, [1897](#page-1992-0) MAC\_USE\_ACCENTS\_MENU, [1876](#page-1971-0) MAXIMIZED, [1876](#page-1971-0) measure\_label, [1897](#page-1992-0) MENU\_WINDOW, [1876](#page-1971-0) MODAL, [1876](#page-1971-0) NEEDS\_KEYBOARD, [1876](#page-1971-0) needs\_keyboard, [1898](#page-1993-0) NO\_OVERLAY, [1876](#page-1971-0) NOBORDER, [1876](#page-1971-0) NON\_MODAL, [1876](#page-1971-0) OUTPUT, [1875](#page-1970-0) output, [1898](#page-1993-0) OVERRIDE, [1876](#page-1971-0) parent, [1899](#page-1994-0) POPUP, [1876](#page-1971-0) position, [1899](#page-1994-0) redraw, [1899](#page-1994-0) redraw\_label, [1899](#page-1994-0) resize, [1899](#page-1994-0) selection\_color, [1900](#page-1995-0) set\_active, [1900](#page-1995-0) set\_changed, [1901](#page-1996-0) set\_output, [1901](#page-1996-0) set\_visible, [1901](#page-1996-0) set\_visible\_focus, [1901](#page-1996-0) SHORTCUT\_LABEL, [1876](#page-1971-0) shortcut\_label, [1901](#page-1996-0) show, [1901](#page-1996-0) size, [1902](#page-1997-0) take\_focus, [1902](#page-1997-0) takesevents, [1902](#page-1997-0) test\_shortcut, [1902,](#page-1997-0) [1903](#page-1998-0) tooltip, [1903](#page-1998-0) TOOLTIP\_WINDOW, [1876](#page-1971-0) top\_window, [1904](#page-1999-0) top\_window\_offset, [1904](#page-1999-0) type, [1904](#page-1999-0) user\_data, [1905](#page-2000-0) USERFLAG1, [1876](#page-1971-0) USERFLAG2, [1876](#page-1971-0) USERFLAG3, [1876](#page-1971-0) visible, [1905](#page-2000-0) VISIBLE\_FOCUS, [1876](#page-1971-0) visible\_focus, [1905](#page-2000-0) visible\_r, [1905](#page-2000-0) w, [1906](#page-2001-0) when, [1906](#page-2001-0) window, [1907](#page-2002-0) x, [1907](#page-2002-0) y, [1907,](#page-2002-0) [1908](#page-2003-0) Fl\_Widget.H, [2203](#page-2298-0) FL\_RESERVED\_TYPE, [2203](#page-2298-0) Fl\_Widget\_Surface, [1908](#page-2003-0) draw, [1910](#page-2005-0)

draw\_decorated\_window, [1910](#page-2005-0) Fl\_Widget\_Surface, [1909](#page-2004-0) origin, [1910](#page-2005-0) print\_window\_part, [1911](#page-2006-0) printable\_rect, [1911](#page-2006-0) translate, [1911](#page-2006-0) untranslate, [1911](#page-2006-0) Fl\_Widget\_Surface.H, [2208](#page-2303-0) Fl\_Widget\_Tracker, [1912](#page-2007-0) deleted, [1913](#page-2008-0) exists, [1913](#page-2008-0) widget, [1913](#page-2008-0) fl\_width Color & Font functions, [305](#page-400-0) Fl\_Window, [1913](#page-2008-0) ∼Fl\_Window, [1926](#page-2021-0) as double window, [1926](#page-2021-0) as\_overlay\_window, [1926](#page-2021-0) as\_window, [1926](#page-2021-0) border, [1927](#page-2022-0) clear\_border, [1927](#page-2022-0) clear\_modal\_states, [1927](#page-2022-0) current, [1927](#page-2022-0) current\_, [1943](#page-2038-0) cursor, [1927,](#page-2022-0) [1928](#page-2023-0) decorated\_h, [1928](#page-2023-0) decorated\_w, [1928](#page-2023-0) default\_cursor, [1929](#page-2024-0) default\_icon, [1929](#page-2024-0) default\_icons, [1929,](#page-2024-0) [1930](#page-2025-0) default size range, [1930](#page-2025-0) default\_xclass, [1931](#page-2026-0) draw, [1932](#page-2027-0) Fl\_Window, [1925](#page-2020-0) flush, [1932](#page-2027-0) force\_position, [1932](#page-2027-0) free\_icons, [1932](#page-2027-0) free\_position, [1933](#page-2028-0) fullscreen, [1933](#page-2028-0) fullscreen\_screens, [1933](#page-2028-0) handle, [1933](#page-2028-0) hide, [1934](#page-2029-0) hotspot, [1934](#page-2029-0) icon, [1934,](#page-2029-0) [1935](#page-2030-0) iconize, [1935](#page-2030-0) icons, [1935,](#page-2030-0) [1936](#page-2031-0) is resizable, [1936](#page-2031-0) make\_current, [1936](#page-2031-0) maximize, [1936](#page-2031-0) modal, [1937](#page-2032-0) os\_id, [1937](#page-2032-0) resize, [1937](#page-2032-0) screen\_num, [1937](#page-2032-0) set menu window, [1937](#page-2032-0) set\_modal, [1938](#page-2033-0) set non modal, [1938](#page-2033-0) set\_tooltip\_window, [1938](#page-2033-0) shape, [1938](#page-2033-0)

show, [1939](#page-2034-0) show next window iconic, [1940](#page-2035-0) shown, [1940](#page-2035-0) size\_range, [1940](#page-2035-0) un\_maximize, [1941](#page-2036-0) wait for expose, [1941](#page-2036-0) xclass, [1942](#page-2037-0) Fl\_Window.H, [2209](#page-2304-0) Fl\_Window\_Driver.H, [2282](#page-2377-0) Fl\_Wizard, [1943](#page-2038-0) draw, [1952](#page-2047-0) Fl\_Wizard, [1951](#page-2046-0) next, [1952](#page-2047-0) Fl\_Wizard.H, [2212](#page-2307-0) fl\_wl\_compositor wayland.H, [2245](#page-2340-0) FL\_WRITE Enumerations.H, [1983](#page-2078-0) fl\_write\_png fl\_write\_png.cxx, [2285](#page-2380-0) , [2286](#page-2381-0) fl\_write\_png.cxx, [2285](#page-2380-0) fl\_write\_png, [2285](#page-2380-0) , [2286](#page-2381-0) fl\_x11\_find x11.H, [2248](#page-2343-0) fl\_x11\_gc x11.H, [2248](#page-2343-0) fl\_x11\_use\_display x11.H, [2248](#page-2343-0) fl\_x11\_xid x11.H, [2248](#page-2343-0) FI XBM Image, [1952](#page-2047-0) Fl\_XBM\_Image, [1955](#page-2050-0) Fl\_XBM\_Image.H, [2212](#page-2307-0) Fl\_XColor, [1955](#page-2050-0) Fl\_XColor.H, [2287](#page-2382-0) Fl\_XPM\_Image, [1955](#page-2050-0) Fl\_XPM\_Image, [1958](#page-2053-0) FI XPM Image.H, [2213](#page-2308-0) FL\_ZOOM\_EVENT Enumerations.H, [1990](#page-2085-0) FL\_ZOOM\_GESTURE Enumerations.H, [1990](#page-2085-0) Flags FI Anim\_GIF\_Image, [437](#page-532-0) flstring.h, [2287](#page-2382-0) FLTK Basics, [11](#page-106-0) FLTK Programming Manual, [1](#page-96-0) FLTK Runtime Options, [135](#page-230-0) flush Fl, [410](#page-505-0) FI Double Window, [664](#page-759-0) FI GI Window, [803](#page-898-0) Fl Overlay Window, [1178](#page-1273-0) FI Preferences, [1242](#page-1337-0) Fl\_Window, [1932](#page-2027-0) focus Events handling functions, [280](#page-375-0) , [281](#page-376-0) Fl Group, [858](#page-953-0)

FOLIO FI Paged Device, [1192](#page-1287-0) font Fl\_Tooltip, [1746](#page-1841-0) FORCE\_POSITION Fl\_Widget, [1876](#page-1971-0) force\_position Fl\_Window, [1932](#page-2027-0) format Fl\_Valuator, [1834](#page-1929-0) format\_char Fl\_Browser, [482](#page-577-0) , [483](#page-578-0) Forms Compatibility, [159](#page-254-0) forms.H, [2213](#page-2308-0) frame Fl\_Anim\_GIF\_Image, [441](#page-536-0) frame\_count Fl\_Anim\_GIF\_Image, [441](#page-536-0) frame\_h Fl\_Anim\_GIF\_Image, [442](#page-537-0) frame\_uncache Fl\_Anim\_GIF\_Image, [442](#page-537-0) frame\_w Fl\_Anim\_GIF\_Image, [442](#page-537-0) frame\_x Fl\_Anim\_GIF\_Image, [442](#page-537-0) frame\_y Fl\_Anim\_GIF\_Image, [443](#page-538-0) frames Fl\_Anim\_GIF\_Image, [443](#page-538-0) free\_color Color & Font functions, [305](#page-400-0) free\_icons Fl\_Window, [1932](#page-2027-0) free position Fl\_Window, [1933](#page-2028-0) free\_timeout FI Timeout, [1726](#page-1821-0) freeglut\_teapot\_data.h, [2288](#page-2383-0) full\_height Fl\_Browser, [483](#page-578-0) Fl\_Browser\_, [509](#page-604-0) full\_width Fl\_Browser\_, [510](#page-605-0) FULLSCREEN Fl\_Widget, [1876](#page-1971-0) fullscreen Fl\_Window, [1933](#page-2028-0) fullscreen\_screens Fl\_Window, [1933](#page-2028-0) g FI Color Chooser, [623](#page-718-0) gap Fl\_Flex, [738](#page-833-0) Fl\_Grid, [839](#page-934-0) gb2312.h, [2496](#page-2591-0) georgian\_academy.h, [2525](#page-2620-0) georgian\_ps.h, [2526](#page-2621-0)

get Fl\_Preferences, [1242](#page-1337-0)[–1245](#page-1340-0) Fl\_Shared\_Image, [1412,](#page-1507-0) [1413](#page-1508-0) Fl\_Timeout, [1723](#page-1818-0) get\_absolute\_top\_line\_number Fl\_Text\_Display, [1651](#page-1746-0) get\_color Color & Font functions, [305,](#page-400-0) [306](#page-401-0) get\_font Color & Font functions, [306](#page-401-0) get\_font\_name Color & Font functions, [306](#page-401-0) get font sizes Color & Font functions, [306](#page-401-0) get key Events handling functions, [281](#page-376-0) get\_mouse Events handling functions, [281](#page-376-0) get selected items Fl\_Tree, [1775](#page-1870-0) get\_selection Fl\_Table, [1526](#page-1621-0) Fl\_Terminal, [1595](#page-1690-0) Fl\_Terminal::Selection, [1965](#page-2060-0) get\_system\_colors Fl, [410](#page-505-0) get\_userdata\_path FI Preferences, [1246](#page-1341-0) gl.h, [2223,](#page-2318-0) [2227](#page-2322-0) gl color, [2224](#page-2319-0) gl\_draw, [2224,](#page-2319-0) [2225](#page-2320-0) gl\_font, [2226](#page-2321-0) gl\_rect, [2226](#page-2321-0) gl\_rectf, [2226](#page-2321-0) gl\_texture\_pile\_height, [2226](#page-2321-0) gl2opengl.h, [2228](#page-2323-0) gl\_color gl.h, [2224](#page-2319-0) gl draw gl.h, [2224,](#page-2319-0) [2225](#page-2320-0) gl\_draw.H, [2228](#page-2323-0) gl\_font gl.h, [2226](#page-2321-0) gl\_rect gl.h, [2226](#page-2321-0) gl\_rectf gl.h, [2226](#page-2321-0) gl\_texture\_pile\_height gl.h, [2226](#page-2321-0) gl visual Fl, [411](#page-506-0) **GLContext** platform\_types.h, [2243](#page-2338-0) global Fl\_Menu\_, [1051](#page-1146-0) global\_key\_bindings Fl\_Text\_Editor, [1694](#page-1789-0) glu.h, [2229](#page-2324-0)

GLUT Compatibility, [156](#page-251-0) glut.H, [2229](#page-2324-0) grab Windows handling functions, [269](#page-364-0) grammar\_underline\_color FI Text Display, [1651](#page-1746-0) group FI Preferences, [1246](#page-1341-0) group\_exists FI Preferences, [1247](#page-1342-0) GROUP\_RELATIVE Fl\_Widget, [1876](#page-1971-0) groups FI Preferences, [1247](#page-1342-0) gtk-shell-client-protocol.h, [2290](#page-2385-0) gtk\_shell1, [209](#page-304-0) gtk shell1 listener, [1959](#page-2054-0) gtk surface1, [209](#page-304-0) gtk surface1 listener, [1959](#page-2054-0) configure\_edges, [1959](#page-2054-0) h Fl\_Image, [941](#page-1036-0)

## Fl\_Widget, [1892](#page-1987-0) h\_to\_row FI Terminal, [1596](#page-1691-0) handle Events handling functions, [281](#page-376-0) Fl\_Adjuster, [430](#page-525-0) Fl\_Box, [463](#page-558-0) Fl Browser, [510](#page-605-0) Fl\_Button, [530](#page-625-0) FI Check Browser, [571](#page-666-0) Fl\_Choice, [593](#page-688-0) Fl\_Clock, [602](#page-697-0) Fl\_Color\_Chooser, [623](#page-718-0) FI Counter, [639](#page-734-0) Fl\_Dial, [650,](#page-745-0) [651](#page-746-0) Fl\_File\_Input, [707](#page-802-0) FI Free, [781](#page-876-0) FI GI Window, [803](#page-898-0) FI Glut Window, [823](#page-918-0) Fl Group, [858](#page-953-0) Fl Help View, [880](#page-975-0) Fl\_Input, [961](#page-1056-0) Fl\_Light\_Button, [1024](#page-1119-0) Fl Menu Bar, [1066](#page-1161-0) Fl\_Menu\_Button, [1077](#page-1172-0) FI Positioner, [1221](#page-1316-0) Fl\_Repeat\_Button, [1301](#page-1396-0) FI Return Button, [1310](#page-1405-0) Fl\_Roller, [1326](#page-1421-0) FI Scheme Choice, [1353](#page-1448-0) FI Scroll, [1366](#page-1461-0) Fl\_Scrollbar, [1379](#page-1474-0) FI Secret Input, [1390](#page-1485-0) Fl\_Shortcut\_Button, [1423](#page-1518-0) Fl\_Slider, [1453](#page-1548-0) Fl\_Spinner, [1465](#page-1560-0)

Fl\_Spinner::Fl\_Spinner\_Input, [1477](#page-1572-0) Fl\_Table, [1527](#page-1622-0) Fl\_Table\_Row, [1546](#page-1641-0) Fl\_Tabs, [1561](#page-1656-0) Fl\_Terminal, [1596](#page-1691-0) FI Text Display, [1651](#page-1746-0) Fl\_Text\_Editor, [1689](#page-1784-0) Fl\_Tile, [1710](#page-1805-0) Fl\_Timer, [1734](#page-1829-0) Fl\_Tree, [1776](#page-1871-0) Fl\_Value\_Input, [1845](#page-1940-0) Fl\_Value\_Output, [1856](#page-1951-0) Fl\_Value\_Slider, [1867](#page-1962-0) Fl\_Widget, [1892](#page-1987-0) Fl\_Window, [1933](#page-2028-0) handle\_ Events handling functions, [282](#page-377-0) handle\_key Fl\_Input, [962](#page-1057-0) handle\_mouse Fl\_Input<sub>.[976](#page-1071-0)</sub> handle\_overflow Fl\_Tabs, [1561](#page-1656-0) handle\_overflow\_menu Fl\_Tabs, [1562](#page-1657-0) handle\_rmb Fl\_Input, [962](#page-1057-0) FI Text Display, [1651](#page-1746-0) handle unknown char FI Terminal, [1596](#page-1691-0) handle vline Fl\_Text\_Display, [1652](#page-1747-0) handletext Fl\_Input<sub>, [976](#page-1071-0)</sub> Handling Events, [75](#page-170-0) has\_scrollbar Fl\_Browser\_, [510](#page-605-0) has\_timeout Fl, [411](#page-506-0) FI Timeout, [1724](#page-1819-0) HEAVY\_CURSOR Fl\_Text\_Display, [1642](#page-1737-0) help Fl, [421](#page-516-0) hide Fl\_Browser, [483](#page-578-0) FI Double Window, [664](#page-759-0) FI GI Window, [803](#page-898-0) Fl\_Overlay\_Window, [1178](#page-1273-0) Fl\_Widget, [1893](#page-1988-0) Fl\_Window, [1934](#page-2029-0) hide all windows Fl, [411](#page-506-0) hide\_widgets FI Tree\_Item, [1808](#page-1903-0) hidedelay FI Tooltip, [1746](#page-1841-0) highlight\_data

Fl\_Text\_Display, [1652](#page-1747-0) highlight\_text Fl\_Text\_Buffer, [1616](#page-1711-0) highres\_image Fl\_Image\_Surface, [947](#page-1042-0) history lines Fl\_Terminal, [1597](#page-1692-0) history use Fl\_Terminal, [1597](#page-1692-0) hit\_close Fl\_Tabs, [1562](#page-1657-0) hit\_overflow\_menu Fl\_Tabs, [1562](#page-1657-0) hit tabs area Fl\_Tabs, [1564](#page-1659-0) HORIZONTAL Fl Browser, [507](#page-602-0) FI Flex, [735](#page-830-0) horizontal FI Flex, [739](#page-834-0) Fl\_Pack, [1188](#page-1283-0) HORIZONTAL\_ALWAYS Fl\_Browser\_, [507](#page-602-0) hotspot Fl\_Window, [1934](#page-2029-0) hour Fl\_Clock\_Output, [611](#page-706-0) hoverdelay FI Tooltip, [1746](#page-1841-0) How Does Resizing Work?, [34](#page-129-0) hposition Fl\_Browser\_, [510](#page-605-0) , [511](#page-606-0) Fl\_Tree, [1776](#page-1871-0) hscrollbar Fl Browser, [519](#page-614-0) hsv Fl\_Color\_Chooser, [624](#page-719-0) hsv2rgb FI Color Chooser, [624](#page-719-0) hue Fl\_Color\_Chooser, [624](#page-719-0) icon Fl\_Browser, [484](#page-579-0) Fl\_Window, [1934](#page-2029-0) , [1935](#page-2030-0) iconize Fl\_Window, [1935](#page-2030-0) icons Fl\_Window, [1935](#page-2030-0) , [1936](#page-2031-0) iconsize FI File\_Browser, [684](#page-779-0) Fl\_File\_Chooser, [690](#page-785-0), [691](#page-786-0) ID Fl\_Preferences, [1235](#page-1330-0) idle Fl, [421](#page-516-0) image Fl\_Anim\_GIF\_Image, [443](#page-538-0) Fl\_Image\_Surface, [947](#page-1042-0)

Fl\_Menu\_Item, [1085](#page-1180-0) Fl Shared Image, [1413](#page-1508-0) Fl\_Widget, [1893](#page-1988-0) IMAGE\_BOUND Fl\_Widget, [1876](#page-1971-0) image\_bound Fl\_Widget, [1894](#page-1989-0) image\_label Fl Menu Item, [1086](#page-1181-0) images Fl\_Shared\_Image, [1414](#page-1509-0) imKStoUCS.c, [2363](#page-2458-0) in selection FI Text Display, [1653](#page-1748-0) INACTIVE Fl\_Widget, [1875](#page-1970-0) inactive Fl\_Image, [941](#page-1036-0) includes Fl\_Text\_Selection, [1696](#page-1791-0) incr\_height Fl\_Browser, [484](#page-579-0) Fl\_Browser\_, [511](#page-606-0) increment Fl\_Valuator, [1834](#page-1929-0) index Fl\_Input\_, [976](#page-1071-0) init\_size\_range Fl\_Tile, [1711](#page-1806-0) init\_sizes Fl Group, [859](#page-954-0) FI Table, [1527](#page-1622-0) init\_value Fl Scheme Choice, [1354](#page-1449-0) inp\_x Fl\_Input\_Choice, [999](#page-1094-0) input Fl\_Input\_Choice, [999](#page-1094-0) input\_type Fl\_Input\_, [976,](#page-1071-0) [977](#page-1072-0) insert Fl\_Browser, [484,](#page-579-0) [485](#page-580-0) Fl\_Chart, [557](#page-652-0) Fl Group, [859](#page-954-0) Fl\_Input<sub>[977](#page-1072-0)</sub> Fl\_Menu\_, [1051](#page-1146-0) Fl Menu Item, [1086](#page-1181-0) Fl Sys Menu Bar, [1504](#page-1599-0) Fl\_Table, [1527](#page-1622-0) Fl\_Text\_Buffer, [1616](#page-1711-0) FI Text Display, [1653](#page-1748-0) FI Timeout, [1724](#page-1819-0) Fl\_Tree, [1776](#page-1871-0) FI Tree\_Item, [1808](#page-1903-0) FI Tree Item Array, [1819](#page-1914-0) insert\_ FI Text Buffer, [1617](#page-1712-0) insert\_above

Fl\_Tree, [1777](#page-1872-0) FI Tree\_Item, [1809](#page-1904-0) insert\_char Fl\_Terminal, [1597](#page-1692-0) insert\_mode FI Text\_Editor, [1689](#page-1784-0) insert\_position Fl\_Input\_, [977,](#page-1072-0) [978](#page-1073-0) FI Text Display, [1654](#page-1749-0) insert\_rows FI Terminal, [1597](#page-1692-0) insertfile FI Text Buffer, [1617](#page-1712-0) inserting Fl\_Browser\_, [511](#page-606-0) inset Fl\_Rect, [1292](#page-1387-0) inside Fl\_Widget, [1894](#page-1989-0) Introduction to FLTK, [4](#page-99-0) INVERSE Fl\_Terminal, [1589](#page-1684-0) INVISIBLE Fl\_Widget, [1875](#page-1970-0) is animated Fl\_Anim\_GIF\_Image, [444](#page-539-0) is close Fl\_Tree, [1778](#page-1873-0) is\_current FI Copy Surface, [628](#page-723-0) Fl Image Surface, [947](#page-1042-0) Fl\_Printer, [1257](#page-1352-0) FI Surface Device, [1478](#page-1573-0) is hscroll visible Fl\_Tree, [1778](#page-1873-0) is\_inside\_selection FI Terminal, [1597](#page-1692-0) is interactive resize FI Table, [1527](#page-1622-0) is label copied Fl\_Widget, [1894](#page-1989-0) is\_open Fl\_Tree, [1778,](#page-1873-0) [1779](#page-1874-0) is resizable Fl\_Window, [1936](#page-2031-0) is scheme Fl, [412](#page-507-0) is\_scrollbar Fl\_Tree, [1779](#page-1874-0) is\_selected Fl\_Table, [1527](#page-1622-0) Fl\_Tree, [1780](#page-1875-0) is\_vscroll\_visible Fl\_Tree, [1780](#page-1875-0) is word separator FI Text Buffer, [1617](#page-1712-0) iso8859\_1.h, [2528](#page-2623-0) iso8859\_10.h, [2528](#page-2623-0)

iso8859\_11.h, [2529](#page-2624-0) iso8859\_13.h, [2530](#page-2625-0) iso8859\_14.h, [2531](#page-2626-0) iso8859\_15.h, [2533](#page-2628-0) iso8859\_16.h, [2533](#page-2628-0) iso8859\_2.h, [2535](#page-2630-0) iso8859\_3.h, [2536](#page-2631-0) iso8859\_4.h, [2537](#page-2632-0) iso8859\_5.h, [2538](#page-2633-0) iso8859\_6.h, [2539](#page-2634-0) iso8859\_7.h, [2540](#page-2635-0) iso8859\_8.h, [2541](#page-2636-0) iso8859\_9.h, [2542](#page-2637-0) iso8859\_9e.h, [2543](#page-2638-0) ITALIC FI Terminal, [1588](#page-1683-0) item\_at Fl\_Browser, [485](#page-580-0) Fl\_Browser\_, [511](#page-606-0) Fl\_Check\_Browser, [571](#page-666-0) item\_clicked Fl\_Tree, [1780](#page-1875-0) item\_draw Fl\_Browser, [485](#page-580-0) Fl\_Browser\_, [512](#page-607-0) Fl\_Check\_Browser, [571](#page-666-0) item draw mode Fl\_Tree, [1781](#page-1876-0) FI Tree Prefs, [1824](#page-1919-0) item\_first Fl\_Browser, [486](#page-581-0) Fl Browser, [512](#page-607-0) FI Check Browser, [572](#page-667-0) item\_height Fl\_Browser, [486](#page-581-0) Fl\_Browser\_, [512](#page-607-0) Fl\_Check\_Browser, [572](#page-667-0) item\_labelbgcolor Fl\_Tree, [1781](#page-1876-0) FI Tree Prefs, [1824](#page-1919-0) item\_labelfgcolor Fl\_Tree, [1781](#page-1876-0) item\_labelfont Fl\_Tree, [1782](#page-1877-0) item labelsize Fl\_Tree, [1782](#page-1877-0) item\_last FI Browser, [486](#page-581-0) Fl Browser , [512](#page-607-0) item\_next Fl\_Browser, [486](#page-581-0) Fl Browser, [512](#page-607-0) Fl\_Check\_Browser, [572](#page-667-0) item\_pathname Fl\_Menu\_, [1052](#page-1147-0) Fl\_Tree, [1782](#page-1877-0) item\_prev FI Browser, [487](#page-582-0)

Fl\_Browser\_, [513](#page-608-0) FI Check Browser, [572](#page-667-0) item\_quick\_height Fl\_Browser\_, [513](#page-608-0) item\_reselect\_mode Fl\_Tree, [1782](#page-1877-0) item\_select Fl\_Browser, [487](#page-582-0) Fl\_Browser<sub>[513](#page-608-0)</sub> FI Check Browser, [572](#page-667-0) item\_selected Fl\_Browser, [488](#page-583-0) Fl Browser, [513](#page-608-0) FI Check Browser, [573](#page-668-0) item\_swap Fl\_Browser, [488](#page-583-0) Fl Browser, [514](#page-609-0) FI Check Browser, [573](#page-668-0) item\_text Fl\_Browser, [488](#page-583-0) Fl Browser, [514](#page-609-0) Fl\_Check\_Browser, [573](#page-668-0) item\_width Fl\_Browser, [488](#page-583-0) Fl\_Browser\_, [514](#page-609-0) FI Check Browser, [574](#page-669-0) ivalue Fl Input, [978](#page-1073-0) jisx0201.h, [2545](#page-2640-0) jisx0208.h, [2545](#page-2640-0) jisx0212.h, [2573](#page-2668-0) keyboard\_screen\_scaling Screen functions, [290](#page-385-0) kf\_backspace Fl\_Text\_Editor, [1689](#page-1784-0) kf\_c\_s\_move FI Text\_Editor, [1689](#page-1784-0) kf\_copy Fl\_Text\_Editor, [1690](#page-1785-0) kf ctrl\_move FI Text\_Editor, [1690](#page-1785-0) kf cut FI Text Editor, [1690](#page-1785-0) kf\_default FI Text\_Editor, [1690](#page-1785-0) kf\_delete FI Text Editor, [1690](#page-1785-0) kf\_down Fl\_Text\_Editor, [1690](#page-1785-0) kf\_end FI Text Editor, [1691](#page-1786-0) kf\_enter Fl\_Text\_Editor, [1691](#page-1786-0) kf\_home Fl\_Text\_Editor, [1691](#page-1786-0) kf ianore Fl\_Text\_Editor, [1691](#page-1786-0)

kf\_insert FI Text Editor, [1691](#page-1786-0) kf\_left Fl\_Text\_Editor, [1691](#page-1786-0) kf\_m\_s\_move Fl\_Text\_Editor, [1691](#page-1786-0) kf\_meta\_move FI Text Editor, [1692](#page-1787-0) kf\_move FI Text Editor, [1692](#page-1787-0) kf\_page\_down Fl\_Text\_Editor, [1692](#page-1787-0) kf page up FI Text Editor, [1692](#page-1787-0) kf\_paste Fl\_Text\_Editor, [1692](#page-1787-0) kf\_redo FI Text Editor, [1692](#page-1787-0) kf\_right Fl\_Text\_Editor, [1693](#page-1788-0) kf\_select\_all Fl\_Text\_Editor, [1693](#page-1788-0) kf\_shift\_move Fl\_Text\_Editor, [1693](#page-1788-0) kf\_undo Fl\_Text\_Editor, [1693](#page-1788-0) kf up FI Text\_Editor, [1693](#page-1788-0) koi8\_c.h, [2598](#page-2693-0) koi8\_r.h, [2599](#page-2694-0) koi8\_u.h, [2601](#page-2696-0) ksc5601.h, [2603](#page-2698-0) label Fl\_Bitmap, [451](#page-546-0) Fl\_File\_Icon, [694](#page-789-0) Fl Image, [941](#page-1036-0) Fl\_Menu\_Item, [1086](#page-1181-0) , [1087](#page-1182-0) Fl\_Multi\_Label, [1119](#page-1214-0) Fl\_Pixmap, [1200](#page-1295-0) Fl\_RGB\_Image, [1316](#page-1411-0) , [1317](#page-1412-0) FI Tree\_Item, [1809](#page-1904-0) Fl\_Widget, [1894](#page-1989-0) , [1895](#page-1990-0) label h FI Tree\_Item, [1809](#page-1904-0) label shortcut Fl\_Widget, [1895](#page-1990-0) label\_w FI Tree\_Item, [1809](#page-1904-0) label\_x Fl\_Tree\_Item, [1809](#page-1904-0) label y FI Tree\_Item, [1809](#page-1904-0) labela Fl\_Multi\_Label, [1120](#page-1215-0) labelb Fl\_Multi\_Label, [1120](#page-1215-0) labelbgcolor Fl\_Tree\_Item, [1810](#page-1905-0)

labelcolor Fl\_Menu\_Item, [1087](#page-1182-0) , [1088](#page-1183-0) Fl\_Widget, [1896](#page-1991-0) labelfont Fl\_Menu\_Item, [1088](#page-1183-0) Fl\_Widget, [1896](#page-1991-0) labelsize Fl\_Widget, [1897](#page-1992-0) labeltype FI File\_Icon, [695](#page-790-0) Fl Menu Item, [1088](#page-1183-0) Fl\_Widget, [1897](#page-1992-0) LANDSCAPE Fl Paged Device, [1193](#page-1288-0) last Fl\_Tree, [1783](#page-1878-0) last selected item Fl\_Tree, [1783](#page-1878-0) last visible Fl\_Tree, [1783](#page-1878-0) last visible item Fl\_Tree, [1783](#page-1878-0) layout Fl\_Flex, [739](#page-834-0) Fl\_Grid, [840](#page-935-0) ld Fl\_Image, [942](#page-1037-0) LEDGER FI Paged Device, [1192](#page-1287-0) leftedge Fl\_Browser\_, [515](#page-610-0) leftline Fl\_Help\_View, [880](#page-975-0) LEGAL Fl\_Paged\_Device, [1192](#page-1287-0) length Fl\_Text\_Buffer, [1617](#page-1712-0) FI Text Selection, [1696](#page-1791-0) LETTER FI Paged Device, [1192](#page-1287-0) LF\_TO\_CR Fl\_Terminal, [1589](#page-1684-0) LF\_TO\_CRLF Fl\_Terminal, [1589](#page-1684-0) line\_end Fl\_Input\_, [978](#page-1073-0) FI Text Buffer, [1617](#page-1712-0) Fl\_Text\_Display, [1654](#page-1749-0) line\_start Fl Input, [979](#page-1074-0) FI Text Buffer, [1618](#page-1713-0) FI Text Display, [1654](#page-1749-0) line\_text FI Text Buffer, [1618](#page-1713-0) lineno Fl\_Browser, [489](#page-584-0) linenumber\_align Fl\_Text\_Display, [1655](#page-1750-0)

linenumber\_bgcolor FI Text Display, [1655](#page-1750-0) linenumber\_fgcolor Fl\_Text\_Display, [1655](#page-1750-0) linenumber\_font FI Text Display, [1655](#page-1750-0) linenumber format Fl\_Text\_Display, [1655](#page-1750-0) linenumber\_size Fl\_Text\_Display, [1656](#page-1751-0) linenumber\_width Fl\_Text\_Display, [1656](#page-1751-0) lineposition Fl\_Browser, [489](#page-584-0) linesize Fl\_Scrollbar, [1379](#page-1474-0) linespacing Fl Browser, [515](#page-610-0) link Fl\_Help\_View, [881](#page-976-0) load Fl\_Anim\_GIF\_Image, [444](#page-539-0) Fl\_Browser, [489](#page-584-0) Fl\_File\_Browser, [684](#page-779-0) FI File\_Icon, [695](#page-790-0) Fl\_Help\_Dialog, [866](#page-961-0) Fl\_Help\_View, [881](#page-976-0) Fl\_Plugin\_Manager, [1205](#page-1300-0) Fl\_Tree, [1784](#page-1879-0) load fti FI File\_Icon, [695](#page-790-0) load\_image FI File\_Icon, [695](#page-790-0) load system icons FI File\_Icon, [696](#page-791-0) loadAll Fl\_Plugin\_Manager, [1205](#page-1300-0) loadfile FI Text Buffer, [1618](#page-1713-0) lock Multithreading support functions, [341](#page-436-0) LOG\_FLAG Fl\_Anim\_GIF\_Image, [437](#page-532-0) longest\_vline FI Text Display, [1656](#page-1751-0) loop Fl\_Anim\_GIF\_Image, [446](#page-541-0) lstep Fl\_Counter, [640](#page-735-0) Mac OS X-specific symbols, [363](#page-458-0) fl\_mac\_os\_version, [364](#page-459-0) fl\_mac\_set\_about, [364](#page-459-0) fl\_open\_callback, [364](#page-459-0) mac.H, [2236](#page-2331-0) MAC\_USE\_ACCENTS\_MENU Fl\_Widget, [1876](#page-1971-0) maintain\_absolute\_top\_line\_number Fl\_Text\_Display, [1656](#page-1751-0)

maintaining\_absolute\_top\_line\_number FI Text Display, [1657](#page-1752-0) make\_current Fl\_Gl\_Window, [803](#page-898-0) Fl\_Timeout, [1724](#page-1819-0) Fl\_Window, [1936](#page-2031-0) make\_overlay\_current Fl\_Gl\_Window, [803](#page-898-0) make\_visible Fl\_Browser, [490](#page-585-0) manage\_item\_destrov Fl\_Tree\_Item\_Array, [1819](#page-1914-0) margin Fl\_Flex, [739,](#page-834-0) [740](#page-835-0) Fl\_Grid, [840,](#page-935-0) [841](#page-936-0) margin\_height FI Tooltip, [1746](#page-1841-0) margin\_width Fl\_Tooltip, [1746,](#page-1841-0) [1747](#page-1842-0) marginbottom FI Tree Prefs, [1824](#page-1919-0) margins Fl\_Paged\_Device, [1194](#page-1289-0) Fl\_PostScript\_File\_Device, [1228](#page-1323-0) Fl\_Printer, [1257](#page-1352-0) mark Fl\_Input\_, [979](#page-1074-0) mask Fl\_Image\_Surface, [947](#page-1042-0) math.h, [2238](#page-2333-0) max\_size Fl\_RGB\_Image, [1317](#page-1412-0) maximize Fl\_Window, [1936](#page-2031-0) MAXIMIZED Fl\_Widget, [1876](#page-1971-0) maximum Fl\_Progress, [1267](#page-1362-0) Fl\_Valuator, [1835](#page-1930-0) maximum\_size Fl\_Input\_, [979,](#page-1074-0) [980](#page-1075-0) maxsize Fl\_Chart, [558](#page-653-0) measure FI Label, [1016](#page-1111-0) Fl Menu Item, [1088](#page-1183-0) measure\_deleted\_lines Fl\_Text\_Display, [1657](#page-1752-0) measure\_label Fl\_Widget, [1897](#page-1992-0) measure\_proportional\_character Fl\_Text\_Display, [1657](#page-1752-0) measure\_vline FI Text Display, [1658](#page-1753-0) mediumarrow.h, [2293](#page-2388-0) **MEMORY** Fl\_Preferences, [1235](#page-1330-0) menu

Fl\_Menu\_, [1052,](#page-1147-0) [1053](#page-1148-0) Fl Sys Menu Bar, [1505](#page-1600-0) menu\_box Fl\_Menu\_, [1053](#page-1148-0) menu\_end Fl\_Menu\_, [1053](#page-1148-0) menu linespacing Fl, [412](#page-507-0) MENU\_WINDOW Fl\_Widget, [1876](#page-1971-0) menu\_x Fl\_Input\_Choice, [999](#page-1094-0) menubutton Fl\_Input\_Choice, [1000](#page-1095-0) middleline Fl\_Browser, [490](#page-585-0) Migrating Code from FLTK 1.3 to 1.4, [179](#page-274-0) min\_delay Fl\_Anim\_GIF\_Image, [446](#page-541-0) minimum FI Progress, [1267](#page-1362-0) Fl\_Valuator, [1835](#page-1930-0) minute Fl\_Clock\_Output, [611](#page-706-0) mk\_wcwidth.c, [2645](#page-2740-0) MODAL Fl\_Widget, [1876](#page-1971-0) modal Fl\_Window, [1937](#page-2032-0) Windows handling functions, [269](#page-364-0) mode Fl\_Color\_Chooser, [624](#page-719-0) Fl\_Gl\_Window, [803,](#page-898-0) [804](#page-899-0) Fl\_Menu\_, [1054](#page-1149-0) Fl\_Sys\_Menu\_Bar, [1505](#page-1600-0) move Fl\_Browser, [490](#page-585-0) FI Tree\_Item, [1810](#page-1905-0) FI Tree Item Array, [1820](#page-1915-0) move above Fl\_Tree\_Item, [1811](#page-1906-0) move\_below Fl\_Tree\_Item, [1811](#page-1906-0) move\_cursor Fl\_Table, [1527](#page-1622-0) move\_down Fl\_Text\_Display, [1658](#page-1753-0) move intersection Fl\_Tile, [1711](#page-1806-0) move\_into FI Tree\_Item, [1811](#page-1906-0) move\_left FI Text Display, [1658](#page-1753-0) move right Fl\_Text\_Display, [1658](#page-1753-0) move up Fl\_Text\_Display, [1658](#page-1753-0) mTabDist

Fl\_Text\_Buffer, [1625](#page-1720-0) mulelao.h, [2637](#page-2732-0) MULTI Fl\_File\_Chooser, [689](#page-784-0) multi label Fl Menu Item, [1088](#page-1183-0) Multithreading support functions, [340](#page-435-0) awake, [341](#page-436-0) lock, [341](#page-436-0) thread\_message, [341](#page-436-0) unlock, [341](#page-436-0) mvalue Fl\_Menu\_, [1054](#page-1149-0) Name Fl\_Preferences::Name, [1961](#page-2056-0) name Fl\_Anim\_GIF\_Image, [444](#page-539-0) names Fl\_Scheme, [1344](#page-1439-0) names.h, [2239](#page-2334-0) need\_layout FI Flex, [741](#page-836-0) FI Grid, [841](#page-936-0) NEEDS\_KEYBOARD Fl\_Widget, [1876](#page-1971-0) needs\_keyboard Fl\_Widget, [1898](#page-1993-0) NEW\_FOLDER Fl\_Native\_File\_Chooser, [1143](#page-1238-0) new\_list Fl Browser, [515](#page-610-0) new\_UUID FI Preferences, [1247](#page-1342-0) next Fl\_Anim\_GIF\_Image, [444](#page-539-0) FI File\_Icon, [696](#page-791-0) Fl\_Menu\_Item, [1089](#page-1184-0) Fl\_Tree, [1784](#page-1879-0) FI Tree\_Item, [1812](#page-1907-0) Fl\_Wizard, [1952](#page-2047-0) next\_char FI Text\_Buffer, [1618](#page-1713-0) next\_displayed FI Tree\_Item, [1812](#page-1907-0) next\_item Fl\_Tree, [1784](#page-1879-0) next\_selected\_item Fl\_Tree, [1785](#page-1880-0) next\_sibling Fl\_Tree\_Item, [1812](#page-1907-0) next\_visible FI Tree\_Item, [1812](#page-1907-0) next\_visible\_item Fl\_Tree, [1786](#page-1881-0) next\_window Windows handling functions, [270](#page-365-0) nitems Fl\_Check\_Browser, [574](#page-669-0)

NO\_OPTIONS

Fl\_Native\_File\_Chooser, [1143](#page-1238-0)

**INDEX 2705** open\_toggle

NO\_OVERLAY Fl\_Widget, [1876](#page-1971-0) NO\_REDRAW FI Terminal, [1589](#page-1684-0) no\_window\_menu Fl Sys Menu Bar, [1502](#page-1597-0) NOBORDER Fl\_Widget, [1876](#page-1971-0) NON\_MODAL Fl\_Widget, [1876](#page-1971-0) NONE FI Preferences, [1251](#page-1346-0) NORMAL FI Terminal, [1588](#page-1683-0) NORMAL\_CURSOR FI Text Display, [1642](#page-1737-0) normalize Fl\_RGB\_Image, [1317](#page-1412-0) Fl\_SVG\_Image, [1490](#page-1585-0) now Fl, [412](#page-507-0) num\_images Fl\_Shared\_Image, [1414](#page-1509-0) num\_schemes Fl\_Scheme, [1344](#page-1439-0) numericsort.c, [2294](#page-2389-0) fl\_casenumericsort, [2294](#page-2389-0) fl\_numericsort, [2294](#page-2389-0) OFF FI Terminal, [1589](#page-1684-0) offscreen Fl\_Image\_Surface, [948](#page-1043-0) offset\_line\_starts Fl\_Text\_Display, [1658](#page-1753-0) on\_extension\_data Fl\_Anim\_GIF\_Image, [444](#page-539-0) on frame data FI Anim\_GIF\_Image, [444](#page-539-0) on\_insert Fl\_Group, [860](#page-955-0) FI Scroll, [1367](#page-1462-0) Fl\_Tabs, [1564](#page-1659-0) Fl\_Tile, [1711](#page-1806-0) on\_move Fl\_Group, [860](#page-955-0) FI Scroll, [1367](#page-1462-0) Fl\_Tabs, [1564](#page-1659-0) Fl\_Tile, [1711](#page-1806-0) on remove FI Flex, [741](#page-836-0) Fl\_Grid, [842](#page-937-0) Fl\_Group, [861](#page-956-0)

Fl\_Tree, [1788](#page-1883-0) opendeicon Fl\_Tree\_Prefs, [1824](#page-1919-0) openicon Fl\_Tree, [1788](#page-1883-0) FI Tree Prefs, [1824](#page-1919-0) Operating System Issues, [163](#page-258-0) OPTIMIZE\_MEMORY FI Anim\_GIF\_Image, [437](#page-532-0) **Option** Fl\_Native\_File\_Chooser, [1143](#page-1238-0) option Fl, [413](#page-508-0) , [414](#page-509-0) OPTION\_ARROW\_FOCUS Fl, [401](#page-496-0) OPTION\_DND\_TEXT Fl, [401](#page-496-0) OPTION\_FNFC\_USES\_GTK Fl, [402](#page-497-0) OPTION\_FNFC\_USES\_ZENITY Fl, [402](#page-497-0) OPTION\_LAST Fl, [402](#page-497-0) OPTION\_PRINTER\_USES\_GTK Fl, [402](#page-497-0) OPTION\_SHOW\_SCALING Fl, [402](#page-497-0) OPTION\_SHOW\_TOOLTIPS Fl, [401](#page-496-0) OPTION\_VISIBLE\_FOCUS Fl, [401](#page-496-0) options Fl\_Native\_File\_Chooser, [1146](#page-1241-0) **ORIENTATION** Fl\_Paged\_Device, [1193](#page-1288-0) origin Fl Copy Surface, [628](#page-723-0) Fl\_EPS\_File\_Surface, [668](#page-763-0) , [669](#page-764-0) Fl\_Image\_Surface, [948](#page-1043-0) , [949](#page-1044-0) Fl\_PostScript\_File\_Device, [1228](#page-1323-0) Fl\_Printer, [1258](#page-1353-0) Fl\_SVG\_File\_Surface, [1482](#page-1577-0) Fl\_Widget\_Surface, [1910](#page-2005-0) original Fl\_Shared\_Image, [1414](#page-1509-0) ortho FI GI Window, [805](#page-900-0) os\_id Fl\_Window, [1937](#page-2032-0) **OutFlags** FI Terminal, [1589](#page-1684-0) OUTPUT Fl\_Widget, [1875](#page-1970-0) output Fl\_Widget, [1898](#page-1993-0) output\_translate

FI Terminal, [1597](#page-1692-0)

open

Fl\_Tabs, [1564](#page-1659-0) Fl\_Tile, [1711](#page-1806-0)

Fl\_Tree, [1786](#page-1881-0) , [1787](#page-1882-0)

outputfile FI Text Buffer, [1620](#page-1715-0) OVERFLOW\_CLIP Fl\_Tabs, [1559](#page-1654-0) OVERFLOW\_COMPRESS Fl\_Tabs, [1559](#page-1654-0) OVERFLOW\_DRAG Fl\_Tabs, [1559](#page-1654-0) OVERFLOW\_PULLDOWN Fl\_Tabs, [1559](#page-1654-0) overflow\_type Fl\_Tabs, [1567](#page-1662-0) OVERRIDE Fl\_Widget, [1876](#page-1971-0) overstrike Fl\_Text\_Display, [1659](#page-1754-0) own\_colormap Fl, [414](#page-509-0) Page\_Format Fl\_Paged\_Device, [1192](#page-1287-0) Page\_Layout FI Paged Device, [1192](#page-1287-0) parent FI Tree\_Item, [1812](#page-1907-0) Fl\_Widget, [1899](#page-1994-0) paste Selection & Clipboard functions, [287](#page-382-0) PER\_WRITE Fl\_Terminal, [1589](#page-1684-0) picked Fl\_Menu\_, [1054](#page-1149-0) pixel\_h FI GI Window, [805](#page-900-0) pixel\_w Fl\_Gl\_Window, [805](#page-900-0) pixels\_per\_unit Fl\_Gl\_Window, [805](#page-900-0) Pixmap FI FormsPixmap, [766](#page-861-0) platform.H, [2240](#page-2335-0) platform\_types.h, [2241,](#page-2336-0) [2243](#page-2338-0) fl\_intptr\_t, [2242](#page-2337-0) FI Offscreen, [2242](#page-2337-0) Fl\_Region, [2242](#page-2337-0) FI Timestamp, [2242](#page-2337-0) fl\_uintptr\_t, [2242](#page-2337-0) GLContext, [2243](#page-2338-0) playing Fl\_Anim\_GIF\_Image, [445](#page-540-0) pop\_current Fl\_Surface\_Device, [1478](#page-1573-0) POPUP Fl\_Widget, [1876](#page-1971-0) popup FI Menu Button, [1078](#page-1173-0) Fl\_Menu\_Item, [1089](#page-1184-0) POPUP1 Fl\_Menu\_Button, [1077](#page-1172-0)

POPUP12 Fl\_Menu\_Button, [1077](#page-1172-0) POPUP123 Fl\_Menu\_Button, [1077](#page-1172-0) POPUP13 Fl\_Menu\_Button, [1077](#page-1172-0) POPUP2 Fl\_Menu\_Button, [1077](#page-1172-0) POPUP23 Fl\_Menu\_Button, [1077](#page-1172-0) POPUP3 Fl\_Menu\_Button, [1077](#page-1172-0) popup\_buttons FI Menu Button, [1077](#page-1172-0) PORTRAIT FI Paged Device, [1193](#page-1288-0) position FI Browser\_, [515](#page-610-0) Fl\_Input<sub>, [980](#page-1075-0)</sub> Fl\_Text\_Selection, [1696](#page-1791-0) Fl\_Tile, [1712](#page-1807-0) Fl\_Widget, [1899](#page-1994-0) position\_style Fl\_Text\_Display, [1659](#page-1754-0) position to line FI Text Display, [1659](#page-1754-0) position\_to\_linecol FI Text Display, [1660](#page-1755-0) position\_to\_xy Fl\_Text\_Display, [1660](#page-1755-0) precision Fl\_Valuator, [1835](#page-1930-0) Preface, [2](#page-97-0) prefs FI Tree\_Item, [1812](#page-1907-0) preset\_file Fl\_Native\_File\_Chooser, [1146](#page-1241-0) prev Fl\_Tree, [1788](#page-1883-0) FI Tree\_Item, [1813](#page-1908-0) prev\_char Fl\_Text\_Buffer, [1620](#page-1715-0) prev\_displayed Fl\_Tree\_Item, [1813](#page-1908-0) prev\_mvalue Fl\_Menu\_, [1054](#page-1149-0) prev\_sibling FI Tree\_Item, [1813](#page-1908-0) prev\_visible FI Tree\_Item, [1813](#page-1908-0) PREVIEW Fl\_Native\_File\_Chooser, [1143](#page-1238-0) preview FI File\_Chooser, [691](#page-786-0) print Fl Mac App Menu, [1035](#page-1130-0) print\_button.h, [2296](#page-2391-0) print\_char

Fl\_Terminal, [1597,](#page-1692-0) [1598](#page-1693-0) print\_panel.h, [2296](#page-2391-0) print\_window\_part Fl\_Widget\_Surface, [1911](#page-2006-0) printable\_rect FI Copy Surface, [629](#page-724-0) FI EPS File Surface, [669](#page-764-0) Fl\_Image\_Surface, [949](#page-1044-0) Fl\_PostScript\_File\_Device, [1229](#page-1324-0) Fl\_Printer, [1258](#page-1353-0) FI SVG File Surface, [1483](#page-1578-0) Fl\_Widget\_Surface, [1911](#page-2006-0) printf Fl\_Terminal, [1598](#page-1693-0) Fl\_Text\_Buffer, [1620](#page-1715-0) program\_should\_quit Fl, [414](#page-509-0) Programming with FLUID, [98](#page-193-0) proportional Fl\_SVG\_Image, [1490](#page-1585-0) pulldown Fl\_Menu\_Item, [1089](#page-1184-0) push Fl\_Tabs, [1564,](#page-1659-0) [1565](#page-1660-0) push\_current Fl Surface Device, [1479](#page-1574-0) pushed Events handling functions, [282](#page-377-0) putchar Fl\_Terminal, [1598,](#page-1693-0) [1599](#page-1694-0) r Fl\_Color\_Chooser, [625](#page-720-0) Fl\_Rect, [1293](#page-1388-0) radio Fl\_Menu\_Item, [1090](#page-1185-0) range Fl\_Valuator, [1835](#page-1930-0) RATE\_LIMITED Fl\_Terminal, [1589](#page-1684-0) readonly Fl\_Input\_, [980](#page-1075-0) readqueue Fl, [415](#page-510-0) ready Fl, [415](#page-510-0) recalc\_dimensions Fl\_Table, [1527](#page-1622-0) recalc\_scrollbars FI Scroll, [1367](#page-1462-0) recalc\_tree Fl\_Tree, [1789](#page-1884-0) FI Tree\_Item, [1813](#page-1908-0) rectangle\_capture Fl\_Device\_Plugin, [641](#page-736-0) redisplay range Fl\_Text\_Display, [1661](#page-1756-0) redo Fl Input, [980](#page-1075-0)

redraw Fl\_Widget, [1899](#page-1994-0) redraw\_label Fl\_Widget, [1899](#page-1994-0) redraw\_line Fl\_Browser\_, [515](#page-610-0) redraw\_lines Fl Browser, [516](#page-611-0) redraw\_overlay FI GI Window, [805](#page-900-0) Fl\_Overlay\_Window, [1178](#page-1273-0) redraw\_range FI Table, [1528](#page-1623-0) redraw\_rate Fl\_Terminal, [1599](#page-1694-0) redraw\_style Fl\_Terminal, [1599,](#page-1694-0) [1600](#page-1695-0) redraw\_tabs Fl\_Tabs, [1565](#page-1660-0) **RedrawStyle** FI Terminal, [1589](#page-1684-0) refcount Fl\_Shared\_Image, [1414](#page-1509-0) release Fl, [415](#page-510-0) Fl Image, [942](#page-1037-0) Fl\_Shared\_Image, [1415](#page-1510-0) Fl\_Timeout, [1725](#page-1820-0) release\_widget\_pointer Safe widget deletion support functions, [343](#page-438-0) reload\_scheme Fl, [415](#page-510-0) remove Fl\_Browser, [492](#page-587-0) FI Check Browser, [574](#page-669-0) Fl\_Group, [861](#page-956-0) Fl\_Menu\_, [1054](#page-1149-0) Fl Sys Menu Bar, [1505](#page-1600-0) FI Text Buffer, [1621](#page-1716-0) Fl\_Tree, [1789](#page-1884-0) Fl\_Tree\_Item\_Array, [1820](#page-1915-0) remove\_ Fl\_Text\_Buffer, [1621](#page-1716-0) remove\_check Fl, [415](#page-510-0) remove\_child Fl\_Tree\_Item, [1813,](#page-1908-0) [1814](#page-1909-0) remove\_handler Events handling functions, [282](#page-377-0) remove\_icon Fl\_Browser, [492](#page-587-0) remove key binding FI Text\_Editor, [1693](#page-1788-0) remove\_system\_handler Events handling functions, [283](#page-378-0) remove timeout Fl, [416](#page-511-0) FI Timeout, [1725](#page-1820-0)

removePlugin Fl\_Plugin\_Manager, [1207](#page-1302-0) reparent Fl\_Tree\_Item, [1814](#page-1909-0) Fl\_Tree\_Item\_Array, [1820](#page-1915-0) repeat timeout Fl, [416](#page-511-0) Fl\_Timeout, [1725](#page-1820-0) replace Fl\_Chart, [558](#page-653-0) Fl\_Input\_, [981](#page-1076-0) Fl\_Menu\_, [1054](#page-1149-0) Fl Sys Menu Bar, [1505](#page-1600-0) FI Text Buffer, [1621](#page-1716-0) Fl\_Tree\_Item, [1814](#page-1909-0) Fl\_Tree\_Item\_Array, [1820](#page-1915-0) replace\_child FI Tree\_Item, [1815](#page-1910-0) replacing Fl\_Browser\_, [516](#page-611-0) request\_grow\_b Fl\_Tile, [1712](#page-1807-0) request\_grow\_l Fl\_Tile, [1712](#page-1807-0) request\_grow\_r Fl\_Tile, [1712](#page-1807-0) request\_grow\_t Fl\_Tile, [1713](#page-1808-0) request\_shrink\_b Fl\_Tile, [1713](#page-1808-0) request\_shrink\_l Fl\_Tile, [1713](#page-1808-0) request\_shrink\_r Fl\_Tile, [1714](#page-1809-0) request\_shrink\_t Fl\_Tile, [1714](#page-1809-0) rescale Fl\_Image\_Surface, [949](#page-1044-0) reset absolute top line number FI Text Display, [1661](#page-1756-0) reset\_terminal Fl\_Terminal, [1600](#page-1695-0) resizable Fl\_Group, [861,](#page-956-0) [862](#page-957-0) resize Fl\_Anim\_GIF\_Image, [445](#page-540-0) Fl Browser , [516](#page-611-0) Fl\_Double\_Window, [664](#page-759-0) FI Flex, [741](#page-836-0) Fl\_Gl\_Window, [805](#page-900-0) Fl\_Grid, [842](#page-937-0) Fl Group, [863](#page-958-0) FI Help View, [881](#page-976-0) Fl\_Input\_, [981](#page-1076-0) Fl\_Input\_Choice, [1000](#page-1095-0) Fl Overlay Window, [1178](#page-1273-0) Fl\_Pack, [1189](#page-1284-0) Fl\_Scroll, [1368](#page-1463-0)

Fl\_Spinner, [1465](#page-1560-0) FI SVG Image, [1490](#page-1585-0) Fl\_Table, [1528](#page-1623-0) Fl\_Tabs, [1565](#page-1660-0) Fl\_Terminal, [1600](#page-1695-0) FI Text Display, [1661](#page-1756-0) Fl\_Tile, [1714](#page-1809-0) Fl\_Tree, [1789](#page-1884-0) Fl\_Value\_Input, [1846](#page-1941-0) Fl\_Widget, [1899](#page-1994-0) Fl\_Window, [1937](#page-2032-0) REVERSED FI Paged Device, [1193](#page-1288-0) rewind\_lines Fl\_Text\_Buffer, [1621](#page-1716-0) Fl\_Text\_Display, [1661](#page-1756-0) rgb FI Color Chooser, [625](#page-720-0) rgb2hsv Fl\_Color\_Chooser, [625](#page-720-0) RGB\_scaling Fl\_Image, [942](#page-1037-0) Root Fl\_Preferences, [1235](#page-1330-0) root Fl\_Tree, [1789](#page-1884-0) root\_label Fl\_Tree, [1790](#page-1885-0) ROOT\_MASK Fl\_Preferences, [1235](#page-1330-0) rotate Fl Paged Device, [1194](#page-1289-0) Fl\_PostScript\_File\_Device, [1229](#page-1324-0) Fl\_Printer, [1258](#page-1353-0) round Fl\_Valuator, [1835](#page-1930-0) ROW FI Flex, [735](#page-830-0) row\_col\_clamp FI Table, [1528](#page-1623-0) row\_gap Fl\_Grid, [842](#page-937-0) row\_header FI Table, [1528](#page-1623-0) row\_height Fl\_Grid, [842,](#page-937-0) [843](#page-938-0) FI Table, [1528](#page-1623-0) row\_height\_all Fl\_Table, [1528](#page-1623-0) row\_resize Fl\_Table, [1528](#page-1623-0) row\_resize\_min Fl Table, [1529](#page-1624-0) row\_selected FI Table Row, [1546](#page-1641-0) row\_weight FI Grid, [843](#page-938-0) rows

Fl Table, [1529](#page-1624-0) FI Table Row, [1546](#page-1641-0) run Fl, [416](#page-511-0) Safe widget deletion support functions, [342](#page-437-0) clear\_widget\_pointer, [343](#page-438-0) delete\_widget, [343](#page-438-0) do widget deletion, [343](#page-438-0) release\_widget\_pointer, [343](#page-438-0) watch\_widget\_pointer, [344](#page-439-0) saturation FI Color Chooser, [625](#page-720-0) SAVEAS\_CONFIRM Fl\_Native\_File\_Chooser, [1143](#page-1238-0) savefile Fl\_Text\_Buffer, [1621](#page-1716-0) scale Fl\_Image, [942](#page-1037-0) FI Paged Device, [1194](#page-1289-0) FI PostScript File Device, [1229](#page-1324-0) Fl\_Printer, [1259](#page-1354-0) scaling\_algorithm Fl Image, [943](#page-1038-0) scheme Fl, [417](#page-512-0) scheme\_cb\_ FI Scheme Choice, [1354](#page-1449-0) Screen functions, [289](#page-384-0) keyboard\_screen\_scaling, [290](#page-385-0) screen\_count, [290](#page-385-0) screen\_dpi, [290](#page-385-0) screen\_num, [291](#page-386-0) screen\_scale, [291](#page-386-0) screen\_scaling\_supported, [291](#page-386-0) screen\_work\_area, [292](#page-387-0) screen\_xywh, [293](#page-388-0) , [294](#page-389-0) screen\_count Screen functions, [290](#page-385-0) screen dpi Screen functions, [290](#page-385-0) screen\_num Fl\_Window, [1937](#page-2032-0) Screen functions, [291](#page-386-0) screen\_scale Screen functions, [291](#page-386-0) screen\_scaling\_supported Screen functions, [291](#page-386-0) screen\_work\_area Screen functions, [292](#page-387-0) screen\_xywh Screen functions, [293](#page-388-0) , [294](#page-389-0) scroll Fl\_Terminal, [1600](#page-1695-0) Fl\_Text\_Display, [1662](#page-1757-0) scroll\_ Fl\_Text\_Display, [1662](#page-1757-0) scroll\_timer\_cb Fl\_Text\_Display, [1662](#page-1757-0)

scroll\_to FI Scroll, [1368](#page-1463-0) scrollbar Fl\_Browser\_, [519](#page-614-0) Fl\_Terminal, [1607](#page-1702-0) scrollbar\_align Fl\_Text\_Display, [1662](#page-1757-0) scrollbar\_left Fl Browser, [516](#page-611-0) scrollbar\_right Fl Browser, [517](#page-612-0) scrollbar\_size Fl, [417](#page-512-0) , [418](#page-513-0) Fl Browser , [517](#page-612-0) Fl\_Help\_View, [881](#page-976-0) , [882](#page-977-0) FI Scroll, [1369](#page-1464-0) Fl Table, [1529](#page-1624-0) FI Terminal, [1601](#page-1696-0) FI Text Display, [1663](#page-1758-0) Fl\_Tree, [1790](#page-1885-0) scrollbar\_width Fl\_Browser\_, [517](#page-612-0) Fl\_Text\_Display, [1663](#page-1758-0) scrollvalue Fl\_Slider, [1454](#page-1549-0) search\_backward Fl\_Text\_Buffer, [1622](#page-1717-0) search forward FI Text Buffer, [1622](#page-1717-0) second FI Clock Output, [611](#page-706-0) secondary selection color Fl\_Text\_Display, [1663](#page-1758-0) , [1664](#page-1759-0) secondary selection text FI Text\_Buffer, [1623](#page-1718-0) seconds\_between Fl, [418](#page-513-0) seconds since Fl, [418](#page-513-0) select Fl\_Browser, [492](#page-587-0) Fl\_Browser\_, [517](#page-612-0) Fl\_Tree, [1790](#page-1885-0) , [1791](#page-1886-0) FI Tree\_Item, [1815](#page-1910-0) select\_all Fl\_Tree, [1791](#page-1886-0) FI Tree\_Item, [1815](#page-1910-0) select all rows FI Table Row, [1546](#page-1641-0) select\_only Fl\_Browser\_, [518](#page-613-0) Fl\_Tree, [1792](#page-1887-0) select\_row FI Table Row, [1546](#page-1641-0) select\_toggle Fl\_Tree, [1792](#page-1887-0) selectbox Fl\_Tree, [1793](#page-1888-0)

selected Fl\_Browser, [492](#page-587-0) Fl\_Text\_Selection, [1697](#page-1792-0) selection Fl\_Browser\_, [518](#page-613-0) Selection & Clipboard functions, [287](#page-382-0) Selection & Clipboard functions, [284](#page-379-0) add\_clipboard\_notify, [285](#page-380-0) clipboard\_contains, [285](#page-380-0) copy, [286](#page-381-0) dnd, [286](#page-381-0) paste, [287](#page-382-0) selection, [287](#page-382-0) selection\_owner, [288](#page-383-0) selection\_to\_clipboard, [288](#page-383-0) selection\_color Fl\_Widget, [1900](#page-1995-0) selection\_extend FI Terminal, [1601](#page-1696-0) selection\_owner Selection & Clipboard functions, [288](#page-383-0) selection\_text Fl\_Terminal, [1601](#page-1696-0) Fl\_Text\_Buffer, [1623](#page-1718-0) selection\_text\_len Fl\_Terminal, [1601](#page-1696-0) selection\_to\_clipboard Selection & Clipboard functions, [288](#page-383-0) selectmode Fl\_Tree, [1793](#page-1888-0) FI Tree Prefs, [1825](#page-1920-0) set Fl\_Button, [530](#page-625-0) FI FormsBitmap, [759](#page-854-0) FI FormsPixmap, [766](#page-861-0) Fl\_Menu\_Item, [1090](#page-1185-0) Fl\_Preferences, [1247,](#page-1342-0) [1248,](#page-1343-0) [1250](#page-1345-0) FI Text Selection, [1698](#page-1793-0) set\_active Fl\_Widget, [1900](#page-1995-0) set\_atclose Windows handling functions, [270](#page-365-0) set\_box\_color Fl, [418](#page-513-0) set\_changed Fl\_Widget, [1901](#page-1996-0) set\_color Color & Font functions, [307](#page-402-0) set\_current Fl Copy Surface, [629](#page-724-0) Fl Image Surface, [949](#page-1044-0) FI PostScript File Device, [1230](#page-1325-0) FI Printer, [1259](#page-1354-0) Fl Surface Device, [1479](#page-1574-0) set\_cursor Fl\_Tile, [1715](#page-1810-0) set draw cb Fl\_Cairo\_Window, [545](#page-640-0)

set font Color & Font functions, [307](#page-402-0) set\_fonts Color & Font functions, [308](#page-403-0) set\_idle Fl, [419](#page-514-0) set item focus Fl\_Tree, [1793](#page-1888-0) set\_menu\_window Fl\_Window, [1937](#page-2032-0) set\_modal Fl\_Window, [1938](#page-2033-0) set non modal Fl\_Window, [1938](#page-2033-0) set\_output Fl\_Widget, [1901](#page-1996-0) set\_selection Fl\_Table, [1530](#page-1625-0) set\_tooltip\_window Fl\_Window, [1938](#page-2033-0) set\_visible Fl\_Widget, [1901](#page-1996-0) set\_visible\_focus Fl\_Widget, [1901](#page-1996-0) setonly Fl Menu Item, [1090](#page-1185-0) shadow FI Clock Output, [612](#page-707-0) shape Fl\_Window, [1938](#page-2033-0) shortcut Fl\_Button, [530](#page-625-0) Fl\_Input , [982](#page-1077-0) Fl Menu Item, [1090](#page-1185-0) FI Text Display, [1664](#page-1759-0) Fl\_Value\_Input, [1846](#page-1941-0) SHORTCUT\_LABEL Fl\_Widget, [1876](#page-1971-0) shortcut\_label Fl\_Widget, [1901](#page-1996-0) show Fl\_Browser, [493](#page-588-0) Fl\_Double\_Window, [665](#page-760-0) FI GI Window, [806](#page-901-0) Fl\_Help\_Dialog, [866](#page-961-0) Fl\_Native\_File\_Chooser, [1146](#page-1241-0) FI Overlay Window, [1179](#page-1274-0) Fl\_Single\_Window, [1444](#page-1539-0) Fl\_Widget, [1901](#page-1996-0) Fl\_Window, [1939](#page-2034-0) show\_cursor FI Text Display, [1664](#page-1759-0) show grid Fl\_Grid, [843,](#page-938-0) [844](#page-939-0) show insert position FI Text Display, [1664](#page-1759-0) show item Fl\_Tree, [1793,](#page-1888-0) [1794](#page-1889-0)

show\_item\_bottom Fl\_Tree, [1794](#page-1889-0) show\_item\_middle Fl\_Tree, [1794](#page-1889-0) show\_item\_top Fl\_Tree, [1794](#page-1889-0) show next window iconic Fl\_Window, [1940](#page-2035-0) show\_self Fl\_Tree, [1795](#page-1890-0) FI Tree\_Item, [1815](#page-1910-0) show\_unknown FI Terminal, [1602](#page-1697-0) show widgets Fl\_Tree\_Item, [1815](#page-1910-0) showcollapse Fl\_Tree, [1795](#page-1890-0) FI Tree Prefs, [1825](#page-1920-0) showHiddenButton FI File\_Chooser, [691](#page-786-0) shown Fl\_File\_Chooser, [691](#page-786-0) Fl\_Window, [1940](#page-2035-0) showroot Fl\_Tree, [1795](#page-1890-0) FI Tree Prefs, [1825](#page-1920-0) SIMPLE\_CURSOR FI Text Display, [1642](#page-1737-0) SINGLE FI File\_Chooser, [689](#page-784-0) size Fl\_Browser, [493](#page-588-0) Fl\_Chart, [558](#page-653-0) Fl\_Input\_, [982](#page-1077-0) Fl\_Menu\_, [1055](#page-1150-0) Fl\_Menu\_Item, [1090](#page-1185-0) FI Preferences, [1251](#page-1346-0) FI Tooltip, [1747](#page-1842-0) Fl\_Widget, [1902](#page-1997-0) size range Fl\_Tile, [1715](#page-1810-0) Fl\_Window, [1940](#page-2035-0) sizes Fl Group, [863](#page-958-0) skip displayed characters Fl\_Text\_Buffer, [1623](#page-1718-0) skip lines Fl\_Text\_Display, [1665](#page-1760-0) slider\_size Fl\_Slider, [1454](#page-1549-0) slowarrow.h, [2297](#page-2392-0) soft Fl\_Adjuster, [431](#page-526-0) Fl Value Input, [1847](#page-1942-0) Fl\_Value\_Output, [1857](#page-1952-0) Software License, [183](#page-278-0) sort Fl Browser, [518](#page-613-0)

sortorder Fl\_Tree, [1795](#page-1890-0) Fl\_Tree\_Prefs, [1825](#page-1920-0) spacing Fl\_Flex, [742](#page-837-0) spacing.h, [2328](#page-2423-0) speed Fl\_Anim\_GIF\_Image, [445](#page-540-0) spelling\_underline\_color FI Text Display, [1665](#page-1760-0) start Fl\_Anim\_GIF\_Image, [446](#page-541-0) FI Text Selection, [1698](#page-1793-0) start\_job Fl Paged Device, [1195](#page-1290-0) Fl\_PostScript\_File\_Device, [1230](#page-1325-0) start\_page FI Paged Device, [1195](#page-1290-0) static value Fl\_Input\_, [983](#page-1078-0) step Fl\_Counter, [640](#page-735-0) Fl\_Spinner, [1465](#page-1560-0) , [1466](#page-1561-0) Fl\_Valuator, [1836](#page-1931-0) stop Fl\_Anim\_GIF\_Image, [446](#page-541-0) STRICT\_RFC3629 Unicode and UTF-8 functions, [349](#page-444-0) **STRIKEOUT** FI Terminal, [1589](#page-1684-0) String handling functions, [363](#page-458-0) fl\_strdup, [363](#page-458-0) string\_width FI Text Display, [1665](#page-1760-0) style\_buffer Fl\_Text\_Display, [1666](#page-1761-0) submenu Fl Menu Item, [1091](#page-1186-0) surface FI Surface Device, [1479](#page-1574-0) suspended Fl\_Timer, [1735](#page-1830-0) swap Fl\_Browser, [493](#page-588-0) , [494](#page-589-0) swap buffers Fl\_Gl\_Window, [806](#page-901-0) swap\_children FI Tree\_Item, [1816](#page-1911-0) swap interval Fl\_Gl\_Window, [806](#page-901-0) , [807](#page-902-0) swapping Fl Browser, [518](#page-613-0) symbol\_.h, [2350](#page-2445-0) **SYSTEM** FI Preferences, [1235](#page-1330-0) SYSTEM\_L FI Preferences, [1236](#page-1331-0) tab\_align

Fl\_Tabs, [1565](#page-1660-0) tab\_cell\_nav Fl\_Table, [1530](#page-1625-0) tab\_count Fl\_Tabs, [1567](#page-1662-0) tab distance Fl\_Text\_Buffer, [1623](#page-1718-0) tab\_flags Fl\_Tabs, [1568](#page-1663-0) tab height Fl\_Tabs, [1565](#page-1660-0) tab\_nav Fl\_Input, [983](#page-1078-0) Fl\_Text\_Editor, [1693,](#page-1788-0) [1694](#page-1789-0) tab\_pos Fl\_Tabs, [1568](#page-1663-0) tab\_positions Fl\_Tabs, [1566](#page-1661-0) tab\_width Fl\_Tabs, [1568](#page-1663-0) tabbing\_mode\_automatic Fl\_Sys\_Menu\_Bar, [1502](#page-1597-0) tabbing\_mode\_none Fl\_Sys\_Menu\_Bar, [1502](#page-1597-0) tabbing\_mode\_preferred Fl Sys Menu Bar, [1502](#page-1597-0) table\_box Fl\_Table, [1530](#page-1625-0) table\_resized Fl\_Table, [1531](#page-1626-0) table\_scrolled Fl Table, [1531](#page-1626-0) **TableContext** FI Table, [1521](#page-1616-0) TABLOID Fl\_Paged\_Device, [1192](#page-1287-0) take\_focus Fl\_Widget, [1902](#page-1997-0) takesevents Fl\_Widget, [1902](#page-1997-0) tatar\_cyr.h, [2638](#page-2733-0) tcvn.h, [2640](#page-2735-0) test\_shortcut Events handling functions, [283](#page-378-0) Fl Menu, [1055](#page-1150-0) Fl\_Menu\_Item, [1091](#page-1186-0) Fl\_Widget, [1902,](#page-1997-0) [1903](#page-1998-0) text FI Browser, [494](#page-589-0) Fl\_Menu\_, [1055](#page-1150-0) FI Text Buffer, [1623](#page-1718-0) text\_range FI Text Buffer, [1624](#page-1719-0) textattrib FI Terminal, [1602](#page-1697-0) textbgcolor FI Terminal, [1602](#page-1697-0) textbgcolor\_default

Fl\_Terminal, [1603](#page-1698-0) textbgcolor\_xterm Fl\_Terminal, [1603](#page-1698-0) textcolor Fl\_Input\_, [984](#page-1079-0) Fl Menu, [1055](#page-1150-0) Fl\_Terminal, [1604](#page-1699-0) Fl\_Text\_Display, [1666](#page-1761-0) FI Tooltip, [1747](#page-1842-0) Fl\_Value\_Input, [1847](#page-1942-0) Fl\_Value\_Output, [1857](#page-1952-0) textfgcolor FI Terminal, [1604](#page-1699-0) textfgcolor\_default FI Terminal, [1604](#page-1699-0) textfgcolor\_xterm FI Terminal, [1604](#page-1699-0) textfont Fl Browser\_, [519](#page-614-0) Fl\_Input\_, [984](#page-1079-0) Fl Menu, [1055](#page-1150-0) FI Terminal, [1605](#page-1700-0) Fl\_Text\_Display, [1666](#page-1761-0) Fl\_Value\_Input, [1847](#page-1942-0) Fl\_Value\_Output, [1857](#page-1952-0) textsize Fl\_Browser, [494](#page-589-0) Fl\_Help\_Dialog, [866](#page-961-0) Fl\_Input\_, [985](#page-1080-0) Fl\_Menu\_, [1056](#page-1151-0) FI Terminal, [1605](#page-1700-0) FI Text Display, [1667](#page-1762-0) Fl\_Value\_Input, [1847](#page-1942-0) Fl Value Output, [1857](#page-1952-0) The gtk protocol, [209](#page-304-0) The gtk\_shell1 interface, [379](#page-474-0) The gtk\_surface1 interface, [380](#page-475-0) The Wayland backend for its developer, [211](#page-306-0) thread\_message Multithreading support functions, [341](#page-436-0) ticks\_between Fl, [419](#page-514-0) ticks\_since Fl, [419](#page-514-0) time\_to\_wait Fl\_Timeout, [1725](#page-1820-0) tis620.h, [2641](#page-2736-0) title Fl\_Native\_File\_Chooser, [1146](#page-1241-0) Todo List, [239](#page-334-0) tooltip Fl\_Widget, [1903](#page-1998-0) TOOLTIP\_WINDOW Fl\_Widget, [1876](#page-1971-0) top\_row Fl Table, [1531](#page-1626-0) top\_window Fl\_Widget, [1904](#page-1999-0)
top\_window\_offset Fl\_Widget, [1904](#page-1999-0) topline Fl\_Browser, [495](#page-590-0) Fl\_Help\_View, [882](#page-977-0) transcoding\_warning\_action FI Text Buffer, [1625](#page-1720-0) translate Fl\_Copy\_Surface, [629](#page-724-0) FI EPS File Surface, [669](#page-764-0) Fl\_Image\_Surface, [950](#page-1045-0) Fl\_PostScript\_File\_Device, [1230](#page-1325-0) Fl\_Printer, [1259](#page-1354-0) FI\_SVG\_File\_Surface, [1483](#page-1578-0) Fl\_Widget\_Surface, [1911](#page-2006-0) tree FI Tree\_Item, [1816](#page-1911-0) Type FI File\_Chooser, [689](#page-784-0) Fl\_Native\_File\_Chooser, [1143](#page-1238-0) type Fl\_File\_Icon, [696](#page-791-0) Fl\_Label, [1016](#page-1111-0) Fl\_Spinner, [1466](#page-1561-0) FI Table Row, [1546](#page-1641-0) Fl\_Widget, [1904](#page-1999-0) typea Fl Multi Label, [1120](#page-1215-0) typeb Fl Multi Label, [1120](#page-1215-0) u8c\_disp\_row FI Terminal, [1605](#page-1700-0) u8c\_hist\_row Fl\_Terminal, [1605](#page-1700-0) u8c\_hist\_use\_row Fl\_Terminal, [1606](#page-1701-0) u8c\_ring\_row Fl\_Terminal, [1606](#page-1701-0) ucs2be.h, [2642](#page-2737-0) ucs2fontmap.c, [2650](#page-2745-0) un maximize Fl\_Window, [1941](#page-2036-0) uncache Fl\_Anim\_GIF\_Image, [446](#page-541-0) Fl\_Bitmap, [452](#page-547-0) Fl Image, [943](#page-1038-0) Fl\_Pixmap, [1200](#page-1295-0) FI\_RGB\_Image, [1317](#page-1412-0) Fl\_Shared\_Image, [1415](#page-1510-0) uncheck Fl\_Menu\_Item, [1091](#page-1186-0) UNDERLINE Fl\_Terminal, [1589](#page-1684-0) undo Fl\_Input<sub>, [985](#page-1080-0)</sub> FI Text Buffer, [1624](#page-1719-0) Unicode and UTF-8 functions, [347](#page-442-0) ERRORS\_TO\_CP1252, [349](#page-444-0)

Fl\_Widget\_Surface, [1911](#page-2006-0) up\_down\_position Fl\_Input\_, [985](#page-1080-0) update Fl\_Menu\_Bar, [1067](#page-1162-0) Fl\_Shared\_Image, [1415](#page-1510-0) Fl Sys Menu Bar, [1505](#page-1600-0) FI Text Selection, [1698](#page-1793-0) update\_child Fl\_Group, [864](#page-959-0) update h scrollbar Fl\_Text\_Display, [1667](#page-1762-0) update line starts FI Text Display, [1667](#page-1762-0) update\_menubutton Fl\_Input\_Choice, [1000](#page-1095-0) update\_prev\_next FI Tree\_Item, [1816](#page-1911-0) update v scrollbar Fl\_Text\_Display, [1667](#page-1762-0) USE\_FILTER\_EXT Fl\_Native\_File\_Chooser, [1143](#page-1238-0) use\_high\_res\_GL Fl, [420](#page-515-0) USER Fl\_Preferences, [1235](#page-1330-0) user\_data Fl\_Widget, [1905](#page-2000-0) USER\_L FI Preferences, [1236](#page-1331-0) userdeicon Fl\_Tree\_Item, [1817](#page-1912-0) FI Tree Prefs, [1825](#page-1920-0) USERFLAG1 Fl\_Widget, [1876](#page-1971-0) USERFLAG2 Fl\_Widget, [1876](#page-1971-0) USERFLAG3 Fl\_Widget, [1876](#page-1971-0) usericon Fl\_Tree, [1795,](#page-1890-0) [1796](#page-1891-0) Fl\_Tree\_Item, [1817](#page-1912-0) Using OpenGL, [89](#page-184-0) utf8.h, [2643](#page-2738-0) utf8\_internal.h, [2297](#page-2392-0) utf8Utils.c, [2654](#page-2749-0) valid FI Anim\_GIF\_Image, [446](#page-541-0) FI GI Window, [807](#page-902-0) value Fl\_Browser, [495](#page-590-0) Fl\_Button, [531](#page-626-0) Fl\_Choice, [593,](#page-688-0) [594](#page-689-0) Fl\_Clock\_Output, [612,](#page-707-0) [613](#page-708-0) FI Color Chooser, [625](#page-720-0) FI File\_Chooser, [691](#page-786-0) Fl\_File\_Input, [707,](#page-802-0) [708](#page-803-0) Fl\_Help\_Dialog, [866,](#page-961-0) [867](#page-962-0)

Fl\_Help\_View, [882](#page-977-0) Fl\_Input\_, [986,](#page-1081-0) [987](#page-1082-0) Fl\_Input\_Choice, [1000,](#page-1095-0) [1001](#page-1096-0) Fl\_Menu\_, [1056](#page-1151-0) Fl\_Menu\_Item, [1091](#page-1186-0) Fl\_Progress, [1267](#page-1362-0) Fl\_Scrollbar, [1379,](#page-1474-0) [1380](#page-1475-0) Fl\_Shortcut\_Button, [1423](#page-1518-0) Fl\_Spinner, [1466](#page-1561-0) Fl\_Tabs, [1566,](#page-1661-0) [1567](#page-1662-0) Fl\_Valuator, [1836](#page-1931-0) value\_damage Fl\_Adjuster, [431](#page-526-0) Fl\_Valuator, [1836](#page-1931-0) value height Fl\_Value\_Slider, [1867,](#page-1962-0) [1868](#page-1963-0) value\_width Fl\_Value\_Slider, [1868](#page-1963-0) version Fl, [420](#page-515-0) VERTICAL Fl\_Browser\_, [507](#page-602-0) Fl\_Flex, [735](#page-830-0) VERTICAL\_ALWAYS FI Browser\_, [507](#page-602-0) viscii.h, [2644](#page-2739-0) visible Fl\_Browser, [495](#page-590-0) Fl\_Widget, [1905](#page-2000-0) visible\_cells Fl Table, [1531](#page-1626-0) VISIBLE\_FOCUS Fl\_Widget, [1876](#page-1971-0) visible\_focus Fl, [420](#page-515-0) Fl\_Widget, [1905](#page-2000-0) visible\_r FI Tree\_Item, [1817](#page-1912-0) Fl\_Widget, [1905](#page-2000-0) visual Fl, [420](#page-515-0) vline\_length Fl\_Text\_Display, [1668](#page-1763-0) vposition Fl Browser . [519](#page-614-0) Fl\_Tree, [1796](#page-1891-0) vprintf Fl Terminal, [1606](#page-1701-0) FI Text\_Buffer, [1624](#page-1719-0) vsnprintf.c, [2298](#page-2393-0) fl\_vsnprintf, [2298](#page-2393-0) w Fl\_Image, [943](#page-1038-0) Fl\_Widget, [1906](#page-2001-0) w\_to\_col Fl\_Terminal, [1606](#page-1701-0) wait

Fl, [421](#page-516-0)

wait\_for\_expose Fl\_Window, [1941](#page-2036-0) walk\_selection Fl\_Terminal, [1607](#page-1702-0) warning Common Dialog Classes and Functions, [379](#page-474-0) watch\_widget\_pointer Safe widget deletion support functions, [344](#page-439-0) wayland.H, [2244,](#page-2339-0) [2245](#page-2340-0) fl\_wl\_compositor, [2245](#page-2340-0) when Fl\_Table, [1531](#page-1626-0) Fl\_Widget, [1906](#page-2001-0) which Fl\_Tabs, [1567](#page-1662-0) widget Fl\_Grid, [844,](#page-939-0) [845](#page-940-0) Fl\_Widget\_Tracker, [1913](#page-2008-0) win32.H, [2245,](#page-2340-0) [2246](#page-2341-0) window Fl\_Widget, [1907](#page-2002-0) window\_menu\_style Fl\_Sys\_Menu\_Bar, [1506](#page-1601-0) window\_menu\_style\_enum Fl\_Sys\_Menu\_Bar, [1501](#page-1596-0) Windows handling functions, [268](#page-363-0) atclose, [270](#page-365-0) default\_atclose, [269](#page-364-0) first\_window, [269](#page-364-0) grab, [269](#page-364-0) modal, [269](#page-364-0) next\_window, [270](#page-365-0) set\_atclose, [270](#page-365-0) word\_end Fl\_Input , [987](#page-1082-0) Fl\_Text\_Buffer, [1624](#page-1719-0) Fl\_Text\_Display, [1668](#page-1763-0) word\_start Fl Input, [988](#page-1083-0) FI Text Buffer, [1625](#page-1720-0) Fl\_Text\_Display, [1668](#page-1763-0) wrap Fl\_Input\_, [988](#page-1083-0) Fl\_Spinner, [1466](#page-1561-0) WRAP\_AT\_BOUNDS Fl\_Text\_Display, [1642](#page-1737-0) WRAP\_AT\_COLUMN Fl\_Text\_Display, [1642](#page-1737-0) WRAP\_AT\_PIXEL Fl\_Text\_Display, [1642](#page-1737-0) wrap mode FI Text Display, [1668](#page-1763-0) WRAP\_NONE Fl\_Text\_Display, [1642](#page-1737-0) wrap uses character Fl\_Text\_Display, [1669](#page-1764-0) wrap\_width FI Tooltip, [1747](#page-1842-0)

wrapped\_column FI Text Display, [1669](#page-1764-0) wrapped\_line\_counter Fl\_Text\_Display, [1670](#page-1765-0) wrapped\_row Fl\_Text\_Display, [1670](#page-1765-0) x Fl\_Widget, [1907](#page-2002-0) x.H, [2247](#page-2342-0) x11.H, [2247,](#page-2342-0) [2248](#page-2343-0) fl\_x11\_find, [2248](#page-2343-0) fl\_x11\_gc, [2248](#page-2343-0) fl\_x11\_use\_display, [2248](#page-2343-0) fl\_x11\_xid, [2248](#page-2343-0) x\_to\_col Fl\_Text\_Display, [1671](#page-1766-0) xclass Fl\_Window, [1942](#page-2037-0) Ximint.h, [2656](#page-2751-0) Xlibint.h, [2656](#page-2751-0) xposition FI Scroll, [1369](#page-1464-0) Xutf8.h, [2299](#page-2394-0) xy\_to\_position Fl\_Text\_Display, [1671](#page-1766-0) xy\_to\_rowcol Fl\_Text\_Display, [1671](#page-1766-0) y

Fl\_Widget, [1907,](#page-2002-0) [1908](#page-2003-0) yposition FI Scroll, [1369](#page-1464-0)